**new/usr/src/cmd/cmd-inet/etc/sock2path.d/system%2Fkernel**

**\*\*\*\*\*\*\*\*\*\*\*\*\*\*\*\*\*\*\*\*\*\*\*\*\*\*\*\*\*\*\*\*\*\*\*\*\*\*\*\*\*\*\*\*\*\*\*\*\*\*\*\*\*\*\*\*\*\***

 **1303 Mon Jul 9 14:38:05 2012 new/usr/src/cmd/cmd-inet/etc/sock2path.d/system%2Fkerneldccp: lint fixes, dccp\_conn\_create\_v6**

 **\*\*\*\*\*\*\*\*\*\*\*\*\*\*\*\*\*\*\*\*\*\*\*\*\*\*\*\*\*\*\*\*\*\*\*\*\*\*\*\*\*\*\*\*\*\*\*\*\*\*\*\*\*\*\*\*\*\***# CDDL HEADER START

 $2 +$ 

# The contents of this file are subject to the terms of the

# Common Development and Distribution License (the "License").

- # You may not use this file except in compliance with the License.
- <sup>6</sup> # # You can obtain a copy of the license at usr/src/OPENSOLARIS.LICENSE
- # or http://www.opensolaris.org/os/licensing.
- # See the License for the specific language governing permissions
- # and limitations under the License.
- #
- # When distributing Covered Code, include this CDDL HEADER in each
- # file and include the License file at usr/src/OPENSOLARIS.LICENSE.

# If applicable, add the following below this CDDL HEADER, with the

- # fields enclosed by brackets "[]" replaced with your own identifying
- # information: Portions Copyright [yyyy] [name of copyright owner]
- # # CDDL HEADER END

#

# Copyright (c) 1995, 2010, Oracle and/or its affiliates. All rights reserved.

 # # socket configuration information

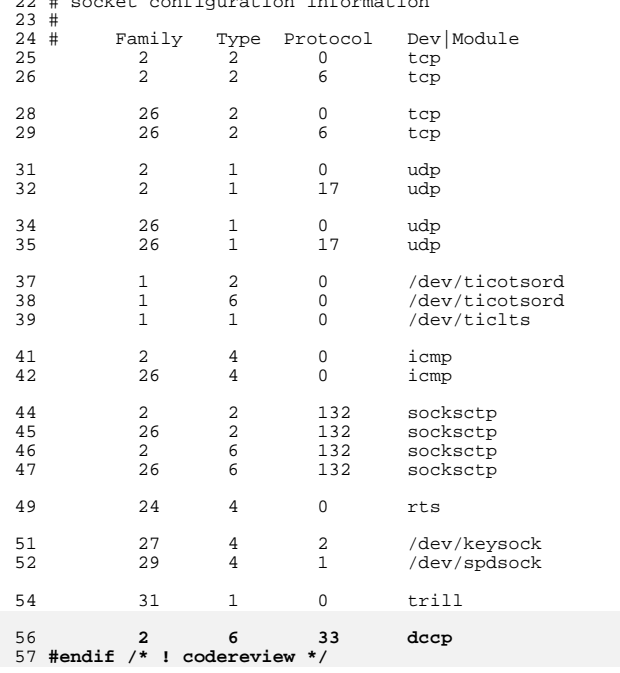

**\*\*\*\*\*\*\*\*\*\*\*\*\*\*\*\*\*\*\*\*\*\*\*\*\*\*\*\*\*\*\*\*\*\*\*\*\*\*\*\*\*\*\*\*\*\*\*\*\*\*\*\*\*\*\*\*\*\***

 **189148 Mon Jul 9 14:38:05 2012 new/usr/src/cmd/cmd-inet/usr.bin/netstat/netstat.cdccp: complete netstack**

#### **\*\*\*\*\*\*\*\*\*\*\*\*\*\*\*\*\*\*\*\*\*\*\*\*\*\*\*\*\*\*\*\*\*\*\*\*\*\*\*\*\*\*\*\*\*\*\*\*\*\*\*\*\*\*\*\*\*\*\_\_\_\_\_\_unchanged\_portion\_omitted\_**

138 static mib\_item\_t \*mibget(int sd);<br>139 static void mibfree(mib item 139 static void mibfree(mib\_item\_t \*firstitem);<br>140 static int mibopen(void); 141 static void 141 static void mib\_get\_constants(mib\_item\_t \*item);<br>142 static mib\_item\_t \*mib\_item\_dup(mib\_item\_t \*item); 142 static mib\_item\_t  $*_{\text{min}}$   $*_{\text{min}}$  dup(mib\_item\_t  $*_{\text{item}}$ );<br>143 static mib item t  $*_{\text{min}}$   $*_{\text{min}}$  diff(mib item t \*item1,  $*$ mib\_item\_diff(mib\_item\_t \*item1, 144 mib\_item\_t  $\overline{x}$ item2);<br>145 static void mib\_item\_destroy(mib\_item\_t \*\*item); 147 static boolean\_t octetstrmatch(const Octet\_t \*a, const Octet\_t \*b);<br>148 static char \*octetstr(const Octet\_t \*op, int code, 148 static char \*octetstr(const Octet\_t \*op, int code,<br>
149 char \*dst. uint t dstlen); 149 char \*dst, uint\_t dstlen);<br>150 static char \*pr addr(uint t addr. 150 static char  $*pr\_addr$  (uint  $tddr$ , 151 char  $*dst$ , uint t 151 char \*dst, uint\_t dstlen);<br>152 static char \*dst, uint\_t dstlen);<br>152 static char \*pr addrnz(ipaddr t addr, char 152 static char \*pr\_addrnz(ipaddr\_t addr, char \*dst, uint\_t dstlen);<br>153 static char \*pr addr6(const in6 addr t \*addr. 153 static char \*pr\_addr6(const in6\_addr\_t \*addr,<br>154 static char \*dst uint t dstlop); 154 char \*dst, uint\_t dstlen);<br>155 static char \*pr mask(uint t addr, 155 static char  $*pr\_mask$ (uint\_t add $\overline{r}$ ,  $*pr\_mask$  and  $\overline{r}$ ,  $*ref$  wint  $*$ 156 char \*dst, uint t dstlen);<br>157 static char \*pr prefix6(const struct in6 ac 157 static char \*pr\_prefix6(const struct in6\_addr \*addr,<br>158 iint t prefixlen char \*dst uint t c <sup>158</sup> uint\_t prefixlen, char \*dst, uint\_t dstlen); 159 static char \*pr\_ap(uint\_t addr, uint\_t port,<br>160 char \*proto, char \*dst, uint 160 char \*proto, char \*dst, uint\_t dstlen);<br>161 static char \*protonst in6 addr t \*addr, uint t port. 161 static char \*pr\_ap6(const in6\_addr\_t \*addr, uint\_t port,<br>162 char \*proto, char \*dst, uint t dstlen); 162 char \*proto, char \*dst, uint\_t dstlen);<br>163 static char \*proto, char \*dst, uint t mask. 163 static char \*pr\_net(uint\_t addr, uint\_t mask, 164 char \*dst, uint t dstlen); 164 char \*dst, uint\_t dstlen);<br>165 static char \*pr netaddr(uint t addr, uint t 165 static char \*pr\_netaddr(uint\_t addr, uint\_t mask,<br>166 static char \*dst. uint t dstlen); 166 char that \*dst, uint\_t dstlen);<br>167 static char \*fmodestr(uint t fmode); 167 static char \*fmodestr(uint\_t fmode);<br>168 static char \*portname(uint t port ch <sup>168</sup> static char \*portname(uint\_t port, char \*proto,  $char *dst, 'uint_t' dtlen);$ 171 static const char \*mitcp\_state(int code,<br>172 const mib2 transport 172 const mib2\_transportMLPEntry\_t \*attr);<br>173 static const char \*miudp\_state(int code, 173 static const char \*miudp\_state(int code,<br>174 const mib2 transport const mib2\_transportMLPEntry\_t \*attr); 176 static void<br>177 static void<br>177 static void<br>177 static void<br>117 static void 177 static void<br>
178 static void<br>
178 static void<br>
217 static void<br>
217 static void<br>
218 static void<br>
218 static void<br>
218 static void<br>
221 static void<br>
221 static void<br>
221 static void<br>
221 static void<br>
221 static void<br>
2 178 static void arp\_report(mib\_item\_t \*item);<br>179 static void and preport(mib\_item\_t \*item); 179 static void<br>
180 static void<br>
180 static void<br>
180 static void<br>
180 static void<br>
180 static void<br>
180 static void<br>
180 static void<br>
180 static void<br>
181 static void<br>
181 static void<br>
181 static void<br>
181 static void<br>
1 180 static void mrt\_report(mib\_item\_t \*item);<br>181 static void if stat total(struct ifstat \*c 181 static void if\_stat\_total(struct ifstat \*oldstats,<br>182 struct ifstat \*pewstats, struct if 182 struct ifstat \*newstats, struct ifstat \*sumstats);<br>183 static void if report(mib item t \*item, char \*ifname, 183 static void if\_report(mib\_item\_t \*item, char \*ifname,<br>184 int Iflag only, boolean t once only); 184 int Iflag\_only, boolean\_t once\_only);<br>185 static void if report ip4(mib2 ipAddrEntry t \*ap. 185 static void  $\text{if\_report\_ip4}(\text{min2\_ipAddrEntry\_t *ap}, \text{186})$  char if  $\text{if\_name}[]$ , char logintname[], 186 char ifname[], char logintname[],<br>187 chart ifstat \*statptr. boolean t 187 struct ifstat \*statptr, boolean\_t ksp\_not\_null);<br>188 static void if report inf(mib) inv6addrEntry t \*an6 188 static void if\_report\_ip6(mib2\_ipv6AddrEntry\_t \*ap6,<br>189 char ifname[] char logintname[] 189 char ifname[], char logintname[],<br>190 struct ifstat \*statptr. boolean t 190 struct ifstat \*statptr, boolean\_t ksp\_not\_null);<br>191 static void ire report(const mib item t \*item); 191 static void ire\_report(const mib\_item\_t \*item);<br>192 static void top report(const mib item t \*item); 192 static void<br>
193 static void<br>
193 static void<br>
193 static void<br>
193 static void<br>
193 static void 193 static void  $\text{udp\_report}(\text{const} \text{ mib\_item\_t *item});$ <br>194 static void sroup report(mib item t \*item); 194 static void<br>
195 static void<br>
195 static void<br>
dee report(mib\_item\_t \*item); dce\_report(mib\_item\_t \*item); 196 static void sctp\_report(const\_mib\_item\_t \*item);

**new/usr/src/cmd/cmd-inet/usr.bin/netstat/netstat.c<sup>2</sup>**

197 static void **static void dccp\_report(const mib\_item\_t \*item);** 198 **#endif /\* ! codereview \*/** 199 static void **static void print\_ip\_stats(mib2\_ip\_t \*ip);** 200 static void **static void print\_icmp\_stats(mib2\_icmp\_t \*icmp);** 201 static void  $\frac{1}{2}$  **print\_ip6\_stats(mib2\_ipv6IfStatsEntry\_t \*ip6);** 202 static void **static void print\_icmp6\_stats(mib2\_ipv6IfIcmpEntry\_t \*icmp6);** 203 static void  $print$  sctp\_stats(mib2\_sctp\_t\_\*tcp); 204 static void print tcp stats(mib2 tcp t \*tcp); 205 static void  $\text{print}\ \text{udp}\ \text{stats}(\text{mib2}\ \text{udp}\ \text{t}^*)$ ; 206 static void print rawip stats(mib2 rawip t \*rawip); 207 static void  $\overline{\text{print}}$  igmp\_stats(struct igmpstat \*igps); 208 static void print\_mrt\_stats(struct mrtstat \*mrts); 209 static void print\_dccp\_stats(mib2\_dccp\_t \*dccp); 196 static void 196 static void<br>
210 static void<br>
310 static void<br>
310 static void<br>
310 static void<br>
310 static void<br>
310 static void<br>
310 static void<br>
310 static void<br>
310 static void<br>
310 static void<br>
310 static void<br>
310 static void<br> 210 static void sum\_ip6\_stats(mib2\_ipv6IfStatsEntry\_t \*ip6,<br>211 support sum in the inv6IfStatsEntry t \*sum6): 211 mib2\_ipv6IfStatsEntry\_t \*sum6);<br>212 static void sum\_icmp6\_stats(mib2\_ipv6IfIcmpEntry 212 static void sum\_icmp6\_stats(mib2\_ipv6IfIcmpEntry\_t \*icmp6,<br>213 mih2 ipv6IfIcmpEntry t \*sum6);  $\overline{\text{mb2}}\text{-}\text{pv6If1}$ cmpEntry\_t \*sum6);<br>m report(void);  $214$  static void<br> $215$  static void  $\overline{d} \overline{h}$ cp\_report(char \*); 217 static uint64\_t kstat\_named\_value(kstat\_t \*, char \*);<br>218 static kid t safe kstat read(kstat ctl t \*, kstat 218 static kid\_t safe\_kstat\_read(kstat\_ctl\_t \*, kstat\_t \*, void \*);<br>218 static int samm(char \*);  $isnum(char *);$ <br>\*plural(int n); 220 static char<br>221 static char 221 static char  $\frac{\text{apallow}(\text{int } n)}{222 \text{ static char}}$  \*plurales(int n); 222 static char \*plurales(int n);<br>223 static void process filter(ch <sup>223</sup> static void process\_filter(char \*arg); 224 static char \*ifindex2str(uint\_t, char \*);<br>225 static boolean t family selected(int family); family selected(int family); 227 static void<br>
228 static void<br>
228 static void<br>
228 static void<br>
228 static void  $\text{fat}(\text{int } \text{erroode}, \text{char } \text{*str1}, \ldots);$ 230 #define PLURAL(n) plural((int)n)<br>231 #define PLURALY(n) pluraly((int)n) <sup>231</sup> #define PLURALY(n) pluraly((int)n) <sup>232</sup> #define PLURALES(n) plurales((int)n) 233 #define IFLAGMOD(flg, val1, val2) if (flg == val1) flg = val2<br>234 #define MDIFF(diff, elem2, elem1, member) (diff)->member = \ 234 #define MDIFF(diff, elem2, elem1, member)<br>235 (elem2)->member = (elem1)->member <sup>235</sup> (elem2)->member - (elem1)->member 238 static boolean\_t Aflag = B\_FALSE; /\* All sockets/ifs/rtng-tbls \*/<br>239 static boolean t Dflag = B\_FALSE; /\* DCE info \*/  $239$  static boolean\_t Dflag = B\_FALSE;<br>240 static boolean\_t Iflag = B\_FALSE; 240 static boolean<sup>-</sup>t Iflag =  $B$ -FALSE; /\* IP Traffic Interfaces \*/<br>241 static boolean<sup>-</sup>t Mflag =  $B$ -FALSE; /\* STREAMS Memory Statistics 241 static boolean\_t Mflag =  $B$ \_FALSE; /\* STREAMS Memory Statistics \*/<br>242 static boolean t Mflag = B FALSE; /\* Numeric Network Addresses \*/  $Nflag = B_FALSE;$  /\* Numeric Network Addresses \*/<br>Rflag = B\_FALSE; /\* Routing Tables \*/ 243 static boolean\_t Rflag =  $B$ \_FALSE;<br>244 static boolean\_t RSECflag =  $B$ \_FALSE; 244 static boolean\_t RSECFlag = B\_FALSE; /\* Security attributes \*/<br>245 static boolean t Sflag = B FALSE; /\* Per-protocol Statistic 245 static boolean\_t Sflag = B\_FALSE; /\* Per-protocol Statistics \*/<br>246 static boolean t Vflag = B\_FALSE; /\* Verbose \*/ 246 static boolean\_t  $Vflag = B_F A LSE;$ <br>247 static boolean t Pflag = B FALSE; 247 static boolean\_t Pflag =  $B$ \_FALSE; /\* Net to Media Tables \*/<br>248 static boolean\_t Gflag =  $B$ \_FALSE; /\* Multicast group member 248 static boolean<sup>-</sup>t Gflag = B<sup>-</sup>FALSE; /\* Multicast group membership \*/<br>249 static boolean t MMflag = B-FALSE; /\* Multicast routing table \*/ 249 static boolean\_t MMflag = B\_FALSE; /\* Multicast routing table \*/<br>250 static boolean t DHCPflag = B FALSE; /\* DHCP statistics \*/ DHCPflag =  $B_FALSE$ ; /\* DHCP statistics \*/<br>Xflag =  $B_FALSE$ ; /\* Debug Info \*/ 251 static boolean t 253 static int v4compat = 0; /\* Compatible printing format for status  $*/$ 255 static int proto = IPPROTO\_MAX; /\* all protocols \*/<br>256 kstat ctl t \*kc = NULL;  $256$  kstat ctl t

<sup>258</sup> /\* <sup>259</sup> \* Sizes of data structures extracted from the base mib.

<sup>260</sup> \* This allows the size of the tables entries to grow while preserving

<sup>261</sup> \* binary compatibility.

 **<sup>3</sup>** \*/ <sup>263</sup> static int ipAddrEntrySize; static int ipRouteEntrySize; 265 static int ipNetToMediaEntrySize;<br>266 static int ipMemberEntrySize; static int ipMemberEntrySize; <sup>267</sup> static int ipGroupSourceEntrySize; static int ipRouteAttributeSize; static int vifctlSize; static int mfcctlSize; static int ipv6IfStatsEntrySize; static int ipv6IfIcmpEntrySize; static int ipv6AddrEntrySize; static int ipv6RouteEntrySize; static int ipv6NetToMediaEntrySize; static int ipv6MemberEntrySize; static int ipv6GroupSourceEntrySize; static int ipDestEntrySize; static int transportMLPSize; static int tcpConnEntrySize; static int tcp6ConnEntrySize; static int udpEntrySize; static int udp6EntrySize; static int sctpEntrySize; static int sctpLocalEntrySize; static int sctpRemoteEntrySize; **static int dccpEntrySize; static int dccp6EntrySize; #endif /\* ! codereview \*/** 294 #define protocol selected(p)  $(\text{proto} == \text{IPPROTO MAX} || \text{proto} == (\text{p}))$  **/\* Machinery used for -f (filter) option \*/ enum { FK\_AF = 0, FK\_OUTIF, FK\_DST, FK\_FLAGS, NFILTERKEYS }; static const char \*filter\_keys[NFILTERKEYS] = { "af", "outif", "dst", "flags" }; static m\_label\_t \*zone\_security\_label = NULL; /\* Flags on routes \*/ #define FLF\_A 0x00000001 #define FLF\_b 0x00000002 #define FLF\_D 0x00000004 #define FLF\_G 0x00000008 #define FLF\_H 0x00000010 #define FLF\_L 0x00000020 #define FLF\_U 0x00000040 #define FLF\_M 0x00000080 #define FLF\_S 0x00000100** 315 #define FLF C **#define FLF\_C 0x00000200 /\* IRE\_IF\_CLONE \*/** 316 #define FLF I **#define FLF\_I 0x00000400 /\* RTF\_INDIRECT \*/** 317 #define FLF R **#define FLF\_R 0x00000800 /\* RTF\_REJECT \*/** 318 #define FLF B  $0 \times 00001000$  /\* RTF\_BLACKHOLE \*/<br> $0 \times 00100000$  /\* RTF\_ZONE \*/ #define FLF  $Z$  $4 * RTFZONE * /$  **static const char flag\_list[] = "AbDGHLUMSCIRBZ"; typedef struct filter\_rule filter\_t; struct filter\_rule { filter\_t \*f\_next;** union  $\overline{\mathfrak{l}}$ 

```
328 int f_family;
329 const char *f_ifname;
330 struct {
331 struct hostent *f_address;
332 in6_addr_t f_mask;
333 } a;
334 struct {
335 uint_t f_flagset;
336 uint_t f_flagclear;
337 } f;
338 } u;
 339 };
 341 /*
342 * The user-specified filters are linked into lists separated by343 * keyword (type of filter). Thus, the matching algorithm is:344 * For each non-empty filter list
345 * If no filters in the list match
 346 * then stop here; route doesn't match
347 * If loop above completes, then route does match and will be
348 * displayed.
349 */
350 static filter_t *filters[NFILTERKEYS];
 352 static uint_t timestamp_fmt = NODATE;
354 #if !defined(TEXT DOMAIN)
                                              \frac{1}{\sqrt{2}} Should be defined by cc -D */
355 #define TEXT DOMAIN "SYS TEST"
                                              /* Use this only if it isn't */
 356 #endif
 358 int
 359 main(int argc, char **argv)
 360 {
361char<br>
mib item t *item
362\begin{array}{ll}\n\text{min} \text{item}\text{t} & \text{if } \text{term} = \text{NULL}; \\
\text{min} \text{item}\text{t} & \text{if } \text{previtem} = \text{N}\n\end{array}363 mib_item_t *previtem = NULL;
364 int sd = -1;
 char *ifname = NULL;
365366 int interval = 0; /* Single time by default */
367int \text{count} = -1; /* Forever */<br>int \text{c}:368 int c;
369 int d;
370<br>371
   /*
371 * Possible values of 'Iflag_only':372 * -1, no feature-flags;
373 * 0, IFlag and other feature-flags enabled
374 * 1, IFlag is the only feature-flag enabled
375 * : trinary variable, modified using IFLAGMOD()376 */
 int Iflag_only = -1;
377378 boolean_t once_only = B_FALSE; /* '-i' with count > 1 */
379 extern char *optarg;
380 extern int optind;
 char *default_ip_str = NULL;
381383 name = argv[0];
385 v4compat = get_compat_flag(&default_ip_str);
386 if (v4compat == DEFAULT_PROT_BAD_VALUE)
387 fatal(2, "%s: %s: Bad value for %s in %s\n", name,
                         default ip str, DEFAULT IP, INET DEFAULT FILE);
389 free(default_ip_str);
391 (void) setlocale(LC_ALL, "");
392 (void) textdomain(TEXT_DOMAIN);
```
**<sup>4</sup>**

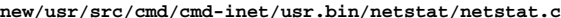

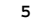

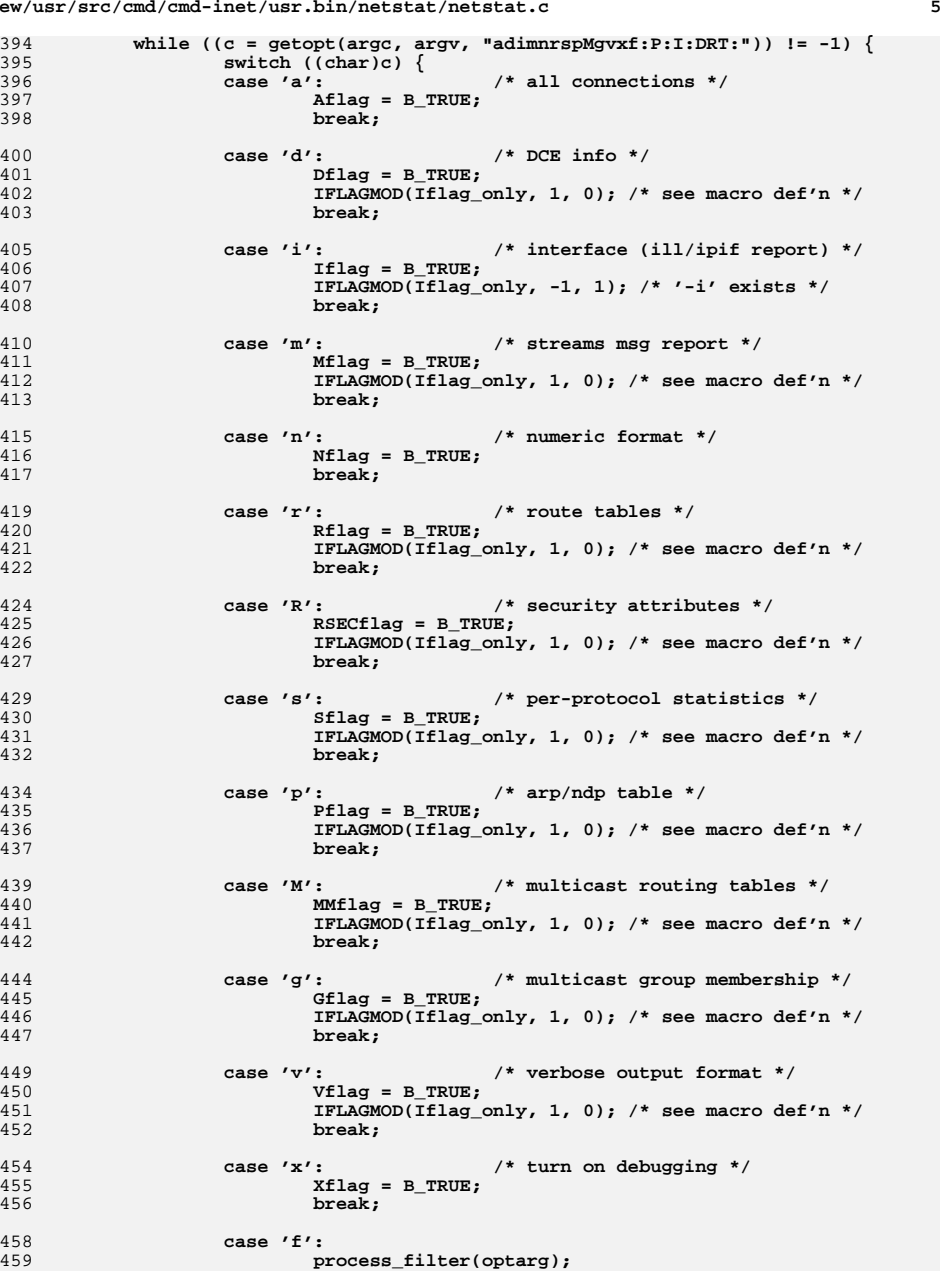

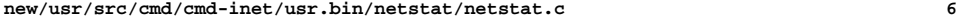

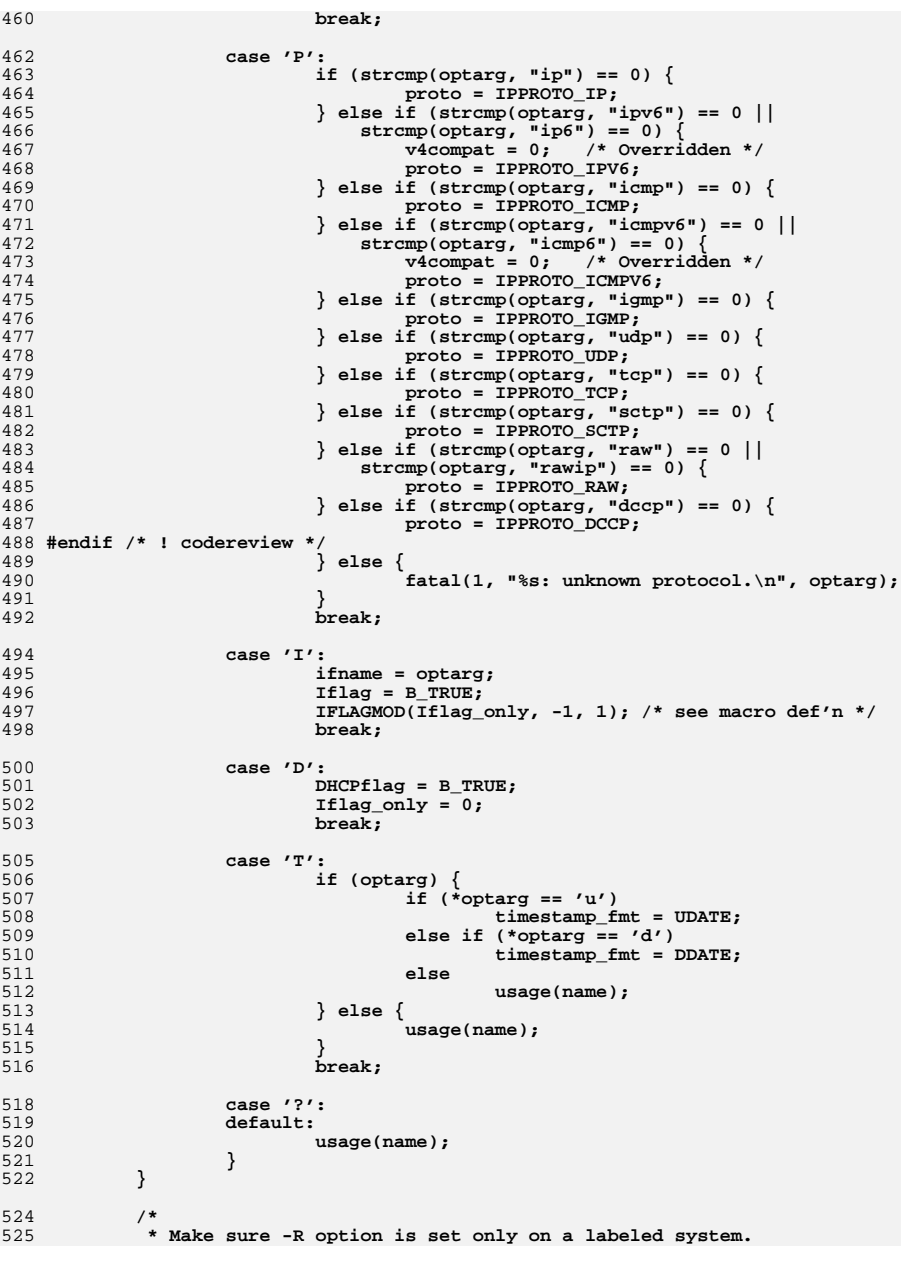

**new/usr/src/cmd/cmd-inet/usr.bin/netstat/netstat.c <sup>7</sup>** 526 **\*/ if (RSECflag && !is\_system\_labeled()) {** 527528 **(void) fprintf(stderr, "-R set but labeling is not enabled\n");** 529 **usage(name);** 530 **}** 532 **/\*** 533 **\* Handle other arguments: find interval, count; the** 534 **\* flags that accept 'interval' and 'count' are OR'd** 535 **\* in the outermost 'if'; more flags may be added as**536 **\* required**537 **\*/ if (Iflag || Sflag || Mflag) {** 538539 $for (d = optimal; d < argc; d++)$ 540 **if (isnum(argv[d])) {** 541 **interval = atoi(argv[d]);** 542 **if (d + 1 < argc &&**  $isnum(argv[d + 1]))$  **count = atoi(argv[d + 1]);** 544545 **optind++;** 546 **}** 547 **optind++;** 548 **if (interval == 0 || count == 0)** 549usage(name);<br>break: 550 **break;** 551 **}** 552 **}** 553 **}** 554 **if (optind < argc) {** 555 **if (Iflag && isnum(argv[optind])) {** 556 **count = atoi(argv[optind]);** 557 **if (count == 0)** 558 **usage(name);** 559 **optind++;** 560 **}** 561 **}** 562 **if (optind < argc) {** 563 **(void) fprintf(stderr,** 564 **"%s: extra arguments\n", name);**565 **usage(name);** 566 **}** 567 **if (interval)** 568 **setbuf(stdout, NULL);** 570 **if (DHCPflag) {** 571 **dhcp\_report(Iflag ? ifname : NULL);** 572 $\begin{matrix} \text{exit}(0) \\ \text{y} \end{matrix}$ 573 **}** 575 **/\*** 576 **\* Get this process's security label if the -R switch is set.**\* We use this label as the current zone's security label. 578 **\*/ if (RSECflag) {** 579580zone security label = m label alloc(MAC LABEL); 581 **if (zone\_security\_label == NULL)** 582 **fatal(errno, "m\_label\_alloc() failed");** 583 **if (getplabel(zone\_security\_label) < 0)** 584 **fatal(errno, "getplabel() failed");** 585 **}** 587 **/\* Get data structures: priming before iteration \*/** 588 **if (family\_selected(AF\_INET) || family\_selected(AF\_INET6)) {** 589 **sd = mibopen();** 590 **if (sd == -1)** 591**fatal(1, "can't open mib stream\n");**

**new/usr/src/cmd/cmd-inet/usr.bin/netstat/netstat.c <sup>8</sup>** 592if  $((item = mibget(sd)) == NULL)$ 593 **(void) close(sd);** 594 **fatal(1, "mibget() failed\n");** 595 **}** 596 **/\* Extract constant sizes - need do once only \*/** 597 **mib\_get\_constants(item);** 598 **}** 599 **if ((kc = kstat\_open()) == NULL) {** 600 **mibfree(item);** 601 **(void) close(sd);** 602fail(1, "kstat\_open(): can't open /dev/kstat"); 603 **}** 605 **if (interval <= 0) {** 606 **count = 1;** 607 **once\_only = B\_TRUE;** 608 **}** 609 **/\* 'for' loop 1: \*/** 610 **for (;;) {** 611 **mib\_item\_t \*curritem = NULL; /\* only for -[M]s \*/** 613 **if (timestamp\_fmt != NODATE)** 614 **print\_timestamp(timestamp\_fmt);** 616 **/\* netstat: AF\_INET[6] behaviour \*/** 617 **if (family\_selected(AF\_INET) || family\_selected(AF\_INET6)) {** 618 **if (Sflag) {** 619 **curritem = mib\_item\_diff(previtem, item);** 620 **if (curritem == NULL)** 621fatal(1, "can't process mib data, " **fatal(1, "can't process mib data, "**<sup>622</sup> "out of memory\n"); 623mib\_item\_destroy(&previtem); 624 **}** 626 **if (!(Dflag || Iflag || Rflag || Sflag || Mflag ||** 627 **MMflag || Pflag || Gflag || DHCPflag)) { if (protocol\_selected(IPPROTO\_UDP))** 628629 **udp\_report(item);** 630 **if (protocol\_selected(IPPROTO\_TCP))** 631 **tcp\_report(item); if (protocol\_selected(IPPROTO\_SCTP))** 632633 **sctp\_report(item); if (protocol\_selected(IPPROTO\_DCCP))** 634635 **dccp\_report(item);** 636 **#endif /\* ! codereview \*/** 637 **}** 638 **if (Iflag)** 639 **if\_report(item, ifname, Iflag\_only, once\_only);** 640 **if (Mflag)** 641 **m\_report();** 642 **if (Rflag)** 643 **ire\_report(item);** 644 **if (Sflag && MMflag) {** 645 **mrt\_stat\_report(curritem);** 646 **} else {** 647 **if (Sflag)** 648 **stat\_report(curritem);** 649 **if (MMflag)** 650 **mrt\_report(item);** 651 **}** 652 **if (Gflag)** 653 **group\_report(item);** 654 **if (Pflag) {** 655 **if (family\_selected(AF\_INET))** 656 **arp\_report(item); if (family\_selected(AF\_INET6))**657

**new/usr/src/cmd/cmd-inet/usr.bin/netstat/netstat.c <sup>9</sup>** 658 **ndp\_report(item);** 659 **}** 660 **if (Dflag)** 661 **dce\_report(item);** 662mib\_item\_destroy(&curritem); 663 **}** 665 **/\* netstat: AF\_UNIX behaviour \*/** 666 **if (family\_selected(AF\_UNIX) &&** 667 **(!(Dflag || Iflag || Rflag || Sflag || Mflag ||** $MMLag$   $||$  Pflag  $||$  Gflag)))<br>unixpr(kc); 669 **unixpr(kc); (void) kstat\_close(kc);** 670672 **/\* iteration handling code \*/** 673 **if (count > 0 && --count == 0)** 674**break;**<br>
5
(**void**) **sleep(interval**); 675677 **/\* re-populating of data structures \*/** 678 **if (family\_selected(AF\_INET) || family\_selected(AF\_INET6)) {** 679 **if (Sflag) {** 680 **/\* previtem is a cut-down list \*/** 681 **previtem = mib\_item\_dup(item);** 682 **if (previtem == NULL)** 683 **fatal(1, "can't process mib data, "** 684 **"out of memory\n");**685 **}** 686 **mibfree(item);** 687 **(void) close(sd);** 688 **if ((sd = mibopen()) == -1)** 689 **fatal(1, "can't open mib stream anymore\n");** 690if  $((item = mibget(sd)) == NULL)$ 691 **(void) close(sd);** 692fatal(1, "mibget() failed\n");<br>} 693 **}** 694 **}** 695 $if (kc = kstat open()) == NULL)$ 696 **fail(1, "kstat\_open(): can't open /dev/kstat");** 698 **} /\* 'for' loop 1 ends \*/** 699 **mibfree(item);** 700 **(void) close(sd);** 701 **if (zone\_security\_label != NULL)** 702 **m\_label\_free(zone\_security\_label);** 704 **return (0);** 705 **}** 708 **static int** 709 **isnum(char \*p)** 710 **{** 711int<br>  $\begin{array}{ccc} 1 & \text{ then } \\ \text{int} & \text{ if } \\ \end{array}$ 712 **int i;** 714 **len = strlen(p);** 715 **for (i = 0; i < len; i++)** 716 **if (!isdigit(p[i]))** 717 **return (0); return (1);** 718719 **}** 722 **/\* --------------------------------- MIBGET -------------------------------- \*/**

**new/usr/src/cmd/cmd-inet/usr.bin/netstat/netstat.c <sup>10</sup>** 724 **static mib\_item\_t \*** 725 **mibget(int sd)** 726 **{** 727 **/\*** 728 **\* buf is an automatic for this function, so the** 729 **\* compiler has complete control over its alignment;** 730 **\* it is assumed this alignment is satisfactory for** 731 **\* it to be casted to certain other struct pointers**732 **\* here, such as struct T\_optmgmt\_ack \* .**733 **\*/**uintptr t 734 $\text{buf}[512 / \text{sizeof (uintptr_t)}];$ <br>
int flags; 735 **int flags;** 736**int**  $\begin{array}{ccc} i, & j, & \text{getcode} \\ \text{struct} & & \text{ctlbuf} \\ \end{array}$ 737 **struct strbuf ctlbuf, databuf;** 738 **struct T\_optmgmt\_req \*tor = (struct T\_optmgmt\_req \*)buf;** 739 **struct T\_optmgmt\_ack \*toa = (struct T\_optmgmt\_ack \*)buf;** 740\*tea =  $(struct T_error\_ack *)buf;$ <br>\*req; 741**struct opthdr**<br> **mib** item t 742 $\begin{array}{ll}\n\text{min}\_\texttt{item}\_\texttt{t}\n\text{min}\_\texttt{item}\ =\ \texttt{NULL}\,,\\ \n\text{min}\_\texttt{item}\ \texttt{t}\n\end{array}$ 743 $*last{\_}$ **item** = NULL;<br>\*temp; 744 $min$ <sup> $\text{item}$ </sup> 746 **tor->PRIM\_type = T\_SVR4\_OPTMGMT\_REQ;** 747 **tor->OPT\_offset = sizeof (struct T\_optmgmt\_req);** 748 **tor->OPT\_length = sizeof (struct opthdr);** 749 **tor->MGMT\_flags = T\_CURRENT;** 752 **/\*** 753 **\* Note: we use the special level value below so that IP will return**754 **\* us information concerning IRE\_MARK\_TESTHIDDEN routes.**755 **\*/ req = (struct opthdr \*)&tor[1];** 756757 **req->level = EXPER\_IP\_AND\_ALL\_IRES;** 758 **req->name = 0;** 759 **req->len = 1;** 761 **ctlbuf.buf = (char \*)buf;** 762 **ctlbuf.len = tor->OPT\_length + tor->OPT\_offset;** 763 **flags = 0;** 764if (putmsg(sd,  $\&c$ tlbuf, (struct strbuf \*)0, flags) == -1) { 765 **perror("mibget: putmsg(ctl) failed");** 766 **goto error\_exit;** 767 **}** 769<br>770 **/\*** 770 **\* Each reply consists of a ctl part for one fixed structure** 771 **\* or table, as defined in mib2.h. The format is a T\_OPTMGMT\_ACK,** 772 **\* containing an opthdr structure. level/name identify the entry,**773 **\* len is the size of the data part of the message.**774 **\*/ req = (struct opthdr \*)&toa[1];** 775776 **ctlbuf.maxlen = sizeof (buf);** 777 **j = 1;** 778for  $(i; j)$  {<br> $_{\text{flags}} = 0;$ 779 **flags = 0; getcode = getmsg(sd, &ctlbuf, (struct strbuf \*)0, &flags);** 780781 **if (getcode == -1) {** 782 **perror("mibget getmsg(ctl) failed");** 783 **if (Xflag) {** 784 **(void) fputs("# level name len\n",** stderr); 786 **i = 0;** 787 **for (last\_item = first\_item; last\_item;** 788 **last\_item = last\_item->next\_item) (void) printf("%d %4d %5d %d\n",**789

**new/usr/src/cmd/cmd-inet/usr.bin/netstat/netstat.c <sup>11</sup>** 790 **++i,** 791 **last\_item->group,** 792 **last\_item->mib\_id,** 793 **last\_item->length); } goto error\_exit; } if (getcode == 0 &&** 798 **ctlbuf.len >= sizeof (struct T\_optmgmt\_ack) &&**799 **toa->PRIM\_type == T\_OPTMGMT\_ACK &&** $\text{toa--MGMT}$  flags ==  $\overline{T}$  SUCCESS && 801 **req->len == 0) { if (Xflag) (void) printf("mibget getmsg() %d returned "** 804<br>**<b>EOD** (level %ld, name %ld)\n",<br>ROS **Property Section** 1. registered registered in the section of the section of the section of the section of the section of the section of the section of the section of the section o 805 **j, req->level, req->name); return (first\_item); /\* this is EOD msg \*/ } if (ctlbuf.len >= sizeof (struct T\_error\_ack) &&**  $tea->PRIM_type == T_RRROR ACK)$  **(void) fprintf(stderr,** 812 **"mibget %d gives T\_ERROR\_ACK: TLI\_error = 0x%lx, "**813 **"UNIX\_error = 0x%lx\n",** 814 **j, tea->TLI\_error, tea->UNIX\_error);errno = (tea->TLI\_error == TSYSERR) ?**<br> **errno = (tea->INIX error : EPROTO:** 817 **tea->UNIX\_error : EPROTO; goto error\_exit; } if (getcode != MOREDATA ||** 822 **ctlbuf.len < sizeof (struct T\_optmgmt\_ack) ||**823 **toa->PRIM\_type != T\_OPTMGMT\_ACK ||** $\text{toa--MGMT\_flags}$   $!=$   $\overline{T}\_SUCCESS$ ) { **(void) printf("mibget getmsg(ctl) %d returned %d, "** 826 **<b>"ctlbuf.len = %d, PRIM\_type = %ld\n",**<br>827 *attode ctlbuf* **len to ->PRIM\_type**  827 **j, getcode, ctlbuf.len, toa->PRIM\_type); if (toa->PRIM\_type == T\_OPTMGMT\_ACK) (void)** printf("T\_OPTMGMT\_ACK: "<br>831 **MGMT** flags = 0x%lx, reg->l 831 **"MGMT\_flags = 0x%lx, req->len = %ld\n",**832 **toa->MGMT\_flags, req->len); errno = ENOMSG; goto error\_exit; } temp = (mib\_item\_t \*)malloc(sizeof (mib\_item\_t));**  $if (temp == NULL)$  **perror("mibget malloc failed"); goto error\_exit; } if (last\_item != NULL) last\_item->next\_item = temp; else first\_item = temp; last\_item = temp; last\_item->next\_item = NULL; last\_item->group = req->level; last\_item->mib\_id = req->name; last\_item->length = req->len; last\_item->valp = malloc((int)req->len); if (last\_item->valp == NULL) goto error\_exit; if (Xflag) (void) printf("msg %d: group = %4d mib\_id = %5d"**

794

795

796

797

802

803

806807

809

811

816

818

819

821

825

829

830

833

834

835

837

838

839

840

841

842

843

844

845

846

847

848

849

850

851

852

853

854

855

**new/usr/src/cmd/cmd-inet/usr.bin/netstat/netstat.c <sup>12</sup>** 856 **"length = %d\n",** 857 **j, last\_item->group, last\_item->mib\_id,**858 **last\_item->length);** $860$  **databuf.maxlen = last\_item->length;** 861databuf.buf = (char \*)last\_item->valp;<br>databuf.len = 0; 862databuf.len 863 **flags = 0;** 864 **getcode = getmsg(sd, (struct strbuf \*)0, &databuf, &flags);** 865 **if (getcode == -1) {** 866 **perror("mibget getmsg(data) failed");** 867 **goto error\_exit;** 868 **} else if (getcode != 0) {** 869**(void) printf("mibget getmsg(data) returned %d, "**<br>870 **databuf.maxlen = %d. databuf.len = %d\n"** 870 **"databuf.maxlen = %d, databuf.len = %d\n",**871 **getcode, databuf.maxlen, databuf.len);**872 **goto error\_exit;** 873 **}** 874 **j++;** 875 **}** 876 **/\* NOTREACHED \*/** 878 **error\_exit:;** 879 **mibfree(first\_item);** 880 **return (NULL);** 881 **}** 883 **/\*** 884 **\* mibfree: frees a linked list of type (mib\_item\_t \*)**885 **\* returned by mibget(); this is NOT THE SAME AS** 886 **\* mib\_item\_destroy(), so should be used for objects**887 **\* returned by mibget() only**888 **\*/** 889 **static void** 890 **mibfree(mib\_item\_t \*firstitem)** 891 **{** 892 **mib\_item\_t \*lastitem;** 894 **while (firstitem != NULL) {** 895 **lastitem = firstitem;** 896 **firstitem = firstitem->next\_item;** 897 **if (lastitem->valp != NULL)** 898 **free(lastitem->valp);** 899 **free(lastitem);** 900 **}** 901 **}** 903 **static int** 904 **mibopen(void)** 905 **{** 906 **int sd;** 908 **sd = open("/dev/arp", O\_RDWR);** 909**if** ( $sd == -1$ ) 910 **perror("arp open");** 911 **return (-1);** 912 **}** 913 $if (iotl(sd, IPUSH, "tcp") == -1)$ 914 **perror("tcp I\_PUSH");** 915 **(void) close(sd);** 916 **return (-1);** 917 **}** 918 $if (ioct1(sd, I_PUSH, "udp") == -1)$ 919 **perror("udp I\_PUSH");** 920 **(void) close(sd);** 921**return (-1);**

```
 }
923if (iotl(sd, IPUSH, "icmp") == -1)924 perror("icmp I_PUSH");
925 (void) close(sd);
926 return (-1);
927 }
928 return (sd);
929 }
931/ /*
932 * mib_item_dup: returns a clean mib_item_t * linked
933 * list, so that for every element item->mib_id is 0;
934 * to deallocate this linked list, use mib_item_destroy935 */
936 static mib_item_t *
937 mib_item_dup(mib_item_t *item)
938 {
939 int c = 0;
 mib_item_t *localp;
940941 mib_item_t *tempp;
943 for (tempp = item; tempp; tempp = tempp->next_item)
944if (\text{temp-} > \text{min-} \text{id}) = 0)945 c++;
 tempp = NULL;
946948 localp = (mib_item_t *)malloc(c * sizeof (mib_item_t));
949 if (localp == NULL)
950 return (NULL);
951 c = 0;
952 for (; item; item = item->next_item) {
953 if (item->mib_id == 0) {
954 /* Replicate item in localp */
955 (localp[c]).next_item = NULL;
956 (localp[c]).group = item->group;
957 (localp[c]).mib_id = item->mib_id;
958 (localp[c]).length = item->length;
959 (localp[c]).valp = (uintptr_t *)malloc(
                            item->length);

 if ((localp[c]).valp == NULL) {
961962 mib_item_destroy(&localp);
963 return (NULL);
964 }
965 (void *) memcpy((localp[c]).valp,
966 item->valp,
967 item->length);
 tempp = &(localp[c]);
968969 if (c > 0)
970
                         (localp[c - 1]).next_item = tempp;
971 c++;
972
   }
973 }
974 return (localp);
975 }
977/ /*
978 * mib_item_diff: takes two (mib_item_t *) linked lists
979 * item1 and item2 and computes the difference between
980 * differentiable values in item2 against item1 for every
981 * given member of item2; returns an mib_item_t * linked
982 * list of diff's, or a copy of item2 if item1 is NULL;
983 * will return NULL if system out of memory; works only984 * for item->mib_id == 0985 */
```
 $922$ 

**<sup>13</sup>**

```
new/usr/src/cmd/cmd-inet/usr.bin/netstat/netstat.c 14
988 int nitems = 0; /* no. of items in item2 */
989 mib_item_t *tempp2; /* walking copy of item2 */
 990 mib_item_t *tempp1; /* walking copy of item1 */
 991 mib_item_t *diffp;
 992 mib_item_t *diffptr; /* walking copy of diffp */
993 mib_item_t *prevp = NULL;
 995 if (item1 == NULL) {
 996diffp = mib<sup>t</sup>item dup(item2);
 997return (diffp);
998 }
1000for (tempp2 = item2;<br>1001 tempp2;
1001 tempp2;<br>1002 tempp2:

1002 tempp2 = tempp2->next_item) {
 if (tempp2->mib_id == 0)
10031004 switch (tempp2->group) {
1005<br>1006
    /*
1006 * upon adding a case here, the same* must also be added in the next
1008 * switch statement, alongwith1009 * appropriate code1010 */
 case MIB2_IP:
10111012 case MIB2_IP6:
 case EXPER_DVMRP:
10131014 case EXPER_IGMP:
 case MIB2_ICMP:
10151016 case MIB2_ICMP6:
1017 case MIB2_TCP:
1018 case MIB2_UDP:
1019 case MIB2_SCTP:
1020 case EXPER_RAWIP:
1021 case MIB2_DCCP:
1022 #endif /* ! codereview */
1023 nitems++;
1024 }
1025 }
1026 tempp2 = NULL;
1027 if (nitems == 0) {
1028diffp = mib item dup(item2);
1029 return (diffp);
1030 }
1032 diffp = (mib_item_t *)calloc(nitems, sizeof (mib_item_t));
1033 if (diffp == NULL)
1034 return (NULL);
1035 diffptr = diffp;
1036 /* 'for' loop 1: */
1037 for (tempp2 = item2; tempp2 != NULL; tempp2 = tempp2->next_item) {
1038 if (tempp2->mib_id != 0)
1039 continue; /* 'for' loop 1 */
1040 /* 'for' loop 2: */
1041for (tempp1 = item1; tempp1 != NULL;<br>1042 tempp1 = tempp1->next item) {
                     temp1 = temp1 - length item) {

 if (!(tempp1->mib_id == 0 &&
10431044 tempp1->group == tempp2->group &&
1045 tempp1->mib_id == tempp2->mib_id))1046 continue; /* 'for' loop 2 */
 /* found comparable data sets */
10471048 if (prevp != NULL)
1049 prevp->next_item = diffptr;
1050 switch (tempp2->group) {
1051 /*
1052 * Indenting note: Because of long variable names
1053 * in cases MIB2_IP6 and MIB2_ICMP6, their contents
```
986 **static mib\_item\_t \***

987 **mib\_item\_diff(mib\_item\_t \*item1, mib\_item\_t \*item2) {**

1120

1121

1124

1125

1126

1127

1128

1129

1130

1131

1132

1133

1134

1135

1136

1137

1138

1139

1140

1141

1142

1143

1144

1145

1146

1147

1148

1149

1150

1151

1152

1153

1154

1155

1156

1157

1158

1159

1160

1162

1163

1164

1165

1166

1167

1168

1169

1170

1171

1172

1173

1174

1175

1176

1177

1178

1179

1180

1181

1182

1183

1184

1185

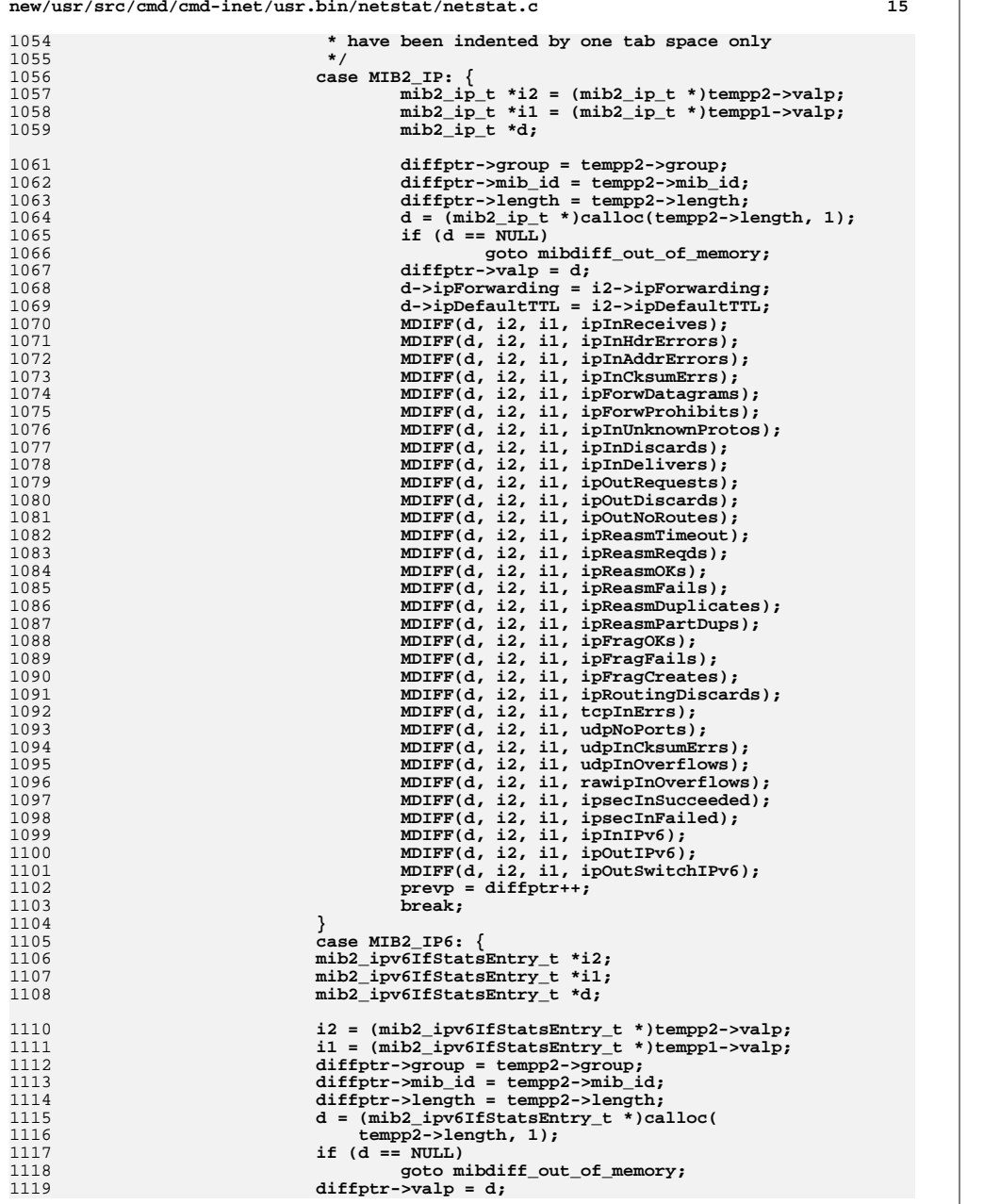

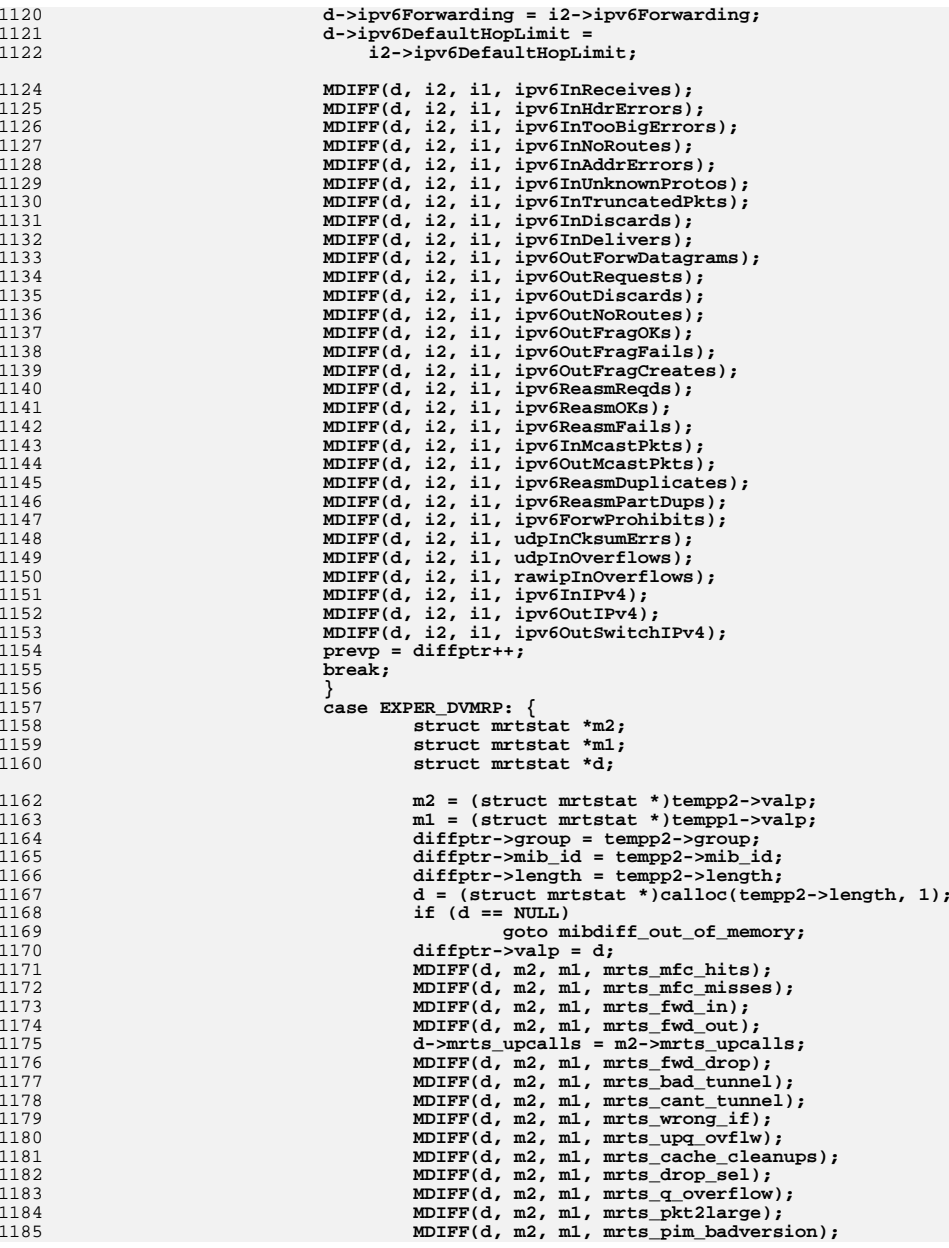

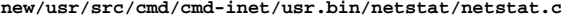

1186

1187

11881189

1190

1191

1192

1193

1194

1195

1196

1197

1198

1200

1201

1202

1203

1204

1205

1207

1208

1209

1210

1211

1212

1213

1214

1215

1216

121712181219

1220

1221

1222

1223

1224

1225

1227

1228

1229

1230

1231

1232

1233

1234

1235

1236

1237

1238

1239

1240

1241

1242

1243

1244

1245

1246

1247

1248

1249

1250

```
 17
                                     MDIFF(d, m2, m1, mrts_pim_rcv_badcsum);
    MDIFF(d, m2, m1, mrts_pim_badregisters);
 MDIFF(d, m2, m1, mrts_pim_regforwards);
                                     MDIFF(d, m2, m1, mrts_pim_regsend_drops);
                                     MDIFF(d, m2, m1, mrts_pim_malformed);
                                     MDIFF(d, m2, m1, mrts_pim_nomemory);
                                     prevp = diffptr++;
    break;
    }
                             case EXPER_IGMP: {
                                     struct igmpstat *i2;
                                     struct igmpstat *i1;
                                     struct igmpstat *d;
                                     i2 = (struct igmpstat *)tempp2->valp;
                                     i1 = (struct igmpstat *)tempp1->valp;
                                     diffptr->group = tempp2->group;
                                     diffptr->mib_id = tempp2->mib_id;
                                     diffptr->length = tempp2->length;
1205 d = (struct igmpstat *)calloc(<br>1206 tempo2->length, 1):
                                        1206 tempp2->length, 1); if (d == NULL)
                                             goto mibdiff_out_of_memory;
                                     diffptr->valp = d;
                                     MDIFF(d, i2, i1, igps_rcv_total);
                                     MDIFF(d, i2, i1, igps_rcv_tooshort);
                                     MDIFF(d, i2, i1, igps_rcv_badsum);
                                     MDIFF(d, i2, i1, igps_rcv_queries);
                                     MDIFF(d, i2, i1, igps_rcv_badqueries);
                                     MDIFF(d, i2, i1, igps_rcv_reports);
   MDIFF(d, i2, i1, igps_rcv_badreports);<br>
MDIFF(d, i2, i1, igps_rcv_ourreports);<br>
MDIFF(d, i2, i1, igps_snd_reports);<br>
2
                                     prevp = diffptr++;
    break;
    }
                             case MIB2_ICMP: {
                                     mib2_icmp_t *i2;
                                     mib2_icmp_t *i1;
                                     mib2_icmp_t *d;
                                     i2 = (mib2_icmp_t *)tempp2->valp;
                                     i1 = (mib2_icmp_t *)tempp1->valp;
                                     diffptr->group = tempp2->group;
                                     diffptr->mib_id = tempp2->mib_id;
                                     diffptr->length = tempp2->length;
                                    d = (mib2 \text{ icmp } t \cdot )calloc(tempp2->length, 1);
                                    if (d == NULL) goto mibdiff_out_of_memory;
                                     diffptr->valp = d;
                                     MDIFF(d, i2, i1, icmpInMsgs);
                                     MDIFF(d, i2, i1, icmpInErrors);
                                     MDIFF(d, i2, i1, icmpInCksumErrs);
                                     MDIFF(d, i2, i1, icmpInUnknowns);
                                     MDIFF(d, i2, i1, icmpInDestUnreachs);
                                     MDIFF(d, i2, i1, icmpInTimeExcds);
                                     MDIFF(d, i2, i1, icmpInParmProbs);
                                     MDIFF(d, i2, i1, icmpInSrcQuenchs);
                                     MDIFF(d, i2, i1, icmpInRedirects);
                                     MDIFF(d, i2, i1, icmpInBadRedirects);
                                     MDIFF(d, i2, i1, icmpInEchos);
                                     MDIFF(d, i2, i1, icmpInEchoReps);
                                     MDIFF(d, i2, i1, icmpInTimestamps);
                                     MDIFF(d, i2, i1, icmpInAddrMasks);
                                     MDIFF(d, i2, i1, icmpInAddrMaskReps);
                                     MDIFF(d, i2, i1, icmpInFragNeeded);
```
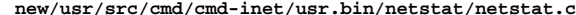

```
1252 MDIFF(d, i2, i1, icmpOutMsgs);
1253 MDIFF(d, i2, i1, icmpOutDrops);
1254 MDIFF(d, i2, i1, icmpOutErrors);
1255 MDIFF(d, i2, i1, icmpOutDestUnreachs);
1256 MDIFF(d, i2, i1, icmpOutTimeExcds);
1257 MDIFF(d, i2, i1, icmpOutParmProbs);
1258 MDIFF(d, i2, i1, icmpOutSrcQuenchs);
1259 MDIFF(d, i2, i1, icmpOutRedirects);
1260 MDIFF(d, i2, i1, icmpOutEchos);
1261 MDIFF(d, i2, i1, icmpOutEchoReps);
1262 MDIFF(d, i2, i1, icmpOutTimestamps);
1263 MDIFF(d, i2, i1, icmpOutTimestampReps);
1264 MDIFF(d, i2, i1, icmpOutAddrMasks);
1265 MDIFF(d, i2, i1, icmpOutAddrMaskReps);
1266 MDIFF(d, i2, i1, icmpOutFragNeeded);
1267 MDIFF(d, i2, i1, icmpInOverflows);
1268 prevp = diffptr++;
1269 break;
1270 }
1271<sup>2</sup><br>
case MIB2_ICMP6: {<br>
mib2_ipv6IfIcmpEntry_t *i2;<br>
diameter
12721273 mib2_ipv6IfIcmpEntry_t *i1;
1274 mib2_ipv6IfIcmpEntry_t *d;
1276 i2 = (mib2_ipv6IfIcmpEntry_t *)tempp2->valp;
1277 i1 = (mib2_ipv6IfIcmpEntry_t *)tempp1->valp;
1278 diffptr->group = tempp2->group;
 diffptr->mib_id = tempp2->mib_id;
12791280 diffptr->length = tempp2->length;
1281 d = (mib2_ipv6IfIcmpEntry_t *)calloc(tempp2->length, 1);
1282 if (d == NULL)
1283 goto mibdiff_out_of_memory;
1284 diffptr->valp = d;
1285 MDIFF(d, i2, i1, ipv6IfIcmpInMsgs);
1286 MDIFF(d, i2, i1, ipv6IfIcmpInErrors);
1287 MDIFF(d, i2, i1, ipv6IfIcmpInDestUnreachs);
1288 MDIFF(d, i2, i1, ipv6IfIcmpInAdminProhibs);
1289 MDIFF(d, i2, i1, ipv6IfIcmpInTimeExcds);
1290 MDIFF(d, i2, i1, ipv6IfIcmpInParmProblems);
1291 MDIFF(d, i2, i1, ipv6IfIcmpInPktTooBigs);
1292 MDIFF(d, i2, i1, ipv6IfIcmpInEchos);
1293 MDIFF(d, i2, i1, ipv6IfIcmpInEchoReplies);
1294 MDIFF(d, i2, i1, ipv6IfIcmpInRouterSolicits);
1295 MDIFF(d, i2, i1, ipv6IfIcmpInRouterAdvertisements);
1296 MDIFF(d, i2, i1, ipv6IfIcmpInNeighborSolicits);
1297 MDIFF(d, i2, i1, ipv6IfIcmpInNeighborAdvertisements);
1298 MDIFF(d, i2, i1, ipv6IfIcmpInRedirects);
1299 MDIFF(d, i2, i1, ipv6IfIcmpInBadRedirects);
1300 MDIFF(d, i2, i1, ipv6IfIcmpInGroupMembQueries);
1301 MDIFF(d, i2, i1, ipv6IfIcmpInGroupMembResponses);
1302 MDIFF(d, i2, i1, ipv6IfIcmpInGroupMembReductions);
1303 MDIFF(d, i2, i1, ipv6IfIcmpInOverflows);
1304 MDIFF(d, i2, i1, ipv6IfIcmpOutMsgs);
1305 MDIFF(d, i2, i1, ipv6IfIcmpOutErrors);
1306 MDIFF(d, i2, i1, ipv6IfIcmpOutDestUnreachs);
1307 MDIFF(d, i2, i1, ipv6IfIcmpOutAdminProhibs);
1308 MDIFF(d, i2, i1, ipv6IfIcmpOutTimeExcds);
1309 MDIFF(d, i2, i1, ipv6IfIcmpOutParmProblems);
1310 MDIFF(d, i2, i1, ipv6IfIcmpOutPktTooBigs);
1311 MDIFF(d, i2, i1, ipv6IfIcmpOutEchos);
1312 MDIFF(d, i2, i1, ipv6IfIcmpOutEchoReplies);
1313 MDIFF(d, i2, i1, ipv6IfIcmpOutRouterSolicits);
1314 MDIFF(d, i2, i1, ipv6IfIcmpOutRouterAdvertisements);
1315 MDIFF(d, i2, i1, ipv6IfIcmpOutNeighborSolicits);
1316 MDIFF(d, i2, i1, ipv6IfIcmpOutNeighborAdvertisements);
1317 MDIFF(d, i2, i1, ipv6IfIcmpOutRedirects);
```
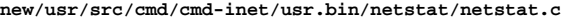

1384

1385

1386

1387

1388

1389

1390

1391

1392

1393

1394

1396

1397

1398

1399

1400

1401

1402

1403

1404

1405

1406

1407

1408

1409

1410

1411

1412

1413

1414

1415

1417

1418

1419

1420

1421

1422

1423

1424

1425

1426

1427

1428

1429

1430

1431

1432

1433

1434

1435

1436

1437

1438

1439

1440

1441

1442

1443

1444

1445

1446

1447

1448

1449

**d** and **19** 1318 **MDIFF(d, i2, i1, ipv6IfIcmpOutGroupMembQueries);** 1319 **MDIFF(d, i2, i1, ipv6IfIcmpOutGroupMembResponses);** 1320 **MDIFF(d, i2, i1, ipv6IfIcmpOutGroupMembReductions);** 1321 **prevp = diffptr++;** 1322 **break;** 1323 **}** 1324 **case MIB2\_TCP: {** 1325 **mib2\_tcp\_t \*t2;** 1326 **mib2\_tcp\_t \*t1;** 1327mib2\_tcp\_t \*d; 1329 **t2 = (mib2\_tcp\_t \*)tempp2->valp;** 1330 **t1 = (mib2\_tcp\_t \*)tempp1->valp;** 1331 **diffptr->group = tempp2->group; diffptr->mib\_id = tempp2->mib\_id;** 13321333 **diffptr->length = tempp2->length;** 1334 **d = (mib2\_tcp\_t \*)calloc(tempp2->length, 1);** 1335 $if (d == NULL)$ 1336 **goto mibdiff\_out\_of\_memory;** 1337 **diffptr->valp = d;** 1338 **d->tcpRtoMin = t2->tcpRtoMin;** 1339 **d->tcpRtoMax = t2->tcpRtoMax;** 1340 **d->tcpMaxConn = t2->tcpMaxConn;** 1341 **MDIFF(d, t2, t1, tcpActiveOpens);** 1342 **MDIFF(d, t2, t1, tcpPassiveOpens);** 1343 **MDIFF(d, t2, t1, tcpAttemptFails);** 1344 **MDIFF(d, t2, t1, tcpEstabResets);** 1345 **d->tcpCurrEstab = t2->tcpCurrEstab;** 1346 **MDIFF(d, t2, t1, tcpHCOutSegs);** 1347 **MDIFF(d, t2, t1, tcpOutDataSegs);** 1348 **MDIFF(d, t2, t1, tcpOutDataBytes);** 1349 **MDIFF(d, t2, t1, tcpRetransSegs);** 1350 **MDIFF(d, t2, t1, tcpRetransBytes);** 1351 **MDIFF(d, t2, t1, tcpOutAck);** 1352 **MDIFF(d, t2, t1, tcpOutAckDelayed);** 1353 **MDIFF(d, t2, t1, tcpOutUrg);** 1354 **MDIFF(d, t2, t1, tcpOutWinUpdate);** 1355 **MDIFF(d, t2, t1, tcpOutWinProbe);** 1356 **MDIFF(d, t2, t1, tcpOutControl);** 1357 **MDIFF(d, t2, t1, tcpOutRsts);** 1358 **MDIFF(d, t2, t1, tcpOutFastRetrans);** 1359 **MDIFF(d, t2, t1, tcpHCInSegs);** 1360 **MDIFF(d, t2, t1, tcpInAckSegs);** 1361 **MDIFF(d, t2, t1, tcpInAckBytes);** 1362 **MDIFF(d, t2, t1, tcpInDupAck);** 1363 **MDIFF(d, t2, t1, tcpInAckUnsent);** 1364 **MDIFF(d, t2, t1, tcpInDataInorderSegs);** 1365 **MDIFF(d, t2, t1, tcpInDataInorderBytes);** 1366 **MDIFF(d, t2, t1, tcpInDataUnorderSegs);** 1367 **MDIFF(d, t2, t1, tcpInDataUnorderBytes);** 1368 **MDIFF(d, t2, t1, tcpInDataDupSegs);** 1369 **MDIFF(d, t2, t1, tcpInDataDupBytes);** 1370 **MDIFF(d, t2, t1, tcpInDataPartDupSegs);** 1371 **MDIFF(d, t2, t1, tcpInDataPartDupBytes);** 1372 **MDIFF(d, t2, t1, tcpInDataPastWinSegs);** 1373 **MDIFF(d, t2, t1, tcpInDataPastWinBytes);** 1374 **MDIFF(d, t2, t1, tcpInWinProbe);** 1375 **MDIFF(d, t2, t1, tcpInWinUpdate);** 1376 **MDIFF(d, t2, t1, tcpInClosed);** 1377 **MDIFF(d, t2, t1, tcpRttNoUpdate);** 1378 **MDIFF(d, t2, t1, tcpRttUpdate);** 1379 **MDIFF(d, t2, t1, tcpTimRetrans);** 1380 **MDIFF(d, t2, t1, tcpTimRetransDrop);** 1381 **MDIFF(d, t2, t1, tcpTimKeepalive);** 1382 **MDIFF(d, t2, t1, tcpTimKeepaliveProbe);** 1383**MDIFF(d, t2, t1, tcpTimKeepaliveDrop);**

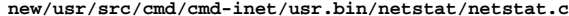

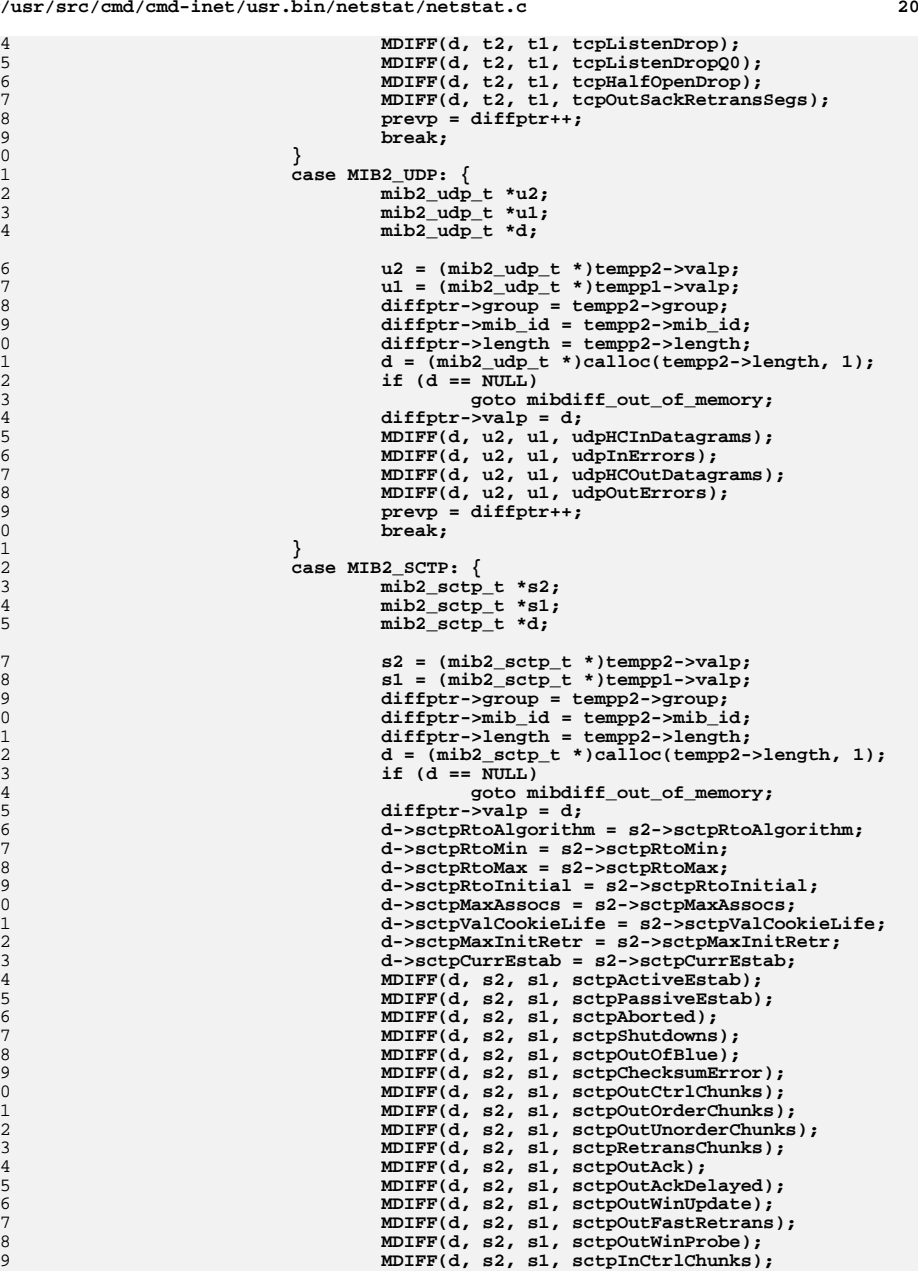

**new/usr/src/cmd/cmd-inet/usr.bin/netstat/netstat.c <sup>21</sup>** 1450 **MDIFF(d, s2, s1, sctpInOrderChunks);** 1451 **MDIFF(d, s2, s1, sctpInUnorderChunks);** 1452 **MDIFF(d, s2, s1, sctpInAck);** 1453 **MDIFF(d, s2, s1, sctpInDupAck);** 1454 **MDIFF(d, s2, s1, sctpInAckUnsent);** 1455 **MDIFF(d, s2, s1, sctpFragUsrMsgs);** 1456 **MDIFF(d, s2, s1, sctpReasmUsrMsgs);** 1457 **MDIFF(d, s2, s1, sctpOutSCTPPkts);** 1458 **MDIFF(d, s2, s1, sctpInSCTPPkts);** 1459 **MDIFF(d, s2, s1, sctpInInvalidCookie);** 1460 **MDIFF(d, s2, s1, sctpTimRetrans);** 1461 **MDIFF(d, s2, s1, sctpTimRetransDrop);** 1462 **MDIFF(d, s2, s1, sctpTimHeartBeatProbe);** 1463 **MDIFF(d, s2, s1, sctpTimHeartBeatDrop);** 1464 **MDIFF(d, s2, s1, sctpListenDrop);** 1465 **MDIFF(d, s2, s1, sctpInClosed);** 1466 **prevp = diffptr++;** 1467 **break;** 1468 **}** 1469 **case MIB2\_DCCP: {** 1470 $\sqrt{\ast}$  XXX:DCCP  $\ast$ /<br>break: 1471 **break;** 1472 **}** 1473 **#endif /\* ! codereview \*/** 1474 **case EXPER\_RAWIP: {** 1475 **mib2\_rawip\_t \*r2;** 1476 **mib2\_rawip\_t \*r1;** 1477 **mib2\_rawip\_t \*d;** 1479 **r2 = (mib2\_rawip\_t \*)tempp2->valp;** 1480 **r1 = (mib2\_rawip\_t \*)tempp1->valp;** 1481 **diffptr->group = tempp2->group;** 1482diffptr->mib\_id = tempp2->mib\_id; 1483 **diffptr->length = tempp2->length;** 1484 **d = (mib2\_rawip\_t \*)calloc(tempp2->length, 1);** 1485 **if (d == NULL)** 1486 **goto mibdiff\_out\_of\_memory;** 1487 **diffptr->valp = d;** 1488 **MDIFF(d, r2, r1, rawipInDatagrams);** 1489 **MDIFF(d, r2, r1, rawipInErrors);** 1490 **MDIFF(d, r2, r1, rawipInCksumErrs);** 1491 **MDIFF(d, r2, r1, rawipOutDatagrams);** 1492 **MDIFF(d, r2, r1, rawipOutErrors);** 1493prevp = diffptr++;<br>break; 1494 **break;** 1495 **}** 1496 **/\*** 1497 **\* there are more "group" types but they aren't**1498 **\* required for the -s and -Ms options**1499 **\*/**1500 **} } /\* 'for' loop 2 ends \*/** 15011502 $\begin{array}{ccc} 2 & \text{tempp1 = NULL;} \\ 3 & \text{for } 1 \text{ cop 1 ends *} \end{array}$ 15031504 **tempp2 = NULL;** 1505 **diffptr--;** 1506 **diffptr->next\_item = NULL;** 1507 **return (diffp);** 1509 **mibdiff\_out\_of\_memory:;** 1510 **mib\_item\_destroy(&diffp);** 1511 **return (NULL);** 1512 **}** 1514**/\*** 1515 **\* mib\_item\_destroy: cleans up a mib\_item\_t \***

**new/usr/src/cmd/cmd-inet/usr.bin/netstat/netstat.c <sup>22</sup>** 1516 **\* that was created by calling mib\_item\_dup or**1517 **\* mib\_item\_diff**1518 **\*/** 1519 **static void** 1520 **mib\_item\_destroy(mib\_item\_t \*\*itemp) {** 1521 $\begin{array}{ll}\n\text{int} & \text{nitems} = 0; \\
\text{int} & \text{c} = 0;\n\end{array}$ 15222 **int**  $c = 0$ ; **mib\_item\_t \*tempp;** 15231525 **if (itemp == NULL || \*itemp == NULL)** 1526 **return;** 1528 **for (tempp = \*itemp; tempp != NULL; tempp = tempp->next\_item)** 1529 **if (tempp->mib\_id == 0)** 1530 **nitems++;** 1531 **else** 1532 **return; /\* cannot destroy! \*/** 1534 **if (nitems == 0)** 1535 **return; /\* cannot destroy! \*/** 1537for  $(c = nitems - 1; c >= 0; c--)$  { 1538 **if ((itemp[0][c]).valp != NULL)** 1539 **free((itemp[0][c]).valp);** 1540 **}** 1541 **free(\*itemp);** 1543 **\*itemp = NULL;** 1544 **}** 1546 **/\* Compare two Octet\_ts. Return B\_TRUE if they match, B\_FALSE if not. \*/** 1547 **static boolean\_t** 1548 **octetstrmatch(const Octet\_t \*a, const Octet\_t \*b)** 1549 **{** 1550 **if (a == NULL || b == NULL)** 1551 **return (B\_FALSE);** 1553 **if (a->o\_length != b->o\_length)** 1554 **return (B\_FALSE);** 1556 **return (memcmp(a->o\_bytes, b->o\_bytes, a->o\_length) == 0);** 1557 **}** 1559 **/\* If octetstr() changes make an appropriate change to STR\_EXPAND \*/** 1560 **static char \*** 1561 **octetstr(const Octet\_t \*op, int code, char \*dst, uint\_t dstlen)** 1562 **{** 1563 **int i;** 1564 **char \*cp;** 1566 **cp = dst;** 1567 **if (op) {** 1568 $\frac{1}{2}$   $\int$   $\int$   $($   $\int$   $=$  0;  $\frac{1}{2}$  < op->o\_length; i++)  $\int$ 1569 **switch (code) {** 1570 **case 'd':** 1571 **if (cp - dst + 4 > dstlen) {** 1572 $*cp = '\\0';$ <br>return (dst): 1573 **return (dst);** 1574 **}** 1575 **(void) snprintf(cp, 5, "%d.",**  $0xff \& op->o\text{ bytes}[i])$ ; 1577 $cp = \text{strchr}(cp, 7\sqrt{0'});$ <br>break; 1578 **break;** 1579 **case 'a':** 1580 **if (cp - dst + 1 > dstlen) {** 1581 $*$ cp =  $' \setminus 0'$ **:** 

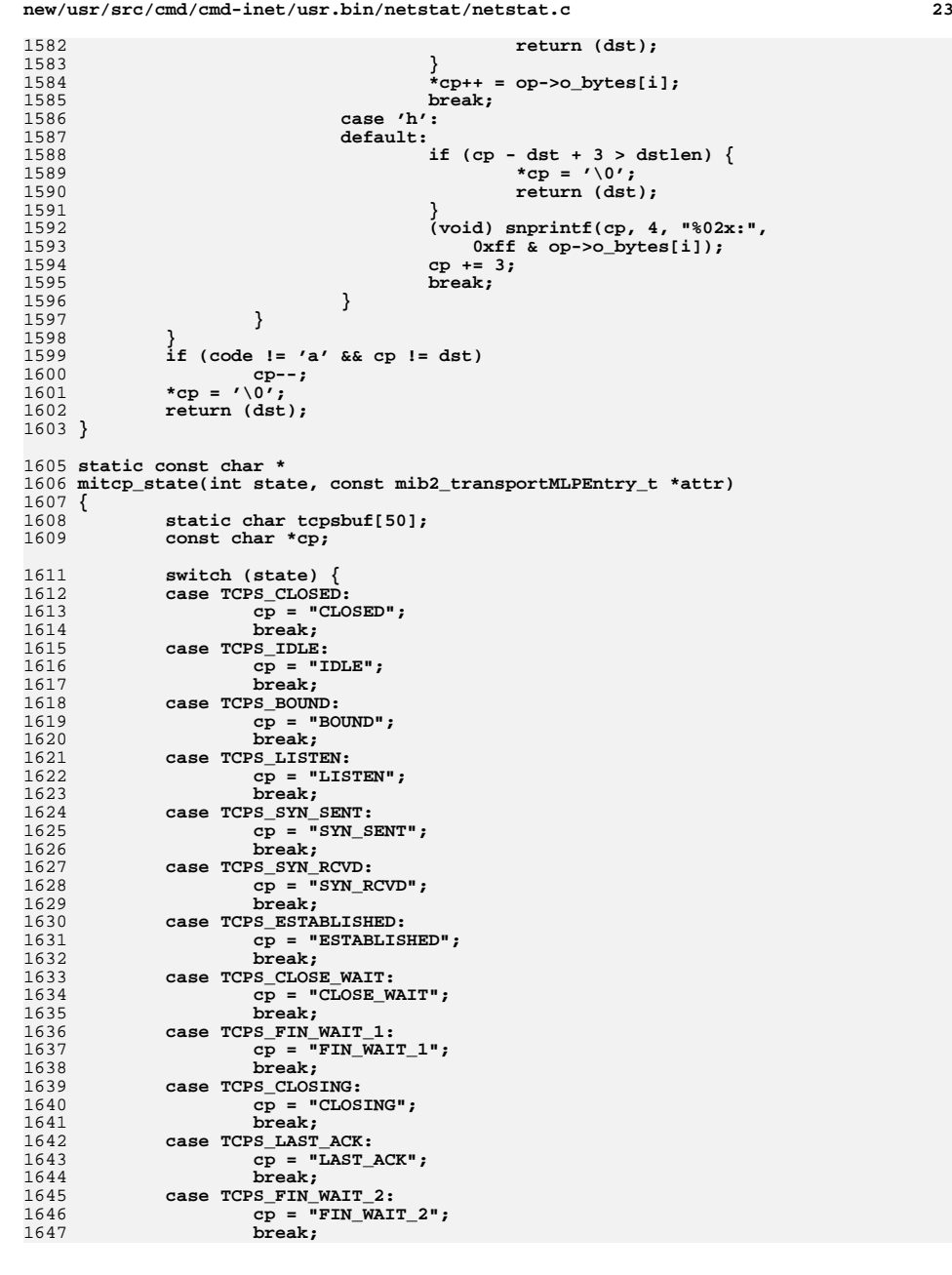

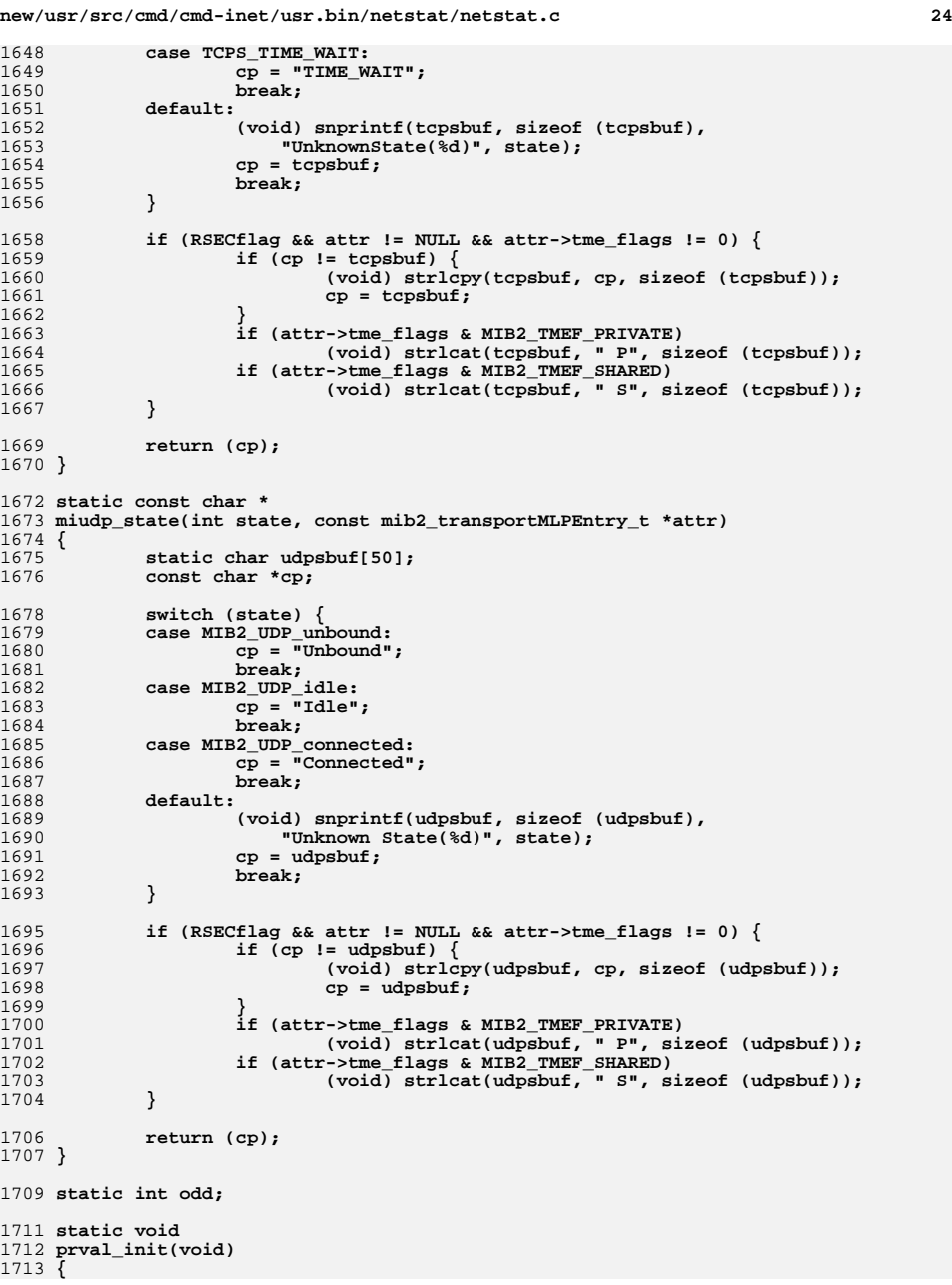

 **<sup>25</sup>** 1714 **odd = 0;** 1715 **}** 1717 **static void** 1718 **prval(char \*str, Counter val)** 1719 **{** 1720 **(void) printf("\t%-20s=%6u", str, val);** 1721 **if (odd++ & 1)** 1722 **(void) putchar('\n');** 1723 **}** 1725 **static void** 1726 **prval64(char \*str, Counter64 val)** 1727 **{** 1728 **(void) printf("\t%-20s=%6llu", str, val);** 1729 **if (odd++ & 1)** 1730 **(void) putchar('\n');** 1731 **}** 1733 **static void** 1734 **pr\_int\_val(char \*str, int val)** 1735 **{** 1736 **(void) printf("\t%-20s=%6d", str, val);** 1737 **if (odd++ & 1)** 1738 **(void) putchar('\n');** 1739 **}** 1741 **static void** 1742 **pr\_sctp\_rtoalgo(char \*str, int val)** 1743 **{** 1744 **(void) printf("\t%-20s=", str);** 1745 **switch (val) {** 1746 **case MIB2\_SCTP\_RTOALGO\_OTHER:** 1747 **(void) printf("%6.6s", "other");** 1748 **break;** 1750 **case MIB2\_SCTP\_RTOALGO\_VANJ:** 1751 **(void) printf("%6.6s", "vanj");** 1752 **break;** 1754 **default:** 1755 **(void) printf("%6d", val);** 1756 **break;** 1757 **}** 1758 **if (odd++ & 1)** 1759 **(void) putchar('\n');** 1760 **}** 1762 **static void** 1763 **prval\_end(void)** 1764 **{** 1765 **if (odd++ & 1)** 1766 **(void) putchar('\n');** 1767 **}** 1769 **/\* Extract constant sizes \*/** 1770 **static void** 1771 **mib\_get\_constants(mib\_item\_t \*item)** 1772 **{** 1773 **/\* 'for' loop 1: \*/** 1774for  $(i$  item; item = item->next item)  $\{$ 1775 **if (item->mib\_id != 0)** 1776**continue; /\* 'for' loop 1 \*/**

**switch (item->group) {**

**case MIB2\_IP: {**

1778

1779

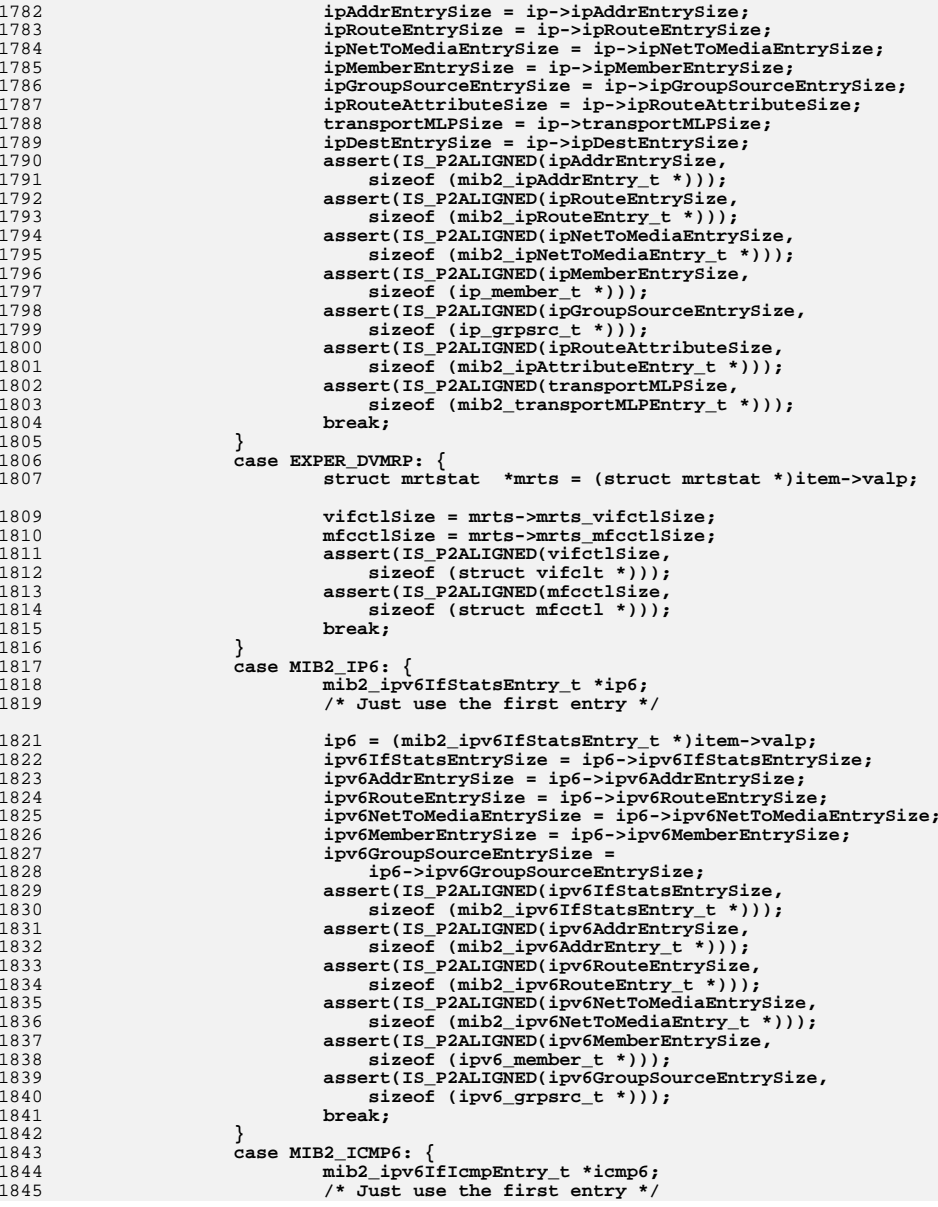

**new/usr/src/cmd/cmd-inet/usr.bin/netstat/netstat.c**

**mib2\_ip\_t \*ip = (mib2\_ip\_t \*)item->valp;**

1780

1782

1783

1784

1785

1786

1787

1788

1789

1790

1792<br>1793

1794<br>1795

1796

1798

1800

1802

1804

1805

1806

1807

1809

1810

1811

1813

1815

1816

1817

1818

1819

1821

1822

1823

1824

1825

1826

1827

1829

1831

1833<br>1834

1835

1837

1839

1841

1842

1843

1844

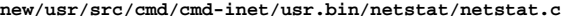

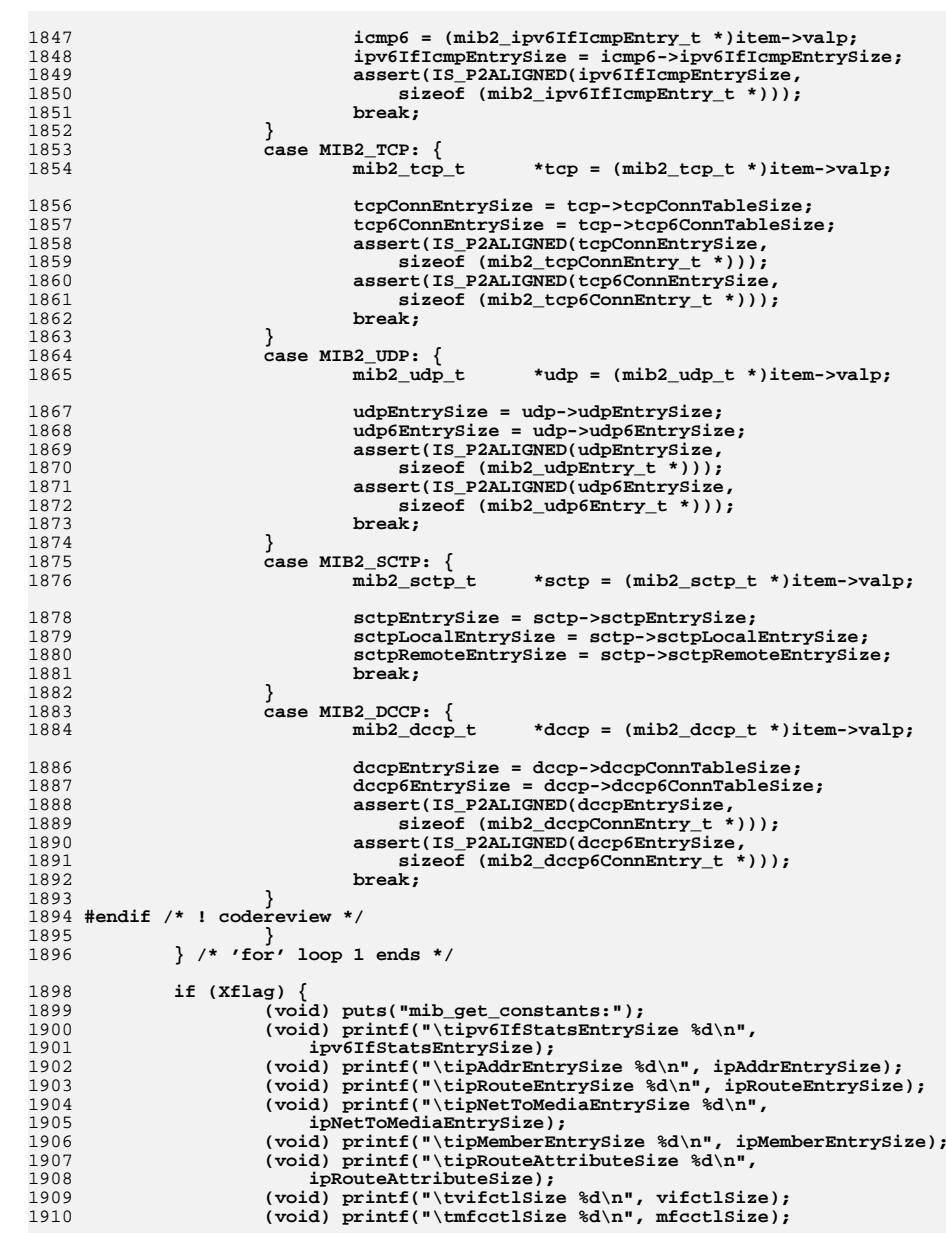

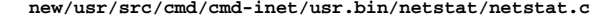

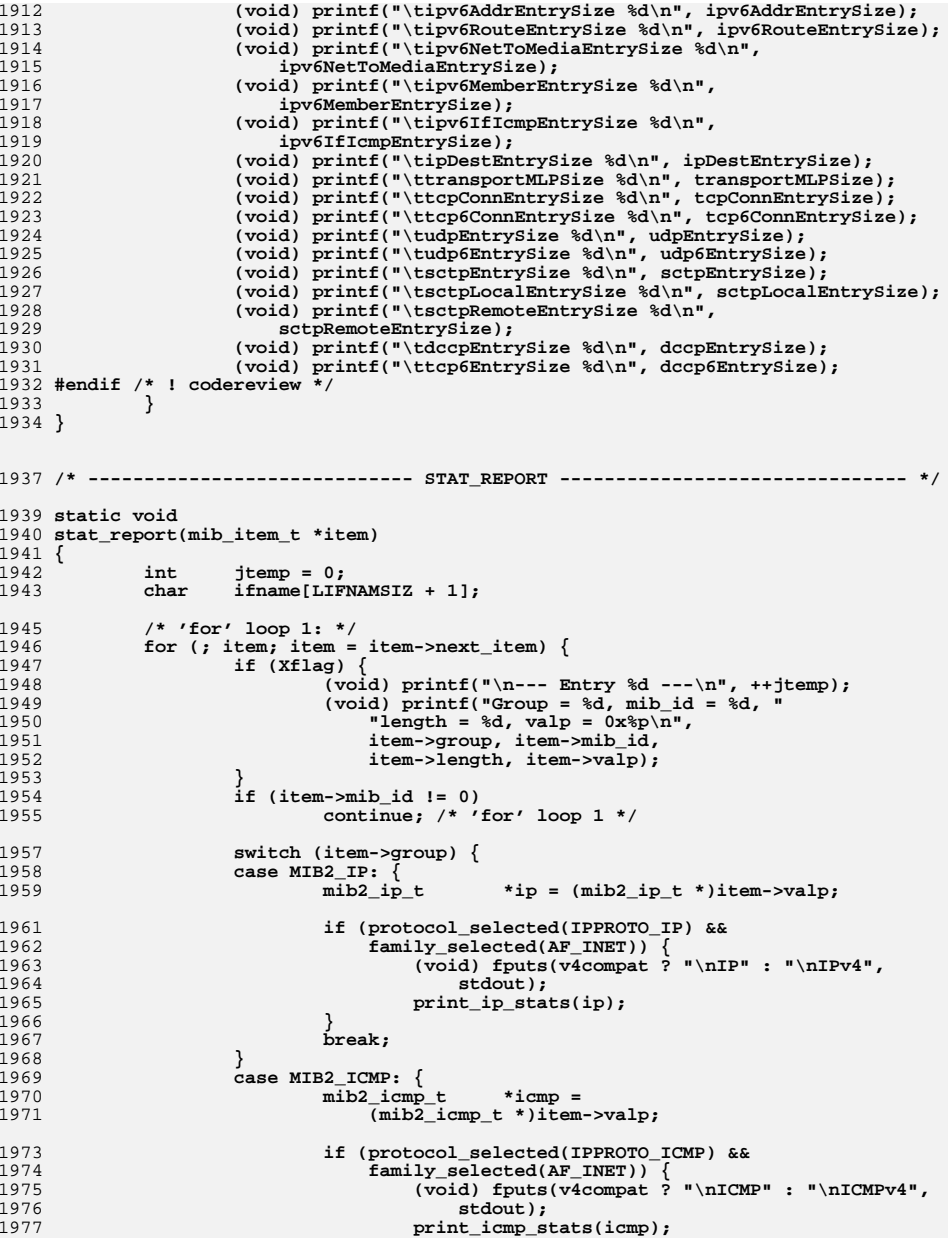

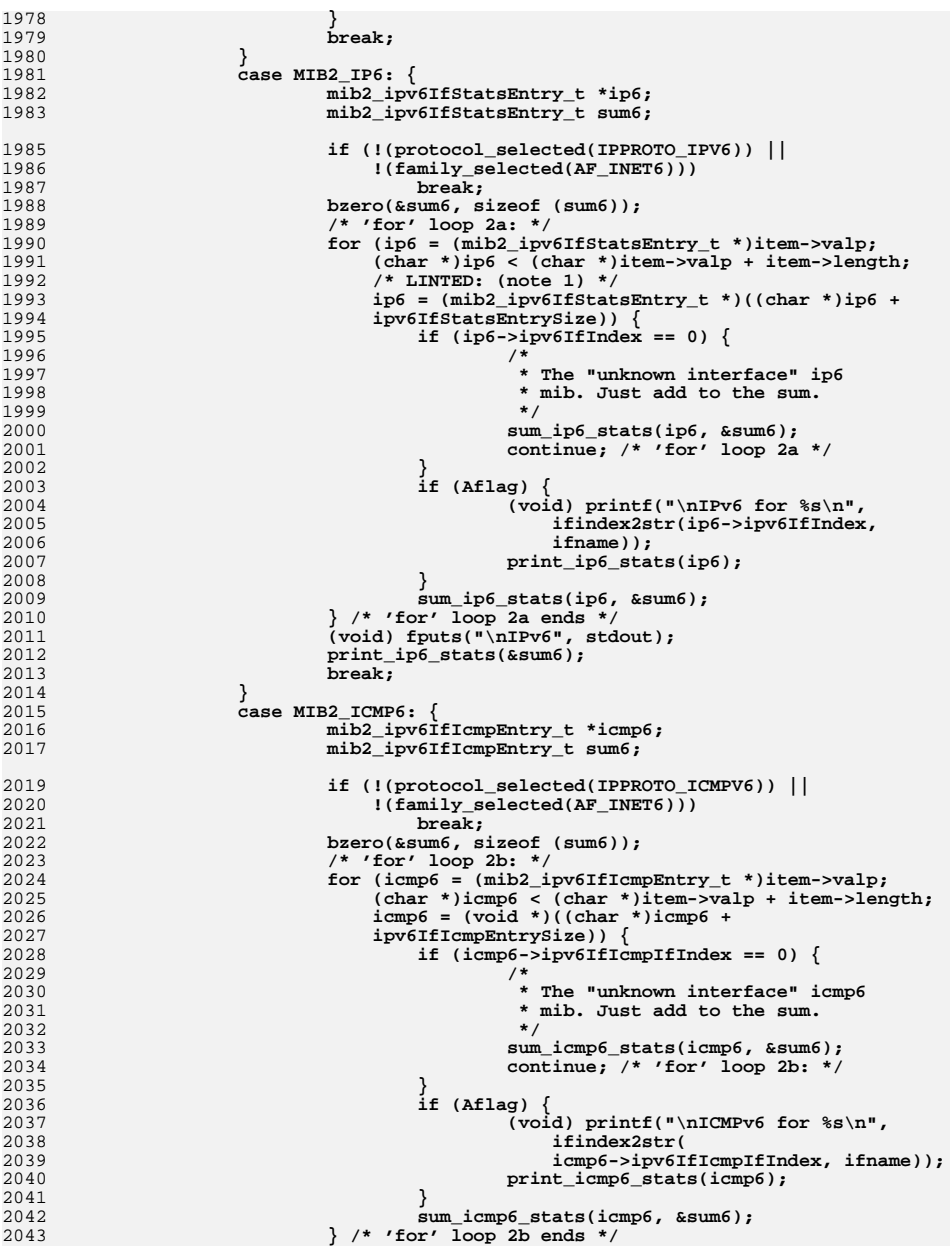

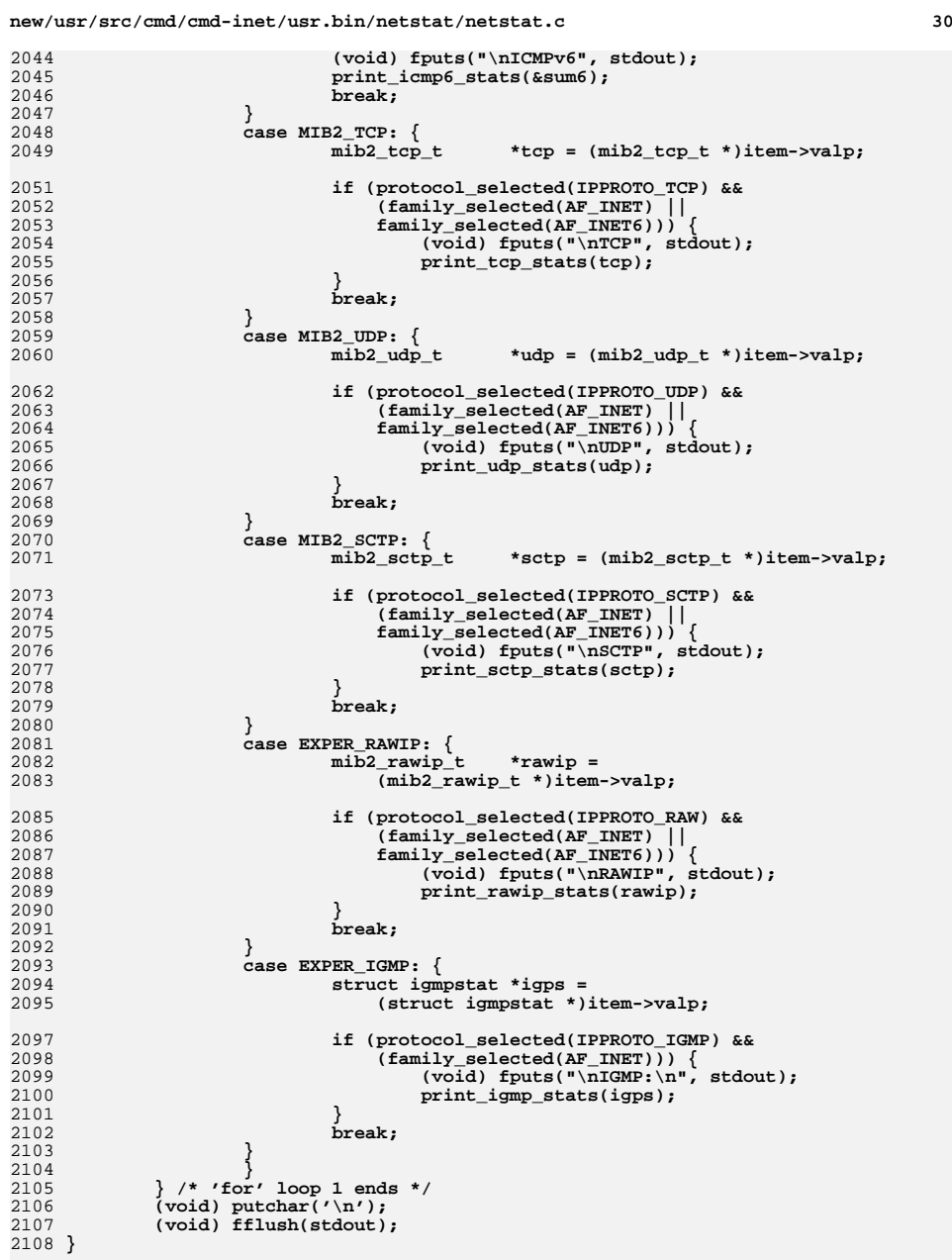

 **<sup>31</sup>** 2110 **static void** 2111 **print\_ip\_stats(mib2\_ip\_t \*ip)** 2112 **{** 2113 **prval\_init();** 2114 **pr\_int\_val("ipForwarding", ip->ipForwarding);** 2115 **pr\_int\_val("ipDefaultTTL", ip->ipDefaultTTL);** 2116 **prval("ipInReceives", ip->ipInReceives);** 2117 **prval("ipInHdrErrors", ip->ipInHdrErrors);** 2118 **prval("ipInAddrErrors", ip->ipInAddrErrors);** 2119 **prval("ipInCksumErrs", ip->ipInCksumErrs);** 2120 **prval("ipForwDatagrams", ip->ipForwDatagrams);** 2121 **prval("ipForwProhibits", ip->ipForwProhibits);** 2122 **prval("ipInUnknownProtos", ip->ipInUnknownProtos);** 2123 **prval("ipInDiscards", ip->ipInDiscards);** 2124 **prval("ipInDelivers", ip->ipInDelivers);** 2125 **prval("ipOutRequests", ip->ipOutRequests);** 2126 **prval("ipOutDiscards", ip->ipOutDiscards);** 2127 **prval("ipOutNoRoutes", ip->ipOutNoRoutes);** 2128 **pr\_int\_val("ipReasmTimeout", ip->ipReasmTimeout);** 2129 **prval("ipReasmReqds", ip->ipReasmReqds);** 2130 **prval("ipReasmOKs", ip->ipReasmOKs);** 2131 **prval("ipReasmFails", ip->ipReasmFails);** 2132 **prval("ipReasmDuplicates", ip->ipReasmDuplicates);** 2133 **prval("ipReasmPartDups", ip->ipReasmPartDups);** 2134 **prval("ipFragOKs", ip->ipFragOKs);** 2135 **prval("ipFragFails", ip->ipFragFails);** 2136 **prval("ipFragCreates", ip->ipFragCreates);** 2137 **prval("ipRoutingDiscards", ip->ipRoutingDiscards);** 2139 **prval("tcpInErrs", ip->tcpInErrs);** 2140 **prval("udpNoPorts", ip->udpNoPorts);** 2141 **prval("udpInCksumErrs", ip->udpInCksumErrs);** 2142 **prval("udpInOverflows", ip->udpInOverflows);** 2143prval("rawipInOverflows", ip->rawipInOverflows);<br>prval("ipsecInSucceeded", ip->ipsecInSucceeded); 2144 **prval("ipsecInSucceeded", ip->ipsecInSucceeded);** 2145 **prval("ipsecInFailed", ip->ipsecInFailed);** 2146prval("ipInIPv6",<br>
prval("ipOutIPv6",<br>
ip->ipOutIPv6); 2147 **prval("ipOutIPv6", ip->ipOutIPv6);** 2148 **prval("ipOutSwitchIPv6", ip->ipOutSwitchIPv6);** 2149 **prval\_end();** 2150 **}** 2152 **static void** 2153 **print\_icmp\_stats(mib2\_icmp\_t \*icmp)** 2154 **{** 2155 **prval\_init();** 2156 **prval("icmpInMsgs", icmp->icmpInMsgs);** 2157 **prval("icmpInErrors", icmp->icmpInErrors);** 2158 **prval("icmpInCksumErrs", icmp->icmpInCksumErrs);** 2159 **prval("icmpInUnknowns", icmp->icmpInUnknowns);** 2160 **prval("icmpInDestUnreachs", icmp->icmpInDestUnreachs);** 2161 **prval("icmpInTimeExcds", icmp->icmpInTimeExcds);** 2162 **prval("icmpInParmProbs", icmp->icmpInParmProbs);** 2163 **prval("icmpInSrcQuenchs", icmp->icmpInSrcQuenchs);** 2164 **prval("icmpInRedirects", icmp->icmpInRedirects);** 2165 **prval("icmpInBadRedirects", icmp->icmpInBadRedirects);** 2166 **prval("icmpInEchos", icmp->icmpInEchos);** 2167prval("icmpInEchoReps",<br>prval("icmpInTimestamps", 2168icmp->icmpInTimestamps);<br>icmp->icmpInTimestampReps);

prval("icmpInTimestampReps", icmp->icmpInTimestampReps("icmpInTimestampReps", icmp->icmpInAddrMasks);

**prval("icmpInFragNeeded", icmp->icmpInFragNeeded);**

prval("icmpOutMsgs",<br>
prval("icmpOutDrops",<br>  $\text{icmp}$ ->icmpOutDrops);

**prval("icmpOutDrops", icmp->icmpOutDrops);**

icmp->icmpInAddrMaskReps);<br>icmp->icmpInFragNeeded);

prval("icmpInAddrMasks",<br>prval("icmpInAddrMaskReps",

 $prval("icm\nOutErrors"$ 

2169

2170

2171

2172

2173

2174

2175

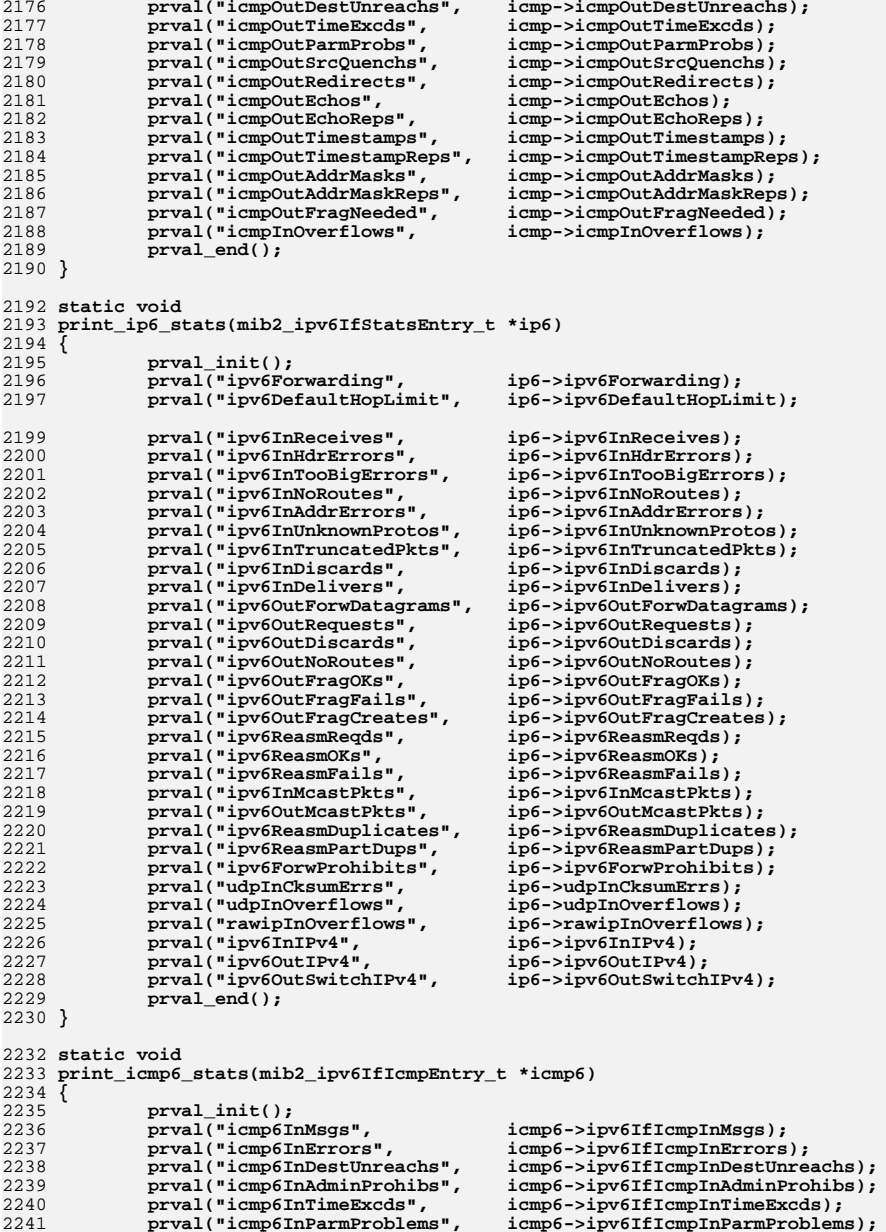

```
new/usr/src/cmd/cmd-inet/usr.bin/netstat/netstat.c 33
2242 prval("icmp6InPktTooBigs", icmp6->ipv6IfIcmpInPktTooBigs);
2243 prval("icmp6InEchos", icmp6->ipv6IfIcmpInEchos);
2244 prval("icmp6InEchoReplies", icmp6->ipv6IfIcmpInEchoReplies);
2245 prval("icmp6InRouterSols", icmp6->ipv6IfIcmpInRouterSolicits);
2246 prval("icmp6InRouterAds",
             icmp6->ipv6IfIcmpInRouterAdvertisements);<br>prval("icmp6InNeighborSols", icmp6->ipv6If

 prval("icmp6InNeighborSols", icmp6->ipv6IfIcmpInNeighborSolicits);
22482249 prval("icmp6InNeighborAds",
             icmp6->ipv6IfIcmpInNeighborAdvertisements);<br>prval("icmp6InRedirects", icmp6->ipv6IfIc

 prval("icmp6InRedirects", icmp6->ipv6IfIcmpInRedirects);
22512252 prval("icmp6InBadRedirects", icmp6->ipv6IfIcmpInBadRedirects);
2253 prval("icmp6InGroupQueries", icmp6->ipv6IfIcmpInGroupMembQueries);
2254 prval("icmp6InGroupResps", icmp6->ipv6IfIcmpInGroupMembResponses);
2255prval("icmp6InGroupReds", icmp6->ipv6IfIcmpInGroupMembReductions);<br>prval("icmp6InOverflows", icmp6->ipv6IfIcmpInOverflows);
2256 prval("icmp6InOverflows", icmp6->ipv6IfIcmpInOverflows);
2257 prval_end();
2258prval_init();<br>prval("icmp6OutMsgs",
2259icmp6->ipv6IfIcmpOutMsgs);<br>icmp6->iv6IfIcmpOutErrors);2260prval("icmp6OutErrors",<br>prval("icmp6OutDestUnreachs",
2261 prval("icmp6OutDestUnreachs", icmp6->ipv6IfIcmpOutDestUnreachs);
2262 prval("icmp6OutAdminProhibs", icmp6->ipv6IfIcmpOutAdminProhibs);
2263 prval("icmp6OutTimeExcds", icmp6->ipv6IfIcmpOutTimeExcds);
2264 prval("icmp6OutParmProblems", icmp6->ipv6IfIcmpOutParmProblems);
2265 prval("icmp6OutPktTooBigs", icmp6->ipv6IfIcmpOutPktTooBigs);
2266prval("icmp6OutEchos",<br>
prval("icmp6OutEchoReplies", icmp6->ipv6IfIcmpOutEchoRep
2267 prval("icmp6OutEchoReplies", icmp6->ipv6IfIcmpOutEchoReplies);
2268 prval("icmp6OutRouterSols", icmp6->ipv6IfIcmpOutRouterSolicits);
2269 prval("icmp6OutRouterAds",
             icmp6->ipv6IfIcmpOutRouterAdvertisements);<br>prval("icmp6OutNeighborSols", icmp6->ipv6IfI

 prval("icmp6OutNeighborSols", icmp6->ipv6IfIcmpOutNeighborSolicits);
22712272 prval("icmp6OutNeighborAds",
                 icmp6->ipv6IfIcmpOutNeighborAdvertisements);

 prval("icmp6OutRedirects", icmp6->ipv6IfIcmpOutRedirects);
22742275 prval("icmp6OutGroupQueries", icmp6->ipv6IfIcmpOutGroupMembQueries);
2276prval("icmp6OutGroupResps",<br>
2277 icmp6->ipv6IfIcmpOutGro
                  2277 icmp6->ipv6IfIcmpOutGroupMembResponses);2278 prval("icmp6OutGroupReds",
                 icmp6->ipv6IfIcmpOutGroupMembReductions);
2280 prval_end();
2281 }
2283 static void
2284 print_sctp_stats(mib2_sctp_t *sctp)
2285 {
2286 prval_init();
2287 pr_sctp_rtoalgo("sctpRtoAlgorithm", sctp->sctpRtoAlgorithm);
2288 prval("sctpRtoMin", sctp->sctpRtoMin);
2289 prval("sctpRtoMax", sctp->sctpRtoMax);
2290 prval("sctpRtoInitial", sctp->sctpRtoInitial);
2291 pr_int_val("sctpMaxAssocs", sctp->sctpMaxAssocs);
2292 prval("sctpValCookieLife", sctp->sctpValCookieLife);
2293 prval("sctpMaxInitRetr", sctp->sctpMaxInitRetr);
2294 prval("sctpCurrEstab", sctp->sctpCurrEstab);
2295 prval("sctpActiveEstab", sctp->sctpActiveEstab);
2296 prval("sctpPassiveEstab", sctp->sctpPassiveEstab);
2297 prval("sctpAborted", sctp->sctpAborted);
2298 prval("sctpShutdowns", sctp->sctpShutdowns);
2299 prval("sctpOutOfBlue", sctp->sctpOutOfBlue);
2300prval("sctpChecksumError",<br>prval64("sctpOutCtrlChunks",
2301sctp->sctpOutCtrlChunks);<br>sctp->sctpOutOrderChunks);
2302 prval64("sctpOutOrderChunks", sctp->sctpOutOrderChunks);
2303 prval64("sctpOutUnorderChunks", sctp->sctpOutUnorderChunks);
2304 prval64("sctpRetransChunks", sctp->sctpRetransChunks);
2305 prval("sctpOutAck", sctp->sctpOutAck);
2306 prval("sctpOutAckDelayed", sctp->sctpOutAckDelayed);
2307prval("sectionOutWinUpdate",
```
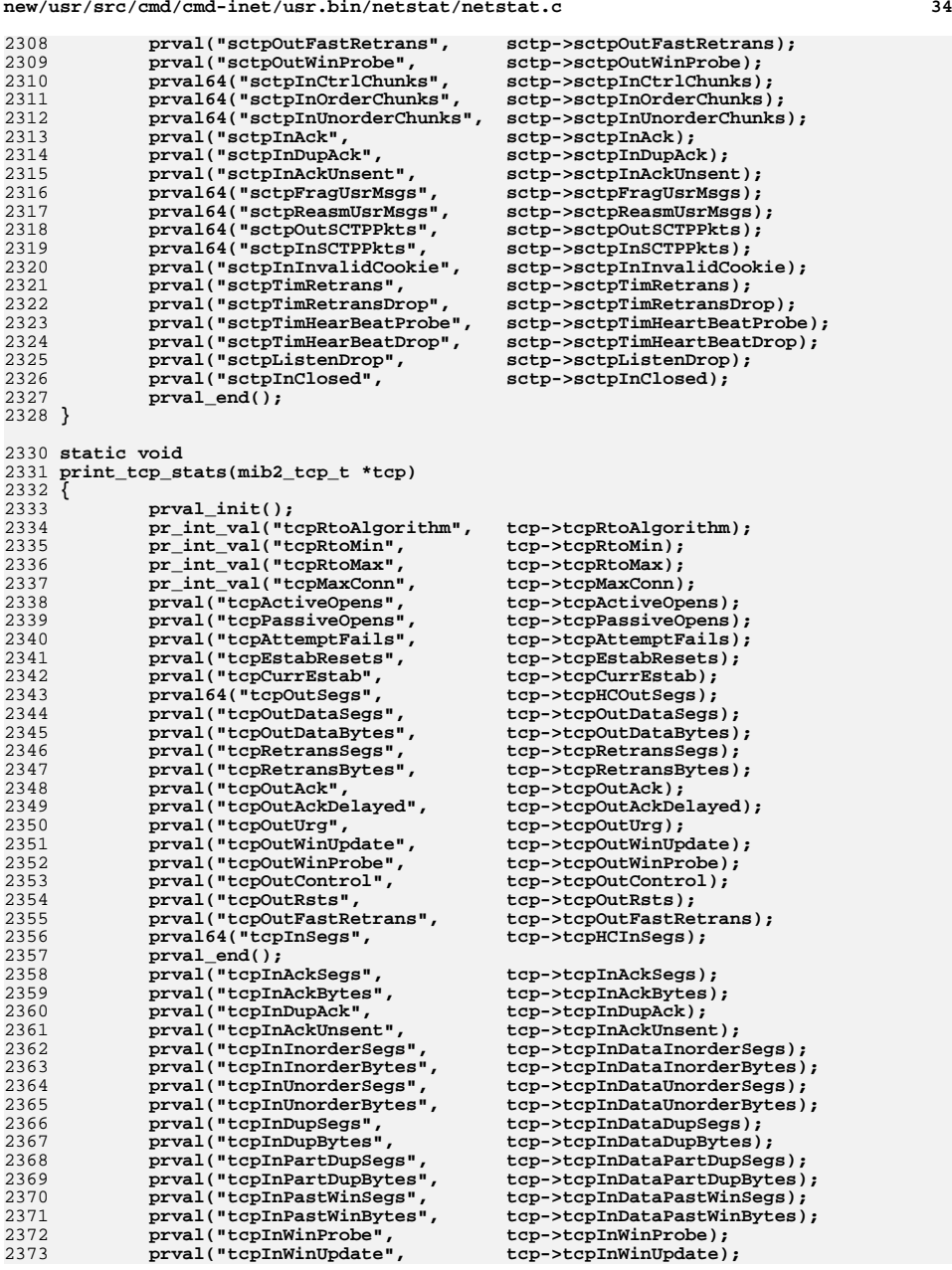

 $2<sup>3</sup>$ 

**new/usr/src/cmd/cmd-inet/usr.bin/netstat/netstat.c <sup>35</sup> prval("tcpInClosed", tcp->tcpInClosed);** prval("tcpRttNoUpdate",<br>prval("tcpRttUpdate", **prval("tcpRttUpdate", tcp->tcpRttUpdate); prval("tcpTimRetrans", tcp->tcpTimRetrans); prval("tcpTimRetransDrop", tcp->tcpTimRetransDrop); prval("tcpTimKeepalive", tcp->tcpTimKeepalive); prval("tcpTimKeepaliveProbe", tcp->tcpTimKeepaliveProbe); prval("tcpTimKeepaliveDrop", tcp->tcpTimKeepaliveDrop); prval("tcpListenDrop", tcp->tcpListenDrop); prval("tcpListenDropQ0", tcp->tcpListenDropQ0);** prval("tcpHalfOpenDrop",<br>prval("tcpOutSackRetrans", **prval("tcpOutSackRetrans", tcp->tcpOutSackRetransSegs); prval\_end(); } static void print\_udp\_stats(mib2\_udp\_t \*udp) {** prval\_init();<br>prval64("udpInDatagrams", *udp->udpHCInDatagrams);*<br>udp->udpInErrors); **prval("udpInErrors", udp->udpInErrors); prval64("udpOutDatagrams", udp->udpHCOutDatagrams);** prval("udpOutErrors", **prval\_end(); } static void print\_rawip\_stats(mib2\_rawip\_t \*rawip) { prval\_init();** prval("rawipInDatagrams", rawip->rawipInDatagrams);<br>prval("rawipInErrors", rawip->rawipInErrors); prval("rawipInErrors",<br>prval("rawipInCksumErrs", **prval("rawipInCksumErrs", rawip->rawipInCksumErrs);**  $\begin{bmatrix} \text{rawip} - \text{rawipOutDatagrams} \\ \text{rawip} - \text{rawipOutErrors} \end{bmatrix}$ ;  $prval("rawipOutErrors",$  **prval\_end(); } void print\_igmp\_stats(struct igmpstat \*igps) {** 2416<br>2417 **(void) printf(" %10u message%s received\n", igps->igps\_rcv\_total, PLURAL(igps->igps\_rcv\_total)); (void) printf(" %10u message%s received with too few bytes\n", igps->igps\_rcv\_tooshort, PLURAL(igps->igps\_rcv\_tooshort)); (void) printf(" %10u message%s received with bad checksum\n", igps->igps\_rcv\_badsum, PLURAL(igps->igps\_rcv\_badsum)); (void) printf(" %10u membership quer%s received\n", igps->igps\_rcv\_queries, PLURALY(igps->igps\_rcv\_queries)); (void) printf(" %10u membership quer%s received with invalid " "field(s)\n", igps->igps\_rcv\_badqueries, PLURALY(igps->igps\_rcv\_badqueries)); (void) printf(" %10u membership report%s received\n", igps->igps\_rcv\_reports, PLURAL(igps->igps\_rcv\_reports)); (void) printf(" %10u membership report%s received with invalid " "field(s)\n", igps->igps\_rcv\_badreports, PLURAL(igps->igps\_rcv\_badreports)); (void) printf(" %10u membership report%s received for groups to " "which we belong\n", igps->igps\_rcv\_ourreports, PLURAL(igps->igps\_rcv\_ourreports)); (void) printf(" %10u membership report%s sent\n", igps->igps\_snd\_reports, PLURAL(igps->igps\_snd\_reports));}**

**static void**

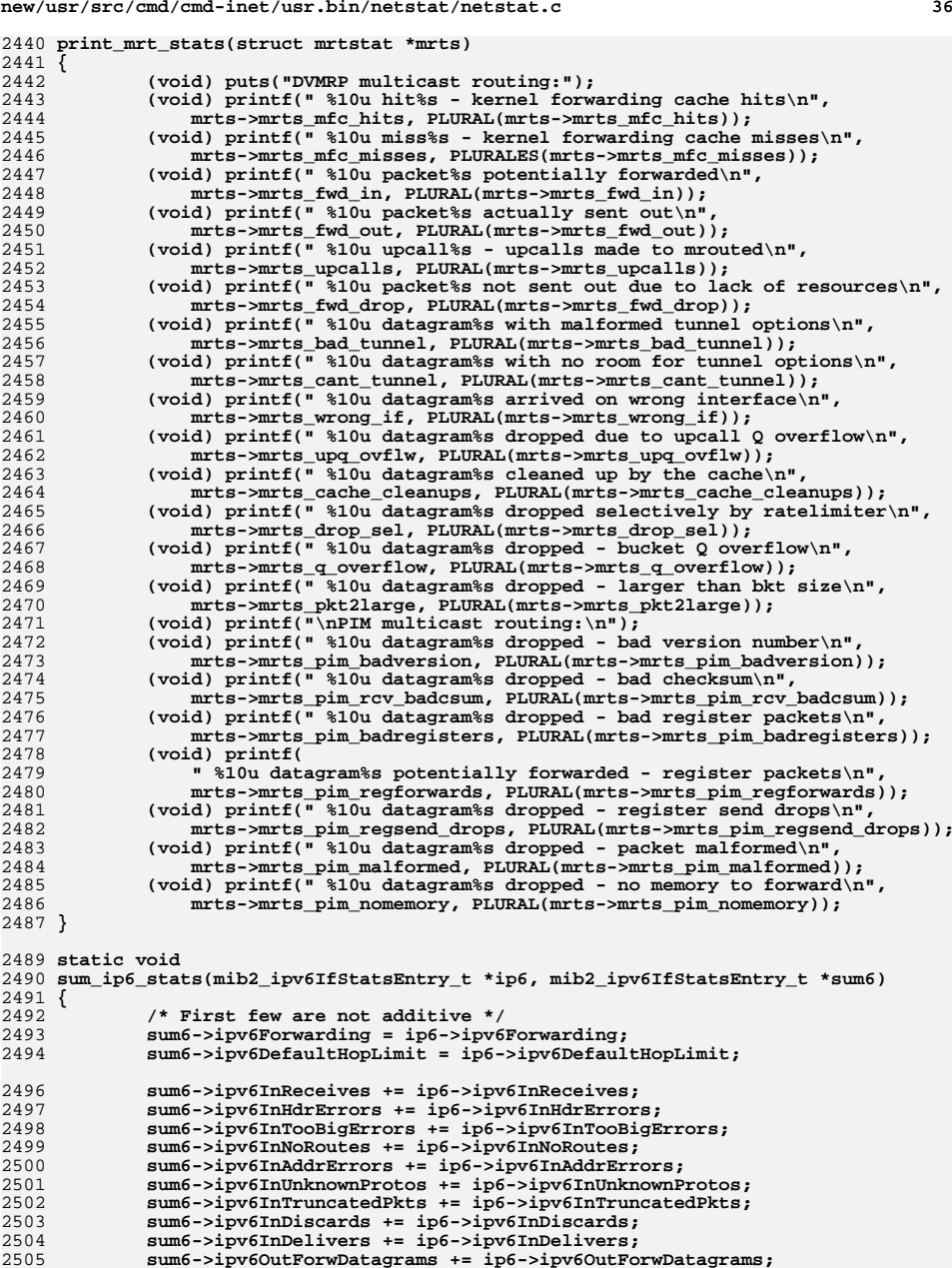

**new/usr/src/cmd/cmd-inet/usr.bin/netstat/netstat.c <sup>37</sup>** 2506 **sum6->ipv6OutRequests += ip6->ipv6OutRequests;** 2507 **sum6->ipv6OutDiscards += ip6->ipv6OutDiscards;** 2508 **sum6->ipv6OutFragOKs += ip6->ipv6OutFragOKs;** 2509 **sum6->ipv6OutFragFails += ip6->ipv6OutFragFails;** 2510 **sum6->ipv6OutFragCreates += ip6->ipv6OutFragCreates;** 2511 **sum6->ipv6ReasmReqds += ip6->ipv6ReasmReqds;** 2512 **sum6->ipv6ReasmOKs += ip6->ipv6ReasmOKs;** 2513 **sum6->ipv6ReasmFails += ip6->ipv6ReasmFails;** 2514 **sum6->ipv6InMcastPkts += ip6->ipv6InMcastPkts;** 2515 **sum6->ipv6OutMcastPkts += ip6->ipv6OutMcastPkts;** 2516 **sum6->ipv6OutNoRoutes += ip6->ipv6OutNoRoutes;** 2517 **sum6->ipv6ReasmDuplicates += ip6->ipv6ReasmDuplicates;** 2518 **sum6->ipv6ReasmPartDups += ip6->ipv6ReasmPartDups;** 2519 **sum6->ipv6ForwProhibits += ip6->ipv6ForwProhibits;** 2520 **sum6->udpInCksumErrs += ip6->udpInCksumErrs;** 2521 **sum6->udpInOverflows += ip6->udpInOverflows;** 2522 **sum6->rawipInOverflows += ip6->rawipInOverflows;** 2523 **}** 2525 **static void** 2526 **sum\_icmp6\_stats(mib2\_ipv6IfIcmpEntry\_t \*icmp6, mib2\_ipv6IfIcmpEntry\_t \*sum6)** 2527 **{** 2528 **sum6->ipv6IfIcmpInMsgs += icmp6->ipv6IfIcmpInMsgs;** 2529 **sum6->ipv6IfIcmpInErrors += icmp6->ipv6IfIcmpInErrors;** 2530 **sum6->ipv6IfIcmpInDestUnreachs += icmp6->ipv6IfIcmpInDestUnreachs;** 2531 **sum6->ipv6IfIcmpInAdminProhibs += icmp6->ipv6IfIcmpInAdminProhibs;** 2532 **sum6->ipv6IfIcmpInTimeExcds += icmp6->ipv6IfIcmpInTimeExcds;** 2533 **sum6->ipv6IfIcmpInParmProblems += icmp6->ipv6IfIcmpInParmProblems;** 2534 **sum6->ipv6IfIcmpInPktTooBigs += icmp6->ipv6IfIcmpInPktTooBigs;** 2535 **sum6->ipv6IfIcmpInEchos += icmp6->ipv6IfIcmpInEchos;** 2536 **sum6->ipv6IfIcmpInEchoReplies += icmp6->ipv6IfIcmpInEchoReplies;** 2537 **sum6->ipv6IfIcmpInRouterSolicits += icmp6->ipv6IfIcmpInRouterSolicits;** 2538 **sum6->ipv6IfIcmpInRouterAdvertisements +=** 2539 **icmp6->ipv6IfIcmpInRouterAdvertisements;**2540 **sum6->ipv6IfIcmpInNeighborSolicits +=** 2541 **icmp6->ipv6IfIcmpInNeighborSolicits; sum6->ipv6IfIcmpInNeighborAdvertisements +=** 25422543 **icmp6->ipv6IfIcmpInNeighborAdvertisements; sum6->ipv6IfIcmpInRedirects += icmp6->ipv6IfIcmpInRedirects;** 25442545 **sum6->ipv6IfIcmpInGroupMembQueries +=** 2546 **icmp6->ipv6IfIcmpInGroupMembQueries; sum6->ipv6IfIcmpInGroupMembResponses +=** 25472548 **icmp6->ipv6IfIcmpInGroupMembResponses;**2549 **sum6->ipv6IfIcmpInGroupMembReductions +=** 2550 **icmp6->ipv6IfIcmpInGroupMembReductions; sum6->ipv6IfIcmpOutMsgs += icmp6->ipv6IfIcmpOutMsgs;** 25512552 **sum6->ipv6IfIcmpOutErrors += icmp6->ipv6IfIcmpOutErrors;** 2553 **sum6->ipv6IfIcmpOutDestUnreachs += icmp6->ipv6IfIcmpOutDestUnreachs;** 2554 **sum6->ipv6IfIcmpOutAdminProhibs += icmp6->ipv6IfIcmpOutAdminProhibs;** 2555 **sum6->ipv6IfIcmpOutTimeExcds += icmp6->ipv6IfIcmpOutTimeExcds;** 2556 **sum6->ipv6IfIcmpOutParmProblems += icmp6->ipv6IfIcmpOutParmProblems;** 2557 **sum6->ipv6IfIcmpOutPktTooBigs += icmp6->ipv6IfIcmpOutPktTooBigs;** 2558 **sum6->ipv6IfIcmpOutEchos += icmp6->ipv6IfIcmpOutEchos;** 2559 **sum6->ipv6IfIcmpOutEchoReplies += icmp6->ipv6IfIcmpOutEchoReplies;** 2560 **sum6->ipv6IfIcmpOutRouterSolicits +=** 2561 **icmp6->ipv6IfIcmpOutRouterSolicits; sum6->ipv6IfIcmpOutRouterAdvertisements +=** 25622563 **icmp6->ipv6IfIcmpOutRouterAdvertisements;**2564 **sum6->ipv6IfIcmpOutNeighborSolicits +=** 2565 **icmp6->ipv6IfIcmpOutNeighborSolicits; sum6->ipv6IfIcmpOutNeighborAdvertisements +=** 25662567 **icmp6->ipv6IfIcmpOutNeighborAdvertisements; sum6->ipv6IfIcmpOutRedirects += icmp6->ipv6IfIcmpOutRedirects;** 25682569 **sum6->ipv6IfIcmpOutGroupMembQueries +=** 2570 **icmp6->ipv6IfIcmpOutGroupMembQueries; sum6->ipv6IfIcmpOutGroupMembResponses +=** 2571

**new/usr/src/cmd/cmd-inet/usr.bin/netstat/netstat.c <sup>38</sup>** 2572 **icmp6->ipv6IfIcmpOutGroupMembResponses;**2573 **sum6->ipv6IfIcmpOutGroupMembReductions +=** 2574 **icmp6->ipv6IfIcmpOutGroupMembReductions; sum6->ipv6IfIcmpInOverflows += icmp6->ipv6IfIcmpInOverflows;** 25752576 **}** 2578 **/\* ----------------------------- MRT\_STAT\_REPORT --------------------------- \*/** 2580 **static void** 2581 **mrt\_stat\_report(mib\_item\_t \*curritem)** 2582 **{** 2583 **int jtemp = 0; mib\_item\_t \*tempitem;** 25842586 **if (!(family\_selected(AF\_INET)))** 2587 **return;** 2589 **(void) putchar('\n');** 2590 **/\* 'for' loop 1: \*/** 25912591 **for (tempitem = curritem;**<br>2592 **tempitem:** 2592 **tempitem;** 2593 **tempitem = tempitem->next\_item) {**2594 **if (Xflag) {** 2595 **(void) printf("\n--- Entry %d ---\n", ++jtemp);** 2596 **(void) printf("Group = %d, mib\_id = %d, "** 2597 **"length = %d, valp = 0x%p\n",** 2598 **tempitem->group, tempitem->mib\_id,** 2599 **tempitem->length, tempitem->valp);**2600 **}** 2602 **if (tempitem->mib\_id == 0) {** 2603 **switch (tempitem->group) {** 2604 **case EXPER\_DVMRP: {** 2605 **struct mrtstat \*mrts;** 2606 **mrts = (struct mrtstat \*)tempitem->valp;** 2608 **if (!(family\_selected(AF\_INET)))** 2609 **continue; /\* 'for' loop 1 \*/** 2611 **print\_mrt\_stats(mrts);** 2612 **break;** 2613 **}** 2614 **}** 2615 **} } /\* 'for' loop 1 ends \*/** 26162617 **(void) putchar('\n');** 2618 **(void) fflush(stdout);** 2619 **}** 2621 **/\*** 2622 **\* if\_stat\_total() - Computes totals for interface statistics** 2623 **\* and returns result by updating sumstats.**2624 **\*/** 2625 **static void** 2626 **if\_stat\_total(struct ifstat \*oldstats, struct ifstat \*newstats,** 2627 **struct ifstat \*sumstats)**2628 **{** 2629 **sumstats->ipackets += newstats->ipackets - oldstats->ipackets;** 2630 **sumstats->opackets += newstats->opackets - oldstats->opackets;** 2631 **sumstats->ierrors += newstats->ierrors - oldstats->ierrors;** 2632 **sumstats->oerrors += newstats->oerrors - oldstats->oerrors;** 2633 **sumstats->collisions += newstats->collisions - oldstats->collisions;** 2634 **}** 2636 **/\* --------------------- IF\_REPORT (netstat -i) -------------------------- \*/**

**d** 39

 $\frac{27}{27}$ 

 **static struct ifstat zerostat = { 0LL, 0LL, 0LL, 0LL, 0LL }; static void if\_report(mib\_item\_t \*item, char \*matchname, int Iflag\_only, boolean\_t once\_only) { static boolean\_t**<br> **reentry = B\_FALSE;**<br> **alreadydone = B\_FA boolean\_t**<br> **alreadydone = B\_FALSE;**<br> **int**<br> **directly itemp = 0; int**<br> **uint32 t**<br> **ifindex v4 uint32\_t**<br> **uint32 t**<br> **ifindex**  $v6 = 0$ ;<br> **ifindex**  $v6 = 0$ ;  $uint32_t$  **ifindex\_v6 = 0;**<br>boolean\_t **first\_header =** 1 **boolean\_t first\_header = B\_TRUE; /\* 'for' loop 1: \*/ for (; item; item = item->next\_item) { if (Xflag) { (void) printf("\n--- Entry %d ---\n", ++jtemp); (void) printf("Group = %d, mib\_id = %d, "**  $"length = %d, value = 0x%p\\n",$   **item->group, item->mib\_id, item->length,**2660 **item->valp);**<br>2661 **} item->valp); } switch (item->group) { case MIB2\_IP: if (item->mib\_id != MIB2\_IP\_ADDR || !family\_selected(AF\_INET)) continue; /\* 'for' loop 1 \*/ { static struct ifstat old = {0L, 0L, 0L, 0L, 0L}; static struct ifstat new = {0L, 0L, 0L, 0L, 0L}; struct ifstat come and <b>sum**;<br> **struct iflist \*newlist = NULL; struct iflist \*newlist = NULL; static struct iflist \*oldlist = NULL; kstat\_t \*ksp; if (once\_only) { char ifname[LIFNAMSIZ + 1]; char logintname[LIFNAMSIZ + 1]; mib2\_ipAddrEntry\_t \*ap;**  $struct$  **ifstat**  $str = \{0L, 0L, 0L, 0L, 0L\};$ <br>boolean  $t$  **first = B TRUE: boolean\_t**<br> **uint32\_t direct\_new\_ifindex; uint32\_t new\_ifindex; if (Xflag) (void) printf("if\_report: %d items\n", (item->length) / sizeof (mib2\_ipAddrEntry\_t)); /\* 'for' loop 2a: \*/ for (ap = (mib2\_ipAddrEntry\_t \*)item->valp;**<br>2691 (char \*)ap < (char \*)item->valp  **(char \*)ap < (char \*)item->valp + item->length; ap++) { (void) octetstr(&ap->ipAdEntIfIndex,** 2694<br>2695  **'a', logintname, sizeof (logintname)); (void) strcpy(ifname, logintname); (void) strtok(ifname, ":"); if (matchname != NULL && strcmp(matchname, ifname) != 0 && strcmp(matchname, logintname) != 0) continue; /\* 'for' loop 2a \*/** 

**new\_ifindex =**

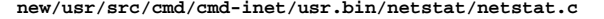

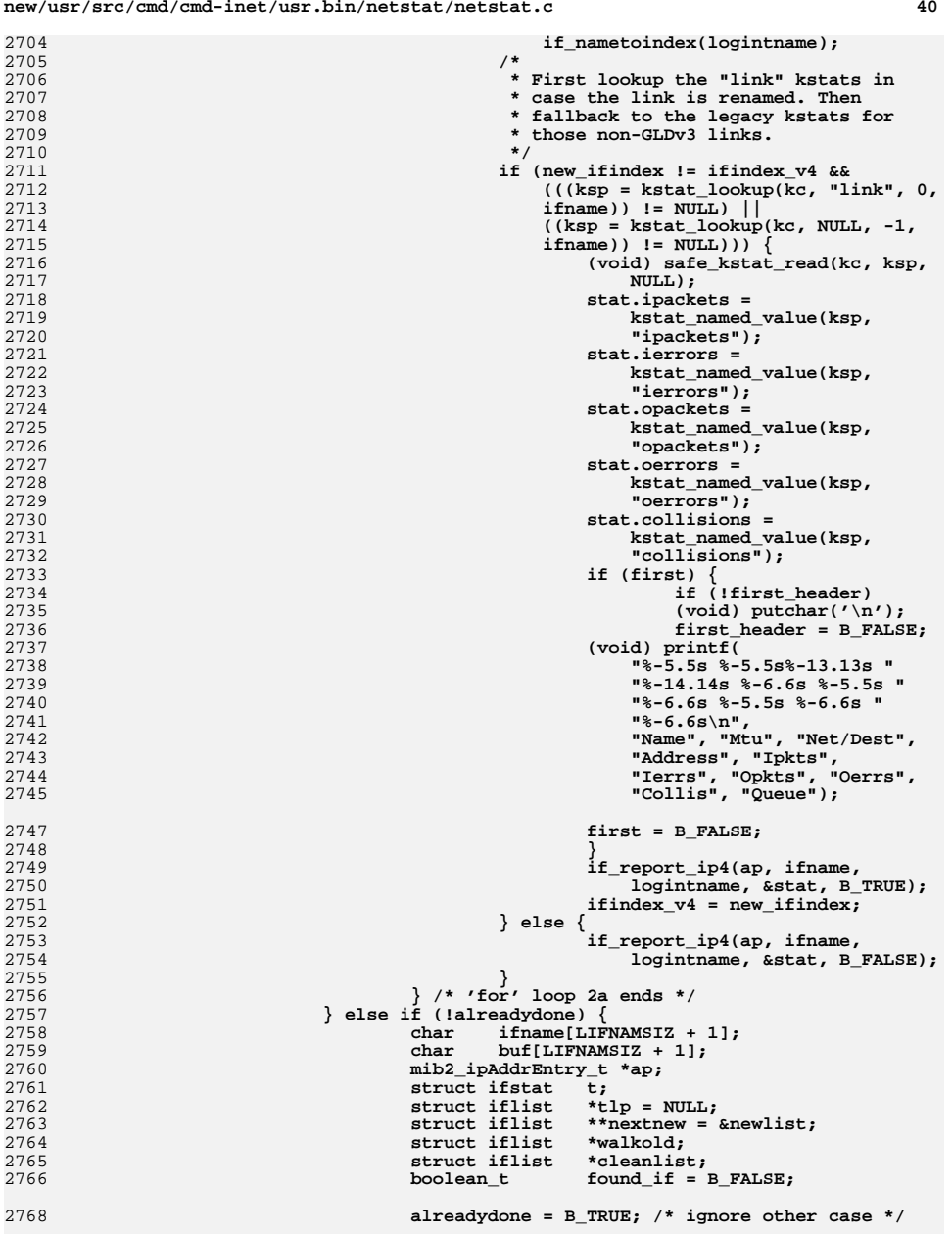

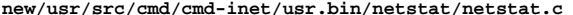

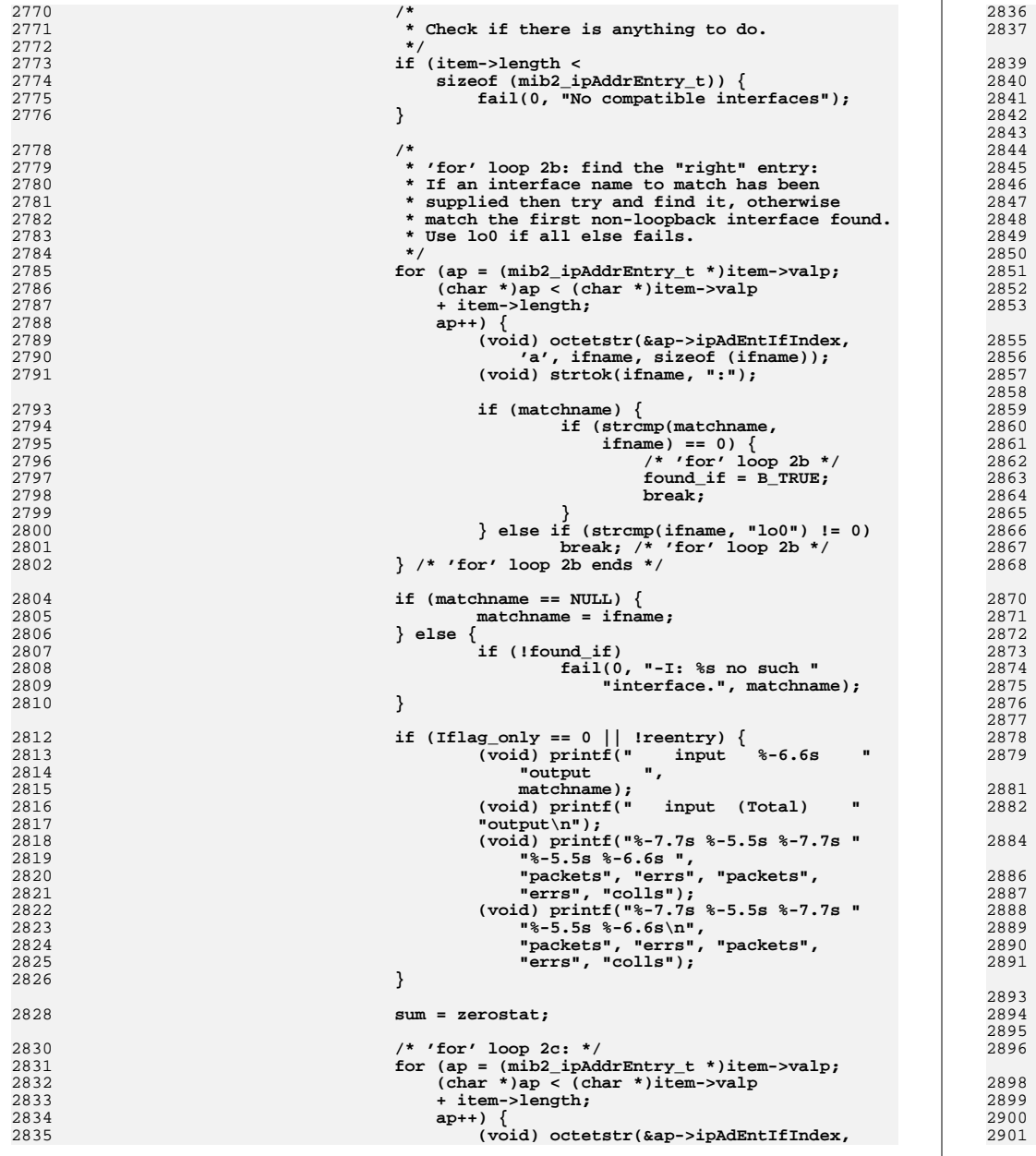

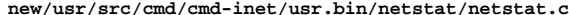

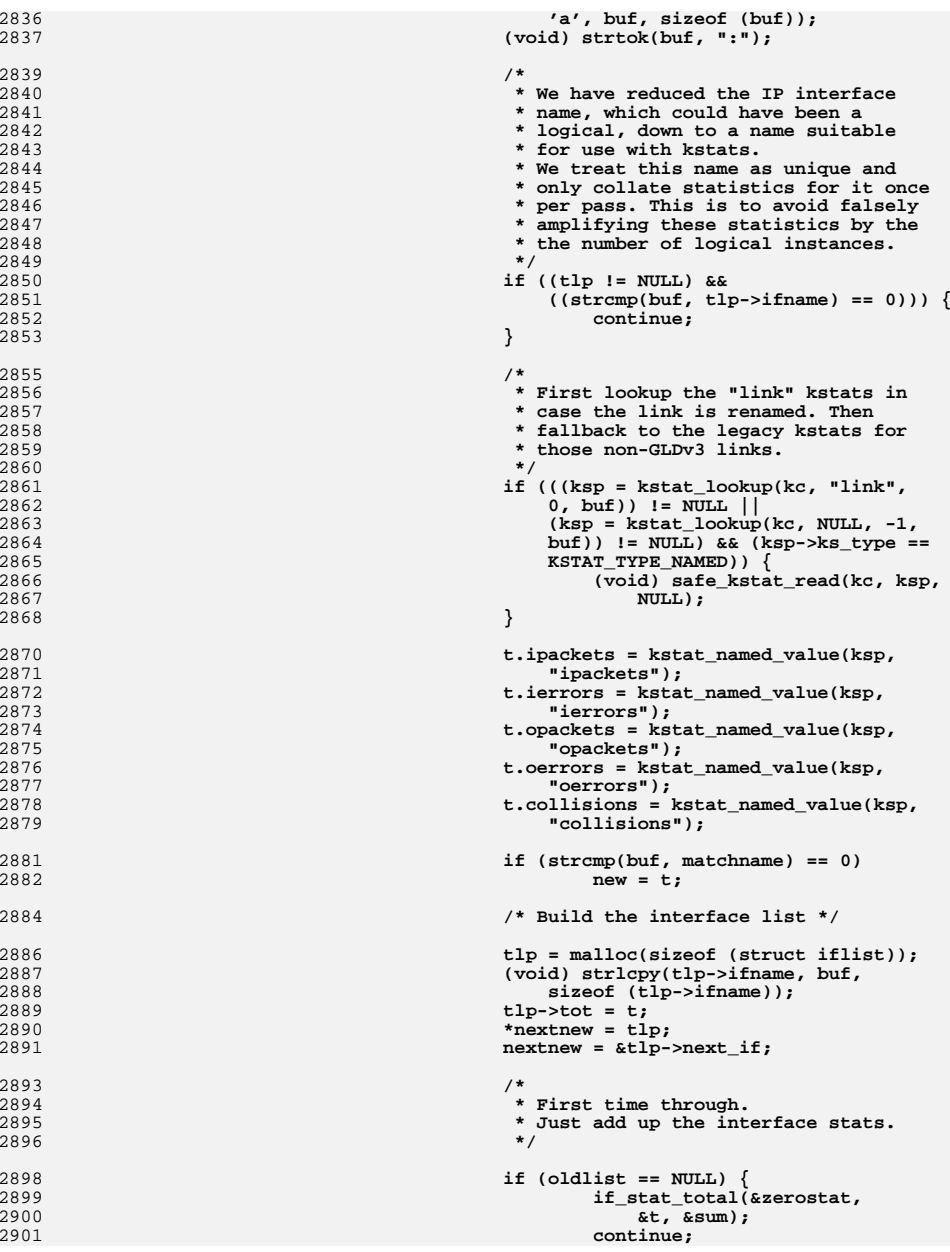

### **new/usr/src/cmd/cmd-inet/usr.bin/netstat/netstat.c**

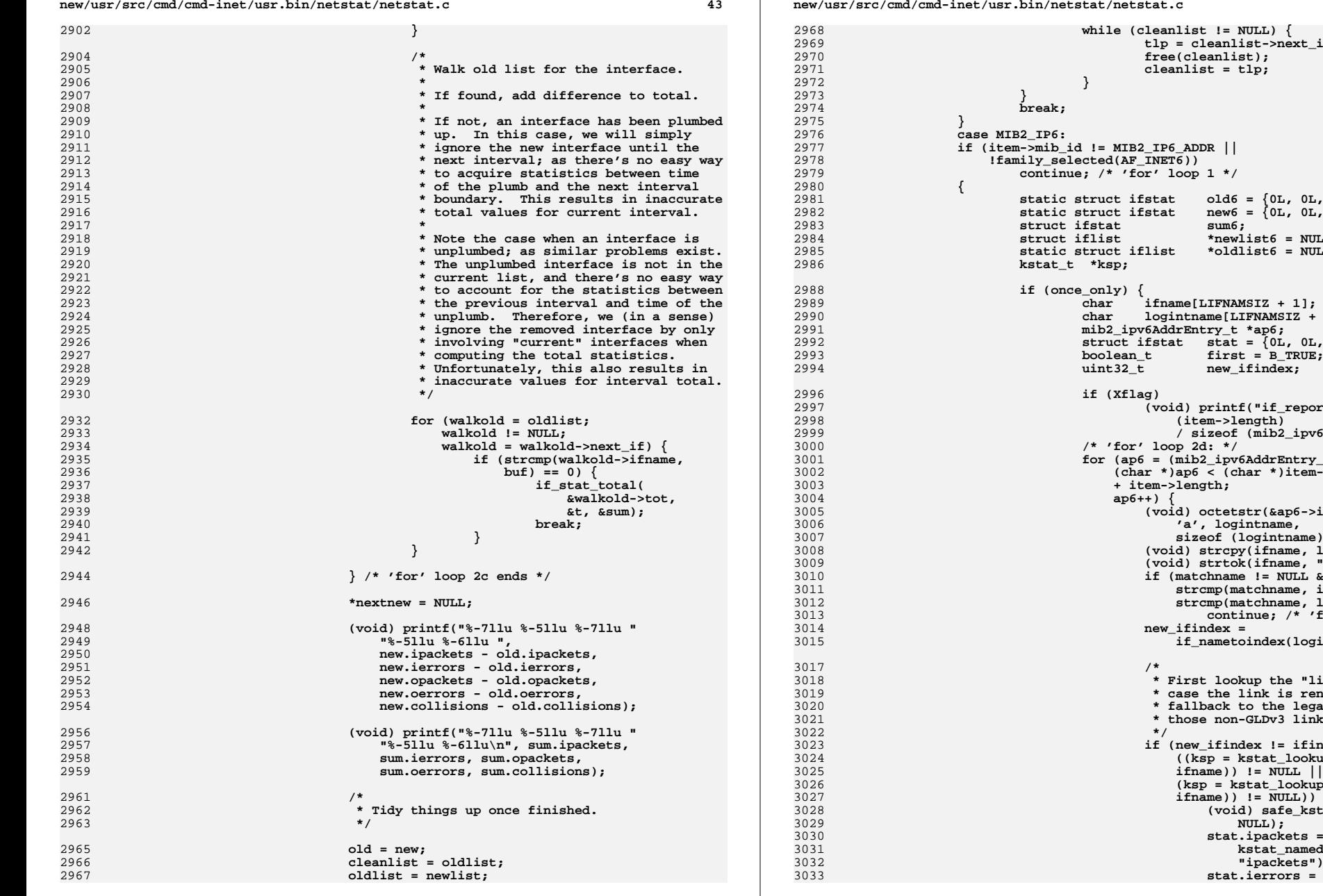

 **tlp = cleanlist->next\_if; free(cleanlist); cleanlist = tlp; if (item->mib\_id != MIB2\_IP6\_ADDR ||**  $l$ family selected(AF  $IRTS()$ ) **static struct ifstat old6 = {0L, 0L, 0L, 0L, 0L}; static struct ifstat new6 = {0L, 0L, 0L, 0L, 0L}; struct ifstat sum6;**<br>**struct iflist** \*newli **struct iflist \*newlist6 = NULL;**  $static$  struct iflist **kstat\_t \*ksp; if (once\_only) { char ifname[LIFNAMSIZ + 1]; char logintname[LIFNAMSIZ + 1]; mib2\_ipv6AddrEntry\_t \*ap6; struct ifstat stat = {0L, 0L, 0L, 0L, 0L}; boolean\_t**<br> **dint32 t hew ifindex**; **uint32\_t new\_ifindex; if (Xflag) (void) printf("if\_report: %d items\n", (item->length) / sizeof (mib2\_ipv6AddrEntry\_t)); /\* 'for' loop 2d: \*/ for (ap6 = (mib2\_ipv6AddrEntry\_t \*)item->valp; (char \*)ap6 < (char \*)item->valp + item->length; ap6++) { (void) octetstr(&ap6->ipv6AddrIfIndex, 'a', logintname, sizeof (logintname)); (void) strcpy(ifname, logintname); (void) strtok(ifname, ":"); if (matchname != NULL && strcmp(matchname, ifname) != 0 && strcmp(matchname, logintname) != 0) continue; /\* 'for' loop 2d \*/ new\_ifindex = if\_nametoindex(logintname); \* First lookup the "link" kstats in \* case the link is renamed. Then \* fallback to the legacy kstats for**\* those non-GLDv3 links. **if (new\_ifindex != ifindex\_v6 &&**  $($ ( $\overline{Ksp}$  =  $kstat\_lookup(kc, "link", 0, ...)$  **ifname)) != NULL || (ksp = kstat\_lookup(kc, NULL, -1,** $ifname)$ )  $!=$   $NULL)$ )  $\{$  **(void) safe\_kstat\_read(kc, ksp, NULL);**

 **kstat\_named\_value(ksp,**

 **"ipackets");**

**stat.ierrors =**

**while (cleanlist != NULL) {**

3036<br>3037

3042<br>3043

3047<br>3048

3049<br>3050

3062<br>3063

3072<br>3073

 **\*/**

 **\*/**3098<br>3099

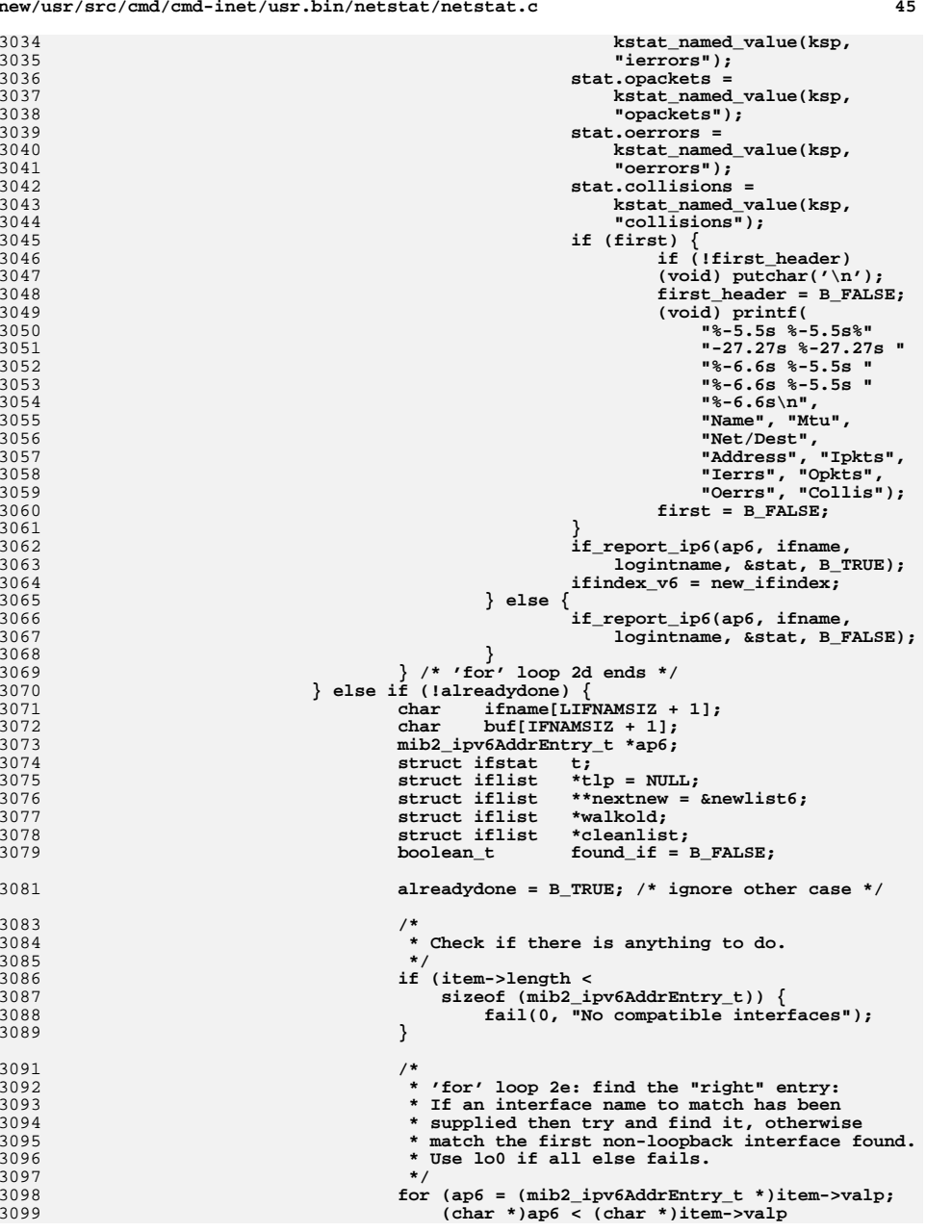

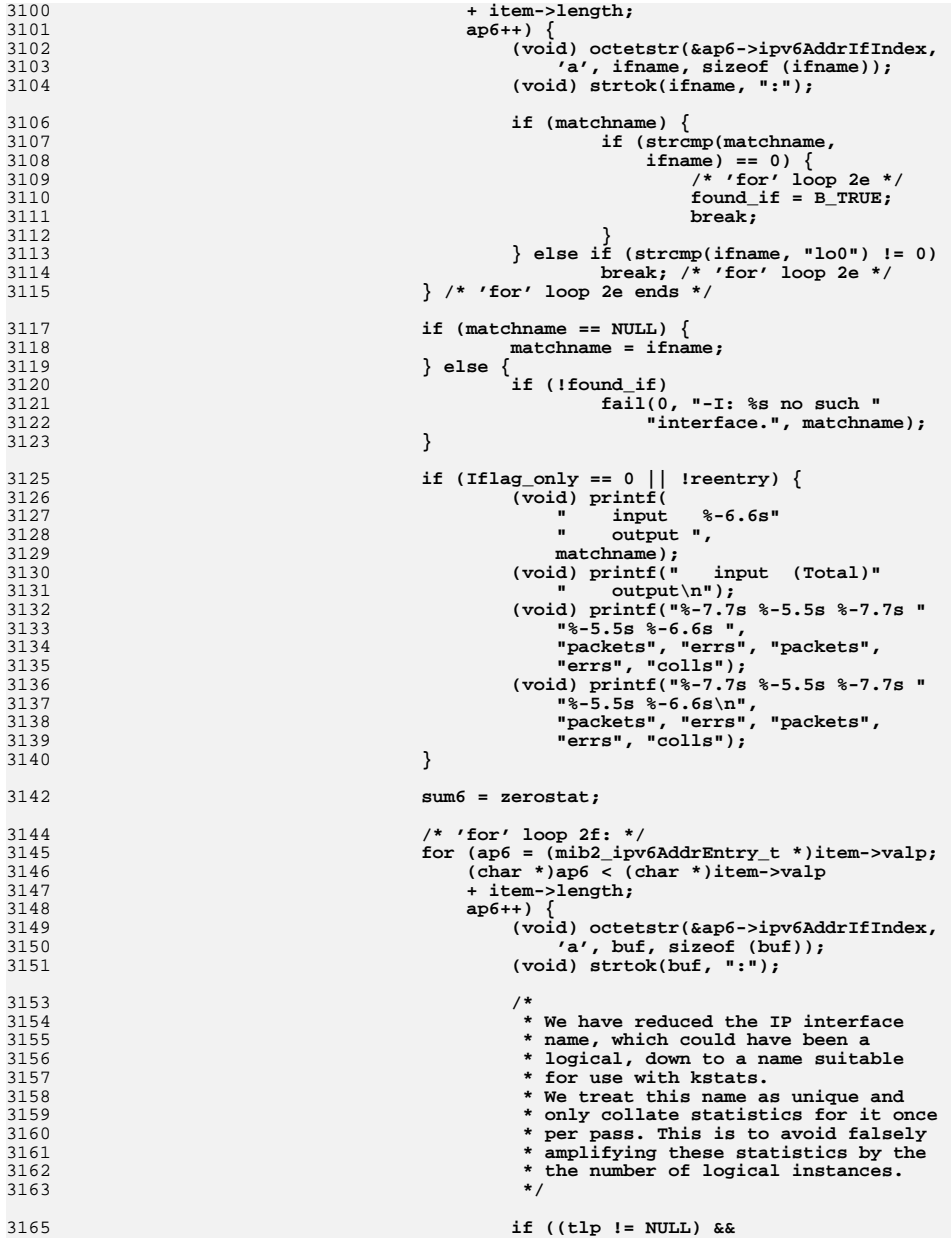

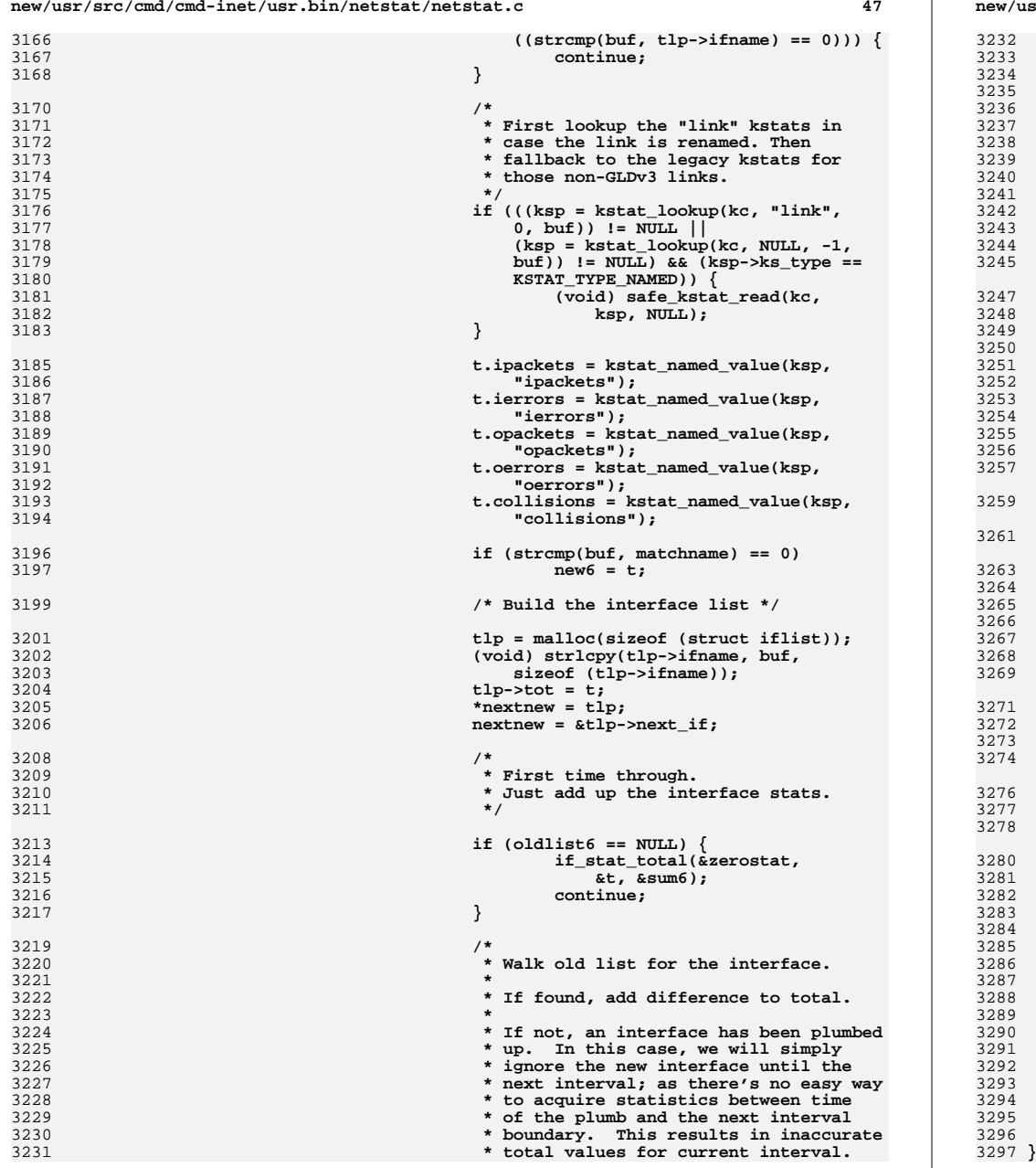

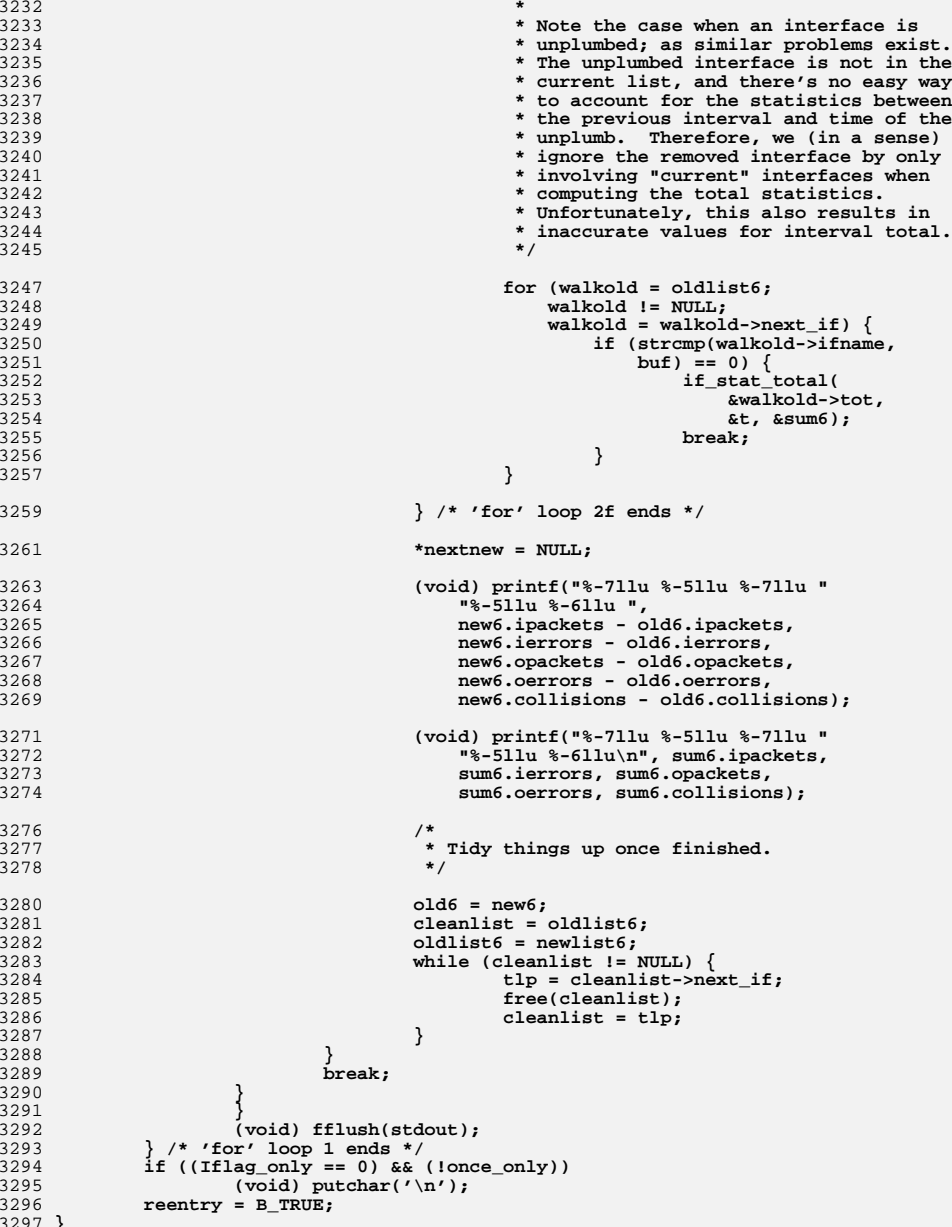

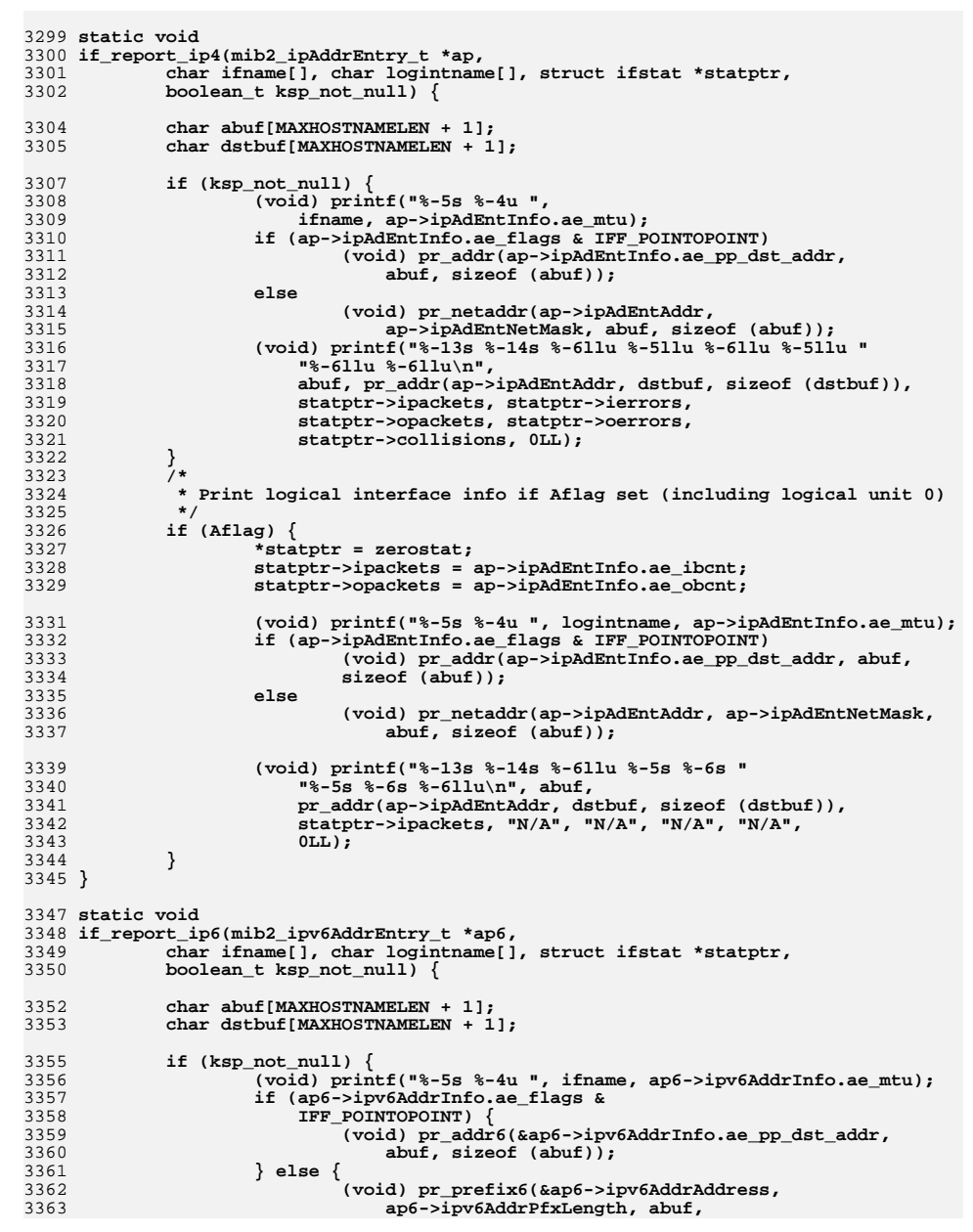

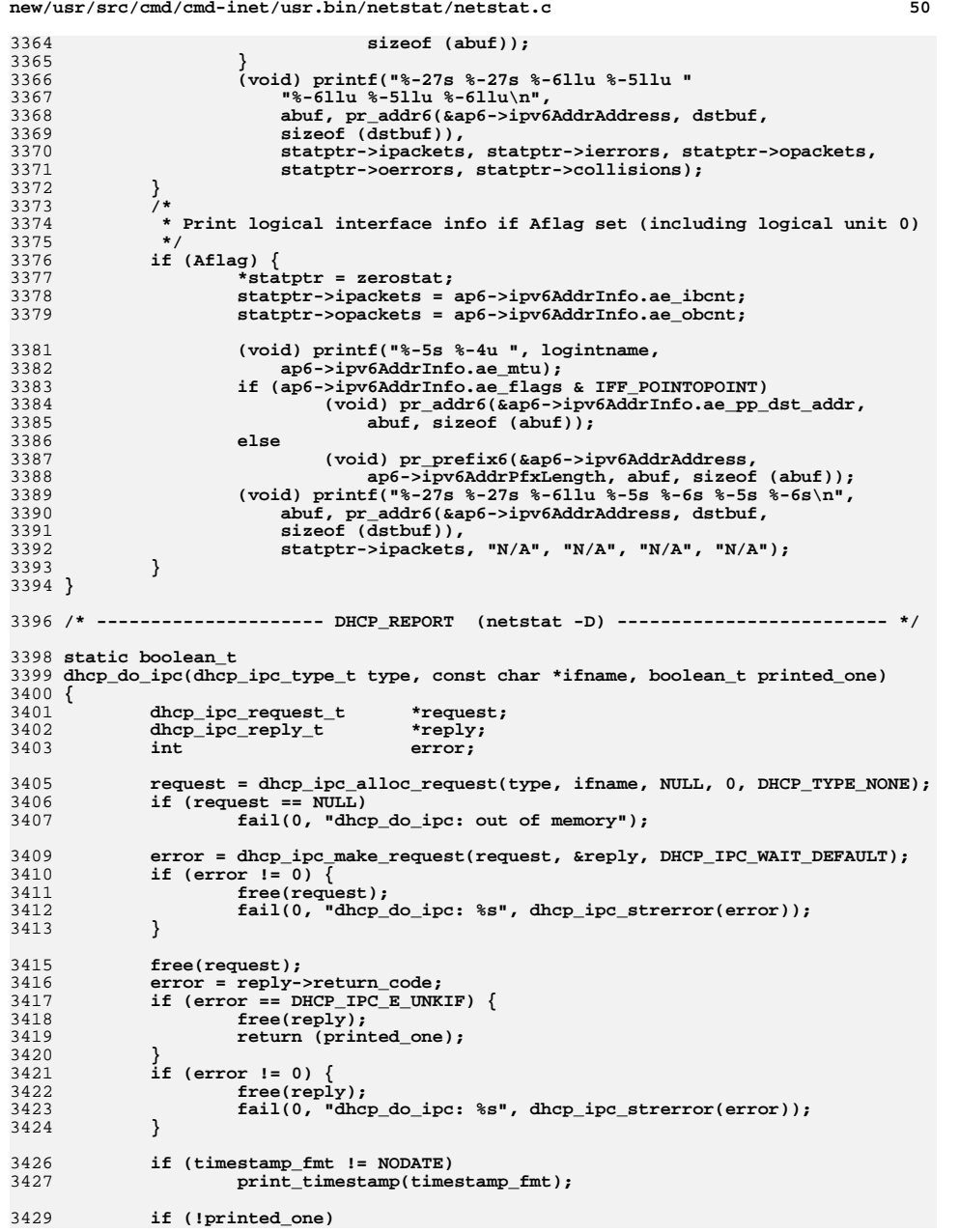

**new/usr/src/cmd/cmd-inet/usr.bin/netstat/netstat.c <sup>51</sup>** 3430 **(void) printf("%s", dhcp\_status\_hdr\_string());** 3432 **(void) printf("%s", dhcp\_status\_reply\_to\_string(reply));** 3433 **free(reply);** 3434 **return (B\_TRUE);** 3435 **}** 3437 **/\*** 3438 **\* dhcp\_walk\_interfaces: walk the list of interfaces for a given address** 3439 **\* family (af). For each, print out the DHCP status using dhcp\_do\_ipc.**3440 **\*/** 3441 **static boolean\_t** 3442 **dhcp\_walk\_interfaces(int af, boolean\_t printed\_one)** 3443 **{** 3444 **struct lifnum lifn;** 3445 **struct lifconf lifc;** 3446 **int n\_ifs, i, sock\_fd;** 3448 **sock\_fd = socket(af, SOCK\_DGRAM, 0);** 3449 **if (sock\_fd == -1)** 3450 **return (printed\_one);** 3452 **/\*** 3453 **\* SIOCGLIFNUM is just an estimate. If the ioctl fails, we don't care;** 3454 **\* just drive on and use SIOCGLIFCONF with increasing buffer sizes, as**3455 **\* is traditional.**3456 **\*/ (void) memset(&lifn, 0, sizeof (lifn));** 34573458 **lifn.lifn\_family = af;** 3459 **lifn.lifn\_flags = LIFC\_ALLZONES | LIFC\_NOXMIT | LIFC\_UNDER\_IPMP;** 3460 **if (ioctl(sock\_fd, SIOCGLIFNUM, &lifn) == -1)** 3461 **n\_ifs = LIFN\_GUARD\_VALUE;** 3462 **else** 3463 **n\_ifs = lifn.lifn\_count + LIFN\_GUARD\_VALUE;** 3465 **(void) memset(&lifc, 0, sizeof (lifc));** 3466 **lifc.lifc\_family = af;** 3467 **lifc.lifc\_flags = lifn.lifn\_flags;** 3468 **lifc.lifc\_len = n\_ifs \* sizeof (struct lifreq);** 3469 **lifc.lifc\_buf = malloc(lifc.lifc\_len);** 3470if  $(lifc.\overline{l}ifc$  buf  $l = NULL)$   $\{$ 3472 **if (ioctl(sock\_fd, SIOCGLIFCONF, &lifc) == -1) {** 3473 **(void) close(sock\_fd);** 3474 **free(lifc.lifc\_buf);** 3475**return (NULL);** 3476 **}** 3478 **n\_ifs = lifc.lifc\_len / sizeof (struct lifreq);** 3480for  $(i = 0; i < n$  ifs;  $i++)$  { 3481 $3481$ <br> $\text{printed\_one} = \text{dhp\_do\_ipc}(\text{DHCP\_STATUS} \mid \text{GAF} = \text{AF\_INRT6} \cdot \text{D} \cdot \text{D}$  $(af == AF_INET6 ? DHCP_V6 : 0),$  3483 **lifc.lifc\_req[i].lifr\_name, printed\_one);**3484 **}** 3485 **}** 3486 **(void) close(sock\_fd);** 3487 **free(lifc.lifc\_buf);** 3488 **return (printed\_one);** 3489 **}** 3491 **static void** 3492 **dhcp\_report(char \*ifname)** 3493 **{** 3494**boolean\_t printed\_one;**

#### **new/usr/src/cmd/cmd-inet/usr.bin/netstat/netstat.c <sup>52</sup>** 3496 **if (!family\_selected(AF\_INET) && !family\_selected(AF\_INET6))** 3497 **return;** 3499 **printed\_one = B\_FALSE;** 3500 $if$  ( $ifname$   $!=$   $NULL$ )  $\{$ 3501 **if (family\_selected(AF\_INET)) {** 35023502 **printed\_one = dhcp\_do\_ipc(DHCP\_STATUS, ifname,**<br>3503 **printed\_one)**; 3503 **printed\_one);**3504 **}** 3505 **if (family\_selected(AF\_INET6)) {** 35063506 **printed\_one = dhcp\_do\_ipc(DHCP\_STATUS | DHCP\_V6,**<br>3507 **frame, printed\_one)**: 3507 **ifname, printed\_one);**3508 **}** 3509 **if (!printed\_one) {** 3510<br>3511 **fail(0, "%s: %s", ifname,** dhcp ipc strerror(DHCP IPC E UNKIF)); 3512 **} } else {** 35133514 **if (family\_selected(AF\_INET)) {** 35153515 **printed\_one = dhcp\_walk\_interfaces(AF\_INET,** printed one); printed one); 3517 **}** 3518 **if (family\_selected(AF\_INET6))** 3519 **(void) dhcp\_walk\_interfaces(AF\_INET6, printed\_one);** 3520 **}** 3521 **}** 3523 **/\* --------------------- GROUP\_REPORT (netstat -g) ------------------------- \*/** 3525 **static void** 3526 **group\_report(mib\_item\_t \*item)** 3527 **{** 3528 **mib\_item\_t \*v4grp = NULL, \*v4src = NULL;** 3529 $\begin{array}{ll}\n\text{min}\_ \text{item}\_ \text{t}\n\end{array}$  **\*v6grp** = NULL, \*v6src = NULL; 3530**int**<br> **char difiname[LIF]** *if***name[LIF]** 3531 **char ifname[LIFNAMSIZ + 1];** 3532abuf[MAXHOSTNAMELEN + 1];<br>\*ipmp: 3533 **ip\_member\_t \*ipmp;** 3534 **ip\_grpsrc\_t \*ips;** 3535 **ipv6\_member\_t \*ipmp6;** 3536 $ipv6\_grpsrc_t$ <br> **boolean\_t** 3537 **boolean\_t first, first\_src;** 3539 **/\* 'for' loop 1: \*/** 3540 **for (; item; item = item->next\_item) {** 3541 **if (Xflag) {** 3542 **(void) printf("\n--- Entry %d ---\n", ++jtemp);** 3543 $(4)$  printf("Group =  $d$ ,  $m \cdot b$  id =  $d$ ,  $m \cdot b$  id =  $d$ ,  $m \cdot b$  id =  $d$ ,  $m \cdot b$  id =  $d$ ,  $m \cdot b$  id =  $d$ ,  $m \cdot b$  id =  $d$ ,  $m \cdot b$  id =  $d$ ,  $m \cdot b$  id =  $d$ ,  $m \cdot b$  id =  $d$ ,  $m \cdot b$  id =  $d$ ,  $m \cdot b$  id =  $d$ ,  $m \cdot b$  3544 **"length = %d, valp = 0x%p\n",** 3545 **item->group, item->mib\_id, item->length,**3546 **item->valp);**3547 **}** 3548 **if (item->group == MIB2\_IP && family\_selected(AF\_INET)) {** 3549 **switch (item->mib\_id) {** 3550 **case EXPER\_IP\_GROUP\_MEMBERSHIP:** 3551 **v4grp = item;** 3552 **if (Xflag)** 3553(void) printf("item is v4grp info\n");<br>hreak: 3554 $\frac{4}{5}$  break;<br> **case EXPER\_IP\_GROUP\_SOURCES:**<br> *c* 35553556 **v4src = item;** 3557 **if (Xflag)** 3558(void) printf("item is v4src info\n");<br>break: 3559 **break;** 3560 **default:** 3561**continue;**

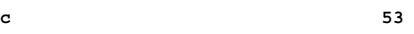

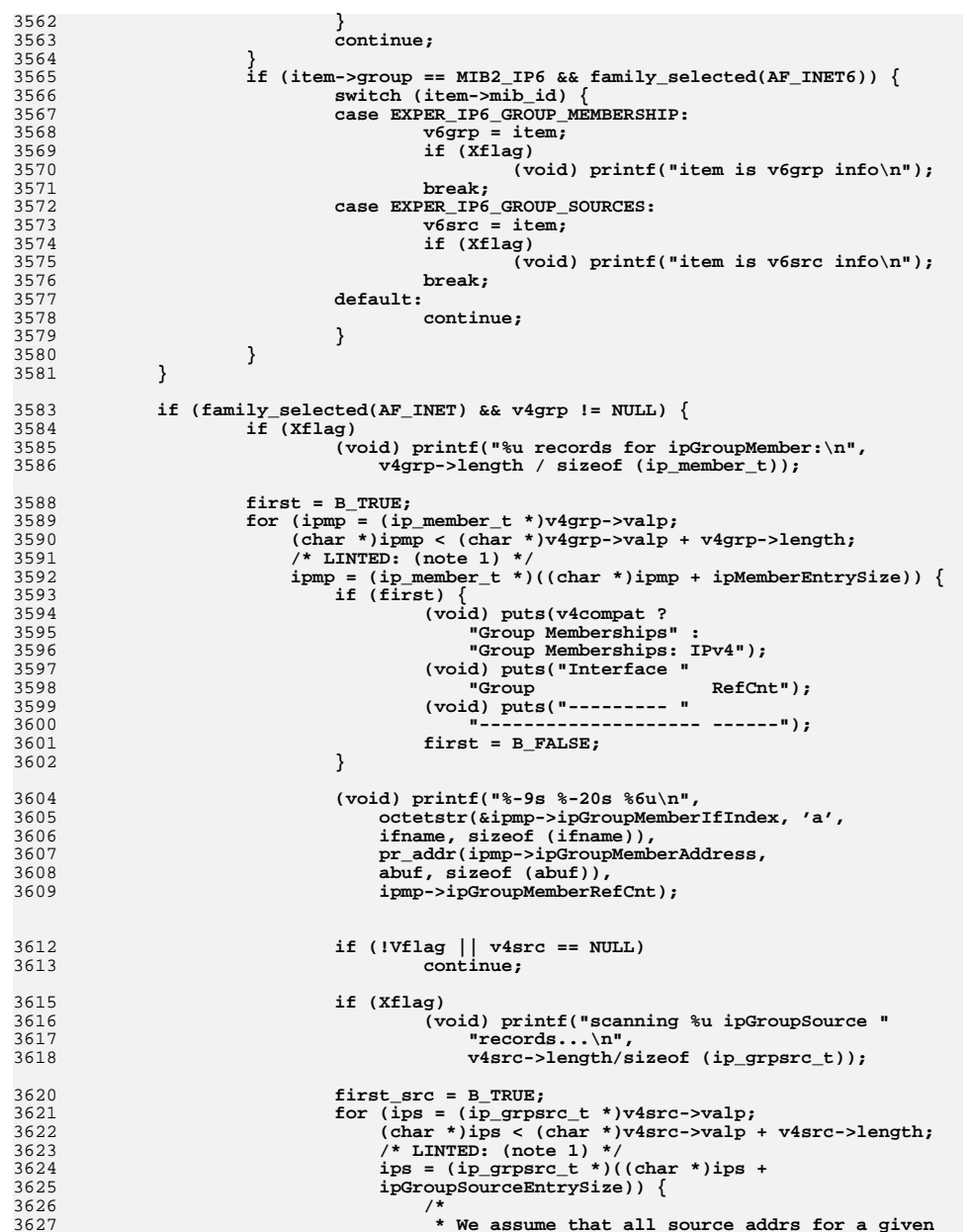

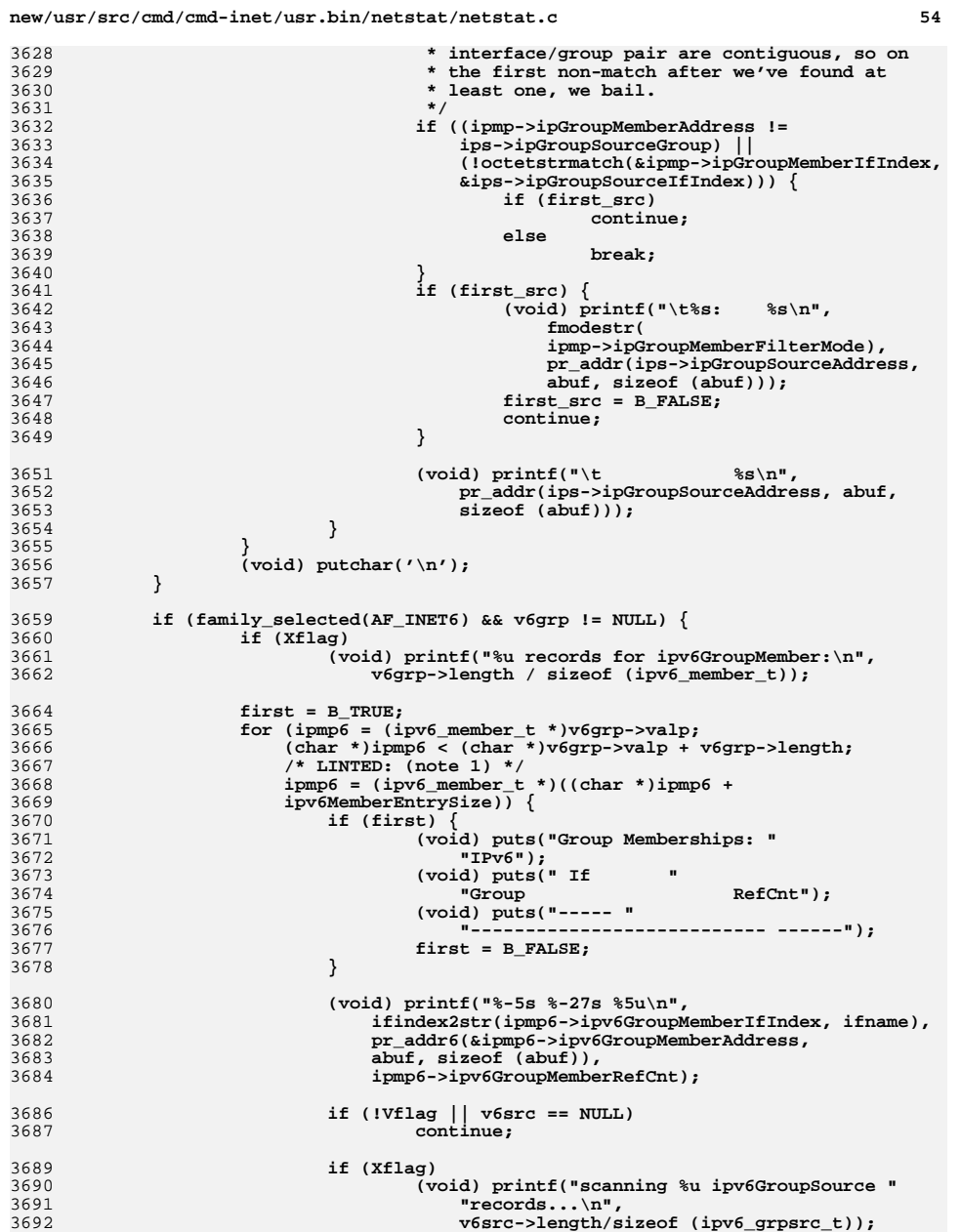

**new/usr/src/cmd/cmd-inet/usr.bin/netstat/netstat.c <sup>55</sup>** 3694 **first\_src = B\_TRUE;** 3695**for (ips6 = (ipv6\_grpsrc\_t \*)v6src->valp;**<br>3695<br>3696<br>(char \*)ips6 < (char \*)ips6 = (char \*)v6src->valp + 1 3696 **(char \*)ips6 < (char \*)v6src->valp + v6src->length;**3697 **/\* LINTED: (note 1) \*/** 3698 **ips6 = (ipv6\_grpsrc\_t \*)((char \*)ips6 +**3699 **ipv6GroupSourceEntrySize)) { /\* same assumption as in the v4 case above \*/** 37003701 **if ((ipmp6->ipv6GroupMemberIfIndex !=** 3702 **ips6->ipv6GroupSourceIfIndex) ||**3703 **(!IN6\_ARE\_ADDR\_EQUAL(** 3704 **&ipmp6->ipv6GroupMemberAddress,** 3705 **&ips6->ipv6GroupSourceGroup))) {**3706 **if (first\_src)** 3707 **continue;** 3708 **else** 3709 **break;** 3710 **}** 3711 **if (first\_src) {** 3712 **(void) printf("\t%s: %s\n",** 3713 **fmodestr(** 3714 **ipmp6->ipv6GroupMemberFilterMode),**3715 **pr\_addr6(** 3716 **&ips6->ipv6GroupSourceAddress,**3717 **abuf, sizeof (abuf)));**3718 **first\_src = B\_FALSE;** 3719 **continue;** 3720 **}** 3722 **(void) printf("\t %s\n",** 3723 **pr\_addr6(&ips6->ipv6GroupSourceAddress,**3724 **abuf, sizeof (abuf)));**3725 **}** 3726 **}** 3727 **(void) putchar('\n');** 3728 **}** 3730 **(void) putchar('\n');** 3731 **(void) fflush(stdout);** 3732 **}** 3734 **/\* --------------------- DCE\_REPORT (netstat -d) ------------------------- \*/** 3736 **#define FLBUFSIZE <sup>8</sup>** 3738 **/\* Assumes flbuf is at least 5 characters; callers use FLBUFSIZE \*/** 3739 **static char \*** 3740 **dceflags2str(uint32\_t flags, char \*flbuf)** 3741 **{** 3742 **char \*str = flbuf;** 3744 **if (flags & DCEF\_DEFAULT)** 3745 **\*str++ = 'D'; if (flags & DCEF\_PMTU)** 37463747 **\*str++ = 'P'; if (flags & DCEF\_UINFO)** 37483749 **\*str++ = 'U'; if (flags & DCEF\_TOO\_SMALL\_PMTU)** 37503751 **\*str++ = 'S';** 3752 **\*str++ = '\0';** 3753 **return (flbuf);** 3754 **}** 3756 **static void** 3757 **dce\_report(mib\_item\_t \*item)** 3758 **{** 3759**mib\_item\_t \*v4dce = NULL;**

### **new/usr/src/cmd/cmd-inet/usr.bin/netstat/netstat.c**

```
3760\begin{array}{ll}\n\text{min}\quad & \text{#v6dec = NULL}; \\
\text{int} & \text{itemp = 0};\n\end{array}3761int<br>
ifpame[1.1F]</del><br>
<b>ifpame[1.1F]
3762char<br>
ifname[LIFNAMSIZ + 1];<br>
char<br>
abuf[MAXHOSTNAMELEN +
3763char
char
char
char
char
char
char
char
char
char
char
char
char
c
3764char<br>
boolean t first:<br>
first:
3765 boolean_t first;
 dest_cache_entry_t *dce;
37663768 /* 'for' loop 1: */
3769 for (; item; item = item->next_item) {
3770 if (Xflag) {
3771 (void) printf("\n--- Entry %d ---\n", ++jtemp);
37723772 (void) \text{printf("Group = %d, min_id = %d, '}<br>3773 \text{"length = %d, valp = 0x$p\text{-}n",}3773 "length = %d, valp = 0x%p\overline{n}<br>3774 \text{item-sgroup} \text{item-sgroup} \text{item-sgroup} \text{item-sgroup}
3774 item->group, item->mib_id, item->length,3775 item->valp);3776 }
3777<br>3778
                     if (item->group == MIB2_IP && family_selected(AF_INET) &&
                       \text{item--}zmib_id == EXPER_IP_DCE) {
3779v4dce = item;3780 if (Xflag)
3781 (void) printf("item is v4dce info\n");
3782 }
3783 if (item->group == MIB2_IP6 && family_selected(AF_INET6) &&
                       item->min_id == EXPER_IP_DCE) {
3785 v6dce = item;
3786 if (Xflag)
3787(void) printf("item is v6dce info\n");
3788 }
3789 }
3791 if (family_selected(AF_INET) && v4dce != NULL) {
3792 if (Xflag)
3793 (void) printf("%u records for DestCacheEntry:\n",
                               3794 v4dce->length / ipDestEntrySize);3796 first = B_TRUE;
3797for (dce = (dest_cache_entry_t *)v4dce->valp;<br>3798 (char *)dce < (char *)v4dce->valp + v4dce
                        3798 (char *)dce < (char *)v4dce->valp + v4dce->length;3799 /* LINTED: (note 1) */
3800 dce = (dest_cache_entry_t *)((char *)dce +3801 ipDestEntrySize)) {3802 if (first) {
3803 (void) putchar('\n');
3804 (void) puts("Destination Cache Entries: IPv4");
3805 (void) puts(
                                                             PMTU Age Flags");
3807 (void) puts(
                                       3808 "-------------------- ------ ----- -----");3809first = B_FALSE;
3810 }
3812 (void) printf("%-20s %6u %5u %-5s\n",
3813 pr_addr(dce->DestIpv4Address, abuf, sizeof (abuf)),3814 dce->DestPmtu, dce->DestAge,
3815 dceflags2str(dce->DestFlags, flbuf));3816 }
3817 }
3819 if (family_selected(AF_INET6) && v6dce != NULL) {
3820 if (Xflag)
3821(void) printf("%u records for DestCacheEntry:\n",<br>3822 v6dce->length / ipDestEntrySize):
                               3822 v6dce->length / ipDestEntrySize);3824 first = B_TRUE;
3825 for (dce = (dest_cache_entry_t *)v6dce->valp;
```
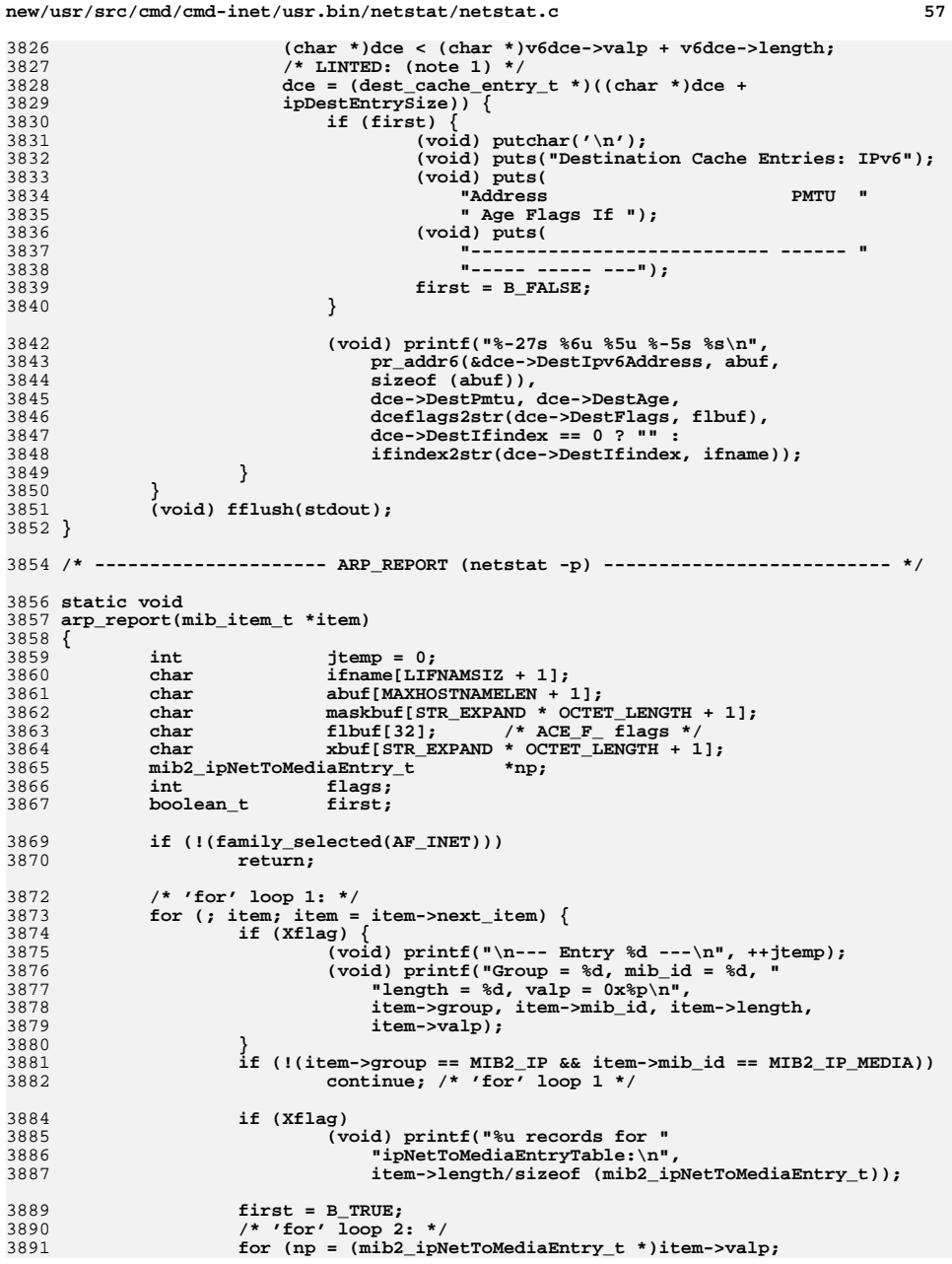

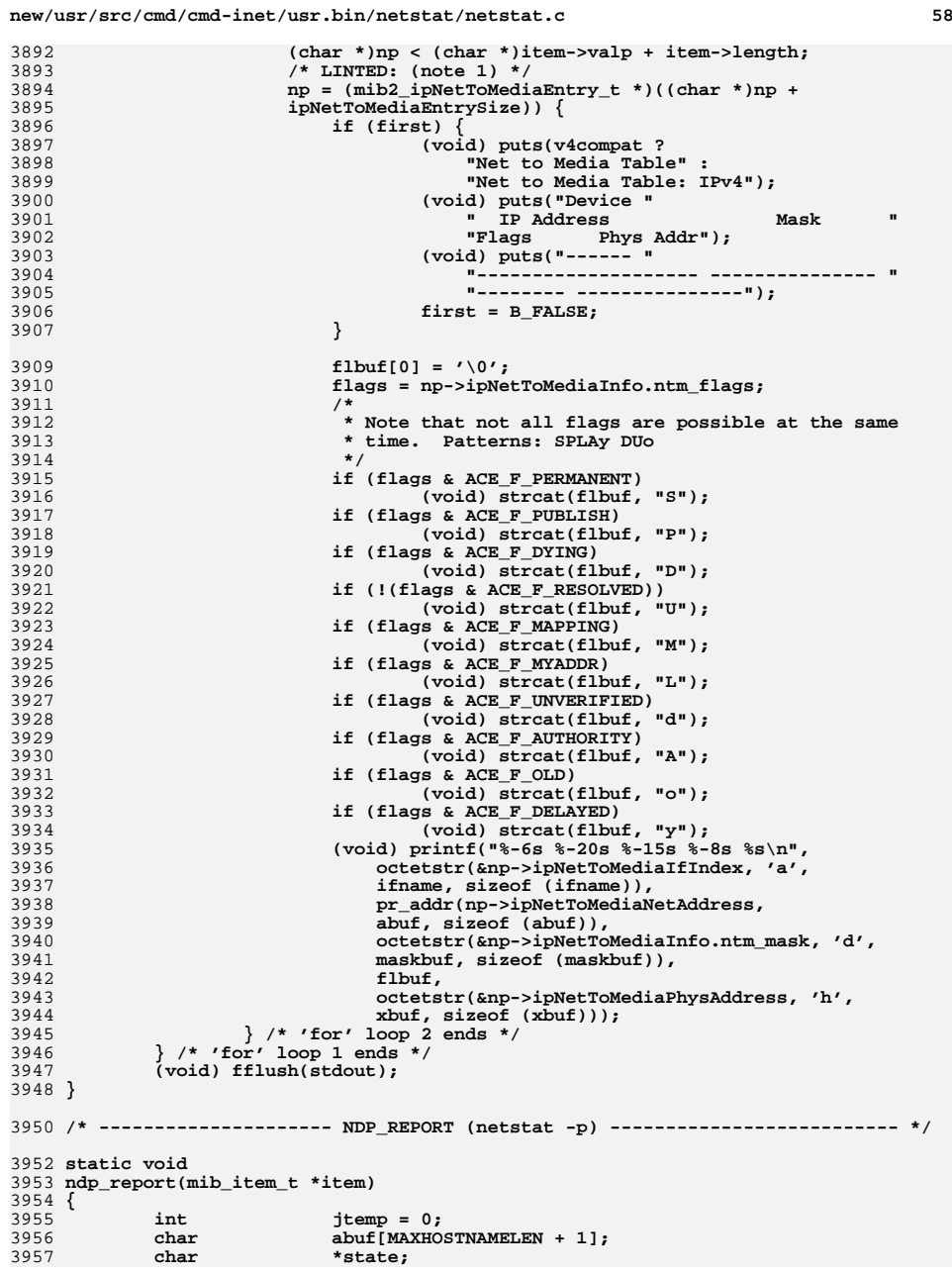

 **<sup>59</sup>** 3958char<br> **char \*type;**<br> **x**buf[S] 3959 **char xbuf[STR\_EXPAND \* OCTET\_LENGTH + 1];** 3960 $m$ ib2\_ipv6NetToMediaEntry\_t<br>
char<br> **ifname[IJFN]** 3961ifname[LIFNAMSIZ + 1];<br>first: 3962 $b$ oolean **t** 3964 **if (!(family\_selected(AF\_INET6)))** 3965 **return;** 3967 **/\* 'for' loop 1: \*/** 3968for (; item; item = item->next item)  $\{$ 3969 **if (Xflag) {** 3970 **(void) printf("\n--- Entry %d ---\n", ++jtemp);** 3971 $(void)$  printf("Group =  $\frac{6}{3}$ , mib\_id =  $\frac{6}{3}$ d,  $\frac{1}{1}$ <br>3972 <br>**"Length =**  $\frac{6}{3}$ **d, valp =**  $0 \times \frac{6}{3}$ **n"**. 3972 **"length = %d, valp = 0x%p\n",** 3973 **item->group, item->mib\_id, item->length,**3974 **item->valp);**3975 **}** 3976 **if (!(item->group == MIB2\_IP6 &&**  $item\text{-}mid\_id == MIB2\_IP6_MEDIA)$ ) **continue; /\* 'for' loop 1 \*/** 39783980 **first = B\_TRUE;** 3981 **/\* 'for' loop 2: \*/** 3982**for (np6 = (mib2\_ipv6NetToMediaEntry\_t \*)item->valp;**<br> **for (npar \*)np6 < (char \*)item->valp + item->length:** 3983 **(char \*)np6 < (char \*)item->valp + item->length;**3984 **/\* LINTED: (note 1) \*/** 3985 **np6 = (mib2\_ipv6NetToMediaEntry\_t \*)((char \*)np6 +**3986 **ipv6NetToMediaEntrySize)) {**3987 **if (first) {** 3988 **(void) puts("\nNet to Media Table: IPv6");** 3989 **(void) puts(" If Physical Address "** 3990 **" Type State Destination/Mask");**3991 **(void) puts("----- ----------------- "** 3992 **"------- ------------ "** 3993 **"---------------------------");**3994 **first = B\_FALSE;** 3995 **}** 3997 **switch (np6->ipv6NetToMediaState) {** 3998 **case ND\_INCOMPLETE:** 3999 **state = "INCOMPLETE";** 4000 **break; case ND\_REACHABLE:** 40014002\_<br>state = "REACHABLE";<br>break: 4003 **break; case ND\_STALE:** 40044005 **state = "STALE";** 4006 **break; case ND\_DELAY:** 40074008 **state = "DELAY";** 4009 **break; case ND\_PROBE:** 40104011 **state = "PROBE";** 4012 **break; case ND\_UNREACHABLE:** 40134014\_<br>state = "UNREACHABLE";<br>break: 4015 **break;** 4016 **default:** 4017state = "UNKNOWN"; 4018 **}** 4020 **switch (np6->ipv6NetToMediaType) {** 4021 **case 1:** 4022 **type = "other";** 4023**break;**

#### **new/usr/src/cmd/cmd-inet/usr.bin/netstat/netstat.c**

```
4024 case 2:
4025 type = "dynamic";
4026 break;
4027 case 3:
4028 type = "static";
4029 break;
4030 case 4:
4031 type = "local";
4032 break;
4033 }
4034(void) printf("%-5s %-17s %-7s %-12s %-27s\n",<br>4035 findex2str(np6->ipv6NetToMedialfIndex, ifn
4035 ifindex2str(np6->ipv6NetToMediaIfIndex, ifname),4036 octetstr(&np6->ipv6NetToMediaPhysAddress, 'h',4037 xbuf, sizeof (xbuf)),4038 type,
4039 state,
4040 pr_addr6(&np6->ipv6NetToMediaNetAddress,4041 abuf, sizeof (abuf)));4042 } /* 'for' loop 2 ends */
4043 } /* 'for' loop 1 ends */
4044 (void) putchar('\n');
4045 (void) fflush(stdout);
4046 }
4048 /* ------------------------- ire_report (netstat -r) ------------------------ */
4050 typedef struct sec_attr_list_s {
4051 struct sec_attr_list_s *sal_next;
4052 const mib2_ipAttributeEntry_t *sal_attr;
4053 } sec_attr_list_t;
4055 static boolean_t ire_report_item_v4(const mib2_ipRouteEntry_t *, boolean_t,
4056 const sec_attr_list_t *);
4057 static boolean_t ire_report_item_v6(const mib2_ipv6RouteEntry_t *, boolean_t,
4058 const sec_attr_list_t *);
4059 static const char *pr_secattr(const sec_attr_list_t *);
4061 static void
4062 ire_report(const mib_item_t *item)
4063 {
4064int<br>
boolean_t<br>
d<br>
i<br>
print_hdr_
4065boolean_t<br>
boolean_t<br>
print_hdr_once_v6 = B_TRUE;<br>
print_hdr_once_v6 = B_TRUE;
4066\begin{bmatrix} \text{print}\ \text{hat}\ \text{conc}} \cdot \text{v6} = \text{B}\ \text{TRUE};\ \text{app}; \end{bmatrix}4067 mib2_ipRouteEntry_t *rp;
4068mib2_ipv6RouteEntry_t<br>sec_attr_list_t
4069 sec_attr_list_t **v4_attrs, **v4a;
 sec_attr_list_t **v6_attrs, **v6a;
40704071 sec_attr_list_t *all_attrs, *aptr;
4072\frac{\text{const}}{\text{int}} **<b>iption_t
4073int<br>
int<br>
int<br>
int<br>
int<br>
int<br>
int<br>
int<br>
int<br>
int
4074 int route_attrs_count;
4076 /*
4077 * Preparation pass: the kernel returns separate entries for IP routing* table entries and security attributes. We loop through the
4079 * attributes first and link them into lists.4080 */
 ipv4_route_count = ipv6_route_count = route_attrs_count = 0;
40814082 for (iptr = item; iptr != NULL; iptr = iptr->next_item) {
4083 if (iptr->group == MIB2_IP6 && iptr->mib_id == MIB2_IP6_ROUTE)
4084 ipv6_route_count += iptr->length / ipv6RouteEntrySize;
 if (iptr->group == MIB2_IP && iptr->mib_id == MIB2_IP_ROUTE)
40854086 ipv4_route_count += iptr->length / ipRouteEntrySize;
4087 if ((iptr->group == MIB2_IP || iptr->group == MIB2_IP6) &&
                        4088 iptr->mib_id == EXPER_IP_RTATTR)
 route_attrs_count += iptr->length /4089
```
**new/usr/src/cmd/cmd-inet/usr.bin/netstat/netstat.c <sup>61</sup>** 4090 **ipRouteAttributeSize;**4091 **}** 4092 **v4\_attrs = v6\_attrs = NULL;** 4093 $a1\overline{1}$  attrs = NULL; 4094 **if (family\_selected(AF\_INET) && ipv4\_route\_count > 0) {** 4095 **v4\_attrs = calloc(ipv4\_route\_count, sizeof (\*v4\_attrs));** 4096if  $(v4\_attrs == NULL)$   $\overline{\{}$ 4097 **perror("ire\_report calloc v4\_attrs failed");** 4098 **return;** 4099 **}** 4100 **}** 4101 **if (family\_selected(AF\_INET6) && ipv6\_route\_count > 0) {** 4102 **v6\_attrs = calloc(ipv6\_route\_count, sizeof (\*v6\_attrs));** 4103 **if (v6\_attrs == NULL) {** 4104 **perror("ire\_report calloc v6\_attrs failed");** 4105

4122

4123

4125

4126

4127

4128

4129

41344135

4136

4137

4138

 **goto ire\_report\_done;** 4106 **}** 4107 **}** 4108if (route attrs count  $> 0$ )  $\{$ 4109 **all\_attrs = malloc(route\_attrs\_count \* sizeof (\*all\_attrs));** 4110 **if (all\_attrs == NULL) {** 4111 **perror("ire\_report malloc all\_attrs failed");** 4112 **goto ire\_report\_done;** 4113 **}** 4114 **}** 4115 **aptr = all\_attrs;** 4116for ( $iptr = item$ ;  $iptr$  != NULL;  $iptr = iptr$ ->next item) { 4117 **mib2\_ipAttributeEntry\_t \*iae;** 4118 **sec\_attr\_list\_t \*\*alp;** 4120

#### **if (v4\_attrs != NULL && iptr->group == MIB2\_IP &&**  $iptr$ ->mib\_id == EXPER\_IP\_RTATTR) {<br>alp =  $v4$  attrs: alp = v4\_attrs;<br>
} else if (v6\_attrs != NULL && iptr->group == MIB2\_IP6 &&<br>
} else in the strain when you were also to the strain of the strain of the strain of the strain of the strain o 4124 **iptr->mib\_id == EXPER\_IP\_RTATTR) { alp = v6\_attrs; } else { continue; } for (iae = iptr->valp;**<br>4130 **for (char \*)iae < (char** 4130 **(char \*)iae < (char \*)iptr->valp + iptr->length;**4131 **/\* LINTED: (note 1) \*/** 4132 **iae = (mib2\_ipAttributeEntry\_t \*)((char \*)iae +**4133 **ipRouteAttributeSize)) {**

 **aptr->sal\_next = alp[iae->iae\_routeidx]; aptr->sal\_attr = iae; alp[iae->iae\_routeidx] = aptr++; }**

```
 }
4140 /* 'for' loop 1: */
4141v4a = v4 attrs:
4142 v6a = v6_attrs;
4143 for (; item != NULL; item = item->next_item) {
4144 if (Xflag) {
4145 (void) printf("\n--- Entry %d ---\n", ++jtemp);
4146 (void) printf("Group = %d, mib_id = %d, "
                         "length = %d, value = 0x%p\\n",4148 item->group, item->mib_id,
4149 item->length, item->valp);4150 }
4151 if (!((item->group == MIB2_IP &&
4152 item->mib_id == MIB2_IP_ROUTE) ||4153 (item->group == MIB2_IP6 &&
4154 item->mib_id == MIB2_IP6_ROUTE)))
 continue; /* 'for' loop 1 */
4155
```
# **new/usr/src/cmd/cmd-inet/usr.bin/netstat/netstat.c**

4157 **if (item->group == MIB2\_IP && !family\_selected(AF\_INET))** 4158 **continue; /\* 'for' loop 1 \*/** 4159 **else if (item->group == MIB2\_IP6 && !family\_selected(AF\_INET6))** 4160 **continue; /\* 'for' loop 1 \*/** 4162 **if (Xflag) {** 4163 **if (item->group == MIB2\_IP) {** 4164 **(void) printf("%u records for "** 4165 **"ipRouteEntryTable:\n",** 4166 **item->length/sizeof (mib2\_ipRouteEntry\_t));**4167 **} else {** 4168 **(void) printf("%u records for "** 4169 **"ipv6RouteEntryTable:\n",**4170 **item->length/** 4171 **sizeof (mib2\_ipv6RouteEntry\_t));**4172 **}** 4173 **}** 4175 **if (item->group == MIB2\_IP) {** 4176**for (rp = (mib2\_ipRouteEntry\_t \*)item->valp;**<br>4177 (char \*)rp < (char \*)item->valp + item-> 4177 **(char \*)rp < (char \*)item->valp + item->length;**4178 **/\* LINTED: (note 1) \*/** 4179 **rp = (mib2\_ipRouteEntry\_t \*)((char \*)rp +**4180 **ipRouteEntrySize)) { aptr = v4a == NULL ? NULL : \*v4a++;** 41814182**print\_hdr\_once\_v4 = ire\_report\_item\_v4(rp,**<br>4183<br>print\_hdr\_once\_v4\_antr);<br>finally print\_hdr\_once\_v4\_antr); 4183 **print\_hdr\_once\_v4, aptr);**4184 **} } else {** 41854186 **for (rp6 = (mib2\_ipv6RouteEntry\_t \*)item->valp;** 4187 **(char \*)rp6 < (char \*)item->valp + item->length;** $/*$  LINTED: (note 1)  $*/$  4189 **rp6 = (mib2\_ipv6RouteEntry\_t \*)((char \*)rp6 +**4190 **ipv6RouteEntrySize)) { aptr = v6a == NULL ? NULL : \*v6a++;** 41914192**print\_hdr\_once\_v6 = ire\_report\_item\_v6(rp6,**<br> **print\_hdr\_once\_v6\_antr);**<br> **print\_hdr\_once\_v6\_antr);** print hdr once v6, aptr); 4194 **}** 4195 **} } /\* 'for' loop 1 ends \*/** 41964197 **(void) fflush(stdout);** 4198 **ire\_report\_done:** 4199 **if (v4\_attrs != NULL)** 4200 **free(v4\_attrs);** 4201 **if (v6\_attrs != NULL)** 4202 **free(v6\_attrs); if (all\_attrs != NULL)** 42034204 **free(all\_attrs);** 4205 **}** 4207 **/\*** 4208 **\* Match a user-supplied device name. We do this by string because**4209 **\* the MIB2 interface gives us interface name strings rather than** 4210 **\* ifIndex numbers. The "none" rule matches only routes with no** 4211 **\* interface. The "any" rule matches routes with any non-blank** 4212 **\* interface. A base name ("hme0") matches all aliases as well**4213 **\* ("hme0:1").**4214 **\*/** 4215 **static boolean\_t** 4216 **dev\_name\_match(const DeviceName \*devnam, const char \*ifname)** 4217 **{** 4218 **int iflen;** 4220 **if (ifname == NULL)** 4221**return (devnam->o\_length == 0); /\* "none" \*/**

4352

```
 63
4222 if (*ifname == '\0')
4223 return (devnam->o_length != 0); /* "any" */
4224 iflen = strlen(ifname);
4225 /* The check for ':' here supports interface aliases. */
4226 if (iflen > devnam->o_length ||
                 (iflen < devnam->o_length \& devnam->o_bytes[iflen] != ':'))<br>return (B FALSE);
4228 return (B_FALSE);
 return (strncmp(ifname, devnam->o_bytes, iflen) == 0);
42294230 }
4232 /*
4233 * Match a user-supplied IP address list. The "any" rule matches any
4234 * non-zero address. The "none" rule matches only the zero address.4235 * IPv6 addresses supplied by the user are ignored. If the user
4236 * supplies a subnet mask, then match routes that are at least that4237 * specific (use the user's mask). If the user supplies only an
4238 * address, then select any routes that would match (use the route's4239 * mask).4240 */
4241 static boolean_t
4242 v4_addr_match(IpAddress addr, IpAddress mask, const filter_t *fp)
4243 {
4244 char **app;
A 245 char *aptr;
4246 in_addr_t faddr, fmask;
4248if (fp-\nu.a.f address == NULL) \{4249 if (IN6_IS_ADDR_UNSPECIFIED(&fp->u.a.f_mask))
4250return (addr != INADDR_ANY);
4251 else
4252 return (addr == INADDR_ANY); /* "none" */
4253 }
4254 if (!IN6_IS_V4MASK(fp->u.a.f_mask))
4255<sup>5</sup><br>
IN6_V4MAPPED_TO_IPADDR(&fp->u.a.f_mask, fmask);<br>
Information of the state of the state of the state of the state of the state of the state of the state of the s
42564257 if (fmask != IP_HOST_MASK) {
4258 if (fmask > mask)
4259 return (B_FALSE);
4260 mask = fmask;
4261 }
4262 for (app = fp->u.a.f_address->h_addr_list; (aptr = *app) != NULL; app++)
4263 /* LINTED: (note 1) */
4264 if (IN6_IS_ADDR_V4MAPPED((in6_addr_t *)aptr)) {
4265 /* LINTED: (note 1) */
4266 IN6_V4MAPPED_TO_IPADDR((in6_addr_t *)aptr, faddr);
4267if ((\text{faddr} \land \text{addr}) \& \text{mask}) == 0)4268 return (B_TRUE);
4269 }
 return (B_FALSE);
42704271 }
4273 /*
4274 * Run through the filter list for an IPv4 MIB2 route entry. If all
4275 * filters of a given type fail to match, then the route is filtered
4276 * out (not displayed). If no filter is given or at least one filter4277 * of each type matches, then display the route.4278 */
4279 static boolean_t
4280 ire_filter_match_v4(const mib2_ipRouteEntry_t *rp, uint_t flag_b)
4281 {
4282 filter_t *fp;
4283 int idx;
4285 /* 'for' loop 1: */
4286 for (idx = 0; idx < NFILTERKEYS; idx++)
4287if ((fp = filterslist] ] = NULL)
```

```
new/usr/src/cmd/cmd-inet/usr.bin/netstat/netstat.c 64
4288 /* 'for' loop 2: */
4289for (; fp != NULL; fp = fp->f next) {
4290 switch (idx) {
4291 case FK_AF:
4292 if (fp->u.f_family != AF_INET)
4293 continue; /* 'for' loop 2 */
4294 break;
4295 case FK_OUTIF:
4296<br>4297
                                     if (!dev_name_match(&rp->ipRouteIfIndex,
                                       fp->u.f ifname)
 continue; /* 'for' loop 2 */
42984299 break;
 case FK_DST:
43004301if (!v4_addr_match(rp->ipRouteDest,<br>4302 in Proposition (Proposition)
                                       4302 rp->ipRouteMask, fp))
 continue; /* 'for' loop 2 */
430343044<br>
break;<br>
case FK_FLAGS:<br>
case FK_FLAGS:
43054306if ((flag_b & fp->u.f.f_flagset) !=<br>4307 fp->u.f.f_flagset ||
4307 fp->u.f.f_flagset ||
4308 (flag_b & fp->u.f.f_flagclear))
 continue; /* 'for' loop 2 */
43094310 break;
4311 }
4312 break;
 } /* 'for' loop 2 ends */
43134314if (fp == NULL)
4315 return (B_FALSE);
4316 }
 /* 'for' loop 1 ends */
43174318 return (B_TRUE);
4319 }
4321 /*
4322 * Given an IPv4 MIB2 route entry, form the list of flags for the4323 * route.4324 */
4325 static uint_t
4326 form_v4_route_flags(const mib2_ipRouteEntry_t *rp, char *flags)
4327 {
4328 uint_t flag_b;
4330flag_b = FLF_U;4331 (void) strcpy(flags, "U");
4332 /* RTF_INDIRECT wins over RTF_GATEWAY - don't display both */
4333 if (rp->ipRouteInfo.re_flags & RTF_INDIRECT) {
4334 (void) strcat(flags, "I");
4335flag b | = FLF I;
4336 } else if (rp->ipRouteInfo.re_ire_type & IRE_OFFLINK) {
4337 (void) strcat(flags, "G");
4338 flag_b |= FLF_G;
4339 }
4340 /* IRE_IF_CLONE wins over RTF_HOST - don't display both */
4341 if (rp->ipRouteInfo.re_ire_type & IRE_IF_CLONE) {
4342 (void) strcat(flags, "C");
4343flag_b = FLF_C;
4344 } else if (rp->ipRouteMask == IP_HOST_MASK) {
4345 (void) strcat(flags, "H");
4346flag_b |= FLF_H;
4347 }
4348 if (rp->ipRouteInfo.re_flags & RTF_DYNAMIC) {
4349 (void) strcat(flags, "D");
4350 flag_b |= FLF_D;
4351
```

```
 }
         if (rp->ipRouteInfo.re_ire_type == IRE_BROADCAST) { /* Broadcast */
                (void) strcat(flags, "b");
```
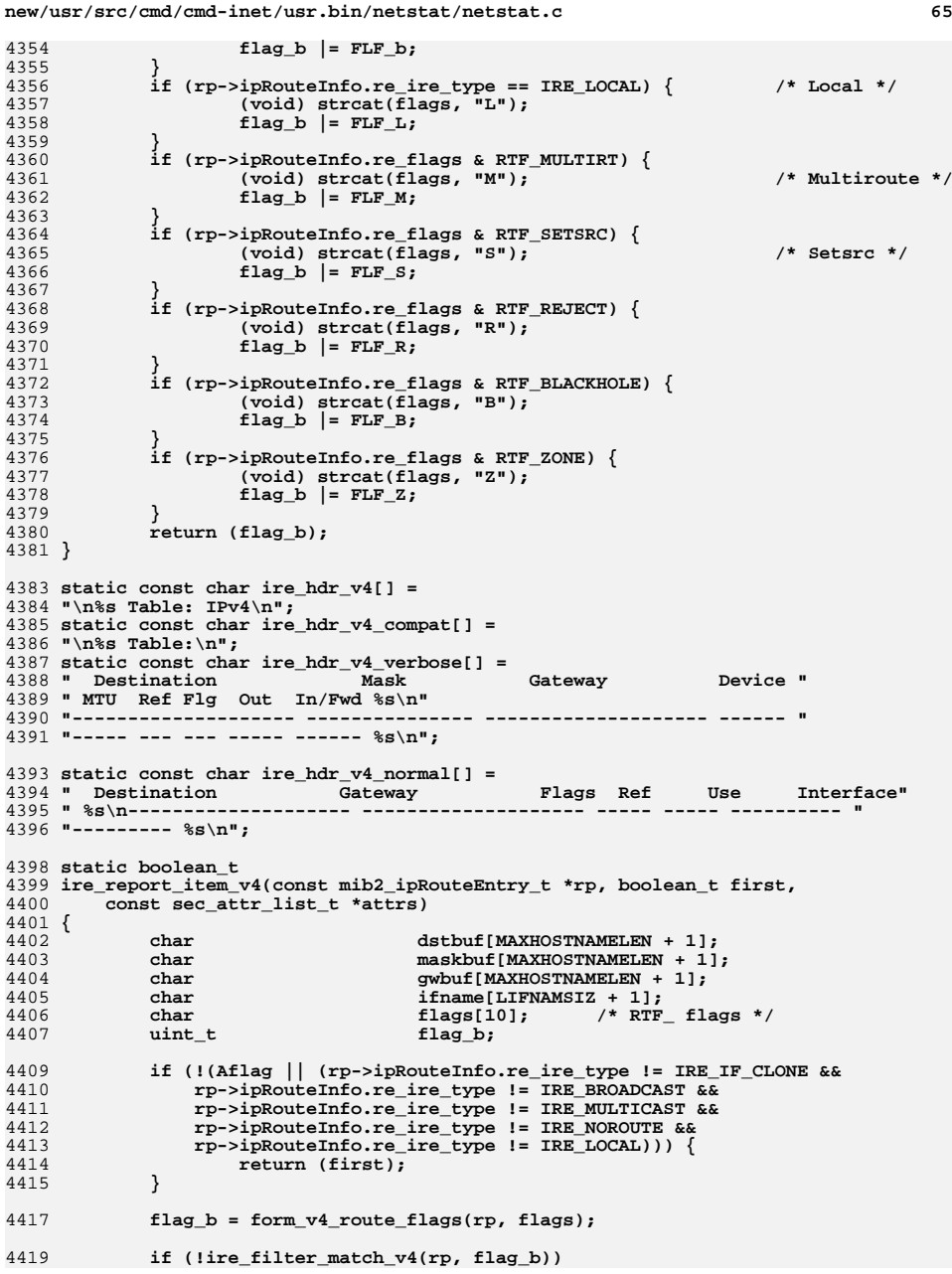

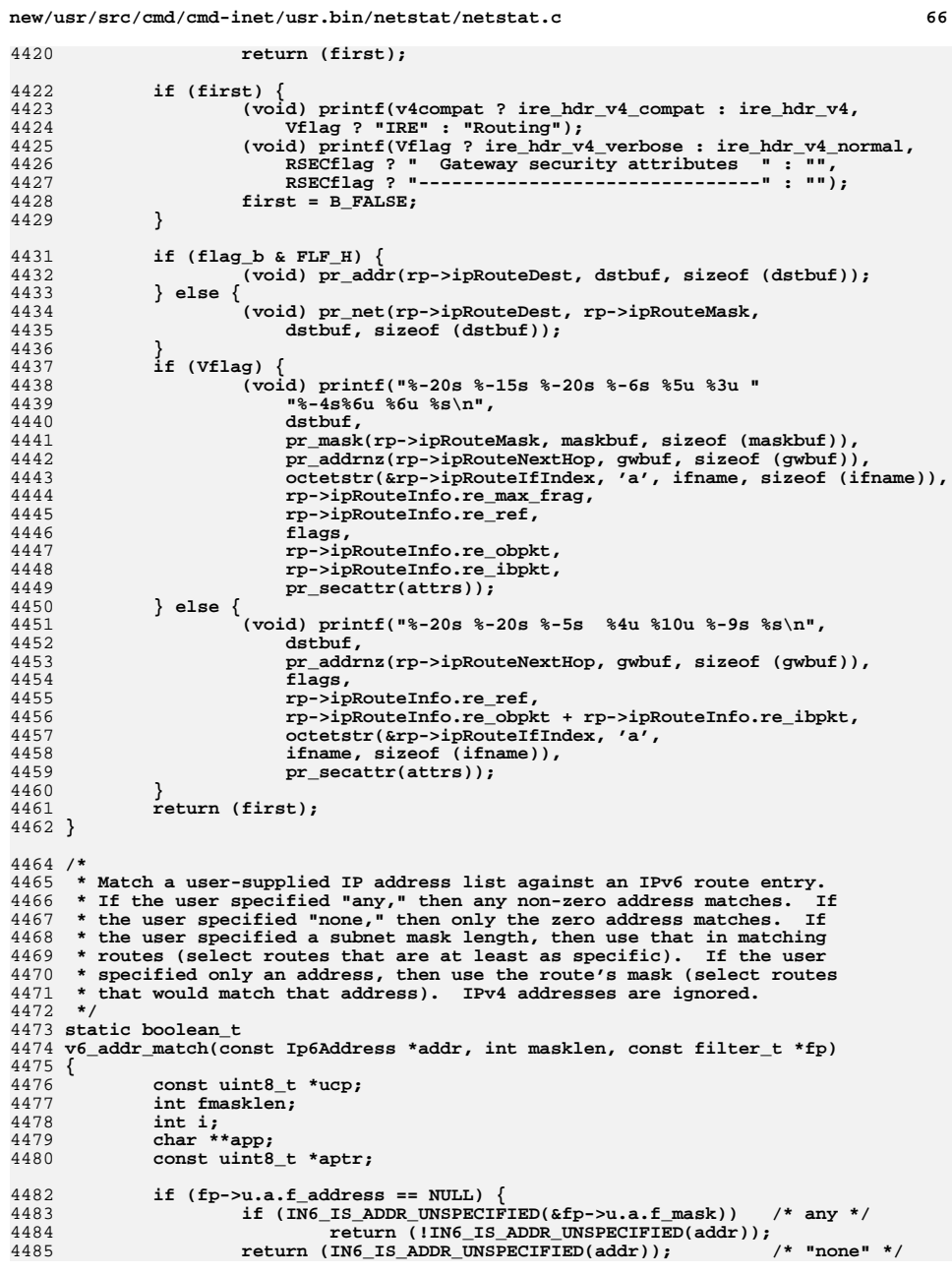

4

4

4

**<sup>67</sup>**

```
4486 }
4487 fmasklen = 0;
4488 /* 'for' loop 1a: */
4489 for (ucp = fp->u.a.f_mask.s6_addr;
               ucp < fp->u.a.f mask.s6 addr + sizeof (fp->u.a.f mask.s6 addr);
4491 ucp++) {
 if (*ucp != 0xff) {
44924493 if (*ucp != 0)
4494 fmasklen += 9 - ffs(*ucp);
4495 break; /* 'for' loop 1a */
4496 }
4497 fmasklen += 8;
 } /* 'for' loop 1a ends */
44984499 if (fmasklen != IPV6_ABITS) {
4500 if (fmasklen > masklen)
4501 return (B_FALSE);
4502 masklen = fmasklen;
4503 }
4504 /* 'for' loop 1b: */
4505 for (app = fp->u.a.f_address->h_addr_list;
               (aptr = (uint8_t *)*app) != NULL; app++) {
4507 /* LINTED: (note 1) */
4508 if (IN6_IS_ADDR_V4MAPPED((in6_addr_t *)aptr))
4509 continue; /* 'for' loop 1b */
4510 ucp = addr->s6_addr;
4511 for (i = masklen; i >= 8; i -= 8)
4512 if (*ucp++ != *aptr++)
4513 break; /* 'for' loop 1b */
4514 if (i == 0 ||
                      (i < 8 \text{ & (*ucp \land *aptr) & (0xff >> i)) == 0))4516 return (B_TRUE);
 } /* 'for' loop 1b ends */
45174518 return (B_FALSE);
4519 }
4521 /*
4522 * Run through the filter list for an IPv6 MIB2 IRE. For a given
4523 * type, if there's at least one filter and all filters of that type
4524 * fail to match, then the route doesn't match and isn't displayed.
4525 * If at least one matches, or none are specified, for each of the4526 * types, then the route is selected and displayed.4527 */
4528 static boolean_t
4529 ire_filter_match_v6(const mib2_ipv6RouteEntry_t *rp6, uint_t flag_b)
4530 {
4531 filter_t *fp;
4532 int idx;
4534 /* 'for' loop 1: */
4535 for (idx = 0; idx < NFILTERKEYS; idx++)
4536 if ((fp = filters[idx]) != NULL) {
4537 /* 'for' loop 2: */
4538 for (; fp != NULL; fp = fp->f_next) {
4539 switch (idx) {
4540 case FK_AF:
4541 if (fp->u.f_family != AF_INET6)
4542/* 'for' loop 2 */<br>continue:
4543 continue;
45444<br>
break;<br>
case FK_OUTIF:<br>
case FK_OUTIF:
45454546 if (!dev_name_match(&rp6->
                                            4547 ipv6RouteIfIndex, fp->u.f_ifname))4548/* 'for' loop 2^* /<br>continue;
4549 continue;
4550 break;
 case FK_DST:
4551
```

```
 68
4552 if (!v6_addr_match(&rp6->ipv6RouteDest,
                                       4553 rp6->ipv6RoutePfxLength, fp))4554 /* 'for' loop 2 */
4555 continue;
4556 break;
 case FK_FLAGS:
45574558 if ((flag_b & fp->u.f.f_flagset) !=
4559 fp->u.f.f_flagset ||
4560 (flag_b & fp->u.f.f_flagclear))4561\frac{1}{7} 'for' loop 2 \times 7<br>continue;
4562 continue;
4563 break;
4564 }
4565 break;
 } /* 'for' loop 2 ends */
45664567if (fp == NULL)4568 return (B_FALSE);
4569 }
 /* 'for' loop 1 ends */
45704571 return (B_TRUE);
4572 }
4574 /*
4575 * Given an IPv6 MIB2 route entry, form the list of flags for the4576 * route.4577 */
4578 static uint_t
4579 form_v6_route_flags(const mib2_ipv6RouteEntry_t *rp6, char *flags)
4580 {
4581 uint_t flag_b;
4583flagb = FLF U;
4584 (void) strcpy(flags, "U");
4585 /* RTF_INDIRECT wins over RTF_GATEWAY - don't display both */
4586 if (rp6->ipv6RouteInfo.re_flags & RTF_INDIRECT) {
4587 (void) strcat(flags, "I");
4588flag_b | = FLF_I;4589 } else if (rp6->ipv6RouteInfo.re_ire_type & IRE_OFFLINK) {
4590 (void) strcat(flags, "G");
4591flag_b = FLF_cG;
4592 }
4594 /* IRE_IF_CLONE wins over RTF_HOST - don't display both */
4595 if (rp6->ipv6RouteInfo.re_ire_type & IRE_IF_CLONE) {
4596 (void) strcat(flags, "C");
4597 flag_b |= FLF_C;
4598 } else if (rp6->ipv6RoutePfxLength == IPV6_ABITS) {
4599 (void) strcat(flags, "H");
4600 flag_b |= FLF_H;
4601 }
4603 if (rp6->ipv6RouteInfo.re_flags & RTF_DYNAMIC) {
4604 (void) strcat(flags, "D");
4605 flag_b |= FLF_D;
4606 }
4607 if (rp6->ipv6RouteInfo.re_ire_type == IRE_LOCAL) { /* Local */
4608 (void) strcat(flags, "L");
4609flag b = FLF L;
4610 }
4611 if (rp6->ipv6RouteInfo.re_flags & RTF_MULTIRT) {
4612 (void) strcat(flags, "M"); /* Multiroute */
4613flag_b = FLF_M;
4614 }
4615 if (rp6->ipv6RouteInfo.re_flags & RTF_SETSRC) {
4616 (void) strcat(flags, "S"); /* Setsrc */
4617flagb |= FLF S;
```
**new/usr/src/cmd/cmd-inet/usr.bin/netstat/netstat.c <sup>69</sup> } if (rp6->ipv6RouteInfo.re\_flags & RTF\_REJECT) { (void) strcat(flags, "R");**  $flag_b$  |=  $FLF_R$ ; **} if (rp6->ipv6RouteInfo.re\_flags & RTF\_BLACKHOLE) { (void) strcat(flags, "B"); flag\_b |= FLF\_B; } if (rp6->ipv6RouteInfo.re\_flags & RTF\_ZONE) { (void) strcat(flags, "Z");**  $flag_b$   $=$   $FLF_2$ ; **} return (flag\_b); } static const char ire\_hdr\_v6[] = "\n%s Table: IPv6\n"; static const char ire\_hdr\_v6\_verbose[] =** 4637 " Destination/Mask **" Destination/Mask Gateway If MTU " "Ref Flags Out In/Fwd %s\n" "--------------------------- --------------------------- ----- ----- " "--- ----- ------ ------ %s\n"; static const char ire\_hdr\_v6\_normal[] = " Destination/Mask Gateway Flags Ref Use " " If %s\n" "--------------------------- --------------------------- ----- --- ------- " "----- %s\n"; static boolean\_t ire\_report\_item\_v6(const mib2\_ipv6RouteEntry\_t \*rp6, boolean\_t first, const sec\_attr\_list\_t \*attrs) { char dstbuf[MAXHOSTNAMELEN + 1]; char**<br> **char difium char difium char difium char difium char difium difium difium difium difium difium difium difium difium difium difium difium difium difium difium difium** char  $\frac{1}{1}$ **f**name[LIFNAMSIZ + 1];<br>
char
flags[10]; /\* RTF **char flags[10]; /\* RTF\_ flags \*/** flag b; 4657<br>4658 **if (!(Aflag || (rp6->ipv6RouteInfo.re\_ire\_type != IRE\_IF\_CLONE && rp6->ipv6RouteInfo.re\_ire\_type != IRE\_MULTICAST && rp6->ipv6RouteInfo.re\_ire\_type != IRE\_NOROUTE && rp6->ipv6RouteInfo.re\_ire\_type != IRE\_LOCAL))) {**return (first); **} flag\_b = form\_v6\_route\_flags(rp6, flags); if (!ire\_filter\_match\_v6(rp6, flag\_b)) return (first); if (first) { (void) printf(ire\_hdr\_v6, Vflag ? "IRE" : "Routing"); (void) printf(Vflag ? ire\_hdr\_v6\_verbose : ire\_hdr\_v6\_normal,** RSECflag ? " Gateway security attributes " : "",  **RSECflag ? "-------------------------------" : "");**first = B\_FALSE; **} if (Vflag) {** 4678<br>4679 **(void) printf("%-27s %-27s %-5s %5u %3u " "%-5s %6u %6u %s\n", pr\_prefix6(&rp6->ipv6RouteDest, rp6->ipv6RoutePfxLength, dstbuf, sizeof (dstbuf)), IN6\_IS\_ADDR\_UNSPECIFIED(&rp6->ipv6RouteNextHop) ? " --" :**

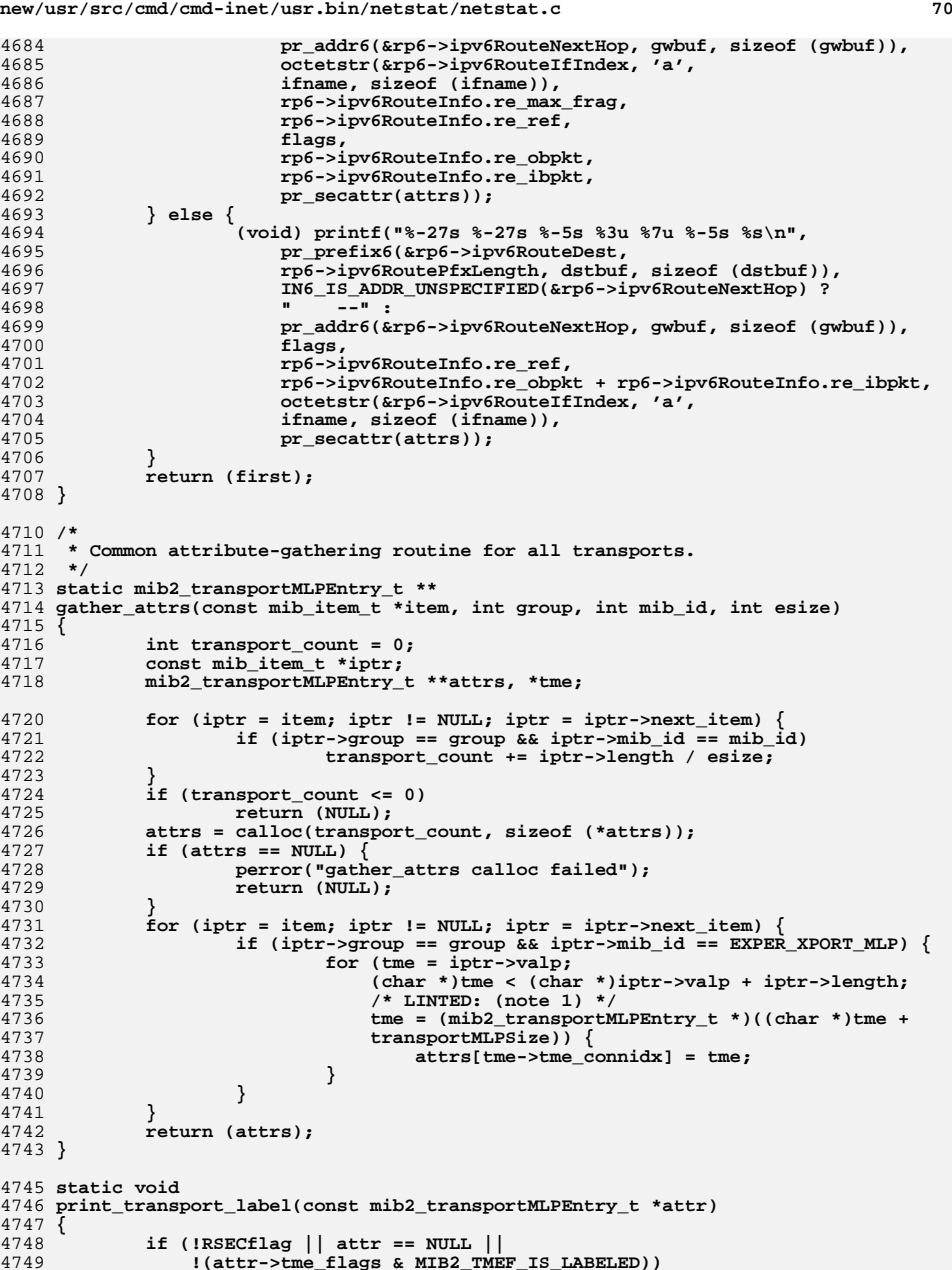
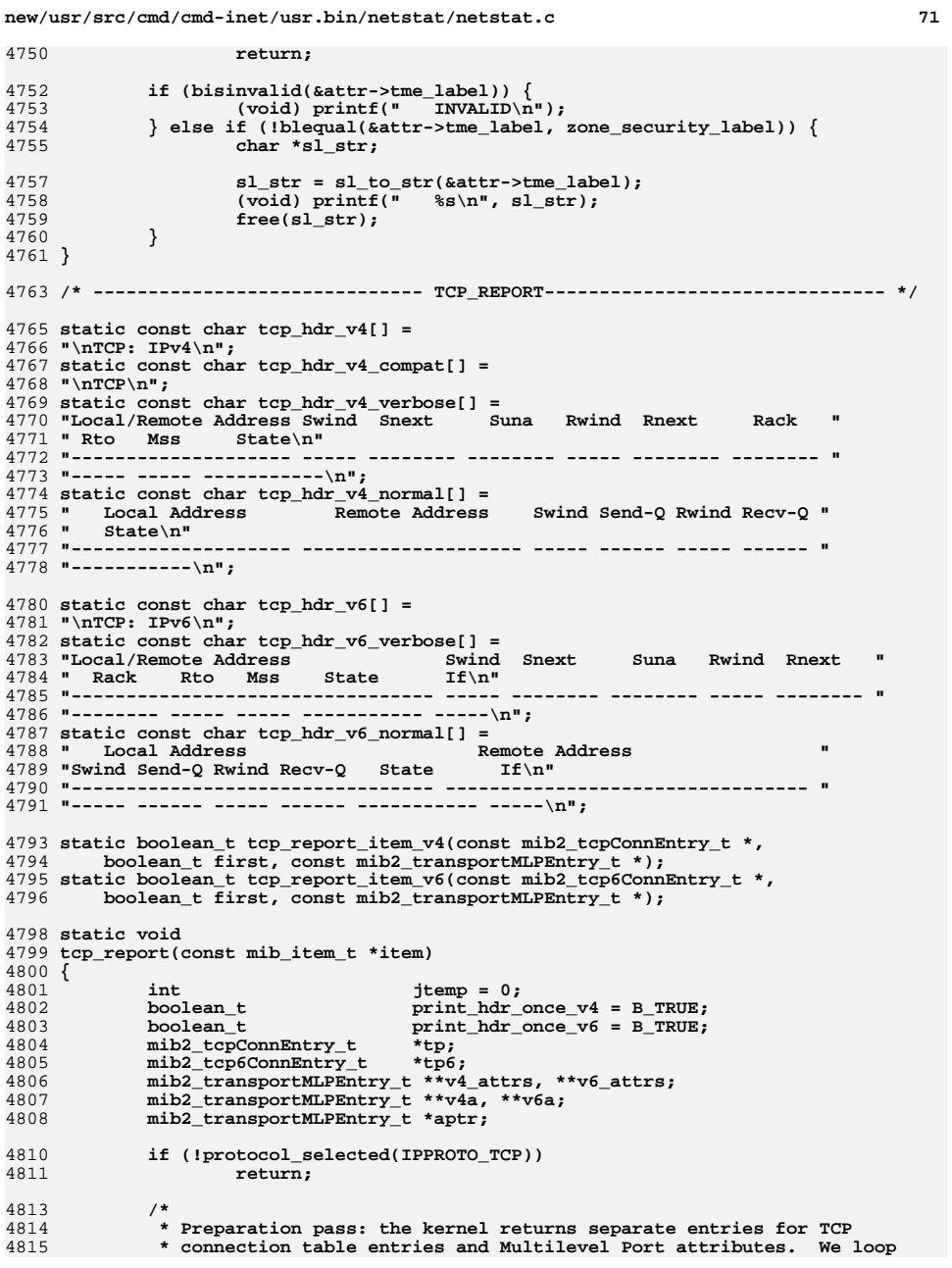

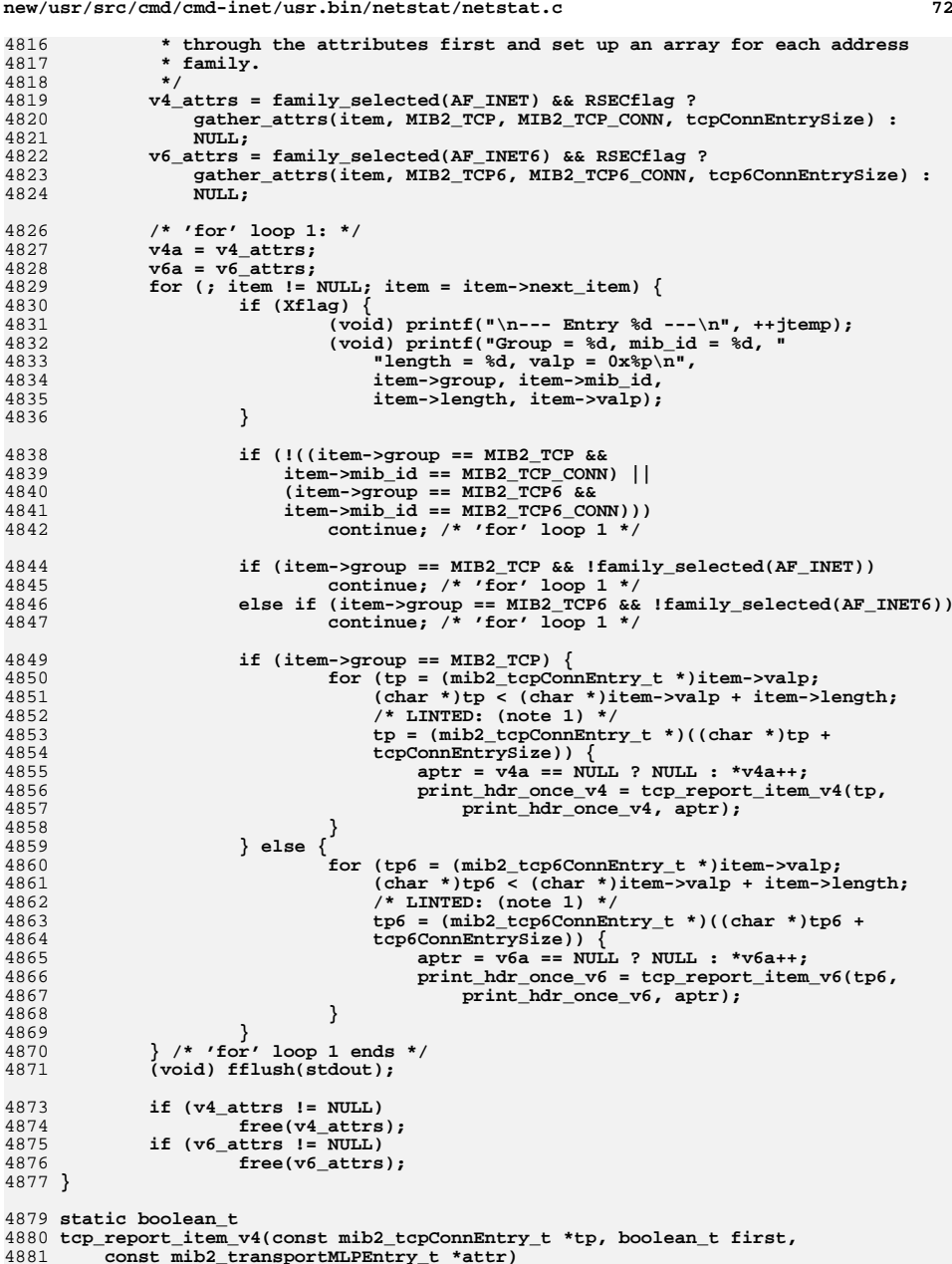

 $4$ 

 $\overline{4}$ 

4

 $\overline{4}$ 

 $\overline{4}$ 

4

4

4

4

4

4

 $\overline{4}$ 

4

4

 $\overline{4}$ 

 $\overline{4}$ 

4

4

4

 $\overline{4}$ 

 $\overline{4}$ 

 $\overline{4}$ 

4

 $\overline{4}$ 

4

4

4

4

4

4

4

 $\overline{4}$ 

**new/usr/src/cmd/cmd-inet/usr.bin/netstat/netstat.c <sup>73</sup> { /\* \* lname and fname below are for the hostname as well as the portname \* There is no limit on portname length so we assume MAXHOSTNAMELEN \* as the limit \*/**char **char lname[MAXHOSTNAMELEN + MAXHOSTNAMELEN + 1]; char fname[MAXHOSTNAMELEN + MAXHOSTNAMELEN + 1]; if (!(Aflag || tp->tcpConnEntryInfo.ce\_state >= TCPS\_ESTABLISHED)) return (first); /\* Nothing to print \*/ if (first) { (void) printf(v4compat ? tcp\_hdr\_v4\_compat : tcp\_hdr\_v4); (void) printf(Vflag ? tcp\_hdr\_v4\_verbose : tcp\_hdr\_v4\_normal); } if (Vflag) { (void) printf("%-20s\n%-20s %5u %08x %08x %5u %08x %08x " "%5u %5u %s\n", pr\_ap(tp->tcpConnLocalAddress, tp->tcpConnLocalPort, "tcp", lname, sizeof (lname)), pr\_ap(tp->tcpConnRemAddress, tp->tcpConnRemPort, "tcp", fname, sizeof (fname)), tp->tcpConnEntryInfo.ce\_swnd, tp->tcpConnEntryInfo.ce\_snxt, tp->tcpConnEntryInfo.ce\_suna, tp->tcpConnEntryInfo.ce\_rwnd, tp->tcpConnEntryInfo.ce\_rnxt, tp->tcpConnEntryInfo.ce\_rack, tp->tcpConnEntryInfo.ce\_rto, tp->tcpConnEntryInfo.ce\_mss, mitcp\_state(tp->tcpConnEntryInfo.ce\_state, attr)); } else {** 4916 **int sq = (int)tp->tcpConnEntryInfo.ce\_snxt** -<br>4917 **int)tp->tcpConnEntryInfo.ce suna - 1; (int)tp->tcpConnEntryInfo.ce\_suna - 1; int rq = (int)tp->tcpConnEntryInfo.ce\_rnxt - (int)tp->tcpConnEntryInfo.ce\_rack;**4921<br>4922 **(void) printf("%-20s %-20s %5u %6d %5u %6d %s\n", pr\_ap(tp->tcpConnLocalAddress, tp->tcpConnLocalPort, "tcp", lname, sizeof (lname)), pr\_ap(tp->tcpConnRemAddress, tp->tcpConnRemPort, "tcp", fname, sizeof (fname)),**4926 **tp->tcpConnEntryInfo.ce\_swnd,**<br>4927 **(sq >= 0)**  $?$  sq : 0.  **(sq >= 0) ? sq : 0, tp->tcpConnEntryInfo.ce\_rwnd, (rq >= 0) ? rq : 0, mitcp\_state(tp->tcpConnEntryInfo.ce\_state, attr)); } print\_transport\_label(attr); return (B\_FALSE); } static boolean\_t tcp\_report\_item\_v6(const mib2\_tcp6ConnEntry\_t \*tp6, boolean\_t first, const mib2\_transportMLPEntry\_t \*attr) { /\* \* lname and fname below are for the hostname as well as the portname \* There is no limit on portname length so we assume MAXHOSTNAMELEN \* as the limit \*/**char **char lname[MAXHOSTNAMELEN + MAXHOSTNAMELEN + 1];**

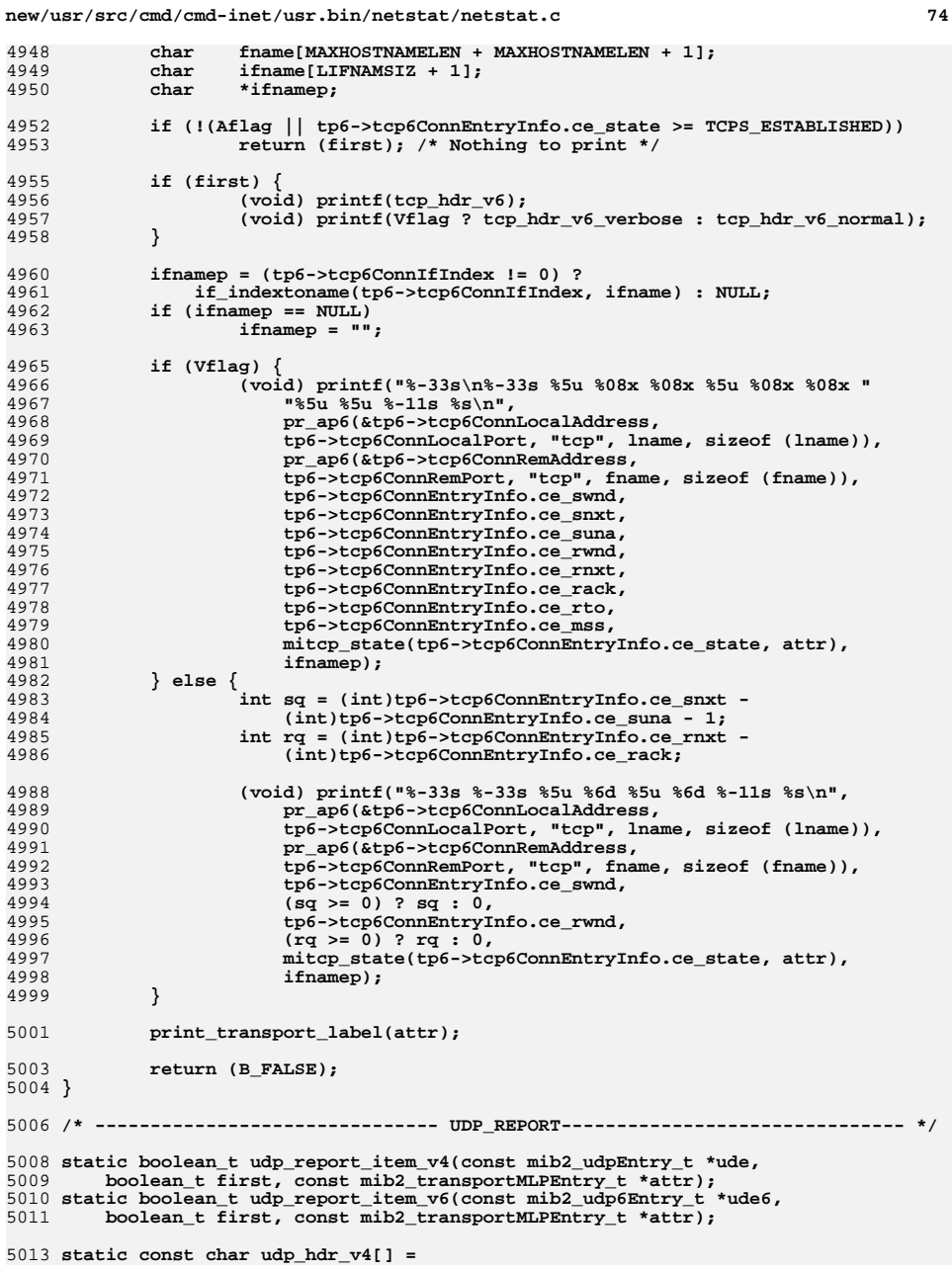

**new/usr/src/cmd/cmd-inet/usr.bin/netstat/netstat.c <sup>75</sup>** 5014 " Local Address **" Local Address Remote Address State\n"** 5015 **"-------------------- -------------------- ----------\n";** 5017 **static const char udp\_hdr\_v6[] =** 5018 **" Local Address Remote Address "** 5019 **" State If\n"** 5020 "--------- **"--------------------------------- --------------------------------- "** 5021 **"---------- -----\n";** 5023 **static void** 5024 **udp\_report(const mib\_item\_t \*item)** 5025 **{** 5026**int**<br> **boolean t**<br> **print hdr o** 5027**boolean\_t**<br> **boolean\_t**<br> **print\_hdr\_once\_v6 = B\_TRUE;**<br> **print\_hdr\_once\_v6 = B\_TRUE;** 5028 **boolean\_t print\_hdr\_once\_v6 = B\_TRUE;** 5029 **mib2\_udpEntry\_t \*ude;** 5030 **mib2\_udp6Entry\_t \*ude6; mib2\_transportMLPEntry\_t \*\*v4\_attrs, \*\*v6\_attrs;** 50315032 **mib2\_transportMLPEntry\_t \*\*v4a, \*\*v6a;** 5033 **mib2\_transportMLPEntry\_t \*aptr;** 5035 **if (!protocol\_selected(IPPROTO\_UDP))** 5036 **return;** 5038 **/\*** 5039 **\* Preparation pass: the kernel returns separate entries for UDP** 5040 **\* connection table entries and Multilevel Port attributes. We loop** 5041 **\* through the attributes first and set up an array for each address**5042 **\* family.**5043 **\*/ v4\_attrs = family\_selected(AF\_INET) && RSECflag ?** 50445045 gather\_attrs(item, MIB2\_UDP, MIB2\_UDP\_ENTRY, udpEntrySize) : NULL; 5046 **v6\_attrs = family\_selected(AF\_INET6) && RSECflag ?** 5047 **gather\_attrs(item, MIB2\_UDP6, MIB2\_UDP6\_ENTRY, udp6EntrySize) :**5048 **NULL;**5050 $v4a = v4$  attrs; 5051 **v6a = v6\_attrs;** 5052 **/\* 'for' loop 1: \*/** 5053 **for (; item; item = item->next\_item) {** 5054 **if (Xflag) {** 5055 **(void) printf("\n--- Entry %d ---\n", ++jtemp);** 5056 **(void) printf("Group = %d, mib\_id = %d, "**  $"length = %d, value = 0x%p\\n",$ 5058 **item->group, item->mib\_id,** 5059 **item->length, item->valp);**5060 **}** 5061 **if (!((item->group == MIB2\_UDP &&** 5062 **item->mib\_id == MIB2\_UDP\_ENTRY) ||**5063 **(item->group == MIB2\_UDP6 &&** 5064 **item->mib\_id == MIB2\_UDP6\_ENTRY)))**5065 **continue; /\* 'for' loop 1 \*/** 5067 **if (item->group == MIB2\_UDP && !family\_selected(AF\_INET))** 5068 **continue; /\* 'for' loop 1 \*/** 5069 **else if (item->group == MIB2\_UDP6 && !family\_selected(AF\_INET6))** 5070 **continue; /\* 'for' loop 1 \*/** 5072 **/\* xxx.xxx.xxx.xxx,pppp sss... \*/** 5073 **if (item->group == MIB2\_UDP) {** 5074**for (ude = (mib2\_udpEntry\_t \*)item->valp;**<br>5075 (char \*)ude < (char \*)item->valp + ite 5075 **(char \*)ude < (char \*)item->valp + item->length;**<br>5076 **/\* I.INTED:** (note 1) \*/ 5076 **/\* LINTED: (note 1) \*/** 5077 **ude = (mib2\_udpEntry\_t \*)((char \*)ude +**5078 **udpEntrySize)) { aptr = v4a == NULL ? NULL : \*v4a++;** 5079

### **new/usr/src/cmd/cmd-inet/usr.bin/netstat/netstat.c <sup>76</sup>** 5080**print\_hdr\_once\_v4 = udp\_report\_item\_v4(ude,**<br>5081 **print\_hdr\_once\_v4,** aptr): print hdr once v<sub>4</sub>, aptr); 5082 **} } else {** 50835084**for (ude6 = (mib2\_udp6Entry\_t \*)item->valp;**<br>5085 (char \*)ude6 < (char \*)item->valp + item 5085 (char \*)ude6 < (char \*)item->valp + item->length;<br>5086 /\* I.INTED: (note 1) \*/ 5086 **/\* LINTED: (note 1) \*/** 5087 **ude6 = (mib2\_udp6Entry\_t \*)((char \*)ude6 +**5088 **udp6EntrySize)) { aptr = v6a == NULL ? NULL : \*v6a++;** 508950905090 **print\_hdr\_once\_v6 = udp\_report\_item\_v6(ude6,**<br>5091 **print\_hdr\_once\_v6.aptr):**  $\text{print\_hdr\_once\_v6, aptr};$ 5092 **}** 5093 **} } /\* 'for' loop 1 ends \*/** 50945095 **(void) fflush(stdout);** 5097 **if (v4\_attrs != NULL)** 5098 **free(v4\_attrs); if (v6\_attrs != NULL)** 50995100 **free(v6\_attrs);** 5101 **}** 5103 **static boolean\_t** 5104 **udp\_report\_item\_v4(const mib2\_udpEntry\_t \*ude, boolean\_t first,** 5105 **const mib2\_transportMLPEntry\_t \*attr)**5106 **{** 5107 **char lname[MAXHOSTNAMELEN + MAXHOSTNAMELEN + 1];** 5108 **/\* hostname + portname \*/** 5110 **if (!(Aflag || ude->udpEntryInfo.ue\_state >= MIB2\_UDP\_connected))** 5111 **return (first); /\* Nothing to print \*/** 5113 **if (first) {** 5114 **(void) printf(v4compat ? "\nUDP\n" : "\nUDP: IPv4\n");** 5115 **(void) printf(udp\_hdr\_v4);** 5116 **first = B\_FALSE;** 5117 **}** 5119 **(void) printf("%-20s ",** 5120 **pr\_ap(ude->udpLocalAddress, ude->udpLocalPort, "udp",**5121 **lname, sizeof (lname)));**5122<br>5123 **(void) printf("%-20s %s\n",** 5123 ude->udpEntryInfo.ue\_state == MIB2\_UDP\_connected ?<br>5124 pr ap(ude->udpEntryInfo.ue RemoteAddress, 5124 **pr\_ap(ude->udpEntryInfo.ue\_RemoteAddress,** 5125 **ude->udpEntryInfo.ue\_RemotePort, "udp", lname, sizeof (lname)) :**5126 **"",** 5127 **miudp\_state(ude->udpEntryInfo.ue\_state, attr));**5129 **print\_transport\_label(attr);** 5131 **return (first);** 5132 **}** 5134 **static boolean\_t** 5135 **udp\_report\_item\_v6(const mib2\_udp6Entry\_t \*ude6, boolean\_t first,** 5136 **const mib2\_transportMLPEntry\_t \*attr)**5137 **{** 5138 **char lname[MAXHOSTNAMELEN + MAXHOSTNAMELEN + 1];** 5139 **/\* hostname + portname \*/** 5140 **char ifname[LIFNAMSIZ + 1];** 5141 **const char \*ifnamep;** 5143 **if (!(Aflag || ude6->udp6EntryInfo.ue\_state >= MIB2\_UDP\_connected))** 5144**return (first); /\* Nothing to print \*/**

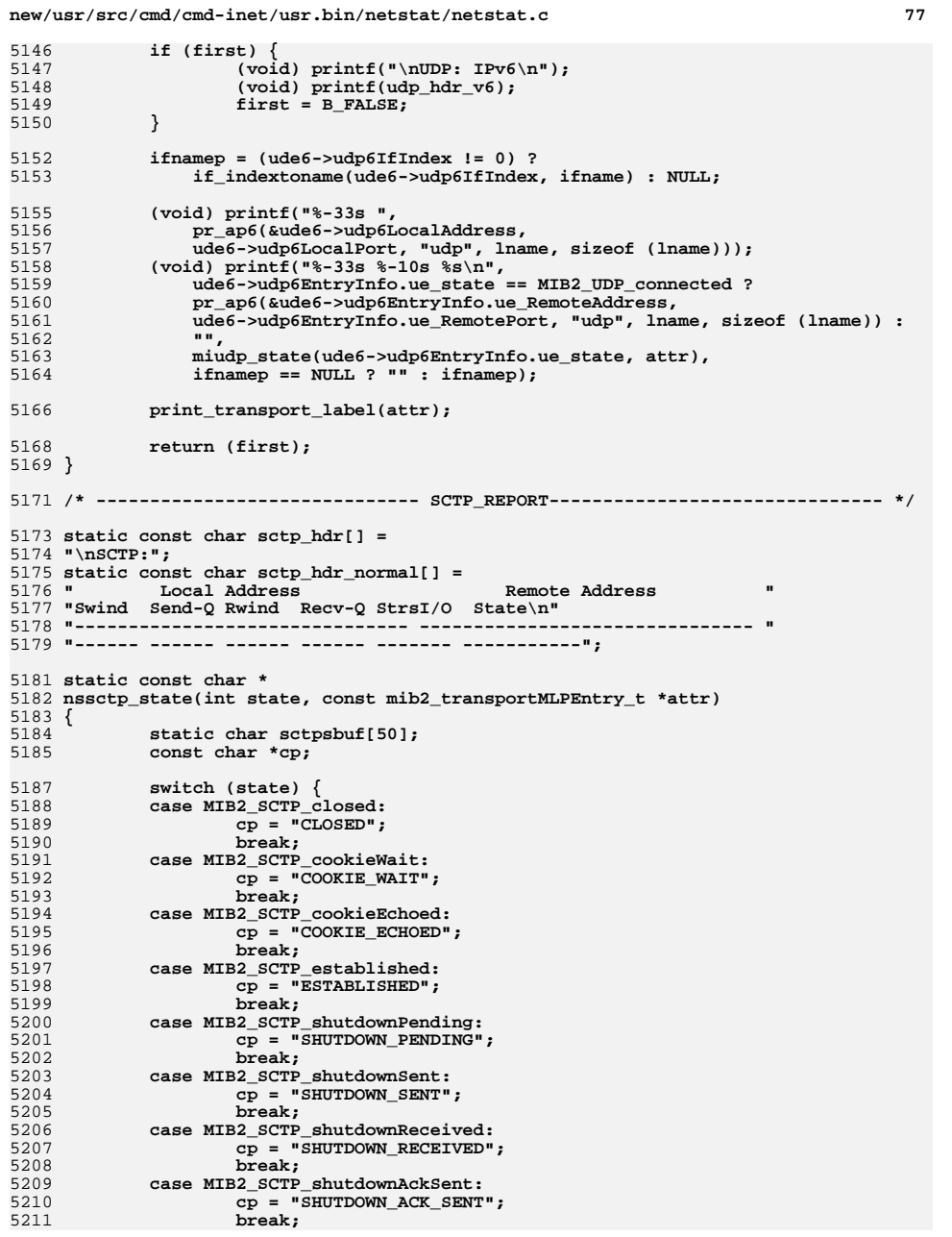

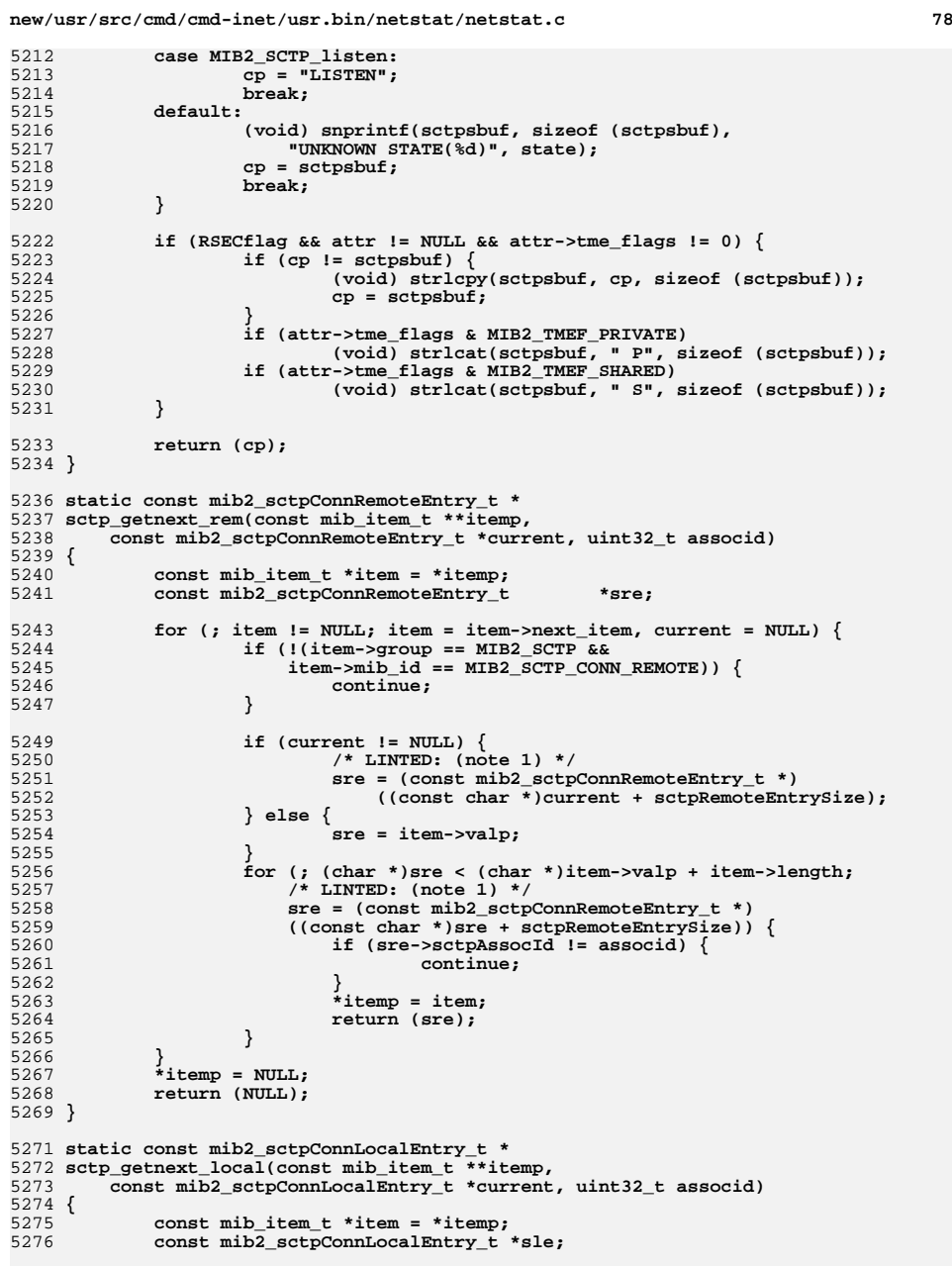

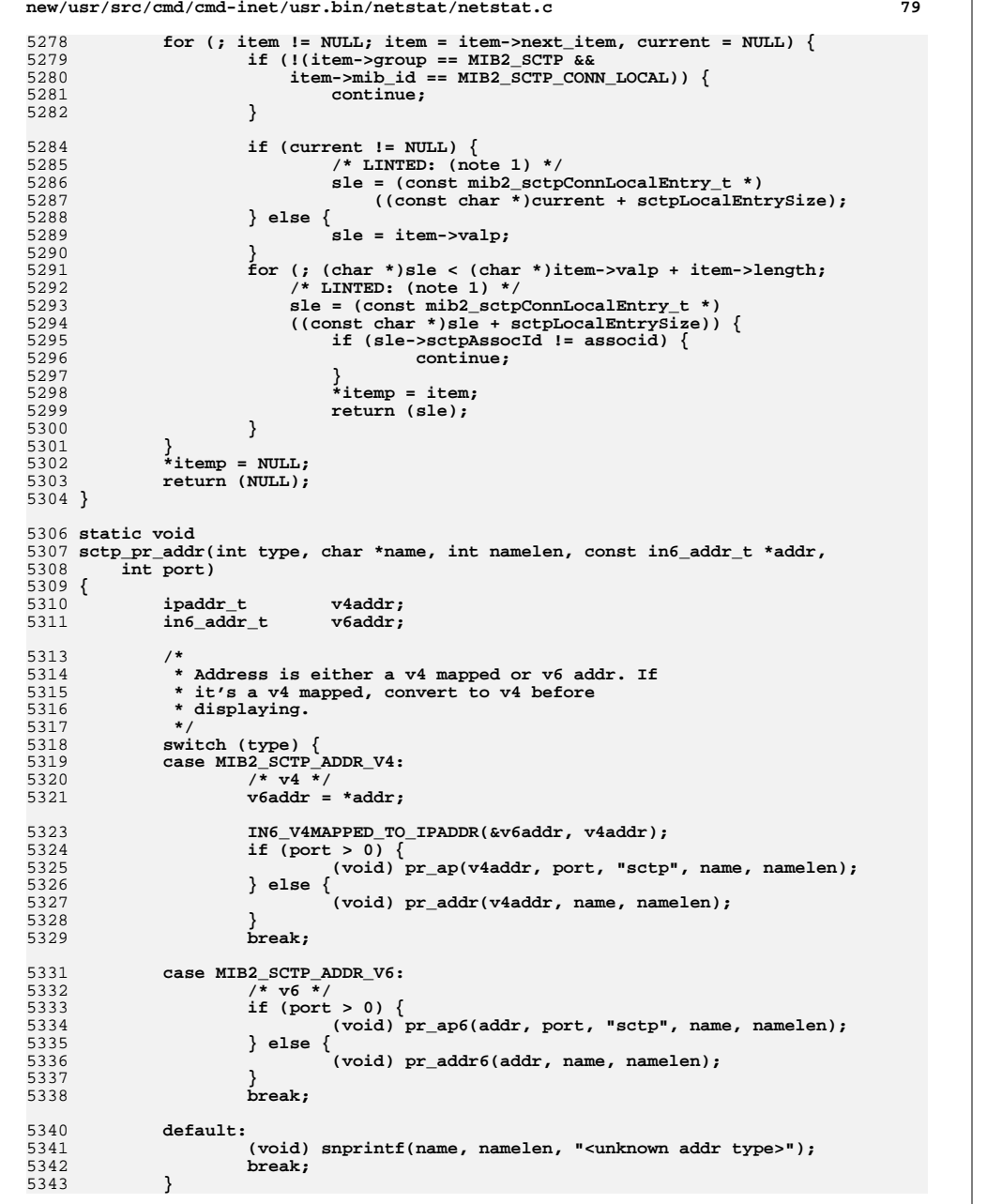

```
new/usr/src/cmd/cmd-inet/usr.bin/netstat/netstat.c80
5344 }
5346 static void
5347 sctp_conn_report_item(const mib_item_t *head, const mib2_sctpConnEntry_t *sp,
5348 const mib2_transportMLPEntry_t *attr)5349 {
5350 char lname[MAXHOSTNAMELEN + MAXHOSTNAMELEN + 1];
5351fname[MAXHOSTNAMELEN + MAXHOSTNAMELEN + 1];<br>ConnRemoteEntry t *sre = NULL;
5352const mib2 sctpConnRemoteEntry t
5353 const mib2_sctpConnLocalEntry_t *sle = NULL;
5354const mib \bar{l}tem t *local = head;
5355const mib_item_t *remote = head;<br>uint32 t id = sp->sctpAss
5356\begin{array}{ccc}\n\text{uint32_t} & \text{if} \\
\text{boolean} & \text{if} \\
\end{array}5357 boolean_t printfirst = B_TRUE;
5359 sctp_pr_addr(sp->sctpAssocRemPrimAddrType, fname, sizeof (fname),
               5360 &sp->sctpAssocRemPrimAddr, sp->sctpAssocRemPort);
 sctp_pr_addr(sp->sctpAssocRemPrimAddrType, lname, sizeof (lname),
53615362 &sp->sctpAssocLocPrimAddr, sp->sctpAssocLocalPort);5364 (void) printf("%-31s %-31s %6u %6d %6u %6d %3d/%-3d %s\n",
5365 lname, fname,
5366 sp->sctpConnEntryInfo.ce_swnd,
5367 sp->sctpConnEntryInfo.ce_sendq,
5368 sp->sctpConnEntryInfo.ce_rwnd,
5369 sp->sctpConnEntryInfo.ce_recvq,
5370 sp->sctpAssocInStreams, sp->sctpAssocOutStreams,5371 nssctp_state(sp->sctpAssocState, attr));5373 print_transport_label(attr);
5375 if (!Vflag) {
5376 return;
5377 }
5379 /* Print remote addresses/local addresses on following lines */
5380 while ((sre = sctp_getnext_rem(&remote, sre, id)) != NULL) {
53815381 if (!IN6_ARE_ADDR_EQUAL(&sre->sctpAssocRemAddr,<br>5382 68D->sctpAssocRemPrimAddr) {
                       5382 &sp->sctpAssocRemPrimAddr)) {
 if (printfirst == B_TRUE) {
53835384 (void) fputs("\t<Remote: ", stdout);
5385 printfirst = B_FALSE;
5386 } else {
5387 (void) fputs(", ", stdout);
5388 }
5389 sctp_pr_addr(sre->sctpAssocRemAddrType, fname,
                               sizeof (fname), &sre->sctpAssocRemAddr, -1);

 if (sre->sctpAssocRemAddrActive == MIB2_SCTP_ACTIVE) {
53915392 (void) fputs(fname, stdout);
5393 } else {
5394 (void) printf("(%s)", fname);
5395 }
5396 }
5397 }
5398 if (printfirst == B_FALSE) {
5399 (void) puts(">");
5400 printfirst = B_TRUE;
5401 }
5402while ((sle = sctp_getnext_local(&local, sle, id)) != NULL) {
5403<sup>5403</sup> if (!IN6_ARE_ADDR_EQUAL(&sle->sctpAssocLocalAddr,<br>5404 650->sctpAssocLocPrimAddr) {
                       5404 &sp->sctpAssocLocPrimAddr)) {
 if (printfirst == B_TRUE) {
54055406 (void) fputs("\t<Local: ", stdout);
5407 printfirst = B_FALSE;
5408 } else {
5409 (void) fputs(", ", stdout);
```
**new/usr/src/cmd/cmd-inet/usr.bin/netstat/netstat.c } sctp\_pr\_addr(sle->sctpAssocLocalAddrType, lname, sizeof (lname), &sle->sctpAssocLocalAddr, -1); (void) fputs(lname, stdout); } } if (printfirst == B\_FALSE) { (void) puts(">"); } } static void sctp\_report(const mib\_item\_t \*item) { const mib\_item\_t \*head; const mib2\_sctpConnEntry\_t \*sp; boolean\_t first = B\_TRUE; mib2\_transportMLPEntry\_t \*\*attrs, \*\*aptr; mib2\_transportMLPEntry\_t \*attr; /\* \* Preparation pass: the kernel returns separate entries for SCTP \* connection table entries and Multilevel Port attributes. We loop \* through the attributes first and set up an array for each address \* family. \*/ attrs = RSECflag ? gather\_attrs(item, MIB2\_SCTP, MIB2\_SCTP\_CONN, sctpEntrySize) : NULL; aptr = attrs; head = item; for (; item != NULL; item = item->next\_item) { if (!(item->group == MIB2\_SCTP &&**  $item--minid == MIB2 SCTP CONN)$  **continue; for (sp = item->valp;**<br>  $5449$  (char \*)sp < (chai  **(char \*)sp < (char \*)item->valp + item->length; /\* LINTED: (note 1) \*/ sp = (mib2\_sctpConnEntry\_t \*)((char \*)sp + sctpEntrySize)) { attr = aptr == NULL ? NULL : \*aptr++; if (Aflag || sp->sctpAssocState >= MIB2\_SCTP\_established) { if (first == B\_TRUE) { (void) puts(sctp\_hdr); (void) puts(sctp\_hdr\_normal); first = B\_FALSE; } sctp\_conn\_report\_item(head, sp, attr); } } } if (attrs != NULL) free(attrs); } /\* ------------------------------ DCCP\_REPORT------------------------------- \*/ static const char dccp\_hdr\_v4[] = "\nDCCP: IPv4\n"; static const char dccp\_hdr\_v4\_compat[] = "\nDCCP\n"; static const char dccp\_hdr\_v4\_verbose[] = "Local/Remote Address Swind Snext Suna Rwind Rnext Rack "**

**new/usr/src/cmd/cmd-inet/usr.bin/netstat/netstat.c <sup>82</sup> " Rto Mss State\n" "-------------------- ----- -------- -------- ----- -------- -------- " "----- ----- -----------\n"; static const char dccp\_hdr\_v4\_normal[] = " Local Address Remote Address Swind Send-Q Rwind Recv-Q " " State\n" "-------------------- -------------------- ----- ------ ----- ------ " "-----------\n"; static const char dccp\_hdr\_v6[] =** 5486 "\nDCCP: IPv6\n"; **"\nDCCP: IPv6\n"; static const char dccp\_hdr\_v6\_verbose[] =** 5488 "Local/Remote Address **Example 3 Swind Snext Suna Rwind Rnext "**<br> **Example 3 Step 16 Step 16 Step 16 Step 16 Step 16 Step 16 Step 16 Step 16 Step 16 Step 16 Step 16 Step 16 Step 16 Step 16 Step 16 Step 16 Step 16 Step 16 Step 16 Step 16 Step 16** 5489 " Rack Rto Mss State **" Rack Rto Mss State If\n" "--------------------------------- ----- -------- -------- ----- -------- " "-------- ----- ----- ----------- -----\n"; static const char dccp\_hdr\_v6\_normal[] =** 5493 " Local Address **" Local Address Remote Address " "Swind Send-Q Rwind Recv-Q State If\n" "--------------------------------- --------------------------------- " "----- ------ ----- ------ ----------- -----\n"; static boolean\_t dccp\_report\_item\_v4(const mib2\_dccpConnEntry\_t \*, boolean\_t, const mib2\_transportMLPEntry\_t \*); static boolean\_t dccp\_report\_item\_v6(const mib2\_dccp6ConnEntry\_t \*, boolean\_t, const mib2\_transportMLPEntry\_t \*); static void dccp\_report(const mib\_item\_t \*item) { mib2\_dccpConnEntry\_t \*dp;** mib2\_transportMLPEntry\_t<br>mib2 transportMLPEntry t \*\*v6\_attrs; **mib2\_transportMLPEntry\_t \*\*v6\_attrs; mib2\_transportMLPEntry\_t \*\*v4a; mib2\_transportMLPEntry\_t \*\*v6a;**  $mib2_transportMLPEntry_t$ **boolean\_t**<br> **boolean\_t**<br> **boolean\_t**<br> **print\_hdr\_once\_v6 = B\_TRUE;**<br> **print\_hdr\_once\_v6 = B\_TRUE; boolean\_t**<br> **print\_hdr\_once\_v6 = B\_TRUE;**<br> **int**<br> **itemp = 0: int jtemp = 0; if (!protocol\_selected(IPPROTO\_DCCP)) { return; } v4\_attrs = family\_selected(AF\_INET) && RSECflag ? gather\_attrs(item, MIB2\_DCCP, MIB2\_DCCP\_CONN, dccpEntrySize) : NULL; v6\_attrs = family\_selected(AF\_INET6) && RSECflag ? gather\_attrs(item, MIB2\_DCCP6, MIB2\_DCCP6\_CONN, dccp6EntrySize) : NULL;** $v4a = v4$  attrs: **v6a = v6\_attrs; for (; item != NULL; item = item->next\_item) { if (Xflag) { (void) printf("\n--- Entry %d ---\n", ++jtemp); (void) printf("Group = %d, mib\_id = %d, "** "length =  $d$ , valp =  $0x\$ p\n",  **item->group, item->mib\_id, item->length, item->valp); } if (item->group == MIB2\_DCCP) { for (dp = (mib2\_dccpConnEntry\_t \*)item->valp;**<br>5540 **for the state of the state of the state of the state of the state of the state of the state of the state of the state of the state of the state of the state of the stat** 5540 **(char \*)dp < (char \*)item->valp + item->length;**<br>5541 **dp = (mib)** dccpConnEntry + \*)((char \*)dp +  $dp = (mib2\ decpConnEntry\ t *)((char\ t)dp +$ 

```
new/usr/src/cmd/cmd-inet/usr.bin/netstat/netstat.c 83
5542 dccpEntrySize)) {
 aptr = v4a == NULL ? NULL : *v4a++;
554355445544 print_hdr_once_v4 = dccp_report_item_v4(dp,<br>5545 print_hdr_once_v4, aptr);
                          print_hdr_once_v4, aptr);
5546 }
5547 }
5548 }
5550 (void) fflush(stdout);
5552 if (v4_attrs != NULL) {
5553 free(v4_attrs);
5554 }
5555 if (v6_attrs != NULL) {
5556free(v6_attrs);
5557 }
5558 }
5560 static boolean t static boolean_t
5561 dccp_report_item_v4(const mib2_dccpConnEntry_t *dp, boolean_t first,
5562 const mib2_transportMLPEntry_t *attr)5563 {
5564 char lname[MAXHOSTNAMELEN + MAXHOSTNAMELEN + 1];
 char fname[MAXHOSTNAMELEN + MAXHOSTNAMELEN + 1];
55655567 if (first) {
5568 (void) printf(v4compat ? dccp_hdr_v4_compat : dccp_hdr_v4);
5569(void) print(Vflag? dccp_hdr_v4_verbose : dccp_hdr_v4_normal);<br>}
5570 }
5572 (void) printf("%-20s %-20s %5u %6d %5u %6d %s\n",
5573 pr_ap(dp->dccpConnLocalAddress,
5574 dp->dccpConnLocalPort, "dccp", lname, sizeof (lname)),5575 pr_ap(dp->dccpConnRemAddress,
5576 dp->dccpConnRemPort, "dccp", fname, sizeof (fname)),5577 0,\mathbf 0 .
5578 0,\mathbf{0},
5579 0,0.5580 0,0);
5581 0);5583 print_transport_label(attr);
5585 return (B_FALSE);
5586 }
5588 static boolean_t
5589 dccp_report_item_v6(const mib2_dccp6ConnEntry_t *dp, boolean_t first,
5590 const mib2_transportMLPEntry_t *attr)5591 {
5592 return (B_FALSE);
5593 }
5595 #endif /* ! codereview */
5596 static char *
5597 plural(int n)
5598 {
5599 return (n != 1 ? "s" : "");
5600 }
5602 static char *
5603 pluraly(int n)
5604 {
5605 return (n != 1 ? "ies" : "y");
5606 }
```

```
new/usr/src/cmd/cmd-inet/usr.bin/netstat/netstat.c 84
5608 static char *
5609 plurales(int n)
5610 {
5611 return (n != 1 ? "es" : "");
5612 }
5614 static char *
5615 pktscale(n)
5616 int n;
5617 {
5618 static char buf[6];
5619 char t;
5621if (n < 1024) {<br>t = ''
5622 t = ' ';
 } else if (n < 1024 * 1024) {
56235624t = 'k';<br>n /= 1024;
5625 n /= 1024;
 } else if (n < 1024 * 1024 * 1024) {
56265627 t = 'm';
5628 n /= 1024 * 1024;
5629} else {<br>t = 'a':5630 t = 'g';
 n /= 1024 * 1024 * 1024;
56315632 }
5634 (void) snprintf(buf, sizeof (buf), "%4u%c", n, t);
5635 return (buf);
5636 }
5638 /* --------------------- mrt_report (netstat -m) -------------------------- */
5640 static void
5641 mrt_report(mib_item_t *item)
5642 {
5643int jtemp = 0;<br>struct vifictl *vip;
5644 struct vifctl *vip;
5645 vifi_t vifi;
 struct mfcctl *mfccp;
56465647int numvifs = 0;<br>int nmfc = 0;
5648int<br>
char
discussed
char
discussed
char
discussed
char
discussed
char
discussed
char
discussed
5649 char abuf[MAXHOSTNAMELEN + 1];
5651 if (!(family_selected(AF_INET)))
5652 return;
5654 /* 'for' loop 1: */
5655 for (; item; item = item->next_item) {
5656 if (Xflag) {
5657 (void) printf("\n--- Entry %d ---\n", ++jtemp);
5658 (void) printf("Group = %d, mib_id = %d, "
                                "length = d, valp = 0x\p\n",

5660 item->group, item->mib_id, item->length,5661 item->valp);5662 }
5663 if (item->group != EXPER_DVMRP)
5664 continue; /* 'for' loop 1 */
5666 switch (item->mib_id) {
5668 case EXPER_DVMRP_VIF:
5669 if (Xflag)
5670 (void) printf("%u records for ipVifTable:\n",
                                        5671 item->length/sizeof (struct vifctl));5672 if (item->length/sizeof (struct vifctl) == 0) {
5673 (void) puts("\nVirtual Interface Table is "
```
**new/usr/src/cmd/cmd-inet/usr.bin/netstat/netstat.c**

**d 85** 

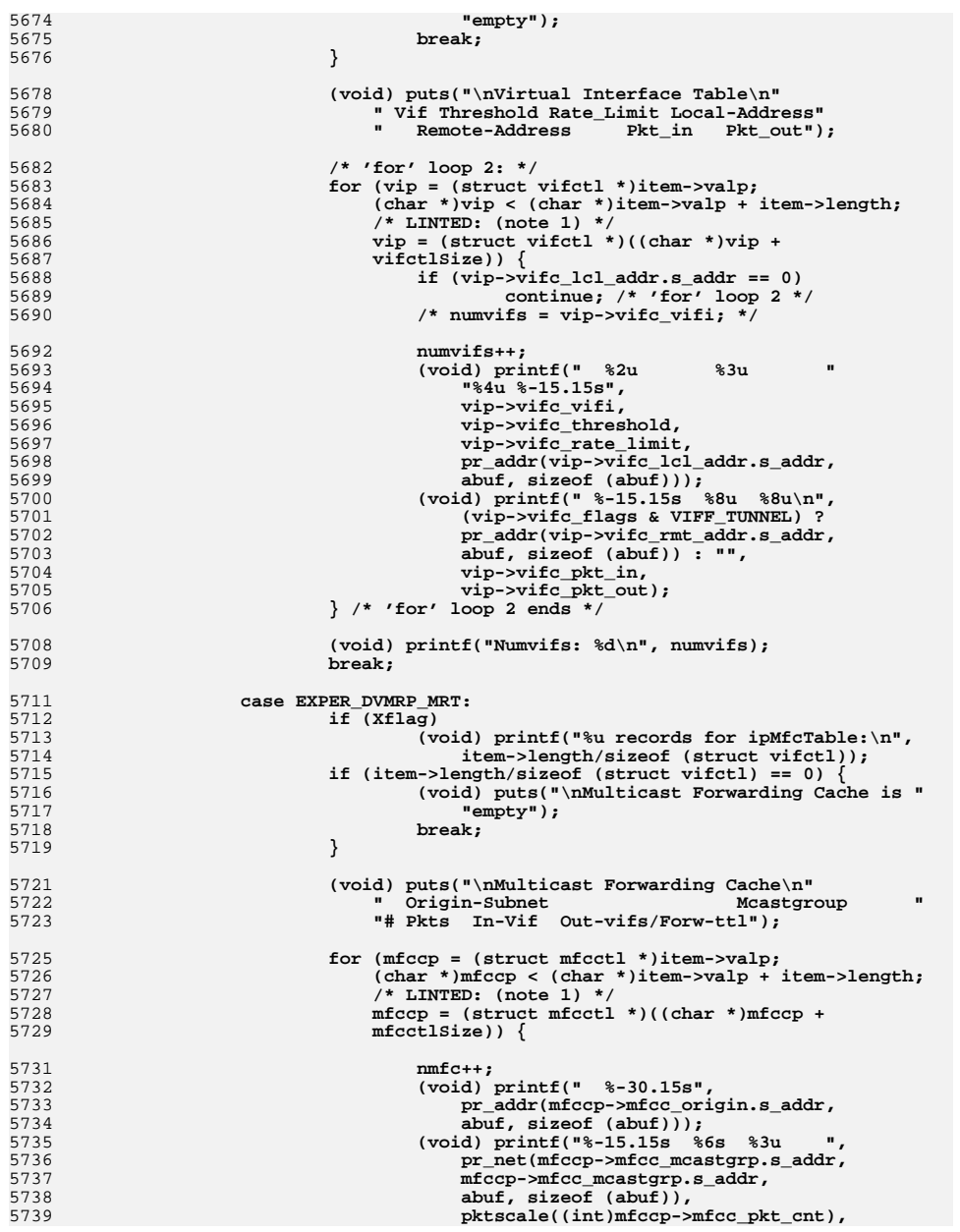

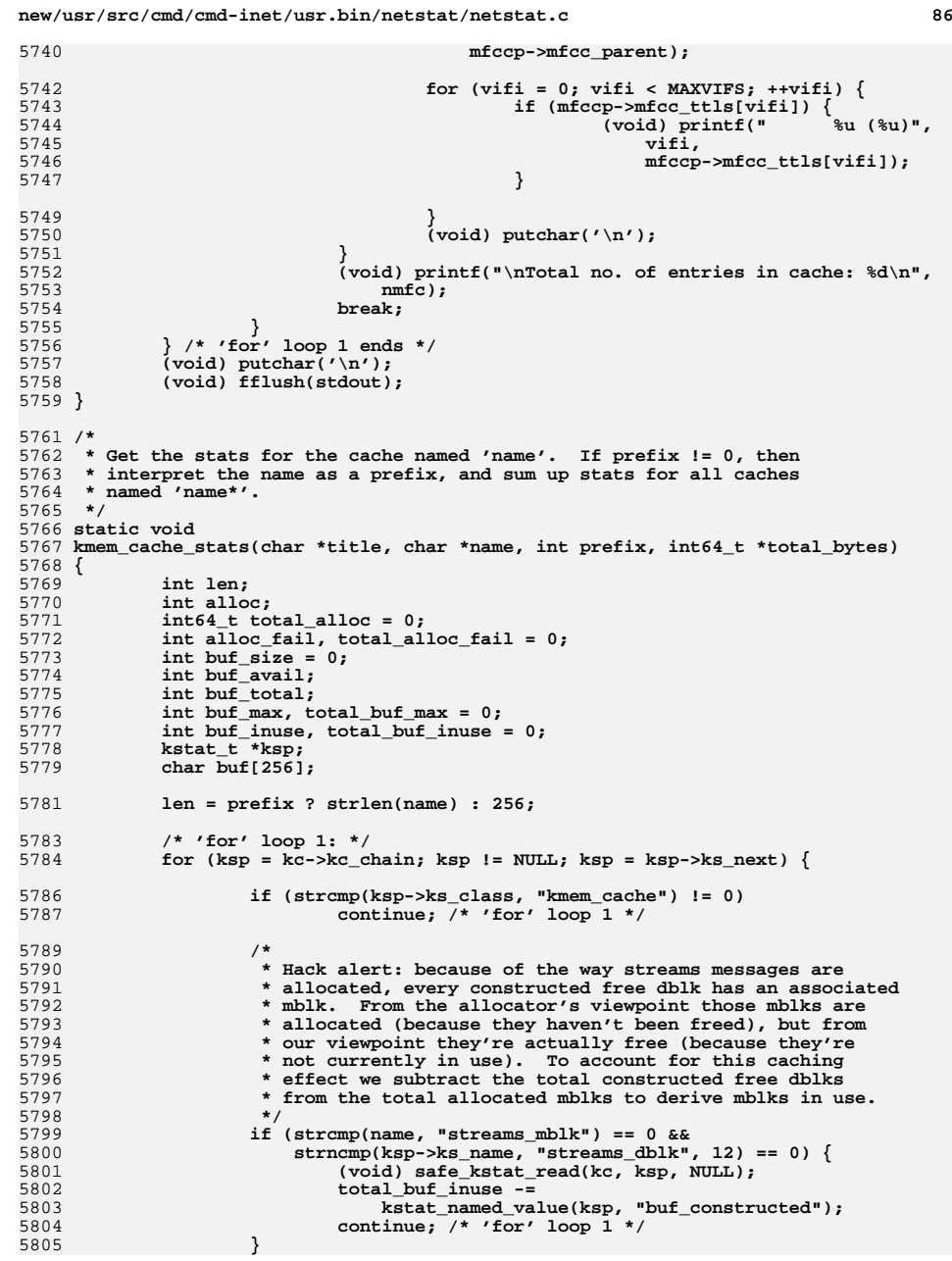

**new/usr/src/cmd/cmd-inet/usr.bin/netstat/netstat.c**

**<sup>87</sup>**

5807 **if (strncmp(ksp->ks\_name, name, len) != 0)** 5808continue:  $\sqrt{*}$  'for' loop 1 \*/ 5810 **(void) safe\_kstat\_read(kc, ksp, NULL);** 5812 **alloc = kstat\_named\_value(ksp, "alloc");** 5813 **alloc\_fail = kstat\_named\_value(ksp, "alloc\_fail");** 5814 **buf\_size = kstat\_named\_value(ksp, "buf\_size");** 5815 **buf\_avail = kstat\_named\_value(ksp, "buf\_avail");** 5816 **buf\_total = kstat\_named\_value(ksp, "buf\_total"); buf\_max = kstat\_named\_value(ksp, "buf\_max");** 58175818 **buf\_inuse = buf\_total - buf\_avail;** 5820 **if (Vflag && prefix) {** 5821 **(void) snprintf(buf, sizeof (buf), "%s%s", title,** 5822 **ksp->ks\_name + len); (void) printf(" %-18s %6u %9u %11u %11u\n",** 58235824 **buf**, buf inuse, buf max, alloc, alloc fail); 5825 **}** 5827 **total\_alloc += alloc; total\_alloc\_fail += alloc\_fail;** 58285829 **total\_buf\_max += buf\_max;** 5830 $\texttt{total\_buf\_inuse}$ <br> **\*** total\_bytes 5831 **\*total\_bytes += (int64\_t)buf\_inuse \* buf\_size;** 5832 **} /\* 'for' loop 1 ends \*/** 5834 **if (buf\_size == 0) {** 58355835 (void) printf("%-22s [couldn't find statistics for %s]\n",<br>5836 **fitle, name**); 5836 **title, name);**5837 **return;** 5838 **}** 5840 **if (Vflag && prefix)** 5841 **(void) snprintf(buf, sizeof (buf), "%s\_total", title);** 5842 **else** 5843 **(void) snprintf(buf, sizeof (buf), "%s", title);** 5845 **(void) printf("%-22s %6d %9d %11lld %11d\n", buf,** total buf inuse, total buf max, total alloc, total alloc fail); 5847 **}** 5849 **static void** 5850 **m\_report(void)** 5851 **{** 5852 **int64\_t total\_bytes = 0;** 5854 **(void) puts("streams allocation:");** 5855 **(void) printf("%63s\n", "cumulative allocation");** 5856 **(void) printf("%63s\n",** 5857 **"current maximum total failures");**5859**kmem\_cache\_stats("streams",**<br>5860 **extream head cache". 0.** "stream head cache", 0, &total bytes); **kmem\_cache\_stats("queues", "queue\_cache", 0, &total\_bytes);** 58615862 **kmem\_cache\_stats("mblk", "streams\_mblk", 0, &total\_bytes); kmem\_cache\_stats("dblk", "streams\_dblk", 1, &total\_bytes);** 58635864 **kmem\_cache\_stats("linkblk", "linkinfo\_cache", 0, &total\_bytes);** 5865 **kmem\_cache\_stats("syncq", "syncq\_cache", 0, &total\_bytes); kmem\_cache\_stats("qband", "qband\_cache", 0, &total\_bytes);** 58665868 **(void) printf("\n%lld Kbytes allocated for streams data\n",** 5869 **total\_bytes / 1024);**5871**(void) putchar('\n');**

**new/usr/src/cmd/cmd-inet/usr.bin/netstat/netstat.c <sup>88</sup>** 5872 **(void) fflush(stdout);** 5873 **}** 5875 **/\* --------------------------------- \*/** 5877 **/\*** 5878 **\* Print an IPv4 address. Remove the matching part of the domain name**5879 **\* from the returned name.**5880 **\*/** 5881 **static char \*** 5882 **pr\_addr(uint\_t addr, char \*dst, uint\_t dstlen)** 5883 **{** 5884 **char \*cp;** 5885**struct hostent**<br>**\*hp = NULL;**<br>**static char**<br>**domain[MAXH** 5886 **static char domain[MAXHOSTNAMELEN + 1];** 5887**static boolean\_t**<br>int 5888 **int error\_num;** 5890 **if (first) {** 5891 **first = B\_FALSE;** 5892 **if (sysinfo(SI\_HOSTNAME, domain, MAXHOSTNAMELEN) != -1 &&**  $(cp = strchr(domain, '.')))$  **(void) strncpy(domain, cp + 1, sizeof (domain));** 58945895 **} else** 5896 **domain[0] = 0;** 5897 **}** 5898 **cp = NULL; if (!Nflag) {** 589959005900 **hp = getipnodebyaddr((char \*)&addr, sizeof (uint\_t), AF\_INET,**<br>5901 **6error num)**: 5901 **&error\_num);**5902 **if (hp) {** 5903 **if ((cp = strchr(hp->h\_name, '.')) != NULL &&**  $strcasecmp(cp + 1, domain) == 0)$ 5905 **\*cp = 0; cp = hp->h\_name;** 59065907 **}** 5908 **}** 5909 $if (cp != NULL)$ 5910 **(void) strncpy(dst, cp, dstlen);** 5911 **dst[dstlen - 1] = 0;** 5912 **} else {** 5913 **(void) inet\_ntop(AF\_INET, (char \*)&addr, dst, dstlen);** 5914 **}** 5915 $if$  (hp  $!=$  NULL) 5916 **freehostent(hp);** 5917 **return (dst);** 5918 **}** 5920 **/\*** 5921 **\* Print a non-zero IPv4 address. Print " --" if the address is zero.**5922 **\*/** 5923 **static char \*** 5924 **pr\_addrnz(ipaddr\_t addr, char \*dst, uint\_t dstlen)** 5925 **{** 5926 $if (addr == IMADDR ANY)$ 5927 **(void) strlcpy(dst, " --", dstlen);** 5928 **return (dst);** 5929 **}** 5930 **return (pr\_addr(addr, dst, dstlen));** 5931 **}** 5933 **/\*** 5934 **\* Print an IPv6 address. Remove the matching part of the domain name**5935 **\* from the returned name.**5936 **\*/**5937 **static char \***

```
new/usr/src/cmd/cmd-inet/usr.bin/netstat/netstat.c 89
5938 pr_addr6(const struct in6_addr *addr, char *dst, uint_t dstlen)
5939 {
59400
char
char
char
char
char
char
char
char
char
char
char
char
char
char
char
char
char
char
char
char
char
char
char
char
char
char
char
char
char
char
char
ch
59415942static char<br>
domain[MAXHOSTNAMELEN + 1];<br>
static boolean t<br>
first = B TRUE:
5943static boolean_t<br>int
5944 int error_num;
5946if (first) \{ first = R FALSE:
5947 first = B_FALSE;
 if (sysinfo(SI_HOSTNAME, domain, MAXHOSTNAMELEN) != -1 &&
59485949 (cp = strchr(domain, '.'))) {
 (void) strncpy(domain, cp + 1, sizeof (domain));
59505951 } else
5952 domain[0] = 0;
5953 }
5954 cp = NULL;
5955 if (!Nflag) {
5956hp = getipnodebyaddr((char *)addr,<br>5957 hp = getipnodebyaddr((char *)addr)
                        sizeof (struct in6_addr), AF_INET6, &error_num);
5958 if (hp) {
5959 if ((cp = strchr(hp->h_name, '.')) != NULL &&
                                 strcasecmp(cp + 1, domain) == 0)5961 *cp = 0;
 cp = hp->h_name;
59625963 }
5964 }
5965 if (cp != NULL) {
5966 (void) strncpy(dst, cp, dstlen);
5967 dst[dstlen - 1] = 0;
5968 } else {
5969 (void) inet_ntop(AF_INET6, (void *)addr, dst, dstlen);
5970 }
5971 if (hp != NULL)
5972 freehostent(hp);
5973 return (dst);
5974 }
5976 /* For IPv4 masks */
5977 static char *
5978 pr_mask(uint_t addr, char *dst, uint_t dstlen)
5979 {
5980 uint8_t *ip_addr = (uint8_t *)&addr;
5982 (void) snprintf(dst, dstlen, "%d.%d.%d.%d",
                5983 ip_addr[0], ip_addr[1], ip_addr[2], ip_addr[3]);5984 return (dst);
5985 }
5987 /*
5988 * For ipv6 masks format is : dest/mask
5989 * Does not print /128 to save space in printout. H flag carries this notion.5990 */
5991 static char *
5992 pr_prefix6(const struct in6_addr *addr, uint_t prefixlen, char *dst,
5993 uint_t dstlen)5994 {
5995 char *cp;
5997 if (IN6_IS_ADDR_UNSPECIFIED(addr) && prefixlen == 0) {
5998 (void) strncpy(dst, "default", dstlen);
5999 dst[dstlen - 1] = 0;
6000 return (dst);
6001 }
6003 (void) pr_addr6(addr, dst, dstlen);
```
**new/usr/src/cmd/cmd-inet/usr.bin/netstat/netstat.c <sup>90</sup>** 6004 **if (prefixlen != IPV6\_ABITS) {** 6005 **/\* How much room is left? \*/** 6006 **cp = strchr(dst, '\0');** 6007 **if (dst + dstlen > cp) {** 6008 **dstlen -= (cp - dst);** 6009 **(void) snprintf(cp, dstlen, "/%d", prefixlen);** 6010 **}** 6011 **}** 6012 **return (dst);** 6013 **}** 6015 **/\* Print IPv4 address and port \*/** 6016 **static char \*** 6017 **pr\_ap(uint\_t addr, uint\_t port, char \*proto,** 6018 **char \*dst, uint\_t dstlen)**6019 **{** 6020 **char \*cp;** 6022 $if (addr == IMADDR ANY)$ 6023 **(void) strncpy(dst, " \*", dstlen);** 6024 **dst[dstlen - 1] = 0;** 6025 **} else {** 6026 **(void) pr\_addr(addr, dst, dstlen);** 6027 **}** 6028 **/\* How much room is left? \*/** 6029 **cp = strchr(dst, '\0');** 6030 **if (dst + dstlen > cp + 1) {** 6031 **\*cp++ = '.';** 6032 **dstlen -= (cp - dst);** 6033 **dstlen--;** 6034 **(void) portname(port, proto, cp, dstlen);** 6035 **}** 6036 **return (dst);** 6037 **}** 6039 **/\* Print IPv6 address and port \*/** 6040 **static char \*** 6041 **pr\_ap6(const in6\_addr\_t \*addr, uint\_t port, char \*proto,** 6042 **char \*dst, uint\_t dstlen)**6043 **{** 6044 **char \*cp;** 6046 **if (IN6\_IS\_ADDR\_UNSPECIFIED(addr)) { (void) strncpy(dst, " \*", dstlen);** 60476048 **dst[dstlen - 1] = 0;** 6049 **} else {** 6050 **(void) pr\_addr6(addr, dst, dstlen);** 6051 **}** 6052 **/\* How much room is left? \*/** 6053 **cp = strchr(dst, '\0');** 6054 **if (dst + dstlen + 1 > cp) {** 6055 **\*cp++ = '.';** 6056 **dstlen -= (cp - dst);** 6057 **dstlen--;** 6058 **(void) portname(port, proto, cp, dstlen);** 6059 **}** 6060 **return (dst);** 6061 **}**  $6063/$  **/\*** 6064 **\* Return the name of the network whose address is given. The address is**6065 **\* assumed to be that of a net or subnet, not a host.**6066 **\*/** 6067 **static char \*** 6068 **pr\_net(uint\_t addr, uint\_t mask, char \*dst, uint\_t dstlen)** 6069 **{**

**new/usr/src/cmd/cmd-inet/usr.bin/netstat/netstat.cd 91** 6070char<br>**struct** netent \*np = NULL; 6071 **struct netent \*np = NULL; struct hostent \*hp = NULL;** 60726073 $\begin{array}{ccc}\n\text{uint}\_t & \text{net;} \\
\text{int} & \text{subn}\n\end{array}$ 6074**int**<br> **int**<br> **error** num: 6075 **int error\_num;** 6077 **if (addr == INADDR\_ANY && mask == INADDR\_ANY) {** 6078 **(void) strncpy(dst, "default", dstlen);** 6079 **dst[dstlen - 1] = 0;** 6080 **return (dst);** 6081 **}** 6083 **if (!Nflag && addr) {** 6084 $if$  (mask  $== 0$ ) 6085 **if (IN\_CLASSA(addr)) {** 6086mask = (uint\_t)IN\_CLASSA\_NET;<br>subnetshift = 8; 6087 **subnetshift = 8; } else if (IN\_CLASSB(addr)) {** 60886089 **mask = (uint\_t)IN\_CLASSB\_NET;** 6090 **subnetshift = 8;** 6091 **} else {** 6092 **mask = (uint\_t)IN\_CLASSC\_NET;** 6093 **subnetshift = 4;** 6094 **}** 6095 **/\*** 6096 **\* If there are more bits than the standard mask** 6097 **\* would suggest, subnets must be in use. Guess at** 6098 **\* the subnet mask, assuming reasonable width subnet**6099 **\* fields.**6100 **\*/ while (addr & ~mask)** 61016102 **/\* compiler doesn't sign extend! \*/** 6103 **mask = (mask | ((int)mask >> subnetshift));** 6104 **}** 6105 **net = addr & mask;** 6106 **while ((mask & 1) == 0)** 6107 **mask >>= 1, net >>= 1;** 6108 **np = getnetbyaddr(net, AF\_INET);** 6109 **if (np && np->n\_net == net)** 6110 $\overline{CD}$  =  $\overline{np}$ ->n  $\overline{name}$ **;** 6111 **else {** 6112<br>6113 **/\*** 6113 **\* Look for subnets in hosts map.**6114 **\*/ hp = getipnodebyaddr((char \*)&addr, sizeof (uint\_t),** 61156116 **AF\_INET, &error\_num);**6117 **if (hp)** 6118 **cp = hp->h\_name;** 6119 **}** 6120 **}** 6121 **if (cp != NULL) {** 6122 **(void) strncpy(dst, cp, dstlen);** 6123 **dst[dstlen - 1] = 0;** 6124 **} else {** 6125 **(void) inet\_ntop(AF\_INET, (char \*)&addr, dst, dstlen);** 6126 **}** 6127 **if (hp != NULL)** 6128 **freehostent(hp);** 6129 **return (dst);** 6130 **}** 6132 **/\*** 6133 **\* Return the name of the network whose address is given.**6134 **\* The address is assumed to be a host address.**6135 **\*/**

**new/usr/src/cmd/cmd-inet/usr.bin/netstat/netstat.c <sup>92</sup>** 6136 **static char \*** 6137 **pr\_netaddr(uint\_t addr, uint\_t mask, char \*dst, uint\_t dstlen)** 6138 **{** 6139 **char \*cp = NULL;** 6140 **struct netent \*np = NULL; struct hostent \*hp = NULL;** 61416142 **uint\_t net;** 6143 **uint\_t netshifted;** 6144 **int subnetshift; struct in\_addr in;** 61456146 **int error\_num;** 6147 $\frac{1}{2}$  network byte order \*/ 6149 **addr = ntohl(addr);** 6150 **mask = ntohl(mask);** 6151if (addr == INADDR ANY  $&&&$  mask == INADDR ANY) { 6152 **(void) strncpy(dst, "default", dstlen);** 6153 **dst[dstlen - 1] = 0;** 6154 **return (dst);** 6155 **}** 6157 **/\* Figure out network portion of address (with host portion = 0) \*/** 6158 **if (addr) {** 6159 **/\* Try figuring out mask if unknown (all 0s). \*/** 6160 $if$   $(maxk == 0)$ <sup> $)$ </sup> 6161 **if (IN\_CLASSA(addr)) {** 6162 **mask = (uint\_t)IN\_CLASSA\_NET;** 6163 **subnetshift = 8;** 6164 **} else if (IN\_CLASSB(addr)) {** 6165 $mask = (uint t)IN CLASSB NET$ ; 6166 **subnetshift = 8;** 6167 **} else {** 6168 **mask = (uint\_t)IN\_CLASSC\_NET;** 6169 **subnetshift = 4;** 6170 **}** 6171 **/\*** 6172 **\* If there are more bits than the standard mask** 6173 **\* would suggest, subnets must be in use. Guess at** 6174 **\* the subnet mask, assuming reasonable width subnet**6175 **\* fields.**6176 **\*/ while (addr & ~mask)** 61776178 **/\* compiler doesn't sign extend! \*/** 6179 **mask = (mask | ((int)mask >> subnetshift));** 6180 **}** 6181 **net = netshifted = addr & mask;** 6182 **while ((mask & 1) == 0)** 6183 **mask >>= 1, netshifted >>= 1;** 6184 **}** 6185 **else** 6186 **net = netshifted = 0;** 6188 **/\* Try looking up name unless -n was specified. \*/** 6189 **if (!Nflag) {** 6190 **np = getnetbyaddr(netshifted, AF\_INET);** 6191 **if (np && np->n\_net == netshifted)** 6192 **cp = np->n\_name;** 6193 **else {** 6194 **/\*** 6195 **\* Look for subnets in hosts map.**6196 **\*/ hp = getipnodebyaddr((char \*)&nbo\_addr, sizeof (uint\_t),** 61976198 **AF\_INET, &error\_num);**6199 **if (hp)** 6200 **cp = hp->h\_name;** 6201**}**

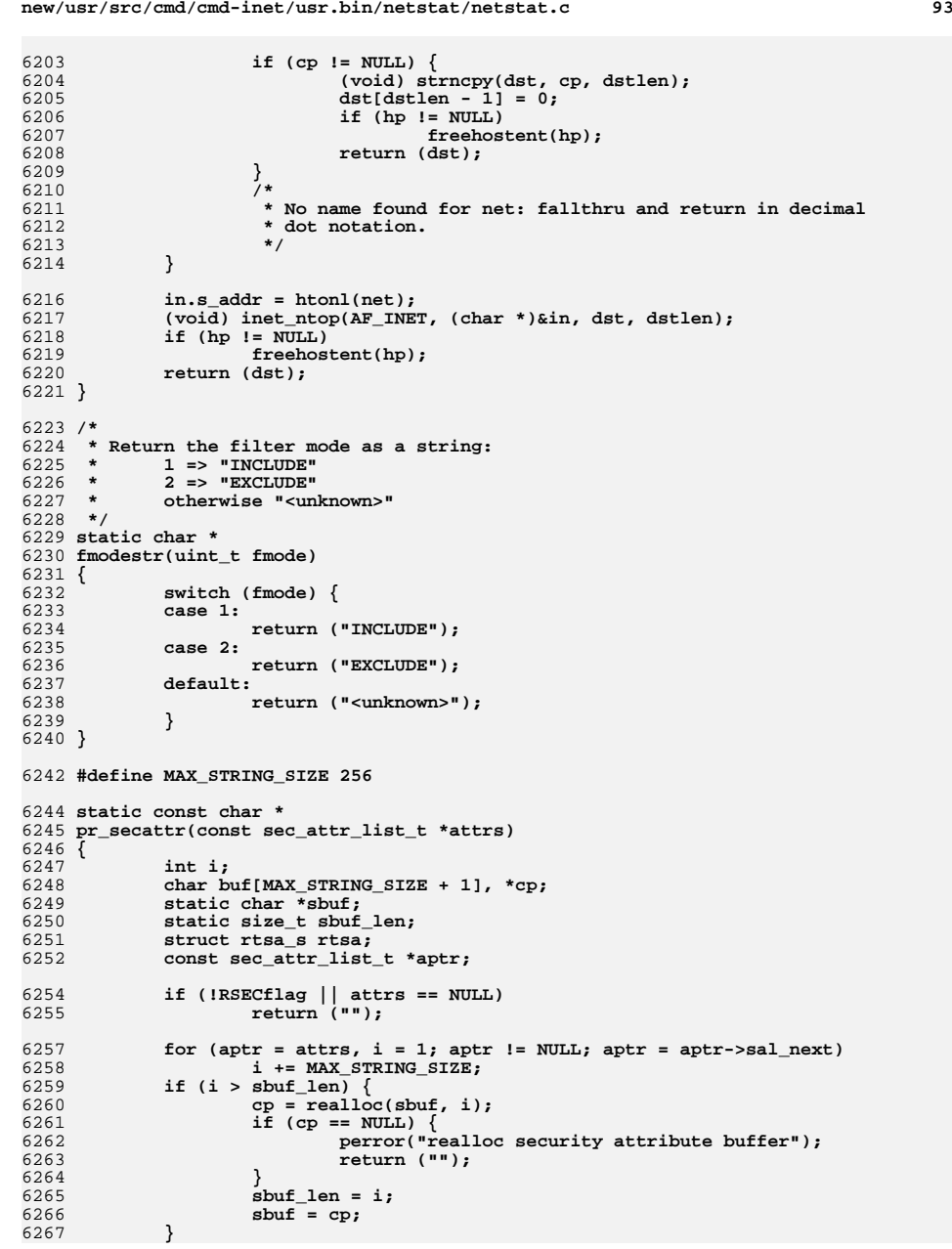

```
new/usr/src/cmd/cmd-inet/usr.bin/netstat/netstat.c 94
6269 cp = sbuf;
6270 while (attrs != NULL) {
6271 const mib2_ipAttributeEntry_t *iae = attrs->sal_attr;
6273 /* note: effectively hard-coded in rtsa_keyword */
6274 rtsa.rtsa_mask = RTSA_CIPSO | RTSA_SLRANGE | RTSA_DOI;
6275 rtsa.rtsa_slrange = iae->iae_slrange;
6276 rtsa.rtsa_doi = iae->iae_doi;
6278 (void) snprintf(cp, MAX_STRING_SIZE,
6279 <b>"\langle85\rangle$5 ", rtsa_to_str(&rtsa, buf, sizeof (buf)),<br>6280 attrs->sal next == NIU.L 2 "" . "."),
                         attrs->sal next == NULL ? "" : ",");
6281 cp += strlen(cp);
6282attrs = attrs->sal_next;
6283 }
6284*_{\text{cp}} = \sqrt{0'i}6286 return (sbuf);
6287 }
6289 /*
6290 * Pretty print a port number. If the Nflag was6291 * specified, use numbers instead of names.6292 */
6293 static char *
6294 portname(uint_t port, char *proto, char *dst, uint_t dstlen)
6295 {
6296 struct servent *sp = NULL;
6298 if (!Nflag && port)
6299 sp = getservbyport(htons(port), proto);
6300 if (sp || port == 0)
6301(void) snprintf(dst, dstlen, "%.*s", MAXHOSTNAMELEN,<br>6302<br>50 2 3D - 2S Dame : "*"):
                         6302 sp ? sp->s_name : "*");6303 else
6304 (void) snprintf(dst, dstlen, "%d", port);
6305 dst[dstlen - 1] = 0;
6306 return (dst);
6307 }
6309 /*PRINTFLIKE2*/
6310 void
6311 fail(int do_perror, char *message, ...)
6312 {
6313 va_list args;
6315 va_start(args, message);
6316 (void) fputs("netstat: ", stderr);
6317 (void) vfprintf(stderr, message, args);
6318 va_end(args);
6319 if (do_perror)
6320 (void) fprintf(stderr, ": %s", strerror(errno));
6321 (void) fputc('\n', stderr);
6322 exit(2);
6323 }
6325 /*
6326 * Return value of named statistic for given kstat_named kstat;
6327 * return 0LL if named statistic is not in list (use "ll" as a6328 * type qualifier when printing 64-bit int's with printf() )6329 */
6330 static uint64_t
6331 kstat_named_value(kstat_t *ksp, char *name)
6332 {
6333 kstat_named_t *knp;
```
**new/usr/src/cmd/cmd-inet/usr.bin/netstat/netstat.c**

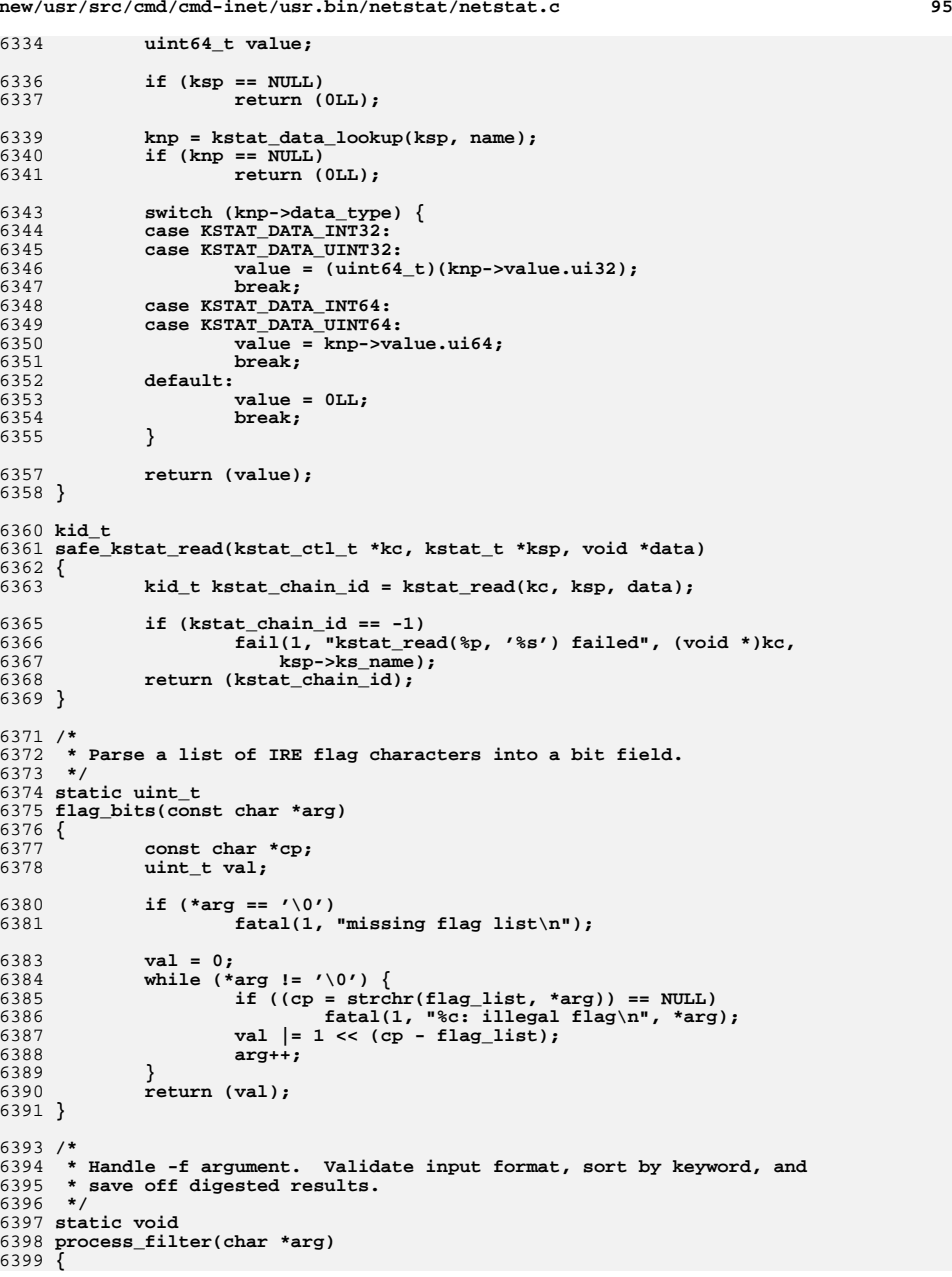

### **new/usr/src/cmd/cmd-inet/usr.bin/netstat/netstat.c <sup>96</sup>** 6400 **int idx;** 6401 **int klen = 0;** 6402 **char \*cp, \*cp2;** 6403 **int val;** 6404 **filter\_t \*newf;** 6405 **struct hostent \*hp;** 6406 **int error\_num;** 6407 **uint8\_t \*ucp;** 6408 **int maxv;** 6410 **/\* Look up the keyword first \*/ if (strchr(arg, ':') == NULL) {** 64116412 **idx = FK\_AF;** 6413 **} else {** 6414 **for (idx = 0; idx < NFILTERKEYS; idx++) {** 6415 **klen = strlen(filter\_keys[idx]);** 6416 **if (strncmp(filter\_keys[idx], arg, klen) == 0 &&**  $arg[klen] == 'i')$ <br>break: 6418 **break;** 6419 **}** 6420 **if (idx >= NFILTERKEYS)** 6421 **fatal(1, "%s: unknown filter keyword\n", arg);** 6423 **/\* Advance past keyword and separator. \*/** 6424 **arg += klen + 1;** 6425 **}** 6427 **if ((newf = malloc(sizeof (\*newf))) == NULL) {** 6428 **perror("filter");** 6429 **exit(1);** 6430 **}** 6431 **switch (idx) {** 6432 **case FK\_AF:** 6433 **if (strcmp(arg, "inet") == 0) {** 6434 **newf->u.f\_family = AF\_INET;** 6435 **} else if (strcmp(arg, "inet6") == 0) {** 6436 **newf->u.f\_family = AF\_INET6;** 6437 **} else if (strcmp(arg, "unix") == 0) {** 6438 **newf->u.f\_family = AF\_UNIX;** 6439 **} else {** 6440 **newf->u.f\_family = strtol(arg, &cp, 0);** 6441 **if (arg == cp || \*cp != '\0') fatal(1, "%s: unknown address family.\n", arg);** 64426443 **}** 6444 **break;** 6446 **case FK\_OUTIF:** 6447 **if (strcmp(arg, "none") == 0) {** 6448 **newf->u.f\_ifname = NULL;** 6449 **break;** 6450 **}** 6451if  $(strcmp(arg, "any") == 0)$ 6452 **newf->u.f\_ifname = "";** 6453 **break;** 6454 **}** 6455 **val = strtol(arg, &cp, 0);** 6456 **if (val <= 0 || arg == cp || cp[0] != '\0') { if ((val = if\_nametoindex(arg)) == 0) {** 64576458 **perror(arg);** 6459 **exit(1);** 6460 **}** 6461 **}** 6462 **newf->u.f\_ifname = arg;** 6463 **break;** 6465**case FK\_DST:**

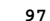

6532

6535

6536

6537

6538

6539

6546

6548

6549

65506551

65526553

6554

6555

6556

6557

6569

6570

6583

6586

6588

6590

6592

6594

6596

6597 **}**

```
new/usr/src/cmd/cmd-inet/usr.bin/netstat/netstat.c 97
6466 V4MASK_TO_V6(IP_HOST_MASK, newf->u.a.f_mask);
6467if (strcmp(arg, "any") == 0)6468 /* Special semantics; any address *but* zero */
6469 newf->u.a.f_address = NULL;
6470 (void) memset(&newf->u.a.f_mask, 0,
                         sizeof (newf->u.a.f_mask));<br>break:
6472 break;
6473 }
6474if (strcmp(arg, "none") == 0) {
6475 newf->u.a.f_address = NULL;
6476 break;
6477 }
6478if ((cp = strrchr(arg, '/')) != NULL)<br>*cp++ = '\0';
6479 *cp++ = '\0';
 hp = getipnodebyname(arg, AF_INET6, AI_V4MAPPED|AI_ALL,
64806481 &error_num);
 if (hp == NULL)
64826483 fatal(1, "%s: invalid or unknown host address\n", arg);
6484 newf->u.a.f_address = hp;
6485 if (cp == NULL) {
6486 V4MASK_TO_V6(IP_HOST_MASK, newf->u.a.f_mask);
6487 } else {
6488 val = strtol(cp, &cp2, 0);
6489if (cp != cp2 && cp2[0] == '\0') {
6490 /*
6491 * If decode as "/n" works, then translate6492 * into a mask.6493 */
 if (hp->h_addr_list[0] != NULL &&
64946495 /* LINTED: (note 1) */
6496 IN6_IS_ADDR_V4MAPPED((in6_addr_t *)h p->h_addr_list[0])) \int6498 maxv = IP_ABITS;
6499 } else {
6500 maxv = IPV6_ABITS;
6501 }
6502if (val < 0 || val >= maxv)6503 fatal(1, "%d: not in range 0 to %d\n",
                                          6504 val, maxv - 1);6505 if (maxv == IP_ABITS)
6506val += IPV6 ABITS - IP ABITS;
6507 ucp = newf->u.a.f_mask.s6_addr;
6508while \begin{array}{rcl} (val >= 8) \\ & *ucp++ &=& 0xff, val -- 8: \end{array}6509 *ucp++ = 0xff, val -= 8;
 *ucp++ = (0xff << (8 - val)) & 0xff;
65106511while (ucp < newf->u.a.f_mask.s6_addr +<br>\frac{1}{2} = \frac{1}{2} = \frac{1}{2} = \frac{1}{2} = \frac{1}{2} = \frac{1}{2} = \frac{1}{2} = \frac{1}{2} = \frac{1}{2} = \frac{1}{2} = \frac{1}{2} = \frac{1}{2} = \frac{1}{2} = \frac{1}{2} = \frac{1}{2} = 
                                   sizeof (newf->u.a.f.master6\_addr))<br>*ucp++ = 0;
6513 *ucp++ = 0;
 /* Otherwise, try as numeric address */
65146515 } else if (inet_pton(AF_INET6,
                             cp, \&newf->u.a.f\_mask) <= 0) \&
 fatal(1, "%s: illegal mask format\n", cp);
65176518 }
6519 }
6520 break;
6522 case FK_FLAGS:
6523\left[ i \text{f } (*arg == '++) \right]6524 newf->u.f.f_flagset = flag_bits(arg + 1);
6525 newf->u.f.f_flagclear = 0;
6526 } else if (*arg == '-') {
6527 newf->u.f.f_flagset = 0;
6528 newf->u.f.f_flagclear = flag_bits(arg + 1);
```
**newf->u.f.f\_flagset = flag\_bits(arg);**

**newf->u.f.f\_flagclear = ~newf->u.f.f\_flagset;**

6529

6530

6531

**} else {**

 **}** 6533 **break; default: assert(0); } newf->f\_next = filters[idx]; filters[idx] = newf;** 6540 **}** 6542 **/\* Determine if user wants this address family printed. \*/** 6543 **static boolean\_t** 6544 **family\_selected(int family)** 6545 **{ const filter\_t \*fp; if (v4compat && family == AF\_INET6)** <sup>9</sup><br> **if ((fp = filters[FK\_AF]) == NULL)**<br>
<sup>1</sup> **return (B\_TRUE); while (fp != NULL) { if (fp->u.f\_family == family) return (B\_TRUE); fp = fp->f\_next; } return (B\_FALSE);** 6558 **}** 6560 **/\*** 6561 **\* Convert the interface index to a string using the buffer 'ifname', which** 6562 **\* must be at least LIFNAMSIZ bytes. We first try to map it to name. If that**6563 **\* fails (e.g., because we're inside a zone and it does not have access to**6564 **\* interface for the index in question), just return "if#<num>".**6565 **\*/** 6566 **static char \*** 6567 **ifindex2str(uint\_t ifindex, char \*ifname)** 6568 **{ if (if\_indextoname(ifindex, ifname) == NULL) (void) snprintf(ifname, LIFNAMSIZ, "if#%d", ifindex);** 6572 **return (ifname);** 6573 **}** 6575 **/\*** 6576 **\* print the usage line**6577 **\*/** 6578 **static void** 6579 **usage(char \*cmdname)** 6580 **{** 6581 **(void) fprintf(stderr, "usage: %s [-anv] [-f address\_family] "** <sup>6582</sup> **"[-T d|u]\n", cmdname); (void) fprintf(stderr, " %s [-n] [-f address\_family] "** <sup>6584</sup> **"[-P protocol] [-T d|u] [-g | -p | -s [interval [count]]]\n",**6585 **cmdname); (void) fprintf(stderr, " %s -m [-v] [-T d|u] "** 6587 **"[interval [count]]\n", cmdname);**%s -i [-I interface] [-an] " **(void) fprintf(stderr, " %s -i [-I interface] [-an] "** <sup>6589</sup> **"[-f address\_family] [-T d|u] [interval [count]]\n", cmdname); (void) fprintf(stderr, " %s -r [-anv] "** <sup>6591</sup> **"[-f address\_family|filter] [-T d|u]\n", cmdname); (void) fprintf(stderr, " %s -M [-ns] [-f address\_family] "** <sup>6593</sup> **"[-T d|u]\n", cmdname);**

```
 (void) fprintf(stderr, " %s -D [-I interface] "
```

```
6595 "[-f address_family] [-T d|u]\n", cmdname);
```

```
 exit(EXIT_FAILURE);
```
**new/usr/src/cmd/cmd-inet/usr.bin/netstat/netstat.c**

**<sup>98</sup>**

**new/usr/src/cmd/cmd-inet/usr.bin/netstat/netstat.c**

6599 /\* **/\*** 6600 **\* fatal: print error message to stderr and** 6601 **\* call exit(errcode)** 6602 **\*/** 6603 **/\*PRINTFLIKE2\*/** 6604 **static void** 6605 **fatal(int errcode, char \*format, ...)** 6606 **{** 6607 **va\_list argp;** 6609<br>6610 **if (format == NULL) return;** 6612 **va\_start(argp, format); (void) vfprintf(stderr, format, argp);** 66136614 **va\_end(argp);** 6616**exit(errcode);**

6617 **}**

**<sup>99</sup>**

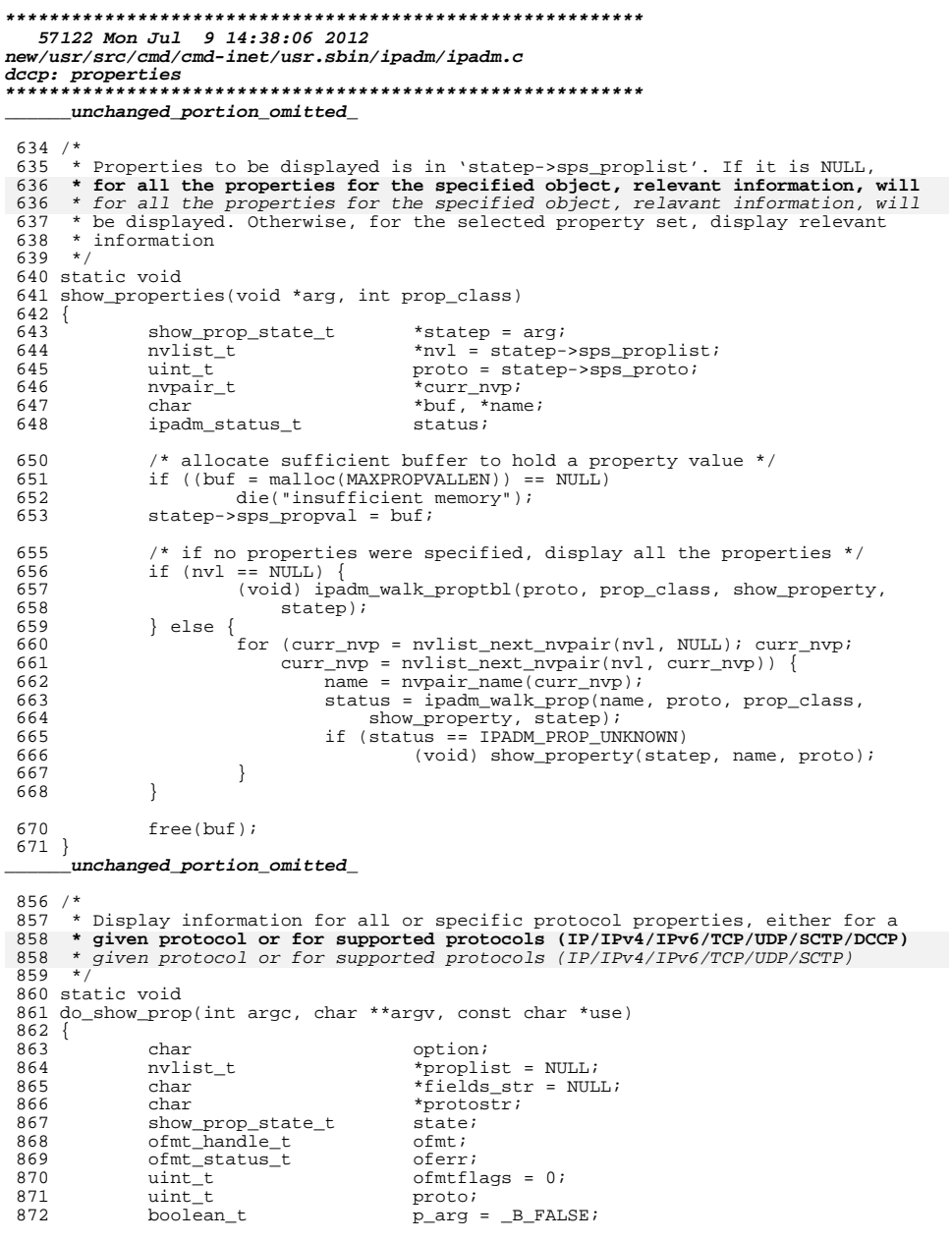

**d 1** 

**new/usr/src/cmd/cmd-inet/usr.sbin/ipadm/ipadm.c**

```
874 opterr = 0;<br>875 bzero (&state
875 bzero(&state, sizeof (state));<br>876 state sps propyal = NULL;
876 state.sps_propval = NULL;<br>877 state.sps_parsable = B_F
877 state.sps_parsable = B_FALSE;<br>878 state sps_modprop = B_TRUE;
878 state.sps_modprop = _B_TRUE;<br>879 state.sps status = state.sps
879 state.sps_status = state.sps_retstatus = IPADM_SUCCESS;<br>880 while ((option = getopt long(argc, argv, ":p:co:", show
880 while ((\text{option} = \text{getopt\_long}(\text{argc}, \text{argy}, \text{ ":p:co:", show\_prop\_longopts}, \text{881})881 \n  \text{NULL}) \text{!} = -1) {<br>
882 \n  \text{switch} (optional)
882 switch (option) {<br>883 case 'p':
883 case 'p':
                                 if (p_arg)
885885 die("-p must be specified once only");<br>886 parq = B TRUE;
886 p_arg = B_TRUE;<br>
887 if (ipadm str2ny)
887 if (ipadm_str2nvlist(optarg, &proplist,<br>888 1PADM NORVAL) != 0)
                                      IPADM NORVAL) != 0889die("invalid protocol properties specified");<br>about the break;<br>die("invalid protocol properties specified");
890 break;
891 case 'c':
892 state.sps_parsable = _B_TTRUE;<br>893 break;
893 break;<br>001
894 case 'o':
895 fields_str = optarg;<br>896 break;
896 break;
897 default:
898 die_opterr(optopt, option, use);<br>899 break;
899 break;
900 }
901<br>902
902 if (optind == argc - 1) {
903 protostr = argv[optind];
904 if ((proto = ipadm_str2proto(protostr)) == MOD_PROTO_NONE)
905 die("invalid protocol '%s' specified", protostr);
906 state.sps_proto = proto;<br>907 } else if (optind != argc) {
907 } else if (optind != argc) {<br>908 die("Usage: %s", use
908 die("Usage: \frac{8}{5}", use);<br>909 helse {
909 } else {
\begin{array}{cc} 910 \\ 911 \end{array} if (p_{\text{arg}})911 \det die("protocol must be specified when "<br>912 "property name is used");
912 "property name is used");
913 state.sps_proto = MOD_PROTO_NONE;
914 }
916 state.sps_proplist = proplist;
918 if (state.sps_parsable)<br>919 ofmtflags = OF
919 of mtflags = OFMT_PARSABLE;<br>920 else
920 else
921 of mtflags = OFMT_WRAP;<br>922 oferr = of mt open(fields str, me
922 oferr = ofmt\_open(fields\_str, modprop_fields, ofmtflags, 0, & ofmt);<br>923 ipadm ofmt check(oferr, state sps parsable, ofmt);
923 ipadm_ofmt_check(oferr, state.sps_parsable, ofmt);<br>924 state.sps_ofmt = ofmt;
              state.sps of m t = o f m t;
926 /* handles all the errors */<br>927 show properties (& state, IPAD)
              show properties(&state, IPADMPROP CLASS MODULE);
929 nvlist_free(proplist);<br>930 ofmt close(ofmt);
              ofmt_close(ofmt);
932 if (state.sps_retstatus != IPADM_SUCCESS) {<br>933    ipadm_close(iph);
933 ipadm_close(iph);<br>934 exit(EXIT_FAILURE)
934 exit(EXIT_FAILURE);<br>935 }
935 }
936 }
      ______unchanged_portion_omitted_
```
**new/usr/src/cmd/cmd-inet/usr.sbin/snoop/Makefilee** 1 **\*\*\*\*\*\*\*\*\*\*\*\*\*\*\*\*\*\*\*\*\*\*\*\*\*\*\*\*\*\*\*\*\*\*\*\*\*\*\*\*\*\*\*\*\*\*\*\*\*\*\*\*\*\*\*\*\*\* 2254 Mon Jul 9 14:38:06 2012 new/usr/src/cmd/cmd-inet/usr.sbin/snoop/Makefiledccp: snoop, build system fixes \*\*\*\*\*\*\*\*\*\*\*\*\*\*\*\*\*\*\*\*\*\*\*\*\*\*\*\*\*\*\*\*\*\*\*\*\*\*\*\*\*\*\*\*\*\*\*\*\*\*\*\*\*\*\*\*\*\***<sup>1</sup> # <sup>2</sup> # CDDL HEADER START <sup>3</sup> # <sup>4</sup> # The contents of this file are subject to the terms of the <sup>5</sup> # Common Development and Distribution License (the "License").  $6$  # You may not use this file except in compliance with the License.<br>7 # <sup>7</sup> # <sup>8</sup> # You can obtain a copy of the license at usr/src/OPENSOLARIS.LICENSE <sup>9</sup> # or http://www.opensolaris.org/os/licensing. <sup>10</sup> # See the License for the specific language governing permissions <sup>11</sup> # and limitations under the License. <sup>12</sup> # <sup>13</sup> # When distributing Covered Code, include this CDDL HEADER in each <sup>14</sup> # file and include the License file at usr/src/OPENSOLARIS.LICENSE. <sup>15</sup> # If applicable, add the following below this CDDL HEADER, with the <sup>16</sup> # fields enclosed by brackets "[]" replaced with your own identifying <sup>17</sup> # information: Portions Copyright [yyyy] [name of copyright owner] <sup>18</sup> # <sup>19</sup> # CDDL HEADER END <sup>22</sup> # <sup>23</sup> # Copyright 2009 Sun Microsystems, Inc. All rights reserved. <sup>24</sup> # Use is subject to license terms. <sup>25</sup> # 27 PROG= snoop<br>28 OBJS= nfs4 28 OBJS=  $nfs4\_xdr.o snoop.o snoop_aarp.o snoop_adsp.o snoop_aecho.o \ (39$  snoop apple.o snoop arp.o snoop atp.o snoop bparam.o 29 snoop\_apple.o snoop\_arp.o snoop\_atp.o snoop\_bparam.o \<br>30 snoop\_bpdu\_o \ snoop  $b$ pdu.o  $\langle$ 31 **snoop\_capture.o snoop\_dccp.o snoop\_dhcp.o snoop\_dhcpv6.o \** 32 **snoop\_display.o snoop\_dns.o snoop\_ether.o \** 31snoop capture.o snoop dhcp.o snoop dhcpv6.o snoop display.o \ 32snoop\_dns.o snoop\_ether.o \<br>33 snoop\_filter.o snoop\_http.o 33 snoop\_filter.o snoop\_http.o snoop\_icmp.o snoop\_igmp.o snoop\_ip.o \<br>34 snoop\_ipaddr.o snoop\_ipsec.o snoop\_isis.o \ 34 snoop\_ipaddr.o snoop\_ipsec.o snoop\_isis.o \<br>35 snoop\_ldap.o snoop\_mip.o snoop\_mount.o \ 35 snoop\_ldap.o snoop\_mip.o snoop\_mount.o \<br>36 snoop\_nbp.o snoop\_netbios.o snoop\_nfs.o : 36 snoop\_nbp.o snoop\_netbios.o snoop\_nfs.o snoop\_nfs3.o snoop\_nfs4.o \<br>37 snoop nfs acl.o snoop nis.o snoop nlm.o snoop ntp.o \ 37 snoop\_nfs\_acl.o snoop\_nis.o snoop\_nlm.o snoop\_ntp.o \<br>38 snoop\_pf.o snoop\_ospf.o snoop\_ospf6.o snoop\_pmap.o sno <sup>38</sup> snoop\_pf.o snoop\_ospf.o snoop\_ospf6.o snoop\_pmap.o snoop\_ppp.o \ 39 snoop\_pppoe.o snoop\_rip.o snoop\_rip6.o snoop\_rpc.o snoop\_rpcprint.o \<br>40 snoop\_rpcsec.o snoop\_rport.o snoop\_rppc.o snoop\_rstat.o snoop\_rtmp. 40 snoop\_rpcsec.o snoop\_rport.o snoop\_rquota.o snoop\_rstat.o snoop\_rtmp.o \<br>41 snoop\_sctp.o snoop\_slp.o snoop\_smb.o snoop\_socks.o snoop\_solarnet.o \ 41 snoop\_sctp.o snoop\_slp.o snoop\_smb.o snoop\_socks.o snoop\_solarnet.o \<br>42 snoop\_trp.o snoop\_tftp.o snoop\_trill\_o snoop\_udp.o snoop\_zip.o snoop\_tcp.o snoop\_tftp.o snoop\_trill.o snoop\_udp.o snoop\_zip.o  $44$  SRCS=  $$ (OBJS: .o=.c)$ <br>45 HDRS= snoop.h snoop snoop.h snoop mip.h at.h snoop ospf.h snoop ospf6.h <sup>47</sup> include ../../../Makefile.cmd <sup>49</sup> CPPFLAGS += -I. -I\$(SRC)/common/net/dhcp <sup>50</sup> LDLIBS += -ldhcputil -ldlpi -lsocket -lnsl -ltsol 51 LDFLAGS  $+=$  \$(MAPFILE.NGB:  $=$   $-M$ ) <sup>53</sup> .KEEP\_STATE: <sup>55</sup> .PARALLEL: \$(OBJS) <sup>57</sup> all: \$(PROG) <sup>59</sup> \$(PROG): \$(OBJS) \$(MAPFILE.NGB)

## **new/usr/src/cmd/cmd-inet/usr.sbin/snoop/Makefile**

- 60  $$$ (LINK.c) -o  $$$ @  $$$ (OBJS)  $$$ (LDLIBS)<br>61  $$$ (POST PROCESS)  $$$ (POST\_PROCESS) <sup>63</sup> install: all \$(ROOTUSRSBINPROG) <sup>65</sup> clean:
- $$$  (RM)  $$$  (OBJS)
- <sup>68</sup> lint: lint\_SRCS
- <sup>70</sup> include ../../../Makefile.targ

**\*\*\*\*\*\*\*\*\*\*\*\*\*\*\*\*\*\*\*\*\*\*\*\*\*\*\*\*\*\*\*\*\*\*\*\*\*\*\*\*\*\*\*\*\*\*\*\*\*\*\*\*\*\*\*\*\*\***

 **12779 Mon Jul 9 14:38:06 2012 new/usr/src/cmd/cmd-inet/usr.sbin/snoop/snoop.hdccp: snoop, build system fixes\*\*\*\*\*\*\*\*\*\*\*\*\*\*\*\*\*\*\*\*\*\*\*\*\*\*\*\*\*\*\*\*\*\*\*\*\*\*\*\*\*\*\*\*\*\*\*\*\*\*\*\*\*\*\*\*\*\***

**\_\_\_\_\_\_unchanged\_portion\_omitted\_**

<sup>121</sup> /\* <sup>122</sup> \* Used to print nested protocol layers. For example, an ip datagram included <sup>123</sup> \* in an icmp error, or a PPP packet included in an LCP protocol reject..  $124 + /$ <sup>125</sup> extern char \*prot\_nest\_prefix; 127 extern char \*get\_sum\_line(void); <sup>128</sup> extern char \*get\_detail\_line(int, int); 129 extern int want\_packet(uchar\_t \*, int, int); <sup>130</sup> extern void set\_vlan\_id(int); 131 extern struct timeval prev\_time; 132 extern void process pkt(struct sb hdr \*, char \*, int, int); 133 extern char \*getflag(int, int, char \*, char \*); 134 extern void show header(char \*, char \*, int); <sup>135</sup> extern void show\_count(void); <sup>136</sup> extern void xdr\_init(char \*, int); 137 extern char \*qet line(int, int); <sup>138</sup> extern int get\_line\_remain(void); <sup>139</sup> extern char getxdr\_char(void); 140 extern char showxdr char(char \*); <sup>141</sup> extern uchar\_t getxdr\_u\_char(void); <sup>142</sup> extern uchar\_t showxdr\_u\_char(char \*); 143 extern short getxdr short(void); 144 extern short showxdr short(char \*); 145 extern ushort t getxdr u short(void); 146 extern ushort t showxdr u short(char \*); 147 extern long getxdr\_long(void); 148 extern long showxdr\_long(char \*); 149 extern ulong t getxdr u long(void); <sup>150</sup> extern ulong\_t showxdr\_u\_long(char \*); 151 extern longlong t getxdr\_longlong(void); 152 extern longlong\_t showxdr\_longlong(char \*); <sup>153</sup> extern u\_longlong\_t getxdr\_u\_longlong(void); 154 extern u\_longlong\_t showxdr\_u longlong(char \*); <sup>155</sup> extern char \*getxdr\_opaque(char \*, int); <sup>156</sup> extern char \*getxdr\_string(char \*, int); <sup>157</sup> extern char \*showxdr\_string(int, char \*); <sup>158</sup> extern char \*getxdr\_bytes(uint\_t \*); <sup>159</sup> extern void xdr\_skip(int); 160 extern int getxdr pos(void); 161 extern void setxdr  $pos(int);$ <sup>162</sup> extern char \*getxdr\_context(char \*, int); 163 extern char \*showxdr context(char \*); <sup>164</sup> extern enum\_t getxdr\_enum(void); 165 extern void show space(void); <sup>166</sup> extern void show\_trailer(void); <sup>167</sup> extern char \*getxdr\_date(void); 168 extern char \*showxdr date(char \*); 169 extern char \*getxdr\_date\_ns(void);<br>170 char \*format time(int64 t sec. uint32 t nsec); <sup>170</sup> char \*format\_time(int64\_t sec, uint32\_t nsec); <sup>171</sup> extern char \*showxdr\_date\_ns(char \*); 172 extern char \*  $q$ etxdr  $hex(int);$ 173 extern char \*showxdr\_hex(int, char \*); 174 extern bool t getxdr bool(void); 175 extern bool\_t showxdr\_bool(char \*); 176 extern char \*concat\_args(char \*\*, int); <sup>177</sup> extern int pf\_compile(char \*, int); <sup>178</sup> extern void compile(char \*, int); 179 extern void load names(char \*);

**new/usr/src/cmd/cmd-inet/usr.sbin/snoop/snoop.h1 2 2**  extern void cap\_write(struct sb\_hdr \*, char \*, int, int); 181 extern void cap open read(const char \*); 182 extern void cap\_open\_write(const char \*); extern void cap\_read(int, int, int, void (\*)(), int); 184 extern void cap\_close(void); 185 extern boolean\_t open\_datalink(dlpi\_handle\_t \*, const char \*); 186 extern void init\_datalink(dlpi\_handle\_t, ulong\_t, ulong\_t, struct timeval \*,<br>187 struct Pf ext packetfilt \*): struct Pf\_ext\_packetfilt  $\overline{\cdot}$ ); extern void net\_read(dlpi\_handle\_t, size\_t, int, void (\*)(), int); extern void click(int); 190 extern void show\_pktinfo(int, int, char \*, char \*, struct timeval \*, 191 struct timeval  $*$ , int, int); extern void show\_line(char \*); /\*PRINTFLIKE1\*/ extern void show\_printf(char \*fmt, ...)  $\qquad$   $\qquad$  extern char \*getxdr\_time(void); extern char \*showxdr\_time(char \*); extern char \*addrtoname(int, const void \*); extern char \*show\_string(const char \*, int, int); extern void pr\_err(const char \*, ...); extern void pr\_errdlpi(dlpi\_handle\_t, const char \*, int); 202 extern void check\_retransmit(char  $\overline{\cdot}$ , ulong\_t); 203 extern char \*nameof prog(int); extern char \*getproto(int); 205 extern uint8\_t print\_ipv6\_extensions(int, uint8\_t \*\*, uint8\_t \*, int \*, int \*); 206 extern void protoprint(int, int, ulong t, int, int, int, char  $*$ , int); extern char \*getportname(int, in\_port\_t); 209 extern void interpret arp(int, struct arphdr  $*$ , int); extern void interpret\_bparam(int, int, int, int, int, char \*, int); extern void interpret\_dns(int, int, const uchar\_t \*, int, int); extern void interpret\_mount(int, int, int, int, int, char \*, int); extern void interpret\_nfs(int, int, int, int, int, char \*, int); extern void interpret\_nfs3(int, int, int, int, int, char \*, int); extern void interpret\_nfs4(int, int, int, int, int, char \*, int); extern void interpret\_nfs4\_cb(int, int, int, int, int, char \*, int); 217 extern void interpret nfs acl(int, int, int, int, int, char  $*$ , int); extern void interpret\_nis(int, int, int, int, int, char \*, int); <sup>219</sup> extern void interpret\_nisbind(int, int, int, int, int, char \*, int); 220 extern void interpret nlm(int, int, int, int, int, char  $*$ , int); extern void interpret\_pmap(int, int, int, int, int, char \*, int); 222 extern int interpret reserved(int, int, in port t, in port t, char \*, int); extern void interpret\_rquota(int, int, int, int, int, char \*, int); extern void interpret\_rstat(int, int, int, int, int, char \*, int); extern void interpret\_solarnet\_fw(int, int, int, int, int, char \*, int); <sup>226</sup> extern void interpret\_ldap(int, char \*, int, int, int); extern void interpret\_icmp(int, struct icmp \*, int, int); extern void interpret\_icmpv6(int, icmp6\_t \*, int, int); extern int interpret\_ip(int, const struct ip \*, int); <sup>230</sup> extern int interpret\_ipv6(int, const ip6\_t \*, int); 231 extern int interpret ppp(int, uchar  $t *$ , int); extern int interpret\_pppoe(int, poep\_t \*, int); struct tcphdr; 234 extern int interpret tcp(int, struct tcphdr  $*$ , int, int); struct udphdr; extern int interpret\_udp(int, struct udphdr \*, int, int); 237 extern int interpret esp(int, uint8 t  $*$ , int, int); 238 extern int interpret\_ah(int, uint8\_t \*, int, int); struct sctp\_hdr; 240 extern void interpret sctp(int, struct sctp hdr  $*$ , int, int); **struct dccphdr; extern int interpret\_dccp(int, struct dccphdr \*, int, int); #endif /\* ! codereview \*/**

244 **extern void interpret\_mip\_cntrlmsg(int, uchar\_t \*, int);**

245 **struct dhcp;**

**new/usr/src/cmd/cmd-inet/usr.sbin/snoop/snoop.hh** 3 **extern int interpret\_dhcp(int, struct dhcp \*, int); extern int interpret\_dhcpv6(int, const uint8\_t \*, int); struct tftphdr; extern int interpret\_tftp(int, struct tftphdr \*, int); extern int interpret\_http(int, char \*, int); struct ntpdata; extern int interpret\_ntp(int, struct ntpdata \*, int); extern void interpret\_netbios\_ns(int, uchar\_t \*, int); extern void interpret\_netbios\_datagram(int, uchar\_t \*, int); extern void interpret\_netbios\_ses(int, uchar\_t \*, int); extern void interpret\_slp(int, char \*, int); struct rip; extern int interpret\_rip(int, struct rip \*, int); struct rip6; extern int interpret\_rip6(int, struct rip6 \*, int); extern int interpret\_socks\_call(int, char \*, int); extern int interpret\_socks\_reply(int, char \*, int); extern int interpret\_trill(int, struct ether\_header \*\*, char \*, int \*); extern int interpret\_isis(int, char \*, int, boolean\_t); extern int interpret\_bpdu(int, char \*, int); extern void init\_ldap(void); extern boolean\_t arp\_for\_ether(char \*, struct ether\_addr \*); extern char \*ether\_ouiname(uint32\_t); extern char \*tohex(char \*p, int len); extern char \*printether(struct ether\_addr \*); extern char \*print\_ethertype(int); extern const char \*arp\_htype(int); extern int valid\_rpc(char \*, int); /\* \* Describes characteristics of the Media Access Layer. \* The mac\_type is one of the supported DLPI media \* types (see <sys/dlpi.h>). \* The mtu\_size is the size of the largest frame. \* network\_type\_offset is where the network type \* is located in the link layer header. \* The header length is returned by a function to \* allow for variable header size - for ethernet it's \* just a constant 14 octets. \* The interpreter is the function that "knows" how \* to interpret the frame. \* try\_kernel\_filter tells snoop to first try a kernel \* filter (because the header size is fixed, or if it could \* be of variable size where the variable size is easy for a kernel \* filter to handle, for example, Ethernet and VLAN tags) \* and only use a user space filter if the filter expression \* cannot be expressed in kernel space. \*/ typedef uint\_t (interpreter\_fn\_t)(int, char \*, int, int); typedef uint\_t (headerlen\_fn\_t)(char \*, size\_t); typedef struct interface {**  $\begin{array}{ll}\n\text{uint}\_\text{t} & \text{mac}\_\text{type}; \\
\text{uint}\_\text{t} & \text{mtu}\_\text{size};\n\end{array}$  **uint\_t mtu\_size; uint\_t network\_type\_offset;**  $size_t$  **b network type\_len; uint c network type ip;**  $\begin{array}{lll}\n \text{uint}\_\text{t} & \text{network}\_\text{type}\_\text{ipv6}\n \text{uint}\_\text{t} & \text{network}\_\text{type}\_\text{ipv6}\n \end{array}$  **uint\_t network\_type\_ipv6; headerlen\_fn\_t \*header\_len; interpreter\_fn\_t \*interpreter; boolean\_t try\_kernel\_filter; } interface\_t; extern interface\_t INTERFACES[], \*interface; extern char \*dlc\_header; extern char \*src\_name, \*dst\_name; extern char \*prot\_prefix;**

**new/usr/src/cmd/cmd-inet/usr.sbin/snoop/snoop.h <sup>4</sup> extern char \*prot\_nest\_prefix; extern char \*prot\_title; /\* Keep track of how many nested IP headers we have. \*/ extern unsigned int encap\_levels, total\_encap\_levels; extern int quitting; extern boolean\_t Iflg, Pflg, rflg; /\* \* Global error recovery routine: used to reset snoop variables after \* catastrophic failure. \*/ void snoop\_recover(void); /\* \* Global alarm handler structure for managing multiple alarms within \* snoop. \*/ typedef struct snoop\_handler { struct snoop\_handler \*s\_next;**<br>time\_t s\_time;<br>/\* time to fire \*/ **time\_t s\_time; /\* time to fire \*/**  $void (*s\_handler)()$ **; } snoop\_handler\_t;** 337 #define SNOOP MAXRECOVER **20** /\* maxium number of recoveries \*/<br>3 /\* alarm() timeout multiplier \*/ 338 #define SNOOP ALARM GRAN  $\frac{1}{2}$  **alarm()** timeout multiplier \*/ **/\* \* Global alarm handler management routine. \*/ extern int snoop\_alarm(int s\_sec, void (\*s\_handler)());**  $345/1$  **/\* \* The next two definitions do not take into account the length \* of the underlying link header. In order to use them, you must \* add link\_header\_len to them. The reason it is not done here is \* that later these macros are used to initialize a table. \*/ #define IPV4\_TYPE\_HEADER\_OFFSET 9 #define IPV6\_TYPE\_HEADER\_OFFSET 6 #ifdef \_\_cplusplus } #endif #endif /\* \_SNOOP\_H \*/**

**new/usr/src/cmd/cmd-inet/usr.sbin/snoop/snoop\_dccp.cd 1** 

### **new/usr/src/cmd/cmd-inet/usr.sbin/snoop/snoop\_dccp.c**

**}**

**\*\*\*\*\*\*\*\*\*\*\*\*\*\*\*\*\*\*\*\*\*\*\*\*\*\*\*\*\*\*\*\*\*\*\*\*\*\*\*\*\*\*\*\*\*\*\*\*\*\*\*\*\*\*\*\*\*\* 1672 Mon Jul 9 14:38:07 2012 new/usr/src/cmd/cmd-inet/usr.sbin/snoop/snoop\_dccp.cdccp: snoop, build system fixes \*\*\*\*\*\*\*\*\*\*\*\*\*\*\*\*\*\*\*\*\*\*\*\*\*\*\*\*\*\*\*\*\*\*\*\*\*\*\*\*\*\*\*\*\*\*\*\*\*\*\*\*\*\*\*\*\*\***1 **/\* \* CDDL HEADER START \* \* The contents of this file are subject to the terms of the \* Common Development and Distribution License, Version 1.0 only \* (the "License"). You may not use this file except in compliance \* with the License. \* \* You can obtain a copy of the license at usr/src/OPENSOLARIS.LICENSE \* or http://www.opensolaris.org/os/licensing. \* See the License for the specific language governing permissions \* and limitations under the License. \* \* When distributing Covered Code, include this CDDL HEADER in each \* file and include the License file at usr/src/OPENSOLARIS.LICENSE. \* If applicable, add the following below this CDDL HEADER, with the \* fields enclosed by brackets "[]" replaced with your own identifying \* information: Portions Copyright [yyyy] [name of copyright owner] \* \* CDDL HEADER END \*/ /\* \* Copyright 2005 Sun Microsystems, Inc. All rights reserved. \* Use is subject to license terms. \*/ #include <stdio.h> #include <ctype.h> #include <string.h> #include <fcntl.h> #include <string.h> #include <sys/types.h> #include <sys/time.h> #include <sys/socket.h> #include <sys/sockio.h> #include <net/if.h> #include <netinet/in\_systm.h> #include <netinet/in.h> #include <netinet/ip.h> #include <netinet/if\_ether.h> #include <netinet/dccp.h> #include "snoop.h" extern char \*dlc\_header; int interpret\_dccp(int flags, struct dccphdr \*dccp, int iplen, int fraglen) { char \*data; char \*line; char \*endline; if (flags & F\_SUM) { line = get\_sum\_line(); endline = line + MAXLINE; (void) snprintf(line, endline - line, "DCCP D=%d S=%d", ntohs(dccp->dh\_dport), ntohs(dccp->dh\_sport)); } return (fraglen);**

**#endif /\* ! codereview \*/**

 **63156 Mon Jul 9 14:38:07 2012 new/usr/src/cmd/cmd-inet/usr.sbin/snoop/snoop\_filter.cdccp: options and features**

### **\*\*\*\*\*\*\*\*\*\*\*\*\*\*\*\*\*\*\*\*\*\*\*\*\*\*\*\*\*\*\*\*\*\*\*\*\*\*\*\*\*\*\*\*\*\*\*\*\*\*\*\*\*\*\*\*\*\*\_\_\_\_\_\_unchanged\_portion\_omitted\_**

1322 static match\_type\_t ether\_match\_types[] = {<br>1323 /\* 1323<br>1324 1324 \* Table initialized assuming Ethernet data link headers.<br>1325 \* m offset is an offset beyond the offset op, which is w 1325 \* m\_offset is an offset beyond the offset op, which is why<br>1326 \* the offset is zero for when snoop needs to check an ether 1326  $*$  the offset is zero for when snoop needs to check an ethertype.<br>1327  $*$  $1328$   $"ip",$ <sup>1328</sup> "ip", 0, 2, ETHERTYPE\_IP, -1, OP\_OFFSET\_ETHERTYPE, <sup>1329</sup> "ip6", 0, 2, ETHERTYPE\_IPV6, -1, OP\_OFFSET\_ETHERTYPE, <sup>1330</sup> "arp", 0, 2, ETHERTYPE\_ARP, -1, OP\_OFFSET\_ETHERTYPE, <sup>1331</sup> "rarp", 0, 2, ETHERTYPE\_REVARP, -1, OP\_OFFSET\_ETHERTYPE, 1332 "pppoed", 0, 2, ETHERTYPE\_PPPOED, -1, OP\_OFFSET\_ETHERTYPE,<br>1333 "pppoes", 0, 2, ETHERTYPE\_PPPOES, -1, OP\_OFFSET\_ETHERTYPE, 1333 "pppoes", 0, 2, ETHERTYPE\_PPPOES, -1, OP\_OFFSET\_ETHERTYPE, 0, OP\_OFFSET\_ETHERTYPE, 0, OP\_OFFSET\_LINK, 1334 "tcp", 9, 1, IPPROTO\_TCP, 0, OP\_OFFSET\_LINK,<br>1335 "tcp", 6, 1, IPPROTO\_TCP, 1, OP\_OFFSET\_LINK, <sup>1335</sup> "tcp", 6, 1, IPPROTO\_TCP, 1, OP\_OFFSET\_LINK, 1336 "udp", 9, 1, IPPROTO\_UDP, 0, OP\_OFFSET\_LINK,<br>1337 "udp", 6, 1, IPPROTO\_UDP, 1, OP\_OFFSET\_LINK, 1337 "udp", 6, 1, IPPROTO\_UDP, 1, OP\_OFFSET\_LINK,<br>1338 "icmp", 9, 1, IPPROTO\_ICMP, 0, OP\_OFFSET\_LINK, 1338 "icmp", 9, 1, IPPROTO\_ICMP, 0, OP\_OFFSET\_LINK,<br>1339 "icmp6", 6, 1, IPPROTO\_ICMPV6, 1, OP\_OFFSET\_LINK, 1339 "icmp6", 6, 1, IPPROTO\_ICMPV6, 1, OP\_OFFSET\_LINK,<br>1340 "Ospf", 9, 1, IPPROTO\_OSPF, 0, OP\_OFFSET\_LINK, 1340  $"ospf",$  9, 1, IPPROTO\_OSPF, 0, OP\_OFFSET\_LINK,<br>1341  $"ospf",$  6, 1, IPPROTO OSPF, 1, OP OFFSET LINK, 1341 "ospf", 6, 1, IPPROTO\_OSPF, 1, OP\_OFFSET\_LINK,<br>1342 "ip-in-ip", 9, 1, IPPROTO\_ENCAP, 0, OP\_OFFSET\_LINK, 1342 "ip-in-ip", 9, 1, IPPROTO\_ENCAP, 0, OP\_OFFSET\_LINK,<br>1343 "esp", 9, 1, IPPROTO\_ESP, 0, OP\_OFFSET\_LINK, <sup>1343</sup> "esp", 9, 1, IPPROTO\_ESP, 0, OP\_OFFSET\_LINK, <sup>1344</sup> "esp", 6, 1, IPPROTO\_ESP, 1, OP\_OFFSET\_LINK, <sup>1345</sup> "ah", 9, 1, IPPROTO\_AH, 0, OP\_OFFSET\_LINK, <sup>1346</sup> "ah", 6, 1, IPPROTO\_AH, 1, OP\_OFFSET\_LINK, 1347 "sctp", 9, 1, IPPROTO\_SCTP, 0, OP\_OFFSET\_LINK,<br>1348 "sctp", 6, 1, IPPROTO\_SCTP, 1, OP\_OFFSET\_LINK, <sup>1348</sup> "sctp", 6, 1, IPPROTO\_SCTP, 1, OP\_OFFSET\_LINK, 1349 **"dccp", 9, 1, IPPROTO\_DCCP, 0, OP\_OFFSET\_LINK,** 1350 **"dccp", 6, 1, IPPROTO\_DCCP, 1, OP\_OFFSET\_LINK,** 1351 **#endif /\* ! codereview \*/** 1352 **0, 0, 0, 0, 0, <sup>0</sup>** 1353 **};** 1355 **static match\_type\_t ipnet\_match\_types[] = {** 1356 **/\*** 1357 **\* Table initialized assuming Ethernet data link headers.** 1358 **\* m\_offset is an offset beyond the offset op, which is why** 1359 **\* the offset is zero for when snoop needs to check an ethertype.**1360 **\*/**"ip", 1361 **"ip", 0, 1, IPV4\_VERSION, -1, OP\_OFFSET\_ETHERTYPE,** 1362**"ip6", 1, IPV6\_VERSION, -1, OP\_OFFSET\_ETHERT**<br>"tcp", 9, 1, IPPROTO\_TCP, 0, OP\_OFFSET\_LINK, 1363 **"tcp", 9, 1, IPPROTO\_TCP, 0, OP\_OFFSET\_LINK,** 1364 **"tcp", 6, 1, IPPROTO\_TCP, 1, OP\_OFFSET\_LINK,** 1365 **"udp", 9, 1, IPPROTO\_UDP, 0, OP\_OFFSET\_LINK,** 1366 **"udp", 6, 1, IPPROTO\_UDP, 1, OP\_OFFSET\_LINK,** 1367 **"icmp", 9, 1, IPPROTO\_ICMP, 0, OP\_OFFSET\_LINK,** 1368 **"icmp6", 6, 1, IPPROTO\_ICMPV6, 1, OP\_OFFSET\_LINK,** 1369 **"ospf", 9, 1, IPPROTO\_OSPF, 0, OP\_OFFSET\_LINK,** 1370 **"ospf", 6, 1, IPPROTO\_OSPF, 1, OP\_OFFSET\_LINK,** 1371 **"ip-in-ip", 9, 1, IPPROTO\_ENCAP, 0, OP\_OFFSET\_LINK,** 1372 **"esp", 9, 1, IPPROTO\_ESP, 0, OP\_OFFSET\_LINK,** 1373 **"esp", 6, 1, IPPROTO\_ESP, 1, OP\_OFFSET\_LINK,** 1374 **"ah", 9, 1, IPPROTO\_AH, 0, OP\_OFFSET\_LINK,** 1375 **"ah", 6, 1, IPPROTO\_AH, 1, OP\_OFFSET\_LINK,** 1376 **"sctp", 9, 1, IPPROTO\_SCTP, 0, OP\_OFFSET\_LINK,** 1377 **"sctp", 6, 1, IPPROTO\_SCTP, 1, OP\_OFFSET\_LINK,** 1378 **"dccp", 9, 1, IPPROTO\_DCCP, 0, OP\_OFFSET\_LINK,** 1379 $6, 1, I$ PPROTO\_DCCP, 1380 **#endif /\* ! codereview \*/**

**new/usr/src/cmd/cmd-inet/usr.sbin/snoop/snoop\_filter.c <sup>2</sup>** 1381 **0, 0, 0, 0, 0, <sup>0</sup>** 1382 **};** 1384 **static match\_type\_t iptun\_match\_types[] = {** 1385 **"ip", 0, 1, IPPROTO\_ENCAP, -1, OP\_OFFSET\_ETHERTYPE,** 1386 **"ip6", 0, 1, IPPROTO\_IPV6, -1, OP\_OFFSET\_ETHERTYPE,** 1387 **"tcp", 9, 1, IPPROTO\_TCP, 0, OP\_OFFSET\_LINK,** 1388 **"tcp", 6, 1, IPPROTO\_TCP, 1, OP\_OFFSET\_LINK,** 1389 **"udp", 9, 1, IPPROTO\_UDP, 0, OP\_OFFSET\_LINK,** 1390 **"udp", 6, 1, IPPROTO\_UDP, 1, OP\_OFFSET\_LINK,** 1391 **"icmp", 9, 1, IPPROTO\_ICMP, 0, OP\_OFFSET\_LINK,** 1392 **"icmp6", 6, 1, IPPROTO\_ICMPV6, 1, OP\_OFFSET\_LINK,** 1393 **"ospf", 9, 1, IPPROTO\_OSPF, 0, OP\_OFFSET\_LINK,** 1394 **"ospf", 6, 1, IPPROTO\_OSPF, 1, OP\_OFFSET\_LINK,** 1395 **"ip-in-ip", 9, 1, IPPROTO\_ENCAP, 0, OP\_OFFSET\_LINK,** 1396 **"esp", 9, 1, IPPROTO\_ESP, 0, OP\_OFFSET\_LINK,** 1397 **"esp", 6, 1, IPPROTO\_ESP, 1, OP\_OFFSET\_LINK,** 1398 **"ah", 9, 1, IPPROTO\_AH, 0, OP\_OFFSET\_LINK,** 1399 **"ah", 6, 1, IPPROTO\_AH, 1, OP\_OFFSET\_LINK, "sctp", 9, 1, IPPROTO\_SCTP, 0, OP\_OFFSET\_LINK,** 14001401 **"sctp", 6, 1, IPPROTO\_SCTP, 1, OP\_OFFSET\_LINK,** 1402 **"dccp", 9, 1, IPPROTO\_DCCP, 0, OP\_OFFSET\_LINK,** 1403 **"dccp", 6, 1, IPPROTO\_DCCP, 1, OP\_OFFSET\_LINK,** 1404 **#endif /\* ! codereview \*/** 1405 **0, 0, 0, 0, 0, <sup>0</sup>** 1406 **};** 1408 **static void** 1409 **generate\_check(match\_type\_t match\_types[], int index, int type)** 1410 **{** 1411 **match\_type\_t \*mtp = &match\_types[index];** 1412 **/\*** 1413 **\* Note: this code assumes the above dependencies are**1414 **\* not cyclic. This \*should\* always be true.**1415 **\*/ if (mtp->m\_depend != -1)** 14161417 **generate\_check(match\_types, mtp->m\_depend, type);** 1419 **emitop(mtp->m\_optype);** 1420 **load\_value(mtp->m\_offset, mtp->m\_size);** 1421 **load\_const(mtp->m\_value);** 1422 **emitop(OP\_OFFSET\_POP);** 1424 **emitop(OP\_EQ);** 1426 **if (mtp->m\_depend != -1)** 1427 **emitop(OP\_AND);** 1428 **}** 1430 **/\*** 1431 **\* Generate code based on the keyword argument.** 1432 **\* This word is looked up in the match\_types table** 1433 **\* and checks a field within the packet for a given**1434 **\* value e.g. ether or ip type field. The match** 1435 **\* can also have a dependency on another entry e.g.**1436 **\* "tcp" requires that the packet also be "ip".**1437 **\*/** 1438 **static int** 1439 **comparison(char \*s)** 1440 **{** 1441**unsigned int i**, **n\_checks = 0;**<br>match\_type\_t \*match\_types; 1442 **match\_type\_t \*match\_types;** 1444 **switch (interface->mac\_type) {** 1445

 **case DL\_ETHER:** 1446**match\_types = ether\_match\_types;**

**new/usr/src/cmd/cmd-inet/usr.sbin/snoop/snoop\_filter.c <sup>3</sup>** 1447 **break; case DL\_IPNET:** 14481449 **match\_types = ipnet\_match\_types;** 1450 **break; case DL\_IPV4:** 14511452 **case DL\_IPV6:** 1453 **case DL\_6TO4:** 1454 **match\_types = iptun\_match\_types;** 1455 **break; default:** 14561457 **return (0);** 1458 **}** 1460for  $(i = 0; \text{match\_types}[i].\text{m\_name} != \text{NULL}; i++)$ 1461 **if (strcmp(s, match\_types[i].m\_name) != 0)** 1462 **continue;** 1464 **n\_checks++; generate\_check(match\_types, i, interface->mac\_type);** 14651466 $if$   $(n_{\text{e}}$ checks  $> 1)$ 1467 **emitop(OP\_OR);** 1468 **}** 1470 **return (n\_checks > 0);** 1471 **}** 1473 **enum direction { ANY, TO, FROM };** 1474 **enum direction dir;** 1476 **/\*** 1477 **\* Generate code to match an IP address. The address** 1478 **\* may be supplied either as a hostname or in dotted format.**1479 **\* For source packets both the IP source address and ARP**1480 **\* src are checked.** 1481 **\* Note: we don't check packet type here - whether IP or ARP.**1482 **\* It's possible that we'll do an improper match.**1483 **\*/** 1484 **static void** 1485 **ipaddr\_match(enum direction which, char \*hostname, int inet\_type)** 1486 **{** 1487 **bool\_t found\_host;** 1488 **int m = 0, n = 0;** 1489 **uint\_t \*addr4ptr;** 1490 **uint\_t addr4;** 1491 **struct in6\_addr \*addr6ptr;** 1492 **int h\_addr\_index;** 1493 **struct hostent \*hp = NULL;** 1494 $\text{int error num} = 0;$ 1495 **boolean\_t freehp = B\_FALSE;** 1496 **boolean\_t first = B\_TRUE;** 1498 **/\*** 1499 **\* The addr4offset and addr6offset variables simplify the code which** 1500 **\* generates the address comparison filter. With these two variables,**1501 **\* duplicate code need not exist for the TO and FROM case.**1502 **\* A value of -1 describes the ANY case (TO and FROM).**1503 **\*/ int addr4offset;** 15041505 **int addr6offset;** 1507 $found host = 0$ : 1509 **if (tokentype == ADDR\_IP) {** 1510 **hp = lgetipnodebyname(hostname, AF\_INET, 0, &error\_num);** 1511 **if (hp == NULL) {** 1512**hp = getipnodebyname(hostname, AF\_INET, 0, &error\_num);**

```
new/usr/src/cmd/cmd-inet/usr.sbin/snoop/snoop_filter.c 4
                         freehp = 1;
   }
                 if (hp == NULL) \{ if (error_num == TRY_AGAIN) {
pr_err("couldn't resolve %s (try again later)",<br>1518 bostname):
                                  hostname);
                         } else {
                                pr_err("couldn't resolve %s", hostname);
   }
   }
                  inet_type = IPV4_ONLY;
           } else if (tokentype == ADDR_IP6) {
                  hp = lgetipnodebyname(hostname, AF_INET6, 0, &error_num);
                  if (hp == NULL) {
                         hp = getipnodebyname(hostname, AF_INET6, 0, &error_num);
                        freehp = 1; }
                 if (hp == NULL) \{if (error num == TRY AGAIN) {
1532 pr_err("couldn't resolve %s (try again later)",<br>1533 hostname);
                                  hostname);
                         } else {
                        pr_err("couldn't resolve %s", hostname);
   }
   }
                  inet_type = IPV6_ONLY;
           } else {
                   /* Some hostname i.e. tokentype is ALPHA */
                  switch (inet_type) {
                  case IPV4_ONLY:
                         /* Only IPv4 address is needed */
                         hp = lgetipnodebyname(hostname, AF_INET, 0, &error_num);
                         if (hp == NULL) {
 hp = getipnodebyname(hostname, AF_INET, 0,
                                  1547 &error_num); freehp = 1;
   }
                         if (hp != NULL) {
                               found host = 1;
   }
  <sup>3</sup><br>
case IPV6_ONLY:<br>
case IPV6_ONLY:
                         /* Only IPv6 address is needed */
1556 hp = lgetipnodebyname(hostname, AF_INET6, 0, 2557
                           1557 &error_num);\texttt{if (hp == NULL)}1559 hp = getipnodebyname(hostname, AF_INET6, 0,<br>1560 hp = getipnodebyname(hostname, AF_INET6, 0,
                                  1560 &error_num); freehp = 1;
   }
                         if (hp != NULL) {
                               found host = 1:
   }
  break;<br>
case IPV4_AND_IPV6:<br>
case IPV4_AND_IPT
                         /* Both IPv4 and IPv6 are needed */
                         hp = lgetipnodebyname(hostname, AF_INET6,
                           AI_ALL | AI_V4MAPPED, &error_num);
                        if (hp == NUL)
 hp = getipnodebyname(hostname, AF_INET6,
                                  AI ALL | AI V4MAPPED, &error num);
                                freehp = 1;
   }
                         if (hp != NULL) {
                                found_host = 1;
   }
```
1513

1514

1515

1516

1517

1519

1520

1521

1522

1523

1524

1525

1526

1527

1528

1529

1530

1531

1532

1534

1535

1536

1537

1538

1539

1540

1541

1542

1543

1544

1545

1546

1548

1549

1550

1551

1552

1553

15541555

1556

15581559

1561

1562

1563

1564

1565

1566

15671568

1569<br>1570

1571

1572

1574

1575

1576

1577

1578

new/usr/

1645

1646

1647

1648

1649

1651

1652

1653

1654

1655

1656

1657

1658

1659<br>1660

1661

1662<br>1663

1664

1665

1666

1668

1669

1670

1671

1672

1674

1675

1676

1677

1678

1679

1680

1681

1682

1686

1687

1688

1689

1690

1691

1692

1693

1694

1696

1697

1698

1699

1700

1701

1702

1703

1704

1705

1707

1708

1709

 **<sup>5</sup>** 1579 **break; default:** 15801581 **found\_host = 0;** 1582 **}** 1584 **if (!found\_host) {** 1585 **if (error\_num == TRY\_AGAIN) {** 1586 **pr\_err("could not resolve %s (try again later)",** hostname); 1588 **} else {** 1589**pr\_err("could not resolve %s", hostname);**<br>} 1590 **}** 1591 **}** 1592 **}** 1594 **switch (which) {** 1595 **case TO:** 1596 **addr4offset = IPV4\_DSTADDR\_OFFSET;** 1597 **addr6offset = IPV6\_DSTADDR\_OFFSET;** 1598 **break; case FROM:** 15991600 **addr4offset = IPV4\_SRCADDR\_OFFSET;** 1601 **addr6offset = IPV6\_SRCADDR\_OFFSET;** 1602 **break; case ANY:** 16031604 **addr4offset = -1;** 1605 **addr6offset = -1;** 1606 **break;** 1607 **}** 1609 **/\*** 1610 **\* The code below generates the filter.**1611 **\*/ if (hp != NULL && hp->h\_addrtype == AF\_INET) {** 16121613 **ethertype\_match(interface->network\_type\_ip);** 1614 **emitop(OP\_BRFL);** 1615 **n = chain(n);** 1616 **emitop(OP\_OFFSET\_LINK);** 1617 **h\_addr\_index = 0;** 1618 **addr4ptr = (uint\_t \*)hp->h\_addr\_list[h\_addr\_index];** 1619while  $(addr4ptr$   $!=$  NULL)  $\{$ 1620 **if (addr4offset == -1) {** 1621<br>1622 **compare\_addr\_v4(IPV4\_SRCADDR\_OFFSET, 4,** 1622 **\*addr4ptr); emitop(OP\_BRTR);** 16231624 **m = chain(m); compare\_addr\_v4(IPV4\_DSTADDR\_OFFSET, 4,** 16251626 **\*addr4ptr);**1627 **} else {** 1628 **compare\_addr\_v4(addr4offset, 4, \*addr4ptr);** 1629 **}** 1630 **addr4ptr = (uint\_t \*)hp->h\_addr\_list[++h\_addr\_index];** 1631 **if (addr4ptr != NULL) {** 1632 **emitop(OP\_BRTR);** 1633 $m = \text{chain}(m);$ 1634 **}** 1635 **}** 1636 $if (m != 0)$ 1637 **resolve\_chain(m);** 1638 **}** 1639 **emitop(OP\_OFFSET\_POP);** 1640 **resolve\_chain(n);** 1641 **} else {** 1642 **/\* first pass: IPv4 addresses \*/** 1643 **h\_addr\_index = 0;** 1644**addr6ptr = (struct in6\_addr \*)hp->h\_addr\_list[h\_addr\_index];**

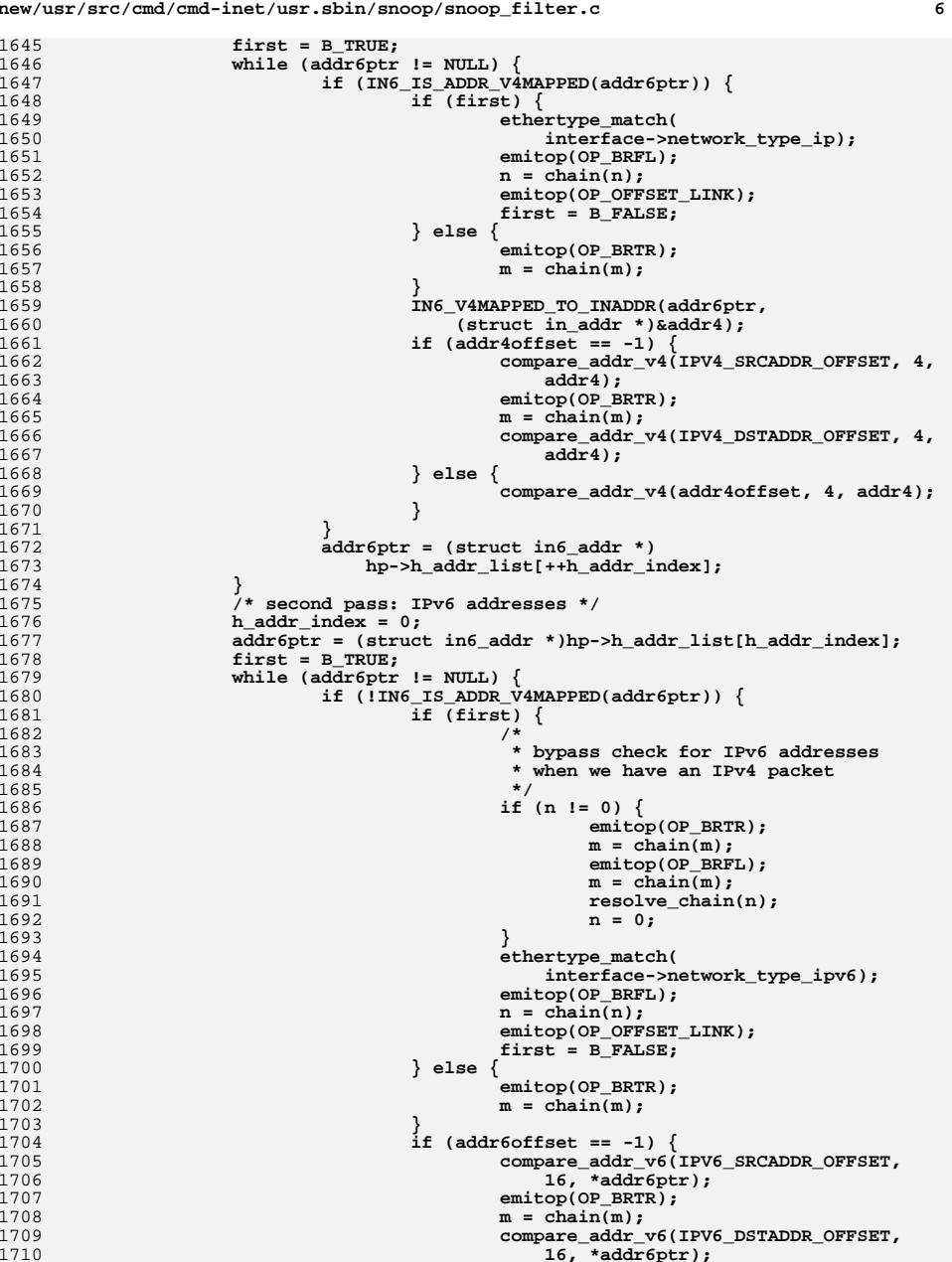

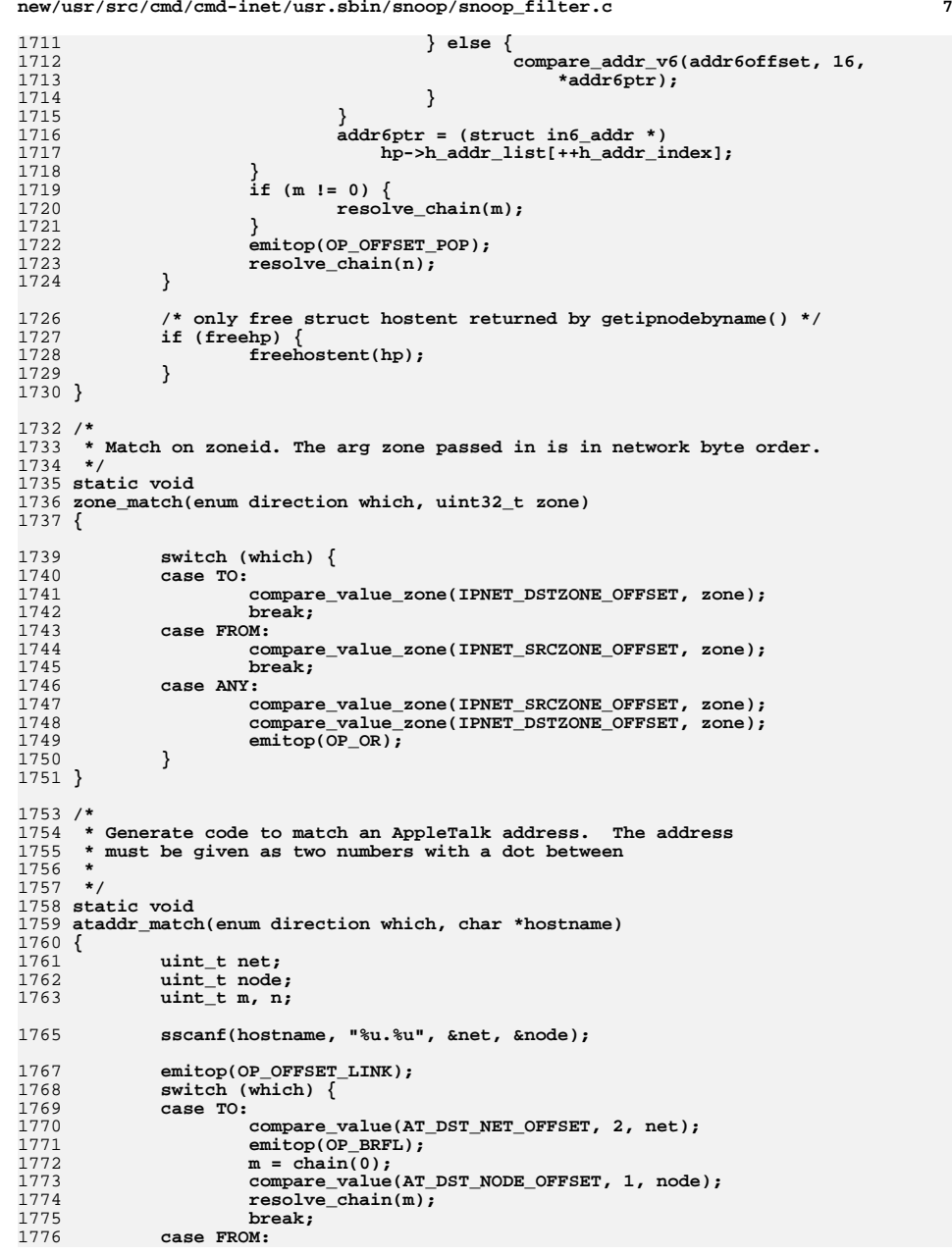

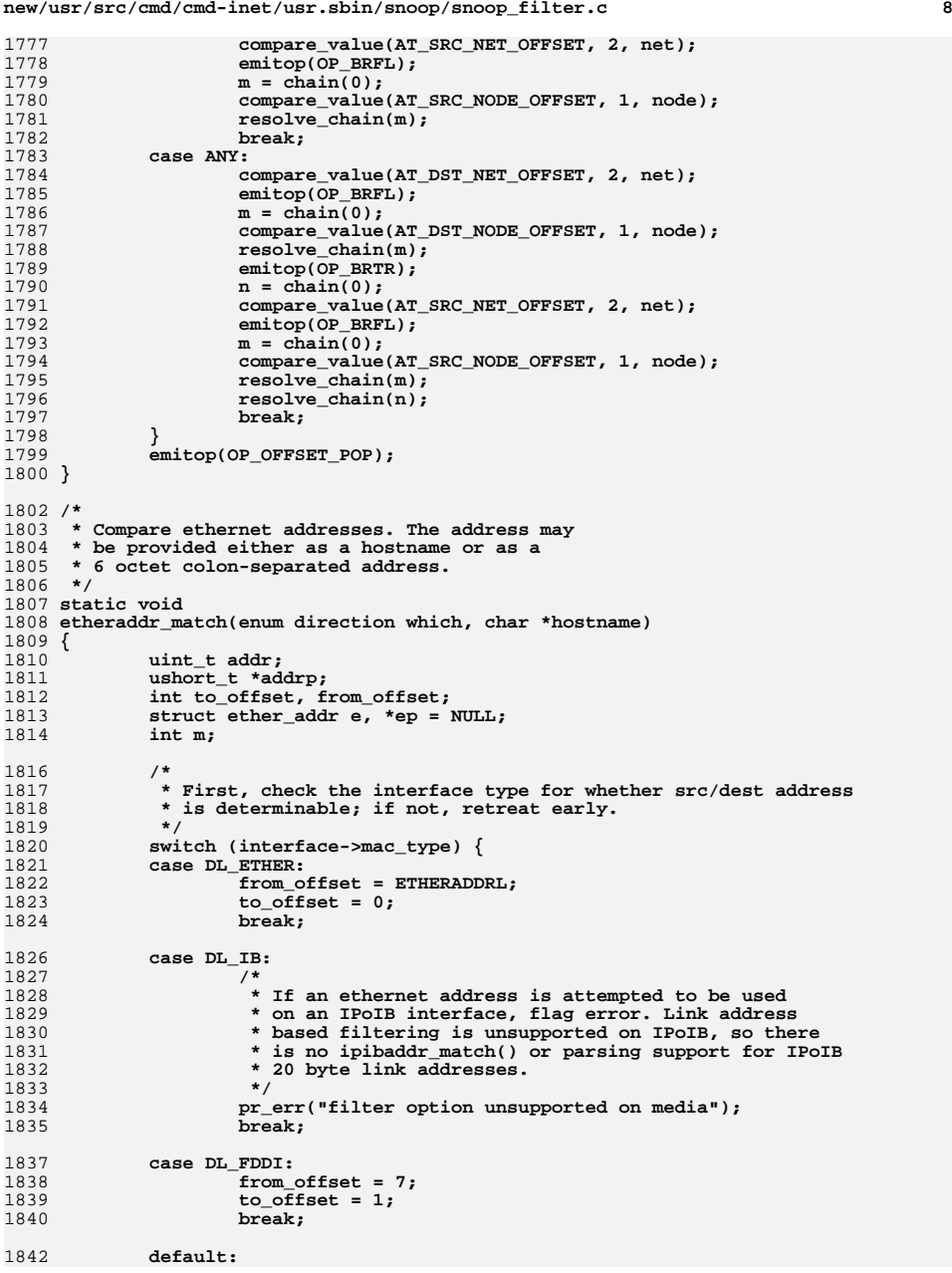

**new/usr/src/cmd/cmd-inet/usr.sbin/snoop/snoop\_filter.c <sup>9</sup>** 1843 **/\*** 1844 **\* Where do we find "ether" address for FDDI & TR?**1845 **\* XXX can improve? ~sparker**1846 **\*/ load\_const(1);** 1847

**if (interface->mac\_type == DL\_ETHER ||**

1908 **interface->mac\_type == DL\_CSMACD) {**

1906 **\*/**

1907

1848 **return;** 1849 **}** 1851 **if (isxdigit(\*hostname))** 1852 **ep = ether\_aton(hostname);** 1853 **if (ep == NULL) {** 1854 **if (ether\_hostton(hostname, &e))** 1855 **if (!arp\_for\_ether(hostname, &e))** 18561856 **pr\_err("cannot obtain ether addr for %s",**<br>1857 **hostname**): 1857 **hostname);**1858 **ep = &e;** 1859 **}** 1860 **memcpy(&addr, (ushort\_t \*)ep, 4);** 1861 $\overline{\text{addrp}} = (\text{ushort } t * )\text{ep } + 2;$ 1863 **emitop(OP\_OFFSET\_ZERO);** 1864 **switch (which) {** 1865 **case TO:** 1866compare value(to offset, 4, ntohl(addr)); 1867emitop(OP\_BRFL); 1868 **m = chain(0);** 1869 **compare\_value(to\_offset + 4, 2, ntohs(\*addrp));** 1870 **resolve\_chain(m);** 1871 **break; case FROM:** 18721873 **compare\_value(from\_offset, 4, ntohl(addr));** 1874 **emitop(OP\_BRFL);** 1875 **m = chain(0);** 1876 **compare\_value(from\_offset + 4, 2, ntohs(\*addrp));** 1877 **resolve\_chain(m);** 1878 **break; case ANY:** 18791880compare value(to offset, 4, ntohl(addr)); 1881 **compare\_value(to\_offset + 4, 2, ntohs(\*addrp));** 1882 **emitop(OP\_AND);** 1883 **emitop(OP\_BRTR);** 1884 **m = chain(0);** 1886 **compare\_value(from\_offset, 4, ntohl(addr));** 1887 **compare\_value(from\_offset + 4, 2, ntohs(\*addrp));** 1888 **emitop(OP\_AND);** 1889 **resolve\_chain(m);** 1890 **break;** 1891 **}** 1892 **emitop(OP\_OFFSET\_POP);** 1893 **}** 1895 **static void** 1896 **ethertype\_match(int val)** 1897 **{** 1898 **int ether\_offset = interface->network\_type\_offset;** 1900 **/\*** 1901 **\*** If the user is interested in ethertype VLAN,<br>1902 **\*** then we need to set the offset to the beginn 1902 **\* then we need to set the offset to the beginning of the packet.**1903 **\* But if the user is interested in another ethertype,** 1904 **\* such as IPv4, then we need to take into consideration**1905 **\* the fact that the packet might be VLAN tagged.**

**new/usr/src/cmd/cmd-inet/usr.sbin/snoop/snoop\_filter.c <sup>10</sup>** 1909 **if (val != ETHERTYPE\_VLAN) {** 1910 **/\*** 1911 **\*** OP\_OFFSET\_ETHERTYPE puts us at the ethertype<br>1912 **\*** field whether or not there is a VLAN tag. 1912 **\* field whether or not there is a VLAN tag,** 1913 **\* so ether\_offset goes to zero if we get here.**1914 **\*/ emitop(OP\_OFFSET\_ETHERTYPE);** 19151916 **ether\_offset = 0;** 1917 **} else {** 1918emitop(OP\_OFFSET\_ZERO);<br>} 1919 **}** 1920 **}** 1921compare value(ether offset, interface->network type len, val); 1922 **if (interface->mac\_type == DL\_ETHER ||** 1923 **interface->mac\_type == DL\_CSMACD) {**1924emitop(OP\_OFFSET\_POP); 1925 **}** 1926 **}** 1928 **/\*** 1929 **\* Match a network address. The host part** 1930 **\* is masked out. The network address may**1931 **\* be supplied either as a netname or in** 1932 **\* IP dotted format. The mask to be used** 1933 **\* for the comparison is assumed from the**1934 **\* address format (see comment below).**1935 **\*/** 1936 **static void** 1937 **netaddr\_match(enum direction which, char \*netname)** 1938 **{** 1939 **uint\_t addr;** 1940 **uint\_t mask = 0xff000000;** 1941 $\frac{1}{1}$  mint t m; 1942 **struct netent \*np;** 1944 **if (isdigit(\*netname)) {** 1945 **addr = inet\_network(netname);** 1946 **} else {** 1947 **np = getnetbyname(netname);** 1948 **if (np == NULL)** 1949 **pr\_err("net %s not known", netname);** 1950addr = np->n\_net; 1951 **}** 1953 **/\*** 1954 **\* Left justify the address and figure** 1955 **\* out a mask based on the supplied address.** 1956 **\* Set the mask according to the number of zero**1957 **\* low-order bytes.** 1958 **\* Note: this works only for whole octet masks.**1959 **\*/ if (addr) {** 19601961 **while ((addr & ~mask) != 0) {** 1962 **mask |= (mask >> 8);** 1963 **}** 1964 **}** 1966 **emitop(OP\_OFFSET\_LINK);** 1967 **switch (which) {** 1968 **case TO:** 1969 **compare\_value\_mask(16, 4, addr, mask);** 1970 **break; case FROM:** 19711972 **compare\_value\_mask(12, 4, addr, mask);** 1973 **break; case ANY:**1974

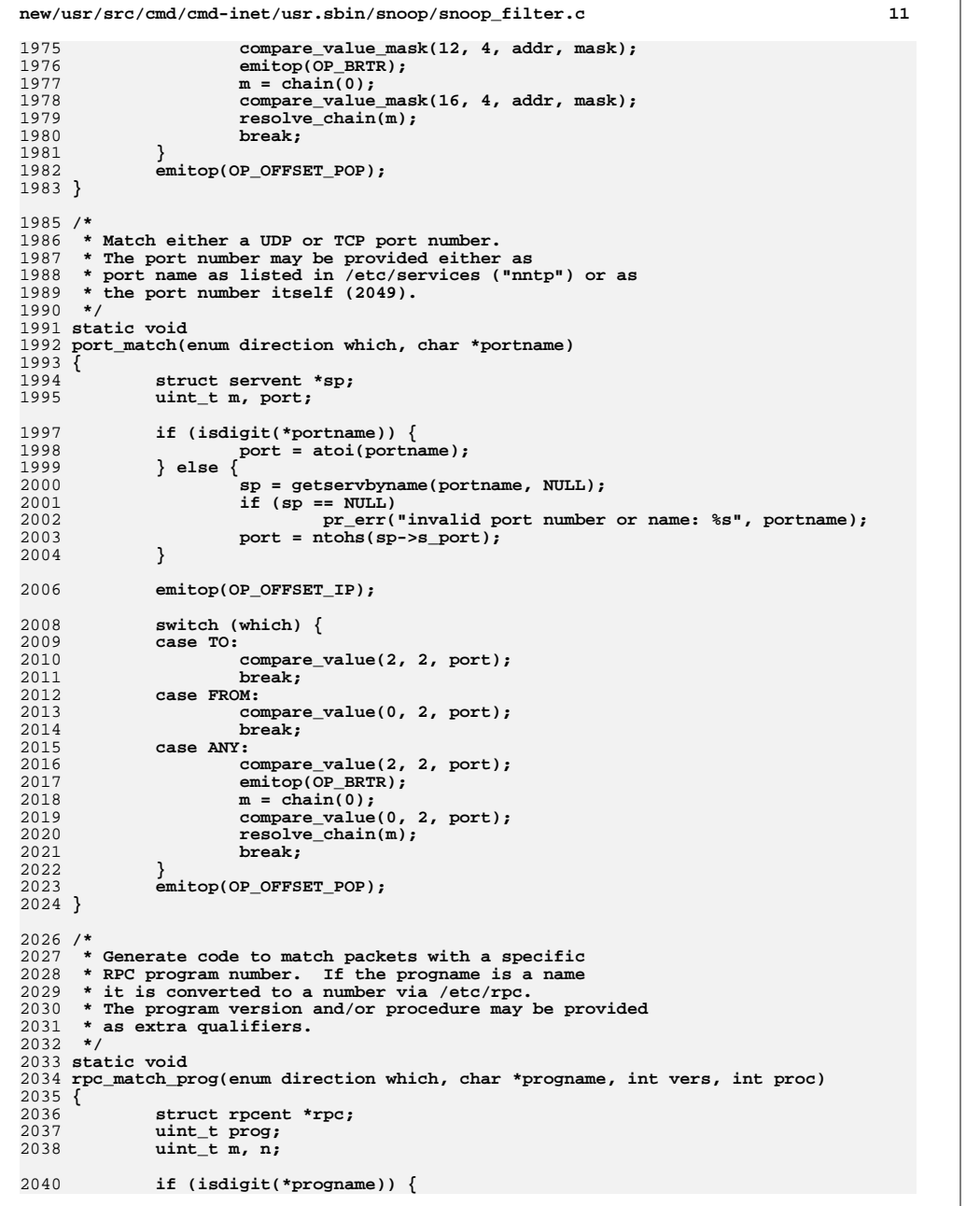

```
new/usr/src/cmd/cmd-inet/usr.sbin/snoop/snoop_filter.c 12
2041 prog = atoi(progname);
2042 } else {
2043 rpc = (struct rpcent *)getrpcbyname(progname);
2044 if (rpc == NULL)
2045 pr_err("invalid program name: %s", progname);
2046 prog = rpc->r_number;
2047 }
2049 emitop(OP_OFFSET_RPC);
2050emitop(OP_BRFL);
2051n = \text{chain}(0);
2053 compare_value(12, 4, prog);
2054 emitop(OP_BRFL);
2055 m = chain(0);
2056 if (vers >= 0) {
2057 compare_value(16, 4, vers);
2058 emitop(OP_BRFL);
2059m = \text{chain}(m):
2060 }
2061if (proc >= 0) {
2062 compare_value(20, 4, proc);
2063 emitop(OP_BRFL);
2064m = \text{chain}(m);2065 }
2067 switch (which) {
2068 case TO:
2069 compare_value(4, 4, CALL);
2070 emitop(OP_BRFL);
2071 m = chain(m);
2072 break;
 case FROM:
20732074 compare_value(4, 4, REPLY);
2075 emitop(OP_BRFL);
2076m = \text{chain}(m);2077 break;
2078 }
2079 resolve_chain(m);
2080 resolve_chain(n);
2081 emitop(OP_OFFSET_POP);
2082 }
2084 /*
2085 * Generate code to parse a field specification
2086 * and load the value of the field from the packet2087 * onto the operand stack.
2088 * The field offset may be specified relative to the
2089 * beginning of the ether header, IP header, UDP header,2090 * or TCP header. An optional size specification may
2091 * be provided following a colon. If no size is given2092 * one byte is assumed e.g.2093 *2094 *
2094 * ether[0] The first byte of the ether header
                             2095 * ip[2:2] The second 16 bit field of the IP header
2096 */2097 st
 static void
2098 load_field()
2099 {
2100 int size = 1;
2101 int s;
2104 if (EQ("ether"))
2105 emitop(OP_OFFSET_ZERO);
 else if (EQ("ip") || EQ("ip6") || EQ("pppoed") || EQ("pppoes"))2106
```
2174

2175

2176

2177

2178

2179

2180

2181

2182

2184

2185

2186

2187

2188

2190

2191

2192

2193

2194

2196

2197

2198

2199

2200

2202

2203

2204

2205

2206

2207

2208

2209

2210

2211

2212

2214

2215<br>2216

2220 **\*/**2221

2222

2223

2224

2225

2226

2227

2228

2229

2231

2232

2233

2234

2235

2236

2237

2238

 **<sup>13</sup>** 2107 **emitop(OP\_OFFSET\_LINK); else if (EQ("udp") || EQ("tcp") || EQ("icmp") || EQ("ip-in-ip") ||** 21082109 **EQ("ah") || EQ("esp")) emitop(OP\_OFFSET\_IP);** 21102111 **else** 2112 **pr\_err("invalid field type");** 2113 **next();** 2114 **s = opstack;** 2115 **expression();** 2116 **if (opstack != s + 1)** 2117 **pr\_err("invalid field offset");** 2118 **opstack--;** 2119**if**  $(*token == '::')$  {<br>next(); 2120 **next(); if (tokentype != NUMBER)** 21212122pr err("field size expected"); 2123 **size = tokenval;** 2124 **if (size != 1 && size != 2 && size != 4)** 2125pr err("field size invalid"); 2126 **next();** 2127 **}** 2128 **if (\*token != ']')** 2129 **pr\_err("right bracket expected");** 2131 **load\_value(-1, size);** 2132 **emitop(OP\_OFFSET\_POP);** 2133 **}** 2135 **/\*** 2136 **\* Check that the operand stack**2137 **\* contains n arguments**2138 **\*/** 2139 **static void** 2140 **checkstack(int numargs)** 2141 **{** 2142 **if (opstack != numargs)** 2143 **pr\_err("invalid expression at \"%s\".", token);** 2144 **}** 2146 **static void** 2147 **primary()** 2148 **{** 2149 **int m, m2, s;** 2151**for (;;) {**<br> **if (tokentype == FIELD) {**<br> **dod\_field();**<br> **opstack++;**<br> **opstack++;** 2152215321542155 **next();** 2156 **break;** 2157 **}** 2159 **if (comparison(token)) {** 2160 **opstack++;** 2161 **next();** 2162 **break;** 2163 **}** 2165 **if (EQ("not") || EQ("!")) {** 2166 **next();** 2167 **s = opstack;** 2168 **primary();** 2169 **checkstack(s + 1);** 2170 **emitop(OP\_NOT);** 2171 **break;** 2172**}**

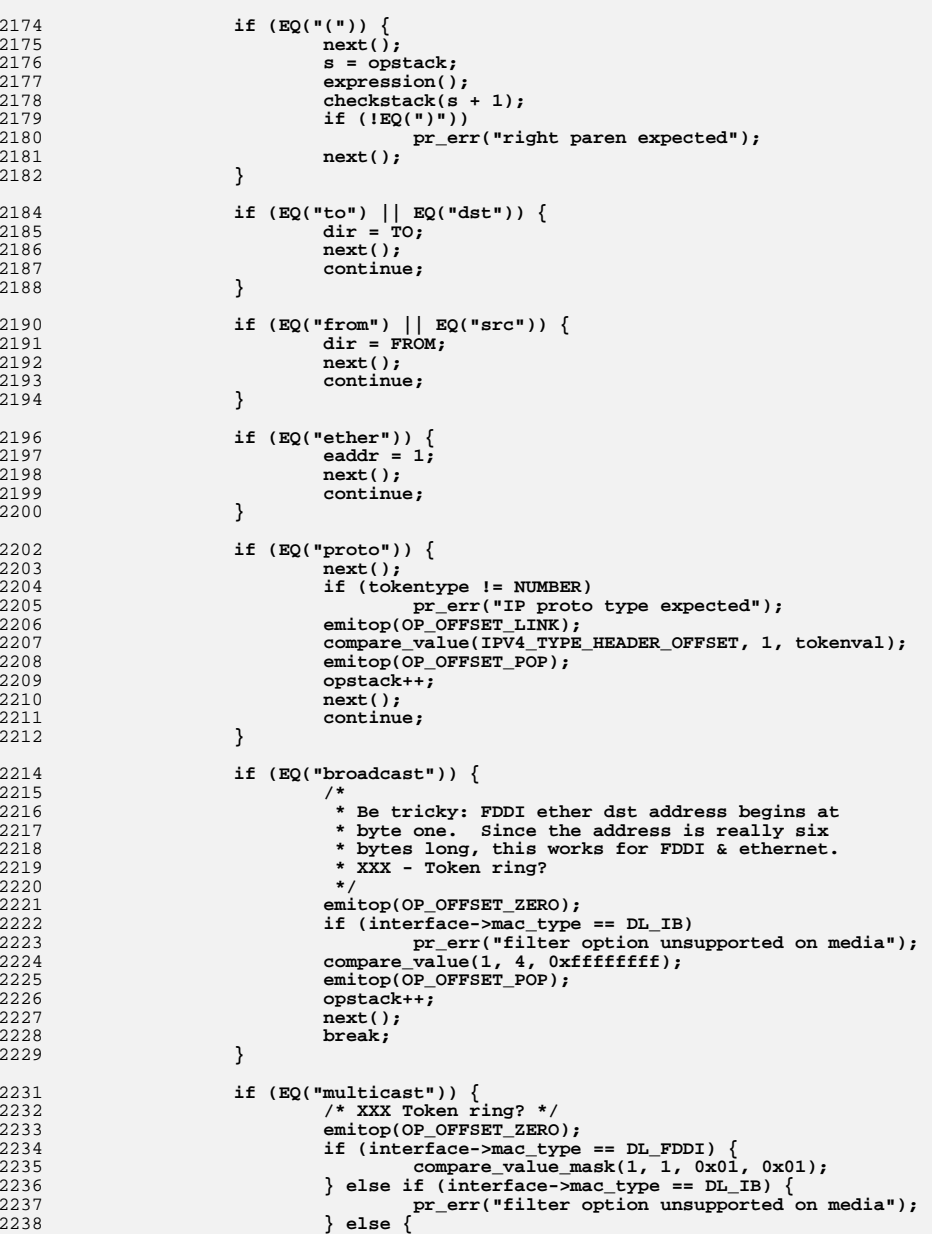

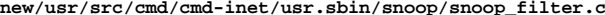

 $\mathbf{L}$ 

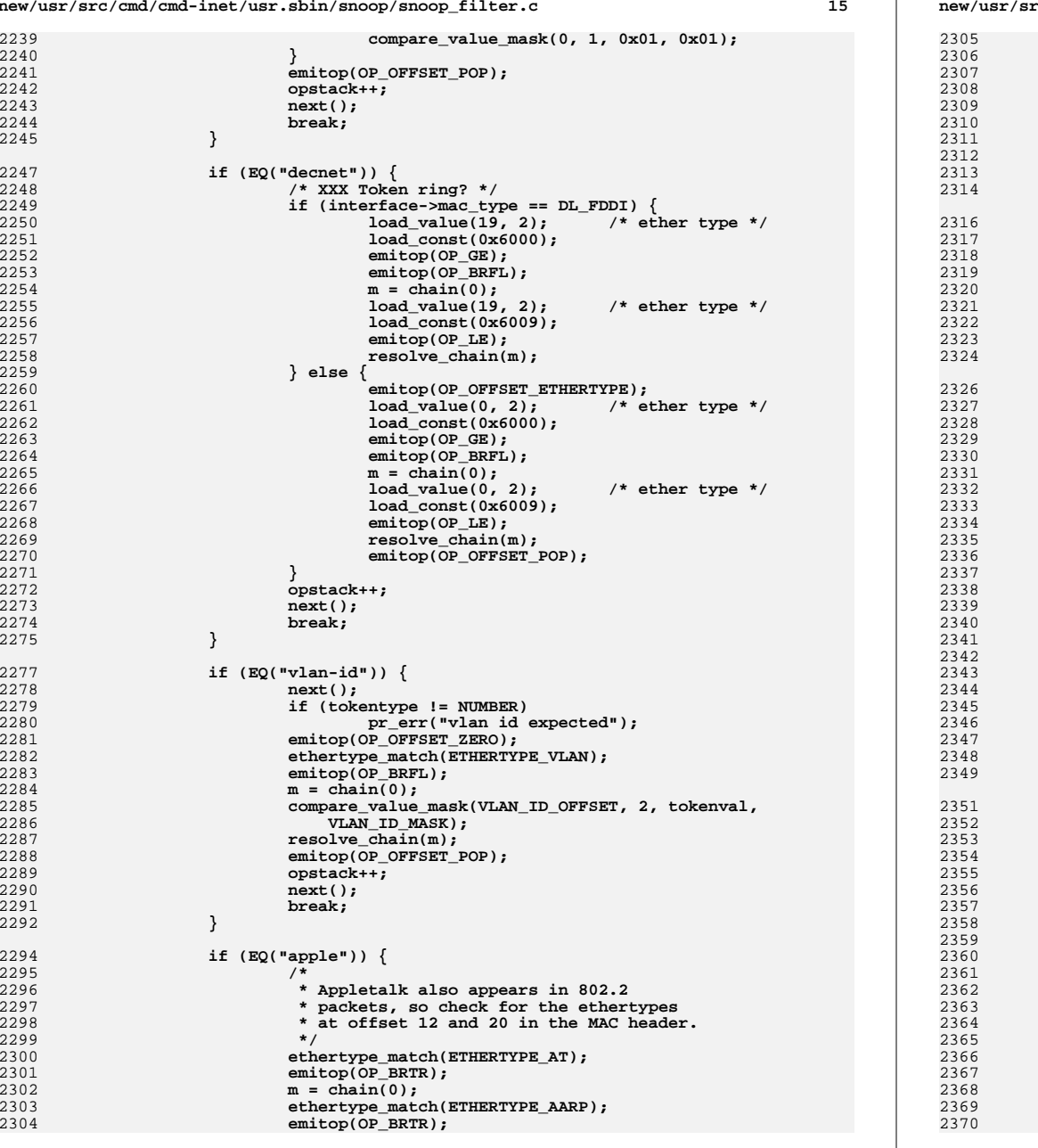

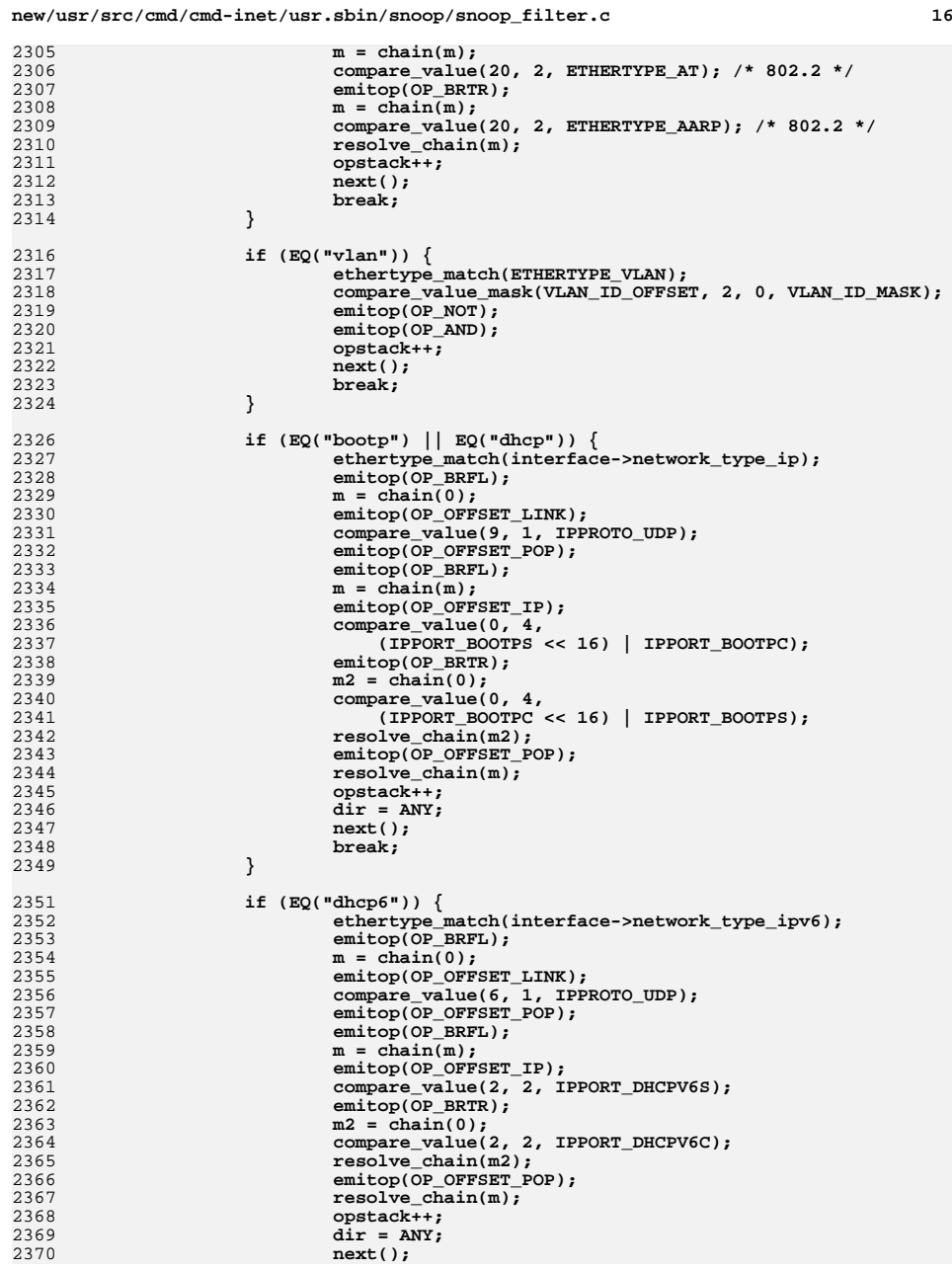

**<sup>17</sup>**

2439<br>2440

2448<br>2449

2450<br>2451

2453<br>2454

2461<br>2462

2464<br>2465

2475<br>2476

2482<br>2483

2484<br>2485

2492<br>2493<br>2494

2496<br>2497

2500<br>2501

2502

**}**

**if (\*token == ',') {**

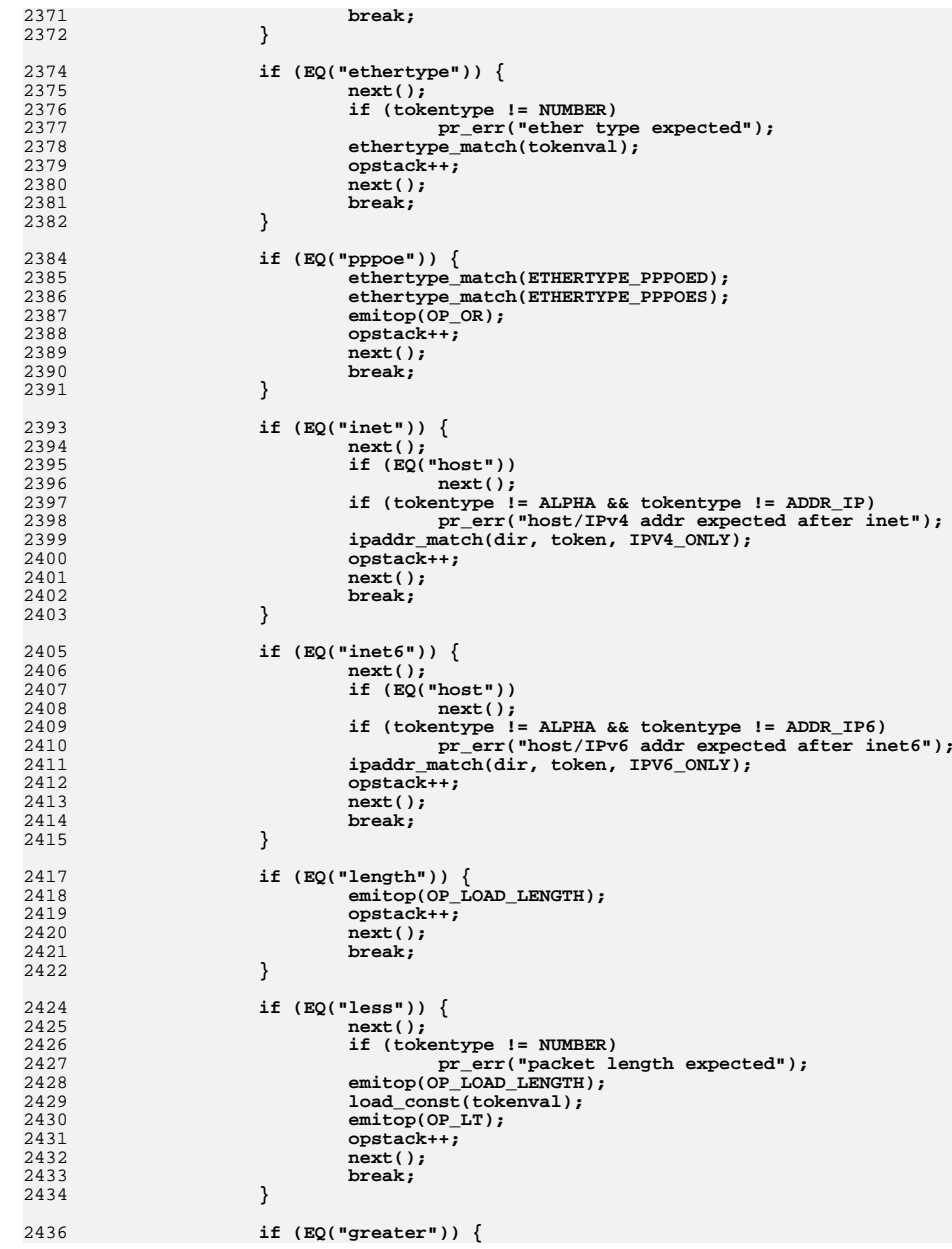

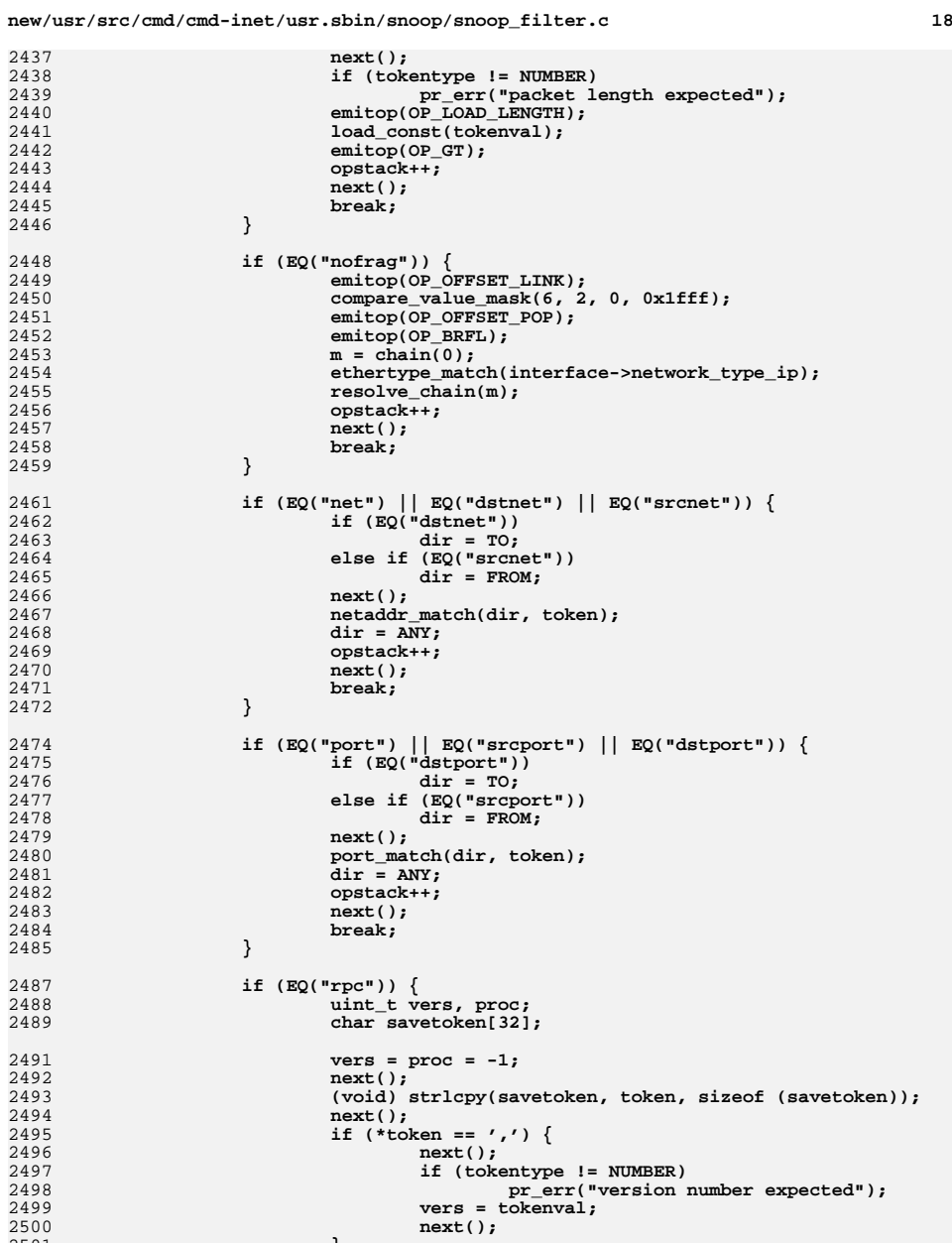

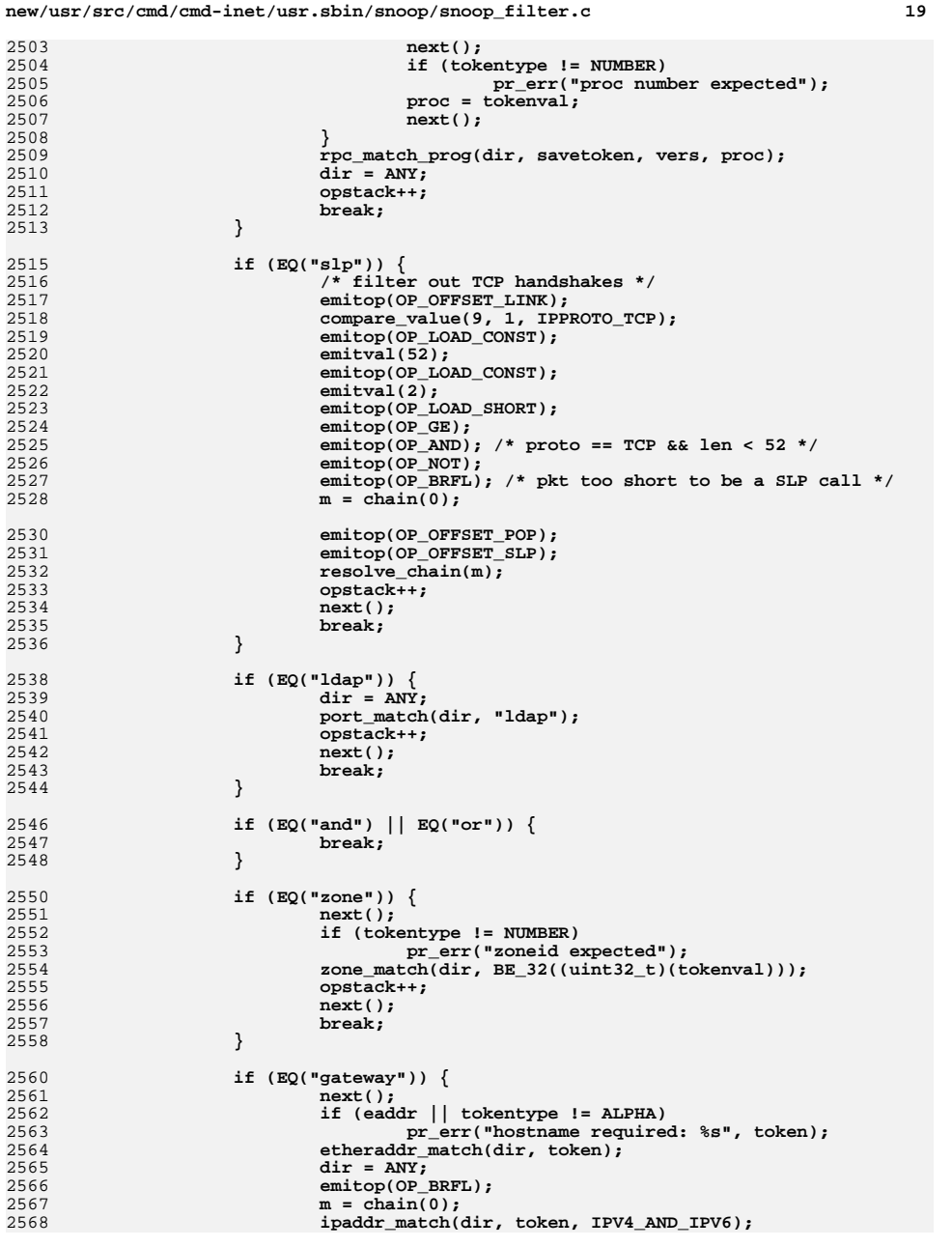

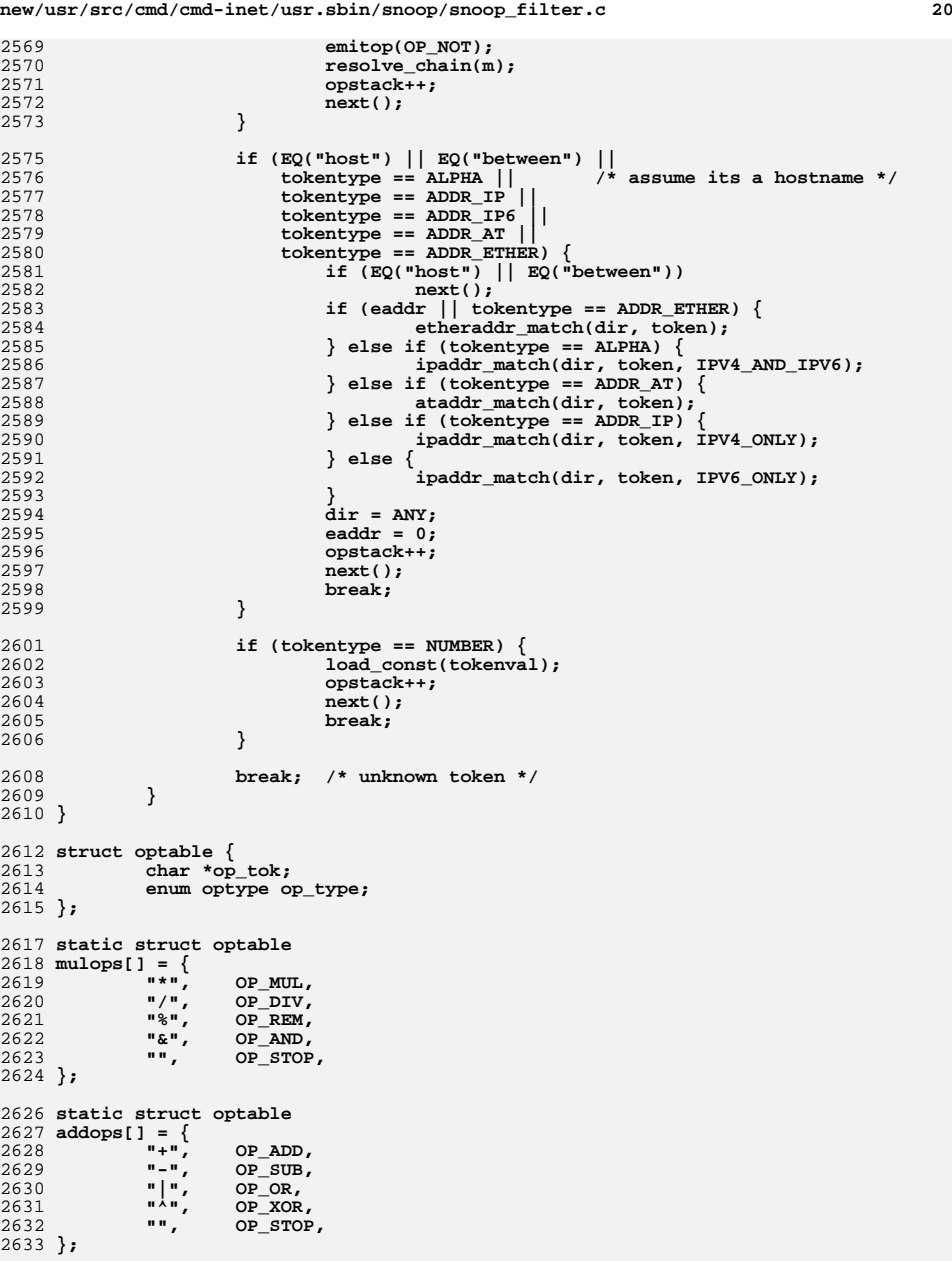

 **<sup>21</sup> static struct optable compareops[] = { "==", OP\_EQ, "=", OP\_EQ, "!=", OP\_NE, ">", OP\_GT, ">=", OP\_GE, "<", OP\_LT, "<=", OP\_LE, "", OP\_STOP, }; /\* \* Using the table, find the operator \* that corresponds to the token. \* Return 0 if not found. \*/ static int find\_op(char \*tok, struct optable \*table) { struct optable \*op; for (op = table; \*op->op\_tok; op++) { if (strcmp(tok, op->op\_tok) == 0) return** (op->op\_type); **} return (0); } static void expr\_mul() { int op; int s = opstack; primary();** while  $(op = find op(token, mulops))$  { **next(); primary(); checkstack(s + 2); emitop(op); opstack--; } } static void expr\_add() { int op, s = opstack; expr\_mul(); while (op = find\_op(token, addops)) { next(); expr\_mul(); checkstack(s + 2); emitop(op); opstack--; } } static void expr\_compare() {**

```
2699 int op, s = opstack;
```
 **expr\_add(); while (op = find\_op(token, compareops)) { next(); expr\_add(); checkstack(s + 2); emitop(op); opstack--; } } /\* \* Alternation ("and") is difficult because \* an implied "and" is acknowledge between \* two adjacent primaries. Just keep calling \* the lower-level expression routine until \* no value is added to the opstack. \*/ static void alternation() { int m = 0; int s = opstack; expr\_compare(); checkstack(s + 1); for (;;) {**  $if (EQ("and") )$ <br>next(); next();<br> **emitop(O<u>P\_BR</u>FL);<br>
emitop(OP\_BRFL);**  $m = \text{chain}(m)$ : **expr\_compare(); if (opstack != s + 2) break; opstack--; } unemit(2); resolve\_chain(m); } static void expression() { int m = 0; int s = opstack; alternation(); while (EQ("or") || EQ(",")) {** emitop(OP\_BRTR);  $m = \text{chain}(m);$  **next(); alternation(); checkstack(s + 2); opstack--; } resolve\_chain(m); } /\* \* Take n args from the argv list \* and concatenate them into a single string. \*/ char \* concat\_args(char \*\*argv, int argc) { int i, len; char \*str, \*p;**

**new/usr/src/cmd/cmd-inet/usr.sbin/snoop/snoop\_filter.c**

2768 **/\* First add the lengths of all the strings \*/** 2769 **len = 0;** 2770 **for (i = 0; i < argc; i++)** 2771 **len += strlen(argv[i]) + 1;** 2773 **/\* allocate the big string \*/** 2774 **str = (char \*)malloc(len);** 2775 **if (str == NULL)** 2776 **pr\_err("no mem");** 2778 **p = str;** 2780 **/\*** 2781 **\*** Concat the strings into the big<br>2782 **\*** string using a space as separate 2782 **\* string using a space as separator**2783 **\*/** $f(x) = 0; i < argc; i++)$  { 27842785 **strcpy(p, argv[i]);** 2786 **p += strlen(p);** 2787 $*_{p++}$  = ''; 2788 **}** 2789 $\dot{r}$ --p = '\0'; 2791 **return (str);** 2792 **}** 2794 **/\*** 2795 **\* Take the expression in the string "expr"**2796 **\* and compile it into the code array.** 2797 **\* Print the generated code if the print**2798 **\* arg is set.**2799 **\*/** 2800 **void** 2801 **compile(char \*expr, int print)** 2802 **{** 2803 **expr = strdup(expr);** 2804 **if (expr == NULL)** 2805 **pr\_err("no mem");** 2806 **curr\_op = oplist;** 2807 **tkp = expr;** 2808 **dir = ANY;** 2810 **next();** 2811 **if (tokentype != EOL)** 2812 **expression();** 2813 **emitop(OP\_STOP);** 2814 **if (tokentype != EOL)** 2815 **pr\_err("invalid expression");** 2816 **optimize(oplist);** 2817 **if (print)** 2818 **codeprint();** 2819 **}** 2821 **/\*** 2822 **\* Lookup hostname in the arp cache.**2823 **\*/** 2824 **boolean\_t** 2825 **arp\_for\_ether(char \*hostname, struct ether\_addr \*ep)** 2826 **{** 2827 **struct arpreq ar;** 2828 **struct hostent \*hp;** 2829 **struct sockaddr\_in \*sin;** 2830**int error\_num;**

2831

**int s;**

```
new/usr/src/cmd/cmd-inet/usr.sbin/snoop/snoop_filter.c 24
2833 memset(&ar, 0, sizeof (ar));
2834 sin = (struct sockaddr_in *)&ar.arp_pa;
2835 sin->sin_family = AF_INET;
2836 hp = getipnodebyname(hostname, AF_INET, 0, &error_num);
2837 if (hp == NULL) {
2838 return (B_FALSE);
2839 }
2840 memcpy(&sin->sin_addr, hp->h_addr, sizeof (sin->sin_addr));
2841 s = socket(AF_INET, SOCK_DGRAM, 0);
2842 if (s < 0) {
2843 return (B_FALSE);
2844 }
2845if (ioctl(s, SIOCGARP, \&ar) < 0)2846 close(s);
2847return (B_FALSE);
2848 }
2849 close(s);
2850 memcpy(ep->ether_addr_octet, ar.arp_ha.sa_data, sizeof (*ep));
2851 return (B_TRUE);
2852 }
```
 **<sup>1</sup> \*\*\*\*\*\*\*\*\*\*\*\*\*\*\*\*\*\*\*\*\*\*\*\*\*\*\*\*\*\*\*\*\*\*\*\*\*\*\*\*\*\*\*\*\*\*\*\*\*\*\*\*\*\*\*\*\*\* 39365 Mon Jul 9 14:38:07 2012 new/usr/src/cmd/cmd-inet/usr.sbin/snoop/snoop\_ip.cdccp: snoop, build system fixes \*\*\*\*\*\*\*\*\*\*\*\*\*\*\*\*\*\*\*\*\*\*\*\*\*\*\*\*\*\*\*\*\*\*\*\*\*\*\*\*\*\*\*\*\*\*\*\*\*\*\*\*\*\*\*\*\*\***<sup>1</sup> /\* \* CDDL HEADER START <sup>3</sup> \* \* The contents of this file are subject to the terms of the \* Common Development and Distribution License (the "License").  $6 *$  You may not use this file except in compliance with the License.<br>7  $*$  \* <sup>8</sup> \* You can obtain a copy of the license at usr/src/OPENSOLARIS.LICENSE \* or http://www.opensolaris.org/os/licensing. \* See the License for the specific language governing permissions  $*$  and limitations under the License.<br>12  $*$  \* <sup>13</sup> \* When distributing Covered Code, include this CDDL HEADER in each \* file and include the License file at usr/src/OPENSOLARIS.LICENSE. \* If applicable, add the following below this CDDL HEADER, with the \* fields enclosed by brackets "[]" replaced with your own identifying \* information: Portions Copyright [yyyy] [name of copyright owner] <sup>18</sup> \* \* CDDL HEADER END  $20 * /$ <sup>21</sup> /\* \* Copyright 2009 Sun Microsystems, Inc. All rights reserved. \* Use is subject to license terms.  $24 *1$  #include <stdio.h> #include <string.h> #include <fcntl.h> #include <string.h> #include <sys/types.h> #include <sys/time.h> #include <sys/stropts.h> #include <sys/socket.h> #include <net/if.h> #include <netinet/in\_systm.h> #include <netinet/in.h> #include <netinet/ip.h> #include <netinet/ip6.h> #include <netinet/ip\_icmp.h> #include <netinet/icmp6.h> #include <netinet/if\_ether.h> #include <inet/ip.h> #include <inet/ip6.h> #include <arpa/inet.h> #include <netdb.h> #include <tsol/label.h> #include <sys/tsol/tndb.h> #include <sys/tsol/label\_macro.h> #include "snoop.h" <sup>54</sup> /\* \* IPv6 extension header masks. These are used by the print\_ipv6\_extensions() \* function to return information to the caller about which extension headers \* were processed. This can be useful if the caller wants to know if the \* packet is an IPv6 fragment, for example. <sup>59</sup> \*/ #define SNOOP\_HOPOPTS 0x01U #define SNOOP\_ROUTING 0x02U

**new/usr/src/cmd/cmd-inet/usr.sbin/snoop/snoop\_ip.c**

**new/usr/src/cmd/cmd-inet/usr.sbin/snoop/snoop\_ip.c <sup>2</sup>** <sup>62</sup> #define SNOOP\_DSTOPTS 0x04U <sup>63</sup> #define SNOOP\_FRAGMENT 0x08U 64 #define SNOOP\_AH 0x10U<br>65 #define SNOOP ESP 0x20U <sup>65</sup> #define SNOOP\_ESP 0x20U  $66$  #define SNOOP IPV6 <sup>68</sup> static void prt\_routing\_hdr(int, const struct ip6\_rthdr \*); <sup>69</sup> static void prt\_fragment\_hdr(int, const struct ip6\_frag \*); <sup>70</sup> static void prt\_hbh\_options(int, const struct ip6\_hbh \*); 71 static void prt dest options(int, const struct ip6 dest \*); 72 static void print route(const uchar  $t *$ ); <sup>73</sup> static void print\_ipoptions(const uchar\_t \*, int); 74 static void print ripso(const uchar t \*); <sup>75</sup> static void print\_cipso(const uchar\_t \*); <sup>77</sup> /\* Keep track of how many nested IP headers we have. \*/ <sup>78</sup> unsigned int encap\_levels; <sup>79</sup> unsigned int total\_encap\_levels = 1; 81 int<br>82 interpret\_ip(int flags, const struct ip \*ip, int fraglen)<br>0.3 <sup>f</sup>  $83 \t{84}$  $84$  uchar\_t \*data;<br> $95$  char buff[24]; 85 char buff[24];<br>86 boolean t isfra 86 boolean\_t isfrag =  $B_F A L SE$ ;<br>87 boolean\_t\_morefrag; 87 boolean\_t morefrag;<br>88 uint16 t fragoffset 88  $\frac{\text{uint16}_\text{t}}{\text{in} + \text{hd} + \text{ch}}$ 89 int hdrlen;<br>90 uint16 t ipl uint16\_t iplen, uitmp; 92 if  $(ip \rightarrow ip \rightarrow = IPV6/VERSION)$ <br>93 iplen = interpret ipv6 93 iplen = interpret\_ipv6(flags, (ip6\_t \*)ip, fraglen);<br>94 return (iplen); 94 **return** (iplen);<br>95 } <sup>95</sup> } 97 if (encap\_levels == 0)<br>98 total encap le 98  $\frac{1}{\text{total\_encap\_levels}} = 0;$ <br>99  $\frac{\text{total\_encap\_levels}}{2} = 0;$ 99 encap\_levels++;<br>100 total encap\_lev total\_encap\_levels++; 102 hdrlen = ip->ip\_hl \* 4;<br>103 data =  $((when t, *)ip)$ 103 data =  $((\n $\text{uchar}\xrightarrow{t} \cdot \text{lip}) + \text{hd} \cdot \text{len}$ )$ <br>104 iplen = ntobs(ip->iplen) -  $\text{hd} \cdot \text{len}$ 104  $\qquad \qquad$  iplen = ntohs( $\overline{ip}$ -> $\overline{ip}$ \_len) - hdrlen;<br>105  $\qquad$  fraglen -= hdrlen; 105 fraglen -= hdrlen;<br>106 if (fraglen > iple 106 if (fraglen > iplen)<br>107 fraglen = ip 107 fraglen = iplen;<br>108 if (fraglen < 0) { 108 if (fraglen < 0) {<br>109 (void) snp 109 (void) snprintf(get\_sum\_line(), MAXLINE,<br>110 = TD truncated; header missing 2d byt. 110 "IP truncated: header missing %d bytes", -fraglen);<br>111 mencap levels--; 111 encap\_levels--;<br>112 encap\_levels--;  $return (fraglen + iplan);$  $\begin{array}{c} 113 \\ 114 \end{array}$   $\qquad \qquad \}$ <sup>114</sup> /\* 115  $*$  We flag this as a fragment if the more fragments bit is set, or 116  $*$  if the fragment offset is non-zero 116  $*$  if the fragment offset is non-zero.<br>117  $*/$ <sup>117</sup> \*/ 118 morefrag = (ntohs(ip->ip\_off) & IP\_MF) == 0 ? B\_FALSE : B\_TRUE;<br>119 fragoffset = (ntohs(ip->ip\_off) & 0x1FFF) \* 8; 119 fragoffset =  $int \sinh(\pi p - \sinh(\pi p))$  & 0x1FFF) \* 8;<br>120 if (morefrag | fragoffset != 0) 120 if  $\overline{(morefrag || fragoffset := 0)}$ <br>
121 is frag = B TRUE;  $isfrag = B_TRUE;$ 123 src\_name = addrtoname(AF\_INET, &ip->ip\_src);<br>124 dst name = addrtoname(AF\_INET, &ip->ip\_dst);  $dst_name = addrtoname(AF_INET, & ip->ip_dst);$ 126  $if (flags & F_SUM)$ <br>
127  $if (isfrac)$  $if$  (isfrag)  $\}$ 

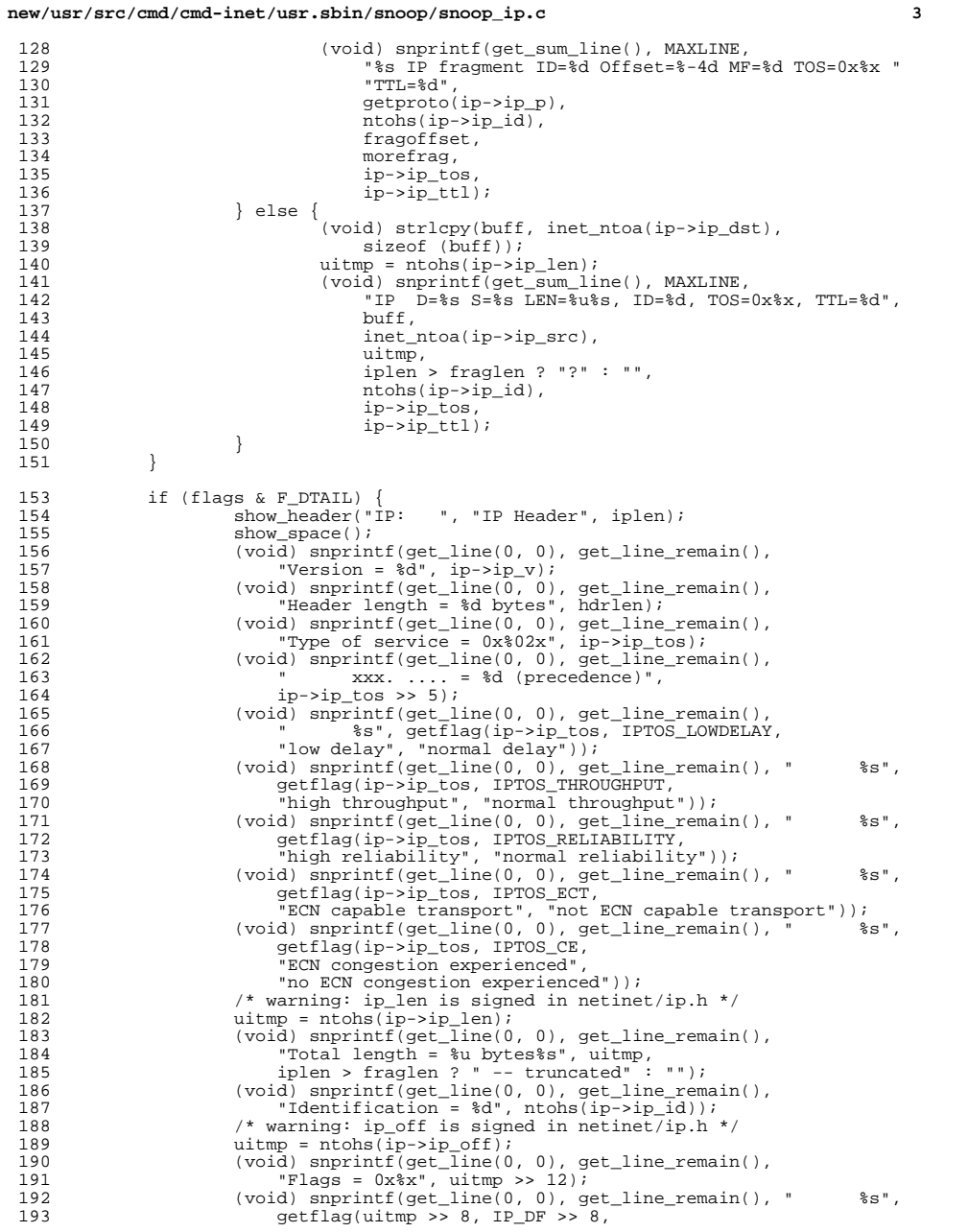

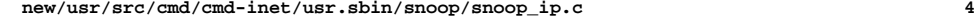

258<br>259

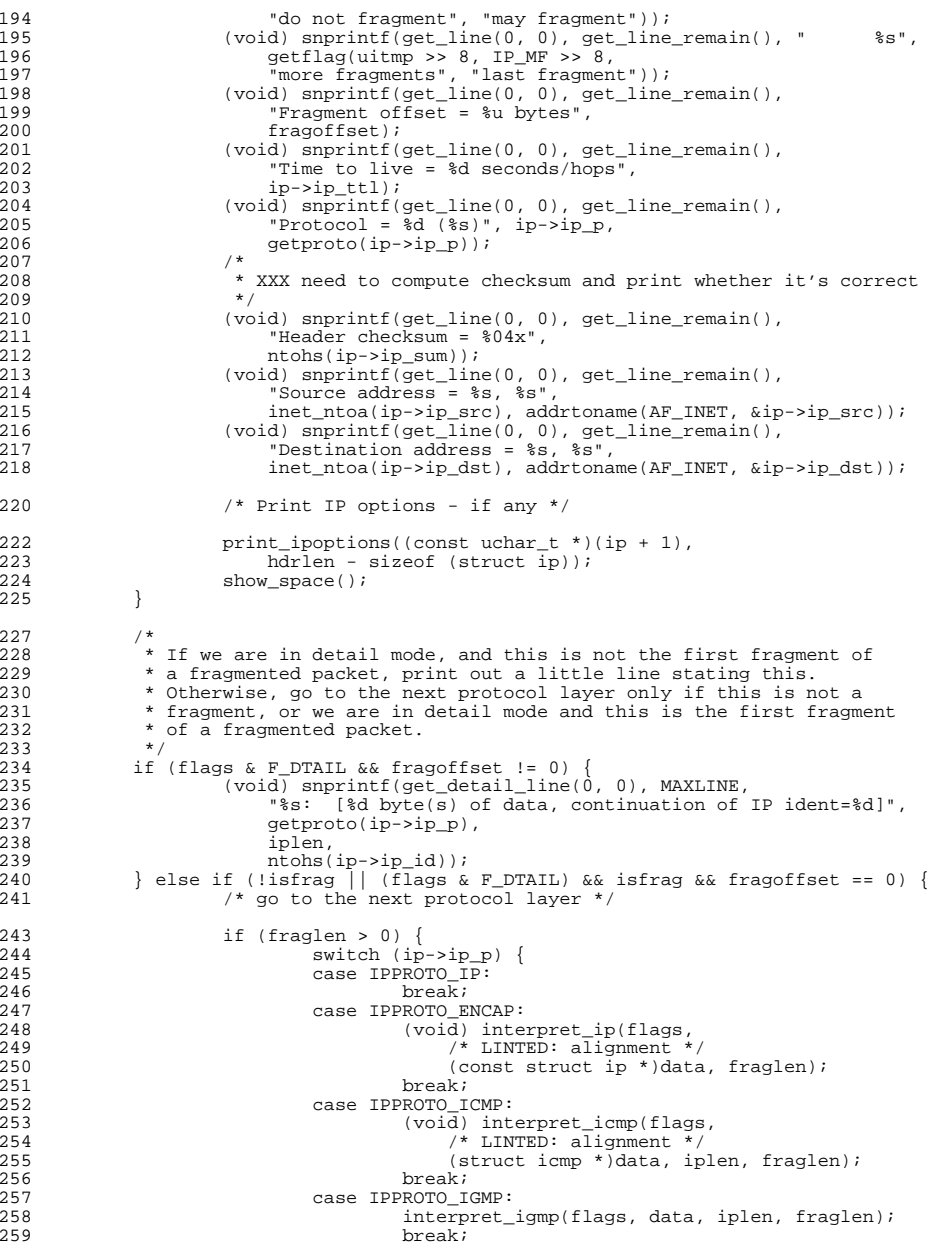

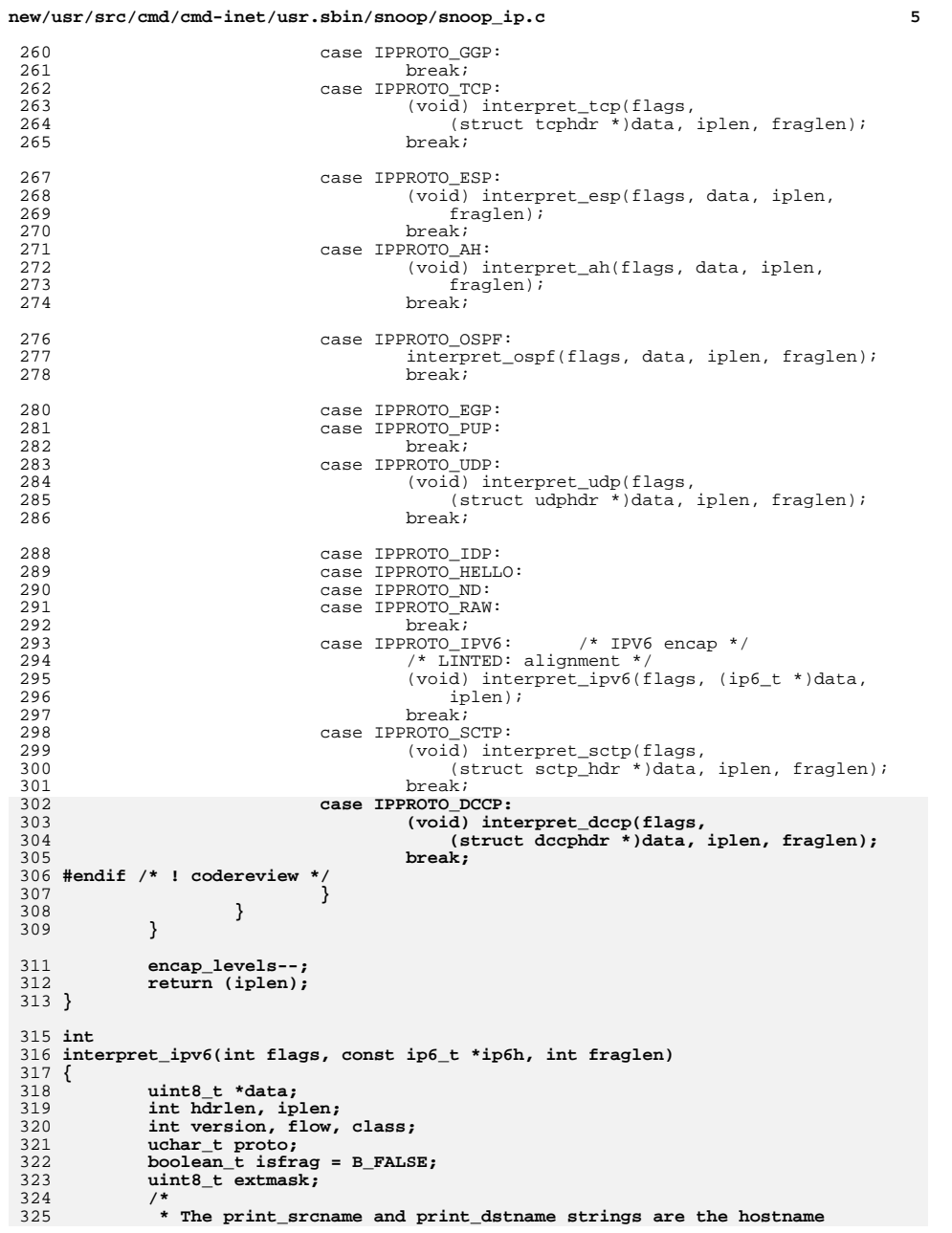

**new/usr/src/cmd/cmd-inet/usr.sbin/snoop/snoop\_ip.c <sup>6</sup>** 326 **\* parts of the verbose IPv6 header output, including the comma**\* and the space after the litteral address strings.<br>\*/ 328 **\*/ char print\_srcname[MAXHOSTNAMELEN + 2];** 329330 **char print\_dstname[MAXHOSTNAMELEN + 2];** 331 **char src\_addrstr[INET6\_ADDRSTRLEN];** 332 **char dst\_addrstr[INET6\_ADDRSTRLEN];** 334 **iplen = ntohs(ip6h->ip6\_plen);** 335 **hdrlen = IPV6\_HDR\_LEN;** 336 **fraglen -= hdrlen;** 337 **if (fraglen < 0)** 338 **return (fraglen + hdrlen);** 339 **data = ((uint8\_t \*)ip6h) + hdrlen;** 341 **proto = ip6h->ip6\_nxt;** 343 **src\_name = addrtoname(AF\_INET6, &ip6h->ip6\_src);** 344dst\_name = addrtoname(AF\_INET6, &ip6h->ip6\_dst); 346 **/\*** 347 **\* Use endian-aware masks to extract traffic class and** 348 **\* flowinfo. Also, flowinfo is now 20 bits and class 8**349 **\* rather than 24 and 4.**350 **\*/ class = ntohl((ip6h->ip6\_vcf & IPV6\_FLOWINFO\_TCLASS) >> 20);** 351352 **flow = ntohl(ip6h->ip6\_vcf & IPV6\_FLOWINFO\_FLOWLABEL);** 354<br>355 **/\*** 355 **\* NOTE: the F\_SUM and F\_DTAIL flags are mutually exclusive,** 356 **\* so the code within the first part of the following if statement**357 **\* will not affect the detailed printing of the packet.**358 **\*/ if (flags & F\_SUM) {** 359360 **(void) snprintf(get\_sum\_line(), MAXLINE,** 361 **"IPv6 S=%s D=%s LEN=%d HOPS=%d CLASS=0x%x FLOW=0x%x",** 362 **src\_name, dst\_name, iplen, ip6h->ip6\_hops, class, flow);**363 **} else if (flags & F\_DTAIL) {**  $365$ <br>366 **(void) inet\_ntop(AF\_INET6, &ip6h->ip6\_src, src\_addrstr,** 366 **INET6\_ADDRSTRLEN); (void) inet\_ntop(AF\_INET6, &ip6h->ip6\_dst, dst\_addrstr,** 367368 **INET6** ADDRSTRLEN): 370 **version = ntohl(ip6h->ip6\_vcf) >> 28;** 372if (strcmp(src name, src addrstr) ==  $0$ ) { 373 **print\_srcname[0] = '\0';** 374 **} else {** 375375 **snprintf(print\_srcname, sizeof (print\_srcname),**<br>376 **snprintf(print\_srcname)**; 376 **", %s", src\_name);**377 **}** 379 **if (strcmp(dst\_name, dst\_addrstr) == 0) {** 380 $print_{\text{dstname}[0]} = \text{'\`0';$ 381 **} else {** 382<br>383 **snprintf(print\_dstname, sizeof (print\_dstname),** 383 **", %s", dst\_name);**384 **}** 386 **show\_header("IPv6: ", "IPv6 Header", iplen);** 387 **show\_space();** 389**(void) snprintf(get\_line(0, 0), get\_line\_remain(),**<br> **(void)** snprintf(get\_line(0, 0), get\_line\_remain(), 390 **"Version = %d", version); (void) snprintf(get\_line(0, 0), get\_line\_remain(),**391

```
new/usr/src/cmd/cmd-inet/usr.sbin/snoop/snoop_ip.c 7
392 "Traffic Class = %d", class);
 (void) snprintf(get_line(0, 0), get_line_remain(),
393394 "Flow label = 0x%x", flow);
 (void) snprintf(get_line(0, 0), get_line_remain(),
395396 "Payload length = %d", iplen);
 (void) snprintf(get_line(0, 0), get_line_remain(),
397398 "Next Header = %d (%s)", proto,399 getproto(proto));
 (void) snprintf(get_line(0, 0), get_line_remain(),
400401 "Hop Limit = %d", ip6h->ip6_hops);
 (void) snprintf(get_line(0, 0), get_line_remain(),
402403 "Source address = %s%s", src_addrstr, print_srcname);404 (void) snprintf(get_line(0, 0), get_line_remain(),
                    405 "Destination address = %s%s", dst_addrstr, print_dstname);407 show_space();
408 }
410 /*
411 * Print IPv6 Extension Headers, or skip them in the summary case.
412 * Set isfrag to true if one of the extension headers encounterred413 * was a fragment header.414 */
 if (proto == IPPROTO_HOPOPTS || proto == IPPROTO_DSTOPTS ||
415416 proto == IPPROTO_ROUTING || proto == IPPROTO_FRAGMENT) {
 extmask = print_ipv6_extensions(flags, &data, &proto, &iplen,
417418 &fraglen);
 if ((extmask & SNOOP_FRAGMENT) != 0) {
419420 isfrag = B_TRUE;
421 }
422 }
424 /*
425 * We only want to print upper layer information if this is not426 * a fragment, or if we're printing in detail. Note that the
427 * proto variable will be set to IPPROTO_NONE if this is a fragment428 * with a non-zero fragment offset.429 */
 if (!isfrag || flags & F_DTAIL) {
430431 /* go to the next protocol layer */
433 switch (proto) {
434 case IPPROTO_IP:
435break;<br>
case IPPROTO_ENCAP:<br>
case IPPROTO_ENCAP:
436437 /* LINTED: alignment */
438 (void) interpret_ip(flags, (const struct ip *)data,
                       fraglen);<br>break;
440 break;
 case IPPROTO_ICMPV6:
441442 /* LINTED: alignment */
443 (void) interpret_icmpv6(flags, (icmp6_t *)data, iplen,
                          fraglen);
445 break;
 case IPPROTO_IGMP:
446447 interpret_igmp(flags, data, iplen, fraglen);
448 break;
 case IPPROTO_GGP:
449450 break;
 case IPPROTO_TCP:
451452 (void) interpret_tcp(flags, (struct tcphdr *)data,
                       iplen, fraglen);<br>break;
454<sup>4</sup><br>
case IPPROTO_ESP:<br>
case IPPROTO_ESP:
455456 (void) interpret_esp(flags, data, iplen, fraglen);
457 break;
```

```
 8
458 case IPPROTO_AH:
459 (void) interpret_ah(flags, data, iplen, fraglen);
460 break;
 case IPPROTO_EGP:
461462 case IPPROTO_PUP:
463<sup>3</sup><br>
case IPPROTO_UDP:<br>
case IPPROTO_UDP:
464465 (void) interpret_udp(flags, (struct udphdr *)data,
                          iplen, fraglen);<br>hreak:
467 break;
 case IPPROTO_IDP:
468469 case IPPROTO_HELLO:
470 case IPPROTO_ND:
471 case IPPROTO_RAW:
472<sup>2</sup><br>
case IPPROTO_IPV6:<br>
case IPPROTO_IPV6:
473474 /* LINTED: alignment */
475 (void) interpret_ipv6(flags, (const ip6_t *)data,
                          iplen);<br>break:
477<sup>7</sup><br>
break;<br>
case IPPROTO_SCTP:
478479 (void) interpret_sctp(flags, (struct sctp_hdr *)data,
                             480 iplen, fraglen);481 break;
 case IPPROTO_OSPF:
482483 interpret_ospf6(flags, data, iplen, fraglen);
484<sup>4</sup><br>
break;<br>
case IPPROTO_DCCP:
485486 (void) interpret_dccp(flags, (struct dccphdr *)data,
                             iplen, fraglen);
488 break;
489 #endif /* ! codereview */
490 }
491 }
493 return (iplen);
494 }
496 /*
497 * ip_ext: data including the extension header.
498 * iplen: length of the data remaining in the packet.
499 * Returns a mask of IPv6 extension headers it processed.500 */
501 uint8_t
502 print_ipv6_extensions(int flags, uint8_t **hdr, uint8_t *next, int *iplen,
503 int *fraglen)504 {
505 uint8_t *data_ptr;
506 uchar_t proto = *next;
507 boolean_t is_extension_header;
508 struct ip6_hbh *ipv6ext_hbh;
509 struct ip6_dest *ipv6ext_dest;
510 struct ip6_rthdr *ipv6ext_rthdr;
511 struct ip6_frag *ipv6ext_frag;
512 uint32_t exthdrlen;
513 uint8_t extmask = 0;
515if ((hdr == NULL) || (*) \leq hdr == NULL) || (next == NULL) || (iplen == 0)516 return (0);
518 data_ptr = *hdr;
519 is_extension_header = B_TRUE;
520 while (is_extension_header) {
522 /*
523 * There must be at least enough data left to read the
```
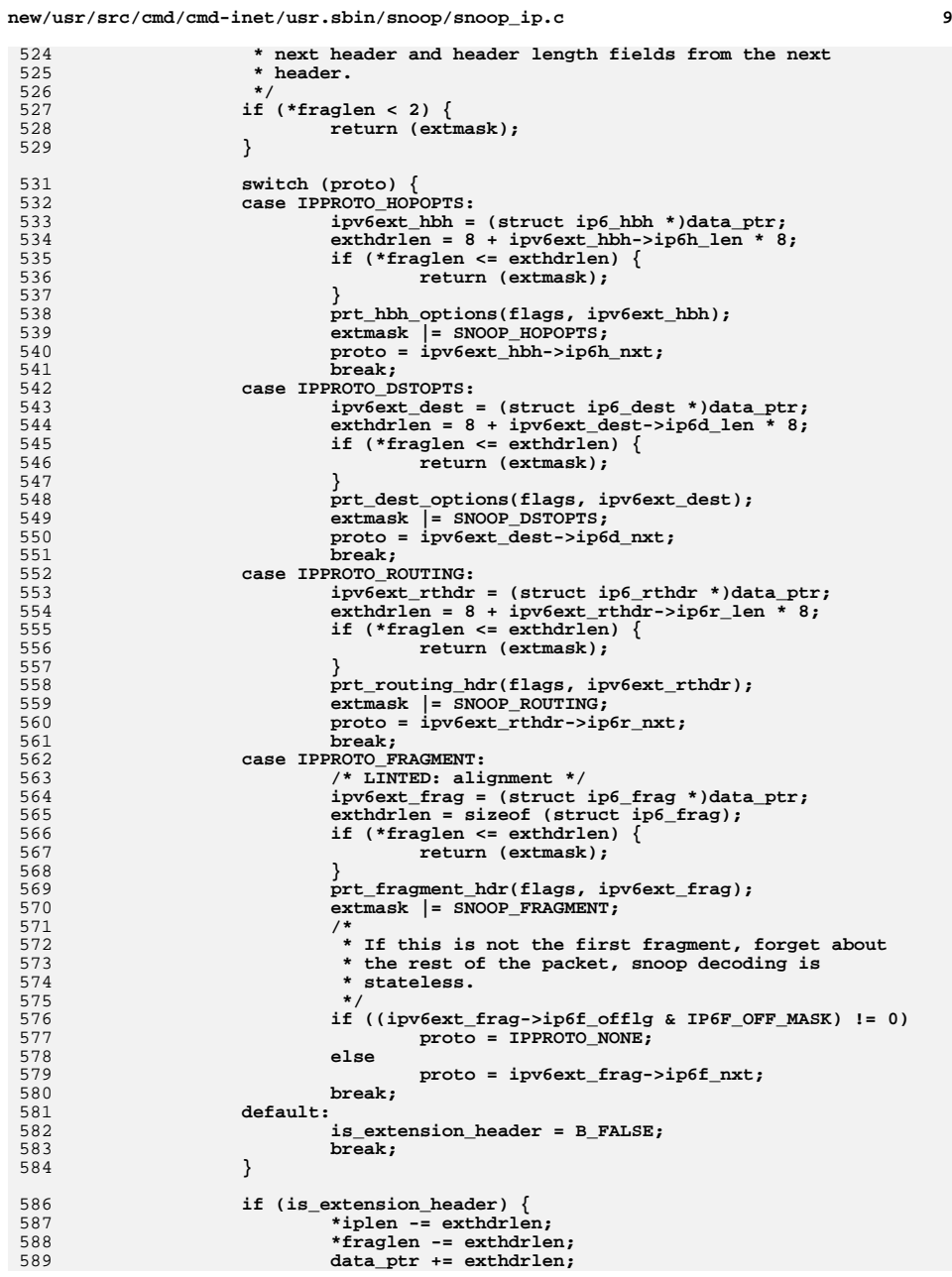

537<br>538

540<br>541<br>542

546<br>547

548<br>549

551<br>552<br>553

554<br>555<br>556

562<br>563

566<br>567

569<br>570

576<br>577<br>578

580<br>581

587<br>588

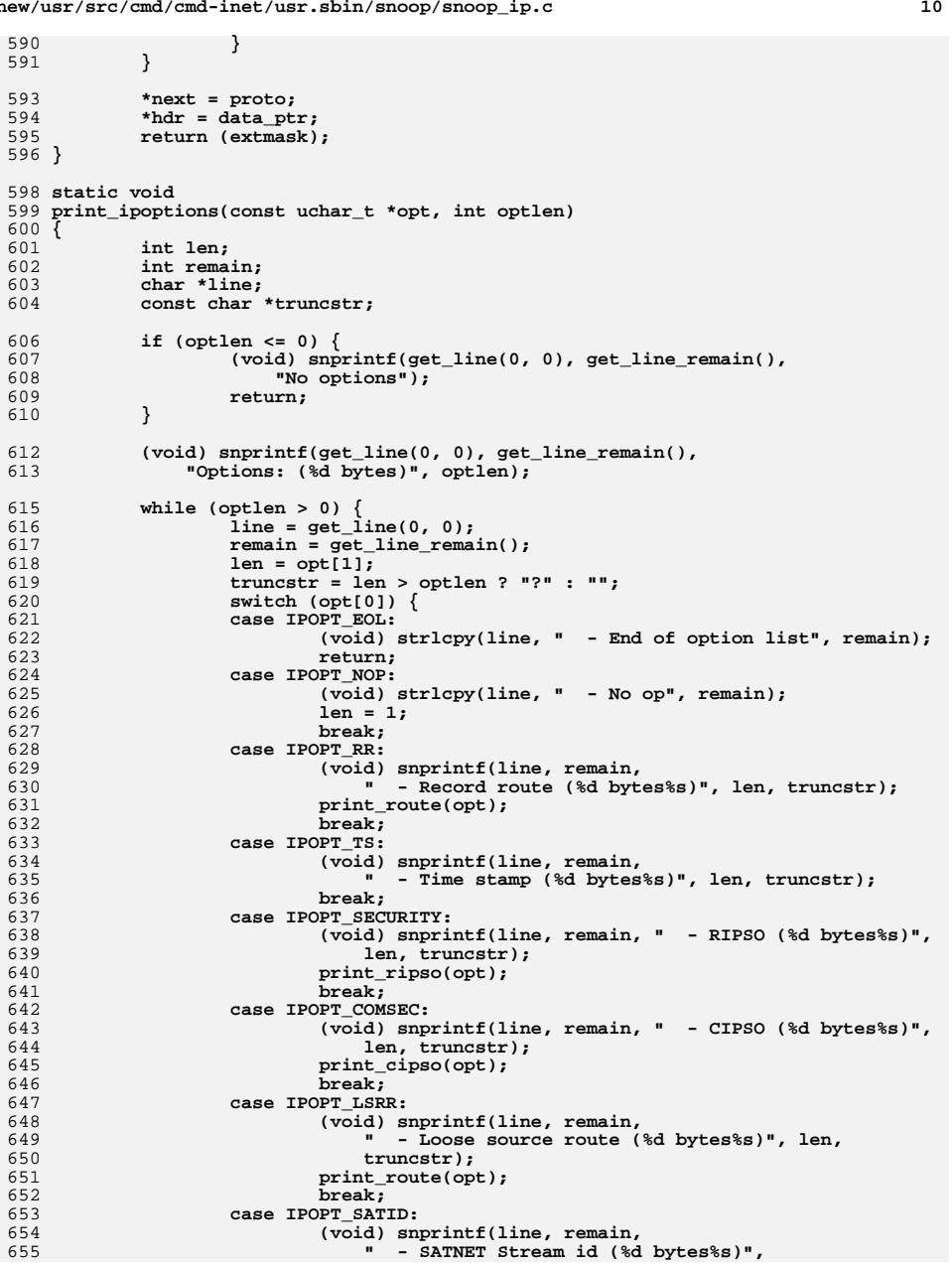

**new/usr/src/cmd/cmd-inet/usr.sbin/snoop/snoop\_ip.c**

593

598

599

601

603

604

609

615

618

619

621

623

627

628

633

640

641

```
 11
656 len, truncstr);657<sup>7</sup><br>
break;<br>
case IPOPT_SSRR:<br>
case IPOPT_SSRR:
658659 (void) snprintf(line, remain,
                                660 " - Strict source route, (%d bytes%s)", len,661 truncstr);2 print_route(opt);
662663<sup>3</sup><br>
default:<br>
default:
664665er and the contract of the contract of the contract of the contract of the contract of the contract of the contract of the contract of the contract of the contract of the contract of the contract of the contract of the co
                              666 " - Option %d (unknown - %d bytes%s) %s",667 opt[0], len, truncstr,
668 tohex((char *)&opt[2], len - 2));669 break;
670 }
671if (len < = 0)672 (void) snprintf(line, remain,
                          673 " - Incomplete option len %d", len);674 break;
675 }
676 opt += len;
677 optlen -= len;
678 }
679 }
681 static void
682 print_route(const uchar_t *opt)
683 {
684 int len, pointer, remain;
685 struct in_addr addr;
686 char *line;
688 len = opt[1];
689 pointer = opt[2];
691(691) (void) snprintf(get_line(0, 0), get_line_remain(), (692) " Pointer = \frac{2}{3}d". pointer):
                   692 " Pointer = %d", pointer);694 pointer -= IPOPT_MINOFF;
695 opt += (IPOPT_OFFSET + 1);
696 len -= (IPOPT_OFFSET + 1);
698 while (len > 0) {
699 line = get_line(0, 0);
700 remain = get_line_remain();
701 memcpy((char *)&addr, opt, sizeof (addr));
702 if (addr.s_addr == INADDR_ANY)
703 (void) strlcpy(line, " -", remain);
704 else
705 (void) snprintf(line, remain, " %s",
                              706 addrtoname(AF_INET, &addr));707 if (pointer == 0)
708 (void) strlcat(line, " <-- (current)", remain);
710 opt += sizeof (addr);
711 len -= sizeof (addr);
712 pointer -= sizeof (addr);
713 }
714 }
716 char *
 char *
717 getproto(int p)
718 {
719 switch (p) {
720 case IPPROTO_HOPOPTS: return ("IPv6-HopOpts");
721 case IPPROTO_IPV6: return ("IPv6");
```

```
 12
722 case IPPROTO_ROUTING: return ("IPv6-Route");
723 case IPPROTO_FRAGMENT: return ("IPv6-Frag");
724 case IPPROTO_RSVP: return ("RSVP");
725 case IPPROTO_ENCAP: return ("IP-in-IP");
726\overline{c}ase IPPROTO<sup>ESP:</sup>
727return ("ESP");<br>return ("ICMP");
728 case IPPROTO_ICMP: return ("ICMP");
729case IPPROTO_ICMPV6:<br>case IPPROTO DSTOPTS:
730return ("IPv6-DstOpts");<br>return ("IGMP");
731 case IPPROTO_IGMP: return ("IGMP");
732 case IPPROTO_GGP: return ("GGP");
733 case IPPROTO_TCP: return ("TCP");
734case IPPROTO_EGP:<br>
case IPPROTO PUP:
735case IPPROTO_PUP:<br>
case IPPROTO IIDP:<br>
return ("IIDP"):
736return ("UDP");<br>return ("IDP");
737 case IPPROTO_IDP: return ("IDP");
738case IPPROTO_HELLO:<br>
case IPPROTO_ND:<br>
return ("ND");
739case IPPROTO_ND:<br>
case IPPROTO EON:<br>
return ("EON"):
740 case IPPROTO_EON: return ("EON");
 case IPPROTO_RAW: return ("RAW");
741742 case IPPROTO_OSPF: return ("OSPF");
743 default: return ("");
744 }
745 }
747 static void
748 prt_routing_hdr(int flags, const struct ip6_rthdr *ipv6ext_rthdr)
749 {
750 uint8_t nxt_hdr;
751 uint8_t type;
752 uint32_t len;
753 uint8_t segleft;
754 uint32_t numaddrs;
755 int i;
756 struct ip6_rthdr0 *ipv6ext_rthdr0;
757 struct in6_addr *addrs;
758 char addr[INET6_ADDRSTRLEN];
760 /* in summary mode, we don't do anything. */
761 if (flags & F_SUM) {
762 return;
763 }
765 nxt_hdr = ipv6ext_rthdr->ip6r_nxt;
766 type = ipv6ext_rthdr->ip6r_type;
767len = 8 * (ipv6extrtrchdr - p1);
768 segleft = ipv6ext_rthdr->ip6r_segleft;
770 show_header("IPv6-Route: ", "IPv6 Routing Header", 0);
771 show_space();
773 (void) snprintf(get_line(0, 0), get_line_remain(),
                774 "Next header = %d (%s)", nxt_hdr, getproto(nxt_hdr));775 (void) snprintf(get_line(0, 0), get_line_remain(),
                776 "Header length = %d", len);
 (void) snprintf(get_line(0, 0), get_line_remain(),
777778 "Routing type = %d", type);
 (void) snprintf(get_line(0, 0), get_line_remain(),
779780 "Segments left = %d", segleft);782if (type == IPV6_RTHDR_TYPE_0) {
783 /*
784 * XXX This loop will print all addresses in the routing header,785 * XXX not just the segments left.
786 * XXX (The header length field is twice the number of
```
**new/usr/src/cmd/cmd-inet/usr.sbin/snoop/snoop\_ip.c**

787 **\* XXX addresses)**

**new/usr/src/cmd/cmd-inet/usr.sbin/snoop/snoop\_ip.c <sup>13</sup>** 788 **\* XXX At some future time, we may want to change this**789 **\* XXX to differentiate between the hops yet to do**790 **\* XXX and the hops already taken.**791 **\*/ /\* LINTED: alignment \*/** 792793 **ipv6ext\_rthdr0 = (struct ip6\_rthdr0 \*)ipv6ext\_rthdr;** 794 **numaddrs = ipv6ext\_rthdr0->ip6r0\_len / 2;** 795 **addrs = (struct in6\_addr \*)(ipv6ext\_rthdr0 + 1);** 796for  $(i = 0; i <$  numaddrs;  $i++$ ) { 797 **(void) inet\_ntop(AF\_INET6, &addrs[i], addr,** 798 **INET6\_ADDRSTRLEN); (void) snprintf(get\_line(0, 0), get\_line\_remain(),** 799800 **"address[%d]=%s", i, addr);**801 **}** 802 **}** 804 **show\_space();** 805 **}** 807 static void **static void** 808 **prt\_fragment\_hdr(int flags, const struct ip6\_frag \*ipv6ext\_frag)** 809 **{** 810 **boolean\_t morefrag;** 911 **uint16\_t fragoffset;** 812uint8  $\overline{t}$  nxt hdr; 813 **uint32\_t fragident;** 815 **/\* extract the various fields from the fragment header \*/** 816 **nxt\_hdr = ipv6ext\_frag->ip6f\_nxt;** 817 **morefrag = (ipv6ext\_frag->ip6f\_offlg & IP6F\_MORE\_FRAG) == 0** 818 **? B\_FALSE : B\_TRUE; fragoffset = ntohs(ipv6ext\_frag->ip6f\_offlg & IP6F\_OFF\_MASK);** 819820 **fragident = ntohl(ipv6ext\_frag->ip6f\_ident);** 822 **if (flags & F\_SUM) {** 823 **(void) snprintf(get\_sum\_line(), MAXLINE,** 824 **"IPv6 fragment ID=%u Offset=%-4d MF=%d",**fragident, 826 **fragoffset,**827 **morefrag); } else { /\* F\_DTAIL \*/** 828829 **show\_header("IPv6-Frag: ", "IPv6 Fragment Header", 0);** 830 **show\_space();** 832(void) snprintf(get\_line(0, 0), get\_line\_remain(), 833<br>
Wext Header = %d (%s)", nxt hdr, getproto(nxt 833 **"Next Header = %d (%s)", nxt\_hdr, getproto(nxt\_hdr));**834 **(void) snprintf(get\_line(0, 0), get\_line\_remain(),** 835 **"Fragment Offset = %d", fragoffset); (void) snprintf(get\_line(0, 0), get\_line\_remain(),** 836837 **"More Fragments Flag = %s", morefrag ? "true" : "false");**838838 (void) snprintf(get\_line(0, 0), get\_line\_remain(), 839 839 **"Identification = %u", fragident);**841 **show\_space();** 842 **}** 843 **}** 845 **static void** 846 **print\_ip6opt\_ls(const uchar\_t \*data, unsigned int op\_len)** 847 **{** 848 **uint32\_t doi;** 849 **uint8\_t sotype, solen;** 850 **uint16\_t value, value2;** 851 **char \*cp;** 852 **int remlen;** 853**boolean\_t printed;**

```
new/usr/src/cmd/cmd-inet/usr.sbin/snoop/snoop_ip.c 14
 (void) snprintf(get_line(0, 0), get_line_remain(),
856 "Labeled Security Option len = %u bytes%s", op_len,
857 op_len < sizeof (uint32_t) || (op_len & 1) != 0 ? "?" : ""); if (op_len < sizeof (uint32_t))
   return;
 GETINT32(doi, data);
 (void) snprintf(get_line(0, 0), get_line_remain(),
                 862 " DOI = %d (%s)", doi, doi == IP6LS_DOI_V4 ? "IPv4" : "???"); op_len -= sizeof (uint32_t);
            while (op_len > 0) {
                   GETINT8(sotype, data);
                   if (op_len < 2) {
 (void) snprintf(get_line(0, 0), get_line_remain(),
                         868 " truncated %u suboption (no len)", sotype); break;
   }
   GETINT8(solen, data);
 if (solen < 2 || solen > op_len) {
(873 (void) snprintf(get_line(0, 0), get_line_remain(), 874bad %u suboption (len 2 \leq 8u \leq 8u)",
875 sotype, solen, op_len);if (solen < 2)<br>solen = 2;
   solen = 2;
 if (solen > op_len)
                   solen = op_len;
   }
                   op_len -= solen;
                   solen -= 2;
                   cp = get_line(0, 0);
                   remlen = get_line_remain();
                   (void) strlcpy(cp, " ", remlen);
                   cp += 4;
                   remlen -= 4;
                   printed = B_TRUE;
                   switch (sotype) {
                   case IP6LS_TT_LEVEL:
                          if (solen != 2) {
                                 printed = B_FALSE;
   break;
   }
                          GETINT16(value, data);
                          (void) snprintf(cp, remlen, "Level %u", value);
                          solen = 0;
  break;<br>
Case IP6LS_TT_VECTOR:<br>
Case IP6LS_TT_VECTOR:
                          (void) strlcpy(cp, "Bit-Vector: ", remlen);
                          remlen -= strlen(cp);
                          cp += strlen(cp);
                         while (solen > 1) GETINT16(value, data);
                                 solen -= 2;
                                 (void) snprintf(cp, remlen, "%04x", value);
                                 remlen -= strlen(cp);
                                 cp += strlen(cp);
   }
   break;
 case IP6LS_TT_ENUM:
                          (void) strlcpy(cp, "Enumeration:", remlen);
                          remlen -= strlen(cp);
                          cp += strlen(cp);
                          while (solen > 1) {
                                 GETINT16(value, data);
                                 solen -= 2;
                                 (void) snprintf(cp, remlen, " %u", value);
                                 remlen -= strlen(cp);
```
855

858

859

860861

863

864

865

866

867

869

870

871

872873

876

977

878879

880

881

882

883

884

885

886

887

888

889

890

891

892

893

894

895

896

897

898

899900

901

902

903

904

905

906

907

908

909

910

911912

913

914

915

916

917

918

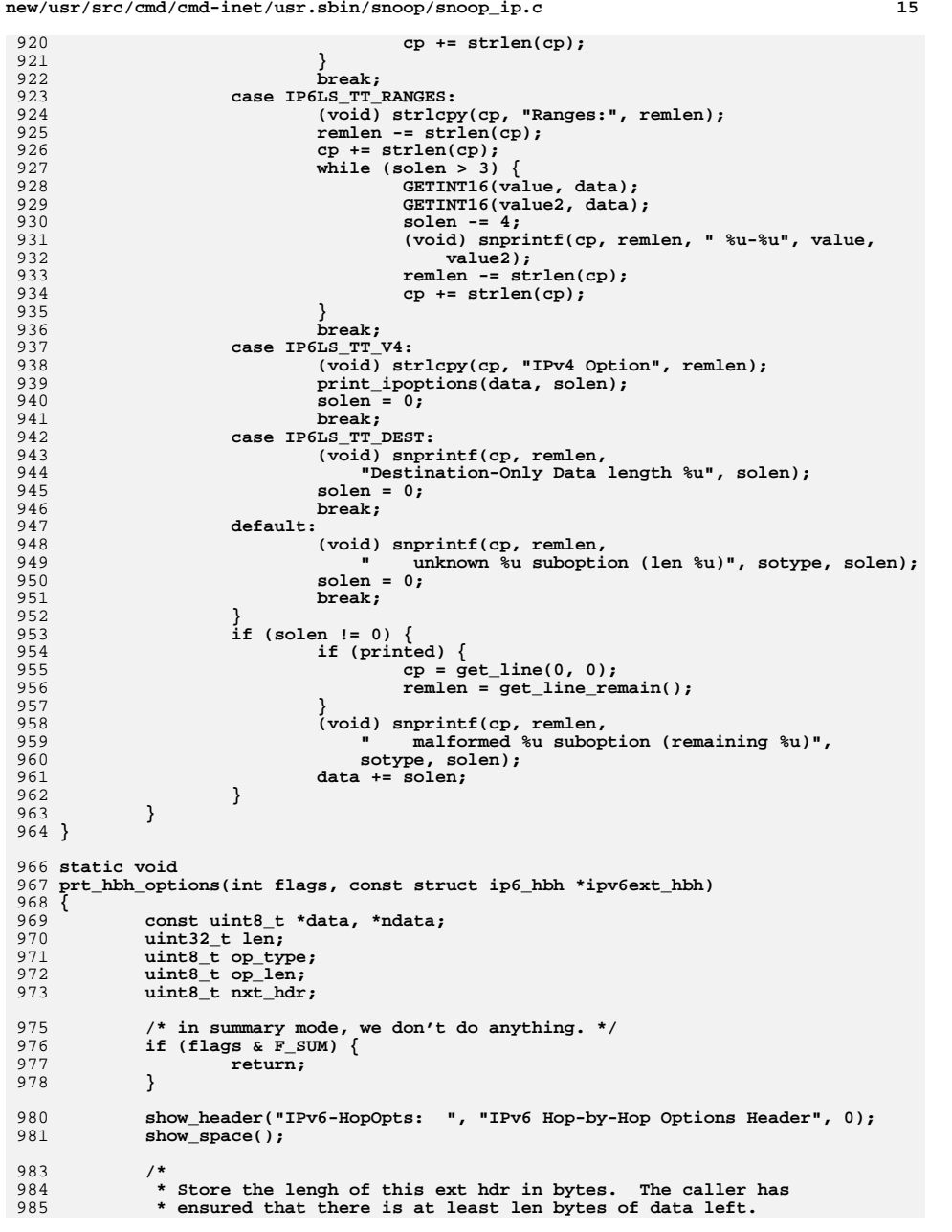

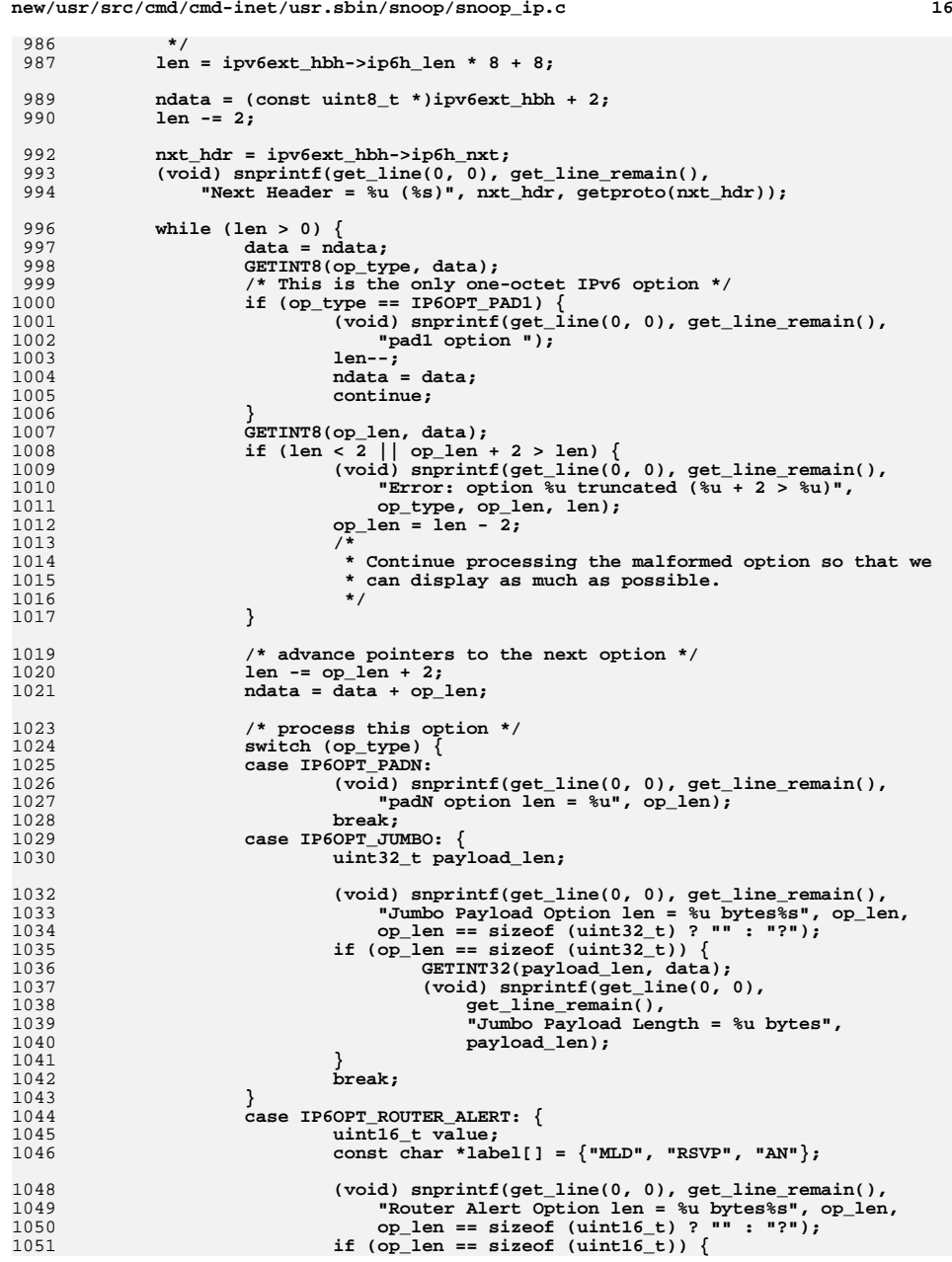

989

996<br>997<br>998

999<br>1000

1001

1004<br>1005<br>1006<br>1007

1008<br>1009

1019

1020

1021

1023

1024<br>1025

1026<br>1027

1028

1029

1030

1035

1036

1037

1041<br>1042<br>1043

1044<br>1045<br>1046

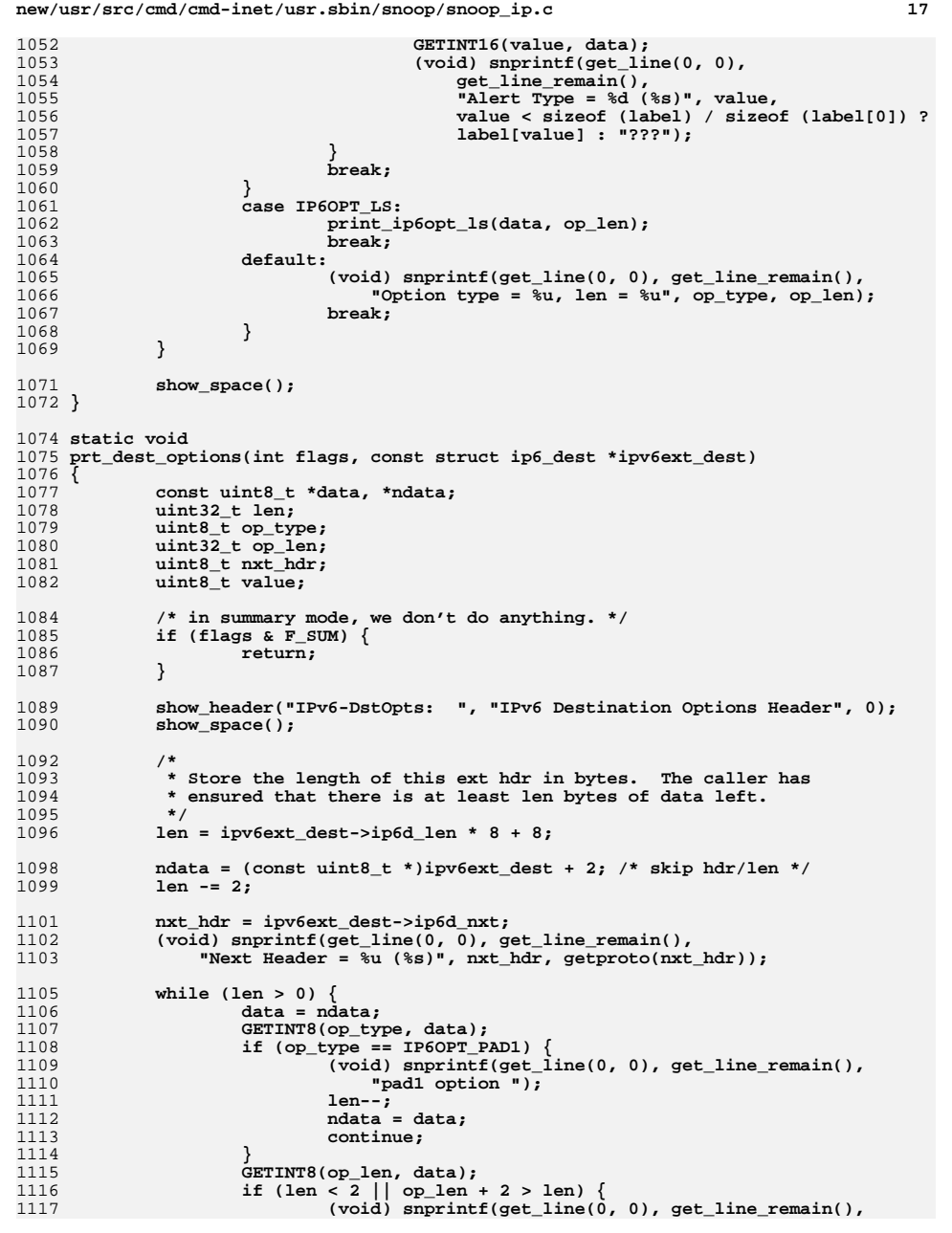

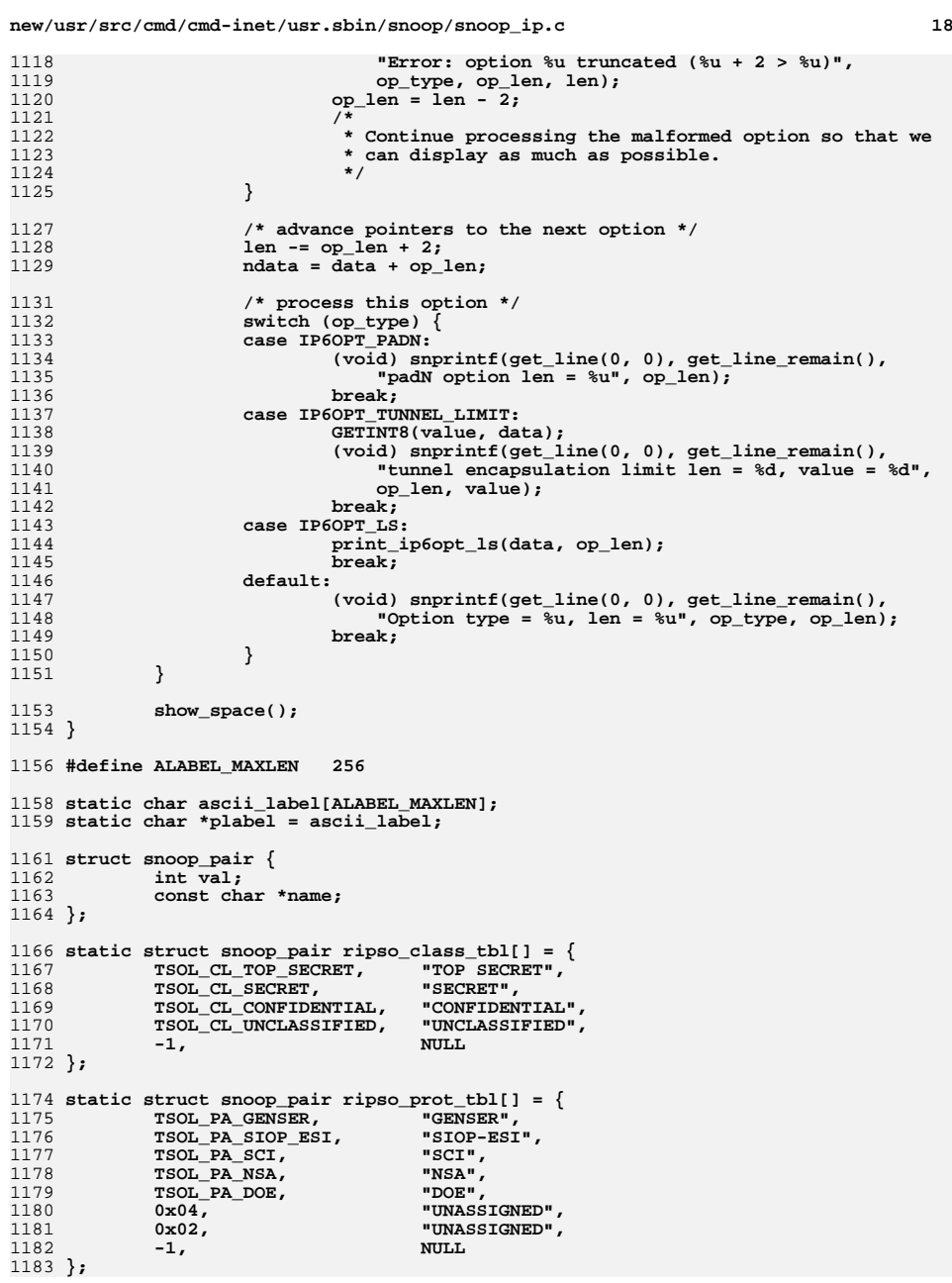

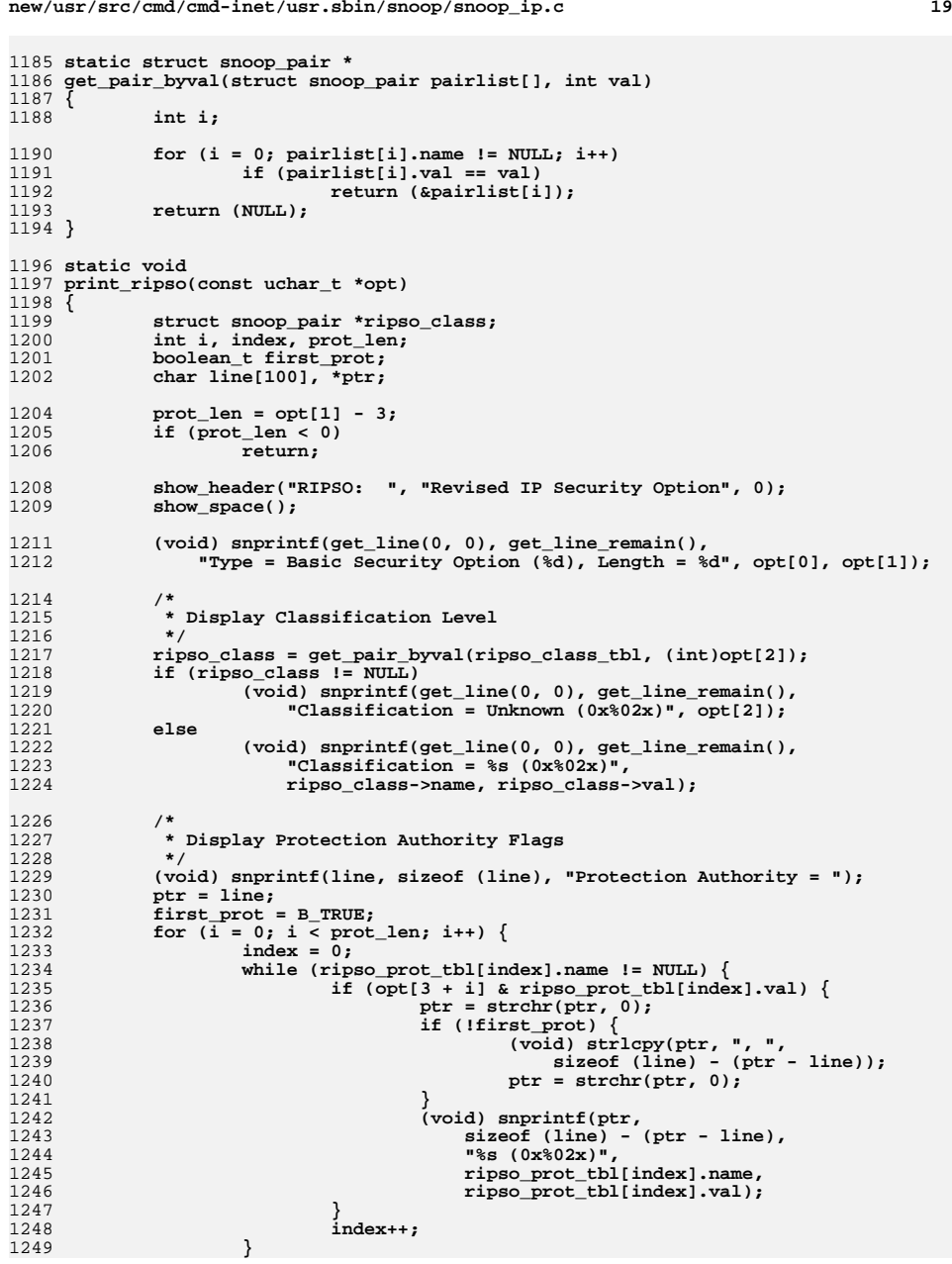

```
new/usr/src/cmd/cmd-inet/usr.sbin/snoop/snoop_ip.c 20
1250 if ((opt[3 + i] & 1) == 0)
1251 break;
1252 }
1253 if (!first_prot)
1254 (void) snprintf(get_line(0, 0), get_line_remain(), "%s", line);
1255 else
1256 (void) snprintf(get_line(0, 0), get_line_remain(), "%sNone",
                        line);
1258 }
1260 #define CIPSO_GENERIC_ARRAY_LEN 200
1262 /*
1263 * Return 1 if CIPSO SL and Categories are all 1's; 0 otherwise.1264 *
1265 * Note: opt starts with "Tag Type":1266 *
1267 * |tag_type(1)|tag_length(1)|align(1)|sl(1)|categories(variable)|1268 *
1269 */
1270 static boolean_t
1271 cipso_high(const uchar_t *opt)
1272 {
1273 int i;
1275if ((int)opt[1] + 6) < IP\_MAX\_OPT\_LENGTH)1276 return (B_FALSE);
1277for (i = 0; i < ((int)opt[1] - 3); i++)1278 if (opt[3 + i] != 0xff)
1279 return (B_FALSE);
1280 return (B_TRUE);
1281 }
1283 /*
1284 * Converts CIPSO label to SL.1285 *
1286 * Note: opt starts with "Tag Type":1287 *
1288 * |tag_type(1)|tag_length(1)|align(1)|sl(1)|categories(variable)|1289 *
1290 */
1291 static void
1292 cipso2sl(const uchar_t *opt, bslabel_t *sl, int *high)
1293 {
1294 int i, taglen;
1295 uchar_t *q = (uchar_t *)&((_bslabel_impl_t *)sl)->compartments;
1297 *high = 0;
1298 taglen = opt[1];
1299 memset((caddr_t)sl, 0, sizeof (bslabel_t));
1301 if (cipso_high(opt)) {
1302 BSLHIGH(sl);
1303 *high = 1;
1304 } else {
1305 LCLASS_SET((_bslabel_impl_t *)sl, opt[3]);
1306 for (i = 0; i < taglen - TSOL_TT1_MIN_LENGTH; i++)
 q[i] = opt[TSOL_TT1_MIN_LENGTH + i];
13071308 }
1309 SETBLTYPE(sl, SUN_SL_ID);
1310 }
1312 static int
1313 interpret_cipso_tagtype1(const uchar_t *opt)
1314 {
1315 int i, taglen, ishigh;
```
**<sup>21</sup>**

```
1316 bslabel_t sl;
1317 char line[CIPSO_GENERIC_ARRAY_LEN], *ptr;
1319 taglen = opt[1];
1320if (taglen < TSOL_TT1_MIN_LENGTH ||<br>1321 igglen > TSOL_TT1_MAX_LENGTH)
                1321 taglen > TSOL_TT1_MAX_LENGTH)1322 return (taglen);
1324 (void) snprintf(get_line(0, 0), get_line_remain(),
                \texttt{``Tag Type = %d, Tag Length = %d", opt[0], opt[1]);}13261326 (void) snprintf(get_line(0, 0), get_line_remain(), 1327 (void) snprintf(get_line(0, 0), get_line_remain(),
                1327 "Sensitivity Level = 0x%02x", opt[3]);1328 ptr = line;
1329 for (i = 0; i < taglen - TSOL_TT1_MIN_LENGTH; i++) {
1330 (void) snprintf(ptr, sizeof (line) - (ptr - line), "%02x",
                       1331 opt[TSOL_TT1_MIN_LENGTH + i]);1332 ptr = strchr(ptr, 0);
1333 }
1334if (i != 0) {
13351335 (void) snprintf(get_line(0, 0), get_line_remain(), 1336
                        1336 "Categories = ");
 (void) snprintf(get_line(0, 0), get_line_remain(), "\t%s",
13371338 line);1339 } else {
13401340 (void) snprintf(get_line(0, 0), get_line_remain(), 1341
                        1341 "Categories = None");1342 }
1343 cipso2sl(opt, &sl, &ishigh);
1344 if (is_system_labeled()) {
13451345 if (bsltos(&sl, &plabel, ALABEL_MAXLEN,<br>1346 LONG CLASSIFICATION LONG WORDS VIEW
                       1346 LONG_CLASSIFICATION|LONG_WORDS|VIEW_INTERNAL) < 0) {
 (void) snprintf(get_line(0, 0), get_line_remain(),
13471348 "The Sensitivity Level and Categories can't be "1349 "mapped to a valid SL");1350 } else {
1351(void) snprintf(get_line(0, 0), get_line_remain(),<br>1352 The Sensitivity Level and Categories are mapp
1352 "The Sensitivity Level and Categories are mapped "1353 "to the SL:");
 (void) snprintf(get_line(0, 0), get_line_remain(),
13541355 "\t%s", ascii_label);1356 }
1357 }
1358 return (taglen);
1359 }
1361 /
 /*
1362 * The following struct definition #define's are copied from TS1.x. They are
1363 * not used here (except TTYPE_3_MAX_TOKENS), but included as a reference for1364 * the tag type 3 packet format.1365 */
1366 #define TTYPE_3_MAX_TOKENS 7
1368 /*
1369 * Display CIPSO tag type 3 which is defined by MAXSIX.1370 */
1371 static int
1372 interpret_cipso_tagtype3(const uchar_t *opt)
1373 {
1374 uchar_t tagtype;
1375 int index, numtokens, taglen;
1376 uint16_t mask;
 uint32_t token;
13771378 static const char *name[] = {
1379 "SL",
1380 "NCAV",
1381 "INTEG",
```
#### **new/usr/src/cmd/cmd-inet/usr.sbin/snoop/snoop\_ip.c <sup>22</sup>** 1382 **"SID", "undefined",** 13831384 **"undefined",** 1385 **"IL", "PRIVS",** 13861387 **"LUID",** 1388 **"PID",** 1389 **"IDS",** 1390 **"ACL"** 1391 **};** 1393 **tagtype = \*opt++;** 1394 **(void) memcpy(&mask, opt + 3, sizeof (mask));** 1395 **(void) snprintf(get\_line(0, 0), get\_line\_remain(),** 1396 **"Tag Type = %d (MAXSIX)", tagtype); (void) snprintf(get\_line(0, 0), get\_line\_remain(),** 13971398 **"Generation = 0x%02x%02x%02x, Mask = 0x%04x", opt[0], opt[1],**1399 **opt[2], mask); opt += 3 + sizeof (mask);** 14001402 **/\*** 1403 **\* Display tokens**1404 **\*/ numtokens = 0;** 14051406 **index = 0;** 1407 **while (mask != 0 && numtokens < TTYPE\_3\_MAX\_TOKENS) {** 1408 **if (mask & 0x0001) {** 1409 **(void) memcpy(&token, opt, sizeof (token));** 1410 **opt += sizeof (token);** 14111411 **(void) snprintf(get\_line(0, 0), get\_line\_remain(),**<br>1412 **http://web.communiters.community-states.community-states.community-states.community-states.community-states** 1412 **"Attribute = %s, Token = 0x%08x",** 1413 **index < sizeof (name) / sizeof (\*name) ?**1414 **name[index] : "unknown", token);**1415 **numtokens++;** 1416 **}** 1417 **mask = mask >> 1;** 1418 **index++;** 1419 **}** 1421 **taglen = 6 + numtokens \* 4;** 1422 **return (taglen);** 1423 **}** 1425 **static void** 1426 **print\_cipso(const uchar\_t \*opt)** 1427 **{** 1428 **int optlen, taglen, tagnum;** 1429 **uint32\_t doi;** 1430 **char line[CIPSO\_GENERIC\_ARRAY\_LEN];** 1431 **char \*oldnest;** 1433 **optlen = opt[1];** 1434 **if (optlen < TSOL\_CIPSO\_MIN\_LENGTH || optlen > TSOL\_CIPSO\_MAX\_LENGTH)** 1435 **return;** 1437 **oldnest = prot\_nest\_prefix;** 1438 **prot\_nest\_prefix = prot\_prefix;** 1439show\_header("CIPSO: ", "Common IP Security Option", 0); 1440 **show\_space();** 1442 **/\*** 1443 **\* Display CIPSO Header**1444 **\*/ (void) snprintf(get\_line(0, 0), get\_line\_remain(),** 14451446 **"Type = CIPSO (%d), Length = %d", opt[0], opt[1]);**

1447

**(void) memcpy(&doi, opt + 2, sizeof (doi));**

```
1448 (void) snprintf(get_line(0, 0), get_line_remain(),
              1449 "Domain of Interpretation = %u", (unsigned)ntohl(doi));1451 if (opt[1] == TSOL_CIPSO_MIN_LENGTH) { /* no tags */
1452show space();
1453 prot_prefix = prot_nest_prefix;
1454 prot_nest_prefix = oldnest;
1455 return;
1456 }
1457 optlen -= TSOL_CIPSO_MIN_LENGTH;
1458 opt += TSOL_CIPSO_MIN_LENGTH;
1460 /*
1461 * Display Each Tag1462 */
 tagnum = 1;
14631464 while (optlen >= TSOL_TT1_MIN_LENGTH) {
1465 (void) snprintf(line, sizeof (line), "Tag# %d", tagnum);
 show_header("CIPSO: ", line, 0);
14661467 /*
1468 * We handle tag type 1 and 3 only. Note, tag type 31469 * is MAXSIX defined.1470 */
 switch (opt[0]) {
14711472 case 1:
1473 taglen = interpret_cipso_tagtype1(opt);
1474 break;
1475 case 3:
1476 taglen = interpret_cipso_tagtype3(opt);
1477 break;
1478 default:
14791479 (void) snprintf(get_line(0, 0), get_line_remain(), 1480
                            1480 "Unknown Tag Type %d", opt[0]);1481 show_space();
1482 prot_prefix = prot_nest_prefix;
1483 prot_nest_prefix = oldnest;
1484 return;
1485 }
1487<br>1488
    /*
                  1488 * Move to the next tag1489 */
 if (taglen <= 0)
14901491 break;
 optlen -= taglen;
14921493 opt += taglen;
1494 tagnum++;
1495 }
1496 show_space();
1497 prot_prefix = prot_nest_prefix;
1498 prot_nest_prefix = oldnest;
1499 }
```
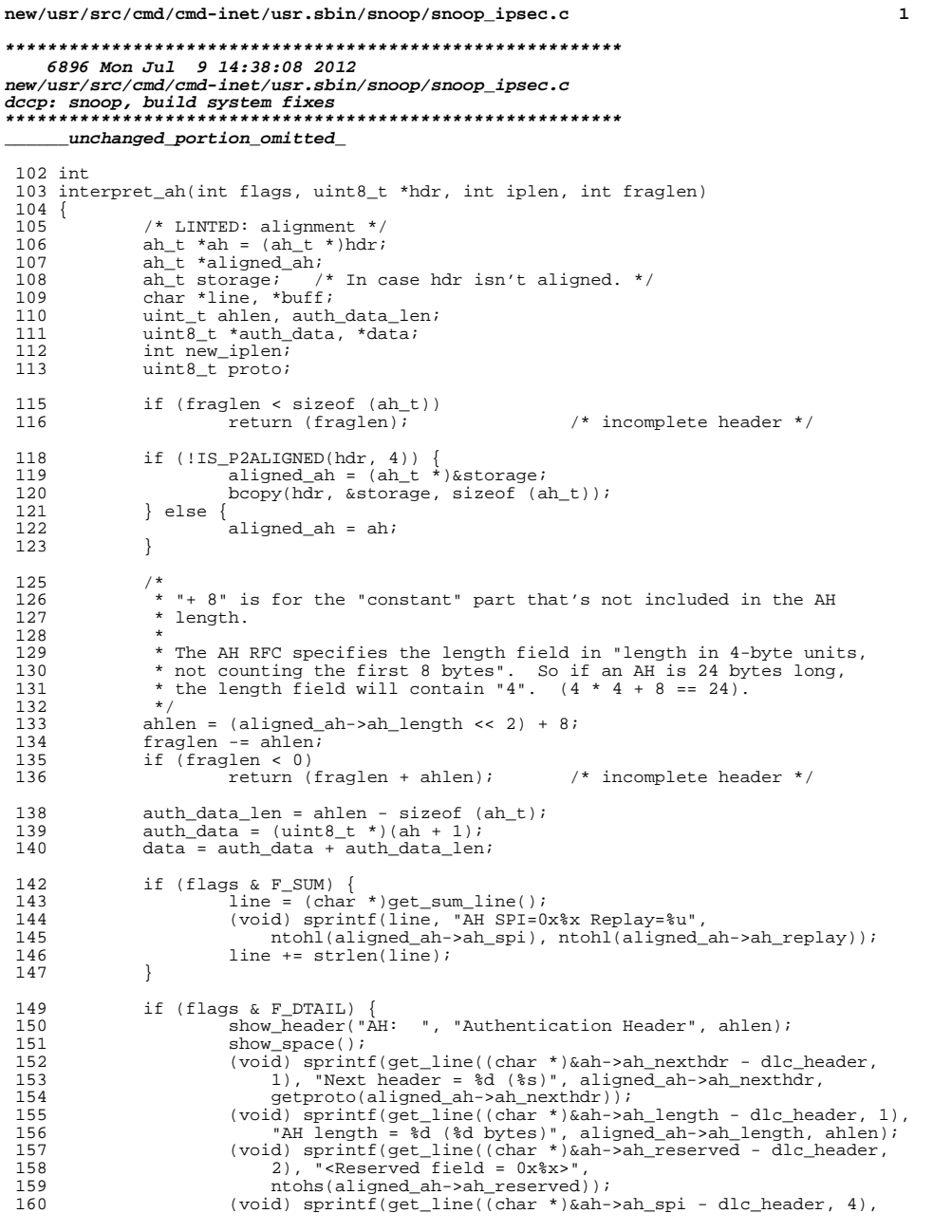

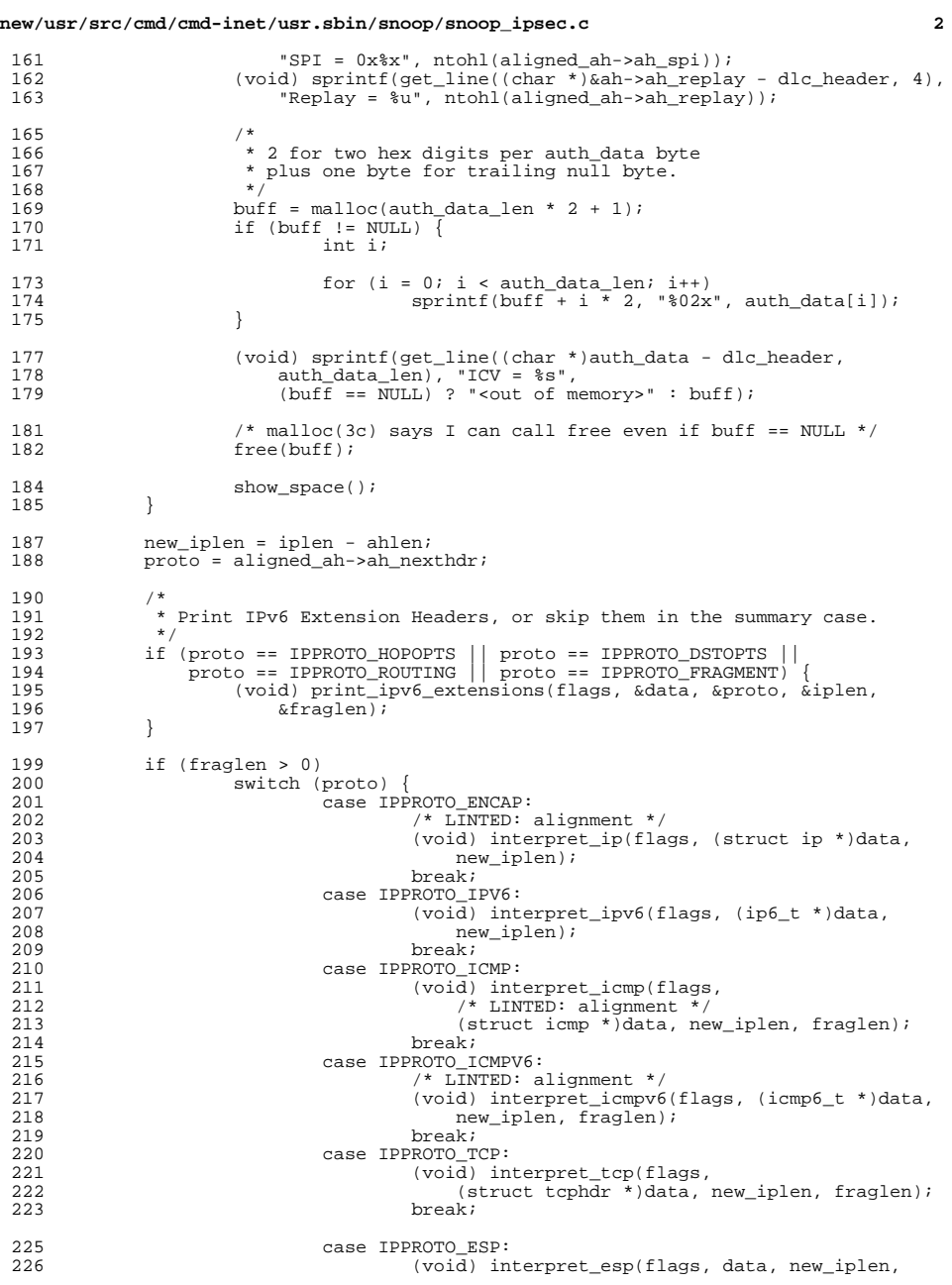

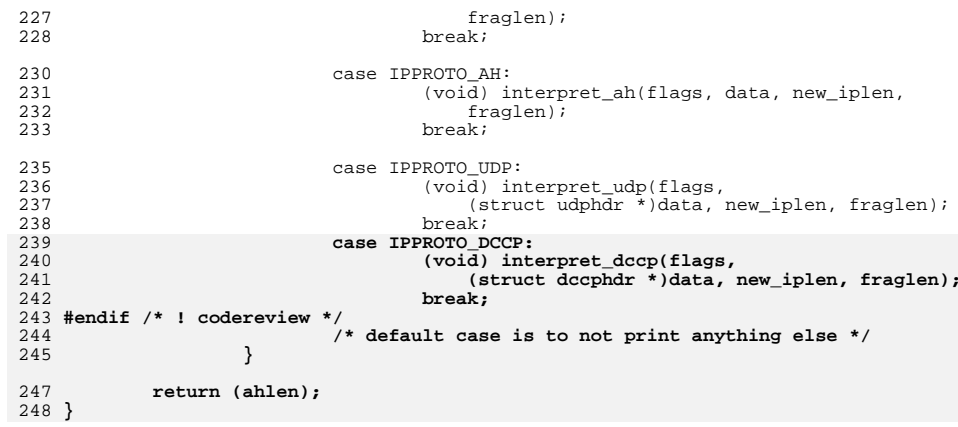

**\*\*\*\*\*\*\*\*\*\*\*\*\*\*\*\*\*\*\*\*\*\*\*\*\*\*\*\*\*\*\*\*\*\*\*\*\*\*\*\*\*\*\*\*\*\*\*\*\*\*\*\*\*\*\*\*\*\***

 **39796 Mon Jul 9 14:38:08 2012 new/usr/src/cmd/cmd-inet/usr.sbin/snoop/snoop\_pf.cdccp: options and features**

 **\*\*\*\*\*\*\*\*\*\*\*\*\*\*\*\*\*\*\*\*\*\*\*\*\*\*\*\*\*\*\*\*\*\*\*\*\*\*\*\*\*\*\*\*\*\*\*\*\*\*\*\*\*\*\*\*\*\*\_\_\_\_\_\_unchanged\_portion\_omitted\_**

 static transport\_table\_t ether\_transport\_mapping\_table[] = { 141 {IPPROTO\_TCP, ETHERTYPE\_IP, IPV4\_TYPE\_HEADER\_OFFSET},<br>142 {IPPROTO\_TCP, ETHERTYPE\_IPV6, IPV6\_TYPE\_HEADER\_OFFSET}, 143 {IPPROTO\_UDP, ETHERTYPE\_IP, IPV4\_TYPE\_HEADER\_OFFSET},<br>144 {IPPROTO\_UOP, ETHERTYPE\_IPV6, IPV6\_TYPE\_HEADER\_OFFSET},<br>144 {TRESPONDING TWINTING TO THE HIPPLE TRANSPORTED} 145 {IPPROTO\_OSPF, ETHERTYPE\_IP, IPV4\_TYPE\_HEADER\_OFFSET},<br>146 {IPPROTO\_OSPF, ETHERTYPE\_IPV6, IPV6\_TYPE\_HEADER\_OFFSET}, 146 {IPPROTO\_OSPF, ETHERTYPE\_IPV6, IPV6\_TYPE\_HEADER\_OFFSET},<br>147 {IPPROTO\_SCTP, ETHERTYPE IP, IPV4\_TYPE\_HEADER\_OFFSET}, {IPPROTO\_SCTP, ETHERTYPE\_IP, IPV4\_TYPE\_HEADER\_OFFSET}, 148 {IPPROTO\_SCTP, ETHERTYPE\_IPV6, IPV6\_TYPE\_HEADER\_OFFSET},<br>149 {IPPROTO\_ICMP, ETHERTYPE IP, IPV4\_TYPE\_HEADER\_OFFSET}, {IPPROTO\_ICMP, ETHERTYPE\_IP, IPV4\_TYPE\_HEADER\_OFFSET}, 150 {IPPROTO\_ICMPV6, ETHERTYPE\_IPV6, IPV6\_TYPE\_HEADER\_OFFSET},<br>151 {IPPROTO\_ENCAP, ETHERTYPE\_IP, IPV4\_TYPE\_HEADER\_OFFSET}, 151 {IPPROTO\_ENCAP, ETHERTYPE\_IP, IPV4\_TYPE\_HEADER\_OFFSET}, 152 {IPPROTO\_ESP, ETHERTYPE\_IP, IPV4\_TYPE\_HEADER\_OFFSET},<br>153 {IPPROTO\_ESP, ETHERTYPE\_IPV6, IPV6\_TYPE\_HEADER\_OFFSET},<br>153 {TRESPORT}, REURENTED TO THE THE TRENER OFFORT}, 154 {IPPROTO\_AH, ETHERTYPE\_IP, IPV4\_TYPE\_HEADER\_OFFSET},<br>155 {IPPROTO\_AH, ETHERTYPE\_IPV6, IPV6\_TYPE\_HEADER\_OFFSET},<br>155 {FIPROTO\_AH, ETHERTYPELR FR. IN THE HINDER OF FET}, **{IPPROTO\_DCCP, ETHERTYPE\_IP, IPV4\_TYPE\_HEADER\_OFFSET}, {IPPROTO\_DCCP, ETHERTYPE\_IPV6, IPV6\_TYPE\_HEADER\_OFFSET}, #endif /\* ! codereview \*/ {-1, 0, 0} /\* must be the final entry \*/ }; static transport\_table\_t ipnet\_transport\_mapping\_table[] = { {IPPROTO\_TCP, (DL\_IPNETINFO\_VERSION << 8 | AF\_INET), IPV4\_TYPE\_HEADER\_OFFSET}, {IPPROTO\_TCP, (DL\_IPNETINFO\_VERSION << 8 | AF\_INET6), IPV6\_TYPE\_HEADER\_OFFSET**, **{IPPROTO\_UDP, (DL\_IPNETINFO\_VERSION << 8 | AF\_INET), IPV4\_TYPE\_HEADER\_OFFSET}, {IPPROTO\_UDP, (DL\_IPNETINFO\_VERSION << 8 | AF\_INET6), IPV6** TYPE HEADER OFFSET **}**, **{IPPROTO\_OSPF, (DL\_IPNETINFO\_VERSION << 8 | AF\_INET), IPV4\_TYPE\_HEADER\_OFFSET}, {IPPROTO\_OSPF, (DL\_IPNETINFO\_VERSION << 8 | AF\_INET6), IPV6\_TYPE\_HEADER\_OFFSET** }, **{IPPROTO\_SCTP, (DL\_IPNETINFO\_VERSION << 8 | AF\_INET),** 175<br>176  **IPV4\_TYPE\_HEADER\_OFFSET}, {IPPROTO\_SCTP, (DL\_IPNETINFO\_VERSION << 8 | AF\_INET6), IPV6\_TYPE\_HEADER\_OFFSET}, {IPPROTO\_ICMP, (DL\_IPNETINFO\_VERSION << 8 | AF\_INET), IPV4\_TYPE\_HEADER\_OFFSET**}, **{IPPROTO\_ICMPV6, (DL\_IPNETINFO\_VERSION << 8 | AF\_INET6), IPV6\_TYPE\_HEADER\_OFFSET}, {IPPROTO\_ENCAP, (DL\_IPNETINFO\_VERSION << 8 | AF\_INET), IPV4** TYPE HEADER OFFSET }, **{IPPROTO\_ESP, (DL\_IPNETINFO\_VERSION << 8 | AF\_INET), IPV4\_TYPE\_HEADER\_OFFSET}, {IPPROTO\_ESP, (DL\_IPNETINFO\_VERSION << 8 | AF\_INET6), IPV6\_TYPE\_HEADER\_OFFSET}, {IPPROTO\_AH, (DL\_IPNETINFO\_VERSION << 8 | AF\_INET), IPV4** TYPE HEADER OFFSET }, **{IPPROTO\_AH, (DL\_IPNETINFO\_VERSION << 8 | AF\_INET6), IPV6\_TYPE\_HEADER\_OFFSET}, {IPPROTO\_DCCP, (DL\_IPNETINFO\_VERSION << 8 | AF\_INET), IPV4\_TYPE\_HEADER\_OFFSET**}, **{IPPROTO\_DCCP, (DL\_IPNETINFO\_VERSION << 8 | AF\_INET6), IPV6\_TYPE\_HEADER\_OFFSET}, #endif /\* ! codereview \*/ {-1, 0, 0} /\* must be the final entry \*/**

**new/usr/src/cmd/cmd-inet/usr.sbin/snoop/snoop\_pf.c**

 **<sup>2</sup> }; static transport\_table\_t ib\_transport\_mapping\_table[] = { {IPPROTO\_TCP, ETHERTYPE\_IP, IPV4\_TYPE\_HEADER\_OFFSET}, {IPPROTO\_TCP, ETHERTYPE\_IPV6, IPV6\_TYPE\_HEADER\_OFFSET}, {IPPROTO\_UDP, ETHERTYPE\_IP, IPV4\_TYPE\_HEADER\_OFFSET}, {IPPROTO\_UDP, ETHERTYPE\_IPV6, IPV6\_TYPE\_HEADER\_OFFSET}, {IPPROTO\_OSPF, ETHERTYPE\_IP, IPV4\_TYPE\_HEADER\_OFFSET}, {IPPROTO\_OSPF, ETHERTYPE\_IPV6, IPV6\_TYPE\_HEADER\_OFFSET}, {IPPROTO\_SCTP, ETHERTYPE\_IP, IPV4\_TYPE\_HEADER\_OFFSET}, {IPPROTO\_SCTP, ETHERTYPE\_IPV6, IPV6\_TYPE\_HEADER\_OFFSET}, {IPPROTO\_ICMP, ETHERTYPE\_IP, IPV4\_TYPE\_HEADER\_OFFSET}, {IPPROTO\_ICMPV6, ETHERTYPE\_IPV6, IPV6\_TYPE\_HEADER\_OFFSET}, {IPPROTO\_ENCAP, ETHERTYPE\_IP, IPV4\_TYPE\_HEADER\_OFFSET}, {IPPROTO\_ESP, ETHERTYPE\_IP, IPV4\_TYPE\_HEADER\_OFFSET}, {IPPROTO\_ESP, ETHERTYPE\_IPV6, IPV6\_TYPE\_HEADER\_OFFSET}, {IPPROTO\_AH, ETHERTYPE\_IP, IPV4\_TYPE\_HEADER\_OFFSET}, {IPPROTO\_AH, ETHERTYPE\_IPV6, IPV6\_TYPE\_HEADER\_OFFSET}, {IPPROTO\_DCCP, ETHERTYPE\_IP, IPV4\_TYPE\_HEADER\_OFFSET}, {IPPROTO\_DCCP, ETHERTYPE\_IPV6, IPV6\_TYPE\_HEADER\_OFFSET}, #endif /\* ! codereview \*/ {-1, 0, 0} /\* must be the final entry \*/ }; typedef struct datalink {**  $uint_t$ <br> **u**int\_t<br> **u**int\_t<br> **dl\_type;** void  $(*d1_matrix$   $*dl$   $*dl$   $*dl$   $*dl$   $*ph$ ;<br>transport table t  $*dl$  trans map tbl; **transport\_table\_t \*dl\_trans\_map\_tbl; network\_table\_t \*dl\_net\_map\_tbl;** int<br> **dl\_link\_header\_len;**<br> **dl\_link\_type\_offset** int<br> **dl\_link\_type\_offset;**<br> **dl\_link\_dest\_offset; int**<br> **dl\_link\_dest\_offset;**<br> **dl\_link\_src\_offset; int**  $d$ l\_link\_src\_offset;<br>int  $d$ l\_link\_addr\_len; **int dl\_link\_addr\_len; } datalink\_t; datalink\_t dl; #define IPV4\_SRCADDR\_OFFSET (dl.dl\_link\_header\_len + 12) #define IPV4\_DSTADDR\_OFFSET (dl.dl\_link\_header\_len + 16) #define IPV6\_SRCADDR\_OFFSET (dl.dl\_link\_header\_len + 8) #define IPV6\_DSTADDR\_OFFSET (dl.dl\_link\_header\_len + 24) #define IPNET\_SRCZONE\_OFFSET 16 #define IPNET\_DSTZONE\_OFFSET 20 static int inBrace = 0, inBraceOR = 0; static int foundOR = 0; char \*tkp, \*sav\_tkp; char \*token; enum { EOL, ALPHA, NUMBER, FIELD, ADDR\_IP, ADDR\_ETHER, SPECIAL, ADDR\_IP6 } tokentype; uint\_t tokenval; enum direction { ANY, TO, FROM }; enum direction dir; extern void next(); static void pf\_expression(); static void pf\_check\_vlan\_tag(uint\_t offset); static void pf\_clear\_offset\_register(); static void pf\_emit\_load\_offset(uint\_t offset); static void pf\_match\_ethertype(uint\_t ethertype); static void pf\_match\_ipnettype(uint\_t type);**

**static void pf\_match\_ibtype(uint\_t type);**

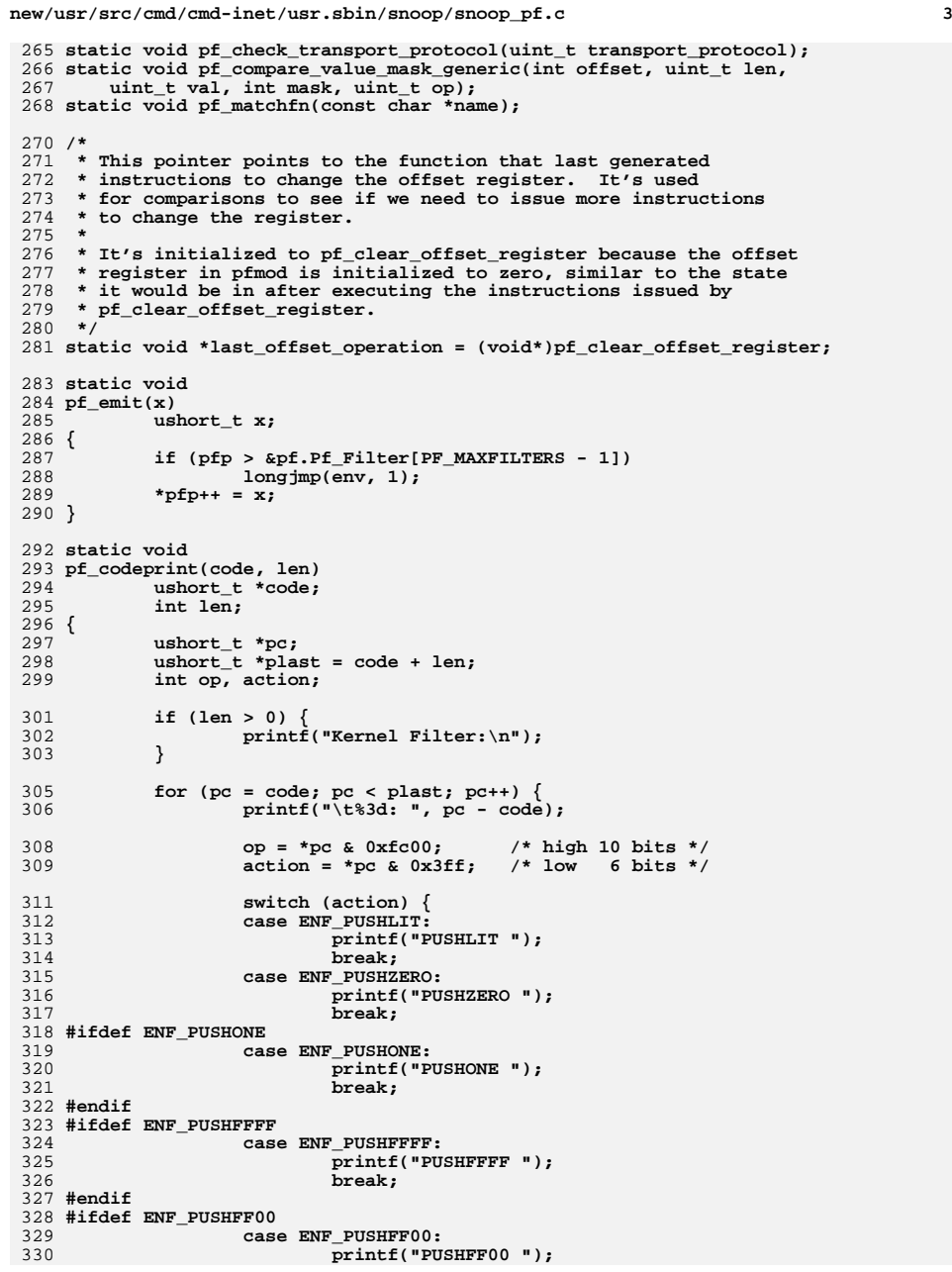

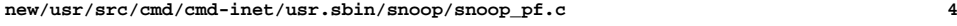

333<br>334<br>335

338<br>339

340

341<br>342

343

344<br>345

346

347<br>348<br>349

350

352<br>353

355<br>356<br>357

358<br>359<br>360<br>361<br>363

364<br>365

366<br>367

368

369<br>370<br>371

372<br>373<br>374

375<br>376<br>377

378<br>379

380<br>381

382

383<br>384<br>385

386<br>387<br>388

389<br>390<br>391

392

393

394<br>395

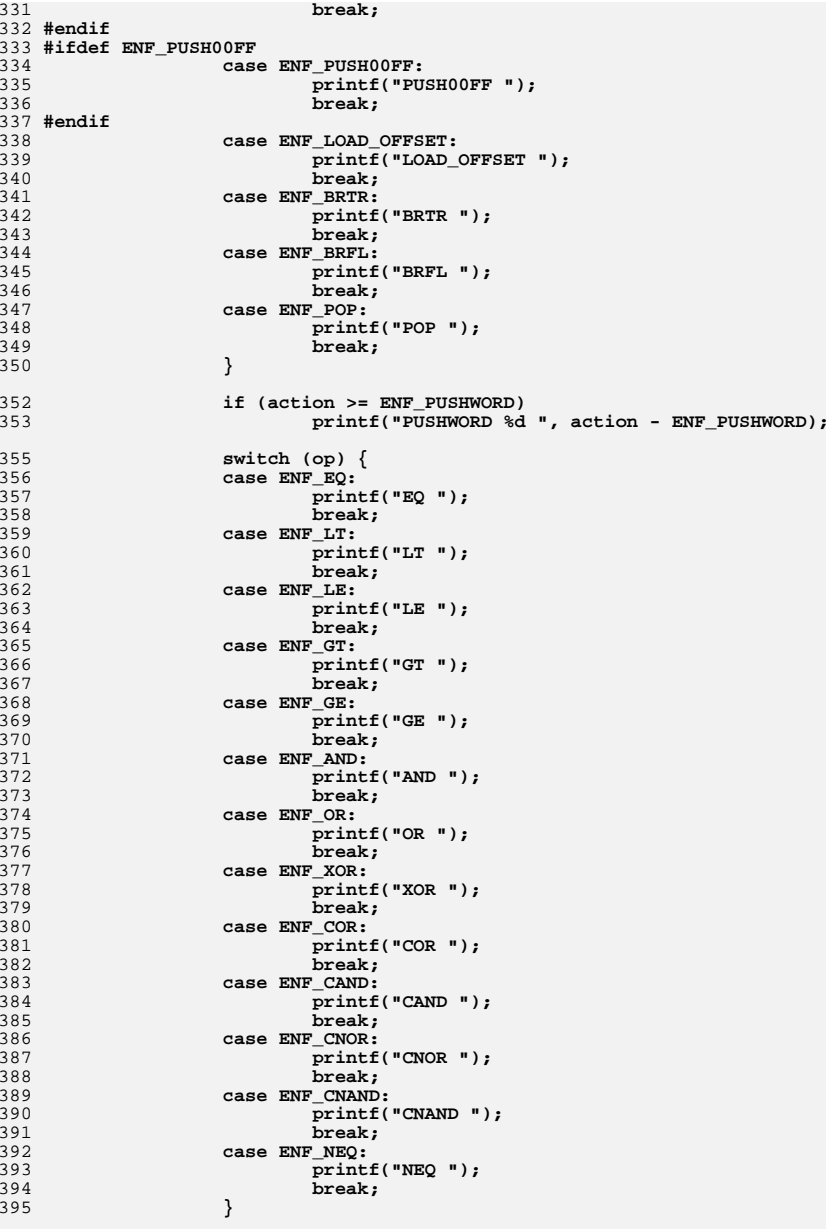

**new/usr/src/cmd/cmd-inet/usr.sbin/snoop/snoop\_pf.c <sup>5</sup> if (action == ENF\_PUSHLIT || action == ENF\_LOAD\_OFFSET || action == ENF\_BRTR || action == ENF\_BRFL) { pc++; printf("\n\t%3d: %d (0x%04x)", pc - code, \*pc, \*pc); } printf("\n"); } } /\* \* Emit packet filter code to check a \* field in the packet for a particular value. \* Need different code for each field size. \* Since the pf can only compare 16 bit quantities \* we have to use masking to compare byte values. \* Long word (32 bit) quantities have to be done \* as two 16 bit comparisons. \*/ static void pf\_compare\_value(int offset, uint\_t len, uint\_t val) { /\* \* If the property being filtered on is absent in the media \* packet, error out. \*/ if (offset == -1) pr\_err("filter option unsupported on media"); switch (len) { case 1: pf\_emit(ENF\_PUSHWORD + offset / 2); #if defined(\_BIG\_ENDIAN) if (offset % 2) #else if (!(offset % 2)) #endif { #ifdef ENF\_PUSH00FF pf\_emit(ENF\_PUSH00FF | ENF\_AND); #else pf\_emit(ENF\_PUSHLIT | ENF\_AND); pf\_emit(0x00FF); #endif pf\_emit(ENF\_PUSHLIT | ENF\_EQ);** pf\_emit(val);<br>} else { **} else { #ifdef ENF\_PUSHFF00 pf\_emit(ENF\_PUSHFF00 | ENF\_AND); #else pf\_emit(ENF\_PUSHLIT | ENF\_AND); pf\_emit(0xFF00); #endif pf\_emit(ENF\_PUSHLIT | ENF\_EQ); pf\_emit(val << 8); } break; case 2: pf\_emit(ENF\_PUSHWORD + offset / 2); pf\_emit(ENF\_PUSHLIT | ENF\_EQ); pf\_emit((ushort\_t)val); break;**

**new/usr/src/cmd/cmd-inet/usr.sbin/snoop/snoop\_pf.c <sup>6</sup> case 4: pf\_emit(ENF\_PUSHWORD + offset / 2); pf\_emit(ENF\_PUSHLIT | ENF\_EQ); #if defined(\_BIG\_ENDIAN) pf\_emit(val >> 16); #elif defined(\_LITTLE\_ENDIAN) pf\_emit(val & 0xffff); #else #error One of \_BIG\_ENDIAN and \_LITTLE\_ENDIAN must be defined #endif pf\_emit(ENF\_PUSHWORD + (offset / 2) + 1); pf\_emit(ENF\_PUSHLIT | ENF\_EQ); #if defined(\_BIG\_ENDIAN) pf\_emit(val & 0xffff); #else pf\_emit(val >> 16); #endif pf\_emit(ENF\_AND); break; } }** 485 / **/\* \* same as pf\_compare\_value, but only for emiting code to \* compare ipv6 addresses. \*/ static void pf\_compare\_value\_v6(int offset, uint\_t len, struct in6\_addr val) { int i; for (i = 0; i < len; i += 2) {**<br>  $\frac{1}{2}$  **pf**\_emit(ENF\_PUSHWORD + offset / 2 + i / 2); **pf\_emit(ENF\_PUSHLIT | ENF\_EQ); pf\_emit(\*(uint16\_t \*)&val.s6\_addr[i]); if (i != 0) pf\_emit(ENF\_AND); } } /\* \* Same as above except mask the field value \* before doing the comparison. The comparison checks \* to make sure the values are equal. \*/ static void pf\_compare\_value\_mask(int offset, uint\_t len, uint\_t val, int mask) { pf\_compare\_value\_mask\_generic(offset, len, val, mask, ENF\_EQ); } /\* \* Same as above except the values are compared to see if they are not \* equal. \*/ static void pf\_compare\_value\_mask\_neq(int offset, uint\_t len, uint\_t val, int mask) { pf\_compare\_value\_mask\_generic(offset, len, val, mask, ENF\_NEQ); } /\* \* Similar to pf\_compare\_value. \* \* This is the utility function that does the actual work to compare**

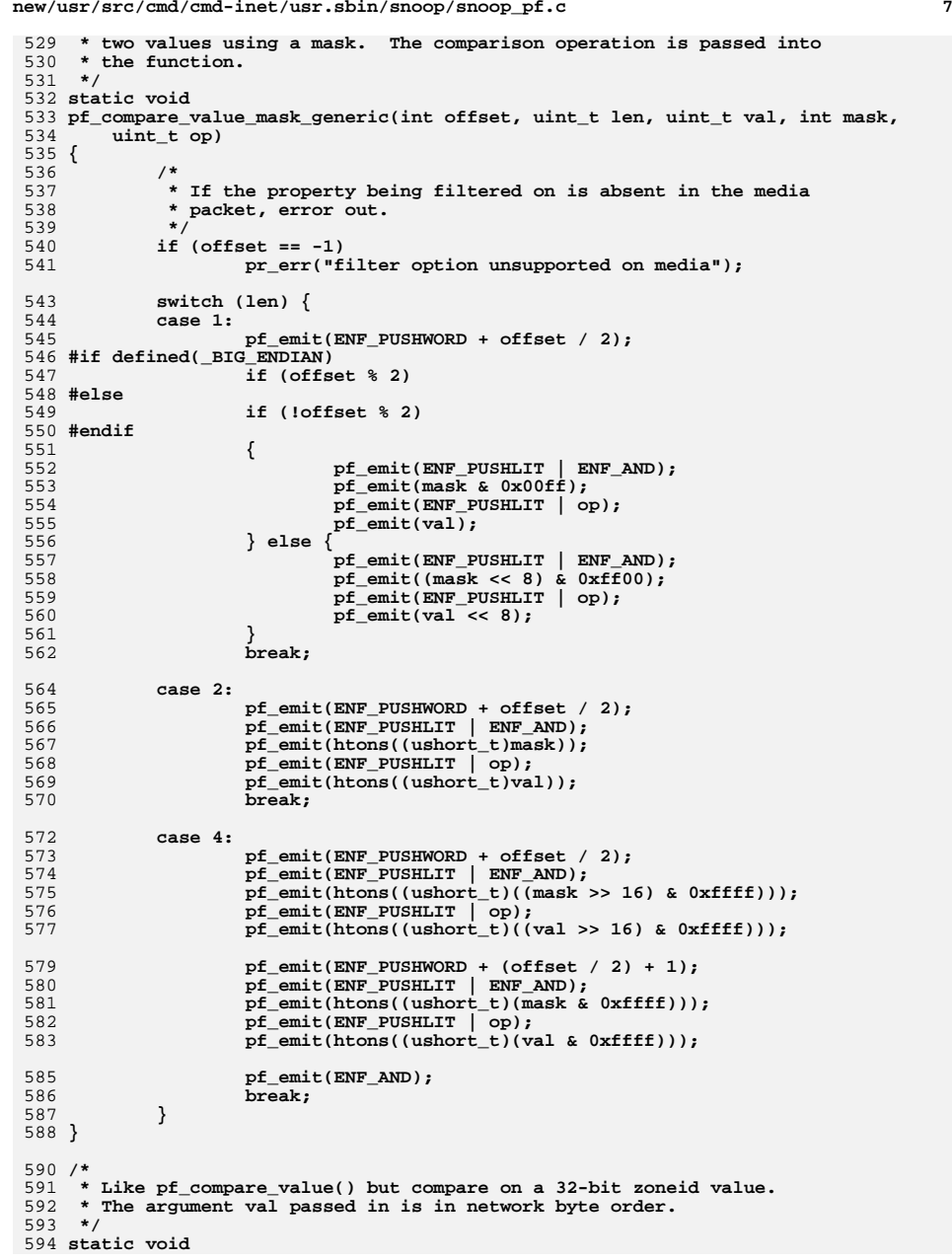

```
new/usr/src/cmd/cmd-inet/usr.sbin/snoop/snoop_pf.c 8
 595 pf_compare_zoneid(int offset, uint32_t val)
 596 {
597 int i;
599for (i = 0; i < size of (i = 1, 2; i++) {
600 pf_emit(ENF_PUSHWORD + offset / 2 + i);
601 pf_emit(ENF_PUSHLIT | ENF_EQ);
602 pf_emit(((uint16_t *)&val)[i]);
603if (i != 0)604\label{eq:1} \texttt{pf\_emit}(\texttt{ENF\_AND});605 }
 606 }
 608 /*
609 * Generate pf code to match an IPv4 or IPv6 address.610 */
611 static void
 612 pf_ipaddr_match(which, hostname, inet_type)
613 enum direction which;
614 char *hostname;
615 int inet_type;
 616 {
617 bool_t found_host;
618 uint_t *addr4ptr;
619 uint_t addr4;
620 struct in6_addr *addr6ptr;
621 int h_addr_index;
622 struct hostent *hp = NULL;
623 int error_num = 0;
624 boolean_t first = B_TRUE;
625 int pass = 0;
626 int i;
628 /*
629 * The addr4offset and addr6offset variables simplify the code which
630 * generates the address comparison filter. With these two variables,631 * duplicate code need not exist for the TO and FROM case.632 * A value of -1 describes the ANY case (TO and FROM).633 */
 int addr4offset;
634635 int addr6offset;
637 found_host = 0;
639 if (tokentype == ADDR_IP) {
640 hp = getipnodebyname(hostname, AF_INET, 0, &error_num);
641 if (hp == NULL) {
642 if (error_num == TRY_AGAIN) {
643 pr_err("could not resolve %s (try again later)",
                                   hostname);
645 } else {
646pr_err("could not resolve %s", hostname);<br>}
647 }
648 }
649 inet_type = IPV4_ONLY;
650 } else if (tokentype == ADDR_IP6) {
651 hp = getipnodebyname(hostname, AF_INET6, 0, &error_num);
652 if (hp == NULL) {
653 if (error_num == TRY_AGAIN) {
654 pr_err("could not resolve %s (try again later)",
                                   655 hostname);656 } else {
657pr_err("could not resolve %s", hostname);<br>}
658 }
659 }
660 inet_type = IPV6_ONLY;
```

```
new/usr/src/cmd/cmd-inet/usr.sbin/snoop/snoop_pf.c 9
661 } else if (tokentype == ALPHA) {
662 /* Some hostname i.e. tokentype is ALPHA */
663 switch (inet_type) {
664 case IPV4_ONLY:
665 /* Only IPv4 address is needed */
666 hp = getipnodebyname(hostname, AF_INET, 0, &error_num);
667 if (hp != NULL) {
668found host = 1;
669 }
670 break;
 case IPV6_ONLY:
671672 /* Only IPv6 address is needed */
673 hp = getipnodebyname(hostname, AF_INET6, 0, &error_num);
674 if (hp != NULL) {
675 found_host = 1;
676 }
677<sup>7</sup><br>
case IPV4_AND_IPV6:<br>
case IPV4_AND_IPV6:
678679 /* Both IPv4 and IPv6 are needed */
680hp = getipnodebyname(hostname, AF_INET6,<br>681 hp = getipnodebyname(hostname, AF_INET6,
                                 681 AI_ALL | AI_V4MAPPED, &error_num);682 if (hp != NULL) {
683found host = 1;
684 }
685 break;
686 default:
687 found_host = 0;
688 }
690 if (!found_host) {
691 if (error_num == TRY_AGAIN) {
692pr_err("could not resolve %s (try again later)",<br>
\overline{p} pr_err("could not resolve %s (try again later)",
                                         693 hostname);694 } else {
695pr_err("could not resolve %s", hostname);<br>}
696 }
697 }
 } else {
698699 pr_err("unknown token type: %s", hostname);
700 }
702 switch (which) {
703 case TO:
704 addr4offset = IPV4_DSTADDR_OFFSET;
705 addr6offset = IPV6_DSTADDR_OFFSET;
706 break;
 case FROM:
707708 addr4offset = IPV4_SRCADDR_OFFSET;
709 addr6offset = IPV6_SRCADDR_OFFSET;
 710 break;
711 case ANY:
712 addr4offset = -1;
713 addr6offset = -1;
714 break;
715 }
717 if (hp != NULL && hp->h_addrtype == AF_INET) {
718 pf_matchfn("ip");
719 if (dl.dl_type == DL_ETHER)
720 pf_check_vlan_tag(ENCAP_ETHERTYPE_OFF/2);
721h addr index = 0:
722 addr4ptr = (uint_t *)hp->h_addr_list[h_addr_index];
723while (addr4ptr != NULL) \{724 if (addr4offset == -1) {
725The state of the state of the property properties of the state of the state of the state of the state of the state of the state of the state of the state of the state of the state of the state of the state of the state of 
                                          *addr4ptr):
```

```
new/usr/src/cmd/cmd-inet/usr.sbin/snoop/snoop_pf.c
```
727

728

729

731732

733

735736

737

738

739

740

741

742

743

744

745

746

747

748

749

750

751

753

754

755

756

758

759

761762

763

765766

767

769770

771

772

773

774

775

776

777

778

779

780

781

782

783

784

785

786

787

788

789

790

791

```
 10
                             if (h_addr_index != 0)
 pf_emit(ENF_OR);<br>
pf_compare_value(IPV4_DSTADDR_OFFSET, 4,<br>
<sup>2</sup>
730 *addr4ptr);
 pf_emit(ENF_OR);
                      } else {
733 pf_compare_value(addr4offset, 4, \frac{1}{2}, \frac{1}{4}, \frac{1}{4}, \frac{1}{4}, \frac{1}{4}734 *addr4ptr);
 if (h_addr_index != 0)
                                   pf_emit(ENF_OR);
  }
                      addr4ptr = (uint_t *)hp->h_addr_list[++h_addr_index];
  }
                pf_emit(ENF_AND);
          } else {
                 /* first pass: IPv4 addresses */
                h_addr_index = 0;
                addr6ptr = (struct in6_addr *)hp->h_addr_list[h_addr_index];
                first = B_TRUE;
                while (addr6ptr != NULL) {
                      if (IN6_IS_ADDR_V4MAPPED(addr6ptr)) {
                            if (first) {
                                   pf_matchfn("ip");
                                   if (dl.dl_type == DL_ETHER) {
<sup>751</sup> pf_check_vlan_tag() pf_check_vlan_tag() pf_check_vlan_tag() pf
                                  FINCAP_ETHERTYPE_OFF/2);
  }
  pass++;
  }
 IN6_V4MAPPED_TO_INADDR(addr6ptr,
                               757 (struct in_addr *)&addr4); if (addr4offset == -1) {
T<sub>19</sub> p_f compare_value(IPV4_SRCADDR_OFFSET, 4, 760
                                     760 addr4);
 if (!first)
 \begin{array}{cccc} \texttt{pf\_emit}(\texttt{ENF\_OR})\texttt{;} \ \texttt{pf\_complete}(\texttt{IPV4\_DSTADDR\_OFFSET, 4,}) \end{array}764 addr4);
 pf_emit(ENF_OR);
                            } else {
767 pf_compare_value(addr4offset, 4, \frac{1}{168}768 addr4);
 if (!first)
                                         pf_emit(ENF_OR);
  }
                             if (first)
                                   first = B_FALSE;
  }
                      addr6ptr = (struct in6_addr *)
                            hp->h_addr_list[++h_addr_index];
  }
                if (!first) {
                      pf_emit(ENF_AND);
  }
                /* second pass: IPv6 addresses */
               h addr index = 0;
                addr6ptr = (struct in6_addr *)hp->h_addr_list[h_addr_index];
                first = B_TRUE;
                while (addr6ptr != NULL) {
                      if (!IN6_IS_ADDR_V4MAPPED(addr6ptr)) {
                           \overline{\textbf{if}} (first) {
                                   pf_matchfn("ip6");
                                   if (dl.dl_type == DL_ETHER) {
                                         pf_check_vlan_tag(
                                               ENCAP_ETHERTYPE_OFF/2);
  }
```
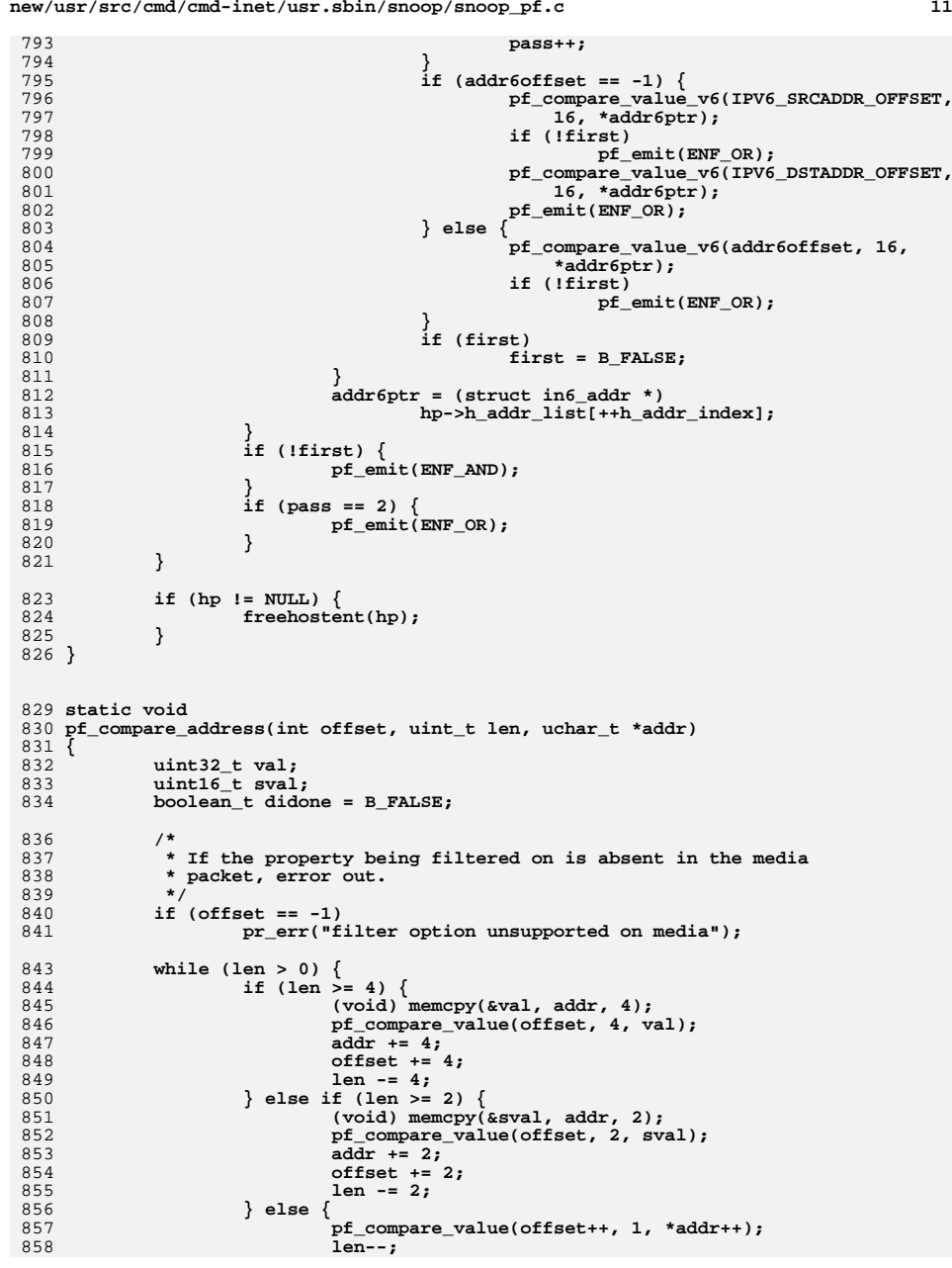

**new/usr/src/cmd/cmd-inet/usr.sbin/snoop/snoop\_pf.c <sup>12</sup>** 859 **}** 860 **if (didone)** 861 **pf\_emit(ENF\_AND);** 862didone = **B\_TRUE**; 863 **}** 864 **}** 866 **/\*** 867 **\* Compare ethernet addresses.**868 **\*/** 869 **static void** 870 **pf\_etheraddr\_match(which, hostname)** 871 **enum direction which;** 872 **char \*hostname;** 873 **{** 874 **struct ether\_addr e, \*ep = NULL;** 876 **if (isxdigit(\*hostname))** 877 **ep = ether\_aton(hostname);** 878 **if (ep == NULL) {** 879 **if (ether\_hostton(hostname, &e))** 880 **if (!arp\_for\_ether(hostname, &e))** 881 **pr\_err("cannot obtain ether addr for %s",** 882 **hostname);** 883 **ep = &e;** 884 **}** 886 **pf\_clear\_offset\_register();** 888 **switch (which) {** 889 **case TO:** 890890<br> **pf\_compare\_address(dl.dl\_link\_dest\_offset, dl.dl\_link\_addr\_len,**<br>
891<br> **print to the function of the function of the function of the function of the function of the function of the function of the function of the fun**  $(uchar t *)ep);$ 892 **break; case FROM:** 893894894 **pf\_compare\_address(dl.dl\_link\_src\_offset, dl.dl\_link\_addr\_len,**<br>895 (uchar t \*)ep): 895 **(uchar\_t \*)ep);**896 **break;** 897 **case ANY:** 898<br>899 **pf\_compare\_address(dl.dl\_link\_dest\_offset, dl.dl\_link\_addr\_len,**  $(uchar t * )ep$ ): **pf\_compare\_address(dl.dl\_link\_src\_offset, dl.dl\_link\_addr\_len,** 900901 **(uchar\_t \*)ep);**902 **pf\_emit(ENF\_OR);** 903}<sup>break;</sup> 904 **}** 905 **}** 907 **/\*** 908 **\* Emit code to compare the network part of**909 **\* an IP address.**910 **\*/** 911 **static void** 912 **pf\_netaddr\_match(which, netname)** 913 **enum direction which;** 914 **char \*netname;** 915 **{** 916 **uint\_t addr;** 917 $uint<sup>-</sup>t$  mask =  $0$ xff000000; 918 **struct netent \*np;** 920 **if (isdigit(\*netname)) {** 921 **addr = inet\_network(netname);** 922 **} else {** 923 **np = getnetbyname(netname);** 924 $i \in (np == NULL)$ 

**new/usr/src/cmd/cmd-inet/usr.sbin/snoop/snoop\_pf.c <sup>13</sup> pr\_err("net %s not known", netname); addr = np->n\_net; } /\* \* Left justify the address and figure \* out a mask based on the supplied address. \* Set the mask according to the number of zero \* low-order bytes. \* Note: this works only for whole octet masks. \*/ if (addr) { while ((addr & ~mask) != 0) { mask |= (mask >> 8); } } pf\_check\_vlan\_tag(ENCAP\_ETHERTYPE\_OFF/2); switch (which) { case TO: pf\_compare\_value\_mask(IPV4\_DSTADDR\_OFFSET, 4, addr, mask); break; case FROM: pf\_compare\_value\_mask(IPV4\_SRCADDR\_OFFSET, 4, addr, mask); break; case ANY: pf\_compare\_value\_mask(IPV4\_SRCADDR\_OFFSET, 4, addr, mask); pf\_compare\_value\_mask(IPV4\_DSTADDR\_OFFSET, 4, addr, mask); pf\_emit(ENF\_OR); break; } } /\* \* Emit code to match on src or destination zoneid. \* The zoneid passed in is in network byte order. \*/ static void pf\_match\_zone(enum direction which, uint32\_t zoneid) { if (dl.dl\_type != DL\_IPNET) pr\_err("zone filter option unsupported on media"); switch (which) { case TO: pf\_compare\_zoneid(IPNET\_DSTZONE\_OFFSET, zoneid); break; case FROM: pf\_compare\_zoneid(IPNET\_SRCZONE\_OFFSET, zoneid); break; case ANY: pf\_compare\_zoneid(IPNET\_SRCZONE\_OFFSET, zoneid); pf\_compare\_zoneid(IPNET\_DSTZONE\_OFFSET, zoneid); pf\_emit(ENF\_OR); break; } } /\* \* A helper function to keep the code to emit instructions \* to change the offset register in one place. \* \* INPUTS: offset - An value representing an offset in 16-bit \* words. \* OUTPUTS: If there is enough room in the storage for the**

**new/usr/src/cmd/cmd-inet/usr.sbin/snoop/snoop\_pf.c <sup>14</sup>** 991 **\*** packet filtering program, instructions to load<br>992 **\*** a constant to the offset register. Otherwise,  **\* a constant to the offset register. Otherwise, \* nothing. \*/ static void pf\_emit\_load\_offset(uint\_t offset) { pf\_emit(ENF\_LOAD\_OFFSET | ENF\_NOP); pf\_emit(offset); } /\* \* Clear pfmod's offset register. \* \* INPUTS: none \* OUTPUTS: Instructions to clear the offset register if \* there is enough space remaining in the packet \* filtering program structure's storage, and \* the last thing done to the offset register was \* not clearing the offset register. Otherwise, \* nothing. \*/ static void pf\_clear\_offset\_register() { if (last\_offset\_operation != (void\*)pf\_clear\_offset\_register) { pf\_emit\_load\_offset(0); last\_offset\_operation = (void\*)pf\_clear\_offset\_register; } } /\* \* This function will issue opcodes to check if a packet \* is VLAN tagged, and if so, update the offset register \* with the appropriate offset. \* \* Note that if the packet is not VLAN tagged, then the offset \* register will be cleared. \* \* If the interface type is not an ethernet type, then this \* function returns without doing anything. \* \* If the last attempt to change the offset register occured because \* of a call to this function that was called with the same offset, \* then we don't issue packet filtering instructions. \* \* INPUTS: offset - an offset in 16 bit words. The function \* will set the offset register to this**value if the packet is VLAN tagged.  **\* OUTPUTS: If the conditions are met, packet filtering instructions. \*/ static void pf\_check\_vlan\_tag(uint\_t offset) { static uint\_t last\_offset = 0; if ((interface->mac\_type == DL\_ETHER || interface->mac\_type == DL\_CSMACD) && (last\_offset\_operation != (void\*)pf\_check\_vlan\_tag || last\_offset != offset)) { /\* \* First thing is to clear the offset register. \* We don't know what state it is in, and if it \* is not zero, then we have no idea what we load \* when we execute ENF\_PUSHWORD. \*/**

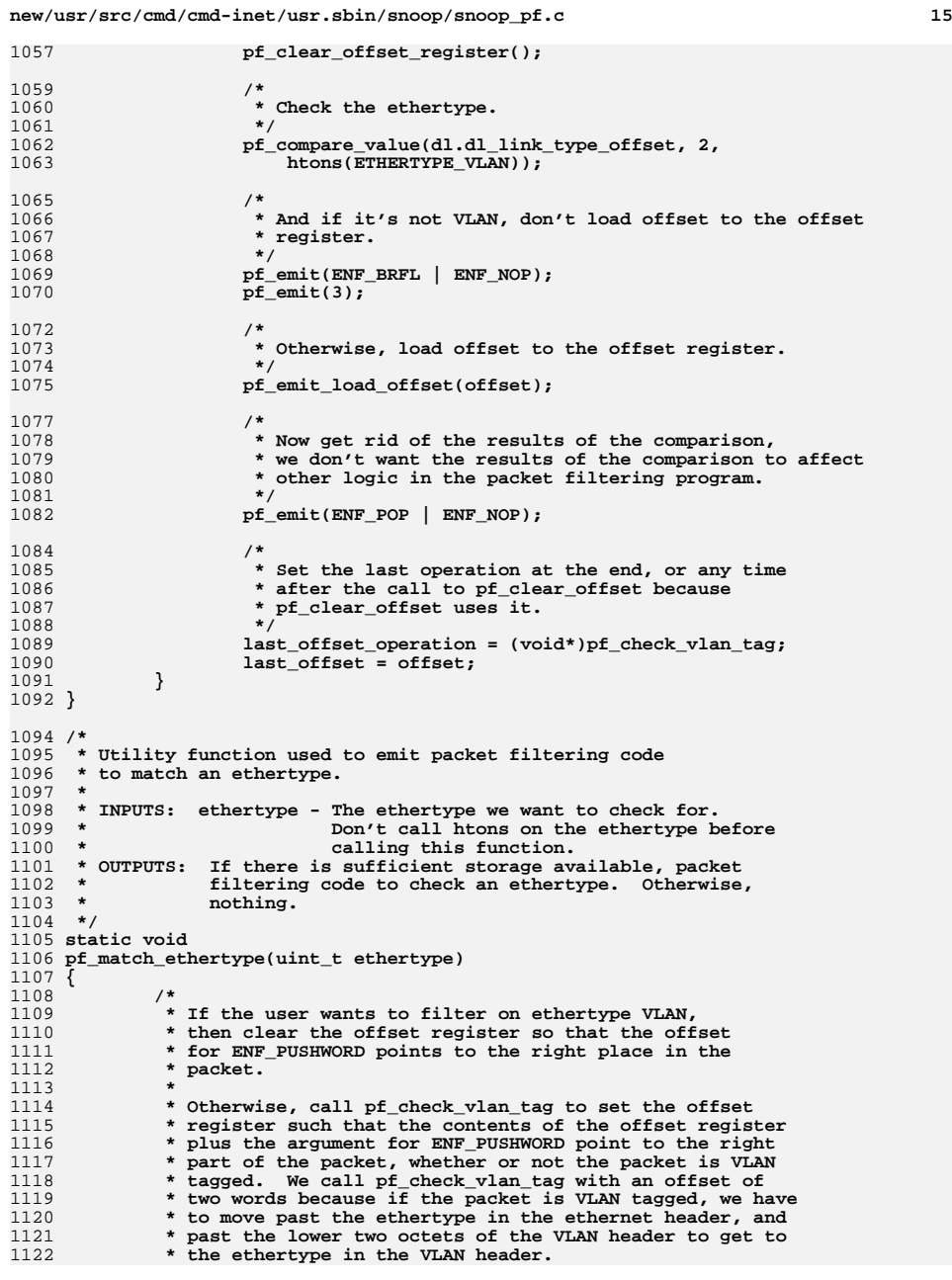

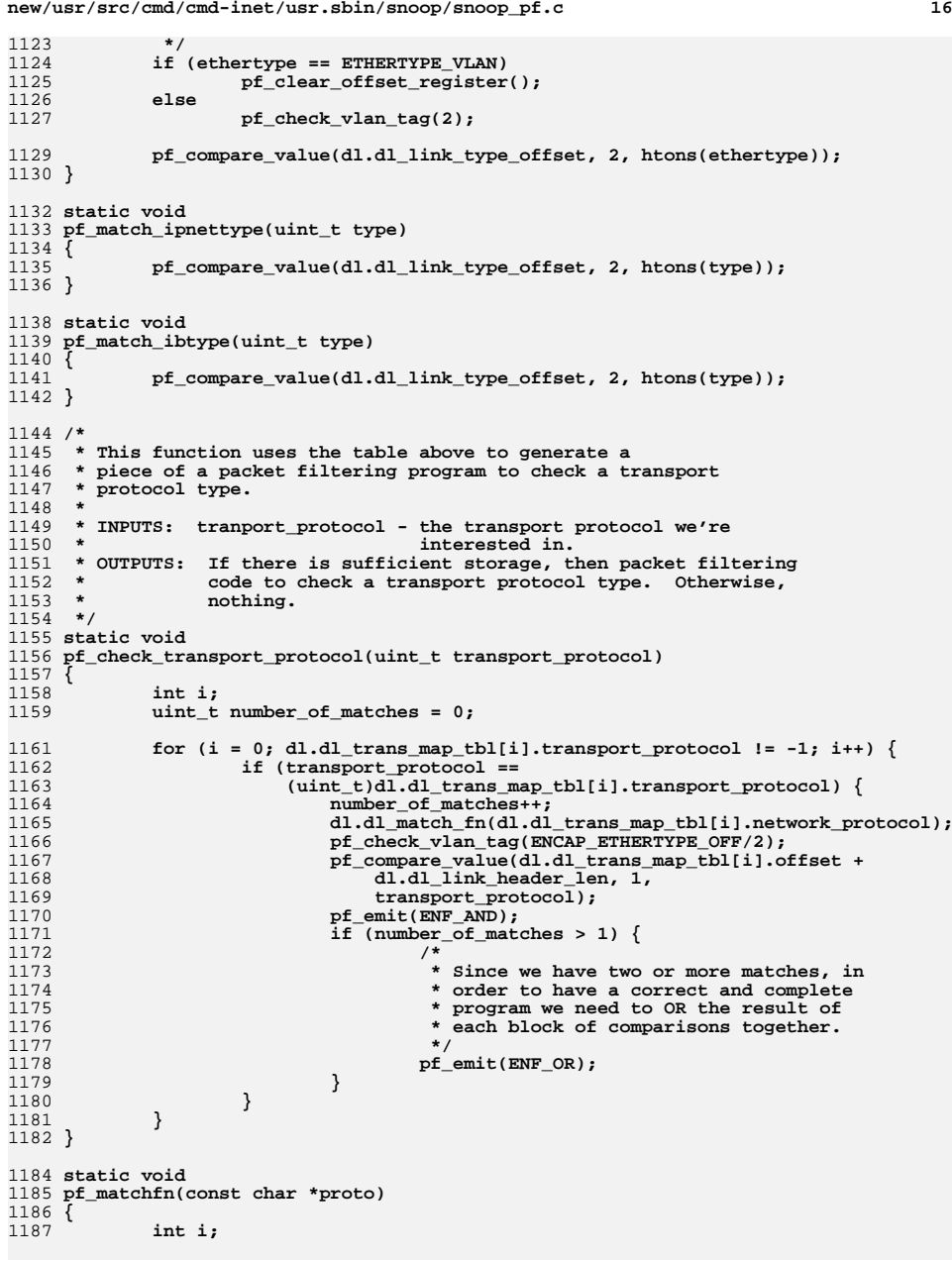

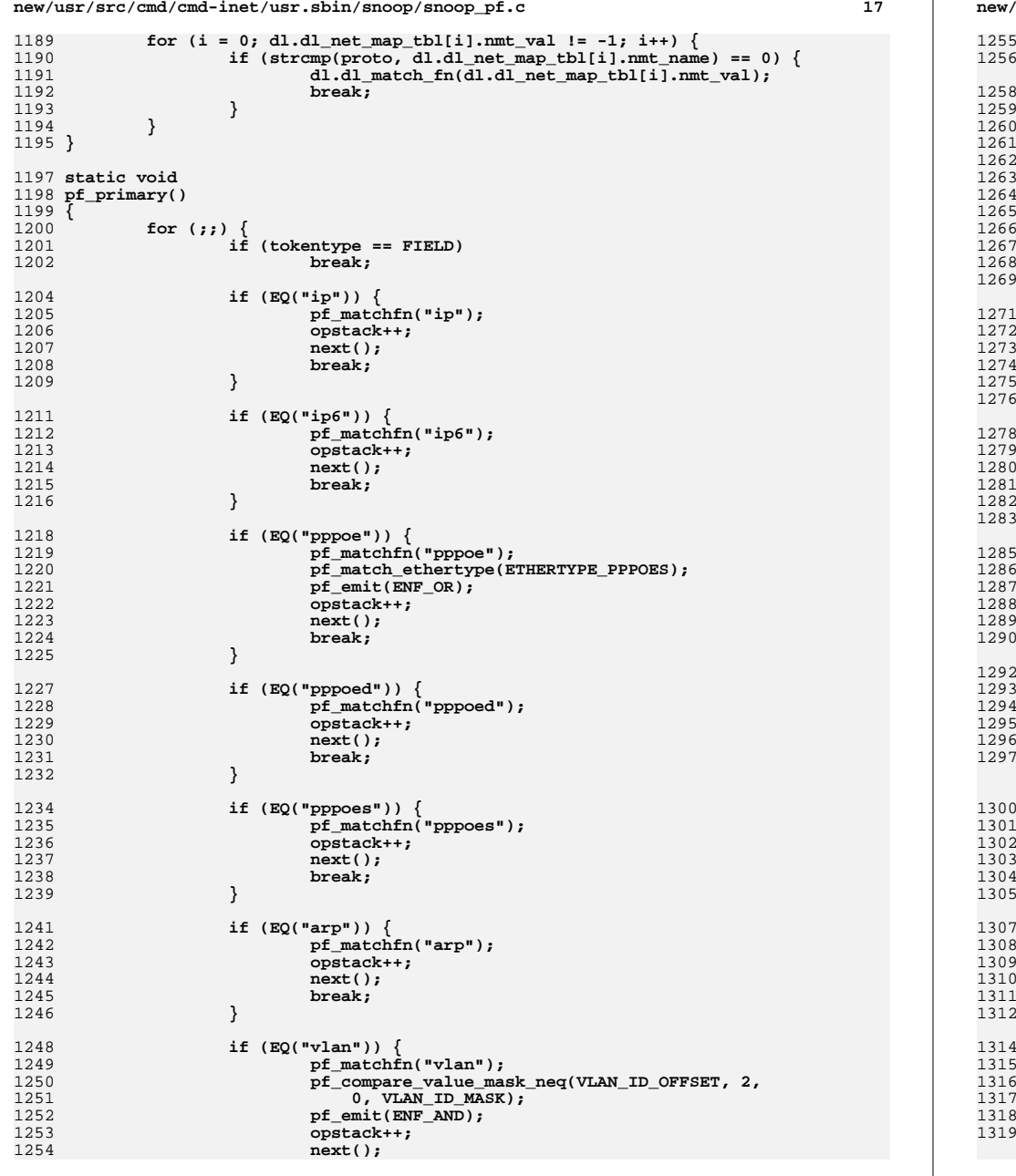

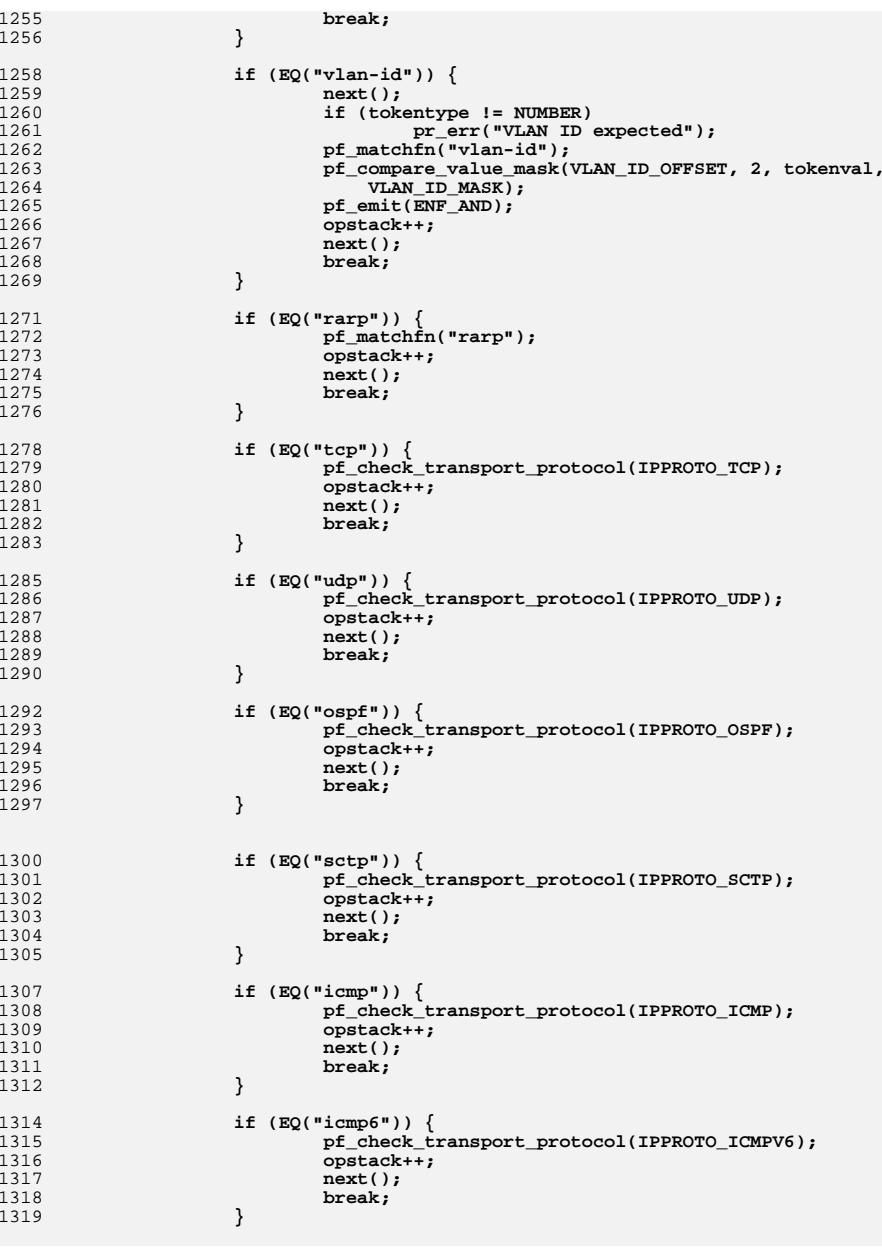

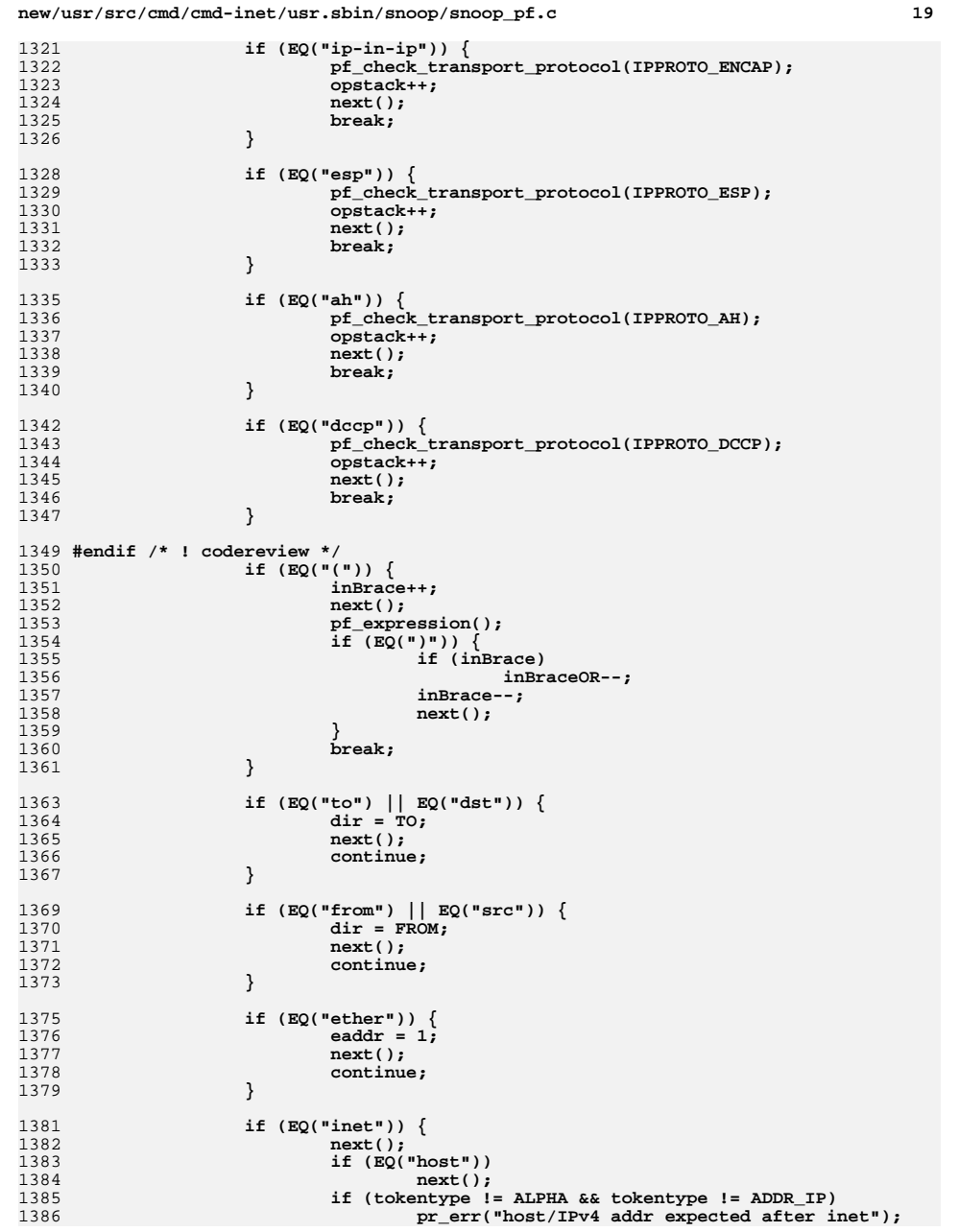

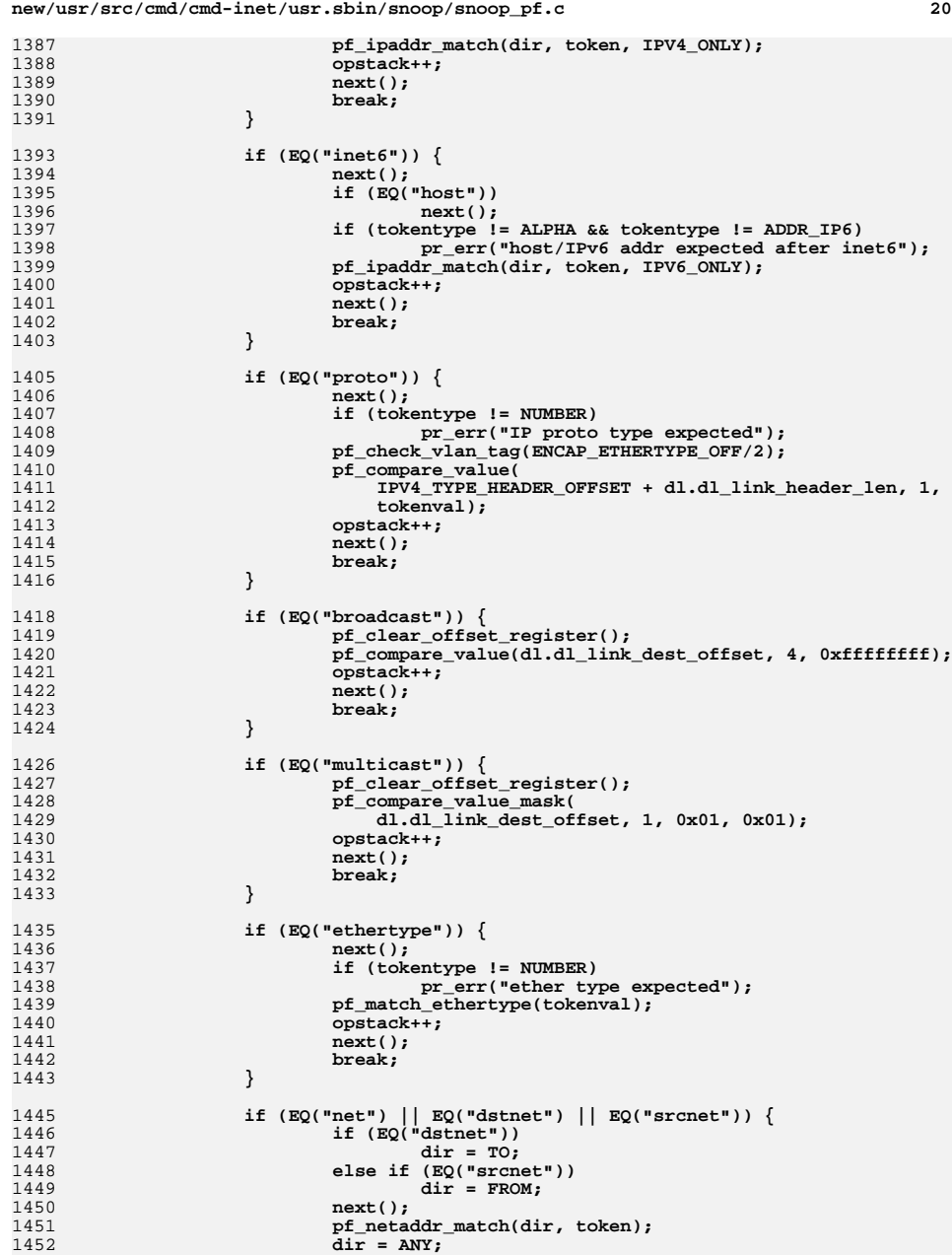

**<sup>21</sup>**

1453 **opstack++;** 1454 **next();** 1455 **break;** 1456 **}** 1458 **if (EQ("zone")) {** 1459 **next();** 1460 **if (tokentype != NUMBER)** 1461 **pr\_err("zoneid expected after inet");** 1462 **pf\_match\_zone(dir, BE\_32((uint32\_t)(tokenval)));** 1463 **opstack++;** 1464 **next();** 1465 **break;** 1466 **}** 1468 **/\*** 1469 **\* Give up on anything that's obviously**\* not a primary. 1471 **\*/ if (EQ("and") || EQ("or") ||** 14721473 **EQ("not") || EQ("decnet") || EQ("apple") ||** 1474 **EQ("length") || EQ("less") || EQ("greater") ||** 1475 **EQ("port") || EQ("srcport") || EQ("dstport") ||** 1476 **EQ("rpc") || EQ("gateway") || EQ("nofrag") ||**1477 **EQ("bootp") || EQ("dhcp") || EQ("dhcp6") ||** 1478 **EQ("slp") || EQ("ldap")) {**1479}<sup>break;</sup> 1480 **}** 1482 **if (EQ("host") || EQ("between") ||** 1483 **tokentype == ALPHA || /\* assume its a hostname \*/**1484 **tokentype == ADDR\_IP ||** 1485 **tokentype == ADDR\_IP6 ||** 1486 **tokentype == ADDR\_ETHER) { if (EQ("host") || EQ("between"))** 14871488 **next(); if (eaddr || tokentype == ADDR\_ETHER) {** 14891490 **pf\_etheraddr\_match(dir, token);** 1491 **} else if (tokentype == ALPHA) {** 1492 **pf\_ipaddr\_match(dir, token, IPV4\_AND\_IPV6);** 1493 **} else if (tokentype == ADDR\_IP) {** 1494 **pf\_ipaddr\_match(dir, token, IPV4\_ONLY);** 1495 **} else {** 1496 **pf\_ipaddr\_match(dir, token, IPV6\_ONLY);** 1497 **}** 1498 **dir = ANY;** 1499 **eaddr = 0;** 1500 **opstack++;** 1501 **next();** 1502 **break;** 1503 **}** 1505 **break; /\* unknown token \*/** 1506 **}** 1507 **}** 1509 **static void** 1510 **pf\_alternation()** 1511 **{** 1512 **int s = opstack;** 1514 **pf\_primary();** 1515 **for (;;) {** 1516 **if (EQ("and"))** 15177 **next();**<br>
8 **pf\_primary();** 1518

```
 22
1519 if (opstack != s + 2)
1520 break;
 pf_emit(ENF_AND);
15211522 opstack--;
1523 }
1524 }
1526 static void
1527 pf_expression()
1528 {
1529 pf_alternation();
1530\overline{\text{while}} (EQ("or") || EQ(",")) {
1531 if (inBrace)
1532 inBraceOR++;
1533 else
1534 foundOR++;
1535 next();
1536 pf_alternation();
1537 pf_emit(ENF_OR);
1538 opstack--;
1539 }
1540 }
1542 /*
1543 * Attempt to compile the expression
1544 * in the string "e". If we can generate
1545 * pf code for it then return 1 - otherwise
1546 * return 0 and leave it up to the user-level1547 * filter.1548 */
1549 int
1550 pf_compile(e, print)
1551 char *e;
1552 int print;
1553 {
1554 char *argstr;
1555 char *sav_str, *ptr, *sav_ptr;
1556 int inBr = 0, aheadOR = 0;
1558 argstr = strdup(e);
1559sav str = e1560 tkp = argstr;
1561\overline{\text{dir}} = \overline{\text{ANY}};
1563 pfp = &pf.Pf_Filter[0];
1564 if (setjmp(env)) {
1565<sup>return (0)</sup>;
1566 }
1568 /*
1569 * Set media specific packet offsets that this code uses.1570 */
 if (interface->mac_type == DL_ETHER) {
15711572 dl.dl_type = DL_ETHER;
1573 dl.dl_match_fn = pf_match_ethertype;
1574 dl.dl_trans_map_tbl = ether_transport_mapping_table;
1575 dl.dl_net_map_tbl = ether_network_mapping_table;
1576 dl.dl_link_header_len = 14;
1577 dl.dl_link_type_offset = 12;
1578 dl.dl_link_dest_offset = 0;
1579 dl.dl_link_src_offset = 6;
1580dl.dl_link_addr_len = 6;<br>}
1581 }
1583 if (interface->mac_type == DL_IB) {
1584dl.dl tvpe = DL IB;
```
**new/usr/src/cmd/cmd-inet/usr.sbin/snoop/snoop\_pf.c**

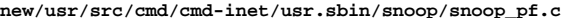

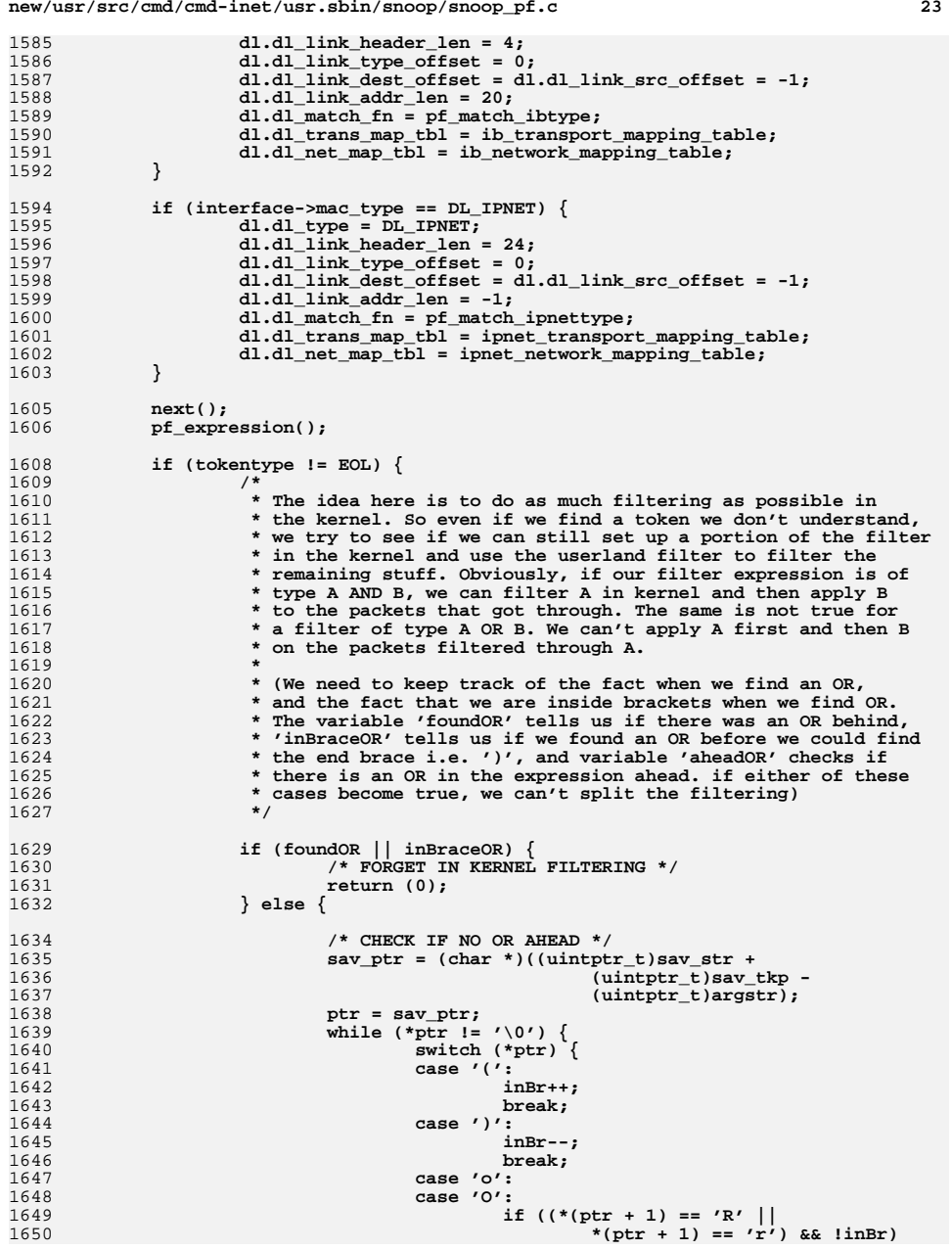

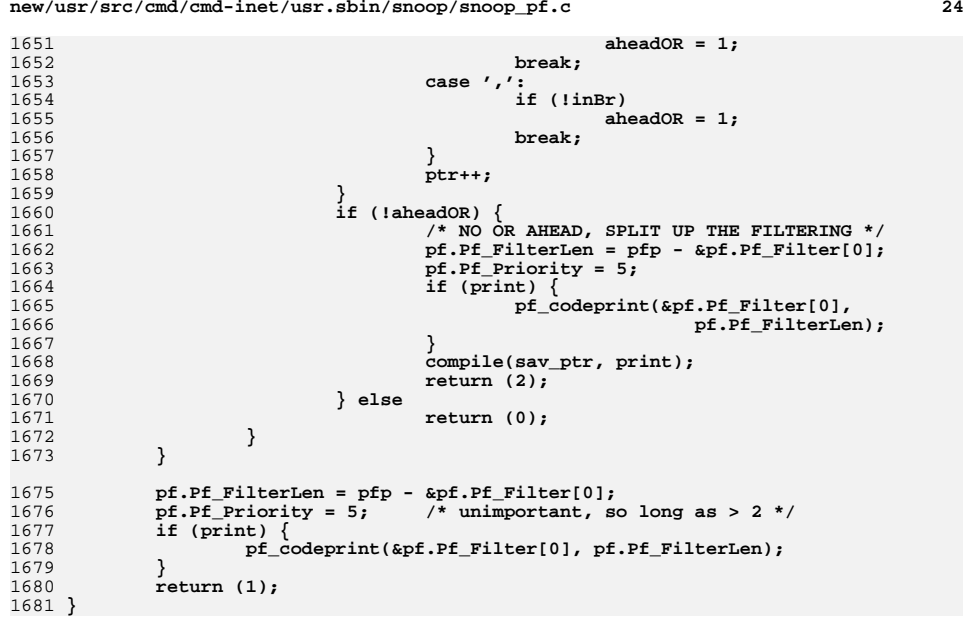

## **\*\*\*\*\*\*\*\*\*\*\*\*\*\*\*\*\*\*\*\*\*\*\*\*\*\*\*\*\*\*\*\*\*\*\*\*\*\*\*\*\*\*\*\*\*\*\*\*\*\*\*\*\*\*\*\*\*\***

 **10831 Mon Jul 9 14:38:08 2012 new/usr/src/cmd/cmd-inet/usr.sbin/snoop/snoop\_rport.cdccp: options and features \*\*\*\*\*\*\*\*\*\*\*\*\*\*\*\*\*\*\*\*\*\*\*\*\*\*\*\*\*\*\*\*\*\*\*\*\*\*\*\*\*\*\*\*\*\*\*\*\*\*\*\*\*\*\*\*\*\***

## **\_\_\_\_\_\_unchanged\_portion\_omitted\_**

char \*

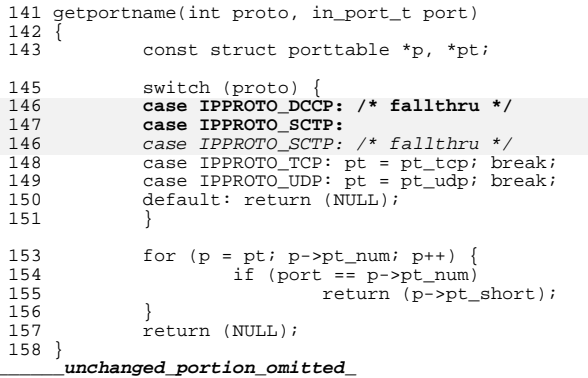

**new/usr/src/cmd/devfsadm/misc\_link.c <sup>1</sup> \*\*\*\*\*\*\*\*\*\*\*\*\*\*\*\*\*\*\*\*\*\*\*\*\*\*\*\*\*\*\*\*\*\*\*\*\*\*\*\*\*\*\*\*\*\*\*\*\*\*\*\*\*\*\*\*\*\* 18154 Mon Jul 9 14:38:08 2012 new/usr/src/cmd/devfsadm/misc\_link.cdccp: fix setsockopt bug \*\*\*\*\*\*\*\*\*\*\*\*\*\*\*\*\*\*\*\*\*\*\*\*\*\*\*\*\*\*\*\*\*\*\*\*\*\*\*\*\*\*\*\*\*\*\*\*\*\*\*\*\*\*\*\*\*\***<sup>1</sup> /\* <sup>2</sup> \* CDDL HEADER START <sup>3</sup> \* <sup>4</sup> \* The contents of this file are subject to the terms of the <sup>5</sup> \* Common Development and Distribution License (the "License").  $6 *$  You may not use this file except in compliance with the License.<br>7  $*$ <sup>7</sup> \* <sup>8</sup> \* You can obtain a copy of the license at usr/src/OPENSOLARIS.LICENSE <sup>9</sup> \* or http://www.opensolaris.org/os/licensing. <sup>10</sup> \* See the License for the specific language governing permissions 11  $*$  and limitations under the License.<br>12  $*$ <sup>12</sup> \* <sup>13</sup> \* When distributing Covered Code, include this CDDL HEADER in each <sup>14</sup> \* file and include the License file at usr/src/OPENSOLARIS.LICENSE. <sup>15</sup> \* If applicable, add the following below this CDDL HEADER, with the <sup>16</sup> \* fields enclosed by brackets "[]" replaced with your own identifying <sup>17</sup> \* information: Portions Copyright [yyyy] [name of copyright owner] <sup>18</sup> \* <sup>19</sup> \* CDDL HEADER END  $20 * /$ <sup>21</sup> /\* <sup>22</sup> \* Copyright (c) 1998, 2010, Oracle and/or its affiliates. All rights reserved. <sup>23</sup> \* Copyright 2011 Nexenta Systems, Inc. All rights reserved.  $24 *1$ <sup>26</sup> #include <regex.h> 27 #include <devfsadm.h><br>28 #include <stdio h> <sup>28</sup> #include <stdio.h> <sup>29</sup> #include <strings.h> <sup>30</sup> #include <stdlib.h> <sup>31</sup> #include <limits.h> <sup>32</sup> #include <sys/zone.h> <sup>33</sup> #include <sys/zcons.h> <sup>34</sup> #include <sys/cpuid\_drv.h> <sup>36</sup> static int display(di\_minor\_t minor, di\_node\_t node); <sup>37</sup> static int parallel(di\_minor\_t minor, di\_node\_t node); 38 static int node slash  $\overline{\text{minor}}$  di minor, di node t node); 39 static int driver minor(di\_minor t\_minor, di\_node t\_node); <sup>40</sup> static int node\_name(di\_minor\_t minor, di\_node\_t node); <sup>41</sup> static int minor\_name(di\_minor\_t minor, di\_node\_t node); 42 static int wifi\_minor name(di\_minor t\_minor, di\_node t\_node); 43 static int conskbd(di\_minor\_t minor, di\_node\_t node); 44 static int consms(di\_minor\_t minor, di\_node\_t node); 45 static int power button(di\_minor t\_minor, di\_node t\_node); <sup>46</sup> static int fc\_port(di\_minor\_t minor, di\_node\_t node); 47 static int printer create(di\_minor t\_minor, di\_node t\_node); <sup>48</sup> static int se\_hdlc\_create(di\_minor\_t minor, di\_node\_t node); <sup>49</sup> static int ppm(di\_minor\_t minor, di\_node\_t node); 50 static int  $qpi$ <sub>0</sub>(di\_minor t\_minor, di\_node t\_node); <sup>51</sup> static int av\_create(di\_minor\_t minor, di\_node\_t node); 52 static int tsalarm create(di\_minor t\_minor, di\_node t\_node); 53 static int ntwdt create(di\_minor t\_minor, di\_node t\_node); 54 static int zcons create(di\_minor\_t minor, di\_node t node); <sup>55</sup> static int cpuid(di\_minor\_t minor, di\_node\_t node); 56 static int glvc(di\_minor t\_minor, di\_node t\_node); <sup>57</sup> static int ses\_callback(di\_minor\_t minor, di\_node\_t node); <sup>58</sup> static int kmdrv\_create(di\_minor\_t minor, di\_node\_t node); 60 static devfsadm\_create\_t misc\_cbt[] =  $\{$  61  $\leq$   $\leq$   $\leq$   $\leq$   $\leq$   $\leq$   $\leq$   $\leq$   $\leq$   $\leq$   $\leq$   $\leq$   $\leq$   $\leq$   $\leq$   $\leq$   $\leq$   $\leq$   $\leq$   $\leq$   $\leq$   $\leq$   $\leq$   $\leq$   $\leq$   $\leq$   $\leq$   $\leq$   $\leq$  $\frac{1}{2}$  "pseudo", "ddi pseudo", "(^sad\$)",

### **new/usr/src/cmd/devfsadm/misc\_link.c**

<sup>114</sup> },

 $\frac{121}{122}$ 

 **<sup>2</sup>** <sup>62</sup> TYPE\_EXACT | DRV\_RE, ILEVEL\_0, node\_slash\_minor 63 }, <sup>64</sup> { "pseudo", "ddi\_pseudo", "zsh", <sup>65</sup> TYPE\_EXACT | DRV\_EXACT, ILEVEL\_0, driver\_minor 66 }, <sup>67</sup> { "network", "ddi\_network", NULL, 68 TYPE\_EXACT, ILEVEL\_0, minor\_name 69 }, 70  $\left\{\begin{array}{cc} \text{"with", "ddi_network:with", NULL}, \\ \text{where exact}, \\ \text{otherwise}, \\ \end{array}\right.$ 71 TYPE\_EXACT, ILEVEL\_0, wifi\_minor\_name<br>72 }  $\begin{array}{ccc} 72 & & & \end{array}$ , <sup>73</sup> <sup>{ "display", "ddi\_display", NULL,<br>74 TYPE EXACT LLEVEL 0 display</sup> 74 TYPE\_EXACT, ILEVEL\_0, display<br>75 }  $75$  }, <sup>76</sup> { "parallel", "ddi\_parallel", NULL, 77 TYPE\_EXACT, ILEVEL\_0, parallel  $78$  }, 79  $\{$  "enclosure", DDI\_NT\_SCSI\_ENCLOSURE, NULL,<br>80 TYPE EXACT. ILEVEL 0. ses callback 80 TYPE\_EXACT, ILEVEL\_0, ses\_callback<br>81 }  $\begin{matrix} 81 \\ 22 \end{matrix}$ , 82 { "pseudo", "ddi\_pseudo", "(^winlock\$)|(^pm\$)",<br>83 TYPE EXACT | DRV RE, ILEVEL 0, node name <sup>83</sup> TYPE\_EXACT | DRV\_RE, ILEVEL\_0, node\_name  $84$  }, <sup>85</sup> { "pseudo", "ddi\_pseudo", "conskbd", 86 TYPE\_EXACT | DRV\_EXACT, ILEVEL\_0, conskbd  $87 \hspace{2.} \ {\rm} \}$ , <sup>88</sup> { "pseudo", "ddi\_pseudo", "consms", 89 TYPE\_EXACT | DRV\_EXACT, ILEVEL\_0, consms<br>90  $90$  }, 91  $\left\{\n\begin{array}{l}\n\text{'Pseudo'}, \text{ "ddi_pseudo'}, \text{"ram'},\n\end{array}\n\right.$ 92 TYPE\_EXACT | DRV\_EXACT, ILEVEL\_0, minor\_name  $93$ ,  $\}$ , <sup>94</sup> { "pseudo", "ddi\_pseudo", 95  $"\text{('lockstats)}[(\text{``SUNW,rtvc$)}|(\text{``vol$})|(\text{``log$})|(\text{``sys})|"$ <br>96  $"\text{('ksums$)}[(\text{``clones})|(\text{``15})|(\text{``mfs})|(\text{``kstats})|(\text{``mless})$ 96 "(^ksyms\$)|(^clone\$)|(^tl\$)|(^tnf\$)|(^kstat\$)|(^mdesc\$)|(^eeprom\$)|"<br>97 "(^ptsl\$)|(^mm\$)|(^wc\$)|(^dump\$)|(^cn\$)|(^svvslo\$)|(^ptm\$)|" <sup>97</sup> "(^ptsl\$)|(^mm\$)|(^wc\$)|(^dump\$)|(^cn\$)|(^svvslo\$)|(^ptm\$)|" <sup>98</sup> "(^ptc\$)|(^openeepr\$)|(^poll\$)|(^sysmsg\$)|(^random\$)|(^trapstat\$)|" 99 "(^cryptoadm\$)|(^crypto\$)|(^pool\$)|(^poolctl\$)|(^bl\$)|(^kmdb\$)|"<br>100 "(^sysevent\$)|(^kssl\$)|(^physmem\$)". <sup>100</sup> "(^sysevent\$)|(^kssl\$)|(^physmem\$)", <sup>101</sup> TYPE\_EXACT | DRV\_RE, ILEVEL\_1, minor\_name  $\begin{array}{c} 102 \\ 102 \end{array}$ , 103  $\left\{\begin{array}{c}\n\text{'pseudo''}, \text{''ddi_pseudo''},\n\end{array}\right.$  104  $\left\{\begin{array}{c}\n\text{'two}.\n\end{array}\right.\right.$ <sup>104</sup> **"(^ip\$)|(^tcp\$)|(^udp\$)|(^icmp\$)|(^dccp\$)|"** <sup>105</sup> **"(^ip6\$)|(^tcp6\$)|(^udp6\$)|(^icmp6\$)|(^dccp6\$)|"**104  $\frac{\pi(\lambda_{\text{1p}}\xi)(\lambda_{\text{1cpp}}\xi)(\lambda_{\text{1dpp}}\xi)(\lambda_{\text{2dpp}}\xi)}{(\lambda_{\text{1cmp}}\xi)(\lambda_{\text{1cmp}}\xi)(\lambda_{\text{1cmp}}\xi)}$  <sup>105</sup> "(^ip6\$)|(^tcp6\$)|(^udp6\$)|(^icmp6\$)|" <sup>106</sup> "(^rts\$)|(^arp\$)|(^ipsecah\$)|(^ipsecesp\$)|(^keysock\$)|(^spdsock\$)|"  $107$  "(^nca\$)|(^rds\$)|(^sdp\$)|(^ipnet\$)|(^dlpistub\$)|(^bpf\$)",<br>108 TVDF FXACT | DPV PF TLEVEL 1 minor name 108 TYPE\_EXACT | DRV\_RE, ILEVEL\_1, minor\_name<br>109 1  $109$  }, 110  $\left\{\n\begin{array}{cc}\n\text{"pseudo", "ddi_pseudo",}\n\end{array}\n\right.\n\left.\n\begin{array}{cc}\n\text{``f3}\n\end{array}\n\right\}$ 111  $\binom{1}{1} \binom{1}{1} \binom{2}{1} \binom{2}{1} \binom{3}{1} \binom{3}{1} \binom{3}{1} \binom{3}{1} \binom{4}{1} \binom{5}{1} \binom{7}{1} \binom{7}{1} \binom{7}{1} \binom{7}{1} \binom{7}{1} \binom{7}{1} \binom{7}{1} \binom{7}{1} \binom{7}{1} \binom{7}{1} \binom{7}{1} \binom{7}{1} \binom{7}{1} \binom{7}{1} \binom{7}{1} \binom{7}{1} \binom{7}{1}$ <sup>112</sup> "(^ipsync\$)|(^ipscan\$)|(^iplookup\$)", <sup>113</sup> TYPE\_EXACT | DRV\_RE, ILEVEL\_0, minor\_name, <sup>115</sup> { "pseudo", "ddi\_pseudo", "dld", 116 **TYPE\_EXACT** | DRV\_EXACT, ILEVEL\_0, node\_name  $\begin{array}{ccc} 117 & & \\ 112 & & \end{array}$ , 118  $\left\{\n\begin{array}{l}\n\text{pseudo}, \text{ "ddi_pseudo",}\n\end{array}\n\right.\n\left(\n\begin{array}{l}\n\text{the } 119\n\end{array}\n\right)$ <sup>119</sup> "(^kdmouse\$)|(^rootprop\$)", <sup>120</sup> TYPE\_EXACT | DRV\_RE, ILEVEL\_0, node\_name <sup>122</sup> { "pseudo", "ddi\_pseudo", "tod", 123 TYPE\_EXACT | DRV\_EXACT, ILEVEL\_0, node\_name  $\begin{array}{ccc} 124 & & \\ 125 & & \end{array}$ , <sup>125</sup> { "pseudo", "ddi\_pseudo", "envctrl(two)?",

#### **new/usr/src/cmd/devfsadm/misc\_link.c<sup>3</sup>**

- , IP ,<br>ILEVEL 0, fc port

ILEVEL\_0, gpio

ILEVEL\_0, minor\_name

ILEVEL\_0, cpuid,

ILEVEL\_0, glvc,

 $ILEVEL\_1$ , minor\_name,

------ ,<br>ILEVEL\_0, zcons\_create,

#### **new/usr/src/cmd/devfsadm/misc\_link.c<sup>4</sup>**

192 TYPE\_EXACT | DRV\_EXACT, ILEVEL\_0, minor\_name 193 }, }, <sup>194</sup> };

**\_\_\_\_\_\_unchanged\_portion\_omitted\_**

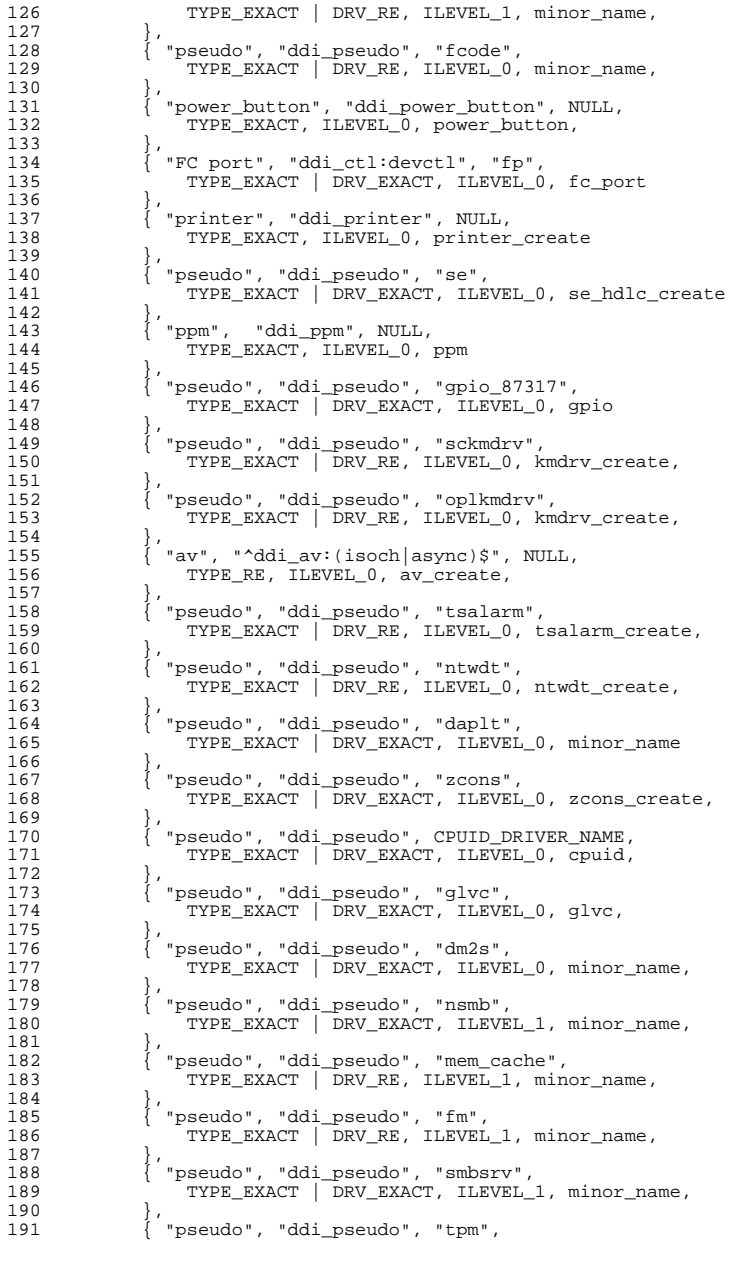

### **\*\*\*\*\*\*\*\*\*\*\*\*\*\*\*\*\*\*\*\*\*\*\*\*\*\*\*\*\*\*\*\*\*\*\*\*\*\*\*\*\*\*\*\*\*\*\*\*\*\*\*\*\*\*\*\*\*\***

 **128972 Mon Jul 9 14:38:09 2012**

 **new/usr/src/cmd/mdb/common/modules/genunix/genunix.cdccp: build fixes, mdb (vfs sonode missing) \*\*\*\*\*\*\*\*\*\*\*\*\*\*\*\*\*\*\*\*\*\*\*\*\*\*\*\*\*\*\*\*\*\*\*\*\*\*\*\*\*\*\*\*\*\*\*\*\*\*\*\*\*\*\*\*\*\***

### **\_\_\_\_\_\_unchanged\_portion\_omitted\_**

3841 static const mdb dcmd t dcmds[] = {

 /\* from genunix.c \*/  $\{$  "as2proc", ":", "convert as to proc\_t address", as2proc  $\},$ <br>3845  $\{$  "binding bash entry". ":". "print driver names bash table 3845 { "binding\_hash\_entry", ":", "print driver names hash table entry",<br>3846 binding hash entry }, binding\_hash\_entry }, <sup>3847</sup> { "callout", "?[-r|n] [-s|l] [-xhB] [-t | -ab nsec [-dkD]]" <sup>3848</sup> " [-C addr | -S seqid] [-f name|addr] [-p name| addr] [-T|L [-E]]" "  $[-FivVA]$ ",<br> $3850$  "display ca "display callouts", callout, callout\_help }, <sup>3851</sup> { "calloutid", "[-d|v] xid", "print callout by extended id", 3852 calloutid, calloutid\_help },<br>3853 { "class", NULL, "print process s { "class", NULL, "print process scheduler classes", class },  $\{$  "cpuinfo", "? $[-v]^{\pi}$ , "print CPUs and runnable threads", cpuinfo  $\}$ , 3855  $\{$  "did2thread", "? kt did", "find kernel thread for this id", { "did2thread", "? kt\_did", "find kernel thread for this id",  $\frac{1}{3857}$  did2thread }, 3857 { "errorq", "? $[-v]^{\#}$ , "display kernel error queues", errorq },<br>3858 { "fd", ":[fd num]", "get a file pointer from an fd", fd },  $\{ \text{``fd", ":(fd num)}, \text{``get a file pointer from an fd", fd }, \text{``3859}\}$  { "flipone", ":", "the vik\_rev\_level 2 special", flipone },  $\left\{\n\begin{array}{l}\n\text{'lminfo}, \text{NULL}, \text{''print lock manager information}, \text{limito}\n\end{array}\n\right\}$  $\{$  "ndi\_event\_hdl", "?", "print ndi\_event\_hdl", ndi\_event\_hdl },<br>3862  $\{$  "panicinfo", NULL, "print panic information", panicinfo }, { "panicinfo", NULL, "print panic information", panicinfo }, { "pid2proc", "?", "convert PID to proc\_t address", pid2proc }, 3864 { "project", NULL, "display kernel project(s)", project },<br>3865 { "ps", "[-fltzTP]", "list processes (and associated thr.l)  $\{\n\begin{matrix}\n\mathbf{p}\mathbf{s} \\
\mathbf{p}\mathbf{s}\n\end{matrix},\n\begin{matrix}\n\mathbf{r}\n\end{matrix}\n\}$ .  $\mathbf{r}\mathbf{s}$   $\mathbf{r}\mathbf{s}$ ,  $\mathbf{r}\mathbf{s}$   $\mathbf{r}\mathbf{s}$ ,  $\mathbf{r}\mathbf{s}$   $\mathbf{s}\mathbf{s}$   $\mathbf{s}\mathbf{s}$   $\mathbf{s}\mathbf{s}$   $\mathbf{s}\mathbf{s}$   $\mathbf{s}\mathbf{s}$   $\mathbf{s}\mathbf{s}$   $\mathbf{s}\mathbf{s}$   $\$  ${^{^{16}C}}$ , "[-x] [-n | -o] pattern",<br>3867 "pattern match against all p 3867 <sup>11</sup> "pattern match against all processes", pgrep },<br>3868 { "ptree", NILL, "print process tree", ptree } 3868 { "ptree", NULL, "print process tree", ptree },<br>3869 { "sysevent", "?[-sv]", "print sysevent pending  $\{$  "sysevent", "?[-sv]", "print sysevent pending or sent queue", 3870 sysevent}, <sup>3871</sup> { "sysevent\_channel", "?", "print sysevent channel database", sysevent\_channel}, <sup>3873</sup> { "sysevent\_class\_list", ":", "print sysevent class list", 3874 sysevent\_class\_list},<br>3875 { "sysevent subclass list", ": { "sysevent\_subclass\_list", ":", 3876 "print sysevent subclass list", sysevent\_subclass\_list},<br>3877 { "system". NULL, "print contents of /etc/system file", sysfile 3877 { "system", NULL, "print contents of /etc/system file", sysfile },<br>3878 { "task", NULL, "display kernel task(s)", task }, { "task", NULL, "display kernel task(s)", task }, { "time", "[-dlx]", "display system time", time, time\_help }, <sup>3880</sup> { "vnode2path", ":[-F]", "vnode address to pathname", vnode2path }, 3881 { "whereopen", ":", "given a vnode, dumps procs which have it open",<br>3882 whereopen } whereopen  $\}$ , /\* from bio.c \*/  $\{$  "bufpagefind", ":addr", "find page t on buf t list", bufpagefind  $\},$  /\* from bitset.c \*/  $\{$  "bitset", ":", "display a bitset", bitset, bitset help  $\},$  $/*$  from contract.c  $*/$ <br>3891  $\{$  "contract" "?" "d 3891 { "contract", "?", "display a contract", cmd\_contract },<br>3892 { "ctevent", ":", "display a contract event", cmd cteven  $\left\{\n\begin{array}{ccc}\n\text{"ctevent}, & \text{"}: & \text{"display a contract event", cmd_ctevent}, \\
\text{": & \text{"cuid", "}: ", roomvert id to a contract pointer", cmd etid}\n\end{array}\n\right\}$ "ctid", ":", "convert id to a contract pointer", cmd\_ctid },  $/*$  from cpupart.c  $*/$ <br>3896  $\{$  "cpupart" "? $[-v]^n$  $\{$  "cpupart", "? $[-v]$ ", "print cpu partition info", cpupart  $\},$   $*$  from cred.c  $*/$ <br>3899  $*$  "cred" " $:-v$ ]"  $\{$  "cred", ": $[-v]$ ", "display a credential", cmd cred  $\}$ .

# **new/usr/src/cmd/mdb/common/modules/genunix/genunix.c <sup>2</sup>** 3900 { "credgrp", ": $[-v]^n$ , "display cred\_t groups", cmd\_credgrp },<br>3901  $\{$  "credsid" ": $[-v]^n$  "display a credsid t" cmd\_credsid  $\}$ 3901  $\{ \text{''credsid''}, \text{''}: [-v], \text{''display a credit\_t", cmd_credsid}, \}$ <br>3902  $\{ \text{''ksidlist''}, \text{''}: [-v], \text{''display a ksidlist''}, \text{cmd ksidlist} \}$ "ksidlist", " $: [-v]$ ", "display a ksidlist\_t", cmd\_ksidlist }, 3904  $\prime$ \* from cyclic.c \*/<br>3905  $\left\{ \begin{array}{l} \text{``cyccover''}, \text{ NULL}. \end{array} \right.$ 3905 { "cyccover", NULL, "dump cyclic coverage information", cyccover  $\}$ ,<br>3906 { "cycid", "?", "dump a cyclic id", cycid  $\}$ .  $3906$   $\{\text{``cycid''}, \text{''?''}, \text{``dump a cyclic id''}, \text{cycid}\},$ <br> $3907$   $\{\text{``cycinfo''}, \text{''?''}, \text{``dump cyc cyniifn''}, \text{cycinf} \}$  $3907$  { "cycinfo", "?", "dump cyc\_cpu info", cycinfo },<br>3908 { "cyclic", ":", "developer information", cyclic  $3908$   $\{$  "cyclic", ":", "developer information", cyclic  $\}$ ,  $3909$ "cyctrace", "?", "dump cyclic trace buffer", cyctrace }, 3911 /\* from damap.c \*/<br>3912 / "damap" ":" "d  $\{$  "damap", ":", "display a damap t", damap, damap help  $\},$ <sup>3914</sup> /\* from devinfo.c \*/ <sup>3915</sup> { "devbindings", "?[-qs] [device-name | major-num]", <sup>3916</sup> "print devinfo nodes bound to device-name or major-num", 3917 devbindings, devinfo\_help },<br>3918 { "devinfo", ":[-qs]", "detailed devinfo of one node", devinfo, <sup>3918</sup> { "devinfo", ":[-qs]", "detailed devinfo of one node", devinfo, <sup>3919</sup> devinfo\_help }, <sup>3920</sup> { "devinfo\_audit", ":[-v]", "devinfo configuration audit record", 3921 devinfo\_audit },<br>3922 { "devinfo audit log"  $3922$  { "devinfo\_audit\_log", "?[-v]", "system wide devinfo configuration log",<br>3923 devinfo audit log } 3923 devinfo\_audit\_log },<br>3924 { "devinfo audit node", }  $3924$  { "devinfo\_audit\_node", ":[-v]", "devinfo node configuration history", 3925 devinfo\_audit\_node },<br>3926 { "devinfo2driver", ":", 3926 {  $"devinfo2driver", "::", "find driver name for this devinfo node",\n3927 \t\t devinfo2driver }.$ 3927 devinfo2driver },<br>3928 { "devnames" }, "?[-vm] 3928  $\{$  "devnames", "? $[-vm]$   $[num]$ ", "print devnames array", devnames  $\}$ ,  $3929$   $\{$  "dev2major", "?<dev t>", "convert dev t to a major number", <sup>3929</sup> { "dev2major", "?<dev\_t>", "convert dev\_t to a major number", <sup>3930</sup> dev2major }, <sup>3931</sup> { "dev2minor", "?<dev\_t>", "convert dev\_t to a minor number", 3931 { "dev2minor", "1<br>3932 dev2minor },<br>3933 { "devt" ..."?<dev <sup>3933</sup> { "devt", "?<dev\_t>", "display a dev\_t's major and minor numbers", 3934 devt },<br>3935 { "major2nam <sup>3935</sup> { "major2name", "?<major-num>", "convert major number to dev name", <sup>3936</sup> major2name }, <sup>3937</sup> { "minornodes", ":", "given a devinfo node, print its minor nodes", 3938 minornodes },<br>3939 f modet 12devinfo 3939  $\{ \text{''model2devinfo''}, \text{''}: \text{''} \text{given a model1, list its deviations''}, \text{3940} \}$ 3940 modctl2devinfo },<br>3941 { "name2major", "<dev-<sup>3941</sup> { "name2major", "<dev-name>", "convert dev name to major number", <sup>3942</sup> name2major }, <sup>3943</sup> { "prtconf", "?[-vpc]", "print devinfo tree", prtconf, prtconf\_help }, 3944  $\{$  "softstate", ":<instance>", "retrieve soft-state pointer", 3945 softstate  $\}$ . <sup>3945</sup> softstate }, <sup>3946</sup> { "devinfo\_fm", ":", "devinfo fault managment configuration", <sup>3947</sup> devinfo\_fm }, <sup>3948</sup> { "devinfo\_fmce", ":", "devinfo fault managment cache entry",  $3949$  devinfo fmce, 3951  $/* from findstack.c */$ <br>3952  ${^*}$  "findstack", ": $[-v]$ " 3952  $\{$  "findstack", ": $[-v]^{\prime\prime}$ , "find kernel thread stack", findstack  $\},$ <br>3953  $\{$  "findstack debug", NULL, "toggle findstack debugging", <sup>3953</sup> { "findstack\_debug", NULL, "toggle findstack debugging", 3954 findstack\_debug },<br>3955 { "stacks", "?[-afiv] [-c f <sup>3955</sup> { "stacks", "?[-afiv] [-c func] [-C func] [-m module] [-M module] "  $3956$  " $[-s \text{ sobj}]$  -S sobj]  $[-t \text{ tstate}]$  -T tstate]",<br>3957 "print unique kernel thread stacks" <sup>3957</sup> "print unique kernel thread stacks", stacks, stacks help }, <sup>3960</sup> /\* from fm.c \*/ <sup>3961</sup> { "ereport", "[-v]", "print ereports logged in dump", <sup>3962</sup> ereport },

 $3964$  /\* from group.c \*/<br> $3965$   $\{$  "group" "? $[-a]$ "  ${3 \nvert \frac{1}{2}$  "group", "? $[-q]$ ", "display a group", group},

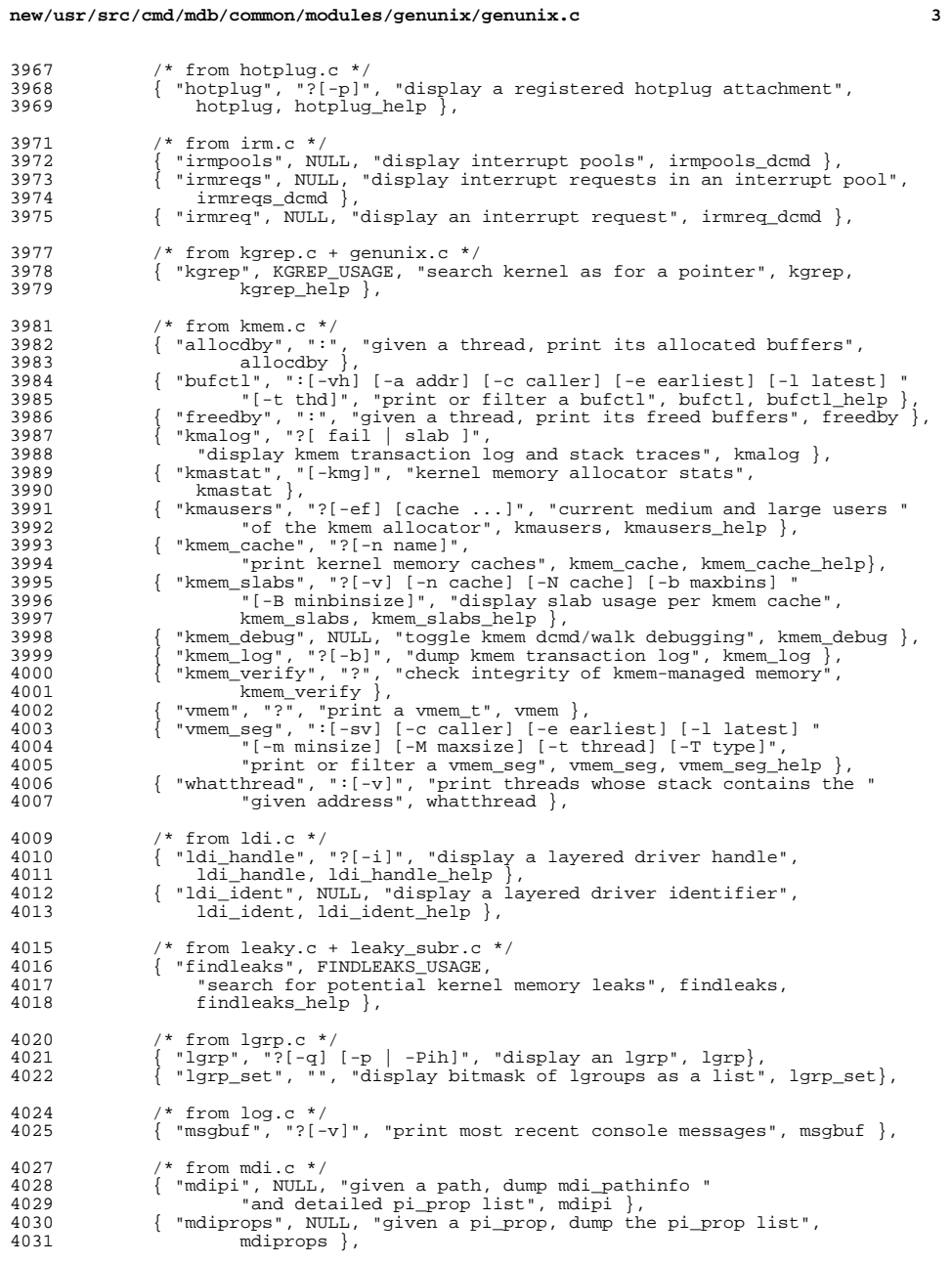

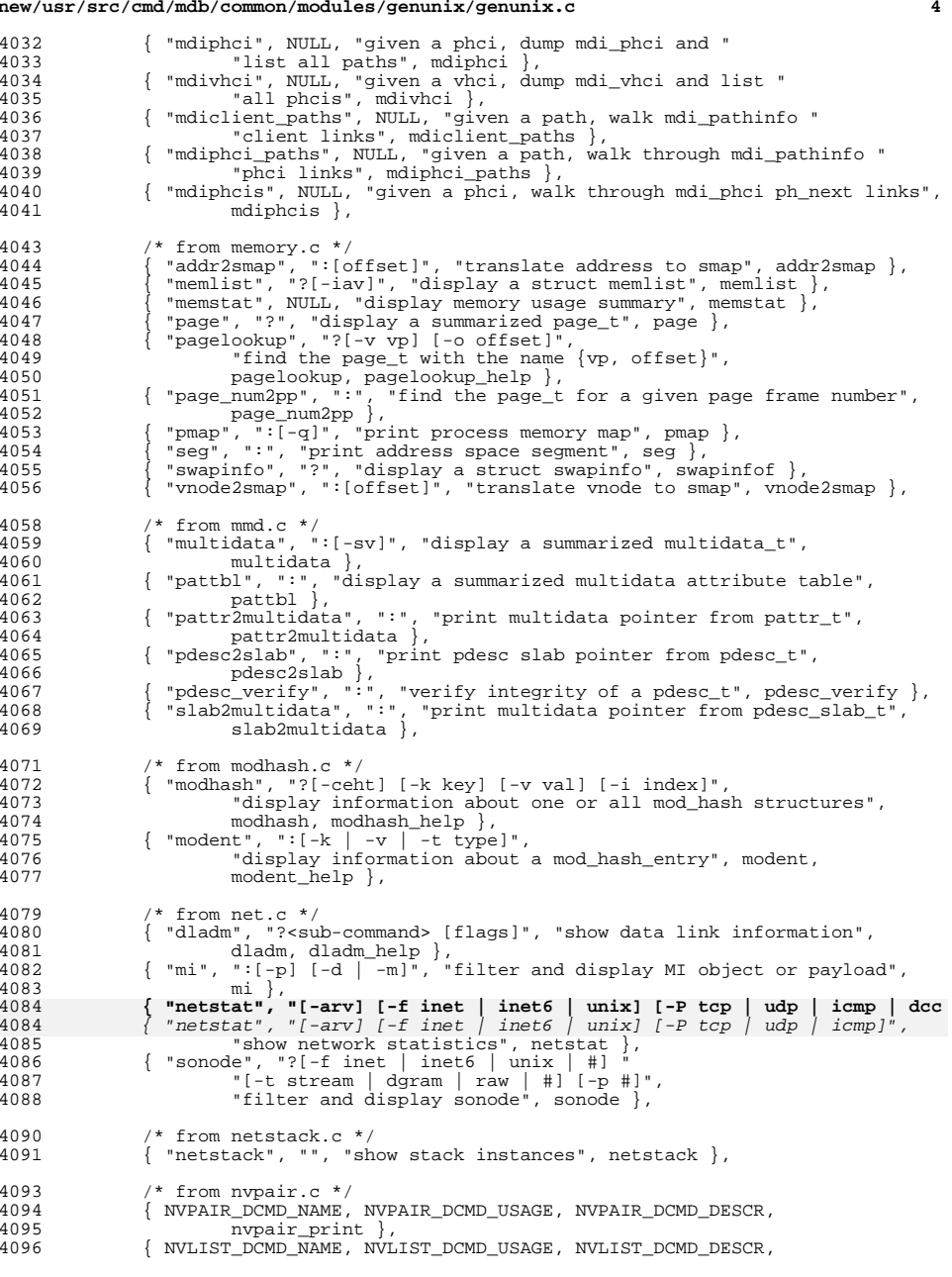

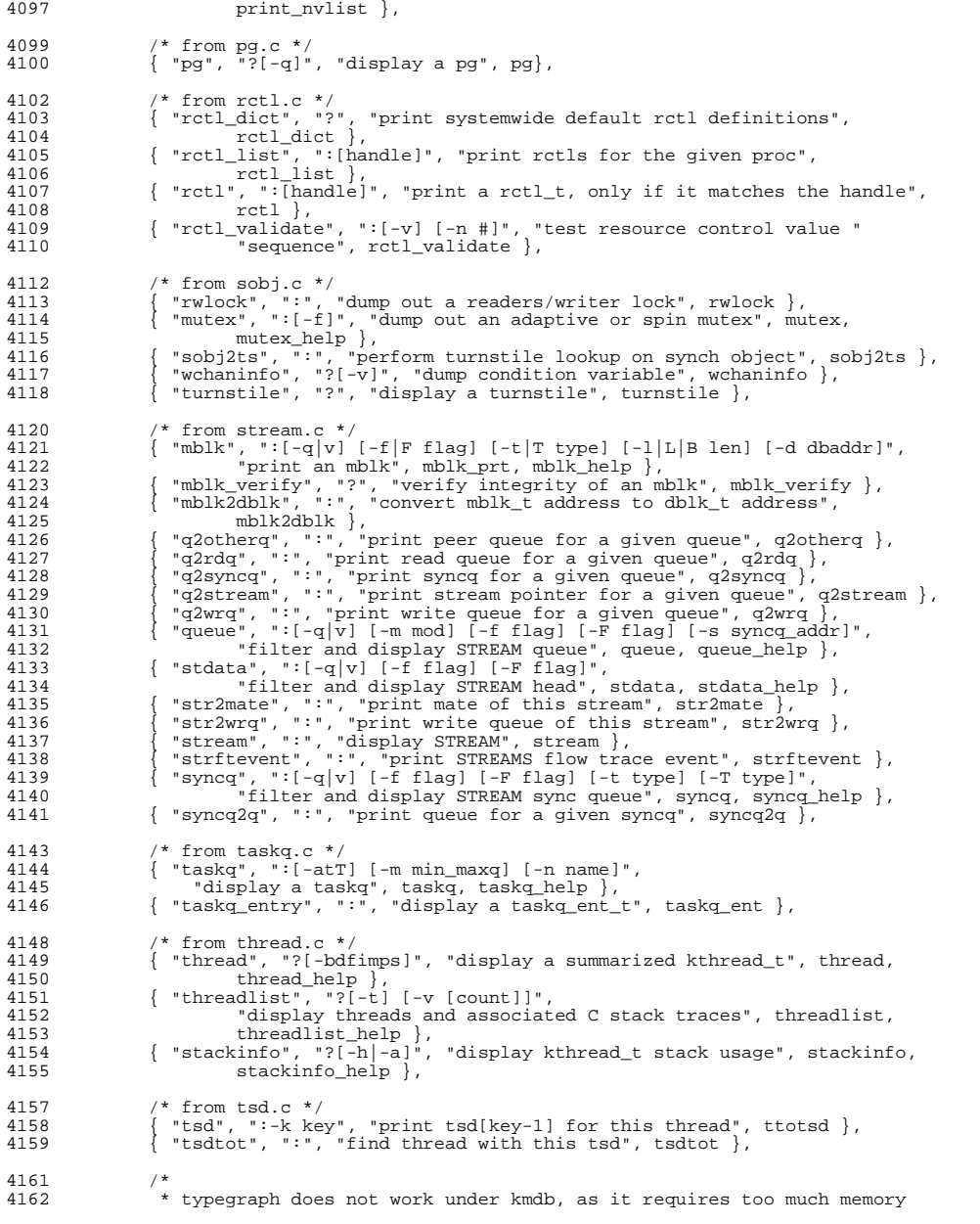

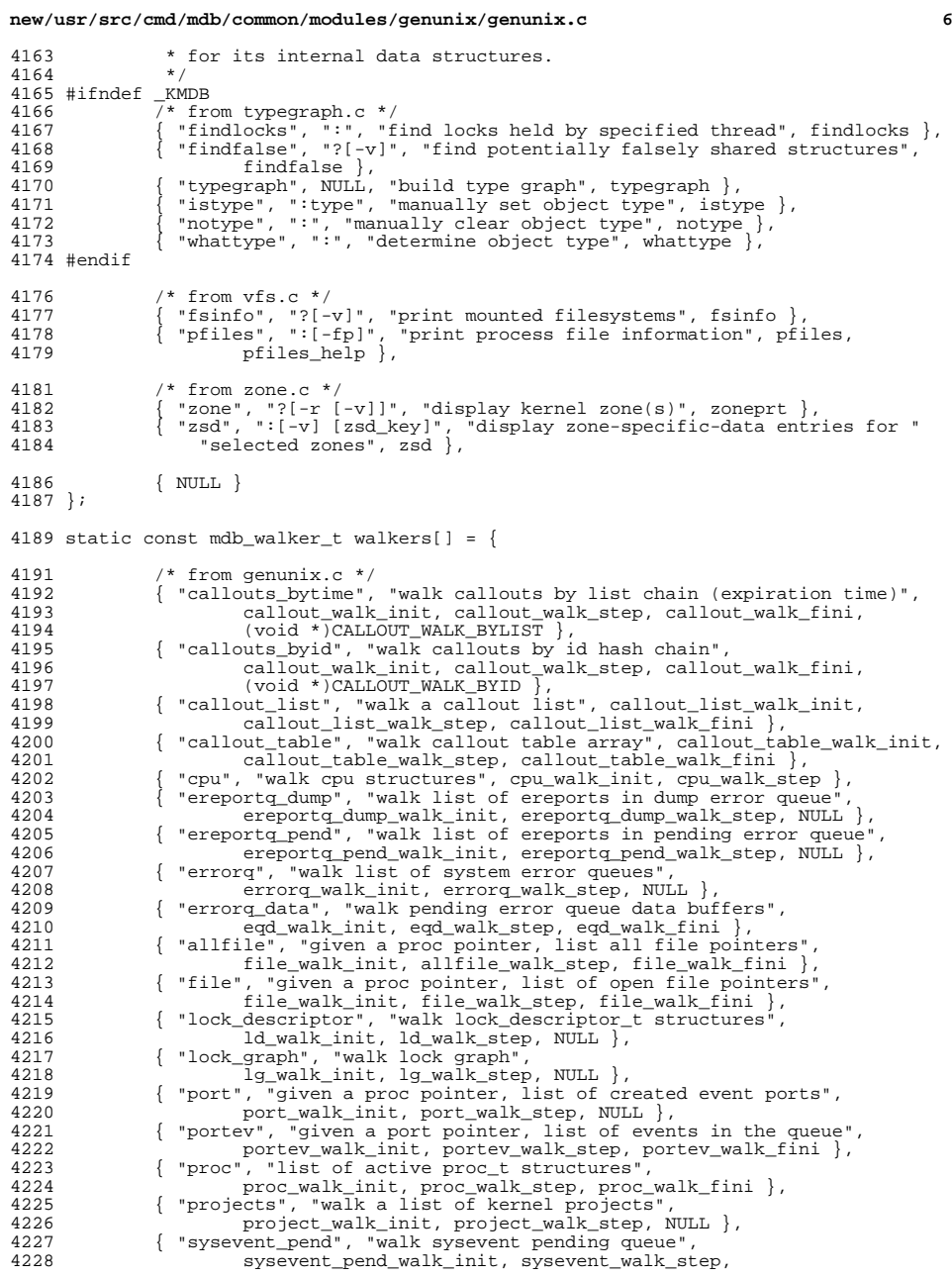

**<sup>7</sup>**

<br> $4307$ 

<br> $4315$ 

4322<br>4323

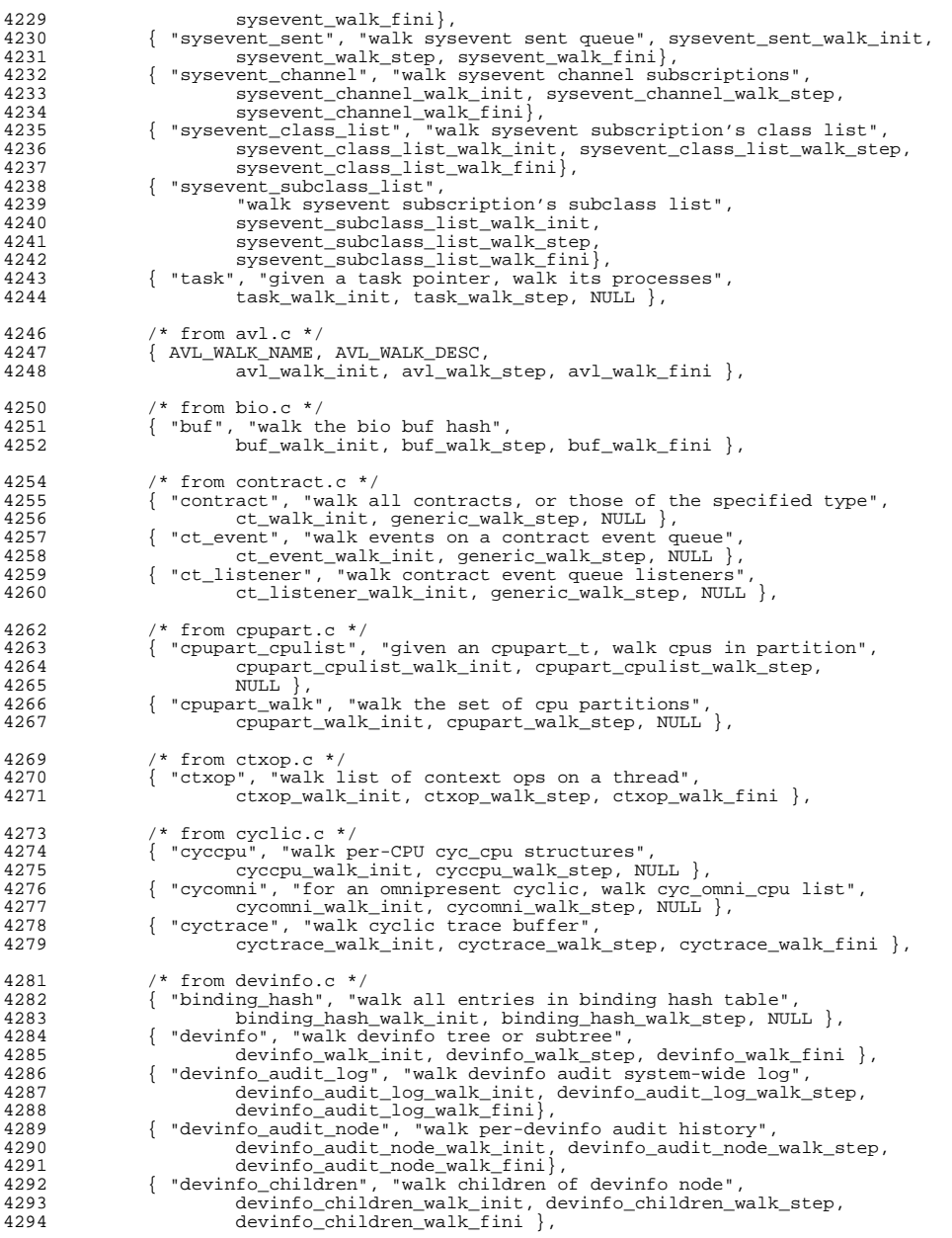

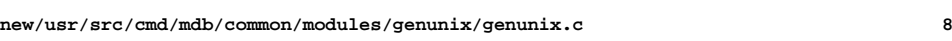

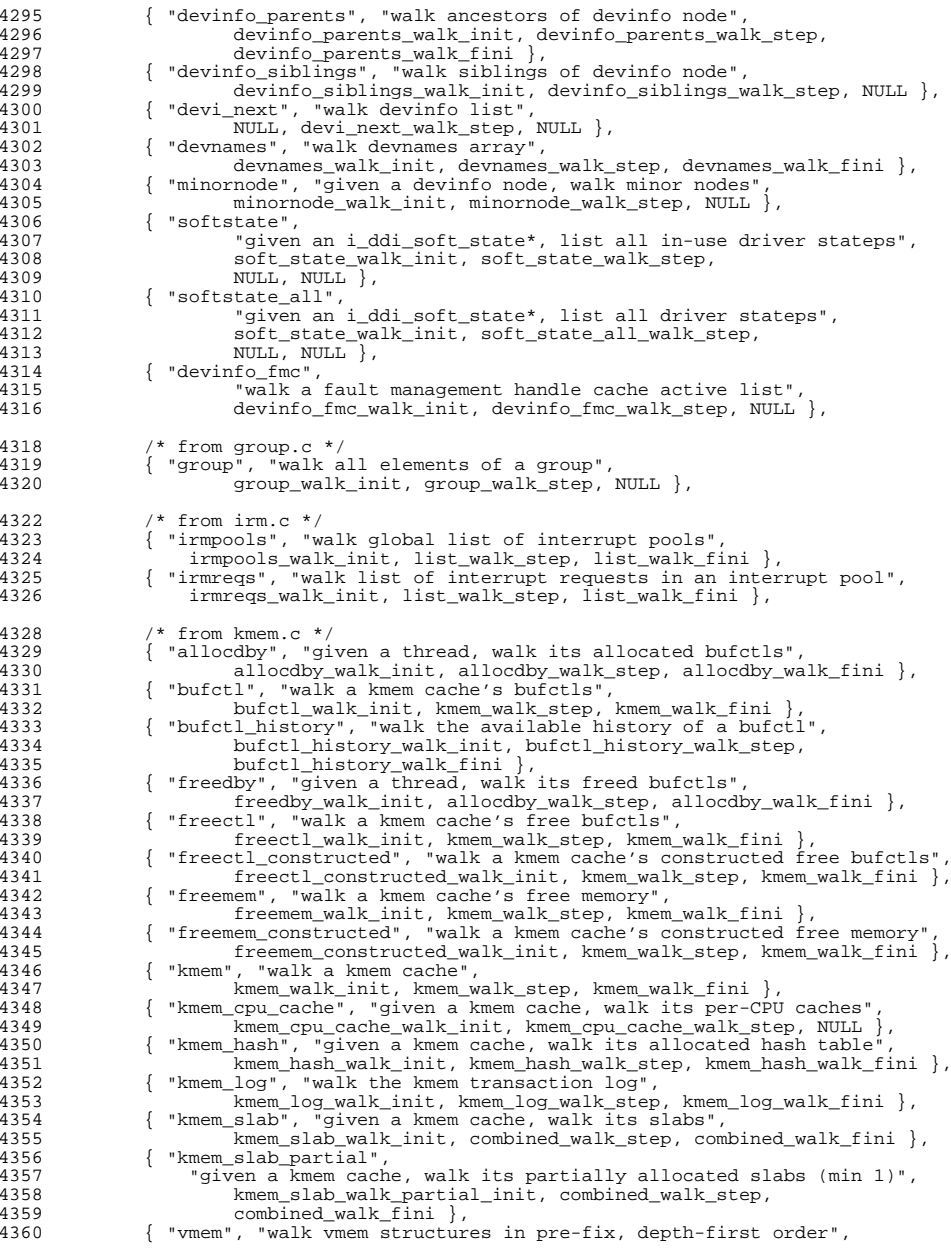

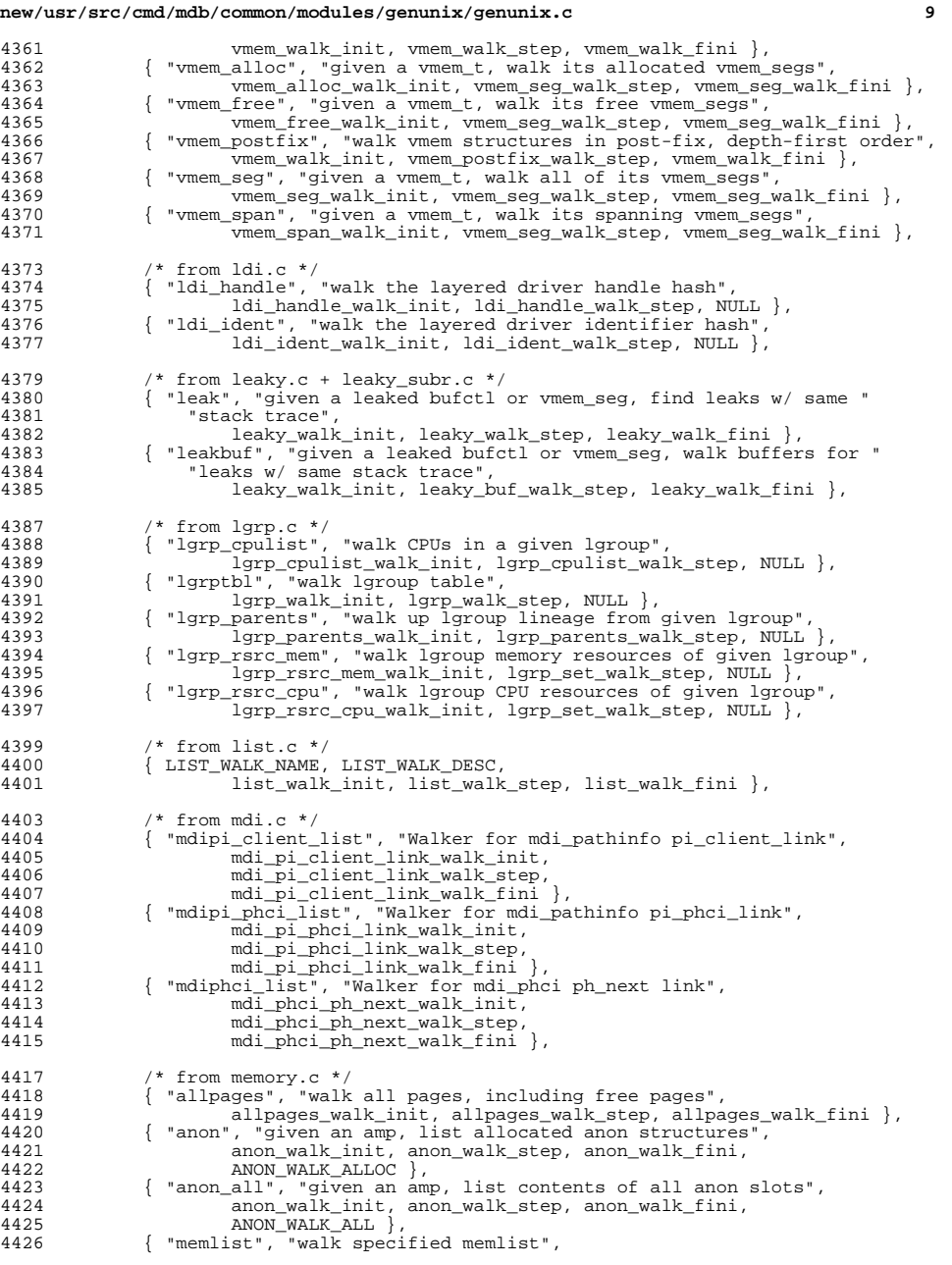

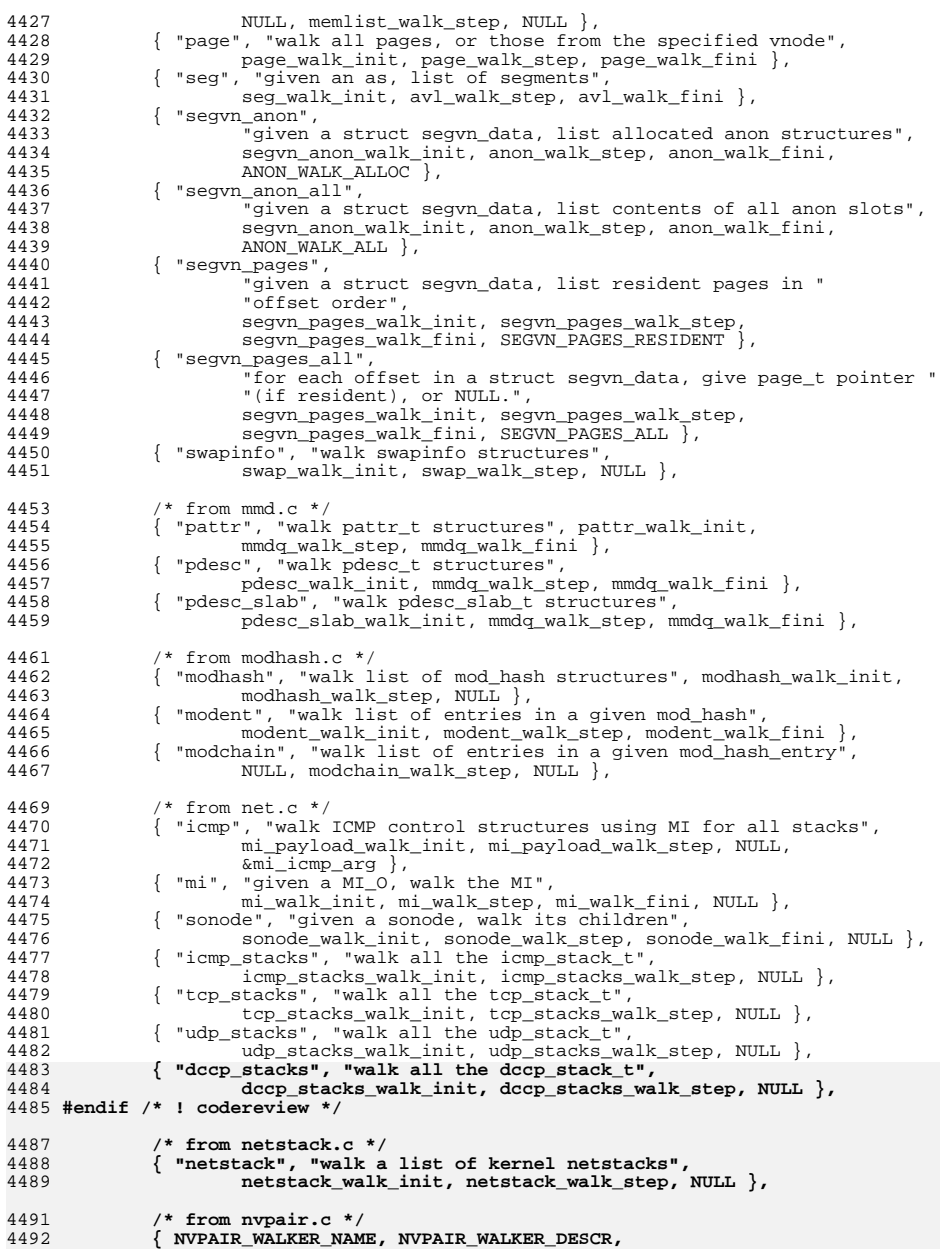

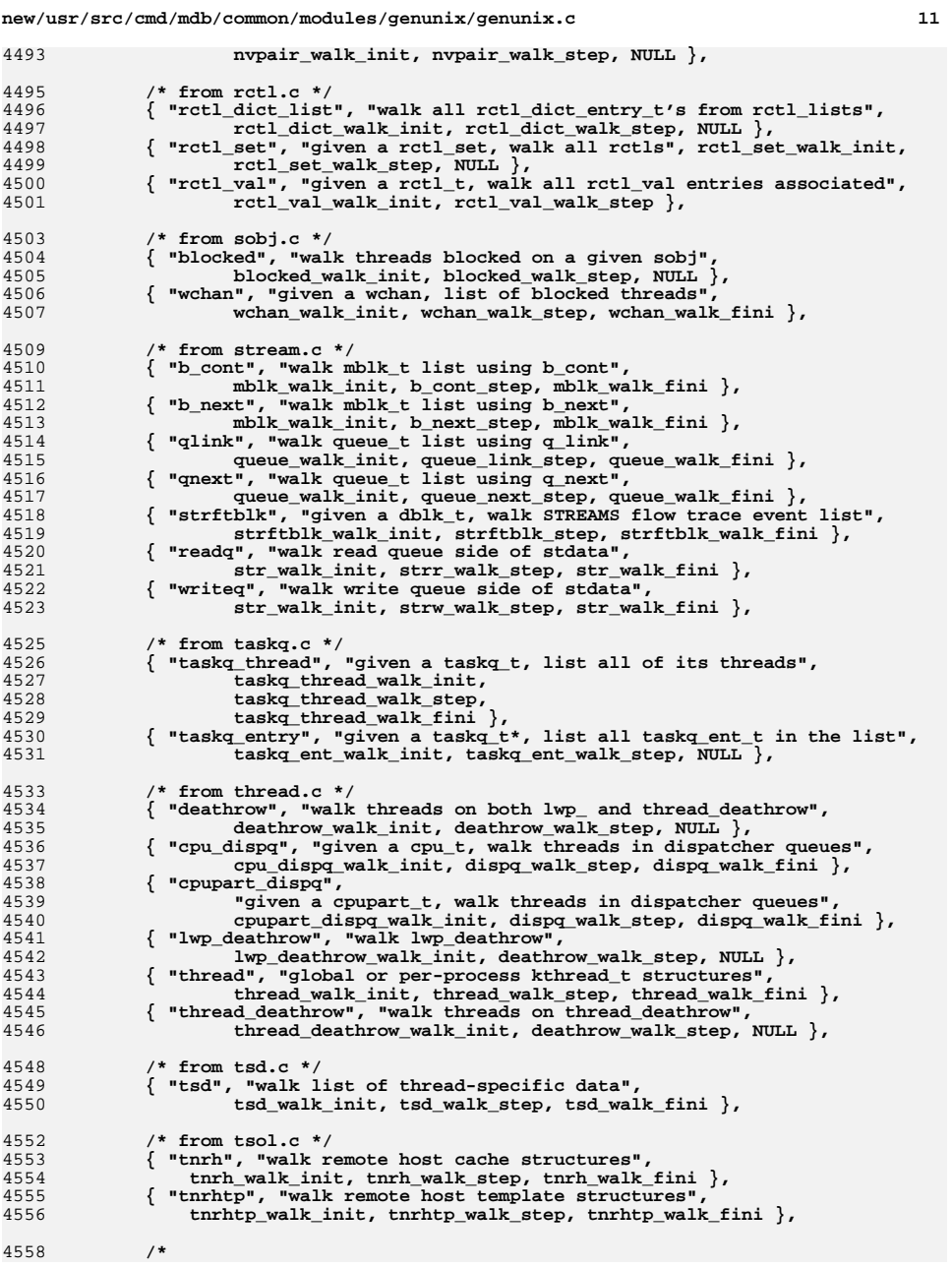

**new/usr/src/cmd/mdb/common/modules/genunix/genunix.c <sup>12</sup>** 4559 **\* typegraph does not work under kmdb, as it requires too much memory**4560 **\* for its internal data structures.**4561 **\*/** 4562 **#ifndef \_KMDB** 4563 **/\* from typegraph.c \*/** 4564 **{ "typeconflict", "walk buffers with conflicting type inferences",** 4565 **typegraph\_walk\_init, typeconflict\_walk\_step },** 4566 **{ "typeunknown", "walk buffers with unknown types",** 4567 **typegraph\_walk\_init, typeunknown\_walk\_step },** 4568 **#endif** 4570 **/\* from vfs.c \*/** 4571 **{ "vfs", "walk file system list",** 4572 **vfs\_walk\_init, vfs\_walk\_step },** 4574 **/\* from zone.c \*/** 4575 **{ "zone", "walk a list of kernel zones",** 4576 **zone\_walk\_init, zone\_walk\_step, NULL }, { "zsd", "walk list of zsd entries for a zone",** 45774578 **zsd\_walk\_init, zsd\_walk\_step, NULL },** 4580 **{ NULL }** 4581 **};** 4583 **static const mdb\_modinfo\_t modinfo = { MDB\_API\_VERSION, dcmds, walkers };** 4585 **/\*ARGSUSED\*/** 4586 **static void** 4587 **genunix\_statechange\_cb(void \*ignored)** 4588 **{** 4589 **/\*** 4590 **\* Force ::findleaks and ::stacks to let go any cached state.**4591 **\*/ leaky\_cleanup(1);** 45924593 **stacks\_cleanup(1);** 4595 **kmem\_statechange(); /\* notify kmem \*/** 4596 **}** 4598 **const mdb\_modinfo\_t \*** 4599 **\_mdb\_init(void)** 4600 **{** 4601 **kmem\_init();** 4603 **(void) mdb\_callback\_add(MDB\_CALLBACK\_STCHG,** 4604 **genunix\_statechange\_cb, NULL);**4606 **return (&modinfo);** 4607 **}** 4609 **void** 4610 **\_mdb\_fini(void)** 4611 **{** 4612 **leaky\_cleanup(1);** 4613 **stacks\_cleanup(1);** 4614 **}**

**new/usr/src/cmd/mdb/common/modules/genunix/net.c 1 \*\*\*\*\*\*\*\*\*\*\*\*\*\*\*\*\*\*\*\*\*\*\*\*\*\*\*\*\*\*\*\*\*\*\*\*\*\*\*\*\*\*\*\*\*\*\*\*\*\*\*\*\*\*\*\*\*\* 43068 Mon Jul 9 14:38:09 2012 new/usr/src/cmd/mdb/common/modules/genunix/net.cdccp: build fixes, mdb (vfs sonode missing) \*\*\*\*\*\*\*\*\*\*\*\*\*\*\*\*\*\*\*\*\*\*\*\*\*\*\*\*\*\*\*\*\*\*\*\*\*\*\*\*\*\*\*\*\*\*\*\*\*\*\*\*\*\*\*\*\*\*** /\* 2 \* CDDL HEADER START \* \* The contents of this file are subject to the terms of the \* Common Development and Distribution License (the "License").  $6 *$  You may not use this file except in compliance with the License.<br>7  $*$  \* <sup>8</sup> \* You can obtain a copy of the license at usr/src/OPENSOLARIS.LICENSE \* or http://www.opensolaris.org/os/licensing. \* See the License for the specific language governing permissions  $*$  and limitations under the License.<br>12  $*$  \* <sup>13</sup> \* When distributing Covered Code, include this CDDL HEADER in each \* file and include the License file at usr/src/OPENSOLARIS.LICENSE. \* If applicable, add the following below this CDDL HEADER, with the \* fields enclosed by brackets "[]" replaced with your own identifying \* information: Portions Copyright [yyyy] [name of copyright owner] \* \* CDDL HEADER END  $20 * /$  /\* \* Copyright 2009 Sun Microsystems, Inc. All rights reserved. \* Use is subject to license terms.  $24 *$ / #include <mdb/mdb\_modapi.h> #include <mdb/mdb\_ks.h> #include <mdb/mdb\_ctf.h> #include <sys/types.h> #include <sys/tihdr.h> #include <inet/led.h> #include <inet/common.h> #include <netinet/in.h> #include <netinet/ip6.h> #include <netinet/icmp6.h> #include <inet/ip.h> #include <inet/ip6.h> #include <inet/ipclassifier.h> #include <inet/tcp.h> #include <sys/stream.h> #include <sys/vfs.h> #include <sys/stropts.h> #include <sys/tpicommon.h> #include <sys/socket.h> #include <sys/socketvar.h> #include <sys/cred\_impl.h> #include <inet/udp\_impl.h> #include <inet/rawip\_impl.h> #include <inet/mi.h> **#include <inet/dccp/dccp\_impl.h> #endif /\* ! codereview \*/ #include <fs/sockfs/socktpi\_impl.h> #include <net/bridge\_impl.h> #include <io/trill\_impl.h> #include <sys/mac\_impl.h> #define ADDR\_V6\_WIDTH <sup>23</sup> #define ADDR\_V4\_WIDTH <sup>15</sup>** 60 #define NETSTAT\_ALL **#define NETSTAT\_ALL 0x01 #define NETSTAT\_VERBOSE 0x02**

**new/usr/src/cmd/mdb/common/modules/genunix/net.c <sup>2</sup> #define NETSTAT\_ROUTE 0x04 #define NETSTAT\_V4 0x08 #define NETSTAT\_V6 0x10 #define NETSTAT\_UNIX 0x20 #define NETSTAT\_FIRST 0x80000000u typedef struct netstat\_cb\_data\_s { uint\_t opts;** conn\_t conn;<br>int af; **int af; } netstat\_cb\_data\_t; int icmp\_stacks\_walk\_init(mdb\_walk\_state\_t \*wsp) { if (mdb\_layered\_walk("netstack", wsp) == -1) { mdb\_warn("can't walk 'netstack'"); return (WALK\_ERR); } return (WALK\_NEXT); }**  $95 \pm n+$  **int icmp\_stacks\_walk\_step(mdb\_walk\_state\_t \*wsp) { uintptr\_t kaddr; netstack\_t nss;** if (mdb vread( $\&ns$ , sizeof (nss), wsp->walk addr) == -1) { **mdb\_warn("can't read netstack at %p", wsp->walk\_addr); return (WALK\_ERR); } kaddr = (uintptr\_t)nss.netstack\_modules[NS\_ICMP]; return (wsp->walk\_callback(kaddr, wsp->walk\_layer, wsp->walk\_cbdata)); } int tcp\_stacks\_walk\_init(mdb\_walk\_state\_t \*wsp) {** if (mdb layered walk("netstack", wsp) ==  $-1$ )  $\{$  **mdb\_warn("can't walk 'netstack'"); return (WALK\_ERR); } return (WALK\_NEXT); } int tcp\_stacks\_walk\_step(mdb\_walk\_state\_t \*wsp) { uintptr\_t kaddr; netstack\_t nss; if (mdb\_vread(&nss, sizeof (nss), wsp->walk\_addr) == -1) {** mdb warn("can't read netstack at  $p^m$ , wsp->walk addr); **return (WALK\_ERR); } kaddr = (uintptr\_t)nss.netstack\_modules[NS\_TCP]; return (wsp->walk\_callback(kaddr, wsp->walk\_layer, wsp->walk\_cbdata)); } int udp\_stacks\_walk\_init(mdb\_walk\_state\_t \*wsp) { if (mdb\_layered\_walk("netstack", wsp) == -1) { mdb\_warn("can't walk 'netstack'");**

**new/usr/src/cmd/mdb/common/modules/genunix/net.c <sup>3</sup> return (WALK\_ERR); } return (WALK\_NEXT); } int udp\_stacks\_walk\_step(mdb\_walk\_state\_t \*wsp) { uintptr\_t kaddr; netstack\_t nss;** if  $(mdb\_vread(\&nss, sizeof (nss), wsp->walk\_addr) == -1)$ mdb warn("can't read netstack at  $~p$ ", wsp->walk addr); **return (WALK\_ERR); } kaddr = (uintptr\_t)nss.netstack\_modules[NS\_UDP]; return (wsp->walk\_callback(kaddr, wsp->walk\_layer, wsp->walk\_cbdata)); } int dccp\_stacks\_walk\_init(mdb\_walk\_state\_t \*wsp) { if (mdb\_layered\_walk("netstack", wsp) == -1) { mdb\_warn("can't walk 'netstack'"); return (WALK\_ERR); } return (WALK\_NEXT); } int dccp\_stacks\_walk\_step(mdb\_walk\_state\_t \*wsp) { uintptr\_t kaddr; netstack\_t nss; if (mdb\_vread(&nss, sizeof (nss), wsp->walk\_addr) == -1) { mdb\_warn("can't read netstack at %p", wsp->walk\_addr); return (WALK\_ERR); } kaddr = (uintptr\_t)nss.netstack\_modules[NS\_DCCP]; return (wsp->walk\_callback(kaddr, wsp->walk\_layer, wsp->walk\_cbdata)); } #endif /\* ! codereview \*/ /\* \* Print an IPv4 address and port number in a compact and easy to read format \* The arguments are in network byte order \*/ static void net\_ipv4addrport\_pr(const in6\_addr\_t \*nipv6addr, in\_port\_t nport) { uint32\_t naddr = V4\_PART\_OF\_V6((\*nipv6addr)); mdb\_nhconvert(&nport, &nport, sizeof (nport)); mdb\_printf("%\*I.%-5hu", ADDR\_V4\_WIDTH, naddr, nport); } /\* \* Print an IPv6 address and port number in a compact and easy to read format \* The arguments are in network byte order \*/ static void net\_ipv6addrport\_pr(const in6\_addr\_t \*naddr, in\_port\_t nport) { mdb\_nhconvert(&nport, &nport, sizeof (nport)); mdb\_printf("%\*N.%-5hu", ADDR\_V6\_WIDTH, naddr, nport);**

**new/usr/src/cmd/mdb/common/modules/genunix/net.c <sup>4</sup> } static int net\_tcp\_active(const tcp\_t \*tcp) { return (tcp->tcp\_state >= TCPS\_ESTABLISHED); } static int net\_tcp\_ipv4(const tcp\_t \*tcp) { return ((tcp->tcp\_connp->conn\_ipversion == IPV4\_VERSION) ||** 206 **(IN6\_IS\_ADDR\_UNSPECIFIED(&tcp->tcp\_connp->conn\_laddr\_v6) &&**<br>207 (tcp->tcp state <= TCPS LISTEN)));  **(tcp->tcp\_state <= TCPS\_LISTEN))); } static int net\_tcp\_ipv6(const tcp\_t \*tcp) { return (tcp->tcp\_connp->conn\_ipversion == IPV6\_VERSION); } static int net\_udp\_active(const udp\_t \*udp) { return ((udp->udp\_state == TS\_IDLE) ||** (udp->udp\_state == TS\_DATA\_XFER)); **} static int net\_udp\_ipv4(const udp\_t \*udp) { return ((udp->udp\_connp->conn\_ipversion == IPV4\_VERSION) || (IN6\_IS\_ADDR\_UNSPECIFIED(&udp->udp\_connp->conn\_laddr\_v6) &&** $(udp-value setate \leq TS_IDLE))$ ; **} static int net\_udp\_ipv6(const udp\_t \*udp) { return (udp->udp\_connp->conn\_ipversion == IPV6\_VERSION); } static int net\_dccp\_active(const dccp\_t \*dccp) { return ((dccp->dccp\_state == TS\_IDLE) || (dccp->dccp\_state == TS\_DATA\_XFER)); } static int net\_dccp\_ipv4(const dccp\_t \*dccp) { return ((dccp->dccp\_connp->conn\_ipversion == IPV4\_VERSION) || (IN6\_IS\_ADDR\_UNSPECIFIED(&dccp->dccp\_connp->conn\_laddr\_v6) && (dccp->dccp\_state <= DCCPS\_LISTEN))); } static int net\_dccp\_ipv6(const dccp\_t \*dccp) { return (dccp->dccp\_connp->conn\_ipversion == IPV6\_VERSION); } #endif /\* ! codereview \*/ int**

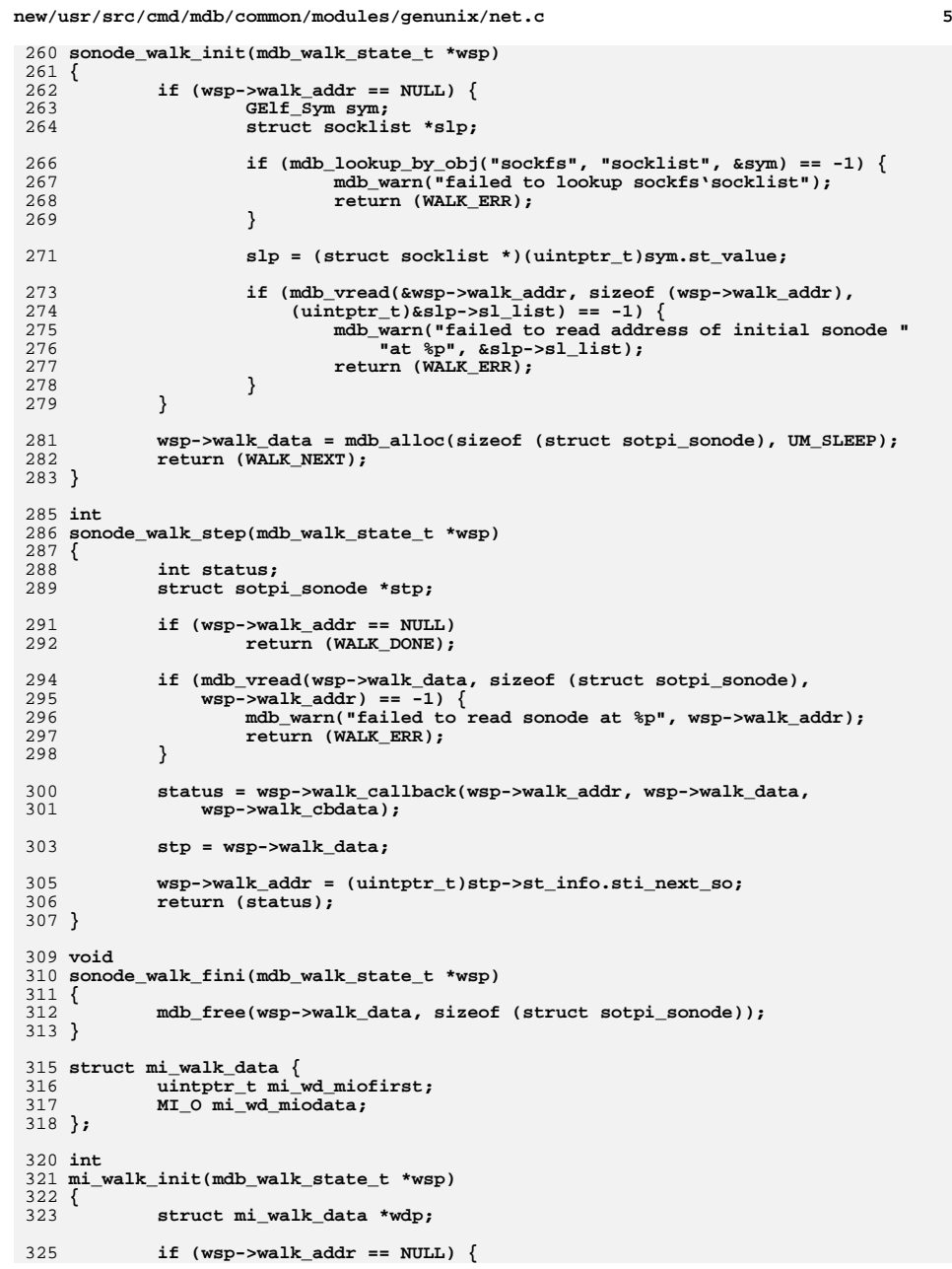

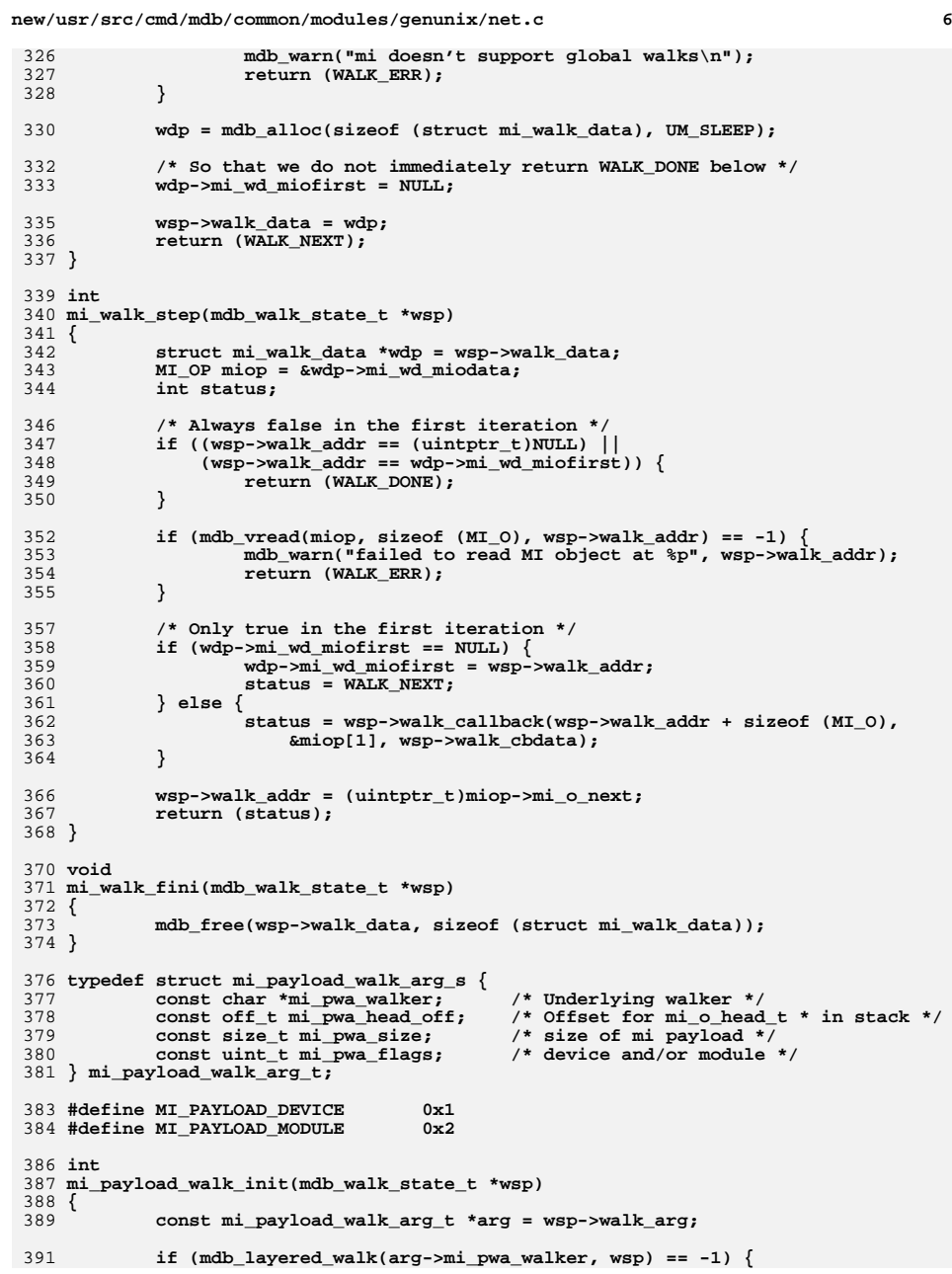

**new/usr/src/cmd/mdb/common/modules/genunix/net.c <sup>7</sup>** 392 **mdb\_warn("can't walk '%s'", arg->mi\_pwa\_walker);** 393 **return (WALK\_ERR);** 394 **}** 395 **return (WALK\_NEXT);** 396 **}** 398 **int** 399 **mi\_payload\_walk\_step(mdb\_walk\_state\_t \*wsp)** 400 **{** 401 **const mi\_payload\_walk\_arg\_t \*arg = wsp->walk\_arg;** 402 **uintptr\_t kaddr;** 404 **kaddr = wsp->walk\_addr + arg->mi\_pwa\_head\_off;** 406 **if (mdb\_vread(&kaddr, sizeof (kaddr), kaddr) == -1) {** 407407 **mdb\_warn("can't read address of mi head at**  $\frac{1}{2}$  **for**  $\frac{2}{5}$ **",**  $\frac{1}{8}$ 408 **kaddr, arg->mi\_pwa\_walker);**409**return (WALK\_ERR);** 410 **}** 412 **if (kaddr == 0) {** 413 **/\* Empty list \*/** 414return (WALK\_DONE); 415 **}** 417 **if (mdb\_pwalk("genunix'mi", wsp->walk\_callback,**  $wsp-\text{walk} \text{cbdata}, \text{kaddr}) = -1$ ) { **mdb\_warn("failed to walk genunix'mi");** 419420 **return (WALK\_ERR);** 421 **}** 422 **return (WALK\_NEXT);** 423 **}** 425 **const mi\_payload\_walk\_arg\_t mi\_icmp\_arg = {** 426 **"icmp\_stacks", OFFSETOF(icmp\_stack\_t, is\_head), sizeof (icmp\_t),** 427 **MI\_PAYLOAD\_DEVICE | MI\_PAYLOAD\_MODULE** 428 **};** 430 **int** 431 **sonode(uintptr\_t addr, uint\_t flags, int argc, const mdb\_arg\_t \*argv)** 432 **{** 433 **const char \*optf = NULL;** 434 **const char \*optt = NULL; const char \*optp = NULL;** 435436 **int family, type, proto;** 437 **int filter = 0;** 438 **struct sonode so;** 440 **if (!(flags & DCMD\_ADDRSPEC)) {** 441 **if (mdb\_walk\_dcmd("genunix'sonode", "genunix'sonode", argc,**  $\text{array}$  ==  $-1$ ) **mdb\_warn("failed to walk sonode");** 443444**return (DCMD\_ERR);** 445 **}** 447 **return (DCMD\_OK);** 448 **}** 450 **if (mdb\_getopts(argc, argv,** 451 **'f', MDB\_OPT\_STR, &optf,** 452 **'t', MDB\_OPT\_STR, &optt,** 453 **'p', MDB\_OPT\_STR, &optp,**454 **NULL) != argc) return (DCMD\_USAGE);** 455457**if (optf != NULL) {**

```
 8
                   if (strcmp("inet", optf) == 0)
459 family = AF_INET;
 else if (strcmp("inet6", optf) == 0)
460461 family = AF_INET6;
 else if (strcmp("unix", optf) == 0)
462463 family = AF_UNIX;
464 else
465 family = mdb_strtoull(optf);
466 filter = 1;
467 }
           if (optt != NULL) {
470 if (strcmp("stream", optt) == 0)
471 type = SOCK_STREAM;
472 else if (strcmp("dgram", optt) == 0)
473 type = SOCK_DGRAM;
 else if (strcmp("raw", optt) == 0)
474475type = SOCK_RAW;
476 else
477 type = mdb_strtoull(optt);
478filter = 1;<br>}
479 }
481 if (optp != NULL) {
482 proto = mdb_strtoull(optp);
           filter = 1;
484 }
486 if (DCMD_HDRSPEC(flags) && !filter) {
487 mdb_printf("%<u>%-?s Family Type Proto State Mode Flag "
                     "AccessVP%</u>\n", "Sonode:");
489 }
            if (mdb_vread(&so, sizeof (so), addr) == -1) {
492 mdb_warn("failed to read sonode at %p", addr);
          return (DCMD_ERR);
494 }
496 if ((optf != NULL) && (so.so_family != family))
                   return (DCMD_OK);
499 if ((optt != NULL) && (so.so_type != type))
                   return (DCMD_OK);
502 if ((optp != NULL) && (so.so_protocol != proto))
503 return (DCMD_OK);
505 if (filter) {
506 mdb_printf("%0?p\n", addr);
507return (DCMD_OK);
508 }
510 mdb_printf("%0?p ", addr);
512 switch (so.so_family) {
513 case AF_UNIX:
514 mdb_printf("unix ");
515 break;
 case AF_INET:
516517 mdb_printf("inet ");
518 break;
 case AF_INET6:
519520 mdb_printf("inet6 ");
521 break;
522 default:
523 mdb_printf("%6hi", so.so_family);
```
**new/usr/src/cmd/mdb/common/modules/genunix/net.c**

458

469

483

491

493

497

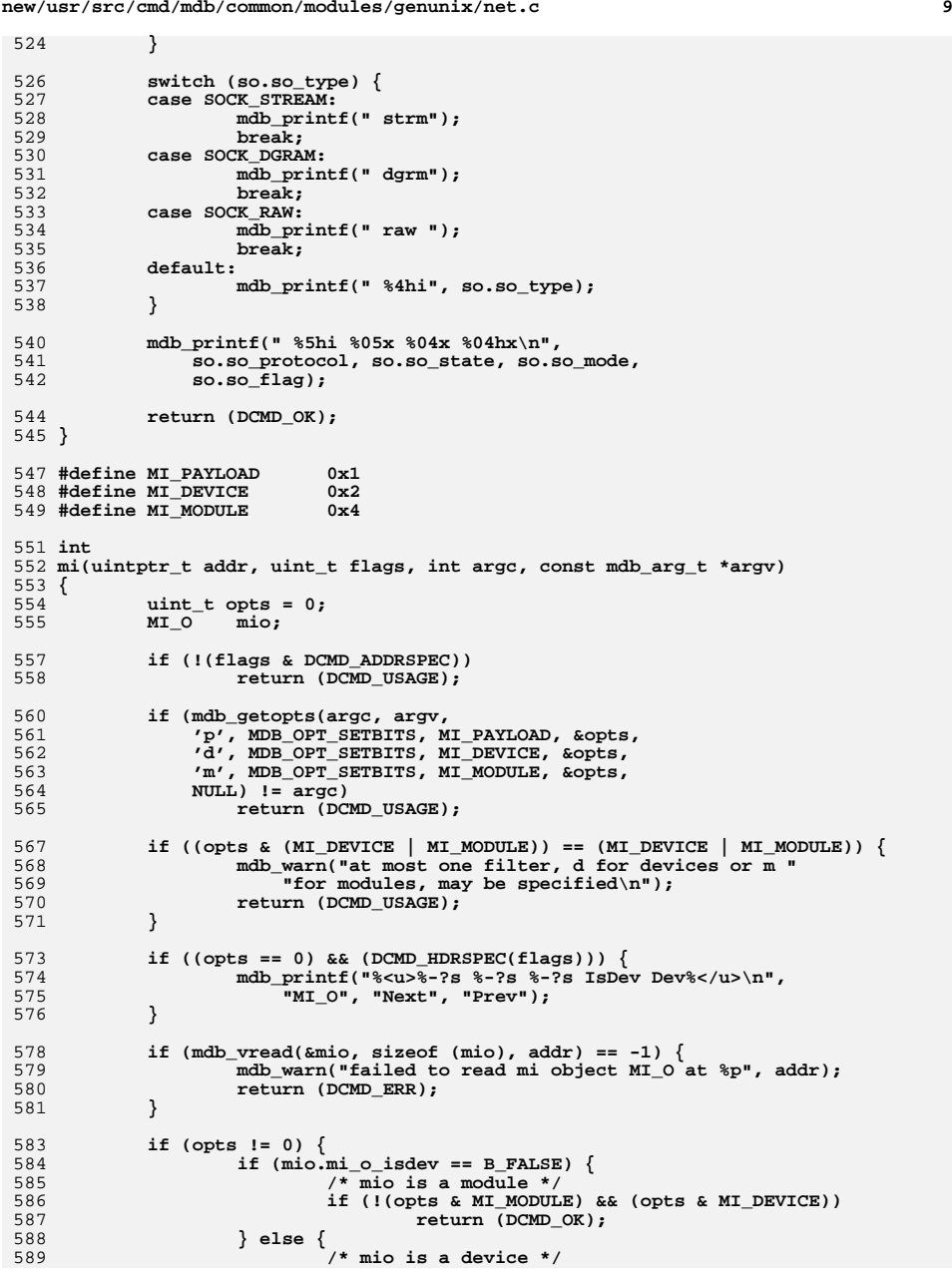

```
new/usr/src/cmd/mdb/common/modules/genunix/net.c 10
590 if (!(opts & MI_DEVICE) && (opts & MI_MODULE))
591return (DCMD_OK);
592 }
594 if (opts & MI_PAYLOAD)
595 mdb_printf("%p\n", addr + sizeof (MI_O));
596 else
597 mdb_printf("%p\n", addr);
598return (DCMD_OK);
599 }
601 mdb_printf("%0?p %0?p %0?p ", addr, mio.mi_o_next, mio.mi_o_prev);
603 if (mio.mi_o_isdev == B_FALSE)
604 mdb_printf("FALSE");
605 else
606 mdb_printf("TRUE ");
608 mdb_printf(" %0?p\n", mio.mi_o_dev);
610 return (DCMD_OK);
 611 }
 613 static int
 614 ns_to_stackid(uintptr_t kaddr)
 615 {
616 netstack_t nss;
618 if (mdb_vread(&nss, sizeof (nss), kaddr) == -1) {
619mdb warn("failed to read netstack t %p", kaddr);
620 return (0);
621 }
622 return (nss.netstack_stackid);
 623 }
 627 static void
 628 netstat_tcp_verbose_pr(const tcp_t *tcp)
 629 {
630 mdb_printf(" %5i %08x %08x %5i %08x %08x %5li %5i\n",
631 tcp->tcp_swnd, tcp->tcp_snxt, tcp->tcp_suna, tcp->tcp_rwnd,
632 tcp->tcp_rack, tcp->tcp_rnxt, tcp->tcp_rto, tcp->tcp_mss);633 }
 635 /*ARGSUSED*/
 636 static int
 637 netstat_tcp_cb(uintptr_t kaddr, const void *walk_data, void *cb_data)
 638 {
639 netstat_cb_data_t *ncb = cb_data;
640 uint_t opts = ncb->opts;
641 int af = ncb->af;
642 uintptr_t tcp_kaddr;
643 conn_t *connp = &ncb->conn;
644 tcp_t tcps, *tcp;
646 if (mdb_vread(connp, sizeof (conn_t), kaddr) == -1) {
647mdb warn("failed to read conn t at %p", kaddr);
648return (WALK_ERR);
649 }
651 tcp_kaddr = (uintptr_t)connp->conn_tcp;
652if (mdb_vread(\&tcps, sizeof (tcp_t), top_kaddr) == -1) {
653 mdb_warn("failed to read tcp_t at %p", tcp_kaddr);
654 return (WALK_ERR);
655 }
```
**new/usr/src/cmd/mdb/common/modules/genunix/net.c**

**<sup>11</sup>**

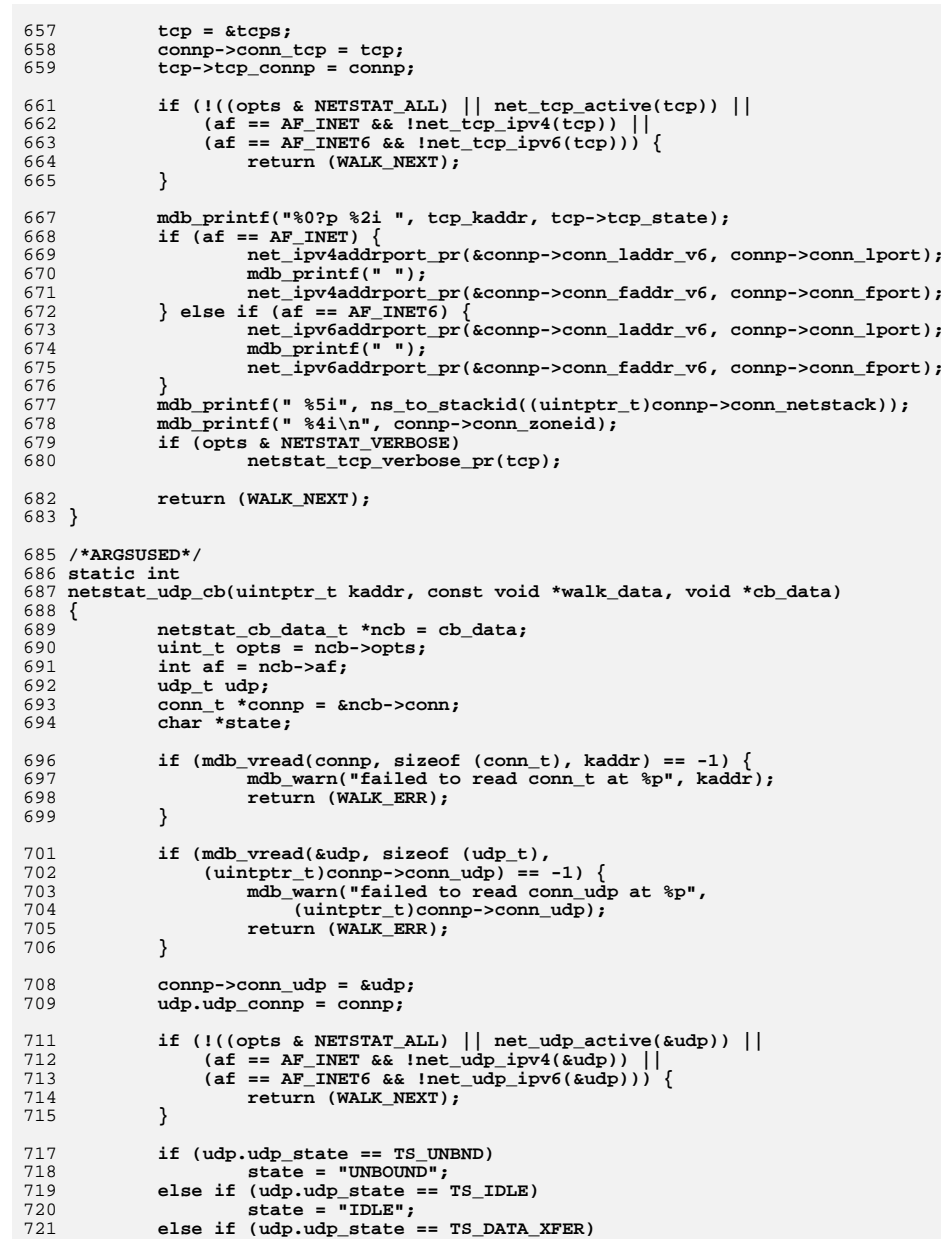

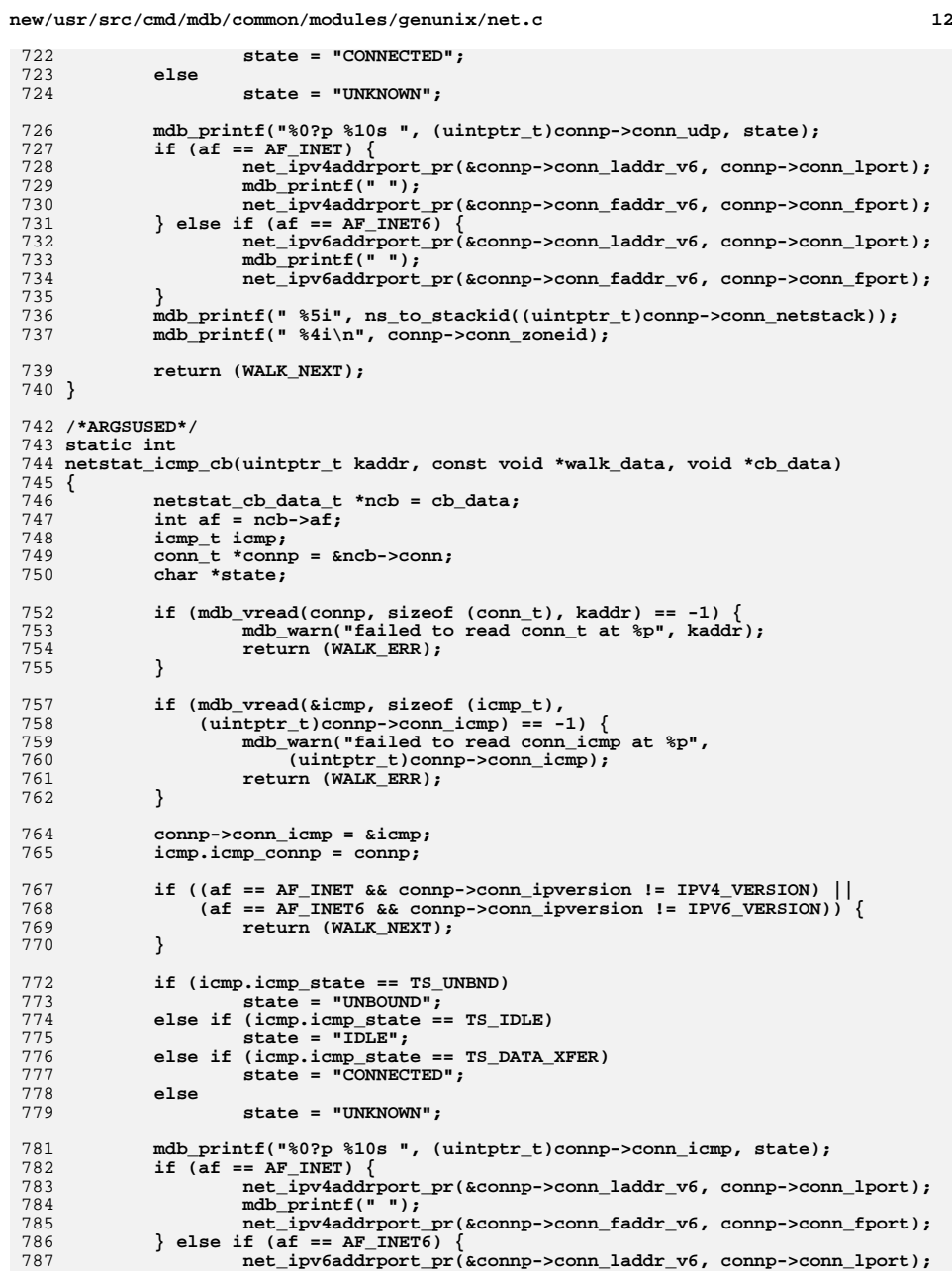

**new/usr/src/cmd/mdb/common/modules/genunix/net.c <sup>13</sup>** 788 **mdb\_printf(" ");** 789 **net\_ipv6addrport\_pr(&connp->conn\_faddr\_v6, connp->conn\_fport);** 790 **}** 791 **mdb\_printf(" %5i", ns\_to\_stackid((uintptr\_t)connp->conn\_netstack));** 792 **mdb\_printf(" %4i\n", connp->conn\_zoneid);** 794 **return (WALK\_NEXT);** 795 **}** 797 **static void** 798 **netstat\_dccp\_verbose\_pr(const dccp\_t \*dccp)** 799 **{** 800 **/\* XXX:DCCP** 801**mdb\_printf("** %5i %08x %08x %5i %08x %08x %5li %5i\n",<br>802 **http->ten swnd, ten->ten snxt, ten->ten suna, ten->ten r** 802 **tcp->tcp\_swnd, tcp->tcp\_snxt, tcp->tcp\_suna, tcp->tcp\_rwnd,**<br>803 **tcp->tcp\_rack, tcp->tcp\_rnxt, tcp->tcp\_rto, tcp->tcp\_mss)**  803 **tcp->tcp\_rack, tcp->tcp\_rnxt, tcp->tcp\_rto, tcp->tcp\_mss);**804 **\*/** 805 **}** 807 **/\*ARGSUSED\*/** 808 **static int** 809 **netstat\_dccp\_cb(uintptr\_t kaddr, const void \*walk\_data, void \*cb\_data)** 810 **{** 811 **netstat\_cb\_data\_t \*ncb = cb\_data;** 812 **uint\_t opts = ncb->opts;** 813 **int af = ncb->af;** 814 **uintptr\_t dccp\_kaddr;** 815 **conn\_t \*connp = &ncb->conn;** 816 **dccp\_t dccps, \*dccp;** 818if  $(mdb_vread(comp, sizeof (conn_t), kaddr) == -1)$ 819 **mdb\_warn("failed to read conn\_t at %p", kaddr);** 820return (WALK\_ERR); 821 **}** 823 **dccp\_kaddr = (uintptr\_t)connp->conn\_dccp;** 824 **if (mdb\_vread(&dccps, sizeof (dccp\_t), dccp\_kaddr) == -1) {** 825mdb warn("failed to read tcp t at  $\frac{1}{2}$ p", dccp kaddr); 826 **return (WALK\_ERR);** 827 **}** 829 **dccp = &dccps;** 830 **connp->conn\_dccp = dccp;** 831 **dccp->dccp\_connp = connp;** 833833 **if (!((opts & NETSTAT\_ALL)**  $\vert$  net\_dccp\_active(dccp))  $\vert$  <br>834 **if == AF INET && Inet dccp ipv4(dccp))**  $\vert$  $834$  (af ==  $AF$  INET && !net\_dccp\_ipv4(dccp)) |<br> $835$  (af ==  $AF$  INET6 && !net dccp ipv6(dccp))) 835 **(af == AF\_INET6 && !net\_dccp\_ipv6(dccp))) {**836**return (WALK\_NEXT);** 837 **}** 839 **mdb\_printf("%0?p %2i ", dccp\_kaddr, dccp->dccp\_state);** 840 **if (af == AF\_INET) {** 841 **net\_ipv4addrport\_pr(&connp->conn\_laddr\_v6, connp->conn\_lport);** 842 **mdb\_printf(" ");** 843 **net\_ipv4addrport\_pr(&connp->conn\_faddr\_v6, connp->conn\_fport);** 844 **} else if (af == AF\_INET6) {** 845 **net\_ipv6addrport\_pr(&connp->conn\_laddr\_v6, connp->conn\_lport);** 846 **mdb\_printf(" ");** 847 **net\_ipv6addrport\_pr(&connp->conn\_faddr\_v6, connp->conn\_fport);** 848 **}** 849 **mdb\_printf(" %5i", ns\_to\_stackid((uintptr\_t)connp->conn\_netstack));** 850 **mdb\_printf(" %4i\n", connp->conn\_zoneid);** 851 **if (opts & NETSTAT\_VERBOSE)** 852**netstat\_dccp\_verbose\_pr(dccp);**

**new/usr/src/cmd/mdb/common/modules/genunix/net.c <sup>14</sup>** 854 **return (WALK\_NEXT);** 855 **}** 857 **#endif /\* ! codereview \*/** 858 **/\*** 859 **\* print the address of a unix domain socket**860 **\*** 861 **\* so is the address of a AF\_UNIX struct sonode in mdb's address space**862 **\* soa is the address of the struct soaddr to print**863 **\*** 864 **\* returns 0 on success, -1 otherwise**865 **\*/** 866 **static int** 867 **netstat\_unix\_name\_pr(const struct sotpi\_sonode \*st, const struct soaddr \*soa)** 868 **{**  $869$  **const struct sonode \*so = &st->st\_sonode;** 870 **const char none[] = " (none)";** 872 **if ((so->so\_state & SS\_ISBOUND) && (soa->soa\_len != 0)) {** 873 **if (st->st\_info.sti\_faddr\_noxlate) {** 874 **mdb\_printf("%-14s ", " (socketpair)");** 875 **} else {** 876 **if (soa->soa\_len > sizeof (sa\_family\_t)) {** 877 **char addr[MAXPATHLEN + 1];** 879**if (mdb\_readstr(addr, sizeof (addr),**<br>880 **intotr t)&soa->soa sa->sa data**  $(uintptr$   $t)$ &soa->soa sa->sa data) == -1)  $\{$  **mdb\_warn("failed to read unix address "** 881882 **"at %p", &soa->soa\_sa->sa\_data);**883 **return (-1);** 884 **}** 886 **mdb\_printf("%-14s ", addr);** 887 **} else {** 888 **mdb\_printf("%-14s ", none);** 889 **}** 890 **} } else {** 891892mdb\_printf("%-14s ", none); 893 **}** 895 **return (0);** 896 **}** 898 **/\* based on sockfs\_snapshot \*/** 899 **/\*ARGSUSED\*/** 900 static int **static int** 901 **netstat\_unix\_cb(uintptr\_t kaddr, const void \*walk\_data, void \*cb\_data)** 902 **{** 903 **const struct sotpi\_sonode \*st = walk\_data;** 904 **const struct sonode \*so = &st->st\_sonode;** 905 **const struct sotpi\_info \*sti = &st->st\_info;** 907 **if (so->so\_count == 0)** 908 **return (WALK\_NEXT);** 910 **if (so->so\_family != AF\_UNIX) {** 911mdb\_warn("sonode of family %hi at %p\n", so->so\_family, kaddr); 912 **return (WALK\_ERR);** 913 **}** 915 **mdb\_printf("%-?p ", kaddr);** 917 **switch (sti->sti\_serv\_type) {** 918 **case T\_CLTS:** 919**mdb\_printf("%-10s ", "dgram");**

**new/usr/src/cmd/mdb/common/modules/genunix/net.c <sup>15</sup>**  $920$  **break; case T\_COTS:** 921 $922$  **mdb\_printf("%-10s ", "stream");** 923 **break; case T\_COTS\_ORD:** 924925 **mdb\_printf("%-10s ", "stream-ord");** 926 **break;** 927 **default:** 928 **mdb\_printf("%-10i ", sti->sti\_serv\_type);** 929 **}** 931931 **if ((so->so\_state & SS\_ISBOUND) &&**<br>932 **if i->sti ux laddr soua magic** 932 **(sti->sti\_ux\_laddr.soua\_magic == SOU\_MAGIC\_EXPLICIT)) {**933 **mdb\_printf("%0?p ", sti->sti\_ux\_laddr.soua\_vp);** 934 **} else {** 935mdb\_printf("%0?p ", NULL); 936 **}** 938 **if ((so->so\_state & SS\_ISCONNECTED) &&** 939 **(sti->sti\_ux\_faddr.soua\_magic == SOU\_MAGIC\_EXPLICIT)) {**940 **mdb\_printf("%0?p ", sti->sti\_ux\_faddr.soua\_vp);** 941 **} else {** 942 **mdb\_printf("%0?p ", NULL);** 943 **}** 945 **if (netstat\_unix\_name\_pr(st, &sti->sti\_laddr) == -1)** 946 **return (WALK\_ERR);** 948 **if (netstat\_unix\_name\_pr(st, &sti->sti\_faddr) == -1)** 949 **return (WALK\_ERR);** 951 **mdb\_printf("%4i\n", so->so\_zoneid);** 953 **return (WALK\_NEXT);** 954 **}** 956 **static void** 957 **netstat\_tcp\_verbose\_header\_pr(void)** 958 **{** 959 **mdb\_printf(" %<u>%-5s %-8s %-8s %-5s %-8s %-8s %5s %5s%</u>\n",** 960 **"Swind", "Snext", "Suna", "Rwind", "Rack", "Rnext", "Rto", "Mss");**961 **}** 963 static void **static void** 964 **get\_ifname(const ire\_t \*ire, char \*intf)** 965 **{** 966 **ill\_t ill;**  $Q6R$  $*int f = ' \ 0'$ ; 969 **if (ire->ire\_ill != NULL) {** 970 **if (mdb\_vread(&ill, sizeof (ill),**<br>971 (uintotr t)ire->ire ill) == - $(uintptr$  t)ire->ire ill) ==  $-1)$ 972 **return; (void) mdb\_readstr(intf, MIN(LIFNAMSIZ, ill.ill\_name\_length),** 973974 **(uintptr\_t)ill.ill\_name);**975 **}** 976 **}** 978 **const in6\_addr\_t ipv6\_all\_ones =** 979 **{ 0xffffffffU, 0xffffffffU, 0xffffffffU, 0xffffffffU };** 981 **static void** 982 **get\_ireflags(const ire\_t \*ire, char \*flags)** 983 **{** 984 **(void) strcpy(flags, "U");** 985 **/\* RTF\_INDIRECT wins over RTF\_GATEWAY - don't display both \*/** 100010021003100410051006100710081009101010111012101310141015101610171018101910251026102710281030103110331034103710391040104110431044104810491051 **"Address", ADDR\_V4\_WIDTH, "Destination",**

**new/usr/src/cmd/mdb/common/modules/genunix/net.c <sup>16</sup>** 986 **if (ire->ire\_flags & RTF\_INDIRECT)** 987 **(void) strcat(flags, "I");** 98 **else if (ire->ire\_type & IRE\_OFFLINK)** 989 **(void) strcat(flags, "G");** 991 **/\* IRE\_IF\_CLONE wins over RTF\_HOST - don't display both \*/** 992 **if (ire->ire\_type & IRE\_IF\_CLONE)** 993 **(void) strcat(flags, "C"); else if (ire->ire\_ipversion == IPV4\_VERSION) {** 994995 **if (ire->ire\_mask == IP\_HOST\_MASK)** 996 **(void) strcat(flags, "H");** 997 **} else {** 998 **if (IN6\_ARE\_ADDR\_EQUAL(&ire->ire\_mask\_v6, &ipv6\_all\_ones))** 999(void) strcat(flags, "H");<br>} **} if (ire->ire\_flags & RTF\_DYNAMIC) (void) strcat(flags, "D"); if (ire->ire\_type == IRE\_BROADCAST) (void) strcat(flags, "b"); if (ire->ire\_type == IRE\_MULTICAST) (void) strcat(flags, "m"); if (ire->ire\_type == IRE\_LOCAL) (void) strcat(flags, "L"); if (ire->ire\_type == IRE\_NOROUTE) (void) strcat(flags, "N"); if (ire->ire\_flags & RTF\_MULTIRT) (void) strcat(flags, "M"); if (ire->ire\_flags & RTF\_SETSRC) (void) strcat(flags, "S"); if (ire->ire\_flags & RTF\_REJECT) (void) strcat(flags, "R"); if (ire->ire\_flags & RTF\_BLACKHOLE) (void) strcat(flags, "B");** 1020 **}** 1022 **static int** 1023 **netstat\_irev4\_cb(uintptr\_t kaddr, const void \*walk\_data, void \*cb\_data)** 1024 **{ const ire\_t \*ire = walk\_data; uint\_t \*opts = cb\_data; ipaddr\_t gate; char flags[10], intf[LIFNAMSIZ + 1]; if (ire->ire\_ipversion != IPV4\_VERSION) return (WALK\_NEXT); /\* Skip certain IREs by default \*/** 1034 **if (!(\*opts & NETSTAT\_ALL) &&**<br>1035 **ire->ire type &** 1035 **(ire->ire\_type &** 1036 **(IRE\_BROADCAST|IRE\_LOCAL|IRE\_MULTICAST|IRE\_NOROUTE|IRE\_IF\_CLONE))) return (WALK\_NEXT); if (\*opts & NETSTAT\_FIRST) { \*opts &= ~NETSTAT\_FIRST; mdb\_printf("%<u>%s Table: IPv4%</u>\n",** 1042 **(\*opts & NETSTAT\_VERBOSE) ? "IRE" : "Routing"); if (\*opts & NETSTAT\_VERBOSE) { mdb\_printf("%<u>%-?s %-\*s %-\*s %-\*s Device Mxfrg Rtt "** 1045 **<b>1045 1045 1046 11/Fwd%</u>\n", Ref Flg Out In/Fwd%</u>\n",<br>1046 <b>1046 1046 1046 1046 1046 1046 1046 1046 1046 1046 1046**  1046 **"Address", ADDR\_V4\_WIDTH, "Destination",** 1047 **ADDR\_V4\_WIDTH, "Mask", ADDR\_V4\_WIDTH, "Gateway"); } else { mdb\_printf("%<u>%-?s %-\*s %-\*s Flags Ref Use "** 1050 **"Interface%</u>\n",**

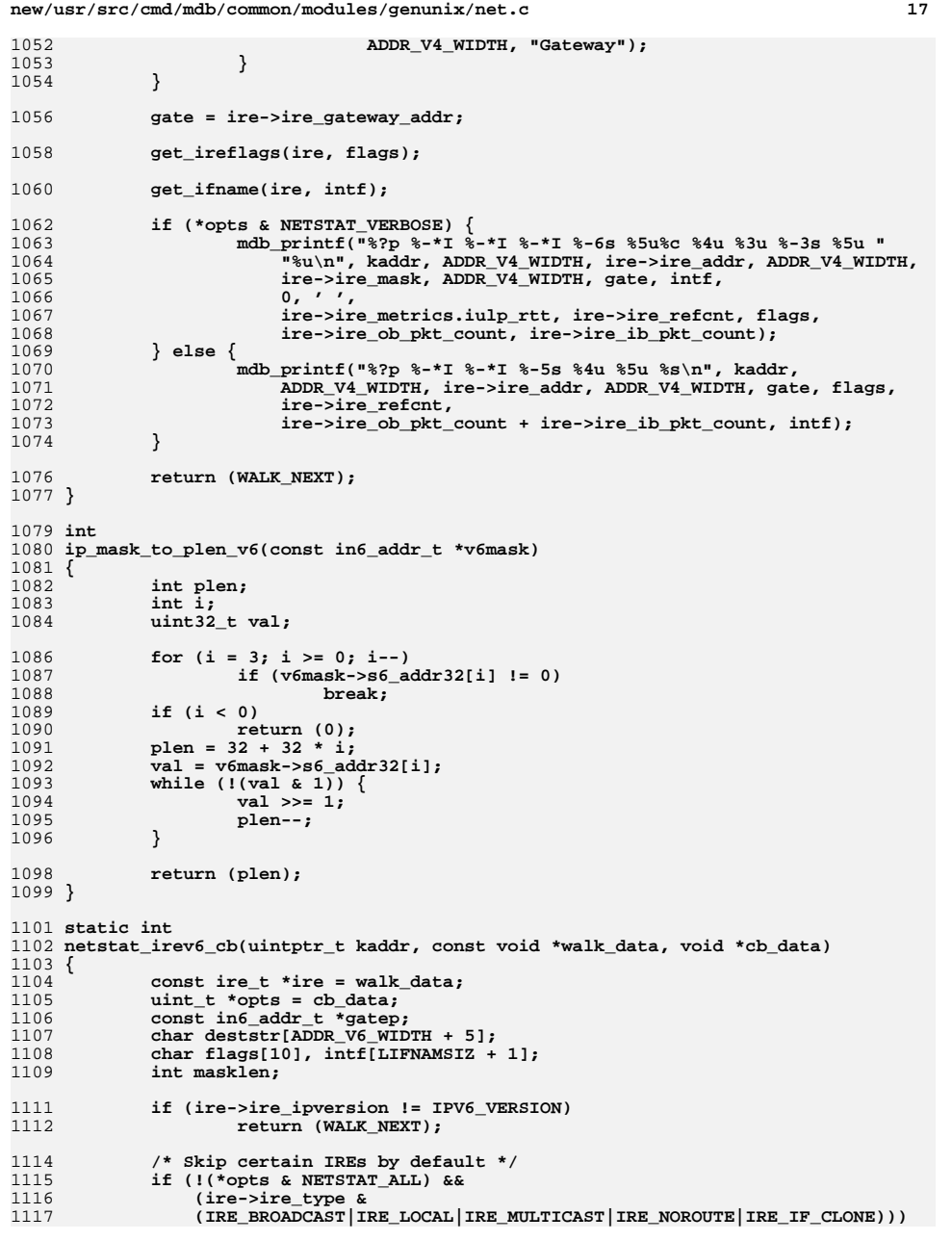

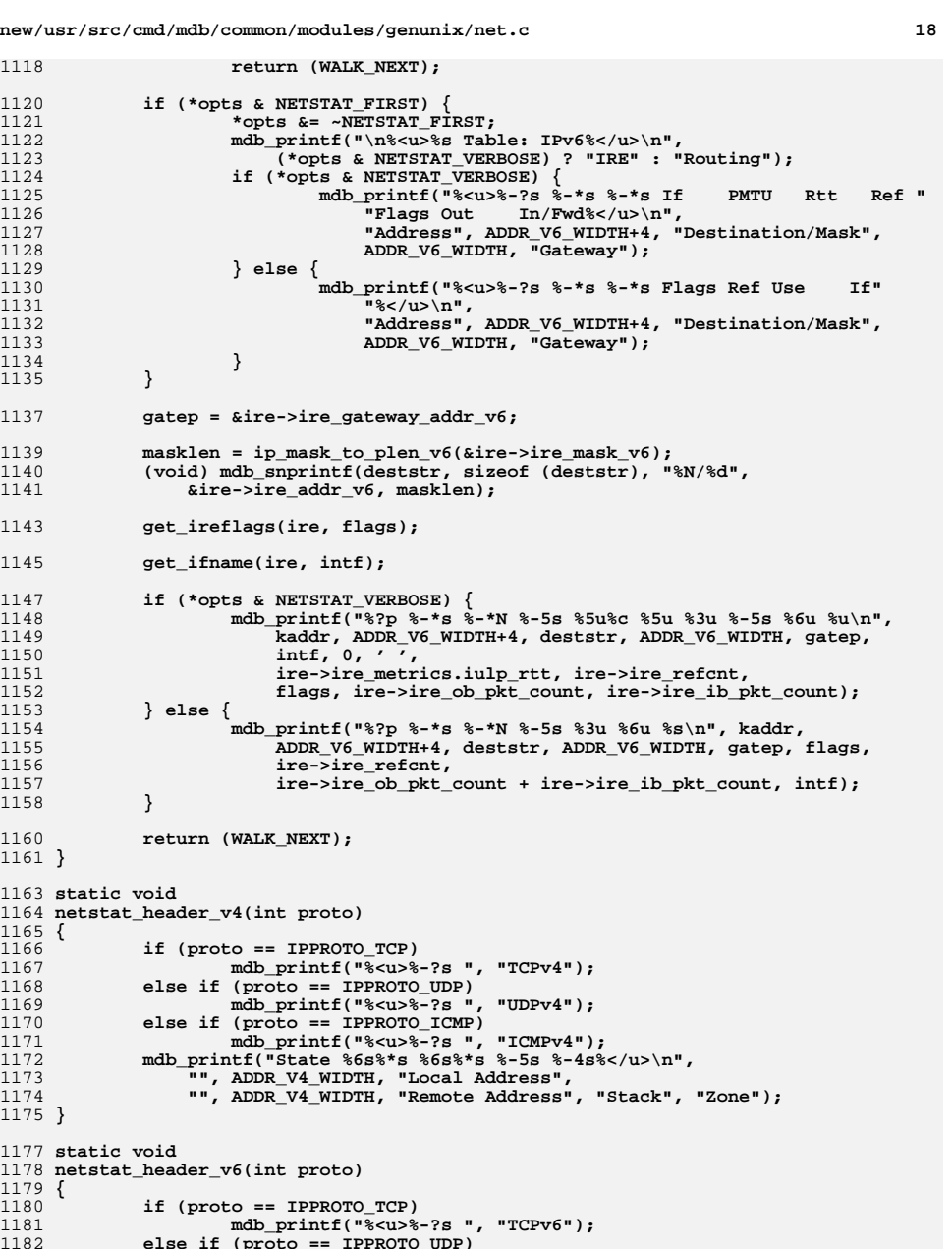

```
 mdb_printf("%<u>%-?s ", "TCPv6");
 else if (proto == IPPROTO_UDP)
 mdb_printf("%<u>%-?s ", "UDPv6");1183
```
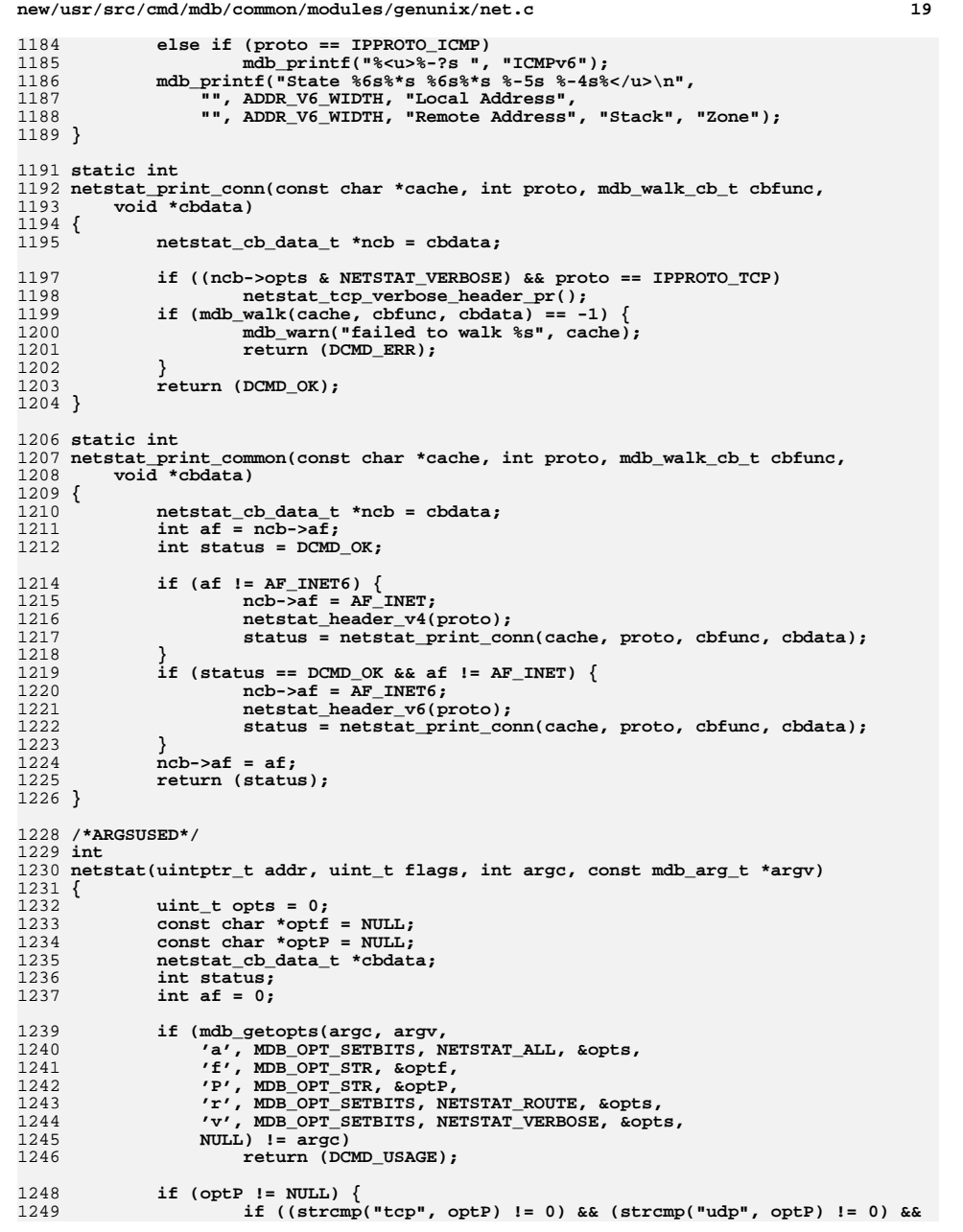

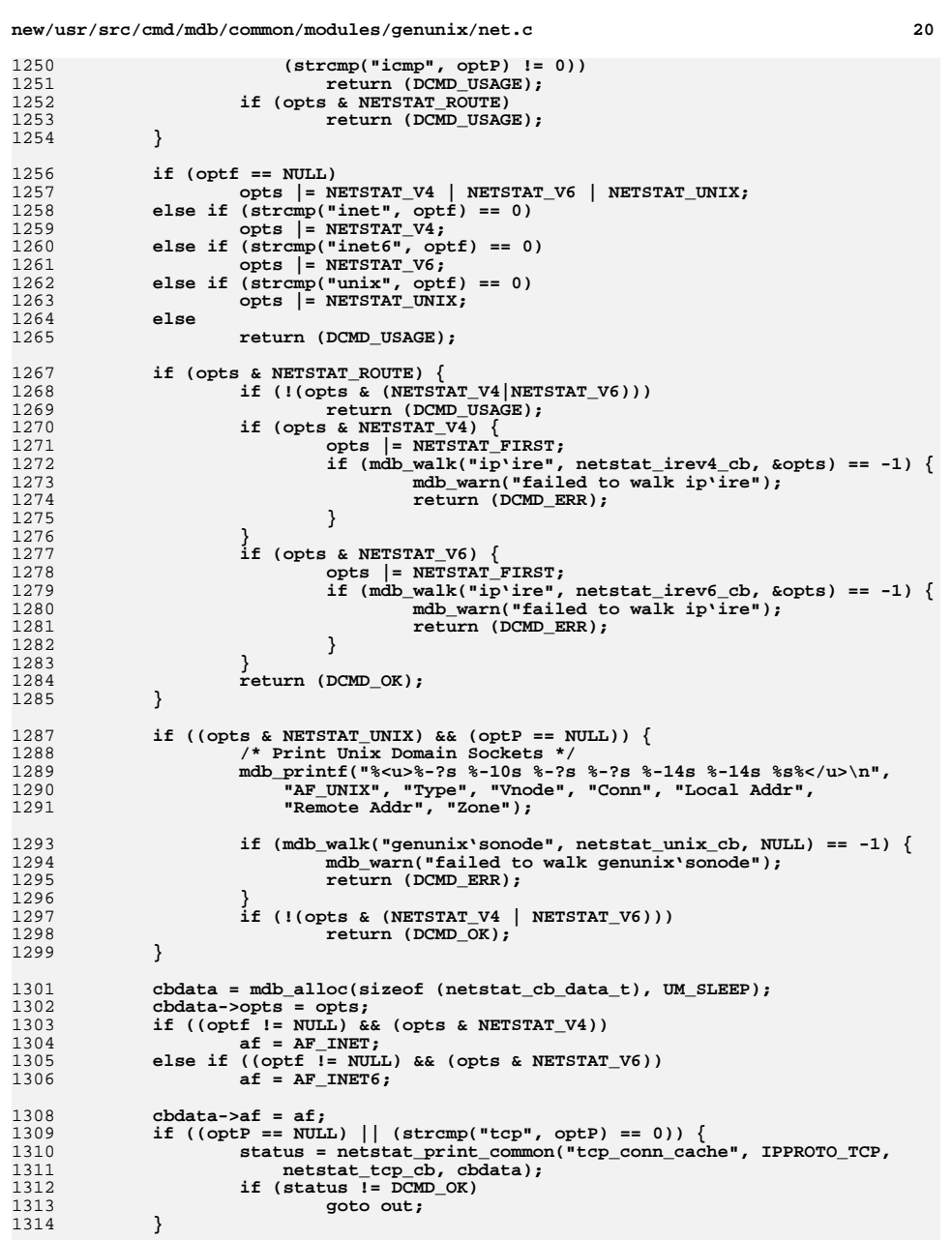

1257<br>1258<br>1259

1260<br>1261<br>1262

1267<br>1268

1269<br>1270

1271<br>1272<br>1273

1274<br>1275

1277<br>1278<br>1279

1280<br>1281<br>1282

1288<br>1289

1293<br>1294<br>1295<br>1296

1297<br>1298

1302<br>1303<br>1304

1305<br>1306

1308<br>1309<br>1310

**new/usr/src/cmd/mdb/common/modules/genunix/net.c <sup>21</sup>** 1316if  $((optP == NULL) || (strong("udp", optP) == 0))$ 1317 **status = netstat\_print\_common("udp\_conn\_cache", IPPROTO\_UDP,** 1318 **netstat\_udp\_cb, cbdata);**1319 **if (status != DCMD\_OK)** 1320 **goto out;** 1321 **}** 1323 **if ((optP == NULL) || (strcmp("icmp", optP) == 0)) {** 1324 **status = netstat\_print\_common("rawip\_conn\_cache", IPPROTO\_ICMP,** netstat icmp cb, cbdata); 1326 **if (status != DCMD\_OK)** 1327 **goto out;** 1328 **}** 1330if  $((optP == NULL) || (strong("dcep", optP) == 0))$ 1331 **status = netstat\_print\_common("dccp\_conn\_cache", IPPROTO\_DCCP,** 1332 **netstat\_dccp\_cb, cbdata);**1333 **if (status != DCMD\_OK)** 1334 **goto out;** 1335 **}** 1336 **#endif /\* ! codereview \*/** 1337 **out:** 1338 **mdb\_free(cbdata, sizeof (netstat\_cb\_data\_t));** 1339 **return (status);** 1340 **}** 1342 **/\*** 1343 **\* "::dladm show-bridge" support**1344 **\*/** 1345 **typedef struct {** 1346 **uint\_t opt\_l;** 1347 **uint\_t opt\_f;** 1348 **uint\_t opt\_t;** 1349 **const char \*name;** 1350 **clock\_t lbolt;** 1351 **boolean\_t found;** 1352 **uint\_t nlinks;** 1353 **uint\_t nfwd;** 1355 **/\*** 1356 **\* These structures are kept inside the 'args' for allocation reasons.** 1357 **\* They're all large data structures (over 1K), and may cause the stack**1358 **\* to explode. mdb and kmdb will fail in these cases, and thus we**\* allocate them from the heap. 1360 **\*/ trill\_inst\_t ti;** 13611362bridge\_link\_t bl;<br>mac impl t mi; 1363 **mac\_impl\_t mi;** 1364 **} show\_bridge\_args\_t;** 1366 **static void** 1367 **show\_vlans(const uint8\_t \*vlans)** 1368 **{** 1369 **int i, bit;** 1370 **uint8\_t val;** 1371 **int rstart = -1, rnext = -1;** 1373for  $(i = 0; i < B$ RIDGE VLAN ARR SIZE;  $i++$ ) { 1374 **val = vlans[i];** 1375**if**  $(i == 0)$ <br>**val**  $\&= \; \sim 1$ **:** 1376 **val &= ~1; while ((bit = mdb\_ffs(val)) != 0) {** 13771378 **bit--;** 1379 **val &= ~(1 << bit);** 1380 **bit += i \* sizeof (\*vlans) \* NBBY;** 1381**if (bit != rnext) {**

```
 22
1382 if (rnext != -1 && rstart + 1 != rnext)
1383 mdb_printf("-%d", rnext - 1);
1384if (rstart != -1)<br>mdb printf(",");
1385 mdb_printf(",");
 mdb_printf("%d", bit);
13861387 rstart = bit;
1388 }
1389 rnext = bit + 1;
1390 }
1391 }
1392 if (rnext != -1 && rstart + 1 != rnext)
1393 mdb_printf("-%d", rnext - 1);
1394 mdb_printf("\n");
1395 }
1397 /*
1398 * This callback is invoked by a walk of the links attached to a bridge. If
1399 * we're showing link details, then they're printed here. If not, then we just1400 * count up the links for the bridge summary.1401 */
1402 static int
1403 do_bridge_links(uintptr_t addr, const void *data, void *ptr)
1404 {
1405 show_bridge_args_t *args = ptr;
1406 const bridge_link_t *blp = data;
1407 char macaddr[ETHERADDRL * 3];
1408 const char *name;
1410 args->nlinks++;
1412 if (!args->opt_l)
1413 return (WALK_NEXT);
1415 if (mdb_vread(&args->mi, sizeof (args->mi),
               (iintptr_t)blp->bl_mh) == -1)
 mdb_warn("cannot read mac data at %p", blp->bl_mh);
14171418 name = "?";
1419 } else {
1420 name = args->mi.mi_name;
1421 }
14231423 mdb_mac_addr(blp->bl_local_mac, ETHERADDRL, macaddr, 1424 sizeof (macaddr)):
               sizeof (macaddr));
1426 mdb_printf("%-?p %-16s %-17s %03X %-4d ", addr, name, macaddr,
               1427 blp->bl_flags, blp->bl_pvid);1429 if (blp->bl_trilldata == NULL) {
1430 switch (blp->bl_state) {
1431 case BLS_BLOCKLISTEN:
1432 name = "BLOCK";
1433 break;
 case BLS_LEARNING:
14341435 name = "LEARN";
1436 break;
 case BLS_FORWARDING:
14371438 name = "FWD";
1439 break;
 default:
14401441 name = "?";
1442 }
1443 mdb_printf("%-5s ", name);
1444 show_vlans(blp->bl_vlans);
1445 } else {
1446 show_vlans(blp->bl_afs);
1447 }
```
## **new/usr/src/cmd/mdb/common/modules/genunix/net.c**

 **<sup>23</sup>** 1449 **return (WALK\_NEXT);** 1450 **}** 1452 **/\*** 1453 **\* It seems a shame to duplicate this code, but merging it with the link**1454 **\* printing code above is more trouble than it would be worth.**1455 **\*/** 1456 **static void** 1457 **print\_link\_name(show\_bridge\_args\_t \*args, uintptr\_t addr, char sep)** 1458 **{** 1459 **const char \*name;** 1461 **if (mdb\_vread(&args->bl, sizeof (args->bl), addr) == -1) {** 1462 **mdb\_warn("cannot read bridge link at %p", addr);** 1463 **return;** 1464 **}** 1466 **if (mdb\_vread(&args->mi, sizeof (args->mi),**  $(iiintptr_t)args\text{-}bl.bl_mh) = -1)$ 1468 **name = "?";** 1469 **} else {** 1470 **name = args->mi.mi\_name;** 1471 **}** 1473 **mdb\_printf("%s%c", name, sep);** 1474 **}** 1476 **static int** 1477 **do\_bridge\_fwd(uintptr\_t addr, const void \*data, void \*ptr)** 1478 **{** 14799 **show\_bridge\_args\_t \*args = ptr;**<br>
const bridge\_fwd\_t \*bfp = data;<br>
const bridge\_fww.php.pride.com 14801481 **char macaddr[ETHERADDRL \* 3];** 1482 **int i;** 1483 **#define MAX\_FWD\_LINKS <sup>16</sup>** 1484 **bridge\_link\_t \*links[MAX\_FWD\_LINKS];** 1485 **uint\_t nlinks;** 1487 **args->nfwd++;** 1489 **if (!args->opt\_f)** 1490 **return (WALK\_NEXT);** 1492 **if ((nlinks = bfp->bf\_nlinks) > MAX\_FWD\_LINKS)** 1493 **nlinks = MAX\_FWD\_LINKS;** 1495 **if (mdb\_vread(links, sizeof (links[0]) \* nlinks,**  $(iiintptr_t)bfp->bf_links) == -1)$  **mdb\_warn("cannot read bridge forwarding links at %p",** 14971498 **bfp->bf\_links);**1499**return** (WALK\_ERR); 1500 **}** 1502 **mdb\_mac\_addr(bfp->bf\_dest, ETHERADDRL, macaddr, sizeof (macaddr));** 1504 **mdb\_printf("%-?p %-17s ", addr, macaddr);** 1505 **if (bfp->bf\_flags & BFF\_LOCALADDR)** 1506 **mdb\_printf("%-7s", "[self]");** 1507 **else** 1508 **mdb\_printf("t-%-5d", args->lbolt - bfp->bf\_lastheard);** 1509 **mdb\_printf(" %-7u ", bfp->bf\_refs);** 1511 **if (bfp->bf\_trill\_nick != 0) {** 1512 **mdb\_printf("%d\n", bfp->bf\_trill\_nick);** 1513**} else {**

**new/usr/src/cmd/mdb/common/modules/genunix/net.c**

 **<sup>24</sup>** 1514for  $(i = 0; i < bfp->bf_nlinks; i++)$ 15151515 **print\_link\_name(args, (uintptr\_t)links[i],**<br>1516 **i** = bfp->bf nlinks - 1 ? '\n' : '');  $i = bfp - bbf\_nlinks - 1 ? 'n' : '')$ 1517 **}** 1518 **}** 1520 **return (WALK\_NEXT);** 1521 **}** 1523 **static int** 1524 **do\_show\_bridge(uintptr\_t addr, const void \*data, void \*ptr)** 1525 **{** 1526 **show\_bridge\_args\_t \*args = ptr;** 1527 **bridge\_inst\_t bi;** 1528 **const bridge\_inst\_t \*bip;** 1529 **trill\_node\_t tn;** 1530 **trill\_sock\_t tsp;** 1531 **trill\_nickinfo\_t tni;** 1532 **char bname[MAXLINKNAMELEN];** 1533 **char macaddr[ETHERADDRL \* 3];** 1534 **char \*cp;** 1535 **uint\_t nnicks;** 1536 **int i;** 1538 **if (data != NULL) {** 1539 **bip = data;** 1540 **} else {** 1541 **if (mdb\_vread(&bi, sizeof (bi), addr) == -1) {** 1542 **mdb\_warn("cannot read bridge instance at %p", addr);** 1543 **return (WALK\_ERR);** 1544 **}** 1545 **bip = &bi;** 1546 **}** 1548 **(void) strncpy(bname, bip->bi\_name, sizeof (bname) - 1);** 1549 $\text{brane}[\text{MAXLINKNAMELEN} - 1] = \sqrt{0'}$ ; 1550 **cp = bname + strlen(bname);** 1551 **if (cp > bname && cp[-1] == '0')** 1552 $cp[-1] = ' \ 0'$ ; 1554 **if (args->name != NULL && strcmp(args->name, bname) != 0)** 1555 **return (WALK\_NEXT);** 1557 **args->found = B\_TRUE;** 1558 **args->nlinks = args->nfwd = 0;** 1560 **if (args->opt\_l) {** 1561 **mdb\_printf("%-?s %-16s %-17s %3s %-4s ", "ADDR", "LINK",** 1562 **"MAC-ADDR", "FLG", "PVID");**1563 **if (bip->bi\_trilldata == NULL)** 1564mdb\_printf("%-5s %s\n", "STATE", "VLANS"); 1565 **else** 1566mdb\_printf("%s\n", "FWD-VLANS");<br>} 1567 **}** 1569 **if (!args->opt\_f && !args->opt\_t &&** 1570 **mdb\_pwalk("list", do\_bridge\_links, args,** 1571 **addr + offsetof(bridge\_inst\_t, bi\_links)) != DCMD\_OK)**1572 **return (WALK\_ERR);** 1574 **if (args->opt\_f)** 1575 **mdb\_printf("%-?s %-17s %-7s %-7s %s\n", "ADDR", "DEST", "TIME",** 1576 **"REFS", "OUTPUT");**1578 **if (!args->opt\_l && !args->opt\_t &&** 1579 **mdb\_pwalk("avl", do\_bridge\_fwd, args,**

**new/usr/src/cmd/mdb/common/modules/genunix/net.c**

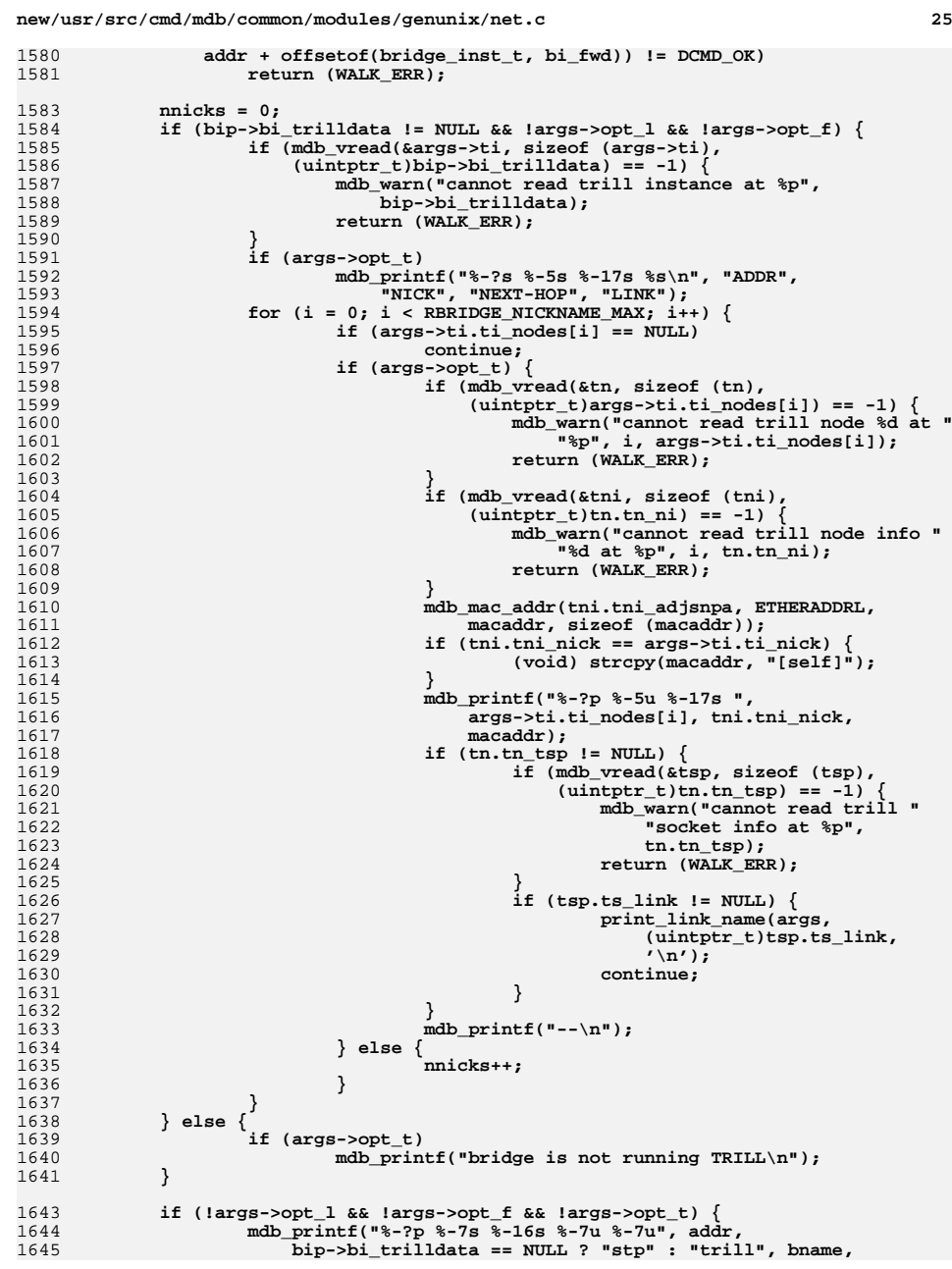

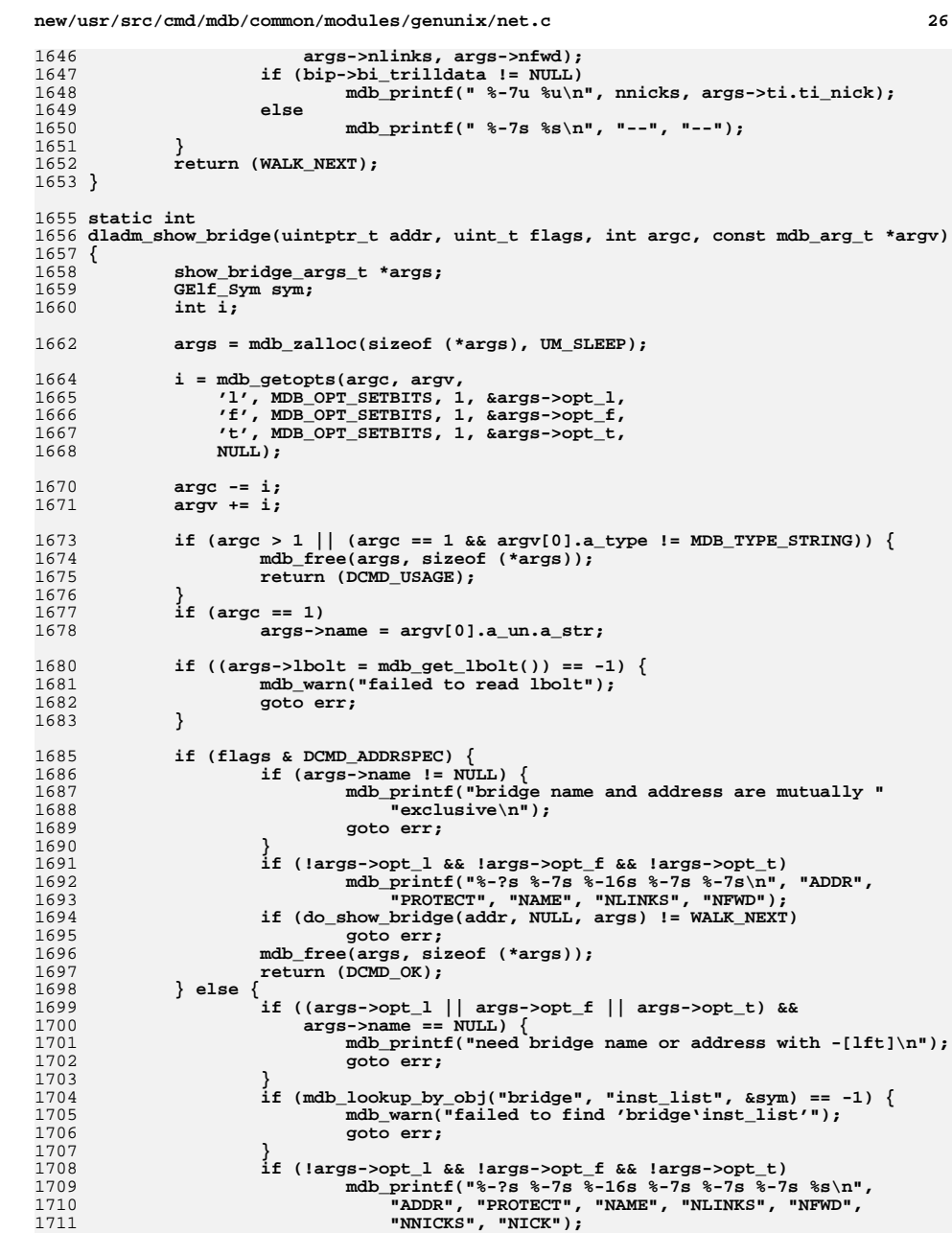

```
new/usr/src/cmd/mdb/common/modules/genunix/net.c 27
1712 if (mdb_pwalk("list", do_show_bridge, args,
                       (uintptr_t)sym.st_value) != DCMD_OK)<br>goto err;
1714goto err;<br>
if (largs->found && args->name != NULL) {<br>
\frac{1}{2}171517161716 mdb_printf("bridge instance %s not found\n",<br>1717 args->name);
                              1717 args->name);1718 goto err;
1719 }
1720 mdb_free(args, sizeof (*args));
1721return (DCMD_OK);<br>}
1722 }
1724 err:
1725 mdb_free(args, sizeof (*args));
1726 return (DCMD_ERR);
1727 }
1729 /*
1730 * Support for the "::dladm" dcmd1731 */
1732 int
1733 dladm(uintptr_t addr, uint_t flags, int argc, const mdb_arg_t *argv)
1734 {
1735 if (argc < 1 || argv[0].a_type != MDB_TYPE_STRING)
1736 return (DCMD_USAGE);
1738 /*
1739 * This could be a bit more elaborate, once we support more of the* dladm show-* subcommands.<br>*/
1741 */
 argc--;
17421743 argv++;
 if (strcmp(argv[-1].a_un.a_str, "show-bridge") == 0)
17441745 return (dladm_show_bridge(addr, flags, argc, argv));
1747 return (DCMD_USAGE);
1748 }
1750 void
1751 dladm_help(void)
1752 {
17531753 mdb_printf("Subcommands:\n"<br>1754 mdb_printf("Subcommands:\n"
1754 be a show-bridge [-flt] [<name>]\n"<br>1755 how bridge information;

1755 "\t Show bridge information; -l for links and -f for "1756 "forwarding\n"
1757 "\t entries, and -t for TRILL nicknames. Address is required "1758 "if name\n"
1759 "\t is not specified.\n");1760 }
```
**new/usr/src/cmd/mdb/common/modules/genunix/net.hh** 1

**\*\*\*\*\*\*\*\*\*\*\*\*\*\*\*\*\*\*\*\*\*\*\*\*\*\*\*\*\*\*\*\*\*\*\*\*\*\*\*\*\*\*\*\*\*\*\*\*\*\*\*\*\*\*\*\*\*\***

 **2239 Mon Jul 9 14:38:09 2012 new/usr/src/cmd/mdb/common/modules/genunix/net.hdccp: build fixes, mdb (vfs sonode missing) \*\*\*\*\*\*\*\*\*\*\*\*\*\*\*\*\*\*\*\*\*\*\*\*\*\*\*\*\*\*\*\*\*\*\*\*\*\*\*\*\*\*\*\*\*\*\*\*\*\*\*\*\*\*\*\*\*\*** /\* \* CDDL HEADER START \* \* The contents of this file are subject to the terms of the \* Common Development and Distribution License (the "License").  $6 *$  You may not use this file except in compliance with the License.<br>7  $*$ 

- \* <sup>8</sup> \* You can obtain a copy of the license at usr/src/OPENSOLARIS.LICENSE \* or http://www.opensolaris.org/os/licensing. \* See the License for the specific language governing permissions 11  $*$  and limitations under the License.<br>12  $*$
- \* <sup>13</sup> \* When distributing Covered Code, include this CDDL HEADER in each \* file and include the License file at usr/src/OPENSOLARIS.LICENSE. \* If applicable, add the following below this CDDL HEADER, with the \* fields enclosed by brackets "[]" replaced with your own identifying 17 \* information: Portions Copyright [yyyy] [name of copyright owner] 18 \* \* <sup>19</sup> \* CDDL HEADER END  $20 */$  /\* \* Copyright 2009 Sun Microsystems, Inc. All rights reserved. \* Use is subject to license terms.  $24 *$ / #ifndef \_NET\_H
- #define  $NETH$
- #ifdef \_\_cplusplus <sup>30</sup> extern "C" {
- #endif
- 33 extern struct mi payload walk arg s mi\_icmp\_arg; extern struct mi\_payload\_walk\_arg\_s mi\_ill\_arg;
- 36 extern int sonode walk init(mdb\_walk\_state\_t \*); extern int sonode\_walk\_step(mdb\_walk\_state\_t \*); 38 extern void sonode\_walk\_fini(mdb\_walk\_state\_t \*); extern int mi\_walk\_init(mdb\_walk\_state\_t \*);
- extern int mi\_walk\_step(mdb\_walk\_state\_t \*);
- 41 extern void  $\overline{\text{mi\_walk\_fini}}(\text{mdb\_walk\_state\_t *});$
- extern int mi\_payload\_walk\_init(mdb\_walk\_state\_t \*);
- 43 extern int mi\_payload\_walk\_step(mdb\_walk\_state t \*);
- extern int icmp\_stacks\_walk\_init(mdb\_walk\_state\_t \*);
- extern int icmp\_stacks\_walk\_step(mdb\_walk\_state\_t \*);
- extern int tcp\_stacks\_walk\_init(mdb\_walk\_state\_t \*);
- 47 extern int tcp\_stacks\_walk\_step(mdb\_walk\_state\_t \*);

```
48 extern int udp_stacks_walk_init(mdb_walk_state_t *);
```

```
49 extern int udp_stacks_walk_step(mdb_walk_state_t *);
```

```
50 extern int dccp_stacks_walk_init(mdb_walk_state_t *);
```

```
51 extern int dccp_stacks_walk_step(mdb_walk_state_t *);
```

```
52 #endif /* ! codereview */
```

```
54 extern int sonode(uintptr_t, uint_t, int, const mdb_arg_t *);
55 extern int mi(uintptr_t, uint_t, int, const mdb_arg_t *);
```

```
56 extern int netstat(uintptr_t, uint_t, int, const mdb_arg_t *);
```

```
57 extern int dladm(uintptr_t, uint_t, int, const mdb_arg_t *);
```

```
58 extern void dladm_help(void);
```

```
60 #ifdef __cplusplus
```
**}**

### **new/usr/src/cmd/mdb/common/modules/genunix/net.h2 2**

**#endif**

**#endif /\* \_NET\_H \*/**

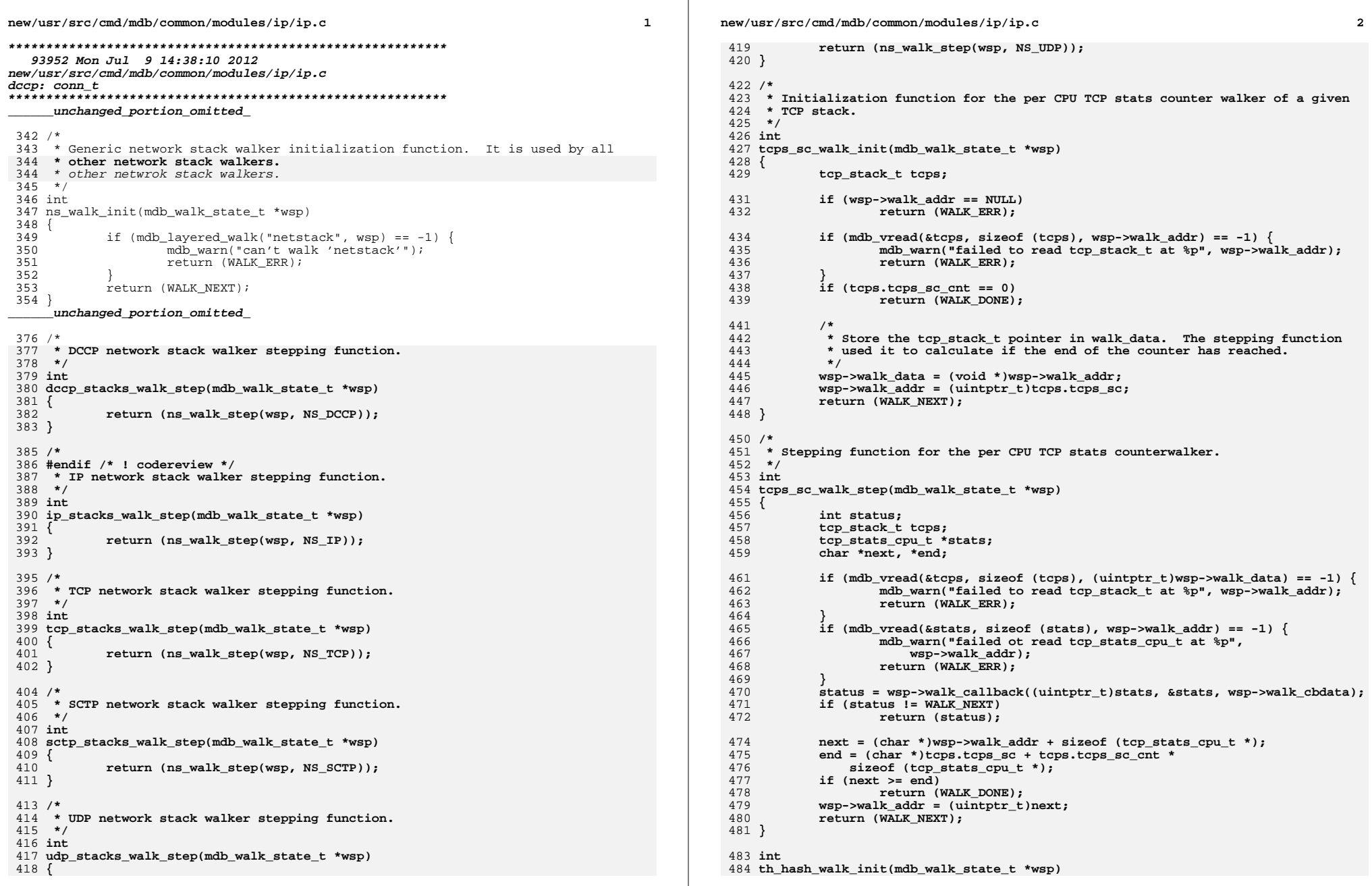

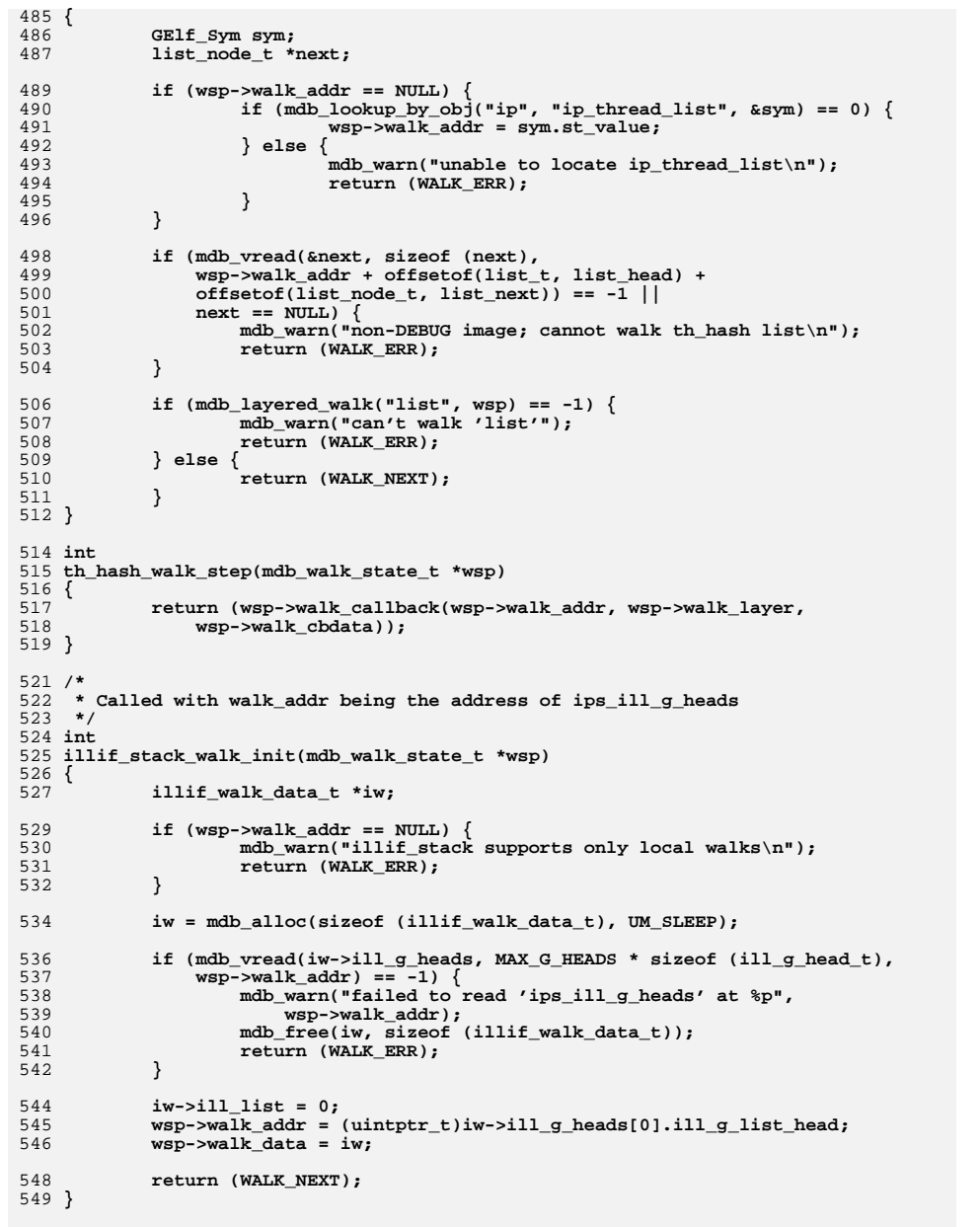

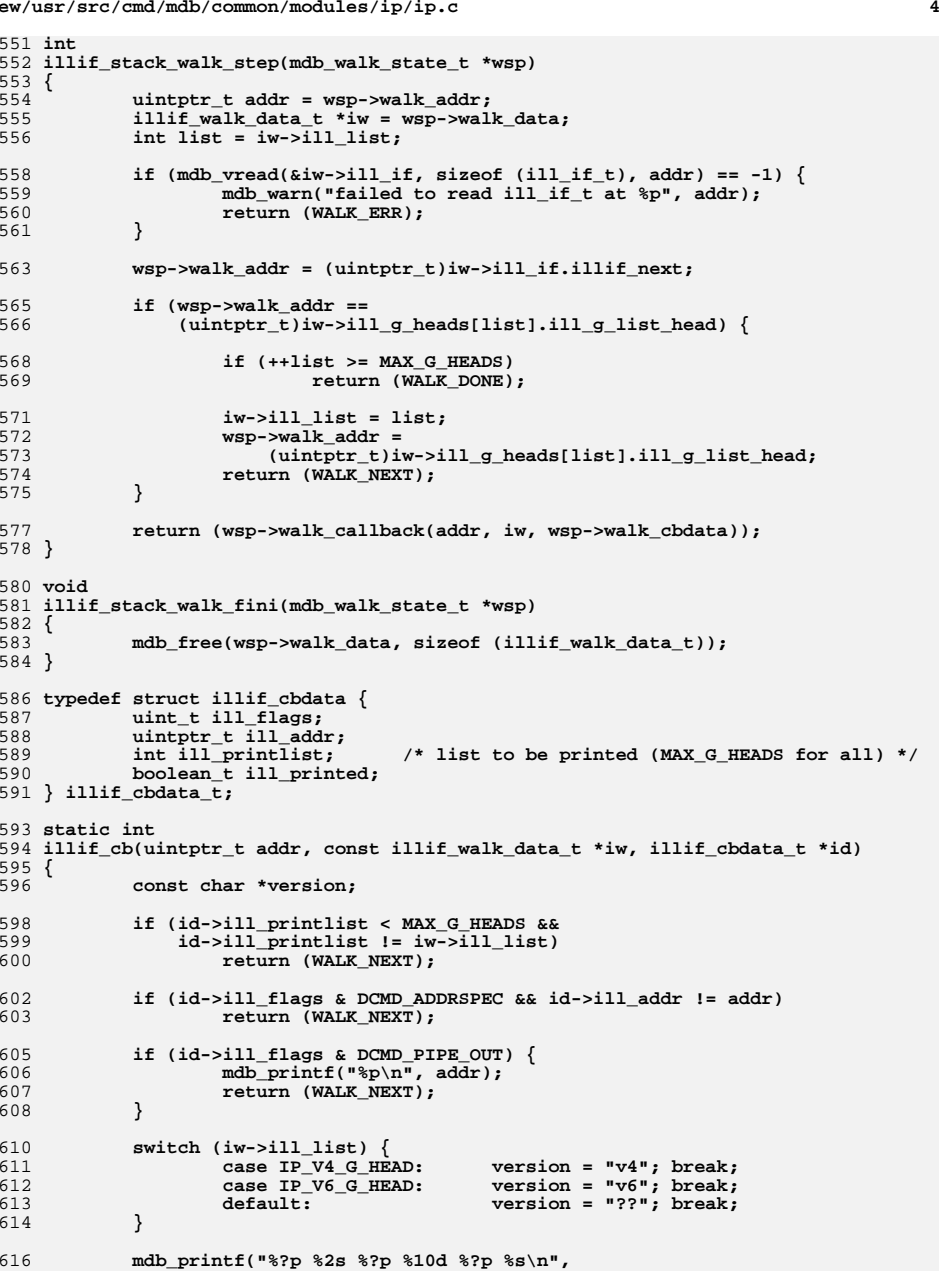

```
new/usr/src/cmd/mdb/common/modules/ip/ip.c 5
617 addr, version, addr + offsetof(ill_if_t, illif_avl_by_ppa),<br>618 iw->ill if.illif avl by ppa.avl numnodes.
618 iw->ill_if.illif_avl_by_ppa.avl_numnodes,
619 iw->ill_if.illif_ppa_arena, iw->ill_if.illif_name);621 id->ill_printed = TRUE;
623 return (WALK_NEXT);
 624 }
 626 int
 627 ip_stacks_common_walk_init(mdb_walk_state_t *wsp)
 628 {
629if (mdb layered walk("ip stacks", wsp) == -1) {
630 mdb_warn("can't walk 'ip_stacks'");
631return (WALK_ERR);
632 }
 634 return (WALK_NEXT);
 635 }
 637 int
 638 illif_walk_step(mdb_walk_state_t *wsp)
 639 {
640 uintptr_t kaddr;
642 kaddr = wsp->walk_addr + OFFSETOF(ip_stack_t, ips_ill_g_heads);
644 if (mdb_vread(&kaddr, sizeof (kaddr), kaddr) == -1) {
645 mdb_warn("can't read ips_ip_cache_table at %p", kaddr);
646return (WALK_ERR);
647 }
649 if (mdb_pwalk("illif_stack", wsp->walk_callback,
               650 wsp->walk_cbdata, kaddr) == -1) {
 mdb_warn("couldn't walk 'illif_stack' for ips_ill_g_heads %p",
651652 kaddr);
 return (WALK_ERR);
653654 }
655 return (WALK_NEXT);
 656 }
 658 int
 659 illif(uintptr_t addr, uint_t flags, int argc, const mdb_arg_t *argv)
 660 {
661 illif_cbdata_t id;
662ill i\bar{f} t ill i\bar{f};
663 const char *opt_P = NULL;
664 int printlist = MAX_G_HEADS;
666 if (mdb_getopts(argc, argv,
                667 'P', MDB_OPT_STR, &opt_P, NULL) != argc)668 return (DCMD_USAGE);
670 if (opt_P != NULL) {
671if (strcmp("v4", opt P) == 0) {
672 printlist = IP_V4_G_HEAD;
673 } else if (strcmp("v6", opt_P) == 0) {
674 printlist = IP_V6_G_HEAD;
675 } else {
676 mdb_warn("invalid protocol '%s'\n", opt_P);
677return (DCMD_USAGE);
678 }
679 }
681 if (DCMD_HDRSPEC(flags) && (flags & DCMD_PIPE_OUT) == 0) {
682 mdb_printf("%<u>%?s %2s %?s %10s %?s %-10s%</u>\n",
                                                                                        new/usr/src/cmd/mdb/common/modules/ip/ip.c 6
                                                                                         683 "ADDR", "IP", "AVLADDR", "NUMNODES", "ARENA", "NAME");684 }
                                                                                         686 id.ill_flags = flags;
                                                                                         687 id.ill_addr = addr;
                                                                                         688 id.ill_printlist = printlist;
                                                                                         689 id.ill_printed = FALSE;
                                                                                         691 if (mdb_walk("illif", (mdb_walk_cb_t)illif_cb, &id) == -1) {
                                                                                         692 mdb_warn("can't walk ill_if_t structures");
                                                                                         693return (DCMD_ERR);
                                                                                         694 }
                                                                                         696 if (!(flags & DCMD_ADDRSPEC) || opt_P != NULL || id.ill_printed)
                                                                                         697 return (DCMD_OK);
                                                                                         699 /*
                                                                                         700 * If an address is specified and the walk doesn't find it,* print it anyway.
                                                                                         702 */
 if (mdb_vread(&ill_if, sizeof (ill_if_t), addr) == -1) {
                                                                                         703704 mdb_warn("failed to read ill_if_t at %p", addr);
                                                                                         705return (DCMD_ERR);
                                                                                         706 }
                                                                                         708 mdb_printf("%?p %2s %?p %10d %?p %s\n",
                                                                                                        addr, "??", addr + offsetof(ill if t, illif avl by ppa),
                                                                                         710 ill_if.illif_avl_by_ppa.avl_numnodes,<br>711 ill_if.illif_ppa_arena. ill_if.illif

711 ill_if.illif_ppa_arena, ill_if.illif_name);713 return (DCMD_OK);
                                                                                          714 }
                                                                                          716 static void
                                                                                          717 illif_help(void)
                                                                                          718 {
                                                                                         719 mdb_printf("Options:\n");
                                                                                         720720 mdb_printf("\t-P v4 | v6"<br>721 http://tfilter.interface.s
                                                                                                        721 "\tfilter interface structures for the specified protocol\n");722 }
                                                                                          724 int
                                                                                          725 nce_walk_init(mdb_walk_state_t *wsp)
                                                                                          726 {
                                                                                         727 if (mdb_layered_walk("nce_cache", wsp) == -1) {
                                                                                         728 mdb_warn("can't walk 'nce_cache'");
                                                                                         729
                                                                                                    return (WALK_ERR);
                                                                                         730 }
                                                                                         732 return (WALK_NEXT);
                                                                                          733 }
                                                                                          735 int
                                                                                          736 nce_walk_step(mdb_walk_state_t *wsp)
                                                                                          737 {
                                                                                         738 nce_t nce;
                                                                                         740if (mdb vread(\&nce, sizeof (nce), wsp->walk addr) == -1) {
                                                                                         741 mdb_warn("can't read nce at %p", wsp->walk_addr);
                                                                                         742return (WALK_ERR);
                                                                                         743 }
                                                                                         745 return (wsp->walk_callback(wsp->walk_addr, &nce, wsp->walk_cbdata));
                                                                                          746 }
                                                                                          748 static int
```
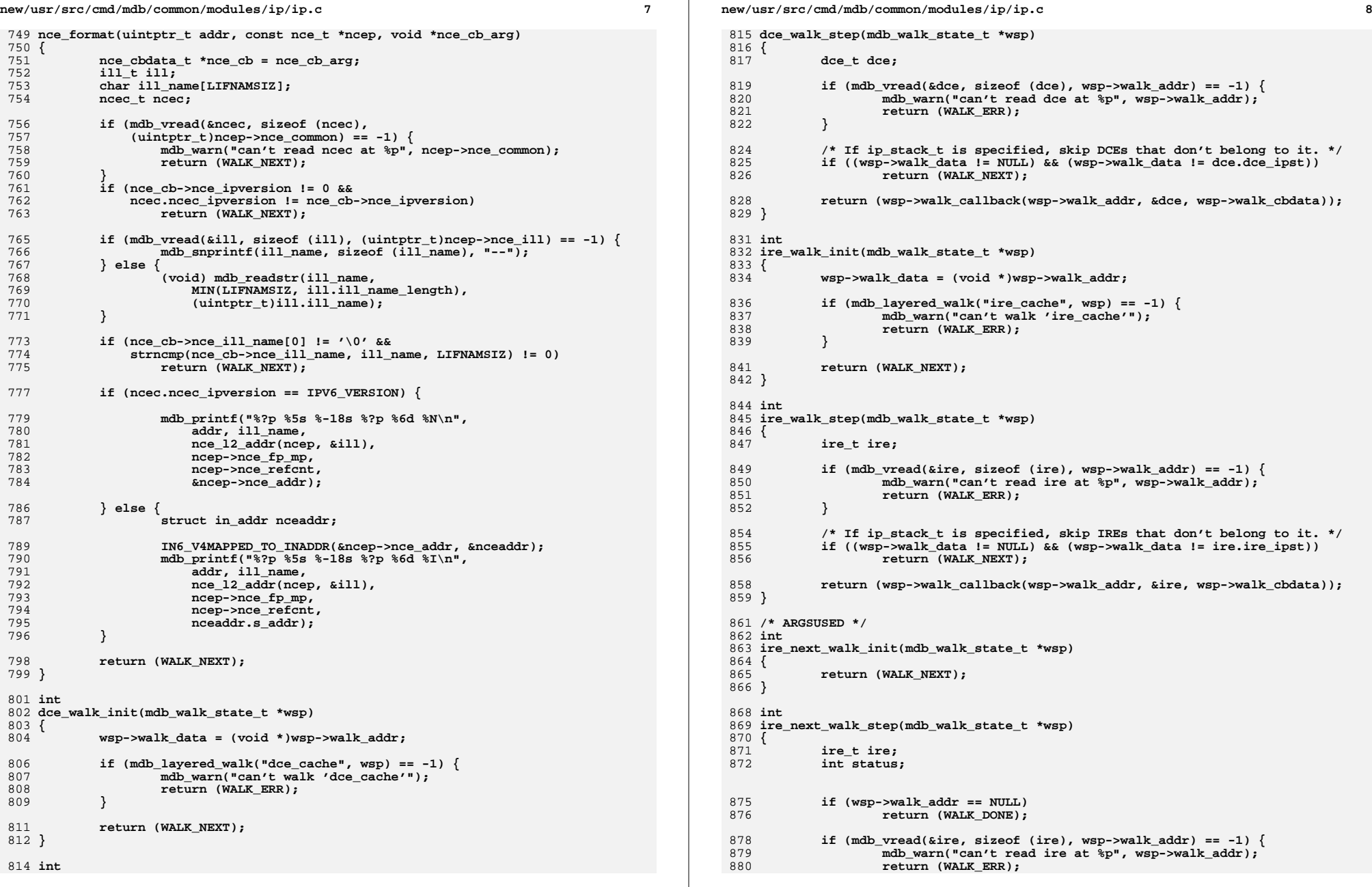

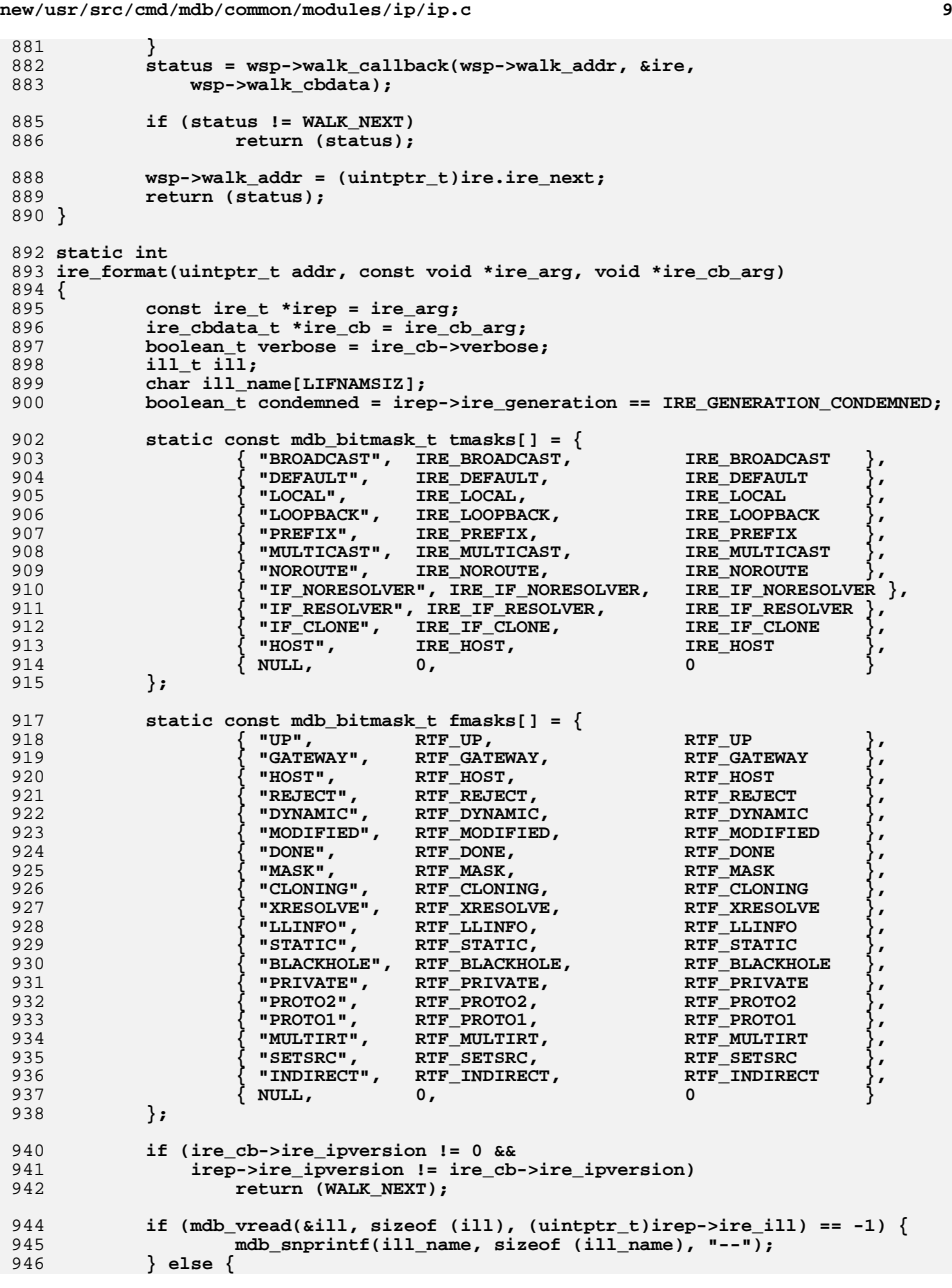

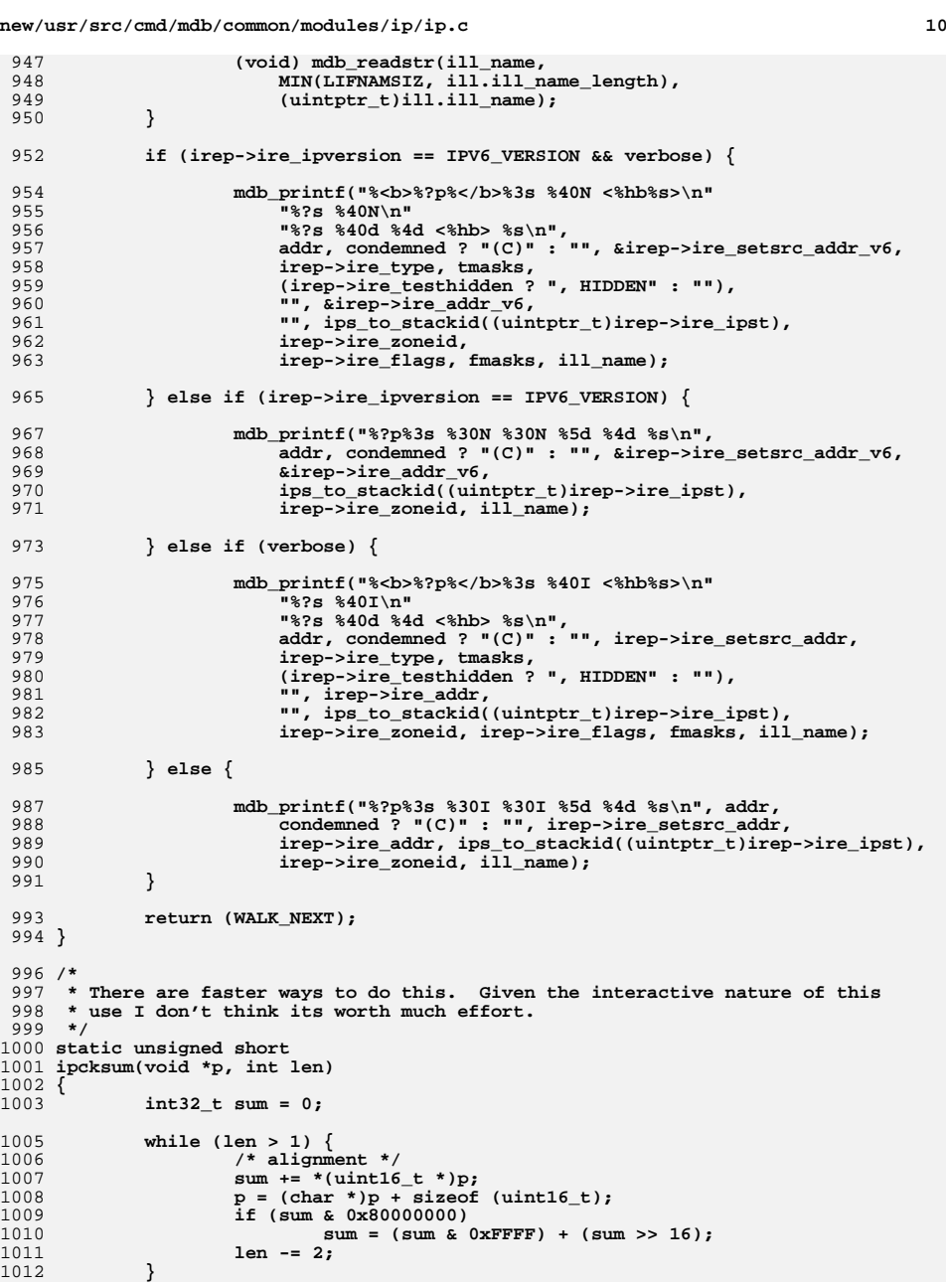

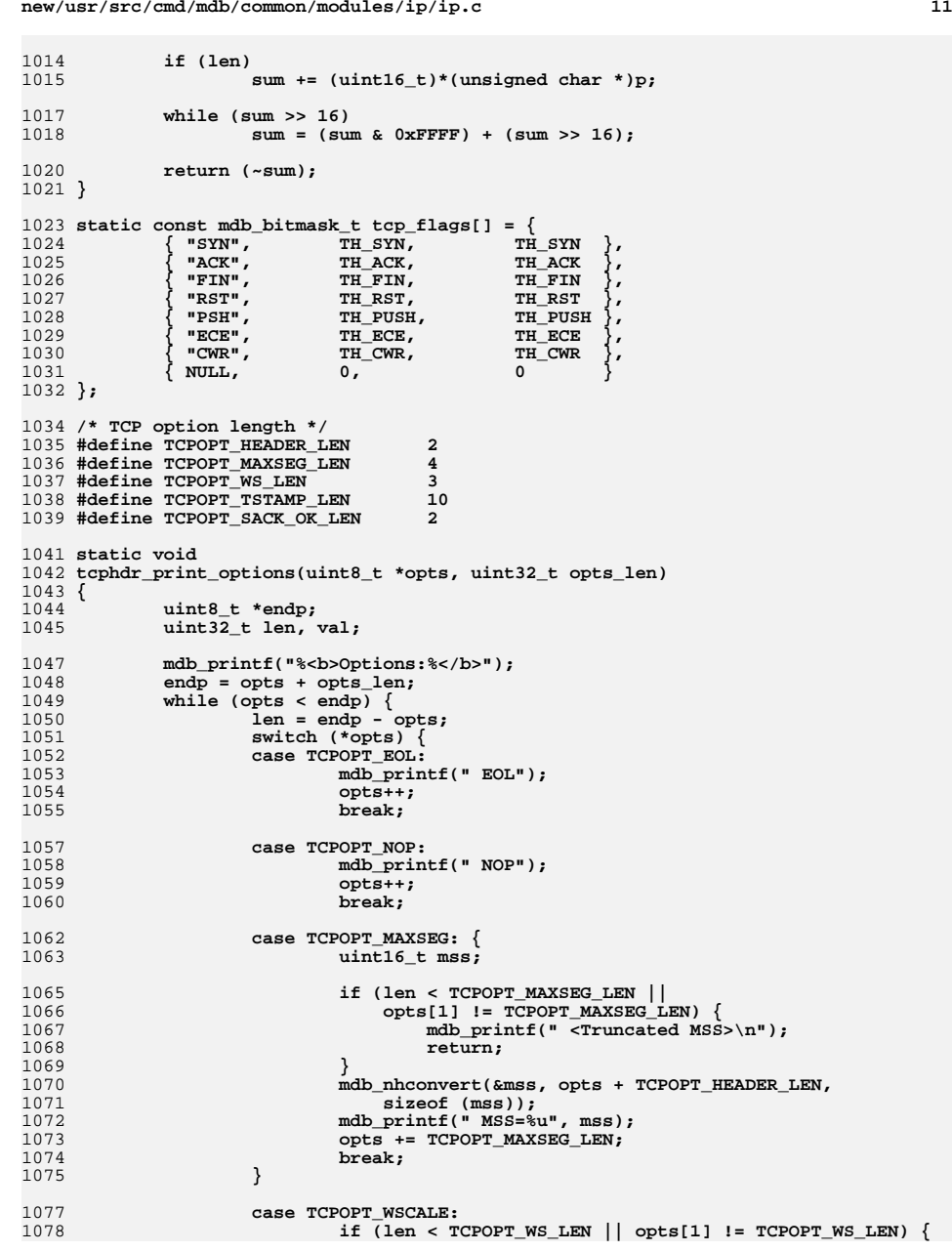

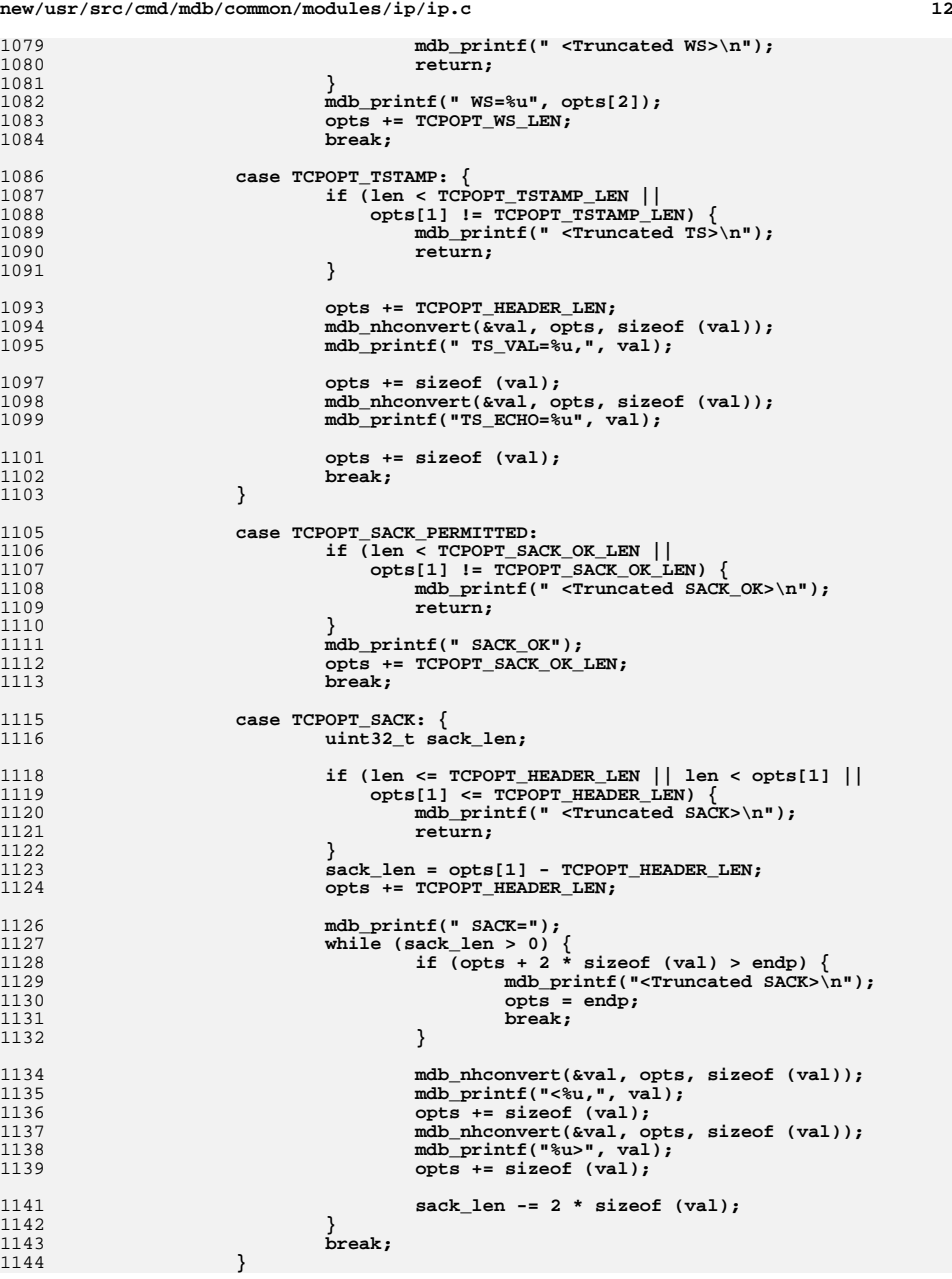

**<sup>13</sup>**

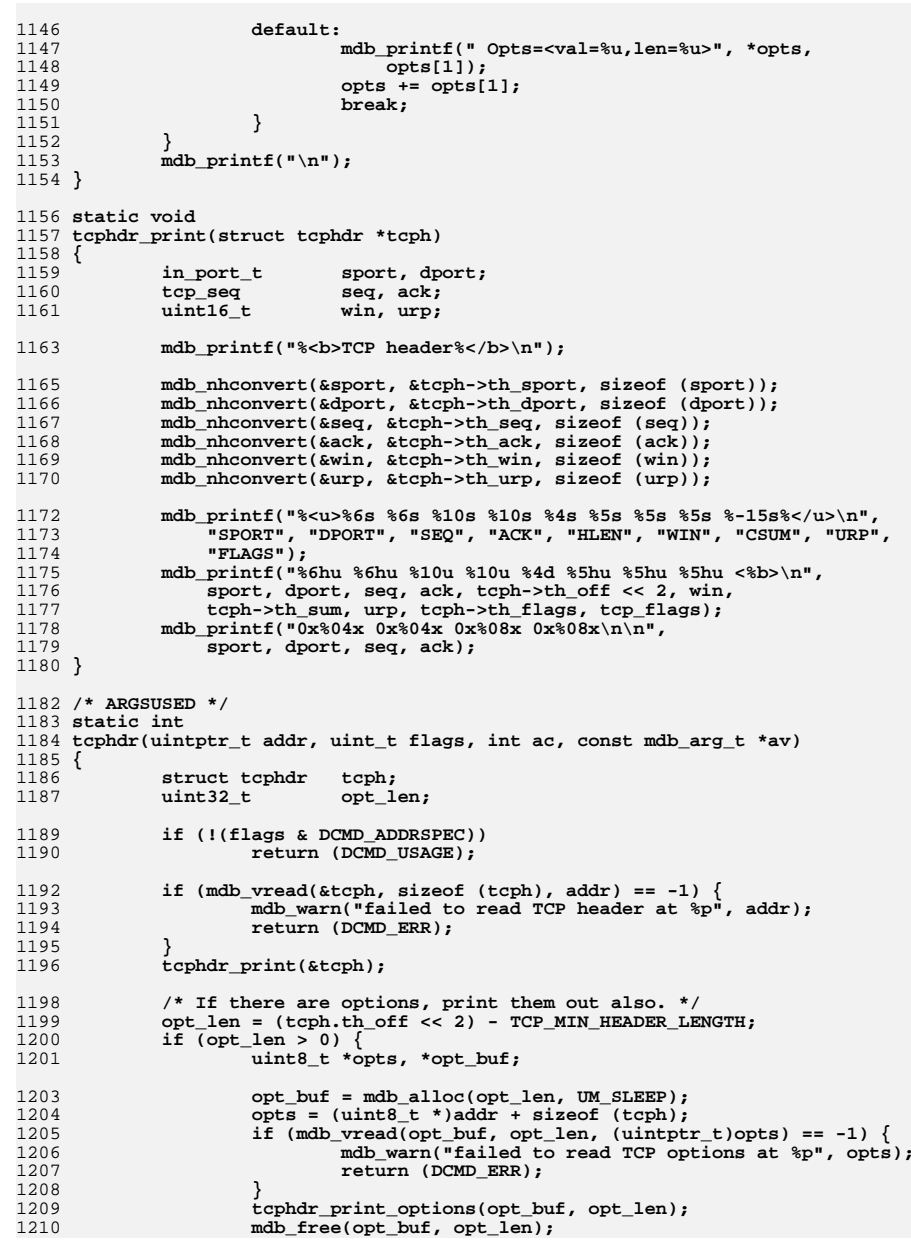

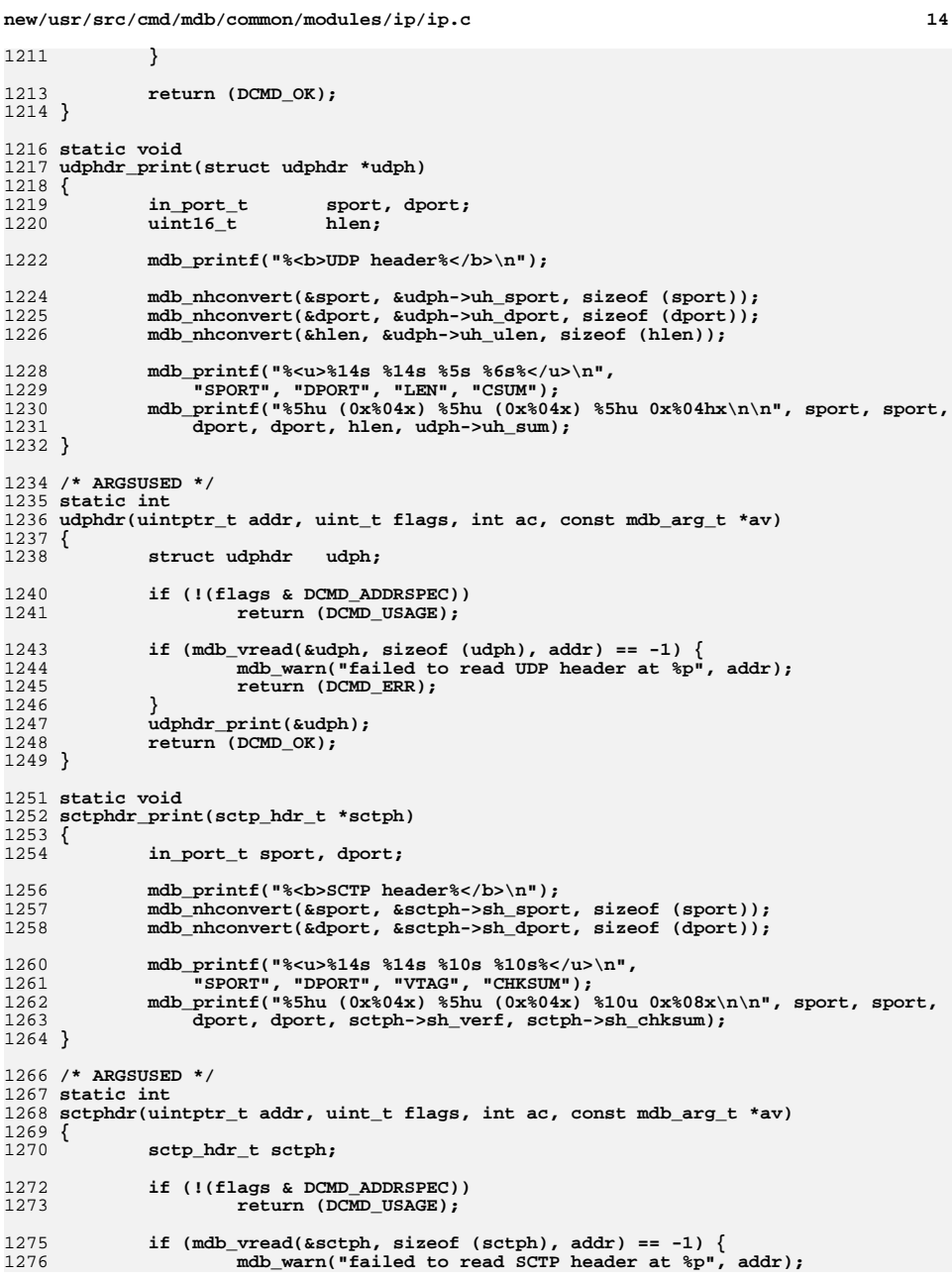

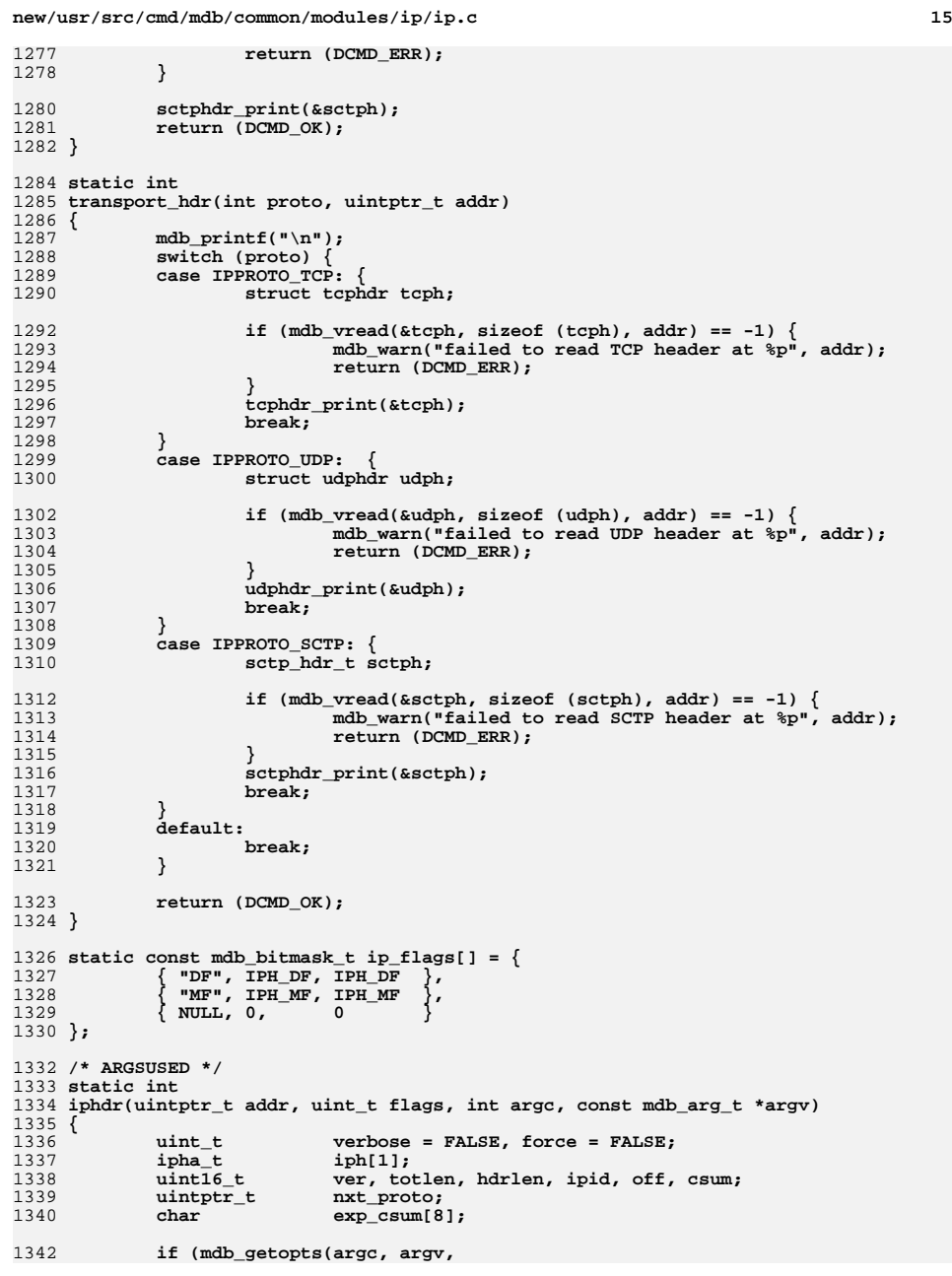

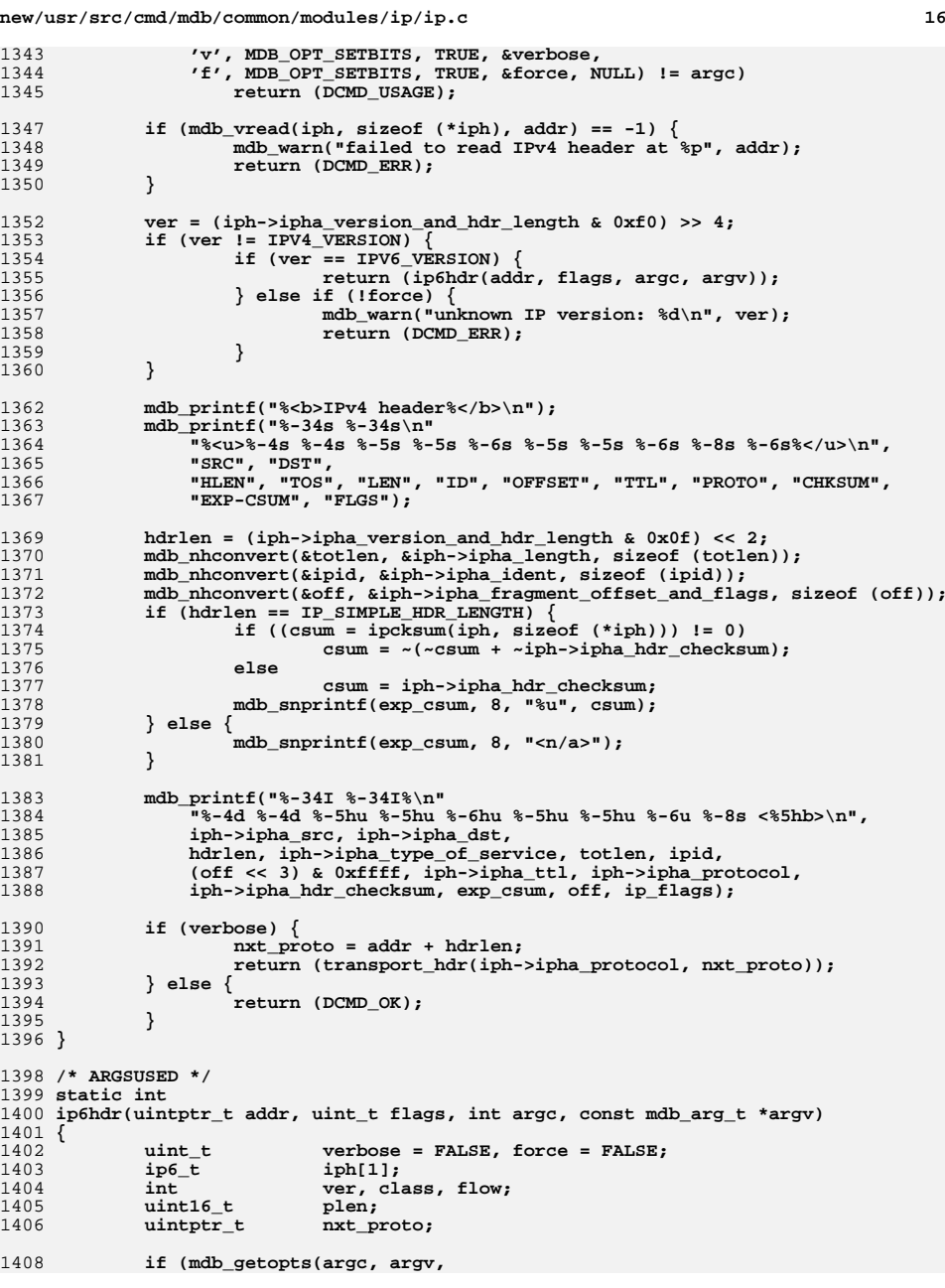

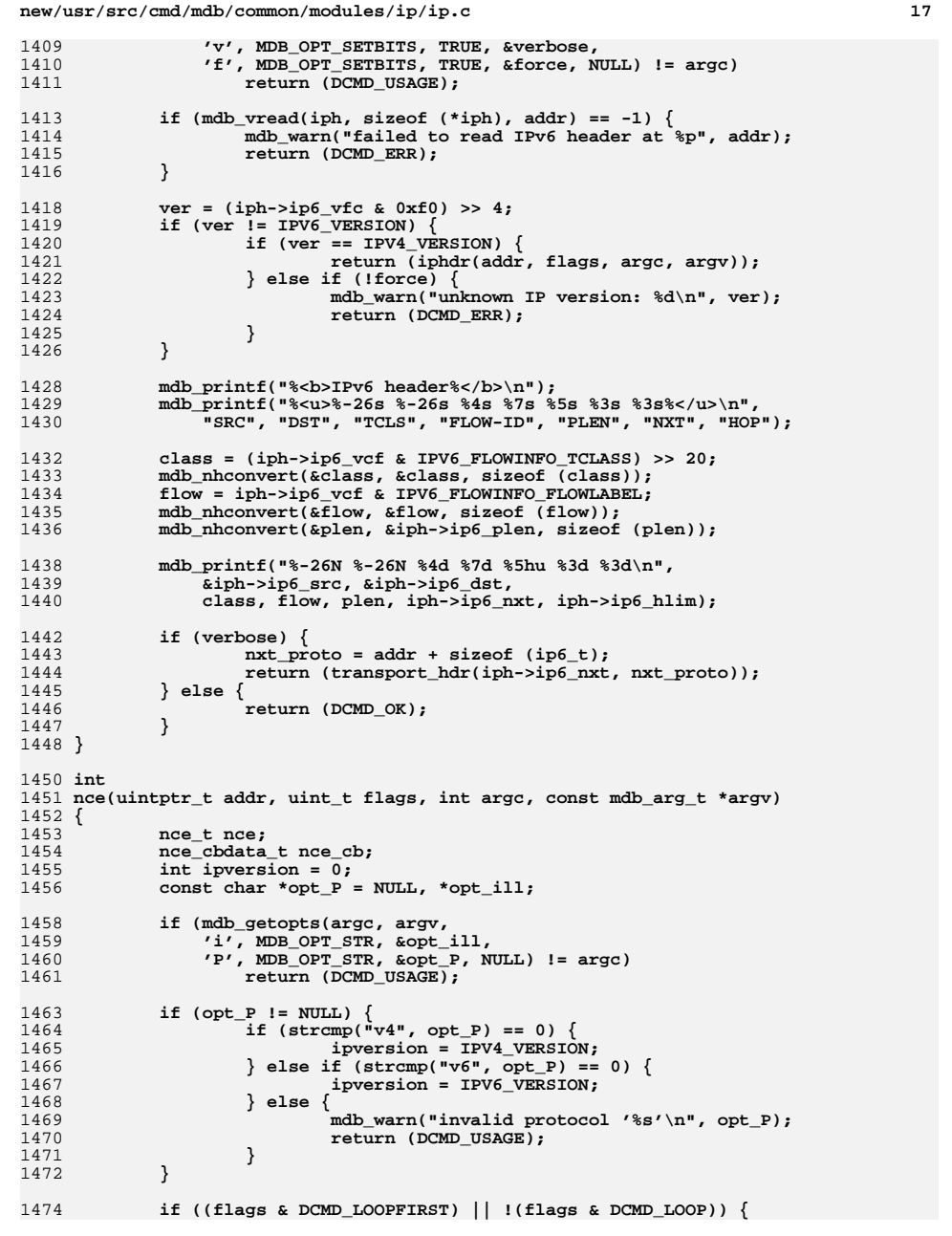

**new/usr/src/cmd/mdb/common/modules/ip/ip.cd** and **18** 1475 **mdb\_printf("%<u>%?s %5s %18s %?s %s %s %</u>\n",** 1476 **"ADDR", "INTF", "LLADDR", "FP\_MP", "REFCNT",**1477 **"NCE\_ADDR");**1478 **}** 1480 **bzero(&nce\_cb, sizeof (nce\_cb));** 1481 $if (opt\_ill \neq 1$  **|**  $if (opt\_ill \neq 2)$ 1482 **strcpy(nce\_cb.nce\_ill\_name, opt\_ill);** 1483 **}** 1484 **nce\_cb.nce\_ipversion = ipversion;** 1486 **if (flags & DCMD\_ADDRSPEC) {** 1487 **(void) mdb\_vread(&nce, sizeof (nce\_t), addr);** 1488 **(void) nce\_format(addr, &nce, &nce\_cb);** 1489 **} else if (mdb\_walk("nce", (mdb\_walk\_cb\_t)nce\_format, &nce\_cb) == -1) {** 1490mdb warn("failed to walk ire table"); 1491 **return (DCMD\_ERR);** 1492 **}** 1494 **return (DCMD\_OK);** 1495 **}** 1497 **/\* ARGSUSED \*/** 1498 **static int** 1499 **dce\_format(uintptr\_t addr, const dce\_t \*dcep, void \*dce\_cb\_arg)** 1500 **{** 1501 **static const mdb\_bitmask\_t dmasks[] = {** 1502 **{ "D", DCEF\_DEFAULT, DCEF\_DEFAULT },** 1503 **{ "P", DCEF\_PMTU, DCEF\_PMTU },** 1504 **{ "U", DCEF\_UINFO, DCEF\_UINFO }, { "S", DCEF\_TOO\_SMALL\_PMTU, DCEF\_TOO\_SMALL\_PMTU },** 15051506 **{ NULL, 0, <sup>0</sup> }** 1507};<br>char flagsbuf[2 \* A CNT(dmasks)]; 15088
char flagsbuf[2 \* A\_CNT(dmasks)];<br>
int ipversion = \*(int \*)dce\_cb\_arg;<br>
0 15091510 **boolean\_t condemned = dcep->dce\_generation == DCE\_GENERATION\_CONDEMNED;** 1512 **if (ipversion != 0 && ipversion != dcep->dce\_ipversion)** 1513 **return (WALK\_NEXT);** 1515 **mdb\_snprintf(flagsbuf, sizeof (flagsbuf), "%b", dcep->dce\_flags,** 1516 **dmasks);**1518 **switch (dcep->dce\_ipversion) {** 1519 **case IPV4\_VERSION:** 1520**mdb\_printf("%** \text{\cell \text{\cell \text{\cell \text{\cell \text{\cell \text{\cell \text{\cell \text{\cell \text{\cell \text{\cell \text{\cell \text{\cell \text{\cell \text{\cell \text{\cell \text{\cell \text{\cell \t 1521 **"(C)" : "", flagsbuf, dcep->dce\_pmtu, &dcep->dce\_v4addr);**1522 **break; case IPV6\_VERSION:** 15231524 **mdb\_printf("%<u>%?p%3s %8s %8d %30N %</u>\n", addr, condemned ?** 1525 **"(C)" : "", flagsbuf, dcep->dce\_pmtu, &dcep->dce\_v6addr);**1526 **break; default:** 15271528 **mdb\_printf("%<u>%?p%3s %8s %8d %30s %</u>\n", addr, condemned ?** 1529 **"(C)" : "", flagsbuf, dcep->dce\_pmtu, "");**1530 **}** 1532 **return (WALK\_NEXT);** 1533 **}** 1535 **int** 1536 **dce(uintptr\_t addr, uint\_t flags, int argc, const mdb\_arg\_t \*argv)** 1537 **{** 1538 **dce\_t dce;** 1539 **const char \*opt\_P = NULL;** 1540const char \*zone name = NULL;

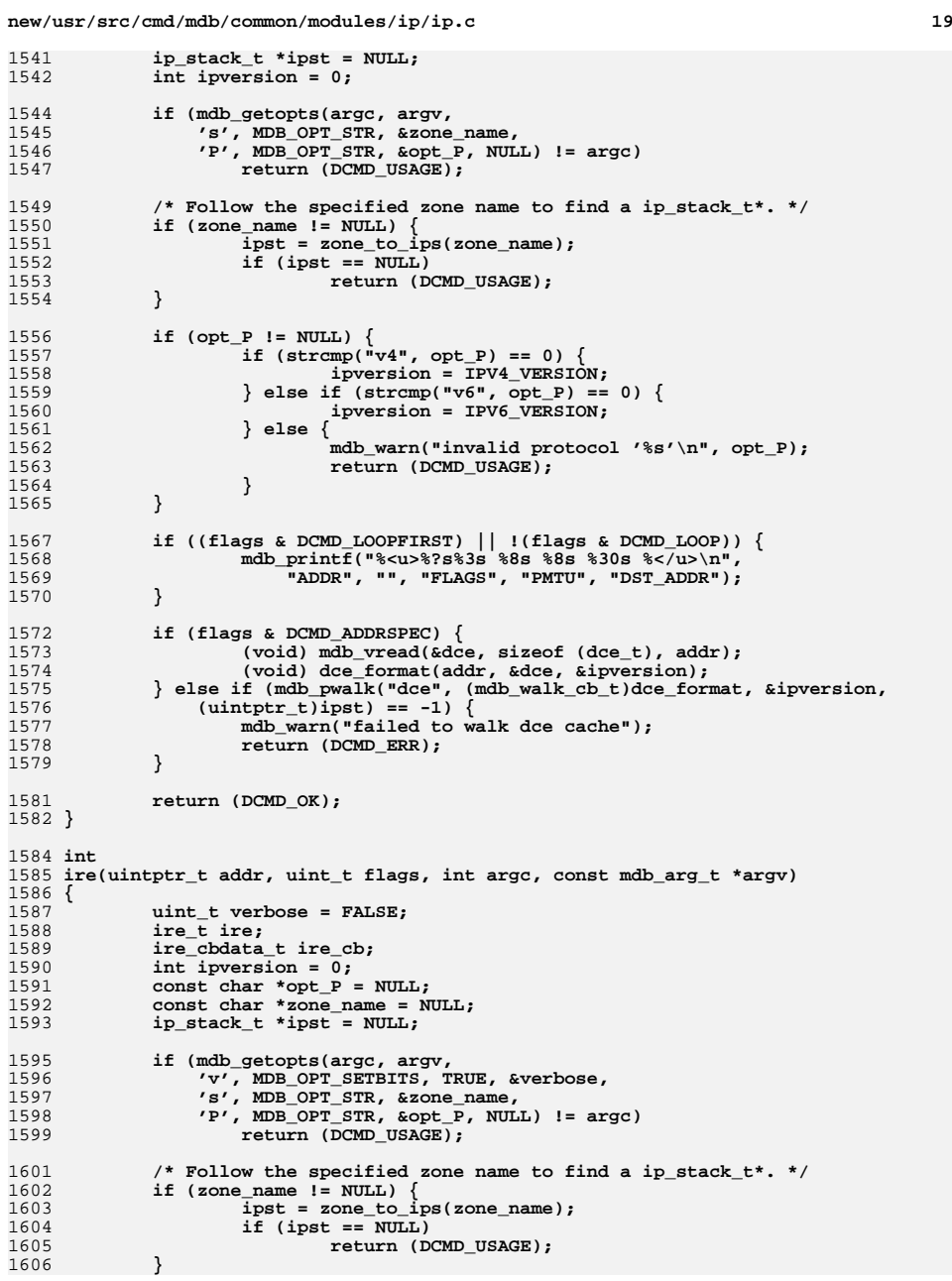

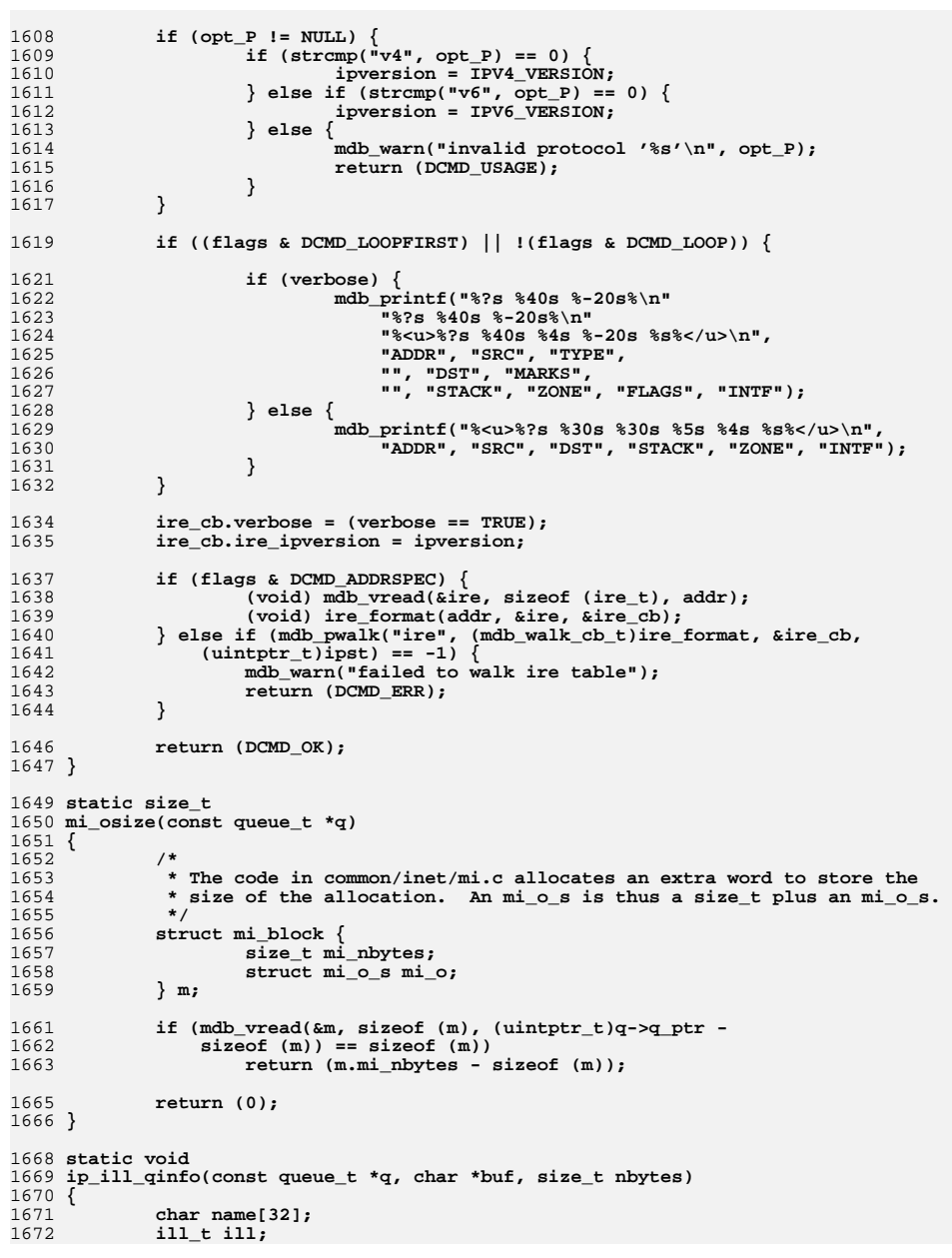

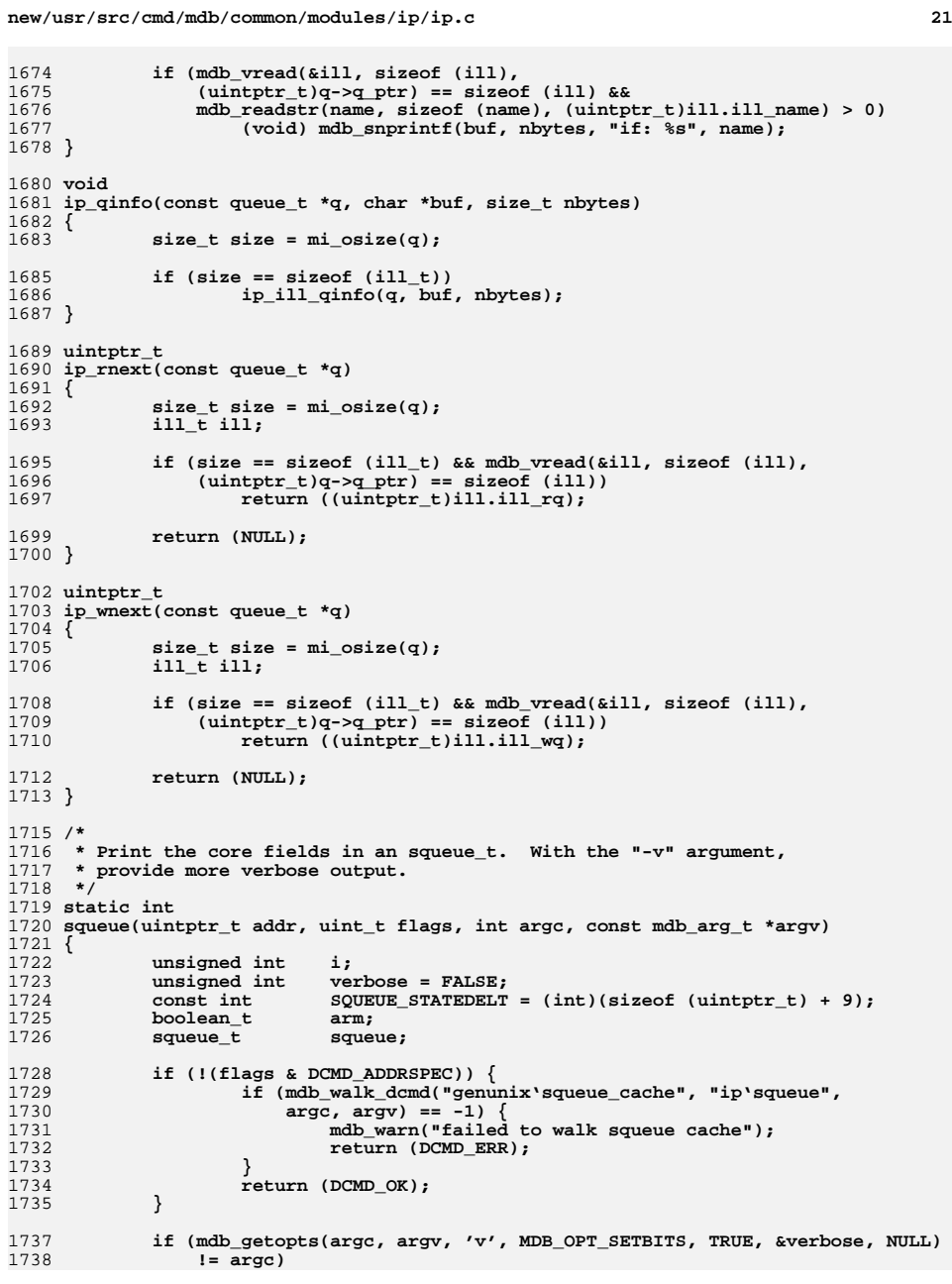

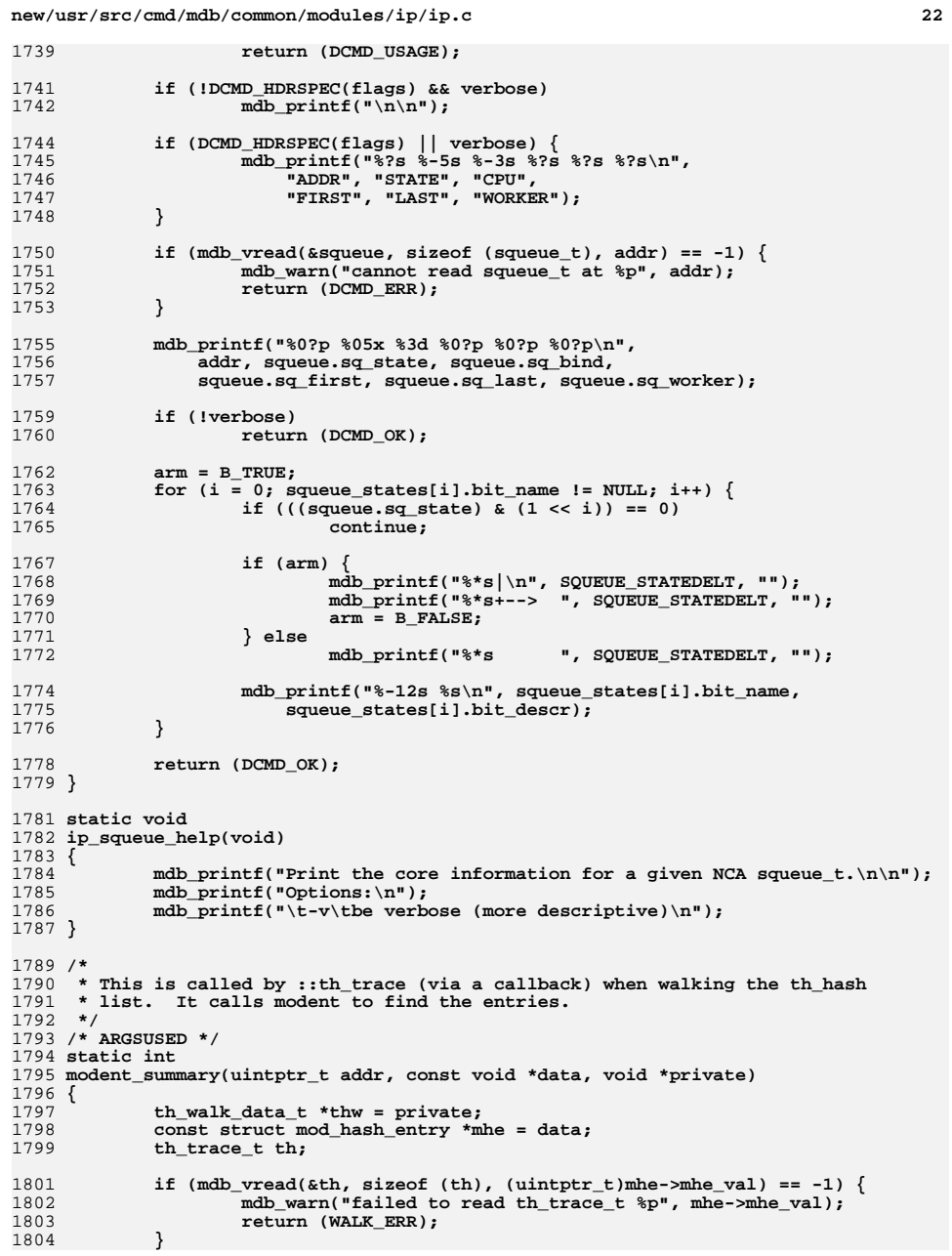

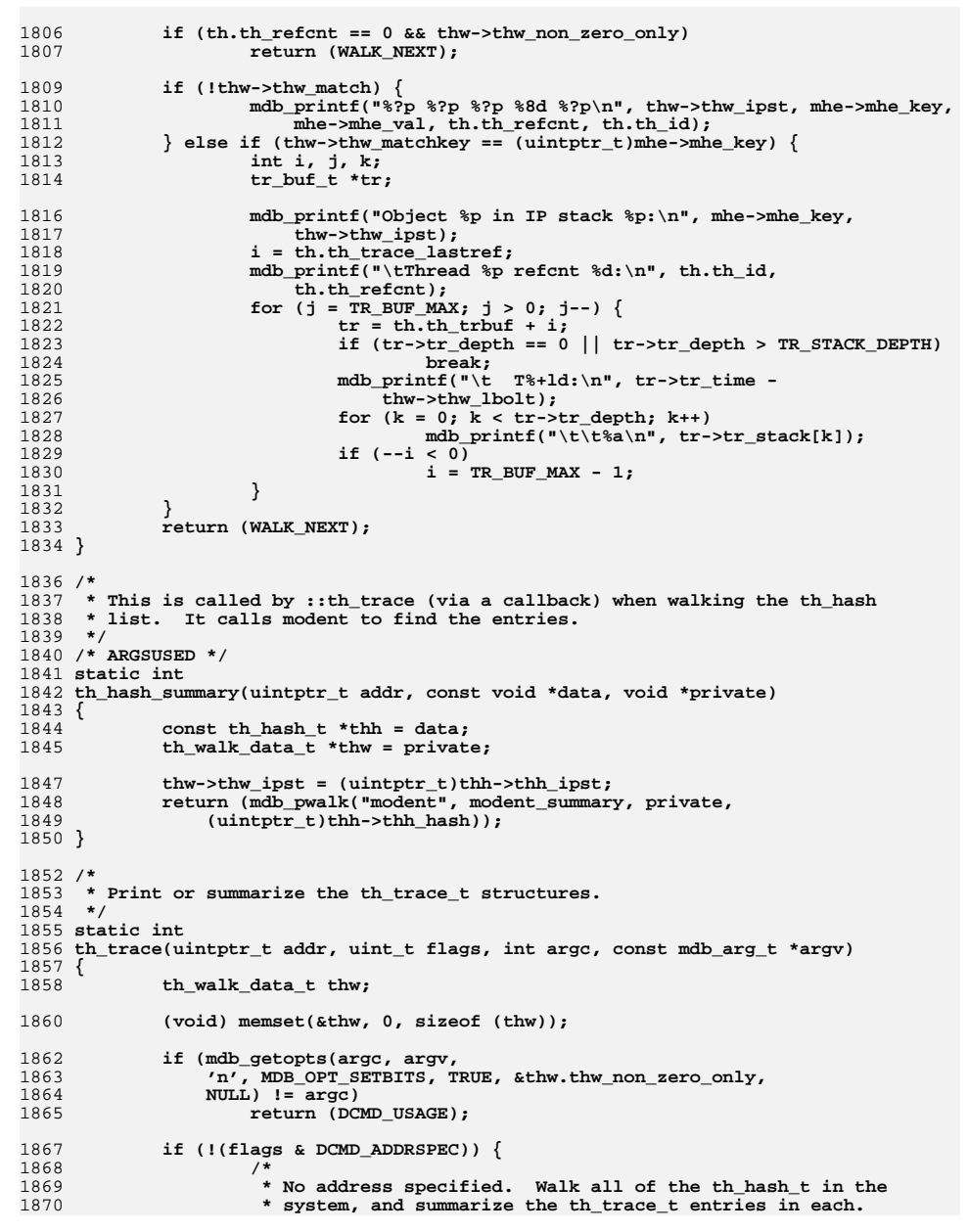

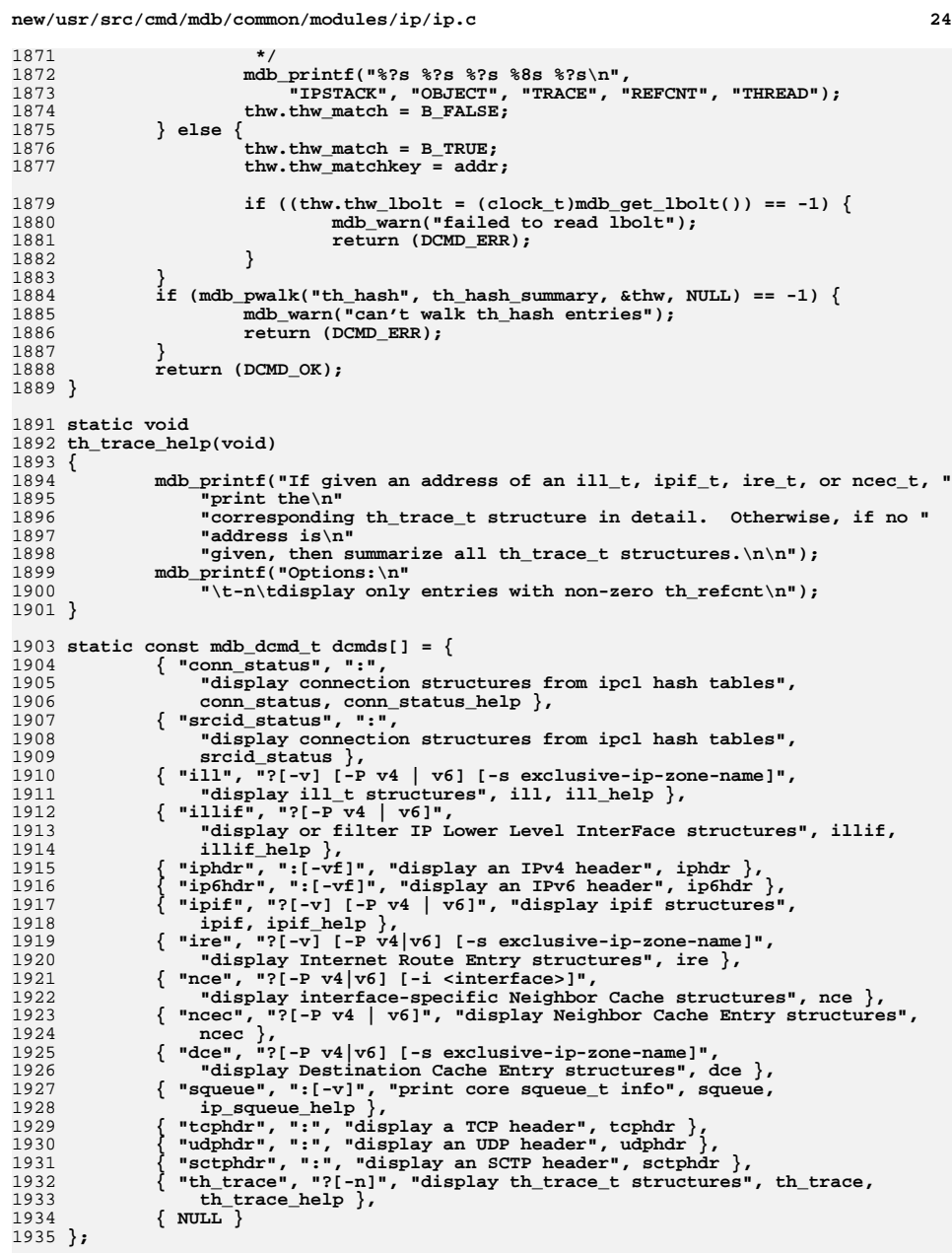

 **<sup>25</sup>** 1937 **static const mdb\_walker\_t walkers[] = {** 1938 **{ "conn\_status", "walk list of conn\_t structures",** 1939 **ip\_stacks\_common\_walk\_init, conn\_status\_walk\_step, NULL },** 1940 **{ "illif", "walk list of ill interface types for all stacks",** 1941 **ip\_stacks\_common\_walk\_init, illif\_walk\_step, NULL },** 1942 **{ "illif\_stack", "walk list of ill interface types",** 1943 **illif\_stack\_walk\_init, illif\_stack\_walk\_step,** 1944 **illif\_stack\_walk\_fini },** 1945 **{ "ill", "walk active ill\_t structures for all stacks",** 1946ill walk init, ill walk step, NULL , 1947 **{ "ipif", "walk list of ipif structures for all stacks",** 1948 **ipif\_walk\_init, ipif\_walk\_step, NULL },** 1949 **{ "ipif\_list", "walk the linked list of ipif structures "** 1950 **"for a given ill",** 1951 **ip\_list\_walk\_init, ip\_list\_walk\_step,** 1952 **ip\_list\_walk\_fini, &ipif\_walk\_arg },** 1953 **{ "srcid", "walk list of srcid\_map structures for all stacks",** 1954 **ip\_stacks\_common\_walk\_init, srcid\_walk\_step, NULL },** 1955 **{ "srcid\_list", "walk list of srcid\_map structures for a stack",** 1956 **ip\_list\_walk\_init, ip\_list\_walk\_step, ip\_list\_walk\_fini,** 1957 **&srcid\_walk\_arg },** 1958 **{ "ire", "walk active ire\_t structures",** 1959 **ire\_walk\_init, ire\_walk\_step, NULL },** 1960 **{ "ire\_next", "walk ire\_t structures in the ctable",** 1961 **ire\_next\_walk\_init, ire\_next\_walk\_step, NULL },** 1962 **{ "nce", "walk active nce\_t structures",** 1963 **nce\_walk\_init, nce\_walk\_step, NULL },** 1964 **{ "dce", "walk active dce\_t structures",** 1965 **dce\_walk\_init, dce\_walk\_step, NULL },** 1966 **{ "dccp\_stacks", "walk all the dccp\_stack\_t",** 1967 **ns\_walk\_init, dccp\_stacks\_walk\_step, NULL },** 1968 **#endif /\* ! codereview \*/** 1969 **{ "ip\_stacks", "walk all the ip\_stack\_t",** 1970 **ns\_walk\_init, ip\_stacks\_walk\_step, NULL },** 1971 **{ "tcp\_stacks", "walk all the tcp\_stack\_t",** 1972 **ns\_walk\_init, tcp\_stacks\_walk\_step, NULL },** 1973 **{ "sctp\_stacks", "walk all the sctp\_stack\_t",** 1974ns walk init, sctp stacks walk step, NULL }, 1975 **{ "udp\_stacks", "walk all the udp\_stack\_t",** 1976 **ns\_walk\_init, udp\_stacks\_walk\_step, NULL },** 1977 **{ "th\_hash", "walk all the th\_hash\_t entries",** 1978 **th\_hash\_walk\_init, th\_hash\_walk\_step, NULL },** 1979 **{ "ncec", "walk list of ncec structures for all stacks",** 1980 **ip\_stacks\_common\_walk\_init, ncec\_walk\_step, NULL },** 1981 **{ "ncec\_stack", "walk list of ncec structures",** 1982 **ncec\_stack\_walk\_init, ncec\_stack\_walk\_step,** 1983 **ncec\_stack\_walk\_fini},** 1984 **{ "udp\_hash", "walk list of conn\_t structures in ips\_ipcl\_udp\_fanout",** 1985 **ipcl\_hash\_walk\_init, ipcl\_hash\_walk\_step,** 1986 **ipcl\_hash\_walk\_fini, &udp\_hash\_arg},** 1987 **{ "conn\_hash", "walk list of conn\_t structures in ips\_ipcl\_conn\_fanout",** 1988 **ipcl\_hash\_walk\_init, ipcl\_hash\_walk\_step,** 1989 **ipcl\_hash\_walk\_fini, &conn\_hash\_arg},** 1990 **{ "bind\_hash", "walk list of conn\_t structures in ips\_ipcl\_bind\_fanout",** 1991 **ipcl\_hash\_walk\_init, ipcl\_hash\_walk\_step,** 1992 **ipcl\_hash\_walk\_fini, &bind\_hash\_arg},** 1993 **{ "proto\_hash", "walk list of conn\_t structures in "** 1994 **"ips\_ipcl\_proto\_fanout", ipcl\_hash\_walk\_init, ipcl\_hash\_walk\_step,** 19951996 **ipcl\_hash\_walk\_fini, &proto\_hash\_arg},** 1997 **{ "proto\_v6\_hash", "walk list of conn\_t structures in "** 1998 **"ips\_ipcl\_proto\_fanout\_v6", ipcl\_hash\_walk\_init, ipcl\_hash\_walk\_step,** 19992000 **ipcl\_hash\_walk\_fini, &proto\_v6\_hash\_arg},** 2001 **{ "ilb\_stacks", "walk all ilb\_stack\_t",** 2002**ns\_walk\_init, ilb\_stacks\_walk\_step, NULL },**

**new/usr/src/cmd/mdb/common/modules/ip/ip.c26 26 20** 2003 **{ "ilb\_rules", "walk ilb rules in a given ilb\_stack\_t",** 2004ilb rules walk init, ilb rules walk step, NULL }, 2005 **{ "ilb\_servers", "walk server in a given ilb\_rule\_t",** 2006 **ilb\_servers\_walk\_init, ilb\_servers\_walk\_step, NULL },** 2007 **{ "ilb\_nat\_src", "walk NAT source table of a given ilb\_stack\_t",** 2008 **ilb\_nat\_src\_walk\_init, ilb\_nat\_src\_walk\_step,** 2009 **ilb\_common\_walk\_fini },** 2010 **{ "ilb\_conns", "walk NAT table of a given ilb\_stack\_t",** 2011 **ilb\_conn\_walk\_init, ilb\_conn\_walk\_step, ilb\_common\_walk\_fini },** 2012 **{ "ilb\_stickys", "walk sticky table of a given ilb\_stack\_t",** 2013 **ilb\_sticky\_walk\_init, ilb\_sticky\_walk\_step,** 2014 **ilb\_common\_walk\_fini },** 2015 **{ "tcps\_sc", "walk all the per CPU stats counters of a tcp\_stack\_t",** 2016 **tcps\_sc\_walk\_init, tcps\_sc\_walk\_step, NULL },** 2017 **{ NULL }** 2018 **};** 2020 **static const mdb\_qops\_t ip\_qops = { ip\_qinfo, ip\_rnext, ip\_wnext };** 2021 **static const mdb\_modinfo\_t modinfo = { MDB\_API\_VERSION, dcmds, walkers };** 2023 **const mdb\_modinfo\_t \*** 2024 **\_mdb\_init(void)** 2025 **{** 2026 **GElf\_Sym sym;** 2028 **if (mdb\_lookup\_by\_obj("ip", "ipwinit", &sym) == 0)** 2029 **mdb\_qops\_install(&ip\_qops, (uintptr\_t)sym.st\_value);** 2031 **return (&modinfo);** 2032 **}** 2034 **void** 2035 **\_mdb\_fini(void)** 2036 **{** 2037 **GElf\_Sym sym;** 2039 **if (mdb\_lookup\_by\_obj("ip", "ipwinit", &sym) == 0)** 2040mdb qops remove(&ip qops, (uintptr t)sym.st value); 2041 **}** 2043 **static char \*** 2044 **ncec\_state(int ncec\_state)** 2045 **{** 2046 **switch (ncec\_state) {** 2047 **case ND\_UNCHANGED:** 2048 **return ("unchanged");** 2049 **case ND\_INCOMPLETE:** 2050 **return ("incomplete");** 2051 **case ND\_REACHABLE:** 2052 **return ("reachable");** 2053 **case ND\_STALE:** 2054 **return ("stale");** 2055 **case ND\_DELAY:** 2056 **return ("delay");** 2057 **case ND\_PROBE:** 2058 **return ("probe");** 2059 **case ND\_UNREACHABLE:** 2060 **return ("unreach");** 2061 **case ND\_INITIAL:** 2062 **return ("initial");** 2063 **default:** 2064 **return ("??");** 2065 **}** 2066 **}**

```
2068 static char *
```
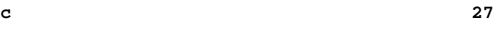

2069 **ncec\_l2\_addr(const ncec\_t \*ncec, const ill\_t \*ill)** 2070 **{** 2071 **uchar\_t \*h;** 2072 **static char addr\_buf[L2MAXADDRSTRLEN];** 2074 $if$  (ncec->ncec lladdr == NULL) { 2075**return** ("None"); 2076 **}** 2078 **if (ill->ill\_net\_type == IRE\_IF\_RESOLVER) {** 2080if  $(i11->11$  phys\_addr\_length == 0)<br>return  $("None");$ 2081 **return ("None"); h = mdb\_zalloc(ill->ill\_phys\_addr\_length, UM\_SLEEP);** 20822083 **if (mdb\_vread(h, ill->ill\_phys\_addr\_length,**  $(iiintptr_t)ncec-ncec_1laddr) = -1$   $\{$  **mdb\_warn("failed to read hwaddr at %p",** 20852086 **ncec->ncec\_lladdr);**2087 **return ("Unknown");** 2088 **}** 2089 **mdb\_mac\_addr(h, ill->ill\_phys\_addr\_length,** 2090 **addr\_buf, sizeof (addr\_buf));**2091 **} else {** 2092 **return ("None");** 2093 **}** 2094 **mdb\_free(h, ill->ill\_phys\_addr\_length);** 2095 **return (addr\_buf);** 2096 **}** 2098 **static char \*** 2099 **nce\_l2\_addr(const nce\_t \*nce, const ill\_t \*ill)** 2100 **{** 2101 **uchar\_t \*h;** 2102 **static char addr\_buf[L2MAXADDRSTRLEN];** 2103 **mblk\_t mp;** 2104 **size\_t mblen;** 2106 **if (nce->nce\_dlur\_mp == NULL)** 2107 **return ("None");** 2109 **if (ill->ill\_net\_type == IRE\_IF\_RESOLVER) {** 2110<sup>2110</sup> **if (mdb\_vread(&mp, sizeof (mblk\_t),**<br><sup>2111</sup> (uintptr t)nce->nce dlur mp) ==  $(uinrtrt_t)$ nce->nce\_dlur\_mp) == -1)  $\left\{$  **mdb\_warn("failed to read nce\_dlur\_mp at %p",** 21122113 **nce->nce\_dlur\_mp);**2114 **return ("None");** 2115 **}** 2116 $if (i11->i11\_phys\_addr\_length == 0)$ <br>return ("None"); 2117 **return ("None"); mblen = mp.b\_wptr - mp.b\_rptr;** 21182119 **if (mblen > (sizeof (dl\_unitdata\_req\_t) + MAX\_SAP\_LEN) ||** 2120 **ill->ill\_phys\_addr\_length > MAX\_SAP\_LEN ||**2121 **(NCE\_LL\_ADDR\_OFFSET(ill) +** 2122 **ill->ill\_phys\_addr\_length) > mblen) {**2123 **return ("Unknown");** 2124 **}** 2125 **h = mdb\_zalloc(mblen, UM\_SLEEP);** 2126if (mdb vread(h, mblen, (uintptr t)(mp.b rptr)) ==  $-1$ ) { 2127 **mdb\_warn("failed to read hwaddr at %p",** 2128 **mp.b\_rptr + NCE\_LL\_ADDR\_OFFSET(ill));**2129 **return ("Unknown");** 2130 **}** 2131 **mdb\_mac\_addr(h + NCE\_LL\_ADDR\_OFFSET(ill),** 2132 **ill->ill\_phys\_addr\_length, addr\_buf, sizeof (addr\_buf));**2133 **} else {** 2134**return ("None");**

**new/usr/src/cmd/mdb/common/modules/ip/ip.c <sup>28</sup>** 2135 **}** 2136 **mdb\_free(h, mblen);** 2137 **return (addr\_buf);** 2138 **}** 2140 **static void** 2141 **ncec\_header(uint\_t flags)** 2142 **{** 2143 **if ((flags & DCMD\_LOOPFIRST) || !(flags & DCMD\_LOOP)) {** 2145 **mdb\_printf("%<u>%?s %-20s %-10s %-8s %-5s %s%</u>\n",** 2146 **"ADDR", "HW\_ADDR", "STATE", "FLAGS", "ILL", "IP ADDR");**2147 **}** 2148 **}** 2150 **int** 2151 **ncec(uintptr\_t addr, uint\_t flags, int argc, const mdb\_arg\_t \*argv)** 2152 **{** 21533 **ncec\_t ncec;**<br> **ncec\_cbdata\_t id;**<br> **ntect increase;** 21542155 **int ipversion = 0;** 2156 **const char \*opt\_P = NULL;** 2158 **if (mdb\_getopts(argc, argv,** 2159 **'P', MDB\_OPT\_STR, &opt\_P, NULL) != argc)**2160 **return (DCMD\_USAGE);** 2162 **if (opt\_P != NULL) {** 2163 **if (strcmp("v4", opt\_P) == 0) {** 2164 **ipversion = IPV4\_VERSION;** 2165 **} else if (strcmp("v6", opt\_P) == 0) {** 2166 **ipversion = IPV6\_VERSION;** 2167 **} else {** 2168 **mdb\_warn("invalid protocol '%s'\n", opt\_P);** 2169return (DCMD\_USAGE); 2170 **}** 2171 **}** 2173 **if (flags & DCMD\_ADDRSPEC) {** 2175if (mdb vread( $\&n$ ncec, sizeof (ncec t), addr) == -1)  $\{$ 2176 **mdb\_warn("failed to read ncec at %p\n", addr);** 2177 **return (DCMD\_ERR);** 2178 **}** 2179 **if (ipversion != 0 && ncec.ncec\_ipversion != ipversion) {** 2180 **mdb\_printf("IP Version mismatch\n");** 2181 **return (DCMD\_ERR);** 2182 **}** 2183 **ncec\_header(flags);** 2184 **return (ncec\_format(addr, &ncec, ipversion));** 2186 **} else {** 2187 **id.ncec\_addr = addr;** 2188 **id.ncec\_ipversion = ipversion;** 2189 **ncec\_header(flags);** 2190if  $(mdb_walk("ncec", (mdb_walk_cb_t)ncec_cb, \&id) == -1)$ 2191 **mdb\_warn("failed to walk ncec table\n");** 2192**return (DCMD\_ERR);** 2193 **}** 2194 **}** 2195 **return (DCMD\_OK);** 2196 **}** 2198 **static int** 2199 **ncec\_format(uintptr\_t addr, const ncec\_t \*ncec, int ipversion)** 2200 **{**

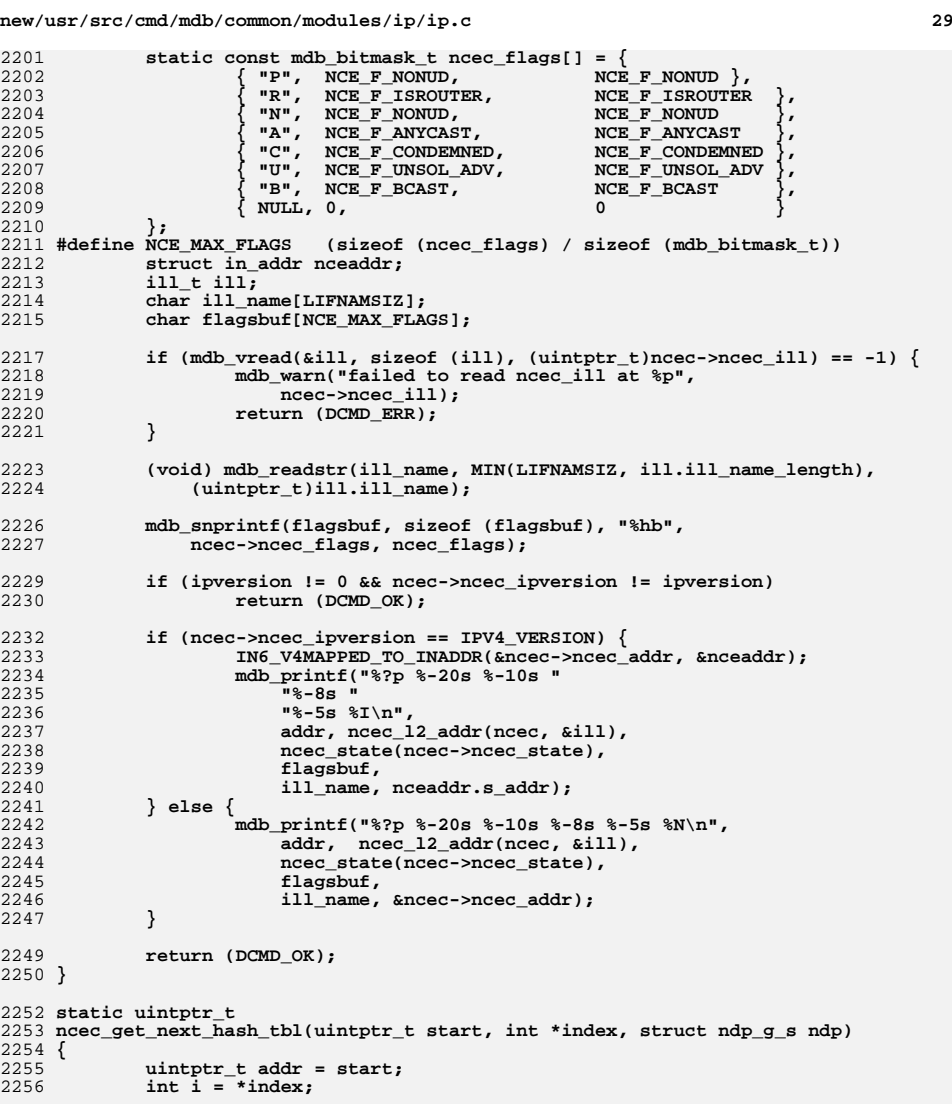

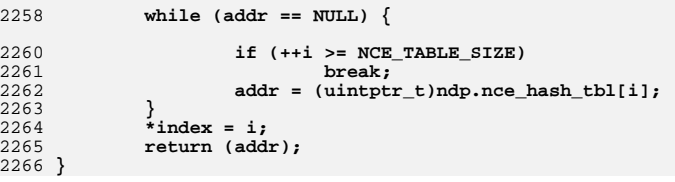

2258

**new/usr/src/cmd/mdb/common/modules/ip/ip.c**

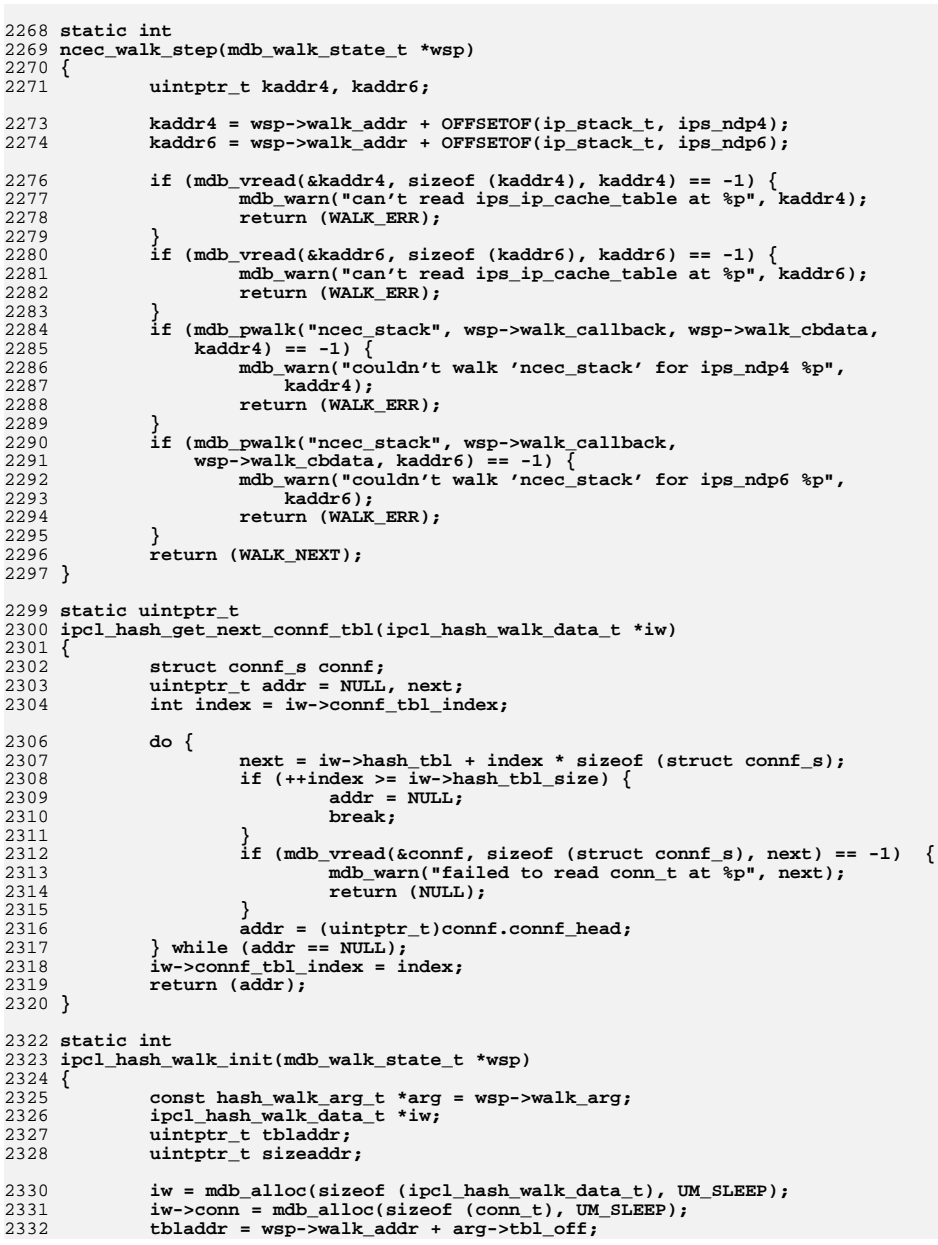

**d** 30

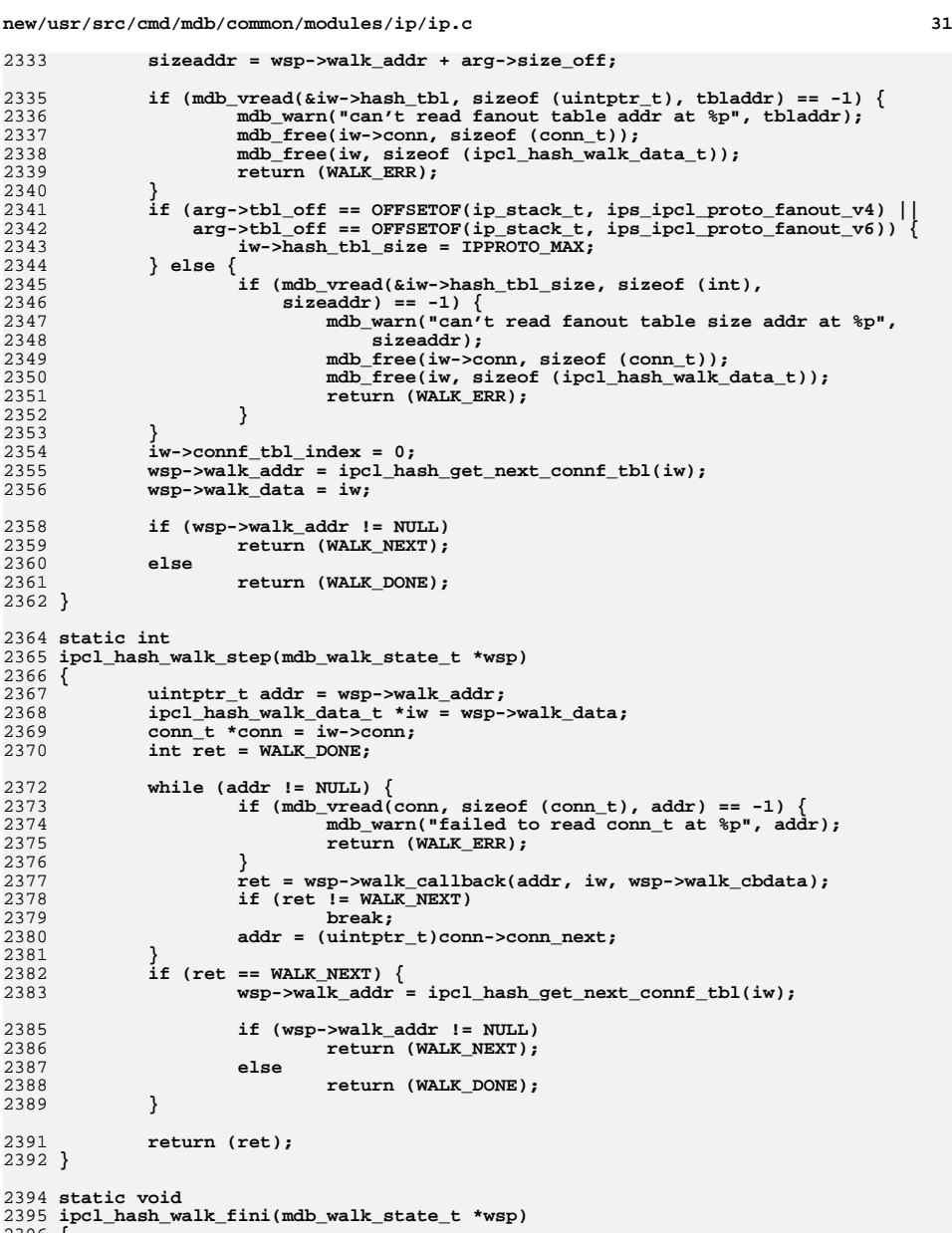

2396 **{** 2397**ipcl\_hash\_walk\_data\_t \*iw = wsp->walk\_data;** **new/usr/src/cmd/mdb/common/modules/ip/ip.c <sup>32</sup>** 2399 **mdb\_free(iw->conn, sizeof (conn\_t));** 2400 **mdb\_free(iw, sizeof (ipcl\_hash\_walk\_data\_t));** 2401 **}** 2403 **/\*** <sup>2404</sup> **\* Called with walk\_addr being the address of ips\_ndp{4,6}**2405 **\*/** 2406 **static int** 2407 **ncec\_stack\_walk\_init(mdb\_walk\_state\_t \*wsp)** 2408 **{** 2409 **ncec\_walk\_data\_t \*nw;** 2411if (wsp->walk  $addr == NULL$ ) { 2412 **mdb\_warn("ncec\_stack requires ndp\_g\_s address\n");** 2413**return (WALK\_ERR);** 2414 **}** 2416 **nw = mdb\_alloc(sizeof (ncec\_walk\_data\_t), UM\_SLEEP);** 24182418 **if (mdb\_vread(&nw->ncec\_ip\_ndp, sizeof (struct ndp\_g\_s),**<br>2419 **wsp->walk addr)** == -1) {  $wsp-\text{walk}$   $addr$ ) ==  $-1$ <sup>-</sup>{ **mdb\_warn("failed to read 'ip\_ndp' at %p",** 24202421 **wsp->walk\_addr); mdb\_free(nw, sizeof (ncec\_walk\_data\_t));** 24222423return (WALK\_ERR); 2424 **}** 2426 **/\*** 2427 **\* ncec\_get\_next\_hash\_tbl() starts at ++i , so initialize index to -1**2428 **\*/ nw->ncec\_hash\_tbl\_index = -1;** 24292430**wsp->walk\_addr = ncec\_get\_next\_hash\_tbl(NULL,**<br>2431 **Enw->pcec\_bash\_tbl\_index\_nw->pcec\_ip\_pdp** 2431 **&nw->ncec\_hash\_tbl\_index, nw->ncec\_ip\_ndp);**2432 **wsp->walk\_data = nw;** 2434 **return (WALK\_NEXT);** 2435 **}** 2437 **static int** 2438 **ncec\_stack\_walk\_step(mdb\_walk\_state\_t \*wsp)** 2439 **{** 2440 **uintptr\_t addr = wsp->walk\_addr;** 2441 **ncec\_walk\_data\_t \*nw = wsp->walk\_data;** 2443 **if (addr == NULL)** 2444 **return (WALK\_DONE);** 2446 **if (mdb\_vread(&nw->ncec, sizeof (ncec\_t), addr) == -1) {** 2447 **mdb\_warn("failed to read ncec\_t at %p", addr);** 2448**return** (WALK\_ERR); 2449 **}** 2451 **wsp->walk\_addr = (uintptr\_t)nw->ncec.ncec\_next;** 2453 **wsp->walk\_addr = ncec\_get\_next\_hash\_tbl(wsp->walk\_addr,** 2454 **&nw->ncec\_hash\_tbl\_index, nw->ncec\_ip\_ndp);**2456 **return (wsp->walk\_callback(addr, nw, wsp->walk\_cbdata));** 2457 **}** 2459 **static void** 2460 **ncec\_stack\_walk\_fini(mdb\_walk\_state\_t \*wsp)** 2461 **{** 2462**mdb\_free(wsp->walk\_data, sizeof (ncec\_walk\_data\_t));**

2463 **}**

**<sup>33</sup>**

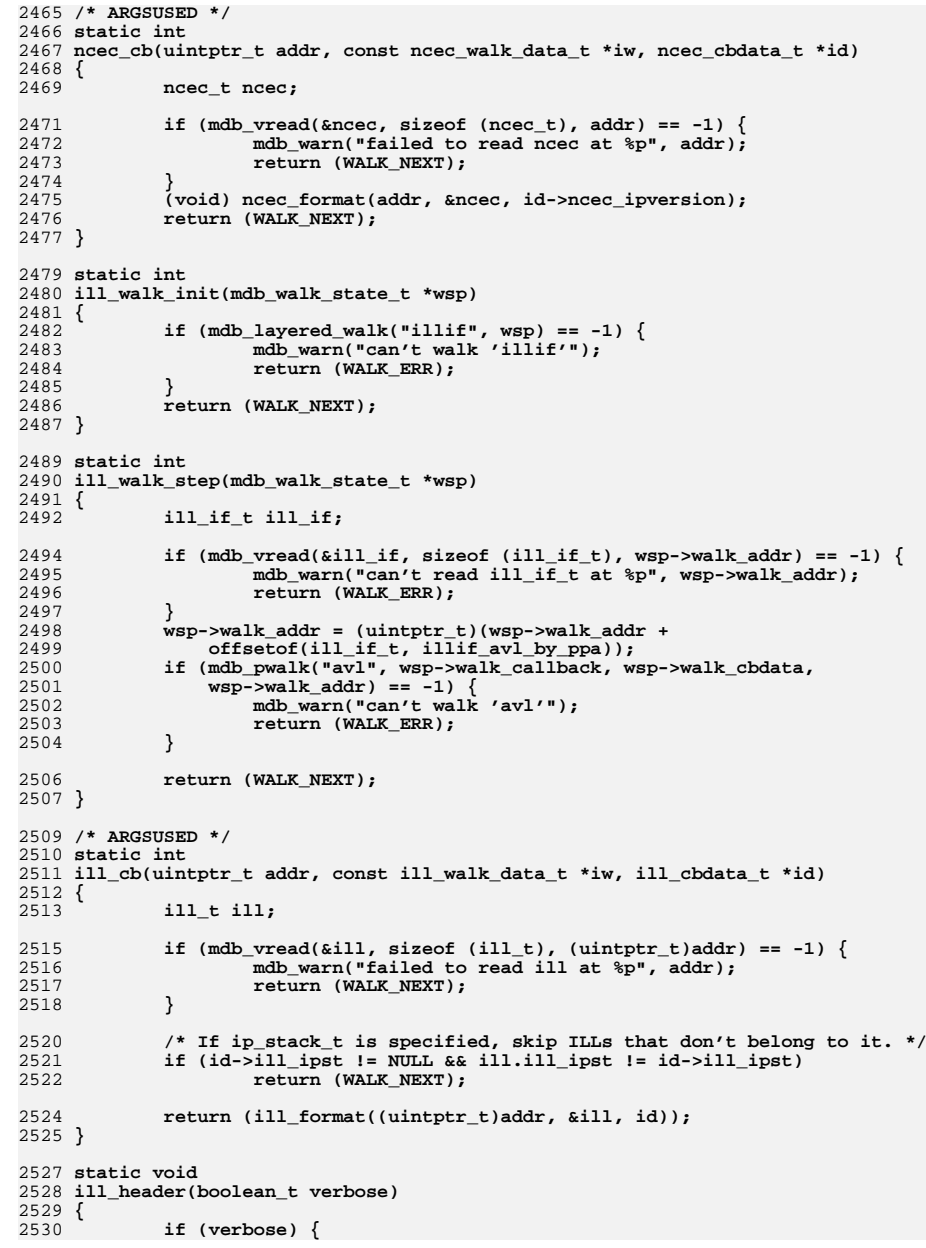

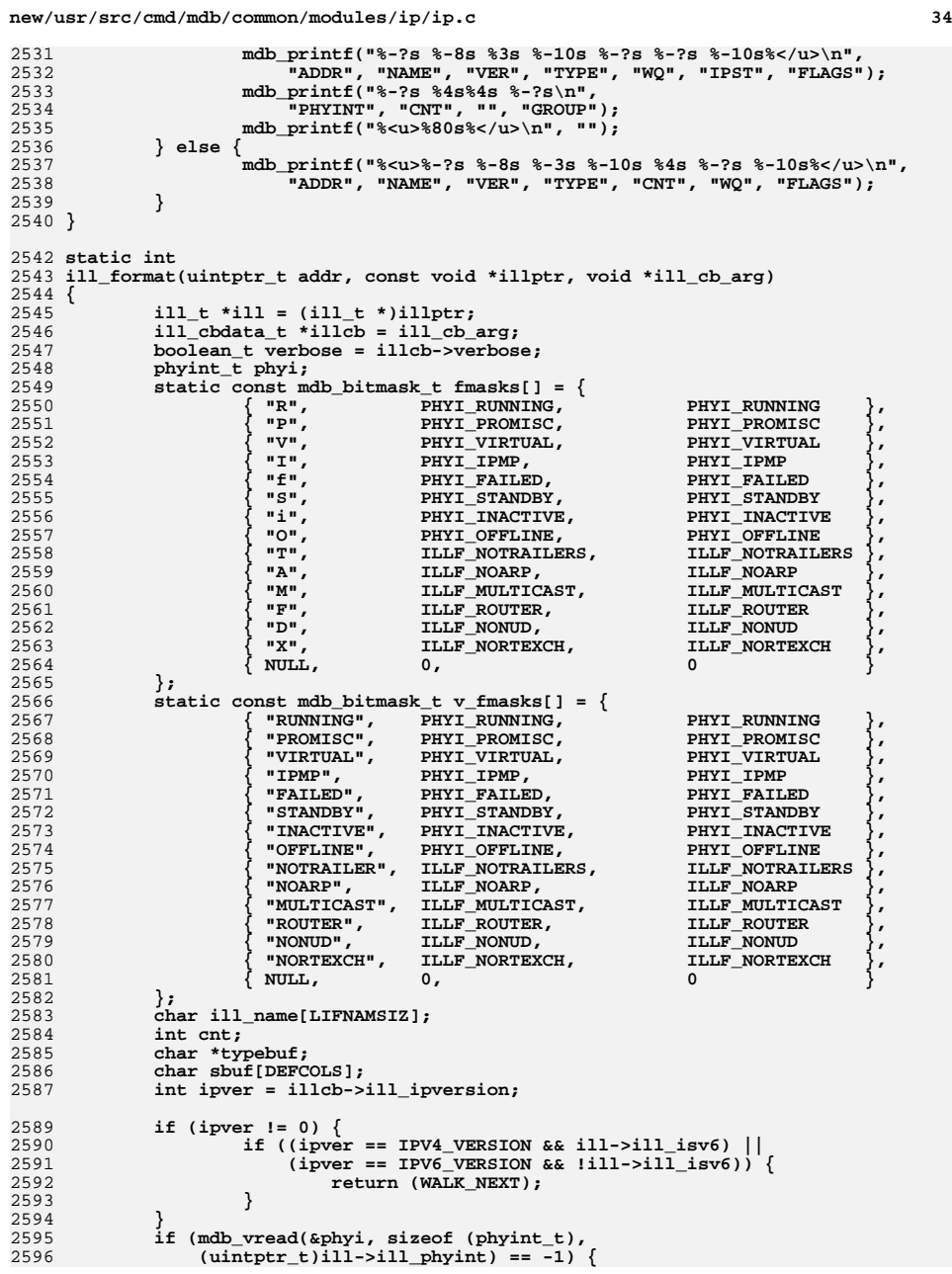

**new/usr/src/cmd/mdb/common/modules/ip/ip.cd** 35 2597 **mdb\_warn("failed to read ill\_phyint at %p",** (uintptr t)ill->ill phyint); 2599 **return (WALK\_NEXT);** 2600 **}** 2601 **(void) mdb\_readstr(ill\_name, MIN(LIFNAMSIZ, ill->ill\_name\_length),** (uintptr t)ill->ill name); 2604 **switch (ill->ill\_type) {** 2605 **case 0:** 2606 **typebuf = "LOOPBACK";** 2607 **break; case IFT\_ETHER:** 26082609 **typebuf = "ETHER";** 2610 **break; case IFT\_OTHER:** 26112612 **typebuf = "OTHER";** 2613 **break; default:** 26142615 **typebuf = NULL;** 2616 **break;** 2617 **}** 2618 **cnt = ill->ill\_refcnt + ill->ill\_ire\_cnt + ill->ill\_nce\_cnt +**  $i$ 11->ill\_ilm\_cnt + ill->ill\_ncec\_cnt; 2620 **mdb\_printf("%-?p %-8s %-3s ",** 2621 **addr, ill\_name, ill->ill\_isv6 ? "v6" : "v4");**2622 **if (typebuf != NULL)** 2623 **mdb\_printf("%-10s ", typebuf);** 2624 **else** 2625 **mdb\_printf("%-10x ", ill->ill\_type);** 2626 **if (verbose) {** 2627**mdb\_printf("%-?p %-?p %-llb\n",**<br>2628 **mdb\_printf("%-?p %-?p %-llb\n",** 2628 **ill->ill\_wq, ill->ill\_ipst,** 2629 **ill->ill\_flags | phyi.phyint\_flags, v\_fmasks);**2630 **mdb\_printf("%-?p %4d%4s %-?p\n",** 2631 **ill->ill\_phyint, cnt, "", ill->ill\_grp); mdb\_snprintf(sbuf, sizeof (sbuf), "%\*s %3s",** 26322633 **sizeof (uintptr\_t) \* 2, "", "");**2634 **mdb\_printf("%s|\n%s+--> %3d %-18s "** 2635 **"references from active threads\n",** 2636 **sbuf, sbuf, ill->ill\_refcnt, "ill\_refcnt"); mdb\_printf("%\*s %7d %-18s ires referencing this ill\n",** 26372638 **strlen(sbuf), "", ill->ill\_ire\_cnt, "ill\_ire\_cnt"); mdb\_printf("%\*s %7d %-18s nces referencing this ill\n",** 26392640 **strlen(sbuf), "", ill->ill\_nce\_cnt, "ill\_nce\_cnt"); mdb\_printf("%\*s %7d %-18s ncecs referencing this ill\n",** 26412642 **strlen(sbuf), "", ill->ill\_ncec\_cnt, "ill\_ncec\_cnt");**2643mdb\_printf("%\*s %7d %-18s ilms referencing this ill\n",<br>2644 **strlen(sbuf), "", ill->ill ilm** cnt, "ill ilm cnt"); 2644 **strlen(sbuf), "", ill->ill\_ilm\_cnt, "ill\_ilm\_cnt");**2645 **} else {** 2646 **mdb\_printf("%4d %-?p %-llb\n",** 2647 **cnt, ill->ill\_wq,** 2648 **ill->ill\_flags | phyi.phyint\_flags, fmasks);**2649 **}** 2650 **return (WALK\_NEXT);** 2651 **}** 2653 **static int** 2654 **ill(uintptr\_t addr, uint\_t flags, int argc, const mdb\_arg\_t \*argv)** 2655 **{** 2656 **ill\_t ill\_data;** 2657 **ill\_cbdata\_t id;** 2658 **int ipversion = 0;** 2659 **const char \*zone\_name = NULL;** 2660**const char \*opt\_P = NULL;**

2661

2662

**uint\_t verbose = FALSE;**

**ip\_stack\_t \*ipst = NULL;**

**new/usr/src/cmd/mdb/common/modules/ip/ip.cd** 36 2664 **if (mdb\_getopts(argc, argv,** 2665 **'v', MDB\_OPT\_SETBITS, TRUE, &verbose,**2666 **'s', MDB\_OPT\_STR, &zone\_name,** 2667 **'P', MDB\_OPT\_STR, &opt\_P, NULL) != argc)**2668 **return (DCMD\_USAGE);** 2670 **/\* Follow the specified zone name to find a ip\_stack\_t\*. \*/** 2671 **if (zone\_name != NULL) {** 2672 **ipst = zone\_to\_ips(zone\_name);** 2673 **if (ipst == NULL)** 2674**return (DCMD\_USAGE);** 2675 **}** 2677 **if (opt\_P != NULL) {** 2678 $\text{if } (\text{strcmp}(\text{iv4", opt P}) == 0)$  { 2679 **ipversion = IPV4\_VERSION;** 2680 $\}$  else if (strcmp("v6",  $opt_P$ ) == 0) { 2681 **ipversion = IPV6\_VERSION;** 2682 **} else {** 2683 **mdb\_warn("invalid protocol '%s'\n", opt\_P);** 2684 **return (DCMD\_USAGE);** 2685 **}** 2686 **}** 2688 **id.verbose = verbose;** 2689 **id.ill\_addr = addr;** 2690 **id.ill\_ipversion = ipversion;** 2691 **id.ill\_ipst = ipst;** 2693 **ill\_header(verbose);** 2694 **if (flags & DCMD\_ADDRSPEC) {** 2695if (mdb  $\overline{v}$ read(&ill data, sizeof (ill t), addr) == -1) { 2696 **mdb\_warn("failed to read ill at %p\n", addr);** 2697 **return (DCMD\_ERR);** 2698 **}** 2699 **(void) ill\_format(addr, &ill\_data, &id);** 2700 **} else {** 2701 **if (mdb\_walk("ill", (mdb\_walk\_cb\_t)ill\_cb, &id) == -1) {** 2702 **mdb\_warn("failed to walk ills\n");** 2703return (DCMD\_ERR); 2704 **}** 2705 **}** 2706 **return (DCMD\_OK);** 2707 **}** 2709 **static void** 2710 **ill\_help(void)** 2711 **{** 27122712 **mdb\_printf("Prints the following fields: ill ptr, name, "**<br>2713 **11 TB** version count ill type and ill flags \n" 2713 **"IP version, count, ill type and ill flags.\n"** 2714 **"The count field is a sum of individual refcnts and is expanded "**2715 **"with the -v option.\n\n");**2716 **mdb\_printf("Options:\n");** 27172717 **mdb**\_printf("\t-P v4 | v6"<br>2718 **mdb\_printf("\t-P v4 | v6"** 2718 **"\tfilter ill structures for the specified protocol\n");**2719 **}** 2721 **static int** 2722 **ip\_list\_walk\_init(mdb\_walk\_state\_t \*wsp)** 2723 **{** 2724 **const ip\_list\_walk\_arg\_t \*arg = wsp->walk\_arg;** 2725 **ip\_list\_walk\_data\_t \*iw;** 2726**uintptr\_t addr = (uintptr\_t)(wsp->walk\_addr + arg->off);**

2728if  $(wsp->walk addr == NULL)$   $\{$ 

```
new/usr/src/cmd/mdb/common/modules/ip/ip.c 37
2729 mdb_warn("only local walks supported\n");
2730 return (WALK_ERR);
2731 }
27322732 if (mdb_vread(&wsp->walk_addr, sizeof (uintptr_t),<br>2733 addr) == -1) \elladdr) == -1) \overline{\left(}
 mdb_warn("failed to read list head at %p", addr);
27342735 return (WALK_ERR);
2736 }
2737 iw = mdb_alloc(sizeof (ip_list_walk_data_t), UM_SLEEP);
2738 iw->nextoff = arg->nextp_off;
2739 wsp->walk_data = iw;
2741 return (WALK_NEXT);
2742 }
2744 static int
2745 ip_list_walk_step(mdb_walk_state_t *wsp)
2746 {
2747 ip_list_walk_data_t *iw = wsp->walk_data;
2748 uintptr_t addr = wsp->walk_addr;
2750 if (addr == NULL)
2751 return (WALK_DONE);
 wsp->walk_addr = addr + iw->nextoff;
275227532753 if (mdb_vread(&wsp->walk_addr, sizeof (uintptr_t),<br>2754 wsp->walk_addr) == -1) {
                wsp->walk\_addr) == -1)
 mdb_warn("failed to read list node at %p", addr);
27552756 return (WALK_ERR);
2757 }
2758 return (wsp->walk_callback(addr, iw, wsp->walk_cbdata));
2759 }
2761 static void
2762 ip_list_walk_fini(mdb_walk_state_t *wsp)
2763 {
2764 mdb_free(wsp->walk_data, sizeof (ip_list_walk_data_t));
2765 }
2767 static int
2768 ipif_walk_init(mdb_walk_state_t *wsp)
2769 {
2770 if (mdb_layered_walk("ill", wsp) == -1) {
2771 mdb_warn("can't walk 'ills'");
2772 return (WALK_ERR);
2773 }
2774 return (WALK_NEXT);
2775 }
2777 static int
2778 ipif_walk_step(mdb_walk_state_t *wsp)
2779 {
2780 if (mdb_pwalk("ipif_list", wsp->walk_callback, wsp->walk_cbdata,
                wsp->walk\_addr) == -1) {

 mdb_warn("can't walk 'ipif_list'");
27822783return (WALK_ERR);
2784 }
2786 return (WALK_NEXT);
2787 }
2789 /* ARGSUSED */
2790 static int
2791 ipif_cb(uintptr_t addr, const ipif_walk_data_t *iw, ipif_cbdata_t *id)
2792 {
2793 ipif_t ipif;
```

```
new/usr/src/cmd/mdb/common/modules/ip/ip.cd 38
2795if (mdb_vread(\&ipif, sizeof (ipif_t), (uintptr_t))addr) == -1)2796 mdb_warn("failed to read ipif at %p", addr);
2797 return (WALK_NEXT);
2798 }
2799if (mdb_vread(&id->ill, sizeof (ill_t),<br>2800 (uintptr t)ipif.ipif ill) == -1) {
                (uintptr_t)ipif.ipif_1l] = -1 \left\{
 mdb_warn("failed to read ill at %p", ipif.ipif_ill);
28012802 return (WALK_NEXT);
2803 }
2804 (void) ipif_format((uintptr_t)addr, &ipif, id);
2805 return (WALK_NEXT);
2806 }
2808 static void
2809 ipif_header(boolean_t verbose)
2810 {
2811 if (verbose) {
2812<br>2813
                    mdb_printf("%-?s %-10s %-3s %-?s %-8s %-30s\n",
                        2813 "ADDR", "NAME", "CNT", "ILL", "STFLAGS", "FLAGS");28142814 mdb_printf("%s\n%s\n",<br>2815 mddgntf("%s\n%s\n",
                        2815 "LCLADDR", "BROADCAST");
 mdb_printf("%<u>%80s%</u>\n", "");
28162817 } else {
2818 mdb_printf("%-?s %-10s %6s %-?s %-8s %-30s\n",
                        2819 "ADDR", "NAME", "CNT", "ILL", "STFLAGS", "FLAGS");2820 mdb_printf("%s\n%<u>%80s%</u>\n", "LCLADDR", "");
2821 }
2822 }
2824 #ifdef _BIG_ENDIAN
2825 #define ip_ntohl_32(x) ((x) & 0xffffffff)
2826 #else
2827 #define ip_ntohl_32(x) (((uint32_t)(x) << 24) | \
2828 (((uint32_t)(x) << 8) & 0xff0000) | \
2829 (((uint32_t)(x) >> 8) & 0xff00) | \
2830 ((uint32_t)(x) >> 24))
2831 #endif
2833 int
2834 mask_to_prefixlen(int af, const in6_addr_t *addr)
2835 {
2836 int len = 0;
2837 int i;
2838uint t mask = 0;
2840 if (af == AF_INET6) {
2841for (i = 0; i < 4; i++) {
2842if (addr - > 6 addr32[i] == 0xffffffff)2843 len += 32;
2844 } else {
2845 mask = addr->s6_addr32[i];
2846 break;
2847 }
2848 }
 } else {
28492850 mask = V4_PART_OF_V6((*addr));
2851 }
2852 if (mask > 0)
2853 len += (33 - mdb_ffs(ip_ntohl_32(mask)));
2854 return (len);
2855 }
2857 static int
2858 ipif_format(uintptr_t addr, const void *ipifptr, void *ipif_cb_arg)
2859 {
2860 const ipif_t *ipif = ipifptr;
```
**new/usr/src/cmd/mdb/common/modules/ip/ip.cd** 39 2861 **ipif\_cbdata\_t \*ipifcb = ipif\_cb\_arg;** 2862 **boolean\_t verbose = ipifcb->verbose;** 2863 **char ill\_name[LIFNAMSIZ];** 2864 **char buf[LIFNAMSIZ];** 2865 **int cnt;** 2866 **static const mdb\_bitmask\_t sfmasks[] = {** 2867 **{ "CO", IPIF\_CONDEMNED, IPIF\_CONDEMNED},** 2868 **{ "CH", IPIF\_CHANGING, IPIF\_CHANGING},** 2869 **{ "SL", IPIF\_SET\_LINKLOCAL, IPIF\_SET\_LINKLOCAL},** 2870 **{ NULL, 0, <sup>0</sup> }** 2871 **};** 2872static const mdb\_bitmask\_t fmasks[] =  $\{$ <br> $\{$   $\text{UPP}', \text{IPIF UP}, \text{IP}$ 2873 **{ "UP", IPIF\_UP, IPIF\_UP },** 2874 **{ "UNN", IPIF\_UNNUMBERED, IPIF\_UNNUMBERED},** 2875 **{ "DHCP", IPIF\_DHCPRUNNING, IPIF\_DHCPRUNNING},** 2876 **{ "PRIV", IPIF\_PRIVATE, IPIF\_PRIVATE},** 2877 **{ "NOXMT", IPIF\_NOXMIT, IPIF\_NOXMIT},** 2878 **{ "NOLCL", IPIF\_NOLOCAL, IPIF\_NOLOCAL},** 2879 **{ "DEPR", IPIF\_DEPRECATED, IPIF\_DEPRECATED},** 2880 **{ "PREF", IPIF\_PREFERRED, IPIF\_PREFERRED},** 2881 **{ "TEMP", IPIF\_TEMPORARY, IPIF\_TEMPORARY},** 2882 **{ "ACONF", IPIF\_ADDRCONF, IPIF\_ADDRCONF},** 2883 **{ "ANY", IPIF\_ANYCAST, IPIF\_ANYCAST},** 2884 **{ "NFAIL", IPIF\_NOFAILOVER, IPIF\_NOFAILOVER},** 2885 **{ NULL, 0, <sup>0</sup> }** 2886 **};** 2887 **char flagsbuf[2 \* A\_CNT(fmasks)];** 2888 **char bitfields[A\_CNT(fmasks)];** 2889 **char sflagsbuf[A\_CNT(sfmasks)];** 2890 **char sbuf[DEFCOLS], addrstr[INET6\_ADDRSTRLEN];** 2891 **int ipver = ipifcb->ipif\_ipversion;** 2892 **int af;** 2894 **if (ipver != 0) {** 2895 **if ((ipver == IPV4\_VERSION && ipifcb->ill.ill\_isv6) ||**  $(i \text{over } == \text{ IPv6} \text{ VERSION} \& i \text{ipifcb->ill.ill} \text{ isv6})$ 2897**return (WALK\_NEXT);** 2898 **}** 2899 **}** 29002900 **if ((mdb\_readstr(ill\_name, MIN(LIFNAMSIZ,**<br>2901 **inifch->ill\_ill\_name\_length)** 2901 **ipifcb->ill.ill\_name\_length),** 2902 **(uintptr\_t)ipifcb->ill.ill\_name)) == -1) { mdb\_warn("failed to read ill\_name of ill %p\n", ipifcb->ill);** 29032904 **return (WALK\_NEXT);** 2905 **}** 2906 **if (ipif->ipif\_id != 0) { mdb\_snprintf(buf, LIFNAMSIZ, "%s:%d",** 29072908 **ill\_name, ipif->ipif\_id);** $2909$  **} else {** 2910 **mdb\_snprintf(buf, LIFNAMSIZ, "%s", ill\_name);** 2911 **}** 2912 **mdb\_snprintf(bitfields, sizeof (bitfields), "%s",** 2913 **ipif->ipif\_addr\_ready ? ",ADR" : "",**2914 **ipif->ipif\_was\_up ? ",WU" : "",** 2915 **ipif->ipif\_was\_dup ? ",WD" : ""); mdb\_snprintf(flagsbuf, sizeof (flagsbuf), "%llb%s",** 29162917 **ipif->ipif\_flags, fmasks, bitfields); mdb\_snprintf(sflagsbuf, sizeof (sflagsbuf), "%b",** 29182919 *ipif->ipif state flags, sfmasks)***;** 2921 **cnt = ipif->ipif\_refcnt;** 2923 **if (ipifcb->ill.ill\_isv6) {** 2924**mdb\_snprintf(addrstr, sizeof (addrstr), "%N",**<br>2925 **aipif->ipif yficl addr)**: 2925 **&ipif->ipif\_v6lcl\_addr);**2926 $af = AF$  INET $6$ **:** 

 **<sup>40</sup>** 2927 **} else {** 2928 **mdb\_snprintf(addrstr, sizeof (addrstr), "%I",** 2929 **V4\_PART\_OF\_V6((ipif->ipif\_v6lcl\_addr)));**2930 $af = AF\_INET;$ 2931 **}** 2933 **if (verbose) {** 2934 **mdb\_printf("%-?p %-10s %3d %-?p %-8s %-30s\n",** 2935 **addr, buf, cnt, ipif->ipif\_ill,**sflagsbuf, flagsbuf); **mdb\_snprintf(sbuf, sizeof (sbuf), "%\*s %12s",** 29372938 **sizeof (uintptr\_t) \* 2, "", ""); mdb\_printf("%s |\n%s +---> %4d %-15s "** 29392940 **"Active consistent reader cnt\n",** 2941 **sbuf, sbuf, ipif->ipif\_refcnt, "ipif\_refcnt");**29422942 **mdb\_printf("%-s/%d\n",**<br>2943 **addrstr. mask to print** 2943 **addrstr, mask\_to\_prefixlen(af, &ipif->ipif\_v6net\_mask));**2944 **if (ipifcb->ill.ill\_isv6) {** 2945mdb printf("%-N\n", &ipif->ipif v6brd addr); 2946 **} else {** 2947**mdb\_printf("%-I\n",**<br>2948 **v4 PART OF V6((** 2948 **V4\_PART\_OF\_V6((ipif->ipif\_v6brd\_addr)));**2949 **} } else {** 29502951 **mdb\_printf("%-?p %-10s %6d %-?p %-8s %-30s\n",** 2952 **addr, buf, cnt, ipif->ipif\_ill,**<br>2953 **and all states of the state of the state of the state of the state of the state of the state of the state** sflagsbuf, flagsbuf); 29542954 **mdb\_printf("%-s/%d\n",**<br>2955 **addrstr, mask to p** addrstr, mask\_to\_prefixlen(af, &ipif->ipif\_v6net\_mask)); 2956 **}** 2958 **return (WALK\_NEXT);** 2959 **}** 2961 **static int** 2962 **ipif(uintptr\_t addr, uint\_t flags, int argc, const mdb\_arg\_t \*argv)** 2963 **{** 2964 **ipif\_t ipif;** 2965 **ipif\_cbdata\_t id;** 2966 **int ipversion = 0;** 2967 **const char \*opt\_P = NULL;** 2968 **uint\_t verbose = FALSE;** 29702970 **if (mdb\_getopts(argc, argv, 2971**  $'$ **v', MDB OPT SETBITS, T** 2971 **'v', MDB\_OPT\_SETBITS, TRUE, &verbose,** 2972 **'P', MDB\_OPT\_STR, &opt\_P, NULL) != argc)**2973 **return (DCMD\_USAGE);** 2975 **if (opt\_P != NULL) {** 2976 **if (strcmp("v4", opt\_P) == 0) {** 2977 **ipversion = IPV4\_VERSION;** 2978 $\}$  else if (strcmp("v6", opt P) == 0) { 2979 **ipversion = IPV6\_VERSION;** 2980 **} else {** 2981 **mdb\_warn("invalid protocol '%s'\n", opt\_P);** 2982 **return (DCMD\_USAGE);** 2983 **}** 2984 **}** 2986 **id.verbose = verbose;** 2987 **id.ipif\_ipversion = ipversion;** 2989 **if (flags & DCMD\_ADDRSPEC) {** 2990 **if (mdb\_vread(&ipif, sizeof (ipif\_t), addr) == -1) {** 2991 **mdb\_warn("failed to read ipif at %p\n", addr);** 2992**return (DCMD\_ERR);**

**new/usr/src/cmd/mdb/common/modules/ip/ip.c <sup>41</sup> } ipif\_header(verbose); if (mdb\_vread(&id.ill, sizeof (ill\_t),**  $(iintrytr_t)$ ipif.ipif\_ill) ==  $-1$ ) **mdb\_warn("failed to read ill at %p", ipif.ipif\_ill); return (WALK\_NEXT); } return (ipif\_format(addr, &ipif, &id)); } else { ipif\_header(verbose); if (mdb\_walk("ipif", (mdb\_walk\_cb\_t)ipif\_cb, &id) == -1) { mdb\_warn("failed to walk ipifs\n");** return (DCMD\_ERR); **} } return (DCMD\_OK); } static void ipif\_help(void) { mdb\_printf("Prints the following fields: ipif ptr, name, " "count, ill ptr, state flags and ipif flags.\n" "The count field is a sum of individual refcnts and is expanded " "with the -v option.\n" "The flags field shows the following:" "\n\tUNN -> UNNUMBERED, DHCP -> DHCPRUNNING, PRIV -> PRIVATE, " "\n\tNOXMT -> NOXMIT, NOLCL -> NOLOCAL, DEPR -> DEPRECATED, " "\n\tPREF -> PREFERRED, TEMP -> TEMPORARY, ACONF -> ADDRCONF, " "\n\tANY -> ANYCAST, NFAIL -> NOFAILOVER, " "\n\tADR -> ipif\_addr\_ready, MU -> ipif\_multicast\_up, " "\n\tWU -> ipif\_was\_up, WD -> ipif\_was\_dup, " "JA -> ipif\_joined\_allhosts.\n\n"); mdb\_printf("Options:\n"); mdb\_printf("\t-P v4 | v6" "\tfilter ipif structures on ills for the specified protocol\n"); } static int conn\_status\_walk\_fanout(uintptr\_t addr, mdb\_walk\_state\_t \*wsp, const char \*walkname) {** 3035<br>3036 **if (mdb\_pwalk(walkname, wsp->walk\_callback, wsp->walk\_cbdata, addr) == -1) { mdb\_warn("couldn't walk '%s' at %p", walkname, addr); return (WALK\_ERR); } return (WALK\_NEXT); } static int conn\_status\_walk\_step(mdb\_walk\_state\_t \*wsp) { uintptr\_t addr = wsp->walk\_addr; (void) conn\_status\_walk\_fanout(addr, wsp, "udp\_hash"); (void) conn\_status\_walk\_fanout(addr, wsp, "conn\_hash"); (void) conn\_status\_walk\_fanout(addr, wsp, "bind\_hash"); (void) conn\_status\_walk\_fanout(addr, wsp, "proto\_hash"); (void) conn\_status\_walk\_fanout(addr, wsp, "proto\_v6\_hash"); return (WALK\_NEXT); } /\* ARGSUSED \*/ static int conn\_status\_cb(uintptr\_t addr, const void \*walk\_data,**

**new/usr/src/cmd/mdb/common/modules/ip/ip.c <sup>42</sup> void \*private) { netstack\_t nss; char src\_addrstr[INET6\_ADDRSTRLEN]; char rem\_addrstr[INET6\_ADDRSTRLEN]; const ipcl\_hash\_walk\_data\_t \*iw = walk\_data;** conn  $t * conn = iw->conn;$ if  $(mdb_vread(conn, sizeof (conn_t), addr) == -1)$  **mdb\_warn("failed to read conn\_t at %p", addr); return (WALK\_ERR); } if (mdb\_vread(&nss, sizeof (nss),**  $(iintrytr_t)$ conn->conn\_netstack) == -1) { **mdb\_warn("failed to read netstack\_t %p",** 3074 conn->conn netstack); **return (WALK\_ERR); } mdb\_printf("%-?p %-?p %?d %?d\n", addr, conn->conn\_wq,** nss.netstack\_stackid, conn->conn\_zoneid); **if (conn->conn\_family == AF\_INET6) {** 3081 mdb\_snprintf(src\_addrstr, sizeof (rem\_addrstr), "%N",  **&conn->conn\_laddr\_v6); mdb\_snprintf(rem\_addrstr, sizeof (rem\_addrstr), "%N", &conn->conn\_faddr\_v6); } else {** 3086 **mdb\_snprintf(src\_addrstr, sizeof (src\_addrstr), "%I",**<br>3087 **1987 1988 1988 1988 1988 1988 1988 1988 1988 1999 1999 1999 1999 1999 1999 1999 1999 1999 1999 1999 1999 1999 1 V4\_PART\_OF\_V6((conn->conn\_laddr\_v6))); mdb\_snprintf(rem\_addrstr, sizeof (rem\_addrstr), "%I", V4\_PART\_OF\_V6((conn->conn\_faddr\_v6))); } mdb\_printf("%s:%-5d\n%s:%-5d\n", src\_addrstr, conn->conn\_lport, rem\_addrstr, conn->conn\_fport); return (WALK\_NEXT); } static void conn\_header(void) { mdb\_printf("%-?s %-?s %?s %?s\n%s\n%s\n", "ADDR", "WQ", "STACK", "ZONE", "SRC:PORT", "DEST:PORT"); mdb\_printf("%<u>%80s%</u>\n", ""); } /\*ARGSUSED\*/ static int conn\_status(uintptr\_t addr, uint\_t flags, int argc, const mdb\_arg\_t \*argv) { conn\_header(); if (flags & DCMD\_ADDRSPEC) { (void) conn\_status\_cb(addr, NULL, NULL); } else { if (mdb\_walk("conn\_status", (mdb\_walk\_cb\_t)conn\_status\_cb,**  $NULL$ ) == -1) { **mdb\_warn("failed to walk conn\_fanout");** return (DCMD\_ERR); **} } return (DCMD\_OK); } static void conn\_status\_help(void) { mdb\_printf("Prints conn\_t structures from the following hash tables: "**

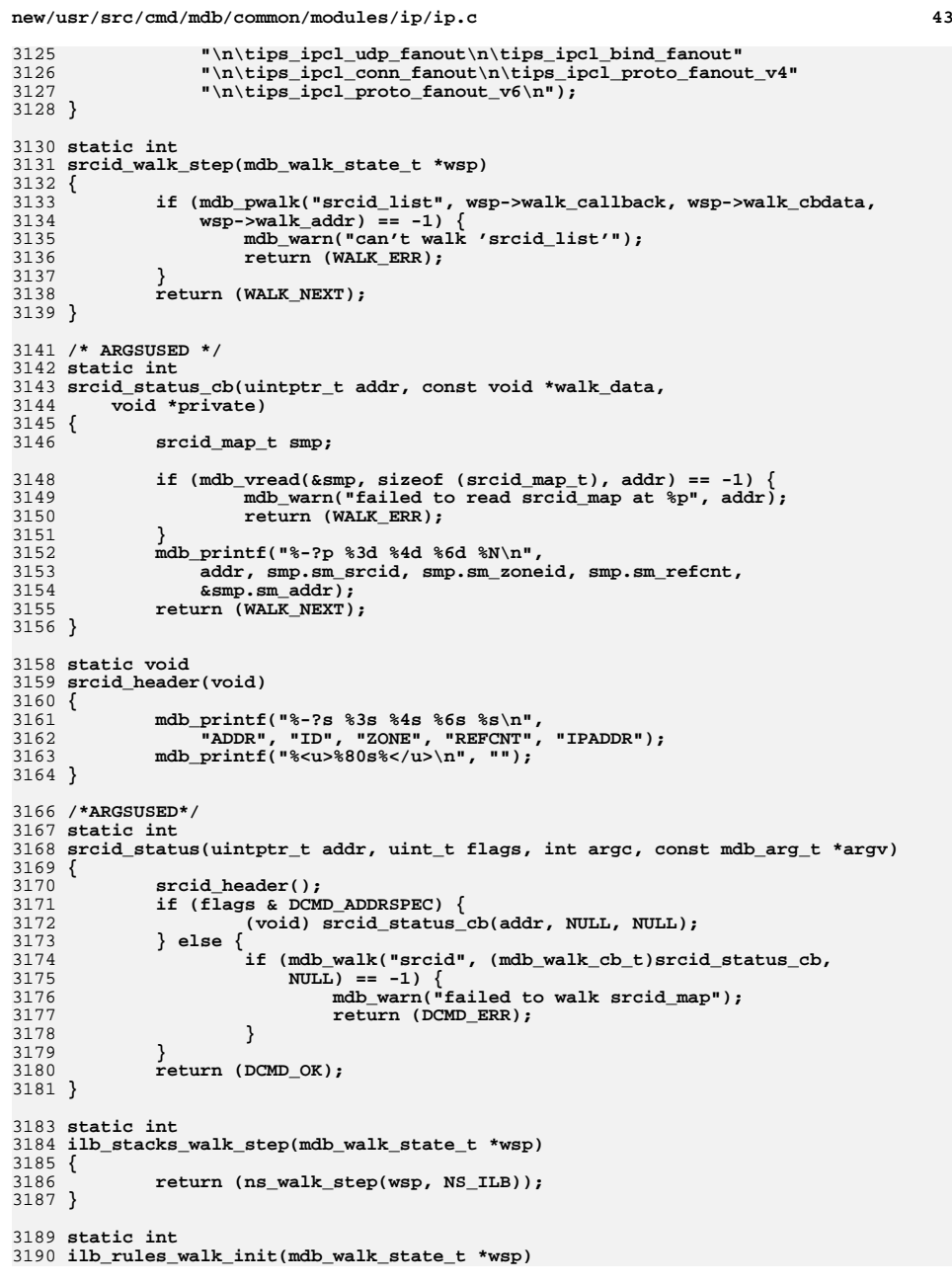

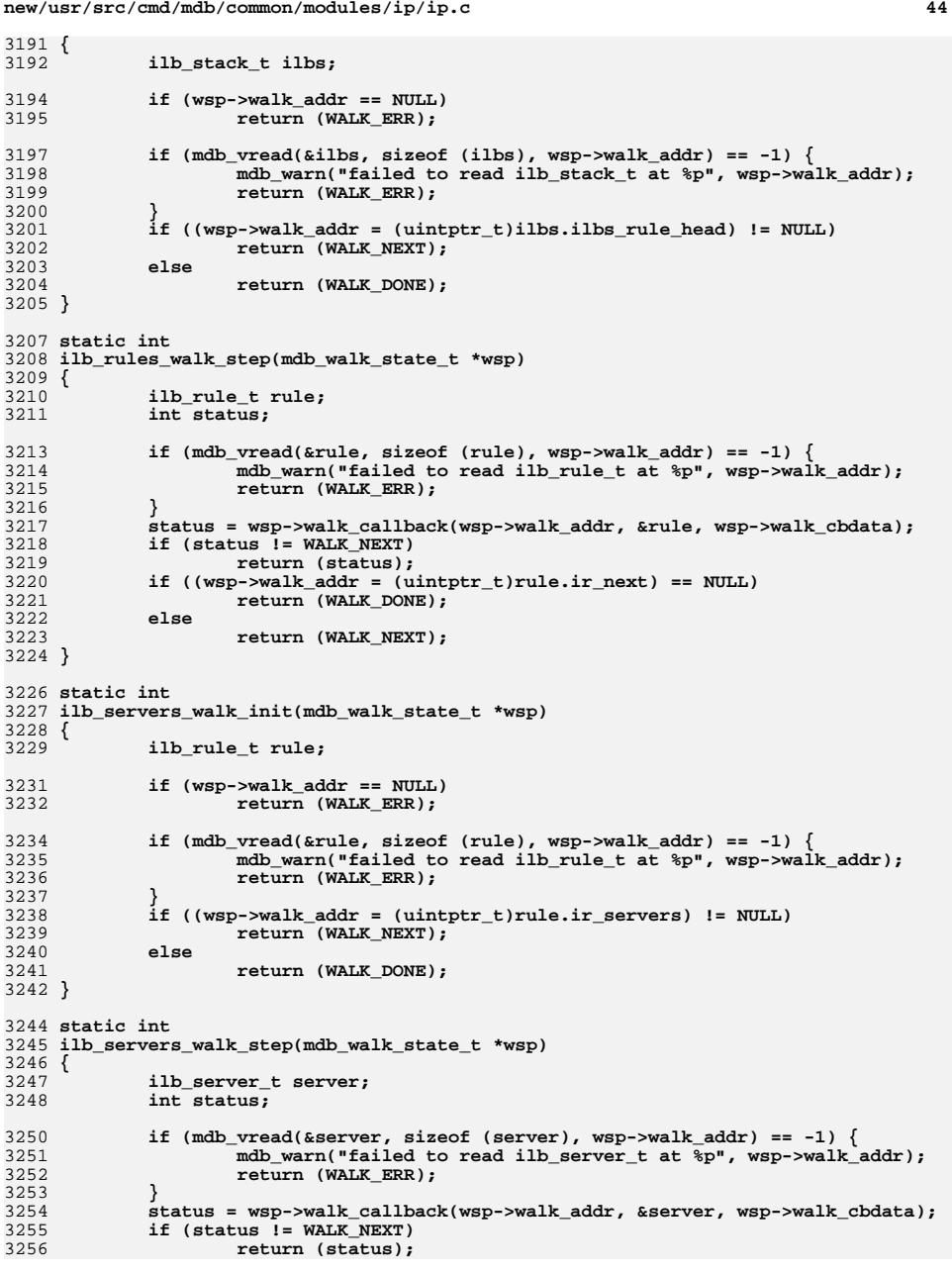

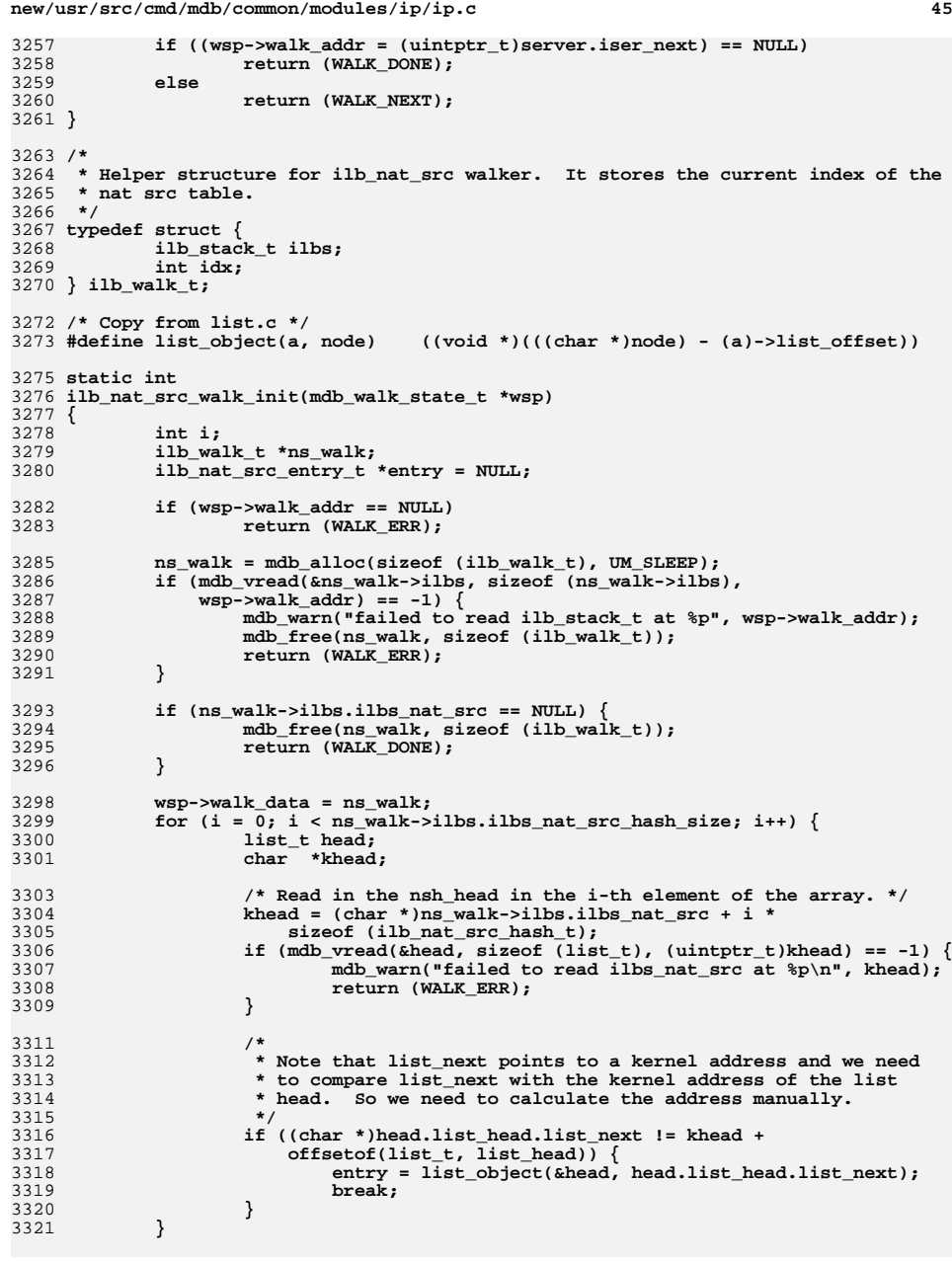

```
new/usr/src/cmd/mdb/common/modules/ip/ip.c 46
3323 if (entry == NULL)
3324 return (WALK_DONE);
3326 wsp->walk_addr = (uintptr_t)entry;
3327ns walk->idx = i;
3328 return (WALK_NEXT);
3329 }
3331 static int
3332 ilb_nat_src_walk_step(mdb_walk_state_t *wsp)
3333 {
3334 int status;
3335 ilb_nat_src_entry_t entry, *next_entry;
3336 ilb_walk_t *ns_walk;
 ilb_stack_t *ilbs;
33373338list t head;
3339 char *khead;
3340 int i;
33423342 if (mdb_vread(&entry, sizeof (ilb_nat_src_entry_t),<br>3343 wsp->walk addr) == -1) {
               wsp-\text{walk}_\text{addr}) == -1) {

 mdb_warn("failed to read ilb_nat_src_entry_t at %p",
33443345 wsp->walk_addr);3346 return (WALK_ERR);
3347 }
3348 status = wsp->walk_callback(wsp->walk_addr, &entry, wsp->walk_cbdata);
3349 if (status != WALK_NEXT)
3350 return (status);
3352 ns_walk = (ilb_walk_t *)wsp->walk_data;
3353 ilbs = &ns_walk->ilbs;
3354i = ns walk->idx;
3356 /* Read in the nsh_head in the i-th element of the array. */
3357khead = (char *)ilbs-}>ilbsnat_score + i * sizeof (ilb nat src hash_t);3358if (mdb_vread(\&head, sizeof (list_t), (uintptr_t)khead) == -1)3359 mdb_warn("failed to read ilbs_nat_src at %p\n", khead);
3360return (WALK_ERR);
3361 }
3363 /*
3364 * Check if there is still entry in the current list.3365 *
3366 * Note that list_next points to a kernel address and we need to3367 * compare list_next with the kernel address of the list head.3368 * So we need to calculate the address manually.3369 */
 if ((char *)entry.nse_link.list_next != khead + offsetof(list_t,
33703371 list_head)) {
 wsp->walk_addr = (uintptr_t)list_object(&head,
33723373 entry.nse_link.list_next);3374return (WALK_NEXT);
3375 }
3377 /* Start with the next bucket in the array. */
3378 next_entry = NULL;
3379 for (i++; i < ilbs->ilbs_nat_src_hash_size; i++) {
3380 khead = (char *)ilbs->ilbs_nat_src + i *
                      sizeof (ilb_nat_src_hash_t);

 if (mdb_vread(&head, sizeof (list_t), (uintptr_t)khead) == -1) {
33823383mdb warn("failed to read ilbs nat src at p\nm", khead);
3384 return (WALK_ERR);
3385 }
3387 if ((char *)head.list_head.list_next != khead +
                      offsetof(list t, list head)) \{
```
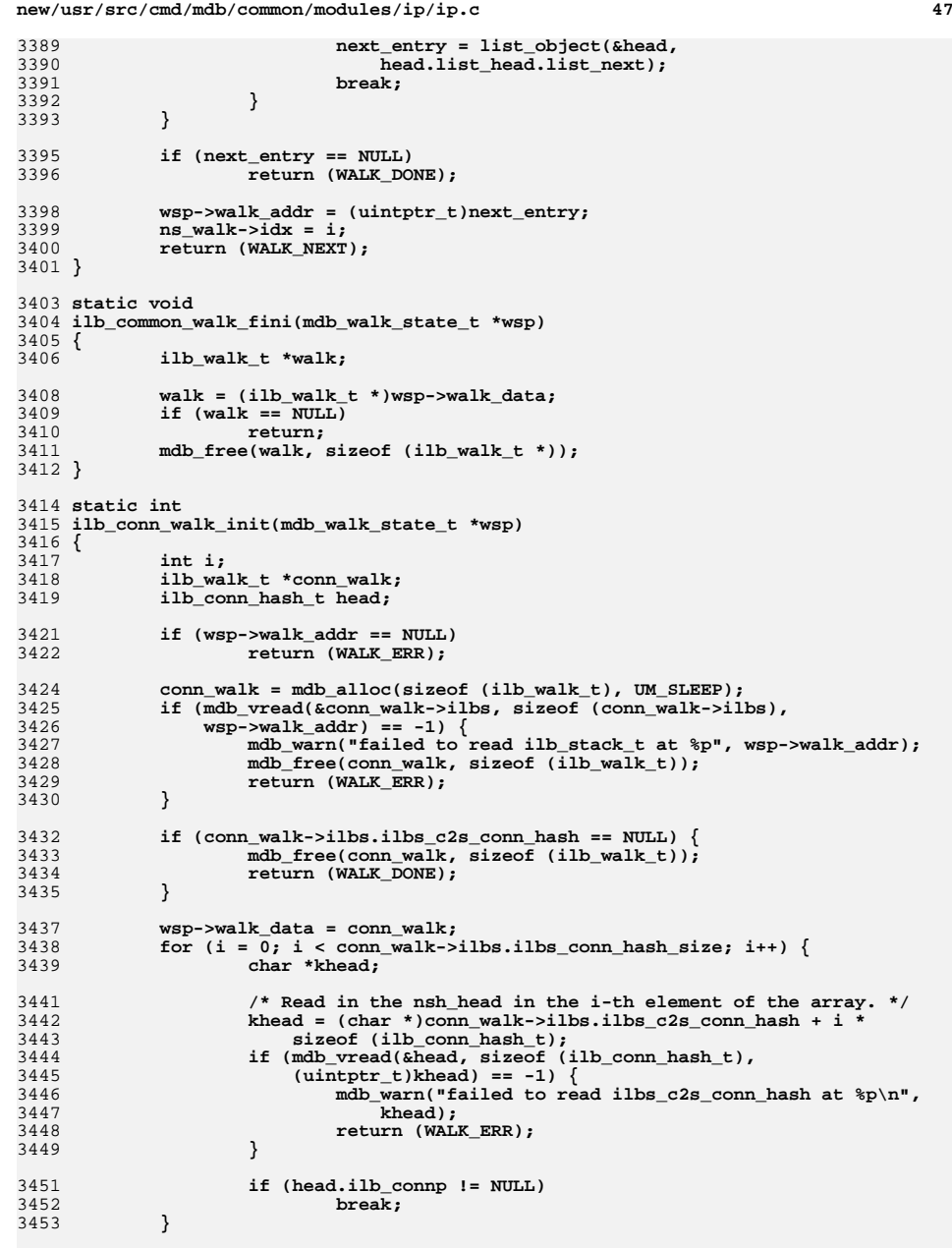

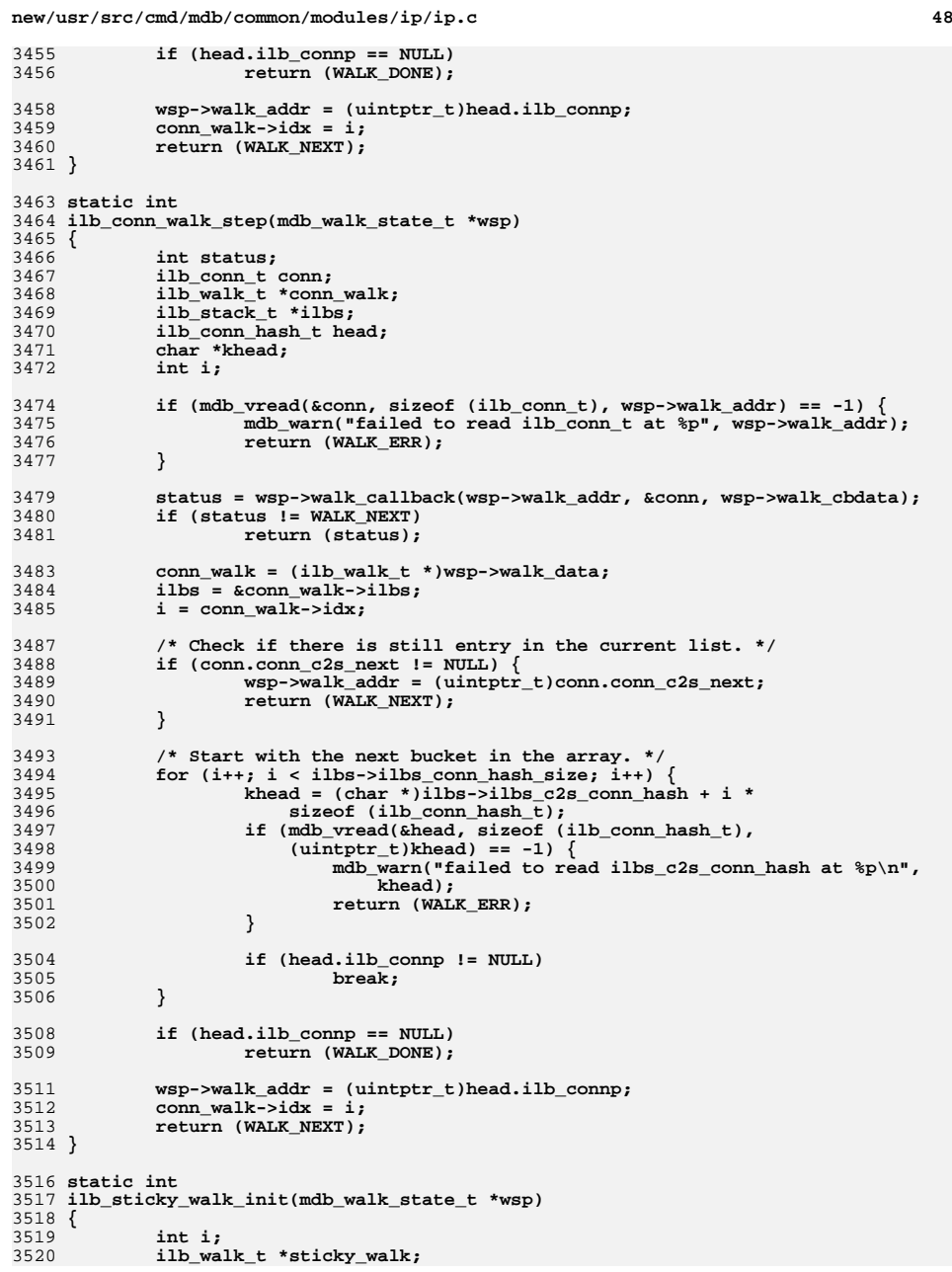

3521 **ilb\_sticky\_t \*st = NULL;** 3523 **if (wsp->walk\_addr == NULL)** 3524 **return (WALK\_ERR);** 3526 **sticky\_walk = mdb\_alloc(sizeof (ilb\_walk\_t), UM\_SLEEP);** 3527 **if (mdb\_vread(&sticky\_walk->ilbs, sizeof (sticky\_walk->ilbs),**  $wsp->walk addr) == -1)$  { **mdb\_warn("failed to read ilb\_stack\_t at %p", wsp->walk\_addr);** 35293530 **mdb\_free(sticky\_walk, sizeof (ilb\_walk\_t));** 3531**return (WALK\_ERR);** 3532 **}** 3534 **if (sticky\_walk->ilbs.ilbs\_sticky\_hash == NULL) {** 3535 **mdb\_free(sticky\_walk, sizeof (ilb\_walk\_t));** 3536return (WALK\_DONE); 3537 **}** 3539 **wsp->walk\_data = sticky\_walk;** 3540for (i =  $\overline{0}$ ; i < sticky\_walk->ilbs.ilbs\_sticky\_hash\_size; i++) { 3541 **list\_t head;** 3542 **char \*khead;** 3544 **/\* Read in the nsh\_head in the i-th element of the array. \*/** 3545 **khead = (char \*)sticky\_walk->ilbs.ilbs\_sticky\_hash + i \*** sizeof (ilb\_sticky\_hash\_t); **if (mdb\_vread(&head, sizeof (list\_t), (uintptr\_t)khead) == -1) {** 354735483548 **mdb\_warn("failed to read ilbs\_sticky\_hash at %p\n",**<br>3549 **khead)**; 3549 **khead); return (WALK\_ERR);** 35503551 **}** 3553 **/\*** 3554 **\* Note that list\_next points to a kernel address and we need**3555 **\* to compare list\_next with the kernel address of the list**3556 **\* head. So we need to calculate the address manually.**3557 **\*/ if ((char \*)head.list\_head.list\_next != khead +** 3558 $3559$  offsetof(list\_t, list\_head)) { **st = list\_object(&head, head.list\_head.list\_next);** 35603561 **break;** 3562 **}** 3563 **}** 3565 **if (st == NULL)** 3566 **return (WALK\_DONE);** 3568 **wsp->walk\_addr = (uintptr\_t)st;** 3569 **sticky\_walk->idx = i;** 3570 **return (WALK\_NEXT);** 3571 **}** 3573 **static int** 3574 **ilb\_sticky\_walk\_step(mdb\_walk\_state\_t \*wsp)** 3575 **{** 3576 **int status;** 3577 **ilb\_sticky\_t st, \*st\_next;** 3578 **ilb\_walk\_t \*sticky\_walk;** 3579 **ilb\_stack\_t \*ilbs;** 3580**list\_t head;**

**<sup>49</sup>**

**new/usr/src/cmd/mdb/common/modules/ip/ip.c**

3581

3582

**char \*khead;**

**int i;**

3584 **if (mdb\_vread(&st, sizeof (ilb\_sticky\_t), wsp->walk\_addr) == -1) {** 3585 **mdb\_warn("failed to read ilb\_sticky\_t at %p", wsp->walk\_addr);** 3586**return (WALK\_ERR);**

### **new/usr/src/cmd/mdb/common/modules/ip/ip.cd** 50 3587 **}** 3589 **status = wsp->walk\_callback(wsp->walk\_addr, &st, wsp->walk\_cbdata);** 3590 **if (status != WALK\_NEXT)** 3591 **return (status);** 3593 **sticky\_walk = (ilb\_walk\_t \*)wsp->walk\_data;** 3594 **ilbs = &sticky\_walk->ilbs;** 3595 **i = sticky\_walk->idx;** 3597 **/\* Read in the nsh\_head in the i-th element of the array. \*/** 3598 **khead = (char \*)ilbs->ilbs\_sticky\_hash + i \* sizeof (ilb\_sticky\_hash\_t);** 3599if (mdb vread(&head, sizeof (list t), (uintptr t)khead) == -1)  $\overline{\{}$ 3600 **mdb\_warn("failed to read ilbs\_sticky\_hash at %p\n", khead);** 3601**return (WALK\_ERR);** 3602 **}** 3604 **/\*** 3605 **\* Check if there is still entry in the current list.**3606 **\*** 3607 **\* Note that list\_next points to a kernel address and we need to**3608 **\* compare list\_next with the kernel address of the list head.**3609 **\* So we need to calculate the address manually.**3610 **\*/ if ((char \*)st.list.list\_next != khead + offsetof(list\_t,** 36113612 **list\_head)) { wsp->walk\_addr = (uintptr\_t)list\_object(&head,** 36133614 **st.list.list next)**; 3615**return (WALK\_NEXT);** 3616 **}** 3618 **/\* Start with the next bucket in the array. \*/** 3619 **st\_next = NULL; for (i++; i < ilbs->ilbs\_nat\_src\_hash\_size; i++) {** 36203621 **khead = (char \*)ilbs->ilbs\_sticky\_hash + i \*** sizeof (ilb sticky hash t);  $\begin{bmatrix} 3 \\ 4 \end{bmatrix}$  if (mdb\_vread(&head, sizeof (list\_t), (uintptr\_t)khead) == -1) { 36233624 **mdb\_warn("failed to read ilbs\_sticky\_hash at %p\n",** khead); **return (WALK\_ERR);** 36263627 **}** 3629 **if ((char \*)head.list\_head.list\_next != khead +** 3630 **offsetof(list\_t, list\_head)) { st\_next = list\_object(&head,** 36313632 **head.list\_head.list\_next);**<br>3633 **hreak:** 3633 **break;** 3634 **}** 3635 **}** 3637 **if (st\_next == NULL)** 3638 **return (WALK\_DONE);** 3640 **wsp->walk\_addr = (uintptr\_t)st\_next;** 3641 **sticky\_walk->idx = i;** 3642 **return (WALK\_NEXT);** 3643 **}**

**new/usr/src/lib/libipadm/common/ipadm\_prop.c <sup>1</sup> \*\*\*\*\*\*\*\*\*\*\*\*\*\*\*\*\*\*\*\*\*\*\*\*\*\*\*\*\*\*\*\*\*\*\*\*\*\*\*\*\*\*\*\*\*\*\*\*\*\*\*\*\*\*\*\*\*\* 55005 Mon Jul 9 14:38:10 2012 new/usr/src/lib/libipadm/common/ipadm\_prop.cdccp: properties \*\*\*\*\*\*\*\*\*\*\*\*\*\*\*\*\*\*\*\*\*\*\*\*\*\*\*\*\*\*\*\*\*\*\*\*\*\*\*\*\*\*\*\*\*\*\*\*\*\*\*\*\*\*\*\*\*\***<sup>1</sup> /\* <sup>2</sup> \* CDDL HEADER START  $\begin{matrix} 3 & * \\ 4 & * \end{matrix}$ 4 \* The contents of this file are subject to the terms of the 5 \* Common Development and Distribution License (the "License" 5 \* Common Development and Distribution License (the "License").<br>6 \* You may not use this file except in compliance with the Licen  $6 *$  You may not use this file except in compliance with the License.<br>7  $*$ <sup>7</sup> \* <sup>8</sup> \* You can obtain a copy of the license at usr/src/OPENSOLARIS.LICENSE <sup>9</sup> \* or http://www.opensolaris.org/os/licensing. <sup>10</sup> \* See the License for the specific language governing permissions 11  $*$  and limitations under the License.<br>12  $*$ <sup>12</sup> \* <sup>13</sup> \* When distributing Covered Code, include this CDDL HEADER in each <sup>14</sup> \* file and include the License file at usr/src/OPENSOLARIS.LICENSE. <sup>15</sup> \* If applicable, add the following below this CDDL HEADER, with the <sup>16</sup> \* fields enclosed by brackets "[]" replaced with your own identifying <sup>17</sup> \* information: Portions Copyright [yyyy] [name of copyright owner] <sup>18</sup> \* 19 \* CDDL HEADER END  $20 * /$ <sup>21</sup> /\* <sup>22</sup> \* Copyright (c) 2010, Oracle and/or its affiliates. All rights reserved. 23  $*/$ <sup>25</sup> /\* 26  $*$  This file contains routines that are used to modify/retrieve protocol or  $27 *$  interface property values. It also holds all the supported properties for <sup>27</sup> \* interface property values. It also holds all the supported properties for <sup>28</sup> \* both IP interface and protocols in 'ipadm\_prop\_desc\_t'. Following protocols 29 **\* are supported: IP, IPv4, IPv6, TCP, SCTP, UDP, ICMP and DCCP.**29 \* are supported: IP, IPv4, IPv6, TCP, SCTP, UDP and ICMP.<sup>30</sup> \* <sup>31</sup> \* This file also contains walkers, which walks through the property table and <sup>32</sup> \* calls the callback function, of the form 'ipadm\_prop\_wfunc\_t' , for every <sup>33</sup> \* property in the table.  $34 *$ <sup>36</sup> #include <unistd.h> <sup>37</sup> #include <errno.h> <sup>38</sup> #include <ctype.h> <sup>39</sup> #include <fcntl.h> 40 #include <strings.h><br>41 #include <stdlib h> <sup>41</sup> #include <stdlib.h> <sup>42</sup> #include <netinet/in.h> <sup>43</sup> #include <arpa/inet.h> <sup>44</sup> #include <sys/sockio.h> <sup>45</sup> #include <assert.h> <sup>46</sup> #include <libdllink.h> <sup>47</sup> #include <zone.h> <sup>48</sup> #include "libipadm\_impl.h" <sup>49</sup> #include <inet/tunables.h> <sup>51</sup> #define IPADM\_NONESTR "none"  $/$ \* default metric value \*/ <sup>54</sup> #define A\_CNT(arr) (sizeof (arr) / sizeof (arr[0])) 56 static ipadm\_status\_t i\_ipadm\_validate\_if(ipadm\_handle\_t, const char \*,<br>57  $uint_t, \text{uint}_t);$ <sup>59</sup> /\* <sup>60</sup> \* Callback functions to retrieve property values from the kernel. These

**new/usr/src/lib/libipadm/common/ipadm\_prop.c <sup>2</sup>** <sup>61</sup> \* functions, when required, translate the values from the kernel to a format <sup>62</sup> \* suitable for printing. For example: boolean values will be translated <sup>63</sup> \* to on/off. They also retrieve DEFAULT, PERM and POSSIBLE values for <sup>64</sup> \* a given property. <sup>65</sup> \*/ 66 static ipadm\_pd\_getf\_t i\_ipadm\_get\_prop, i\_ipadm\_get\_ifprop\_flags,<br>67  $\frac{1}{2}$  i ipadm\_get\_mtu\_i\_ipadm\_get\_metric 67 i\_ipadm\_get\_mtu, i\_ipadm\_get\_metric,<br>68 i\_ipadm\_get\_usesrc. i\_ipadm\_get\_metric, <sup>68</sup> i\_ipadm\_get\_usesrc, i\_ipadm\_get\_forwarding,  $i$ <sup>-</sup>ipadm<sup>\_g</sup>et<sup>-</sup>ecnsack,  $i$  ipadm<sup>\_g</sup>et\_hostmodel; <sup>71</sup> /\* <sup>72</sup> \* Callback function to set property values. These functions translate the <sup>73</sup> \* values to a format suitable for kernel consumption, allocates the necessary <sup>74</sup> \* ioctl buffers and then invokes ioctl(). <sup>75</sup> \*/ <sup>76</sup> static ipadm\_pd\_setf\_t i\_ipadm\_set\_prop, i\_ipadm\_set\_mtu, <sup>77</sup> i\_ipadm\_set\_ifprop\_flags, 78 i\_ipadm\_set\_metric, i\_ipadm\_set\_usesrc,<br>79 ipadm\_set\_forwarding. i ipadm\_set\_epr 79 i\_ipadm\_set\_forwarding, i\_ipadm\_set\_eprivport,<br>80 i\_ipadm\_set\_eprison i\_ipadm\_set\_eprivport, i\_ipadm\_set\_ecnsack, i\_ipadm\_set\_hostmodel; <sup>82</sup> /\* array of protocols we support \*/ 83 static int protocols[] =  $\{ \begin{array}{l} \text{MOD\_PROTO\_IP}, \text{MOD\_PROTO\_RawIP}, \\ \text{MOD\_PROTO\_END} \text{IND\_PROT} \end{array} \}$ 84 MOD\_PROTO\_TCP, MOD\_PROTO\_UDP,<br>85 MOD\_PROTO\_SCTP, MOD\_PROTO\_UDP, 85 **MOD\_PROTO\_SCTP, MOD\_PROTO\_DCCP };**85 MOD\_PROTO\_SCTP };  $87 / *$ <br> $88 *$ \* Supported IP protocol properties.  $89 * /$ 90 static ipadm\_prop\_desc\_t ipadm\_ip\_prop\_table[] = {<br>91  $\{$  "arp", IPADMPROP CLASS IF, MOD PROTO IP\ 91 { "arp", IPADMPROP\_CLASS\_IF, MOD\_PROTO\_IPV4, 0,<br>92 inadm set if prop\_flags i\_ipadm get opoff 92 i\_ipadm\_set\_ifprop\_flags, i\_ipadm\_get\_onoff,<br>93 i\_ipadm\_get\_ifprop\_flags } i\_ipadm\_get\_ifprop\_flags }, 95 { "forwarding", IPADMPROP\_CLASS\_MODIF, MOD\_PROTO\_IPV4, 0,<br>96 inadm set forwarding, i ipadm get onoff. 96 i\_ipadm\_set\_forwarding, i\_ipadm\_get\_onoff,<br>97 i\_ipadm\_get\_forwarding, } i\_ipadm\_get\_forwarding }, 99 { "metric", IPADMPROP\_CLASS\_IF, MOD\_PROTO\_IPV4, 0,<br>100 i ipadm set metric NIILL, i ipadm get metric \  $i$  ipadm set metric, NULL,  $i$  ipadm get metric  $\}$ . 102 { "mtu", IPADMPROP\_CLASS\_IF, MOD\_PROTO\_IPV4, 0,<br>103 inadm set mtu i ipadm get mtu i ipadm g i ipadm\_set\_mtu, i\_ipadm\_get\_mtu, i\_ipadm\_get\_mtu }, 105 { "exchange\_routes", IPADMPROP\_CLASS\_IF, MOD\_PROTO\_IPV4, 0,<br>106 inadm set if prop flags i ipadm get opoff 106 i\_ipadm\_set\_ifprop\_flags, i\_ipadm\_get\_onoff,<br>107 i\_ipadm\_get\_ifprop\_flags }, i\_ipadm\_get\_ifprop\_flags }, 109 { "usesrc", IPADMPROP\_CLASS\_IF, MOD\_PROTO\_IPV4, 0,<br>110 i ipadm\_set\_usesrc, NIILL, i\_ipadm\_get\_usesrc } i\_ipadm\_set\_usesrc, NULL, i\_ipadm\_get\_usesrc }, 112 { "ttl", IPADMPROP\_CLASS\_MODULE, MOD\_PROTO\_IPV4, 0,<br>113 ipadm set prop, i ipadm get prop, i ipadm get i\_ipadm\_set\_prop, i\_ipadm\_get\_prop, i\_ipadm\_get\_prop }, <sup>115</sup> { "forwarding", IPADMPROP\_CLASS\_MODIF, MOD\_PROTO\_IPV6, 0, 116 i\_ipadm\_set\_forwarding, i\_ipadm\_get\_onoff,<br>117 i\_ipadm\_get\_forwarding, l i\_ipadm\_get\_forwarding }, 119 { "hoplimit", IPADMPROP\_CLASS\_MODULE, MOD\_PROTO\_IPV6, 0,<br>120 i ipadm set prop i ipadm get prop i ipadm get prop  $i$  ipadm set prop, i ipadm get prop, i ipadm get prop }, <sup>122</sup> { "metric", IPADMPROP\_CLASS\_IF, MOD\_PROTO\_IPV6, 0, i\_ipadm\_set\_metric, NULL, i\_ipadm\_get\_metric }, <sup>125</sup> { "mtu", IPADMPROP\_CLASS\_IF, MOD\_PROTO\_IPV6, 0,
**new/usr/src/lib/libipadm/common/ipadm\_prop.c <sup>3</sup>** <sup>126</sup> i\_ipadm\_set\_mtu, i\_ipadm\_get\_mtu, i\_ipadm\_get\_mtu }, <sup>128</sup> { "nud", IPADMPROP\_CLASS\_IF, MOD\_PROTO\_IPV6, 0, 129 i\_ipadm\_set\_ifprop\_flags, i\_ipadm\_get\_onoff,<br>130 i\_ipadm\_get\_ifprop\_flags }. i\_ipadm\_get\_ifprop\_flags }, 132 { "exchange\_routes", IPADMPROP\_CLASS\_IF, MOD\_PROTO\_IPV6, 0,<br>133 i ipadm set ifprop flags, i ipadm get onoff. 133 i\_ipadm\_set\_ifprop\_flags, i\_ipadm\_get\_onoff,<br>134 i ipadm get ifprop flags }, i\_ipadm\_get\_ifprop\_flags }, <sup>136</sup> { "usesrc", IPADMPROP\_CLASS\_IF, MOD\_PROTO\_IPV6, 0, i\_ipadm\_set\_usesrc, NULL, i\_ipadm\_get\_usesrc }, 139 { "hostmodel", IPADMPROP\_CLASS\_MODULE, MOD\_PROTO\_IPV6, 0,<br>140 i ipadm set hostmodel, i ipadm get hostmodel. 140 i\_ipadm\_set\_hostmodel, i\_ipadm\_get\_hostmodel,<br>141 i\_ipadm\_get\_hostmodel l i\_ipadm\_get\_hostmodel }, 143 { "hostmodel", IPADMPROP\_CLASS\_MODULE, MOD\_PROTO\_IPV4, 0,<br>144 i ipadm set bostmodel i ipadm get bostmodel 144 i\_ipadm\_set\_hostmodel, i\_ipadm\_get\_hostmodel,<br>145 i\_ipadm\_get\_hostmodel } i\_ipadm\_get\_hostmodel }, <sup>147</sup> { NULL, 0, 0, 0, NULL, NULL, NULL } <sup>148</sup> }; **\_\_\_\_\_\_unchanged\_portion\_omitted\_**242 **/\* Supported DCCP protocol properties \*/** 243 **static ipadm\_prop\_desc\_t ipadm\_dccp\_prop\_table[] = {** 244 **{ "extra\_priv\_ports", IPADMPROP\_CLASS\_MODULE, MOD\_PROTO\_DCCP,** 245 **IPADMPROP\_MULVAL, i\_ipadm\_set\_eprivport, i\_ipadm\_get\_prop,**i ipadm get prop }, 248 **{ "largest\_anon\_port", IPADMPROP\_CLASS\_MODULE, MOD\_PROTO\_DCCP, 0,** i ipadm set prop, i ipadm get prop, i ipadm get prop }, 251 **{ "recv\_maxbuf", IPADMPROP\_CLASS\_MODULE, MOD\_PROTO\_DCCP, 0,** 252 **i\_ipadm\_set\_prop, i\_ipadm\_get\_prop, i\_ipadm\_get\_prop },**254 **{ "send\_maxbuf", IPADMPROP\_CLASS\_MODULE, MOD\_PROTO\_DCCP, 0,** 255 **i\_ipadm\_set\_prop, i\_ipadm\_get\_prop, i\_ipadm\_get\_prop },**257 **{ "smallest\_anon\_port", IPADMPROP\_CLASS\_MODULE, MOD\_PROTO\_DCCP, 0,** 258 **i\_ipadm\_set\_prop, i\_ipadm\_get\_prop, i\_ipadm\_get\_prop },**260 **{ "smallest\_nonpriv\_port", IPADMPROP\_CLASS\_MODULE, MOD\_PROTO\_DCCP, 0,** 261 **i\_ipadm\_set\_prop, i\_ipadm\_get\_prop, i\_ipadm\_get\_prop },**263 **{ NULL, 0, 0, 0, NULL, NULL, NULL }** 264 **};** 266 **#endif /\* ! codereview \*/** 267 **/\*** 268 **\* A dummy private property structure, used while handling private** 269 **\* protocol properties (properties not yet supported by libipadm).**270 **\*/** 271 **static ipadm\_prop\_desc\_t ipadm\_privprop =\** 272 **{ NULL, IPADMPROP\_CLASS\_MODULE, MOD\_PROTO\_NONE, 0,** i\_ipadm\_set\_prop, i\_ipadm\_get\_prop, i\_ipadm\_get\_prop }; 275 **/\*** 276 **\* Returns the property description table, for the given protocol**277 **\*/** 278 **static ipadm\_prop\_desc\_t \*** 279 **i\_ipadm\_get\_propdesc\_table(uint\_t proto)** 280 **{** 281 **switch (proto) {** 282**case MOD\_PROTO\_IP:**

**new/usr/src/lib/libipadm/common/ipadm\_prop.c <sup>4</sup>** 283 **case MOD\_PROTO\_IPV4:** 284 **case MOD\_PROTO\_IPV6:** 285 **return (ipadm\_ip\_prop\_table);** 286 **case MOD\_PROTO\_RAWIP:** 287 **return (ipadm\_icmp\_prop\_table);** 288 **case MOD\_PROTO\_TCP:** 289 **return (ipadm\_tcp\_prop\_table);** 290 **case MOD\_PROTO\_UDP:** 291 **return (ipadm\_udp\_prop\_table);** 292 **case MOD\_PROTO\_SCTP:** 293 **return (ipadm\_sctp\_prop\_table);** 294 **case MOD\_PROTO\_DCCP:** 295 **return (ipadm\_dccp\_prop\_table);** 296 **#endif /\* ! codereview \*/** 297 **}** 299 **return (NULL);** 300 **}** 302 **static ipadm\_prop\_desc\_t \*** 303 **i\_ipadm\_get\_prop\_desc(const char \*pname, uint\_t proto, int \*errp)** 304 **{** 305 **int err = 0;** 306 **boolean\_t matched\_name = B\_FALSE; ipadm\_prop\_desc\_t \*ipdp = NULL, \*ipdtbl;** 307309if ((ipdtbl = i ipadm get propdesc table(proto)) ==  $NULL$  }  $\{$ 310 **err = EINVAL;** 311 **goto ret;** 312 **}** 313 **for (ipdp = ipdtbl; ipdp->ipd\_name != NULL; ipdp++) {** 314 **if (strcmp(pname, ipdp->ipd\_name) == 0) {** 315 **matched\_name = B\_TRUE;** 316 **if (ipdp->ipd\_proto == proto)** 317 **break;** 318 **}** 319 **}** 320 $if (ipdp->ipd name == NULL)$ 321 **err = ENOENT;** 322 **/\* if we matched name, but failed protocol check \*/** 323 **if (matched\_name)** 324 **err = EPROTO;** 325 **ipdp = NULL;** 326 **}** 327 **ret:** 328 **if (errp != NULL)** 329 **\*errp = err; return (ipdp);** 330331 **}** 333 **char \*** 334 **ipadm\_proto2str(uint\_t proto)** 335 **{** 336 **switch (proto) {** 337 **case MOD\_PROTO\_IP:** 338 **return ("ip");** 339 **case MOD\_PROTO\_IPV4:** 340 **return ("ipv4");** 341 **case MOD\_PROTO\_IPV6:** 342 **return ("ipv6");** 343 **case MOD\_PROTO\_RAWIP:** 344 **return ("icmp");** 345 **case MOD\_PROTO\_TCP:** 346 **return ("tcp");** 347 **case MOD\_PROTO\_UDP:** 348**return ("udp");**

349 **case MOD\_PROTO\_SCTP:** 350 **return ("sctp"); case MOD\_PROTO\_DCCP:** 351352 **return ("dccp");** 353 **#endif /\* ! codereview \*/** 354 **}** 356 **return (NULL);** 357 **}** 359 **uint\_t** 360 **ipadm\_str2proto(const char \*protostr)** 361 **{** 362 **if (protostr == NULL)** 363 **return (MOD\_PROTO\_NONE);** 364 **if (strcmp(protostr, "tcp") == 0)** 365 **return (MOD\_PROTO\_TCP); else if (strcmp(protostr, "udp") == 0)** 366367 **return (MOD\_PROTO\_UDP); else if (strcmp(protostr, "ip") == 0)** 368369 **return (MOD\_PROTO\_IP);** 370 **else if (strcmp(protostr, "ipv4") == 0)** 371 **return (MOD\_PROTO\_IPV4); else if (strcmp(protostr, "ipv6") == 0)** 372373 **return (MOD\_PROTO\_IPV6);** 374 **else if (strcmp(protostr, "icmp") == 0)** 375 **return (MOD\_PROTO\_RAWIP); else if (strcmp(protostr, "sctp") == 0)** 376377 **return (MOD\_PROTO\_SCTP); else if (strcmp(protostr, "arp") == 0)** 378379 **return (MOD\_PROTO\_IP);** 380 **else if (strcmp(protostr, "dccp") == 0)** 381 **return (MOD\_PROTO\_DCCP);** 382 **#endif /\* ! codereview \*/** 384 **return (MOD\_PROTO\_NONE);** 385 **}** 387 **/\* ARGSUSED \*/** 388 **static ipadm\_status\_t** 389 **i\_ipadm\_set\_mtu(ipadm\_handle\_t iph, const void \*arg,** 390 **ipadm\_prop\_desc\_t \*pdp, const void \*pval, uint\_t proto, uint\_t flags)**391 **{** 392 **struct lifreq lifr;** 393 **char \*endp;** 394**uint\_t**<br> **int**<br> **s** 395 $const$  *char* 396**const char**<br> **\*ifname = arg;**<br> **char**<br> **yal[MAXPROPVAT]** 397 **char val[MAXPROPVALLEN];** 399 **/\* to reset MTU first retrieve the default MTU and then set it \*/** 400 **if (flags & IPADM\_OPT\_DEFAULT) {** 401 **ipadm\_status\_t status;** 402 **uint\_t size = MAXPROPVALLEN;** 404 **status = i\_ipadm\_get\_prop(iph, arg, pdp, val, &size,** 405 **proto, MOD\_PROP\_DEFAULT); if (status != IPADM\_SUCCESS)** 406407 **return (status);** 408 **pval = val;** 409 **}** 411 **errno = 0;** 412 **mtu = (uint\_t)strtol(pval, &endp, 10);** 413**if** (errno  $!= 0$  || \*endp  $!=$  '\0') 414**return (IPADM\_INVALID\_ARG);**

```
 6
416 bzero(&lifr, sizeof (lifr));
417 (void) strlcpy(lifr.lifr_name, ifname, sizeof (lifr.lifr_name));
418 lifr.lifr_mtu = mtu;
420 s = (proto == MOD_PROTO_IPV6 ? iph->iph_sock6 : iph->iph_sock);
421 if (ioctl(s, SIOCSLIFMTU, (caddr_t)&lifr) < 0)
422 return (ipadm_errno2status(errno));
424 return (IPADM_SUCCESS);
425 }
427 /* ARGSUSED */
428 static ipadm_status_t
429 i_ipadm_set_metric(ipadm_handle_t iph, const void *arg,
430 ipadm_prop_desc_t *pdp, const void *pval, uint_t proto, uint_t flags)431 {
432 struct lifreq lifr;
433 char *endp;
434int<br>
const char
*ifname
435const char *ifname = arg;<br>int s;
436 int s;
438 /* if we are resetting, set the value to its default value */
439 if (flags & IPADM_OPT_DEFAULT) {
440 metric = DEF_METRIC_VAL;
441 } else {
442 errno = 0;
443 metric = (uint_t)strtol(pval, &endp, 10);
444if (errno != 0 || *endp != '\0')
445return (IPADM_INVALID_ARG);
446 }
448 bzero(&lifr, sizeof (lifr));
449 (void) strlcpy(lifr.lifr_name, ifname, sizeof (lifr.lifr_name));
450 lifr.lifr_metric = metric;
452 s = (proto == MOD_PROTO_IPV6 ? iph->iph_sock6 : iph->iph_sock);
454 if (ioctl(s, SIOCSLIFMETRIC, (caddr_t)&lifr) < 0)
455 return (ipadm_errno2status(errno));
457 return (IPADM_SUCCESS);
458 }
460 /* ARGSUSED */
461 static ipadm_status_t
462 i_ipadm_set_usesrc(ipadm_handle_t iph, const void *arg,
463 ipadm_prop_desc_t *pdp, const void *pval, uint_t proto, uint_t flags)464 {
465 struct lifreq lifr;
466 const char *ifname = arg;
467 int s;
468 uint_t ifindex = 0;
470 /* if we are resetting, set the value to its default value */
471 if (flags & IPADM_OPT_DEFAULT)
472 pval = IPADM_NONESTR;
474 /*
475 * cannot specify logical interface name. We can also filter out other
476 * bogus interface names here itself through i_ipadm_validate_ifname().477 */
 if (strcmp(pval, IPADM_NONESTR) != 0 &&
478479 !i_ipadm_validate_ifname(iph, pval))
```
**return (IPADM\_INVALID\_ARG);**

480

**new/usr/src/lib/libipadm/common/ipadm\_prop.c**

**<sup>7</sup>**

```
482 bzero(&lifr, sizeof (lifr));
483 (void) strlcpy(lifr.lifr_name, ifname, sizeof (lifr.lifr_name));
485s = (proto == MOD_PROTO_IPV6 ? iph->iph_sock6 : iph->iph_sock);
487if (strcmp(pval, IPADM NONESTR) != 0)488 if ((ifindex = if_nametoindex(pval)) == 0)
489 return (ipadm_errno2status(errno));
490 lifr.lifr_index = ifindex;
491 } else {
492 if (ioctl(s, SIOCGLIFUSESRC, (caddr_t)&lifr) < 0)
493 return (ipadm_errno2status(errno));
494 lifr.lifr_index = 0;
495 }
496 if (ioctl(s, SIOCSLIFUSESRC, (caddr_t)&lifr) < 0)
497 return (ipadm_errno2status(errno));
499 return (IPADM_SUCCESS);
500 }
502 static struct hostmodel_strval {
503 char *esm_str;
504 ip_hostmodel_t esm_val;
505 } esm_arr[] = {
506 {"weak", IP_WEAK_ES},
507 {"src-priority", IP_SRC_PRI_ES},
508 {"strong", IP_STRONG_ES},
509 {"custom", IP_MAXVAL_ES}
510 };
512 static ip_hostmodel_t
513 i_ipadm_hostmodel_str2val(const char *pval)
514 {
515 int i;
517for (i = 0; i < A_C N T (esm_arr); i++) {
518 if (esm_arr[i].esm_str != NULL &&
                       strong(pval, esm_arr[i].esm_str) == 0)520return (esm_arr[i].esm_val);
521 }
522 }
523 return (IP_MAXVAL_ES);
524 }
526 static char *
527 i_ipadm_hostmodel_val2str(ip_hostmodel_t pval)
528 {
529 int i;
531for (i = 0; i < A_CNT(esm_arr); i++)532 if (esm_arr[i].esm_val == pval)
533 return (esm_arr[i].esm_str);
534 }
535 return (NULL);
536 }
538 /* ARGSUSED */
539 static ipadm_status_t
540 i_ipadm_set_hostmodel(ipadm_handle_t iph, const void *arg,
541 ipadm_prop_desc_t *pdp, const void *pval, uint_t proto, uint_t flags)542 {
543 ip_hostmodel_t hostmodel;
544 char val[11]; /* covers uint32_max as a string */
546if ((flags \& IPADM OPT DEFAULT) == 0) \{
```

```
 8
547 hostmodel = i_ipadm_hostmodel_str2val(pval);
548 if (hostmodel == IP_MAXVAL_ES)
549 return (IPADM_INVALID_ARG);
550 (void) snprintf(val, sizeof (val), "%d", hostmodel);
551 pval = val;
552 }
553 return (i_ipadm_set_prop(iph, NULL, pdp, pval, proto, flags));
554 }
556 /* ARGSUSED */
557 static ipadm_status_t
558 i_ipadm_get_hostmodel(ipadm_handle_t iph, const void *arg,
559 ipadm_prop_desc_t *pdp, char *buf, uint_t *bufsize, uint_t proto,560 uint_t valtype)561 {
562 ip_hostmodel_t hostmodel;
563 char *cp;
564 size_t nbytes;
565 ipadm_status_t status;
567 switch (valtype) {
568 case MOD_PROP_PERM:
569 nbytes = snprintf(buf, *bufsize, "%d", MOD_PROP_PERM_RW);
570 break;
 case MOD_PROP_DEFAULT:
571572 nbytes = snprintf(buf, *bufsize, "weak");
573 break;
 case MOD_PROP_ACTIVE:
574575 status = i_ipadm_get_prop(iph, arg, pdp, buf, bufsize, proto,
                         576 valtype);
 if (status != IPADM_SUCCESS)
577578 return (status);
 bcopy(buf, &hostmodel, sizeof (hostmodel));
579580 cp = i_ipadm_hostmodel_val2str(hostmodel);
5811 581 nbytes = snprintf(buf, *bufsize, "%s",<br>
1282 1282 1282 1292 1292 1292 1293 1293 1293 1293 1293 1293 1293 1293 1293 1293 1293 1293 1293 1293 1293 1293 1293 1293 
                         582 (cp != NULL ? cp : "?"));583 break;
 case MOD_PROP_POSSIBLE:
584585 nbytes = snprintf(buf, *bufsize, "strong,src-priority,weak");
586 break;
 default:
587588 return (IPADM_INVALID_ARG);
589 }
590 if (nbytes >= *bufsize) {
591 /* insufficient buffer space */
592 *bufsize = nbytes + 1;
593 return (IPADM_NO_BUFS);
594 }
595 return (IPADM_SUCCESS);
596 }
598 /* ARGSUSED */
599 static ipadm_status_t
600 i_ipadm_set_ifprop_flags(ipadm_handle_t iph, const void *arg,
601 ipadm_prop_desc_t *pdp, const void *pval, uint_t proto, uint_t flags)602 {
603 ipadm_status_t status = IPADM_SUCCESS;
604const char<br>
*ifname = arg;<br>
uint64 t on flags = 0,
605uint64_t b on_f and f on_f = 0, off_f an_f = B FALSE;
606boolean_t on = B_FALSE;<br>sa family t af = (proto =
607af = (proto == MOD PROTO IPV6 ? AF INFT6 : AF INFT);609 /* if we are resetting, set the value to its default value */
610 if (flags & IPADM_OPT_DEFAULT) {
611if (\text{strcmp}(\text{pdp} - \text{mod name}, \text{ "exchange\_routes") == 0 ||<br>
\text{strcmp}(\text{pdp} - \text{mod name}, \text{ "arm"}) == 0 ||)strcmp(pdp->ipd name, "arp") == 0 ||
```
**new/usr/src/lib/libipadm/common/ipadm\_prop.c**

```
new/usr/src/lib/libipadm/common/ipadm_prop.ce 9
613 strcmp(pdp->ipd_name, "nud") == 0) {614 pval = IPADM_ONSTR;
615 } else if (strcmp(pdp->ipd_name, "forwarding") == 0) {
616 pval = IPADM_OFFSTR;
617 } else {
618 return (IPADM_PROP_UNKNOWN);
619 }
620 }
622if (strcmp(pval, IPADM_NSTR) == 0)<br>on = B TRUE;
623 on = B_TRUE;
 else if (strcmp(pval, IPADM_OFFSTR) == 0)
624625 on = B_FALSE;
626 else
627 return (IPADM_INVALID_ARG);
629 if (strcmp(pdp->ipd_name, "exchange_routes") == 0) {
630 if (on)
631off_flags = IFF_NORTEXCH;
632 else
633 on_flags = IFF_NORTEXCH;
 } else if (strcmp(pdp->ipd_name, "arp") == 0) {
634635 if (on)
636 off_flags = IFF_NOARP;
637 else
638 on_flags = IFF_NOARP;
 } else if (strcmp(pdp->ipd_name, "nud") == 0) {
639640 if (on)
641 off_flags = IFF_NONUD;
642 else
643 on_flags = IFF_NONUD;
 } else if (strcmp(pdp->ipd_name, "forwarding") == 0) {
644645 if (on)
646 on_flags = IFF_ROUTER;
647 else
648off_flags = IFF_ROUTER;
649 }
651 if (on_flags || off_flags) {
652 status = i_ipadm_set_flags(iph, ifname, af, on_flags,
                       653 off_flags);654 }
655 return (status);
 656 }
 658 /* ARGSUSED */
 659 static ipadm_status_t
 660 i_ipadm_set_eprivport(ipadm_handle_t iph, const void *arg,
661 ipadm_prop_desc_t *pdp, const void *pval, uint_t proto, uint_t flags)662 {
663nvlist_t<br>
*portsnvl = NULL;<br>
*nvp;
664 nvpair_t *nvp;
 ipadm_status_t status = IPADM_SUCCESS;
665666f int err;
667\text{min} \quad t count = 0;
669 if (flags & IPADM_OPT_DEFAULT) {
670 assert(pval == NULL);
671 return (i_ipadm_set_prop(iph, arg, pdp, pval, proto, flags));
672 }
674 if ((err = ipadm_str2nvlist(pval, &portsnvl, IPADM_NORVAL)) != 0)
675 return (ipadm_errno2status(err));
677 /* count the number of ports */
678 for (nvp = nvlist_next_nvpair(portsnvl, NULL); nvp != NULL;
```

```
new/usr/src/lib/libipadm/common/ipadm_prop.c 10
679 nvp = nvlist_next_nvpair(portsnvl, nvp)) {680 ++count;
681 }
683 if (iph->iph_flags & IPH_INIT) {
684 flags |= IPADM_OPT_APPEND;
685} else if (count > 1) \{ /*
686 /*
687 * We allow only one port to be added, removed or688 * assigned at a time.689 *
690 * However on reboot, while initializing protocol
691 * properties, extra_priv_ports might have multiple
692 * values. Only in that case we allow setting multiple693 * values.694 */
 nvlist_free(portsnvl);
695696return (IPADM_INVALID_ARG);
697 }
699 for (nvp = nvlist_next_nvpair(portsnvl, NULL); nvp != NULL;
             700 nvp = nvlist_next_nvpair(portsnvl, nvp)) {
 status = i_ipadm_set_prop(iph, arg, pdp, nvpair_name(nvp),
701702 proto, flags);
 if (status != IPADM_SUCCESS)
703704 break;
705 }
706 nvlist_free(portsnvl);
707 return (status);
 708 }
 710 /* ARGSUSED */
 711 static ipadm_status_t
 712 i_ipadm_set_forwarding(ipadm_handle_t iph, const void *arg,
713 ipadm_prop_desc_t *pdp, const void *pval, uint_t proto, uint_t flags)714 {
715 const char *ifname = arg;
 ipadm_status_t status;
716718 /*
719 * if interface name is provided, then set forwarding using the720 * IFF_ROUTER flag721 */
 if (ifname != NULL) {
722723 status = i_ipadm_set_ifprop_flags(iph, ifname, pdp, pval,
                   proto, flags);
725 } else {
726 char *val = NULL;
728 /*
729 * if the caller is IPH_LEGACY, 'pval' already contains730 * numeric values.731 */
 if (!(flags & IPADM_OPT_DEFAULT) &&
732733 !(iph->iph_flags & IPH_LEGACY)) {735if (strcmp(pval, IPADM_ONSTR) == 0)<br>val = "1"736 val = "1";
 else if (strcmp(pval, IPADM_OFFSTR) == 0)
737738val = "0";
739 else
740 return (IPADM_INVALID_ARG);
741 pval = val;
742 }
744 status = i_ipadm_set_prop(iph, ifname, pdp, pval, proto, flags);
```
**<sup>11</sup>**

```
745 }
747 return (status);
748 }
750 /* ARGSUSED */
751 static ipadm_status_t
752 i_ipadm_set_ecnsack(ipadm_handle_t iph, const void *arg,
753 ipadm_prop_desc_t *pdp, const void *pval, uint_t proto, uint_t flags)754 {
755uint_t<br>
char
va
756 char val[MAXPROPVALLEN];
758 /* if IPH_LEGACY is set, 'pval' already contains numeric values */
759 if (!(flags & IPADM_OPT_DEFAULT) && !(iph->iph_flags & IPH_LEGACY)) {
760for (i = 0; ecn sack vals[i] l = NULL; i++) {
761 if (strcmp(pval, ecn_sack_vals[i]) == 0)
762 break;
763 }
764 if (ecn_sack_vals[i] == NULL)
765 return (IPADM_INVALID_ARG);
766 (void) snprintf(val, MAXPROPVALLEN, "%d", i);
767 pval = val;
768 }
770 return (i_ipadm_set_prop(iph, arg, pdp, pval, proto, flags));
771 }
773 /* ARGSUSED */
774 ipadm_status_t
775 i_ipadm_get_ecnsack(ipadm_handle_t iph, const void *arg,
776 ipadm_prop_desc_t *pdp, char *buf, uint_t *bufsize, uint_t proto,777 uint_t valtype)778 {
779ipadm_status_t status = IPADM_SUCCESS;<br>uint t i, nbytes = 0;
780i, nbytes = 0;
782 switch (valtype) {
783 case MOD_PROP_POSSIBLE:
784for (i = 0; ecn_sack_values[i] != NULL; i++)785 if (i == 0)
786 nbytes += snprintf(buf + nbytes,
                                  787 *bufsize - nbytes, "%s", ecn_sack_vals[i]);788 else
789 nbytes += snprintf(buf + nbytes,
                                 790 *bufsize - nbytes, ",%s", ecn_sack_vals[i]);791 if (nbytes >= *bufsize)
792 break;
793 }
794 break;
 case MOD_PROP_PERM:
795796 case MOD_PROP_DEFAULT:
797 case MOD_PROP_ACTIVE:
798 status = i_ipadm_get_prop(iph, arg, pdp, buf, bufsize, proto,
                    valtype);
801 /*
802 * If IPH_LEGACY is set, do not convert the value returned803 * from kernel,804 */
 if (iph->iph_flags & IPH_LEGACY)
805806 break;
808 /*
809 * For current and default value, convert the value returned810 * from kernel to more discrete representation.
```

```
811 */
 if (status == IPADM_SUCCESS && (valtype == MOD_PROP_ACTIVE ||
812813 valtype == MOD_PROP_DEFAULT)) {814i = \text{atoi}(\text{buf}):815 assert(i < 3);
816 nbytes = snprintf(buf, *bufsize, "%s",
                            ecn_sack_vals[i]);
818 }
819 break;
 default:
820821 return (IPADM_INVALID_ARG);
822 }
823 if (nbytes >= *bufsize) {
824 /* insufficient buffer space */
825 *bufsize = nbytes + 1;
826return (IPADM_NO_BUFS);
827 }
829 return (status);
830 }
832 /* ARGSUSED */
833 static ipadm_status_t
834 i_ipadm_get_forwarding(ipadm_handle_t iph, const void *arg,
835 ipadm_prop_desc_t *pdp, char *buf, uint_t *bufsize, uint_t proto,836 uint_t valtype)837 {
838 const char *ifname = arg;
 ipadm_status_t status = IPADM_SUCCESS;
839841 /*
842 * if interface name is provided, then get forwarding status using843 * SIOCGLIFFLAGS844 */
 if (ifname != NULL) {
845846846 status = i_ipadm_get_ifprop_flags(iph, ifname, pdp, R47 but, but, but, pdp, R47847 buf, bufsize, pdp->ipd_proto, valtype);848 } else {
849849 status = i_ipadm_get_prop(iph, ifname, pdp, buf,<br>850 bufsize, proto, valtype):
                     850 bufsize, proto, valtype);851 /*
852 * If IPH_LEGACY is set, do not convert the value returned853 * from kernel,854 */
 if (iph->iph_flags & IPH_LEGACY)
855856 goto ret;
 if (status == IPADM_SUCCESS && (valtype == MOD_PROP_ACTIVE ||
857858 valtype == MOD_PROP_DEFAULT)) {959\overline{\text{uint}}_t val = \overline{\text{atoi}}(\text{buf});
861 (void) snprintf(buf, *bufsize,
                            862 (val == 1 ? IPADM_ONSTR : IPADM_OFFSTR));863 }
864 }
866 ret:
867 return (status);
868 }
870 /* ARGSUSED */
871 static ipadm_status_t
872 i_ipadm_get_mtu(ipadm_handle_t iph, const void *arg,
873 ipadm_prop_desc_t *pdp, char *buf, uint_t *bufsize, uint_t proto,874 uint_t valtype)875 {
876 struct lifreq lifr;
```
**new/usr/src/lib/libipadm/common/ipadm\_prop.c**

**<sup>12</sup>**

```
 13
877 const char *ifname = arg;
878 size_t nbytes;
879 int s;
881 switch (valtype) {
882 case MOD_PROP_PERM:
883 nbytes = snprintf(buf, *bufsize, "%d", MOD_PROP_PERM_RW);
884 break;
 case MOD_PROP_DEFAULT:
885886 case MOD_PROP_POSSIBLE:
887 return (i_ipadm_get_prop(iph, arg, pdp, buf, bufsize,
                       888 proto, valtype));889 case MOD_PROP_ACTIVE:
890 bzero(&lifr, sizeof (lifr));
891 (void) strlcpy(lifr.lifr_name, ifname, sizeof (lifr.lifr_name));
892s = (proto == MOD_PROTO_IPV6 ? iph->iph_sock6 : iph->iph_sock);
894 if (ioctl(s, SIOCGLIFMTU, (caddr_t)&lifr) < 0)
895 return (ipadm_errno2status(errno));
 nbytes = snprintf(buf, *bufsize, "%u", lifr.lifr_mtu);
896897 break;
 default:
898899 return (IPADM_INVALID_ARG);
900 }
901 if (nbytes >= *bufsize) {
902 /* insufficient buffer space */
903 *bufsize = nbytes + 1;
904 return (IPADM_NO_BUFS);
905 }
906 return (IPADM_SUCCESS);
907 }
909 /* ARGSUSED */
910 static ipadm_status_t
911 i_ipadm_get_metric(ipadm_handle_t iph, const void *arg,
912 ipadm_prop_desc_t *pdp, char *buf, uint_t *bufsize, uint_t proto,913 uint_t valtype)914 {
915 struct lifreq lifr;
916 const char *ifname = arg;
917size_t
c size_t
c s. val:
918 int s, val;
920 switch (valtype) {
921 case MOD_PROP_PERM:
922\overline{val} = \text{MOD\_PROP\_PERM\_RW};<br>break:
923 break;
 case MOD_PROP_DEFAULT:
924925val = DEF_METRIC_VAL;<br>break:
926 break;
 case MOD_PROP_ACTIVE:
927928 bzero(&lifr, sizeof (lifr));
929 (void) strlcpy(lifr.lifr_name, ifname, sizeof (lifr.lifr_name));
931s = (proto == MOD_PROTO_IPV6 ? iph->iph_sock6 : iph->iph_sock);
932 if (ioctl(s, SIOCGLIFMETRIC, (caddr_t)&lifr) < 0)
933 return (ipadm_errno2status(errno));
934 val = lifr.lifr_metric;
9355<br>
break;<br>
default:<br>
default:
936937 return (IPADM_INVALID_ARG);
938 }
939 nbytes = snprintf(buf, *bufsize, "%d", val);
940 if (nbytes >= *bufsize) {
941 /* insufficient buffer space */
942 *bufsize = nbytes + 1;
```

```
new/usr/src/lib/libipadm/common/ipadm_prop.c 14
943return (IPADM_NO_BUFS);
944 }
 946 return (IPADM_SUCCESS);
 947 }
 949 /* ARGSUSED */
 950 static ipadm_status_t
 951 i_ipadm_get_usesrc(ipadm_handle_t iph, const void *arg,
 952 ipadm_prop_desc_t *ipd, char *buf, uint_t *bufsize, uint_t proto,953 uint_t valtype)954 {
 955 struct lifreq lifr;
 956const char<br>*ifname = arg;<br>s:
 957 int s;
 958char if_name[IF_NAMESIZE];<br>size_t nbytes;
 959 size_t nbytes;
 961 switch (valtype) {
 962 case MOD_PROP_PERM:
 963 nbytes = snprintf(buf, *bufsize, "%d", MOD_PROP_PERM_RW);
 964 break;
 case MOD_PROP_DEFAULT:
 965066 nbytes = snprintf(buf, *bufsize, "%s", IPADM_NONESTR);
 967 break;
 case MOD_PROP_ACTIVE:
 Q68969 bzero(&lifr, sizeof (lifr));
970 (void) strlcpy(lifr.lifr_name, ifname, sizeof (lifr.lifr_name));
 972s = (proto == MOD_PROTO_IPV6 ? iph->iph_sock6 : iph->iph_sock);
 973 if (ioctl(s, SIOCGLIFUSESRC, (caddr_t)&lifr) < 0)
 974 return (ipadm_errno2status(errno));
975 if (lifr.lifr_index == 0) {
 976 /* no src address was set, so print 'none' */
 977977 (void) strlcpy(if_name, IPADM_NONESTR,<br>978 sizeof (if name));
                               sizeof (if name));

 } else if (if_indextoname(lifr.lifr_index, if_name) == NULL) {
 979980 return (ipadm_errno2status(errno));
 981 }
 982 nbytes = snprintf(buf, *bufsize, "%s", if_name);
 983 break;
 984 default:
 985 return (IPADM_INVALID_ARG);
986 }
 987 if (nbytes >= *bufsize) {
 988 /* insufficient buffer space */
 989 *bufsize = nbytes + 1;
 990return (IPADM_NO_BUFS);
 991
    }
 992 return (IPADM_SUCCESS);
 993 }
 995 /* ARGSUSED */
 996 static ipadm_status_t
 997 i_ipadm_get_ifprop_flags(ipadm_handle_t iph, const void *arg,
 998 ipadm_prop_desc_t *pdp, char *buf, uint_t *bufsize, uint_t proto,uint_t_valtype)
1000 {
1001 uint64_t intf_flags;
10022 char *val;
1003 size_t nbytes;
1004 const char *ifname = arg;
1005sa<sub>_</sub>family_t
1006 ipadm_status_t status = IPADM_SUCCESS;
1008 switch (valtype) {
```
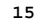

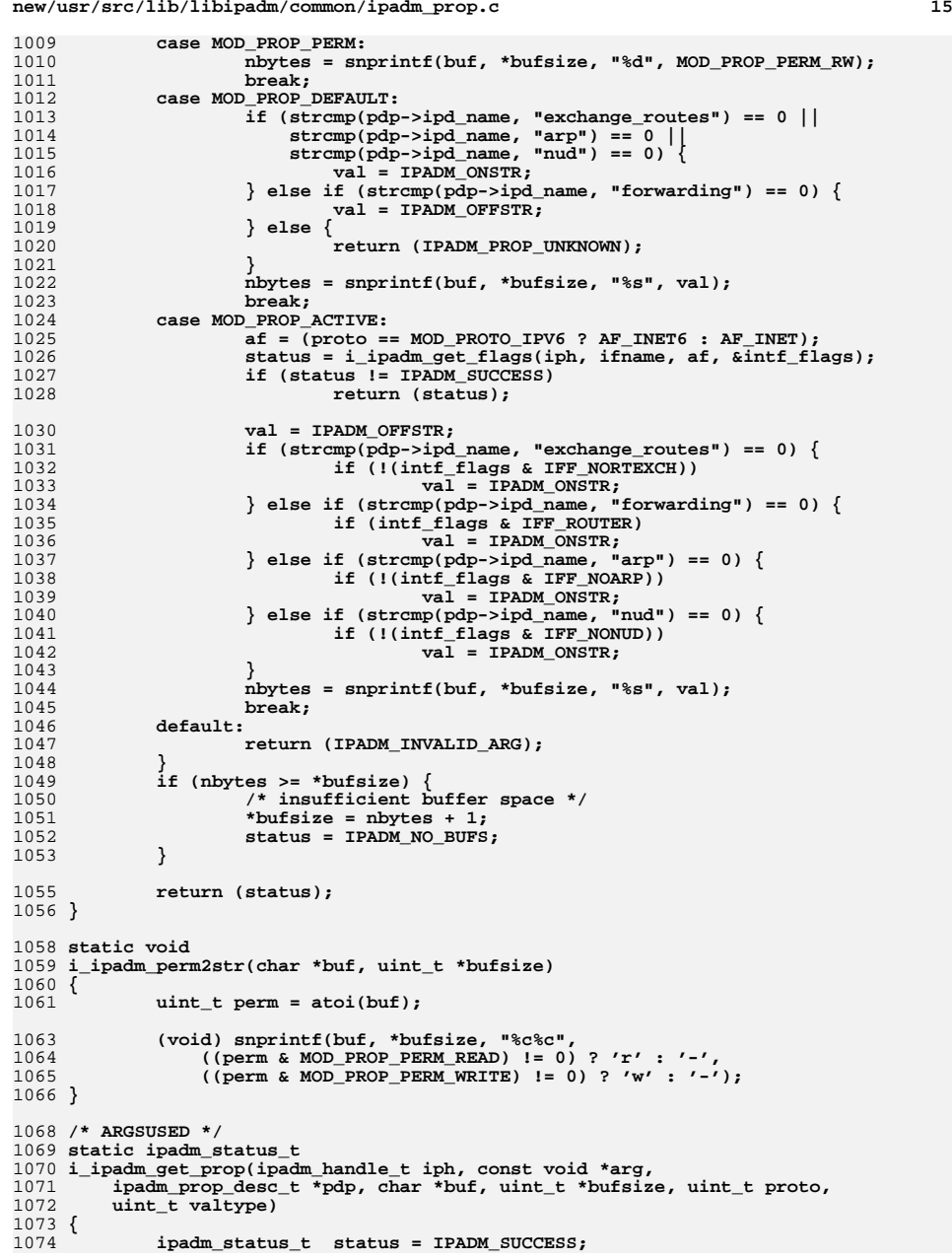

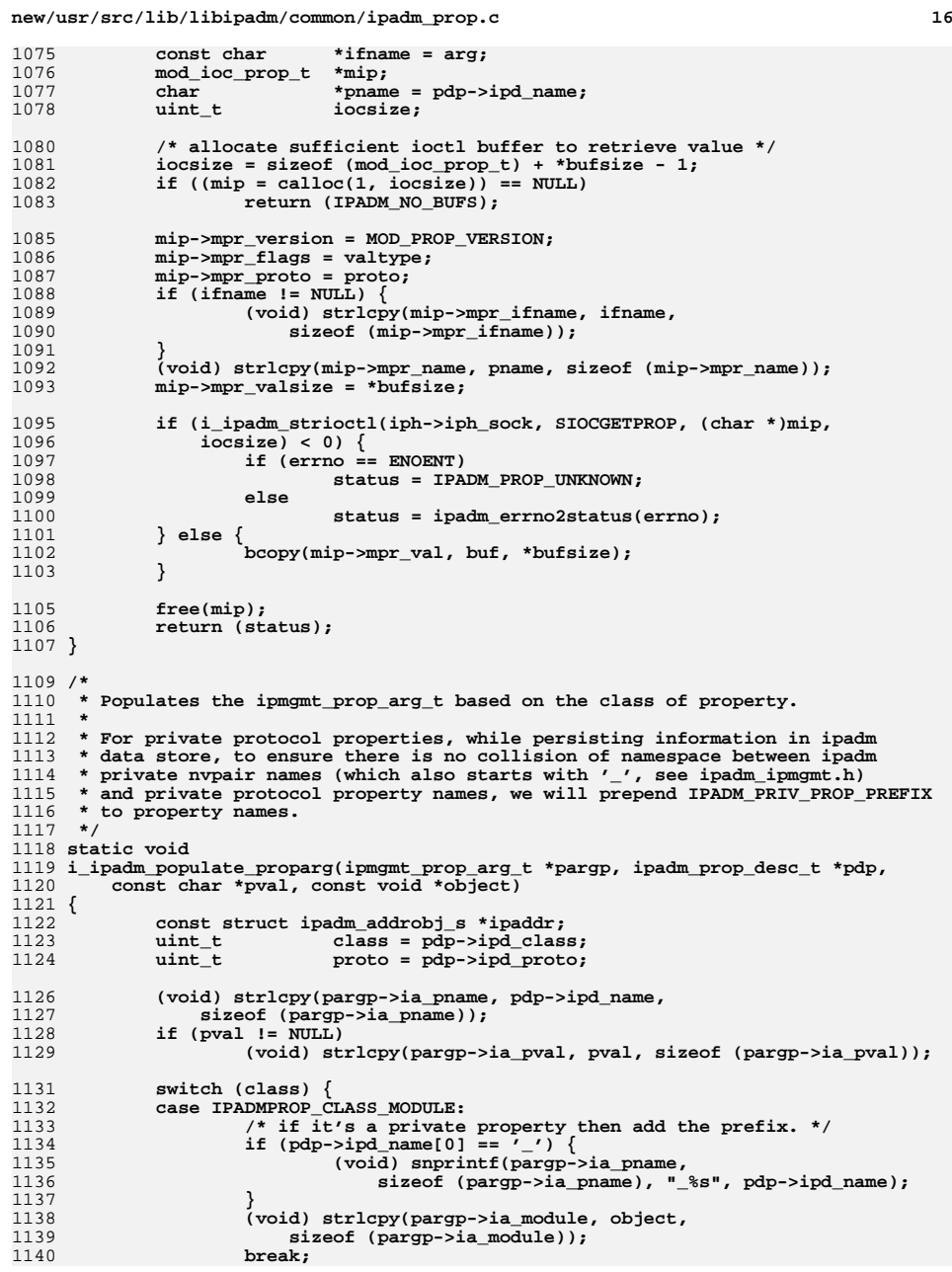

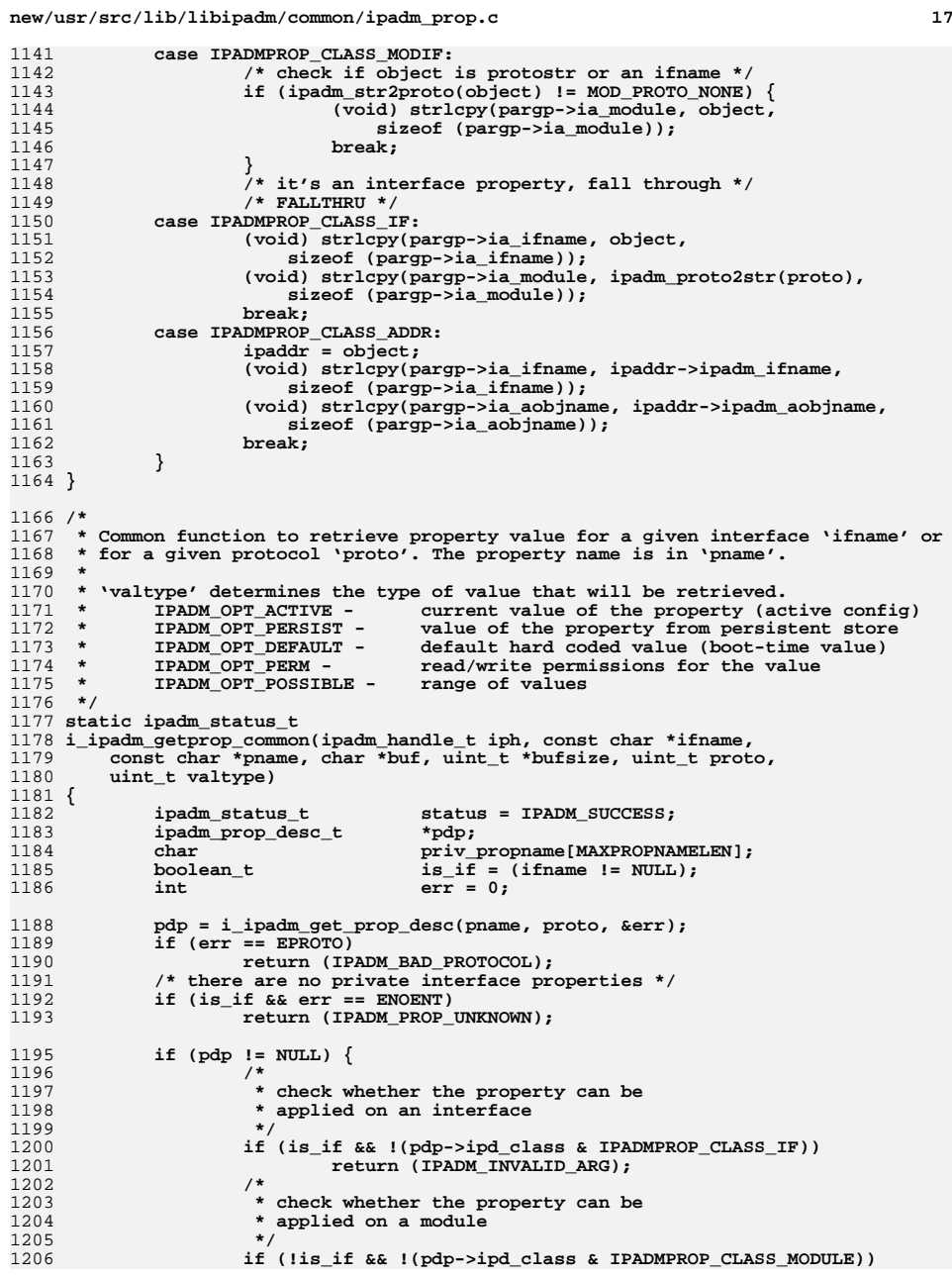

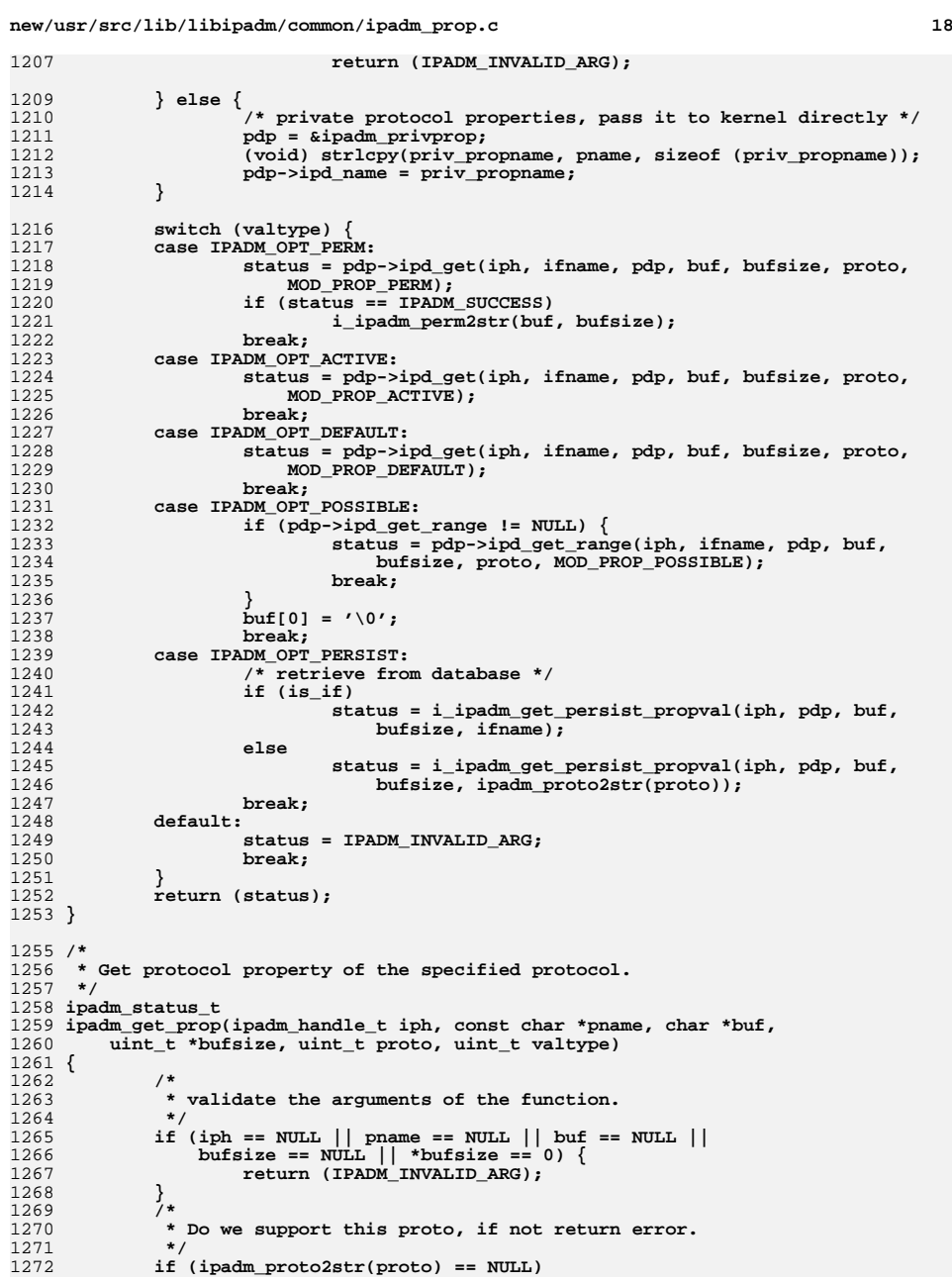

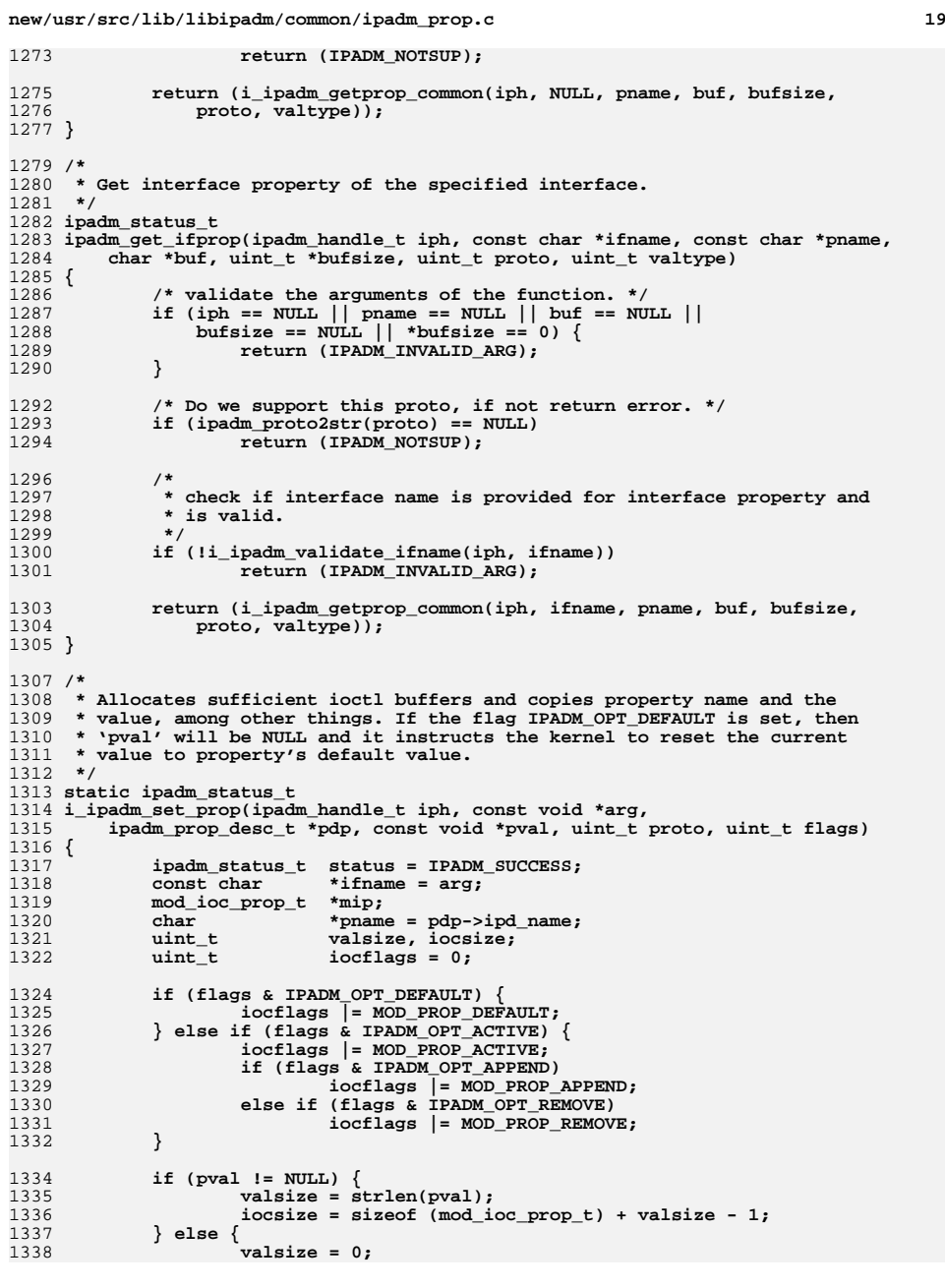

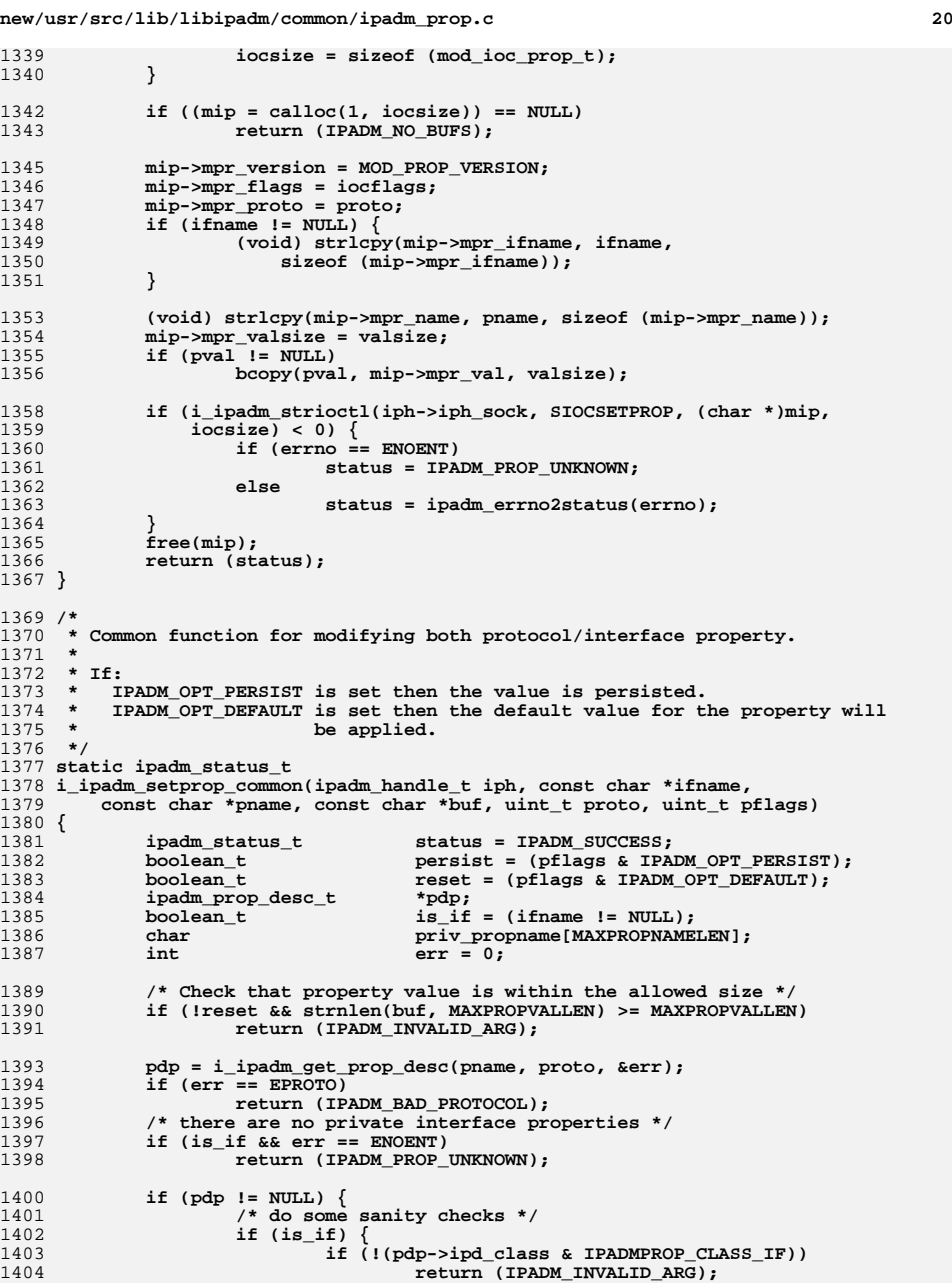

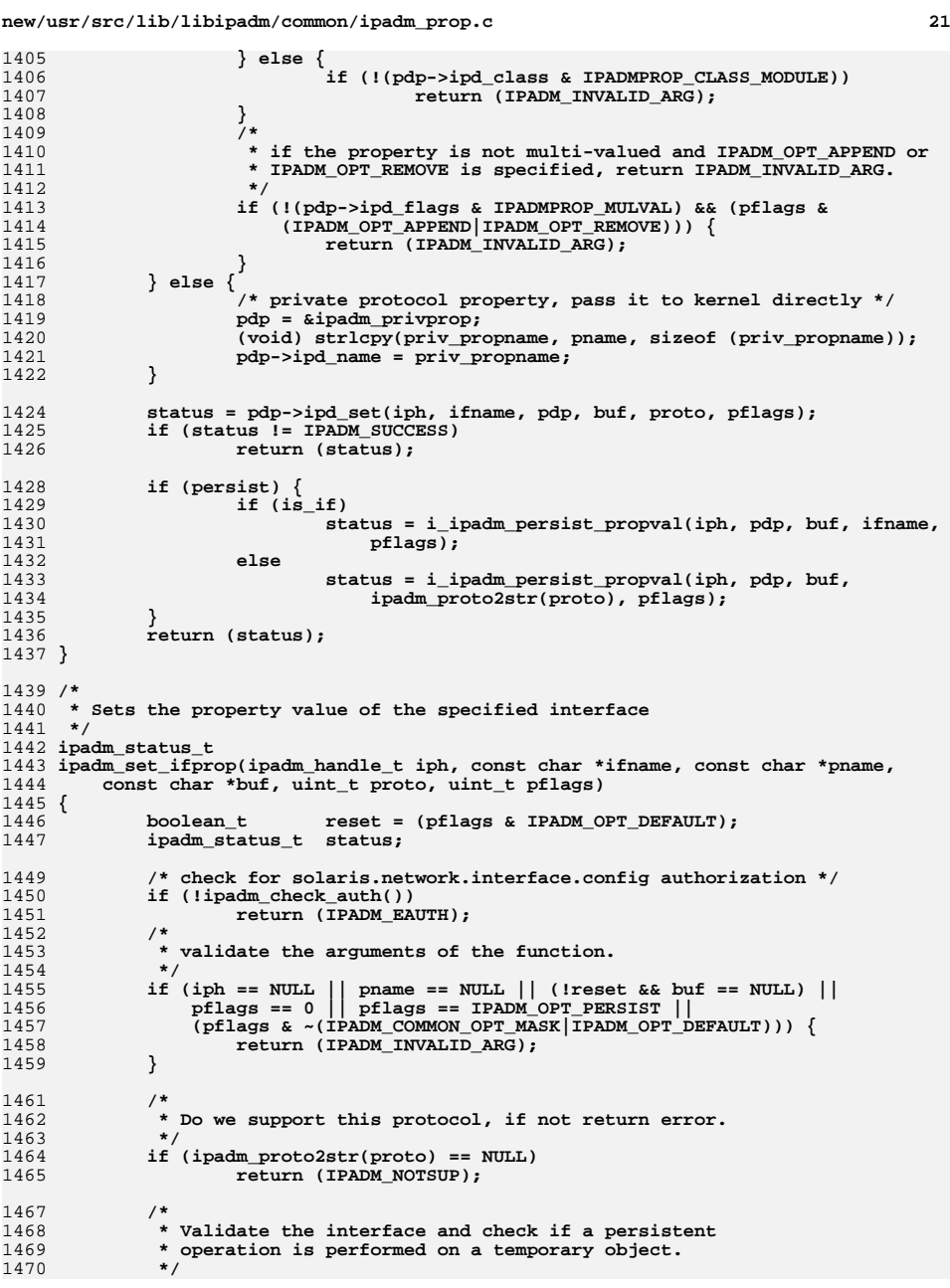

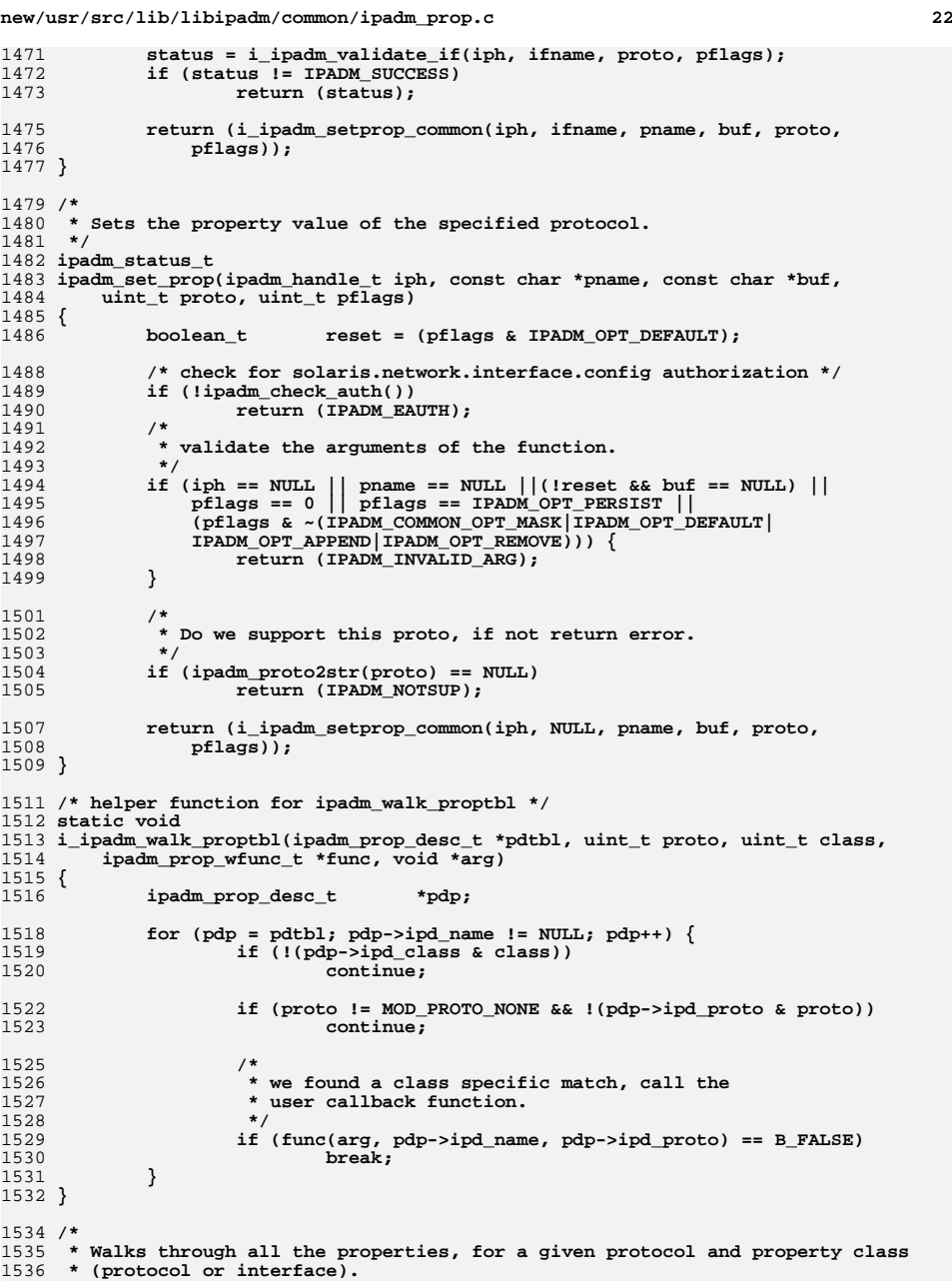

1

1

1

 $\overline{1}$ 

1612

1

1616

 $\overline{1}$ 

1619

1

1

1

1626

1628

1

1

1633

1635

1637

1639

1

 $1$ 

1

 $1$ 

1

 $1$ 

1

1

 $1<sup>6</sup>$ 

1668

```
1537 *
1538 * Further if proto == MOD_PROTO_NONE, then it walks through all the supported1539 * protocol property tables.1540 */
1541 ipadm_status_t
1542 ipadm_walk_proptbl(uint_t proto, uint_t class, ipadm_prop_wfunc_t *func,
1543 void *arg)1544 {
1545 ipadm_prop_desc_t *pdtbl;
1546ipadm_status_t<br>int <br>i;<br>i;<br>i;
1547 int i;
1548int count = A_CNT(protocols);
1550 if (func == NULL)
1551 return (IPADM_INVALID_ARG);
1553 switch (class) {
1554 case IPADMPROP_CLASS_ADDR:
1555 pdtbl = ipadm_addrprop_table;
1556 break;
 case IPADMPROP_CLASS_IF:
15571558 case IPADMPROP_CLASS_MODULE:
1559 pdtbl = i_ipadm_get_propdesc_table(proto);
1560 if (pdtbl == NULL && proto != MOD_PROTO_NONE)
1561return (IPADM_INVALID_ARG);<br>break;
1562 break;
 default:
15631564 return (IPADM_INVALID_ARG);
1565 }
1567if (pdtbl != NULL) {
1568 /*
1569 * proto will be MOD_PROTO_NONE in the case of1570 * IPADMPROP_CLASS_ADDR.1571 */
 i_ipadm_walk_proptbl(pdtbl, proto, class, func, arg);
15721573 } else {
1574 /* Walk thru all the protocol tables, we support */
1575 for (i = 0; i < count; i++) {
1576 pdtbl = i_ipadm_get_propdesc_table(protocols[i]);
1577i_ipadm_walk_proptbl(pdtbl, protocols[i], class, func,<br>1578 arg):
                   1578 arg);1579 }
1580 }
1581 return (status);
1582 }
1584 /*
1585 * Given a property name, walks through all the instances of a property name.
1586 * Some properties have two instances one for v4 interfaces and another for v6
1587 * interfaces. For example: MTU. MTU can have different values for v4 and v6.1588 * Therefore there are two properties for 'MTU'.1589 *
1590 * This function invokes 'func' for every instance of property 'pname'1591 */
1592 ipadm_status_t
1593 ipadm_walk_prop(const char *pname, uint_t proto, uint_t class,
1594 ipadm_prop_wfunc_t *func, void *arg)1595 {
1596 ipadm_prop_desc_t *pdtbl, *pdp;
1597ipadm_status_t<br>
boolean_t
dimensional matched = B_FALSE;
1598 boolean_t matched = B_FALSE;
1600 if (pname == NULL || func == NULL)
1601 return (IPADM_INVALID_ARG);
```
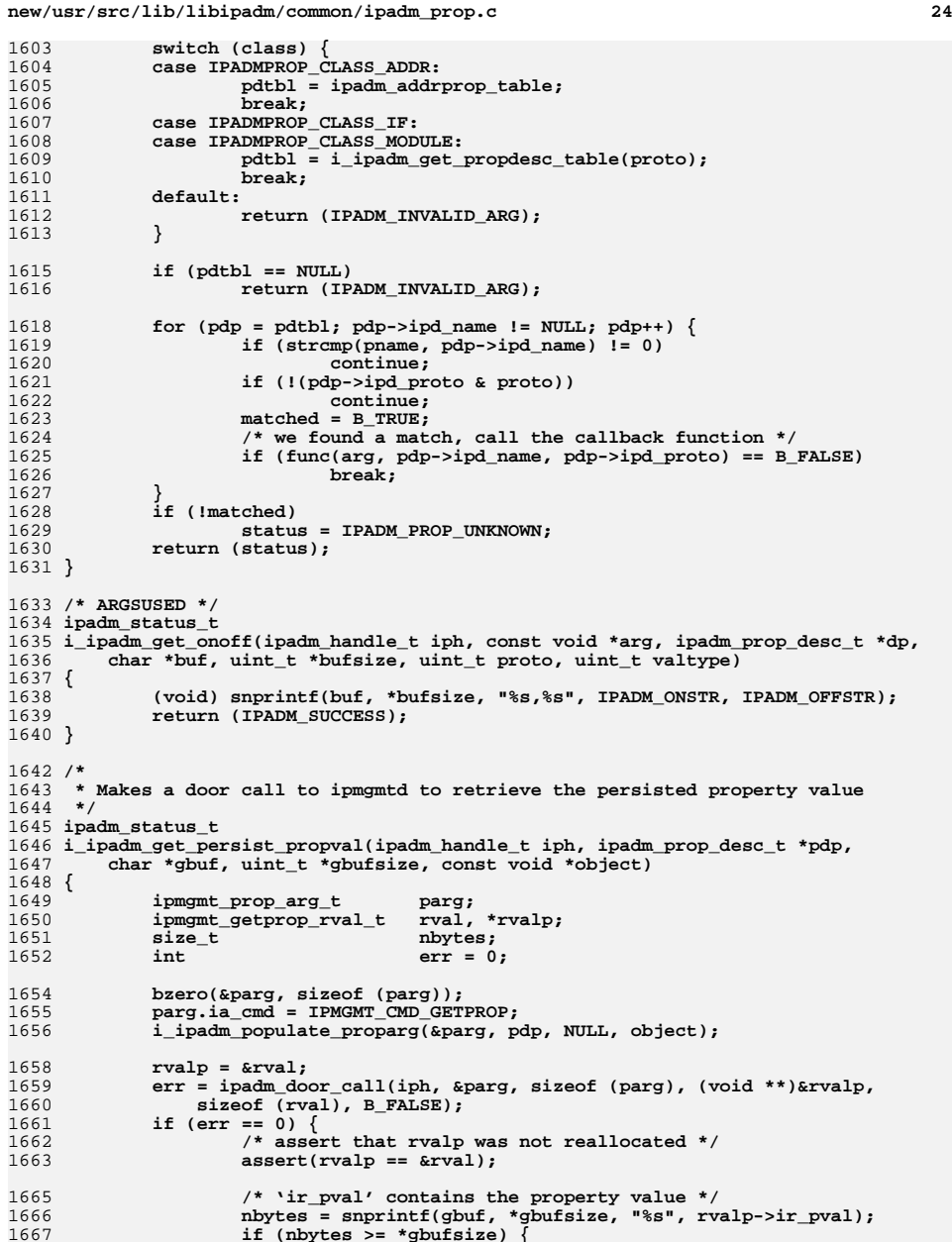

**if (nbytes >= \*gbufsize) { /\* insufficient buffer space \*/**

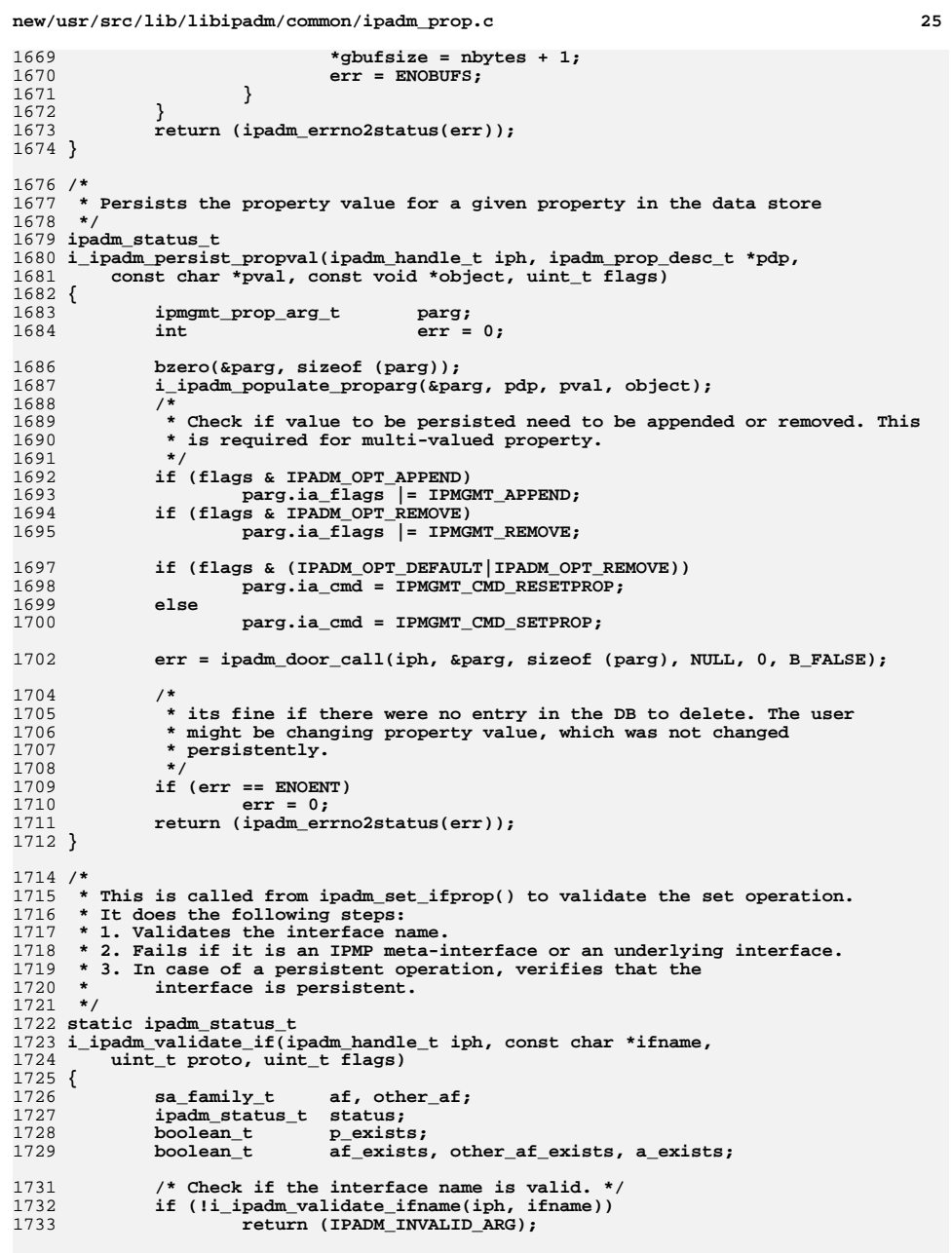

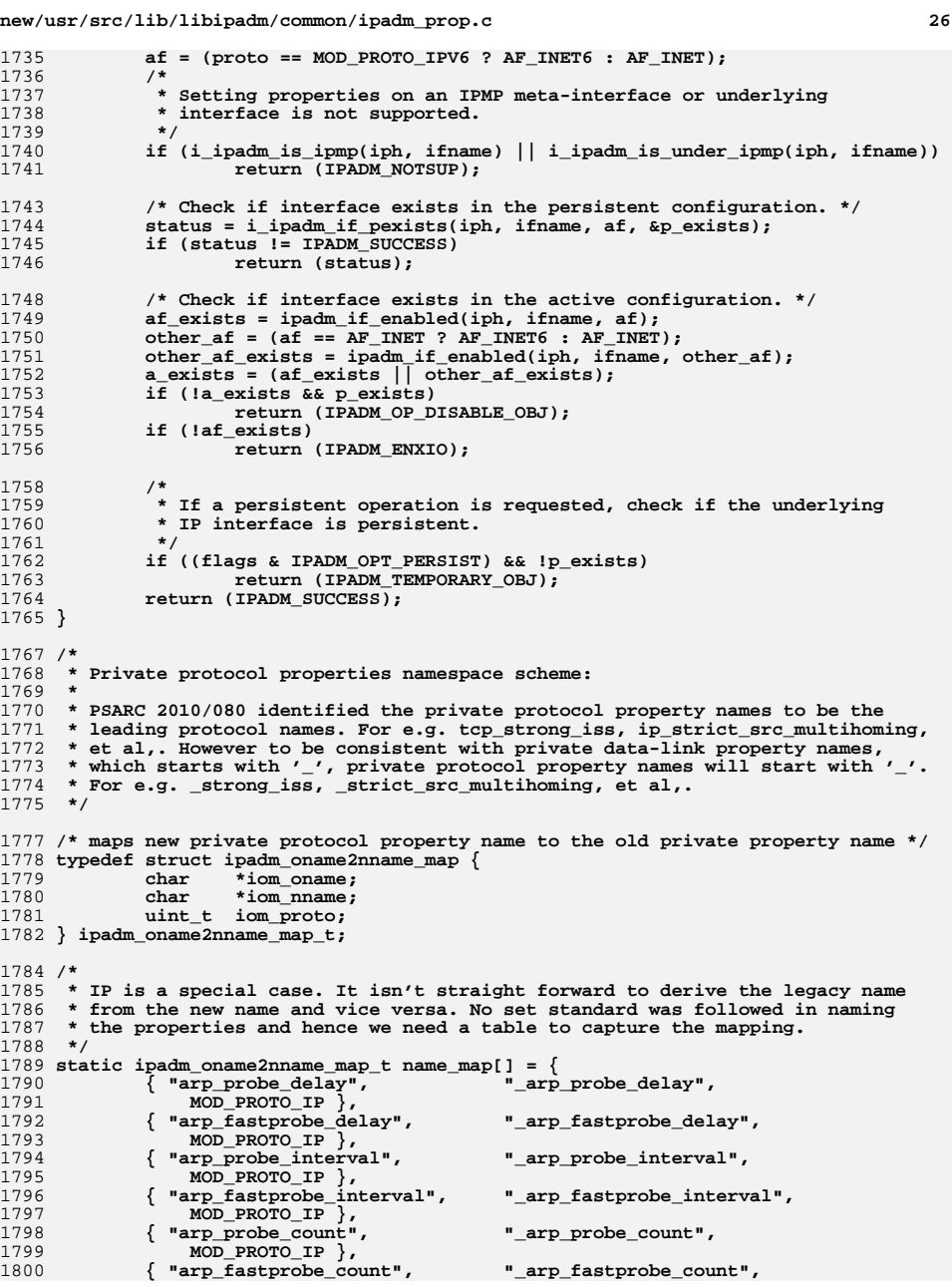

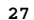

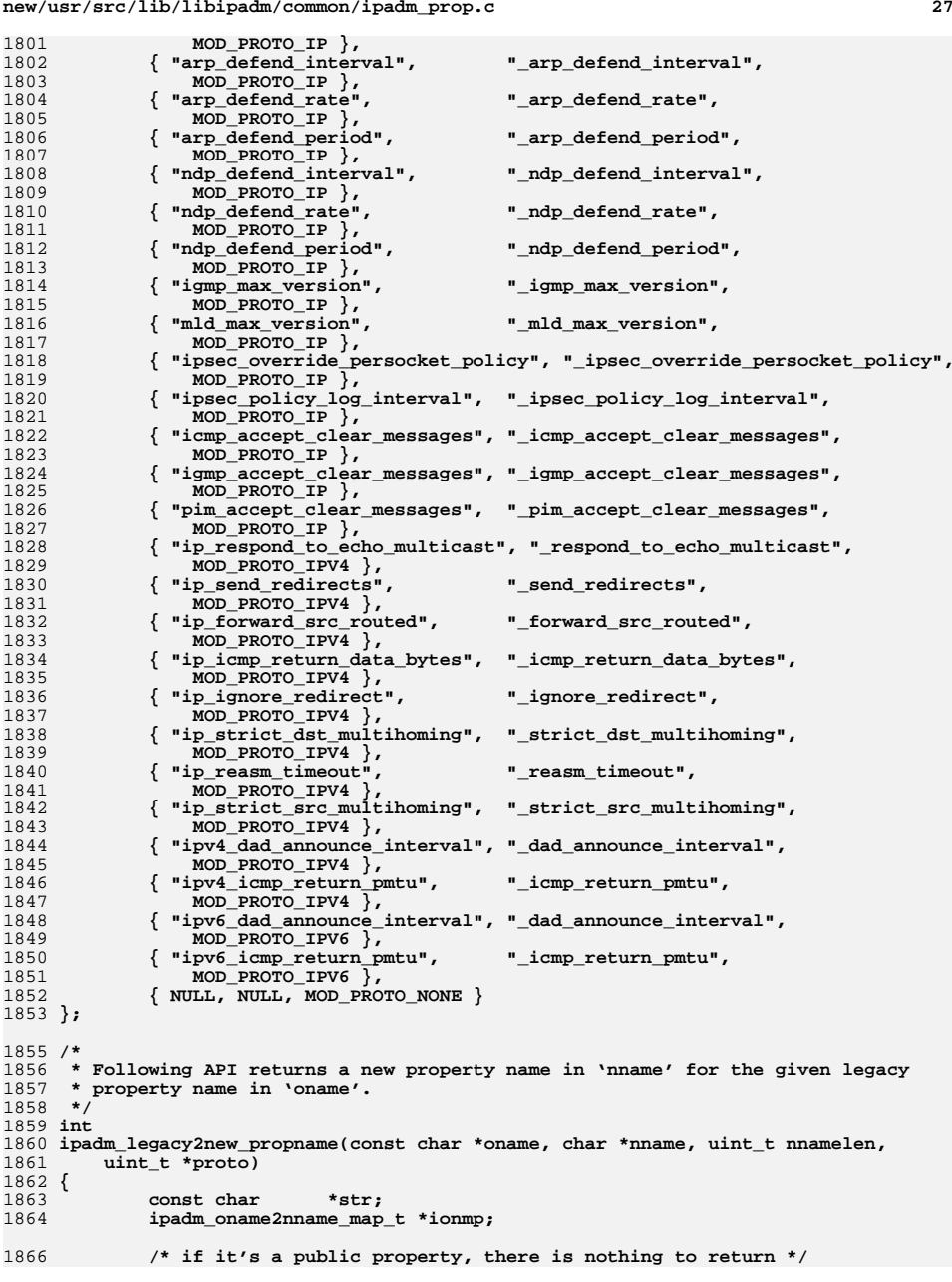

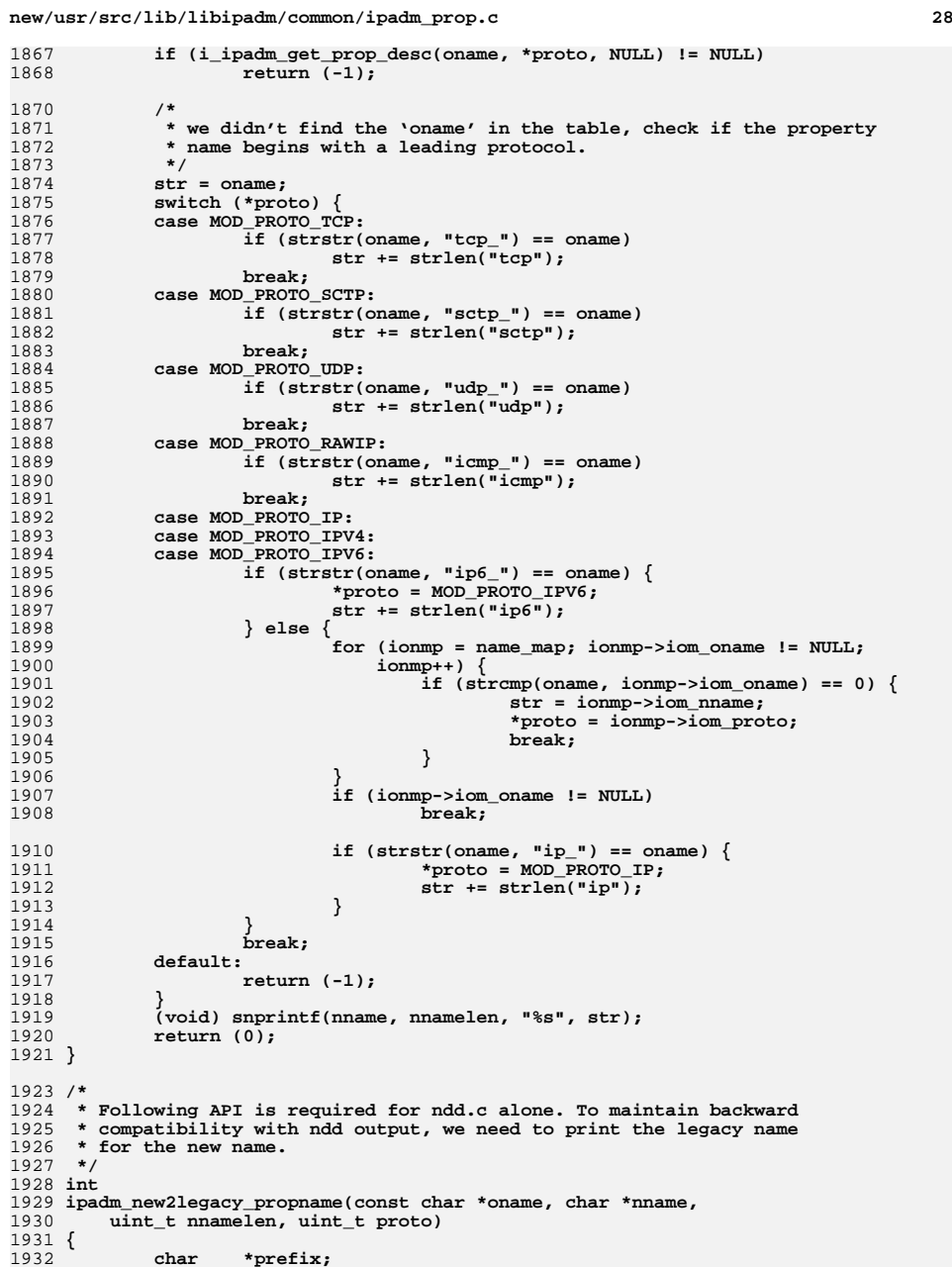

**<sup>29</sup>**

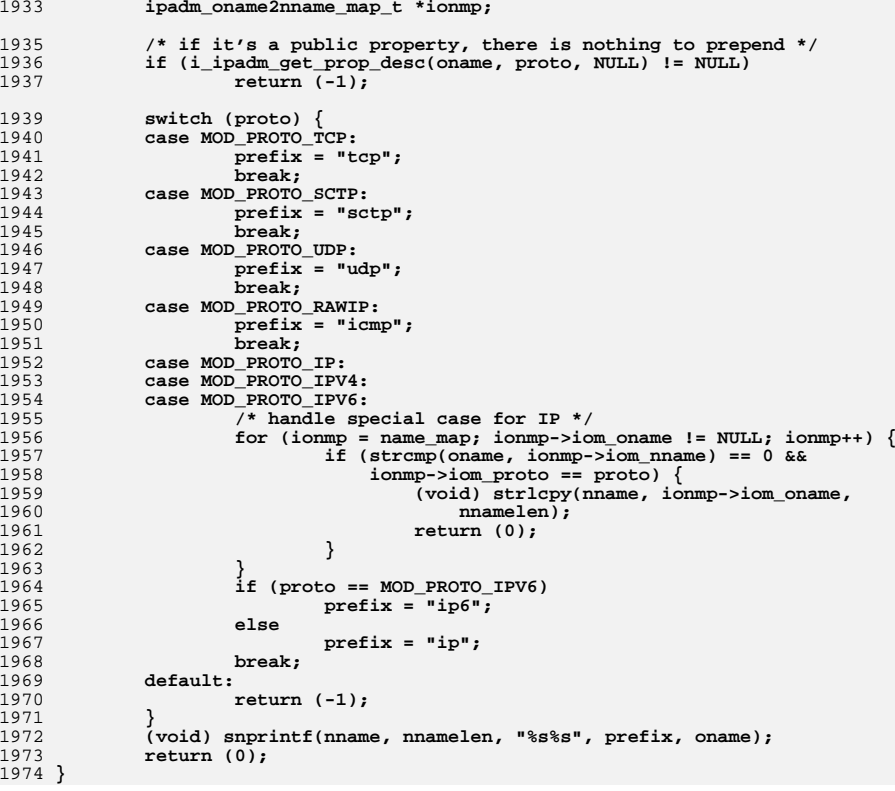

**\*\*\*\*\*\*\*\*\*\*\*\*\*\*\*\*\*\*\*\*\*\*\*\*\*\*\*\*\*\*\*\*\*\*\*\*\*\*\*\*\*\*\*\*\*\*\*\*\*\*\*\*\*\*\*\*\*\* 88350 Mon Jul 9 14:38:10 2012**

 **new/usr/src/pkg/manifests/system-header.mfdccp: small build fix**

## **\*\*\*\*\*\*\*\*\*\*\*\*\*\*\*\*\*\*\*\*\*\*\*\*\*\*\*\*\*\*\*\*\*\*\*\*\*\*\*\*\*\*\*\*\*\*\*\*\*\*\*\*\*\*\*\*\*\***#

 # CDDL HEADER START 3 #<br>4 # The contents of this file are subject to the terms of the # The contents of this file are subject to the terms of the <sup>5</sup> # Common Development and Distribution License (the "License"). # You may not use this file except in compliance with the License.<br>7 # # <sup>8</sup> # You can obtain a copy of the license at usr/src/OPENSOLARIS.LICENSE # or http://www.opensolaris.org/os/licensing. # See the License for the specific language governing permissions 11 # and limitations under the License.<br>12 # # <sup>13</sup> # When distributing Covered Code, include this CDDL HEADER in each # file and include the License file at usr/src/OPENSOLARIS.LICENSE. # If applicable, add the following below this CDDL HEADER, with the # fields enclosed by brackets "[]" replaced with your own identifying # information: Portions Copyright [yyyy] [name of copyright owner] # <sup>19</sup> # CDDL HEADER END # # <sup>23</sup> # Copyright 2011 Nexenta Systems, Inc. All rights reserved. # Copyright (c) 2010, Oracle and/or its affiliates. All rights reserved. # set name=pkg.fmri value=pkg:/system/header@\$(PKGVERS) set name=pkg.description \ value="SunOS C/C++ header files for general development of software" set name=pkg.summary value="SunOS Header Files" set name=info.classification value=org.opensolaris.category.2008:System/Core set name=variant.arch value=\$(ARCH) dir path=usr group=sys dir path=usr/include \$(i386\_ONLY)dir path=usr/include/\$(ARCH64) \$(i386\_ONLY)dir path=usr/include/\$(ARCH64)/sys dir path=usr/include/arpa dir path=usr/include/asm dir path=usr/include/ast dir path=usr/include/bsm dir path=usr/include/dat dir path=usr/include/des dir path=usr/include/gssapi dir path=usr/include/hal \$(i386\_ONLY)dir path=usr/include/ia32 \$(i386\_ONLY)dir path=usr/include/ia32/sys dir path=usr/include/inet dir path=usr/include/inet/kssl dir path=usr/include/ipp dir path=usr/include/ipp/ipgpc dir path=usr/include/iso dir path=usr/include/kerberosv5 dir path=usr/include/libpolkit dir path=usr/include/net dir path=usr/include/netinet dir path=usr/include/nfs dir path=usr/include/protocols dir path=usr/include/rpc dir path=usr/include/rpcsvc dir path=usr/include/sasl dir path=usr/include/scsi

 dir path=usr/include/scsi/plugins dir path=usr/include/scsi/plugins/ses dir path=usr/include/scsi/plugins/ses/framework dir path=usr/include/scsi/plugins/ses/vendor dir path=usr/include/scsi/plugins/smp dir path=usr/include/scsi/plugins/smp/engine dir path=usr/include/scsi/plugins/smp/framework dir path=usr/include/security dir path=usr/include/sharefs dir path=usr/include/sys dir path=usr/include/sys/av dir path=usr/include/sys/contract dir path=usr/include/sys/crypto dir path=usr/include/sys/dktp dir path=usr/include/sys/fc4 dir path=usr/include/sys/fm dir path=usr/include/sys/fm/cpu dir path=usr/include/sys/fm/fs dir path=usr/include/sys/fm/io \$(sparc\_ONLY)dir path=usr/include/sys/fpu dir path=usr/include/sys/fs dir path=usr/include/sys/hotplug dir path=usr/include/sys/hotplug/pci dir path=usr/include/sys/ib dir path=usr/include/sys/ib/adapters dir path=usr/include/sys/ib/adapters/hermon dir path=usr/include/sys/ib/adapters/tavor dir path=usr/include/sys/ib/clients dir path=usr/include/sys/ib/clients/ibd dir path=usr/include/sys/ib/clients/of dir path=usr/include/sys/ib/clients/of/rdma 93 dir path=usr/include/sys/ib/clients/of/sol\_ofs dir path=usr/include/sys/ib/clients/of/sol\_ucma 95 dir path=usr/include/sys/ib/clients/of/sol\_umad dir path=usr/include/sys/ib/clients/of/sol\_uverbs dir path=usr/include/sys/ib/ibnex dir path=usr/include/sys/ib/ibtl dir path=usr/include/sys/ib/ibtl/impl dir path=usr/include/sys/ib/mgt dir path=usr/include/sys/ib/mgt/ibmf dir path=usr/include/sys/iso dir path=usr/include/sys/lvm dir path=usr/include/sys/pcmcia dir path=usr/include/sys/proc dir path=usr/include/sys/rsm \$(i386\_ONLY)dir path=usr/include/sys/sata group=sys dir path=usr/include/sys/scsi dir path=usr/include/sys/scsi/adapters dir path=usr/include/sys/scsi/conf dir path=usr/include/sys/scsi/generic dir path=usr/include/sys/scsi/impl dir path=usr/include/sys/scsi/targets dir path=usr/include/sys/sysevent dir path=usr/include/sys/tsol dir path=usr/include/tsol dir path=usr/include/uuid \$(sparc\_ONLY)dir path=usr/include/v7 \$(sparc\_ONLY)dir path=usr/include/v7/sys \$(sparc\_ONLY)dir path=usr/include/v9 \$(sparc\_ONLY)dir path=usr/include/v9/sys dir path=usr/include/vm dir path=usr/platform group=sys \$(sparc\_ONLY)dir path=usr/platform/SUNW,A70 group=sys

- \$(sparc\_ONLY)dir path=usr/platform/SUNW,Netra-CP2300 group=sys
- \$(sparc\_ONLY)dir path=usr/platform/SUNW,Netra-CP2300/include
- \$(sparc\_ONLY)dir path=usr/platform/SUNW,Netra-CP3010 group=sys

**<sup>3</sup>**

 \$(sparc\_ONLY)dir path=usr/platform/SUNW,Netra-CP3010/include \$(sparc\_ONLY)dir path=usr/platform/SUNW,Netra-T12 group=sys \$(sparc\_ONLY)dir path=usr/platform/SUNW,Netra-T4 group=sys \$(sparc\_ONLY)dir path=usr/platform/SUNW,SPARC-Enterprise group=sys \$(sparc\_ONLY)dir path=usr/platform/SUNW,Serverblade1 group=sys \$(sparc\_ONLY)dir path=usr/platform/SUNW,Sun-Blade-100 group=sys \$(sparc\_ONLY)dir path=usr/platform/SUNW,Sun-Blade-1000 group=sys \$(sparc\_ONLY)dir path=usr/platform/SUNW,Sun-Blade-1500 group=sys \$(sparc\_ONLY)dir path=usr/platform/SUNW,Sun-Blade-2500 group=sys \$(sparc\_ONLY)dir path=usr/platform/SUNW,Sun-Fire group=sys \$(sparc\_ONLY)dir path=usr/platform/SUNW,Sun-Fire-15000 group=sys \$(sparc\_ONLY)dir path=usr/platform/SUNW,Sun-Fire-280R group=sys \$(sparc\_ONLY)dir path=usr/platform/SUNW,Sun-Fire-480R group=sys \$(sparc\_ONLY)dir path=usr/platform/SUNW,Sun-Fire-880 group=sys \$(sparc\_ONLY)dir path=usr/platform/SUNW,Sun-Fire-V215 group=sys \$(sparc\_ONLY)dir path=usr/platform/SUNW,Sun-Fire-V240 group=sys \$(sparc\_ONLY)dir path=usr/platform/SUNW,Sun-Fire-V250 group=sys \$(sparc\_ONLY)dir path=usr/platform/SUNW,Sun-Fire-V440 group=sys \$(sparc\_ONLY)dir path=usr/platform/SUNW,Sun-Fire-V445 group=sys \$(sparc\_ONLY)dir path=usr/platform/SUNW,Sun-Fire-V490 group=sys \$(sparc\_ONLY)dir path=usr/platform/SUNW,Sun-Fire-V890 group=sys \$(sparc\_ONLY)dir path=usr/platform/SUNW,Ultra-2 group=sys \$(sparc\_ONLY)dir path=usr/platform/SUNW,Ultra-250 group=sys \$(sparc\_ONLY)dir path=usr/platform/SUNW,Ultra-4 group=sys \$(sparc\_ONLY)dir path=usr/platform/SUNW,Ultra-Enterprise group=sys \$(sparc\_ONLY)dir path=usr/platform/SUNW,Ultra-Enterprise-10000 group=sys \$(sparc\_ONLY)dir path=usr/platform/SUNW,UltraSPARC-IIe-NetraCT-40 group=sys \$(sparc\_ONLY)dir path=usr/platform/SUNW,UltraSPARC-IIe-NetraCT-60 group=sys \$(sparc\_ONLY)dir path=usr/platform/SUNW,UltraSPARC-IIi-Netract group=sys \$(i386\_ONLY)dir path=usr/platform/i86pc group=sys \$(i386\_ONLY)dir path=usr/platform/i86pc/include \$(i386\_ONLY)dir path=usr/platform/i86pc/include/sys \$(i386\_ONLY)dir path=usr/platform/i86pc/include/vm \$(i386\_ONLY)dir path=usr/platform/i86xpv group=sys \$(i386\_ONLY)dir path=usr/platform/i86xpv/include \$(i386\_ONLY)dir path=usr/platform/i86xpv/include/sys \$(i386\_ONLY)dir path=usr/platform/i86xpv/include/vm \$(sparc\_ONLY)dir path=usr/platform/sun4u group=sys \$(sparc\_ONLY)dir path=usr/platform/sun4u/include \$(sparc\_ONLY)dir path=usr/platform/sun4u/include/sys \$(sparc\_ONLY)dir path=usr/platform/sun4u/include/sys/i2c \$(sparc\_ONLY)dir path=usr/platform/sun4u/include/sys/i2c/clients \$(sparc\_ONLY)dir path=usr/platform/sun4u/include/sys/i2c/misc \$(sparc\_ONLY)dir path=usr/platform/sun4u/include/vm \$(sparc\_ONLY)dir path=usr/platform/sun4v group=sys \$(sparc\_ONLY)dir path=usr/platform/sun4v/include \$(sparc\_ONLY)dir path=usr/platform/sun4v/include/sys \$(sparc\_ONLY)dir path=usr/platform/sun4v/include/vm dir path=usr/share dir path=usr/share/man dir path=usr/share/man/man3head dir path=usr/share/man/man4 dir path=usr/share/man/man5 dir path=usr/share/man/man7i dir path=usr/share/src group=sys dir path=usr/share/src/uts \$(i386\_ONLY)dir path=usr/share/src/uts/i86pc \$(i386\_ONLY)dir path=usr/share/src/uts/i86xpv \$(sparc\_ONLY)dir path=usr/share/src/uts/sun4u \$(sparc\_ONLY)dir path=usr/share/src/uts/sun4v dir path=usr/xpg4 dir path=usr/xpg4/include \$(i386\_ONLY)file path=usr/include/\$(ARCH64)/sys/kdi\_regs.h \$(i386\_ONLY)file path=usr/include/\$(ARCH64)/sys/privmregs.h

\$(i386\_ONLY)file path=usr/include/\$(ARCH64)/sys/privregs.h

file path=usr/include/aio.h

## **new/usr/src/pkg/manifests/system-header.mf<sup>4</sup>**

 file path=usr/include/alloca.h file path=usr/include/apptrace.h file path=usr/include/apptrace\_impl.h file path=usr/include/ar.h file path=usr/include/archives.h file path=usr/include/arpa/ftp.h file path=usr/include/arpa/inet.h file path=usr/include/arpa/nameser.h file path=usr/include/arpa/nameser\_compat.h file path=usr/include/arpa/telnet.h file path=usr/include/arpa/tftp.h \$(i386\_ONLY)file path=usr/include/asm/atomic.h \$(i386\_ONLY)file path=usr/include/asm/bitmap.h \$(i386\_ONLY)file path=usr/include/asm/byteorder.h \$(i386\_ONLY)file path=usr/include/asm/clock.h \$(i386\_ONLY)file path=usr/include/asm/cpu.h \$(i386\_ONLY)file path=usr/include/asm/cpuvar.h \$(sparc\_ONLY)file path=usr/include/asm/flush.h \$(i386\_ONLY)file path=usr/include/asm/htable.h \$(i386\_ONLY)file path=usr/include/asm/mmu.h file path=usr/include/asm/sunddi.h file path=usr/include/asm/thread.h file path=usr/include/assert.h file path=usr/include/ast/align.h file path=usr/include/ast/ast.h file path=usr/include/ast/ast\_botch.h file path=usr/include/ast/ast\_ccode.h 221 file path=usr/include/ast/ast\_common.h file path=usr/include/ast/ast\_dir.h file path=usr/include/ast/ast\_dirent.h 224 file path=usr/include/ast/ast fcntl.h file path=usr/include/ast/ast\_float.h file path=usr/include/ast/ast\_fs.h 227 file path=usr/include/ast/ast getopt.h file path=usr/include/ast/ast\_iconv.h file path=usr/include/ast/ast\_lib.h file path=usr/include/ast/ast\_limits.h file path=usr/include/ast/ast\_map.h file path=usr/include/ast/ast\_mmap.h file path=usr/include/ast/ast\_mode.h file path=usr/include/ast/ast\_namval.h file path=usr/include/ast/ast\_ndbm.h file path=usr/include/ast/ast\_nl\_types.h file path=usr/include/ast/ast\_param.h file path=usr/include/ast/ast\_standards.h file path=usr/include/ast/ast\_std.h file path=usr/include/ast/ast\_stdio.h 241 file path=usr/include/ast/ast\_sys.h file path=usr/include/ast/ast\_time.h file path=usr/include/ast/ast\_tty.h file path=usr/include/ast/ast\_version.h file path=usr/include/ast/ast\_vfork.h file path=usr/include/ast/ast\_wait.h file path=usr/include/ast/ast\_wchar.h file path=usr/include/ast/ast\_windows.h file path=usr/include/ast/bytesex.h file path=usr/include/ast/ccode.h file path=usr/include/ast/cdt.h file path=usr/include/ast/cmd.h file path=usr/include/ast/cmdext.h file path=usr/include/ast/debug.h file path=usr/include/ast/dirent.h file path=usr/include/ast/dlldefs.h file path=usr/include/ast/dt.h file path=usr/include/ast/endian.h

file path=usr/include/ast/error.h

 file path=usr/include/ast/find.h file path=usr/include/ast/fnmatch.h file path=usr/include/ast/fnv.h file path=usr/include/ast/fs3d.h file path=usr/include/ast/fts.h file path=usr/include/ast/ftw.h file path=usr/include/ast/ftwalk.h file path=usr/include/ast/getopt.h file path=usr/include/ast/glob.h file path=usr/include/ast/hash.h file path=usr/include/ast/hashkey.h file path=usr/include/ast/hashpart.h file path=usr/include/ast/history.h file path=usr/include/ast/iconv.h file path=usr/include/ast/ip6.h file path=usr/include/ast/lc.h file path=usr/include/ast/ls.h file path=usr/include/ast/magic.h file path=usr/include/ast/magicid.h file path=usr/include/ast/mc.h file path=usr/include/ast/mime.h file path=usr/include/ast/mnt.h file path=usr/include/ast/modecanon.h file path=usr/include/ast/modex.h file path=usr/include/ast/namval.h file path=usr/include/ast/nl\_types.h file path=usr/include/ast/nval.h file path=usr/include/ast/option.h file path=usr/include/ast/preroot.h file path=usr/include/ast/proc.h file path=usr/include/ast/prototyped.h file path=usr/include/ast/re\_comp.h file path=usr/include/ast/recfmt.h file path=usr/include/ast/regex.h file path=usr/include/ast/regexp.h file path=usr/include/ast/sfdisc.h file path=usr/include/ast/sfio.h file path=usr/include/ast/sfio\_s.h file path=usr/include/ast/sfio\_t.h file path=usr/include/ast/shcmd.h file path=usr/include/ast/shell.h file path=usr/include/ast/sig.h file path=usr/include/ast/stack.h file path=usr/include/ast/stak.h file path=usr/include/ast/stdio.h file path=usr/include/ast/stk.h file path=usr/include/ast/sum.h file path=usr/include/ast/swap.h file path=usr/include/ast/tar.h file path=usr/include/ast/times.h file path=usr/include/ast/tm.h file path=usr/include/ast/tmx.h file path=usr/include/ast/tok.h file path=usr/include/ast/tv.h file path=usr/include/ast/usage.h file path=usr/include/ast/vdb.h file path=usr/include/ast/vecargs.h file path=usr/include/ast/vmalloc.h file path=usr/include/ast/wait.h file path=usr/include/ast/wchar.h file path=usr/include/ast/wordexp.h file path=usr/include/atomic.h file path=usr/include/attr.h file path=usr/include/auth\_attr.h file path=usr/include/bsm/adt.h file path=usr/include/bsm/adt\_event.h

**<sup>5</sup>**

### **new/usr/src/pkg/manifests/system-header.mf<sup>6</sup>**

 file path=usr/include/bsm/audit.h file path=usr/include/bsm/audit\_kernel.h file path=usr/include/bsm/audit\_kevents.h file path=usr/include/bsm/audit\_record.h file path=usr/include/bsm/audit\_uevents.h file path=usr/include/bsm/devices.h file path=usr/include/bsm/libbsm.h file path=usr/include/config\_admin.h file path=usr/include/cpio.h file path=usr/include/crypt.h file path=usr/include/cryptoutil.h file path=usr/include/ctype.h file path=usr/include/curses.h file path=usr/include/dat/dat.h file path=usr/include/dat/dat\_error.h file path=usr/include/dat/dat\_platform\_specific.h file path=usr/include/dat/dat\_redirection.h file path=usr/include/dat/dat\_registry.h file path=usr/include/dat/dat\_vendor\_specific.h file path=usr/include/dat/udat.h file path=usr/include/dat/udat\_config.h file path=usr/include/dat/udat\_redirection.h file path=usr/include/dat/udat\_vendor\_specific.h file path=usr/include/deflt.h file path=usr/include/des/des.h file path=usr/include/des/desdata.h file path=usr/include/des/softdes.h file path=usr/include/device\_info.h file path=usr/include/devid.h file path=usr/include/devmgmt.h file path=usr/include/devpoll.h file path=usr/include/dial.h file path=usr/include/dirent.h file path=usr/include/dlfcn.h file path=usr/include/door.h file path=usr/include/elf.h file path=usr/include/err.h file path=usr/include/errno.h file path=usr/include/eti.h file path=usr/include/euc.h file path=usr/include/exacct.h file path=usr/include/exacct\_impl.h file path=usr/include/exec\_attr.h file path=usr/include/execinfo.h file path=usr/include/fatal.h file path=usr/include/fcntl.h file path=usr/include/float.h file path=usr/include/fmtmsg.h file path=usr/include/fnmatch.h file path=usr/include/form.h file path=usr/include/ftw.h file path=usr/include/gelf.h file path=usr/include/getopt.h file path=usr/include/getwidth.h file path=usr/include/glob.h file path=usr/include/grp.h file path=usr/include/gssapi/gssapi.h file path=usr/include/gssapi/gssapi\_ext.h file path=usr/include/hal/libhal-storage.h file path=usr/include/hal/libhal.h \$(i386\_ONLY)file path=usr/include/ia32/sys/asm\_linkage.h \$(i386\_ONLY)file path=usr/include/ia32/sys/kdi\_regs.h \$(i386\_ONLY)file path=usr/include/ia32/sys/machtypes.h \$(i386\_ONLY)file path=usr/include/ia32/sys/privmregs.h \$(i386\_ONLY)file path=usr/include/ia32/sys/privregs.h \$(i386\_ONLY)file path=usr/include/ia32/sys/psw.h

 **<sup>7</sup>** \$(i386\_ONLY)file path=usr/include/ia32/sys/pte.h \$(i386\_ONLY)file path=usr/include/ia32/sys/reg.h \$(i386\_ONLY)file path=usr/include/ia32/sys/stack.h \$(i386\_ONLY)file path=usr/include/ia32/sys/trap.h \$(i386\_ONLY)file path=usr/include/ia32/sys/traptrace.h file path=usr/include/iconv.h file path=usr/include/idmap.h file path=usr/include/ieeefp.h file path=usr/include/ifaddrs.h file path=usr/include/inet/arp.h file path=usr/include/inet/common.h file path=usr/include/inet/ip.h file path=usr/include/inet/ip6.h file path=usr/include/inet/ip6\_asp.h file path=usr/include/inet/ip\_arp.h file path=usr/include/inet/ip\_ftable.h file path=usr/include/inet/ip\_if.h file path=usr/include/inet/ip\_ire.h file path=usr/include/inet/ip\_multi.h file path=usr/include/inet/ip\_netinfo.h file path=usr/include/inet/ip\_rts.h file path=usr/include/inet/ip\_stack.h file path=usr/include/inet/ipclassifier.h file path=usr/include/inet/ipdrop.h file path=usr/include/inet/ipnet.h file path=usr/include/inet/ipp\_common.h 418 file path=usr/include/inet/kssl/ksslapi.h file path=usr/include/inet/led.h file path=usr/include/inet/mi.h file path=usr/include/inet/mib2.h file path=usr/include/inet/nd.h file path=usr/include/inet/optcom.h file path=usr/include/inet/sctp\_itf.h file path=usr/include/inet/snmpcom.h file path=usr/include/inet/tcp.h 427 file path=usr/include/inet/tcp\_sack.h file path=usr/include/inet/tcp\_stack.h file path=usr/include/inet/tcp\_stats.h file path=usr/include/inet/tunables.h file path=usr/include/inet/wifi\_ioctl.h file path=usr/include/inttypes.h file path=usr/include/ipmp.h file path=usr/include/ipmp\_admin.h file path=usr/include/ipmp\_mpathd.h file path=usr/include/ipmp\_query.h file path=usr/include/ipp/ipgpc/ipgpc.h file path=usr/include/ipp/ipp.h file path=usr/include/ipp/ipp\_config.h file path=usr/include/ipp/ipp\_impl.h file path=usr/include/ipp/ippctl.h file path=usr/include/iso/ctype\_c99.h file path=usr/include/iso/ctype\_iso.h file path=usr/include/iso/limits\_iso.h file path=usr/include/iso/locale\_iso.h file path=usr/include/iso/setjmp\_iso.h file path=usr/include/iso/signal\_iso.h file path=usr/include/iso/stdarg\_c99.h file path=usr/include/iso/stdarg\_iso.h file path=usr/include/iso/stddef\_iso.h file path=usr/include/iso/stdio\_c99.h file path=usr/include/iso/stdio\_iso.h file path=usr/include/iso/stdlib\_c99.h file path=usr/include/iso/stdlib\_iso.h file path=usr/include/iso/string\_iso.h file path=usr/include/iso/time\_iso.h file path=usr/include/iso/wchar\_c99.h

# **new/usr/src/pkg/manifests/system-header.mf<sup>8</sup>**

 file path=usr/include/iso/wchar\_iso.h file path=usr/include/iso/wctype\_c99.h file path=usr/include/iso/wctype\_iso.h file path=usr/include/iso646.h file path=usr/include/kerberosv5/com\_err.h file path=usr/include/kerberosv5/krb5.h file path=usr/include/kerberosv5/mit-sipb-copyright.h file path=usr/include/kerberosv5/mit\_copyright.h file path=usr/include/klpd.h file path=usr/include/kmfapi.h file path=usr/include/kmftypes.h file path=usr/include/kstat.h file path=usr/include/kvm.h file path=usr/include/langinfo.h file path=usr/include/lastlog.h file path=usr/include/lber.h file path=usr/include/ldap.h file path=usr/include/libcontract.h file path=usr/include/libctf.h file path=usr/include/libdevice.h file path=usr/include/libdevinfo.h file path=usr/include/libdladm.h file path=usr/include/libdlbridge.h file path=usr/include/libdlib.h file path=usr/include/libdllink.h file path=usr/include/libdlpi.h file path=usr/include/libdlvlan.h file path=usr/include/libelf.h \$(i386\_ONLY)file path=usr/include/libfdisk.h file path=usr/include/libfstyp.h file path=usr/include/libfstyp\_module.h file path=usr/include/libgen.h file path=usr/include/libgrubmgmt.h file path=usr/include/libintl.h file path=usr/include/libipmi.h file path=usr/include/libipp.h file path=usr/include/libnvpair.h file path=usr/include/libnwam.h file path=usr/include/libpolkit/libpolkit.h file path=usr/include/librcm.h file path=usr/include/libscf.h file path=usr/include/libscf\_priv.h file path=usr/include/libshare.h file path=usr/include/libsvm.h file path=usr/include/libsysevent.h file path=usr/include/libsysevent\_impl.h file path=usr/include/libtsnet.h \$(sparc\_ONLY)file path=usr/include/libv12n.h file path=usr/include/libw.h file path=usr/include/libzfs.h file path=usr/include/libzoneinfo.h file path=usr/include/limits.h file path=usr/include/linenum.h file path=usr/include/link.h file path=usr/include/listen.h file path=usr/include/locale.h file path=usr/include/macros.h file path=usr/include/maillock.h file path=usr/include/malloc.h file path=usr/include/md4.h file path=usr/include/md5.h file path=usr/include/mdiox.h file path=usr/include/mdmn\_changelog.h file path=usr/include/memory.h file path=usr/include/menu.h

file path=usr/include/meta.h

 file path=usr/include/meta\_basic.h file path=usr/include/meta\_runtime.h file path=usr/include/metacl.h file path=usr/include/metad.h file path=usr/include/metadyn.h file path=usr/include/metamed.h file path=usr/include/metamhd.h file path=usr/include/mhdx.h file path=usr/include/mon.h file path=usr/include/monetary.h file path=usr/include/mp.h file path=usr/include/mqueue.h file path=usr/include/mtmalloc.h file path=usr/include/nan.h file path=usr/include/ndbm.h file path=usr/include/ndpd.h file path=usr/include/net/af.h file path=usr/include/net/bridge.h file path=usr/include/net/if.h file path=usr/include/net/if\_arp.h file path=usr/include/net/if\_dl.h file path=usr/include/net/if\_types.h file path=usr/include/net/pfkeyv2.h file path=usr/include/net/pfpolicy.h file path=usr/include/net/ppp-comp.h file path=usr/include/net/ppp\_defs.h file path=usr/include/net/pppio.h file path=usr/include/net/radix.h file path=usr/include/net/route.h file path=usr/include/net/trill.h file path=usr/include/net/vjcompress.h file path=usr/include/netconfig.h file path=usr/include/netdb.h file path=usr/include/netdir.h file path=usr/include/netinet/arp.h **file path=usr/include/netinet/dccp.h #endif /\* ! codereview \*/ file path=usr/include/netinet/dhcp.h file path=usr/include/netinet/dhcp6.h file path=usr/include/netinet/icmp6.h file path=usr/include/netinet/icmp\_var.h file path=usr/include/netinet/if\_ether.h file path=usr/include/netinet/igmp.h file path=usr/include/netinet/igmp\_var.h file path=usr/include/netinet/in.h file path=usr/include/netinet/in\_pcb.h file path=usr/include/netinet/in\_systm.h file path=usr/include/netinet/in\_var.h file path=usr/include/netinet/ip.h file path=usr/include/netinet/ip6.h file path=usr/include/netinet/ip\_icmp.h file path=usr/include/netinet/ip\_mroute.h file path=usr/include/netinet/ip\_var.h file path=usr/include/netinet/pim.h file path=usr/include/netinet/sctp.h file path=usr/include/netinet/tcp.h file path=usr/include/netinet/tcp\_debug.h file path=usr/include/netinet/tcp\_fsm.h file path=usr/include/netinet/tcp\_seq.h file path=usr/include/netinet/tcp\_timer.h file path=usr/include/netinet/tcp\_var.h file path=usr/include/netinet/tcpip.h file path=usr/include/netinet/udp.h file path=usr/include/netinet/udp\_var.h file path=usr/include/netinet/vrrp.h file path=usr/include/nfs/auth.h**

**<sup>9</sup>**

# **new/usr/src/pkg/manifests/system-header.mf**

 **file path=usr/include/nfs/export.h file path=usr/include/nfs/lm.h file path=usr/include/nfs/mapid.h file path=usr/include/nfs/mount.h file path=usr/include/nfs/nfs.h file path=usr/include/nfs/nfs4.h file path=usr/include/nfs/nfs4\_attr.h file path=usr/include/nfs/nfs4\_clnt.h file path=usr/include/nfs/nfs4\_db\_impl.h file path=usr/include/nfs/nfs4\_idmap\_impl.h file path=usr/include/nfs/nfs4\_kprot.h file path=usr/include/nfs/nfs\_acl.h file path=usr/include/nfs/nfs\_clnt.h file path=usr/include/nfs/nfs\_cmd.h file path=usr/include/nfs/nfs\_log.h file path=usr/include/nfs/nfs\_sec.h file path=usr/include/nfs/nfsid\_map.h file path=usr/include/nfs/nfssys.h file path=usr/include/nfs/rnode.h file path=usr/include/nfs/rnode4.h file path=usr/include/nl\_types.h file path=usr/include/nlist.h file path=usr/include/note.h file path=usr/include/nss\_common.h file path=usr/include/nss\_dbdefs.h file path=usr/include/nss\_netdir.h file path=usr/include/nsswitch.h file path=usr/include/panel.h file path=usr/include/paths.h file path=usr/include/pcsample.h file path=usr/include/pfmt.h file path=usr/include/pkgdev.h file path=usr/include/pkginfo.h file path=usr/include/pkglocs.h file path=usr/include/pkgstrct.h file path=usr/include/pkgtrans.h file path=usr/include/poll.h file path=usr/include/port.h file path=usr/include/priv.h file path=usr/include/proc\_service.h file path=usr/include/procfs.h file path=usr/include/prof.h file path=usr/include/prof\_attr.h file path=usr/include/project.h file path=usr/include/protocols/dumprestore.h file path=usr/include/protocols/routed.h file path=usr/include/protocols/rwhod.h file path=usr/include/protocols/timed.h file path=usr/include/pthread.h file path=usr/include/pw.h file path=usr/include/pwd.h file path=usr/include/rcm\_module.h file path=usr/include/rctl.h file path=usr/include/re\_comp.h file path=usr/include/regex.h file path=usr/include/regexp.h file path=usr/include/regexpr.h file path=usr/include/resolv.h file path=usr/include/rje.h file path=usr/include/rp\_plugin.h file path=usr/include/rpc/auth.h file path=usr/include/rpc/auth\_des.h file path=usr/include/rpc/auth\_sys.h file path=usr/include/rpc/auth\_unix.h file path=usr/include/rpc/bootparam.h**

**file path=usr/include/rpc/clnt.h**

 **file path=usr/include/rpc/clnt\_soc.h file path=usr/include/rpc/clnt\_stat.h file path=usr/include/rpc/des\_crypt.h \$(sparc\_ONLY)file path=usr/include/rpc/ib.h file path=usr/include/rpc/key\_prot.h file path=usr/include/rpc/nettype.h file path=usr/include/rpc/pmap\_clnt.h file path=usr/include/rpc/pmap\_prot.h file path=usr/include/rpc/pmap\_prot.x file path=usr/include/rpc/pmap\_rmt.h file path=usr/include/rpc/raw.h file path=usr/include/rpc/rpc.h file path=usr/include/rpc/rpc\_com.h file path=usr/include/rpc/rpc\_msg.h file path=usr/include/rpc/rpc\_rdma.h file path=usr/include/rpc/rpc\_sztypes.h file path=usr/include/rpc/rpcb\_clnt.h file path=usr/include/rpc/rpcb\_prot.h file path=usr/include/rpc/rpcb\_prot.x file path=usr/include/rpc/rpcent.h file path=usr/include/rpc/rpcsec\_gss.h file path=usr/include/rpc/rpcsys.h file path=usr/include/rpc/svc.h file path=usr/include/rpc/svc\_auth.h file path=usr/include/rpc/svc\_mt.h file path=usr/include/rpc/svc\_soc.h file path=usr/include/rpc/types.h file path=usr/include/rpc/xdr.h file path=usr/include/rpcsvc/autofs\_prot.h file path=usr/include/rpcsvc/autofs\_prot.x file path=usr/include/rpcsvc/bootparam.h file path=usr/include/rpcsvc/bootparam\_prot.h file path=usr/include/rpcsvc/bootparam\_prot.x file path=usr/include/rpcsvc/dbm.h file path=usr/include/rpcsvc/key\_prot.x file path=usr/include/rpcsvc/mount.h file path=usr/include/rpcsvc/mount.x file path=usr/include/rpcsvc/nfs4\_prot.h file path=usr/include/rpcsvc/nfs4\_prot.x file path=usr/include/rpcsvc/nfs\_acl.h file path=usr/include/rpcsvc/nfs\_acl.x file path=usr/include/rpcsvc/nfs\_prot.h file path=usr/include/rpcsvc/nfs\_prot.x file path=usr/include/rpcsvc/nis.h file path=usr/include/rpcsvc/nis.x file path=usr/include/rpcsvc/nis\_db.h file path=usr/include/rpcsvc/nis\_object.x file path=usr/include/rpcsvc/nislib.h file path=usr/include/rpcsvc/nlm\_prot.h file path=usr/include/rpcsvc/nlm\_prot.x file path=usr/include/rpcsvc/nsm\_addr.h file path=usr/include/rpcsvc/nsm\_addr.x file path=usr/include/rpcsvc/rex.h file path=usr/include/rpcsvc/rex.x file path=usr/include/rpcsvc/rpc\_sztypes.h file path=usr/include/rpcsvc/rpc\_sztypes.x file path=usr/include/rpcsvc/rquota.h file path=usr/include/rpcsvc/rquota.x file path=usr/include/rpcsvc/rstat.h file path=usr/include/rpcsvc/rstat.x file path=usr/include/rpcsvc/rusers.h file path=usr/include/rpcsvc/rusers.x file path=usr/include/rpcsvc/rwall.h file path=usr/include/rpcsvc/rwall.x file path=usr/include/rpcsvc/sm\_inter.h file path=usr/include/rpcsvc/sm\_inter.x**

**<sup>11</sup>**

**new/usr/src/pkg/manifests/system-header.mf <sup>12</sup> file path=usr/include/rpcsvc/spray.h file path=usr/include/rpcsvc/spray.x file path=usr/include/rpcsvc/ufs\_prot.h file path=usr/include/rpcsvc/ufs\_prot.x file path=usr/include/rpcsvc/yp.x file path=usr/include/rpcsvc/yp\_prot.h file path=usr/include/rpcsvc/ypclnt.h file path=usr/include/rpcsvc/yppasswd.h file path=usr/include/rpcsvc/ypupd.h file path=usr/include/rsmapi.h file path=usr/include/rtld\_db.h file path=usr/include/sac.h file path=usr/include/sasl/prop.h file path=usr/include/sasl/sasl.h file path=usr/include/sasl/saslplug.h file path=usr/include/sasl/saslutil.h file path=usr/include/sched.h file path=usr/include/schedctl.h file path=usr/include/scsi/libscsi.h file path=usr/include/scsi/libses.h file path=usr/include/scsi/libses\_plugin.h file path=usr/include/scsi/libsmp.h**

 **file path=usr/include/scsi/plugins/ses/framework/libses.h file path=usr/include/scsi/plugins/ses/framework/ses2.h file path=usr/include/scsi/plugins/ses/framework/ses2\_impl.h file path=usr/include/scsi/plugins/ses/vendor/sun.h file path=usr/include/sdp.h file path=usr/include/search.h file path=usr/include/secdb.h file path=usr/include/security/auditd.h file path=usr/include/security/cryptoki.h file path=usr/include/security/pam\_appl.h file path=usr/include/security/pam\_modules.h file path=usr/include/security/pkcs11.h**

**file path=usr/include/scsi/libsmp\_plugin.h**

**file path=usr/include/security/pkcs11f.h**

**file path=usr/include/security/pkcs11t.h**

**file path=usr/include/semaphore.h**

**file path=usr/include/setjmp.h**

**file path=usr/include/sgtty.h**

- **file path=usr/include/sha1.h**
- **file path=usr/include/sha2.h**
- **file path=usr/include/shadow.h**
- **file path=usr/include/sharefs/share.h**
- **file path=usr/include/sharefs/sharefs.h file path=usr/include/sharefs/sharetab.h**
- **file path=usr/include/siginfo.h**
- **file path=usr/include/signal.h**
- **file path=usr/include/sip.h**
- **file path=usr/include/smbios.h**
- **file path=usr/include/spawn.h**
- **\$(i386\_ONLY)file path=usr/include/stack\_unwind.h**
- **file path=usr/include/stdarg.h**
- **file path=usr/include/stdbool.h**
- **file path=usr/include/stddef.h**
- **file path=usr/include/stdint.h**
- **file path=usr/include/stdio.h**
- **file path=usr/include/stdio\_ext.h file path=usr/include/stdio\_impl.h**
- **file path=usr/include/stdio\_tag.h**
- **file path=usr/include/stdlib.h**
- **file path=usr/include/storclass.h**
- **file path=usr/include/string.h**
- **file path=usr/include/strings.h**
- **file path=usr/include/stropts.h file path=usr/include/syms.h**

 **<sup>13</sup> file path=usr/include/synch.h file path=usr/include/sys/acct.h file path=usr/include/sys/acctctl.h file path=usr/include/sys/acl.h file path=usr/include/sys/acl\_impl.h file path=usr/include/sys/acpi\_drv.h file path=usr/include/sys/aio.h file path=usr/include/sys/aio\_impl.h file path=usr/include/sys/aio\_req.h file path=usr/include/sys/aiocb.h file path=usr/include/sys/archsystm.h file path=usr/include/sys/ascii.h file path=usr/include/sys/asm\_linkage.h file path=usr/include/sys/asynch.h file path=usr/include/sys/atomic.h file path=usr/include/sys/attr.h file path=usr/include/sys/autoconf.h file path=usr/include/sys/auxv.h file path=usr/include/sys/auxv\_386.h file path=usr/include/sys/auxv\_SPARC.h file path=usr/include/sys/av/iec61883.h file path=usr/include/sys/avintr.h file path=usr/include/sys/avl.h file path=usr/include/sys/avl\_impl.h file path=usr/include/sys/bitmap.h file path=usr/include/sys/bitset.h file path=usr/include/sys/bl.h file path=usr/include/sys/blkdev.h file path=usr/include/sys/bmc\_intf.h file path=usr/include/sys/bofi.h file path=usr/include/sys/bofi\_impl.h file path=usr/include/sys/bootconf.h \$(i386\_ONLY)file path=usr/include/sys/bootregs.h file path=usr/include/sys/bootstat.h \$(i386\_ONLY)file path=usr/include/sys/bootsvcs.h file path=usr/include/sys/bpp\_io.h file path=usr/include/sys/brand.h file path=usr/include/sys/buf.h file path=usr/include/sys/bufmod.h file path=usr/include/sys/bustypes.h file path=usr/include/sys/byteorder.h file path=usr/include/sys/callb.h file path=usr/include/sys/callo.h file path=usr/include/sys/cap\_util.h file path=usr/include/sys/ccompile.h file path=usr/include/sys/cdio.h file path=usr/include/sys/cis.h file path=usr/include/sys/cis\_handlers.h file path=usr/include/sys/cis\_protos.h file path=usr/include/sys/cladm.h file path=usr/include/sys/class.h file path=usr/include/sys/clconf.h file path=usr/include/sys/cmlb.h file path=usr/include/sys/cmn\_err.h \$(sparc\_ONLY)file path=usr/include/sys/cmpregs.h file path=usr/include/sys/compress.h file path=usr/include/sys/condvar.h file path=usr/include/sys/condvar\_impl.h file path=usr/include/sys/conf.h file path=usr/include/sys/consdev.h file path=usr/include/sys/console.h file path=usr/include/sys/consplat.h file path=usr/include/sys/contract.h file path=usr/include/sys/contract/device.h file path=usr/include/sys/contract/device\_impl.h**

**file path=usr/include/sys/contract/process.h**

# **new/usr/src/pkg/manifests/system-header.mf**

 **file path=usr/include/sys/contract/process\_impl.h file path=usr/include/sys/contract\_impl.h \$(i386\_ONLY)file path=usr/include/sys/controlregs.h file path=usr/include/sys/copyops.h file path=usr/include/sys/core.h file path=usr/include/sys/corectl.h file path=usr/include/sys/cpc\_impl.h file path=usr/include/sys/cpc\_pcbe.h file path=usr/include/sys/cpr.h file path=usr/include/sys/cpu.h file path=usr/include/sys/cpucaps.h file path=usr/include/sys/cpucaps\_impl.h file path=usr/include/sys/cpupart.h file path=usr/include/sys/cpuvar.h file path=usr/include/sys/crc32.h file path=usr/include/sys/cred.h file path=usr/include/sys/cred\_impl.h file path=usr/include/sys/crtctl.h file path=usr/include/sys/crypto/api.h file path=usr/include/sys/crypto/common.h file path=usr/include/sys/crypto/ioctl.h file path=usr/include/sys/crypto/ioctladmin.h file path=usr/include/sys/crypto/spi.h file path=usr/include/sys/cs.h file path=usr/include/sys/cs\_priv.h file path=usr/include/sys/cs\_strings.h file path=usr/include/sys/cs\_stubs.h file path=usr/include/sys/cs\_types.h file path=usr/include/sys/csiioctl.h file path=usr/include/sys/ctf.h file path=usr/include/sys/ctf\_api.h file path=usr/include/sys/ctfs.h file path=usr/include/sys/ctfs\_impl.h file path=usr/include/sys/ctype.h file path=usr/include/sys/cyclic.h file path=usr/include/sys/cyclic\_impl.h file path=usr/include/sys/dacf.h file path=usr/include/sys/dacf\_impl.h file path=usr/include/sys/damap.h file path=usr/include/sys/damap\_impl.h file path=usr/include/sys/dc\_ki.h file path=usr/include/sys/ddi.h file path=usr/include/sys/ddi\_hp.h file path=usr/include/sys/ddi\_hp\_impl.h file path=usr/include/sys/ddi\_impldefs.h file path=usr/include/sys/ddi\_implfuncs.h file path=usr/include/sys/ddi\_intr.h file path=usr/include/sys/ddi\_intr\_impl.h file path=usr/include/sys/ddi\_isa.h file path=usr/include/sys/ddi\_obsolete.h file path=usr/include/sys/ddi\_timer.h file path=usr/include/sys/ddidevmap.h file path=usr/include/sys/ddidmareq.h file path=usr/include/sys/ddifm.h file path=usr/include/sys/ddifm\_impl.h file path=usr/include/sys/ddimapreq.h file path=usr/include/sys/ddipropdefs.h file path=usr/include/sys/dditypes.h file path=usr/include/sys/debug.h \$(i386\_ONLY)file path=usr/include/sys/debugreg.h file path=usr/include/sys/des.h file path=usr/include/sys/devcache.h file path=usr/include/sys/devcache\_impl.h file path=usr/include/sys/devctl.h file path=usr/include/sys/devfm.h**

**<sup>15</sup>**

 **file path=usr/include/sys/devinfo\_impl.h file path=usr/include/sys/devops.h file path=usr/include/sys/devpolicy.h file path=usr/include/sys/devpoll.h file path=usr/include/sys/dirent.h file path=usr/include/sys/disp.h file path=usr/include/sys/dkbad.h file path=usr/include/sys/dkio.h file path=usr/include/sys/dklabel.h \$(sparc\_ONLY)file path=usr/include/sys/dkmpio.h \$(i386\_ONLY)file path=usr/include/sys/dktp/altsctr.h \$(i386\_ONLY)file path=usr/include/sys/dktp/cmpkt.h file path=usr/include/sys/dktp/dadkio.h file path=usr/include/sys/dktp/fdisk.h file path=usr/include/sys/dl.h file path=usr/include/sys/dld.h file path=usr/include/sys/dlpi.h file path=usr/include/sys/dls\_mgmt.h \$(i386\_ONLY)file path=usr/include/sys/dma\_engine.h file path=usr/include/sys/dma\_i8237A.h file path=usr/include/sys/dnlc.h file path=usr/include/sys/door.h file path=usr/include/sys/door\_data.h file path=usr/include/sys/door\_impl.h file path=usr/include/sys/dumphdr.h file path=usr/include/sys/ecppio.h file path=usr/include/sys/ecppreg.h file path=usr/include/sys/ecppsys.h file path=usr/include/sys/ecppvar.h file path=usr/include/sys/efi\_partition.h file path=usr/include/sys/elf.h file path=usr/include/sys/elf\_386.h file path=usr/include/sys/elf\_SPARC.h file path=usr/include/sys/elf\_amd64.h file path=usr/include/sys/elf\_notes.h file path=usr/include/sys/elftypes.h file path=usr/include/sys/epm.h file path=usr/include/sys/errno.h file path=usr/include/sys/errorq.h file path=usr/include/sys/errorq\_impl.h file path=usr/include/sys/esunddi.h file path=usr/include/sys/ethernet.h file path=usr/include/sys/euc.h file path=usr/include/sys/eucioctl.h file path=usr/include/sys/exacct.h file path=usr/include/sys/exacct\_catalog.h file path=usr/include/sys/exacct\_impl.h file path=usr/include/sys/exec.h file path=usr/include/sys/exechdr.h file path=usr/include/sys/fault.h file path=usr/include/sys/fbio.h file path=usr/include/sys/fbuf.h file path=usr/include/sys/fc4/fc.h file path=usr/include/sys/fc4/fc\_transport.h file path=usr/include/sys/fc4/fcal.h file path=usr/include/sys/fc4/fcal\_linkapp.h file path=usr/include/sys/fc4/fcal\_transport.h file path=usr/include/sys/fc4/fcio.h file path=usr/include/sys/fc4/fcp.h file path=usr/include/sys/fc4/linkapp.h file path=usr/include/sys/fcntl.h file path=usr/include/sys/fdbuffer.h file path=usr/include/sys/fdio.h \$(sparc\_ONLY)file path=usr/include/sys/fdreg.h \$(sparc\_ONLY)file path=usr/include/sys/fdvar.h file path=usr/include/sys/feature\_tests.h**

# **new/usr/src/pkg/manifests/system-header.mf <sup>16</sup> file path=usr/include/sys/fem.h file path=usr/include/sys/file.h file path=usr/include/sys/filio.h file path=usr/include/sys/flock.h file path=usr/include/sys/flock\_impl.h \$(sparc\_ONLY)file path=usr/include/sys/fm/cpu/SPARC64-VI.h \$(sparc\_ONLY)file path=usr/include/sys/fm/cpu/UltraSPARC-II.h \$(sparc\_ONLY)file path=usr/include/sys/fm/cpu/UltraSPARC-III.h \$(sparc\_ONLY)file path=usr/include/sys/fm/cpu/UltraSPARC-T1.h file path=usr/include/sys/fm/fs/zfs.h file path=usr/include/sys/fm/io/ddi.h file path=usr/include/sys/fm/io/disk.h file path=usr/include/sys/fm/io/opl\_mc\_fm.h file path=usr/include/sys/fm/io/pci.h file path=usr/include/sys/fm/io/scsi.h file path=usr/include/sys/fm/io/sun4upci.h file path=usr/include/sys/fm/protocol.h file path=usr/include/sys/fm/util.h file path=usr/include/sys/fork.h \$(i386\_ONLY)file path=usr/include/sys/fp.h \$(sparc\_ONLY)file path=usr/include/sys/fpu/fpu\_simulator.h \$(sparc\_ONLY)file path=usr/include/sys/fpu/fpusystm.h \$(sparc\_ONLY)file path=usr/include/sys/fpu/globals.h \$(sparc\_ONLY)file path=usr/include/sys/fpu/ieee.h file path=usr/include/sys/frame.h file path=usr/include/sys/fs/autofs.h file path=usr/include/sys/fs/cachefs\_dir.h file path=usr/include/sys/fs/cachefs\_dlog.h file path=usr/include/sys/fs/cachefs\_filegrp.h file path=usr/include/sys/fs/cachefs\_fs.h file path=usr/include/sys/fs/cachefs\_fscache.h file path=usr/include/sys/fs/cachefs\_ioctl.h file path=usr/include/sys/fs/cachefs\_log.h file path=usr/include/sys/fs/decomp.h file path=usr/include/sys/fs/dv\_node.h file path=usr/include/sys/fs/fifonode.h**

 **file path=usr/include/sys/fs/hsfs\_isospec.h file path=usr/include/sys/fs/hsfs\_node.h file path=usr/include/sys/fs/hsfs\_rrip.h file path=usr/include/sys/fs/hsfs\_spec.h file path=usr/include/sys/fs/hsfs\_susp.h file path=usr/include/sys/fs/lofs\_info.h file path=usr/include/sys/fs/lofs\_node.h file path=usr/include/sys/fs/mntdata.h file path=usr/include/sys/fs/namenode.h file path=usr/include/sys/fs/pc\_dir.h file path=usr/include/sys/fs/pc\_fs.h file path=usr/include/sys/fs/pc\_label.h file path=usr/include/sys/fs/pc\_node.h file path=usr/include/sys/fs/pxfs\_ki.h file path=usr/include/sys/fs/sdev\_impl.h file path=usr/include/sys/fs/snode.h file path=usr/include/sys/fs/swapnode.h file path=usr/include/sys/fs/tmp.h file path=usr/include/sys/fs/tmpnode.h file path=usr/include/sys/fs/udf\_inode.h file path=usr/include/sys/fs/udf\_volume.h file path=usr/include/sys/fs/ufs\_acl.h file path=usr/include/sys/fs/ufs\_bio.h file path=usr/include/sys/fs/ufs\_filio.h file path=usr/include/sys/fs/ufs\_fs.h file path=usr/include/sys/fs/ufs\_fsdir.h file path=usr/include/sys/fs/ufs\_inode.h file path=usr/include/sys/fs/ufs\_lockfs.h**

 **file path=usr/include/sys/fs/ufs\_log.h file path=usr/include/sys/fs/ufs\_mount.h**

**<sup>17</sup>**

 **file path=usr/include/sys/fs/ufs\_panic.h file path=usr/include/sys/fs/ufs\_prot.h file path=usr/include/sys/fs/ufs\_quota.h file path=usr/include/sys/fs/ufs\_snap.h file path=usr/include/sys/fs/ufs\_trans.h file path=usr/include/sys/fs/zfs.h file path=usr/include/sys/fs\_reparse.h file path=usr/include/sys/fs\_subr.h file path=usr/include/sys/fsid.h \$(sparc\_ONLY)file path=usr/include/sys/fsr.h file path=usr/include/sys/fss.h file path=usr/include/sys/fssnap.h file path=usr/include/sys/fssnap\_if.h file path=usr/include/sys/fsspriocntl.h file path=usr/include/sys/fstyp.h file path=usr/include/sys/ftrace.h file path=usr/include/sys/fx.h file path=usr/include/sys/fxpriocntl.h file path=usr/include/sys/gfs.h file path=usr/include/sys/gld.h file path=usr/include/sys/gldpriv.h file path=usr/include/sys/group.h file path=usr/include/sys/hdio.h file path=usr/include/sys/hook.h file path=usr/include/sys/hook\_event.h file path=usr/include/sys/hook\_impl.h file path=usr/include/sys/hotplug/hpcsvc.h file path=usr/include/sys/hotplug/hpctrl.h file path=usr/include/sys/hotplug/pci/pcicfg.h file path=usr/include/sys/hotplug/pci/pcihp.h file path=usr/include/sys/hwconf.h \$(i386\_ONLY)file path=usr/include/sys/hypervisor.h \$(i386\_ONLY)file path=usr/include/sys/i8272A.h file path=usr/include/sys/ia.h file path=usr/include/sys/iapriocntl.h file path=usr/include/sys/ib/adapters/hermon/hermon\_ioctl.h file path=usr/include/sys/ib/adapters/mlnx\_umap.h file path=usr/include/sys/ib/adapters/tavor/tavor\_ioctl.h file path=usr/include/sys/ib/clients/ibd/ibd.h file path=usr/include/sys/ib/clients/of/ofa\_solaris.h file path=usr/include/sys/ib/clients/of/ofed\_kernel.h file path=usr/include/sys/ib/clients/of/rdma/ib\_addr.h file path=usr/include/sys/ib/clients/of/rdma/ib\_user\_mad.h file path=usr/include/sys/ib/clients/of/rdma/ib\_user\_sa.h file path=usr/include/sys/ib/clients/of/rdma/ib\_user\_verbs.h file path=usr/include/sys/ib/clients/of/rdma/ib\_verbs.h file path=usr/include/sys/ib/clients/of/rdma/rdma\_cm.h file path=usr/include/sys/ib/clients/of/rdma/rdma\_user\_cm.h file path=usr/include/sys/ib/clients/of/sol\_ofs/sol\_cma.h file path=usr/include/sys/ib/clients/of/sol\_ofs/sol\_ib\_cma.h file path=usr/include/sys/ib/clients/of/sol\_ofs/sol\_kverb\_impl.h file path=usr/include/sys/ib/clients/of/sol\_ofs/sol\_ofs\_common.h file path=usr/include/sys/ib/clients/of/sol\_ucma/sol\_rdma\_user\_cm.h file path=usr/include/sys/ib/clients/of/sol\_ucma/sol\_ucma.h file path=usr/include/sys/ib/clients/of/sol\_umad/sol\_umad.h file path=usr/include/sys/ib/clients/of/sol\_uverbs/sol\_uverbs.h file path=usr/include/sys/ib/clients/of/sol\_uverbs/sol\_uverbs2ucma.h file path=usr/include/sys/ib/clients/of/sol\_uverbs/sol\_uverbs\_comp.h file path=usr/include/sys/ib/clients/of/sol\_uverbs/sol\_uverbs\_event.h file path=usr/include/sys/ib/clients/of/sol\_uverbs/sol\_uverbs\_hca.h file path=usr/include/sys/ib/clients/of/sol\_uverbs/sol\_uverbs\_qp.h file path=usr/include/sys/ib/ib\_pkt\_hdrs.h file path=usr/include/sys/ib/ib\_types.h file path=usr/include/sys/ib/ibnex/ibnex\_devctl.h file path=usr/include/sys/ib/ibtl/ibci.h file path=usr/include/sys/ib/ibtl/ibti.h**

 **<sup>18</sup> file path=usr/include/sys/ib/ibtl/ibti\_cm.h file path=usr/include/sys/ib/ibtl/ibti\_common.h file path=usr/include/sys/ib/ibtl/ibtl\_ci\_types.h file path=usr/include/sys/ib/ibtl/ibtl\_status.h file path=usr/include/sys/ib/ibtl/ibtl\_types.h file path=usr/include/sys/ib/ibtl/ibvti.h file path=usr/include/sys/ib/ibtl/impl/ibtl\_util.h file path=usr/include/sys/ib/mgt/ib\_dm\_attr.h file path=usr/include/sys/ib/mgt/ib\_mad.h file path=usr/include/sys/ib/mgt/ibmf/ibmf.h file path=usr/include/sys/ib/mgt/ibmf/ibmf\_msg.h file path=usr/include/sys/ib/mgt/ibmf/ibmf\_saa.h file path=usr/include/sys/ib/mgt/ibmf/ibmf\_utils.h file path=usr/include/sys/ib/mgt/sa\_recs.h file path=usr/include/sys/ib/mgt/sm\_attr.h file path=usr/include/sys/ibpart.h file path=usr/include/sys/id32.h file path=usr/include/sys/id\_space.h file path=usr/include/sys/idmap.h file path=usr/include/sys/inline.h file path=usr/include/sys/instance.h file path=usr/include/sys/int\_const.h file path=usr/include/sys/int\_fmtio.h file path=usr/include/sys/int\_limits.h file path=usr/include/sys/int\_types.h file path=usr/include/sys/inttypes.h file path=usr/include/sys/ioccom.h file path=usr/include/sys/ioctl.h \$(i386\_ONLY)file path=usr/include/sys/iommulib.h file path=usr/include/sys/ipc.h file path=usr/include/sys/ipc\_impl.h file path=usr/include/sys/ipc\_rctl.h file path=usr/include/sys/isa\_defs.h file path=usr/include/sys/iso/signal\_iso.h file path=usr/include/sys/jioctl.h file path=usr/include/sys/kbd.h file path=usr/include/sys/kbdreg.h file path=usr/include/sys/kbio.h file path=usr/include/sys/kcpc.h file path=usr/include/sys/kd.h file path=usr/include/sys/kdi.h file path=usr/include/sys/kdi\_impl.h file path=usr/include/sys/kdi\_machimpl.h \$(i386\_ONLY)file path=usr/include/sys/kdi\_regs.h file path=usr/include/sys/kiconv.h file path=usr/include/sys/kidmap.h file path=usr/include/sys/klpd.h file path=usr/include/sys/klwp.h file path=usr/include/sys/kmem.h file path=usr/include/sys/kmem\_impl.h file path=usr/include/sys/kobj.h file path=usr/include/sys/kobj\_impl.h file path=usr/include/sys/ksocket.h file path=usr/include/sys/kstat.h file path=usr/include/sys/kstr.h file path=usr/include/sys/ksyms.h file path=usr/include/sys/ksynch.h file path=usr/include/sys/lc\_core.h file path=usr/include/sys/ldterm.h file path=usr/include/sys/lgrp.h file path=usr/include/sys/lgrp\_user.h file path=usr/include/sys/link.h file path=usr/include/sys/list.h file path=usr/include/sys/list\_impl.h file path=usr/include/sys/llc1.h file path=usr/include/sys/loadavg.h**

**new/usr/src/pkg/manifests/system-header.mf**

 **file path=usr/include/sys/localedef.h file path=usr/include/sys/lock.h file path=usr/include/sys/lockfs.h file path=usr/include/sys/lofi.h file path=usr/include/sys/log.h file path=usr/include/sys/logindmux.h file path=usr/include/sys/lvm/md\_basic.h file path=usr/include/sys/lvm/md\_convert.h file path=usr/include/sys/lvm/md\_crc.h file path=usr/include/sys/lvm/md\_hotspares.h file path=usr/include/sys/lvm/md\_mddb.h file path=usr/include/sys/lvm/md\_mdiox.h file path=usr/include/sys/lvm/md\_mhdx.h file path=usr/include/sys/lvm/md\_mirror.h file path=usr/include/sys/lvm/md\_mirror\_shared.h file path=usr/include/sys/lvm/md\_names.h file path=usr/include/sys/lvm/md\_notify.h file path=usr/include/sys/lvm/md\_raid.h file path=usr/include/sys/lvm/md\_rename.h file path=usr/include/sys/lvm/md\_sp.h file path=usr/include/sys/lvm/md\_stripe.h file path=usr/include/sys/lvm/md\_trans.h file path=usr/include/sys/lvm/mdio.h file path=usr/include/sys/lvm/mdmed.h file path=usr/include/sys/lvm/mdmn\_commd.h file path=usr/include/sys/lvm/mdvar.h file path=usr/include/sys/lwp.h file path=usr/include/sys/lwp\_timer\_impl.h file path=usr/include/sys/lwp\_upimutex\_impl.h file path=usr/include/sys/mac.h file path=usr/include/sys/mac\_ether.h file path=usr/include/sys/mac\_flow.h file path=usr/include/sys/mac\_provider.h file path=usr/include/sys/machelf.h file path=usr/include/sys/machlock.h file path=usr/include/sys/machsig.h file path=usr/include/sys/machtypes.h file path=usr/include/sys/map.h \$(i386\_ONLY)file path=usr/include/sys/mc.h \$(i386\_ONLY)file path=usr/include/sys/mc\_amd.h \$(i386\_ONLY)file path=usr/include/sys/mc\_intel.h \$(i386\_ONLY)file path=usr/include/sys/mca\_amd.h \$(i386\_ONLY)file path=usr/include/sys/mca\_x86.h file path=usr/include/sys/md4.h file path=usr/include/sys/md5.h file path=usr/include/sys/md5\_consts.h file path=usr/include/sys/mdi\_impldefs.h file path=usr/include/sys/mem.h file path=usr/include/sys/mem\_config.h file path=usr/include/sys/memlist.h file path=usr/include/sys/mhd.h file path=usr/include/sys/mii.h file path=usr/include/sys/miiregs.h file path=usr/include/sys/mkdev.h file path=usr/include/sys/mman.h file path=usr/include/sys/mmapobj.h file path=usr/include/sys/mntent.h file path=usr/include/sys/mntio.h file path=usr/include/sys/mnttab.h file path=usr/include/sys/modctl.h file path=usr/include/sys/mode.h file path=usr/include/sys/model.h file path=usr/include/sys/modhash.h file path=usr/include/sys/modhash\_impl.h file path=usr/include/sys/mount.h file path=usr/include/sys/mouse.h**

**<sup>19</sup>**

# **new/usr/src/pkg/manifests/system-header.mf**

 **file path=usr/include/sys/msacct.h file path=usr/include/sys/msg.h file path=usr/include/sys/msg\_impl.h file path=usr/include/sys/msio.h file path=usr/include/sys/msreg.h file path=usr/include/sys/mtio.h file path=usr/include/sys/multidata.h file path=usr/include/sys/mutex.h \$(i386\_ONLY)file path=usr/include/sys/mutex\_impl.h file path=usr/include/sys/nbmlock.h file path=usr/include/sys/ndi\_impldefs.h file path=usr/include/sys/ndifm.h file path=usr/include/sys/netconfig.h file path=usr/include/sys/neti.h file path=usr/include/sys/netstack.h file path=usr/include/sys/nexusdefs.h file path=usr/include/sys/note.h file path=usr/include/sys/nvpair.h file path=usr/include/sys/nvpair\_impl.h file path=usr/include/sys/objfs.h file path=usr/include/sys/objfs\_impl.h file path=usr/include/sys/obpdefs.h file path=usr/include/sys/old\_procfs.h file path=usr/include/sys/open.h file path=usr/include/sys/openpromio.h file path=usr/include/sys/panic.h file path=usr/include/sys/param.h file path=usr/include/sys/pathconf.h file path=usr/include/sys/pathname.h file path=usr/include/sys/pattr.h file path=usr/include/sys/pbio.h file path=usr/include/sys/pcb.h file path=usr/include/sys/pccard.h file path=usr/include/sys/pci.h \$(i386\_ONLY)file path=usr/include/sys/pcic\_reg.h \$(i386\_ONLY)file path=usr/include/sys/pcic\_var.h file path=usr/include/sys/pcie.h file path=usr/include/sys/pcmcia.h file path=usr/include/sys/pcmcia/pcata.h file path=usr/include/sys/pcmcia/pcser\_conf.h file path=usr/include/sys/pcmcia/pcser\_io.h file path=usr/include/sys/pcmcia/pcser\_manuspec.h file path=usr/include/sys/pcmcia/pcser\_reg.h file path=usr/include/sys/pcmcia/pcser\_var.h file path=usr/include/sys/pctypes.h file path=usr/include/sys/pfmod.h file path=usr/include/sys/pg.h file path=usr/include/sys/pghw.h file path=usr/include/sys/physmem.h \$(i386\_ONLY)file path=usr/include/sys/pic.h \$(i386\_ONLY)file path=usr/include/sys/pit.h file path=usr/include/sys/pkp\_hash.h file path=usr/include/sys/pm.h \$(i386\_ONLY)file path=usr/include/sys/pmem.h file path=usr/include/sys/policy.h file path=usr/include/sys/poll.h file path=usr/include/sys/poll\_impl.h file path=usr/include/sys/pool.h file path=usr/include/sys/pool\_impl.h file path=usr/include/sys/pool\_pset.h file path=usr/include/sys/port.h file path=usr/include/sys/port\_impl.h file path=usr/include/sys/port\_kernel.h file path=usr/include/sys/ppmio.h file path=usr/include/sys/priocntl.h**

**file path=usr/include/sys/priv.h**

 **<sup>21</sup> file path=usr/include/sys/priv\_const.h file path=usr/include/sys/priv\_impl.h file path=usr/include/sys/priv\_names.h \$(i386\_ONLY)file path=usr/include/sys/privmregs.h \$(i386\_ONLY)file path=usr/include/sys/privregs.h file path=usr/include/sys/prnio.h file path=usr/include/sys/proc.h file path=usr/include/sys/proc/prdata.h file path=usr/include/sys/processor.h file path=usr/include/sys/procfs.h file path=usr/include/sys/procfs\_isa.h file path=usr/include/sys/procset.h file path=usr/include/sys/project.h \$(i386\_ONLY)file path=usr/include/sys/prom\_emul.h \$(i386\_ONLY)file path=usr/include/sys/prom\_isa.h \$(i386\_ONLY)file path=usr/include/sys/prom\_plat.h file path=usr/include/sys/promif.h file path=usr/include/sys/promimpl.h file path=usr/include/sys/protosw.h file path=usr/include/sys/prsystm.h file path=usr/include/sys/pset.h file path=usr/include/sys/psw.h \$(i386\_ONLY)file path=usr/include/sys/pte.h file path=usr/include/sys/ptem.h file path=usr/include/sys/ptms.h file path=usr/include/sys/ptyvar.h file path=usr/include/sys/queue.h file path=usr/include/sys/raidioctl.h file path=usr/include/sys/ramdisk.h file path=usr/include/sys/random.h file path=usr/include/sys/rctl.h file path=usr/include/sys/rctl\_impl.h file path=usr/include/sys/rds.h file path=usr/include/sys/reboot.h file path=usr/include/sys/refstr.h file path=usr/include/sys/refstr\_impl.h file path=usr/include/sys/reg.h file path=usr/include/sys/regset.h file path=usr/include/sys/resource.h file path=usr/include/sys/rlioctl.h file path=usr/include/sys/rsm/rsm.h file path=usr/include/sys/rsm/rsm\_common.h file path=usr/include/sys/rsm/rsmapi\_common.h file path=usr/include/sys/rsm/rsmka\_path\_int.h file path=usr/include/sys/rsm/rsmndi.h file path=usr/include/sys/rsm/rsmpi.h file path=usr/include/sys/rsm/rsmpi\_driver.h file path=usr/include/sys/rt.h**

- **\$(i386\_ONLY)file path=usr/include/sys/rtc.h**
- **file path=usr/include/sys/rtpriocntl.h**
- 
- **file path=usr/include/sys/rwlock.h**
- **file path=usr/include/sys/rwlock\_impl.h**
- **file path=usr/include/sys/rwstlock.h**
- **file path=usr/include/sys/sad.h**
- **\$(i386\_ONLY)file path=usr/include/sys/sata/sata\_defs.h**
- **\$(i386\_ONLY)file path=usr/include/sys/sata/sata\_hba.h**
- **file path=usr/include/sys/schedctl.h**
- **\$(sparc\_ONLY)file path=usr/include/sys/scsi/adapters/ifpio.h**
- **file path=usr/include/sys/scsi/adapters/scsi\_vhci.h**
- **\$(sparc\_ONLY)file path=usr/include/sys/scsi/adapters/sfvar.h**
- **file path=usr/include/sys/scsi/conf/autoconf.h**
- **file path=usr/include/sys/scsi/conf/device.h**
- **file path=usr/include/sys/scsi/generic/commands.h**
- **file path=usr/include/sys/scsi/generic/dad\_mode.h**
- **file path=usr/include/sys/scsi/generic/inquiry.h**
- **file path=usr/include/sys/scsi/generic/message.h**

# **new/usr/src/pkg/manifests/system-header.mf<sup>22</sup>**

 **file path=usr/include/sys/scsi/generic/mode.h file path=usr/include/sys/scsi/generic/persist.h file path=usr/include/sys/scsi/generic/sense.h file path=usr/include/sys/scsi/generic/sff\_frames.h file path=usr/include/sys/scsi/generic/smp\_frames.h file path=usr/include/sys/scsi/generic/status.h file path=usr/include/sys/scsi/impl/commands.h file path=usr/include/sys/scsi/impl/inquiry.h file path=usr/include/sys/scsi/impl/mode.h file path=usr/include/sys/scsi/impl/scsi\_reset\_notify.h file path=usr/include/sys/scsi/impl/scsi\_sas.h file path=usr/include/sys/scsi/impl/sense.h file path=usr/include/sys/scsi/impl/services.h file path=usr/include/sys/scsi/impl/smp\_transport.h file path=usr/include/sys/scsi/impl/spc3\_types.h file path=usr/include/sys/scsi/impl/status.h file path=usr/include/sys/scsi/impl/transport.h file path=usr/include/sys/scsi/impl/types.h file path=usr/include/sys/scsi/impl/uscsi.h file path=usr/include/sys/scsi/impl/usmp.h file path=usr/include/sys/scsi/scsi.h file path=usr/include/sys/scsi/scsi\_address.h file path=usr/include/sys/scsi/scsi\_ctl.h file path=usr/include/sys/scsi/scsi\_fm.h file path=usr/include/sys/scsi/scsi\_params.h file path=usr/include/sys/scsi/scsi\_pkt.h file path=usr/include/sys/scsi/scsi\_resource.h file path=usr/include/sys/scsi/scsi\_types.h file path=usr/include/sys/scsi/scsi\_watch.h file path=usr/include/sys/scsi/targets/sddef.h file path=usr/include/sys/scsi/targets/ses.h file path=usr/include/sys/scsi/targets/sesio.h file path=usr/include/sys/scsi/targets/sgendef.h file path=usr/include/sys/scsi/targets/smp.h \$(sparc\_ONLY)file path=usr/include/sys/scsi/targets/ssddef.h file path=usr/include/sys/scsi/targets/stdef.h \$(i386\_ONLY)file path=usr/include/sys/segment.h \$(i386\_ONLY)file path=usr/include/sys/segments.h file path=usr/include/sys/select.h file path=usr/include/sys/sem.h file path=usr/include/sys/sem\_impl.h file path=usr/include/sys/sema\_impl.h file path=usr/include/sys/semaphore.h file path=usr/include/sys/sendfile.h \$(sparc\_ONLY)file path=usr/include/sys/ser\_async.h file path=usr/include/sys/ser\_sync.h \$(sparc\_ONLY)file path=usr/include/sys/ser\_zscc.h file path=usr/include/sys/serializer.h file path=usr/include/sys/session.h file path=usr/include/sys/sha1.h file path=usr/include/sys/sha2.h file path=usr/include/sys/share.h file path=usr/include/sys/shm.h file path=usr/include/sys/shm\_impl.h file path=usr/include/sys/sid.h file path=usr/include/sys/siginfo.h file path=usr/include/sys/signal.h file path=usr/include/sys/sleepq.h file path=usr/include/sys/smbios.h file path=usr/include/sys/smbios\_impl.h file path=usr/include/sys/smedia.h file path=usr/include/sys/sobject.h \$(sparc\_ONLY)file path=usr/include/sys/socal\_cq\_defs.h \$(sparc\_ONLY)file path=usr/include/sys/socalio.h \$(sparc\_ONLY)file path=usr/include/sys/socalmap.h**

**\$(sparc\_ONLY)file path=usr/include/sys/socalreg.h**

 **\$(sparc\_ONLY)file path=usr/include/sys/socalvar.h file path=usr/include/sys/socket.h file path=usr/include/sys/socket\_impl.h file path=usr/include/sys/socket\_proto.h file path=usr/include/sys/socketvar.h file path=usr/include/sys/sockio.h file path=usr/include/sys/spl.h file path=usr/include/sys/squeue.h file path=usr/include/sys/squeue\_impl.h file path=usr/include/sys/sservice.h file path=usr/include/sys/stack.h file path=usr/include/sys/stat.h file path=usr/include/sys/stat\_impl.h file path=usr/include/sys/statfs.h file path=usr/include/sys/statvfs.h file path=usr/include/sys/stdbool.h file path=usr/include/sys/stdint.h file path=usr/include/sys/stermio.h file path=usr/include/sys/stream.h file path=usr/include/sys/strft.h file path=usr/include/sys/strlog.h file path=usr/include/sys/strmdep.h file path=usr/include/sys/stropts.h file path=usr/include/sys/strredir.h file path=usr/include/sys/strstat.h file path=usr/include/sys/strsubr.h file path=usr/include/sys/strsun.h file path=usr/include/sys/strtty.h file path=usr/include/sys/sunddi.h file path=usr/include/sys/sunldi.h file path=usr/include/sys/sunldi\_impl.h file path=usr/include/sys/sunmdi.h file path=usr/include/sys/sunndi.h file path=usr/include/sys/sunpm.h file path=usr/include/sys/suntpi.h file path=usr/include/sys/suntty.h file path=usr/include/sys/swap.h file path=usr/include/sys/synch.h file path=usr/include/sys/syscall.h file path=usr/include/sys/sysconf.h file path=usr/include/sys/sysconfig.h file path=usr/include/sys/sysconfig\_impl.h file path=usr/include/sys/sysdc.h file path=usr/include/sys/sysdc\_impl.h file path=usr/include/sys/sysevent.h file path=usr/include/sys/sysevent/ap\_driver.h file path=usr/include/sys/sysevent/dev.h file path=usr/include/sys/sysevent/domain.h file path=usr/include/sys/sysevent/dr.h file path=usr/include/sys/sysevent/env.h file path=usr/include/sys/sysevent/eventdefs.h file path=usr/include/sys/sysevent/ipmp.h file path=usr/include/sys/sysevent/pwrctl.h file path=usr/include/sys/sysevent/svm.h file path=usr/include/sys/sysevent/vrrp.h file path=usr/include/sys/sysevent\_impl.h \$(i386\_ONLY)file path=usr/include/sys/sysi86.h file path=usr/include/sys/sysinfo.h file path=usr/include/sys/syslog.h file path=usr/include/sys/sysmacros.h file path=usr/include/sys/systeminfo.h file path=usr/include/sys/systm.h file path=usr/include/sys/t\_kuser.h file path=usr/include/sys/t\_lock.h file path=usr/include/sys/task.h file path=usr/include/sys/taskq.h**

**<sup>23</sup>**

**new/usr/src/pkg/manifests/system-header.mf <sup>24</sup> file path=usr/include/sys/taskq\_impl.h file path=usr/include/sys/telioctl.h file path=usr/include/sys/termio.h file path=usr/include/sys/termios.h file path=usr/include/sys/termiox.h file path=usr/include/sys/thread.h file path=usr/include/sys/ticlts.h file path=usr/include/sys/ticots.h file path=usr/include/sys/ticotsord.h file path=usr/include/sys/tihdr.h file path=usr/include/sys/time.h file path=usr/include/sys/time\_impl.h file path=usr/include/sys/time\_std\_impl.h file path=usr/include/sys/timeb.h file path=usr/include/sys/timer.h file path=usr/include/sys/times.h file path=usr/include/sys/timex.h file path=usr/include/sys/timod.h file path=usr/include/sys/tirdwr.h file path=usr/include/sys/tiuser.h file path=usr/include/sys/tl.h file path=usr/include/sys/tnf.h file path=usr/include/sys/tnf\_com.h file path=usr/include/sys/tnf\_probe.h file path=usr/include/sys/tnf\_writer.h file path=usr/include/sys/todio.h file path=usr/include/sys/tpicommon.h file path=usr/include/sys/trap.h \$(i386\_ONLY)file path=usr/include/sys/traptrace.h file path=usr/include/sys/ts.h file path=usr/include/sys/tsol/label.h file path=usr/include/sys/tsol/label\_macro.h file path=usr/include/sys/tsol/priv.h file path=usr/include/sys/tsol/tndb.h file path=usr/include/sys/tsol/tsyscall.h file path=usr/include/sys/tspriocntl.h \$(i386\_ONLY)file path=usr/include/sys/tss.h file path=usr/include/sys/ttcompat.h file path=usr/include/sys/ttold.h file path=usr/include/sys/tty.h file path=usr/include/sys/ttychars.h file path=usr/include/sys/ttydev.h \$(sparc\_ONLY)file path=usr/include/sys/ttymux.h \$(sparc\_ONLY)file path=usr/include/sys/ttymuxuser.h file path=usr/include/sys/tuneable.h file path=usr/include/sys/turnstile.h file path=usr/include/sys/types.h file path=usr/include/sys/types32.h file path=usr/include/sys/tzfile.h file path=usr/include/sys/u8\_textprep.h file path=usr/include/sys/uadmin.h \$(i386\_ONLY)file path=usr/include/sys/ucode.h file path=usr/include/sys/ucontext.h file path=usr/include/sys/uio.h file path=usr/include/sys/ulimit.h file path=usr/include/sys/un.h file path=usr/include/sys/unistd.h file path=usr/include/sys/user.h file path=usr/include/sys/ustat.h file path=usr/include/sys/utime.h**

**file path=usr/include/sys/utrap.h**

**file path=usr/include/sys/utsname.h**

**file path=usr/include/sys/utssys.h**

**file path=usr/include/sys/uuid.h**

**file path=usr/include/sys/va\_impl.h**

**file path=usr/include/sys/va\_list.h**

**<sup>25</sup>**

 **file path=usr/include/sys/var.h file path=usr/include/sys/varargs.h file path=usr/include/sys/vfs.h file path=usr/include/sys/vfs\_opreg.h file path=usr/include/sys/vfstab.h file path=usr/include/sys/videodev2.h file path=usr/include/sys/visual\_io.h file path=usr/include/sys/vm.h file path=usr/include/sys/vm\_usage.h file path=usr/include/sys/vmem.h file path=usr/include/sys/vmem\_impl.h file path=usr/include/sys/vmem\_impl\_user.h file path=usr/include/sys/vmparam.h file path=usr/include/sys/vmsystm.h file path=usr/include/sys/vnode.h file path=usr/include/sys/vt.h file path=usr/include/sys/vtdaemon.h file path=usr/include/sys/vtoc.h file path=usr/include/sys/vtrace.h file path=usr/include/sys/vuid\_event.h file path=usr/include/sys/vuid\_queue.h file path=usr/include/sys/vuid\_state.h file path=usr/include/sys/vuid\_store.h file path=usr/include/sys/vuid\_wheel.h file path=usr/include/sys/wait.h file path=usr/include/sys/waitq.h file path=usr/include/sys/watchpoint.h \$(i386\_ONLY)file path=usr/include/sys/x86\_archext.h \$(i386\_ONLY)file path=usr/include/sys/xen\_errno.h file path=usr/include/sys/xti\_inet.h file path=usr/include/sys/xti\_osi.h file path=usr/include/sys/xti\_xtiopt.h file path=usr/include/sys/zcons.h file path=usr/include/sys/zmod.h file path=usr/include/sys/zone.h \$(sparc\_ONLY)file path=usr/include/sys/zsdev.h file path=usr/include/sysexits.h file path=usr/include/syslog.h file path=usr/include/tar.h file path=usr/include/tcpd.h file path=usr/include/term.h file path=usr/include/termcap.h file path=usr/include/termio.h file path=usr/include/termios.h file path=usr/include/thread.h file path=usr/include/thread\_db.h file path=usr/include/time.h file path=usr/include/tiuser.h file path=usr/include/tsol/label.h file path=usr/include/tzfile.h file path=usr/include/ucontext.h file path=usr/include/ucred.h file path=usr/include/uid\_stp.h file path=usr/include/ulimit.h file path=usr/include/umem.h file path=usr/include/umem\_impl.h file path=usr/include/unctrl.h file path=usr/include/unistd.h file path=usr/include/user\_attr.h file path=usr/include/userdefs.h file path=usr/include/ustat.h file path=usr/include/utility.h file path=usr/include/utime.h file path=usr/include/utmp.h file path=usr/include/utmpx.h file path=usr/include/uuid/uuid.h**

 **<sup>26</sup> \$(sparc\_ONLY)file path=usr/include/v7/sys/machpcb.h \$(sparc\_ONLY)file path=usr/include/v7/sys/machtrap.h \$(sparc\_ONLY)file path=usr/include/v7/sys/mutex\_impl.h \$(sparc\_ONLY)file path=usr/include/v7/sys/privregs.h \$(sparc\_ONLY)file path=usr/include/v7/sys/prom\_isa.h \$(sparc\_ONLY)file path=usr/include/v7/sys/psr.h \$(sparc\_ONLY)file path=usr/include/v7/sys/traptrace.h \$(sparc\_ONLY)file path=usr/include/v9/sys/asi.h \$(sparc\_ONLY)file path=usr/include/v9/sys/machpcb.h \$(sparc\_ONLY)file path=usr/include/v9/sys/machtrap.h \$(sparc\_ONLY)file path=usr/include/v9/sys/membar.h \$(sparc\_ONLY)file path=usr/include/v9/sys/mutex\_impl.h \$(sparc\_ONLY)file path=usr/include/v9/sys/privregs.h \$(sparc\_ONLY)file path=usr/include/v9/sys/prom\_isa.h \$(sparc\_ONLY)file path=usr/include/v9/sys/psr\_compat.h \$(sparc\_ONLY)file path=usr/include/v9/sys/vis\_simulator.h file path=usr/include/valtools.h file path=usr/include/values.h file path=usr/include/varargs.h file path=usr/include/vm/anon.h file path=usr/include/vm/as.h file path=usr/include/vm/faultcode.h file path=usr/include/vm/hat.h file path=usr/include/vm/kpm.h file path=usr/include/vm/page.h file path=usr/include/vm/pvn.h file path=usr/include/vm/rm.h file path=usr/include/vm/seg.h file path=usr/include/vm/seg\_dev.h file path=usr/include/vm/seg\_enum.h file path=usr/include/vm/seg\_kmem.h file path=usr/include/vm/seg\_kp.h file path=usr/include/vm/seg\_kpm.h file path=usr/include/vm/seg\_map.h file path=usr/include/vm/seg\_spt.h file path=usr/include/vm/seg\_vn.h file path=usr/include/vm/vpage.h file path=usr/include/vm/vpm.h file path=usr/include/volmgt.h file path=usr/include/wait.h file path=usr/include/wchar.h file path=usr/include/wchar\_impl.h file path=usr/include/wctype.h file path=usr/include/widec.h file path=usr/include/wordexp.h file path=usr/include/xti.h file path=usr/include/xti\_inet.h file path=usr/include/zone.h file path=usr/include/zonestat.h \$(i386\_ONLY)file path=usr/platform/i86pc/include/sys/acpidev.h \$(i386\_ONLY)file path=usr/platform/i86pc/include/sys/amd\_iommu.h \$(i386\_ONLY)file path=usr/platform/i86pc/include/sys/asm\_misc.h \$(i386\_ONLY)file path=usr/platform/i86pc/include/sys/clock.h \$(i386\_ONLY)file path=usr/platform/i86pc/include/sys/cram.h \$(i386\_ONLY)file path=usr/platform/i86pc/include/sys/debug\_info.h \$(i386\_ONLY)file path=usr/platform/i86pc/include/sys/fastboot.h \$(i386\_ONLY)file path=usr/platform/i86pc/include/sys/mach\_mmu.h**

**new/usr/src/pkg/manifests/system-header.mf**

 **\$(i386\_ONLY)file path=usr/platform/i86pc/include/sys/ddi\_subrdefs.h \$(i386\_ONLY)file path=usr/platform/i86pc/include/sys/machclock.h \$(i386\_ONLY)file path=usr/platform/i86pc/include/sys/machcpuvar.h \$(i386\_ONLY)file path=usr/platform/i86pc/include/sys/machparam.h \$(i386\_ONLY)file path=usr/platform/i86pc/include/sys/machprivregs.h \$(i386\_ONLY)file path=usr/platform/i86pc/include/sys/machsystm.h \$(i386\_ONLY)file path=usr/platform/i86pc/include/sys/machthread.h**

 **\$(i386\_ONLY)file path=usr/platform/i86pc/include/sys/memnode.h \$(i386\_ONLY)file path=usr/platform/i86pc/include/sys/pc\_mmu.h**

**<sup>27</sup>**

 **\$(i386\_ONLY)file path=usr/platform/i86pc/include/sys/psm.h \$(i386\_ONLY)file path=usr/platform/i86pc/include/sys/psm\_defs.h \$(i386\_ONLY)file path=usr/platform/i86pc/include/sys/psm\_modctl.h \$(i386\_ONLY)file path=usr/platform/i86pc/include/sys/psm\_types.h \$(i386\_ONLY)file path=usr/platform/i86pc/include/sys/rm\_platter.h \$(i386\_ONLY)file path=usr/platform/i86pc/include/sys/sbd\_ioctl.h \$(i386\_ONLY)file path=usr/platform/i86pc/include/sys/smp\_impldefs.h \$(i386\_ONLY)file path=usr/platform/i86pc/include/sys/vm\_machparam.h \$(i386\_ONLY)file path=usr/platform/i86pc/include/sys/x\_call.h \$(i386\_ONLY)file path=usr/platform/i86pc/include/sys/xc\_levels.h \$(i386\_ONLY)file path=usr/platform/i86pc/include/sys/xsvc.h \$(i386\_ONLY)file path=usr/platform/i86pc/include/vm/hat\_i86.h \$(i386\_ONLY)file path=usr/platform/i86pc/include/vm/hat\_pte.h \$(i386\_ONLY)file path=usr/platform/i86pc/include/vm/hment.h \$(i386\_ONLY)file path=usr/platform/i86pc/include/vm/htable.h \$(i386\_ONLY)file path=usr/platform/i86pc/include/vm/kboot\_mmu.h \$(i386\_ONLY)file path=usr/platform/i86xpv/include/sys/balloon.h \$(i386\_ONLY)file path=usr/platform/i86xpv/include/sys/machprivregs.h \$(i386\_ONLY)file path=usr/platform/i86xpv/include/sys/xen\_mmu.h \$(i386\_ONLY)file path=usr/platform/i86xpv/include/sys/xpv\_impl.h \$(i386\_ONLY)file path=usr/platform/i86xpv/include/vm/seg\_mf.h \$(sparc\_ONLY)file path=usr/platform/sun4u/include/sys/ac.h \$(sparc\_ONLY)file path=usr/platform/sun4u/include/sys/async.h \$(sparc\_ONLY)file path=usr/platform/sun4u/include/sys/cheetahregs.h \$(sparc\_ONLY)file path=usr/platform/sun4u/include/sys/cherrystone.h \$(sparc\_ONLY)file path=usr/platform/sun4u/include/sys/clock.h \$(sparc\_ONLY)file path=usr/platform/sun4u/include/sys/cmp.h \$(sparc\_ONLY)file path=usr/platform/sun4u/include/sys/cpc\_ultra.h \$(sparc\_ONLY)file path=usr/platform/sun4u/include/sys/cpr\_impl.h \$(sparc\_ONLY)file path=usr/platform/sun4u/include/sys/cpu\_impl.h \$(sparc\_ONLY)file path=usr/platform/sun4u/include/sys/cpu\_sgnblk\_defs.h \$(sparc\_ONLY)file path=usr/platform/sun4u/include/sys/cvc.h \$(sparc\_ONLY)file path=usr/platform/sun4u/include/sys/daktari.h \$(sparc\_ONLY)file path=usr/platform/sun4u/include/sys/ddi\_subrdefs.h \$(sparc\_ONLY)file path=usr/platform/sun4u/include/sys/dvma.h \$(sparc\_ONLY)file path=usr/platform/sun4u/include/sys/ecc\_kstat.h \$(sparc\_ONLY)file path=usr/platform/sun4u/include/sys/eeprom.h \$(sparc\_ONLY)file path=usr/platform/sun4u/include/sys/envctrl.h \$(sparc\_ONLY)file path=usr/platform/sun4u/include/sys/envctrl\_gen.h \$(sparc\_ONLY)file path=usr/platform/sun4u/include/sys/envctrl\_ue250.h \$(sparc\_ONLY)file path=usr/platform/sun4u/include/sys/envctrl\_ue450.h \$(sparc\_ONLY)file path=usr/platform/sun4u/include/sys/environ.h \$(sparc\_ONLY)file path=usr/platform/sun4u/include/sys/errclassify.h \$(sparc\_ONLY)file path=usr/platform/sun4u/include/sys/fhc.h \$(sparc\_ONLY)file path=usr/platform/sun4u/include/sys/gpio\_87317.h \$(sparc\_ONLY)file path=usr/platform/sun4u/include/sys/hpc3130\_events.h \$(sparc\_ONLY)file path=usr/platform/sun4u/include/sys/i2c/clients/hpc3130.h \$(sparc\_ONLY)file path=usr/platform/sun4u/include/sys/i2c/clients/i2c\_client.h \$(sparc\_ONLY)file path=usr/platform/sun4u/include/sys/i2c/clients/lm75.h \$(sparc\_ONLY)file path=usr/platform/sun4u/include/sys/i2c/clients/max1617.h \$(sparc\_ONLY)file path=usr/platform/sun4u/include/sys/i2c/clients/pcf8591.h \$(sparc\_ONLY)file path=usr/platform/sun4u/include/sys/i2c/clients/ssc050.h \$(sparc\_ONLY)file path=usr/platform/sun4u/include/sys/i2c/misc/i2c\_svc.h \$(sparc\_ONLY)file path=usr/platform/sun4u/include/sys/idprom.h \$(sparc\_ONLY)file path=usr/platform/sun4u/include/sys/intr.h \$(sparc\_ONLY)file path=usr/platform/sun4u/include/sys/intreg.h \$(sparc\_ONLY)file path=usr/platform/sun4u/include/sys/iocache.h \$(sparc\_ONLY)file path=usr/platform/sun4u/include/sys/iommu.h \$(sparc\_ONLY)file path=usr/platform/sun4u/include/sys/ivintr.h \$(sparc\_ONLY)file path=usr/platform/sun4u/include/sys/lom\_io.h \$(sparc\_ONLY)file path=usr/platform/sun4u/include/sys/machasi.h \$(sparc\_ONLY)file path=usr/platform/sun4u/include/sys/machclock.h \$(sparc\_ONLY)file path=usr/platform/sun4u/include/sys/machcpuvar.h \$(sparc\_ONLY)file path=usr/platform/sun4u/include/sys/machparam.h \$(sparc\_ONLY)file path=usr/platform/sun4u/include/sys/machsystm.h \$(sparc\_ONLY)file path=usr/platform/sun4u/include/sys/machthread.h**

# **new/usr/src/pkg/manifests/system-header.mf**

 **\$(sparc\_ONLY)file path=usr/platform/sun4u/include/sys/mem\_cache.h \$(sparc\_ONLY)file path=usr/platform/sun4u/include/sys/memlist\_plat.h \$(sparc\_ONLY)file path=usr/platform/sun4u/include/sys/memnode.h \$(sparc\_ONLY)file path=usr/platform/sun4u/include/sys/mmu.h \$(sparc\_ONLY)file path=usr/platform/sun4u/include/sys/nexusdebug.h \$(sparc\_ONLY)file path=usr/platform/sun4u/include/sys/opl\_hwdesc.h \$(sparc\_ONLY)file path=usr/platform/sun4u/include/sys/opl\_module.h \$(sparc\_ONLY)file path=usr/platform/sun4u/include/sys/prom\_debug.h \$(sparc\_ONLY)file path=usr/platform/sun4u/include/sys/prom\_plat.h \$(sparc\_ONLY)file path=usr/platform/sun4u/include/sys/pte.h \$(sparc\_ONLY)file path=usr/platform/sun4u/include/sys/sbd\_ioctl.h \$(sparc\_ONLY)file path=usr/platform/sun4u/include/sys/scb.h \$(sparc\_ONLY)file path=usr/platform/sun4u/include/sys/scsb\_led.h \$(sparc\_ONLY)file path=usr/platform/sun4u/include/sys/simmstat.h \$(sparc\_ONLY)file path=usr/platform/sun4u/include/sys/spitregs.h \$(sparc\_ONLY)file path=usr/platform/sun4u/include/sys/sram.h \$(sparc\_ONLY)file path=usr/platform/sun4u/include/sys/starfire.h \$(sparc\_ONLY)file path=usr/platform/sun4u/include/sys/sun4asi.h \$(sparc\_ONLY)file path=usr/platform/sun4u/include/sys/sysctrl.h \$(sparc\_ONLY)file path=usr/platform/sun4u/include/sys/sysioerr.h \$(sparc\_ONLY)file path=usr/platform/sun4u/include/sys/sysiosbus.h \$(sparc\_ONLY)file path=usr/platform/sun4u/include/sys/tod.h \$(sparc\_ONLY)file path=usr/platform/sun4u/include/sys/todmostek.h \$(sparc\_ONLY)file path=usr/platform/sun4u/include/sys/trapstat.h \$(sparc\_ONLY)file path=usr/platform/sun4u/include/sys/traptrace.h \$(sparc\_ONLY)file path=usr/platform/sun4u/include/sys/vis.h \$(sparc\_ONLY)file path=usr/platform/sun4u/include/sys/vm\_machparam.h \$(sparc\_ONLY)file path=usr/platform/sun4u/include/sys/x\_call.h \$(sparc\_ONLY)file path=usr/platform/sun4u/include/sys/xc\_impl.h \$(sparc\_ONLY)file path=usr/platform/sun4u/include/sys/zsmach.h \$(sparc\_ONLY)file path=usr/platform/sun4u/include/vm/hat\_sfmmu.h \$(sparc\_ONLY)file path=usr/platform/sun4u/include/vm/mach\_sfmmu.h \$(sparc\_ONLY)file path=usr/platform/sun4v/include/sys/clock.h \$(sparc\_ONLY)file path=usr/platform/sun4v/include/sys/cmp.h \$(sparc\_ONLY)file path=usr/platform/sun4v/include/sys/cpc\_ultra.h \$(sparc\_ONLY)file path=usr/platform/sun4v/include/sys/cpu\_sgnblk\_defs.h \$(sparc\_ONLY)file path=usr/platform/sun4v/include/sys/ddi\_subrdefs.h \$(sparc\_ONLY)file path=usr/platform/sun4v/include/sys/ds\_pri.h \$(sparc\_ONLY)file path=usr/platform/sun4v/include/sys/ds\_snmp.h \$(sparc\_ONLY)file path=usr/platform/sun4v/include/sys/dvma.h \$(sparc\_ONLY)file path=usr/platform/sun4v/include/sys/eeprom.h \$(sparc\_ONLY)file path=usr/platform/sun4v/include/sys/fcode.h \$(sparc\_ONLY)file path=usr/platform/sun4v/include/sys/hsvc.h \$(sparc\_ONLY)file path=usr/platform/sun4v/include/sys/hypervisor\_api.h \$(sparc\_ONLY)file path=usr/platform/sun4v/include/sys/idprom.h \$(sparc\_ONLY)file path=usr/platform/sun4v/include/sys/intr.h \$(sparc\_ONLY)file path=usr/platform/sun4v/include/sys/intreg.h \$(sparc\_ONLY)file path=usr/platform/sun4v/include/sys/ivintr.h \$(sparc\_ONLY)file path=usr/platform/sun4v/include/sys/machasi.h \$(sparc\_ONLY)file path=usr/platform/sun4v/include/sys/machclock.h \$(sparc\_ONLY)file path=usr/platform/sun4v/include/sys/machcpuvar.h \$(sparc\_ONLY)file path=usr/platform/sun4v/include/sys/machintreg.h \$(sparc\_ONLY)file path=usr/platform/sun4v/include/sys/machparam.h \$(sparc\_ONLY)file path=usr/platform/sun4v/include/sys/machsystm.h \$(sparc\_ONLY)file path=usr/platform/sun4v/include/sys/machthread.h \$(sparc\_ONLY)file path=usr/platform/sun4v/include/sys/memlist\_plat.h \$(sparc\_ONLY)file path=usr/platform/sun4v/include/sys/memnode.h \$(sparc\_ONLY)file path=usr/platform/sun4v/include/sys/mmu.h \$(sparc\_ONLY)file path=usr/platform/sun4v/include/sys/nexusdebug.h \$(sparc\_ONLY)file path=usr/platform/sun4v/include/sys/niagaraasi.h \$(sparc\_ONLY)file path=usr/platform/sun4v/include/sys/niagararegs.h \$(sparc\_ONLY)file path=usr/platform/sun4v/include/sys/ntwdt.h \$(sparc\_ONLY)file path=usr/platform/sun4v/include/sys/pri.h \$(sparc\_ONLY)file path=usr/platform/sun4v/include/sys/prom\_debug.h \$(sparc\_ONLY)file path=usr/platform/sun4v/include/sys/prom\_plat.h \$(sparc\_ONLY)file path=usr/platform/sun4v/include/sys/pte.h**

**<sup>29</sup>**

 **\$(sparc\_ONLY)file path=usr/platform/sun4v/include/sys/qcn.h \$(sparc\_ONLY)file path=usr/platform/sun4v/include/sys/scb.h \$(sparc\_ONLY)file path=usr/platform/sun4v/include/sys/soft\_state.h \$(sparc\_ONLY)file path=usr/platform/sun4v/include/sys/sun4asi.h \$(sparc\_ONLY)file path=usr/platform/sun4v/include/sys/tod.h \$(sparc\_ONLY)file path=usr/platform/sun4v/include/sys/trapstat.h \$(sparc\_ONLY)file path=usr/platform/sun4v/include/sys/traptrace.h \$(sparc\_ONLY)file path=usr/platform/sun4v/include/sys/vis.h \$(sparc\_ONLY)file path=usr/platform/sun4v/include/sys/vm\_machparam.h \$(sparc\_ONLY)file path=usr/platform/sun4v/include/sys/x\_call.h \$(sparc\_ONLY)file path=usr/platform/sun4v/include/sys/xc\_impl.h \$(sparc\_ONLY)file path=usr/platform/sun4v/include/sys/zsmach.h \$(sparc\_ONLY)file path=usr/platform/sun4v/include/vm/hat\_sfmmu.h \$(sparc\_ONLY)file path=usr/platform/sun4v/include/vm/mach\_sfmmu.h file path=usr/share/man/man3head/acct.3head file path=usr/share/man/man3head/acct.h.3head file path=usr/share/man/man3head/aio.3head file path=usr/share/man/man3head/aio.h.3head file path=usr/share/man/man3head/ar.3head file path=usr/share/man/man3head/ar.h.3head file path=usr/share/man/man3head/archives.3head file path=usr/share/man/man3head/archives.h.3head file path=usr/share/man/man3head/assert.3head file path=usr/share/man/man3head/assert.h.3head file path=usr/share/man/man3head/complex.3head file path=usr/share/man/man3head/complex.h.3head file path=usr/share/man/man3head/cpio.3head file path=usr/share/man/man3head/cpio.h.3head file path=usr/share/man/man3head/dirent.3head file path=usr/share/man/man3head/dirent.h.3head file path=usr/share/man/man3head/errno.3head file path=usr/share/man/man3head/errno.h.3head file path=usr/share/man/man3head/fcntl.3head file path=usr/share/man/man3head/fcntl.h.3head file path=usr/share/man/man3head/fenv.3head file path=usr/share/man/man3head/fenv.h.3head file path=usr/share/man/man3head/float.3head file path=usr/share/man/man3head/float.h.3head file path=usr/share/man/man3head/floatingpoint.3head file path=usr/share/man/man3head/floatingpoint.h.3head file path=usr/share/man/man3head/fmtmsg.3head file path=usr/share/man/man3head/fmtmsg.h.3head file path=usr/share/man/man3head/fnmatch.3head file path=usr/share/man/man3head/fnmatch.h.3head file path=usr/share/man/man3head/ftw.3head file path=usr/share/man/man3head/ftw.h.3head file path=usr/share/man/man3head/glob.3head file path=usr/share/man/man3head/glob.h.3head file path=usr/share/man/man3head/grp.3head file path=usr/share/man/man3head/grp.h.3head file path=usr/share/man/man3head/iconv.3head file path=usr/share/man/man3head/iconv.h.3head file path=usr/share/man/man3head/if.3head file path=usr/share/man/man3head/if.h.3head file path=usr/share/man/man3head/in.3head file path=usr/share/man/man3head/in.h.3head file path=usr/share/man/man3head/inet.3head file path=usr/share/man/man3head/inet.h.3head file path=usr/share/man/man3head/inttypes.3head file path=usr/share/man/man3head/inttypes.h.3head file path=usr/share/man/man3head/ipc.3head file path=usr/share/man/man3head/ipc.h.3head file path=usr/share/man/man3head/iso646.3head file path=usr/share/man/man3head/iso646.h.3head file path=usr/share/man/man3head/langinfo.3head file path=usr/share/man/man3head/langinfo.h.3head**

# **new/usr/src/pkg/manifests/system-header.mf**

 **file path=usr/share/man/man3head/libgen.3head file path=usr/share/man/man3head/libgen.h.3head file path=usr/share/man/man3head/libintl.3head file path=usr/share/man/man3head/libintl.h.3head file path=usr/share/man/man3head/limits.3head file path=usr/share/man/man3head/limits.h.3head file path=usr/share/man/man3head/locale.3head file path=usr/share/man/man3head/locale.h.3head file path=usr/share/man/man3head/math.3head file path=usr/share/man/man3head/math.h.3head file path=usr/share/man/man3head/mman.3head file path=usr/share/man/man3head/mman.h.3head file path=usr/share/man/man3head/monetary.3head file path=usr/share/man/man3head/monetary.h.3head file path=usr/share/man/man3head/mqueue.3head file path=usr/share/man/man3head/mqueue.h.3head file path=usr/share/man/man3head/msg.3head file path=usr/share/man/man3head/msg.h.3head file path=usr/share/man/man3head/ndbm.3head file path=usr/share/man/man3head/ndbm.h.3head file path=usr/share/man/man3head/netdb.3head file path=usr/share/man/man3head/netdb.h.3head file path=usr/share/man/man3head/nl\_types.3head file path=usr/share/man/man3head/nl\_types.h.3head file path=usr/share/man/man3head/poll.3head file path=usr/share/man/man3head/poll.h.3head file path=usr/share/man/man3head/pthread.3head file path=usr/share/man/man3head/pthread.h.3head file path=usr/share/man/man3head/pwd.3head file path=usr/share/man/man3head/pwd.h.3head file path=usr/share/man/man3head/regex.3head file path=usr/share/man/man3head/regex.h.3head file path=usr/share/man/man3head/resource.3head file path=usr/share/man/man3head/resource.h.3head file path=usr/share/man/man3head/sched.3head file path=usr/share/man/man3head/sched.h.3head file path=usr/share/man/man3head/search.3head file path=usr/share/man/man3head/search.h.3head file path=usr/share/man/man3head/select.3head file path=usr/share/man/man3head/select.h.3head file path=usr/share/man/man3head/sem.3head file path=usr/share/man/man3head/sem.h.3head file path=usr/share/man/man3head/semaphore.3head file path=usr/share/man/man3head/semaphore.h.3head file path=usr/share/man/man3head/setjmp.3head file path=usr/share/man/man3head/setjmp.h.3head file path=usr/share/man/man3head/shm.3head file path=usr/share/man/man3head/shm.h.3head file path=usr/share/man/man3head/siginfo.3head file path=usr/share/man/man3head/siginfo.h.3head file path=usr/share/man/man3head/signal.3head file path=usr/share/man/man3head/signal.h.3head file path=usr/share/man/man3head/socket.3head file path=usr/share/man/man3head/socket.h.3head file path=usr/share/man/man3head/spawn.3head file path=usr/share/man/man3head/spawn.h.3head file path=usr/share/man/man3head/stat.3head file path=usr/share/man/man3head/stat.h.3head file path=usr/share/man/man3head/statvfs.3head file path=usr/share/man/man3head/statvfs.h.3head file path=usr/share/man/man3head/stdbool.3head file path=usr/share/man/man3head/stdbool.h.3head file path=usr/share/man/man3head/stddef.3head file path=usr/share/man/man3head/stddef.h.3head file path=usr/share/man/man3head/stdint.3head**

**file path=usr/share/man/man3head/stdint.h.3head**

 **file path=usr/share/man/man3head/stdio.3head file path=usr/share/man/man3head/stdio.h.3head file path=usr/share/man/man3head/stdlib.3head file path=usr/share/man/man3head/stdlib.h.3head file path=usr/share/man/man3head/string.3head file path=usr/share/man/man3head/string.h.3head file path=usr/share/man/man3head/strings.3head file path=usr/share/man/man3head/strings.h.3head file path=usr/share/man/man3head/stropts.3head file path=usr/share/man/man3head/stropts.h.3head file path=usr/share/man/man3head/syslog.3head file path=usr/share/man/man3head/syslog.h.3head file path=usr/share/man/man3head/tar.3head file path=usr/share/man/man3head/tar.h.3head file path=usr/share/man/man3head/tcp.3head file path=usr/share/man/man3head/tcp.h.3head file path=usr/share/man/man3head/termios.3head file path=usr/share/man/man3head/termios.h.3head file path=usr/share/man/man3head/tgmath.3head file path=usr/share/man/man3head/tgmath.h.3head file path=usr/share/man/man3head/time.3head file path=usr/share/man/man3head/time.h.3head file path=usr/share/man/man3head/timeb.3head file path=usr/share/man/man3head/timeb.h.3head file path=usr/share/man/man3head/times.3head file path=usr/share/man/man3head/times.h.3head file path=usr/share/man/man3head/types.3head file path=usr/share/man/man3head/types.h.3head file path=usr/share/man/man3head/types32.3head file path=usr/share/man/man3head/types32.h.3head file path=usr/share/man/man3head/ucontext.3head file path=usr/share/man/man3head/ucontext.h.3head file path=usr/share/man/man3head/uio.3head file path=usr/share/man/man3head/uio.h.3head file path=usr/share/man/man3head/ulimit.3head file path=usr/share/man/man3head/ulimit.h.3head file path=usr/share/man/man3head/un.3head file path=usr/share/man/man3head/un.h.3head file path=usr/share/man/man3head/unistd.3head file path=usr/share/man/man3head/unistd.h.3head file path=usr/share/man/man3head/utime.3head file path=usr/share/man/man3head/utime.h.3head file path=usr/share/man/man3head/utmpx.3head file path=usr/share/man/man3head/utmpx.h.3head file path=usr/share/man/man3head/utsname.3head file path=usr/share/man/man3head/utsname.h.3head file path=usr/share/man/man3head/values.3head file path=usr/share/man/man3head/values.h.3head file path=usr/share/man/man3head/wait.3head file path=usr/share/man/man3head/wait.h.3head file path=usr/share/man/man3head/wchar.3head file path=usr/share/man/man3head/wchar.h.3head file path=usr/share/man/man3head/wctype.3head file path=usr/share/man/man3head/wctype.h.3head file path=usr/share/man/man3head/wordexp.3head file path=usr/share/man/man3head/wordexp.h.3head file path=usr/share/man/man4/note.4 file path=usr/share/man/man5/prof.5 file path=usr/share/man/man7i/cdio.7i file path=usr/share/man/man7i/dkio.7i file path=usr/share/man/man7i/fbio.7i file path=usr/share/man/man7i/fdio.7i file path=usr/share/man/man7i/hdio.7i file path=usr/share/man/man7i/iec61883.7i file path=usr/share/man/man7i/mhd.7i file path=usr/share/man/man7i/mtio.7i**

**<sup>31</sup>**

 **<sup>32</sup> file path=usr/share/man/man7i/prnio.7i file path=usr/share/man/man7i/quotactl.7i file path=usr/share/man/man7i/sesio.7i file path=usr/share/man/man7i/sockio.7i file path=usr/share/man/man7i/streamio.7i file path=usr/share/man/man7i/termio.7i file path=usr/share/man/man7i/termiox.7i file path=usr/share/man/man7i/uscsi.7i file path=usr/share/man/man7i/visual\_io.7i file path=usr/share/man/man7i/vt.7i file path=usr/xpg4/include/curses.h file path=usr/xpg4/include/term.h file path=usr/xpg4/include/unctrl.h legacy pkg=SUNWhea \ desc="SunOS C/C++ header files for general development of software" \ name="SunOS Header Files" license cr\_Sun license=cr\_Sun license lic\_CDDL license=lic\_CDDL license license\_in\_headers license=license\_in\_headers license usr/src/lib/pkcs11/include/THIRDPARTYLICENSE \ license=usr/src/lib/pkcs11/include/THIRDPARTYLICENSE link path=usr/include/iso/assert\_iso.h target=../assert.h link path=usr/include/iso/errno\_iso.h target=../errno.h link path=usr/include/iso/float\_iso.h target=../float.h link path=usr/include/iso/iso646\_iso.h target=../iso646.h \$(sparc\_ONLY)link path=usr/platform/SUNW,A70/include target=../sun4u/include \$(sparc\_ONLY)link path=usr/platform/SUNW,Netra-T12/include \ target=../sun4u/include \$(sparc\_ONLY)link path=usr/platform/SUNW,Netra-T4/include \ target=../sun4u/include \$(sparc\_ONLY)link path=usr/platform/SUNW,SPARC-Enterprise/include \ target=../sun4u/include \$(sparc\_ONLY)link path=usr/platform/SUNW,Serverblade1/include \ target=../sun4u/include \$(sparc\_ONLY)link path=usr/platform/SUNW,Sun-Blade-100/include \ target=../sun4u/include \$(sparc\_ONLY)link path=usr/platform/SUNW,Sun-Blade-1000/include \ target=../sun4u/include \$(sparc\_ONLY)link path=usr/platform/SUNW,Sun-Blade-1500/include \ target=../sun4u/include \$(sparc\_ONLY)link path=usr/platform/SUNW,Sun-Blade-2500/include \ target=../sun4u/include \$(sparc\_ONLY)link path=usr/platform/SUNW,Sun-Fire-15000/include \ target=../sun4u/include \$(sparc\_ONLY)link path=usr/platform/SUNW,Sun-Fire-280R/include \ target=../sun4u/include \$(sparc\_ONLY)link path=usr/platform/SUNW,Sun-Fire-480R/include \ target=../sun4u/include \$(sparc\_ONLY)link path=usr/platform/SUNW,Sun-Fire-880/include \ target=../sun4u/include \$(sparc\_ONLY)link path=usr/platform/SUNW,Sun-Fire-V215/include \ target=../sun4u/include \$(sparc\_ONLY)link path=usr/platform/SUNW,Sun-Fire-V240/include \ target=../sun4u/include \$(sparc\_ONLY)link path=usr/platform/SUNW,Sun-Fire-V250/include \ target=../sun4u/include \$(sparc\_ONLY)link path=usr/platform/SUNW,Sun-Fire-V440/include \ target=../sun4u/include \$(sparc\_ONLY)link path=usr/platform/SUNW,Sun-Fire-V445/include \ target=../sun4u/include \$(sparc\_ONLY)link path=usr/platform/SUNW,Sun-Fire-V490/include \ target=../sun4u/include \$(sparc\_ONLY)link path=usr/platform/SUNW,Sun-Fire-V890/include \ target=../sun4u/include\$(sparc\_ONLY)link path=usr/platform/SUNW,Sun-Fire/include \**

 **target=../sun4u/include**

**new/usr/src/pkg/manifests/system-header.mf**

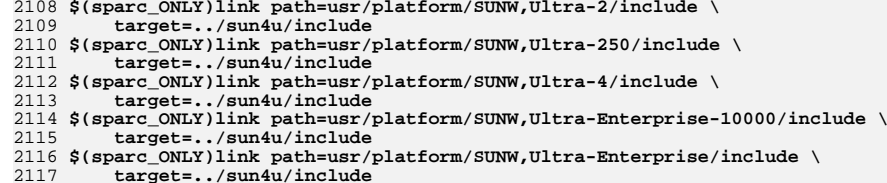

- 
- **\$(sparc\_ONLY)link path=usr/platform/SUNW,UltraSPARC-IIe-NetraCT-40/include \**
- **target=../sun4u/include**
- **\$(sparc\_ONLY)link path=usr/platform/SUNW,UltraSPARC-IIe-NetraCT-60/include \ target=../sun4u/include**
- **\$(sparc\_ONLY)link path=usr/platform/SUNW,UltraSPARC-IIi-Netract/include \ target=../sun4u/include**
- **\$(i386\_ONLY)link path=usr/share/src/uts/i86pc/sys \**
- **target=../../../../platform/i86pc/include/sys**
- **\$(i386\_ONLY)link path=usr/share/src/uts/i86pc/vm \**
- **target=../../../../platform/i86pc/include/vm**
- **\$(i386\_ONLY)link path=usr/share/src/uts/i86xpv/sys \ target=../../../../platform/i86xpv/include/sys**
- 
- **\$(i386\_ONLY)link path=usr/share/src/uts/i86xpv/vm \ target=../../../../platform/i86xpv/include/vm**
- **\$(sparc\_ONLY)link path=usr/share/src/uts/sun4u/sys \**
- **target=../../../../platform/sun4u/include/sys**
- **\$(sparc\_ONLY)link path=usr/share/src/uts/sun4u/vm \**
- **target=../../../../platform/sun4u/include/vm**
- **\$(sparc\_ONLY)link path=usr/share/src/uts/sun4v/sys \**
- **target=../../../../platform/sun4v/include/sys**
- **\$(sparc\_ONLY)link path=usr/share/src/uts/sun4v/vm \**
- **target=../../../../platform/sun4v/include/vm**

**\*\*\*\*\*\*\*\*\*\*\*\*\*\*\*\*\*\*\*\*\*\*\*\*\*\*\*\*\*\*\*\*\*\*\*\*\*\*\*\*\*\*\*\*\*\*\*\*\*\*\*\*\*\*\*\*\*\* 45632 Mon Jul 9 14:38:11 2012 new/usr/src/pkg/manifests/system-kernel.mfdccp: manifest \*\*\*\*\*\*\*\*\*\*\*\*\*\*\*\*\*\*\*\*\*\*\*\*\*\*\*\*\*\*\*\*\*\*\*\*\*\*\*\*\*\*\*\*\*\*\*\*\*\*\*\*\*\*\*\*\*\*** # <sup>2</sup> # CDDL HEADER START # # The contents of this file are subject to the terms of the # Common Development and Distribution License (the "License"). # You may not use this file except in compliance with the License.<br>7 # # <sup>8</sup> # You can obtain a copy of the license at usr/src/OPENSOLARIS.LICENSE # or http://www.opensolaris.org/os/licensing. # See the License for the specific language governing permissions 11 # and limitations under the License.<br>12 # # <sup>13</sup> # When distributing Covered Code, include this CDDL HEADER in each # file and include the License file at usr/src/OPENSOLARIS.LICENSE. # If applicable, add the following below this CDDL HEADER, with the # fields enclosed by brackets "[]" replaced with your own identifying # information: Portions Copyright [yyyy] [name of copyright owner] # <sup>19</sup> # CDDL HEADER END # # <sup>23</sup> # Copyright (c) 2010, Oracle and/or its affiliates. All rights reserved. # # # The default for payload-bearing actions in this package is to appear in the # global zone only. See the include file for greater detail, as well as # information about overriding the defaults. # <include global\_zone\_only\_component> <include system-kernel.man1m.inc> <include system-kernel.man2.inc> <include system-kernel.man4.inc> <include system-kernel.man5.inc> <include system-kernel.man7.inc> <include system-kernel.man7d.inc> <include system-kernel.man7fs.inc> <include system-kernel.man7m.inc> <include system-kernel.man7p.inc> <include system-kernel.man9.inc> <include system-kernel.man9e.inc> <include system-kernel.man9f.inc>

 <include system-kernel.man9p.inc> <include system-kernel.man9s.inc>

- set name=pkg.fmri value=pkg:/system/kernel@\$(PKGVERS)
- 47 set name=pkg.description  $\backslash$ <br>48 value="core kernel soft
- value="core kernel software for a specific instruction-set architecture"
- set name=pkg.summary value="Core Solaris Kernel"
- set name=info.classification value=org.opensolaris.category.2008:System/Core
- set name=variant.arch value=\$(ARCH)
- dir path=boot group=sys
- \$(i386\_ONLY)dir path=boot/acpi group=sys
- \$(i386\_ONLY)dir path=boot/acpi/tables group=sys
- dir path=boot/solaris group=sys
- dir path=boot/solaris/bin group=sys
- dir path=etc group=sys
- dir path=etc/crypto group=sys
- dir path=etc/sock2path.d group=sys
- 
- dir path=kernel group=sys
- \$(i386\_ONLY)dir path=kernel/\$(ARCH64) group=sys

**new/usr/src/pkg/manifests/system-kernel.mf<sup>2</sup>**

 dir path=kernel/crypto group=sys dir path=kernel/crypto/\$(ARCH64) group=sys dir path=kernel/dacf group=sys dir path=kernel/dacf/\$(ARCH64) group=sys dir path=kernel/drv group=sys dir path=kernel/drv/\$(ARCH64) group=sys dir path=kernel/exec group=sys dir path=kernel/exec/\$(ARCH64) group=sys dir path=kernel/fs group=sys dir path=kernel/fs/\$(ARCH64) group=sys dir path=kernel/ipp group=sys dir path=kernel/ipp/\$(ARCH64) group=sys dir path=kernel/kiconv group=sys dir path=kernel/kiconv/\$(ARCH64) group=sys dir path=kernel/mac group=sys dir path=kernel/mac/\$(ARCH64) group=sys dir path=kernel/misc group=sys dir path=kernel/misc/\$(ARCH64) group=sys dir path=kernel/misc/scsi\_vhci group=sys dir path=kernel/misc/scsi\_vhci/\$(ARCH64) group=sys dir path=kernel/sched group=sys dir path=kernel/sched/\$(ARCH64) group=sys dir path=kernel/socketmod group=sys dir path=kernel/socketmod/\$(ARCH64) group=sys dir path=kernel/strmod group=sys dir path=kernel/strmod/\$(ARCH64) group=sys dir path=kernel/sys group=sys dir path=kernel/sys/\$(ARCH64) group=sys dir path=lib dir path=lib/svc dir path=lib/svc/manifest group=sys dir path=lib/svc/manifest/system group=sys dir path=lib/svc/method dir path=usr/share/man dir path=usr/share/man/man1m dir path=usr/share/man/man2 dir path=usr/share/man/man3 dir path=usr/share/man/man4 dir path=usr/share/man/man5 dir path=usr/share/man/man7d dir path=usr/share/man/man7fs dir path=usr/share/man/man7m dir path=usr/share/man/man7p dir path=usr/share/man/man9 dir path=usr/share/man/man9e dir path=usr/share/man/man9f dir path=usr/share/man/man9p dir path=usr/share/man/man9s \$(i386\_ONLY)driver name=acpi\_drv perms="\* 0666 root sys" driver name=aggr perms="\* 0666 root sys" driver name=arp perms="arp 0666 root sys" driver name=bl perms="\* 0666 root sys" 114 driver name=bridge clone\_perms="bridge 0666 root sys" \times policy="read\_priv\_set=net\_rawaccess write\_priv\_set= policy="read\_priv\_set=net\_rawaccess write\_priv\_set=net\_rawaccess" \$(sparc\_ONLY)driver name=bscbus alias=SUNW,bscbus \$(i386\_ONLY)driver name=bscbus alias=SVI0101 \$(sparc\_ONLY)driver name=bscv alias=SUNW,bscv perms="\* 0644 root sys" \$(i386\_ONLY)driver name=bscv driver name=clone driver name=cn perms="\* 0620 root tty" driver name=conskbd perms="kbd 0666 root sys" driver name=consms perms="mouse 0666 root sys"

- driver name=cpuid perms="self 0644 root sys"
- 
- \$(i386\_ONLY)driver name=cpunex alias=cpus
- driver name=crypto perms="crypto 0666 root sys"
- driver name=cryptoadm perms="cryptoadm 0644 root sys"

 \$(sparc\_ONLY)driver name=dad alias=ide-disk perms="\* 0640 root sys" **driver name=dccp perms="dccp 0666 root sys" driver name=dccp6 perms="dccp6 0666 root sys" #endif /\* ! codereview \*/ driver name=devinfo perms="devinfo 0640 root sys" \ perms="devinfo,ro 0444 root sys" driver name=dld perms="\* 0666 root sys" driver name=dlpistub perms="\* 0666 root sys" \$(sparc\_ONLY)driver name=i8042 alias=8042 \$(i386\_ONLY)driver name=i8042 driver name=icmp perms="icmp 0666 root sys" \ policy="read\_priv\_set=net\_icmpaccess write\_priv\_set=net\_icmpaccess" driver name=icmp6 perms="icmp6 0666 root sys" \ policy="read\_priv\_set=net\_icmpaccess write\_priv\_set=net\_icmpaccess" \$(i386\_ONLY)driver name=intel\_nb5000 \ alias=pci8086,25c0 \ alias=pci8086,25d0 \ alias=pci8086,25d4 \ alias=pci8086,25d8 \ alias=pci8086,3600 \ alias=pci8086,4000 \ alias=pci8086,4001 \ alias=pci8086,4003 \ alias=pci8086,65c0 \$(i386\_ONLY)driver name=intel\_nhm \ alias=pci8086,3423 \ alias=pci8086,372a \$(i386\_ONLY)driver name=intel\_nhmex alias=pci8086,3438 driver name=ip perms="ip 0666 root sys" \ policy="read\_priv\_set=net\_rawaccess write\_priv\_set=net\_rawaccess" driver name=ip6 perms="ip6 0666 root sys" \ policy="read\_priv\_set=net\_rawaccess write\_priv\_set=net\_rawaccess" driver name=ipnet perms="lo0 0666 root sys" \ policy="read\_priv\_set=net\_observability write\_priv\_set=net\_observability" driver name=ippctl driver name=ipsecah perms="ipsecah 0666 root sys" \ policy="read\_priv\_set=sys\_ip\_config write\_priv\_set=sys\_ip\_config" driver name=ipsecesp perms="ipsecesp 0666 root sys" \ policy="read\_priv\_set=sys\_ip\_config write\_priv\_set=sys\_ip\_config" driver name=iptun driver name=iwscn driver name=kb8042 alias=pnpPNP,303 driver name=keysock perms="keysock 0666 root sys" \ policy="read\_priv\_set=sys\_ip\_config write\_priv\_set=sys\_ip\_config" driver name=kmdb driver name=kssl perms="\* 0666 root sys" driver name=llc1 clone\_perms="llc1 0666 root sys" driver name=lofi perms="\* 0600 root sys" perms="ctl 0644 root sys" driver name=log perms="conslog 0666 root sys" perms="log 0640 root sys" \$(i386\_ONLY)driver name=mc-amd \ alias=pci1022,1100 \ alias=pci1022,1101 \ alias=pci1022,1102 driver name=mm perms="allkmem 0600 root sys" perms="kmem 0640 root sys" \ perms="mem 0640 root sys" perms="null 0666 root sys" \ perms="zero 0666 root sys" \ policy="allkmem read\_priv\_set=all write\_priv\_set=all" \ policy="kmem read\_priv\_set=none write\_priv\_set=all" \ policy="mem read\_priv\_set=none write\_priv\_set=all" driver name=mouse8042 alias=pnpPNP,f03 \$(i386\_ONLY)driver name=mpt class=scsi \ alias=pci1000,30 \ alias=pci1000,50 \ alias=pci1000,54 \**

**<sup>3</sup>**

**new/usr/src/pkg/manifests/system-kernel.mf**

  **alias=pci1000,56 \ alias=pci1000,58 \**

  **alias=pciex10b5,8548 \ alias=pciexclass,060400 \$(i386\_ONLY)driver name=pcieb \ alias=pciexclass,060400 \ alias=pciexclass,060401 \$(sparc\_ONLY)driver name=pcieb\_bcm alias=pciex1166,103 driver name=physmem perms="\* 0600 root sys" driver name=poll perms="\* 0666 root sys" \$(sparc\_ONLY)driver name=power alias=ali1535d+-power \$(i386\_ONLY)driver name=power driver name=pseudo alias=zconsnex driver name=ptc perms="\* 0666 root sys" driver name=ptsl perms="\* 0666 root sys" \$(sparc\_ONLY)driver name=ramdisk alias=SUNW,ramdisk perms="\* 0600 root sys" \ perms="ctl 0644 root sys" \$(i386\_ONLY)driver name=ramdisk perms="\* 0600 root sys" \ perms="ctl 0644 root sys" driver name=random perms="\* 0644 root sys" policy=write\_priv\_set=sys\_devices driver name=rts perms="rts 0666 root sys" driver name=sad perms="admin 0666 root sys" perms="user 0666 root sys" driver name=scsi\_vhci class=scsi-self-identifying perms="\* 0666 root sys" \ policy="devctl write\_priv\_set=sys\_devices" \$(sparc\_ONLY)driver name=sd perms="\* 0640 root sys" \ alias=ide-cdrom \ alias=scsiclass,00 \ alias=scsiclass,05 \$(i386\_ONLY)driver name=sd perms="\* 0640 root sys" \ alias=scsiclass,00 \ alias=scsiclass,05 driver name=sgen perms="\* 0600 root sys" \ alias=scsa,08.bfcp \ alias=scsa,08.bvhci**

**driver name=openeepr perms="openprom 0640 root sys" policy=write\_priv\_set=all**

**<sup>4</sup>**

 **driver name=simnet clone\_perms="simnet 0666 root sys" perms="\* 0666 root sys" \$(i386\_ONLY)driver name=smbios perms="smbios 0444 root sys"**

**new/usr/src/pkg/manifests/system-kernel.mf**

**\$(sparc\_ONLY)driver name=pci\_pci class=pci \**

**\$(i386\_ONLY)driver name=pci\_pci class=pci \**

 **alias=pci1000,62 \ alias=pciex1000,56 \ alias=pciex1000,58 \ alias=pciex1000,62 driver name=nulldriver \ alias=scsa,nodev \ alias=scsa,probe**

**driver name=options**

 **alias=pci1011,1 \ alias=pci1011,21 \ alias=pci1011,24 \ alias=pci1011,25 \ alias=pci1011,26 \ alias=pci1014,22 \ alias=pciclass,060400**

 **alias=pci1011,1 \ alias=pci1011,21 \ alias=pci1014,22 \ alias=pciclass,060400 \ alias=pciclass,060401 \$(sparc\_ONLY)driver name=pcieb \ alias=pciex108e,9010 \ alias=pciex108e,9020 \ alias=pciex10b5,8114 \ alias=pciex10b5,8516 \ alias=pciex10b5,8517 \ alias=pciex10b5,8518 \ alias=pciex10b5,8532 \ alias=pciex10b5,8533 \**

 **driver name=softmac driver name=spdsock perms="spdsock 0666 root sys" \ policy="read\_priv\_set=sys\_ip\_config write\_priv\_set=sys\_ip\_config" driver name=st alias=scsiclass,01 perms="\* 0666 root sys" driver name=sy perms="tty 0666 root tty" driver name=sysevent perms="\* 0600 root sys" driver name=sysmsg perms="msglog 0600 root sys" perms="sysmsg 0600 root sys" driver name=tcp perms="tcp 0666 root sys"** 268 driver name=tcp6 perms="tcp6 0666 root sys" **driver name=tcp6 perms="tcp6 0666 root sys" driver name=tl perms="\* 0666 root sys" clone\_perms="ticlts 0666 root sys" \ clone\_perms="ticots 0666 root sys" clone\_perms="ticotsord 0666 root sys" \$(sparc\_ONLY)driver name=ttymux alias=multiplexer \$(i386\_ONLY)driver name=tzmon \$(sparc\_ONLY)driver name=uata \ alias=pci1095,646 \ alias=pci1095,649 \ alias=pci1095,680 \ alias=pci10b9,5229 \ alias=pci10b9,5288 class=dada class=scsi \$(i386\_ONLY)driver name=ucode perms="\* 0644 root sys" driver name=udp perms="udp 0666 root sys" driver name=udp6 perms="udp6 0666 root sys" \$(i386\_ONLY)driver name=vgatext \ alias=pciclass,000100 \ alias=pciclass,030000 \ alias=pciclass,030001 \ alias=pnpPNP,900 driver name=vnic clone\_perms="vnic 0666 root sys" perms="\* 0666 root sys" driver name=wc perms="\* 0600 root sys" \$(i386\_ONLY)file path=boot/solaris/bin/create\_diskmap group=sys mode=0555 file path=boot/solaris/bin/create\_ramdisk group=sys mode=0555 file path=boot/solaris/bin/extract\_boot\_filelist group=sys mode=0555 \$(i386\_ONLY)file path=boot/solaris/bin/mbr group=sys mode=0555 \$(i386\_ONLY)file path=boot/solaris/bin/symdef group=sys mode=0555 \$(i386\_ONLY)file path=boot/solaris/bin/update\_grub group=sys mode=0555 file path=boot/solaris/filelist.ramdisk group=sys file path=boot/solaris/filelist.safe group=sys file path=etc/crypto/kcf.conf group=sys \ original\_name=SUNWckr:etc/crypto/kcf.conf preserve=true file path=etc/name\_to\_sysnum group=sys \ original\_name=SUNWckr:etc/name\_to\_sysnum preserve=renameold file path=etc/sock2path.d/system%2Fkernel group=sys file path=etc/system group=sys original\_name=SUNWckr:etc/system preserve=true \$(i386\_ONLY)file path=kernel/\$(ARCH64)/genunix group=sys mode=0755 file path=kernel/crypto/\$(ARCH64)/aes group=sys mode=0755 file path=kernel/crypto/\$(ARCH64)/arcfour group=sys mode=0755 file path=kernel/crypto/\$(ARCH64)/blowfish group=sys mode=0755 file path=kernel/crypto/\$(ARCH64)/des group=sys mode=0755 file path=kernel/crypto/\$(ARCH64)/ecc group=sys mode=0755 file path=kernel/crypto/\$(ARCH64)/md4 group=sys mode=0755 file path=kernel/crypto/\$(ARCH64)/md5 group=sys mode=0755 file path=kernel/crypto/\$(ARCH64)/rsa group=sys mode=0755 file path=kernel/crypto/\$(ARCH64)/sha1 group=sys mode=0755 file path=kernel/crypto/\$(ARCH64)/sha2 group=sys mode=0755 file path=kernel/crypto/\$(ARCH64)/swrand group=sys mode=0755 \$(i386\_ONLY)file path=kernel/crypto/aes group=sys mode=0755 \$(i386\_ONLY)file path=kernel/crypto/arcfour group=sys mode=0755 \$(i386\_ONLY)file path=kernel/crypto/blowfish group=sys mode=0755 \$(i386\_ONLY)file path=kernel/crypto/des group=sys mode=0755 \$(i386\_ONLY)file path=kernel/crypto/ecc group=sys mode=0755 \$(i386\_ONLY)file path=kernel/crypto/md4 group=sys mode=0755 \$(i386\_ONLY)file path=kernel/crypto/md5 group=sys mode=0755 \$(i386\_ONLY)file path=kernel/crypto/rsa group=sys mode=0755 \$(i386\_ONLY)file path=kernel/crypto/sha1 group=sys mode=0755 \$(i386\_ONLY)file path=kernel/crypto/sha2 group=sys mode=0755**

**\$(i386\_ONLY)file path=kernel/crypto/swrand group=sys mode=0755**

**<sup>5</sup>**

**new/usr/src/pkg/manifests/system-kernel.mf**

 **<sup>6</sup> \$(sparc\_ONLY)file path=kernel/dacf/\$(ARCH64)/consconfig\_dacf group=sys \ mode=0755 file path=kernel/dacf/\$(ARCH64)/net\_dacf group=sys mode=0755 \$(i386\_ONLY)file path=kernel/dacf/net\_dacf group=sys mode=0755 \$(i386\_ONLY)file path=kernel/drv/\$(ARCH64)/acpi\_drv group=sys \$(i386\_ONLY)file path=kernel/drv/\$(ARCH64)/acpi\_toshiba group=sys file path=kernel/drv/\$(ARCH64)/aggr group=sys file path=kernel/drv/\$(ARCH64)/arp group=sys file path=kernel/drv/\$(ARCH64)/bl group=sys file path=kernel/drv/\$(ARCH64)/bridge group=sys \$(i386\_ONLY)file path=kernel/drv/\$(ARCH64)/bscbus group=sys \$(i386\_ONLY)file path=kernel/drv/\$(ARCH64)/bscv group=sys file path=kernel/drv/\$(ARCH64)/clone group=sys file path=kernel/drv/\$(ARCH64)/cn group=sys file path=kernel/drv/\$(ARCH64)/conskbd group=sys file path=kernel/drv/\$(ARCH64)/consms group=sys file path=kernel/drv/\$(ARCH64)/cpuid group=sys \$(i386\_ONLY)file path=kernel/drv/\$(ARCH64)/cpunex group=sys file path=kernel/drv/\$(ARCH64)/crypto group=sys file path=kernel/drv/\$(ARCH64)/cryptoadm group=sys \$(sparc\_ONLY)file path=kernel/drv/\$(ARCH64)/dad group=sys file path=kernel/drv/\$(ARCH64)/dccp group=sys file path=kernel/drv/\$(ARCH64)/dccp6 group=sys #endif /\* ! codereview \*/ file path=kernel/drv/\$(ARCH64)/devinfo group=sys file path=kernel/drv/\$(ARCH64)/dld group=sys file path=kernel/drv/\$(ARCH64)/dlpistub group=sys file path=kernel/drv/\$(ARCH64)/i8042 group=sys file path=kernel/drv/\$(ARCH64)/icmp group=sys file path=kernel/drv/\$(ARCH64)/icmp6 group=sys \$(i386\_ONLY)file path=kernel/drv/\$(ARCH64)/intel\_nb5000 group=sys \$(i386\_ONLY)file path=kernel/drv/\$(ARCH64)/intel\_nhm group=sys \$(i386\_ONLY)file path=kernel/drv/\$(ARCH64)/intel\_nhmex group=sys file path=kernel/drv/\$(ARCH64)/ip group=sys file path=kernel/drv/\$(ARCH64)/ip6 group=sys file path=kernel/drv/\$(ARCH64)/ipnet group=sys file path=kernel/drv/\$(ARCH64)/ippctl group=sys file path=kernel/drv/\$(ARCH64)/ipsecah group=sys file path=kernel/drv/\$(ARCH64)/ipsecesp group=sys file path=kernel/drv/\$(ARCH64)/iptun group=sys file path=kernel/drv/\$(ARCH64)/iwscn group=sys file path=kernel/drv/\$(ARCH64)/kb8042 group=sys file path=kernel/drv/\$(ARCH64)/keysock group=sys file path=kernel/drv/\$(ARCH64)/kmdb group=sys file path=kernel/drv/\$(ARCH64)/kssl group=sys file path=kernel/drv/\$(ARCH64)/llc1 group=sys file path=kernel/drv/\$(ARCH64)/lofi group=sys file path=kernel/drv/\$(ARCH64)/log group=sys \$(i386\_ONLY)file path=kernel/drv/\$(ARCH64)/mc-amd group=sys file path=kernel/drv/\$(ARCH64)/mm group=sys file path=kernel/drv/\$(ARCH64)/mouse8042 group=sys \$(i386\_ONLY)file path=kernel/drv/\$(ARCH64)/mpt group=sys file path=kernel/drv/\$(ARCH64)/nulldriver group=sys file path=kernel/drv/\$(ARCH64)/openeepr group=sys file path=kernel/drv/\$(ARCH64)/options group=sys file path=kernel/drv/\$(ARCH64)/pci\_pci group=sys file path=kernel/drv/\$(ARCH64)/pcieb group=sys \$(sparc\_ONLY)file path=kernel/drv/\$(ARCH64)/pcieb\_bcm group=sys file path=kernel/drv/\$(ARCH64)/physmem group=sys file path=kernel/drv/\$(ARCH64)/poll group=sys \$(i386\_ONLY)file path=kernel/drv/\$(ARCH64)/power group=sys file path=kernel/drv/\$(ARCH64)/pseudo group=sys file path=kernel/drv/\$(ARCH64)/ptc group=sys file path=kernel/drv/\$(ARCH64)/ptsl group=sys file path=kernel/drv/\$(ARCH64)/ramdisk group=sys file path=kernel/drv/\$(ARCH64)/random group=sys**

**new/usr/src/pkg/manifests/system-kernel.mf**

 **file path=kernel/drv/\$(ARCH64)/rts group=sys file path=kernel/drv/\$(ARCH64)/sad group=sys file path=kernel/drv/\$(ARCH64)/scsi\_vhci group=sys file path=kernel/drv/\$(ARCH64)/sd group=sys file path=kernel/drv/\$(ARCH64)/sgen group=sys file path=kernel/drv/\$(ARCH64)/simnet group=sys \$(i386\_ONLY)file path=kernel/drv/\$(ARCH64)/smbios group=sys file path=kernel/drv/\$(ARCH64)/softmac group=sys file path=kernel/drv/\$(ARCH64)/spdsock group=sys file path=kernel/drv/\$(ARCH64)/st group=sys file path=kernel/drv/\$(ARCH64)/sy group=sys file path=kernel/drv/\$(ARCH64)/sysevent group=sys file path=kernel/drv/\$(ARCH64)/sysmsg group=sys file path=kernel/drv/\$(ARCH64)/tcp group=sys file path=kernel/drv/\$(ARCH64)/tcp6 group=sys file path=kernel/drv/\$(ARCH64)/tl group=sys \$(sparc\_ONLY)file path=kernel/drv/\$(ARCH64)/ttymux group=sys \$(i386\_ONLY)file path=kernel/drv/\$(ARCH64)/tzmon group=sys \$(sparc\_ONLY)file path=kernel/drv/\$(ARCH64)/uata group=sys \$(i386\_ONLY)file path=kernel/drv/\$(ARCH64)/ucode group=sys file path=kernel/drv/\$(ARCH64)/udp group=sys file path=kernel/drv/\$(ARCH64)/udp6 group=sys \$(i386\_ONLY)file path=kernel/drv/\$(ARCH64)/vgatext group=sys file path=kernel/drv/\$(ARCH64)/vnic group=sys file path=kernel/drv/\$(ARCH64)/wc group=sys \$(i386\_ONLY)file path=kernel/drv/acpi\_drv group=sys \$(i386\_ONLY)file path=kernel/drv/acpi\_drv.conf group=sys \$(i386\_ONLY)file path=kernel/drv/acpi\_toshiba group=sys \$(i386\_ONLY)file path=kernel/drv/aggr group=sys file path=kernel/drv/aggr.conf group=sys \$(i386\_ONLY)file path=kernel/drv/arp group=sys file path=kernel/drv/arp.conf group=sys \$(i386\_ONLY)file path=kernel/drv/bl group=sys file path=kernel/drv/bl.conf group=sys \$(i386\_ONLY)file path=kernel/drv/bridge group=sys file path=kernel/drv/bridge.conf group=sys \$(i386\_ONLY)file path=kernel/drv/bscbus group=sys \$(i386\_ONLY)file path=kernel/drv/bscbus.conf group=sys \$(i386\_ONLY)file path=kernel/drv/bscv group=sys \$(i386\_ONLY)file path=kernel/drv/bscv.conf group=sys \$(i386\_ONLY)file path=kernel/drv/clone group=sys file path=kernel/drv/clone.conf group=sys \$(i386\_ONLY)file path=kernel/drv/cn group=sys file path=kernel/drv/cn.conf group=sys \$(i386\_ONLY)file path=kernel/drv/conskbd group=sys file path=kernel/drv/conskbd.conf group=sys \$(i386\_ONLY)file path=kernel/drv/consms group=sys file path=kernel/drv/consms.conf group=sys \$(i386\_ONLY)file path=kernel/drv/cpuid group=sys file path=kernel/drv/cpuid.conf group=sys \$(i386\_ONLY)file path=kernel/drv/cpunex group=sys \$(i386\_ONLY)file path=kernel/drv/crypto group=sys file path=kernel/drv/crypto.conf group=sys \$(i386\_ONLY)file path=kernel/drv/cryptoadm group=sys file path=kernel/drv/cryptoadm.conf group=sys \$(sparc\_ONLY)file path=kernel/drv/dad.conf group=sys \$(i386\_ONLY)file path=kernel/drv/dccp group=sys file path=kernel/drv/dccp.conf group=sys \$(i386\_ONLY)file path=kernel/drv/dccp6 group=sys file path=kernel/drv/dccp6.conf group=sys #endif /\* ! codereview \*/ \$(i386\_ONLY)file path=kernel/drv/devinfo group=sys file path=kernel/drv/devinfo.conf group=sys \$(i386\_ONLY)file path=kernel/drv/dld group=sys file path=kernel/drv/dld.conf group=sys**

**\$(i386\_ONLY)file path=kernel/drv/dlpistub group=sys**

 **<sup>8</sup> file path=kernel/drv/dlpistub.conf group=sys \$(i386\_ONLY)file path=kernel/drv/i8042 group=sys \$(i386\_ONLY)file path=kernel/drv/icmp group=sys file path=kernel/drv/icmp.conf group=sys \$(i386\_ONLY)file path=kernel/drv/icmp6 group=sys file path=kernel/drv/icmp6.conf group=sys \$(i386\_ONLY)file path=kernel/drv/intel\_nb5000 group=sys \$(i386\_ONLY)file path=kernel/drv/intel\_nb5000.conf group=sys \$(i386\_ONLY)file path=kernel/drv/intel\_nhm group=sys \$(i386\_ONLY)file path=kernel/drv/intel\_nhm.conf group=sys \$(i386\_ONLY)file path=kernel/drv/intel\_nhmex group=sys \$(i386\_ONLY)file path=kernel/drv/intel\_nhmex.conf group=sys \$(i386\_ONLY)file path=kernel/drv/ip group=sys file path=kernel/drv/ip.conf group=sys \$(i386\_ONLY)file path=kernel/drv/ip6 group=sys file path=kernel/drv/ip6.conf group=sys \$(i386\_ONLY)file path=kernel/drv/ipnet group=sys file path=kernel/drv/ipnet.conf group=sys \$(i386\_ONLY)file path=kernel/drv/ippctl group=sys file path=kernel/drv/ippctl.conf group=sys \$(i386\_ONLY)file path=kernel/drv/ipsecah group=sys file path=kernel/drv/ipsecah.conf group=sys \$(i386\_ONLY)file path=kernel/drv/ipsecesp group=sys file path=kernel/drv/ipsecesp.conf group=sys \$(i386\_ONLY)file path=kernel/drv/iptun group=sys file path=kernel/drv/iptun.conf group=sys \$(i386\_ONLY)file path=kernel/drv/iwscn group=sys file path=kernel/drv/iwscn.conf group=sys \$(i386\_ONLY)file path=kernel/drv/kb8042 group=sys \$(i386\_ONLY)file path=kernel/drv/keysock group=sys file path=kernel/drv/keysock.conf group=sys \$(i386\_ONLY)file path=kernel/drv/kmdb group=sys file path=kernel/drv/kmdb.conf group=sys \$(i386\_ONLY)file path=kernel/drv/kssl group=sys file path=kernel/drv/kssl.conf group=sys \$(i386\_ONLY)file path=kernel/drv/llc1 group=sys file path=kernel/drv/llc1.conf group=sys \$(i386\_ONLY)file path=kernel/drv/lofi group=sys file path=kernel/drv/lofi.conf group=sys \$(i386\_ONLY)file path=kernel/drv/log group=sys file path=kernel/drv/log.conf group=sys \ original\_name=SUNWckr:kernel/drv/log.conf preserve=true \$(i386\_ONLY)file path=kernel/drv/mc-amd group=sys \$(i386\_ONLY)file path=kernel/drv/mc-amd.conf group=sys \$(i386\_ONLY)file path=kernel/drv/mm group=sys file path=kernel/drv/mm.conf group=sys \$(i386\_ONLY)file path=kernel/drv/mouse8042 group=sys \$(i386\_ONLY)file path=kernel/drv/mpt group=sys \$(i386\_ONLY)file path=kernel/drv/mpt.conf group=sys \ original\_name=SUNWckr:kernel/drv/mpt.conf preserve=true \$(i386\_ONLY)file path=kernel/drv/nulldriver group=sys \$(i386\_ONLY)file path=kernel/drv/openeepr group=sys file path=kernel/drv/openeepr.conf group=sys \$(i386\_ONLY)file path=kernel/drv/options group=sys file path=kernel/drv/options.conf group=sys \$(i386\_ONLY)file path=kernel/drv/pci\_pci group=sys \$(i386\_ONLY)file path=kernel/drv/pcieb group=sys file path=kernel/drv/pcieb.conf group=sys \$(i386\_ONLY)file path=kernel/drv/physmem group=sys file path=kernel/drv/physmem.conf group=sys \$(i386\_ONLY)file path=kernel/drv/poll group=sys file path=kernel/drv/poll.conf group=sys \$(i386\_ONLY)file path=kernel/drv/power group=sys \$(i386\_ONLY)file path=kernel/drv/power.conf group=sys \$(i386\_ONLY)file path=kernel/drv/pseudo group=sys**

**new/usr/src/pkg/manifests/system-kernel.mf**

**file path=kernel/drv/pseudo.conf group=sys**

 **\$(i386\_ONLY)file path=kernel/drv/ptc group=sys file path=kernel/drv/ptc.conf group=sys \$(i386\_ONLY)file path=kernel/drv/ptsl group=sys file path=kernel/drv/ptsl.conf group=sys \$(i386\_ONLY)file path=kernel/drv/ramdisk group=sys file path=kernel/drv/ramdisk.conf group=sys \$(i386\_ONLY)file path=kernel/drv/random group=sys file path=kernel/drv/random.conf group=sys \$(i386\_ONLY)file path=kernel/drv/rts group=sys file path=kernel/drv/rts.conf group=sys \$(i386\_ONLY)file path=kernel/drv/sad group=sys file path=kernel/drv/sad.conf group=sys \$(i386\_ONLY)file path=kernel/drv/scsi\_vhci group=sys file path=kernel/drv/scsi\_vhci.conf group=sys \ original\_name=SUNWckr:kernel/drv/scsi\_vhci.conf preserve=true \$(sparc\_ONLY)file path=kernel/drv/sd.conf group=sys \ original\_name=SUNWckr:kernel/drv/sd.conf preserve=true \$(i386\_ONLY)file path=kernel/drv/sgen group=sys file path=kernel/drv/sgen.conf group=sys \ original\_name=SUNWckr:kernel/drv/sgen.conf preserve=true \$(i386\_ONLY)file path=kernel/drv/simnet group=sys file path=kernel/drv/simnet.conf group=sys \$(i386\_ONLY)file path=kernel/drv/smbios group=sys \$(i386\_ONLY)file path=kernel/drv/smbios.conf group=sys \$(i386\_ONLY)file path=kernel/drv/softmac group=sys file path=kernel/drv/softmac.conf group=sys \$(i386\_ONLY)file path=kernel/drv/spdsock group=sys file path=kernel/drv/spdsock.conf group=sys \$(i386\_ONLY)file path=kernel/drv/st group=sys file path=kernel/drv/st.conf group=sys \ original\_name=SUNWckr:kernel/drv/st.conf preserve=true \$(i386\_ONLY)file path=kernel/drv/sy group=sys file path=kernel/drv/sy.conf group=sys \$(i386\_ONLY)file path=kernel/drv/sysevent group=sys file path=kernel/drv/sysevent.conf group=sys \$(i386\_ONLY)file path=kernel/drv/sysmsg group=sys file path=kernel/drv/sysmsg.conf group=sys \$(i386\_ONLY)file path=kernel/drv/tcp group=sys file path=kernel/drv/tcp.conf group=sys \$(i386\_ONLY)file path=kernel/drv/tcp6 group=sys file path=kernel/drv/tcp6.conf group=sys \$(i386\_ONLY)file path=kernel/drv/tl group=sys file path=kernel/drv/tl.conf group=sys \$(i386\_ONLY)file path=kernel/drv/tzmon group=sys \$(i386\_ONLY)file path=kernel/drv/tzmon.conf group=sys \$(sparc\_ONLY)file path=kernel/drv/uata.conf group=sys \ original\_name=SUNWckr:kernel/drv/uata.conf preserve=true \$(i386\_ONLY)file path=kernel/drv/ucode group=sys \$(i386\_ONLY)file path=kernel/drv/ucode.conf group=sys \$(i386\_ONLY)file path=kernel/drv/udp group=sys file path=kernel/drv/udp.conf group=sys \$(i386\_ONLY)file path=kernel/drv/udp6 group=sys file path=kernel/drv/udp6.conf group=sys \$(i386\_ONLY)file path=kernel/drv/vgatext group=sys \$(i386\_ONLY)file path=kernel/drv/vnic group=sys file path=kernel/drv/vnic.conf group=sys \$(i386\_ONLY)file path=kernel/drv/wc group=sys file path=kernel/drv/wc.conf group=sys \$(sparc\_ONLY)file path=kernel/exec/\$(ARCH64)/aoutexec group=sys mode=0755 file path=kernel/exec/\$(ARCH64)/elfexec group=sys mode=0755 file path=kernel/exec/\$(ARCH64)/intpexec group=sys mode=0755 \$(i386\_ONLY)file path=kernel/exec/elfexec group=sys mode=0755 \$(i386\_ONLY)file path=kernel/exec/intpexec group=sys mode=0755 file path=kernel/fs/\$(ARCH64)/autofs group=sys mode=0755 file path=kernel/fs/\$(ARCH64)/cachefs group=sys mode=0755 file path=kernel/fs/\$(ARCH64)/ctfs group=sys mode=0755**

# **new/usr/src/pkg/manifests/system-kernel.mf**

 **file path=kernel/fs/\$(ARCH64)/dcfs group=sys mode=0755 file path=kernel/fs/\$(ARCH64)/dev group=sys mode=0755 file path=kernel/fs/\$(ARCH64)/devfs group=sys mode=0755 file path=kernel/fs/\$(ARCH64)/fifofs group=sys mode=0755 file path=kernel/fs/\$(ARCH64)/hsfs group=sys mode=0755 file path=kernel/fs/\$(ARCH64)/lofs group=sys mode=0755 file path=kernel/fs/\$(ARCH64)/mntfs group=sys mode=0755 file path=kernel/fs/\$(ARCH64)/namefs group=sys mode=0755 file path=kernel/fs/\$(ARCH64)/objfs group=sys mode=0755 file path=kernel/fs/\$(ARCH64)/procfs group=sys mode=0755 file path=kernel/fs/\$(ARCH64)/sharefs group=sys mode=0755 file path=kernel/fs/\$(ARCH64)/sockfs group=sys mode=0755 file path=kernel/fs/\$(ARCH64)/specfs group=sys mode=0755 file path=kernel/fs/\$(ARCH64)/tmpfs group=sys mode=0755 file path=kernel/fs/\$(ARCH64)/ufs group=sys mode=0755 \$(i386\_ONLY)file path=kernel/fs/autofs group=sys mode=0755 \$(i386\_ONLY)file path=kernel/fs/cachefs group=sys mode=0755 \$(i386\_ONLY)file path=kernel/fs/ctfs group=sys mode=0755 \$(i386\_ONLY)file path=kernel/fs/dcfs group=sys mode=0755 \$(i386\_ONLY)file path=kernel/fs/dev group=sys mode=0755 \$(i386\_ONLY)file path=kernel/fs/devfs group=sys mode=0755 \$(i386\_ONLY)file path=kernel/fs/fifofs group=sys mode=0755 \$(i386\_ONLY)file path=kernel/fs/hsfs group=sys mode=0755 \$(i386\_ONLY)file path=kernel/fs/lofs group=sys mode=0755 \$(i386\_ONLY)file path=kernel/fs/mntfs group=sys mode=0755 \$(i386\_ONLY)file path=kernel/fs/namefs group=sys mode=0755 \$(i386\_ONLY)file path=kernel/fs/objfs group=sys mode=0755 \$(i386\_ONLY)file path=kernel/fs/procfs group=sys mode=0755 \$(i386\_ONLY)file path=kernel/fs/sharefs group=sys mode=0755 \$(i386\_ONLY)file path=kernel/fs/sockfs group=sys mode=0755 \$(i386\_ONLY)file path=kernel/fs/specfs group=sys mode=0755 \$(i386\_ONLY)file path=kernel/fs/tmpfs group=sys mode=0755 \$(i386\_ONLY)file path=kernel/fs/ufs group=sys mode=0755 \$(i386\_ONLY)file path=kernel/genunix group=sys mode=0755 file path=kernel/ipp/\$(ARCH64)/ipgpc group=sys mode=0755 \$(i386\_ONLY)file path=kernel/ipp/ipgpc group=sys mode=0755 file path=kernel/kiconv/\$(ARCH64)/kiconv\_emea group=sys mode=0755 file path=kernel/kiconv/\$(ARCH64)/kiconv\_ja group=sys mode=0755 file path=kernel/kiconv/\$(ARCH64)/kiconv\_ko group=sys mode=0755 file path=kernel/kiconv/\$(ARCH64)/kiconv\_sc group=sys mode=0755 file path=kernel/kiconv/\$(ARCH64)/kiconv\_tc group=sys mode=0755 \$(i386\_ONLY)file path=kernel/kiconv/kiconv\_emea group=sys mode=0755 \$(i386\_ONLY)file path=kernel/kiconv/kiconv\_ja group=sys mode=0755 \$(i386\_ONLY)file path=kernel/kiconv/kiconv\_ko group=sys mode=0755 \$(i386\_ONLY)file path=kernel/kiconv/kiconv\_sc group=sys mode=0755 \$(i386\_ONLY)file path=kernel/kiconv/kiconv\_tc group=sys mode=0755 file path=kernel/mac/\$(ARCH64)/mac\_6to4 group=sys mode=0755 file path=kernel/mac/\$(ARCH64)/mac\_ether group=sys mode=0755 file path=kernel/mac/\$(ARCH64)/mac\_ib group=sys mode=0755 file path=kernel/mac/\$(ARCH64)/mac\_ipv4 group=sys mode=0755 file path=kernel/mac/\$(ARCH64)/mac\_ipv6 group=sys mode=0755 file path=kernel/mac/\$(ARCH64)/mac\_wifi group=sys mode=0755 \$(i386\_ONLY)file path=kernel/mac/mac\_6to4 group=sys mode=0755 \$(i386\_ONLY)file path=kernel/mac/mac\_ether group=sys mode=0755 \$(i386\_ONLY)file path=kernel/mac/mac\_ib group=sys mode=0755 \$(i386\_ONLY)file path=kernel/mac/mac\_ipv4 group=sys mode=0755 \$(i386\_ONLY)file path=kernel/mac/mac\_ipv6 group=sys mode=0755 \$(i386\_ONLY)file path=kernel/mac/mac\_wifi group=sys mode=0755 \$(i386\_ONLY)file path=kernel/misc/\$(ARCH64)/acpica group=sys mode=0755 \$(i386\_ONLY)file path=kernel/misc/\$(ARCH64)/agpmaster group=sys mode=0755 file path=kernel/misc/\$(ARCH64)/bignum group=sys mode=0755 \$(i386\_ONLY)file path=kernel/misc/\$(ARCH64)/bootdev group=sys mode=0755 file path=kernel/misc/\$(ARCH64)/busra group=sys mode=0755 file path=kernel/misc/\$(ARCH64)/cardbus group=sys mode=0755 file path=kernel/misc/\$(ARCH64)/cmlb group=sys mode=0755**

**file path=kernel/misc/\$(ARCH64)/consconfig group=sys mode=0755**
**new/usr/src/pkg/manifests/system-kernel.mf**

**<sup>11</sup>**

 **file path=kernel/misc/\$(ARCH64)/ctf group=sys mode=0755 \$(sparc\_ONLY)file path=kernel/misc/\$(ARCH64)/dada group=sys mode=0755 file path=kernel/misc/\$(ARCH64)/dls group=sys mode=0755 file path=kernel/misc/\$(ARCH64)/fssnap\_if group=sys mode=0755 file path=kernel/misc/\$(ARCH64)/gld group=sys mode=0755 file path=kernel/misc/\$(ARCH64)/hook group=sys mode=0755 file path=kernel/misc/\$(ARCH64)/hpcsvc group=sys mode=0755 file path=kernel/misc/\$(ARCH64)/idmap group=sys mode=0755 \$(i386\_ONLY)file path=kernel/misc/\$(ARCH64)/iommulib group=sys mode=0755 file path=kernel/misc/\$(ARCH64)/ipc group=sys mode=0755 file path=kernel/misc/\$(ARCH64)/kbtrans group=sys mode=0755 file path=kernel/misc/\$(ARCH64)/kcf group=sys mode=0755 \$(i386\_ONLY)file path=kernel/misc/\$(ARCH64)/kmdbmod group=sys mode=0755 file path=kernel/misc/\$(ARCH64)/ksocket group=sys mode=0755 file path=kernel/misc/\$(ARCH64)/mac group=sys mode=0755 file path=kernel/misc/\$(ARCH64)/mii group=sys mode=0755 \$(i386\_ONLY)file path=kernel/misc/\$(ARCH64)/net80211 group=sys mode=0755 file path=kernel/misc/\$(ARCH64)/neti group=sys mode=0755 \$(i386\_ONLY)file path=kernel/misc/\$(ARCH64)/pci\_autoconfig group=sys mode=0755 \$(i386\_ONLY)file path=kernel/misc/\$(ARCH64)/pcicfg group=sys mode=0755 \$(i386\_ONLY)file path=kernel/misc/\$(ARCH64)/pcie group=sys mode=0755 file path=kernel/misc/\$(ARCH64)/pcihp group=sys mode=0755 file path=kernel/misc/\$(ARCH64)/pcmcia group=sys mode=0755 file path=kernel/misc/\$(ARCH64)/rpcsec group=sys mode=0755 \$(i386\_ONLY)file path=kernel/misc/\$(ARCH64)/sata group=sys mode=0755 file path=kernel/misc/\$(ARCH64)/scsi group=sys mode=0755 file path=kernel/misc/\$(ARCH64)/strplumb group=sys mode=0755 \$(sparc\_ONLY)file path=kernel/misc/\$(ARCH64)/swapgeneric group=sys mode=0755 file path=kernel/misc/\$(ARCH64)/tem group=sys mode=0755 file path=kernel/misc/\$(ARCH64)/tlimod group=sys mode=0755 \$(i386\_ONLY)file path=kernel/misc/acpica group=sys mode=0755 \$(i386\_ONLY)file path=kernel/misc/agpmaster group=sys mode=0755 \$(i386\_ONLY)file path=kernel/misc/bignum group=sys mode=0755 \$(i386\_ONLY)file path=kernel/misc/bootdev group=sys mode=0755 \$(i386\_ONLY)file path=kernel/misc/busra group=sys mode=0755 \$(i386\_ONLY)file path=kernel/misc/cardbus group=sys mode=0755 \$(i386\_ONLY)file path=kernel/misc/cmlb group=sys mode=0755 \$(i386\_ONLY)file path=kernel/misc/consconfig group=sys mode=0755 \$(i386\_ONLY)file path=kernel/misc/ctf group=sys mode=0755 \$(i386\_ONLY)file path=kernel/misc/dls group=sys mode=0755 \$(i386\_ONLY)file path=kernel/misc/fssnap\_if group=sys mode=0755 \$(i386\_ONLY)file path=kernel/misc/gld group=sys mode=0755 \$(i386\_ONLY)file path=kernel/misc/hook group=sys mode=0755 \$(i386\_ONLY)file path=kernel/misc/hpcsvc group=sys mode=0755 \$(i386\_ONLY)file path=kernel/misc/idmap group=sys mode=0755 \$(i386\_ONLY)file path=kernel/misc/iommulib group=sys mode=0755 \$(i386\_ONLY)file path=kernel/misc/ipc group=sys mode=0755 \$(i386\_ONLY)file path=kernel/misc/kbtrans group=sys mode=0755 \$(i386\_ONLY)file path=kernel/misc/kcf group=sys mode=0755 \$(i386\_ONLY)file path=kernel/misc/kmdbmod group=sys mode=0755 \$(i386\_ONLY)file path=kernel/misc/ksocket group=sys mode=0755 \$(i386\_ONLY)file path=kernel/misc/mac group=sys mode=0755 \$(i386\_ONLY)file path=kernel/misc/mii group=sys mode=0755 \$(i386\_ONLY)file path=kernel/misc/net80211 group=sys mode=0755 \$(i386\_ONLY)file path=kernel/misc/neti group=sys mode=0755 \$(i386\_ONLY)file path=kernel/misc/pci\_autoconfig group=sys mode=0755 \$(i386\_ONLY)file path=kernel/misc/pcicfg group=sys mode=0755 \$(i386\_ONLY)file path=kernel/misc/pcie group=sys mode=0755 \$(i386\_ONLY)file path=kernel/misc/pcihp group=sys mode=0755 \$(i386\_ONLY)file path=kernel/misc/pcmcia group=sys mode=0755 \$(i386\_ONLY)file path=kernel/misc/rpcsec group=sys mode=0755 \$(i386\_ONLY)file path=kernel/misc/sata group=sys mode=0755 \$(i386\_ONLY)file path=kernel/misc/scsi group=sys mode=0755 file path=kernel/misc/scsi\_vhci/\$(ARCH64)/scsi\_vhci\_f\_asym\_emc group=sys \ mode=0755**

**file path=kernel/misc/scsi\_vhci/\$(ARCH64)/scsi\_vhci\_f\_asym\_lsi group=sys \**

**new/usr/src/pkg/manifests/system-kernel.mf<sup>12</sup>**

 **mode=0755 file path=kernel/misc/scsi\_vhci/\$(ARCH64)/scsi\_vhci\_f\_asym\_sun group=sys \ mode=0755 file path=kernel/misc/scsi\_vhci/\$(ARCH64)/scsi\_vhci\_f\_sym group=sys mode=0755 file path=kernel/misc/scsi\_vhci/\$(ARCH64)/scsi\_vhci\_f\_sym\_emc group=sys \ mode=0755 file path=kernel/misc/scsi\_vhci/\$(ARCH64)/scsi\_vhci\_f\_sym\_hds group=sys \ mode=0755 file path=kernel/misc/scsi\_vhci/\$(ARCH64)/scsi\_vhci\_f\_tape group=sys mode=0755 file path=kernel/misc/scsi\_vhci/\$(ARCH64)/scsi\_vhci\_f\_tpgs group=sys mode=0755 file path=kernel/misc/scsi\_vhci/\$(ARCH64)/scsi\_vhci\_f\_tpgs\_tape group=sys \ mode=0755 \$(i386\_ONLY)file path=kernel/misc/scsi\_vhci/scsi\_vhci\_f\_asym\_emc group=sys \ mode=0755 \$(i386\_ONLY)file path=kernel/misc/scsi\_vhci/scsi\_vhci\_f\_asym\_lsi group=sys \ mode=0755 \$(i386\_ONLY)file path=kernel/misc/scsi\_vhci/scsi\_vhci\_f\_asym\_sun group=sys \ mode=0755 \$(i386\_ONLY)file path=kernel/misc/scsi\_vhci/scsi\_vhci\_f\_sym group=sys \ mode=0755 \$(i386\_ONLY)file path=kernel/misc/scsi\_vhci/scsi\_vhci\_f\_sym\_emc group=sys \ mode=0755 \$(i386\_ONLY)file path=kernel/misc/scsi\_vhci/scsi\_vhci\_f\_sym\_hds group=sys \ mode=0755 \$(i386\_ONLY)file path=kernel/misc/scsi\_vhci/scsi\_vhci\_f\_tape group=sys \ mode=0755 \$(i386\_ONLY)file path=kernel/misc/scsi\_vhci/scsi\_vhci\_f\_tpgs group=sys \ mode=0755 \$(i386\_ONLY)file path=kernel/misc/scsi\_vhci/scsi\_vhci\_f\_tpgs\_tape group=sys \ mode=0755 \$(i386\_ONLY)file path=kernel/misc/strplumb group=sys mode=0755 \$(i386\_ONLY)file path=kernel/misc/tem group=sys mode=0755 \$(i386\_ONLY)file path=kernel/misc/tlimod group=sys mode=0755 file path=kernel/sched/\$(ARCH64)/SDC group=sys mode=0755 file path=kernel/sched/\$(ARCH64)/TS group=sys mode=0755 file path=kernel/sched/\$(ARCH64)/TS\_DPTBL group=sys mode=0755 \$(i386\_ONLY)file path=kernel/sched/SDC group=sys mode=0755 \$(i386\_ONLY)file path=kernel/sched/TS group=sys mode=0755 \$(i386\_ONLY)file path=kernel/sched/TS\_DPTBL group=sys mode=0755 file path=kernel/socketmod/\$(ARCH64)/ksslf group=sys mode=0755 file path=kernel/socketmod/\$(ARCH64)/socksctp group=sys mode=0755 file path=kernel/socketmod/\$(ARCH64)/trill group=sys mode=0755 \$(i386\_ONLY)file path=kernel/socketmod/ksslf group=sys mode=0755 \$(i386\_ONLY)file path=kernel/socketmod/socksctp group=sys mode=0755 \$(i386\_ONLY)file path=kernel/socketmod/trill group=sys mode=0755 file path=kernel/strmod/\$(ARCH64)/bufmod group=sys mode=0755 file path=kernel/strmod/\$(ARCH64)/connld group=sys mode=0755 file path=kernel/strmod/\$(ARCH64)/dedump group=sys mode=0755 file path=kernel/strmod/\$(ARCH64)/drcompat group=sys mode=0755 file path=kernel/strmod/\$(ARCH64)/ldterm group=sys mode=0755 \$(sparc\_ONLY)file path=kernel/strmod/\$(ARCH64)/ms group=sys mode=0755 file path=kernel/strmod/\$(ARCH64)/pckt group=sys mode=0755 file path=kernel/strmod/\$(ARCH64)/pfmod group=sys mode=0755 file path=kernel/strmod/\$(ARCH64)/pipemod group=sys mode=0755 file path=kernel/strmod/\$(ARCH64)/ptem group=sys mode=0755 file path=kernel/strmod/\$(ARCH64)/redirmod group=sys mode=0755 file path=kernel/strmod/\$(ARCH64)/rpcmod group=sys mode=0755 file path=kernel/strmod/\$(ARCH64)/timod group=sys mode=0755 file path=kernel/strmod/\$(ARCH64)/tirdwr group=sys mode=0755 file path=kernel/strmod/\$(ARCH64)/ttcompat group=sys mode=0755 \$(sparc\_ONLY)file path=kernel/strmod/\$(ARCH64)/vuid3ps2 group=sys mode=0755**

 **\$(i386\_ONLY)file path=kernel/strmod/bufmod group=sys mode=0755 \$(i386\_ONLY)file path=kernel/strmod/connld group=sys mode=0755**

**\$(i386\_ONLY)file path=kernel/strmod/dedump group=sys mode=0755**

**\$(i386\_ONLY)file path=kernel/strmod/drcompat group=sys mode=0755**

**\$(i386\_ONLY)file path=kernel/strmod/ldterm group=sys mode=0755**

### **new/usr/src/pkg/manifests/system-kernel.mf**

**<sup>13</sup>**

 **\$(i386\_ONLY)file path=kernel/strmod/pckt group=sys mode=0755 \$(i386\_ONLY)file path=kernel/strmod/pfmod group=sys mode=0755 \$(i386\_ONLY)file path=kernel/strmod/pipemod group=sys mode=0755 \$(i386\_ONLY)file path=kernel/strmod/ptem group=sys mode=0755 \$(i386\_ONLY)file path=kernel/strmod/redirmod group=sys mode=0755 \$(i386\_ONLY)file path=kernel/strmod/rpcmod group=sys mode=0755 \$(i386\_ONLY)file path=kernel/strmod/timod group=sys mode=0755 \$(i386\_ONLY)file path=kernel/strmod/tirdwr group=sys mode=0755 \$(i386\_ONLY)file path=kernel/strmod/ttcompat group=sys mode=0755 file path=kernel/sys/\$(ARCH64)/c2audit group=sys mode=0755 file path=kernel/sys/\$(ARCH64)/doorfs group=sys mode=0755 file path=kernel/sys/\$(ARCH64)/inst\_sync group=sys mode=0755 file path=kernel/sys/\$(ARCH64)/kaio group=sys mode=0755 file path=kernel/sys/\$(ARCH64)/msgsys group=sys mode=0755 file path=kernel/sys/\$(ARCH64)/pipe group=sys mode=0755 file path=kernel/sys/\$(ARCH64)/portfs group=sys mode=0755 file path=kernel/sys/\$(ARCH64)/pset group=sys mode=0755 file path=kernel/sys/\$(ARCH64)/semsys group=sys mode=0755 file path=kernel/sys/\$(ARCH64)/shmsys group=sys mode=0755 \$(i386\_ONLY)file path=kernel/sys/c2audit group=sys mode=0755 \$(i386\_ONLY)file path=kernel/sys/doorfs group=sys mode=0755 \$(i386\_ONLY)file path=kernel/sys/inst\_sync group=sys mode=0755 \$(i386\_ONLY)file path=kernel/sys/kaio group=sys mode=0755 \$(i386\_ONLY)file path=kernel/sys/msgsys group=sys mode=0755 \$(i386\_ONLY)file path=kernel/sys/pipe group=sys mode=0755 \$(i386\_ONLY)file path=kernel/sys/portfs group=sys mode=0755 \$(i386\_ONLY)file path=kernel/sys/pset group=sys mode=0755 \$(i386\_ONLY)file path=kernel/sys/semsys group=sys mode=0755 \$(i386\_ONLY)file path=kernel/sys/shmsys group=sys mode=0755 file path=lib/svc/manifest/system/dumpadm.xml group=sys mode=0444 file path=lib/svc/manifest/system/intrd.xml group=sys mode=0444 file path=lib/svc/manifest/system/scheduler.xml group=sys mode=0444 file path=lib/svc/method/svc-dumpadm mode=0555 file path=lib/svc/method/svc-intrd mode=0555 file path=lib/svc/method/svc-scheduler mode=0555 \$(sparc\_ONLY)file path=usr/share/man/man1m/monitor.1m \$(sparc\_ONLY)file path=usr/share/man/man1m/obpsym.1m # On SPARC driver/bscv is Serverblade1 specific, and in system/kernel/platform # We keep the manual page generic \$(sparc\_ONLY)file path=usr/share/man/man7d/dad.7d \$(i386\_ONLY)file path=usr/share/man/man7d/smbios.7d # Sadly vuid mouse support is in different packages on different platforms # While kstat(7D) is in SUNWcs, the structures are general hardlink path=kernel/misc/\$(ARCH64)/md5 \ target=../../../kernel/crypto/\$(ARCH64)/md5 hardlink path=kernel/misc/\$(ARCH64)/sha1 \ target=../../../kernel/crypto/\$(ARCH64)/sha1 hardlink path=kernel/misc/\$(ARCH64)/sha2 \ target=../../../kernel/crypto/\$(ARCH64)/sha2 \$(i386\_ONLY)hardlink path=kernel/misc/md5 target=../../kernel/crypto/md5 \$(i386\_ONLY)hardlink path=kernel/misc/sha1 target=../../kernel/crypto/sha1 \$(i386\_ONLY)hardlink path=kernel/misc/sha2 target=../../kernel/crypto/sha2 hardlink path=kernel/socketmod/\$(ARCH64)/dccp \ target=../../../kernel/drv/\$(ARCH64)/dccp #endif /\* ! codereview \*/ hardlink path=kernel/socketmod/\$(ARCH64)/icmp \ target=../../../kernel/drv/\$(ARCH64)/icmp hardlink path=kernel/socketmod/\$(ARCH64)/rts \ target=../../../kernel/drv/\$(ARCH64)/rts hardlink path=kernel/socketmod/\$(ARCH64)/tcp \ target=../../../kernel/drv/\$(ARCH64)/tcp hardlink path=kernel/socketmod/\$(ARCH64)/udp \ target=../../../kernel/drv/\$(ARCH64)/udp \$(i386\_ONLY)hardlink path=kernel/socketmod/dccp target=../../kernel/drv/dccp #endif /\* ! codereview \*/ \$(i386\_ONLY)hardlink path=kernel/socketmod/icmp target=../../kernel/drv/icmp**

### **new/usr/src/pkg/manifests/system-kernel.mf**

 **\$(i386\_ONLY)hardlink path=kernel/socketmod/rts target=../../kernel/drv/rts \$(i386\_ONLY)hardlink path=kernel/socketmod/tcp target=../../kernel/drv/tcp \$(i386\_ONLY)hardlink path=kernel/socketmod/udp target=../../kernel/drv/udp hardlink path=kernel/strmod/\$(ARCH64)/arp \ target=../../../kernel/drv/\$(ARCH64)/arp hardlink path=kernel/strmod/\$(ARCH64)/dccp \ target=../../../kernel/drv/\$(ARCH64)/dccp #endif /\* ! codereview \*/ hardlink path=kernel/strmod/\$(ARCH64)/icmp \ target=../../../kernel/drv/\$(ARCH64)/icmp hardlink path=kernel/strmod/\$(ARCH64)/ip \ target=../../../kernel/drv/\$(ARCH64)/ip hardlink path=kernel/strmod/\$(ARCH64)/ipsecah \ target=../../../kernel/drv/\$(ARCH64)/ipsecah hardlink path=kernel/strmod/\$(ARCH64)/ipsecesp \ target=../../../kernel/drv/\$(ARCH64)/ipsecesp hardlink path=kernel/strmod/\$(ARCH64)/keysock \ target=../../../kernel/drv/\$(ARCH64)/keysock hardlink path=kernel/strmod/\$(ARCH64)/tcp \ target=../../../kernel/drv/\$(ARCH64)/tcp hardlink path=kernel/strmod/\$(ARCH64)/udp \ target=../../../kernel/drv/\$(ARCH64)/udp \$(i386\_ONLY)hardlink path=kernel/strmod/arp target=../../kernel/drv/arp \$(i386\_ONLY)hardlink path=kernel/strmod/dccp target=../../kernel/drv/dccp #endif /\* ! codereview \*/ \$(i386\_ONLY)hardlink path=kernel/strmod/icmp target=../../kernel/drv/icmp \$(i386\_ONLY)hardlink path=kernel/strmod/ip target=../../kernel/drv/ip \$(i386\_ONLY)hardlink path=kernel/strmod/ipsecah \ target=../../kernel/drv/ipsecah \$(i386\_ONLY)hardlink path=kernel/strmod/ipsecesp \ target=../../kernel/drv/ipsecesp \$(i386\_ONLY)hardlink path=kernel/strmod/keysock \ target=../../kernel/drv/keysock \$(i386\_ONLY)hardlink path=kernel/strmod/tcp target=../../kernel/drv/tcp \$(i386\_ONLY)hardlink path=kernel/strmod/udp target=../../kernel/drv/udp hardlink path=kernel/sys/\$(ARCH64)/autofs \ target=../../../kernel/fs/\$(ARCH64)/autofs hardlink path=kernel/sys/\$(ARCH64)/rpcmod \ target=../../../kernel/strmod/\$(ARCH64)/rpcmod \$(i386\_ONLY)hardlink path=kernel/sys/autofs target=../../kernel/fs/autofs \$(i386\_ONLY)hardlink path=kernel/sys/rpcmod target=../../kernel/strmod/rpcmod legacy pkg=SUNWckr \ desc="core kernel software for a specific instruction-set architecture" \ name="Core Solaris Kernel (Root)" license cr\_Sun license=cr\_Sun license lic\_CDDL license=lic\_CDDL license usr/src/cmd/mdb/common/libstand/THIRDPARTYLICENSE \ license=usr/src/cmd/mdb/common/libstand/THIRDPARTYLICENSE license usr/src/common/bzip2/LICENSE license=usr/src/common/bzip2/LICENSE license usr/src/common/crypto/THIRDPARTYLICENSE.cryptogams \ license=usr/src/common/crypto/THIRDPARTYLICENSE.cryptogams \$(i386\_ONLY)license usr/src/common/crypto/aes/amd64/THIRDPARTYLICENSE.gladman \ license=usr/src/common/crypto/aes/amd64/THIRDPARTYLICENSE.gladman \$(i386\_ONLY)license usr/src/common/crypto/aes/amd64/THIRDPARTYLICENSE.openssl \ license=usr/src/common/crypto/aes/amd64/THIRDPARTYLICENSE.openssl license usr/src/common/crypto/ecc/THIRDPARTYLICENSE \ license=usr/src/common/crypto/ecc/THIRDPARTYLICENSE \$(i386\_ONLY)license usr/src/common/crypto/md5/amd64/THIRDPARTYLICENSE \ license=usr/src/common/crypto/md5/amd64/THIRDPARTYLICENSE license usr/src/common/mpi/THIRDPARTYLICENSE \ license=usr/src/common/mpi/THIRDPARTYLICENSE license usr/src/uts/common/inet/ip/THIRDPARTYLICENSE.rts \ license=usr/src/uts/common/inet/ip/THIRDPARTYLICENSE.rtslicense usr/src/uts/common/inet/tcp/THIRDPARTYLICENSE \**

- **license=usr/src/uts/common/inet/tcp/THIRDPARTYLICENSE**
- **license usr/src/uts/common/io/THIRDPARTYLICENSE.etheraddr \**

### **new/usr/src/pkg/manifests/system-kernel.mf**

- **license=usr/src/uts/common/io/THIRDPARTYLICENSE.etheraddr**
- **license usr/src/uts/common/sys/THIRDPARTYLICENSE.icu \**
- 
- **license=usr/src/uts/common/sys/THIRDPARTYLICENSE.icu** 923 **license usr/src/uts/common/sys/THIRDPARTYLICENSE.unicode \**
- **license=usr/src/uts/common/sys/THIRDPARTYLICENSE.unicode**
- **\$(i386\_ONLY)license usr/src/uts/intel/io/acpica/THIRDPARTYLICENSE \**
- **license=usr/src/uts/intel/io/acpica/THIRDPARTYLICENSE**
- **\$(i386\_ONLY)link path=boot/solaris/bin/root\_archive \**
- **target=../../../usr/sbin/root\_archive**
- **link path=dev/dld target=../devices/pseudo/dld@0:ctl**
- **link path=kernel/misc/\$(ARCH64)/des \**
- **target=../../../kernel/crypto/\$(ARCH64)/des**
- **\$(i386\_ONLY)link path=kernel/misc/des target=../../kernel/crypto/des**

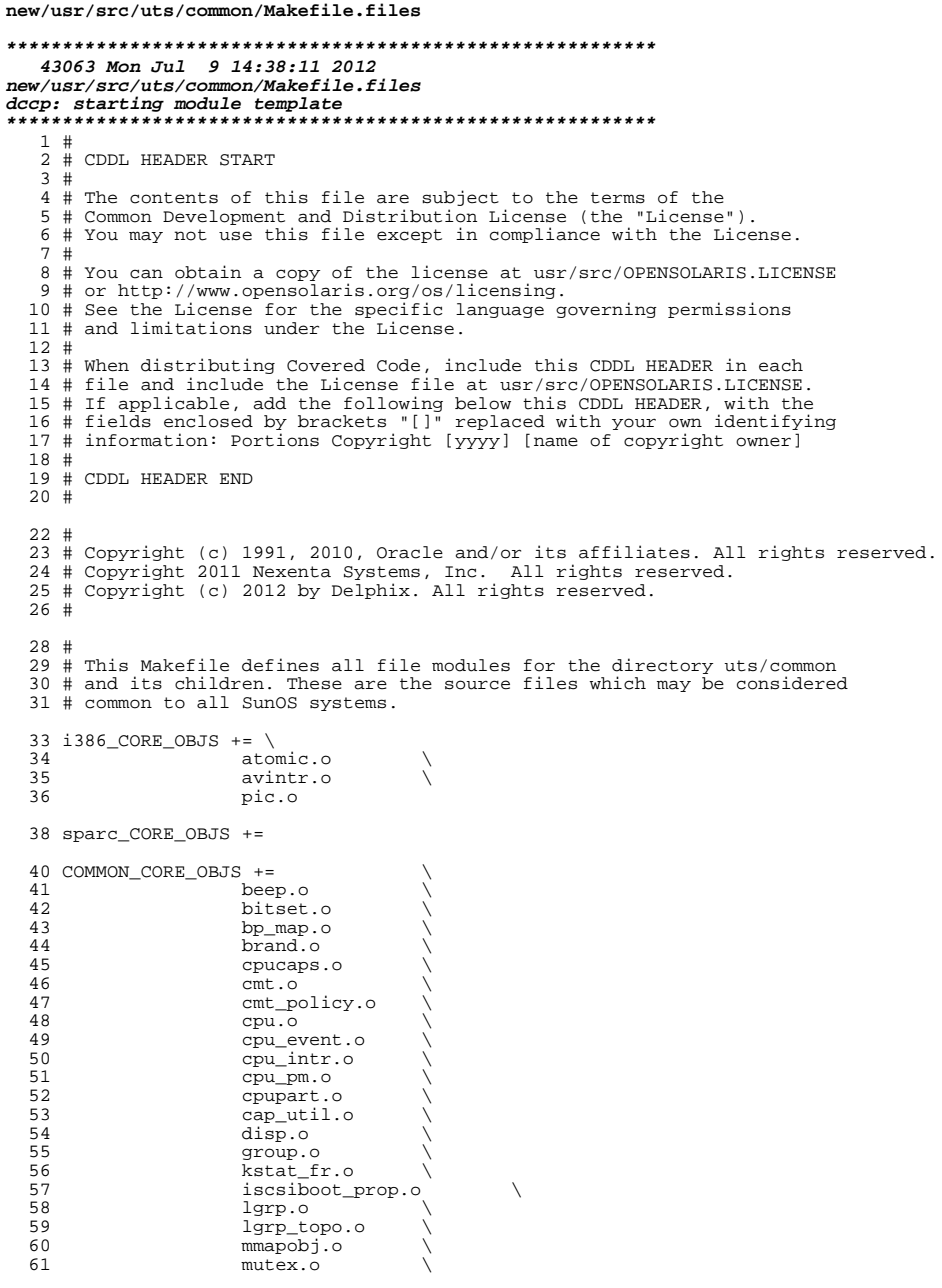

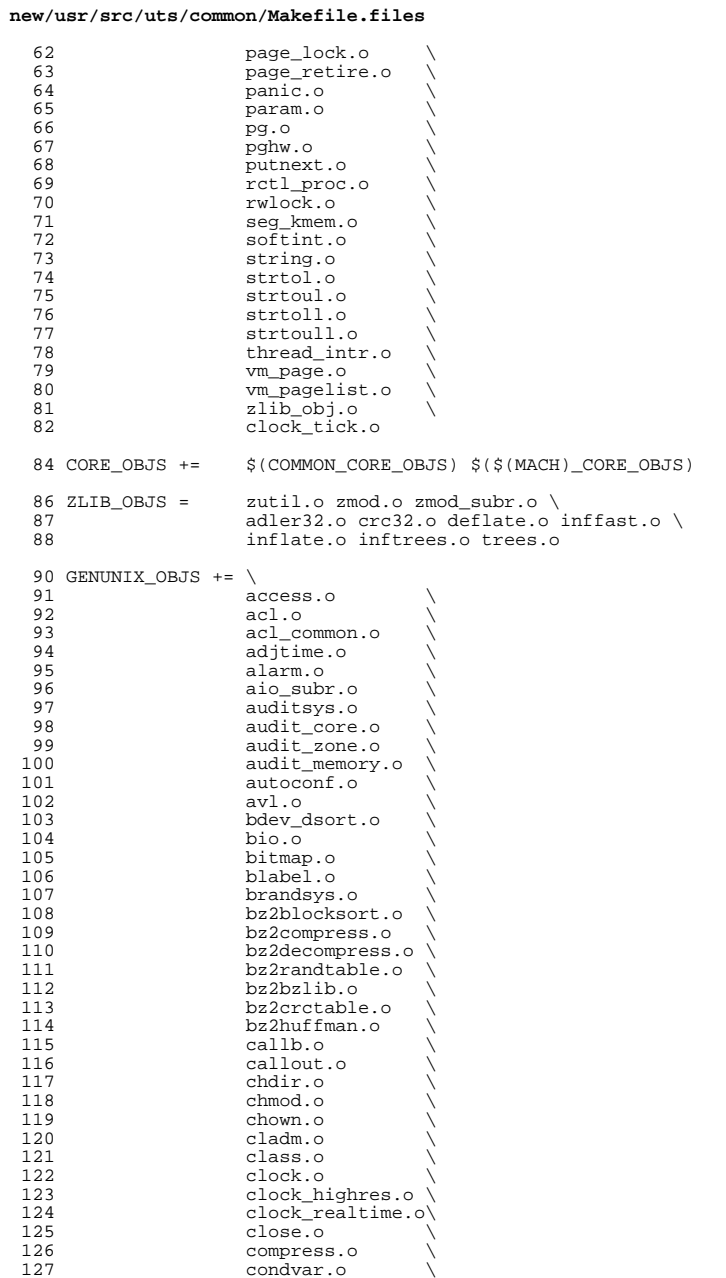

 $\mathbf 1$ 

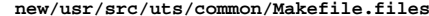

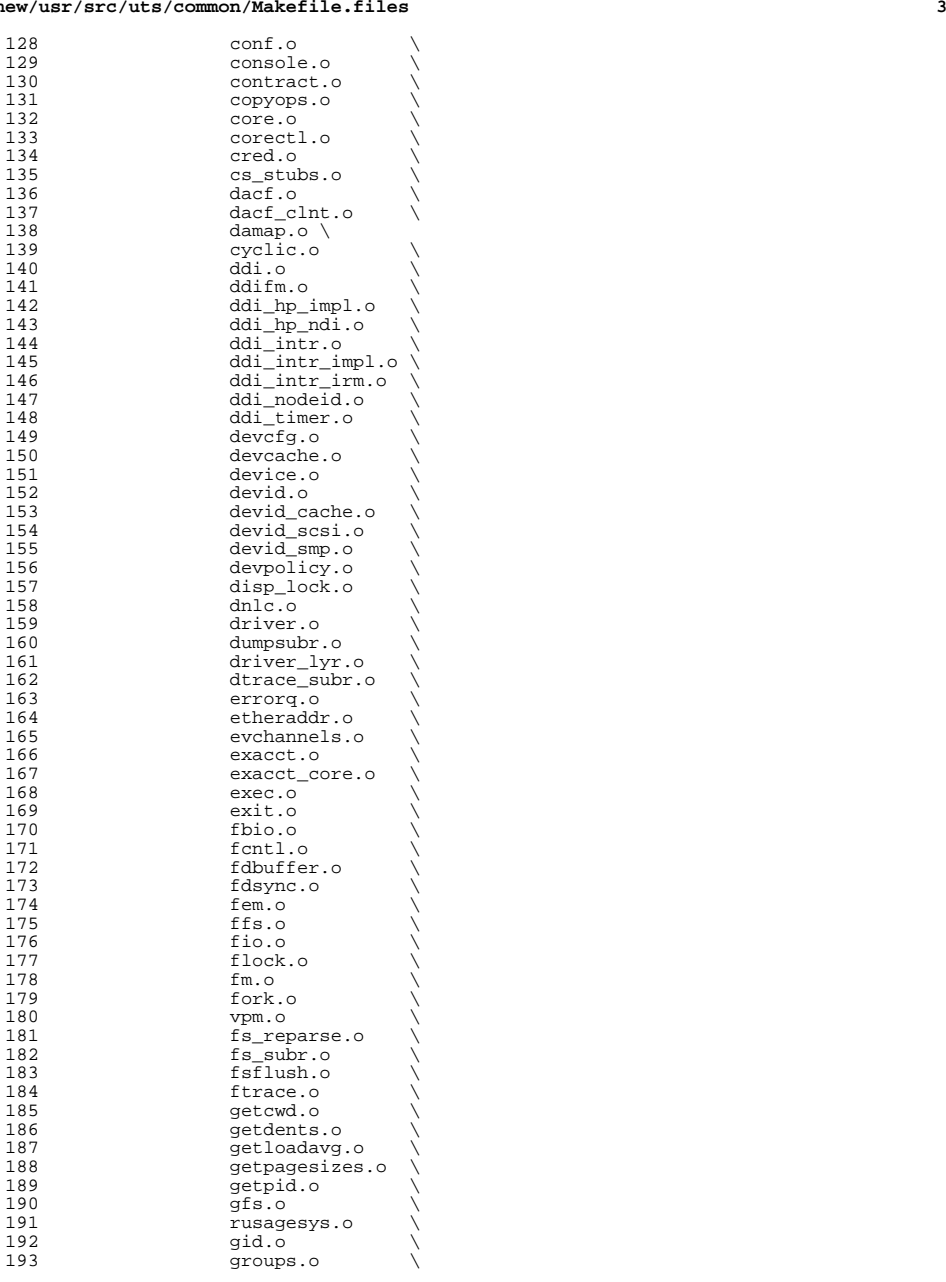

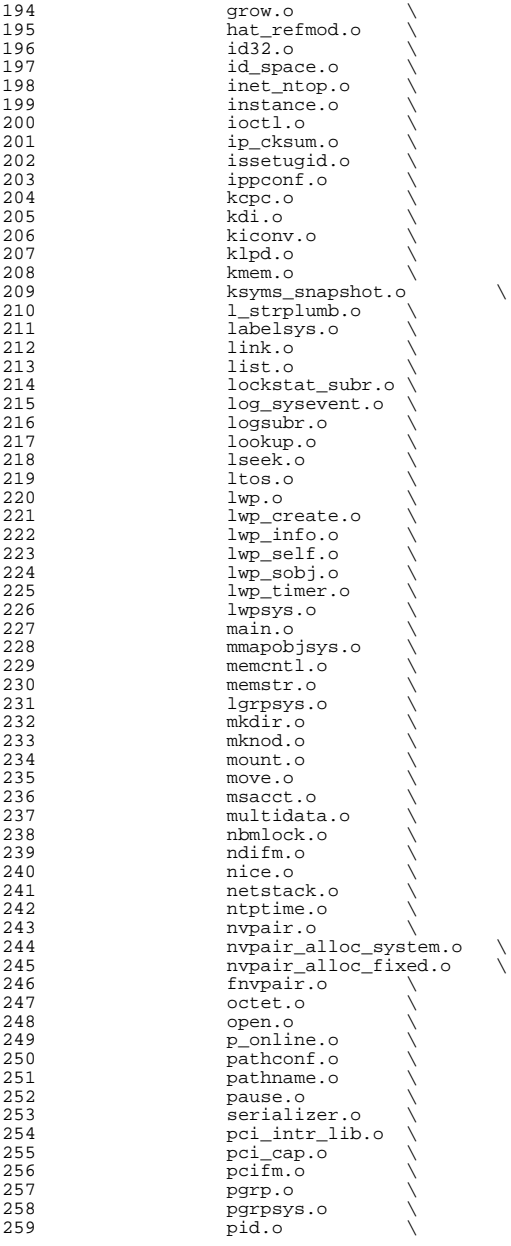

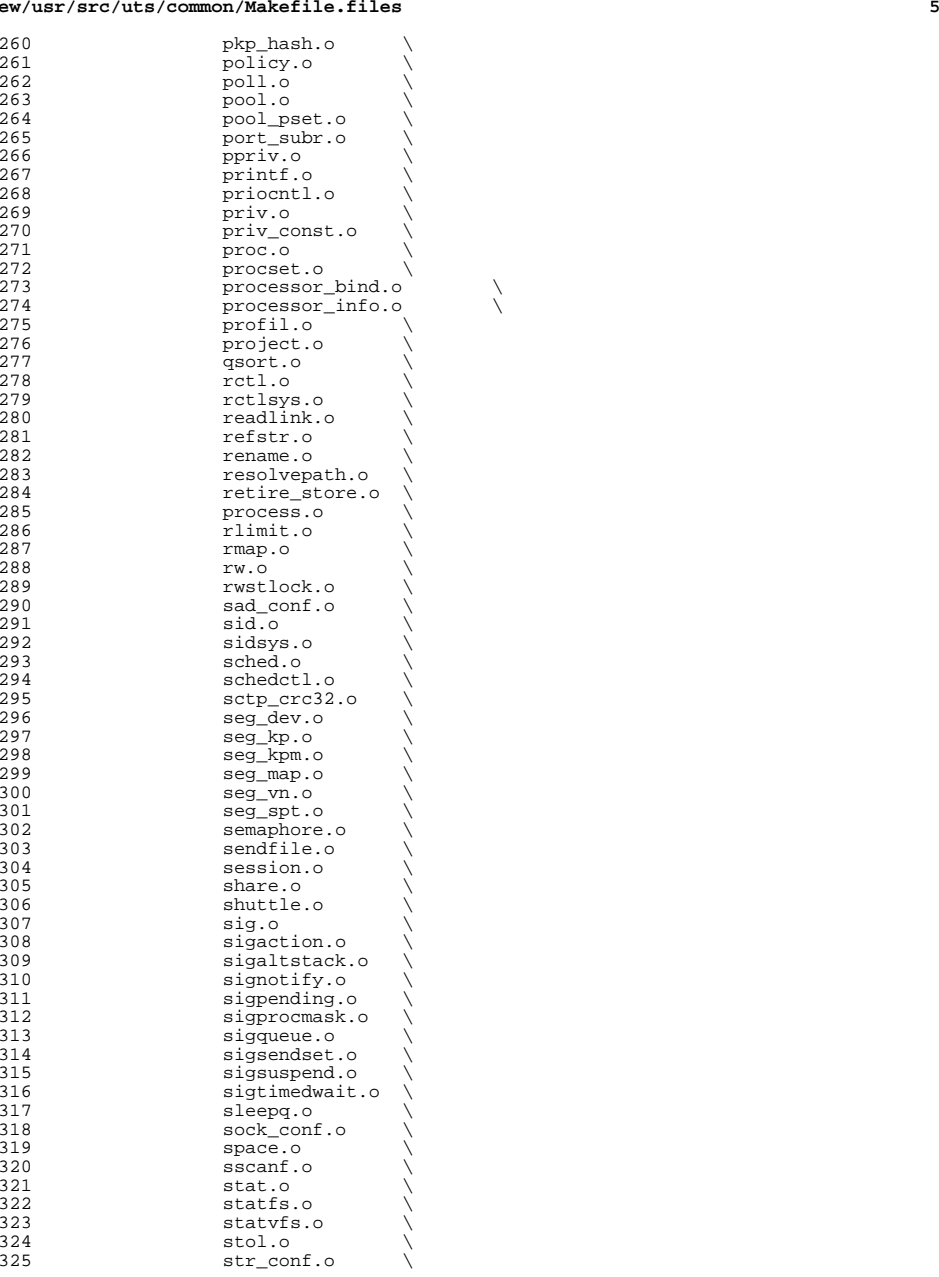

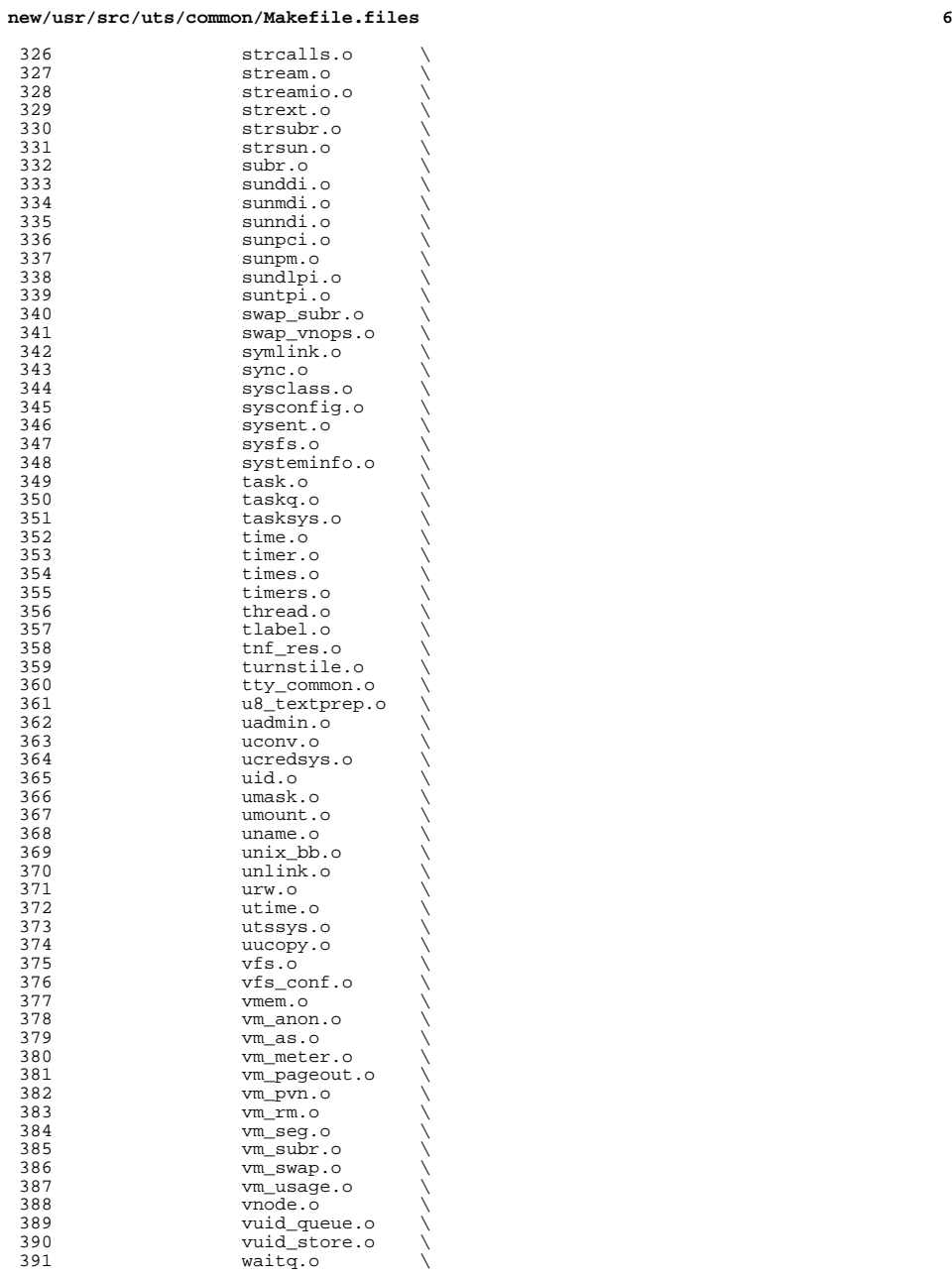

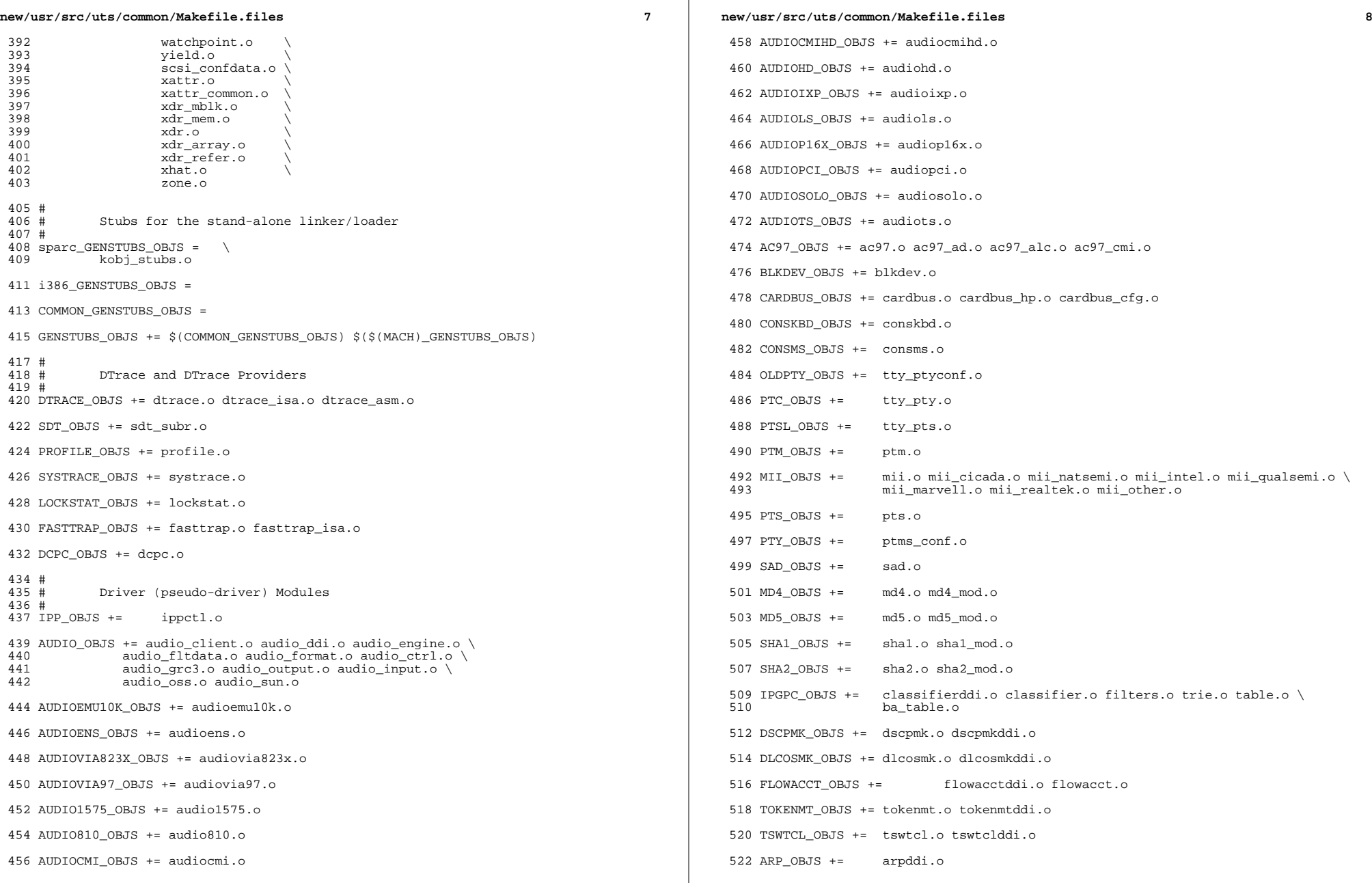

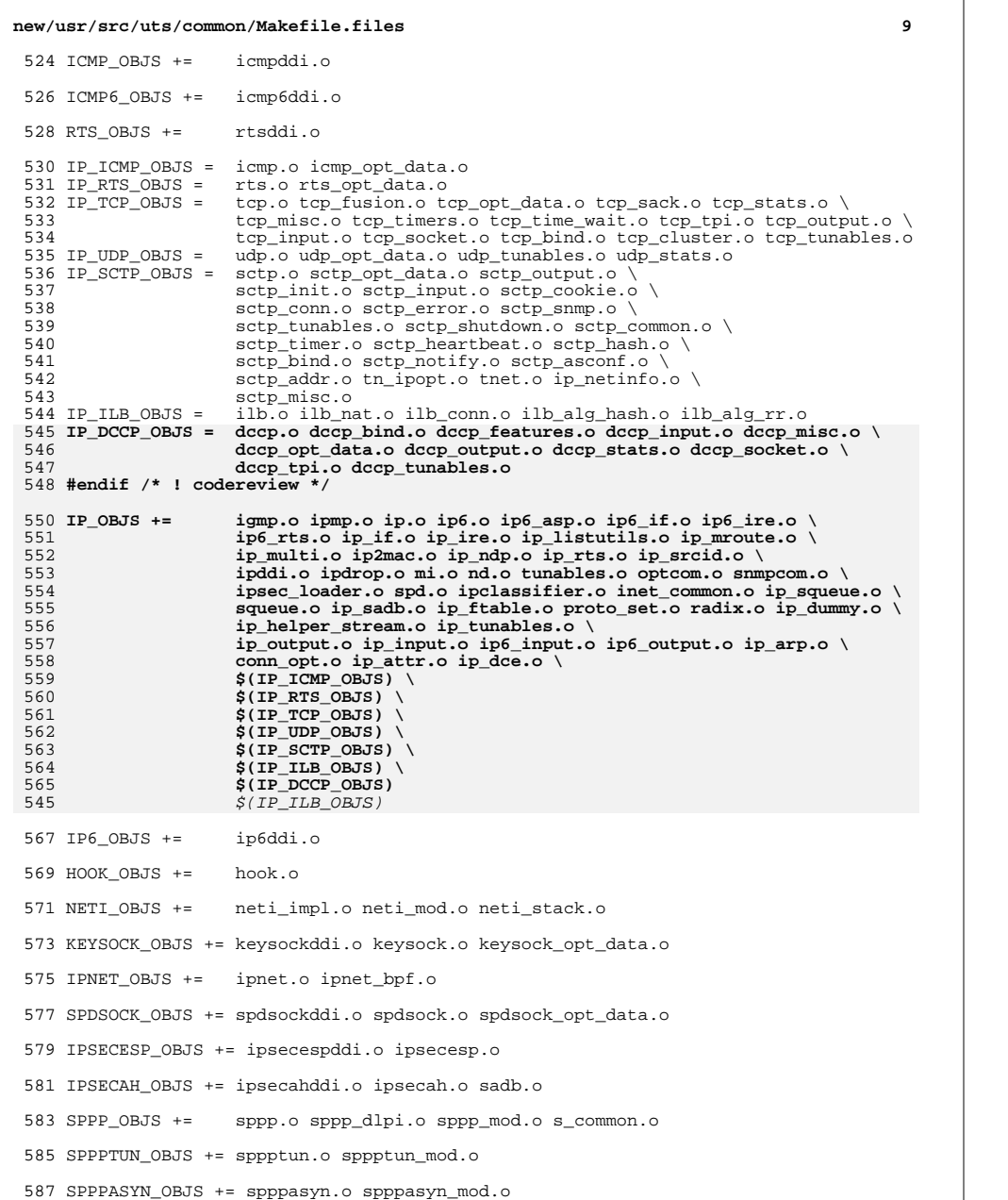

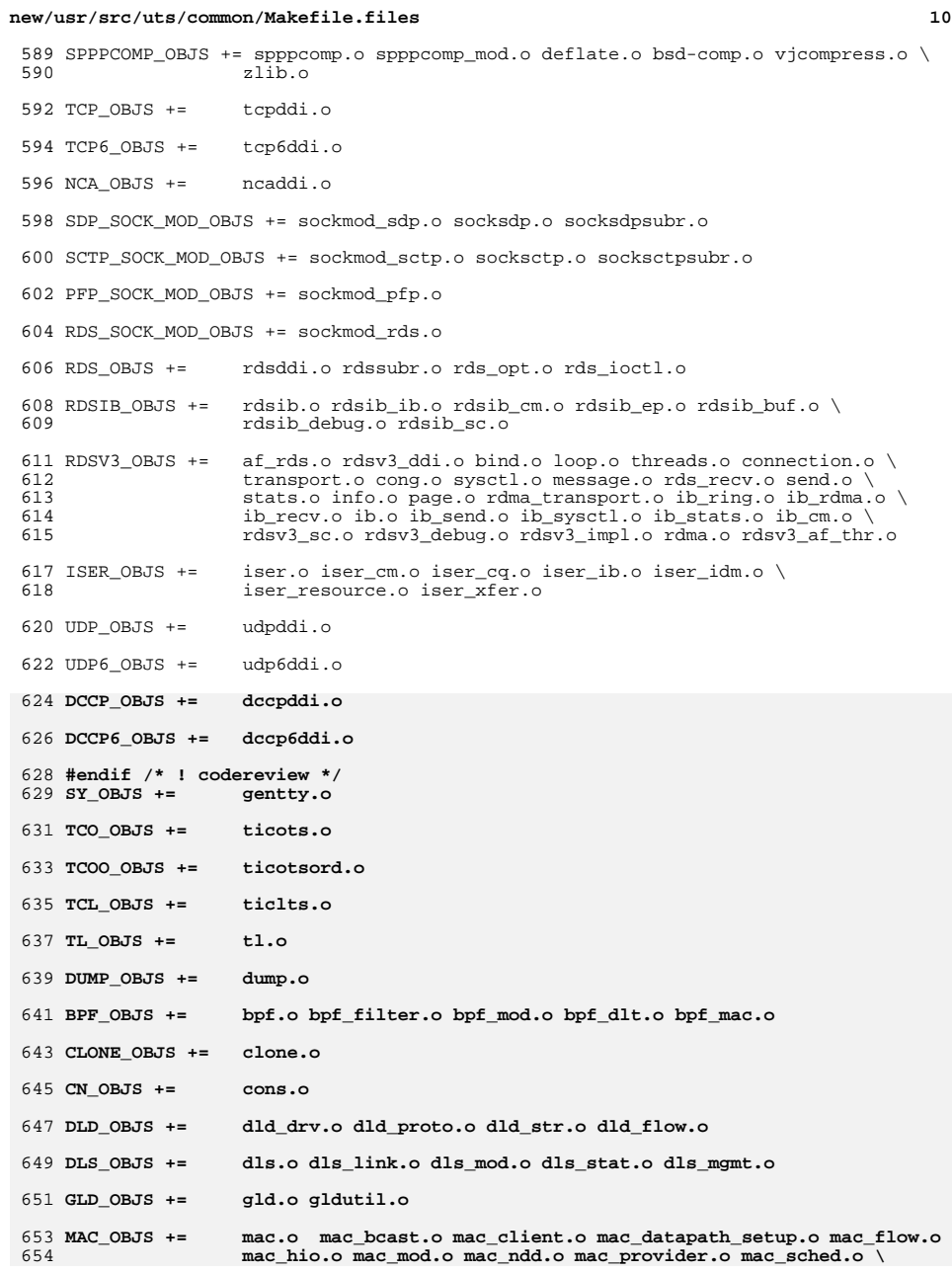

**<sup>11</sup>**

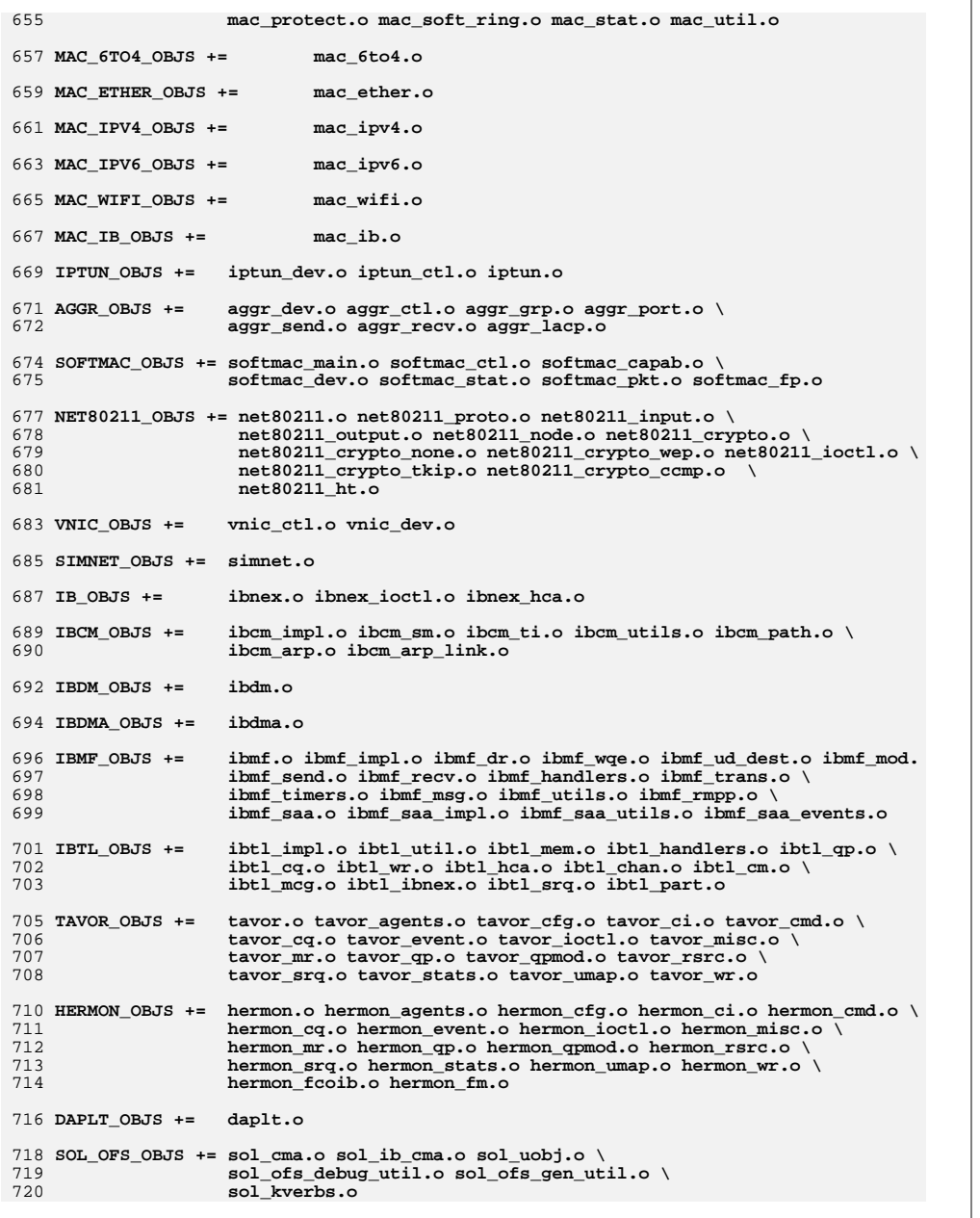

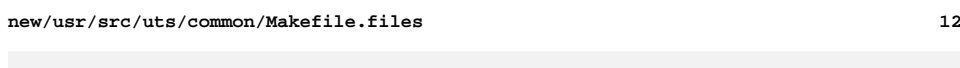

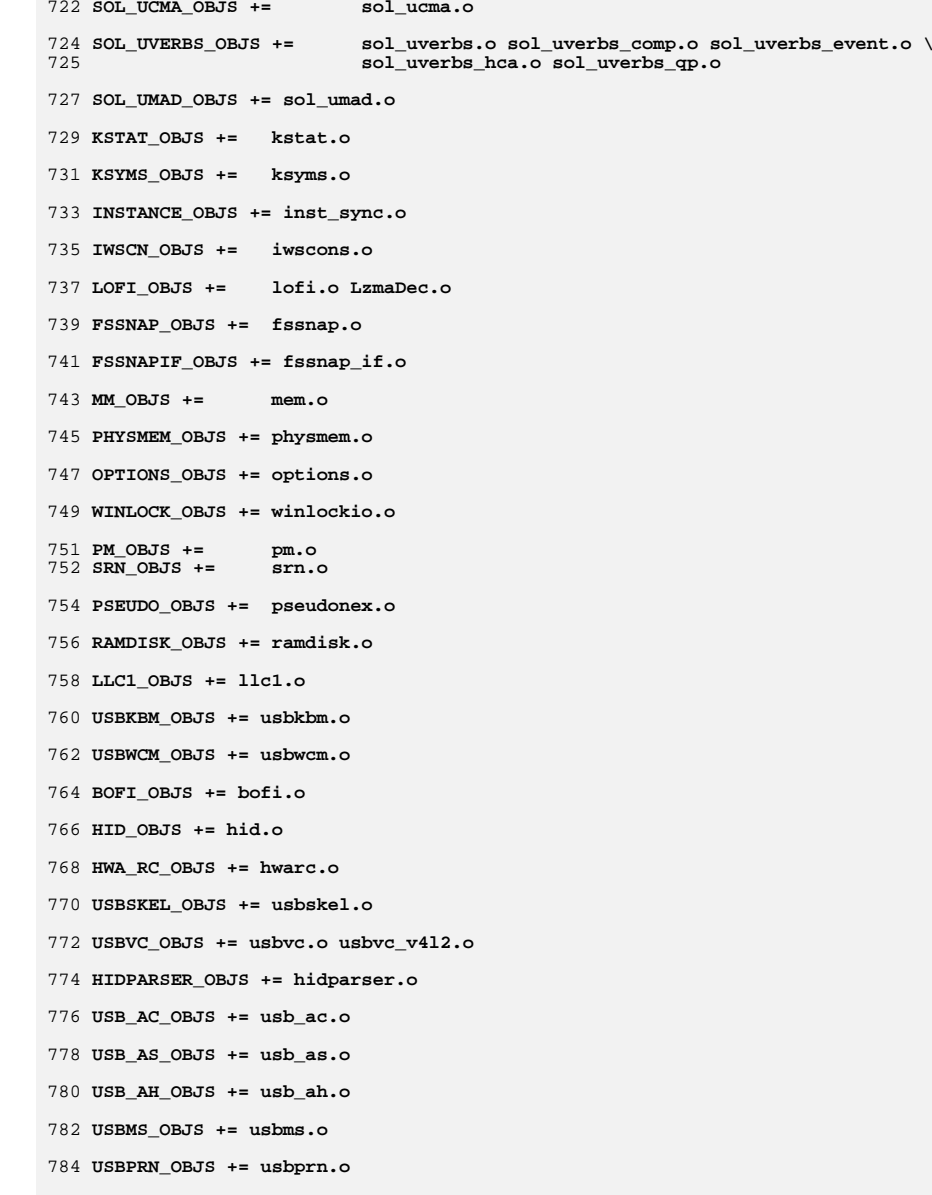

### 786 **UGEN\_OBJS += ugen.o**

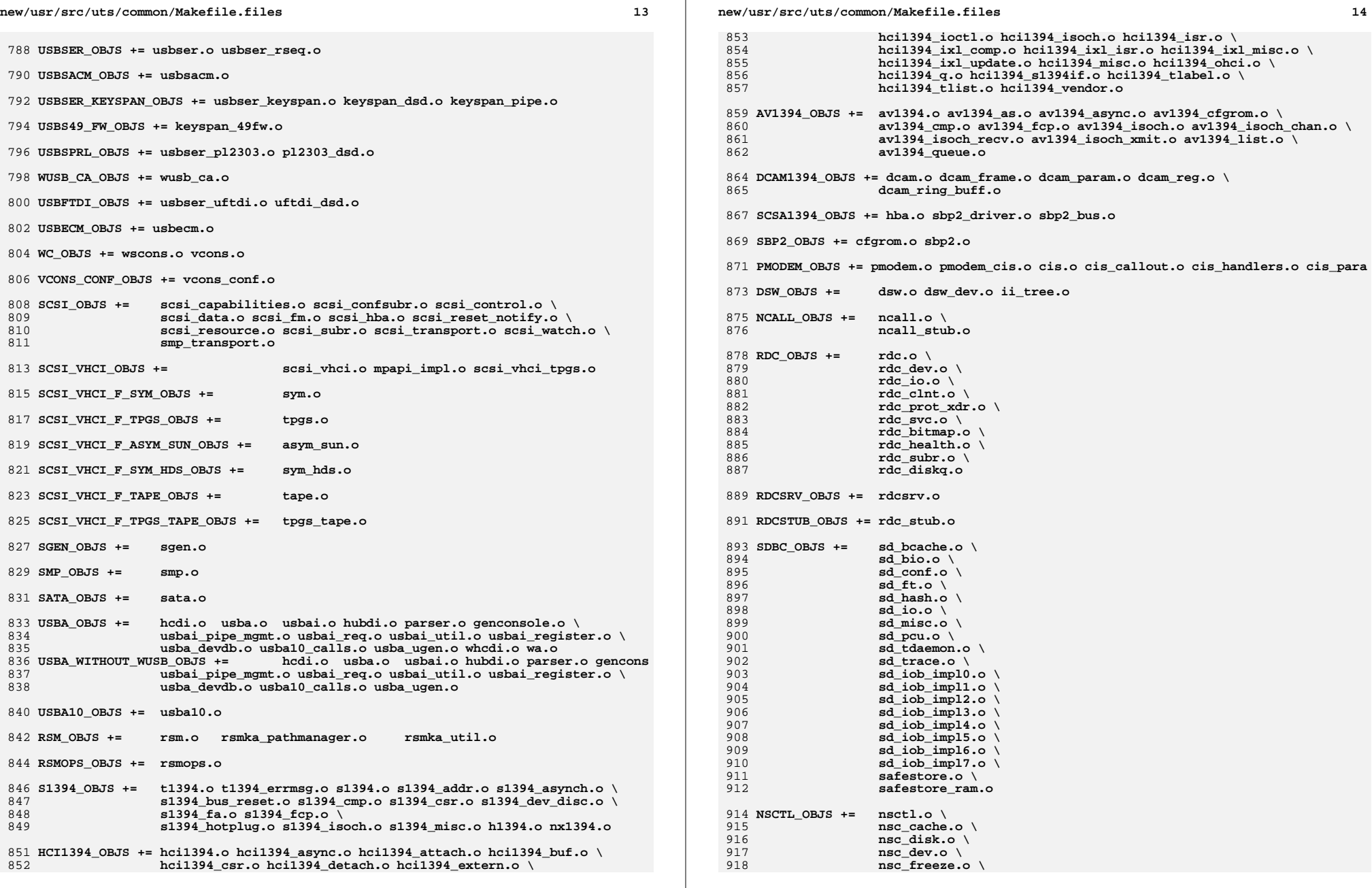

 **<sup>15</sup> nsc\_gen.o \ nsc\_mem.o \ nsc\_ncallio.o \ nsc\_power.o \ nsc\_resv.o \ nsc\_rmspin.o \ nsc\_solaris.o \ nsc\_trap.o \ nsc\_list.o UNISTAT\_OBJS += spuni.o \ spcs\_s\_k.o NSKERN\_OBJS += nsc\_ddi.o \ nsc\_proc.o \ nsc\_raw.o \ nsc\_thread.o \ nskernd.o SV\_OBJS += sv.o PMCS\_OBJS += pmcs\_attach.o pmcs\_ds.o pmcs\_intr.o pmcs\_nvram.o pmcs\_sata.o \ pmcs\_scsa.o pmcs\_smhba.o pmcs\_subr.o pmcs\_fwlog.o PMCS8001FW\_C\_OBJS += pmcs\_fw\_hdr.o** 943 PMCS8001FW\_OBJS += **PMCS8001FW\_OBJS += \$(PMCS8001FW\_C\_OBJS) SPCBoot.o ila.o firmware.o #**  $946#$  **# Build up defines and paths.** 948 ST OBJS  $+=$  **ST\_OBJS += st.o st\_conf.o EMLXS\_OBJS += emlxs\_clock.o emlxs\_dfc.o emlxs\_dhchap.o emlxs\_diag.o \** emlxs download.o emlxs dump.o emlxs els.o emlxs event.o \ **emlxs\_fcf.o emlxs\_fcp.o emlxs\_fct.o emlxs\_hba.o emlxs\_ip.o \ emlxs\_mbox.o emlxs\_mem.o emlxs\_msg.o emlxs\_node.o \ emlxs\_pkt.o emlxs\_sli3.o emlxs\_sli4.o emlxs\_solaris.o \ emlxs\_thread.o EMLXS\_FW\_OBJS += emlxs\_fw.o** OCE OBJS  $+=$  $\overline{a}$  oce buf.o oce fm.o oce  $\overline{a}$ ld.o oce hw.o oce intr.o oce main.o \ **oce\_mbx.o oce\_mq.o oce\_queue.o oce\_rx.o oce\_stat.o oce\_tx.o \ oce\_utils.o FCT\_OBJS += discovery.o fct.o QLT\_OBJS += 2400.o 2500.o 8100.o qlt.o qlt\_dma.o SRPT\_OBJS += srpt\_mod.o srpt\_ch.o srpt\_cm.o srpt\_ioc.o srpt\_stp.o FCOE\_OBJS += fcoe.o fcoe\_eth.o fcoe\_fc.o FCOET\_OBJS += fcoet.o fcoet\_eth.o fcoet\_fc.o FCOEI\_OBJS += fcoei.o fcoei\_eth.o fcoei\_lv.o ISCSIT\_SHARED\_OBJS += \ iscsit\_common.o ISCSIT\_OBJS += \$(ISCSIT\_SHARED\_OBJS) \ iscsit.o iscsit\_tgt.o iscsit\_sess.o iscsit\_login.o \ iscsit\_text.o iscsit\_isns.o iscsit\_radiusauth.o \ iscsit\_radiuspacket.o iscsit\_auth.o iscsit\_authclient.o** 983 PPPT\_OBJS += **PPPT\_OBJS += alua\_ic\_if.o pppt.o pppt\_msg.o pppt\_tgt.o**

**new/usr/src/uts/common/Makefile.files STMF\_OBJS += lun\_map.o stmf.o STMF\_SBD\_OBJS += sbd.o sbd\_scsi.o sbd\_pgr.o sbd\_zvol.o SYSMSG\_OBJS += sysmsg.o** SES OBJS  $+=$  **SES\_OBJS += ses.o ses\_sen.o ses\_safte.o ses\_ses.o** 993 TNF OBJS  $+=$  **TNF\_OBJS += tnf\_buf.o tnf\_trace.o tnf\_writer.o trace\_init.o \ trace\_funcs.o tnf\_probe.o tnf.o LOGINDMUX\_OBJS += logindmux.o DEVINFO\_OBJS += devinfo.o DEVPOLL\_OBJS += devpoll.o DEVPOOL\_OBJS += devpool.o I8042\_OBJS += i8042.o KB8042\_OBJS += \ at\_keyprocess.o \ kb8042.o \ kb8042\_keytables.o MOUSE8042\_OBJS += mouse8042.o FDC\_OBJS += fdc.o ASY\_OBJS += asy.o ECPP\_OBJS += ecpp.o VUIDM3P\_OBJS += vuidmice.o vuidm3p.o VUIDM4P\_OBJS += vuidmice.o vuidm4p.o VUIDM5P\_OBJS += vuidmice.o vuidm5p.o VUIDPS2\_OBJS += vuidmice.o vuidps2.o HPCSVC\_OBJS += hpcsvc.o PCIE\_MISC\_OBJS += pcie.o pcie\_fault.o pcie\_hp.o pciehpc.o pcishpc.o pcie\_pwr.o p PCIHPNEXUS\_OBJS += pcihp.o OPENEEPR\_OBJS += openprom.o RANDOM\_OBJS += random.o PSHOT\_OBJS += pshot.o GEN\_DRV\_OBJS += gen\_drv.o TCLIENT\_OBJS += tclient.o TPHCI\_OBJS += tphci.o TVHCI\_OBJS += tvhci.o EMUL64\_OBJS += emul64.o emul64\_bsd.o FCP\_OBJS += fcp.o**

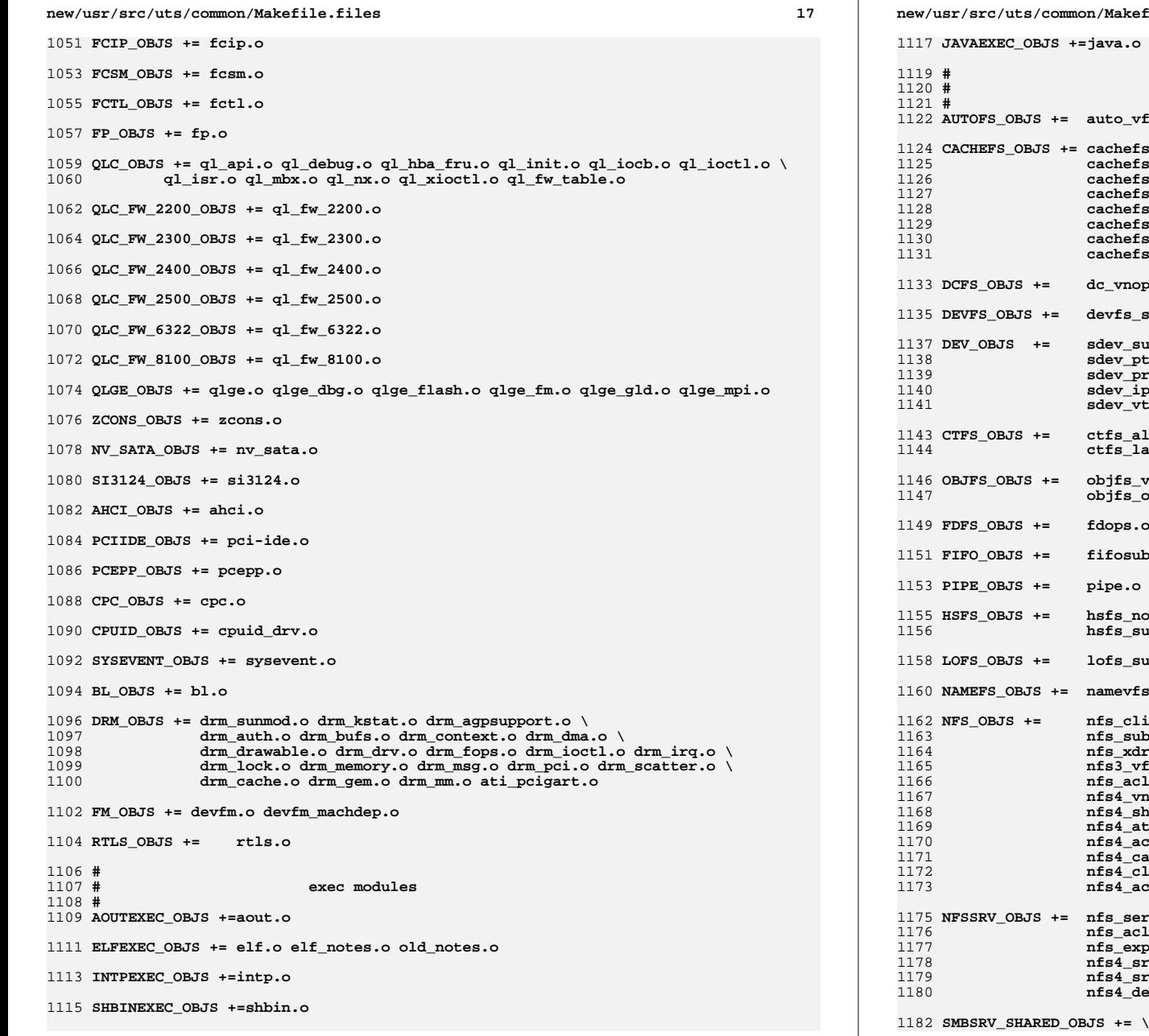

**new/usr/src/uts/common/Makefile.files <sup>18</sup> JAVAEXEC\_OBJS +=java.o # file system modules AUTOFS\_OBJS += auto\_vfsops.o auto\_vnops.o auto\_subr.o auto\_xdr.o auto\_sys.o CACHEFS\_OBJS += cachefs\_cnode.o cachefs\_cod.o \ cachefs\_dir.o cachefs\_dlog.o cachefs\_filegrp.o \ cachefs\_fscache.o cachefs\_ioctl.o cachefs\_log.o \ cefs\_module.o \**<br>efs\_noopc.o **cachefs\_noopc.o cachefs\_resource.o \ cack**efs\_strict.o \<br>efs subr.o **cachefs\_subr.o cachefs\_vfsops.o \ cachefs\_vnops.o DCFS\_OBJS += dc\_vnops.o DEVFS\_OBJS += devfs\_subr.o devfs\_vfsops.o devfs\_vnops.o DEV\_OBJS += sdev\_subr.o sdev\_vfsops.o sdev\_vnops.o \ sdev\_ptsops.o sdev\_zvolops.o sdev\_comm.o \ sdev\_profile.o sdev\_ncache.o sdev\_netops.o \ sdev\_ipnetops.o \ sdev\_vtops.o** all.o ctfs cdir.o ctfs ctl.o ctfs event.o \ **ctfs\_latest.o ctfs\_root.o ctfs\_sym.o ctfs\_tdir.o ctfs\_tmpl.o OBJFS\_OBJS += objfs\_vfs.o objfs\_root.o objfs\_common.o \ objfs\_odir.o objfs\_data.o FDFS\_OBJS += fdops.o FIFO\_OBJS += fifosubr.o fifovnops.o PIPE\_OBJS += pipe.o**  $\begin{array}{lll} \texttt{node.o} & \texttt{hsfs\_subr.o} & \texttt{hsfs\_vfsops.o} & \texttt{hsfs\_vnops.o} \end{array} \backslash \\ \texttt{subs.o} & \texttt{hsfs\_vrip.o} & \texttt{hsfs\_susp\_subr.o} \end{array}$  **hsfs\_susp.o hsfs\_rrip.o hsfs\_susp\_subr.o LOFS\_OBJS += lofs\_subr.o lofs\_vfsops.o lofs\_vnops.o NAMEFS\_OBJS += namevfs.o namevno.o**  $R = \begin{bmatrix} 1 & \text{if } 0 & \text{if } 0 \\ 0 & \text{if } 0 & \text{if } 0 \\ 0 & \text{if } 0 & \text{if } 0 \end{bmatrix}$  $\begin{array}{lll} \text{subr.o} & \text{nfs\_vfsops.o} \\ \text{xdr.o} & \text{nfs\_sys.o} \end{array}$  **nfs\_xdr.o nfs\_sys.o nfs\_strerror.o \ nfs3\_vfsops.o nfs3\_vnops.o nfs3\_xdr.o \ nfsquare infsacl\_xdr.o nfsquare infsquare infsquare infsquare infsquare infsquare infsquare infsquare infsquare infsquare infsquare infsquare information**  $\setminus$  **nfs4\_vnops.o nfs4\_xdr.o nfs4\_idmap.o \ nfs4\_shadow.o nfs4\_subr.o \ nfs4\_attr.o nfs4\_rnode.o nfs4\_client.o \ nfs4\_acache.o nfs4\_common.o nfs4\_client\_state.o \ nfs4\_callback.o nfs4\_recovery.o nfs4\_client\_secinfo.o \ nfs4\_client\_debug.o nfs\_stats.o \ nfs4\_acl.o nfs4\_stub\_vnops.o nfs\_cmd.o NFSSRV\_OBJS += nfs\_server.o nfs\_srv.o nfs3\_srv.o \ nfs\_acl\_srv.o nfs\_auth.o nfs\_auth\_xdr.o \ nfs\_export.o nfs\_log.o nfs\_log\_xdr.o \ nfs4\_srv.o nfs4\_state.o nfs4\_srv\_attr.o \ nfs4\_srv\_ns.o nfs4\_db.o nfs4\_srv\_deleg.o \ nfs4\_deleg\_ops.o nfs4\_srv\_readdir.o nfs4\_dispatch.o**

**19** 

1183 **smb\_inet.o \** 1184 **smb\_match.o \** 1185 **smb\_msgbuf.o \** 1186 **smb\_oem.o \** 1187 **smb\_string.o \** 1188 **smb\_utf8.o \** 1189 **smb\_door\_legacy.o \** 1190 **smb\_xdr.o \** 1191 **smb\_token.o \** 1192 **smb\_token\_xdr.o \** 1193 **smb\_sid.o \** 1194 **smb\_native.o \** 1195 **smb\_netbios\_util.o** 1197 **SMBSRV\_OBJS += \$(SMBSRV\_SHARED\_OBJS) \** 1198 **smb\_acl.o \** 1199 **smb\_alloc.o \** 1200 **smb\_close.o \ smb\_common\_open.o \** 12011202 **smb\_common\_transact.o \** 1203smb\_create.o<br>smb delete.o 1204 **smb\_delete.o \ smb\_directory.o \** 12051206 **smb\_dispatch.o \** 1207 **smb\_echo.o \** 1208 **smb\_fem.o \** 1209 **smb\_find.o \ smb\_flush.o \** 12101211 **smb\_fsinfo.o \** 1212 **smb\_fsops.o \** 1213 **smb\_init.o \** 1214 **smb\_kdoor.o \** 1215<br>1216 **smb\_kshare.o \** smb\_kutil.o<br>smb\_lock.o  $\circ$   $\qquad \qquad \backslash$ 1217 **smb\_lock.o \ smb\_lock\_byte\_range.o \** 12181219 **smb\_locking\_andx.o \** 1220 **smb\_logoff\_andx.o \** 1221 **smb\_mangle\_name.o \** 1222 **smb\_mbuf\_marshaling.o \** 1223 **smb\_mbuf\_util.o \** 1224 **smb\_negotiate.o \** 1225 **smb\_net.o \** 12261227 **smb**\_nt\_cancel.o 1227 **smb\_nt\_cancel.o**<br>
1228 **smb\_nt\_create\_andx.o**<br>  $\uparrow$ 1228<sup>1229</sup> **smb\_nt\_transact\_create.o \** 1230 **smb\_nt\_transact\_ioctl.o \** 1231 **smb\_nt\_transact\_notify\_change.o \** 1232 **smb\_nt\_transact\_quota.o \** 12331233 **smb\_nt\_transact\_security.o**<br>
1234 **smb\_odir.o** smb\_odir.o  $\circ$   $\qquad \qquad \bullet$ 1235 **smb\_ofile.o \** 1236 **smb\_open\_andx.o \** 1237 **smb\_opipe.o \** 1238 **smb\_oplock.o \** 1239 **smb\_pathname.o \** 1240 **smb\_print.o \ smb\_process\_exit.o \** 12411242 **smb\_query\_fileinfo.o \** 1243 **smb\_read.o \** 1244 **smb\_rename.o \** 1245 **smb\_sd.o \** 1246 **smb\_seek.o \** 1247 **smb\_server.o \** 1248**smb\_session.o \**

### **new/usr/src/uts/common/Makefile.files20** 1249 **smb\_session\_setup\_andx.o \** 1250 **smb\_set\_fileinfo.o \** 12511251 **smb**\_signing.o<br>1252 **complete**:0 smb\_tree.o **\ smb\_trans2\_create\_directory.o \** 12531254 **smb\_trans2\_dfs.o \** 1255 **smb\_trans2\_find.o \** 1256 **smb\_tree\_connect.o \ smb\_unlock\_byte\_range.o \** 12571258 **smb\_user.o \** 1259 **smb\_vfs.o \** 1260 **smb\_vops.o \** 1261 **smb\_vss.o \** 1262 **smb\_write.o \** 1263 **smb\_write\_raw.o** 1265 **PCFS\_OBJS += pc\_alloc.o pc\_dir.o pc\_node.o pc\_subr.o \** 1266 **pc\_vfsops.o pc\_vnops.o** 1268 **PROC\_OBJS += prcontrol.o prioctl.o prsubr.o prusrio.o \** 1269 **prvfsops.o prvnops.o** 1271 **MNTFS\_OBJS += mntvfsops.o mntvnops.o** 1273 **SHAREFS\_OBJS += sharetab.o sharefs\_vfsops.o sharefs\_vnops.o** 1275 **SPEC\_OBJS += specsubr.o specvfsops.o specvnops.o** 1277 SOCK\_OBJS += **SOCK\_OBJS += socksubr.o sockvfsops.o sockparams.o \ socksyscalls.o socktpi.o sockstr.o \** 12781279 **sockcommon\_vnops.o sockcommon\_subr.o \** 1280 **sockcommon\_sops.o sockcommon.o \ sock\_notsupp.o socknotify.o \** 12811282 **nl7c.o nl7curi.o nl7chttp.o nl7clogd.o \** 1283 **nl7cnca.o sodirect.o sockfilter.o**  $1285$  TMPFS OBJS  $+=$  **TMPFS\_OBJS += tmp\_dir.o tmp\_subr.o tmp\_tnode.o tmp\_vfsops.o \** 1286 **tmp\_vnops.o** 1288 **UDFS\_OBJS += udf\_alloc.o udf\_bmap.o udf\_dir.o \** 1289 **udf\_inode.o udf\_subr.o udf\_vfsops.o \** 1290 **udf\_vnops.o** 1292 UFS OBJS  $+=$  **UFS\_OBJS += ufs\_alloc.o ufs\_bmap.o ufs\_dir.o ufs\_xattr.o \** 1293 **ufs\_inode.o ufs\_subr.o ufs\_tables.o ufs\_vfsops.o \** 1294 **ufs\_vnops.o quota.o quotacalls.o quota\_ufs.o \** 1295 **ufs\_filio.o ufs\_lockfs.o ufs\_thread.o ufs\_trans.o \ ufs\_acl.o ufs\_panic.o ufs\_directio.o ufs\_log.o \** 12961297 **ufs\_extvnops.o ufs\_snap.o lufs.o lufs\_thread.o \** 1298 **lufs\_log.o lufs\_map.o lufs\_top.o lufs\_debug.o** 1299 VSCAN\_OBJS += **VSCAN\_OBJS += vscan\_drv.o vscan\_svc.o vscan\_door.o** 1301 **NSMB\_OBJS += smb\_conn.o smb\_dev.o smb\_iod.o smb\_pass.o \** 1302 **smb\_rq.o smb\_sign.o smb\_smb.o smb\_subrs.o \** 1303 **smb\_time.o smb\_tran.o smb\_trantcp.o smb\_usr.o \** 1304 **subr\_mchain.o** 1306 **SMBFS\_COMMON\_OBJS += smbfs\_ntacl.o** 1307 **SMBFS\_OBJS += smbfs\_vfsops.o smbfs\_vnops.o smbfs\_node.o \** 1308 **smbfs\_acl.o smbfs\_client.o smbfs\_smb.o \** 1309 **smbfs\_subr.o smbfs\_subr2.o \ smbfs\_rwlock.o smbfs\_xattr.o \** 13101311**\$(SMBFS\_COMMON\_OBJS)**

1314 **#**

1315

1316 **#**

1317 **MD\_OBJS += md.o md\_error.o md\_ioctl.o md\_mddb.o md\_names.o \** 1318**md\_med.o md\_rename.o md\_subr.o**

**# LVM modules**

1320 **MD\_COMMON\_OBJS = md\_convert.o md\_crc.o md\_revchk.o**

1322 **MD\_DERIVED\_OBJS = metamed\_xdr.o meta\_basic\_xdr.o**

1324 **SOFTPART\_OBJS += sp.o sp\_ioctl.o**

1326 **STRIPE\_OBJS += stripe.o stripe\_ioctl.o**

1328 **HOTSPARES\_OBJS += hotspares.o**

1330 **RAID\_OBJS += raid.o raid\_ioctl.o raid\_replay.o raid\_resync.o raid\_hotspare.o**

1332 **MIRROR\_OBJS += mirror.o mirror\_ioctl.o mirror\_resync.o**

1334 **NOTIFY\_OBJS += md\_notify.o**

1336 **TRANS\_OBJS += mdtrans.o trans\_ioctl.o trans\_log.o**

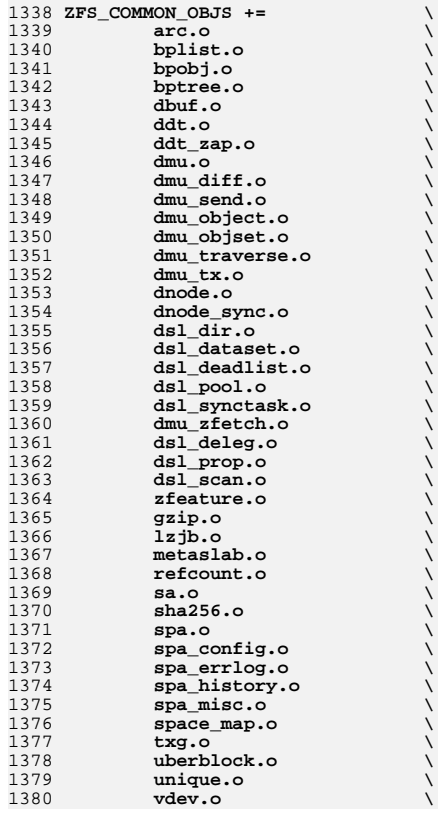

### **new/usr/src/uts/common/Makefile.files**

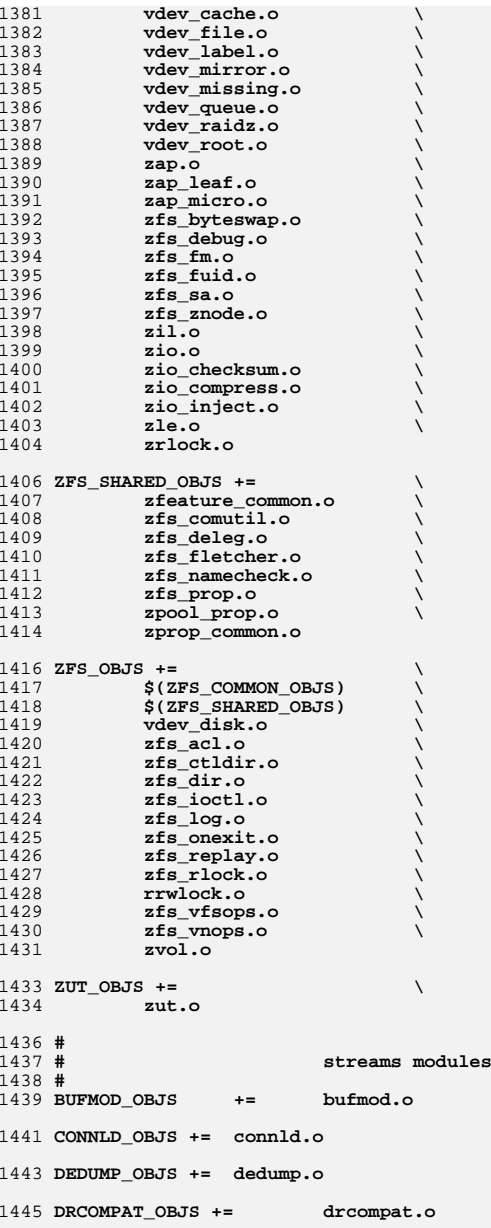

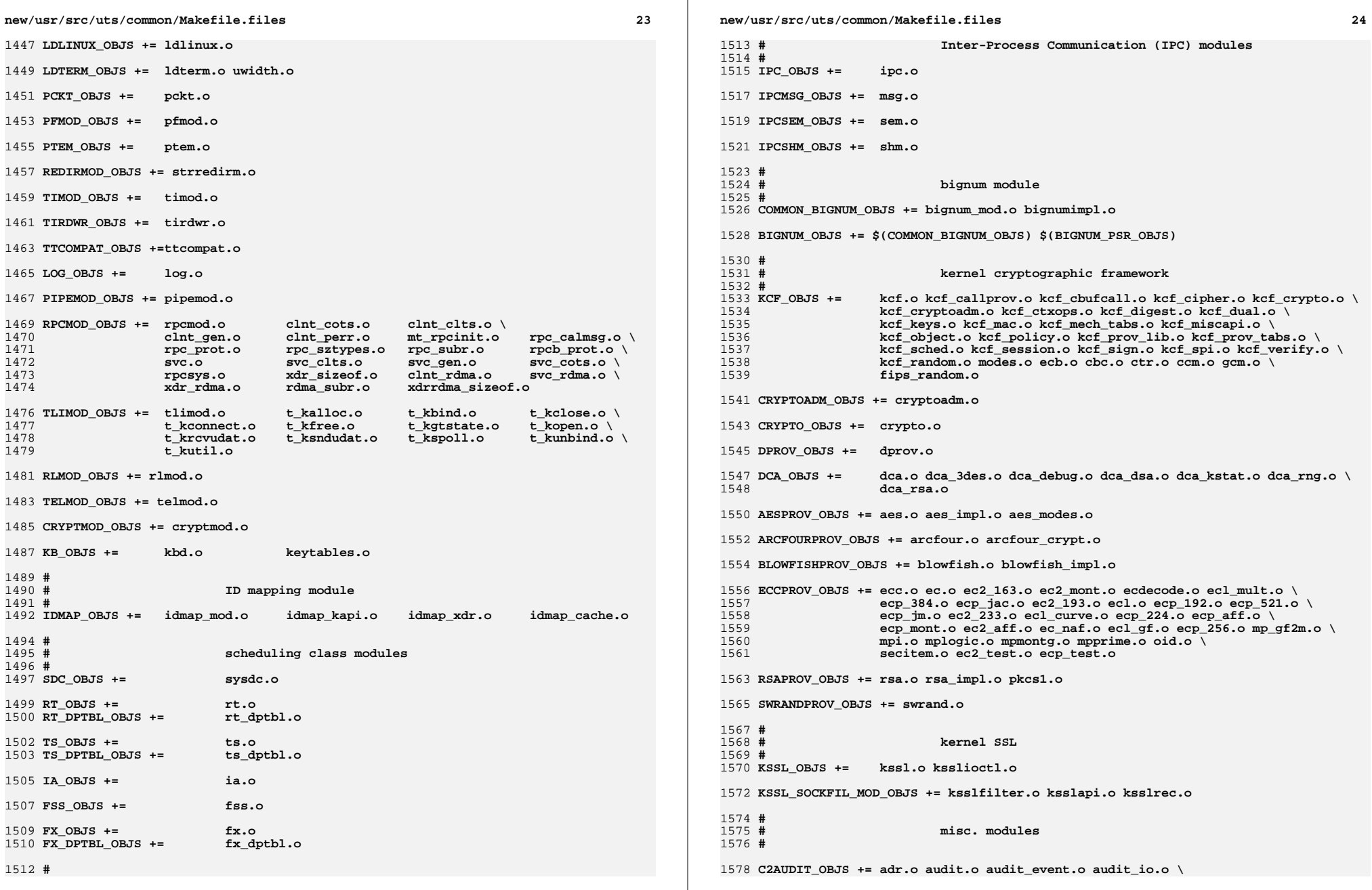

**new/usr/src/uts/common/Makefile.files <sup>25</sup> audit\_path.o audit\_start.o audit\_syscalls.o audit\_token.o \ audit\_mem.o PCIC\_OBJS += pcic.o RPCSEC\_OBJS += secmod.o sec\_clnt.o sec\_svc.o sec\_gen.o \ auth\_des.o auth\_kern.o auth\_none.o auth\_loopb.o\ authdesprt.o authdesubr.o authu\_prot.o \ key\_call.o key\_prot.o svc\_authu.o svcauthdes.o** 1589 RPCSEC GSS OBJS += **RPCSEC\_GSS\_OBJS += rpcsec\_gssmod.o rpcsec\_gss.o rpcsec\_gss\_misc.o \ rpcsec\_gss\_utils.o svc\_rpcsec\_gss.o CONSCONFIG\_OBJS += consconfig.o CONSCONFIG\_DACF\_OBJS += consconfig\_dacf.o consplat.o TEM\_OBJS += tem.o tem\_safe.o 6x10.o 7x14.o 12x22.o KBTRANS\_OBJS += \ kbtrans.o \ kbtrans\_keytables.o \ kbtrans\_polled.o \ kbtrans\_streams.o \ usb\_keytables.o** KGSSD OBJS  $+=$ gssd clnt stubs.o gssd handle.o gssd prot.o \ **gss\_display\_name.o gss\_release\_name.o gss\_import\_name.o \ gss\_release\_buffer.o gss\_release\_oid\_set.o gen\_oids.o gssdmod.o KGSSD\_DERIVED\_OBJS = gssd\_xdr.o KGSS\_DUMMY\_OBJS += dmech.o KSOCKET\_OBJS += ksocket.o ksocket\_mod.o CRYPTO= cksumtypes.o decrypt.o encrypt.o encrypt\_length.o etypes.o \ nfold.o verify\_checksum.o prng.o block\_size.o make\_checksum.o\ checksum\_length.o hmac.o default\_state.o mandatory\_sumtype.o # crypto/des CRYPTO\_DES= f\_cbc.o f\_cksum.o f\_parity.o weak\_key.o d3\_cbc.o ef\_crypto.o CRYPTO\_DK= checksum.o derive.o dk\_decrypt.o dk\_encrypt.o CRYPTO\_ARCFOUR= k5\_arcfour.o # crypto/enc\_provider CRYPTO\_ENC= des.o des3.o arcfour\_provider.o aes\_provider.o # crypto/hash\_provider CRYPTO\_HASH= hash\_kef\_generic.o hash\_kmd5.o hash\_crc32.o hash\_ksha1.o # crypto/keyhash\_provider CRYPTO\_KEYHASH= descbc.o k5\_kmd5des.o k\_hmac\_md5.o # crypto/crc32 CRYPTO\_CRC32= crc32.o # crypto/old CRYPTO\_OLD= old\_decrypt.o old\_encrypt.o # crypto/raw CRYPTO\_RAW= raw\_decrypt.o raw\_encrypt.o K5\_KRB= kfree.o copy\_key.o \**

```
new/usr/src/uts/common/Makefile.files26 20
1645 parse.o init_ctx.o \
1646ser adata.o ser addr.o \
1647 ser_auth.o ser_cksum.o \
1648 ser_key.o ser_princ.o \
1649 serialize.o unparse.o \
1650 ser_actx.o
1652 K5_OS= timeofday.o toffset.o \
1653 init_os_ctx.o c_ustime.o
1655 SEAL=
 SEAL=
1656 # EXPORT DELETE START
1657 SEAL= seal.o unseal.o
1658 # EXPORT DELETE END
1660 MECH=
              MECH= delete_sec_context.o \
1661 import_sec_context.o \
1662 gssapi_krb5.o \
1663 k5seal.o k5unseal.o k5sealv3.o \
1664 ser_sctx.o \
1665 sign.o \
1666 util_crypt.o \
1667 util_validate.o util_ordering.o \
1668 util_seqnum.o util_set.o util_seed.o \
1669 wrap_size_limit.o verify.o
1673 MECH_GEN= util_token.o
1676 KGSS_KRB5_OBJS += krb5mech.o \
1677 $(MECH) $(SEAL) $(MECH_GEN) \
1678 $(CRYPTO) $(CRYPTO_DES) $(CRYPTO_DK) $(CRYPTO_ARCFOUR) \
1679 $(CRYPTO_ENC) $(CRYPTO_HASH) \
1680 $(CRYPTO_KEYHASH) $(CRYPTO_CRC32) \
1681 $(CRYPTO_OLD) \
1682 $(CRYPTO_RAW) $(K5_KRB) $(K5_OS)
1684 DES_OBJS +=
                      DES_OBJS += des_crypt.o des_impl.o des_ks.o des_soft.o
1686 DLBOOT_OBJS += bootparam_xdr.o nfs_dlinet.o scan.o
1688 KRTLD_OBJS += kobj_bootflags.o getoptstr.o \
1689 kobj.o kobj_kdi.o kobj_lm.o kobj_subr.o
1691 MOD OBJS +=
                      MOD_OBJS += modctl.o modsubr.o modsysfile.o modconf.o modhash.o
1693 STRPLUMB_OBJS += strplumb.o
1695 CPR_OBJS +=
                      CPR_OBJS += cpr_driver.o cpr_dump.o \
1696cpr_main.o cpr_misc.o cpr_mod.o cpr_stat.o \
1697 cpr_uthread.o
1699 PROF_OBJS += prf.o
1701 SE_OBJS += se_driver.o
1703 SYSACCT_OBJS += acct.o
1705 ACCTCTL_OBJS += acctctl.o
1707 EXACCTSYS_OBJS += exacctsys.o
1709 KAIO_OBJS += aio.o
```
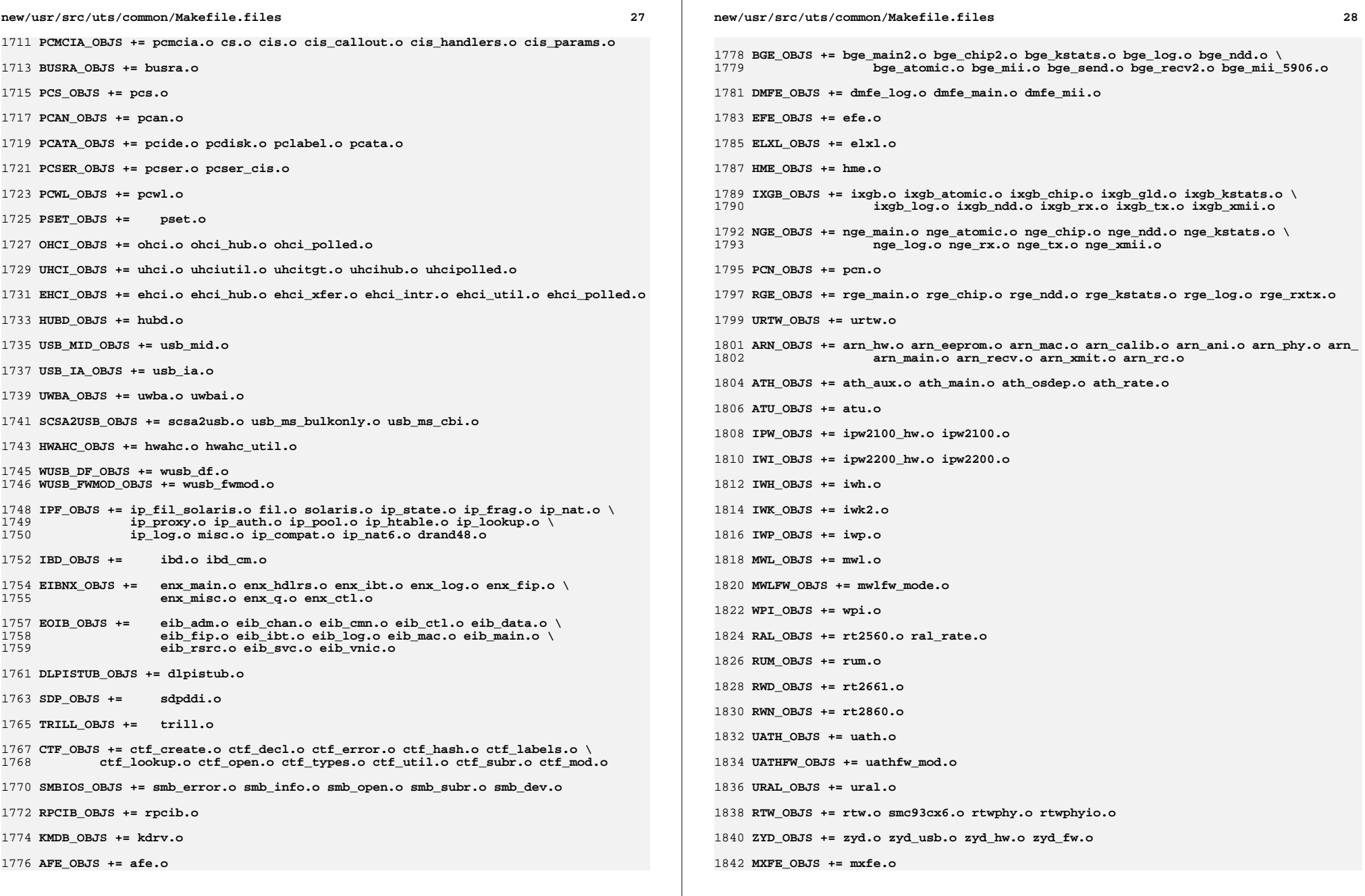

**MPTSAS\_OBJS += mptsas.o mptsas\_impl.o mptsas\_init.o mptsas\_raid.o mptsas\_smhba.o**

**SFE\_OBJS += sfe.o sfe\_util.o**

**BFE\_OBJS += bfe.o**

**BRIDGE\_OBJS += bridge.o**

**IDM\_SHARED\_OBJS += base64.o**

1854 IDM\_OBJS += **IDM\_OBJS += \$(IDM\_SHARED\_OBJS) \ idm.o idm\_impl.o idm\_text.o idm\_conn\_sm.o idm\_so.o**

**VR\_OBJS += vr.o**

**ATGE\_OBJS += atge\_main.o atge\_l1e.o atge\_mii.o atge\_l1.o**

 **YGE\_OBJS = yge.o #**

 **# Build up defines and paths. # LINT\_DEFS += -Dunix**

 **#** 1869 # **# This duality can be removed when the native and target compilers** 1870 # **# are the same (or at least recognize the same command line syntax!) # It is a bug in the current compilation system that the assember** 1872 # **# can't process the -Y I, flag. # NATIVE\_INC\_PATH += \$(INC\_PATH) \$(CCYFLAG)\$(UTSBASE)/common** 1875 AS INC PATH **AS\_INC\_PATH += \$(INC\_PATH) -I\$(UTSBASE)/common** 1876 INCLUDE PATH **INCLUDE\_PATH += \$(INC\_PATH) \$(CCYFLAG)\$(UTSBASE)/common PCIEB\_OBJS += pcieb.o**

```
1880 #
              # Chelsio N110 10G NIC driver module
1881 #
1882 CH_OBJS = ch.o glue.o pe.o sge.o
1884 CH_COM_OBJS = ch_mac.o ch_subr.o cspi.o espi.o ixf1010.o mc3.o mc4.o mc5.o \
1885 mv88e1xxx.o mv88x201x.o my3126.o pm3393.o tp.o ulp.o \
1886 vsc7321.o vsc7326.o xpak.o
1888 #
1889 # PCI strings file
```
 **# PCI\_STRING\_OBJS = pci\_strings.o**

**NET\_DACF\_OBJS += net\_dacf.o**

**#**

1896 # **# Xframe 10G NIC driver module #**

**XGE\_OBJS = xge.o xgell.o**

```
1900 XGE_HAL_OBJS = xgehal-channel.o xgehal-fifo.o xgehal-ring.o xgehal-config.o \
1901 xgehal-driver.o xgehal-mm.o xgehal-stats.o xgehal-device.o \
1902 xge-queue.o xgehal-mgmt.o xgehal-mgmtaux.o
1904 #
1905 # e1000g module
```
 **# E1000G\_OBJS += e1000\_80003es2lan.o e1000\_82540.o e1000\_82541.o e1000\_82542.o \ e1000\_82543.o e1000\_82571.o e1000\_api.o e1000\_ich8lan.o \**

```
new/usr/src/uts/common/Makefile.files30
1909 e1000_mac.o e1000_manage.o e1000_nvm.o e1000_osdep.o \
1910e1000 phy.o e1000g debug.o e1000g main.o e1000g alloc.o \setminus1911 e1000g_tx.o e1000g_rx.o e1000g_stat.o
1913 #
1914 # Intel 82575 1G NIC driver module
1915 #
1916 IGB OBJS =
                     IGB_OBJS = igb_82575.o igb_api.o igb_mac.o igb_manage.o \
1917 igb_nvm.o igb_osdep.o igb_phy.o igb_buf.o \
1918 igb_debug.o igb_gld.o igb_log.o igb_main.o \
1919 igb_rx.o igb_stat.o igb_tx.o
1921 #
 #
1922 # Intel Pro/100 NIC driver module
1923 #
1924 IPRB_OBJS = iprb.o
1926 #
1927 + # Intel 10GbE PCIE NIC driver module
1928 #
1929 IXGBE OBJS =
 IXGBE_OBJS = ixgbe_82598.o ixgbe_82599.o ixgbe_api.o \
1930 ixgbe_common.o ixgbe_phy.o \
1931 ixgbe_buf.o ixgbe_debug.o ixgbe_gld.o \1932 ixgbe_log.o ixgbe_main.o \1933 ixgbe_osdep.o ixgbe_rx.o ixgbe_stat.o \1934 ixgbe_tx.o1936 #
1937 # NIU 10G/1G driver module
1938 #
1939 NXGE OBJS =
                     NXGE_OBJS = nxge_mac.o nxge_ipp.o nxge_rxdma.o \
1940 nxge_txdma.o nxge_txc.o nxge_main.o \
1941 nxge_hw.o nxge_fzc.o nxge_virtual.o \
1942 nxge_send.o nxge_classify.o nxge_fflp.o \
1943 nxge_fflp_hash.o nxge_ndd.o nxge_kstats.o \
1944 nxge_zcp.o nxge_fm.o nxge_espc.o nxge_hv.o \
1945 nxge_hio.o nxge_hio_guest.o nxge_intr.o
1947 NXGE_NPI_OBJS = \
1948 npi.o npi_mac.o npi_ipp.o \
1949 npi_txdma.o npi_rxdma.o npi_txc.o \
1950 npi_zcp.o npi_espc.o npi_fflp.o \
1951 npi_vir.o
1953 NXGE_HCALL_OBJS = \
1954 nxge_hcall.o
1956 #
1957 # kiconv modules
1958 #
1959 KICONV_EMEA_OBJS += kiconv_emea.o
1961 KICONV_JA_OBJS += kiconv_ja.o
1963 KICONV_KO_OBJS += kiconv_cck_common.o kiconv_ko.o
1965 KICONV_SC_OBJS += kiconv_cck_common.o kiconv_sc.o
1967 KICONV_TC_OBJS += kiconv_cck_common.o kiconv_tc.o
1969 #
1970 # AAC module
1971 #
1972 AAC_OBJS = aac.o aac_ioctl.o
1974 #
```

```
1975 # sdcard modules
1976 #
1977 SDA_OBJS =
                       SDA_OBJS = sda_cmd.o sda_host.o sda_init.o sda_mem.o sda_mod.o sda_slot.o
1978 SDHOST_OBJS = sdhost.o
1980 #
1981 #
              # hxge 10G driver module
1982 #
1983 HXGE OBJS =
   \frac{1}{4} HXGE_OBJS = hxge_main.o hxge_vmac.o hxge_virtual.o \frac{1}{4} bxge_txdma.o hxge_virtual.o
19841985 hxge_fm.o hxge_fzc.o hxge_hw.o hxge_kstats.o \
1986 hxge_ndd.o hxge_pfc.o \
 hpi.o hpi_vmac.o hpi_rxdma.o hpi_txdma.o \
19871988 hpi_vir.o hpi_pfc.o
1990 #
1991 # MEGARAID_SAS module
1992 #
1993 MEGA_SAS_OBJS = megaraid_sas.o
1995 #
1996 # MR_SAS module
1997 #
1998 MR_SAS_OBJS = mr_sas.o
2000 #
2001 # ISCSI_INITIATOR module
2002 #
2003 ISCSI_INITIATOR_OBJS = chap.o iscsi_io.o iscsi_thread.o \
2004 iscsi_ioctl.o iscsid.o iscsi.o \
 iscsi_login.o isns_client.o iscsiAuthClient.o \
20052006 iscsi_lun.o iscsiAuthClientGlue.o \
2007 iscsi_net.o nvfile.o iscsi_cmd.o \
2008 iscsi_queue.o persistent.o iscsi_conn.o \
2009 iscsi_sess.o radius_auth.o iscsi_crc.o \
2010 iscsi_stats.o radius_packet.o iscsi_doorclt.o \
2011 iscsi_targetparam.o utils.o kifconf.o
2013 #
2014 # ntxn 10Gb/1Gb NIC driver module
2015 #
2016 NTXN_OBJS =
                       NTXN_OBJS = unm_nic_init.o unm_gem.o unm_nic_hw.o unm_ndd.o \
2017 unm_nic_main.o unm_nic_isr.o unm_nic_ctx.o niu.o
2019 #
2020# # Myricom 10Gb NIC driver module
2021 #
 #
2022 MYRI10GE_OBJS = myri10ge.o myri10ge_lro.o
2024 # nulldriver module
2025 #
2026 NULLDRIVER_OBJS = nulldriver.o
2028 TPM_OBJS =
                       TPM_OBJS = tpm.o tpm_hcall.o
```
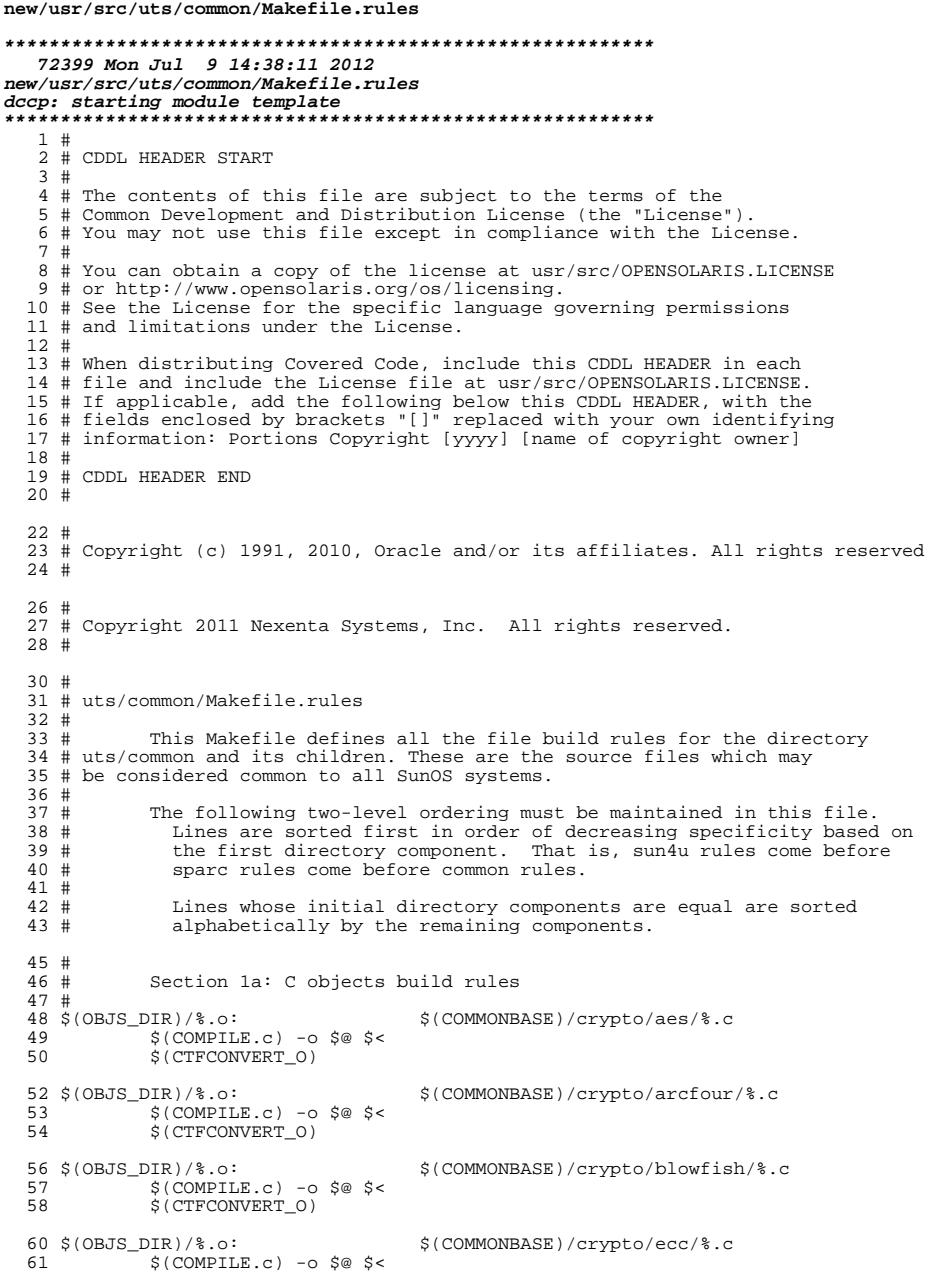

 $\mathbf{1}$ 

#### new/usr/src/uts/common/Makefile.rules 62 \$(CTFCONVERT\_0)  $64$  \$ (OBJS\_DIR) /  $8.0$ : \$(COMMONBASE)/crypto/modes/%.c  $$$ (COMPILE.c) -0  $$$ @  $$$  < 65 \$(CTFCONVERT 0) 66 68 \$(OBJS DIR)/%.o: \$(COMMONBASE)/crypto/padding/%.c  $$$ (COMPILE.c) -o  $$$ @  $$$  < 69 70 \$(CTFCONVERT\_0) 72 \$ (OBJS DIR) / %.o: \$(COMMONBASE)/crypto/rng/%.c  $\S$ (COMPILE.c) -o  $\S$ @  $\S$ <  $73$ 74 \$(CTFCONVERT 0) 76 \$(OBJS\_DIR)/%.o: \$(COMMONBASE)/crypto/rsa/%.c 77  $$$ (COMPILE.c) -o  $$$ @  $$$  < 78 \$(CTFCONVERT\_0) 80 \$(OBJS DIR)/%.o: \$(COMMONBASE)/bignum/%.c  $$$ (COMPILE.c) -o  $$$ @  $$$  < 81 82 S(CTFCONVERT O) 84 \$(OBJS\_DIR)/%.o: \$(UTSBASE)/common/bignum/%.c  $$$ (COMPILE.c) -0  $$$ @  $$$  <  $R5$ 86 \$(CTFCONVERT\_O) 88 \$(OBJS DIR)/%.o: \$(COMMONBASE)/mpi/%.c  $$$ (COMPILE.c) -o  $$$ @  $$$  < 89 90 \$(CTFCONVERT\_0) 92 \$(OBJS\_DIR)/%.o: \$(COMMONBASE)/acl/%.c 93  $$$ (COMPILE.c) -0  $$$ @  $$$  < \$(CTFCONVERT 0)  $94$ 96 \$(OBJS\_DIR)/%.o: \$(COMMONBASE)/avl/%.c 97  $$$ (COMPILE.c) -0  $$$ @  $$$  < \$(CTFCONVERT\_0) 98 100 \$(OBJS\_DIR)/%.o: \$(COMMONBASE)/ucode/%.c 101  $$$ (COMPILE.c) -o  $$$ @  $$$  <  $102$ S(CTFCONVERT O)  $104$  \$ (OBJS\_DIR) /%.o: \$(UTSBASE)/common/brand/sn1/%.c 105  $S(COMPILE.c) - 0 S@S5$ 106 \$(CTFCONVERT\_0) 108 \$(OBJS DIR)/%.o: \$(UTSBASE)/common/brand/solaris10/%.c 109  $$$ (COMPILE.c) -0  $$$ @  $$$  < \$(CTFCONVERT\_O)  $110$ 112 \$(OBJS\_DIR)/%.o: \$(UTSBASE)/common/c2/%.c  $$$ (COMPILE.c) -0  $$$ @  $$$  < 113 114 \$(CTFCONVERT\_O) 116 \$(OBJS DIR)/%.o: \$(UTSBASE)/common/conf/%.c 117  $$$ (COMPILE.c) -o  $$$ @  $$$  < 118 \$(CTFCONVERT\_0) 120 \$(OBJS\_DIR)/%.o: \$(UTSBASE)/common/contract/%.c  $$$ (COMPILE.c) -0  $$$ @  $$$  < 1 2 1 \$(CTFCONVERT 0)  $122$ 124 \$(OBJS\_DIR)/%.o: \$(UTSBASE)/common/cpr/%.c 125  $$$ (COMPILE.c) -o  $$$ @  $$$  < 126 \$(CTFCONVERT\_0)

 $\overline{2}$ 

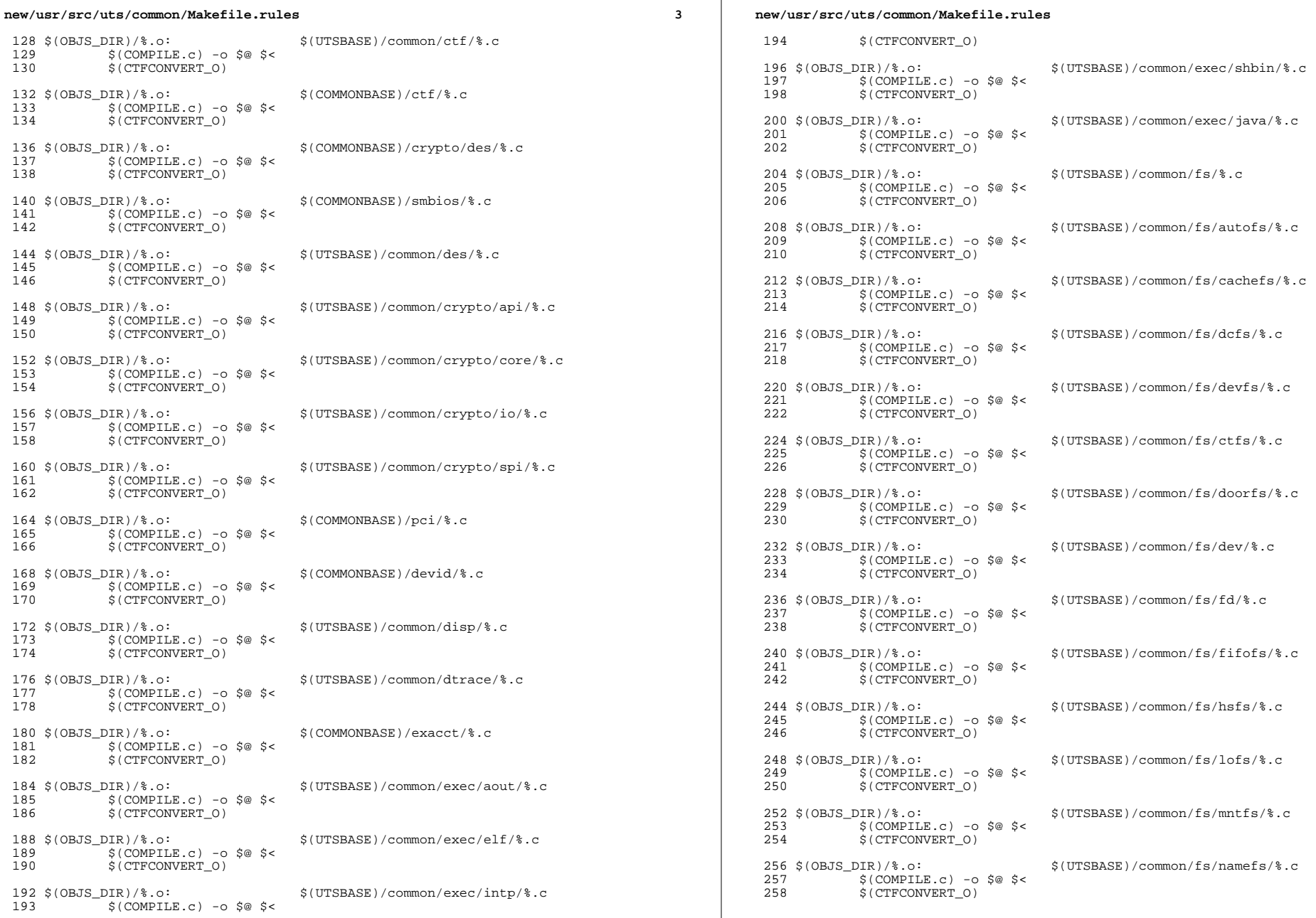

 $\mathcal{L}_{\mathcal{A}}$ 

 $\overline{\mathbf{4}}$ 

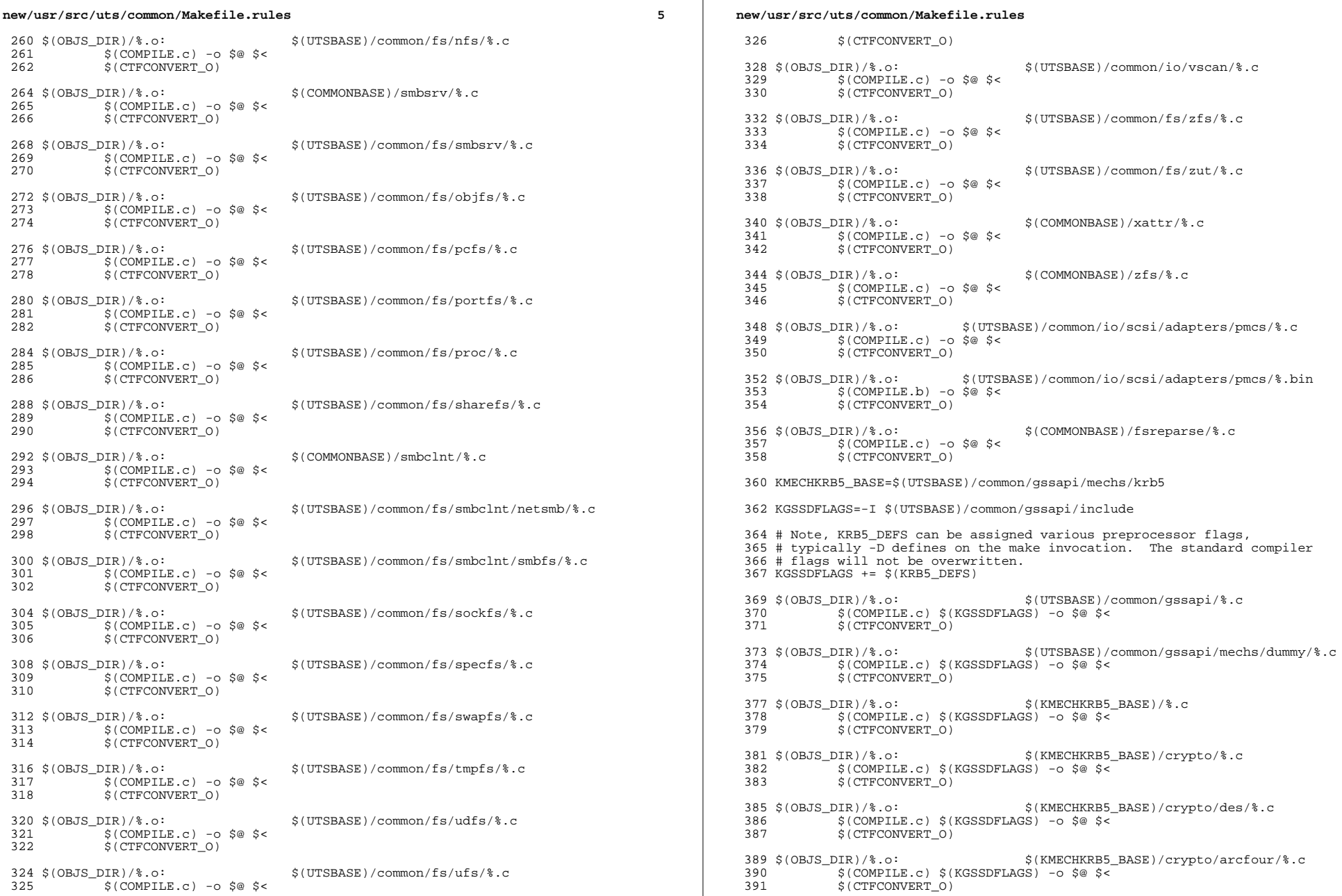

 $6\overline{6}$ 

**<sup>7</sup>**

393 \$(OBJS\_DIR)/%.o:<br>394 \$(CONDILE G) \$(KGSSDELAGS) = 0 \$® \$<  $394$   $$ (COMPILE.c) $ (KGSSDFLAGS) -o $@ $<\frac{1}{2}$ <br>395  $$ (CTFCONVERT O)$  $$$ (CTFCONVERT<sub>0)</sub> <sup>397</sup> \$(OBJS\_DIR)/%.o: \$(KMECHKRB5\_BASE)/crypto/enc\_provider/%.c  $398$   $\zeta$ (COMPILE.c)  $\zeta$ (KGSSDFLAGS) -o  $\zeta$ @  $\zeta$   $\zeta$  $$$ (CTFCONVERT 0) <sup>401</sup> \$(OBJS\_DIR)/%.o: \$(KMECHKRB5\_BASE)/crypto/hash\_provider/%.c  $\frac{402}{403}$   $\frac{1}{5}$  (COMPILE.c)  $\frac{2}{5}$  (KGSSDFLAGS) -o  $\frac{2}{5}$   $\frac{2}{5}$  $$$  (CTFCONVERT O) <sup>405</sup> \$(OBJS\_DIR)/%.o: \$(KMECHKRB5\_BASE)/crypto/keyhash\_provider/%.c 406 \$(COMPILE.c) \$(KGSSDFLAGS) -o \$@ \$<<br>407 \$(CTECONVERT O)  $$$  $(CTFCONVERT$  $O)$ <sup>409</sup> \$(OBJS\_DIR)/%.o: \$(KMECHKRB5\_BASE)/crypto/raw/%.c 410 \$(COMPILE.c) \$(KGSSDFLAGS) -o \$@ \$<<br>411 \$(CTECONVERT O)  $$$ (CTFCONVERT<sub>0</sub>) <sup>413</sup> \$(OBJS\_DIR)/%.o: \$(KMECHKRB5\_BASE)/crypto/old/%.c 414 \$(COMPILE.c) \$(KGSSDFLAGS) -o \$@ \$<<br>415 \$(CTECONVERT O) <sup>415</sup> \$(CTFCONVERT\_O) <sup>417</sup> \$(OBJS\_DIR)/%.o: \$(KMECHKRB5\_BASE)/krb5/krb/%.c <sup>418</sup> \$(COMPILE.c) \$(KGSSDFLAGS) -o \$@ \$<  $$$  (CTFCONVERT O) <sup>421</sup> \$(OBJS\_DIR)/%.o: \$(KMECHKRB5\_BASE)/krb5/os/%.c <sup>422</sup> \$(COMPILE.c) \$(KGSSDFLAGS) -o \$@ \$< 423 \$(CTFCONVERT O) 425 \$(OBJS DIR)/ser\_sctx.o := CPPFLAGS += -DPROVIDE\_KERNEL\_IMPORT=1 <sup>427</sup> \$(OBJS\_DIR)/%.o: \$(KMECHKRB5\_BASE)/mech/%.c <sup>428</sup> \$(COMPILE.c) \$(KGSSDFLAGS) -o \$@ \$< 429 \$(CTFCONVERT O) 431 \$(OBJS\_DIR)/%.o: \$(KMECHKRB5\_BASE)/profile/%.c<br>432 \$(COMPTLE C) \$(KGSSDFLAGS) -0 \$@\$< 432 \$(COMPILE.c) \$(KGSSDFLAGS) -o \$@ \$<<br>433 \$(CTFCONVERT O)  $$$  (CTFCONVERT\_O) <sup>435</sup> \$(OBJS\_DIR)/%.o: \$(UTSBASE)/common/avs/ncall/%.c  $436$   $\frac{1}{2}$   $\frac{1}{2}$   $\frac{1$  $$$  (CTFCONVERT O)  $439 \xi(OBJS_DIR)/\epsilon.o:$ <br> $440 \xi(COMDIF, G) = 0$   $\xi \alpha \xi$ 440 \$(COMPILE.c) - o \$@ \$<<br>441 \$(CTFCONVERT 0)  $$$ (CTFCONVERT 0)  $443 \xi(\text{OBJS_DIR})/\text{*.o:}$ <br>  $444 \xi(\text{COMPII.F. c})$  -  $\xi \kappa$   $\xi$  (UTSBASE)/common/avs/ns/nsctl/\taughtary.common/avs/ns/nsctl/\taughtary.common/avs/nsctl/\taughtary.common/avs/nsctl/\taughtary.common/avs/nsctl/\taughtary.common/a  $444$   $\uparrow$   $\uparrow$   $\uparrow$  (COMPILE.c) -o \$@ \$<<br>445 \$(CTFCONVERT 0)  $$$  (CTFCONVERT O) <sup>447</sup> \$(OBJS\_DIR)/%.o: \$(UTSBASE)/common/avs/ns/rdc/%.c  $448$   $\frac{1}{2}$   $\frac{1}{2}$   $\frac{1$  $$$  (CTFCONVERT O) <sup>451</sup> \$(OBJS\_DIR)/%.o: \$(UTSBASE)/common/avs/ns/sdbc/%.c  $452$   $\frac{1}{2}$   $\frac{1}{2}$   $\frac{1$  $$$ (CTFCONVERT\_O) <sup>455</sup> \$(OBJS\_DIR)/%.o: \$(UTSBASE)/common/avs/ns/solaris/%.c  $456$   $\frac{1}{457}$   $\frac{1}{5}$  (COMPILE.c) -0  $\frac{5}{6}$   $\frac{5}{5}$   $\frac{1}{5}$  $$$ (CTFCONVERT<sub>0</sub>)

### **new/usr/src/uts/common/Makefile.rules<sup>8</sup>**

<sup>459</sup> \$(OBJS\_DIR)/%.o: \$(UTSBASE)/common/avs/ns/sv/%.c  $460$   $\frac{1}{5}$  (COMPILE.c) -0 \$@ \$<<br>461 \$(CTECONVERT 0)  $$$ (CTFCONVERT O) <sup>463</sup> \$(OBJS\_DIR)/%.o: \$(UTSBASE)/common/avs/ns/unistat/%.c <sup>464</sup> \$(COMPILE.c) -o \$@ \$<  $$$ (CTFCONVERT 0) <sup>467</sup> \$(OBJS\_DIR)/%.o: \$(UTSBASE)/common/idmap/%.c  $468$   $\frac{1}{3}$  (COMPILE.c) -0 \$@ \$<<br>469 \$(CTFCONVERT 0)  $$$  (CTFCONVERT O) <sup>471</sup> \$(OBJS\_DIR)/%.o: \$(UTSBASE)/common/inet/%.c  $472$   $\frac{1}{2}$   $\frac{1}{2}$   $\frac{1$  $$$ (CTFCONVERT 0) <sup>475</sup> \$(OBJS\_DIR)/%.o: \$(UTSBASE)/common/inet/arp/%.c  $\frac{476}{477}$   $\frac{1}{5}$  (COMPILE.c) -0 \$@ \$<  $$$ (CTFCONVERT\_O) 479 \$(OBJS\_DIR)/%.o: **\$(OBJS\_DIR)/%.o: \$(UTSBASE)/common/inet/dccp/%.c** 480 **\$(COMPILE.c) -o \$@ \$<** 481 **\$(CTFCONVERT\_O)** 483 **#endif /\* ! codereview \*/** 484 \$(OBJS DIR)/%.o: **\$(OBJS\_DIR)/%.o: \$(UTSBASE)/common/inet/ip/%.c** 485 **\$(COMPILE.c) -o \$@ \$<** 486 **\$(CTFCONVERT\_O)** 488 \$(OBJS DIR)/%.o: **\$(OBJS\_DIR)/%.o: \$(UTSBASE)/common/inet/ipnet/%.c** 489 **\$(COMPILE.c) -o \$@ \$<** 490 **\$(CTFCONVERT\_O)** 492 \$(OBJS DIR)/%.o: **\$(OBJS\_DIR)/%.o: \$(UTSBASE)/common/inet/iptun/%.c** 493 **\$(COMPILE.c) -o \$@ \$<** 494 **\$(CTFCONVERT\_O)** 496 \$(OBJS DIR)/%.o: **\$(OBJS\_DIR)/%.o: \$(UTSBASE)/common/inet/kssl/%.c** 497 **\$(COMPILE.c) -o \$@ \$<** 498 **\$(CTFCONVERT\_O)** 500 \$(OBJS\_DIR)/%.o: **\$(OBJS\_DIR)/%.o: \$(UTSBASE)/common/inet/sctp/%.c** 501 **\$(COMPILE.c) -o \$@ \$<** 502 **\$(CTFCONVERT\_O)** 504 \$(OBJS DIR)/%.o: **\$(OBJS\_DIR)/%.o: \$(UTSBASE)/common/inet/tcp/%.c** 505 **\$(COMPILE.c) -o \$@ \$<** 506 **\$(CTFCONVERT\_O)** 508 \$(OBJS\_DIR)/%.o: **\$(OBJS\_DIR)/%.o: \$(UTSBASE)/common/inet/ilb/%.c** 509 **\$(COMPILE.c) -o \$@ \$<** 510 **\$(CTFCONVERT\_O)** 512 \$(OBJS DIR)/%.o: **\$(OBJS\_DIR)/%.o: \$(UTSBASE)/common/inet/ipf/%.c** 513 **\$(COMPILE.c) -o \$@ \$<** 514 **\$(CTFCONVERT\_O)** 516 \$(OBJS DIR)/%.o: **\$(OBJS\_DIR)/%.o: \$(COMMONBASE)/net/patricia/%.c** 517 **\$(COMPILE.c) -o \$@ \$<** 518 **\$(CTFCONVERT\_O)** 520 \$(OBJS\_DIR)/%.o: **\$(OBJS\_DIR)/%.o: \$(UTSBASE)/common/inet/udp/%.c** 521 **\$(COMPILE.c) -o \$@ \$<** 522**\$(CTFCONVERT\_O)**

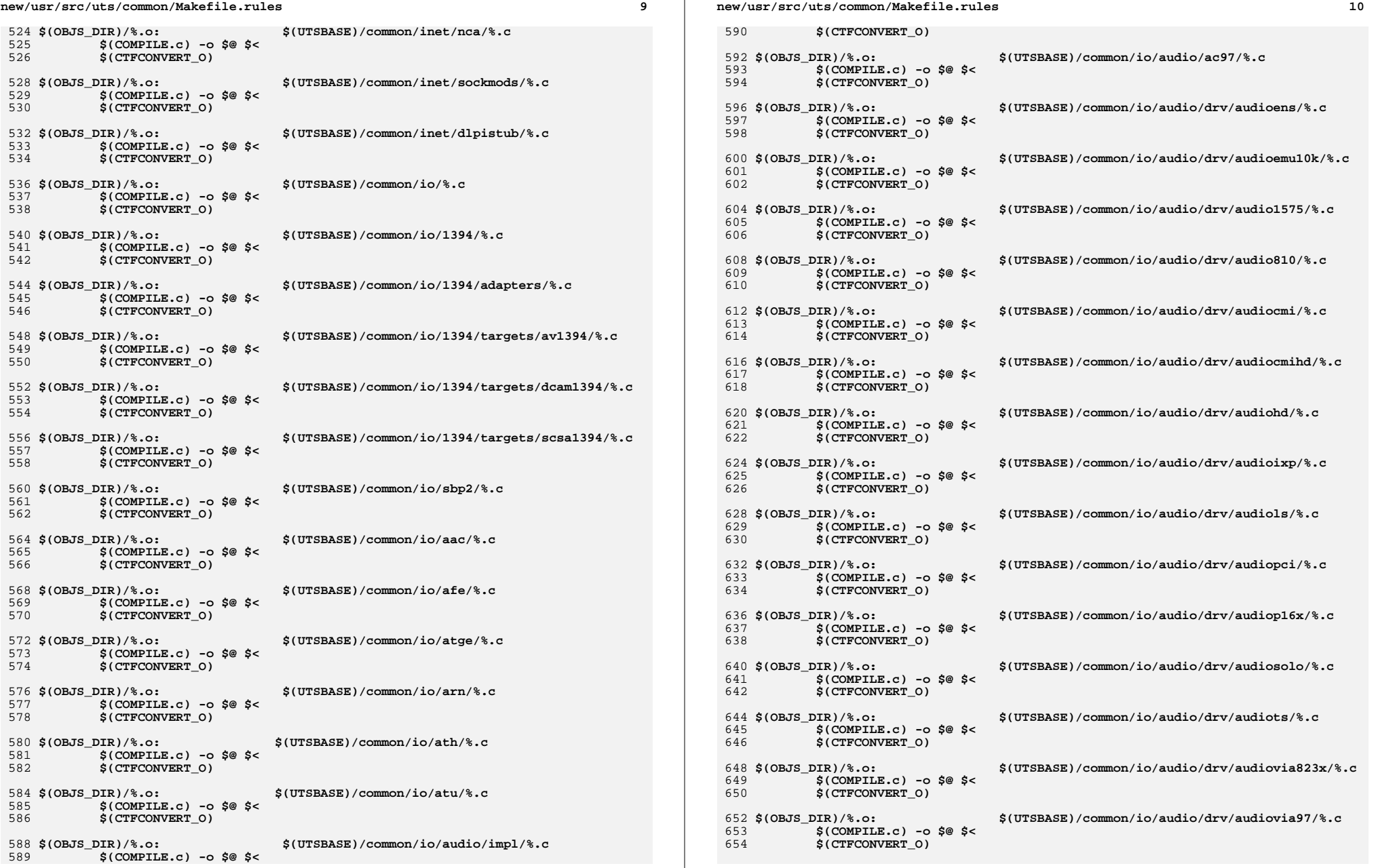

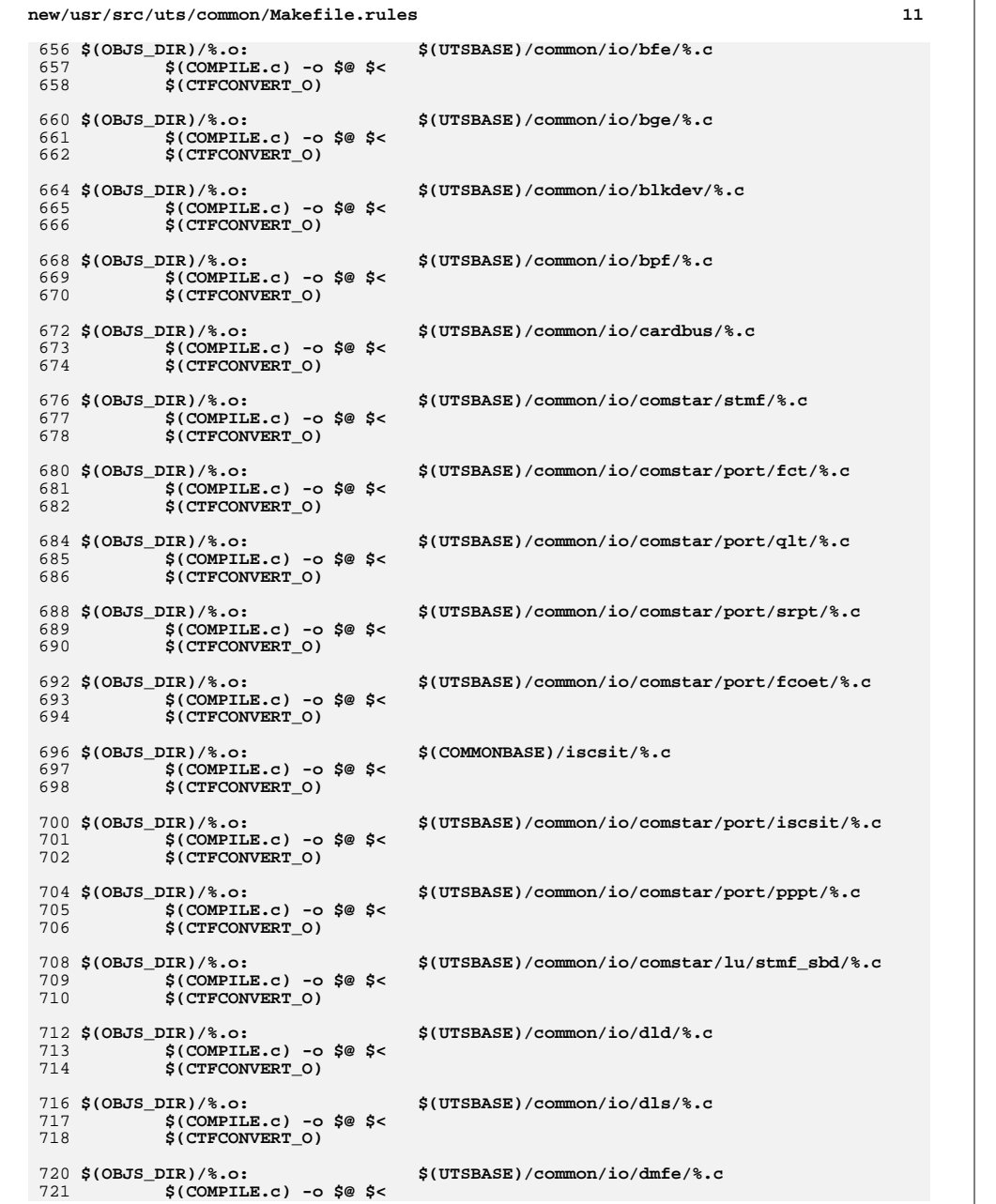

```
new/usr/src/uts/common/Makefile.rules
722
             $(CTFCONVERT_0)
 724 $(OBJS_DIR)/%.o:
                                     $(UTSBASE)/common/io/drm/%.c
 725
             $(COMPILE.c) -o $@ $ <
 726
             $(CTFCONVERT 0)
 728 $(OBJS DIR)/%.o:
                                     $(UTSBASE)/common/io/efe/%.c
             $(COMPILE.c) -o $@ $ <
 729
             $(CTFCONVERT 0)
 730
 732 $(OBJS DIR)/%.o:
                                     $(UTSBASE)/common/io/elxl/%.c
             $(COMPILE.c) -o $@ $ <
733
734$(CTFCONVERT 0)
 736 $(OBJS_DIR)/%.o:
                                     $(UTSBASE)/common/io/fcoe/%.c
 737
             $(COMPILE.c) -o $@ $ <
738
             $(CTFCONVERT_0)
 740 $(OBJS DIR)/%.o:
                                     $(UTSBASE)/common/io/hme/\text{R.c}$(COMPILE.c) -o $@ $ <
 741
 742
             S(CTFCONVERT O)
 744 $(OBJS_DIR)/%.o:
                                     $(UTSBASE)/common/io/pciex/%.c
             $(COMPILE.c) -o $@ $ <
 745
 746
             $(CTFCONVERT_O)
 748 $(OBJS DIR)/%.o:
                                     $(UTSBASE)/common/io/hotplug/hpcsvc/%.c
             $(COMPILE.c) -o $@ $ <
 749
 750
             $(CTFCONVERT_O)
 752 $(OBJS_DIR)/%.o:
                                     $(UTSBASE)/common/io/pciex/hotplug/%.c
             $(COMPILE.c) -o $@ $<
 753
754
             $(CTFCONVERT 0)
 756 $(OBJS_DIR)/%.o:
                                     $(UTSBASE)/common/io/hotplug/pcihp/%.c
             $(COMPILE.c) -o $@ $ <
 757
             $(CTFCONVERT_O)
758
 760 $(OBJS_DIR)/%.o:
                                     $(UTSBASE)/common/io/ib/clients/rds/%.c
 761
             $(COMPILE.c) -o $@ $ <
762
             S(CTFCONVERT O)
 764 $(OBJS DIR)/%.o:
                                     $(UTSBASE)/common/io/ib/clients/rdsv3/%.c
 765
             S(COMPILE, c) -o S@S<766
             $(CTFCONVERT_0)
 768 $(OBJS DIR)/%.o:
                                     $(UTSBASE)/common/io/ib/clients/iser/%.c
 769
             $(COMPILE.c) -o $@ $ <
 770
             $(CTFCONVERT_O)
                                      $(UTSBASE)/common/io/ib/clients/ibd/%.c
 772 $(OBJS_DIR)/%.o:
773
             $(COMPILE.c) -o $@ $ <
774
             $(CTFCONVERT_O)
 776 $(OBJS DIR)/%.o:
                                     $(UTSBASE)/common/io/ib/clients/eoib/%.c
 777
             $(COMPILE.c) -o $@ $ <
 778
             $(CTFCONVERT_0)
 780 $(OBJS_DIR)/%.o:
                                     $(UTSBASE)/common/io/ib/clients/of/sol_ofs/%.c
             $(COMPILE.c) -o $@ $ <
 781
 782
             $(CTFCONVERT 0)
784 $(OBJS_DIR)/%.o:
                                     $(UTSBASE)/common/io/ib/clients/of/sol_ucma/%.c
             $(COMPILE.c) -o $@ $ <
785
786
             $(CTFCONVERT_O)
```
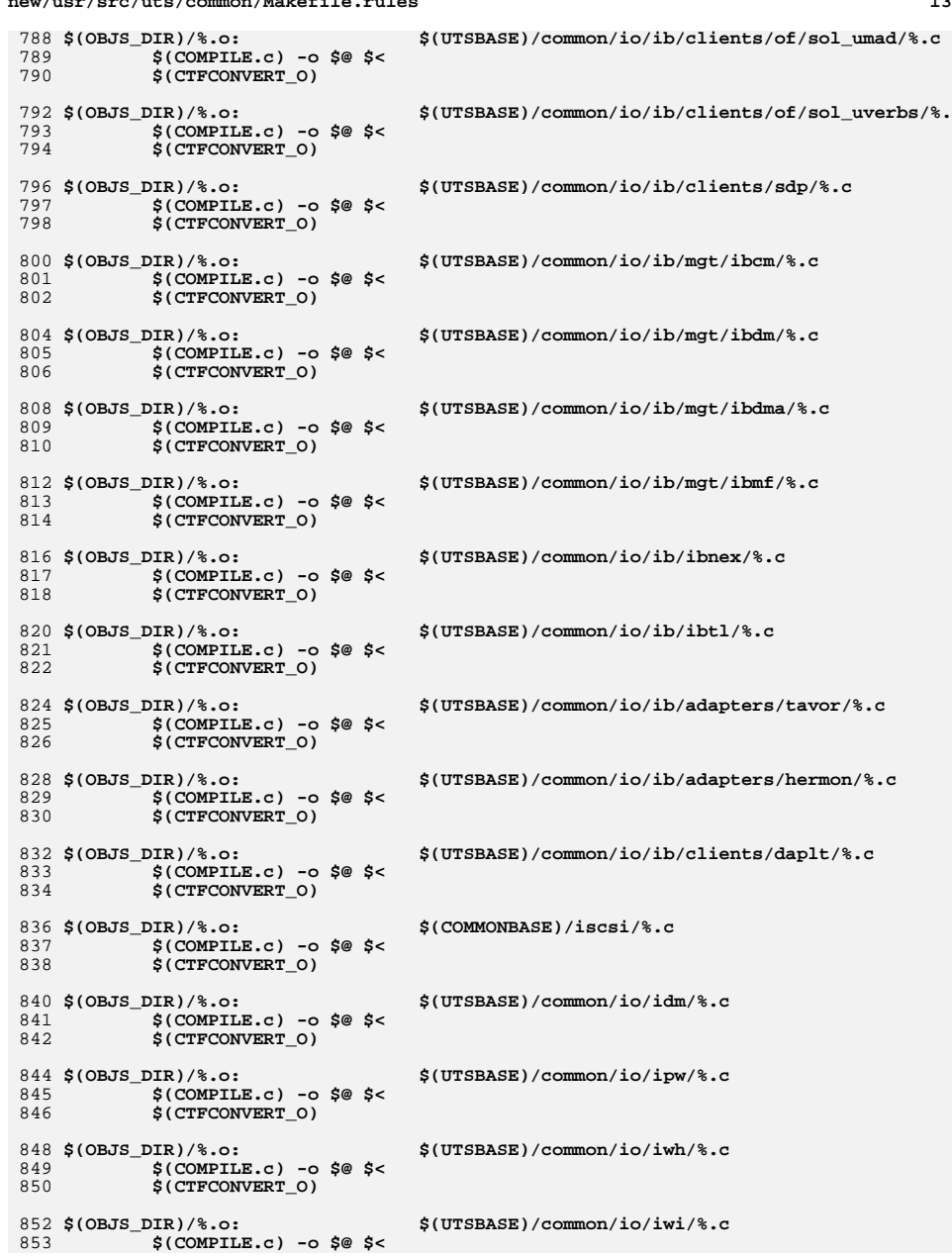

 $\mathbf{r} = \mathbf{r} \cdot \mathbf{r}$  . The contract of the contract of the contract of the contract of the contract of the contract of the contract of the contract of the contract of the contract of the contract of the contract of the

```
new/usr/src/uts/common/Makefile.rules
854
            $(CTFCONVERT_0)
 856 $(OBJS_DIR)/%.o:
                                     $(UTSBASE)/common/io/iwk/%.c
 857
             $(COMPILE.c) -o $@ $ <
             $(CTFCONVERT 0)
858
 860 $(OBJS DIR)/%.o:
                                     $(UTSBASE)/common/io/iwp/%.c
             $(COMPILE.c) -o $@ $ <
861
862
             $(CTFCONVERT_0)
 864 $(OBJS DIR)/%.o:
                                     $(UTSBASE)/common/io/kb8042/%.c
             $(COMPILE.c) -o $@ $ <
 865
866$(CTFCONVERT 0)
 868 $(OBJS_DIR)/%.o:
                                     $(UTSBASE)/common/io/kbtrans/%.c
 869$(COMPILE.c) -o $@ $ <
870
             $(CTFCONVERT_0)
 872 $(OBJS DIR)/%.o:
                                     $(UTSBASE)/common/io/ksocket/%.c
             $(COMPILE.c) -o $@ $ <
 873
 874
             S(CTFCONVERT O)
 876 $(OBJS_DIR)/%.o:
                                     $(UTSBASE)/common/io/aggr/%.c
             $(COMPILE.c) -o $@ $ <
877
878
             $(CTFCONVERT_O)
 880 $(OBJS DIR)/%.o:
                                     $(UTSBASE)/common/io/lp/%.c
             $(COMPILE.c) -o $@ $ <
 881
882
             $(CTFCONVERT_O)
 884 $(OBJS_DIR)/%.o:
                                     $(UTSBASE)/common/io/lvm/hotspares/%.c
             $(COMPILE.c) -o $@ $<
 885
             $(CTFCONVERT 0)
886888 $(OBJS_DIR)/%.o:
                                     $(UTSBASE)/common/io/lvm/md/%.c
             $(COMPILE.c) -o $@$<
 889
             $(CTFCONVERT_O)
890
 892 $(OBJS_DIR)/%.o:
                                     $(UTSBASE)/common/io/lvm/mirror/%.c
893
             $(COMPILE.c) -o $@ $ <
894
             S(CTFCONVERT O)
 896 $(OBJS_DIR)/%.o:
                                     $(UTSBASE)/common/io/lvm/notify/%.c
             S(COMPILE, c) -o S@S<897
 898
             $(CTFCONVERT_0)
 900 $(OBJS DIR)/%.o:
                                     $(UTSBASE)/common/io/lvm/raid/%.c
901
             $(COMPILE.c) -o $@ $ <
             $(CTFCONVERT_O)
902
 904 $(OBJS_DIR)/%.o:
                                     $(UTSBASE)/common/io/lvm/softpart/%.c
905
             $(COMPILE.c) -o $@ $ <
906
             $(CTFCONVERT_O)
 908 $(OBJS DIR)/%.o:
                                     $(UTSBASE)/common/io/lvm/stripe/%.c
909
             $(COMPILE.c) -o $@ $ <
 910
             S(CTFCONVERT O)
                                     $(UTSBASE)/common/io/lvm/trans/%.c
 912 $(OBJS_DIR)/%.o:
             $(COMPILE.c) -o $@ $ <
913
914
             $(CTFCONVERT 0)
916 $(OBJS_DIR)/%.o:
                                     $(UTSBASE)/common/io/mac/%.c
917
             $(COMPILE.c) -o $@ $ <
918
             $(CTFCONVERT_O)
```
920 \$(OBJS\_DIR)/%.o: \$(UTSBASE)/common/io/mac/plugins/%.c 921  $S$ (COMPILE.c) -o  $\hat{S}$ @  $\hat{S}$ < 922 S(CTFCONVERT O) 924 \$(OBJS DIR)/%.o: S(UTSBASE)/common/io/mega\_sas/%.c 925  $$$ (COMPILE.c) -o  $$$ @  $$$  < S(CTFCONVERT O) 926 928 \$(OBJS DIR)/%.o: \$(UTSBASE)/common/io/mii/%.c  $S(COMPILE, c) -o S@S<$ 929 930 \$(CTFCONVERT 0) 932 \$(OBJS DIR)/%.o: \$(UTSBASE)/common/io/mr sas/%.c  $$$ (COMPILE.c) -o  $$$ @  $$$  < 933 934 \$(CTFCONVERT\_O) 936 \$(OBJS\_DIR)/%.o: \$(UTSBASE)/common/io/scsi/adapters/mpt\_sas/%.c  $$$ (COMPILE.c) -o  $$$ @  $$$  < 937 938 S(CTFCONVERT O) 940 \$(OBJS DIR)/%.o: \$(UTSBASE)/common/io/mxfe/%.c 941  $$$ (COMPILE.c) -o  $$$ @  $$$  < 942 S(CTFCONVERT 0) 944 \$(OBJS DIR)/%.o: \$(UTSBASE)/common/io/mwl/%.c  $$$ (COMPILE.c) -o  $$$ @  $$$  <  $QA5$ 946 S(CTFCONVERT O) 948 \$(OBJS DIR)/%.o: \$(UTSBASE)/common/io/mwl/mwl\_fw/%.c  $S(COMPILE, c) -o S@S<$ 949 950 **S(CTFCONVERT O)** \$(UTSBASE)/common/io/net80211/%.c 952 \$(OBJS DIR)/%.o: 953  $$$ (COMPILE.c) -o  $$$ @  $$$  < 954 \$(CTFCONVERT\_O) 956 \$(OBJS DIR)/%.o: \$(UTSBASE)/common/io/nge/%.c  $$$ (COMPILE.c) -o  $$$ @  $$$  < 957 958 \$(CTFCONVERT 0) 960 \$(OBJS DIR)/%.o: S(UTSBASE)/common/io/nxge/%.c 961  $$$ (COMPILE.c) -o  $$$ @  $$$  < 962 S(CTFCONVERT 0) 964 \$(OBJS\_DIR)/%.o: \$(UTSBASE)/common/io/nxge/npi/%.c  $$$ (COMPILE.c) -o  $$$ @  $$$  < 965 966 \$(CTFCONVERT 0) 968 \$(OBJS DIR)/%.o: \$(UTSBASE)/common/io/nxge/%.s 969  $$$ (COMPILE.s) -o  $$$ @  $$$  < 971 \$(OBJS DIR)/%.o: \$(UTSBASE)/common/io/pci-ide/%.c  $$$ (COMPILE.c) -o  $$$ @  $$$  < 972 973 \$(CTFCONVERT\_O) 975 \$(OBJS DIR)/%.o: \$(UTSBASE)/common/io/pcmcia/%.c 976  $$$ (COMPILE.c) -o  $$$ @  $$$  < 977 \$(CTFCONVERT 0) 979 \$(OBJS\_DIR)/%.o: \$(UTSBASE)/common/io/pcan/%.c  $980$  $$$ (COMPILE.c) -o  $$$ @  $$$  < 981 **S(CTFCONVERT O)** 983 \$(OBJS DIR)/%.o: \$(UTSBASE)/common/io/pcn/%.c 984  $$$ (COMPILE.c) -o  $$$ @  $$$  < 985 S(CTFCONVERT O)

new/usr/src/uts/common/Makefile.rules

987 \$(OBJS DIR)/%.o: S(UTSBASE)/common/io/pcwl/%.c  $S$ (COMPILE.c) -o  $S@S<$  $QQQ$ 989 S(CTFCONVERT O) 991 \$(OBJS DIR)/%.o: \$(UTSBASE)/common/io/ppp/sppp/%.c  $$$ (COMPILE.c) -o  $$$ @  $$$  < 992 993 \$(CTFCONVERT 0) 995 \$(OBJS DIR)/%.o: \$(UTSBASE)/common/io/ppp/spppasyn/%.c  $$$ (COMPILE.c) -o  $$$ @  $$$  < 996 \$(CTFCONVERT 0) 997 999 \$(OBJS DIR)/%.o: \$(UTSBASE)/common/io/ppp/sppptun/%.c 1000  $$$ (COMPILE.c) -o  $$$ @  $$$  <  $1001$ \$(CTFCONVERT 0) 1003 \$(OBJS\_DIR)/%.o: \$(UTSBASE)/common/io/ral/%.c  $S$ (COMPILE.c) -o  $S@S<$  $1004$ 1005 \$(CTFCONVERT\_O) 1007 \$(OBJS\_DIR)/%.o: \$(UTSBASE)/common/io/rge/%.c  $$$ (COMPILE.c) -o  $$$ @  $$$  < 1008  $1000$ \$(CTFCONVERT 0) 1011 \$(OBJS\_DIR)/%.o: \$(UTSBASE)/common/io/rtls/%.c 1012  $$$ (COMPILE.c) -o  $$$ @  $$$  <  $1013$ \$(CTFCONVERT 0) 1015 \$(OBJS DIR)/%.o:  $$$ (UTSBASE)/common/io/rsm/%.c 1016  $$$ (COMPILE.c) -o  $$$ @  $$$  < 1017 S(CTFCONVERT O) 1019 \$(OBJS DIR)/%.o: \$(UTSBASE)/common/io/rtw/%.c  $$$ (COMPILE.c) -o \$@ \$<  $1020$ 1021 \$(CTFCONVERT 0) 1023 \$(OBJS DIR)/%.o: \$(UTSBASE)/common/io/rum/%.c  $$$ (COMPILE.c) -o  $$$ @  $$$  < 1024 1025 \$(CTFCONVERT\_O) 1027 \$(OBJS\_DIR)/%.o: \$(UTSBASE)/common/io/rwd/%.c 1028  $$$ (COMPILE.c) -o  $$$ @  $$$  < S(CTFCONVERT O)  $1029$ 1031 \$(OBJS DIR)/%.o: \$(UTSBASE)/common/io/rwn/%.c  $1032$  $$$ (COMPILE.c) -o  $$$ @  $$$  < 1033 S(CTFCONVERT O) 1035 \$(OBJS DIR)/%.o: \$(UTSBASE)/common/io/sata/adapters/ahci/%.c  $$$ (COMPILE.c) -o  $$$ @  $$$  < 1036 1037 \$(CTFCONVERT 0) 1039 \$(OBJS DIR)/%.o: \$(UTSBASE)/common/io/sata/adapters/nv\_sata/%.c 1040  $S$ (COMPILE.c) -o  $\hat{S}$ @  $\hat{S}$ < 1041 \$(CTFCONVERT\_O) 1043 \$(OBJS DIR)/%.o: \$(UTSBASE)/common/io/sata/adapters/si3124/%.c 1044  $$$ (COMPILE.c) -o  $$$ @  $$$  < \$(CTFCONVERT\_O) 1045 1047 \$(OBJS\_DIR)/%.o: \$(UTSBASE)/common/io/sata/impl/%.c 1048  $$$ (COMPILE.c) -o  $$$ @  $$$  <

15

1049

1051 \$(OBJS DIR)/%.o:

\$(CTFCONVERT\_O)

new/usr/src/uts/common/Makefile.rules

\$(UTSBASE)/common/io/scsi/conf/%.c

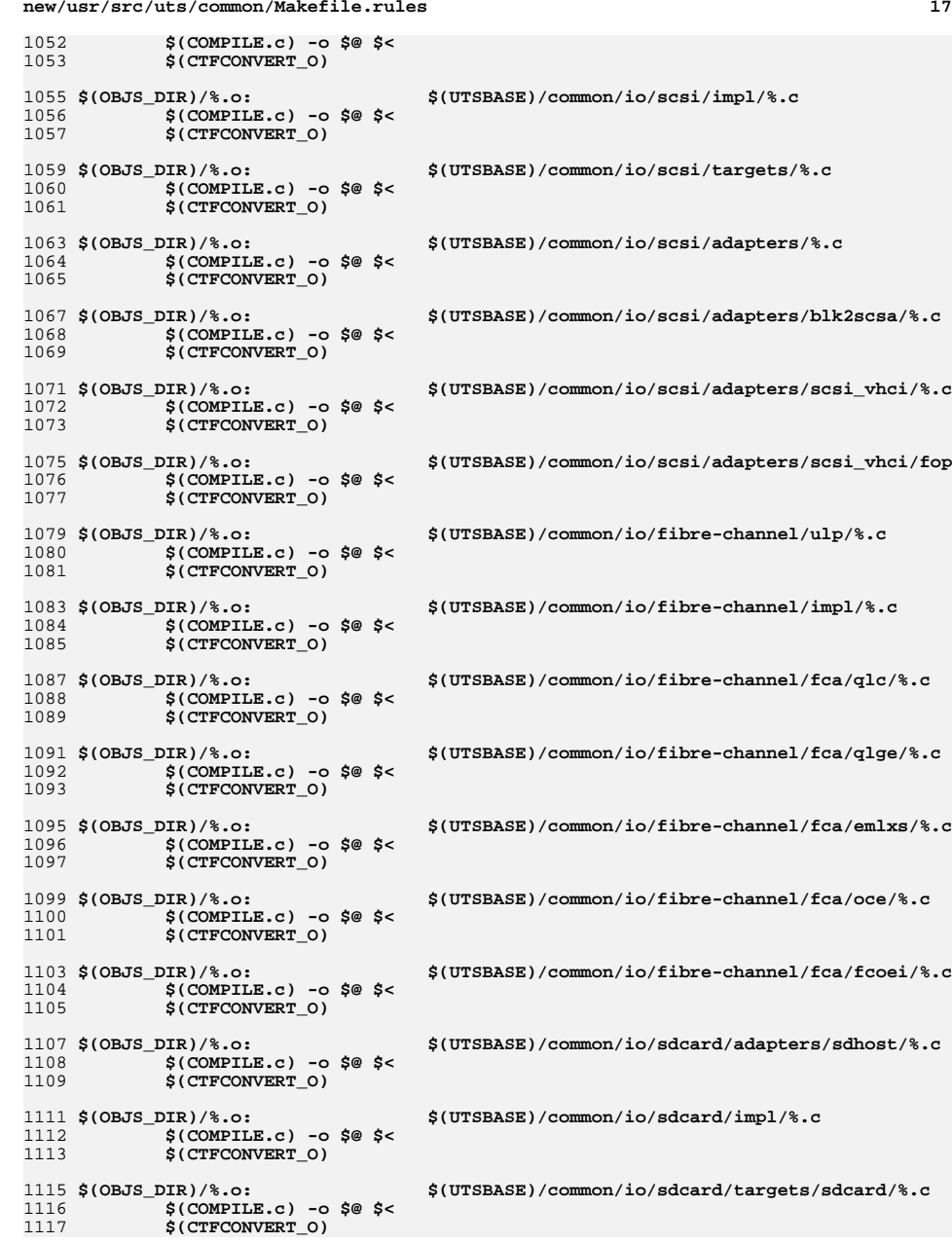

#### **<sup>18</sup>** 1119 \$(OBJS DIR)/%.o: **\$(OBJS\_DIR)/%.o: \$(UTSBASE)/common/io/sfe/%.c** 1120 **\$(COMPILE.c) -o \$@ \$<** 1121 **\$(CTFCONVERT\_O)** 1123 \$(OBJS\_DIR)/%.o: **\$(OBJS\_DIR)/%.o: \$(UTSBASE)/common/io/simnet/%.c** 1124 **\$(COMPILE.c) -o \$@ \$<** 1125 **\$(CTFCONVERT\_O)** 1127 \$(OBJS DIR)/%.o: **\$(OBJS\_DIR)/%.o: \$(UTSBASE)/common/io/softmac/%.c** 1128 **\$(COMPILE.c) -o \$@ \$<** 1129 **\$(CTFCONVERT\_O)** 1131 \$(OBJS\_DIR)/%.o: **\$(OBJS\_DIR)/%.o: \$(UTSBASE)/common/io/uath/%.c** 1132 **\$(COMPILE.c) -o \$@ \$<** 1133 **\$(CTFCONVERT\_O)** 1135 \$(OBJS\_DIR)/%.o: **\$(OBJS\_DIR)/%.o: \$(UTSBASE)/common/io/uath/uath\_fw/%.c** 1136 **\$(COMPILE.c) -o \$@ \$<** 1137 **\$(CTFCONVERT\_O)** 1139 \$(OBJS\_DIR)/%.o: **\$(OBJS\_DIR)/%.o: \$(UTSBASE)/common/io/ural/%.c** 1140 **\$(COMPILE.c) -o \$@ \$<** 1141 **\$(CTFCONVERT\_O)** 1143 \$(OBJS\_DIR)/%.o: **\$(OBJS\_DIR)/%.o: \$(UTSBASE)/common/io/urtw/%.c** 1144 **\$(COMPILE.c) -o \$@ \$<** 1145 **\$(CTFCONVERT\_O)** 1147 \$(OBJS DIR)/%.o:  $$$ (UTSBASE)/common/io/usb/clients/audio/usb\_ac/%. 1148 **\$(COMPILE.c) -o \$@ \$<** 1149 **\$(CTFCONVERT\_O)** 1151 \$(OBJS DIR)/%.o: **\$(OBJS\_DIR)/%.o: \$(UTSBASE)/common/io/usb/clients/audio/usb\_as/%.** 1152 **\$(COMPILE.c) -o \$@ \$<** 1153 **\$(CTFCONVERT\_O)** 1155 \$(OBJS DIR)/%.o:  $$(UTSBASE)/common/io/usb/clients/audio/usbah/%.$ 1156 **\$(COMPILE.c) -o \$@ \$<** 1157 **\$(CTFCONVERT\_O)** 1159 \$(OBJS\_DIR)/%.o: **\$(OBJS\_DIR)/%.o: \$(UTSBASE)/common/io/usb/clients/usbskel/%.c** 1160 **\$(COMPILE.c) -o \$@ \$<** 1161 **\$(CTFCONVERT\_O)** 1163 \$(OBJS DIR)/%.o: **\$(OBJS\_DIR)/%.o: \$(UTSBASE)/common/io/usb/clients/video/usbvc/%.c** 1164 **\$(COMPILE.c) -o \$@ \$<** 1165 **\$(CTFCONVERT\_O)** 1167 \$(OBJS DIR)/%.o: **\$(OBJS\_DIR)/%.o: \$(UTSBASE)/common/io/usb/clients/hwarc/%.c** 1168 **\$(COMPILE.c) -o \$@ \$<** 1169 **\$(CTFCONVERT\_O)** 1171 \$(OBJS\_DIR)/%.o: **\$(OBJS\_DIR)/%.o: \$(UTSBASE)/common/io/usb/clients/hid/%.c**

**\$(OBJS\_DIR)/%.o: \$(UTSBASE)/common/io/usb/clients/hidparser/%.c**

**\$(OBJS\_DIR)/%.o: \$(UTSBASE)/common/io/usb/clients/printer/%.c**

**\$(OBJS\_DIR)/%.o: \$(UTSBASE)/common/io/usb/clients/usbkbm/%.c**

**new/usr/src/uts/common/Makefile.rules**

**\$(COMPILE.c) -o \$@ \$<**

**\$(COMPILE.c) -o \$@ \$<**

**\$(COMPILE.c) -o \$@ \$<**

**\$(CTFCONVERT\_O)**

**\$(CTFCONVERT\_O)**

**\$(CTFCONVERT\_O)**

1172

1173

1176

1177

1180

1181

1175 \$(OBJS\_DIR)/%.o:

1179 \$(OBJS\_DIR)/%.o:

1183 \$(OBJS DIR)/%.o:

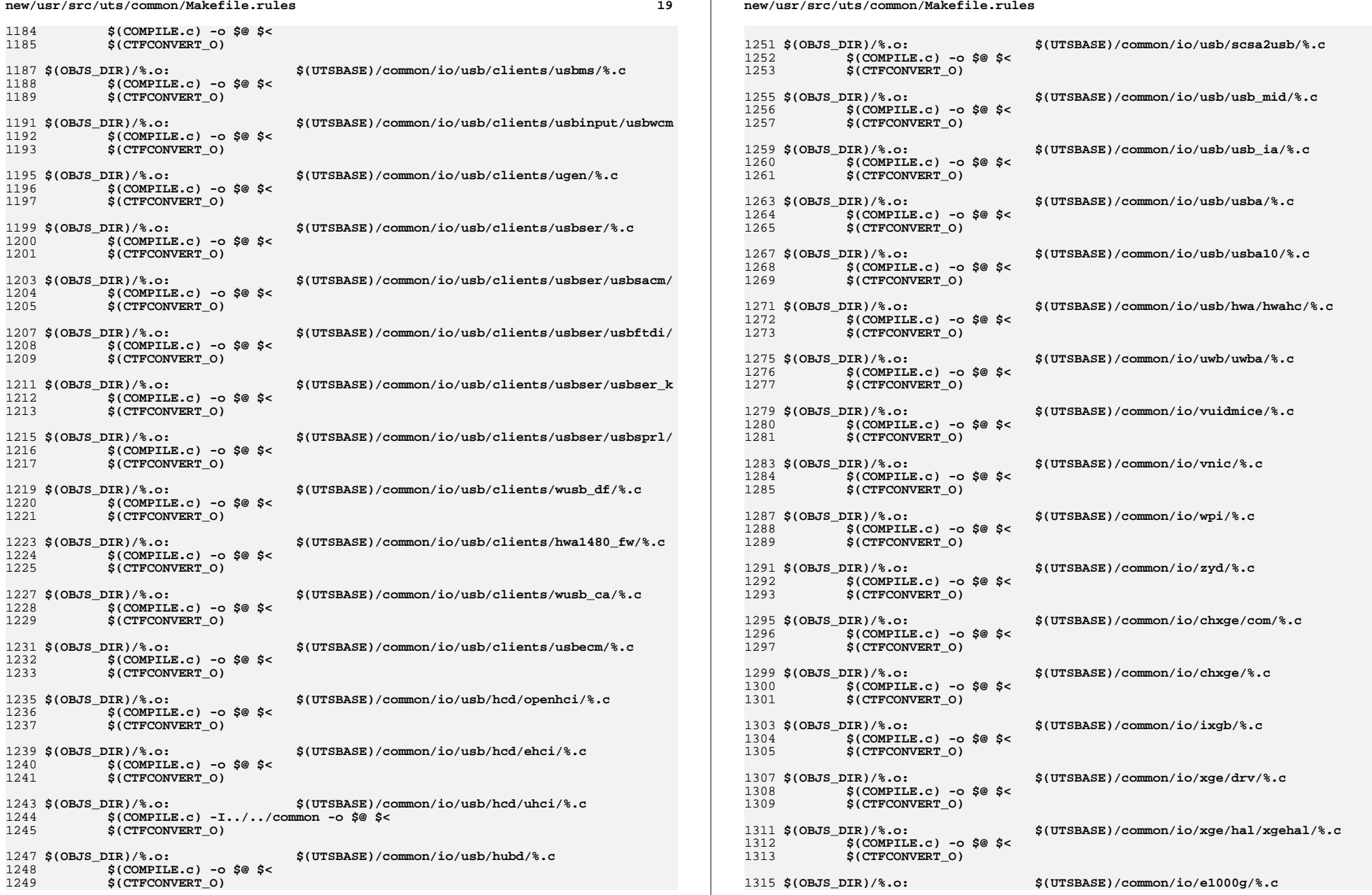

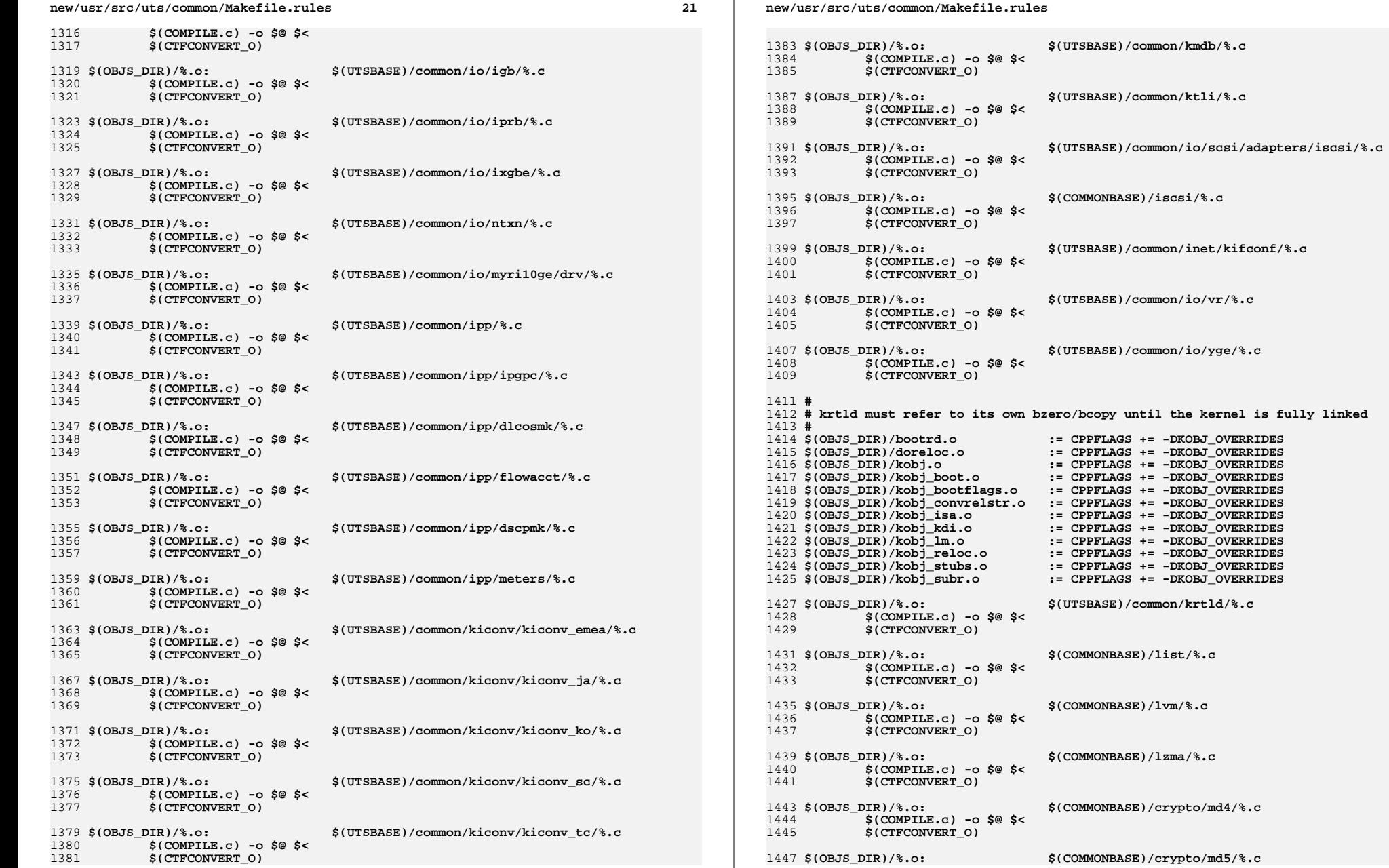

 $\bf{22}$ 

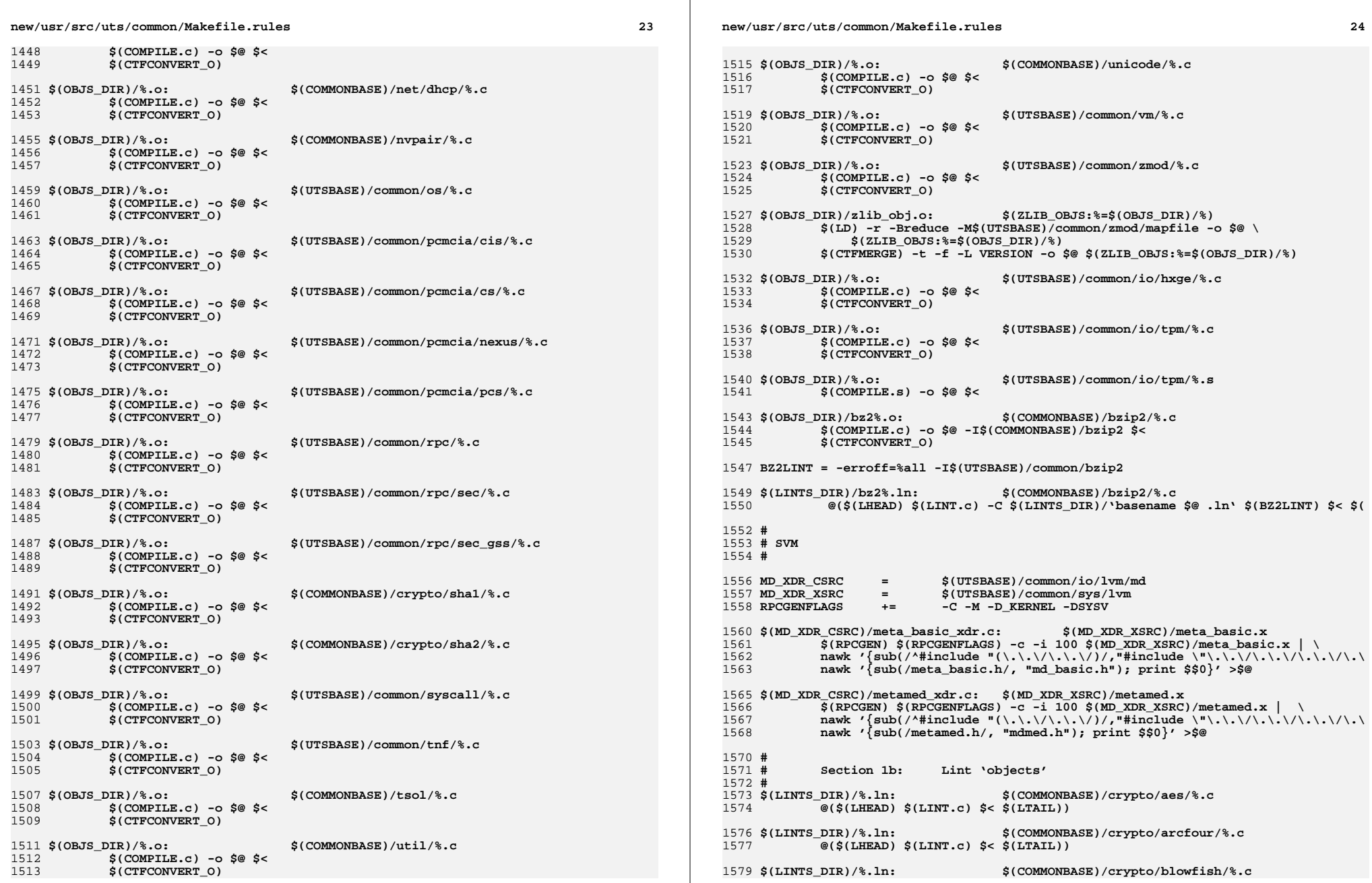

# **<sup>25</sup>**

1580 **@(\$(LHEAD) \$(LINT.c) \$< \$(LTAIL))** 1582 \$(LINTS\_DIR)/%.ln: **\$(LINTS\_DIR)/%.ln: \$(COMMONBASE)/crypto/ecc/%.c** 1583 **@(\$(LHEAD) \$(LINT.c) \$< \$(LTAIL))** 1585 \$(LINTS\_DIR)/%.ln: **\$(LINTS\_DIR)/%.ln: \$(COMMONBASE)/crypto/modes/%.c** 1586 **@(\$(LHEAD) \$(LINT.c) \$< \$(LTAIL))** 1588 \$(LINTS DIR)/%.ln: **\$(LINTS\_DIR)/%.ln: \$(COMMONBASE)/crypto/padding/%.c @(\$(LHEAD) \$(LINT.c) \$< \$(LTAIL))** 15891591 \$(LINTS DIR)/%.ln: **\$(LINTS\_DIR)/%.ln: \$(COMMONBASE)/crypto/rng/%.c** 1592 **@(\$(LHEAD) \$(LINT.c) \$< \$(LTAIL))** 1594 \$(LINTS\_DIR)/%.ln: **\$(LINTS\_DIR)/%.ln: \$(COMMONBASE)/crypto/rsa/%.c** 1595 **@(\$(LHEAD) \$(LINT.c) \$< \$(LTAIL))** 1597 \$(LINTS\_DIR)/%.ln: **\$(LINTS\_DIR)/%.ln: \$(COMMONBASE)/bignum/%.c @(\$(LHEAD) \$(LINT.c) \$< \$(LTAIL))** 15981600 \$(LINTS DIR)/%.ln: **\$(LINTS\_DIR)/%.ln: \$(UTSBASE)/common/bignum/%.c** 1601 **@(\$(LHEAD) \$(LINT.c) \$< \$(LTAIL))** 1603 S(LINTS DIR) /%.ln: **\$(LINTS\_DIR)/%.ln: \$(COMMONBASE)/mpi/%.c @(\$(LHEAD) \$(LINT.c) \$< \$(LTAIL))** 16041606 S(LINTS DIR)/%.ln: **\$(LINTS\_DIR)/%.ln: \$(COMMONBASE)/acl/%.c @(\$(LHEAD) \$(LINT.c) \$< \$(LTAIL))** 16071609 S(LINTS DIR)/%.ln: **\$(LINTS\_DIR)/%.ln: \$(COMMONBASE)/avl/%.c @(\$(LHEAD) \$(LINT.c) \$< \$(LTAIL))** 16101612 S(LINTS DIR)/%.ln: **\$(LINTS\_DIR)/%.ln: \$(COMMONBASE)/ucode/%.c @(\$(LHEAD) \$(LINT.c) \$< \$(LTAIL))** 16131615 \$(LINTS DIR)/%.ln: **\$(LINTS\_DIR)/%.ln: \$(UTSBASE)/common/brand/sn1/%.c** 1616 **@(\$(LHEAD) \$(LINT.c) \$< \$(LTAIL))** 1618 \$(LINTS DIR)/%.ln: **\$(LINTS\_DIR)/%.ln: \$(UTSBASE)/common/brand/solaris10/%.c** 1619 **@(\$(LHEAD) \$(LINT.c) \$< \$(LTAIL))** 1621 \$(LINTS\_DIR)/%.ln: **\$(LINTS\_DIR)/%.ln: \$(UTSBASE)/common/c2/%.c** 1622 **@(\$(LHEAD) \$(LINT.c) \$< \$(LTAIL))** 1624 \$(LINTS\_DIR)/%.ln: **\$(LINTS\_DIR)/%.ln: \$(UTSBASE)/common/conf/%.c** 1625 **@(\$(LHEAD) \$(LINT.c) \$< \$(LTAIL))** 1627 \$(LINTS DIR)/%.ln: **\$(LINTS\_DIR)/%.ln: \$(UTSBASE)/common/contract/%.c @(\$(LHEAD) \$(LINT.c) \$< \$(LTAIL))** 16281630 \$(LINTS DIR)/%.ln: **\$(LINTS\_DIR)/%.ln: \$(UTSBASE)/common/cpr/%.c @(\$(LHEAD) \$(LINT.c) \$< \$(LTAIL))** 16311633 \$(LINTS DIR)/%.ln: **\$(LINTS\_DIR)/%.ln: \$(UTSBASE)/common/ctf/%.c @(\$(LHEAD) \$(LINT.c) \$< \$(LTAIL))** 16341636 \$(LINTS DIR)/%.ln: **\$(LINTS\_DIR)/%.ln: \$(COMMONBASE)/ctf/%.c @(\$(LHEAD) \$(LINT.c) \$< \$(LTAIL))** 16371639 \$(LINTS\_DIR)/%.ln: **\$(LINTS\_DIR)/%.ln: \$(COMMONBASE)/pci/%.c @(\$(LHEAD) \$(LINT.c) \$< \$(LTAIL))** 16401642 \$(LINTS\_DIR)/%.ln: **\$(LINTS\_DIR)/%.ln: \$(COMMONBASE)/devid/%.c** 1643 **@(\$(LHEAD) \$(LINT.c) \$< \$(LTAIL))** 1645 **\$(LINTS\_DIR)/%.ln: \$(COMMONBASE)/crypto/des/%.c**

### **new/usr/src/uts/common/Makefile.rules26 20** 1646 **@(\$(LHEAD) \$(LINT.c) \$< \$(LTAIL))** 1648 \$(LINTS\_DIR)/%.ln: **\$(LINTS\_DIR)/%.ln: \$(COMMONBASE)/smbios/%.c @(\$(LHEAD) \$(LINT.c) \$< \$(LTAIL))** 1649

1651 \$(LINTS\_DIR)/%.ln: **\$(LINTS\_DIR)/%.ln: \$(UTSBASE)/common/avs/ncall/%.c** 1652 **@(\$(LHEAD) \$(LINT.c) \$< \$(LTAIL))** 1654 \$(LINTS DIR)/%.ln: **\$(LINTS\_DIR)/%.ln: \$(UTSBASE)/common/avs/ns/dsw/%.c** 1655 **@(\$(LHEAD) \$(LINT.c) \$< \$(LTAIL))** 1657 S(LINTS DIR)/%.ln: **\$(LINTS\_DIR)/%.ln: \$(UTSBASE)/common/avs/ns/nsctl/%.c** 1658 **@(\$(LHEAD) \$(LINT.c) \$< \$(LTAIL))** 1660 \$(LINTS\_DIR)/%.ln: **\$(LINTS\_DIR)/%.ln: \$(UTSBASE)/common/avs/ns/rdc/%.c** 1661 **@(\$(LHEAD) \$(LINT.c) \$< \$(LTAIL))** 1663 \$(LINTS\_DIR)/%.ln: **\$(LINTS\_DIR)/%.ln: \$(UTSBASE)/common/avs/ns/sdbc/%.c** 1664 **@(\$(LHEAD) \$(LINT.c) \$< \$(LTAIL))** 1666 \$(LINTS DIR)/%.ln: **\$(LINTS\_DIR)/%.ln: \$(UTSBASE)/common/avs/ns/solaris/%.c** 1667 **@(\$(LHEAD) \$(LINT.c) \$< \$(LTAIL))** 1669 S(LINTS DIR)/%.1n: **\$(LINTS\_DIR)/%.ln: \$(UTSBASE)/common/avs/ns/sv/%.c** 1670 **@(\$(LHEAD) \$(LINT.c) \$< \$(LTAIL))** 1672 S(LINTS DIR)/%.ln: **\$(LINTS\_DIR)/%.ln: \$(UTSBASE)/common/avs/ns/unistat/%.c** 1673 **@(\$(LHEAD) \$(LINT.c) \$< \$(LTAIL))** 1675 \$(LINTS DIR)/%.ln: **\$(LINTS\_DIR)/%.ln: \$(UTSBASE)/common/des/%.c** 1676 **@(\$(LHEAD) \$(LINT.c) \$< \$(LTAIL))** 1678 S(LINTS DIR)/%.ln: **\$(LINTS\_DIR)/%.ln: \$(UTSBASE)/common/crypto/api/%.c** 1679 **@(\$(LHEAD) \$(LINT.c) \$< \$(LTAIL))** 1681 \$(LINTS DIR)/%.ln: **\$(LINTS\_DIR)/%.ln: \$(UTSBASE)/common/crypto/core/%.c** 1682 **@(\$(LHEAD) \$(LINT.c) \$< \$(LTAIL))** 1684 \$(LINTS DIR)/%.ln: **\$(LINTS\_DIR)/%.ln: \$(UTSBASE)/common/crypto/io/%.c** 1685 **@(\$(LHEAD) \$(LINT.c) \$< \$(LTAIL))** 1687 \$(LINTS\_DIR)/%.ln: **\$(LINTS\_DIR)/%.ln: \$(UTSBASE)/common/crypto/spi/%.c** 1688 $\overline{\mathcal{C}}$ (\$(LHEAD) \$(LINT.c) \$< \$(LTAIL)) 1690 \$(LINTS\_DIR)/%.ln: **\$(LINTS\_DIR)/%.ln: \$(UTSBASE)/common/disp/%.c** 1691 **@(\$(LHEAD) \$(LINT.c) \$< \$(LTAIL))** 1693 \$(LINTS DIR)/%.ln: **\$(LINTS\_DIR)/%.ln: \$(UTSBASE)/common/dtrace/%.c @(\$(LHEAD) \$(LINT.c) \$< \$(LTAIL))** 16941696 \$(LINTS DIR)/%.ln: **\$(LINTS\_DIR)/%.ln: \$(COMMONBASE)/exacct/%.c @(\$(LHEAD) \$(LINT.c) \$< \$(LTAIL))** 16971699 \$(LINTS DIR)/%.ln: **\$(LINTS\_DIR)/%.ln: \$(UTSBASE)/common/exec/aout/%.c** 1700 **@(\$(LHEAD) \$(LINT.c) \$< \$(LTAIL))** 1702 \$(LINTS DIR)/%.ln: **\$(LINTS\_DIR)/%.ln: \$(UTSBASE)/common/exec/elf/%.c @(\$(LHEAD) \$(LINT.c) \$< \$(LTAIL))** 17031705 \$(LINTS\_DIR)/%.ln: **\$(LINTS\_DIR)/%.ln: \$(UTSBASE)/common/exec/intp/%.c** 1706 **@(\$(LHEAD) \$(LINT.c) \$< \$(LTAIL))** 1708 \$(LINTS\_DIR)/%.ln: **\$(LINTS\_DIR)/%.ln: \$(UTSBASE)/common/exec/shbin/%.c** 1709**@(\$(LHEAD) \$(LINT.c) \$< \$(LTAIL))**

1711 **\$(LINTS\_DIR)/%.ln: \$(UTSBASE)/common/exec/java/%.c**

**<sup>27</sup>**

1712 **@(\$(LHEAD) \$(LINT.c) \$< \$(LTAIL))** 1714 \$(LINTS\_DIR)/%.ln: **\$(LINTS\_DIR)/%.ln: \$(UTSBASE)/common/fs/%.c @(\$(LHEAD) \$(LINT.c) \$< \$(LTAIL))** 17151717 \$(LINTS DIR)/%.ln: **\$(LINTS\_DIR)/%.ln: \$(UTSBASE)/common/fs/autofs/%.c** 1718 **@(\$(LHEAD) \$(LINT.c) \$< \$(LTAIL))** 1720 \$(LINTS DIR)/%.ln: **\$(LINTS\_DIR)/%.ln: \$(UTSBASE)/common/fs/cachefs/%.c @(\$(LHEAD) \$(LINT.c) \$< \$(LTAIL))** 17211723 \$(LINTS DIR)/%.ln: **\$(LINTS\_DIR)/%.ln: \$(UTSBASE)/common/fs/ctfs/%.c** 1724 **@(\$(LHEAD) \$(LINT.c) \$< \$(LTAIL))** 1726 \$(LINTS\_DIR)/%.ln: **\$(LINTS\_DIR)/%.ln: \$(UTSBASE)/common/fs/doorfs/%.c** 1727 **@(\$(LHEAD) \$(LINT.c) \$< \$(LTAIL))** 1729 \$(LINTS\_DIR)/%.ln: **\$(LINTS\_DIR)/%.ln: \$(UTSBASE)/common/fs/dcfs/%.c** 1730 **@(\$(LHEAD) \$(LINT.c) \$< \$(LTAIL))** 1732 \$(LINTS DIR)/%.ln: **\$(LINTS\_DIR)/%.ln: \$(UTSBASE)/common/fs/devfs/%.c** 1733 **@(\$(LHEAD) \$(LINT.c) \$< \$(LTAIL))** 1735 \$(LINTS DIR)/%.ln: **\$(LINTS\_DIR)/%.ln: \$(UTSBASE)/common/fs/dev/%.c** 1736 **@(\$(LHEAD) \$(LINT.c) \$< \$(LTAIL))** 1738 \$(LINTS DIR)/%.ln: **\$(LINTS\_DIR)/%.ln: \$(UTSBASE)/common/fs/fd/%.c @(\$(LHEAD) \$(LINT.c) \$< \$(LTAIL))** 17391741 S(LINTS DIR)/%.ln: **\$(LINTS\_DIR)/%.ln: \$(UTSBASE)/common/fs/fifofs/%.c** 1742 **@(\$(LHEAD) \$(LINT.c) \$< \$(LTAIL))** 1744 S(LINTS DIR)/%.ln: **\$(LINTS\_DIR)/%.ln: \$(UTSBASE)/common/fs/hsfs/%.c** 1745 **@(\$(LHEAD) \$(LINT.c) \$< \$(LTAIL))** 1747 \$(LINTS DIR)/%.ln: **\$(LINTS\_DIR)/%.ln: \$(UTSBASE)/common/fs/lofs/%.c @(\$(LHEAD) \$(LINT.c) \$< \$(LTAIL))** 17481750 \$(LINTS DIR)/%.ln: **\$(LINTS\_DIR)/%.ln: \$(UTSBASE)/common/fs/mntfs/%.c** 1751 **@(\$(LHEAD) \$(LINT.c) \$< \$(LTAIL))** 1753 \$(LINTS\_DIR)/%.ln: **\$(LINTS\_DIR)/%.ln: \$(UTSBASE)/common/fs/namefs/%.c** 1754 **@(\$(LHEAD) \$(LINT.c) \$< \$(LTAIL))** 1756 \$(LINTS\_DIR)/%.ln: **\$(LINTS\_DIR)/%.ln: \$(COMMONBASE)/smbsrv/%.c @(\$(LHEAD) \$(LINT.c) \$< \$(LTAIL))** 17571759 \$(LINTS DIR)/%.ln: **\$(LINTS\_DIR)/%.ln: \$(UTSBASE)/common/fs/smbsrv/%.c @(\$(LHEAD) \$(LINT.c) \$< \$(LTAIL))** 17601762 \$(LINTS DIR)/%.ln: **\$(LINTS\_DIR)/%.ln: \$(UTSBASE)/common/fs/nfs/%.c** 1763 **@(\$(LHEAD) \$(LINT.c) \$< \$(LTAIL))** 1765 \$(LINTS DIR)/%.ln: **\$(LINTS\_DIR)/%.ln: \$(UTSBASE)/common/fs/objfs/%.c** 1766 **@(\$(LHEAD) \$(LINT.c) \$< \$(LTAIL))** 1768 \$(LINTS DIR)/%.ln: **\$(LINTS\_DIR)/%.ln: \$(UTSBASE)/common/fs/pcfs/%.c @(\$(LHEAD) \$(LINT.c) \$< \$(LTAIL))** 17691771 \$(LINTS\_DIR)/%.ln: **\$(LINTS\_DIR)/%.ln: \$(UTSBASE)/common/fs/portfs/%.c** 1772 **@(\$(LHEAD) \$(LINT.c) \$< \$(LTAIL))** 1774 \$(LINTS\_DIR)/%.ln: **\$(LINTS\_DIR)/%.ln: \$(UTSBASE)/common/fs/proc/%.c** 1775 **@(\$(LHEAD) \$(LINT.c) \$< \$(LTAIL))** 1777 **\$(LINTS\_DIR)/%.ln: \$(UTSBASE)/common/fs/sharefs/%.c**

### **new/usr/src/uts/common/Makefile.rules**

1778 **@(\$(LHEAD) \$(LINT.c) \$< \$(LTAIL))** 1780 \$(LINTS\_DIR)/%.ln: **\$(LINTS\_DIR)/%.ln: \$(COMMONBASE)/smbclnt/%.c** 1781 **@(\$(LHEAD) \$(LINT.c) \$< \$(LTAIL))** 1783 \$(LINTS\_DIR)/%.ln: **\$(LINTS\_DIR)/%.ln: \$(UTSBASE)/common/fs/smbclnt/netsmb/%.c** 1784 **@(\$(LHEAD) \$(LINT.c) \$< \$(LTAIL))** 1786 \$(LINTS DIR)/%.ln: **\$(LINTS\_DIR)/%.ln: \$(UTSBASE)/common/fs/smbclnt/smbfs/%.c** 1787 **@(\$(LHEAD) \$(LINT.c) \$< \$(LTAIL))** 1789 S(LINTS DIR)/%.ln: **\$(LINTS\_DIR)/%.ln: \$(UTSBASE)/common/fs/sockfs/%.c** 1790 **@(\$(LHEAD) \$(LINT.c) \$< \$(LTAIL))** 1792 \$(LINTS\_DIR)/%.ln: **\$(LINTS\_DIR)/%.ln: \$(UTSBASE)/common/fs/specfs/%.c** 1793 **@(\$(LHEAD) \$(LINT.c) \$< \$(LTAIL))** 1795 \$(LINTS\_DIR)/%.ln: **\$(LINTS\_DIR)/%.ln: \$(UTSBASE)/common/fs/swapfs/%.c** 1796 **@(\$(LHEAD) \$(LINT.c) \$< \$(LTAIL))** 1798 \$(LINTS DIR)/%.ln: **\$(LINTS\_DIR)/%.ln: \$(UTSBASE)/common/fs/tmpfs/%.c** 1799 **@(\$(LHEAD) \$(LINT.c) \$< \$(LTAIL))** 1801 \$(LINTS DIR)/%.ln: **\$(LINTS\_DIR)/%.ln: \$(UTSBASE)/common/fs/udfs/%.c** 1802 **@(\$(LHEAD) \$(LINT.c) \$< \$(LTAIL))** 1804 S(LINTS DIR)/%.ln: **\$(LINTS\_DIR)/%.ln: \$(UTSBASE)/common/fs/ufs/%.c @(\$(LHEAD) \$(LINT.c) \$< \$(LTAIL))** 18051807 \$(LINTS DIR)/%.ln: **\$(LINTS\_DIR)/%.ln: \$(UTSBASE)/common/fs/ufs\_log/%.c** 1808 **@(\$(LHEAD) \$(LINT.c) \$< \$(LTAIL))** 1810 S(LINTS DIR)/%.ln: **\$(LINTS\_DIR)/%.ln: \$(UTSBASE)/common/io/vscan/%.c** 1811 **@(\$(LHEAD) \$(LINT.c) \$< \$(LTAIL))** 1813 \$(LINTS DIR)/%.ln: **\$(LINTS\_DIR)/%.ln: \$(UTSBASE)/common/fs/zfs/%.c @(\$(LHEAD) \$(LINT.c) \$< \$(LTAIL))** 18141816 \$(LINTS DIR)/%.ln: **\$(LINTS\_DIR)/%.ln: \$(UTSBASE)/common/fs/zut/%.c** 1817 **@(\$(LHEAD) \$(LINT.c) \$< \$(LTAIL))** 1819 \$(LINTS\_DIR)/%.ln: **\$(LINTS\_DIR)/%.ln: \$(COMMONBASE)/xattr/%.c @(\$(LHEAD) \$(LINT.c) \$< \$(LTAIL))** 18201822 \$(LINTS\_DIR)/%.ln: **\$(LINTS\_DIR)/%.ln: \$(COMMONBASE)/zfs/%.c @(\$(LHEAD) \$(LINT.c) \$< \$(LTAIL))** 18231825 \$(LINTS DIR)/%.ln: **\$(LINTS\_DIR)/%.ln: \$(UTSBASE)/common/gssapi/%.c @(\$(LHEAD) \$(LINT.c) \$(KGSSDFLAGS) \$< \$(LTAIL))** 18261828 \$(LINTS DIR)/%.ln: **\$(LINTS\_DIR)/%.ln: \$(UTSBASE)/common/gssapi/mechs/dummy/%.c** 1829 **@(\$(LHEAD) \$(LINT.c) \$(KGSSDFLAGS) \$< \$(LTAIL))** 1831 \$(LINTS DIR)/%.ln: **\$(LINTS\_DIR)/%.ln: \$(KMECHKRB5\_BASE)/%.c @(\$(LHEAD) \$(LINT.c) \$(KGSSDFLAGS) \$< \$(LTAIL))** 18321834 \$(LINTS DIR)/%.ln: **\$(LINTS\_DIR)/%.ln: \$(KMECHKRB5\_BASE)/crypto/%.c @(\$(LHEAD) \$(LINT.c) \$(KGSSDFLAGS) \$< \$(LTAIL))** 18351837 \$(LINTS DIR)/%.ln: **\$(LINTS\_DIR)/%.ln: \$(KMECHKRB5\_BASE)/crypto/des/%.c @(\$(LHEAD) \$(LINT.c) \$(KGSSDFLAGS) \$< \$(LTAIL))** 18381840 \$(LINTS\_DIR)/%.ln: **\$(LINTS\_DIR)/%.ln: \$(KMECHKRB5\_BASE)/crypto/dk/%.c @(\$(LHEAD) \$(LINT.c) \$(KGSSDFLAGS) \$< \$(LTAIL))** 18411843 **\$(LINTS\_DIR)/%.ln: \$(KMECHKRB5\_BASE)/crypto/os/%.c**

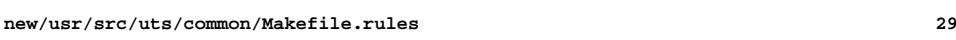

**new/usr/src/uts/common/Makefile.rules**

1844 **@(\$(LHEAD) \$(LINT.c) \$(KGSSDFLAGS) \$< \$(LTAIL))** 1846 \$(LINTS DIR)/%.ln: **\$(LINTS\_DIR)/%.ln: \$(KMECHKRB5\_BASE)/crypto/arcfour/%.c** 1847 **@(\$(LHEAD) \$(LINT.c) \$(KGSSDFLAGS) \$< \$(LTAIL))** 1849 \$(LINTS DIR)/%.ln: **\$(LINTS\_DIR)/%.ln: \$(KMECHKRB5\_BASE)/crypto/enc\_provider/%.c** 1850 **@(\$(LHEAD) \$(LINT.c) \$(KGSSDFLAGS) \$< \$(LTAIL))** 1852 \$(LINTS DIR)/%.ln:  $$$ (KMECHKRB5\_BASE)/crypto/hash\_provider/%.c 1853 **@(\$(LHEAD) \$(LINT.c) \$(KGSSDFLAGS) \$< \$(LTAIL))** 1855 \$(LINTS DIR)/%.ln: **\$(LINTS\_DIR)/%.ln: \$(KMECHKRB5\_BASE)/crypto/keyhash\_provider/%.c** 1856 **@(\$(LHEAD) \$(LINT.c) \$(KGSSDFLAGS) \$< \$(LTAIL))** 1858 \$(LINTS\_DIR)/%.ln: **\$(LINTS\_DIR)/%.ln: \$(KMECHKRB5\_BASE)/crypto/raw/%.c @(\$(LHEAD) \$(LINT.c) \$(KGSSDFLAGS) \$< \$(LTAIL))** 18591861 \$(LINTS DIR)/%.ln: **\$(LINTS\_DIR)/%.ln: \$(KMECHKRB5\_BASE)/crypto/old/%.c @(\$(LHEAD) \$(LINT.c) \$(KGSSDFLAGS) \$< \$(LTAIL))** 18621864 \$(LINTS DIR)/%.ln: **\$(LINTS\_DIR)/%.ln: \$(KMECHKRB5\_BASE)/krb5/krb/%.c** 1865 **@(\$(LHEAD) \$(LINT.c) \$(KGSSDFLAGS) \$< \$(LTAIL))** 1867 S(LINTS DIR)/%.ln: **\$(LINTS\_DIR)/%.ln: \$(KMECHKRB5\_BASE)/krb5/os/%.c @(\$(LHEAD) \$(LINT.c) \$(KGSSDFLAGS) \$< \$(LTAIL))** 18681870 S(LINTS DIR)/%.ln: **\$(LINTS\_DIR)/%.ln: \$(KMECHKRB5\_BASE)/mech/%.c @(\$(LHEAD) \$(LINT.c) \$(KGSSDFLAGS) \$< \$(LTAIL))** 18711873 \$(LINTS DIR)/%.ln: **\$(LINTS\_DIR)/%.ln: \$(UTSBASE)/common/idmap/%.c** 1874 **@(\$(LHEAD) \$(LINT.c) \$< \$(LTAIL))** 1876 \$(LINTS DIR)/%.ln: **\$(LINTS\_DIR)/%.ln: \$(UTSBASE)/common/inet/%.c** 1877 **@(\$(LHEAD) \$(LINT.c) \$< \$(LTAIL))** 1879 \$(LINTS DIR)/%.ln: **\$(LINTS\_DIR)/%.ln: \$(UTSBASE)/common/inet/sockmods/%.c** 1880 **@(\$(LHEAD) \$(LINT.c) \$< \$(LTAIL))** 1882 \$(LINTS DIR)/%.ln: **\$(LINTS\_DIR)/%.ln: \$(UTSBASE)/common/inet/arp/%.c** 1883 **@(\$(LHEAD) \$(LINT.c) \$< \$(LTAIL))** 1885 \$(LINTS\_DIR)/%.ln: **\$(LINTS\_DIR)/%.ln: \$(UTSBASE)/common/inet/dccp/%.c** 1886 **@(\$(LHEAD) \$(LINT.c) \$< \$(LTAIL))** 1888 **#endif /\* ! codereview \*/** 1889 S(LINTS DIR)/%.ln: **\$(LINTS\_DIR)/%.ln: \$(UTSBASE)/common/inet/ip/%.c @(\$(LHEAD) \$(LINT.c) \$< \$(LTAIL))** 18901892 \$(LINTS DIR)/%.ln: **\$(LINTS\_DIR)/%.ln: \$(UTSBASE)/common/inet/ipnet/%.c** 1893 **@(\$(LHEAD) \$(LINT.c) \$< \$(LTAIL))** 1895 \$(LINTS DIR)/%.ln: **\$(LINTS\_DIR)/%.ln: \$(UTSBASE)/common/inet/iptun/%.c** 1896 **@(\$(LHEAD) \$(LINT.c) \$< \$(LTAIL))** 1898 \$(LINTS DIR)/%.ln: **\$(LINTS\_DIR)/%.ln: \$(UTSBASE)/common/inet/ipf/%.c @(\$(LHEAD) \$(LINT.c) \$(IPFFLAGS) \$< \$(LTAIL))** 18991901 S(LINTS DIR)/%.ln: **\$(LINTS\_DIR)/%.ln: \$(UTSBASE)/common/inet/kssl/%.c** 1902 **@(\$(LHEAD) \$(LINT.c) \$< \$(LTAIL))** 1904 S(LINTS DIR)/%.ln: **\$(LINTS\_DIR)/%.ln: \$(COMMONBASE)/net/patricia/%.c @(\$(LHEAD) \$(LINT.c) \$(IPFFLAGS) \$< \$(LTAIL))** 19051907 \$(LINTS DIR)/%.ln: **\$(LINTS\_DIR)/%.ln: \$(UTSBASE)/common/inet/udp/%.c** 1908**@(\$(LHEAD) \$(LINT.c) \$< \$(LTAIL))**

**30** 1910 \$(LINTS DIR)/%.ln: **\$(LINTS\_DIR)/%.ln: \$(UTSBASE)/common/inet/sctp/%.c** 1911 **@(\$(LHEAD) \$(LINT.c) \$< \$(LTAIL))** 1913 \$(LINTS DIR)/%.ln: **\$(LINTS\_DIR)/%.ln: \$(UTSBASE)/common/inet/tcp/%.c** 1914 **@(\$(LHEAD) \$(LINT.c) \$< \$(LTAIL))** 1916 \$(LINTS DIR)/%.ln: **\$(LINTS\_DIR)/%.ln: \$(UTSBASE)/common/inet/ilb/%.c** 1917 **@(\$(LHEAD) \$(LINT.c) \$< \$(LTAIL))** 1919 S(LINTS DIR)/%.ln: **\$(LINTS\_DIR)/%.ln: \$(UTSBASE)/common/inet/nca/%.c** 1920 **@(\$(LHEAD) \$(LINT.c) \$< \$(LTAIL))** 1922 \$(LINTS DIR)/%.ln: **\$(LINTS\_DIR)/%.ln: \$(UTSBASE)/common/inet/dlpistub/%.c** 1923 **@(\$(LHEAD) \$(LINT.c) \$< \$(LTAIL))** 1925 \$(LINTS DIR)/%.ln: **\$(LINTS\_DIR)/%.ln: \$(UTSBASE)/common/io/%.c** 1926 **@(\$(LHEAD) \$(LINT.c) \$< \$(LTAIL))** 1928 S(LINTS DIR)/%.ln: **\$(LINTS\_DIR)/%.ln: \$(UTSBASE)/common/io/1394/%.c @(\$(LHEAD) \$(LINT.c) \$< \$(LTAIL))** 19291931 \$(LINTS\_DIR)/%.ln: **\$(LINTS\_DIR)/%.ln: \$(UTSBASE)/common/io/1394/adapters/%.c** 1932 **@(\$(LHEAD) \$(LINT.c) \$< \$(LTAIL))** 1934 \$(LINTS DIR)/%.ln: **\$(LINTS\_DIR)/%.ln: \$(UTSBASE)/common/io/1394/targets/av1394/%.c** 1935 **@(\$(LHEAD) \$(LINT.c) \$< \$(LTAIL))** 1937 \$(LINTS DIR)/%.ln: **\$(LINTS\_DIR)/%.ln: \$(UTSBASE)/common/io/1394/targets/dcam1394/%.c** 1938 **@(\$(LHEAD) \$(LINT.c) \$< \$(LTAIL))** 1940 \$(LINTS DIR)/%.ln: **\$(LINTS\_DIR)/%.ln: \$(UTSBASE)/common/io/1394/targets/scsa1394/%.c** 1941 **@(\$(LHEAD) \$(LINT.c) \$< \$(LTAIL))** 1943 \$(LINTS DIR)/%.ln: **\$(LINTS\_DIR)/%.ln: \$(UTSBASE)/common/io/sbp2/%.c** 1944 **@(\$(LHEAD) \$(LINT.c) \$< \$(LTAIL))** 1946 \$(LINTS DIR)/%.ln: **\$(LINTS\_DIR)/%.ln: \$(UTSBASE)/common/io/aac/%.c** 1947 **@(\$(LHEAD) \$(LINT.c) \$< \$(LTAIL))** 1949 \$(LINTS\_DIR)/%.ln: **\$(LINTS\_DIR)/%.ln: \$(UTSBASE)/common/io/afe/%.c** 1950 **@(\$(LHEAD) \$(LINT.c) \$< \$(LTAIL))** 1952 \$(LINTS\_DIR)/%.ln: **\$(LINTS\_DIR)/%.ln: \$(UTSBASE)/common/io/atge/%.c** 1953 **@(\$(LHEAD) \$(LINT.c) \$< \$(LTAIL))** 1955 \$(LINTS DIR)/%.ln: **\$(LINTS\_DIR)/%.ln: \$(UTSBASE)/common/io/arn/%.c @(\$(LHEAD) \$(LINT.c) \$< \$(LTAIL))** 19561958 \$(LINTS DIR)/%.ln: **\$(LINTS\_DIR)/%.ln: \$(UTSBASE)/common/io/ath/%.c** 1959 **@(\$(LHEAD) \$(LINT.c) \$< \$(LTAIL))** 1961 S(LINTS DIR)/%.ln:  $$$ (UTSBASE)/common/io/atu/%.c 1962 **@(\$(LHEAD) \$(LINT.c) \$< \$(LTAIL))** 1964 S(LINTS DIR)/%.ln: **\$(LINTS\_DIR)/%.ln: \$(UTSBASE)/common/io/audio/impl/%.c** 1965 **@(\$(LHEAD) \$(LINT.c) \$< \$(LTAIL))** 1967 \$(LINTS DIR)/%.ln: **\$(LINTS\_DIR)/%.ln: \$(UTSBASE)/common/io/audio/ac97/%.c** 1968 **@(\$(LHEAD) \$(LINT.c) \$< \$(LTAIL))** 1970 S(LINTS DIR)/%.ln: **\$(LINTS\_DIR)/%.ln: \$(UTSBASE)/common/io/audio/drv/audio1575/%.c** 1971 **@(\$(LHEAD) \$(LINT.c) \$< \$(LTAIL))** 1973 \$(LINTS DIR)/%.ln: **\$(LINTS\_DIR)/%.ln: \$(UTSBASE)/common/io/audio/drv/audio810/%.c @(\$(LHEAD) \$(LINT.c) \$< \$(LTAIL))**

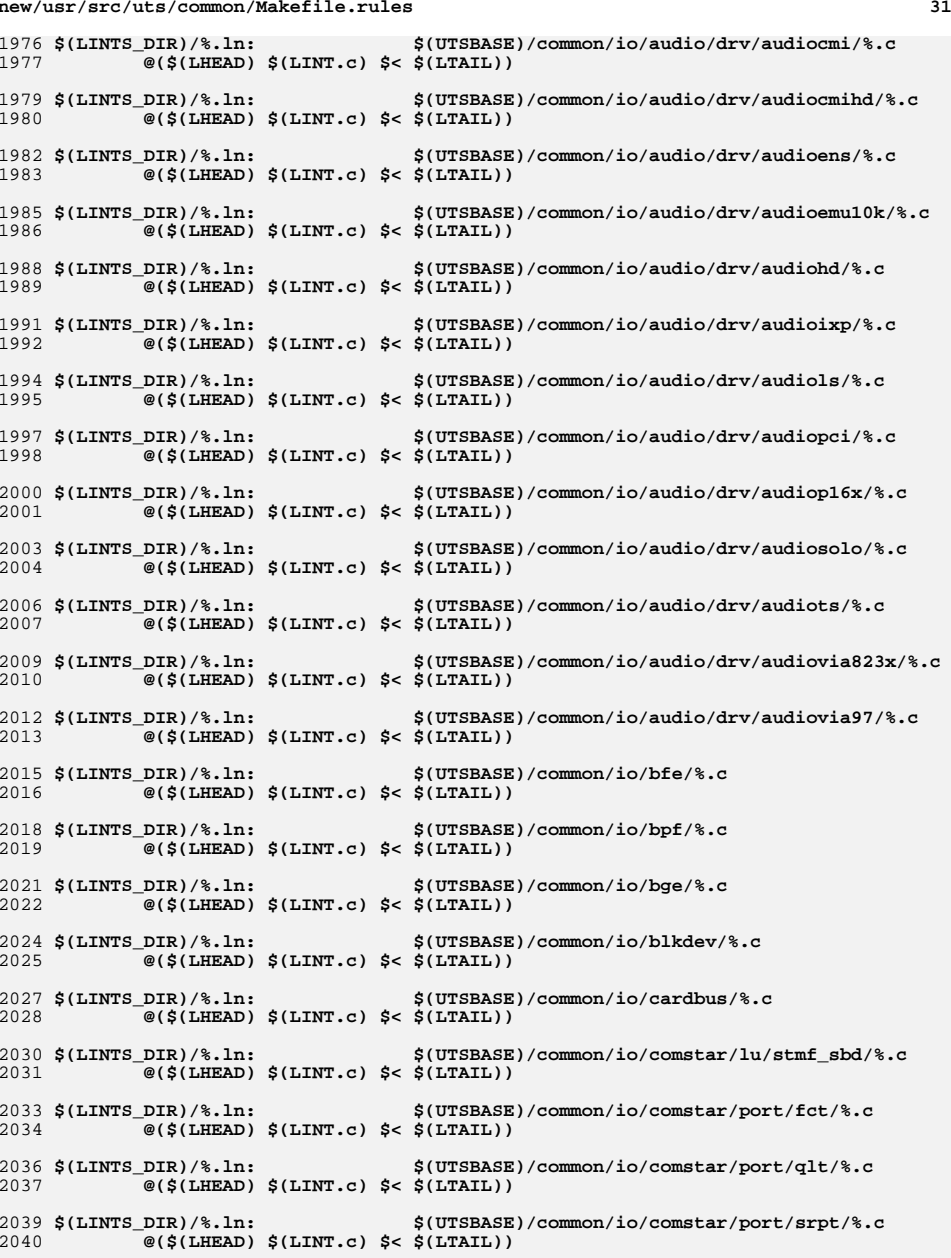

 **<sup>32</sup>** 2042 \$(LINTS\_DIR)/%.ln: **\$(LINTS\_DIR)/%.ln: \$(COMMONBASE)/iscsit/%.c @(\$(LHEAD) \$(LINT.c) \$< \$(LTAIL))** 20432045 \$(LINTS\_DIR)/%.ln: **\$(LINTS\_DIR)/%.ln: \$(UTSBASE)/common/io/comstar/port/fcoet/%.c** 2046 **@(\$(LHEAD) \$(LINT.c) \$< \$(LTAIL))** 2048 \$(LINTS DIR)/%.ln: **\$(LINTS\_DIR)/%.ln: \$(UTSBASE)/common/io/comstar/port/iscsit/%.c** 2049 **@(\$(LHEAD) \$(LINT.c) \$< \$(LTAIL))** 2051 \$(LINTS DIR)/%.ln:  $$$ (UTSBASE)/common/io/comstar/port/pppt/%.c 2052 **@(\$(LHEAD) \$(LINT.c) \$< \$(LTAIL))** 2054 \$(LINTS DIR)/%.ln: **\$(LINTS\_DIR)/%.ln: \$(UTSBASE)/common/io/comstar/stmf/%.c**  $2055$  **@(\$(LHEAD) \$(LINT.c) \$< \$(LTAIL))** 2057 \$(LINTS DIR)/%.ln: **\$(LINTS\_DIR)/%.ln: \$(UTSBASE)/common/io/dld/%.c** 2058 **@(\$(LHEAD) \$(LINT.c) \$< \$(LTAIL))** 2060 S(LINTS DIR)/%.ln: **\$(LINTS\_DIR)/%.ln: \$(UTSBASE)/common/io/dls/%.c @(\$(LHEAD) \$(LINT.c) \$< \$(LTAIL))** 20612063 \$(LINTS\_DIR)/%.ln: **\$(LINTS\_DIR)/%.ln: \$(UTSBASE)/common/io/dmfe/%.c** 2064 $\overline{\mathcal{C}}$ (\$(LHEAD) \$(LINT.c) \$< \$(LTAIL)) 2066 \$(LINTS DIR)/%.ln: **\$(LINTS\_DIR)/%.ln: \$(UTSBASE)/common/io/drm/%.c** 2067 **@(\$(LHEAD) \$(LINT.c) \$< \$(LTAIL))** 2069 \$(LINTS\_DIR)/%.ln: **\$(LINTS\_DIR)/%.ln: \$(UTSBASE)/common/io/efe/%.c** 2070 **@(\$(LHEAD) \$(LINT.c) \$< \$(LTAIL))** 2072 \$(LINTS\_DIR)/%.ln: **\$(LINTS\_DIR)/%.ln: \$(UTSBASE)/common/io/elxl/%.c** 2073 **@(\$(LHEAD) \$(LINT.c) \$< \$(LTAIL))** 2075 \$(LINTS DIR)/%.ln: **\$(LINTS\_DIR)/%.ln: \$(UTSBASE)/common/io/fcoe/%.c @(\$(LHEAD) \$(LINT.c) \$< \$(LTAIL))** 20762078 \$(LINTS\_DIR)/%.ln: **\$(LINTS\_DIR)/%.ln: \$(UTSBASE)/common/io/hme/%.c** 2079 **@(\$(LHEAD) \$(LINT.c) \$< \$(LTAIL))** 2081 \$(LINTS\_DIR)/%.ln: **\$(LINTS\_DIR)/%.ln: \$(UTSBASE)/common/io/pciex/%.c** 2082 **@(\$(LHEAD) \$(LINT.c) \$< \$(LTAIL))** 2084 \$(LINTS\_DIR)/%.ln: **\$(LINTS\_DIR)/%.ln: \$(UTSBASE)/common/io/hotplug/hpcsvc/%.c** 2085 **@(\$(LHEAD) \$(LINT.c) \$< \$(LTAIL))** 2087 \$(LINTS DIR)/%.ln: **\$(LINTS\_DIR)/%.ln: \$(UTSBASE)/common/io/pciex/hotplug/%.c** 2088 **@(\$(LHEAD) \$(LINT.c) \$< \$(LTAIL))** 2090 \$(LINTS\_DIR)/%.ln: **\$(LINTS\_DIR)/%.ln: \$(UTSBASE)/common/io/hotplug/pcihp/%.c** 2091 **@(\$(LHEAD) \$(LINT.c) \$< \$(LTAIL))** 2093 \$(LINTS DIR)/%.ln: **\$(LINTS\_DIR)/%.ln: \$(UTSBASE)/common/io/ib/clients/rds/%.c** 2094 **@(\$(LHEAD) \$(LINT.c) \$< \$(LTAIL))** 2096 S(LINTS DIR)/%.ln: **\$(LINTS\_DIR)/%.ln: \$(UTSBASE)/common/io/ib/clients/rdsv3/%.c** 2097 **@(\$(LHEAD) \$(LINT.c) \$< \$(LTAIL))** 2099 \$(LINTS DIR)/%.ln: **\$(LINTS\_DIR)/%.ln: \$(UTSBASE)/common/io/ib/clients/iser/%.c** 2100 **@(\$(LHEAD) \$(LINT.c) \$< \$(LTAIL))** 2102 S(LINTS DIR)/%.ln: **\$(LINTS\_DIR)/%.ln: \$(UTSBASE)/common/io/ib/clients/ibd/%.c** 2103 **@(\$(LHEAD) \$(LINT.c) \$< \$(LTAIL))** 2105 \$(LINTS\_DIR)/%.ln: **\$(LINTS\_DIR)/%.ln: \$(UTSBASE)/common/io/ib/clients/eoib/%.c**

**@(\$(LHEAD) \$(LINT.c) \$< \$(LTAIL))**

**new/usr/src/uts/common/Makefile.rules**

**new/usr/src/uts/common/Makefile.rules <sup>33</sup>** 2108 \$(LINTS DIR)/%.ln: **\$(LINTS\_DIR)/%.ln: \$(UTSBASE)/common/io/ib/clients/of/sol\_ofs/%.c** 2109 **@(\$(LHEAD) \$(LINT.c) \$< \$(LTAIL))** 2111 \$(LINTS DIR)/%.ln:  $$$ (UTSBASE)/common/io/ib/clients/of/sol\_ucma/%.c 2112 **@(\$(LHEAD) \$(LINT.c) \$< \$(LTAIL))** 2114 \$(LINTS DIR)/%.ln: **\$(LINTS\_DIR)/%.ln: \$(UTSBASE)/common/io/ib/clients/of/sol\_umad/%.c** 2115 **@(\$(LHEAD) \$(LINT.c) \$< \$(LTAIL))** 2117 S(LINTS DIR)/%.ln:  $$(UTSBASE)/common/io/ib/clients/of/sol^-}$  *werbs/%.* 2118 **@(\$(LHEAD) \$(LINT.c) \$< \$(LTAIL))** 2120 S(LINTS DIR)/%.ln: **\$(LINTS\_DIR)/%.ln: \$(UTSBASE)/common/io/ib/clients/sdp/%.c** 2121 **@(\$(LHEAD) \$(LINT.c) \$< \$(LTAIL))** 2123 S(LINTS DIR)/%.ln: **\$(LINTS\_DIR)/%.ln: \$(UTSBASE)/common/io/ib/mgt/ibcm/%.c** 2124 **@(\$(LHEAD) \$(LINT.c) \$< \$(LTAIL))** 2126 S(LINTS DIR)/%.ln: **\$(LINTS\_DIR)/%.ln: \$(UTSBASE)/common/io/ib/mgt/ibdm/%.c** 2127 **@(\$(LHEAD) \$(LINT.c) \$< \$(LTAIL))** 2129 \$(LINTS DIR)/%.ln: **\$(LINTS\_DIR)/%.ln: \$(UTSBASE)/common/io/ib/mgt/ibdma/%.c** 2130 **@(\$(LHEAD) \$(LINT.c) \$< \$(LTAIL))** 2132 \$(LINTS DIR)/%.ln: **\$(LINTS\_DIR)/%.ln: \$(UTSBASE)/common/io/ib/mgt/ibmf/%.c** 2133 **@(\$(LHEAD) \$(LINT.c) \$< \$(LTAIL))** 2135 \$(LINTS DIR)/%.ln: **\$(LINTS\_DIR)/%.ln: \$(UTSBASE)/common/io/ib/ibnex/%.c** 2136 **@(\$(LHEAD) \$(LINT.c) \$< \$(LTAIL))** 2138 \$(LINTS DIR)/%.ln: **\$(LINTS\_DIR)/%.ln: \$(UTSBASE)/common/io/ib/ibtl/%.c** 2139 **@(\$(LHEAD) \$(LINT.c) \$< \$(LTAIL))** 2141 \$(LINTS DIR)/%.ln:  $$$ (UTSBASE)/common/io/ib/adapters/tavor/%.c 2142 **@(\$(LHEAD) \$(LINT.c) \$< \$(LTAIL))** 2144 \$(LINTS DIR)/%.ln: **\$(LINTS\_DIR)/%.ln: \$(UTSBASE)/common/io/ib/adapters/hermon/%.c** 2145 **@(\$(LHEAD) \$(LINT.c) \$< \$(LTAIL))** 2147 \$(LINTS\_DIR)/%.ln: **\$(LINTS\_DIR)/%.ln: \$(UTSBASE)/common/io/ib/clients/daplt/%.c** 2148 **@(\$(LHEAD) \$(LINT.c) \$< \$(LTAIL))** 2150 \$(LINTS\_DIR)/%.ln: **\$(LINTS\_DIR)/%.ln: \$(COMMONBASE)/iscsi/%.c @(\$(LHEAD) \$(LINT.c) \$< \$(LTAIL))** 21512153 \$(LINTS DIR)/%.ln: **\$(LINTS\_DIR)/%.ln: \$(UTSBASE)/common/io/idm/%.c @(\$(LHEAD) \$(LINT.c) \$< \$(LTAIL))** 21542156 \$(LINTS DIR)/%.ln: **\$(LINTS\_DIR)/%.ln: \$(UTSBASE)/common/io/ipw/%.c** 2157 **@(\$(LHEAD) \$(LINT.c) \$< \$(LTAIL))** 2159 S(LINTS DIR)/%.ln: **\$(LINTS\_DIR)/%.ln: \$(UTSBASE)/common/io/iwh/%.c** 2160 **@(\$(LHEAD) \$(LINT.c) \$< \$(LTAIL))** 2162 S(LINTS DIR)/%.ln: **\$(LINTS\_DIR)/%.ln: \$(UTSBASE)/common/io/iwi/%.c** 2163 **@(\$(LHEAD) \$(LINT.c) \$< \$(LTAIL))**  $2165$  S(LINTS DIR)/%.ln: **\$(LINTS\_DIR)/%.ln: \$(UTSBASE)/common/io/iwk/%.c @(\$(LHEAD) \$(LINT.c) \$< \$(LTAIL))** 21662168 S(LINTS DIR)/%.ln:  $$$ (UTSBASE)/common/io/iwp/%.c 2169 **@(\$(LHEAD) \$(LINT.c) \$< \$(LTAIL))** 2171 \$(LINTS DIR)/%.ln: **\$(LINTS\_DIR)/%.ln: \$(UTSBASE)/common/io/kb8042/%.c** 2172**@(\$(LHEAD) \$(LINT.c) \$< \$(LTAIL))**

**34** 2174 S(LINTS DIR)/%.ln: **\$(LINTS\_DIR)/%.ln: \$(UTSBASE)/common/io/kbtrans/%.c** 2175 **@(\$(LHEAD) \$(LINT.c) \$< \$(LTAIL))** 2177 \$(LINTS DIR)/%.ln: **\$(LINTS\_DIR)/%.ln: \$(UTSBASE)/common/io/ksocket/%.c @(\$(LHEAD) \$(LINT.c) \$< \$(LTAIL))** 21782180 \$(LINTS DIR)/%.ln: **\$(LINTS\_DIR)/%.ln: \$(UTSBASE)/common/io/aggr/%.c** 2181 **@(\$(LHEAD) \$(LINT.c) \$< \$(LTAIL))** 2183 S(LINTS DIR)/%.ln: **\$(LINTS\_DIR)/%.ln: \$(UTSBASE)/common/io/lp/%.c** 2184 **@(\$(LHEAD) \$(LINT.c) \$< \$(LTAIL))** 2186 \$(LINTS DIR)/%.ln: **\$(LINTS\_DIR)/%.ln: \$(UTSBASE)/common/io/lvm/hotspares/%.c** 2187 **@(\$(LHEAD) \$(LINT.c) \$< \$(LTAIL))** 2189 \$(LINTS DIR)/%.ln: **\$(LINTS\_DIR)/%.ln: \$(UTSBASE)/common/io/lvm/md/%.c** 2190 **@(\$(LHEAD) \$(LINT.c) \$< \$(LTAIL))** 2192 S(LINTS DIR)/%.ln: **\$(LINTS\_DIR)/%.ln: \$(UTSBASE)/common/io/lvm/mirror/%.c** 2193 **@(\$(LHEAD) \$(LINT.c) \$< \$(LTAIL))** 2195 \$(LINTS\_DIR)/%.ln: **\$(LINTS\_DIR)/%.ln: \$(UTSBASE)/common/io/lvm/raid/%.c** 2196 **@(\$(LHEAD) \$(LINT.c) \$< \$(LTAIL))** 2198 \$(LINTS DIR)/%.ln: **\$(LINTS\_DIR)/%.ln: \$(UTSBASE)/common/io/lvm/softpart/%.c** 2199 **@(\$(LHEAD) \$(LINT.c) \$< \$(LTAIL))** 2201 \$(LINTS DIR)/%.ln: **\$(LINTS\_DIR)/%.ln: \$(UTSBASE)/common/io/lvm/stripe/%.c** 2202 **@(\$(LHEAD) \$(LINT.c) \$< \$(LTAIL))** 2204 \$(LINTS DIR)/%.ln: **\$(LINTS\_DIR)/%.ln: \$(UTSBASE)/common/io/lvm/notify/%.c** 2205 **@(\$(LHEAD) \$(LINT.c) \$< \$(LTAIL))** 2207 \$(LINTS DIR)/%.ln: **\$(LINTS\_DIR)/%.ln: \$(UTSBASE)/common/io/lvm/trans/%.c** 2208 **@(\$(LHEAD) \$(LINT.c) \$< \$(LTAIL))** 2210 \$(LINTS DIR)/%.ln: **\$(LINTS\_DIR)/%.ln: \$(UTSBASE)/common/io/mac/%.c** 2211 **@(\$(LHEAD) \$(LINT.c) \$< \$(LTAIL))** 2213 \$(LINTS\_DIR)/%.ln: **\$(LINTS\_DIR)/%.ln: \$(UTSBASE)/common/io/mac/plugins/%.c**  $2214$  **@(\$(LHEAD) \$(LINT.c) \$< \$(LTAIL))** 2216 \$(LINTS\_DIR)/%.ln: **\$(LINTS\_DIR)/%.ln: \$(UTSBASE)/common/io/mega\_sas/%.c** 2217 **@(\$(LHEAD) \$(LINT.c) \$< \$(LTAIL))** 2219 \$(LINTS DIR)/%.ln: **\$(LINTS\_DIR)/%.ln: \$(UTSBASE)/common/io/mii/%.c @(\$(LHEAD) \$(LINT.c) \$< \$(LTAIL))**  $2220$ 2222 \$(LINTS DIR)/%.ln: **\$(LINTS\_DIR)/%.ln: \$(UTSBASE)/common/io/mr\_sas/%.c** 2223 **@(\$(LHEAD) \$(LINT.c) \$< \$(LTAIL))** 2225 \$(LINTS DIR)/%.ln:  $$$ (UTSBASE)/common/io/scsi/adapters/mpt\_sas/%.c 2226 **@(\$(LHEAD) \$(LINT.c) \$< \$(LTAIL))** 2228 S(LINTS DIR)/%.ln: **\$(LINTS\_DIR)/%.ln: \$(UTSBASE)/common/io/mxfe/%.c** 2229 **@(\$(LHEAD) \$(LINT.c) \$< \$(LTAIL))**  $2231$  S(LINTS DIR)/%.ln: **\$(LINTS\_DIR)/%.ln: \$(UTSBASE)/common/io/mwl/%.c @(\$(LHEAD) \$(LINT.c) \$< \$(LTAIL))** 22322234 S(LINTS DIR)/%.ln: **\$(LINTS\_DIR)/%.ln: \$(UTSBASE)/common/io/mwl/mwl\_fw/%.c** 2235 **@(\$(LHEAD) \$(LINT.c) \$< \$(LTAIL))** 2237 \$(LINTS DIR)/%.ln: **\$(LINTS\_DIR)/%.ln: \$(UTSBASE)/common/io/net80211/%.c** 2238**@(\$(LHEAD) \$(LINT.c) \$< \$(LTAIL))**

**new/usr/src/uts/common/Makefile.rules**
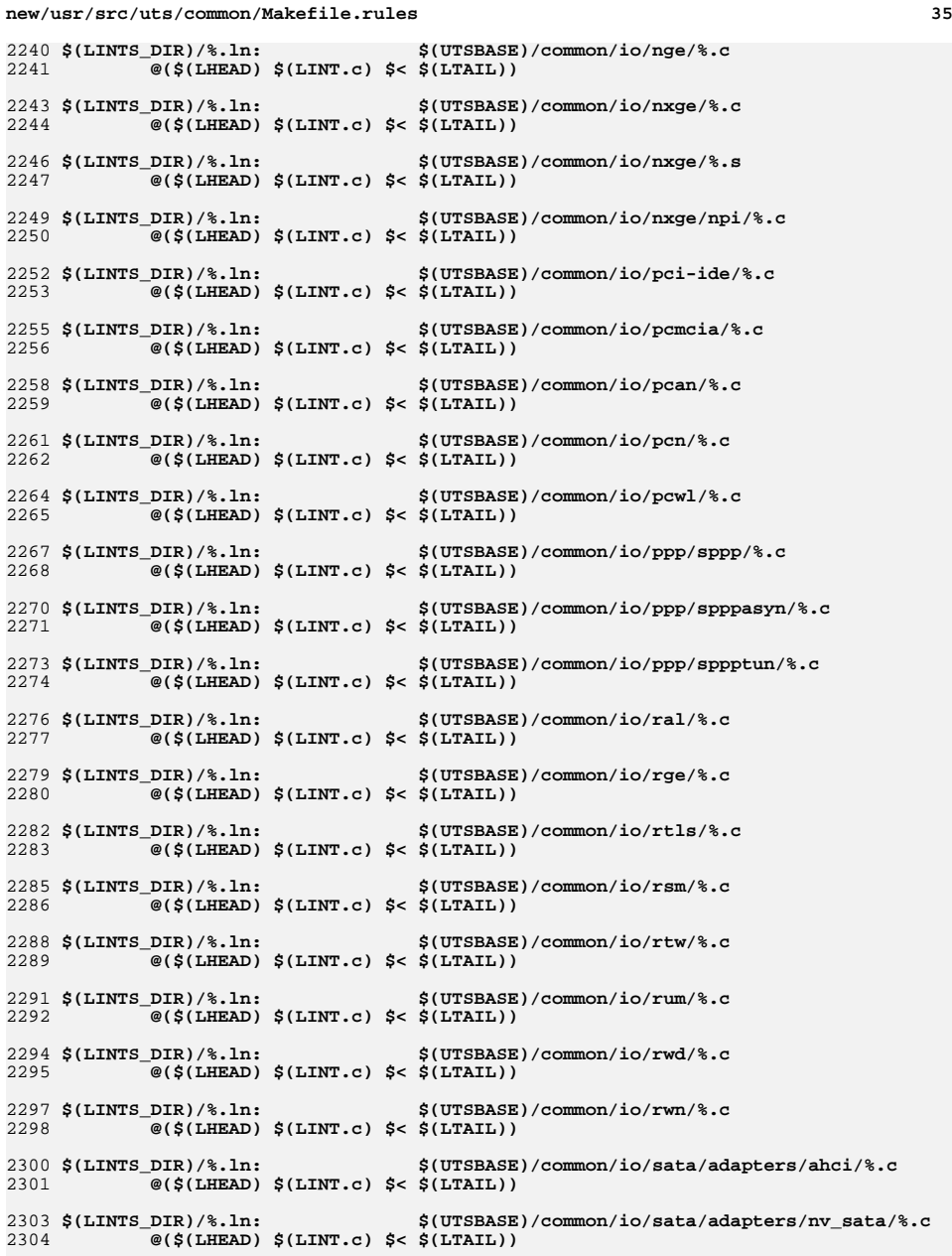

**36 36** 2306 \$(LINTS\_DIR)/%.ln: **\$(LINTS\_DIR)/%.ln: \$(UTSBASE)/common/io/sata/adapters/si3124/%.c** 2307 **@(\$(LHEAD) \$(LINT.c) \$< \$(LTAIL))** 2309 \$(LINTS DIR)/%.ln: **\$(LINTS\_DIR)/%.ln: \$(UTSBASE)/common/io/sata/impl/%.c** 2310 **@(\$(LHEAD) \$(LINT.c) \$< \$(LTAIL))** 2312 \$(LINTS DIR)/%.ln: **\$(LINTS\_DIR)/%.ln: \$(UTSBASE)/common/io/scsi/adapters/%.c** 2313 **@(\$(LHEAD) \$(LINT.c) \$< \$(LTAIL))** 2315 \$(LINTS DIR)/%.ln: **\$(LINTS\_DIR)/%.ln: \$(UTSBASE)/common/io/scsi/adapters/blk2scsa/%.c** 2316 **@(\$(LHEAD) \$(LINT.c) \$< \$(LTAIL))** 2318 \$(LINTS DIR)/%.ln: **\$(LINTS\_DIR)/%.ln: \$(UTSBASE)/common/io/scsi/adapters/pmcs/%.c** 2319 **@(\$(LHEAD) \$(LINT.c) \$< \$(LTAIL))** 2321 \$(LINTS DIR)/%.ln: **\$(LINTS\_DIR)/%.ln: \$(UTSBASE)/common/io/scsi/adapters/scsi\_vhci/%.c** 2322 **@(\$(LHEAD) \$(LINT.c) \$< \$(LTAIL))** 2324 S(LINTS DIR)/%.ln: **\$(LINTS\_DIR)/%.ln: \$(UTSBASE)/common/io/scsi/adapters/scsi\_vhci/fop** 2325 **@(\$(LHEAD) \$(LINT.c) \$< \$(LTAIL))** 2327 \$(LINTS\_DIR)/%.ln: **\$(LINTS\_DIR)/%.ln: \$(UTSBASE)/common/io/fibre-channel/ulp/%.c** 2328 **@(\$(LHEAD) \$(LINT.c) \$< \$(LTAIL))** 2330 \$(LINTS\_DIR)/%.ln: **\$(LINTS\_DIR)/%.ln: \$(UTSBASE)/common/io/fibre-channel/impl/%.c** 2331 **@(\$(LHEAD) \$(LINT.c) \$< \$(LTAIL))** 2333 \$(LINTS DIR)/%.ln: **\$(LINTS\_DIR)/%.ln: \$(UTSBASE)/common/io/fibre-channel/fca/qlc/%.c** 2334 **@(\$(LHEAD) \$(LINT.c) \$< \$(LTAIL))** 2336 \$(LINTS\_DIR)/%.ln: **\$(LINTS\_DIR)/%.ln: \$(UTSBASE)/common/io/fibre-channel/fca/qlge/%.c** 2337 $\overline{\mathcal{C}}$ (\$(LHEAD) \$(LINT.c) \$< \$(LTAIL)) 2339 \$(LINTS DIR)/%.ln: **\$(LINTS\_DIR)/%.ln: \$(UTSBASE)/common/io/fibre-channel/fca/emlxs/%.c** 2340 $\overline{\mathcal{C}}$ (\$(LHEAD) \$(LINT.c) \$< \$(LTAIL)) 2342 \$(LINTS DIR)/%.ln: **\$(LINTS\_DIR)/%.ln: \$(UTSBASE)/common/io/fibre-channel/fca/oce/%.c** 2343 **@(\$(LHEAD) \$(LINT.c) \$< \$(LTAIL))** 2345 \$(LINTS\_DIR)/%.ln: **\$(LINTS\_DIR)/%.ln: \$(UTSBASE)/common/io/fibre-channel/fca/fcoei/%.c** 2346 **@(\$(LHEAD) \$(LINT.c) \$< \$(LTAIL))** 2348 \$(LINTS\_DIR)/%.ln: **\$(LINTS\_DIR)/%.ln: \$(UTSBASE)/common/io/scsi/conf/%.c** 2349 **@(\$(LHEAD) \$(LINT.c) \$< \$(LTAIL))** 2351 \$(LINTS\_DIR)/%.ln: **\$(LINTS\_DIR)/%.ln: \$(UTSBASE)/common/io/scsi/impl/%.c** 2352 **@(\$(LHEAD) \$(LINT.c) \$< \$(LTAIL))** 2354 \$(LINTS DIR)/%.ln: **\$(LINTS\_DIR)/%.ln: \$(UTSBASE)/common/io/scsi/targets/%.c** 2355 **@(\$(LHEAD) \$(LINT.c) \$< \$(LTAIL))** 2357 \$(LINTS DIR)/%.ln:  $$$ (UTSBASE)/common/io/sdcard/adapters/sdhost/%.c 2358 **@(\$(LHEAD) \$(LINT.c) \$< \$(LTAIL))** 2360 S(LINTS DIR)/%.ln: **\$(LINTS\_DIR)/%.ln: \$(UTSBASE)/common/io/sdcard/impl/%.c** 2361 **@(\$(LHEAD) \$(LINT.c) \$< \$(LTAIL))** 2363 \$(LINTS DIR)/%.ln: **\$(LINTS\_DIR)/%.ln: \$(UTSBASE)/common/io/sdcard/targets/sdcard/%.c** 2364 $\overline{\mathcal{C}}$ (\$(LHEAD) \$(LINT.c) \$< \$(LTAIL)) 2366 S(LINTS DIR)/%.ln:  $$$ (UTSBASE)/common/io/sfe/%.c 2367**@(\$(LHEAD) \$(LINT.c) \$< \$(LTAIL))**

**new/usr/src/uts/common/Makefile.rules**

2369 \$(LINTS\_DIR)/%.ln: **\$(LINTS\_DIR)/%.ln: \$(UTSBASE)/common/io/simnet/%.c** 2370 $\overline{\mathcal{C}}$ (\$(LHEAD) \$(LINT.c) \$< \$(LTAIL))

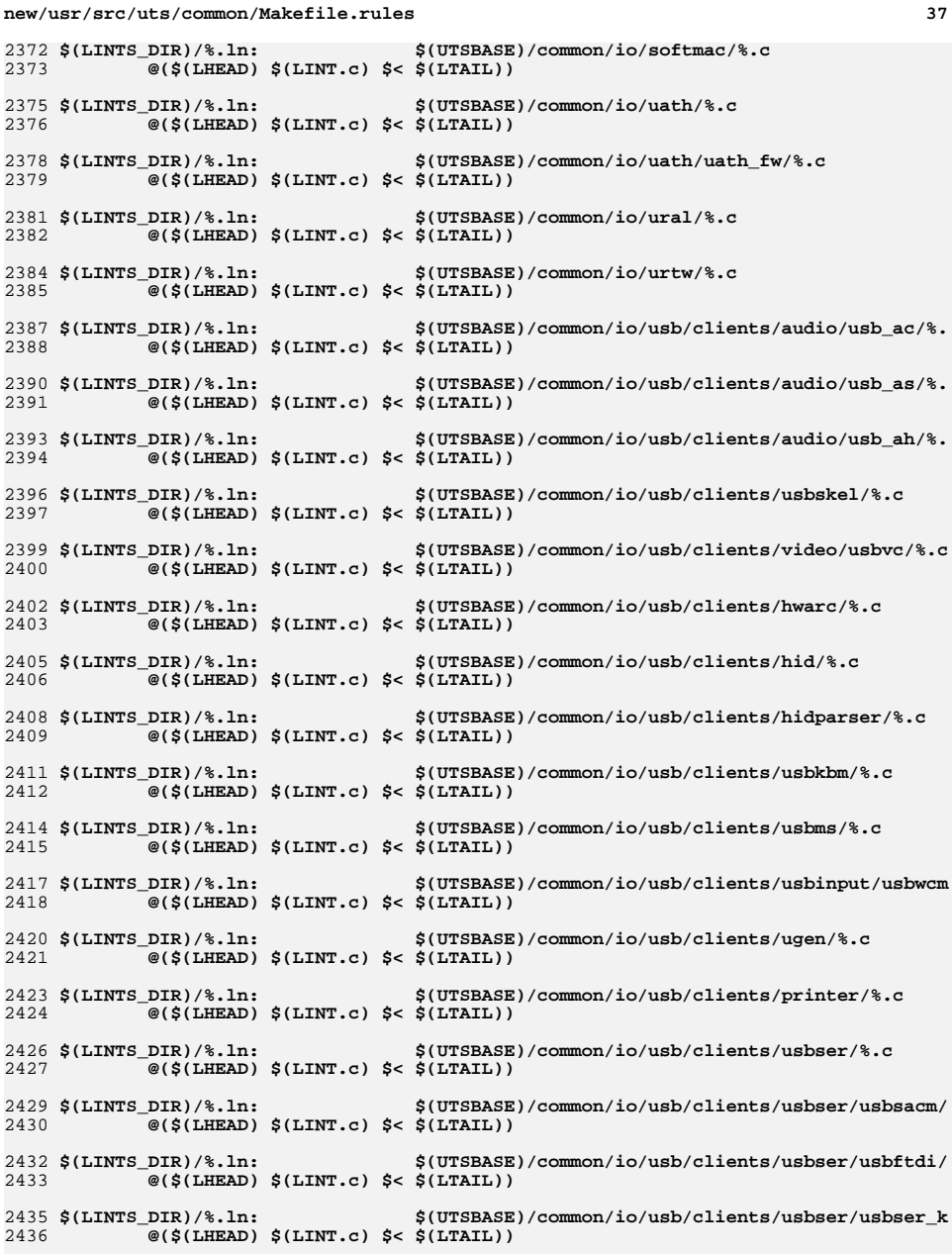

**new/usr/src/uts/common/Makefile.rules <sup>38</sup>** 2438 \$(LINTS\_DIR)/%.ln: **\$(LINTS\_DIR)/%.ln: \$(UTSBASE)/common/io/usb/clients/usbser/usbsprl/** 2439 **@(\$(LHEAD) \$(LINT.c) \$< \$(LTAIL))** 2441 \$(LINTS\_DIR)/%.ln: **\$(LINTS\_DIR)/%.ln: \$(UTSBASE)/common/io/usb/clients/wusb\_df/%.c** 2442 **@(\$(LHEAD) \$(LINT.c) \$< \$(LTAIL))** 2444 \$(LINTS DIR)/%.ln:  $$(UTSBASE)/common/io/usb/clients/hwal480fw%c$ 2445 **@(\$(LHEAD) \$(LINT.c) \$< \$(LTAIL))** 2447 S(LINTS DIR)/%.ln:  $$$ (UTSBASE)/common/io/usb/clients/wusb\_ca/%.c 2448 **@(\$(LHEAD) \$(LINT.c) \$< \$(LTAIL))** 2450 \$(LINTS DIR)/%.ln: **\$(LINTS\_DIR)/%.ln: \$(UTSBASE)/common/io/usb/clients/usbecm/%.c** 2451 **@(\$(LHEAD) \$(LINT.c) \$< \$(LTAIL))** 2453 \$(LINTS DIR)/%.ln: **\$(LINTS\_DIR)/%.ln: \$(UTSBASE)/common/io/usb/hcd/openhci/%.c** 2454 **@(\$(LHEAD) \$(LINT.c) \$< \$(LTAIL))** 2456 S(LINTS DIR)/%.ln: **\$(LINTS\_DIR)/%.ln: \$(UTSBASE)/common/io/usb/hcd/ehci/%.c** 2457 **@(\$(LHEAD) \$(LINT.c) \$< \$(LTAIL))** 2459 \$(LINTS\_DIR)/%.ln: **\$(LINTS\_DIR)/%.ln: \$(UTSBASE)/common/io/usb/hcd/uhci/%.c** 2460 **@(\$(LHEAD) \$(LINT.c) \$< \$(LTAIL))** 2462 \$(LINTS DIR)/%.ln: **\$(LINTS\_DIR)/%.ln: \$(UTSBASE)/common/io/usb/hubd/%.c** 2463 **@(\$(LHEAD) \$(LINT.c) \$< \$(LTAIL))** 2465 \$(LINTS DIR)/%.ln: **\$(LINTS\_DIR)/%.ln: \$(UTSBASE)/common/io/usb/scsa2usb/%.c** 2466 **@(\$(LHEAD) \$(LINT.c) \$< \$(LTAIL))** 2468 \$(LINTS\_DIR)/%.ln: **\$(LINTS\_DIR)/%.ln: \$(UTSBASE)/common/io/usb/usb\_mid/%.c** 2469 $\overline{\mathcal{C}}$ (\$(LHEAD) \$(LINT.c) \$< \$(LTAIL)) 2471 \$(LINTS DIR)/%.ln: **\$(LINTS\_DIR)/%.ln: \$(UTSBASE)/common/io/usb/usb\_ia/%.c** 2472 $\overline{\mathcal{C}}$ (\$(LHEAD) \$(LINT.c) \$< \$(LTAIL)) 2474 \$(LINTS\_DIR)/%.ln: **\$(LINTS\_DIR)/%.ln: \$(UTSBASE)/common/io/usb/usba/%.c** 2475 **@(\$(LHEAD) \$(LINT.c) \$< \$(LTAIL))** 2477 \$(LINTS\_DIR)/%.ln:  $$$ (UTSBASE)/common/io/usb/usba10/%.c 2478 **@(\$(LHEAD) \$(LINT.c) \$< \$(LTAIL))** 2480 \$(LINTS\_DIR)/%.ln: **\$(LINTS\_DIR)/%.ln: \$(UTSBASE)/common/io/uwb/uwba/%.c** 2481 **@(\$(LHEAD) \$(LINT.c) \$< \$(LTAIL))** 2483 \$(LINTS DIR)/%.ln: **\$(LINTS\_DIR)/%.ln: \$(UTSBASE)/common/io/usb/hwa/hwahc/%.c** 2484 **@(\$(LHEAD) \$(LINT.c) \$< \$(LTAIL))** 2486 \$(LINTS\_DIR)/%.ln: **\$(LINTS\_DIR)/%.ln: \$(UTSBASE)/common/io/vuidmice/%.c** 2487 **@(\$(LHEAD) \$(LINT.c) \$< \$(LTAIL))** 2489 \$(LINTS DIR)/%.ln: **\$(LINTS\_DIR)/%.ln: \$(UTSBASE)/common/io/vnic/%.c** 2490 **@(\$(LHEAD) \$(LINT.c) \$< \$(LTAIL))** 2492 S(LINTS DIR)/%.ln:  $$$ (UTSBASE)/common/io/wpi/%.c 2493 **@(\$(LHEAD) \$(LINT.c) \$< \$(LTAIL))** 2495 \$(LINTS DIR)/%.ln: **\$(LINTS\_DIR)/%.ln: \$(UTSBASE)/common/io/zyd/%.c** 2496 **@(\$(LHEAD) \$(LINT.c) \$< \$(LTAIL))** 2498 S(LINTS DIR)/%.ln: **\$(LINTS\_DIR)/%.ln: \$(UTSBASE)/common/io/chxge/com/%.c** 2499 **@(\$(LHEAD) \$(LINT.c) \$< \$(LTAIL))** 2501 \$(LINTS\_DIR)/%.ln: **\$(LINTS\_DIR)/%.ln: \$(UTSBASE)/common/io/chxge/%.c** 2502**@(\$(LHEAD) \$(LINT.c) \$< \$(LTAIL))**

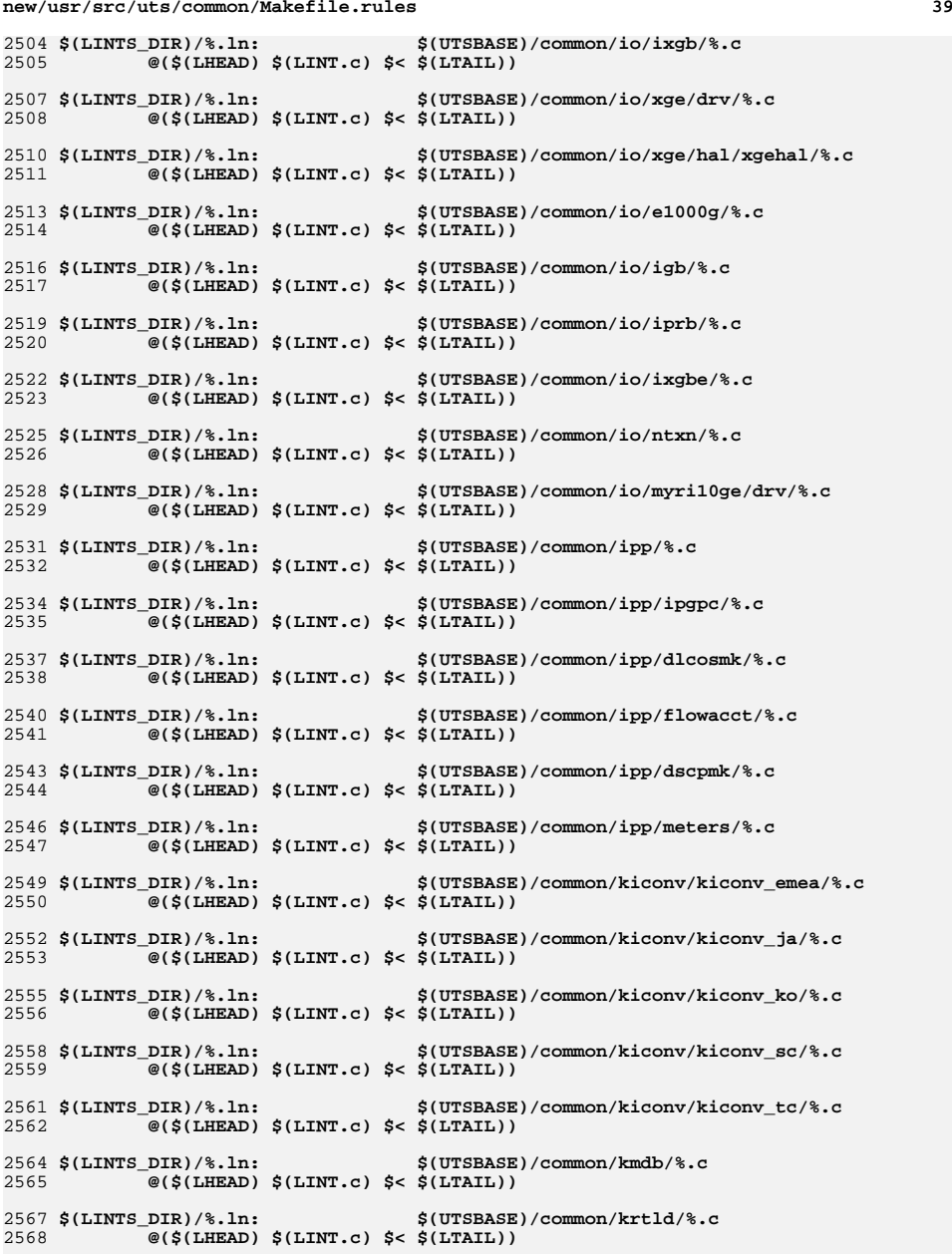

**new/usr/src/uts/common/Makefile.rules**

## **<sup>40</sup>** 2570 \$(LINTS\_DIR)/%.ln: **\$(LINTS\_DIR)/%.ln: \$(UTSBASE)/common/ktli/%.c @(\$(LHEAD) \$(LINT.c) \$< \$(LTAIL))** 25712573 \$(LINTS\_DIR)/%.ln: **\$(LINTS\_DIR)/%.ln: \$(COMMONBASE)/list/%.c** 2574 **@(\$(LHEAD) \$(LINT.c) \$< \$(LTAIL))** 2576 \$(LINTS DIR)/%.ln: **\$(LINTS\_DIR)/%.ln: \$(COMMONBASE)/lvm/%.c @(\$(LHEAD) \$(LINT.c) \$< \$(LTAIL))** 25772579 \$(LINTS DIR)/%.ln: **\$(LINTS\_DIR)/%.ln: \$(COMMONBASE)/lzma/%.c @(\$(LHEAD) \$(LINT.c) \$< \$(LTAIL))** 25802582 \$(LINTS DIR)/%.ln: **\$(LINTS\_DIR)/%.ln: \$(COMMONBASE)/crypto/md4/%.c** 2583 **@(\$(LHEAD) \$(LINT.c) \$< \$(LTAIL))** 2585 \$(LINTS DIR)/%.ln: **\$(LINTS\_DIR)/%.ln: \$(COMMONBASE)/crypto/md5/%.c** 2586 **@(\$(LHEAD) \$(LINT.c) \$< \$(LTAIL))** 2588 \$(LINTS DIR)/%.ln: **\$(LINTS\_DIR)/%.ln: \$(COMMONBASE)/net/dhcp/%.c @(\$(LHEAD) \$(LINT.c) \$< \$(LTAIL))** 25892591 \$(LINTS\_DIR)/%.ln: **\$(LINTS\_DIR)/%.ln: \$(COMMONBASE)/nvpair/%.c** 2592 **@(\$(LHEAD) \$(LINT.c) \$< \$(LTAIL))** 2594 \$(LINTS DIR)/%.ln: **\$(LINTS\_DIR)/%.ln: \$(UTSBASE)/common/os/%.c** 2595 **@(\$(LHEAD) \$(LINT.c) \$< \$(LTAIL))** 2597 \$(LINTS\_DIR)/%.ln: **\$(LINTS\_DIR)/%.ln: \$(UTSBASE)/common/rpc/%.c** 2598 **@(\$(LHEAD) \$(LINT.c) \$< \$(LTAIL))** 2600 \$(LINTS\_DIR)/%.ln: **\$(LINTS\_DIR)/%.ln: \$(UTSBASE)/common/pcmcia/cs/%.c** 2601 $\overline{\mathcal{C}}$ (\$(LHEAD) \$(LINT.c) \$< \$(LTAIL)) 2603 \$(LINTS DIR)/%.ln: **\$(LINTS\_DIR)/%.ln: \$(UTSBASE)/common/pcmcia/cis/%.c** 2604 $\overline{\mathcal{C}}$ (\$(LHEAD) \$(LINT.c) \$< \$(LTAIL)) 2606 \$(LINTS\_DIR)/%.ln: **\$(LINTS\_DIR)/%.ln: \$(UTSBASE)/common/pcmcia/nexus/%.c** 2607 **@(\$(LHEAD) \$(LINT.c) \$< \$(LTAIL))** 2609 \$(LINTS\_DIR)/%.ln: **\$(LINTS\_DIR)/%.ln: \$(UTSBASE)/common/pcmcia/pcs/%.c** 2610 **@(\$(LHEAD) \$(LINT.c) \$< \$(LTAIL))** 2612 \$(LINTS\_DIR)/%.ln: **\$(LINTS\_DIR)/%.ln: \$(UTSBASE)/common/rpc/%.c @(\$(LHEAD) \$(LINT.c) \$< \$(LTAIL))** 26132615 \$(LINTS DIR)/%.ln: **\$(LINTS\_DIR)/%.ln: \$(UTSBASE)/common/rpc/sec/%.c** 2616 **@(\$(LHEAD) \$(LINT.c) \$< \$(LTAIL))** 2618 \$(LINTS\_DIR)/%.ln: **\$(LINTS\_DIR)/%.ln: \$(UTSBASE)/common/rpc/sec\_gss/%.c** 2619 **@(\$(LHEAD) \$(LINT.c) \$< \$(LTAIL))** 2621 \$(LINTS DIR)/%.ln: **\$(LINTS\_DIR)/%.ln: \$(COMMONBASE)/crypto/sha1/%.c** 2622 **@(\$(LHEAD) \$(LINT.c) \$< \$(LTAIL))** 2624 S(LINTS DIR)/%.ln: **\$(LINTS\_DIR)/%.ln: \$(COMMONBASE)/crypto/sha2/%.c** 2625 **@(\$(LHEAD) \$(LINT.c) \$< \$(LTAIL))** 2627 \$(LINTS DIR)/%.ln: **\$(LINTS\_DIR)/%.ln: \$(UTSBASE)/common/syscall/%.c** 2628**@(\$(LHEAD) \$(LINT.c) \$< \$(LTAIL))**

**\$(LINTS\_DIR)/%.ln: \$(UTSBASE)/common/tnf/%.c** 2631 **@(\$(LHEAD) \$(LINT.c) \$< \$(LTAIL))**

**\$(LINTS\_DIR)/%.ln: \$(COMMONBASE)/tsol/%.c @(\$(LHEAD) \$(LINT.c) \$< \$(LTAIL))**

**new/usr/src/uts/common/Makefile.rules**

2630 S(LINTS DIR)/%.ln:

2633 \$(LINTS\_DIR)/%.ln:

2634

# **new/usr/src/uts/common/Makefile.rules**

**<sup>41</sup>**

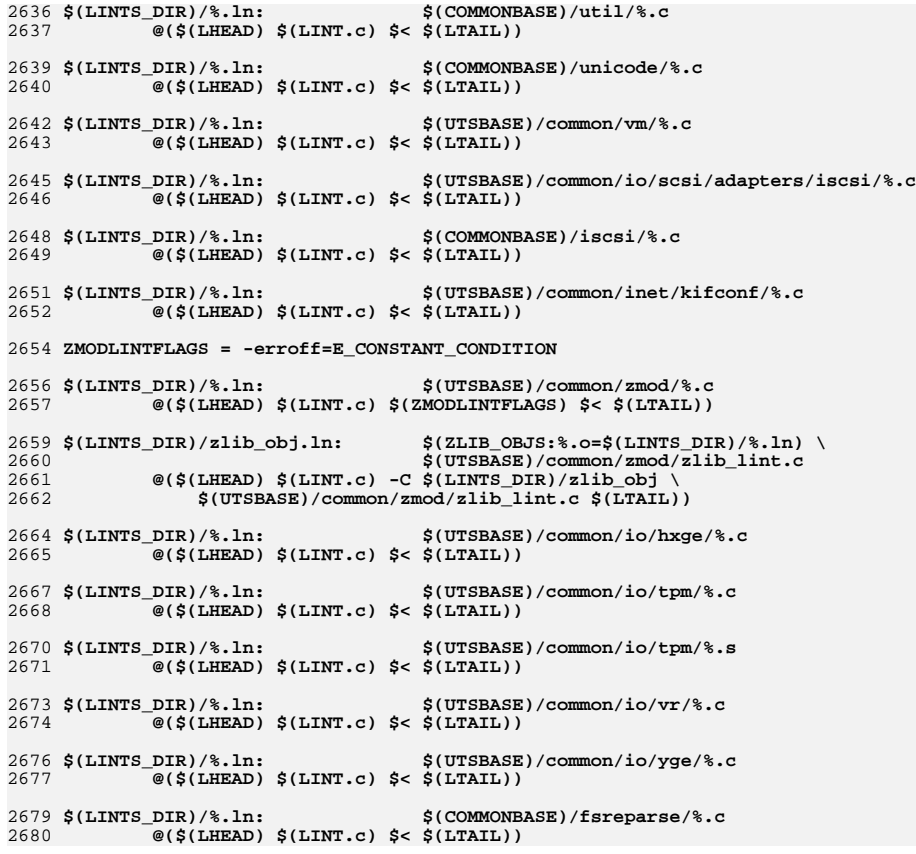

```
new/usr/src/uts/common/inet/dccp/dccp.c
                                                                                 \mathbf{1}new/usr/src/uts/common/inet/dccp/dccp.c
62 static void
                                                                                                               dccp_notify(void *, ip_xmit_attr_t *, ixa_notify_type_t,
  25677 Mon Jul 9 14:38:12 2012
                                                                                             63
                                                                                                                   ixa notify ara t):
new/usr/src/uts/common/inet/dccp/dccp.c
dccp: starting module template
                                                                                             65 /* Functions to register netstack */
66 static void
                                                                                                               *dccp stack init(netstackid t, netstack t *):
 1/67 static void
                                                                                                               dccp_stack_fini(netstackid_t, void *);
  2 * CDDL HEADER START
  \sim69 /* Stream device open functions */
  4 * The contents of this file are subject to the terms of the
                                                                                             70 static int
                                                                                                               dccp_openv4(queue_t *, dev_t *, int, int, cred_t *);
  5 * Common Development and Distribution License (the "License").
                                                                                             71 static int
                                                                                                               dccp openv6(queue t *, dev t *, int, int, cred t *);
  6 * You may not use this file except in compliance with the License.
                                                                                                               dccp\_open(queue_t^*, dev_t^*, int, int, credit^*,72 static int
                                                                                            73boolean t):
  78 * You can obtain a copy of the license at usr/src/OPENSOLARIS.LICENSE
  9 * or http://www.opensolaris.org/os/licensing.
                                                                                             75 /* Write service routine */
 10 * See the License for the specific language governing permissions
                                                                                             76 static void
                                                                                                             dccp_wsrv(queue_t *);11 * and limitations under the License.
 12 *78 /* Connection related functions */
 13 * When distributing Covered Code, include this CDDL HEADER in each
                                                                                                               dccp_connect_ipv4(dccp_t *, ipaddr_t *, in_port_t, uint_t);
                                                                                             79 static int
 14 * file and include the License file at usr/src/OPENSOLARIS.LICENSE.
                                                                                                               dccp connect ipv6(dccp t *, in 6 addr t *, in port t, uint32 t,80 static int
 15 * If applicable, add the following below this CDDL HEADER, with the
                                                                                             81
                                                                                                   uint_t, \text{uint32}_t)16 * fields enclosed by brackets "[]" replaced with your own identifying
 17 * information: Portions Copyright [yyyy] [name of copyright owner]
                                                                                             83 /* Initialise ISS */
                                                                                             84 static void dccp_iss_init(dccp_t *);
 18 \times19 * CDDL HEADER END
 20 */86 struct module_info dccp_rinfo = {
                                                                                                       DCCP_MOD_ID, DCCP_MOD_NAME, 0, INFPSZ, DCCP_RECV_HIWATER,
                                                                                             R722.1*88
                                                                                                       DCCP RECV LOWATER
 23 * Copyright 2010 Sun Microsystems, Inc. All rights reserved.
                                                                                             89 };
 24 * Copyright 2012 David Hoeppner. All rights reserved.
 25 * 191 static struct module info dccp winfo = {
                                                                                                       DCCP_MOD_ID, DCCP_MOD_NAME, 0, INFPSZ, 127, 16
                                                                                             92
 27/193 };
 28 * This file implements the Data Congestion Control Protocol (DCCP).
 29 * 195/96 * Queue information structure with DCCP entry points.
 31 #include <sys/types.h>
                                                                                             97 * 132 #include <sys/stream.h>
                                                                                             98 struct qinit dccp_rinitv4 = {
 33 #include <sys/stropts.h>
                                                                                            99NULL, (pfi t)dccp rsrv, dccp openv4, dccp tpi close, NULL, &dccp rinfo
                                                                                           100 };
 34 #include <sys/strlog.h>
 35 #include <sys/strsun.h>
 36 #define SUN TPI VERSION 2
                                                                                            102 struct ginit dccp rinity 6 = \{37 #include <sys/tihdr.h>
                                                                                           103
                                                                                                       NULL, (pfi_t)dccp_rsrv, dccp_openv6, dccp_tpi_close, NULL, &dccp_rinfo
  38 #include <sys/socket.h>
                                                                                            104 };
 39 #include <sys/socketvar.h>
 40 #include <sys/sockio.h>
                                                                                            106 struct qinit dccp_winit = {
 41 #include <sys/vtrace.h>
                                                                                                       (pfi t)dccp_wput, (pfi_t)dccp_wsrv, NULL, NULL, NULL, &dccp_winfo
                                                                                            107
 42 #include <sys/sdt.h>
                                                                                           108 };
 43 #include <sys/debug.h>
 44 #include <sys/ddi.h>
                                                                                           110 /* Initial entry point for TCP in socket mode */
 45 #include <sys/isa defs.h>
                                                                                           111 struct qinit dccp_sock_winit = {
                                                                                                       (pfi_t)dccp_wput_sock, (pfi_t)dccp_wsrv, NULL, NULL, NULL, &dccp_winfo
 46 #include <sys/policy.h>
                                                                                           112
 47 #include <sys/tsol/label.h>
                                                                                           113 };
 48 #include <sys/tsol/tnet.h>
  49 #include <inet/kstatcom.h>
                                                                                            115 struct qinit dccp_fallback_sock_winit = {
 50 #include <inet/snmpcom.h>
                                                                                           116
                                                                                                       (pfi t)dccp wput fallback, NULL, NULL, NULL, NULL, &dccp winfo
                                                                                           117 };
 52 #include <sys/cmn err.h>
                                                                                            1187119 * DCCP as acceptor STREAM.
                                                                                           120 */54 #include "dccp_impl.h"
 55 #include "dccp_stack.h"
                                                                                            121 struct qinit dccp_acceptor_rinit = {
                                                                                           122NULL, (pfi t)dccp rsrv, NULL, dccp tpi close accept, NULL, &dccp winfo
                                                                                           123 };
  57 int dccp_squeue_flag;
  59 /* Setable in /etc/system */
                                                                                            125 struct qinit dccp_acceptor_winit = {
 60 uint_t dccp_bind_fanout_size = DCCP_BIND_FANOUT_SIZE;
                                                                                           126(pfi_t)dccp_tpi_accept, NULL, NULL, NULL, NULL, &dccp_winfo
                                                                                           127 }:
```
 $\mathbf{\cdot}$ 

 **<sup>3</sup>** 129 **/\* AF\_INET /dev/dccp \*/** 130 **struct streamtab dccpinfov4 = {** 131 **&dccp\_rinitv4, &dccp\_winit** 132 **};** 134 **/\* AF\_INET6 /dev/dccp6 \*/** 135 **struct streamtab dccpinfov6 = {** 136 **&dccp\_rinitv6, &dccp\_winit** 137 **};** 139 **/\* Template for response to info request \*/** 140 **struct T\_info\_ack dccp\_g\_t\_info\_ack = {** 141 **T\_INFO\_ACK, /\* PRIM\_type \*/** 142 **0, /\* TSDU\_size \*/** 143 **T\_INFINITE, /\* ETSDU\_size \*/** 144 **T\_INVALID, /\* CDATA\_size \*/** 145 **T\_INVALID, /\* DDATA\_size \*/** 146 **sizeof (sin\_t), /\* ADDR\_size \*/** 1470,  $\overline{y}$  /\* OPT\_size - not initialized here \*/<br> **TIDUSZ**,  $\overline{y}$  /\* **TIDU** size \*/ 148 **TIDUSZ, /\* TIDU\_size \*/** 149 **T\_COTS\_ORD, /\* SERV\_type \*/** 150**DCCPS\_IDLE,**<br>
(XPG4\_1|EXPINLINE) /\* PROVIDER flag \*/ 151 **(XPG4\_1|EXPINLINE) /\* PROVIDER\_flag \*/** 152 **};** 154 **struct T\_info\_ack dccp\_g\_t\_info\_ack\_v6 = {** 155 **T\_INFO\_ACK, /\* PRIM\_type \*/** 156 **0, /\* TSDU\_size \*/** 157 **T\_INFINITE, /\* ETSDU\_size \*/** 158 **T\_INVALID, /\* CDATA\_size \*/** 159 **T\_INVALID, /\* DDATA\_size \*/** 160**sizeof** (sin6\_t),<br>0, 1610,<br>
TIDIISZ.<br> **/\* OPT\_size - not initialized here \*/**<br> **/\* TIDII** size \*/ 162 **TIDUSZ, /\* TIDU\_size \*/** 163 **T\_COTS\_ORD, /\* SERV\_type \*/** 164**DCCPS\_IDLE,**<br>
(XPG4\_1|EXPINLINE) /\* PROVIDER flag \*/ 165 **(XPG4\_1|EXPINLINE) /\* PROVIDER\_flag \*/** 166 **};**  $168/$  **/\*** 169 **\* DCCP Tunables.**170 **\*/** 171 **extern mod\_prop\_info\_t dccp\_propinfo\_tbl[];** 172 **extern int dccp\_propinfo\_count;**  $174/$  **/\*** 175 **\* Register DCCP in ip netstack.**176 **\*/** 177 **void** 178 **dccp\_ddi\_g\_init(void)** 179 **{** 180 **netstack\_register(NS\_DCCP, dccp\_stack\_init, NULL, dccp\_stack\_fini);** 181 **}** 183 **/\*** 184 **\* Unregister DCCP from ip netstack.**185 **\*/** 186 **void** 187 **dccp\_ddi\_g\_destroy(void)** 188 **{** 189 **netstack\_unregister(NS\_DCCP);** 190 **}** 192 **#define INET\_NAME "ip"**

**new/usr/src/uts/common/inet/dccp/dccp.c <sup>4</sup>**  $194/$  **/\*** 195 **\* Initialize this DCCP stack instance.**196 **\*/**197 **st static void \*** 198 **dccp\_stack\_init(netstackid\_t stackid, netstack\_t \*ns)** 199 **{** 200 **dccp\_stack\_t \*dccps;** 201 **major\_t major;** 202 **size\_t arrsz;** 203 **int error;** 204 **int i;** 206 **dccps = kmem\_zalloc(sizeof (\*dccps), KM\_SLEEP);** 207 **if (dccps == NULL) {** 208 **return (NULL);** 209 **}** 210 **dccps->dccps\_netstack = ns;** 212 **/\* Ports \*/ mutex\_init(&dccps->dccps\_epriv\_port\_lock, NULL, MUTEX\_DEFAULT, NULL);** 213214 **dccps->dccps\_num\_epriv\_ports = DCCP\_NUM\_EPRIV\_PORTS;** 215 **dccps->dccps\_epriv\_ports[0] = ULP\_DEF\_EPRIV\_PORT1;** 216 **dccps->dccps\_epriv\_ports[1] = ULP\_DEF\_EPRIV\_PORT2;** 217 **dccps->dccps\_min\_anonpriv\_port = 512;** 219 **dccps->dccps\_bind\_fanout\_size = dccp\_bind\_fanout\_size;** 221 **/\* Bind fanout \*/** 222 **dccps->dccps\_bind\_fanout = kmem\_zalloc(dccps->dccps\_bind\_fanout\_size \*** sizeof (dccp df t), KM SLEEP);  $f(x) = 0; i < decps$ ->dccps\_bind\_fanout\_size; i++) { 224225225 mutex\_init(&dccps->dccps\_bind\_fanout[i].df\_lock, NULL, 226 **MUTEX\_DEFAULT, NULL);**227 **}** 229 **/\* Tunable properties \*/** 230 **arrsz = dccp\_propinfo\_count \* sizeof (mod\_prop\_info\_t);** 231 **dccps->dccps\_propinfo\_tbl = kmem\_alloc(arrsz, KM\_SLEEP);** 232 **if (dccps->dccps\_propinfo\_tbl == NULL) {** 233 **kmem\_free(dccps, sizeof (\*dccps));** 234 **return (NULL);** 235 **}** 236 **bcopy(dccp\_propinfo\_tbl, dccps->dccps\_propinfo\_tbl, arrsz);** 238 **/\* Allocate per netstack cpu stats \*/** 239 **mutex\_enter(&cpu\_lock);**  $240$  **dccps->dccps\_sc\_cnt = MAX(ncpus, boot\_ncpus);** 241mutex exit(&cpu<sup>1</sup>ock); 243dccps->dccps\_sc = kmem\_zalloc(max\_ncpus \* sizeof (dccp\_stats\_cpu\_t \*),<br>244 **EXECPS** 244 **KM\_SLEEP);** $f(x) = 0; i < decps - 3dceps$  sc\_cnt;  $i++)$  { 245246246 **dccps->dccps\_sc[i] = kmem\_zalloc(sizeof (dccp\_stats\_cpu\_t),**<br>247 **KM SLEEP)**; 247 **KM\_SLEEP);**248 **}** 250 **/\* Driver major number \*/** 251 **major = mod\_name\_to\_major(INET\_NAME);** 252 **error = ldi\_ident\_from\_major(major, &dccps->dccps\_ldi\_ident);** 253 **ASSERT(error == 0);** 255 **return (dccps);** 256 **}** 258 / **/\*** 259 **\* Destroy this DCCP netstack instance.**

**new/usr/src/uts/common/inet/dccp/dccp.c**

```
 5
260 */
261 static void
262 dccp_stack_fini(netstackid_t stackid, void *arg)
263 {
264 dccp_stack_t *dccps = (dccp_stack_t *)arg;
2655 int i;
267 /* Cpu stats */
268for (i = 0; i < decps - > decps_ccnt; i++) {
269kmem free(dccps->dccps sc[i], sizeof (dccp stats cpu t));
270 }
271 kmem_free(dccps->dccps_sc, max_ncpus * sizeof (dccp_stats_cpu_t *));
273 /* Tunable properties */
^{274}_{275} kmem_free(dccps->dccps_propinfo_tbl,
                dccp_propinfo_count * sizeof (mod_prop_info_t));
276 dccps->dccps_propinfo_tbl = NULL;
278 /* Bind fanout */
279 for (i = 0; i < dccps->dccps_bind_fanout_size; i++) {
280 ASSERT(dccps->dccps_bind_fanout[i].df_dccp == NULL);
281 mutex_destroy(&dccps->dccps_bind_fanout[i].df_lock);
282 }
283 kmem_free(dccps->dccps_bind_fanout, dccps->dccps_bind_fanout_size *
                sizeof (dccp_df_t));

 dccps->dccps_bind_fanout = NULL;
285287 kmem_free(dccps, sizeof (*dccps));
288 }
290 /* /dev/dccp */
291 static int
292 dccp_openv4(queue_t *q, dev_t *devp, int flag, int sflag, cred_t *credp)
293 {
294 cmn_err(CE_NOTE, "dccp.c: dccp_openv4\n");
296 return (dccp_open(q, devp, flag, sflag, credp, B_FALSE));
297 }
299 /* /dev/dccp6 */
300 static int
301 dccp_openv6(queue_t *q, dev_t *devp, int flag, int sflag, cred_t *credp)
302 {
303cmn err(CE_NOTE, "dccp.c: dccp_openv6\n");
305 return (dccp_open(q, devp, flag, sflag, credp, B_TRUE));
306 }
308 /*
309 * Common open function for v4 and v6 devices.310 */
311 static int
312 dccp_open(queue_t *q, dev_t *devp, int flag, int sflag, cred_t *credp,
313 boolean_t isv6)314 {
315 conn_t *connp;
316\frac{dccp_t}{dmcm}317vmem_t<br>
dev t<br>
conn dev;
318\cosh\left(\frac{1}{2}gt\right)319\frac{b}{\text{colean}_t}320 int error;
322 cmn_err(CE_NOTE, "dccp.c: dccp_open");
324 /* If the stream is already open, return immediately */
325 if (q->q_ptr != NULL) {
```
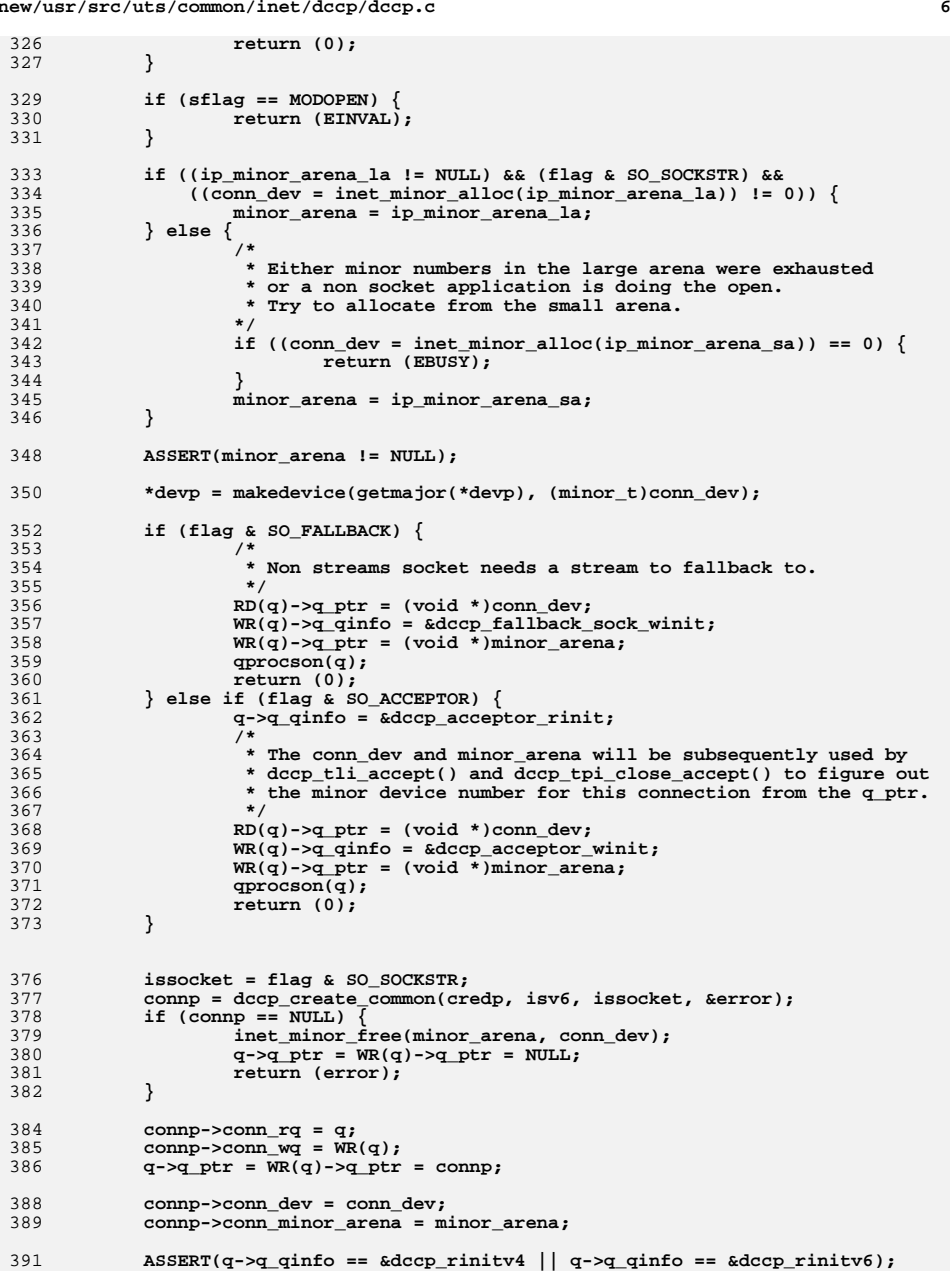

**new/usr/src/uts/common/inet/dccp/dccp.c <sup>7</sup>** 392 **ASSERT(WR(q)->q\_qinfo == &dccp\_winit);** 394 **dccp = connp->conn\_dccp;** 396 **if (issocket) {** 397 **WR(q)->q\_qinfo = &dccp\_sock\_winit;** 398 **} else {** 399 **#ifdef \_ILP32** 400 **dccp->dccp\_acceptor\_id = (t\_uscalar\_t)RD(q);** 401 **#else** 402 **dccp->dccp\_acceptor\_id = conn\_dev;** 403 #endif **#endif /\* \_ILP32 \*/** 404 **}** 406 **/\*** 407 **\* Put the ref for DCCP. Ref for IP was already put** 408 **\* by ipcl\_conn\_create. Also Make the conn\_t globally**409 **\* visible to walkers.**410 **\*/ mutex\_enter(&connp->conn\_lock);** 411412CONN\_INC\_REF\_LOCKED(connp); 413 **ASSERT(connp->conn\_ref == 2);** 414 **connp->conn\_state\_flags &= ~CONN\_INCIPIENT;** 415 **mutex\_exit(&connp->conn\_lock);** 417 **qprocson(q);** 419 **return (0);** 420 **}** 422 **/\*** 423 **\* IXA notify**424 **\*/** 425 **static void** 426 **dccp\_notify(void \*arg, ip\_xmit\_attr\_t \*ixa, ixa\_notify\_type\_t ntype,** 427 **ixa\_notify\_arg\_t narg)**428 **{** 429cmn err(CE\_NOTE, "dccp.c: dccp\_notify"); 430 **}** 432 **/\*** 433 **\* Build the template headers.**434 **\*/**435 **in int** 436 **dccp\_build\_hdrs(dccp\_t \*dccp)** 437 **{** 438 **dccp\_stack\_t \*dccps = dccp->dccp\_dccps;** 439\*connp = dccp->dccp\_connp;<br>\*dccpha; 440**dccpha\_t**<br> **uint32 t**<br> **cksum** 441 $\frac{\text{uint32}}{\text{char}}$ 442**char buf[DCCP\_MAX\_HDR\_LENGTH];**<br>uint t buflen: 443 **uint\_t buflen;** 444 **uint\_t ulplen = 12;** 445**uint\_t**<br> **extralen** = 0;<br> **extralen** = 0; 446*int* **error**; 448 **cmn\_err(CE\_NOTE, "dccp.c: dccp\_build\_hdrs");** 450 **buflen = connp->conn\_ht\_ulp\_len;** 451 **if (buflen != 0) {** 452 **cmn\_err(CE\_NOTE, "buflen != 0");** 453 **bcopy(connp->conn\_ht\_ulp, buf, buflen);** 454 **extralen -= buflen - ulplen;** 455 **ulplen = buflen;** 456**}**

**new/usr/src/uts/common/inet/dccp/dccp.c <sup>8</sup>** 458 **mutex\_enter(&connp->conn\_lock);** 459 **error = conn\_build\_hdr\_template(connp, ulplen, extralen,** 460 **&connp->conn\_laddr\_v6, &connp->conn\_faddr\_v6, connp->conn\_flowinfo);**461 **mutex\_exit(&connp->conn\_lock);** 462 **if (error != 0) {** 463 **cmn\_err(CE\_NOTE, "conn\_build\_hdr\_template failed");** 464 **return (error);** 465 **}** 467 **dccpha = (dccpha\_t \*)connp->conn\_ht\_ulp;** 468 **dccp->dccp\_dccpha = dccpha;** 470 **if (buflen != 0) {** 471 **bcopy(buf, connp->conn\_ht\_ulp, buflen);** 472 **} else {** 473 **dccpha->dha\_sum = 0;** 474 **dccpha->dha\_lport = connp->conn\_lport;** 475 **dccpha->dha\_fport = connp->conn\_fport;** 476 **}** 478 **cksum = sizeof (dccpha\_t) + connp->conn\_sum;** 479 **cksum = (cksum >> 16) + (cksum & 0xFFFF);** 480 **dccpha->dha\_sum = htons(cksum);** 481 **dccpha->dha\_offset = 7;** 482 $dccpha$ ->dha $x = 1$ ; 484 **if (connp->conn\_ipversion == IPV4\_VERSION) {** 485 **dccp->dccp\_ipha = (ipha\_t \*)connp->conn\_ht\_iphc;** 486 **} else {** 487dccp->dccp\_ip6h = (ip6\_t \*)connp->conn\_ht\_iphc; 488 **}** 490 **/\* XXX \*/** 492 **return (0);** 493 **}** 495 **/\*** 496 **\* DCCP write service routine.**497 **\*/** 498 **static void** 499 **dccp\_wsrv(queue\_t \*q)** 500 **{** 501 **/\* XXX:DCCP \*/** 502 **}** 504 **/\*** 505 **\* Common create function for streams and sockets.**506 **\*/** 507 **conn\_t \*** 508 **dccp\_create\_common(cred\_t \*credp, boolean\_t isv6, boolean\_t issocket,** 509 **int \*errorp)**510 **{** 511conn\_t<br>dccp t **\***dccp; 512 **dccp\_t \*dccp; dccp\_stack\_t \*dccps;** 513514 **netstack\_t \*ns;** 515 **squeue\_t \*sqp;** 516 **zoneid\_t zoneid;** 518cmn err(CE\_NOTE, "dccp.c: dccp\_create\_common\n"); 520 **ASSERT(errorp != NULL);** 522 **\*errorp = secpolicy\_basic\_net\_access(credp);** 523**if (\*errorp != 0) {**

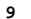

 $\epsilon$ 

 $\sqrt{2}$  $\epsilon$ 

 $\epsilon$  $\epsilon$  $\epsilon$ 

> $\epsilon$  $\epsilon$  $\epsilon$  $\epsilon$

> $\epsilon$

 $\epsilon$  $\epsilon$ 

 $\epsilon$ 

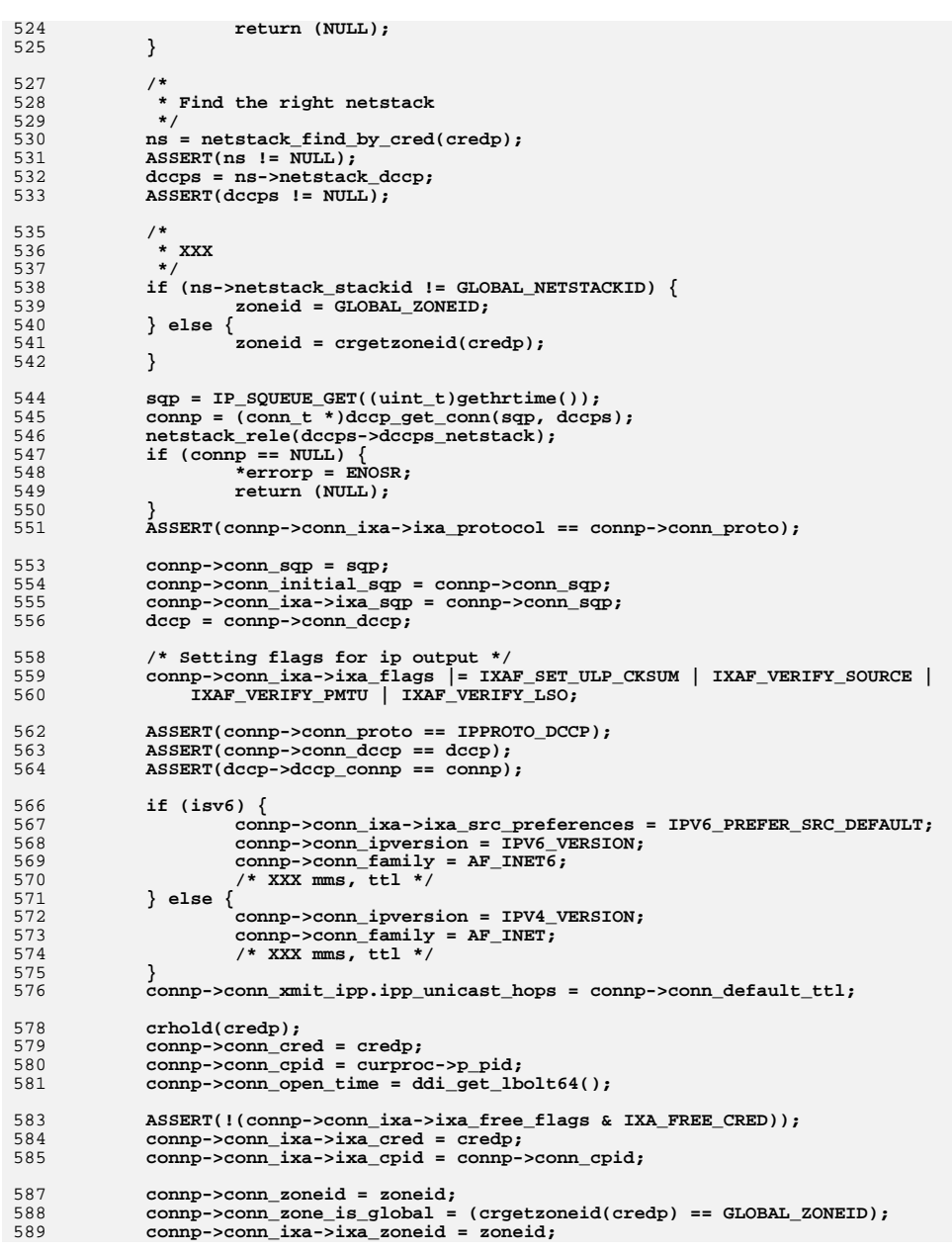

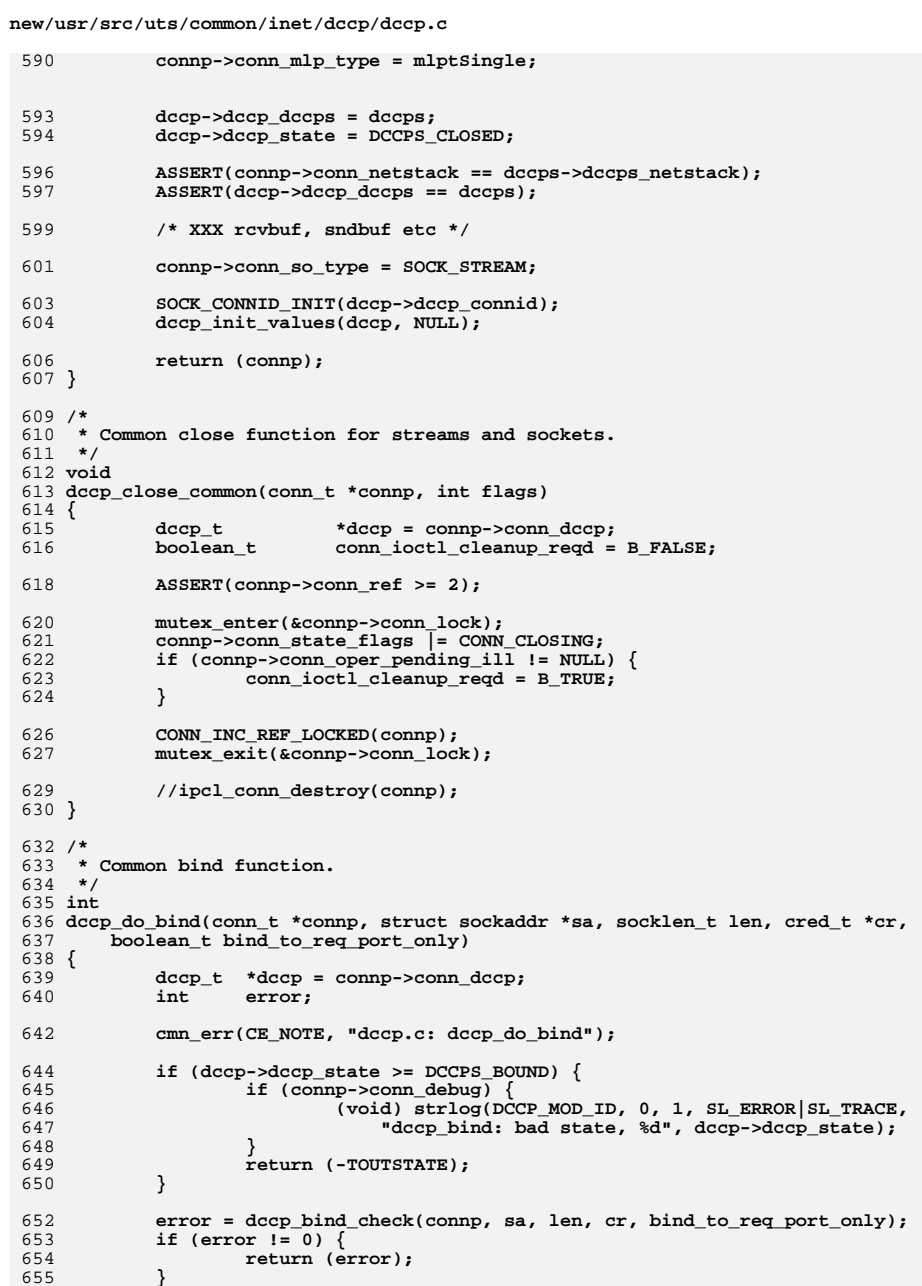

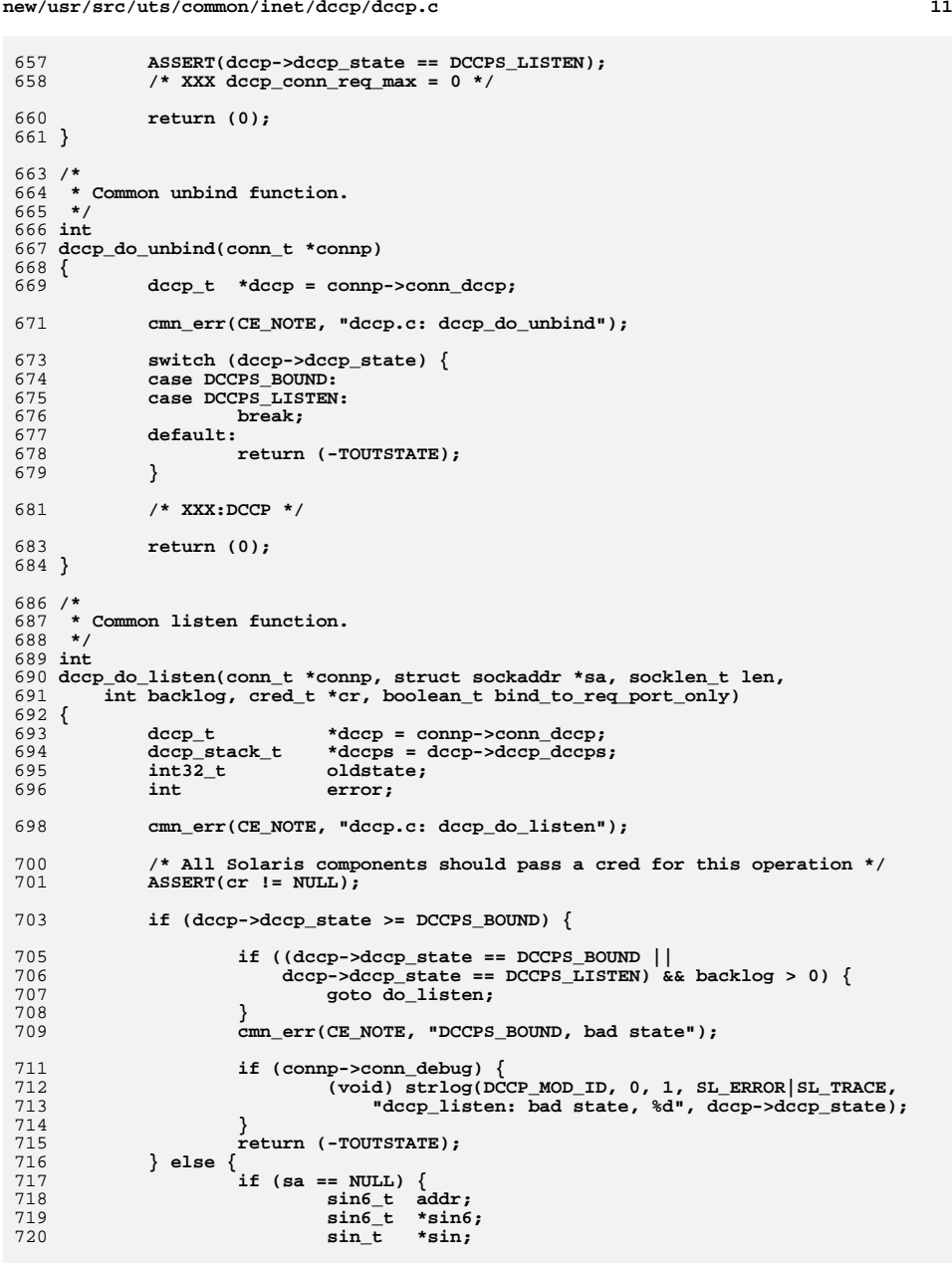

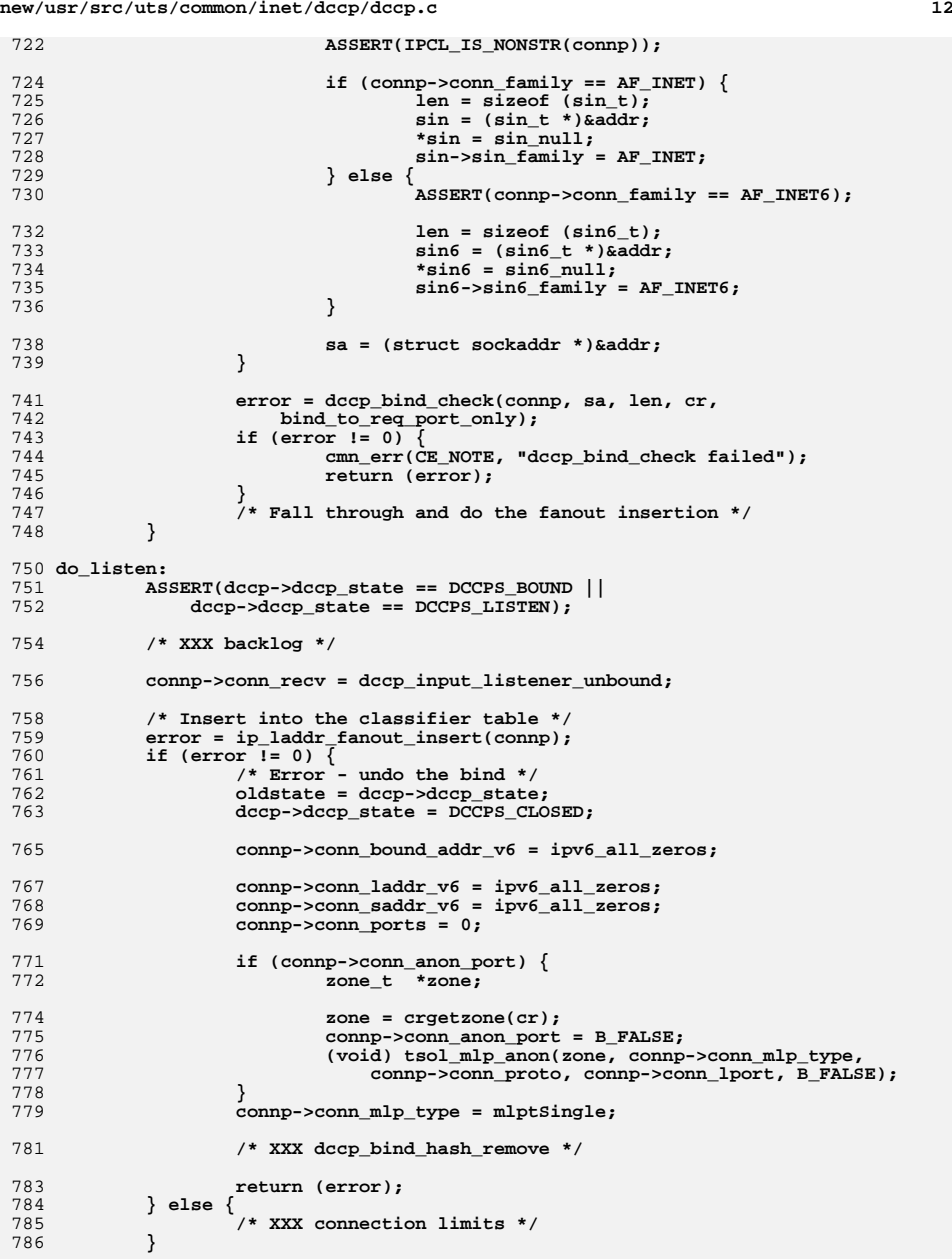

 $13$ 

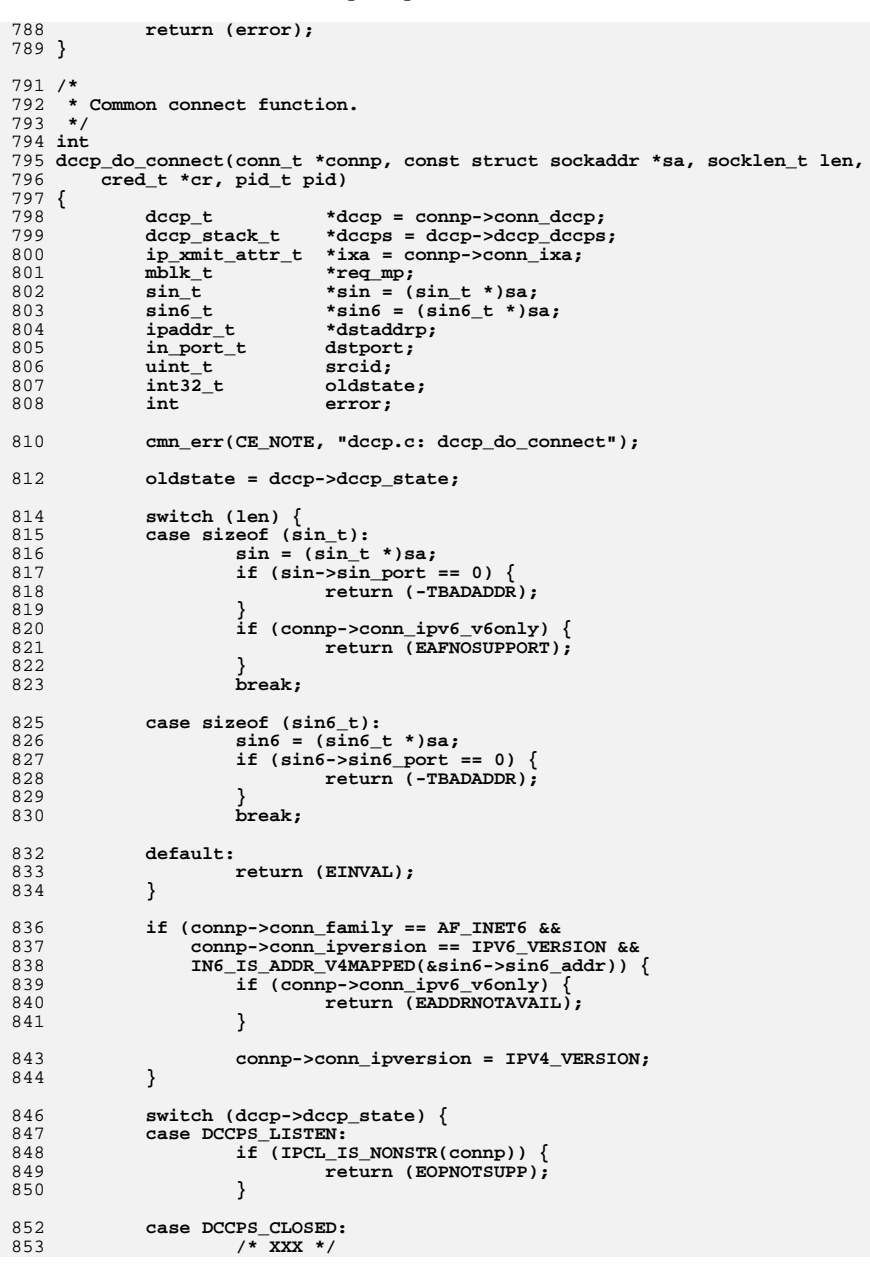

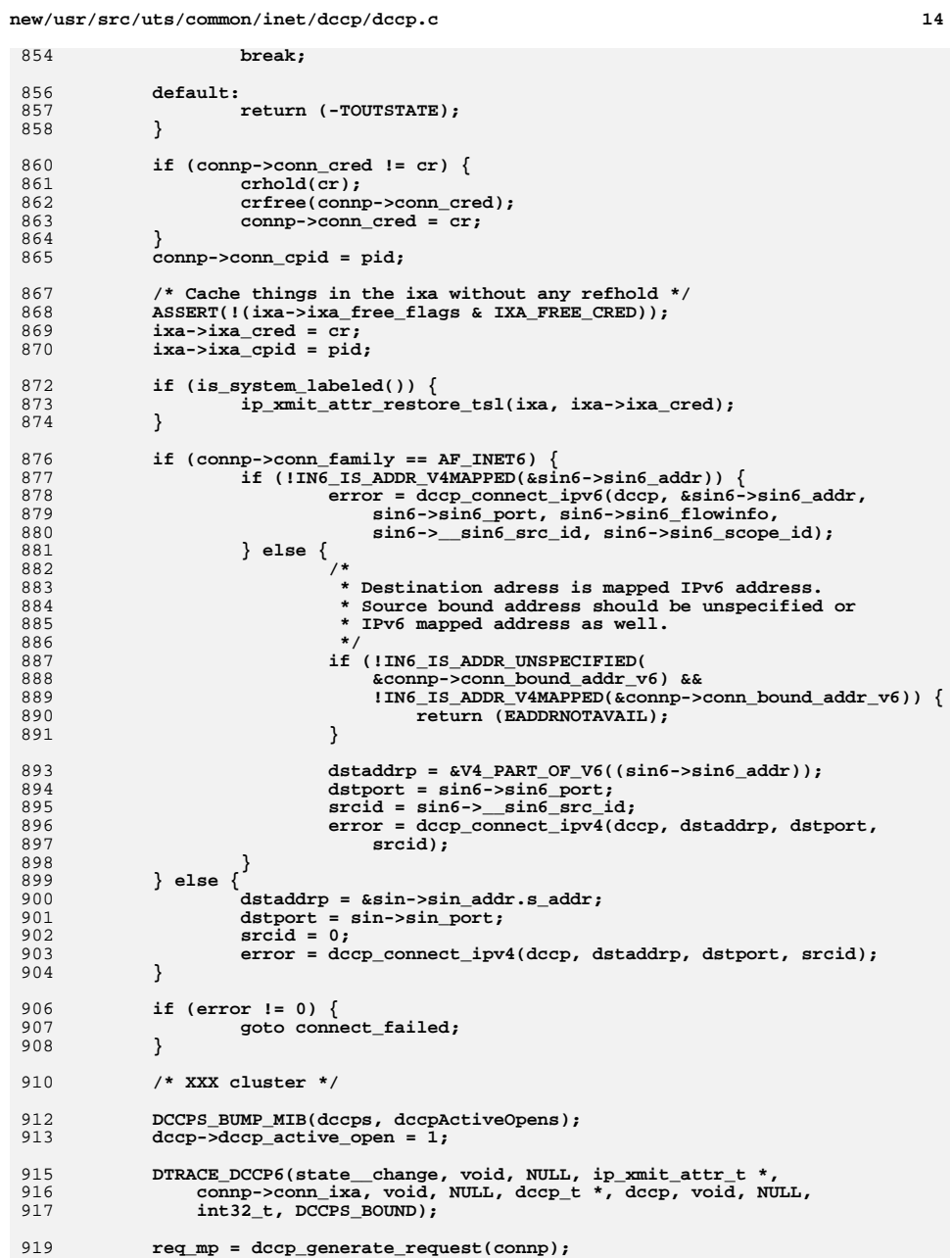

 $14$ 

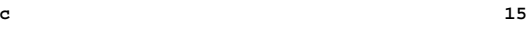

**new/usr/src/uts/common/inet/dccp/dccp.c**

920 **if (req\_mp != NULL) {** 921 **/\*** 922 **\* We must bump the generation before sending the request**923 **\* to ensure that we use the right generation in case**\* this thread issues a "connected" up call. 925 **\*/ SOCK\_CONNID\_BUMP(dccp->dccp\_connid);** 926928928 **DTRACE\_DCCP5(connect\_request, mblk\_t \*, NULL,**<br>929 **in ymit attr t \*, conno-econniva** 929 **ip\_xmit\_attr\_t \*, connp->conn\_ixa,** 930 **void\_ip\_t \*, req\_mp->b\_rptr, dccp\_t \*, dccp,**931 **dccpha\_t \*,**<br>932 **december 10**  932 **&req\_mp->b\_rptr[connp->conn\_ixa->ixa\_ip\_hdr\_length]);**934dccp\_send\_data(dccp, req\_mp); 935 **}** 937 **return (0);** 939 **connect\_failed:** 940 **cmn\_err(CE\_NOTE, "dccp\_do\_connect failed");** 942 **connp->conn\_faddr\_v6 = ipv6\_all\_zeros;**  $012$  **connp->conn\_fport = 0;** 944 **dccp->dccp\_state = oldstate;** 946 **return (error);** 947 **}** 949 **/\*** 950 **\* Init values of a connection.**951 **\*/** 952 **void** 953 **dccp\_init\_values(dccp\_t \*dccp, dccp\_t \*parent)** 954 **{** 955 **conn\_t \*connp = dccp->dccp\_connp;** 956 **dccp\_stack\_t \*dccps = dccp->dccp\_dccps;** 958 **connp->conn\_mlp\_type = mlptSingle;** 959 **}** 961 **void \*** 962 **dccp\_get\_conn(void \*arg, dccp\_stack\_t \*dccps)** 963 **{** 964dccp\_t<br>conn\_t **\*dccp\_= NULL;**<br>\*connp: 965**conn\_t**<br>**\*connp;**<br>**\*sqp** = 966 $*sgp = (square_t *)arg;$ 967 **netstack\_t \*ns;** 969 **/\* XXX timewait \*/** 971971 connp = ipcl\_conn\_create(IPCL\_DCCPCONN, KM\_NOSLEEP,<br>972 decps->decps netstack): 972 **dccps->dccps\_netstack);**973 $if (comp == NULL)$ 974<sup>r</sup>eturn (NULL); 975 **}** 977 **dccp = connp->conn\_dccp;** 978 **dccp->dccp\_dccps = dccps;** 980 **/\* List of features being negotated \*/** 981981 **list\_create(&dccp->dccp\_features, sizeof (dccp\_feature\_t),**<br>982 **cffsetof(dccp\_feature\_t, df\_next))**; 982 **offsetof(dccp\_feature\_t, df\_next));**984 **connp->conn\_recv = dccp\_input\_data;** 985**connp->conn\_recvicmp = dccp\_icmp\_input;**

```
 16
986 connp->conn_verifyicmp = dccp_verifyicmp;
988 connp->conn_ixa->ixa_notify = dccp_notify;
989 connp->conn_ixa->ixa_notify_cookie = dccp;
991 return ((void *)connp);
 992 }
 994 /*
995 * IPv4 connect.996 */
997 static int
 998 dccp_connect_ipv4(dccp_t *dccp, ipaddr_t *dstaddrp, in_port_t dstport,
999 uint_t srcid)1000 {
1001 conn_t *connp = dccp->dccp_connp;
1002 dccp_stack_t *dccps = dccp->dccp_dccps;
1003dstaddr = *dstaddrp;<br>lport:
1004\frac{\text{uint16}}{\text{int}}1005 int error;
1007 cmn_err(CE_NOTE, "dccp.c: dccp_connect_ipv4");
1009 ASSERT(connp->conn_ipversion == IPV4_VERSION);
1011 if (dstaddr == INADDR_ANY) {
1012 dstaddr = htonl(INADDR_LOOPBACK);
1013 *dstaddrp = dstaddr;
1014 }
1016 if (srcid != 0 && connp->conn_laddr_v4 == INADDR_ANY) {
1017 ip_srcid_find_id(srcid, &connp->conn_laddr_v6,
                      1018 IPCL_ZONEID(connp), dccps->dccps_netstack);1019 connp->conn_saddr_v6 = connp->conn_laddr_v6;
1020 }
1022 IN6_IPADDR_TO_V4MAPPED(dstaddr, &connp->conn_faddr_v6);
1023 connp->conn_fport = dstport;
1025 if (dccp->dccp_state == DCCPS_CLOSED) {
1026loop \begin{bmatrix}\n 1026 \\
 1027\n \end{bmatrix} \begin{bmatrix}\n 1026 \\
 1027\n \end{bmatrix}1027 dccp, B_TRUE);
 lport = dccp_bindi(dccp, lport, &connp->conn_laddr_v6, 0,
10281029 B_TRUE, B_FALSE, B_FALSE);1031 if (lport == 0) {
1032return (-TNOADDR);
1033 }
1034 }
1036 error = dccp_set_destination(dccp);
1037 if (error != 0) {
1038return (error);
1039 }
1041 /*
1042 * Don't connect to oneself.1043 */
 if (connp->conn_faddr_v4 == connp->conn_laddr_v4 &&
10441045 connp->conn_fport == connp->conn_lport) {1046return (-TBADADDR);
1047 }
1049 /* XXX state */
1051 return (ipcl_conn_insert_v4(connp));
```

```
new/usr/src/uts/common/inet/dccp/dccp.c
```
**#endif /\* ! codereview \*/**

```
 17
1052 }
1054 /*
1055 * IPv6 connect.1056 */
1057 static int
1058 dccp_connect_ipv6(dccp_t *dccp, in6_addr_t *dstaddrp, in_port_t dstport,
1059 uint32_t flowinfo, uint_t srcid, uint32_t scope_id)1060 {
1061 cmn_err(CE_NOTE, "dccp.c: dccp_connect_ipv6");
1063 return (0);
1064 }
1066 /*
1067 * Set the ports via conn_connect and build the template1068 * header.1069 */
1070 int
1071 dccp_set_destination(dccp_t *dccp)
1072 {
1073 conn_t *connp = dccp->dccp_connp;
1074*dccps = dccp->dccp_dccps;<br>uinfo;
1075 iulp_t uinfo;
1076 uint32_t flags;
1077 int error;
1079 flags = IPDF_LSO | IPDF_ZCOPY;
1080 flags |= IPDF_UNIQUE_DCE;
1082 mutex_enter(&connp->conn_lock);
1083 error = conn_connect(connp, &uinfo, flags);
1084 mutex_exit(&connp->conn_lock);
1085 if (error != 0) {
1086 cmn_err(CE_NOTE, "conn_connect failed");
1087 return (error);
1088 }
1090 error = dccp_build_hdrs(dccp);
1091 if (error != 0) {
1092 cmn_err(CE_NOTE, "dccp_build_hdrs failed");
1093 return (error);
1094 }
1096 /* XXX */
1098 /* Initialise the ISS */
1099 dccp_iss_init(dccp);
1101 mutex_enter(&connp->conn_lock);
1102 connp->conn_state_flags &= ~CONN_INCIPIENT;
1103 mutex_exit(&connp->conn_lock);
1105 return (0);
1106 }
1108 /*
1109 * Init the ISS.1110 */
1111 static void
1112 dccp_iss_init(dccp_t *dccp)
1113 {
1114 cmn_err(CE_NOTE, "dccp.c: dccp_iss_init");
1116 dccp->dccp_iss += gethrtime();
1117 }
```
 $\mathbf{1}$ 

913 Mon Jul 9 14:38:12 2012  ${\tt new/usr}/{\tt src/uts}/{\tt common/inet}/d{{\tt ccp}/{\tt d{{\tt ccp}.\tt{conf}}}$ dccp: starting module template 

 $1#$ 2 # CDDL HEADER START  $3#$ 4 # The contents of this file are subject to the terms of the 5 # Common Development and Distribution License, Version 1.0 only 6 # (the "License"). You may not use this file except in compliance 7 # with the License. 8# 9 # You can obtain a copy of the license at usr/src/OPENSOLARIS.LICENSE 10 # or http://www.opensolaris.org/os/licensing. 11 # See the License for the specific language governing permissions 12 # and limitations under the License.  $13#$ 14 # When distributing Covered Code, include this CDDL HEADER in each 15 # file and include the License file at usr/src/OPENSOLARIS.LICENSE. 16 # If applicable, add the following below this CDDL HEADER, with the 17 # fields enclosed by brackets "[]" replaced with your own identifying 18 # information: Portions Copyright [yyyy] [name of copyright owner]  $19#$ 20 # CDDL HEADER END  $21#$  $22#$ 23 # Copyright (c) 1992, by Sun Microsystems, Inc.  $24#$ 26 name="dccp" parent="pseudo" instance=0; 27 #endif /\* ! codereview \*/

27 #endif /\* ! codereview \*/

 $\mathbf{1}$ 

914 Mon Jul 9 14:38:12 2012 new/usr/src/uts/common/inet/dccp/dccp6.conf dccp: clean up  $1#$ 

2 # CDDL HEADER START  $3#$ 4 # The contents of this file are subject to the terms of the 5 # Common Development and Distribution License, Version 1.0 only 6 # (the "License"). You may not use this file except in compliance 7 # with the License. 8# 9 # You can obtain a copy of the license at usr/src/OPENSOLARIS.LICENSE 10 # or http://www.opensolaris.org/os/licensing. 11 # See the License for the specific language governing permissions 12 # and limitations under the License.  $13#$ 14 # When distributing Covered Code, include this CDDL HEADER in each 15 # file and include the License file at usr/src/OPENSOLARIS.LICENSE. 16 # If applicable, add the following below this CDDL HEADER, with the 17 # fields enclosed by brackets "[]" replaced with your own identifying 18 # information: Portions Copyright [yyyy] [name of copyright owner]  $19#$ 20 # CDDL HEADER END  $21#$  $22#$ 23 # Copyright (c) 1992, by Sun Microsystems, Inc.  $24#$ 26 name="dccp6" parent="pseudo" instance=0;

 $\mathbf{1}$ 

```
1578 Mon Jul 9 14:38:12 2012
new/usr/src/uts/common/inet/dccp/dccp6ddi.c
dccp: clean up
1/2 * CDDL HEADER START
  \overline{3}4 * The contents of this file are subject to the terms of the
  5 * Common Development and Distribution License (the "License").
  6 * You may not use this file except in compliance with the License.
  78 * You can obtain a copy of the license at usr/src/OPENSOLARIS.LICENSE
  9 * or http://www.opensolaris.org/os/licensing.
 10 * See the License for the specific language governing permissions
 11 * and limitations under the License.
 12 \times13* When distributing Covered Code, include this CDDL HEADER in each
 <sup>14</sup> * file and include the License file at usr/src/OPENSOLARIS.LICENSE.
 15 * If applicable, add the following below this CDDL HEADER, with the
 16 * fields enclosed by brackets "[]" replaced with your own identifying
 17 * information: Portions Copyright [yyyy] [name of copyright owner]
 18 *19 * CDDL HEADER END
 20 */21/22 * Copyright 2009 Sun Microsystems, Inc. All rights reserved.
 23 * Use is subject to license terms.
 24 *126 #include <sys/types.h>
 27 #include <sys/conf.h>
 28 #include <sys/modctl.h>
 29 #include <inet/common.h>
 30 #include <inet/ip.h>
 32 #define INET_NAME
                            "dccp6"
 33 #define INET DEVSTRTAB dccpinfov6
 34 #define INET_DEVDESC "DCCP6 STREAMS driver"<br>35 #define INET_DEVDESC 0
 36 #define INET DEVMTFLAGS (D MP| D DIRECT)
 38 #include "../inetddi.c"
 40 int
 \frac{41}{42} \frac{\text{init}(\text{void})}{\{}43
             * device initialization happens when the actual code containing
 44
 45
             * module (/kernel/drv/ip) is loaded, and driven from ip_ddi_init()
 46
 47
            return (mod install(&modlinkage));
 48}
 50 int
 51 _fini(void)
 52 {
 53
            return (mod remove(&modlinkage));
 54}
 56 int
 57 _info(struct modinfo *modinfop)
 58\overline{5}59
            return (mod_info(&modlinkage, modinfop));
 60}
 61 #endif /* ! codereview */
```
new/usr/src/uts/common/inet/dccp/dccp bind.c 10340 Mon Jul 9 14:38:12 2012 new/usr/src/uts/common/inet/dccp/dccp\_bind.c dccp: bind function  $1/$ 2 \* CDDL HEADER START  $\overline{3}$ 4 \* The contents of this file are subject to the terms of the 5 \* Common Development and Distribution License (the "License"). 6 \* You may not use this file except in compliance with the License.  $7$ 8 \* You can obtain a copy of the license at usr/src/OPENSOLARIS.LICENSE 9 \* or http://www.opensolaris.org/os/licensing. 10 \* See the License for the specific language governing permissions 11 \* and limitations under the License.  $12 *$ \* When distributing Covered Code, include this CDDL HEADER in each  $13$ <sup>14</sup> \* file and include the License file at usr/src/OPENSOLARIS.LICENSE. 15 \* If applicable, add the following below this CDDL HEADER, with the 16 \* fields enclosed by brackets "[]" replaced with your own identifying 17 \* information: Portions Copyright [yyyy] [name of copyright owner]  $18$ 19 \* CDDL HEADER END  $20 */$  $22.1*$ 23 \* Copyright 2010 Sun Microsystems, Inc. All rights reserved. 24 \* Use is subject to license terms.  $25 * 1$  $27/$ 28 \* Copyright 2012 David Hoeppner. All rights reserved.  $29 * 1$  $31/$ 32 \* This file contains function related to binding.  $33 * 1$ 35 #include <sys/types.h> 36 #include <sys/stream.h> 37 #include <sys/strsun.h> 38 #include <sys/strsubr.h> 39 #include <sys/stropts.h> 40 #include <sys/strlog.h> 41 #define \_SUN\_TPI\_VERSION 2 42 #include <sys/tihdr.h> 43 #include <sys/suntpi.h> 44 #include <sys/xti\_inet.h> 45 #include <sys/squeue impl.h> 46 #include <sys/squeue.h> 47 #include <sys/tsol/tnet.h> 49 #include <inet/common.h> 50 #include <inet/ip.h> 51 #include <inet/proto set.h> 53 #include <sys/cmn err.h> 55 #include "dccp\_impl.h" 57 /\* Setable in /etc/system \*/

58 static uint32\_t dccp\_random\_anon\_port = 1;

60 static int dccp\_bind\_select\_lport(dccp\_t \*, in\_port\_t \*, boolean\_t,  $61$  cred  $t *$ ):

new/usr/src/uts/common/inet/dccp/dccp bind.c 63 void 64 dccp\_bind\_hash\_insert(dccp\_df\_t \*tbf, dccp\_t \*dccp, int caller\_holds\_lock)  $65 \{$ conn  $t * conn = dcep > dcep conn$ ; 66 67 conn\_t \*connext; 68 dccp\_t \*\*dccpp; 69 dccp\_t \*dccpnext;  $dccp_t$  \*dccphash; 70 72 cmn err(CE NOTE, "dccp bind.c: dccp bind hash insert"); 74  $/*$  XXX $\cdot$ DCCP \*/ 76  $dccpp = \&\text{tbf} - \text{df}_dccp;$ 77 if (!caller holds lock) { 78 mutex\_enter(&tbf->df\_lock); 79  $\}$  else .<br>ASSERT(MUTEX HELD(&tbf->df lock)):  $80$  $81$  $\text{dcophash} = \text{dccpp[0]},$ 82 83  $d$ ccpnext = NULL; 85 if  $(dccphash != NULL)$  { 86  $/*$  XXX:DCCP \*/ 87 89 insert: 90  $dccp$ -> $dccp$ \_bind\_hash\_port =  $dccpnext;$  $Q<sub>1</sub>$  $dccp$ -> $dccp$  bind hash =  $dccp$ hash; 92  $dccp - >dccp$  ptpbhn =  $dccp$ ; 93  $dccpp[0] = dccp;$  $95$ if (!caller holds lock)  $\{$  $mutex\_exit(&tbf->df\_lock);$  $96$ 97  $98$ }  $100$  void 101 dccp\_bind\_hash\_remove(dccp\_t \*dccp)  $102$  $103$  }  $105/$ 106 \* Check for a valid address and get a local port.  $107 *$  $108$  int 109 dccp\_bind\_check(conn\_t \*connp, struct sockaddr \*sa, socklen\_t len, cred\_t \*cr,  $110$ boolean t bind to req port only)  $111\{$ 112  $dccp_t$ \*dccp =  $conn\_dcep$ ; ip\_stack t 113 \*ips = connp->conn netstack->netstack ip;  $ip\_xmit\_attr_t$  \*ixa = connp->conn\_ixa; 114 115  $sin_t$ \*sin: 116  $\sin 6 +$  $*<sub>sin6</sub>$ : 117 ipaddr t  $v4addr;$ 118 in6 addr t  $v$ 6addr: laddr\_type = IPVL\_UNICAST UP: 119 ip laddr t zoneid = IPCL ZONEID(connp): 120 zoneid t 121 in\_port\_t requested\_port;  $122$  $uint$  $t$  $scoreid = 0:$ 123 int error: 125 cmn\_err(CE\_NOTE, "dccp\_bind.c: dccp\_bind\_check"); 127  $ASSERT((uintptr t)len \leq (uintptr t)INT MAX):$ 

 $\overline{ }$ 

 $\mathbf{1}$ 

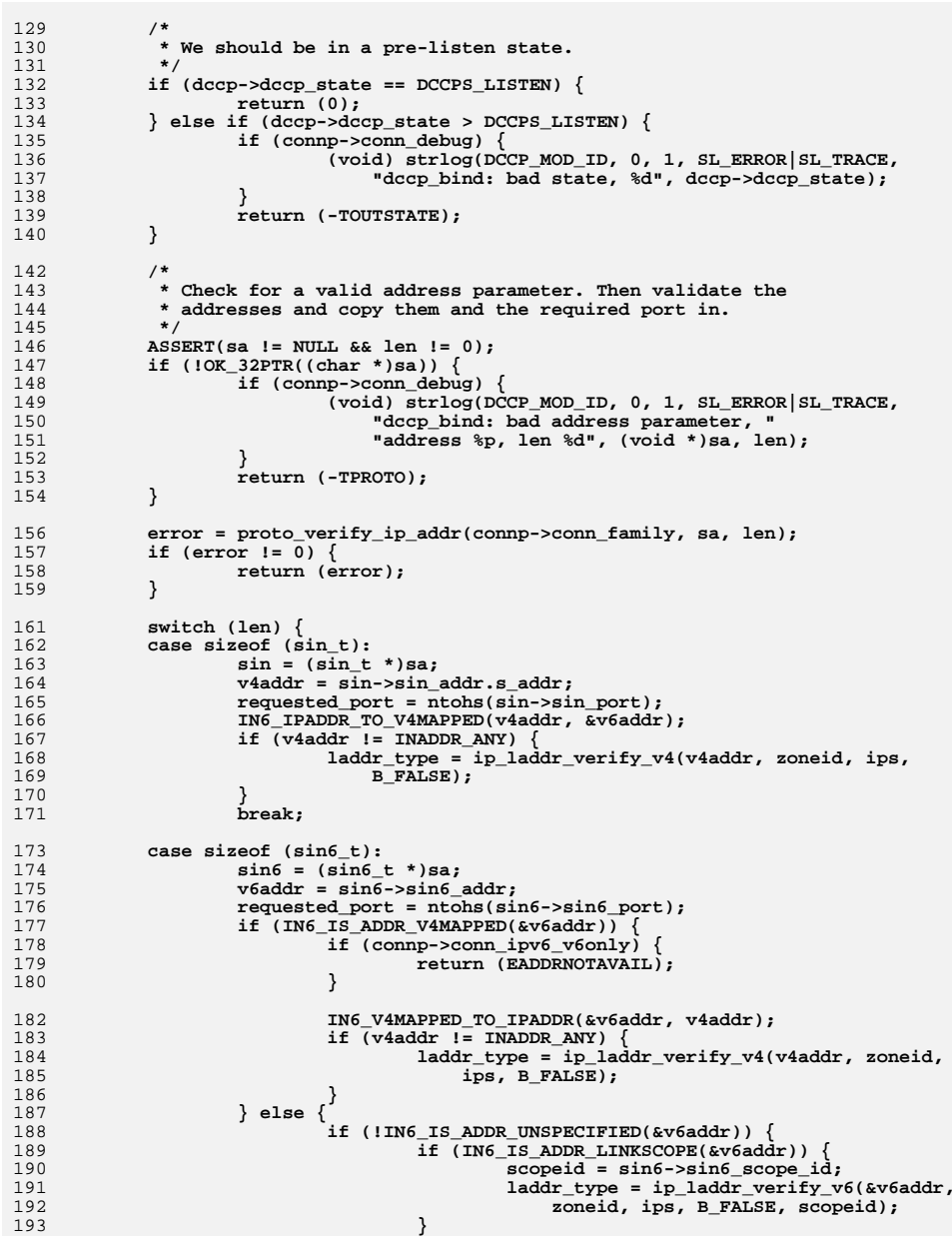

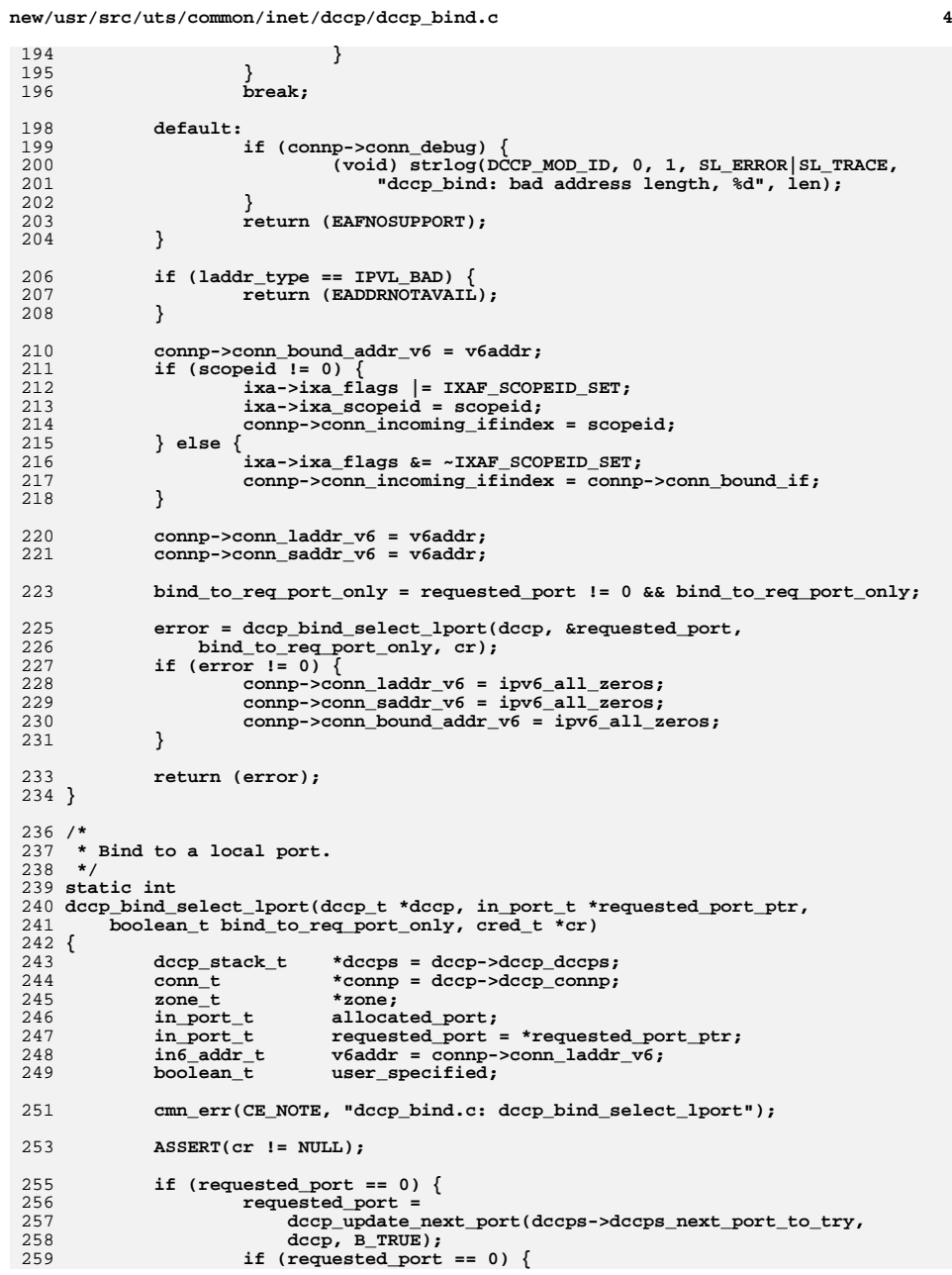

 **<sup>5</sup>** 260 **return (-TNOADDR);** 261 **}** 262 **user\_specified = B\_FALSE;** 264 **} else {** 265 **int i;** 266 **boolean\_t priv = B\_FALSE;** 268 **if (requested\_port < dccps->dccps\_smallest\_nonpriv\_port) {** 269 **priv = B\_TRUE;** 270 **} else {** 271for  $(i = 0; i < decps$ ->dccps\_num\_epriv\_ports;  $i++)$  { 272272 **if (requested\_port ==**<br>273 **dccps->dccps epri** 273 **dccps->dccps\_epriv\_ports[i]) {**274 **priv = B\_TRUE;** 275 **break;** 276 **}** 277 **}** 278 **}** 280 **if (priv) {** 281281 **if (secpolicy\_net\_privaddr(cr, requested\_port,**  $282$  **if (secpolicy\_net\_privaddr(cr, requested\_port,** 282 **IPPROTO\_DCCP) != 0) {** $\text{if } (\text{comp} > \text{conn\_delay})$ 283284**(void)** strlog(DCCP\_MOD\_ID, 0, 1, 285 285 **SL\_ERROR|SL\_TRACE,** 286 **"tcp\_bind: no priv for port %d",**287 **requested\_port);**288 **}** 289<sup>r</sup>eturn (-TACCES); 290 **}** 291 **}** 293 **user\_specified = B\_TRUE;** 294 **//connp = dccp->dccp\_connp;** 296 **/\* XXX \*/** 297 **}** 299 **allocated\_port = dccp\_bindi(dccp, requested\_port, &v6addr,** connp->conn\_reuseaddr, B\_FALSE, bind\_to\_req\_port\_only, 301 **user\_specified);**303if (allocated port  $== 0)$  { 304 **/\* XXX \*/** 305 **if (bind\_to\_req\_port\_only) {** 306 **if (connp->conn\_debug) {** 307(void) strlog(DCCP\_MOD\_ID, 0, 1, <sup>1</sup> (void) strlog(DCCP\_MOD\_ID, 0, 1, <sup>308</sup> 308 **SL\_ERROR|SL\_TRACE,** 309 **"dccp\_bind: requested addr busy");**310 **}** 311 **return (-TADDRBUSY);** 312 **} else {** 313 **if (connp->conn\_debug) {** 314(void) strlog(DCCP\_MOD\_ID, 0, 1, <sup>314</sup> (void) strlog(DCCP\_MOD\_ID, 0, 1, <sup>315</sup> 315 SL\_**ERROR** SL\_TRACE,<br>316 September 2008 SL\_ERROR SL\_TRACE, 316 **"dccp\_bind: out of ports?");**317 **}** 318<sup>return</sup> (-TNOADDR); 319 **}** 320 **}** 322 **\*requested\_port\_ptr = allocated\_port;** 323 **return (0);** 324 **}**

**new/usr/src/uts/common/inet/dccp/dccp\_bind.c <sup>6</sup>** 326 **in\_port\_t** 327 **dccp\_bindi(dccp\_t \*dccp, in\_port\_t port, const in6\_addr\_t \*laddr,** 328 **int reuseaddr, boolean\_t quick\_connect, boolean\_t bind\_to\_req\_port\_only,**boolean\_t user\_specified) 330 **{** 331 **dccp\_stack\_t \*dccps = dccp->dccp\_dccps;** 332**conn\_t**<br> **\*connp** = dccp->dccp\_connp;<br> **int**<br> **count** = 0; 333 **int count = 0;** 334 **int loopmax;** 336 **cmn\_err(CE\_NOTE, "dccp\_bind.c: dccp\_bindi");** 338 **if (bind\_to\_req\_port\_only) {** 339 **loopmax = 1;** 340 **} else {** 341 **if (connp->conn\_anon\_priv\_bind) {** 342**loopmax = IPPORT\_RESERVED -**<br>343 docps->dccps\_min\_anonpr 343 **dccps->dccps\_min\_anonpriv\_port;**344 **} else {** 345**loopmax = (dccps->dccps\_largest\_anon\_port -**<br> **dccps->dccps\_smallest\_anon\_port + 1):** dccps->dccps\_smallest\_anon\_port + 1); 347 **}** 348 **}** 350 **do {** 351**conn\_t**<br> **dccp t**<br> **\*ldccp;** 352 **dccp\_t \*ldccp;** 353dccp\_df\_t<br>uint16 t **\*ldf;**<br>uint16 t **l**port; 354 **uint16\_t lport;** 356 **lport = htons(port);** 358 **dccp\_bind\_hash\_remove(dccp);** 359**ldf** =  $\frac{1}{4}$  adccps->dccps\_bind\_fanout[DCCP\_BIND\_HASH(lport,<br>360 dccps->dccps\_bind\_fanout\_size)]; 360 **dccps->dccps\_bind\_fanout\_size)];**361 **mutex\_enter(&ldf->df\_lock);** 362**for (ldccp = ldf->df\_dccp; ldccp != NULL;**<br>363 **ldccp = ldccp->dccp bind hash**) { 363 **ldccp = ldccp->dccp\_bind\_hash) { if (lport == ldccp->dccp\_connp->conn\_lport) {** 364365 **break;** 366 **}** 367 **}** 369 **if (ldccp != NULL) {** 370 **mutex\_exit(&ldf->df\_lock);** 371 **} else {** 372 **dccp->dccp\_state = DCCPS\_BOUND;** 374 **connp->conn\_lport = htons(port);** 376 **ASSERT(&dccps->dccps\_bind\_fanout[DCCP\_BIND\_HASH(** connp->conn\_lport, 378 **dccps->dccps\_bind\_fanout\_size)] == ldf);**379 **dccp\_bind\_hash\_insert(ldf, dccp, 1);** 381 **mutex\_exit(&ldf->df\_lock);** 383 **if (user\_specified) {** 384 **return (port);** 385 **}** 387 **if (!connp->conn\_anon\_priv\_bind) {** 388dccps->dccps\_next\_port\_to\_try = port + 1; 389 **}** 391**return (port);**

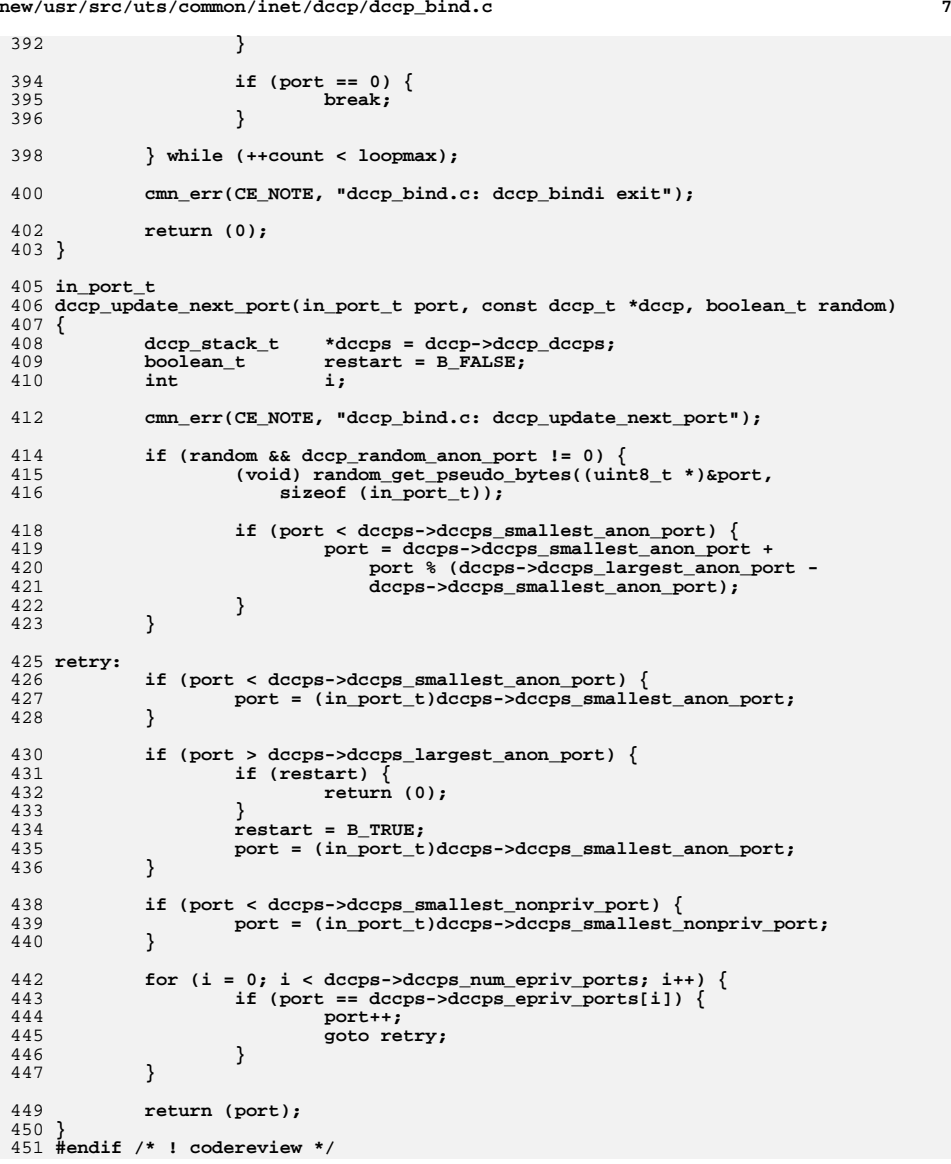

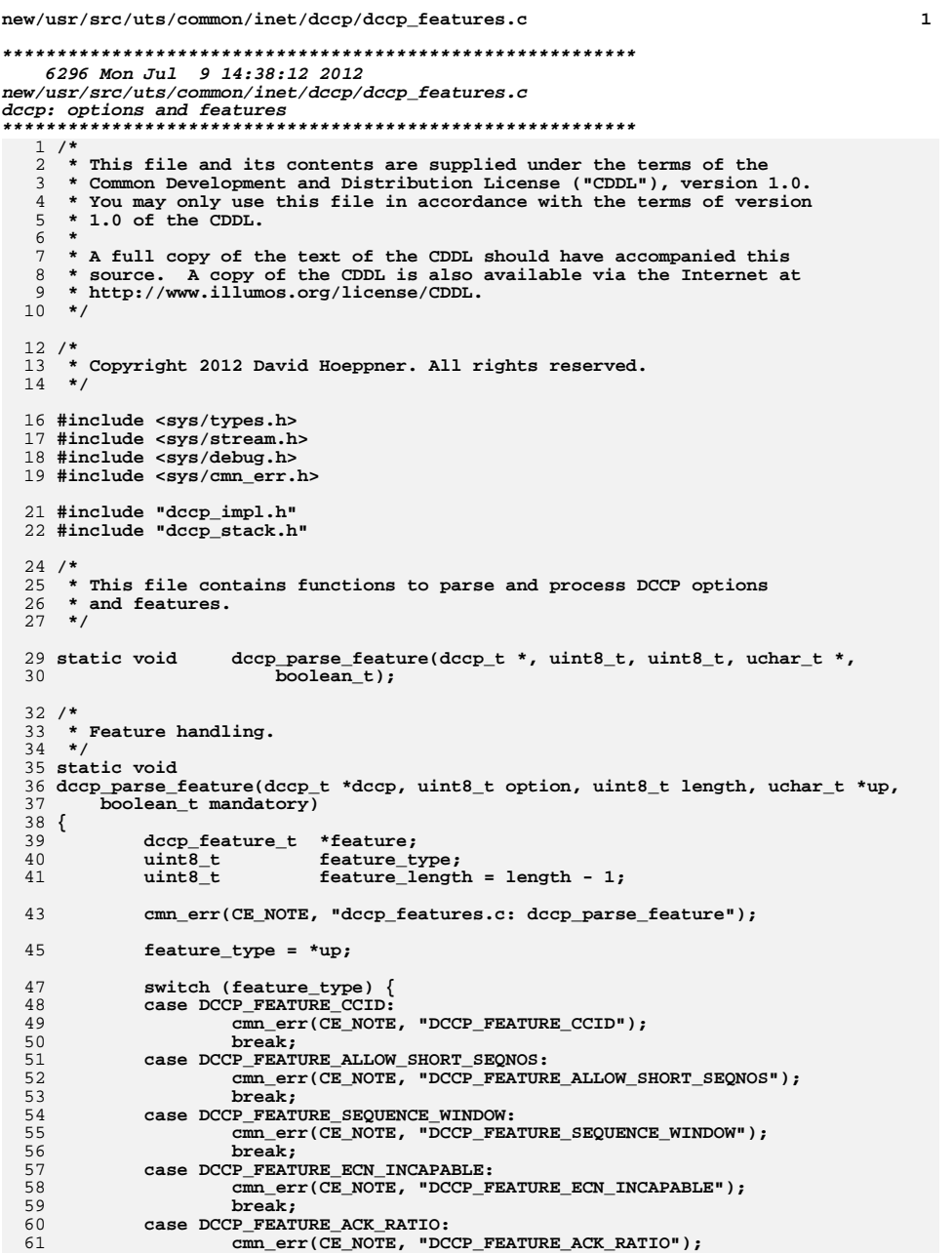

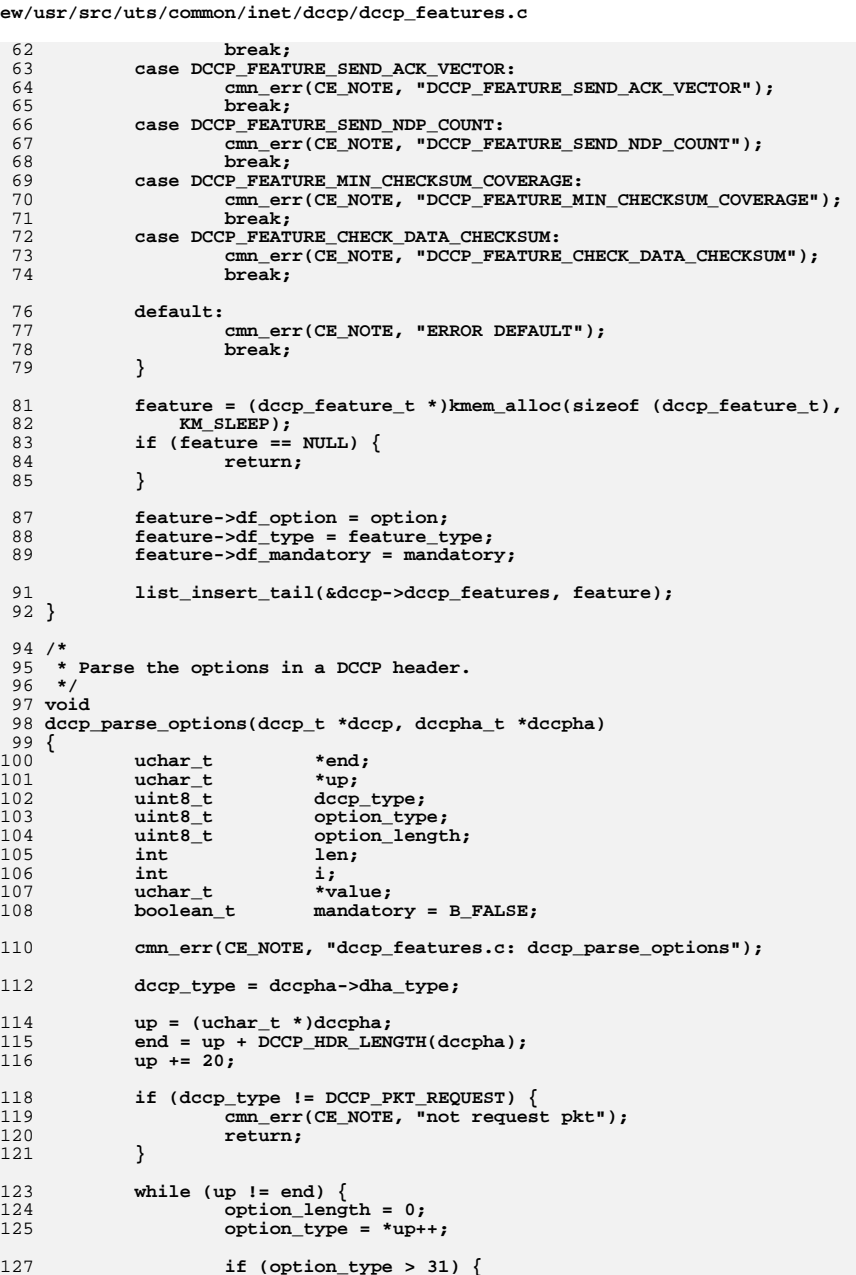

# $n\epsilon$

 $\overline{ }$ 

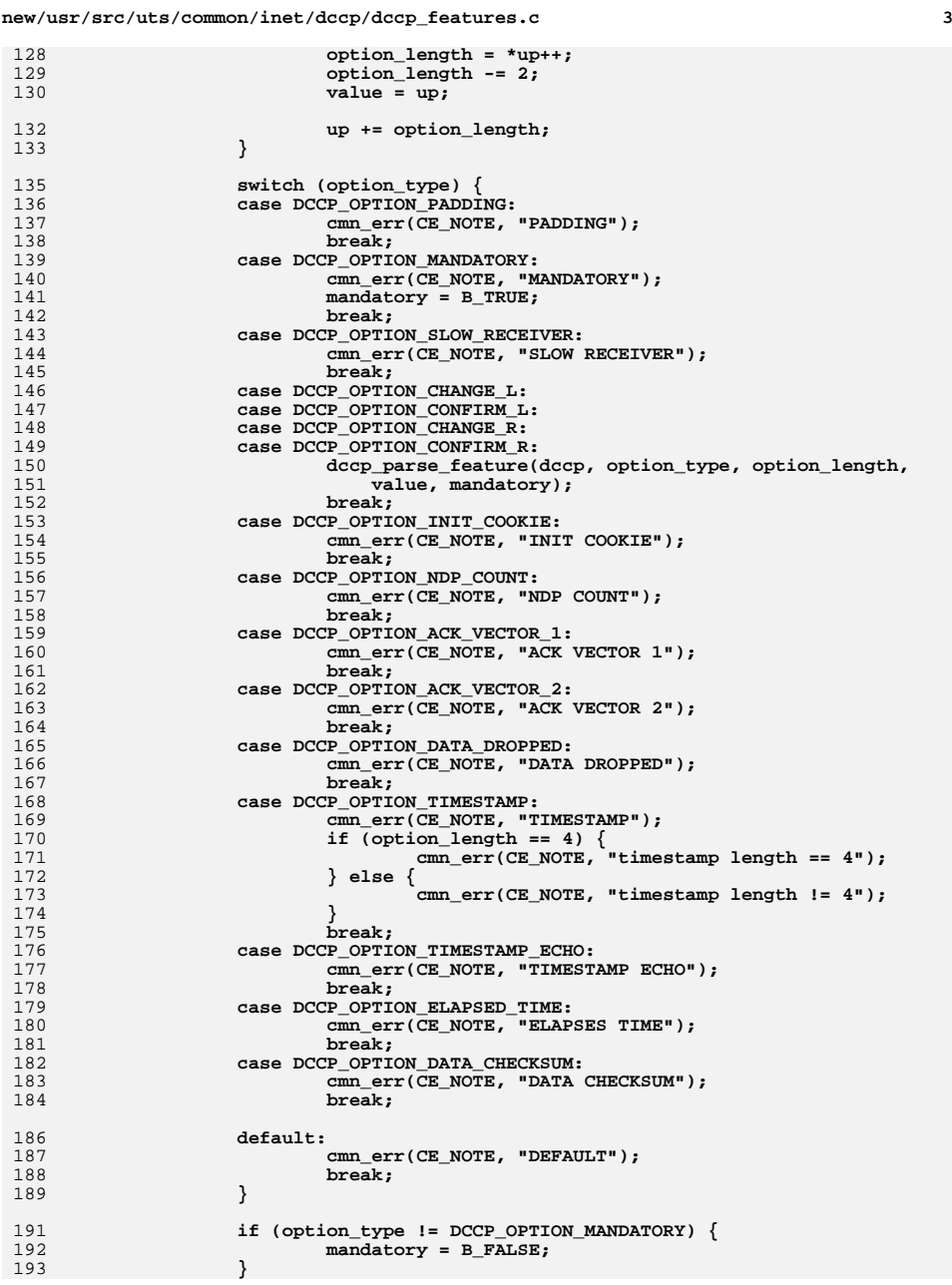

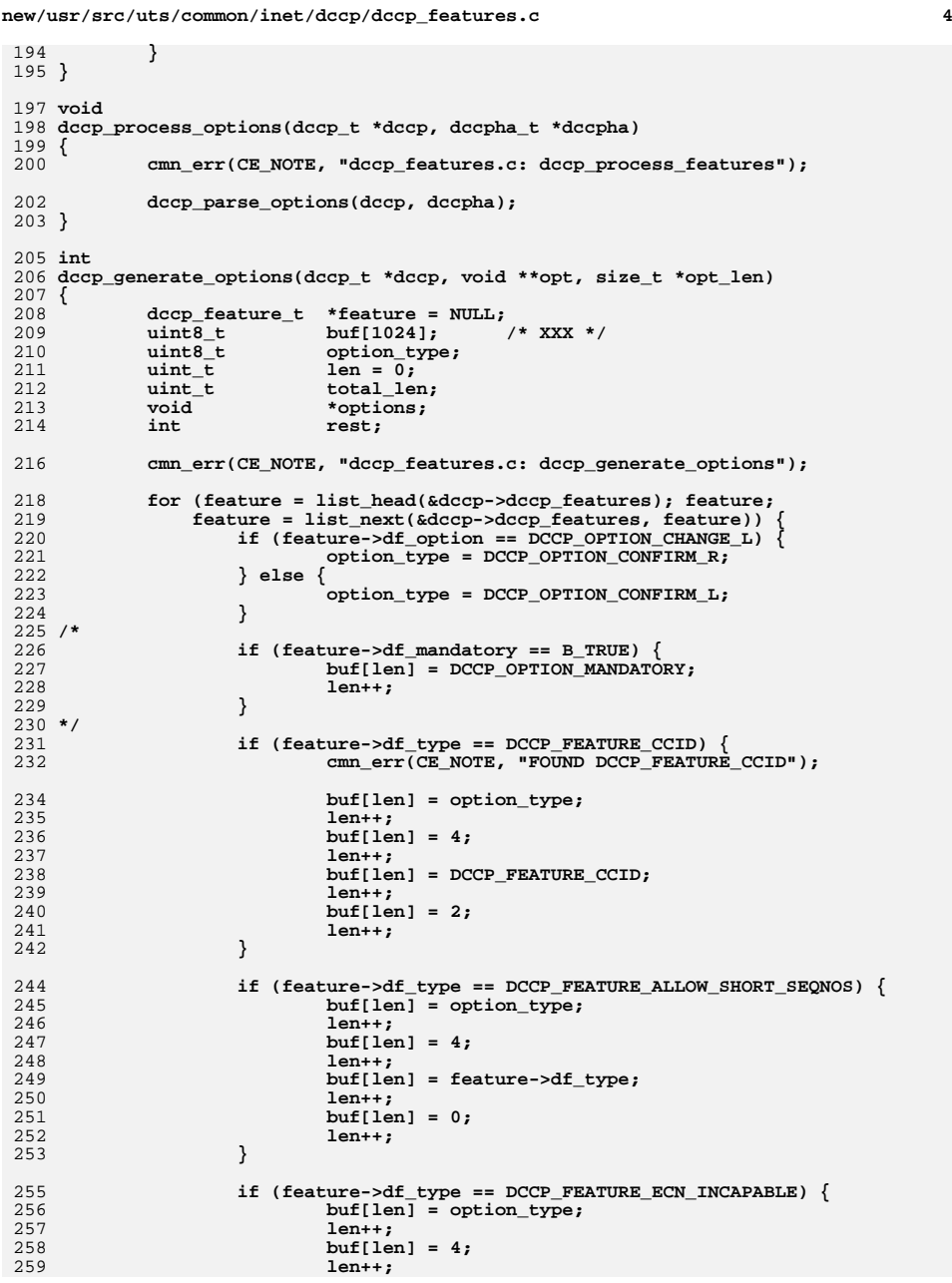

**new/usr/src/uts/common/inet/dccp/dccp\_features.c<sup>5</sup>**

 **buf[len] = feature->df\_type; len++; buf[len] = 1; len++; } } total\_len = ((len + (4 - 1)) / 4) \* 4; options = kmem\_zalloc(total\_len, KM\_SLEEP);**<br> **if** (options == NULL) {<br>  $\frac{1}{2}$  **cmn\_err(CE\_NOTE, "kmem\_zalloc failed"); return (ENOMEM); } memcpy(options, buf, len); \*opt = options; \*opt\_len = len; return (0); } void dccp\_features\_init(void)** 283 **{ } void dccp\_features\_destroy(void)**

**{**

 **} #endif /\* ! codereview \*/** new/usr/src/uts/common/inet/dccp/dccp impl.h  $\mathbf{1}$ new/usr/src/uts/common/inet/dccp/dccp impl.h  $62/$ 63 \* Was this tcp created via socket() interface? 10871 Mon Jul 9 14:38:13 2012  ${\tt new/usr/src/uts/common/inet/dccp/dccp\_impl.h}$  $64 *1$ dccp: starting module template 65 #define DCCP IS SOCKET(dccp) ((dccp)->dccp issocket)  $1/$ 67 #define DCCP\_HDR\_LENGTH(dccph)  $(((dccph_t * )dccph) ->dh_offset * 4)$  /\* X 68 #define DCCP MAX HDR LENGTH 2 \* This file and its contents are supplied under the terms of the 1020 3 \* Common Development and Distribution License ("CDDL"), version 1.0. 69 #define DCCP MIN HEADER LENGTH  $12$ 4 \* You may only use this file in accordance with the terms of version  $5 * 1.0$  of the CDDL. 71 /\* Packet types (RFC 4340, Section 5.1.) \*/ 72 #define DCCP PKT REQUEST  $6 *$  $\mathbf 0$ 73 #define DCCP PKT RESPONSE 7 \* A full copy of the text of the CDDL should have accompanied this  $\overline{1}$ 8 \* source. A copy of the CDDL is also available via the Internet at 74 #define DCCP PKT DATA  $\mathcal{L}$ 9 \* http://www.illumos.org/license/CDDL. 75 #define DCCP PKT ACK  $\overline{\mathbf{3}}$  $10 * /$ 76 #define DCCP\_PKT\_DATAACK  $\overline{a}$ 77 #define DCCP PKT CLOSEREQ  $\overline{5}$  $12/$ 78 #define DCCP\_PKT\_CLOSE 6 13 \* Copyright 2012 David Hoeppner. All rights reserved. 79 #define DCCP\_PKT\_RESET  $14 \times$ 80 #define DCCP PKT SYNC  $\mathbf{R}$ 81 #define DCCP\_PKT\_SYNCACK  $\mathbf{q}$ 16 #ifndef INET DCCP IMPL H 17 #define \_INET\_DCCP\_IMPL\_H  $83/$ 84 \* DCCP options and features.  $85 * 1$ 19 #include <sys/int types.h> 20 #include <sys/netstack.h> 21 #include <sys/socket.h> 87 /\* Options types (RFC 4340, Section 5.8.) \*/ 22 #include <sys/socket proto.h> 88 #define DCCP OPTION PADDING 89 #define DCCP\_OPTION\_MANDATORY  $\mathbf{1}$ 24 #include <netinet/in.h> 90 #define DCCP\_OPTION\_SLOW\_RECEIVER  $\overline{2}$ 25 #include <netinet/ip6.h> 91 #define DCCP OPTION CHANGE L  $32$ 26 #include <netinet/dccp.h> 92 #define DCCP\_OPTION\_CONFIRM\_L 33 93 #define DCCP OPTION CHANGE  $\overline{R}$ 34 28 #include <inet/common.h> 94 #define DCCP OPTION CONFIRM R  $35$ 95 #define DCCP OPTION INIT COOKIE 29 #include <inet/ip.h> 36 30 #include <inet/ip6.h> 96 #define DCCP\_OPTION NDP\_COUNT 37 31 #include <inet/optcom.h> 97 #define DCCP OPTION ACK VECTOR 1 38 32 #include <inet/tunables.h> 98 #define DCCP\_OPTION\_ACK\_VECTOR\_2 39 99 #define DCCP OPTION DATA DROPPED 40 100 #define DCCP OPTION TIMESTAMP 34 #include "dccp stack.h" 41 101 #define DCCP\_OPTION\_TIMESTAMP\_ECHO  $42$ 36 #ifdef cplusplus 102 #define DCCP OPTION ELAPSED TIME  $43$ 37 extern  $\overline{C}$  { 103 #define DCCP\_OPTION\_DATA\_CHECKSUM 44 38 #endif 105 /\* Feature types (RFC 4340, Section 6.4.) \*/ 40 #ifdef \_KERNEL 106 #define DCCP\_FEATURE\_CCID 107 #define DCCP\_FEATURE\_ALLOW\_SHORT\_SEQNOS  $\overline{2}$ 42 #define DCCP MOD ID 5999 /\*  $XXX$  \*/ 108 #define DCCP FEATURE SEQUENCE WINDOW ্ব 109 #define DCCP FEATURE ECN INCAPABLE  $\overline{a}$ 44 extern struct qinit dccp\_sock\_winit; 110 #define DCCP FEATURE ACK RATIO 5 45 extern struct ginit  $dcep$  winit; 111 #define DCCP FEATURE SEND ACK VECTOR 6 112 #define DCCP\_FEATURE\_SEND\_NDP\_COUNT 7 47 extern sock downcalls t sock dccp downcalls; 113 #define DCCP FEATURE MIN CHECKSUM COVERAGE 114 #define DCCP\_FEATURE\_CHECK\_DATA\_CHECKSUM  $\mathbf{q}$ 49 #define DCCP\_XMIT\_LOWATER  $(4 * 1024)$ 50 #define DCCP XMIT HIWATER 49152 116 /\* Feature negotation states (RFC 4340, Section 6.6.2.) \*/ 51 #define DCCP RECV LOWATER  $(2 * 1024)$ 117 #define DCCP\_FEATURE\_STATE\_CHANGING  $\mathbf 0$ 118 #define DCCP FEATURE STATE UNSTABLE 52 #define DCCP RECV HIWATER 128000  $\mathbf{1}$ 119 #define DCCP FEATURE STATE STABLE  $\overline{2}$ 54 #define TIDUSZ 4096 /\* transport interface data unit size \*/ 121 typedef struct dccp\_feature\_s {  $56/$  $122$ list node  $t$  df next: 57 \* Bind hash array size and hash function.  $uint8_t$  $123$ df option:  $58 * /$ 124  $uint8_t$  $df_{\text{type}}$ ; 59 #define DCCP\_BIND\_FANOUT\_SIZE 128 125 uint8 t df state; 60 #define DCCP\_BIND\_HASH(lport, size)  $((ntohs((uint16_t)1port)) & (size - 1))$ 126  $uint64_t$ df\_value; 127  $boolean t$ df mandatory:

 $\sim$ 

**new/usr/src/uts/common/inet/dccp/dccp\_impl.hh** 3 128 **} dccp\_feature\_t;** 130 **/\* Options in DCCP header \*/** 131 **typedef struct dccp\_opt\_s {** 132int<br> **boolean t** *type;*<br> **mandatory**; 133 **boolean\_t mandatory;** 134 **} dccp\_opt\_t;** 136 **/\*** 137 **\* DCCP header structures.**138 **\*/**140 **/\* Generic protocol header (RFC 4340, Section 5.1.) \*/** 141 **typedef struct dccphdr\_s {** 142 **uint8\_t dh\_lport[2];** 143**uint8\_t**<br> **dh\_fport[2];**<br> **dh\_offset;** 144 $\begin{array}{ccc}\n \text{uint8}_t & \text{dh\_offset;} \\
 \text{uint8}_t & \text{dh\_ccval:4}\n \end{array}$ 145 $dh_{ccv} = 4$ ,<br> $dh_{cscov} = 4$ 146 **dh\_cscov:4; uint8\_t db\_sum[2];** 147148 **uint8\_t dh\_reserved:3,** 149 **dh\_type:4,** 150 **dh\_x:1;** 151**uint8\_t**<br> **uint8 t**<br> **dh\_seq[2];** 152 **uint8\_t dh\_seq[2];** 153 **} dccph\_t;** 156 **/\* Generic protocol header aligned (RFC 4340, Section 5.1.) \*/** 157 **typedef struct dccphdra\_s {** 158 **in\_port\_t dha\_lport; /\* Source port \*/** 159 **in\_port\_t dha\_fport; /\* Destination port \*/** 160 **uint8\_t dha\_offset; /\* Data offset \*/** 161 **uint8\_t dha\_ccval:4, /\* \*/** 162 **dha\_cscov:4; /\* \*/** 163 **uint16\_t dha\_sum; /\* Checksum \*/** 164 **uint8\_t dha\_x:1, /\* Reserved \*/** 165dha\_type:4,<br>
dha reserved:3;<br>
/\* Header type \*/ 166 **dha\_reserved:3; /\* Header type \*/** 167 **uint8\_t dha\_res\_seq;** 168 **uint16\_t dha\_seq; /\* Partial sequence number \*/** 169 **} dccpha\_t;** 171 **typedef struct dccphdra\_ext\_s {** 172 **uint32\_t dha\_ext\_seq;** 173 **} dccpha\_ext\_t;** 175 **/\* Acknowledgement number \*/** 176 **typedef struct dccphdra\_ack {** 177uint16\_t<br>uint16\_t<br>**dha\_ack\_high**; 178 **uint16\_t dha\_ack\_high;** 179 **uint32\_t dha\_ack\_low;** 180 **} dccpha\_ack\_t;** 182 **/\* Service number \*/** 183 **typedef struct dccphdra\_srv {** 184 **uint32\_t dha\_srv\_code;** 185 **} dccpha\_srv\_t;** 187 **/\* Reset data \*/** 188 **typedef struct dccphdra\_reset {** 189 $\begin{array}{ccc}\n \text{uint8}_t & \text{dha\_reset\_code};\n \\ \text{uint8}_t & \text{dha\_reset\_data}[\n \end{array}$ 190 **uint8\_t dha\_reset\_data[3];** 191 **} dccpha\_reset\_t;** 193 **/\* Internal DCCP structure \*/**

#### **<sup>4</sup>** 194 **typedef struct dccp\_s {** 196 **conn\_t \*dccp\_connp; /\* Backpointer to conn\_t \*/** 197 **dccp\_stack\_t \*dccp\_dccps; /\* Backpointer to dccp\_stack\_t \*** 199 **int32\_t dccp\_state;** 201uint32\_t<br>dccp\_loopback: 1, 202 **dccp\_loopback: 1, /\* Src and dst are the same machine \*/** 203dccp\_localnet: 1, <br>dccp active open: 1, <br>/\* This is a active open \*/ 204 **dccp\_active\_open: 1, /\* This is a active open \*/** 205 **dccp\_dummy: 1;** 207 **/\* Bind related \*/** 208 **struct dccp\_s \*dccp\_bind\_hash; /\* Bind hash chain \*/** 209 **struct dccp\_s \*dccp\_bind\_hash\_port; /\* Bound to the same port \*/** 210 **struct dccp\_s \*\*dccp\_ptpbhn;** 212 **struct dccphdra\_s \*dccp\_dccpha; /\* Template header \*/** 214 **mblk\_t \*dccp\_xmit\_head;** 216 **/\*** 217 **\* Pointers into the header template.**218 **\*/**ipha\_t  $219$  **ipha\_t \*dccp\_ipha;** 220 **ip6\_t \*dccp\_ip6h;** 222 **t\_uscalar\_t dccp\_acceptor\_id; /\* ACCEPTOR\_id \*/** 224 **sock\_connid\_t dccp\_connid;** 226 **/\* Incrementing pending conn req ID \*/** 227 **t\_scalar\_t dccp\_conn\_req\_seqnum;** 229 **boolean\_t dccp\_issocket; /\* This is a socket dccp \*/** 231 **/\* List of features being negotiated \*/** 232 **list\_t dccp\_features;** 234 **/\*** 235 **\*Sequence numbers (Section 7.1.)**236 **\*/** $uint64 t$ 237 **uint64\_t dccp\_iss; /\* Initial sequence number sent \*/** 238 **uint64\_t dccp\_isr; /\* Initial sequence number received \*/** 239 $u$ int64<sup>\_t</sup><br> **dccp\_gss;**<br> **dccp** gsr;<br> **/\*** Greatest sequence \*/  $240$  **uint64\_t dccp\_gsr; /\* Greatest sequence \*/** 241 **/\* number received \*/** 242 **uint64\_t dccp\_gar; /\* Greatest acknowledgement \*/** 243 **/\* number received \*/** 244 **} dccp\_t;** 246 #define dccps\_smallest\_nonpriv\_port **#define dccps\_smallest\_nonpriv\_port dccps\_propinfo\_tbl[0].prop\_cur\_uval** 247 #define dccps\_smallest\_anon\_port **#define dccps\_smallest\_anon\_port dccps\_propinfo\_tbl[1].prop\_cur\_uval** 248 #define dccps largest anon port **#define dccps\_largest\_anon\_port dccps\_propinfo\_tbl[2].prop\_cur\_uval** 250 #define dccps\_dbg **#define dccps\_dbg dccps\_propinfo\_tbl[4].prop\_cur\_uval** 251 **#define dccps\_rst\_sent\_rate\_enabled dccps\_propinfo\_tbl[5].prop\_cur\_uval** 252 #define dccps rst sent rate **#define dccps\_rst\_sent\_rate dccps\_propinfo\_tbl[6].prop\_cur\_uval** 254 **typedef struct dccp\_df\_s {** 255 **struct dccp\_s \*df\_dccp;** 256 $k$ mutex\_t<br>uchar t 257257 **uchar\_t df\_pad[TF\_CACHEL\_PAD - (sizeof (dccp\_t \*) +**<br>258 **sizeof (kmutex t))**]: sizeof (kmutex\_t))]; 259 **} dccp\_df\_t;**

**new/usr/src/uts/common/inet/dccp/dccp\_impl.h**

261 **extern struct qinit dccp\_rinitv4, dccp\_rinitv6;** 263 **extern optdb\_obj\_t dccp\_opt\_obj;**  $264$  extern uint  $\overline{t}$  **extern uint\_t dccp\_max\_optsize;** 266 extern int **extern int dccp\_squeue\_flag;**  $268$  /\* **/\*** 269 **\* Functions in dccp.c**270 **\*/**271 ext **extern int dccp\_build\_hdrs(dccp\_t \*);** 272 extern conn t \*dccp create common(cred t \*, boolean t, boolean t, int \*); 273 extern void **extern void dccp\_close\_common(conn\_t \*, int);** 274 extern int 274 extern int **dccp\_do\_bind(conn\_t \*, struct sockaddr \*, socklen\_t, cred\_t \*,**  $275$ boolean t); **extern int dccp\_do\_unbind(conn\_t \*);** 276 extern int  $277$  extern int<br> $278$  **extern int dccp\_do\_listen(conn\_t \*, struct sockaddr \*, socklen\_t, int,** cred t \*, boolean t); **extern int dccp\_do\_connect(conn\_t \*, const struct sockaddr \*, socklen\_t,** 279 extern int 280 **cred\_t \*, pid\_t); extern void dccp\_init\_values(dccp\_t \*, dccp\_t \*);** 281 extern void 282 extern void **extern void \*dccp\_get\_conn(void \*, dccp\_stack\_t \*);** 283 extern int dccp\_set\_destination(dccp\_t \*dccp); 285 **/\*** 286 **\* Functions in dccp\_bind.c**287 **\*/**288 **ex**t **extern void dccp\_bind\_hash\_insert(dccp\_df\_t \*, dccp\_t \*, int);** 289 extern void  $\frac{1}{\text{decp}} \text{ bind} \text{hash} \text{remove}(\text{decp } t$  \*); 290 extern int **extern int dccp\_bind\_check(conn\_t \*, struct sockaddr \*, socklen\_t, cred\_t \*** boolean t); 292 **extern in\_port\_t dccp\_bindi(dccp\_t \*, in\_port\_t, const in6\_addr\_t \*, int,** 293 **boolean\_t, boolean\_t, boolean\_t);** 294 **extern in\_port\_t dccp\_update\_next\_port(in\_port\_t, const dccp\_t \*, boolean\_t);** 296 **/\*** 297 **\* Functions in dccp\_features.c**298 **\*/**299 **ex extern void dccp\_process\_options(dccp\_t \*, dccpha\_t \*);** 300 extern int dccp\_generate\_options(dccp\_t \*, void \*\*, size t \*); 302 **/\*** 303 **\* Functions in dccp\_stats.c**304 **\*/**305 **ex**t **extern mblk\_t \*dccp\_snmp\_get(queue\_t \*, mblk\_t \*, boolean\_t);** 306 extern void \*dccp\_kstat\_init(netstackid\_t); 307 extern void **extern void dccp\_kstat\_fini(netstackid\_t, kstat\_t \*);** 309 **/\*** 310 **\* Functions in dccp\_socket.c**311 **\*/**312 ext **extern sock\_lower\_handle\_t dccp\_create(int, int, int, sock\_downcalls\_t \*\*,** 313 **uint\_t \*, int \*, int, cred\_t \*); extern int dccp\_fallback(sock\_lower\_handle\_t, queue\_t \*, boolean\_t,** 314 extern int 315 **so\_proto\_quiesced\_cb\_t, sock\_quiesce\_arg\_t \*);**317 **/\*** 318 **\* Functions in dccp\_input.c**319 **\*/**320 **ex**t dccp\_icmp\_input(void \*, mblk t \*, void \*, ip\_recv\_attr\_t \*); 321 extern void **extern void dccp\_input\_data(void \*, mblk\_t \*, void \*, ip\_recv\_attr\_t \*);** 322 extern void **extern void dccp\_rsrv(queue\_t \*);** 323 extern void **extern void dccp\_input\_listener\_unbound(void \*, mblk\_t \*, void \*,** 324 **ip\_recv\_attr\_t \*);**325 **extern boolean\_t dccp\_verifyicmp(conn\_t \*, void \*, icmph\_t \*, icmp6\_t \*,**

**new/usr/src/uts/common/inet/dccp/dccp\_impl.hh** 6 326 **ip\_recv\_attr\_t \*);**328 **/\*** 329 **\* Functions in dccp\_misc.c**330 **\*/**331 **ex**t **extern void dccp\_stack\_cpu\_add(dccp\_stack\_t \*, processorid\_t);** 333 **/\*** 334 **\* Functions in dccp\_output.c**335 **\*/**336 **ex**t  $decp$  wput(queue  $t *$ , mblk  $t *$ ); 337 extern void **extern void dccp\_wput\_sock(queue\_t \*, mblk\_t \*);** 338 extern void dccp wput fallback(queue t \*, mblk t \*); 339 extern void **extern void dccp\_output\_urgent(void \*, mblk\_t \*, void \*, ip\_recv\_attr\_t \*); extern void dccp\_output(void \*, mblk\_t \*, void \*, ip\_recv\_attr\_t \*);** 340 extern void 341 extern void  $\text{dccp}$  send  $\text{data}(\text{dccp } t$  \*, mblk  $t$  \*); 342 extern void **extern void dccp\_xmit\_listeners\_reset(mblk\_t \*, ip\_recv\_attr\_t \*,**  $ip\_stack \ t*, conn \ t*);$  **extern void dccp\_send\_synack(void \*, mblk\_t \*, void \*, ip\_recv\_attr\_t \*);** 344 extern void 345 extern mblk\_t **extern mblk\_t \*dccp\_xmit\_mp(dccp\_t \*, mblk\_t \*, int32\_t, int32\_t \*,** mblk\_t<sup>\*\*</sup>, uint32\_t, boolean\_t, uint32\_t \*, boolean\_t); 347 **/\* XXX following functions should be redone \*/** 348 extern mblk t **extern mblk\_t \*dccp\_generate\_packet(conn\_t \*, mblk\_t \*);** 349 **extern mblk\_t \*dccp\_generate\_request(conn\_t \*);** 351 **/\*** 352 **\* Functions in dccp\_opt\_data.c**353 **\*/**354 **ex extern int dccp\_opt\_get(conn\_t \*, int, int, uchar\_t \*);** 355 extern int 355 extern int **dccp\_opt\_set(conn\_t \*, uint\_t, int, int, uint\_t, uchar\_t \*,**<br>356 uint t \*, uchar t \*, void \*, cred t \*); 356 **uint\_t \*, uchar\_t \*, void \*, cred\_t \*);**358 **/\*** 359 **\* Functions in dccp\_tpi.c**360 **\*/**361 **ex**t **extern void dccp\_do\_capability\_ack(dccp\_t \*, struct T\_capability\_ack \*,** t uscalar t); **extern void dccp\_capability\_req(dccp\_t \*, mblk\_t \*);** 363 extern void 364 extern void **extern void dccp\_err\_ack(dccp\_t \*, mblk\_t \*, int, int);** 365 extern void **extern void dccp\_tpi\_connect(dccp\_t \*, mblk\_t \*);** 366 extern int  $\frac{decp}{dt}$  **tpi**  $\frac{c \log(q)}{t}$  *c t t t t t t t t t t t t t t t t t t t t t t t t t t t t t t t* 367 extern int **extern int dccp\_tpi\_close\_accept(queue\_t \*);** 368 extern int **extern int dccp\_tpi\_opt\_get(queue\_t \*, t\_scalar\_t, t\_scalar\_t, uchar\_t \*);** 369 extern int **a a extern int**<br>**dccp\_tpi\_opt\_set(queue\_t \*, uint\_t, int, int, uint\_t, uchar\_t \*,**<br> **a** *n n n i* **<b>***t \*, uchar t</del> \*, void \*, cred t \*):*  $\overline{\text{uint}}_t$  \*, uchar<sub>\_t</sub> \*, void \*, cred\_t \*); 371 extern void **extern void dccp\_tpi\_accept(queue\_t \*, mblk\_t \*);** 373 **#endif /\* \_KERNEL \*/** 375 **#ifdef \_\_cplusplus** 376 **}** 377 **#endif** 379 **#endif /\* \_INET\_DCCP\_IMPL\_H \*/** 380 **#endif /\* ! codereview \*/**

new/usr/src/uts/common/inet/dccp/dccp input.c  $\mathbf{1}$ 14451 Mon Jul 9 14:38:13 2012 new/usr/src/uts/common/inet/dccp/dccp\_input.c dccp: starting module template  $1/$ 2 \* CDDL HEADER START  $\mathcal{R}$ 4 \* The contents of this file are subject to the terms of the 5 \* Common Development and Distribution License (the "License"). \* You may not use this file except in compliance with the License. 6  $7$ 8 \* You can obtain a copy of the license at usr/src/OPENSOLARIS.LICENSE \* or http://www.opensolaris.org/os/licensing.  $9$ 10 \* See the License for the specific language governing permissions 11 \* and limitations under the License.  $12 *$ \* When distributing Covered Code, include this CDDL HEADER in each  $13$ 14 \* file and include the License file at usr/src/OPENSOLARIS.LICENSE. 15 \* If applicable, add the following below this CDDL HEADER, with the 16 \* fields enclosed by brackets "[]" replaced with your own identifying 17 \* information: Portions Copyright [yyyy] [name of copyright owner]  $18$ 19 \* CDDL HEADER END  $20 */$  $22.1*$ 23 \* Copyright 2010 Sun Microsystems, Inc. All rights reserved. 24 \* Use is subject to license terms.  $25 * 1$  $27/$ 28 \* Copyright 2012 David Hoeppner. All rights reserved.  $29 * 1$ 31 #include <sys/types.h> 32 #include <sys/stream.h> 33 #include <sys/strsun.h> 34 #include <sys/strsubr.h> 35 #include <sys/stropts.h> 36 #include <sys/strlog.h> 37 #define \_SUN\_TPI\_VERSION 2 38 #include <sys/tihdr.h> 39 #include <sys/suntpi.h> 40 #include <sys/xti\_inet.h> 41 #include <sys/squeue impl.h> 42 #include <sys/squeue.h> 43 #include <sys/tsol/tnet.h> 45 #include <inet/common.h> 46 #include <inet/ip.h> 48 #include <sys/cmn\_err.h> 50 #include "dccp impl.h" 52 static mblk t \*dccp conn create  $v4$  (conn t \*, conn t \*, mblk t \*,  $53$ ip recv attr  $t *$ ); \*dccp conn create\_v6(conn\_t \*, conn\_t \*, mblk\_t \*, 54 static mblk t 55  $ip\_recv\_attr_t *$  ; 56 static void dccp input listener(void \*, mblk t \*, void \*, ip recv attr t \*); 57 static void  $dcep_icmp_error_ipv6(dcep_t *, mblk_t *, ip-recv_attr_t *);$ 59 void 60 dccp\_icmp\_input(void \*arg1, mblk\_t \*mp, void \*arg2, ip\_recv\_attr\_t \*ira)  $61 \left\{ \right.$ 

new/usr/src/uts/common/inet/dccp/dccp\_input.c  $\sim$ conn\_t \*connp =  $(conn_t * )arg1;$ 62 63  $dcep$  t \*dccp = connp->conn dccp; 65 cmn\_err(CE\_NOTE, "dccp\_input.c: dccp\_icmp\_input"); 67 /\* Assume IP provides aligned packets \*/ 68 ASSERT(OK\_32PTR(mp->b\_rptr)); 69  $ASSERT((MBLKL(mp)) >= sizeof (ipha t))$ ;  $71$ /\* Verify IP version. \*/ 72 if  $(!(ira->ira flags & IRAF IS IPv4))$  {  $73$ dccp\_icmp\_error\_ipv6(dccp, mp, ira); 74  $r$ eturn $\cdot$ 75  $\}$  $77$ } 79 static void 80 dccp icmp error ipv6(dccp t \*dccp, mblk t \*mp, ip recv attr t \*ira)  $81 \left\{ \right.$ 82 cmn\_err(CE\_NOTE, "dccp\_input.c: dccp\_icmp\_error\_ipv6"); 83 } 85 void 86 dccp\_rsrv(queue\_t \*q)  $87 \{$ 88 cmn err(CE NOTE, "dccp input.c: dccp rsrv"); 89 }  $91/$ 92 \* Handle a REQUEST on an AF\_INET6 socket; can be either IPv4 or IPv6.  $93 * 7$  $94$  static mblk  $+$  \* 95 dccp\_conn\_create\_v6(conn\_t \*lconnp, conn\_t \*connp, mblk\_t \*mp, ip recv\_attr\_t \*ira) 96  $97\{$ \*ldccp = lconnp->conn\_dccp; 98 dccp t  $QQ$  $dccp$ <sub>t</sub> \*dccp = connp->conn dccp; 100 dccp\_stack\_t \*dccps = dccp->dccp\_dccps;  $101$ ipha\_t \*ipha;  $102$  $\bar{1}$  p6  $\bar{t}$  $*ip6h:$ \*tpi\_mp; 103  $mblk_t$  $104$  $sin 6_t$  $sin 6;$ ifindex =  $ira$ -> $ira$  ruifindex:  $105$  $minF$ 107 if (ira->ira flags & IRAF IS IPV4)  $\{$  $108$ ipha =  $(ipha t *)mp->b rptr;$ connp->conn\_ipversion = IPV4\_VERSION;  $110$ IN6\_IPADDR\_TO\_V4MAPPED(ipha->ipha\_dst, &connp->conn\_laddr\_v6); 111 IN6\_IPADDR\_TO\_V4MAPPED(ipha->ipha\_src, &connp->conn\_faddr\_v6); 112  $113$ connp->conn saddr  $v6 =$ connp->conn laddr  $v6$ ; 115  $sin6 = sin6$  null; 116  $sin6 . sin6$  addr = connp->conn faddr v6; 117  $sin6.sin6\_port = comp->conn_fport;$ 118  $\sin 6 \cdot \sin 6$  family = AF INET6:  $sin 6$ .  $sin 6$   $src$  id = ip srcid find addr(&connp->conn laddr v6, 119 120 IPCL\_ZONEID(lconnp), dccps->dccps\_netstack);  $122$ if (connp->conn recv ancillary.crb recvdstaddr) { 123 sin6\_t sin6d; 125  $sin6d = sin6_null;$ 126  $sin6d.sin6\_addr = comp->conn\_laddr_v6;$ 127  $sin6d.sin6$  port = connp->conn lport:

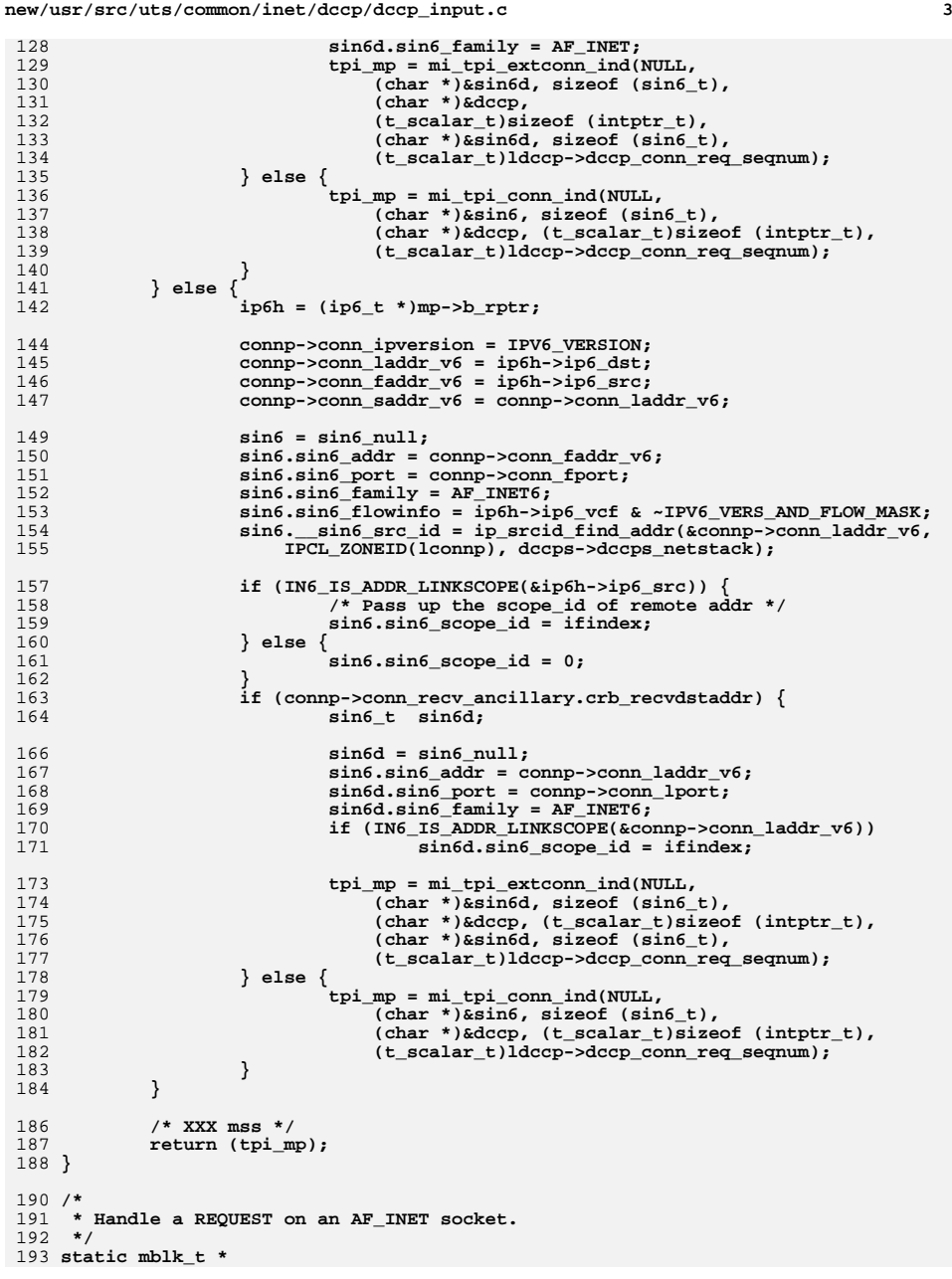

**new/usr/src/uts/common/inet/dccp/dccp\_input.c <sup>4</sup>** 194 **dccp\_conn\_create\_v4(conn\_t \*lconnp, conn\_t \*connp, mblk\_t \*mp,** 195 **ip\_recv\_attr\_t \*ira)**196 **{** 197dccp\_t  $*1$ dccp = lconnp->conn\_dccp;<br>dccp t  $*4$ ccp = connp->conn dccp; 198dccp\_t  $*deg = comp->conn_dcep;$ <br>dccp\_stack\_t  $*deg = dcep->decp_dcep;$ 199\*dccps = dccp->dccp\_dccps;<br>\*ipha: 200 **ipha\_t \*ipha;** 201 **mblk\_t \*tpi\_mp;** 202 **sin\_t sin;** 204 **ASSERT(ira->ira\_flags & IRAF\_IS\_IPV4);** 205 **ipha = (ipha\_t \*)mp->b\_rptr;** 207 **connp->conn\_ipversion = IPV4\_VERSION;** 208 **IN6\_IPADDR\_TO\_V4MAPPED(ipha->ipha\_dst, &connp->conn\_laddr\_v6);** 209 **IN6\_IPADDR\_TO\_V4MAPPED(ipha->ipha\_src, &connp->conn\_faddr\_v6);** 210 **connp->conn\_saddr\_v6 = connp->conn\_laddr\_v6;** 212 $sin = sin null$ : 213 **sin.sin\_addr.s\_addr = connp->conn\_faddr\_v4;** 214 **sin.sin\_port = connp->conn\_fport;** 215 **sin.sin\_family = AF\_INET;** 217 **if (lconnp->conn\_recv\_ancillary.crb\_recvdstaddr) {** 218 **cmn\_err(CE\_NOTE, "ancillary");** 220sin t sind; 222 **sind = sin\_null;** 223sind.sin\_addr.s\_addr = connp->conn\_laddr\_v4; 224 **sind.sin\_port = connp->conn\_lport;** 225 **sind.sin\_family = AF\_INET;** 227227 **tpi\_mp = mi\_tpi\_extconn\_ind(NULL,**<br>228 (char \*)&sind, sizeof (sin t) 228 (char \*)&sind, sizeof (sin\_t), (char \*)&dccp,<br>229 (t scalar t)sizeof (intptr t), (char \*)&sind, 229 **(t\_scalar\_t)sizeof (intptr\_t), (char \*)&sind,** 230 **sizeof (sin\_t), (t\_scalar\_t)ldccp->dccp\_conn\_req\_seqnum);**232 **} else {** 233 **tpi\_mp = mi\_tpi\_conn\_ind(NULL,** 234 **(char \*)&sin, sizeof (sin\_t),** 235 **(char \*)&dccp, (t\_scalar\_t)sizeof (intptr\_t),** 236 **(t\_scalar\_t)ldccp->dccp\_conn\_req\_seqnum);** 237 **}** 239 **/\* XXX mss \*/** 241 **return (tpi\_mp);** 242 **}** 244 **static void** 245 **dccp\_input\_listener(void \*arg, mblk\_t \*mp, void \*arg2, ip\_recv\_attr\_t \*ira)** 246 **{** 247conn\_t  $*lcomp = (conn_t *)arg;$ <br>conn t  $*ecomp;$ 248 **conn\_t \*econnp;** 249 **dccp\_t \*listener = lconnp->conn\_dccp;** 250dccp\_stack\_t 251 **dccp\_stack\_t \*dccps = listener->dccp\_dccps;** 252\*ipst = dccps->dccps\_netstack->netstack\_ip;<br>\*dccpha; 253dccpha\_t<br>
squeue t **\***new sqp; 254 $square_t$   $\text{mblk}_t$ 255 **mblk\_t \*tpi\_mp;** 256 **mblk\_t \*mp1;** 257 **uint\_t ifindex = ira->ira\_ruifindex;** 258 **uint\_t ip\_hdr\_len;** 259 $\n *uint*  $\n *t*\n$$ 

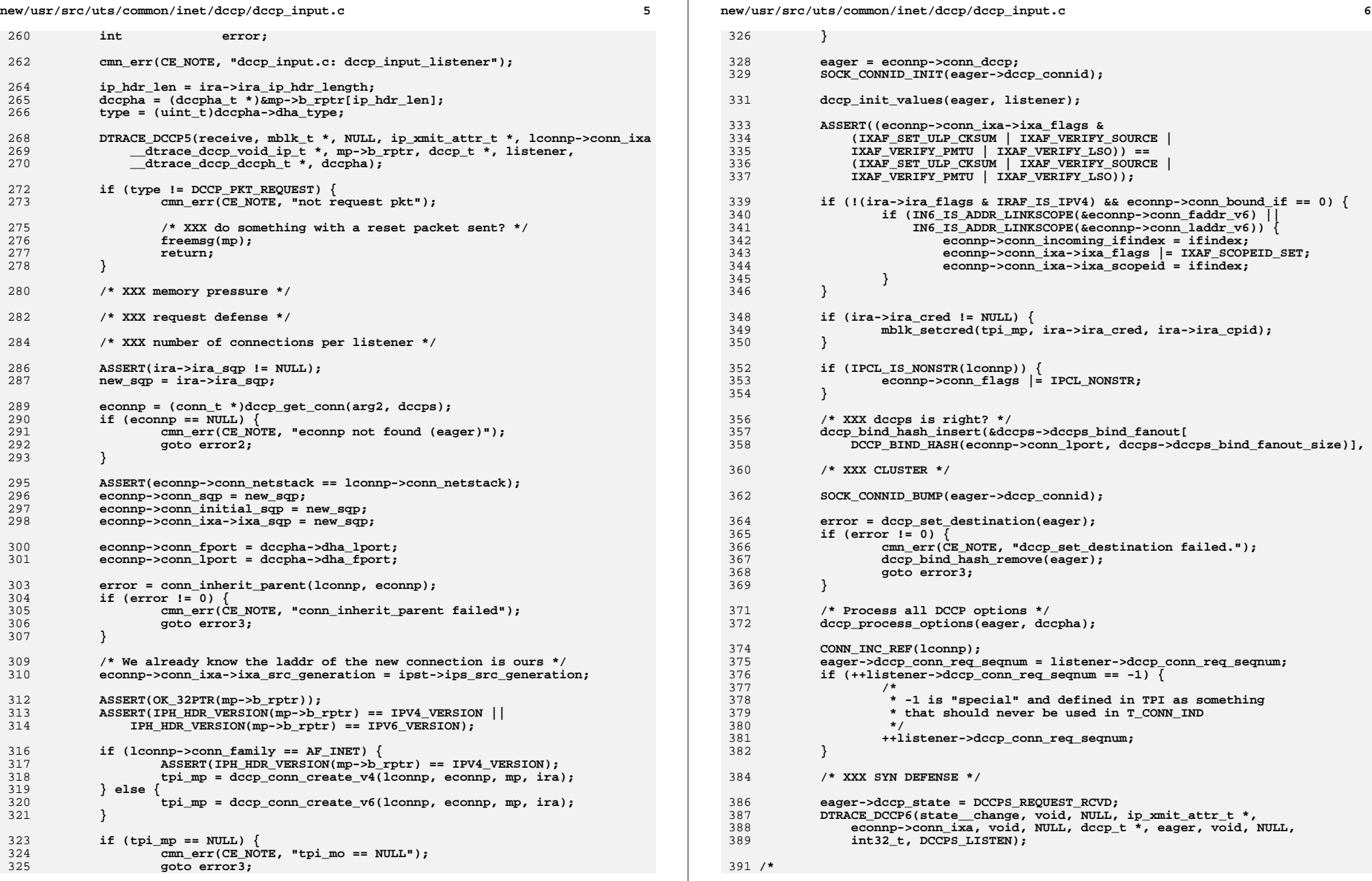

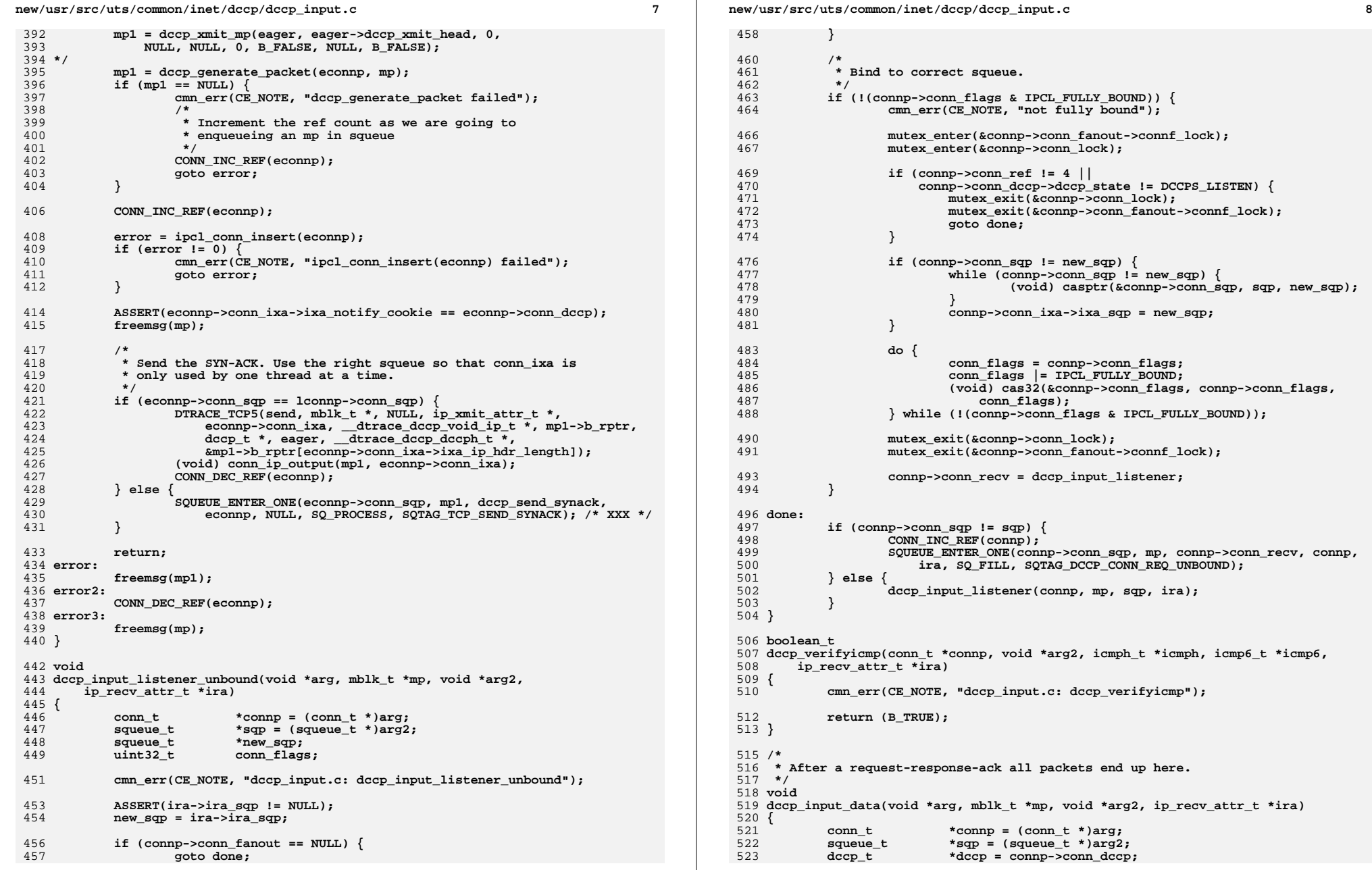

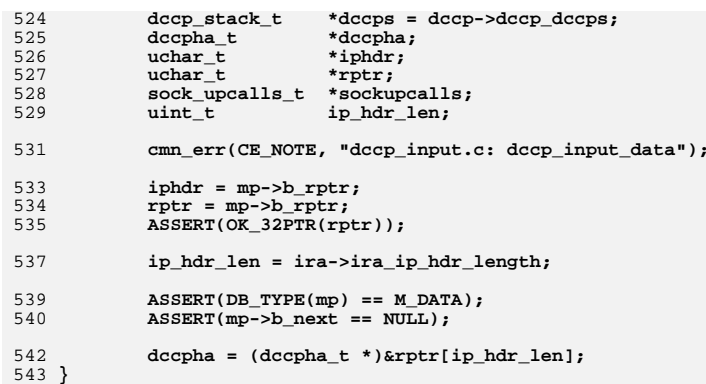

545 **#endif /\* ! codereview \*/**

```
new/usr/src/uts/common/inet/dccp/dccp ip.h
807 Mon Jul 9 14:38:13 2012
{\tt new/usr}/{\tt src/uts}/{\tt common/int}/d{{\tt ccp}/{\tt d{{\tt ccp\_ip.h}}}dccp: starting module template
1/2 * This file and its contents are supplied under the terms of the
  3 * Common Development and Distribution License ("CDDL"), version 1.0.
  4 * You may only use this file in accordance with the terms of version
  5 * 1.0 of the CDDL.
  6 *7 * A full copy of the text of the CDDL should have accompanied this
  8 * source. A copy of the CDDL is also available via the Internet at
  9 * http://www.illumos.org/license/CDDL.
 10 * /12/13 * Copyright 2012 David Hoeppner. All rights reserved.<br>14 */
 16 #ifndef _INET_DCCP_DCCP_IP_H
 17 #define _INET_DCCP_DCCP_IP_H
  19 #include <netinet/dccp.h>
 20 #include <inet/dccp/dccp_stack.h>
  22 #ifdef cplusplus
  23 extern \overline{C} {
  24 #endif
  26/27 * DCCP functions for IP
  \frac{28}{28} */
  29 extern void
                   dccp_ddi_g_init(void);
  30 extern void
                   dccp\_ddi-g\_destroy(void);33 #ifdef cplusplus
 34 }<br>35 #endif
 37 #endif /* _INET_DCCP_DCCP_IP_H */<br>38 #endif /* ! codereview */
```
 $\mathbf{1}$ 

 $\mathbf{1}$ 

```
1505 Mon Jul 9 14:38:13 2012
new/usr/src/uts/common/inet/dccp/dccp_misc.c
dccp: add dccp_misc.c
1/2 * CDDL HEADER START
  \overline{3}4 * The contents of this file are subject to the terms of the
  5 * Common Development and Distribution License (the "License").
  6 * You may not use this file except in compliance with the License.
  78 * You can obtain a copy of the license at usr/src/OPENSOLARIS.LICENSE
  9 * or http://www.opensolaris.org/os/licensing.
 10 * See the License for the specific language governing permissions
 11 * and limitations under the License.
 12 *
 13* When distributing Covered Code, include this CDDL HEADER in each
 <sup>14</sup> * file and include the License file at usr/src/OPENSOLARIS.LICENSE.
 15 * If applicable, add the following below this CDDL HEADER, with the
 16 * fields enclosed by brackets "[]" replaced with your own identifying
 17 * information: Portions Copyright [yyyy] [name of copyright owner]
 18 *19 * CDDL HEADER END
 20 */22.1*23 * Copyright 2010 Sun Microsystems, Inc. All rights reserved.
 24 * Copyright 2012 David Hoeppner. All rights reserved.
 25 * 127/28 * Functions related to XXX.
 29 * 131 #include <sys/types.h>
 32 #include <inet/common.h>
 34 #include "dccp_impl.h"
 36/37 * When a CPU is added, we need to allocate the per CPU stats struct.
 38 * /39 void
 40 dccp_stack_cpu_add(dccp_stack_t *dccps, processorid_t cpu_seqid)
 41\{42.int
                 \dot{1};
 44
            if (cpu_seqid < dccps->dccps_sc_cnt) {
 45
                   return;
            \mathcal{F}46
 48
            for (i = decps - cdceps_sc_cnt; i \leq cvc_sqid; i++) {
 49
                   ASSERT(dccps - >dccps_sc[i] == NULL);50dccps->dccps sc[i] = kmem zalloc(size of (dccp stats cpu t),
 51
                       KM_SLEEP);
 52
            \mathcal{F}54
            membar_producer();
 55
            dceps - >dceps sc_cnt = cpu_seqid + 1;
 56<sup>3</sup>57 #endif /* ! codereview */
```
new/usr/src/uts/common/inet/dccp/dccp opt data.c 3415 Mon Jul 9 14:38:13 2012 new/usr/src/uts/common/inet/dccp/dccp\_opt\_data.c dccp: starting with options  $1/$ 2 \* CDDL HEADER START  $\overline{3}$ 4 \* The contents of this file are subject to the terms of the 5 \* Common Development and Distribution License (the "License"). \* You may not use this file except in compliance with the License. 6 7 8 \* You can obtain a copy of the license at usr/src/OPENSOLARIS.LICENSE  $9$ \* or http://www.opensolaris.org/os/licensing. 10 \* See the License for the specific language governing permissions 11 \* and limitations under the License.  $12 *$  $13$ \* When distributing Covered Code, include this CDDL HEADER in each <sup>14</sup> \* file and include the License file at usr/src/OPENSOLARIS.LICENSE. 15 \* If applicable, add the following below this CDDL HEADER, with the 16 \* fields enclosed by brackets "[]" replaced with your own identifying 17 \* information: Portions Copyright [yyyy] [name of copyright owner]  $18 \times$ 19 \* CDDL HEADER END  $20 */$  $22.1*$ 23 \* Copyright 2010 Sun Microsystems, Inc. All rights reserved. 24 \* Use is subject to license terms.  $25 * 1$  $27/$ 28 \* Copyright 2012 David Hoeppner. All rights reserved.  $29 * 1$  $31/$ 32 \* This file contains functions related to getting and setting options 33 \* thought the getsockopt and setsockopt socket functions.  $34 */$ 36 #include <svs/types.h> 37 #include <sys/stream.h> 38 #define SUN TPI VERSION 2 39 #include <sys/tihdr.h> 40 #include <sys/xti\_xtiopt.h> 41 #include <sys/xti inet.h> 42 #include <sys/policy.h> 44 #include <inet/common.h> 45 #include <inet/ip.h> 46 #include <inet/optcom.h> 47 #include <netinet/ip.h> 49 #include <sys/cmn\_err.h> 51 #include "dccp\_impl.h" 53 static int dccp opt default(queue t \*, int, int, uchar t \*);  $55/$ 56 \* Supported options.  $57 *1$ 

58 opdes\_t dccp\_opt\_arr[] = {

59 { SO\_DEBUG, SOL\_SOCKET, OA\_RW, OA\_RW, OP\_NP, 0, sizeof (int), 0 },  $60 \; \; \; \; \; ;$ 

new/usr/src/uts/common/inet/dccp/dccp opt data.c  $62/$ 63 \* Supported levels.  $64 *1$ 65 optlevel\_t dccp\_valid\_levels\_arr[] = { 66 SOL SOCKET.  $67$  }: 69 #define DCCP OPT ARR CNT A\_CNT(dccp\_opt\_arr) 70 #define DCCP\_VALID\_LEVELS\_CNT A\_CNT(dccp\_valid\_levels\_arr) 72 uint t dccp max optsize;  $74/$ 75 \* Options database object.  $76 *1$ 77 optdb obj t dccp opt obj = { 78 dccp\_opt\_default, 79 dccp\_tpi\_opt\_get,  $dec$ p tpi opt set.  $80$ DCCP\_OPT\_ARR\_CNT, 81 82 dccp\_opt\_arr, 83 DCCP\_VALID\_LEVELS\_CNT, dccp\_valid\_levels\_arr, 84  $85$  };  $87/$ 88 \* Default value for certain options.  $89 * 7$  $90$  int 91 dccp opt default(queue t \*q, int level, int name, uchar t \*ptr)  $92\{$ 93  $dcm$  stack  $t$ \*dccps =  $QTO\_DCCP(q)$ ->dccp\_dccps; \*il =  $(int32_t * )ptr;$  $94$  $int32 t$ 96 return (sizeof (int));  $97$  }  $99 \text{ in+}$ 100 dccp\_opt\_get(conn\_t \*connp, int level, int name, uchar\_t \*ptr)  $101 \{$  $102$  $dccp$  t \*dccp = connp->conn dccp: 103 conn\_opt\_arg\_t coas;  $104$  $int$ retval; 106  $coas.coa_{conn} = comp;$  $coas.coa_ixa = comp->conn isa;$ 107  $108$  $coas.coa\_ipp = \&comp->conn\_xmit\_ipp;$ 109  $110$  $\cos \cdot \cos \theta$  changed = 0;  $112$ switch (level)  $\{$  $113$ case SOL SOCKET: 114 break; 115 case IPPROTO TCP: 116 hreak: 117 case IPPROTO IP: 118 hreak: 119 case IPPROTO IPV6: 120 hreak: 121  $\mathcal{F}$  $123$ mutex\_enter(&connp->conn\_lock); 124  $retvaI = conn opt.get(\&coas, level, name, ptr);$ 125 mutex\_exit(&connp->conn\_lock);

 $\blacksquare$ 

 $\overline{ }$ 

new/usr/src/uts/common/inet/dccp/dccp\_opt\_data.c

 $\overline{\mathbf{3}}$ 

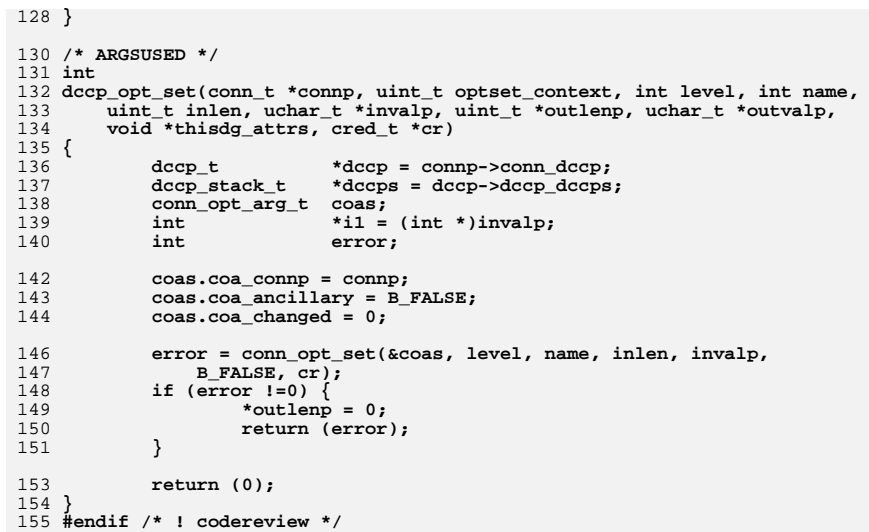

new/usr/src/uts/common/inet/dccp/dccp output.c 14126 Mon Jul 9 14:38:13 2012 new/usr/src/uts/common/inet/dccp/dccp\_output.c dccp: clean up  $1/$ 2 \* CDDL HEADER START  $\mathcal{R}$ 4 \* The contents of this file are subject to the terms of the 5 \* Common Development and Distribution License (the "License"). 6 \* You may not use this file except in compliance with the License.  $7$ 8 \* You can obtain a copy of the license at usr/src/OPENSOLARIS.LICENSE 9 \* or http://www.opensolaris.org/os/licensing. 10 \* See the License for the specific language governing permissions 11 \* and limitations under the License.  $12 *$  $13$ \* When distributing Covered Code, include this CDDL HEADER in each <sup>14</sup> \* file and include the License file at usr/src/OPENSOLARIS.LICENSE. 15 \* If applicable, add the following below this CDDL HEADER, with the 16 \* fields enclosed by brackets "[]" replaced with your own identifying 17 \* information: Portions Copyright [yyyy] [name of copyright owner]  $18 \times$ 19 \* CDDL HEADER END  $20 */$  $22.1*$ 23 \* Copyright 2010 Sun Microsystems, Inc. All rights reserved. 24 \* Use is subject to license terms.  $25 * 1$  $27/$ 28 \* Copyright 2012 David Hoeppner. All rights reserved.  $29 * 1$  $31/$ 32 \* Functions related to the output path.  $33 * 1$ 35 #include <sys/types.h> 36 #include <sys/stream.h> 37 #include <sys/strsun.h> 38 #include <sys/strsubr.h> 39 #include <sys/stropts.h> 40 #include <sys/strlog.h> 41 #define SUN TPI VERSION 2 42 #include <sys/tihdr.h> 43 #include <sys/suntpi.h> 44 #include <sys/xti\_inet.h> 45 #include <sys/squeue impl.h> 46 #include <sys/squeue.h> 47 #include <sys/tsol/tnet.h> 49 #include <inet/common.h>  $50$  #include <inet/ip.h> 51 #include <inet/ipsec\_impl.h> 53 #include <sys/cmn err.h> 55 #include "dccp\_impl.h" 56 #include "dccp stack.h" 58 static void dccp\_xmit\_early\_reset(char \*, mblk\_t \*, uint32\_t, uint32\_t, 59 int, ip\_recv\_attr\_t \*, ip\_stack\_t \*, conn\_t \*);

dccp\_send\_rst\_chk(dccp\_stack\_t \*);

60 static boolean\_t

 $\blacksquare$ 

new/usr/src/uts/common/inet/dccp/dccp output.c  $62 / *$ 63 \* STREAMS  $64 *1$ 65 void 66 dccp wput(queue t \*q, mblk t \*mp)  $67 \left\{$ 68 cmn err (CE NOTE, "dccp output.c: dccp wput\n"); 69 }  $71/$  $72 *$  $73 * 1$ 74 void 75 dccp\_wput\_sock(queue\_t \*wq, mblk\_t \*mp) 76 { 77 conn  $t * conn = Q TO CONN(wq);$ 78  $dcep_t * dcep = comp->conn_dcep;$ 79 struct T\_capability\_req \*car = (struct T\_capability\_req \*)mp->b\_rptr;  $ASSERT(wq->q\_qinfo == \&dcep\_sock\_winit);$  $81$  $wq$ ->q qinfo = &dccp\_winit; 82 ASSERT(IPCL IS TCP(connp));  $84$ ASSERT(DCCP IS SOCKET(dccp));  $R5$ if  $(DB_TYPE(mp) == M_PCPROTO &&$ 87 88  $MBLKL(mp)$  == size of (struct T capability req) &&  $car->PRIM_type == T_CAPABILITY_REQ)$  { 89 90 dccp\_capability\_req(dccp, mp);  $Q<sub>1</sub>$  $return:$ 92  $\mathcal{F}$  $94$  $dcep$  wput(wq, mp);  $95 \;$ 97 /\* ARGSUSED \*/ 98 void 99 dccp wput fallback(queue t \*eq, mblk t \*mp)  $100$  {  $101$ cmn\_err(CE\_NOTE, "dccp\_output.c: dccp\_wput\_fallback"); 103 #ifdef DEBUG cmn err (CE CONT, "tcp wput fallback: Message during fallback \n");  $104$ 105 #endif  $/*$  DEBUG \*/ 107  $f$ reemsq $(mp)$ :  $108$ }  $110$  void 111 dccp output(void \*arg, mblk t \*mp, void \*arg2, ip recv attr t \*dummy)  $112<sub>1</sub>$ 113 cmn err (CE NOTE, "dccp output.c: dccp output");  $114$ }  $116$  void 117 dccp\_output\_urgent(void \*arg, mblk\_t \*mp, void \*arg2, ip\_recv\_attr\_t \*dummy)  $118$  { 119 cmn err(CE NOTE, "dccp output.c: dccp output urgent");  $120 \;$ 122 //  $\overline{XX}$  \*/ 124 #pragma inline(dccp\_send\_data)  $126$  void 127 dccp send data(dccp t \*dccp, mblk t \*mp)

 $\sim$
new/usr/src/uts/common/inet/dccp/dccp output.c  $\overline{\mathbf{a}}$  $128 \{$ 129 conn  $t$  \*connp = dccp->dccp connp; 131  $/*$  XXX dtrace \*/  $133$  $ASSERT$ (connp->conn\_ixa->ixa\_notify\_cookie == connp->conn\_tcp); 134 (void) conn\_ip\_output(mp, connp->conn\_ixa);  $135$  }  $137/$ 138 \* Send a reset as response to an incoming packet or 139 \* reset a connection.  $140 \star$  $141$  void 142 dccp\_xmit\_listeners\_reset(mblk\_t \*mp, ip\_recv\_attr\_t \*ira, ip\_stack\_t \*ipst, 143 conn  $\overline{t}$  \*connp)  $144 \{$ 145 \*ns = ipst->ips\_netstack; netstack\_t 146  $dccp$  stack  $t$ \*dccps =  $ns$ -> $netstack$  dccp: \*ipss = dccps->dccps\_netstack->netstack\_ipsec; 147 ipsec\_stack\_t  $\overline{\text{dcopha}_{t}}$ 148  $*decho$ 149 ipha\_t \*ipha; 150  $ip6\bar{t}$  $*ip6h;$  $151$ uchar t  $*rptr;$ 152 uint $3\overline{2}$  t seq\_len;  $152$ uint t ip\_hdr\_len = ira->ira\_ip\_hdr\_length; 154  $boolean$  t policy present; 156 cmn\_err(CE\_NOTE, "dccp\_output.c: dccp\_xmit\_listeners\_reset"); 158 DCCP\_STAT(dccps, dccp\_no\_listener); if  $(IPH_HDR_VERSION(mp->b_rptr) == IPv4_VERSION)$  {  $160$  $policy$  present =  $ipss$ ->ipsec\_inbound\_v4\_policy\_present; 161 162  $ipha = (ipha_t *)mp->b_rptr;$ 163  $ip6h = NULL;$ 164  $\}$  else  $\{$ 165 policy present = ipss->ipsec inbound v6 policy present; 166  $ipha = NULL:$ 167  $ip6h = (ip6_t *)mp - b_rptr;$  $168$  $\mathcal{E}$ 170 if (policy\_present) { 171  $mp = ipsec$  check global policy(mp, (conn t \*)NULL, ipha, ip6h, 172  $ira, ns);$ if  $(mp == NULL)$  {  $173$ 174 return; 175 - 7 176  $\mathcal{F}$ 178  $rptr = mp \rightarrow b_rptr;$ 180  $dccpha = (dccpha_t * )&rptr[ip_hdr_len];$ 182  $seq$  len = msgdsize(mp) - (ip hdr len); dccp xmit\_early\_reset("no dccp, reset", mp, 0, 184 185  $0, 0, ira, ipst, connp);$  $186$ }  $188/$ 189 \* RFC 4340, Section 8.1.3  $190 *1$ 191 static void 192 dccp\_xmit\_early\_reset(char \*str, mblk\_t \*mp, uint32\_t seq, uint32\_t ack, int ctl 193 ip recv attr t \*ira, ip stack t \*ipst, conn t \*connp)

new/usr/src/uts/common/inet/dccp/dccp output.c  $194\{$ 195 dccpha t \*dccpha;  $196$ dccpha\_t \*nmp\_dccpha; 197 dccpha\_ack\_t \*nmp\_dccpha\_ack;  $198$  $d$ ccpha reset t  $*dccha$  reset: dccpha\_reset\_t 199 \*nmp\_dccpha\_reset;  $200$  $d$ ccpha ext  $t$ \*dccpha  $ext$ :  $2.01$  $dccpha\_ext\_t$ \*nmp dccpha ext;  $202$ netstack t  $*ns = inst->ips netstack:$  $203$ dccp stack t \*dccps = ns->netstack dccp; 204 ip6 t  $*ip6h;$ \*ipha;  $205$  $i$ pha  $t$  $206$  $ipha$ <sub>t</sub> \*nmp ipha; 207 ip\_xmit\_attr\_t ixas; 208 ip\_xmit\_attr\_t  $*$ ixa;  $209$  $in6$  addr t  $v$ faddr  $210$ ipaddr\_t  $v4addr:$  $211$  $mblk$ <sub>t</sub> \*nmp;  $212$  $minF64 +$ pkt ack: 213 ip\_hdr\_len = ira->ira\_ip\_hdr\_length;  $uint_t$ 214 ushort  $t$ port: 215 ushort\_t len:  $217$ cmn err(CE NOTE, "dccp output.c: dccp xmit early reset");  $21Q$ if  $(ldccp\_send\_rst\_chk(dccps))$  {  $2.20$ cmn err(CE NOTE, "dccp output.c: not sending reset packet");  $221$ DCCP\_STAT(dccps, dccp\_rst\_unsent);  $f$ reemsg $(mp)$ ;  $222$  $223$ return: 224  $\mathcal{F}$  $bzero(kixas, sizeof (ixas));$  $226$ 227  $ixa = 6ixas:$  $ixa \rightarrow ixa$  flags  $|= IXAF$  SET ULP CKSUM  $| IXAF$  VERIFY SOURCE; 229  $ixa \rightarrow xa$  protocol = IPPROTO DCCP;  $230$  $231$  $ixa - >ixa$  zoneid = ira->ira zoneid; 232  $ixa - >ixa$  ifindex = 0;  $233$  $ixa - > ixa$  ipst = ipst;  $234$  $ixa - yixa \cred = kcred$ :  $ixa->ixa\_cpid = NOPID;$ 235 237 if  $(str & decps \rightarrow decps dbg)$  { 238 (void) strlog(DCCP\_MOD\_ID, 0, 1, SL\_TRACE, "dccp\_xmit\_early\_reset: '%s', seq 0x%x, ack 0x%x, "  $239$  $240$ "flags  $0x\sqrt[3]{x}$ ", 241 str, seq, ack, ctl);  $242$  $\rightarrow$ if (IPH\_HDR\_VERSION(mp->b\_rptr) == IPV4\_VERSION) { 244  $245$ ipha =  $(ipha t *)mp->b rptr;$ 247  $\}$  else  $\{$ 248  $/*$  XXX \*/ 249  $\}$  $251$ 252 \* Allocate a new DCCP reset message  $253$ 254 len = ip hdr len + sizeof (dccpha t) + sizeof (dccpha ext t) + sizeof (d 255  $nmp = allocb(len, BPRI_MED);$ 256 if  $(nmp == NULL)$  { 257 cmn\_err(CE\_NOTE, "alloc failed"); 258 return;  $259$ 

 $\overline{a}$ 

**new/usr/src/uts/common/inet/dccp/dccp\_output.c <sup>5</sup>** 260 **bcopy(mp->b\_rptr, nmp->b\_wptr, ip\_hdr\_len + sizeof (dccpha\_t));**  $262$  **nmp\_dccpha = (dccpha\_t \*)&nmp->b\_rptr[ip\_hdr\_len];** 263 **nmp\_dccpha->dha\_offset = 7;** 265 **if (IPH\_HDR\_VERSION(mp->b\_rptr) == IPV4\_VERSION) {** 266 **nmp\_ipha = (ipha\_t \*)nmp->b\_rptr;** 268 **nmp\_ipha->ipha\_length = htons(len);** 269 **nmp\_ipha->ipha\_src = ipha->ipha\_dst;** 270 **nmp\_ipha->ipha\_dst = ipha->ipha\_src;** 272 **ixa->ixa\_flags |= IXAF\_IS\_IPV4;** 273 **ixa->ixa\_ip\_hdr\_length = ip\_hdr\_len;** 274 **} else {** 275cmn\_err(CE\_NOTE, "not v4"); 276 **}** 278 **dccpha = (dccpha\_t \*)&mp->b\_rptr[ip\_hdr\_len];** 280 **nmp->b\_wptr = &nmp->b\_rptr[len];** 282 **ixa->ixa\_pktlen = len; // ?** 284 **nmp\_dccpha->dha\_fport = dccpha->dha\_lport;** 285 **nmp\_dccpha->dha\_lport = dccpha->dha\_fport;** 286 **nmp\_dccpha->dha\_type = DCCP\_PKT\_RESET;** 287 **nmp\_dccpha->dha\_x = 1;** 288 **nmp\_dccpha->dha\_res\_seq = 0;** 289 **nmp\_dccpha->dha\_seq = 0;** 291 **nmp\_dccpha->dha\_sum = htons(sizeof (dccpha\_t) + sizeof (dccpha\_ext\_t) +**  293 **dccpha\_ext = (dccpha\_ext\_t \*)&mp->b\_rptr[ip\_hdr\_len + sizeof (dccpha\_t)]** 294 **nmp\_dccpha\_ext = (dccpha\_ext\_t \*)&nmp->b\_rptr[ip\_hdr\_len + sizeof (dccph** 295 **nmp\_dccpha\_ext->dha\_ext\_seq = 0;** 297 **len = ip\_hdr\_len + sizeof (dccpha\_t) + sizeof (dccpha\_ext\_t);** 298 **nmp\_dccpha\_ack = (dccpha\_ack\_t \*)&nmp->b\_rptr[len];** 299 **nmp\_dccpha\_ack->dha\_ack\_high = dccpha->dha\_seq;** 300 **nmp\_dccpha\_ack->dha\_ack\_low = dccpha\_ext->dha\_ext\_seq;** 302 **len = ip\_hdr\_len + sizeof (dccpha\_t) + sizeof (dccpha\_ext\_t) + sizeof (d** 303 **nmp\_dccpha\_reset = (dccpha\_reset\_t \*)&nmp->b\_rptr[len];** 304 **nmp\_dccpha\_reset->dha\_reset\_code = 7;** 305 **nmp\_dccpha\_reset->dha\_reset\_data[0] = 0;** 306 **nmp\_dccpha\_reset->dha\_reset\_data[1] = 0;** 307 **nmp\_dccpha\_reset->dha\_reset\_data[2] = 0;** 309 **(void) ip\_output\_simple(nmp, ixa);** 311 **ixa\_cleanup(ixa);** 312 **}** 314 **/\*** 315 **\*** 316 **\*/** 317 **static boolean\_t** 318 **dccp\_send\_rst\_chk(dccp\_stack\_t \*dccps)** 319 **{** 320 **int64\_t now;** 322 **if (dccps->dccps\_rst\_sent\_rate\_enabled != 0) {** 323 **now = ddi\_get\_lbolt64();** 324 **if (TICK\_TO\_MSEC(now - dccps->dccps\_last\_rst\_intrvl) >**  $1 *$  SECONDS)  $\{$ 

 **<sup>6</sup>** 326 **dccps->dccps\_last\_rst\_intrvl = now;** 327 **dccps->dccps\_rst\_cnt = 1;** 328 **} else if (++dccps->dccps\_rst\_cnt > dccps->dccps\_rst\_sent\_rate)**  329 **return (B\_FALSE);** 330 **}** 331 **}** 333 **return (B\_TRUE);** 334 **}** 336 **void** 337 **dccp\_send\_synack(void \*arg, mblk\_t \*mp, void \*arg2, ip\_recv\_attr\_t \*dummy)** 338 **{** 339 **cmn\_err(CE\_NOTE, "dccp\_output.c: dccp\_send\_synack");** 340 **}**  $342$  mblk  $t$  \* **mblk\_t \*** 343 **dccp\_xmit\_mp(dccp\_t \*dccp, mblk\_t \*mp, int32\_t max\_to\_send, int32\_t \*offset,** 344 **mblk\_t \*\*end\_mp, uint32\_t seq, boolean\_t sendall, uint32\_t \*seg\_len,**345 **boolean\_t rexmit)**346 **{** 347conn\_t<br>  $*$ connp = dccp->dccp\_connp;<br>
dccp\_stack\_t<br>  $*$ dccps = dccp->dccp\_dccps; 348 **dccp\_stack\_t \*dccps = dccp->dccp\_dccps;** 349 **dccpha\_t \*dccpha; dccpha\_ext\_t \*dccpha\_ext;** 350351 **dccpha\_ack\_t \*dccpha\_ack;** 352 **dccpha\_srv\_t \*dccpha\_srv; ip\_xmit\_attr\_t \*ixa = connp->conn\_ixa;** 353354 **mblk\_t \*mp1;** 355**\*rptr;**<br>**len**; 356 $\frac{u \text{short}}{u}$ 357 **int data\_length;** 359 **cmn\_err(CE\_NOTE, "dccp\_output.c: dccp\_xmit\_mp");** 361 **// dccpha\_t already in iphc\_len?** 362 **len = connp->conn\_ht\_iphc\_len + sizeof (dccpha\_ext\_t) + sizeof (dccpha\_a** 364 **//mp1 = dccp\_generate\_packet(connp, mp);** 365 **mp1 = allocb(len, BPRI\_MED);** 366 $if$  ( $mp1 == NULL$ ) { 367 **cmn\_err(CE\_NOTE, "allocb failed");** 368**return (NULL);**<br>} 369 **}** 371 **data\_length = 0;** 373 **rptr = mp1->b\_rptr;** 374 **mp1->b\_wptr = &mp1->b\_rptr[len];** 375 **bcopy(connp->conn\_ht\_iphc, rptr, connp->conn\_ht\_iphc\_len);** 376 **dccpha = (dccpha\_t \*)&rptr[ixa->ixa\_ip\_hdr\_length];** 377 **dccpha->dha\_type = DCCP\_PKT\_RESPONSE;** 378 **dccpha->dha\_offset = 8;** 379 **dccpha->dha\_x = 1;** 380 **dccpha->dha\_ccval = 0;** 381 **dccpha->dha\_cscov = 0;** 382 **dccpha->dha\_reserved = 0;** 383 **dccpha->dha\_res\_seq = 0;** 384 **dccpha->dha\_seq = 0;** 386 **dccpha\_ext = (dccpha\_ext\_t \*)&rptr[ixa->ixa\_ip\_hdr\_length + sizeof (dccp** 387 **dccpha\_ext->dha\_ext\_seq = 0;** 389 **dccpha\_ack = (dccpha\_ack\_t \*)&rptr[ixa->ixa\_ip\_hdr\_length + sizeof (dccp** 390 **dccpha\_ack->dha\_ack\_reserved = 0;** 391**dccpha\_ack->dha\_ack\_high = 0;**

**new/usr/src/uts/common/inet/dccp/dccp\_output.c**

**new/usr/src/uts/common/inet/dccp/dccp\_output.c <sup>7</sup>** 392 **dccpha\_ack->dha\_ack\_low = 0;** 394 **dccpha\_srv = (dccpha\_srv\_t \*)&rptr[ixa->ixa\_ip\_hdr\_length + sizeof (dccp** 395 **dccpha\_srv->dha\_srv\_code = 0;** 397 **return (mp1);** 398 **}** 400 **mblk\_t \*** 401 **dccp\_generate\_packet(conn\_t \*connp, mblk\_t \*mp)** 402 **{** 403 **dccpha\_t \*dccpha; dccpha\_ext\_t \*dccpha\_ext;** 404405 **dccpha\_ack\_t \*dccpha\_ack;** 406 **dccpha\_srv\_t \*dccpha\_srv;** 407 **mblk\_t \*mp1;** 408 **uint16\_t ack\_high;** 409 $\begin{array}{c}\n\text{uint32} \\
\text{t}\n\end{array}$  $410/1$ ip hdr len = ira->ira ip hdr length; 411 **ip\_xmit\_attr\_t \*ixa = connp->conn\_ixa;** 412 **uint\_t ip\_hdr\_len;** 413**uint\_t**<br>**uint t** 414 **uint\_t total\_hdr\_len;** 415 $\begin{array}{c} \text{uchar\_t} \\ \text{dccp\_t} \end{array}$ 416dccp\_t  $*$ dccp = connp->conn\_dccp;<br>void  $*$ options; 417 **void \*options;** 418 **size\_t opt\_len;** 419 **int error;** 421cmn err(CE\_NOTE, "dccp\_output.c: dccp\_generate\_packet"); 423 **ip\_hdr\_len = ixa->ixa\_ip\_hdr\_length;** 425 **if (mp == NULL) {** 426 **cmn\_err(CE\_NOTE, "NULL pointer mp");** 427**return (NULL);** 428 **}** 430 **dccpha = (dccpha\_t \*)&mp->b\_rptr[ip\_hdr\_len];** 431 **dccpha\_ext = (dccpha\_ext\_t \*)&mp->b\_rptr[ip\_hdr\_len + sizeof (dccpha\_t)]** 433 **ack\_high = dccpha->dha\_seq;** 434 **ack\_low = dccpha\_ext->dha\_ext\_seq;** 436 **error = dccp\_generate\_options(dccp, &options, &opt\_len);** 437 **if (error != 0) {** 438cmn err(CE\_NOTE, "dccp\_output.c: dccp\_generate\_options failed"); 439 **}** 440 **cmn\_err(CE\_NOTE, "generated options len: %d", (int) opt\_len);** 443 **/\*** 444 **\* conn\_ht\_iphc\_len = ip\_hdr\_length (20) + ulp\_hdr\_length**445 **\* (20) simple ip header (without vtag or options)**446 **\*/ total\_hdr\_len = len = connp->conn\_ht\_iphc\_len + sizeof (dccpha\_ext\_t) +**  447448 **mp1 = allocb(len, BPRI\_MED);** 449 $if (mol == NULL)$ 450 **cmn\_err(CE\_NOTE, "allocb failed");** 451**return (NULL);**<br>} 452 **}** 454 **rptr = mp1->b\_rptr;** 455 **mp1->b\_wptr = &mp1->b\_rptr[len];**457**bcopy(options, &mp1->b\_rptr[len-opt\_len], opt\_len);**

**new/usr/src/uts/common/inet/dccp/dccp\_output.c <sup>8</sup>** 458 **bcopy(connp->conn\_ht\_iphc, rptr, connp->conn\_ht\_iphc\_len);**459 **dccpha = (dccpha\_t \*)&rptr[ip\_hdr\_len];**461 **dccpha->dha\_type = DCCP\_PKT\_RESPONSE;** 462 **dccpha->dha\_offset = 7 + (opt\_len / 4);**463 **dccpha->dha\_x = 1;** 464 **dccpha->dha\_ccval = 0;** 465 **dccpha->dha\_cscov = 0;** 466 **dccpha->dha\_reserved = 0; dccpha->dha\_res\_seq = 0;** 467468 **dccpha->dha\_seq = 0;** 469 **dccpha->dha\_sum = htons(sizeof (dccpha\_t) + sizeof (dccpha\_ext\_t) + size** 472 **dccpha\_ext = (dccpha\_ext\_t \*)&mp1->b\_rptr[ip\_hdr\_len + sizeof (dccpha\_t)** 473 **dccpha\_ext->dha\_ext\_seq = 1234567;** 475 **dccpha\_ack = (dccpha\_ack\_t \*)&mp1->b\_rptr[ip\_hdr\_len + sizeof (dccpha\_t)** 476 **dccpha\_ack->dha\_ack\_high = ack\_high;** 477 **dccpha\_ack->dha\_ack\_low = ack\_low;** 479 **dccpha\_srv = (dccpha\_srv\_t \*)&mp1->b\_rptr[ip\_hdr\_len + sizeof (dccpha\_t)** 480 **dccpha\_srv->dha\_srv\_code = 0;** 482 **ixa->ixa\_pktlen = total\_hdr\_len;** 484 **if (ixa->ixa\_flags & IXAF\_IS\_IPV4) {** 485 **((ipha\_t \*)rptr)->ipha\_length = htons(total\_hdr\_len);** 486 **} else {** 487 **ip6\_t \*ip6 = (ip6\_t \*)rptr;** 489 **ip6->ip6\_plen = htons(total\_hdr\_len - IPV6\_HDR\_LEN);** 490 **}** 492 **cmn\_err(CE\_NOTE, "IPHC LEN: %d", connp->conn\_ht\_iphc\_len);** 493 **cmn\_err(CE\_NOTE, "TOTAL LEN: %d", total\_hdr\_len);** 495 **kmem\_free(options, opt\_len);** 497 **return (mp1);** 498 **}** 500 **/\*** 501 **\* Generate a request packet. Must use 48-bit sequence**502 **\* numbers.**503 **\*/** 504 **mblk\_t \*** 505 **dccp\_generate\_request(conn\_t \*connp)** 506 **{** 507dccp\_t **\*dccp = connp->conn\_dccp;**<br>dccpha\_t **\*dccpha;** 508 **dccpha\_t \*dccpha;** 509 **dccpha\_ext\_t \*dccpha\_ext;** 510 **dccpha\_srv\_t \*dccpha\_srv;** 511 **ip\_xmit\_attr\_t \*ixa = connp->conn\_ixa;** 512 **mblk\_t \*mp; uchar\_t \*rptr;** 513514 **uint\_t total\_hdr\_len;** 515 **uint\_t len = ixa->ixa\_ip\_hdr\_length;** 517 **cmn\_err(CE\_NOTE, "dccp\_output.c: dccp\_generate\_request");** 519 **total\_hdr\_len = connp->conn\_ht\_iphc\_len + sizeof (dccpha\_ext\_t) + sizeof** 520 **mp = allocb(total\_hdr\_len, BPRI\_MED);** 521 **if (mp == NULL) {** 522 **return (NULL);** 523**}**

### **new/usr/src/uts/common/inet/dccp/dccp\_output.c<sup>9</sup>**

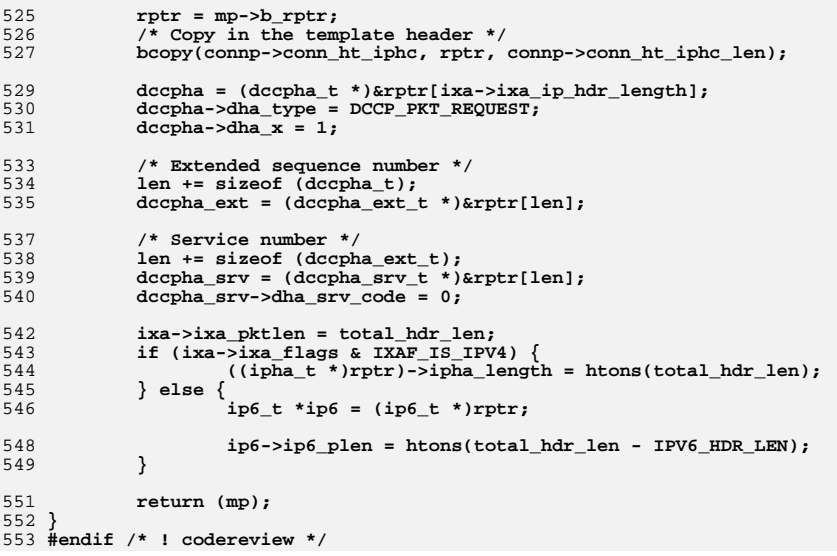

new/usr/src/uts/common/inet/dccp/dccp socket.c 15084 Mon Jul 9 14:38:13 2012  ${\tt new/usr}/{\tt src/uts/common/inet/dccp/dccp\_socket.c}$ dccp: starting module template  $1/$ 2 \* CDDL HEADER START  $\overline{3}$ 4 \* The contents of this file are subject to the terms of the 5 \* Common Development and Distribution License (the "License"). \* You may not use this file except in compliance with the License. 6  $7$ 8 \* You can obtain a copy of the license at usr/src/OPENSOLARIS.LICENSE 9 \* or http://www.opensolaris.org/os/licensing. 10 \* See the License for the specific language governing permissions 11 \* and limitations under the License.  $12 *$ 13 \* When distributing Covered Code, include this CDDL HEADER in each 14 \* file and include the License file at usr/src/OPENSOLARIS.LICENSE. 15 \* If applicable, add the following below this CDDL HEADER, with the \* fields enclosed by brackets "[]" replaced with your own identifying  $16$ 17 \* information: Portions Copyright [yyyy] [name of copyright owner]  $18$ 19 \* CDDL HEADER END  $20 */$  $22.1*$ 23 \* Copyright 2010 Sun Microsystems, Inc. All rights reserved. 24 \* Use is subject to license terms.  $25 * 1$  $27/$ 28 \* Copyright 2012 David Hoeppner. All rights reserved.  $29 * 1$  $31/$ 32 \* This file contains function related to the socket interface.  $33 * 1$ 35 #include <sys/types.h> 36 #include <sys/strlog.h> 37 #include <sys/policy.h> 38 #include <sys/sockio.h> 39 #include <sys/strsubr.h> 40 #include <sys/strsun.h> 41 #define SUN TPI VERSION 2 42 #include <sys/tihdr.h> 43 #include <sys/squeue impl.h> 44 #include <sys/squeue.h> 45 #include <sys/socketvar.h> 47 #include <inet/common.h> 48 #include <inet/proto set.h> 49 #include <inet/ip.h> 51 #include <sys/cmn\_err.h> 53 #include "dccp\_impl.h" 54 #include "dccp stack.h" 56 static void dccp activate(sock lower handle t, sock upper handle t, sock\_upcalls\_t \*, int, cred\_t \*); 57 58 static int dccp\_accept(sock\_lower\_handle\_t, sock\_lower\_handle\_t, 59 sock\_upper\_handle\_t, cred\_t \*); 60 static int dccp\_bind(sock\_lower\_handle\_t, struct sockaddr \*, 61 socklen t, cred  $\overline{t}$  \*):

 $\mathbf{1}$ 

new/usr/src/uts/common/inet/dccp/dccp\_socket.c  $62$  static int dccp\_listen(sock\_lower\_handle\_t, int, cred\_t \*); 63 static int dccp connect(sock lower handle t, const struct sockaddr \*, socklen t, sock\_connid\_t \*, cred\_t \*);  $64$ 65 static int dccp\_getpeername(sock\_lower\_handle\_t, struct sockaddr \*, 66 socklen  $t *$ , cred  $t *$ ): 67 static int dccp\_getsockname(sock\_lower\_handle\_t, struct sockaddr \*, 68 socklen  $t *$ , cred  $t *$ ); 69 static int dccp\_getsockopt(sock\_lower\_handle\_t, int, int, void \*,  $70$ socklen  $t *$ , cred  $t *$ );  $71$  static int dccp\_setsockopt(sock\_lower\_handle\_t, int, int, const void \*, 72 socklen\_t, cred\_t \*); dccp\_send(sock\_lower\_handle\_t, mblk\_t \*, struct nmsghdr \*, 73 static int 74 cred  $t *$ ); dccp\_shutdown(sock\_lower\_handle\_t, int, cred\_t \*); 75 static int 76 static void dccp\_clr\_flowctrl(sock\_lower\_handle\_t); 77 static int dccp ioctl(sock lower handle t, int, intptr t, int, int32 t \*, 78 cred\_t  $*)$ ; 79 static int dccp\_close(sock\_lower\_handle\_t, int, cred\_t \*); 81 sock\_downcalls\_t sock\_dccp\_downcalls = {  $/*$  sd\_activate \*/ 82 dccp\_activate, 83 dccp\_accept,  $/*$  sd accept \*/  $/*$  sd bind \*/  $84$ dccp\_bind,  $/* sd_listen */$  $85$ dccp listen, 86  $dec$ <sub>connect</sub>,  $/*$  sd\_connect \*/ 87 dccp\_getpeername,  $/*$  sd\_getpeername \*/ dccp\_getsockname, 88  $/*$  sd getsockname \*/ /\* sd\_getsockopt \*/ 89 dccp\_getsockopt, 90 dccp\_setsockopt,  $/*$  sd setsockopt \*/  $Q<sub>1</sub>$  $dccp$  send,  $/*$  sd send  $*/$ 92 NULL,  $/*$  sd\_send\_uio \*/ 93 NULL.  $/*$  sd recv uio \*/  $/*$  sd\_poll \*/  $94$ NITT.T.  $95$ dccp\_shutdown,  $/*$  sd shutdown \*/  $/*$  sd setflowctrl \*/ 96 dccp\_clr\_flowctrl,  $/*$  sd ioctl \*/ 97 dccp ioctl,  $/*$  sd<sup>c</sup>lose \*/ 98 dccp\_close,  $99$  }; 101 /\* ARGSUSED \*/ 102 static void 103 dccp\_activate(sock\_lower\_handle\_t proto\_handle, sock\_upper\_handle\_t sock\_handle, sock\_upcalls\_t\_\*sock\_upcalls, int flags, cred\_t \*cr)  $104$  $105$  { 106  $conn_t * conn = (conn_t * ) proto_handle;$ 107 struct sock proto props sopp:  $108$ //extern struct module info dccp rinfo;  $110$ cmn\_err(CE\_NOTE, "dccp\_socket.c: dccp\_activate"); 112  $ASSERT$ (connp->conn\_upper\_handle == NULL); /\* All Solaris components should pass a cred for this operation \*/ 114 115  $ASSERT(cr != NULL);$ 117 sopp.sopp\_flags = SOCKOPT\_RCVHIWAT | SOCKOPT\_RCVLOWAT | SOCKOPT\_MAXPSZ | SOCKOPT\_MAXBLK | SOCKOPT\_RCVTIMER 118 119 SOCKOPT RCVTHRESH | SOCKOPT MAXADDRLEN | SOCKOPT MINPSZ; sopp.sopp\_rxhiwat = SOCKET\_RECVHIWATER; 121  $122$ sopp.sopp rxlowat = SOCKET RECVLOWATER;  $123$  $sopp.sopp\_maxpsz = INFFSZ;$ 124  $sopp.sopp\_maxblk = INFPSZ;$ sopp.sopp\_rcvtimer = SOCKET\_TIMER\_INTERVAL; 125 126  $sopp.sopp_rcuthresh = SOCKET_RECVHIWATER >> 3;$ 127

sopp.sopp maxaddrlen =  $sizeof (sin 6 t):$ 

## $\sim$

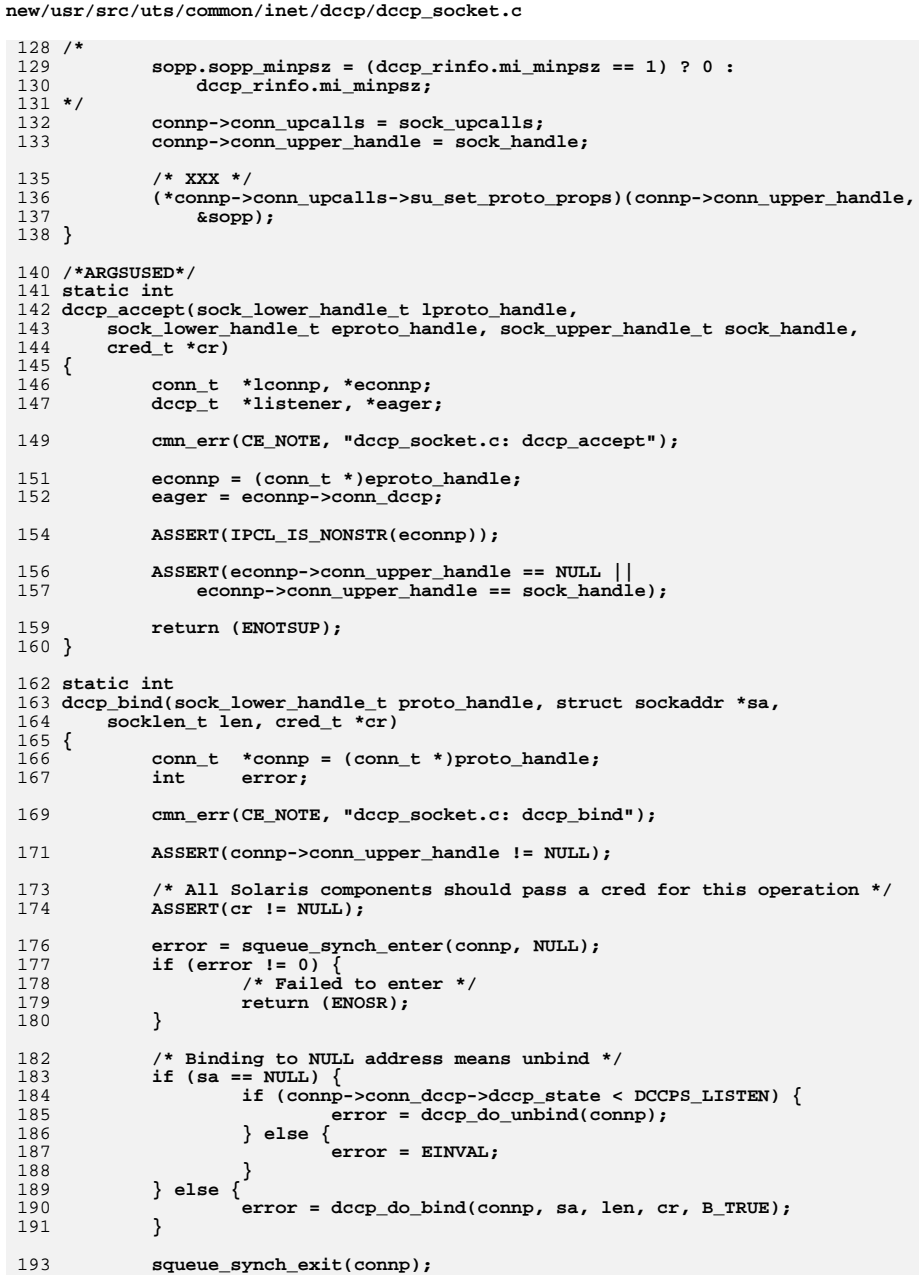

 $\overline{\mathbf{3}}$ 

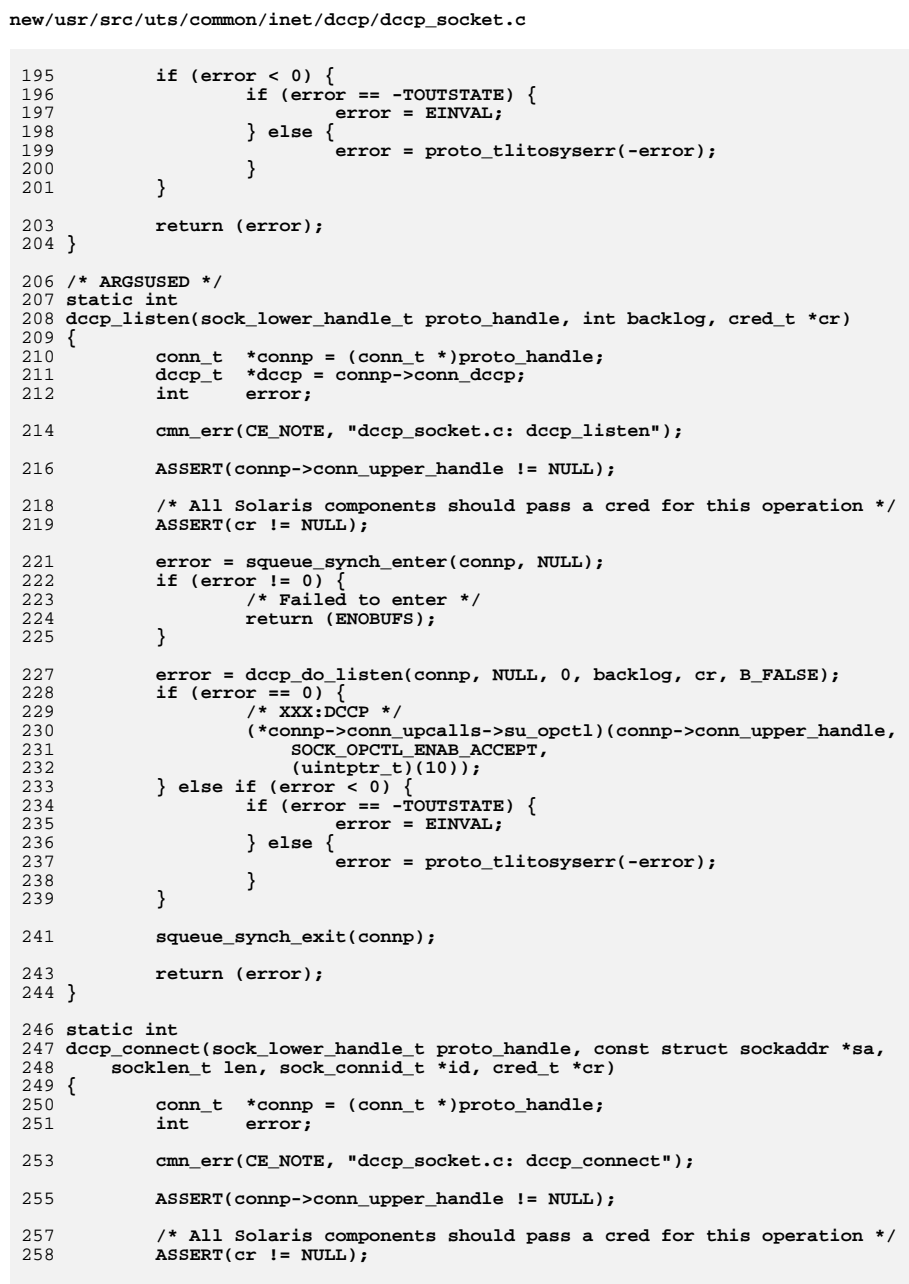

 $\overline{4}$ 

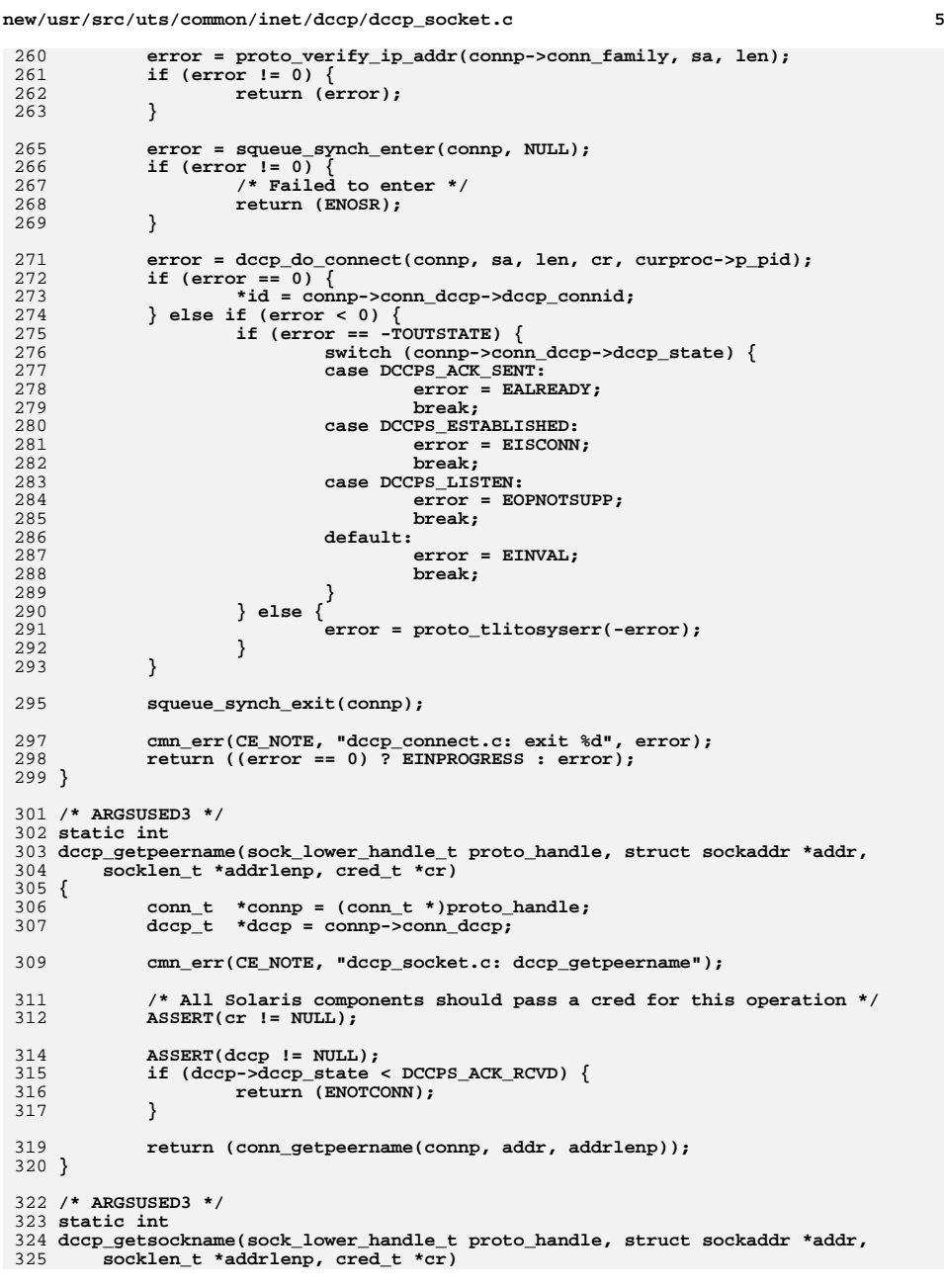

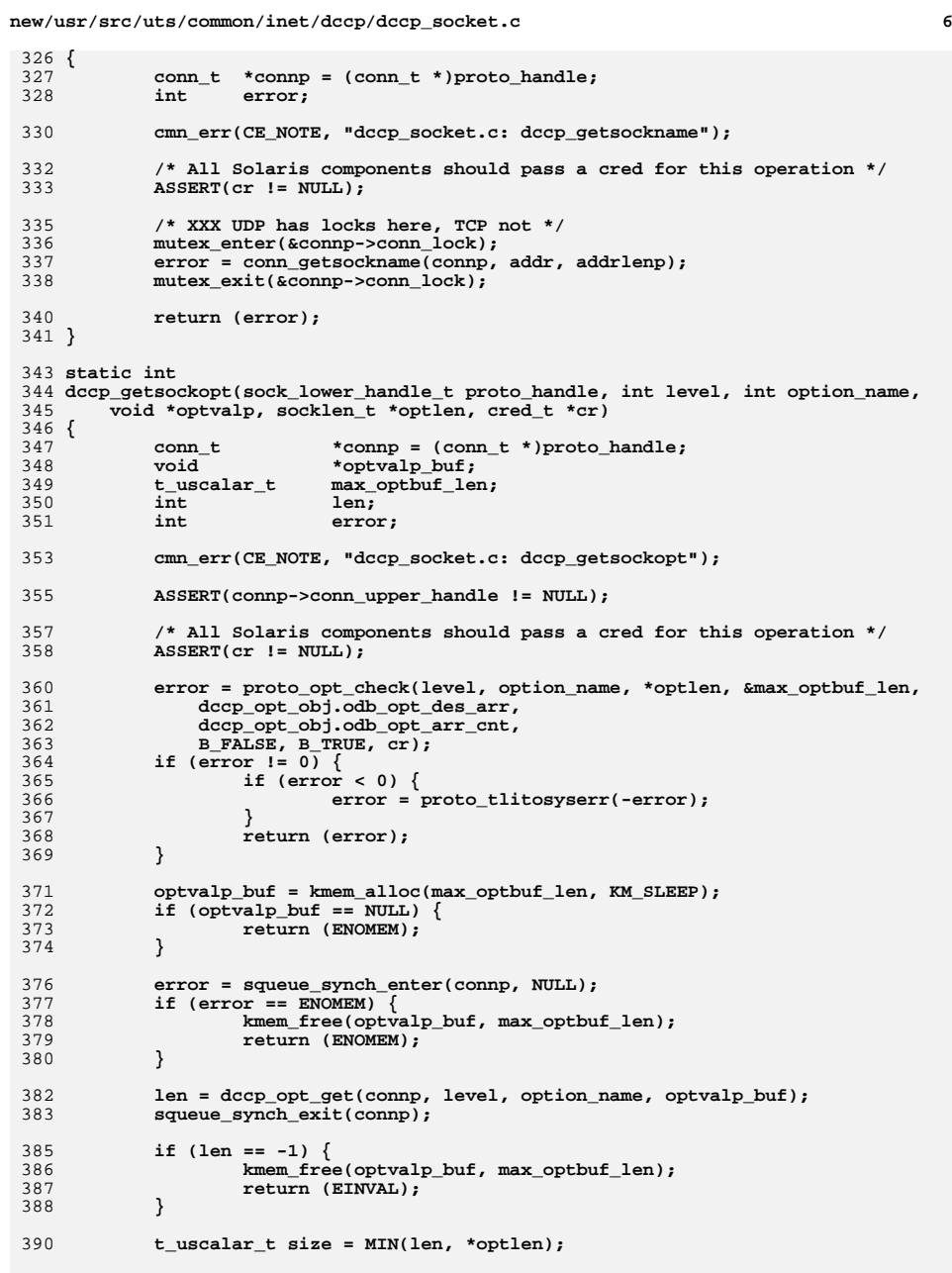

```
new/usr/src/uts/common/inet/dccp/dccp_socket.c 7
392 bcopy(optvalp_buf, optvalp, size);
393 bcopy(&size, optlen, sizeof (size));
395 kmem_free(optvalp_buf, max_optbuf_len);
397 return (0);
 398 }
 400 static int
 401 dccp_setsockopt(sock_lower_handle_t proto_handle, int level, int option_name,
402 const void *optvalp, socklen_t optlen, cred_t *cr)403 {
404 conn_t *connp = (conn_t *)proto_handle;
405 int error;
407 cmn_err(CE_NOTE, "dccp_socket.c: dccp_setsockopt");
409 ASSERT(connp->conn_upper_handle != NULL);
411 /* All Solaris components should pass a cred for this operation */
412 ASSERT(cr != NULL);
414 error = squeue_synch_enter(connp, NULL);
415 if (error == ENOMEM) {
416return (ENOMEM);<br>}
417 }
419 error = proto_opt_check(level, option_name, optlen, NULL,
420 dccp_opt_obj.odb_opt_des_arr,
421 dccp_opt_obj.odb_opt_arr_cnt,422 B_TRUE, B_FALSE, cr);423 if (error != 0) {
424if (error < 0) \{425 error = proto_tlitosyserr(-error);
426 }
427 squeue_synch_exit(connp);
428 return (error);
429 }
431<br>432
             error = dccp_opt_set(connp, SETFN_OPTCOM_NEGOTIATE, level, option_name,
               432 optlen, (uchar_t *)optvalp, (uint_t *)&optlen, (uchar_t *)optvalp,433 NULL, cr);
 squeue_synch_exit(connp);
434436 ASSERT(error >= 0);
438 return (error);
 439 }
 441 /* ARGSUSED */
 442 static int
 443 dccp_send(sock_lower_handle_t proto_handle, mblk_t *mp, struct nmsghdr *msg,
444 cred_t *cr)445 {
446 conn_t *connp = (conn_t *)proto_handle;
447 dccp_t *dccp;
448 uint32_t msize;
449 int32_t dccpstate;
451 cmn_err(CE_NOTE, "dccp_socket.c: dccp_send");
453 /* All Solaris components should pass a cred for this operation */
454 ASSERT(cr != NULL);
456 ASSERT(connp->conn_ref >= 2);
457 ASSERT(connp->conn_upper_handle != NULL);
```
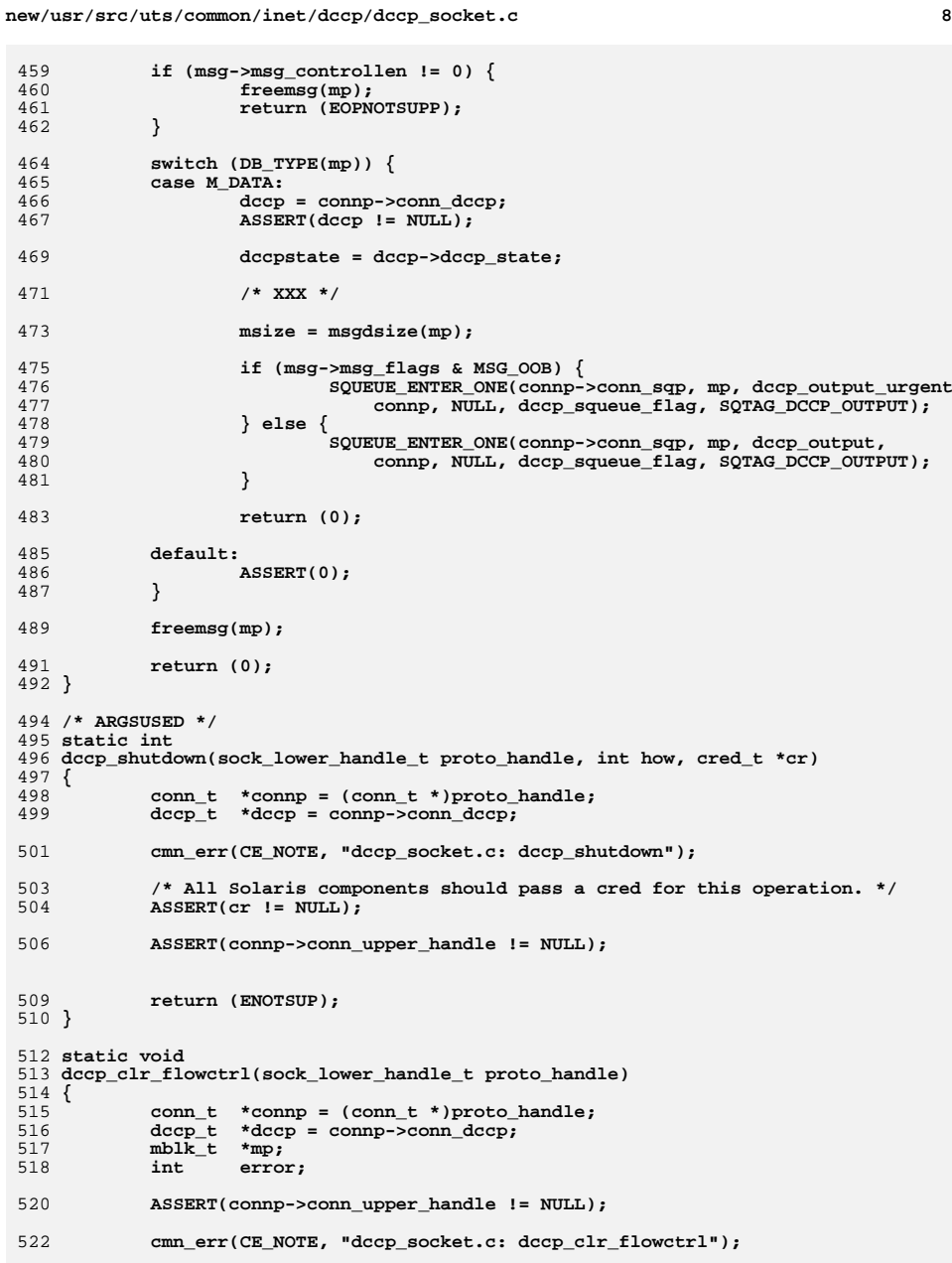

**new/usr/src/uts/common/inet/dccp/dccp\_socket.c <sup>9</sup> error = squeue\_synch\_enter(connp, mp); squeue\_synch\_exit(connp); } /\* ARGSUSED \*/ static int dccp\_ioctl(sock\_lower\_handle\_t proto\_handle, int cmd, intptr\_t arg, int mode, int32\_t \*rvalp, cred\_t \*cr) { conn\_t \*connp = (conn\_t \*)proto\_handle; int error; cmn\_err(CE\_NOTE, "dccp\_socket.c: dccp\_ioctl"); ASSERT(connp->conn\_upper\_handle != NULL); /\* All Solaris components should pass a cred for this operation. \*/ ASSERT(cr != NULL); return (ENOTSUP); } /\* ARGSUSED \*/ static int dccp\_close(sock\_lower\_handle\_t proto\_handle, int flags, cred\_t \*cr) { conn\_t \*connp = (conn\_t \*)proto\_handle;** cmn err(CE\_NOTE, "dccp\_socket.c: dccp\_close\n"); **ASSERT(connp->conn\_upper\_handle != NULL); /\* All Solaris components should pass a cred for this operation \*/ ASSERT(cr != NULL); dccp\_close\_common(connp, flags); ip\_free\_helper\_stream(connp); CONN\_DEC\_REF(connp); return (EINPROGRESS); } /\* \* Socket create function. \*/ sock\_lower\_handle\_t dccp\_create(int family, int type, int proto, sock\_downcalls\_t \*\*sockdowncalls, uint\_t \*smodep, int \*errorp, int flags, cred\_t \*credp) { conn\_t**<br>**boolean t isv6**:  $b$ <sup>oolean+</sup> **/\* XXX (type != SOCK\_STREAM \*/ if ((family != AF\_INET && family != AF\_INET6) || (proto != 0 && proto != IPPROTO\_DCCP)) { \*errorp = EPROTONOSUPPORT;** return (NULL); **} cmn\_err(CE\_NOTE, "dccp\_socket: dccp\_create\n"); isv6 = family == AF\_INET6 ? B\_TRUE: B\_FALSE;**

```
new/usr/src/uts/common/inet/dccp/dccp_socket.c 10
590 connp = dccp_create_common(credp, isv6, B_TRUE, errorp);
591 if (connp == NULL) {
 592 return (NULL);
 593 }
 595 /*
 596 * Increment ref for DCCP connection.597 */
 mutex_enter(&connp->conn_lock);
 598599CONN_INC_REF_LOCKED(connp);
 600ASSERT(comp->conn ref == 2);601 connp->conn_state_flags &= ~CONN_INCIPIENT;
 602 connp->conn_flags |= IPCL_NONSTR;
 603 mutex_exit(&connp->conn_lock);
 605 ASSERT(errorp != NULL);
 606*errorp = 0;<br>*sockdowncalls = &sock_dccp_downcalls;
 607 *sockdowncalls = &sock_dccp_downcalls;
 *smodep = SM_CONNREQUIRED | SM_EXDATA | SM_ACCEPTSUPP |
 608609 SM_SENDFILESUPP;611 return ((sock_lower_handle_t)connp);
 612 }
 614 int
 615 dccp_fallback(sock_lower_handle_t proto_handle, queue_t *q,
 616 boolean_t issocket, so_proto_quiesced_cb_t quiesced_cb,617 sock_quiesce_arg_t *arg)618 {
 619cmn err(CE_NOTE, "dccp_socket: dccp_fallback\n");
 621 return (0);
```

```
622 }
623 #endif /* ! codereview */
```
1436 Mon Jul 9 14:38:13 2012 new/usr/src/uts/common/inet/dccp/dccp\_stack.h dccp: starting module template  $1/$ 2 \* This file and its contents are supplied under the terms of the 3 \* Common Development and Distribution License ("CDDL"), version 1.0.  $4$ \* You may only use this file in accordance with the terms of version  $5 * 1.0$  of the CDDL. 6  $\star$ 7 \* A full copy of the text of the CDDL should have accompanied this 8 \* source. A copy of the CDDL is also available via the Internet at 9 \* http://www.illumos.org/license/CDDL.  $10 *$ /  $12/$ 13 \* Copyright 2012 David Hoeppner. All rights reserved.  $14 \times$ 16 #ifndef \_INET\_DCCP\_DCCP\_STACK\_H 17 #define \_INET\_DCCP\_DCCP\_STACK\_H 19 #include <sys/netstack.h> 20 #include <sys/cpuvar.h> 22 #include <inet/dccp/dccp stats.h> 24 #ifdef cplusplus  $25$  extern  $\overline{C}$  { 26 #endif  $28/$ 29 \* DCCP stack instances  $30 *1$ 31 typedef struct dccp\_stack {  $32$ netstack\_t \*dccps\_netstack; /\* Common netstack \*/ 34 uint t dccps\_bind\_fanout\_size; 35  $struct$  dccp\_df\_s \*dccps\_bind\_fanout; 37  $/*$  Ports  $*/$ 38 #define DCCP NUM EPRIV PORTS 64 39  $int$ dccps\_num\_epriv\_ports;  $40$ dccps\_epriv\_ports[DCCP\_NUM\_EPRIV\_PORTS]; in\_port\_t  $41$ dccps\_epriv\_port\_lock; kmutex\_t 43 uint t dccps\_next\_port\_to\_try; 45 in port t dccps\_min\_anonpriv\_port; 47  $/*$  Reset rate control \*/  $int64_t$ dccps\_last\_rst\_intrvl; 48 49  $uint32_t$ dccps\_rst\_cnt; 51  $/*$  Tunables table \*/ 52 struct mod\_prop\_info\_s \*dccps\_propinfo\_tbl; 54 ldi ident t dccps\_1di\_ident; 56  $/*$  Cpu stats counter \*/  $\tt dccp\_stats\_cpu\_t$ \*\*dccps\_sc; 57 58 int  $dceps$ <sub>sc</sub> $cnt;$ 59 } dccp\_stack\_t; 61 #ifdef cplusplus

new/usr/src/uts/common/inet/dccp/dccp stack.h

new/usr/src/uts/common/inet/dccp/dccp stack.h

 $\mathcal{L}$ 

### $62$ }  $63$  #endif

 $\mathbf{1}$ 

- 
- 65 #endif /\* \_INET\_DCCP\_DCCP\_STACK\_H \*/
- 66 #endif  $/*$  ! codereview \*/

new/usr/src/uts/common/inet/dccp/dccp stats.c 6209 Mon Jul 9 14:38:14 2012 new/usr/src/uts/common/inet/dccp/dccp\_stats.c dccp: MIB-II  $1/$ 2 \* CDDL HEADER START  $\overline{3}$ 4 \* The contents of this file are subject to the terms of the 5 \* Common Development and Distribution License (the "License"). \* You may not use this file except in compliance with the License. 6 7 8 \* You can obtain a copy of the license at usr/src/OPENSOLARIS.LICENSE  $9$ \* or http://www.opensolaris.org/os/licensing. 10 \* See the License for the specific language governing permissions 11 \* and limitations under the License.  $12 *$  $13$ \* When distributing Covered Code, include this CDDL HEADER in each 14 \* file and include the License file at usr/src/OPENSOLARIS.LICENSE. 15 \* If applicable, add the following below this CDDL HEADER, with the \* fields enclosed by brackets "[]" replaced with your own identifying  $16$ 17 \* information: Portions Copyright [yyyy] [name of copyright owner]  $18$ 19 \* CDDL HEADER END  $20 */$  $22.1*$ 23 \* Copyright 2010 Sun Microsystems, Inc. All rights reserved. 24 \* Copyright 2012 David Hoeppner. All rights reserved.  $25 * 1$  $27/$ 28 \* Functions related to MIB-II and kstat.  $29 * 1$ 31 #include <sys/types.h> 32 #include <sys/tihdr.h> 33 #include <sys/policy.h> 34 #include <sys/tsol/tnet.h> 36 #include <inet/common.h> 37 #include <inet/ip.h> 38 #include <inet/kstatcom.h> 39 #include <inet/snmpcom.h> 41 #include <sys/cmn err.h> 43 #include "dccp impl.h" 45 static int  $dcep$  snmp state( $dccp$  t \*); 46 static int dccp\_kstat\_update(kstat\_t \*, int);  $48/$ 49 \* Translate DCCP state to MIB2 state.  $50 * 1$ 51 static int 52 dccp\_snmp\_state(dccp\_t \*dccp)  $53\{$ if  $(dcep == NULL)$  { 54  $55$  $return (0);$ 56 58 switch(dccp->dccp\_state) { 59 case DCCPS CLOSED:  $60$ return (MIB2\_DCCP\_closed); 61  $A$ efault $\cdot$ 

 $\mathbf{1}$ 

new/usr/src/uts/common/inet/dccp/dccp\_stats.c 62  $return (0):$ 63  $\mathcal{E}$ 64 }  $66/$ 67 \* Get the MIB-II stats.  $68 *1$ 69 mblk t \* 70 dccp\_snmp\_get(queue\_t \*q, mblk\_t \*mpctl, boolean\_t legacy\_req)  $71 \{$ 72 conn t \*connp =  $Q$  TO CONN(q); 73  $connf$   $t$ \*connfp; 74 ip stack t \*ipst; 75  $dec$ <sub>p\_stack\_t</sub> \*dccps; 76 struct opthdr \*optp; 77 mblk t  $*$ mp2ctl; 78 mblk\_t \*mpdata; 79  $mblk^-t$ \*mp\_conn\_ctl =  $NULL;$  $80$  $m h l k +$  $*$ mp conn tail:  $mblk^-t$  $*mp\_attr\_ct1 = NULL;$  $81$  $mblk$ <sub>t</sub>  $*$ mp attr $-tail$ 82 83 mblk t  $*mp6_{conn_cct1} = NULL;$ \*mp6\_conn\_tail;  $84$  $mblk$   $t$  $R5$ mblk t \*mp6 attr ctl =  $NULL;$ 86  $mblk^-t$  $*mp6$  attr tail; 87 size t dccp\_mib\_size; 88  $size$  $t$  $dec$  size; 89 dce6 size; size t 90 zoneid t zoneid:  $Q<sub>1</sub>$ int  $\ddot{ }$   $\ddot{ }$ 92 mib2\_dccp\_t dccp\_mib; 93 mib2 dccpConnEntry t  $dec$ :  $94$ mib2 dccp6ConnEntry t  $dce6:$  $96$  $/$ \* 97 \* Make a copy of the original message. 98  $QQ$  $mp2ct1 = copymsg(mpct1);$ 101 cmn\_err(CE\_NOTE, "dccp\_stats.c: dccp\_snmp\_get"); 103 if  $(mpetl == NULL | )$  $(mpdata = mpcti - b_{cont}) == NULL$ ||  $104$  $105$  $(mp\_conn\_ct1 = copymsg(mpet1)) == NULL$  $(mp\_attr\_ct1 = copymsg(mpct1)) == NULL)$ 106 107  $f$ reemsg $(mp_{\text{conn} ct1})$ ;  $108$  $f$ reemsg $(mp \text{ attr } ct1);$ 109  $f$ reemsq(mpctl);  $110$  $f$ reemsg $(mp2ct1)$ ; 111 return (NULL);  $\mathcal{E}$ 112 114 ipst = connp->conn\_netstack->netstack\_ip; 115 dccps = connp->conn\_netstack->netstack\_dccp; 117 if  $(legacy_req)$  {  $\text{dccp}\text{ mib}\text{ size}$  = LEGACY\_MIB\_SIZE(&dccp\_mib, mib2\_dccp\_t); 118 119 dce size = LEGACY MIB SIZE(&dce, mib2 dccpConnEntry t); 120  $dec6$  size = LEGACY MIB SIZE(&dce6, mib2 dccp6ConnEntry t);  $121$  $\}$  else  $122$  $\det$  dccp mib size = sizeof (mib2 dccp t);  $123$  $dec\_size = sizeof (mib2_dccpConnEntry_t);$ 124  $dce6$  size = sizeof (mib2  $dccp6$ ConnEntry t); 125 } 127  $bzero(kdcco$  mib. size of  $(dcco$  mib)):

 $\overline{ }$ 

**new/usr/src/uts/common/inet/dccp/dccp\_stats.c <sup>3</sup>** 128 **zoneid = Q\_TO\_CONN(q)->conn\_zoneid;** 129 $mp$  conn tail =  $mp$  attr tail =  $mp6$  conn tail =  $mp6$  attr tail =  $NULL$ ; 131for  $(i = 0; i <$  CONN\_G\_HASH\_SIZE;  $i++)$  { 132 **ipst = dccps->dccps\_netstack->netstack\_ip;** 134 **connfp = &ipst->ips\_ipcl\_globalhash\_fanout[i];** 135 **connp = NULL;** 137137 **while ((connp = ipcl\_get\_next\_conn(connfp, connp,** 138 **IPCL DCCPCONN))**  $\downarrow$  **I** NULL)  $\{$  $IECL$  DCCPCONN))  $I = NULL$ )  $\overline{I}$ 139 **dccp\_t \*dccp;** 141 **if (connp->conn\_zoneid != zoneid) {** 142 **continue;** 143 **}** 145 **dccp = connp->conn\_dccp;** 147 **dce.dccpConnState = dccp\_snmp\_state(dccp);** 149149 **if (connp->conn\_ipversion == IPV4\_VERSION ||**<br>150 **(dccp->dccp state <= DCCPS LISTEN))** { 150 **(dccp->dccp\_state <= DCCPS\_LISTEN)) {**152 **if (connp->conn\_ipversion == IPV6\_VERSION) {** 153 **dce.dccpConnRemAddress = INADDR\_ANY;** 154 **dce.dccpConnLocalAddress = INADDR\_ANY;** 155 **} else {** 156156 **dce.dccpConnRemAddress =**<br>157 **dce.dccpConnRemAddress =**<br>connp->conn faddr v4 connp->conn\_faddr\_v4: **dce.dccpConnLocalAddress =** 158159 connp->conn\_laddr\_v4;<br>160 **b** 160 **}** 162 **dce.dccpConnLocalPort = ntohs(connp->conn\_lport);** 163 **dce.dccpConnRemPort = ntohs(connp->conn\_fport);** 164 **/\*** 165 **dce.dccpConnCreationProcess = (connp->conn\_cpid < 0) ?** 166 **MIB2\_UNKNOWN\_PROCESS : connp->conn\_cpid; dce.dccpConnCreationTime = connp->conn\_open\_time;** 167168 **\*/** 169169 **(void)** snmp\_append\_data2(mp\_conn\_ctl->b\_cont,<br>170 **E** amp conn tail, (char \*)&dce, dce size); 170 **&mp\_conn\_tail, (char \*)&dce, dce\_size);**172 **}** 173 **}** 174 **}** 176 **SET\_MIB(dccp\_mib.dccpConnTableSize, dce\_size);** 177 **SET\_MIB(dccp\_mib.dccp6ConnTableSize, dce6\_size);** 179 **optp = (struct opthdr \*)&mpctl->b\_rptr[sizeof (struct T\_optmgmt\_ack)];** 180 **optp->level = MIB2\_DCCP;** 181 **optp->name = 0;** 182 **(void) snmp\_append\_data(mpdata, (char \*)&dccp\_mib, dccp\_mib\_size);** 183 **optp->len = msgdsize(mpdata);** 184 **qreply(q, mpctl);** 186 **optp = (struct opthdr \*)&mp\_conn\_ctl->b\_rptr[** sizeof (struct T\_optmgmt\_ack)]; 188 **optp->level = MIB2\_DCCP;** 189 **optp->name = MIB2\_DCCP\_CONN;** 190 **optp->len = msgdsize(mp\_conn\_ctl->b\_cont);** 191 **qreply(q, mp\_conn\_ctl);** 193**optp = (struct opthdr \*)&mp\_attr\_ctl->b\_rptr[**

 **<sup>4</sup>** 194 **sizeof (struct T\_optmgmt\_ack)];**195 **optp->level = MIB2\_DCCP;** 196 **optp->name = EXPER\_XPORT\_MLP;** 197 **optp->len = msgdsize(mp\_attr\_ctl->b\_cont);** 198 **if (optp->len == 0) {** 199 **freemsg(mp\_attr\_ctl);** 200 **} else {** 201qreply(q, mp\_attr\_ctl); 202 **}** 204 **return (mp2ctl);** 205 **}** 207 **/\*** 208 **\* DCCP kernel statistics.**209 **\*/** 210 **void \*** 211 **dccp\_kstat\_init(netstackid\_t stackid)** 212 **{** 213 **kstat\_t \*ksp;** 215 **dccp\_named\_kstat\_t template = {** 216 **{ "activeOpens", KSTAT\_DATA\_UINT32, 0 },** 217 **{ "passiveOpens", KSTAT\_DATA\_UINT32, 0 },** 218**\* inSegs",**<br> **\* inSegs",**<br> **\* KSTAT\_DATA\_UINT64, 0** },  $219$  **{ "outSegs", KSTAT\_DATA\_UINT64, 0 },** 220 **};** 222 **ksp = kstat\_create\_netstack(DCCP\_MOD\_NAME, 0, DCCP\_MOD\_NAME, "mib2",** KSTAT\_TYPE\_NAMED, NUM\_OF\_FIELDS(dccp\_named\_kstat\_t), 0, stackid); 224 **if (ksp == NULL) {** 225return (NULL); 226 **}** 228 **bcopy(&template, ksp->ks\_data, sizeof (template));** 229 **ksp->ks\_update = dccp\_kstat\_update;** 230 **ksp->ks\_private = (void \*)(uintptr\_t)stackid;** 232 **kstat\_install(ksp);** 234 **return (ksp);** 235 **}** 237 **/\*** 238 **\* Destroy DCCP kernel statistics.**239 **\*/** 240 **void** 241 **dccp\_kstat\_fini(netstackid\_t stackid, kstat\_t \*ksp)** 242 **{** 244 **if (ksp != NULL) {** 245 **ASSERT(stackid == (netstackid\_t)(uintptr\_t)ksp->ks\_private);** 246 **kstat\_delete\_netstack(ksp, stackid);** 247 **}** 248 **}**  $250 /$  **/\*** 251 **\* Update DCCP kernel statistics.**252 **\*/** 253 **static int** 254 **dccp\_kstat\_update(kstat\_t \*ksp, int rw)** 255 **{** 257 **if (rw == KSTAT\_WRITE) {** 258 **return (EACCES);** 259**}**

**new/usr/src/uts/common/inet/dccp/dccp\_stats.c**

new/usr/src/uts/common/inet/dccp/dccp\_stats.c

 $5\overline{5}$ 

261 return  $(0)$ ;  $262$ <br>262 }<br>263 #endif /\* ! codereview \*/

```
new/usr/src/uts/common/inet/dccp/dccp stats.h
1203 Mon Jul 9 14:38:14 2012
new/usr/src/uts/common/inet/dccp/dccp_stats.h
dccp: add dccp_stats.h
1 / *2 * This file and its contents are supplied under the terms of the
  3 * Common Development and Distribution License ("CDDL"), version 1.0.
  4 * You may only use this file in accordance with the terms of version
  5 * 1.0 of the CDDL.
  6 *7 * A full copy of the text of the CDDL should have accompanied this
  8 * source. A copy of the CDDL is also available via the Internet at
  9 * http://www.illumos.org/license/CDDL.
 10 *12/13 * Copyright 2012 David Hoeppner. All rights reserved.
 14 \times16 #ifndef _INET_DCCP_DCCP_STATS_H
 17 #define _INET_DCCP_DCCP_STATS_H
  19 #include <sys/netstack.h>
 20 #include <sys/cpuvar.h>
  22 #ifdef cplusplus
  23 extern \overline{C}, \overline{\left\{ }24 #endif
 26 typedef struct dccp_stat_counter_s {
 27uint64 t\bar{d}ccp no listener;
 2.8
            uint64 t
                            dccp listendrop;
 29
            uint64^{-}tdccp_sock_fallback;
 30
            uint64_tdccp_rst_unsent;
 31 } dccp_stat_counter_t;
 33 typedef struct {
 34
            uint64_tdccp_stats_cnt;
 35
            mib2_dccp_t
                                    dccp_sc_mib;
 36
            \frac{1}{\text{crop}} stat counter t \frac{1}{\text{crop}} sc stats;
 37 } dccp_stats_cpu_t;
 39/40 * MIB-II
  41 \div/
  42 #define DCCPS_BUMP_MIB(dccps, x) \
 43
            BUMP \overline{MIB}(\&\text{(dcops)} - \text{dcops\_sc}[\text{CPU}- \text{copu\_seqid}] - \text{dccp\_sc\_min}, x)45 #define DCCP_STAT(dccps, x)
                                   \lambda((dceps) - >dceps_sc[CPU - > cpu_seqid] - >dccp_sc_stats.x++)46
  48 #ifdef _cplusplus
  49 }
 50 #endif
 52 #endif /* _INET_DCCP_DCCP_STATS_H */<br>53 #endif /* ! codereview */
```
 $\mathbf{1}$ 

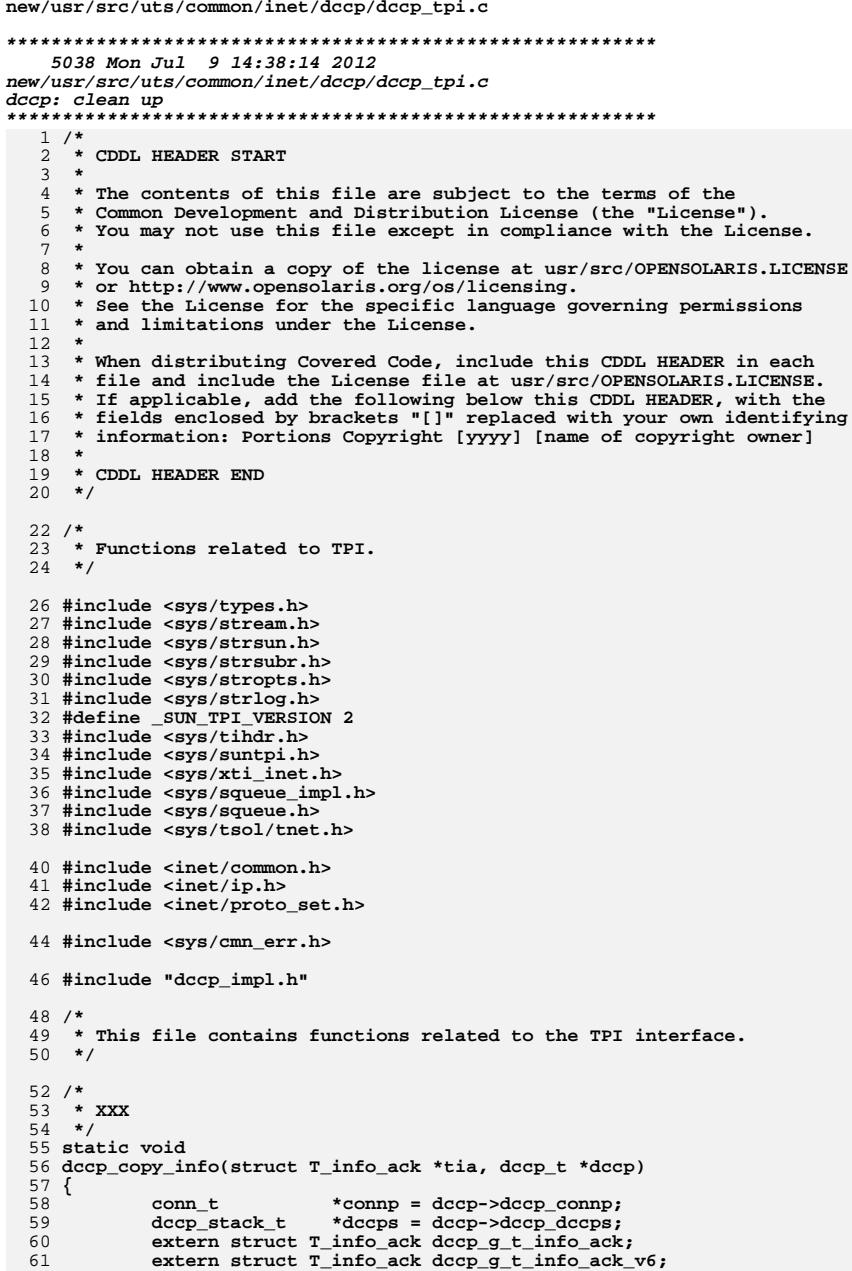

new/usr/src/uts/common/inet/dccp/dccp tpi.c

 $\mathbf{1}$ 

```
63
            if (connp->conn family == AF INET6) {
 64
                     *tia = \overline{\text{dcop\_g\_t\_info\_ack\_v6}};
            } else \{65
                     *tia = dccp g t info ack;
 66
 67
            \rightarrow/* XXX */
 69
 70 }
 72/73 \times XXX
 74 \times75 void
 76 dccp_do_capability_ack(dccp_t *dccp, struct T_capability_ack *tcap,
 77
        t uscalar t cap bits1)
 78 {
 79
            tcap->CAP_bits1 = 0;81
            if (cap_bits1 & TC1_INFO) \{82
                     dccp_copy_info(&tcap->INFO_ack, dccp);
 83
                     tcap->CAP_bits1 = TC1_INFO;\mathcal{F}84
            if (cap\_bits1 & TC1\_ACCEPTOR\_ID) {
 86
                     tcap->ACCEPTOR_id = dccp->dccp_acceptor_id;
 87
                     tcap->CAP bitsl |= TC1 ACCEPTOR ID;
 88
 89
            \}90 }
 92/93 * This routine responds to T_CAPABILITY_REQ messages.
 94 \times95 void
 96 dccp_capability_req(dccp_t *dccp, mblk_t *mp)
 97\{struct T_capability_ack *tcap;
 98
                                     cap\_bits1;99
            t uscalar t101
            if (MBLKL(mp) < sizeof (struct T_capability_req)) {
102freemsg(mp);
103
                     return;
104
            \mathcal{E}106
            cap_bits1 = ((struct T_capability_req *)mp->b_rptr)->CAP_bits1;
108
            mp = tpi_ack_alloc(mp, sizeof (struct T_capability_ack),
109
                mp->b_datap->db_type, T_CAPABILITY_ACK);
110
            if (mp == NULL) {
111
                    return;
            \mathcal{E}112
            tcap = (struct T_capabilityack *)mp->b_rptr;114
115
            dccp_do_capability_ack(dccp, tcap, cap_bits1);
117
            putnext(dccp->dccp_connp->conn_rq, mp);
118}
120/121 * Helper function to generate TPI errors acks.
122 * /123 void
124 dccp_err_ack(dccp_t *dccp, mblk_t *mp, int t_error, int sys_error)
125\{126
            if ((mp = mi_tpi_err_ack_a1loc(mp, t_eerror, sys_error)) != NULL) {
127putnext(dccp - >dccp connp - >conn rq, mp);
```
 $\overline{2}$ 

**new/usr/src/uts/common/inet/dccp/dccp\_tpi.c**

```
 3
128 }
129 }
131 void
132 dccp_tpi_connect(dccp_t *dccp, mblk_t *mp)
133 {
134conn_t<br>
*connp = dccp->dccp_connp;<br>
\frac{1}{4} q = connp->conn_wq;
135*q = \text{conn}-\text{conn}wq;<br>*sa;
136 struct sockaddr *sa;
137 struct T_conn_req *tcr;
138 sin_t *sin;
139 sin6_t *sin6;
140 cred_t *cr;
141 pid_t cpid;
142 socklen_t len;
143 int error;
145 cmn_err(CE_NOTE, "dccp_tpi.c: dccp_tpi_connect");
147 cr = msg_getcred(mp, &cpid);
148 ASSERT(cr != NULL);
149 if (cr == NULL) {
150 dccp_err_ack(dccp, mp, TSYSERR, EINVAL);
151 return;
152 }
154 tcr = (struct T_conn_req *)mp->b_rptr;
156 ASSERT((uintptr_t)(mp->b_wptr - mp->b_rptr) <= (uintptr_t)INT_MAX);
157if ((mp-)b wptr - mp-)b rptr) < sizeof (*ter)) \{158 dccp_err_ack(dccp, mp, TPROTO, 0);
159}<sup>return;</sup>
160 }
162 error = proto_verify_ip_addr(connp->conn_family, sa, len);
163 if (error != 0) {
164 dccp_err_ack(dccp, mp, TSYSERR, 0);
165 return;
166 }
168 error = dccp_do_connect(dccp->dccp_connp, sa, len, cr, cpid);
169 if (error < 0) {
170 mp = mi_tpi_err_ack_alloc(mp, -error, 0);
171 } else if (error > 0) {
172 mp = mi_tpi_err_ack_alloc(mp, TSYSERR, error);
173 } else {
174\text{m} = \text{mi\_tpi\_ok\_ack\_alloc}(\text{mp});175 }
176 }
178 int
179 dccp_tpi_close(queue_t *q, int flags)
180 {
181 conn_t *connp;
183 ASSERT(WR(q)->q_next == NULL);
185conn = Q TO CONN(q);187 dccp_close_common(connp, flags);
189 qprocsoff(q);
190 inet_minor_free(connp->conn_minor_arena, connp->conn_dev);
192 return (0);
193 }
```
**new/usr/src/uts/common/inet/dccp/dccp\_tpi.c<sup>4</sup>**

```
195 int
196 dccp_tpi_close_accept(queue_t *q)
197 {
198 vmem_t *minor_arena;
199 dev_t conn_dev;
201 cmn_err(CE_NOTE, "dccp_tpi.c: dccp_tpi_close_accept");
203 return (0);
204 }
206/ /*
207 * Options related functions.208 */
209 int
210 dccp_tpi_opt_get(queue_t *q, int level, int name, uchar_t *ptr)
211 {
212 return (dccp_opt_get(Q_TO_CONN(q), level, name, ptr));
213 }
215 /* ARGSUSED */
216 int
217 dccp_tpi_opt_set(queue_t *q, uint_t optset_context, int level, int name,
218 uint_t inlen, uchar_t *invalp, uint_t *outlenp, uchar_t *outvalp,219 void *thisdg_attrs, cred_t *cr)220 {
221conn_t * conn = Q_TO_CONN(q);223 return (dccp_opt_set(connp, optset_context, level, name, inlen, invalp,
                outlenp, outvalp, thisdg_attrs, cr));
225 }
227 void
228 dccp_tpi_accept(queue_t *q, mblk_t *mp)
229 {
230 queue_t *rq = RD(q);
232 cmn_err(CE_NOTE, "dccp_tpi.c: dccp_tpi_accept");
233 }
```

```
234 #endif /* ! codereview */
```
new/usr/src/uts/common/inet/dccp/dccp tunables.c 1647 Mon Jul 9 14:38:14 2012 new/usr/src/uts/common/inet/dccp/dccp\_tunables.c dccp: starting module template  $1/$ 2 \* This file and its contents are supplied under the terms of the 3 \* Common Development and Distribution License ("CDDL"), version 1.0.  $4$ \* You may only use this file in accordance with the terms of version  $5 * 1.0$  of the CDDL. 6 7 \* A full copy of the text of the CDDL should have accompanied this 8 \* source. A copy of the CDDL is also available via the Internet at 9 \* http://www.illumos.org/license/CDDL.  $10 *$ /  $12/$ 13 \* Copyright 2012 David Hoeppner. All rights reserved.  $14 \times$  $16/$ 17 \* This file contains tunable properties for DCCP.  $18 *1$ 19 #include <inet/ip.h> 20 #include <inet/ip6.h> 21 #include <inet/dccp/dccp\_impl.h> 22 #include <sys/sunddi.h> 24 mod\_prop\_info\_t dccp\_propinfo\_tbl[] = { 2.5  $7*$  tunable - 0 \*/ { "smallest\_nonpriv\_port", MOD\_PROTO\_DCCP, 26  $27$ mod\_set\_uint32, mod\_get\_uint32,  $\{10\overline{24}, \overline{(32 \times 1024)}, \overline{1024}, \overline{(1024)}\}$  $28$  $30$ { "smallest\_anon\_port", MOD\_PROTO\_DCCP,  $31$ mod set uint32, mod get uint32,  ${1024, ULP_MAX_PORT, 32*1024}, {32*1024}$ , 32 34 { "largest\_anon\_port", MOD\_PROTO\_DCCP, 35 mod\_set\_uint32, mod\_get\_uint32, 36  $\{1024,$  ULP MAX PORT, ULP MAX PORT},  $\{$  ULP MAX PORT} }, 38 { "\_xmit\_lowat", MOD\_PROTO DCCP, 39 mod\_set\_uint32, mod\_get\_uint32,  $40$  $\{0, 1<0$  (1<<30), DCCP XMIT LOWATER  $\}$ ,  $41$  ${DCCP\_XMIT\_LOWATER}$ } } 43 { "\_debug", MOD\_PROTO DCCP, 44 mod\_set\_uint32, mod\_get\_uint32, 45  ${0, 10, 0}, {0}$ 47 { " rst sent rate enabled", MOD PROTO DCCP, 48 mod\_set\_boolean, mod\_get\_boolean, 49  ${B_TRUE}, {B_TRUE},$ 51 { "\_rst\_sent\_rate", MOD\_PROTO\_DCCP, mod\_set\_uint32, mod\_get\_uint32, 52 53  $\{0, \text{UINT32 MAX}, 40\}, \{40\}$ , 55 /\* tunable - 10 \*/ 57  $\{ NULL, 0, NULL, NULL, \{0\}, \{0\} \}$ 58 }; 60 int dccp\_propinfo\_count = A\_CNT(dccp\_propinfo\_tbl); 61 #endif  $/*$  ! codereview \*/

 $\mathbf{1}$ 

```
new/usr/src/uts/common/inet/dccp/dccpddi.c
1439 Mon Jul 9 14:38:14 2012
new/usr/src/uts/common/inet/dccp/dccpddi.c
dccp: starting module template
1/2 * This file and its contents are supplied under the terms of the
  3 * Common Development and Distribution License ("CDDL"), version 1.0.
  4 * You may only use this file in accordance with the terms of version
  5 * 1.0 of the CDDL.
  6
  7 * A full copy of the text of the CDDL should have accompanied this
  8 * source. A copy of the CDDL is also available via the Internet at
  9 * http://www.illumos.org/license/CDDL.
 10 */
 12/13 * Copyright 2012 David Hoeppner. All rights reserved.
 14 \times16 #include <sys/types.h>
  17 #include <sys/conf.h>
 18 #include <sys/modctl.h>
 19 #include <inet/common.h>
  20 #include <inet/ip.h>
  21 #include <sys/strsubr.h>
  22 #include <sys/socketvar.h>
  24 #include "dccp_impl.h"
  26 #define INET_NAME
                           "dccp"
  27 #define INET MODDESC
                           "DCCP dummy STREAMS module"
                           "DCCP STREAMS driver"
  28 #define INET DEVDESC
  29 #define INET SOCKDESC "DCCP socket module"
  30 #define INET_MODSTRTAB dummymodinfo
  31 #define INET DEVSTRTAB dccpinfov4
  32 #define INET_MODMTFLAGS D_MP
  33 #define INET SOCK PROTO CREATE FUNC
                                          (*dccp create)
  34 #define INET_SOCK_PROTO_FB_FUNC
                                          (*dccp\_fallback)35 #define INET_SOCK_FALLBACK_DEV_V4
                                          "/dev/dccp"
 36 #define INET SOCK FALLBACK DEV V6
                                          ^{\prime\prime}/dev/dccp6"
  37 #define INET_DEVMINOR 0
  38 #define INET MODMTFLAGS D MP
 39 #define INET DEVMTFLAGS (D MP| D DIRECT)
 41 #include "../inetddi.c"
  43 int
  44 _init(void)
 45\{return (mod_install(&modlinkage));
  46
  47}
  49 int
 50 fini(void)
 51 {
  52
            return (mod_remove(&modlinkage));
 53 }
 55 int
 56 info(struct modinfo *modinfop)
 57 \overline{\{}58return (mod_info(&modlinkage, modinfop));
 59}
 60 #endif /* ! codereview */
```
 $\mathbf{1}$ 

new/usr/src/uts/common/inet/ip.h  $\mathbf{1}$ new/usr/src/uts/common/inet/ip.h  $62$   $\text{H}$ andif 140183 Mon Jul 9 14:38:14 2012 new/usr/src/uts/common/inet/ip.h 64 #define IP\_DEBUG dccp: starting module template  $65/$  $66 \times$  The mt-streams (9F) flags for the IP module; put here so that other 67 \* "drivers" that are actually IP (e.g., ICMP, UDP) can use the same set  $1 / *$ 2 \* CDDL HEADER START  $68 * of flags.$ 69  $*/$  $3 \star$ 4 \* The contents of this file are subject to the terms of the 70 #define IP DEVMTFLAGS D MP 5 \* Common Development and Distribution License (the "License"). 71 #endif  $/*$  KERNEL \*/ \* You may not use this file except in compliance with the License. 6  $7 *$ 73 #define IP MOD NAME "ip" 8 \* You can obtain a copy of the license at usr/src/OPENSOLARIS.LICENSE 74 #define IP DEV NAME "/dev/ip" 9 \* or http://www.opensolaris.org/os/licensing. 75 #define IP6\_DEV\_NAME  $*/dev/ip6"$ 10 \* See the License for the specific language governing permissions 11 \* and limitations under the License. 77 #define UDP MOD NAME  $" \cdot \cdot \cdot \cdot \cdot "$ 78 #define UDP\_DEV\_NAME  $12 *$ "/dev/udp" 13 \* When distributing Covered Code, include this CDDL HEADER in each 79 #define UDP6\_DEV\_NAME "/dev/udp6"  $14 *$  file and include the License file at usr/src/OPENSOLARTS LICENSE. 15 \* If applicable, add the following below this CDDL HEADER, with the 81 #define TCP\_MOD\_NAME "tcp" 16 \* fields enclosed by brackets "[]" replaced with your own identifying 82 #define TCP DEV NAME "/dev/tcp" 83 #define TCP6\_DEV\_NAME 17 \* information: Portions Copyright [yyyy] [name of copyright owner] "/dev/tcp6"  $18 *$ 19 \* CDDL HEADER END 85 #define SCTP MOD NAME "sctp"  $20 * /$ 87 #define DCCP MOD NAME "dccp"  $22/$ 88 #define DCCP DEV NAME "/dev/dccp" 23 \* Copyright (c) 1991, 2010, Oracle and/or its affiliates. All rights reserved. 89 #define DCCP6 DEV NAME "/dev/dccp6" 24 \* Copyright (c) 1990 Mentat Inc.  $25 * 7$ 91 #endif /\* ! codereview \*/ 92 #ifndef \_IPADDR\_T 27 #ifndef \_INET\_IP\_H<br>28 #define \_INET\_IP\_H  $95$  #endif 30 #ifdef \_cplusplus 31 extern  $\sqrt[n]{C}$   $\left\{$ 97 /\* Number of bits in an address \*/ 98 #define IP ABITS 32 #endif  $32$ 99 #define IPV4 ABITS IP ABITS 100 #define IPV6 ABITS 34 #include <sys/isa\_defs.h> 128 35 #include <sys/types.h> 101 #define IP MAX HW LEN 40  $36$  #include  $\leq$ inet/mib2.h> 37 #include <inet/nd.h> 103 #define IP\_HOST\_MASK (ipaddr\_t)0xfffffffffu 38 #include <sys/atomic.h>  $39$  #include snet/if dl.h> 105 #define IP CSUM(mp, off, sum)  $(\sim ip_ccksum(mp, off, sum)$  &  $0xFFF)$ 40 #include <net/if.h> 106 #define IP CSUM PARTIAL(mp, off, sum) ip cksum(mp, off, sum) 41 #include <netinet/ip.h> 107 #define IP BCSUM PARTIAL(bp, len, sum) bcksum(bp, len, sum) 42 #include <netinet/igmp.h> 43 #include <sys/neti. $\bar{h}$ > 109 #define ILL FRAG HASH TBL COUNT ((unsigned int)64) 110 #define ILL\_FRAG\_HASH\_TBL\_SIZE (ILL\_FRAG\_HASH\_TBL\_COUNT \* sizeof (ipfb\_t)) 44 #include <sys/hook.h> 45 #include <sys/hook event.h> 112 #define IPV4\_ADDR\_LEN 46 #include <sys/hook\_impl.h> IPV4 ADDR LEN 47 #include <inet/ip stack.h> 113 #define IP ADDR LEN 114 #define IP\_ARP\_PROTO\_TYPE  $0x0800$ 49 #ifdef \_KERNEL  $50$  #include <netinet/ip6.h> 116 #define IPV4 VERSION  $\overline{a}$ 51 #include <sys/avl.h> 117 #define IP\_VERSION IPV4 VERSION 118 #define IP SIMPLE HDR LENGTH IN WORDS 52 #include <svs/list.h> 5 119 #define IP SIMPLE HDR LENGTH 53 #include <sys/vmem.h>  $20$  $54$  #include <sys/squeue.h> 120 #define IP MAX HDR LENGTH 60 55 #include <net/route.h> 122 #define IP MAX OPT LENGTH (IP MAX HDR LENGTH-IP SIMPLE HDR LENGTH) 56 #include <sys/systm.h>  $57$  #include <net/radix.h> 58 #include <sys/modhash.h> 124 #define IP\_MIN\_MTU  $(IP_MAX_HDR_LENGTH + 8)$  /\* 68 bytes \*/ 60 #ifdef DEBUG  $126/$ 61 #define CONN DEBUG  $127$  \* XXX IP MAXPACKET is defined in <netinet/ip.h> as well. At some point the

 $\sim$ 

**new/usr/src/uts/common/inet/ip.hh** 3  **\* 2 files should be cleaned up to remove all redundant definitions. \*/#d #define IP\_MAXPACKET <sup>65535</sup> #define IP\_SIMPLE\_HDR\_VERSION \**  $((IP VERSION << 4)$  | IP SIMPLE HDR LENGTH IN WORDS) **#define UDPH\_SIZE <sup>8</sup> /\* \* Constants and type definitions to support IP IOCTL commands \*/**139 #d **#define IP\_IOCTL (('i'<<8)|'p') #define IP\_IOC\_IRE\_DELETE <sup>4</sup> #define IP\_IOC\_IRE\_DELETE\_NO\_REPLY <sup>5</sup> #define IP\_IOC\_RTS\_REQUEST <sup>7</sup> /\* Common definitions used by IP IOCTL data structures \*/ typedef struct ipllcmd\_s { uint\_t ipllc\_cmd; uint\_t ipllc\_name\_offset; uint\_t ipllc\_name\_length; } ipllc\_t; /\* IP IRE Delete Command Structure. \*/ typedef struct ipid\_s { ipllc\_t ipid\_ipllc; uint\_t ipid\_ire\_type; uint\_t ipid\_addr\_offset; uint\_t ipid\_addr\_length; uint\_t ipid\_mask\_offset; uint\_t ipid\_mask\_length; } ipid\_t;** 161 #define ipid cmd  $ind$  **ipllc.ipllc** cmd **#ifdef \_KERNEL /\* \* Temporary state for ip options parser. \*/ typedef struct ipoptp\_s { uint8\_t \*ipoptp\_next; /\* next option to look at \*/ uint8\_t \*ipoptp\_end; /\* end of options \*/**  $u$ int8<sup>+</sup><br>  $u$ <sub>ipoptp</sub><sup>1</sup>  $u$ <sub>ipoptp</sub><sup>1</sup>  $u$ <sub>i</sub>  $u$ <sub>ipoptp</sub><sup>1</sup>  $u$ <sub>ipoptp</sub><sup>1</sup>  $u$ <sub>i</sub>  $u$ <sub>i</sub>  $u$  **uint8\_t ipoptp\_len; /\* length of current option \*/ uint32\_t ipoptp\_flags; } ipoptp\_t; /\* \* Flag(s) for ipoptp\_flags \*/ #define IPOPTP\_ERROR 0x00000001 #endif /\* \_KERNEL \*/ /\* Controls forwarding of IP packets, set via ipadm(1M)/ndd(1M) \*/ #define IP\_FORWARD\_NEVER <sup>0</sup> #define IP\_FORWARD\_ALWAYS <sup>1</sup> #define WE\_ARE\_FORWARDING(ipst) ((ipst)->ips\_ip\_forwarding == IP\_FORWARD\_ALWAYS)** 188 #define IPH HDR LENGTH(ipha) **#define IPH\_HDR\_LENGTH(ipha) \ ((int)(((ipha\_t \*)ipha)->ipha\_version\_and\_hdr\_length & 0xF) << 2)** 191 #define IPH HDR VERSION(ipha) **#define IPH\_HDR\_VERSION(ipha) \ ((int)(((ipha\_t \*)ipha)->ipha\_version\_and\_hdr\_length) >> 4) new/usr/src/uts/common/inet/ip.h <sup>4</sup> #ifdef \_KERNEL /\* \* IP reassembly macros. We hide starting and ending offsets in b\_next and \* b\_prev of messages on the reassembly queue. The messages are chained using \* b\_cont. These macros are used in ip\_reassemble() so we don't have to see \* the ugly casts and assignments. \* Note that the offsets are <= 64k i.e. a uint\_t is sufficient to represent \* them. \*/#d**  $((uint t)(uintptr t)((mp)->b next))$  **#define IP\_REASS\_SET\_START(mp, u) \**  $((mp)-b\_next = (mblk_t *)(uintptr_t)(u))$ 206 #define IP REASS END(mp)  $((unit t)(uintptr t)((mp)->b prev))$  **#define IP\_REASS\_SET\_END(mp, u) \**  $((mp)-b\_prev = (mblk_t *)(uintptr_t)(u))$  **#define IP\_REASS\_COMPLETE 0x1 #define IP\_REASS\_PARTIAL 0x2 #define IP\_REASS\_FAILED 0x4 /\* \* Test to determine whether this is a module instance of IP or a \* driver instance of IP. \*/**218 #d  $(WR(q)-q\_next$  == NULL) **#define Q\_TO\_CONN(q) ((conn\_t \*)(q)->q\_ptr)** 221 #define Q\_TO\_TCP(q) **#define Q\_TO\_TCP(q) (Q\_TO\_CONN((q))->conn\_tcp)** 222 #define  $Q$  TO UDP(q) **#define Q\_TO\_UDP(q) (Q\_TO\_CONN((q))->conn\_udp)** 223 #define  $Q$  TO ICMP $(q)$  $(Q$  TO  $CONN((q))$ ->conn icmp) 224 #define  $Q_TO_RTS(q)$  **#define Q\_TO\_RTS(q) (Q\_TO\_CONN((q))->conn\_rts)** 225 #define  $Q$  TO DCCP $(q)$  **#define Q\_TO\_DCCP(q) (Q\_TO\_CONN((q))->conn\_dccp) #endif /\* ! codereview \*/ #define CONNP\_TO\_WQ(connp) ((connp)->conn\_wq) #define CONNP\_TO\_RQ(connp) ((connp)->conn\_rq) #define GRAB\_CONN\_LOCK(q) { \** if  $(q)$  **!** = NULL && CONN\_Q(q))  $m \text{utex\_enter}(\& \text{Q\_TO\_CONN}(q)) - \text{econn\_lock}$  **} #define RELEASE\_CONN\_LOCK(q) { \ if (q != NULL && CONN\_Q(q)) \ mutex\_exit(&(Q\_TO\_CONN(q))->conn\_lock); \ } /\* \* Ref counter macros for ioctls. This provides a guard for TCP to stop \* tcp\_close from removing the rq/wq whilst an ioctl is still in flight on the \* stream. The ioctl could have been queued on e.g. an ipsq. tcp\_close will wait \* until the ioctlref count is zero before proceeding. \* Ideally conn\_oper\_pending\_ill would be used for this purpose. However, in the \* case where an ioctl is aborted or interrupted, it can be cleared prematurely. \* There are also some race possibilities between ip and the stream head which \* can also end up with conn\_oper\_pending\_ill being cleared prematurely. So, to \* avoid these situations, we use a dedicated ref counter for ioctls which is \* used in addition to and in parallel with the normal conn\_ref count. \*/ #define CONN\_INC\_IOCTLREF\_LOCKED(connp) { \ ASSERT(MUTEX\_HELD(&(connp)->conn\_lock)); \ DTRACE\_PROBE1(conn\_\_inc\_\_ioctlref, conn\_t \*, (connp)); \ (connp)->conn\_ioctlref++; \ mutex\_exit(&(connp)->conn\_lock); \ }**

**new/usr/src/uts/common/inet/ip.hh** 5 **#define CONN\_INC\_IOCTLREF(connp) { \**  $m \text{utex}$  enter(&(connp)->conn lock); **CONN\_INC\_IOCTLREF\_LOCKED(connp); \ } #define CONN\_DEC\_IOCTLREF(connp) { \ mutex\_enter(&(connp)->conn\_lock); \ DTRACE\_PROBE1(conn\_\_dec\_\_ioctlref, conn\_t \*, (connp)); \ /\* Make sure conn\_ioctlref will not underflow. \*/ \ ASSERT((connp)->conn\_ioctlref != 0); \ if ((--(connp)->conn\_ioctlref == 0) && \ ((connp)->conn\_state\_flags & CONN\_CLOSING)) { \ cv\_broadcast(&(connp)->conn\_cv); \ } \ mutex\_exit(&(connp)->conn\_lock); \ } /\* \* Complete the pending operation. Usually an ioctl. Can also \* be a bind or option management request that got enqueued \* in an ipsq\_t. Called on completion of the operation. \*/ #define CONN\_OPER\_PENDING\_DONE(connp) { \**  $m \times m \times m \times m \times m$ <br>**mutex** enter(&(connp)->conn lock); **(connp)->conn\_oper\_pending\_ill = NULL; \ cv\_broadcast(&(connp)->conn\_refcv); \ mutex\_exit(&(connp)->conn\_lock); \ CONN\_DEC\_REF(connp); \ }**  $291/$  **/\* \* Values for squeue switch: \*/ #define IP\_SQUEUE\_ENTER\_NODRAIN <sup>1</sup> #define IP\_SQUEUE\_ENTER <sup>2</sup> #define IP\_SQUEUE\_FILL 3 extern int ip\_squeue\_flag; /\* IP Fragmentation Reassembly Header \*/ typedef struct ipf\_s { struct ipf\_s \*ipf\_hash\_next; struct ipf\_s \*\*ipf\_ptphn; /\* Pointer to previous hash next. \*/ uint32\_t ipf\_ident; /\* Ident to match. \*/ uint8\_t ipf\_protocol; /\* Protocol to match. \*/ uchar\_t ipf\_last\_frag\_seen : 1; /\* Last fragment seen ? \*/** time<sub>t</sub> $\frac{1}{2}$   $\frac{1}{2}$ **f**  $\frac{1}{2}$ **f**  $\frac{1}{2}$ *f*  $\frac{1}{2}$ *f*  $\frac{1}{2}$ *f*  $\frac{1}{2}$ *f*  $\frac{1}{2}$ *f*  $\frac{1}{2}$ *f*  $\frac{1}{2}$ *f*  $\frac{1}{2}$ *f*  $\frac{1}{2}$ *f*  $\frac{1}{2}$ *f*  $\frac{1}{2}$ *f*  $\frac{1}{2}$ mblk\_t<br>
mblk\_t<br>  $*ipf_m$ pp;<br>  $*ipf_{j}$   $* f_{j}$ <br>  $*if_{j}$   $* f_{j}$ <br>  $* f_{j}$ <br>  $* f_{j}$ <br>  $* f_{j}$ <br>  $* f_{j}$ <br>  $* f_{j}$ <br>  $* f_{j}$ <br>  $* f_{j}$ <br>  $* f_{j}$ <br>  $* f_{j}$ <br>  $* f_{j}$ <br>  $* f_{j}$ <br>  $* f_{j}$ <br>  $* f_{j}$ <br>  $* f_{j}$ <br>  $* f_{j}$ <br>  $* f_{j}$ <br>  $* f_{j}$ <br>  $* f_{j}$  **mblk\_t \*ipf\_tail\_mp; /\* Frag queue tail pointer. \*/** int  $\begin{array}{ccc} \text{inf} & \text{inf} &$  **int ipf\_end; /\* Tail end offset (0 -> hard-case). \*/ uint\_t ipf\_gen; /\* Frag queue generation \*/ size\_t ipf\_count; /\* Count of bytes used by frag \*/ uint\_t ipf\_nf\_hdr\_len; /\* Length of nonfragmented header \*/ in6\_addr\_t ipf\_v6src; /\* IPv6 source address \*/ in6\_addr\_t ipf\_v6dst; /\* IPv6 dest address \*/ uint\_t ipf\_prev\_nexthdr\_offset; /\* Offset for nexthdr value \*/**  $\frac{1}{2}$ **t**  $\frac{1}{2}$ **ipf**\_ecn;<br>  $\frac{1}{2}$  *ipf\_num\_dups;* /\* Number of times dup frags rect **uint8\_t ipf\_num\_dups; /\* Number of times dup frags recvd \*/ uint16\_t ipf\_checksum\_flags; /\* Hardware checksum flags \*/ uint32\_t ipf\_checksum; /\* Partial checksum of fragment data \*/ } ipf\_t; /\* \* IPv4 Fragments**

### **new/usr/src/uts/common/inet/ip.hh** 6  **\*/#d #define IS\_V4\_FRAGMENT(ipha\_fragment\_offset\_and\_flags) \ (((ntohs(ipha\_fragment\_offset\_and\_flags) & IPH\_OFFSET) != 0) || \ ((ntohs(ipha\_fragment\_offset\_and\_flags) & IPH\_MF) != 0)) #define ipf\_src V4\_PART\_OF\_V6(ipf\_v6src) #define ipf\_dst V4\_PART\_OF\_V6(ipf\_v6dst) #endif /\* \_KERNEL \*/ /\* ICMP types \*/ #define ICMP\_ECHO\_REPLY <sup>0</sup> #define ICMP\_DEST\_UNREACHABLE <sup>3</sup> #define ICMP\_SOURCE\_QUENCH <sup>4</sup> #define ICMP\_REDIRECT <sup>5</sup> #define ICMP\_ECHO\_REQUEST <sup>8</sup> #define ICMP\_ROUTER\_ADVERTISEMENT <sup>9</sup> #define ICMP\_ROUTER\_SOLICITATION <sup>10</sup> #define ICMP\_TIME\_EXCEEDED <sup>11</sup> #define ICMP\_PARAM\_PROBLEM <sup>12</sup> #define ICMP\_TIME\_STAMP\_REQUEST <sup>13</sup> #define ICMP\_TIME\_STAMP\_REPLY <sup>14</sup> #define ICMP\_INFO\_REQUEST <sup>15</sup> #define ICMP\_INFO\_REPLY <sup>16</sup> #define ICMP\_ADDRESS\_MASK\_REQUEST <sup>17</sup> #define ICMP\_ADDRESS\_MASK\_REPLY <sup>18</sup> /\* Evaluates to true if the ICMP type is an ICMP error \*/** 354 #define ICMP IS ERROR(type) **#define ICMP\_IS\_ERROR(type) ( \ (type) == ICMP\_DEST\_UNREACHABLE || \ (type) == ICMP\_SOURCE\_QUENCH || \**  $(type) = ICMP$  TIME EXCEEDED **(type) == ICMP\_PARAM\_PROBLEM) /\* ICMP\_TIME\_EXCEEDED codes \*/** 361 #define ICMP TTL EXCEEDED **#define ICMP\_TTL\_EXCEEDED <sup>0</sup> #define ICMP\_REASSEMBLY\_TIME\_EXCEEDED <sup>1</sup> /\* ICMP\_DEST\_UNREACHABLE codes \*/ #define ICMP\_NET\_UNREACHABLE <sup>0</sup> #define ICMP\_HOST\_UNREACHABLE <sup>1</sup> #define ICMP\_PROTOCOL\_UNREACHABLE <sup>2</sup> #define ICMP\_PORT\_UNREACHABLE <sup>3</sup> #define ICMP\_FRAGMENTATION\_NEEDED <sup>4</sup> #define ICMP\_SOURCE\_ROUTE\_FAILED <sup>5</sup> #define ICMP\_DEST\_NET\_UNKNOWN <sup>6</sup> #define ICMP\_DEST\_HOST\_UNKNOWN <sup>7</sup> #define ICMP\_SRC\_HOST\_ISOLATED <sup>8</sup> #define ICMP\_DEST\_NET\_UNREACH\_ADMIN <sup>9</sup> #define ICMP\_DEST\_HOST\_UNREACH\_ADMIN <sup>10</sup> #define ICMP\_DEST\_NET\_UNREACH\_TOS <sup>11</sup> #define ICMP\_DEST\_HOST\_UNREACH\_TOS <sup>12</sup> /\* ICMP Header Structure \*/ typedef struct icmph\_s { uint8\_t icmph\_type; uint8\_t icmph\_code;** icmph\_checksum; **union { struct { /\* ECHO request/response structure \*/**  $\begin{array}{ccc} \text{uint16}_\text{t} & \text{u}_\text{echo}\text{ident}; \\ \text{uint16}_\text{t} & \text{u}_\text{echo}\text{seqnum} \end{array}$  **uint16\_t u\_echo\_seqnum; } u\_echo; struct { /\* Destination unreachable structure \*/**  $\begin{array}{ll}\n \text{uint16}_t & \text{u}_du_z \text{zero}; \\
 \text{uint16}_t & \text{u}_du_m \text{t}u; \n \end{array}$ **uint16\_t u\_du\_mtu;**

**new/usr/src/uts/common/inet/ip.h**

**h** 2 392 **} u\_du;** 393 **struct { /\* Parameter problem structure \*/** 394 $u$ int8\_t<br>  $u$ int8 t<br> **u** pp rsvd 395 **uint8\_t u\_pp\_rsvd[3];** 396 **} u\_pp;** 397 **struct { /\* Redirect structure \*/** 398 **ipaddr\_t u\_rd\_gateway;** 399 **} u\_rd;** 400 **} icmph\_u;** 401 **} icmph\_t;** 403 #define icmph\_echo\_ident **#define icmph\_echo\_ident icmph\_u.u\_echo.u\_echo\_ident** 404 #define icmph echo segnum  $i$ cmph\_u.u\_echo.u\_echo\_seqnum 405 #define icmph du zero **#define icmph\_du\_zero icmph\_u.u\_du.u\_du\_zero** 406 **#define icmph\_du\_mtu icmph\_u.u\_du.u\_du\_mtu** 407 **#define icmph\_pp\_ptr icmph\_u.u\_pp.u\_pp\_ptr** 408 **#define icmph\_rd\_gateway icmph\_u.u\_rd.u\_rd\_gateway** 410 **#define ICMPH\_SIZE <sup>8</sup>** 412 **/\*** 413 **\* Minimum length of transport layer header included in an ICMP error**414 **\* message for it to be considered valid.**415 **\*/** 416 **#define ICMP\_MIN\_TP\_HDR\_LEN <sup>8</sup>** 418 **/\* Aligned IP header \*/** 419 **typedef struct ipha\_s {** 420 **uint8\_t ipha\_version\_and\_hdr\_length;** 421 $\frac{1}{2}$ **t ipha\_type\_of\_service;**<br>uint16 t **ipha\_length**; 422 **uint16\_t ipha\_length;** 423 $\begin{array}{ccc} \text{uint16}_t & \text{ipha}_\text{ident}; \\ \text{uint16}_t & \text{ibha}_\text{frame}; \end{array}$ 424 $\frac{1}{2}$ **t ipha\_fragment\_offset\_and\_flags;**<br>uint8 **t i**pha ttl; 425**uint8\_t**<br>uint8\_t<br>**ipha\_prote** 426**uint8\_t**<br> **uint16 t ipha\_hdr** check 427 **uint16\_t ipha\_hdr\_checksum;** 428 **ipaddr\_t ipha\_src;** 429ipha\_dst; 430 **} ipha\_t;**  $432/$  **/\*** 433 **\* IP Flags**434 **\*** 435 **\* Some of these constant names are copied for the DTrace IP provider in** <sup>436</sup> **\* usr/src/lib/libdtrace/common/{ip.d.in, ip.sed.in}, which should be kept**437 **\* in sync.**438 **\*/**439 **#d #define IPH\_DF 0x4000 /\* Don't fragment \*/** 440 #define IPH MF  $0x2000$  /\* More fragments to come \*/ 441 #define IPH OFFSET  $0x1$ FFF /\* Where the offset lives \*/ 443 **/\* Byte-order specific values \*/** 444 **#ifdef \_BIG\_ENDIAN** 445 #define IPH DF HTONS 0x4000 /\* Don't fragment \*/<br>0x2000 /\* More fragments to come \*/ 446 #define IPH MF HTONS **#define IPH\_MF\_HTONS 0x2000 /\* More fragments to come \*/** 447 **#define IPH\_OFFSET\_HTONS 0x1FFF /\* Where the offset lives \*/** 448 **#else** 449 #define IPH DF HTONS  $0x0040$  /\* Don't fragment \*/<br> $0x0020$  /\* More fragments to come \*/ 450 #define IPH MF HTONS **#define IPH\_MF\_HTONS 0x0020 /\* More fragments to come \*/** 451 **#define IPH\_OFFSET\_HTONS 0xFF1F /\* Where the offset lives \*/** 452 **#endif** 454 **/\* ECN code points for IPv4 TOS byte and IPv6 traffic class octet. \*/** 455 #define IPH ECN NECT **4** Ox0  $\overline{\phantom{0}}$  /\* Not ECN-Capable Transport \*/<br>0x1 /\* ECN-Capable Transport & ECT(1 456 #define IPH\_ECN\_ECT1 *ox1* **/\* ECN-Capable Transport, ECT(1) \*/<br>0x2 /\* ECN-Capable Transport, ECT(0) \*/** 457 #define IPH ECN ECTO **#define IPH\_ECN\_ECT0 0x2 /\* ECN-Capable Transport, ECT(0) \*/**

**new/usr/src/uts/common/inet/ip.hb** 8 458 #define IPH ECN CE **#define IPH\_ECN\_CE 0x3 /\* ECN-Congestion Experienced (CE) \*/** 460 **struct ill\_s;** 462 **typedef void ip\_v6intfid\_func\_t(struct ill\_s \*, in6\_addr\_t \*);** 463 **typedef void ip\_v6mapinfo\_func\_t(struct ill\_s \*, uchar\_t \*, uchar\_t \*);** 464 **typedef void ip\_v4mapinfo\_func\_t(struct ill\_s \*, uchar\_t \*, uchar\_t \*);** 466 **/\* IP Mac info structure \*/** 467 **typedef struct ip\_m\_s {** 468 **t\_uscalar\_t ip\_m\_mac\_type; /\* From <sys/dlpi.h> \*/** 469 **int ip\_m\_type; /\* From <net/if\_types.h> \*/** 470 **t\_uscalar\_t ip\_m\_ipv4sap;** 471ip\_m\_ipv6sap;<br>\*ip\_m\_v4mapping; 472 **ip\_v4mapinfo\_func\_t \*ip\_m\_v4mapping;** 473 **ip\_v6mapinfo\_func\_t \*ip\_m\_v6mapping;** 474 **ip\_v6intfid\_func\_t \*ip\_m\_v6intfid;** 475 $ip$ <sup>-</sup>v6intfid<sup>-func\_t</sup> 476 **} ip\_m\_t;** 478 **/\*** 479 **\* The following functions attempt to reduce the link layer dependency**480 **\* of the IP stack. The current set of link specific operations are:** 481 **\* a. map from IPv4 class D (224.0/4) multicast address range or the** 482 **\* IPv6 multicast address range (ff00::/8) to the link layer multicast**483 **\* address.** 484 **\* b. derive the default IPv6 interface identifier from the interface.**485 **\* c. derive the default IPv6 destination interface identifier from**486 **\* the interface (point-to-point only).**487 **\*/** 488 **extern void ip\_mcast\_mapping(struct ill\_s \*, uchar\_t \*, uchar\_t \*);** 489 **/\* ip\_m\_v6\*intfid return void and are never NULL \*/** 490 **#define MEDIA\_V6INTFID(ip\_m, ill, v6ptr) (ip\_m)->ip\_m\_v6intfid(ill, v6ptr)** 491 **#define MEDIA\_V6DESTINTFID(ip\_m, ill, v6ptr) \** 492 **(ip\_m)->ip\_m\_v6destintfid(ill, v6ptr)** 494 **/\* Router entry types \*/** 495 #define IRE BROADCAST  $0x0001$  /\* Route entry for broadcast address \*/ 496 #define IRE DEFAULT  $0x0002$  /\* Route entry for default gateway \*/<br> $0x0004$  /\* Route entry for local address \*/ 497 #define IRE\_LOCAL **#define IRE\_LOCAL 0x0004 /\* Route entry for local address \*/** 498 #define IRE LOOPBACK  $0x0008$  /\* Route entry for loopback address \*/ 499 #define IRE\_PREFIX 0x0010 /\* Route entry for prefix routes \*/ 500 **#ifndef \_KERNEL** 501 **/\* Keep so user-level still compiles \*/** 502 #define IRE\_CACHE **#define IRE\_CACHE 0x0020 /\* Cached Route entry \*/** 503 **#endif** 504 #define IRE IF NORESOLVER  $0x0040$  /\* Route entry for local interface \*/ 505 **/\* net without any address mapping. \*/** 506 #define IRE\_IF\_RESOLVER  $\frac{1}{2}$  **Route entry for local interface \*/** 507 **/\* net with resolver. \*/** 508 #define IRE HOST **#define IRE\_HOST 0x0100 /\* Host route entry \*/** 509 **/\* Keep so user-level still compiles \*/** 510 #define IRE HOST REDIRECT  $0x0200$  /\* only used for  $T_SVR4_OPTMGMT_REQ$  \*/<br> $0x0400$  /\* Per host clone of IRE IF \*/ 511 #define IRE IF CLONE **#define IRE\_IF\_CLONE 0x0400 /\* Per host clone of IRE\_IF \*/** 512 #define IRE MULTICAST  $0x0800$  /\* Special - not in table \*/ 513 #define IRE NOROUTE **#define IRE\_NOROUTE 0x1000 /\* Special - not in table \*/** 515 #define IRE INTERFACE **#define IRE\_INTERFACE (IRE\_IF\_NORESOLVER | IRE\_IF\_RESOLVER)** 517 #define IRE\_IF\_ALL **#define IRE\_IF\_ALL (IRE\_IF\_NORESOLVER | IRE\_IF\_RESOLVER | \** 518 **IRE\_IF\_CLONE) #define IRE\_OFFSUBNET (IRE\_DEFAULT | IRE\_PREFIX | IRE\_HOST)** 519 #define IRE OFFSUBNET 520 **#define IRE\_OFFLINK IRE\_OFFSUBNET** 521 **/\*** 522 **\* Note that we view IRE\_NOROUTE as ONLINK since we can "send" to them without**

523 **\* going through a router; the result of sending will be an error/icmp error.**

**new/usr/src/uts/common/inet/ip.hh** 9  **\*/**525 #do **#define IRE\_ONLINK (IRE\_IF\_ALL|IRE\_LOCAL|IRE\_LOOPBACK| \ IRE\_BROADCAST|IRE\_MULTICAST|IRE\_NOROUTE) /\* Arguments to ire\_flush\_cache() \*/ #define IRE\_FLUSH\_DELETE <sup>0</sup> #define IRE\_FLUSH\_ADD <sup>1</sup> #define IRE\_FLUSH\_GWCHANGE <sup>2</sup> /\* \* Flags to ire\_route\_recursive \*/ #define IRR\_NONE <sup>0</sup>** 537 #define IRR ALLOCATE **1** /\* OK to allocate IRE\_IF\_CLONE \*/<br>2 /\* OK to return incomplete chain 538 #define IRR\_INCOMPLETE **#define IRR\_INCOMPLETE <sup>2</sup> /\* OK to return incomplete chain \*/**  $540/$  **/\* \* Open/close synchronization flags. \* These are kept in a separate field in the conn and the synchronization \* depends on the atomic 32 bit access to that field. \*/**545 #do  $\frac{0x01}{x}$  /\* ip\_close waiting for ip\_wsrv \*/<br> $\frac{0x02}{x}$  /\* conn is closing, no more refs \* 546 #define CONN CONDEMNED  $\begin{array}{ccc} 0x02 & /* \text{ conn is closing, no more refs } * \\ 0x04 & /* \text{ conn not yet visible, no refs } * \end{array}$ 547 #define CONN INCIPIENT  $0x04$  /\* conn not yet visible, no refs \*/<br> $0x08$  /\* conn is now quiescent \*/ 548 #define CONN QUIESCED  $\frac{0 \times 08}{10 \times 10}$  /\* conn is now quiescent \*/<br> $\frac{0 \times 10}{10 \times 10^{10}}$  /\* conn update ill in progress 549 #define CONN UPDATE ILL **#define CONN\_UPDATE\_ILL 0x10 /\* conn\_update\_ill in progress \*/ /\* \* Flags for dce\_flags field. Specifies which information has been set. \* dce\_ident is always present, but the other ones are identified by the flags. \*/#d**o  $0x0001$  /\* Default DCE - no pmtu or uinfo \*/ 556 #define DCEF PMTU 0x0002 /\* Different than interface MTU \*/ 557 #define DCEF UINFO **#define DCEF\_UINFO 0x0004 /\* dce\_uinfo set \*/** 558 #define DCEF\_TOO\_SMALL\_PMTU  $0x0008$  /\* Smaller than IPv4/IPv6 MIN \*/ **#ifdef \_KERNEL /\* \* Extra structures need for per-src-addr filtering (IGMPv3/MLDv2) \*/ #define MAX\_FILTER\_SIZE <sup>64</sup> typedef struct slist\_s { int sl\_numsrc; in6\_addr\_t sl\_addr[MAX\_FILTER\_SIZE]; } slist\_t; /\* \* Following struct is used to maintain retransmission state for \* a multicast group. One rtx\_state\_t struct is an in-line field \* of the ilm\_t struct; the slist\_ts in the rtx\_state\_t struct are \* alloc'd as needed. \*/ typedef struct rtx\_state\_s {**  $\begin{array}{ccc} \n\textrm{unit}\text{-}\texttt{t} & \texttt{rtx\_timer;} & \texttt{/*} & \texttt{retrans timer} & \texttt{/*} \\ \n\textrm{int} & \texttt{rtx\_cnt;} & \texttt{/*} & \texttt{retrans count} & \texttt{/*} \n\tend{array}$  **int rtx\_cnt; /\* retrans count \*/ int rtx\_fmode\_cnt; /\* retrans count for fmode change \*/ slist\_t \*rtx\_allow; slist\_t \*rtx\_block; } rtx\_state\_t; /\* \* Used to construct list of multicast address records that will be \* sent in a single listener report. \*/typedef struct mrec\_s {**

 **struct mrec\_s \*mrec\_next;**  $\begin{array}{ll}\n \text{uint8}_t & \text{mrec\_type;} \\
 \text{uint8}_t & \text{mrec\_auxlen;} \n \end{array}$  **uint8\_t mrec\_auxlen; /\* currently unused \*/ in6\_addr\_t mrec\_group; slist\_t mrec\_srcs; } mrec\_t; /\* Group membership list per upper conn \*/ /\* \* We record the multicast information from the socket option in \* ilg\_ifaddr/ilg\_ifindex. This allows rejoining the group in the case when \* the ifaddr (or ifindex) disappears and later reappears, potentially on \* a different ill. The IPv6 multicast socket options and ioctls all specify \* the interface using an ifindex. For IPv4 some socket options/ioctls use \* the interface address and others use the index. We record here the method \* that was actually used (and leave the other of ilg\_ifaddr or ilg\_ifindex) \* at zero so that we can rejoin the way the application intended. \* \* We track the ill on which we will or already have joined an ilm using \* ilg\_ill. When we have succeeded joining the ilm and have a refhold on it \* then we set ilg\_ilm. Thus intentionally there is a window where ilg\_ill is \* set and ilg\_ilm is not set. This allows clearing ilg\_ill as a signal that \* the ill is being unplumbed and the ilm should be discarded. \* \* ilg records the state of multicast memberships of a socket end point. \* ilm records the state of multicast memberships with the driver and is \* maintained per interface. \* \* The ilg state is protected by conn\_ilg\_lock. \* The ilg will not be freed until ilg\_refcnt drops to zero. \*/ typedef struct ilg\_s { struct ilg\_s \*ilg\_next; struct ilg\_s \*\*ilg\_ptpn; struct conn\_s \*ilg\_connp; /\* Back pointer to get lock \*/ in6\_addr\_t ilg\_v6group; ipaddr\_t ilg\_ifaddr; /\* For some IPv4 cases \*/**  $\begin{array}{ll}\n\text{unit} & \text{if} \\
\text{struct} & \text{if} \\
\text{if} \\
\text{if} \\
\text{if} \\
\text{if} \\
\text{if} \\
\text{if} \\
\text{if} \\
\text{if} \\
\text{if} \\
\text{if} \\
\text{if} \\
\text{if} \\
\text{if} \\
\text{if} \\
\text{if} \\
\text{if} \\
\text{if} \\
\text{if} \\
\text{if} \\
\text{if} \\
\text{if} \\
\text{if} \\
\text{if} \\
\text{if} \\
\text{if} \\
\text{if} \\
\text{if} \\
\text{if} \\
\text{if} \\
\text{if} \\
\text{if} \\
\text{$  **struct ill\_s \*ilg\_ill; /\* Where ilm is joined. No refhold \*/ struct ilm\_s \*ilg\_ilm; /\* With ilm\_refhold \*/**  $mcast record t$  ilg fmode; **mcast\_record\_t ilg\_fmode; /\* MODE\_IS\_INCLUDE/MODE\_IS\_EXCLUDE \*/ slist\_t \*ilg\_filter; boolean\_t ilg\_condemned; /\* Conceptually deleted \*/ } ilg\_t; /\* \* Multicast address list entry for ill. \* ilm\_ill is used by IPv4 and IPv6 \* \* The ilm state (and other multicast state on the ill) is protected by \* ill\_mcast\_lock. Operations that change state on both an ilg and ilm \* in addition use ill\_mcast\_serializer to ensure that we can't have \* interleaving between e.g., add and delete operations for the same conn\_t, \* group, and ill. The ill\_mcast\_serializer is also used to ensure that \* multicast group joins do not occur on an interface that is in the process \* of joining an IPMP group. \* \* The comment below (and for other netstack\_t references) refers \* to the fact that we only do netstack\_hold in particular cases, \* such as the references from open endpoints (ill\_t and conn\_t's \* pointers). Internally within IP we rely on IP's ability to cleanup e.g. \* ire\_t's when an ill goes away. \*/typedef struct ilm\_s {**

**new/usr/src/uts/common/inet/ip.h**

 **\***

 **\*/**

 **{** 

 **\* outbound IPsec SA selection.**

**unsigned int**

**kmutex\_t ipl\_lock;**

**struct ipsid\_s \*ipl\_local\_cid;**

**struct ipsid\_s \*ipl\_remote\_cid;**

**typedef struct ipsec\_latch\_s**

 **in6\_addr\_t ilm\_v6addr;** int<br> **ilm\_refcnt;**<br> **ilm\_timer; uint\_t ilm\_timer; /\* IGMP/MLD query resp timer, in msec \*/ struct ilm\_s \*ilm\_next; /\* Linked list for each ill \*/ uint\_t ilm\_state; /\* state of the membership \*/ struct ill\_s \*ilm\_ill; /\* Back pointer to ill - ill\_ilm\_cnt \*/ zoneid\_t ilm\_zoneid; int ilm\_no\_ilg\_cnt; /\* number of joins w/ no ilg \*/ mcast\_record\_t ilm\_fmode; /\* MODE\_IS\_INCLUDE/MODE\_IS\_EXCLUDE \*/ slist\_t \*ilm\_filter; /\* source filter list \*/ slist\_t \*ilm\_pendsrcs; /\* relevant src addrs for pending req \*/ rtx\_state\_t ilm\_rtx; /\* SCR retransmission state \*/ ipaddr\_t ilm\_ifaddr; /\* For IPv4 netstat \*/ ip\_stack\_t \*ilm\_ipst; /\* Does not have a netstack\_hold \*/ } ilm\_t;**

672 #define ilm\_addr

 **#define ilm\_addr V4\_PART\_OF\_V6(ilm\_v6addr) /\* \* Soft reference to an IPsec SA. \* \* On relative terms, conn's can be persistent (living as long as the \* processes which create them), while SA's are ephemeral (dying when \* they hit their time-based or byte-based lifetimes). \* \* We could hold a hard reference to an SA from an ipsec\_latch\_t, \* but this would cause expired SA's to linger for a potentially \* unbounded time. \* \* Instead, we remember the hash bucket number and bucket generation \* in addition to the pointer. The bucket generation is incremented on \* each deletion. \*/ typedef struct ipsa\_ref\_s { struct ipsa\_s \*ipsr\_sa; struct isaf\_s \*ipsr\_bucket; uint64\_t ipsr\_gen; } ipsa\_ref\_t; /\* \* IPsec "latching" state. \* \* In the presence of IPsec policy, fully-bound conn's bind a connection \* to more than just the 5-tuple, but also a specific IPsec action and \* identity-pair. \* The identity pair is accessed from both the receive and transmit side \* hence it is maintained in the ipsec\_latch\_t structure. conn\_latch and \* ixa\_ipsec\_latch points to it. \* The policy and actions are stored in conn\_latch\_in\_policy and \* conn\_latch\_in\_action for the inbound side, and in ixa\_ipsec\_policy and \* ixa\_ipsec\_action for the transmit side.**

  **\* As an optimization, we also cache soft references to IPsec SA's in \* ip\_xmit\_attr\_t so that we can fast-path around most of the work needed for**

**ipl\_ids\_latched : 1,**

**uint32\_t ipl\_refcnt;**

**h** 11

**new/usr/src/uts/common/inet/ip.hh** 12

 **ipl\_pad\_to\_bit\_31 : 31; } ipsec\_latch\_t; #define IPLATCH\_REFHOLD(ipl) { \ atomic\_add\_32(&(ipl)->ipl\_refcnt, 1); \**  $\text{ASBERT}((ip1)-\text{pipl}$  refcnt  $!= 0)$ ; **} #define IPLATCH\_REFRELE(ipl) { \** ASSERT((ipl)->ipl\_refcnt != 0);<br>membar\_exit(); **membar\_exit(); \ if (atomic\_add\_32\_nv(&(ipl)->ipl\_refcnt, -1) == 0) \ iplatch\_free(ipl); \ }** 738 /\* **/\* \* peer identity structure. \*/ typedef struct conn\_s conn\_t; /\* \* This is used to match an inbound/outbound datagram with policy. \*/ typedef struct ipsec\_selector { in6\_addr\_t ips\_local\_addr\_v6;**  $\frac{i\pi}{2}$  **ips\_remote\_addr\_v6;**<br> **uint16 t ips** local port; **uint16\_t ips\_local\_port; uint16\_t ips\_remote\_port;**  $\frac{u\text{int8}_t}{u\text{int8}_t}$  **ips**\_icmp\_type;  $\begin{array}{ll}\n \text{uint8}_t & \text{ips\_icmp\_code;} \\
 \text{uint8}_t & \text{ips\_protocol:}\n \end{array}$  $\frac{\text{uint8}}{\text{t}}$  **ips\_protocol;**<br>uint8 t **ips** isv4 : 1. **uint8\_t ips\_isv4 : 1, ips\_is\_icmp\_inv\_acq: 1; } ipsec\_selector\_t; /\* \* Note that we put v4 addresses in the \*first\* 32-bit word of the \* selector rather than the last to simplify the prefix match/mask code \* in spd.c \*/ #define ips\_local\_addr\_v4 ips\_local\_addr\_v6.s6\_addr32[0] #define ips\_remote\_addr\_v4 ips\_remote\_addr\_v6.s6\_addr32[0] /\* Values used in IP by IPSEC Code \*/** 767 #define **#125 TO PEREC\_OUTBOUND**<br>**#125 INBOUND**<br>**B\_FALSE**  $I$ **PSEC\_INBOUND**  $770/$  **/\* \* There are two variants in policy failures. The packet may come in \* secure when not needed (IPSEC\_POLICY\_???\_NOT\_NEEDED) or it may not \* have the desired level of protection (IPSEC\_POLICY\_MISMATCH). \*/ #define IPSEC\_POLICY\_NOT\_NEEDED <sup>0</sup> #define IPSEC\_POLICY\_MISMATCH <sup>1</sup> #define IPSEC\_POLICY\_AUTH\_NOT\_NEEDED <sup>2</sup> #define IPSEC\_POLICY\_ENCR\_NOT\_NEEDED <sup>3</sup> #define IPSEC\_POLICY\_SE\_NOT\_NEEDED <sup>4</sup> #define IPSEC\_POLICY\_MAX <sup>5</sup> /\* Always max + 1. \*/ /\* \* Check with IPSEC inbound policy if \* \* 1) per-socket policy is present - indicated by conn\_in\_enforce\_policy.**

- 
- **\* 2) Or if we have not cached policy on the conn and the global policy is \* non-empty.**

```
h 13
788 */
789 #define CONN_INBOUND_POLICY_PRESENT(connp, ipss) \
790 ((connp)->conn_in_enforce_policy || \
791 (!((connp)->conn_policy_cached) && \
792 (ipss)->ipsec_inbound_v4_policy_present))
794 #define CONN_INBOUND_POLICY_PRESENT_V6(connp, ipss) \
795 ((connp)->conn_in_enforce_policy || \
796 (!(connp)->conn_policy_cached && \
797 (ipss)->ipsec_inbound_v6_policy_present))
799 #define CONN_OUTBOUND_POLICY_PRESENT(connp, ipss) \
800 ((connp)->conn_out_enforce_policy || \
801 (!((connp)->conn_policy_cached) && \
802 (ipss)->ipsec_outbound_v4_policy_present))
804 #define CONN_OUTBOUND_POLICY_PRESENT_V6(connp, ipss) \
805 ((connp)->conn_out_enforce_policy || \
806 (!(connp)->conn_policy_cached && \
807 (ipss)->ipsec_outbound_v6_policy_present))
809 /*
810 * Information cached in IRE for upper layer protocol (ULP).811 */
812 typedef struct iulp_s {
813 boolean_t iulp_set; /* Is any metric set? */
 uint32_t iulp_ssthresh; /* Slow start threshold (TCP). */
814815clock_t<br>
clock_t<br>
iulp_rtt_sd;<br>
/* Cached value of RTT variance
816 clock_t iulp_rtt_sd; /* Cached value of RTT variance. */
817 uint32_t iulp_spipe; /* Send pipe size. */
818 uint32_t iulp_rpipe; /* Receive pipe size. */
819 uint32_t iulp_rtomax; /* Max round trip timeout. */
820 uint32_t iulp_sack; /* Use SACK option (TCP)? */
821 uint32_t iulp_mtu; /* Setable with routing sockets */
823uint32_t<br>iulp_tstamp_ok : 1,
824 iulp_tstamp_ok : 1, /* Use timestamp option (TCP)? */
825 iulp_wscale_ok : 1, /* Use window scale option (TCP)? */
826iulp_ecn_ok : 1, <br>/* Enable ECN (for TCP)? */<br><b>iulp_pmtud_ok : 1, <br>/* Enable PMTUd? */
827 iulp_pmtud_ok : 1, /* Enable PMTUd? */
829 /* These three are passed out by ip_set_destination */
830iulp_localnet: 1,<br>iulp loopback: 1.
831 iulp_loopback: 1, /* IRE_LOOPBACK */
832 iulp_local: 1, /* IRE_LOCAL */
834 iulp_not_used : 25;
835 } iulp_t;
837 /*
838 * The conn drain list structure (idl_t), protected by idl_lock. Each conn_t839 * inserted in the list points back at this idl_t using conn_idl, and is
840 * chained by conn_drain_next and conn_drain_prev, which are also protected by841 * idl_lock. When flow control is relieved, either ip_wsrv() (STREAMS) or842 * ill_flow_enable() (non-STREAMS) will call conn_drain().843 *
844 * The conn drain list, idl_t, itself is part of tx cookie list structure.845 * A tx cookie list points to a blocked Tx ring and contains the list of846 * all conn's that are blocked due to the flow-controlled Tx ring (via
847 * the idl drain list). Note that a link can have multiple Tx rings. The848 * drain list will store the conn's blocked due to Tx ring being flow849 * controlled.850 */852 typedef uintptr_t ip_mac_tx_cookie_t;
853 typedef struct idl_s idl_t;
```

```
new/usr/src/uts/common/inet/ip.h 14
 854 typedef struct idl_tx_list_s idl_tx_list_t;
 856 struct idl_tx_list_s {
857 ip_mac_tx_cookie_t txl_cookie;
858kmutex_t<br>
txl_lock;<br>
\begin{array}{ccc} \n\text{t} & \text{t} & \text{t} \\
\text{t} & \text{t} & \text{t} \\
\text{t} & \text{t} & \text{t}\n\end{array}859idl_t<br>int txl_drain_list;<br>txl_drain_index:
860 int txl_drain_index;
 861 };
 863 struct idl_s {
864conn_t<br>
kmutex t idl\_clock;<br>
l f*lock f*lock for this list */
865 kmutex_t idl_lock; /* Lock for this list */
866 idl_tx_list_t *idl_itl;
 867 };
 869 /*
870 * Interface route structure which holds the necessary information to recreate871 * routes that are tied to an interface i.e. have ire_ill set.872 *
873 * These routes which were initially created via a routing socket or via the874 * SIOCADDRT ioctl may be gateway routes (RTF_GATEWAY being set) or may be875 * traditional interface routes. When an ill comes back up after being876 * down, this information will be used to recreate the routes. These
877 * are part of an mblk_t chain that hangs off of the ILL (ill_saved_ire_mp).878 */
879 typedef struct ifrt_s {
880 ushort_t ifrt_type; /* Type of IRE */
 in6_addr_t ifrt_v6addr; /* Address IRE represents. */
881882 in6_addr_t ifrt_v6gateway_addr; /* Gateway if IRE_OFFLINK */
883 in6_addr_t ifrt_v6setsrc_addr; /* Src addr if RTF_SETSRC */
884 in6_addr_t ifrt_v6mask; /* Mask for matching IRE. */
885 uint32_t ifrt_flags; /* flags related to route */
886 iulp_t ifrt_metrics; /* Routing socket metrics */
887 zoneid_t ifrt_zoneid; /* zoneid for route */
 888 } ifrt_t;
890 #define ifrt_addr
                                       #define ifrt_addr V4_PART_OF_V6(ifrt_v6addr)
891 #define ifrt gateway addr
                                       #define ifrt_gateway_addr V4_PART_OF_V6(ifrt_v6gateway_addr)
892 #define ifrt_mask
                                       #define ifrt_mask V4_PART_OF_V6(ifrt_v6mask)
893 #define ifrt_setsrc_addr
                                       #define ifrt_setsrc_addr V4_PART_OF_V6(ifrt_v6setsrc_addr)
 895 /* Number of IP addresses that can be hosted on a physical interface */
 896 #define MAX_ADDRS_PER_IF 8192
897/ /*
898 * Number of Source addresses to be considered for source address899 * selection. Used by ipif_select_source_v4/v6.900 */
901 #define MAX_IPIF_SELECT_SOURCE 50
 903 #ifdef IP_DEBUG
 904 /*
905 * Trace refholds and refreles for debugging.906 */
907 #define TR_STACK_DEPTH 14
 908 typedef struct tr_buf_s {
909 int tr_depth;
910 clock_t tr_time;
911 pc_t tr_stack[TR_STACK_DEPTH];
 912 } tr_buf_t;
 914 typedef struct th_trace_s {
915int<br>
uint th th th trace 1
916 uint_t th_trace_lastref;
917 kthread_t *th_id;
918 #define TR_BUF_MAX 38
919 tr_buf_t th_trbuf[TR_BUF_MAX];
```
**new/usr/src/uts/common/inet/ip.hh** 15

 **} th\_trace\_t; typedef struct th\_hash\_s {**  $list\_node_t$  **thin** link;<br>mod hash t \*thh hash: **mod\_hash\_t \*thh\_hash; ip\_stack\_t \*thh\_ipst; } th\_hash\_t; #endif /\* The following are ipif\_state\_flags \*/** 930 #define IPIF CONDEMNED  $\begin{array}{ccc} 0x1 & \rightarrow \ast \text{ The ipif is being removed } * / \\ 0x2 & \rightarrow \ast \text{ A critical inif field is channel.} \end{array}$ 931 #define TPTF CHANGING  $0x2$  /\* A critcal ipif field is changing \*/<br> $0x10$  /\* transient flag during bringup \*/ 932 #define IPIF SET LINKLOCAL **#define IPIF\_SET\_LINKLOCAL 0x10 /\* transient flag during bringup \*/ /\* IP interface structure, one per local address \*/ typedef struct ipif\_s { struct ipif\_s \*ipif\_next; struct ill\_s \*ipif\_ill; /\* Back pointer to our ill \*/ int ipif\_id; /\* Logical unit number \*/ in6\_addr\_t ipif\_v6lcl\_addr; /\* Local IP address for this if. \*/ in6\_addr\_t ipif\_v6subnet; /\* Subnet prefix for this if. \*/ in6\_addr\_t ipif\_v6net\_mask; /\* Net mask for this interface. \*/ in6\_addr\_t ipif\_v6brd\_addr; /\* Broadcast addr for this interface. \*/ in6\_addr\_t ipif\_v6pp\_dst\_addr; /\* Point-to-point dest address. \*/** uint64\_t ipif\_flags; <br>
uint\_t ipif\_ire\_type; /\* IRE\_LOCAL or IRE\_LO **uint\_t ipif\_ire\_type; /\* IRE\_LOCAL or IRE\_LOOPBACK \*/ /\* \* The packet count in the ipif contain the sum of the \* packet counts in dead IRE\_LOCAL/LOOPBACK for this ipif. \*/**uint t ipif ib pkt count: **uint\_t ipif\_ib\_pkt\_count; /\* Inbound packets for our dead IREs \*/ /\* Exclusive bit fields, protected by ipsq\_t \*/** unsigned int<br>ipif was up : 1, **ipif\_was\_up : 1, /\* ipif was up before \*/ ipif\_addr\_ready : 1,**<br>**ipif** was dup : 1, **ipif\_was\_dup : 1, /\* DAD had failed \*/ ipif\_added\_nce : 1, /\* nce added for local address \*/ ipif\_pad\_to\_31 : 28; ilm\_t \*ipif\_allhosts\_ilm; /\* For all-nodes join \*/ ilm\_t \*ipif\_solmulti\_ilm; /\* For IPv6 solicited multicast join \*/ uint\_t ipif\_seqid; /\* unique index across all ills \*/ uint\_t ipif\_state\_flags; /\* See IPIF\_\* flag defs above \*/ uint\_t ipif\_refcnt; /\* active consistent reader cnt \*/ zoneid\_t ipif\_zoneid; /\* zone ID number \*/ timeout\_id\_t ipif\_recovery\_id; /\* Timer for DAD recovery \*/ boolean\_t ipif\_trace\_disable; /\* True when alloc fails \*/ /\* \* For an IPMP interface, ipif\_bound\_ill tracks the ill whose hardware \* information this ipif is associated with via ARP/NDP. We can use \* an ill pointer (rather than an index) because only ills that are \* part of a group will be pointed to, and an ill cannot disappear \* while it's in a group. \*/**struct ill s **struct ill\_s \*ipif\_bound\_ill;** struct ipif\_s \*ipif\_bound\_next; /\* bound ipif chain \*/<br>boolean\_t ipif\_bound; /\* B\_TRUE if we successfu **boolean\_t ipif\_bound; /\* B\_TRUE if we successfully bound \*/ struct ire\_s \*ipif\_ire\_local; /\* Our IRE\_LOCAL or LOOPBACK \*/ struct ire\_s \*ipif\_ire\_if; /\* Our IRE\_INTERFACE \*/ } ipif\_t;**

 **/\* \* The following table lists the protection levels of the various members \* of the ipif\_t. The following notation is used. \* \* Write once - Written to only once at the time of bringing up \* the interface and can be safely read after the bringup without any lock. \* \* ipsq - Need to execute in the ipsq to perform the indicated access. \* \* ill\_lock - Need to hold this mutex to perform the indicated access. \* \* ill\_g\_lock - Need to hold this rw lock as reader/writer for read access or \* write access respectively. \* \* down ill - Written to only when the ill is down (i.e all ipifs are down) \* up ill - Read only when the ill is up (i.e. at least 1 ipif is up) \*** \*  **\* Table of ipif\_t members and their protection \*** \* ipif next  **\* ipif\_next ipsq + ill\_lock + ipsq OR ill\_lock OR \* ill\_g\_lock ill\_g\_lock \* ipif\_ill ipsq + down ipif write once \* ipif\_id ipsq + down ipif write once \* ipif\_v6lcl\_addr ipsq + down ipif up ipif** <sup>1011</sup> **\* ipif\_v6subnet ipsq + down ipif up ipif \* ipif\_v6net\_mask ipsq + down ipif up ipif \* \* ipif\_v6brd\_addr \* ipif\_v6pp\_dst\_addr \* ipif\_flags ill\_lock ill\_lock**  $*$  ipif\_ire\_type  **\* \* ipif\_ib\_pkt\_count Approx \* \* bit fields ill\_lock ill\_lock \* \* ipif\_allhosts\_ilm ipsq ipsq \* ipif\_solmulti\_ilm ipsq ipsq \* \* ipif\_seqid ipsq Write once \* \* ipif\_state\_flags ill\_lock ill\_lock \* ipif\_refcnt ill\_lock ill\_lock**  $1030 * ipi$  **b**ound\_ill  $ipsq + ipm$  lock  $ipsq$ <br>1031 \* ipif bound next  $ipsq$  **direct ipsq \* ipif\_bound\_next ipsq ipsq**  $1032 \times \text{ipif}$  bound  **\***1034 \* ipif\_ire\_local  **\* ipif\_ire\_local ipsq + ips\_ill\_g\_lock ipsq OR ips\_ill\_g\_lock \* ipif\_ire\_if ipsq + ips\_ill\_g\_lock ipsq OR ips\_ill\_g\_lock \*/ /\* \* Return values from ip\_laddr\_verify\_{v4,v6} \*/ typedef enum { IPVL\_UNICAST\_UP, IPVL\_UNICAST\_DOWN, IPVL\_MCAST, IPVL\_BCAST, IPVL\_BAD} ip\_laddr\_t; #define IP\_TR\_HASH(tid) ((((uintptr\_t)tid) >> 6) & (IP\_TR\_HASH\_MAX - 1)) #ifdef DEBUG #define IPIF\_TRACE\_REF(ipif) ipif\_trace\_ref(ipif) #define ILL\_TRACE\_REF(ill) ill\_trace\_ref(ill)**

 **#define IPIF\_UNTRACE\_REF(ipif) ipif\_untrace\_ref(ipif) #define ILL\_UNTRACE\_REF(ill) ill\_untrace\_ref(ill)**

**new/usr/src/uts/common/inet/ip.h**

**h** 17

 $1<sup>7</sup>$ 

 $1<sup>7</sup>$ 

 **#else #define IPIF\_TRACE\_REF(ipif) #define ILL\_TRACE\_REF(ill) #define IPIF\_UNTRACE\_REF(ipif) #define ILL\_UNTRACE\_REF(ill) #endif /\* IPv4 compatibility macros \*/** 1060 #define ipif 1cl addr **#define ipif\_lcl\_addr V4\_PART\_OF\_V6(ipif\_v6lcl\_addr)** 1061 #define ipif subnet  $V4$  PART OF V6(ipif v6subnet) 1062 #define ipif net mask  $V4$ PART\_OF\_V6(ipif\_v6net\_mask) 1063 #define ipif\_brd\_addr **#define ipif\_brd\_addr V4\_PART\_OF\_V6(ipif\_v6brd\_addr)** 1064 #define ipif pp dst addr **#define ipif\_pp\_dst\_addr V4\_PART\_OF\_V6(ipif\_v6pp\_dst\_addr) /\* Macros for easy backreferences to the ill. \*/ #define ipif\_isv6 ipif\_ill->ill\_isv6** 1069 #define SIOCLIFADDR\_NDX 112 /\* ndx of SIOCLIFADDR in the ndx ioctl table \*/  $1071/$  **/\* \* mode value for ip\_ioctl\_finish for finishing an ioctl \*/ #define CONN\_CLOSE <sup>1</sup> /\* No mi\_copy \*/** 1075 #define COPYOUT 2 <br> **2** <br> **2** <br> **2** <br> **2** <br> **2** <br> **2** <br> **2** <br> **2** <br> **2** <br> **2** <br> **2** <br> **2** <br> **2** <br> **2** <br> **2** <br> **2** <br> **2** <br> **2** <br> **2** <br> **2** <br> **2** <br> **2** <br> **2** <br> **2** <br> **3** <br> **2** <br> **3** <br> **2** <br> **3** <br> **3** <br> **3** <br> **3** <br> **3** <br> **3** <br> **3** <br> **3** <br> **3** 1076 #define NO COPYOUT **#define NO\_COPYOUT <sup>3</sup> /\* do an mi\_copy\_done \*/ #define IPI2MODE(ipi) ((ipi)->ipi\_flags & IPI\_GET\_CMD ? COPYOUT : NO\_COPYOUT) /\* \* The IP-MT design revolves around the serialization objects ipsq\_t (IPSQ) \* and ipxop\_t (exclusive operation or "xop"). Becoming "writer" on an IPSQ \* ensures that no other threads can become "writer" on any IPSQs sharing that \* IPSQ's xop until the writer thread is done. \* \* Each phyint points to one IPSQ that remains fixed over the phyint's life. \* Each IPSQ points to one xop that can change over the IPSQ's life. If a \* phyint is \*not\* in an IPMP group, then its IPSQ will refer to the IPSQ's \* "own" xop (ipsq\_ownxop). If a phyint \*is\* part of an IPMP group, then its \* IPSQ will refer to the "group" xop, which is shorthand for the xop of the \* IPSQ of the IPMP meta-interface's phyint. Thus, all phyints that are part \* of the same IPMP group will have their IPSQ's point to the group xop, and \* thus becoming "writer" on any phyint in the group will prevent any other \* writer on any other phyint in the group. All IPSQs sharing the same xop \* are chained together through ipsq\_next (in the degenerate common case, \* ipsq\_next simply refers to itself). Note that the group xop is guaranteed \* to exist at least as long as there are members in the group, since the IPMP \* meta-interface can only be destroyed if the group is empty. \* \* Incoming exclusive operation requests are enqueued on the IPSQ they arrived \* on rather than the xop. This makes switching xop's (as would happen when a \* phyint leaves an IPMP group) simple, because after the phyint leaves the \* group, any operations enqueued on its IPSQ can be safely processed with \* respect to its new xop, and any operations enqueued on the IPSQs of its \* former group can be processed with respect to their existing group xop. \* Even so, switching xops is a subtle dance; see ipsq\_dq() for details. \* \* An IPSQ's "own" xop is embedded within the IPSQ itself since they have have \* identical lifetimes, and because doing so simplifies pointer management. \* While each phyint and IPSQ point to each other, it is not possible to free \* the IPSQ when the phyint is freed, since we may still \*inside\* the IPSQ \* when the phyint is being freed. Thus, ipsq\_phyint is set to NULL when the \* phyint is freed, and the IPSQ free is later done in ipsq\_exit(). \* \* ipsq\_t synchronization: read write \*** \*  **\* ipsq\_xopq\_mphead ipx\_lock ipx\_lock**  $i$ psq\_xopq\_mptail

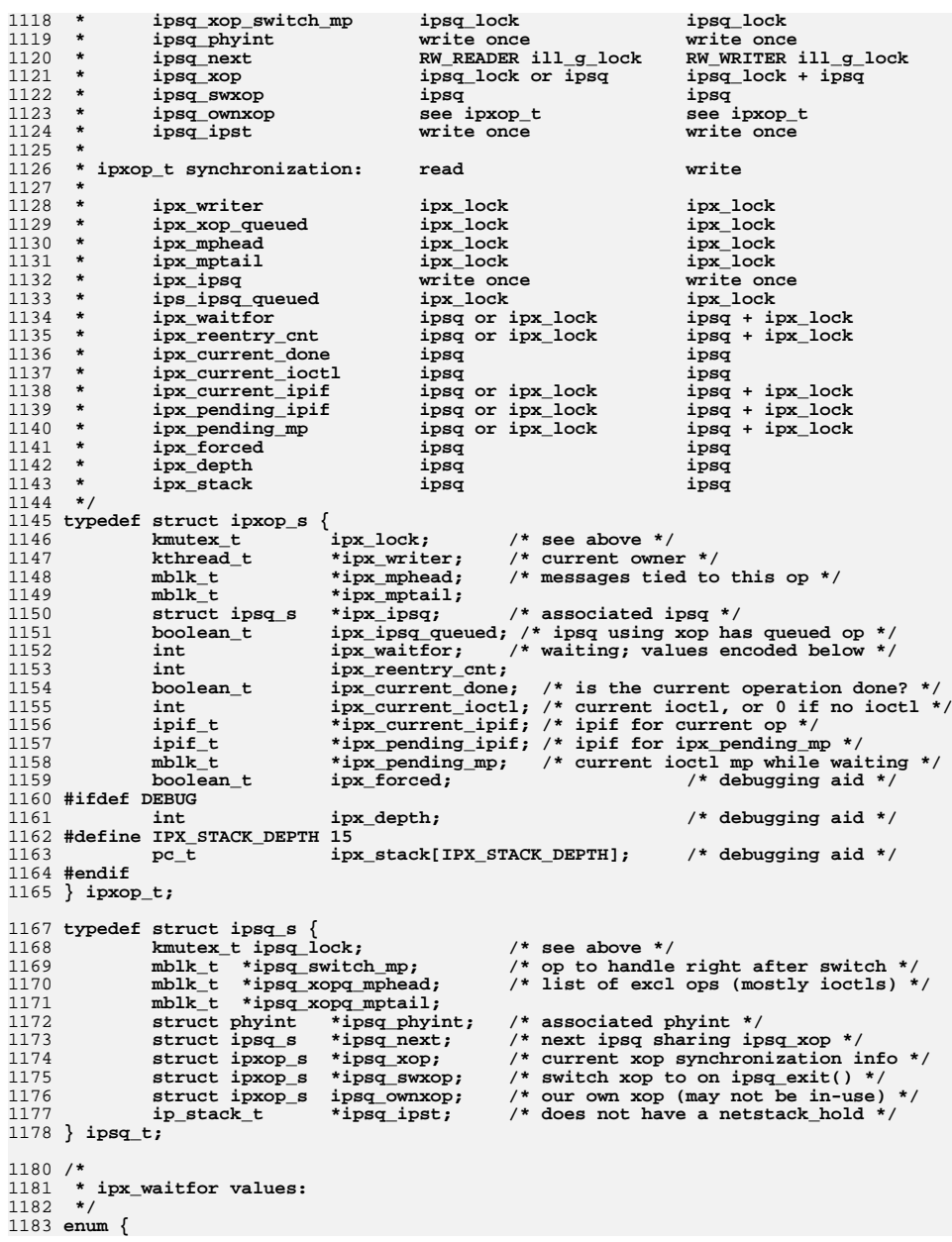

```
new/usr/src/uts/common/inet/ip.hh 19
1184 IPIF_DOWN = 1, /* ipif_down() waiting for refcnts to drop */
1185ILL_DOWN, \frac{1}{2} /* ill_down() waiting for refcnts to drop */<br>IPIF FREE, /* ipif free() waiting for refcnts to drop */
1186IPIF_FREE, \overline{\phantom{a}} /* ipif_free() waiting for refcnts to drop */<br>ILL_FREE \overline{\phantom{a}} /* ill_unplumb_waiting_for_refcnts_to_drop */
1187 ILL_FREE /* ill unplumb waiting for refcnts to drop */
1188 };
1190 /* Operation types for ipsq_try_enter() */
1191 #define CUR OP 0
                                  #define CUR_OP 0 /* request writer within current operation */
1192 #define NEW OP 1
                                 /* request writer for a new operation */
1193 #define SWITCH OP 2
                                  #define SWITCH_OP 2 /* request writer once IPSQ XOP switches */
1195 /*
1196 * Kstats tracked on each IPMP meta-interface. Order here must match1197 * ipmp_kstats[] in ip/ipmp.c.1198 */
1199 enum {
1200 IPMP_KSTAT_OBYTES, IPMP_KSTAT_OBYTES64, IPMP_KSTAT_RBYTES,
1201 IPMP_KSTAT_RBYTES64, IPMP_KSTAT_OPACKETS, IPMP_KSTAT_OPACKETS64,
1202 IPMP_KSTAT_OERRORS, IPMP_KSTAT_IPACKETS, IPMP_KSTAT_IPACKETS64,
1203\begin{array}{lll} \texttt{IPMP\_KSTAT\_MULTIRCV,} & \texttt{IPMP\_KSTAT\_MULTIXMT} \\ \texttt{IPMP\_KSTAT\_BRDCSTXMT,} & \texttt{IPMP\_KSTAT\_LINK UP,} \end{array}1204\begin{array}{l} \texttt{IPMP\_KSTAT\_BROSTRCV,} \\ \texttt{IPMP\_KSTAT\_MAX} \end{array}1205 IPMP_KSTAT_MAX /* keep last */
1206 };
1208 /*
1209 * phyint represents state that is common to both IPv4 and IPv6 interfaces.1210 * There is a separate ill_t representing IPv4 and IPv6 which has a
1211 * backpointer to the phyint structure for accessing common state.1212 */
1213 typedef struct phyint {
1214 struct ill_s *phyint_illv4;
1215 struct ill_s *phyint_illv6;
1216 uint_t phyint_ifindex; /* SIOCSLIFINDEX */
1217uint64_t phyint_flags;<br>
av1 node_t phyint_avl_by_index;
1218 avl_node_t phyint_avl_by_index; /* avl tree by index */
1219 avl_node_t phyint_avl_by_name; /* avl tree by name */
1220 kmutex_t phyint_lock;
1221 struct ipsq_s *phyint_ipsq; /* back pointer to ipsq */
1222 struct ipmp_grp_s *phyint_grp; /* associated IPMP group */
 char phyint_name[LIFNAMSIZ]; /* physical interface name */
12231224 uint64_t phyint_kstats0[IPMP_KSTAT_MAX]; /* baseline kstats */
1225 } phyint_t;
1227 #define CACHE_ALIGN_SIZE 64
1228 #define CACHE_ALIGN(align_struct)
                                                   \texttt{P2ROUNDUP}(\texttt{sizeof}(\texttt{struct align\_struct}),\setminus \texttt{CACHE}(\texttt{ALIGN}(\texttt{SIZE}))1229 CACHE_ALIGN_SIZE)
1230 struct _phyint_list_s_ {
1231 avl_tree_t phyint_list_avl_by_index; /* avl tree by index */
1232phyint list avl by name;
1233 };
1235 typedef union phyint_list_u {
1236 struct _phyint_list_s_ phyint_list_s;
1237 char phyint_list_filler[CACHE_ALIGN(_phyint_list_s_)];
1238 } phyint_list_t;
1240 #define phyint_list_avl_by_index phyint_list_s.phyint_list_avl_by_index
1241 #define phyint list avl by name
                                                    #define phyint_list_avl_by_name phyint_list_s.phyint_list_avl_by_name
1243/ /*
1244 * Fragmentation hash bucket1245 */
1246 typedef struct ipfb_s {
1247 struct ipf_s *ipfb_ipf; /* List of ... */
1248 size_t ipfb_count; /* Count of bytes used by frag(s) */
1249\frac{1}{\sqrt{2}} Protect all ipf in list */
```
**new/usr/src/uts/common/inet/ip.h uint\_t ipfb\_frag\_pkts; /\* num of distinct fragmented pkts \*/ } ipfb\_t;**  $1253/$  **/\* \* IRE bucket structure. Usually there is an array of such structures, \* each pointing to a linked list of ires. irb\_refcnt counts the number \* of walkers of a given hash bucket. Usually the reference count is \* bumped up if the walker wants no IRES to be DELETED while walking the \* list. Bumping up does not PREVENT ADDITION. This allows walking a given \* hash bucket without stumbling up on a free pointer. \* \* irb\_t structures in ip\_ftable are dynamically allocated and freed. \* In order to identify the irb\_t structures that can be safely kmem\_free'd \* we need to ensure that \* - the irb\_refcnt is quiescent, indicating no other walkers, \* - no other threads or ire's are holding references to the irb, \* i.e., irb\_nire == 0,** 1267 **\* - there are no active ire's in the bucket, i.e., irb\_ire\_cnt == 0 \*/ typedef struct irb { struct ire\_s \*irb\_ire; /\* First ire in this bucket \*/ /\* Should be first in this struct \*/ krwlock\_t irb\_lock; /\* Protect this bucket \*/**  $\begin{array}{lll}\n\text{unit\_t} & \text{irb\_refcnt;} & \text{/*} \text{ protected by irb\_lock } \ast \text{/} \\
\text{uchar t} & \text{irb\_marks;} & \text{/*} \text{CONDEMND} \text{ trees in this bucket ? } \ast \text{/}\n\end{array}$  **uchar\_t irb\_marks; /\* CONDEMNED ires in this bucket ? \*/ #define IRB\_MARK\_CONDEMNED 0x0001 /\* Contains some IRE\_IS\_CONDEMNED \*/** 1275 #define IRB\_MARK\_CONDEMNED 1276 #define IRB MARK DYNAMIC **#define IRB\_MARK\_DYNAMIC 0x0002 /\* Dynamically allocated \*/ /\* Once IPv6 uses radix then IRB\_MARK\_DYNAMIC will be always be set \*/ uint\_t irb\_ire\_cnt; /\* Num of active IRE in this bucket \*/ int**<br> **i i** *i* **<b>i** *i i***<b>** *i i* **<b>***i i i /\** Does not have a netstack hold \*/ **ip\_stack\_t \*irb\_ipst; /\* Does not have a netstack\_hold \*/ } irb\_t; /\* \* This is the structure used to store the multicast physical addresses \* that an interface has joined. \* The refcnt keeps track of the number of multicast IP addresses mapping \* to a physical multicast address. \*/ typedef struct multiphysaddr\_s {** struct multiphysaddr\_s \*mpa\_next;<br>char mpa\_addr[IP\_MAX\_HW\_LEN]; char<br> **int mpa\_refcnt;**<br> **int mpa\_refcnt; int mpa\_refcnt; } multiphysaddr\_t;** 1295 #define IRB2RT(irb)  $(\text{rt}_t *)((\text{caddr}_t)(\text{irb}) - \text{offsetof}(\text{rt}_t, \text{rt}_t))$  **/\* Forward declarations \*/ struct dce\_s; typedef struct dce\_s dce\_t; struct ire\_s; typedef struct ire\_s ire\_t; struct ncec\_s; typedef struct ncec\_s ncec\_t; struct nce\_s; typedef struct nce\_s nce\_t; struct ip\_recv\_attr\_s; typedef struct ip\_recv\_attr\_s ip\_recv\_attr\_t; struct ip\_xmit\_attr\_s; typedef struct ip\_xmit\_attr\_s ip\_xmit\_attr\_t; struct tsol\_ire\_gw\_secattr\_s; typedef struct tsol\_ire\_gw\_secattr\_s tsol\_ire\_gw\_secattr\_t; /\* \* This is a structure for a one-element route cache that is passed**

**h** 21  **\* by reference between ip\_input and ill\_inputfn. \*/ typedef struct { ire\_t \*rtc\_ire; ipaddr\_t rtc\_ipaddr; in6\_addr\_t rtc\_ip6addr; } rtc\_t; /\* \* Note: Temporarily use 64 bits, and will probably go back to 32 bits after \* more cleanup work is done. \*/ typedef uint64\_t iaflags\_t; /\* The ill input function pointer type \*/ typedef void (\*pfillinput\_t)(mblk\_t \*, void \*, void \*, ip\_recv\_attr\_t \*, rtc\_t \*); /\* The ire receive function pointer type \*/ typedef void (\*pfirerecv\_t)(ire\_t \*, mblk\_t \*, void \*, ip\_recv\_attr\_t \*); /\* The ire send and postfrag function pointer types \*/ typedef int (\*pfiresend\_t)(ire\_t \*, mblk\_t \*, void \*, ip\_xmit\_attr\_t \*, uint32\_t \*); typedef int (\*pfirepostfrag\_t)(mblk\_t \*, nce\_t \*, iaflags\_t, uint\_t, uint32\_t, zoneid\_t, zoneid\_t, uintptr\_t \*); #define IP\_V4\_G\_HEAD <sup>0</sup> #define IP\_V6\_G\_HEAD <sup>1</sup> #define MAX\_G\_HEADS <sup>2</sup>**  $1349/$  **/\* \* unpadded ill\_if structure \*/ struct \_ill\_if\_s\_ {**  $\overline{u}$   $\overline{u}$   $\overline{$ union ill\_if\_u \*illif\_prev;<br>avl\_tree\_t illif\_avl\_by\_ppa; **avl\_tree\_t illif\_avl\_by\_ppa; /\* AVL tree sorted on ppa \*/** vmem\_t \*illif\_ppa\_arena; <br>
vint16\_t illif\_mcast\_v1; /\* hints for **uint16\_t illif\_mcast\_v1; /\* hints for \*/ uint16\_t illif\_mcast\_v2; /\* [igmp|mld]\_slowtimo \*/ int illif\_name\_len; /\* name length \*/ char illif\_name[LIFNAMSIZ]; /\* name of interface type \*/ }; /\* cache aligned ill\_if structure \*/ typedef union ill\_if\_u { struct \_ill\_if\_s\_ ill\_if\_s; char illif\_filler[CACHE\_ALIGN(\_ill\_if\_s\_)]; } ill\_if\_t; #define illif\_next ill\_if\_s.illif\_next #define illif\_prev ill\_if\_s.illif\_prev #define illif\_avl\_by\_ppa ill\_if\_s.illif\_avl\_by\_ppa #define illif\_ppa\_arena ill\_if\_s.illif\_ppa\_arena #define illif\_mcast\_v1 ill\_if\_s.illif\_mcast\_v1 #define illif\_mcast\_v2 ill\_if\_s.illif\_mcast\_v2 #define illif\_name ill\_if\_s.illif\_name #define illif\_name\_len ill\_if\_s.illif\_name\_len typedef struct ill\_walk\_context\_s {** int ctx\_current\_list;  $\overline{'}$  aurrent list being searched \*/<br>int ctx\_last\_list; /\* last\_list to search \*/ **int ctx\_last\_list; /\* last list to search \*/ } ill\_walk\_context\_t;**

**new/usr/src/uts/common/inet/ip.h**

 **<sup>22</sup> /\* \* ill\_g\_heads structure, one for IPV4 and one for IPV6 \*/ struct \_ill\_g\_head\_s\_ { ill\_if\_t \*ill\_g\_list\_head; ill\_if\_t \*ill\_g\_list\_tail; }; typedef union ill\_g\_head\_u { struct \_ill\_g\_head\_s\_ ill\_g\_head\_s; char ill\_g\_head\_filler[CACHE\_ALIGN(\_ill\_g\_head\_s\_)]; } ill\_g\_head\_t; #define ill\_g\_list\_head ill\_g\_head\_s.ill\_g\_list\_head #define ill\_g\_list\_tail ill\_g\_head\_s.ill\_g\_list\_tail #define IP\_V4\_ILL\_G\_LIST(ipst) \ (ipst)->ips\_ill\_g\_heads[IP\_V4\_G\_HEAD].ill\_g\_list\_head #define IP\_V6\_ILL\_G\_LIST(ipst) \ (ipst)->ips\_ill\_g\_heads[IP\_V6\_G\_HEAD].ill\_g\_list\_head #define IP\_VX\_ILL\_G\_LIST(i, ipst) \ (ipst)->ips\_ill\_g\_heads[i].ill\_g\_list\_head #define ILL\_START\_WALK\_V4(ctx\_ptr, ipst) \ ill\_first(IP\_V4\_G\_HEAD, IP\_V4\_G\_HEAD, ctx\_ptr, ipst) #define ILL\_START\_WALK\_V6(ctx\_ptr, ipst) \ ill\_first(IP\_V6\_G\_HEAD, IP\_V6\_G\_HEAD, ctx\_ptr, ipst) #define ILL\_START\_WALK\_ALL(ctx\_ptr, ipst) \ ill\_first(MAX\_G\_HEADS, MAX\_G\_HEADS, ctx\_ptr, ipst)**  $1413/$  **/\* \* Capabilities, possible flags for ill\_capabilities. \*/#d #define ILL\_CAPAB\_LSO 0x04 /\* Large Send Offload \*/** 1417 #define ILL CAPAB HCKSUM 0x08 /\* Hardware checksumming \*/<br>0x10 /\* Zero-copy \*/ **#define ILL\_CAPAB\_ZEROCOPY 0x10 /\* Zero-copy \*/** 1419 #define ILL CAPAB DLD **#define ILL\_CAPAB\_DLD 0x20 /\* DLD capabilities \*/ #define ILL\_CAPAB\_DLD\_POLL 0x40 /\* Polling \*/ #define ILL\_CAPAB\_DLD\_DIRECT 0x80 /\* Direct function call \*/**  $1423/$  **/\* \* Per-ill Hardware Checksumming capbilities. \*/ typedef struct ill\_hcksum\_capab\_s ill\_hcksum\_capab\_t;**  $1428/$  **/\* \* Per-ill Zero-copy capabilities. \*/ typedef struct ill\_zerocopy\_capab\_s ill\_zerocopy\_capab\_t; /\* \* DLD capbilities. \*/ typedef struct ill\_dld\_capab\_s ill\_dld\_capab\_t;**  $1438/$  **/\* \* Per-ill polling resource map. \*/ typedef struct ill\_rx\_ring ill\_rx\_ring\_t;**  $1443/$  **/\* \* Per-ill Large Send Offload capabilities. \*/typedef struct ill\_lso\_capab\_s ill\_lso\_capab\_t;**

**new/usr/src/uts/common/inet/ip.hh** 23 **/\* The following are ill\_state\_flags \*/ #define ILL\_LL\_SUBNET\_PENDING 0x01 /\* Waiting for DL\_INFO\_ACK from drv \*/** 1450 #define ILL CONDEMNED  $\frac{dx}{2}$  /\* No more new ref's to the ILL \*/<br>  $\frac{dx}{2}$  0x04 /\* UNBIND REO is sent \*/ **#define ILL\_DL\_UNBIND\_IN\_PROGRESS 0x04 /\* UNBIND\_REQ is sent \*/ /\* \* ILL\_DOWN\_IN\_PROGRESS is set to ensure the following: \* - no packets are sent to the driver after the DL\_UNBIND\_REQ is sent, \* - no longstanding references will be acquired on objects that are being \* brought down. \*/ #define ILL\_DOWN\_IN\_PROGRESS 0x08 /\* Is this an ILL whose source address is used by other ILL's ? \*/** 1461 #define IS USESRC ILL(ill) **#define IS\_USESRC\_ILL(ill) \ (((ill)->ill\_usesrc\_ifindex == 0) && \**  $((i11)-i11$  usesrc  $qrp$  next  $!=$  NULL)) **/\* Is this a client/consumer of the usesrc ILL ? \*/** 1466 #define IS USESRC CLI ILL(ill) **#define IS\_USESRC\_CLI\_ILL(ill) \ (((ill)->ill\_usesrc\_ifindex != 0) && \**  $(i)$  $(i)$  $(i)$  $(i)$  $(i)$  $(i)$  $(j)$  $(j)$  $(k)$  $(k)$  $(k)$  $(k)$  $(k)$  $(k)$  **/\* Is this an virtual network interface (vni) ILL ? \*/** 1471 #define IS VNI(ill) **#define IS\_VNI(ill) \ (((ill)->ill\_phyint->phyint\_flags & (PHYI\_LOOPBACK|PHYI\_VIRTUAL)) == \ PHYI\_VIRTUAL) /\* Is this a loopback ILL? \*/ #define IS\_LOOPBACK(ill) \ ((ill)->ill\_phyint->phyint\_flags & PHYI\_LOOPBACK) /\* Is this an IPMP meta-interface ILL? \*/** 1480 #define IS IPMP(ill) **#define IS\_IPMP(ill) \ ((ill)->ill\_phyint->phyint\_flags & PHYI\_IPMP) /\* Is this ILL under an IPMP meta-interface? (aka "in a group?") \*/** 1484 #define IS UNDER IPMP(ill) **#define IS\_UNDER\_IPMP(ill) \ ((ill)->ill\_grp != NULL && !IS\_IPMP(ill)) /\* Is ill1 in the same illgrp as ill2? \*/** #define IS IN SAME ILLGRP( $1111$ ,  $1112$ ) **#define IS\_IN\_SAME\_ILLGRP(ill1, ill2) \ ((ill1)->ill\_grp != NULL && ((ill1)->ill\_grp == (ill2)->ill\_grp)) /\* Is ill1 on the same LAN as ill2? \*/** 1492 #define IS\_ON\_SAME\_LAN(ill1, ill2) **#define IS\_ON\_SAME\_LAN(ill1, ill2) \ ((ill1) == (ill2) || IS\_IN\_SAME\_ILLGRP(ill1, ill2))** 1495 #define ILL OTHER(ill) **#define ILL\_OTHER(ill) \ ((ill)->ill\_isv6 ? (ill)->ill\_phyint->phyint\_illv4 : \ (ill)->ill\_phyint->phyint\_illv6) /\* \* IPMP group ILL state structure -- up to two per IPMP group (V4 and V6). \* Created when the V4 and/or V6 IPMP meta-interface is I\_PLINK'd. It is \* guaranteed to persist while there are interfaces of that type in the group. \* In general, most fields are accessed outside of the IPSQ (e.g., in the \* datapath), and thus use locks in addition to the IPSQ for protection. \* \* synchronization: read write \*** $\star$  **\* ig\_if ipsq or ill\_g\_lock ipsq and ill\_g\_lock \* ig\_actif ipsq or ipmp\_lock ipsq and ipmp\_lock \* ig\_nactif ipsq or ipmp\_lock ipsq and ipmp\_lock \* ig\_next\_ill ipsq or ipmp\_lock ipsq and ipmp\_lock \* ig\_ipmp\_ill write once write once \* ig\_cast\_ill ipsq or ipmp\_lock ipsq and ipmp\_lock**

 **\* ig\_arpent ipsq ipsq \* ig\_mtu ipsq ipsq \* ig\_mc\_mtu ipsq ipsq \*/ typedef struct ipmp\_illgrp\_s { list\_t ig\_if; /\* list of all interfaces \*/ list\_t ig\_actif; /\* list of active interfaces \*/ uint\_t ig\_nactif; /\* number of active interfaces \*/ struct ill\_s \*ig\_next\_ill; /\* next active interface to use \*/ struct ill\_s \*ig\_ipmp\_ill; /\* backpointer to IPMP meta-interface \*/ struct ill\_s \*ig\_cast\_ill; /\* nominated ill for multi/broadcast \*/ list\_t ig\_arpent; /\* list of ARP entries \*/ uint\_t ig\_mtu; /\* ig\_ipmp\_ill->ill\_mtu \*/ uint\_t ig\_mc\_mtu; /\* ig\_ipmp\_ill->ill\_mc\_mtu \*/ } ipmp\_illgrp\_t;** 1530 /\* **/\* \* IPMP group state structure -- one per IPMP group. Created when the \* IPMP meta-interface is plumbed; it is guaranteed to persist while there \* are interfaces in it. \* \* ipmp\_grp\_t synchronization: read write \*** $1537 *$  **\* gr\_name ipmp\_lock ipmp\_lock \* gr\_ifname write once write once \* gr\_mactype ipmp\_lock ipmp\_lock \* gr\_phyint write once write once \* gr\_nif ipmp\_lock ipmp\_lock \* gr\_nactif ipsq ipsq \* gr\_v4 ipmp\_lock ipmp\_lock \* gr\_v6 ipmp\_lock ipmp\_lock \* gr\_nv4 ipmp\_lock ipmp\_lock \* gr\_nv6 ipmp\_lock ipmp\_lock \* gr\_pendv4 ipmp\_lock ipmp\_lock \* gr\_pendv6 ipmp\_lock ipmp\_lock \* gr\_linkdownmp ipsq ipsq \* gr\_ksp ipmp\_lock ipmp\_lock \* gr\_kstats0 atomic atomic \*/ typedef struct ipmp\_grp\_s {** char **or exame[LIFGRNAMSIZ];** /\* group name \*/<br>
char **or ifname[LIFNAMSIZ]:** /\* interface name char  $gr$ <sup>-</sup>ifname[LIFNAMSIZ]; /\* interface name \*/<br> **t\_uscalar\_t** gr\_mactype; /\* DLPI mactype of group \*/ **t\_uscalar\_t gr\_mactype; /\* DLPI mactype of group \*/ phyint\_t**<br> **e**gr\_phyint;<br>  $\begin{array}{ccc} \text{where} & \text{if } & \text{if } & \text{if } & \text{if } \\ & \text{if } & \text{if } & \text{if } & \text{if } & \text{if } & \text{if } & \text{if } & \text{if } & \text{if } \\ & \text{if } & \text{if } & \text{if } & \text{if } & \text{if } & \text{if } & \text{if } & \text{if } & \text{if } & \text{if } & \text{if } & \text{if } & \text{if } & \text{if } & \text{if } & \text{if } & \text{if }$ wint\_t  $\begin{array}{lll}\n\text{gr\_nif;} & \text{/* number of interfaces in group */} \\
\text{with\_t} & \text{gr\_nactif;} & \text{/* number of active interfaces */}\n\end{array}$ uint\_t<br> **uint\_t**<br> **gr\_nactif;** /\* number of active interfaces \*/<br> **ipmp illgrp t** \*gr v4; /\* V4 group information \*/ **ipmp\_illgrp\_t \*gr\_v4; /\* V4 group information \*/ ipmp\_illgrp\_t \*gr\_v6; /\* V6 group information \*/**  $\begin{array}{lll}\n\text{unit} & \text{if} & \text{if} & \text{if} & \text{if} & \text{if} & \text{if} & \text{if} & \text{if} & \text{if} & \text{if} \\
\text{unit} & \text{if} & \text{if} & \text{if} & \text{if} & \text{if} & \text{if} & \text{if} & \text{if} \\
\text{unit} & \text{if} & \text{if} & \text{if} & \text{if} & \text{if} & \text{if} & \text{if} & \text{if} & \text{if} \\
\text{unit} & \text{if} & \text{if} & \text{if} & \text{if} & \text$ uint\_t **b gr\_nv6;** <br>**uint\_t gr\_pendv4;** /\* number of pending ills in V4  $\begin{array}{lll}\n\text{unit} & \text{gr\_pendv4;} & \text{/* number of pending ills in V4 group */} \\
\text{unit t} & \text{gr\_pendv6;} & \text{/* number of pending ills in V6 group */}\n\end{array}$ **uint\_t gr\_pendv6;** /\* number of pending ills in V6 group \*/<br>mblk t \*qr linkdownmp; /\* message used to bring link down \*/ **mblk\_t \*gr\_linkdownmp; /\* message used to bring link down \*/ kstat\_t \*gr\_ksp; /\* group kstat pointer \*/ uint64\_t gr\_kstats0[IPMP\_KSTAT\_MAX]; /\* baseline group kstats \*/ } ipmp\_grp\_t; /\* \* IPMP ARP entry -- one per SIOCS\*ARP entry tied to the group. Used to keep \* ARP up-to-date as the active set of interfaces in the group changes. \*/ typedef struct ipmp\_arpent\_s { ipaddr\_t ia\_ipaddr;** /\* IP address for this entry \*/<br>boolean\_t ia\_proxyarp; /\* proxy ARP entry? \*/ **boolean\_t ia\_proxyarp; /\* proxy ARP entry? \*/ boolean\_t ia\_notified;** /\* ARP notified about this entry? \*/<br>list node t **ia** node: /\* next ARP entry in list \*/  $\frac{1}{x}$  next ARP entry in list \*/

**new/usr/src/uts/common/inet/ip.h**

# 

**new/usr/src/uts/common/inet/ip.hh** 25 1580 **uint16\_t ia\_flags; /\* nce\_flags for the address \*/** 1581 **size\_t ia\_lladdr\_len;** 1582 $*\overline{\mathbf{i}a}$   $\overline{\mathbf{a}}$   $\mathbf{1}$   $\mathbf{1}$   $\mathbf{a}$   $\mathbf{d}\overline{\mathbf{r}}$   $\mathbf{r}$ 1583 **} ipmp\_arpent\_t;** 1585 **struct arl\_s;** 1587 **/\*** 1588 **\* Per-ill capabilities.**1589 **\*/** 1590 **struct ill\_hcksum\_capab\_s {** 1591 **uint\_t ill\_hcksum\_version; /\* interface version \*/** 1592 **uint\_t ill\_hcksum\_txflags; /\* capabilities on transmit \*/** 1593 **};** 1595 **struct ill\_zerocopy\_capab\_s {** 1596 **uint\_t ill\_zerocopy\_version; /\* interface version \*/** 1597 $\text{unit}$  **t ill\_zerocopy\_flags;** 1598 **};** 1600 **struct ill\_lso\_capab\_s {** 1601 **uint\_t ill\_lso\_flags; /\* capabilities \*/** 1602 **uint\_t ill\_lso\_max; /\* maximum size of payload \*/** 1603 **};**  $1605$  /\* **/\*** 1606 **\* IP Lower level Structure.** 1607 **\* Instance data structure in ip\_open when there is a device below us.**1608 **\*/** 1609 **typedef struct ill\_s {** 1610 **pfillinput\_t ill\_inputfn; /\* Fast input function selector \*/** 1611 **ill\_if\_t \*ill\_ifptr; /\* pointer to interface type \*/** 1612queue\_t **\*ill\_rq;**<br>
queue\_t **\*ill\_rq;**<br>
queue t \*ill\_wq; <br>  $\frac{1}{2}$  /\* Write queue. \*/ 1613 **queue\_t \*ill\_wq; /\* Write queue. \*/** 1615 **int ill\_error; /\* Error value sent up by device. \*/** 1617 **ipif\_t \*ill\_ipif; /\* Interface chain for this ILL. \*/** 1619 **uint\_t ill\_ipif\_up\_count; /\* Number of IPIFs currently up. \*/** 1620 **uint\_t ill\_max\_frag; /\* Max IDU from DLPI. \*/** 1621 **uint\_t ill\_current\_frag; /\* Current IDU from DLPI. \*/** 1622 **uint\_t ill\_mtu; /\* User-specified MTU; SIOCSLIFMTU \*/** 1623 **uint\_t ill\_mc\_mtu; /\* MTU for multi/broadcast \*/** 1624 **uint\_t ill\_metric; /\* BSD if metric, for compatibility. \*/** 1625 $\text{unit } t$  ill\_ipif\_dup\_count; 1626 **uint\_t ill\_ipif\_dup\_count; /\* Number of duplicate addresses. \*/** 1627 **uint\_t ill\_name\_length; /\* Name length, incl. terminator. \*/** 1628 **uint\_t ill\_net\_type; /\* IRE\_IF\_RESOLVER/IRE\_IF\_NORESOLVER. \*/** 1629 **/\*** 1630 **\* Physical Point of Attachment num. If DLPI style 1 provider**\* then this is derived from the devname. 1632 **\*/ uint\_t ill\_ppa;** 16331634 **t\_uscalar\_t ill\_sap;** 1635 **t\_scalar\_t ill\_sap\_length; /\* Including sign (for position) \*/** 1636 **uint\_t ill\_phys\_addr\_length; /\* Excluding the sap. \*/ uint\_t ill\_bcast\_addr\_length; /\* Only set when the DL provider \*/** 16371638 **/\* supports broadcast. \*/** 1639**uint8 t** \***ill** frag ptr; 16400 uint8\_t \*ill\_frag\_ptr; /\* Reassembly state. \*/<br>
timeout\_id\_t ill\_frag\_timer\_id; /\* timeout id for the frag timer \*/<br>
2 16411642 **ipfb\_t \*ill\_frag\_hash\_tbl; /\* Fragment hash list head. \*/** 1644 **krwlock\_t ill\_mcast\_lock; /\* Protects multicast state \*/ kmutex\_t ill\_mcast\_serializer; /\* Serialize across ilg and ilm state \*/** 1645

```
new/usr/src/uts/common/inet/ip.h1 1 26
1646 ilm_t *ill_ilm; /* Multicast membership for ill */
1647 uint_t ill_global_timer; /* for IGMPv3/MLDv2 general queries */
1648\frac{1}{2} i type of router which is querier */
1649/* on this interface */<br>uint16 t ill meast v1 time: /* # slow timeouts sinc
1650 uint16_t ill_mcast_v1_time; /* # slow timeouts since last v1 qry */
1651 uint16_t ill_mcast_v2_time; /* # slow timeouts since last v2 qry */
1652uint8_t ill_mcast_v1_tset; <br>
uint8 t ill_mcast_v2_tset; <br>
\frac{1}{2} /* 1 => timer is set; 0 => not set */
1653/* 1 => timer is set; 0 => not set */
1655\frac{\text{unit8}_{\text{t}}}{\text{unit}} ill_mcast_rv;<br>
\frac{\text{with the number of times}}{\text{with the number of times}}<br>
\frac{\text{with the number of times}}{\text{with the number of times}}1656 int ill_mcast_qi; /* IGMPv3/MLDv2 query interval var */
1658 /*
1659 * All non-NULL cells between 'ill_first_mp_to_free' and1660 * 'ill_last_mp_to_free' are freed in ill_delete.1661 */
1662 #define ill_first_mp_to_free ill_bcast_mp
1663mblk_t *ill_bcast_mp; <br>
\overline{ } /* DLPI header for broadcasts. */<br>
mblk t *ill_unbind_mp; /* unbind_mp_from_ill_dl_up() */
1664mblk_t *ill_unbind_mp; /* unbind mp from ill_dl_up() */<br>mblk_t *ill_promiscoff_mp; /* for ill_leave_allmulti() */
1665 mblk_t *ill_promiscoff_mp; /* for ill_leave_allmulti() */
1666 mblk_t *ill_dlpi_deferred; /* b_next chain of control messages */
1667 mblk_t *ill_dest_addr_mp; /* mblk which holds ill_dest_addr */
1668mblk_t *ill_replumb_mp; <br>
\begin{array}{ccc} \text{mblk}_t & \text{*ill\_repumb\_mp}; \\ \text{mblk}_t & \text{*ill\_phys\_addr\_mp}; \end{array} /* mblk which holds ill_phys_addr *
1669 mblk_t *ill_phys_addr_mp; /* mblk which holds ill_phys_addr */
1670 mblk_t *ill_mcast_deferred; /* b_next chain of IGMP/MLD packets */
1671 #define ill_last_mp_to_free ill_mcast_deferred
1673 cred_t *ill_credp; /* opener's credentials */
1674 uint8_t *ill_phys_addr; /* ill_phys_addr_mp->b_rptr + off */
1675 uint8_t *ill_dest_addr; /* ill_dest_addr_mp->b_rptr + off */
1677 uint_t ill_state_flags; /* see ILL_* flags above */
1679 /* Following bit fields protected by ipsq_t */
1680 uint_t
1681 ill_needs_attach : 1,
1682 ill_reserved : 1,
1683 ill_isv6 : 1,
1684 ill_dlpi_style_set : 1,
1686 ill_ifname_pending : 1,
1687ill_logical_down : 1,<br>ill_dl_up : 1,
1688 ill_dl_up : 1,
 ill_up_ipifs : 1,
16891691 ill_note_link : 1, /* supports link-up notification */
 ill_capab_reneg : 1, /* capability renegotiation to be done */
16921693 ill_dld_capab_inprog : 1, /* direct dld capab call in prog */
1694 ill_need_recover_multicast : 1,
1696 ill_replumbing : 1,
1697 ill_arl_dlpi_pending : 1,
1698 ill_grp_pending : 1,
1700 ill_pad_to_bit_31 : 17;
1702 /* Following bit fields protected by ill_lock */
1703 uint_t
1704 ill_fragtimer_executing : 1,
1705 ill_fragtimer_needrestart : 1,
1706 ill_manual_token : 1, /* system won't override ill_token */
1707 /*
1708 * ill_manual_linklocal : system will not change the1709 * linklocal whenever ill_token changes.1710 */
 ill_manual_linklocal : 1,1711
```
**new/usr/src/uts/common/inet/ip.h**

**127** 

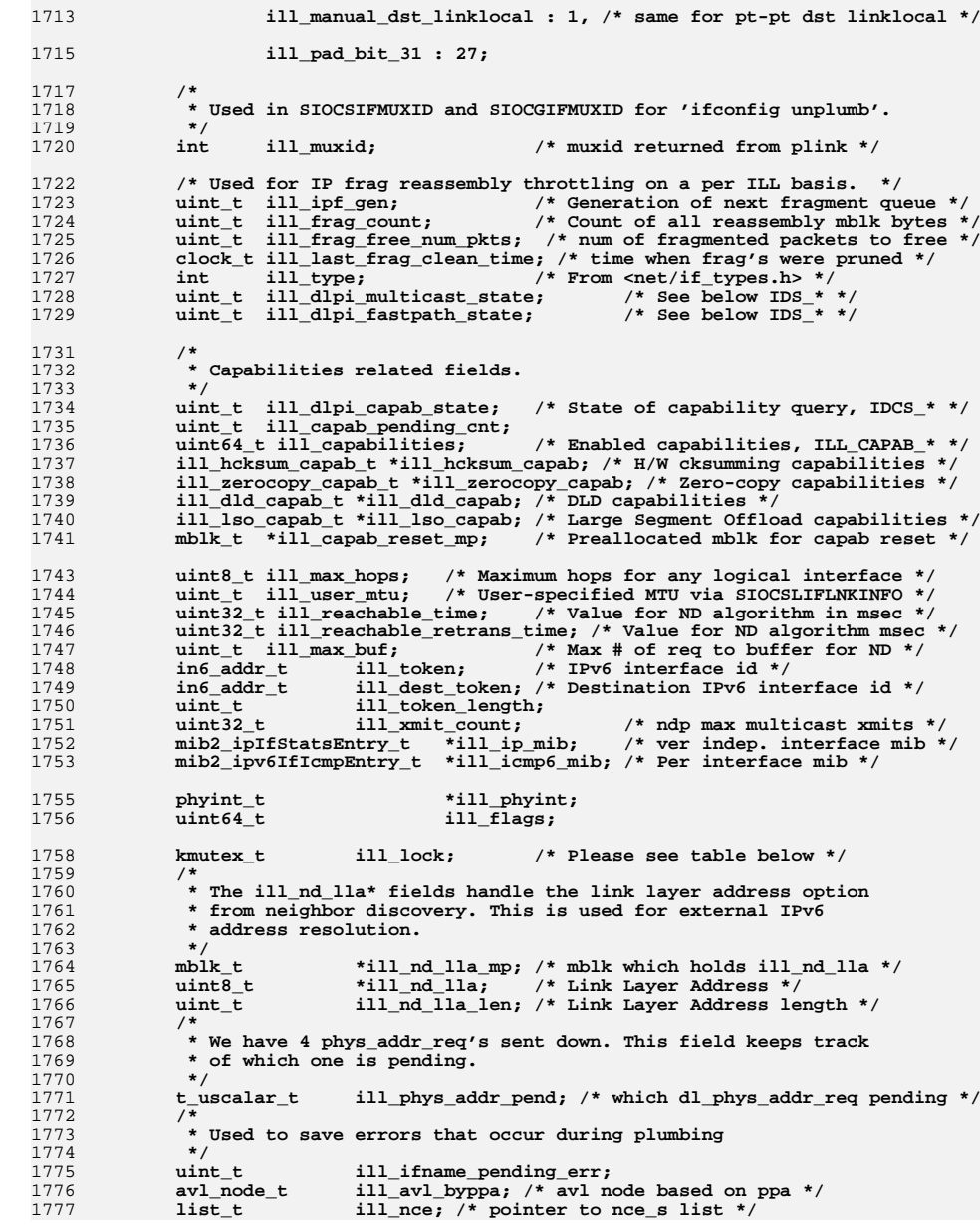

### **new/usr/src/uts/common/inet/ip.h**

1778 **uint\_t ill\_refcnt; /\* active refcnt by threads \*/** 1779 $\text{ill}\_\text{ire\_cnt}$ ; /\* ires associated with this ill \*/<br>ill\_cv; 1780**kcondvar\_t**<br> **ill\_cv;**<br> **uint t ill**\_ncec\_cnt; 1781 **uint\_t ill\_ncec\_cnt; /\* ncecs associated with this ill \*/** 1782 **uint\_t ill\_nce\_cnt; /\* nces associated with this ill \*/** 1783 **uint\_t ill\_waiters; /\* threads waiting in ipsq\_enter \*/** 1784 **/\*** 1785 **\* Contains the upper read queue pointer of the module immediately**1786 **\* beneath IP. This field allows IP to validate sub-capability**\* acknowledgments coming up from downstream. 1788 **\*/**queue\_t 1789 **queue\_t \*ill\_lmod\_rq; /\* read queue pointer of module below \*/** 1790 **uint\_t ill\_lmod\_cnt; /\* number of modules beneath IP \*/** 1791 **ip\_m\_t \*ill\_media; /\* media specific params/functions \*/** 1792 **t\_uscalar\_t ill\_dlpi\_pending; /\* Last DLPI primitive issued \*/** 1793uint\_t **ill\_usesrc\_ifindex;** /\* use src addr from this ILL \*/<br>struct ill\_s \*ill\_usesrc\_grp\_next; /\* Next ILL in the usesrc grou 1794 **struct ill\_s \*ill\_usesrc\_grp\_next; /\* Next ILL in the usesrc group \*/** 1795 **boolean\_t ill\_trace\_disable; /\* True when alloc fails \*/** 1796 $ip\_stack_t$  \*ill\_ipst; 1797 **ip\_stack\_t \*ill\_ipst; /\* Corresponds to a netstack\_hold \*/** 1798uint32<sub>\_t</sub> **ill\_dhcpinit;** /\* IP\_DHCPINIT\_IFs for ill \*/<br>void \*ill\_flownotify\_mh; /\* Tx\_flow\_ctl,\_mac\_cb\_ha 1799void<br> **\*ill\_flownotify\_mh;** /\* Tx flow ctl, mac cb handle \*/<br>
uint\_t **ill\_ilm\_cnt;** /\* ilms referencing this ill \*/ 1800 **uint\_t ill\_ilm\_cnt; /\* ilms referencing this ill \*/ uint\_t ill\_ipallmulti\_cnt; /\* ip\_join\_allmulti() calls \*/** 18011802 **ilm\_t \*ill\_ipallmulti\_ilm;** 1804 **mblk\_t \*ill\_saved\_ire\_mp; /\* Allocated for each extra IRE \*/** 1805 **/\* with ire\_ill set so they can \*/** 1806 **/\* survive the ill going down and up. \*/ kmutex\_t ill\_saved\_ire\_lock; /\* Protects ill\_saved\_ire\_mp, cnt \*/** 18071808 **uint\_t ill\_saved\_ire\_cnt; /\* # entries \*/ struct arl\_ill\_common\_s \*ill\_common;** 18091810 **ire\_t \*ill\_ire\_multicast; /\* IRE\_MULTICAST for ill \*/** 1811 **clock\_t ill\_defend\_start; /\* start of 1 hour period \*/** 1812 **uint\_t ill\_defend\_count; /\* # of announce/defends per ill \*/** 1813 **/\*** 1814 **\* IPMP fields.**1815 **\*/**ipmp\_illgrp\_t 1816 **ipmp\_illgrp\_t \*ill\_grp; /\* IPMP group information \*/** 1817 **list\_node\_t ill\_actnode; /\* next active ill in group \*/** 1818 **list\_node\_t ill\_grpnode; /\* next ill in group \*/ ipif\_t \*ill\_src\_ipif; /\* source address selection rotor \*/** 18191820 **ipif\_t \*ill\_move\_ipif; /\* ipif awaiting move to new ill \*/** 1821**boolean\_t ill\_nom\_cast;** /\* nominated for mcast/bcast \*/<br>uint\_t ill\_bound\_cnt; /\* # of data addresses bound to 1822 **uint\_t ill\_bound\_cnt; /\* # of data addresses bound to ill \*/** 1823**ipif\_t**<br>**\*ill\_bound\_ipif;** /\* ipif chain bound to ill \*/<br>timeout id t ill refresh tid; /\* ill refresh retry timeout 1824 **timeout\_id\_t ill\_refresh\_tid; /\* ill refresh retry timeout id \*/** 1826 **uint32\_t ill\_mrouter\_cnt; /\* mrouter allmulti joins \*/** 1827 **uint32\_t ill\_allowed\_ips\_cnt;** 1828 **in6\_addr\_t \*ill\_allowed\_ips;** 1830 **/\* list of multicast physical addresses joined on this ill \*/** 1831 **multiphysaddr\_t \*ill\_mphysaddr\_list;** 1832 **} ill\_t;** 1834 **/\*** 1835 **\* ILL\_FREE\_OK() means that there are no incoming pointer references** $1836$  **\*** to the ill. 1837 **\*/**1838 **#d #define ILL\_FREE\_OK(ill) \ ((ill)->ill\_ire\_cnt == 0 && (ill)->ill\_ilm\_cnt == 0 && \** 18391840 **(ill)->ill\_ncec\_cnt == 0 && (ill)->ill\_nce\_cnt == 0)**  $1842/$ **/\*** 1843 **\* An ipif/ill can be marked down only when the ire and ncec references**

**<sup>28</sup>**

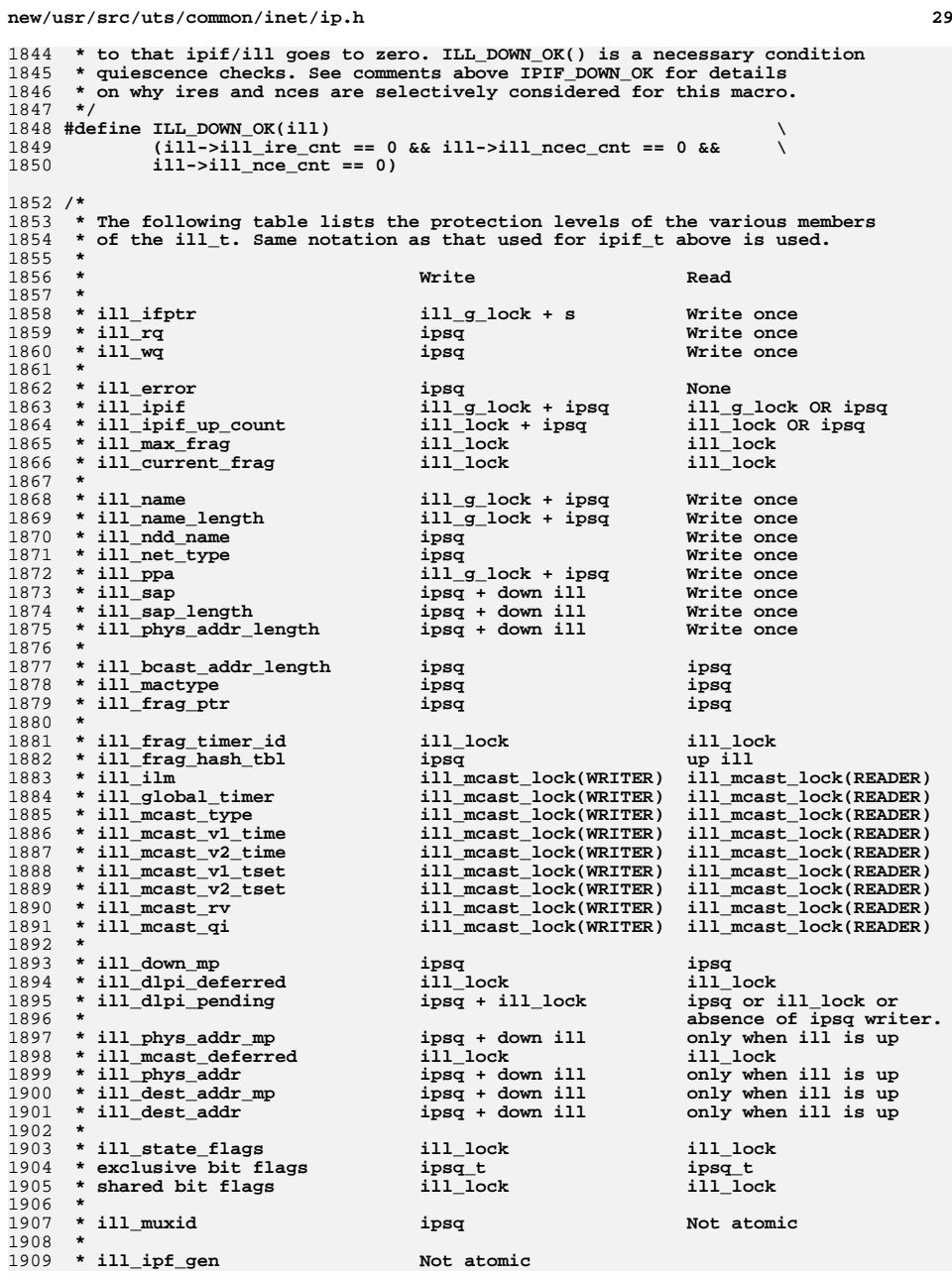

## **new/usr/src/uts/common/inet/ip.h**

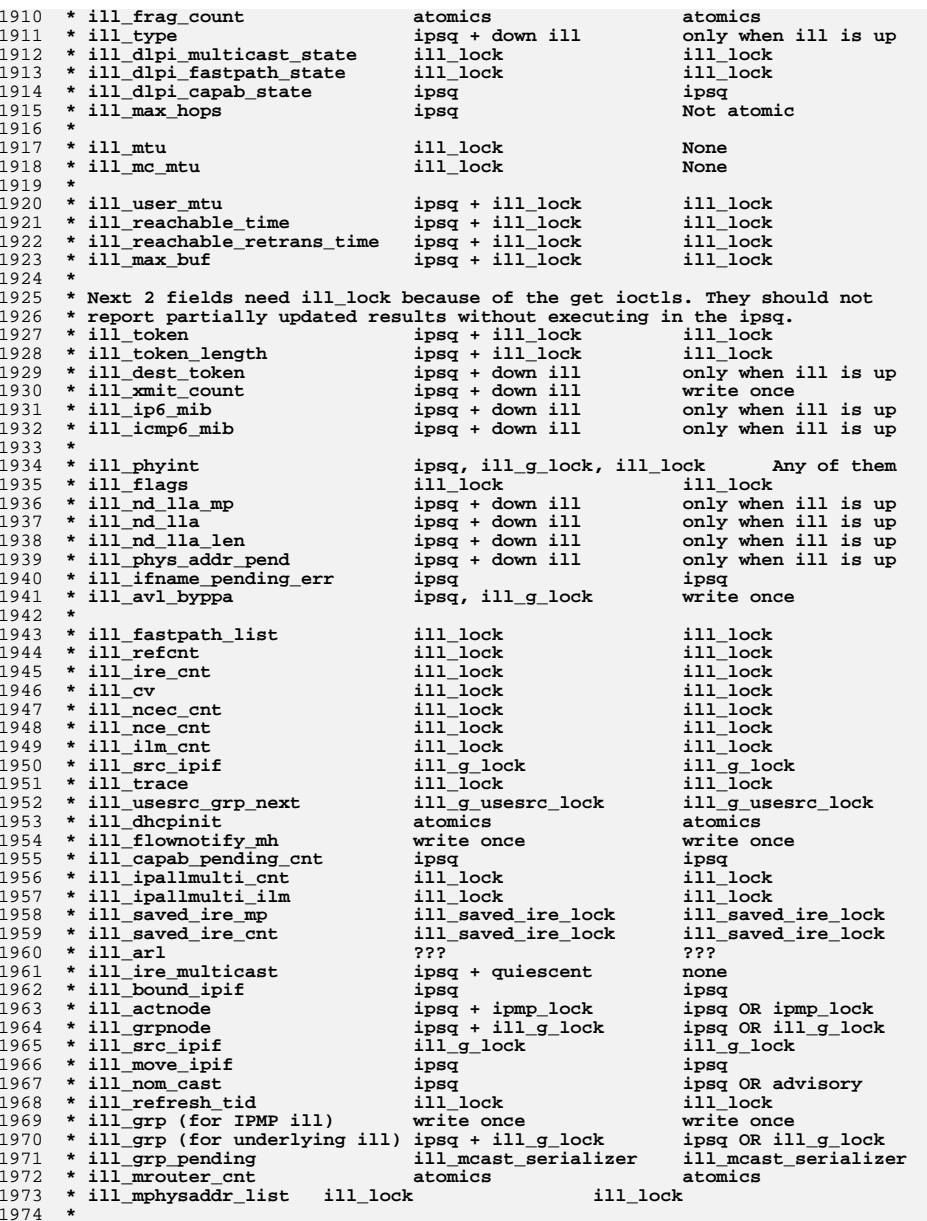

 **\*** 1975 **\* NOTE: It's OK to make heuristic decisions on an underlying interface**

**new/usr/src/uts/common/inet/ip.hh** 31  **\* by using IS\_UNDER\_IPMP() or comparing ill\_grp's raw pointer value. \*/ /\* \* For ioctl restart mechanism see ip\_reprocess\_ioctl() \*/ struct ip\_ioctl\_cmd\_s; typedef int (\*ifunc\_t)(ipif\_t \*, struct sockaddr\_in \*, queue\_t \*, mblk\_t \*, struct ip\_ioctl\_cmd\_s \*, void \*); typedef struct ip\_ioctl\_cmd\_s {** int **ipi** cmd; **size\_t ipi\_copyin\_size; uint\_t ipi\_flags; uint\_t ipi\_cmd\_type; ifunc\_t ipi\_func; ifunc\_t ipi\_func\_restart; } ip\_ioctl\_cmd\_t; /\* \* ipi\_cmd\_type: \***1999 \* IF CMD  **\* IF\_CMD <sup>1</sup> old style ifreq cmd** 2 new style lifreq cmd<br>3 arpreq cmd  **\* ARP\_CMD <sup>3</sup> arpreq cmd**  $2003 \times \text{MSEILT}$  **CMD**  $5$  **\* MSFILT\_CMD <sup>5</sup> multicast source filter cmd**  $misc$  cmd (not a more specific one above)  **\*/ enum { IF\_CMD = 1, LIF\_CMD, ARP\_CMD, XARP\_CMD, MSFILT\_CMD, MISC\_CMD };** 2009 #define IPI DONTCARE 0 **#define IPI\_DONTCARE <sup>0</sup> /\* For ioctl encoded values that don't matter \*/ /\* Flag values in ipi\_flags \*/** 2012 #define IPI PRIV 0x1 /\* Root only command \*/<br>0x2 /\* Permitted on mod ins 2013 #define IPI MODOK  $0x2$  /\* Permitted on mod instance of IP \*/<br> $0x4$  /\* Need to grab writer access \*/ #define IPI WR 0x4 /\* Need to grab writer access \*/<br>0x8 /\* branch to mi\_copyout on succe 2015 #define IPI\_GET\_CMD **#define IPI\_GET\_CMD 0x8 /\* branch to mi\_copyout on success \*/** /\* **/\* unused 0x10 \*/ #define IPI\_NULL\_BCONT 0x20 /\* ioctl has not data and hence no b\_cont \*/ extern ip\_ioctl\_cmd\_t ip\_ndx\_ioctl\_table[]; extern ip\_ioctl\_cmd\_t ip\_misc\_ioctl\_table[]; extern int ip\_ndx\_ioctl\_count; extern int ip\_misc\_ioctl\_count; /\* Passed down by ARP to IP during I\_PLINK/I\_PUNLINK \*/ typedef struct ipmx\_s { char ipmx\_name[LIFNAMSIZ]; /\* if name \*/ uint\_t ipmx\_arpdev\_stream : 1, /\* This is the arp stream \*/ ipmx\_notused : 31; } ipmx\_t; /\* \* State for detecting if a driver supports certain features. \* Support for DL\_ENABMULTI\_REQ uses ill\_dlpi\_multicast\_state. \* Support for DLPI M\_DATA fastpath uses ill\_dlpi\_fastpath\_state. \*/#d 1** /\* No DLPI request sent \*/<br>**1** /\* DLPI request sent \*/ **#define IDS\_INPROGRESS <sup>1</sup> /\* DLPI request sent \*/** 2039 #define IDS OK **2** /\* DLPI request completed successfully \*/<br> **3** /\* DLPI request failed \*/ 2040 #define IDS\_FAILED **#define IDS\_FAILED <sup>3</sup> /\* DLPI request failed \*/ new/usr/src/uts/common/inet/ip.hh** 32 **/\* Support for DL\_CAPABILITY\_REQ uses ill\_dlpi\_capab\_state. \*/ enum { IDCS\_UNKNOWN, IDCS\_PROBE\_SENT, IDCS\_OK, IDCS\_RESET\_SENT, IDCS\_RENEG, IDCS\_FAILED }; /\* Extended NDP Management Structure \*/ typedef struct ipndp\_s {** mdgetf\_t<br>
ndsetf t ip\_ndp\_getf;<br>  $\frac{1}{2}$  ip ndp setf;  $\begin{array}{lll}\n\text{ndsetf_t} & \text{ip_ndp_setf;} \\
\text{caddr_t} & \text{ip_ndp_data;} \n\end{array}$  **caddr\_t ip\_ndp\_data; char \*ip\_ndp\_name; } ipndp\_t; /\* IXA Notification types \*/ typedef enum { IXAN\_LSO, /\* LSO capability change \*/ IXAN\_PMTU, /\* PMTU change \*/ IXAN\_ZCOPY /\* ZEROCOPY capability change \*/ } ixa\_notify\_type\_t; typedef uint\_t ixa\_notify\_arg\_t; typedef void (\*ixa\_notify\_t)(void \*, ip\_xmit\_attr\_t \*ixa, ixa\_notify\_type\_t, ixa\_notify\_arg\_t); /\* \* Attribute flags that are common to the transmit and receive attributes \*/#d**o **#define IAF\_IS\_IPV4 0x80000000 /\* ipsec\_\*\_v4 \*/ #define IAF\_TRUSTED\_ICMP 0x40000000 /\* ipsec\_\*\_icmp\_loopback \*/ #define IAF\_NO\_LOOP\_ZONEID\_SET 0x20000000 /\* Zone that shouldn't have \*/ /\* a copy \*/** 0x10000000 /\* For multi and broadcast \*/ 2081 #define IAF\_MASK  $0xf0000000$  /\* Flags that are common \*/ **/\* \* Transmit side attributes used between the transport protocols and IP as \* well as inside IP. It is also used to cache information in the conn\_t i.e. \* replaces conn\_ire and the IPsec caching in the conn\_t. \*/ struct ip\_xmit\_attr\_s { iaflags\_t ixa\_flags; /\* IXAF\_\*. See below \*/ uint32\_t ixa\_free\_flags; /\* IXA\_FREE\_\*. See below \*/ uint32\_t ixa\_refcnt; /\* Using atomics \*/ /\* \* Always initialized independently of ixa\_flags settings. \* Used by ip\_xmit so we keep them up front for cache locality. \*/** $uint32 t$  **uint32\_t ixa\_xmit\_hint; /\* For ECMP and GLD TX ring fanout \*/ uint\_t ixa\_pktlen; /\* Always set. For frag and stats \*/ zoneid\_t ixa\_zoneid; /\* Assumed always set \*/ /\* Always set for conn\_ip\_output(); might be stale \*/ /\* \* Since TCP keeps the conn\_t around past the process going away \* we need to use the "notr" (e.g, ire\_refhold\_notr) for ixa\_ire, \* ixa\_nce, and ixa\_dce. \*/**

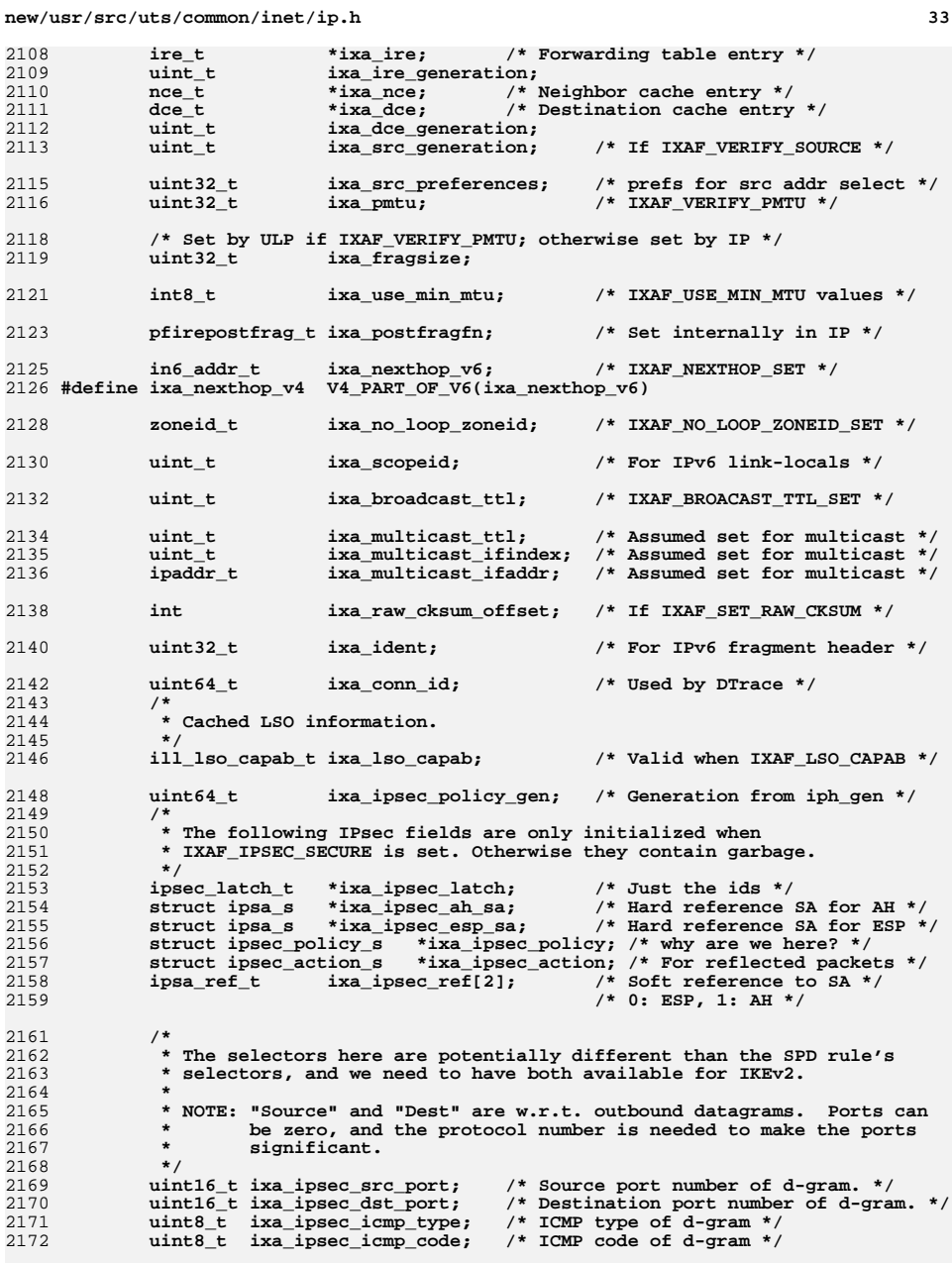

**new/usr/src/uts/common/inet/ip.h134** 2174 **sa\_family\_t ixa\_ipsec\_inaf; /\* Inner address family \*/** 2175 #define IXA MAX ADDRLEN 4 **# Max addr len. (in 32-bit words) \*/<br><b>c[IXA\_MAX\_ADDRLEN]:** /\* Inner src\_address \*/ 2176 **uint32\_t ixa\_ipsec\_insrc[IXA\_MAX\_ADDRLEN]; /\* Inner src address \*/** 2177 $uint32_t$  **ixa\_ipsec\_indst[IXA\_MAX\_ADDRLEN];** 2178 **uint8\_t ixa\_ipsec\_insrcpfx; /\* Inner source prefix \*/** 2179 **uint8\_t ixa\_ipsec\_indstpfx; /\* Inner destination prefix \*/** 2181 **uint8\_t ixa\_ipsec\_proto; /\* IP protocol number for d-gram. \*/** 2183 **/\* Always initialized independently of ixa\_flags settings \*/** 2184 **uint\_t ixa\_ifindex; /\* Assumed always set \*/** 2185 **uint16\_t ixa\_ip\_hdr\_length; /\* Points to ULP header \*/** 2186 **uint8\_t ixa\_protocol; /\* Protocol number for ULP cksum \*/** 2187 **ts\_label\_t \*ixa\_tsl; /\* Always set. NULL if not TX \*/** 2188 **ip\_stack\_t \*ixa\_ipst; /\* Always set \*/ uint32\_t ixa\_extra\_ident; /\* Set if LSO \*/** 21892190 **cred\_t \*ixa\_cred; /\* For getpeerucred \*/** 2191 **pid\_t ixa\_cpid; /\* For getpeerucred \*/** 2193 **#ifdef DEBUG** 2194 **kthread\_t \*ixa\_curthread; /\* For serialization assert \*/** 2195 **#endif** 2196 **squeue\_t \*ixa\_sqp; /\* Set from conn\_sqp as a hint \*/** 2197 **uintptr\_t ixa\_cookie; /\* cookie to use for tx flow control \*/** 2199 **/\*** 2200 **\* Must be set by ULP if any of IXAF\_VERIFY\_LSO, IXAF\_VERIFY\_PMTU,**2201 **\* or IXAF\_VERIFY\_ZCOPY is set.**2202 **\*/**ixa notify t 2203 **ixa\_notify\_t ixa\_notify; /\* Registered upcall notify function \*/** 2204 **void \*ixa\_notify\_cookie; /\* ULP cookie for ixa\_notify \*/** 2205 **};**  $2207/$  **/\*** 2208 **\* Flags to indicate which transmit attributes are set.** 2209 **\* Split into "xxx\_SET" ones which indicate that the "xxx" field it set, and**2210 **\* single flags.**2211 **\*/**2212 **#d** 0x00000001 /\* Reachability confirmation \*/<br>0x00000002 /\* ixa\_broadcast\_ttl valid \*/ 2213 **#define IXAF\_BROADCAST\_TTL\_SET 0x00000002 /\* ixa\_broadcast\_ttl valid \*/** 2214 #define IXAF SET SOURCE **#define IXAF\_SET\_SOURCE 0x00000004 /\* Replace if broadcast \*/** 2215 **#define IXAF\_USE\_MIN\_MTU 0x00000008 /\* IPV6\_USE\_MIN\_MTU \*/** 2217 **#define IXAF\_DONTFRAG 0x00000010 /\* IP\*\_DONTFRAG \*/** 2218 #define IXAF\_VERIFY\_PMTU 0x00000020 /\* ixa\_pmtu/ixa\_fragsize set \*/<br>0x00000040 /\* Create/use PMTU state \*/ 2219 **#define IXAF\_PMTU\_DISCOVERY 0x00000040 /\* Create/use PMTU state \*/** 2220 **#define IXAF\_MULTICAST\_LOOP 0x00000080 /\* IP\_MULTICAST\_LOOP \*/** 2222 **#define IXAF\_IPSEC\_SECURE 0x00000100 /\* Need IPsec processing \*/** 2223 #define IXAF UCRED TSL 0x00000200 /\* ixa\_tsl from SCM\_UCRED \*/<br>0x00000400 /\* SO\_DONTROUTE \*/ 2224 **#define IXAF\_DONTROUTE 0x00000400 /\* SO\_DONTROUTE \*/** 2225 **#define IXAF\_NO\_IPSEC 0x00000800 /\* Ignore policy \*/** 2227 **#define IXAF\_PMTU\_TOO\_SMALL 0x00001000 /\* PMTU too small \*/** 2228 **#define IXAF\_SET\_ULP\_CKSUM 0x00002000 /\* Calculate ULP checksum \*/** 2229 **#define IXAF\_VERIFY\_SOURCE 0x00004000 /\* Check that source is ok \*/** 2230 **#define IXAF\_NEXTHOP\_SET 0x00008000 /\* ixa\_nexthop set \*/** 2232 **#define IXAF\_PMTU\_IPV4\_DF 0x00010000 /\* Set IPv4 DF \*/** 2233 #define IXAF NO DEV FLOW CTL **0x00020000** /\* Protocol needs no flow ctl \*/<br>0x00040000 /\* Internal to IP \*/ 2234 **#define IXAF\_NO\_TTL\_CHANGE 0x00040000 /\* Internal to IP \*/** 2235 **#define IXAF\_IPV6\_ADD\_FRAGHDR 0x00080000 /\* Add fragment header \*/** 2237 **#define IXAF\_IPSEC\_TUNNEL 0x00100000 /\* Tunnel mode \*/**

- 2238 **#define IXAF\_NO\_PFHOOK 0x00200000 /\* Skip xmit pfhook \*/** 2239 #define IXAF NO TRACE
	- $0x00400000$  /\* When back from ARP/ND \*/

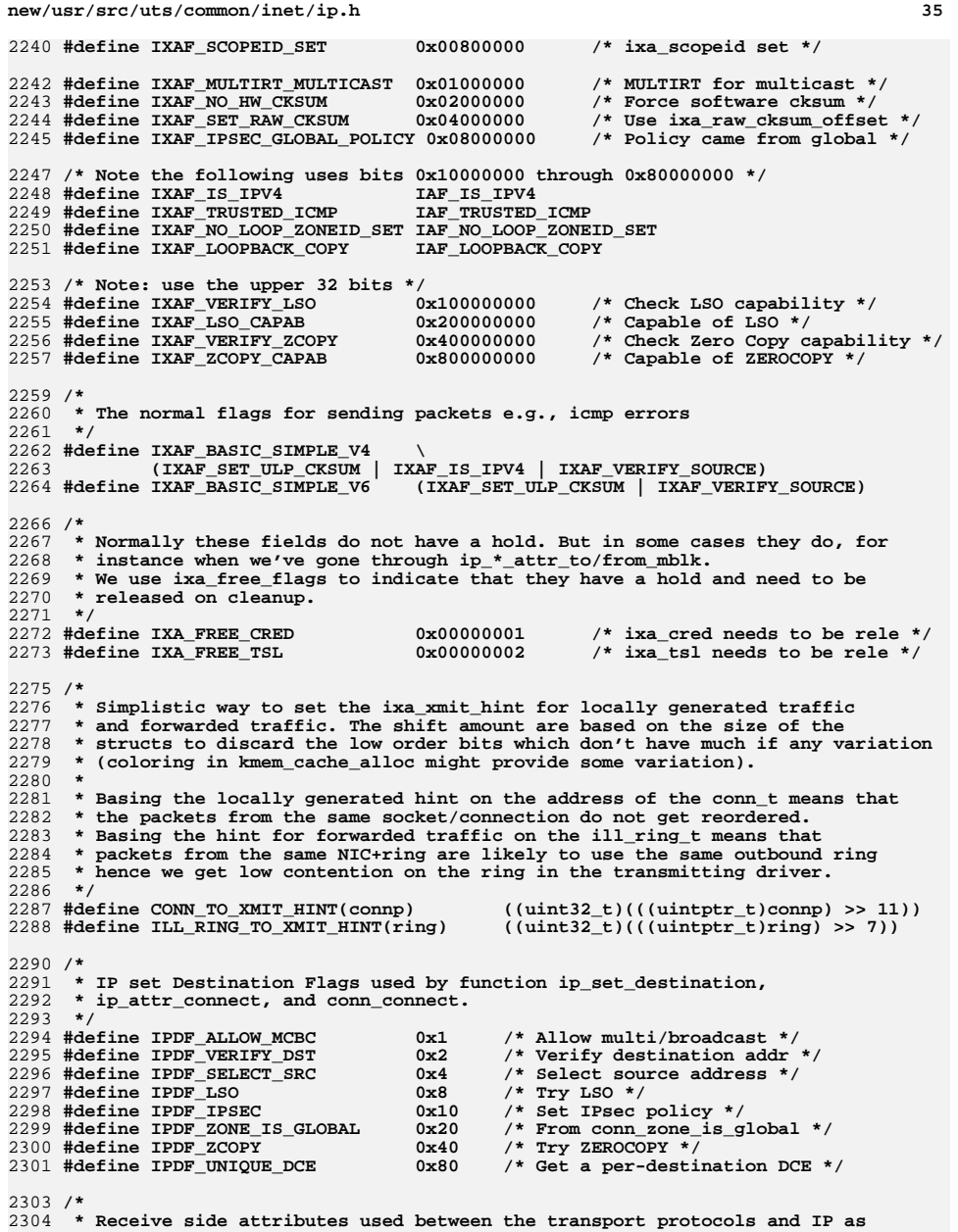

 **\* well as inside IP.**

**new/usr/src/uts/common/inet/ip.h**

**h** 36  **\*/ struct ip\_recv\_attr\_s { iaflags\_t ira\_flags; /\* See below \*/ uint32\_t ira\_free\_flags; /\* IRA\_FREE\_\*. See below \*/ /\* \* This is a hint for TCP SYN packets. \* Always initialized independently of ira\_flags settings \*/**squeue t **squeue\_t \*ira\_sqp; ill\_rx\_ring\_t \*ira\_ring; /\* Internal to IP \*/ /\* For ip\_accept\_tcp when IRAF\_TARGET\_SQP is set \*/ squeue\_t \*ira\_target\_sqp; mblk\_t \*ira\_target\_sqp\_mp; /\* Always initialized independently of ira\_flags settings \*/ uint32\_t ira\_xmit\_hint; /\* For ECMP and GLD TX ring fanout \*/ zoneid\_t ira\_zoneid; /\* ALL\_ZONES unless local delivery \*/ uint\_t ira\_pktlen; /\* Always set. For frag and stats \*/ uint16\_t ira\_ip\_hdr\_length; /\* Points to ULP header \*/** uint8<sub>\_</sub>t<br> **ira\_protocol;** /\* Protocol number for ULP cksum \*/<br>
uint t ira rifindex: /\* Received ifindex \*/ uint\_t<br> **uint\_t**<br> **ira\_rifindex;** /\* Received ifindex \*/<br> **ira** ruifindex; /\* Received upper ifin uint\_t *ira\_ruifindex;* /\* Received upper ifindex \*/<br>ts\_label\_t \*ira\_tsl; /\* Always set. NULL if not T **ts\_label\_t \*ira\_tsl; /\* Always set. NULL if not TX \*/ /\* \* ira\_rill and ira\_ill is set inside IP, but not when conn\_recv is \* called; ULPs should use ira\_ruifindex instead. \*/** $i11_t$  **ill\_t \*ira\_rill; /\* ill where packet came \*/ ill\_t \*ira\_ill; /\* ill where IP address hosted \*/ cred\_t \*ira\_cred; /\* For getpeerucred \*/ pid\_t ira\_cpid; /\* For getpeerucred \*/ /\* Used when IRAF\_VERIFIED\_SRC is set; this source was ok \*/ ipaddr\_t ira\_verified\_src; /\* \* The following IPsec fields are only initialized when \* IRAF\_IPSEC\_SECURE is set. Otherwise they contain garbage. \*/ struct ipsec\_action\_s \*ira\_ipsec\_action; /\* how we made it in.. \*/ struct ipsa\_s \*ira\_ipsec\_ah\_sa; /\* SA for AH \*/** struct ipsa\_s \*ira\_ipsec\_esp\_sa; **ipaddr\_t ira\_mroute\_tunnel; /\* IRAF\_MROUTE\_TUNNEL\_SET \*/ zoneid\_t ira\_no\_loop\_zoneid; /\* IRAF\_NO\_LOOP\_ZONEID\_SET \*/ uint32\_t ira\_esp\_udp\_ports; /\* IRAF\_ESP\_UDP\_PORTS \*/ /\* \* For IP\_RECVSLLA and ip\_ndp\_conflict/find\_solicitation. \* Same size as max for sockaddr\_dl \*/ #define IRA\_L2SRC\_SIZE <sup>244</sup>**  $\frac{1}{1000}$  **ira**  $\frac{12}{180}$  **ira**  $\frac{12}{180}$  *i*  $\frac{12}{180}$  *i*  $\frac{1}{2}$  *i*  $\frac{1}{2}$  *i*  $\frac{1}{2}$  *i*  $\frac{1}{2}$  *i*  $\frac{1}{2}$  *i*  $\frac{1}{2}$  *i*  $\frac{1}{2}$  *i*  $\frac{1}{2}$  *i*  $\frac{1}{2}$  *i* **/\* \* Local handle that we use to do lazy setting of ira\_l2src. \* We defer setting l2src until needed but we do before any \* ip\_input pullupmsg or copymsg. \*/ struct mac\_header\_info\_s \*ira\_mhip; /\* Could be NULL \*/ };**
**h** 37

 **/\* \* Flags to indicate which receive attributes are set. \*/ #define IRAF\_SYSTEM\_LABELED 0x00000001 /\* is\_system\_labeled() \*/ #define IRAF\_IPV4\_OPTIONS 0x00000002 /\* Performance \*/** 2378 #define IRAF MULTICAST **#define IRAF\_MULTICAST 0x00000004 /\* Was multicast at L3 \*/** 2379 #define IRAF BROADCAST **#define IRAF\_BROADCAST 0x00000008 /\* Was broadcast at L3 \*/ #define IRAF\_MULTIBROADCAST (IRAF\_MULTICAST|IRAF\_BROADCAST)** 2380 #define IRAF MULTIBROADCAST 2382 #define IRAF LOOPBACK **#define IRAF\_LOOPBACK 0x00000010 /\* Looped back by IP \*/ #define IRAF\_VERIFY\_IP\_CKSUM 0x00000020 /\* Need to verify IP \*/** 2384 #define IRAF VERIFY ULP CKSUM  $0x00000040$  /\* Need to verify TCP, UDP, etc \*/<br> $0x00000080$  /\* sctp pkt has failed chksum \*/ 2385 #define IRAF SCTP CSUM ERR **#define IRAF\_SCTP\_CSUM\_ERR 0x00000080 /\* sctp pkt has failed chksum \*/ #define IRAF\_IPSEC\_SECURE 0x00000100 /\* Passed AH and/or ESP \*/ #define IRAF\_DHCP\_UNICAST 0x00000200** 2389 #define IRAF\_IPSEC DECAPS **#define IRAF\_IPSEC\_DECAPS 0x00000400 /\* Was packet decapsulated \*/ /\* from a matching inner packet? \*/** 2391 #define IRAF\_TARGET\_SQP 0x00000800 /\* ira\_target\_sqp is set \*/<br>0x00001000 /\* ira\_verified\_src\_set \*/ **#define IRAF\_VERIFIED\_SRC 0x00001000 /\* ira\_verified\_src set \*/** 2393 #define IRAF RSVP **#define IRAF\_RSVP 0x00002000 /\* RSVP packet for rsvpd \*/ #define IRAF\_MROUTE\_TUNNEL\_SET 0x00004000 /\* From ip\_mroute\_decap \*/** 2395 #define IRAF PIM REGISTER 0x00008000 /\* From register\_mforward \*/ **#define IRAF\_TX\_MAC\_EXEMPTABLE 0x00010000 /\* Allow MAC\_EXEMPT readdown \*/** 2398 #define IRAF TX SHARED ADDR 0x00020000 /\* Arrived on ALL\_ZONES addr \*/<br>0x00040000 /\* NAT-traversal packet \*/ 2399 #define IRAF ESP UDP PORTS  $0x00040000$  /\* NAT-traversal packet \*/<br> $0x00080000$  /\* Force software cksum \*/ **#define IRAF\_NO\_HW\_CKSUM 0x00080000 /\* Force software cksum \*/** 2402 #define IRAF ICMP ERROR  $0x00100000$  /\* Send to conn\_recvicmp \*/<br> $0x00200000$  /\* IPv6 router alert \*/ **#define IRAF\_ROUTER\_ALERT 0x00200000 /\* IPv6 router alert \*/** #define IRAF L2SRC SET **2x00400000** /\* ira\_12src has been set \*/<br>0x00800000 /\* Came from us \*/ **#define IRAF\_L2SRC\_LOOPBACK 0x00800000 /\* Came from us \*/ #define IRAF\_L2DST\_MULTICAST 0x01000000 /\* Multicast at L2 \*/ #define IRAF\_L2DST\_BROADCAST 0x02000000 /\* Broadcast at L2 \*/ /\* Unused 0x04000000 \*/ /\* Unused 0x08000000 \*/ /\* Below starts with 0x10000000 \*/ #define IRAF\_IS\_IPV4 IAF\_IS\_IPV4** 2414 #define IRAF\_TRUSTED\_ICMP **#define IRAF\_TRUSTED\_ICMP IAF\_TRUSTED\_ICMP #define IRAF\_NO\_LOOP\_ZONEID\_SET IAF\_NO\_LOOP\_ZONEID\_SET #define IRAF\_LOOPBACK\_COPY IAF\_LOOPBACK\_COPY** /\* **/\* \* Normally these fields do not have a hold. But in some cases they do, for \* instance when we've gone through ip\_\*\_attr\_to/from\_mblk. \* We use ira\_free\_flags to indicate that they have a hold and need to be \* released on cleanup. \*/#d**  $0x00000001$  /\* ira\_cred needs to be rele \*/<br> $0x00000002$  /\* ira tsl needs to be rele \*/ 2425 #define IRA\_FREE\_TSL **#define IRA\_FREE\_TSL 0x00000002 /\* ira\_tsl needs to be rele \*/ /\* \* Optional destination cache entry for path MTU information, \* and ULP metrics. \*/ struct dce\_s {** uint\_t **dce\_generation;** /\* Changed since cached? \*/<br>uint\_t dce\_flags; /\* See below \*/ **uint\_t dce\_flags; /\* See below \*/ uint\_t dce\_ipversion; /\* IPv4/IPv6 version \*/ uint32\_t dce\_pmtu; /\* Path MTU if DCEF\_PMTU \*/ uint32\_t dce\_ident; /\* Per destination IP ident. \*/ iulp\_t dce\_uinfo; /\* Metrics if DCEF\_UINFO \*/**

 **struct dce\_s \*dce\_next; struct dce\_s \*\*dce\_ptpn;**  $struct$  dcb  $s$  **union { in6\_addr\_t dceu\_v6addr; i**paddr\_t<br> **dceu**;<br> **dceu**; **} dce\_u; #define dce\_v4addr dce\_u.dceu\_v4addr** 2448 #define dce\_v6addr **#define dce\_v6addr dce\_u.dceu\_v6addr /\* Note that for IPv6+IPMP we use the ifindex for the upper interface \*/ uint\_t dce\_ifindex; /\* For IPv6 link-locals \*/ kmutex\_t dce\_lock;**  $\begin{array}{ccc}\n \text{uint}\_\text{t} & \text{dee\_refcnt;} \\
 \text{uint64}\_\text{t} & \text{dee}\_\text{last}\_\text{ch}\n \end{array}$  **uint64\_t dce\_last\_change\_time; /\* Path MTU. In seconds \*/ ip\_stack\_t \*dce\_ipst; /\* Does not have a netstack\_hold \*/ }; /\* \* Values for dce\_generation. \* \* If a DCE has DCE\_GENERATION\_CONDEMNED, the last dce\_refrele should delete \* it. \* \* DCE\_GENERATION\_VERIFY is never stored in dce\_generation but it is \* stored in places that cache DCE (such as ixa\_dce\_generation). \* It is used as a signal that the cache is stale and needs to be reverified. \*/ #define DCE\_GENERATION\_CONDEMNED <sup>0</sup> #define DCE\_GENERATION\_VERIFY <sup>1</sup> #define DCE\_GENERATION\_INITIAL <sup>2</sup> #define DCE\_IS\_CONDEMNED(dce) \ ((dce)->dce\_generation == DCE\_GENERATION\_CONDEMNED) /\* \* Values for ips\_src\_generation. \* \* SRC\_GENERATION\_VERIFY is never stored in ips\_src\_generation but it is \* stored in places that cache IREs (ixa\_src\_generation). It is used as a \* signal that the cache is stale and needs to be reverified. \*/ #define SRC\_GENERATION\_VERIFY <sup>0</sup> #define SRC\_GENERATION\_INITIAL <sup>1</sup>**  $2486/$  **/\* \* The kernel stores security attributes of all gateways in a database made \* up of one or more tsol\_gcdb\_t elements. Each tsol\_gcdb\_t contains the \* security-related credentials of the gateway. More than one gateways may \* share entries in the database. \* \* The tsol\_gc\_t structure represents the gateway to credential association, \* and refers to an entry in the database. One or more tsol\_gc\_t entities are \* grouped together to form one or more tsol\_gcgrp\_t, each representing the \* list of security attributes specific to the gateway. A gateway may be \* associated with at most one credentials group. \*/ struct tsol\_gcgrp\_s; extern uchar\_t ip6opt\_ls; /\* TX IPv6 enabler \*/ /\* \* Gateway security credential record.**

# **h** 38

**h** 39  **\*/ typedef struct tsol\_gcdb\_s { uint\_t gcdb\_refcnt; /\* reference count \*/ struct rtsa\_s gcdb\_attr; /\* security attributes \*/ #define gcdb\_mask gcdb\_attr.rtsa\_mask #define gcdb\_doi gcdb\_attr.rtsa\_doi #define gcdb\_slrange gcdb\_attr.rtsa\_slrange } tsol\_gcdb\_t;**  $2513/$  **/\* \* Gateway to credential association. \*/ typedef struct tsol\_gc\_s { uint\_t** *gc\_refcnt;* **/\* reference count \*/<br>struct tsol\_gcgrp\_s \*gc\_grp; /\* pointer to group \*/ struct tsol\_gcgrp\_s \*gc\_grp; /\* pointer to group \*/ struct tsol\_gc\_s \*gc\_prev; /\* previous in list \*/ struct tsol\_gc\_s \*gc\_next;**<br>**tsol\_gcdb\_t** \*gc\_db; **tsol\_gcdb\_t \*gc\_db; /\* pointer to actual credentials \*/ } tsol\_gc\_t; /\* \* Gateway credentials group address. \*/ typedef struct tsol\_gcgrp\_addr\_s {** int  $\begin{array}{ccc} \text{int} & \text{if} & \text{if} & \text{if} & \text{if} \\ \text{in} & \text{adj} & \text{adj} & \text{if} & \text{if} & \text{if} & \text{if} \\ \text{in} & \text{adj} & \text{adj} & \text{if} & \text{if} & \text{if} & \text{if} & \text{if} \\ \end{array}$  **in6\_addr\_t ga\_addr; /\* IPv4 mapped or IPv6 address \*/ } tsol\_gcgrp\_addr\_t; /\* \* Gateway credentials group. \*/ typedef struct tsol\_gcgrp\_s { uint\_t**<br>*gcgrp\_refcnt;* /\* reference count \*/<br>**krwlock\_t**<br>**gcgrp\_rwlock;** /\* lock to protect for **krwlock\_t gcgrp\_rwlock; /\* lock to protect following \*/ uint\_t**<br> **c b gcgrp\_count;** /\* number of credentials \*/<br> **tsol** gc **t** \*gcgrp head; /\* first credential in list **tsol\_gc\_t \*gcgrp\_head; /\* first credential in list \*/ tsol\_gc\_t \*gcgrp\_tail; /\* last credential in list \*/ tsol\_gcgrp\_addr\_t gcgrp\_addr; /\* next-hop gateway address \*/ } tsol\_gcgrp\_t; extern kmutex\_t gcgrp\_lock; #define GC\_REFRELE(p) { \ ASSERT((p)->gc\_grp != NULL); \**  $rw\_enter(\&(p)-\frac{1}{2}g_{r} - \frac{1}{2}g_{r} - \frac{1}{2}g$  **ASSERT((p)->gc\_refcnt > 0); \**  $if (--(p)-qc$  refcnt) == 0) **gc\_inactive(p); \ else \ rw\_exit(&(p)->gc\_grp->gcgrp\_rwlock); \ } #define GCGRP\_REFHOLD(p) { \ mutex\_enter(&gcgrp\_lock); \ ++((p)->gcgrp\_refcnt); \ ASSERT((p)->gcgrp\_refcnt != 0); \ mutex\_exit(&gcgrp\_lock); \ } #define GCGRP\_REFRELE(p) { \ mutex\_enter(&gcgrp\_lock); \ ASSERT((p)->gcgrp\_refcnt > 0); \ if**  $(--(\overline{p})-3gcgrp\_refcnt) == 0)$ <br>**gcgrp\_inactive(p); gcgrp\_inactive(p); \ ASSERT(MUTEX\_HELD(&gcgrp\_lock)); \ mutex\_exit(&gcgrp\_lock); \**

```
new/usr/src/uts/common/inet/ip.h 40
2570 }
2572/ /*
2573 * IRE gateway security attributes structure, pointed to by tsol_ire_gw_secattr2574 */
2575 struct tsol_tnrhc;
2577 struct tsol_ire_gw_secattr_s {
2578 kmutex_t igsa_lock; /* lock to protect following */
2579struct tsol_tnrhc *igsa_rhc;<br>
tsol gc t *igsa gc;
2580 tsol_gc_t *igsa_gc; /* for prefix IREs */
2581 };
2583 void irb_refrele_ftable(irb_t *);
2585 extern struct kmem_cache *rt_entry_cache;
2587 typedef struct ire4 {
2588ipaddr_t ire4_mask;<br>ipaddr_t ire4_addr;<br>/* Address this IRE represents. *
2589 ipaddr_t ire4_addr; /* Address this IRE represents. */
2590/* Gateway including for IRE_ONLINK */<br>/* RTF SETSRC */
2591ipaddr_t ire4_setsrc_addr;
2592 } ire4_t;
2594 typedef struct ire6 {
2595 in6_addr_t ire6_mask; /* Mask for matching this IRE. */
2596 in6_addr_t ire6_addr; /* Address this IRE represents. */
2597 in6_addr_t ire6_gateway_addr; /* Gateway including for IRE_ONLINK */
2598indar_t ire6_setsrc_addr;
2599 } ire6_t;
2601 typedef union ire_addr {
2602 ire6_t ire6_u;
2603 ire4_t ire4_u;
2604 } ire_addr_u_t;
2606 /*
2607 * Internet Routing Entry
2608 * When we have multiple identical IREs we logically add them by manipulating2609 * ire_identical_ref and ire_delete first decrements
2610 * that and when it reaches 1 we know it is the last IRE.2611 * "identical" is defined as being the same for:
2612 * ire_addr, ire_netmask, ire_gateway, ire_ill, ire_zoneid, and ire_type
2613 * For instance, multiple IRE_BROADCASTs for the same subnet number are2614 * viewed as identical, and so are the IRE_INTERFACEs when there are
2615 * multiple logical interfaces (on the same ill) with the same subnet prefix.2616 */
2617 struct ire_s {
2618 struct ire_s *ire_next; /* The hash chain must be first. */
2619struct ire_s **ire_ptpn; /* Pointer to previous next. */<br>uint32 t ire refcnt: /* Number of references */
2620 uint32_t ire_refcnt; /* Number of references */
2621ill_t \overline{\phantom{a}} *ire_ill;<br>uint32 t ire_identi
2622 uint32_t ire_identical_ref; /* IRE_INTERFACE, IRE_BROADCAST */
2623uchar_t<br>
ire_ipversion; /* IPv4/IPv6 version */<br>
ushort t ire type; /* Type of IRE */
2624 ushort_t ire_type; /* Type of IRE */
 uint_t ire_generation; /* Generation including CONDEMNED */
26252626 uint_t ire_ib_pkt_count; /* Inbound packets for ire_addr */
2627 uint_t ire_ob_pkt_count; /* Outbound packets to ire_addr */
2628 time_t ire_create_time; /* Time (in secs) IRE was created. */
2629 uint32_t ire_flags; /* flags related to route (RTF_*) */
2630 /*
2631 * ire_testhidden is TRUE for INTERFACE IREs of IS_UNDER_IPMP(ill)2632 * interfaces2633 */boolean_t
2634 boolean_t ire_testhidden;
2635phirm precvfn: /* Receive side handling */
```
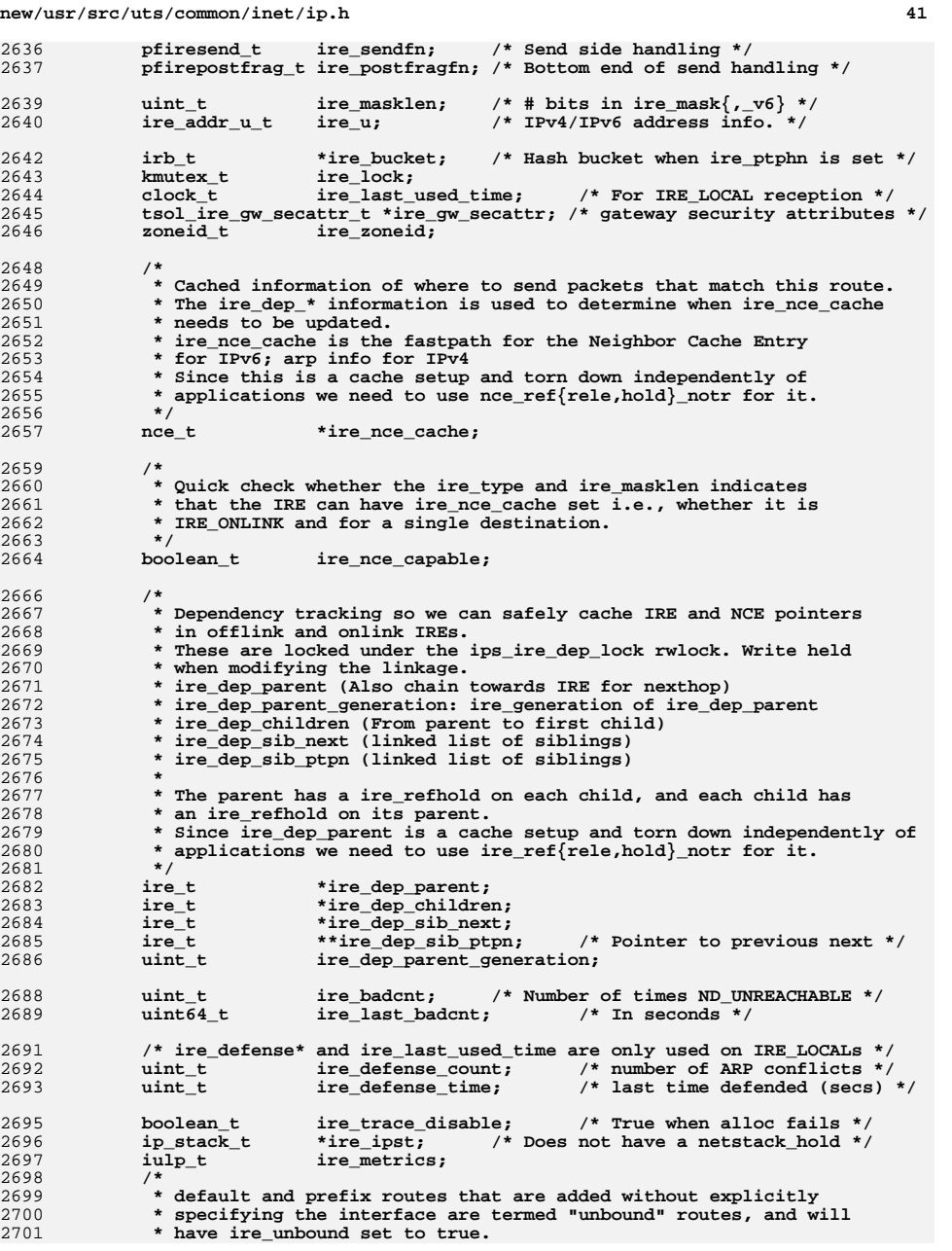

**new/usr/src/uts/common/inet/ip.h <sup>42</sup> \*/**boolean t ire\_unbound; **}; /\* IPv4 compatibility macros \*/ #define ire\_mask ire\_u.ire4\_u.ire4\_mask** 2708 #define ire addr **#define ire\_addr ire\_u.ire4\_u.ire4\_addr** 2709 #define ire\_gateway\_addr **#define ire\_gateway\_addr ire\_u.ire4\_u.ire4\_gateway\_addr** 2710 #define ire setsrc addr  $\frac{1}{2}$  **ire**  $\frac{1}{2}$  **u.ire4** setsrc\_addr 2712 #define ire mask v6 **#define ire\_mask\_v6 ire\_u.ire6\_u.ire6\_mask** 2713 #define ire\_addr\_v6 **#define ire\_addr\_v6 ire\_u.ire6\_u.ire6\_addr** 2714 #define ire gateway addr v6  $\frac{1}{2}$  **ire6 u.ire6** gateway addr 2715 #define ire\_setsrc\_addr\_v6 **#define ire\_setsrc\_addr\_v6 ire\_u.ire6\_u.ire6\_setsrc\_addr**  $2717/$  **/\* \* Values for ire\_generation. \* \* If an IRE is marked with IRE\_IS\_CONDEMNED, the last walker of \* the bucket should delete this IRE from this bucket. \* \* IRE\_GENERATION\_VERIFY is never stored in ire\_generation but it is \* stored in places that cache IREs (such as ixa\_ire\_generation and \* ire\_dep\_parent\_generation). It is used as a signal that the cache is \* stale and needs to be reverified. \*/ #define IRE\_GENERATION\_CONDEMNED <sup>0</sup> #define IRE\_GENERATION\_VERIFY <sup>1</sup> #define IRE\_GENERATION\_INITIAL <sup>2</sup> #define IRE\_IS\_CONDEMNED(ire) \ ((ire)->ire\_generation == IRE\_GENERATION\_CONDEMNED) /\* Convenient typedefs for sockaddrs \*/ typedef struct sockaddr\_in sin\_t; typedef struct sockaddr\_in6 sin6\_t; /\* Name/Value Descriptor. \*/ typedef struct nv\_s { uint64\_t nv\_value; char \*nv\_name; } nv\_t; #define ILL\_FRAG\_HASH(s, i) \** 2745 **((ntohl(s) ^ ((i) ^ ((i) >> 8))) % ILL\_FRAG\_HASH\_TBL\_COUNT)**  $2747/$  **/\* \* The MAX number of allowed fragmented packets per hash bucket \* calculation is based on the most common mtu size of 1500. This limit \* will work well for other mtu sizes as well. \*/ #define COMMON\_IP\_MTU 1500 #define MAX\_FRAG\_MIN 10 #define MAX\_FRAG\_PKTS(ipst) \ MAX(MAX\_FRAG\_MIN, (2 \* (ipst->ips\_ip\_reass\_queue\_bytes / \**  $\overline{125}$  (COMMON IP MTU \* ILL FRAG HASH TBL COUNT)))) /\* **/\* \* Maximum dups allowed per packet. \*/ extern uint\_t ip\_max\_frag\_dups; /\* \* Per-packet information for received packets and transmitted. \* Used by the transport protocols when converting between the packet \* and ancillary data and socket options. \***

**new/usr/src/uts/common/inet/ip.h <sup>43</sup>** 2768 **\* Note: This private data structure and related IPPF\_\* constant** 2769 **\* definitions are exposed to enable compilation of some debugging tools** 2770 **\* like lsof which use struct tcp\_t in <inet/tcp.h>. This is intended to be**2771 **\* a temporary hack and long term alternate interfaces should be defined**2772 **\* to support the needs of such tools and private definitions moved to**2773 **\* private headers.**2774 **\*/** 2775 **struct ip\_pkt\_s {** 2776 **uint\_t ipp\_fields; /\* Which fields are valid \*/** 2777ipp\_addr;<br>**V4 PART OF V6(ipp addr)**<br>**V4 PART OF V6(ipp addr)** 2778 **#define ipp\_addr\_v4 V4\_PART\_OF\_V6(ipp\_addr)** 2779 $\begin{array}{lll}\n\text{unit } t & \text{if } \text{pp\_unicast} \text{ hops;} \\
\text{unit } t & \text{if } \text{pp\_hoplimit;} \\
\end{array} \end{array} \qquad \begin{array}{lll} \text{/* TPV6\_UNICAST\_HOPS, IP\_TTL */} \\
\text{/* TPV6\_HOPLIMIT */} \end{array}$ 2780 **uint\_t ipp\_hoplimit; /\* IPV6\_HOPLIMIT \*/** 2781 $\begin{array}{ccc}\n\text{uint}\_\text{t} & \text{ipp}\_\text{hopoptslen}\n\end{array}$ 2782 **uint\_t ipp\_rthdrdstoptslen;** 2783 $\begin{array}{ccc}\n\text{unit} & \text{i} & \text{i} \\
\text{unit} & \text{ii} & \text{iii} \\
\text{unit} & \text{iv} & \text{iv} & \text{iv} \\
\end{array}$ 2784 **uint\_t ipp\_dstoptslen;** 2785 $\begin{array}{ll}\n\text{uint}\_t & \text{ipp}\_frak{graph} \text{drlen};\n\end{array}$ <br> **ipp\_fraghdrlen;** 2786 **ip6\_hbh\_t \*ipp\_hopopts;** 2787 **ip6\_dest\_t \*ipp\_rthdrdstopts;** 2788 **ip6\_rthdr\_t \*ipp\_rthdr;** 2789 **ip6\_dest\_t \*ipp\_dstopts;** 2790 **ip6\_frag\_t \*ipp\_fraghdr;** 2791uint8\_t<br>
uint8\_t<br> **uint8\_t**<br> **ipp\_type\_of\_service;**<br>  $\frac{1}{2}$  /\* IP\_TOS\_\*/ 2792 $\begin{array}{lll}\n\text{uint8}_t & \text{ipp-type_of_s} \text{error}; \\
\text{uint_t} & \text{ipp\_ipy4_options len};\n\end{array}$ 2793 **uint\_t ipp\_ipv4\_options\_len; /\* Len of IPv4 options \*/** 2794 **uint8\_t \*ipp\_ipv4\_options; /\* Ptr to IPv4 options \*/** 2795uint\_t<br>
uint\_t<br> **ipp\_label\_len\_v4;**<br>
/\* TX label for IPv4 \*/<br>  $\frac{1}{2}$ <br> **ipp\_label\_v4;**<br>
/\* TX label for IPv4 \*/ 2796 **uint8\_t \*ipp\_label\_v4; /\* TX label for IPv4 \*/** 2797 $\begin{array}{lll}\n\text{unit } t & \text{ipp\_label Ien_V6;} & \text{/* Len of TX label for IPv6 */} \\
\text{unit 8 t} & \text{*ipp\_label V6;} & \text{/*TX label for IPv6 */}\n\end{array}$ 2798 **uint8\_t \*ipp\_label\_v6; /\* TX label for IPv6 \*/** 2799 **};** 2800 **typedef struct ip\_pkt\_s ip\_pkt\_t;** 2802 **extern void ip\_pkt\_free(ip\_pkt\_t \*); /\* free storage inside ip\_pkt\_t \*/** 2803 **extern ipaddr\_t ip\_pkt\_source\_route\_v4(const ip\_pkt\_t \*);** 2804 **extern in6\_addr\_t \*ip\_pkt\_source\_route\_v6(const ip\_pkt\_t \*);** 2805 **extern int ip\_pkt\_copy(ip\_pkt\_t \*, ip\_pkt\_t \*, int);** 2806 **extern void ip\_pkt\_source\_route\_reverse\_v4(ip\_pkt\_t \*);** 2808 **/\* ipp\_fields values \*/** 2809 #define IPPF\_ADDR  $0x0001$  /\* Part of in6\_pktinfo: src/dst addr \*/ 2810 #define IPPF\_HOPLIMIT 0x0002 /\* Overrides unicast and multicast \*/ 2811 #define IPPF TCLASS  $0x0004$  /\* Overrides class in sin6 flowinfo \*/ 2813 #define TPPF HOPOPTS **#define IPPF\_HOPOPTS 0x0010 /\* ipp\_hopopts set \*/ #define IPPF\_RTHDR 0x0020 /\* ipp\_rthdr set \*/** 2814 #define IPPF RTHDR 2815 #define IPPF RTHDRDSTOPTS **#define IPPF\_RTHDRDSTOPTS 0x0040 /\* ipp\_rthdrdstopts set \*/** 2816 #define IPPF\_DSTOPTS **#define IPPF\_DSTOPTS 0x0080 /\* ipp\_dstopts set \*/** 2818 #define IPPF\_IPV4\_OPTIONS **#define IPPF\_IPV4\_OPTIONS 0x0100 /\* ipp\_ipv4\_options set \*/** 2819 #define IPPF LABEL V4 **#define IPPF\_LABEL\_V4 0x0200 /\* ipp\_label\_v4 set \*/** 2820 #define IPPF\_LABEL\_V6 **#define IPPF\_LABEL\_V6 0x0400 /\* ipp\_label\_v6 set \*/** 2822 #define IPPF FRAGHDR  $0x0800$  /\* Used for IPsec receive side \*/ 2824 **/\*** 2825 **\* Data structure which is passed to conn\_opt\_get/set.** 2826 **\* The conn\_t is included even though it can be inferred from queue\_t.** 2827 **\* setsockopt and getsockopt use conn\_ixa and conn\_xmit\_ipp. However,**2828 **\* when handling ancillary data we use separate ixa and ipps.**2829 **\*/** 2830 **typedef struct conn\_opt\_arg\_s {** 2831 **conn\_t \*coa\_connp; ip\_xmit\_attr\_t \*coa\_ixa;** 28322833**ip\_pkt\_t \*coa\_ipp;**

2834 **boolean\_t coa\_ancillary; /\* Ancillary data and not setsockopt \*/** 2835 **uint\_t coa\_changed; /\* See below \*/** 2836 **} conn\_opt\_arg\_t;** 2838 /\* **/\*** 2839 **\* Flags for what changed.** 2840 **\* If we want to be more efficient in the future we can have more fine**2841 **\* grained flags e.g., a flag for just IP\_TOS changing.** 2842 **\* For now we either call ip\_set\_destination (for "route changed")** 2843 **\* and/or conn\_build\_hdr\_template/conn\_prepend\_hdr (for "header changed").**2844 **\*/** 2845 **#define COA\_HEADER\_CHANGED 0x0001** 2846 **#define COA\_ROUTE\_CHANGED 0x0002** 2847 **#define COA\_RCVBUF\_CHANGED 0x0004 /\* SO\_RCVBUF \*/** 2848 **#define COA\_SNDBUF\_CHANGED 0x0008 /\* SO\_SNDBUF \*/** 2849 **#define COA\_WROFF\_CHANGED 0x0010 /\* Header size changed \*/** 2850 **#define COA\_ICMP\_BIND\_NEEDED 0x0020** 2851 **#define COA\_OOBINLINE\_CHANGED 0x0040** 2853 **#define TCP\_PORTS\_OFFSET <sup>0</sup>** 2854 **#define UDP\_PORTS\_OFFSET <sup>0</sup>** 2856 /\* **/\*** 2857 **\* lookups return the ill/ipif only if the flags are clear OR Iam writer.** 2858 **\* ill / ipif lookup functions increment the refcnt on the ill / ipif only** 2859 **\* after calling these macros. This ensures that the refcnt on the ipif or**2860 **\* ill will eventually drop down to zero.**2861 **\*/** 2862 **#define ILL\_LOOKUP\_FAILED <sup>1</sup> /\* Used as error code \*/** 2863 **#define IPIF\_LOOKUP\_FAILED <sup>2</sup> /\* Used as error code \*/** 2865 #define ILL CAN LOOKUP(ill) **#define ILL\_CAN\_LOOKUP(ill) \ (!((ill)->ill\_state\_flags & ILL\_CONDEMNED) || \** 28662867IAM WRITER  $ILL(i11)$ 2869 **#define ILL\_IS\_CONDEMNED(ill) \** 2870 **((ill)->ill\_state\_flags & ILL\_CONDEMNED)** 2872 **#define IPIF\_CAN\_LOOKUP(ipif) \** 2873 **(!((ipif)->ipif\_state\_flags & IPIF\_CONDEMNED) || \** 2874 **IAM\_WRITER\_IPIF(ipif))** 2876 **#define IPIF\_IS\_CONDEMNED(ipif) \** 2877 **((ipif)->ipif\_state\_flags & IPIF\_CONDEMNED)** 2879 **#define IPIF\_IS\_CHANGING(ipif) \** 2880 **((ipif)->ipif\_state\_flags & IPIF\_CHANGING)** 2882 **/\* Macros used to assert that this thread is a writer \*/** 2883 #define IAM WRITER IPSQ(ipsq) **#define IAM\_WRITER\_IPSQ(ipsq) ((ipsq)->ipsq\_xop->ipx\_writer == curthread)** 2884 #define IAM WRITER ILL(ill) **#define IAM\_WRITER\_ILL(ill) IAM\_WRITER\_IPSQ((ill)->ill\_phyint->phyint\_ipsq)** 2885 #define IAM WRITER IPIF(ipif) **#define IAM\_WRITER\_IPIF(ipif) IAM\_WRITER\_ILL((ipif)->ipif\_ill)** 2887 **/\*** 2888 **\* Grab ill locks in the proper order. The order is highest addressed**2889 **\* ill is locked first.**2890 **\*/** 2891 **#define GRAB\_ILL\_LOCKS(ill\_1, ill\_2) \** 2892 $\frac{2}{3}$  **if** ((ill\_1) > (ill\_2)) {<br>  $\frac{1}{3}$ 28932894 **if (ill\_1 != NULL) \ mutex\_enter(&(ill\_1)->ill\_lock); \** 28952896 **if (ill\_2 != NULL) \** 2897 **mutex\_enter(&(ill\_2)->ill\_lock); \** 2898 **} else { \ if (ill\_2 != NULL) \**2899

**<sup>44</sup>**

**new/usr/src/uts/common/inet/ip.hh** 45 2900 **mutex\_enter(&(ill\_2)->ill\_lock); \** 2901**if** (ill 1 != NULL && ill 1 != ill 2) 2902 $\frac{m}{\text{mutes\_enter}(\&(\text{ill}_1) - \text{ill}_2)\text{lock}}$ 2903 **} \** 2904 **}** 2906 **#define RELEASE\_ILL\_LOCKS(ill\_1, ill\_2) \** 2907 $if (i11 1 != NULL)$ 2908 **if (ill\_1 != NULL) \ mutex\_exit(&(ill\_1)->ill\_lock); \** 29092910**if** (ill 2 != NULL && ill 2 != ill 1) 2911 **mutex\_exit(&(ill\_2)->ill\_lock); \** 2912 **}** 2914 **/\* Get the other protocol instance ill \*/** 2915 #define ILL OTHER(ill) **#define ILL\_OTHER(ill) \ ((ill)->ill\_isv6 ? (ill)->ill\_phyint->phyint\_illv4 : \** 29162917 **(ill)->ill\_phyint->phyint\_illv6)**2919 **/\* ioctl command info: Ioctl properties extracted and stored in here \*/** 2920 **typedef struct cmd\_info\_s** 2921 **{** 2922**ipif\_t** \*ci\_ipif; /\* ipif associated with [l]ifreq ioctl's \*/<br>sin t \*ci sin; /\* the sin struct passed down \*/ 2923 **sin\_t \*ci\_sin; /\* the sin struct passed down \*/** 2924 **sin6\_t \*ci\_sin6; /\* the sin6\_t struct passed down \*/**  $2975$  **struct lifreq \*ci\_lifr; /\* the lifreq struct passed down \*/** 2926 **} cmd\_info\_t;** 2928 **extern struct kmem\_cache \*ire\_cache;** 2930 **extern ipaddr\_t ip\_g\_all\_ones;** 2932 **extern uint\_t ip\_loopback\_mtu; /\* /etc/system \*/** 2933 extern uint t **extern uint\_t ip\_loopback\_mtuplus;** 2934 extern uint t **extern uint\_t ip\_loopback\_mtu\_v6plus;** 2936 **extern vmem\_t \*ip\_minor\_arena\_sa;** 2937 **extern vmem\_t \*ip\_minor\_arena\_la;** 2939 **/\*** 2940 **\* ip\_g\_forward controls IP forwarding. It takes two values:**<sup>2941</sup> **\* 0: IP\_FORWARD\_NEVER Don't forward packets ever.**  $\overline{P}$  **Forward** packets for elsewhere. 2943 **\*** 2944 **\* RFC1122 says there must be a configuration switch to control forwarding,**2945 **\*** but that the default MUST be to not forward packets ever. Implicit 2946 **\*** control based on configuration of multiple interfaces MUST NOT be 2946 **\* control based on configuration of multiple interfaces MUST NOT be** 2947 **\* implemented (Section 3.1). SunOS 4.1 did provide the "automatic" capability**2948 **\* and, in fact, it was the default. That capability is now provided in the**2949 **\* /etc/rc2.d/S69inet script.**2950 **\*/**2952 **#define ips\_ip\_respond\_to\_address\_mask\_broadcast \** 2953 **ips\_propinfo\_tbl[0].prop\_cur\_bval** 2954 #define ips ip g resp to echo bcast  $\frac{1}{1}$ ps\_propinfo\_tbl[1].prop\_cur\_bval<br>ips\_propinfo\_tbl[2].prop\_cur\_bval 2955 **#define ips\_ip\_g\_resp\_to\_echo\_mcast ips\_propinfo\_tbl[2].prop\_cur\_bval** 2956 #define ips\_ip\_g\_resp\_to\_timestamp **#define ips\_ip\_g\_resp\_to\_timestamp ips\_propinfo\_tbl[3].prop\_cur\_bval** 2957 **#define ips\_ip\_g\_resp\_to\_timestamp\_bcast ips\_propinfo\_tbl[4].prop\_cur\_bval** 2958 #define ips\_ip\_g\_send\_redirects **#define ips\_ip\_g\_send\_redirects ips\_propinfo\_tbl[5].prop\_cur\_bval** 2959 **#define ips\_ip\_g\_forward\_directed\_bcast ips\_propinfo\_tbl[6].prop\_cur\_bval** 2960 #define ips ip mrtdebug  $i$ ps propinfo\_tbl[7].prop\_cur\_uval 2961 #define ips\_ip\_ire\_reclaim\_fraction  $\frac{1}{1}$ ps\_propinfo\_tbl[8].prop\_cur\_uval<br>ips\_propinfo\_tbl[9].prop\_cur\_uval 2962 **#define ips\_ip\_nce\_reclaim\_fraction ips\_propinfo\_tbl[9].prop\_cur\_uval** 2963 #define ips\_ip\_dce\_reclaim\_fraction  $\frac{1}{2}$  **ips\_propinfo\_tbl[10].prop\_cur\_uval** 2964 #define ips\_ip\_def\_ttl  $i$ ps\_propinfo\_tbl[11].prop\_cur\_uval<br> **ips\_propinfo\_tbl[12].prop\_cur\_bval** 2965 **#define ips\_ip\_forward\_src\_routed ips\_propinfo\_tbl[12].prop\_cur\_bval**

**new/usr/src/uts/common/inet/ip.hh** 46 2966 #define ips\_ip\_wroff\_extra  $ips\_propinfo\_th1[13] .prop\_cur\_uval$ 2967 #define ips ip pathmtu interval  $i$ ps\_propinfo\_tbl[14].prop\_cur\_uval 2968 #define ips\_ip\_icmp\_return  $\frac{1}{1}$ ps\_propinfo\_tbl[15].prop\_cur\_uval<br>ips\_propinfo\_tbl[16].prop\_cur\_bval 2969 **#define ips\_ip\_path\_mtu\_discovery ips\_propinfo\_tbl[16].prop\_cur\_bval** 2970 #define ips ip pmtu min  $\frac{1}{2}$  **because**  $\frac{1}{2}$  **blick** *ips orop cur\_uval* 2971 #define ips\_ip\_ignore\_redirect  $ips\_propinfo\_th1[18].prop\_cur\_bval$ <br> $ips\_propinfo\_th1[19].prop\_cur\_bval$ 2972 **#define ips\_ip\_arp\_icmp\_error ips\_propinfo\_tbl[19].prop\_cur\_bval** 2973 #define ips ip broadcast ttl  $ips\_propinfo_tbl[20].prop\_cur\_uval$ <br> **ips\_propinfo\_tbl[21].prop\_cur\_uval** 2974 **#define ips\_ip\_icmp\_err\_interval ips\_propinfo\_tbl[21].prop\_cur\_uval** 2975 **#define ips\_ip\_icmp\_err\_burst ips\_propinfo\_tbl[22].prop\_cur\_uval** 2976 **#define ips\_ip\_reass\_queue\_bytes ips\_propinfo\_tbl[23].prop\_cur\_uval** 2977 **#define ips\_ip\_strict\_dst\_multihoming ips\_propinfo\_tbl[24].prop\_cur\_uval** 2978 #define ips ip addrs per if **#define ips\_ip\_addrs\_per\_if ips\_propinfo\_tbl[25].prop\_cur\_uval** 2979 **#define ips\_ipsec\_override\_persocket\_policy ips\_propinfo\_tbl[26].prop\_cur\_bval** 2980 **#define ips\_icmp\_accept\_clear\_messages ips\_propinfo\_tbl[27].prop\_cur\_bval** 2981 **#define ips\_igmp\_accept\_clear\_messages ips\_propinfo\_tbl[28].prop\_cur\_bval** 2983 **/\* IPv6 configuration knobs \*/** 2984 **#define ips\_delay\_first\_probe\_time ips\_propinfo\_tbl[29].prop\_cur\_uval** 2985 #define ips\_max\_unicast\_solicit  $\frac{1}{2}$  **propinfo\_tbl[30].prop\_cur\_uval** 2986 #define ips ipv6 def hops  $\frac{1}{2}$ propinfo\_tbl[31].prop\_cur\_uval 2987 #define ips\_ipv6\_icmp\_return **#define ips\_ipv6\_icmp\_return ips\_propinfo\_tbl[32].prop\_cur\_uval** 2988 **#define ips\_ipv6\_forward\_src\_routed ips\_propinfo\_tbl[33].prop\_cur\_bval** 2989 **#define ips\_ipv6\_resp\_echo\_mcast ips\_propinfo\_tbl[34].prop\_cur\_bval** 2990 #define ips\_ipv6\_send\_redirects **#define ips\_ipv6\_send\_redirects ips\_propinfo\_tbl[35].prop\_cur\_bval** 2991 #define ips\_ipv6\_ignore\_redirect **#define ips\_ipv6\_ignore\_redirect ips\_propinfo\_tbl[36].prop\_cur\_bval** 2992 **#define ips\_ipv6\_strict\_dst\_multihoming ips\_propinfo\_tbl[37].prop\_cur\_uval** 2993 #define ips\_src\_check  $ips\_propinfo\_th1[38].prop\_cur\_uval$ <br>ips\_propinfo\_tbl[39].prop\_cur\_uval 2994 **#define ips\_ipsec\_policy\_log\_interval ips\_propinfo\_tbl[39].prop\_cur\_uval** 2995 **#define ips\_pim\_accept\_clear\_messages ips\_propinfo\_tbl[40].prop\_cur\_bval** 2996 **#define ips\_ip\_ndp\_unsolicit\_interval ips\_propinfo\_tbl[41].prop\_cur\_uval** 2997 #define ips ip ndp unsolicit count **#define ips\_ip\_ndp\_unsolicit\_count ips\_propinfo\_tbl[42].prop\_cur\_uval** 2998 **#define ips\_ipv6\_ignore\_home\_address\_opt ips\_propinfo\_tbl[43].prop\_cur\_bval** 3000 **/\* Misc IP configuration knobs \*/** 3001 #define ips ip policy mask  $ips$  propinfo tbl[44].prop cur uval 3002 #define ips\_ip\_ecmp\_behavior  $ips\_propinfo\_tbl[45].prop\_cur\_uval$ 3003 #define ips ip multirt ttl  $i$ ps\_propinfo\_tbl[46].prop\_cur\_uval<br>ips\_propinfo\_tbl[47].prop\_cur\_uval 3004 **#define ips\_ip\_ire\_badcnt\_lifetime ips\_propinfo\_tbl[47].prop\_cur\_uval** 3005 #define ips\_ip\_max\_temp\_idle  $ips\_propinfo_tbl[48].prop\_cur\_uval$ <br> **ips\_propinfo\_tbl[49].prop\_cur\_uval** 3006 **#define ips\_ip\_max\_temp\_defend ips\_propinfo\_tbl[49].prop\_cur\_uval** 3007 #define ips\_ip\_max\_defend  $ips\_propinfo\_thl[50].prop\_cur\_uval$ 3008 #define ips ip defend interval  $i$ ps\_propinfo\_tbl[51].prop\_cur\_uval<br> **ips\_propinfo\_tbl[52].prop\_cur\_uval** 3009 #define ips\_ip\_dup\_recovery **#define ips\_ip\_dup\_recovery ips\_propinfo\_tbl[52].prop\_cur\_uval** 3010 **#define ips\_ip\_restrict\_interzone\_loopback ips\_propinfo\_tbl[53].prop\_cur\_bval** 3011 #define ips\_ip\_lso\_outbound  $\frac{1}{2}$  propinfo\_tbl[54].prop\_cur\_bval 3012 #define ips igmp max version  $\frac{1}{1}$ ps propinfo tbl[55].prop cur uval 3013 #define ips mld max version  $\frac{1}{10}$  **propinfo\_tbl[56].prop\_cur\_uval** 3014 #define ips ip forwarding  $i$ ps\_propinfo\_tbl[57].prop\_cur\_bval 3015 #define ips ipv6 forwarding **#define ips\_ipv6\_forwarding ips\_propinfo\_tbl[58].prop\_cur\_bval** 3016 **#define ips\_ip\_reassembly\_timeout ips\_propinfo\_tbl[59].prop\_cur\_uval** 3017 **#define ips\_ipv6\_reassembly\_timeout ips\_propinfo\_tbl[60].prop\_cur\_uval** 3018 #define ips\_ip\_cgtp\_filter  $\frac{1}{2}$ propinfo\_tbl[61].prop\_cur\_bval 3019 #define ips\_arp\_probe\_delay  $ips\_propinfo\_thl[62].prop\_cur\_uval$ 3020 #define ips arp fastprobe delay  $i$ ps\_propinfo\_tbl[63].prop\_cur\_uval 3021 #define ips\_arp\_probe\_interval **#define ips\_arp\_probe\_interval ips\_propinfo\_tbl[64].prop\_cur\_uval** 3022 **#define ips\_arp\_fastprobe\_interval ips\_propinfo\_tbl[65].prop\_cur\_uval** 3023 #define ips\_arp\_probe\_count  $ips$  propinfo tbl[66].prop cur uval 3024 #define ips arp fastprobe count **#define ips\_arp\_fastprobe\_count ips\_propinfo\_tbl[67].prop\_cur\_uval** 3025 **#define ips\_ipv4\_dad\_announce\_interval ips\_propinfo\_tbl[68].prop\_cur\_uval** 3026 **#define ips\_ipv6\_dad\_announce\_interval ips\_propinfo\_tbl[69].prop\_cur\_uval** 3027 #define ips\_arp\_defend\_interval  $\frac{1}{2}$ propinfo\_tbl[70].prop\_cur\_uval 3028 #define ips\_arp\_defend\_rate  $i$ ps\_propinfo\_tbl[71].prop\_cur\_uval 3029 #define ips\_ndp\_defend\_interval  $\frac{1}{2}$  **propinfo\_tbl**[72].prop\_cur\_uval 3030 #define ips\_ndp\_defend\_rate **#define ips\_ndp\_defend\_rate ips\_propinfo\_tbl[73].prop\_cur\_uval** 3031 #define ips arp defend period  $\frac{1}{2}$ ps\_propinfo\_tbl[74].prop\_cur\_uval

**new/usr/src/uts/common/inet/ip.h <sup>47</sup>** 3032 #define ips\_ndp\_defend\_period **#define ips\_ndp\_defend\_period ips\_propinfo\_tbl[75].prop\_cur\_uval #define ips\_ipv4\_icmp\_return\_pmtu ips\_propinfo\_tbl[76].prop\_cur\_bval #define ips\_ipv6\_icmp\_return\_pmtu ips\_propinfo\_tbl[77].prop\_cur\_bval #define ips\_ip\_arp\_publish\_count ips\_propinfo\_tbl[78].prop\_cur\_uval #define ips\_ip\_arp\_publish\_interval ips\_propinfo\_tbl[79].prop\_cur\_uval** 3037 #define ips\_ip\_strict\_src\_multihoming **#define ips\_ip\_strict\_src\_multihoming ips\_propinfo\_tbl[80].prop\_cur\_uval #define ips\_ipv6\_strict\_src\_multihoming ips\_propinfo\_tbl[81].prop\_cur\_uval #define ips\_ipv6\_drop\_inbound\_icmpv6 ips\_propinfo\_tbl[82].prop\_cur\_bval** extern  $int$  **extern int dohwcksum; /\* use h/w cksum if supported by the h/w \*/ #ifdef ZC\_TEST extern int noswcksum; #endif** 3046 extern char **extern char ipif\_loopback\_name[]; extern nv\_t \*ire\_nv\_tbl; extern struct module\_info ip\_mod\_info; #define HOOKS4\_INTERESTED\_PHYSICAL\_IN(ipst) \ ((ipst)->ips\_ip4\_physical\_in\_event.he\_interested) #define HOOKS6\_INTERESTED\_PHYSICAL\_IN(ipst) \ ((ipst)->ips\_ip6\_physical\_in\_event.he\_interested) #define HOOKS4\_INTERESTED\_PHYSICAL\_OUT(ipst) \ ((ipst)->ips\_ip4\_physical\_out\_event.he\_interested) #define HOOKS6\_INTERESTED\_PHYSICAL\_OUT(ipst) \ ((ipst)->ips\_ip6\_physical\_out\_event.he\_interested) #define HOOKS4\_INTERESTED\_FORWARDING(ipst) \ ((ipst)->ips\_ip4\_forwarding\_event.he\_interested) #define HOOKS6\_INTERESTED\_FORWARDING(ipst) \ ((ipst)->ips\_ip6\_forwarding\_event.he\_interested) #define HOOKS4\_INTERESTED\_LOOPBACK\_IN(ipst) \ ((ipst)->ips\_ip4\_loopback\_in\_event.he\_interested) #define HOOKS6\_INTERESTED\_LOOPBACK\_IN(ipst) \ ((ipst)->ips\_ip6\_loopback\_in\_event.he\_interested) #define HOOKS4\_INTERESTED\_LOOPBACK\_OUT(ipst) \ ((ipst)->ips\_ip4\_loopback\_out\_event.he\_interested) #define HOOKS6\_INTERESTED\_LOOPBACK\_OUT(ipst) \ ((ipst)->ips\_ip6\_loopback\_out\_event.he\_interested) /\* \* Hooks marcos used inside of ip \* The callers use the above INTERESTED macros first, hence \* the he\_interested check is superflous. \*/ #define FW\_HOOKS(\_hook, \_event, \_ilp, \_olp, \_iph, \_fm, \_m, \_llm, ipst, \_err) \ if ((\_hook).he\_interested) { \ hook\_pkt\_event\_t info; \**  $\frac{0}{1}$   $\frac{1}{1}$   $\frac{1}{1}$  **\_NOTE(CONSTCOND) \ ASSERT((\_ilp != NULL) || (\_olp != NULL)); \ \ FW\_SET\_ILL\_INDEX(info.hpe\_ifp, (ill\_t \*)\_ilp); \ FW\_SET\_ILL\_INDEX(info.hpe\_ofp, (ill\_t \*)\_olp); \ info.hpe\_protocol = ipst->ips\_ipv4\_net\_data; \ info.hpe\_hdr = \_iph; \**  $info.hpe_mp = \& (\_fm);$  $info.hpe_mb = m;$ <br> $info.hpe \nflags = 1lm;$  **info.hpe\_flags = \_llm; \ \_err = hook\_run(ipst->ips\_ipv4\_net\_data->netd\_hooks, \ \_event, (hook\_data\_t)&info); \ if (\_err != 0) { \ ip2dbg(("%s hook dropped mblk chain %p hdr %p\n",\** 

 **(\_hook).he\_name, (void \*)\_fm, (void \*)\_m)); \**

**if (\_fm != NULL) { \**

**freemsg(\_fm); \**

 **<sup>48</sup>**  $\frac{1}{2}$  **c**  $\frac{1}{2}$  **c**  $\frac{1}{2}$   $\frac{9}{2}$  **} \ \_iph = NULL; \**  $\frac{1}{\sqrt{2}}$  **d**  $\frac{1}{\sqrt{2}}$  **m** = NULL; **} else { \**  $\phi$ **iph** = info.hpe\_hdr;  $\overline{m}$  = info.hpe\_mb; **} \ } #define FW\_HOOKS6(\_hook, \_event, \_ilp, \_olp, \_iph, \_fm, \_m, \_llm, ipst, \_err) \ if ((\_hook).he\_interested) { \ hook\_pkt\_event\_t info; \ \ \_NOTE(CONSTCOND) \ ASSERT((\_ilp != NULL) || (\_olp != NULL)); \ \ FW\_SET\_ILL\_INDEX(info.hpe\_ifp, (ill\_t \*)\_ilp); \**  $FW$  SET ILL INDEX(info.hpe ofp, (ill  $t *$ ) olp); **info.hpe\_protocol = ipst->ips\_ipv6\_net\_data; \ info.hpe\_hdr = \_iph; \**  $info.hpe_mp =  $\&(fm);$$  $info.hpe_mb = m;$ <br> $info.hpe_flags = _llm;$  **info.hpe\_flags = \_llm; \ \_err = hook\_run(ipst->ips\_ipv6\_net\_data->netd\_hooks, \ \_event, (hook\_data\_t)&info); \ if (\_err != 0) { \ ip2dbg(("%s hook dropped mblk chain %p hdr %p\n",\ (\_hook).he\_name, (void \*)\_fm, (void \*)\_m)); \** if ( $\overline{fm}$  != NULL)  $\langle$  ${\tt freemsg}(\_ {\tt fm});$ <br> ${\tt fm} = {\tt NULL};$  $\frac{1}{2}$  **c**  $\frac{1}{2}$  **c**  $\frac{1}{2}$   $\left\{\n \begin{array}{ccc}\n 0 & & \\
 1 & & \\
 2 & & \\
 3 & & \\
 4 & & \\
 5 & & \\
 6 & & \\
 7 & & \\
 8 & & \\
 9 & & \\
 10 & & \\
 11 & & \\
 12 & & \\
 13 & & \\
 14 & & \\
 15 & & \\
 16 & & \\
 17 & & \\
 18 & & \\
 19 & & \\
 19 & & \\
 10 & &$  $\frac{1}{1}$   $\frac{1}{2}$   $\frac{1}{2}$   $\begin{bmatrix} 2 \\ -m \end{bmatrix}$  **\_m = NULL; } else { \**  $\phi$ **iph** = info.hpe\_hdr; **\_m = info.hpe\_mb; \ } \ } #define FW\_SET\_ILL\_INDEX(fp, ill) \ \_NOTE(CONSTCOND) \ if ((ill) == NULL || (ill)->ill\_phyint == NULL) { \**  $($  **(fp)** = 0;<br>  $($  **c**  $($  **n**  $)$   $($   $)$   $($   $)$   $($   $)$   $($   $)$   $($   $)$   $($   $)$   $($   $)$   $($   $)$   $($   $)$   $($   $)$   $($   $)$   $($   $)$   $($   $)$   $($   $)$   $($   $)$   $($   $)$   $($   $)$   $($   $)$   $($   $)$   $($   $)$   $($   $)$   $($   $)$   $($   $)$  **\_NOTE(CONSTCOND) \ } else if (IS\_UNDER\_IPMP(ill)) { \**  ${\rm (fp) = imp\_ill\_get\_imp\_ifindex(ill)}$ <br>} else { **} else { \ (fp) = (ill)->ill\_phyint->phyint\_ifindex; \ } /\* \* Network byte order macros \*/ #ifdef \_BIG\_ENDIAN #define N\_IN\_CLASSA\_NET IN\_CLASSA\_NET #define N\_IN\_CLASSD\_NET IN\_CLASSD\_NET #define N\_INADDR\_UNSPEC\_GROUP INADDR\_UNSPEC\_GROUP #define N\_IN\_LOOPBACK\_NET (ipaddr\_t)0x7f000000U #else /\* \_BIG\_ENDIAN \*/ #define N\_IN\_CLASSA\_NET (ipaddr\_t)0x000000ffU #define N\_IN\_CLASSD\_NET (ipaddr\_t)0x000000f0U #define N\_INADDR\_UNSPEC\_GROUP (ipaddr\_t)0x000000e0U #define N\_IN\_LOOPBACK\_NET (ipaddr\_t)0x0000007fU #endif /\* \_BIG\_ENDIAN \*/**

 **<sup>49</sup>** 3164 #define CLASSD(addr) **#define CLASSD(addr) (((addr) & N\_IN\_CLASSD\_NET) == N\_INADDR\_UNSPEC\_GROUP)** 3165 #define CLASSE(addr)  $((\text{addr}) \& N \text{ IN CLASSD NET}) == N \text{ IN CLASSD NET})$ 3166 **#define IP\_LOOPBACK\_ADDR(addr) \** 3167 $((\text{addr}) \& N \text{ IN CLASSA NET} == N \text{ IN LOOPBACK_NET}))$ 3169 extern int **extern int ip\_debug;** 3170 **extern uint\_t ip\_thread\_data;** 3171 **extern krwlock\_t ip\_thread\_rwlock;** 3172 **extern list\_t ip\_thread\_list;** 3174 **#ifdef IP\_DEBUG** 3175 **#include <sys/debug.h>** 3176 **#include <sys/promif.h>** 3178 **#define ip0dbg(a) printf a**  $3179$  #define ip1dbg(a)  $\textbf{if}$  (ip debug > 2) printf a 3180 #define ip2dbg(a) **#define ip2dbg(a) if (ip\_debug > 3) printf a**  $3181$  #define ip3dbg(a) **#define ip3dbg(a) if (ip\_debug > 4) printf a** 3182 **#alse #else** 3183 **#define ip0dbg(a) /\* \*/** 3184 **#define ip1dbg(a) /\* \*/** 3185 **#define ip2dbg(a) /\* \*/** 3186 **#define ip3dbg(a) /\* \*/** 3187 **#endif /\* IP\_DEBUG \*/** 3189 **/\* Default MAC-layer address string length for mac\_colon\_addr \*/** 3190 **#define MAC\_STR\_LEN <sup>128</sup>** 3192 **struct mac\_header\_info\_s;** 3194 extern void **extern void ill\_frag\_timer(void \*);** 3195 extern ill t **extern ill\_t \*ill\_first(int, int, ill\_walk\_context\_t \*, ip\_stack\_t \*);** 3196 extern ill t \*ill\_next(ill\_walk\_context\_t \*, ill\_t \*); 3197 extern void ill frag timer start(ill  $t *$ ); 3198 extern void **extern void ill\_nic\_event\_dispatch(ill\_t \*, lif\_if\_t, nic\_event\_t,** nic event data t, size t); **extern mblk\_t \*ip\_carve\_mp(mblk\_t \*\*, ssize\_t);**  $3200$  extern mblk t 3201 extern mblk t \*ip dlpi alloc(size t, t uscalar t); 3202 extern mblk t **extern mblk\_t \*ip\_dlnotify\_alloc(uint\_t, uint\_t);** 3203 extern mblk\_t \*ip\_dlnotify\_alloc2(uint\_t, uint\_t, uint\_t);<br>\*ip\_dot\_addr(ipaddr\_t, char\_\*); 3204 extern char **extern char \*ip\_dot\_addr(ipaddr\_t, char \*);** 3205 **extern const char \*mac\_colon\_addr(const uint8\_t \*, size\_t, char \*, size\_t);** 3206 extern void 3206 extern void **ip\_lwput(queue\_t \*, mblk\_t \*);**<br>3207 extern boolean\_t icmp\_err\_rate\_limit(ip\_stack\_t \*); 3208 extern void icmp\_frag\_needed(mblk\_t \*, int, ip\_recv\_attr\_t \*); 3209 extern mblk t **extern mblk\_t \*icmp\_inbound\_v4(mblk\_t \*, ip\_recv\_attr\_t \*);** 3210 extern void **extern void icmp\_time\_exceeded(mblk\_t \*, uint8\_t, ip\_recv\_attr\_t \*);** 3211 extern void icmp\_unreachable(mblk\_t<sup>\*</sup>, uint8\_t, ip\_recv\_attr\_t<sup>\*</sup>); 3212 **extern boolean\_t ip\_ipsec\_policy\_inherit(conn\_t \*, conn\_t \*, ip\_recv\_attr\_t \*);** 3213 extern void **extern void \*ip\_pullup(mblk\_t \*, ssize\_t, ip\_recv\_attr\_t \*); extern void ip\_setl2src(mblk\_t \*, ip\_recv\_attr\_t \*, ill\_t \*);** 3214 extern void  $3215$  extern mblk  $t$ \*ip check and align header(mblk  $t$  \*, uint  $t$ , ip recv attr  $t$  \*); 3216 **extern mblk\_t \*ip\_check\_length(mblk\_t \*, uchar\_t \*, ssize\_t, uint\_t, uint\_t,** 3217 **ip\_recv\_attr\_t \*);** 3218 **extern mblk\_t \*ip\_check\_optlen(mblk\_t \*, ipha\_t \*, uint\_t, uint\_t,** 3219 **ip\_recv\_attr\_t \*);** 3220 **extern mblk\_t \*ip\_fix\_dbref(mblk\_t \*, ip\_recv\_attr\_t \*);** 3221 **extern uint\_t ip\_cksum(mblk\_t \*, int, uint32\_t);** 3222 extern int **extern int ip\_close(queue\_t \*, int);** 3223 **extern uint16\_t ip\_csum\_hdr(ipha\_t \*);** 3224 extern void  $224$  extern void<br> **ip\_forward\_xmit\_v4(nce\_t \*, ill\_t \*, mblk\_t \*, ipha\_t \*,**<br>  $225$  **ip\_recy\_attr\_t \*,** uint32 t, uint32 t): 3225 **ip\_recv\_attr\_t \*, uint32\_t, uint32\_t);** 3226 **extern boolean\_t ip\_forward\_options(mblk\_t \*, ipha\_t \*, ill\_t \*,** 3227 **ip\_recv\_attr\_t \*); extern int ip\_fragment\_v4(mblk\_t \*, nce\_t \*, iaflags\_t, uint\_t, uint32\_t,** 3228 extern int 3229 **uint32\_t, zoneid\_t, zoneid\_t, pfirepostfrag\_t postfragfn,**

### **new/usr/src/uts/common/inet/ip.h**

```
3230 uintptr_t *cookie);
 extern void ip_proto_not_sup(mblk_t *, ip_recv_attr_t *);
3231 extern void
3232 extern volA extern void ip_ire_g_fini(void);
3233 extern void
                         extern void ip_ire_g_init(void);
3234 extern void
                        ip ire fini(ip stack t *);
3235 extern void
                         extern void ip_ire_init(ip_stack_t *);
3236 extern void
                        ip_mdata_to_mhi(ill_t *, mblk_t *, struct mac_header_info_s *);
3237 extern int
 extern int ip_openv4(queue_t *q, dev_t *devp, int flag, int sflag,
                            cred t *credp);

 extern int ip_openv6(queue_t *q, dev_t *devp, int flag, int sflag,
3239 extern int3240 cred t *credp);

 extern int ip_reassemble(mblk_t *, ipf_t *, uint_t, boolean_t, ill_t *,
3241 extern int
3242 size_t);3243 extern void
                         extern void ip_rput(queue_t *, mblk_t *);
3244 extern void
\frac{3244}{4} extern void ip_input(ill_t *, ill_rx_ring_t *, mblk_t *,
         struct mac header info s^*;

 extern void ip_input_v6(ill_t *, ill_rx_ring_t *, mblk_t *,
3246 extern void
3247 struct mac_header_info_s *);
3248 extern mblk_t *ip_input_common_v4(ill_t *, ill_rx_ring_t *, mblk_t *,
3249 struct mac header info_s *, squeue \overline{t} *, mblk_\overline{t} **, uint_\overline{t} *);

3250 extern mblk_t *ip_input_common_v6(ill_t *, ill_rx_ring_t *, mblk_t *,
3251 struct mac_header_info_s *, squeue_t *, mblk_t **, uint_t *);3252 extern void
\frac{3252 \text{ extern void}}{2253 \text{ inter}} \frac{111 \text{ input-full_v4(mblk_t *}, \text{void} *)}{2253 \text{ inter}}ip recv attr t *, rtc t *);

 extern void ill_input_short_v4(mblk_t *, void *, void *,
3254 extern void
3255 ip_recv_attr_t *, rtc_t *);
 extern void ill_input_full_v6(mblk_t *, void *, void *,
3256 extern void
3257 ip_recv_attr_t *, rtc_t *);
 extern void ill_input_short_v6(mblk_t *, void *, void *,
3258 extern void
3259 ip recv attr t *, rtc t *);

3260 extern ipaddr_t ip_input_options(ipha_t *, ipaddr_t, mblk_t *,
3261 ip_recv_attr_t *, int *);
3262 extern boolean_t ip_input_local_options(mblk_t *, ipha_t *, ip_recv_attr_t *);
3263 extern mblk_t *ip_input_fragment(mblk_t *, ipha_t *, ip_recv_attr_t *);
3264 extern mblk_t *ip_input_fragment_v6(mblk_t *, ip6_t *, ip6_frag_t *, uint_t,
3265 ip_recv_attr_t *);
 extern void ip_input_post_ipsec(mblk_t *, ip_recv_attr_t *);
3266 extern void
3267 extern void
                        ip fanout v4(mblk t *, ipha t *, ip recv attr t *);3268 extern void
                        ip_fanout_v6(mblk_t *, ip6_t *, ip<sub>_</sub>recv_attr_t *);
3269 extern void
 extern void ip_fanout_proto_conn(conn_t *, mblk_t *, ipha_t *, ip6_t *,
      \frac{1}{2} ip recv attr \frac{1}{2} *);

 extern void ip_fanout_proto_v4(mblk_t *, ipha_t *, ip_recv_attr_t *);
3271 extern void
3272 extern void
2272 extern void<br>
\frac{ip\_fanout\_send\_icmp_v4(\overline{mb}lk_t \cdot \overline{\cdot}, \overline{uint}_t, \overline{\cdot})}{p_{1}r_{2}r_{3}r_{4}}ip recv attr t *);

 extern void ip_fanout_udp_conn(conn_t *, mblk_t *, ipha_t *, ip6_t *,
3274 extern void
3275 ip_recv_attr_t *);
 extern void ip_fanout_udp_multi_v4(mblk_t *, ipha_t *, uint16_t, uint16_t,
3276 extern void
3277 ip_recv_attr_t *);
 extern mblk_t *zero_spi_check(mblk_t *, ip_recv_attr_t *);
3278 extern mblk_t
3279 extern void
                         extern void ip_build_hdrs_v4(uchar_t *, uint_t, const ip_pkt_t *, uint8_t);
3280 extern int
                         extern int ip_find_hdr_v4(ipha_t *, ip_pkt_t *, boolean_t);
3281 extern int
                        ip total hdrs len v4(const ip pkt t *);
3283 extern mblk_t *ip_accept_tcp(ill_t *, ill_rx_ring_t *, squeue_t *,
3284 mblk t \overline{\bullet}, mblk t \overline{\bullet} \overline{\bullet} 
 extern void ip_rput_dlpi(ill_t *, mblk_t *);
3285 extern void
3286 extern void
                         extern void ip_rput_notdata(ill_t *, mblk_t *);
3288 extern void
 extern void ip_mib2_add_ip_stats(mib2_ipIfStatsEntry_t *,
                            3289 mib2_ipIfStatsEntry_t *);
 extern void ip_mib2_add_icmp6_stats(mib2_ipv6IfIcmpEntry_t *,
3290 extern void
3291 mib2_ipv6IfIcmpEntry_t *);
 extern void ip_rput_other(ipsq_t *, queue_t *, mblk_t *, void *);
3292 extern void
3293 extern ire t
                         extern ire_t *ip_check_multihome(void *, ire_t *, ill_t *);
3294 extern void
                         extern void ip_send_potential_redirect_v4(mblk_t *, ipha_t *, ire_t *,
3295 ip_recv_attr_t *);
```
**h** 50

**new/usr/src/uts/common/inet/ip.hh** 51 3296 extern int 3296 extern int **ip\_set\_destination\_v4(ipaddr\_t \*, ipaddr\_t, ipaddr\_t,** ipaddr\_t, ipaddr\_t, ipaddr\_t, ip xmit attr  $t *$ , iulp  $t *$ , uint32 $t$ , uint  $t$ ); **extern int ip\_set\_destination\_v6(in6\_addr\_t \*, const in6\_addr\_t \*,** 3298 extern int 3299 **const in6\_addr\_t \*, ip\_xmit\_attr\_t \*, iulp\_t \*, uint32\_t, uint\_t);**3301 extern int **extern int ip\_output\_simple(mblk\_t \*, ip\_xmit\_attr\_t \*);** 3302 extern int **extern int ip\_output\_simple\_v4(mblk\_t \*, ip\_xmit\_attr\_t \*);** 3303 extern int **extern int ip\_output\_simple\_v6(mblk\_t \*, ip\_xmit\_attr\_t \*);** 3304 extern int  $3304$  extern int **ip\_output\_options(mblk\_t \*, ipha\_t \*, ip\_xmit\_attr\_t \*,**  $3305$  ill  $t *$ ) 3305 **ill\_t \*);**3306 extern void ip output local options(ipha  $t *$ , ip stack  $t *$ ); 3308 **extern ip\_xmit\_attr\_t \*conn\_get\_ixa(conn\_t \*, boolean\_t);** 3309 **extern ip\_xmit\_attr\_t \*conn\_get\_ixa\_tryhard(conn\_t \*, boolean\_t);** 3310 **extern ip\_xmit\_attr\_t \*conn\_replace\_ixa(conn\_t \*, ip\_xmit\_attr\_t \*);** 3311 **extern ip\_xmit\_attr\_t \*conn\_get\_ixa\_exclusive(conn\_t \*);** 3312 **extern ip\_xmit\_attr\_t \*ip\_xmit\_attr\_duplicate(ip\_xmit\_attr\_t \*);** 3313 extern void ip\_xmit\_attr\_replace\_tsl(ip\_xmit\_attr\_t \*, ts\_label\_t \*); 3314 extern void ip xmit attr restore tsl(ip xmit attr t \*, cred t \*); 3315 boolean t ip\_recv\_attr\_replace\_label(ip\_recv\_attr\_t \*, ts\_label\_t \*); 3316 extern void ixa\_inactive(ip\_xmit\_attr\_t \*);<br>ixa\_refrele(ip\_xmit\_attr\_t \*); 3317 extern void **extern void ixa\_refrele(ip\_xmit\_attr\_t \*);** 3318 **extern boolean\_t ixa\_check\_drain\_insert(conn\_t \*, ip\_xmit\_attr\_t \*);** 3319 extern void ixa\_cleanup(ip\_xmit\_attr\_t \*); 3320 extern void ira\_cleanup(ip\_recv\_attr\_t \*, boolean\_t); 3321 extern void **extern void ixa\_safe\_copy(ip\_xmit\_attr\_t \*, ip\_xmit\_attr\_t \*);** 3323 extern int **extern int conn\_ip\_output(mblk\_t \*, ip\_xmit\_attr\_t \*);** 3324 **extern boolean\_t ip\_output\_verify\_local(ip\_xmit\_attr\_t \*);** 3325 **extern mblk\_t \*ip\_output\_process\_local(mblk\_t \*, ip\_xmit\_attr\_t \*, boolean\_t,** 3326 **boolean\_t, conn\_t \*);** $3328$  extern  $int$  **extern int conn\_opt\_get(conn\_opt\_arg\_t \*, t\_scalar\_t, t\_scalar\_t,** uchar t \*);  $3330$  extern  $int$ 3330 extern int conn\_opt\_set(conn\_opt\_arg\_t \*, t\_scalar\_t, t\_scalar\_t, uint\_t, 3331 uchar t \*, boolean t, cred t \*): uchar t \*, boolean t, cred t \*); **extern boolean\_t conn\_same\_as\_last\_v4(conn\_t \*, sin\_t \*);** 3332 extern boolean t 3333 extern boolean t conn same as last  $v6$ (conn t \*, sin6 t \*); 3334 extern int 3334 extern int conn\_update\_label(const conn\_t \*, const ip\_xmit\_attr\_t \*, 3335 const inf addr t \*, in pkt t \*): 3335 **const in6\_addr\_t \*, ip\_pkt\_t \*);**3337 extern int 3337 extern int **ip\_opt\_set\_multicast\_group(conn\_t \*, t\_scalar\_t,** 3338 uphar t. \*, boolean t. boolean t): 3338 **uchar\_t \*, boolean\_t, boolean\_t); extern int ip\_opt\_set\_multicast\_sources(conn\_t \*, t\_scalar\_t,** 3339 extern int 3340 **uchar\_t \*, boolean\_t, boolean\_t); extern int conn\_getsockname(conn\_t \*, struct sockaddr \*, uint\_t \*);** 3341 extern int 3342 extern int conn\_getpeername(conn\_t \*, struct sockaddr \*, uint t \*); 3344 extern int **extern int conn\_build\_hdr\_template(conn\_t \*, uint\_t, uint\_t,** const in6 addr t \*, const in6 addr t \*, uint32 t); 3346 **extern mblk\_t \*conn\_prepend\_hdr(ip\_xmit\_attr\_t \*, const ip\_pkt\_t \*,** 3347 **const in6\_addr\_t \*, const in6\_addr\_t \*, uint8\_t, uint32\_t, uint\_t,** $3348$  mblk\_t \*, uint\_t, uint\_t, uint32\_t<sup>-\*</sup>, int \*); **extern void ip\_attr\_newdst(ip\_xmit\_attr\_t \*);** 3349 extern void 3350 extern void 3350 extern void **ip\_attr\_nexthop(const ip\_pkt\_t \*, const ip\_xmit\_attr\_t \*,** 3351 const in6 addr t \*, in6 addr t \*); 3351 **const in6\_addr\_t \*, in6\_addr\_t \*); extern int conn\_connect(conn\_t \*, iulp\_t \*, uint32\_t);** 3352 extern int 3353 extern int 3353 extern int  $\text{ip\_attr\_connect}(\text{const conn}\text{t}^*, \text{ip\_xmit\_attr}\text{t}^*,$ <br>3354 const inf addr t \*, const inf addr t \*, const inf addr t \*, in  $3354$  const in6\_addr\_t \*, const in6\_addr\_t \*, const in6\_addr\_t \*, in\_port\_t,<br> $3355$  in6\_addr t \*, iulp t \*, uint32 t): 3355 **in6\_addr\_t \*, iulp\_t \*, uint32\_t); extern int conn\_inherit\_parent(conn\_t \*, conn\_t \*);**  $3356$  extern  $int$ 3358 extern void **extern void conn\_ixa\_cleanup(conn\_t \*connp, void \*arg);** 3360 **extern boolean\_t conn\_wantpacket(conn\_t \*, ip\_recv\_attr\_t \*, ipha\_t \*);** 3361 **extern uint\_t ip\_type\_v4(ipaddr\_t, ip\_stack\_t \*);**

**new/usr/src/uts/common/inet/ip.hh** 52 3362 **extern uint\_t ip\_type\_v6(const in6\_addr\_t \*, ip\_stack\_t \*);** 3364 extern void **extern void ip\_wput\_nondata(queue\_t \*, mblk\_t \*);** 3365 extern void  $ip\_wsrv(queue_t *);$ <br>\*ip\_nv\_lookup(nv\_t \*, int); 3366 extern char **extern char \*ip\_nv\_lookup(nv\_t \*, int);** 3367 **extern boolean\_t ip\_local\_addr\_ok\_v6(const in6\_addr\_t \*, const in6\_addr\_t \*);** 3368 **extern boolean\_t ip\_remote\_addr\_ok\_v6(const in6\_addr\_t \*, const in6\_addr\_t \*);** 3369 **extern ipaddr\_t ip\_massage\_options(ipha\_t \*, netstack\_t \*);** 3370 **extern ipaddr\_t ip\_net\_mask(ipaddr\_t);** 3371 extern void  $\alpha$ rp bringup done(ill t \*, int); 3372 extern void  $\overline{\text{arp}}$  **replumb**  $\text{done}(i11$ <sup> $\overline{t}$ </sup>,  $\text{int};$ 3374 **extern struct qinit iprinitv6;** 3376 extern void ipmp\_init(ip\_stack\_t \*);<br>ipmp destroy(ip stack t \*); 3377 extern void **extern void ipmp\_destroy(ip\_stack\_t \*);** 3378 **extern ipmp\_grp\_t \*ipmp\_grp\_create(const char \*, phyint\_t \*);** 3379 extern void **extern void ipmp\_grp\_destroy(ipmp\_grp\_t \*);** 3380 extern void **ipmp\_grp\_info(const ipmp\_grp\_t \*, lifgroupinfo\_t \*);**<br>**ipmp\_grp\_rename(ipmp\_grp\_t \*, const char \*);** 3381 extern int **extern int ipmp\_grp\_rename(ipmp\_grp\_t \*, const char \*);** 3382 **extern ipmp\_grp\_t \*ipmp\_grp\_lookup(const char \*, ip\_stack\_t \*);** 3383 extern int **extern int ipmp\_grp\_vet\_phyint(ipmp\_grp\_t \*, phyint\_t \*);** 3384 **extern ipmp\_illgrp\_t \*ipmp\_illgrp\_create(ill\_t \*);** 3385 extern void **extern void ipmp\_illgrp\_destroy(ipmp\_illgrp\_t \*);** 3386 extern ill t **extern ill\_t \*ipmp\_illgrp\_add\_ipif(ipmp\_illgrp\_t \*, ipif\_t \*);** 3387 extern void **extern void ipmp\_illgrp\_del\_ipif(ipmp\_illgrp\_t \*, ipif\_t \*);** 3388 extern ill t \*ipmp\_illgrp\_next\_ill(ipmp\_illgrp\_t \*); 3389 extern ill\_t **extern ill\_t \*ipmp\_illgrp\_hold\_next\_ill(ipmp\_illgrp\_t \*);** 3390 extern ill t **extern ill\_t \*ipmp\_illgrp\_hold\_cast\_ill(ipmp\_illgrp\_t \*);**  $3391$  extern ill t \*ipmp\_illgrp\_ipmp\_ill(ipmp\_illgrp\_t \*);<br>ipmp\_illgrp\_refresh\_mtu(ipmp\_illgrp\_t \*); 3392 extern void **extern void ipmp\_illgrp\_refresh\_mtu(ipmp\_illgrp\_t \*);** 3393 **extern ipmp\_arpent\_t \*ipmp\_illgrp\_create\_arpent(ipmp\_illgrp\_t \*,** 3394 **boolean\_t, ipaddr\_t, uchar\_t \*, size\_t, uint16\_t); extern void ipmp\_illgrp\_destroy\_arpent(ipmp\_illgrp\_t \*, ipmp\_arpent\_t \*);** 3395 extern void 3396 **extern ipmp\_arpent\_t \*ipmp\_illgrp\_lookup\_arpent(ipmp\_illgrp\_t \*, ipaddr\_t \*);** 3397 extern void **extern void ipmp\_illgrp\_refresh\_arpent(ipmp\_illgrp\_t \*);** 3398 extern void **extern void ipmp\_illgrp\_mark\_arpent(ipmp\_illgrp\_t \*, ipmp\_arpent\_t \*);** 3399 extern ill t \*ipmp\_illgrp\_find\_ill(ipmp\_illgrp\_t \*, uchar\_t \*, uint\_t);  $3400$  extern void **extern void ipmp\_illgrp\_link\_grp(ipmp\_illgrp\_t \*, ipmp\_grp\_t \*);** 3401 extern int **extern int ipmp\_illgrp\_unlink\_grp(ipmp\_illgrp\_t \*);** 3402 extern uint t  $i$ pmp ill get  $i$ pmp ifindex(const ill  $t$  \*); 3403 extern void **extern void ipmp\_ill\_join\_illgrp(ill\_t \*, ipmp\_illgrp\_t \*);** 3404 extern void  $i$ <sub>pmp</sub> $i$ <sub>11</sub> $i$ <sub>leave</sub> $i$ <sub>11 $i$ qrp(ill $i$   $t$  \*);</sub>  $3405$  extern ill t  $*$ **ipmp\_ill\_hold\_ipmp\_ill(ill\_t \*);**  $3406$  extern ill\_t **extern ill\_t \*ipmp\_ill\_hold\_xmit\_ill(ill\_t \*, boolean\_t);** 3407 **extern boolean\_t ipmp\_ill\_is\_active(ill\_t \*);** 3408 extern void  $i$ pmp  $i$ ll refresh active(ill t \*); 3409 extern void ipmp\_phyint\_join\_grp(phyint\_t \*, ipmp\_grp\_t \*); 3410 extern void **extern void ipmp\_phyint\_leave\_grp(phyint\_t \*);** 3411 extern void ipmp\_phyint\_refresh\_active(phyint\_t \*); 3412 extern ill t **extern ill\_t \*ipmp\_ipif\_bound\_ill(const ipif\_t \*);** 3413 extern ill t \*ipmp\_ipif\_hold\_bound\_ill(const\_ipif\_t \*); 3414 **extern boolean\_t ipmp\_ipif\_is\_dataaddr(const ipif\_t \*);** 3415 **extern boolean\_t ipmp\_ipif\_is\_stubaddr(const ipif\_t \*);** 3416 **extern boolean\_t ipmp\_packet\_is\_probe(mblk\_t \*, ill\_t \*);** 3417 extern void **extern void ipmp\_ncec\_delete\_nce(ncec\_t \*);** 3418 extern void **extern void ipmp\_ncec\_refresh\_nce(ncec\_t \*);** 3420 extern void conn\_drain\_insert(conn\_t \*, idl\_tx\_list\_t \*); 3421 extern void **extern void conn\_setqfull(conn\_t \*, boolean\_t \*);** 3422 extern void conn\_clrqfull(conn\_t \*, boolean\_t \*); 3423 extern int **extern int conn\_ipsec\_length(conn\_t \*);** 3424 **extern ipaddr\_t ip\_get\_dst(ipha\_t \*);** 3425 **extern uint\_t ip\_get\_pmtu(ip\_xmit\_attr\_t \*);** 3426 extern uint\_t **extern uint\_t ip\_get\_base\_mtu(ill\_t \*, ire\_t \*);** 3427 **extern mblk\_t \*ip\_output\_attach\_policy(mblk\_t \*, ipha\_t \*, ip6\_t \*,**

**h** 53 3428 **const conn\_t \*, ip\_xmit\_attr\_t \*); extern int ipsec\_out\_extra\_length(ip\_xmit\_attr\_t \*);** 3429 extern int  $3430$  extern  $int$  **extern int ipsec\_out\_process(mblk\_t \*, ip\_xmit\_attr\_t \*);** 3431 extern int ip\_output\_post\_ipsec(mblk\_t \*, ip\_xmit\_attr\_t \*); 3432 extern void  $\frac{3432 \text{ extern void}}{2433 \text{ in } \text{recv} \text{ attr } t \cdot t}$ . ip recv attr t \*); 3435 extern void **ire\_cleanup(ire\_t \*);**<br>**ire** inactive(ire t \*); 3436 extern void **extern void ire\_inactive(ire\_t \*);** 3437 **extern boolean\_t irb\_inactive(irb\_t \*);** 3438 extern ire t \*ire unlink(irb  $t *$ ); 3440 #ifdef DEBUG **#ifdef DEBUG** 3441 **extern boolean\_t th\_trace\_ref(const void \*, ip\_stack\_t \*);** 3442 extern void **extern void th\_trace\_unref(const void \*);**  $3443$  extern  $void$ th trace cleanup(const void \*, boolean t); 3444 extern void **extern void ire\_trace\_ref(ire\_t \*);** 3445 extern void  $\frac{1}{2}$ **ire\_untrace\_ref(ire\_t \*);** 3446 **#endif** 3448 extern int **extern int ip\_srcid\_insert(const in6\_addr\_t \*, zoneid\_t, ip\_stack\_t \*);** 3449 extern int **extern int ip\_srcid\_remove(const in6\_addr\_t \*, zoneid\_t, ip\_stack\_t \*);** 3450 extern void **extern void ip\_srcid\_find\_id(uint\_t, in6\_addr\_t \*, zoneid\_t, netstack\_t \*);** 3451 **extern uint\_t ip\_srcid\_find\_addr(const in6\_addr\_t \*, zoneid\_t, netstack\_t \*);** 3453 **extern uint8\_t ipoptp\_next(ipoptp\_t \*);** 3454 **extern uint8\_t ipoptp\_first(ipoptp\_t \*, ipha\_t \*);** 3455 extern int **extern int ip\_opt\_get\_user(conn\_t \*, uchar\_t \*);** 3456 extern int **extern int ipsec\_req\_from\_conn(conn\_t \*, ipsec\_req\_t \*, int);** 3457 extern int **extern int ip\_snmp\_get(queue\_t \*q, mblk\_t \*mctl, int level, boolean\_t);** 3458 extern int **extern int ip\_snmp\_set(queue\_t \*q, int, int, uchar\_t \*, int);** 3459 extern void **extern void ip\_process\_ioctl(ipsq\_t \*, queue\_t \*, mblk\_t \*, void \*);**  $3460$  extern void ip quiesce conn(conn t \*); 3461 extern void **extern void ip\_reprocess\_ioctl(ipsq\_t \*, queue\_t \*, mblk\_t \*, void \*);** 3462 extern void **extern void ip\_ioctl\_finish(queue\_t \*, mblk\_t \*, int, int, ipsq\_t \*);** 3464 **extern boolean\_t ip\_cmpbuf(const void \*, uint\_t, boolean\_t, const void \*,** 3465 **uint\_t);** 3466 **extern boolean\_t ip\_allocbuf(void \*\*, uint\_t \*, boolean\_t, const void \*,** 3467 **uint\_t);**3468 **extern void** ip savebuf(void \*\*, uint t \*, boolean t, const void \*, uint t); 3470 extern boolean\_t **extern boolean\_t ipsq\_pending\_mp\_cleanup(ill\_t \*, conn\_t \*);** 3471 extern void conn\_ioctl\_cleanup(conn\_t \*); 3473 extern void  $ip$  unbind(conn  $t$  \*); 3475 **extern void tnet\_init(void);** 3476 **extern void tnet\_fini(void);** 3478 **/\*** 3479 **\* Hook functions to enable cluster networking** 3480 **\* On non-clustered systems these vectors must always be NULL.**3481 **\*/** 3482 **extern int (\*cl\_inet\_isclusterwide)(netstackid\_t stack\_id, uint8\_t protocol,** 3483 **sa\_family\_t addr\_family, uint8\_t \*laddrp, void \*args);** 3484 **extern uint32\_t (\*cl\_inet\_ipident)(netstackid\_t stack\_id, uint8\_t protocol,** 3485 **sa\_family\_t addr\_family, uint8\_t \*laddrp, uint8\_t \*faddrp,**3486 **void \*args);** 3487 **extern int (\*cl\_inet\_connect2)(netstackid\_t stack\_id, uint8\_t protocol,** 3488 **boolean\_t is\_outgoing, sa\_family\_t addr\_family, uint8\_t \*laddrp,** 3489 **in\_port\_t lport, uint8\_t \*faddrp, in\_port\_t fport, void \*args);** 3490 **extern void (\*cl\_inet\_getspi)(netstackid\_t, uint8\_t, uint8\_t \*, size\_t,** 3491 **void \*);** 3492 **extern void (\*cl\_inet\_getspi)(netstackid\_t stack\_id, uint8\_t protocol,** 3493 **uint8\_t \*ptr, size\_t len, void \*args);**

**new/usr/src/uts/common/inet/ip.hh** 54 3494 **extern int (\*cl\_inet\_checkspi)(netstackid\_t stack\_id, uint8\_t protocol,** 3495 **uint32\_t spi, void \*args);** 3496 **extern void (\*cl\_inet\_deletespi)(netstackid\_t stack\_id, uint8\_t protocol,** 3497 **uint32\_t spi, void \*args);** 3498 **extern void (\*cl\_inet\_idlesa)(netstackid\_t, uint8\_t, uint32\_t,** 3499 **sa\_family\_t, in6\_addr\_t, in6\_addr\_t, void \*);**3502 **/\* Hooks for CGTP (multirt routes) filtering module \*/** 3503 **#define CGTP\_FILTER\_REV\_1 <sup>1</sup>** 3504 **#define CGTP\_FILTER\_REV\_2 <sup>2</sup>** 3505 **#define CGTP\_FILTER\_REV\_3 <sup>3</sup>** 3506 **#define CGTP\_FILTER\_REV CGTP\_FILTER\_REV\_3** 3508 **/\* cfo\_filter and cfo\_filter\_v6 hooks return values \*/** 3509 **#define CGTP\_IP\_PKT\_NOT\_CGTP <sup>0</sup>** 3510 **#define CGTP\_IP\_PKT\_PREMIUM <sup>1</sup>** 3511 **#define CGTP\_IP\_PKT\_DUPLICATE <sup>2</sup>** 3513 **/\* Version 3 of the filter interface \*/** 3514 **typedef struct cgtp\_filter\_ops {** 3515 **int cfo\_filter\_rev; /\* CGTP\_FILTER\_REV\_3 \*/ int (\*cfo\_change\_state)(netstackid\_t, int);** 35163517 **int (\*cfo\_add\_dest\_v4)(netstackid\_t, ipaddr\_t, ipaddr\_t,** 3518 **ipaddr\_t, ipaddr\_t); int (\*cfo\_del\_dest\_v4)(netstackid\_t, ipaddr\_t, ipaddr\_t);** 351935203520 **int**  $(*cfo\_add\_dest_v6)(\text{netstackid}_t, \text{in6}_addr_t *, \text{in6}_addr_t *, \text{in6}_addr_t *, \text{in6}_addr_t, \text{in6}_addr_t, \text{in6}_addr_t, \text{in6}_code)$ 3521 **in6\_addr\_t \*, in6\_addr\_t \*); int (\*cfo\_del\_dest\_v6)(netstackid\_t, in6\_addr\_t \*, in6\_addr\_t \*);** 35223523int  $(*cfo_finter)$ (netstackid\_t, uint\_t, mblk\_t \*);<br>int  $(*cfo_finter)$  (netstackid\_t, uint\_t, ip6\_t \*) 35243524 **int**  $(*cfo_finter_v(0))$  (netstackid\_t, uint\_t, ip6\_t \*,<br>3525 **ip6** frag t \*); 3525 **ip6\_frag\_t \*);**3526 **} cgtp\_filter\_ops\_t;** 3528 **#define CGTP\_MCAST\_SUCCESS <sup>1</sup>** 3530 **/\*** 3531 **\* The separate CGTP module needs this global symbol so that it** 3532 **\* can check the version and determine whether to use the old or the new**3533 **\* version of the filtering interface.**3534 **\*/**3535 **ex**t **extern int ip\_cgtp\_filter\_rev;** 3537 extern int ip cgtp filter supported(void); 3538 extern int **extern int ip\_cgtp\_filter\_register(netstackid\_t, cgtp\_filter\_ops\_t \*);** 3539 extern int ip\_cgtp\_filter\_unregister(netstackid\_t); 3540 extern int ip\_cgtp\_filter\_is\_registered(netstackid\_t); 3542 **/\*** 3543 **\* rr\_ring\_state cycles in the order shown below from RR\_FREE through**3544 **\* RR\_FREE\_IN\_PROG and back to RR\_FREE.**3545 **\*/** 3546 **typedef enum {** 3547 **RR\_FREE, /\* Free slot \*/** 3548 **RR\_SQUEUE\_UNBOUND, /\* Ring's squeue is unbound \*/** 3549 **RR\_SQUEUE\_BIND\_INPROG, /\* Ring's squeue bind in progress \*/** 3550 **RR\_SQUEUE\_BOUND, /\* Ring's squeue bound to cpu \*/** 3551 **RR\_FREE\_INPROG /\* Ring is being freed \*/** 3552 **} ip\_ring\_state\_t;** 3554 #define ILL MAX RINGS **256** /\* Max num of rx rings we can manage \*/<br>0x01 /\* Polling in use \*/ 3555 **#define ILL\_POLLING 0x01 /\* Polling in use \*/** 3557 **/\***

3558 **\* These functions pointer types are exported by the mac/dls layer.**

3559 **\* we need to duplicate the definitions here because we cannot**

**new/usr/src/uts/common/inet/ip.hh** 55 3560 **\* include mac/dls header files here.**3561 **\*/**3562 tv **typedef boolean\_t (\*ip\_mac\_intr\_disable\_t)(void \*);** 3563 typedef void **typedef void (\*ip\_mac\_intr\_enable\_t)(void \*);** 3564 typedef ip mac tx cookie t **typedef ip\_mac\_tx\_cookie\_t (\*ip\_dld\_tx\_t)(void \*, mblk\_t \*,** 3565 **uint64\_t, uint16\_t);**3566 typedef void **typedef void (\*ip\_flow\_enable\_t)(void \*, ip\_mac\_tx\_cookie\_t);** 3567 typedef void **typedef void \*(\*ip\_dld\_callb\_t)(void \*,** ip flow enable t, void \*); 3569 typedef boolean t  $(*ip$  dld fctl t)(void  $*$ , ip mac tx cookie t); 3570 typedef int 3570 **typedef int**<br> **(\*ip\_capab\_func\_t)(void \*, uint\_t,**<br>
3571 **void \*, uint t)**: 3571 **void \*, uint\_t);**3573 **/\*** 3574 **\* POLLING README** 3575 **\* sq\_get\_pkts() is called to pick packets from softring in poll mode. It**3576 **\* calls rr\_rx to get the chain and process it with rr\_ip\_accept.**3577 **\* rr\_rx = mac\_soft\_ring\_poll() to pick packets** 3578 **\* rr\_ip\_accept = ip\_accept\_tcp() to process packets**3579 **\*/**3581 **/\*** 3582 **\* XXX: With protocol, service specific squeues, they will have**3583 **\* specific acceptor functions.**3584 **\*/** 3585 **typedef mblk\_t \*(\*ip\_mac\_rx\_t)(void \*, size\_t);** 3586 **typedef mblk\_t \*(\*ip\_accept\_t)(ill\_t \*, ill\_rx\_ring\_t \*,** 3587 **squeue\_t \*, mblk\_t \*, mblk\_t \*\*, uint\_t \*);**3589 **/\*** 3590 **\* rr\_intr\_enable, rr\_intr\_disable, rr\_rx\_handle, rr\_rx:** 3591 **\* May be accessed while in the squeue AND after checking that SQS\_POLL\_CAPAB**3592 **\* is set.**3593 **\*** 3594 **\* rr\_ring\_state: Protected by ill\_lock.**3595 **\*/** 3596 **struct ill\_rx\_ring {** 3597 **ip\_mac\_intr\_disable\_t rr\_intr\_disable; /\* Interrupt disabling func \*/** 3598 **ip\_mac\_intr\_enable\_t rr\_intr\_enable; /\* Interrupt enabling func \*/** 3599void **void \*rr\_intr\_handle;** /\* Handle interrupt funcs \*/<br>
ip mac rx t **ximity ximity ximity ximity ximity ximity ximity ximity ximity ximity ximity ximity ximity ximity ximit** 3600**ip\_mac\_rx\_t**<br> **ip\_accept\_t** *rr\_rx; /\** **Driver receive function \*/<br>
<b>ip\_accept\_t** *rr\_ip\_accept;* /\* IP accept function \*/ 3601 **ip\_accept\_t rr\_ip\_accept; /\* IP accept function \*/** 3602void **\*rr**\_rx\_handle; /\* Handle for Rx ring \*/<br>
squele the ring is bound to 3603**squeue\_t**<br> **\*rr\_sqp;** /\* Squeue the ring is bound to \*/<br> **ill\_t** \*rr\_ill; /\* back pointer to ill \*/ 3604 **ill\_t \*rr\_ill; /\* back pointer to ill \*/ ip\_ring\_state\_t rr\_ring\_state; /\* State of this ring \*/** 36053606 **};** 3608 /\* **/\*** 3609 **\* IP - DLD direct function call capability** 3610 **\* Suffixes, df - dld function, dh - dld handle,** 3611 **\* cf - client (IP) function, ch - client handle**3612 **\*/** 3613 **typedef struct ill\_dld\_direct\_s { /\* DLD provided driver Tx \*/** 3614 **ip\_dld\_tx\_t idd\_tx\_df; /\* str\_mdata\_fastpath\_put \*/** 3615 **void \*idd\_tx\_dh; /\* dld\_str\_t \*dsp \*/** 3616 **ip\_dld\_callb\_t idd\_tx\_cb\_df; /\* mac\_tx\_srs\_notify \*/ void \*idd\_tx\_cb\_dh; /\* mac\_client\_handle\_t \*mch \*/** 36173618**ip\_dld\_fctl\_t**<br> **idd\_tx\_fctl\_df;** /\* mac\_tx\_is\_flow\_blocked \*/<br>
void<br>
\*idd\_tx\_fctl\_dh;<br>
/\* mac\_client\_handle 3619 **void \*idd\_tx\_fctl\_dh; /\* mac\_client\_handle \*/** 3620 **} ill\_dld\_direct\_t;** 3622 **/\* IP - DLD polling capability \*/** 3623 **typedef struct ill\_dld\_poll\_s {** 3624 **ill\_rx\_ring\_t idp\_ring\_tbl[ILL\_MAX\_RINGS];** 3625 **} ill\_dld\_poll\_t;**

```
new/usr/src/uts/common/inet/ip.hh 56
3627 /* Describes ill->ill_dld_capab */
3628 struct ill_dld_capab_s {
3629 ip_capab_func_t idc_capab_df; /* dld_capab_func */
3630*idc_capab_dh; /* dld_str_t *dsp */<br>idc direct:
3631 ill_dld_direct_t idc_direct;
3632ill<sup>d</sup>idldi3633 };
3635 /*
3636 * IP squeues exports3637 */
3638 extern boolean_t ip_squeue_fanout;
3640 #define IP_SQUEUE_GET(hint) ip_squeue_random(hint)
3642 extern void ip_squeue_init(void (*)(squeue_t *));
3643 extern squeue_t *ip_squeue_random(uint_t);
3644 extern squeue_t *ip_squeue_get(ill_rx_ring_t *);
3645 extern squeue_t *ip_squeue_getfree(pri_t);
3646 extern int ip_squeue_cpu_move(squeue_t *, processorid_t);
3647 extern void *ip_squeue_add_ring(ill_t *, void *);
3648 extern void ip_squeue_bind_ring(ill_t *, ill_rx_ring_t *, processorid_t);
3649 extern void ip_squeue_clean_ring(ill_t *, ill_rx_ring_t *);
3650 extern void ip_squeue_quiesce_ring(ill_t *, ill_rx_ring_t *);
3651 extern void ip_squeue_restart_ring(ill_t *, ill_rx_ring_t *);
3652 extern void ip_squeue_clean_all(ill_t *);
3653 extern boolean_t
                              extern boolean_t ip_source_routed(ipha_t *, ip_stack_t *);
3655 extern void tcp_wput(queue_t *, mblk_t *);
3657 extern int
 extern int ip_fill_mtuinfo(conn_t *, ip_xmit_attr_t *,
        struct ip6 mtuinfo *);

3659 extern hook_t *ipobs_register_hook(netstack_t *, pfv_t);
3660 extern void ipobs_unregister_hook(netstack_t *, hook_t *);
3661 extern void ipobs_hook(mblk_t *, int, zoneid_t, zoneid_t, const ill_t *,
3662 ip_stack_t *);
 typedef void (*ipsq_func_t)(ipsq_t *, queue_t *, mblk_t *, void *);
3663 typedef void
3665 extern void
                      extern void dce_g_init(void);
3666 extern void
                      extern void dce_g_destroy(void);
3667 extern void
                      extern void dce_stack_init(ip_stack_t *);
3668 extern void
                      extern void dce_stack_destroy(ip_stack_t *);
3669 extern void
                      extern void dce_cleanup(uint_t, ip_stack_t *);
3670 extern dce_t
                     *dce_get_default(ip_stack_t *);
3671 extern dce t
                       extern dce_t *dce_lookup_pkt(mblk_t *, ip_xmit_attr_t *, uint_t *);
3672 extern dce t
                      extern dce_t *dce_lookup_v4(ipaddr_t, ip_stack_t *, uint_t *);
3673 extern dce t
 extern dce_t *dce_lookup_v6(const in6_addr_t *, uint_t, ip_stack_t *,
        uint_t^*;
3675 extern dce t
                       extern dce_t *dce_lookup_and_add_v4(ipaddr_t, ip_stack_t *);
3676 extern dce_t
 extern dce_t *dce_lookup_and_add_v6(const in6_addr_t *, uint_t,
        ip stack t *);

 extern int dce_update_uinfo_v4(ipaddr_t, iulp_t *, ip_stack_t *);
3678 extern int
3679 extern int
 extern int dce_update_uinfo_v6(const in6_addr_t *, uint_t, iulp_t *,
        ip stack t *);

 extern int dce_update_uinfo(const in6_addr_t *, uint_t, iulp_t *,
3681 extern int
3682 ip_stack_t *);
 extern void dce_increment_generation(dce_t *);
3683 extern void
3684 extern void
                      extern void dce_increment_all_generations(boolean_t, ip_stack_t *);
3685 extern void
                     dec_{\text{refrel}}(dec_{\text{t}}^{\text{t}});
3686 extern void
                     dec refhold(dce t *);
3687 extern void
                      extern void dce_refrele_notr(dce_t *);
3688 extern void
                      extern void dce_refhold_notr(dce_t *);
3689 mblk_t
                      mblk_t *ip_snmp_get_mib2_ip_dce(queue_t *, mblk_t *, ip_stack_t *ipst);
```
3691 **extern ip\_laddr\_t ip\_laddr\_verify\_v4(ipaddr\_t, zoneid\_t,**

```
h 57
3692 ip_stack_t *, boolean_t);
3693 extern ip_laddr_t ip_laddr_verify_v6(const in6_addr_t *, zoneid_t,
3694 ip_stack_t *, boolean_t, uint_t);
 extern int ip_laddr_fanout_insert(conn_t *);
3695 extern int
3697 extern boolean_t ip_verify_src(mblk_t *, ip_xmit_attr_t *, uint_t *);
3698 extern int
                ip_verify_ire(mblk_t *, ip_xmit_attr_t *);
3700 extern mblk_t *ip_xmit_attr_to_mblk(ip_xmit_attr_t *);
3701 extern boolean_t ip_xmit_attr_from_mblk(mblk_t *, ip_xmit_attr_t *);
3702 extern mblk_t *ip_xmit_attr_free_mblk(mblk_t *);
3703 extern mblk_t *ip_recv_attr_to_mblk(ip_recv_attr_t *);
3704 extern boolean_t ip_recv_attr_from_mblk(mblk_t *, ip_recv_attr_t *);
3705 extern mblk_t *ip_recv_attr_free_mblk(mblk_t *);
3706 extern boolean_t ip_recv_attr_is_mblk(mblk_t *);
3708 /*
 /*
3709 * Squeue tags. Tags only need to be unique when the callback function is the3710 * same to distinguish between different calls, but we use unique tags for3711 * convenience anyway.3712 */
3713 #define SQTAG_IP_INPUT 1
3714 #define SQTAG_TCP_INPUT_ICMP_ERR 2
3715 #define SQTAG_TCP6_INPUT_ICMP_ERR 3
3716 #define SQTAG_IP_TCP_INPUT 4
3717 #define SQTAG_IP6_TCP_INPUT 5
3718 #define SQTAG_IP_TCP_CLOSE 6
3719 #define SQTAG_TCP_OUTPUT 7
3720 #define SQTAG_TCP_TIMER 8
3721 #define SQTAG_TCP_TIMEWAIT 9
3722 #define SQTAG_TCP_ACCEPT_FINISH 10
3723 #define SQTAG_TCP_ACCEPT_FINISH_Q0 11
3724 #define SQTAG_TCP_ACCEPT_PENDING 12
3725 #define SQTAG_TCP_LISTEN_DISCON 13
3726 #define SQTAG_TCP_CONN_REQ_1 14
3727 #define SQTAG_TCP_EAGER_BLOWOFF 15
3728 #define SQTAG_TCP_EAGER_CLEANUP 16
3729 #define SQTAG_TCP_EAGER_CLEANUP_Q0 17
3730 #define SQTAG_TCP_CONN_IND 18
3731 #define SQTAG_TCP_RSRV 19
3732 #define SQTAG_TCP_ABORT_BUCKET 20
3733 #define SQTAG_TCP_REINPUT 21
3734 #define SQTAG_TCP_REINPUT_EAGER 22
3735 #define SQTAG_TCP_INPUT_MCTL 23
3736 #define SQTAG_TCP_RPUTOTHER 24
3737 #define SQTAG_IP_PROTO_AGAIN 25
3738 #define SQTAG_IP_FANOUT_TCP 26
3739 #define SQTAG_IPSQ_CLEAN_RING 27
3740 #define SQTAG_TCP_WPUT_OTHER 28
3741 #define SQTAG_TCP_CONN_REQ_UNBOUND 29
3742 #define SQTAG_TCP_SEND_PENDING 30
3743 #define SQTAG_BIND_RETRY 31
3744 #define SQTAG_UDP_FANOUT 32
3745 #define SQTAG_UDP_INPUT 33
3746 #define SQTAG_UDP_WPUT 34
3747 #define SQTAG_UDP_OUTPUT 35
3748 #define SQTAG_TCP_KSSL_INPUT 36
3749 #define SQTAG_TCP_DROP_Q0 37
3750 #define SQTAG_TCP_CONN_REQ_2 38
3751 #define SQTAG_IP_INPUT_RX_RING 39
3752 #define SQTAG_SQUEUE_CHANGE 40
3753 #define SQTAG_CONNECT_FINISH 41
3754 #define SQTAG_SYNCHRONOUS_OP 42
3755 #define SQTAG_TCP_SHUTDOWN_OUTPUT 43
3756 #define SQTAG_TCP_IXA_CLEANUP 44
3757 #define SQTAG_TCP_SEND_SYNACK 45
```
 **#define SQTAG\_IP\_DCCP\_INPUT <sup>46</sup>** 3759 #define SQTAG DCCP OUTPUT **#define SQTAG\_DCCP\_OUTPUT <sup>47</sup> #define SQTAG\_DCCP\_CONN\_REQ\_UNBOUND <sup>48</sup> #endif /\* ! codereview \*/** 3763 extern sin\_t sin\_null; **extern sin\_t sin\_null; /\* Zero address for quick clears \*/** extern  $sin\overline{6}$  t  $sin\overline{6}$  null; **extern sin6\_t sin6\_null; /\* Zero address for quick clears \*/ #endif /\* \_KERNEL \*/ #ifdef \_\_cplusplus } #endif**

**#endif /\* \_INET\_IP\_H \*/**

**new/usr/src/uts/common/inet/ip.h**

# **h** 58

**new/usr/src/uts/common/inet/ip/ip.c 1 \*\*\*\*\*\*\*\*\*\*\*\*\*\*\*\*\*\*\*\*\*\*\*\*\*\*\*\*\*\*\*\*\*\*\*\*\*\*\*\*\*\*\*\*\*\*\*\*\*\*\*\*\*\*\*\*\*\* 448654 Mon Jul 9 14:38:15 2012 new/usr/src/uts/common/inet/ip/ip.cdccp: starting module template \*\*\*\*\*\*\*\*\*\*\*\*\*\*\*\*\*\*\*\*\*\*\*\*\*\*\*\*\*\*\*\*\*\*\*\*\*\*\*\*\*\*\*\*\*\*\*\*\*\*\*\*\*\*\*\*\*\*** /\*  $*$  CDDL HEADER START \* \* The contents of this file are subject to the terms of the \* Common Development and Distribution License (the "License").  $6 *$  You may not use this file except in compliance with the License.<br>7  $*$  \* <sup>8</sup> \* You can obtain a copy of the license at usr/src/OPENSOLARIS.LICENSE \* or http://www.opensolaris.org/os/licensing. \* See the License for the specific language governing permissions  $*$  and limitations under the License.<br>12  $*$  \* <sup>13</sup> \* When distributing Covered Code, include this CDDL HEADER in each \* file and include the License file at usr/src/OPENSOLARIS.LICENSE. \* If applicable, add the following below this CDDL HEADER, with the \* fields enclosed by brackets "[]" replaced with your own identifying \* information: Portions Copyright [yyyy] [name of copyright owner] \* \* CDDL HEADER END  $20 * /$  $22 / *$  \* Copyright (c) 1991, 2010, Oracle and/or its affiliates. All rights reserved. \* Copyright (c) 1990 Mentat Inc. \* Copyright (c) 2011 Joyent, Inc. All rights reserved.  $26 *1$  #include <sys/types.h> #include <sys/stream.h> #include <sys/dlpi.h> #include <sys/stropts.h> #include <sys/sysmacros.h> #include <sys/strsubr.h> #include <sys/strlog.h> #include <sys/strsun.h> #include <sys/zone.h> #define \_SUN\_TPI\_VERSION 2 #include <sys/tihdr.h> #include <sys/xti\_inet.h> #include <sys/ddi.h> #include <sys/suntpi.h> #include <sys/cmn\_err.h> #include <sys/debug.h> #include <sys/kobj.h> #include <sys/modctl.h> #include <sys/atomic.h> #include <sys/policy.h> #include <sys/priv.h> #include <sys/taskq.h> #include <sys/systm.h> #include <sys/param.h> #include <sys/kmem.h> #include <sys/sdt.h> #include <sys/socket.h> #include <sys/vtrace.h> #include <sys/isa\_defs.h> #include <sys/mac.h> #include <net/if.h> #include <net/if\_arp.h> #include <net/route.h>

## **new/usr/src/uts/common/inet/ip/ip.c <sup>2</sup>** #include <sys/sockio.h> #include <netinet/in.h> #include <net/if\_dl.h> #include <inet/common.h> #include <inet/mi.h> #include <inet/mib2.h> #include <inet/nd.h>

- #include <inet/arp.h> #include <inet/snmpcom.h>
- #include <inet/optcom.h>
- #include <inet/kstatcom.h>
- 

#include <netinet/igmp\_var.h>

- #include <netinet/ip6.h> #include <netinet/icmp6.h>
- 
- #include <netinet/sctp.h>

#include <inet/ip.h>

- #include <inet/ip\_impl.h>
- #include <inet/ip6.h>
- #include <inet/ip6\_asp.h>
- #include <inet/tcp.h>
- #include <inet/tcp\_impl.h>
- #include <inet/ip\_multi.h>
- #include <inet/ip\_if.h>
- #include <inet/ip\_ire.h> #include <inet/ip\_ftable.h>
- #include <inet/ip\_rts.h>
- #include <inet/ip\_ndp.h>
- #include <inet/ip\_listutils.h>
- 93 #include <netinet/igmp.h>
- #include <netinet/ip\_mroute.h>
- #include <inet/ipp\_common.h>

#include <net/pfkeyv2.h>

- #include <inet/sadb.h>
- #include <inet/ipsec\_impl.h>
- #include <inet/iptun/iptun\_impl.h>
- #include <inet/ipdrop.h>
- #include <inet/ip\_netinfo.h>
- #include <inet/ilb\_ip.h>

#include <sys/ethernet.h>

- #include <net/if\_types.h>
- #include <sys/cpuvar.h>

#include <ipp/ipp.h>

- #include <ipp/ipp\_impl.h>
- #include <ipp/ipgpc/ipgpc.h>

 #include <sys/pattr.h> **#include <inet/dccp/dccp\_ip.h> #include <inet/dccp/dccp\_impl.h> #endif /\* ! codereview \*/ #include <inet/ipclassifier.h> #include <inet/sctp\_ip.h>**

- **#include <inet/sctp/sctp\_impl.h>**
- **#include <inet/udp\_impl.h>**
- **#include <inet/rawip\_impl.h>**
- **#include <inet/rts\_impl.h>**

**#include <sys/tsol/label.h>**

**#include <sys/tsol/tnet.h>**

**#include <sys/squeue\_impl.h>**

**new/usr/src/uts/common/inet/ip/ip.c <sup>3</sup> #include <inet/ip\_arp.h>** 130 #include <sys/clock\_impl.h> **#include <sys/clock\_impl.h> /\* For LBOLT\_FASTPATH{,64} \*/ /\* \* Values for squeue switch: \* IP\_SQUEUE\_ENTER\_NODRAIN: SQ\_NODRAIN \* IP\_SQUEUE\_ENTER: SQ\_PROCESS \* IP\_SQUEUE\_FILL: SQ\_FILL \*/ int ip\_squeue\_enter = IP\_SQUEUE\_ENTER; /\* Setable in /etc/system \*/ int ip\_squeue\_flag; /\* \* Setable in /etc/system \*/ int ip\_poll\_normal\_ms = 100; int ip\_poll\_normal\_ticks = 0; int ip\_modclose\_ackwait\_ms = 3000; /\* \* It would be nice to have these present only in DEBUG systems, but the \* current design of the global symbol checking logic requires them to be \* unconditionally present. \*/ui uint\_t ip\_thread\_data; /\* TSD key for debug support \*/ krwlock\_t ip\_thread\_rwlock; list\_t ip\_thread\_list; /\* \* Structure to represent a linked list of msgblks. Used by ip\_snmp\_ functions. \*/ struct listptr\_s { mblk\_t \*lp\_head; /\* pointer to the head of the list \*/ mblk\_t \*lp\_tail; /\* pointer to the tail of the list \*/ }; typedef struct listptr\_s listptr\_t;**  $169/$  **/\* \* This is used by ip\_snmp\_get\_mib2\_ip\_route\_media and \* ip\_snmp\_get\_mib2\_ip6\_route\_media to carry the lists of return data. \*/ typedef struct iproutedata\_s {**  $\begin{array}{ccc}\n\text{uint}\text{-}t & \text{ifd}_\text{idx}\text{;} \\
\text{uint}\text{-}t & \text{ifd}_\text{flags}\text{;}\n\end{array}$  **uint\_t ird\_flags; /\* see below \*/ listptr\_t ird\_route; /\* ipRouteEntryTable \*/ listptr\_t ird\_netmedia; /\* ipNetToMediaEntryTable \*/ listptr\_t ird\_attrs; /\* ipRouteAttributeTable \*/ } iproutedata\_t; /\* Include ire\_testhidden and IRE\_IF\_CLONE routes \*/ #define IRD\_REPORT\_ALL 0x01 /\* \* Cluster specific hooks. These should be NULL when booted as a non-cluster \*/ /\* \* Hook functions to enable cluster networking \* On non-clustered systems these vectors must always be NULL. \* \* Hook function to Check ip specified ip address is a shared ip address \* in the clusternew/usr/src/uts/common/inet/ip/ip.c <sup>4</sup> \* \*/ int (\*cl\_inet\_isclusterwide)(netstackid\_t stack\_id, uint8\_t protocol, sa\_family\_t addr\_family, uint8\_t \*laddrp, void \*args) = NULL; /\* \* Hook function to generate cluster wide ip fragment identifier \*/ uint32\_t (\*cl\_inet\_ipident)(netstackid\_t stack\_id, uint8\_t protocol, sa\_family\_t addr\_family, uint8\_t \*laddrp, uint8\_t \*faddrp, void \*args) = NULL; /\* \* Hook function to generate cluster wide SPI. \*/ void (\*cl\_inet\_getspi)(netstackid\_t, uint8\_t, uint8\_t \*, size\_t, void \*) = NULL; /\* \* Hook function to verify if the SPI is already utlized. \*/ int (\*cl\_inet\_checkspi)(netstackid\_t, uint8\_t, uint32\_t, void \*) = NULL;**  $218/$  **/\* \* Hook function to delete the SPI from the cluster wide repository. \*/ void (\*cl\_inet\_deletespi)(netstackid\_t, uint8\_t, uint32\_t, void \*) = NULL; /\* \* Hook function to inform the cluster when packet received on an IDLE SA \*/ void (\*cl\_inet\_idlesa)(netstackid\_t, uint8\_t, uint32\_t, sa\_family\_t, in6\_addr\_t, in6\_addr\_t, void \*) = NULL; /\* \* Synchronization notes: \* \* IP is a fully D\_MP STREAMS module/driver. Thus it does not depend on any \* MT level protection given by STREAMS. IP uses a combination of its own \* internal serialization mechanism and standard Solaris locking techniques. \* The internal serialization is per phyint. This is used to serialize \* plumbing operations, IPMP operations, most set ioctls, etc. \* \* Plumbing is a long sequence of operations involving message \* exchanges between IP, ARP and device drivers. Many set ioctls are typically \* involved in plumbing operations. A natural model is to serialize these \* ioctls one per ill. For example plumbing of hme0 and qfe0 can go on in \* parallel without any interference. But various set ioctls on hme0 are best \* serialized, along with IPMP operations and processing of DLPI control \* messages received from drivers on a per phyint basis. This serialization is \* provided by the ipsq\_t and primitives operating on this. Details can \* be found in ip\_if.c above the core primitives operating on ipsq\_t. \* \* Lookups of an ipif or ill by a thread return a refheld ipif / ill. \* Simiarly lookup of an ire by a thread also returns a refheld ire. \* In addition ipif's and ill's referenced by the ire are also indirectly \* refheld. Thus no ipif or ill can vanish as long as an ipif is refheld \* directly or indirectly. For example an SIOCSLIFADDR ioctl that changes the \* address of an ipif has to go through the ipsq\_t. This ensures that only \* one such exclusive operation proceeds at any time on the ipif. It then \* waits for all refcnts \* associated with this ipif to come down to zero. The address is changed \* only after the ipif has been quiesced. Then the ipif is brought up again.**

**new/usr/src/uts/common/inet/ip/ip.c <sup>5</sup> \* More details are described above the comment in ip\_sioctl\_flags. \* \* Packet processing is based mostly on IREs and are fully multi-threaded \* using standard Solaris MT techniques. \* \* There are explicit locks in IP to handle: \* - The ip\_g\_head list maintained by mi\_open\_link() and friends. \* \* - The reassembly data structures (one lock per hash bucket) \* \* - conn\_lock is meant to protect conn\_t fields. The fields actually \* protected by conn\_lock are documented in the conn\_t definition. \* \* - ire\_lock to protect some of the fields of the ire, IRE tables \* (one lock per hash bucket). Refer to ip\_ire.c for details. \* \* - ndp\_g\_lock and ncec\_lock for protecting NCEs. \* \* - ill\_lock protects fields of the ill and ipif. Details in ip.h \* \* - ill\_g\_lock: This is a global reader/writer lock. Protects the following \* \* The AVL tree based global multi list of all ills. \* \* The linked list of all ipifs of an ill \* \* The <ipsq-xop> mapping \* \* <ill-phyint> association \* Insertion/deletion of an ill in the system, insertion/deletion of an ipif \* into an ill, changing the <ipsq-xop> mapping of an ill, changing the \* <ill-phyint> assoc of an ill will all have to hold the ill\_g\_lock as \* writer for the actual duration of the insertion/deletion/change. \* \* - ill\_lock: This is a per ill mutex. \* It protects some members of the ill\_t struct; see ip.h for details. \* It also protects the <ill-phyint> assoc. \* It also protects the list of ipifs hanging off the ill. \* \* - ipsq\_lock: This is a per ipsq\_t mutex lock. \* This protects some members of the ipsq\_t struct; see ip.h for details. \* It also protects the <ipsq-ipxop> mapping \* \* - ipx\_lock: This is a per ipxop\_t mutex lock. \* This protects some members of the ipxop\_t struct; see ip.h for details. \* \* - phyint\_lock: This is a per phyint mutex lock. Protects just the \* phyint\_flags \* \* - ip\_addr\_avail\_lock: This is used to ensure the uniqueness of IP addresses. \* This lock is held in ipif\_up\_done and the ipif is marked IPIF\_UP and the \* uniqueness check also done atomically. \* \* - ill\_g\_usesrc\_lock: This readers/writer lock protects the usesrc \* group list linked by ill\_usesrc\_grp\_next. It also protects the \* ill\_usesrc\_ifindex field. It is taken as a writer when a member of the \* group is being added or deleted. This lock is taken as a reader when \* walking the list/group(eg: to get the number of members in a usesrc group). \* Note, it is only necessary to take this lock if the ill\_usesrc\_grp\_next \* field is changing state i.e from NULL to non-NULL or vice-versa. For \* example, it is not necessary to take this lock in the initial portion \* of ip\_sioctl\_slifusesrc or at all in ip\_sioctl\_flags since these \* operations are executed exclusively and that ensures that the "usesrc \* group state" cannot change. The "usesrc group state" change can happen \* only in the latter part of ip\_sioctl\_slifusesrc and in ill\_delete. \* \* Changing <ill-phyint>, <ipsq-xop> assocications: \* \* To change the <ill-phyint> association, the ill\_g\_lock must be held \* as writer, and the ill\_locks of both the v4 and v6 instance of the ill**

 **\* must be held. \* \* To change the <ipsq-xop> association, the ill\_g\_lock must be held as \* writer, the ipsq\_lock must be held, and one must be writer on the ipsq. \* This is only done when ills are added or removed from IPMP groups. \* \* To add or delete an ipif from the list of ipifs hanging off the ill, \* ill\_g\_lock (writer) and ill\_lock must be held and the thread must be \* a writer on the associated ipsq. \* \* To add or delete an ill to the system, the ill\_g\_lock must be held as \* writer and the thread must be a writer on the associated ipsq. \* \* To add or delete an ilm to an ill, the ill\_lock must be held and the thread \* must be a writer on the associated ipsq. \* \* Lock hierarchy \* \* Some lock hierarchy scenarios are listed below. \* \* ill\_g\_lock -> conn\_lock -> ill\_lock -> ipsq\_lock -> ipx\_lock \* ill\_g\_lock -> ill\_lock(s) -> phyint\_lock \* ill\_g\_lock -> ndp\_g\_lock -> ill\_lock -> ncec\_lock \* ill\_g\_lock -> ip\_addr\_avail\_lock \* conn\_lock -> irb\_lock -> ill\_lock -> ire\_lock \* ill\_g\_lock -> ip\_g\_nd\_lock \* ill\_g\_lock -> ips\_ipmp\_lock -> ill\_lock -> nce\_lock \* ill\_g\_lock -> ndp\_g\_lock -> ill\_lock -> ncec\_lock -> nce\_lock \* arl\_lock -> ill\_lock \* ips\_ire\_dep\_lock -> irb\_lock \* \* When more than 1 ill lock is needed to be held, all ill lock addresses \* are sorted on address and locked starting from highest addressed lock \* downward. \* \* Multicast scenarios \* ips\_ill\_g\_lock -> ill\_mcast\_lock \* conn\_ilg\_lock -> ips\_ill\_g\_lock -> ill\_lock \* ill\_mcast\_serializer -> ill\_mcast\_lock -> ips\_ipmp\_lock -> ill\_lock \* ill\_mcast\_serializer -> ill\_mcast\_lock -> connf\_lock -> conn\_lock \* ill\_mcast\_serializer -> ill\_mcast\_lock -> conn\_ilg\_lock \* ill\_mcast\_serializer -> ill\_mcast\_lock -> ips\_igmp\_timer\_lock \* \* IPsec scenarios \* \* ipsa\_lock -> ill\_g\_lock -> ill\_lock \* ill\_g\_usesrc\_lock -> ill\_g\_lock -> ill\_lock \* \* Trusted Solaris scenarios \* \* igsa\_lock -> gcgrp\_rwlock -> gcgrp\_lock \* igsa\_lock -> gcdb\_lock \* gcgrp\_rwlock -> ire\_lock \* gcgrp\_rwlock -> gcdb\_lock \* \* squeue(sq\_lock), flow related (ft\_lock, fe\_lock) locking \* \* cpu\_lock --> ill\_lock --> sqset\_lock --> sq\_lock \* sq\_lock -> conn\_lock -> QLOCK(q) \* ill\_lock -> ft\_lock -> fe\_lock \* \* Routing/forwarding table locking notes: \* \* Lock acquisition order: Radix tree lock, irb\_lock. \* Requirements: \* i. Walker must not hold any locks during the walker callback.**

**<sup>6</sup>**

**new/usr/src/uts/common/inet/ip/ip.c**

 **<sup>7</sup> \* ii Walker must not see a truncated tree during the walk because of any node \* deletion. \* iii Existing code assumes ire\_bucket is valid if it is non-null and is used \* in many places in the code to walk the irb list. Thus even if all the \* ires in a bucket have been deleted, we still can't free the radix node \* until the ires have actually been inactive'd (freed). \* \* Tree traversal - Need to hold the global tree lock in read mode. \* Before dropping the global tree lock, need to either increment the ire\_refcnt \* to ensure that the radix node can't be deleted. \* \* Tree add - Need to hold the global tree lock in write mode to add a \* radix node. To prevent the node from being deleted, increment the \* irb\_refcnt, after the node is added to the tree. The ire itself is \* added later while holding the irb\_lock, but not the tree lock. \* \* Tree delete - Need to hold the global tree lock and irb\_lock in write mode. \* All associated ires must be inactive (i.e. freed), and irb\_refcnt \* must be zero. \* \* Walker - Increment irb\_refcnt before calling the walker callback. Hold the \* global tree lock (read mode) for traversal. \* \* IRE dependencies - In some cases we hold ips\_ire\_dep\_lock across ire\_refrele \* hence we will acquire irb\_lock while holding ips\_ire\_dep\_lock. \* \* IPsec notes : \* \* IP interacts with the IPsec code (AH/ESP) by storing IPsec attributes \* in the ip\_xmit\_attr\_t ip\_recv\_attr\_t. For outbound datagrams, the \* ip\_xmit\_attr\_t has the \* information used by the IPsec code for applying the right level of \* protection. The information initialized by IP in the ip\_xmit\_attr\_t \* is determined by the per-socket policy or global policy in the system. \* For inbound datagrams, the ip\_recv\_attr\_t \* starts out with nothing in it. It gets filled \* with the right information if it goes through the AH/ESP code, which \* happens if the incoming packet is secure. The information initialized \* by AH/ESP, is later used by IP (during fanouts to ULP) to see whether \* the policy requirements needed by per-socket policy or global policy \* is met or not. \* \* For fully connected sockets i.e dst, src [addr, port] is known, \* conn\_policy\_cached is set indicating that policy has been cached. \* conn\_in\_enforce\_policy may or may not be set depending on whether \* there is a global policy match or per-socket policy match. \* Policy inheriting happpens in ip\_policy\_set once the destination is known. \* Once the right policy is set on the conn\_t, policy cannot change for \* this socket. This makes life simpler for TCP (UDP ?) where \* re-transmissions go out with the same policy. For symmetry, policy \* is cached for fully connected UDP sockets also. Thus if policy is cached, \* it also implies that policy is latched i.e policy cannot change \* on these sockets. As we have the right policy on the conn, we don't \* have to lookup global policy for every outbound and inbound datagram \* and thus serving as an optimization. Note that a global policy change \* does not affect fully connected sockets if they have policy. If fully \* connected sockets did not have any policy associated with it, global \* policy change may affect them. \* \* IP Flow control notes: \* --------------------- \* Non-TCP streams are flow controlled by IP. The way this is accomplished \* differs when ILL\_CAPAB\_DLD\_DIRECT is enabled for that IP instance. When \* ILL\_DIRECT\_CAPABLE(ill) is TRUE, IP can do direct function calls into \* GLDv3. Otherwise packets are sent down to lower layers using STREAMS \* functions. \* \* \* lists. \* \*** $481 *$  **\* ..... \* \* \* drain list. \***

  **\* Per Tx ring udp flow control: \* This is applicable only when ILL\_CAPAB\_DLD\_DIRECT capability is set in \* the ill (i.e. ILL\_DIRECT\_CAPABLE(ill) is true). \* The underlying link can expose multiple Tx rings to the GLDv3 mac layer. \* To achieve best performance, outgoing traffic need to be fanned out among \* these Tx ring. mac\_tx() is called (via str\_mdata\_fastpath\_put()) to send \* traffic out of the NIC and it takes a fanout hint. UDP connections pass \* the address of connp as fanout hint to mac\_tx(). Under flow controlled \* condition, mac\_tx() returns a non-NULL cookie (ip\_mac\_tx\_cookie\_t). This \* cookie points to a specific Tx ring that is blocked. The cookie is used to \* hash into an idl\_tx\_list[] entry in idl\_tx\_list[] array. Each idl\_tx\_list\_t \* point to drain\_lists (idl\_t's). These drain list will store the blocked UDP \* connp's. The drain list is not a single list but a configurable number of \* The diagram below shows idl\_tx\_list\_t's and their drain\_lists. ip\_stack\_t \* has an array of idl\_tx\_list\_t. The size of the array is TX\_FANOUT\_SIZE \* which is equal to 128. This array in turn contains a pointer to idl\_t[], \* the ip drain list. The idl\_t[] array size is MIN(max\_ncpus, 8). The drain \* list will point to the list of connp's that are flow controlled. \* --------------- ------- ------- ------- \* |->|drain\_list[0]|-->|connp|-->|connp|-->|connp|--> \* | --------------- ------- ------- ------- \* | --------------- ------- ------- ------- \* |->|drain\_list[1]|-->|connp|-->|connp|-->|connp|--> \* ---------------- | --------------- ------- ------- -------** <sup>487</sup> **\* |idl\_tx\_list[0]|->| --------------- ------- ------- ------- \* ---------------- |->|drain\_list[2]|-->|connp|-->|connp|-->|connp|--> \* | --------------- ------- ------- ------- \* . . . . . \* | --------------- ------- ------- ------- \* |->|drain\_list[n]|-->|connp|-->|connp|-->|connp|--> \* --------------- ------- ------- ------- \* --------------- ------- ------- ------- \* |->|drain\_list[0]|-->|connp|-->|connp|-->|connp|--> \* | --------------- ------- ------- ------- \* | --------------- ------- ------- ------- \* ---------------- |->|drain\_list[1]|-->|connp|-->|connp|-->|connp|--> \* |idl\_tx\_list[1]|->| --------------- ------- ------- ------- \* ---------------- | . . . . \* | --------------- ------- ------- ------- \* |->|drain\_list[n]|-->|connp|-->|connp|-->|connp|--> \* --------------- ------- ------- ------- \* ---------------- \* |idl\_tx\_list[n]|-> ... \* ---------------- \* When mac\_tx() returns a cookie, the cookie is hashed into an index into \* ips\_idl\_tx\_list[], and conn\_drain\_insert() is called with the idl\_tx\_list \* to insert the conn onto. conn\_drain\_insert() asserts flow control for the \* sockets via su\_txq\_full() (non-STREAMS) or QFULL on conn\_wq (STREAMS). \* Further, conn\_blocked is set to indicate that the conn is blocked. \* GLDv3 calls ill\_flow\_enable() when flow control is relieved. The cookie \* passed in the call to ill\_flow\_enable() identifies the blocked Tx ring and \* is again hashed to locate the appropriate idl\_tx\_list, which is then \* drained via conn\_walk\_drain(). conn\_walk\_drain() goes through each conn in \* the drain list and calls conn\_drain\_remove() to clear flow control (via \* calling su\_txq\_full() or clearing QFULL), and remove the conn from the**

 **\* Note that the drain list is not a single list but a (configurable) array of**

**<sup>8</sup>**

**new/usr/src/uts/common/inet/ip/ip.ce** and **9 \* lists (8 elements by default). Synchronization between drain insertion and \* flow control wakeup is handled by using idl\_txl->txl\_lock, and only \* conn\_drain\_insert() and conn\_drain\_remove() manipulate the drain list. \* \* Flow control via STREAMS is used when ILL\_DIRECT\_CAPABLE() returns FALSE. \* On the send side, if the packet cannot be sent down to the driver by IP \* (canput() fails), ip\_xmit() drops the packet and returns EWOULDBLOCK to the \* caller, who may then invoke ixa\_check\_drain\_insert() to insert the conn on \* the 0'th drain list. When ip\_wsrv() runs on the ill\_wq because flow \* control has been relieved, the blocked conns in the 0'th drain list are \* drained as in the non-STREAMS case. \* \* In both the STREAMS and non-STREAMS cases, the sockfs upcall to set QFULL \* is done when the conn is inserted into the drain list (conn\_drain\_insert()) \* and cleared when the conn is removed from the it (conn\_drain\_remove()). \* \* IPQOS notes: \* \* IPQoS Policies are applied to packets using IPPF (IP Policy framework) \* and IPQoS modules. IPPF includes hooks in IP at different control points \* (callout positions) which direct packets to IPQoS modules for policy \* processing. Policies, if present, are global. \* \* The callout positions are located in the following paths: \* o local\_in (packets destined for this host) \* o local\_out (packets orginating from this host ) \* o fwd\_in (packets forwarded by this m/c - inbound) \* o fwd\_out (packets forwarded by this m/c - outbound) \* Hooks at these callout points can be enabled/disabled using the ndd variable \* ip\_policy\_mask (a bit mask with the 4 LSB indicating the callout positions). \* By default all the callout positions are enabled. \* \* Outbound (local\_out) \* Hooks are placed in ire\_send\_wire\_v4 and ire\_send\_wire\_v6. \* \* Inbound (local\_in) \* Hooks are placed in ip\_fanout\_v4 and ip\_fanout\_v6. \* \* Forwarding (in and out) \* Hooks are placed in ire\_recv\_forward\_v4/v6. \* \* IP Policy Framework processing (IPPF processing) \* Policy processing for a packet is initiated by ip\_process, which ascertains \* that the classifier (ipgpc) is loaded and configured, failing which the \* packet resumes normal processing in IP. If the clasifier is present, the \* packet is acted upon by one or more IPQoS modules (action instances), per \* filters configured in ipgpc and resumes normal IP processing thereafter. \* An action instance can drop a packet in course of its processing. \* \* Zones notes: \* \* The partitioning rules for networking are as follows: \* 1) Packets coming from a zone must have a source address belonging to that \* zone. \* 2) Packets coming from a zone can only be sent on a physical interface on \* which the zone has an IP address. \* 3) Between two zones on the same machine, packet delivery is only allowed if \* there's a matching route for the destination and zone in the forwarding \* table. \* 4) The TCP and UDP port spaces are per-zone; that is, two processes in \* different zones can bind to the same port with the wildcard address \* (INADDR\_ANY). \* \* The granularity of interface partitioning is at the logical interface level.**

  **\* Therefore, every zone has its own IP addresses, and incoming packets can be \* attributed to a zone unambiguously. A logical interface is placed into a zone**

 **<sup>10</sup> \* using the SIOCSLIFZONE ioctl; this sets the ipif\_zoneid field in the ipif\_t \* structure. Rule (1) is implemented by modifying the source address selection \* algorithm so that the list of eligible addresses is filtered based on the \* sending process zone. \* \* The Internet Routing Entries (IREs) are either exclusive to a zone or shared \* across all zones, depending on their type. Here is the break-up: \* \* IRE type Shared/exclusive \* -------- ---------------- \* IRE\_BROADCAST Exclusive** <sup>601</sup> **\* IRE\_DEFAULT (default routes) Shared (\*)** 602 **\* IRE\_LOCAL**<br>603 **\* IRE LOOPBACK Exclusive (x) \*** IRE\_PREFIX (net routes) Shared (\*)  **\* IRE\_PREFIX (net routes) Shared (\*)** <sup>605</sup> **\* IRE\_IF\_NORESOLVER (interface routes) Exclusive \* IRE\_IF\_RESOLVER (interface routes) Exclusive \* IRE\_IF\_CLONE (interface routes) Exclusive \* IRE\_HOST (host routes) Shared (\*) \* \* (\*) A zone can only use a default or off-subnet route if the gateway is \* directly reachable from the zone, that is, if the gateway's address matches \* one of the zone's logical interfaces. \* \* (x) IRE\_LOCAL are handled a bit differently. \* When ip\_restrict\_interzone\_loopback is set (the default), \* ire\_route\_recursive restricts loopback using an IRE\_LOCAL \* between zone to the case when L2 would have conceptually looped the packet \* back, i.e. the loopback which is required since neither Ethernet drivers \* nor Ethernet hardware loops them back. This is the case when the normal \* routes (ignoring IREs with different zoneids) would send out the packet on \* the same ill as the ill with which is IRE\_LOCAL is associated. \* \* Multiple zones can share a common broadcast address; typically all zones \* share the 255.255.255.255 address. Incoming as well as locally originated \* broadcast packets must be dispatched to all the zones on the broadcast \* network. For directed broadcasts (e.g. 10.16.72.255) this is not trivial \* since some zones may not be on the 10.16.72/24 network. To handle this, each \* zone has its own set of IRE\_BROADCAST entries; then, broadcast packets are \* sent to every zone that has an IRE\_BROADCAST entry for the destination \* address on the input ill, see ip\_input\_broadcast(). \* \* Applications in different zones can join the same multicast group address. \* The same logic applies for multicast as for broadcast. ip\_input\_multicast \* dispatches packets to all zones that have members on the physical interface. \*/** $637/$  **/\* \* Squeue Fanout flags: \* 0: No fanout. \* 1: Fanout across all squeues \*/bo boolean\_t ip\_squeue\_fanout = 0; /\* \* Maximum dups allowed per packet. \*/ uint\_t ip\_max\_frag\_dups = 10;** 649 static int **static int ip\_open(queue\_t \*q, dev\_t \*devp, int flag, int sflag,** cred t \*credp, boolean t isv6); **static mblk\_t \*ip\_xmit\_attach\_llhdr(mblk\_t \*, nce\_t \*);**

- **static boolean\_t icmp\_inbound\_verify\_v4(mblk\_t \*, icmph\_t \*, ip\_recv\_attr\_t \*);**
- 654 static void **static void icmp\_inbound\_too\_big\_v4(icmph\_t \*, ip\_recv\_attr\_t \*);**
- 655 static void  $\overline{\text{isom}}$  inbound error fanout  $v4(mblk_t *$ , icmph<sub>t</sub> \*,

**<sup>11</sup>**

656 **ip\_recv\_attr\_t \*); static void icmp\_options\_update(ipha\_t \*);** 657 static void 658 static void **static void icmp\_param\_problem(mblk\_t \*, uint8\_t, ip\_recv\_attr\_t \*);** 659 static void  $\frac{1}{2}$   $\frac{1}{2}$  660 static mblk t **static mblk\_t \*icmp\_pkt\_err\_ok(mblk\_t \*, ip\_recv\_attr\_t \*);** 661 static void **static void icmp\_redirect\_v4(mblk\_t \*mp, ipha\_t \*, icmph\_t \*,** ip recv attr  $t *$ ); **static void icmp\_send\_redirect(mblk\_t \*, ipaddr\_t, ip\_recv\_attr\_t \*);** 663 static void 664 static void 664 static void  $\frac{1}{2}$  **icmp\_send\_reply\_v4(mblk\_t \*, ipha\_t \*, icmph\_t \*,** ip recv attr t \*); 667 mblk t **mblk\_t \*ip\_dlpi\_alloc(size\_t, t\_uscalar\_t);**  $668$  char **char \*ip\_dot\_addr(ipaddr\_t, char \*);** 669 mblk t **mblk\_t \*ip\_carve\_mp(mblk\_t \*\*, ssize\_t);** 670 int **int ip\_close(queue\_t \*, int);** 671 static char \*ip dot saddr(uchar  $t *$ , char \*); 672 static void **static void ip\_lrput(queue\_t \*, mblk\_t \*);** 673 ipaddr\_t **ipaddr\_t ip\_net\_mask(ipaddr\_t);**  $674$  char  $\star$ **ip\_nv\_lookup(nv\_t \*, int);** 675 $ip\_rput(queue_t *$ , mblk\_ $t *$ );  $676$  static void **static void ip\_rput\_dlpi\_writer(ipsq\_t \*dummy\_sq, queue\_t \*q, mblk\_t \*mp,** 677 **void \*dummy\_arg); int ip\_snmp\_get(queue\_t \*, mblk\_t \*, int, boolean\_t);** 678679 static mblk t **static mblk\_t \*ip\_snmp\_get\_mib2\_ip(queue\_t \*, mblk\_t \*,** 680 **mib2\_ipIfStatsEntry\_t \*, ip\_stack\_t \*, boolean\_t); static mblk\_t \*ip\_snmp\_get\_mib2\_ip\_traffic\_stats(queue\_t \*, mblk\_t \*,** 681 static mblk\_t 682 **ip stack t \*, boolean t); static mblk\_t \*ip\_snmp\_get\_mib2\_ip6(queue\_t \*, mblk\_t \*, ip\_stack\_t \*,** 683 static mblk\_t 684 **boolean\_t); static mblk\_t \*ip\_snmp\_get\_mib2\_icmp(queue\_t \*, mblk\_t \*, ip\_stack\_t \*ipst);** 685 static mblk t 686 static mblk t **static mblk\_t \*ip\_snmp\_get\_mib2\_icmp6(queue\_t \*, mblk\_t \*, ip\_stack\_t \*ipst);** 687 static mblk t **static mblk\_t \*ip\_snmp\_get\_mib2\_igmp(queue\_t \*, mblk\_t \*, ip\_stack\_t \*ipst);**  $688$  static mblk  $+$  **static mblk\_t \*ip\_snmp\_get\_mib2\_multi(queue\_t \*, mblk\_t \*, ip\_stack\_t \*ipst);** 689 static mblk t **static mblk\_t \*ip\_snmp\_get\_mib2\_ip\_addr(queue\_t \*, mblk\_t \*,** 690 **ip\_stack\_t \*ipst, boolean\_t); static mblk\_t \*ip\_snmp\_get\_mib2\_ip6\_addr(queue\_t \*, mblk\_t \*,** 691 static mblk t 692 **ip\_stack\_t \*ipst, boolean\_t); static mblk\_t \*ip\_snmp\_get\_mib2\_ip\_group\_src(queue\_t \*, mblk\_t \*,** 693 static mblk t 694 **ip\_stack\_t \*ipst); static mblk\_t \*ip\_snmp\_get\_mib2\_ip6\_group\_src(queue\_t \*, mblk\_t \*,** 695 static mblk\_t 696 **ip\_stack\_t \*ipst); static mblk\_t \*ip\_snmp\_get\_mib2\_ip\_group\_mem(queue\_t \*, mblk\_t \*,** 697 static mblk\_t 698 **ip\_stack\_t \*ipst); static mblk\_t \*ip\_snmp\_get\_mib2\_ip6\_group\_mem(queue\_t \*, mblk\_t \*,** 699 static mblk t 700 **ip\_stack\_t \*ipst);** 701 **static mblk\_t \*ip\_snmp\_get\_mib2\_virt\_multi(queue\_t \*, mblk\_t \*,** 702 **ip stack t \*ipst); static mblk\_t \*ip\_snmp\_get\_mib2\_multi\_rtable(queue\_t \*, mblk\_t \*,** 703 static mblk t 704 **ip\_stack\_t \*ipst); static mblk\_t \*ip\_snmp\_get\_mib2\_ip\_route\_media(queue\_t \*, mblk\_t \*, int,** 705 static mblk t 706 **ip\_stack\_t \*ipst); static mblk\_t \*ip\_snmp\_get\_mib2\_ip6\_route\_media(queue\_t \*, mblk\_t \*, int,** 707 static mblk t 708 **ip\_stack\_t \*ipst); static void ip\_snmp\_get2\_v4(ire\_t \*, iproutedata\_t \*);** 709 static void 710 static void ip snmp  $get2$  v6 route(ire t \*, iproutedata t \*); 711 static int **static int ip\_snmp\_get2\_v4\_media(ncec\_t \*, iproutedata\_t \*); static int ip\_snmp\_get2\_v6\_media(ncec\_t \*, iproutedata\_t \*);** 712 static int 713ip\_snmp\_set(queue  $t *$ , int, int, uchar  $t *$ , int); 715 static mblk\_t **static mblk\_t \*ip\_fragment\_copyhdr(uchar\_t \*, int, int, ip\_stack\_t \*,**  $mblk$   $t *$ ): 718 static void **static void conn\_drain\_init(ip\_stack\_t \*);** 719 static void **static void conn\_drain\_fini(ip\_stack\_t \*);** 720 static void conn\_drain(conn\_t \*connp, boolean\_t closing);

**new/usr/src/uts/common/inet/ip/ip.c <sup>12</sup>** 722 static void **static void conn\_walk\_drain(ip\_stack\_t \*, idl\_tx\_list\_t \*);** 723 static void conn walk sctp(pfv t, void \*, zoneid t, netstack t \*); 725 static void **static void \*ip\_stack\_init(netstackid\_t stackid, netstack\_t \*ns);** 726 static void ip\_stack\_shutdown(netstackid\_t\_stackid, void \*arg); 727 static void ip stack fini(netstackid t stackid, void \*arg); 729 static int **static int ip\_multirt\_apply\_membership(int (\*fn)(conn\_t \*, boolean\_t,** 730 const inf addr t, ipaddr t, uint t, meast record t, const inf addr t 730 const in6\_addr\_t \*, ipaddr\_t, uint\_t, mcast\_record\_t, const in6\_addr\_t \*),<br>731 ire t \*, conn t \*, boolean t, const in6\_addr\_t \*, mcast\_record\_t. 731 ire\_t \*, conn\_t \*, boolean\_t, const in6\_addr\_t \*, mcast\_record\_t, 732 const in6 addr t \*); const in6 addr t \*); 734 static int ip squeue switch(int); 736 static void **static void \*ip\_kstat\_init(netstackid\_t, ip\_stack\_t \*);** 737 static void ip\_kstat\_fini(netstackid\_t, kstat\_t \*); 738 static int **static int ip\_kstat\_update(kstat\_t \*kp, int rw);** 739 static void **static void \*icmp\_kstat\_init(netstackid\_t);** 740 static void  $\overline{\text{isym}}$  kstat  $\overline{\text{fini}}$ (netstackid  $\overline{\text{t}}$ , kstat  $\overline{\text{t}}$  \*); 741 static int **static int icmp\_kstat\_update(kstat\_t \*kp, int rw);** 742 static void **static void \*ip\_kstat2\_init(netstackid\_t, ip\_stat\_t \*);** 743 static void **static void ip\_kstat2\_fini(netstackid\_t, kstat\_t \*);** 745 static void ipobs init(ip stack t \*); 746 static void **static void ipobs\_fini(ip\_stack\_t \*);** 748 static int ip tp cpu update(cpu setup t, int, void \*); 750 ipaddr t **ipaddr\_t ip\_g\_all\_ones = IP\_HOST\_MASK;** 752 **static long ip\_rput\_pullups;** 753 int **dohwcksum = 1;**  $\frac{1}{x}$  use h/w cksum if supported by the hardware \*/ 755 **vmem\_t \*ip\_minor\_arena\_sa; /\* for minor nos. from INET\_MIN\_DEV+2 thru 2^^18-1 \*/** 756 **vmem\_t \*ip\_minor\_arena\_la; /\* for minor nos. from 2^^18 thru 2^^32-1 \*/** 758 **int ip\_debug;**  $760/$  **/\*** 761 **\* Multirouting/CGTP stuff**762 **\*/**763 int **int ip\_cgtp\_filter\_rev = CGTP\_FILTER\_REV; /\* CGTP hooks version \*/** 765 **/\*** 766 **\* IP tunables related declarations. Definitions are in ip\_tunables.c**767 **\*/** 768 **extern mod\_prop\_info\_t ip\_propinfo\_tbl[];** 769 **extern int ip\_propinfo\_count;** 771 **/\*** 772 **\* Table of IP ioctls encoding the various properties of the ioctl and** 773 **\* indexed based on the last byte of the ioctl command. Occasionally there**774 **\* is a clash, and there is more than 1 ioctl with the same last byte.** 775 **\* In such a case 1 ioctl is encoded in the ndx table and the remaining**776 **\* ioctls are encoded in the misc table. An entry in the ndx table is** 777 **\* retrieved by indexing on the last byte of the ioctl command and comparing**778 **\* the ioctl command with the value in the ndx table. In the event of a** 779 **\* mismatch the misc table is then searched sequentially for the desired**780 **\* ioctl command.**781 **\*** 782 **\* Entry: <command> <copyin\_size> <flags> <cmd\_type> <function> <restart\_func>**783 **\*/** 784 **ip\_ioctl\_cmd\_t ip\_ndx\_ioctl\_table[] = {** 785 **/\* 000 \*/ { IPI\_DONTCARE, 0, 0, 0, NULL, NULL }, /\* 001 \*/ { IPI\_DONTCARE, 0, 0, 0, NULL, NULL }, /\* 002 \*/ { IPI\_DONTCARE, 0, 0, 0, NULL, NULL },**786

787

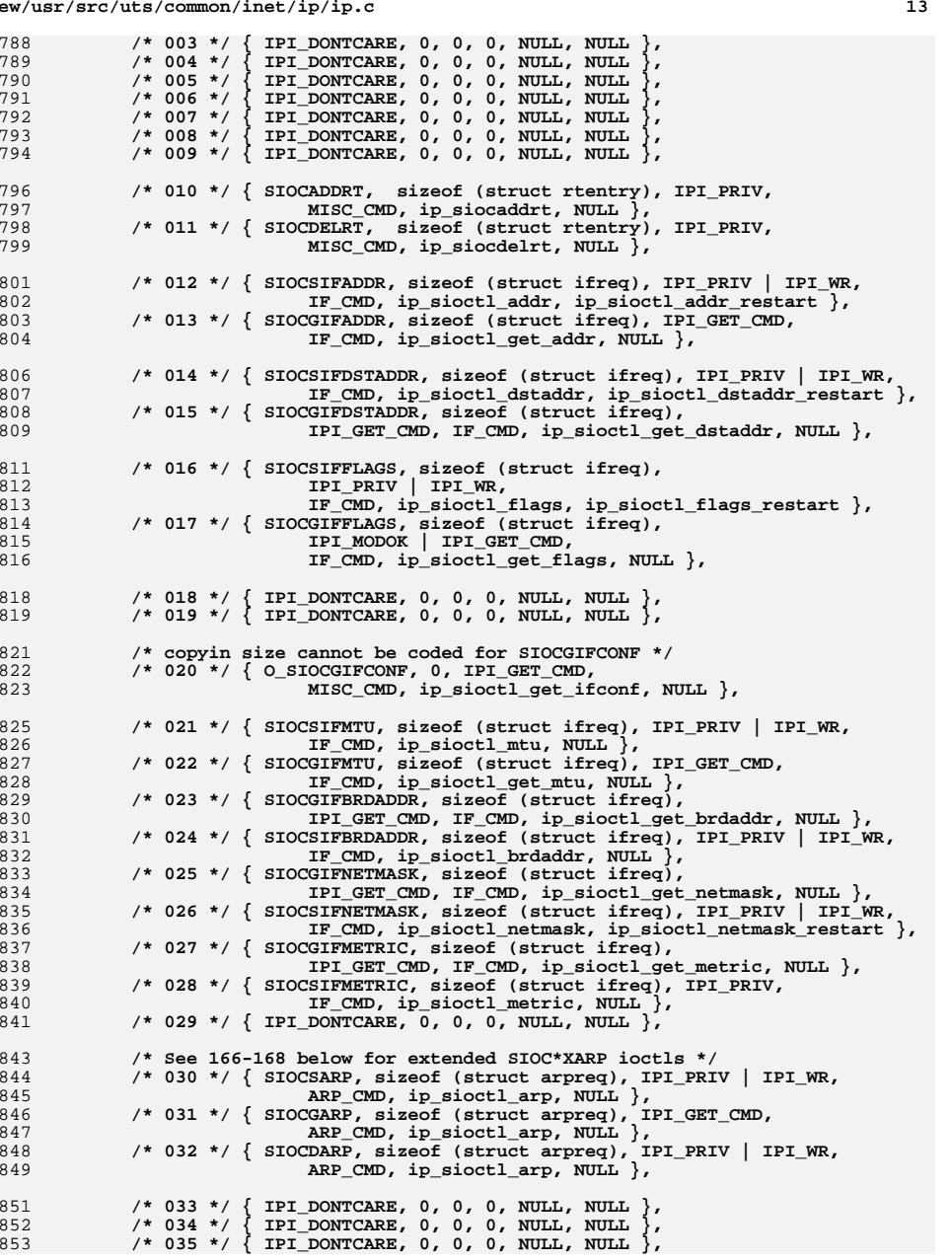

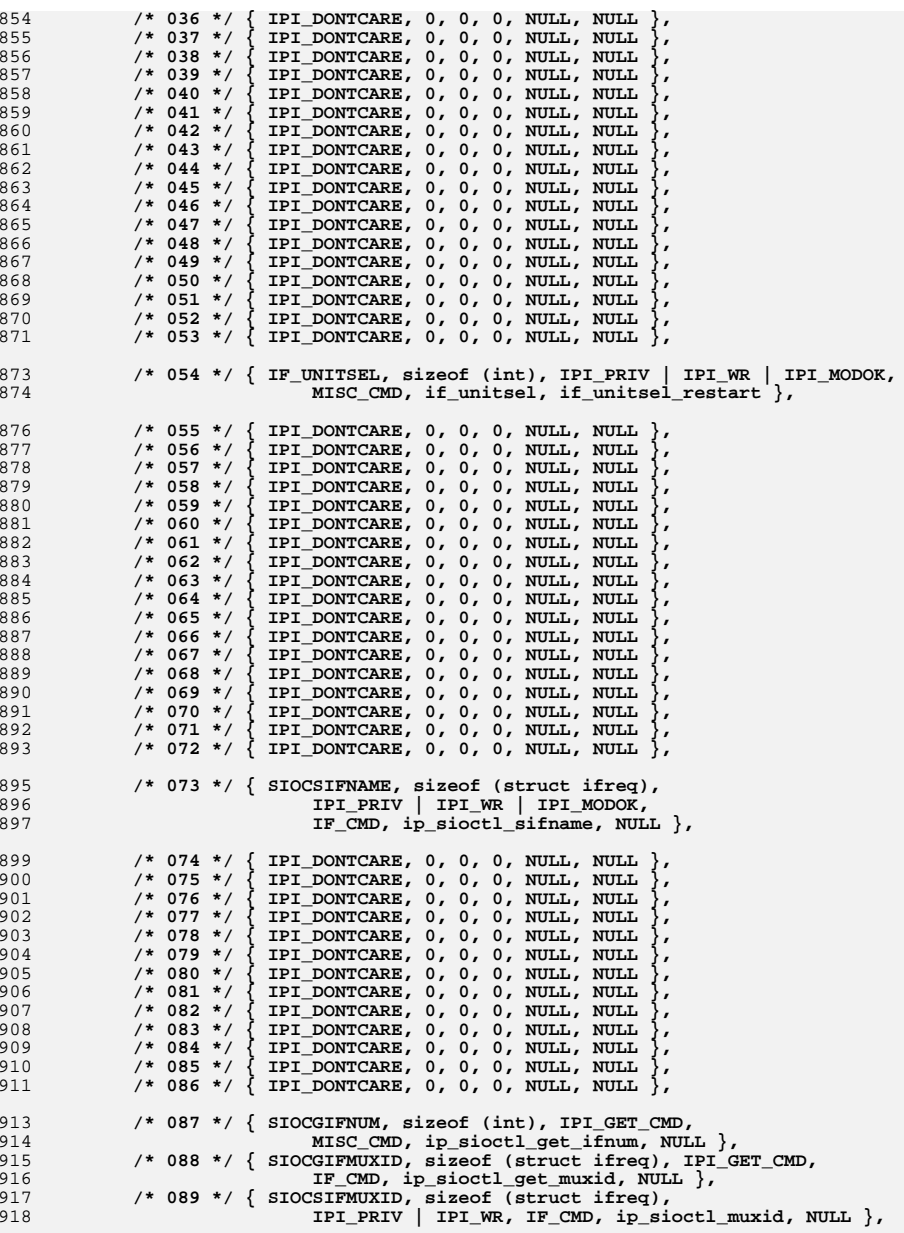

**new/usr/src/uts/common/inet/ip/ip.c**

986

990

992

993

994

997

998

1000

 $100$ 

1002

 $100<sub>1</sub>$ 

1005

1009

1011

1013

1014

1017

1018

1020

1022

1023

 $102<sub>1</sub>$ 

1025

1026

1027

1028

1029

1031

1032

1034

1036

1037

1041

 $104$ 

1045

1047

104

1049

**d** and **15**  $920$  **/\* Both if and lif variants share same func \*/** 921 **/\* 090 \*/ { SIOCGIFINDEX, sizeof (struct ifreq), IPI\_GET\_CMD,** 922 **IF\_CMD, ip\_sioctl\_get\_lifindex, NULL },** 923 **/\* Both if and lif variants share same func \*/** 924 **/\* 091 \*/ { SIOCSIFINDEX, sizeof (struct ifreq),** 925 **IPI\_PRIV | IPI\_WR, IF\_CMD, ip\_sioctl\_slifindex, NULL },** 927 **/\* copyin size cannot be coded for SIOCGIFCONF \*/** 928 **/\* 092 \*/ { SIOCGIFCONF, 0, IPI\_GET\_CMD,** 929MISC\_CMD, ip\_sioctl\_get\_ifconf, NULL },<br>/\* 093 \*/ { IPI DONTCARE, 0, 0, 0, NULL, NULL }, 930 **/\* 093 \*/ { IPI\_DONTCARE, 0, 0, 0, NULL, NULL },** 931 **/\* 094 \*/ { IPI\_DONTCARE, 0, 0, 0, NULL, NULL },** 932 **/\* 095 \*/ { IPI\_DONTCARE, 0, 0, 0, NULL, NULL },** 933 **/\* 096 \*/ { IPI\_DONTCARE, 0, 0, 0, NULL, NULL },** 934 **/\* 097 \*/ { IPI\_DONTCARE, 0, 0, 0, NULL, NULL },** 935 **/\* 098 \*/ { IPI\_DONTCARE, 0, 0, 0, NULL, NULL },** 936 **/\* 099 \*/ { IPI\_DONTCARE, 0, 0, 0, NULL, NULL },** 937 **/\* 100 \*/ { IPI\_DONTCARE, 0, 0, 0, NULL, NULL },** 938 **/\* 101 \*/ { IPI\_DONTCARE, 0, 0, 0, NULL, NULL },** 939 **/\* 102 \*/ { IPI\_DONTCARE, 0, 0, 0, NULL, NULL },** 940 **/\* 103 \*/ { IPI\_DONTCARE, 0, 0, 0, NULL, NULL },** 941 **/\* 104 \*/ { IPI\_DONTCARE, 0, 0, 0, NULL, NULL },** 942 **/\* 105 \*/ { IPI\_DONTCARE, 0, 0, 0, NULL, NULL },** 943 **/\* 106 \*/ { IPI\_DONTCARE, 0, 0, 0, NULL, NULL }, /\* 107 \*/ { IPI\_DONTCARE, 0, 0, 0, NULL, NULL }, /\* 108 \*/ { IPI\_DONTCARE, 0, 0, 0, NULL, NULL },** 944945946 **/\* 109 \*/ { IPI\_DONTCARE, 0, 0, 0, NULL, NULL },** 948 **/\* 110 \*/ { SIOCLIFREMOVEIF, sizeof (struct lifreq),** 949 **IPI\_PRIV | IPI\_WR, LIF\_CMD, ip\_sioctl\_removeif,** 950 **ip\_sioctl\_removeif\_restart },** 951 **/\* 111 \*/ { SIOCLIFADDIF, sizeof (struct lifreq),** 952 **IPI\_GET\_CMD | IPI\_PRIV | IPI\_WR,** 953 **LIF\_CMD, ip\_sioctl\_addif, NULL },** 954 **#define SIOCLIFADDR\_NDX 112** 955 **/\* 112 \*/ { SIOCSLIFADDR, sizeof (struct lifreq), IPI\_PRIV | IPI\_WR,** 956 **LIF\_CMD, ip\_sioctl\_addr, ip\_sioctl\_addr\_restart },** 957 **/\* 113 \*/ { SIOCGLIFADDR, sizeof (struct lifreq),** 958 **IPI\_GET\_CMD, LIF\_CMD, ip\_sioctl\_get\_addr, NULL },** 959 **/\* 114 \*/ { SIOCSLIFDSTADDR, sizeof (struct lifreq), IPI\_PRIV | IPI\_WR,** 960LIF CMD, ip\_sioctl\_dstaddr, ip\_sioctl\_dstaddr\_restart }, 961 **/\* 115 \*/ { SIOCGLIFDSTADDR, sizeof (struct lifreq),** 962 **IPI\_GET\_CMD, LIF\_CMD, ip\_sioctl\_get\_dstaddr, NULL },** 963 **/\* 116 \*/ { SIOCSLIFFLAGS, sizeof (struct lifreq),** 964 **IPI\_PRIV | IPI\_WR,** 965 **LIF\_CMD, ip\_sioctl\_flags, ip\_sioctl\_flags\_restart },** 966 **/\* 117 \*/ { SIOCGLIFFLAGS, sizeof (struct lifreq),** 967 **IPI\_GET\_CMD | IPI\_MODOK,** 968 **LIF\_CMD, ip\_sioctl\_get\_flags, NULL },** 970 **/\* 118 \*/ { IPI\_DONTCARE, 0, 0, 0, NULL, NULL },** 971 **/\* 119 \*/ { IPI\_DONTCARE, 0, 0, 0, NULL, NULL },** 973 **/\* 120 \*/ { O\_SIOCGLIFCONF, 0, IPI\_GET\_CMD, MISC\_CMD,** 974 **ip\_sioctl\_get\_lifconf, NULL },** 975 **/\* 121 \*/ { SIOCSLIFMTU, sizeof (struct lifreq), IPI\_PRIV | IPI\_WR,** 976 **LIF\_CMD, ip\_sioctl\_mtu, NULL },** 977 **/\* 122 \*/ { SIOCGLIFMTU, sizeof (struct lifreq), IPI\_GET\_CMD,** 978 **LIF\_CMD, ip\_sioctl\_get\_mtu, NULL },** 979 **/\* 123 \*/ { SIOCGLIFBRDADDR, sizeof (struct lifreq),** 980 **IPI\_GET\_CMD, LIF\_CMD, ip\_sioctl\_get\_brdaddr, NULL },** 981 **/\* 124 \*/ { SIOCSLIFBRDADDR, sizeof (struct lifreq), IPI\_PRIV | IPI\_WR,** 982 **LIF\_CMD, ip\_sioctl\_brdaddr, NULL },** 983 **/\* 125 \*/ { SIOCGLIFNETMASK, sizeof (struct lifreq),** 984 **IPI\_GET\_CMD, LIF\_CMD, ip\_sioctl\_get\_netmask, NULL },** 985**/\* 126 \*/ { SIOCSLIFNETMASK, sizeof (struct lifreq), IPI\_PRIV | IPI\_WR,**

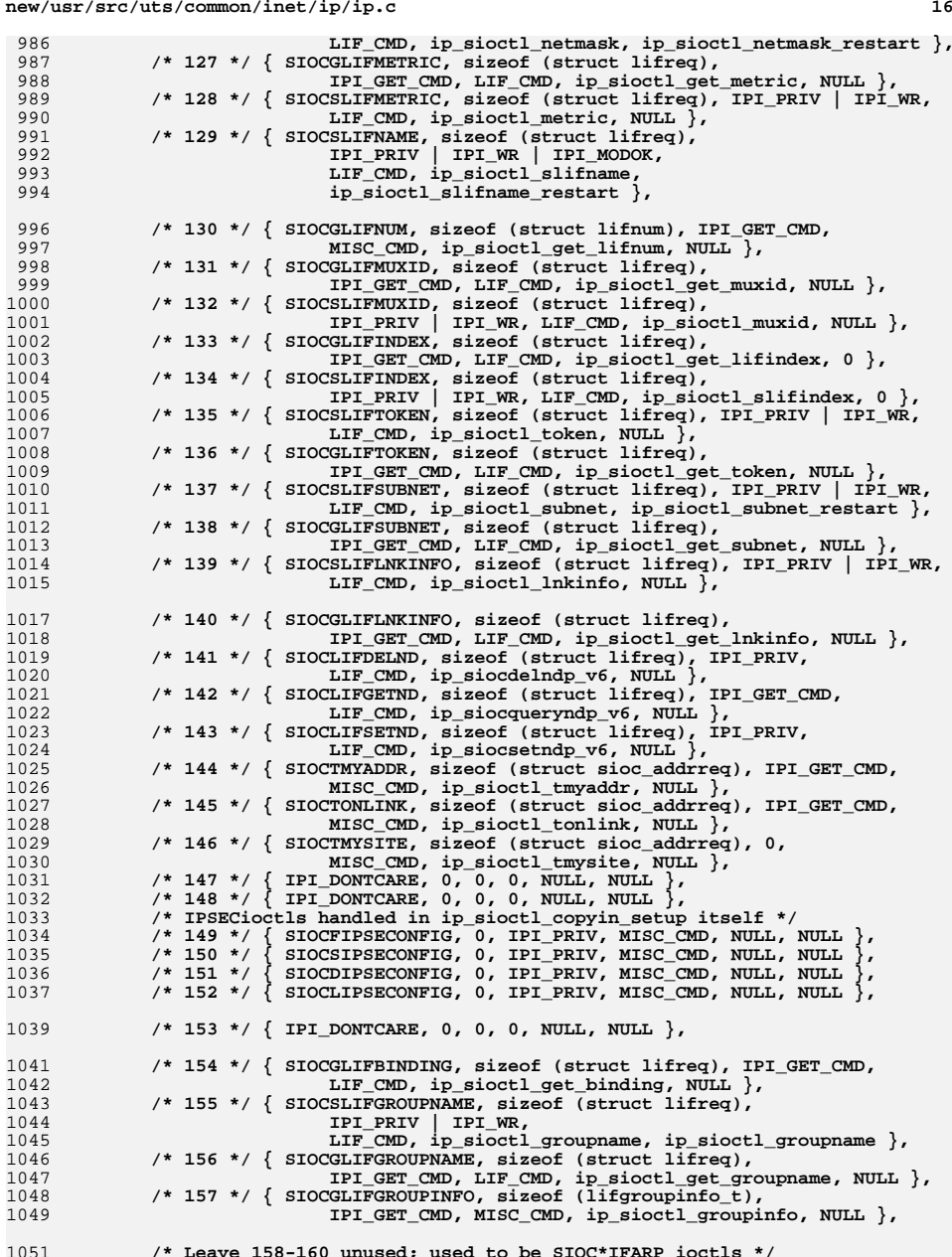

**<sup>17</sup>**

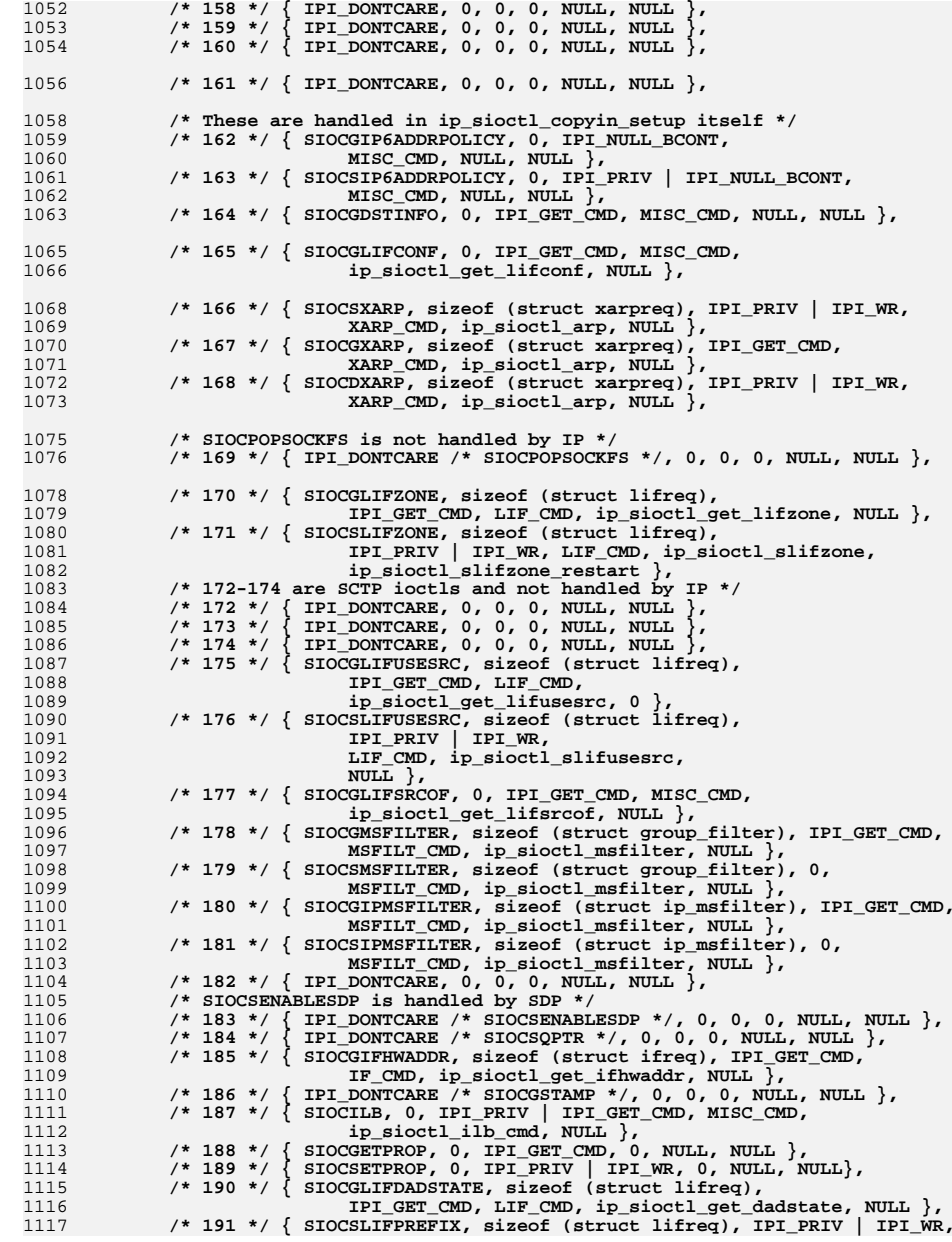

**new/usr/src/uts/common/inet/ip/ip.c**

**new/usr/src/uts/common/inet/ip/ip.c <sup>18</sup>** 1118 **LIF\_CMD, ip\_sioctl\_prefix, ip\_sioctl\_prefix\_restart },** 1119 **/\* 192 \*/ { SIOCGLIFHWADDR, sizeof (struct lifreq), IPI\_GET\_CMD,** 1120 **LIF\_CMD, ip\_sioctl\_get\_lifhwaddr, NULL }** 1121 **};** 1123 **int ip\_ndx\_ioctl\_count = sizeof (ip\_ndx\_ioctl\_table) / sizeof (ip\_ioctl\_cmd\_t);** 1125 **ip\_ioctl\_cmd\_t ip\_misc\_ioctl\_table[] = {** 1126 **{ I\_LINK, 0, IPI\_PRIV | IPI\_WR, 0, NULL, NULL },** 1127 **{ I\_UNLINK, 0, IPI\_PRIV | IPI\_WR, 0, NULL, NULL },** 1128 **{ I\_PLINK, 0, IPI\_PRIV | IPI\_WR, 0, NULL, NULL }, { I\_PUNLINK, 0, IPI\_PRIV | IPI\_WR, 0, NULL, NULL },** 11291130 **{ ND\_GET, 0, 0, 0, NULL, NULL },** 1131**ND\_SET, 0, IPI\_PRIV** | IPI\_WR, 0, NULL, NULL },<br>IP\_IOCTL, 0, 0, 0, NULL, NULL }, 1132 **{ IP\_IOCTL, 0, 0, 0, NULL, NULL }, { SIOCGETVIFCNT, sizeof (struct sioc\_vif\_req), IPI\_GET\_CMD,** 11331134 **MISC\_CMD, mrt\_ioctl},** 1135 **{ SIOCGETSGCNT, sizeof (struct sioc\_sg\_req), IPI\_GET\_CMD,** 1136 **MISC\_CMD, mrt\_ioctl},** 1137 **{ SIOCGETLSGCNT, sizeof (struct sioc\_lsg\_req), IPI\_GET\_CMD,** 1138 **MISC\_CMD, mrt\_ioctl}** 1139 **};** 1141 **int ip\_misc\_ioctl\_count =** 1142 **sizeof (ip\_misc\_ioctl\_table) / sizeof (ip\_ioctl\_cmd\_t);**1144 int **int conn\_drain\_nthreads; /\* Number of drainers reqd. \*/** 1145 **/\* Settable in /etc/system \*/** 1146 **/\* Defined in ip\_ire.c \*/** 1147 **extern uint32\_t ip\_ire\_max\_bucket\_cnt, ip6\_ire\_max\_bucket\_cnt;** 1148 **extern uint32\_t ip\_ire\_min\_bucket\_cnt, ip6\_ire\_min\_bucket\_cnt;** 1149 **extern uint32\_t ip\_ire\_mem\_ratio, ip\_ire\_cpu\_ratio;** 1151 static nv t  $\text{ire\_nv\_arr}[ ] = \{$ 1152 **{ IRE\_BROADCAST, "BROADCAST" },** 1153 **{ IRE\_LOCAL, "LOCAL" },** 1154 **{ IRE\_LOOPBACK, "LOOPBACK" },** 1155 **{ IRE\_DEFAULT, "DEFAULT" },** 1156 **{ IRE\_PREFIX, "PREFIX" },** 1157 **{ IRE\_IF\_NORESOLVER, "IF\_NORESOL" },** 1158 **{ IRE\_IF\_RESOLVER, "IF\_RESOLV" },** 1159 **{ IRE\_IF\_CLONE, "IF\_CLONE" },** 1160 $IRE$ <sub>HOST</sub>, "HOST"  $\frac{1}{2}$ , 1161 **{ IRE\_MULTICAST, "MULTICAST" },** 1162 **{ IRE\_NOROUTE, "NOROUTE" },** 1163 **{ 0 }** 1164 **};** 1166 **nv\_t \*ire\_nv\_tbl = ire\_nv\_arr;** 1168 **/\* Simple ICMP IP Header Template \*/** 1169 **static ipha\_t icmp\_ipha = {** 1170 **IP\_SIMPLE\_HDR\_VERSION, 0, 0, 0, 0, 0, IPPROTO\_ICMP** 1171 **};** 1173 **struct module\_info ip\_mod\_info = {** 1174 **IP\_MOD\_ID, IP\_MOD\_NAME, IP\_MOD\_MINPSZ, IP\_MOD\_MAXPSZ, IP\_MOD\_HIWAT,** 1175 **IP\_MOD\_LOWAT** 1176 **};**  $1178/$  **/\*** 1179 **\* Duplicate static symbols within a module confuses mdb; so we avoid the**1180 **\* problem by making the symbols here distinct from those in udp.c.**1181 **\*/**

1183 **/\***

**new/usr/src/uts/common/inet/ip/ip.cd** and **19 \* Entry points for IP as a device and as a module. \* We have separate open functions for the /dev/ip and /dev/ip6 devices. \*/ static struct qinit iprinitv4 = { (pfi\_t)ip\_rput, NULL, ip\_openv4, ip\_close, NULL, &ip\_mod\_info }; struct qinit iprinitv6 = { (pfi\_t)ip\_rput\_v6, NULL, ip\_openv6, ip\_close, NULL, &ip\_mod\_info }; static struct qinit ipwinit = { (pfi\_t)ip\_wput\_nondata, (pfi\_t)ip\_wsrv, NULL, NULL, NULL, &ip\_mod\_info }; static struct qinit iplrinit = { (pfi\_t)ip\_lrput, NULL, ip\_openv4, ip\_close, NULL, &ip\_mod\_info }; static struct qinit iplwinit = { (pfi\_t)ip\_lwput, NULL, NULL, NULL, NULL, &ip\_mod\_info }; /\* For AF\_INET aka /dev/ip \*/ struct streamtab ipinfov4 = { &iprinitv4, &ipwinit, &iplrinit, &iplwinit }; /\* For AF\_INET6 aka /dev/ip6 \*/ struct streamtab ipinfov6 = { &iprinitv6, &ipwinit, &iplrinit, &iplwinit }; #ifdef DEBUG boolean\_t skip\_sctp\_cksum = B\_FALSE; #endif /\* \* Generate an ICMP fragmentation needed message. \* When called from ip\_output side a minimal ip\_recv\_attr\_t needs to be \* constructed by the caller. \*/ void icmp\_frag\_needed(mblk\_t \*mp, int mtu, ip\_recv\_attr\_t \*ira) { icmph\_t icmph; ip\_stack\_t \*ipst = ira->ira\_ill->ill\_ipst; mp = icmp\_pkt\_err\_ok(mp, ira);**  $if$  ( $mp == NULL$ ) **return; bzero(&icmph, sizeof (icmph\_t)); icmph.icmph\_type = ICMP\_DEST\_UNREACHABLE; icmph.icmph\_code = ICMP\_FRAGMENTATION\_NEEDED; icmph.icmph\_du\_mtu = htons((uint16\_t)mtu); BUMP\_MIB(&ipst->ips\_icmp\_mib, icmpOutFragNeeded); BUMP\_MIB(&ipst->ips\_icmp\_mib, icmpOutDestUnreachs);**

### **icmp\_pkt(mp, &icmph, sizeof (icmph\_t), ira); }**

 **<sup>20</sup>**  $1251/$  **/\* \* icmp\_inbound\_v4 deals with ICMP messages that are handled by IP. \* If the ICMP message is consumed by IP, i.e., it should not be delivered \* to any IPPROTO\_ICMP raw sockets, then it returns NULL. \* Likewise, if the ICMP error is misformed (too short, etc), then it \* returns NULL. The caller uses this to determine whether or not to send \* to raw sockets. \* \* All error messages are passed to the matching transport stream. \* \* The following cases are handled by icmp\_inbound: \* 1) It needs to send a reply back and possibly delivering it \* to the "interested" upper clients. \* 2) Return the mblk so that the caller can pass it to the RAW socket clients. \* 3) It needs to change some values in IP only. \* 4) It needs to change some values in IP and upper layers e.g TCP \* by delivering an error to the upper layers. \* \* We handle the above three cases in the context of IPsec in the \* following way : \* \* 1) Send the reply back in the same way as the request came in. \* If it came in encrypted, it goes out encrypted. If it came in \* clear, it goes out in clear. Thus, this will prevent chosen \* plain text attack. \* 2) The client may or may not expect things to come in secure. \* If it comes in secure, the policy constraints are checked \* before delivering it to the upper layers. If it comes in \* clear, ipsec\_inbound\_accept\_clear will decide whether to \* accept this in clear or not. In both the cases, if the returned \* message (IP header + 8 bytes) that caused the icmp message has \* AH/ESP headers, it is sent up to AH/ESP for validation before \* sending up. If there are only 8 bytes of returned message, then \* upper client will not be notified. \* 3) Check with global policy to see whether it matches the constaints. \* But this will be done only if icmp\_accept\_messages\_in\_clear is \* zero. \* 4) If we need to change both in IP and ULP, then the decision taken \* while affecting the values in IP and while delivering up to TCP \* should be the same. \*** \* There are two cases.  **\*** \*  **\* a) If we reject data at the IP layer (ipsec\_check\_global\_policy() \* failed), we will not deliver it to the ULP, even though they \* are \*willing\* to accept in \*clear\*. This is fine as our global** disposition to icmp messages asks us reject the datagram.  **\*** \*  **\* b) If we accept data at the IP layer (ipsec\_check\_global\_policy() \* succeeded or icmp\_accept\_messages\_in\_clear is 1), and not able \* to deliver it to ULP (policy failed), it can lead to \* consistency problems. The cases known at this time are \* ICMP\_DESTINATION\_UNREACHABLE messages with following code \* values :** 1305 **\*** \*  **\* - ICMP\_FRAGMENTATION\_NEEDED : IP adapts to the new value \* and Upper layer rejects. Then the communication will \* come to a stop. This is solved by making similar decisions**

 **\* at both levels. Currently, when we are unable to deliver \* to the Upper Layer (due to policy failures) while IP has \* adjusted dce\_pmtu, the next outbound datagram would \* generate a local ICMP\_FRAGMENTATION\_NEEDED message - which<br>1313 <b>\* will be with the right level of protection. Thus the right \* will be with the right level of protection. Thus the right \* value will be communicated even if we are not able to**

 **\* communicate when we get from the wire initially. But this**

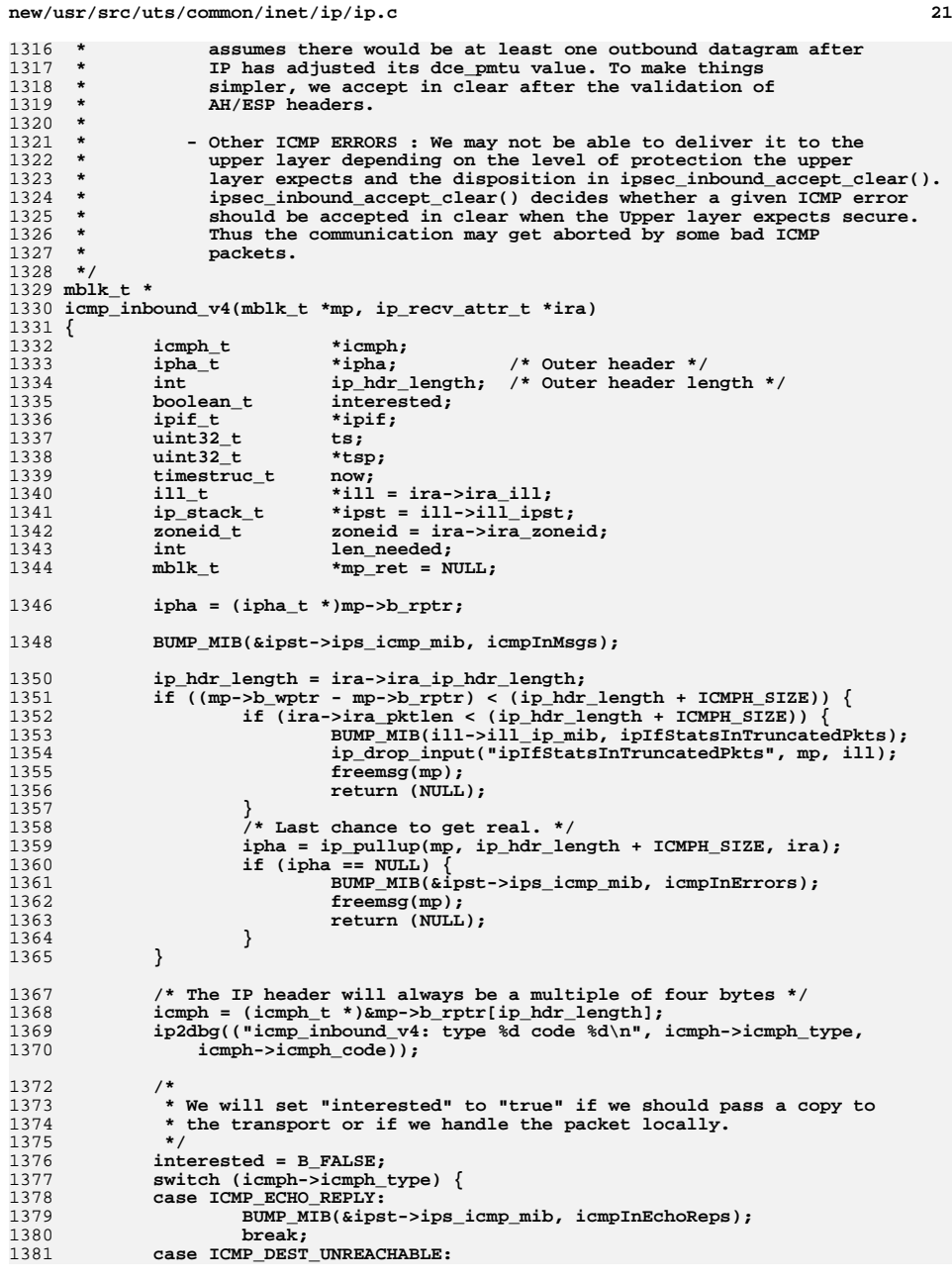

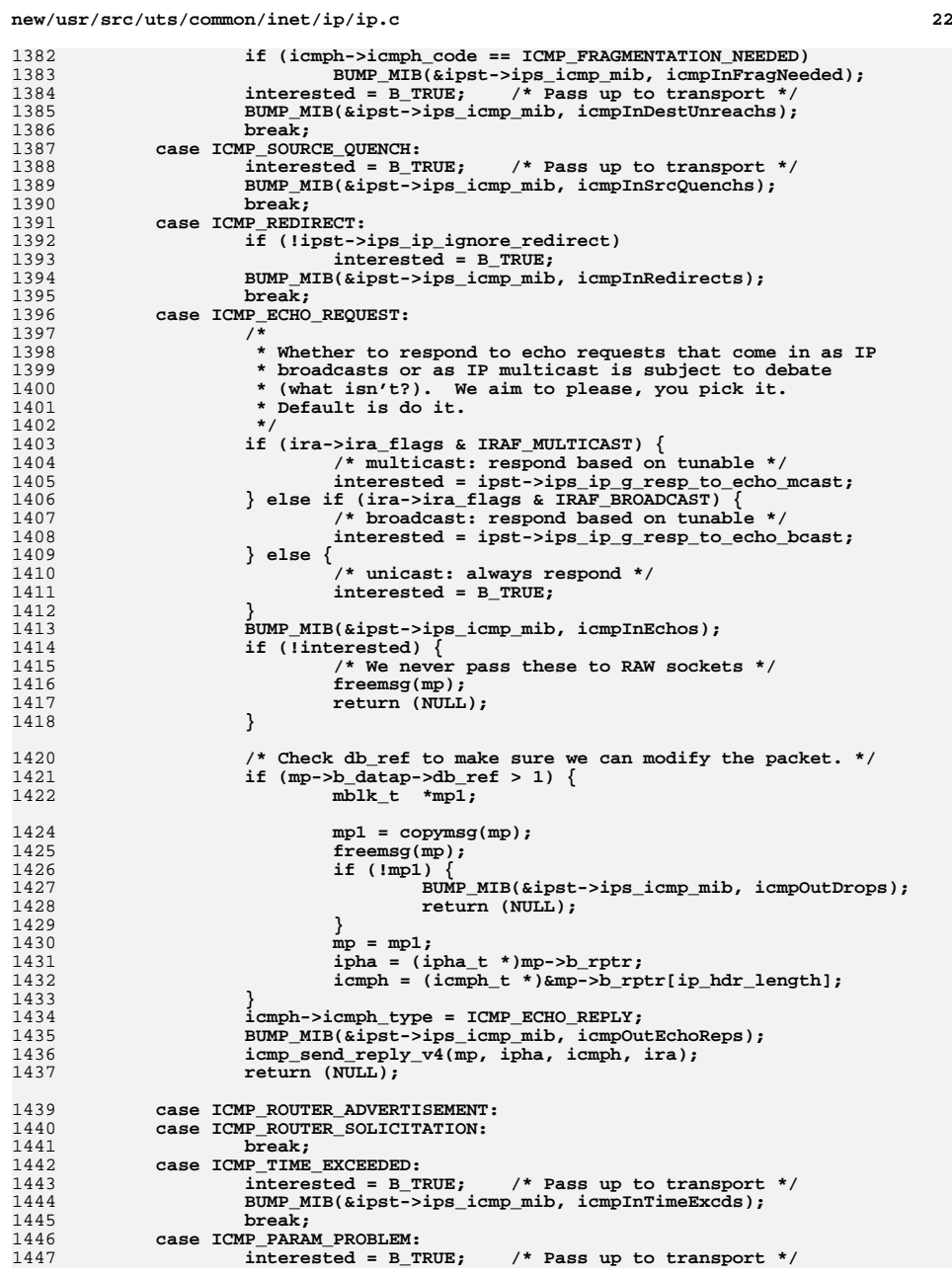

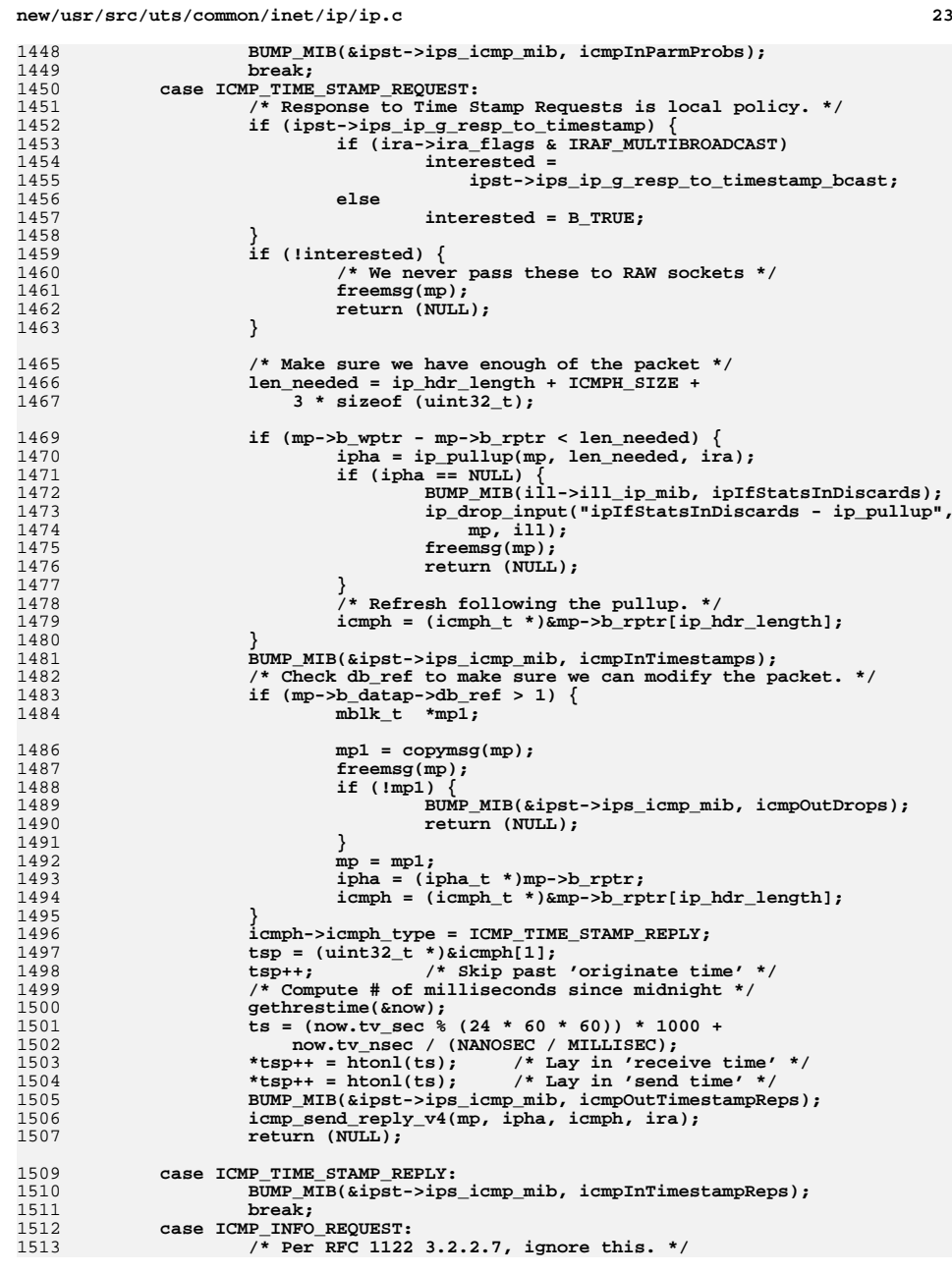

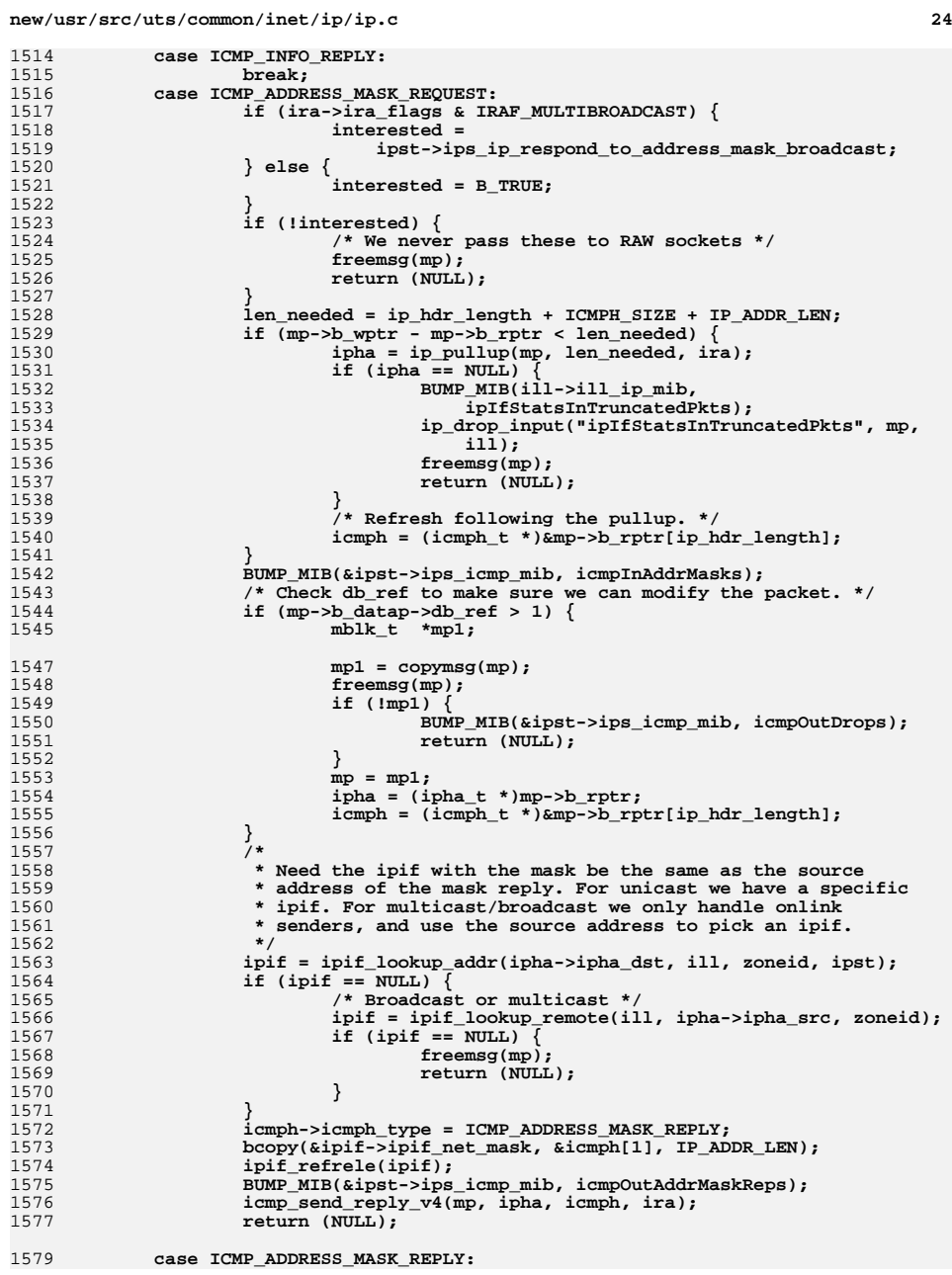

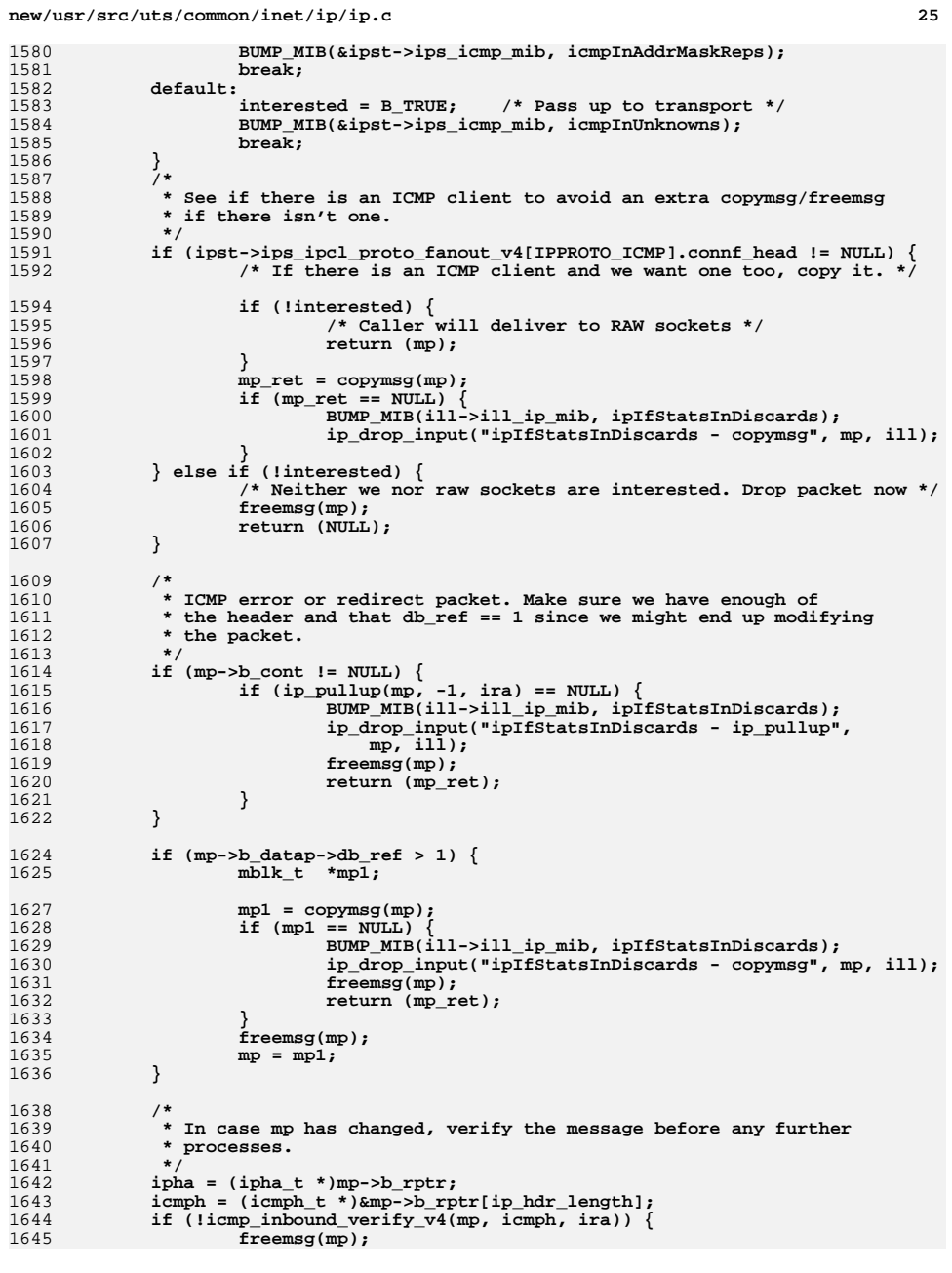

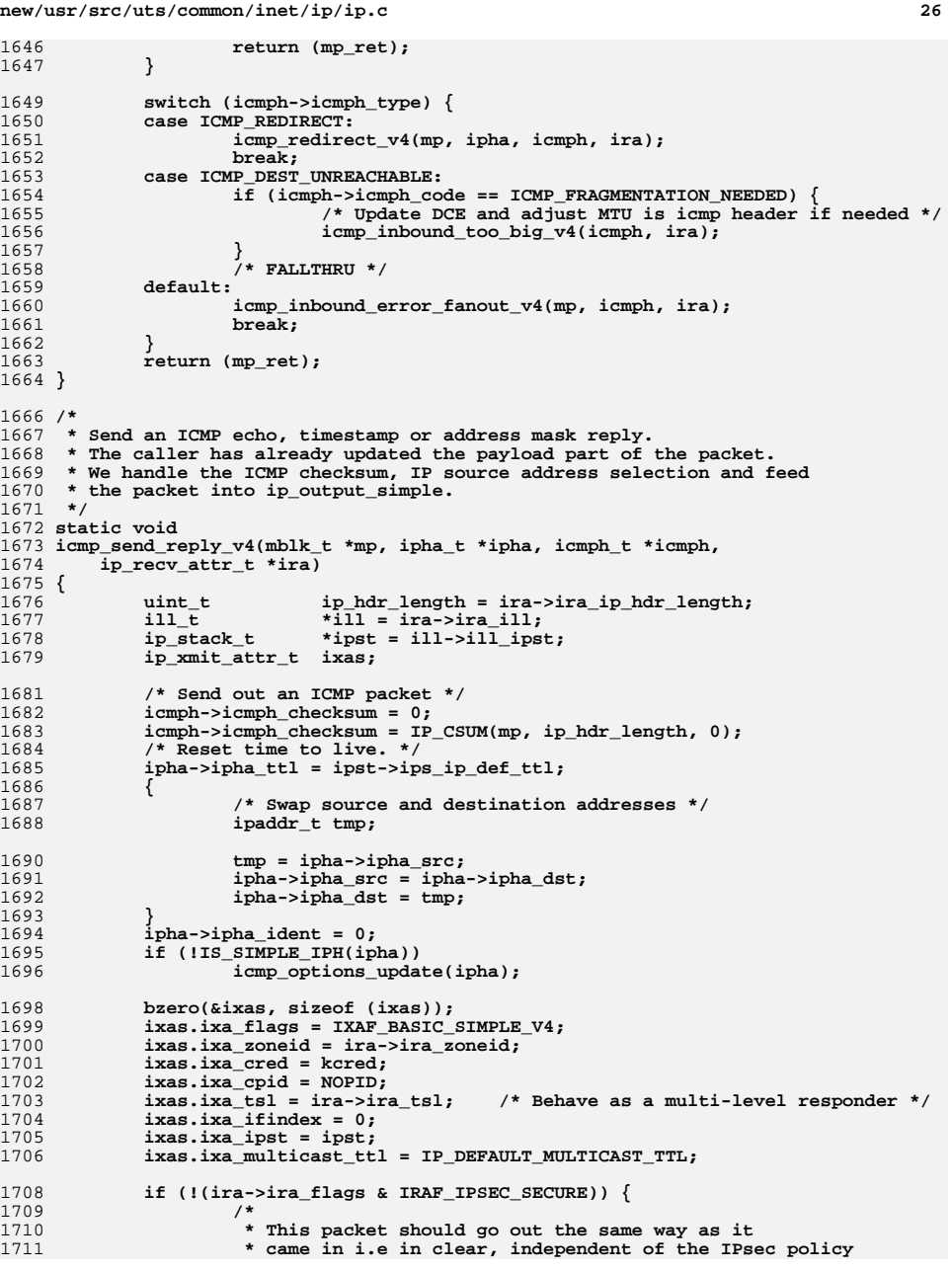

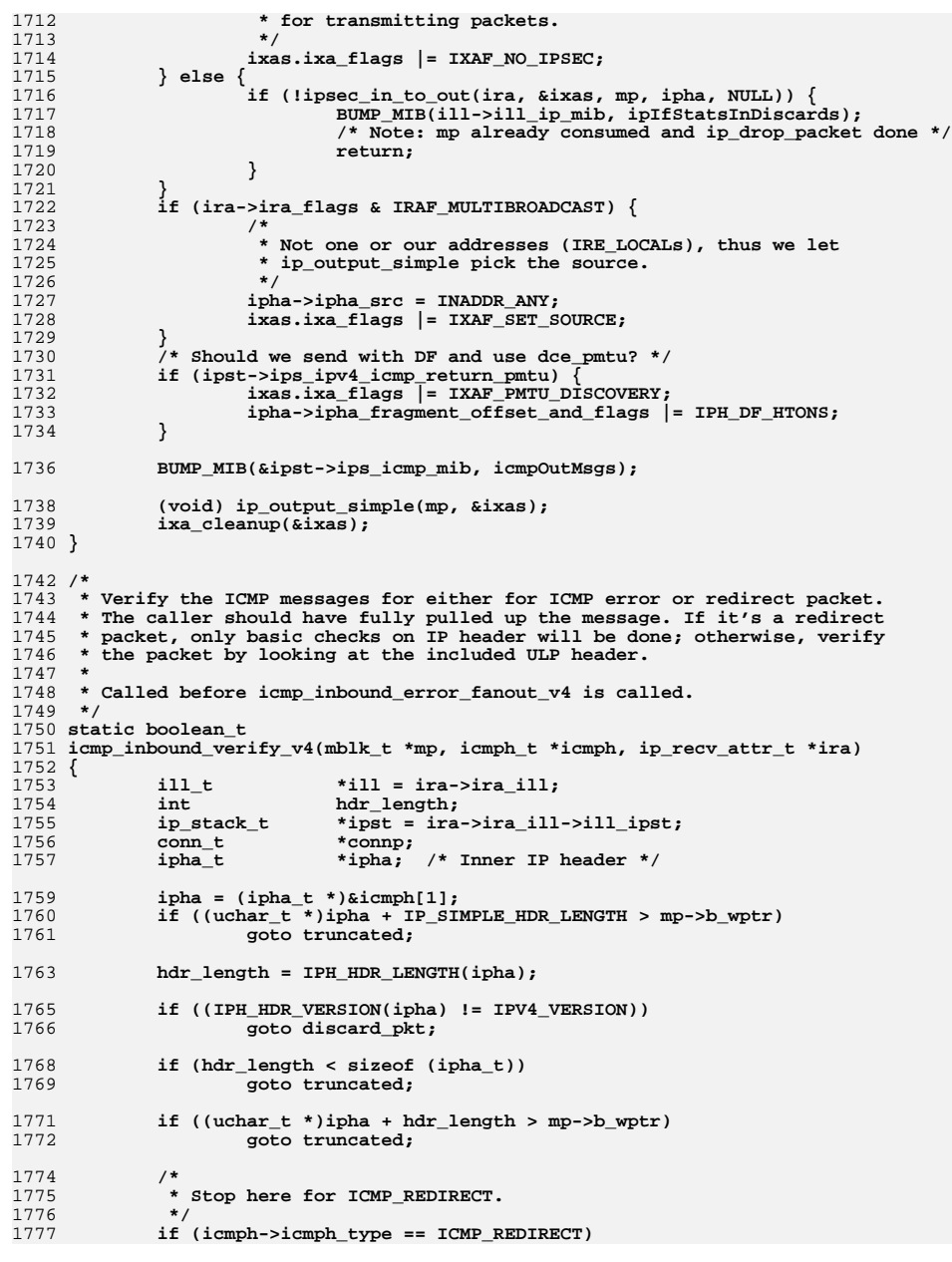

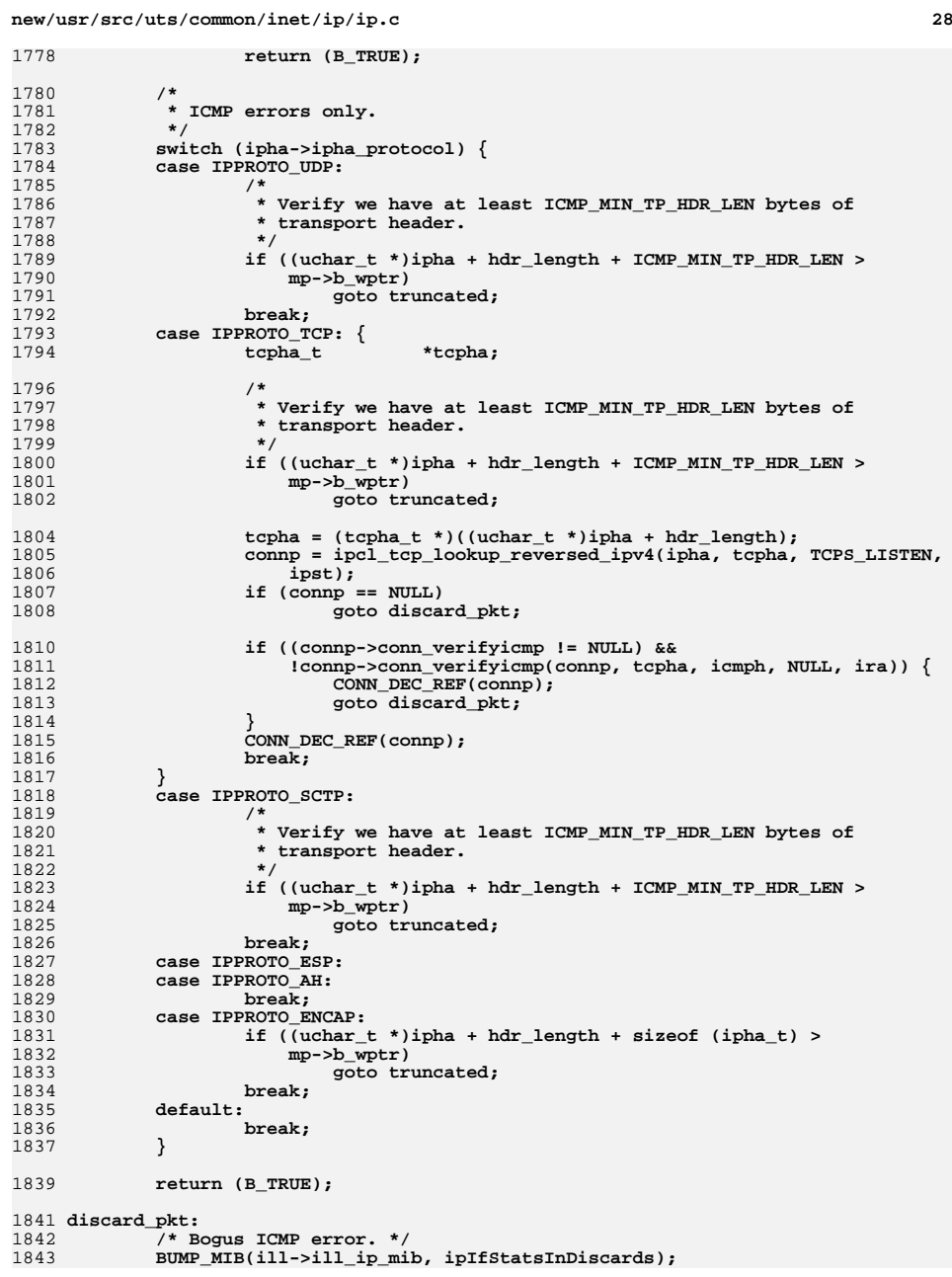

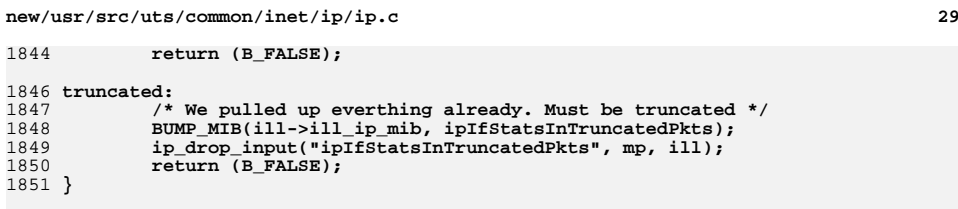

1853 **/\* Table from RFC 1191 \*/** 1854 **static int icmp\_frag\_size\_table[] =** 1855 **{ 32000, 17914, 8166, 4352, 2002, 1496, 1006, 508, 296, 68 };**

 $1$ 

1

1

1

1857 **/\*** 1858 **\* Process received ICMP Packet too big.** 1859 **\* Just handles the DCE create/update, including using the above table of** 1860 **\* PMTU guesses. The caller is responsible for validating the packet before** 1861 **\* passing it in and also to fanout the ICMP error to any matching transport**1862 **\* conns. Assumes the message has been fully pulled up and verified.**1863 **\*** 1864 **\* Before getting here, the caller has called icmp\_inbound\_verify\_v4()** 1865 **\* that should have verified with ULP to prevent undoing the changes we're** 1866 **\* going to make to DCE. For example, TCP might have verified that the packet**1867 **\* which generated error is in the send window.**1868 **\*** 1869 **\* In some cases modified this MTU in the ICMP header packet; the caller**1870 **\* should pass to the matching ULP after this returns.**1871 **\*/** 1872 **static void** 1873 **icmp\_inbound\_too\_big\_v4(icmph\_t \*icmph, ip\_recv\_attr\_t \*ira)** 1874 **{** 1875 **dce\_t \*dce;** 1876int **int old\_mtu;**<br>
int
mtu,
orie 1877 **int mtu, orig\_mtu;** 1878 $i$ **paddr\_t**<br>**boolean t** 1879**boolean\_t**<br>ill t **\*ill = ira->ir** 1880 **ill\_t \*ill = ira->ira\_ill;** 1881 **ip\_stack\_t \*ipst = ill->ill\_ipst;** 1882**hdr\_length;**<br>\*ipha; 1883 **ipha\_t \*ipha;** 1885 **/\* Caller already pulled up everything. \*/** 1886 **ipha = (ipha\_t \*)&icmph[1];** 1887 **ASSERT(icmph->icmph\_type == ICMP\_DEST\_UNREACHABLE &&** icmph->icmph\_code == ICMP\_FRAGMENTATION\_NEEDED); 1889 **ASSERT(ill != NULL);** 1891 **hdr\_length = IPH\_HDR\_LENGTH(ipha);** 1893 **/\*** 1894 **\* We handle path MTU for source routed packets since the DCE**\* is looked up using the final destination. 1896 **\*/ dst = ip\_get\_dst(ipha);** 18971899

### **dce = dce\_lookup\_and\_add\_v4(dst, ipst);** 1900 **if (dce == NULL) {** 1901 **/\* Couldn't add a unique one - ENOMEM \*/** 1902 **ip1dbg(("icmp\_inbound\_too\_big\_v4: no dce for 0x%x\n",**  $ntohl(dst))$ ; 1904 **return;** 1905 **}** 1907**/\* Check for MTU discovery advice as described in RFC 1191 \*/**

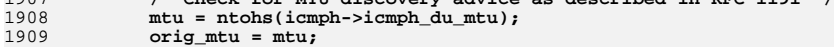

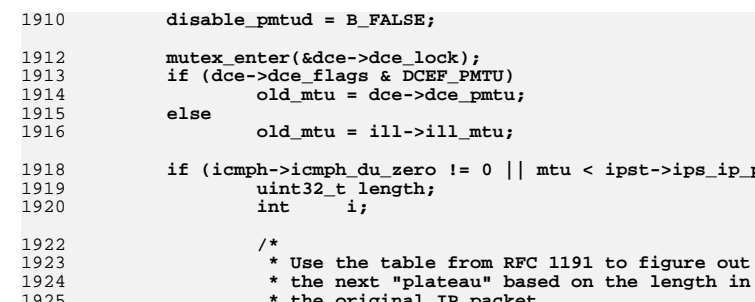

**icmph->icmph\_du\_zero = 0;**

**/\* We now have a PMTU for sure \*/**

**dce->dce\_flags |= DCEF\_PMTU;**

1926 **\*/**

19271928

1930

1932

1937

19391940

1941

1942

1943

1944

1945

1946

1947

19491950

1951

1952

1953

1955

1956

1957

1958

1959

1960

1961

1962

1963

1964

1966

1967

1968

1969

1970

1973

1974

1975

## 1925 **\* the original IP packet. length = ntohs(ipha->ipha\_length);** 1928 **DTRACE\_PROBE2(ip4\_\_pmtu\_\_guess, dce\_t \*, dce,** 1929 uint32 t, length); uint32\_t, length); **if (old\_mtu <= length &&** 1931 **old\_mtu >= length - hdr\_length) { /\*** 1933 **\* Handle broken BSD 4.2 systems that** 1934 **\* return the wrong ipha\_length in ICMP**1935 **\* errors.**1936 **\*/ ip1dbg(("Wrong mtu: sent %d, dce %d\n",** 1938 **length, old\_mtu)); length -= hdr\_length; }** for  $(i = 0; i < A_CNT(icmp_frag_size_table); i++)$  **if (length > icmp\_frag\_size\_table[i]) break; }** if (i ==  $A$  CNT(icmp frag size table)) { **/\* Smaller than IP\_MIN\_MTU! \*/** 1947 **ip1dbg(("Too big for packet size %d\n",**<br>1948 **length))**; 1948 **length)); disable\_pmtud = B\_TRUE;**  $mtu = ipst - >ipsip$  pmtu min; **} else { mtu = icmp\_frag\_size\_table[i]; ip1dbg(("Calculated mtu %d, packet size %d, "** 1954 **"before %d\n", mtu, length, old\_mtu)); if (mtu < ipst->ips\_ip\_pmtu\_min) { mtu = ipst->ips\_ip\_pmtu\_min;** disable\_pmtud = B\_TRUE;<br>} **} } } if (disable\_pmtud) dce->dce\_flags |= DCEF\_TOO\_SMALL\_PMTU; else dce->dce\_flags &= ~DCEF\_TOO\_SMALL\_PMTU; dce->dce\_pmtu = MIN(old\_mtu, mtu); /\* Prepare to send the new max frag size for the ULP. \*/**

**new/usr/src/uts/common/inet/ip/ip.cd** 30

 $\langle$  ipst->ips\_ip\_pmtu\_min)  $\{$ 

**dce->dce\_last\_change\_time = TICK\_TO\_SEC(ddi\_get\_lbolt64());**

**icmph->icmph\_du\_mtu = htons((uint16\_t)dce->dce\_pmtu);**

1970 **DTRACE\_PROBE4(ip4\_\_pmtu\_\_change, icmph\_t \*, icmph, dce\_t \*,** 1971 dce\_t to dce, int, originature int, mtu): dce, int, orig\_mtu, int, mtu);

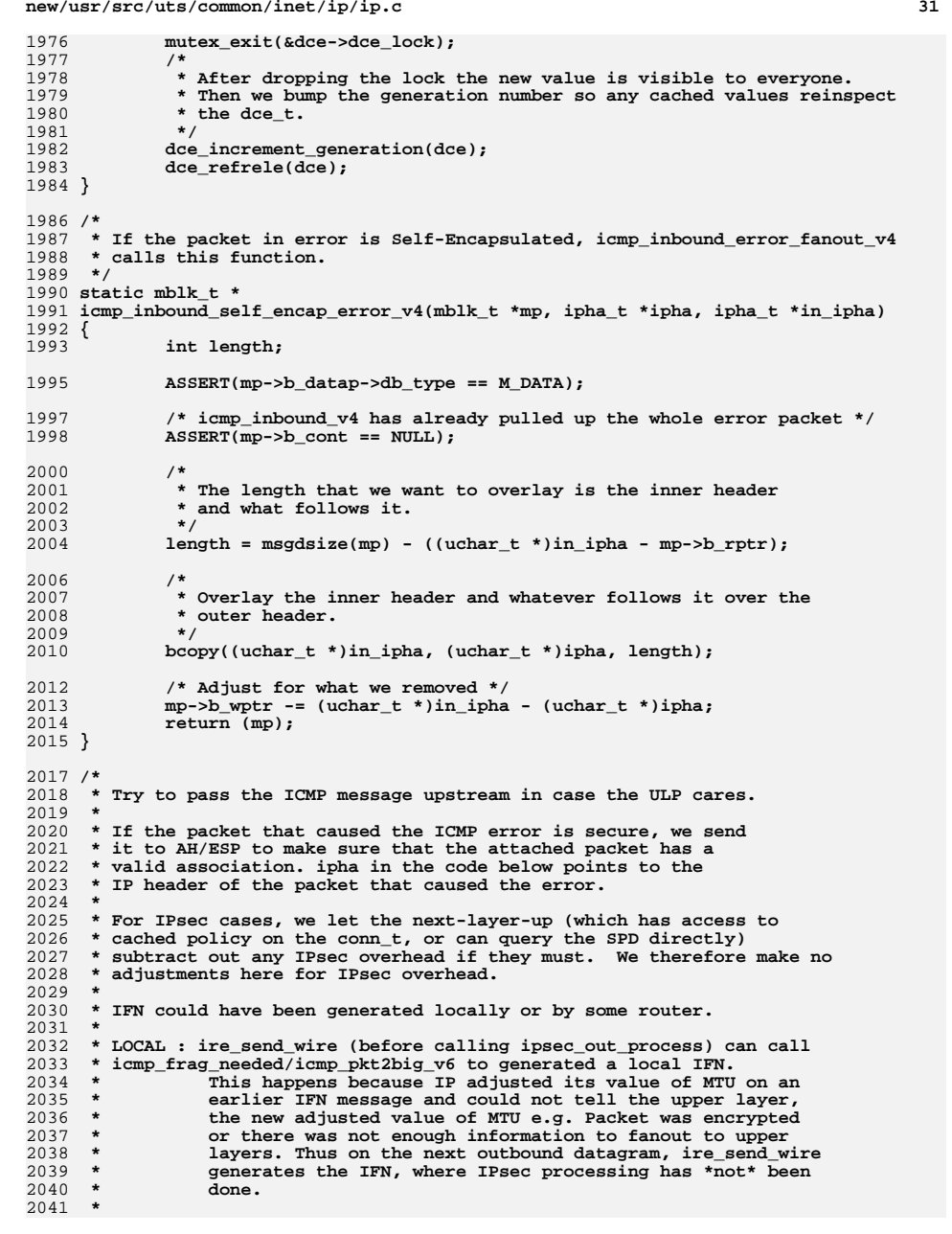

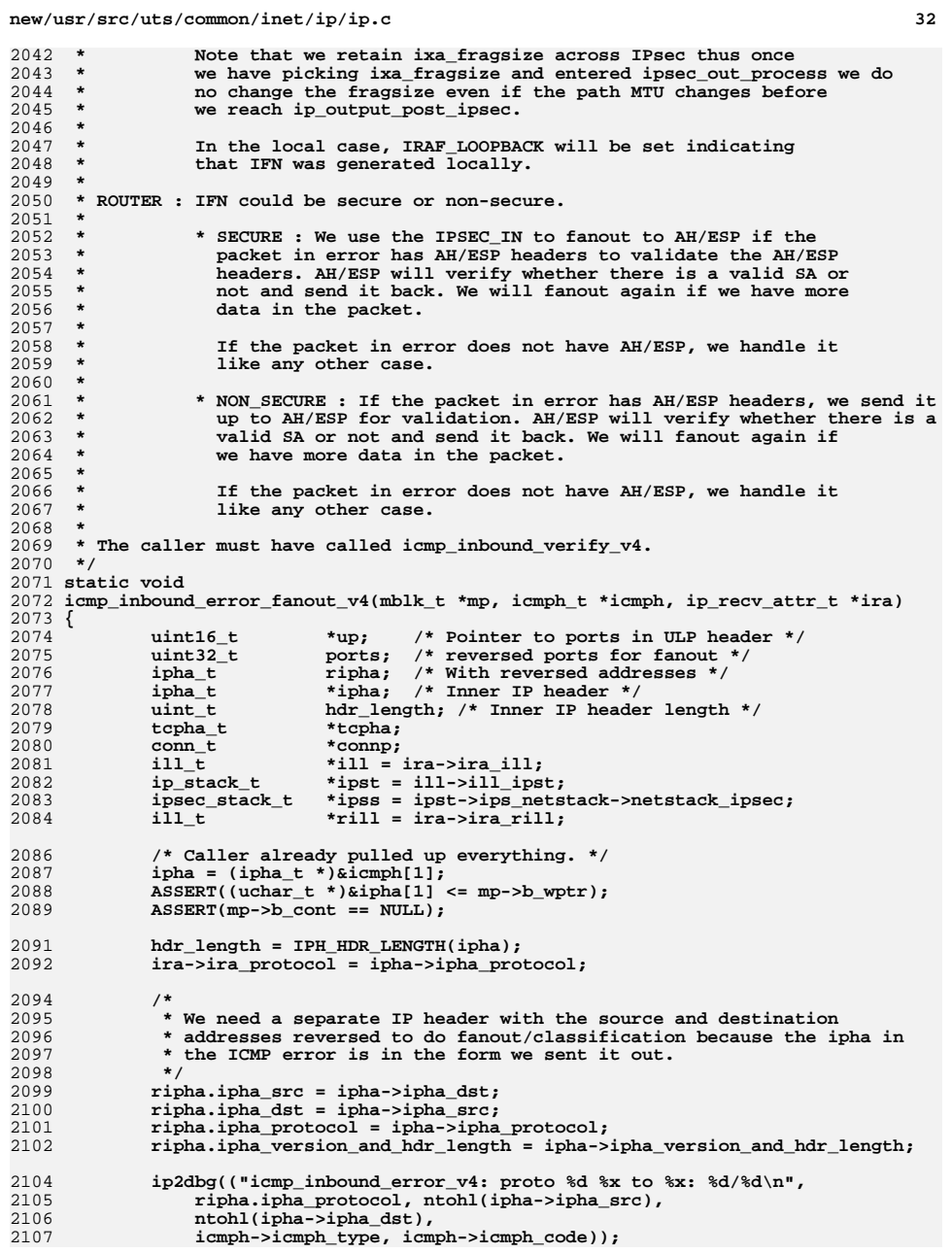

**<sup>33</sup>**

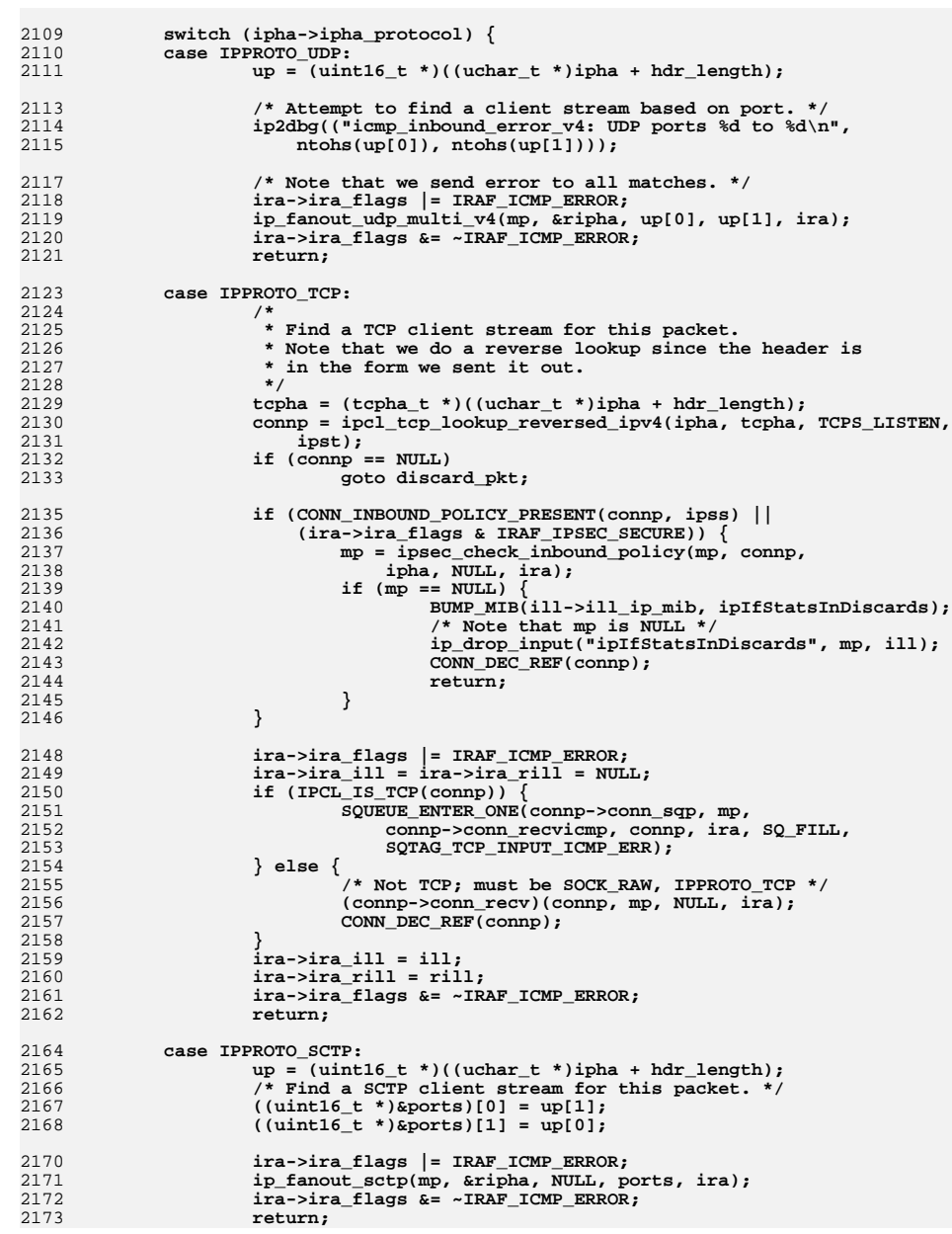

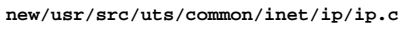

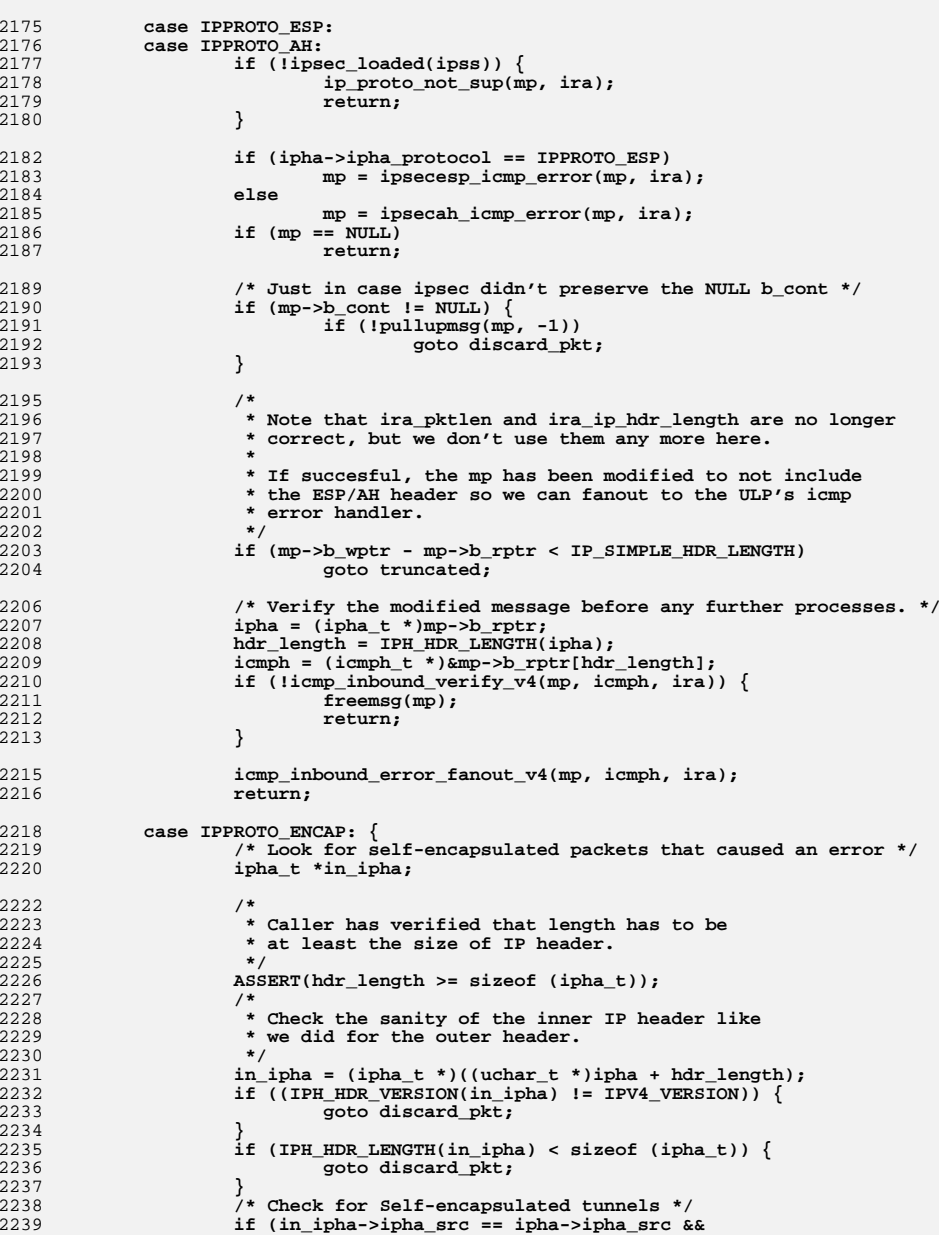

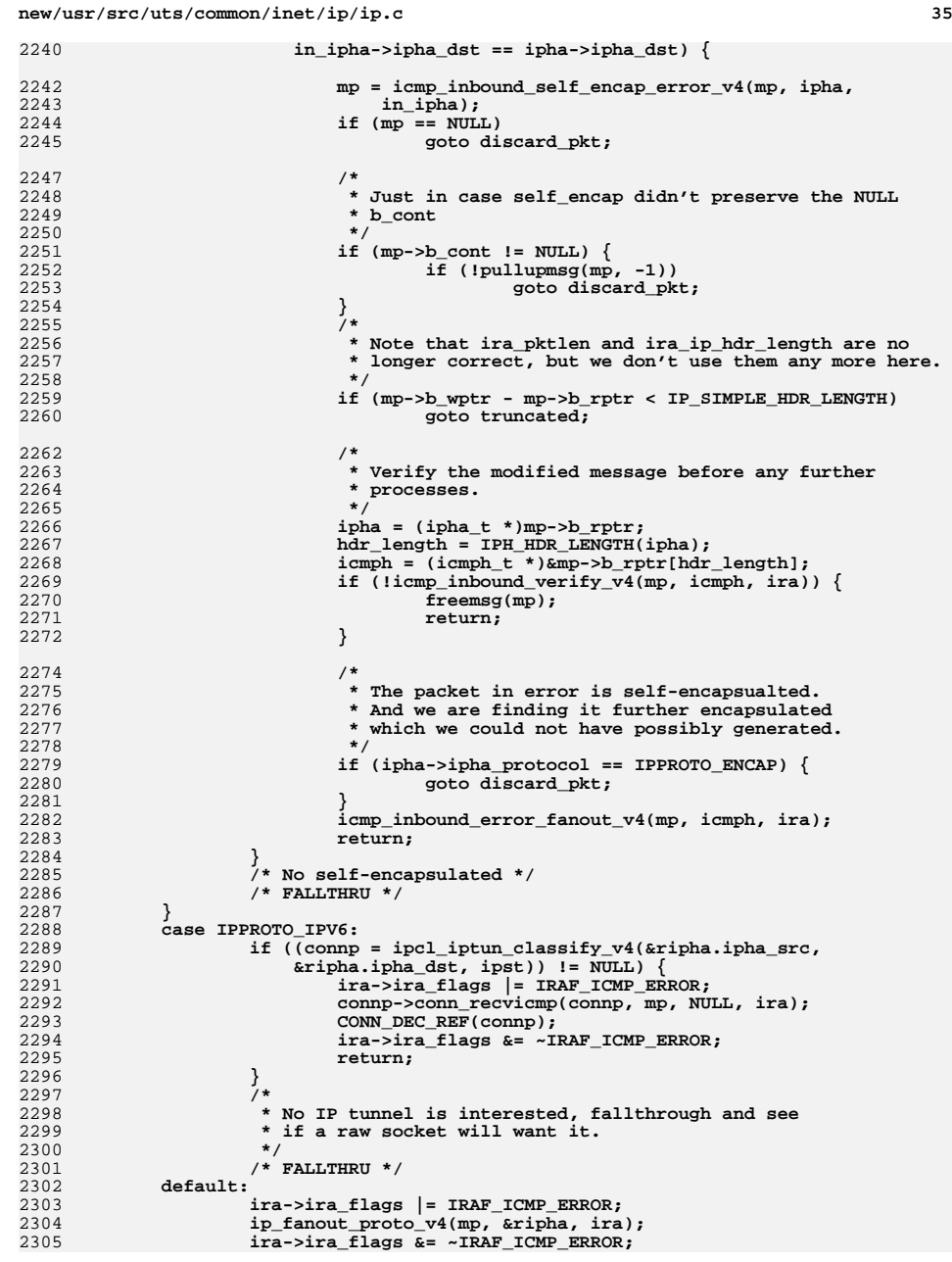

```
d 36
2306 return;
2307 }
2308 /* NOTREACHED */
2309 discard_pkt:
2310 BUMP_MIB(ill->ill_ip_mib, ipIfStatsInDiscards);
2311 ip1dbg(("icmp_inbound_error_fanout_v4: drop pkt\n"));
2312 ip_drop_input("ipIfStatsInDiscards", mp, ill);
2313 freemsg(mp);
2314 return;
2316 truncated:
2317 /* We pulled up everthing already. Must be truncated */
2318BUMP_MIB(ill->ill_ip_mib,_ipIfStatsInTruncatedPkts);
2319 ip_drop_input("ipIfStatsInTruncatedPkts", mp, ill);
2320 freemsg(mp);
2321 }
2323 / * /*
2324 * Common IP options parser.2325 *
2326 * Setup routine: fill in *optp with options-parsing state, then2327 * tail-call ipoptp_next to return the first option.2328 */
2329 uint8_t
2330 ipoptp_first(ipoptp_t *optp, ipha_t *ipha)
2331 {
2332 uint32_t totallen; /* total length of all options */
2334 totallen = ipha->ipha_version_and_hdr_length -
                (iuint8 t)(iIP VERSION << \overline{4}) + IP SIMPLE HDR LENGTH IN WORDS);
2336 totallen <<= 2;
2337 optp->ipoptp_next = (uint8_t *)(&ipha[1]);
2338 optp->ipoptp_end = optp->ipoptp_next + totallen;
2339 optp->ipoptp_flags = 0;
2340 return (ipoptp_next(optp));
2341 }
2343 /* Like above but without an ipha_t */
2344 uint8_t
2345 ipoptp_first2(ipoptp_t *optp, uint32_t totallen, uint8_t *opt)
2346 {
2347 optp->ipoptp_next = opt;
2348 optp->ipoptp_end = optp->ipoptp_next + totallen;
2349 optp->ipoptp_flags = 0;
2350 return (ipoptp_next(optp));
2351 }
2353 /*
2354 * Common IP options parser: extract next option.2355 */
2356 uint8_t
2357 ipoptp_next(ipoptp_t *optp)
2358 {
2359 uint8_t *end = optp->ipoptp_end;
2360 uint8_t *cur = optp->ipoptp_next;
2361 uint8_t opt, len, pointer;
2363 /*
2364 * If cur > end already, then the ipoptp_end or ipoptp_next pointer* has been corrupted.
2366 */
 ASSERT(cur <= end);
23672369 if (cur == end)
2370 return (IPOPT_EOL);
```
**new/usr/src/uts/common/inet/ip/ip.c**

 **<sup>37</sup>** 2372 **opt = cur[IPOPT\_OPTVAL];** 2374 **/\*** 2375 **\* Skip any NOP options.**2376 **\*/ while (opt == IPOPT\_NOP) {** 23772378 **cur++;** 2379 **if (cur == end)** 2380 $\begin{array}{lll} 0 & \text{return (IPOPT\_EOL)}\text{;} \ \hline 1 & \text{opt = curl[IPOPT\_OPTVAL]}\text{;} \end{array}$ 23812382 **}** 2384 **if (opt == IPOPT\_EOL)** 2385 **return (IPOPT\_EOL);** 2387 **/\*** 2388 **\* Option requiring a length.**2389 **\*/**0 **if** ((cur + 1) >= end) { 23902391 **optp->ipoptp\_flags |= IPOPTP\_ERROR;** 2392 **return (IPOPT\_EOL);** 2393 **}** 2394 **len = cur[IPOPT\_OLEN];** 2395 **if (len < 2) {** 2396 **optp->ipoptp\_flags |= IPOPTP\_ERROR;** 2397**return (IPOPT\_EOL);** 2398 **}** 2399 **optp->ipoptp\_cur = cur;** 2400 **optp->ipoptp\_len = len;** 2401 **optp->ipoptp\_next = cur + len;** 2402 **if (cur + len > end) {** 2403 **optp->ipoptp\_flags |= IPOPTP\_ERROR; return (IPOPT\_EOL);** 24042405 **}** 2407 **/\*** 2408 **\* For the options which require a pointer field, make sure**2409 **\* its there, and make sure it points to either something**\* inside this option, or the end of the option. 2411 **\*/ switch (opt) {** 24122413 **case IPOPT\_RR:** 2414 **case IPOPT\_TS:** 2415 **case IPOPT\_LSRR:** 2416 **case IPOPT\_SSRR:** 2417 **if (len <= IPOPT\_OFFSET) {** 2418 **optp->ipoptp\_flags |= IPOPTP\_ERROR;** 2419<sup>return</sup> (opt); 2420 **}** 2421 **pointer = cur[IPOPT\_OFFSET];** 2422 **if (pointer - 1 > len) {** 2423 **optp->ipoptp\_flags |= IPOPTP\_ERROR;** 2424 **return (opt);** 2425 **}** 2426 **break;** 2427 **}** 2429 **/\*** 2430 **\* Sanity check the pointer field based on the type of the**\* option.<br>\*/ 2432 **\*/ switch (opt) {** 24332434 **case IPOPT\_RR:** 2435 **case IPOPT\_SSRR:** 2436 **case IPOPT\_LSRR:** 2437 $if$  (pointer < IPOPT MINOFF SR)

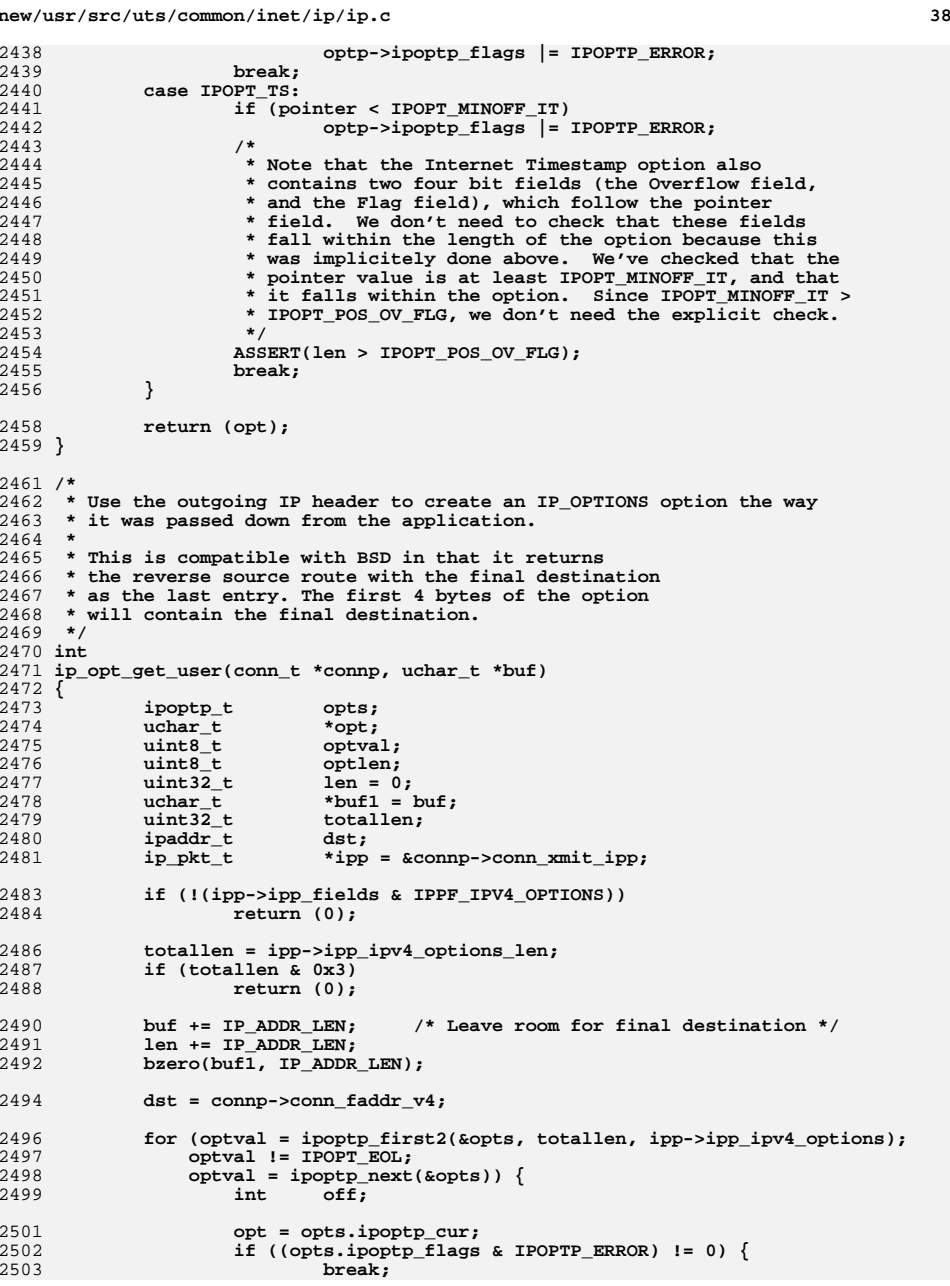

**new/usr/src/uts/common/inet/ip/ip.c**

**d** 39 2504 **}** 2505 **optlen = opts.ipoptp\_len;** 2507 **switch (optval) {** 2508 **case IPOPT\_SSRR:** 2509 **case IPOPT\_LSRR:** 2511 **/\*** 2512 **\* Insert destination as the first entry in the source**2513 **\* route and move down the entries on step.**\* The last entry gets placed at buf1. 2515 **\*/ buf[IPOPT\_OPTVAL] = optval;** 25162517 **buf[IPOPT\_OLEN] = optlen; buf[IPOPT\_OFFSET] = optlen;** 25182520 **off = optlen - IP\_ADDR\_LEN;** 2521 **if (off < 0) {** 2522 **/\* No entries in source route \*/** 2523 **break;** 2524 **}** 2525 **/\* Last entry in source route if not already set \*/** 2526 **if (dst == INADDR\_ANY)** 2527 **bcopy(opt + off, buf1, IP\_ADDR\_LEN);** 2528 **off -= IP\_ADDR\_LEN;** 2530 **while (off > 0) {** 25312531 **bcopy(opt + off,**<br>2532 **but + off +** 2532 **buf + off + IP\_ADDR\_LEN,**2533 **IP\_ADDR\_LEN); off -= IP\_ADDR\_LEN;** 25342535 **}** 2536 **/\* ipha\_dst into first slot \*/** 2537**bcopy(&dst, buf + off + IP\_ADDR\_LEN,**<br>2538 **IP ADDR LEN)**; 2538 **IP\_ADDR\_LEN);**2539 **buf += optlen;** 2540 **len += optlen;** 2541 **break;** 2543 **default:** 2544 **bcopy(opt, buf, optlen);** 2545 **buf += optlen;** 2546 **len += optlen;** 2547 **break;** 2548 **}** 2549 **}** 2550 **done:** 2551 **/\* Pad the resulting options \*/** 2552 **while (len & 0x3) {** 2553 $*$ buf++ =  $\angle$ POPT EOL; 2554 **len++;** 2555 **}** 2556 **return (len);** 2557 **}** 2559 **/\*** 2560 **\* Update any record route or timestamp options to include this host.**2561 **\* Reverse any source route option.** 2562 **\* This routine assumes that the options are well formed i.e. that they**2563 **\* have already been checked.**2564 **\*/** 2565 **static void** 2566 **icmp\_options\_update(ipha\_t \*ipha)** 2567 **{** 2568 **ipoptp\_t opts;** 2569 $\bar{u}$ **uchar**  $\bar{t}$ 

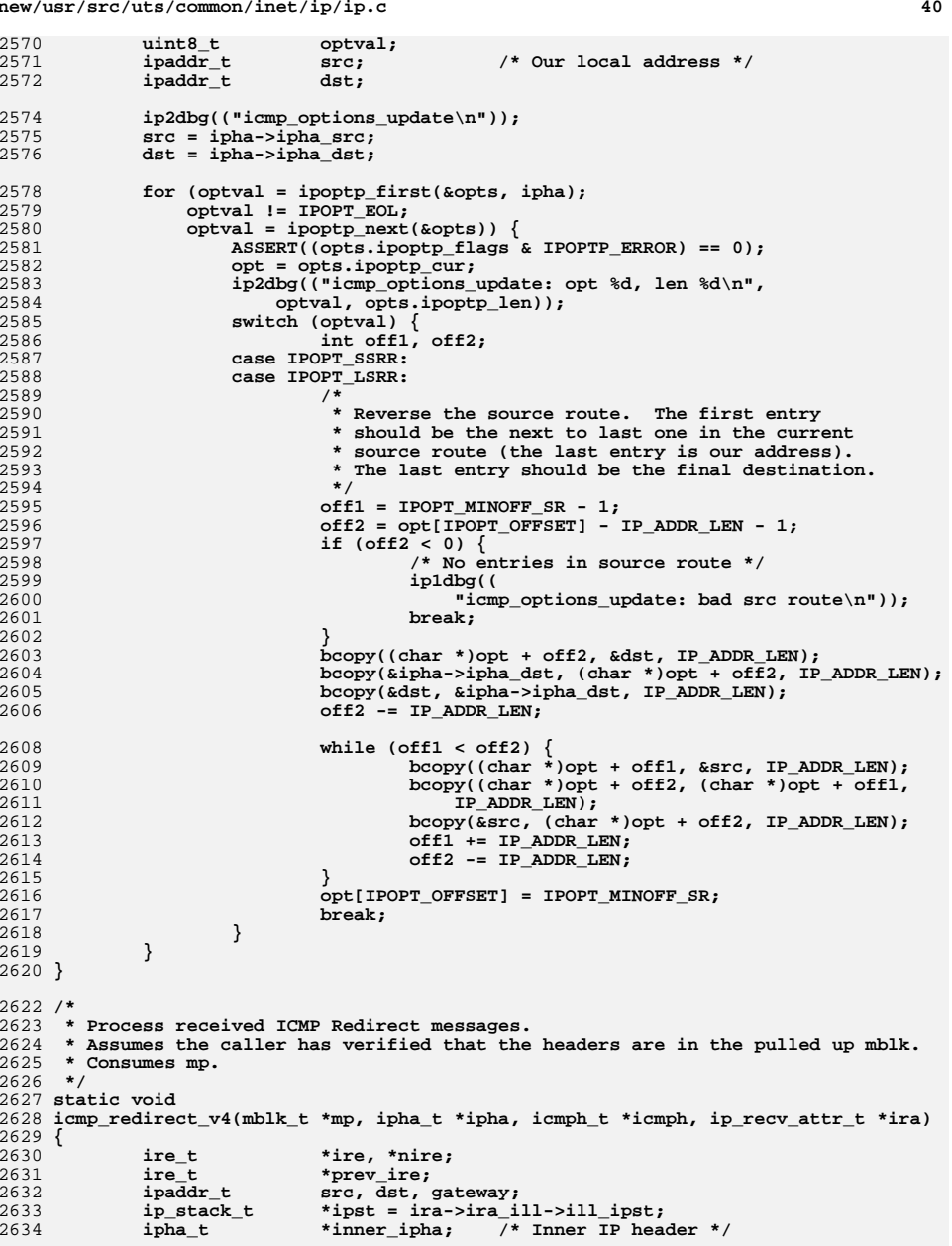

**new/usr/src/uts/common/inet/ip/ip.c <sup>41</sup>** 2636 **/\* Caller already pulled up everything. \*/** 2637 $inner$  ipha =  $(ipha t * )&icmph[1];$ 2638 **src = ipha->ipha\_src;** 2639 **dst = inner\_ipha->ipha\_dst;** 2640 **gateway = icmph->icmph\_rd\_gateway;** 2641 **/\* Make sure the new gateway is reachable somehow. \*/** 2642 **ire = ire\_ftable\_lookup\_v4(gateway, 0, 0, IRE\_ONLINK, NULL,** 2643 **ALL\_ZONES, NULL, MATCH\_IRE\_TYPE, 0, ipst, NULL);**2644 **/\*** 2645 **\* Make sure we had a route for the dest in question and that** 2646 **\* that route was pointing to the old gateway (the source of the**2647 **\* redirect packet.)** 2648 **\* We do longest match and then compare ire\_gateway\_addr below.**2649 **\*/ prev\_ire = ire\_ftable\_lookup\_v4(dst, 0, 0, 0, NULL, ALL\_ZONES,** 26502651 **NULL, MATCH IRE DSTONLY, 0, ipst, NULL)**; 2652 **/\*** 2653 **\* Check that**the redirect was not from ourselves <sup>2654</sup> **\* the redirect was not from ourselves** <sup>2655</sup> **\* the new gateway and the old gateway are directly reachable** 2656 **\*/ if (prev\_ire == NULL || ire == NULL ||** 26572658 **(prev\_ire->ire\_type & (IRE\_LOCAL** | IRE\_LOOPBACK)) |<br>2659 **(prev\_ire->ire\_flags\_& (PTE\_PETECT | PTE\_BLACKHOLE)**  2659 **(prev\_ire->ire\_flags & (RTF\_REJECT|RTF\_BLACKHOLE)) ||**2660 **!(ire->ire\_type & IRE\_IF\_ALL) ||** 2661 **prev\_ire->ire\_gateway\_addr != src) { BUMP\_MIB(&ipst->ips\_icmp\_mib, icmpInBadRedirects);** 26622663 **ip\_drop\_input("icmpInBadRedirects - ire", mp, ira->ira\_ill);** 2664 **freemsg(mp);** 2665 **if (ire != NULL)** 2666 **ire\_refrele(ire);** 2667 **if (prev\_ire != NULL)** 2668 **ire\_refrele(prev\_ire);** 2669 **return;** 2670 **}** 2672 **ire\_refrele(prev\_ire);** 2673 **ire\_refrele(ire);** 2675 **/\*** 2676 **\* TODO: more precise handling for cases 0, 2, 3, the latter two**2677 **\* require TOS routing**2678 **\*/ switch (icmph->icmph\_code) {** 26792680 **case 0:** 2681 **case 1:** 2682 **/\* TODO: TOS specificity for cases 2 and 3 \*/** 2683 **case 2:** 2684 **case 3:** 2685 **break;** 2686 **default:** 2687 **BUMP\_MIB(&ipst->ips\_icmp\_mib, icmpInBadRedirects);** 2688 **ip\_drop\_input("icmpInBadRedirects - code", mp, ira->ira\_ill);** 2689 **freemsg(mp);** 2690 **return;** 2691 **}** 2692 **/\*** 2693 **\* Create a Route Association. This will allow us to remember that**2694 **\* someone we believe told us to use the particular gateway.**2695 **\*/ ire = ire\_create(** 2696<sup>2697</sup> **(uchar\_t \*)&dst, /\* dest addr \*/** <sup>2698</sup> **(uchar\_t \*)&ip\_g\_all\_ones, /\* mask \*/** <sup>2699</sup> **(uchar\_t \*)&gateway, /\* gateway addr \*/** 2700 **IRE\_HOST,**<br>2701 **NIII.**  $NULL$ . **/\* ill \*/**

```
new/usr/src/uts/common/inet/ip/ip.c 42
2702 ALL_ZONES,
2703 (RTF_DYNAMIC | RTF_GATEWAY | RTF_HOST),
 /* tsol_gc_t */
2704 NULL,2705 ipst);2707 if (ire == NULL) {
2708 freemsg(mp);
2709 return;
2710 }
2711 nire = ire_add(ire);
2712 /* Check if it was a duplicate entry */
2713 if (nire != NULL && nire != ire) {
2714ASSERT(nire->ire_identical_ref > 1);
2715 ire_delete(nire);
2716 ire_refrele(nire);
2717 nire = NULL;
2718 }
2719 ire = nire;
2720if (ire != NULL) {<br>ire refrele(ire);
2721 ire_refrele(ire); /* Held in ire_add */
2723 /* tell routing sockets that we received a redirect */
2724 ip_rts_change(RTM_REDIRECT, dst, gateway, IP_HOST_MASK, 0, src,
2725 (RTF_DYNAMIC | RTF_GATEWAY | RTF_HOST), 0,
2726 (RTA_DST | RTA_GATEWAY | RTA_NETMASK | RTA_AUTHOR), ipst);2727 }
2729 /*
2730 * Delete any existing IRE_HOST type redirect ires for this destination.2731 * This together with the added IRE has the effect of2732 * modifying an existing redirect.2733 */
 prev_ire = ire_ftable_lookup_v4(dst, 0, src, IRE_HOST, NULL,
27342735 ALL_ZONES, NULL, (MATCH_IRE_GW | MATCH_IRE_TYPE), 0, ipst, NULL);2736 if (prev_ire != NULL) {
2737 if (prev_ire ->ire_flags & RTF_DYNAMIC)
2738 ire_delete(prev_ire);
2739ire_refrele(prev_ire);
2740 }
2742 freemsg(mp);
2743 }
2745 /*
2746 * Generate an ICMP parameter problem message.
2747 * When called from ip_output side a minimal ip_recv_attr_t needs to be2748 * constructed by the caller.2749 */
2750 static void
2751 icmp_param_problem(mblk_t *mp, uint8_t ptr, ip_recv_attr_t *ira)
2752 {
2753 icmph_t icmph;
2754 ip_stack_t *ipst = ira->ira_ill->ill_ipst;
2756 mp = icmp_pkt_err_ok(mp, ira);
2757 if (mp == NULL)
2758 return;
2760 bzero(&icmph, sizeof (icmph_t));
2761 icmph.icmph_type = ICMP_PARAM_PROBLEM;
2762 icmph.icmph_pp_ptr = ptr;
2763 BUMP_MIB(&ipst->ips_icmp_mib, icmpOutParmProbs);
2764 icmp_pkt(mp, &icmph, sizeof (icmph_t), ira);
2765 }
```
2767 **/\***

**new/usr/src/uts/common/inet/ip/ip.c <sup>43</sup>** 2768 **\* Build and ship an IPv4 ICMP message using the packet data in mp, and**2769 **\* the ICMP header pointed to by "stuff". (May be called as writer.)** 2770 **\* Note: assumes that icmp\_pkt\_err\_ok has been called to verify that**2771 **\* an icmp error packet can be sent.** 2772 **\* Assigns an appropriate source address to the packet. If ipha\_dst is** 2773 **\* one of our addresses use it for source. Otherwise let ip\_output\_simple**2774 **\* pick the source address.**2775 **\*/** 2776 **static void** 2777 **icmp\_pkt(mblk\_t \*mp, void \*stuff, size\_t len, ip\_recv\_attr\_t \*ira)** 2778 **{** 2779 **ipaddr\_t dst;** 2780 **icmph\_t \*icmph;** 2781 **ipha\_t \*ipha;** 2782 **uint\_t len\_needed;** 2783 **size\_t msg\_len;** 2784 **mblk\_t \*mp1;** 2785 **ipaddr\_t src;** 2786 **ire\_t \*ire; ip\_xmit\_attr\_t ixas;** 27872788 **ip\_stack\_t \*ipst = ira->ira\_ill->ill\_ipst;** 2790 **ipha = (ipha\_t \*)mp->b\_rptr;** 2792 **bzero(&ixas, sizeof (ixas));** 2793 **ixas.ixa\_flags = IXAF\_BASIC\_SIMPLE\_V4;** 2794 **ixas.ixa\_zoneid = ira->ira\_zoneid;** 2795 **ixas.ixa\_ifindex = 0;** 2796 **ixas.ixa\_ipst = ipst;** 2797 **ixas.ixa\_cred = kcred;** 2798 **ixas.ixa\_cpid = NOPID;** 2799 **ixas.ixa\_tsl = ira->ira\_tsl; /\* Behave as a multi-level responder \*/ ixas.ixa\_multicast\_ttl = IP\_DEFAULT\_MULTICAST\_TTL;** 28002802 **if (ira->ira\_flags & IRAF\_IPSEC\_SECURE) {** 2803 **/\*** 2804 **\* Apply IPsec based on how IPsec was applied to**\* the packet that had the error. 2806 **\*** 2807 **\* If it was an outbound packet that caused the ICMP**2808 **\* error, then the caller will have setup the IRA**2809 **\* appropriately.**2810 **\*/ if (!ipsec\_in\_to\_out(ira, &ixas, mp, ipha, NULL)) {** 28112812 **BUMP\_MIB(&ipst->ips\_ip\_mib, ipIfStatsOutDiscards);** 2813 **/\* Note: mp already consumed and ip\_drop\_packet done \*/** 2814 **return;** 2815 **} } else {** 28162817 **/\*** 2818 **\* This is in clear. The icmp message we are building** 2819 **\* here should go out in clear, independent of our policy.**2820 **\*/ ixas.ixa\_flags |= IXAF\_NO\_IPSEC;** 28212822 **}** 2824 **/\* Remember our eventual destination \*/** 2825 **dst = ipha->ipha\_src;** 2827 **/\*** 2828 **\* If the packet was for one of our unicast addresses, make**2829 **\* sure we respond with that as the source. Otherwise**\* have ip\_output\_simple pick the source address. 2831 **\*/ ire = ire\_ftable\_lookup\_v4(ipha->ipha\_dst, 0, 0,** 28322833 **(IRE\_LOCAL|IRE\_LOOPBACK), NULL, ira->ira\_zoneid, NULL,**

```
new/usr/src/uts/common/inet/ip/ip.c 44
2834 MATCH_IRE_TYPE|MATCH_IRE_ZONEONLY, 0, ipst, NULL);2835if (ire != NULL)2836 ire_refrele(ire);
2837 src = ipha->ipha_dst;
2838} else \{<br>src = INADDR ANY;
2839 src = INADDR_ANY;
 ixas.ixa_flags |= IXAF_SET_SOURCE;
28402841 }
2843 /*
2844 * Check if we can send back more then 8 bytes in addition to
2845 * the IP header. We try to send 64 bytes of data and the internal2846 * header in the special cases of ipv4 encapsulated ipv4 or ipv6.2847 */
 len_needed = IPH_HDR_LENGTH(ipha);
28482849 if (ipha->ipha_protocol == IPPROTO_ENCAP ||
               2850 ipha->ipha_protocol == IPPROTO_IPV6) {2851 if (!pullupmsg(mp, -1)) {
2852BUMP MIB(&ipst->ips ip mib, ipIfStatsOutDiscards);
2853 ip_drop_output("ipIfStatsOutDiscards", mp, NULL);
2854 freemsg(mp);
2855 return;
2856 }
2857ipha = (ipha t *)mp->b rptr;2859 if (ipha->ipha_protocol == IPPROTO_ENCAP) {
2860 len_needed += IPH_HDR_LENGTH(((uchar_t *)ipha +
                             len needed));
2862 } else {
2863ip6 t *ip6h = (ip6 t *)((uchar t *)ipha + len needed);
2865 ASSERT(ipha->ipha_protocol == IPPROTO_IPV6);
2866len_needed += ip_hdr_l = \text{length}_v6(\text{mp}, ip6h);
2867 }
2868 }
2869 len_needed += ipst->ips_ip_icmp_return;
2870 msg_len = msgdsize(mp);
2871 if (msg_len > len_needed) {
2872 (void) adjmsg(mp, len_needed - msg_len);
2873 msg_len = len_needed;
2874 }
2875 mp1 = allocb(sizeof (icmp_ipha) + len, BPRI_MED);
2876 if (mp1 == NULL) {
2877 BUMP_MIB(&ipst->ips_icmp_mib, icmpOutErrors);
2878 freemsg(mp);
2879 return;
2880 }
2881 mp1->b_cont = mp;
2882mp = mp1;2884 /*
2885 * Set IXAF_TRUSTED_ICMP so we can let the ICMP messages this
2886 * node generates be accepted in peace by all on-host destinations.2887 * If we do NOT assume that all on-host destinations trust
2888 * self-generated ICMP messages, then rework here, ip6.c, and spd.c.2889 * (Look for IXAF_TRUSTED_ICMP).2890 */
 ixas.ixa_flags |= IXAF_TRUSTED_ICMP;
28912893 ipha = (ipha_t *)mp->b_rptr;
2894 mp1->b_wptr = (uchar_t *)ipha + (sizeof (icmp_ipha) + len);
2895 *ipha = icmp_ipha;
2896 ipha->ipha_src = src;
2897 ipha->ipha_dst = dst;
2898 ipha->ipha_ttl = ipst->ips_ip_def_ttl;
2899 msg_len += sizeof (icmp_ipha) + len;
```
**new/usr/src/uts/common/inet/ip/ip.c <sup>45</sup>** 2900 **if (msg\_len > IP\_MAXPACKET) {** 2901 **(void) adjmsg(mp, IP\_MAXPACKET - msg\_len);** 2902 **msg\_len = IP\_MAXPACKET;** 2903 **}** 2904 **ipha->ipha\_length = htons((uint16\_t)msg\_len);** 2905 **icmph = (icmph\_t \*)&ipha[1];** 2906 **bcopy(stuff, icmph, len);** 2907 **icmph->icmph\_checksum = 0;** 2908 **icmph->icmph\_checksum = IP\_CSUM(mp, (int32\_t)sizeof (ipha\_t), 0);** 2909 **BUMP\_MIB(&ipst->ips\_icmp\_mib, icmpOutMsgs);** 2911 **(void) ip\_output\_simple(mp, &ixas);** 2912 **ixa\_cleanup(&ixas);** 2913 **}** 2915 **/\*** 2916 **\* Determine if an ICMP error packet can be sent given the rate limit.** 2917 **\* The limit consists of an average frequency (icmp\_pkt\_err\_interval measured**2918 **\* in milliseconds) and a burst size. Burst size number of packets can**2919 **\* be sent arbitrarely closely spaced.** 2920 **\* The state is tracked using two variables to implement an approximate**2921 **\* token bucket filter:** <sup>2922</sup> **\* icmp\_pkt\_err\_last - lbolt value when the last burst started** <sup>2923</sup> **\* icmp\_pkt\_err\_sent - number of packets sent in current burst** 2924 **\*/** 2925 **boolean\_t** 2926 **icmp\_err\_rate\_limit(ip\_stack\_t \*ipst)** 2927 **{** 2928 **clock\_t now = TICK\_TO\_MSEC(ddi\_get\_lbolt());** 2929uint  $\overline{t}$  refilled;  $\overline{t}$  Number of packets refilled in tbf since last \*/ 2930 **/\* Guard against changes by loading into local variable \*/** 2931wint t err\_interval = ipst->ips\_ip\_icmp\_err\_interval; 2933 **if (err\_interval == 0)** 2934 **return (B\_FALSE);** 2936 **if (ipst->ips\_icmp\_pkt\_err\_last > now) {** 2937 **/\* 100HZ lbolt in ms for 32bit arch wraps every 49.7 days \*/** 2938 **ipst->ips\_icmp\_pkt\_err\_last = 0;** 2939 **ipst->ips\_icmp\_pkt\_err\_sent = 0;** 2940 **}** 2941 **/\*** 2942 **\* If we are in a burst update the token bucket filter.** 2943 **\* Update the "last" time to be close to "now" but make sure**2944 **\* we don't loose precision.**2945 **\*/ if (ipst->ips\_icmp\_pkt\_err\_sent != 0) {** 29462947 **refilled = (now - ipst->ips\_icmp\_pkt\_err\_last)/err\_interval;**  $2948$  **if (refilled > ipst->ips\_icmp\_pkt\_err\_sent) {** 2949 **ipst->ips\_icmp\_pkt\_err\_sent = 0;** 2950 **} else {** 2951 **ipst->ips\_icmp\_pkt\_err\_sent -= refilled;** 2952 **ipst->ips\_icmp\_pkt\_err\_last += refilled \* err\_interval;** 2953 **}** 2954 **}** 2955 **if (ipst->ips\_icmp\_pkt\_err\_sent == 0) {** 2956 **/\* Start of new burst \*/** 2957 **ipst->ips\_icmp\_pkt\_err\_last = now;** 2958 **}** 2959 **if (ipst->ips\_icmp\_pkt\_err\_sent < ipst->ips\_ip\_icmp\_err\_burst) {** 2960 **ipst->ips\_icmp\_pkt\_err\_sent++;** 29612961 **ip1dbg(("icmp\_err\_rate\_limit: %d sent in burst\n",**<br>2962 **ipst->ips\_icmp\_pkt\_err\_sent))**; 2962 **ipst->ips\_icmp\_pkt\_err\_sent));**2963 **return (B\_FALSE);** 2964**}**

**ip1dbg(("icmp\_err\_rate\_limit: dropped\n"));**

2965

**new/usr/src/uts/common/inet/ip/ip.c <sup>46</sup>** 2966 **return (B\_TRUE);** 2967 **}**  $2969/$ \* **/\*** 2970 **\* Check if it is ok to send an IPv4 ICMP error packet in**2971 **\* response to the IPv4 packet in mp.** 2972 **\* Free the message and return null if no**2973 **\* ICMP error packet should be sent.**2974 **\*/**2975 **st static mblk\_t \*** 2976 **icmp\_pkt\_err\_ok(mblk\_t \*mp, ip\_recv\_attr\_t \*ira)** 2977 **{** 2978 **ip\_stack\_t \*ipst = ira->ira\_ill->ill\_ipst;** 2979 **icmph\_t \*icmph;** 2980 **ipha\_t \*ipha;** 2981 $u$ int t **len** needed; 2983 **if (!mp)** 2984 **return (NULL); ipha = (ipha\_t \*)mp->b\_rptr;** 29852986 **if (ip\_csum\_hdr(ipha)) {** 2987 **BUMP\_MIB(&ipst->ips\_ip\_mib, ipIfStatsInCksumErrs);** 2988 **ip\_drop\_input("ipIfStatsInCksumErrs", mp, NULL);** 2989 **freemsg(mp);** 2990 **return (NULL);** 2991 **}** 2992 **if (ip\_type\_v4(ipha->ipha\_dst, ipst) == IRE\_BROADCAST ||** 2993 **ip\_type\_v4(ipha->ipha\_src, ipst) == IRE\_BROADCAST ||**2994 **CLASSD(ipha->ipha\_dst) ||**2995 **CLASSD(ipha->ipha\_src) ||** 2996 **(ntohs(ipha->ipha\_fragment\_offset\_and\_flags) & IPH\_OFFSET)) {**2997 **/\* Note: only errors to the fragment with offset 0 \*/** 2998 **BUMP\_MIB(&ipst->ips\_icmp\_mib, icmpOutDrops);** 2999 **freemsg(mp);** 3000 **return (NULL);** 3001 **}** 3002 **if (ipha->ipha\_protocol == IPPROTO\_ICMP) {** 3003 **/\*** 3004 **\* Check the ICMP type. RFC 1122 sez: don't send ICMP**3005 **\* errors in response to any ICMP errors.**3006 **\*/ len\_needed = IPH\_HDR\_LENGTH(ipha) + ICMPH\_SIZE;** 30073008if  $(mp->b)$  wptr -  $mp->b$  rptr < len\_needed)  $\{$ 3009 **if (!pullupmsg(mp, len\_needed)) {** 3010 **BUMP\_MIB(&ipst->ips\_icmp\_mib, icmpInErrors);** 3011 **freemsg(mp);** 3012 **return (NULL);** 3013 **}** 3014 **ipha = (ipha\_t \*)mp->b\_rptr;** 3015 **}** 3016**icmph = (icmph\_t \*)**<br>3017 **(** $\&$  (char \*)ipha 3017 **(&((char \*)ipha)[IPH\_HDR\_LENGTH(ipha)]);**3018 **switch (icmph->icmph\_type) {** 3019 **case ICMP\_DEST\_UNREACHABLE:** 3020 **case ICMP\_SOURCE\_QUENCH:** 3021 **case ICMP\_TIME\_EXCEEDED:** 3022 **case ICMP\_PARAM\_PROBLEM:** 3023 **case ICMP\_REDIRECT:** 3024 **BUMP\_MIB(&ipst->ips\_icmp\_mib, icmpOutDrops);** 3025 **freemsg(mp);** 3026 **return (NULL);** 3027 **default:** 3028 **break;** 3029 **}** 3030 **}** 3031**/\***

**new/usr/src/uts/common/inet/ip/ip.c <sup>47</sup> \* If this is a labeled system, then check to see if we're allowed to \* send a response to this particular sender. If not, then just drop. \*/ if (is\_system\_labeled() && !tsol\_can\_reply\_error(mp, ira)) { ip2dbg(("icmp\_pkt\_err\_ok: can't respond to packet\n")); BUMP\_MIB(&ipst->ips\_icmp\_mib, icmpOutDrops); freemsg(mp); return (NULL); }** if (icmp  $err$  rate limit(ipst)) { **/\* \* Only send ICMP error packets every so often. \* This should be done on a per port/source basis, \* but for now this will suffice. \*/ freemsg(mp); return (NULL); } return (mp); } /\* \* Called when a packet was sent out the same link that it arrived on. \* Check if it is ok to send a redirect and then send it. \*/ void ip\_send\_potential\_redirect\_v4(mblk\_t \*mp, ipha\_t \*ipha, ire\_t \*ire, ip\_recv\_attr\_t \*ira) { ip\_stack\_t \*ipst = ira->ira\_ill->ill\_ipst; src, nhop;**<br>\*mpl: **mblk\_t \*mp1; ire\_t \*nhop\_ire; /\* \* Check the source address to see if it originated \* on the same logical subnet it is going back out on. \* If so, we should be able to send it a redirect.**\* Avoid sending a redirect if the destination  **\* is directly connected (i.e., we matched an IRE\_ONLINK), \* or if the packet was source routed out this interface. \* \* We avoid sending a redirect if the \* destination is directly connected \* because it is possible that multiple \* IP subnets may have been configured on \* the link, and the source may not \* be on the same subnet as ip destination, \* even though they are on the same \* physical link. \*/ if ((ire->ire\_type & IRE\_ONLINK) || ip\_source\_routed(ipha, ipst)) return; nhop\_ire = ire\_nexthop(ire); if (nhop\_ire == NULL) return; nhop = nhop\_ire->ire\_addr; if (nhop\_ire->ire\_type & IRE\_IF\_CLONE) { ire\_t \*ire2; /\* Follow ire\_dep\_parent to find non-clone IRE\_INTERFACE \*/ mutex\_enter(&nhop\_ire->ire\_lock);**

 **<sup>48</sup> ire2 = nhop\_ire->ire\_dep\_parent; if (ire2 != NULL) ire\_refhold(ire2); mutex\_exit(&nhop\_ire->ire\_lock);** ire refrele(nhop ire); **nhop\_ire = ire2; } if (nhop\_ire == NULL) return;** ASSERT(!(nhop\_ire->ire\_type & IRE\_IF\_CLONE)); **src = ipha->ipha\_src;** 3112<br>3113 **/\* \* We look at the interface ire for the nexthop, \* to see if ipha\_src is in the same subnet \* as the nexthop. \*/ if ((src & nhop\_ire->ire\_mask) == (nhop & nhop\_ire->ire\_mask)) { /\* \* The source is directly connected. \*/ mp1 = copymsg(mp); if (mp1 != NULL) { icmp\_send\_redirect(mp1, nhop, ira); } } ire\_refrele(nhop\_ire); }** 3129 / **/\* \* Generate an ICMP redirect message. \*/ static void icmp\_send\_redirect(mblk\_t \*mp, ipaddr\_t gateway, ip\_recv\_attr\_t \*ira) { icmph\_t icmph; ip\_stack\_t \*ipst = ira->ira\_ill->ill\_ipst; mp = icmp\_pkt\_err\_ok(mp, ira); if (mp == NULL) return; bzero(&icmph, sizeof (icmph\_t)); icmph.icmph\_type = ICMP\_REDIRECT; icmph.icmph\_code = 1; icmph.icmph\_rd\_gateway = gateway; BUMP\_MIB(&ipst->ips\_icmp\_mib, icmpOutRedirects); icmp\_pkt(mp, &icmph, sizeof (icmph\_t), ira); } /\* \* Generate an ICMP time exceeded message. \*/ void icmp\_time\_exceeded(mblk\_t \*mp, uint8\_t code, ip\_recv\_attr\_t \*ira) { icmph\_t icmph; ip\_stack\_t \*ipst = ira->ira\_ill->ill\_ipst; mp = icmp\_pkt\_err\_ok(mp, ira); if (mp == NULL) return; bzero(&icmph, sizeof (icmph\_t));**

**new/usr/src/uts/common/inet/ip/ip.c <sup>49</sup> icmph.icmph\_type = ICMP\_TIME\_EXCEEDED; icmph.icmph\_code = code; BUMP\_MIB(&ipst->ips\_icmp\_mib, icmpOutTimeExcds); icmp\_pkt(mp, &icmph, sizeof (icmph\_t), ira); } /\* \* Generate an ICMP unreachable message. \* When called from ip\_output side a minimal ip\_recv\_attr\_t needs to be \* constructed by the caller. \*/ void icmp\_unreachable(mblk\_t \*mp, uint8\_t code, ip\_recv\_attr\_t \*ira) { icmph\_t icmph; ip\_stack\_t \*ipst = ira->ira\_ill->ill\_ipst; mp = icmp\_pkt\_err\_ok(mp, ira);**  $if$  ( $mp == NULL$ ) **return; bzero(&icmph, sizeof (icmph\_t)); icmph.icmph\_type = ICMP\_DEST\_UNREACHABLE; icmph.icmph\_code = code; BUMP\_MIB(&ipst->ips\_icmp\_mib, icmpOutDestUnreachs); icmp\_pkt(mp, &icmph, sizeof (icmph\_t), ira); } /\* \* Latch in the IPsec state for a stream based the policy in the listener \* and the actions in the ip\_recv\_attr\_t. \* Called directly from TCP and SCTP. \*/ boolean\_t ip\_ipsec\_policy\_inherit(conn\_t \*connp, conn\_t \*lconnp, ip\_recv\_attr\_t \*ira) { ASSERT(lconnp->conn\_policy != NULL); ASSERT(connp->conn\_policy == NULL); IPPH\_REFHOLD(lconnp->conn\_policy); connp->conn\_policy = lconnp->conn\_policy; if (ira->ira\_ipsec\_action != NULL) {**  $if$  (connp- $\ge$ conn latch  $=$  NULL)  $\{$  **connp->conn\_latch = iplatch\_create(); if (connp->conn\_latch == NULL) return (B\_FALSE); } ipsec\_latch\_inbound(connp, ira); } return (B\_TRUE); } /\* \* Verify whether or not the IP address is a valid local address. \* Could be a unicast, including one for a down interface. \* If allow\_mcbc then a multicast or broadcast address is also \* acceptable. \* \* In the case of a broadcast/multicast address, however, the \* upper protocol is expected to reset the src address \* to zero when we return IPVL\_MCAST/IPVL\_BCAST so that \* no packets are emitted with broadcast/multicast address as \* source address (that violates hosts requirements RFC 1122) \* The addresses valid for bind are: \* (1) - INADDR\_ANY (0)**

**new/usr/src/uts/common/inet/ip/ip.c <sup>50</sup> \* (2) - IP address of an UP interface \* (3) - IP address of a DOWN interface \* (4) - valid local IP broadcast addresses. In this case \* the conn will only receive packets destined to \* the specified broadcast address. \* (5) - a multicast address. In this case \* the conn will only receive packets destined to \* the specified multicast address. Note: the \* application still has to issue an \* IP\_ADD\_MEMBERSHIP socket option. \* \* In all the above cases, the bound address must be valid in the current zone. \* When the address is loopback, multicast or broadcast, there might be many \* matching IREs so bind has to look up based on the zone. \*/ ip\_laddr\_t ip\_laddr\_verify\_v4(ipaddr\_t src\_addr, zoneid\_t zoneid, ip\_stack\_t \*ipst, boolean\_t allow\_mcbc) { ire\_t \*src\_ire; ASSERT(src\_addr != INADDR\_ANY); src\_ire = ire\_ftable\_lookup\_v4(src\_addr, 0, 0, 0, NULL, zoneid, NULL, MATCH\_IRE\_ZONEONLY, 0, ipst, NULL); /\* \* If an address other than in6addr\_any is requested, \* we verify that it is a valid address for bind \* Note: Following code is in if-else-if form for \* readability compared to a condition check. \*/ if (src\_ire != NULL && (src\_ire->ire\_type & (IRE\_LOCAL|IRE\_LOOPBACK))) { /\* \* (2) Bind to address of local UP interface \*/ ire\_refrele(src\_ire); return (IPVL\_UNICAST\_UP); } else if (src\_ire != NULL && src\_ire->ire\_type & IRE\_BROADCAST) {** 3269<br>3270 **/\* \* (4) Bind to broadcast address \*/ ire\_refrele(src\_ire); if (allow\_mcbc) return (IPVL\_BCAST); else return (IPVL\_BAD); } else if (CLASSD(src\_addr)) { /\* (5) bind to multicast address. \*/ if (src\_ire != NULL) ire\_refrele(src\_ire); if (allow\_mcbc) return (IPVL\_MCAST); else return (IPVL\_BAD); } else { ipif\_t \*ipif; /\* \* (3) Bind to address of local DOWN interface? \* (ipif\_lookup\_addr() looks up all interfaces \* but we do not get here for UP interfaces \* - case (2) above) \*/ if (src\_ire != NULL)**
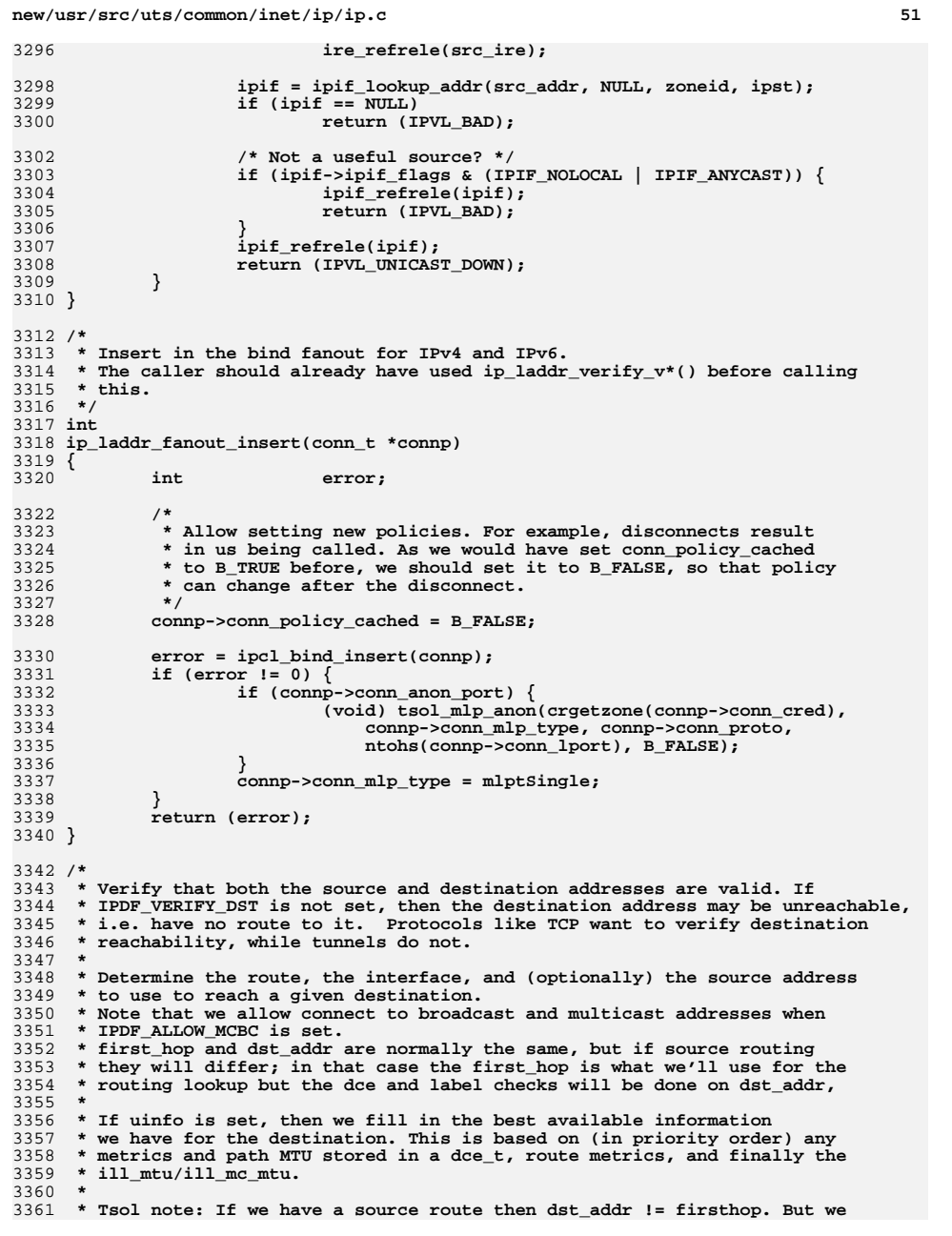

```
new/usr/src/uts/common/inet/ip/ip.c 52
3362 * always do the label check on dst_addr.3363 */
3364 int
3365 ip_set_destination_v4(ipaddr_t *src_addrp, ipaddr_t dst_addr, ipaddr_t firsthop,
3366 ip_xmit_attr_t *ixa, iulp_t *uinfo, uint32_t flags, uint_t mac_mode)3367 {
3368 ire_t *ire = NULL;
3369int<br>
i paddr t b setsrc;
3370 ipaddr_t setsrc; /* RTF_SETSRC */
 zoneid_t zoneid = ixa->ixa_zoneid; /* Honors SO_ALLZONES */
33713372 ip_stack_t *ipst = ixa->ixa_ipst;
3373 dce_t *dce;
3374uint_t<br>uint t
3375z s nce <i>s
3376 nce_t *nce;
3377ill_t<br>
boolean_t
*ill = NULL;<br>
boolean_t

multirt = B
3378 boolean_t multirt = B_FALSE;
3380 ASSERT(ixa->ixa_flags & IXAF_IS_IPV4);
3382 /*
3383 * We never send to zero; the ULPs map it to the loopback address.
3384 * We can't allow it since we use zero to mean unitialized in some3385 * places.3386 */
 ASSERT(dst_addr != INADDR_ANY);
33873389 if (is_system_labeled()) {
3390 ts_label_t *tsl = NULL;
33923392 error = tsol_check_dest(ixa->ixa_tsl, &dst_addr, IPV4_VERSION, 3393 mac mode, (flags & IPDF ZONE IS GLOBAL) != 0, &tsl);
                       mac_mode, (flags & IPDF_ZONE_IS_GLOBAL) != 0, &tsl);
3394if (error != 0)<br>return (error);3395return (error);<br>
if (tsl != NULL) {<br>
\frac{1}{2} = NULL) {
33963397 /* Update the label */
3398 ip_xmit_attr_replace_tsl(ixa, tsl);
3399 }
3400 }
3402setsrc = INADDR_ANY;
3403 /*
3404 * Select a route; For IPMP interfaces, we would only select
3405 * a "hidden" route (i.e., going through a specific under_ill)3406 * if ixa_ifindex has been specified.3407 */
 ire = ip_select_route_v4(firsthop, *src_addrp, ixa,
34083409 &generation, &setsrc, &error, &multirt);
 ASSERT(ire != NULL); /* IRE_NOROUTE if none found */
34103411 if (error != 0)
3412 goto bad_addr;
3414 /*
3415 * ire can't be a broadcast or multicast unless IPDF_ALLOW_MCBC is set.* If IPDF VERIFY DST is set, the destination must be reachable;
3417 * Otherwise the destination needn't be reachable.3418 *
3419 * If we match on a reject or black hole, then we've got a
3420 * local failure. May as well fail out the connect() attempt,3421 * since it's never going to succeed.<br>3422 */
3422 */
 if (ire->ire_flags & (RTF_REJECT|RTF_BLACKHOLE)) {
34233424\frac{3424}{3425} /*
                    3425 * If we're verifying destination reachability, we always want3426 * to complain here.3427 *
```
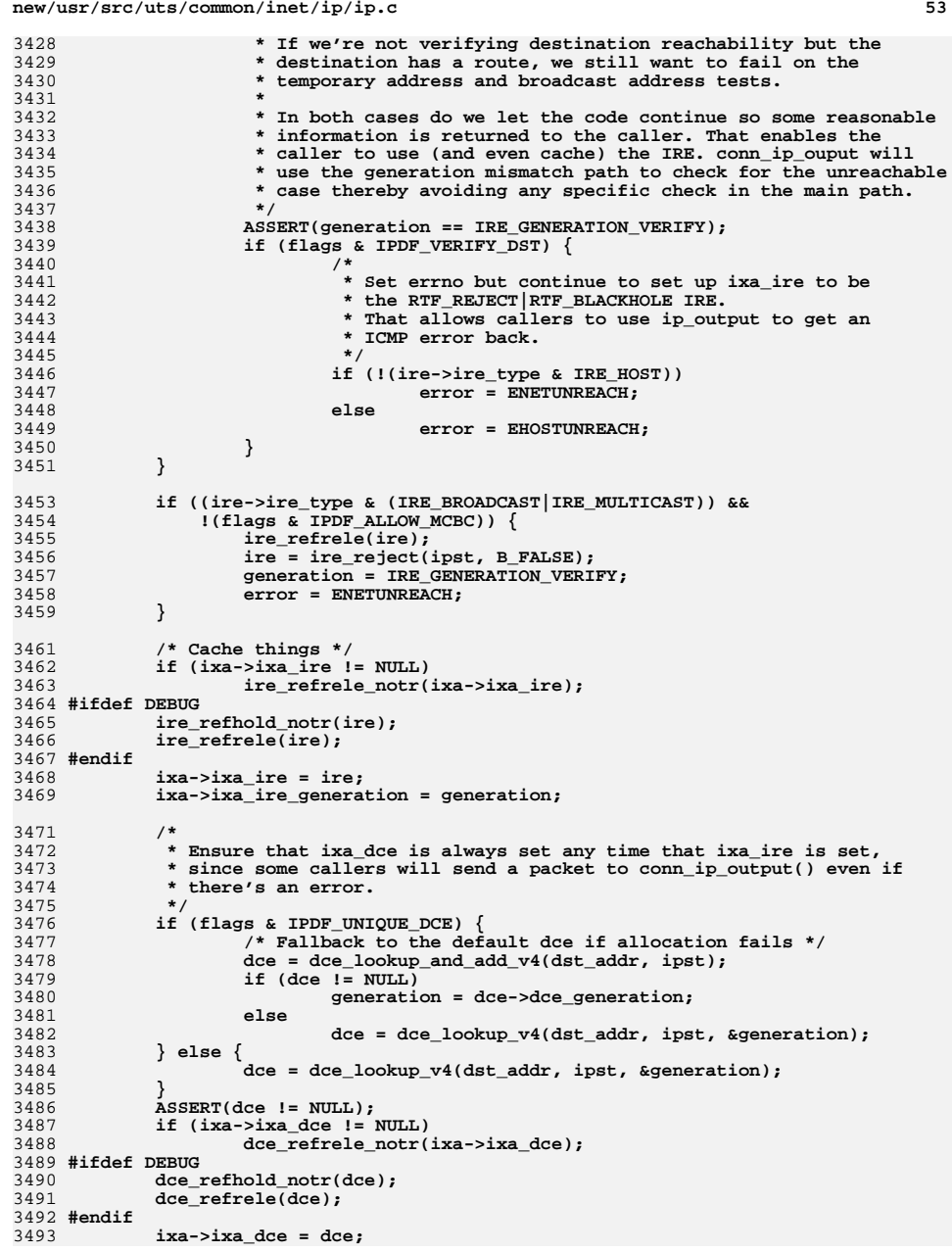

```
new/usr/src/uts/common/inet/ip/ip.c 54
3494 ixa->ixa_dce_generation = generation;
3496 /*
3497 * For multicast with multirt we have a flag passed back from
3498 * ire_lookup_multi_ill_v4 since we don't have an IRE for each3499 * possible multicast address.
3500 * We also need a flag for multicast since we can't check3501 * whether RTF_MULTIRT is set in ixa_ire for multicast.3502 */
 if (multirt) {
35033504 ixa->ixa_postfragfn = ip_postfrag_multirt_v4;
3505 ixa->ixa_flags |= IXAF_MULTIRT_MULTICAST;
3506 } else {
3507 ixa->ixa_postfragfn = ire->ire_postfragfn;
3508 ixa->ixa_flags &= ~IXAF_MULTIRT_MULTICAST;
3509 }
3510 if (!(ire->ire_flags & (RTF_REJECT|RTF_BLACKHOLE))) {
3511 /* Get an nce to cache. */
3512 nce = ire_to_nce(ire, firsthop, NULL);
3513if (nce == NULL) \{3514 /* Allocation failure? */
3515 ixa->ixa_ire_generation = IRE_GENERATION_VERIFY;
3516 } else {
3517 if (ixa->ixa_nce != NULL)
3518 nce_refrele(ixa->ixa_nce);
3519 ixa->ixa_nce = nce;
3520 }
3521 }
3523 /*
3524 * If the source address is a loopback address, the3525 * destination had best be local or multicast.
3526 * If we are sending to an IRE_LOCAL using a loopback source then3527 * it had better be the same zoneid.3528 */
 if (*src_addrp == htonl(INADDR_LOOPBACK)) {
 if ((ire->ire_type & IRE_LOCAL) && ire->ire_zoneid != zoneid) {
352935303531 ire = NULL; /* Stored in ixa_ire */
3532 error = EADDRNOTAVAIL;
3533 goto bad_addr;
3534 }
3535 if (!(ire->ire_type & (IRE_LOOPBACK|IRE_LOCAL|IRE_MULTICAST))) {
3536 ire = NULL; /* Stored in ixa_ire */
3537 error = EADDRNOTAVAIL;
3538 goto bad_addr;
3539 }
3540 }
3541 if (ire->ire_type & IRE_BROADCAST) {
3542 /*
3543 * If the ULP didn't have a specified source, then we3544 * make sure we reselect the source when sending3545 * broadcasts out different interfaces.3546 */
 if (flags & IPDF_SELECT_SRC)
35473548 ixa->ixa_flags |= IXAF_SET_SOURCE;
3549 else
3550 ixa->ixa_flags &= ~IXAF_SET_SOURCE;
3551 }
3553 /*
3554 * Does the caller want us to pick a source address?3555 */
 if (flags & IPDF_SELECT_SRC) {
35563557 ipaddr_t src_addr;
```
3559

**/\***

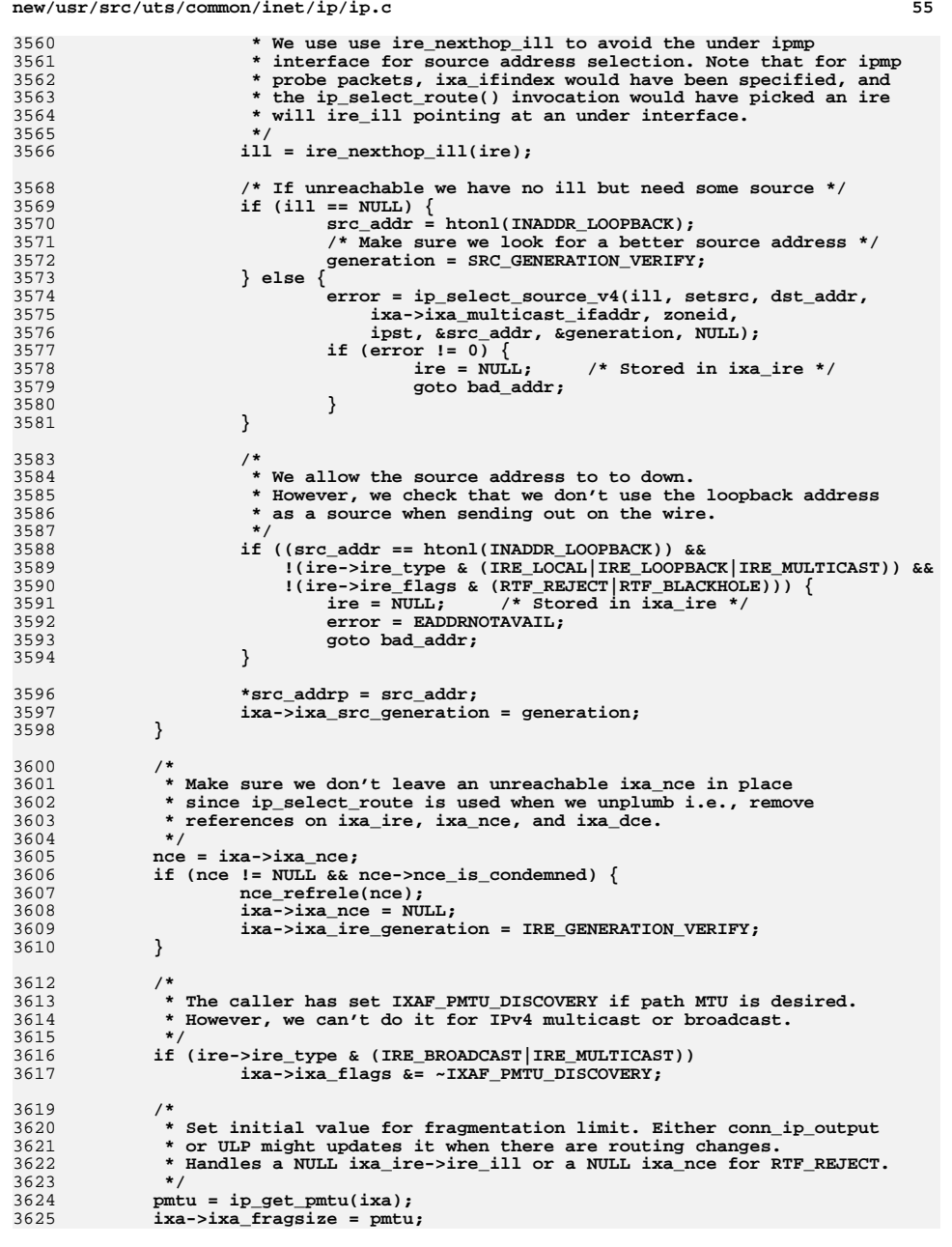

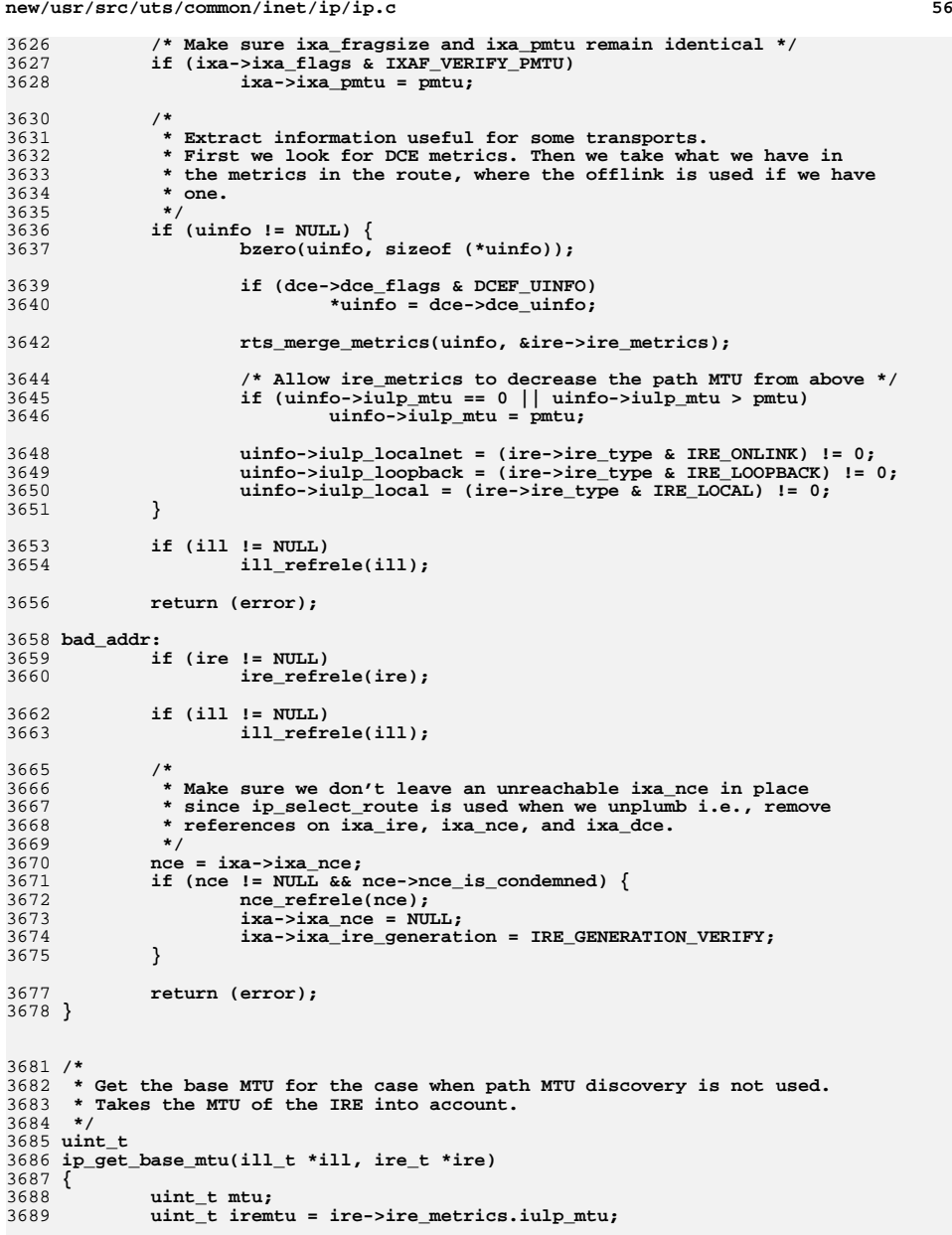

3691**if (ire->ire\_type & (IRE\_MULTICAST|IRE\_BROADCAST))**

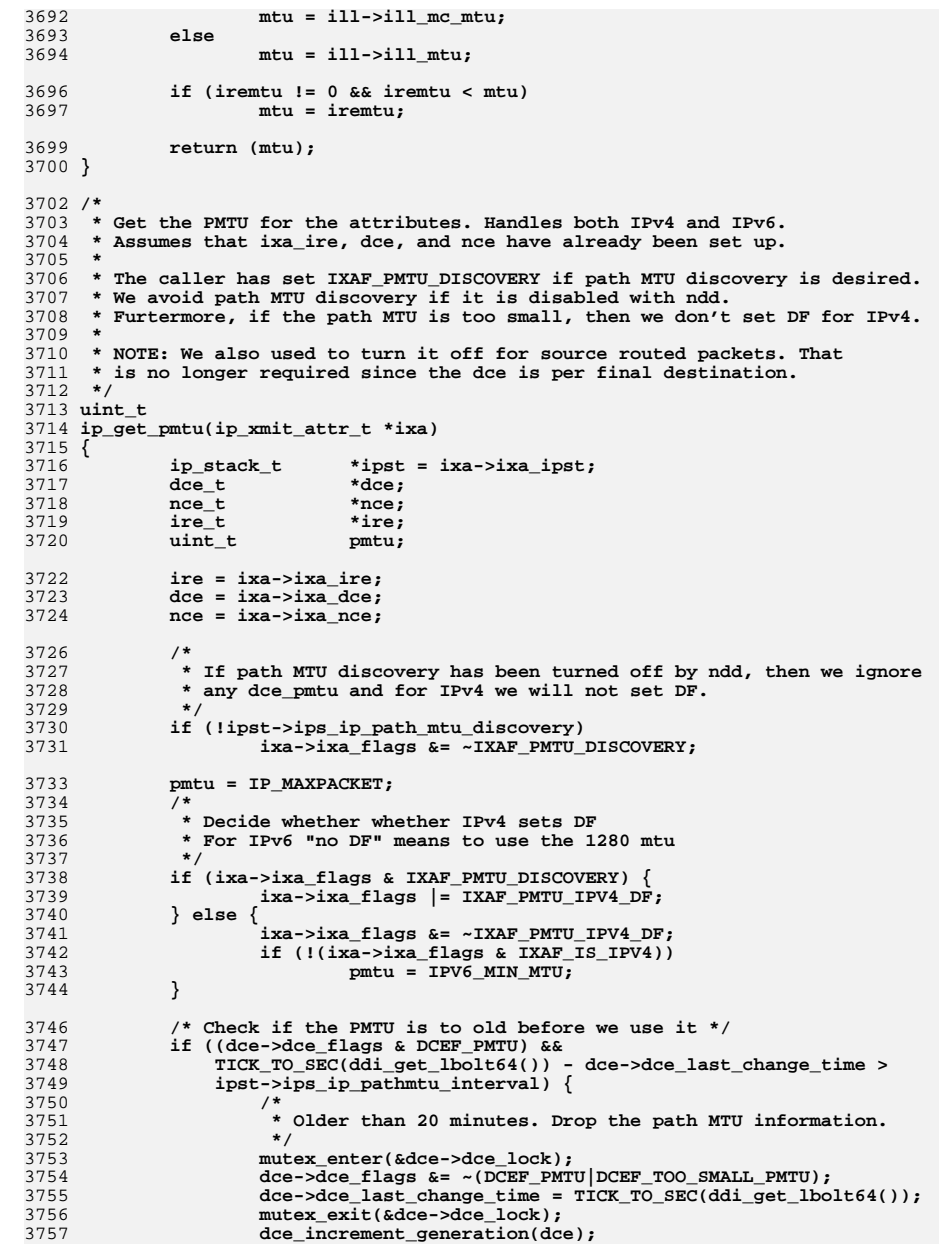

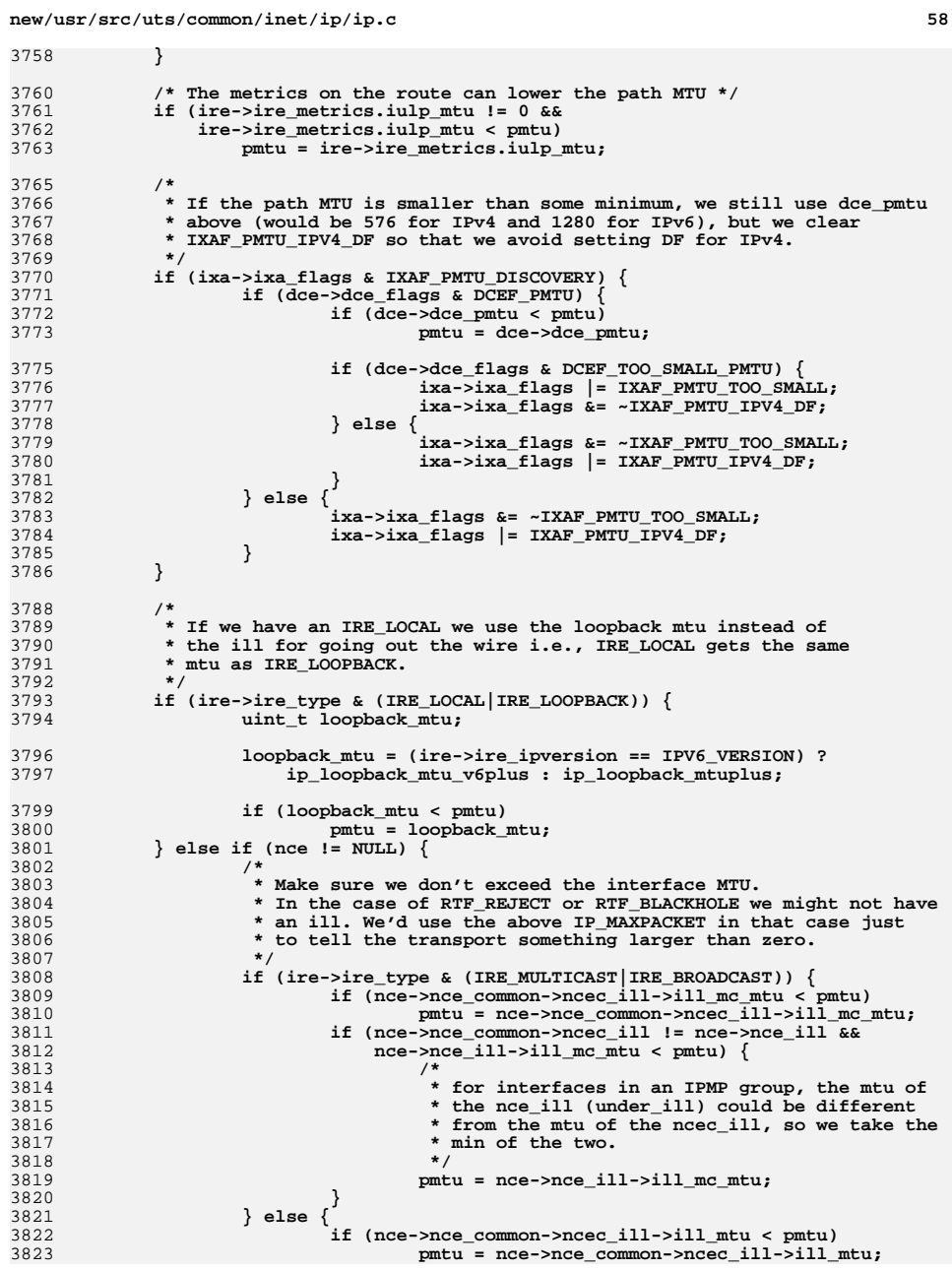

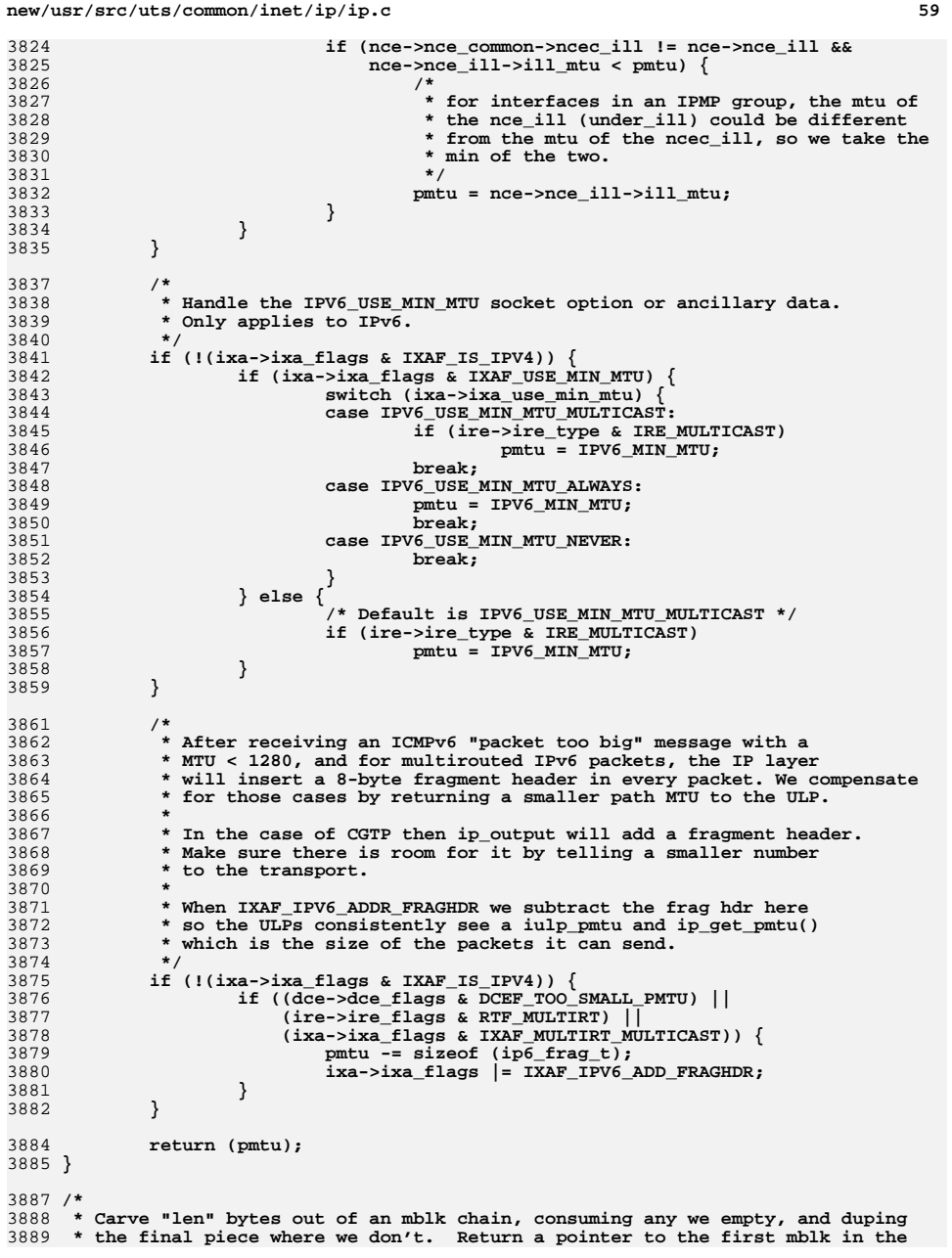

```
new/usr/src/uts/common/inet/ip/ip.c 60
3890 * result, and update the pointer to the next mblk to chew on. If anything
3891 * goes wrong (i.e., dupb fails), we waste everything in sight and return a3892 * NULL pointer.3893 */
3894 mblk_t *
3895 ip_carve_mp(mblk_t **mpp, ssize_t len)
3896 {
3897 mblk_t *mp0;
3898 mblk_t *mp1;
3899 mblk_t *mp2;
3901if (!len || Imp || | | (mp0 = *mpp))<br>
return (NULL);3902 return (NULL);
 /* If we aren't going to consume the first mblk, we need a dup. */
39033904 if (mp0->b_wptr - mp0->b_rptr > len) {
3905mp1 = \text{dupb}(mp0);3906 if (mp1) {
3907 /* Partition the data between the two mblks. */
3908 mp1->b_wptr = mp1->b_rptr + len;
3909mp0->b\_rptr = mp1->b\_wptr;3910 /*
3911 * after adjustments if mblk not consumed is now
3912 * unaligned, try to align it. If this fails free3913 * all messages and let upper layer recover.3914 */
 if (!OK_32PTR(mp0->b_rptr)) {
39153916if (\text{lpullupmsg}(mp0, -1)) {
3917 freemsg(mp0);
3918 freemsg(mp1);
3919 *mpp = NULL;
3920 return (NULL);
3921 }
3922 }
3923 }
3924 return (mp1);
 }
 /* Eat through as many mblks as we need to get len bytes. */
392539263927len = mp0 - b\ wptr - mp0 - b\ rptr;3928 for (mp2 = mp1 = mp0; (mp2 = mp2->b_cont) != 0 && len; mp1 = mp2) {
3929if (mp2 - b) \text{wptr} - mp2 - b \text{rptr} > len) {
3930 /*
3931 * We won't consume the entire last mblk. Like3932 * above, dup and partition it.3933 */
 mp1->b_cont = dupb(mp2);
39343935mp1 = mp1 - sb cont;
3936if (\text{Imp1}) {<br>/*
3937 /*
3938 * Trouble. Rather than go to a lot of
3939 * trouble to clean up, we free the messages.
3940 * This won't be any worse than losing it on3941 * the wire.3942 */
 freemsg(mp0);
39433944 freemsg(mp2);
3945 *mpp = NULL;
3946 return (NULL);
3947 }
3948 mp1->b_wptr = mp1->b_rptr + len;
3949 mp2->b_rptr = mp1->b_wptr;
3950 /*
3951 * after adjustments if mblk not consumed is now
3952 * unaligned, try to align it. If this fails free3953 * all messages and let upper layer recover.3954 */
 if (!OK_32PTR(mp2->b_rptr)) {3955
```

```
new/usr/src/uts/common/inet/ip/ip.c61
3956 if (!pullupmsg(mp2, -1)) {
3957 freemsg(mp0);
3958freemsg(mp2);<br>*mpp = NULL;
3959 *mpp = NULL;
 return (NULL);
39603961 }
3962 }
3963 *mpp = mp2;
3964 return (mp0);
3965 }
3966 /* Decrement len by the amount we just got. */
3967 len -= mp2->b_wptr - mp2->b_rptr;
3968 }
3969 /*
3970 * len should be reduced to zero now. If not our caller has3971 * screwed up.

 if (len) {
 /* Shouldn't happen! */
3972 */397339743975 freemsg(mp0);
3976 *mpp = NULL;
3977 return (NULL);
3978 }
3979 /*
3980 * We consumed up to exactly the end of an mblk. Detach the part3981 * we are returning from the rest of the chain.3982 */
 mp1->b_cont = NULL;
39833984 *mpp = mp2;
3985 return (mp0);
3986 }
3988 /* The ill stream is being unplumbed. Called from ip_close */
3989 int
 int
3990 ip_modclose(ill_t *ill)
3991 {
3992 boolean_t success;
3993 ipsq_t *ipsq;
3994 ipif_t *ipif;
3995 queue_t *q = ill->ill_rq;
3996 ip_stack_t *ipst = ill->ill_ipst;
3997 int i;
 arl_ill_common_t *ai = ill->ill_common;
39984000 /*
4001 * The punlink prior to this may have initiated a capability
4002 * negotiation. But ipsq_enter will block until that finishes or4003 * times out.4004 */
 success = ipsq_enter(ill, B_FALSE, NEW_OP);
40054007 /*
4008 * Open/close/push/pop is guaranteed to be single threaded
4009 * per stream by STREAMS. FS guarantees that all references
4010 * from top are gone before close is called. So there can't
4011 * be another close thread that has set CONDEMNED on this ill.4012 * and cause ipsq_enter to return failure.4013 */
 ASSERT(success);
40144015 ipsq = ill->ill_phyint->phyint_ipsq;
4017 /*
4018 * Mark it condemned. No new reference will be made to this ill.4019 * Lookup functions will return an error. Threads that try to
4020 * increment the refcnt must check for ILL_CAN_LOOKUP. This ensures4021 * that the refcnt will drop down to zero.
```

```
new/usr/src/uts/common/inet/ip/ip.c 62
4022 */
 mutex_enter(&ill->ill_lock);
40234024 ill->ill_state_flags |= ILL_CONDEMNED;
4025f(1) = \frac{1}{2} for (ipif = ill->ill_ipif; lpif != NULL;
               int = ipif -1; next) {

 ipif->ipif_state_flags |= IPIF_CONDEMNED;
40274028 }
4029 /*
4030 * Wake up anybody waiting to enter the ipsq. ipsq_enter4031 * returns error if ILL_CONDEMNED is set4032 */
 cv_broadcast(&ill->ill_cv);
40334034 mutex_exit(&ill->ill_lock);
4036<br>4037
    /*
            4037 * Send all the deferred DLPI messages downstream which came in
4038 * during the small window right before ipsq_enter(). We do this
4039 * without waiting for the ACKs because all the ACKs for M_PROTO
4040 * messages are ignored in ip_rput() when ILL_CONDEMNED is set.4041 */
 ill_dlpi_send_deferred(ill);
40424044 /*
4045 * Shut down fragmentation reassembly.
4046 * ill_frag_timer won't start a timer again.4047 * Now cancel any existing timer4048 */
 (void) untimeout(ill->ill_frag_timer_id);
40494050 (void) ill_frag_timeout(ill, 0);
4052 /*
4053 * Call ill_delete to bring down the ipifs, ilms and ill on* this ill. Then wait for the refonts to drop to zero.

4055 * ill_is_freeable checks whether the ill is really quiescent.4056 * Then make sure that threads that are waiting to enter the
4057 * ipsq have seen the error returned by ipsq_enter and have4058 * gone away. Then we call ill_delete_tail which does the* DL UNBIND REQ with the driver and then qprocsoff.
4060 */
 ill_delete(ill);
40614062mutex_enter(&ill->ill_lock);
4063 while (!ill_is_freeable(ill))
4064 cv_wait(&ill->ill_cv, &ill->ill_lock);
4066 while (ill->ill_waiters)
4067 cv_wait(&ill->ill_cv, &ill->ill_lock);
4069 mutex_exit(&ill->ill_lock);
4071 /*
4072 * ill_delete_tail drops reference on ill_ipst, but we need to keep4073 * it held until the end of the function since the cleanup4074 * below needs to be able to use the ip_stack_t.4075 */
 netstack_hold(ipst->ips_netstack);
40764078 /* qprocsoff is done via ill_delete_tail */
4079 ill_delete_tail(ill);
4080 /*
4081 * synchronously wait for arp stream to unbind. After this, we* cannot get any data packets up from the driver.
4083 */
 arp_unbind_complete(ill);
40844085 ASSERT(ill->ill_ipst == NULL);
4087 /*
```
**new/usr/src/uts/common/inet/ip/ip.c <sup>63</sup>** 4088 **\* Walk through all conns and qenable those that have queued data.**4089 **\* Close synchronization needs this to** 4090 **\* be done to ensure that all upper layers blocked**4091 **\* due to flow control to the closing device**4092 **\* get unblocked.**4093 **\*/ ip1dbg(("ip\_wsrv: walking\n"));** 40944095for  $(i = 0; i < TX$  FANOUT SIZE;  $i++$ ) { 4096 **conn\_walk\_drain(ipst, &ipst->ips\_idl\_tx\_list[i]);** 4097 **}** 4099 **/\*** 4100 **\* ai can be null if this is an IPv6 ill, or if the IPv4** 4101 **\* stream is being torn down before ARP was plumbed (e.g.,** 4102 **\* /sbin/ifconfig plumbing a stream twice, and encountering**4103 **\* an error**4104 **\*/ if (ai != NULL) {** 41054106 **ASSERT(!ill->ill\_isv6);** 4107 **mutex\_enter(&ai->ai\_lock);** 4108 **ai->ai\_ill = NULL;** 4109 **if (ai->ai\_arl == NULL) {** 4110 **mutex\_destroy(&ai->ai\_lock);** 4111 **kmem\_free(ai, sizeof (\*ai));** 4112 **} else {** 4113 **cv\_signal(&ai->ai\_ill\_unplumb\_done);** 4114mutex\_exit(&ai->ai\_lock); 4115 **}** 4116 **}** 4118 **mutex\_enter(&ipst->ips\_ip\_mi\_lock);** 4119 **mi\_close\_unlink(&ipst->ips\_ip\_g\_head, (IDP)ill);** 4120 **mutex\_exit(&ipst->ips\_ip\_mi\_lock);** 4122 **/\*** 4123 **\* credp could be null if the open didn't succeed and ip\_modopen**4124 **\* itself calls ip\_close.**4125 **\*/ if (ill->ill\_credp != NULL)** 41264127 **crfree(ill->ill\_credp);** 4129 **mutex\_destroy(&ill->ill\_saved\_ire\_lock);** 4130 **mutex\_destroy(&ill->ill\_lock);** 4131 **rw\_destroy(&ill->ill\_mcast\_lock);** 4132 **mutex\_destroy(&ill->ill\_mcast\_serializer);** 4133 **list\_destroy(&ill->ill\_nce);** 4135 **/\*** 4136 **\* Now we are done with the module close pieces that**\* need the netstack t. 4138 **\*/ netstack\_rele(ipst->ips\_netstack);** 41394141 **mi\_close\_free((IDP)ill);** 4142 $q$ ->q ptr = WR(q)->q ptr = NULL; 4144 **ipsq\_exit(ipsq);** 4146 **return (0);** 4147 **}** 4149 **/\*** 4150 **\* This is called as part of close() for IP, UDP, ICMP, and RTS**4151 **\* in order to quiesce the conn.**4152 **\*/**4153 **void**

**new/usr/src/uts/common/inet/ip/ip.cc** 64 4154 **ip\_quiesce\_conn(conn\_t \*connp)** 4155 **{** 4156 **boolean\_t drain\_cleanup\_reqd = B\_FALSE;** 4157 **boolean\_t conn\_ioctl\_cleanup\_reqd = B\_FALSE;** 4158 $\frac{11g}{100}$ **cleanup\_reqd = B\_FALSE;** 4159 **ip\_stack\_t \*ipst;** 4161 **ASSERT(!IPCL\_IS\_TCP(connp));** 4162 **ipst = connp->conn\_netstack->netstack\_ip;** 4164 **/\*** 4165 **\* Mark the conn as closing, and this conn must not be** 4166 **\* inserted in future into any list. Eg. conn\_drain\_insert(),**4167 **\* won't insert this conn into the conn\_drain\_list.**4168 **\*** 4169 **\* conn\_idl, and conn\_ilg cannot get set henceforth.**4170 **\*/ mutex\_enter(&connp->conn\_lock);** 41714172 **ASSERT(!(connp->conn\_state\_flags & CONN\_QUIESCED));** 4173 **connp->conn\_state\_flags |= CONN\_CLOSING;** 4174 **if (connp->conn\_idl != NULL)** 4175 **drain\_cleanup\_reqd = B\_TRUE;** 4176 **if (connp->conn\_oper\_pending\_ill != NULL)** 4177 **conn\_ioctl\_cleanup\_reqd = B\_TRUE;** 4178if (connp->conn dhcpinit  $i\overline{1}l$   $i$  = NULL)  $\langle$ 4179 **ASSERT(connp->conn\_dhcpinit\_ill->ill\_dhcpinit != 0);** 4180atomic dec<sup>32(&connp->conn\_dhcpinit\_ill->ill\_dhcpinit);</sup> 4181 **ill\_set\_inputfn(connp->conn\_dhcpinit\_ill);** 4182 **connp->conn\_dhcpinit\_ill = NULL;** 4183 **}** 4184 **if (connp->conn\_ilg != NULL)** 4185 **ilg\_cleanup\_reqd = B\_TRUE;** 4186 **mutex\_exit(&connp->conn\_lock);** 4188 **if (conn\_ioctl\_cleanup\_reqd)** 4189 **conn\_ioctl\_cleanup(connp);** 4191 **if (is\_system\_labeled() && connp->conn\_anon\_port) {** 41924192 (void) tsol\_mlp\_anon(crgetzone(connp->conn\_cred),<br>4193 connp->conn\_mlp\_type.connp->conn\_proto. 4193 **connp->conn\_mlp\_type, connp->conn\_proto,**4194 **ntohs(connp->conn\_lport), B\_FALSE);**4195 **connp->conn\_anon\_port = 0;** 4196 **}** 4197 **connp->conn\_mlp\_type = mlptSingle;** 4199 **/\*** 4200 **\* Remove this conn from any fanout list it is on.** 4201 **\* and then wait for any threads currently operating**4202 **\* on this endpoint to finish**4203 **\*/ ipcl\_hash\_remove(connp);** 42044206 **/\*** 4207 **\* Remove this conn from the drain list, and do any other cleanup that**4208 **\* may be required. (TCP conns are never flow controlled, and**4209 **\* conn\_idl will be NULL.)**4210 **\*/ if (drain\_cleanup\_reqd && connp->conn\_idl != NULL) {** 42114212 **idl\_t \*idl = connp->conn\_idl;** 4214 **mutex\_enter(&idl->idl\_lock);** 4215 **conn\_drain(connp, B\_TRUE);** 4216mutex\_exit(&idl->idl\_lock);<br>} 4217 **}** 4219**if (connp == ipst->ips\_ip\_g\_mrouter)**

```
new/usr/src/uts/common/inet/ip/ip.cd 65
4220 (void) ip_mrouter_done(ipst);
4222 if (ilg_cleanup_reqd)
4223 ilg_delete_all(connp);
4225 /*
4226 * Now conn refcnt can increase only thru CONN_INC_REF_LOCKED.4227 * callers from write side can't be there now because close4228 * is in progress. The only other caller is ipcl_walk* which checks for the condemned flag.
4230 */
 mutex_enter(&connp->conn_lock);
42314232 connp->conn_state_flags |= CONN_CONDEMNED;
4233 while (connp->conn_ref != 1)
4234 cv_wait(&connp->conn_cv, &connp->conn_lock);
4235connp->conn_state_flags |= CONN_QUIESCED;
4236 mutex_exit(&connp->conn_lock);
4237 }
4239 /* ARGSUSED */
4240 int
4241 ip_close(queue_t *q, int flags)
4242 {
4243 conn_t *connp;
4245 /*
4246 * Call the appropriate delete routine depending on whether this is4247 * a module or device.4248 */
 if (WR(q)->q_next != NULL) {
42494250 /* This is a module close */
4251 return (ip_modclose((ill_t *)q->q_ptr));
4252 }
4254 connp = q->q_ptr;
4255 ip_quiesce_conn(connp);
4257 qprocsoff(q);
4259 /*
4260 * Now we are truly single threaded on this stream, and can
4261 * delete the things hanging off the connp, and finally the connp.4262 * We removed this connp from the fanout list, it cannot be
4263 * accessed thru the fanouts, and we already waited for the4264 * conn_ref to drop to 0. We are already in close, so
4265 * there cannot be any other thread from the top. qprocsoff
4266 * has completed, and service has completed or won't run in4267 * future.4268 */
 ASSERT(connp->conn_ref == 1);
42694271inet minor free(connp->conn minor arena, connp->conn dev);
4273 connp->conn_ref--;
4274 ipcl_conn_destroy(connp);
4276q->q_ptr = WR(q)->q_ptr = NULL;4277 return (0);
4278 }
4280 /*
4281 * Wapper around putnext() so that ip_rts_request can merely use4282 * conn_recv.4283 */
4284 /*ARGSUSED2*/
4285 static void
```

```
new/usr/src/uts/common/inet/ip/ip.c66 66 66
4286 ip_conn_input(void *arg1, mblk_t *mp, void *arg2, ip_recv_attr_t *ira)
4287 {
4288 conn_t *connp = (conn_t *)arg1;
4290 putnext(connp->conn_rq, mp);
4291 }
4293 /* Dummy in case ICMP error delivery is attempted to a /dev/ip instance */
4294 /* ARGSUSED */
4295 static void
4296 ip_conn_input_icmp(void *arg1, mblk_t *mp, void *arg2, ip_recv_attr_t *ira)
4297 {
4298 freemsg(mp);
4299 }
4301 /*
4302 * Called when the module is about to be unloaded4303 */4304 vo:
 void
4305 ip_ddi_destroy(void)
4306 {
4307 /* This needs to be called before destroying any transports. */
4308 mutex_enter(&cpu_lock);
4309unregister cpu setup func(ip tp cpu update, NULL);
4310 mutex_exit(&cpu_lock);
4312 tnet_fini();
4314 icmp_ddi_g_destroy();
4315 rts_ddi_g_destroy();
4316 udp_ddi_g_destroy();
4317 dccp_ddi_g_destroy();
4318 #endif /* ! codereview */
4319 sctp_ddi_g_destroy();
4320 tcp_ddi_g_destroy();
4321 ilb_ddi_g_destroy();
4322 dce_g_destroy();
4323 ipsec_policy_g_destroy();
4324 ipcl_g_destroy();
4325 ip_net_g_destroy();
4326 ip_ire_g_fini();
4327 inet_minor_destroy(ip_minor_arena_sa);
4328 #if defined(_LP64)
4329inet minor destroy(ip minor arena la);
4330 #endif
4332 #ifdef DEBUG
4333 list_destroy(&ip_thread_list);
4334 rw_destroy(&ip_thread_rwlock);
4335 tsd_destroy(&ip_thread_data);
4336 #endif
4338 netstack_unregister(NS_IP);
4339 }
4341 /*
4342 * First step in cleanup.4343 */
4344 /* ARGSUSED */
4345 static void
4346 ip_stack_shutdown(netstackid_t stackid, void *arg)
4347 {
4348 ip_stack_t *ipst = (ip_stack_t *)arg;
4350 #ifdef NS_DEBUG
4351 printf("ip_stack_shutdown(%p, stack %d)\n", (void *)ipst, stackid);
```
**<sup>67</sup>**

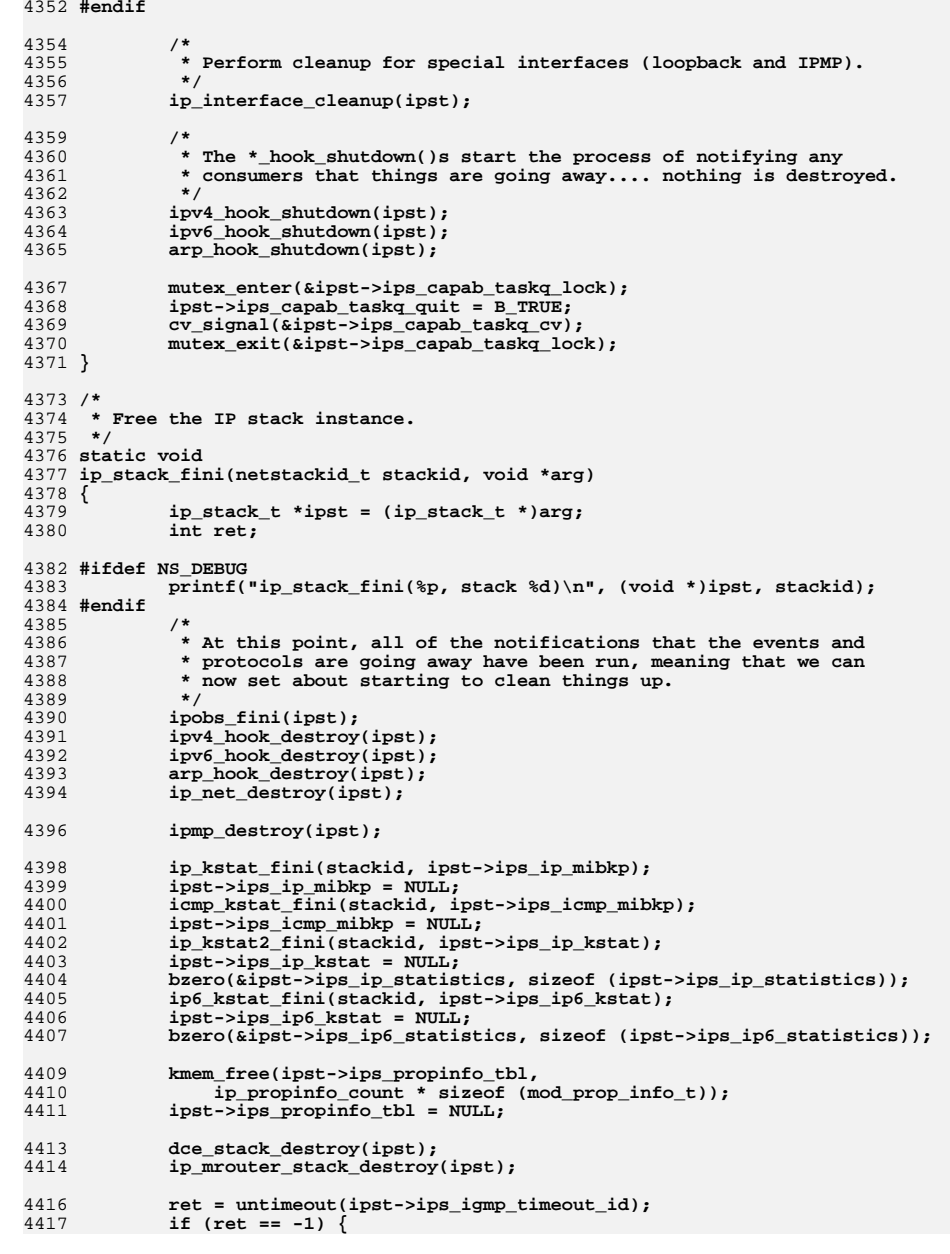

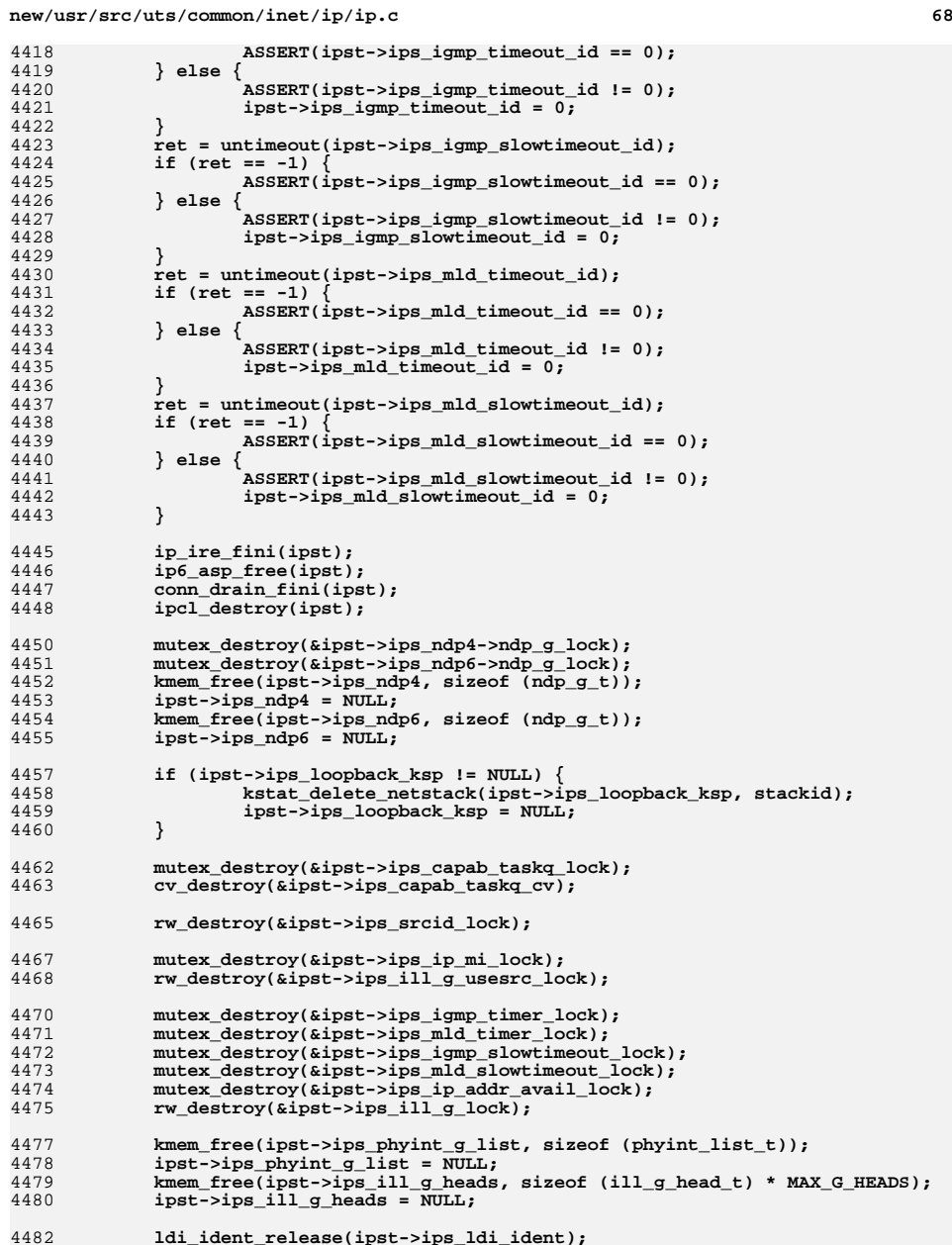

 **ldi\_ident\_release(ipst->ips\_ldi\_ident); kmem\_free(ipst, sizeof (\*ipst));**4483

 **<sup>69</sup>** 4484 **}** 4486 **/\*** 4487 **\* This function is called from the TSD destructor, and is used to debug** 4488 **\* reference count issues in IP. See block comment in <inet/ip\_if.h> for**4489 **\* details.**4490 **\*/** 4491 **static void** 4492 **ip\_thread\_exit(void \*phash)** 4493 **{** 4494 **th\_hash\_t \*thh = phash;** 4496 **rw\_enter(&ip\_thread\_rwlock, RW\_WRITER);** 4497 **list\_remove(&ip\_thread\_list, thh);** 4498 **rw\_exit(&ip\_thread\_rwlock);** 4499 **mod\_hash\_destroy\_hash(thh->thh\_hash);** 4500 **kmem\_free(thh, sizeof (\*thh));** 4501 **}**  $4503/$  **/\*** 4504 **\* Called when the IP kernel module is loaded into the kernel**4505 **\*/** 4506 **void** 4507 **ip\_ddi\_init(void)** 4508 **{** 4509 **ip\_squeue\_flag = ip\_squeue\_switch(ip\_squeue\_enter);** 4511 **/\*** 4512 **\* For IP and TCP the minor numbers should start from 2 since we have 4**4513 **\* initial devices: ip, ip6, tcp, tcp6.**4514 **\*/** $/$ \* 4515 **/\*** 4516 **\* If this is a 64-bit kernel, then create two separate arenas -** 4517 **\* one for TLIs in the range of INET\_MIN\_DEV+2 through 2^^18-1, and the**4518 **\* other for socket apps in the range 2^^18 through 2^^32-1.**4519 **\*/ ip\_minor\_arena\_la = NULL;** 45204521 **ip\_minor\_arena\_sa = NULL;** 4522 **#if defined(\_LP64)** 4523 **if ((ip\_minor\_arena\_sa = inet\_minor\_create("ip\_minor\_arena\_sa",** INET MIN DEV + 2, MAXMIN32, KM SLEEP)) == NULL)  $\overline{\{}$ 4525**4525 cmn\_err(CE\_PANIC,**<br>4526 **diam cmn\_err(CE\_PANIC,** 4526 **"ip\_ddi\_init: ip\_minor\_arena\_sa creation failed\n");**4527 **}** 4528 **if ((ip\_minor\_arena\_la = inet\_minor\_create("ip\_minor\_arena\_la",**  $MAXMIN32 + 1$ ,  $MAXMIN64$ ,  $KM\_SLEEP$ )) ==  $NULL$  { 45304530 **cmn\_err(CE\_PANIC,**<br>4531 **cmn\_err(CE\_PANIC,** 4531 **"ip\_ddi\_init: ip\_minor\_arena\_la creation failed\n");**4532 **}** 4533 **#else** 4534 **if ((ip\_minor\_arena\_sa = inet\_minor\_create("ip\_minor\_arena\_sa",** INET MIN DEV  $+ 2$ , MAXMIN, KM SLEEP)) == NULL)  $\{$ 45364536 **cmn\_err(CE\_PANIC,**<br>4537 **p** to ddi init: 4537 **"ip\_ddi\_init: ip\_minor\_arena\_sa creation failed\n");**4538 **}** 4539 **#endif** 4540 **ip\_poll\_normal\_ticks = MSEC\_TO\_TICK\_ROUNDUP(ip\_poll\_normal\_ms);** 4542 **ipcl\_g\_init();** 4543 **ip\_ire\_g\_init();** 4544 **ip\_net\_g\_init();** 4546 **#ifdef DEBUG** 4547 **tsd\_create(&ip\_thread\_data, ip\_thread\_exit);** 4548**rw\_init(&ip\_thread\_rwlock, NULL, RW\_DEFAULT, NULL);**

list create(&ip\_thread\_list, sizeof (th\_hash\_t),

**new/usr/src/uts/common/inet/ip/ip.c**

4549

## **new/usr/src/uts/common/inet/ip/ip.c***<u>c* **70**</u> 4550 **offsetof(th\_hash\_t, thh\_link));**4551 **#endif** 4552 **ipsec\_policy\_g\_init();** 4553 **tcp\_ddi\_g\_init();** 4554 **sctp\_ddi\_g\_init();** 4555 **dccp\_ddi\_g\_init();** 4556 **#endif /\* ! codereview \*/** 4557 **dce\_g\_init();** 4559 **/\*** 4560 **\* We want to be informed each time a stack is created or**4561 **\* destroyed in the kernel, so we can maintain the**\* set of udp stack t's. 4563 **\*/ netstack\_register(NS\_IP, ip\_stack\_init, ip\_stack\_shutdown,** 45644565 **ip\_stack\_fini);**4567 **tnet\_init();** 4569 **udp\_ddi\_g\_init();** 4570 **rts\_ddi\_g\_init();** 4571 **icmp\_ddi\_g\_init();** 4572 **ilb\_ddi\_g\_init();** 4574 **/\* This needs to be called after all transports are initialized. \*/** 4575 **mutex\_enter(&cpu\_lock);** 4576 **register\_cpu\_setup\_func(ip\_tp\_cpu\_update, NULL);** 4577 **mutex\_exit(&cpu\_lock);** 4578 **}** 4580 **/\*** 4581 **\* Initialize the IP stack instance.**4582 **\*/** 4583 **static void \*** 4584 **ip\_stack\_init(netstackid\_t stackid, netstack\_t \*ns)** 4585 **{** 4586 **ip\_stack\_t \*ipst;** 4587 **size\_t arrsz;** 4588 **major\_t major;** 4590 **#ifdef NS\_DEBUG** 4591 **printf("ip\_stack\_init(stack %d)\n", stackid);** 4592 **#endif** 4594 **ipst = (ip\_stack\_t \*)kmem\_zalloc(sizeof (\*ipst), KM\_SLEEP);** 4595 **ipst->ips\_netstack = ns;** 4597 **ipst->ips\_ill\_g\_heads = kmem\_zalloc(sizeof (ill\_g\_head\_t) \* MAX\_G\_HEADS,** KM\_SLEEP); **ipst->ips\_phyint\_g\_list = kmem\_zalloc(sizeof (phyint\_list\_t),** 45994600 **KM\_SLEEP); ipst->ips\_ndp4 = kmem\_zalloc(sizeof (ndp\_g\_t), KM\_SLEEP);** 46014602 **ipst->ips\_ndp6 = kmem\_zalloc(sizeof (ndp\_g\_t), KM\_SLEEP);** 4603 **mutex\_init(&ipst->ips\_ndp4->ndp\_g\_lock, NULL, MUTEX\_DEFAULT, NULL);** 4604mutex\_init(&ipst->ips\_ndp6->ndp\_g\_lock, NULL, MUTEX\_DEFAULT, NULL); 4606 **mutex\_init(&ipst->ips\_igmp\_timer\_lock, NULL, MUTEX\_DEFAULT, NULL);** 4607 **ipst->ips\_igmp\_deferred\_next = INFINITY;** 4608 **mutex\_init(&ipst->ips\_mld\_timer\_lock, NULL, MUTEX\_DEFAULT, NULL);** 4609 **ipst->ips\_mld\_deferred\_next = INFINITY;** 4610mutex\_init(&ipst->ips\_igmp\_slowtimeout\_lock, NULL, MUTEX\_DEFAULT, NULL); 4611 **mutex\_init(&ipst->ips\_mld\_slowtimeout\_lock, NULL, MUTEX\_DEFAULT, NULL);** 4612 **mutex\_init(&ipst->ips\_ip\_mi\_lock, NULL, MUTEX\_DEFAULT, NULL);** 4613 **mutex\_init(&ipst->ips\_ip\_addr\_avail\_lock, NULL, MUTEX\_DEFAULT, NULL);** 4614**rw\_init(&ipst->ips\_ill\_g\_lock, NULL, RW\_DEFAULT, NULL);**

4615**rw\_init(&ipst->ips\_ill\_g\_usesrc\_lock, NULL, RW\_DEFAULT, NULL);**

**<sup>71</sup>**

4617 **ipcl\_init(ipst);** 4618 **ip\_ire\_init(ipst);** 4619 **ip6\_asp\_init(ipst);** 4620 **ipif\_init(ipst);** 4621 **conn\_drain\_init(ipst);** 4622 **ip\_mrouter\_stack\_init(ipst);** 4623 **dce\_stack\_init(ipst);** 4625 **ipst->ips\_ip\_multirt\_log\_interval = 1000;** 4627 **ipst->ips\_ill\_index = 1;** 4629 **ipst->ips\_saved\_ip\_forwarding = -1;** 4630 **ipst->ips\_reg\_vif\_num = ALL\_VIFS; /\* Index to Register vif \*/** 4632 **arrsz = ip\_propinfo\_count \* sizeof (mod\_prop\_info\_t);** 4633ipst->ips\_propinfo\_tbl = (mod\_prop\_info\_t \*)kmem\_alloc(arrsz, KM\_SLEEP); 4634 **bcopy(ip\_propinfo\_tbl, ipst->ips\_propinfo\_tbl, arrsz);** 4636 **ipst->ips\_ip\_mibkp = ip\_kstat\_init(stackid, ipst);** 4637 **ipst->ips\_icmp\_mibkp = icmp\_kstat\_init(stackid);** 4638 **ipst->ips\_ip\_kstat = ip\_kstat2\_init(stackid, &ipst->ips\_ip\_statistics);** 4639 **ipst->ips\_ip6\_kstat =** 4640 **ip6\_kstat\_init(stackid, &ipst->ips\_ip6\_statistics);**4642 **ipst->ips\_ip\_src\_id = 1;** 4643 **rw\_init(&ipst->ips\_srcid\_lock, NULL, RW\_DEFAULT, NULL);** 4645 $i$ pst-> $i$ ps src\_generation = SRC\_GENERATION\_INITIAL; 4647 **ip\_net\_init(ipst, ns);** 4648 **ipv4\_hook\_init(ipst);** 4649 **ipv6\_hook\_init(ipst);** 4650 **arp\_hook\_init(ipst);** 4651 **ipmp\_init(ipst);** 4652 **ipobs\_init(ipst);** 4654 **/\*** 4655 **\* Create the taskq dispatcher thread and initialize related stuff.**4656 **\*/mutex\_init(&ipst->ips\_capab\_taskq\_lock, NULL, MUTEX\_DEFAULT, NULL);**<br>computer\_init(&ipst->ips\_capab\_taskq\_lock, NULL, MITH, DEFAULT, NULL); 46574658 **cv\_init(&ipst->ips\_capab\_taskq\_cv, NULL, CV\_DEFAULT, NULL);** 4659 **ipst->ips\_capab\_taskq\_thread = thread\_create(NULL, 0,** 4660 **ill\_taskq\_dispatch, ipst, 0, &p0, TS\_RUN, minclsyspri);**4662 **major = mod\_name\_to\_major(INET\_NAME);** 4663 **(void) ldi\_ident\_from\_major(major, &ipst->ips\_ldi\_ident);** 4664 **return (ipst);** 4665 **}** 4667 **/\*** 4668 **\* Allocate and initialize a DLPI template of the specified length. (May be**4669 **\* called as writer.)**4670 **\*/** 4671 **mblk\_t \*** 4672 **ip\_dlpi\_alloc(size\_t len, t\_uscalar\_t prim)** 4673 **{** 4674 **mblk\_t \*mp;** 4676 **mp = allocb(len, BPRI\_MED);** 4677 **if (!mp)** 4678 **return (NULL);** 4680 **/\*** 4681 **\* DLPIv2 says that DL\_INFO\_REQ and DL\_TOKEN\_REQ (the latter**

**new/usr/src/uts/common/inet/ip/ip.c <sup>72</sup>** 4682 **\* of which we don't seem to use) are sent with M\_PCPROTO, and**4683 **\* that other DLPI are M\_PROTO.**4684 **\*/ if (prim == DL\_INFO\_REQ) {** 46854686 **mp->b\_datap->db\_type = M\_PCPROTO;** 4687 **} else {** 4688 **mp->b\_datap->db\_type = M\_PROTO;** 4689 **}** 4691 **mp->b\_wptr = mp->b\_rptr + len;** 4692 **bzero(mp->b\_rptr, len);** 4693 **((dl\_unitdata\_req\_t \*)mp->b\_rptr)->dl\_primitive = prim;** 4694 **return (mp);** 4695 **}** 4697 **/\*** 4698 **\* Allocate and initialize a DLPI notification. (May be called as writer.)**4699 **\*/**4700 m.b. **mblk\_t \*** 4701 **ip\_dlnotify\_alloc(uint\_t notification, uint\_t data)** 4702 **{** 4703 **dl\_notify\_ind\_t \*notifyp;** 4704 $mblk$   $\uparrow$ 4706 **if ((mp = ip\_dlpi\_alloc(DL\_NOTIFY\_IND\_SIZE, DL\_NOTIFY\_IND)) == NULL)** 4707 **return (NULL);** 4709 **notifyp = (dl\_notify\_ind\_t \*)mp->b\_rptr;** 4710 **notifyp->dl\_notification = notification;** 4711 **notifyp->dl\_data = data;** 4712 **return (mp);** 4713 **}** 4715 **mblk\_t \*** 4716 **ip\_dlnotify\_alloc2(uint\_t notification, uint\_t data1, uint\_t data2)** 4717 **{** 4718 **dl\_notify\_ind\_t \*notifyp;** 4719 $mblk$ **t** 4721 **if ((mp = ip\_dlpi\_alloc(DL\_NOTIFY\_IND\_SIZE, DL\_NOTIFY\_IND)) == NULL)** 4722 **return (NULL);** 4724 **notifyp = (dl\_notify\_ind\_t \*)mp->b\_rptr;** 4725 **notifyp->dl\_notification = notification;** 4726 **notifyp->dl\_data1 = data1;** 4727 **notifyp->dl\_data2 = data2;** 4728 **return (mp);** 4729 **}** 4731 **/\*** 4732 **\* Debug formatting routine. Returns a character string representation of the**4733 **\* addr in buf, of the form xxx.xxx.xxx.xxx. This routine takes the address**4734 **\* in the form of a ipaddr\_t and calls ip\_dot\_saddr with a pointer.**4735 **\*** 4736 **\* Once the ndd table-printing interfaces are removed, this can be changed to**4737 **\* standard dotted-decimal form.**4738 **\*/** 4739 **char \*** 4740 **ip\_dot\_addr(ipaddr\_t addr, char \*buf)** 4741 **{** 4742 $uint8 t * ap = (uint8 t *)$ &addr; 4744 **(void) mi\_sprintf(buf, "%03d.%03d.%03d.%03d",** 4745 **ap[0] & 0xFF, ap[1] & 0xFF, ap[2] & 0xFF, ap[3] & 0xFF);**4746 **return (buf);** 4747 **}**

```
4749 /*
4750 * Write the given MAC address as a printable string in the usual colon-
4751 * separated format.4752 */
4753 const char *
4754 mac_colon_addr(const uint8_t *addr, size_t alen, char *buf, size_t buflen)
4755 {
4756 char *bp;
4758 if (alen == 0 || buflen < 4)
4759 return ("?");
4760 bp = buf;
4761 for (;;) {
4762 /*
4763 * If there are more MAC address bytes available, but we won't4764 * have any room to print them, then add "..." to the string* instead. See below for the 'magic number' explanation.
4766 */
 if ((alen == 2 && buflen < 6) || (alen > 2 && buflen < 7)) {
47674768 (void) strcpy(bp, "...");
4769 break;
4770 }
4771 (void) sprintf(bp, "%02x", *addr++);
4772 bp += 2;
4773 if (--alen == 0)
4774break;<br>
5<br>
*bp++ = ':';<br>
busiles
47754776 buflen -= 3;
4777 /*
4778 * At this point, based on the first 'if' statement above,4779 * either alen == 1 and buflen >= 3, or alen > 1 and
4780 * buflen >= 4. The first case leaves room for the final "xx"
4781 * number and trailing NUL byte. The second leaves room for at
4782 * least "...". Thus the apparently 'magic' numbers chosen for4783 * that statement.4784 */4785 }
4786 return (buf);
4787 }
4789 /*
4790 * Called when it is conceptually a ULP that would sent the packet
4791 * e.g., port unreachable and protocol unreachable. Check that the packet4792 * would have passed the IPsec global policy before sending the error.4793 *
4794 * Send an ICMP error after patching up the packet appropriately.4795 * Uses ip_drop_input and bumps the appropriate MIB.4796 */
4797 void
4798 ip_fanout_send_icmp_v4(mblk_t *mp, uint_t icmp_type, uint_t icmp_code,
4799 ip_recv_attr_t *ira)4800 {
4801 ipha_t *ipha;
 boolean_t secure;
48024803 ill_t *ill = ira->ira_ill;
4804 ip_stack_t *ipst = ill->ill_ipst;
4805 netstack_t *ns = ipst->ips_netstack;
4806 ipsec_stack_t *ipss = ns->netstack_ipsec;
4808 secure = ira->ira_flags & IRAF_IPSEC_SECURE;
48104810 /*<br>4811 *
            4811 * We are generating an icmp error for some inbound packet.4812 * Called from all ip_fanout_(udp, tcp, proto) functions.
4813 * Before we generate an error, check with global policy
```
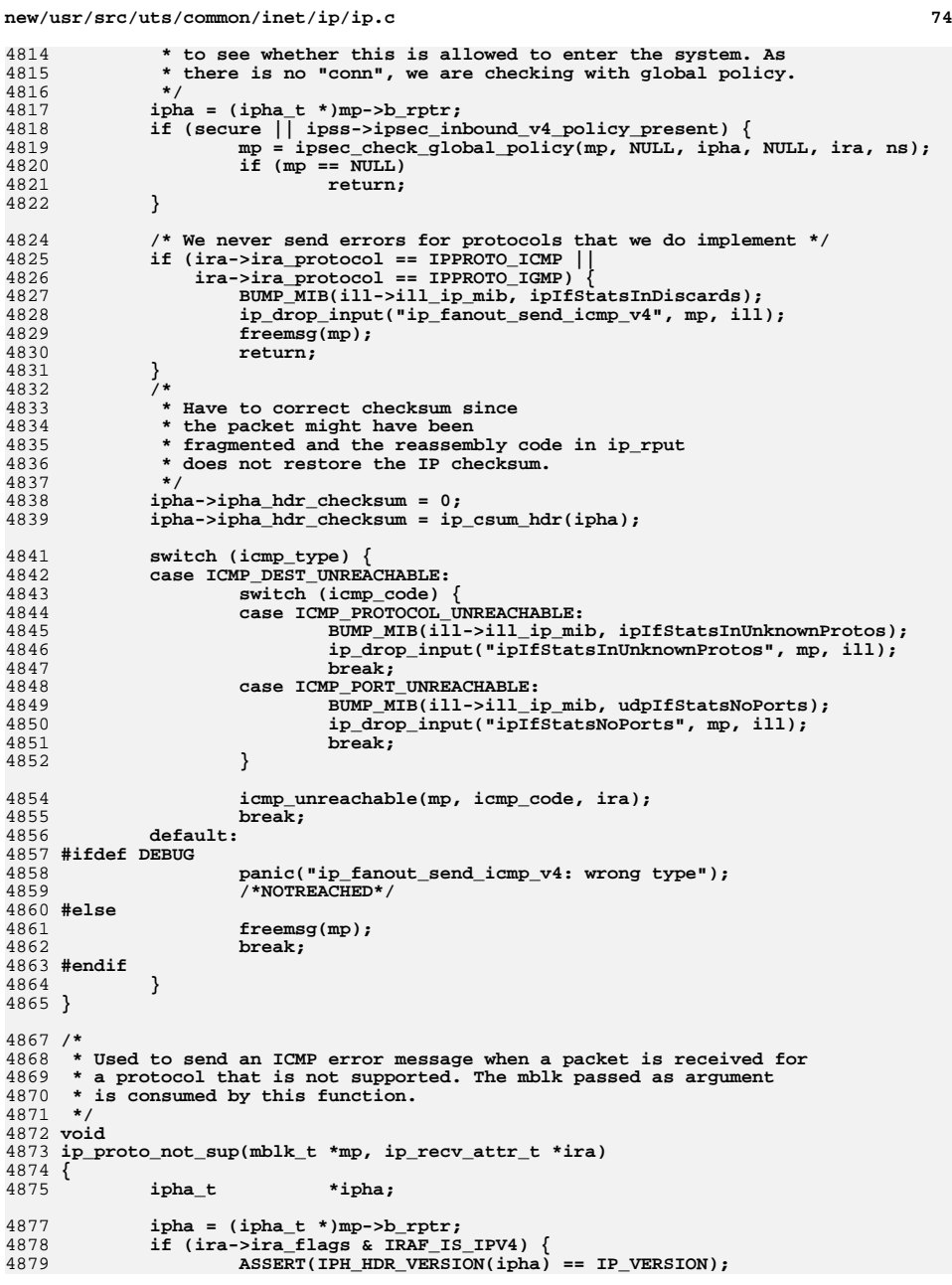

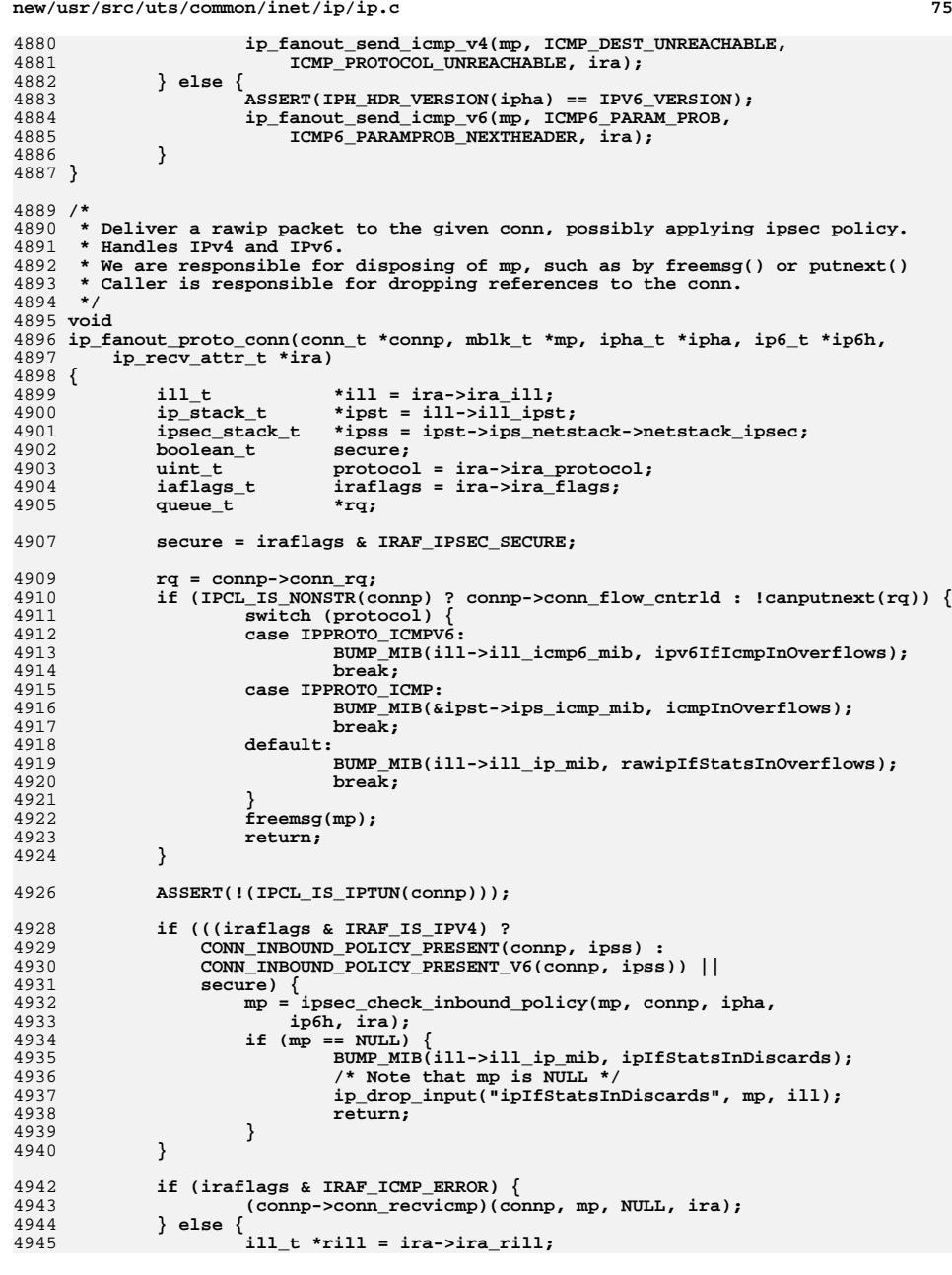

```
<u>c</u> 276
4947 BUMP_MIB(ill->ill_ip_mib, ipIfStatsHCInDelivers);
4948 ira->ira_ill = ira->ira_rill = NULL;
4949 /* Send it upstream */
4950 (connp->conn_recv)(connp, mp, NULL, ira);
4951 ira->ira_ill = ill;
4952 ira->ira_rill = rill;
4953 }
4954 }
4956 /*
4957 * Handle protocols with which IP is less intimate. There4958 * can be more than one stream bound to a particular
4959 * protocol. When this is the case, normally each one gets a copy4960 * of any incoming packets.4961 *
4962 * IPsec NOTE :4963 *
4964 * Don't allow a secure packet going up a non-secure connection.4965 * We don't allow this because4966 *
4967 * 1) Reply might go out in clear which will be dropped at4968 * the sending side.
4969 * 2) If the reply goes out in clear it will give the
4970 * adversary enough information for getting the key in
4971 * most of the cases.4972 *
4973 * Moreover getting a secure packet when we expect clear4974 * implies that SA's were added without checking for
4975 * policy on both ends. This should not happen once ISAKMP
4976 * is used to negotiate SAs as SAs will be added only after4977 * verifying the policy.4978 *
4979 * Zones notes:
4980 * Earlier in ip_input on a system with multiple shared-IP zones we4981 * duplicate the multicast and broadcast packets and send them up4982 * with each explicit zoneid that exists on that ill.
4983 * This means that here we can match the zoneid with SO_ALLZONES being special.4984 */
4985 void
4986 ip_fanout_proto_v4(mblk_t *mp, ipha_t *ipha, ip_recv_attr_t *ira)
4987 {
4988 mblk_t *mp1;
 ipaddr_t laddr;
49894990 conn_t *connp, *first_connp, *next_connp;
4991 connf_t *connfp;
4992ill_t \qquad \qquad \text{*ill} = \text{ira} - \text{y} \text{ira} - \text{ill};<br>ip_stack_t \qquad \qquad \text{*ipst} = \text{ill} - \text{y} \text{all} \text{ips}4993*ipst = ill->ill_ipst;
4995 laddr = ipha->ipha_dst;
4997connfp = &ipst->ips ipcl proto fanout v4[ira->ira protocol];
4998 mutex_enter(&connfp->connf_lock);
4999 connp = connfp->connf_head;
5000for (connp = connfp->connf_head; connp != NULL;<br>5001 connp = connp->conn next) {
                comp = comp->conn_new) {

 /* Note: IPCL_PROTO_MATCH includes conn_wantpacket */
50025003 if (IPCL_PROTO_MATCH(connp, ira, ipha) &&
5004 (!(ira->ira_flags & IRAF_SYSTEM_LABELED) ||
5005 tsol_receive_local(mp, &laddr, IPV4_VERSION, ira, connp))) {5006 break;
5007 }
5008 }
5010if (connp == NULL) {
5011 /*
```
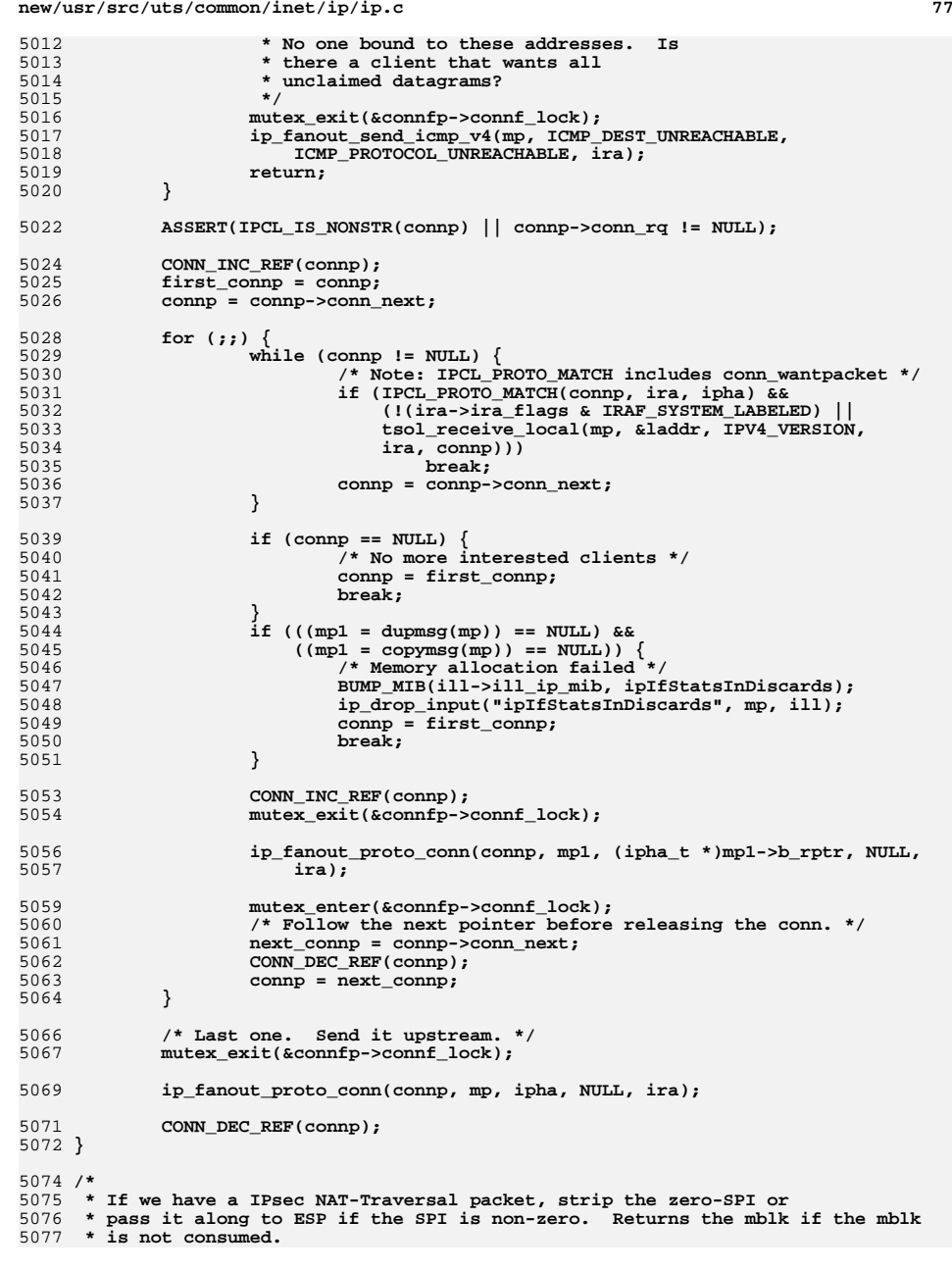

**new/usr/src/uts/common/inet/ip/ip.c <sup>78</sup>** 5078 **\*** 5079 **\* One of three things can happen, all of which affect the passed-in mblk:**5080 **\*** 5081 **\* 1.) The packet is stock UDP and gets its zero-SPI stripped. Return mblk..**5082 **\*** 5083 **\* 2.) The packet is ESP-in-UDP, gets transformed into an equivalent** 5084 **\* ESP packet, and is passed along to ESP for consumption. Return NULL.**5085 **\*** 5086 **\* 3.) The packet is an ESP-in-UDP Keepalive. Drop it and return NULL.**5087 **\*/** 5088 **mblk\_t \*** 5089 **zero\_spi\_check(mblk\_t \*mp, ip\_recv\_attr\_t \*ira)** 5090 **{** 5091 **int shift, plen, iph\_len;** 5092 **ipha\_t \*ipha;** 5093 **udpha\_t \*udpha;** 5094 **uint32\_t \*spi;** 5095 **uint32\_t esp\_ports;** 5096 **uint8\_t \*orptr;** 5097 **ip\_stack\_t \*ipst = ira->ira\_ill->ill\_ipst; ipsec\_stack\_t \*ipss = ipst->ips\_netstack->netstack\_ipsec;** 50985100 **ipha = (ipha\_t \*)mp->b\_rptr;** 5101iph len = ira->ira ip hdr length; 5102 **plen = ira->ira\_pktlen;** 5104if (plen - iph len - sizeof (udpha t) < sizeof (uint32 t))  $\{$ 51055105 /\*<br>5106 /\* 5106 **\*** Most likely a keepalive for the benefit of an intervening<br>5107 **\*** NAT. These aren't for us, per se, so drop it. 5107 **\* NAT. These aren't for us, per se, so drop it.**5108 **\*** 5109 **\* RFC 3947/8 doesn't say for sure what to do for 2-3** 5110 **\* byte packets (keepalives are 1-byte), but we'll drop them**5111 **\* also.**5112 **\*/ ip\_drop\_packet(mp, B\_TRUE, ira->ira\_ill,** 51135114 **DROPPER(ipss, ipds\_esp\_nat\_t\_ka), &ipss->ipsec\_dropper);**5115**return (NULL)**; 5116 **}** 5118 $if$  (MBLKL(mp) < iph len + sizeof (udpha t) + sizeof (\*spi))  $\{$ 5119 **/\* might as well pull it all up - it might be ESP. \*/** 5120 **if (!pullupmsg(mp, -1)) { ip\_drop\_packet(mp, B\_TRUE, ira->ira\_ill,** 51215122 **DROPPER(ipss, ipds\_esp\_nomem),**<br>5123 **aipss->ipsec dropper);** 5123 **&ipss->ipsec\_dropper);**5124return (NULL); 5125 **}** 5127 **ipha = (ipha\_t \*)mp->b\_rptr;** 5128 **}** 5129 $spi = (uint32 t *)(mp->brt + iph len + sizeof (udpha t));$ 5130 **if (\*spi == 0) {** 5131 **/\* UDP packet - remove 0-spi. \*/** 5132shift = sizeof (uint32 t); 5133 **} else {** 5134 **/\* ESP-in-UDP packet - reduce to ESP. \*/** 5135 **ipha->ipha\_protocol = IPPROTO\_ESP;** 5136shift = sizeof (udpha\_t); 5137 **}** 5139 **/\* Fix IP header \*/** 5140 **ira->ira\_pktlen = (plen - shift);** 5141 **ipha->ipha\_length = htons(ira->ira\_pktlen);** 5142**ipha->ipha\_hdr\_checksum = 0;**

**<sup>79</sup>**

 **orptr = mp->b\_rptr; mp->b\_rptr += shift; udpha = (udpha\_t \*)(orptr + iph\_len);**  $if$   $(*$ spi == 0)  $\sqrt{ }$  **ASSERT((uint8\_t \*)ipha == orptr); udpha->uha\_length = htons(plen - shift - iph\_len); iph\_len += sizeof (udpha\_t); /\* For the call to ovbcopy(). \*/ esp\_ports = 0; } else {**  $\epsilon$  esp ports = \*((uint32 t \*)udpha); **ASSERT(esp\_ports != 0); } ovbcopy(orptr, orptr + shift, iph\_len); if (esp\_ports != 0) /\* Punt up for ESP processing. \*/ {**  $\text{ipha} = (\text{ipha } t \cdot ((\text{orptr} + \text{shift}));$  **ira->ira\_flags |= IRAF\_ESP\_UDP\_PORTS; ira->ira\_esp\_udp\_ports = esp\_ports; ip\_fanout\_v4(mp, ipha, ira); return (NULL); } return (mp); } /\* \* Deliver a udp packet to the given conn, possibly applying ipsec policy. \* Handles IPv4 and IPv6. \* We are responsible for disposing of mp, such as by freemsg() or putnext() \* Caller is responsible for dropping references to the conn. \*/ void ip\_fanout\_udp\_conn(conn\_t \*connp, mblk\_t \*mp, ipha\_t \*ipha, ip6\_t \*ip6h, ip\_recv\_attr\_t \*ira) { ill\_t \*ill = ira->ira\_ill; ip\_stack\_t \*ipst = ill->ill\_ipst; ipsec\_stack\_t \*ipss = ipst->ips\_netstack->netstack\_ipsec;**  $b$ oolean\_t<br>**iaflags\_t iaflags\_t iraflags = ira->ira\_flags; secure = iraflags & IRAF\_IPSEC\_SECURE; if (IPCL\_IS\_NONSTR(connp) ? connp->conn\_flow\_cntrld : !canputnext(connp->conn\_rq)) { BUMP\_MIB(ill->ill\_ip\_mib, udpIfStatsInOverflows); freemsg(mp); return; } if (((iraflags & IRAF\_IS\_IPV4) ?** CONN\_INBOUND\_POLICY\_PRESENT(connp, ipss) :  **CONN\_INBOUND\_POLICY\_PRESENT\_V6(connp, ipss)) || secure) { mp = ipsec\_check\_inbound\_policy(mp, connp, ipha, ip6h, ira);** $\begin{array}{ccc} 0 & \text{if (mp == NULL)} \\ 1 & \text{min (m = 1)} \end{array}$  **BUMP\_MIB(ill->ill\_ip\_mib, ipIfStatsInDiscards); /\* Note that mp is NULL \*/ ip\_drop\_input("ipIfStatsInDiscards", mp, ill); return; } } /\* \* Since this code is not used for UDP unicast we don't need a NAT\_T**

**new/usr/src/uts/common/inet/ip/ip.c \* check. Only ip\_fanout\_v4 has that check. \*/ if (ira->ira\_flags & IRAF\_ICMP\_ERROR) { (connp->conn\_recvicmp)(connp, mp, NULL, ira); } else { ill\_t \*rill = ira->ira\_rill; BUMP\_MIB(ill->ill\_ip\_mib, ipIfStatsHCInDelivers); ira->ira\_ill = ira->ira\_rill = NULL; /\* Send it upstream \*/ (connp->conn\_recv)(connp, mp, NULL, ira); ira->ira\_ill = ill; ira->ira\_rill = rill; } } /\* \* Fanout for UDP packets that are multicast or broadcast, and ICMP errors. \* (Unicast fanout is handled in ip\_input\_v4.) \* \* If SO\_REUSEADDR is set all multicast and broadcast packets \* will be delivered to all conns bound to the same port. \* \* If there is at least one matching AF\_INET receiver, then we will \* ignore any AF\_INET6 receivers. \* In the special case where an AF\_INET socket binds to 0.0.0.0/<port> and an \* AF\_INET6 socket binds to ::/<port>, only the AF\_INET socket receives the IPv4 \* packets. \* \* Zones notes: \* Earlier in ip\_input on a system with multiple shared-IP zones we \* duplicate the multicast and broadcast packets and send them up \* with each explicit zoneid that exists on that ill. \* This means that here we can match the zoneid with SO\_ALLZONES being special. \*/ void ip\_fanout\_udp\_multi\_v4(mblk\_t \*mp, ipha\_t \*ipha, uint16\_t lport, uint16\_t fport,** ip recv attr t \*ira) **{ ipaddr\_t laddr;**  $\begin{array}{ccc}\n\text{in}6\_addr_t & & \text{v6faddr} \\
\text{conn_t} & & \text{*comp}\n\end{array}$  $\text{conn}\_\text{t}$  **connf\_t \*connfp;**  $\frac{ipaddr_t}{i}$  **ill\_t \*ill = ira->ira\_ill;**  $*$ **ipst** = ill->ill\_ipst; **ASSERT(ira->ira\_flags & (IRAF\_MULTIBROADCAST|IRAF\_ICMP\_ERROR)); laddr = ipha->ipha\_dst; faddr = ipha->ipha\_src; connfp = &ipst->ips\_ipcl\_udp\_fanout[IPCL\_UDP\_HASH(lport, ipst)]; mutex\_enter(&connfp->connf\_lock); connp = connfp->connf\_head; /\* \* If SO\_REUSEADDR has been set on the first we send the \* packet to all clients that have joined the group and \* match the port. \*/ while (connp != NULL) { if** ((IPCL\_UDP\_MATCH(connp, lport, laddr, fport, faddr)) & 5273 conn wantpacket(connp, ira, ipha) & 5273  **conn\_wantpacket(connp, ira, ipha) && (!(ira->ira\_flags & IRAF\_SYSTEM\_LABELED) || tsol\_receive\_local(mp, &laddr, IPV4\_VERSION, ira, connp)))**

**81** 

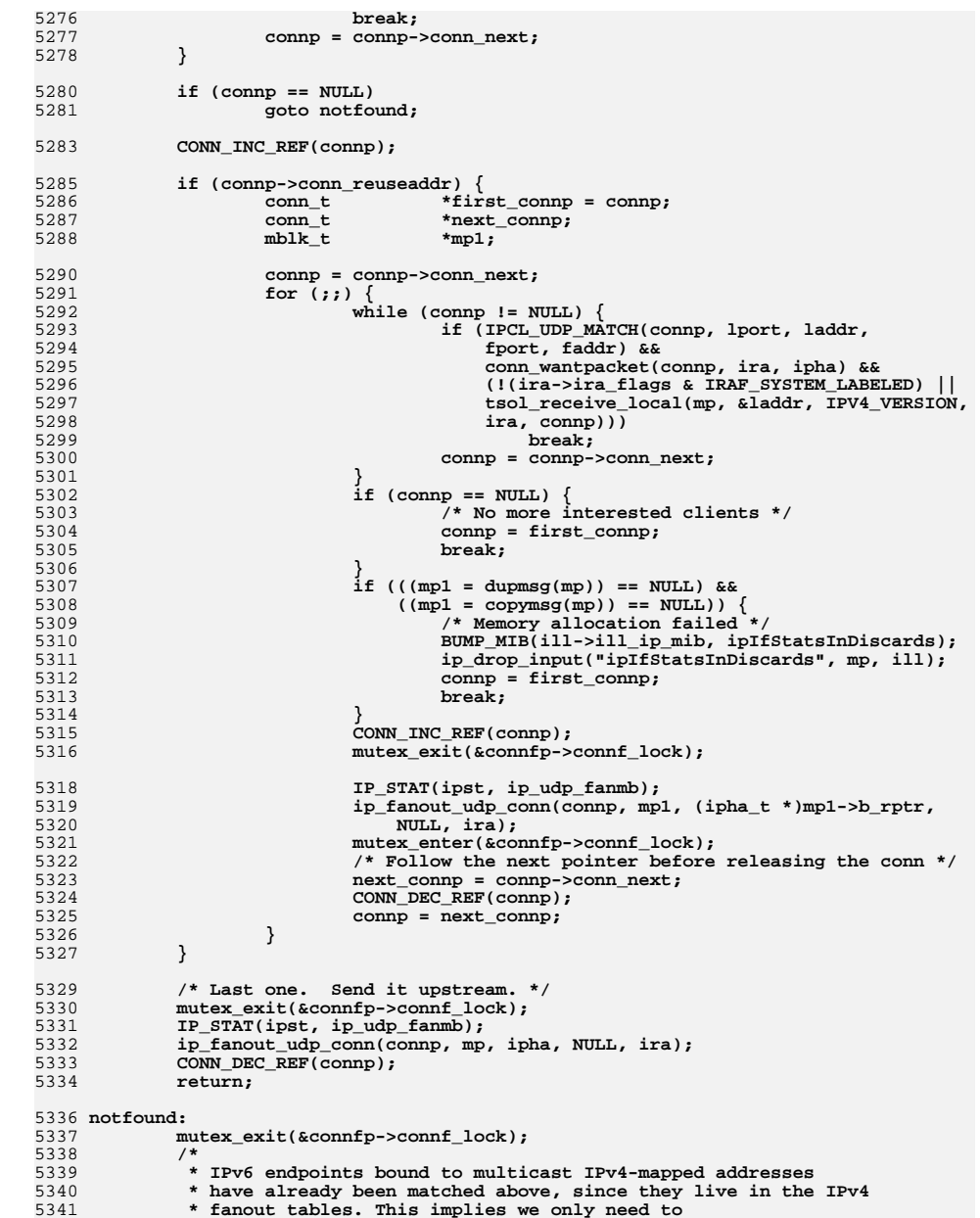

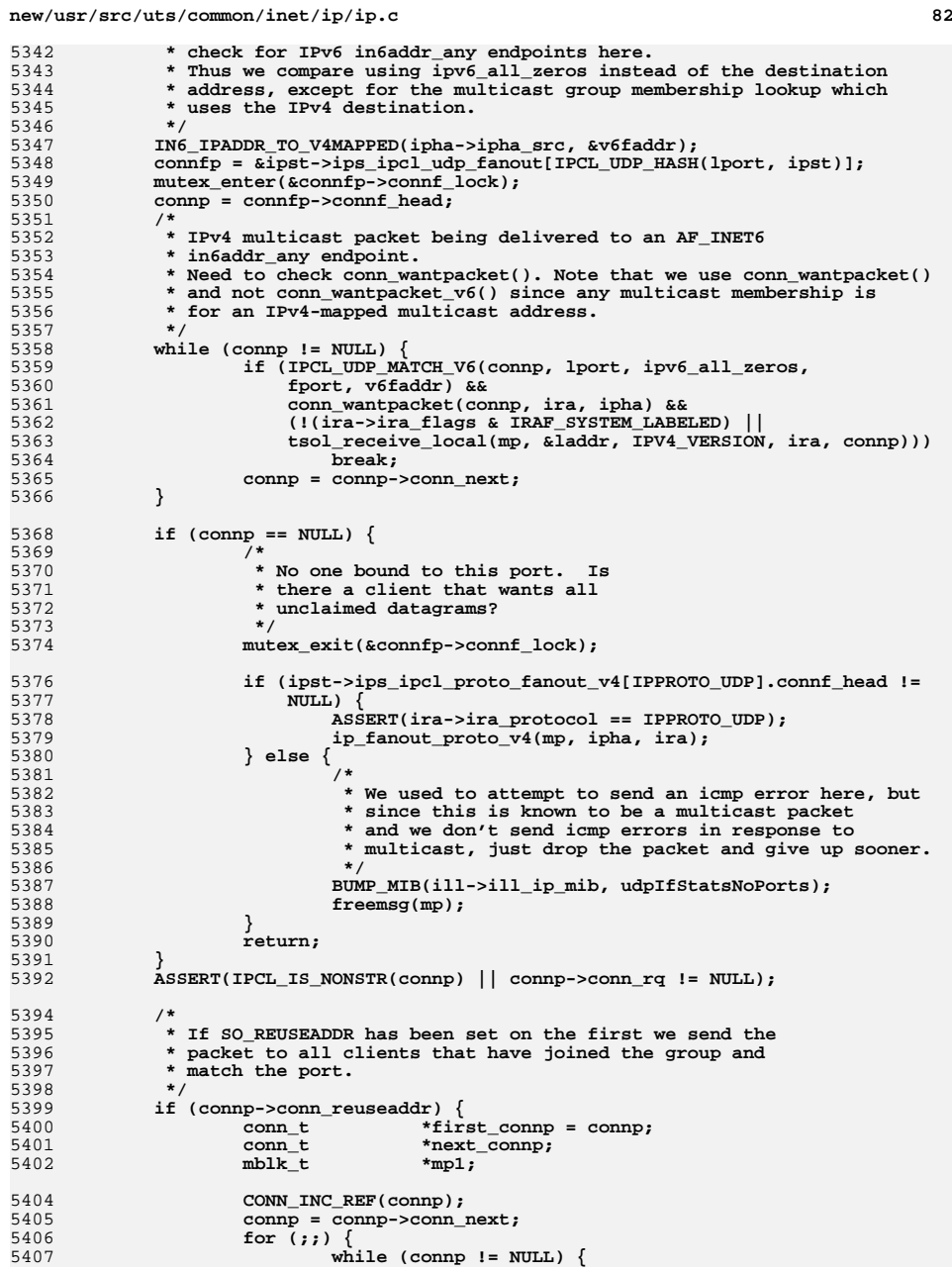

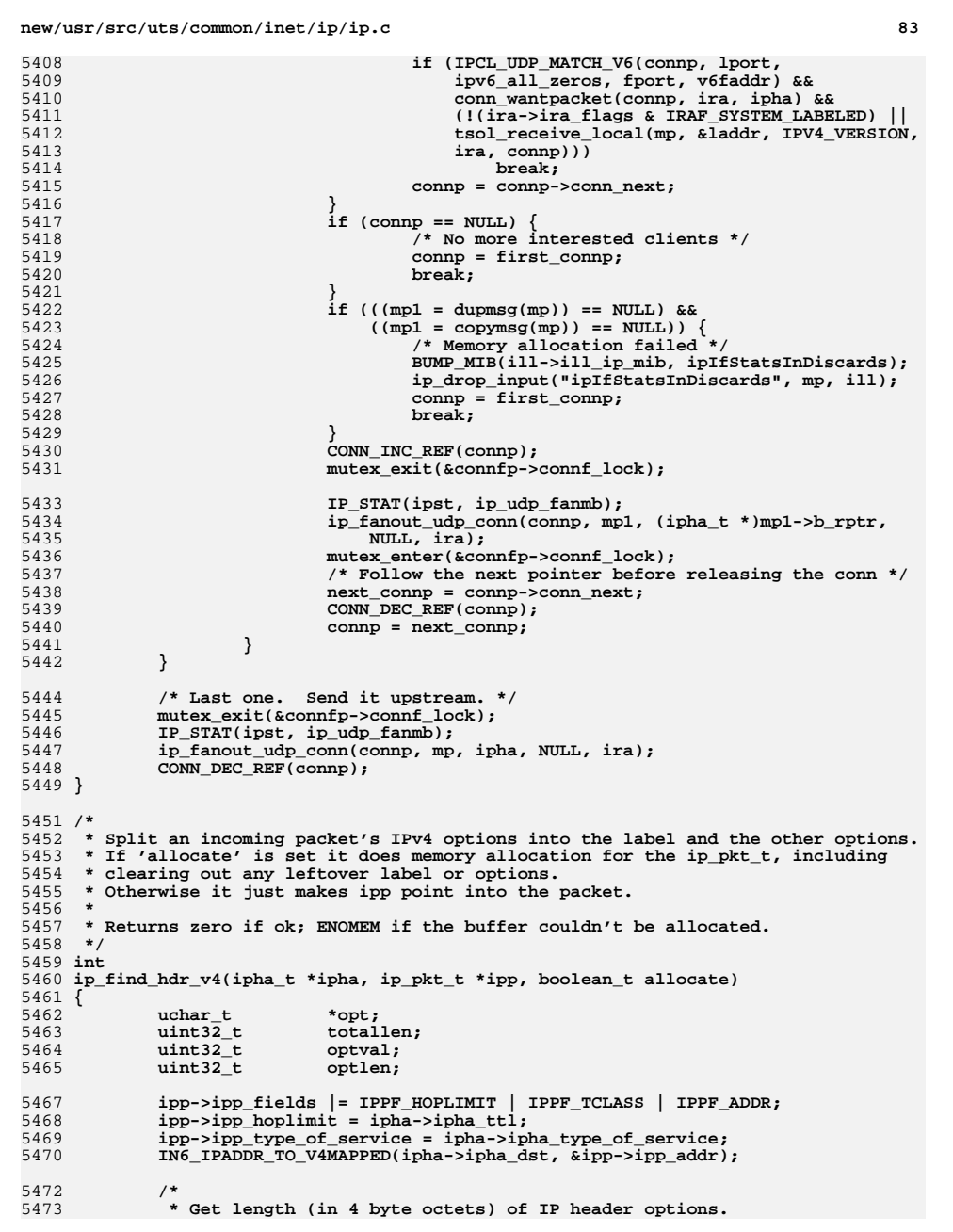

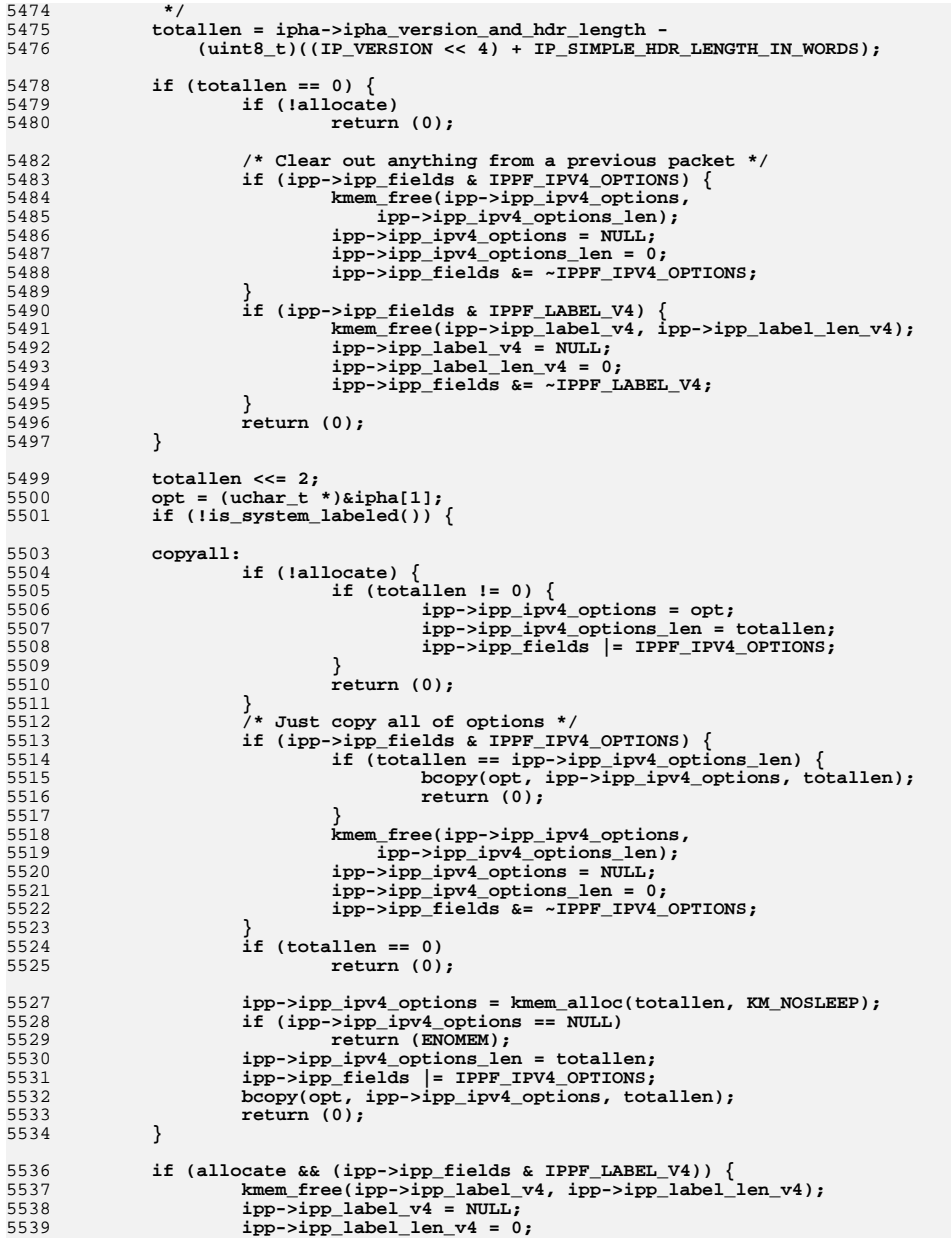

5537<br>5538 5539 **c** 84

 **85 ipp->ipp\_fields &= ~IPPF\_LABEL\_V4; } /\* \* Search for CIPSO option. \* We assume CIPSO is first in options if it is present. \* If it isn't, then ipp\_opt\_ipv4\_options will not include the options \* prior to the CIPSO option. \*/ while (totallen != 0) { switch (optval = opt[IPOPT\_OPTVAL]) {** case IPOPT\_EOL:<br>return (0); <sup>2</sup> **case IPOPT\_NOP:**<br>
<sup>3</sup> **case IPOPT\_NOP: optlen = 1; break; default: if (totallen <= IPOPT\_OLEN)** <sup>8</sup><br> **optlen = opt[IPOPT\_OLEN];**<br> *optlen* = opt[IPOPT\_OLEN]; **if (optlen < 2) return (EINVAL); } if (optlen > totallen) return (EINVAL); switch (optval) { case IPOPT\_COMSEC: if (!allocate) { ipp->ipp\_label\_v4 = opt; ipp->ipp\_label\_len\_v4 = optlen; ipp->ipp\_fields |= IPPF\_LABEL\_V4; } else {** 5573<br> **ipp->ipp\_label\_v4 = kmem\_alloc(optlen,**<br> **KM\_NOSLEEP): KM\_NOSLEEP); if (ipp->ipp\_label\_v4 == NULL)**  $\begin{array}{r} \text{return (ENOMEM)}\text{;} \ \text{rep}\text{-}\text{kip\_label\_l} \text{}= \text{optlen\_v4}\text{;} \ \text{rep}\text{-}\text{split} \end{array}$  **ipp->ipp\_fields |= IPPF\_LABEL\_V4; bcopy(opt, ipp->ipp\_label\_v4, optlen); } totallen -= optlen; opt += optlen; /\* Skip padding bytes until we get to a multiple of 4 \*/ while ((totallen & 3) != 0 && opt[0] == IPOPT\_NOP) { totallen--; opt++; } /\* Remaining as ipp\_ipv4\_options \*/ goto copyall; } totallen -= optlen; opt += optlen; } /\* No CIPSO found; return everything as ipp\_ipv4\_options \*/ totallen = ipha->ipha\_version\_and\_hdr\_length -**<br>5597 (uint8 t)((IP VERSION << 4) + IP SIMPLE HD  $(iint8_t)(iPr_SION << 4) + IP_SIMPLE_HDR_LENGTH_IN_WORDS);$  **totallen <<= 2; opt = (uchar\_t \*)&ipha[1]; goto copyall; } /\* \* Efficient versions of lookup for an IRE when we only**

 **\* match the address.**

**new/usr/src/uts/common/inet/ip/ip.c 86 \* For RTF\_REJECT or BLACKHOLE we return IRE\_NOROUTE. \* Does not handle multicast addresses. \*/ uint\_t ip\_type\_v4(ipaddr\_t addr, ip\_stack\_t \*ipst) { ire\_t \*ire; uint\_t result; ire = ire\_ftable\_lookup\_simple\_v4(addr, 0, ipst, NULL);**  $ASSERT(ire != NULL);$  **if (ire->ire\_flags & (RTF\_REJECT|RTF\_BLACKHOLE)) result = IRE\_NOROUTE; else result = ire->ire\_type; ire\_refrele(ire); return (result); } /\* \* Efficient versions of lookup for an IRE when we only \* match the address. \* For RTF\_REJECT or BLACKHOLE we return IRE\_NOROUTE. \* Does not handle multicast addresses. \*/ uint\_t ip\_type\_v6(const in6\_addr\_t \*addr, ip\_stack\_t \*ipst) { ire\_t \*ire; uint\_t result; ire = ire\_ftable\_lookup\_simple\_v6(addr, 0, ipst, NULL); ASSERT(ire != NULL); if (ire->ire\_flags & (RTF\_REJECT|RTF\_BLACKHOLE)) result = IRE\_NOROUTE; else result = ire->ire\_type; ire\_refrele(ire); return (result); }** 5647 /\* **/\* \* Nobody should be sending \* packets up this stream \*/ static void ip\_lrput(queue\_t \*q, mblk\_t \*mp) { switch (mp->b\_datap->db\_type) { case M\_FLUSH: /\* Turn around \*/ if (\*mp->b\_rptr & FLUSHW) { \*mp->b\_rptr &= ~FLUSHR; qreply(q, mp); return; } break; } freemsg(mp); } /\* Nobody should be sending packets down this stream \*/ /\* ARGSUSED \*/ void ip\_lwput(queue\_t \*q, mblk\_t \*mp) {**

**b 87** 

```
5672 freemsg(mp);
5673 }
5675 /*
5676 * Move the first hop in any source route to ipha_dst and remove that part of
5677 * the source route. Called by other protocols. Errors in option formatting5678 * are ignored - will be handled by ip_output_options. Return the final5679 * destination (either ipha_dst or the last entry in a source route.)5680 */
5681 ipaddr_t
5682 ip_massage_options(ipha_t *ipha, netstack_t *ns)
5683 {
5684 ipoptp_t opts;
5685uchar_t<br>
uint8 t
5686optval;<br>optlen;
5687\begin{array}{ccc}\n\text{uint8}_t & \text{optle} \\
\text{ipaddr}_t & \text{dst}\n\end{array}5688\begin{array}{ccc} \text{ipaddr\_t} & \text{dst} \\ \text{int} & \text{i} \end{array}5689ip stack t
5690 ip_stack_t *ipst = ns->netstack_ip;
5692 ip2dbg(("ip_massage_options\n"));
5693 dst = ipha->ipha_dst;
5694for (optval = ipoptp_first(&opts, ipha);<br>5695 contval = IPOPT EQL:
5695 optval != IPOPT_EOL;<br>5696 optval = ipoptp next

5696 optval = ipoptp_next(&opts)) {5697 opt = opts.ipoptp_cur;
5698 switch (optval) {
5699uint8 t off;
5700 case IPOPT_SSRR:
5701 case IPOPT_LSRR:
5702 if ((opts.ipoptp_flags & IPOPTP_ERROR) != 0) {
5703 ip1dbg(("ip_massage_options: bad src route\n"));
5704 break;
5705 }
5706 optlen = opts.ipoptp_len;
5707off = opt[IPOPT_OFFSET];<br>off--:
5708 off--;
 redo_srr:
57095710if (optlen < IP_ADDR_LEN ||<br>5711 if (optlen < IP_ADDR_LEN ||
                                off > optlen - IP ADDR LEN)

 /* End of source route */
57125713 ip1dbg(("ip_massage_options: end of SR\n"));
5714 break;
5715 }
5716 bcopy((char *)opt + off, &dst, IP_ADDR_LEN);
57175717 ip1dbg(("ip_massage_options: next hop 0x%x\n",<br>5718 https://www.diploateduarter.com/informations/informations/informations/informations/informations/informations/informations/informations/informations/informations/
                                ntohl(dst)));
5719 /*
5720<br>
* Check if our address is present more than<br>
5721 * once as consecutive hops in source route.

5721 * once as consecutive hops in source route.5722 * XXX verify per-interface ip_forwarding5723 * for source route?5724 */
 if (ip_type_v4(dst, ipst) == IRE_LOCAL) {
57255726 off += IP_ADDR_LEN;
5727 goto redo_srr;
5728 }
5729if (dst == htonl(INADDR LOOPBACK))5730 ip1dbg(("ip_massage_options: loopback addr in "
                                    f"source route!\n"));
5732 break;
5733 }
5734 /*
5735 * Update ipha_dst to be the first hop and remove the5736 <b>* first hop from the source route (by overwriting \frac{1}{2} 5737
                             * part of the option with NOP options).
```

```
5738 */
 ipha->ipha_dst = dst;
57395740 /* Put the last entry in dst */
57415741 off = ((optlen - IP_ADDR_LEN - 3) & ~(IP_ADDR_LEN-1)) +
5742 3;
 bcopy(&opt[off], &dst, IP_ADDR_LEN);
574357455745 ip1dbg(("ip_massage_options: last hop 0x%x\n",<br>5746 https://www.fragery.com/infinity-
                             5746 ntohl(dst)));
 /* Move down and overwrite */
57475748 opt[IP_ADDR_LEN] = opt[0];
5749 opt[IP_ADDR_LEN+1] = opt[IPOPT_OLEN] - IP_ADDR_LEN;
5750 opt[IP_ADDR_LEN+2] = opt[IPOPT_OFFSET];
5751for (i = 0, i < IP ADDR LEN; i^{+})
5752 opt[i] = IPOPT_NOP;
5753 break;
5754 }
5755 }
5756 return (dst);
5757 }
5759 /*
5760 * Return the network mask
5761 * associated with the specified address.5762 */
5763 ipaddr_t
5764 ip_net_mask(ipaddr_t addr)
5765 {
5766 uchar_t *up = (uchar_t *)&addr;
5767 ipaddr_t mask = 0;
5768 uchar_t *maskp = (uchar_t *)&mask;
5770 #if defined(__i386) || defined(__amd64)
5771 #define TOTALLY_BRAIN_DAMAGED_C_COMPILER
5772 #endif
5773 #ifdef TOTALLY_BRAIN_DAMAGED_C_COMPILER
5774 maskp[0] = maskp[1] = maskp[2] = maskp[3] = 0;
5775 #endif
5776 if (CLASSD(addr)) {
5777 maskp[0] = 0xF0;
5778 return (mask);
5779 }
5781 /* We assume Class E default netmask to be 32 */
5782 if (CLASSE(addr))
5783 return (0xffffffffU);
5785if (addr == 0)<br>return (0);5786 return (0);
 maskp[0] = 0xFF;
57875788 if ((up[0] & 0x80) == 0)
5789 return (mask);
5791 maskp[1] = 0xFF;
5792 if ((up[0] & 0xC0) == 0x80)
5793 return (mask);
5795 maskp[2] = 0xFF;
5796 if ((up[0] & 0xE0) == 0xC0)
5797 return (mask);
5799 /* Otherwise return no mask */
5800 return ((ipaddr_t)0);
5801 }
5803 /* Name/Value Table Lookup Routine */
```

```
b 89
5804 char *
5805 ip_nv_lookup(nv_t *nv, int value)
5806 {
5807 if (!nv)
5808 return (NULL);
 for (; nv->nv_name; nv++) {
58095810 if (nv->nv_value == value)
5811 return (nv->nv_name);
5812 }
5813 return ("unknown");
5814 }
5816 static int
5817 ip_wait_for_info_ack(ill_t *ill)
5818 {
5819 int err;
5821 mutex_enter(&ill->ill_lock);
5822 while (ill->ill_state_flags & ILL_LL_SUBNET_PENDING) {
5823 /*
5824 * Return value of 0 indicates a pending signal.5825 */
 err = cv_wait_sig(&ill->ill_cv, &ill->ill_lock);
58265827 if (err == 0) {
5828 mutex_exit(&ill->ill_lock);
5829return (EINTR);
5830 }
5831 }
5832 mutex_exit(&ill->ill_lock);
5833 /*
5834 * ip_rput_other could have set an error in ill_error on* receipt of M_ERROR.<br>*/
5836 */
 return (ill->ill_error);
58375838 }
5840 /*
5841 * This is a module open, i.e. this is a control stream for access
5842 * to a DLPI device. We allocate an ill_t as the instance data in5843 * this case.5844 */
5845 static int
5846 ip_modopen(queue_t *q, dev_t *devp, int flag, int sflag, cred_t *credp)
5847 {
5848 ill_t *ill;
5849 int err;
 zoneid_t zoneid;
58505851 netstack_t *ns;
5852 ip_stack_t *ipst;
5854 /*
5855 * Prevent unprivileged processes from pushing IP so that5856 * they can't send raw IP.5857 */
 if (secpolicy_net_rawaccess(credp) != 0)
58585859 return (EPERM);
5861 ns = netstack_find_by_cred(credp);
5862 ASSERT(ns != NULL);
5863 ipst = ns->netstack_ip;
5864 ASSERT(ipst != NULL);
5866 /*
            5867 * For exclusive stacks we set the zoneid to zero5868 * to make IP operate as if in the global zone.5869 */
```
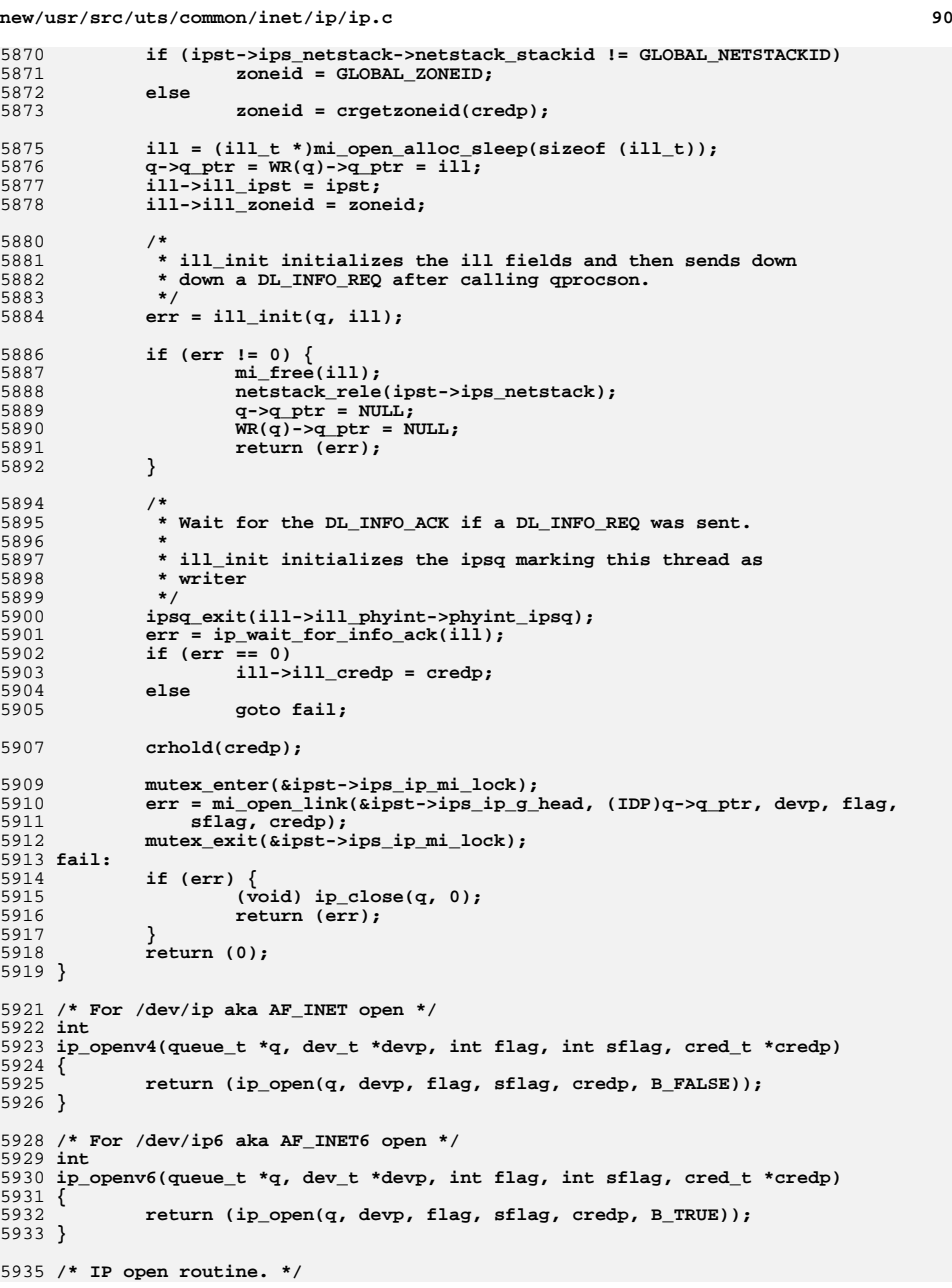

 $60$ 

 $60$ 

 $60$ 

**new/usr/src/uts/common/inet/ip/ip.c**

```
e 91
5936 int
5937 ip_open(queue_t *q, dev_t *devp, int flag, int sflag, cred_t *credp,
5938 boolean_t isv6)5939 {
5940conn_t *connp;<br>major_t maj;
5941\begin{array}{ll}\n\text{major}_t & \text{maj}; \\
\text{zoneid } t & \text{zoneid};\n\end{array}5942zoneid_t<br>
netstack t *ns;
5943 netstack_t *ns;
5944ip\_stack\_t5946 /* Allow reopen. */
5947 if (q->q_ptr != NULL)
5948 return (0);
5950 if (sflag & MODOPEN) {
5951 /* This is a module open */
5952 return (ip_modopen(q, devp, flag, sflag, credp));
5953 }
5955 if ((flag & ~(FKLYR)) == IP_HELPER_STR) {
5956 /*
5957 * Non streams based socket looking for a stream5958 * to access IP5959 */
 return (ip_helper_stream_setup(q, devp, flag, sflag,
59605961 credp, isv6));5962 }
5964 ns = netstack_find_by_cred(credp);
5965 ASSERT(ns != NULL);
5966 ipst = ns->netstack_ip;
5967 ASSERT(ipst != NULL);
5969 /*
5970 * For exclusive stacks we set the zoneid to zero5971 * to make IP operate as if in the global zone.5972 */
 if (ipst->ips_netstack->netstack_stackid != GLOBAL_NETSTACKID)
59735974 zoneid = GLOBAL_ZONEID;
5975 else
5976 zoneid = crgetzoneid(credp);
5978<br>5979
             /*
5979 * We are opening as a device. This is an IP client stream, and we* allocate an conn_t as the instance data.<br>*/
5981 */
 connp = ipcl_conn_create(IPCL_IPCCONN, KM_SLEEP, ipst->ips_netstack);
59825984 /*
5985 * ipcl_conn_create did a netstack_hold. Undo the hold that was5986 * done by netstack_find_by_cred()<br>5987 */
5987 */
 netstack_rele(ipst->ips_netstack);
59885990 connp->conn_ixa->ixa_flags |= IXAF_MULTICAST_LOOP | IXAF_SET_ULP_CKSUM;
5991 /* conn_allzones can not be set this early, hence no IPCL_ZONEID */
5992 connp->conn_ixa->ixa_zoneid = zoneid;
5993 connp->conn_zoneid = zoneid;
5995 connp->conn_rq = q;
5996q->q ptr = WR(q)->q ptr = connp;
5998 /* Minor tells us which /dev entry was opened */
5999 if (isv6) {
6000 connp->conn_family = AF_INET6;
6001 connp->conn_ipversion = IPV6_VERSION;
```
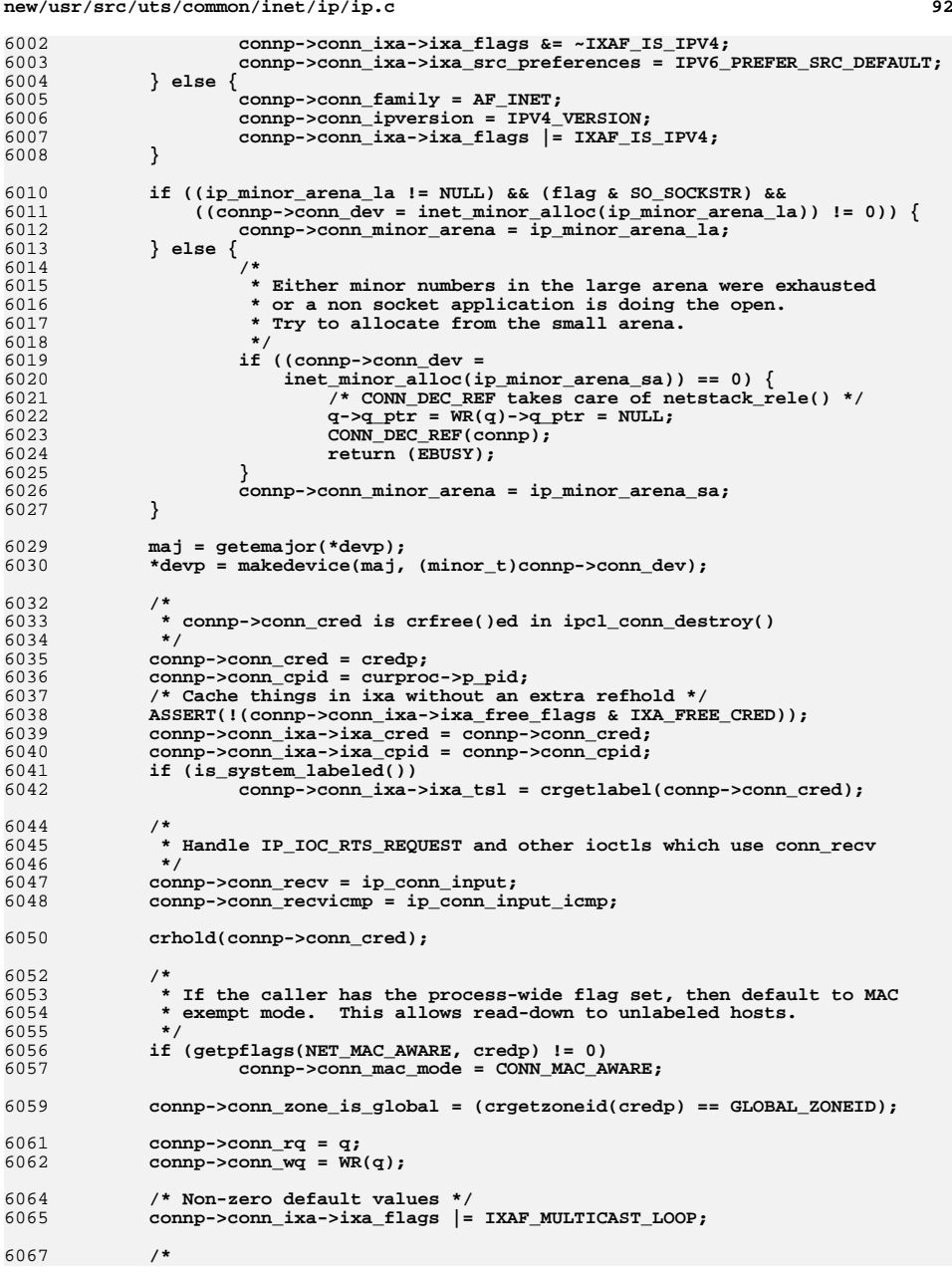

**new/usr/src/uts/common/inet/ip/ip.cd 93 \* Make the conn globally visible to walkers \*/ ASSERT(connp->conn\_ref == 1); mutex\_enter(&connp->conn\_lock);** connp->conn\_state\_flags &= ~CONN\_INCIPIENT; **mutex\_exit(&connp->conn\_lock); qprocson(q); return (0); } /\* \* Set IPsec policy from an ipsec\_req\_t. If the req is not "zero" and valid, \* all of them are copied to the conn\_t. If the req is "zero", the policy is \* zeroed out. A "zero" policy has zero ipsr\_{ah,req,self\_encap}\_req \* fields. \* We keep only the latest setting of the policy and thus policy setting \* is not incremental/cumulative. \* \* Requests to set policies with multiple alternative actions will \* go through a different API. \*/in**t **int ipsec\_set\_req(cred\_t \*cr, conn\_t \*connp, ipsec\_req\_t \*req) {**  $uint$  **t** ah req = 0; **uint\_t esp\_req = 0; uint\_t se\_req = 0; ipsec\_act\_t \*actp = NULL; uint\_t nact; ipsec\_policy\_head\_t \*ph; boolean\_t is\_pol\_reset, is\_pol\_inserted = B\_FALSE; int error = 0; netstack\_t \*ns = connp->conn\_netstack; ip\_stack\_t \*ipst = ns->netstack\_ip; ipsec\_stack\_t \*ipss = ns->netstack\_ipsec; #define REQ\_MASK (IPSEC\_PREF\_REQUIRED|IPSEC\_PREF\_NEVER) /\* \* The IP\_SEC\_OPT option does not allow variable length parameters,**\* hence a request cannot be NULL.  **\*/ if (req == NULL) return (EINVAL); ah\_req = req->ipsr\_ah\_req; esp\_req = req->ipsr\_esp\_req; se\_req = req->ipsr\_self\_encap\_req; /\* Don't allow setting self-encap without one or more of AH/ESP. \*/ if (se\_req != 0 && esp\_req == 0 && ah\_req == 0) return (EINVAL); /\* \* Are we dealing with a request to reset the policy (i.e. \* zero requests). \*/ is\_pol\_reset = ((ah\_req & REQ\_MASK) == 0 && (esp\_req & REQ\_MASK) == 0 && (se\_req & REQ\_MASK) == 0); if (!is\_pol\_reset) { /\* \* If we couldn't load IPsec, fail with "protocol**

**new/usr/src/uts/common/inet/ip/ip.cd 94 \* not supported". \* IPsec may not have been loaded for a request with zero \* policies, so we don't fail in this case. \*/ mutex\_enter(&ipss->ipsec\_loader\_lock); if (ipss->ipsec\_loader\_state != IPSEC\_LOADER\_SUCCEEDED) {** mutex\_exit(&ipss->ipsec\_loader\_lock); **return (EPROTONOSUPPORT); }**  $m$ utex exit(&ipss->ipsec loader lock); **/\* \* Test for valid requests. Invalid algorithms \* need to be tested by IPsec code because new \* algorithms can be added dynamically. \*/ if ((ah\_req & ~(REQ\_MASK|IPSEC\_PREF\_UNIQUE)) != 0 ||** 6151 **(esp\_req & ~(REQ\_MASK|IPSEC\_PREF\_UNIQUE)) != 0**<br>6152 **(se req & ~(REQ\_MASK|IPSEC\_PREF\_UNIQUE)) != 0)**  $($ se\_req & ~ $($ REQ\_MASK|IPSEC\_PREF\_UNIQUE)) != 0)  $\{$ return (EINVAL); **} /\* \* Only privileged users can issue these \* requests. \*/ if (((ah\_req & IPSEC\_PREF\_NEVER) || (esp\_req & IPSEC\_PREF\_NEVER) || (se\_req & IPSEC\_PREF\_NEVER)) && secpolicy\_ip\_config(cr, B\_FALSE) != 0) { return (EPERM); } /\*** 6168 **\*** The IPSEC\_PREF\_REQUIRED and IPSEC\_PREF\_NEVER<br>6169 **\*** are mutually exclusive.  **\* are mutually exclusive. \*/ if (((ah\_req & REQ\_MASK) == REQ\_MASK) || ((esp\_req & REQ\_MASK) == REQ\_MASK) ||** $((se\_req & REQ\_MASK) == REQ\_MASK))$  **/\* Both of them are set \*/ return (EINVAL);**<br>} **} } ASSERT(MUTEX\_HELD(&connp->conn\_lock)); /\* \* If we have already cached policies in conn\_connect(), don't**\* let them change now. We cache policies for connections  **\* whose src,dst [addr, port] is known. \*/ if (connp->conn\_policy\_cached) { return (EINVAL); } /\* \* We have a zero policies, reset the connection policy if already \* set. This will cause the connection to inherit the \* global policy, if any. \*/ if (is\_pol\_reset) { if (connp->conn\_policy != NULL) { IPPH\_REFRELE(connp->conn\_policy, ipst->ips\_netstack); connp->conn\_policy = NULL;** 

**}**

**new/usr/src/uts/common/inet/ip/ip.cd 95** 6200 **connp->conn\_in\_enforce\_policy = B\_FALSE;** 6201 **connp->conn\_out\_enforce\_policy = B\_FALSE;**  $6202$  **return (0);** 6203 **}** 6205 **ph = connp->conn\_policy = ipsec\_polhead\_split(connp->conn\_policy,** ipst->ips netstack); 6207 **if (ph == NULL)** 6208 **goto enomem;** 6210 **ipsec\_actvec\_from\_req(req, &actp, &nact, ipst->ips\_netstack);** 6211 **if (actp == NULL)** 6212 **goto enomem;** 6214<br>6215 **/\*** 6215 **\* Always insert IPv4 policy entries, since they can also apply to**6216 **\* ipv6 sockets being used in ipv4-compat mode.**6217 **\*/ if (!ipsec\_polhead\_insert(ph, actp, nact, IPSEC\_AF\_V4,** 62186219 **IPSEC\_TYPE\_INBOUND, ns))**6220qoto enomem;<br> **is\_pol\_inserted = B\_TRUE;**<br>
is\_it\_it\_inserted = B\_TRUE; 62216222 **if (!ipsec\_polhead\_insert(ph, actp, nact, IPSEC\_AF\_V4,** 6223 **IPSEC\_TYPE\_OUTBOUND, ns))**6224 **goto enomem;** 6226 **/\*** 6227 **\* We're looking at a v6 socket, also insert the v6-specific**6228 **\* entries.**6229 **\*/**0 **if**  $\text{(comp--conn-family == AF_INET6)}$ 62306231**if (!ipsec\_polhead\_insert(ph, actp, nact, IPSEC\_AF\_V6,**<br> **if (!ipsec\_polhead\_insert(ph, actp, nact, IPSEC\_AF\_V6,** IPSEC\_TYPE\_INBOUND, ns))<br>goto enomem; 6233 **goto enomem; if (!ipsec\_polhead\_insert(ph, actp, nact, IPSEC\_AF\_V6,** 62346235 **IPSEC\_TYPE\_OUTBOUND, ns))**6236 **goto enomem;** 6237 **}** 6239 **ipsec\_actvec\_free(actp, nact);** 6241 **/\*** 6242 **\* If the requests need security, set enforce\_policy.** 6243 **\* If the requests are IPSEC\_PREF\_NEVER, one should** 6244 **\* still set conn\_out\_enforce\_policy so that ip\_set\_destination** 6245 **\* marks the ip\_xmit\_attr\_t appropriatly. This is needed so that** 6246 **\* for connections that we don't cache policy in at connect time,**6247 **\* if global policy matches in ip\_output\_attach\_policy, we** 6248 **\* don't wrongly inherit global policy. Similarly, we need** 6249 **\* to set conn\_in\_enforce\_policy also so that we don't verify**6250 **\* policy wrongly.**6251 **\*/ if ((ah\_req & REQ\_MASK) != 0 ||** 62526253 **(esp\_req & REQ\_MASK) != 0 ||** $($ se req & REQ MASK) != 0)  $\{$  **connp->conn\_in\_enforce\_policy = B\_TRUE;** 62556256 **connp->conn\_out\_enforce\_policy = B\_TRUE;** 6257 **}** 6259 **return (error);** 6260 **#undef REQ\_MASK** 6262 **/\*** 6263 **\* Common memory-allocation-failure exit path.**6264 **\*/**6265 **enomem:**

**d 96** 6266 **if (actp != NULL)** 6267 **ipsec\_actvec\_free(actp, nact);** 6268 **if (is\_pol\_inserted)** 6269 **ipsec\_polhead\_flush(ph, ns);** 6270 **return (ENOMEM);** 6271 **}** 6273 **/\*** 6274 **\* Set socket options for joining and leaving multicast groups.** 6275 **\* Common to IPv4 and IPv6; inet6 indicates the type of socket.** 6276 **\* The caller has already check that the option name is consistent with**6277 **\* the address family of the socket.**6278 **\*/** 6279 **int** 6280 **ip\_opt\_set\_multicast\_group(conn\_t \*connp, t\_scalar\_t name,** 6281 **uchar\_t \*invalp, boolean\_t inet6, boolean\_t checkonly)**6282 **{** 6283**int**  $*$ **i1** = (int \*)invalp;<br>int  $\arccos = 0$ ; 6284 **int error = 0; ip\_stack\_t \*ipst = connp->conn\_netstack->netstack\_ip;** 62856286 **struct ip\_mreq \*v4\_mreqp;** 6287 **struct ipv6\_mreq \*v6\_mreqp;** 6288 **struct group\_req \*greqp;** 6289 **ire\_t \*ire;** 6290 **boolean\_t done = B\_FALSE;** 6291 **ipaddr\_t ifaddr;** 6292 **in6\_addr\_t v6group;** 6293 **uint\_t ifindex;** 6294 **boolean\_t mcast\_opt = B\_TRUE;** 6295 **mcast\_record\_t fmode;** 6296 **int (\*optfn)(conn\_t \*, boolean\_t, const in6\_addr\_t \*,** ipaddr\_t, uint\_t, mcast\_record\_t, const in6\_addr\_t \*); 6299 **switch (name) {** 6300 **case IP\_ADD\_MEMBERSHIP:** 6301 **case IPV6\_JOIN\_GROUP:** 6302mcast\_opt = B\_FALSE;<br>/\* FALLTHRU \*/ 6303 **/\* FALLTHRU \*/ case MCAST\_JOIN\_GROUP:** 63046305 **fmode = MODE\_IS\_EXCLUDE;** 6306 **optfn = ip\_opt\_add\_group;** 6307 **break;** 6309 **case IP\_DROP\_MEMBERSHIP:** 6310 **case IPV6\_LEAVE\_GROUP:** 6311mcast\_opt = B\_FALSE;<br>/\* FALLTHRU \*/ 6312 **/\* FALLTHRU \*/ case MCAST\_LEAVE\_GROUP:** 63136314 **fmode = MODE\_IS\_INCLUDE;** 6315 **optfn = ip\_opt\_delete\_group;** 6316 **break; default:** 63176318 **ASSERT(0);** 6319 **}** 6321 **if (mcast\_opt) {** 6322 **struct sockaddr\_in \*sin;** 6323 **struct sockaddr\_in6 \*sin6;** 6325 **greqp = (struct group\_req \*)i1;** 6326 **if (greqp->gr\_group.ss\_family == AF\_INET) {** 6327 **sin = (struct sockaddr\_in \*)&(greqp->gr\_group);** 6328 **IN6\_INADDR\_TO\_V4MAPPED(&sin->sin\_addr, &v6group);** 6329 **} else {** 6330 **if (!inet6)** 6331**return (EINVAL); /\* Not on INET socket \*/**

**new/usr/src/uts/common/inet/ip/ip.c**

c 97

**new/usr/src/uts/common/inet/ip/ip.c**

6333 **sin6 = (struct sockaddr\_in6 \*)&(greqp->gr\_group);** 6334 **v6group = sin6->sin6\_addr;** 6335 **}** 6336 **ifaddr = INADDR\_ANY;** 6337 **ifindex = greqp->gr\_interface;** 6338 **} else if (inet6) {** 6339 **v6\_mreqp = (struct ipv6\_mreq \*)i1;** 6340 **v6group = v6\_mreqp->ipv6mr\_multiaddr;** 6341 **ifaddr = INADDR\_ANY;** 6342 **ifindex = v6\_mreqp->ipv6mr\_interface;** 6343 **} else {** 6344 **v4\_mreqp = (struct ip\_mreq \*)i1;** 6345 **IN6\_INADDR\_TO\_V4MAPPED(&v4\_mreqp->imr\_multiaddr, &v6group);** 6346 **ifaddr = (ipaddr\_t)v4\_mreqp->imr\_interface.s\_addr;** 6347*ifindex = 0;* 6348 **}** 6350 **/\*** 6351 **\* In the multirouting case, we need to replicate** 6352 **\* the request on all interfaces that will take part** 6353 **\* in replication. We do so because multirouting is** 6354 **\* reflective, thus we will probably receive multi-**6355 **\* casts on those interfaces.** 6356 **\* The ip\_multirt\_apply\_membership() succeeds if** 6357 **\* the operation succeeds on at least one interface.**6358 **\*/ if (IN6\_IS\_ADDR\_V4MAPPED(&v6group)) {** 63596360 **ipaddr\_t group;** 6362 **IN6\_V4MAPPED\_TO\_IPADDR(&v6group, group);** 6364**ire = ire\_ftable\_lookup\_v4(group, IP\_HOST\_MASK, 0, 6365**<br>**FRE HOST | TRE INTERFACE, NIILL, ALL ZONES, NIIL** 6365 **IRE\_HOST | IRE\_INTERFACE, NULL, ALL\_ZONES, NULL,** 6366 **MATCH\_IRE\_MASK | MATCH\_IRE\_TYPE, 0, ipst, NULL);**6367 **} else {** 63686368 **ire = ire\_ftable\_lookup\_v6(&v6group, &ipv6\_all\_ones, 0,**<br>6369 **IRE HOST** | IRE INTERFACE, NULL, ALL ZONES, NULL, **6369 IRE\_HOST | IRE\_INTERFACE, NULL, ALL\_ZONES, NULL, 6370 IRE\_INTERFACE, NULL, ALL\_ZONES, NULL, 2008**  6370 **MATCH\_IRE\_MASK | MATCH\_IRE\_TYPE, 0, ipst, NULL);**6371 **}** 6372 **if (ire != NULL) {** 6373 **if (ire->ire\_flags & RTF\_MULTIRT) {** 6374**error = ip\_multirt\_apply\_membership(optfn, ire, connp,**  $6375$ checkonly, &v6group, fmode, &ipv6\_all\_zeros); 6376 **done = B\_TRUE;** 6377 **}** 6378<sup>ire\_refrele(ire);</sup> 6379 **}** 6381 **if (!done) {** 6382 **error = optfn(connp, checkonly, &v6group, ifaddr, ifindex,** 6383 **fmode, &ipv6\_all\_zeros);**6384 **}** 6385 **return (error);** 6386 **}** 6388 **/\*** 6389 **\* Set socket options for joining and leaving multicast groups**6390 **\* for specific sources.** 6391 **\* Common to IPv4 and IPv6; inet6 indicates the type of socket.** 6392 **\* The caller has already check that the option name is consistent with**6393 **\* the address family of the socket.**6394 **\*/** 6395 **int** 6396 **ip\_opt\_set\_multicast\_sources(conn\_t \*connp, t\_scalar\_t name,** 6397 **uchar\_t \*invalp, boolean\_t inet6, boolean\_t checkonly)**

6398 **{** 6399**int**  $*$ **i1** = (**int**  $*$ )**invalp**;<br>**error** = 0; 6400int<br> **ip** stack t **\***ipst = co 6401 **ip\_stack\_t \*ipst = connp->conn\_netstack->netstack\_ip;** 6402struct ip mreg source \*imregp: 6403 **struct group\_source\_req \*gsreqp;** 6404 **in6\_addr\_t v6group, v6src;** 6405 **uint32\_t ifindex;** 6406 **ipaddr\_t ifaddr;** 6407 **boolean\_t mcast\_opt = B\_TRUE;** 6408 **mcast\_record\_t fmode;** 6409 **ire\_t \*ire;** 6410 **boolean\_t done = B\_FALSE;** 6411 $\begin{array}{lll} 6411 & \text{int } (* \text{optfn})(\text{conn}_E * , \text{ boolean}_E , \text{ const in6}_E \text{addr}_E * , \\ 6412 & \text{inaddr } t, \text{ unit } t, \text{ max } t \text{ record } t, \text{ const in6 } \text{addr} \end{array}$ ipaddr\_t, uint\_t, mcast\_record\_t, const in6\_addr\_t \*); 6414 **switch (name) {** 6415 **case IP\_BLOCK\_SOURCE:** 6416mcast\_opt = B\_FALSE;<br>/\* FALLTHRU \*/ 6417 **/\* FALLTHRU \*/ case MCAST\_BLOCK\_SOURCE:** 64186419 **fmode = MODE\_IS\_EXCLUDE;** 6420 **optfn = ip\_opt\_add\_group;** 6421 **break;** 6423 **case IP\_UNBLOCK\_SOURCE:** 6424mcast\_opt = B\_FALSE; 6425 **/\* FALLTHRU \*/ case MCAST\_UNBLOCK\_SOURCE:** 64266427 **fmode = MODE\_IS\_EXCLUDE;** 6428 **optfn = ip\_opt\_delete\_group;** 6429 **break;** 6431 **case IP\_ADD\_SOURCE\_MEMBERSHIP:** 6432 **mcast\_opt = B\_FALSE;** 6433 **/\* FALLTHRU \*/ case MCAST\_JOIN\_SOURCE\_GROUP:** 64346435 **fmode = MODE\_IS\_INCLUDE;** 6436 **optfn = ip\_opt\_add\_group;** 6437 **break;** 6439 **case IP\_DROP\_SOURCE\_MEMBERSHIP:** 6440mcast\_opt = B\_FALSE;<br>/\* FALLTHRU \*/ 6441 **/\* FALLTHRU \*/ case MCAST\_LEAVE\_SOURCE\_GROUP:** 64426443 **fmode = MODE\_IS\_INCLUDE;** 6444 **optfn = ip\_opt\_delete\_group;** 6445 **break; default:** 64466447 **ASSERT(0);** 6448 **}** 6450 **if (mcast\_opt) {** 6451 **gsreqp = (struct group\_source\_req \*)i1;** 6452 **ifindex = gsreqp->gsr\_interface;** 6453 **if (gsreqp->gsr\_group.ss\_family == AF\_INET) {** 6454 **struct sockaddr\_in \*s;** 6455 **s = (struct sockaddr\_in \*)&gsreqp->gsr\_group;** 6456 **IN6\_INADDR\_TO\_V4MAPPED(&s->sin\_addr, &v6group);** 6457 **s = (struct sockaddr\_in \*)&gsreqp->gsr\_source;** 6458 **IN6\_INADDR\_TO\_V4MAPPED(&s->sin\_addr, &v6src);** 6459 **} else {** 6460 **struct sockaddr\_in6 \*s6;** 6462 **if (!inet6)** 6463**return (EINVAL); /\* Not on INET socket \*/**

# **d 98**

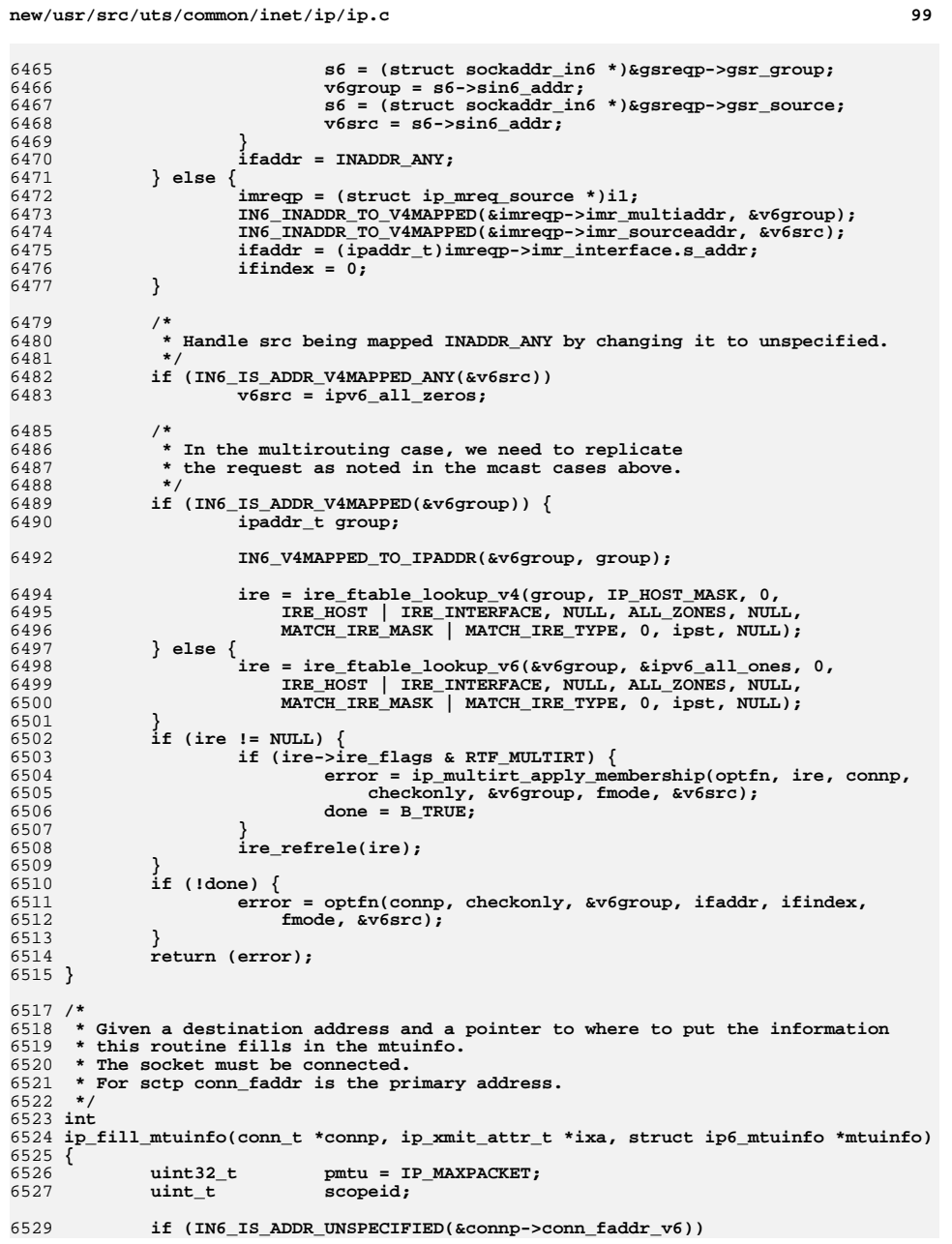

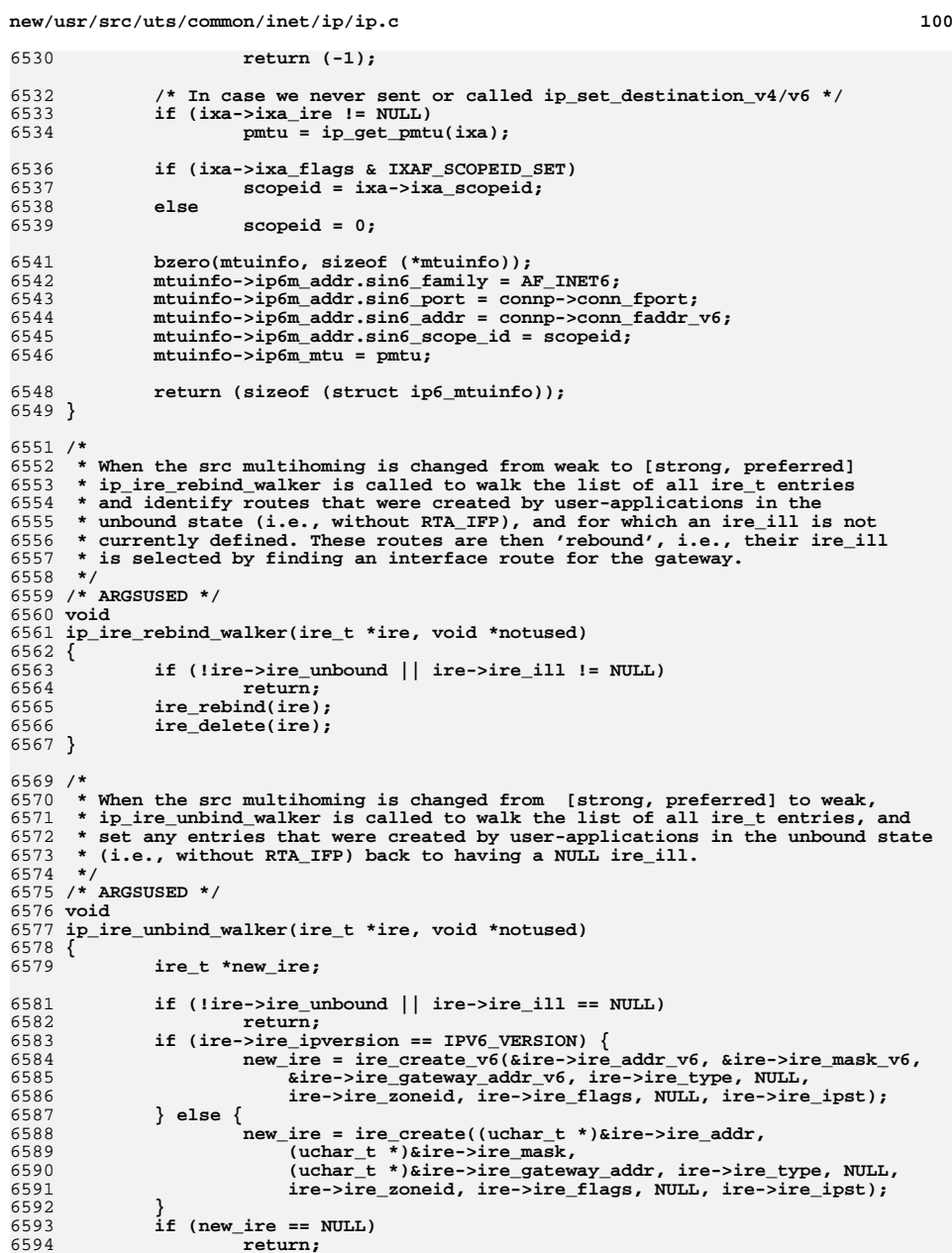

 **return; new\_ire->ire\_unbound = B\_TRUE;**6595

**<sup>101</sup>**

 **/\* \* The bound ire must first be deleted so that we don't return \* the existing one on the attempt to add the unbound new\_ire. \*/ ire\_delete(ire); new\_ire = ire\_add(new\_ire); if (new\_ire != NULL) ire\_refrele(new\_ire); }** 6606 /\* **/\* \* When the settings of ip\*\_strict\_src\_multihoming tunables are changed, \* all cached routes need to be recomputed. This recomputation needs to be \* done when going from weaker to stronger modes so that the cached ire \* for the connection does not violate the current ip\*\_strict\_src\_multihoming \* setting. It also needs to be done when going from stronger to weaker modes, \* so that we fall back to matching on the longest-matching-route (as opposed \* to a shorter match that may have been selected in the strong mode \* to satisfy src\_multihoming settings). \* \* The cached ixa\_ire entires for all conn\_t entries are marked as \* "verify" so that they will be recomputed for the next packet. \*/**6619 vo: **void conn\_ire\_revalidate(conn\_t \*connp, void \*arg) { boolean\_t isv6 = (boolean\_t)arg; if ((isv6 && connp->conn\_ipversion != IPV6\_VERSION) || (!isv6 && connp->conn\_ipversion != IPV4\_VERSION)) return; connp->conn\_ixa->ixa\_ire\_generation = IRE\_GENERATION\_VERIFY; } /\* \* Handles both IPv4 and IPv6 reassembly - doing the out-of-order cases, \* When an ipf is passed here for the first time, if \* we already have in-order fragments on the queue, we convert from the fast- \* path reassembly scheme to the hard-case scheme. From then on, additional \* fragments are reassembled here. We keep track of the start and end offsets \* of each piece, and the number of holes in the chain. When the hole count \* goes to zero, we are done! \* \* The ipf\_count will be updated to account for any mblk(s) added (pointed to \* by mp) or subtracted (freeb()ed dups), upon return the caller must update \* ipfb\_count and ill\_frag\_count by the difference of ipf\_count before and \* after the call to ip\_reassemble(). \*/ int ip\_reassemble(mblk\_t \*mp, ipf\_t \*ipf, uint\_t start, boolean\_t more, ill\_t \*ill, size\_t msg\_len) { uint\_t end; mblk\_t \*next\_mp; mblk\_t \*mp1; uint\_t offset; boolean\_t incr\_dups = B\_TRUE; boolean\_t offset\_zero\_seen = B\_FALSE; boolean\_t pkt\_boundary\_checked = B\_FALSE;**  $/*$  If start == 0 then ipf nf hdr len has to be set.  $*/$  $ASSERT(start != 0 || if--ipf_nf.html = 0);$  **/\* Add in byte count \*/ ipf->ipf\_count += msg\_len; if (ipf->ipf\_end) {**

```
6662 /*
6663 * We were part way through in-order reassembly, but now there6664 * is a hole. We walk through messages already queued, and
6665 * mark them for hard case reassembly. We know that up till6666 * now they were in order starting from offset zero.6667 */
 offset = 0;
66686669for (mp1 = ipf->ipf_mp->b_count; mp1; mp1 = mp1->b_count) {
6670 IP_REASS_SET_START(mp1, offset);
6671if (offset = 0) \frac{1}{2}6672ASSERT(ipf->ipf nfhdr len != 0);6673 offset = -ipf->ipf_nf_hdr_len;
6674 }
6675 offset += mp1->b_wptr - mp1->b_rptr;
6676 IP_REASS_SET_END(mp1, offset);
6677 }
6678 /* One hole at the end. */
6679 ipf->ipf_hole_cnt = 1;
6680 /* Brand it as a hard case, forever. */
6681 ipf->ipf_end = 0;
6682 }
6683 /* Walk through all the new pieces. */
6684 do {
6685 end = start + (mp->b_wptr - mp->b_rptr);
6686 /*
6687 * If start is 0, decrease 'end' only for the first mblk of
6688 * the fragment. Otherwise 'end' can get wrong value in the6689 * second pass of the loop if first mblk is exactly the* size of ipf_nf_hdr_len.<br>*/
6691 */
 if (start == 0 && !offset_zero_seen) {
66926693 /* First segment */
6694 ASSERT(ipf->ipf_nf_hdr_len != 0);
6695 end -= ipf->ipf_nf_hdr_len;
6696 offset_zero_seen = B_TRUE;
6697 }
6698 next_mp = mp->b_cont;
6699 /*
6700 * We are checking to see if there is any interesing data6701 * to process. If there isn't and the mblk isn't the
6702 * one which carries the unfragmentable header then we
6703 * drop it. It's possible to have just the unfragmentable
6704 * header come through without any data. That needs to be6705 * saved.6706 *
6707 * If the assert at the top of this function holds then the
6708 * term "ipf->ipf_nf_hdr_len != 0" isn't needed. This code
6709 * is infrequently traveled enough that the test is left in
6710 * to protect against future code changes which break that6711 * invariant.6712 */
 if (start == end && start != 0 && ipf->ipf_nf_hdr_len != 0) {
67136714 /* Empty. Blast it. */
6715 IP_REASS_SET_START(mp, 0);
6716 IP_REASS_SET_END(mp, 0);
6717 /*
6718 * If the ipf points to the mblk we are about to free,6719 * update ipf to point to the next mblk (or NULL6720 * if none).6721 */
 if (ipf->ipf_mp->b_cont == mp)
67226723 ipf->ipf_mp->b_cont = next_mp;
6724 freeb(mp);
6725 continue;
6726 }
6727 mp->b_cont = NULL;
```
**<sup>103</sup>**

6794

6795

6796

6797

6798

6799

6800

6801

6802

6803

68046805

68096810

6811

6812

6813

6814

6815

6816

6817

6819

6820

6821

6822<br>6823

6827

6828

6829

6830

6831

68356836

6837

6838

6839

6840

6842

6843

6845

6846

6847

68486849

6850

6851

6852

6853

68576858

6859

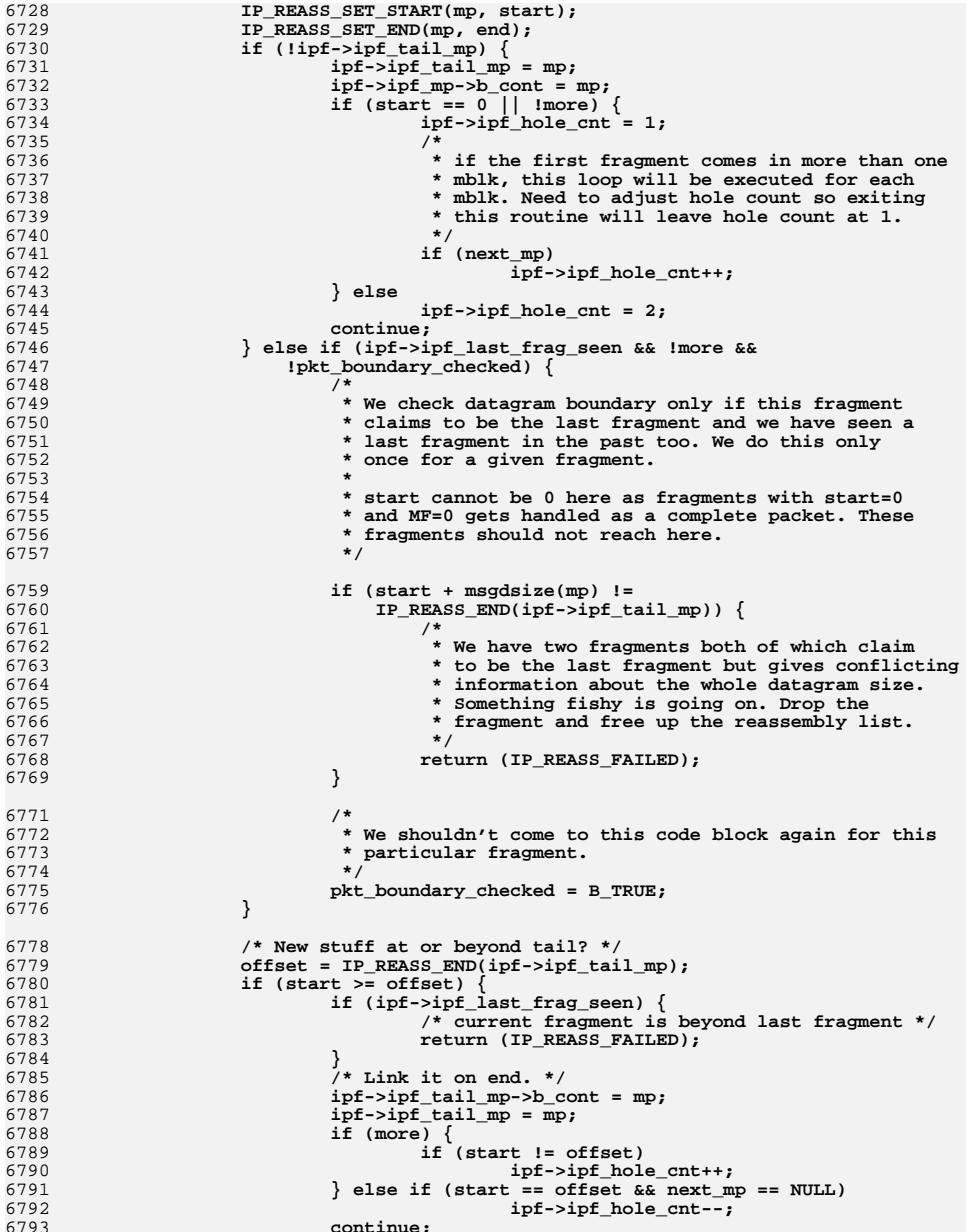

```
 }
               mp1 = ipf->ipfmp->b cont; offset = IP_REASS_START(mp1);
                /* New stuff at the front? */
                if (start < offset) {
                      if (start == 0) {
                           if (end \geq offset) /* Nailed the hole at the begining. */
                                  ipf->ipf_hole_cnt--;
   }
 } else if (end < offset) {
   /*
6806 * A hole, stuff, and a hole where there used6807 * to be just a hole.6808 */
 ipf->ipf_hole_cnt++;
   }
                      mp->b_cont = mp1;
                      /* Check for overlap. */
                      while (end > offset) {
                            if (end < IP_REASS_END(mp1)) {
                                  mp->b_wptr -= end - offset;
                                  IP_REASS_SET_END(mp, offset);
 BUMP_MIB(ill->ill_ip_mib,
                                   6818 ipIfStatsReasmPartDups); break;
   }
                            /* Did we cover another hole? */
                            if ((mp1->b_cont &&
                              IP REASS END(mp1) !=

6824 IP_REASS_START(mp1->b_cont) &&
6825 end >= IP_REASS_START(mp1->b_cont)) ||
6826 (!ipf->ipf_last_frag_seen && !more)) { ipf->ipf_hole_cnt--;
   }
                            /* Clip out mp1. */
                           if (mp->b\_cont = mp1->b\_cont) == NULL) {
   /*
6832 * After clipping out mp1, this guy6833 * is now hanging off the end.6834 */
 ipf->ipf_tail_mp = mp;
   }
                            IP_REASS_SET_START(mp1, 0);
                            IP_REASS_SET_END(mp1, 0);
                            /* Subtract byte count */
 ipf->ipf_count -= mp1->b_datap->db_lim -
                             6841 mp1->b_datap->db_base; freeb(mp1);
BUMP_MIB(ill->ill_ip_mib,<br>6844 in Tf StatsReasmPart Dup
                              6844 ipIfStatsReasmPartDups);mp1 = mp - b \text{ cont}; if (!mp1)
   break;
 offset = IP_REASS_START(mp1);
   }
                      ipf->ipf_mp->b_cont = mp;
                continue;
   }
   /*
6854 * The new piece starts somewhere between the start of the head* and before the end of the tail.
6856 */f \qquad \qquad \qquad \qquad \qquad \qquad \qquad \qquad \qquad \qquad \qquad \qquad \qquad \qquad \qquad \qquad \qquad \qquad \qquad \qquad \qquad \qquad \qquad \qquad \qquad \qquad \qquad \qquad \qquad \qquad \qquad \qquad \qquad \qquad \qquad \qquad  offset = IP_REASS_END(mp1);
                      if (start < offset) {
```
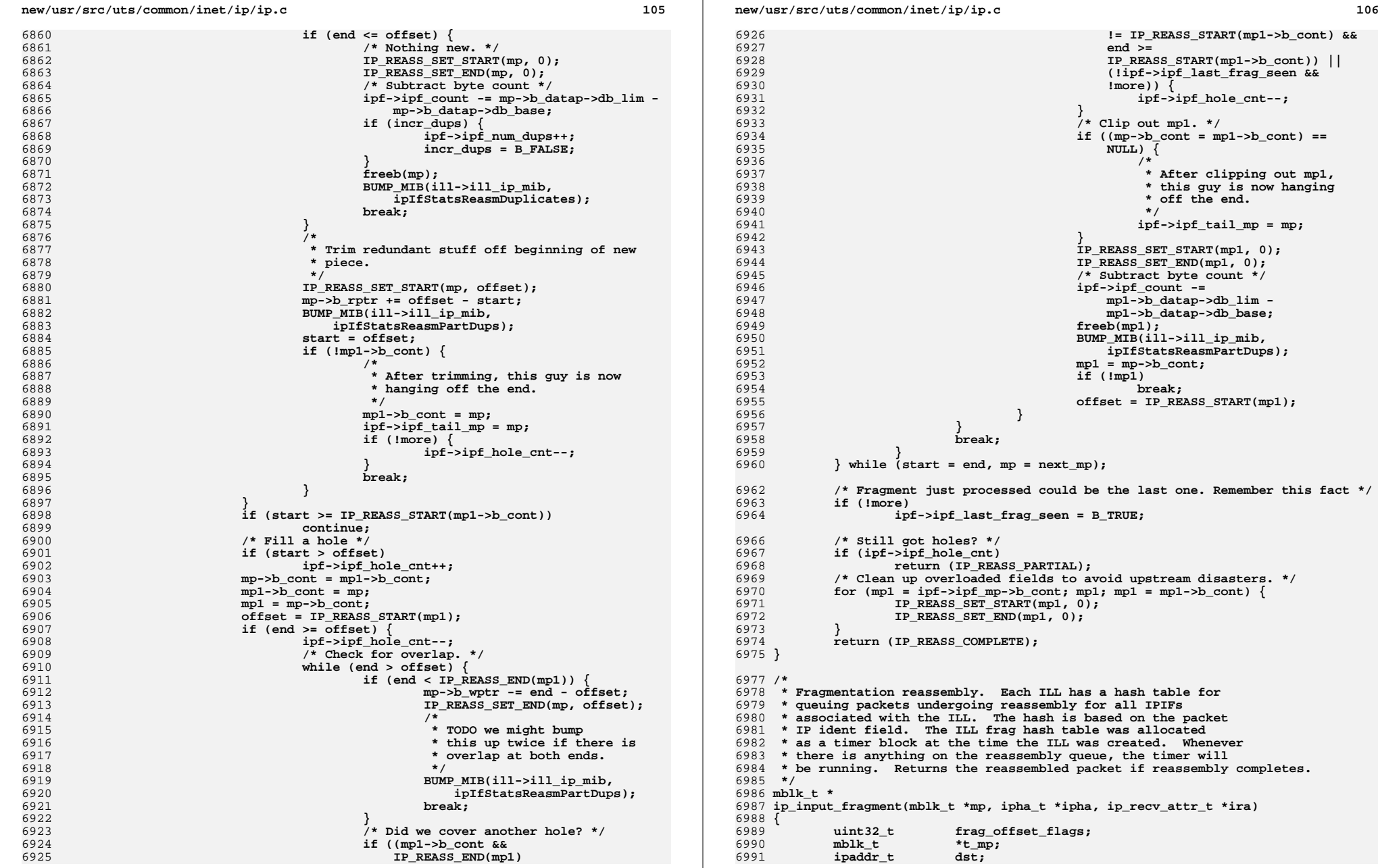

7067

7069

7074

7081

7087

7097

7104

7122

**new/usr/src/uts/common/inet/ip/ip.c**

 **<sup>107</sup>** 6992 **uint8\_t proto = ipha->ipha\_protocol;** 6993 $\begin{array}{ccc}\n\text{uint32}_t & \text{sum\_val;}\\
\text{uint16}_t & \text{sum\_flag}\n\end{array}$ 6994 $\begin{array}{c}\texttt{sum\_flags;}\\ \texttt{if} \end{array}$ 6995 **ipf\_t \*ipf;** 6996**ipf\_t \*\*ipfp; ipfb t \*\*ipfp; ipfb t \*ipfb**; 6997 **ipfb\_t \*ipfb;** 6998 $\begin{array}{ccc}\n\text{uint16}_\text{t} & \text{ident;}\\
\text{uint32 t} & \text{offset.}\n\end{array}$ 6999 $\begin{array}{ccc}\n \text{uint32}_t & \text{offset} \\
 \text{ipaddr } t & \text{src:}\n \end{array}$ 7000**ipaddr\_t**<br>uint t 7001**hdr\_length;**<br>end; 7002 $\begin{array}{lll}\n\text{uint32}_t & \text{end}; \\
\text{mblk}_t & \text{*mp1};\n\end{array}$ 7003 **mblk\_t \*mp1;** 7004 **mblk\_t \*tail\_mp;** 7005 $size_t$  **count;**  $msg_t$  **count** 7006 $size_t$  **b**  $msg_t$  **n**sg\_len; **dint8 b**  $eqn$  **inf6** 7007 $\text{uint8}_t$  *ecn\_info = 0;*<br>  $\text{uint32}_t$  *packet\_size;* 7008 **uint32\_t packet\_size;** 7009**boolean\_t**<br>ill +  $\begin{array}{ccc} \n\text{pruned} = \text{B\_FALSE}; \\
\n\text{if } \n\end{array}$ 7010ill\_t  $\begin{array}{ccc} \n\cdot & \cdot & \cdot \\
\text{if } t = \text{ira} - \text{ or } \text{if } t = \text{if } t = \text{$ 7011 $*$ **ipst** = ill->ill\_ipst; 7013 **/\*** 7014 **\* Drop the fragmented as early as possible, if**7015 **\* we don't have resource(s) to re-assemble.**7016 **\*/ if (ipst->ips\_ip\_reass\_queue\_bytes == 0) {** 70177018 **freemsg(mp);** 7019**return (NULL);**<br>} 7020 **}** 7022 **/\* Check for fragmentation offset; return if there's none \*/** 7023 **if ((frag\_offset\_flags = ntohs(ipha->ipha\_fragment\_offset\_and\_flags) &**  $(IPHMF | IPH OFFSET)) == 0)$ 7025 **return (mp);** 7027 **/\*** 7028 **\* We utilize hardware computed checksum info only for UDP since** 7029 **\* IP fragmentation is a normal occurrence for the protocol. In** 7030 **\* addition, checksum offload support for IP fragments carrying** 7031 **\* UDP payload is commonly implemented across network adapters.**7032 **\*/ ASSERT(ira->ira\_rill != NULL);** 70337034<br>7035 **if (proto == IPPROTO\_UDP && dohwcksum &&** 7035 **ILL\_HCKSUM\_CAPABLE(ira->ira\_rill) &&** 7036 **(DB\_CKSUMFLAGS(mp) & (HCK\_FULLCKSUM | HCK\_PARTIALCKSUM))) {**7037 $mblk_t * mp1 = mp - b_cont;$ 7038 **int32\_t len;** 7040 **/\* Record checksum information from the packet \*/** 7041 $sum \text{ val} = (\text{uint32 t})DB \text{ CKSUM16(mp)}$ ; 7042 **sum\_flags = DB\_CKSUMFLAGS(mp);** 7044 **/\* IP payload offset from beginning of mblk \*/** 7045 **offset = ((uchar\_t \*)ipha + IPH\_HDR\_LENGTH(ipha)) - mp->b\_rptr;** 7047 **if ((sum\_flags & HCK\_PARTIALCKSUM) &&** 7048 **(mp1 == NULL || mp1->b\_cont == NULL) &&** 7049 **offset >= DB\_CKSUMSTART(mp) &&** 7050 **((len = offset - DB\_CKSUMSTART(mp)) & 1) == 0) {**7051 **uint32\_t adj;** 7052 **/\*** 7053 **\* Partial checksum has been calculated by hardware**7054 **\* and attached to the packet; in addition, any** 7055 **\* prepended extraneous data is even byte aligned.** 7056 **\* If any such data exists, we adjust the checksum;**7057 **\* this would also handle any postpended data.**

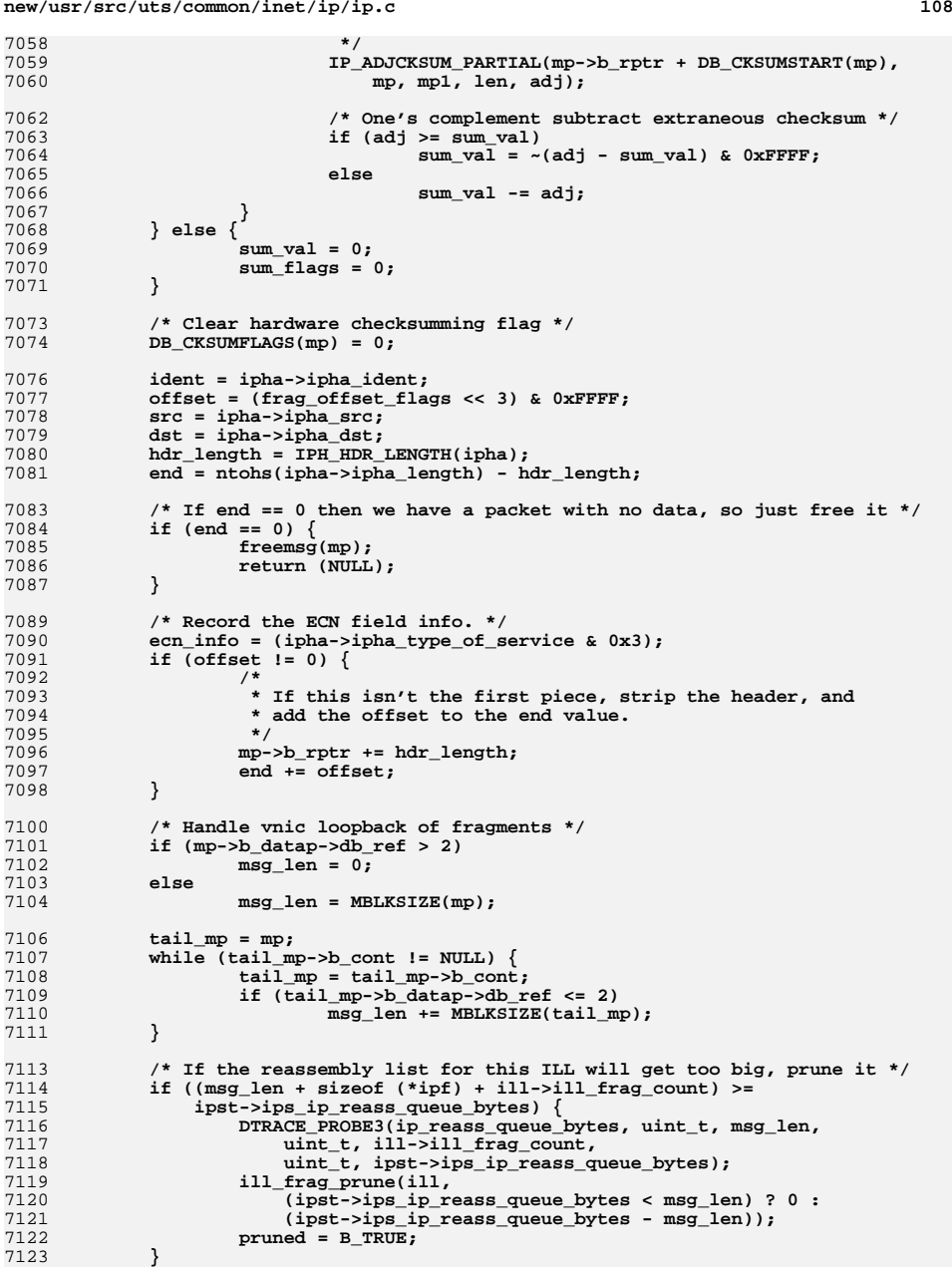

**d** the contract of the contract of the contract of the contract of the contract of the contract of the contract of the contract of the contract of the contract of the contract of the contract of the contract of the contra

7201

7202

7204

7215

7240

 $724'$ 

7125 **ipfb = &ill->ill\_frag\_hash\_tbl[ILL\_FRAG\_HASH(src, ident)];** 7126 **mutex\_enter(&ipfb->ipfb\_lock);** 7128 **ipfp = &ipfb->ipfb\_ipf;** 7129 **/\* Try to find an existing fragment queue for this packet. \*/** 7130 **for (;;) {** 7131 **ipf = ipfp[0];** 7132 $if (ipf) != NULL)$  { 7133 **/\*** 7134 **\* It has to match on ident and src/dst address.**7135 **\*/ if (ipf->ipf\_ident == ident &&** 71367137 **ipf->ipf\_src == src &&** 7138 **ipf->ipf\_dst == dst &&** 7139 **ipf->ipf\_protocol == proto) {**7140 **/\*** T141 **\*** If we have received too many  $\frac{1}{7142}$  **\*** duplicate fragments for this 7142 **\* duplicate fragments for this packet**7143 **\* free it.**7144 **\*/ if (ipf->ipf\_num\_dups > ip\_max\_frag\_dups) {** 71457146 **ill\_frag\_free\_pkts(ill, ipfb, ipf, 1);** 7147 **freemsg(mp);** 7148 **mutex\_exit(&ipfb->ipfb\_lock);** 7149**return (NULL);**<br>} 7150 **}** 7151 $\frac{7}{7}$  **Found it.** \*/<br>break; 7152 **break;** 7153 **}** 7154 **ipfp = &ipf->ipf\_hash\_next;** 7155 **continue;** 7156 **}** 7158 **/\*** 7159 **\* If we pruned the list, do we want to store this new** 7160 **\* fragment?. We apply an optimization here based on the**7161 **\* fact that most fragments will be received in order.** 7162 **\* So if the offset of this incoming fragment is zero,**7163 **\* it is the first fragment of a new packet. We will** 7164 **\* keep it. Otherwise drop the fragment, as we have**7165 **\* probably pruned the packet already (since the**\* packet cannot be found). 7167 **\*/ if (pruned && offset != 0) {** 71687169 **mutex\_exit(&ipfb->ipfb\_lock);** 7170 **freemsg(mp);** 7171**return (NULL)**; 7172 **}** 7174**if** (ipfb->ipfb\_frag\_pkts >=  $MAX\_FRAG\_PKTS(ipst))$  { 7175 **/\*** 7176 **\* Too many fragmented packets in this hash**7177 **\* bucket. Free the oldest.**7178 **\*/ ill\_frag\_free\_pkts(ill, ipfb, ipfb->ipfb\_ipf, 1);** 71797180 **}** 7182 **/\* New guy. Allocate a frag message. \*/** 7183 **mp1 = allocb(sizeof (\*ipf), BPRI\_MED);** 7184 **if (mp1 == NULL) {** 7185 **BUMP\_MIB(ill->ill\_ip\_mib, ipIfStatsInDiscards);** 7186 **ip\_drop\_input("ipIfStatsInDiscards", mp, ill);** 7187 **freemsg(mp);** 7188 **reass\_done:** 7189**mutex\_exit(&ipfb->ipfb\_lock);**

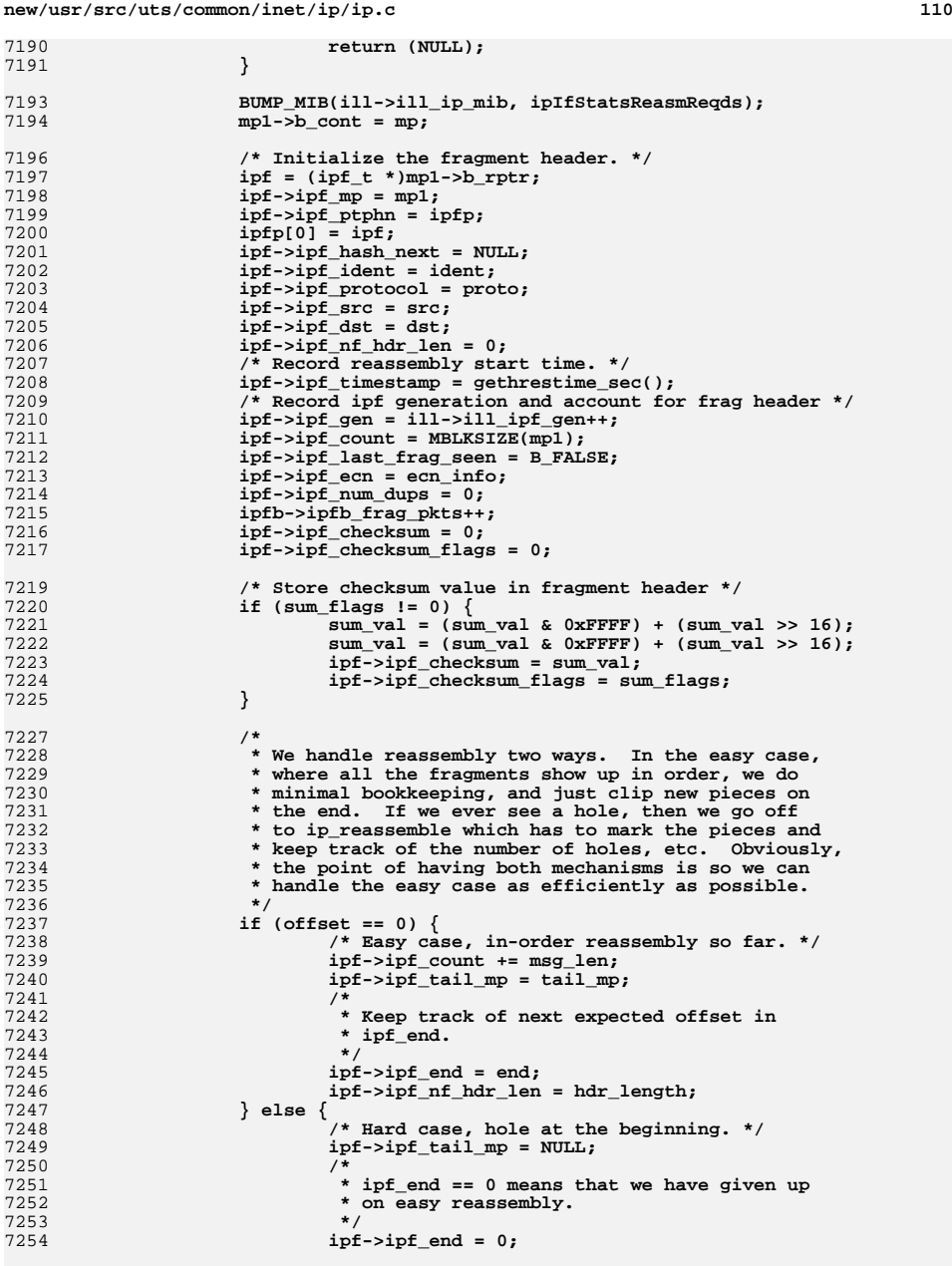

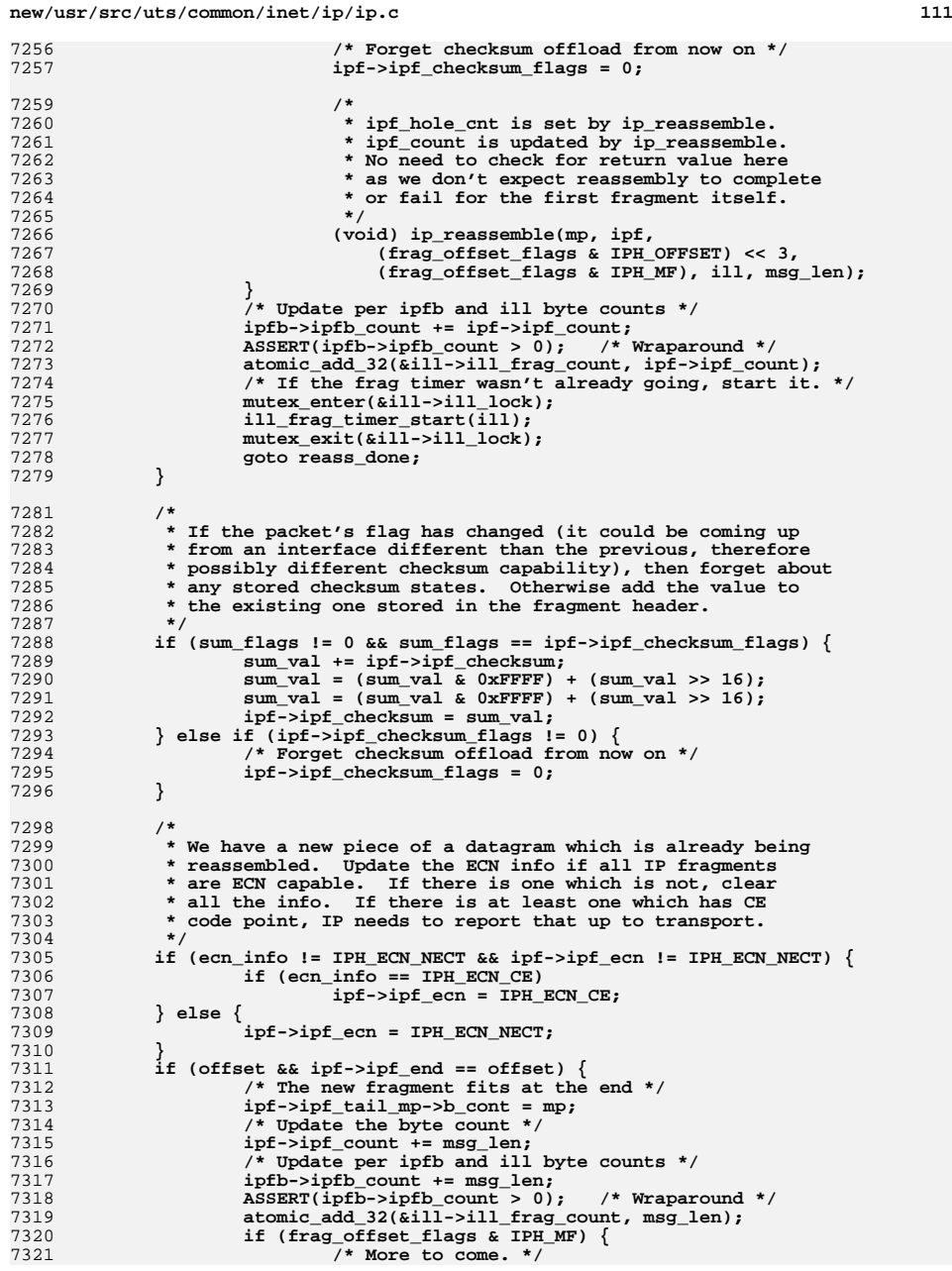

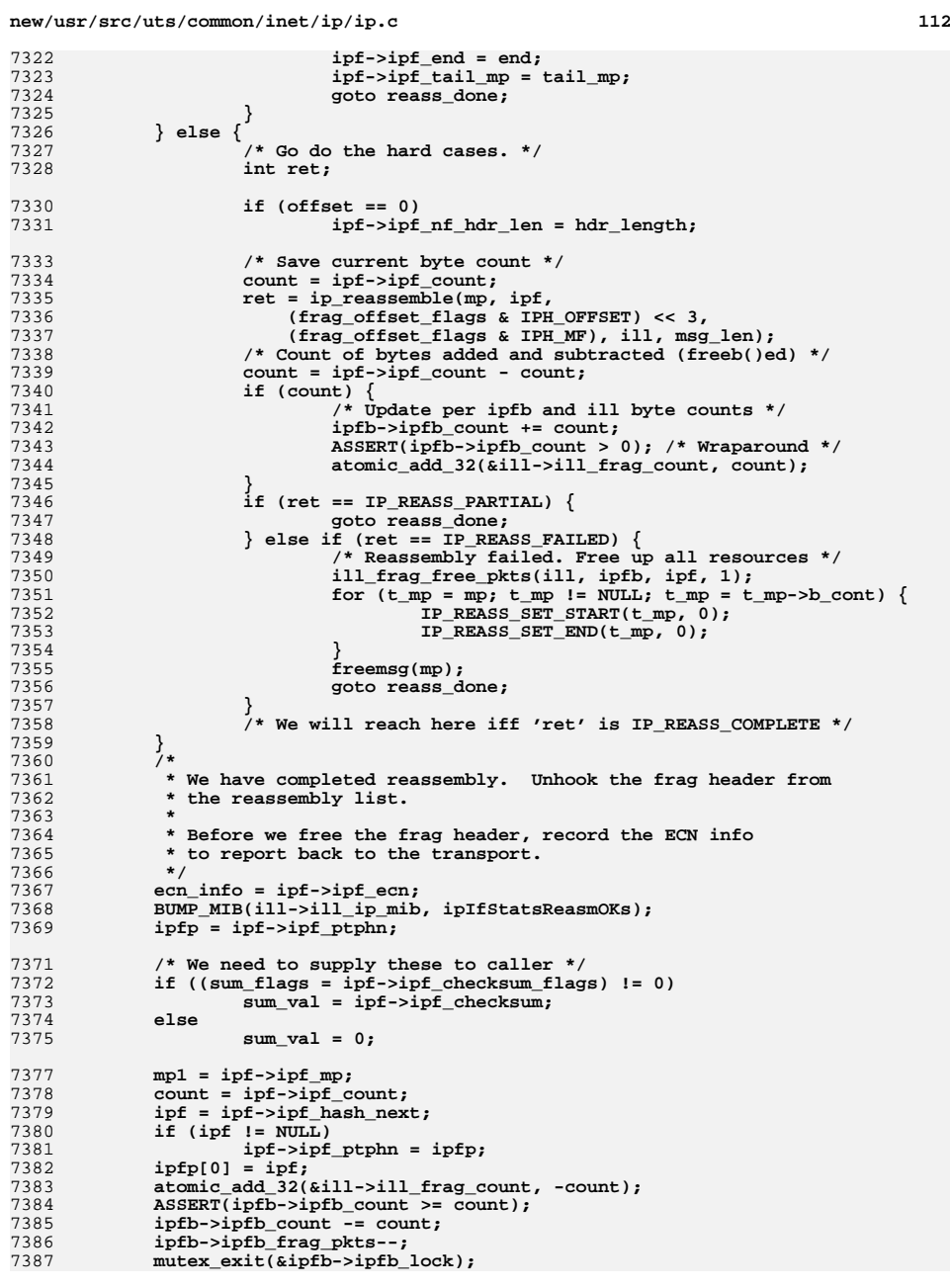

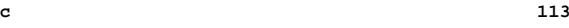

**new/usr/src/uts/common/inet/ip/ip.c**

7388 **/\* Ditch the frag header. \*/** 7389 **mp = mp1->b\_cont;** 7391 **freeb(mp1);** 7393 **/\* Restore original IP length in header. \*/** 7394 **packet\_size = (uint32\_t)msgdsize(mp);** 7395 **if (packet\_size > IP\_MAXPACKET) {** 7396BUMP MIB(ill->ill ip mib, ipIfStatsInHdrErrors); 7397ip drop input("Reassembled packet too large", mp, ill); 7398 **freemsg(mp);** 7399**return (NULL);** 7400 **}** 7402 **if (DB\_REF(mp) > 1) {** 7403 **mblk\_t \*mp2 = copymsg(mp);** 7405 **if (mp2 == NULL) {** 7406BUMP\_MIB(ill->ill\_ip\_mib,\_ipIfStatsInDiscards); 7407 **ip\_drop\_input("ipIfStatsInDiscards", mp, ill);** 7408 **freemsg(mp);** 7409 **return (NULL);** 7410 **}** 7411 **freemsg(mp);** 7412 **mp = mp2;** 7413 **}** 7414 $ipha = (ipha t *)mp->b rptr;$ 7416 **ipha->ipha\_length = htons((uint16\_t)packet\_size);** 7417 **/\* We're now complete, zip the frag state \*/** 7418 **ipha->ipha\_fragment\_offset\_and\_flags = 0;** 7419 **/\* Record the ECN info. \*/** 7420 **ipha->ipha\_type\_of\_service &= 0xFC;** 7421 **ipha->ipha\_type\_of\_service |= ecn\_info;** 7423 **/\* Update the receive attributes \*/** 7424 **ira->ira\_pktlen = packet\_size;** 7425 $ira\rightarrow ira$  ip hdr length = IPH HDR LENGTH(ipha); 7427 **/\* Reassembly is successful; set checksum information in packet \*/** 7428 $DB$   $CKSUM16(mp) = (uint16t)sum$   $val$ ; 7429 **DB\_CKSUMFLAGS(mp) = sum\_flags;** 7430 **DB\_CKSUMSTART(mp) = ira->ira\_ip\_hdr\_length;** 7432 **return (mp);** 7433 **}** 7435 **/\*** 7436 **\* Pullup function that should be used for IP input in order to** 7437 **\* ensure we do not loose the L2 source address; we need the l2 source**7438 **\* address for IP\_RECVSLLA and for ndp\_input.**7439 **\*** 7440 **\* We return either NULL or b\_rptr.**7441 **\*/** 7442 **void \*** 7443 **ip\_pullup(mblk\_t \*mp, ssize\_t len, ip\_recv\_attr\_t \*ira)** 7444 **{** 7445 **ill\_t \*ill = ira->ira\_ill;** 7447 **if (ip\_rput\_pullups++ == 0) {** 7448 **(void) mi\_strlog(ill->ill\_rq, 1, SL\_ERROR|SL\_TRACE,** 7449 **"ip\_pullup: %s forced us to "** 7450 **" pullup pkt, hdr len %ld, hdr addr %p",** 7451 **ill->ill\_name, len, (void \*)mp->b\_rptr);**7452 **}** 7453**if (!(ira->ira\_flags & IRAF\_L2SRC\_SET))**

 **<sup>114</sup>** 7454 **ip\_setl2src(mp, ira, ira->ira\_rill);** 7455 **ASSERT(ira->ira\_flags & IRAF\_L2SRC\_SET);** 7456 **if (!pullupmsg(mp, len))** 7457 **return (NULL);** 7458 **else** 7459 **return (mp->b\_rptr);** 7460 **}** 7462 **/\*** 7463 **\* Make sure ira\_l2src has an address. If we don't have one fill with zeros.**7464 **\* When called from the ULP ira\_rill will be NULL hence the caller has to**7465 **\* pass in the ill.**7466 **\*/** 7467 **/\* ARGSUSED \*/** 7468 void **void** 7469 **ip\_setl2src(mblk\_t \*mp, ip\_recv\_attr\_t \*ira, ill\_t \*ill)** 7470 **{** 7471 **const uchar\_t \*addr;** 7472 **int alen;** 7474 **if (ira->ira\_flags & IRAF\_L2SRC\_SET)** 7475 **return;** 7477 **ASSERT(ill != NULL);** 7478 **alen = ill->ill\_phys\_addr\_length;** 7479 **ASSERT(alen <= sizeof (ira->ira\_l2src));** 7480 **if (ira->ira\_mhip != NULL &&**  $(addr = ira-{}sira_mhip-{}smi_saddr)$  != NULL)  $\{$ 7482 **bcopy(addr, ira->ira\_l2src, alen);** 7483 **} else if ((ira->ira\_flags & IRAF\_L2SRC\_LOOPBACK) &&** 7484 **(addr = ill->ill\_phys\_addr) != NULL) { bcopy(addr, ira->ira\_l2src, alen);** 74857486 **} else {** 7487 **bzero(ira->ira\_l2src, alen);** 7488 **}** 7489 **ira->ira\_flags |= IRAF\_L2SRC\_SET;** 7490 **}** 7492 **/\*** 7493 **\* check ip header length and align it.**7494 **\*/** 7495 **mblk\_t \*** 7496 **ip\_check\_and\_align\_header(mblk\_t \*mp, uint\_t min\_size, ip\_recv\_attr\_t \*ira)** 7497 **{** 7498 **ill\_t \*ill = ira->ira\_ill;** 7499 **ssize\_t len;** 7501 **len = MBLKL(mp);** 7503 **if (!OK\_32PTR(mp->b\_rptr))** 7504 **IP\_STAT(ill->ill\_ipst, ip\_notaligned);** 7505 **else** 7506 **IP\_STAT(ill->ill\_ipst, ip\_recv\_pullup);** 7508 **/\* Guard against bogus device drivers \*/** 7509 **if (len < 0) {** 7510 **BUMP\_MIB(ill->ill\_ip\_mib, ipIfStatsInHdrErrors);** 7511 **ip\_drop\_input("ipIfStatsInHdrErrors", mp, ill);** 7512 **freemsg(mp);** 7513**return (NULL);**<br>} 7514 **}** 7516 **if (len == 0) {** 7517 **/\* GLD sometimes sends up mblk with b\_rptr == b\_wptr! \*/** 7518**mblk\_t \*mp1 = mp->b\_cont;**

```
new/usr/src/uts/common/inet/ip/ip.c 115
7520 if (!(ira->ira_flags & IRAF_L2SRC_SET))
7521 ip_setl2src(mp, ira, ira->ira_rill);
7522 ASSERT(ira->ira_flags & IRAF_L2SRC_SET);
7524 freeb(mp);
7525 mp = mp1;
7526 if (mp == NULL)
7527 return (NULL);
7529 if (OK_32PTR(mp->b_rptr) && MBLKL(mp) >= min_size)
7530 return (mp);
7531 }
7532 if (ip_pullup(mp, min_size, ira) == NULL) {
7533 if (msgdsize(mp) < min_size) {
7534 BUMP_MIB(ill->ill_ip_mib, ipIfStatsInHdrErrors);
7535 ip_drop_input("ipIfStatsInHdrErrors", mp, ill);
7536 } else {
7537 BUMP_MIB(ill->ill_ip_mib, ipIfStatsInDiscards);
7538 ip_drop_input("ipIfStatsInDiscards", mp, ill);
7539 }
7540 freemsg(mp);
7541 return (NULL);
7542 }
7543 return (mp);
7544 }
7546 /*
7547 * Common code for IPv4 and IPv6 to check and pullup multi-mblks7548 */
7549 mblk_t *
7550 ip_check_length(mblk_t *mp, uchar_t *rptr, ssize_t len, uint_t pkt_len,
7551 uint_t min_size, ip_recv_attr_t *ira)7552 {
7553 ill_t *ill = ira->ira_ill;
7555 /*
7556 * Make sure we have data length consistent* with the IP header.
7558 */
 if (mp->b_cont == NULL) {
75597560 /* pkt_len is based on ipha_len, not the mblk length */
7561 if (pkt_len < min_size) {
7562 BUMP_MIB(ill->ill_ip_mib, ipIfStatsInHdrErrors);
7563 ip_drop_input("ipIfStatsInHdrErrors", mp, ill);
7564 freemsg(mp);
7565 return (NULL);
7566 }
7567 if (len < 0) {
7568 BUMP_MIB(ill->ill_ip_mib, ipIfStatsInTruncatedPkts);
7569 ip_drop_input("ipIfStatsInTruncatedPkts", mp, ill);
7570 freemsg(mp);
7571 return (NULL);
7572 }
7573 /* Drop any pad */
7574 mp->b_wptr = rptr + pkt_len;
7575 } else if ((len += msgdsize(mp->b_cont)) != 0) {
7576 ASSERT(pkt_len >= min_size);
7577 if (pkt_len < min_size) {
7578 BUMP_MIB(ill->ill_ip_mib, ipIfStatsInHdrErrors);
7579 ip_drop_input("ipIfStatsInHdrErrors", mp, ill);
7580 freemsg(mp);
7581 return (NULL);
7582 }
7583 if (len < 0) {
7584 BUMP_MIB(ill->ill_ip_mib, ipIfStatsInTruncatedPkts);
7585 ip_drop_input("ipIfStatsInTruncatedPkts", mp, ill);
```

```
new/usr/src/uts/common/inet/ip/ip.cd and 116
7586 freemsg(mp);
7587 return (NULL);
7588 }
7589 /* Drop any pad */
7590 (void) adjmsg(mp, -len);
7591 /*
7592 * adjmsg may have freed an mblk from the chain, hence
7593 * invalidate any hw checksum here. This will force IP to
7594 * calculate the checksum in sw, but only for this packet.7595 */
 DB_CKSUMFLAGS(mp) = 0;
75967597 IP_STAT(ill->ill_ipst, ip_multimblk);
7598 }
7599 return (mp);
7600 }
7602 /*
 /*
7603 * Check that the IPv4 opt_len is consistent with the packet and pullup7604 * the options.7605 */
7606 mblk_t *
7607 ip_check_optlen(mblk_t *mp, ipha_t *ipha, uint_t opt_len, uint_t pkt_len,
7608 ip_recv_attr_t *ira)7609 {
7610 ill_t *ill = ira->ira_ill;
7611 ssize_t len;
7613 /* Assume no IPv6 packets arrive over the IPv4 queue */
7614 if (IPH_HDR_VERSION(ipha) != IPV4_VERSION) {
7615 BUMP_MIB(ill->ill_ip_mib, ipIfStatsInHdrErrors);
7616 BUMP_MIB(ill->ill_ip_mib, ipIfStatsInWrongIPVersion);
7617 ip_drop_input("IPvN packet on IPv4 ill", mp, ill);
7618 freemsg(mp);
7619\begin{array}{c} \texttt{return (NULL)}\texttt{;} \end{array}7620 }
7622 if (opt_len > (15 - IP_SIMPLE_HDR_LENGTH_IN_WORDS)) {
7623BUMP MIB(ill->ill ip mib, ipIfStatsInHdrErrors);
7624 ip_drop_input("ipIfStatsInHdrErrors", mp, ill);
7625 freemsg(mp);
7626 return (NULL);
7627 }
7628 /*
7629 * Recompute complete header length and make sure we7630 * have access to all of it.7631 */
 len = ((size_t)opt_len + IP_SIMPLE_HDR_LENGTH_IN_WORDS) << 2;
76327633if (len > (mp->b_wptr - mp->b_rptr))7634 if (len > pkt_len) {
7635 BUMP_MIB(ill->ill_ip_mib, ipIfStatsInHdrErrors);
7636 ip_drop_input("ipIfStatsInHdrErrors", mp, ill);
7637 freemsg(mp);
7638 return (NULL);
7639 }
7640if (ip pullup(mp, len, ira) == NULL) \{7641 BUMP_MIB(ill->ill_ip_mib, ipIfStatsInDiscards);
7642 ip_drop_input("ipIfStatsInDiscards", mp, ill);
7643 freemsg(mp);
7644 return (NULL);
7645 }
7646 }
7647 return (mp);
7648 }
7650 /*
7651 * Returns a new ire, or the same ire, or NULL.
```
**new/usr/src/uts/common/inet/ip/ip.c <sup>117</sup> \* If a different IRE is returned, then it is held; the caller \* needs to release it. \* In no case is there any hold/release on the ire argument. \*/ ire\_t \* ip\_check\_multihome(void \*addr, ire\_t \*ire, ill\_t \*ill) { ire\_t \*new\_ire; ill\_t \*ire\_ill;**  $\begin{array}{ll}\n\text{uint}\_t & \text{if index}; \\
\text{ip stack } t & \text{if post} = \end{array}$  **ip\_stack\_t \*ipst = ill->ill\_ipst; boolean\_t strict\_check = B\_FALSE; /\* \* IPMP common case: if IRE and ILL are in the same group, there's no \* issue (e.g. packet received on an underlying interface matched an \* IRE\_LOCAL on its associated group interface). \*/ ASSERT(ire->ire\_ill != NULL); if (IS\_IN\_SAME\_ILLGRP(ill, ire->ire\_ill)) return (ire); /\* \* Do another ire lookup here, using the ingress ill, to see if the**\* interface is in a usesrc group.  **\* As long as the ills belong to the same group, we don't consider \* them to be arriving on the wrong interface. Thus, if the switch \* is doing inbound load spreading, we won't drop packets when the \* ip\*\_strict\_dst\_multihoming switch is on. \* We also need to check for IPIF\_UNNUMBERED point2point interfaces \* where the local address may not be unique. In this case we were \* at the mercy of the initial ire lookup and the IRE\_LOCAL it \* actually returned. The new lookup, which is more specific, should \* only find the IRE\_LOCAL associated with the ingress ill if one \* exists. \*/ if (ire->ire\_ipversion == IPV4\_VERSION) { if (ipst->ips\_ip\_strict\_dst\_multihoming)** 0<br> **new\_ire = ire\_ftable\_lookup\_v4(\*((ipaddr\_t \*)addr), 0, 0,<br>
- integrated and integrated and integrated and integrated and integrated and integrated and integrated and integrated and integrated and integral and integral IRE\_LOCAL, ill, ALL\_ZONES, NULL, (MATCH\_IRE\_TYPE|MATCH\_IRE\_ILL), 0, ipst, NULL); } else { ASSERT(!IN6\_IS\_ADDR\_MULTICAST((in6\_addr\_t \*)addr)); if (ipst->ips\_ipv6\_strict\_dst\_multihoming)**  $\begin{array}{lll} \text{7} & \text{strict\_check} = \texttt{B\_TRUE}; \\ \text{new\_ire = ire\_ftable\_lookup\_v6((info\_addr_t *)addr, NULL, NULL, \end{array}$  **IRE\_LOCAL, ill, ALL\_ZONES, NULL, (MATCH\_IRE\_TYPE|MATCH\_IRE\_ILL), 0, ipst, NULL); } /\* \* If the same ire that was returned in ip\_input() is found then this \* is an indication that usesrc groups are in use. The packet \* arrived on a different ill in the group than the one associated with \* the destination address. If a different ire was found then the same \* IP address must be hosted on multiple ills. This is possible with \* unnumbered point2point interfaces. We switch to use this new ire in \* order to have accurate interface statistics. \*/ if (new\_ire != NULL) { /\* Note: held in one case but not the other? Caller handles \*/ if (new\_ire != ire) return (new\_ire); /\* Unchanged \*/ ire\_refrele(new\_ire); return (ire);**

**new/usr/src/uts/common/inet/ip/ip.c <sup>118</sup> } /\* \* Chase pointers once and store locally. \*/ ASSERT(ire->ire\_ill != NULL); ire\_ill = ire->ire\_ill; ifindex = ill->ill\_usesrc\_ifindex; /\* \* Check if it's a legal address on the 'usesrc' interface. \* For IPMP data addresses the IRE\_LOCAL is the upper, hence we \* can just check phyint\_ifindex. \*/ if (ifindex != 0 && ifindex == ire\_ill->ill\_phyint->phyint\_ifindex) { return (ire); } /\* \* If the ip\*\_strict\_dst\_multihoming switch is on then we can \* only accept this packet if the interface is marked as routing. \*/ if (!(strict\_check)) return (ire); if ((ill->ill\_flags & ire->ire\_ill->ill\_flags & ILLF\_ROUTER) != 0) { return (ire); } return (NULL); }**  $7749/$  **/\* \* This function is used to construct a mac\_header\_info\_s from a \* DL\_UNITDATA\_IND message. \* The address fields in the mhi structure points into the message, \* thus the caller can't use those fields after freeing the message. \* \* We determine whether the packet received is a non-unicast packet \* and in doing so, determine whether or not it is broadcast vs multicast. \* For it to be a broadcast packet, we must have the appropriate mblk\_t \* hanging off the ill\_t. If this is either not present or doesn't match \* the destination mac address in the DL\_UNITDATA\_IND, the packet is deemed \* to be multicast. Thus NICs that have no broadcast address (or no \* capability for one, such as point to point links) cannot return as \* the packet being broadcast. \*/**7764 vo: **void ip\_dlur\_to\_mhi(ill\_t \*ill, mblk\_t \*mb, struct mac\_header\_info\_s \*mhip) { dl\_unitdata\_ind\_t \*ind = (dl\_unitdata\_ind\_t \*)mb->b\_rptr; mblk\_t \*bmp; uint\_t extra\_offset; bzero(mhip, sizeof (struct mac\_header\_info\_s)); mhip->mhi\_dsttype = MAC\_ADDRTYPE\_UNICAST; if (ill->ill\_sap\_length < 0) extra\_offset = 0; else extra\_offset = ill->ill\_sap\_length; mhip->mhi\_daddr = (uchar\_t \*)ind + ind->dl\_dest\_addr\_offset + extra\_offset; mhip->mhi\_saddr = (uchar\_t \*)ind + ind->dl\_src\_addr\_offset + extra\_offset;**

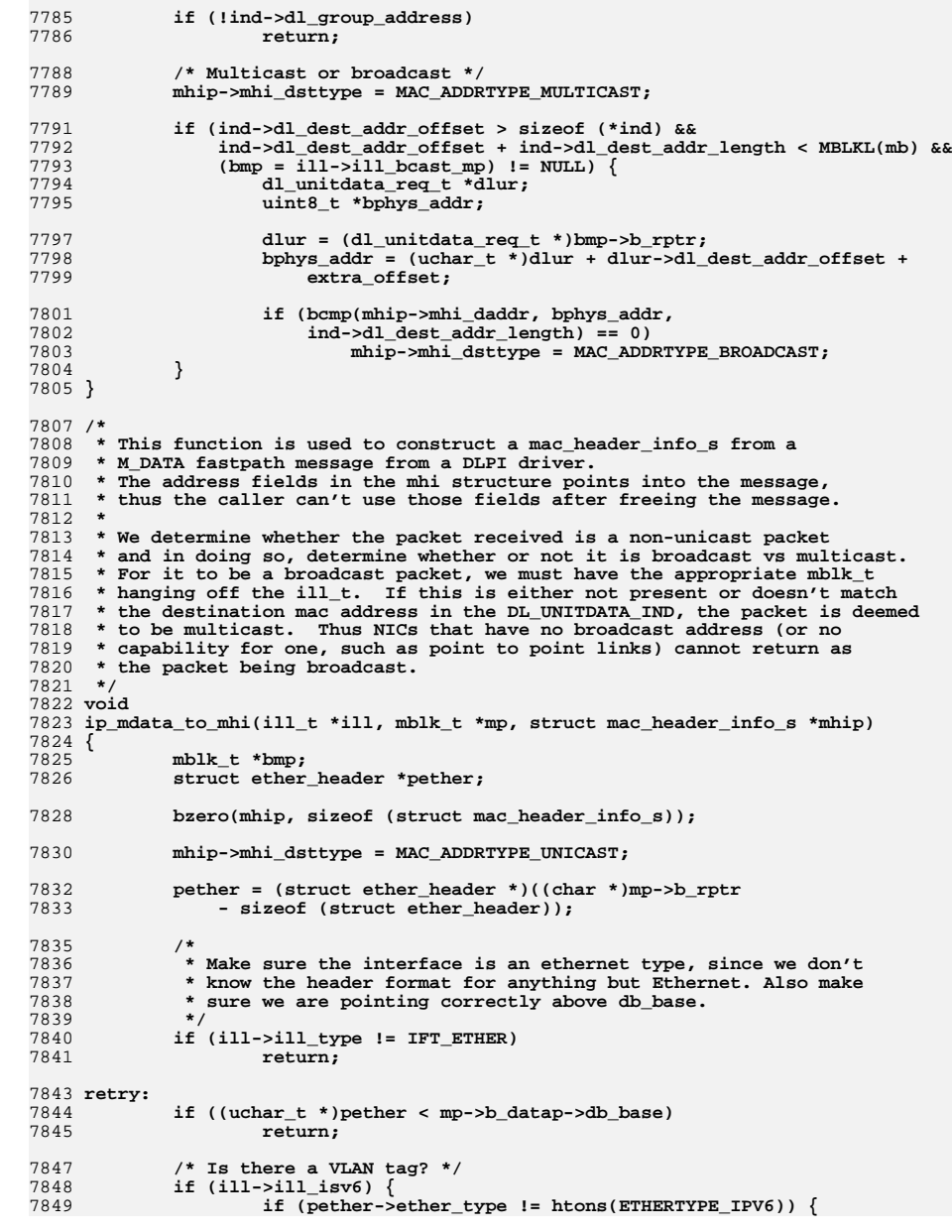

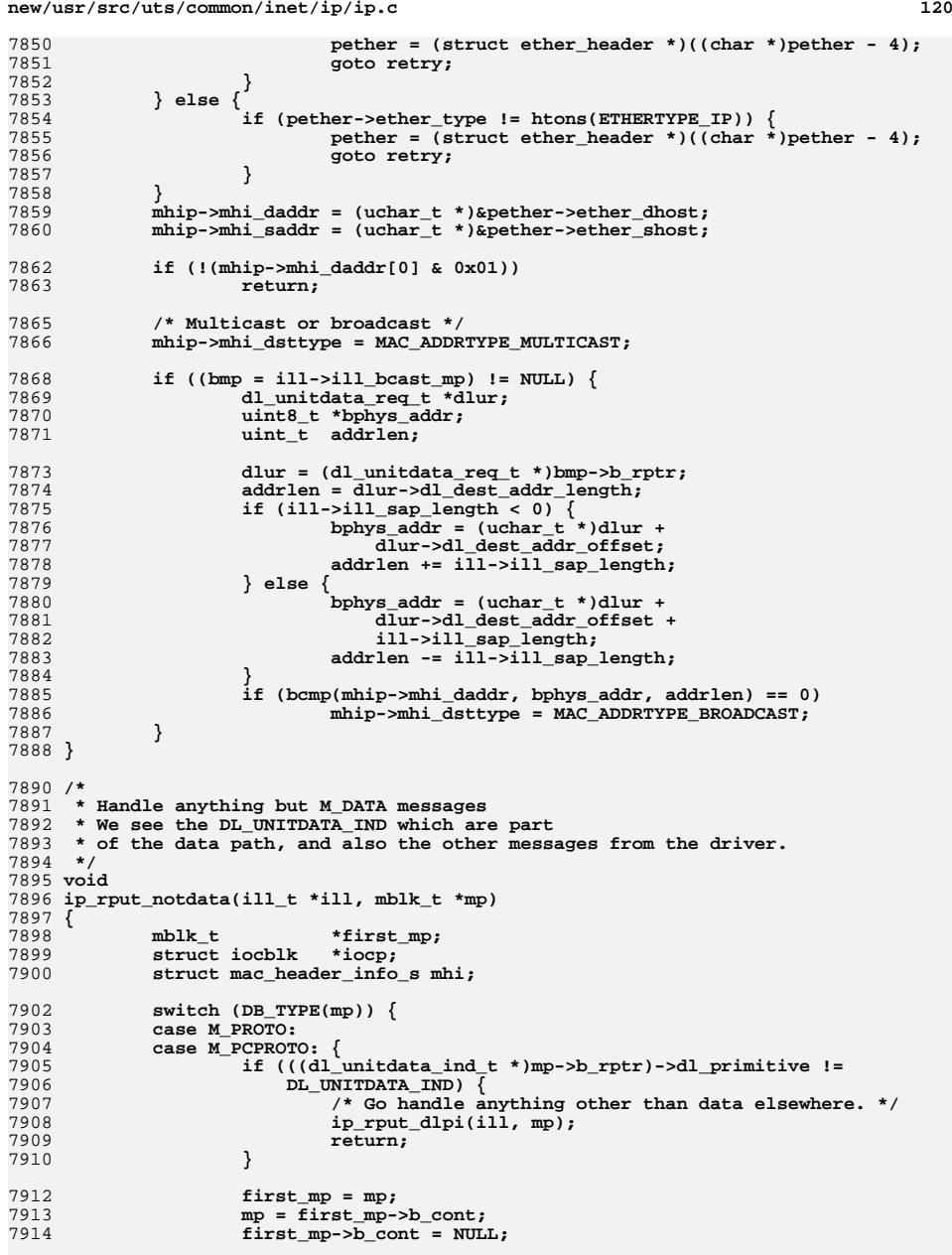

**<sup>121</sup>**

**new/usr/src/uts/common/inet/ip/ip.c**

7916 **if (mp == NULL) {** 7917 **freeb(first\_mp);** 7918 **return;** 7919 **}** 7920 **ip\_dlur\_to\_mhi(ill, first\_mp, &mhi);** 7921 $i \bar{f}$  (ill->ill isv6) 7922 **ip\_input\_v6(ill, NULL, mp, &mhi);** 7923 **else** 7924 **ip\_input(ill, NULL, mp, &mhi);** 7926 **/\* Ditch the DLPI header. \*/** 7927 **freeb(first\_mp);** 7928 **return;** 7929 **}** 7930 **case M\_IOCACK:** 7931 **iocp = (struct iocblk \*)mp->b\_rptr;** 7932 **switch (iocp->ioc\_cmd) {** 7933 **case DL\_IOC\_HDR\_INFO:** 7934 **ill\_fastpath\_ack(ill, mp);** 7935 **return; default:** 79367937 **putnext(ill->ill\_rq, mp);** 79388 return; 7939 **}** 7940 **/\* FALLTHRU \*/** 7941 **case M\_ERROR:** 7942 **case M\_HANGUP:** 7943 **mutex\_enter(&ill->ill\_lock);** 7944 **if (ill->ill\_state\_flags & ILL\_CONDEMNED) {** 7945 $m$ utex exit(&ill->ill lock); 7946 **freemsg(mp);** 7947 **return;** 7948 **}** 7949 **ill\_refhold\_locked(ill);** 7950 **mutex\_exit(&ill->ill\_lock);** 79517951 **qwriter\_ip(ill, ill->ill\_rq, mp, ip\_rput\_other, CUR\_OP,**<br>7952 **R FALSE)**: B\_FALSE);<br>return; 7953 **return; case M\_CTL:** 79547955 **putnext(ill->ill\_rq, mp);** 7956 **return; case M\_IOCNAK:** 79577958 **ip1dbg(("got iocnak "));** 7959 **iocp = (struct iocblk \*)mp->b\_rptr;** 7960 **switch (iocp->ioc\_cmd) {** 7961 **case DL\_IOC\_HDR\_INFO:** 7962 **ip\_rput\_other(NULL, ill->ill\_rq, mp, NULL);** 7963 **return; default:** 79647965 **break;** 7966 **}** 7967 **/\* FALLTHRU \*/** 7968 **default:** 7969 **putnext(ill->ill\_rq, mp);** 7970 **return;** 7971 **}** 7972 **}** 7974 **/\* Read side put procedure. Packets coming from the wire arrive here. \*/** 7975 **void** 7976 **ip\_rput(queue\_t \*q, mblk\_t \*mp)** 7977 **{** 7978 **ill\_t \*ill;** 7979 **union DL\_primitives \*dl;** 7981 $i11 = (i11 t * )q - > q$  ptr;

 **<sup>122</sup>** 7983 **if (ill->ill\_state\_flags & (ILL\_CONDEMNED | ILL\_LL\_SUBNET\_PENDING)) {** 7984 **/\*** 7985 **\* If things are opening or closing, only accept high-priority**7986 **\* DLPI messages. (On open ill->ill\_ipif has not yet been** 7987 **\* created; on close, things hanging off the ill may have been**7988 **\* freed already.)**7989 **\*/ dl = (union DL\_primitives \*)mp->b\_rptr;** 79907991The set of the set of the set of the set of the set of the set of the set of the set of the set of the set of t<br>  $\begin{array}{rcl} \texttt{1} & \texttt{1} & \texttt{2} \\ \texttt{2} & \texttt{3} & \texttt{4} \\ \texttt{3} & \texttt{5} & \texttt{5} \\ \texttt{4} & \texttt{6} & \texttt{7} \end{array}$ 7992 **dl->dl\_primitive == DL\_UNITDATA\_IND) {**7993 **inet\_freemsg(mp);** 7994 **return;** 7995 **}** 7996 **}** 7997 $if$  (DB TYPE(mp) == M\_DATA) { 7998 **struct mac\_header\_info\_s mhi;** 8000 **ip\_mdata\_to\_mhi(ill, mp, &mhi);** 8001 **ip\_input(ill, NULL, mp, &mhi);** 8002 **} else {** 8003 **ip\_rput\_notdata(ill, mp);** 8004 **}** 8005 **}** 8007 **/\*** 8008 **\* Move the information to a copy.**8009 **\*/** 8010 **mblk\_t \*** 8011 **ip\_fix\_dbref(mblk\_t \*mp, ip\_recv\_attr\_t \*ira)** 8012 **{** 8013 **mblk\_t \*mp1;** 8014 **ill\_t \*ill = ira->ira\_ill;** 8015 $*inst = ill->ill$  ipst; 8017 **IP\_STAT(ipst, ip\_db\_ref);** 8019 **/\* Make sure we have ira\_l2src before we loose the original mblk \*/** 8020 **if (!(ira->ira\_flags & IRAF\_L2SRC\_SET))** 8021 **ip\_setl2src(mp, ira, ira->ira\_rill);** 8023 **mp1 = copymsg(mp);** 8024 **if (mp1 == NULL) {** 8025BUMP MIB(ill->ill ip mib, ipIfStatsInDiscards); 8026 **ip\_drop\_input("ipIfStatsInDiscards", mp, ill);** 8027 **freemsg(mp);** 8028 **return (NULL);** 8029 **}** 8030 **/\* preserve the hardware checksum flags and data, if present \*/** 8031 **if (DB\_CKSUMFLAGS(mp) != 0) {** 8032 **DB\_CKSUMFLAGS(mp1) = DB\_CKSUMFLAGS(mp);** 8033 **DB\_CKSUMSTART(mp1) = DB\_CKSUMSTART(mp);** 8034 **DB\_CKSUMSTUFF(mp1) = DB\_CKSUMSTUFF(mp);** 8035 **DB\_CKSUMEND(mp1) = DB\_CKSUMEND(mp);** 8036 $DB$   $CKSUM16(mp1) = DB$   $CKSUM16(mp);$ 8037 **}** 8038 **freemsg(mp);** 8039 **return (mp1);** 8040 **}** 8042 **static void** 8043 **ip\_dlpi\_error(ill\_t \*ill, t\_uscalar\_t prim, t\_uscalar\_t dl\_err,** 8044 **t\_uscalar\_t err)**8045 **{** 8046 **if (dl\_err == DL\_SYSERR) {** 8047**(void) mi\_strlog(ill->ill\_rq, 1, SL\_CONSOLE|SL\_ERROR|SL\_TRACE,**
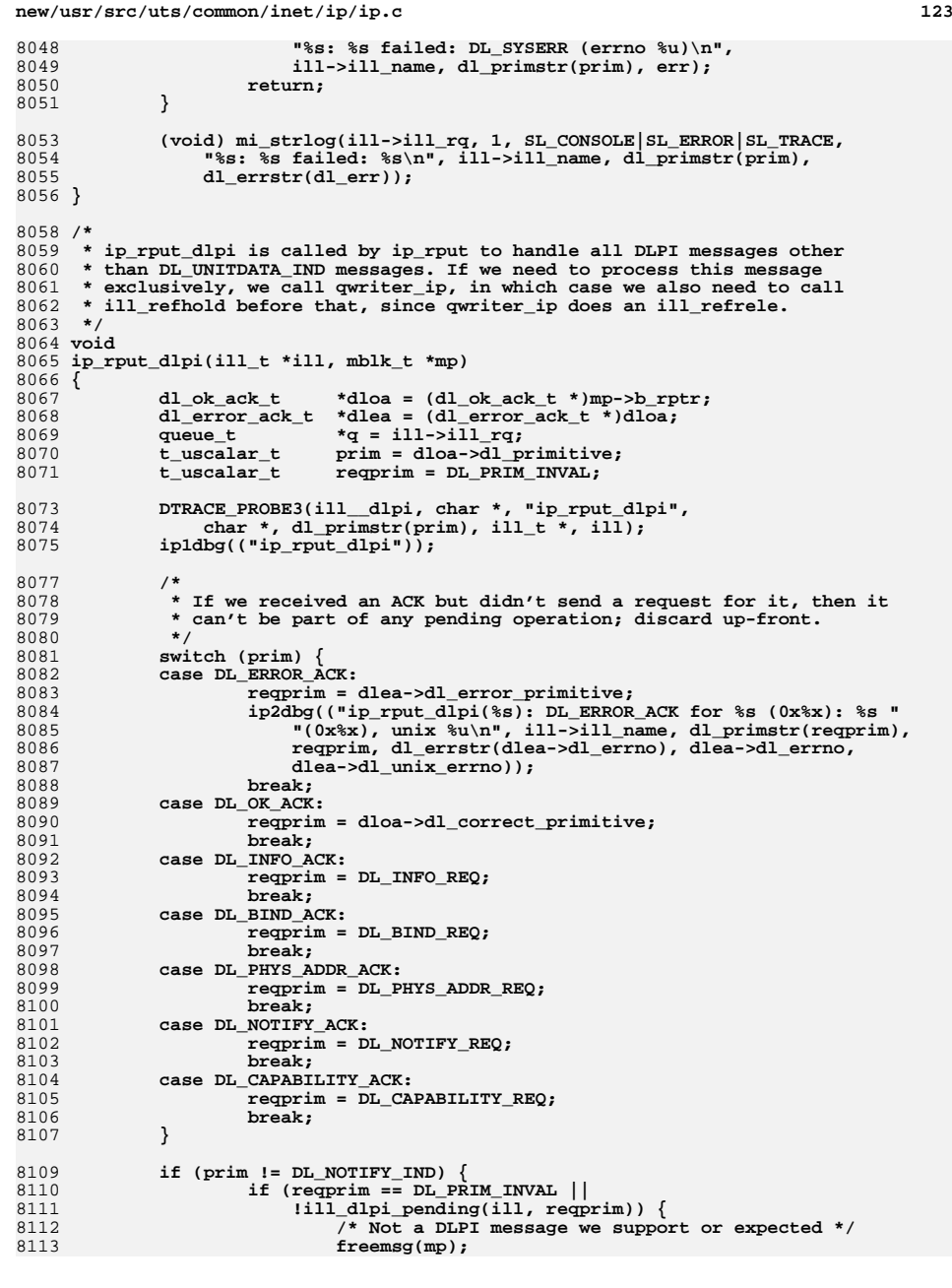

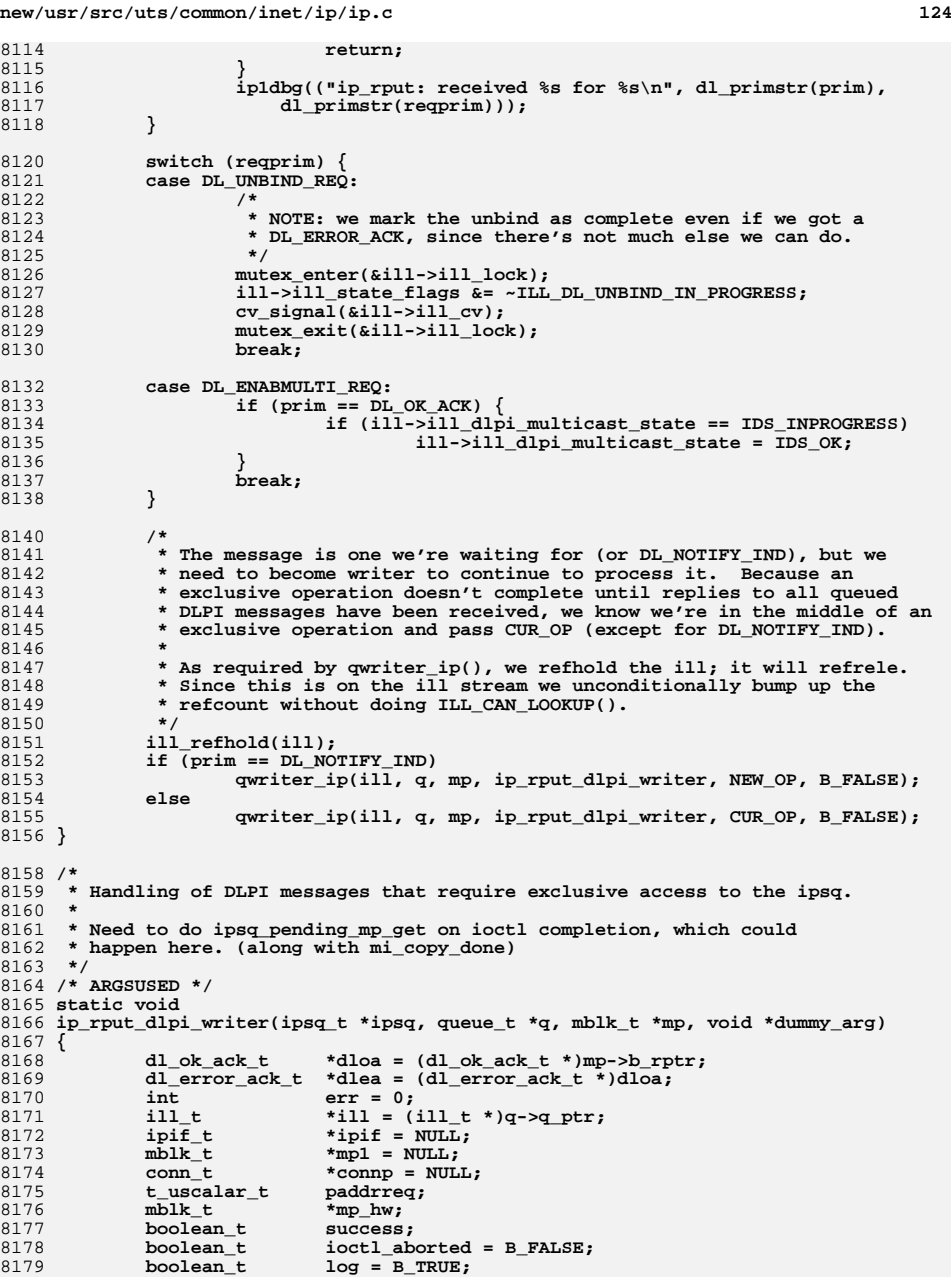

**<sup>125</sup>**

8246

8254 **\*/**8255

8256

8257

8258

8259

8260

8261

8265

8266

8267

8268

8269

8270

8271

8272

8273

8274

8275

8276

8281 **\*/**8282

8283

8284

8285

8289

8290

8292

8293

8294

8295

8296

8297

8299

8300

8301

8303

8308

81818181 **DTRACE\_PROBE3(ill\_dlpi, char \*, "ip\_rput\_dlpi\_writer",**<br>8182 **char \*, dl primstr(dloa->dl primitive), ill t \*, il** 8182 **char \*, dl\_primstr(dloa->dl\_primitive), ill\_t \*, ill);**8184 **ip1dbg(("ip\_rput\_dlpi\_writer .."));** 8185 **ASSERT(ipsq->ipsq\_xop == ill->ill\_phyint->phyint\_ipsq->ipsq\_xop);** 8186 **ASSERT(IAM\_WRITER\_ILL(ill));** 8188 **ipif = ipsq->ipsq\_xop->ipx\_pending\_ipif;** 8189 **/\*** 8190 **\* The current ioctl could have been aborted by the user and a new** 8191 **\* ioctl to bring up another ill could have started. We could still**8192 **\* get a response from the driver later.**8193 **\*/ if (ipif != NULL && ipif->ipif\_ill != ill)** 81948195 **ioctl\_aborted = B\_TRUE;** 8197 **switch (dloa->dl\_primitive) {** 8198 **case DL\_ERROR\_ACK:** 81998199 **ip1dbg(("ip\_rput\_dlpi\_writer: got DL\_ERROR\_ACK for %s\n",**<br>8200 **dl** primstr(dlea->dl error primitive))); 8200 **dl\_primstr(dlea->dl\_error\_primitive)));**82028202 **DTRACE\_PROBE3(ill\_dlpi, char \*, "ip\_rput\_dlpi\_writer error",**<br>8203 **char \*, dl primstr(dlea->dl error primitive)** 8203 **char \*, dl\_primstr(dlea->dl\_error\_primitive),**<br>8204 **ill t \*, ill)**;  $i11_t *$ ,  $i11$ ); 8206 **switch (dlea->dl\_error\_primitive) {** 8207 **case DL\_DISABMULTI\_REQ:** 8208 **ill\_dlpi\_done(ill, dlea->dl\_error\_primitive);** 8209**break;<br>
Case DL\_PROMISCON\_REQ:<br>
TROMISCON\_PROMISCON\_PROMISCON\_PROMISCON\_PROMISCON\_PROMISCON\_PROMISCON\_PROMISCON\_PROMISCON\_PROMISCON\_PROMISCON\_P** 82108211 **case DL\_PROMISCOFF\_REQ:** 8212 **case DL\_UNBIND\_REQ:** 8213 **case DL\_ATTACH\_REQ:** 8214 **case DL\_INFO\_REQ:** 8215 **ill\_dlpi\_done(ill, dlea->dl\_error\_primitive);** 8216 **break; case DL\_NOTIFY\_REQ:** 82178218 **ill\_dlpi\_done(ill, DL\_NOTIFY\_REQ);** 8219 **log = B\_FALSE;** 8220 **break; case DL\_PHYS\_ADDR\_REQ:** 82218222 **/\*** 8223<br>**8223 <b>\*** For IPv6 only, there are two additional<br>8224 **\*** phys addr req's sent to the driver to qu 8224 **\* phys\_addr\_req's sent to the driver to get the** 8225 **\* IPv6 token and lla. This allows IP to acquire** 8226 **\* the hardware address format for a given interface** 8227 **\* without having built in knowledge of the hardware** 8228 **\* address. ill\_phys\_addr\_pend keeps track of the last**8229 **\* DL\_PAR sent so we know which response we are**8230 **\* dealing with. ill\_dlpi\_done will update** 8231 **\* ill\_phys\_addr\_pend when it sends the next req.** 8232 **\* We don't complete the IOCTL until all three DL\_PARs**8233 **\* have been attempted, so set \*\_len to 0 and break.**8234 **\*/ paddrreq = ill->ill\_phys\_addr\_pend;** 82358236 **ill\_dlpi\_done(ill, DL\_PHYS\_ADDR\_REQ);** 8237if (paddrreq ==  $DL$  IPV6 TOKEN)  $\{$ 8238 **ill->ill\_token\_length = 0;** 8239 **log = B\_FALSE;** 8240deak;<br> **}** else if (paddrreq == DL\_IPV6\_LINK\_LAYER\_ADDR) {<br>
} 82418242 **ill->ill\_nd\_lla\_len = 0;** 8243 **log = B\_FALSE;** 8244 **break;** 8245**}**

### **new/usr/src/uts/common/inet/ip/ip.c**

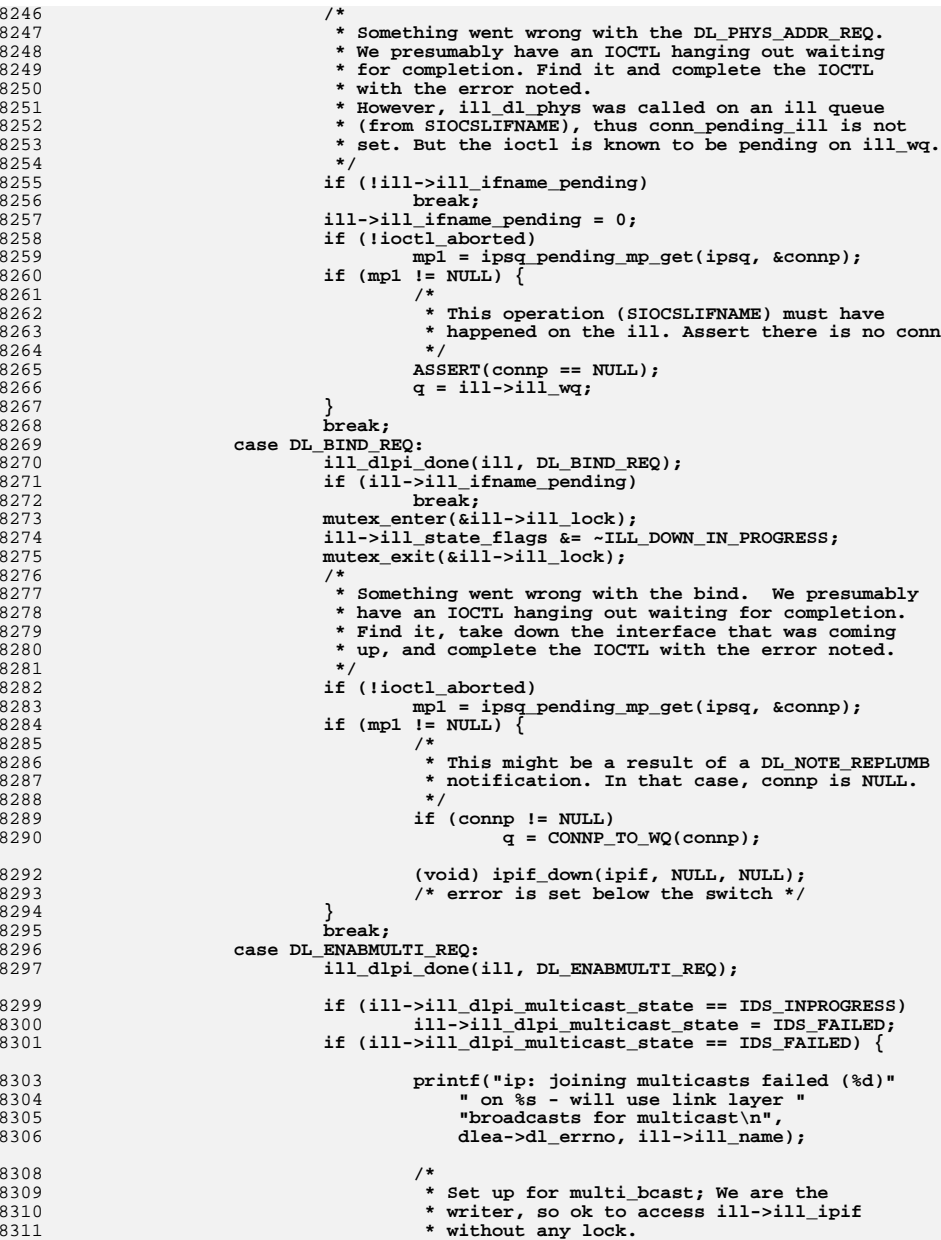

 **\*/**

 **<sup>127</sup> \*/ mutex\_enter(&ill->ill\_phyint->phyint\_lock); ill->ill\_phyint->phyint\_flags |= PHYI\_MULTI\_BCAST; mutex\_exit(&ill->ill\_phyint->phyint\_lock); } freemsg(mp); /\* Don't want to pass this up \*/** 0<br> **case DL\_CAPABILITY\_REQ:**<br> **case DL\_CAPABILITY\_REQ:** 8322 **ip1dbg(("ip\_rput\_dlpi\_writer: got DL\_ERROR\_ACK for "**<br>8323 **ip1dbg(("ip\_rput\_dlpi\_writer: got DL\_ERROR\_ACK for " "DL\_CAPABILITY REQ\n"));** $\frac{4}{1}$  if (ill->ill\_dlpi\_capab\_state == IDCS\_PROBE\_SENT) **ill->ill\_dlpi\_capab\_state = IDCS\_FAILED; ill\_capability\_done(ill); freemsg(mp); return; } /\* \* Note the error for IOCTL completion (mp1 is set when \* ready to complete ioctl). If ill\_ifname\_pending\_err is \* set, an error occured during plumbing (ill\_ifname\_pending), \* so we want to report that error. \* \* NOTE: there are two addtional DL\_PHYS\_ADDR\_REQ's \* (DL\_IPV6\_TOKEN and DL\_IPV6\_LINK\_LAYER\_ADDR) that are \* expected to get errack'd if the driver doesn't support \* these flags (e.g. ethernet). log will be set to B\_FALSE \* if these error conditions are encountered. \*/ if (mp1 != NULL) { if (ill->ill\_ifname\_pending\_err != 0) { err = ill->ill\_ifname\_pending\_err; ill->ill\_ifname\_pending\_err = 0; } else { err = dlea->dl\_unix\_errno ?**<br> **err = dlea->dl\_unix\_errno ?**<br> **err = dlea->dl\_unix\_errno : dlea->dl\_unix\_errno : ENXIO; } /\* \* If we're plumbing an interface and an error hasn't already \* been saved, set ill\_ifname\_pending\_err to the error passed \* up. Ignore the error if log is B\_FALSE (see comment above). \*/ } else if (log && ill->ill\_ifname\_pending && ill->ill\_ifname\_pending\_err == 0) { ill->ill\_ifname\_pending\_err = dlea->dl\_unix\_errno ? dlea->dl\_unix\_errno : ENXIO; } if (log) ip\_dlpi\_error(ill, dlea->dl\_error\_primitive, dlea->dl\_errno, dlea->dl\_unix\_errno); break; case DL\_CAPABILITY\_ACK: ill\_capability\_ack(ill, mp); /\* \* The message has been handed off to ill\_capability\_ack \* and must not be freed below \*/ mp = NULL; break; case DL\_INFO\_ACK: /\* Call a routine to handle this one. \*/ ill\_dlpi\_done(ill, DL\_INFO\_REQ); ip\_ll\_subnet\_defaults(ill, mp);**

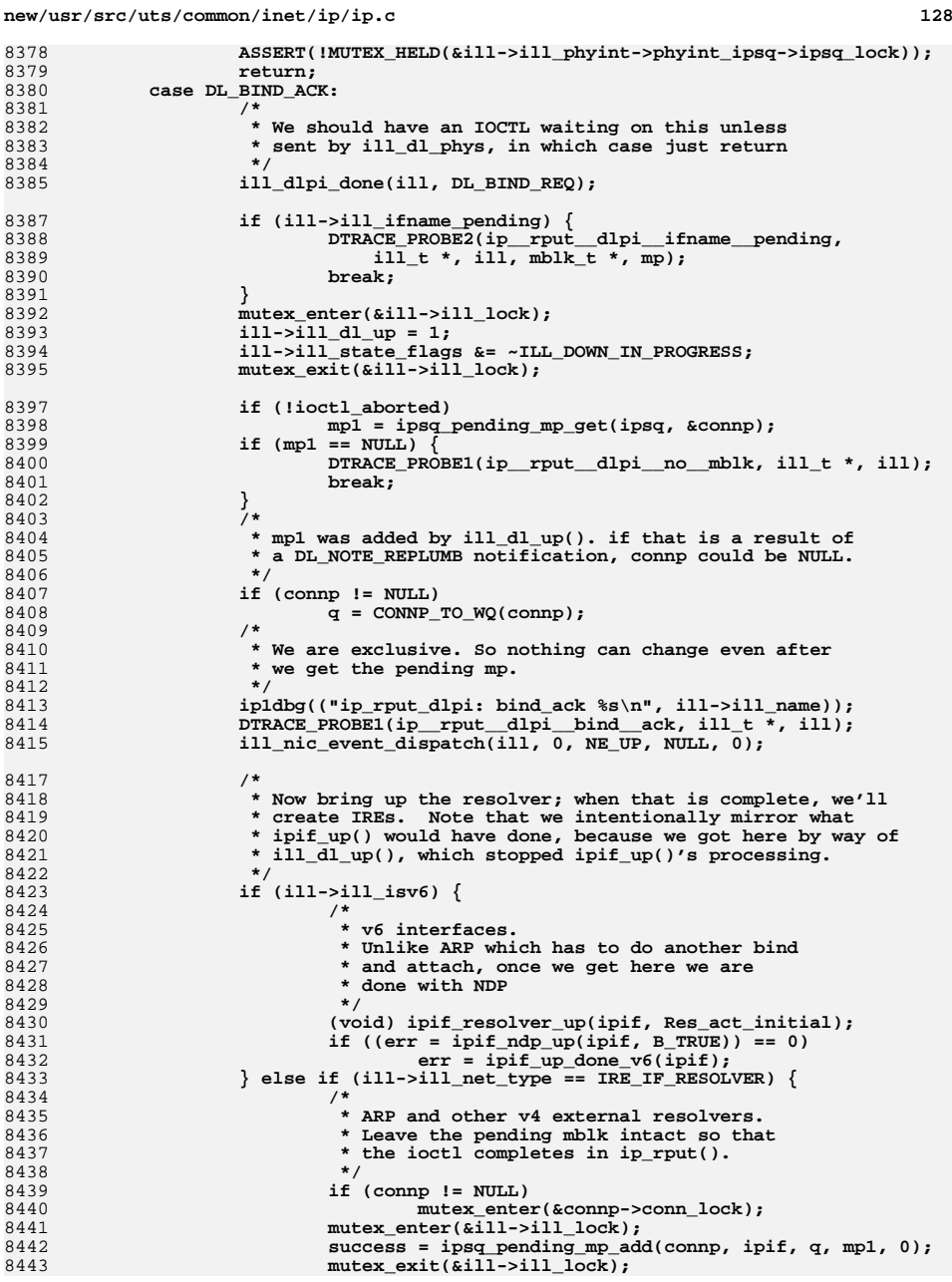

8518

8527

8528

8531

8533

8535

8538

8544

8561

8569

8574

8575

**/\***

**new/usr/src/uts/common/inet/ip/ip.c**

 **<sup>129</sup>** 8444 **if (connp != NULL)** 8445 **mutex\_exit(&connp->conn\_lock);** 8446 **if (success) {** 8447 **err = ipif\_resolver\_up(ipif, Res\_act\_initial);** 8448 **if (err == EINPROGRESS) {** 8449 **freemsg(mp);** 8450 **return;** 8451 **}** 8452 **mp1 = ipsq\_pending\_mp\_get(ipsq, &connp);** 8453 **} else {** 8454 **/\* The conn has started closing \*/** 8455 **err = EINTR;** 8456 **} } else {** 84578458<br>8459 **/\*** 8459 **\* This one is complete. Reply to pending ioctl.**8460 **\*/ (void) ipif\_resolver\_up(ipif, Res\_act\_initial);** 84618462err = ipif\_up\_done(ipif); 8463 **}** 8465 **if ((err == 0) && (ill->ill\_up\_ipifs)) {** 8466 **err = ill\_up\_ipifs(ill, q, mp1);** 8467 **if (err == EINPROGRESS) {** 8468 **freemsg(mp);** 8469 **return;** 8470 **}** 8471 **}** 8473 **/\*** 8474 **\* If we have a moved ipif to bring up, and everything has**8475 **\*** succeeded to this point, bring it up on the IPMP ill.<br>8476 **\*** Otherwise, leave it down -- the admin can try to bring 8476 **\* Otherwise, leave it down -- the admin can try to bring it**8477 **\* up by hand if need be.**8478 **\*/ if (ill->ill\_move\_ipif != NULL) {** 84798480 **if (err != 0) {** 8481 **ill->ill\_move\_ipif = NULL;** 8482 **} else {** 8483 **ipif = ill->ill\_move\_ipif;** 8484 **ill->ill\_move\_ipif = NULL;** 8485 **err = ipif\_up(ipif, q, mp1);** 8486 **if (err == EINPROGRESS) {** 8487 **freemsg(mp);** 8488 **return;** 8489 **}** 8490 **}** 8491 **}** 8492 **break;** 8494 **case DL\_NOTIFY\_IND: {** 8495dl notify ind  $t$  \*notify = (dl notify ind  $t$  \*)mp->b rptr; 8496 **uint\_t orig\_mtu, orig\_mc\_mtu;** 8498 **switch (notify->dl\_notification) {** 8499 **case DL\_NOTE\_PHYS\_ADDR:** 8500 **err = ill\_set\_phys\_addr(ill, mp);** 8501 **break;** 8503 **case DL\_NOTE\_REPLUMB:** 8504 **/\*** 8505 **<b>\*** Directly return after calling ill\_replumb().<br>8506 **\*** Note that we should not free mp as it is reu 8506 **\* Note that we should not free mp as it is reused**8507 **\* in the ill\_replumb() function.**8508 **\*/ err = ill\_replumb(ill, mp);** 8509

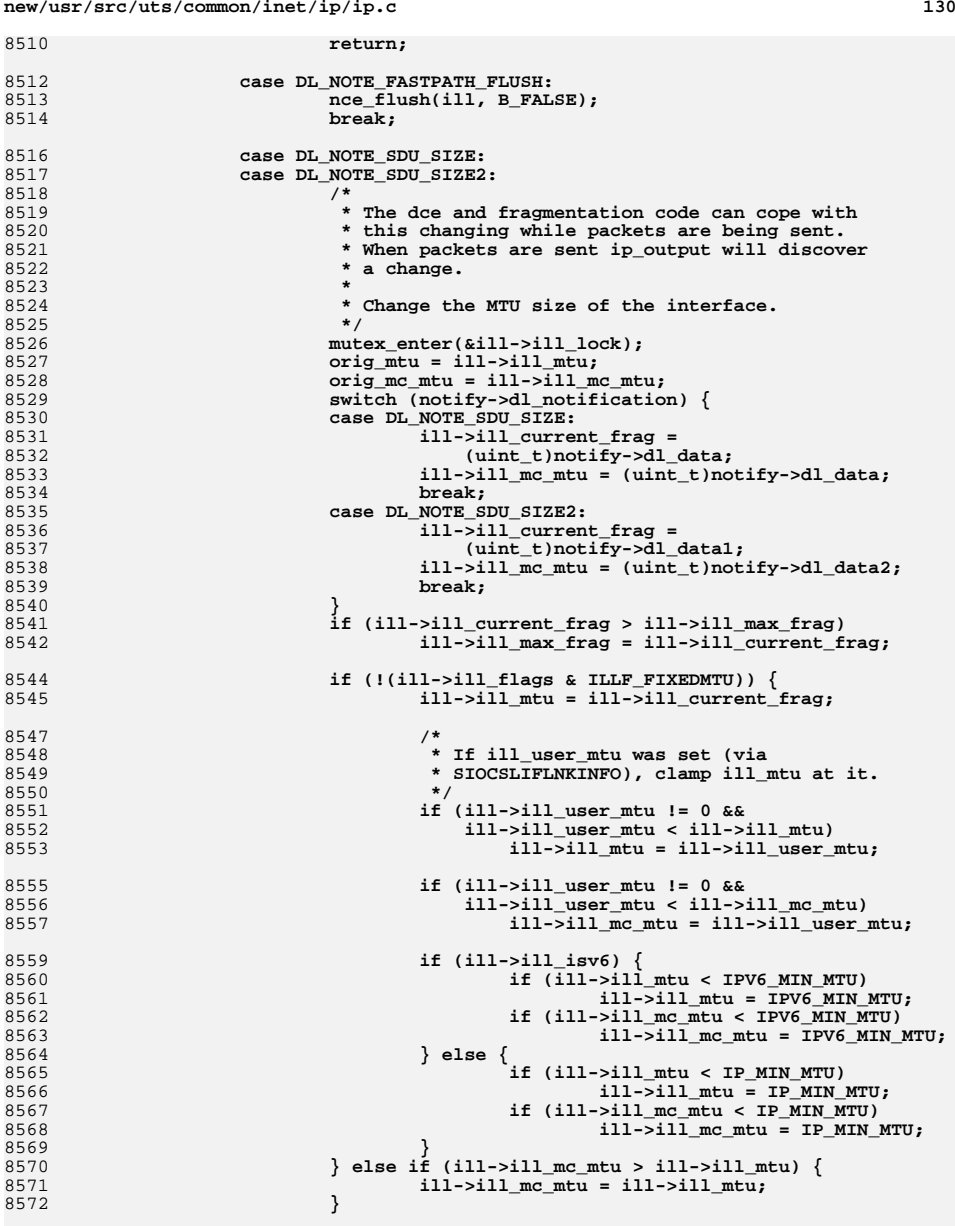

**mutex\_exit(&ill->ill\_lock);**

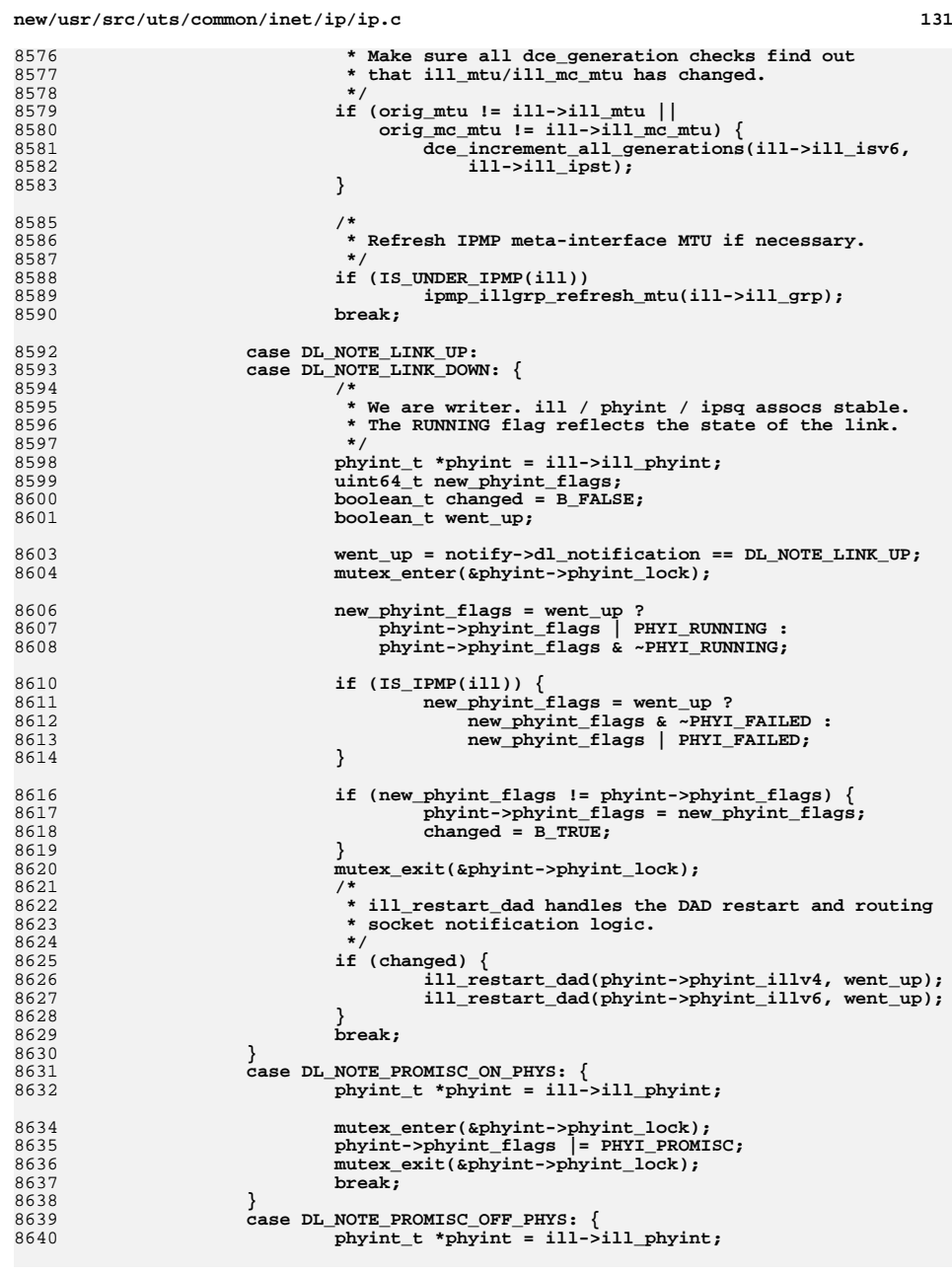

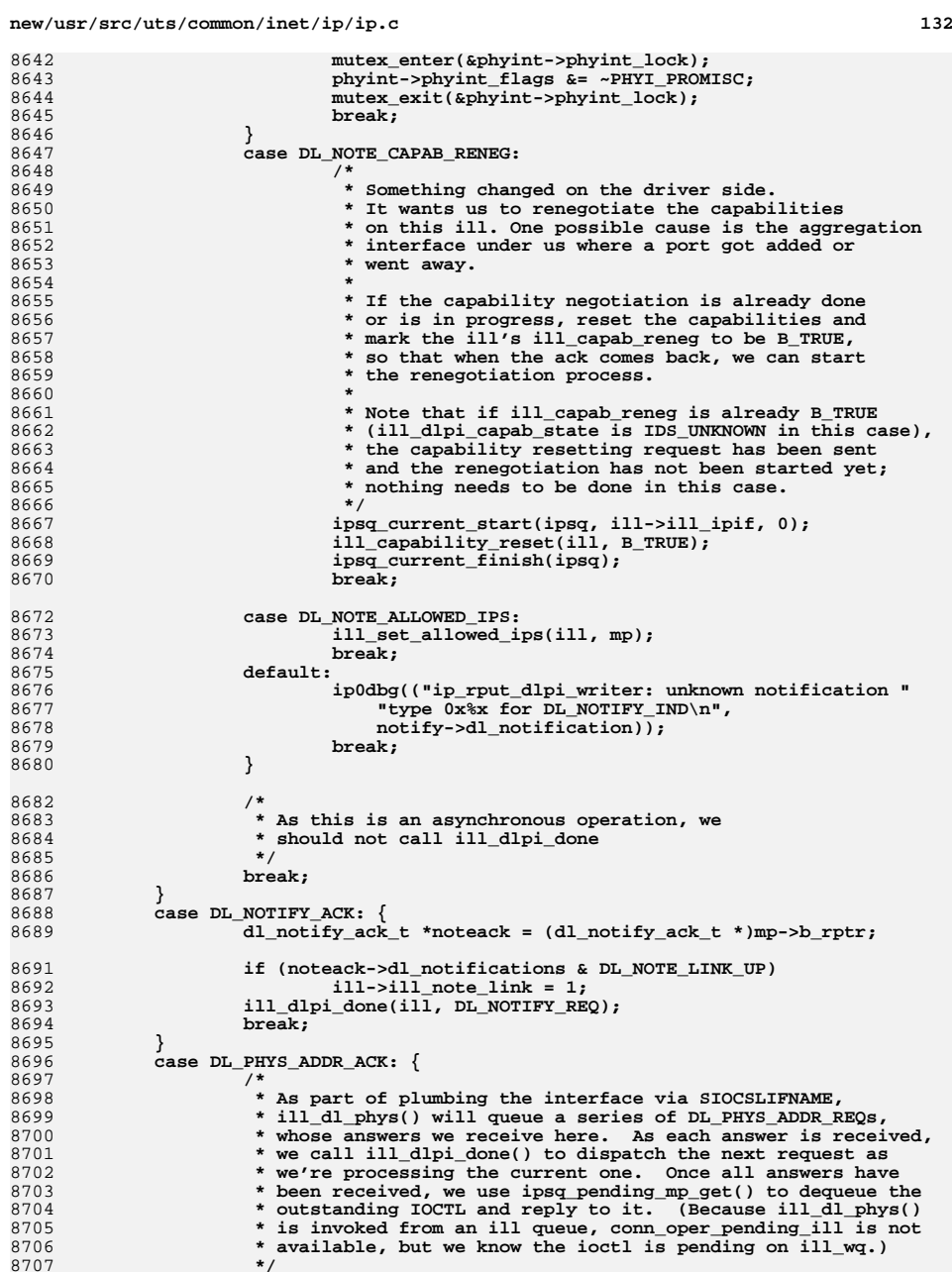

**<sup>133</sup>**

8708 **uint\_t paddrlen, paddroff;** 8709 **uint8\_t \*addr;** 8711 **paddrreq = ill->ill\_phys\_addr\_pend;** 8712 **paddrlen = ((dl\_phys\_addr\_ack\_t \*)mp->b\_rptr)->dl\_addr\_length;** 8713 **paddroff = ((dl\_phys\_addr\_ack\_t \*)mp->b\_rptr)->dl\_addr\_offset;** 8714 **addr = mp->b\_rptr + paddroff;** 8716 **ill\_dlpi\_done(ill, DL\_PHYS\_ADDR\_REQ);** 8717**if** (paddrreq ==  $DL\_IPV6\_TOREN$ ) { 8718 **/\*** 8719 **\* bcopy to low-order bits of ill\_token**8720 **\*** 8721 **\* XXX Temporary hack - currently, all known tokens**8722 **\* are 64 bits, so I'll cheat for the moment.**8723 **\*/ bcopy(addr, &ill->ill\_token.s6\_addr32[2], paddrlen);** 87248725 **ill->ill\_token\_length = paddrlen;** 8726 $\begin{array}{c} \texttt{break}; \\ \uparrow \end{array} \begin{array}{c} \texttt{break}; \\ \texttt{else} \end{array} \begin{array}{c} \texttt{break}; \\ \texttt{sample} \end{array}$ 87278728 $ASSERT(i11-i11_nd_11a_mp = WULL)$ ; 8729 **ill\_set\_ndmp(ill, mp, paddroff, paddrlen);** 8730 **mp = NULL;** 8731**break;**<br> **}** else if (paddrreq == DL\_CURR\_DEST\_ADDR) {<br>
} 87328733 **ASSERT(ill->ill\_dest\_addr\_mp == NULL);** 8734 **ill->ill\_dest\_addr\_mp = mp;** 8735 **ill->ill\_dest\_addr = addr;** 8736 **mp = NULL;** 8737 **if (ill->ill\_isv6) {** 8738 **ill\_setdesttoken(ill);** 8739 **ipif\_setdestlinklocal(ill->ill\_ipif);** 8740 **}** 8741 **break;** 8742 **}** 8744 **ASSERT(paddrreq == DL\_CURR\_PHYS\_ADDR);** 8745 **ASSERT(ill->ill\_phys\_addr\_mp == NULL);** 8746 **if (!ill->ill\_ifname\_pending)** 8747**break;**<br> **ill->ill\_ifname\_pending = 0;**<br> **ill**->ill\_ifname\_pending = 0; 87488749 **if (!ioctl\_aborted)** 8750 **mp1 = ipsq\_pending\_mp\_get(ipsq, &connp);** 8751 **if (mp1 != NULL) {** 8752 **ASSERT(connp == NULL);** 8753 **q = ill->ill\_wq;** 8754 **}** 8755 **/\*** 8756 **\* If any error acks received during the plumbing sequence,** 8757 **\* ill\_ifname\_pending\_err will be set. Break out and send up**8758 **\*** the error to the pending ioctl.<br>8759 **\*/** 8759 **\*/ if (ill->ill\_ifname\_pending\_err != 0) {** 87608761 **err = ill->ill\_ifname\_pending\_err;** 8762 **ill->ill\_ifname\_pending\_err = 0;** 8763 **break;** 8764 **}** 8766 **ill->ill\_phys\_addr\_mp = mp;** 8767 **ill->ill\_phys\_addr = (paddrlen == 0 ? NULL : addr);** 8768 **mp = NULL;** 8770 **/\*** 8771 **\* If paddrlen or ill\_phys\_addr\_length is zero, the DLPI** 8772 **\* provider doesn't support physical addresses. We check both**8773 **\* paddrlen and ill\_phys\_addr\_length because sppp (PPP) does**

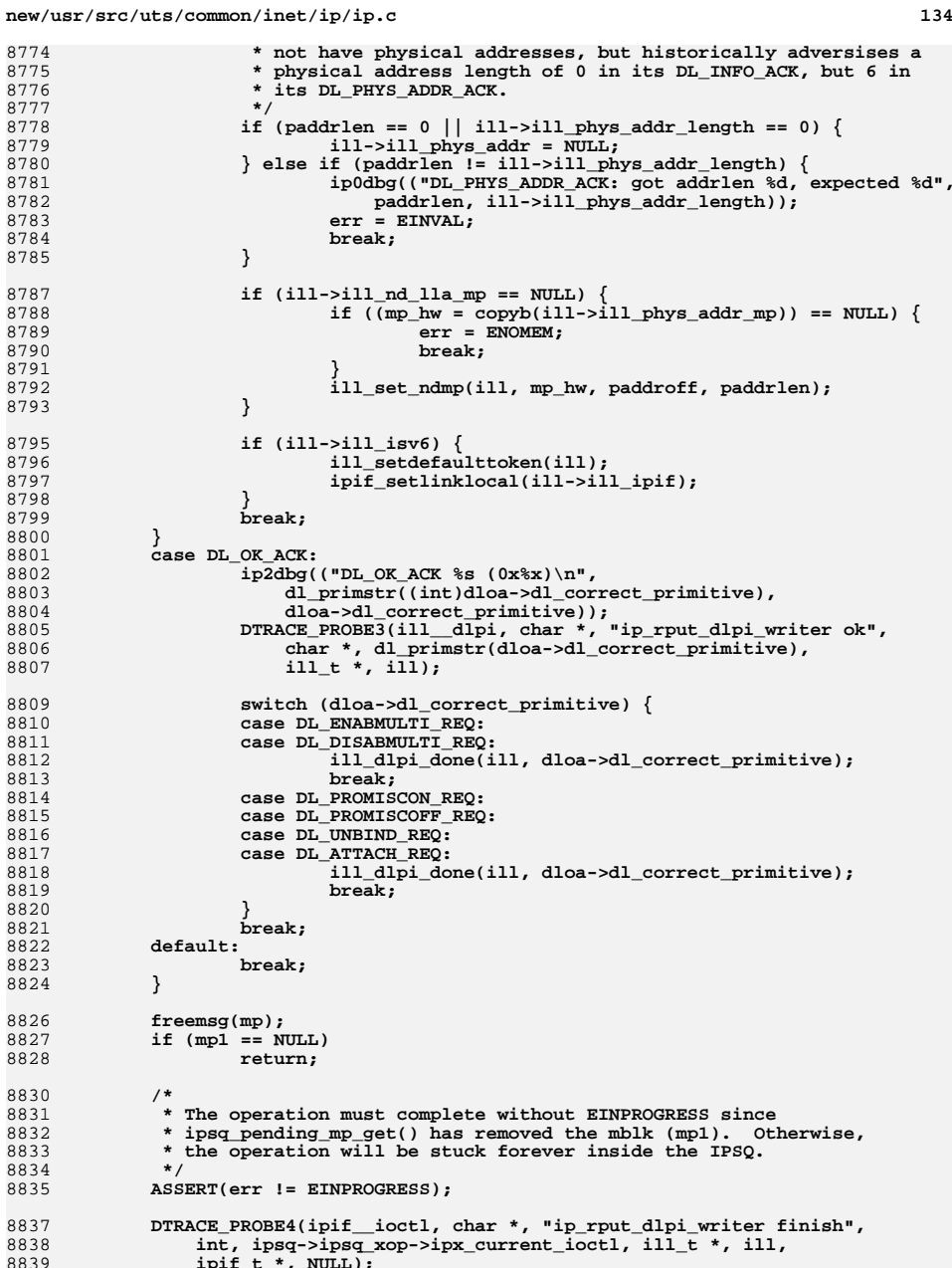

8841 **switch (ipsq->ipsq\_xop->ipx\_current\_ioctl) {** 8842 **case 0:** 8843 **ipsq\_current\_finish(ipsq);** 8844 **break;** 8846 **case SIOCSLIFNAME:** 8847 **case IF\_UNITSEL: {** 8848 $\overline{\text{ii1}}$  t \*ill other = ILL OTHER(ill); 8850 **/\*** 8851 **\* If SIOCSLIFNAME or IF\_UNITSEL is about to succeed, and the**8852 **\* ill has a peer which is in an IPMP group, then place ill** 8853 **\* into the same group. One catch: although ifconfig plumbs** 8854 **\* the appropriate IPMP meta-interface prior to plumbing this** 8855 **\* ill, it is possible for multiple ifconfig applications to** 8856 **\* race (or for another application to adjust plumbing), in** 8857 **\* which case the IPMP meta-interface we need will be missing.**8858 **\* If so, kick the phyint out of the group.**8859 **\*/ if (err == 0 && ill\_other != NULL && IS\_UNDER\_IPMP(ill\_other)) {** 88608861 **ipmp\_grp\_t \*grp = ill->ill\_phyint->phyint\_grp; ipmp\_illgrp\_t \*illg;** 88628864 **illg = ill->ill\_isv6 ? grp->gr\_v6 : grp->gr\_v4;** 8865 **if (illg == NULL)** 8866 **ipmp\_phyint\_leave\_grp(ill->ill\_phyint);** 8867 **else** 8868 **ipmp\_ill\_join\_illgrp(ill, illg);** 8869 **}** 8871 **if (ipsq->ipsq\_xop->ipx\_current\_ioctl == IF\_UNITSEL)** 8872 **ip\_ioctl\_finish(q, mp1, err, NO\_COPYOUT, ipsq);** 8873 **else** 8874 **ip\_ioctl\_finish(q, mp1, err, COPYOUT, ipsq);** 8875 **break;** 8876 **}** 8877 **case SIOCLIFADDIF:** 8878 **ip\_ioctl\_finish(q, mp1, err, COPYOUT, ipsq);** 8879 **break;** 8881 **default:** 8882 **ip\_ioctl\_finish(q, mp1, err, NO\_COPYOUT, ipsq);** 8883 **break;** 8884 **}** 8885 **}** 8887 /\* **/\*** 8888 **\* ip\_rput\_other is called by ip\_rput to handle messages modifying the global**8889 **\* state in IP. If 'ipsq' is non-NULL, caller is writer on it.**8890 **\*/** 8891 **/\* ARGSUSED \*/** 8892 **void** 8893 **ip\_rput\_other(ipsq\_t \*ipsq, queue\_t \*q, mblk\_t \*mp, void \*dummy\_arg)** 8894 **{** 8895 **ill\_t \*ill = q->q\_ptr; struct iocblk \*iocp;** 88968898 **ip1dbg(("ip\_rput\_other "));** 8899 **if (ipsq != NULL) {** 8900 **ASSERT(IAM\_WRITER\_IPSQ(ipsq));** 89018901 **ASSERT(ipsq->ipsq\_xop ==**<br>8902 **ill->ill\_phyint->phy** 8902 **ill->ill\_phyint->phyint\_ipsq->ipsq\_xop);**8903 **}** 8905**switch (mp->b\_datap->db\_type) {**

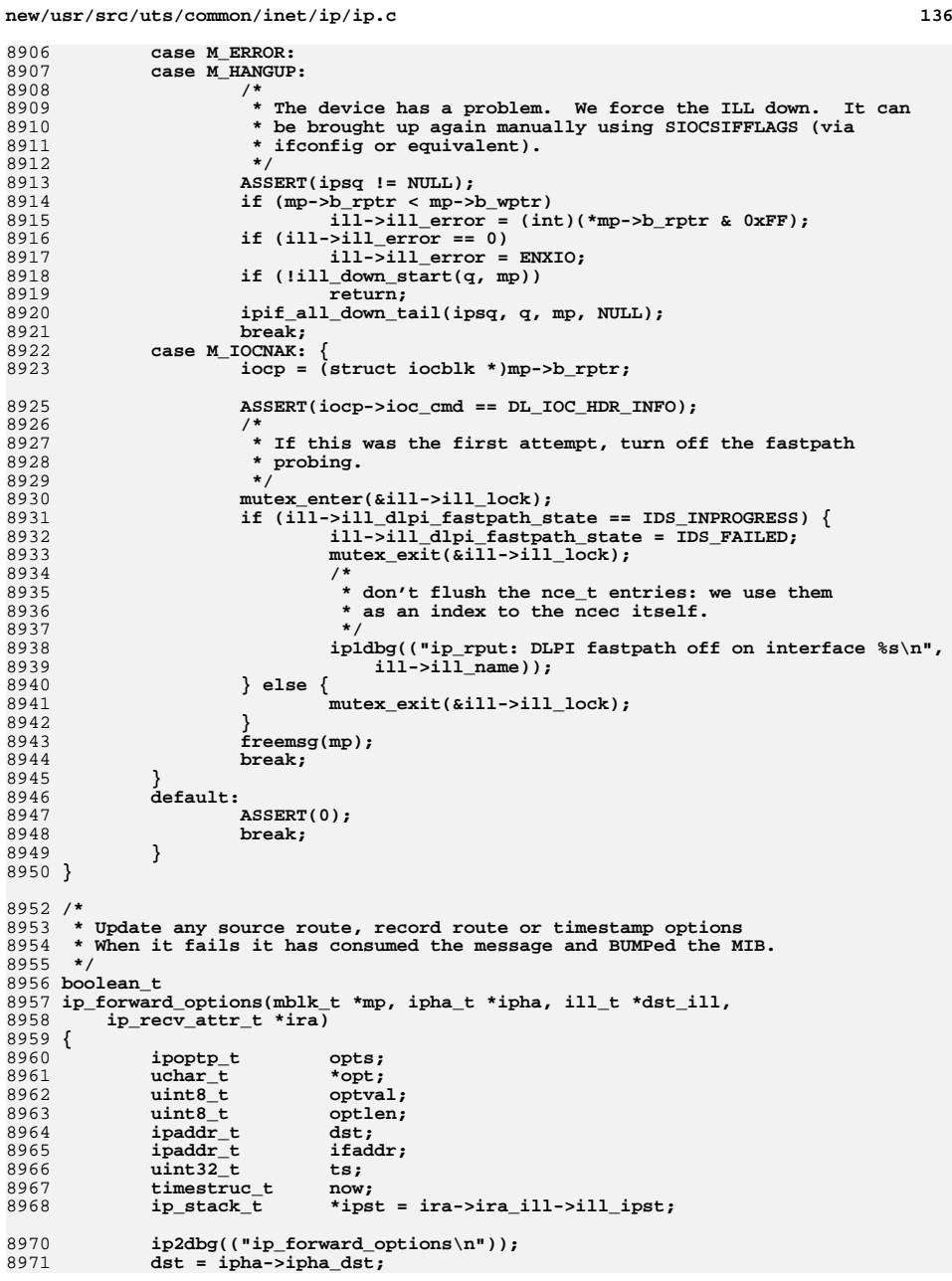

9038

9039

9041

9042

9044

9045

9046

9047

9048

9051

9052

9053

9054

9055

9056

9057

9058

9059

9060

9061

9062

9063

9064

9065

9066

9067

9068

9069

9070

9071

9072

9073

9074

9075

9076

9077<br>9078

9081

9083

9084

9085

9086

9087

9088

9091

9092

9093

9094

9095

9096

9097

9098

9099

9100

9103

 **<sup>137</sup>** 89728972 **for (optval = ipoptp\_first(&opts, ipha);**<br>8973 **optval != IPOPT EOL**: 8973 **optval != IPOPT\_EOL;** 8974 **optval = ipoptp\_next(&opts)) { ASSERT((opts.ipoptp\_flags & IPOPTP\_ERROR) == 0);** 89758976 **opt = opts.ipoptp\_cur;** 8977 **optlen = opts.ipoptp\_len;** 8978 **ip2dbg(("ip\_forward\_options: opt %d, len %d\n",** 8979 **optval, opts.ipoptp\_len));**8980 **switch (optval) {** 8981uint32 t off; 8982 **case IPOPT\_SSRR:** 8983 **case IPOPT\_LSRR:** 8984 **/\* Check if adminstratively disabled \*/** 8985 **if (!ipst->ips\_ip\_forward\_src\_routed) {** 8986<br>8987 **BUMP\_MIB(dst\_ill->ill\_ip\_mib,**  $\overline{\text{ipIt} \text{Stats}}$ ForwProhibits); **ip\_drop\_input("ICMP\_SOURCE\_ROUTE\_FAILED",** 89888989 **mp, dst\_ill); icmp\_unreachable(mp, ICMP\_SOURCE\_ROUTE\_FAILED,** 89908991 **ira); return (B\_FALSE);** 89928993 **}** 8994 **if (ip\_type\_v4(dst, ipst) != IRE\_LOCAL) {** 8995 **/\*** 8996 **\* Must be partial since ip\_input\_options**8997 **\* checked for strict.**8998 **\*/ break;** 89999000 **}** 9001off = opt[IPOPT\_OFFSET];<br>off--; 9002 **off--; redo\_srr:** 900390049004 **if (optlen < IP\_ADDR\_LEN ||**<br>9005 **off** > optlen - IP\_ADDR  $off > optlen - IP ADDR LEN)$  { **/\* End of source route \*/** 90069007 **ip1dbg((** 9008 **"ip\_forward\_options: end of SR\n"));**9009 **break;** 9010 **}** 9011 **/\* Pick a reasonable address on the outbound if \*/** 9012 **ASSERT(dst\_ill != NULL);** 90139013 **if (ip\_select\_source\_v4(dst\_ill, INADDR\_ANY, dst,**<br>9014 **INADDR\_ANY, ALL\_ZONES, ipst, &ifaddr, NULL,** 9014 **INADDR\_ANY, ALL\_ZONES, ipst, &ifaddr, NULL,**<br>9015 **Interventional Studies III.** NULL)  $= 0)$  { **/\* No source! Shouldn't happen \*/** 90169017 **ifaddr = INADDR\_ANY;** 9018 **}** 9019 **bcopy((char \*)opt + off, &dst, IP\_ADDR\_LEN);** 9020 **bcopy(&ifaddr, (char \*)opt + off, IP\_ADDR\_LEN);** 90219021 **ip1dbg(("ip\_forward\_options: next hop 0x%x\n",**<br>9022 **https://www.franchipality.com/informations/informations/informations/informations/informations/informations/informations/informations/informations/informations/in** 9022 **ntohl(dst)));**9024 **/\*** 9025 **<b>\*** Check if our address is present more than <br>9026 **\*** once as consecutive hops in source route. 9026 **\* once as consecutive hops in source route.**9027 **\*/ if (ip\_type\_v4(dst, ipst) == IRE\_LOCAL) {** 90289029 **off += IP\_ADDR\_LEN;** 9030 **opt[IPOPT\_OFFSET] += IP\_ADDR\_LEN;** 9031 **goto redo\_srr;** 9032 **}** 9033 **ipha->ipha\_dst = dst;** 9034 **opt[IPOPT\_OFFSET] += IP\_ADDR\_LEN;** 9035 **break; case IPOPT\_RR:** 90369037**off = opt[IPOPT\_OFFSET];**

### **new/usr/src/uts/common/inet/ip/ip.c**

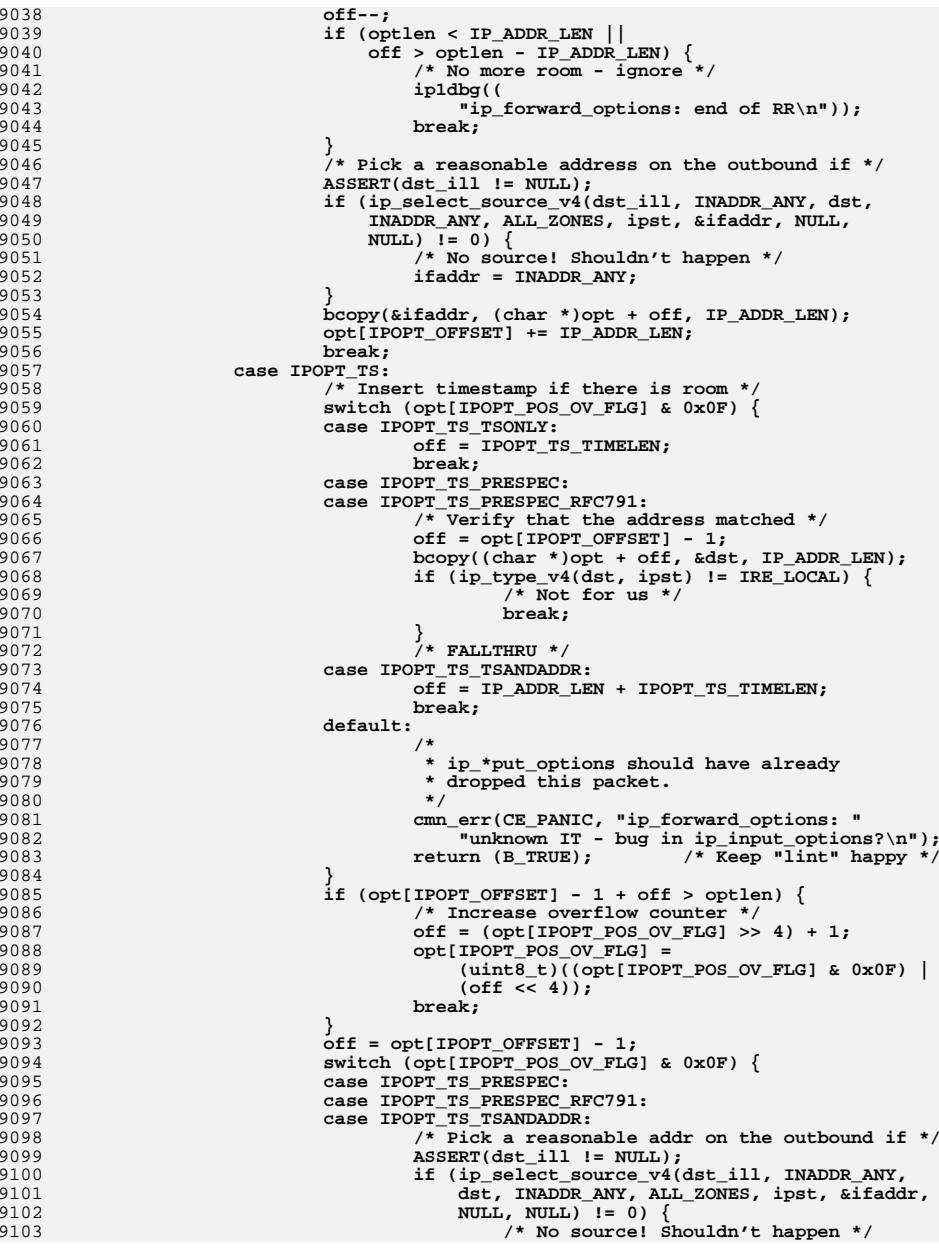

**new/usr/src/uts/common/inet/ip/ip.c <sup>139</sup>** 9104 **ifaddr = INADDR\_ANY;** 9105 **}** 9106 **bcopy(&ifaddr, (char \*)opt + off, IP\_ADDR\_LEN);** 9107 **opt[IPOPT\_OFFSET] += IP\_ADDR\_LEN;** 9108 **/\* FALLTHRU \*/ case IPOPT\_TS\_TSONLY:** 91099110 **off = opt[IPOPT\_OFFSET] - 1;** 9111 **/\* Compute # of milliseconds since midnight \*/** 9112 **gethrestime(&now); ts = (now.tv\_sec % (24 \* 60 \* 60)) \* 1000 +** 91139114 **now.tv** nsec / (NANOSEC / MILLISEC); **bcopy(&ts, (char \*)opt + off, IPOPT\_TS\_TIMELEN);** 91159116 **opt[IPOPT\_OFFSET] += IPOPT\_TS\_TIMELEN;** 9117 **break;** 9118 **}** 9119 **break;** 9120 **}** 9121 **}** 9122 **return (B\_TRUE);** 9123 **}** 9125 **/\*** 9126 **\* Call ill\_frag\_timeout to do garbage collection. ill\_frag\_timeout** 9127 **\* returns 'true' if there are still fragments left on the queue, in**9128 **\* which case we restart the timer.**9129 **\*/** 9130 **void** 9131 **ill\_frag\_timer(void \*arg)** 9132 **{** 9133 $i11 t * i11 = (i11 t * )$ arg; 9134 **boolean\_t frag\_pending;** 9135 **ip\_stack\_t \*ipst = ill->ill\_ipst;** 9136 **time\_t timeout;** 9138 **mutex\_enter(&ill->ill\_lock);** 9139 **ASSERT(!ill->ill\_fragtimer\_executing);** 9140 **if (ill->ill\_state\_flags & ILL\_CONDEMNED) {** 9141 **ill->ill\_frag\_timer\_id = 0;** 9142 **mutex\_exit(&ill->ill\_lock);** 9143 **return;** 9144 **}** 9145 **ill->ill\_fragtimer\_executing = 1;** 9146 **mutex\_exit(&ill->ill\_lock);** 9148 **timeout = (ill->ill\_isv6 ? ipst->ips\_ipv6\_reassembly\_timeout :** 9149 **ipst->ips\_ip\_reassembly\_timeout);**9151 **frag\_pending = ill\_frag\_timeout(ill, timeout);** 9153 **/\*** 9154 **\* Restart the timer, if we have fragments pending or if someone**9155 **\* wanted us to be scheduled again.**9156 **\*/ mutex\_enter(&ill->ill\_lock);** 91579158 **ill->ill\_fragtimer\_executing = 0;** 9159 **ill->ill\_frag\_timer\_id = 0;** 9160**if (frag\_pending || ill->ill\_fragtimer\_needrestart)**<br> **ill\_frag\_timer\_start(ill);**<br> **ill\_frag\_timer\_start(ill);** 91619162 **mutex\_exit(&ill->ill\_lock);** 9163 **}** 9165 **void** 9166 **ill\_frag\_timer\_start(ill\_t \*ill)** 9167 **{** 9168 **ip\_stack\_t \*ipst = ill->ill\_ipst;** 9169**clock\_t timeo\_ms;**

**new/usr/src/uts/common/inet/ip/ip.c <sup>140</sup>** 9171 **ASSERT(MUTEX\_HELD(&ill->ill\_lock));** 9173 **/\* If the ill is closing or opening don't proceed \*/** 9174 **if (ill->ill\_state\_flags & ILL\_CONDEMNED)** 9175 **return;** 9177 **if (ill->ill\_fragtimer\_executing) {** 9178 **/\*** 9179 **\* ill\_frag\_timer is currently executing. Just record the**<br>9180 **\* the fact that we want the timer to be restarted.** \* the fact that we want the timer to be restarted. 9181 **\* ill\_frag\_timer will post a timeout before it returns,**9182 **\* ensuring it will be called again.**9183 **\*/ ill->ill\_fragtimer\_needrestart = 1;** 91849185 **return;** 9186 **}** 9188if (ill->ill frag timer id == 0)  $\{$ 91899189 **timeo\_ms = (ill->ill\_isv6 ? ipst->ips\_ipv6\_reassembly\_timeout :**<br>9190 **ipst->ips ip reassembly timeout) \* SECONDS:** 9190 **ipst->ips\_ip\_reassembly\_timeout) \* SECONDS;**9192 **/\*** 9193 **\* The timer is neither running nor is the timeout handler** 9194 **\* executing. Post a timeout so that ill\_frag\_timer will be**9195 **\* called**9196 **\*/ ill->ill\_frag\_timer\_id = timeout(ill\_frag\_timer, ill,** 91979198 **MSEC\_TO\_TICK(timeo\_ms >> 1)); ill->ill\_fragtimer\_needrestart = 0;** 91999200 **}** 9201 **}** 9203 **/\*** 9204 **\* Update any source route, record route or timestamp options.**9205 **\* Check that we are at end of strict source route.** 9206 **\* The options have already been checked for sanity in ip\_input\_options().**9207 **\*/** 9208 **boolean\_t** 9209 **ip\_input\_local\_options(mblk\_t \*mp, ipha\_t \*ipha, ip\_recv\_attr\_t \*ira)** 9210 **{** 9211 **ipoptp\_t opts;** 9212**uchar\_t**<br> **uint8 +** 9213optval;<br>optlen; 9214 $\begin{array}{ccc}\n \text{uint8}_{\text{t}} & \text{optle} \\
 \text{inaddr t} & \text{dst:}\n \end{array}$ 9215 **ipaddr\_t dst;** 9216**ipaddr\_t**<br> **uint32 t**<br> **ts:** 9217 $\begin{array}{ll}\n\text{uint32}_{\text{t}} & \text{ts;} \\
\text{timestruc t} & \text{now:} \n\end{array}$ 9218 **timestruc\_t now;** 9219ill\_t  $\begin{array}{ccc} \n *i11 = ira->ira_i11; \\
 ip\_stack \ t *ipst = il1->il1 ips \nend{array}$ 9220 **ip\_stack\_t \*ipst = ill->ill\_ipst;** 9222 **ip2dbg(("ip\_input\_local\_options\n"));** 92249224 **for (optval = ipoptp\_first(&opts, ipha);**<br>9225 **optval != IPOPT EOL;** 9225 **optval != IPOPT\_EOL;**<br>9226 **optval = ipoptp next**  9226 **optval = ipoptp\_next(&opts)) { ASSERT((opts.ipoptp\_flags & IPOPTP\_ERROR) == 0);** 9227 9228 **opt = opts.ipoptp\_cur;** 9229 **optlen = opts.ipoptp\_len;** 92309230 **ip2dbg(("ip\_input\_local\_options: opt %d, len %d\n",**<br>9231 **contral, option)**: 9231 **optval, optlen));**9232 **switch (optval) {** 9233 **uint32\_t off;** 9234 **case IPOPT\_SSRR:** 9235**case IPOPT\_LSRR:**

**<sup>141</sup>**

9302

9303

9304

9308

9310

9311

9312

9313

9314

9315

9318

9319

9320

9321

9322

9323

9324

9325

9326

9329

9330

9331

9332

9333

9334

9335

9336

9337

9338

9339

9341

9342

9343

9344

9345

9346

9347

9348

9351

9352

9353

9354

9350 b

9236 **off = opt[IPOPT\_OFFSET];** 9237 **off--;** 9238 **if (optlen < IP\_ADDR\_LEN ||**  $off > optlen - IP$   $ADDR$ <sup>'</sup>LEN) **/\* End of source route \*/** 92409241 **ip1dbg(("ip\_input\_local\_options: end of SR\n"));** 9242 **break;** 9243 **}** 9244 **/\*** 9245 **\* This will only happen if two consecutive entries**9246 **\* in the source route contains our address or if** 9247 **\* it is a packet with a loose source route which** 9248 **\* reaches us before consuming the whole source route**9249 **\*/** $\int$ <sup>1</sup> ip1dbg(("ip\_input\_local\_options: not end of SR\n")); 92509251 $if$  (optval == IPOPT SSRR)  $\{$ 9252 **goto bad\_src\_route;** 9253 **}** 9254 **/\*** 9255 **\* Hack: instead of dropping the packet truncate the** 9256 **\* source route to what has been used by filling the**9257 **\* rest with IPOPT\_NOP.**9258 **\*/ opt[IPOPT\_OLEN] = (uint8\_t)off;** 92599260 **while (off < optlen) {** 9261 **opt[off++] = IPOPT\_NOP;** 9262 **}** 9263 **break; case IPOPT\_RR:** 92649265 **off = opt[IPOPT\_OFFSET];** 9266 **off--;** 9267 **if (optlen < IP\_ADDR\_LEN ||**  $off$  >  $optlen - IP$   $ADDR$  LEN) { **/\* No more room - ignore \*/** 92699270 **ip1dbg((** 9271 **"ip\_input\_local\_options: end of RR\n"));**9272 **break;** 9273 **}** 9274 **/\* Pick a reasonable address on the outbound if \*/** 9275 **if (ip\_select\_source\_v4(ill, INADDR\_ANY, ipha->ipha\_dst,** 9276 **INADDR\_ANY, ALL\_ZONES, ipst, &ifaddr, NULL,**9277 **NULL) != 0) { /\* No source! Shouldn't happen \*/** 92789279 **ifaddr = INADDR\_ANY;** 9280 **}** 9281 **bcopy(&ifaddr, (char \*)opt + off, IP\_ADDR\_LEN);** 9282 **opt[IPOPT\_OFFSET] += IP\_ADDR\_LEN;** 9283<sup>3</sup><br>
<sup>4</sup><br> **case IPOPT\_TS:**<br> **case IPOPT\_TS:** 92849285 **/\* Insert timestamp if there is romm \*/** 9286 **switch (opt[IPOPT\_POS\_OV\_FLG] & 0x0F) {** 9287 **case IPOPT\_TS\_TSONLY:** 9288 **off = IPOPT\_TS\_TIMELEN;** 9289**break;<br>
Case IPOPT\_TS\_PRESPEC:<br>
CASE IPOPT\_TS\_PRESPEC:** 92909291 **case IPOPT\_TS\_PRESPEC\_RFC791:** 9292 **/\* Verify that the address matched \*/** 9293 **off = opt[IPOPT\_OFFSET] - 1;** 9294 **bcopy((char \*)opt + off, &dst, IP\_ADDR\_LEN);** 9295 **if (ip\_type\_v4(dst, ipst) != IRE\_LOCAL) {** 9296 $/*$  Not for us  $*/$ 9297 **break;** 9298 **}** 9299 **/\* FALLTHRU \*/** 9300 **case IPOPT\_TS\_TSANDADDR:** 9301 $of$   $=$   $I$   $P$   $ADDR$   $LEN$   $+$   $I$  $POPT$   $TS$   $TIMELEN$ ;

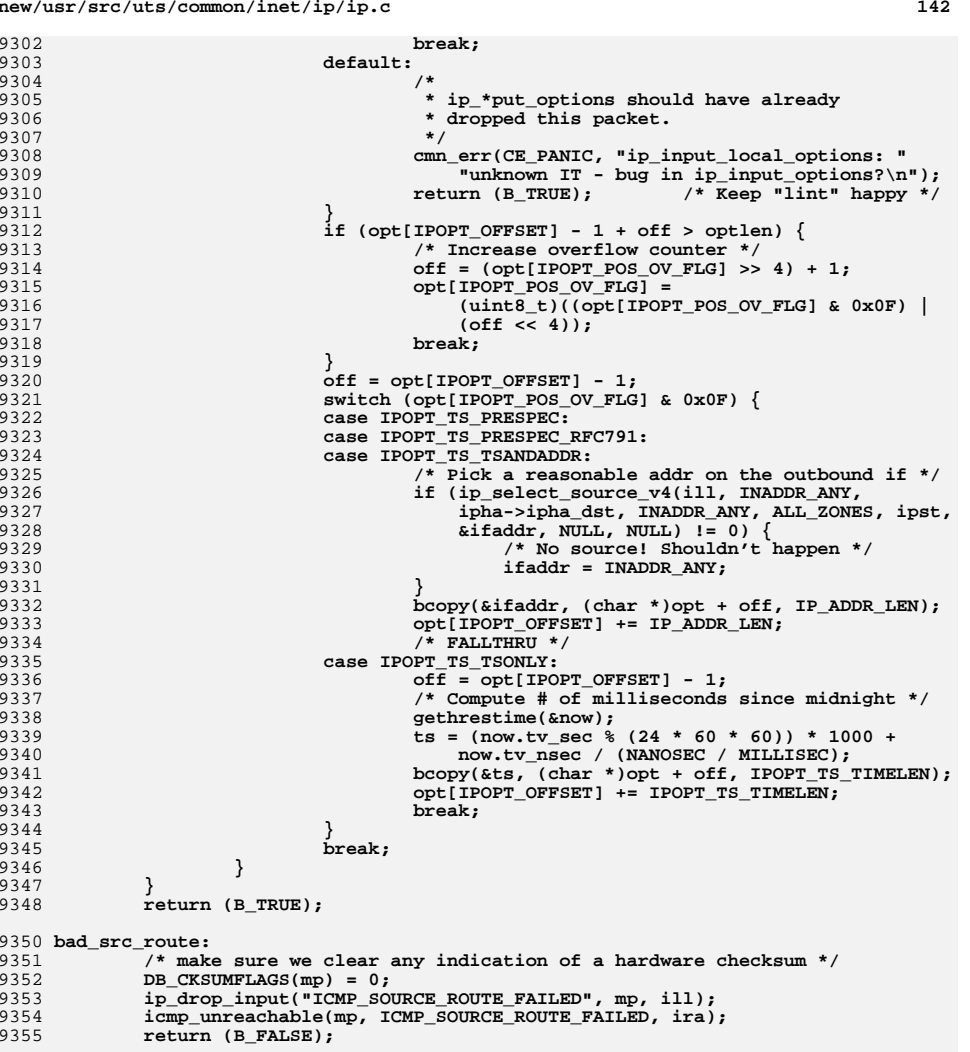

# 93559357 **}**

9359 **/\***

- 9360 **\* Process IP options in an inbound packet. Always returns the nexthop.**
- 9361 **\* Normally this is the passed in nexthop, but if there is an option**
- 9362 **\* that effects the nexthop (such as a source route) that will be returned.**
- 9363 **\* Sets \*errorp if there is an error, in which case an ICMP error has been sent**
- 9364 **\* and mp freed.**
- 9365 **\*/**
- 9366 **ipaddr\_t**
- 9367 **ip\_input\_options(ipha\_t \*ipha, ipaddr\_t dst, mblk\_t \*mp,**

9436 **\*/**9437

9438

9439

9440

9442

9443<br>9444

9445

9446

9447<br>9448

9449 **\* reachable.**9450 **\*/**9451

9452

9457

9458<br>9459

9461

9462

9463

9464

9465<br>9466

9468 **\*/**9469

9470

9471

9472<br>9473

9474

9476

9477

9478

9479<br>9480

9484 **\*/**9485

9486

9487

9488

9489

9490<br>9491

9492

9494

9495

9496

9497

9498

9499

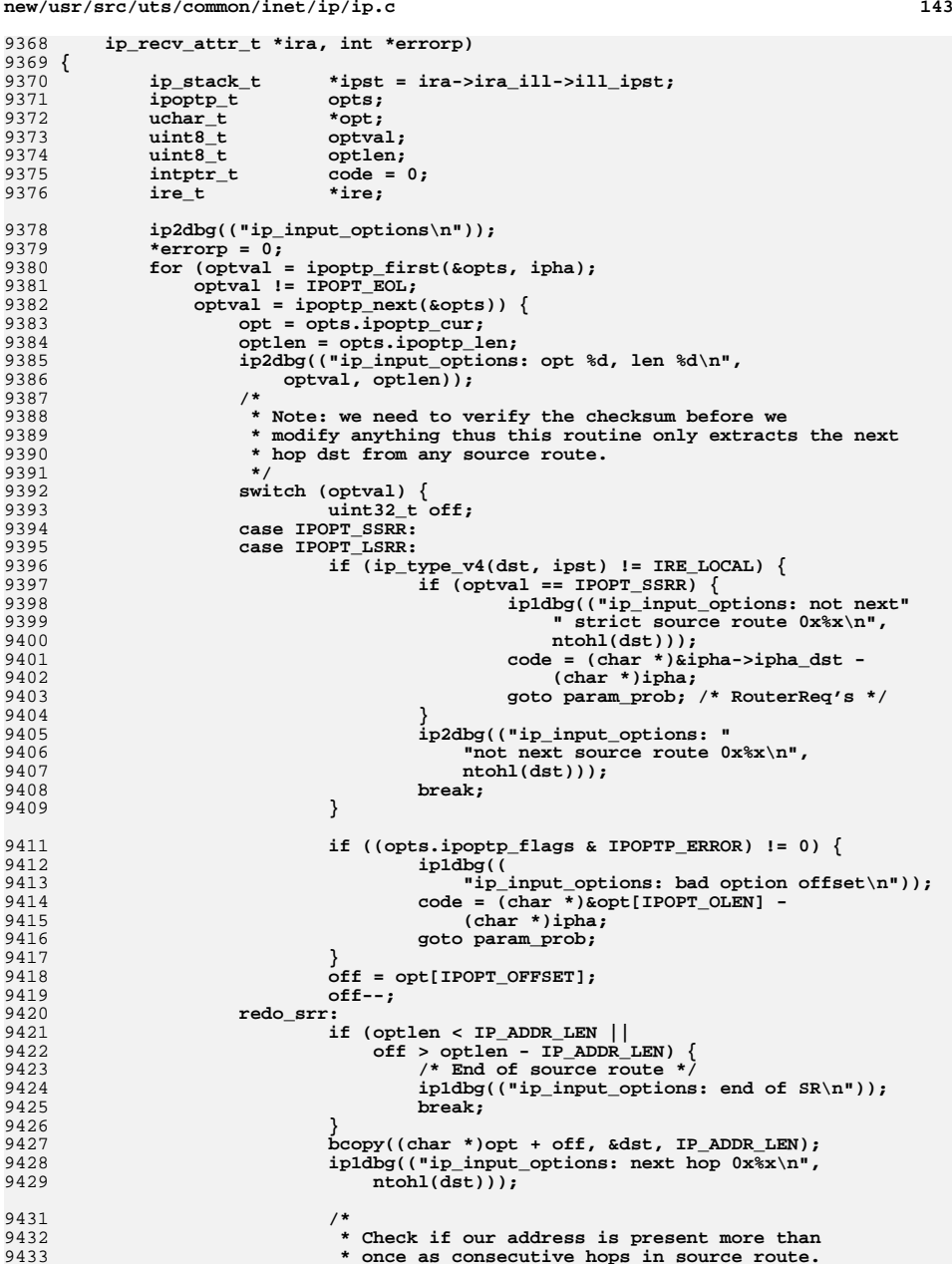

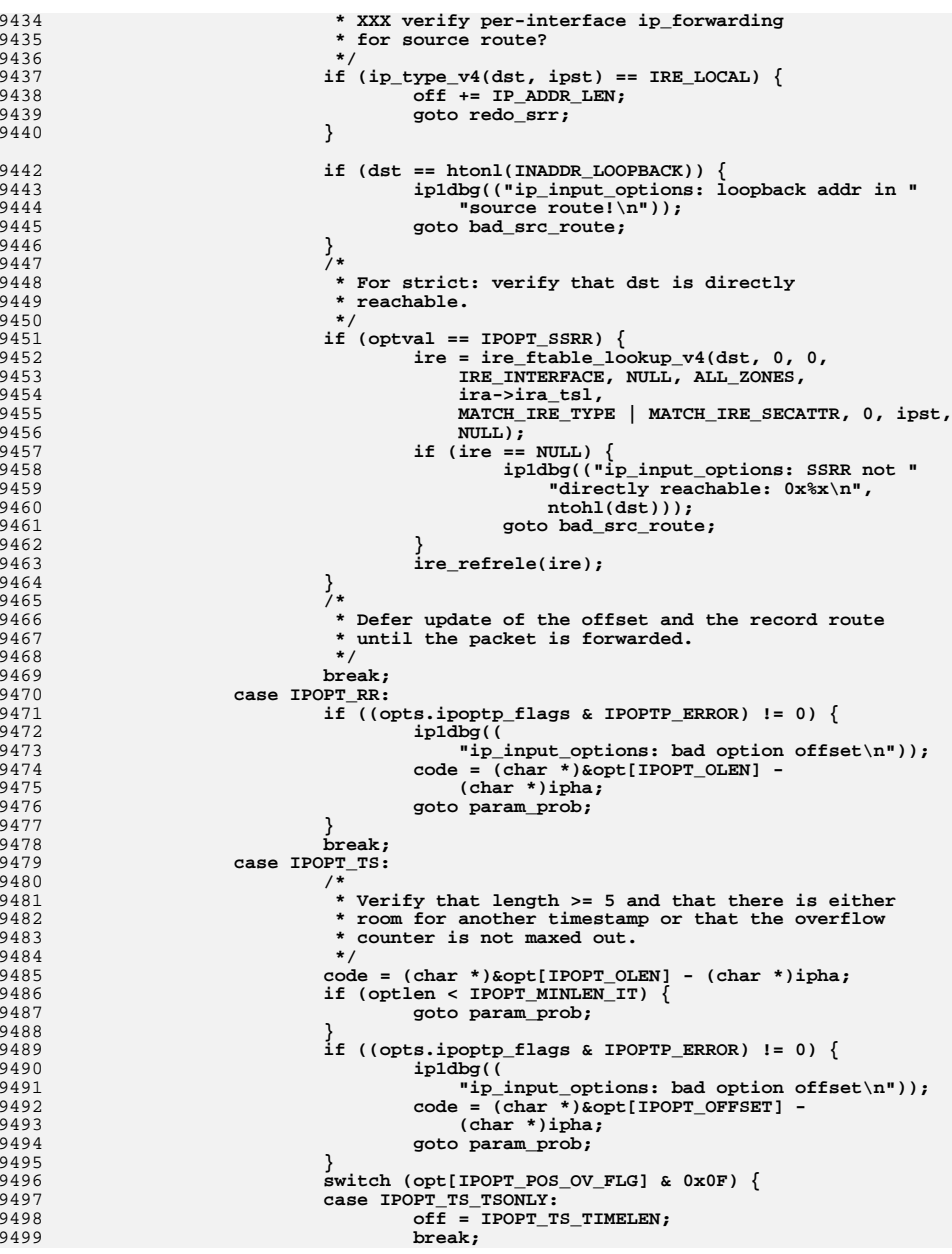

```
new/usr/src/uts/common/inet/ip/ip.c 145
9500 case IPOPT_TS_TSANDADDR:
9501 case IPOPT_TS_PRESPEC:
 case IPOPT_TS_PRESPEC_RFC791:
9502
9503 off = IP_ADDR_LEN + IPOPT_TS_TIMELEN;
9504 break;
9505 default:
9506 code = (char *)&opt[IPOPT_POS_OV_FLG] -
                                   9507 (char *)ipha;
 goto param_prob;
95089509 }
9510 if (opt[IPOPT_OFFSET] - 1 + off > optlen &&
                            9511 (opt[IPOPT_POS_OV_FLG] & 0xF0) == 0xF0) {9512 /*
9513 * No room and the overflow counter is 159514 * already.9515 */
 goto param_prob;
95169517 }
9518 break;
9519 }
9520 }
9522 if ((opts.ipoptp_flags & IPOPTP_ERROR) == 0) {
9523
                   return (dst);
9524 }
9526 ip1dbg(("ip_input_options: error processing IP options."));
9527 code = (char *)&opt[IPOPT_OFFSET] - (char *)ipha;
9529 param_prob:
9530 /* make sure we clear any indication of a hardware checksum */
9531 DB_CKSUMFLAGS(mp) = 0;
 ip_drop_input("ICMP_PARAM_PROBLEM", mp, ira->ira_ill);
95329533 icmp_param_problem(mp, (uint8_t)code, ira);
9534 *errorp = -1;
9535 return (dst);
9537 bad_src_route:
9538 /* make sure we clear any indication of a hardware checksum */
9539 DB_CKSUMFLAGS(mp) = 0;
9540 ip_drop_input("ICMP_SOURCE_ROUTE_FAILED", mp, ira->ira_ill);
9541 icmp_unreachable(mp, ICMP_SOURCE_ROUTE_FAILED, ira);
9542 *errorp = -1;
9543 return (dst);
9544 }
9546 /*
 /*
9547 * IP & ICMP info in >=14 msg's ...9548 * - ip fixed part (mib2_ip_t)
9549 * - icmp fixed part (mib2_icmp_t)9550 * - ipAddrEntryTable (ip 20) all IPv4 ipifs
9551 * - ipRouteEntryTable (ip 21) all IPv4 IREs
9552 * - ipNetToMediaEntryTable (ip 22) all IPv4 Neighbor 2553 * - ipRouteAttributeTable (ip 102) labeled routes
9553 * - ipRouteAttributeTable (ip 102) labeled routes
9554 * - ip multicast membership (ip_member_t)
9555 * - ip multicast source filtering (ip_grpsrc_t)9556 * - igmp fixed part (struct igmpstat)
9557 * - multicast routing stats (struct mrtstat)
9558 * - multicast routing vifs (array of struct vifctl)
9559 * - multicast routing routes (array of struct mfcctl)9560 * - ip6 fixed part (mib2_ipv6IfStatsEntry_t)One per ill plus one generic
9561 * One per ill plus one generic
9562 * - icmp6 fixed part (mib2_ipv6IfIcmpEntry_t)
 One per ill plus one generic
9563 *9564 * - ipv6RouteEntry all IPv6 IREs
9565 * - ipv6RouteAttributeTable (ip6 102) labeled routes
```

```
 146
9566 * - ipv6NetToMediaEntry all IPv6 Neighbor Cache entries
9567 * - ipv6AddrEntry all IPv6 ipifs
9568 * - ipv6 multicast membership (ipv6_member_t)
9569 * - ipv6 multicast source filtering (ipv6_grpsrc_t)9570 *
9571 * NOTE: original mpctl is copied for msg's 2..N, since its ctl part is9572 * already filled in by the caller.
9573 * If legacy_req is true then MIB structures needs to be truncated to their9574 * legacy sizes before being returned.
9575 * Return value of 0 indicates that no messages were sent and caller9576 * should free mpctl.9577 */9578 in
 int
9579 ip_snmp_get(queue_t *q, mblk_t *mpctl, int level, boolean_t legacy_req)
9580 {
9581 ip_stack_t *ipst;
9582 sctp_stack_t *sctps;
9584 if (q->q_next != NULL) {
9585 ipst = ILLQ_TO_IPST(q);
9586 } else {
9587 ipst = CONNQ_TO_IPST(q);
9588 }
9599 ASSERT(ipst != NULL);
9590 sctps = ipst->ips_netstack->netstack_sctp;
9592if (mpctl == NULL || mpctl->b cont == NULL) {
9593<sup>1</sup>}<sup>return (0);</sup>
9594 }
9596 /*
9597 * For the purposes of the (broken) packet shell use
9598 * of the level we make sure MIB2_TCP/MIB2_UDP can be used
9599 * to make TCP and UDP appear first in the list of mib items.9600 * TBD: We could expand this and use it in netstat so that
9601 * the kernel doesn't have to produce large tables (connections,
9602 * routes, etc) when netstat only wants the statistics or a particular9603 * table.9604 */
 if (!(level == MIB2_TCP || level == MIB2_UDP)) {
96059606if ((mpct1 = icmp) snmp get(q, mpct1)) == NULL)9607 return (1);
9608 }
9609 }
9611 if (level != MIB2_TCP) {
9612if ((mpctl = udp_snmp_get(q, mpctl, legacy_req)) == NULL) {
9613 return (1);
9614 }
9615 }
9617 if (level != MIB2_UDP) {
9618if ((mpctl = \text{tcp\_samp\_get}(q, \text{mpctl}, \text{legacy\_req})) == NULL) {
9619 return (1);
9620 }
9621 }
96239623 if ((mpctl = ip_snmp_get_mib2_ip_traffic_stats(q, mpctl, 9624 ipst, legacy reg)) == NULL) \{9624 ipst, legacy_req)) == NULL) {9625 return (1);
9626 }
96289628 if ((mpctl = ip_snmp_get_mib2_ip6(q, mpctl, ipst,<br>9629 legacy reg)) == NULL) {
               9629 legacy_req)) == NULL) {9630 return (1);
9631 }
```
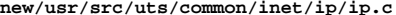

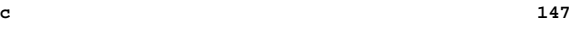

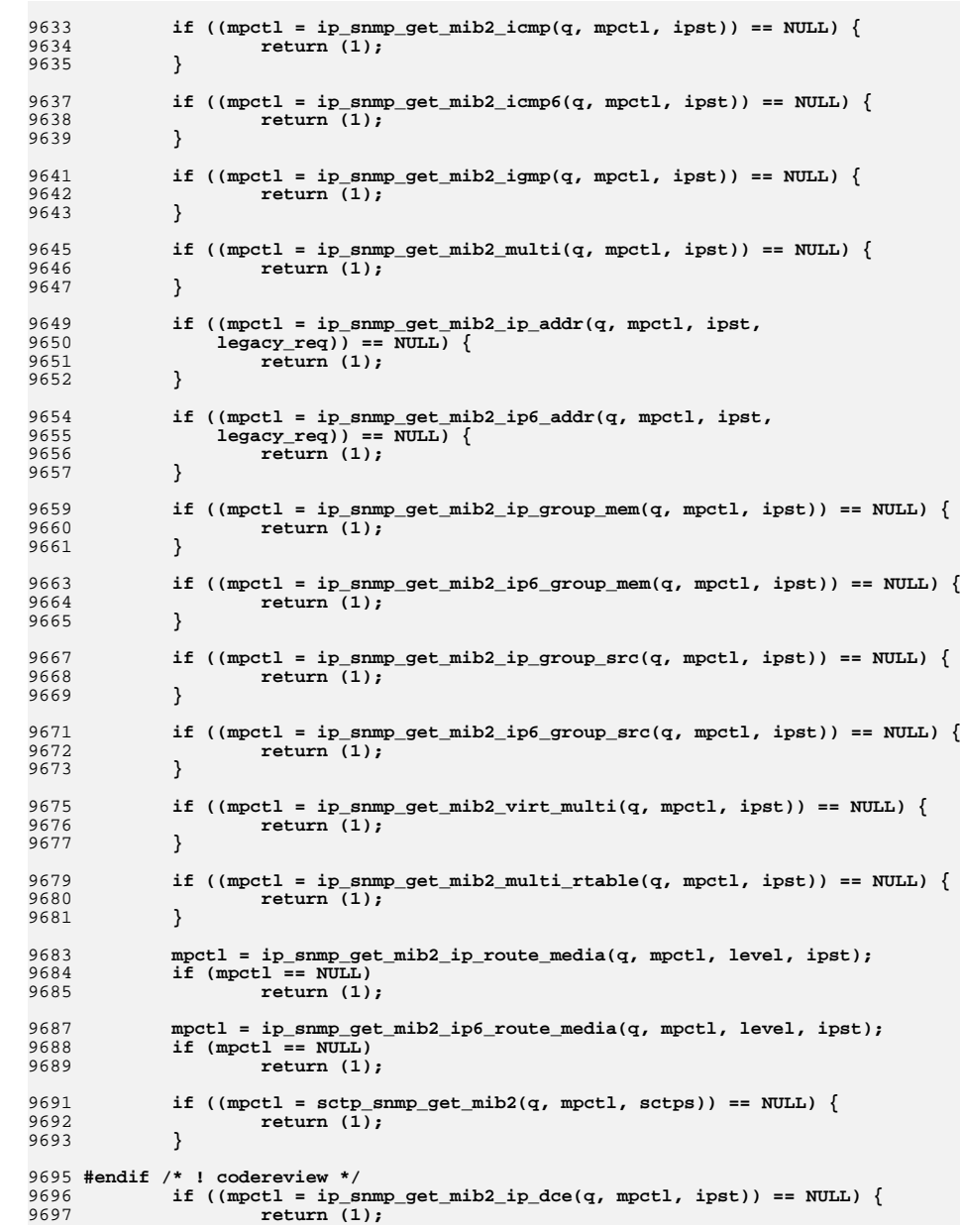

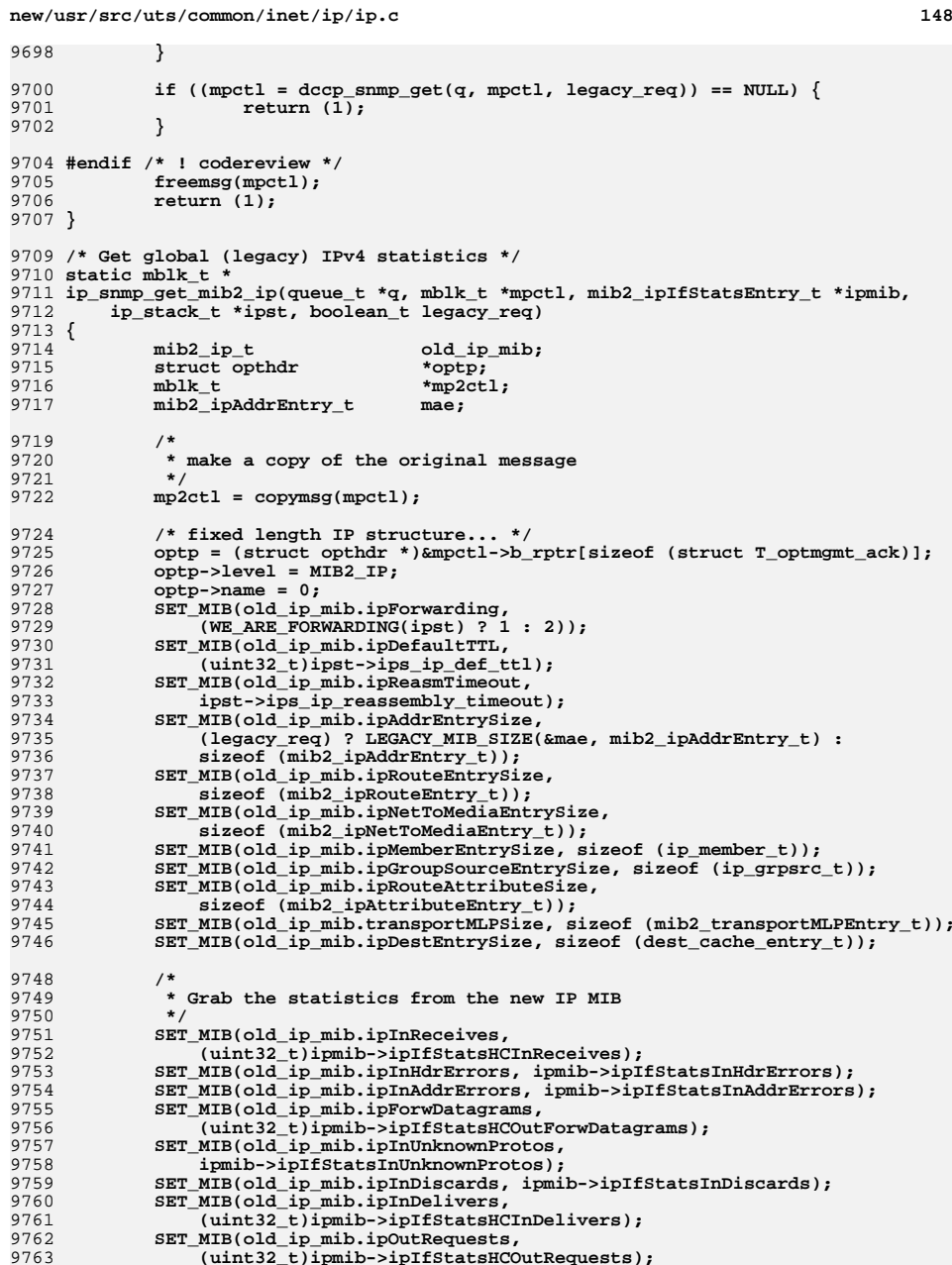

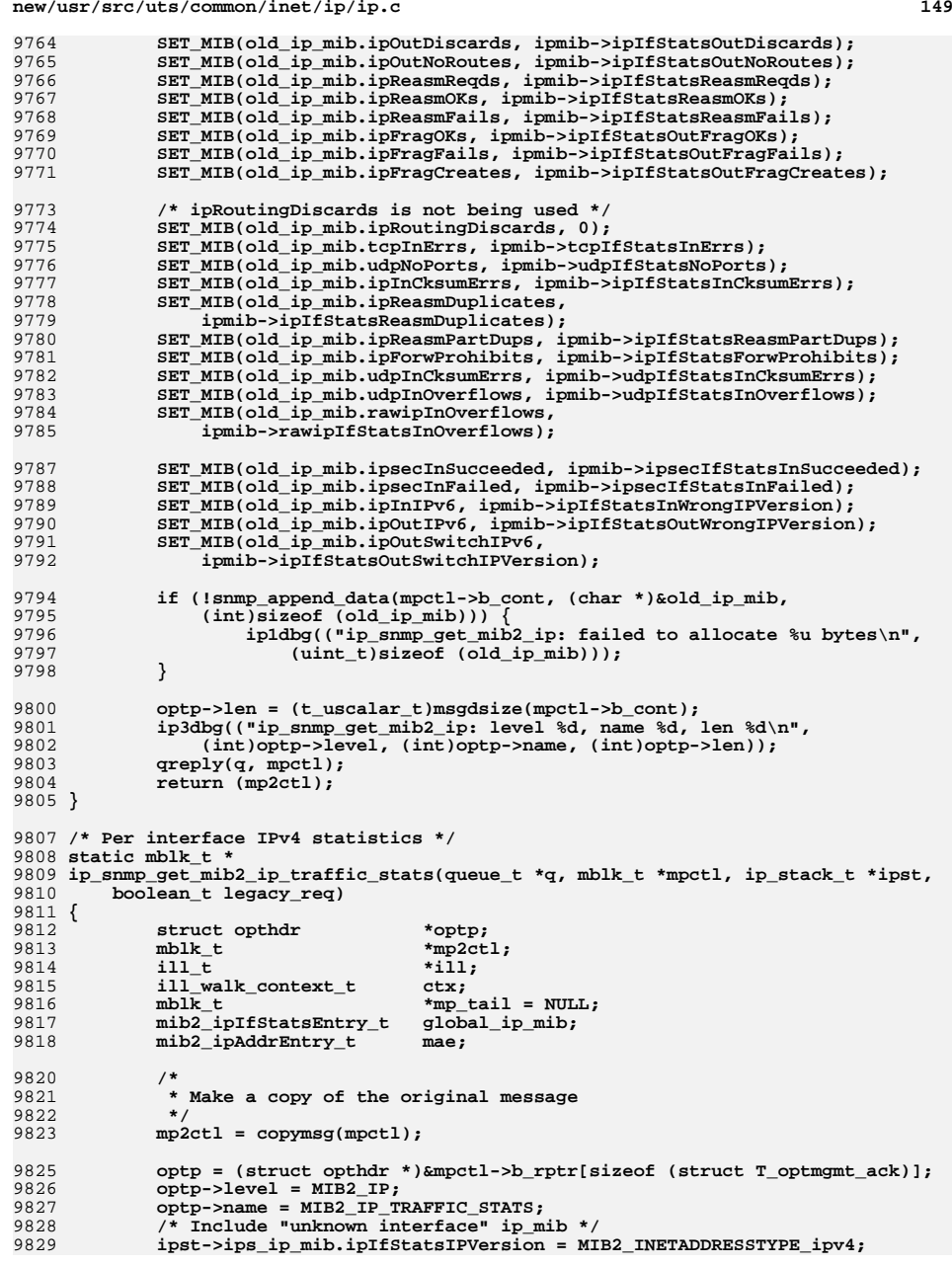

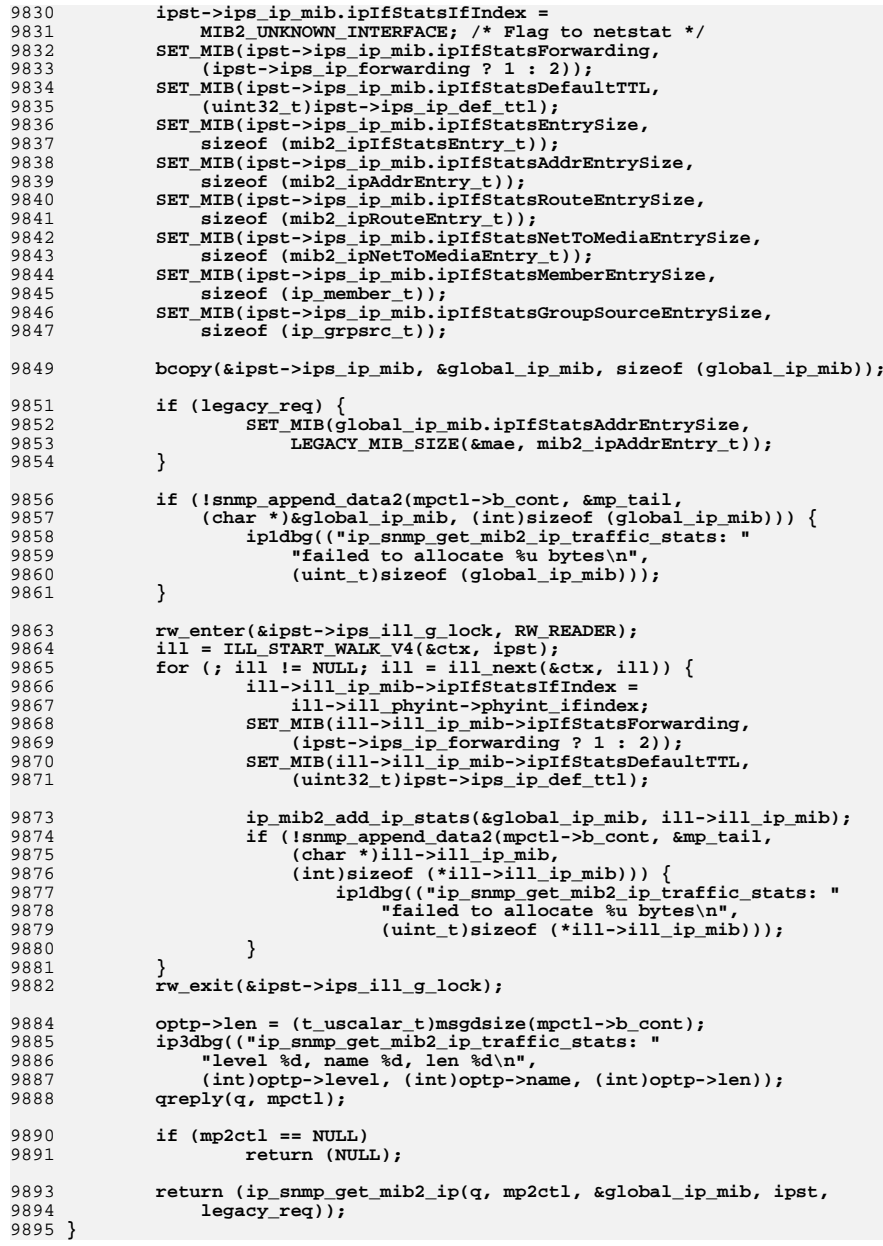

**<sup>151</sup>**

**new/usr/src/uts/common/inet/ip/ip.c**

```
9897 /* Global IPv4 ICMP statistics */
9898 static mblk_t *
9899 ip_snmp_get_mib2_icmp(queue_t *q, mblk_t *mpctl, ip_stack_t *ipst)
9900 {
9901struct opthdr<br>
*optp;<br>
*mp2ct1:
9902 mblk_t *mp2ctl;
9904 /*
9905 * Make a copy of the original message9906 */
 mp2ctl = copymsg(mpctl);
99079909 optp = (struct opthdr *)&mpctl->b_rptr[sizeof (struct T_optmgmt_ack)];
9910 optp->level = MIB2_ICMP;
9911 optp->name = 0;
99129912 if (!snmp_append_data(mpctl->b_cont, (char *)&ipst->ips_icmp_mib,<br>9913 (int)sizeof (ipst->ips_icmp_mib))) {
               9913 (int)sizeof (ipst->ips_icmp_mib))) {
 ip1dbg(("ip_snmp_get_mib2_icmp: failed to allocate %u bytes\n",
99149915 (uint_t)sizeof (ipst->ips_icmp_mib)));
9916 }
9917 optp->len = (t_uscalar_t)msgdsize(mpctl->b_cont);
9918 ip3dbg(("ip_snmp_get_mib2_icmp: level %d, name %d, len %d\n",
               (int)optp->level, (int)optp->name, (int)optp->len));
9920 qreply(q, mpctl);
9921 return (mp2ctl);
9922 }
9924 /* Global IPv4 IGMP statistics */
9925 static mblk_t *
9926 ip_snmp_get_mib2_igmp(queue_t *q, mblk_t *mpctl, ip_stack_t *ipst)
9927 {
9928struct opthdr<br>
*optp;<br>
*mp2ct1:
9929 mblk_t *mp2ctl;
9931 /*
9932 * make a copy of the original message9933 */
 mp2ctl = copymsg(mpctl);
99349936 optp = (struct opthdr *)&mpctl->b_rptr[sizeof (struct T_optmgmt_ack)];
9937 optp->level = EXPER_IGMP;
9938 optp->name = 0;
9939 if (!snmp_append_data(mpctl->b_cont, (char *)&ipst->ips_igmpstat,
               9940 (int)sizeof (ipst->ips_igmpstat))) {
 ip1dbg(("ip_snmp_get_mib2_igmp: failed to allocate %u bytes\n",
99419942 (uint t)sizeof (ipst->ips igmpstat)));
9943 }
9944 optp->len = (t_uscalar_t)msgdsize(mpctl->b_cont);
9945 ip3dbg(("ip_snmp_get_mib2_igmp: level %d, name %d, len %d\n",
               9946 (int)optp->level, (int)optp->name, (int)optp->len));9947 qreply(q, mpctl);
9948 return (mp2ctl);
9949 }
9951 /* Global IPv4 Multicast Routing statistics */
9952 static mblk_t *
9953 ip_snmp_get_mib2_multi(queue_t *q, mblk_t *mpctl, ip_stack_t *ipst)
9954 {
9955struct opthdr<br>
*optp;<br>
*mp2ctl:
9956 mblk_t *mp2ctl;
9958 /*
9959 * make a copy of the original message9960 */
 mp2ctl = copymsg(mpctl);
9961
```

```
9963 optp = (struct opthdr *)&mpctl->b_rptr[sizeof (struct T_optmgmt_ack)];
9964 optp->level = EXPER_DVMRP;
9965 optp->name = 0;
9966 if (!ip_mroute_stats(mpctl->b_cont, ipst)) {
9967 ip0dbg(("ip_mroute_stats: failed\n"));
9968 }
9969 optp->len = (t_uscalar_t)msgdsize(mpctl->b_cont);
9970 ip3dbg(("ip_snmp_get_mib2_multi: level %d, name %d, len %d\n",
                 (int)optp->level, (int)optp->name, (int)optp->len));
9972 qreply(q, mpctl);
9973 return (mp2ctl);
9974 }
9976 /* IPv4 address information */
9977 static mblk_t *
9978 ip_snmp_get_mib2_ip_addr(queue_t *q, mblk_t *mpctl, ip_stack_t *ipst,
9979 boolean_t legacy_req)9980 {
9981 struct opthdr *optp;
9982 mblk_t *mp2ctl;
9983\begin{array}{ll}\n{\tt mblk\_t} & {\tt \ast mp\_tail = NULL;\n}{\tt ill t} & {\tt \ast ill;\n}\end{array}9984 ill_t *ill;
9985 ipif_t *ipif;
9986 uint_t bitval;
 mib2_ipAddrEntry_t mae;
9987
9988size_t<br>
size_t<br>
zoneid
c<br>
zoneid
9989 zoneid_t zoneid;
 ill_walk_context_t ctx;
99909992 /*
9993 * make a copy of the original message9994 */
 mp2ctl = copymsg(mpctl);
99959997 mae_size = (legacy_req) ? LEGACY_MIB_SIZE(&mae, mib2_ipAddrEntry_t) :
                 sizeof (mib2_ipAddrEntry_t);
10000 /* ipAddrEntryTable */
10002 optp = (struct opthdr *)&mpctl->b_rptr[sizeof (struct T_optmgmt_ack)];
10003 optp->level = MIB2_IP;
10004 optp->name = MIB2_IP_ADDR;
10005zoneid = Q TO CONN(q)->conn zoneid;
10007 rw_enter(&ipst->ips_ill_g_lock, RW_READER);
10008i<sup>11</sup> = ILL START WALK V4(kctx, 1pts);
10009for (i, ill \overline{1} \overline{1} \overline{1} \overline{1} \overline{1} \overline{1} \overline{1} \overline{1} \overline{1} \overline{1} \overline{1} \overline{1} \overline{1} \overline{1} \overline{1} \overline{1} \overline{1} \overline{1} \overline{1} \overline{1} \overline{1} \overline{1} \overline{1} 10010for (ipif = ill->ill_ipif; ipif != NULL;<br>10011 for the limit ipif = ipif->ipif next) {
                           ipif = ipif->ipif next)

 if (ipif->ipif_zoneid != zoneid &&
1001210013 ipif->ipif_zoneid != ALL_ZONES)10014continue;<br>
/* Sum of count from dead IRE_LO* and our current */<br>
c
1001510016 mae.ipAdEntInfo.ae_ibcnt = ipif->ipif_ib_pkt_count;
10017 if (ipif->ipif_ire_local != NULL) {
10018mae.ipAdEntInfo.ae_ibcnt +=<br>10019 mae.ipAdEntInfo.ae_ibcnt +=<br>ipif->inif ire_local->i
                                           ipif->ipif ire local->ire ib pkt count;
10020 }
10021 mae.ipAdEntInfo.ae_obcnt = 0;
10022 mae.ipAdEntInfo.ae_focnt = 0;
10024 ipif_get_name(ipif, mae.ipAdEntIfIndex.o_bytes,
                                   OCTET_LENGTH) ;

 mae.ipAdEntIfIndex.o_length =
1002610027 mi_strlen(mae.ipAdEntIfIndex.o_bytes);
```
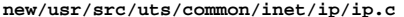

10094

10095

10096

10097

10099

10100

10101

10102

10104

10106

10107

10108

10109

10110

10112

10113

10114

10116

10118

10120

10121

10123

10124

10126

10128

10129

10130

10131

10132

10133

10134

10135

10136

10137

10139

10142 **\*/**10143

10144

10145

10146

10147

10148

10149

10150

10152

10154

10156

10157

10158

10159

**new/usr/src/uts/common/inet/ip/ip.c**

 **<sup>153</sup>** 10028 **mae.ipAdEntAddr = ipif->ipif\_lcl\_addr;** 10029 **mae.ipAdEntNetMask = ipif->ipif\_net\_mask;** 10030 **mae.ipAdEntInfo.ae\_subnet = ipif->ipif\_subnet;** 10031**mae.ipAdEntInfo.ae\_subnet\_len =**<br>10032 **ip mask to plen(ipif->ipif**) ip\_mask\_to\_plen(ipif->ipif\_net\_mask); **mae.ipAdEntInfo.ae\_src\_addr = ipif->ipif\_lcl\_addr;** 1003310034**for (bitval = 1;**<br>10035 **for (bitval as bitval as bitval as bitval as bitval as bitval as**  $\frac{1}{2}$ 10035 **bitval &&** 10036 **!(bitval & ipif->ipif\_brd\_addr);**10037 **bitval <<= 1)**10038noop;<br> **mae.ipAdEntBcastAddr = bitval;**<br> **mae.ipAdEntBcastAddr = bitval;** 1003910040 **mae.ipAdEntReasmMaxSize = IP\_MAXPACKET;** 10041 **mae.ipAdEntInfo.ae\_mtu = ipif->ipif\_ill->ill\_mtu;** 10042 **mae.ipAdEntInfo.ae\_metric = ipif->ipif\_ill->ill\_metric;** 1004310043 **mae.ipAdEntInfo.ae\_broadcast\_addr =**<br>10044 **ipif->ipif brd addr** : 10044 **ipif->ipif\_brd\_addr; mae.ipAdEntInfo.ae\_pp\_dst\_addr =** 10045<br>10046 10046 **ipif->ipif\_pp\_dst\_addr; mae.ipAdEntInfo.ae\_flags = ipif->ipif\_flags |** 1004710048 **ill->ill\_flags | ill->ill\_phyint->phyint\_flags;**10049 **mae.ipAdEntRetransmitTime =** 10050 **ill->ill\_reachable\_retrans\_time;**1005210052 **if (!snmp\_append\_data2(mpctl->b\_cont, &mp\_tail,**<br>10053 (char \*)&mae, (int)mae size)) {  $(char *)$ &mae,  $(int)$ mae\_size))  $\{$  **ip1dbg(("ip\_snmp\_get\_mib2\_ip\_addr: failed to "** 1005410055 **<b>10055 10055 10055 10055 10056 10056 10056 10056 10056 10056 10056 10066 10066 10066 10066 10066 10066 10066 10066 10066 10066 10066 10066 10066 10066 10066 10066** 10056 **}** 10057 **}** 10058 **}** 10059 **rw\_exit(&ipst->ips\_ill\_g\_lock);** 10061 **optp->len = (t\_uscalar\_t)msgdsize(mpctl->b\_cont);** 10062 **ip3dbg(("ip\_snmp\_get\_mib2\_ip\_addr: level %d, name %d, len %d\n",** 10063 **(int)optp->level, (int)optp->name, (int)optp->len));**10064 **qreply(q, mpctl);** 10065 **return (mp2ctl);** 10066 **}** 10068 **/\* IPv6 address information \*/** 10069 **static mblk\_t \*** 10070 **ip\_snmp\_get\_mib2\_ip6\_addr(queue\_t \*q, mblk\_t \*mpctl, ip\_stack\_t \*ipst,** 10071 **boolean\_t legacy\_req)**10072 **{** 10073**struct opthdr**<br> **\*optp;**<br> **\*mp2ct** 10074mblk\_t<br>mblk\_t<br>**\*mp** tail<br>**\*mp** tail 10075 $*$ mp\_tail = NULL;<br> $*$ ill; 10076 $\frac{\mathrm{i}\, \mathrm{i}\, \mathrm{l}\, \mathrm{l}\, \frac{\mathrm{r}}{\mathrm{t}}}{\mathrm{i}\, \mathrm{p}\, \mathrm{i}\, \mathrm{f}\, \mathrm{t}}$  **\*ill;** 10077 **ipif\_t \*ipif; mib2\_ipv6AddrEntry\_t mae6;** 1007810079 **size\_t mae6\_size;** 10080 **zoneid\_t zoneid; ill\_walk\_context\_t ctx;** 1008110083 **/\*** 10084 **\* make a copy of the original message**10085 **\*/ mp2ctl = copymsg(mpctl);** 1008610088 **mae6\_size = (legacy\_req) ?** 10089 **LEGACY\_MIB\_SIZE(&mae6, mib2\_ipv6AddrEntry\_t) :**<br>10090 **Sizeof** (mib2\_ipv6AddrEntry\_t); sizeof (mib2\_ipv6AddrEntry\_t); 10092**/\* ipv6AddrEntryTable \*/**

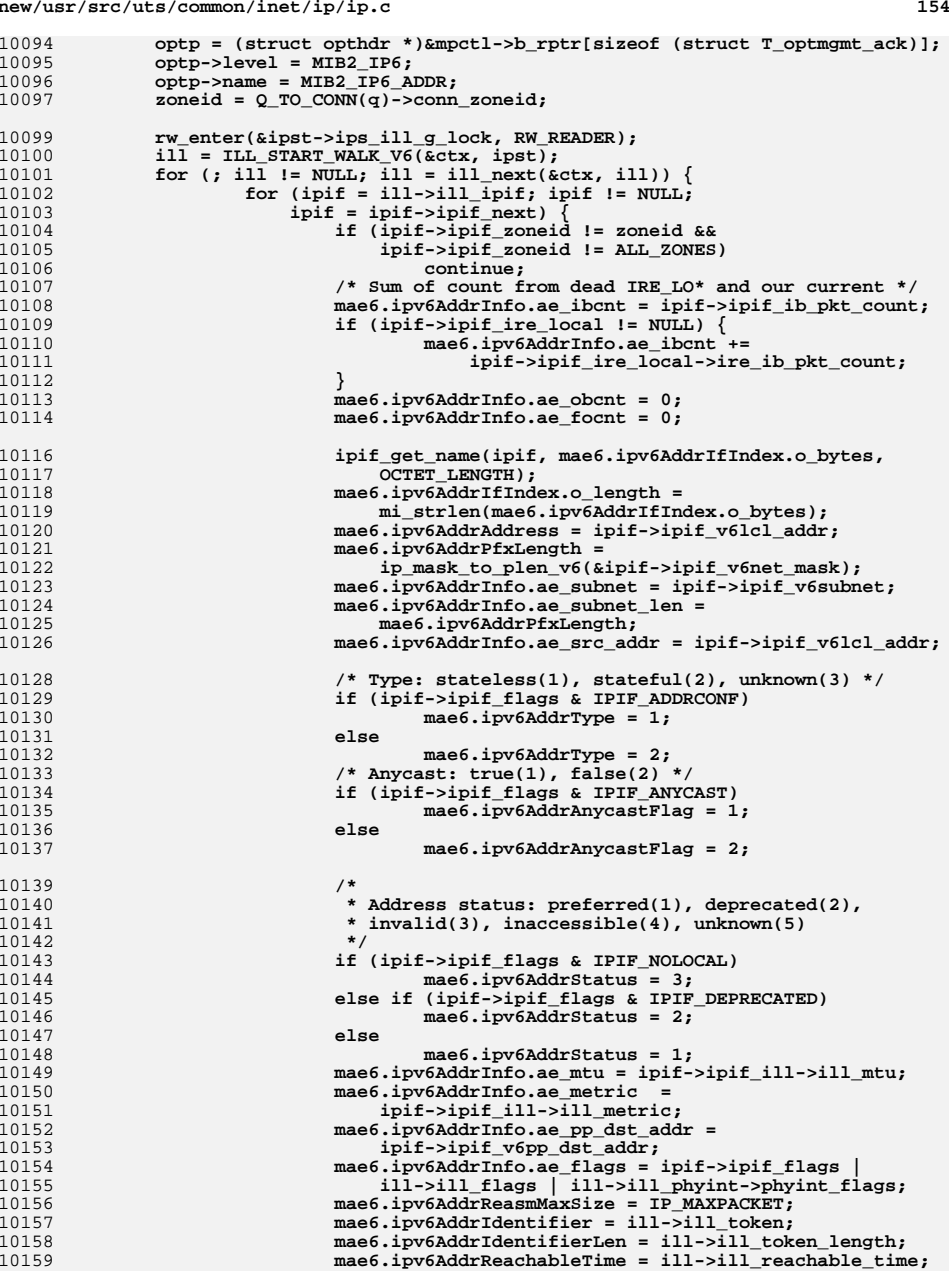

```
new/usr/src/uts/common/inet/ip/ip.c 155
10160 mae6.ipv6AddrRetransmitTime =
                            ill->ill reachable retrans time;

 if (!snmp_append_data2(mpctl->b_cont, &mp_tail,
1016210163 (char *)&mae6, (int)mae6_size)) {
 ip1dbg(("ip_snmp_get_mib2_ip6_addr: failed to "
1016410165 "allocate %u bytes\n",10166 (uint_t)mae6_size));10167 }
10168 }
10169 }
10170 rw_exit(&ipst->ips_ill_g_lock);
10172 optp->len = (t_uscalar_t)msgdsize(mpctl->b_cont);
10173 ip3dbg(("ip_snmp_get_mib2_ip6_addr: level %d, name %d, len %d\n",
               (int)optp->level, (int)optp->name, (int)optp->len));
10175 qreply(q, mpctl);
10176 return (mp2ctl);
10177 }
10179 /* IPv4 multicast group membership. */
10180 static mblk_t *
10181 ip_snmp_get_mib2_ip_group_mem(queue_t *q, mblk_t *mpctl, ip_stack_t *ipst)
10182 {
10183 struct opthdr *optp;
10184mblk_t<br>ill t *mp2ct<br>*ill;
10185 ill_t *ill;
10186 ipif_t *ipif;
10187 ilm_t *ilm;
 ip_member_t ipm;
1018810189mblk_t<br>ill_walk_context_t ctx;<br>\frac{1}{2} ctx;
10190 ill_walk_context_t ctx;
10191 zoneid_t zoneid;
10193 /*
10194 * make a copy of the original message10195 */
 mp2ctl = copymsg(mpctl);
1019610197 zoneid = Q_TO_CONN(q)->conn_zoneid;
10199 /* ipGroupMember table */
1020010200 optp = (struct opthdr *)&mpctl->b_rptr[<br>10201 size of (struct T optmgmt ack)];
               sizeof (struct T_optmgmt_ack)];
10202 optp->level = MIB2_IP;
10203 optp->name = EXPER_IP_GROUP_MEMBERSHIP;
10205 rw_enter(&ipst->ips_ill_g_lock, RW_READER);
10206 ill = ILL_START_WALK_V4(&ctx, ipst);
10207for (; ill ! = \overline{\text{NULL}}; ill = ill_next(&ctx, ill)) {
10208 /* Make sure the ill isn't going away. */
10209 if (!ill_check_and_refhold(ill))
102100<br>
rw_exit(&ipst->ips_ill_g_lock);<br>
1
1021110212 rw_enter(&ill->ill_mcast_lock, RW_READER);
10213for (ilm = ill ->ill _1ilm; ilm; ilm = ilm ->ilm _next) {
10214 if (ilm->ilm_zoneid != zoneid &&
                            10215 ilm->ilm_zoneid != ALL_ZONES)10216 continue;
10218 /* Is there an ipif for ilm_ifaddr? */
10219for (ipif = ill->ill_ipif; ipif != NULL;<br>10220 for (ipif = ipif->ipif next) {
                            ipif = ipif - >ipif next)
 if (!IPIF_IS_CONDEMNED(ipif) &&
1022110222 ipif->ipif_lcl_addr == ilm->ilm_ifaddr &&10223 ilm->ilm_ifaddr != INADDR_ANY)10224 break;
10225 }
```
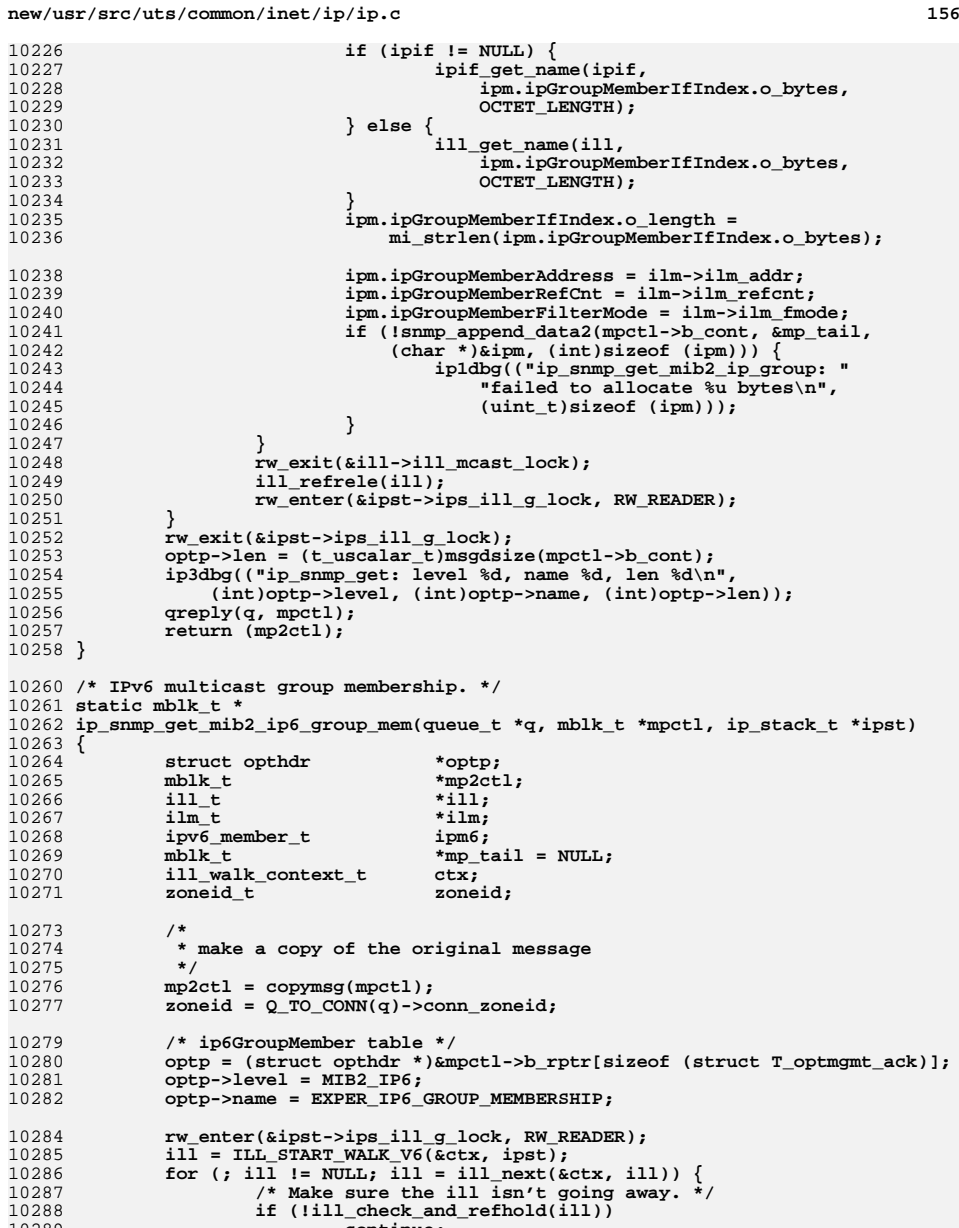

**continue;**

**rw\_exit(&ipst->ips\_ill\_g\_lock);**

10289

10290

10291

**/\***

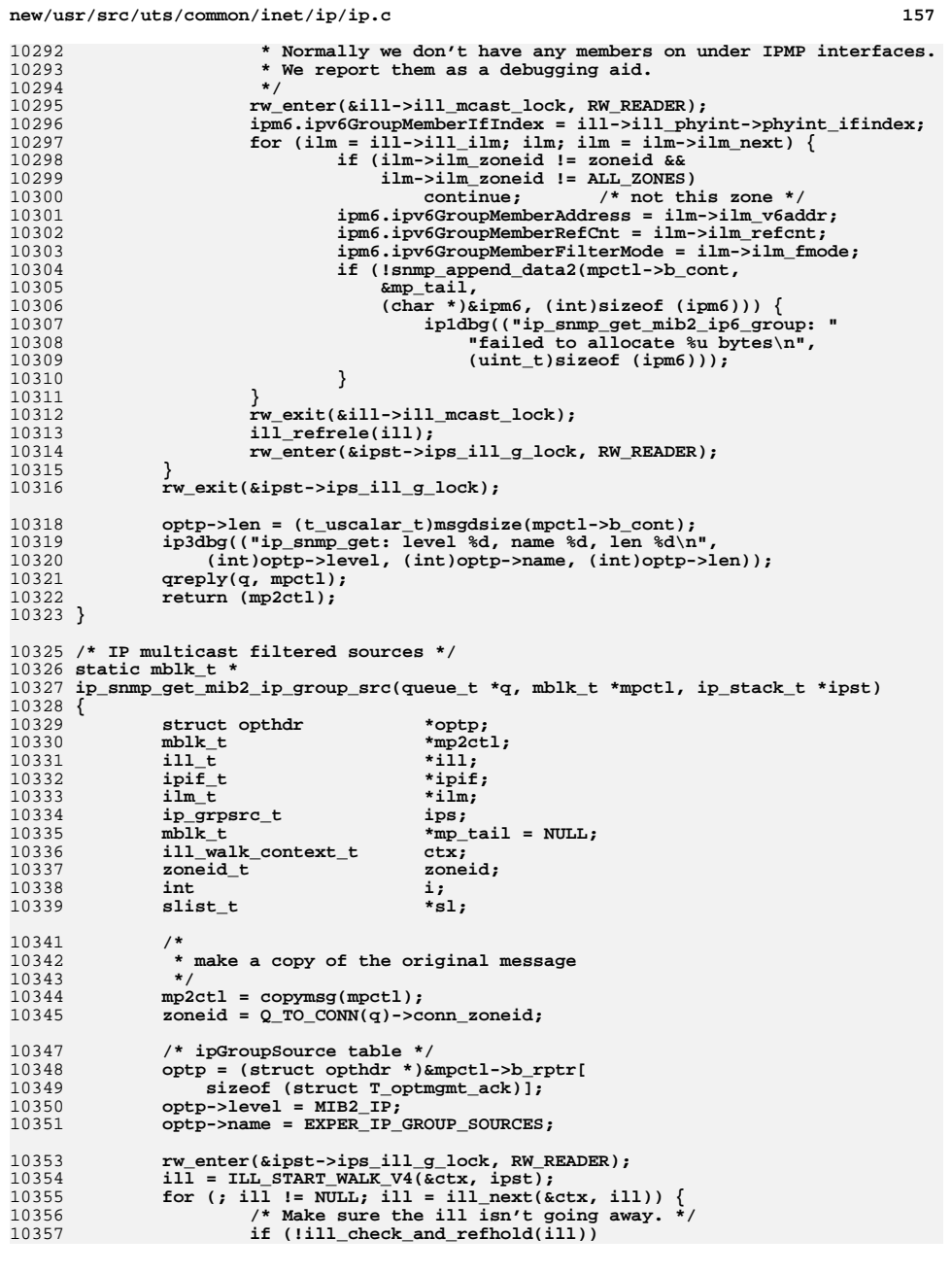

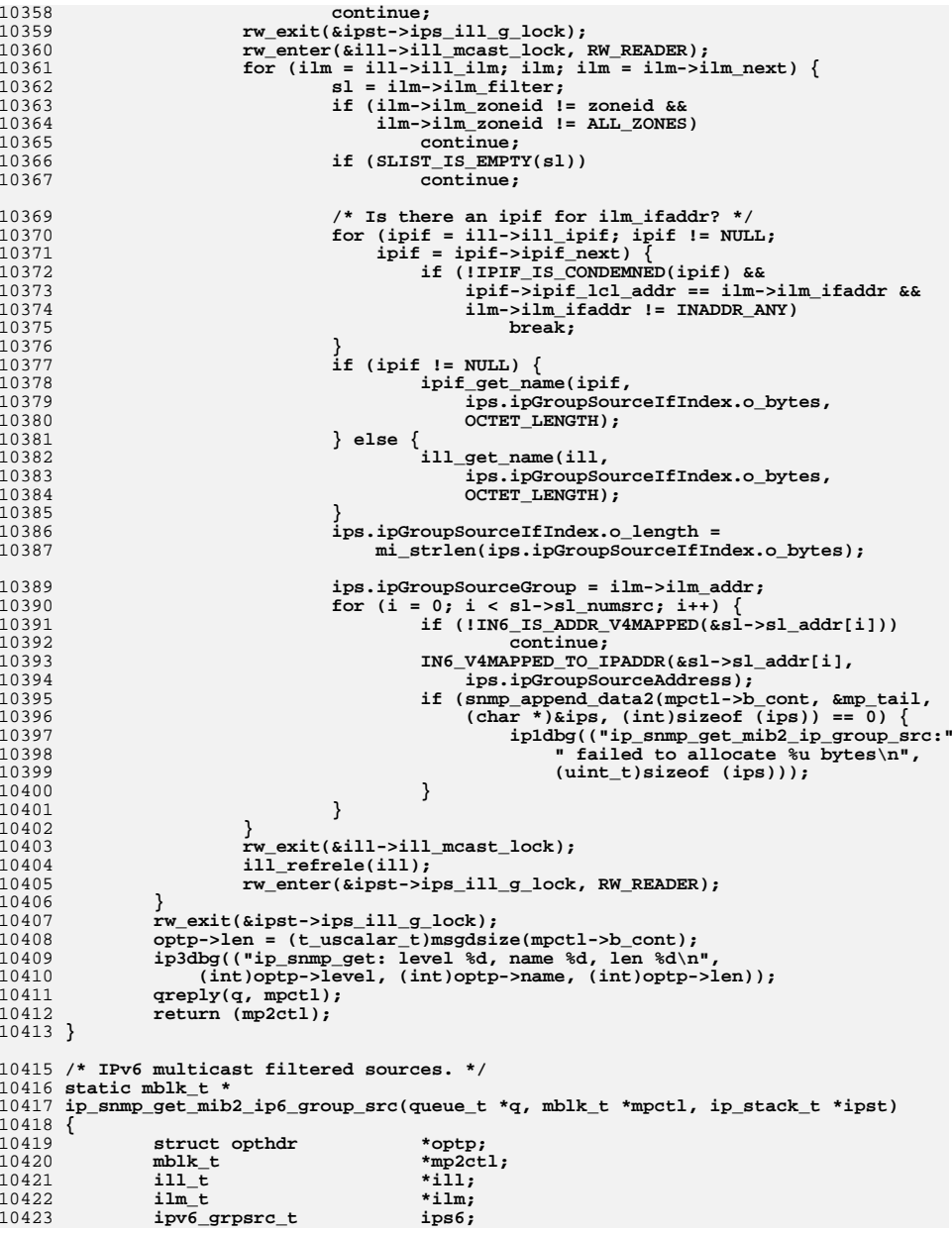

**new/usr/src/uts/common/inet/ip/ip.c**

 **<sup>159</sup>** 10424 **mblk\_t \*mp\_tail = NULL;** 10425 **ill\_walk\_context\_t ctx;** 10426 $\overline{\text{zoneid}_t}$  *zoneid\_t zoneid\_t zoneid\_t zone* 10427 **int i;** 10428 **slist\_t \*sl;** 10430 **/\*** 10431 **\* make a copy of the original message**10432 **\*/ mp2ctl = copymsg(mpctl);** 1043310434 **zoneid = Q\_TO\_CONN(q)->conn\_zoneid;** 10436 **/\* ip6GroupMember table \*/** 10437 **optp = (struct opthdr \*)&mpctl->b\_rptr[sizeof (struct T\_optmgmt\_ack)];** 10438 **optp->level = MIB2\_IP6;** 10439 **optp->name = EXPER\_IP6\_GROUP\_SOURCES;** 10441 **rw\_enter(&ipst->ips\_ill\_g\_lock, RW\_READER);** 10442 $i$ <sup>11</sup> = ILL START WALK  $V6(kctx, 1pst)$ ; 10443for (; ill  $! = \overline{\text{NULL}}$ ; ill = ill\_next(&ctx, ill)) { 10444 **/\* Make sure the ill isn't going away. \*/** 10445 **if (!ill\_check\_and\_refhold(ill))** 10446 **continue; rw\_exit(&ipst->ips\_ill\_g\_lock);** 1044710448 **/\*** 10449 **\* Normally we don't have any members on under IPMP interfaces.**\* We report them as a debugging aid. 10451 **\*/ rw\_enter(&ill->ill\_mcast\_lock, RW\_READER);** 1045210453 **ips6.ipv6GroupSourceIfIndex = ill->ill\_phyint->phyint\_ifindex;** 10454for  $(ilm = ill ->ill _1ilm; ilm; ilm = ilm ->ilm _next)$ 10455 **sl = ilm->ilm\_filter;** 10456 **if (ilm->ilm\_zoneid != zoneid &&**  $ilm\rightarrow ilm\_zoneid$  != ALL\_ZONES)<br>
continue: 104588<br> **continue;**<br> **if (SLIST\_IS\_EMPTY(sl))** 10459104600<br> **ips6.ipv6GroupSourceGroup = ilm->ilm\_v6addr;**<br>
1 1046110462for  $(i = 0; i < sl$ ->sl\_numsrc; i++)  $\overline{\{}$ 10463 **ips6.ipv6GroupSourceAddress = sl->sl\_addr[i];** 1046410464 **if (!snmp\_append\_data2(mpctl->b\_cont, &mp\_tail,**<br>10465 (char \*)&ips6, (int)sizeof (ips6))) {  $(char *)$ &ips $6, (int)$ sizeof  $(ips6))$ } 10466<br>10467 **ip1dbg(("ip\_snmp\_get\_mib2\_ip6\_"** 10467 **"group\_src: failed to allocate "**10468 **"%u bytes\n",** 10469 **(uint\_t)sizeof (ips6)));**10470 **}** 10471 **}** 10472 **}** 10473 **rw\_exit(&ill->ill\_mcast\_lock);** 10474 **ill\_refrele(ill);** 10475 **rw\_enter(&ipst->ips\_ill\_g\_lock, RW\_READER);** 10476 **}** 10477 **rw\_exit(&ipst->ips\_ill\_g\_lock);** 10479 **optp->len = (t\_uscalar\_t)msgdsize(mpctl->b\_cont);** 10480<br>10481 **ip3dbg(("ip\_snmp\_get: level %d, name %d, len %d\n",** (int)optp->level, (int)optp->name, (int)optp->len)); 10482 **qreply(q, mpctl);** 10483 **return (mp2ctl);** 10484 **}** 10486 **/\* Multicast routing virtual interface table. \*/** 10487 **static mblk\_t \*** 10488 **ip\_snmp\_get\_mib2\_virt\_multi(queue\_t \*q, mblk\_t \*mpctl, ip\_stack\_t \*ipst)** 10489 **{**

 **<sup>160</sup>** 10490**struct opthdr**<br> **\*optp;**<br> **\*mp2ctl:** 10491 **mblk\_t \*mp2ctl;** 10493 **/\*** 10494 **\* make a copy of the original message**10495 **\*/ mp2ctl = copymsg(mpctl);** 1049610498 **optp = (struct opthdr \*)&mpctl->b\_rptr[sizeof (struct T\_optmgmt\_ack)];** 10499 **optp->level = EXPER\_DVMRP;** 10500 **optp->name = EXPER\_DVMRP\_VIF;** 10501 **if (!ip\_mroute\_vif(mpctl->b\_cont, ipst)) {** 10502 **ip0dbg(("ip\_mroute\_vif: failed\n"));** 10503 **}** 10504 **optp->len = (t\_uscalar\_t)msgdsize(mpctl->b\_cont);** 1050510505 **ip3dbg(("ip\_snmp\_get\_mib2\_virt\_multi: level %d, name %d, len %d\n",**<br>10506 **int)optp->level, (int)optp->name, (int)optp->len))**; 10506 **(int)optp->level, (int)optp->name, (int)optp->len));**10507 **qreply(q, mpctl);** 10508 **return (mp2ctl);** 10509 **}** 10511 **/\* Multicast routing table. \*/** 10512 **static mblk\_t \*** 10513 **ip\_snmp\_get\_mib2\_multi\_rtable(queue\_t \*q, mblk\_t \*mpctl, ip\_stack\_t \*ipst)** 10514 **{** 10515 **struct opthdr \*optp;** 10516 **mblk\_t \*mp2ctl;** 10518 **/\*** 10519 **\* make a copy of the original message**10520 **\*/ mp2ctl = copymsg(mpctl);** 1052110523 **optp = (struct opthdr \*)&mpctl->b\_rptr[sizeof (struct T\_optmgmt\_ack)];** 10524 **optp->level = EXPER\_DVMRP;** 10525 **optp->name = EXPER\_DVMRP\_MRT;** 10526 **if (!ip\_mroute\_mrt(mpctl->b\_cont, ipst)) {** 10527 **ip0dbg(("ip\_mroute\_mrt: failed\n"));** 10528 **}** 10529 **optp->len = (t\_uscalar\_t)msgdsize(mpctl->b\_cont);** 10530 **ip3dbg(("ip\_snmp\_get\_mib2\_multi\_rtable: level %d, name %d, len %d\n",** (int)optp->level, (int)optp->name, (int)optp->len)); 10532 **qreply(q, mpctl); return (mp2ctl);** 1053310534 **}** 10536 **/\*** 10537 **\* Return ipRouteEntryTable, ipNetToMediaEntryTable, and ipRouteAttributeTable**10538 **\* in one IRE walk.**10539 **\*/** 10540 **static mblk\_t \*** 10541 **ip\_snmp\_get\_mib2\_ip\_route\_media(queue\_t \*q, mblk\_t \*mpctl, int level,** 10542 **ip\_stack\_t \*ipst)**10543 **{** 10544 **struct opthdr \*optp;** 10545 **mblk\_t \*mp2ctl; /\* Returned \*/** 10546 **mblk\_t \*mp3ctl; /\* nettomedia \*/** 10547 **mblk\_t \*mp4ctl; /\* routeattrs \*/** 10548 **iproutedata\_t ird;** 10549 **zoneid\_t zoneid;** 10551 **/\*** 10552 **\* make copies of the original message** <sup>10553</sup> **\* - mp2ctl is returned unchanged to the caller for his use** <sup>10554</sup> **\* - mpctl is sent upstream as ipRouteEntryTable** <sup>10555</sup> **\* - mp3ctl is sent upstream as ipNetToMediaEntryTable**

 **<sup>161</sup>** <sup>10556</sup> **\* - mp4ctl is sent upstream as ipRouteAttributeTable** 10557 **\*/ mp2ctl = copymsg(mpctl);** 1055810559 **mp3ctl = copymsg(mpctl);** 10560 **mp4ctl = copymsg(mpctl);** 10561 **if (mp3ctl == NULL || mp4ctl == NULL) {** 10562 **freemsg(mp4ctl);** 10563 **freemsg(mp3ctl);** 10564 **freemsg(mp2ctl);** 10565 **freemsg(mpctl);** 10566 **return (NULL);** 10567 **}** 10569 **bzero(&ird, sizeof (ird));** 10571 **ird.ird\_route.lp\_head = mpctl->b\_cont;** 10572 **ird.ird\_netmedia.lp\_head = mp3ctl->b\_cont;** 10573 **ird.ird\_attrs.lp\_head = mp4ctl->b\_cont;** 10574 **/\*** 10575 **\* If the level has been set the special EXPER\_IP\_AND\_ALL\_IRES value,**\* then also include ire testhidden IREs and IRE IF CLONE. This is 10577 **\* intended a temporary solution until a proper MIB API is provided**10578 **\* that provides complete filtering/caller-opt-in.**10579 **\*/ if (level == EXPER\_IP\_AND\_ALL\_IRES)** 1058010581 **ird.ird\_flags |= IRD\_REPORT\_ALL;** 10583 **zoneid = Q\_TO\_CONN(q)->conn\_zoneid;** 10584 **ire\_walk\_v4(ip\_snmp\_get2\_v4, &ird, zoneid, ipst);** 10586 **/\* ipRouteEntryTable in mpctl \*/** 10587 **optp = (struct opthdr \*)&mpctl->b\_rptr[sizeof (struct T\_optmgmt\_ack)];** 10588 **optp->level = MIB2\_IP;** 10589 **optp->name = MIB2\_IP\_ROUTE;** 10590 **optp->len = msgdsize(ird.ird\_route.lp\_head);** 10591 **ip3dbg(("ip\_snmp\_get\_mib2\_ip\_route\_media: level %d, name %d, len %d\n",** 10592 **(int)optp->level, (int)optp->name, (int)optp->len));**10593 **qreply(q, mpctl);** 10595 **/\* ipNetToMediaEntryTable in mp3ctl \*/** 10596 **ncec\_walk(NULL, ip\_snmp\_get2\_v4\_media, &ird, ipst);** 10598 **optp = (struct opthdr \*)&mp3ctl->b\_rptr[sizeof (struct T\_optmgmt\_ack)];** 10599 **optp->level = MIB2\_IP;** 10600 **optp->name = MIB2\_IP\_MEDIA;** 10601 **optp->len = msgdsize(ird.ird\_netmedia.lp\_head);** 10602 **ip3dbg(("ip\_snmp\_get\_mib2\_ip\_route\_media: level %d, name %d, len %d\n",** (int)optp->level, (int)optp->name, (int)optp->len)); 10604 **qreply(q, mp3ctl);** 10606 **/\* ipRouteAttributeTable in mp4ctl \*/** 10607 **optp = (struct opthdr \*)&mp4ctl->b\_rptr[sizeof (struct T\_optmgmt\_ack)];** 10608 **optp->level = MIB2\_IP;** 10609 **optp->name = EXPER\_IP\_RTATTR;** 10610 **optp->len = msgdsize(ird.ird\_attrs.lp\_head);** 10611 **ip3dbg(("ip\_snmp\_get\_mib2\_ip\_route\_media: level %d, name %d, len %d\n",** 10612 **(int)optp->level, (int)optp->name, (int)optp->len));**10613 **if (optp->len == 0)** 10614 **freemsg(mp4ctl);** 10615 **else** 10616 **qreply(q, mp4ctl);** 10618 **return (mp2ctl);** 10619 **}** 10621 **/\***

**new/usr/src/uts/common/inet/ip/ip.c <sup>162</sup>** 10622 **\* Return ipv6RouteEntryTable and ipv6RouteAttributeTable in one IRE walk, and**10623 **\* ipv6NetToMediaEntryTable in an NDP walk.**10624 **\*/** 10625 **static mblk\_t \*** 10626 **ip\_snmp\_get\_mib2\_ip6\_route\_media(queue\_t \*q, mblk\_t \*mpctl, int level,** 10627 **ip\_stack\_t \*ipst)**10628 **{** 10629 **struct opthdr \*optp;** 10630 **mblk\_t \*mp2ctl; /\* Returned \*/** 10631 **mblk\_t \*mp3ctl; /\* nettomedia \*/** 10632 **mblk\_t \*mp4ctl; /\* routeattrs \*/** 10633 **iproutedata\_t ird;** 10634 **zoneid\_t zoneid;** 10636<br>10637 **/\*** 10637 **\* make copies of the original message** <sup>10638</sup> **\* - mp2ctl is returned unchanged to the caller for his use** <sup>10639</sup> **\* - mpctl is sent upstream as ipv6RouteEntryTable** <sup>10640</sup> **\* - mp3ctl is sent upstream as ipv6NetToMediaEntryTable** \* **-** mp4ctl is sent upstream as ipv6RouteAttributeTable 10642 **\*/ mp2ctl = copymsg(mpctl);** 1064310644 **mp3ctl = copymsg(mpctl);** 10645 **mp4ctl = copymsg(mpctl);** 10646 **if (mp3ctl == NULL || mp4ctl == NULL) {** 10647 **freemsg(mp4ctl);** 10648 **freemsg(mp3ctl);** 10649 **freemsg(mp2ctl);** 10650 **freemsg(mpctl);** 10651return (NULL); 10652 **}** 10654 **bzero(&ird, sizeof (ird));** 10656 **ird.ird\_route.lp\_head = mpctl->b\_cont;** 10657ird.ird netmedia.lp head = mp3ctl->b cont; 10658 **ird.ird\_attrs.lp\_head = mp4ctl->b\_cont;** 10659 **/\*** 10660 **\* If the level has been set the special EXPER\_IP\_AND\_ALL\_IRES value,**10661 **\* then also include ire\_testhidden IREs and IRE\_IF\_CLONE. This is** 10662 **\* intended a temporary solution until a proper MIB API is provided**10663 **\* that provides complete filtering/caller-opt-in.**10664 **\*/ if (level == EXPER\_IP\_AND\_ALL\_IRES)** 1066510666 **ird.ird\_flags |= IRD\_REPORT\_ALL;** 10668 **zoneid = Q\_TO\_CONN(q)->conn\_zoneid;** 10669 **ire\_walk\_v6(ip\_snmp\_get2\_v6\_route, &ird, zoneid, ipst);** 10671 **optp = (struct opthdr \*)&mpctl->b\_rptr[sizeof (struct T\_optmgmt\_ack)];** 10672 **optp->level = MIB2\_IP6;** 10673 **optp->name = MIB2\_IP6\_ROUTE;** 10674 **optp->len = msgdsize(ird.ird\_route.lp\_head);** 10675 **ip3dbg(("ip\_snmp\_get\_mib2\_ip6\_route\_media: level %d, name %d, len %d\n",** (int)optp->level, (int)optp->name, (int)optp->len)); 10677 **qreply(q, mpctl);** 10679 **/\* ipv6NetToMediaEntryTable in mp3ctl \*/** 10680 **ncec\_walk(NULL, ip\_snmp\_get2\_v6\_media, &ird, ipst);** 10682 **optp = (struct opthdr \*)&mp3ctl->b\_rptr[sizeof (struct T\_optmgmt\_ack)];** 10683 **optp->level = MIB2\_IP6;** 10684 **optp->name = MIB2\_IP6\_MEDIA;** 10685 **optp->len = msgdsize(ird.ird\_netmedia.lp\_head);** 10686 **ip3dbg(("ip\_snmp\_get\_mib2\_ip6\_route\_media: level %d, name %d, len %d\n",** (int)optp->level, (int)optp->name, (int)optp->len));

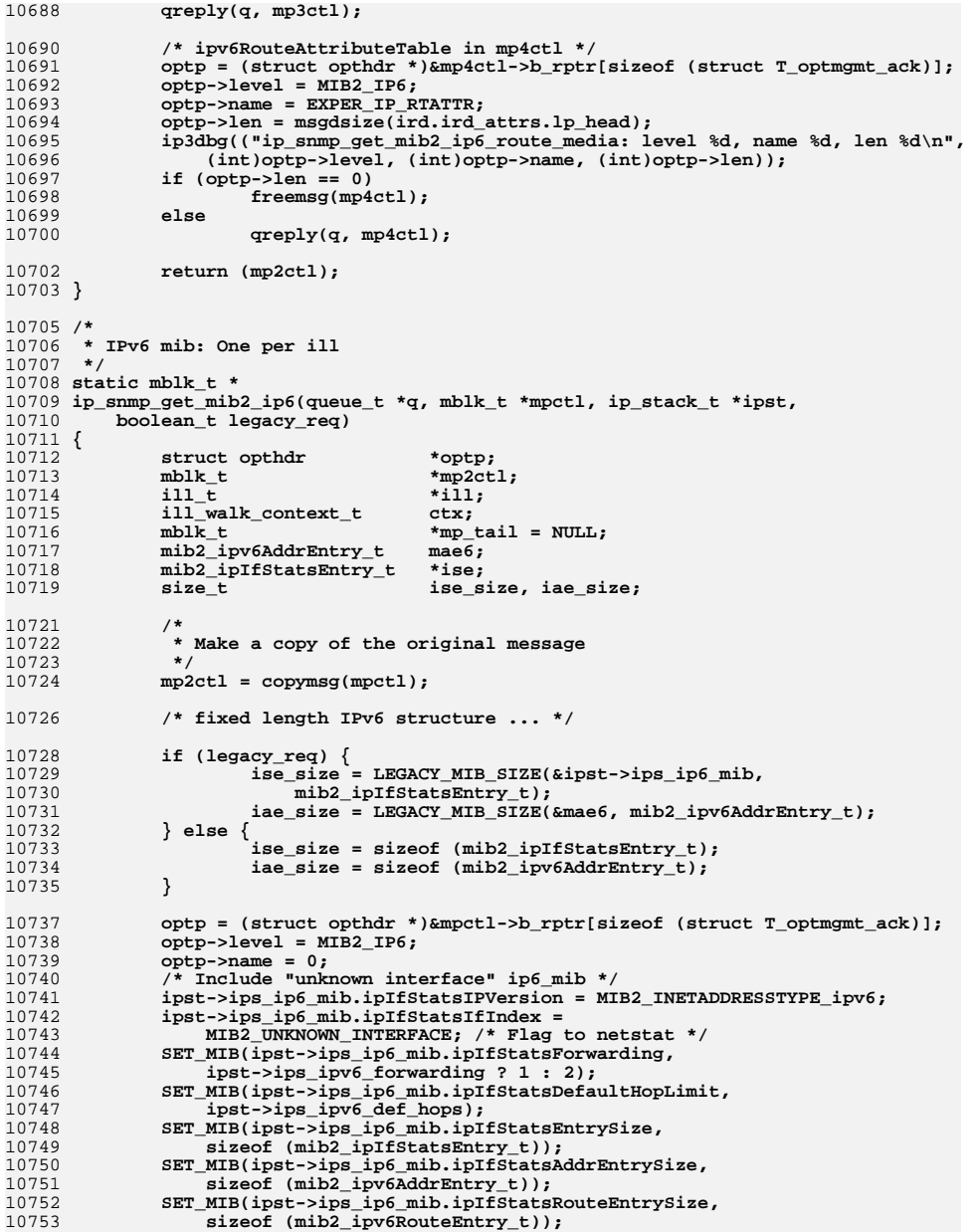

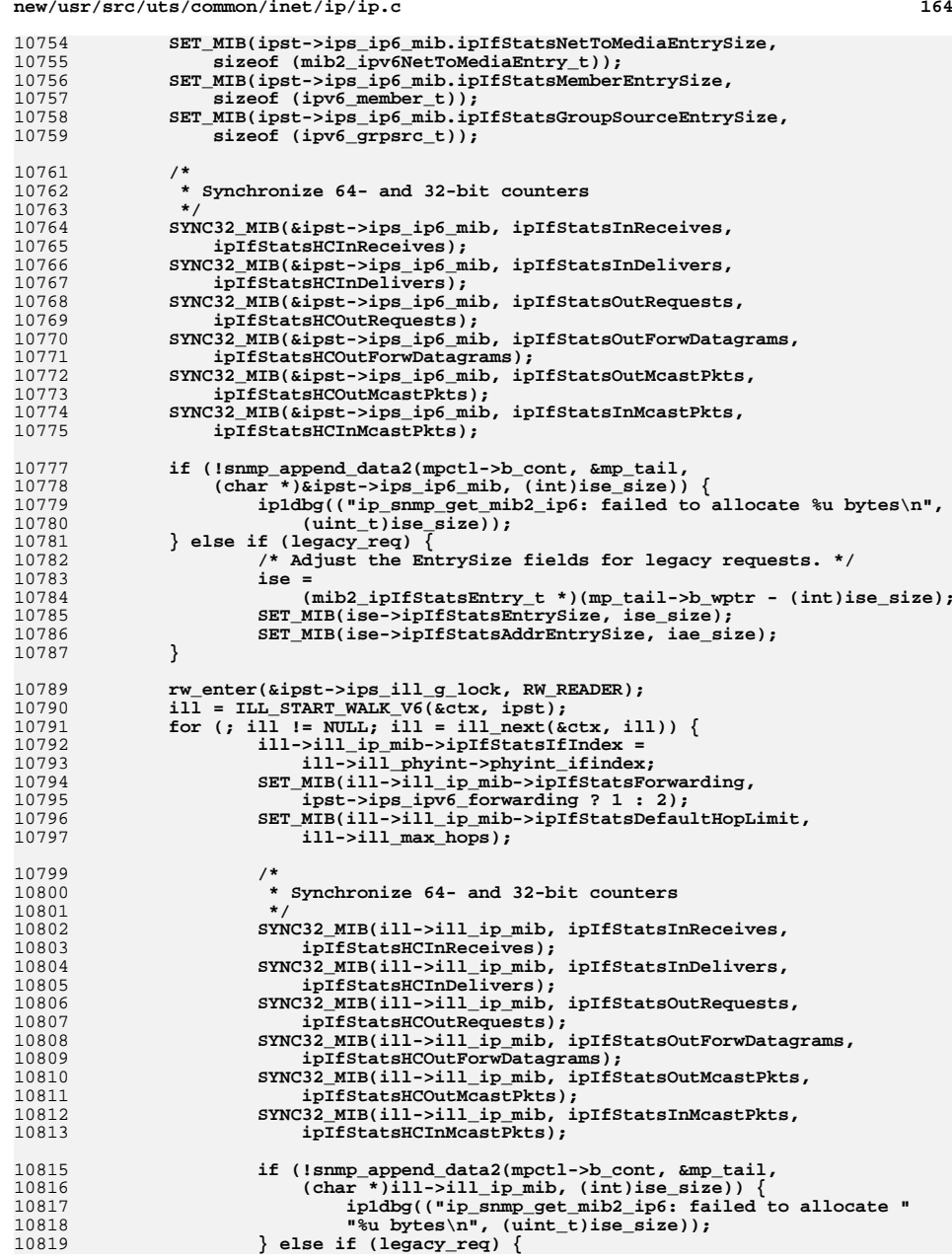

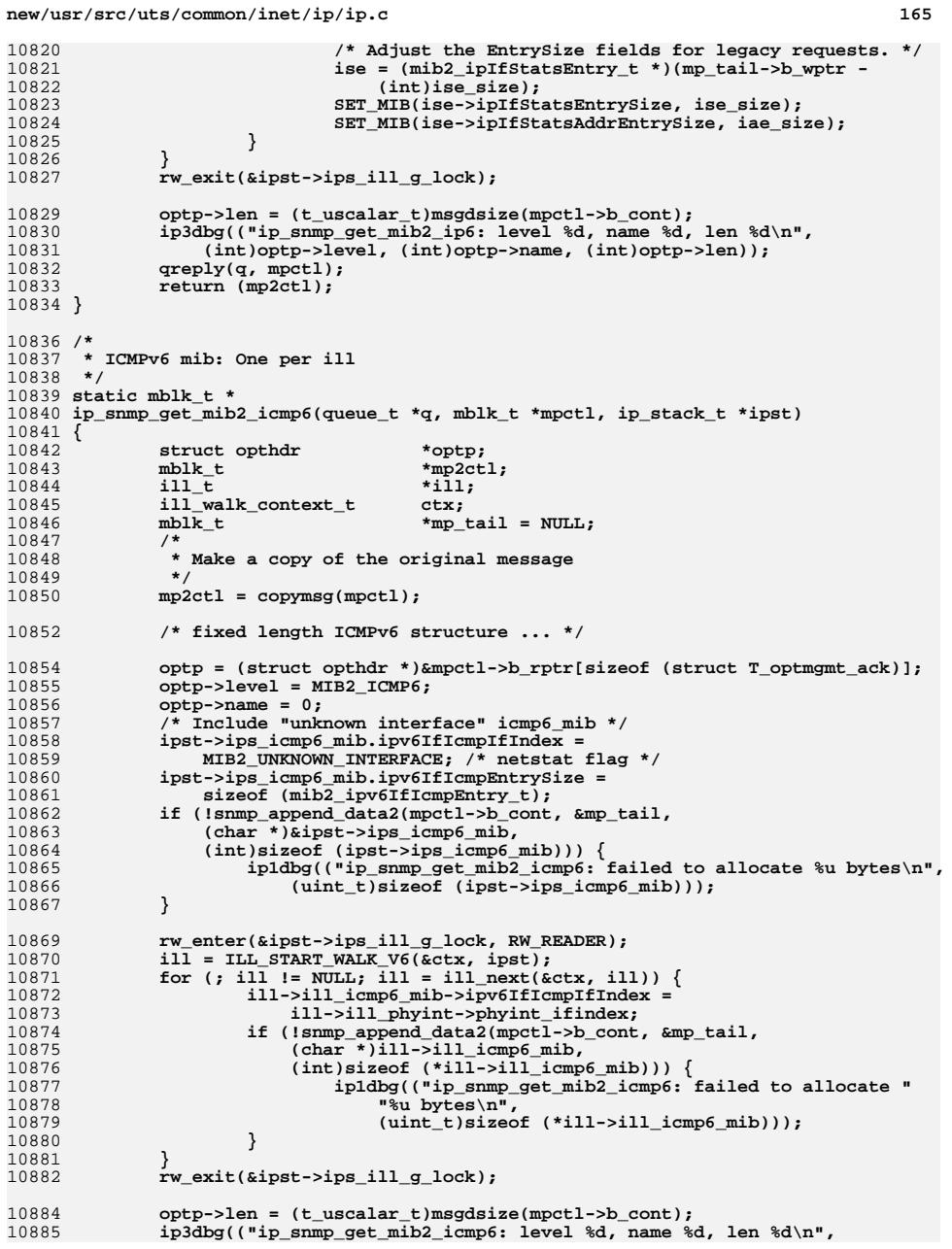

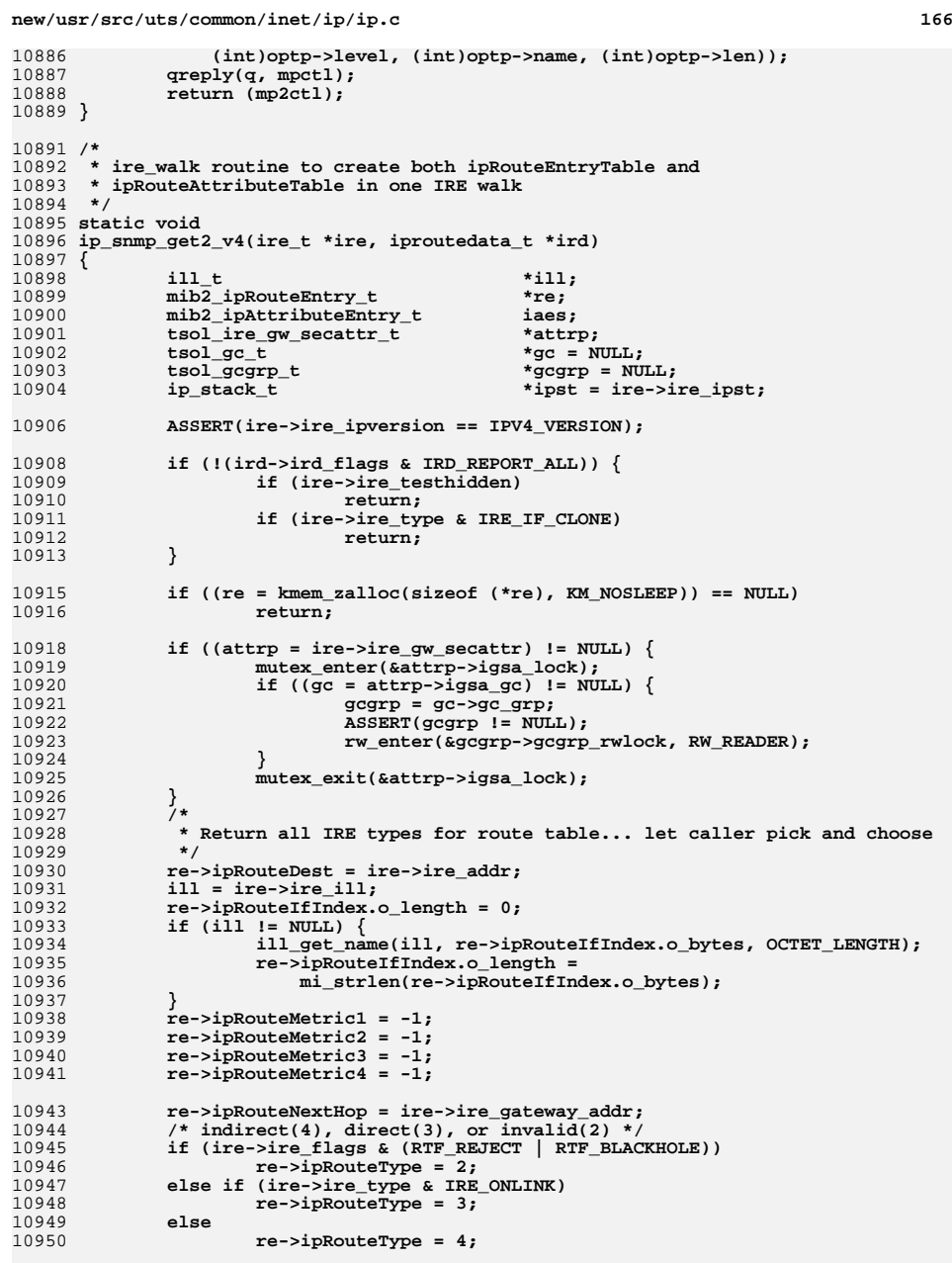

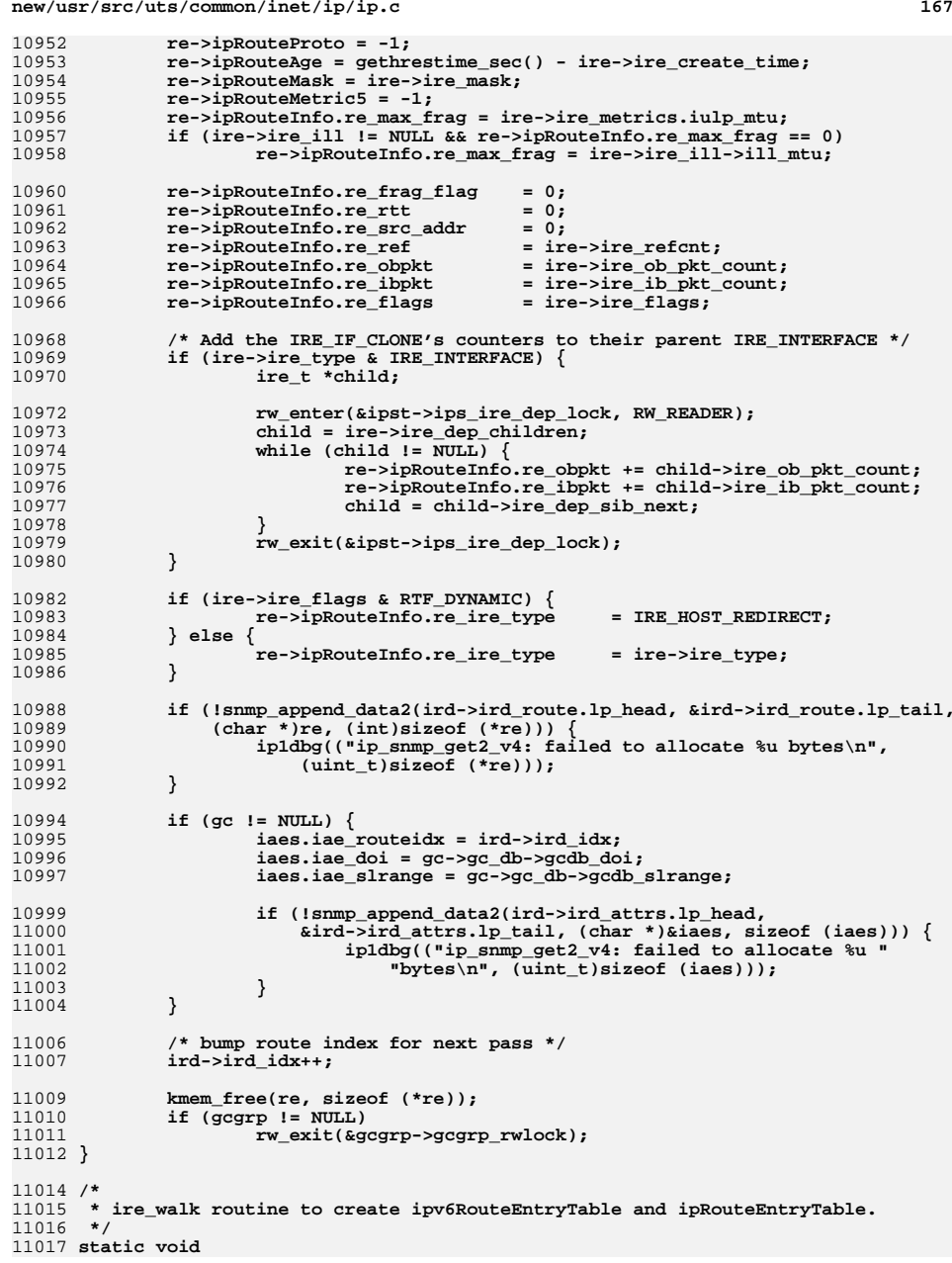

### **new/usr/src/uts/common/inet/ip/ip.c**

```
11018 ip_snmp_get2_v6_route(ire_t *ire, iproutedata_t *ird)
11019 {
11020 ill_t *ill;
 mib2_ipv6RouteEntry_t *re;
1102111022 mib2_ipAttributeEntry_t iaes;
11023 tsol_ire_gw_secattr_t *attrp;
11024tsol\_gc\_t<br>
tsol\_gcgrp_t11025 tsol_gcgrp_t *gcgrp = NULL;
11026 ip_stack_t *ipst = ire->ire_ipst;
11028 ASSERT(ire->ire_ipversion == IPV6_VERSION);
11030 if (!(ird->ird_flags & IRD_REPORT_ALL)) {
11031 if (ire->ire_testhidden)
11032 return;
 if (ire->ire_type & IRE_IF_CLONE)
1103311034 return;
11035 }
11037 if ((re = kmem_zalloc(sizeof (*re), KM_NOSLEEP)) == NULL)
11038 return;
11040 if ((attrp = ire->ire_gw_secattr) != NULL) {
11041 mutex_enter(&attrp->igsa_lock);
11042 if ((gc = attrp->igsa_gc) != NULL) {
11043 gcgrp = gc->gc_grp;
11044 ASSERT(gcgrp != NULL);
11045 rw_enter(&gcgrp->gcgrp_rwlock, RW_READER);
11046 }
11047 mutex_exit(&attrp->igsa_lock);
11048 }
11049<br>11050
     /*
               * Return all IRE types for route table... let caller pick and choose */
11051 */
 re->ipv6RouteDest = ire->ire_addr_v6;
1105211053 re->ipv6RoutePfxLength = ip_mask_to_plen_v6(&ire->ire_mask_v6);
 re->ipv6RouteIndex = 0; /* Unique when multiple with same dest/plen */
1105411055 re->ipv6RouteIfIndex.o_length = 0;
11056 ill = ire->ire_ill;
11057 if (ill != NULL) {
11058 ill_get_name(ill, re->ipv6RouteIfIndex.o_bytes, OCTET_LENGTH);
1105911059 re->ipv6RouteIfIndex.o_length =<br>11060 ni_strlen(re->ipv6RouteIfInd
              mi_strlen(re->ipv6RouteIfIndex.o_bytes);<br>}
11061 }
11063 ASSERT(!(ire->ire_type & IRE_BROADCAST));
11065 mutex_enter(&ire->ire_lock);
11066 re->ipv6RouteNextHop = ire->ire_gateway_addr_v6;
11067 mutex_exit(&ire->ire_lock);
11069 /* remote(4), local(3), or discard(2) */
11070 if (ire->ire_flags & (RTF_REJECT | RTF_BLACKHOLE))
11071 re->ipv6RouteType = 2;
11072 else if (ire->ire_type & IRE_ONLINK)
11073 re->ipv6RouteType = 3;
11074 else
11075 re->ipv6RouteType = 4;
11077 re->ipv6RouteProtocol = -1;
11078 re->ipv6RoutePolicy = 0;
11079= gethrestime_sec() - ire->ire_create_time;
11080 re->ipv6RouteNextHopRDI = 0;
11081 re->ipv6RouteWeight = 0;
11082 re->ipv6RouteMetric = 0;
11083 re->ipv6RouteInfo.re_max_frag = ire->ire_metrics.iulp_mtu;
```
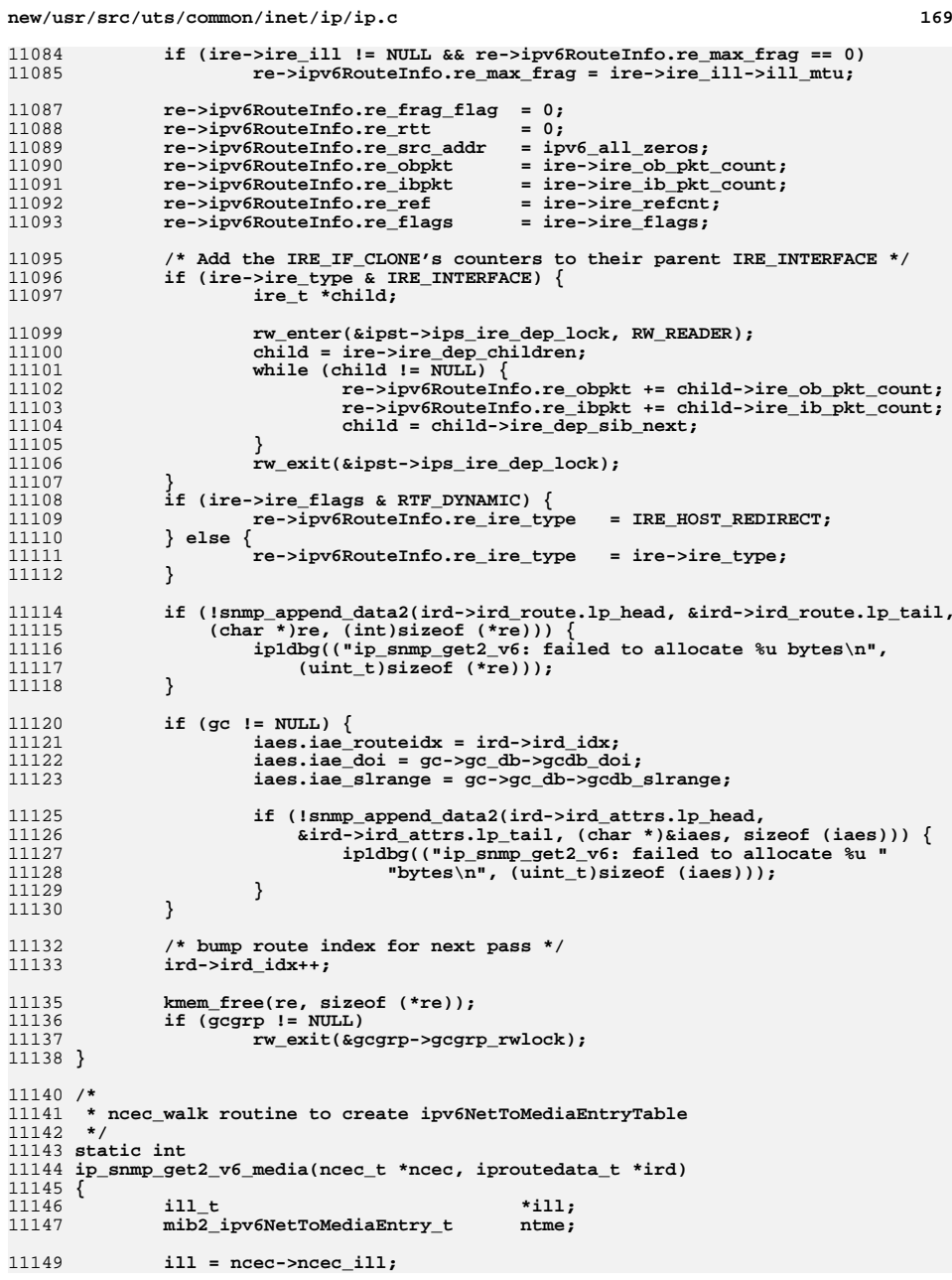

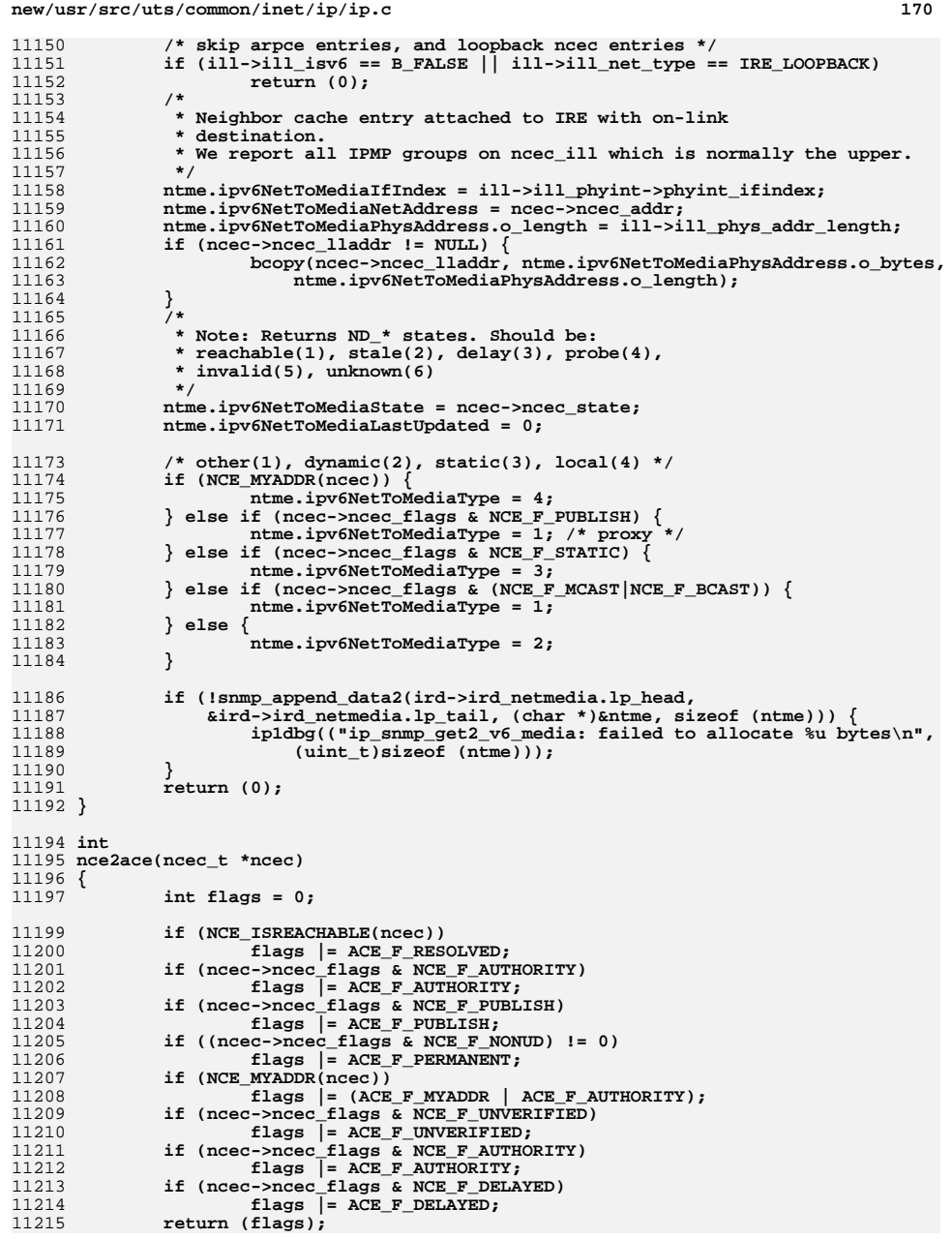

**<sup>171</sup>**

```
11216 }
11218 /*
 /*
11219 * ncec_walk routine to create ipNetToMediaEntryTable11220 */
11221 static int
11222 ip_snmp_get2_v4_media(ncec_t *ncec, iproutedata_t *ird)
11223 {
11224 ill_t *ill;
 mib2_ipNetToMediaEntry_t ntme;
1122511226const char<br>
*name = "unknown";<br>
ipaddr t
11227 ipaddr_t ncec_addr;
11229 ill = ncec->ncec_ill;
11230<br>11231
              if (ill->ill_isv6 || (ncec->ncec_flags & NCE_F_BCAST) ||
                 11231 ill->ill_net_type == IRE_LOOPBACK)11232 return (0);
11234 /* We report all IPMP groups on ncec_ill which is normally the upper. */
11235 name = ill->ill_name;
11236 /* Based on RFC 4293: other(1), inval(2), dyn(3), stat(4) */
11237 if (NCE_MYADDR(ncec)) {
11238 ntme.ipNetToMediaType = 4;
11239\} else if (ncec->ncec flags & (NCE F MCAST|NCE F BCAST|NCE F PUBLISH)) \{11240 ntme.ipNetToMediaType = 1;
11241 } else {
11242 ntme.ipNetToMediaType = 3;
11243 }
11244 ntme.ipNetToMediaIfIndex.o_length = MIN(OCTET_LENGTH, strlen(name));
1124511245 bcopy(name, ntme.ipNetToMediaIfIndex.o_bytes, 11246 https://web/2020
                 11246 ntme.ipNetToMediaIfIndex.o_length);11248 IN6_V4MAPPED_TO_IPADDR(&ncec->ncec_addr, ncec_addr);
11249 bcopy(&ncec_addr, &ntme.ipNetToMediaNetAddress, sizeof (ncec_addr));
11251 ntme.ipNetToMediaInfo.ntm_mask.o_length = sizeof (ipaddr_t);
11252 ncec_addr = INADDR_BROADCAST;
1125311253 bcopy(&ncec_addr, ntme.ipNetToMediaInfo.ntm_mask.o_bytes,<br>11254 sizeof (ncec addr)):
                 sizeof (ncec_addr));
11255 /*
11256 * map all the flags to the ACE counterpart.11257 */
 ntme.ipNetToMediaInfo.ntm_flags = nce2ace(ncec);
1125811260 ntme.ipNetToMediaPhysAddress.o_length =
                 11261 MIN(OCTET_LENGTH, ill->ill_phys_addr_length);11263 if (!NCE_ISREACHABLE(ncec))
11264 ntme.ipNetToMediaPhysAddress.o_length = 0;
11265 else {
11266 if (ncec->ncec_lladdr != NULL) {
11267bcopy(ncec->ncec_lladdr)<br>11268 htme.inNetToMediaPhy
                                 11268 ntme.ipNetToMediaPhysAddress.o_bytes,
11269 ntme.ipNetToMediaPhysAddress.o_length);11270 }
11271 }
11273 if (!snmp_append_data2(ird->ird_netmedia.lp_head,
                 11274 &ird->ird_netmedia.lp_tail, (char *)&ntme, sizeof (ntme))) {
 ip1dbg(("ip_snmp_get2_v4_media: failed to allocate %u bytes\n",
1127511276 (uint_t)sizeof (ntme)));11277 }
11278 return (0);
11279 }
11281 /*
```
**new/usr/src/uts/common/inet/ip/ip.c <sup>172</sup>** 11282 **\* return (0) if invalid set request, 1 otherwise, including non-tcp requests**11283 **\*/** 11284 **/\* ARGSUSED \*/** 11285 **int** 11286 **ip\_snmp\_set(queue\_t \*q, int level, int name, uchar\_t \*ptr, int len)** 11287 **{** 11288 **switch (level) {** 11289 **case MIB2\_IP:** 11290 **case MIB2\_ICMP:** 11291 **switch (name) {** 11292 **default:** 11293 **break;** 11294 **}** 11295 **return (1);** 11296 **default:** 11297 **return (1);** 11298 **}** 11299 **}** 11301 / **/\*** 11302 **\* When there exists both a 64- and 32-bit counter of a particular type**11303 **\* (i.e., InReceives), only the 64-bit counters are added.**11304 **\*/** 11305 **void** 11306 **ip\_mib2\_add\_ip\_stats(mib2\_ipIfStatsEntry\_t \*o1, mib2\_ipIfStatsEntry\_t \*o2)** 11307 **{** 11308 **UPDATE\_MIB(o1, ipIfStatsInHdrErrors, o2->ipIfStatsInHdrErrors);** 11309 **UPDATE\_MIB(o1, ipIfStatsInTooBigErrors, o2->ipIfStatsInTooBigErrors);** 11310 **UPDATE\_MIB(o1, ipIfStatsInNoRoutes, o2->ipIfStatsInNoRoutes);** 11311 **UPDATE\_MIB(o1, ipIfStatsInAddrErrors, o2->ipIfStatsInAddrErrors);** 11312 **UPDATE\_MIB(o1, ipIfStatsInUnknownProtos, o2->ipIfStatsInUnknownProtos);** 11313 **UPDATE\_MIB(o1, ipIfStatsInTruncatedPkts, o2->ipIfStatsInTruncatedPkts);** 11314 **UPDATE\_MIB(o1, ipIfStatsInDiscards, o2->ipIfStatsInDiscards);** 11315 **UPDATE\_MIB(o1, ipIfStatsOutDiscards, o2->ipIfStatsOutDiscards);** 11316 **UPDATE\_MIB(o1, ipIfStatsOutFragOKs, o2->ipIfStatsOutFragOKs);** 11317 **UPDATE\_MIB(o1, ipIfStatsOutFragFails, o2->ipIfStatsOutFragFails);** 11318 **UPDATE\_MIB(o1, ipIfStatsOutFragCreates, o2->ipIfStatsOutFragCreates);** 11319 **UPDATE\_MIB(o1, ipIfStatsReasmReqds, o2->ipIfStatsReasmReqds);** 11320 **UPDATE\_MIB(o1, ipIfStatsReasmOKs, o2->ipIfStatsReasmOKs);** 11321 **UPDATE\_MIB(o1, ipIfStatsReasmFails, o2->ipIfStatsReasmFails);** 11322 **UPDATE\_MIB(o1, ipIfStatsOutNoRoutes, o2->ipIfStatsOutNoRoutes);** 11323 **UPDATE\_MIB(o1, ipIfStatsReasmDuplicates, o2->ipIfStatsReasmDuplicates);** 11324 **UPDATE\_MIB(o1, ipIfStatsReasmPartDups, o2->ipIfStatsReasmPartDups);** 11325 **UPDATE\_MIB(o1, ipIfStatsForwProhibits, o2->ipIfStatsForwProhibits);** 11326 **UPDATE\_MIB(o1, udpInCksumErrs, o2->udpInCksumErrs);** 11327 **UPDATE\_MIB(o1, udpInOverflows, o2->udpInOverflows);** 11328 **UPDATE\_MIB(o1, rawipInOverflows, o2->rawipInOverflows);** 1132911329 **UPDATE\_MIB(ol, ipIfStatsInWrongIPVersion,**<br>11330 02->ipIfStatsInWrongIPVersion): 11330 **o2->ipIfStatsInWrongIPVersion); UPDATE\_MIB(o1, ipIfStatsOutWrongIPVersion,** 1133111332 **o2->ipIfStatsInWrongIPVersion); UPDATE\_MIB(o1, ipIfStatsOutSwitchIPVersion,** 1133311334 **o2->ipIfStatsOutSwitchIPVersion); UPDATE\_MIB(o1, ipIfStatsHCInReceives, o2->ipIfStatsHCInReceives);** 1133511336 **UPDATE\_MIB(o1, ipIfStatsHCInOctets, o2->ipIfStatsHCInOctets);** 1133711337 **UPDATE\_MIB(o1, ipIfStatsHCInForwDatagrams,**<br>11338 **02->ipIfStatsHCInForwDatagrams)**; 11338 **o2->ipIfStatsHCInForwDatagrams); UPDATE\_MIB(o1, ipIfStatsHCInDelivers, o2->ipIfStatsHCInDelivers);** 1133911340 **UPDATE\_MIB(o1, ipIfStatsHCOutRequests, o2->ipIfStatsHCOutRequests);** 1134111341 **UPDATE\_MIB(o1, ipIfStatsHCOutForwDatagrams,**<br>11342 **02->ipIfStatsHCOutForwDatagrams)** 11342 **o2->ipIfStatsHCOutForwDatagrams); UPDATE\_MIB(o1, ipIfStatsOutFragReqds, o2->ipIfStatsOutFragReqds);** 1134311344 **UPDATE\_MIB(o1, ipIfStatsHCOutTransmits, o2->ipIfStatsHCOutTransmits);** 11345 **UPDATE\_MIB(o1, ipIfStatsHCOutOctets, o2->ipIfStatsHCOutOctets);** 11346 **UPDATE\_MIB(o1, ipIfStatsHCInMcastPkts, o2->ipIfStatsHCInMcastPkts);** 11347**UPDATE\_MIB(o1, ipIfStatsHCInMcastOctets, o2->ipIfStatsHCInMcastOctets);** **new/usr/src/uts/common/inet/ip/ip.c <sup>173</sup>** 11348 **UPDATE\_MIB(o1, ipIfStatsHCOutMcastPkts, o2->ipIfStatsHCOutMcastPkts);** 1134911349 **UPDATE\_MIB(o1, ipIfStatsHCOutMcastOctets,**<br>11350 02->ipIfStateHCOutMcastOctets) 11350 **o2->ipIfStatsHCOutMcastOctets); UPDATE\_MIB(o1, ipIfStatsHCInBcastPkts, o2->ipIfStatsHCInBcastPkts);** 1135111352 **UPDATE\_MIB(o1, ipIfStatsHCOutBcastPkts, o2->ipIfStatsHCOutBcastPkts);** 11353 **UPDATE\_MIB(o1, ipsecInSucceeded, o2->ipsecInSucceeded);** 11354 **UPDATE\_MIB(o1, ipsecInFailed, o2->ipsecInFailed);** 11355 **UPDATE\_MIB(o1, ipInCksumErrs, o2->ipInCksumErrs);** 11356 **UPDATE\_MIB(o1, tcpInErrs, o2->tcpInErrs);** 11357 **UPDATE\_MIB(o1, udpNoPorts, o2->udpNoPorts);** 11358 **}** 11360 **void** 11361 **ip\_mib2\_add\_icmp6\_stats(mib2\_ipv6IfIcmpEntry\_t \*o1, mib2\_ipv6IfIcmpEntry\_t \*o2)** 11362 **{** 11363 **UPDATE\_MIB(o1, ipv6IfIcmpInMsgs, o2->ipv6IfIcmpInMsgs);** 11364 **UPDATE\_MIB(o1, ipv6IfIcmpInErrors, o2->ipv6IfIcmpInErrors);** 11365 **UPDATE\_MIB(o1, ipv6IfIcmpInDestUnreachs, o2->ipv6IfIcmpInDestUnreachs);** 11366 **UPDATE\_MIB(o1, ipv6IfIcmpInAdminProhibs, o2->ipv6IfIcmpInAdminProhibs);** 11367 **UPDATE\_MIB(o1, ipv6IfIcmpInTimeExcds, o2->ipv6IfIcmpInTimeExcds);** 11368 **UPDATE\_MIB(o1, ipv6IfIcmpInParmProblems, o2->ipv6IfIcmpInParmProblems);** 11369 **UPDATE\_MIB(o1, ipv6IfIcmpInPktTooBigs, o2->ipv6IfIcmpInPktTooBigs);** 11370 **UPDATE\_MIB(o1, ipv6IfIcmpInEchos, o2->ipv6IfIcmpInEchos);** 11371 **UPDATE\_MIB(o1, ipv6IfIcmpInEchoReplies, o2->ipv6IfIcmpInEchoReplies);** 11372 **UPDATE\_MIB(o1, ipv6IfIcmpInRouterSolicits,** 11373 **o2->ipv6IfIcmpInRouterSolicits); UPDATE\_MIB(o1, ipv6IfIcmpInRouterAdvertisements,** 1137411375 **o2->ipv6IfIcmpInRouterAdvertisements); UPDATE\_MIB(o1, ipv6IfIcmpInNeighborSolicits,** 1137611377 **o2->ipv6IfIcmpInNeighborSolicits); UPDATE\_MIB(o1, ipv6IfIcmpInNeighborAdvertisements,** 1137811379 **o2->ipv6IfIcmpInNeighborAdvertisements); UPDATE\_MIB(o1, ipv6IfIcmpInRedirects, o2->ipv6IfIcmpInRedirects);** 113801138111381 **UPDATE\_MIB(o1, ipv6IfIcmpInGroupMembQueries,**<br>11382 02->ipv6IfIcmpInGroupMembQueries): 11382 **o2->ipv6IfIcmpInGroupMembQueries); UPDATE\_MIB(o1, ipv6IfIcmpInGroupMembResponses,** 1138311384 **o2->ipv6IfIcmpInGroupMembResponses); UPDATE\_MIB(o1, ipv6IfIcmpInGroupMembReductions,** 1138511386 **o2->ipv6IfIcmpInGroupMembReductions); UPDATE\_MIB(o1, ipv6IfIcmpOutMsgs, o2->ipv6IfIcmpOutMsgs);** 1138711388 **UPDATE\_MIB(o1, ipv6IfIcmpOutErrors, o2->ipv6IfIcmpOutErrors);** 1138911389 **UPDATE\_MIB(o1, ipv6IfIcmpOutDestUnreachs,**<br>11390 **c2->ipv6IfIcmpOutDestUnreachs):** 11390 **o2->ipv6IfIcmpOutDestUnreachs); UPDATE\_MIB(o1, ipv6IfIcmpOutAdminProhibs,** 1139111392 **o2->ipv6IfIcmpOutAdminProhibs); UPDATE\_MIB(o1, ipv6IfIcmpOutTimeExcds, o2->ipv6IfIcmpOutTimeExcds);** 113931139411394 **UPDATE\_MIB(o1, ipv6IfIcmpOutParmProblems,**<br>11395 **02->ipv6IfIcmpOutParmProblems)**; 11395 **o2->ipv6IfIcmpOutParmProblems); UPDATE\_MIB(o1, ipv6IfIcmpOutPktTooBigs, o2->ipv6IfIcmpOutPktTooBigs);** 1139611397 **UPDATE\_MIB(o1, ipv6IfIcmpOutEchos, o2->ipv6IfIcmpOutEchos);** 11398 **UPDATE\_MIB(o1, ipv6IfIcmpOutEchoReplies, o2->ipv6IfIcmpOutEchoReplies);** 1139911399 **UPDATE\_MIB(o1, ipv6IfIcmpOutRouterSolicits,**<br>11400 02->ipv6IfIcmpOutRouterSolicits); 11400 **o2->ipv6IfIcmpOutRouterSolicits); UPDATE\_MIB(o1, ipv6IfIcmpOutRouterAdvertisements,** 1140111402 **o2->ipv6IfIcmpOutRouterAdvertisements); UPDATE\_MIB(o1, ipv6IfIcmpOutNeighborSolicits,** 1140311404 **o2->ipv6IfIcmpOutNeighborSolicits); UPDATE\_MIB(o1, ipv6IfIcmpOutNeighborAdvertisements,** 1140511406 **o2->ipv6IfIcmpOutNeighborAdvertisements); UPDATE\_MIB(o1, ipv6IfIcmpOutRedirects, o2->ipv6IfIcmpOutRedirects);** 114071140811408 **UPDATE\_MIB(o1, ipv6IfIcmpOutGroupMembQueries,**<br>11409 02->ipv6IfIcmpOutGroupMembOueries): 11409 **o2->ipv6IfIcmpOutGroupMembQueries); UPDATE\_MIB(o1, ipv6IfIcmpOutGroupMembResponses,** 1141011411 **o2->ipv6IfIcmpOutGroupMembResponses);**

**UPDATE\_MIB(o1, ipv6IfIcmpOutGroupMembReductions,**

11413 **o2->ipv6IfIcmpOutGroupMembReductions);**

11412

### **new/usr/src/uts/common/inet/ip/ip.c <sup>174</sup>** 11414 **UPDATE\_MIB(o1, ipv6IfIcmpInOverflows, o2->ipv6IfIcmpInOverflows);** 11415 **UPDATE\_MIB(o1, ipv6IfIcmpBadHoplimit, o2->ipv6IfIcmpBadHoplimit);** 11416 **UPDATE\_MIB(o1, ipv6IfIcmpInBadNeighborAdvertisements,** 11417 **o2->ipv6IfIcmpInBadNeighborAdvertisements); UPDATE\_MIB(o1, ipv6IfIcmpInBadNeighborSolicitations,** 1141811419 **o2->ipv6IfIcmpInBadNeighborSolicitations); UPDATE\_MIB(o1, ipv6IfIcmpInBadRedirects, o2->ipv6IfIcmpInBadRedirects);** 1142011421 **UPDATE\_MIB(o1, ipv6IfIcmpInGroupMembTotal,** 11422 **o2->ipv6IfIcmpInGroupMembTotal); UPDATE\_MIB(o1, ipv6IfIcmpInGroupMembBadQueries,** 1142311424 **o2->ipv6IfIcmpInGroupMembBadQueries); UPDATE\_MIB(o1, ipv6IfIcmpInGroupMembBadReports,** 1142511426 **o2->ipv6IfIcmpInGroupMembBadReports); UPDATE\_MIB(o1, ipv6IfIcmpInGroupMembOurReports,** 1142711428 **o2->ipv6IfIcmpInGroupMembOurReports);**11429 **}** 11431 / **/\*** 11432 **\* Called before the options are updated to check if this packet will**11433 **\* be source routed from here.** 11434 **\* This routine assumes that the options are well formed i.e. that they**11435 **\* have already been checked.**11436 **\*/** 11437 **boolean\_t** 11438 **ip\_source\_routed(ipha\_t \*ipha, ip\_stack\_t \*ipst)** 11439 **{** 11440 **ipoptp\_t opts;** 11441**uchar\_t**<br>**uint8 t** 11442 **uint8\_t optval;** 11443 $\begin{array}{ccc}\n \text{uint8}_{\text{t}} & \text{opt1} \\
 \text{ipaddr t} & \text{dst:}\n \end{array}$ 11444 $i$ **paddr t** 11446 **if (IS\_SIMPLE\_IPH(ipha)) {** 11447 **ip2dbg(("not source routed\n"));** 11448 **return (B\_FALSE);** 11449 **}** 11450 **dst = ipha->ipha\_dst;** 11451**for (optval = ipoptp\_first(&opts, ipha);**<br>11452 **contval != IPOPT EOL:** 11452 **optval != IPOPT\_EOL;** 11453 **optval = ipoptp\_next(&opts)) { ASSERT((opts.ipoptp\_flags & IPOPTP\_ERROR) == 0);** 1145411455 **opt = opts.ipoptp\_cur;** 11456 **optlen = opts.ipoptp\_len;** 1145711457 **ip2dbg(("ip\_source\_routed: opt %d, len %d\n",**<br>11458 **optyal, optlen))**; 11458 **optval, optlen));**11459 **switch (optval) {** 11460 **uint32\_t off;** 11461 **case IPOPT\_SSRR:** 11462case IPOPT\_LSRR:<br>/\* 11463 **/\*** 11464 **\* If dst is one of our addresses and there are some**11465 **\* entries left in the source route return (true).**11466 **\*/ if (ip\_type\_v4(dst, ipst) != IRE\_LOCAL) {** 1146711468 **ip2dbg(("ip\_source\_routed: not next"** 11469 **" source route 0x%x\n",**11470 **ntohl(dst))); return (B\_FALSE);** 1147111472 **}** 11473off = opt[IPOPT\_OFFSET];<br>off--: 11474 **off--;** 11475 **if (optlen < IP\_ADDR\_LEN ||**  $off$  >  $optlen - IP$   $ADDR$  $LEN)$  { **/\* End of source route \*/** 1147711478**ip1dbg(("ip\_source\_routed: end of SR\n"));**

**return (B\_FALSE);**

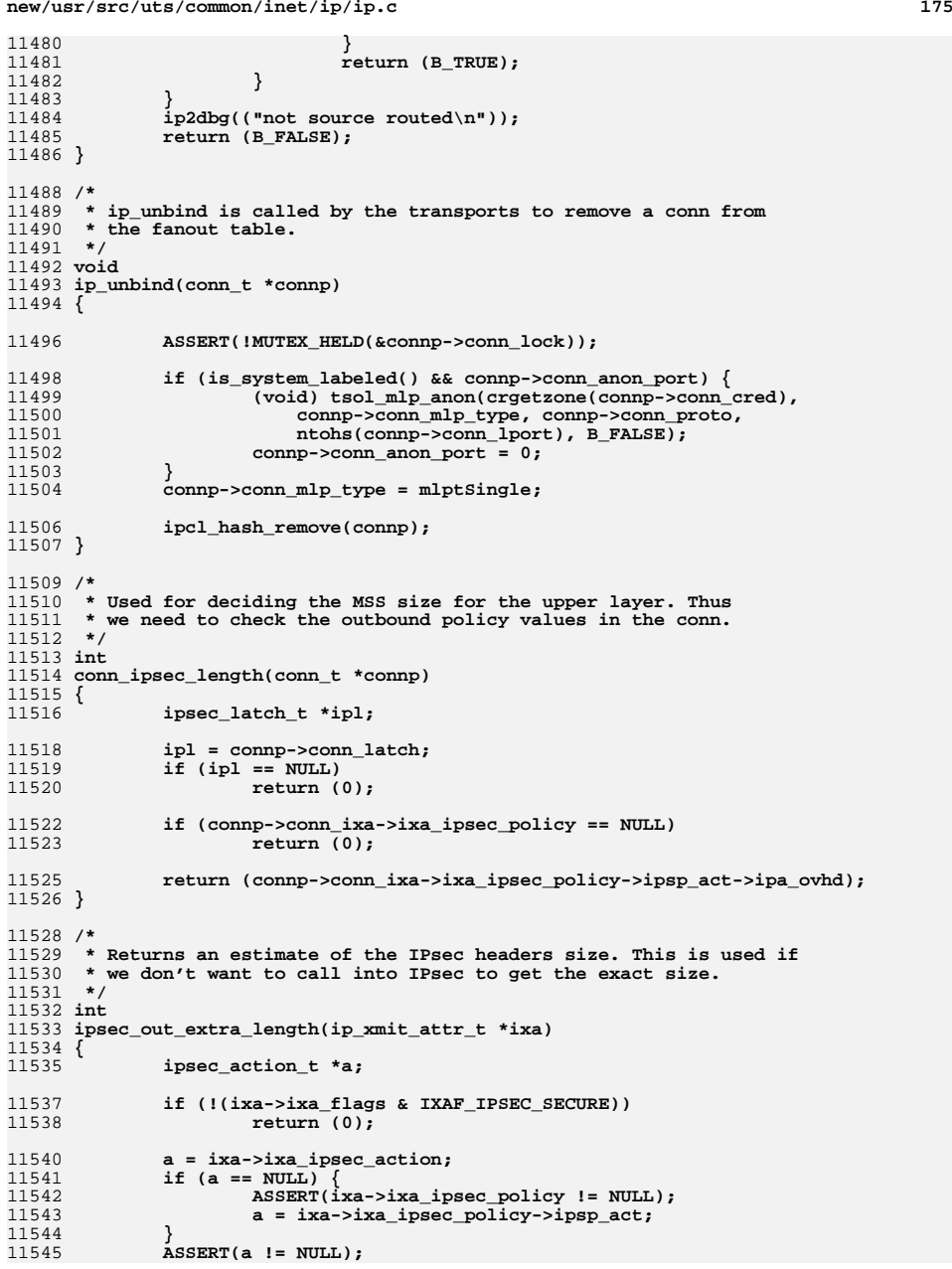

```
new/usr/src/uts/common/inet/ip/ip.c 176
11547 return (a->ipa_ovhd);
11548 }
11550 /*
11551 * If there are any source route options, return the true final11552 * destination. Otherwise, return the destination.11553 */
11554 ipaddr_t
11555 ip_get_dst(ipha_t *ipha)
11556 {
11557ipoptp_t<br>
uchar t *opt;
11558uchar_t<br>uint8 t
11559optval;<br>optlen;
11560uint8_t
optlenified
c
optle
dst;
11561\frac{1}{2} d
11562 uint32_t off;
11564 dst = ipha->ipha_dst;
11566 if (IS_SIMPLE_IPH(ipha))
11567 return (dst);
11569 for (optval = ipoptp_first(&opts, ipha);
                 11570 optval != IPOPT_EOL;
11571 optval = ipoptp_next(&opts)) {11572 opt = opts.ipoptp_cur;
11573 optlen = opts.ipoptp_len;
11574 ASSERT((opts.ipoptp_flags & IPOPTP_ERROR) == 0);
11575 switch (optval) {
11576 case IPOPT_SSRR:
11577 case IPOPT_LSRR:
11578\overline{\text{off}} = \text{opt[IPOPT_OFFSET]};
11579 /*
11580 * If one of the conditions is true, it means<br>11581 * end of options and dst already has the right

11581 * end of options and dst already has the right11582 * value.11583 */
 if (!(optlen < IP_ADDR_LEN || off > optlen - 3)) {
1158411585 off = optlen - IP_ADDR_LEN;
11586 bcopy(&opt[off], &dst, IP_ADDR_LEN);
11587 }
11588 return (dst);
11589 default:
11590 break;
11591 }
11592 }
11594 return (dst);
11595 }
11597 /*
11598 * Outbound IP fragmentation routine.
11599 * Assumes the caller has checked whether or not fragmentation should
11600 * be allowed. Here we copy the DF bit from the header to all the generated11601 * fragments.11602 */11603 in
 int
11604 ip_fragment_v4(mblk_t *mp_orig, nce_t *nce, iaflags_t ixaflags,
11605 uint_t pkt_len, uint32_t max_frag, uint32_t xmit_hint, zoneid_t szone,11606 zoneid_t nolzid, pfirepostfrag_t postfragfn, uintptr_t *ixa_cookie)11607 {
11608 int i1;
11609int<br>
\frac{1}{2} hdr_len;<br>
\frac{1}{2} hdr_mp;
11610*hdr_mp;<br>*ipha:
11611 ipha_t *ipha;
```
**<sup>177</sup>**

1

1

1

1

11689

1

11698

1

1

1

1

1

 $\overline{1}$ 

11710

1

1

11715

1

1

11718

1

 $1$ 

1

1

1

 $\overline{1}$ 

1

11735

11736

11738

11612int<br> **int** *i***p\_data\_end;
<br>
<b>i**en; 11613 $mblk_t$ 11614 **mblk\_t \*mp = mp\_orig;** 11615**int**<br>**ill t**<br>**\*ill =1** 11616**ill\_t**<br> **\*ill** = nce->nce\_ill;<br> **ip\_stack\_t** \*ipst = ill->ill\_ips; 11617 **ip\_stack\_t \*ipst = ill->ill\_ipst;** 11618mblk\_t<br>uint32 t **\*carve\_mp;**<br>frag flag; 11619**uint32\_t**<br> **uint t** *briority* **=** 11620 $\begin{array}{ccc}\n\text{uint}\_\text{t} & \text{priority} = \text{mp->b}\_\text{band};\n\end{array}$ 11621 $\text{error} = 0;$ 11623 **BUMP\_MIB(ill->ill\_ip\_mib, ipIfStatsOutFragReqds);** 11625 **if (pkt\_len != msgdsize(mp)) {** 11626<br>11627 **ip0dbg(("Packet length mismatch: %d, %ld\n",** pkt len, msgdsize(mp))); 11628 **freemsg(mp);** 11629**return (EINVAL)**; 11630 **}** 11632 **if (max\_frag == 0) {** 11633 **ip1dbg(("ip\_fragment\_v4: max\_frag is zero. Dropping packet\n"));** 11634 **BUMP\_MIB(ill->ill\_ip\_mib, ipIfStatsOutFragFails);** 11635ip drop output("FragFails: zero max frag", mp, ill); 11636 **freemsg(mp);** 11637**return (EINVAL);**<br>} 11638 **}** 11640 **ASSERT(MBLKL(mp) >= sizeof (ipha\_t));** 11641 $ipha = (ipha_t *)mp{-}sbrptr;$ 11642 **ASSERT(ntohs(ipha->ipha\_length) == pkt\_len);** 11643 **frag\_flag = ntohs(ipha->ipha\_fragment\_offset\_and\_flags) & IPH\_DF;** 11645 **/\*** 11646 **\* Establish the starting offset. May not be zero if we are fragging**\* a fragment that is being forwarded. 11648 **\*/ offset = ntohs(ipha->ipha\_fragment\_offset\_and\_flags) & IPH\_OFFSET;** 1164911651 **/\* TODO why is this test needed? \*/** 11652if (((max frag - ntohs(ipha->ipha\_length))  $\frac{1}{2}$  ~7) < 8) { 11653 **/\* TODO: notify ulp somehow \*/** 11654 **BUMP\_MIB(ill->ill\_ip\_mib, ipIfStatsOutFragFails);** 11655 **ip\_drop\_output("FragFails: bad starting offset", mp, ill);** 11656 **freemsg(mp);** 11657**return (EINVAL)**; 11658 **}** 11660 **hdr\_len = IPH\_HDR\_LENGTH(ipha);** 11661 **ipha->ipha\_hdr\_checksum = 0;** 11663 **/\*** 11664 **\* Establish the number of bytes maximum per frag, after putting**11665 **\* in the header.**11666 **\*/ len = (max\_frag - hdr\_len) & ~7;** 1166711669 **/\* Get a copy of the header for the trailing frags \*/** 11670 **hdr\_mp = ip\_fragment\_copyhdr((uchar\_t \*)ipha, hdr\_len, offset, ipst,** 11671 **mp); if (hdr\_mp == NULL) {** 1167211673 **BUMP\_MIB(ill->ill\_ip\_mib, ipIfStatsOutFragFails);** 11674 **ip\_drop\_output("FragFails: no hdr\_mp", mp, ill);** 11675 **freemsg(mp);** 11676 **return (ENOBUFS);** 11677**}**

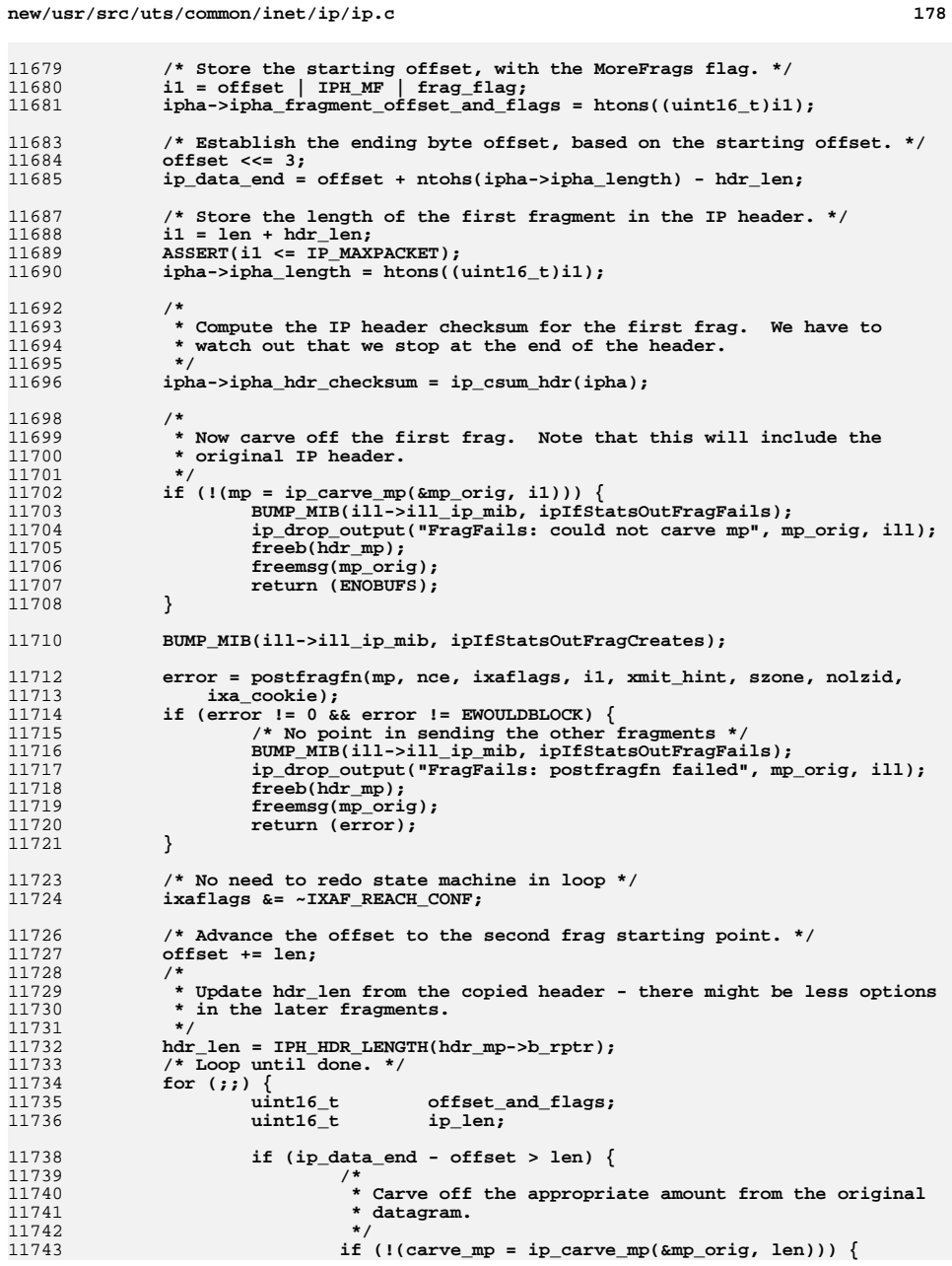

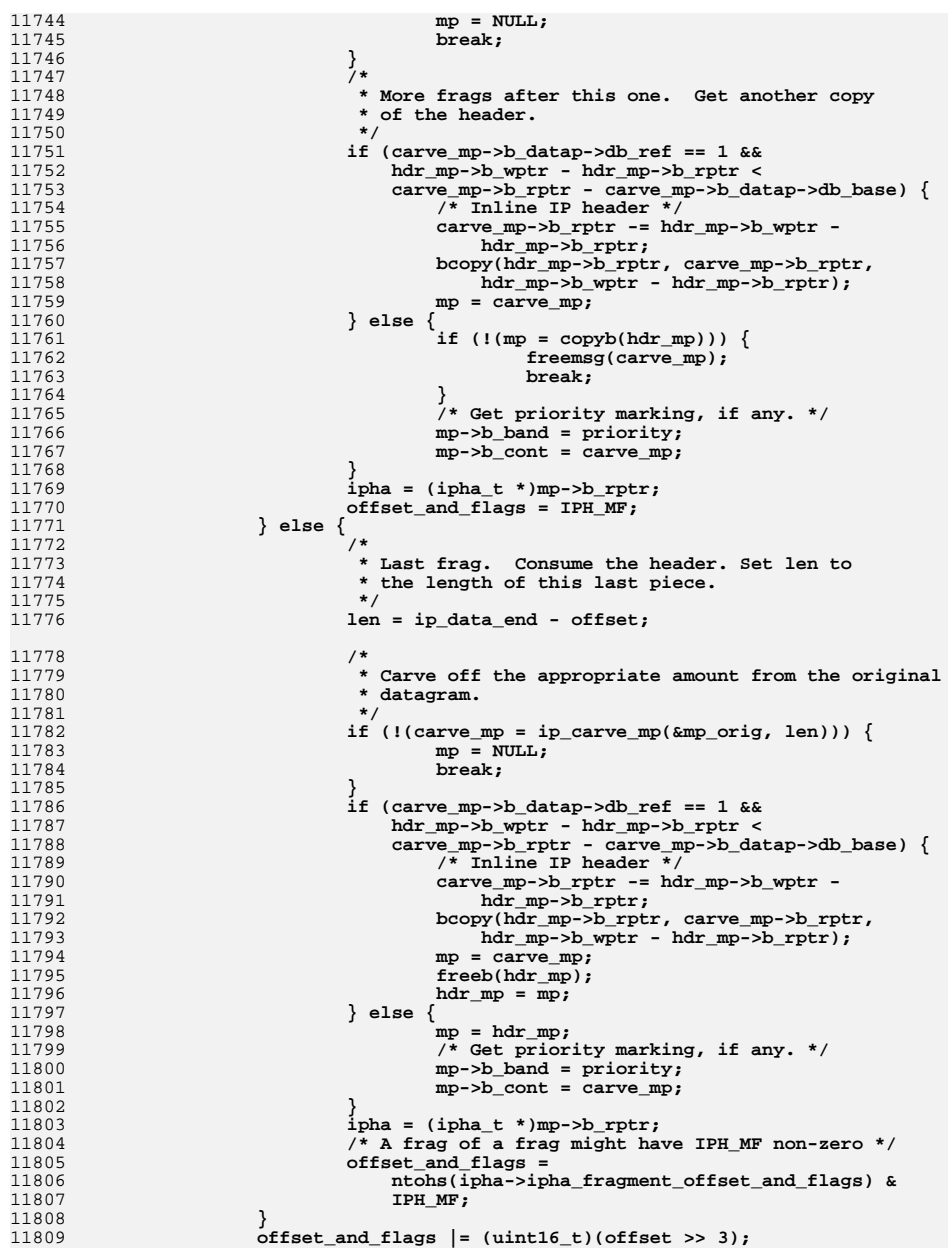

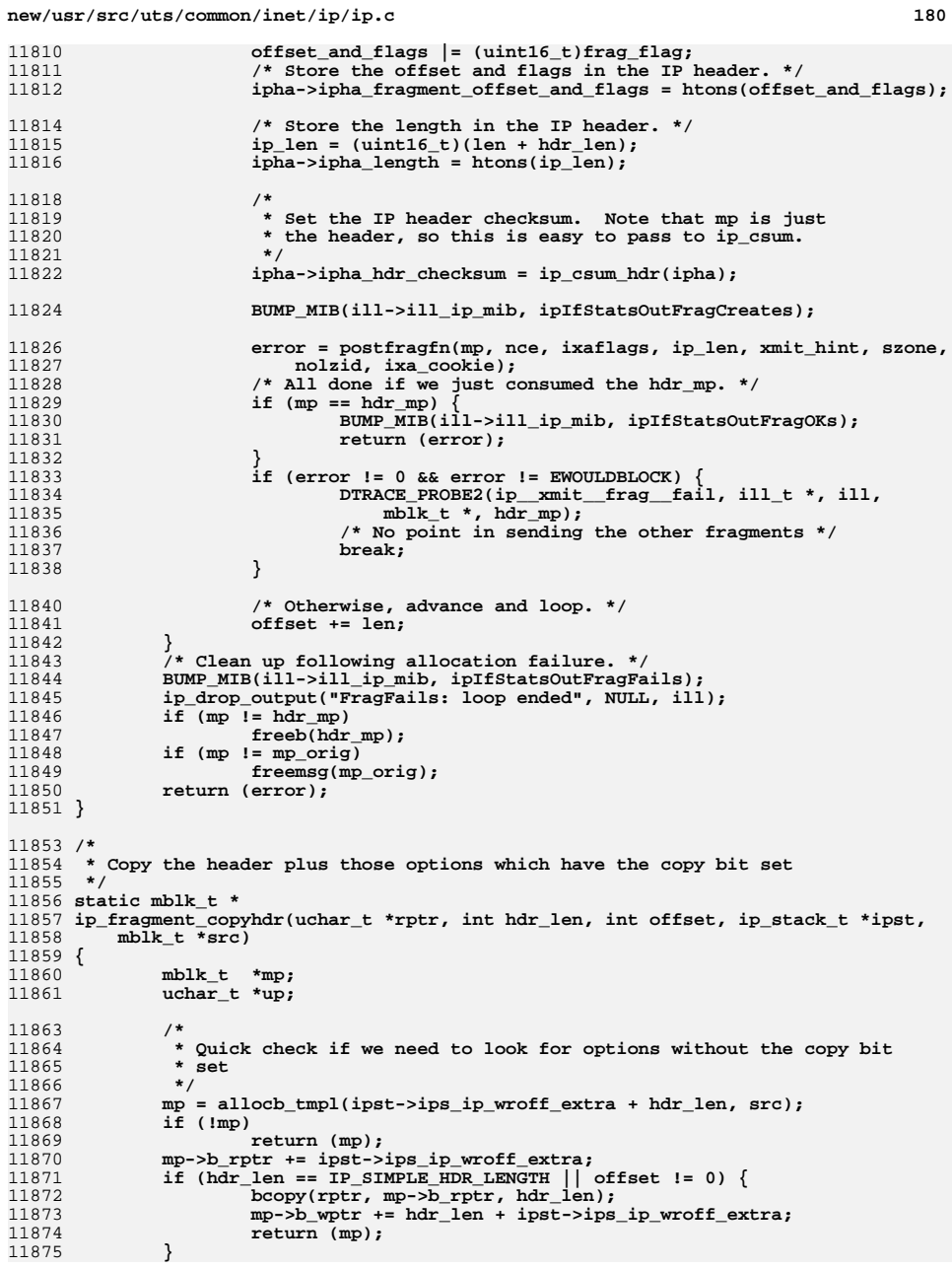

11939

11940

11941

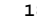

**new/usr/src/uts/common/inet/ip/ip.c**

11943

11944

11945

11946

11951 **\*/**11953

11954

11955

11956<br>11957

11960 **\*/**11961

11962

11963

11964

11965

11966

11967

11968

11969

11971

11972

11974

11975

11976

11977

11978

11979

11980

11981

11982

11983

11984

11985

11986

11987

11988

11989

11990

11991

11992

11993

11994

11995

11996

11997

11998

11999

12000

12004

12006

12007

 **<sup>181</sup>** 11876 **up = mp->b\_rptr;** 11877bcopy(rptr, up, IP SIMPLE HDR LENGTH); 11878 **up += IP\_SIMPLE\_HDR\_LENGTH;** 11879 **rptr += IP\_SIMPLE\_HDR\_LENGTH;** 11880hdr len -= IP SIMPLE HDR LENGTH; 11881while (hdr\_len > 0)  $\overline{\{}$ 11882 **uint32\_t optval;** 11883 **uint32\_t optlen;** 11885 **optval = \*rptr;** 11886 **if (optval == IPOPT\_EOL)** 11887<sup>7</sup><br> **break;**<br> **if (optval == IPOPT\_NOP)**<br> **if (optval == IPOPT\_NOP)** 1188811889optlen = 1; 11890 **else** 11891 **optlen = rptr[1]; if (optval & IPOPT\_COPY) {** 1189211893 **bcopy(rptr, up, optlen);** 11894 **up += optlen;** 11895 **}** 11896 **rptr += optlen;** 11897 **hdr\_len -= optlen;** 11898 **}** 11899 **/\*** 11900 **\* Make sure that we drop an even number of words by filling**11901 **\*** with EOL to the next word boundary.<br>11902 **\*/** 11902 **\*/ for (hdr\_len = up - (mp->b\_rptr + IP\_SIMPLE\_HDR\_LENGTH);** 1190311904 **hdr\_len & 0x3; hdr\_len++)**11905 **\*up++ = IPOPT\_EOL;** 11906 **mp->b\_wptr = up;** 11907 **/\* Update header length \*/ mp->b\_rptr[0] = (uint8\_t)((IP\_VERSION << 4) | ((up - mp->b\_rptr) >> 2));** 1190811909 **return (mp);** 11910 **}** 11912 **/\*** 11913 **\* Update any source route, record route, or timestamp options when**11914 **\* sending a packet back to ourselves.** 11915 **\* Check that we are at end of strict source route.** 11916 **\* The options have been sanity checked by ip\_output\_options().**11917 **\*/** 11918 **void** 11919 **ip\_output\_local\_options(ipha\_t \*ipha, ip\_stack\_t \*ipst)** 11920 **{** 11921 **ipoptp\_t opts;** 11922**uchar\_t**<br> **uint8 t b optyal** 11923 $\begin{array}{c} \text{uint8} \\ \text{uint8} \\ \text{t} \end{array}$ 11924 $\begin{array}{c} \text{optlen:} \\ \text{dst:} \end{array}$ 11925 $\begin{array}{ccc} \text{ipaddr}_t & \text{dst} \\ \text{uint32 t} & \text{ts:} \end{array}$ 11926 **uint32\_t ts; timestruc\_t now;** 1192711929<br>11930 **for (optval = ipoptp\_first(&opts, ipha);** 11930 **optval != IPOPT\_EOL;** 11931 **optval = ipoptp\_next(&opts)) {**11932 **opt = opts.ipoptp\_cur;** 11933 **optlen = opts.ipoptp\_len;** 11934 **ASSERT((opts.ipoptp\_flags & IPOPTP\_ERROR) == 0);** 11935 **switch (optval) {** 119366 **uint32\_t off;**<br> **case IPOPT\_SSRR:**<br> **case IPOPT\_T ARE:** 1193711938**case IPOPT\_LSRR:**

**off = opt[IPOPT\_OFFSET];**

**if (optlen < IP\_ADDR\_LEN ||**

**off--;**

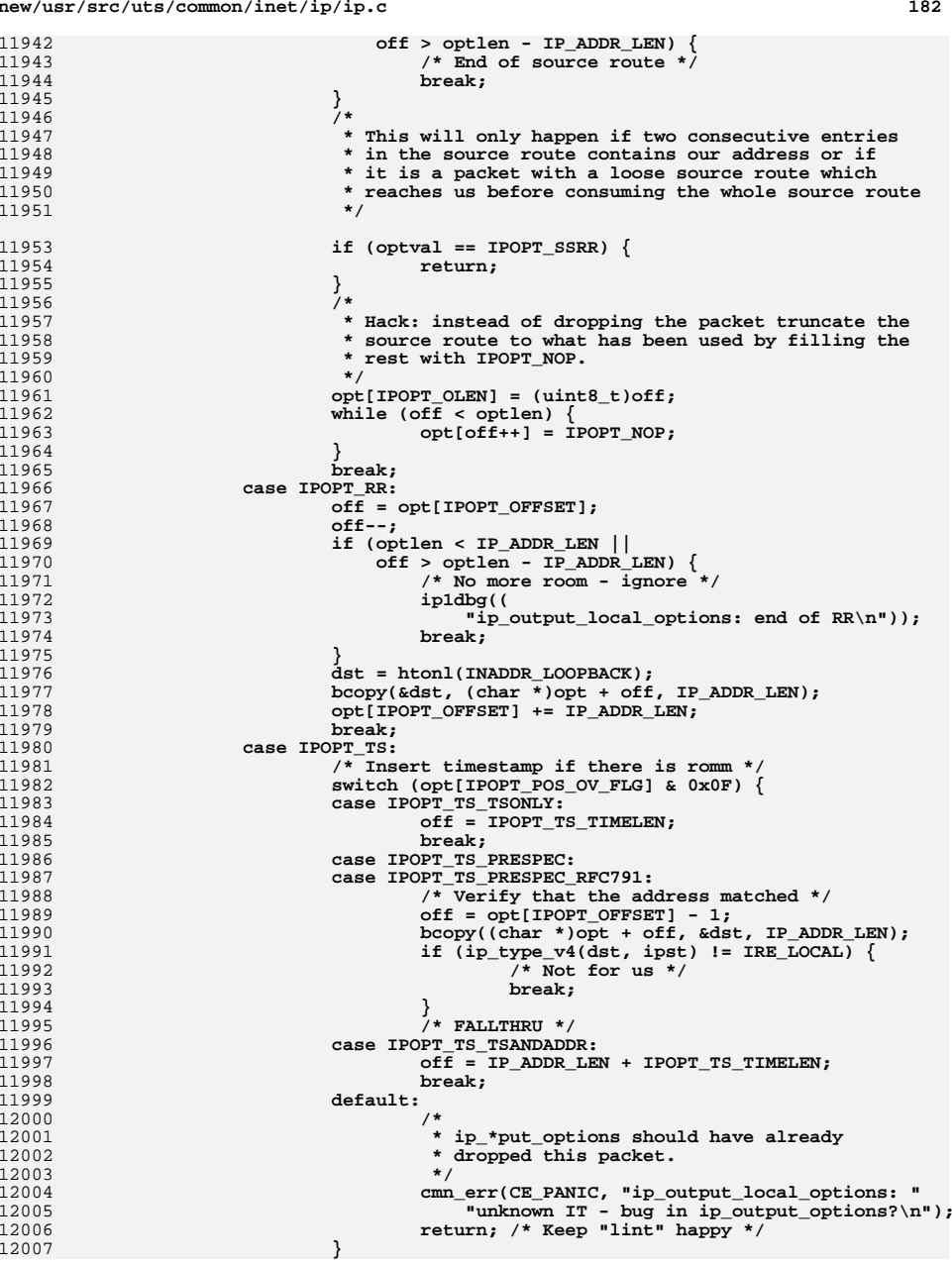

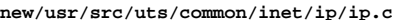

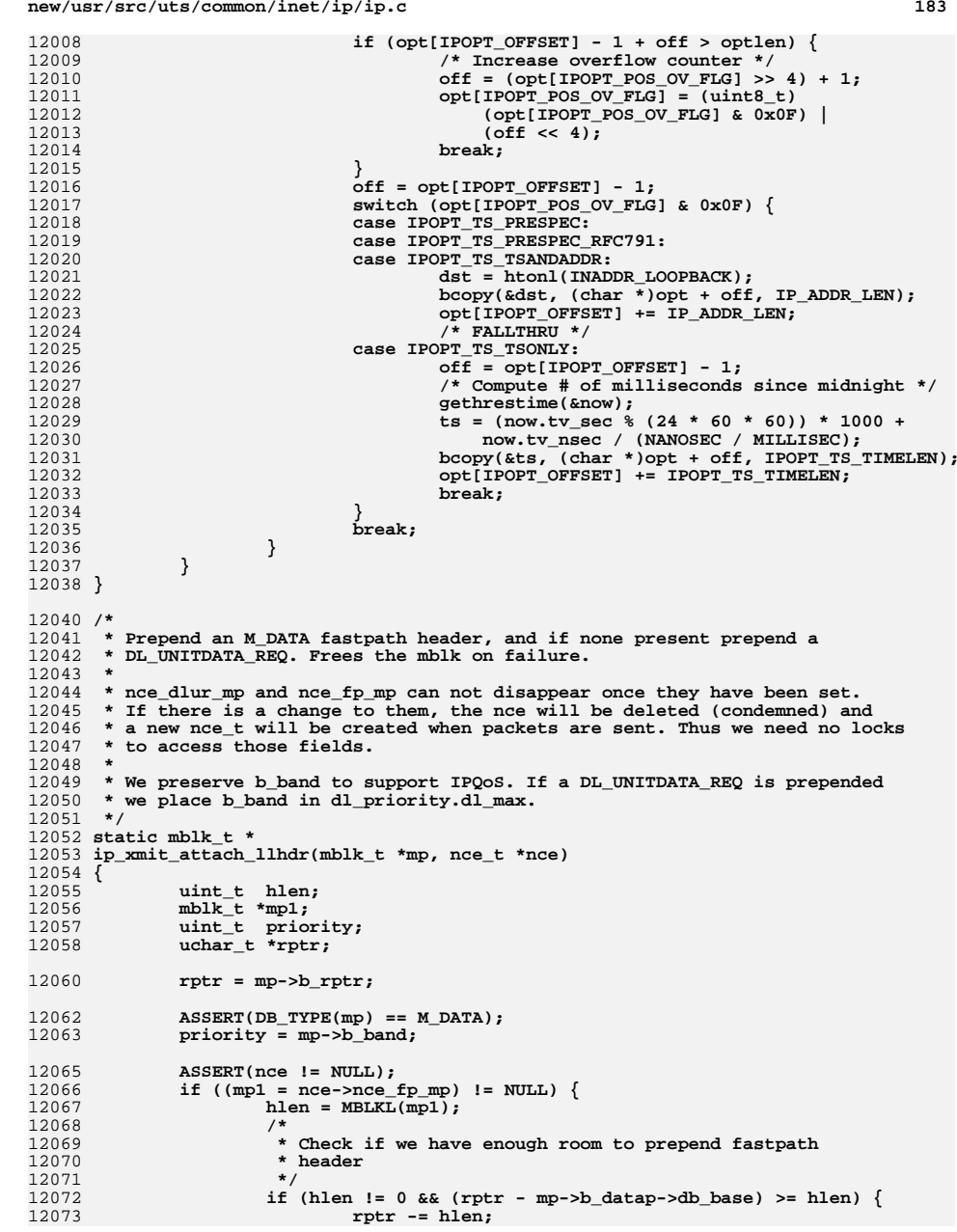

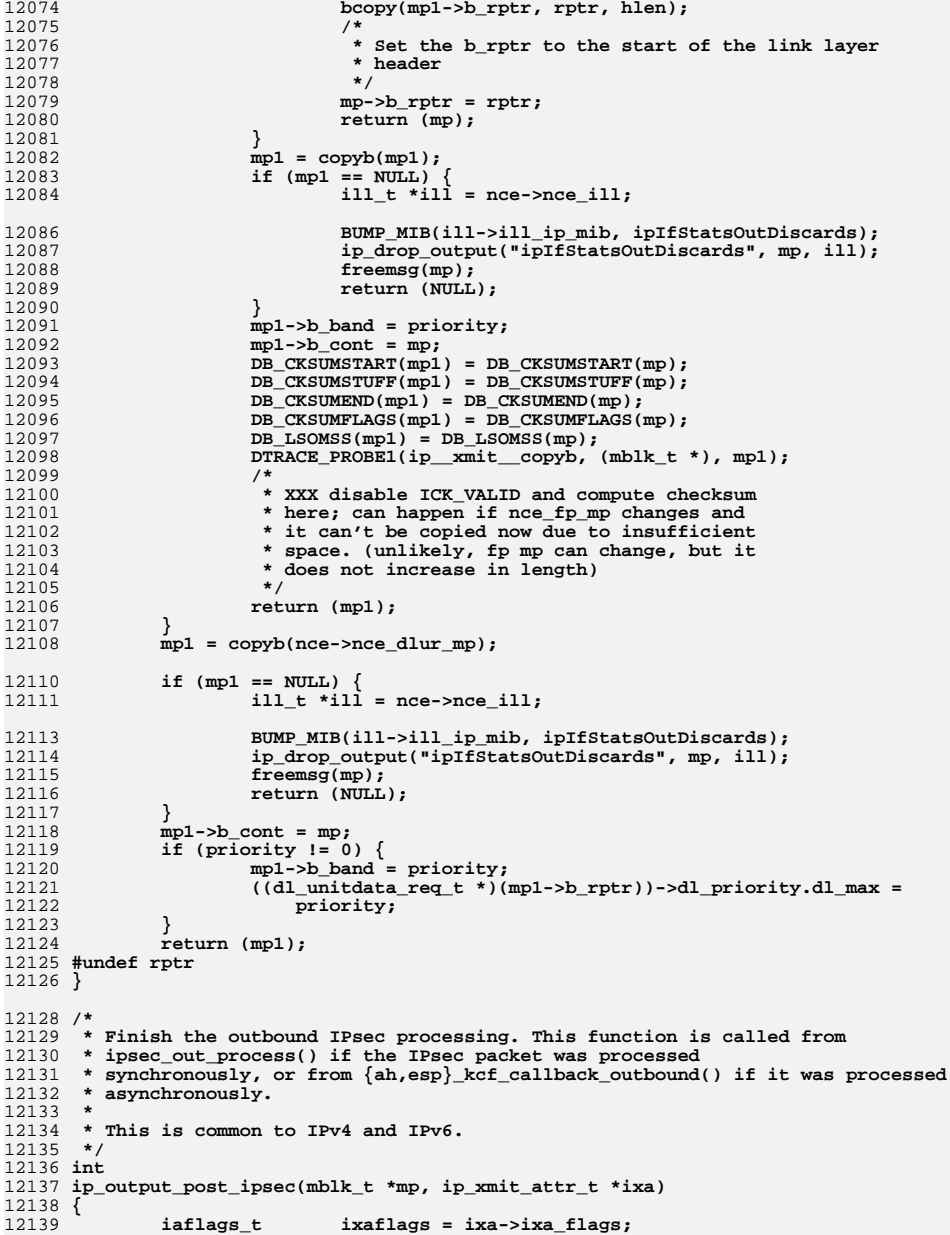

 **<sup>185</sup>** 12140 **uint\_t pktlen;** 12143 **/\* AH/ESP don't update ixa\_pktlen when they modify the packet \*/** 12144 **if (ixaflags & IXAF\_IS\_IPV4) {** 12145 **ipha\_t \*ipha = (ipha\_t \*)mp->b\_rptr;** 12147 **ASSERT(IPH\_HDR\_VERSION(ipha) == IPV4\_VERSION);** 12148 **pktlen = ntohs(ipha->ipha\_length);** 12149 **} else {** 12150 $*ip6h = (ip6 t *)mp->b rptr;$ 12152 **ASSERT(IPH\_HDR\_VERSION(mp->b\_rptr) == IPV6\_VERSION);** 12153pktlen = ntohs(ip6h->ip6\_plen) + IPV6\_HDR\_LEN;<br>} 12154 **}** 12156 **/\*** 12157 **\* We release any hard reference on the SAs here to make** 12158 **\* sure the SAs can be garbage collected. ipsr\_sa has a soft reference**12159 **\* on the SAs.** 12160 **\* If in the future we want the hard latching of the SAs in the**12161 **\* ip\_xmit\_attr\_t then we should remove this.**12162 **\*/ if (ixa->ixa\_ipsec\_esp\_sa != NULL) {** 1216312164 **IPSA\_REFRELE(ixa->ixa\_ipsec\_esp\_sa);** 12165 **ixa->ixa\_ipsec\_esp\_sa = NULL;** 12166 **}** 12167 **if (ixa->ixa\_ipsec\_ah\_sa != NULL) {** 12168 **IPSA\_REFRELE(ixa->ixa\_ipsec\_ah\_sa);** 12169**ixa->ixa\_ipsec\_ah\_sa = NULL;** 12170 **}** 12172 **/\* Do we need to fragment? \*/** 12173 **if ((ixa->ixa\_flags & IXAF\_IPV6\_ADD\_FRAGHDR) ||** 12174 **pktlen > ixa->ixa\_fragsize) { if (ixaflags & IXAF\_IS\_IPV4) {** 1217512176 **ASSERT(!(ixa->ixa\_flags & IXAF\_IPV6\_ADD\_FRAGHDR));** 12177 **/\*** 12178 **\* We check for the DF case in ipsec\_out\_process**12179 **\* hence this only handles the non-DF case.**<br>12180 **\*/** 12180 **\*/ return (ip\_fragment\_v4(mp, ixa->ixa\_nce, ixa->ixa\_flags,** 1218112182 **pktlen, ixa->ixa\_fragsize,** 12183 **ixa->ixa\_xmit\_hint, ixa->ixa\_zoneid,** 12184 **ixa->ixa\_no\_loop\_zoneid, ixa->ixa\_postfragfn,**12185 **&ixa->ixa\_cookie));**12186 **} else {** 12187 **mp = ip\_fraghdr\_add\_v6(mp, ixa->ixa\_ident, ixa);** 12188 $i \in \text{mp} == \text{NULL}$ 12189 **/\* MIB and ip\_drop\_output already done \*/** 12190 **return (ENOMEM);** 12191 **}** 12192 **pktlen += sizeof (ip6\_frag\_t);** 12193 **if (pktlen > ixa->ixa\_fragsize) {** 1219412194 **return (ip\_fragment\_v6(mp, ixa->ixa\_nce,**<br>12195 **return (ixa->ixa flags, pktlen,** 12195 **ixa->ixa\_flags, pktlen,** 12196 **ixa->ixa\_fragsize, ixa->ixa\_xmit\_hint,** 12197 **ixa->ixa\_zoneid, ixa->ixa\_no\_loop\_zoneid,** 12198 **ixa->ixa\_postfragfn, &ixa->ixa\_cookie));**12199 **}** 12200 **}** 12201 **}** 12202 **return ((ixa->ixa\_postfragfn)(mp, ixa->ixa\_nce, ixa->ixa\_flags,** 12203 **pktlen, ixa->ixa\_xmit\_hint, ixa->ixa\_zoneid,**12204 **ixa->ixa\_no\_loop\_zoneid, NULL));**12205 **}**

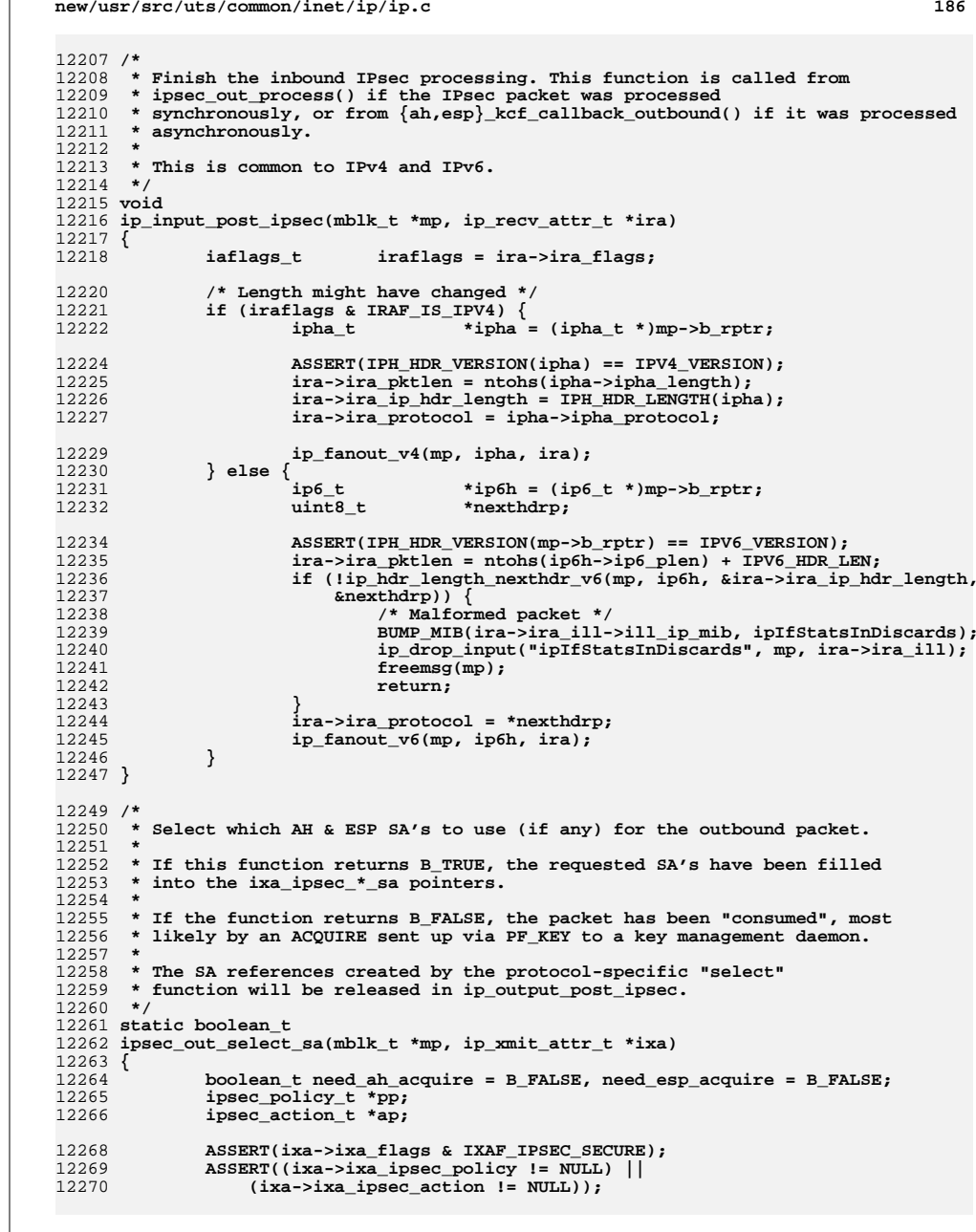

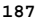

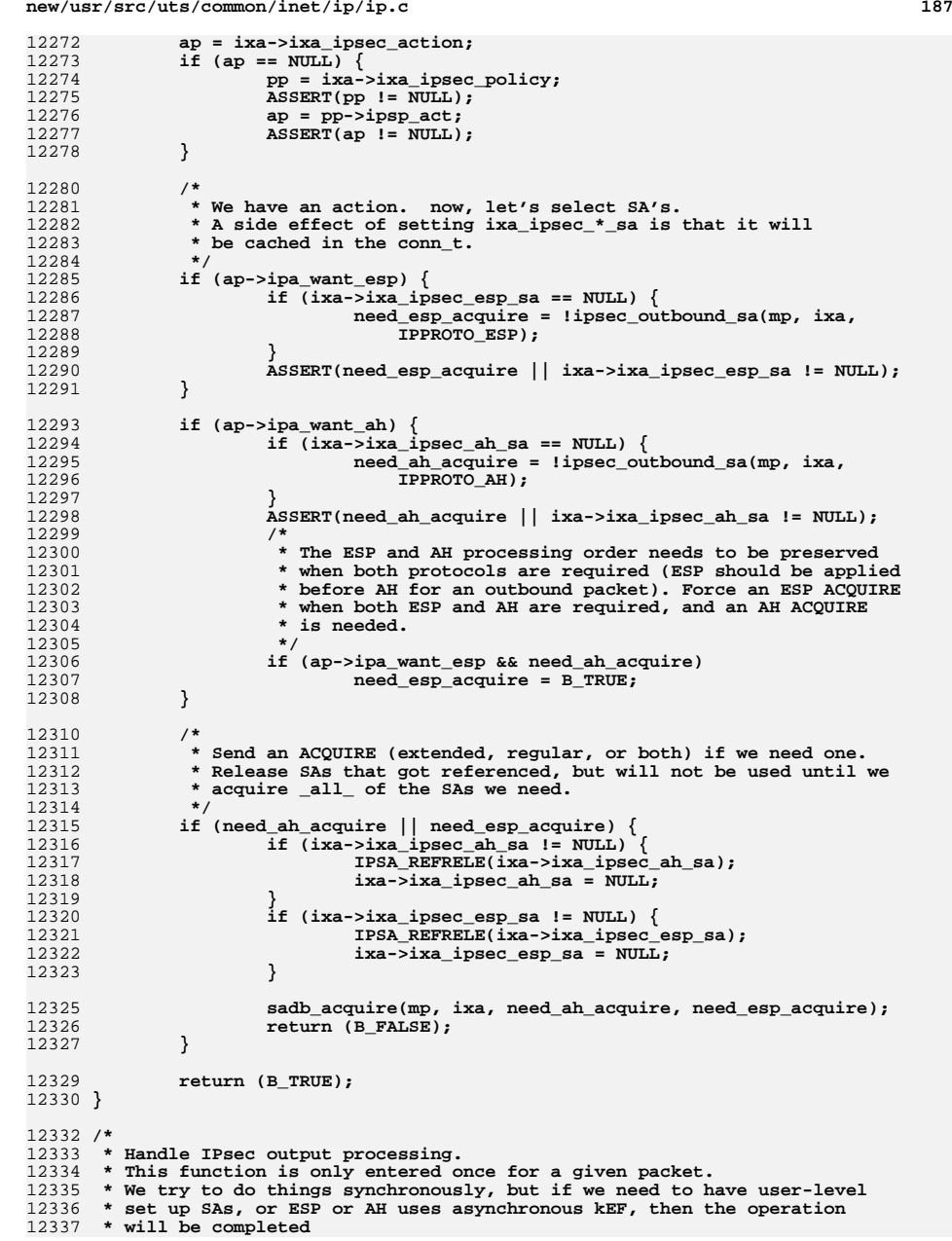

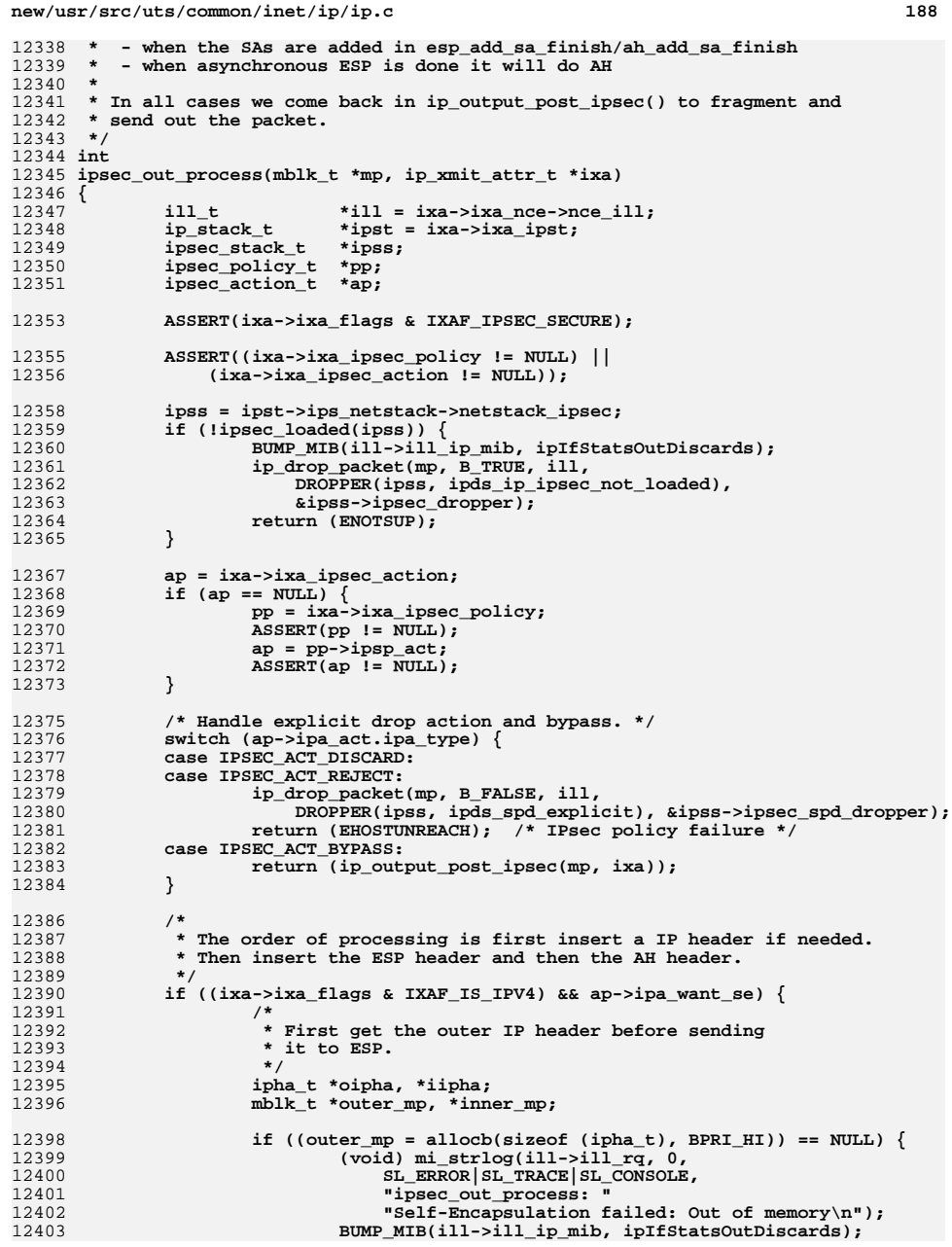

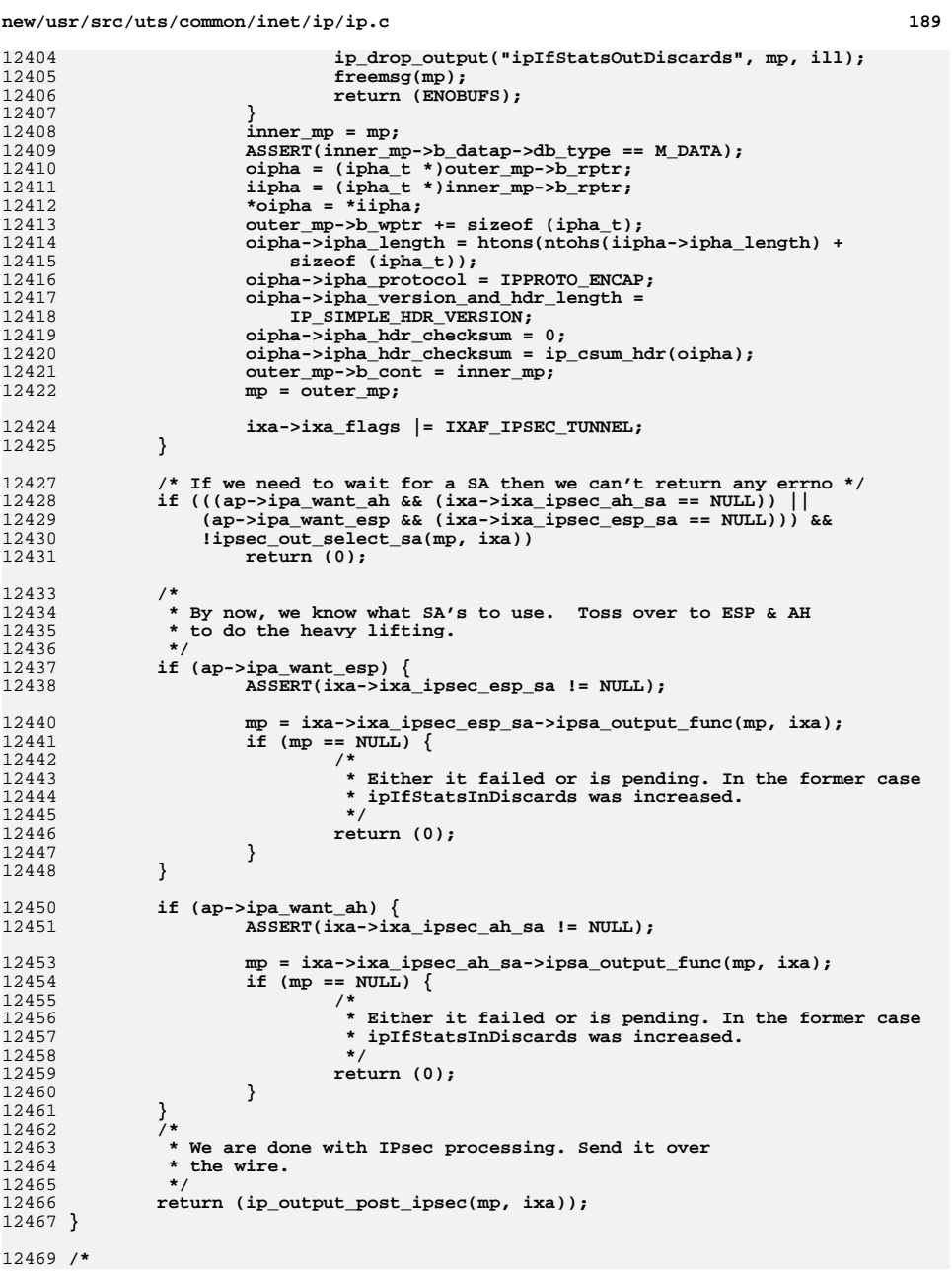

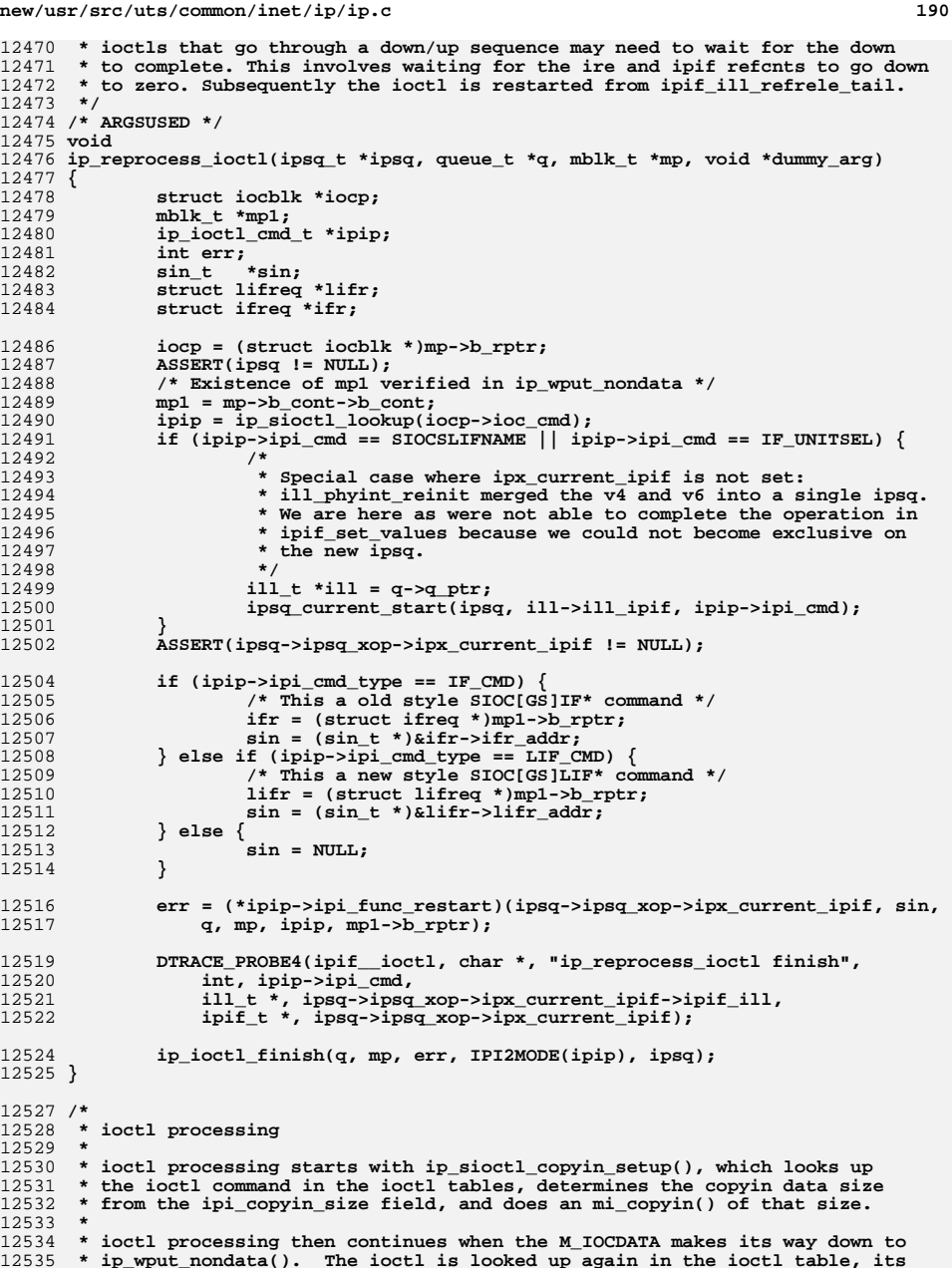

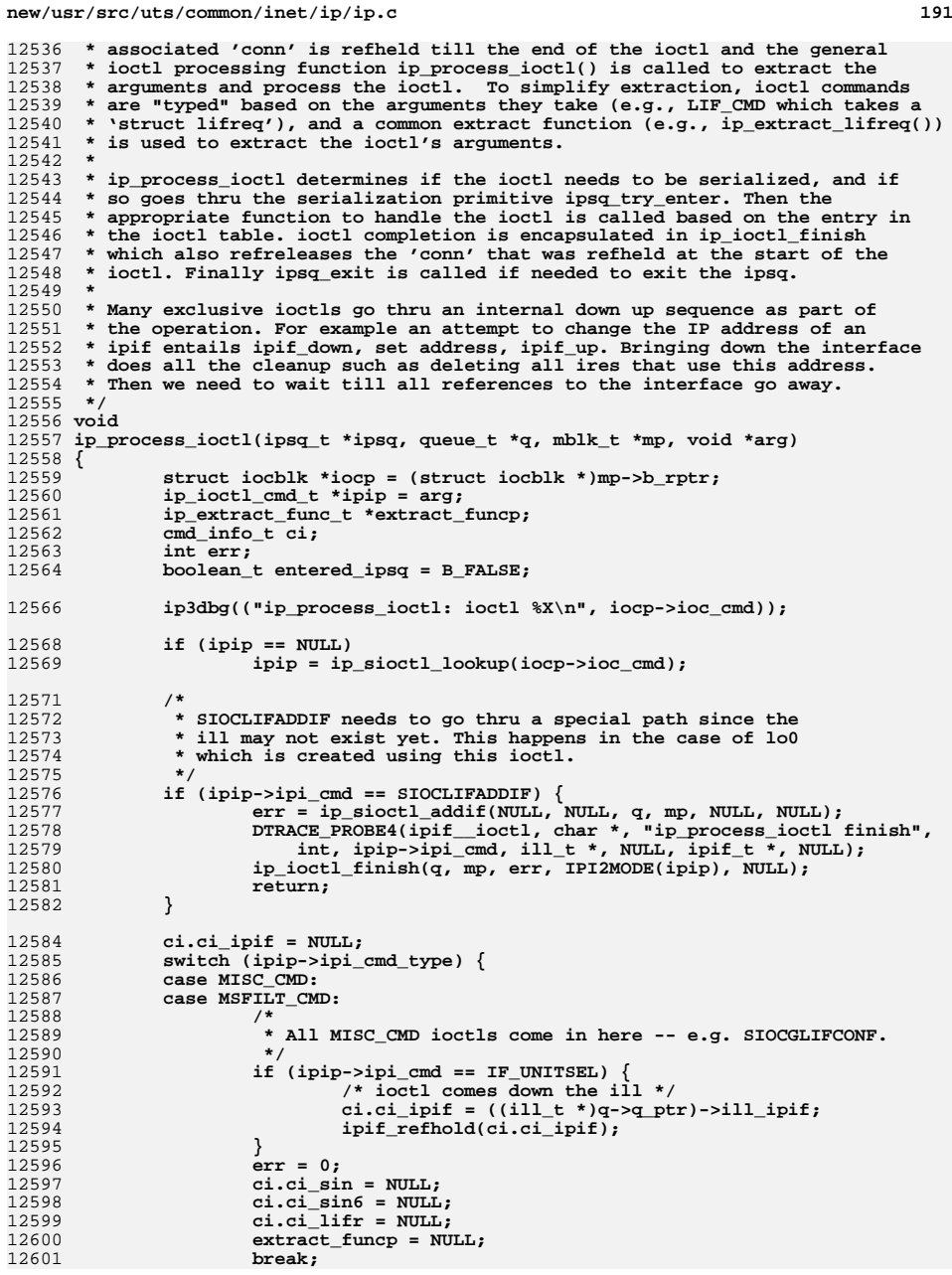

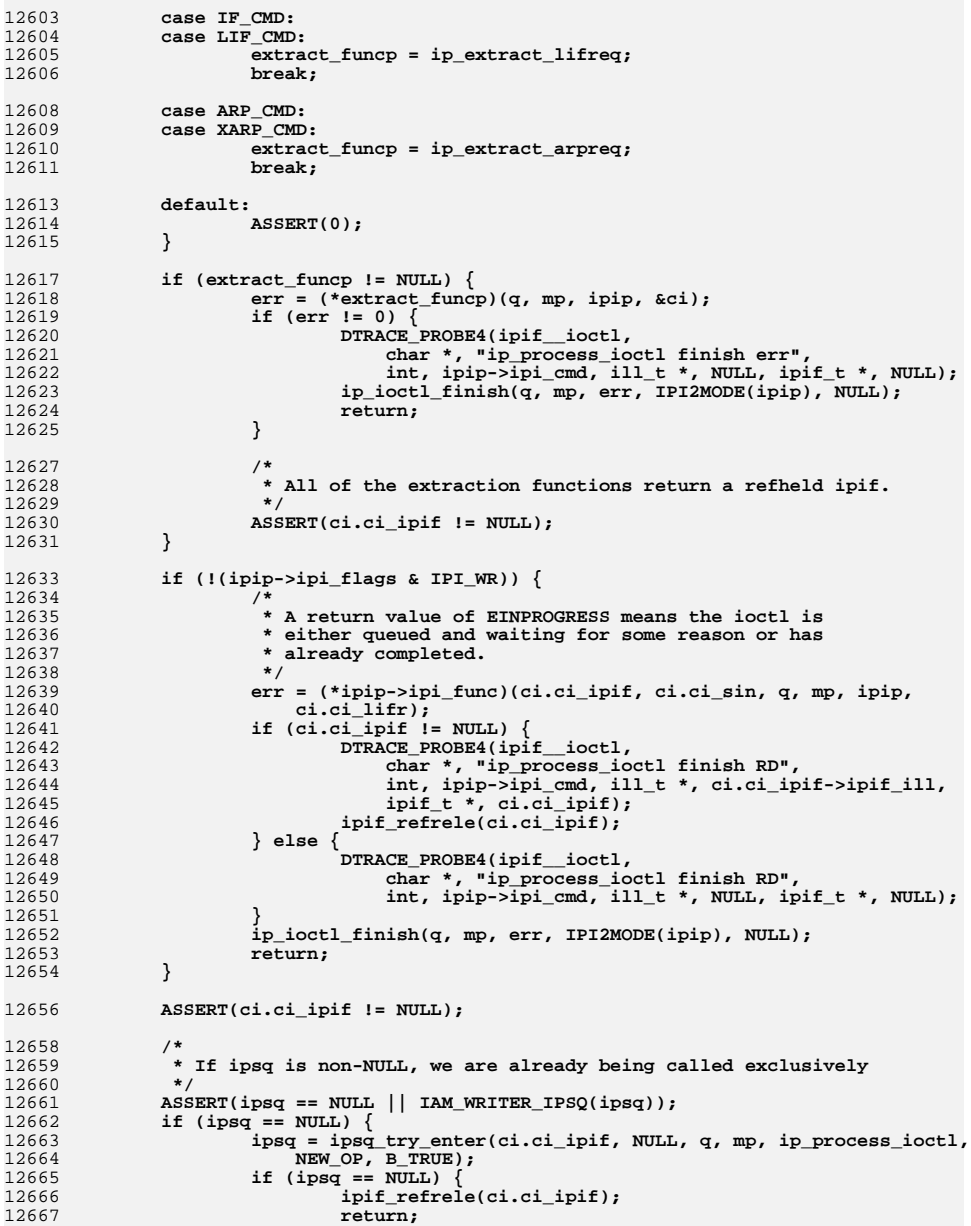

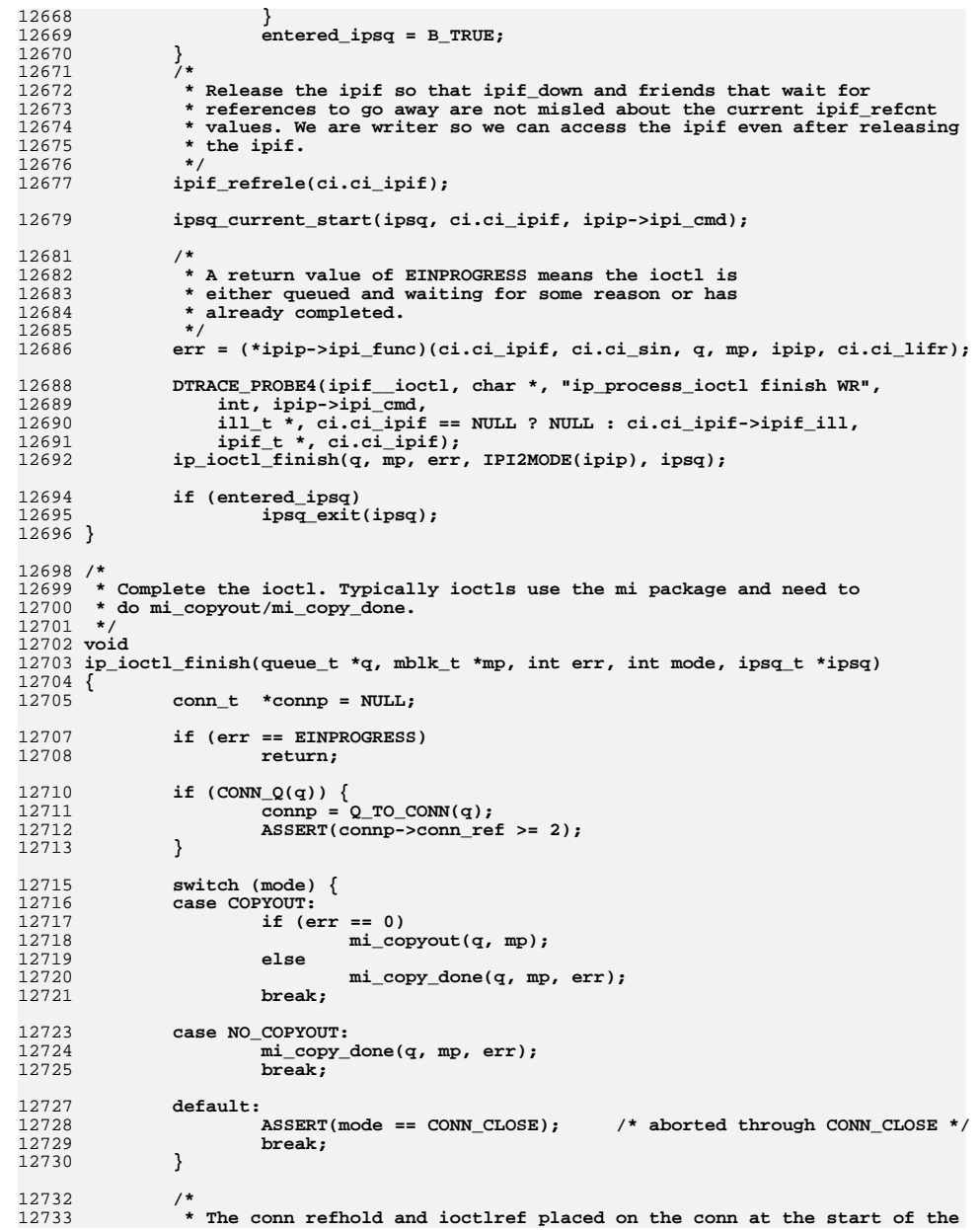

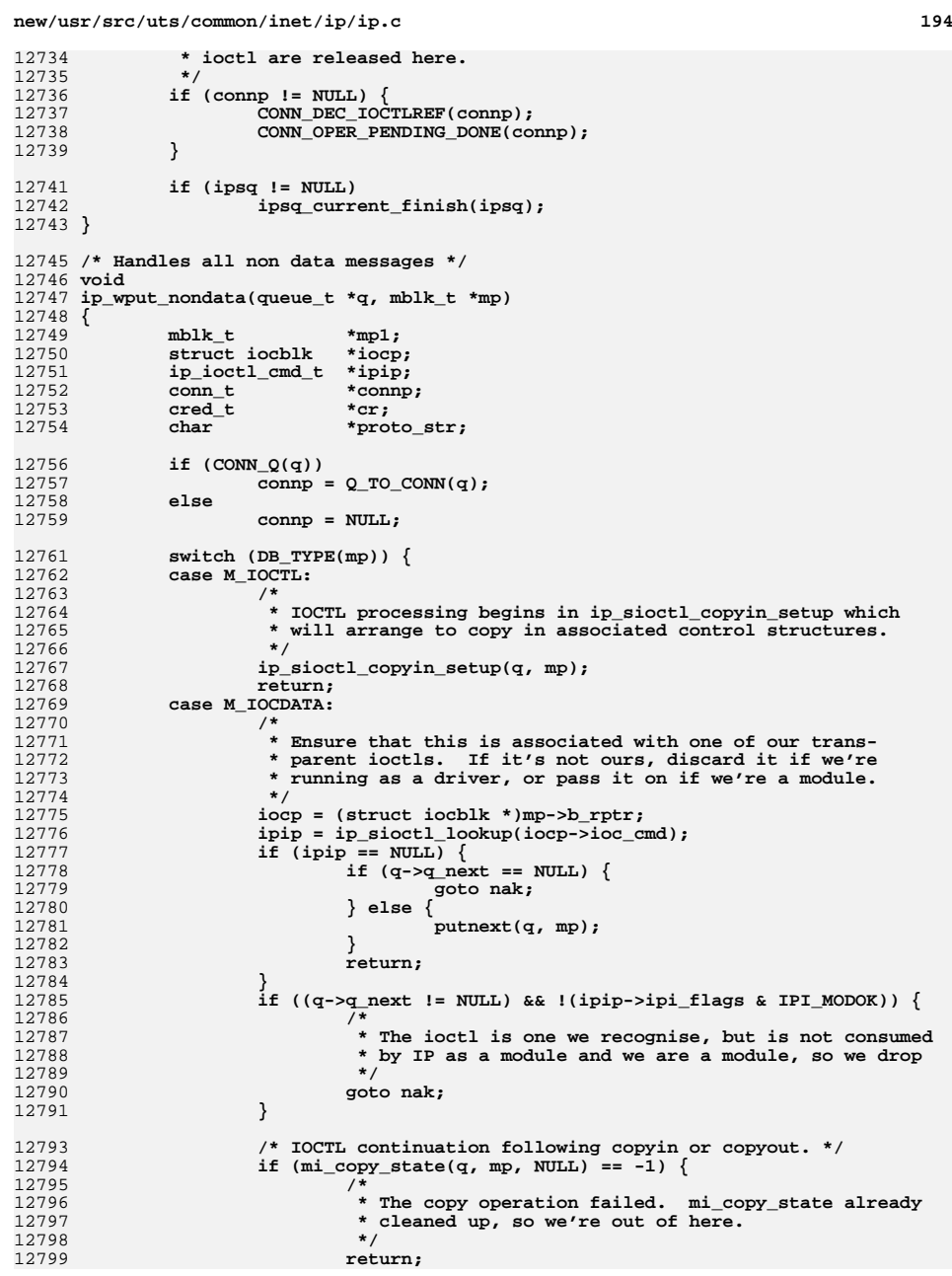
**d** and **195** 

12868<br>12869

12881

12908

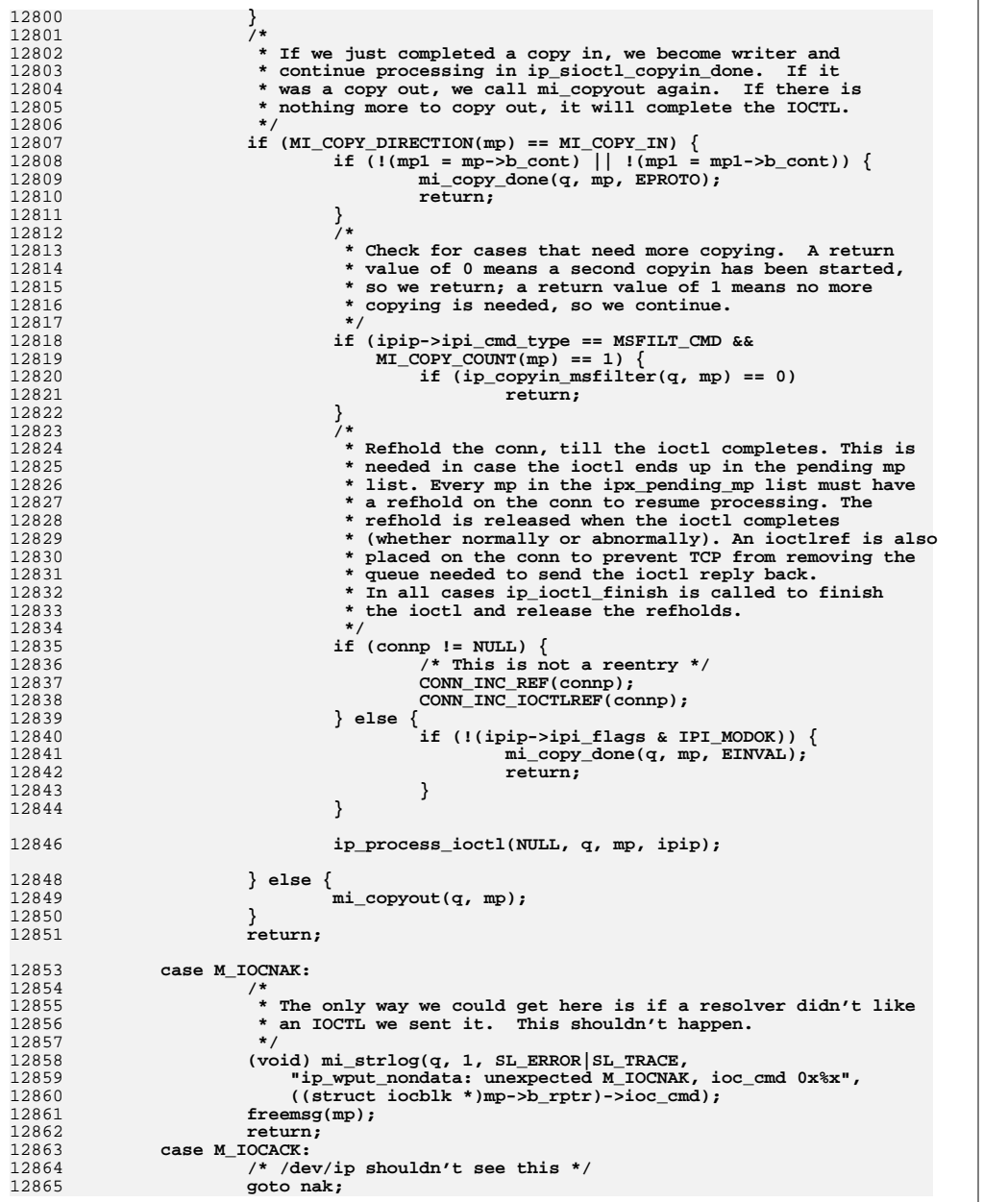

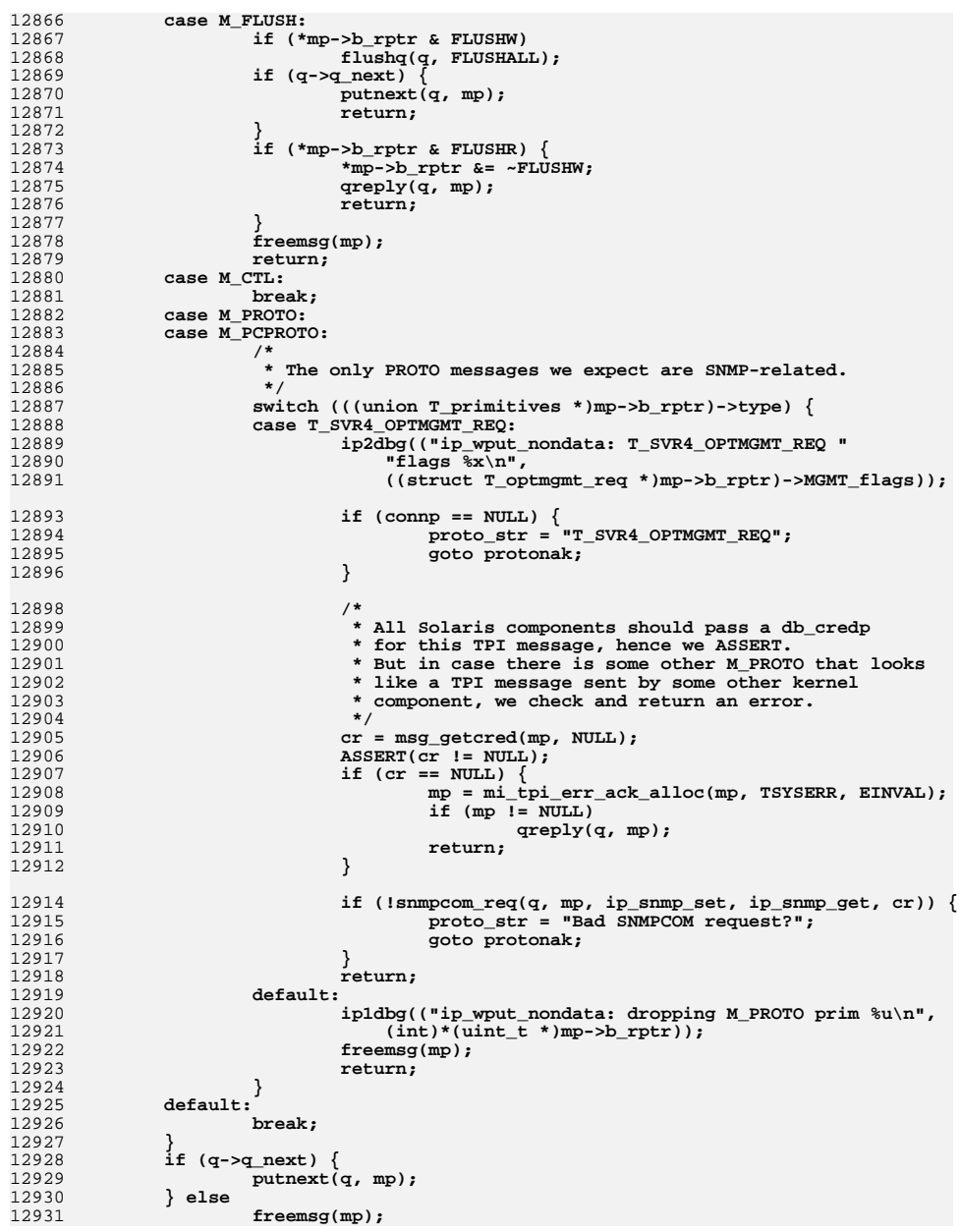

c 197 12932 **return;** 12934 **nak:** 12935 **iocp->ioc\_error = EINVAL;** 12936 **mp->b\_datap->db\_type = M\_IOCNAK;** 12937 **iocp->ioc\_count = 0;** 12938 **qreply(q, mp);** 12939 **return;** 12941 **protonak:** 12942 **cmn\_err(CE\_NOTE, "IP doesn't process %s as a module", proto\_str);** 12943 **if ((mp = mi\_tpi\_err\_ack\_alloc(mp, TPROTO, EINVAL)) != NULL)** 12944 **qreply(q, mp);** 12945 **}** 12947 **/\*** 12948 **\* Process IP options in an outbound packet. Verify that the nexthop in a**\* strict source route is onlink. 12950 **\* Returns non-zero if something fails in which case an ICMP error has been**12951 **\* sent and mp freed.**12952 **\*** 12953 **\* Assumes the ULP has called ip\_massage\_options to move nexthop into ipha\_dst.**12954 **\*/** 12955 **int** 12956 **ip\_output\_options(mblk\_t \*mp, ipha\_t \*ipha, ip\_xmit\_attr\_t \*ixa, ill\_t \*ill)** 12957 **{** 12958 **ipoptp\_t opts;** 12959 $\begin{array}{ccc}\n \text{uchar}_{t} & \text{*opt;} \\
 \text{uint8}_t & \text{optval};\n \end{array}$ 12960**uint8\_t**<br> **uint8 t optlen:** 12961 $\begin{array}{ccc} \text{uint8}_t & \text{opt1}_t \\ \text{ipaddr}_t & \text{dst} \end{array}$ 12962 $\frac{1}{2}$ **intptr t** 12963 $intptr_{i}$  **code = 0;**<br> **ire** t \*ire; 12964 $ip\_stack\_t$ 12965 **ip\_stack\_t \*ipst = ixa->ixa\_ipst;** 12966 **ip\_recv\_attr\_t iras;** 12968 **ip2dbg(("ip\_output\_options\n"));** 12970 **dst = ipha->ipha\_dst;** 12971<br>12972 **for (optval = ipoptp\_first(&opts, ipha);** 12972 **optval != IPOPT\_EOL;** 12973 **optval = ipoptp\_next(&opts)) {**12974 **opt = opts.ipoptp\_cur;** 12975 **optlen = opts.ipoptp\_len;** 1297612976 **ip2dbg(("ip\_output\_options: opt %d, len %d\n",**<br>12977 **contral, optien))**: optval, optlen)); 12978 **switch (optval) {** 12979 **uint32\_t off;** 12980 **case IPOPT\_SSRR:** 12981 **case IPOPT\_LSRR:** 12982 **if ((opts.ipoptp\_flags & IPOPTP\_ERROR) != 0) {** 12983 **ip1dbg((** 12984 **"ip\_output\_options: bad option offset\n"));**12985 **code = (char \*)&opt[IPOPT\_OLEN] -** (char \*)ipha; **goto param\_prob;** 1298712988 **}** 12989 **off = opt[IPOPT\_OFFSET];** 12990 **ip1dbg(("ip\_output\_options: next hop 0x%x\n",**  $intohl(dst))$ ; 12992 **/\*** 12993 **\* For strict: verify that dst is directly**12994 **\* reachable.**12995 **\*/ if (optval == IPOPT\_SSRR) {** 1299612997**ire = ire\_ftable\_lookup\_v4(dst, 0, 0,**

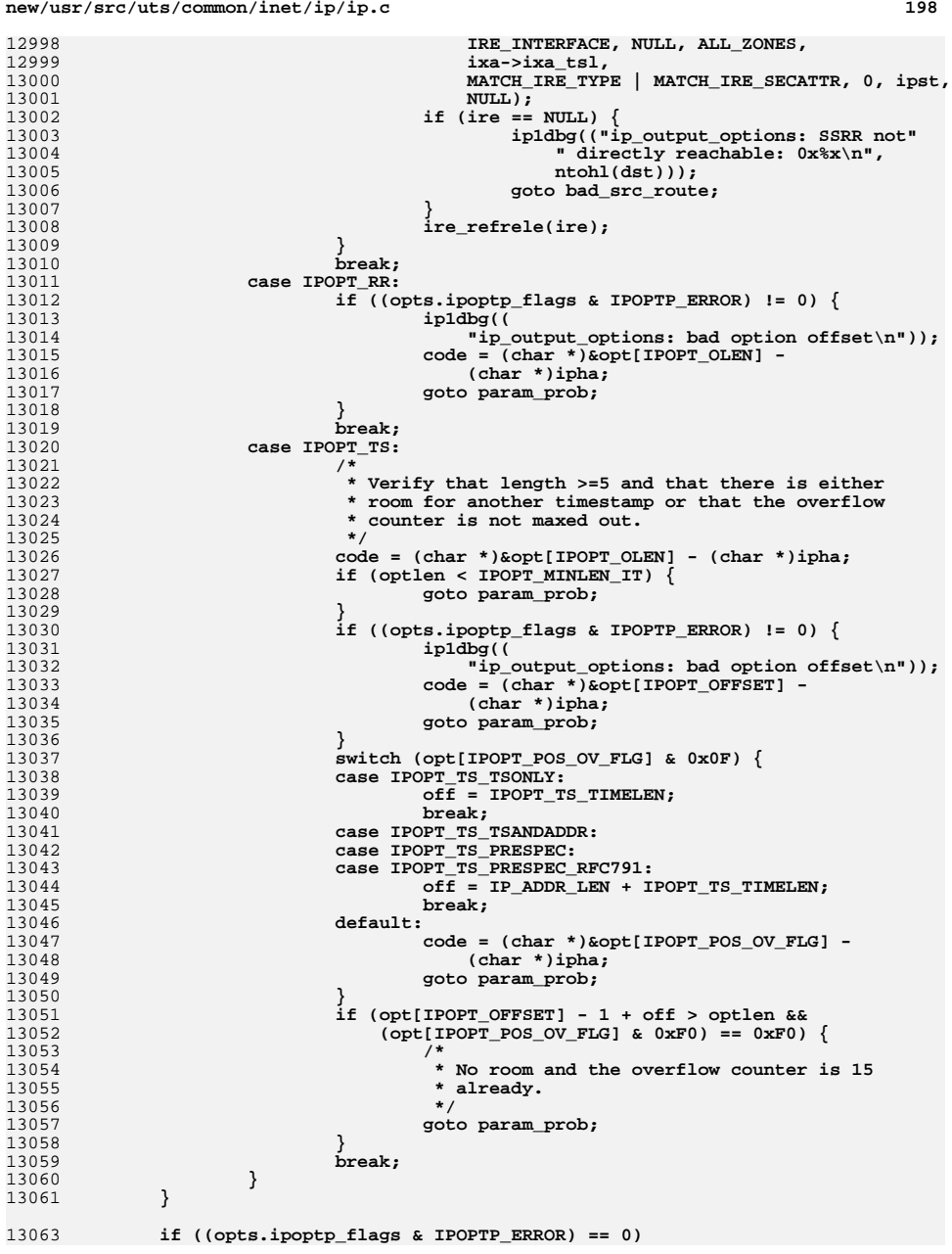

13

**d** the contract of the contract of the contract of the contract of the contract of the contract of the contract of the contract of the contract of the contract of the contract of the contract of the contract of the contra 13064 **return (0);** 13066 **ip1dbg(("ip\_output\_options: error processing IP options."));** 13067 **code = (char \*)&opt[IPOPT\_OFFSET] - (char \*)ipha;** 13069 **param\_prob:** 13070 **bzero(&iras, sizeof (iras));** 13071 **iras.ira\_ill = iras.ira\_rill = ill;** 13072 **iras.ira\_ruifindex = ill->ill\_phyint->phyint\_ifindex;** 13073 **iras.ira\_rifindex = iras.ira\_ruifindex;** 13074 $iras.ira$  flags = IRAF IS IPV4; 13076ip drop output("ip output options", mp, ill); 13077 **icmp\_param\_problem(mp, (uint8\_t)code, &iras);** 13078 **ASSERT(!(iras.ira\_flags & IRAF\_IPSEC\_SECURE));** 13079 **return (-1);** 13081 **bad\_src\_route:** 13082 **bzero(&iras, sizeof (iras));** 13083 **iras.ira\_ill = iras.ira\_rill = ill;** 13084 **iras.ira\_ruifindex = ill->ill\_phyint->phyint\_ifindex;** 13085 **iras.ira\_rifindex = iras.ira\_ruifindex;** 13086 **iras.ira\_flags = IRAF\_IS\_IPV4;** 13088 **ip\_drop\_input("ICMP\_SOURCE\_ROUTE\_FAILED", mp, ill);** 13089 **icmp\_unreachable(mp, ICMP\_SOURCE\_ROUTE\_FAILED, &iras);** 13090 **ASSERT(!(iras.ira\_flags & IRAF\_IPSEC\_SECURE));** 13091 **return (-1);** 13092 **}** 13094 **/\*** 13095 **\* The maximum value of conn\_drain\_list\_cnt is CONN\_MAXDRAINCNT.** 13096 **\* conn\_drain\_list\_cnt can be changed by setting conn\_drain\_nthreads**13097 **\* thru /etc/system.**13098 **\*/** 13099 **#define CONN\_MAXDRAINCNT <sup>64</sup>** 13101 **static void** 13102 **conn\_drain\_init(ip\_stack\_t \*ipst)** 13103 **{** 13104 **int i, j;** 13105 **idl\_tx\_list\_t \*itl\_tx;** 13107ipst->ips conn drain list cnt = conn drain nthreads; 13109 **if ((ipst->ips\_conn\_drain\_list\_cnt == 0) ||** (ipst->ips\_conn\_drain\_list\_cnt > CONN\_MAXDRAINCNT)) { 13111 **/\*** 13112 **\* Default value of the number of drainers is the** 13113 **\* number of cpus, subject to maximum of 8 drainers.**13114 **\*/ if (boot\_max\_ncpus != -1)** 1311513116 **ipst->ips\_conn\_drain\_list\_cnt = MIN(boot\_max\_ncpus, 8);** 13117 **else** 13118 **ipst->ips\_conn\_drain\_list\_cnt = MIN(max\_ncpus, 8);** 13119 **}** 13121**ipst->ips\_idl\_tx\_list =**<br>13122 **kmem** zalloc(TX FANOU 13122 **kmem\_zalloc(TX\_FANOUT\_SIZE \* sizeof (idl\_tx\_list\_t), KM\_SLEEP);**13123for  $(i = 0; i < TX$  FANOUT SIZE;  $i++)$ 13124itl  $tx =$   $\&i$ pst->ips idl  $tx$  list[i]; 1312513125 **itl\_tx->txl\_drain\_list =**<br>13126 **kmem\_zalloc(ipst->ips** 13126 **kmem\_zalloc(ipst->ips\_conn\_drain\_list\_cnt \***<br>13127 **km** sizeof (idl t). KM SLEEP): sizeof (idl\_t), KM\_SLEEP); **mutex\_init(&itl\_tx->txl\_lock, NULL, MUTEX\_DEFAULT, NULL);** 1312813129for  $(j = 0; j < j$  ipst->ips conn drain list cnt;  $j++)$  {

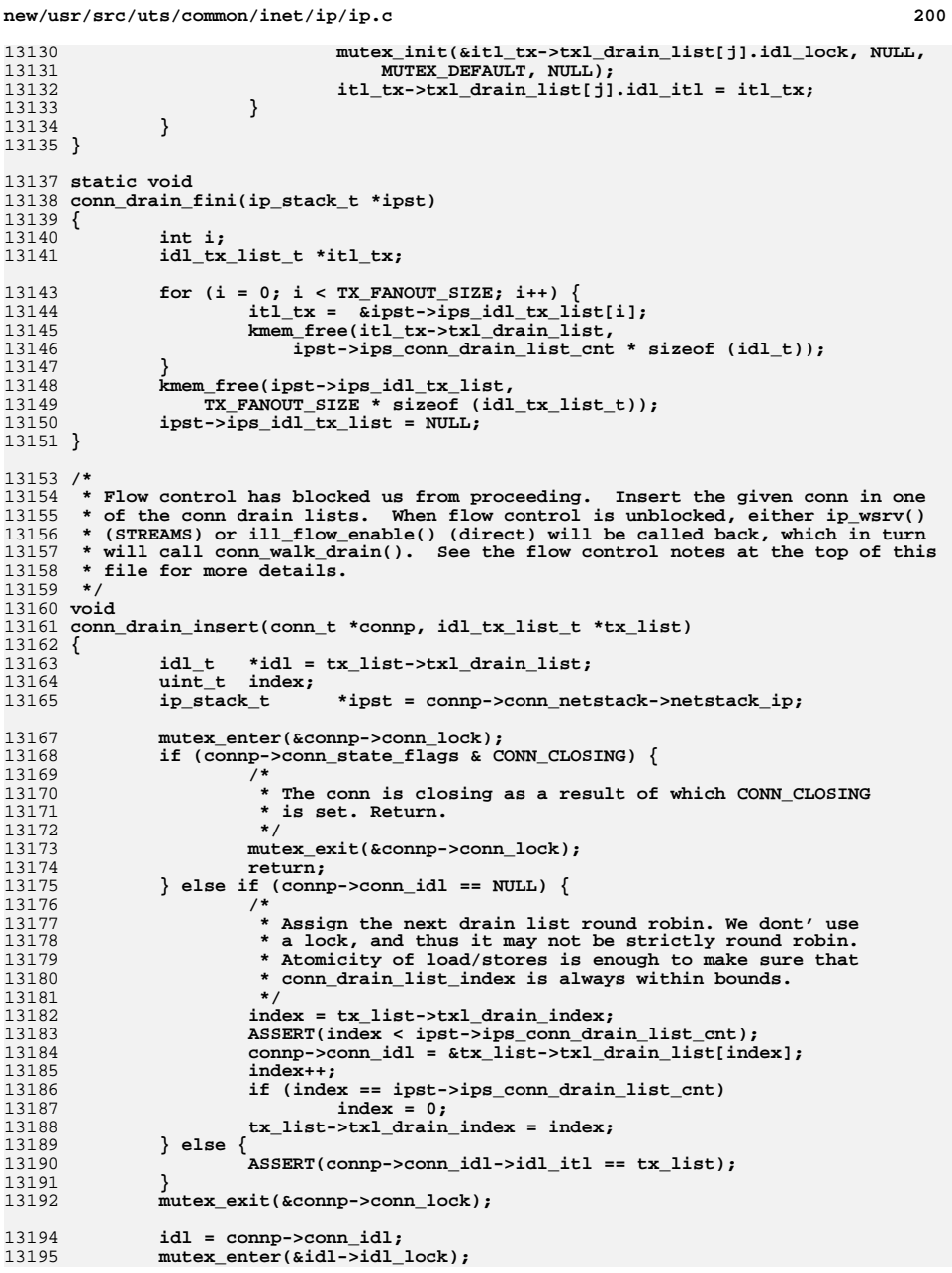

**new/usr/src/uts/common/inet/ip/ip.c <sup>201</sup> if ((connp->conn\_drain\_prev != NULL) ||**<br>13197 (connp->conn\_state\_flags\_&\_CONN\_CLC  **(connp->conn\_state\_flags & CONN\_CLOSING)) { /\*** 13199 **\*** The conn is either already in the drain list or closing.<br>13200 **\*** (We needed to check for CONN CLOSING again since close c  **\* (We needed to check for CONN\_CLOSING again since close can \* sneak in between dropping conn\_lock and acquiring idl\_lock.) \*/ mutex\_exit(&idl->idl\_lock); return; } /\* \* The conn is not in the drain list. Insert it at the \* tail of the drain list. The drain list is circular \* and doubly linked. idl\_conn points to the 1st element \* in the list. \*/ if (idl->idl\_conn == NULL) { idl->idl\_conn = connp; connp->conn\_drain\_next = connp; connp->conn\_drain\_prev = connp; } else { conn\_t \*head = idl->idl\_conn; connp->conn\_drain\_next = head; connp->conn\_drain\_prev = head->conn\_drain\_prev; head->conn\_drain\_prev->conn\_drain\_next = connp; head->conn\_drain\_prev = connp; } /\* \* For non streams based sockets assert flow control. \*/ conn\_setqfull(connp, NULL); mutex\_exit(&idl->idl\_lock); } static void conn\_drain\_remove(conn\_t \*connp) { idl\_t \*idl = connp->conn\_idl; if (idl != NULL) {** 13238<br>13239 **/\* \* Remove ourself from the drain list. \*/ if (connp->conn\_drain\_next == connp) { /\* Singleton in the list \*/ ASSERT(connp->conn\_drain\_prev == connp); idl->idl\_conn = NULL; } else { connp->conn\_drain\_prev->conn\_drain\_next =** connp->conn drain next; **connp->conn\_drain\_next->conn\_drain\_prev = connp->conn\_drain\_prev; if (idl->idl\_conn == connp) idl->idl\_conn = connp->conn\_drain\_next; } /\* \* NOTE: because conn\_idl is associated with a specific drain \* list which in turn is tied to the index the TX ring \* (txl\_cookie) hashes to, and because the TX ring can change \* over the lifetime of the conn\_t, we must clear conn\_idl so \* a subsequent conn\_drain\_insert() will set conn\_idl again \* based on the latest txl\_cookie. \*/**

**new/usr/src/uts/common/inet/ip/ip.c <sup>202</sup> connp->conn\_idl = NULL; } connp->conn\_drain\_next = NULL; connp->conn\_drain\_prev = NULL; conn\_clrqfull(connp, NULL); /\* \* For streams based sockets open up flow control. \*/ if (!IPCL\_IS\_NONSTR(connp)) enableok(connp->conn\_wq); } /\* \* This conn is closing, and we are called from ip\_close. OR \* this conn is draining because flow-control on the ill has been relieved. \* \* We must also need to remove conn's on this idl from the list, and also \* inform the sockfs upcalls about the change in flow-control. \*/ static void conn\_drain(conn\_t \*connp, boolean\_t closing) { idl\_t \*idl; conn\_t \*next\_connp; /\* \* connp->conn\_idl is stable at this point, and no lock is needed \* to check it. If we are called from ip\_close, close has already \* set CONN\_CLOSING, thus freezing the value of conn\_idl, and \* called us only because conn\_idl is non-null. If we are called thru \* service, conn\_idl could be null, but it cannot change because \* service is single-threaded per queue, and there cannot be another \* instance of service trying to call conn\_drain\_insert on this conn \* now. \*/ ASSERT(!closing || connp == NULL || connp->conn\_idl != NULL); /\* \* If the conn doesn't exist or is not on a drain list, bail. \*/ if (connp == NULL || connp->conn\_idl == NULL || connp->conn\_drain\_prev == NULL) { return; } idl = connp->conn\_idl; ASSERT(MUTEX\_HELD(&idl->idl\_lock)); if (!closing) { next\_connp = connp->conn\_drain\_next;**  $while$  (next connp  $!=$  connp) { **conn\_t \*delconnp = next\_connp;** next connp = next connp->conn drain next; **conn\_drain\_remove(delconnp); } ASSERT(connp->conn\_drain\_next == idl->idl\_conn); } conn\_drain\_remove(connp); } /\* \* Write service routine. Shared perimeter entry point.**

 **\* The device queue's messages has fallen below the low water mark and STREAMS**

 **\* has backenabled the ill\_wq. Send sockfs notification about flow-control on**

 **<sup>203</sup> \* each waiting conn. \*/**13330 vo **void ip\_wsrv(queue\_t \*q) { ill\_t \*ill; ill = (ill\_t \*)q->q\_ptr; if (ill->ill\_state\_flags == 0) { ip\_stack\_t \*ipst = ill->ill\_ipst; /\* \* The device flow control has opened up. \* Walk through conn drain lists and qenable the \* first conn in each list. This makes sense only \* if the stream is fully plumbed and setup. \* Hence the ill\_state\_flags check above. \*/ ip1dbg(("ip\_wsrv: walking\n")); conn\_walk\_drain(ipst, &ipst->ips\_idl\_tx\_list[0]);** enableok(ill->ill\_wq); **} } /\* \* Callback to disable flow control in IP. \* \* This is a mac client callback added when the DLD\_CAPAB\_DIRECT capability \* is enabled. \* \* When MAC\_TX() is not able to send any more packets, dld sets its queue \* to QFULL and enable the STREAMS flow control. Later, when the underlying \* driver is able to continue to send packets, it calls mac\_tx\_(ring\_)update() \* function and wakes up corresponding mac worker threads, which in turn \* calls this callback function, and disables flow control. \*/ void ill\_flow\_enable(void \*arg, ip\_mac\_tx\_cookie\_t cookie) { ill\_t \*ill = (ill\_t \*)arg;**  $ip$  stack  $t$  \*ipst = ill->ill ipst; **idl\_tx\_list\_t \*idl\_txl; idl\_txl = &ipst->ips\_idl\_tx\_list[IDLHASHINDEX(cookie)]; mutex\_enter(&idl\_txl->txl\_lock); /\* add code to to set a flag to indicate idl\_txl is enabled \*/** conn walk drain(ipst, idl txl);  $mutex$   $exit(kidl txl->txl$   $lock);$  **} /\* \* Flow control has been relieved and STREAMS has backenabled us; drain \* all the conn lists on 'tx\_list'. \*/ static void conn\_walk\_drain(ip\_stack\_t \*ipst, idl\_tx\_list\_t \*tx\_list) { int i; idl\_t \*idl; IP\_STAT(ipst, ip\_conn\_walk\_drain);** for  $(i = 0; i < i$  pst->ips\_conn\_drain\_list\_cnt; i++) { **idl = &tx\_list->txl\_drain\_list[i]; mutex\_enter(&idl->idl\_lock); conn\_drain(idl->idl\_conn, B\_FALSE);**

**new/usr/src/uts/common/inet/ip/ip.c <sup>204</sup>** mutex\_exit(&idl->idl\_lock);<br>} **} } /\* \* Determine if the ill and multicast aspects of that packets \* "matches" the conn. \*/ boolean\_t conn\_wantpacket(conn\_t \*connp, ip\_recv\_attr\_t \*ira, ipha\_t \*ipha) { ill\_t \*ill = ira->ira\_rill; zoneid\_t zoneid = ira->ira\_zoneid;**  $\begin{array}{ll}\n\text{unit} & \text{in\_ifindex;} \\
\text{ipaddr}_t & \text{dst, src;} \\
\end{array}$  **ipaddr\_t dst, src; dst = ipha->ipha\_dst; src = ipha->ipha\_src; /\* \* conn\_incoming\_ifindex is set by IP\_BOUND\_IF which limits \* unicast, broadcast and multicast reception to**13416 **\*** conn\_incoming\_ifindex.<br>13417 **\*** conn\_wantpacket\_is\_cal  **\* conn\_wantpacket is called for unicast, broadcast and \* multicast packets. \*/ in\_ifindex = connp->conn\_incoming\_ifindex; /\* mpathd can bind to the under IPMP interface, which we allow \*/ if (in\_ifindex != 0 && in\_ifindex != ill->ill\_phyint->phyint\_ifindex) { if (!IS\_UNDER\_IPMP(ill)) return (B\_FALSE); if (in\_ifindex != ipmp\_ill\_get\_ipmp\_ifindex(ill))** return (B\_FALSE); **} if (!IPCL\_ZONE\_MATCH(connp, zoneid)) return (B\_FALSE); if (!(ira->ira\_flags & IRAF\_MULTICAST)) return (B\_TRUE); if (connp->conn\_multi\_router) { /\* multicast packet and multicast router socket: send up \*/ return** (B\_TRUE); **} if (ipha->ipha\_protocol == IPPROTO\_PIM || ipha->ipha\_protocol == IPPROTO\_RSVP) return (B\_TRUE); return (conn\_hasmembers\_ill\_withsrc\_v4(connp, dst, src, ira->ira\_ill)); } void conn\_setqfull(conn\_t \*connp, boolean\_t \*flow\_stopped) { if (IPCL\_IS\_NONSTR(connp)) { (\*connp->conn\_upcalls->su\_txq\_full) (connp->conn\_upper\_handle, B\_TRUE); if (flow\_stopped != NULL) \*flow\_stopped = B\_TRUE; } else { queue\_t \*q = connp->conn\_wq;**

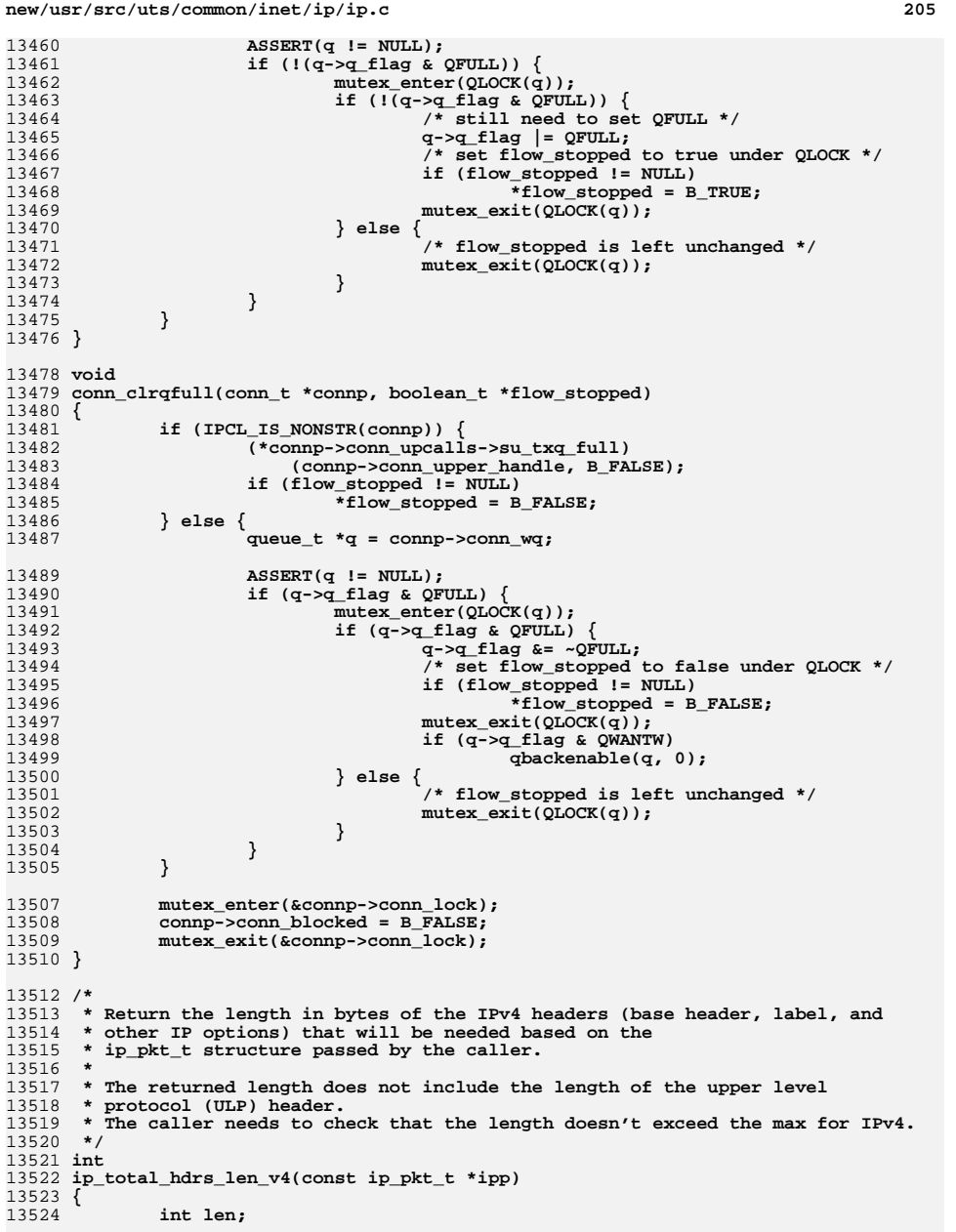

```
new/usr/src/uts/common/inet/ip/ip.c 206
13526 len = IP_SIMPLE_HDR_LENGTH;
13527 if (ipp->ipp_fields & IPPF_LABEL_V4) {
13528 ASSERT(ipp->ipp_label_len_v4 != 0);
13529 /* We need to round up here */
13530 len += (ipp->ipp_label_len_v4 + 3) & ~3;
13531 }
13533 if (ipp->ipp_fields & IPPF_IPV4_OPTIONS) {
13534 ASSERT(ipp->ipp_ipv4_options_len != 0);
13535ASSERT((ipp->ippipv4.options.len & 3) == 0);13536 len += ipp->ipp_ipv4_options_len;
13537 }
13538 return (len);
13539 }
13541 /*
13542 * All-purpose routine to build an IPv4 header with options based13543 * on the abstract ip_pkt_t.13544 *
13545 * The caller has to set the source and destination address as well as
13546 * ipha_length. The caller has to massage any source route and compensate13547 * for the ULP pseudo-header checksum due to the source route.13548 */
13549 void
13550 ip_build_hdrs_v4(uchar_t *buf, uint_t buf_len, const ip_pkt_t *ipp,
13551 uint8_t protocol)13552 {
13553 ipha_t *ipha = (ipha_t *)buf;
13554 uint8_t *cp;
13556 /* Initialize IPv4 header */
13557 ipha->ipha_type_of_service = ipp->ipp_type_of_service;
13558 ipha->ipha_length = 0; /* Caller will set later */
13559 ipha->ipha_ident = 0;
13560 ipha->ipha_fragment_offset_and_flags = 0;
13561 ipha->ipha_ttl = ipp->ipp_unicast_hops;
13562 ipha->ipha_protocol = protocol;
13563 ipha->ipha_hdr_checksum = 0;
13565<br>13566
              if ((ipp->ipp_fields & IPPF_ADDR) &&
                 13566 IN6_IS_ADDR_V4MAPPED(&ipp->ipp_addr))
 ipha->ipha_src = ipp->ipp_addr_v4;
1356713569cp = (uint8 t *)&ipha[1];
13570 if (ipp->ipp_fields & IPPF_LABEL_V4) {
13571 ASSERT(ipp->ipp_label_len_v4 != 0);
13572 bcopy(ipp->ipp_label_v4, cp, ipp->ipp_label_len_v4);
13573 cp += ipp->ipp_label_len_v4;
13574 /* We need to round up here */
13575 while ((uintptr_t)cp & 0x3) {
13576 *cp++ = IPOPT_NOP;
13577 }
13578 }
13580 if (ipp->ipp_fields & IPPF_IPV4_OPTIONS) {
13581 ASSERT(ipp->ipp_ipv4_options_len != 0);
13582 ASSERT((ipp->ipp_ipv4_options_len & 3) == 0);
13583 bcopy(ipp->ipp_ipv4_options, cp, ipp->ipp_ipv4_options_len);
13584 cp += ipp->ipp_ipv4_options_len;
13585 }
13586ipha->ipha_version_and_hdr_length =<br>13587 ipha->ipha_version_and_hdr_length =
                 (iint8_t)(iF_VERSION << 4) + buflen / 4);13589 ASSERT((int)(cp - buf) == buf_len);
13590 }
```
**new/usr/src/uts/common/inet/ip/ip.c**

 **<sup>207</sup> /\* Allocate the private structure \*/ static int ip\_priv\_alloc(void \*\*bufp) { void \*buf; if ((buf = kmem\_alloc(sizeof (ip\_priv\_t), KM\_NOSLEEP)) == NULL) return (ENOMEM);**  $*$ bufn = buf; **return (0); } /\* Function to delete the private structure \*/ void ip\_priv\_free(void \*buf) { ASSERT(buf != NULL); kmem\_free(buf, sizeof (ip\_priv\_t)); } /\* \* The entry point for IPPF processing. \* If the classifier (IPGPC\_CLASSIFY) is not loaded and configured, the \* routine just returns. \* \* When called, ip\_process generates an ipp\_packet\_t structure \* which holds the state information for this packet and invokes the \* the classifier (via ipp\_packet\_process). The classification, depending on \* configured filters, results in a list of actions for this packet. Invoking \* an action may cause the packet to be dropped, in which case we return NULL. \* proc indicates the callout position for \* this packet and ill is the interface this packet arrived on or will leave \* on (inbound and outbound resp.). \* \* We do the processing on the rill (mapped to the upper if ipmp), but MIB \* on the ill corrsponding to the destination IP address. \*/ mblk\_t \* ip\_process(ip\_proc\_t proc, mblk\_t \*mp, ill\_t \*rill, ill\_t \*ill) { ip\_priv\_t \*priv; ipp\_action\_id\_t aid; int rc = 0; ipp\_packet\_t \*pp; /\* If the classifier is not loaded, return \*/** if  $((aid = **ipp** action<sub>l</sub>lookup(IPGPC<sub>l</sub>CLASSIFY)) == **IPP ACTION INVAL**)$   $\{$  **return (mp); } ASSERT(mp != NULL); /\* Allocate the packet structure \*/ rc = ipp\_packet\_alloc(&pp, "ip", aid); if (rc != 0) goto drop; /\* Allocate the private structure \*/ rc = ip\_priv\_alloc((void \*\*)&priv); if (rc != 0) { ipp\_packet\_free(pp); goto drop; } priv->proc = proc;**  $priv$ ->ill\_index = ill\_get\_upper\_ifindex(rill);

## **<sup>208</sup>** ipp\_packet\_set\_private(pp,\_priv,\_ip\_priv\_free); **ipp\_packet\_set\_data(pp, mp); /\* Invoke the classifier \*/ rc = ipp\_packet\_process(&pp); if (pp != NULL) { mp = ipp\_packet\_get\_data(pp); ipp\_packet\_free(pp); if (rc != 0) goto drop; return (mp); } else { /\* No mp to trace in ip\_drop\_input/ip\_drop\_output \*/ mp** = **NULL**; **} drop: if (proc == IPP\_LOCAL\_IN || proc == IPP\_FWD\_IN) {**<br>BUMP\_MIB(ill->ill\_ip\_mib, ipIfStatsInDiscards);<br>
; **ip\_drop\_input("ip\_process", mp, ill); } else { BUMP\_MIB(ill->ill\_ip\_mib, ipIfStatsOutDiscards); ip\_drop\_output("ip\_process", mp, ill); } freemsg(mp); return (NULL); } /\* \* Propagate a multicast group membership operation (add/drop) on \* all the interfaces crossed by the related multirt routes. \* The call is considered successful if the operation succeeds \* on at least one interface. \* \* This assumes that a set of IRE\_HOST/RTF\_MULTIRT has been created for the \* multicast addresses with the ire argument being the first one. \* We walk the bucket to find all the of those. \* \* Common to IPv4 and IPv6. \*/ static int ip\_multirt\_apply\_membership(int (\*fn)(conn\_t \*, boolean\_t, const in6\_addr\_t \*, ipaddr\_t, uint\_t, mcast\_record\_t, const in6\_addr\_t \*),** 13701 **ire\_t \*ire, conn\_t \*connp, boolean\_t checkonly, const in6\_addr\_t \*v6group, mcast\_record\_t fmode, const in6\_addr\_t \*v6src) { ire\_t \*ire\_gw; irb\_t \*irb;** int **int ifindex; int error**= int **error** = 0; **int result**; ip stack t \*ipst = ire->ire\_ipst;<br>group;  $\begin{array}{ccc} \texttt{ipaddr\_t} & & \texttt{group} \\ \texttt{boolean\_t} & & \texttt{isv6;} \end{array}$  $\frac{b}{n}$ **boolean\_t int match\_flags; if (IN6\_IS\_ADDR\_V4MAPPED(v6group)) { IN6\_V4MAPPED\_TO\_IPADDR(v6group, group); isv6 = B\_FALSE; } else {**  $\iint$ **isv6** = B\_TRUE; **} irb = ire->ire\_bucket; ASSERT(irb != NULL);**

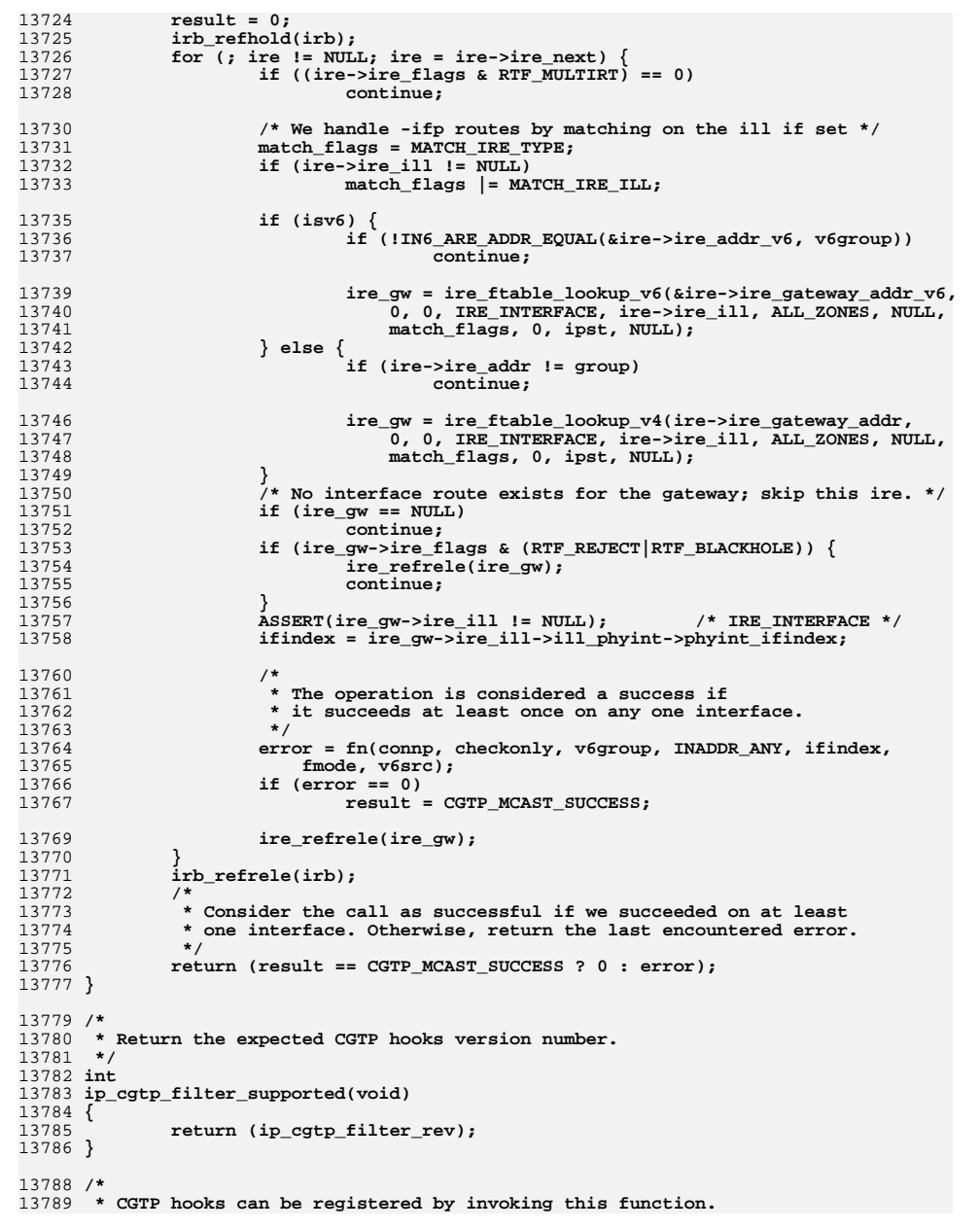

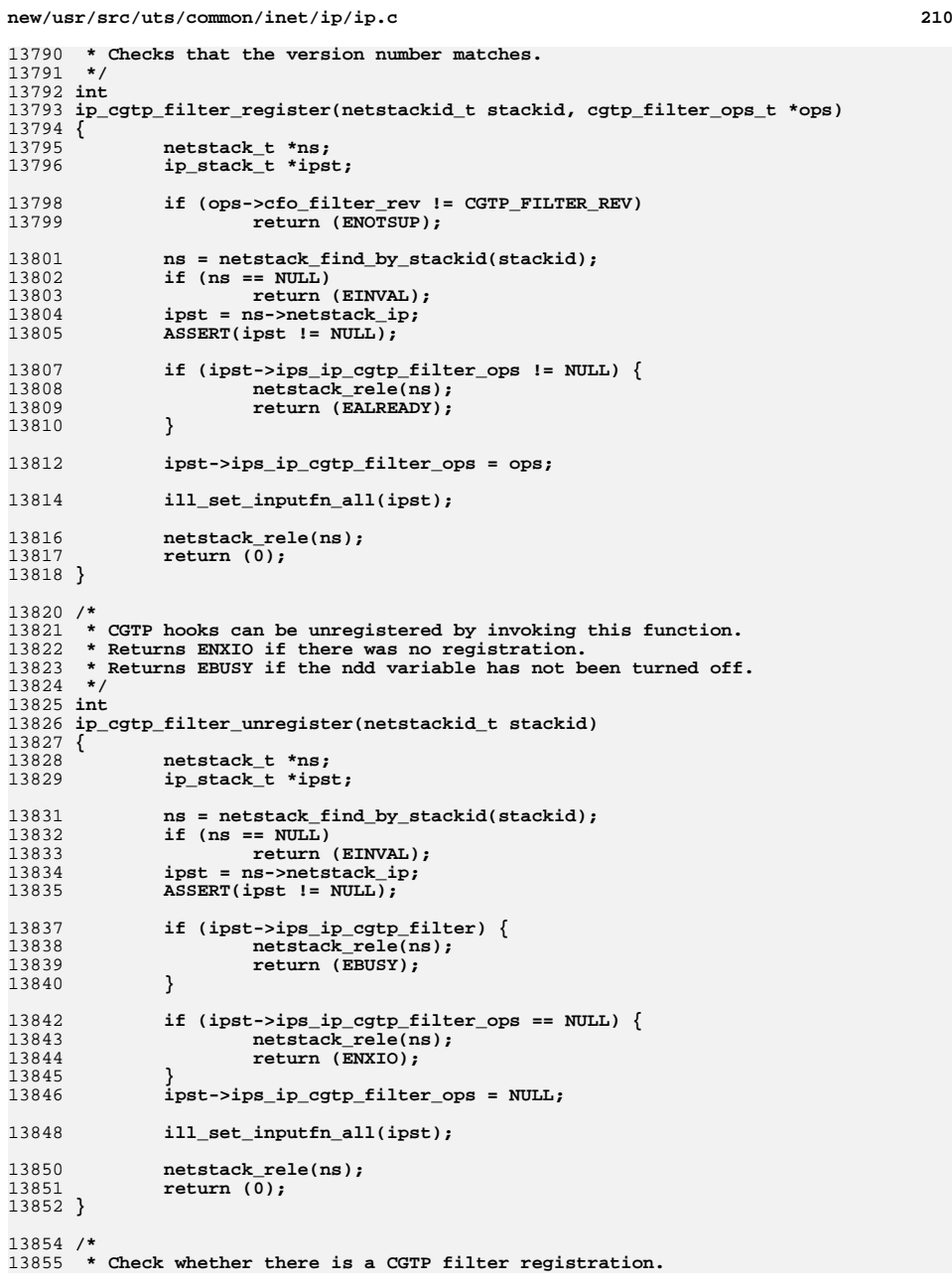

13919

13920

13921

**<sup>211</sup>**

13856 **\* Returns non-zero if there is a registration, otherwise returns zero.**13857 **\* Note: returns zero if bad stackid.**13858 **\*/** 13859 **int** 13860 **ip\_cgtp\_filter\_is\_registered(netstackid\_t stackid)** 13861 **{** 13862 **netstack\_t \*ns;** 13863 **ip\_stack\_t \*ipst;** 13864 **int ret;** 13866 **ns = netstack\_find\_by\_stackid(stackid);** 13867if  $(ns == NULL)$ <br>return  $(0);$ 138688 **return (0);**<br> **9 ipst = ns->netstack\_ip;**<br> **193PP(inst + WII)** 1386913870 **ASSERT(ipst != NULL);** 13872 **if (ipst->ips\_ip\_cgtp\_filter\_ops != NULL)** 13873 **ret = 1;** 13874 **else** 13875 **ret = 0;** 13877 **netstack\_rele(ns);** 13878 **return (ret);** 13879 **}** 13881 **static int** 13882 **ip\_squeue\_switch(int val)** 13883 **{** 13884 **int rval;** 13886 **switch (val) {** 13887 **case IP\_SQUEUE\_ENTER\_NODRAIN:** 13888**rval = SQ\_NODRAIN;**<br>break: 13889 **break; case IP\_SQUEUE\_ENTER:** 1389013891 **rval = SQ\_PROCESS;** 13892 **break; case IP\_SQUEUE\_FILL:** 1389313894 **default:** 13895 **rval = SQ\_FILL;** 13896 **break;** 13897 **}** 13898 **return (rval);** 13899 **}** 13901 **static void \*** 13902 **ip\_kstat2\_init(netstackid\_t stackid, ip\_stat\_t \*ip\_statisticsp)** 13903 **{** 13904 **kstat\_t \*ksp;** 13906ip\_stat\_t template = {<br>{ "ip\_udp\_fannorm", 13907 **{ "ip\_udp\_fannorm", KSTAT\_DATA\_UINT64 },** 13908 $\begin{array}{ll}\n\text{ "ip\_udp\_famb"}\n \end{array}$ ,  $\begin{array}{ll}\n\text{KSTAT\_DATA\_UINT64 }\n\end{array}$ ,  $\begin{array}{ll}\n\text{KSTAT\_DATA\_UINT64 }\n\end{array}$ 13909 $\begin{tabular}{l} "ip\_recv\_pullup", & \hspace{1cm} KSTAT\_DATA\_UINT64 \\ "ip\_db\_ref", & \hspace{1cm} KSTAT\_DATA\_UINT64 \\ \end{tabular}$ 13910 **{ "ip\_db\_ref", KSTAT\_DATA\_UINT64 },** 13911 **{ "ip\_notaligned", KSTAT\_DATA\_UINT64 },** 13912 **{ "ip\_multimblk", KSTAT\_DATA\_UINT64 },** 13913 **{ "ip\_opt", KSTAT\_DATA\_UINT64 },** 13914 **{ "ipsec\_proto\_ahesp", KSTAT\_DATA\_UINT64 },** 13915 **{ "ip\_conn\_flputbq", KSTAT\_DATA\_UINT64 },** 13916 **{ "ip\_conn\_walk\_drain", KSTAT\_DATA\_UINT64 },** 13917 **{ "ip\_out\_sw\_cksum", KSTAT\_DATA\_UINT64 },** 13918 $\begin{array}{l} \texttt{"ip\_out\_sw\_cksum\_bytes"}\text{,} \\ \texttt{"ip\_in\_sw\_cksum"}\text{,} \end{array}$ 

**{ "ip\_in\_sw\_cksum", KSTAT\_DATA\_UINT64 },**

13986

13987

**{ "ip\_ire\_reclaim\_calls", KSTAT\_DATA\_UINT64 },**

**{ "ip\_ire\_reclaim\_deleted", KSTAT\_DATA\_UINT64 },**

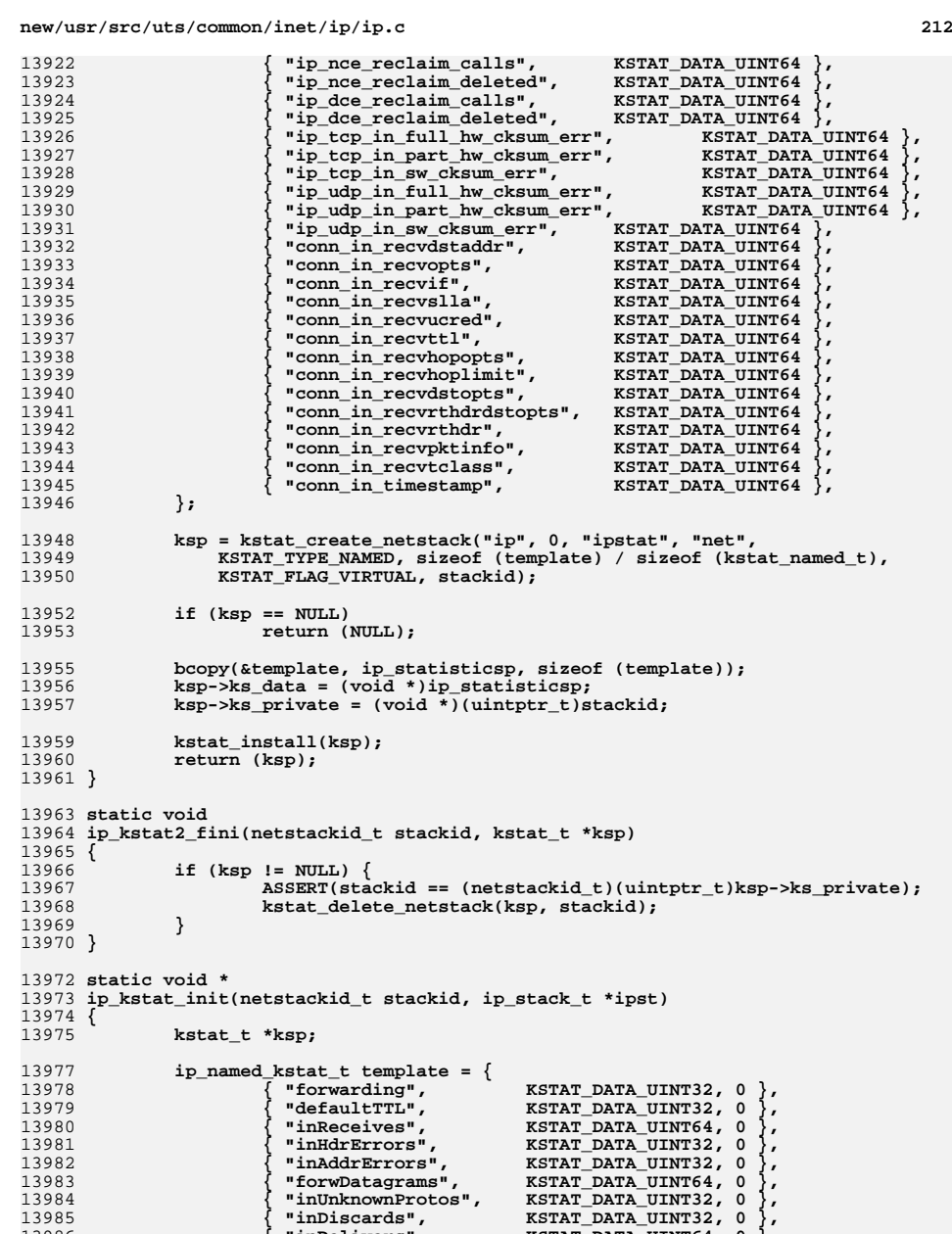

**{ "inDelivers", KSTAT\_DATA\_UINT64, 0 },**

**{ "outRequests", KSTAT\_DATA\_UINT64, 0 },**

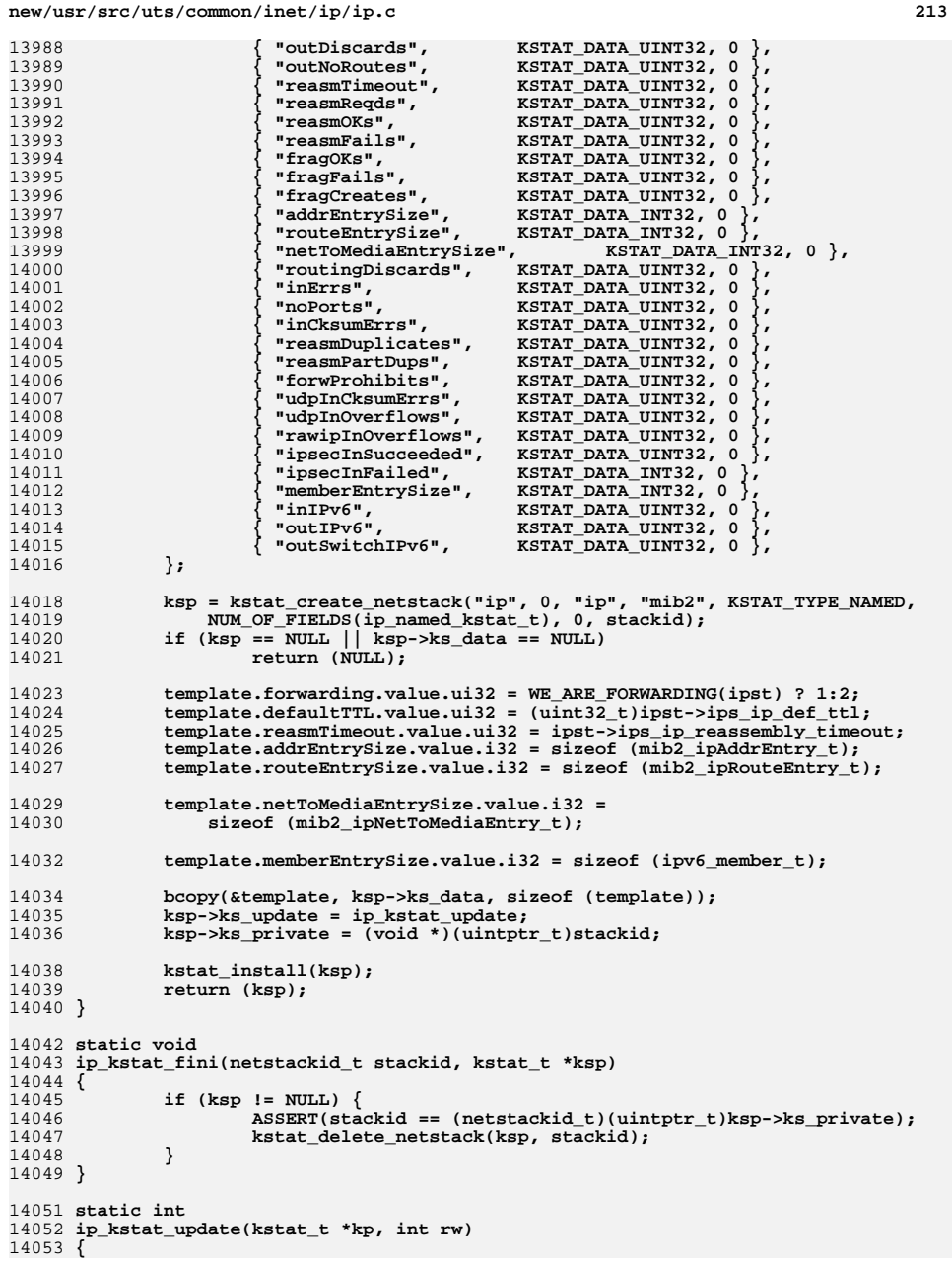

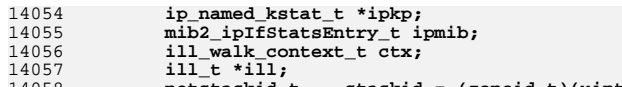

14055

14056

14112

1411314114

14115

14116

14118

14119

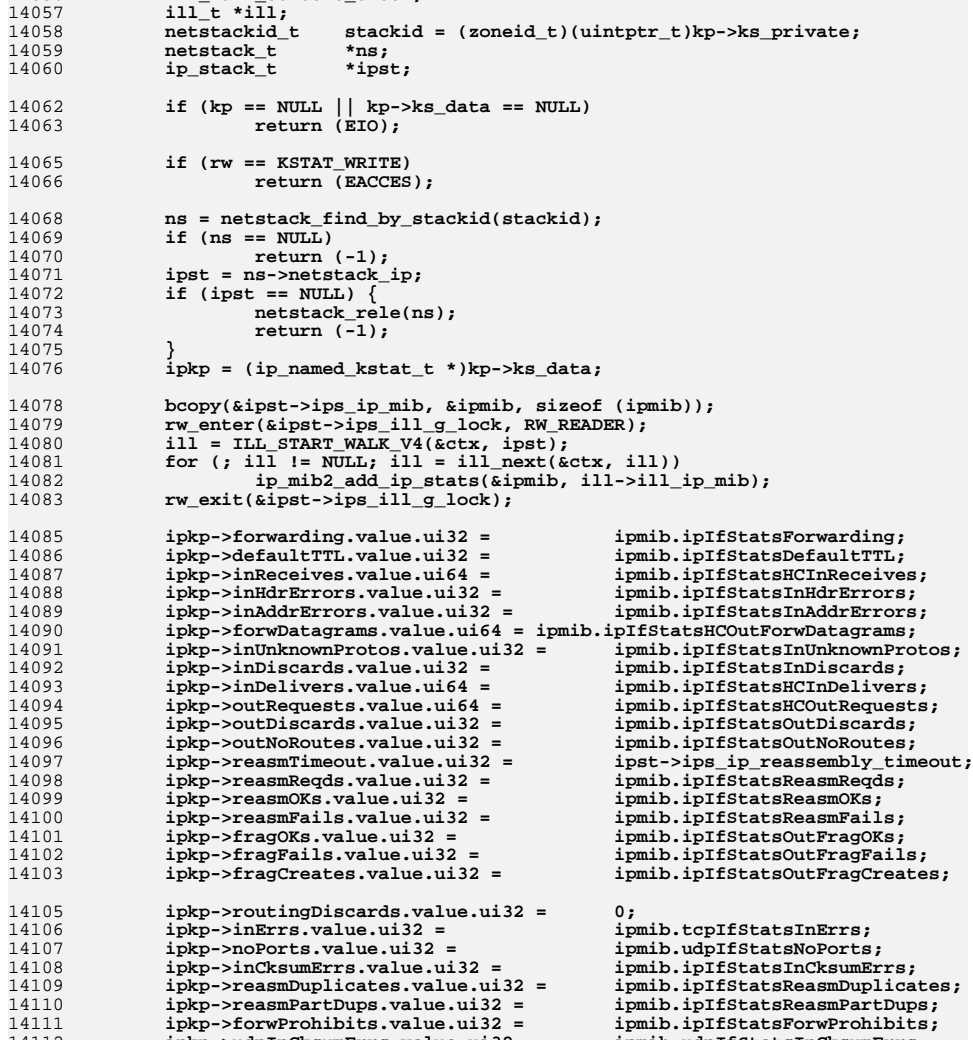

**ipkp->udpInOksumErrs.value.ui32 =**<br> **ipmib.udpIfStatsInOverflows;**<br> **ipkp->udpInOverflows.value.ui32 =**<br> **ipmib.udpIfStatsInOverflows;**<br> **ipkp->rawipInOverflows.value.ui32 =**<br> **ipmib.rawipIfStatsInOverflows;**<br> **ipkp->ipse ipkp->ipsecInSucceeded.value.ui32 = ipmib.ipsecIfStatsInSucceeded;**  $ipkp->i$ psecInFailed.value.i32 = **ipkp->inIPv6.value.ui32 = ipmib.ipIfStatsInWrongIPVersion;**  $ipmib.ipIfStatsOutWrongIPVersion;$ 

**ipkp->udpInCksumErrs.value.ui32 = ipmib.udpIfStatsInCksumErrs; ipkp->udpInOverflows.value.ui32 = ipmib.udpIfStatsInOverflows;**

 **<sup>215</sup>** 14120 **ipkp->outSwitchIPv6.value.ui32 = ipmib.ipIfStatsOutSwitchIPVersion;** 14122 **netstack\_rele(ns);** 14124 **return (0);** 14125 **}** 14127 **static void \*** 14128 **icmp\_kstat\_init(netstackid\_t stackid)** 14129 **{** 14130 **kstat\_t \*ksp;** 14132 **icmp\_named\_kstat\_t template = {** 14133 **{ "inMsgs", KSTAT\_DATA\_UINT32 },** 14134 **{ "inErrors", KSTAT\_DATA\_UINT32 },** 14135 **{ "inDestUnreachs", KSTAT\_DATA\_UINT32 },** 14136 **{ "inTimeExcds", KSTAT\_DATA\_UINT32 },** 14137 **{ "inParmProbs", KSTAT\_DATA\_UINT32 },** 14138 **{ "inSrcQuenchs", KSTAT\_DATA\_UINT32 },** 14139 **{ "inRedirects", KSTAT\_DATA\_UINT32 },** 14140 $\noindent \begin{tabular}{l} \n^{\text{w}}\text{inEchos''}\n \end{tabular}\n \begin{tabular}{l} \n^{\text{w}}\text{inEchoReps''}\n \end{tabular}\n \begin{tabular}{l} \n^{\text{w}}\text{inEchoReps''}\n \end{tabular}\n \end{tabular}\n \begin{tabular}{l} \n\text{KSTAT}\n \end{tabular}\n \end{tabular}\n \begin{tabular}{l} \n \text{MRTA}\n \end{tabular}\n \begin{tabular}{l} \n \text{MRTA}\n \end{tabular}\n \end{tabular}\n \begin{tabular}{l} \n \text{MRTA}\n \$ 14141 **{ "inEchoReps", KSTAT\_DATA\_UINT32 },** 14142 **{ "inTimestamps", KSTAT\_DATA\_UINT32 },** 14143 $"inTimestampReps"$ ,<br>"inAddrMasks", 14144 **{ "inAddrMasks", KSTAT\_DATA\_UINT32 },** 14145**"inAddrMaskReps",**<br>"outMsgs", 14146 **{ "outMsgs", KSTAT\_DATA\_UINT32 },** 14147 **{ "outErrors", KSTAT\_DATA\_UINT32 },** 14148**" outDestUnreachs"**, 14149 **{ "outTimeExcds", KSTAT\_DATA\_UINT32 },** 14150 **{ "outParmProbs", KSTAT\_DATA\_UINT32 },** 14151 **{ "outSrcQuenchs", KSTAT\_DATA\_UINT32 },** 14152 **{ "outRedirects", KSTAT\_DATA\_UINT32 },** 14153 **{ "outEchos", KSTAT\_DATA\_UINT32 },** 14154 **{ "outEchoReps", KSTAT\_DATA\_UINT32 },** 14155 **{ "outTimestamps", KSTAT\_DATA\_UINT32 },** 14156 $"$ outTimestampReps",<br>"outAddrMasks", 14157 **{ "outAddrMasks", KSTAT\_DATA\_UINT32 },** 14158 $"outAddrMaskReps"$ ,<br>"inChksumErrs", 14159 **{ "inChksumErrs", KSTAT\_DATA\_UINT32 },** 14160 **{ "inUnknowns", KSTAT\_DATA\_UINT32 },** 14161 **{ "inFragNeeded", KSTAT\_DATA\_UINT32 },** 14162 **{ "outFragNeeded", KSTAT\_DATA\_UINT32 },** 14163 **{ "outDrops", KSTAT\_DATA\_UINT32 },** 14164 **{ "inOverFlows", KSTAT\_DATA\_UINT32 },** 14165 **{ "inBadRedirects", KSTAT\_DATA\_UINT32 },** 14166 **};** 1416814168 **ksp = kstat\_create\_netstack("ip", 0, "icmp", "mib2", KSTAT\_TYPE\_NAMED,**<br>14169 **KUM OF FIELDS(icmp named kstat t), 0, stackid);** NUM\_OF\_FIELDS(icmp\_named\_kstat\_t), 0, stackid); 14170 **if (ksp == NULL || ksp->ks\_data == NULL)** 14171 **return (NULL);** 14173 **bcopy(&template, ksp->ks\_data, sizeof (template));** 14175 **ksp->ks\_update = icmp\_kstat\_update;** 14176 **ksp->ks\_private = (void \*)(uintptr\_t)stackid;** 14178 **kstat\_install(ksp);** 14179 **return (ksp);** 14180 **}** 14182 **static void** 14183 **icmp\_kstat\_fini(netstackid\_t stackid, kstat\_t \*ksp)** 14184 **{** 14185**if (ksp != NULL) {**

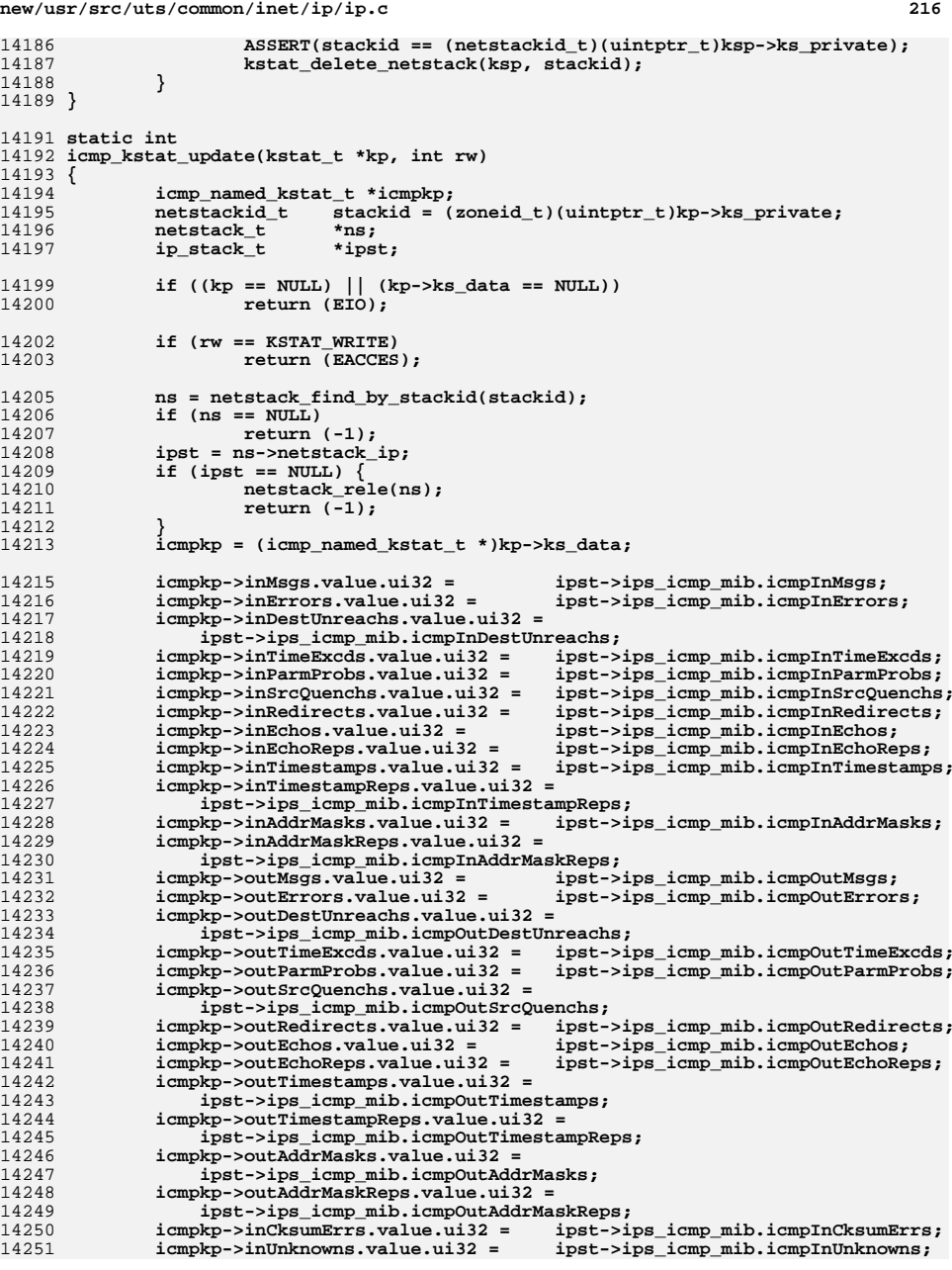

**new/usr/src/uts/common/inet/ip/ip.c <sup>217</sup>** 14252 **icmpkp->inFragNeeded.value.ui32 = ipst->ips\_icmp\_mib.icmpInFragNeeded;** 14253 **icmpkp->outFragNeeded.value.ui32 =** ipst->ips\_icmp\_mib.icmp0utFragNeeded;<br>icmpkp->outDrops.value.ui32 = ipst- **icmpkp->outDrops.value.ui32 = ipst->ips\_icmp\_mib.icmpOutDrops;** 1425514256 **icmpkp->inOverflows.value.ui32 = ipst->ips\_icmp\_mib.icmpInOverflows;** 14257 **icmpkp->inBadRedirects.value.ui32 =** 14258 **ipst->ips\_icmp\_mib.icmpInBadRedirects;**14260 **netstack\_rele(ns);** 14261 **return (0);** 14262 **}** 14264 **/\*** 14265 **\* This is the fanout function for raw socket opened for SCTP. Note** 14266 **\* that it is called after SCTP checks that there is no socket which** 14267 **\* wants a packet. Then before SCTP handles this out of the blue packet,**14268 **\* this function is called to see if there is any raw socket for SCTP.** 14269 **\* If there is and it is bound to the correct address, the packet will** 14270 **\* be sent to that socket. Note that only one raw socket can be bound to**14271 **\* a port. This is assured in ipcl\_sctp\_hash\_insert();**14272 **\*/** 14273 **void** 14274 **ip\_fanout\_sctp\_raw(mblk\_t \*mp, ipha\_t \*ipha, ip6\_t \*ip6h, uint32\_t ports,** 14275 **ip\_recv\_attr\_t \*ira)**14276 **{** 14277conn\_t<br>queue t **\***rq; 14278queue\_t<br> **boolean\_t \*rq;**<br>
secure; 14279 $\frac{b}{111}$  **t** 14280 **ill\_t \*ill = ira->ira\_ill;** 14281 **ip\_stack\_t \*ipst = ill->ill\_ipst;** 14282 **ipsec\_stack\_t \*ipss = ipst->ips\_netstack->netstack\_ipsec;** 14283 **sctp\_stack\_t \*sctps = ipst->ips\_netstack->netstack\_sctp;** 14284 **iaflags\_t iraflags = ira->ira\_flags;** 14285 $*$ rill = ira->ira rill; 14287 **secure = iraflags & IRAF\_IPSEC\_SECURE;** 14289 **connp = ipcl\_classify\_raw(mp, IPPROTO\_SCTP, ports, ipha, ip6h,** ira, ipst); **if (connp == NULL) {** 1429114292 **/\*** 14293 **\* Although raw sctp is not summed, OOB chunks must be.**\* Drop the packet here if the sctp checksum failed. 14295 **\*/ if (iraflags & IRAF\_SCTP\_CSUM\_ERR) {** 1429614297 **SCTPS\_BUMP\_MIB(sctps, sctpChecksumError);** 14298 **freemsg(mp);** 14299 **return;** 14300 **}** 14301 **ira->ira\_ill = ira->ira\_rill = NULL;** 14302 **sctp\_ootb\_input(mp, ira, ipst);** 14303 **ira->ira\_ill = ill;** 14304 **ira->ira\_rill = rill;** 14305 **return;** 14306 **}** 14307 **rq = connp->conn\_rq;** 14308 **if (IPCL\_IS\_NONSTR(connp) ? connp->conn\_flow\_cntrld : !canputnext(rq)) {** 14309 **CONN\_DEC\_REF(connp);** 14310 **BUMP\_MIB(ill->ill\_ip\_mib, rawipIfStatsInOverflows);** 14311 **freemsg(mp);** 14312 **return;** 14313 **}** 14314**if (((iraflags & IRAF\_IS\_IPV4) ?**

14315 **CONN\_INBOUND\_POLICY\_PRESENT(connp, ipss) :**14316 **CONN\_INBOUND\_POLICY\_PRESENT\_V6(connp, ipss)) ||**

14317 **secure) {**

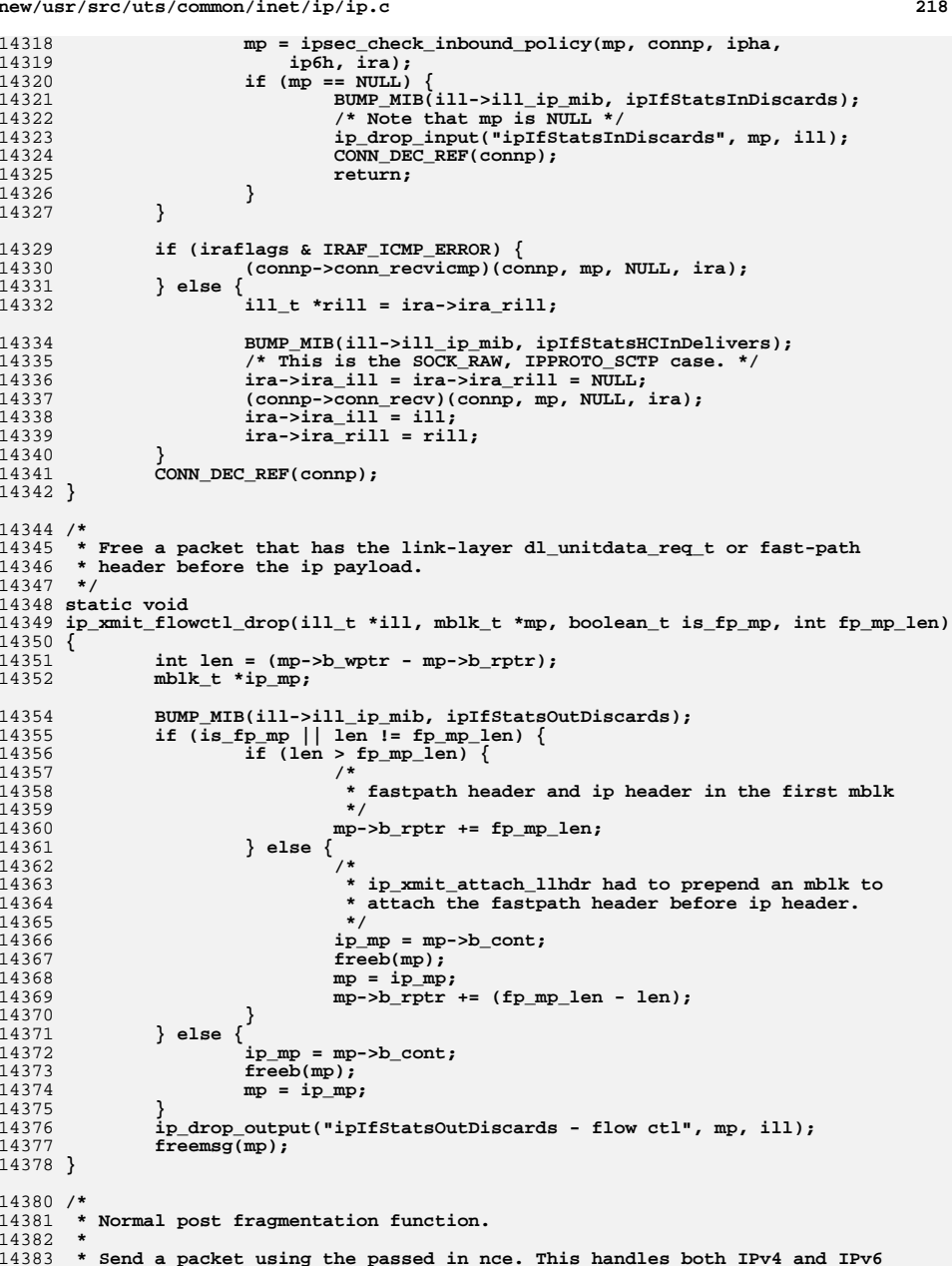

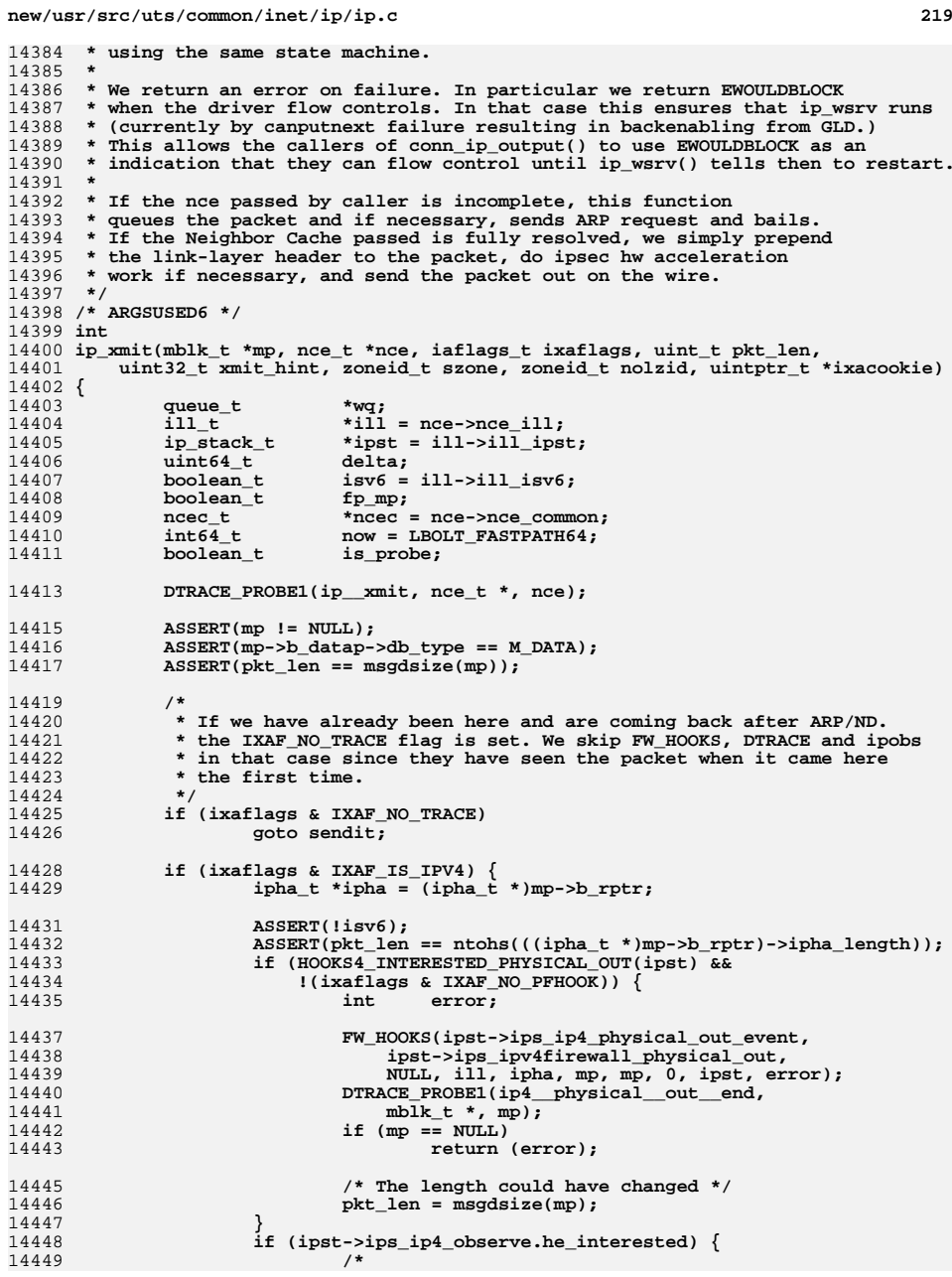

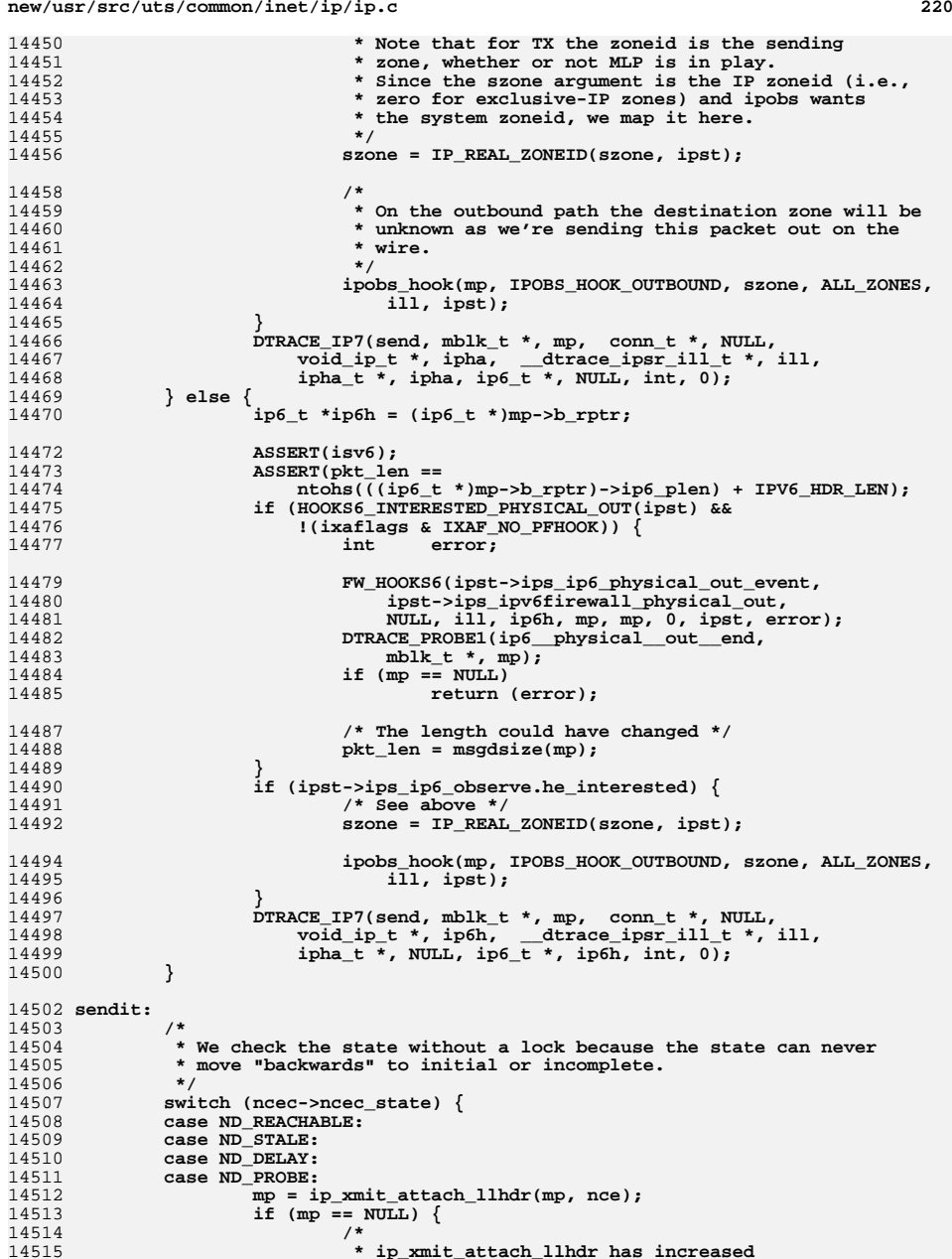

 $\overline{1}$ 

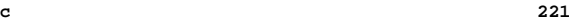

145

145

14594

145

145

146

146

146

146

1461

146

146

146

146

 $146.$ 

14516 **\* ipIfStatsOutDiscards and called ip\_drop\_output()**14517 **\*/**8<br>computer in the set of the set of the set of the set of the set of the set of the set of the set of the set of<br>contract the set of the set of the set of the set of the set of the set of the set of the set of the set of t 1451814519 **}** 14520 **/\*** 14521 **\* check if nce\_fastpath completed and we tagged on a**14522 **\* copy of nce\_fp\_mp in ip\_xmit\_attach\_llhdr().**14523 **\*/ fp\_mp = (mp->b\_datap->db\_type == M\_DATA);** 1452414526 **if (fp\_mp &&** 14527 **(ill->ill\_capabilities & ILL\_CAPAB\_DLD\_DIRECT)) {**14528 **ill\_dld\_direct\_t \*idd;** 14530 **idd = &ill->ill\_dld\_capab->idc\_direct;** 14531 **/\*** 14532 **\* Send the packet directly to DLD, where it** 14533 **\* may be queued depending on the availability**14534 **\* of transmit resources at the media layer.**14535 **\* Return value should be taken into** 14536 **\* account and flow control the TCP.**14537 **\*/**8 **BUMP\_MIB(ill->ill\_ip\_mib, ipIfStatsHCOutTransmits);**<br> **BUMP\_MIB(ill->ill\_ip\_mib, ipIfStatsHCOutTransmits);** 145381453914539 **UPDATE\_MIB(ill->ill\_ip\_mib, ipIfStatsHCOutOctets,**<br>14540 **pkt len)**; pkt\_len); 14542 **if (ixaflags & IXAF\_NO\_DEV\_FLOW\_CTL) {** 1454314543 **(void)** idd- $\frac{1}{d}$  tx\_df(idd->idd\_tx\_dh, mp,<br>14544 **(uintptr t)xmit hint, IP DROP ON NO D** 14544 **(uintptr\_t)xmit\_hint, IP\_DROP\_ON\_NO\_DESC);**14545 **} else {** 14546 **uintptr\_t cookie;** 14548 $14548$ <br> $14549$ <br> $14549$ <br> $\text{mp}$ , (uintptr t)xmit hint, 0)) != 0) {  $mp$ , (uintptr\_t)xmit\_hint, 0)) != 0)  $\overline{\{\}}$ 14550 **if (ixacookie != NULL)** 14551 **\*ixacookie = cookie;** 14552**return (EWOULDBLOCK);** 14553 **}** 14554 **} } else {** 1455514556 **wq = ill->ill\_wq;** 14558<br>14559 **if (!(ixaflags & IXAF\_NO\_DEV\_FLOW\_CTL) &&**  $1$ canputnext(wq))  $\overline{\{}$  **if (ixacookie != NULL)** 1456014561 **\*ixacookie = 0; ip\_xmit\_flowctl\_drop(ill, mp, fp\_mp,** 1456214563<br>14564 **nce->nce\_fp\_mp != NULL ?**<br>14564 **MBLKI**(nce->nce\_fp\_mp) : 14564 **MBLKL(nce->nce\_fp\_mp) : 0);**14565 **return (EWOULDBLOCK);** 14566 **}** 14567BUMP\_MIB(ill->ill\_ip\_mib,\_ipIfStatsHCOutTransmits); 1456814568 **UPDATE\_MIB(ill->ill\_ip\_mib, ipIfStatsHCOutOctets,**<br>14569 **pkt\_len);** pkt\_len); 0<br>**putnext(wq, mp);**<br><sup>1</sup> 1457014571 **}** 14573 **/\*** 14574 **\* The rest of this function implements Neighbor Unreachability**\* detection. Determine if the ncec is eligible for NUD. 14576 **\*/ if (ncec->ncec\_flags & NCE\_F\_NONUD)** 1457714578 **return (0);** 14580**ASSERT(ncec->ncec\_state != ND\_INCOMPLETE);**

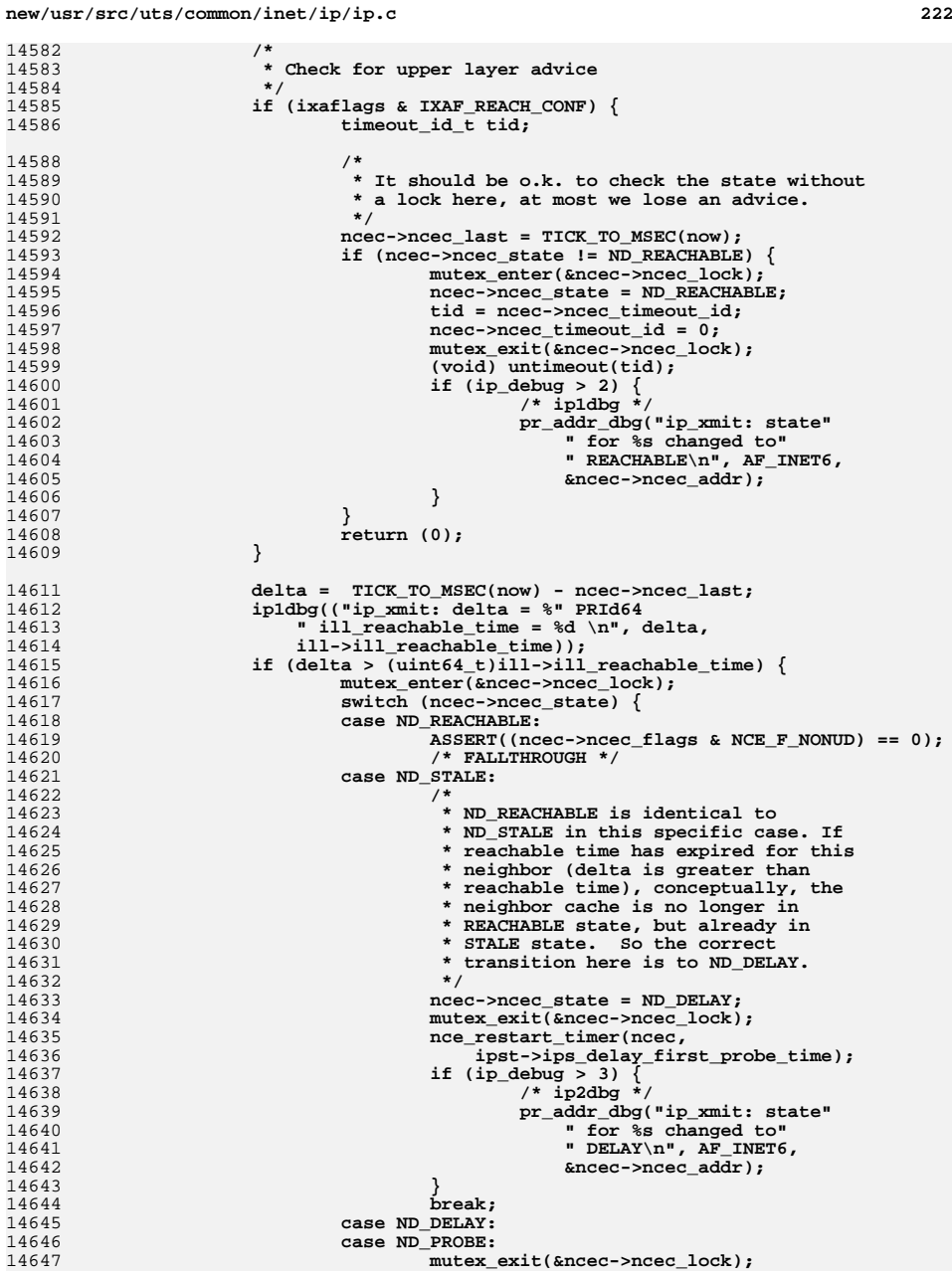

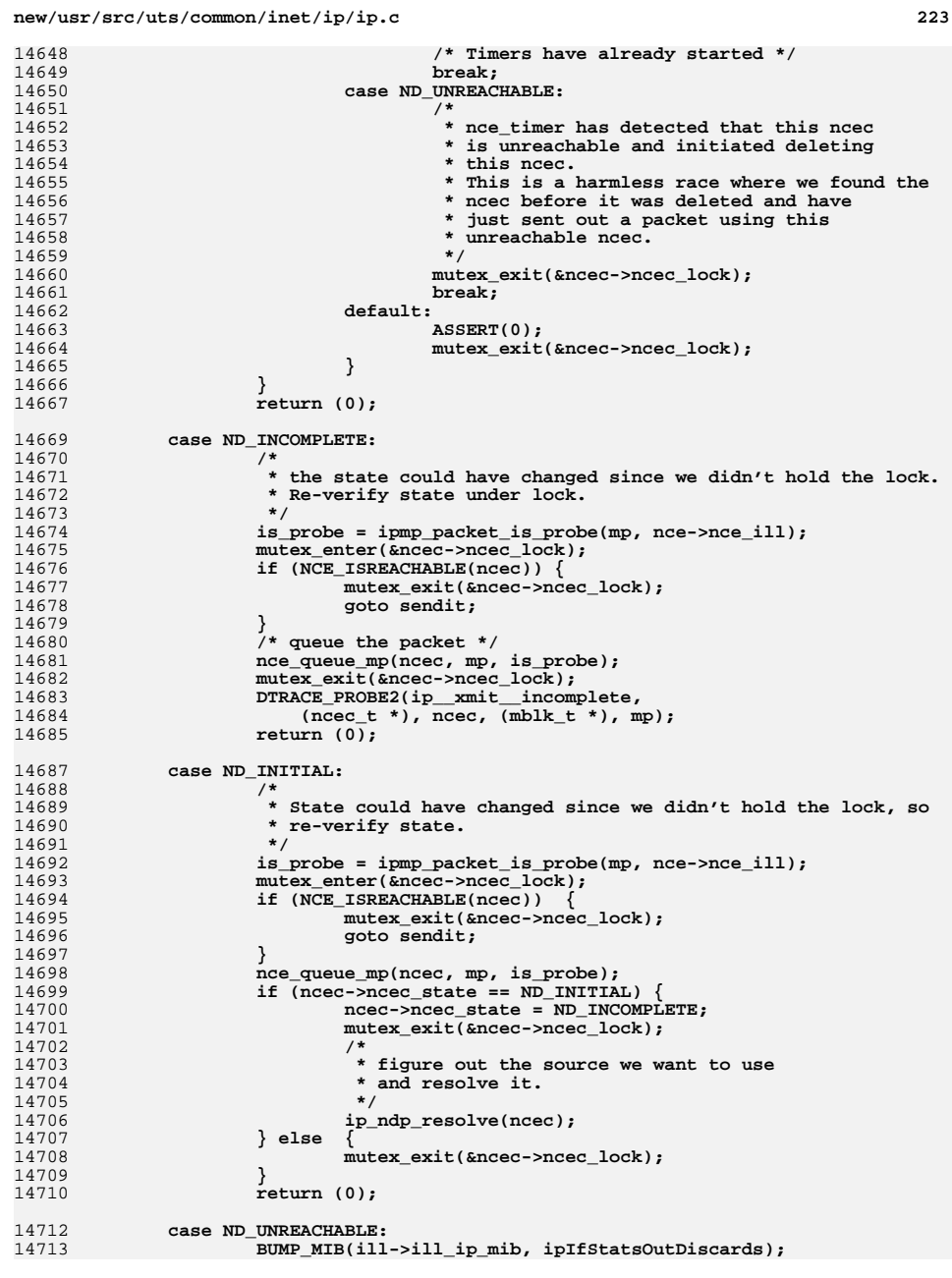

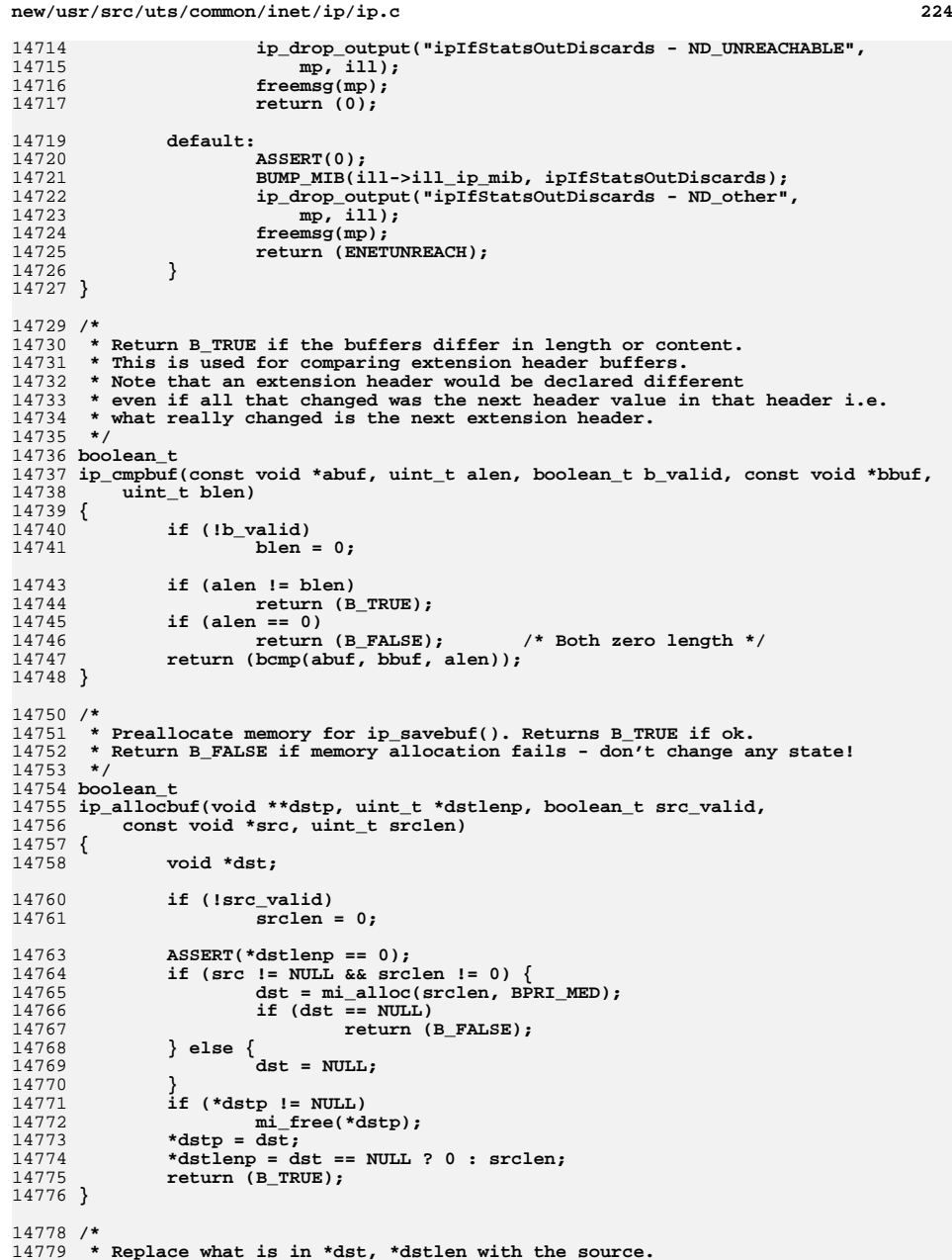

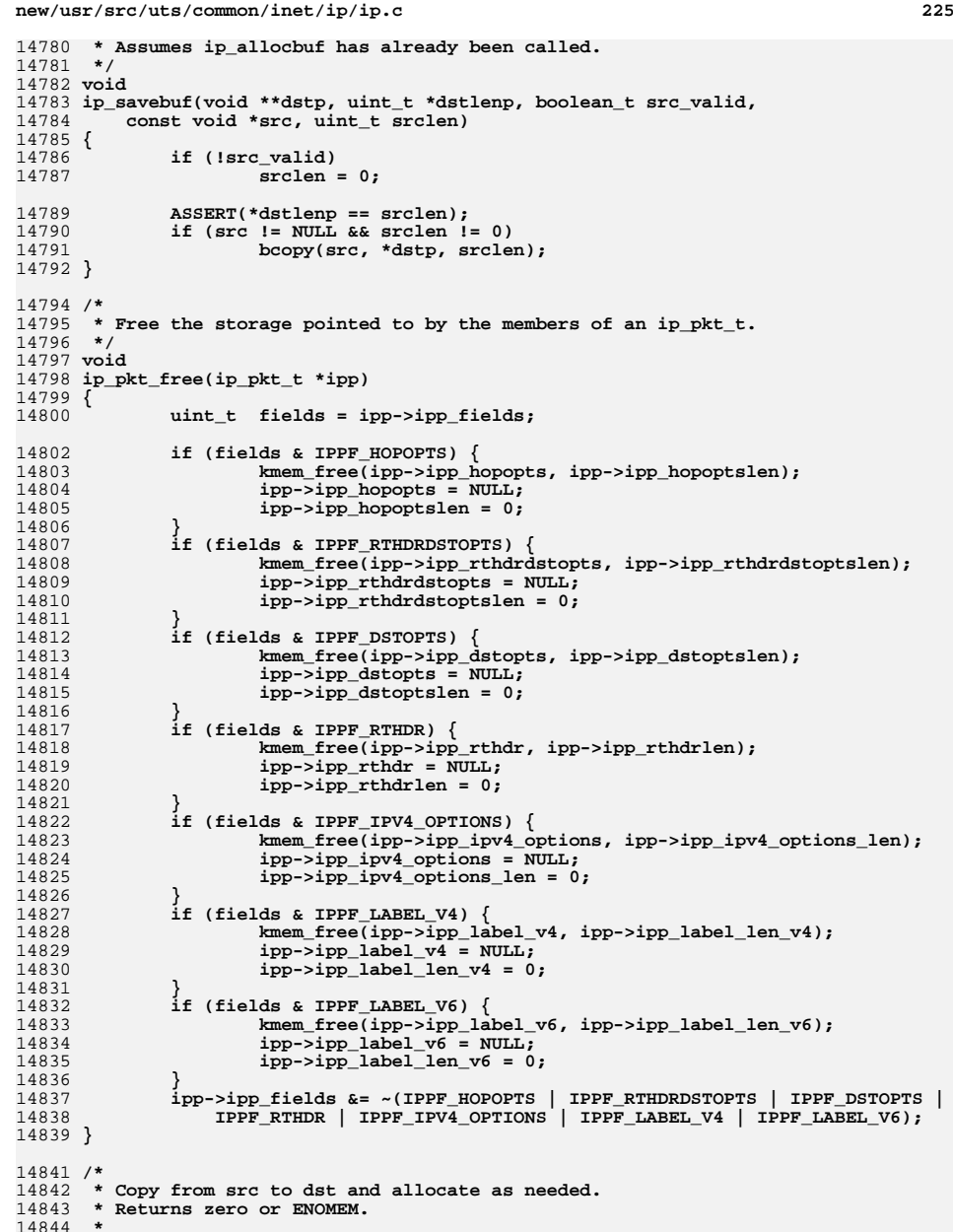

14844 **\*** 14845 **\* The caller must initialize dst to zero.**

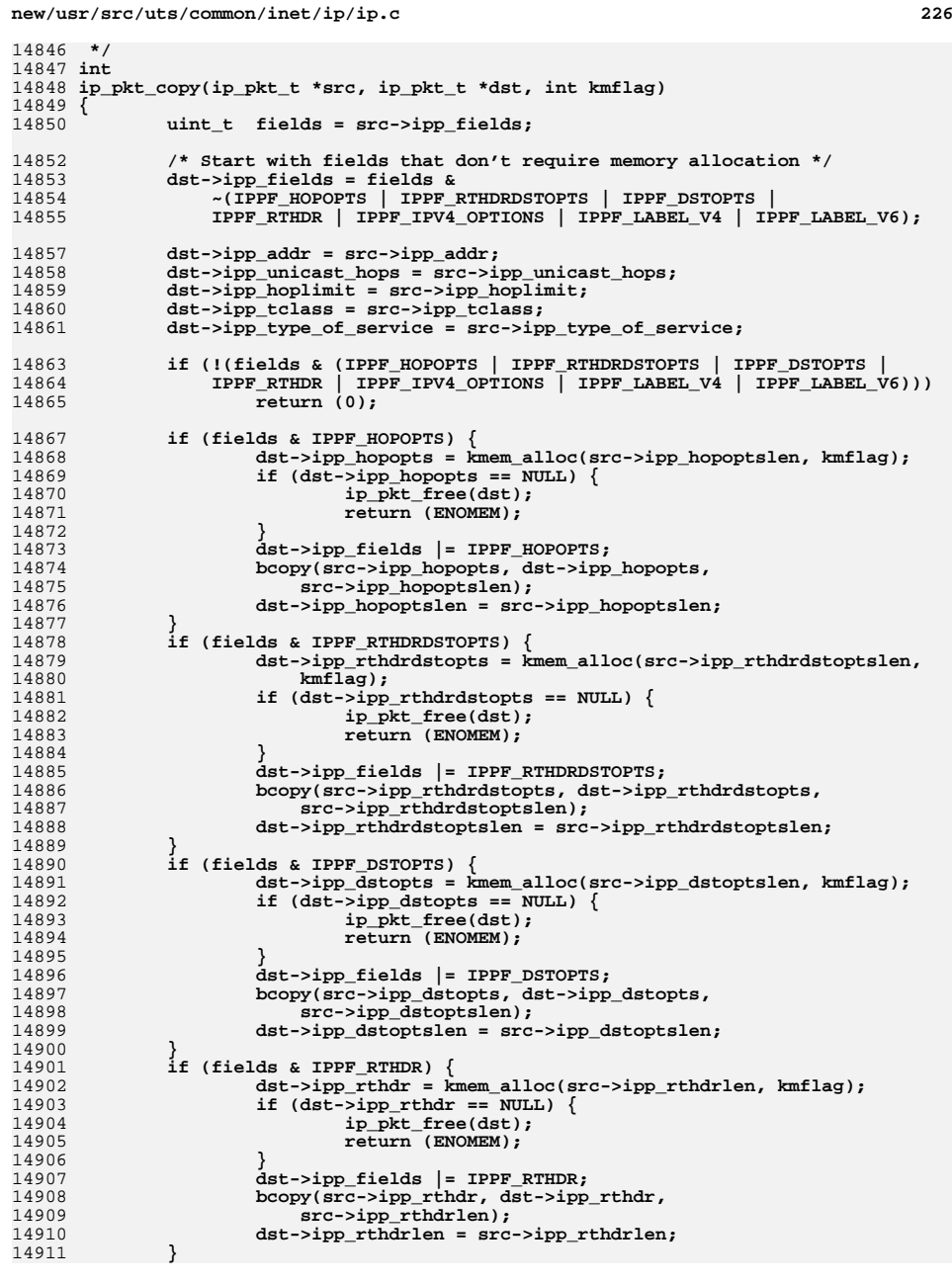

14978

14980

14981<br>14982

14983

14984

14985

14986

14987

14988

14989

14990

14991

14992

14993

14994

14996

14997

14998

14999

15000

15001

15002

15003

15004

15005

15006

15007

15008

15012 **\* Reverse a source route.**15013 **\*/**15014

15015

15017

15018

15019

15020

15021

15023

15024

15026

15027

15028

15030

15031<br>15032

15033

15035

15036

15037

1503815039

15040

15041

15042

15043

**break;**

**}**

 **<sup>227</sup>** 14912 **if (fields & IPPF\_IPV4\_OPTIONS) {** 1491314913 **dst->ipp\_ipv4\_options = kmem\_alloc(src->ipp\_ipv4\_options\_len,**<br>14914 **kmflag)**: kmflag); **if (dst->ipp\_ipv4\_options == NULL) {** 1491514916 **ip\_pkt\_free(dst);** 14917 **return (ENOMEM);** 14918 **}** 14919 **dst->ipp\_fields |= IPPF\_IPV4\_OPTIONS;** 1492014920 **bcopy(src->ipp\_ipv4\_options, dst->ipp\_ipv4\_options,** 14920 src->ipp\_ipv4\_options\_len); **dst->ipp\_ipv4\_options\_len = src->ipp\_ipv4\_options\_len;** 1492214923 **}** 14924 **if (fields & IPPF\_LABEL\_V4) {** 14925 **dst->ipp\_label\_v4 = kmem\_alloc(src->ipp\_label\_len\_v4, kmflag);** 14926 **if (dst->ipp\_label\_v4 == NULL) {** 14927 **ip\_pkt\_free(dst);** 14928 **return (ENOMEM);** 14929 **}** 14930 **dst->ipp\_fields |= IPPF\_LABEL\_V4;** 1493114931 **bcopy(src->ipp\_label\_v4, dst->ipp\_label\_v4,** 14932 src->ipp\_label\_len\_v4); **dst->ipp\_label\_len\_v4 = src->ipp\_label\_len\_v4;** 1493314934 **}** 14935 **if (fields & IPPF\_LABEL\_V6) {** 14936 **dst->ipp\_label\_v6 = kmem\_alloc(src->ipp\_label\_len\_v6, kmflag);** 14937if  $(dst->ipp\_label_v6 == NULL)$ 14938 **ip\_pkt\_free(dst);** 14939 **return (ENOMEM);** 14940 **}** 14941 **dst->ipp\_fields |= IPPF\_LABEL\_V6;** 14942 **bcopy(src->ipp\_label\_v6, dst->ipp\_label\_v6,** src->ipp\_label\_len\_v6); **dst->ipp\_label\_len\_v6 = src->ipp\_label\_len\_v6;** 1494414945 **}** 14946 **if (fields & IPPF\_FRAGHDR) {** 14947 **dst->ipp\_fraghdr = kmem\_alloc(src->ipp\_fraghdrlen, kmflag);** 14948if  $(dst-kip\_fraghdr = NULL)$  { 14949 **ip\_pkt\_free(dst);** 14950 **return (ENOMEM);** 14951 **}** 14952 **dst->ipp\_fields |= IPPF\_FRAGHDR;** 14953 **bcopy(src->ipp\_fraghdr, dst->ipp\_fraghdr,** src->ipp\_fraghdrlen); **dst->ipp\_fraghdrlen = src->ipp\_fraghdrlen;** 1495514956 **}** 14957 **return (0);** 14958 **}** 14960 **/\*** 14961 **\* Returns INADDR\_ANY if no source route**14962 **\*/** 14963 **ipaddr\_t** 14964 **ip\_pkt\_source\_route\_v4(const ip\_pkt\_t \*ipp)** 14965 **{** 14966 $ipaddr_t$  **nexthop = INADDR\_ANY;**<br>ipoptp\_t opts; 14967 **ipoptp\_t opts;** 14968**uchar\_t**<br> **uint8 t b optyal**: 14969 **uint8\_t optval;** 14970 $\frac{$ \n <i>uint8\_t}{2\_t} 14971 **uint32\_t totallen;** 14973 **if (!(ipp->ipp\_fields & IPPF\_IPV4\_OPTIONS))** 14974 **return (INADDR\_ANY);** 14976 **totallen = ipp->ipp\_ipv4\_options\_len;** 14977**if (totallen & 0x3)**

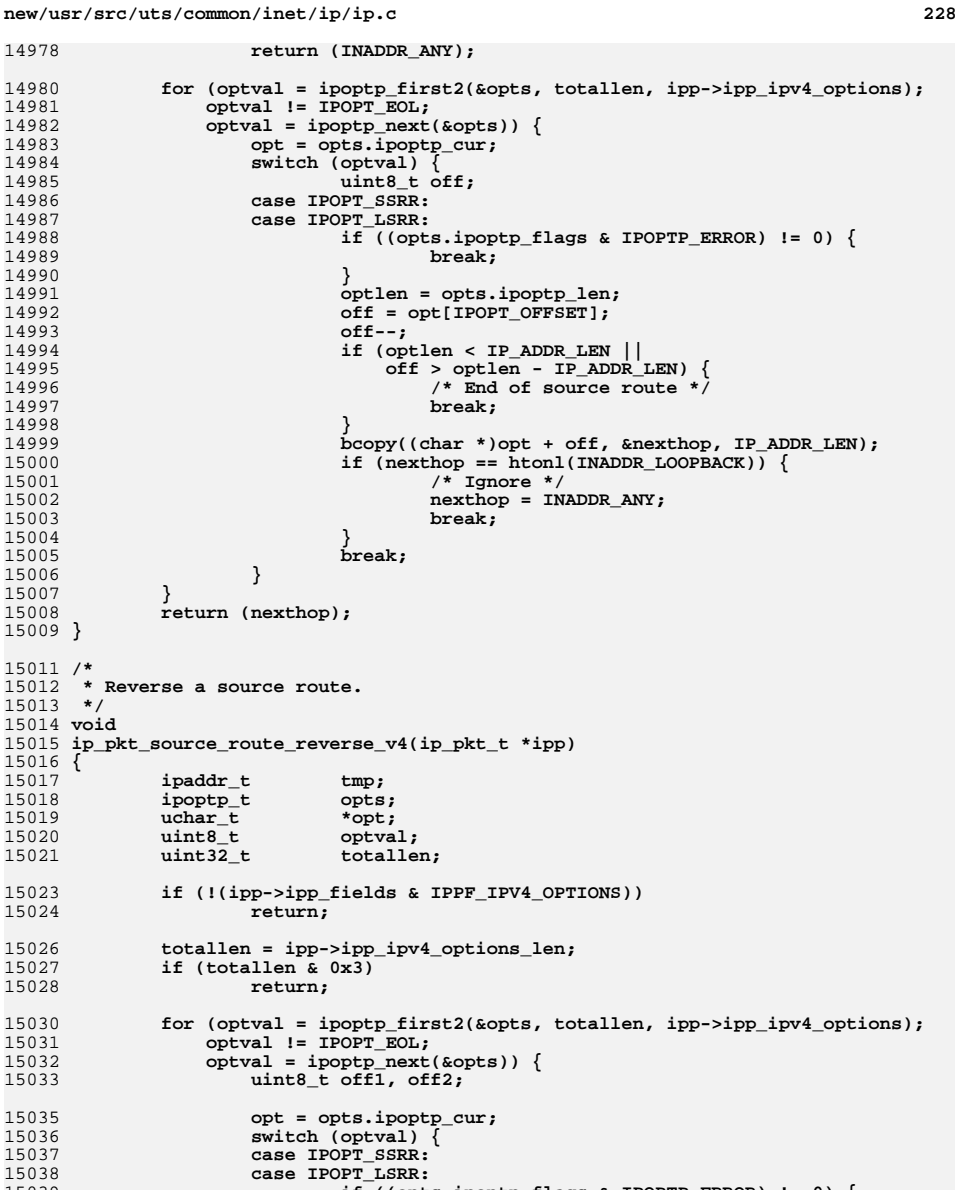

**if ((opts.ipoptp\_flags & IPOPTP\_ERROR) != 0) {**

 $off2 = opt[IPOPT$  OFFSET] - IP ADDR LEN - 1;

**off1 = IPOPT\_MINOFF\_SR - 1;**

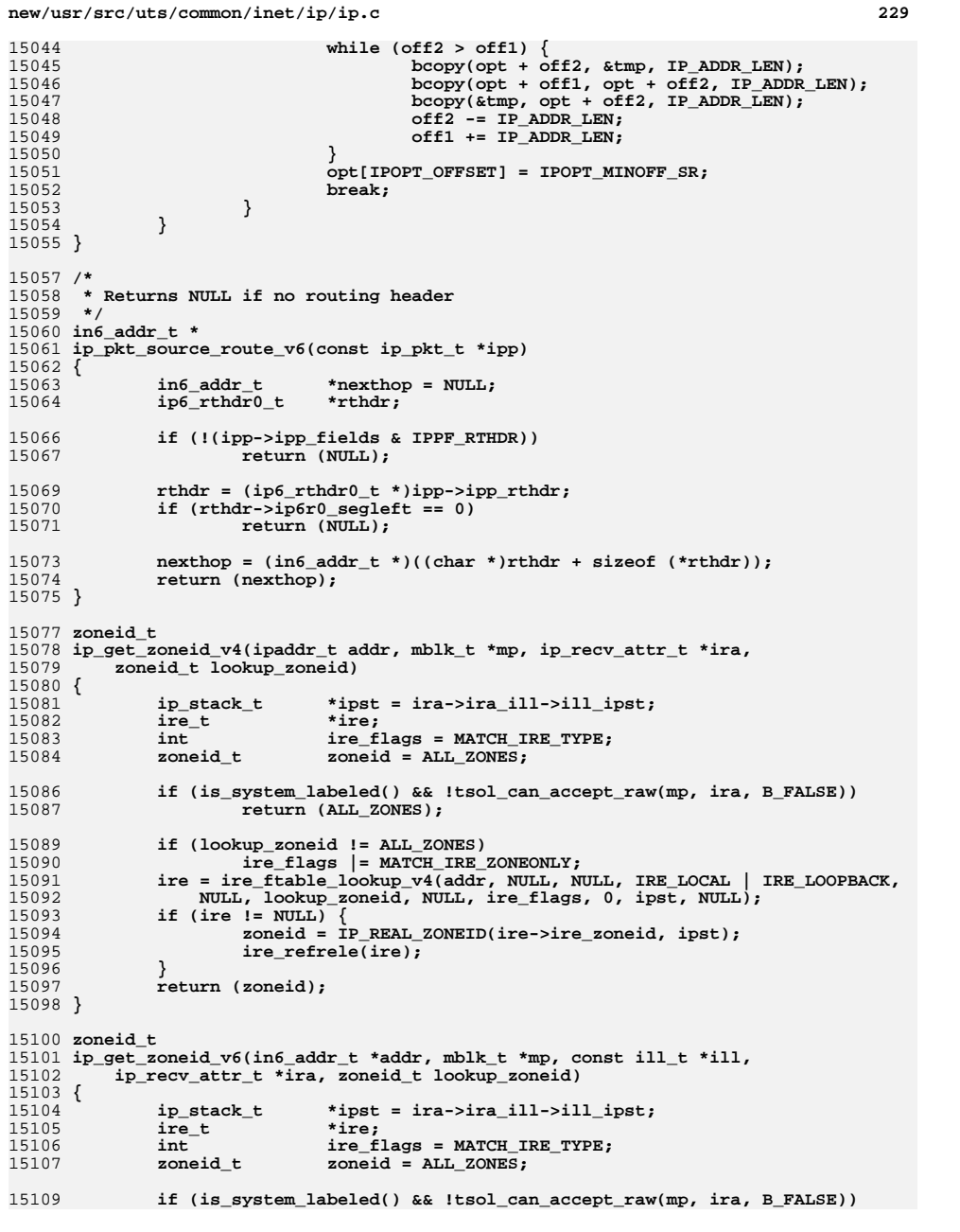

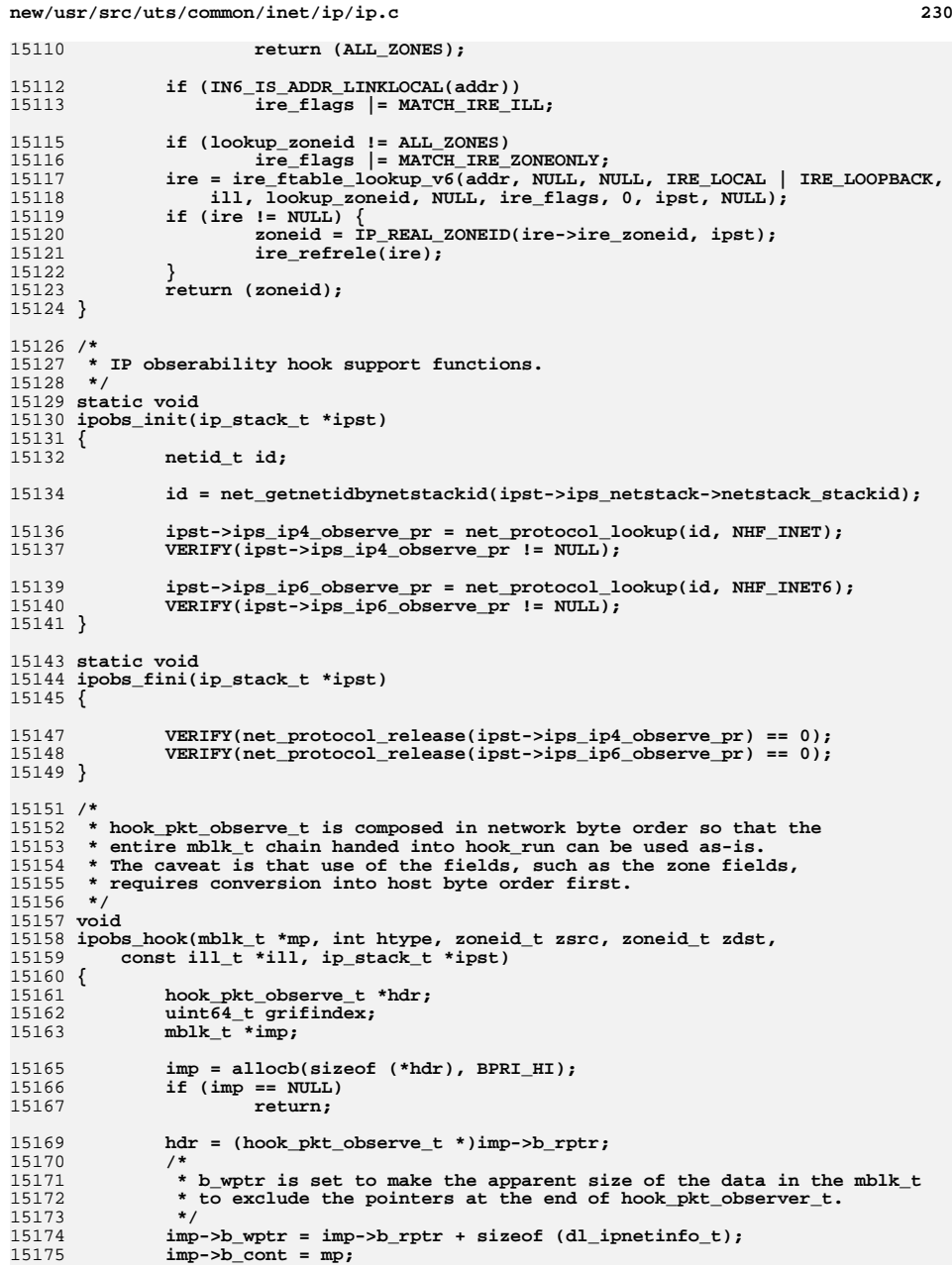

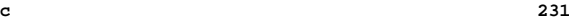

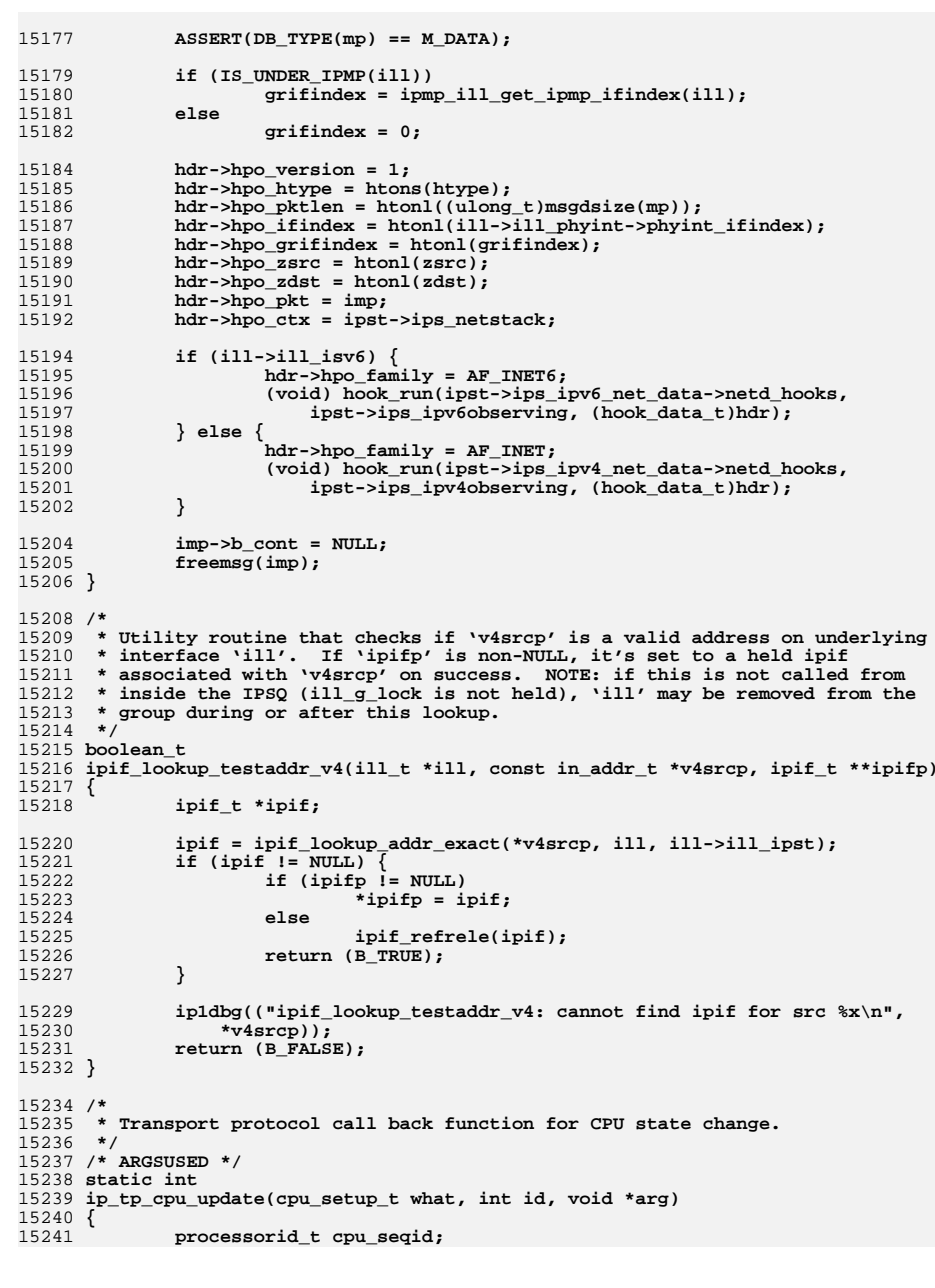

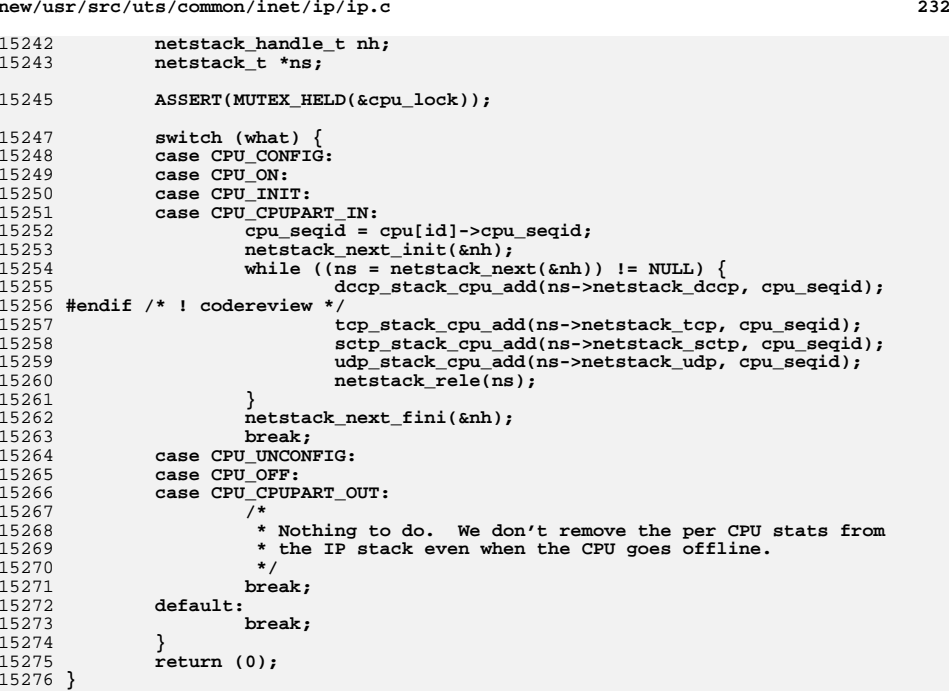

```
********************************************************** 533855 Mon Jul 9 14:38:16 2012
new/usr/src/uts/common/inet/ip/ip_if.cdccp: properties
**********************************************************1 /*
  2 * CDDL HEADER START
   3 *
4 * The contents of this file are subject to the terms of the
  5 * Common Development and Distribution License (the "License").
  6 * You may not use this file except in compliance with the License.
  7 *
  8 * You can obtain a copy of the license at usr/src/OPENSOLARIS.LICENSE
  9 * or http://www.opensolaris.org/os/licensing.
 10 * See the License for the specific language governing permissions
 11 * and limitations under the License.<br>12 *12 *
13 * When distributing Covered Code, include this CDDL HEADER in each
 14 * file and include the License file at usr/src/OPENSOLARIS.LICENSE.
 15 * If applicable, add the following below this CDDL HEADER, with the
 16 * fields enclosed by brackets "[]" replaced with your own identifying
 17 * information: Portions Copyright [yyyy] [name of copyright owner]
 18 *
 19 * CDDL HEADER END
  20 * /21 /*
  22 * Copyright (c) 1991, 2010, Oracle and/or its affiliates. All rights reserved.
  23 * Copyright (c) 1990 Mentat Inc.
  24 *126 /*
27 * This file contains the interface control functions for IP.
  28 *130 #include <sys/types.h>
  31 #include <sys/stream.h>
  32 #include <sys/dlpi.h>
  33 #include <sys/stropts.h>
  34 #include <sys/strsun.h>
  35 #include <sys/sysmacros.h>
 36 #include <sys/strsubr.h>
  37 #include <sys/strlog.h>
  38 #include <sys/ddi.h>
 39 #include <sys/sunddi.h>
  40 #include <sys/cmn_err.h>
  41 #include <sys/kstat.h>
  42 #include <sys/debug.h>
 43 #include <sys/zone.h>
  44 #include <sys/sunldi.h>
  45 #include <sys/file.h>
  46 #include <sys/bitmap.h>
  47 #include <sys/cpuvar.h>
  48 #include <sys/time.h>
  49 #include <sys/ctype.h>
 50 #include <sys/kmem.h>
  51 #include <sys/systm.h>
  52 #include <sys/param.h>
 53 #include <sys/socket.h>
  54 #include <sys/isa_defs.h>
  55 #include \frac{\text{net}}{\text{1}}.h>
  56 #include <net/if_arp.h>
 57 #include <net/if_types.h>
  58 #include <net/if_dl.h>
  59 #include <net/route.h>
  60 #include <sys/sockio.h>
  61 #include <netinet/in.h>
                                                                                                       62 #include <netinet/ip6.h>
                                                                                                       63 #include <netinet/icmp6.h>
                                                                                                       64 #include <netinet/igmp_var.h>
                                                                                                       65 #include <sys/policy.h>
                                                                                                       66 #include <sys/ethernet.h>
                                                                                                       67 #include <sys/callb.h>
                                                                                                       68 #include <sys/md5.h>
                                                                                                       70 #include <inet/common.h> /* for various inet/mi.h and inet/nd.h needs */<br>71 #include <inet/mi h>
                                                                                                       71 #include <inet/mi.h>
72 #include <inet/nd.h>
                                                                                                       73 #include <inet/tunables.h>
                                                                                                      74 #include <inet/arp.h>
                                                                                                       75 #include <inet/ip_arp.h>
                                                                                                       76 #include <inet/mib2.h>
                                                                                                       77 #include <inet/ip.h>
                                                                                                       78 #include <inet/ip6.h>
                                                                                                       79 #include <inet/ip6_asp.h>
                                                                                                      80 #include <inet/tcp.h>
                                                                                                       81 #include <inet/ip_multi.h>
                                                                                                       82 #include <inet/ip_ire.h>
                                                                                                       83 #include <inet/ip_ftable.h>
                                                                                                       84 #include <inet/ip_rts.h>
                                                                                                       85 #include <inet/ip_ndp.h>
                                                                                                       86 #include <inet/ip_if.h>
                                                                                                       87 #include <inet/ip_impl.h>
                                                                                                       88 #include <inet/sctp_ip.h>
                                                                                                       89 #include <inet/ip_netinfo.h>
                                                                                                       90 #include <inet/ilb_ip.h>
                                                                                                       92 #include <netinet/igmp.h><br>93 #include <inet/ip listutils.h>
                                                                                                       93 #include <inet/ip_listutils.h>
94 #include <inet/ipclassifier.h>
                                                                                                       95 #include <sys/mac_client.h>
                                                                                                       96 #include <sys/dld.h>
                                                                                                       97 #include <sys/mac_flow.h>
                                                                                                       99 #include <sys/systeminfo.h>
                                                                                                      100 #include <sys/bootconf.h>
                                                                                                      102 #include <sys/tsol/tndb.h>
                                                                                                      103 #include <sys/tsol/tnet.h>
                                                                                                      105 #include <inet/rawip impl.h> /* needed for icmp_stack_t */
                                                                                                      106 #include <inet/udp_impl.h> /* needed for udp_stack_t \overline{x}/
                                                                                                      107 #include <inet/dccp/dccp_stack.h> /* needed for dccp_stack_t */
                                                                                                      108 #endif /* ! codereview */
                                                                                                      110 /* The character which tells where the ill_name ends */
                                                                                                      111 #define IPIF_SEPARATOR_CHAR ':'
                                                                                                      113 /* IP ioctl function table entry */
                                                                                                      114 typedef struct ipft_s {
                                                                                                      115 int ipft_cmd;
 pfi_t ipft_pfi;
                                                                                                     116117 int ipft_min_size;
                                                                                                      118 int ipft_flags;
                                                                                                      119 } ipft_t;
                                                                                                      120 #define IPFT F NO REPLY
                                                                                                                                            0x1 /* IP ioctl does not expect any reply */<br>0x2 /* ioctl callee does the ioctl reply */
                                                                                                      121 #define IPFT F SELF REPLY
                                                                                                                                                      #define IPFT_F_SELF_REPLY 0x2 /* ioctl callee does the ioctl reply */
                                                                                                      123 static int
                                                                                                                            static int nd_ill_forward_get(queue_t *, mblk_t *, caddr_t, cred_t *);
                                                                                                      124 static int
                                                                                                      124 static int nd_ill_forward_set(queue_t *q, mblk_t *mp,<br>125 char *value, caddr t cp, cred t *ioc cn
                                                                                                                               char *value, caddr_t cp, cred_t *ioc_cr);
                                                                                                      127 static boolean_t ill_is_quiescent(ill_t *);
```
**new/usr/src/uts/common/inet/ip/ip\_if.c <sup>3</sup>** 128 **static boolean\_t ip\_addr\_ok\_v4(ipaddr\_t addr, ipaddr\_t subnet\_mask);** 129 **static ip\_m\_t \*ip\_m\_lookup(t\_uscalar\_t mac\_type);** 130 static int 130 static int *ip\_sioctl\_addr\_tail(ipif\_t \*ipif, sin\_t \*sin, queue\_t \*q,* **131 mblk t \*mp, boolean t need up);** mblk\_t \*mp, boolean\_t need\_up); **static int ip\_sioctl\_dstaddr\_tail(ipif\_t \*ipif, sin\_t \*sin, queue\_t \*q,** 132 static int 133 **mblk\_t \*mp, boolean\_t need\_up); static int ip\_sioctl\_slifzone\_tail(ipif\_t \*ipif, zoneid\_t zoneid,** 134 static int 135 **queue\_t \*q, mblk\_t \*mp, boolean\_t need\_up); static int ip\_sioctl\_flags\_tail(ipif\_t \*ipif, uint64\_t flags, queue\_t \*q,** 136 static int 137 **mblk\_t \*mp);**138 static int **static int ip\_sioctl\_netmask\_tail(ipif\_t \*ipif, sin\_t \*sin, queue\_t \*q,** 139 **mblk\_t \*mp);**140 static int **static int ip\_sioctl\_subnet\_tail(ipif\_t \*ipif, in6\_addr\_t, in6\_addr\_t,** 141 **queue\_t \*q, mblk\_t \*mp, boolean\_t need\_up); static int ip\_sioctl\_plink\_ipmod(ipsq\_t \*ipsq, queue\_t \*q, mblk\_t \*mp,** 142 static int 143 **int ioccmd, struct linkblk \*li);** 144 **static ipaddr\_t ip\_subnet\_mask(ipaddr\_t addr, ipif\_t \*\*, ip\_stack\_t \*);** 145 static void **static void ip\_wput\_ioctl(queue\_t \*q, mblk\_t \*mp);** 146 static void  $isq$   $flush(ill)$  $t$   $*il)$ ; 148 static int 148 static int **ip\_sioctl\_token\_tail(ipif\_t \*ipif, sin6\_t \*sin6, int addrlen,** 149 queue t \*q, mblk t \*mp, boolean t need up); 149 **queue\_t \*q, mblk\_t \*mp, boolean\_t need\_up);**150 static void **static void ipsq\_delete(ipsq\_t \*);** 152 **static ipif\_t \*ipif\_allocate(ill\_t \*ill, int id, uint\_t ire\_type,** 153 **boolean\_t initialize, boolean\_t insert, int \*errorp); static ire\_t \*\*ipif\_create\_bcast\_ires(ipif\_t \*ipif, ire\_t \*\*irep);** 154 static ire  $\overline{t}$ 155 static void **static void ipif\_delete\_bcast\_ires(ipif\_t \*ipif);** 156 static int **static int ipif\_add\_ires\_v4(ipif\_t \*, boolean\_t);** 157 **static boolean\_t ipif\_comp\_multi(ipif\_t \*old\_ipif, ipif\_t \*new\_ipif,** 158 **boolean\_t isv6); static int ipif\_logical\_down(ipif\_t \*ipif, queue\_t \*q, mblk\_t \*mp);** 159 static int 160 static void **static void ipif\_free(ipif\_t \*ipif);** 161 static void  $\text{isif}\text{-}\text{free}\text{tail}(\text{isif}\text{t}\text{}'\text{isif});$ 162 static void **static void ipif\_set\_default(ipif\_t \*ipif);** 163 static int **static int ipif\_set\_values(queue\_t \*q, mblk\_t \*mp,** char \*interf\_name, uint\_t \*ppa); **static int ipif\_set\_values\_tail(ill\_t \*ill, ipif\_t \*ipif, mblk\_t \*mp,** 165 static int 166 **queue\_t \*q);** 167 **static ipif\_t \*ipif\_lookup\_on\_name(char \*name, size\_t namelen,** 168 **boolean\_t do\_alloc, boolean\_t \*exists, boolean\_t isv6, zoneid\_t zoneid,**169 **ip\_stack\_t \*);** 170 **static ipif\_t \*ipif\_lookup\_on\_name\_async(char \*name, size\_t namelen,** 171 **boolean\_t isv6, zoneid\_t zoneid, queue\_t \*q, mblk\_t \*mp, ipsq\_func\_t func,**172 **int \*error, ip\_stack\_t \*);**174 static int ill alloc  $ppa(ill$  if  $t *$ , ill  $t *$ ); 175 static void **static void ill\_delete\_interface\_type(ill\_if\_t \*);** 176 static int **static int ill\_dl\_up(ill\_t \*ill, ipif\_t \*ipif, mblk\_t \*mp, queue\_t \*q);** 177 static void  $i$ ll dl down( $i$ ll t \*ill); 178 static void **static void ill\_down(ill\_t \*ill);** 179 static void ill down ipifs(ill t \*, boolean t); 180 static void **static void ill\_free\_mib(ill\_t \*ill);** 181 static void **static void ill\_glist\_delete(ill\_t \*);** 182 static void  $i$ ll phyint reinit(ill t \*ill); 183 static void **static void ill\_set\_nce\_router\_flags(ill\_t \*, boolean\_t);** 184 static void **static void ill\_set\_phys\_addr\_tail(ipsq\_t \*, queue\_t \*, mblk\_t \*, void \*);** 185 static void ill replumb tail(ipsq t \*, queue t \*, mblk t \*, void \*); 187 **static ip\_v6intfid\_func\_t ip\_ether\_v6intfid, ip\_ib\_v6intfid;** 188 **static ip\_v6intfid\_func\_t ip\_ipv4\_v6intfid, ip\_ipv6\_v6intfid;** 189 **static ip\_v6intfid\_func\_t ip\_ipmp\_v6intfid, ip\_nodef\_v6intfid;** 190 **static ip\_v6intfid\_func\_t ip\_ipv4\_v6destintfid, ip\_ipv6\_v6destintfid;** 191 **static ip\_v4mapinfo\_func\_t ip\_ether\_v4\_mapping;** 192 **static ip\_v6mapinfo\_func\_t ip\_ether\_v6\_mapping;** 193 **static ip\_v4mapinfo\_func\_t ip\_ib\_v4\_mapping;**

 **<sup>4</sup>** 194 **static ip\_v6mapinfo\_func\_t ip\_ib\_v6\_mapping;** 195 **static ip\_v4mapinfo\_func\_t ip\_mbcast\_mapping;** 196 static void **static void ip\_cgtp\_bcast\_add(ire\_t \*, ip\_stack\_t \*);** 197 static void ip\_cgtp\_bcast\_delete(ire\_t \*, ip\_stack\_t \*); 198 static void phyint free(phyint  $t$  \*); 200 **static void ill\_capability\_dispatch(ill\_t \*, mblk\_t \*, dl\_capability\_sub\_t \*);** 201 **static void ill\_capability\_id\_ack(ill\_t \*, mblk\_t \*, dl\_capability\_sub\_t \*);** 202 **static void ill\_capability\_vrrp\_ack(ill\_t \*, mblk\_t \*, dl\_capability\_sub\_t \*);** 203 **static void ill\_capability\_hcksum\_ack(ill\_t \*, mblk\_t \*, dl\_capability\_sub\_t \*);** 204 **static void ill\_capability\_hcksum\_reset\_fill(ill\_t \*, mblk\_t \*);** 205 **static void ill\_capability\_zerocopy\_ack(ill\_t \*, mblk\_t \*,** 206 **dl** capability sub t \*); 207 **static void ill\_capability\_zerocopy\_reset\_fill(ill\_t \*, mblk\_t \*);** 208 static void **static void ill\_capability\_dld\_reset\_fill(ill\_t \*, mblk\_t \*);** 209 static void 209 static void **ill\_capability\_dld\_ack(ill\_t \*, mblk\_t \*,**<br>210 **dl**\_capability\_sub t \*): 210 **dl\_capability\_sub\_t \*); static void ill\_capability\_dld\_enable(ill\_t \*);** 211 static void 212 static void **static void ill\_capability\_ack\_thr(void \*);** 213 static void **static void ill\_capability\_lso\_enable(ill\_t \*);** 215 static ill\_t **static ill\_t \*ill\_prev\_usesrc(ill\_t \*);**  $216$  static int **static int ill\_relink\_usesrc\_ills(ill\_t \*, ill\_t \*, uint\_t);** 217 static void ill disband usesrc  $group(ill t *);$ 218 static void **static void ip\_sioctl\_garp\_reply(mblk\_t \*, ill\_t \*, void \*, int);** 220 #ifdef DEBUG **#ifdef DEBUG** 221 **static void ill\_trace\_cleanup(const ill\_t \*);** 222 static void **static void ipif\_trace\_cleanup(const ipif\_t \*);** 223 **#endif** 225 static void **static void ill\_dlpi\_clear\_deferred(ill\_t \*ill);** 227 **/\*** 228 **\* if we go over the memory footprint limit more than once in this msec**229 **\* interval, we'll start pruning aggressively.**230 **\*/** 231 **int ip\_min\_frag\_prune\_time = 0;** 233 **static ipft\_t ip\_ioctl\_ftbl[] = {** 234 **{ IP\_IOC\_IRE\_DELETE, ip\_ire\_delete, sizeof (ipid\_t), 0 },** 235 **{ IP\_IOC\_IRE\_DELETE\_NO\_REPLY, ip\_ire\_delete, sizeof (ipid\_t),** 236 **IPFT\_F\_NO\_REPLY },** 237 **{ IP\_IOC\_RTS\_REQUEST, ip\_rts\_request, 0, IPFT\_F\_SELF\_REPLY },** 238 **{ 0 }** 239 **};** 241 **/\* Simple ICMP IP Header Template \*/** 242 **static ipha\_t icmp\_ipha = {** 243 **IP\_SIMPLE\_HDR\_VERSION, 0, 0, 0, 0, 0, IPPROTO\_ICMP** 244 **};** 246 **static uchar\_t ip\_six\_byte\_all\_ones[] = { 0xFF, 0xFF, 0xFF, 0xFF, 0xFF, 0xFF };** 248 **static ip\_m\_t ip\_m\_tbl[] = {** 249 **{ DL\_ETHER, IFT\_ETHER, ETHERTYPE\_IP, ETHERTYPE\_IPV6,** 250 **ip\_ether\_v4\_mapping, ip\_ether\_v6\_mapping, ip\_ether\_v6intfid,**<br>251 **ip\_nodef\_v6intfid**, ip nodef v6intfid } **{ DL\_CSMACD, IFT\_ISO88023, ETHERTYPE\_IP, ETHERTYPE\_IPV6,** 252253 **ip\_ether\_v4\_mapping, ip\_ether\_v6\_mapping, ip\_nodef\_v6intfid,**<br>254 **ip\_nodef\_v6intfid**, ip\_nodef\_v6intfid }, **{ DL\_TPB, IFT\_ISO88024, ETHERTYPE\_IP, ETHERTYPE\_IPV6,** 255256 **ip\_ether\_v4\_mapping, ip\_ether\_v6\_mapping, ip\_nodef\_v6intfid,**<br>257 **ip\_nodef\_v6intfid**, 257 **ip\_nodef\_v6intfid }, { DL\_TPR, IFT\_ISO88025, ETHERTYPE\_IP, ETHERTYPE\_IPV6,** 258

**new/usr/src/uts/common/inet/ip/ip\_if.c**

259 **ip\_ether\_v4\_mapping, ip\_ether\_v6\_mapping, ip\_nodef\_v6intfid,**

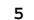

**new/usr/src/uts/common/inet/ip/ip\_if.c**

 **<sup>5</sup> ip\_nodef\_v6intfid }, { DL\_FDDI, IFT\_FDDI, ETHERTYPE\_IP, ETHERTYPE\_IPV6, ip\_ether\_v4\_mapping, ip\_ether\_v6\_mapping, ip\_ether\_v6intfid,**ip\_nodef\_v6intfid }, **{ DL\_IB, IFT\_IB, ETHERTYPE\_IP, ETHERTYPE\_IPV6, ip\_ib\_v4\_mapping, ip\_ib\_v6\_mapping, ip\_ib\_v6intfid, ip\_nodef\_v6intfid }, { DL\_IPV4, IFT\_IPV4, IPPROTO\_ENCAP, IPPROTO\_IPV6, ip\_mbcast\_mapping, ip\_mbcast\_mapping, ip\_ipv4\_v6intfid,**ip ipv4 v6destintfid }, **{ DL\_IPV6, IFT\_IPV6, IPPROTO\_ENCAP, IPPROTO\_IPV6, ip\_mbcast\_mapping, ip\_mbcast\_mapping, ip\_ipv6\_v6intfid,**ip ipv6 v6destintfid }, **{ DL\_6TO4, IFT\_6TO4, IPPROTO\_ENCAP, IPPROTO\_IPV6, ip\_mbcast\_mapping, ip\_mbcast\_mapping, ip\_ipv4\_v6intfid, ip\_nodef\_v6intfid }, { SUNW\_DL\_VNI, IFT\_OTHER, ETHERTYPE\_IP, ETHERTYPE\_IPV6, NULL, NULL, ip\_nodef\_v6intfid, ip\_nodef\_v6intfid }, { SUNW\_DL\_IPMP, IFT\_OTHER, ETHERTYPE\_IP, ETHERTYPE\_IPV6, NULL, NULL, ip\_ipmp\_v6intfid, ip\_nodef\_v6intfid }, { DL\_OTHER, IFT\_OTHER, ETHERTYPE\_IP, ETHERTYPE\_IPV6, ip\_ether\_v4\_mapping, ip\_ether\_v6\_mapping, ip\_nodef\_v6intfid, ip\_nodef\_v6intfid } };** 285 static ill t ill null: **static ill\_t ill\_null; /\* Empty ILL for init. \*/ char ipif\_loopback\_name[] = "lo0"; /\* These are used by all IP network modules. \*/**  $289 \sin 6 t \sin 6 \text{ null}$ : **sin6\_t sin6\_null; /\* Zero address for quick clears \*/** 290 sin t sin null: **sin\_t sin\_null; /\* Zero address for quick clears \*/ /\* When set search for unused ipif\_seqid \*/ static ipif\_t ipif\_zero; /\* \* ppa arena is created after these many \* interfaces have been plumbed. \*/ui uint\_t ill\_no\_arena = 12; /\* Setable in /etc/system \*/ /\* \* Allocate per-interface mibs. \* Returns true if ok. False otherwise. \* ipsq may not yet be allocated (loopback case ). \*/ static boolean\_t ill\_allocate\_mibs(ill\_t \*ill) { /\* Already allocated? \*/ if (ill->ill\_ip\_mib != NULL) { if (ill->ill\_isv6) ASSERT(ill->ill\_icmp6\_mib != NULL); return (B\_TRUE); } ill->ill\_ip\_mib = kmem\_zalloc(sizeof (\*ill->ill\_ip\_mib), KM\_NOSLEEP); if (ill->ill\_ip\_mib == NULL) { return (B\_FALSE); } /\* Setup static information \*/** 323 **SET\_MIB(ill->ill\_ip\_mib->ipIfStatsEntrySize,**<br>324 sizeof (mib2\_ipIfStatsEntry\_t)):  **sizeof (mib2\_ipIfStatsEntry\_t));if (ill->ill\_isv6) {**

 **<sup>6</sup> ill->ill\_ip\_mib->ipIfStatsIPVersion = MIB2\_INETADDRESSTYPE\_ipv6;** 327 **SET\_MIB(ill->ill\_ip\_mib->ipIfStatsAddrEntrySize,**<br>328 **Sizeof** (mib2\_ipv6AddrEntry\_t)); sizeof (mib2\_ipv6AddrEntry\_t)); **SET\_MIB(ill->ill\_ip\_mib->ipIfStatsRouteEntrySize, sizeof** (mib2\_ipv6RouteEntry\_t)); **SET\_MIB(ill->ill\_ip\_mib->ipIfStatsNetToMediaEntrySize, sizeof** (mib2\_ipv6NetToMediaEntry\_t)); **SET\_MIB(ill->ill\_ip\_mib->ipIfStatsMemberEntrySize, sizeof** (ipv6 member t)); **SET\_MIB(ill->ill\_ip\_mib->ipIfStatsGroupSourceEntrySize, sizeof** (ipv6 grpsrc t)); **} else { ill->ill\_ip\_mib->ipIfStatsIPVersion = MIB2\_INETADDRESSTYPE\_ipv4;** 339 **SET\_MIB(ill->ill\_ip\_mib->ipIfStatsAddrEntrySize,**<br>340 **Sizeof** (mib2\_ipAddrEntry\_t)): sizeof (mib2\_ipAddrEntry\_t)); **SET\_MIB(ill->ill\_ip\_mib->ipIfStatsRouteEntrySize, sizeof (mib2\_ipRouteEntry\_t)); SET\_MIB(ill->ill\_ip\_mib->ipIfStatsNetToMediaEntrySize,** <br> $344$ <sup>sizeof</sup> (mib2\_ipNetToMediaEntry\_t)); **SET\_MIB(ill->ill\_ip\_mib->ipIfStatsMemberEntrySize, sizeof** (ip member t)); **SET\_MIB(ill->ill\_ip\_mib->ipIfStatsGroupSourceEntrySize, sizeof (ip\_grpsrc\_t)); /\* \* For a v4 ill, we are done at this point, because per ill \* icmp mibs are only used for v6. \*/ return (B\_TRUE); } ill->ill\_icmp6\_mib = kmem\_zalloc(sizeof (\*ill->ill\_icmp6\_mib), KM\_NOSLEEP); if (ill->ill\_icmp6\_mib == NULL) { kmem\_free(ill->ill\_ip\_mib, sizeof (\*ill->ill\_ip\_mib)); ill->ill\_ip\_mib = NULL; return (B\_FALSE); } /\* static icmp info \*/ ill->ill\_icmp6\_mib->ipv6IfIcmpEntrySize =** sizeof (mib2\_ipv6IfIcmpEntry\_t); **/\* \* The ipIfStatsIfindex and ipv6IfIcmpIndex will be assigned later \* after the phyint merge occurs in ipif\_set\_values -> ill\_glist\_insert \* -> ill\_phyint\_reinit \*/ return (B\_TRUE); } /\* \* Completely vaporize a lower level tap and all associated interfaces. \* ill\_delete is called only out of ip\_close when the device control \* stream is being closed. \*/ void ill\_delete(ill\_t \*ill) { ipif\_t \*ipif;** ill\_t \*prev\_ill;<br>ip\_stack\_t \*i **ip\_stack\_t \*ipst = ill->ill\_ipst; /\* \* ill\_delete may be forcibly entering the ipsq. The previous \* ioctl may not have completed and may need to be aborted. \* ipsq\_flush takes care of it. If we don't need to enter the**

 **\* the ipsq forcibly, the 2nd invocation of ipsq\_flush in**

**new/usr/src/uts/common/inet/ip/ip\_if.c**

 **\* ill\_delete\_tail is sufficient. \*/ ipsq\_flush(ill); /\* \* Nuke all interfaces. ipif\_free will take down the interface, \* remove it from the list, and free the data structure. \* Walk down the ipif list and remove the logical interfaces \* first before removing the main ipif. We can't unplumb \* zeroth interface first in the case of IPv6 as update\_conn\_ill \* -> ip\_ll\_multireq de-references ill\_ipif for checking \* POINTOPOINT. \* \* If ill\_ipif was not properly initialized (i.e low on memory), \* then no interfaces to clean up. In this case just clean up the \* ill. \*/ for (ipif = ill->ill\_ipif; ipif != NULL; ipif = ipif->ipif\_next) ipif\_free(ipif); /\* \* clean out all the nce\_t entries that depend on this**\* ill for the ill\_phys\_addr.<br>\*/  **\*/ nce\_flush(ill, B\_TRUE); /\* Clean up msgs on pending upcalls for mrouted \*/ reset\_mrt\_ill(ill); update\_conn\_ill(ill, ipst); /\* \* Remove multicast references added as a result of calls to \* ip\_join\_allmulti(). \*/ ip\_purge\_allmulti(ill); /\* \* If the ill being deleted is under IPMP, boot it out of the illgrp. \*/ if (IS\_UNDER\_IPMP(ill)) ipmp\_ill\_leave\_illgrp(ill); /\* \* ill\_down will arrange to blow off any IRE's dependent on this \* ILL, and shut down fragmentation reassembly. \*/ ill\_down(ill); /\* Let SCTP know, so that it can remove this from its list. \*/ sctp\_update\_ill(ill, SCTP\_ILL\_REMOVE); /\* \* Walk all CONNs that can have a reference on an ire or nce for this \* ill (we actually walk all that now have stale references). \*/ ipcl\_walk(conn\_ixa\_cleanup, (void \*)B\_TRUE, ipst); /\* With IPv6 we have dce\_ifindex. Cleanup for neatness \*/ if (ill->ill\_isv6) dce\_cleanup(ill->ill\_phyint->phyint\_ifindex, ipst); /\* \* If an address on this ILL is being used as a source address then \* clear out the pointers in other ILLs that point to this ILL. \*/**

 **<sup>8</sup> rw\_enter(&ipst->ips\_ill\_g\_usesrc\_lock, RW\_WRITER); if (ill->ill\_usesrc\_grp\_next != NULL) {** if  $(i11\text{-}i11$  usesrc\_ifindex == 0)  $\frac{1}{2}$  /\* usesrc ILL ? \*/ ill\_disband\_usesrc\_group(ill);<br>} else { /\* consumer of the uses **} else { /\* consumer of the usesrc ILL \*/ prev\_ill = ill\_prev\_usesrc(ill); prev\_ill->ill\_usesrc\_grp\_next =** ill->ill usesrc grp next; **} } rw\_exit(&ipst->ips\_ill\_g\_usesrc\_lock); } static void ipif\_non\_duplicate(ipif\_t \*ipif) { ill\_t \*ill = ipif->ipif\_ill; mutex\_enter(&ill->ill\_lock); if (ipif->ipif\_flags & IPIF\_DUPLICATE) { ipif->ipif\_flags &= ~IPIF\_DUPLICATE; ASSERT(ill->ill\_ipif\_dup\_count > 0); ill->ill\_ipif\_dup\_count--; } mutex\_exit(&ill->ill\_lock); } /\* \* ill\_delete\_tail is called from ip\_modclose after all references \* to the closing ill are gone. The wait is done in ip\_modclose \*/ void ill\_delete\_tail(ill\_t \*ill) { mblk\_t \*\*mpp; ipif\_t \*ipif; ip\_stack\_t \*ipst = ill->ill\_ipst;** for (ipif = ill->ill ipif; ipif  $!=$  NULL; ipif = ipif->ipif next) { **ipif\_non\_duplicate(ipif); (void) ipif\_down\_tail(ipif); } ASSERT(ill->ill\_ipif\_dup\_count == 0); /\* \* If polling capability is enabled (which signifies direct \* upcall into IP and driver has ill saved as a handle), \* we need to make sure that unbind has completed before we \* let the ill disappear and driver no longer has any reference \* to this ill. \*/ mutex\_enter(&ill->ill\_lock); while (ill->ill\_state\_flags & ILL\_DL\_UNBIND\_IN\_PROGRESS) cv\_wait(&ill->ill\_cv, &ill->ill\_lock); mutex\_exit(&ill->ill\_lock); ASSERT(!(ill->ill\_capabilities & (ILL\_CAPAB\_DLD | ILL\_CAPAB\_DLD\_POLL | ILL\_CAPAB\_DLD\_DIRECT))); if (ill->ill\_net\_type != IRE\_LOOPBACK) qprocsoff(ill->ill\_rq); /\* \* We do an ipsq\_flush once again now. New messages could have \* landed up from below (M\_ERROR or M\_HANGUP). Similarly ioctls \* could also have landed up if an ioctl thread had looked up**

 **\* the ill before we set the ILL\_CONDEMNED flag, but not yet**

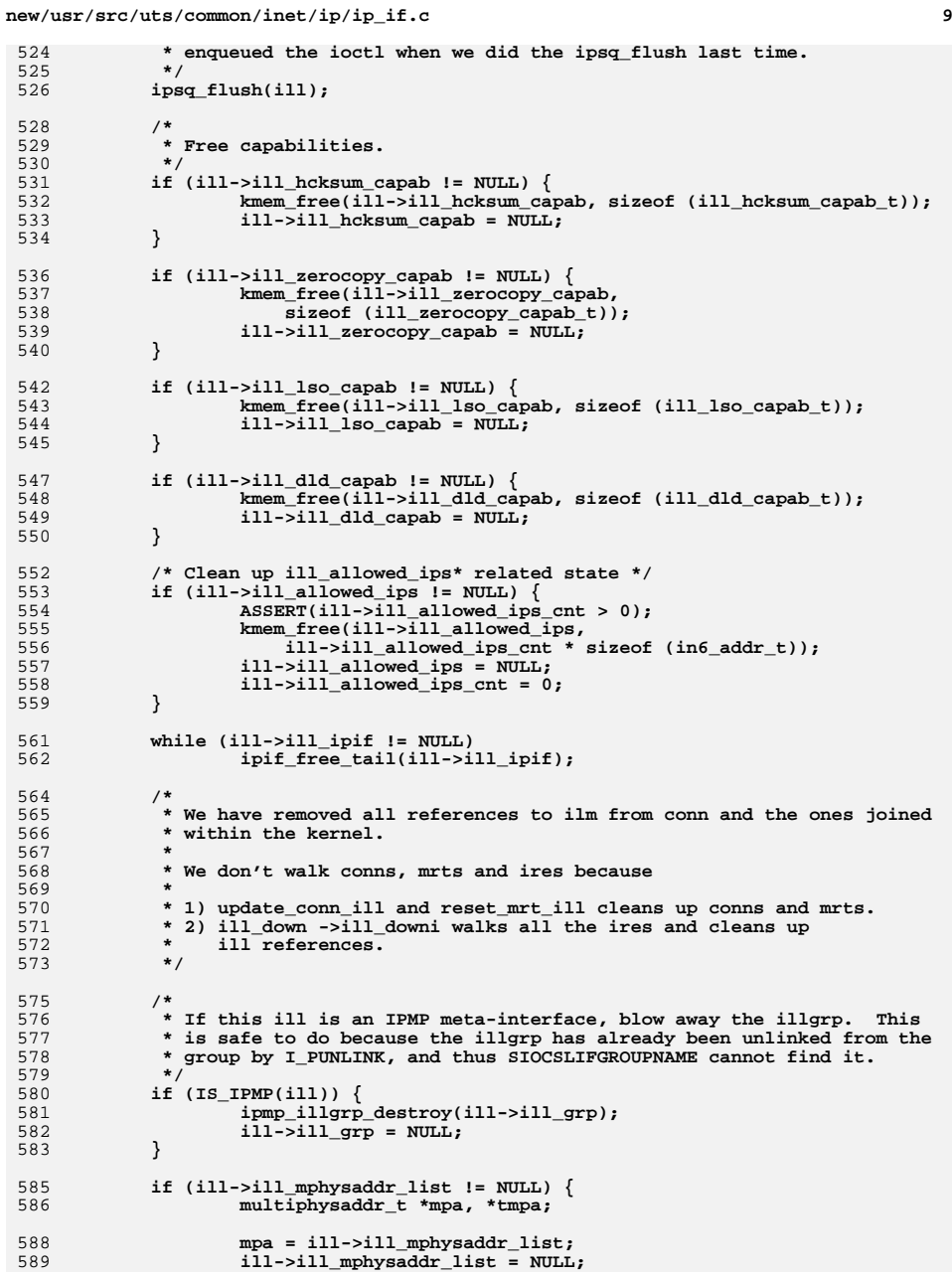

```
 10
590 while (mpa) {
591 tmpa = mpa->mpa_next;
592 kmem_free(mpa, sizeof (*mpa));
593\begin{array}{rcl} \texttt{mpa = tmpa;} \\ \end{array}594 }
595 }
596 /*
597 * Take us out of the list of ILLs. ill_glist_delete -> phyint_free
598 * could free the phyint. No more reference to the phyint after this599 * point.600 */
 (void) ill_glist_delete(ill);
601603 if (ill->ill_frag_ptr != NULL) {
604 uint_t count;
606 for (count = 0; count < ILL_FRAG_HASH_TBL_COUNT; count++) {
607 mutex_destroy(&ill->ill_frag_hash_tbl[count].ipfb_lock);
608 }
609 mi_free(ill->ill_frag_ptr);
610 ill->ill_frag_ptr = NULL;
611 ill->ill_frag_hash_tbl = NULL;
612 }
614 freemsg(ill->ill_nd_lla_mp);
615 /* Free all retained control messages. */
616 mpp = &ill->ill_first_mp_to_free;
617 do {
6188
while (mpp[0]) {<br>
mblk_t *mp;<br>
mblk_t *mp;
619620 mblk_t *mp1;
622 mp = mpp[0];
623 mpp[0] = mp->b_next;
624for (mpl = mp; mp1 != NULL; mp1 = mp1->b_count) {
625 mp1->b_next = NULL;
626 mp1->b_prev = NULL;
627 }
628 freemsg(mp);
629 }
 } while (mpp++ != &ill->ill_last_mp_to_free);
630632 ill_free_mib(ill);
634 #ifdef DEBUG
635 ill_trace_cleanup(ill);
636 #endif
638 /* The default multicast interface might have changed */
639 ire_increment_multicast_generation(ipst, ill->ill_isv6);
641 /* Drop refcnt here */
642 netstack_rele(ill->ill_ipst->ips_netstack);
643 ill->ill_ipst = NULL;
644 }
646 static void
647 ill_free_mib(ill_t *ill)
648 {
649 ip_stack_t *ipst = ill->ill_ipst;
651 /*
652 * MIB statistics must not be lost, so when an interface
653 * goes away the counter values will be added to the global654 * MIBs.655 */
```
 **<sup>11</sup> if (ill->ill\_ip\_mib != NULL) {**  $if$   $(i11 - > i11$   $isv6)$  **ip\_mib2\_add\_ip\_stats(&ipst->ips\_ip6\_mib,**  $i11 - > i1\overline{1}$  ip mib); **} else { ip\_mib2\_add\_ip\_stats(&ipst->ips\_ip\_mib,**  $i11 - bi1\overline{1}$  ip mib); **} kmem\_free(ill->ill\_ip\_mib, sizeof (\*ill->ill\_ip\_mib));**  $i11-\overline{>}i11$  ip mib =  $\overline{NULL}$ ; **} if (ill->ill\_icmp6\_mib != NULL) { ip\_mib2\_add\_icmp6\_stats(&ipst->ips\_icmp6\_mib, ill->ill\_icmp6\_mib);**1 **kmem\_free(ill->ill\_icmp6\_mib, sizeof (\*ill->ill\_icmp6\_mib));**<br>1 ill->ill\_icmp6\_mib = NULL;<br>} **} } /\* \* Concatenate together a physical address and a sap. \* \* Sap\_lengths are interpreted as follows: \* sap\_length == 0 ==> no sap \* sap\_length > 0 ==> sap is at the head of the dlpi address**  $\frac{1}{2}$  is at the tail of the dlpi address  **\*/ static void ill\_dlur\_copy\_address(uchar\_t \*phys\_src, uint\_t phys\_length, t\_scalar\_t sap\_src, t\_scalar\_t sap\_length, uchar\_t \*dst) { uint16\_t sap\_addr = (uint16\_t)sap\_src; if (sap\_length == 0) { if (phys\_src == NULL) bzero(dst, phys\_length); else bcopy(phys\_src, dst, phys\_length); } else if (sap\_length < 0) { if (phys\_src == NULL) bzero(dst, phys\_length);**<br>else **else bcopy(phys\_src, dst, phys\_length); bcopy(&sap\_addr, (char \*)dst + phys\_length, sizeof (sap\_addr)); } else { bcopy(&sap\_addr, dst, sizeof (sap\_addr)); if (phys\_src == NULL) bzero((char \*)dst + sap\_length, phys\_length);**<br>else **else bcopy(phys\_src, (char \*)dst + sap\_length, phys\_length); } } /\* \* Generate a dl\_unitdata\_req mblk for the device and address given. \* addr\_length is the length of the physical portion of the address. \* If addr is NULL include an all zero address of the specified length. \* TRUE? In any case, addr\_length is taken to be the entire length of the \* dlpi address, including the absolute value of sap\_length. \*/ mblk\_t \* ill\_dlur\_gen(uchar\_t \*addr, uint\_t addr\_length, t\_uscalar\_t sap, t\_scalar\_t sap\_length) { dl\_unitdata\_req\_t \*dlur;**

**new/usr/src/uts/common/inet/ip/ip\_if.c**

 **<sup>12</sup> mblk\_t \*mp; t\_scalar\_t abs\_sap\_length; /\* absolute value \*/ abs\_sap\_length = ABS(sap\_length); mp = ip\_dlpi\_alloc(sizeof (\*dlur) + addr\_length + abs\_sap\_length, DL\_UNITDATA\_REQ);** $if (mp == NULL)$ <br> $return (NULL);$  **return (NULL); dlur = (dl\_unitdata\_req\_t \*)mp->b\_rptr; /\* HACK: accomodate incompatible DLPI drivers \*/ if (addr\_length == 8) addr\_length = 6; dlur->dl\_dest\_addr\_length = addr\_length + abs\_sap\_length; dlur->dl\_dest\_addr\_offset = sizeof (\*dlur); dlur->dl\_priority.dl\_min = 0; dlur->dl\_priority.dl\_max = 0; ill\_dlur\_copy\_address(addr, addr\_length, sap, sap\_length,**  $(\text{uchar } t^* ) \& \text{dlur}[1]);$  **return (mp); } /\* \* Add the pending mp to the list. There can be only 1 pending mp \* in the list. Any exclusive ioctl that needs to wait for a response \* from another module or driver needs to use this function to set \* the ipx\_pending\_mp to the ioctl mblk and wait for the response from \* the other module/driver. This is also used while waiting for the \* ipif/ill/ire refcnts to drop to zero in bringing down an ipif. \*/ boolean\_t ipsq\_pending\_mp\_add(conn\_t \*connp, ipif\_t \*ipif, queue\_t \*q, mblk\_t \*add\_mp, int waitfor) { ipxop\_t \*ipx = ipif->ipif\_ill->ill\_phyint->phyint\_ipsq->ipsq\_xop; ASSERT(IAM\_WRITER\_IPIF(ipif)); ASSERT(MUTEX\_HELD(&ipif->ipif\_ill->ill\_lock)); ASSERT((add\_mp->b\_next == NULL) && (add\_mp->b\_prev == NULL)); ASSERT(ipx->ipx\_pending\_mp == NULL); /\* \* The caller may be using a different ipif than the one passed into \* ipsq\_current\_start() (e.g., suppose an ioctl that came in on the V4 \* ill needs to wait for the V6 ill to quiesce). So we can't ASSERT**\* that 'ipx current ipif == ipif'.  **\*/ ASSERT(ipx->ipx\_current\_ipif != NULL); /\* \* M\_IOCDATA from ioctls, M\_ERROR/M\_HANGUP/M\_PROTO/M\_PCPROTO from the \* driver. \*/ ASSERT((DB\_TYPE(add\_mp) == M\_IOCDATA) || (DB\_TYPE(add\_mp) == M\_ERROR) || (DB\_TYPE(add\_mp) == M\_HANGUP) || (DB\_TYPE(add\_mp) == M\_PROTO) ||** $(DB_TYPE(\text{add}_mp) == M_PCPROTO)$ ; **if (connp != NULL) { ASSERT(MUTEX\_HELD(&connp->conn\_lock)); /\* \* Return error if the conn has started closing. The conn \* could have finished cleaning up the pending mp list, \* If so we should not add another mp to the list negating \* the cleanup. \*/ if (connp->conn\_state\_flags & CONN\_CLOSING) return (B\_FALSE); }**

```
 13
788 mutex_enter(&ipx->ipx_lock);
789 ipx->ipx_pending_ipif = ipif;
790 /*
791 * Note down the queue in b_queue. This will be returned by
792 * ipsq_pending_mp_get. Caller will then use these values to restart793 * the processing794 */
 add_mp->b_next = NULL;
795796 add_mp->b_queue = q;
797 ipx->ipx_pending_mp = add_mp;
798 ipx->ipx_waitfor = waitfor;
799 mutex_exit(&ipx->ipx_lock);
801 if (connp != NULL)
802 connp->conn_oper_pending_ill = ipif->ipif_ill;
804 return (B_TRUE);
805 }
807 /*
808 * Retrieve the ipx_pending_mp and return it. There can be only 1 mp809 * queued in the list.810 */
811 mblk_t *
812 ipsq_pending_mp_get(ipsq_t *ipsq, conn_t **connpp)
813 {
814mblkt *curr = NULL;
815 ipxop_t *ipx = ipsq->ipsq_xop;
817 *connpp = NULL;
818 mutex_enter(&ipx->ipx_lock);
819 if (ipx->ipx_pending_mp == NULL) {
820mutex_exit(&ipx->ipx_lock);
821return (NULL);
822 }
824 /* There can be only 1 such excl message */
825curr = ipx->ipx pending mp;
826 ASSERT(curr->b_next == NULL);
827 ipx->ipx_pending_ipif = NULL;
828 ipx->ipx_pending_mp = NULL;
829 ipx->ipx_waitfor = 0;
830 mutex_exit(&ipx->ipx_lock);
832 if (CONN_Q(curr->b_queue)) {
833 /*
834 * This mp did a refhold on the conn, at the start of the ioctl.
835 * So we can safely return a pointer to the conn to the caller.836 */
 *connpp = Q_TO_CONN(curr->b_queue);
837838 } else {
839 *connpp = NULL;
840
   }
841 curr->b_next = NULL;
842 curr->b_prev = NULL;
843 return (curr);
844 }
846 /*
847 * Cleanup the ioctl mp queued in ipx_pending_mp848 * - Called in the ill_delete path
849 * - Called in the M_ERROR or M_HANGUP path on the ill.850 * - Called in the conn close path.851 *
852 * Returns success on finding the pending mblk associated with the ioctl or853 * exclusive operation in progress, failure otherwise.
```

```
 14
854 */
855 boolean_t
856 ipsq_pending_mp_cleanup(ill_t *ill, conn_t *connp)
857 {
858 mblk_t *mp;
859 ipxop_t *ipx;
860 queue_t *q;
861 ipif_t *ipif;
862 int cmd;
864 ASSERT(IAM_WRITER_ILL(ill));
865 ipx = ill->ill_phyint->phyint_ipsq->ipsq_xop;
867 mutex_enter(&ipx->ipx_lock);
868 mp = ipx->ipx_pending_mp;
869 if (connp != NULL) {
870if (mp == NULL || mp->b_queue != CONNP_T0_WQ(connp))871<br>872
   /*
                         872 * Nothing to clean since the conn that is closing873 * does not have a matching pending mblk in874 * ipx_pending_mp.875 */
 mutex_exit(&ipx->ipx_lock);
876877 return (B_FALSE);
878 }
 } else {
879880 /*
881 * A non-zero ill_error signifies we are called in the
882 * M_ERROR or M_HANGUP path and we need to unconditionally
883 * abort any current ioctl and do the corresponding cleanup.
884 * A zero ill_error means we are in the ill_delete path and885 * we do the cleanup only if there is a pending mp.886 */
 if (mp == NULL && ill->ill_error == 0) {
887888 mutex_exit(&ipx->ipx_lock);
889return (B_FALSE);
890 }
891 }
893 /* Now remove from the ipx_pending_mp */
894 ipx->ipx_pending_mp = NULL;
895 ipif = ipx->ipx_pending_ipif;
896 ipx->ipx_pending_ipif = NULL;
897 ipx->ipx_waitfor = 0;
898 ipx->ipx_current_ipif = NULL;
899cmd = ipx \rightarrow yx current ioctl;
900 ipx->ipx_current_ioctl = 0;
901 ipx->ipx_current_done = B_TRUE;
902 mutex_exit(&ipx->ipx_lock);
904 if (mp == NULL)
905 return (B_FALSE);
907 q = mp->b_queue;
908 mp->b_next = NULL;
909 mp->b_prev = NULL;
910 mp->b_queue = NULL;
912if (DB_TYPE(mp) == M_IOCTL || DB_TYPE(mp) == M_IOCDATA)913913 DTRACE_PROBE4(ipif_ioctl,<br>914 char *, "ipsg pending
914 char *, "ipsq_pending_mp_cleanup",<br>915 char *, "ipsq_pending_mp_cleanup",

915 int, cmd, ill_t *, ipif == NULL ? NULL : ipif->ipif_ill,916 ipif_t *, ipif);
 if (connp == NULL) {
917918 ip_ioctl_finish(q, mp, ENXIO, NO_COPYOUT, NULL);
919 } else {
```

```
new/usr/src/uts/common/inet/ip/ip_if.c 15
920 ip_ioctl_finish(q, mp, ENXIO, CONN_CLOSE, NULL);
921 mutex_enter(&ipif->ipif_ill->ill_lock);
922 ipif->ipif_state_flags &= ~IPIF_CHANGING;
923 mutex_exit(&ipif->ipif_ill->ill_lock);
924 }
 } else {
925926 inet_freemsg(mp);
927 }
928 return (B_TRUE);
 929 }
 931 /*
932 * Called in the conn close path and ill delete path933 */
934 static void
 935 ipsq_xopq_mp_cleanup(ill_t *ill, conn_t *connp)
 936 {
937 ipsq_t *ipsq;
938 mblk_t *prev;
939 mblk_t *curr;
940 mblk_t *next;
941 queue_t *wq, *rq = NULL;
942 mblk_t *tmp_list = NULL;
944 ASSERT(IAM_WRITER_ILL(ill));
945 if (connp != NULL)
946 wq = CONNP_TO_WQ(connp);
947 else
948 wq = ill->ill_wq;
950 /*
951 * In the case of lo0 being unplumbed, ill_wq will be NULL. Guard952 * against this here.953 */
 if (wq != NULL)
954955 rq = RD(wq);
957 ipsq = ill->ill_phyint->phyint_ipsq;
958 /*
959 * Cleanup the ioctl mp's queued in ipsq_xopq_pending_mp if any.960 * In the case of ioctl from a conn, there can be only 1 mp
961 * queued on the ipsq. If an ill is being unplumbed flush all962 * the messages.963 */
 mutex_enter(&ipsq->ipsq_lock);
964965 for (prev = NULL, curr = ipsq->ipsq_xopq_mphead; curr != NULL;
              curr = next) {
  7 next = curr->b_next;<br>
2
967968 if (connp == NULL ||
                     969 (curr->b_queue == wq || curr->b_queue == rq)) {
 /* Unlink the mblk from the pending mp list */
970971 if (prev != NULL) {
972 prev->b_next = curr->b_next;
973 } else {
974 ASSERT(ipsq->ipsq_xopq_mphead == curr);
975 ipsq->ipsq_xopq_mphead = curr->b_next;
976 }
977 if (ipsq->ipsq_xopq_mptail == curr)
978 ipsq->ipsq_xopq_mptail = prev;
979 /*
980 * Create a temporary list and release the ipsq lock
981 * New elements are added to the head of the tmp_list982 */
 curr->b_next = tmp_list;
983984 tmp_list = curr;
985 } else {
```

```
 16
986 prev = curr;
987 }
98
   }
989 mutex_exit(&ipsq->ipsq_lock);
991 while (tmp_list != NULL) {
992 curr = tmp_list;
993 tmp_list = curr->b_next;
994 curr->b_next = NULL;
995 curr->b_prev = NULL;
996 wq = curr->b_queue;
997 curr->b_queue = NULL;
998if (DB TYPE(curr) == M_IOCTL || DB_TYPE(curr) == M_IOCDATA) {
999999 DTRACE_PROBE4(ipif_ioctl,<br>1000 char *. "ipsg_xopg_mp_
1000 char *, "ipsq_xopq_mp_cleanup",
1001 int, 0, ill_t *, NULL, ipif_t *, NULL);
 ip_ioctl_finish(wq, curr, ENXIO, connp != NULL ?
10021003 CONN CLOSE : NO COPYOUT, NULL);
1004 } else {
1005 /*
1006 * IP-MT XXX In the case of TLI/XTI bind / optmgmt1007 * this can't be just inet_freemsg. we have to
1008 * restart it otherwise the thread will be stuck.1009 */
 inet_freemsg(curr);
10101011 }
1012 }
1013 }
1015 /*
1016 * This conn has started closing. Cleanup any pending ioctl from this conn.1017 * STREAMS ensures that there can be at most 1 active ioctl on a stream.1018 */
1019 void
1020 conn_ioctl_cleanup(conn_t *connp)
1021 {
1022 ipsq_t *ipsq;
1023 ill_t *ill;
1024 boolean_t refheld;
1026 /*
1027 * Check for a queued ioctl. If the ioctl has not yet started, the mp
1028 * is pending in the list headed by ipsq_xopq_head. If the ioctl has1029 * started the mp could be present in ipx_pending_mp. Note that if
1030 * conn_oper_pending_ill is NULL, the ioctl may still be in flight and
1031 * not yet queued anywhere. In this case, the conn close code will wait
1032 * until the conn_ref is dropped. If the stream was a tcp stream, then
1033 * tcp_close will wait first until all ioctls have completed for this1034 * conn.1035 */
 mutex_enter(&connp->conn_lock);
10361037 ill = connp->conn_oper_pending_ill;
1038if (ill == NULL) \overline{\{}1039 mutex_exit(&connp->conn_lock);
1040 return;
1041 }
1043 /*
1044 * We may not be able to refhold the ill if the ill/ipif
1045 * is changing. But we need to make sure that the ill will1046 * not vanish. So we just bump up the ill_waiter count.1047 */
```

```

 refheld = ill_waiter_inc(ill);
1048
```

```
1049 mutex_exit(&connp->conn_lock);
1050
```

```
 if (refheld) {
```

```
if (ipsq enter(i11, B TRUE, NEW OP)) \{
```
**new/usr/src/uts/common/inet/ip/ip\_if.c <sup>17</sup> ill\_waiter\_dcr(ill); /\* \* Check whether this ioctl has started and is \* pending. If it is not found there then check \* whether this ioctl has not even started and is in \* the ipsq\_xopq list. \*/ if (!ipsq\_pending\_mp\_cleanup(ill, connp)) ipsq\_xopq\_mp\_cleanup(ill, connp); ipsq = ill->ill\_phyint->phyint\_ipsq; ipsq\_exit(ipsq); return; } } /\* \* The ill is also closing and we could not bump up the \* ill\_waiter\_count or we could not enter the ipsq. Leave \* the cleanup to ill\_delete \*/ mutex\_enter(&connp->conn\_lock); while (connp->conn\_oper\_pending\_ill != NULL) cv\_wait(&connp->conn\_refcv, &connp->conn\_lock); mutex\_exit(&connp->conn\_lock); if (refheld) ill\_waiter\_dcr(ill); } /\* \* ipcl\_walk function for cleaning up conn\_\*\_ill fields. \* Note that we leave ixa\_multicast\_ifindex, conn\_incoming\_ifindex, and \* conn\_bound\_if in place. We prefer dropping \* packets instead of sending them out the wrong interface, or accepting \* packets from the wrong ifindex. \*/ static void conn\_cleanup\_ill(conn\_t \*connp, caddr\_t arg) { ill\_t \*ill = (ill\_t \*)arg; mutex\_enter(&connp->conn\_lock); if (connp->conn\_dhcpinit\_ill == ill) {** connp->conn\_dhcpinit\_ill = NULL; **ASSERT(ill->ill\_dhcpinit != 0); atomic\_dec\_32(&ill->ill\_dhcpinit); ill\_set\_inputfn(ill);**

**mutex\_exit(&connp->conn\_lock);**

**ASSERT(IAM\_WRITER\_ILL(ill));**

**ipif\_non\_duplicate(ipif);**

**return (err);**

**if ((err = ipif\_down\_tail(ipif)) != 0)**

 **\* ipif\_down\_tail will call arp\_ll\_down on the last ipif \* and typically return EINPROGRESS when the DL\_UNBIND is sent.**

for (ipif  $=$  ill-> $\overline{1}$ ll ipif; ipif != NULL; ipif = ipif->ipif next) {

**}**

 **{** 

**}**

**static int**

**ill\_down\_ipifs\_tail(ill\_t \*ill)**

**int err;**

**/\***

 **\*/**

**}**

**ipif\_t \*ipif;**

 **return (0); } /\* ARGSUSED \*/ void ipif\_all\_down\_tail(ipsq\_t \*ipsq, queue\_t \*q, mblk\_t \*mp, void \*dummy\_arg) { ASSERT(IAM\_WRITER\_IPSQ(ipsq)); (void) ill\_down\_ipifs\_tail(q->q\_ptr); freemsg(mp); ipsq\_current\_finish(ipsq); } /\* \* ill\_down\_start is called when we want to down this ill and bring it up again \* It is called when we receive an M\_ERROR / M\_HANGUP. In this case we shut down \* all interfaces, but don't tear down any plumbing. \*/bo boolean\_t ill\_down\_start(queue\_t \*q, mblk\_t \*mp) { ill\_t \*ill = q->q\_ptr; ipif\_t \*ipif; ASSERT(IAM\_WRITER\_ILL(ill)); /\* \* It is possible that some ioctl is already in progress while we \* received the M\_ERROR / M\_HANGUP in which case, we need to abort \* the ioctl. ill\_down\_start() is being processed as CUR\_OP rather \* than as NEW\_OP since the cause of the M\_ERROR / M\_HANGUP may prevent \* the in progress ioctl from ever completing. \* \* The thread that started the ioctl (if any) must have returned, \* since we are now executing as writer. After the 2 calls below, \* the state of the ipsq and the ill would reflect no trace of any \* pending operation. Subsequently if there is any response to the \* original ioctl from the driver, it would be discarded as an**\* unsolicited message from the driver.  **\*/ (void) ipsq\_pending\_mp\_cleanup(ill, NULL); ill\_dlpi\_clear\_deferred(ill); for (ipif = ill->ill\_ipif; ipif != NULL; ipif = ipif->ipif\_next) (void) ipif\_down(ipif, NULL, NULL); ill\_down(ill); /\* \* Walk all CONNs that can have a reference on an ire or nce for this \* ill (we actually walk all that now have stale references). \*/ ipcl\_walk(conn\_ixa\_cleanup, (void \*)B\_TRUE, ill->ill\_ipst); /\* With IPv6 we have dce\_ifindex. Cleanup for neatness \*/ if (ill->ill\_isv6) dce\_cleanup(ill->ill\_phyint->phyint\_ifindex, ill->ill\_ipst); ipsq\_current\_start(ill->ill\_phyint->phyint\_ipsq, ill->ill\_ipif, 0); /\* \* Atomically test and add the pending mp if references are active. \*/ mutex\_enter(&ill->ill\_lock); if (!ill\_is\_quiescent(ill)) { /\* call cannot fail since 'conn\_t \*' argument is NULL \*/**

**new/usr/src/uts/common/inet/ip/ip\_if.c**

```
1183 (void) ipsq_pending_mp_add(NULL, ill->ill_ipif, ill->ill_rq,
```

```
d and 19
1184 mp, ILL_DOWN);
 mutex_exit(&ill->ill_lock);
11851186 return (B_FALSE);
1187 }
1188 mutex_exit(&ill->ill_lock);
1189 return (B_TRUE);
1190 }
1192 static void
1193 ill_down(ill_t *ill)
1194 {
1195 mblk_t *mp;
1196 ip_stack_t *ipst = ill->ill_ipst;
1198<br>1199
    /*
            1199 * Blow off any IREs dependent on this ILL.
1200 * The caller needs to handle conn_ixa_cleanup1201 */
 ill_delete_ires(ill);
12021204 ire_walk_ill(0, 0, ill_downi, ill, ill);
1206 /* Remove any conn_*_ill depending on this ill */
1207 ipcl_walk(conn_cleanup_ill, (caddr_t)ill, ipst);
1209 /*
1210 * Free state for additional IREs.1211 */
 mutex_enter(&ill->ill_saved_ire_lock);
12121213mp = 111 - 5111 saved ire mp;
1214 ill->ill_saved_ire_mp = NULL;
1215 ill->ill_saved_ire_cnt = 0;
1216mutex exit(&ill->ill saved ire lock);
1217 freemsg(mp);
1218 }
1220 /*
1221 * ire_walk routine used to delete every IRE that depends on
1222 * 'ill'. (Always called as writer, and may only be called from ire_walk.)1223 *
1224 * Note: since the routes added by the kernel are deleted separately,
1225 * this will only be 1) IRE_IF_CLONE and 2) manually added IRE_INTERFACE.1226 *
1227 * We also remove references on ire_nce_cache entries that refer to the ill.1228 */
1229 void
1230 ill_downi(ire_t *ire, char *ill_arg)
1231 {
1232 ill_t *ill = (ill_t *)ill_arg;
1233 nce_t *nce;
1235 mutex_enter(&ire->ire_lock);
1236 nce = ire->ire_nce_cache;
1237 if (nce != NULL && nce->nce_ill == ill)
1238 ire->ire_nce_cache = NULL;
1239 else
1240 nce = NULL;
 mutex_exit(&ire->ire_lock);
12411242 if (nce != NULL)
1243 nce_refrele(nce);
 if (ire->ire_ill == ill) {
12441245 /*
1246 * The existing interface binding for ire must be
1247 * deleted before trying to bind the route to another
1248 * interface. However, since we are using the contents of the1249 * ire after ire_delete, the caller has to ensure that
```

```
new/usr/src/uts/common/inet/ip/ip_if.c 20
1250 * CONDEMNED (deleted) ire's are not removed from the list1251 * when ire_delete() returns. Currently ill_downi() is
1252 * only called as part of ire_walk*() routines, so that
1253 * the irb_refhold() done by ire_walk*() will ensure that1254 * ire_delete() does not lead to ire_inactive().1255 */
 ASSERT(ire->ire_bucket->irb_refcnt > 0);
12561257 ire_delete(ire);
1258 if (ire->ire_unbound)
1259 ire_rebind(ire);
1260 }
1261 }
1263 /* Remove IRE_IF_CLONE on this ill */
1264 void
 void
1265 ill_downi_if_clone(ire_t *ire, char *ill_arg)
1266 {
1267 ill_t *ill = (ill_t *)ill_arg;
1269 ASSERT(ire->ire_type & IRE_IF_CLONE);
1270 if (ire->ire_ill == ill)
1271 ire_delete(ire);
1272 }
1274 /* Consume an M_IOCACK of the fastpath probe. */
1275 void
1276 ill_fastpath_ack(ill_t *ill, mblk_t *mp)
1277 {
1278 mblk_t *mp1 = mp;
1280 /*
1281 * If this was the first attempt turn on the fastpath probing.1282 */
 mutex_enter(&ill->ill_lock);
12831284 if (ill->ill_dlpi_fastpath_state == IDS_INPROGRESS)
1285 ill->ill_dlpi_fastpath_state = IDS_OK;
1286 mutex_exit(&ill->ill_lock);
1288 /* Free the M_IOCACK mblk, hold on to the data */
1289 mp = mp->b_cont;
1290 freeb(mp1);
1291 if (mp == NULL)
12922 return;<br>
3 if (mp->b_cont != NULL)
12931294 nce_fastpath_update(ill, mp);
1295 else
1296 ip0dbg(("ill_fastpath_ack: no b_cont\n"));
1297 freemsg(mp);
1298 }
1300 /*
1301 * Throw an M_IOCTL message downstream asking "do you know fastpath?"
1302 * The data portion of the request is a dl_unitdata_req_t template for
1303 * what we would send downstream in the absence of a fastpath confirmation.1304 */
1305 int
1306 ill_fastpath_probe(ill_t *ill, mblk_t *dlur_mp)
1307 {
1308 struct iocblk *ioc;
1309 mblk_t *mp;
1311 if (dlur_mp == NULL)
1312 return (EINVAL);
1314 mutex_enter(&ill->ill_lock);
1315 switch (ill->ill_dlpi_fastpath_state) {
```
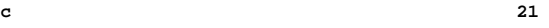

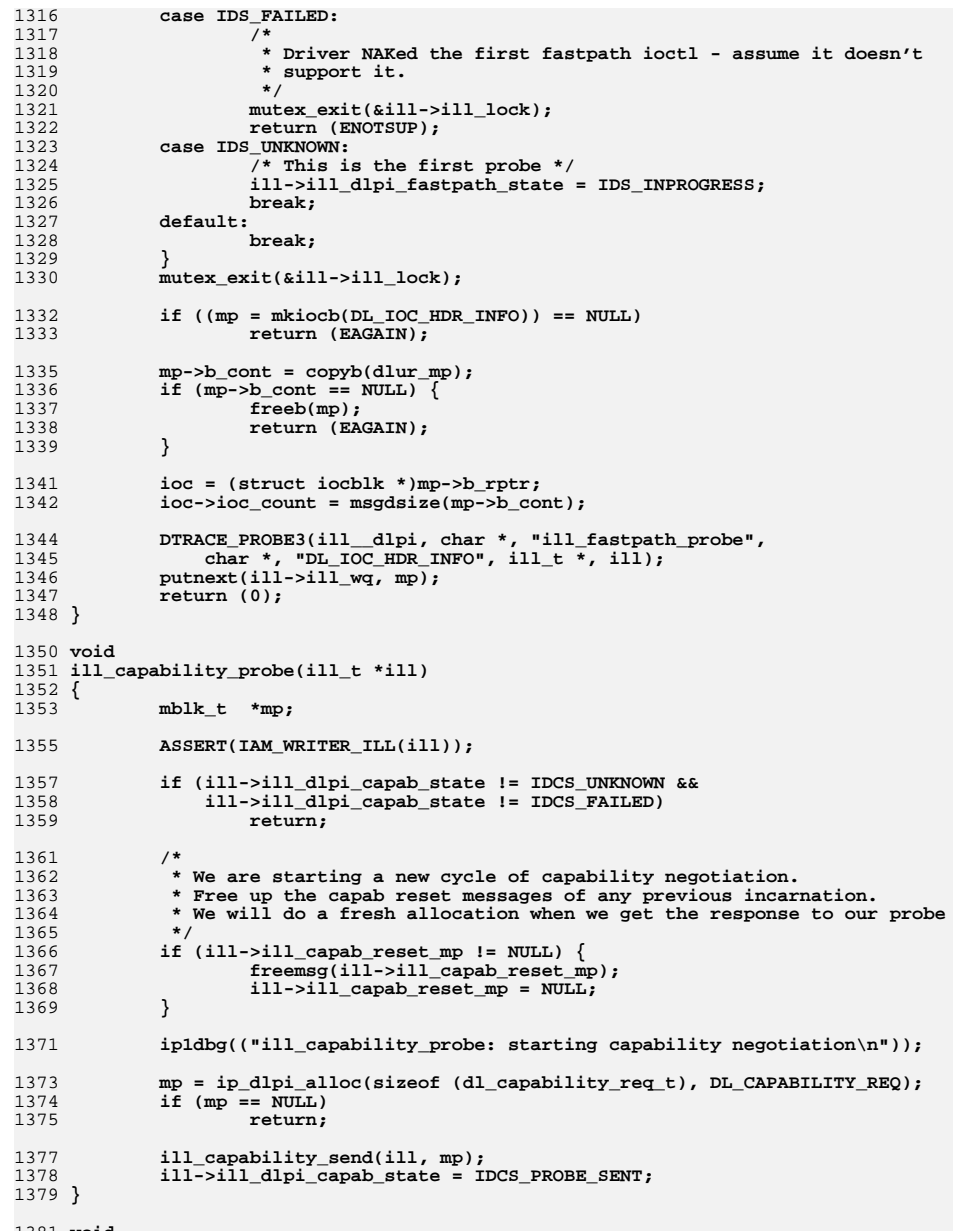

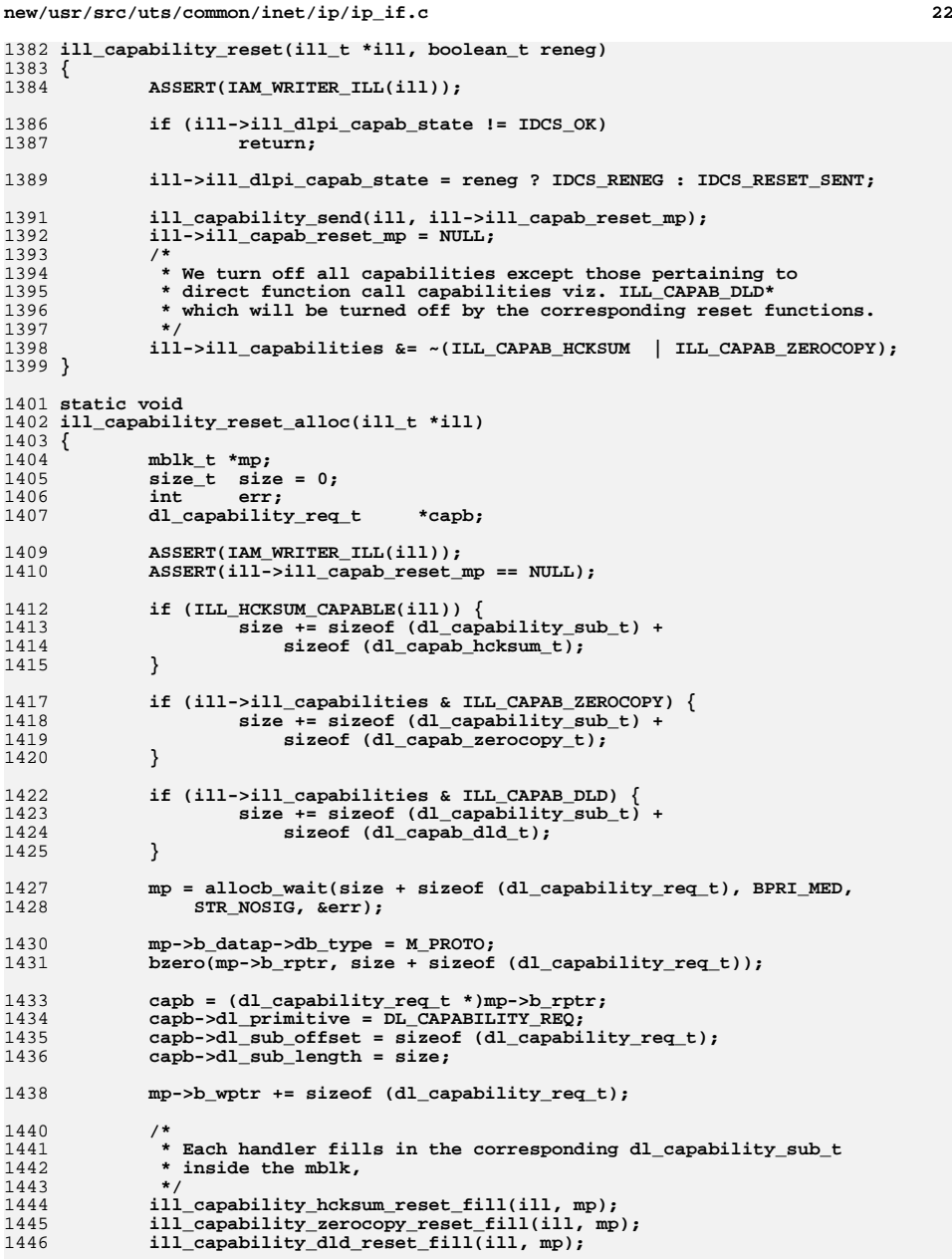

1381 **void**

**new/usr/src/uts/common/inet/ip/ip\_if.c <sup>23</sup> ill->ill\_capab\_reset\_mp = mp; } static void ill\_capability\_id\_ack(ill\_t \*ill, mblk\_t \*mp, dl\_capability\_sub\_t \*outers) { dl\_capab\_id\_t \*id\_ic; uint\_t sub\_dl\_cap = outers->dl\_cap; dl\_capability\_sub\_t \*inners; uint8\_t \*capend; ASSERT(sub\_dl\_cap == DL\_CAPAB\_ID\_WRAPPER); /\* \* Note: range checks here are not absolutely sufficient to \* make us robust against malformed messages sent by drivers; \* this is in keeping with the rest of IP's dlpi handling. \* (Remember, it's coming from something else in the kernel \* address space) \*/ capend = (uint8\_t \*)(outers + 1) + outers->dl\_length; if (capend > mp->b\_wptr) {** <sup>1471</sup> cmn\_err(CE\_WARN, "ill\_capability\_id\_ack: "<br><sup>1472</sup> "malformed sub-capability too long for  **"malformed sub-capability too long for mblk"); return; } id\_ic = (dl\_capab\_id\_t \*)(outers + 1); if (outers->dl\_length < sizeof (\*id\_ic) ||** 1479 **(inners = &id\_ic->id\_subcap,**<br>1480 **inners->dl\_length > (outers-**)  **inners->dl\_length > (outers->dl\_length - sizeof (\*inners)))) {**1481 **cmn\_err(CE\_WARN, "ill\_capability\_id\_ack: malformed "**<br>1482 **representated capab type %d too long for mblk" "encapsulated capab type %d too long for mblk",**inners->dl cap); **return; } if (!dlcapabcheckqid(&id\_ic->id\_mid, ill->ill\_lmod\_rq)) { ip1dbg(("ill\_capability\_id\_ack: mid token for capab type %d " "isn't as expected; pass-thru module(s) detected, " "discarding capability\n", inners->dl\_cap)); return; } /\* Process the encapsulated sub-capability \*/ ill\_capability\_dispatch(ill, mp, inners); } static void ill\_capability\_dld\_reset\_fill(ill\_t \*ill, mblk\_t \*mp) { dl\_capability\_sub\_t \*dl\_subcap; if (!(ill->ill\_capabilities & ILL\_CAPAB\_DLD)) return; /\* \* The dl\_capab\_dld\_t that follows the dl\_capability\_sub\_t is not**\* initialized below since it is not used by DLD.  **\*/ dl\_subcap = (dl\_capability\_sub\_t \*)mp->b\_wptr; dl\_subcap->dl\_cap = DL\_CAPAB\_DLD; dl\_subcap->dl\_length = sizeof (dl\_capab\_dld\_t);**

**new/usr/src/uts/common/inet/ip/ip\_if.c <sup>24</sup> mp->b\_wptr += sizeof (dl\_capability\_sub\_t) + sizeof (dl\_capab\_dld\_t); } static void ill\_capability\_dispatch(ill\_t \*ill, mblk\_t \*mp, dl\_capability\_sub\_t \*subp) { /\* \* If no ipif was brought up over this ill, this DL\_CAPABILITY\_REQ/ACK \* is only to get the VRRP capability. \* \* Note that we cannot check ill\_ipif\_up\_count here since \* ill\_ipif\_up\_count is only incremented when the resolver is setup. \* That is done asynchronously, and can race with this function. \*/ if (!ill->ill\_dl\_up) {**  $if$  ( $subp->d1$   $cap == DL$   $CAPAB$   $VRRP)$  **ill\_capability\_vrrp\_ack(ill, mp, subp); return; } switch (subp->dl\_cap) { case DL\_CAPAB\_HCKSUM: ill\_capability\_hcksum\_ack(ill, mp, subp); break; case DL\_CAPAB\_ZEROCOPY: ill\_capability\_zerocopy\_ack(ill, mp, subp); break; case DL\_CAPAB\_DLD: ill\_capability\_dld\_ack(ill, mp, subp); break; case DL\_CAPAB\_VRRP: break; default: ip1dbg(("ill\_capability\_dispatch: unknown capab type %d\n",** subp->dl\_cap)); **} }**  $1552/$  **/\* \* Process the vrrp capability received from a DLS Provider. isub must point \* to the sub-capability (DL\_CAPAB\_VRRP) of a DL\_CAPABILITY\_ACK message. \*/ static void ill\_capability\_vrrp\_ack(ill\_t \*ill, mblk\_t \*mp, dl\_capability\_sub\_t \*isub) { dl\_capab\_vrrp\_t \*vrrp;**  $sub_d1_cap = isub - d1_cap;$ <br>\*capend:  $uint8$ **t ASSERT(IAM\_WRITER\_ILL(ill)); ASSERT(sub\_dl\_cap == DL\_CAPAB\_VRRP); /\* \* Note: range checks here are not absolutely sufficient to \* make us robust against malformed messages sent by drivers; \* this is in keeping with the rest of IP's dlpi handling. \* (Remember, it's coming from something else in the kernel \* address space) \*/ capend = (uint8\_t \*)(isub + 1) + isub->dl\_length;** if  $(capend > mp - pb$  wptr)  $\{$  **cmn\_err(CE\_WARN, "ill\_capability\_vrrp\_ack: "** "malformed sub-capability too long for mblk"); **return; }**  $vrrp = (dl \text{ capab vrrp } t$  \*)(isub + 1);

**<sup>25</sup>**

16'

**new/usr/src/uts/common/inet/ip/ip\_if.c**

 **/\* \* Compare the IP address family and set ILLF\_VRRP for the right ill. \*/ if ((vrrp->vrrp\_af == AF\_INET6 && ill->ill\_isv6) || (vrrp->vrrp\_af == AF\_INET && !ill->ill\_isv6)) {** $i$ ll-> $i$ ll\_flags  $|=$  ILLF\_VRRP; **} } /\* \* Process a hardware checksum offload capability negotiation ack received \* from a DLS Provider.isub must point to the sub-capability (DL\_CAPAB\_HCKSUM) \* of a DL\_CAPABILITY\_ACK message. \*/ static void ill\_capability\_hcksum\_ack(ill\_t \*ill, mblk\_t \*mp, dl\_capability\_sub\_t \*isub) { dl\_capability\_req\_t \*ocap; dl\_capab\_hcksum\_t \*ihck, \*ohck;**  $i$ ll\_hcksum\_capab\_t<br>mblk\_t  $mblk_t$ <br>  $mblk_t$ <br>  $mblk_t$ <br>  $mblk_t$ <br>  $mblk_t$ <br>  $mblk_t$ <br>  $mblk_t$ <br>  $mblk_t$  $\begin{array}{ccc}\n\text{uint}\text{-}\text{t} & \text{sub-}\text{dl\_cap} = \text{isub-}\text{dl\_cap};\\
\text{uint8 t} & * \text{capend};\n\end{array}$  **uint8\_t \*capend; ASSERT(sub\_dl\_cap == DL\_CAPAB\_HCKSUM); ill\_hcksum = (ill\_hcksum\_capab\_t \*\*)&ill->ill\_hcksum\_capab; /\* \* Note: range checks here are not absolutely sufficient to \* make us robust against malformed messages sent by drivers; \* this is in keeping with the rest of IP's dlpi handling. \* (Remember, it's coming from something else in the kernel \* address space) \*/ capend = (uint8\_t \*)(isub + 1) + isub->dl\_length;** if  $(capend > mp - pb$  wptr)  $\{$ 1618 **cmn\_err(CE\_WARN, "ill\_capability\_hcksum\_ack: "**<br>1619 **malformed sub-capability too long for mbl** "malformed sub-capability too long for mblk"); **return; } /\* \* There are two types of acks we process here: \* 1. acks in reply to a (first form) generic capability req \* (no ENABLE flag set) \* 2. acks in reply to a ENABLE capability req. \* (ENABLE flag set) \*/ ihck = (dl\_capab\_hcksum\_t \*)(isub + 1); if (ihck->hcksum\_version != HCKSUM\_VERSION\_1) { cmn\_err(CE\_CONT, "ill\_capability\_hcksum\_ack: " "unsupported hardware checksum " "sub-capability (version %d, expected %d)", ihck->hcksum\_version, HCKSUM\_VERSION\_1); return; } if (!dlcapabcheckqid(&ihck->hcksum\_mid, ill->ill\_lmod\_rq)) { ip1dbg(("ill\_capability\_hcksum\_ack: mid token for hardware "** "checksum capability isn't as expected; pass-thru "  **"module(s) detected, discarding capability\n")); return; }**

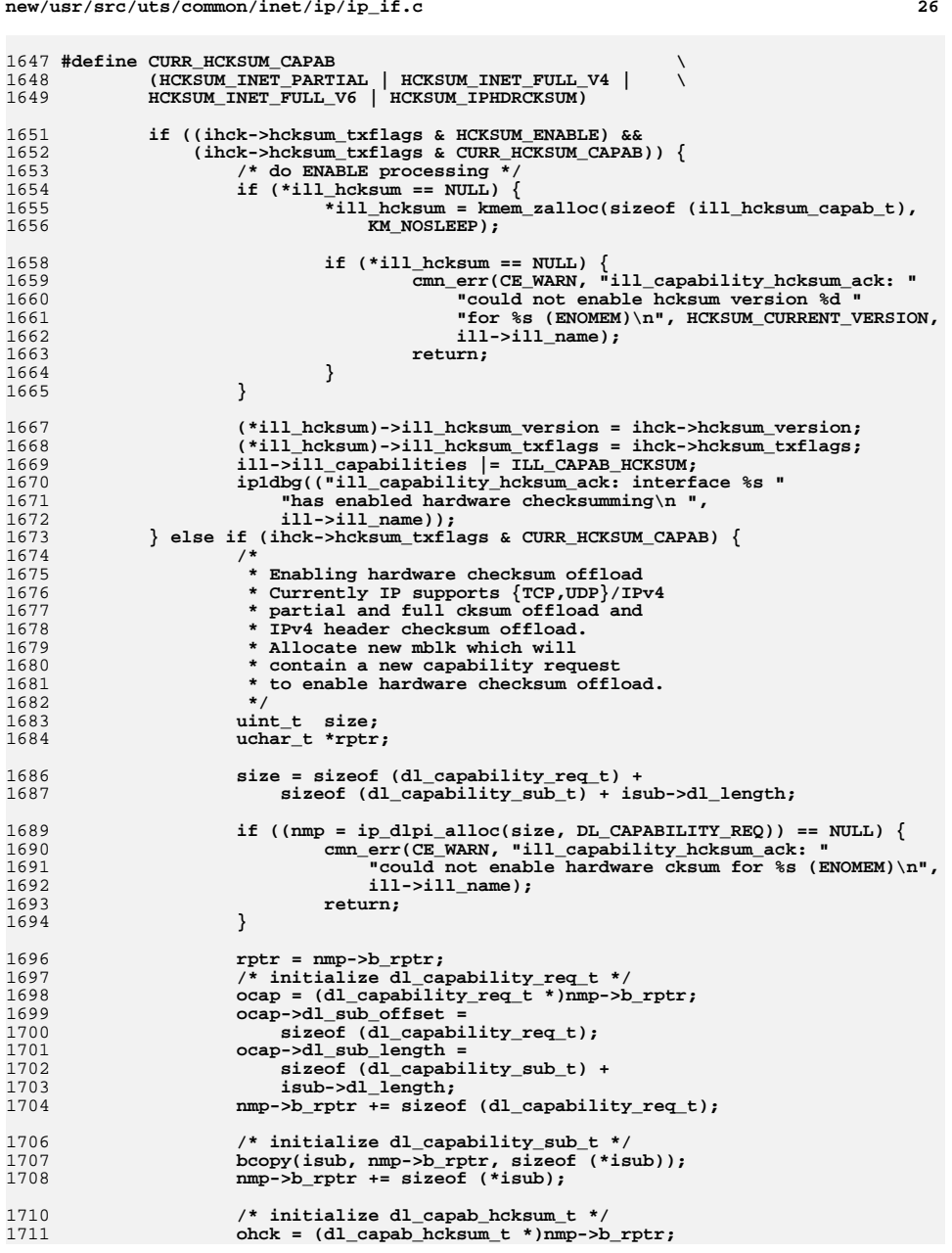

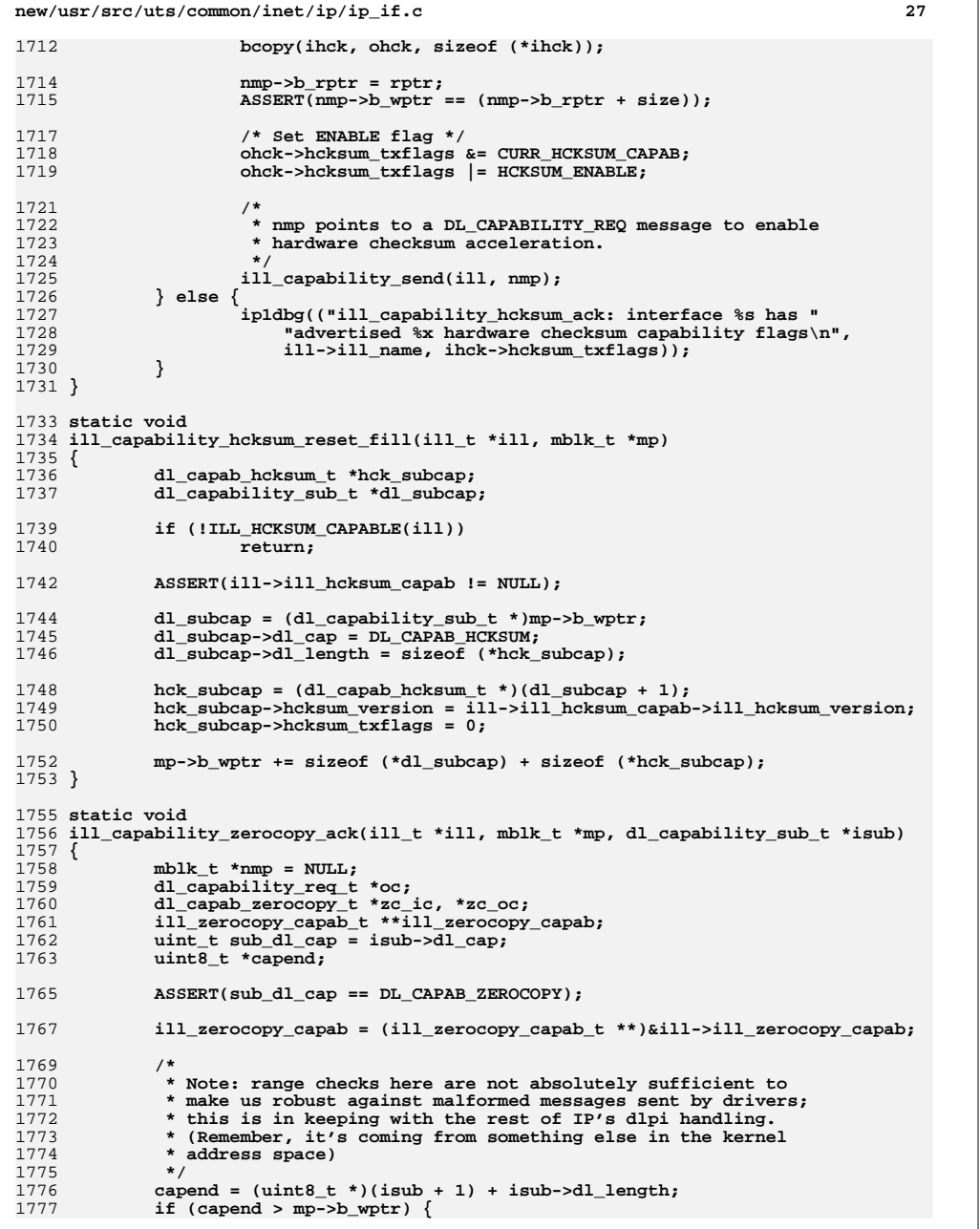

 $\perp$ 

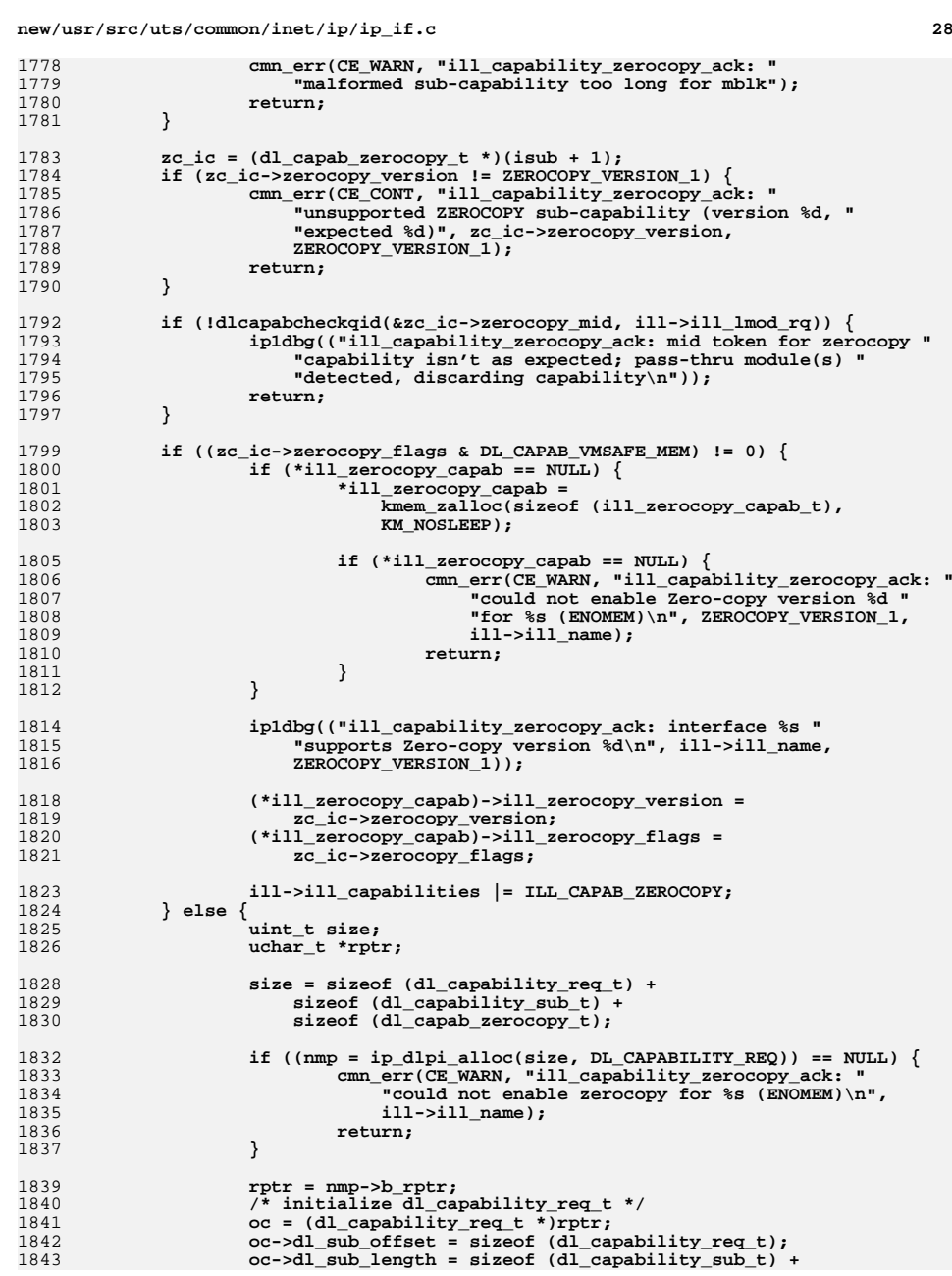

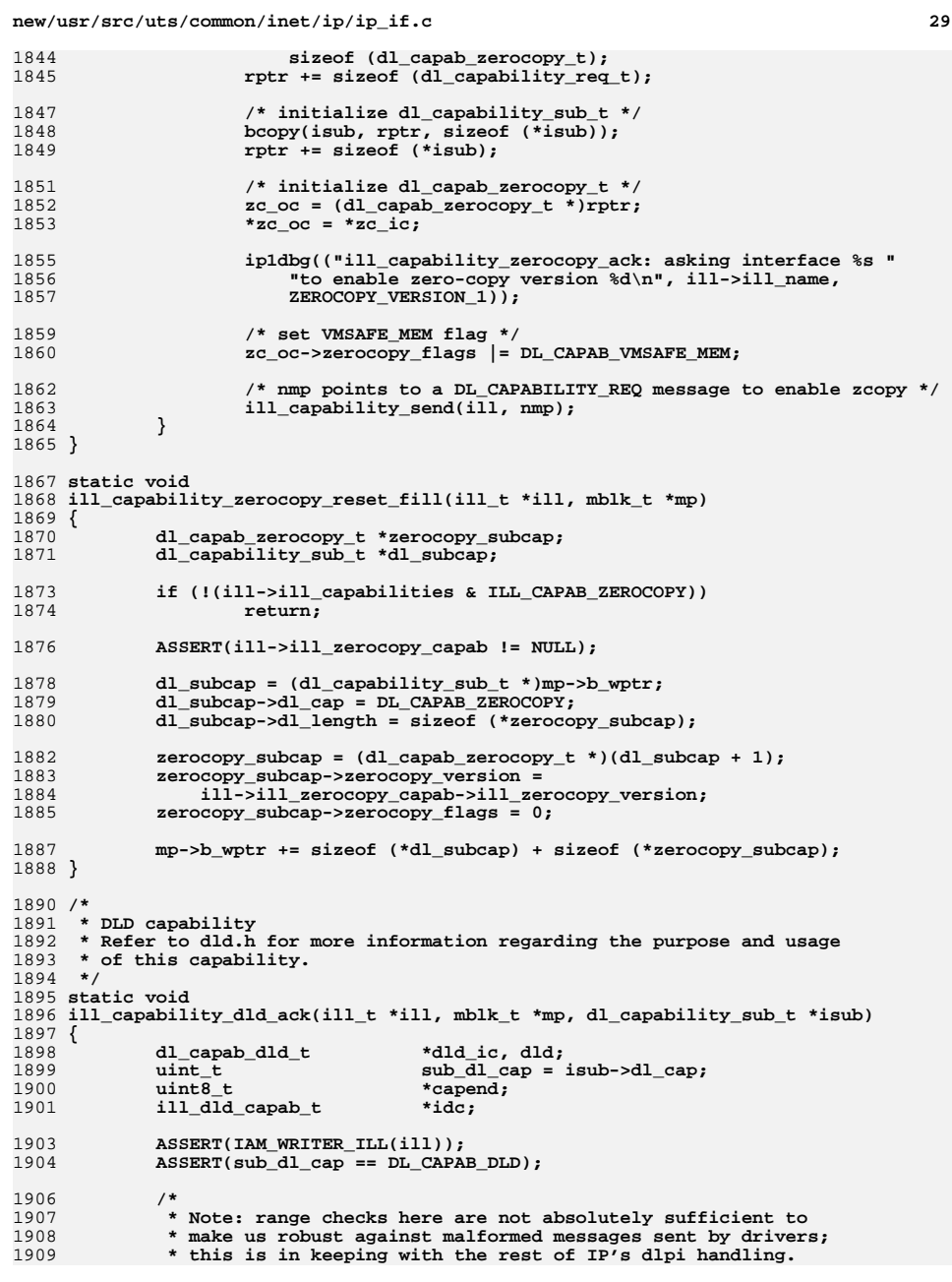

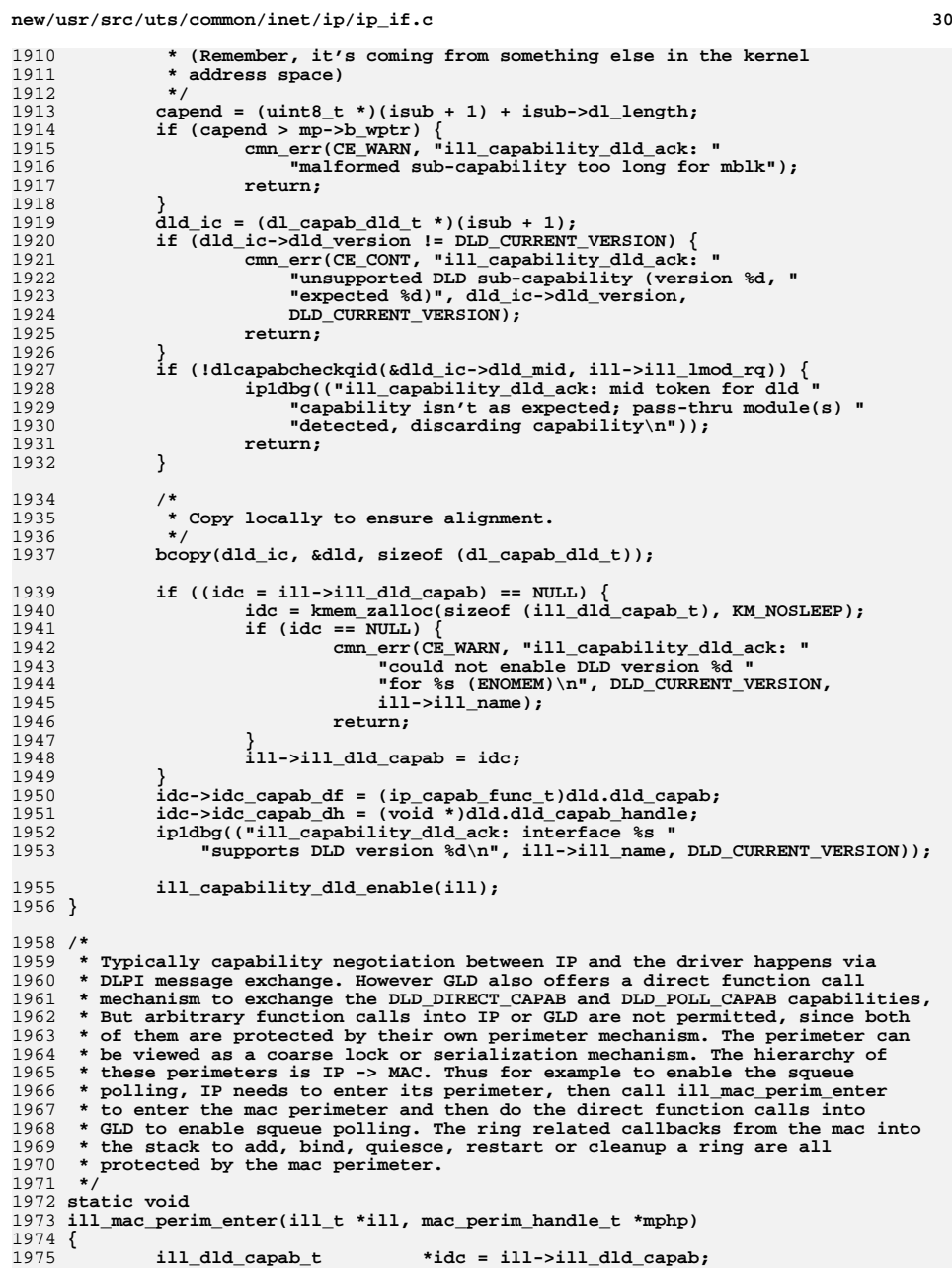

**new/usr/src/uts/common/inet/ip/ip\_if.c <sup>31</sup>** 1976 **int err;** 1978 **err = idc->idc\_capab\_df(idc->idc\_capab\_dh, DLD\_CAPAB\_PERIM, mphp,** 1979 **DLD\_ENABLE); ASSERT(err == 0);** 19801981 **}** 1983 **static void** 1984 **ill\_mac\_perim\_exit(ill\_t \*ill, mac\_perim\_handle\_t mph)** 1985 **{** 1986 **ill\_dld\_capab\_t \*idc = ill->ill\_dld\_capab;** 1987 **int err;** 1989 **err = idc->idc\_capab\_df(idc->idc\_capab\_dh, DLD\_CAPAB\_PERIM, mph,** 1990 **DLD\_DISABLE); ASSERT(err == 0);** 19911992 **}**  $1994$  hoolean  $t$  **boolean\_t** 1995 **ill\_mac\_perim\_held(ill\_t \*ill)** 1996 **{** 1997 **ill\_dld\_capab\_t \*idc = ill->ill\_dld\_capab;** 1999 **return (idc->idc\_capab\_df(idc->idc\_capab\_dh, DLD\_CAPAB\_PERIM, NULL,** DLD\_QUERY)); 2001 **}** 2003 **static void** 2004 **ill\_capability\_direct\_enable(ill\_t \*ill)** 2005 **{** 2006 **ill\_dld\_capab\_t \*idc = ill->ill\_dld\_capab;** 2007 **ill\_dld\_direct\_t \*idd = &idc->idc\_direct;** 2008 **dld\_capab\_direct\_t direct;** 2009 **int rc;** 2011 **ASSERT(!ill->ill\_isv6 && IAM\_WRITER\_ILL(ill));** 2013 **bzero(&direct, sizeof (direct));** 2014 **direct.di\_rx\_cf = (uintptr\_t)ip\_input;** 2015 **direct.di\_rx\_ch = ill;** 2017 **rc = idc->idc\_capab\_df(idc->idc\_capab\_dh, DLD\_CAPAB\_DIRECT, &direct,** 2018 **DLD\_ENABLE);**2019**if**  $(re == 0)$   $\{$ 2020 **idd->idd\_tx\_df = (ip\_dld\_tx\_t)direct.di\_tx\_df;** 2021 **idd->idd\_tx\_dh = direct.di\_tx\_dh;** 2022 **idd->idd\_tx\_cb\_df = (ip\_dld\_callb\_t)direct.di\_tx\_cb\_df;** 2023 **idd->idd\_tx\_cb\_dh = direct.di\_tx\_cb\_dh;** 2024 **idd->idd\_tx\_fctl\_df = (ip\_dld\_fctl\_t)direct.di\_tx\_fctl\_df;** 2025idd->idd tx fctl dh = direct.di tx fctl dh; 2026 **ASSERT(idd->idd\_tx\_cb\_df != NULL);** 2027 **ASSERT(idd->idd\_tx\_fctl\_df != NULL);** 2028 **ASSERT(idd->idd\_tx\_df != NULL);** 2029 **/\*** 2030 **\* One time registration of flow enable callback function**2031 **\*/ ill->ill\_flownotify\_mh = idd->idd\_tx\_cb\_df(idd->idd\_tx\_cb\_dh,** 20322033 **ill\_flow\_enable, ill); ill->ill\_capabilities |= ILL\_CAPAB\_DLD\_DIRECT;** 20342035DTRACE\_PROBE1(direct\_on,  $(i1\overline{1} t * )$ ,  $i1\overline{1}$ ); 2036 **} else {** 2037 **cmn\_err(CE\_WARN, "warning: could not enable DIRECT "** "capability,  $rc = %d\sqrt{n}$ ",  $rc$ ); **DTRACE\_PROBE2(direct\_off, (ill\_t \*), ill, (int), rc);** 20392040 **}** 2041 **}**

**new/usr/src/uts/common/inet/ip/ip\_if.c <sup>32</sup>** 2043 **static void** 2044 **ill\_capability\_poll\_enable(ill\_t \*ill)** 2045 **{** 2046 **ill\_dld\_capab\_t \*idc = ill->ill\_dld\_capab;** 2047 **dld\_capab\_poll\_t poll;** 2048 **int rc;** 2050 **ASSERT(!ill->ill\_isv6 && IAM\_WRITER\_ILL(ill));** 2052 **bzero(&poll, sizeof (poll));** 2053 **poll.poll\_ring\_add\_cf = (uintptr\_t)ip\_squeue\_add\_ring;** 2054 **poll.poll\_ring\_remove\_cf = (uintptr\_t)ip\_squeue\_clean\_ring;** 2055 **poll.poll\_ring\_quiesce\_cf = (uintptr\_t)ip\_squeue\_quiesce\_ring;** 2056 **poll.poll\_ring\_restart\_cf = (uintptr\_t)ip\_squeue\_restart\_ring;** 2057 **poll.poll\_ring\_bind\_cf = (uintptr\_t)ip\_squeue\_bind\_ring;** 2058 **poll.poll\_ring\_ch = ill;** 2059 **rc = idc->idc\_capab\_df(idc->idc\_capab\_dh, DLD\_CAPAB\_POLL, &poll,** DLD\_ENABLE); 2061 **if (rc == 0) {** 2062 **ill->ill\_capabilities |= ILL\_CAPAB\_DLD\_POLL;** 2063 **DTRACE\_PROBE1(poll\_on, (ill\_t \*), ill);** 2064 **} else {** 20652065 **ip1dbg(("warning: could not enable POLL "**<br>2066 **company in the set of the set of the set of the set of the set of the set of the set of the set of the set o** 2066 **"capability, rc = %d\n", rc)); DTRACE\_PROBE2(poll\_off, (ill\_t \*), ill, (int), rc);** 20672068 **}** 2069 **}** 2071 **/\*** 2072 **\* Enable the LSO capability.**2073 **\*/** 2074 **static void** 2075 **ill\_capability\_lso\_enable(ill\_t \*ill)** 2076 **{** 2077 **ill\_dld\_capab\_t \*idc = ill->ill\_dld\_capab;** 2078 **dld\_capab\_lso\_t lso;** 2079 **int rc;** 2081 **ASSERT(!ill->ill\_isv6 && IAM\_WRITER\_ILL(ill));** 2083 **if (ill->ill\_lso\_capab == NULL) {** 2084 **ill->ill\_lso\_capab = kmem\_zalloc(sizeof (ill\_lso\_capab\_t),** 2085 **KM\_NOSLEEP); if (ill->ill\_lso\_capab == NULL) {** 20862087 **cmn\_err(CE\_WARN, "ill\_capability\_lso\_enable: "** 2088 **"could not enable LSO for %s (ENOMEM)\n",**2089 **ill->ill\_name);**2090 **return;** 2091 **}** 2092 **}** 2094 **bzero(&lso, sizeof (lso));** 2095 **if ((rc = idc->idc\_capab\_df(idc->idc\_capab\_dh, DLD\_CAPAB\_LSO, &lso,**  $DLD$  ENABLE)) == 0) { **ill->ill\_lso\_capab->ill\_lso\_flags = lso.lso\_flags;** 20972098 **ill->ill\_lso\_capab->ill\_lso\_max = lso.lso\_max;** 2099 **ill->ill\_capabilities |= ILL\_CAPAB\_LSO;** 2100 **ip1dbg(("ill\_capability\_lso\_enable: interface %s "** "has enabled LSO\n ", ill->ill\_name)); 2102 **} else {** 2103 **kmem\_free(ill->ill\_lso\_capab, sizeof (ill\_lso\_capab\_t));** 2104 **ill->ill\_lso\_capab = NULL;** 2105 **DTRACE\_PROBE2(lso\_off, (ill\_t \*), ill, (int), rc);** 2106 **}** 2107 **}**

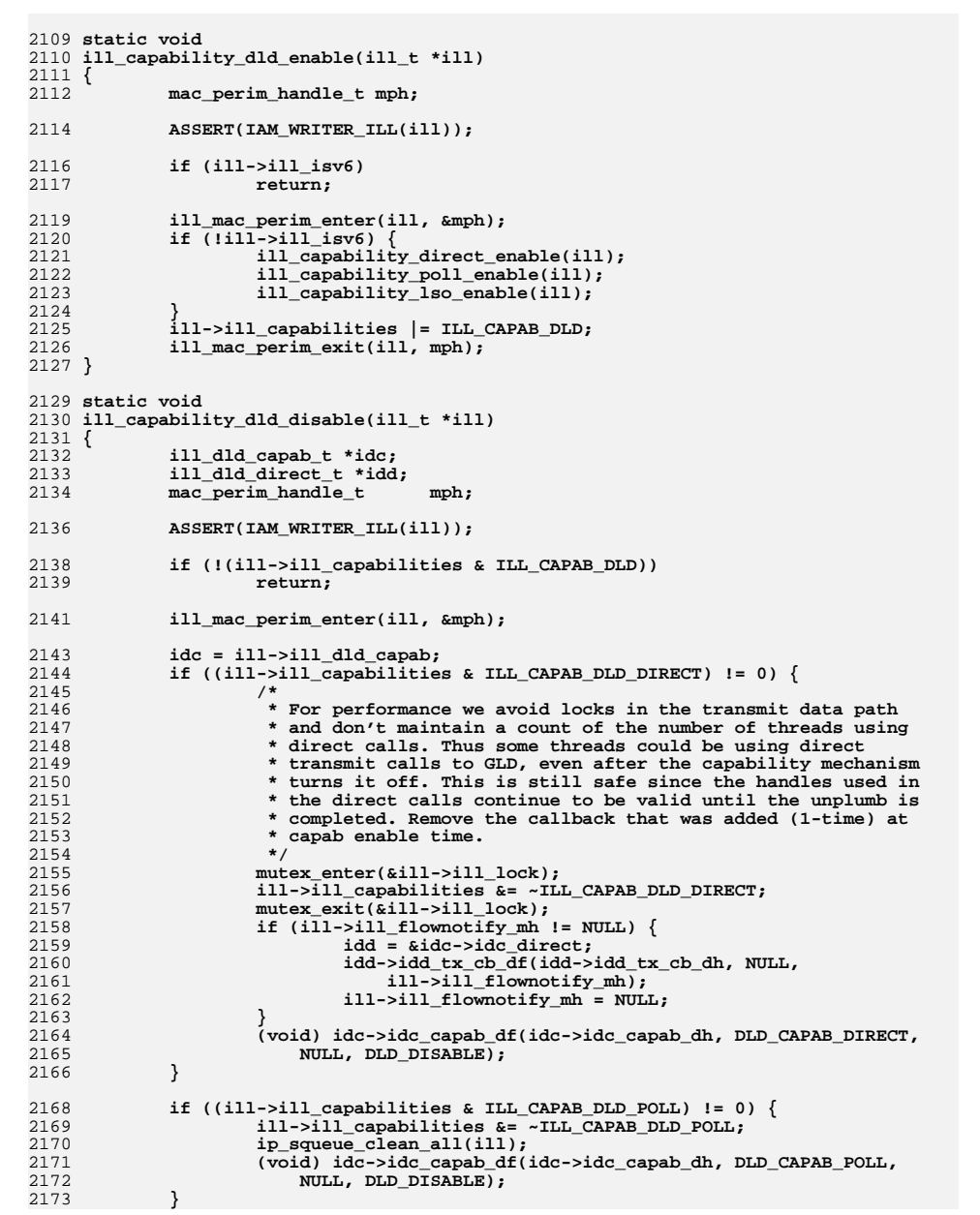

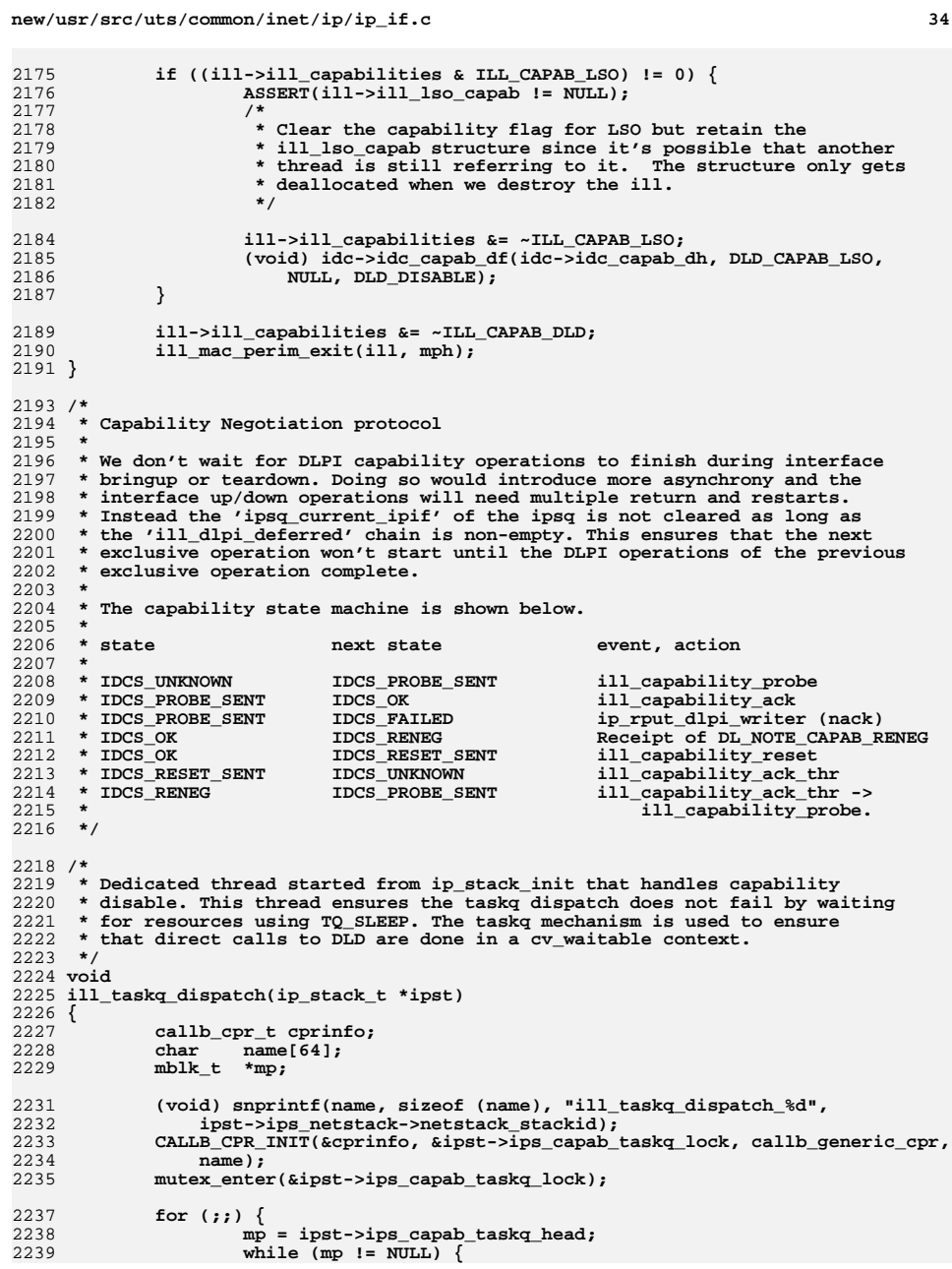
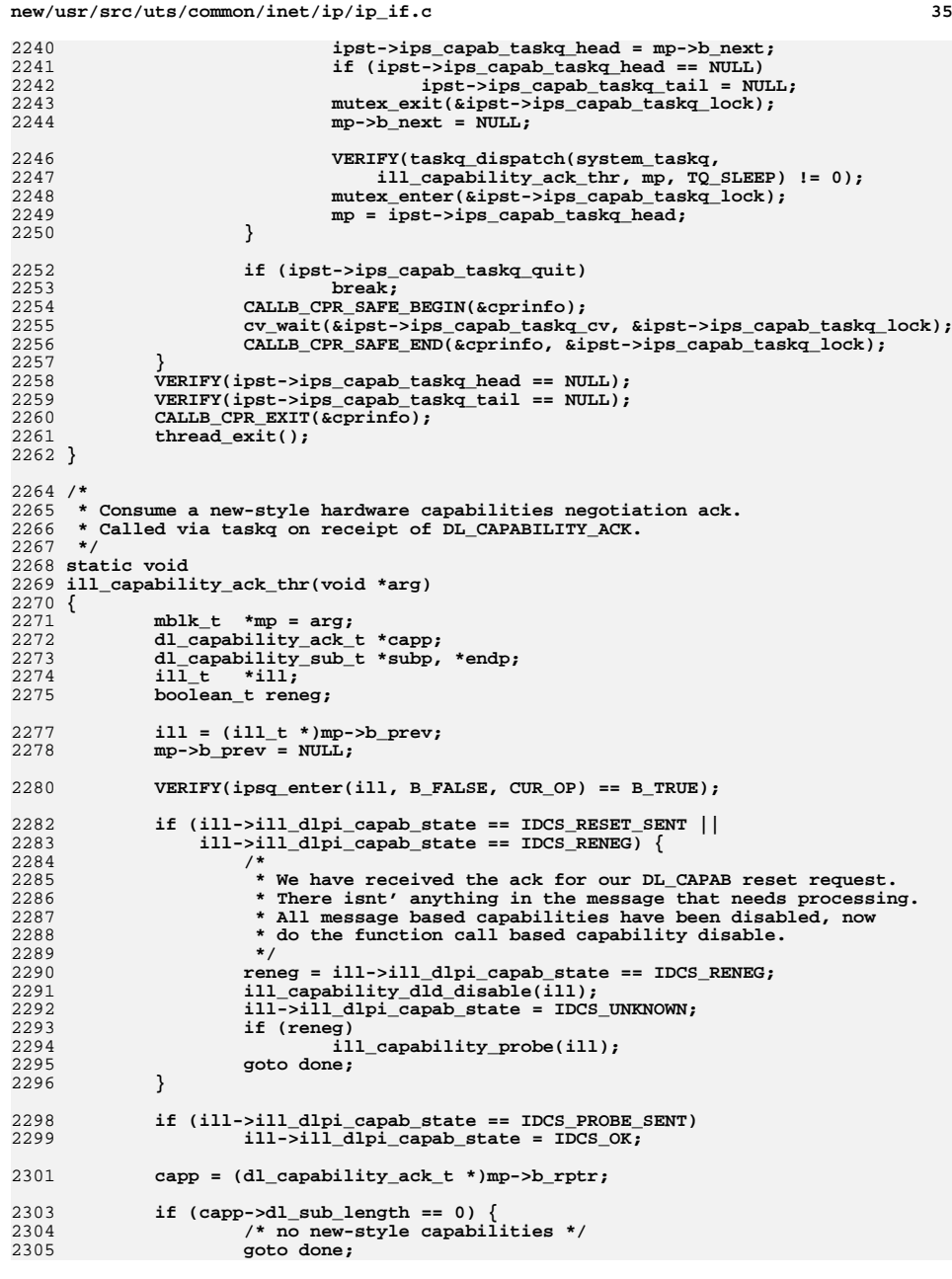

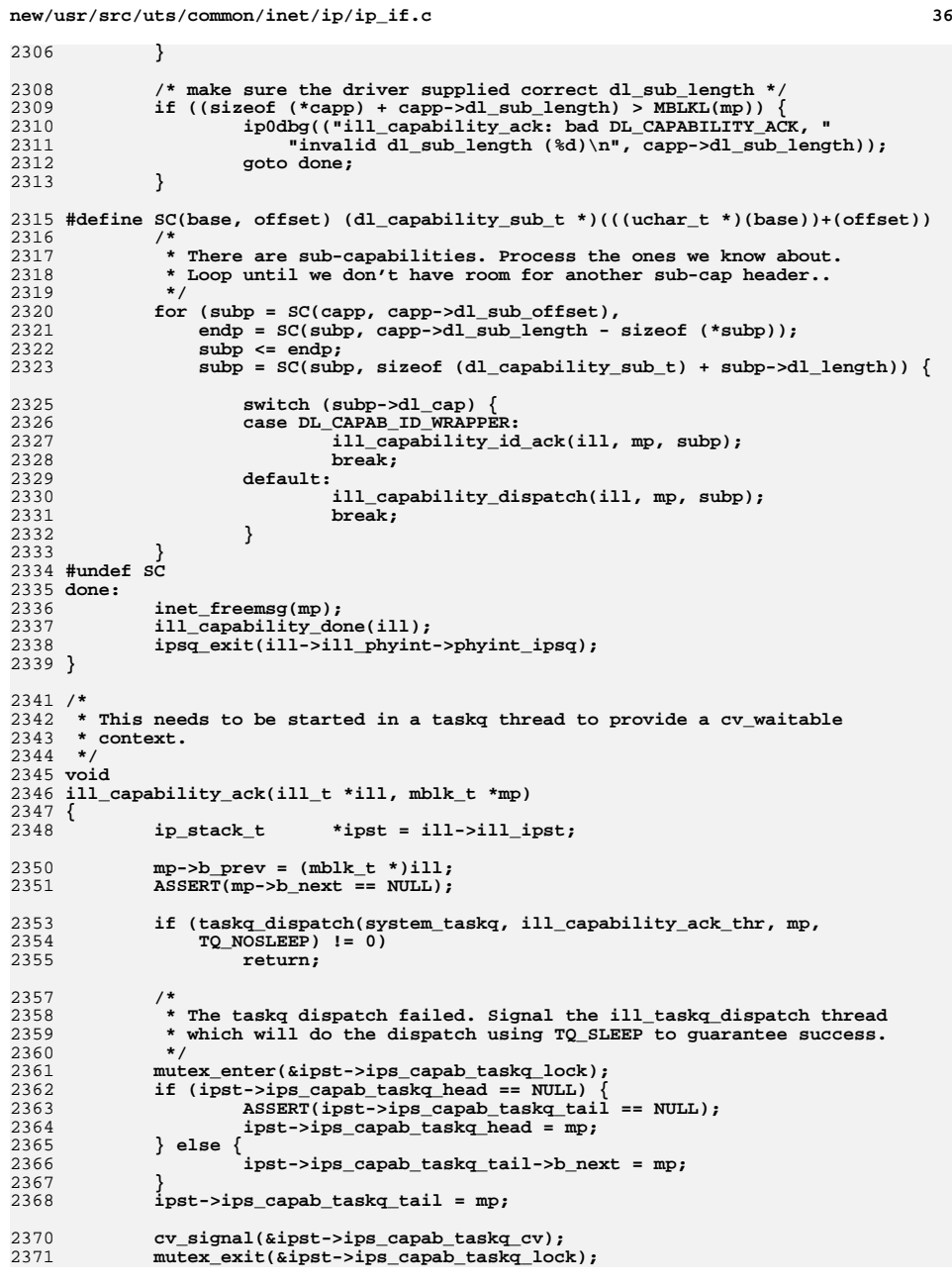

**<sup>37</sup>**

2438

2439

2440<br>2441

2442

2443

2444

2445

2446

2447

2448

2449

2450

2451<br>2452

2453

2454

2455

2456

2457

2458

2459

2467 **\*/**2468

2469

2470

2471

2472

2473

2474

2475

2476<br>2477

2478

2479

2480

2481

2482

2483<br>2484

2485

2486

2487

 $\frac{2488}{2489}$ 

2490 **\* above.**2491 **\*/**2492

2493

2495

2496

2497

2498

2499

2500<br>2501<br>2502

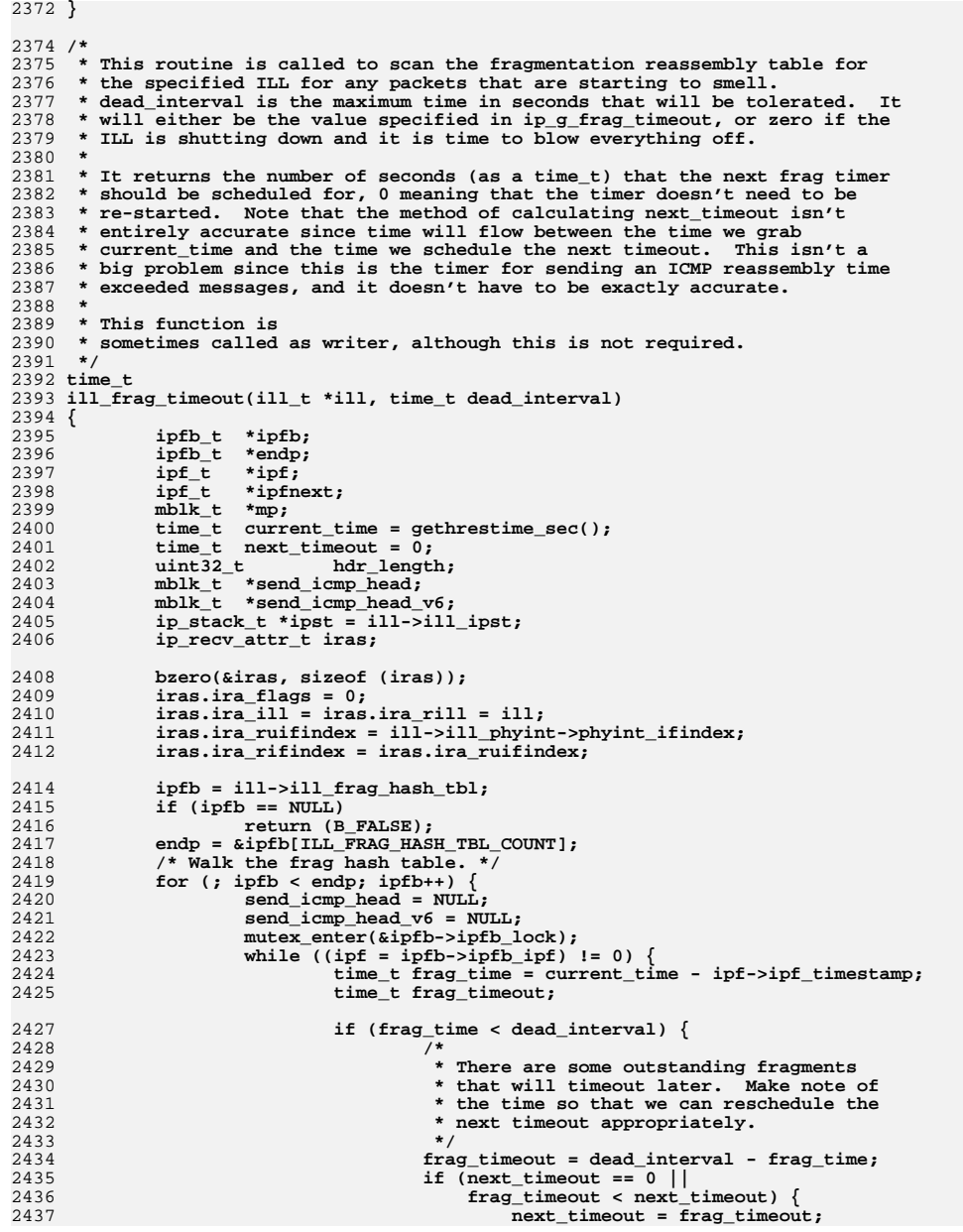

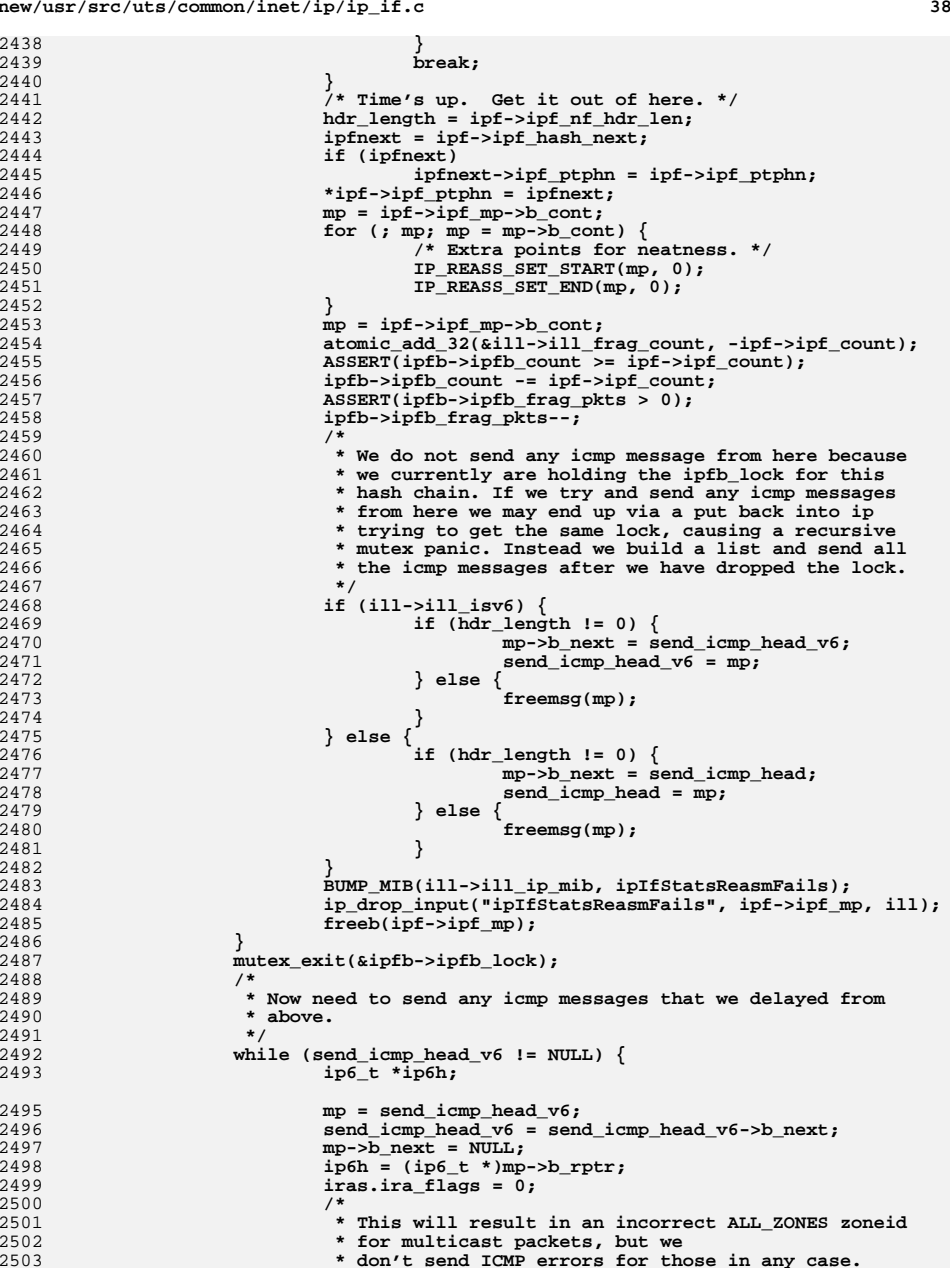

```
d 39
2504 */
 iras.ira_zoneid =
25052506 ipif_lookup_addr_zoneid_v6(&ip6h->ip6_dst,i<sup>1</sup>, ipst);

 ip_drop_input("ICMP_TIME_EXCEEDED reass", mp, ill);
25082509 icmp_time_exceeded_v6(mp,
                           2510 ICMP_REASSEMBLY_TIME_EXCEEDED, B_FALSE,2511 &iras);
 ASSERT(!(iras.ira_flags & IRAF_IPSEC_SECURE));
25122513 }
2514 while (send_icmp_head != NULL) {
2515 ipaddr_t dst;
2517 mp = send_icmp_head;
2518 send_icmp_head = send_icmp_head->b_next;
2519 mp->b_next = NULL;
2521 dst = ((ipha_t *)mp->b_rptr)->ipha_dst;
2523 iras.ira_flags = IRAF_IS_IPV4;
2524 /*
2525 * This will result in an incorrect ALL_ZONES zoneid2526 * for broadcast and multicast packets, but we
2527 * don't send ICMP errors for those in any case.2528 */
 iras.ira_zoneid = ipif_lookup_addr_zoneid(dst,
25292530 ill, ipst);
 ip_drop_input("ICMP_TIME_EXCEEDED reass", mp, ill);
253125322532 icmp_time_exceeded(mp,<br>2533 compared in the series of the series of the series of the series of the series of the series of the series
                           2533 ICMP_REASSEMBLY_TIME_EXCEEDED, &iras);
 ASSERT(!(iras.ira_flags & IRAF_IPSEC_SECURE));
25342535 }
2536 }
2537 /*
2538 * A non-dying ILL will use the return value to decide whether to2539 * restart the frag timer, and for how long.2540 */
 return (next_timeout);
25412542 }
2544 /*
2545 * This routine is called when the approximate count of mblk memory used2546 * for the specified ILL has exceeded max_count.2547 */
2548 void
2549 ill_frag_prune(ill_t *ill, uint_t max_count)
2550 {
2551 ipfb_t *ipfb;
2552 ipf_t *ipf;
2553 size_t count;
2554 clock_t now;
2556 /*
2557 * If we are here within ip_min_frag_prune_time msecs remove
2558 * ill_frag_free_num_pkts oldest packets from each bucket and increment2559 * ill_frag_free_num_pkts.2560 */
 mutex_enter(&ill->ill_lock);
25612562 now = ddi_get_lbolt();
2563 if (TICK_TO_MSEC(now - ill->ill_last_frag_clean_time) <=
              (ip \text{ min } \text{frag} \text{ prune } \text{time } != 0 ?
2565 ip_min_frag_prune_time : msec_per_tick)) {2567 ill->ill_frag_free_num_pkts++;
2569 } else {
```
**new/usr/src/uts/common/inet/ip/ip\_if.c <sup>40</sup>** 2570 **ill->ill\_frag\_free\_num\_pkts = 0;** 2571 **}** 2572 **ill->ill\_last\_frag\_clean\_time = now;** 2573 **mutex\_exit(&ill->ill\_lock);** 2575 **/\*** 2576 **\* free ill\_frag\_free\_num\_pkts oldest packets from each bucket.**2577 **\*/ if (ill->ill\_frag\_free\_num\_pkts != 0) {** 25782579 **int ix;** 2581for  $(ix = 0; ix < ILL_FRAG_HASH_TBL_COUNT; ix++)$  { 2582 **ipfb = &ill->ill\_frag\_hash\_tbl[ix];** 2583 **mutex\_enter(&ipfb->ipfb\_lock);** 2584 **if (ipfb->ipfb\_ipf != NULL) {** 25852585<br> **ill\_frag\_free\_pkts(ill, ipfb, ipfb->ipfb\_ipf,**<br> **ill->ill** frag free num pkts); 2586 **ill->ill\_frag\_free\_num\_pkts);**2587 **}** 2588mutex\_exit(&ipfb->ipfb\_lock); 2589 **}** 2590 **}** 2591 **/\*** 2592 **\* While the reassembly list for this ILL is too big, prune a fragment**2593 **\* queue by age, oldest first.**2594 **\*/ while (ill->ill\_frag\_count > max\_count) {** 25952596 **int ix;** 2597 **ipfb\_t \*oipfb = NULL;** 2598 **uint\_t oldest = UINT\_MAX;** 2600 **count = 0;** 2601for  $(ix = 0; ix < ILL$  FRAG\_HASH\_TBL\_COUNT;  $ix++)$  { 2602 **ipfb = &ill->ill\_frag\_hash\_tbl[ix];** 2603 **mutex\_enter(&ipfb->ipfb\_lock);** 2604 **ipf = ipfb->ipfb\_ipf;** 2605 **if (ipf != NULL && ipf->ipf\_gen < oldest) {** 2606 **oldest = ipf->ipf\_gen;** 2607 **oipfb = ipfb;** 2608 **}** 2609 **count += ipfb->ipfb\_count;** 2610 **mutex\_exit(&ipfb->ipfb\_lock);** 2611 **}** 2612 **if (oipfb == NULL)** 2613 **break;** 2615 **if (count <= max\_count)** 2616return;  $\bar{y}$  Somebody beat us to it, nothing to do \*/ 2617 **mutex\_enter(&oipfb->ipfb\_lock);** 2618 **ipf = oipfb->ipfb\_ipf;** 2619 **if (ipf != NULL) {** 2620 **ill\_frag\_free\_pkts(ill, oipfb, ipf, 1);** 2621 **}** 2622mutex\_exit(&oipfb->ipfb\_lock);<br>} 2623 **}** 2624 **}**  $2626/$  **/\*** 2627 **\* free 'free\_cnt' fragmented packets starting at ipf.**2628 **\*/** 2629 **void** 2630 **ill\_frag\_free\_pkts(ill\_t \*ill, ipfb\_t \*ipfb, ipf\_t \*ipf, int free\_cnt)** 2631 **{** 2632 **size\_t count;** 2633 **mblk\_t \*mp;** 2634**mblk\_t \*tmp;**

2635**ipf\_t \*\*ipfp = ipf->ipf\_ptphn;**

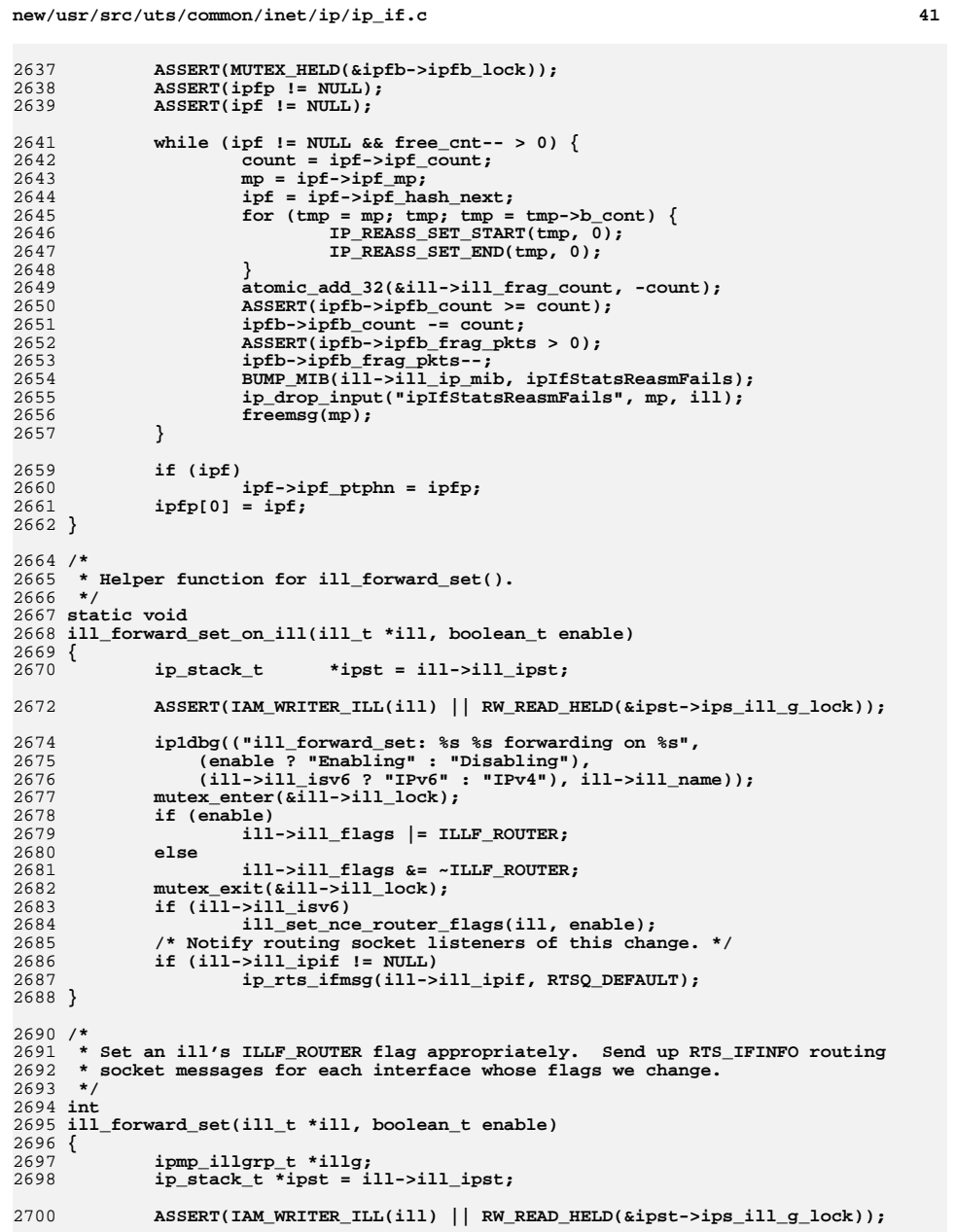

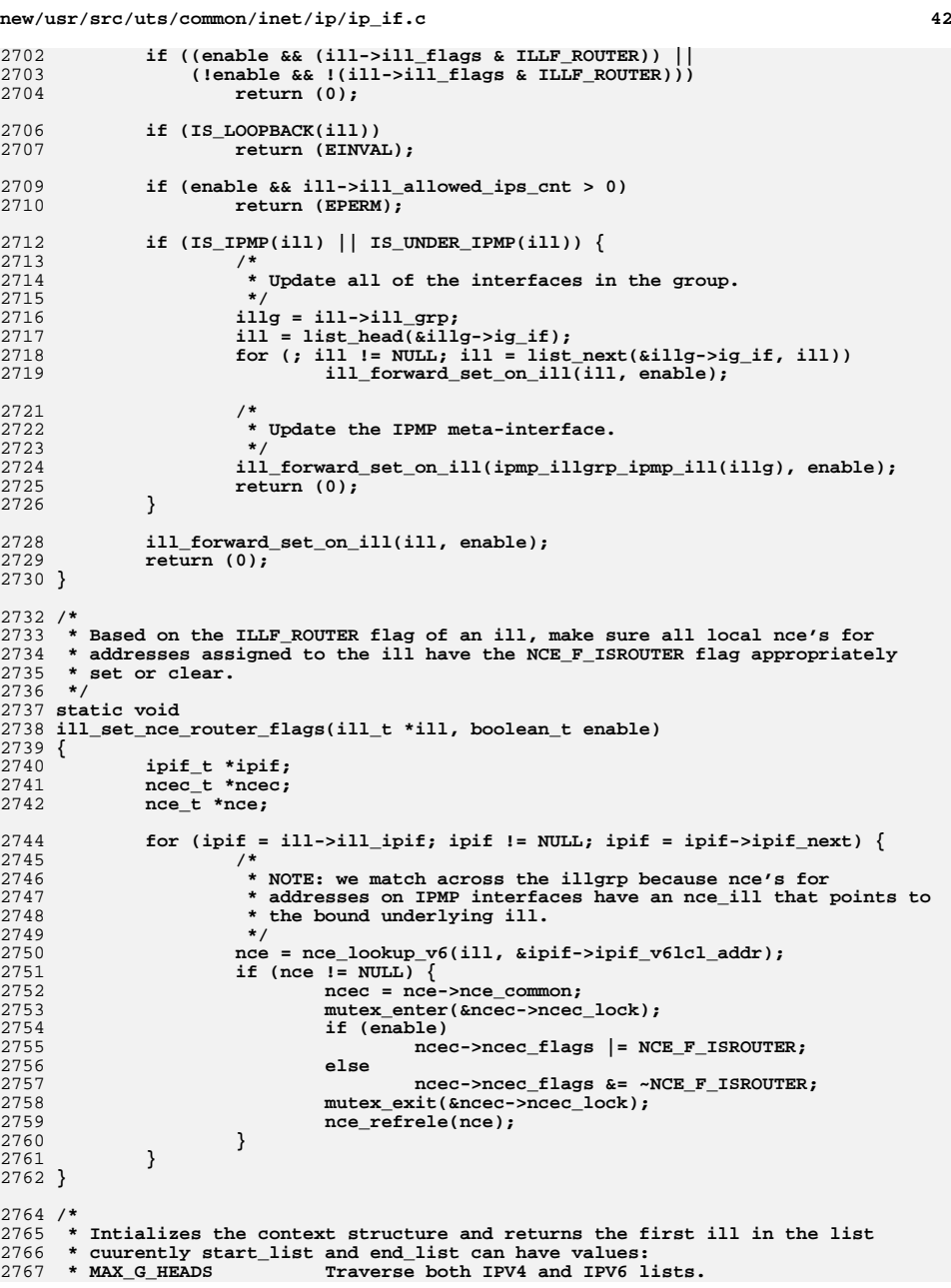

```
new/usr/src/uts/common/inet/ip/ip_if.c 43
2768 * IP_V4_G_HEAD Traverse IPV4 list only.
                                 2769 * IP_V6_G_HEAD Traverse IPV6 list only.
2770 */2772/ /*
2773 * We don't check for CONDEMNED ills here. Caller must do that if2774 * necessary under the ill lock.2775 */
2776 ill_t *
2777 ill_first(int start_list, int end_list, ill_walk_context_t *ctx,
2778 ip_stack_t *ipst)2779 {
2780 ill_if_t *ifp;
2781 ill_t *ill;
2782 avl_tree_t *avl_tree;
2784 ASSERT(RW_LOCK_HELD(&ipst->ips_ill_g_lock));
2785\overline{\text{ASBERT}}(end_list <= MAX_G_HEADS && start_list >= 0);
2787 /*
2788 * setup the lists to search2789 */
 if (end_list != MAX_G_HEADS) {
27902791 ctx->ctx_current_list = start_list;
2792 ctx->ctx_last_list = end_list;
2793 } else {
2794 ctx->ctx_last_list = MAX_G_HEADS - 1;
2795 ctx->ctx_current_list = 0;
2796 }
2798 while (ctx->ctx_current_list <= ctx->ctx_last_list) {
2799 ifp = IP_VX_ILL_G_LIST(ctx->ctx_current_list, ipst);
2800if (ifp I = (i11 - i\overline{f} + \overline{f} + \overline{fE<sub>8</sub>IP VX ILL G<sub>L</sub>IST(ctx->ctx_current_list, ipst)) {
2802 avl_tree = &ifp->illif_avl_by_ppa;
2803 ill = avl_first(avl_tree);
2804 /*
2805 * ill is guaranteed to be non NULL or ifp should have2806 * not existed.2807 */
 ASSERT(ill != NULL);
28082809 return (ill);
2810 }
2811 ctx->ctx_current_list++;
2812 }
2814 return (NULL);
2815 }
2817 /*
2818 * returns the next ill in the list. ill_first() must have been called2819 * before calling ill_next() or bad things will happen.2820 */2822 /*
2823 * We don't check for CONDEMNED ills here. Caller must do that if2824 * necessary under the ill lock.2825 */
2826 ill_t *
2827 ill_next(ill_walk_context_t *ctx, ill_t *lastill)
2828 {
2829 ill_if_t *ifp;
2830 ill_t *ill;
2831 ip_stack_t *ipst = lastill->ill_ipst;
2833 ASSERT(lastill->ill_ifptr != (ill_if_t *)
```

```
new/usr/src/uts/common/inet/ip/ip_if.c 44
2834 &IP_VX_ILL_G_LIST(ctx->ctx_current_list, ipst));
 if ((ill = avl_walk(&lastill->ill_ifptr->illif_avl_by_ppa, lastill,
28352836 AVL_AFTER)) != NULL) {2837<sup>return</sup> (ill);
2838 }
2840 /* goto next ill_ifp in the list. */
2841 ifp = lastill->ill_ifptr->illif_next;
2843 /* make sure not at end of circular list */
2844 while (ifp ==
              (iil if_t * )&IP_VX_ILL_G_LIST(ctx->ctx_current_list, ipst)) {
2846 if (++ctx->ctx_current_list > ctx->ctx_last_list)
2847 return (NULL);
2848 ifp = IP_VX_ILL_G_LIST(ctx->ctx_current_list, ipst);
2849 }
2851 return (avl_first(&ifp->illif_avl_by_ppa));
2852 }
2854 /*
2855 * Check interface name for correct format: [a-zA-Z]+[a-zA-Z0-9._]*[0-9]+
2856 * The final number (PPA) must not have any leading zeros. Upon success, a
2857 * pointer to the start of the PPA is returned; otherwise NULL is returned.2858 */
2859 static char *
2860 ill_get_ppa_ptr(char *name)
2861 {
2862 int namelen = strlen(name);
2863int end ndx = namedlen - 1;
2864 int ppa_ndx, i;
2866 /*
2867 * Check that the first character is [a-zA-Z], and that the last2868 * character is [0-9].2869 */
 if (namelen == 0 || !isalpha(name[0]) || !isdigit(name[end_ndx]))
28702871return (NULL);
2873 /*
2874 * Set 'ppa_ndx' to the PPA start, and check for leading zeroes.2875 */
 for (ppa_ndx = end_ndx; ppa_ndx > 0; ppa_ndx--)
28762877 if (!isdigit(name[ppa_ndx - 1]))
2878 break;
2880if (name[ppa ndx] == '0' & & ppa ndx < end ndx)2881 return (NULL);
2883 /*
2884 * Check that the intermediate characters are [a-z0-9.]2885 */f(x) = 1; i < ppa_ndx; i++) {
28862887 if (!isalpha(name[i]) && !isdigit(name[i]) &&
                     name[i] != '.' && name[i] != '') {
2889return (NULL);<br>}
2890 }
2891 }
2893 return (name + ppa_ndx);
2894 }
2896 /*
 /*
2897 * use avl tree to locate the ill.2898 */
2899 static ill_t *
```
**new/usr/src/uts/common/inet/ip/ip\_if.c <sup>45</sup> ill\_find\_by\_name(char \*name, boolean\_t isv6, ip\_stack\_t \*ipst) { char \*ppa\_ptr = NULL; int len; uint\_t ppa; ill\_t \*ill = NULL; ill\_if\_t \*ifp; int list; /\* \* get ppa ptr \*/ if (isv6) list = IP\_V6\_G\_HEAD; else list = IP\_V4\_G\_HEAD;** if  $((ppa\_ptr = ill\_get\_ppa\_ptr(name)) == NULL)$ return (NULL); **} len = ppa\_ptr - name + 1; ppa = stoi(&ppa\_ptr); ifp = IP\_VX\_ILL\_G\_LIST(list, ipst); while (ifp != (ill\_if\_t \*)&IP\_VX\_ILL\_G\_LIST(list, ipst)) { /\* \* match is done on len - 1 as the name is not null \* terminated it contains ppa in addition to the interface \* name. \*/ if ((ifp->illif\_name\_len == len) &&** bcmp(ifp->illif\_name, name, len - 1) == 0) { **break; } else { ifp = ifp->illif\_next; } } if (ifp == (ill\_if\_t \*)&IP\_VX\_ILL\_G\_LIST(list, ipst)) { /\* \* Even the interface type does not exist. \*/ return (NULL); } ill = avl\_find(&ifp->illif\_avl\_by\_ppa, (void \*) &ppa, NULL); if (ill != NULL) { mutex\_enter(&ill->ill\_lock);**  $if$  (ILL CAN LOOKUP( $i11$ )) { **ill\_refhold\_locked(ill); mutex\_exit(&ill->ill\_lock); return (ill); } mutex\_exit(&ill->ill\_lock); } return (NULL); } /\* \* comparison function for use with avl. \*/ static int ill\_compare\_ppa(const void \*ppa\_ptr, const void \*ill\_ptr)**

**new/usr/src/uts/common/inet/ip/ip\_if.c <sup>46</sup> { uint\_t ppa; uint\_t ill\_ppa; ASSERT(ppa\_ptr != NULL && ill\_ptr != NULL); ppa = \*((uint\_t \*)ppa\_ptr);**  $ill$  ppa = ((const  $ill_t * jill_ptr$ )-> $ill_ppa$ ; **/\* \* We want the ill with the lowest ppa to be on the \* top. \*/ if (ill\_ppa < ppa) return (1); if (ill\_ppa > ppa) return (-1); return (0); } /\* \* remove an interface type from the global list. \*/ static void ill\_delete\_interface\_type(ill\_if\_t \*interface) { ASSERT(interface != NULL); ASSERT(avl\_numnodes(&interface->illif\_avl\_by\_ppa) == 0); avl\_destroy(&interface->illif\_avl\_by\_ppa); if (interface->illif\_ppa\_arena != NULL) vmem\_destroy(interface->illif\_ppa\_arena); remque(interface); mi\_free(interface); } /\* \* remove ill from the global list. \*/ static void ill\_glist\_delete(ill\_t \*ill) { ip\_stack\_t \*ipst; phyint\_t \*phyi; if (ill == NULL) return; ipst = ill->ill\_ipst; rw\_enter(&ipst->ips\_ill\_g\_lock, RW\_WRITER); /\* \* If the ill was never inserted into the AVL tree \* we skip the if branch. \*/ if (ill->ill\_ifptr != NULL) { /\* \* remove from AVL tree and free ppa number \*/ avl\_remove(&ill->ill\_ifptr->illif\_avl\_by\_ppa, ill); if (ill->ill\_ifptr->illif\_ppa\_arena != NULL) { vmem\_free(ill->ill\_ifptr->illif\_ppa\_arena,**<br>3029 (void \*)(uintptr t)(ill->ill ppa+1), 1  **(void \*)(uintptr\_t)(ill->ill\_ppa+1), 1); }** if (avl numnodes( $&i11->i11$  if  $ptr->i11$  if avl by  $ppa) == 0$ ) {

**new/usr/src/uts/common/inet/ip/ip\_if.c <sup>47</sup> ill\_delete\_interface\_type(ill->ill\_ifptr); } /\* \* Indicate ill is no longer in the list. \*/ ill->ill\_ifptr = NULL; ill->ill\_name\_length = 0;**  $i11 - > i11$  name  $\sqrt{01} = \sqrt{01}$ ; **ill->ill\_ppa = UINT\_MAX; } /\* Generate one last event for this ill. \*/ ill\_nic\_event\_dispatch(ill, 0, NE\_UNPLUMB, ill->ill\_name, ill->ill\_name\_length); ASSERT(ill->ill\_phyint != NULL); phyi = ill->ill\_phyint; ill->ill\_phyint = NULL; /\* \* ill\_init allocates a phyint always to store the copy \* of flags relevant to phyint. At that point in time, we could \* not assign the name and hence phyint\_illv4/v6 could not be \* initialized. Later in ipif\_set\_values, we assign the name to \* the ill, at which point in time we assign phyint\_illv4/v6. \* Thus we don't rely on phyint\_illv6 to be initialized always. \*/ if (ill->ill\_flags & ILLF\_IPV6) phyi->phyint\_illv6 = NULL; else phyi->phyint\_illv4 = NULL; if (phyi->phyint\_illv4 != NULL || phyi->phyint\_illv6 != NULL) { rw\_exit(&ipst->ips\_ill\_g\_lock); return; } /\* \* There are no ills left on this phyint; pull it out of the phyint \* avl trees, and free it. \*/ if (phyi->phyint\_ifindex > 0) {** 3075 **avl\_remove(&ipst->ips\_phyint\_g\_list->phyint\_list\_avl\_by\_index,**<br>3076 **bluen bluen bluen bluen blue phyi); avl\_remove(&ipst->ips\_phyint\_g\_list->phyint\_list\_avl\_by\_name, phyi); } rw\_exit(&ipst->ips\_ill\_g\_lock); phyint\_free(phyi); } /\* \* allocate a ppa, if the number of plumbed interfaces of this type are \* less than ill\_no\_arena do a linear search to find a unused ppa. \* When the number goes beyond ill\_no\_arena switch to using an arena. \* Note: ppa value of zero cannot be allocated from vmem\_arena as it \* is the return value for an error condition, so allocation starts at one \* and is decremented by one. \*/ static int ill\_alloc\_ppa(ill\_if\_t \*ifp, ill\_t \*ill) { ill\_t \*tmp\_ill; uint\_t start, end;**

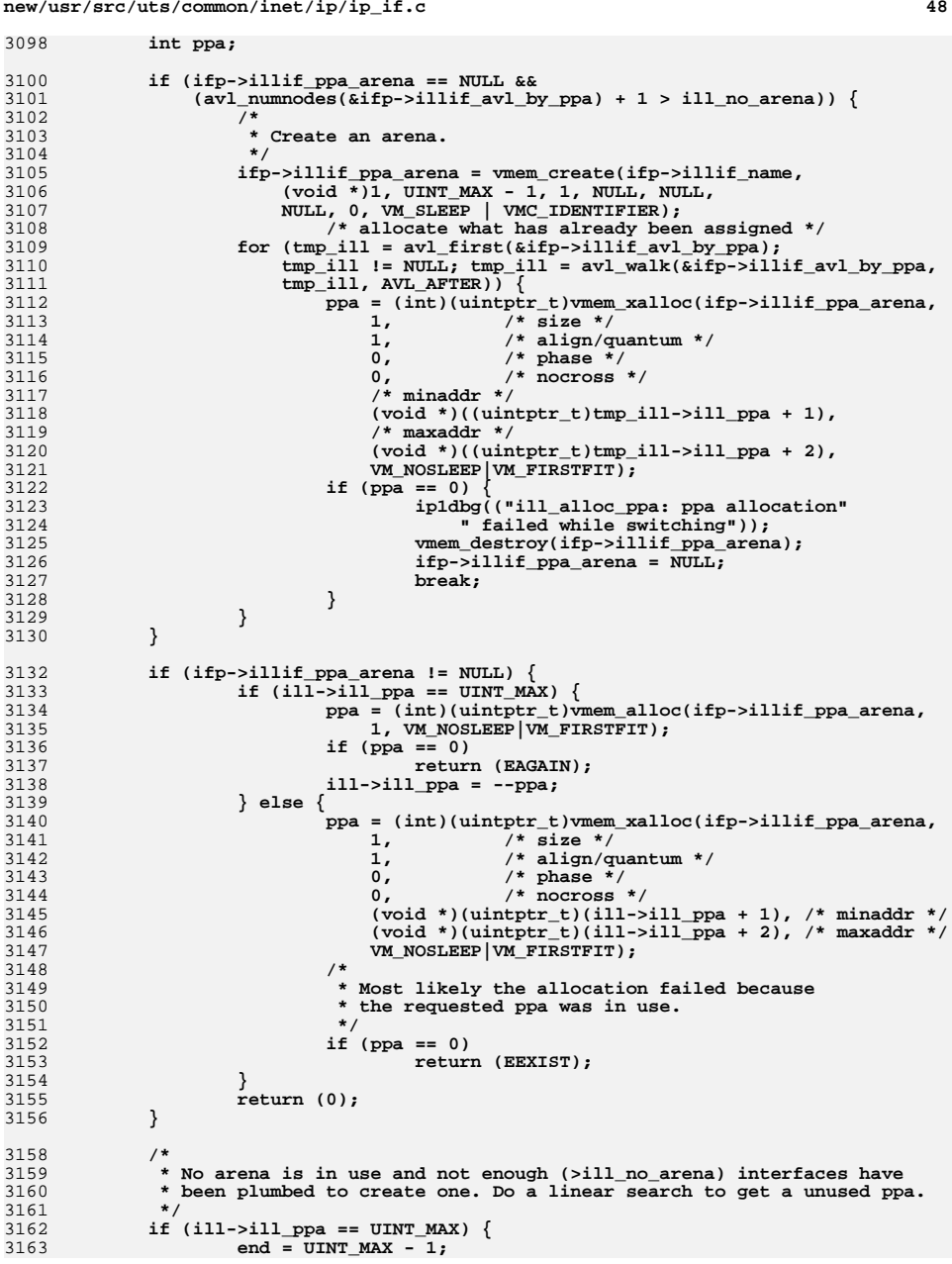

**new/usr/src/uts/common/inet/ip/ip\_if.c**

**<sup>49</sup>**

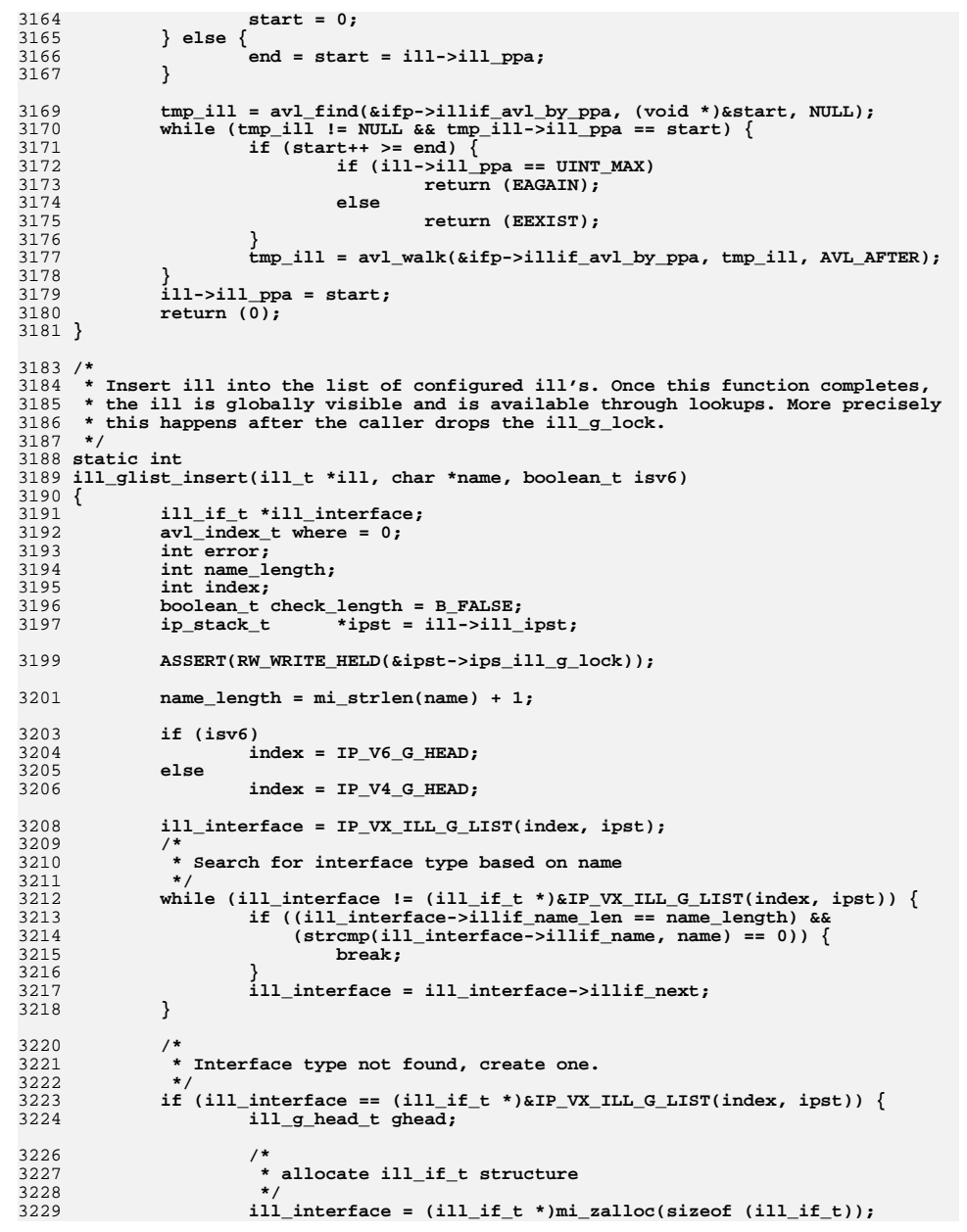

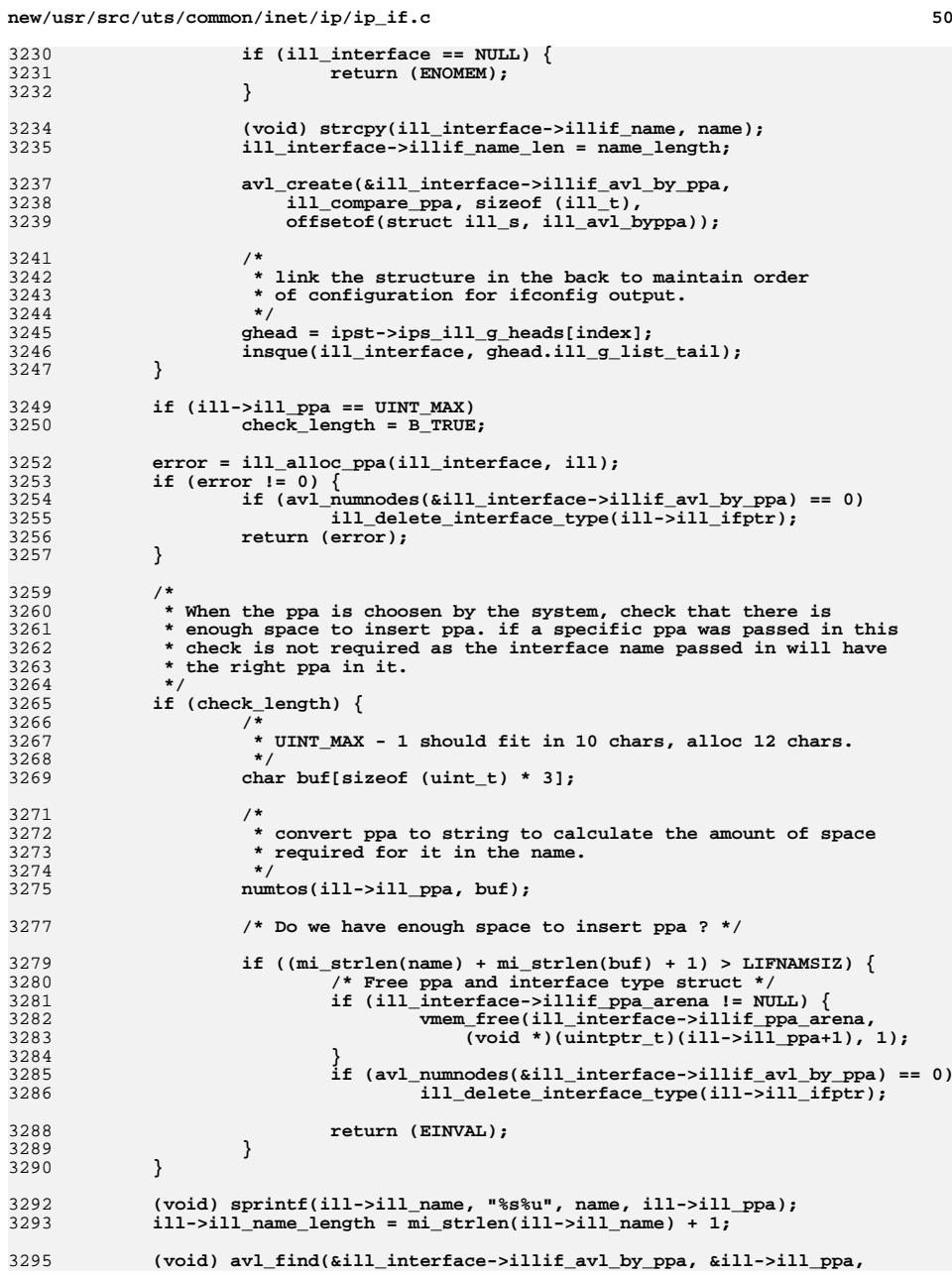

 **<sup>51</sup>** 3296 **&where); ill->ill\_ifptr = ill\_interface;** 32973298 **avl\_insert(&ill\_interface->illif\_avl\_by\_ppa, ill, where);** 3300 **ill\_phyint\_reinit(ill);** 3301 **return (0);** 3302 **}** 3304 **/\* Initialize the per phyint ipsq used for serialization \*/** 3305 **static boolean\_t** 3306 **ipsq\_init(ill\_t \*ill, boolean\_t enter)** 3307 **{** 3308 **ipsq\_t \*ipsq;** 3309 **ipxop\_t \*ipx;** 3311 **if ((ipsq = kmem\_zalloc(sizeof (ipsq\_t), KM\_NOSLEEP)) == NULL)** 3312 **return (B\_FALSE);** 3314 **ill->ill\_phyint->phyint\_ipsq = ipsq;** 3315 **ipx = ipsq->ipsq\_xop = &ipsq->ipsq\_ownxop;** 3316 **ipx->ipx\_ipsq = ipsq;** 3317 **ipsq->ipsq\_next = ipsq;** 3318 **ipsq->ipsq\_phyint = ill->ill\_phyint;** 3319 **mutex\_init(&ipsq->ipsq\_lock, NULL, MUTEX\_DEFAULT, 0);** 3320mutex\_init(&ipx->ipx\_lock, NULL, MUTEX\_DEFAULT, 0);<br>ipsq->ipsq\_ipst = ill->ill\_ipst; /\* No netstack\_hold \*/ 3321 $ipsq$ -> $ipsq$ \_ $ipst = 11\overline{l}$ -> $11\overline{l}$ \_ $ipst$ ; 3322 **if (enter) {** 3323 **ipx->ipx\_writer = curthread;** 3324 **ipx->ipx\_forced = B\_FALSE;** 3325 **ipx->ipx\_reentry\_cnt = 1;** 3326 **#ifdef DEBUG** 3327 **ipx->ipx\_depth = getpcstack(ipx->ipx\_stack, IPX\_STACK\_DEPTH);** 3328 **#endif** 3329 **}** 3330 **return (B\_TRUE);** 3331 **}** 3333 **/\*** 3334 **\* ill\_init is called by ip\_open when a device control stream is opened.** 3335 **\* It does a few initializations, and shoots a DL\_INFO\_REQ message down** 3336 **\* to the driver. The response is later picked up in ip\_rput\_dlpi and** 3337 **\* used to set up default mechanisms for talking to the driver. (Always**3338 **\* called as writer.)**3339 **\*** 3340 **\* If this function returns error, ip\_open will call ip\_close which in** 3341 **\* turn will call ill\_delete to clean up any memory allocated here that**3342 **\* is not yet freed.**3343 **\*/** 3344 **int** 3345 **ill\_init(queue\_t \*q, ill\_t \*ill)** 3346 **{** 3347 **int count; dl\_info\_req\_t \*dlir;** 33483349 **mblk\_t \*info\_mp; uchar\_t \*frag\_ptr;** 33503352<br>3353 **/\*** 3353 **\* The ill is initialized to zero by mi\_alloc\*(). In addition**3354 **\* some fields already contain valid values, initialized in**3355 **\* ip\_open(), before we reach here.**3356 **\*/ mutex\_init(&ill->ill\_lock, NULL, MUTEX\_DEFAULT, 0);** 33573358 **mutex\_init(&ill->ill\_saved\_ire\_lock, NULL, MUTEX\_DEFAULT, NULL);** 3359 **ill->ill\_saved\_ire\_cnt = 0;** 3361**ill->ill\_rq = q;**

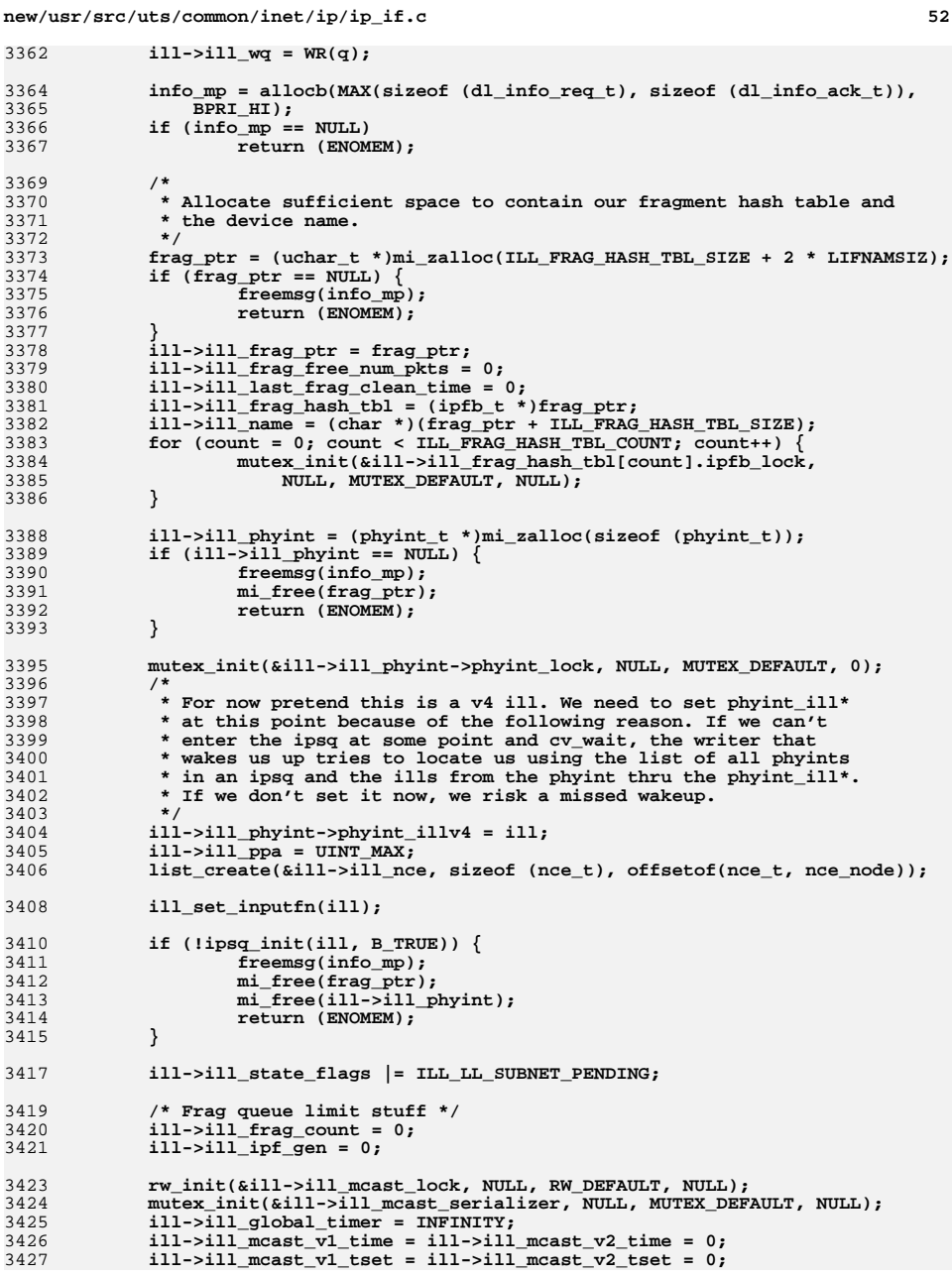

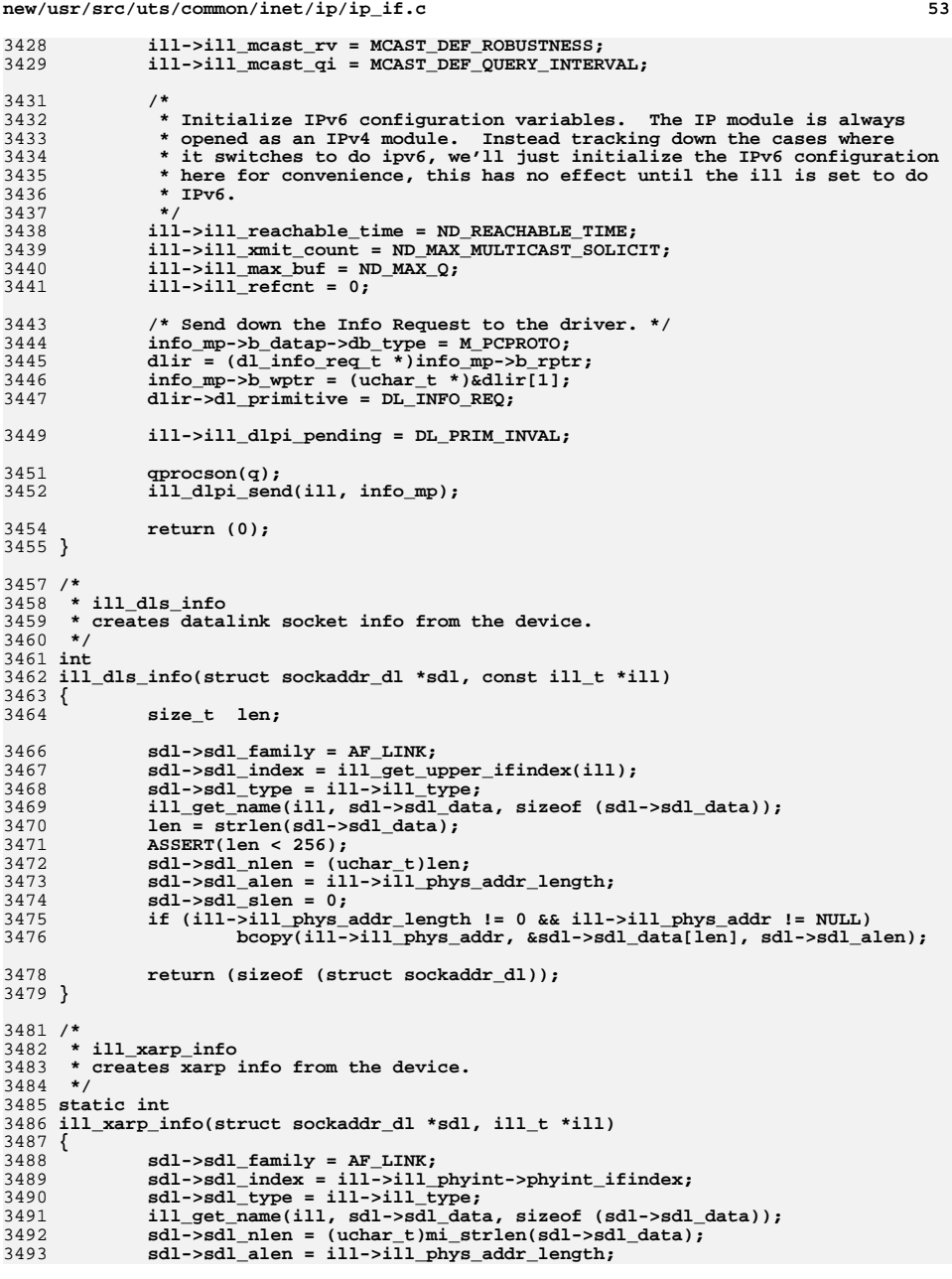

```
new/usr/src/uts/common/inet/ip/ip_if.c 54
3494 sdl->sdl_slen = 0;
3495 return (sdl->sdl_nlen);
3496 }
3498 static int
3499 loopback_kstat_update(kstat_t *ksp, int rw)
3500 {
3501 kstat_named_t *kn;
3502netstackid_t<br>netstack t *ns:
3503 netstack_t *ns;
3504 ip_stack_t *ipst;
3506 if (ksp == NULL || ksp->ks_data == NULL)
3507 return (EIO);
3509 if (rw == KSTAT_WRITE)
3510 return (EACCES);
3512 kn = KSTAT_NAMED_PTR(ksp);
3513 stackid = (zoneid_t)(uintptr_t)ksp->ks_private;
3515 ns = netstack_find_by_stackid(stackid);
3516if (ns == NULL)
3517 return (-1);
3519 ipst = ns->netstack_ip;
3520 if (ipst == NULL) {
3521 netstack_rele(ns);
3522 return (-1);
3523 }
3524 kn[0].value.ui32 = ipst->ips_loopback_packets;
3525 kn[1].value.ui32 = ipst->ips_loopback_packets;
3526 netstack_rele(ns);
3527 return (0);
3528 }
3530 /*
3531 * Has ifindex been plumbed already?3532 */
3533 static boolean_t
3534 phyint_exists(uint_t index, ip_stack_t *ipst)
3535 {
3536 ASSERT(index != 0);
3537 ASSERT(RW_LOCK_HELD(&ipst->ips_ill_g_lock));
3539 return (avl_find(&ipst->ips_phyint_g_list->phyint_list_avl_by_index,
                3540 &index, NULL) != NULL);3541 }
3543 /*
3544 * Pick a unique ifindex.
3545 * When the index counter passes IF_INDEX_MAX for the first time, the wrap3546 * flag is set so that next time time ip_assign_ifindex() is called, it
3547 * falls through and resets the index counter back to 1, the minimum value3548 * for the interface index. The logic below assumes that ips_ill_index3549 * can hold a value of IF_INDEX_MAX+1 without there being any loss3550 * (i.e. reset back to 0.)3551 */3552 bor
 boolean_t
3553 ip_assign_ifindex(uint_t *indexp, ip_stack_t *ipst)
3554 {
3555 uint_t loops;
3557 if (!ipst->ips_ill_index_wrap) {
3558*indexp = ipst->ips[i] \text{index++};3559if (ipst->ips ill index > IF INDEX MAX) {
```
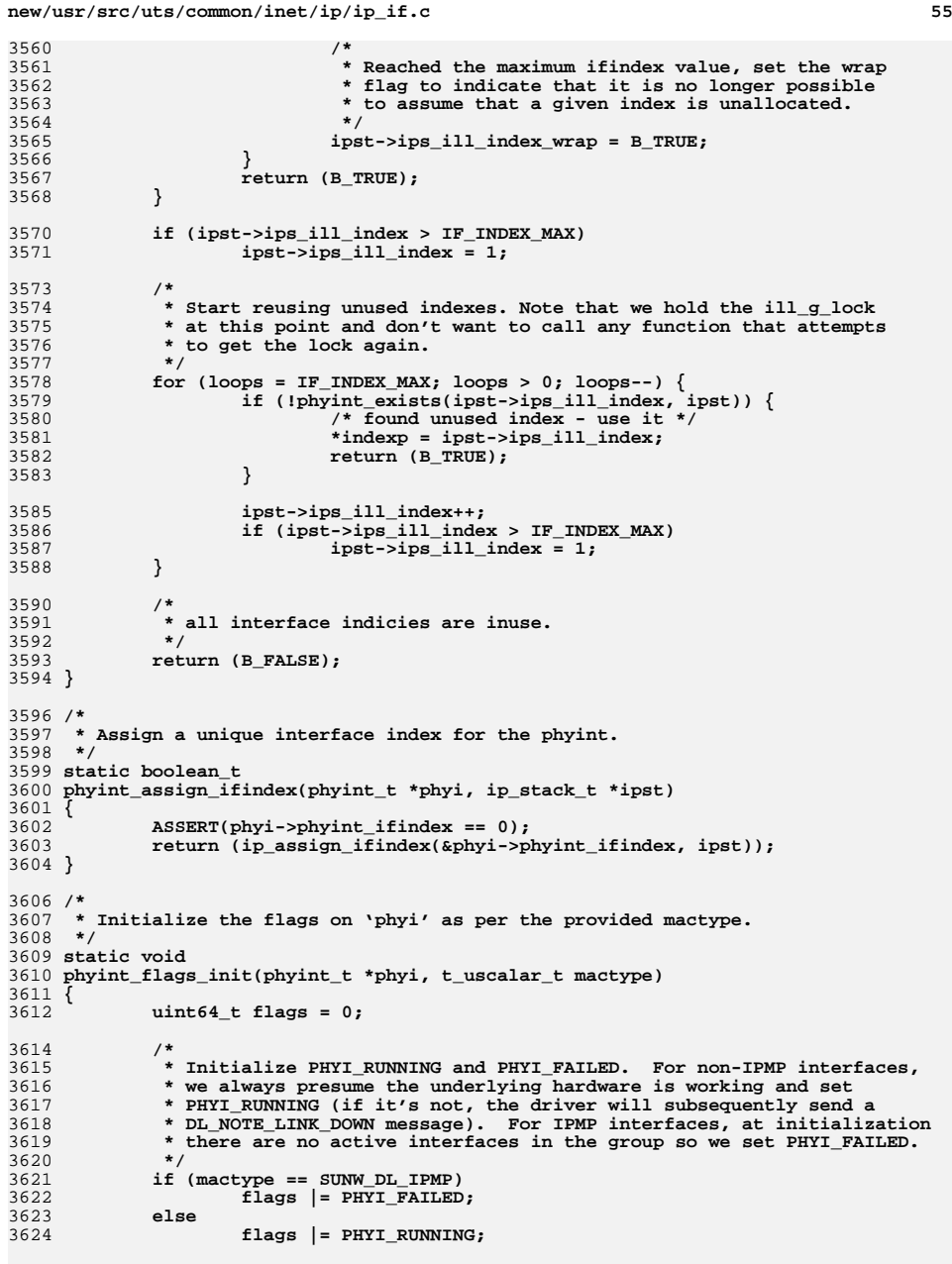

```
new/usr/src/uts/common/inet/ip/ip_if.cd 56
3626 switch (mactype) {
3627 case SUNW_DL_VNI:
3628 flags |= PHYI_VIRTUAL;
3629 break;
 case SUNW_DL_IPMP:
36303631 flags |= PHYI_IPMP;
3632 break;
 case DL_LOOP:
36333634 flags |= (PHYI_LOOPBACK | PHYI_VIRTUAL);
3635 break;
3636 }
3638 mutex_enter(&phyi->phyint_lock);
3639 phyi->phyint_flags |= flags;
3640 mutex_exit(&phyi->phyint_lock);
3641 }
3643 /*
 /*
3644 * Return a pointer to the ill which matches the supplied name. Note that3645 * the ill name length includes the null termination character. (May be3646 * called as writer.)
3647 * If do_alloc and the interface is "lo0" it will be automatically created.
3648 * Cannot bump up reference on condemned ills. So dup detect can't be done3649 * using this func.3650 */
3651 ill_t *
3652 ill_lookup_on_name(char *name, boolean_t do_alloc, boolean_t isv6,
3653 boolean_t *did_alloc, ip_stack_t *ipst)3654 {
3655 ill_t *ill;
 ipif_t *ipif;
36563657 ipsq_t *ipsq;
3658 kstat_named_t *kn;
3659 boolean_t isloopback;
3660 in6_addr_t ov6addr;
3662 isloopback = mi_strcmp(name, ipif_loopback_name) == 0;
3664 rw_enter(&ipst->ips_ill_g_lock, RW_READER);
3665 ill = ill_find_by_name(name, isv6, ipst);
3666 rw_exit(&ipst->ips_ill_g_lock);
3667 if (ill != NULL)
3668 return (ill);
3670 /*
3671 * Couldn't find it. Does this happen to be a lookup for the3672 * loopback device and are we allowed to allocate it?3673 */
 if (!isloopback || !do_alloc)
36743675 return (NULL);
3677 rw_enter(&ipst->ips_ill_g_lock, RW_WRITER);
3678 ill = ill_find_by_name(name, isv6, ipst);
3679 if (ill != NULL) {
3680 rw_exit(&ipst->ips_ill_g_lock);
3681 return (ill);
3682 }
3684 /* Create the loopback device on demand */
3685ill = (ill_t *)(mi_alloc(sizeof (ill_t) +<br>3686 b sizeof (ipif loopback name), BPRI MED
                sizeof (ipif loopback name), BPRI MED));
3687 if (ill == NULL)
3688 goto done;
3690 *ill = ill_null;
```

```
3691mutex_init(&ill->ill_lock, NULL, MUTEX_DEFAULT, NULL);
```
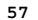

3

3

3

3

3

3

3

3767

3

3

3

3

3774

3778

3

3781

3

3

3785

3

3789

 $\overline{\mathbf{3}}$ 

3792

3

 $\overline{z}$ 

 $\overline{\mathbf{3}}$ 

3803

3

 $\overline{\mathbf{3}}$ 

3

 $\overline{\mathbf{3}}$ 

3

3

3

 **<sup>57</sup>** 3692 **ill->ill\_ipst = ipst;** 3693list create(&ill->ill nce, sizeof (nce t), offsetof(nce t, nce node)); 3694 **netstack\_hold(ipst->ips\_netstack);** 3695 **/\*** 3696 **\* For exclusive stacks we set the zoneid to zero**3697 **\* to make IP operate as if in the global zone.**3698 **\*/ ill->ill\_zoneid = GLOBAL\_ZONEID;** 36993701 **ill->ill\_phyint = (phyint\_t \*)mi\_zalloc(sizeof (phyint\_t));** 3702 $if (i11 - 5i11 phyint = NULL)$ 3703 **goto done;** 3705 **if (isv6)** 3706 **ill->ill\_phyint->phyint\_illv6 = ill;** 3707 **else** 3708 **ill->ill\_phyint->phyint\_illv4 = ill;** 3709 **mutex\_init(&ill->ill\_phyint->phyint\_lock, NULL, MUTEX\_DEFAULT, 0);** 3710 **phyint\_flags\_init(ill->ill\_phyint, DL\_LOOP);** 3712 **if (isv6) {** 3713 **ill->ill\_isv6 = B\_TRUE;** 3714 **ill->ill\_max\_frag = ip\_loopback\_mtu\_v6plus;** 3715 **} else {** 3716 **ill->ill\_max\_frag = ip\_loopback\_mtuplus;** 3717 **}** 3718 **if (!ill\_allocate\_mibs(ill))** 3719 **goto done; ill->ill\_current\_frag = ill->ill\_max\_frag;** 37203721 $i$ <sup>11</sup>->ill\_mtu = ill->ill\_max\_frag;  $i^*$  /\* Initial value \*/ 3722 **ill->ill\_mc\_mtu = ill->ill\_mtu;** 3723 **/\*** 3724 **\* ipif\_loopback\_name can't be pointed at directly because its used**3725 **\* by both the ipv4 and ipv6 interfaces. When the ill is removed** 3726 **\* from the glist, ill\_glist\_delete() sets the first character of**3727 **\* ill\_name to '\0'.**3728 **\*/ ill->ill\_name = (char \*)ill + sizeof (\*ill);** 37293730 **(void) strcpy(ill->ill\_name, ipif\_loopback\_name);** 3731 **ill->ill\_name\_length = sizeof (ipif\_loopback\_name);** 3732 **/\* Set ill\_dlpi\_pending for ipsq\_current\_finish() to work properly \*/** 3733 **ill->ill\_dlpi\_pending = DL\_PRIM\_INVAL;** 3735 **rw\_init(&ill->ill\_mcast\_lock, NULL, RW\_DEFAULT, NULL);** 3736 **mutex\_init(&ill->ill\_mcast\_serializer, NULL, MUTEX\_DEFAULT, NULL);** 3737 **ill->ill\_global\_timer = INFINITY;** 3738 **ill->ill\_mcast\_v1\_time = ill->ill\_mcast\_v2\_time = 0;** 3739 $i$ ll-> $i$ ll\_mcast\_v1\_tset =  $i$ ll-> $i$ ll\_mcast\_v2\_tset = 0; 3740 **ill->ill\_mcast\_rv = MCAST\_DEF\_ROBUSTNESS;** 3741 **ill->ill\_mcast\_qi = MCAST\_DEF\_QUERY\_INTERVAL;** 3743 **/\* No resolver here. \*/** 3744 **ill->ill\_net\_type = IRE\_LOOPBACK;** 3746 **/\* Initialize the ipsq \*/** 3747 **if (!ipsq\_init(ill, B\_FALSE))** 3748 **goto done;** 3750 **ipif = ipif\_allocate(ill, 0L, IRE\_LOOPBACK, B\_TRUE, B\_TRUE, NULL);** 3751 **if (ipif == NULL)** 3752 **goto done;** 3754 **ill->ill\_flags = ILLF\_MULTICAST;** 3756 **ov6addr = ipif->ipif\_v6lcl\_addr;** 3757**/\* Set up default loopback address and mask. \*/**

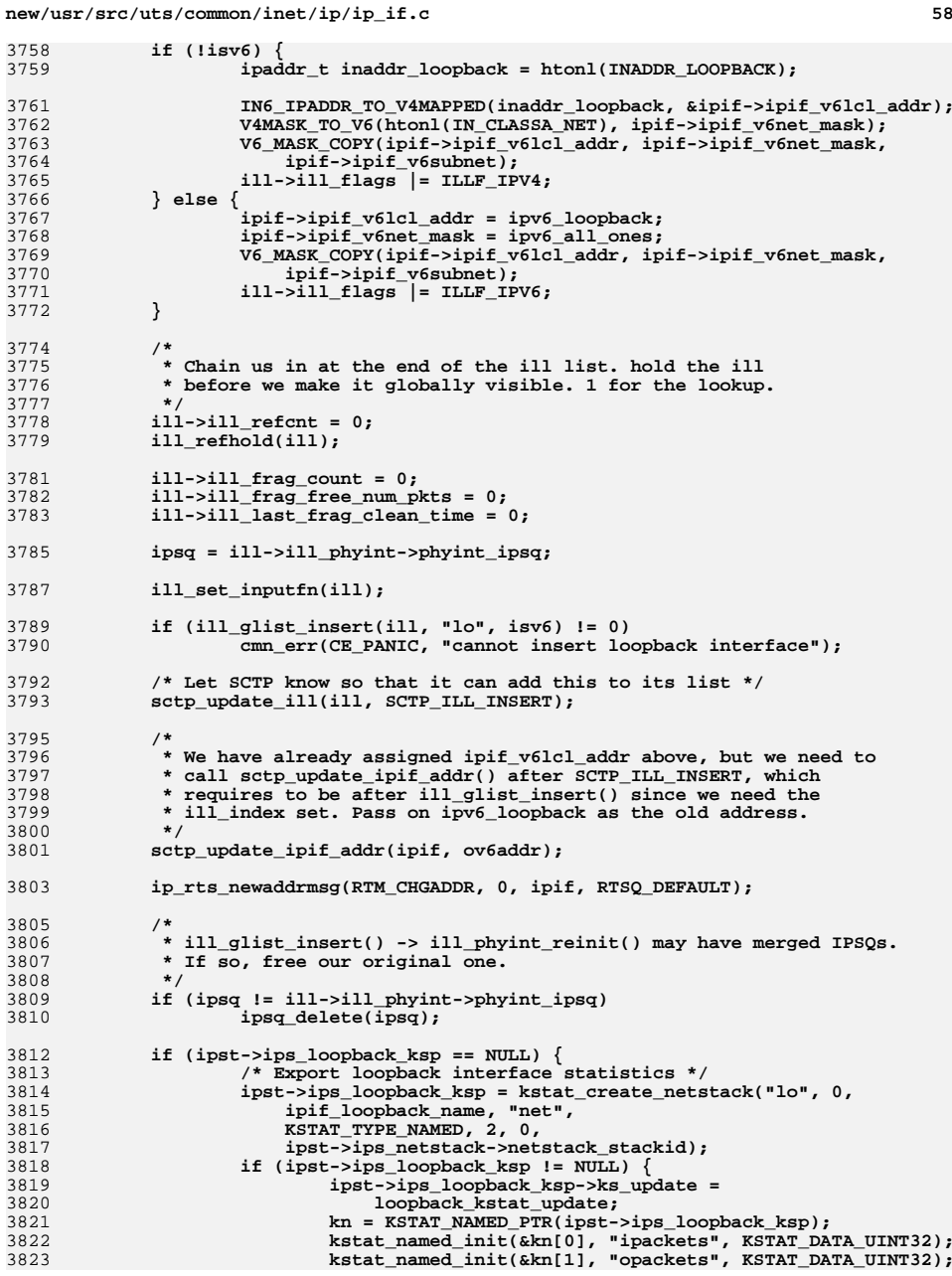

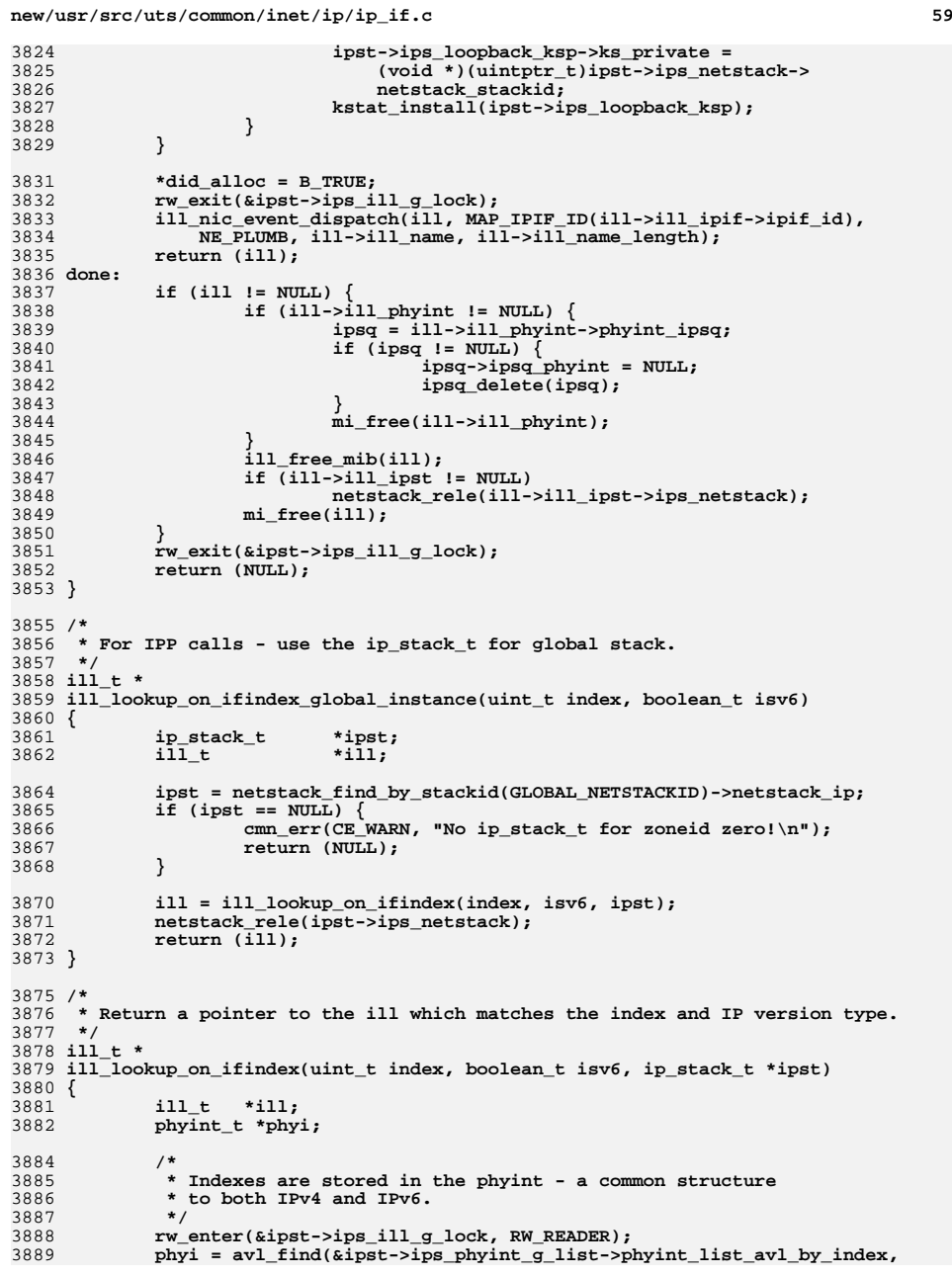

```
new/usr/src/uts/common/inet/ip/ip_if.c 60
3890 (void *) &index, NULL);3891 if (phyi != NULL) {
3892 ill = isv6 ? phyi->phyint_illv6: phyi->phyint_illv4;
3893 if (ill != NULL) {
3894mutex_enter(&ill->ill_lock);
3895 if (!ILL_IS_CONDEMNED(ill)) {
3896 ill_refhold_locked(ill);
3897 mutex_exit(&ill->ill_lock);
3898 rw_exit(&ipst->ips_ill_g_lock);
3899<sup>return</sup> (ill);
3900 }
3901mutex_exit(&ill->ill_lock);<br>}
3902 }
3903 }
3904 rw_exit(&ipst->ips_ill_g_lock);
3905 return (NULL);
3906 }
3908 /*
3909 * Verify whether or not an interface index is valid for the specified zoneid3910 * to transmit packets.
3911 * It can be zero (meaning "reset") or an interface index assigned
3912 * to a non-VNI interface. (We don't use VNI interface to send packets.)3913 */
3914 boolean_t
3915 ip_xmit_ifindex_valid(uint_t ifindex, zoneid_t zoneid, boolean_t isv6,
3916 ip_stack_t *ipst)3917 {
3918 ill_t *ill;
3920 if (ifindex == 0)
3921 return (B_TRUE);
3923 ill = ill_lookup_on_ifindex_zoneid(ifindex, zoneid, isv6, ipst);
3924 if (ill == NULL)
3925 return (B_FALSE);
3926 if (IS_VNI(ill)) {
3927 ill_refrele(ill);
3928 return (B_FALSE);
3929 }
3930 ill_refrele(ill);
3931 return (B_TRUE);
3932 }
3934 /*
3935 * Return the ifindex next in sequence after the passed in ifindex.3936 * If there is no next ifindex for the given protocol, return 0.3937 */
3938 uint_t
3939 ill_get_next_ifindex(uint_t index, boolean_t isv6, ip_stack_t *ipst)
3940 {
3941 phyint_t *phyi;
3942 phyint_t *phyi_initial;
3943 uint_t ifindex;
3945 rw_enter(&ipst->ips_ill_g_lock, RW_READER);
3947 if (index == 0) {
3948\begin{array}{l}\n 3948 \\
 \hline\n 3949\n \end{array} \begin{array}{l}\n \text{phyi} = \text{avl\_first} \\
 \hline\n \text{short} \rightarrow \text{ins} \\
 \text{bin} \rightarrow \text{ins} \\
 \end{array}3949 &ipst->ips_phyint_g_list->phyint_list_avl_by_index);3950 } else {
39513951 phyi = phyi_initial = avl_find(<br>3952 aipst->ips_phyint_g_list->p
3952 aipst->ips_phyint_g_list->phyint_list_avl_by_index,<br>3953 (void *) &index, NULL):
             (void *) &index, NULL);
3954 }
```
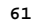

**for (; phyi != NULL;**<br>3957 **blue i phyi** = avl walk (  **phyi = avl\_walk(&ipst->ips\_phyint\_g\_list->phyint\_list\_avl\_by\_index,** $phyi$ , AVL AFTER))  $\{$  **/\* \* If we're not returning the first interface in the tree \* and we still haven't moved past the phyint\_t that \* corresponds to index, avl\_walk needs to be called again \*/ if (!((index != 0) && (phyi == phyi\_initial))) { if (isv6) { if ((phyi->phyint\_illv6) && ILL\_CAN\_LOOKUP(phyi->phyint\_illv6) && (phyi->phyint\_illv6->ill\_isv6 == 1)) break; } else { if ((phyi->phyint\_illv4) && ILL\_CAN\_LOOKUP(phyi->phyint\_illv4) && (phyi->phyint\_illv4->ill\_isv6 == 0)) break; } } } rw\_exit(&ipst->ips\_ill\_g\_lock); if (phyi != NULL) ifindex = phyi->phyint\_ifindex; else ifindex = 0; return (ifindex); } /\* \* Return the ifindex for the named interface. \* If there is no next ifindex for the interface, return 0. \*/ uint\_t ill\_get\_ifindex\_by\_name(char \*name, ip\_stack\_t \*ipst) {**  $\begin{array}{ll}\n\text{phyint\_t} & \text{*phyi;} \\
\text{avl\_index\_t} & \text{where = 0;}\n\end{array}$ **avl\_index\_t**<br> **uint\_t**<br> **difindex:**  $\text{uint}\_t$  **rw\_enter(&ipst->ips\_ill\_g\_lock, RW\_READER); if ((phyi = avl\_find(&ipst->ips\_phyint\_g\_list->phyint\_list\_avl\_by\_name,**  $name, & \text{where}) = \text{NULL}$  **rw\_exit(&ipst->ips\_ill\_g\_lock); return (0); } ifindex = phyi->phyint\_ifindex; rw\_exit(&ipst->ips\_ill\_g\_lock); return (ifindex); } /\* \* Return the ifindex to be used by upper layer protocols for instance \* for IPV6\_RECVPKTINFO. If IPMP this is the one for the upper ill. \*/ uint\_t ill\_get\_upper\_ifindex(const ill\_t \*ill) {**

**new/usr/src/uts/common/inet/ip/ip\_if.c <sup>62</sup> if (IS\_UNDER\_IPMP(ill)) return (ipmp\_ill\_get\_ipmp\_ifindex(ill)); else return (ill->ill\_phyint->phyint\_ifindex); } /\* \* Obtain a reference to the ill. The ill\_refcnt is a dynamic refcnt \* that gives a running thread a reference to the ill. This reference must be \* released by the thread when it is done accessing the ill and related \* objects. ill\_refcnt can not be used to account for static references \* such as other structures pointing to an ill. Callers must generally \* check whether an ill can be refheld by using ILL\_CAN\_LOOKUP macros \* or be sure that the ill is not being deleted or changing state before \* calling the refhold functions. A non-zero ill\_refcnt ensures that the \* ill won't change any of its critical state such as address, netmask etc. \*/**4040 vo: **void ill\_refhold(ill\_t \*ill) { mutex\_enter(&ill->ill\_lock); ill->ill\_refcnt++; ILL\_TRACE\_REF(ill); mutex\_exit(&ill->ill\_lock); } void ill\_refhold\_locked(ill\_t \*ill) { ASSERT(MUTEX\_HELD(&ill->ill\_lock)); ill->ill\_refcnt++; ILL\_TRACE\_REF(ill); } /\* Returns true if we managed to get a refhold \*/ boolean\_t ill\_check\_and\_refhold(ill\_t \*ill) { mutex\_enter(&ill->ill\_lock);**  $if$  ( $I$ ILL IS CONDEMNED $(i11)$ ) **ill\_refhold\_locked(ill); mutex\_exit(&ill->ill\_lock); return (B\_TRUE); } mutex\_exit(&ill->ill\_lock); return (B\_FALSE); } /\* \* Must not be called while holding any locks. Otherwise if this is \* the last reference to be released, there is a chance of recursive mutex \* panic due to ill\_refrele -> ipif\_ill\_refrele\_tail -> qwriter\_ip trying \* to restart an ioctl. \*/ void ill\_refrele(ill\_t \*ill) { mutex\_enter(&ill->ill\_lock); ASSERT(ill->ill\_refcnt != 0); ill->ill\_refcnt--; ILL\_UNTRACE\_REF(ill); if (ill->ill\_refcnt != 0) { /\* Every ire pointing to the ill adds 1 to ill\_refcnt \*/ mutex\_exit(&ill->ill\_lock); return;**

 **} /\* Drops the ill\_lock \*/ ipif\_ill\_refrele\_tail(ill);**

 **} /\* \* Obtain a weak reference count on the ill. This reference ensures the \* ill won't be freed, but the ill may change any of its critical state \* such as netmask, address etc. Returns an error if the ill has started \* closing. \*/ boolean\_t ill\_waiter\_inc(ill\_t \*ill) { mutex\_enter(&ill->ill\_lock); if (ill->ill\_state\_flags & ILL\_CONDEMNED) { mutex\_exit(&ill->ill\_lock); return (B\_FALSE); } ill->ill\_waiters++; mutex\_exit(&ill->ill\_lock); return (B\_TRUE); } void ill\_waiter\_dcr(ill\_t \*ill) { mutex\_enter(&ill->ill\_lock); ill->ill\_waiters--; if (ill->ill\_waiters == 0) cv\_broadcast(&ill->ill\_cv); mutex\_exit(&ill->ill\_lock); }**

 **/\* \* ip\_ll\_subnet\_defaults is called when we get the DL\_INFO\_ACK back from the \* driver. We construct best guess defaults for lower level information that \* we need. If an interface is brought up without injection of any overriding \* information from outside, we have to be ready to go with these defaults. \* When we get the first DL\_INFO\_ACK (from ip\_open() sending a DL\_INFO\_REQ) \* we primarely want the dl\_provider\_style. \* The subsequent DL\_INFO\_ACK is received after doing a DL\_ATTACH and DL\_BIND \* at which point we assume the other part of the information is valid. \*/ void ip\_ll\_subnet\_defaults(ill\_t \*ill, mblk\_t \*mp) { uchar\_t \*brdcst\_addr;**  $\begin{array}{ll}\n\text{unit}\_\text{t} & \text{brdcst}\_\text{addr}\_\text{length} & \text{phys}\_\text{addr}\_\text{length};\n\end{array}$  **t\_scalar\_t sap\_length; dl\_info\_ack\_t \*dlia; ip\_m\_t \*ipm; dl\_qos\_cl\_sel1\_t \*sel1;**  $int$  $min$  $min$  $min$  $min$  $min$  **ASSERT(IAM\_WRITER\_ILL(ill)); /\* \* Till the ill is fully up the ill is not globally visible. \* So no need for a lock. \*/ dlia = (dl\_info\_ack\_t \*)mp->b\_rptr; ill->ill\_mactype = dlia->dl\_mac\_type; ipm = ip\_m\_lookup(dlia->dl\_mac\_type);**

**new/usr/src/uts/common/inet/ip/ip\_if.c <sup>64</sup> if (ipm == NULL) {** ipm = ip m lookup(DL OTHER); **ASSERT(ipm != NULL); } ill->ill\_media = ipm; /\* \* When the new DLPI stuff is ready we'll pull lengths \* from dlia. \*/ if (dlia->dl\_version == DL\_VERSION\_2) { brdcst\_addr\_length = dlia->dl\_brdcst\_addr\_length; brdcst\_addr = mi\_offset\_param(mp, dlia->dl\_brdcst\_addr\_offset, brdcst\_addr\_length);** $\begin{array}{ccc} 8 & \text{if} & \text{(brdest\_addr == NULL)} \end{array}$  **brdcst\_addr\_length = 0; } sap\_length = dlia->dl\_sap\_length; phys\_addr\_length = dlia->dl\_addr\_length - ABS(sap\_length); ip1dbg(("ip: bcast\_len %d, sap\_len %d, phys\_len %d\n",** brdcst\_addr\_length, sap\_length, phys\_addr\_length)); **} else { brdcst\_addr\_length = 6; brdcst\_addr = ip\_six\_byte\_all\_ones; sap\_length = -2; phys\_addr\_length = brdcst\_addr\_length; } ill->ill\_bcast\_addr\_length = brdcst\_addr\_length; ill->ill\_phys\_addr\_length = phys\_addr\_length; ill->ill\_sap\_length = sap\_length; /\* \* Synthetic DLPI types such as SUNW\_DL\_IPMP specify a zero SDU, \* but we must ensure a minimum IP MTU is used since other bits of \* IP will fly apart otherwise. \*/ min\_mtu = ill->ill\_isv6 ? IPV6\_MIN\_MTU : IP\_MIN\_MTU; ill->ill\_max\_frag = MAX(min\_mtu, dlia->dl\_max\_sdu); ill->ill\_current\_frag = ill->ill\_max\_frag;**  $i$ ll-> $i$ ll $\overline{m}$ tu =  $i$ ll-> $i$ ll  $\overline{m}$ ax frag; **ill->ill\_mc\_mtu = ill->ill\_mtu; /\* Overridden by DL\_NOTE\_SDU\_SIZE2 \*/ ill->ill\_type = ipm->ip\_m\_type; if (!ill->ill\_dlpi\_style\_set) { if (dlia->dl\_provider\_style == DL\_STYLE2)**  $i$ 11->i11 needs attach = 1; **phyint\_flags\_init(ill->ill\_phyint, ill->ill\_mactype); /\* \* Allocate the first ipif on this ill. We don't delay it \* further as ioctl handling assumes at least one ipif exists. \* \* At this point we don't know whether the ill is v4 or v6. \* We will know this whan the SIOCSLIFNAME happens and \* the correct value for ill\_isv6 will be assigned in \* ipif\_set\_values(). We need to hold the ill lock and \* clear the ILL\_LL\_SUBNET\_PENDING flag and atomically do \* the wakeup. \*/ (void) ipif\_allocate(ill, 0, IRE\_LOCAL, dlia->dl\_provider\_style != DL\_STYLE2, B\_TRUE, NULL);mutex\_enter(&ill->ill\_lock);**

 $ASSERT(i11->111$  dlpi style set == 0);

**d** 65

```
4220 ill->ill_dlpi_style_set = 1;
4221 ill->ill_state_flags &= ~ILL_LL_SUBNET_PENDING;
4222 cv_broadcast(&ill->ill_cv);
4223 mutex_exit(&ill->ill_lock);
4224 freemsg(mp);
4225 return;
4226 }
4227 ASSERT(ill->ill_ipif != NULL);
4228 /*
4229 * We know whether it is IPv4 or IPv6 now, as this is the
4230 * second DL_INFO_ACK we are recieving in response to the4231 * DL_INFO_REQ sent in ipif_set_values.4232 */
 ill->ill_sap = (ill->ill_isv6) ? ipm->ip_m_ipv6sap : ipm->ip_m_ipv4sap;
42334234<br>4235
   /*
           4235 * Clear all the flags that were set based on ill_bcast_addr_length
4236 * and ill_phys_addr_length (in ipif_set_values) as these could have4237 * changed now and we need to re-evaluate.4238 */
 ill->ill_flags &= ~(ILLF_MULTICAST | ILLF_NONUD | ILLF_NOARP);
42394240 ill->ill_ipif->ipif_flags &= ~(IPIF_BROADCAST | IPIF_POINTOPOINT);
4242 /*
4243 * Free ill_bcast_mp as things could have changed now.4244 *
4245 * NOTE: The IPMP meta-interface is special-cased because it starts4246 * with no underlying interfaces (and thus an unknown broadcast
4247 * address length), but we enforce that an interface is broadcast-
4248 * capable as part of allowing it to join a group.4249 */
 if (ill->ill_bcast_addr_length == 0 && !IS_IPMP(ill)) {
42504251 if (ill->ill_bcast_mp != NULL)
 freemsg(ill->ill_bcast_mp);
42524253 ill->ill_net_type = IRE_IF_NORESOLVER;
4255 ill->ill_bcast_mp = ill_dlur_gen(NULL,
4256 ill->ill_phys_addr_length,<br>4257 ill->ill sap,
                     4257 ill->ill_sap,
4258 ill->ill_sap_length);4260 if (ill->ill_isv6)
4261 /*
4262 * Note: xresolv interfaces will eventually need NOARP<br>4263 * set here as well, but that will require those
4263 * set here as well, but that will require those
4264 * external resolvers to have some knowledge of
4265 * that flag and act appropriately. Not to be changed4266 * at present.4267 */
 ill->ill_flags |= ILLF_NONUD;
42684269 else
4270 ill->ill_flags |= ILLF_NOARP;
4272 if (ill->ill_mactype == SUNW_DL_VNI) {
4273 ill->ill_ipif->ipif_flags |= IPIF_NOXMIT;
4274 } else if (ill->ill_phys_addr_length == 0 ||
4275 ill->ill_mactype == DL_IPV4 ||
4276 ill->ill_mactype == DL_IPV6) {4277 /*
4278 * The underying link is point-to-point, so mark the* interface as such. We can do IP multicast over

4280 * such a link since it transmits all network-layer4281 * packets to the remote side the same way.4282 */
 ill->ill_flags |= ILLF_MULTICAST;
42834284 ill->ill_ipif->ipif_flags |= IPIF_POINTOPOINT;
4285 }
```
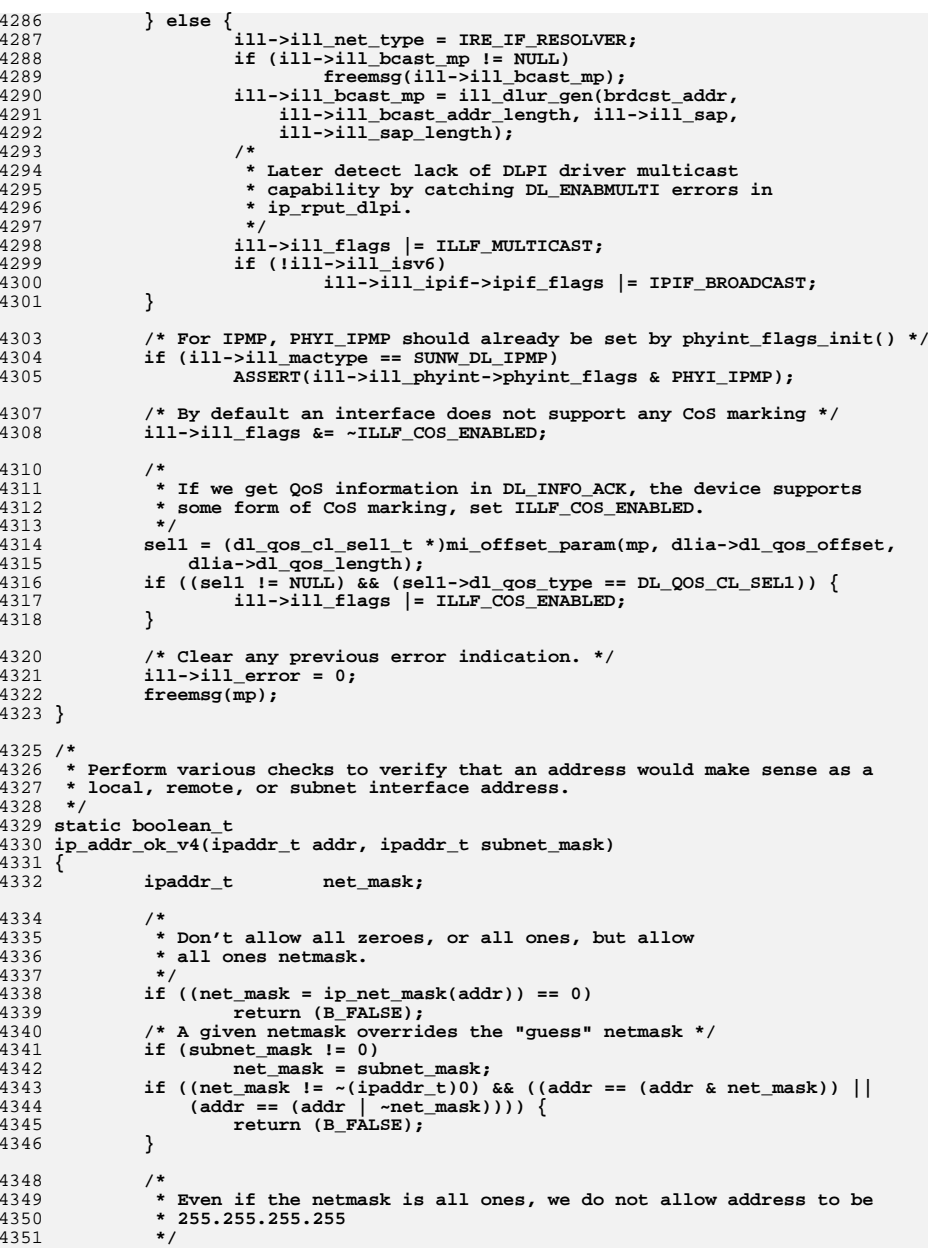

 **<sup>67</sup> if (addr == INADDR\_BROADCAST) return (B\_FALSE); if (CLASSD(addr)) return (B\_FALSE); return (B\_TRUE); } #define V6\_IPIF\_LINKLOCAL(p) \ IN6\_IS\_ADDR\_LINKLOCAL(&(p)->ipif\_v6lcl\_addr) /\* \* Compare two given ipifs and check if the second one is better than \* the first one using the order of preference (not taking deprecated \* into acount) specified in ipif\_lookup\_multicast(). \*/ static boolean\_t ipif\_comp\_multi(ipif\_t \*old\_ipif, ipif\_t \*new\_ipif, boolean\_t isv6) { /\* Check the least preferred first. \*/ if (IS\_LOOPBACK(old\_ipif->ipif\_ill)) { /\* If both ipifs are the same, use the first one. \*/ if (IS\_LOOPBACK(new\_ipif->ipif\_ill)) return** (B\_FALSE); **else return (B\_TRUE); } /\* For IPv6, check for link local address. \*/ if (isv6 && V6\_IPIF\_LINKLOCAL(old\_ipif)) { if (IS\_LOOPBACK(new\_ipif->ipif\_ill) || V6\_IPIF\_LINKLOCAL(new\_ipif)) { /\* The second one is equal or less preferred. \*/ return (B\_FALSE); } else {** return (B\_TRUE); **} } /\* Then check for point to point interface. \*/ if (old\_ipif->ipif\_flags & IPIF\_POINTOPOINT) { if (IS\_LOOPBACK(new\_ipif->ipif\_ill)** <br> **if (IS\_LOOPBACK(new\_ipif->ipif\_ill)** <br>
(isy6 && V6 TPTF LINKLOCAL(new in  **(isv6 && V6\_IPIF\_LINKLOCAL(new\_ipif)) || (new\_ipif->ipif\_flags & IPIF\_POINTOPOINT)) { return (B\_FALSE); } else { return (B\_TRUE); } } /\* old\_ipif is a normal interface, so no need to use the new one. \*/ return (B\_FALSE); } /\* \* Find a mulitcast-capable ipif given an IP instance and zoneid. \* The ipif must be up, and its ill must multicast-capable, not \* condemned, not an underlying interface in an IPMP group, and \* not a VNI interface. Order of preference: \*** \*  **\* 1a. normal \* 1b. normal, but deprecated \* 2a. point to point \* 2b. point to point, but deprecated \* 3a. link local**

```
new/usr/src/uts/common/inet/ip/ip_if.c 68
4418 * 3b. link local, but deprecated4419 * 4. loopback.4420 */
4421 static ipif_t *
4422 ipif_lookup_multicast(ip_stack_t *ipst, zoneid_t zoneid, boolean_t isv6)
4423 {
4424 ill_t *ill;
 ill_walk_context_t ctx;
44254426 ipif_t *ipif;
4427ipif_t<br>
*saved_ipif = NULL;<br>
*dep_ipif = NULL;
4428 ipif_t *dep_ipif = NULL;
4430 rw_enter(&ipst->ips_ill_g_lock, RW_READER);
4431 if (isv6)
4432 ill = ILL_START_WALK_V6(&ctx, ipst);
4433 else
4434 ill = ILL_START_WALK_V4(&ctx, ipst);
4436for (i ill != NULL; ill = ill next(&ctx, ill)) \{4437 mutex_enter(&ill->ill_lock);
4438 if (IS_VNI(ill) || IS_UNDER_IPMP(ill) ||
4439 ILL_IS_CONDEMNED(ill) ||
4440 !(ill->ill_flags & ILLF_MULTICAST)) {4441 mutex_exit(&ill->ill_lock);
4442 continue;
4443 }
4444 for (ipif = ill->ill_ipif; ipif != NULL;
                  ipif = ipif -ipif\_next) {

 if (zoneid != ipif->ipif_zoneid &&
44464447 zoneid != ALL_ZONES &&
4448 ipif->ipif_zoneid != ALL_ZONES) {4449 continue;
4450 }
4451if (!(ipif->ipif_flags & IPIF_UP) ||<br>
if (!(ipif->ipif_flags & IPIF_UP) ||<br>
IPIF IS CONDEMNED(ipif)) \overline{l}IPIF IS CONDEMNED(ipif)) \overline{\{}4453 continue;
4454 }
4456 /*
4457 * Found one candidate. If it is deprecated,
4458 * remember it in dep_ipif. If it is not deprecated,4459 * remember it in saved_ipif.4460 */
 if (ipif->ipif_flags & IPIF_DEPRECATED) {
44614462if (dep\_ipif == NULL)4463 dep_ipif = ipif;
4464 } else if (ipif_comp_multi(dep_ipif, ipif,
                             4465 isv6)) {4466 /*
4467 * If the previous dep_ipif does not
4468 * belong to the same ill, we've done
4469 * a ipif_refhold() on it. So we need4470 * to release it.4471 */
 if (dep_ipif->ipif_ill != ill)
44724473 ipif_refrele(dep_ipif);
4474 dep_ipif = ipif;
4475 }
4476 continue;
4477 }
4478if (saved ipif == NULL) \{4479 saved_ipif = ipif;
4480 } else {
4481 if (ipif_comp_multi(saved_ipif, ipif, isv6)) {
4482 if (saved_ipif->ipif_ill != ill)
4483 ipif_refrele(saved_ipif);
```
**new/usr/src/uts/common/inet/ip/ip\_if.c <sup>69</sup> saved\_ipif = ipif; } } } /\* \* Before going to the next ill, do a ipif\_refhold() on the \* saved ones. \*/ if (saved\_ipif != NULL && saved\_ipif->ipif\_ill == ill) ipif\_refhold\_locked(saved\_ipif); if (dep\_ipif != NULL && dep\_ipif->ipif\_ill == ill) ipif\_refhold\_locked(dep\_ipif); mutex\_exit(&ill->ill\_lock); } rw\_exit(&ipst->ips\_ill\_g\_lock); /\* \* If we have only the saved\_ipif, return it. But if we have both**\* saved ipif and dep ipif, check to see which one is better.  **\*/ if (saved\_ipif != NULL) { if (dep\_ipif != NULL) { if (ipif\_comp\_multi(saved\_ipif, dep\_ipif, isv6)) { ipif\_refrele(saved\_ipif); return (dep\_ipif); } else { ipif\_refrele(dep\_ipif); return (saved\_ipif); } } return (saved\_ipif); } else { return (dep\_ipif); } } ill\_t \* ill\_lookup\_multicast(ip\_stack\_t \*ipst, zoneid\_t zoneid, boolean\_t isv6) { ipif\_t \*ipif; ill\_t \*ill; ipif = ipif\_lookup\_multicast(ipst, zoneid, isv6); if (ipif == NULL) return (NULL); ill = ipif->ipif\_ill; ill\_refhold(ill); ipif\_refrele(ipif); return (ill); } /\* \* This function is called when an application does not specify an interface \* to be used for multicast traffic (joining a group/sending data). It \* calls ire\_lookup\_multi() to look for an interface route for the \* specified multicast group. Doing this allows the administrator to add \* prefix routes for multicast to indicate which interface to be used for \* multicast traffic in the above scenario. The route could be for all \* multicast (224.0/4), for a single multicast group (a /32 route) or \* anything in between. If there is no such multicast route, we just find \* any multicast capable interface and return it. The returned ipif \* is refhold'ed. \* \* We support MULTIRT and RTF\_SETSRC on the multicast routes added to the \* unicast table. This is used by CGTP.**

**new/usr/src/uts/common/inet/ip/ip\_if.c <sup>70</sup> \*/ ill\_t \* ill\_lookup\_group\_v4(ipaddr\_t group, zoneid\_t zoneid, ip\_stack\_t \*ipst, boolean\_t \*multirtp, ipaddr\_t \*setsrcp) { ill\_t \*ill; ill = ire\_lookup\_multi\_ill\_v4(group, zoneid, ipst, multirtp, setsrcp); if (ill != NULL) return (ill); return (ill\_lookup\_multicast(ipst, zoneid, B\_FALSE)); } /\* \* Look for an ipif with the specified interface address and destination. \* The destination address is used only for matching point-to-point interfaces. \*/ip ipif\_t \* ipif\_lookup\_interface(ipaddr\_t if\_addr, ipaddr\_t dst, ip\_stack\_t \*ipst) { ipif\_t \*ipif; ill\_t \*ill; ill\_walk\_context\_t ctx; /\* \* First match all the point-to-point interfaces \* before looking at non-point-to-point interfaces. \* This is done to avoid returning non-point-to-point \* ipif instead of unnumbered point-to-point ipif. \*/ rw\_enter(&ipst->ips\_ill\_g\_lock, RW\_READER);**  $i$ <sup>11</sup> = ILL START WALK  $V4($ &ctx,  $i$ pst); for (; ill  $! = \overline{\text{NULL}}$ ; ill = ill\_next(&ctx, ill)) { **mutex\_enter(&ill->ill\_lock); for (ipif = ill->ill\_ipif; ipif != NULL;**<br>4586 **ipif = ipif->ipif next)** {  **ipif = ipif->ipif\_next) { /\* Allow the ipif to be down \*/ if ((ipif->ipif\_flags & IPIF\_POINTOPOINT) && (ipif->ipif\_lcl\_addr == if\_addr) && (ipif->ipif\_pp\_dst\_addr == dst)) { if (!IPIF\_IS\_CONDEMNED(ipif)) { ipif\_refhold\_locked(ipif);**  $mutes exit($ &ill->ill\_lock); **rw\_exit(&ipst->ips\_ill\_g\_lock);** return (ipif); **} } }**  $m$ utex exit(&ill->ill lock); **} rw\_exit(&ipst->ips\_ill\_g\_lock); /\* lookup the ipif based on interface address \*/ ipif = ipif\_lookup\_addr(if\_addr, NULL, ALL\_ZONES, ipst); ASSERT(ipif == NULL || !ipif->ipif\_isv6); return (ipif); }**  $4609/$  **/\* \* Common function for ipif\_lookup\_addr() and ipif\_lookup\_addr\_exact(). \*/ static ipif\_t \* ipif\_lookup\_addr\_common(ipaddr\_t addr, ill\_t \*match\_ill, uint32\_t match\_flags, zoneid\_t zoneid, ip\_stack\_t \*ipst){**

**new/usr/src/uts/common/inet/ip/ip\_if.c**

 **<sup>71</sup> ipif\_t \*ipif; ill\_t \*ill; boolean\_t ptp = B\_FALSE; ill\_walk\_context\_t ctx; boolean\_t match\_illgrp = (match\_flags & IPIF\_MATCH\_ILLGRP); boolean\_t no\_duplicate = (match\_flags & IPIF\_MATCH\_NONDUP); rw\_enter(&ipst->ips\_ill\_g\_lock, RW\_READER); /\* \* Repeat twice, first based on local addresses and \* next time for pointopoint. \*/ repeat: ill = ILL\_START\_WALK\_V4(&ctx, ipst);** for  $(j$  ill  $!=$  NULL; ill = ill\_next(&ctx, ill)) { **if (match\_ill != NULL && ill != match\_ill && (!match\_illgrp || !IS\_IN\_SAME\_ILLGRP(ill, match\_ill))) { continue; } mutex\_enter(&ill->ill\_lock); for** ( $\overrightarrow{ipif} = 111 - 311 \overrightarrow{ipif}$ ;  $\overrightarrow{ipif}$  != NULL;<br> $4637$  **ipif** =  $\overrightarrow{ipif}$  next) {  $ipif = ipif - >ipif\_next)$  { **if (zoneid != ALL\_ZONES && zoneid != ipif->ipif\_zoneid && ipif->ipif\_zoneid != ALL\_ZONES) continue; if (no\_duplicate && !(ipif->ipif\_flags & IPIF\_UP)) continue; /\* Allow the ipif to be down \*/ if ((!ptp && (ipif->ipif\_lcl\_addr == addr) && ((ipif->ipif\_flags & IPIF\_UNNUMBERED) == 0)) || (ptp && (ipif->ipif\_flags & IPIF\_POINTOPOINT) && (ipif->ipif\_pp\_dst\_addr == addr))) { if (!IPIF\_IS\_CONDEMNED(ipif)) { ipif\_refhold\_locked(ipif);**  $mutes exit(\&11--i11 lock);$  **rw\_exit(&ipst->ips\_ill\_g\_lock); return (ipif); } } } mutex\_exit(&ill->ill\_lock); } /\* If we already did the ptp case, then we are done \*/ if (ptp) { rw\_exit(&ipst->ips\_ill\_g\_lock); return (NULL); } ptp = B\_TRUE; goto repeat; } /\* \* Lookup an ipif with the specified address. For point-to-point links we \* look for matches on either the destination address or the local address, \* but we skip the local address check if IPIF\_UNNUMBERED is set. If the \* 'match\_ill' argument is non-NULL, the lookup is restricted to that ill \* (or illgrp if 'match\_ill' is in an IPMP group). \*/ ipif\_t \* ipif\_lookup\_addr(ipaddr\_t addr, ill\_t \*match\_ill, zoneid\_t zoneid, ip\_stack\_t \*ipst){**

 **<sup>72</sup> return (ipif\_lookup\_addr\_common(addr, match\_ill, IPIF\_MATCH\_ILLGRP,** zoneid, ipst)); **} /\* \* Lookup an ipif with the specified address. Similar to ipif\_lookup\_addr, \* except that we will only return an address if it is not marked as \* IPIF\_DUPLICATE \*/ ipif\_t \* ipif\_lookup\_addr\_nondup(ipaddr\_t addr, ill\_t \*match\_ill, zoneid\_t zoneid, ip\_stack\_t \*ipst) { return (ipif\_lookup\_addr\_common(addr, match\_ill, (IPIF\_MATCH\_ILLGRP | IPIF\_MATCH\_NONDUP),**zoneid, ipst)); **}**  $4700/$  **/\* \* Special abbreviated version of ipif\_lookup\_addr() that doesn't match \* 'match\_ill' across the IPMP group. This function is only needed in some \* corner-cases; almost everything should use ipif\_lookup\_addr(). \*/ ipif\_t \* ipif\_lookup\_addr\_exact(ipaddr\_t addr, ill\_t \*match\_ill, ip\_stack\_t \*ipst) { ASSERT(match\_ill != NULL); return (ipif\_lookup\_addr\_common(addr, match\_ill, 0, ALL\_ZONES,** ipst)); **} /\* \* Look for an ipif with the specified address. For point-point links \* we look for matches on either the destination address and the local \* address, but we ignore the check on the local address if IPIF\_UNNUMBERED \* is set. \* If the 'match\_ill' argument is non-NULL, the lookup is restricted to that \* ill (or illgrp if 'match\_ill' is in an IPMP group). \* Return the zoneid for the ipif which matches. ALL\_ZONES if no match. \*/ zoneid\_t ipif\_lookup\_addr\_zoneid(ipaddr\_t addr, ill\_t \*match\_ill, ip\_stack\_t \*ipst) { zoneid\_t zoneid; ipif\_t \*ipif; ill\_t \*ill; boolean\_t ptp = B\_FALSE; ill\_walk\_context\_t ctx; rw\_enter(&ipst->ips\_ill\_g\_lock, RW\_READER); /\* \* Repeat twice, first based on local addresses and \* next time for pointopoint. \*/ repeat: ill = ILL\_START\_WALK\_V4(&ctx, ipst);** for  $(j$  ill  $!=$  NULL; ill  $=$  ill\_next(&ctx, ill)) **if (match\_ill != NULL && ill != match\_ill && !IS\_IN\_SAME\_ILLGRP(ill, match\_ill)) { continue; } mutex\_enter(&ill->ill\_lock); for (ipif = ill->ill\_ipif; ipif != NULL; ipif = ipif->ipif\_next) { /\* Allow the ipif to be down \*/ if ((!ptp && (ipif->ipif\_lcl\_addr == addr) &&**

```
new/usr/src/uts/common/inet/ip/ip_if.c 73
4748 ((ipif->ipif_flags & IPIF_UNNUMBERED) == 0)) ||
4749 (ptp && (ipif->ipif_flags & IPIF_POINTOPOINT) &&4750 (ipif->ipif_pp_dst_addr == addr)) &&
4751 !(ipif->ipif_state_flags & IPIF_CONDEMNED)) {4752 zoneid = ipif->ipif_zoneid;
4753 mutex_exit(&ill->ill_lock);
4754 rw_exit(&ipst->ips_ill_g_lock);
4755 /*
4756 * If ipif_zoneid was ALL_ZONES then we have4757 * a trusted extensions shared IP address.
4758 * In that case GLOBAL_ZONEID works to send.4759 */
 if (zoneid == ALL_ZONES)
47604761 zoneid = GLOBAL_ZONEID;
4762 return (zoneid);
4763 }
4764 }
4765mutex_exit(&ill->ill_lock);
4766 }
4768 /* If we already did the ptp case, then we are done */
4769 if (ptp) {
4770 rw_exit(&ipst->ips_ill_g_lock);
4771 return (ALL_ZONES);
4772 }
4773 ptp = B_TRUE;
4774 goto repeat;
4775 }
4777 /*
4778 * Look for an ipif that matches the specified remote address i.e. the* ipif that would receive the specified packet.

4780 * First look for directly connected interfaces and then do a recursive
4781 * IRE lookup and pick the first ipif corresponding to the source address in the4782 * ire.
4783 * Returns: held ipif4784 *
4785 * This is only used for ICMP_ADDRESS_MASK_REQUESTs4786 */
4787 ipif_t *
4788 ipif_lookup_remote(ill_t *ill, ipaddr_t addr, zoneid_t zoneid)
4789 {
4790 ipif_t *ipif;
4792 ASSERT(!ill->ill_isv6);
4794 /*
4795 * Someone could be changing this ipif currently or change it
4796 * after we return this. Thus a few packets could use the old
4797 * old values. However structure updates/creates (ire, ilg, ilm etc)4798 * will atomically be updated or cleaned up with the new value
4799 * Thus we don't need a lock to check the flags or other attrs below.4800 */
 mutex_enter(&ill->ill_lock);
48014802for (ipif = ill->ill ipif; ipif != NULL; ipif = ipif ->ipif next) \{4803 if (IPIF_IS_CONDEMNED(ipif))
4804 continue;
 if (zoneid != ALL_ZONES && zoneid != ipif->ipif_zoneid &&
48054806 ipif->ipif_zoneid != ALL_ZONES)4807 continue;
 /* Allow the ipif to be down */
48084809 if (ipif->ipif_flags & IPIF_POINTOPOINT) {
4810 if ((ipif->ipif_pp_dst_addr == addr) ||
                          4811 (!(ipif->ipif_flags & IPIF_UNNUMBERED) &&4812 ipif->ipif_lcl_addr == addr)) {
 ipif_refhold_locked(ipif);
4813
```

```
new/usr/src/uts/common/inet/ip/ip_if.c 74
4814 mutex_exit(&ill->ill_lock);
4815 return (ipif);
4816 }
 } else if (ipif->ipif_subnet == (addr & ipif->ipif_net_mask)) {
48174818 ipif_refhold_locked(ipif);
4819 mutex_exit(&ill->ill_lock);
4820 return (ipif);
4821 }
4822 }
4823 mutex_exit(&ill->ill_lock);
4824 /*
4825 * For a remote destination it isn't possible to nail down a particular* ipif.
4827 */4829 /* Pick the first interface */
4830 ipif = ipif_get_next_ipif(NULL, ill);
4831 return (ipif);
4832 }
4834 /*
 /*
4835 * This func does not prevent refcnt from increasing. But if
4836 * the caller has taken steps to that effect, then this func
4837 * can be used to determine whether the ill has become quiescent4838 */
4839 static boolean_t
4840 ill_is_quiescent(ill_t *ill)
4841 {
4842 ipif_t *ipif;
4844 ASSERT(MUTEX_HELD(&ill->ill_lock));
4846for (ipif = ill->ill ipif; ipif != NULL; ipif = ipif->ipif next) {
4847 if (ipif->ipif_refcnt != 0)
4848 return (B_FALSE);
4849 }
4850 if (!ILL_DOWN_OK(ill) || ill->ill_refcnt != 0) {
4851 return (B_FALSE);
4852 }
4853 return (B_TRUE);
4854 }
4856 boolean_t
4857 ill_is_freeable(ill_t *ill)
4858 {
4859 ipif_t *ipif;
4861 ASSERT(MUTEX_HELD(&ill->ill_lock));
4863 for (ipif = ill->ill_ipif; ipif != NULL; ipif = ipif->ipif_next) {
4864 if (ipif->ipif_refcnt != 0) {
4865return (B_FALSE);
4866 }
4867 }
4868if (!ILL FREE OK(ill) || ill->ill refcnt != 0) {
4869 return (B_FALSE);
4870 }
4871 return (B_TRUE);
4872 }
4874 /*
4875 * This func does not prevent refcnt from increasing. But if
4876 * the caller has taken steps to that effect, then this func
4877 * can be used to determine whether the ipif has become quiescent4878 */
4879 static boolean_t
```

```
 75
4880 ipif_is_quiescent(ipif_t *ipif)
4881 {
4882 ill_t *ill;
4884 ASSERT(MUTEX_HELD(&ipif->ipif_ill->ill_lock));
4886 if (ipif->ipif_refcnt != 0)
4887 return (B_FALSE);
4889 ill = ipif->ipif_ill;
 if (ill->ill_ipif_up_count != 0 || ill->ill_ipif_dup_count != 0 ||
48904891 ill->ill_logical_down) {4892return (B_TRUE);
4893 }
4895 /* This is the last ipif going down or being deleted on this ill */
4896 if (ill->ill_ire_cnt != 0 || ill->ill_refcnt != 0) {
4897return (B_FALSE);
4898 }
4900 return (B_TRUE);
4901 }
4903 /*
4904 * return true if the ipif can be destroyed: the ipif has to be quiescent4905 * with zero references from ire/ilm to it.4906 */
4907 static boolean_t
4908 ipif_is_freeable(ipif_t *ipif)
4909 {
4910 ASSERT(MUTEX_HELD(&ipif->ipif_ill->ill_lock));
4911 ASSERT(ipif->ipif_id != 0);
4912 return (ipif->ipif_refcnt == 0);
4913 }
4915 /*
4916 * The ipif/ill/ire has been refreled. Do the tail processing.
4917 * Determine if the ipif or ill in question has become quiescent and if so4918 * wakeup close and/or restart any queued pending ioctl that is waiting4919 * for the ipif_down (or ill_down)4920 */
4921 void
4922 ipif_ill_refrele_tail(ill_t *ill)
4923 {
4924 mblk_t *mp;
4925 conn_t *connp;
4926 ipsq_t *ipsq;
4927 ipxop_t *ipx;
4928 ipif_t *ipif;
4929 dl_notify_ind_t *dlindp;
4931 ASSERT(MUTEX_HELD(&ill->ill_lock));
4933 if ((ill->ill_state_flags & ILL_CONDEMNED) && ill_is_freeable(ill)) {
4934 /* ip_modclose() may be waiting */
4935 cv_broadcast(&ill->ill_cv);
4936 }
4938 ipsq = ill->ill_phyint->phyint_ipsq;
4939 mutex_enter(&ipsq->ipsq_lock);
4940 ipx = ipsq->ipsq_xop;
4941mutex_enter(&ipx->ipx_lock);<br>if (ipx->ipx_waitfor == 0)
4942 if (ipx->ipx_waitfor == 0) /* no one's waiting; bail */
4943 goto unlock;
4945 ASSERT(ipx->ipx_pending_mp != NULL && ipx->ipx_pending_ipif != NULL);
```

```
new/usr/src/uts/common/inet/ip/ip_if.c 76
4947 ipif = ipx->ipx_pending_ipif;
4948/* wait is for another ill; bail */
4949 goto unlock;
4951 switch (ipx->ipx_waitfor) {
4952 case IPIF_DOWN:
4953 if (!ipif_is_quiescent(ipif))
4954goto unlock;<br>hreak:
4955 break;
 case IPIF_FREE:
49564957 if (!ipif_is_freeable(ipif))
4958goto unlock;
4959 break;
 case ILL_DOWN:
49604961if (!ill is quiescent(ill))
4962 goto unlock;
4963 break;
 case ILL_FREE:
49644965 /*
4966 * ILL_FREE is only for loopback; normal ill teardown waits
4967 * synchronously in ip_modclose() without using ipx_waitfor,
4968 * handled by the cv_broadcast() at the top of this function.4969 */
 if (!ill_is_freeable(ill))
49704971 goto unlock;
4972 break;
4973 default:
49744974 cmn_err(CE_PANIC, "ipsq: %p unknown ipx_waitfor %d\n",<br>4975 (yoid *)ipsq: ipx->ipx_waitfor);
                      4975 (void *)ipsq, ipx->ipx_waitfor);4976 }
4978 ill_refhold_locked(ill); /* for qwriter_ip() call below */
4979 mutex_exit(&ipx->ipx_lock);
4980 mp = ipsq_pending_mp_get(ipsq, &connp);
4981 mutex_exit(&ipsq->ipsq_lock);
4982 mutex_exit(&ill->ill_lock);
4984 ASSERT(mp != NULL);
4985 /*
4986 * NOTE: all of the qwriter_ip() calls below use CUR_OP since
4987 * we can only get here when the current operation decides it4988 * it needs to quiesce via ipsq_pending_mp_add().4989 */
 switch (mp->b_datap->db_type) {
49904991 case M_PCPROTO:
4992 case M_PROTO:
4993 /*
4994 * For now, only DL_NOTIFY_IND messages can use this facility.4995 */
 dlindp = (dl_notify_ind_t *)mp->b_rptr;
49964997 ASSERT(dlindp->dl_primitive == DL_NOTIFY_IND);
4999 switch (dlindp->dl_notification) {
5000 case DL_NOTE_PHYS_ADDR:
5001a qwriter_ip(ill, ill->ill_rq, mp, qwriter_ip(ill, ill->ill_rq, mp, ill set phys addr tail, CUR
                             5002 ill_set_phys_addr_tail, CUR_OP, B_TRUE);5003 return;
 case DL_NOTE_REPLUMB:
50045005 qwriter_ip(ill, ill->ill_rq, mp,
                             5006 ill_replumb_tail, CUR_OP, B_TRUE);5007 return;
 default:
50085009 ASSERT(0);
5010 ill_refrele(ill);
5011 }
```
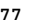

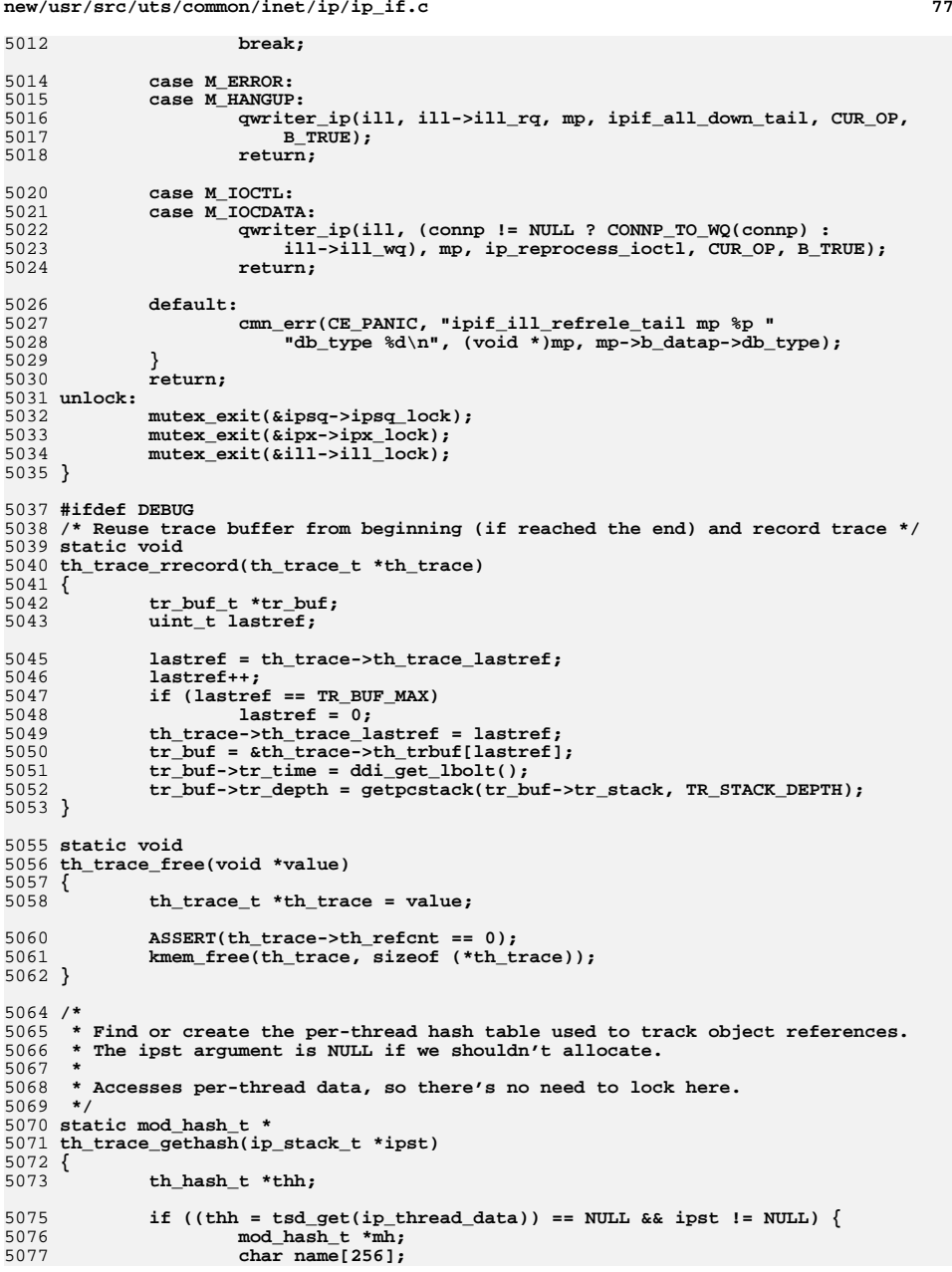

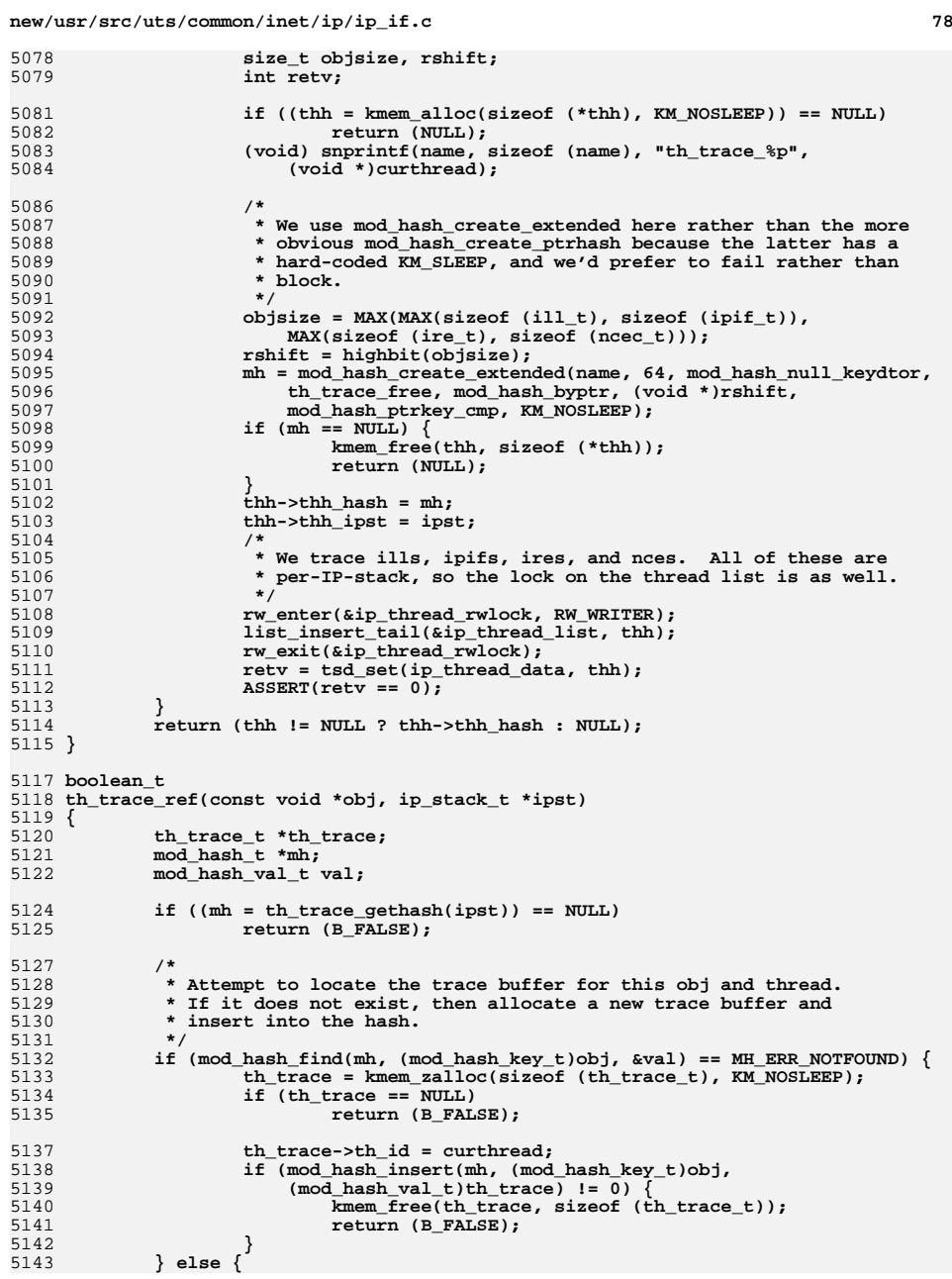

```
new/usr/src/uts/common/inet/ip/ip_if.c 79
5144th_trace = (th_trace_t *)val;
5145 }
5147 ASSERT(th_trace->th_refcnt >= 0 &&
                th trace->th refcnt < TR BUF MAX - 1);
5150 th_trace->th_refcnt++;
5151 th_trace_rrecord(th_trace);
5152 return (B_TRUE);
5153 }
5155 /*
5156 * For the purpose of tracing a reference release, we assume that global
5157 * tracing is always on and that the same thread initiated the reference hold5158 * is releasing.5159 */
5160 void
5161 th_trace_unref(const void *obj)
5162 {
5163 int retv;
5164 mod_hash_t *mh;
5165 th_trace_t *th_trace;
5166 mod_hash_val_t val;
5168 mh = th_trace_gethash(NULL);
5169 retv = mod_hash_find(mh, (mod_hash_key_t)obj, &val);
5170\angleASSERT(retv == 0);
5171 th_trace = (th_trace_t *)val;
5173 ASSERT(th_trace->th_refcnt > 0);
5174 th_trace->th_refcnt--;
5175 th_trace_rrecord(th_trace);
5176 }
5178 /*
5179 * If tracing has been disabled, then we assume that the reference counts are5180 * now useless, and we clear them out before destroying the entries.5181 */
5182 void
5183 th_trace_cleanup(const void *obj, boolean_t trace_disable)
5184 {
5185 th_hash_t *thh;
5186 mod_hash_t *mh;
 mod_hash_val_t val;
51875188 th_trace_t *th_trace;
5189 int retv;
5191 rw_enter(&ip_thread_rwlock, RW_READER);
5192f_{192} for (thh = list_head(&ip_thread_list); thh != NULL;<br>5193 thh = list next(&ip_thread_list, thh)) {
                5193 thh = list_next(&ip_thread_list, thh)) {
 if (mod_hash_find(mh = thh->thh_hash, (mod_hash_key_t)obj,
51945195 &val) == 0) {
 th_trace = (th_trace_t *)val;
51965197 if (trace_disable)
5198\overline{\text{th}} trace->th refcnt = 0;
5199 retv = mod_hash_destroy(mh, (mod_hash_key_t)obj);
5200 ASSERT(retv == 0);
5201 }
5202 }
5203 rw_exit(&ip_thread_rwlock);
5204 }
5206 void
5207 ipif_trace_ref(ipif_t *ipif)
5208 {
5209 ASSERT(MUTEX_HELD(&ipif->ipif_ill->ill_lock));
```

```
new/usr/src/uts/common/inet/ip/ip_if.c80
5211 if (ipif->ipif_trace_disable)
5212 return;
5214if (!th trace ref(ipif, ipif->ipif ill->ill ipst)) {
5215 ipif->ipif_trace_disable = B_TRUE;
5216 ipif_trace_cleanup(ipif);
5217 }
5218 }
5220 void
5221 ipif_untrace_ref(ipif_t *ipif)
5222 {
5223 ASSERT(MUTEX_HELD(&ipif->ipif_ill->ill_lock));
5225 if (!ipif->ipif_trace_disable)
5226 th_trace_unref(ipif);
5227 }
5229 void
5230 ill_trace_ref(ill_t *ill)
5231 {
5232 ASSERT(MUTEX_HELD(&ill->ill_lock));
5234 if (ill->ill_trace_disable)
5235 return;
5237 if (!th_trace_ref(ill, ill->ill_ipst)) {
5238 ill->ill_trace_disable = B_TRUE;
5239ill_trace_cleanup(ill);<br>}
5240 }
5241 }
5243 void
5244 ill_untrace_ref(ill_t *ill)
5245 {
5246 ASSERT(MUTEX_HELD(&ill->ill_lock));
5248 if (!ill->ill_trace_disable)
5249 th_trace_unref(ill);
5250 }
5252 /*
5253 * Called when ipif is unplumbed or when memory alloc fails. Note that on5254 * failure, ipif_trace_disable is set.5255 */
5256 static void
5257 ipif_trace_cleanup(const ipif_t *ipif)
5258 {
5259 th_trace_cleanup(ipif, ipif->ipif_trace_disable);
5260 }
5262 /*
5263 * Called when ill is unplumbed or when memory alloc fails. Note that on5264 * failure, ill_trace_disable is set.5265 */
5266 static void
5267 ill_trace_cleanup(const ill_t *ill)
5268 {
5269 th_trace_cleanup(ill, ill->ill_trace_disable);
5270 }
5271 #endif /* DEBUG */
5273 void
5274 ipif_refhold_locked(ipif_t *ipif)
5275 {
```

```
new/usr/src/uts/common/inet/ip/ip_if.c81
5276 ASSERT(MUTEX_HELD(&ipif->ipif_ill->ill_lock));
5277 ipif->ipif_refcnt++;
5278 IPIF_TRACE_REF(ipif);
5279 }
5281 void
 void
5282 ipif_refhold(ipif_t *ipif)
5283 {
5284 ill_t *ill;
5286 ill = ipif->ipif_ill;
5287 mutex_enter(&ill->ill_lock);
5288 ipif->ipif_refcnt++;
5289 IPIF_TRACE_REF(ipif);
5290 mutex_exit(&ill->ill_lock);
5291 }
5293 /*
 /*
5294 * Must not be called while holding any locks. Otherwise if this is
5295 * the last reference to be released there is a chance of recursive mutex
5296 * panic due to ipif_refrele -> ipif_ill_refrele_tail -> qwriter_ip trying5297 * to restart an ioctl.5298 */
5299 void
5300 ipif_refrele(ipif_t *ipif)
5301 {
5302 ill_t *ill;
5304 ill = ipif->ipif_ill;
5306 mutex_enter(&ill->ill_lock);
5307 ASSERT(ipif->ipif_refcnt != 0);
5308 ipif->ipif_refcnt--;
5309IPIF_UNTRACE_REF(ipif);
5310 if (ipif->ipif_refcnt != 0) {
5311 mutex_exit(&ill->ill_lock);
5312 return;
5313 }
5315 /* Drops the ill_lock */
5316 ipif_ill_refrele_tail(ill);
5317 }
5319 ipif_t *
5320 ipif_get_next_ipif(ipif_t *curr, ill_t *ill)
5321 {
5322 ipif_t *ipif;
5324 mutex_enter(&ill->ill_lock);
5325f(325) for (ipif = (curr == NULL ? ill->ill_ipif : curr->ipif_next);<br>f(326) ipif != NULL: ipif = ipif->ipif next) {
                 5326 ipif != NULL; ipif = ipif->ipif_next) {5327 if (IPIF_IS_CONDEMNED(ipif))
53288<br>
ipif_refhold_locked(ipif);<br>
2
53295330mutex exit(&ill->ill lock);
5331 return (ipif);
5332 }
5333 mutex_exit(&ill->ill_lock);
5334 return (NULL);
5335 }
5337 /*
5338 * TODO: make this table extendible at run time
5339 * Return a pointer to the mac type info for 'mac_type'5340 */
5341 static ip_m_t *
```

```
new/usr/src/uts/common/inet/ip/ip_if.c 82
5342 ip_m_lookup(t_uscalar_t mac_type)
5343 {
5344 ip_m_t *ipm;
5346for (ipm = ipm-th; ipm < A END(ipm th)); ipm++)5347 if (ipm->ip_m_mac_type == mac_type)
5348 return (ipm);
5349 return (NULL);
5350 }
5352 /*
5353 * Make a link layer address from the multicast IP address *addr.
5354 * To form the link layer address, invoke the ip_m_v*mapping function5355 * associated with the link-layer type.5356 */
5357 void
5358 ip_mcast_mapping(ill_t *ill, uchar_t *addr, uchar_t *hwaddr)
5359 {
5360 ip_m_t *ipm;
5362 if (ill->ill_net_type == IRE_IF_NORESOLVER)
5363 return;
5365 ASSERT(addr != NULL);
5367 ipm = ip_m_lookup(ill->ill_mactype);
5368 if (ipm == NULL ||
5369 (ill->ill_isv6 && ipm->ip_m_v6mapping == NULL) ||
5370 (!ill->ill_isv6 && ipm->ip_m_v4mapping == NULL)) {
 ip0dbg(("no mapping for ill %s mactype 0x%x\n",
53715372 ill->ill_name, ill->ill_mactype));5373 return;
5374 }
5375 if (ill->ill_isv6)
5376 (*ipm->ip_m_v6mapping)(ill, addr, hwaddr);
5377 else
5378 (*ipm->ip_m_v4mapping)(ill, addr, hwaddr);
5379 }
5381 /*
5382 * Returns B_FALSE if the IPv4 netmask pointed by 'mask' is non-contiguous.5383 * Otherwise returns B_TRUE.5384 *
5385 * The netmask can be verified to be contiguous with 32 shifts and or
5386 * operations. Take the contiguous mask (in host byte order) and compute5387 * mask | mask << 1 | mask << 2 | ... | mask << 31
5388 * the result will be the same as the 'mask' for contiguous mask.5389 */
5390 static boolean_t
5391 ip_contiguous_mask(uint32_t mask)
5392 {
5393uint32_t<br>
m = mask;<br>
i;
5394 int i;
5396 for (i = 1; i < 32; i++)
5397 m |= (mask << i);
5399 return (m == mask);
5400 }
5402 /*
5403 * ip_rt_add is called to add an IPv4 route to the forwarding table.5404 * ill is passed in to associate it with the correct interface.
5405 * If ire_arg is set, then we return the held IRE in that location.5406 */
5407 int
```
**new/usr/src/uts/common/inet/ip/ip\_if.c <sup>83</sup> ip\_rt\_add(ipaddr\_t dst\_addr, ipaddr\_t mask, ipaddr\_t gw\_addr,** 5409 **ipaddr\_t src\_addr, int flags, ill\_t \*ill, ire\_t \*\*ire\_arg,**<br>5410 **boolean t ioctl msg, struct rtsa s \*sp, ip stack t \*ipst,** :  **boolean\_t ioctl\_msg, struct rtsa\_s \*sp, ip\_stack\_t \*ipst, zoneid\_t zoneid) { ire\_t \*ire, \*nire; ire\_t \*gw\_ire = NULL; ipif\_t \*ipif = NULL; uint\_t type; int match\_flags = MATCH\_IRE\_TYPE; tsol\_gc\_t \*gc = NULL; tsol\_gcgrp\_t \*gcgrp = NULL; boolean\_t gcgrp\_xtraref = B\_FALSE; boolean\_t cgtp\_broadcast; boolean\_t unbound = B\_FALSE; ip1dbg(("ip\_rt\_add:")); if (ire\_arg != NULL) \*ire\_arg = NULL; /\* disallow non-contiguous netmasks \*/ if (!ip\_contiguous\_mask(ntohl(mask))) return (ENOTSUP); /\* \* If this is the case of RTF\_HOST being set, then we set the netmask**\* to all ones (regardless if one was supplied).  **\*/ if (flags & RTF\_HOST)**  $mask = IP$  HOST MASK: **/\* \* Prevent routes with a zero gateway from being created (since \* interfaces can currently be plumbed and brought up no assigned \* address). \*/ if (gw\_addr == 0)** return (ENETUNREACH); **/\* \* Get the ipif, if any, corresponding to the gw\_addr \* If -ifp was specified we restrict ourselves to the ill, otherwise \* we match on the gatway and destination to handle unnumbered pt-pt \* interfaces. \*/ if (ill != NULL) ipif = ipif\_lookup\_addr(gw\_addr, ill, ALL\_ZONES, ipst); else ipif = ipif\_lookup\_interface(gw\_addr, dst\_addr, ipst);** if (ipif  $i = NULL$ ) { **if (IS\_VNI(ipif->ipif\_ill)) { ipif\_refrele(ipif); return (EINVAL); } } /\* \* GateD will attempt to create routes with a loopback interface \* address as the gateway and with RTF\_GATEWAY set. We allow \* these routes to be added, but create them as interface routes \* since the gateway is an interface address. \*/ if ((ipif != NULL) && (ipif->ipif\_ire\_type == IRE\_LOOPBACK)) { flags &= ~RTF\_GATEWAY; if (gw\_addr == INADDR\_LOOPBACK && dst\_addr == INADDR\_LOOPBACK && mask == IP\_HOST\_MASK) { ire = ire\_ftable\_lookup\_v4(dst\_addr, 0, 0, IRE\_LOOPBACK,** 

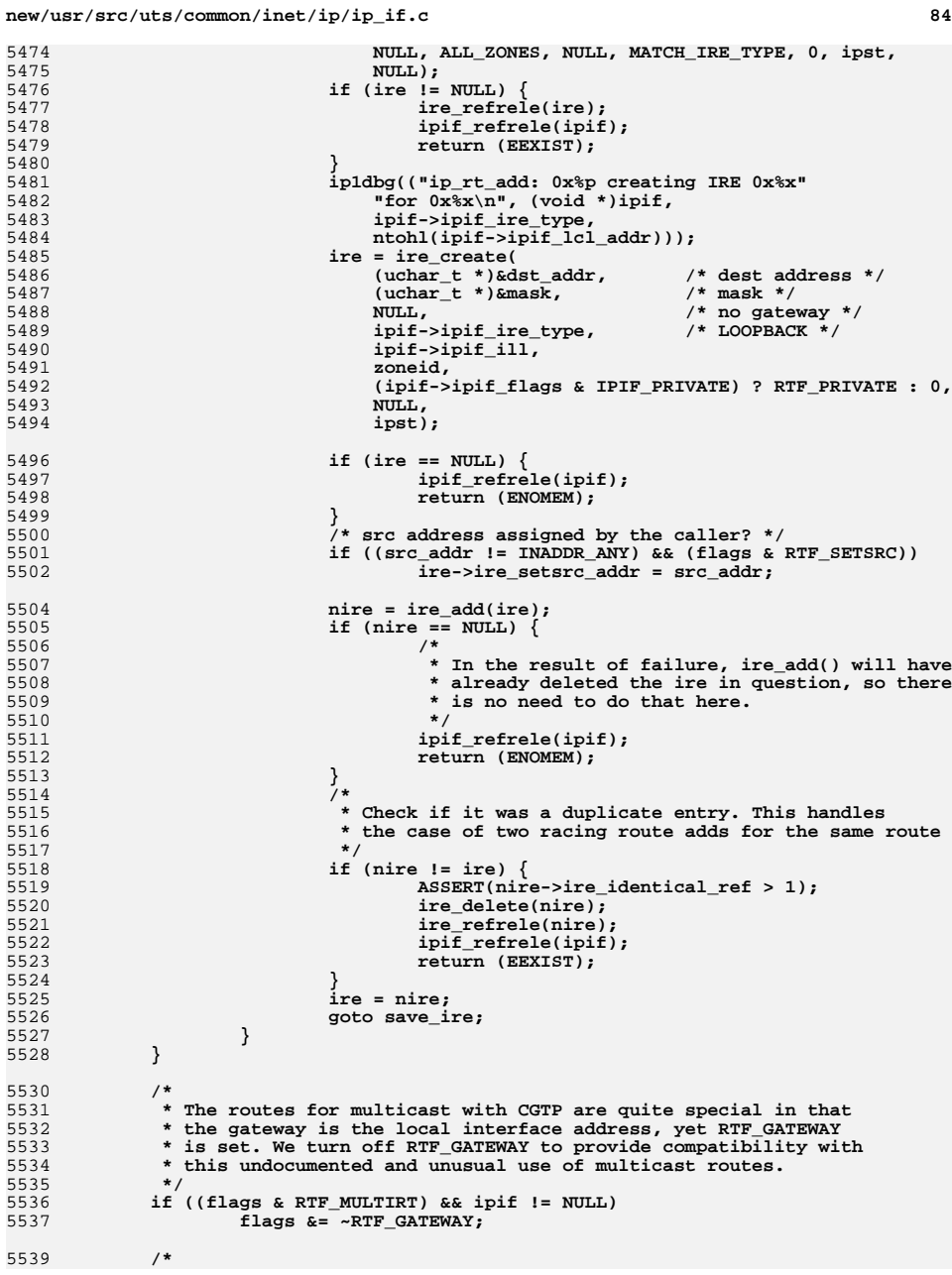

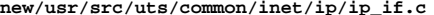

 **\* Traditionally, interface routes are ones where RTF\_GATEWAY isn't set \* and the gateway address provided is one of the system's interface \* addresses. By using the routing socket interface and supplying an \* RTA\_IFP sockaddr with an interface index, an alternate method of \* specifying an interface route to be created is available which uses \* the interface index that specifies the outgoing interface rather than \* the address of an outgoing interface (which may not be able to \* uniquely identify an interface). When coupled with the RTF\_GATEWAY \* flag, routes can be specified which not only specify the next-hop to \* be used when routing to a certain prefix, but also which outgoing \* interface should be used. \* \* Previously, interfaces would have unique addresses assigned to them \* and so the address assigned to a particular interface could be used \* to identify a particular interface. One exception to this was the \* case of an unnumbered interface (where IPIF\_UNNUMBERED was set). \* \* With the advent of IPv6 and its link-local addresses, this \* restriction was relaxed and interfaces could share addresses between \* themselves. In fact, typically all of the link-local interfaces on \* an IPv6 node or router will have the same link-local address. In \* order to differentiate between these interfaces, the use of an \* interface index is necessary and this index can be carried inside a \* RTA\_IFP sockaddr (which is actually a sockaddr\_dl). One restriction \* of using the interface index, however, is that all of the ipif's that \* are part of an ill have the same index and so the RTA\_IFP sockaddr \* cannot be used to differentiate between ipif's (or logical \* interfaces) that belong to the same ill (physical interface). \* \* For example, in the following case involving IPv4 interfaces and \* logical interfaces \* \* 192.0.2.32 255.255.255.224 192.0.2.33 <sup>U</sup> if0 \* 192.0.2.32 255.255.255.224 192.0.2.34 <sup>U</sup> if0 \* 192.0.2.32 255.255.255.224 192.0.2.35 <sup>U</sup> if0 \* \* the ipif's corresponding to each of these interface routes can be \* uniquely identified by the "gateway" (actually interface address). \* \* In this case involving multiple IPv6 default routes to a particular \* link-local gateway, the use of RTA\_IFP is necessary to specify which \* default route is of interest: \* \* default fe80::123:4567:89ab:cdef <sup>U</sup> if0**  $fe80::123:4567:89ab:cdef$  **\*/ /\* RTF\_GATEWAY not set \*/ if (!(flags & RTF\_GATEWAY)) { if (sp != NULL) { ip2dbg(("ip\_rt\_add: gateway security attributes "** "cannot be set with interface route\n")); **if (ipif != NULL) ipif\_refrele(ipif); return (EINVAL); } /\* \* Whether or not ill (RTA\_IFP) is set, we require that**\* the gateway is one of our local addresses.  **\*/ if (ipif == NULL) return (ENETUNREACH); /\* \* We use MATCH\_IRE\_ILL here. If the caller specified an \* \* \* \* \*/ \*/ type, ill,**

5606 **\*** interface (from the RTA\_IFP sockaddr) we use it, otherwise<br>5607 **\*** we use the ill derived from the gateway address.  **\* we use the ill derived from the gateway address. \* We can always match the gateway address since we record it \* in ire\_gateway\_addr. \* We don't allow RTA\_IFP to specify a different ill than the \* one matching the ipif to make sure we can delete the route. \*/ match\_flags |= MATCH\_IRE\_GW | MATCH\_IRE\_ILL;**  $if$  (ill ==  $NULL$ )  $\{$  **ill = ipif->ipif\_ill; } else if (ill != ipif->ipif\_ill) { ipif\_refrele(ipif); return (EINVAL); } /\* \* We check for an existing entry at this point. \* Since a netmask isn't passed in via the ioctl interface \* (SIOCADDRT), we don't check for a matching netmask in that \* case. \*/ if (!ioctl\_msg) match\_flags |= MATCH\_IRE\_MASK; ire = ire\_ftable\_lookup\_v4(dst\_addr, mask, gw\_addr, IRE\_INTERFACE, ill, ALL\_ZONES, NULL, match\_flags, 0, ipst,**NULL): **if (ire != NULL) { ire\_refrele(ire); ipif\_refrele(ipif); return (EEXIST); } /\* \* Some software (for example, GateD and Sun Cluster) attempts \* to create (what amount to) IRE\_PREFIX routes with the \* loopback address as the gateway. This is primarily done to \* set up prefixes with the RTF\_REJECT flag set (for example, \* when generating aggregate routes.) \* If the IRE type (as defined by ill->ill\_net\_type) would be \* IRE\_LOOPBACK, then we map the request into a \* IRE\_IF\_NORESOLVER. We also OR in the RTF\_BLACKHOLE flag as \* these interface routes, by definition, can only be that. \* Needless to say, the real IRE\_LOOPBACK is NOT created by this \* routine, but rather using ire\_create() directly.** $\star$  / **type = ill->ill\_net\_type; if (type == IRE\_LOOPBACK) {** type = IRE IF NORESOLVER; flags |= RTF\_BLACKHOLE; **} /\* \* Create a copy of the IRE\_IF\_NORESOLVER or \* IRE\_IF\_RESOLVER with the modified address, netmask, and \* gateway. ire = ire\_create( (uchar\_t \*)&dst\_addr, (uint8\_t \*)&mask, (uint8\_t \*)&gw\_addr,**

**<sup>87</sup>**

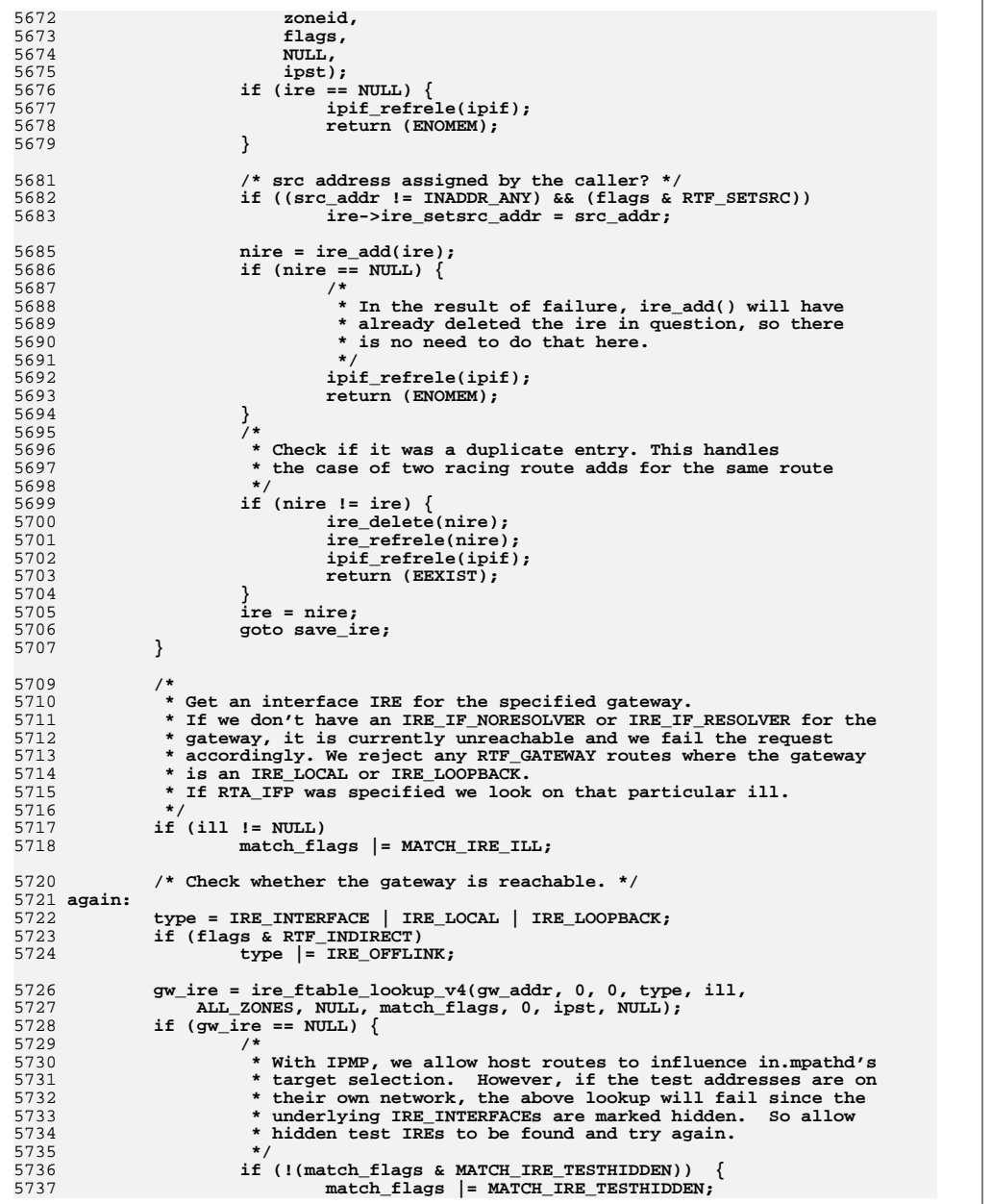

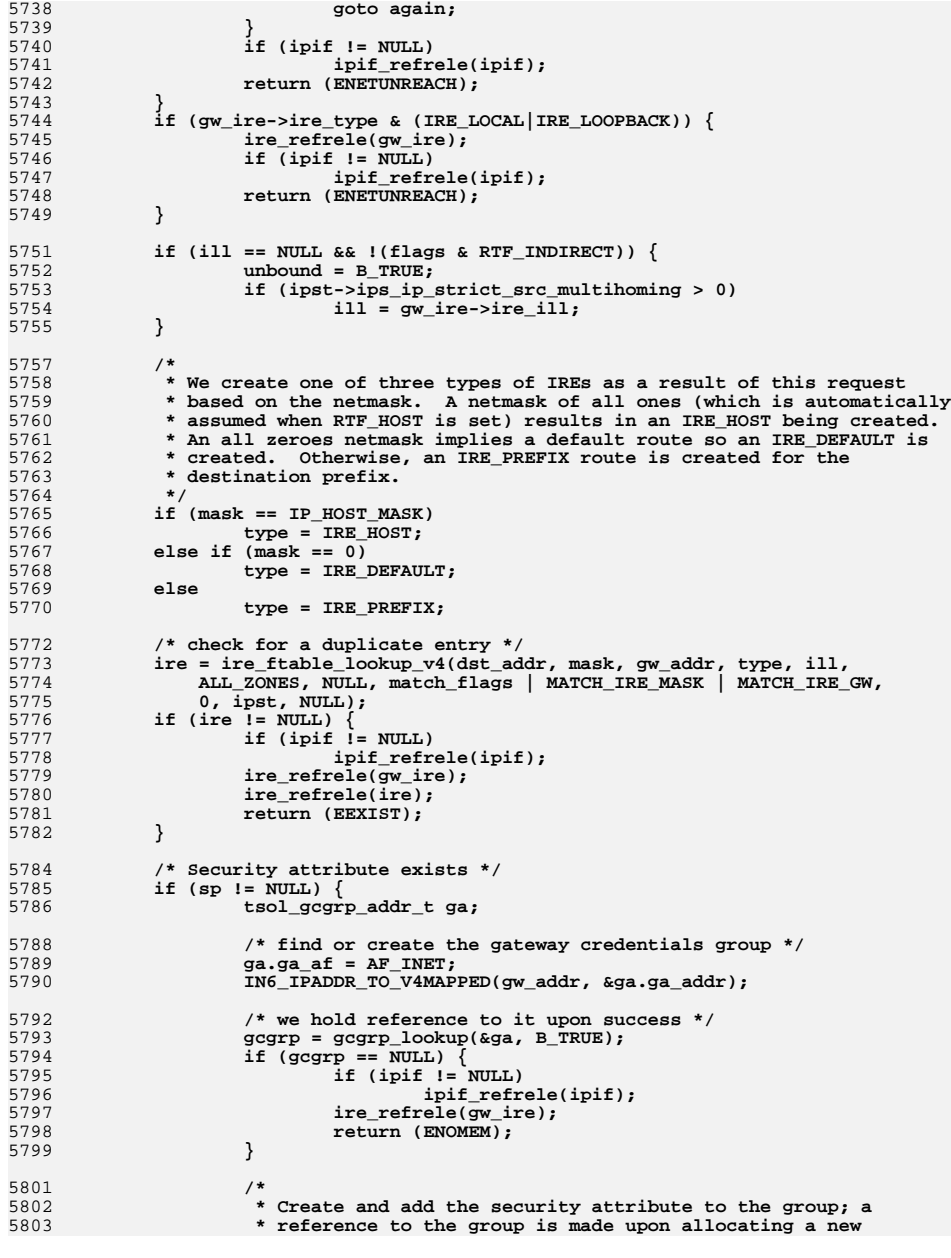

```
new/usr/src/uts/common/inet/ip/ip_if.cb 89
5804 * entry successfully. If it finds an already-existing<br>5805 * entry for the security attribute in the group, it sim

5805 * entry for the security attribute in the group, it simply5806 * returns it and no new reference is made to the group.5807 */
 gc = gc_create(sp, gcgrp, &gcgrp_xtraref);
58085809 if (gc == NULL) {
5810if (init)' != NULL)5811 ipif_refrele(ipif);
5812 /* release reference held by gcgrp_lookup */
5813 GCGRP_REFRELE(gcgrp);
5814ire refrele(gw ire);
5815return (ENOMEM);
5816 }
5817 }
5819 /* Create the IRE. */
5820 ire = ire_create(
5821 (uchar_t *)&dst_addr, /* dest address */
5823 (uchar_t *)&gw_addr,
5823 (uchar_t *)&gw_addr, /* gateway address */
5824 (ushort_t)type,<br>
111,
5825 ill,
5826 zoneid,
5827 flags,5828 gc, /* security attribute */
5829 ipst);5831 /*
5832 * The ire holds a reference to the 'gc' and the 'gc' holds a
5833 * reference to the 'gcgrp'. We can now release the extra reference5834 * the 'gcgrp' acquired in the gcgrp_lookup, if it was not used.5835 */
 if (gcgrp_xtraref)
58365837 GCGRP_REFRELE(gcgrp);
5838 if (ire == NULL) {
5839 if (gc != NULL)
5840 GC_REFRELE(gc);
5841 if (ipif != NULL)
5842 ipif_refrele(ipif);
5843 ire_refrele(gw_ire);
5844return (ENOMEM);
5845 }
5847 /* Before we add, check if an extra CGTP broadcast is needed */
5848 cgtp_broadcast = ((flags & RTF_MULTIRT) &&
              5849 ip_type_v4(ire->ire_addr, ipst) == IRE_BROADCAST);5851 /* src address assigned by the caller? */
5852 if ((src_addr != INADDR_ANY) && (flags & RTF_SETSRC))
5853 ire->ire_setsrc_addr = src_addr;
5855 ire->ire_unbound = unbound;
5857 /*
5858 * POLICY: should we allow an RTF_HOST with address INADDR_ANY?
5859 * SUN/OS socket stuff does but do we really want to allow 0.0.0.0?5860 */5862 /* Add the new IRE. */
5863 nire = ire_add(ire);
5864if (nire == NULL) {
5865 /*
5866 * In the result of failure, ire_add() will have<br>5867 * already deleted the ire in question, so there

5867 * already deleted the ire in question, so there5868 * is no need to do that here.5869 */
```

```
d 90
5870 if (ipif != NULL)
5871 ipif_refrele(ipif);
5872 ire_refrele(gw_ire);
5873 return (ENOMEM);
5874 }
5875 /*
5876 * Check if it was a duplicate entry. This handles
5877 * the case of two racing route adds for the same route5878 */
 if (nire != ire) {
58795880 ire_delete(nire);
5881 ire_refrele(nire);
5882 if (ipif != NULL)
5883 ipif_refrele(ipif);
5884 ire_refrele(gw_ire);
5885 return (EEXIST);
5886 }
5887 ire = nire;
5889 if (flags & RTF_MULTIRT) {
5890 /*
5891 * Invoke the CGTP (multirouting) filtering module
5892 * to add the dst address in the filtering database.
5893 * Replicated inbound packets coming from that address5894 * will be filtered to discard the duplicates.
5895 * It is not necessary to call the CGTP filter hook
5896 * when the dst address is a broadcast or multicast,
5897 * because an IP source address cannot be a broadcast5898 * or a multicast.5899 */
 if (cgtp_broadcast) {
59005901 ip_cgtp_bcast_add(ire, ipst);
5902 goto save_ire;
5903 }
59045904 if (ipst->ips_ip_cgtp_filter_ops != NULL &&<br>5905 contains in the set of the same of the same of the same of the set of the set of the set of the set of th
                      5905 !CLASSD(ire->ire_addr)) {5906 int res;
5907 ipif_t *src_ipif;
5909 /* Find the source address corresponding to gw_ire */
59105910 src_ipif = ipif_lookup_addr(gw_ire->ire_gateway_addr,<br>5911 NULL, zoneid, ipst);
                             5911 NULL, zoneid, ipst);5912 if (src_ipif != NULL) {
5913<sup>res</sup> = ipst->ips_ip_cgtp_filter_ops-><br>5914 cfo add dest v4(
5914 cfo_add_dest_v4(<br>5915 compared in the set of contract of contract of contract of contract of contract of contract of contract of contract of contract of contract of contract of contract of contract of contract of c

5915 ipst->ips_netstack->netstack_stackid,5916 ire->ire_addr,
5917 ire->ire_gateway_addr,
5918 ire->ire_setsrc_addr,
5919 src_ipif->ipif_lcl_addr);5920 ipif_refrele(src_ipif);
5921 } else {
5922 res = EADDRNOTAVAIL;
5923 }
5924 if (res != 0) {
5925 if (ipif != NULL)
5926 ipif_refrele(ipif);
5927 ire_refrele(gw_ire);
5928 ire_delete(ire);
5929 ire_refrele(ire); /* Held in ire_add */
5930 return (res);
5931 }
5932 }
5933 }
```
5935 **save\_ire:**

**new/usr/src/uts/common/inet/ip/ip\_if.c**

**e** 91 **if (gw\_ire != NULL) {** ire refrele(gw ire); **gw\_ire = NULL; } if (ill != NULL) { /\* \* Save enough information so that we can recreate the IRE if \* the interface goes down and then up. The metrics associated \* with the route will be saved as well when rts\_setmetrics() is \* called after the IRE has been created. In the case where \* memory cannot be allocated, none of this information will be \* saved. \*/ ill\_save\_ire(ill, ire); } if (ioctl\_msg) ip\_rts\_rtmsg(RTM\_OLDADD, ire, 0, ipst); if (ire\_arg != NULL) { /\* \* Store the ire that was successfully added into where ire\_arg \* points to so that callers don't have to look it up \* themselves (but they are responsible for ire\_refrele()ing \* the ire when they are finished with it). \*/ \*ire\_arg = ire; } else { ire\_refrele(ire); /\* Held in ire\_add \*/ } if (ipif != NULL) ipif\_refrele(ipif); return (0); } /\* \* ip\_rt\_delete is called to delete an IPv4 route. \* ill is passed in to associate it with the correct interface. \*/ /\* ARGSUSED4 \*/ int ip\_rt\_delete(ipaddr\_t dst\_addr, ipaddr\_t mask, ipaddr\_t gw\_addr, uint\_t rtm\_addrs, int flags, ill\_t \*ill, boolean\_t ioctl\_msg, ip\_stack\_t \*ipst, zoneid\_t zoneid) { ire\_t \*ire = NULL; ipif\_t \*ipif; uint\_t type; uint\_t match\_flags = MATCH\_IRE\_TYPE; int err = 0; ip1dbg(("ip\_rt\_delete:")); /\* \* If this is the case of RTF\_HOST being set, then we set the netmask \* to all ones. Otherwise, we use the netmask if one was supplied. \*/ if (flags & RTF\_HOST) { mask = IP\_HOST\_MASK; match\_flags |= MATCH\_IRE\_MASK; } else if (rtm\_addrs & RTA\_NETMASK) { match\_flags |= MATCH\_IRE\_MASK; } /\* \* Note that RTF\_GATEWAY is never set on a delete, therefore \* we check if the gateway address is one of our interfaces first, \* and fall back on RTF\_GATEWAY routes. \***

**d 92 \* This makes it possible to delete an original \* IRE\_IF\_NORESOLVER/IRE\_IF\_RESOLVER - consistent with SunOS 4.1. \* However, we have RTF\_KERNEL set on the ones created by ipif\_up \* and those can not be deleted here. \* \* We use MATCH\_IRE\_ILL if we know the interface. If the caller \* specified an interface (from the RTA\_IFP sockaddr) we use it, \* otherwise we use the ill derived from the gateway address. \* We can always match the gateway address since we record it \* in ire\_gateway\_addr. \* \* For more detail on specifying routes by gateway address and by \* interface index, see the comments in ip\_rt\_add(). \*/ ipif = ipif\_lookup\_interface(gw\_addr, dst\_addr, ipst); if (ipif != NULL) { ill\_t \*ill\_match; if (ill != NULL) ill\_match = ill; else ill\_match = ipif->ipif\_ill; match\_flags |= MATCH\_IRE\_ILL; if (ipif->ipif\_ire\_type == IRE\_LOOPBACK) { ire = ire\_ftable\_lookup\_v4(dst\_addr, mask, 0, IRE\_LOOPBACK, ill\_match, ALL\_ZONES, NULL,**match\_flags, 0, ipst, NULL); **}**  $if$  (ire == NULL) { **match\_flags |= MATCH\_IRE\_GW; ire = ire\_ftable\_lookup\_v4(dst\_addr, mask, gw\_addr,** IRE INTERFACE, ill\_match, ALL\_ZONES, NULL,  **match\_flags, 0, ipst, NULL); } /\* Avoid deleting routes created by kernel from an ipif \*/ if (ire != NULL && (ire->ire\_flags & RTF\_KERNEL)) { ire\_refrele(ire);** *ire* = NULL; **} /\* Restore in case we didn't find a match \*/** match\_flags &= ~(MATCH\_IRE\_GW|MATCH\_IRE\_ILL); **} if (ire == NULL) { /\* \* At this point, the gateway address is not one of our own \* addresses or a matching interface route was not found. We \* set the IRE type to lookup based on whether \* this is a host route, a default route or just a prefix. \* \* If an ill was passed in, then the lookup is based on an \* interface index so MATCH\_IRE\_ILL is added to match\_flags. \*/ match\_flags |= MATCH\_IRE\_GW; if (ill != NULL) match\_flags |= MATCH\_IRE\_ILL; if (mask == IP\_HOST\_MASK) type = IRE\_HOST; else if**  $(mask == 0)$  **type = IRE\_DEFAULT; else type = IRE\_PREFIX; ire = ire\_ftable\_lookup\_v4(dst\_addr, mask, gw\_addr, type, ill,** ALL ZONES, NULL, match flags, 0, ipst, NULL);

**d 93** 

```
6068 }
6070 if (ipif != NULL) {
6071 ipif_refrele(ipif);
6072ipif = NULL;
6073 }
6075 if (ire == NULL)
6076 return (ESRCH);
6078 if (ire->ire_flags & RTF_MULTIRT) {
6079 /*
6080 * Invoke the CGTP (multirouting) filtering module
6081 * to remove the dst address from the filtering database.6082 * Packets coming from that address will no longer be6083 * filtered to remove duplicates.6084 */
 if (ipst->ips_ip_cgtp_filter_ops != NULL) {
60856086err = ipst->ips_ip_cgtp_filter_ops->cfo_del_dest_v4(<br>
err = ipst->ips netstack->netstack stackid,
6087 ipst->ips_netstack->netstack_stackid,
6088 ire->ire_addr, ire->ire_gateway_addr);6089 }
6090 ip_cgtp_bcast_delete(ire, ipst);
6091 }
6093 ill = ire->ire_ill;
6094 if (ill != NULL)
6095 ill_remove_saved_ire(ill, ire);
6096 if (ioctl_msg)
6097 ip_rts_rtmsg(RTM_OLDDEL, ire, 0, ipst);
6098 ire_delete(ire);
6099 ire_refrele(ire);
6100 return (err);
6101 }
6103 /*
6104 * ip_siocaddrt is called to complete processing of an SIOCADDRT IOCTL.6105 */
6106 /* ARGSUSED */
6107 int
 int
6108 ip_siocaddrt(ipif_t *dummy_ipif, sin_t *dummy_sin, queue_t *q, mblk_t *mp,
6109 ip_ioctl_cmd_t *ipip, void *dummy_if_req)6110 {
6111 ipaddr_t dst_addr;
6112 ipaddr_t gw_addr;
6113 ipaddr_t mask;
6114 int error = 0;
6115 mblk_t *mp1;
6116 struct rtentry *rt;
6117ipif_t *ipif = NULL;<br>ip stack t *ipst;
6118 ip_stack_t *ipst;
6120 ASSERT(q->q_next == NULL);
6121 ipst = CONNQ_TO_IPST(q);
6123 ip1dbg(("ip_siocaddrt:"));
6124 /* Existence of mp1 verified in ip_wput_nondata */
6125 mp1 = mp->b_cont->b_cont;
6126 rt = (struct rtentry *)mp1->b_rptr;
6128 dst_addr = ((sin_t *)&rt->rt_dst)->sin_addr.s_addr;
6129 gw_addr = ((sin_t *)&rt->rt_gateway)->sin_addr.s_addr;
6131 /*
6132 * If the RTF_HOST flag is on, this is a request to assign a gateway
6133 * to a particular host address. In this case, we set the netmask to
```

```
new/usr/src/uts/common/inet/ip/ip_if.cd 94
6134 * all ones for the particular destination address. Otherwise,
6135 * determine the netmask to be used based on dst_addr and the interfaces6136 * in use.6137 */
 if (rt->rt_flags & RTF_HOST) {
61386139 mask = IP_HOST_MASK;
6140 } else {
6141 /*
6142 * Note that ip_subnet_mask returns a zero mask in the case of6143 * default (an all-zeroes address).6144 */
 mask = ip_subnet_mask(dst_addr, &ipif, ipst);
61456146 }
6148 error = ip_rt_add(dst_addr, mask, gw_addr, 0, rt->rt_flags, NULL, NULL,
               6149 B_TRUE, NULL, ipst, ALL_ZONES);6150 if (ipif != NULL)
6151 ipif_refrele(ipif);
6152 return (error);
6153 }
6155 /*
 /*
6156 * ip_siocdelrt is called to complete processing of an SIOCDELRT IOCTL.6157 */
6158 /* ARGSUSED */
6159 int
6160 ip_siocdelrt(ipif_t *dummy_ipif, sin_t *dummy_sin, queue_t *q, mblk_t *mp,
6161 ip_ioctl_cmd_t *ipip, void *dummy_if_req)6162 {
6163 ipaddr_t dst_addr;
6164 ipaddr_t gw_addr;
6165 ipaddr_t mask;
6166 int error;
6167 mblk_t *mp1;
6168 struct rtentry *rt;
6169ipif_t *ipif = NULL;<br>ip stack t *ipst:
6170 ip_stack_t *ipst;
6172 ASSERT(q->q_next == NULL);
6173 ipst = CONNQ_TO_IPST(q);
6175 ip1dbg(("ip_siocdelrt:"));
6176 /* Existence of mp1 verified in ip_wput_nondata */
6177mp1 = mp - b cont-\overline{b} cont;
6178 rt = (struct rtentry *)mp1->b_rptr;
6180 dst_addr = ((sin_t *)&rt->rt_dst)->sin_addr.s_addr;
6181 gw_addr = ((sin_t *)&rt->rt_gateway)->sin_addr.s_addr;
6183 /*
6184 * If the RTF_HOST flag is on, this is a request to delete a gateway
6185 * to a particular host address. In this case, we set the netmask to6186 * all ones for the particular destination address. Otherwise,
6187 * determine the netmask to be used based on dst_addr and the interfaces6188 * in use.6189 */
 if (rt->rt_flags & RTF_HOST) {
61906191 mask = IP_HOST_MASK;
6192 } else {
6193 /*
6194 * Note that ip_subnet_mask returns a zero mask in the case of6195 * default (an all-zeroes address).6196 */
 mask = ip_subnet_mask(dst_addr, &ipif, ipst);
61976198 }
```
**new/usr/src/uts/common/inet/ip/ip\_if.cd 95 error = ip\_rt\_delete(dst\_addr, mask, gw\_addr, RTA\_DST | RTA\_GATEWAY | RTA\_NETMASK, rt->rt\_flags, NULL, B\_TRUE, ipst, ALL\_ZONES); if (ipif != NULL) ipif\_refrele(ipif); return (error); } /\* \* Enqueue the mp onto the ipsq, chained by b\_next. \* b\_prev stores the function to be executed later, and b\_queue the queue \* where this mp originated. \*/ void ipsq\_enq(ipsq\_t \*ipsq, queue\_t \*q, mblk\_t \*mp, ipsq\_func\_t func, int type, ill\_t \*pending\_ill) { conn\_t \*connp; ipxop\_t \*ipx = ipsq->ipsq\_xop; ASSERT(MUTEX\_HELD(&ipsq->ipsq\_lock)); ASSERT(MUTEX\_HELD(&ipx->ipx\_lock)); ASSERT(func != NULL); mp->b\_queue = q; mp->b\_prev = (void \*)func; mp->b\_next = NULL; switch (type) { case CUR\_OP: if (ipx->ipx\_mptail != NULL) { ASSERT(ipx->ipx\_mphead != NULL); ipx->ipx\_mptail->b\_next = mp; } else { ASSERT(ipx->ipx\_mphead == NULL); ipx->ipx\_mphead = mp; } ipx->ipx\_mptail = mp; break; case NEW\_OP: if (ipsq->ipsq\_xopq\_mptail != NULL) { ASSERT(ipsq->ipsq\_xopq\_mphead != NULL); ipsq->ipsq\_xopq\_mptail->b\_next = mp; } else { ASSERT(ipsq->ipsq\_xopq\_mphead == NULL); ipsq->ipsq\_xopq\_mphead = mp; } ipsq->ipsq\_xopq\_mptail = mp; ipx->ipx\_ipsq\_queued = B\_TRUE; break; case SWITCH\_OP: ASSERT(ipsq->ipsq\_swxop != NULL); /\* only one switch operation is currently allowed \*/ ASSERT(ipsq->ipsq\_switch\_mp == NULL); ipsq->ipsq\_switch\_mp = mp; ipx->ipx\_ipsq\_queued = B\_TRUE; break; default: cmn\_err(CE\_PANIC, "ipsq\_enq %d type \n", type); } if (CONN\_Q(q) && pending\_ill != NULL) {**  $\text{comp} = Q \text{TO} \text{CONN}(q)$ ; **ASSERT(MUTEX\_HELD(&connp->conn\_lock));**

**new/usr/src/uts/common/inet/ip/ip\_if.cd 96 connp->conn\_oper\_pending\_ill = pending\_ill; } } /\* \* Dequeue the next message that requested exclusive access to this IPSQ's \* xop. Specifically: \* \* 1. If we're still processing the current operation on 'ipsq', then \* dequeue the next message for the operation (from ipx\_mphead), or \* return NULL if there are no queued messages for the operation. \* These messages are queued via CUR\_OP to qwriter\_ip() and friends. \*** \*  **\* 2. If the current operation on 'ipsq' has completed (ipx\_current\_ipif is \* not set) see if the ipsq has requested an xop switch. If so, switch \* 'ipsq' to a different xop. Xop switches only happen when joining or \* leaving IPMP groups and require a careful dance -- see the comments \* in-line below for details. If we're leaving a group xop or if we're \* joining a group xop and become writer on it, then we proceed to (3). \* Otherwise, we return NULL and exit the xop. \* \* 3. For each IPSQ in the xop, return any switch operation stored on \* ipsq\_switch\_mp (set via SWITCH\_OP); these must be processed before \* any other messages queued on the IPSQ. Otherwise, dequeue the next \* exclusive operation (queued via NEW\_OP) stored on ipsq\_xopq\_mphead. \* Note that if the phyint tied to 'ipsq' is not using IPMP there will \* only be one IPSQ in the xop. Otherwise, there will be one IPSQ for \* each phyint in the group, including the IPMP meta-interface phyint. \*/ static mblk\_t \* ipsq\_dq(ipsq\_t \*ipsq) { ill\_t \*illv4, \*illv6; mblk\_t \*mp; ipsq\_t \*xopipsq; ipsq\_t \*leftipsq = NULL; ipxop\_t \*ipx; phyint\_t \*phyi = ipsq->ipsq\_phyint; ip\_stack\_t \*ipst = ipsq->ipsq\_ipst; boolean\_t emptied = B\_FALSE; /\*** 6308 **\*** Grab all the locks we need in the defined order (ill\_g\_lock ->  $\frac{1}{2}$  inservant order the state of  $\frac{1}{2}$  inservant order the state of  $\frac{1}{2}$  inservant of  $\frac{1}{2}$  inservant of  $\frac{1}{2}$  inservant of  $\$   **\* ipsq\_lock -> ipx\_lock); ill\_g\_lock is needed to use ipsq\_next. \*/ rw\_enter(&ipst->ips\_ill\_g\_lock, ipsq->ipsq\_swxop != NULL ? RW\_WRITER : RW\_READER); mutex\_enter(&ipsq->ipsq\_lock); ipx = ipsq->ipsq\_xop; mutex\_enter(&ipx->ipx\_lock); /\* \* Dequeue the next message associated with the current exclusive \* operation, if any. \*/ if ((mp = ipx->ipx\_mphead) != NULL) { ipx->ipx\_mphead = mp->b\_next; if (ipx->ipx\_mphead == NULL) ipx->ipx\_mptail = NULL; mp->b\_next = (void \*)ipsq; goto out; } if (ipx->ipx\_current\_ipif != NULL) goto empty;**

c 97

**new/usr/src/uts/common/inet/ip/ip\_if.c**

 **if (ipsq->ipsq\_swxop != NULL) { /\* \* The exclusive operation that is now being completed has \* requested a switch to a different xop. This happens \* when an interface joins or leaves an IPMP group. Joins \* happen through SIOCSLIFGROUPNAME (ip\_sioctl\_groupname()). \* Leaves happen via SIOCSLIFGROUPNAME, interface unplumb \* (phyint\_free()), or interface plumb for an ill type \* not in the IPMP group (ip\_rput\_dlpi\_writer()). \* \* Xop switches are not allowed on the IPMP meta-interface. \*/ ASSERT(phyi == NULL || !(phyi->phyint\_flags & PHYI\_IPMP)); ASSERT(RW\_WRITE\_HELD(&ipst->ips\_ill\_g\_lock)); DTRACE\_PROBE1(ipsq\_\_switch, (ipsq\_t \*), ipsq); if (ipsq->ipsq\_swxop == &ipsq->ipsq\_ownxop) {** 6349<br>6350 **/\* \* We're switching back to our own xop, so we have two \* xop's to drain/exit: our own, and the group xop \* that we are leaving. \* \* First, pull ourselves out of the group ipsq list. \* This is safe since we're writer on ill\_g\_lock. \*/ ASSERT(ipsq->ipsq\_xop != &ipsq->ipsq\_ownxop); xopipsq = ipx->ipx\_ipsq; while (xopipsq->ipsq\_next != ipsq) xopipsq = xopipsq->ipsq\_next; xopipsq->ipsq\_next = ipsq->ipsq\_next; ipsq->ipsq\_next = ipsq; ipsq->ipsq\_xop = ipsq->ipsq\_swxop; ipsq->ipsq\_swxop = NULL; /\* \* Second, prepare to exit the group xop. The actual \* ipsq\_exit() is done at the end of this function \* since we cannot hold any locks across ipsq\_exit(). \* Note that although we drop the group's ipx\_lock, no \* threads can proceed since we're still ipx\_writer. \*/ leftipsq = xopipsq; mutex\_exit(&ipx->ipx\_lock); /\* \* Third, set ipx to point to our own xop (which was**\* inactive and therefore can be entered).  **\*/ ipx = ipsq->ipsq\_xop; mutex\_enter(&ipx->ipx\_lock); ASSERT(ipx->ipx\_writer == NULL); ASSERT(ipx->ipx\_current\_ipif == NULL); } else { /\* \* We're switching from our own xop to a group xop. \* The requestor of the switch must ensure that the \* group xop cannot go away (e.g. by ensuring the \* phyint associated with the xop cannot go away). \* \* If we can become writer on our new xop, then we'll \* do the drain. Otherwise, the current writer of our \* new xop will do the drain when it exits. \***

 **\* First, splice ourselves into the group IPSQ list.**

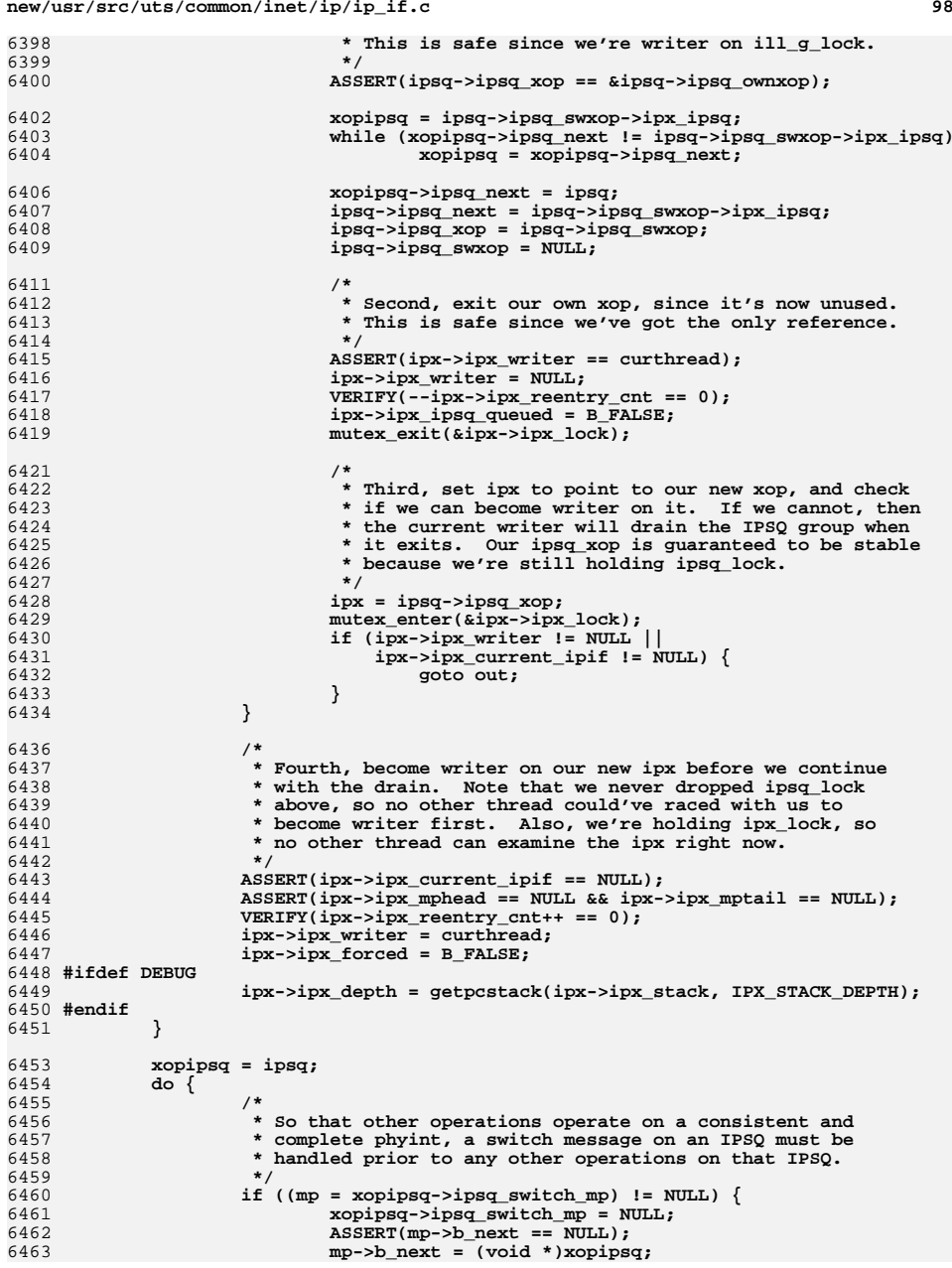

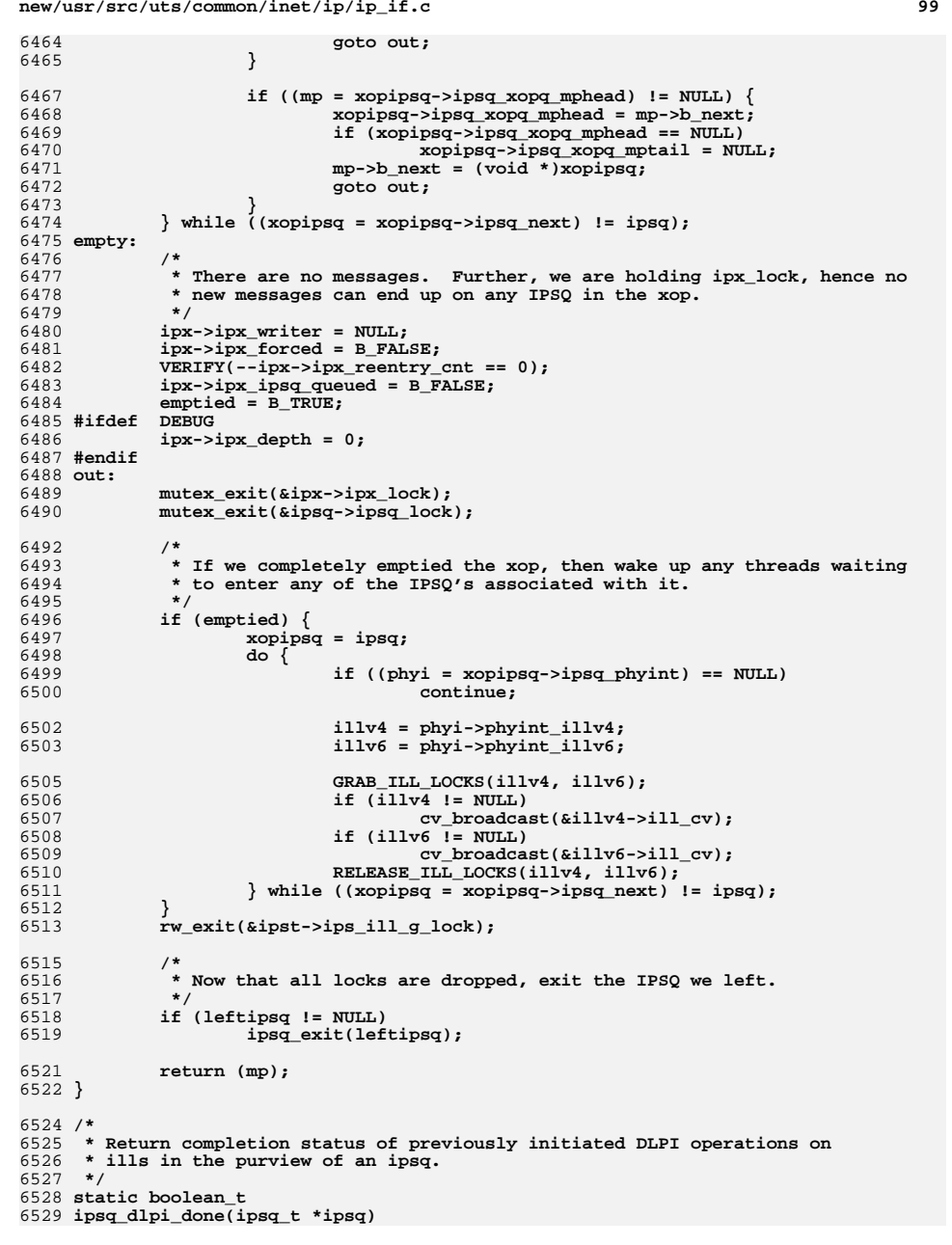

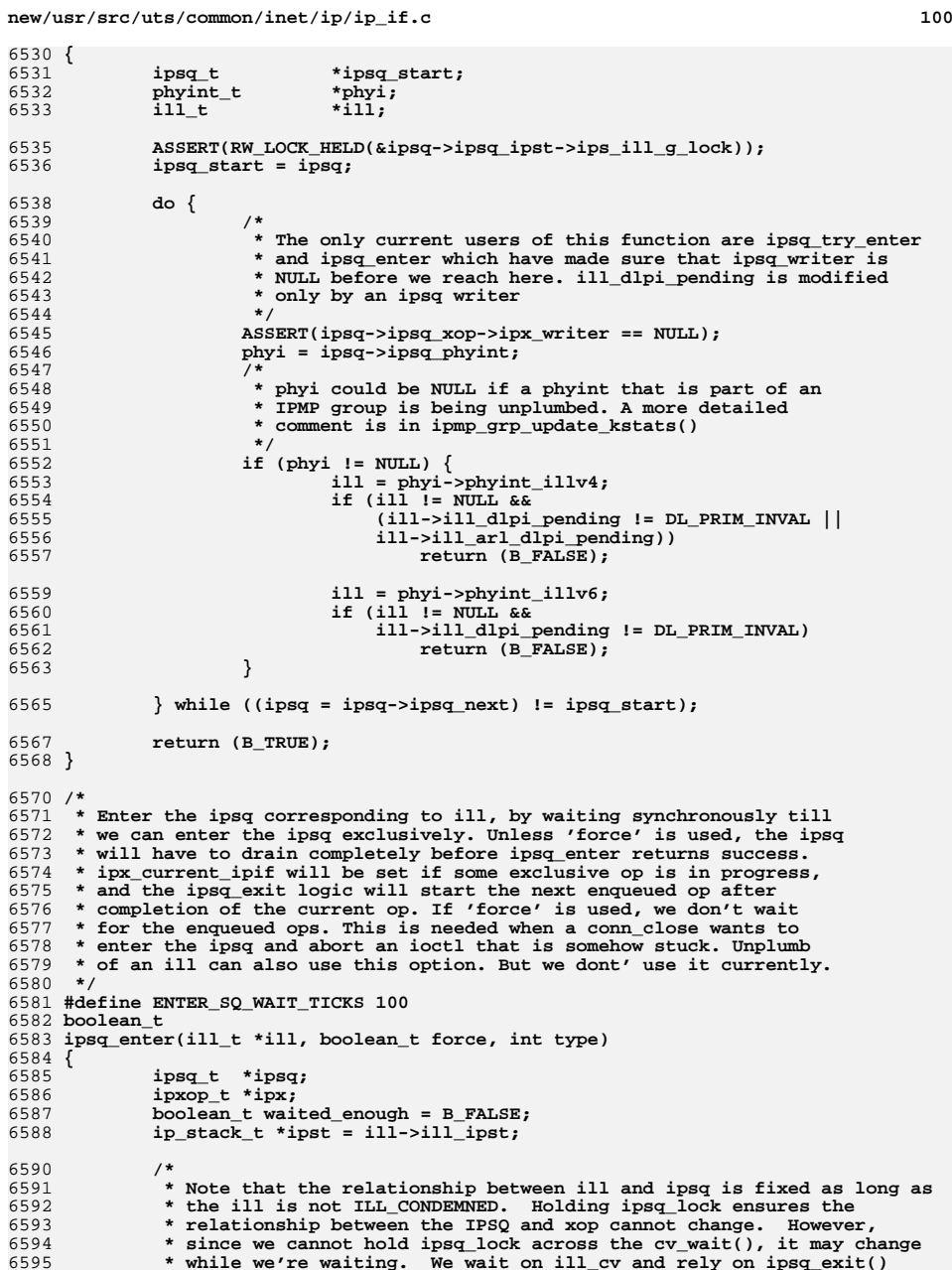

- 
- 
- 

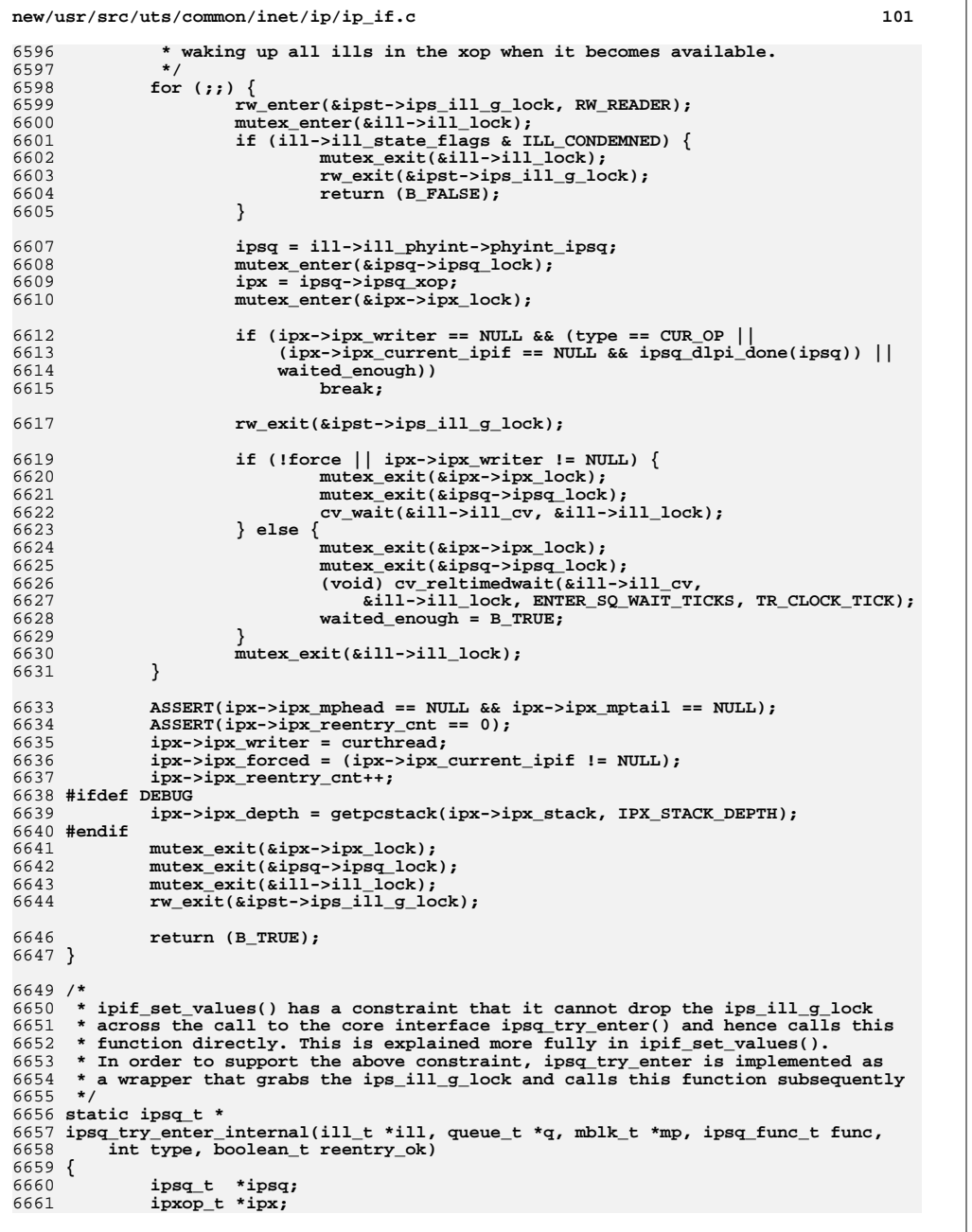

 **<sup>102</sup> ip\_stack\_t \*ipst = ill->ill\_ipst; /\* \* lock ordering: \* ill\_g\_lock -> conn\_lock -> ill\_lock -> ipsq\_lock -> ipx\_lock. \* \* ipx of an ipsq can't change when ipsq\_lock is held. \*/ ASSERT(RW\_LOCK\_HELD(&ipst->ips\_ill\_g\_lock));** GRAB\_CONN\_LOCK(q);  $m$ utex enter(&ill->ill lock); **ipsq = ill->ill\_phyint->phyint\_ipsq; mutex\_enter(&ipsq->ipsq\_lock); ipx = ipsq->ipsq\_xop; mutex\_enter(&ipx->ipx\_lock); /\* \* 1. Enter the ipsq if we are already writer and reentry is ok. \* (Note: If the caller does not specify reentry\_ok then neither \* 'func' nor any of its callees must ever attempt to enter the ipsq \* again. Otherwise it can lead to an infinite loop \* 2. Enter the ipsq if there is no current writer and this attempted \* entry is part of the current operation \* 3. Enter the ipsq if there is no current writer and this is a new \* operation and the operation queue is empty and there is no \* operation currently in progress and if all previously initiated \* DLPI operations have completed. \*/ if ((ipx->ipx\_writer == curthread && reentry\_ok) || (ipx->ipx\_writer == NULL && (type == CUR\_OP || (type == NEW\_OP && !ipx->ipx\_ipsq\_queued && ipx->ipx\_current\_ipif == NULL && ipsq\_dlpi\_done(ipsq))))) { /\* Success. \*/ ipx->ipx\_reentry\_cnt++; ipx->ipx\_writer = curthread; ipx->ipx\_forced = B\_FALSE; mutex\_exit(&ipx->ipx\_lock); mutex\_exit(&ipsq->ipsq\_lock); mutex\_exit(&ill->ill\_lock); RELEASE\_CONN\_LOCK(q); #ifdef DEBUG ipx->ipx\_depth = getpcstack(ipx->ipx\_stack, IPX\_STACK\_DEPTH); #endif return (ipsq); } if (func != NULL) ipsq\_enq(ipsq, q, mp, func, type, ill); mutex\_exit(&ipx->ipx\_lock); mutex\_exit(&ipsq->ipsq\_lock); mutex\_exit(&ill->ill\_lock); RELEASE\_CONN\_LOCK(q); return (NULL); } /\* \* The ipsq\_t (ipsq) is the synchronization data structure used to serialize \* certain critical operations like plumbing (i.e. most set ioctls), etc. \* There is one ipsq per phyint. The ipsq \* serializes exclusive ioctls issued by applications on a per ipsq basis in \* ipsq\_xopq\_mphead. It also protects against multiple threads executing in \* the ipsq. Responses from the driver pertain to the current ioctl (say a \* DL\_BIND\_ACK in response to a DL\_BIND\_REQ initiated as part of bringing \* up the interface) and are enqueued in ipx\_mphead. \***

**new/usr/src/uts/common/inet/ip/ip\_if.c <sup>103</sup> \* If a thread does not want to reenter the ipsq when it is already writer, \* it must make sure that the specified reentry point to be called later \* when the ipsq is empty, nor any code path starting from the specified reentry \* point must never ever try to enter the ipsq again. Otherwise it can lead \* to an infinite loop. The reentry point ip\_rput\_dlpi\_writer is an example. \* When the thread that is currently exclusive finishes, it (ipsq\_exit) \* dequeues the requests waiting to become exclusive in ipx\_mphead and calls \* the reentry point. When the list at ipx\_mphead becomes empty ipsq\_exit \* proceeds to dequeue the next ioctl in ipsq\_xopq\_mphead and start the next \* ioctl if the current ioctl has completed. If the current ioctl is still \* in progress it simply returns. The current ioctl could be waiting for \* a response from another module (the driver or could be waiting for \* the ipif/ill/ire refcnts to drop to zero. In such a case the ipx\_pending\_mp \* and ipx\_pending\_ipif are set. ipx\_current\_ipif is set throughout the \* execution of the ioctl and ipsq\_exit does not start the next ioctl unless \* ipx\_current\_ipif is NULL which happens only once the ioctl is complete and \* all associated DLPI operations have completed. \*/ /\* \* Try to enter the IPSQ corresponding to 'ipif' or 'ill' exclusively ('ipif' \* and 'ill' cannot both be specified). Returns a pointer to the entered IPSQ \* on success, or NULL on failure. The caller ensures ipif/ill is valid by \* refholding it as necessary. If the IPSQ cannot be entered and 'func' is \* non-NULL, then 'func' will be called back with 'q' and 'mp' once the IPSQ \* can be entered. If 'func' is NULL, then 'q' and 'mp' are ignored. \*/ ipsq\_t \* ipsq\_try\_enter(ipif\_t \*ipif, ill\_t \*ill, queue\_t \*q, mblk\_t \*mp, ipsq\_func\_t func, int type, boolean\_t reentry\_ok) { ip\_stack\_t \*ipst; ipsq\_t \*ipsq; /\* Only 1 of ipif or ill can be specified \*/ ASSERT((ipif != NULL) ^ (ill != NULL)); if (ipif != NULL) ill = ipif->ipif\_ill; ipst = ill->ill\_ipst; rw\_enter(&ipst->ips\_ill\_g\_lock, RW\_READER); ipsq = ipsq\_try\_enter\_internal(ill, q, mp, func, type, reentry\_ok); rw\_exit(&ipst->ips\_ill\_g\_lock); return (ipsq); }**  $6776/$  **/\* \* Try to enter the IPSQ corresponding to 'ill' as writer. The caller ensures \* ill is valid by refholding it if necessary; we will refrele. If the IPSQ \* cannot be entered, the mp is queued for completion. \*/ void qwriter\_ip(ill\_t \*ill, queue\_t \*q, mblk\_t \*mp, ipsq\_func\_t func, int type, boolean\_t reentry\_ok) { ipsq\_t \*ipsq; ipsq = ipsq\_try\_enter(NULL, ill, q, mp, func, type, reentry\_ok); /\* \* Drop the caller's refhold on the ill. This is safe since we either**

 **\* entered the IPSQ (and thus are exclusive), or failed to enter the \* IPSQ, in which case we return without accessing ill anymore. This \* is needed because func needs to see the correct refcount.**

**new/usr/src/uts/common/inet/ip/ip\_if.c <sup>104</sup> \* e.g. removeif can work only then.**

```
6795 */
 ill_refrele(ill);
67966797 if (ipsq != NULL) {
6798 (*func)(ipsq, q, mp, NULL);
6799 ipsq_exit(ipsq);
6800 }
6801 }
6803 /*
 /*
6804 * Exit the specified IPSQ. If this is the final exit on it then drain it6805 * prior to exiting. Caller must be writer on the specified IPSQ.6806 */
6807 void
6808 ipsq_exit(ipsq_t *ipsq)
6809 {
6810 mblk_t *mp;
6811 ipsq_t *mp_ipsq;
6812 queue_t *q;
6813 phyint_t *phyi;
6814 ipsq_func_t func;
6816 ASSERT(IAM_WRITER_IPSQ(ipsq));
6818 ASSERT(ipsq->ipsq_xop->ipx_reentry_cnt >= 1);
6819 if (ipsq->ipsq_xop->ipx_reentry_cnt != 1) {
6820 ipsq->ipsq_xop->ipx_reentry_cnt--;
6821 return;
6822 }
6824 for (;;) {
6825 phyi = ipsq->ipsq_phyint;
6826 mp = ipsq_dq(ipsq);
6827 mp_ipsq = (mp == NULL) ? NULL : (ipsq_t *)mp->b_next;
6829 /*
6830 * If we've changed to a new IPSQ, and the phyint associated
6831 * with the old one has gone away, free the old IPSQ. Note6832 * that this cannot happen while the IPSQ is in a group.6833 */
 if (mp_ipsq != ipsq && phyi == NULL) {
68346835 ASSERT(ipsq->ipsq_next == ipsq);
6836 ASSERT(ipsq->ipsq_xop == &ipsq->ipsq_ownxop);
6837 ipsq_delete(ipsq);
6838 }
6840 if (mp == NULL)
6841 break;
6843 q = mp->b_queue;
6844 func = (ipsq_func_t)mp->b_prev;
6845 ipsq = mp_ipsq;
6846 mp->b_next = mp->b_prev = NULL;
6847 mp->b_queue = NULL;
6849 /*
6850 * If 'q' is an conn queue, it is valid, since we did a* a refhold on the conn at the start of the ioctl.

6852 * If 'q' is an ill queue, it is valid, since close of an6853 * ill will clean up its IPSQ.6854 */
 (*func)(ipsq, q, mp, NULL);
68556856 }
6857 }
```

```
6859 /*
```
**new/usr/src/uts/common/inet/ip/ip\_if.c <sup>105</sup> \* Used to start any igmp or mld timers that could not be started \* while holding ill\_mcast\_lock. The timers can't be started while holding \* the lock, since mld/igmp\_start\_timers may need to call untimeout() \* which can't be done while holding the lock which the timeout handler \* acquires. Otherwise \* there could be a deadlock since the timeout handlers \* mld\_timeout\_handler\_per\_ill/igmp\_timeout\_handler\_per\_ill also acquire \* ill\_mcast\_lock. \*/ void ill\_mcast\_timer\_start(ip\_stack\_t \*ipst) { int next; mutex\_enter(&ipst->ips\_igmp\_timer\_lock);**  $next = ipst->ips$  igmp deferred next; **ipst->ips\_igmp\_deferred\_next = INFINITY; mutex\_exit(&ipst->ips\_igmp\_timer\_lock); if (next != INFINITY) igmp\_start\_timers(next, ipst); mutex\_enter(&ipst->ips\_mld\_timer\_lock); next = ipst->ips\_mld\_deferred\_next; ipst->ips\_mld\_deferred\_next = INFINITY; mutex\_exit(&ipst->ips\_mld\_timer\_lock); if (next != INFINITY) mld\_start\_timers(next, ipst); }** 6891 /\* **/\* \* Start the current exclusive operation on 'ipsq'; associate it with 'ipif' \* and 'ioccmd'. \*/ void ipsq\_current\_start(ipsq\_t \*ipsq, ipif\_t \*ipif, int ioccmd) { ill\_t \*ill = ipif->ipif\_ill; ipxop\_t \*ipx = ipsq->ipsq\_xop; ASSERT(IAM\_WRITER\_IPSQ(ipsq)); ASSERT(ipx->ipx\_current\_ipif == NULL); ASSERT(ipx->ipx\_current\_ioctl == 0); ipx->ipx\_current\_done = B\_FALSE; ipx->ipx\_current\_ioctl = ioccmd; mutex\_enter(&ipx->ipx\_lock); ipx->ipx\_current\_ipif = ipif; mutex\_exit(&ipx->ipx\_lock); /\* \* Set IPIF\_CHANGING on one or more ipifs associated with the \* current exclusive operation. IPIF\_CHANGING prevents any new \* references to the ipif (so that the references will eventually \* drop to zero) and also prevents any "get" operations (e.g., \* SIOCGLIFFLAGS) from being able to access the ipif until the \* operation has completed and the ipif is again in a stable state. \* \* For ioctls, IPIF\_CHANGING is set on the ipif associated with the \* ioctl. For internal operations (where ioccmd is zero), all ipifs \* on the ill are marked with IPIF\_CHANGING since it's unclear which \* ipifs will be affected. \* \* Note that SIOCLIFREMOVEIF is a special case as it sets \* IPIF\_CONDEMNED internally after identifying the right ipif to**

**new/usr/src/uts/common/inet/ip/ip\_if.c <sup>106</sup> \* operate on. \*/ switch (ioccmd) { case SIOCLIFREMOVEIF: break; case 0: mutex\_enter(&ill->ill\_lock); ipif = ipif->ipif\_ill->ill\_ipif; for (; ipif != NULL; ipif = ipif->ipif\_next) ipif->ipif\_state\_flags |= IPIF\_CHANGING; mutex\_exit(&ill->ill\_lock); break; default: mutex\_enter(&ill->ill\_lock); ipif->ipif\_state\_flags |= IPIF\_CHANGING;** mutex\_exit(&ill->ill\_lock);<br>} **} } /\* \* Finish the current exclusive operation on 'ipsq'. Usually, this will allow \* the next exclusive operation to begin once we ipsq\_exit(). However, if \* pending DLPI operations remain, then we will wait for the queue to drain \* before allowing the next exclusive operation to begin. This ensures that \* DLPI operations from one exclusive operation are never improperly processed \* as part of a subsequent exclusive operation. \*/ void ipsq\_current\_finish(ipsq\_t \*ipsq) { ipxop\_t \*ipx = ipsq->ipsq\_xop; t\_uscalar\_t dlpi\_pending = DL\_PRIM\_INVAL; ipif\_t \*ipif = ipx->ipx\_current\_ipif; ASSERT(IAM\_WRITER\_IPSQ(ipsq)); /\* \* For SIOCLIFREMOVEIF, the ipif has been already been blown away \* (but in that case, IPIF\_CHANGING will already be clear and no \* pending DLPI messages can remain). \*/ if (ipx->ipx\_current\_ioctl != SIOCLIFREMOVEIF) {**  $i$ ll  $\overline{t}$  \*ill = ipif->ipif\_ill; **mutex\_enter(&ill->ill\_lock); dlpi\_pending = ill->ill\_dlpi\_pending;** if  $(ipx->ipx$  current  $ioctl == 0)$  { **ipif = ill->ill\_ipif; for (; ipif != NULL; ipif = ipif->ipif\_next) ipif->ipif\_state\_flags &= ~IPIF\_CHANGING; } else { ipif->ipif\_state\_flags &= ~IPIF\_CHANGING; }** mutex\_exit(&ill->ill\_lock); **} ASSERT(!ipx->ipx\_current\_done); ipx->ipx\_current\_done = B\_TRUE; ipx->ipx\_current\_ioctl = 0; if (dlpi\_pending == DL\_PRIM\_INVAL) {**  $m$ utex enter(&ipx->ipx lock); **ipx->ipx\_current\_ipif = NULL;** mutex\_exit(&ipx->ipx\_lock);<br>} **} }**
**<sup>107</sup>** 6992 **/\*** 6993 **\* The ill is closing. Flush all messages on the ipsq that originated** 6994 **\* from this ill. Usually there wont' be any messages on the ipsq\_xopq\_mphead**6995 **\* for this ill since ipsq\_enter could not have entered until then.**6996 **\* New messages can't be queued since the CONDEMNED flag is set.**6997 **\*/** 6998 **static void** 6999 **ipsq\_flush(ill\_t \*ill)** 7000 **{** 7001 **queue\_t \*q;** 7002 **mblk\_t \*prev;** 7003 **mblk\_t \*mp;** 7004 **mblk\_t \*mp\_next;** 7005 **ipxop\_t \*ipx = ill->ill\_phyint->phyint\_ipsq->ipsq\_xop;** 7007 **ASSERT(IAM\_WRITER\_ILL(ill));** 7009 **/\*** 7010 **\* Flush any messages sent up by the driver.**7011 **\*/ mutex\_enter(&ipx->ipx\_lock);** 70127013for (prev = NULL,  $mp = ipx->ipx_mphead; mp != NULL; mp = mp_next)$  { 7014 **mp\_next = mp->b\_next;** 7015 **q = mp->b\_queue;** 7016 **if (q == ill->ill\_rq || q == ill->ill\_wq) {** 7017 **/\* dequeue mp \*/** 7018 **if (prev == NULL)** 7019 **ipx->ipx\_mphead = mp->b\_next;** 7020 **else** 7021 **prev->b\_next = mp->b\_next;** 7022if  $(ipx->ipx_mptail == mp)$  { 7023 $ASSERT(mp next == NULL);$ 7024 **ipx->ipx\_mptail = prev;** 7025 **}** 7026 **inet\_freemsg(mp);** 7027 **} else {** 7028 **prev = mp;** 7029 **}** 7030 **}** 7031 **mutex\_exit(&ipx->ipx\_lock);** 7032 **(void) ipsq\_pending\_mp\_cleanup(ill, NULL);** 7033 **ipsq\_xopq\_mp\_cleanup(ill, NULL);** 7034 **}** 7036 **/\*** 7037 **\* Parse an ifreq or lifreq struct coming down ioctls and refhold**7038 **\* and return the associated ipif.**7039 **\* Return value:** <sup>7040</sup> **\* Non zero: An error has occurred. ci may not be filled out.** <sup>7041</sup> **\* zero : ci is filled out with the ioctl cmd in ci.ci\_name, and** <sup>7042</sup> **\* a held ipif in ci.ci\_ipif.** 7043 **\*/** 7044 **int** 7045 **ip\_extract\_lifreq(queue\_t \*q, mblk\_t \*mp, const ip\_ioctl\_cmd\_t \*ipip,**  $7046$  cmd info t \*ci) 7047 **{** 7048 **char \*name; struct ifreq \*ifr;** 70497050 **struct lifreq \*lifr;** 7051 $i$ pif\_t<br>  $i$ 11 t<br>  $*$ i11;<br>  $i$ 11 t<br>  $*$ i11; 7052 **ill\_t \*ill;** 7053 $\begin{array}{ccc}\n\text{conn}\text{t} & * \text{conn}\n\text{boolean}\text{t} & \text{isv6}\text{;}\n\end{array}$ 7054 **boolean\_t isv6;** 7055 **int err;** 7056mblk\_t<br> **zoneid c**<br> **zoneid zoneid** 7057**zoneid\_t zoneid;**

**new/usr/src/uts/common/inet/ip/ip\_if.c<sup>108</sup>**

7058 **ip\_stack\_t \*ipst;** 7060 **if (q->q\_next != NULL) {** 7061 $\text{ill} = (\text{ill}_t *)\dot{q} - \frac{q}{r}$ 7062 $isv6 = i11 - si11 - isv6;$ <br>
connp = NULL; 7063 **connp = NULL; zoneid = ALL\_ZONES;** 70647065 **ipst = ill->ill\_ipst;** 7066 **} else {** 7067 **ill = NULL;** 7068 $conn = Q TO CONN(q);$ 7069 $isv6 = (comp->conn_family == AF_INET6)$ ; 7070 **zoneid = connp->conn\_zoneid;** 7071 **if (zoneid == GLOBAL\_ZONEID) {** 7072 **/\* global zone can access ipifs in all zones \*/** 7073 **zoneid = ALL\_ZONES;** 7074 **}** 7075 **ipst = connp->conn\_netstack->netstack\_ip;** 7076 **}** 7078 **/\* Has been checked in ip\_wput\_nondata \*/** 7079 **mp1 = mp->b\_cont->b\_cont;** 7081if (ipip->ipi cmd type == IF  $CMD)$  { 7082 **/\* This a old style SIOC[GS]IF\* command \*/** 7083 $\texttt{ifr = (struct ifreq *)} \texttt{mp1->b_rptr};$ 7084 **/\*** 7085 **\* Null terminate the string to protect against buffer** 7086 **\* overrun. String was generated by user code and may not**7087 **\* be trusted.**7088 **\*/ ifr->ifr\_name[IFNAMSIZ - 1] = '\0';** 70897090 $name = ifr->ifr name;$ 7091 **ci->ci\_sin = (sin\_t \*)&ifr->ifr\_addr;** 7092 **ci->ci\_sin6 = NULL;** 7093 **ci->ci\_lifr = (struct lifreq \*)ifr;** 7094 **} else {** 7095 **/\* This a new style SIOC[GS]LIF\* command \*/** 7096 **ASSERT(ipip->ipi\_cmd\_type == LIF\_CMD);** 7097 **lifr = (struct lifreq \*)mp1->b\_rptr;** 7098 **/\*** 7099 **\* Null terminate the string to protect against buffer** 7100 **\* overrun. String was generated by user code and may not**7101 **\* be trusted.**7102 **\*/ lifr->lifr\_name[LIFNAMSIZ - 1] = '\0';** 71037104 $name = lifr-> lifr name;$ 7105 **ci->ci\_sin = (sin\_t \*)&lifr->lifr\_addr;** 7106 **ci->ci\_sin6 = (sin6\_t \*)&lifr->lifr\_addr;** 7107 **ci->ci\_lifr = lifr;** 7108 **}** 7110 **if (ipip->ipi\_cmd == SIOCSLIFNAME) {** 7111 **/\*** 7112 **\* The ioctl will be failed if the ioctl comes down**7113 **\* an conn stream**7114 **\*/ if (ill == NULL) {** 71157116 **/\*** 7117 **\* Not an ill queue, return EINVAL same as the**7118 **\* old error code.**7119 **\*/ return (ENXIO);** 71207121 **}** 7122 **ipif = ill->ill\_ipif;** 7123**ipif\_refhold(ipif);**

```
 109
7124 } else {
7125 /*
7126 * Ensure that ioctls don't see any internal state changes
7127 * caused by set ioctls by deferring them if IPIF_CHANGING is7128 * set.7129 */
 ipif = ipif_lookup_on_name_async(name, mi_strlen(name),
71307131 isv6, zoneid, q, mp, ip_process_ioctl, &err, ipst);7132 if (ipif == NULL) {
7133 if (err == EINPROGRESS)
7134return (err);<br>err = 0; /* Eng
7135 err = 0; /* Ensure we don't use it below */
7136 }
7137 }
7139 /*
7140 * Old style [GS]IFCMD does not admit IPv6 ipif7141 */
 if (ipif != NULL && ipif->ipif_isv6 && ipip->ipi_cmd_type == IF_CMD) {
71427143 ipif_refrele(ipif);
7144return (ENXIO);
7145 }
71477147 if (ipif == NULL && ill != NULL && ill->ill_ipif != NULL && 7148 name[0] == ' \ 0') {
             name[0] == ' \0') {
7149 /*
7150 * Handle a or a SIOC?IF* with a null name
7151 * during plumb (on the ill queue before the I_PLINK).7152 */
 ipif = ill->ill_ipif;
71537154 ipif_refhold(ipif);
7155 }
7157 if (ipif == NULL)
7158 return (ENXIO);
7160 DTRACE_PROBE4(ipif__ioctl, char *, "ip_extract_lifreq",
             int, ipip->ipi cmd, ill t *, ipif->ipif ill, ipif t *, ipif);
7163 ci->ci_ipif = ipif;
7164 return (0);
7165 }
7167 /*
7168 * Return the total number of ipifs.7169 */
7170 static uint_t
7171 ip_get_numifs(zoneid_t zoneid, ip_stack_t *ipst)
7172 {
7173 uint_t numifs = 0;
7174 ill_t *ill;
7175 ill_walk_context_t ctx;
7176 ipif_t *ipif;
7178 rw_enter(&ipst->ips_ill_g_lock, RW_READER);
7179 ill = ILL_START_WALK_V4(&ctx, ipst);
7180for (j ill != NULL; ill = ill_next(&ctx, ill)) {
7181 if (IS_UNDER_IPMP(ill))
7182continue;<br>
for (ipif = ill->ill_ipif; ipif != NULL;<br>
d
71837184 ipif = ipif->ipif_next) {
 if (ipif->ipif_zoneid == zoneid ||
71857186 ipif->ipif_zoneid == ALL_ZONES)7187 numifs++;
7188 }
7189 }
```

```
new/usr/src/uts/common/inet/ip/ip_if.c 110
7190 rw_exit(&ipst->ips_ill_g_lock);
7191 return (numifs);
7192 }
7194 /*
7195 * Return the total number of ipifs.7196 */
7197 static uint_t
7198 ip_get_numlifs(int family, int lifn_flags, zoneid_t zoneid, ip_stack_t *ipst)
7199 {
7200 uint_t numifs = 0;
7201 ill_t *ill;
 ipif_t *ipif;
72027203 ill_walk_context_t ctx;
7205 ip1dbg(("ip_get_numlifs(%d %u %d)\n", family, lifn_flags, (int)zoneid));
7207 rw_enter(&ipst->ips_ill_g_lock, RW_READER);
7208if (family == AFINET)7209 ill = ILL_START_WALK_V4(&ctx, ipst);
7210else if (family = AF INET6)7211 ill = ILL_START_WALK_V6(&ctx, ipst);
7212 else
7213 ill = ILL_START_WALK_ALL(&ctx, ipst);
7215for (j ill != NULL; ill = ill_next(&ctx, ill)) {
7216if (IS UNDER IPMP(ill) \&& !(lifn flags \&& LIFC UNDER IPMP))
7217 continue;
7219for (ipif = ill->ill_ipif; ipif != NULL;<br>7220 ipif = ipif->ipif next) {
                    ipif = ipif - >ipif\_next) {

 if ((ipif->ipif_flags & IPIF_NOXMIT) &&
72217222 !(lifn_flags & LIFC_NOXMIT))7223 continue;
 if ((ipif->ipif_flags & IPIF_TEMPORARY) &&
72247225 !(lifn_flags & LIFC_TEMPORARY))7226continue;<br>
if (((ipif->ipif_flags &<br>
if ((ipif->ipificate)
72277228 (IPIF_NOXMIT|IPIF_NOLOCAL|7229 IPIF_DEPRECATED)) ||7230 IS_LOOPBACK(ill) ||
7231 !(ipif->ipif_flags & IPIF_UP)) &&
7232 (lifn_flags & LIFC_EXTERNAL_SOURCE))7233 continue;
7235 if (zoneid != ipif->ipif_zoneid &&
7236 ipif->ipif_zoneid != ALL_ZONES &&7237 (zoneid != GLOBAL_ZONEID ||
7238 !(lifn_flags & LIFC_ALLZONES)))7239 continue;
7241 numifs++;
7242 }
7243 }
7244 rw_exit(&ipst->ips_ill_g_lock);
7245 return (numifs);
7246 }
7248 uint_t
7249 ip_get_lifsrcofnum(ill_t *ill)
7250 {
7251 uint_t numifs = 0;
7252ill_t *ill_head = ill;<br>ip\_stack\_t *ipst = j7253 ip_stack_t *ipst = ill->ill_ipst;
7255 /*
```
**new/usr/src/uts/common/inet/ip/ip\_if.c <sup>111</sup> \* ill\_g\_usesrc\_lock protects ill\_usesrc\_grp\_next, for example, some \* other thread may be trying to relink the ILLs in this usesrc group \* and adjusting the ill\_usesrc\_grp\_next pointers rw\_enter(&ipst->ips\_ill\_g\_usesrc\_lock, RW\_READER); if ((ill->ill\_usesrc\_ifindex == 0) && (ill->ill\_usesrc\_grp\_next != NULL)) { for (; (ill != NULL) && (ill->ill\_usesrc\_grp\_next != ill\_head); ill = ill->ill\_usesrc\_grp\_next) numifs++; } rw\_exit(&ipst->ips\_ill\_g\_usesrc\_lock); return (numifs); } /\* Null values are passed in for ipif, sin, and ifreq \*/ /\* ARGSUSED \*/ int ip\_sioctl\_get\_ifnum(ipif\_t \*dummy\_ipif, sin\_t \*dummy\_sin, queue\_t \*q, mblk\_t \*mp, ip\_ioctl\_cmd\_t \*ipip, void \*ifreq) { int \*nump;** conn  $t * conn = Q$  TO  $CONN(q)$ ; ASSERT( $q$ -> $q$  next == NULL); /\* not a valid ioctl for ip as a module \*/ **/\* Existence of b\_cont->b\_cont checked in ip\_wput\_nondata \*/ nump = (int \*)mp->b\_cont->b\_cont->b\_rptr; \*nump = ip\_get\_numifs(connp->conn\_zoneid, connp->conn\_netstack->netstack\_ip); ip1dbg(("ip\_sioctl\_get\_ifnum numifs %d", \*nump)); return (0); } /\* Null values are passed in for ipif, sin, and ifreq \*/ /\* ARGSUSED \*/ int ip\_sioctl\_get\_lifnum(ipif\_t \*dummy\_ipif, sin\_t \*dummy\_sin,** queue  $t * q$ , mblk  $t * mp$ , ip ioctl cmd  $t * i pip$ , void \*ifreq) **{ struct lifnum \*lifn; mblk\_t \*mp1;**  $conn_t * conn = Q TO CONN(q);$ ASSERT( $q$ ->q next == NULL); /\* not a valid ioctl for ip as a module \*/ **/\* Existence checked in ip\_wput\_nondata \*/**  $mp1 = mp - b \cdot cont - b \cdot cont;$  **lifn = (struct lifnum \*)mp1->b\_rptr; switch (lifn->lifn\_family) { case AF\_UNSPEC: case AF\_INET:**

 **\*/**

**}**

**}**

**case AF\_INET6:**

**return (0);**

**return (EAFNOSUPPORT);**

 **lifn->lifn\_count = ip\_get\_numlifs(lifn->lifn\_family, lifn->lifn\_flags,** connp->conn\_zoneid, connp->conn\_netstack->netstack\_ip);

**ip1dbg(("ip\_sioctl\_get\_lifnum numifs %d", lifn->lifn\_count));**

**break; default:**

**new/usr/src/uts/common/inet/ip/ip\_if.c <sup>112</sup> /\* ARGSUSED \*/**  $7324 \text{ in+}$  **int ip\_sioctl\_get\_ifconf(ipif\_t \*dummy\_ipif, sin\_t \*dummy\_sin, queue\_t \*q, mblk\_t \*mp, ip\_ioctl\_cmd\_t \*ipip, void \*ifreq) { STRUCT\_HANDLE(ifconf, ifc); mblk\_t \*mp1; struct iocblk \*iocp; struct ifreq \*ifr; ill\_walk\_context\_t ctx; ill\_t \*ill; ipif\_t \*ipif; struct sockaddr\_in \*sin; int32\_t ifclen; zoneid\_t zoneid; ip\_stack\_t \*ipst = CONNQ\_TO\_IPST(q);** ASSERT( $q$ ->q next == NULL): /\* not valid ioctls for ip as a module \*/ **ip1dbg(("ip\_sioctl\_get\_ifconf")); /\* Existence verified in ip\_wput\_nondata \*/ mp1 = mp->b\_cont->b\_cont; iocp = (struct iocblk \*)mp->b\_rptr; zoneid = Q\_TO\_CONN(q)->conn\_zoneid; /\* \* The original SIOCGIFCONF passed in a struct ifconf which specified \* the user buffer address and length into which the list of struct \* ifreqs was to be copied. Since AT&T Streams does not seem to \* allow M\_COPYOUT to be used in conjunction with I\_STR IOCTLS, \* the SIOCGIFCONF operation was redefined to simply provide \* a large output buffer into which we are supposed to jam the ifreq \* array. The same ioctl command code was used, despite the fact that \* both the applications and the kernel code had to change, thus making \* it impossible to support both interfaces. \* \* For reasons not good enough to try to explain, the following \* algorithm is used for deciding what to do with one of these: \* If the IOCTL comes in as an I\_STR, it is assumed to be of the new \* form with the output buffer coming down as the continuation message. \* If it arrives as a TRANSPARENT IOCTL, it is assumed to be old style, \* and we have to copy in the ifconf structure to find out how big the \* output buffer is and where to copy out to. Sure no problem... \* \*/ STRUCT\_SET\_HANDLE(ifc, iocp->ioc\_flag, NULL);** if  $((mp1->b)$  wptr -  $mp1->b$  rptr) == STRUCT\_SIZE(ifc)) { **int numifs = 0; size\_t ifc\_bufsize; /\* \* Must be (better be!) continuation of a TRANSPARENT \* IOCTL. We just copied in the ifconf structure. \*/ STRUCT\_SET\_HANDLE(ifc, iocp->ioc\_flag, (struct ifconf \*)mp1->b\_rptr); /\* \* Allocate a buffer to hold requested information. \* \* If ifc\_len is larger than what is needed, we only \* allocate what we will use. \* \* If ifc\_len is smaller than what is needed, return \* EINVAL.**

7388 **\*** 7389 **\* XXX: the ill\_t structure can hava 2 counters, for** 7390 **\* v4 and v6 (not just ill\_ipif\_up\_count) to store the** 7391 **\* number of interfaces for a device, so we don't need**7392 **\* to count them here...**7393 **\*/ numifs = ip\_get\_numifs(zoneid, ipst);** 73947396 **ifclen = STRUCT\_FGET(ifc, ifc\_len);** 7397 **ifc\_bufsize = numifs \* sizeof (struct ifreq);** 7398 **if (ifc\_bufsize > ifclen) {** 7399 **if (iocp->ioc\_cmd == O\_SIOCGIFCONF) {** 7400 **/\* old behaviour \*/** 7401 **return (EINVAL);** 7402 **} else {** 7403ifc\_bufsize = ifclen; 7404 **}** 7405 **}** 74077407 **mp1 = mi\_copyout\_alloc(q, mp,**<br>7408 **mp1 = mi\_copyout\_alloc(q, mp,** STRUCT\_FGETP(ifc, ifc\_buf), ifc\_bufsize, B\_FALSE); 7409 **if (mp1 == NULL)** 7410 **return (ENOMEM);** 7412 **mp1->b\_wptr = mp1->b\_rptr + ifc\_bufsize;** 7413 **}** 7414 **bzero(mp1->b\_rptr, mp1->b\_wptr - mp1->b\_rptr);** 7415 **/\*** 7416 **\* the SIOCGIFCONF ioctl only knows about**7417 **\* IPv4 addresses, so don't try to tell**7418 **\* it about interfaces with IPv6-only** 7419 **\* addresses. (Last parm 'isv6' is B\_FALSE)**7420 **\*/**7422 **ifr = (struct ifreq \*)mp1->b\_rptr;** 7424 **rw\_enter(&ipst->ips\_ill\_g\_lock, RW\_READER);** 7425 $i$ <sup>11</sup> = ILL START WALK  $V4($ &ctx,  $i$ pst); 7426for (; ill  $! = \overline{NULL}$ ; ill = ill\_next(&ctx, ill)) { 7427 **if (IS\_UNDER\_IPMP(ill))** 74288<br> **for (ipif = ill->ill\_ipif; ipif != NULL;**<br>
2 74297430 **ipif = ipif->ipif\_next) { if (zoneid != ipif->ipif\_zoneid &&** 74317432 **ipif->ipif\_zoneid != ALL\_ZONES)**7433**continue;**<br> **if** ((uchar\_t \*)&ifr[1] > mp1->b\_wptr) {<br>  $\frac{1}{2}$ 74347435 **if (iocp->ioc\_cmd == O\_SIOCGIFCONF) {** 7436 **/\* old behaviour \*/** 7437 **rw\_exit(&ipst->ips\_ill\_g\_lock);** 7438 **return (EINVAL);** 7439 **} else {** 7440 **goto if\_copydone;** 7441 **}** 7442 **}** 7443 **ipif\_get\_name(ipif, ifr->ifr\_name,** sizeof (ifr->ifr name)); **sin = (sin\_t \*)&ifr->ifr\_addr;** 74457446 $*sin = sin null;$ 7447 **sin->sin\_family = AF\_INET;** 7448 **sin->sin\_addr.s\_addr = ipif->ipif\_lcl\_addr;** 7449 **ifr++;** 7450 **}** 7451 **}** 7452 **if\_copydone:** 7453**rw\_exit(&ipst->ips\_ill\_g\_lock);**

**<sup>113</sup>**

**new/usr/src/uts/common/inet/ip/ip\_if.c**

 **<sup>114</sup>** 7454 **mp1->b\_wptr = (uchar\_t \*)ifr;** 7456 **if (STRUCT\_BUF(ifc) != NULL) {** 74577457 **STRUCT\_FSET(ifc, ifc\_len,**<br>7458 (int)((uchar t \*)ifr  $(int)((uchar t *)]$ ifr - mp1->b rptr)); 7459 **}** 7460 **return (0);** 7461 **}** 7463 **/\*** 7464 **\* Get the interfaces using the address hosted on the interface passed in,**7465 **\* as a source adddress**7466 **\*/** 7467 **/\* ARGSUSED \*/** 7468 **int** 7469 **ip\_sioctl\_get\_lifsrcof(ipif\_t \*dummy\_ipif, sin\_t \*dummy\_sin, queue\_t \*q,** 7470 **mblk\_t \*mp, ip\_ioctl\_cmd\_t \*ipip, void \*ifreq)**7471 **{** 7472 **mblk\_t \*mp1;** 7473 **ill\_t \*ill, \*ill\_head;** 7474 **ipif\_t \*ipif, \*orig\_ipif;** 7475 **int numlifs = 0; size\_t lifs\_bufsize, lifsmaxlen;** 74767477 **struct lifreq \*lifr;** 7478 **struct iocblk \*iocp = (struct iocblk \*)mp->b\_rptr;** 7479 **uint\_t ifindex;** 7480 **zoneid\_t zoneid;** 7481 **boolean\_t isv6 = B\_FALSE;** 7482 **struct sockaddr\_in \*sin;** 7483 **struct sockaddr\_in6 \*sin6; STRUCT\_HANDLE(lifsrcof, lifs);** 74847485 **ip\_stack\_t \*ipst;** 7487 $i$ pst = CONNO TO IPST( $q$ ); 7489 **ASSERT(q->q\_next == NULL);** 7491 **zoneid = Q\_TO\_CONN(q)->conn\_zoneid;** 7493 **/\* Existence verified in ip\_wput\_nondata \*/** 7494 $mp1 = mp - b$  cont- $>b$  cont; 7496<br>7497 **/\*** 7497 **\* Must be (better be!) continuation of a TRANSPARENT** 7498 **\* IOCTL. We just copied in the lifsrcof structure.**7499 **\*/ STRUCT\_SET\_HANDLE(lifs, iocp->ioc\_flag,** 75007501 **(struct lifsrcof \*)mp1->b\_rptr);**7503 **if (MBLKL(mp1) != STRUCT\_SIZE(lifs))** 7504 **return (EINVAL);** 7506 **ifindex = STRUCT\_FGET(lifs, lifs\_ifindex);** 7507 $isv6 = (Q_TO_CONN(q)) - \text{econn-family} = AF_INET6;$ 7508 **ipif = ipif\_lookup\_on\_ifindex(ifindex, isv6, zoneid, ipst);** 7509 **if (ipif == NULL) {** 7510<br>7511 **ip1dbg(("ip\_sioctl\_get\_lifsrcof: no ipif for ifindex %d\n",** ifindex)); **return (ENXIO);** 75127513 **}** 7515 **/\* Allocate a buffer to hold requested information \*/** 7516 **numlifs = ip\_get\_lifsrcofnum(ipif->ipif\_ill);** 7517 **lifs\_bufsize = numlifs \* sizeof (struct lifreq);** 7518 **lifsmaxlen = STRUCT\_FGET(lifs, lifs\_maxlen);** 7519**/\* The actual size needed is always returned in lifs\_len \*/**

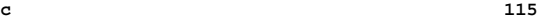

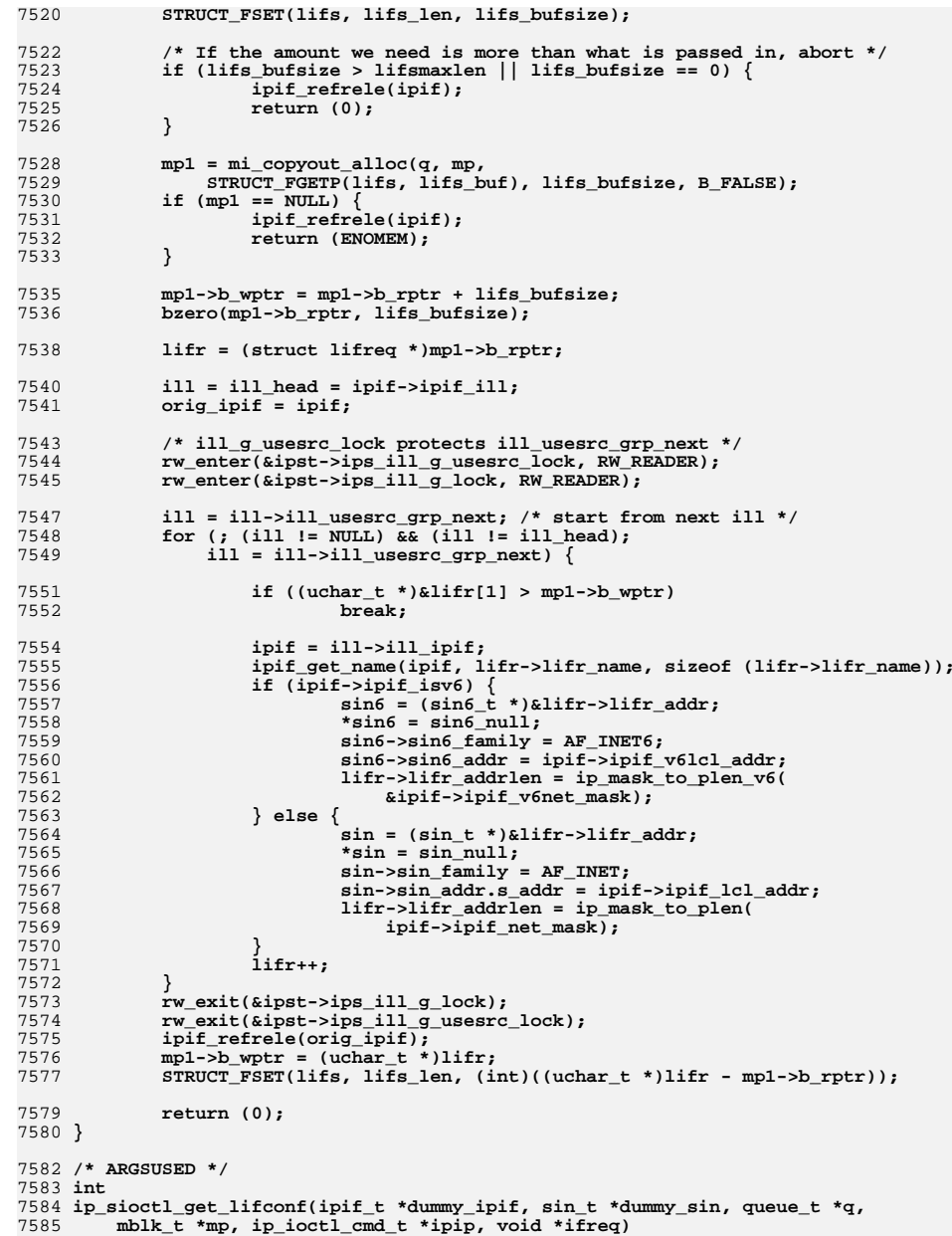

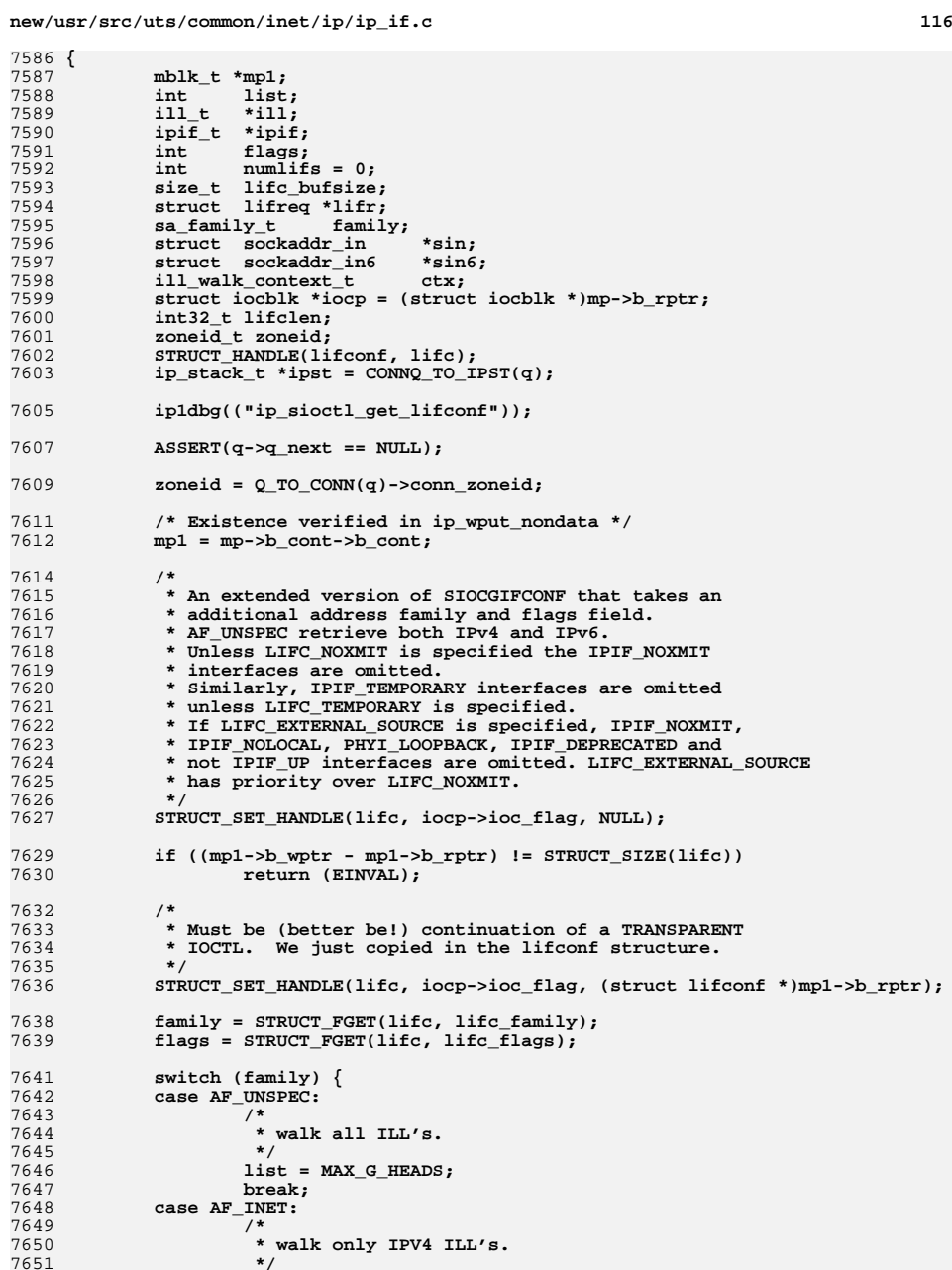

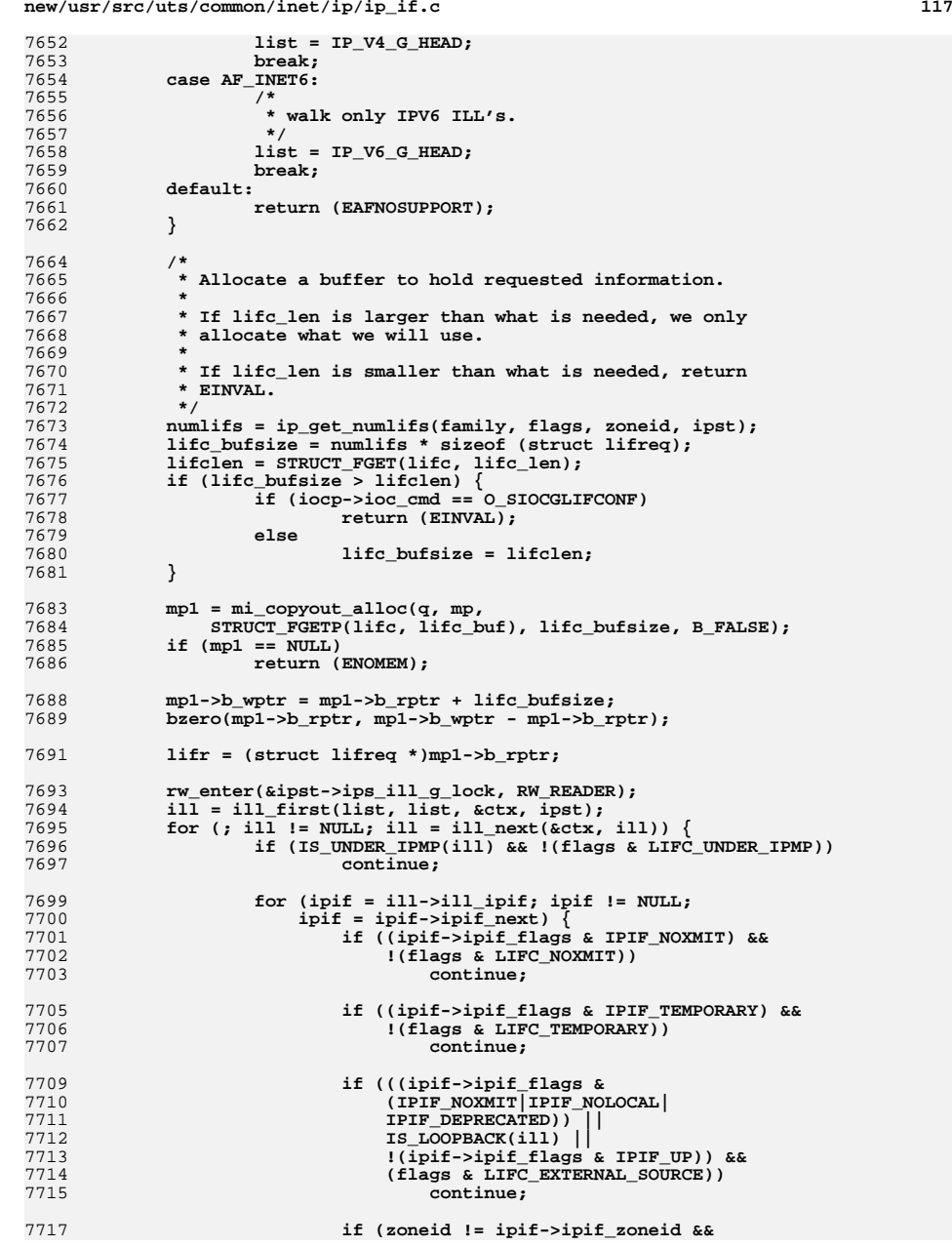

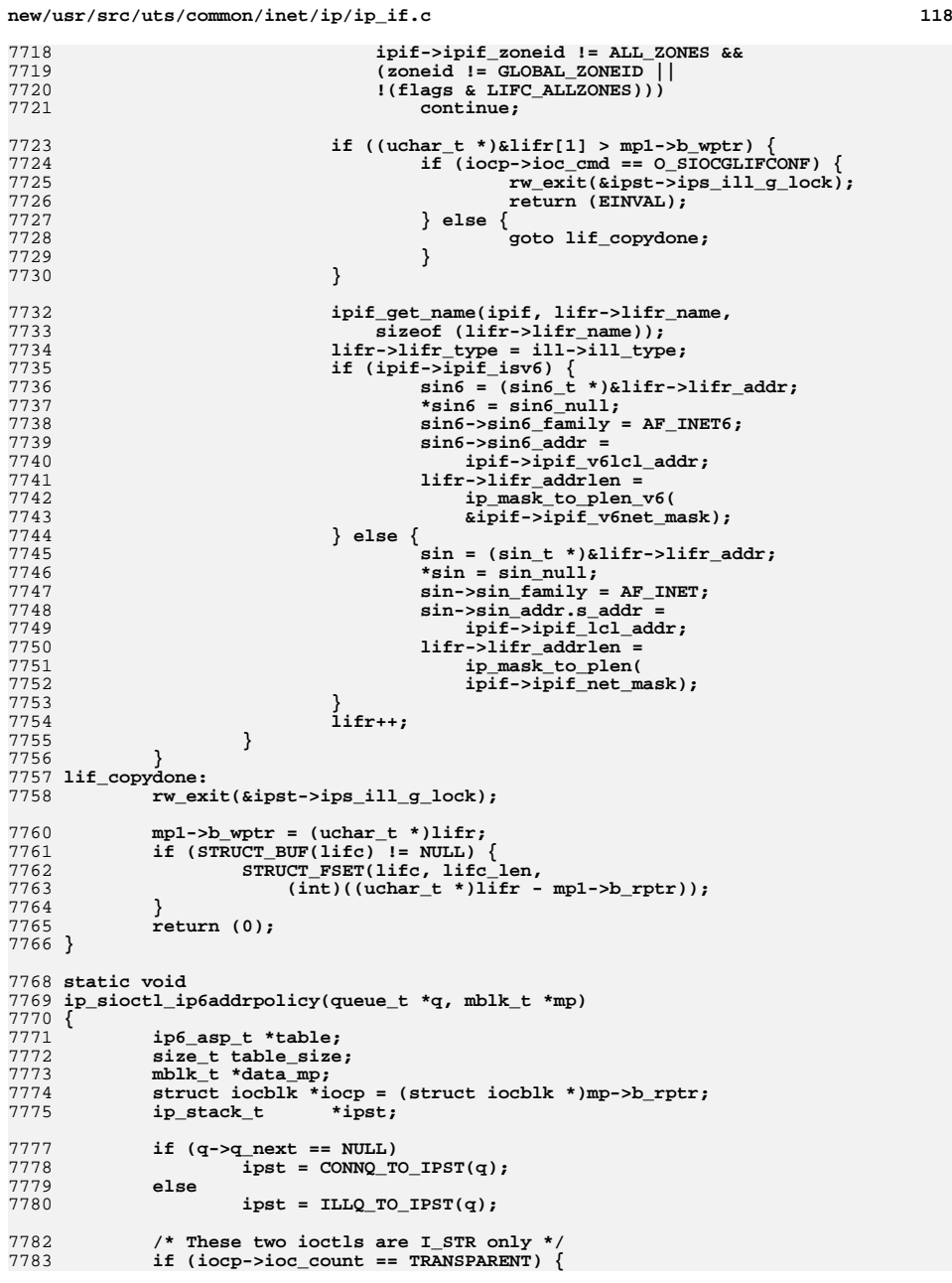

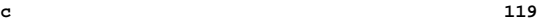

7784 **miocnak(q, mp, 0, EINVAL);** 7785 **return;** 7786 **}** 7788 **data\_mp = mp->b\_cont;** 7789 **if (data\_mp == NULL) {** 7790 **/\* The user passed us a NULL argument \*/** 7791 **table = NULL;** 7792 **table\_size = iocp->ioc\_count;** 7793 **} else {** 7794 **/\*** 7795 **\* The user provided a table. The stream head** 7796 **\* may have copied in the user data in chunks,**7797 **\* so make sure everything is pulled up**\* properly.<br>\*/ 7799 **\*/ if (MBLKL(data\_mp) < iocp->ioc\_count) {** 78007801 **mblk\_t \*new\_data\_mp;** 7802 $\begin{array}{l}\n 7802 \\
 \text{if } (\overline{(\text{new\_data\_mp} = \text{msgpullup}(\text{data\_mp}, -1)) =1})\n \end{array}$  $NULL$ <sup> $\sqrt$ </sup> **miocnak(q, mp, 0, ENOMEM);** 78047805 **return;** 7806 **}** 7807 **freemsg(data\_mp);** 7808 **data\_mp = new\_data\_mp;** 7809 **mp->b\_cont = data\_mp;** 7810 **}** 7811 **table = (ip6\_asp\_t \*)data\_mp->b\_rptr;** 7812table\_size = iocp->ioc\_count;<br>} 7813 **}** 7815 **switch (iocp->ioc\_cmd) {** 7816 **case SIOCGIP6ADDRPOLICY:** 7817 **iocp->ioc\_rval = ip6\_asp\_get(table, table\_size, ipst);** 7818**if**  $(iocp-*i*oc_rval$  == -1)<br> **iocp->ioc** error = EINVAL; 7819 **iocp->ioc\_error = EINVAL;** 7820 **#if defined(\_SYSCALL32\_IMPL) && \_LONG\_LONG\_ALIGNMENT\_32 == 4** 7821**else if (table != NULL &&**<br> **else if (table != NULL &&**<br> **else if (table != NULL &&** 7822 **(iocp->ioc\_flag & IOC\_MODELS) == IOC\_ILP32) {**7823 **ip6\_asp\_t \*src = table;** 7824 **ip6\_asp32\_t \*dst = (void \*)table;** 7825 **int count = table\_size / sizeof (ip6\_asp\_t);** 7826 **int i;** 7828 **/\*** 7829 **\* We need to do an in-place shrink of the array**7830 **\* to match the alignment attributes of the**7831 **\* 32-bit ABI looking at it.**7832 **\*/ /\* LINTED: logical expression always true: op "||" \*/** 78337834 **ASSERT(sizeof (\*src) > sizeof (\*dst));** 7835for  $(i = 1; i < count; i++)$ 7836**bcopy(src + i, dst + i, sizeof (\*dst));** 7837 **}** 7838 **#endif** 7839 **break;** 7841 **case SIOCSIP6ADDRPOLICY:** 7842ASSERT(mp->b\_prev == NULL);<br>mp->b\_prev = (void \*)q; 7843 **mp->b\_prev = (void \*)q;** 7844 **#if defined(\_SYSCALL32\_IMPL) && \_LONG\_LONG\_ALIGNMENT\_32 == 4** 7845 **/\*** 7846 **\* We pass in the datamodel here so that the ip6\_asp\_replace()** 7847 **\* routine can handle converting from 32-bit to native formats**7848 **\* where necessary.**7849 **\***

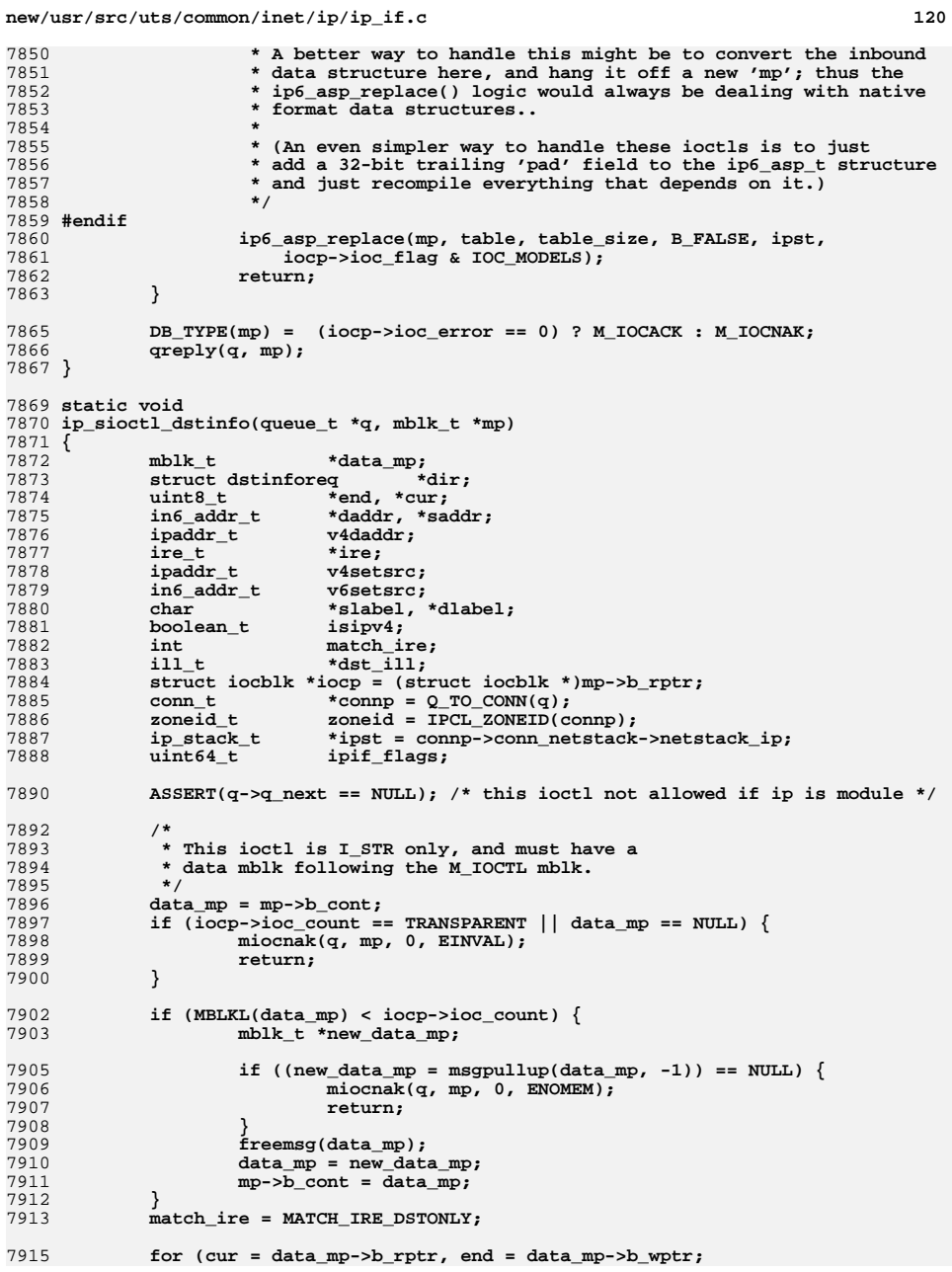

**new/usr/src/uts/common/inet/ip/ip\_if.c <sup>121</sup>** 7916 **end - cur >= sizeof (struct dstinforeq);**7917 **cur += sizeof (struct dstinforeq)) { dir = (struct dstinforeq \*)cur;** 79187919 **daddr = &dir->dir\_daddr;** 7920 **saddr = &dir->dir\_saddr;** 7922 **/\*** 7923 **\* ip\_addr\_scope\_v6() and ip6\_asp\_lookup() handle**7924 **\* v4 mapped addresses; ire\_ftable\_lookup\_v6()**\* and ip select source v6() do not. 7926 **\*/ dir->dir\_dscope = ip\_addr\_scope\_v6(daddr);** 79277928 **dlabel = ip6\_asp\_lookup(daddr, &dir->dir\_precedence, ipst);** 7930 **isipv4 = IN6\_IS\_ADDR\_V4MAPPED(daddr);** 7931 **if (isipv4) {** 7932 **IN6\_V4MAPPED\_TO\_IPADDR(daddr, v4daddr);** 7933 **v4setsrc = INADDR\_ANY;** 7934The = ire\_route\_recursive\_v4(v4daddr, 0, NULL, zoneid, Task and the street of the street of the street of the street of the street of the street of the street of the street of the street of the street of the street of the 7935 **NULL, match\_ire, IRR\_ALLOCATE, 0, ipst, &v4setsrc,**7936 **NULL, NULL);**7937 **} else {** 7938 **v6setsrc = ipv6\_all\_zeros;** 7939 **ire = ire\_route\_recursive\_v6(daddr, 0, NULL, zoneid,** 7940 **NULL, match\_ire, IRR\_ALLOCATE, 0, ipst, &v6setsrc,**7941 **NULL, NULL);**7942 **}** 7943 **ASSERT(ire != NULL);** 7944 **if (ire->ire\_flags & (RTF\_REJECT|RTF\_BLACKHOLE)) {** 7945 **ire\_refrele(ire);** 7946 **dir->dir\_dreachable = 0;** 7948 **/\* move on to next dst addr \*/** 7949 **continue;** 7950 **}** 7951 **dir->dir\_dreachable = 1;** 7953 **dst\_ill = ire\_nexthop\_ill(ire);** 7954 $if (dst_i11 == NULL)$ 7955 **ire\_refrele(ire);** 7956 **continue;** 7957 **}** 7959 **/\* With ipmp we most likely look at the ipmp ill here \*/** 7960 **dir->dir\_dmactype = dst\_ill->ill\_mactype;** 7962 **if (isipv4) {** 7963 **ipaddr\_t v4saddr;** 7965 **if (ip\_select\_source\_v4(dst\_ill, v4setsrc, v4daddr,** 7966 **connp->conn\_ixa->ixa\_multicast\_ifaddr, zoneid, ipst,** $&\texttt{v4saddr},&\texttt{NULL},&\texttt{zipif flags})$  != 0) { 7968 **v4saddr = INADDR\_ANY;** 7969 **ipif\_flags = 0;** 7970 **}** 7971 **IN6\_IPADDR\_TO\_V4MAPPED(v4saddr, saddr);** 7972 **} else {** 7973 **if (ip\_select\_source\_v6(dst\_ill, &v6setsrc, daddr,** 7974 **zoneid, ipst, B\_FALSE, IPV6\_PREFER\_SRC\_DEFAULT,**7975 **saddr, NULL, &ipif\_flags) != 0) {**7976 **\*saddr = ipv6\_all\_zeros;** 7977 **ipif\_flags = 0;** 7978 **}** 7979 **}** 7981dir->dir sscope = ip\_addr\_scope\_v6(saddr);

**new/usr/src/uts/common/inet/ip/ip\_if.c <sup>122</sup>** 7982 **slabel = ip6\_asp\_lookup(saddr, NULL, ipst);** 7983dir->dir\_labelmatch = ip6\_asp\_labelcmp(dlabel, slabel); 7984 **dir->dir\_sdeprecated = (ipif\_flags & IPIF\_DEPRECATED) ? 1 : 0;** 7985ire refrele(ire); 7986 **ill\_refrele(dst\_ill);** 7987 **}** 7988 **miocack(q, mp, iocp->ioc\_count, 0);** 7989 **}** 7991 **/\*** 7992 **\* Check if this is an address assigned to this machine.**7993 **\* Skips interfaces that are down by using ire checks.** 7994 **\* Translates mapped addresses to v4 addresses and then** 7995 **\* treats them as such, returning true if the v4 address**7996 **\* associated with this mapped address is configured.** 7997 **\* Note: Applications will have to be careful what they do**7998 **\* with the response; use of mapped addresses limits** 7999 **\* what can be done with the socket, especially with** 8000 **\* respect to socket options and ioctls - neither IPv4** 8001 **\* options nor IPv6 sticky options/ancillary data options**8002 **\* may be used.**8003 **\*/** 8004 **/\* ARGSUSED \*/**  $8005$  int **int** 8006 **ip\_sioctl\_tmyaddr(ipif\_t \*dummy\_ipif, sin\_t \*dummy\_sin, queue\_t \*q, mblk\_t \*mp,** 8007 **ip\_ioctl\_cmd\_t \*ipip, void \*dummy\_ifreq)**8008 **{** 8009 **struct sioc\_addrreq \*sia;** 8010 **sin\_t \*sin;** 8011 **ire\_t \*ire;** 8012 **mblk\_t \*mp1;** 8013zoneid\_t zoneid;<br>ip stack t \*ipst: 8014 **ip\_stack\_t \*ipst;** 8016 **ip1dbg(("ip\_sioctl\_tmyaddr"));** 8018ASSERT( $q$ -> $q$  next == NULL); /\* this ioctl not allowed if ip is module \*/ 8019 **zoneid = Q\_TO\_CONN(q)->conn\_zoneid;** 8020 **ipst = CONNQ\_TO\_IPST(q);** 8022 **/\* Existence verified in ip\_wput\_nondata \*/** 8023 **mp1 = mp->b\_cont->b\_cont;** 8024 **sia = (struct sioc\_addrreq \*)mp1->b\_rptr;** 8025 **sin = (sin\_t \*)&sia->sa\_addr;** 8026 **switch (sin->sin\_family) {** 8027 **case AF\_INET6: {** 8028 $\sin 6 t \times \sin 6 = (\sin 6 t \times) \sin$ ; 8030 **if (IN6\_IS\_ADDR\_V4MAPPED(&sin6->sin6\_addr)) {** 8031 **ipaddr\_t v4\_addr;** 8033 **IN6\_V4MAPPED\_TO\_IPADDR(&sin6->sin6\_addr,** 8034 **v4\_addr); ire = ire\_ftable\_lookup\_v4(v4\_addr, 0, 0,** 80358036 **1RE\_LOCAL|IRE\_LOOPBACK, NULL, zoneid, NULL,**<br>8037 **IRE\_INATCH IRE\_TYPE** | MATCH IRE\_ZONEONLY, 0, ips 8037 **MATCH\_IRE\_TYPE | MATCH\_IRE\_ZONEONLY, 0, ipst, NULL);**8038 **} else {** 8039 **in6\_addr\_t v6addr;** 8041 **v6addr = sin6->sin6\_addr;** 8042**ire = ire\_ftable\_lookup\_v6(&v6addr, 0, 0, 0, 1)**<br>ROCALLIBE LOOPBACK. NULL. zoneid. 8043 **IRE\_LOCAL|IRE\_LOOPBACK, NULL, zoneid, NULL,** 8044 **MATCH\_IRE\_TYPE | MATCH\_IRE\_ZONEONLY, 0, ipst, NULL);**8045 **}** 8046 **break;** 8047**}**

**<sup>123</sup>**

**new/usr/src/uts/common/inet/ip/ip\_if.c**

8048 **case AF\_INET: {** 8049 **ipaddr\_t v4addr;** 8051 **v4addr = sin->sin\_addr.s\_addr;** 8052**ire = ire\_ftable\_lookup\_v4(v4addr, 0, 0, 0, 1)**<br>B053 **IRE** LOCAL|IRE LOOPBACK, NULL, zoneid 8053 **IRE\_LOCAL|IRE\_LOOPBACK, NULL, zoneid,** 8054 **NULL, MATCH\_IRE\_TYPE | MATCH\_IRE\_ZONEONLY, 0, ipst, NULL);**8055 **break;** 8056 **}** 8057 **default:** 8058 **return (EAFNOSUPPORT);** 8059 **}** 8060 **if (ire != NULL) {** 8061 **sia->sa\_res = 1;** 8062 **ire\_refrele(ire);** 8063 **} else {** 8064 **sia->sa\_res = 0;** 8065 **}** 8066 **return (0);** 8067 **}** 8069 **/\*** 8070 **\* Check if this is an address assigned on-link i.e. neighbor,**8071 **\* and makes sure it's reachable from the current zone.**8072 **\* Returns true for my addresses as well.** 8073 **\* Translates mapped addresses to v4 addresses and then** 8074 **\* treats them as such, returning true if the v4 address**8075 **\* associated with this mapped address is configured.** 8076 **\* Note: Applications will have to be careful what they do**8077 **\* with the response; use of mapped addresses limits** 8078 **\* what can be done with the socket, especially with** 8079 **\* respect to socket options and ioctls - neither IPv4** 8080 **\* options nor IPv6 sticky options/ancillary data options**8081 **\* may be used.**8082 **\*/** 8083 **/\* ARGSUSED \*/** 8084 int **int** 8085 **ip\_sioctl\_tonlink(ipif\_t \*dummy\_ipif, sin\_t \*dummy\_sin, queue\_t \*q, mblk\_t \*mp,** 8086 **ip\_ioctl\_cmd\_t \*ipip, void \*duymmy\_ifreq)**8087 **{** 8088 **struct sioc\_addrreq \*sia;** 8089 **sin\_t \*sin;** 8090 **mblk\_t \*mp1;** 8091ire t \*ire = NULL; 8092zoneid\_t zoneid;<br>ip stack t \*ipst; 8093 **ip\_stack\_t \*ipst;** 8095 **ip1dbg(("ip\_sioctl\_tonlink"));** 8097 **ASSERT(q->q\_next == NULL); /\* this ioctl not allowed if ip is module \*/** 8098 **zoneid = Q\_TO\_CONN(q)->conn\_zoneid;** 8099 **ipst = CONNQ\_TO\_IPST(q);** 8101 **/\* Existence verified in ip\_wput\_nondata \*/** 8102 **mp1 = mp->b\_cont->b\_cont;** 8103 **sia = (struct sioc\_addrreq \*)mp1->b\_rptr;** 8104 **sin = (sin\_t \*)&sia->sa\_addr;** 8106 **/\*** 8107 **\*** We check for IRE\_ONLINK and exclude IRE\_BROADCAST |IRE\_MULTICAST<br>8108 \* to make sure we only look at on-link unicast address. 8108 **\* to make sure we only look at on-link unicast address.**8109 **\*/ switch (sin->sin\_family) {** 81108111 **case AF\_INET6: {** 8112**sin6\_t \*sin6 = (sin6\_t \*)sin;**

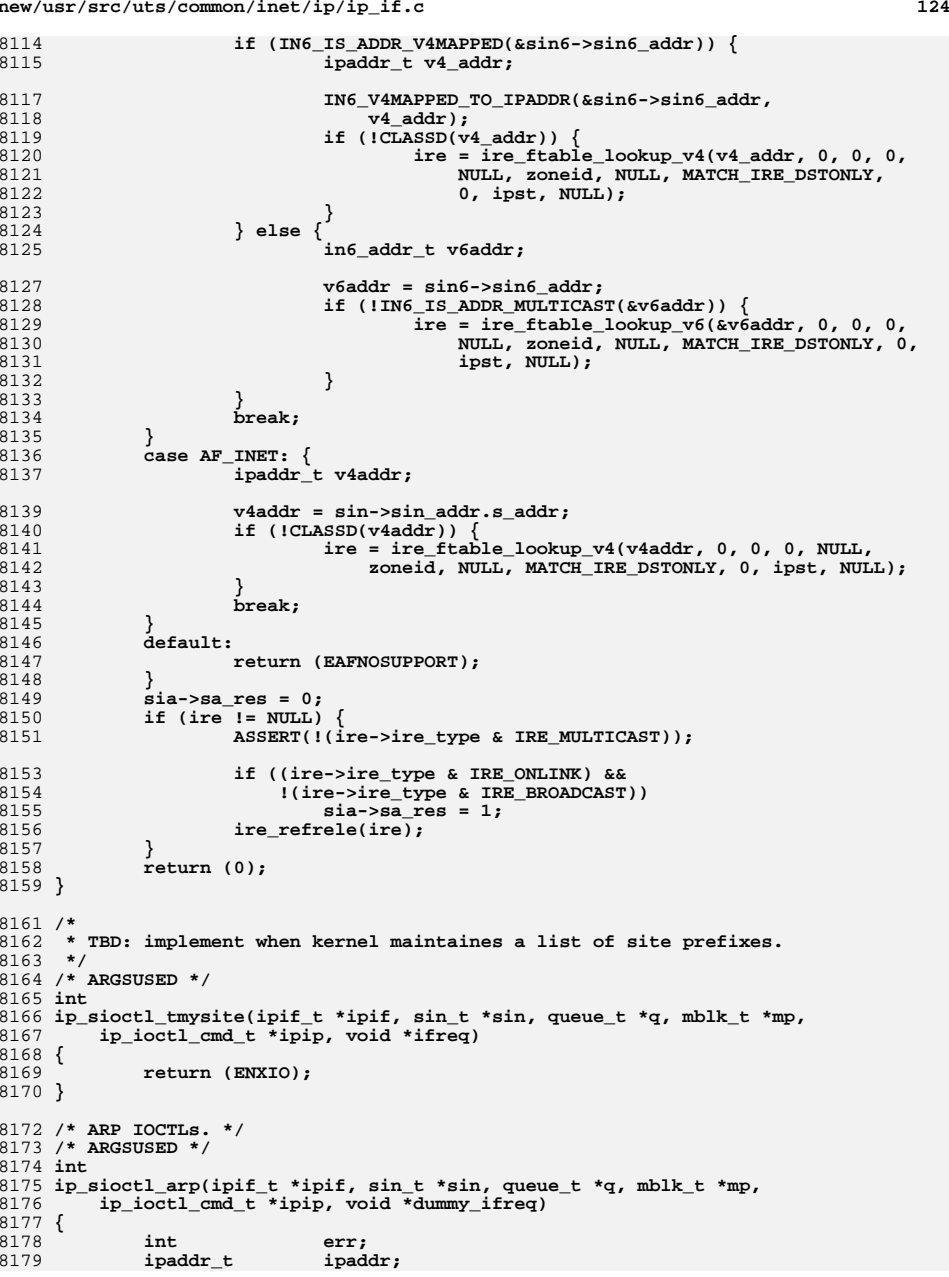

**new/usr/src/uts/common/inet/ip/ip\_if.c**

 **<sup>125</sup>** 8180 **struct iocblk \*iocp;** 8181 **conn\_t \*connp; struct arpreq \*ar;** 81828183 **struct xarpreq \*xar;** 8184int **delarging arp\_flags, flags, alength;**<br>
what **\*lladdr**; 8185 **uchar\_t \*lladdr;** 8186 **ip\_stack\_t \*ipst;** 8187 **ill\_t \*ill = ipif->ipif\_ill;** 8188\*proxy\_ill = NULL;<br>\*entp = NULL; 8189 $imp\_arpent_t$ <br>**boolean** t 8190**boolean\_t**<br> **boolean t**<br> **if** arp ioctl = B FA 8191**boolean\_t**<br> **if\_arp\_ioctl = B\_FALSE;**<br> **hoode** = NULL; 8192 $*ncec = NULL;$ <br> $*nce$ ; 8193 **nce\_t \*nce;** 8195 $ASSERT(I(q->q flag & QREADR) & & q->q next == NULL);$ 8196 $\text{comp} = Q \text{TO} \text{CONN}(q)$ ; 8197 **ipst = connp->conn\_netstack->netstack\_ip;** 8198 **iocp = (struct iocblk \*)mp->b\_rptr;** 8200 **if (ipip->ipi\_cmd\_type == XARP\_CMD) {** 8201 **/\* We have a chain - M\_IOCTL-->MI\_COPY\_MBLK-->XARPREQ\_MBLK \*/** 8202 **xar = (struct xarpreq \*)mp->b\_cont->b\_cont->b\_rptr;** 8203 $ar = NIII.L$ ; 8205 **arp\_flags = xar->xarp\_flags;** 8206 **lladdr = (uchar\_t \*)LLADDR(&xar->xarp\_ha);** 8207 **if\_arp\_ioctl = (xar->xarp\_ha.sdl\_nlen != 0);** 8208 **/\*** 8209 **\* Validate against user's link layer address length**8210 **\* input and name and addr length limits.**8211 **\*/ alength = ill->ill\_phys\_addr\_length;** 82128213 **if (ipip->ipi\_cmd == SIOCSXARP) {** 8214 **if (alength != xar->xarp\_ha.sdl\_alen ||** 8215 **(alength + xar->xarp\_ha.sdl\_nlen >**8216 **sizeof (xar->xarp\_ha.sdl\_data)))**8217 **return (EINVAL);** 8218 **} } else {** 82198220 **/\* We have a chain - M\_IOCTL-->MI\_COPY\_MBLK-->ARPREQ\_MBLK \*/** 8221 **ar = (struct arpreq \*)mp->b\_cont->b\_cont->b\_rptr;** 8222 **xar = NULL;** 8224 **arp\_flags = ar->arp\_flags;** 8225 **lladdr = (uchar\_t \*)ar->arp\_ha.sa\_data;** 8226 **/\*** 8227 **\* Theoretically, the sa\_family could tell us what link** 8228 **\* layer type this operation is trying to deal with. By** 8229 **\* common usage AF\_UNSPEC means ethernet. We'll assume** 8230 **\* any attempt to use the SIOC?ARP ioctls is for ethernet,**8231 **\* for now. Our new SIOC\*XARP ioctls can be used more**8232 **\* generally.**8233 **\*** 8234 **\* If the underlying media happens to have a non 6 byte**8235 **\* address, arp module will fail set/get, but the del**8236 **\* operation will succeed.**8237 **\*/**alength =  $6:$ 8238 **alength = 6; if ((ipip->ipi\_cmd != SIOCDARP) &&** 8239 $8240$  (alength  $!=$  ill->ill phys addr length))  $\{$ 8241**return (EINVAL);** 8242 **}** 8243 **}** 8245**/\* Translate ATF\* flags to NCE\* flags \*/**

# **<sup>126</sup>** 8246 **flags = 0;** 8247 **if (arp\_flags & ATF\_AUTHORITY)** 8248 **flags |= NCE\_F\_AUTHORITY;** 8249 **if (arp\_flags & ATF\_PERM)** 8250 **flags |= NCE\_F\_NONUD; /\* not subject to aging \*/** 8251 **if (arp\_flags & ATF\_PUBL)** 8252 **flags |= NCE\_F\_PUBLISH;** 8254 **/\*** 8255 **\* IPMP ARP special handling:**8256 **\*** 8257 **\* 1. Since ARP mappings must appear consistent across the group,** 8258 **\* prohibit changing ARP mappings on the underlying interfaces.**8259 **\***8260 **\* 2. Since ARP mappings for IPMP data addresses are maintained by**8261 **\* IP itself, prohibit changing them.**8262 **\*** 8263 **\* 3. For proxy ARP, use a functioning hardware address in the group,** 8264 **\* provided one exists. If one doesn't, just add the entry as-is;** 8265 **\* ipmp\_illgrp\_refresh\_arpent() will refresh it if things change.**8266 **\*/ if (IS\_UNDER\_IPMP(ill)) {** 82678268 **if (ipip->ipi\_cmd != SIOCGARP && ipip->ipi\_cmd != SIOCGXARP)** 8269 **return (EPERM);** 8270 **}** 8271 **if (IS\_IPMP(ill)) {** 8272 **ipmp\_illgrp\_t \*illg = ill->ill\_grp;** 8274 **switch (ipip->ipi\_cmd) {** 8275 **case SIOCSARP:** 8276 **case SIOCSXARP:** 8277 **proxy\_ill = ipmp\_illgrp\_find\_ill(illg, lladdr, alength);** 8278 **if (proxy\_ill != NULL) {** 8279 **proxyarp = B\_TRUE;** 8280 **if (!ipmp\_ill\_is\_active(proxy\_ill))** 8281 **proxy\_ill = ipmp\_illgrp\_next\_ill(illg);** 8282 **if (proxy\_ill != NULL)** 8283 **lladdr = proxy\_ill->ill\_phys\_addr;** 8284 **}** 8285 **/\* FALLTHRU \*/** 8286 **}** 8287 **}** 8289 **ipaddr = sin->sin\_addr.s\_addr;** 8290 **/\*** 8291 **\*** don't match across illgrp per case (1) and (2).<br>8292 **\*** XXX use IS IPMP(ill) like ndp sinc update? \* XXX use IS IPMP(ill) like ndp sioc update? 8293 **\*/ nce = nce\_lookup\_v4(ill, &ipaddr);** 82948295 **if (nce != NULL)** 8296 **ncec = nce->nce\_common;** 8298 **switch (iocp->ioc\_cmd) {** 8299 **case SIOCDARP:** 8300 **case SIOCDXARP: {** 8301 **/\*** 8302 **\* Delete the NCE if any.**8303 **\*/ if (ncec == NULL) {** 83048305 **iocp->ioc\_error = ENXIO;** 8306 **break;** 8307 **}** 8308 **/\* Don't allow changes to arp mappings of local addresses. \*/** 8309 **if (NCE\_MYADDR(ncec)) {** 8310 **nce\_refrele(nce);** 8311**return (ENOTSUP);**

 **<sup>127</sup>** 8312 **}** 8313 **iocp->ioc\_error = 0;** 8315 **/\*** 8316 **\* Delete the nce\_common which has ncec\_ill set to ipmp\_ill.**8317 **\* This will delete all the nce entries on the under\_ills.**8318 **\*/ ncec\_delete(ncec);** 83198320 **/\*** 8321 **\* Once the NCE has been deleted, then the ire\_dep\* consistency**8322 **\* mechanism will find any IRE which depended on the now**8323 **\*** condemned NCE (as part of sending packets).<br>8324 **\*** That mechanism handles redirects by deletin 8324 **\* That mechanism handles redirects by deleting redirects**8325 **\* that refer to UNREACHABLE nces.**8326 **\*/ break;** 83278328 **}** 8329 **case SIOCGARP: case SIOCGXARP:** 83308331 **if (ncec != NULL) {** 8332 **lladdr = ncec->ncec\_lladdr;** 8333 **flags = ncec->ncec\_flags;** 8334 **iocp->ioc\_error = 0;** 8335ip sioctl garp reply(mp, ncec->ncec ill, lladdr, flags); 8336 **} else {** 8337 **iocp->ioc\_error = ENXIO;** 8338 **}** 8339 **break; case SIOCSARP:** 83408341 **case SIOCSXARP:** 8342 **/\* Don't allow changes to arp mappings of local addresses. \*/** 8343 **if (ncec != NULL && NCE\_MYADDR(ncec)) {** 8344 **nce\_refrele(nce);** 8345**return (ENOTSUP);** 8346 **}** 8348 **/\* static arp entries will undergo NUD if ATF\_PERM is not set \*/** 8349 **flags |= NCE\_F\_STATIC;** 8350 **if (!if\_arp\_ioctl) {** 83518351 **ip\_nce\_lookup\_and\_update(&ipaddr, NULL, ipst,**<br>8352 **11addr, alength, flags)** 8352 **lladdr, alength, flags);**8353 **} else {** 8354 **ipif\_t \*ipif = ipif\_get\_next\_ipif(NULL, ill);** 8355 **if (ipif != NULL) {** 83568356 **ip\_nce\_lookup\_and\_update(&ipaddr, ipif, ipst,** ipposed and increased a large in the same in the same in the same in the same in the same in the same in the same in the same in the same in the same in the same in the 8357 **lladdr, alength, flags);**8358 **ipif\_refrele(ipif);** 8359 **}** 8360 **}** 8361 **if (nce != NULL) {** 8362 **nce\_refrele(nce);** 8363 **nce = NULL;** 8364 **}** 8365 **/\*** 8366 **\* NCE\_F\_STATIC entries will be added in state ND\_REACHABLE**8367 **\* by nce\_add\_common()**8368 **\*/ err = nce\_lookup\_then\_add\_v4(ill, lladdr,** 83698370 **ill->ill\_phys\_addr\_length, &ipaddr, flags, ND\_UNCHANGED,**8371 **&nce); if (err == EEXIST) {** 83728373 **ncec = nce->nce\_common;** 8374 **mutex\_enter(&ncec->ncec\_lock);** 8375 **ncec->ncec\_state = ND\_REACHABLE;** 8376 **ncec->ncec\_flags = flags;** 8377**nce\_update(ncec, ND\_UNCHANGED, lladdr);**

**new/usr/src/uts/common/inet/ip/ip\_if.c <sup>128</sup>** 8378 **mutex\_exit(&ncec->ncec\_lock);** 8379 **err = 0;** 8380 **}** 8381 **if (nce != NULL) {** 8382 **nce\_refrele(nce);** 8383 **nce = NULL;** 8384 **}** 8385 $if$  (IS IPMP(ill) && err == 0) { 8386 **entp = ipmp\_illgrp\_create\_arpent(ill->ill\_grp,** 8387 **proxyarp, ipaddr, lladdr, ill->ill\_phys\_addr\_length,**flags);  $\begin{bmatrix} 9 \\ 0 \end{bmatrix}$  if (entp == NULL || (proxyarp && proxy\_ill == NULL)) { 83898390 **iocp->ioc\_error = (entp == NULL ? ENOMEM : 0);** 8391 **break;** 8392 **}** 8393 **}** 8394 **iocp->ioc\_error = err;** 8395 **}** 8397 **if (nce != NULL) {** 8398nce\_refrele(nce); 8399 **}** 8401 **/\*** 8402 **\* If we created an IPMP ARP entry, mark that we've notified ARP.**8403 **\*/ if (entp != NULL)** 84048405 **ipmp\_illgrp\_mark\_arpent(ill->ill\_grp, entp);** 8407 **return (iocp->ioc\_error);** 8408 **}** 8410 **/\*** 8411 **\* Parse an [x]arpreq structure coming down SIOC[GSD][X]ARP ioctls, identify**8412 **\* the associated sin and refhold and return the associated ipif via 'ci'.**8413 **\*/** 8414 **int** 8415 **ip\_extract\_arpreq(queue\_t \*q, mblk\_t \*mp, const ip\_ioctl\_cmd\_t \*ipip,** 8416 **cmd\_info\_t \*ci)**8417 **{** 8418 **mblk\_t \*mp1;** 8419 **sin\_t \*sin;** 8420 **conn\_t \*connp;** 8421 **ipif\_t \*ipif;** 8422 **ire\_t \*ire = NULL;** 8423 **ill\_t \*ill = NULL;** 8424 **boolean\_t exists;** 8425 **ip\_stack\_t \*ipst;** 8426 **struct arpreq \*ar;** 8427 **struct xarpreq \*xar;** 8428 **struct sockaddr\_dl \*sdl;** 8430 **/\* ioctl comes down on a conn \*/** 8431 **ASSERT(!(q->q\_flag & QREADR) && q->q\_next == NULL);** 8432 $conn = Q TO CONN(q);$ 8433 **if (connp->conn\_family == AF\_INET6)** 8434 **return (ENXIO);** 8436 **ipst = connp->conn\_netstack->netstack\_ip;** 8438 **/\* Verified in ip\_wput\_nondata \*/** 8439 **mp1 = mp->b\_cont->b\_cont;** 8441 **if (ipip->ipi\_cmd\_type == XARP\_CMD) {** 8442 **ASSERT(MBLKL(mp1) >= sizeof (struct xarpreq));** 8443**xar = (struct xarpreq \*)mp1->b\_rptr;**

**<sup>129</sup>**

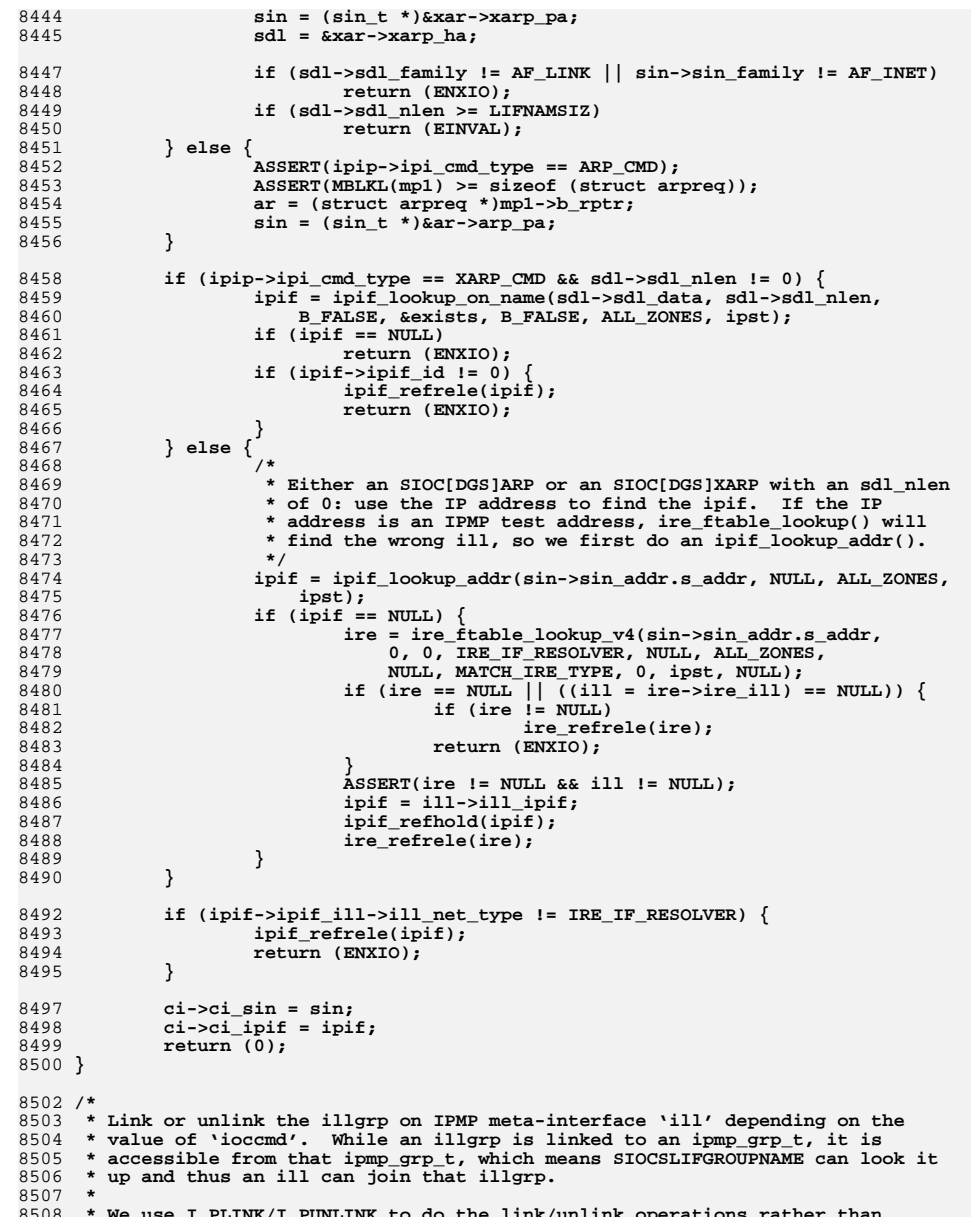

 **\* We use I\_PLINK/I\_PUNLINK to do the link/unlink operations rather than** 8509 **\* open()/close() primarily because close() is not allowed to fail or block**

**new/usr/src/uts/common/inet/ip/ip\_if.cd** 130  **\* forever. On the other hand, I\_PUNLINK \*can\* fail, and there's no reason \* why anyone should ever need to I\_PUNLINK an in-use IPMP stream. To ensure \* symmetric behavior (e.g., doing an I\_PLINK after and I\_PUNLINK undoes the \* I\_PUNLINK) we defer linking to I\_PLINK. Separately, we also fail attempts \* to I\_LINK since I\_UNLINK is optional and we'd end up in an inconsistent \* state if I\_UNLINK didn't occur. \* \* Note that for each plumb/unplumb operation, we may end up here more than \* once because of the way ifconfig works. However, it's OK to link the same \* illgrp more than once, or unlink an illgrp that's already unlinked. \*/st static int ip\_sioctl\_plink\_ipmp(ill\_t \*ill, int ioccmd) { int err; ip\_stack\_t \*ipst = ill->ill\_ipst; ASSERT(IS\_IPMP(ill)); ASSERT(IAM\_WRITER\_ILL(ill)); switch (ioccmd) { case I\_LINK: return (ENOTSUP); case I\_PLINK: rw\_enter(&ipst->ips\_ipmp\_lock, RW\_WRITER); ipmp\_illgrp\_link\_grp(ill->ill\_grp, ill->ill\_phyint->phyint\_grp); rw\_exit(&ipst->ips\_ipmp\_lock); break; case I\_PUNLINK: /\* \* Require all UP ipifs be brought down prior to unlinking the \* illgrp so any associated IREs (and other state) is torched. \*/ if (ill->ill\_ipif\_up\_count + ill->ill\_ipif\_dup\_count > 0) return (EBUSY); /\* \* NOTE: We hold ipmp\_lock across the unlink to prevent a race \* with an SIOCSLIFGROUPNAME request from an ill trying to \* join this group. Specifically: ills trying to join grab \* ipmp\_lock and bump a "pending join" counter checked by \* ipmp\_illgrp\_unlink\_grp(). During the unlink no new pending \* joins can occur (since we have ipmp\_lock). Once we drop \* ipmp\_lock, subsequent SIOCSLIFGROUPNAME requests will not \* find the illgrp (since we unlinked it) and will return \* EAFNOSUPPORT. This will then take them back through the \* IPMP meta-interface plumbing logic in ifconfig, and thus \* back through I\_PLINK above. \*/ rw\_enter(&ipst->ips\_ipmp\_lock, RW\_WRITER); err = ipmp\_illgrp\_unlink\_grp(ill->ill\_grp); rw\_exit(&ipst->ips\_ipmp\_lock); return (err); default: break; } return (0); } /\* \* Do I\_PLINK/I\_LINK or I\_PUNLINK/I\_UNLINK with consistency checks and also \* atomically set/clear the muxids. Also complete the ioctl by acking or**

 **\* naking it. Note that the code is structured such that the link type,**

 **\* whether it's persistent or not, is treated equally. ifconfig(1M) and**

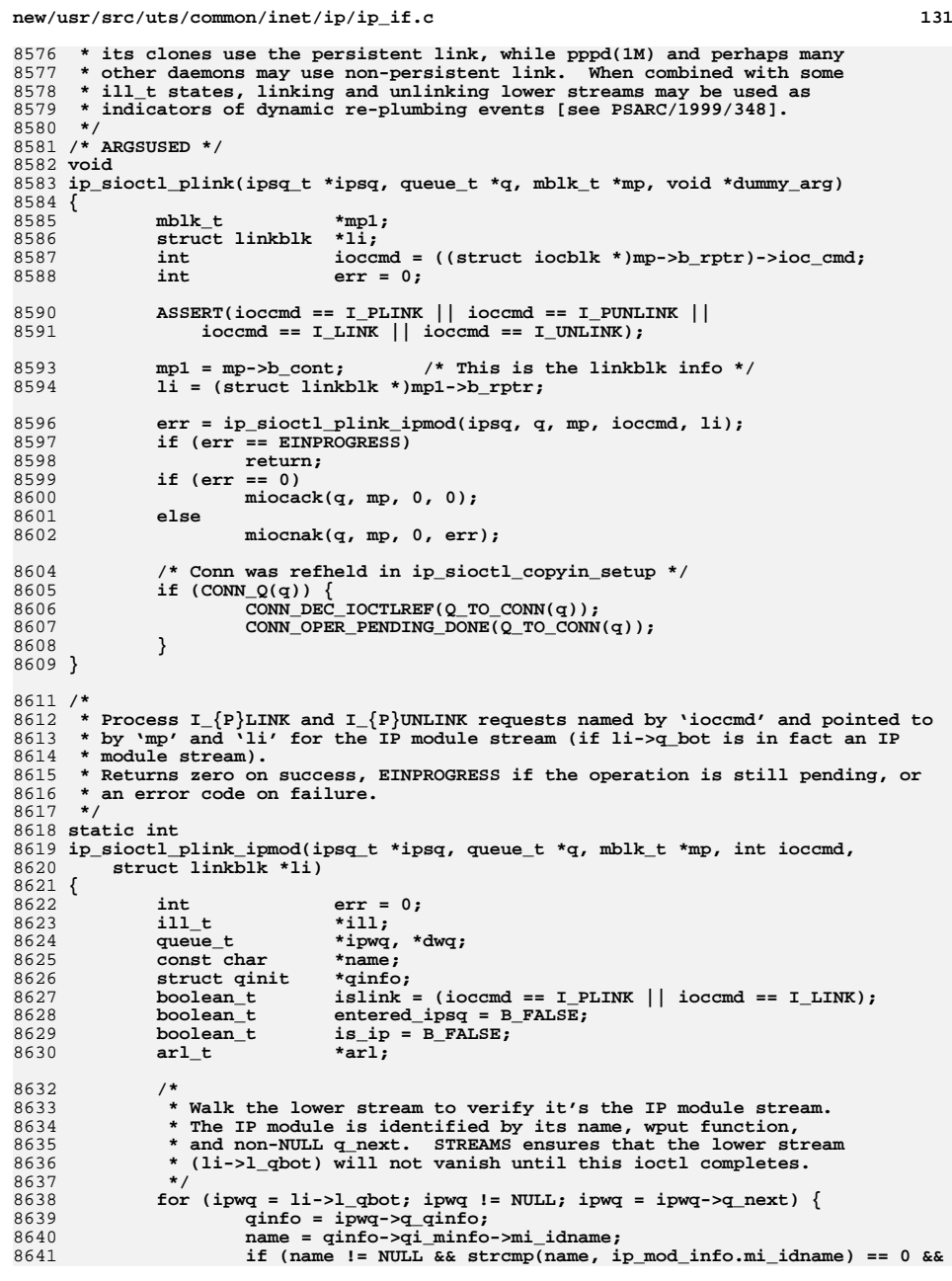

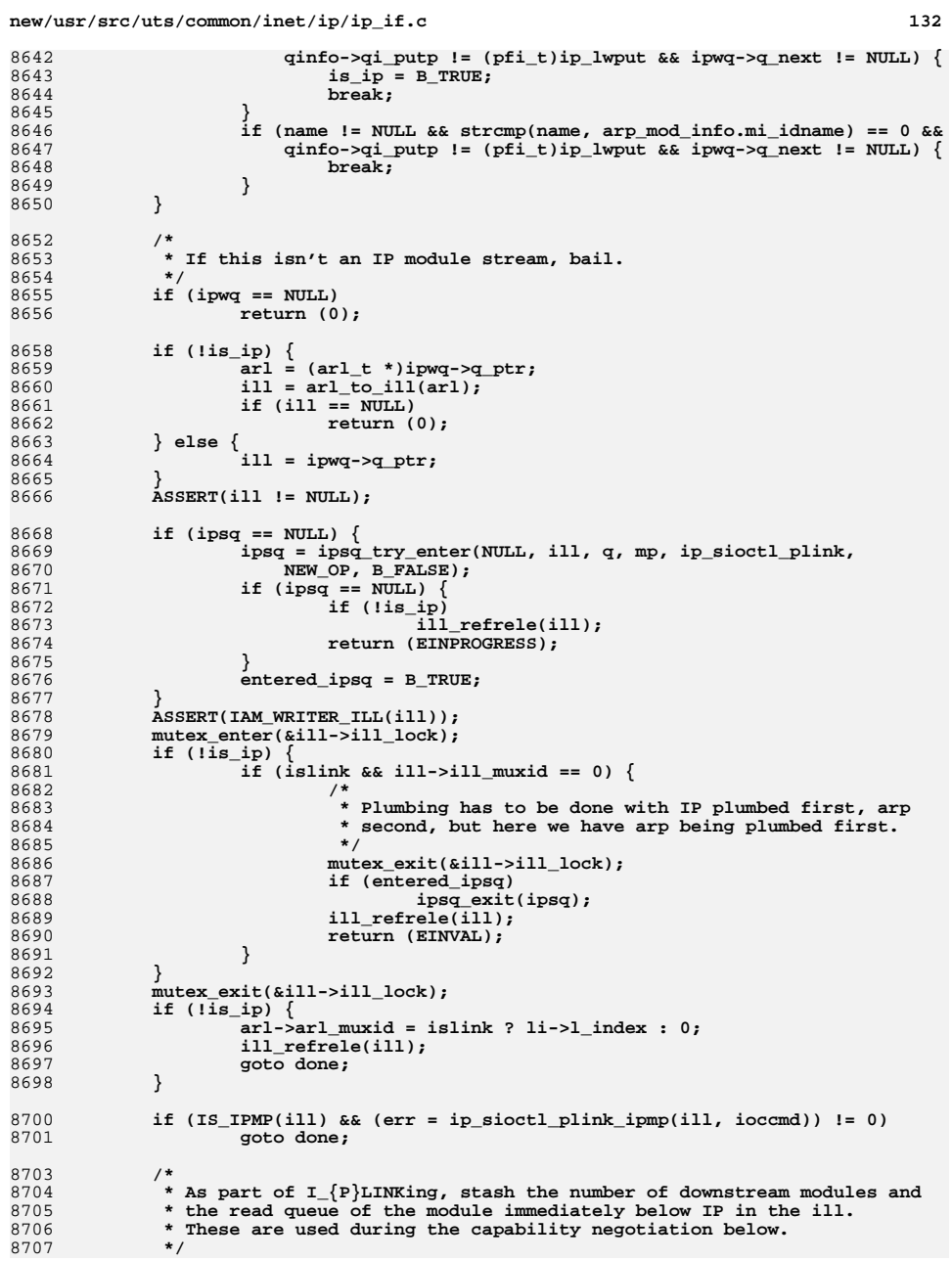

```
 133
8708 ill->ill_lmod_rq = NULL;
8709 ill->ill_lmod_cnt = 0;
8710if (islink &\& ((dwq = ipwq->q_next) != NULL)) {
8711 ill->ill_lmod_rq = RD(dwq);
8712for (i \overline{dw} ] = NULL; dwq = dwq->q next)
8713 ill->ill_lmod_cnt++;
8714 }
8716 ill->ill_muxid = islink ? li->l_index : 0;
8718 /*
8719 * Mark the ipsq busy until the capability operations initiated below
8720 * complete. The PLINK/UNLINK ioctl itself completes when our caller
8721 * returns, but the capability operation may complete asynchronously8722 * much later.8723 */
 ipsq_current_start(ipsq, ill->ill_ipif, ioccmd);
87248725<br>8726
    /*
8726 * If there's at least one up ipif on this ill, then we're bound to8727 * the underlying driver via DLPI. In that case, renegotiate
8728 * capabilities to account for any possible change in modules8729 * interposed between IP and the driver.8730 */
 if (ill->ill_ipif_up_count > 0) {
87318732 if (islink)
8733 ill_capability_probe(ill);
8734 else
8735 ill_capability_reset(ill, B_FALSE);
8736 }
8737 ipsq_current_finish(ipsq);
8738 done:
8739 if (entered_ipsq)
8740 ipsq_exit(ipsq);
8742 return (err);
8743 }
8745 /*
8746 * Search the ioctl command in the ioctl tables and return a pointer8747 * to the ioctl command information. The ioctl command tables are8748 * static and fully populated at compile time.8749 */
8750 ip_ioctl_cmd_t *
8751 ip_sioctl_lookup(int ioc_cmd)
8752 {
8753 int index;
8754 ip_ioctl_cmd_t *ipip;
8755 ip_ioctl_cmd_t *ipip_end;
8757 if (ioc_cmd == IPI_DONTCARE)
8758 return (NULL);
8760 /*
8761 * Do a 2 step search. First search the indexed table
8762 * based on the least significant byte of the ioctl cmd.
8763 * If we don't find a match, then search the misc table8764 * serially.8765 */
 index = ioc_cmd & 0xFF;
87668767 if (index < ip_ndx_ioctl_count) {
8768 ipip = &ip_ndx_ioctl_table[index];
8769 if (ipip->ipi_cmd == ioc_cmd) {
8770 /* Found a match in the ndx table */
8771 return (ipip);
8772 }
8773 }
```

```
 134
8775 /* Search the misc table */
8776 ipip_end = &ip_misc_ioctl_table[ip_misc_ioctl_count];
8777for (ipip = ip misc ioctl_table; ipip < ipip end; ipip++) {
8778 if (ipip->ipi_cmd == ioc_cmd)
8779 /* Found a match in the misc table */
8780 return (ipip);
8781 }
8783 return (NULL);
8784 }
8786 /*
8787 * helper function for ip_sioctl_getsetprop(), which does some sanity checks8788 */
8789 static boolean_t
8790 getset_ioctl_checks(mblk_t *mp)
8791 {
8792 struct iocblk *iocp = (struct iocblk *)mp->b_rptr;
8793*mp1 = mp->b\_cont;8794 mod_ioc_prop_t *pioc;
8795 uint_t flags;
8796 uint_t pioc_size;
8798 /* do sanity checks on various arguments */
8799if (mp1 == NULL || iocp->ioc_count == 0 ||<br>
if (mp1 == NULL || iocp->ioc_count == 0 ||<br>
iocp->ioc_count == TRANSPARENT) {
               8800 iocp->ioc_count == TRANSPARENT) {8801 return (B_FALSE);
8802 }
8803if (msgdsize(mp1) < iocp->ioc count) {
8804 if (!pullupmsg(mp1, iocp->ioc_count))
8805return (B_FALSE);
8806 }
8808 pioc = (mod_ioc_prop_t *)mp1->b_rptr;
8810 /* sanity checks on mpr_valsize */
8811 pioc_size = sizeof (mod_ioc_prop_t);
8812 if (pioc->mpr_valsize != 0)
8813 pioc_size += pioc->mpr_valsize - 1;
8815 if (iocp->ioc_count != pioc_size)
8816 return (B_FALSE);
8818 flags = pioc->mpr_flags;
8819 if (iocp->ioc_cmd == SIOCSETPROP) {
8820 /*
8821 * One can either reset the value to it's default value or
8822 * change the current value or append/remove the value from8823 * a multi-valued properties.8824 */
 if ((flags & MOD_PROP_DEFAULT) != MOD_PROP_DEFAULT &&
88258826 flags != MOD_PROP_ACTIVE &&
8827 flags != (MOD_PROP_ACTIVE|MOD_PROP_APPEND) &&8828 flags != (MOD_PROP_ACTIVE_MOD_PROP_REMOVE))
8829 return (B_FALSE);
8830 } else {
8831 ASSERT(iocp->ioc_cmd == SIOCGETPROP);
8833 /*
8834 * One can retrieve only one kind of property information8835 * at a time.8836 */
 if ((flags & MOD_PROP_ACTIVE) != MOD_PROP_ACTIVE &&
88378838 (flags & MOD_PROP_DEFAULT) != MOD_PROP_DEFAULT &&
8839 (flags & MOD_PROP_POSSIBLE) != MOD_PROP_POSSIBLE &&
```
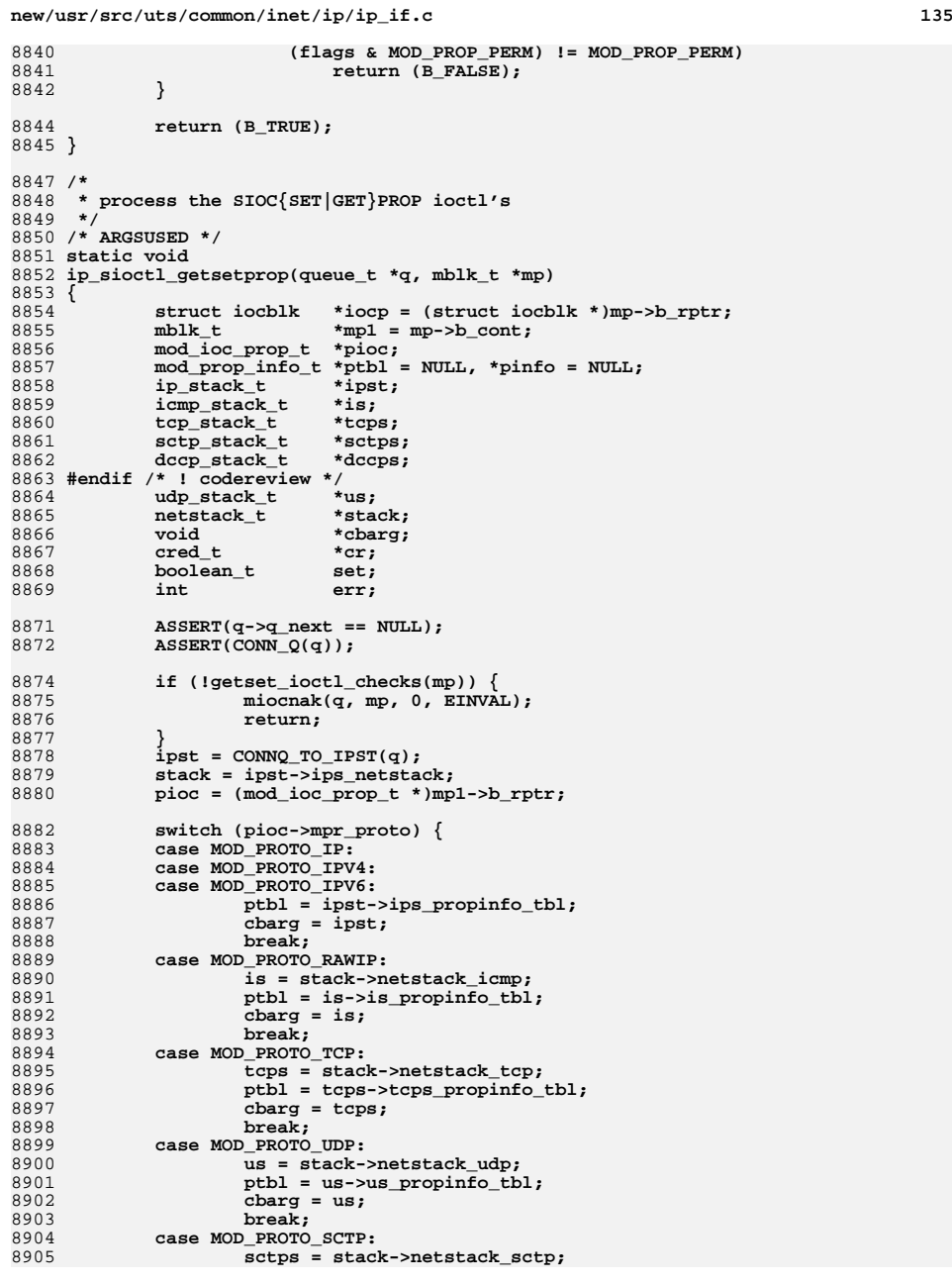

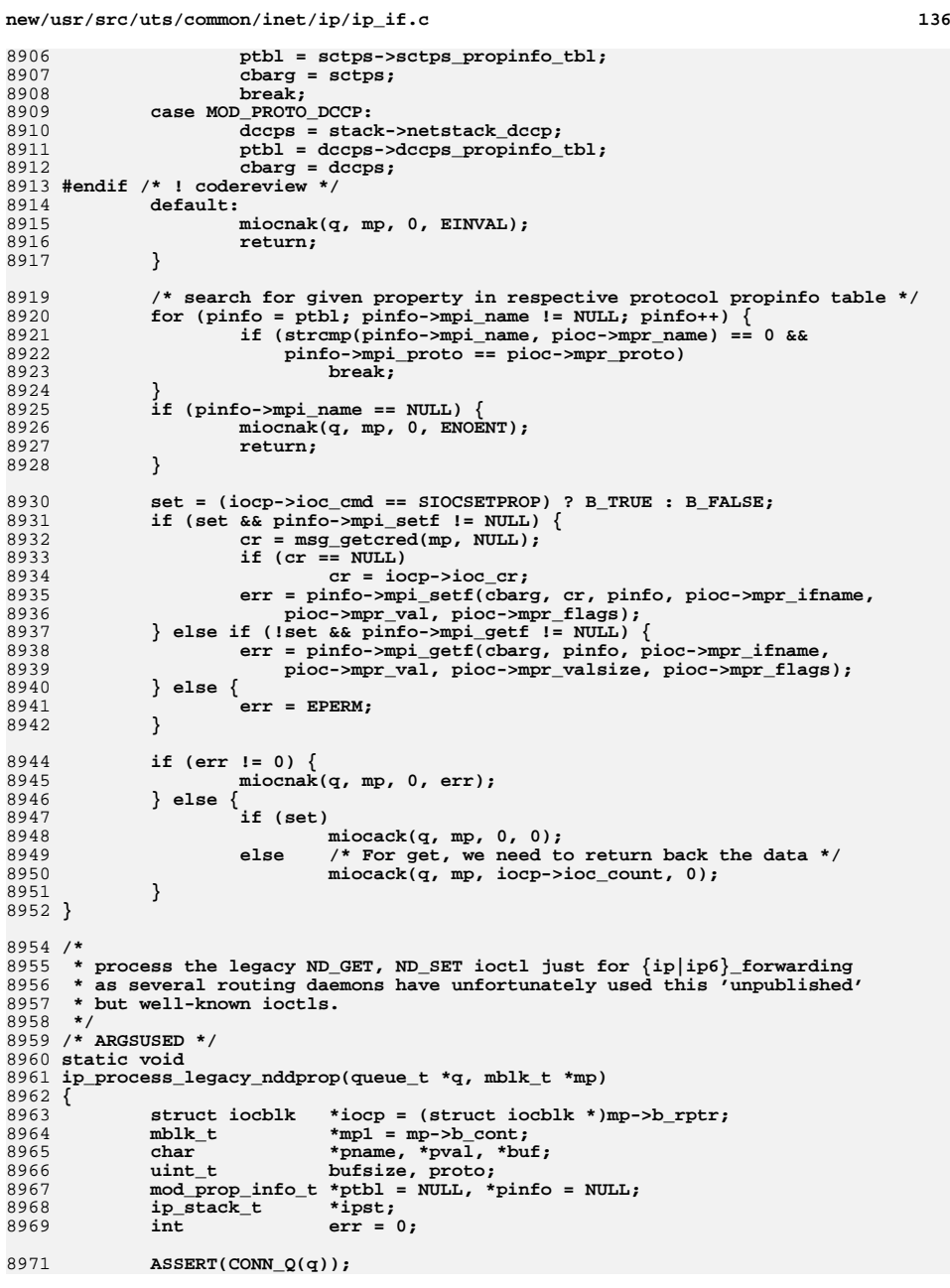

 **ipst = CONNQ\_TO\_IPST(q); if (iocp->ioc\_count == 0 || mp1 == NULL) { miocnak(q, mp, 0, EINVAL); return; } mp1->b\_datap->db\_lim[-1] = '\0'; /\* Force null termination \*/**  $pval = but = pname = (char *)mp1 - sbrptr;$  **bufsize = MBLKL(mp1); if** (strcmp(pname, "ip\_forwarding") == 0) {<br>pname = "forwarding"; **pname = "forwarding"; proto = MOD\_PROTO\_IPV4; } else if (strcmp(pname, "ip6\_forwarding") == 0) { pname = "forwarding"; proto = MOD\_PROTO\_IPV6; } else { miocnak(q, mp, 0, EINVAL); return; } ptbl = ipst->ips\_propinfo\_tbl;** for (pinfo =  $ptbl$ ; pinfo->mpi\_name != NULL; pinfo++) { **if (strcmp(pinfo->mpi\_name, pname) == 0 && pinfo->mpi\_proto == proto) break; } ASSERT(pinfo->mpi\_name != NULL); switch (iocp->ioc\_cmd) { case ND\_GET:** 9005 **if ((err = pinfo->mpi\_getf(ipst, pinfo, NULL, buf, bufsize,**  $(0)$ ) == 0)  $\{$  **0)) == 0) { miocack(q, mp, iocp->ioc\_count, 0);** 8 return; **} break; case ND\_SET: /\* \* buffer will have property name and value in the following \* format, \* <property name>'\0'<property value>'\0', extract them; \*/ while (\*pval++) b noop; if (!\*pval || pval >= (char \*)mp1->b\_wptr) { err = EINVAL; }** else if ((err = pinfo->mpi\_setf(ipst, NULL, pinfo, NULL, 9023  $pval, 0)$ ) == 0) { **miocack(q, mp, 0, 0); return; } break; default: err = EINVAL; break; } miocnak(q, mp, 0, err); } /\* \* Wrapper function for resuming deferred ioctl processing**

**new/usr/src/uts/common/inet/ip/ip\_if.c <sup>138</sup> \* SIOCSMSFILTER, SIOCGIPMSFILTER, and SIOCSIPMSFILTER currently. \*/ /\* ARGSUSED \*/ void ip\_sioctl\_copyin\_resume(ipsq\_t \*dummy\_ipsq, queue\_t \*q, mblk\_t \*mp, void \*dummy\_arg) { ip\_sioctl\_copyin\_setup(q, mp); } /\* \* ip\_sioctl\_copyin\_setup is called by ip\_wput\_nondata with any M\_IOCTL message \* that arrives. Most of the IOCTLs are "socket" IOCTLs which we handle \* in either I\_STR or TRANSPARENT form, using the mi\_copy facility. \* We establish here the size of the block to be copied in. mi\_copyin \* arranges for this to happen, an processing continues in ip\_wput\_nondata with \* an M\_IOCDATA message. \*/ void ip\_sioctl\_copyin\_setup(queue\_t \*q, mblk\_t \*mp) { int copyin\_size; struct iocblk \*iocp = (struct iocblk \*)mp->b\_rptr; ip\_ioctl\_cmd\_t \*ipip; cred\_t \*cr; ip\_stack\_t \*ipst; if (CONN\_Q(q)) ipst = CONNQ\_TO\_IPST(q); else ipst = ILLQ\_TO\_IPST(q); ipip = ip\_sioctl\_lookup(iocp->ioc\_cmd);**  $if (ipip == NULL)$  { **/\* \* The ioctl is not one we understand or own. \* Pass it along to be processed down stream, \* if this is a module instance of IP, else nak \* the ioctl. \*/** $\texttt{i}$  **if** (q->q\_next == NULL) { **goto nak; } else { putnext(q, mp); return; } } /\* \* If this is deferred, then we will do all the checks when we**\* come back.  **\*/ if ((iocp->ioc\_cmd == SIOCGDSTINFO || iocp->ioc\_cmd == SIOCGIP6ADDRPOLICY) && !ip6\_asp\_can\_lookup(ipst)) { ip6\_asp\_pending\_op(q, mp, ip\_sioctl\_copyin\_resume); return; } /\* \* Only allow a very small subset of IP ioctls on this stream if \* IP is a module and not a driver. Allowing ioctls to be processed**9099 **\* in this case may cause assert failures or data corruption.**<br>9100 **\* Typically GILLIEFLAGS. SLIENAME/IF INITSEL are the only fe \* Typically G[L]IFFLAGS, SLIFNAME/IF\_UNITSEL are the only few \* ioctls allowed on an IP module stream, after which this stream \* normally becomes a multiplexor (at which time the stream head \* will fail all ioctls).**

 **\* Used for SIOCGDSTINFO, SIOCGIP6ADDRPOLICY, SIOCGMSFILTER,**

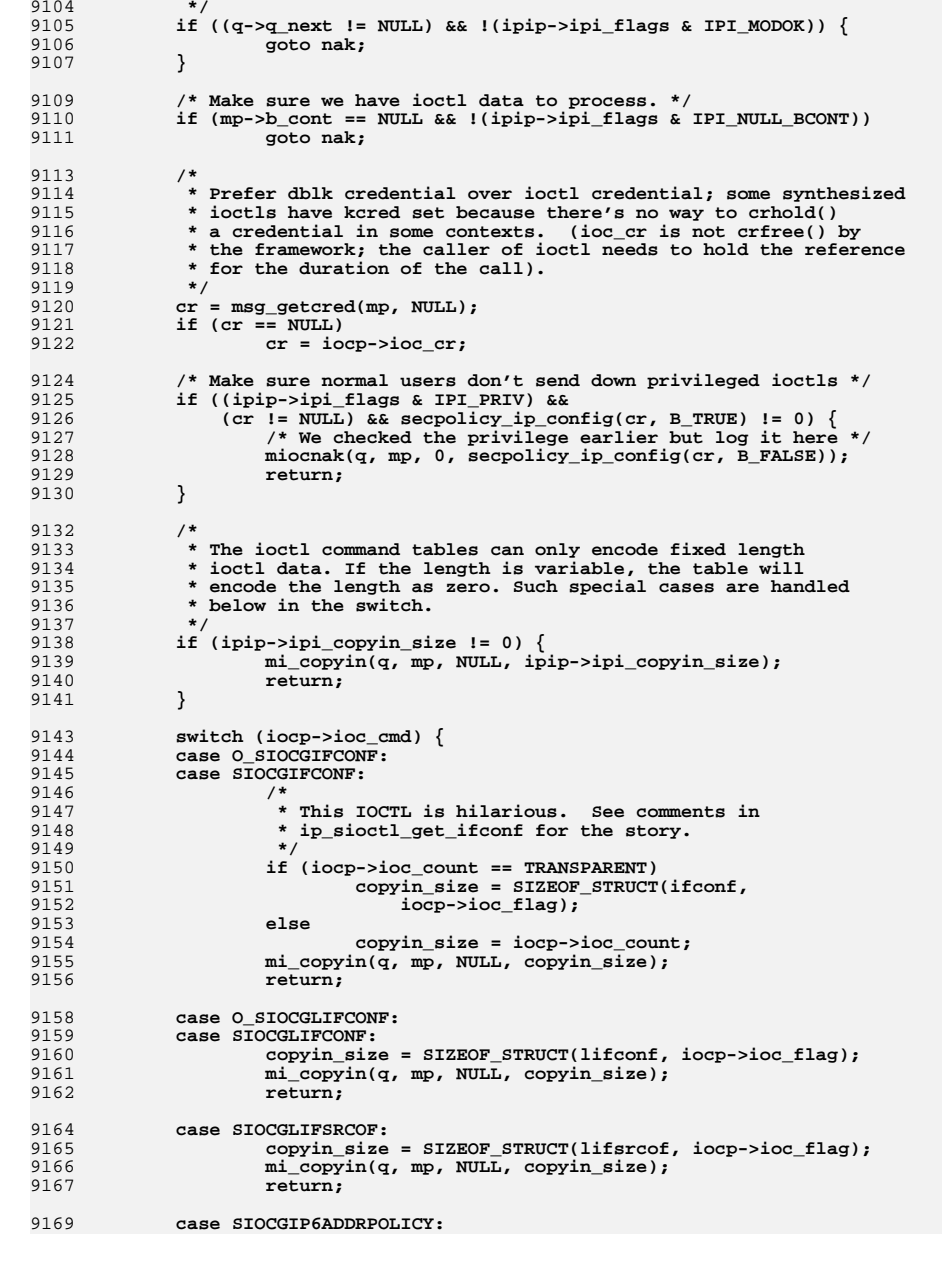

**<sup>139</sup>**

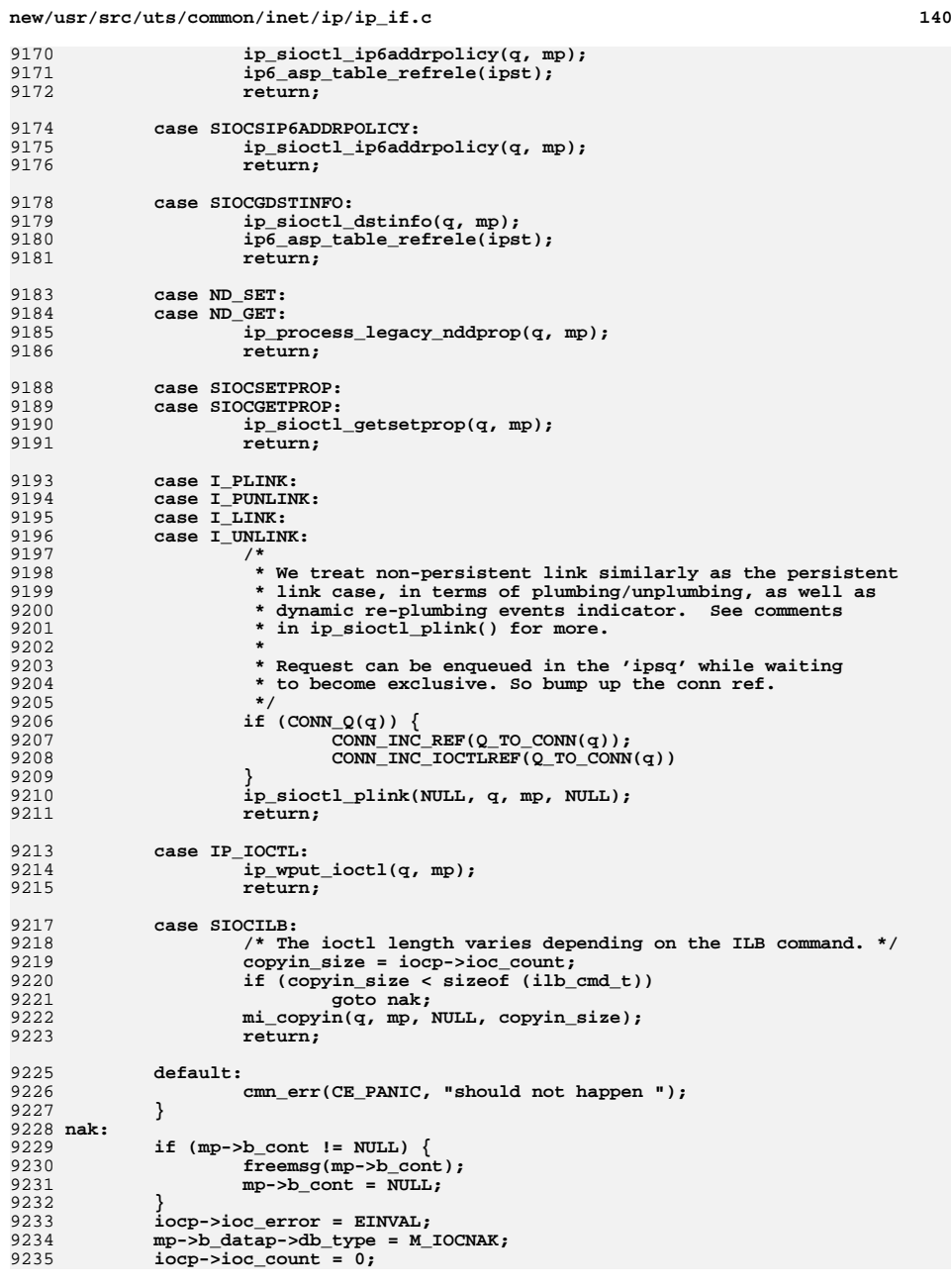

 **<sup>141</sup>** 9236 **qreply(q, mp);** 9237 **}** 9239 **static void** 9240 **ip\_sioctl\_garp\_reply(mblk\_t \*mp, ill\_t \*ill, void \*hwaddr, int flags)** 9241 **{** 9242 **struct arpreq \*ar;** 9243 **struct xarpreq \*xar;** 9244 **mblk\_t \*tmp;** 9245 **struct iocblk \*iocp;** 9246 **int x\_arp\_ioctl = B\_FALSE;** 9247 **int \*flagsp;** 9248 **char \*storage = NULL;** 9250 **ASSERT(ill != NULL);** 9252 **iocp = (struct iocblk \*)mp->b\_rptr;** 9253 **ASSERT(iocp->ioc\_cmd == SIOCGXARP || iocp->ioc\_cmd == SIOCGARP);** 9255 **tmp = (mp->b\_cont)->b\_cont; /\* xarpreq/arpreq \*/** 92569256 **if** ((iocp->ioc\_cmd == SIOCGXARP) |<br>9257 (iocp->ioc\_cmd == SIOCSXARP)) 9257 **(iocp->ioc\_cmd == SIOCSXARP)) {**9258 **x\_arp\_ioctl = B\_TRUE;** 9259 **xar = (struct xarpreq \*)tmp->b\_rptr;** 9260 **flagsp = &xar->xarp\_flags;** 9261 **storage = xar->xarp\_ha.sdl\_data;** 9262 **} else {** 9263 **ar = (struct arpreq \*)tmp->b\_rptr;** 9264 **flagsp = &ar->arp\_flags;** 9265 **storage = ar->arp\_ha.sa\_data;** 9266 **}** 9268 **/\*** 9269 **\* We're done if this is not an SIOCG{X}ARP**<br>9270 **\*/** 9270 **\*/ if (x\_arp\_ioctl) {** 92719272 **storage += ill\_xarp\_info(&xar->xarp\_ha, ill);** 92739273 **if ((ill->ill\_phys\_addr\_length + ill->ill\_name\_length) >**<br>9274 **sizeof (xar->xarp ha.sdl data)) {** 9274 **sizeof (xar->xarp\_ha.sdl\_data)) {**9275 **iocp->ioc\_error = EINVAL;** 9276 **return;** 9277 **}** 9278 **}** 9279 **\*flagsp = ATF\_INUSE;** 9280 **/\*** 9281 **\* If /sbin/arp told us we are the authority using the "permanent"**9282 **\* flag, or if this is one of my addresses print "permanent"**\* in the /sbin/arp output. 9284 **\*/ if ((flags & NCE\_F\_MYADDR) || (flags & NCE\_F\_AUTHORITY))** 92859286 **\*flagsp |= ATF\_AUTHORITY;** 9287 **if (flags & NCE\_F\_NONUD)** 9288 **\*flagsp |= ATF\_PERM; /\* not subject to aging \*/** 9289 **if (flags & NCE\_F\_PUBLISH)** 9290 **\*flagsp |= ATF\_PUBL;** 9291 $if$  (hwaddr  $!=$  NULL)  $\{$ 9292 **\*flagsp |= ATF\_COM;** 9293**bcopy((char \*)hwaddr, storage, ill->ill\_phys\_addr\_length);** 9294 **}** 9295 **}** 9297 **/\*** 9298 **\* Create a new logical interface. If ipif\_id is zero (i.e. not a logical**9299 **\* interface) create the next available logical interface for this**

9300 **\* physical interface.**

9301 **\* If ipif is NULL (i.e. the lookup didn't find one) attempt to create an**

**new/usr/src/uts/common/inet/ip/ip\_if.c <sup>142</sup>** 9302 **\* ipif with the specified name.**9303 **\*** 9304 **\* If the address family is not AF\_UNSPEC then set the address as well.**9305 **\*** 9306 **\* If ip\_sioctl\_addr returns EINPROGRESS then the ioctl (the copyout)**9307 **\* is completed when the DL\_BIND\_ACK arrive in ip\_rput\_dlpi\_writer.**9308 **\*** 9309 **\* Executed as a writer on the ill.** 9310 **\* So no lock is needed to traverse the ipif chain, or examine the**9311 **\* phyint flags.**9312 **\*/** 9313 **/\* ARGSUSED \*/** 9314 **int** 9315 **ip\_sioctl\_addif(ipif\_t \*dummy\_ipif, sin\_t \*dummy\_sin, queue\_t \*q, mblk\_t \*mp,** 9316 **ip\_ioctl\_cmd\_t \*dummy\_ipip, void \*dummy\_ifreq)**9317 **{** 9318 **mblk\_t \*mp1;** 9319 **struct lifreq \*lifr;** 9320**boolean\_t**<br>**boolean t**<br>**exists:** 9321 $\frac{\text{boolean}\text{-}\text{t}}{\text{char}}$ 9322char \*name;<br>char \*endp: 9323 **char \*endp;** 9324 **char \*cp;** 9325 **int namelen; ipif\_t \*ipif;** 93269327 **long id; ipsq\_t \*ipsq;** 93289329 **ill\_t \*ill;** 9330 **sin\_t \*sin;** 93311 **int** err = 0;<br>
2 **boolean\_t found\_sep = B\_FALSE;** 93329333 **conn\_t \*connp; zoneid\_t zoneid;** 93349335 $ip$  stack  $t$  \*ipst = CONNO TO IPST(q); 9337 **ASSERT(q->q\_next == NULL);** 9338 **ip1dbg(("ip\_sioctl\_addif\n"));** 9339 **/\* Existence of mp1 has been checked in ip\_wput\_nondata \*/** 9340 **mp1 = mp->b\_cont->b\_cont;** 9341 **/\*** 9342 **\* Null terminate the string to protect against buffer** 9343 **\* overrun. String was generated by user code and may not**9344 **\* be trusted.**9345 **\*/ lifr = (struct lifreq \*)mp1->b\_rptr;** 93469347 $lifr\text{-}lifr$  name[LIFNAMSIZ -  $11 = ' \0$ ; 9348 **name = lifr->lifr\_name;** 9349 **ASSERT(CONN\_Q(q));** 9350 $comp = Q TO CONN(q);$ 9351 **isv6 = (connp->conn\_family == AF\_INET6);** 9352 **zoneid = connp->conn\_zoneid;** 9353 **namelen = mi\_strlen(name);** 9354 **if (namelen == 0)** 9355 **return (EINVAL);** 9357 **exists = B\_FALSE;** 93589358 **if ((namelen + 1 == sizeof (ipif\_loopback\_name)) &&**<br>9359 (mi stromp(name, ipif loopback name) == 0)) {  $(min \text{ strcmp}(\text{name}, \text{ipif loopback name}) = 0))$ 9360 **/\*** 9361 **\* Allow creating lo0 using SIOCLIFADDIF.**<br>9362 **\* can't be any other writer thread. So can**  9362 **\* can't be any other writer thread. So can pass null below**9363 **\* for the last 4 args to ipif\_lookup\_name.**9364 **\*/ ipif = ipif\_lookup\_on\_name(lifr->lifr\_name, namelen, B\_TRUE,** 93659366 **&exists, isv6, zoneid, ipst); /\* Prevent any further action \*/**9367

 **<sup>143</sup>** 9368 **if (ipif == NULL) {** 9369 **return (ENOBUFS);** 9370 **} else if (!exists) {** 9371 **/\* We created the ipif now and as writer \*/** 9372 **ipif\_refrele(ipif);** 9373 **return (0);** 9374 **} else {** 9375 **ill = ipif->ipif\_ill;** 9376 **ill\_refhold(ill);** 9377 **ipif\_refrele(ipif);** 9378 **} } else {** 93799380 **/\* Look for a colon in the name. \*/** 9381 **endp = &name[namelen];** 9382for  $(cp = endp; -cp > name; )$ 9383 $if$  (\*cp == IPIF SEPARATOR CHAR) { 9384 **found\_sep = B\_TRUE;** 9385 **/\*** 9386 **\* Reject any non-decimal aliases for plumbing** 9387 **\* of logical interfaces. Aliases with leading** 9388 **\* zeroes are also rejected as they introduce** 9389 **\* ambiguity in the naming of the interfaces.** 9390 **\* Comparing with "0" takes care of all such**9391 **\* cases.**9392 **\*/ if ((strncmp("0", cp+1, 1)) == 0)** 93939394 **return (EINVAL);** 9396 **if (ddi\_strtol(cp+1, &endp, 10, &id) != 0 ||**  $id \leq 0$  || \*endp != '\0') { 9398 **return (EINVAL);** 9399 **}** 9400 $*$ cp =  $' \setminus 0'$ ;<br>break: 9401 **break;** 9402 **}** 9403 **}** 9404 **ill = ill\_lookup\_on\_name(name, B\_FALSE, isv6, NULL, ipst);** 9405 **if (found\_sep)** 9406 **\*cp = IPIF\_SEPARATOR\_CHAR;** 9407 **if (ill == NULL)** 9408 **return (ENXIO);** 9409 **}** 9411 **ipsq = ipsq\_try\_enter(NULL, ill, q, mp, ip\_process\_ioctl, NEW\_OP,** 9412 **B\_TRUE);**9414 **/\*** 9415 **\* Release the refhold due to the lookup, now that we are excl**9416 **\* or we are just returning**9417 **\*/ ill\_refrele(ill);** 94189420 **if (ipsq == NULL)** 9421 **return (EINPROGRESS);** 9423 **/\* We are now exclusive on the IPSQ \*/** 9424 **ASSERT(IAM\_WRITER\_ILL(ill));** 9426 **if (found\_sep) {** 9427 **/\* Now see if there is an IPIF with this unit number. \*/** 94289428 **for (ipif = ill->ill\_ipif; ipif != NULL;**<br>9429 **ipif = ipif->ipif next**) {  $ipif = ipif -ipif\_next)$  { **if (ipif->ipif\_id == id) {** 94309431 **err = EEXIST;** 9432 **goto done;** 9433**}**

**new/usr/src/uts/common/inet/ip/ip\_if.c <sup>144</sup>** 9434 **}** 9435 **}** 9437 **/\*** 9438 **\* We use IRE\_LOCAL for lo0:1 etc. for "receive only" use** 9439 **\* of lo0. Plumbing for lo0:0 happens in ipif\_lookup\_on\_name()**9440 **\* instead.**9441 **\*/ if ((ipif = ipif\_allocate(ill, found\_sep ? id : -1, IRE\_LOCAL,** 94429443 **B** TRUE, B TRUE,  $\text{ker } r$ ) == NULL)  $\overline{\{}$ 9444 **goto done;** 9445 **}** 9447 **/\* Return created name with ioctl \*/** 9448 **(void) sprintf(lifr->lifr\_name, "%s%c%d", ill->ill\_name,** IPIF SEPARATOR CHAR, ipif->ipif id); **ip1dbg(("created %s\n", lifr->lifr\_name));** 94509452 **/\* Set address \*/ sin = (sin\_t \*)&lifr->lifr\_addr;** 94539454 **if (sin->sin\_family != AF\_UNSPEC) {** 9455 **err = ip\_sioctl\_addr(ipif, sin, q, mp,** 9456 **&ip\_ndx\_ioctl\_table[SIOCLIFADDR\_NDX], lifr);**9457 **}** 9459 **done:** 9460 **ipsq\_exit(ipsq);** 9461 **return (err);** 9462 **}** 9464 **/\*** 9465 **\* Remove an existing logical interface. If ipif\_id is zero (i.e. not a logical**9466 **\* interface) delete it based on the IP address (on this physical interface).**9467 **\* Otherwise delete it based on the ipif\_id.** 9468 **\* Also, special handling to allow a removeif of lo0.**9469 **\*/** 9470 **/\* ARGSUSED \*/** 9471 **int** 9472 **ip\_sioctl\_removeif(ipif\_t \*ipif, sin\_t \*sin, queue\_t \*q, mblk\_t \*mp,** 9473 **ip\_ioctl\_cmd\_t \*ipip, void \*dummy\_if\_req)**9474 **{** 9475 **conn\_t \*connp;** 9476 $*$ ill = ipif->ipif\_ill;<br>success: 9477**boolean\_t**<br> **boolean\_t**<br> **stack**<br> **c**<br> **c**<br> **i** 9478 $ip\_stack\_t$ 9480 **ipst = CONNQ\_TO\_IPST(q);** 9482 **ASSERT(q->q\_next == NULL);** 9483 **ip1dbg(("ip\_sioctl\_remove\_if(%s:%u %p)\n",** 9484 **ill->ill\_name, ipif->ipif\_id, (void \*)ipif));**9485 **ASSERT(IAM\_WRITER\_IPIF(ipif));** 9487 $\text{comp} = Q\_TO\_CONN(q);$ 9488 **/\*** 9489 **\* Special case for unplumbing lo0 (the loopback physical interface).**9490 **\* If unplumbing lo0, the incoming address structure has been** 9491 **\* initialized to all zeros. When unplumbing lo0, all its logical**9492 **\* interfaces must be removed too.**9493 **\*** 9494 **\* Note that this interface may be called to remove a specific**9495 **\* loopback logical interface (eg, lo0:1). But in that case** 9496 **\* ipif->ipif\_id != 0 so that the code path for that case is the** 9497 **\* same as any other interface (meaning it skips the code directly**9498 **\* below).**

9499 **\*/**

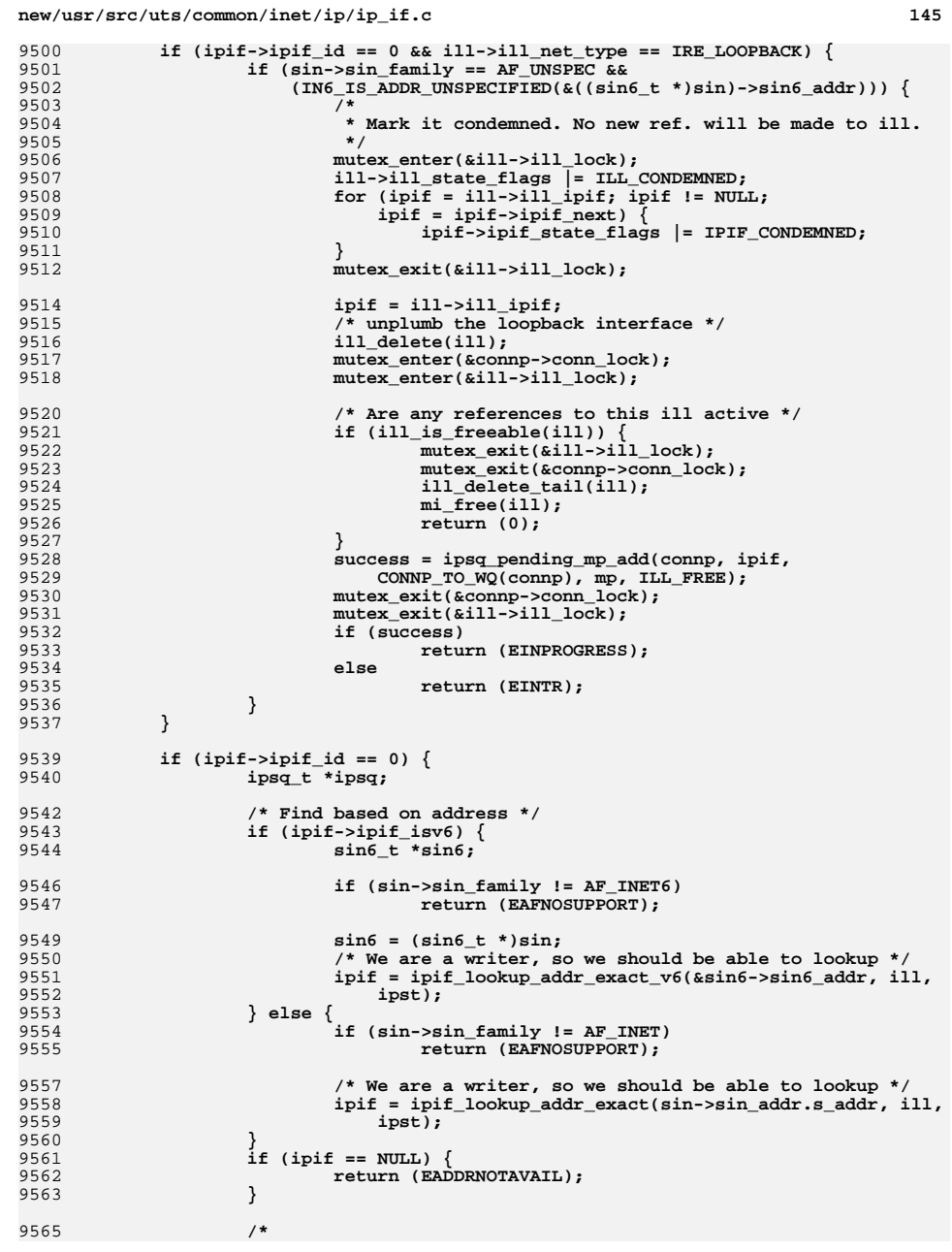

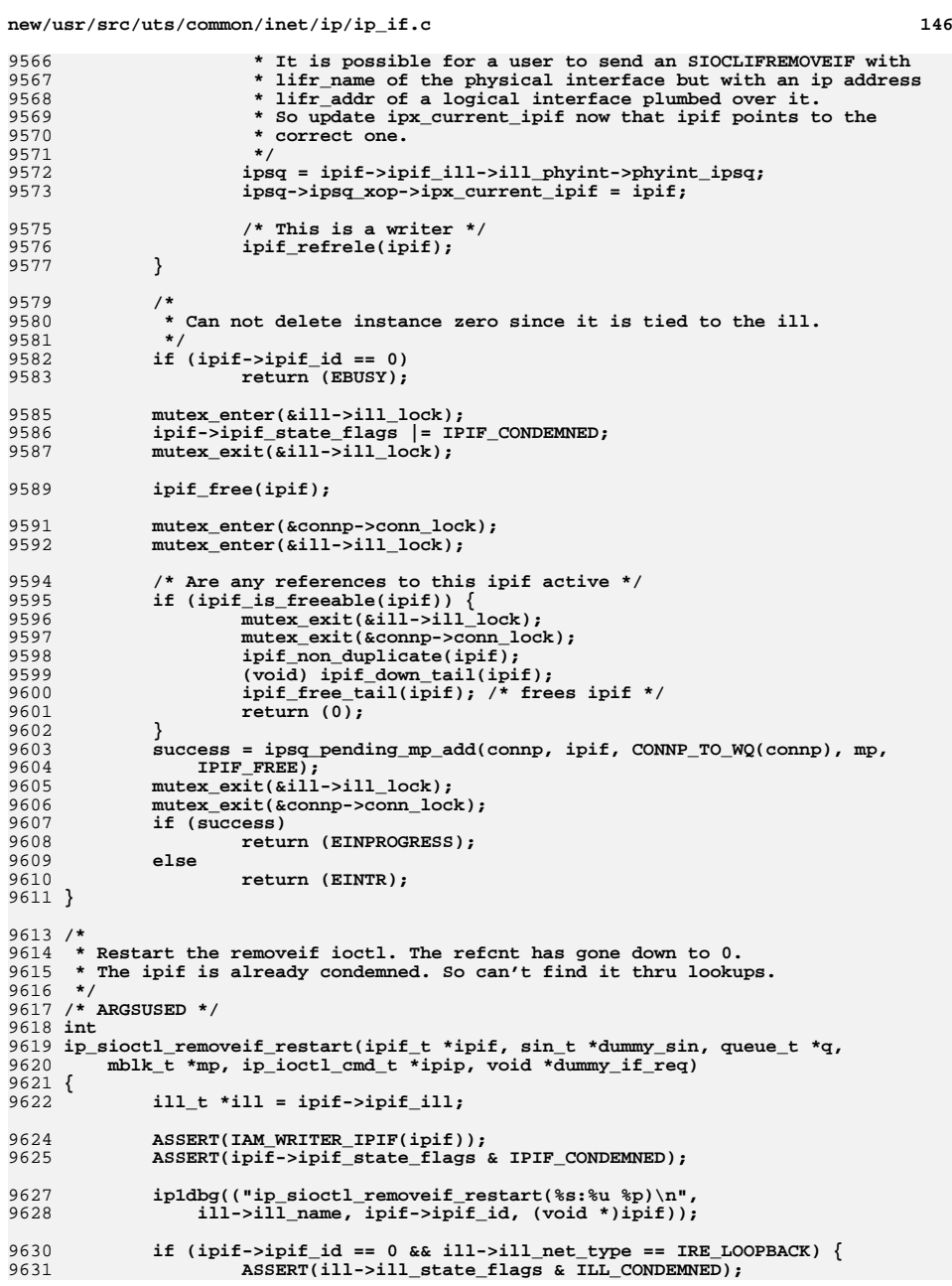

**new/usr/src/uts/common/inet/ip/ip\_if.c**

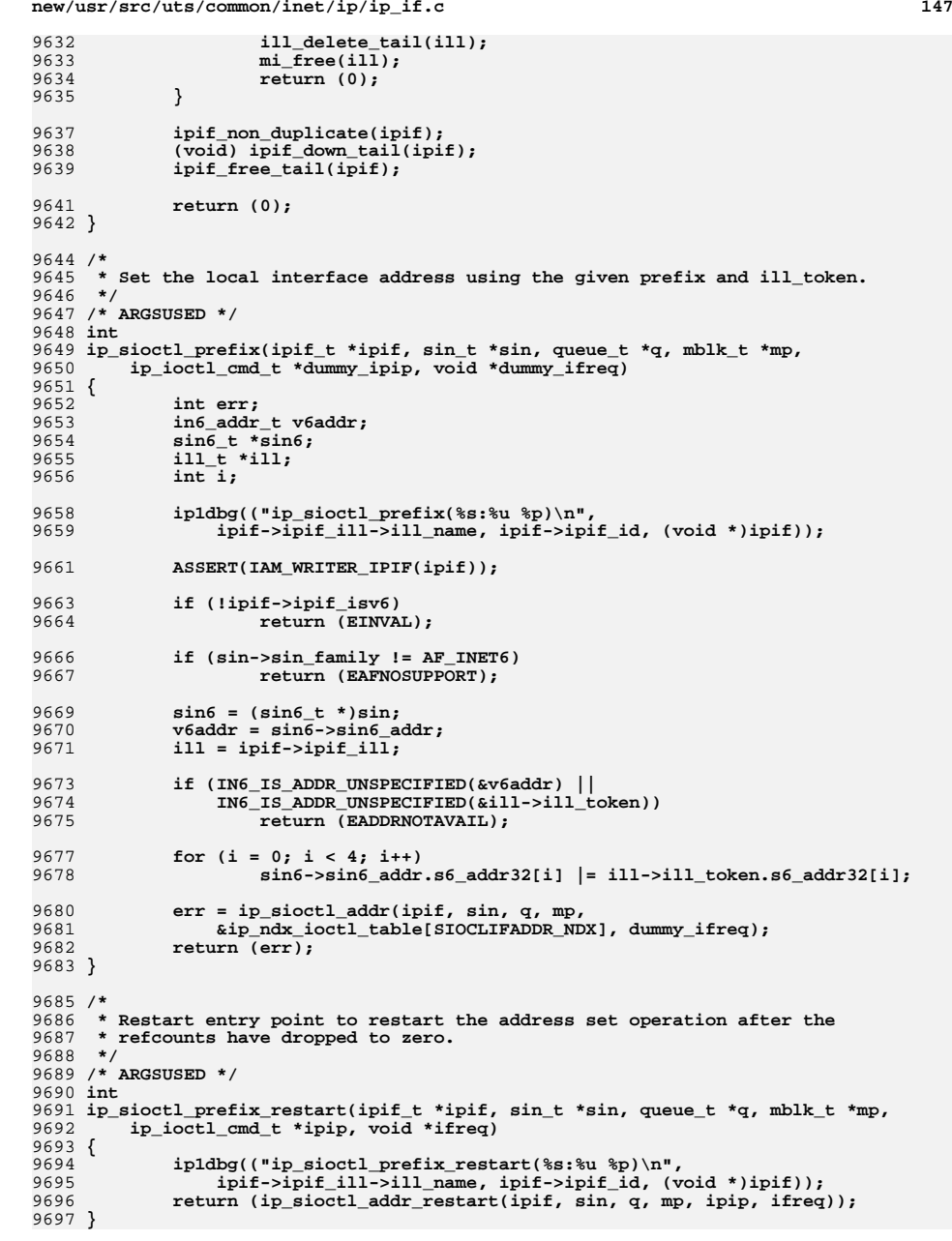

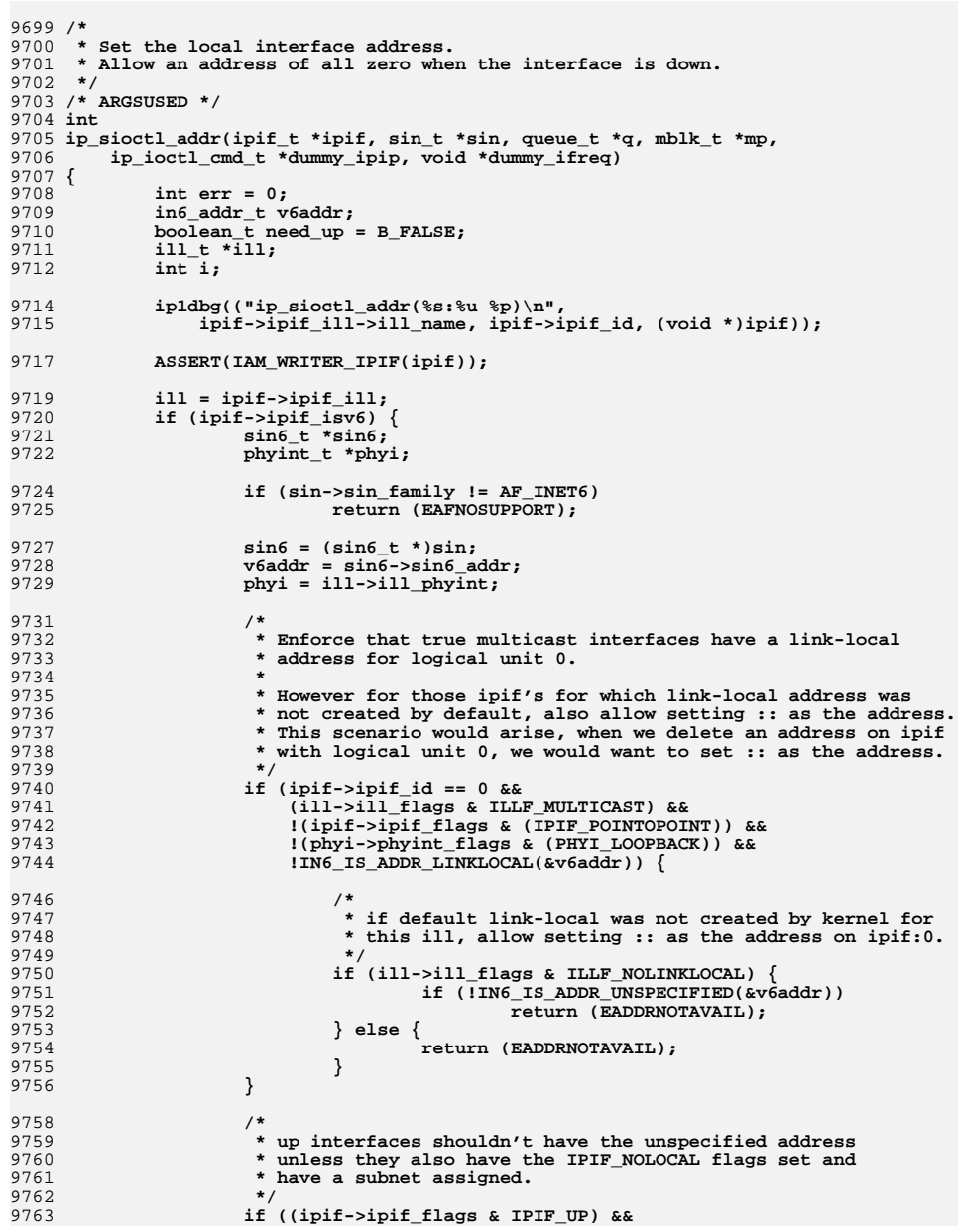

**<sup>148</sup>**

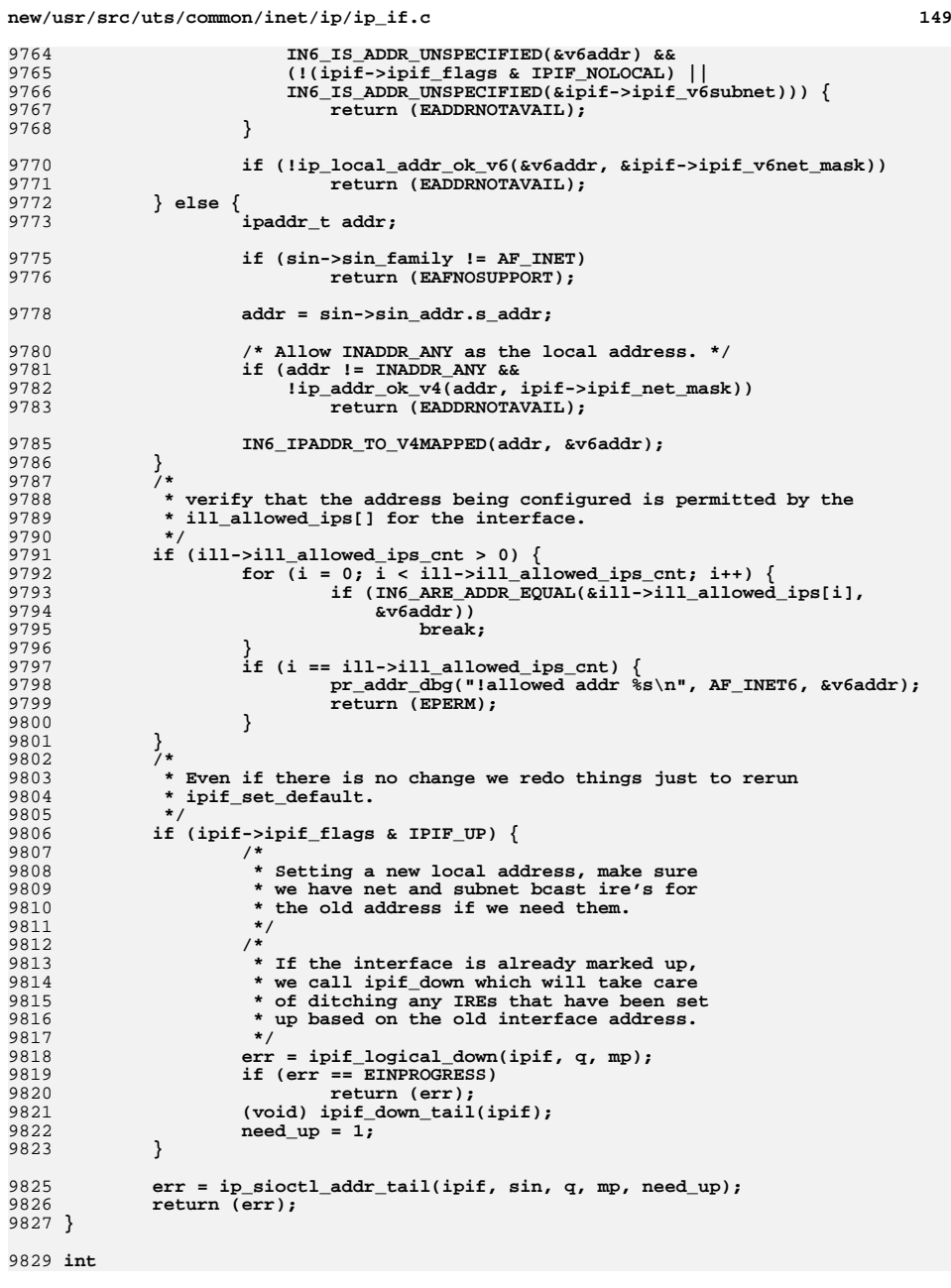

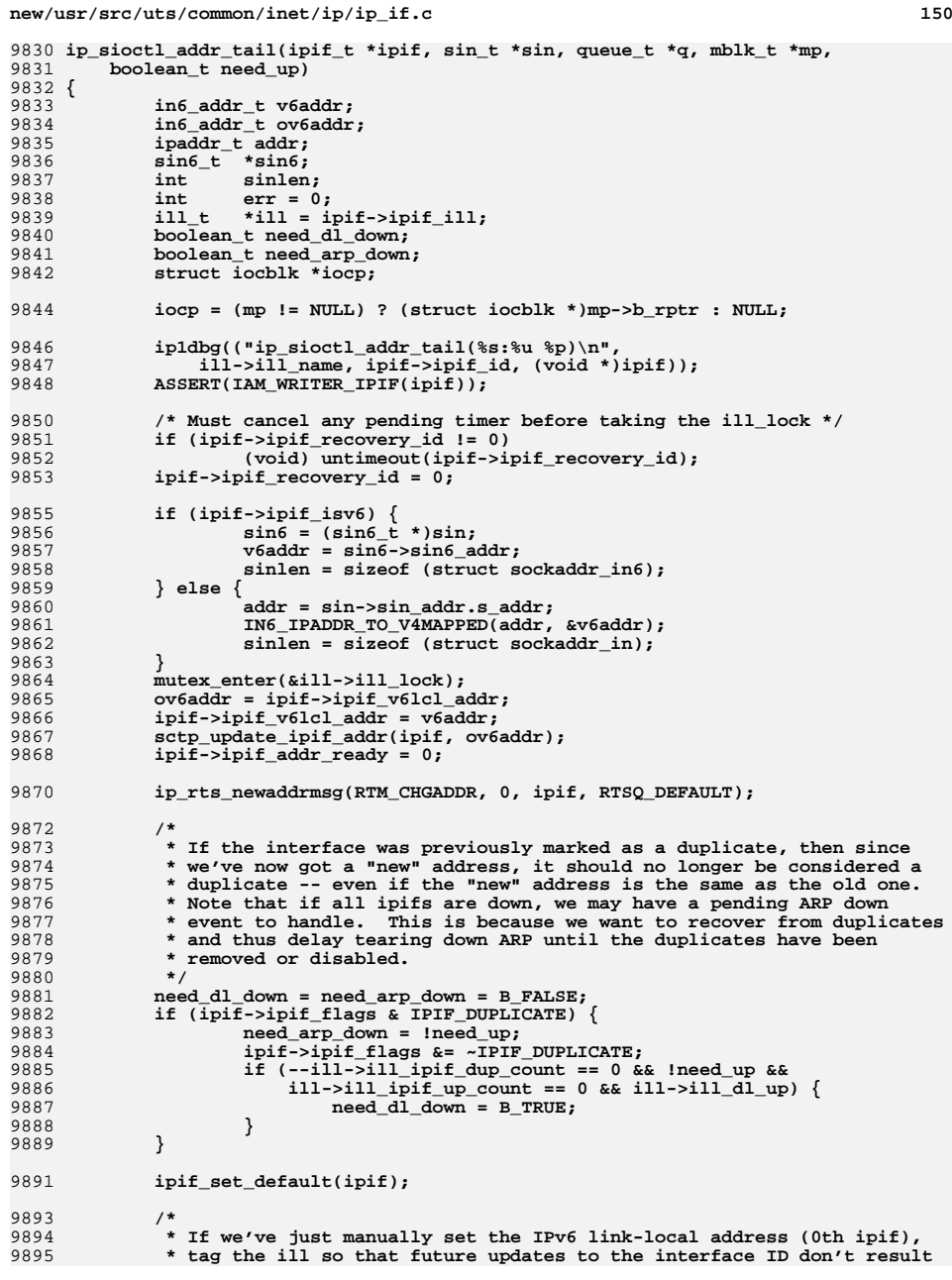

```
new/usr/src/uts/common/inet/ip/ip_if.c 151
9896 * in this address getting automatically reconfigured from under the9897 * administrator.9898 */
 if (ipif->ipif_isv6 && ipif->ipif_id == 0) {
989999009900 if (iocp == NULL || (iocp->ioc_cmd == SIOCSLIFADDR &&<br>9901 IING IS ADDR INSPECTFIED(&v6addr))
                      9901 !IN6_IS_ADDR_UNSPECIFIED(&v6addr)))
 ill->ill_manual_linklocal = 1;
99029903 }
9905 /*
9906 * When publishing an interface address change event, we only notify
9907 * the event listeners of the new address. It is assumed that if they9908 * actively care about the addresses assigned that they will have
9909 * already discovered the previous address assigned (if there was one.)9910 *
9911 * Don't attach nic event message for SIOCLIFADDIF ioctl.9912 */
 if (iocp != NULL && iocp->ioc_cmd != SIOCLIFADDIF) {
991399149914 ill_nic_event_dispatch(ill, MAP_IPIF_ID(ipif->ipif_id),<br>9915 NE ADDRESS CHANGE, sin, sinlen);
           NE_ADDRESS_CHANGE, sin, sinlen);
9916 }
9918 mutex_exit(&ill->ill_lock);
9920 if (need_up) {
9921 /*
9922 * Now bring the interface back up. If this9923 * is the only IPIF for the ILL, ipif_up
9924 * will have to re-bind to the device, so
9925 * we may get back EINPROGRESS, in which
9926 * case, this IOCTL will get completed in
9927 * ip_rput_dlpi when we see the DL_BIND_ACK.9928 */
 err = ipif_up(ipif, q, mp);
99299930 } else {
9931 /* Perhaps ilgs should use this ill */
9932 update_conn_ill(NULL, ill->ill_ipst);
9933 }
9935 if (need_dl_down)
9936\overline{\text{ill}} dl \text{down}(ill);
9938 if (need_arp_down && !ill->ill_isv6)
9939 (void) ipif_arp_down(ipif);
9941 /*
9942 * The default multicast interface might have changed (for9943 * instance if the IPv6 scope of the address changed)9944 */
 ire_increment_multicast_generation(ill->ill_ipst, ill->ill_isv6);
99459947 return (err);
9948 }
9950 /*
9951 * Restart entry point to restart the address set operation after the9952 * refcounts have dropped to zero.9953 */
9954 /* ARGSUSED */
9955 int
9956 ip_sioctl_addr_restart(ipif_t *ipif, sin_t *sin, queue_t *q, mblk_t *mp,
9957 ip_ioctl_cmd_t *ipip, void *ifreq)9958 {
9959 ip1dbg(("ip_sioctl_addr_restart(%s:%u %p)\n",
               9960 ipif->ipif_ill->ill_name, ipif->ipif_id, (void *)ipif));9961 ASSERT(IAM_WRITER_IPIF(ipif));
```

```
new/usr/src/uts/common/inet/ip/ip_if.c 152
9962
             (void) ipif_down_tail(ipif);
9963 return (ip_sioctl_addr_tail(ipif, sin, q, mp, B_TRUE));
9964 }
9966 /* ARGSUSED */
9967 int
9968 ip_sioctl_get_addr(ipif_t *ipif, sin_t *sin, queue_t *q, mblk_t *mp,
9969 ip_ioctl_cmd_t *ipip, void *if_req)9970 {
9971 sin6_t *sin6 = (struct sockaddr_in6 *)sin;
9972struct lifreq *lifr = (struct lIfreq *)if req;
9974 ip1dbg(("ip_sioctl_get_addr(%s:%u %p)\n",
                9975 ipif->ipif_ill->ill_name, ipif->ipif_id, (void *)ipif));9976<br>9977
    /*
             9977 * The net mask and address can't change since we have a9978 * reference to the ipif. So no lock is necessary.9979 */
 if (ipif->ipif_isv6) {
99809981 *sin6 = sin6_null;
9982 sin6->sin6_family = AF_INET6;
9983 sin6->sin6_addr = ipif->ipif_v6lcl_addr;
9984 ASSERT(ipip->ipi_cmd_type == LIF_CMD);
9985 lifr->lifr_addrlen =
                       9986 ip_mask_to_plen_v6(&ipif->ipif_v6net_mask);9987 } else {
9988 *sin = sin_null;
9989 sin->sin_family = AF_INET;
9990 sin->sin_addr.s_addr = ipif->ipif_lcl_addr;
9991if (ipip->ipi cmd type == LIF CMD) {
9992 lifr->lifr_addrlen =
                   9993 ip_mask_to_plen(ipif->ipif_net_mask);9994 }
9995 }
9996 return (0);
9997 }
9999 /*
10000 * Set the destination address for a pt-pt interface.10001 */
10002 /* ARGSUSED */
10003 int
10004 ip_sioctl_dstaddr(ipif_t *ipif, sin_t *sin, queue_t *q, mblk_t *mp,
10005 ip ioctl cmd t *ipip, void *if req)
10006 {
10007 int err = 0;
10008 in6_addr_t v6addr;
10009 boolean_t need_up = B_FALSE;
10011 ip1dbg(("ip_sioctl_dstaddr(%s:%u %p)\n",
                 10012 ipif->ipif_ill->ill_name, ipif->ipif_id, (void *)ipif));10013 ASSERT(IAM_WRITER_IPIF(ipif));
10015 if (ipif->ipif_isv6) {
10016 sin6_t *sin6;
10018 if (sin->sin_family != AF_INET6)
10019 return (EAFNOSUPPORT);
10021 sin6 = (sin6_t *)sin;
10022 v6addr = sin6->sin6_addr;
10024 if (!ip_remote_addr_ok_v6(&v6addr, &ipif->ipif_v6net_mask))
10025 return (EADDRNOTAVAIL);
10026 } else {
10027 ipaddr_t addr;
```
**<sup>153</sup>**

10157

10159

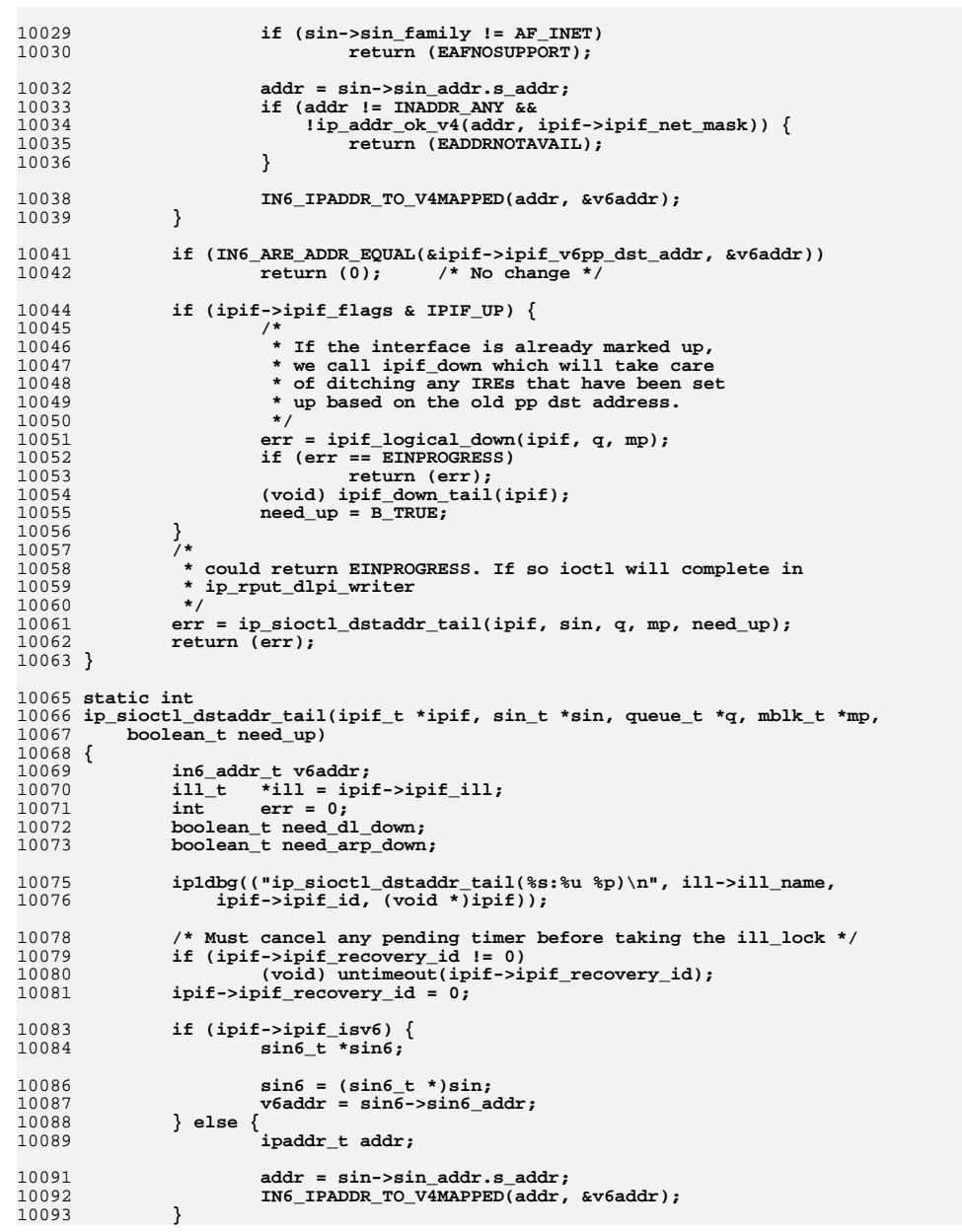

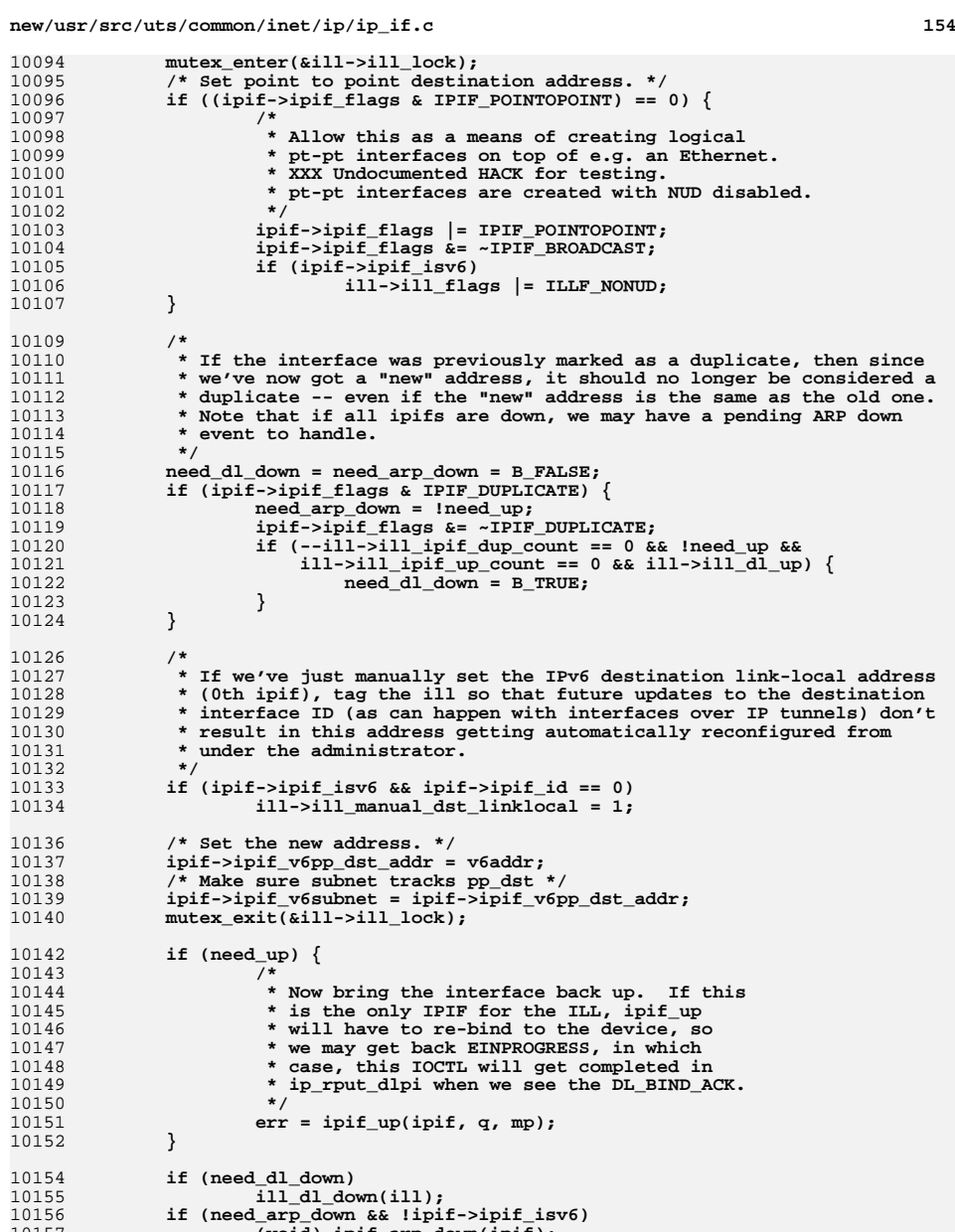

**(void) ipif\_arp\_down(ipif);**

**return (err);**

 **\*/**

 **<sup>155</sup> }**  $11$  **/\* \* Restart entry point to restart the dstaddress set operation after the \* refcounts have dropped to zero. \*/ /\* ARGSUSED \*/ int ip\_sioctl\_dstaddr\_restart(ipif\_t \*ipif, sin\_t \*sin, queue\_t \*q, mblk\_t \*mp, ip\_ioctl\_cmd\_t \*ipip, void \*ifreq) { ip1dbg(("ip\_sioctl\_dstaddr\_restart(%s:%u %p)\n",** ipif->ipif ill->ill name, ipif->ipif id, (void \*)ipif)); **(void) ipif\_down\_tail(ipif); return (ip\_sioctl\_dstaddr\_tail(ipif, sin, q, mp, B\_TRUE)); } /\* ARGSUSED \*/ int ip\_sioctl\_get\_dstaddr(ipif\_t \*ipif, sin\_t \*sin, queue\_t \*q, mblk\_t \*mp, ip\_ioctl\_cmd\_t \*ipip, void \*if\_req) { sin6\_t \*sin6 = (struct sockaddr\_in6 \*)sin; ip1dbg(("ip\_sioctl\_get\_dstaddr(%s:%u %p)\n", ipif->ipif\_ill->ill\_name, ipif->ipif\_id, (void \*)ipif)); /\* \* Get point to point destination address. The addresses can't**\* change since we hold a reference to the ipif. **if ((ipif->ipif\_flags & IPIF\_POINTOPOINT) == 0) return (EADDRNOTAVAIL); if (ipif->ipif\_isv6) { ASSERT(ipip->ipi\_cmd\_type == LIF\_CMD); \*sin6 = sin6\_null; sin6->sin6\_family = AF\_INET6; sin6->sin6\_addr = ipif->ipif\_v6pp\_dst\_addr; } else { \*sin = sin\_null; sin->sin\_family = AF\_INET; sin->sin\_addr.s\_addr = ipif->ipif\_pp\_dst\_addr; } return (0); } /\* \* Check which flags will change by the given flags being set \* silently ignore flags which userland is not allowed to control. \* (Because these flags may change between SIOCGLIFFLAGS and \* SIOCSLIFFLAGS, and that's outside of userland's control, \* we need to silently ignore them rather than fail.) \*/ static void ip\_sioctl\_flags\_onoff(ipif\_t \*ipif, uint64\_t flags, uint64\_t \*onp, uint64\_t \*offp) {** ill\_t  $\begin{array}{r} \n \text{*ill} = \text{ipif->ipi\_ill};\\ \n \text{bprint} \nt \n \end{array}$ 

**phyint\_t \*phyi = ill->ill\_phyint;**

**cantchange\_flags = IFF\_CANTCHANGE;**

**if (IS\_IPMP(ill))**

**uint64\_t cantchange\_flags, intf\_flags;**

turn\_on, turn\_off;

**cantchange\_flags |= IFF\_IPMP\_CANTCHANGE;**

**intf\_flags = ipif->ipif\_flags | ill->ill\_flags | phyi->phyint\_flags;**

 **turn\_off = intf\_flags & turn\_on;**  $turn\_on$  ^=  $turn\_off;$ <br>\*onp =  $turn on;$  **\*onp = turn\_on; \*offp = turn\_off; } /\* \* Set interface flags. Many flags require special handling (e.g., \* bringing the interface down); see below for details. \* \* NOTE : We really don't enforce that ipif\_id zero should be used \* for setting any flags other than IFF\_LOGINT\_FLAGS. This \* is because applications generally does SICGLIFFLAGS and \* ORs in the new flags (that affects the logical) and does a \* SIOCSLIFFLAGS. Thus, "flags" below could contain bits other \* than IFF\_LOGINT\_FLAGS. One could check whether "turn\_on" - the \* flags that will be turned on is correct with respect to** ipif id 0. For backward compatibility reasons, it is not done.  **\*/ /\* ARGSUSED \*/ int ip\_sioctl\_flags(ipif\_t \*ipif, sin\_t \*sin, queue\_t \*q, mblk\_t \*mp, ip\_ioctl\_cmd\_t \*ipip, void \*if\_req) { uint64\_t turn\_on;**  $uint64_t turn_of;$ <br> $int = 0;$  **int err = 0; phyint\_t \*phyi; ill\_t \*ill; conn\_t \*connp; uint64\_t intf\_flags; boolean\_t phyint\_flags\_modified = B\_FALSE; uint64\_t flags; struct ifreq \*ifr; struct lifreq \*lifr; boolean\_t set\_linklocal = B\_FALSE; ip1dbg(("ip\_sioctl\_flags(%s:%u %p)\n",**<br>10265 **ipif->ipif ill->ill name, ipif->ip ipif->ipif\_ill->ill\_name, ipif->ipif\_id, (void \*)ipif)); ASSERT(IAM\_WRITER\_IPIF(ipif)); ill = ipif->ipif\_ill; phyi = ill->ill\_phyint; if (ipip->ipi\_cmd\_type == IF\_CMD) { ifr = (struct ifreq \*)if\_req;**  $flags = (uint64_t)(ifr->ifr_f lags & 0x0000ffff);$  **} else { lifr = (struct lifreq \*)if\_req; flags = lifr->lifr\_flags; } intf\_flags = ipif->ipif\_flags | ill->ill\_flags | phyi->phyint\_flags; /\* \* Have the flags been set correctly until now? \*/ ASSERT((phyi->phyint\_flags & ~(IFF\_PHYINT\_FLAGS)) == 0);** ASSERT((ill->ill\_flags & ~(IFF\_PHYINTINST\_FLAGS)) == 0); **ASSERT((ipif->ipif\_flags & ~(IFF\_LOGINT\_FLAGS)) == 0); /\* \* Compare the new flags to the old, and partition**10290 **\* into those coming on and those going off.**<br>10291 **\* For the 16 bit command keep the bits above \* For the 16 bit command keep the bits above bit 16 unchanged.**

**turn\_on = (flags ^ intf\_flags) & ~cantchange\_flags;**

**<sup>156</sup>**

**new/usr/src/uts/common/inet/ip/ip\_if.c**

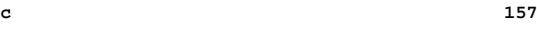

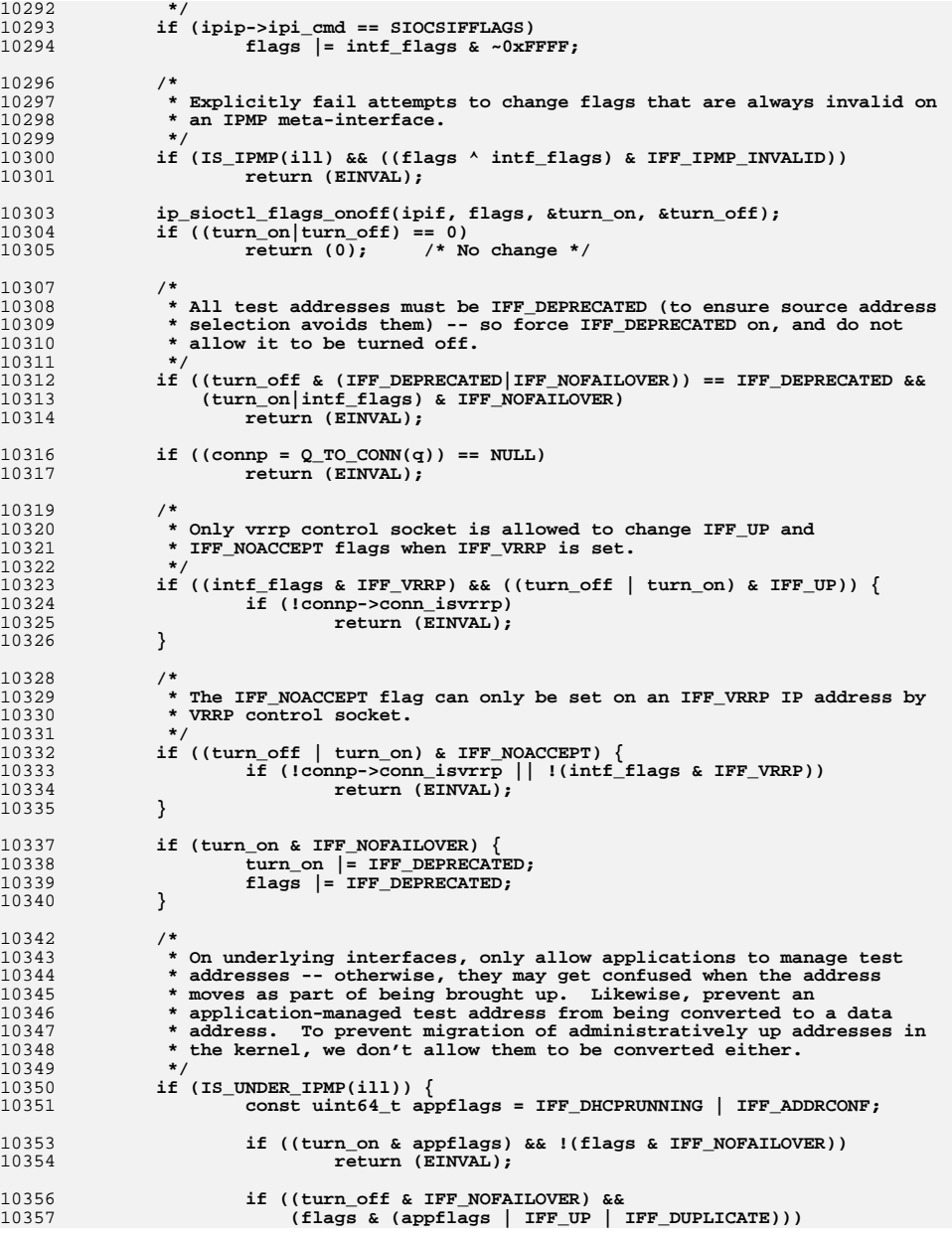

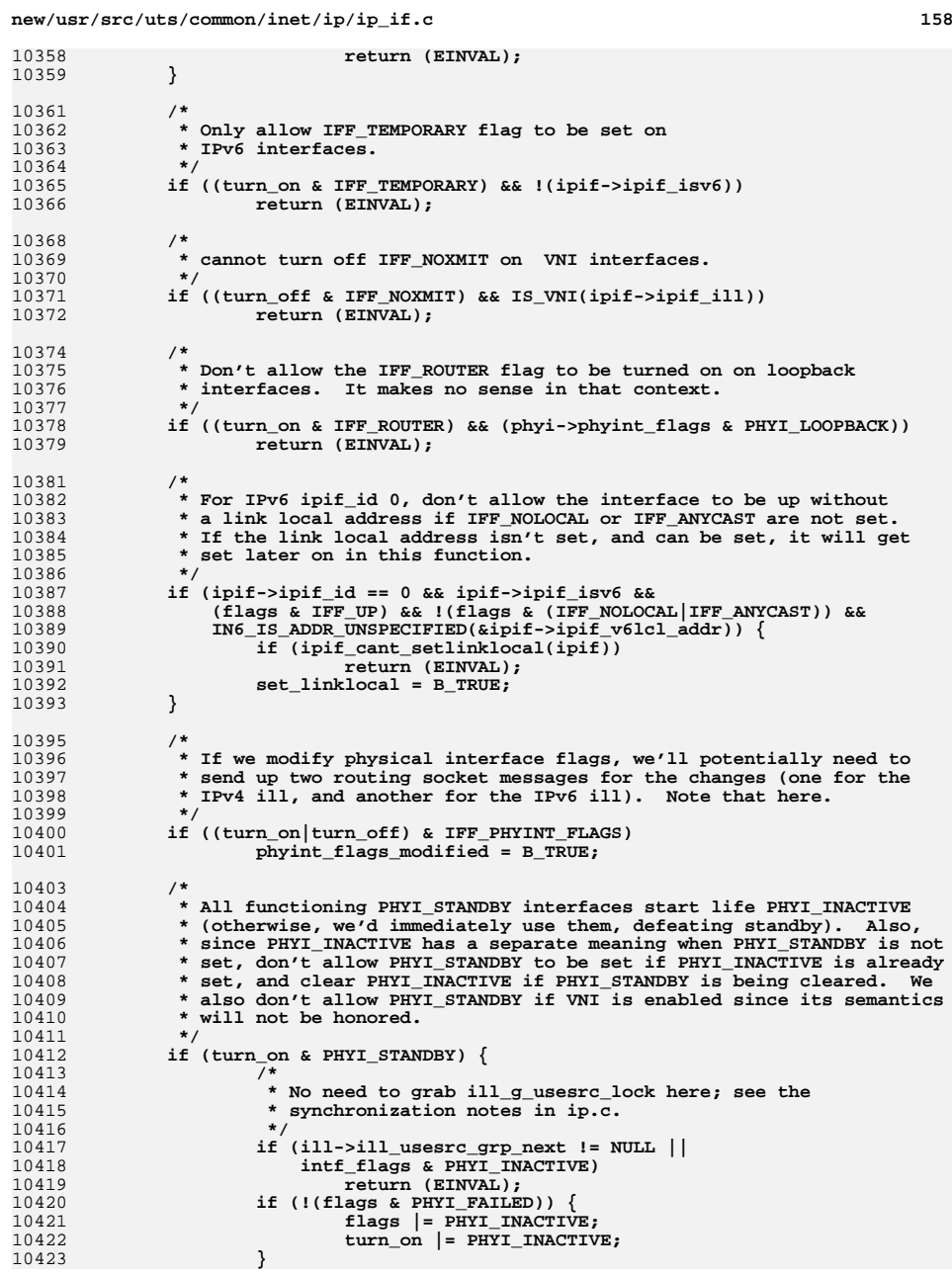

**<sup>159</sup>**

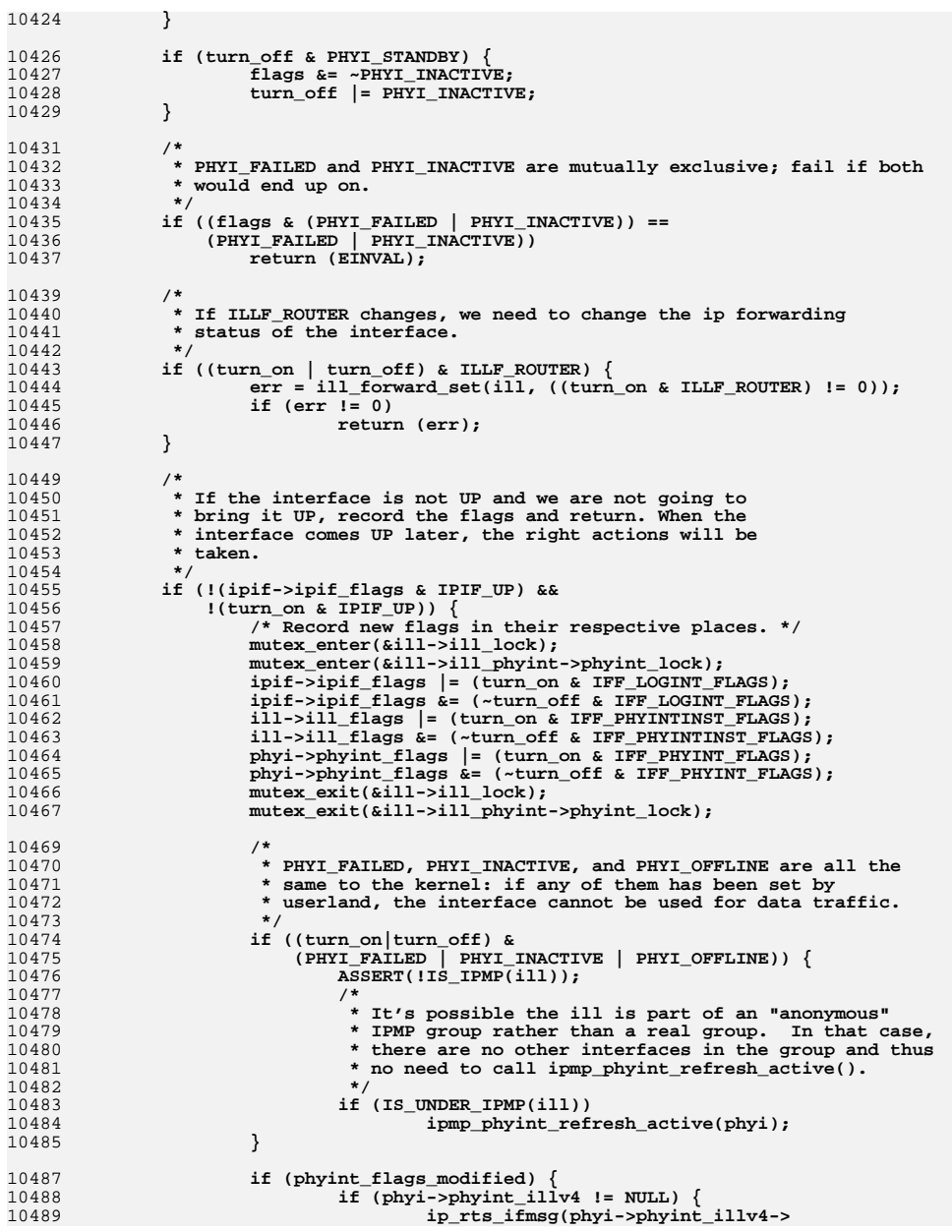

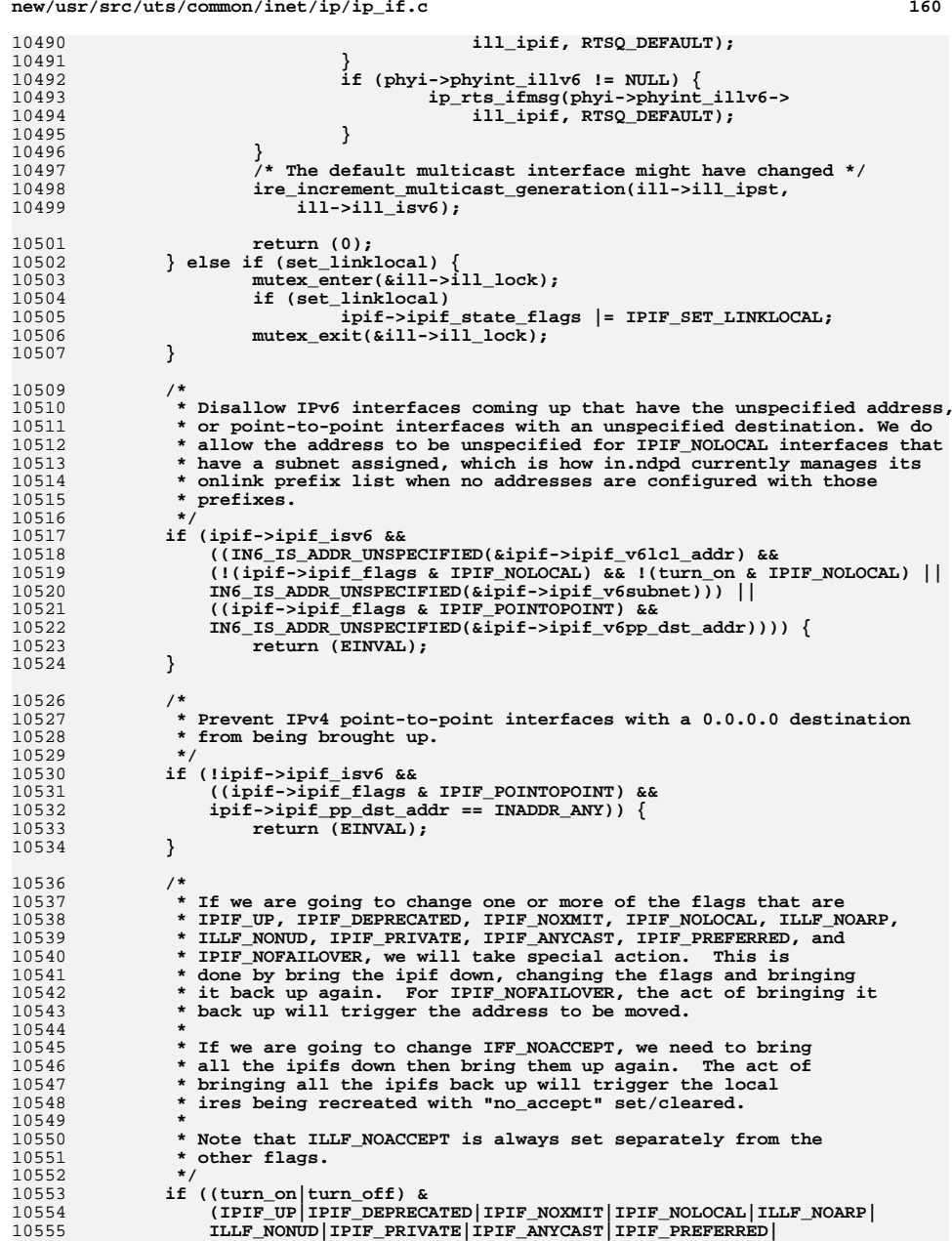

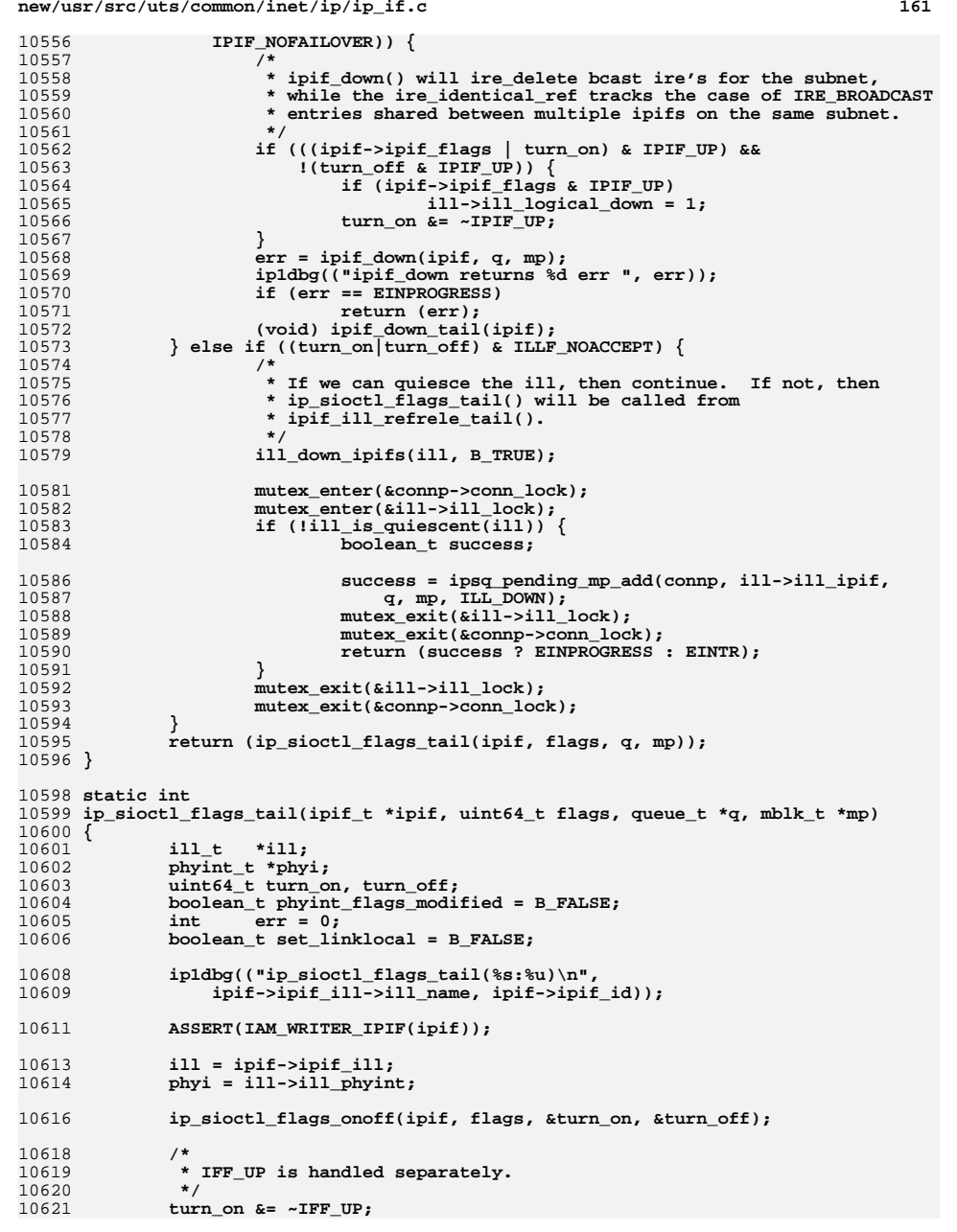

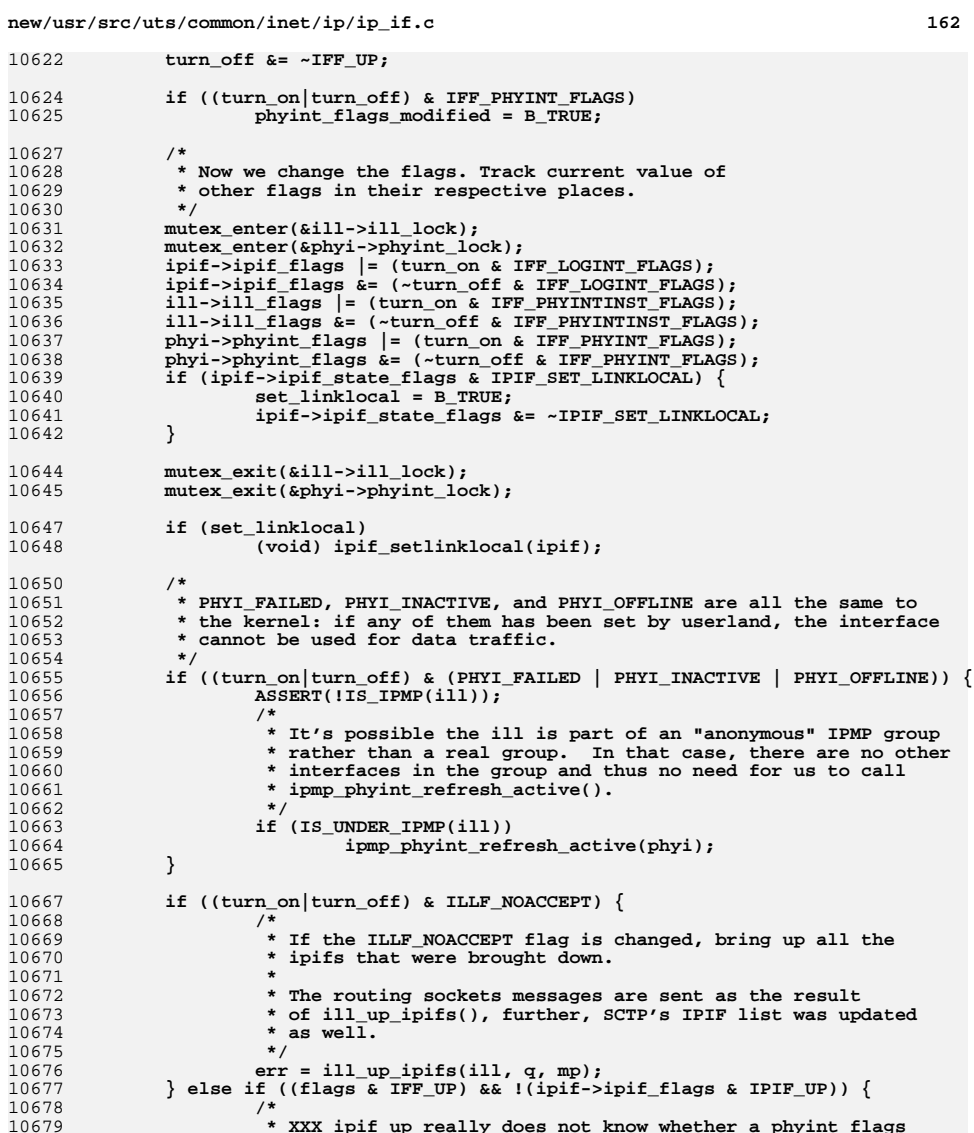

10679 **\* XXX ipif\_up really does not know whether a phyint flags**10680 **\* was modified or not. So, it sends up information on** 10681 **\* only one routing sockets message. As we don't bring up** 10682 **\* the interface and also set PHYI\_ flags simultaneously**

10683 **\* it should be okay.**

**} else {**

**/\***

**err = ipif\_up(ipif, q, mp);**

10684 **\*/**

1068510686

10687

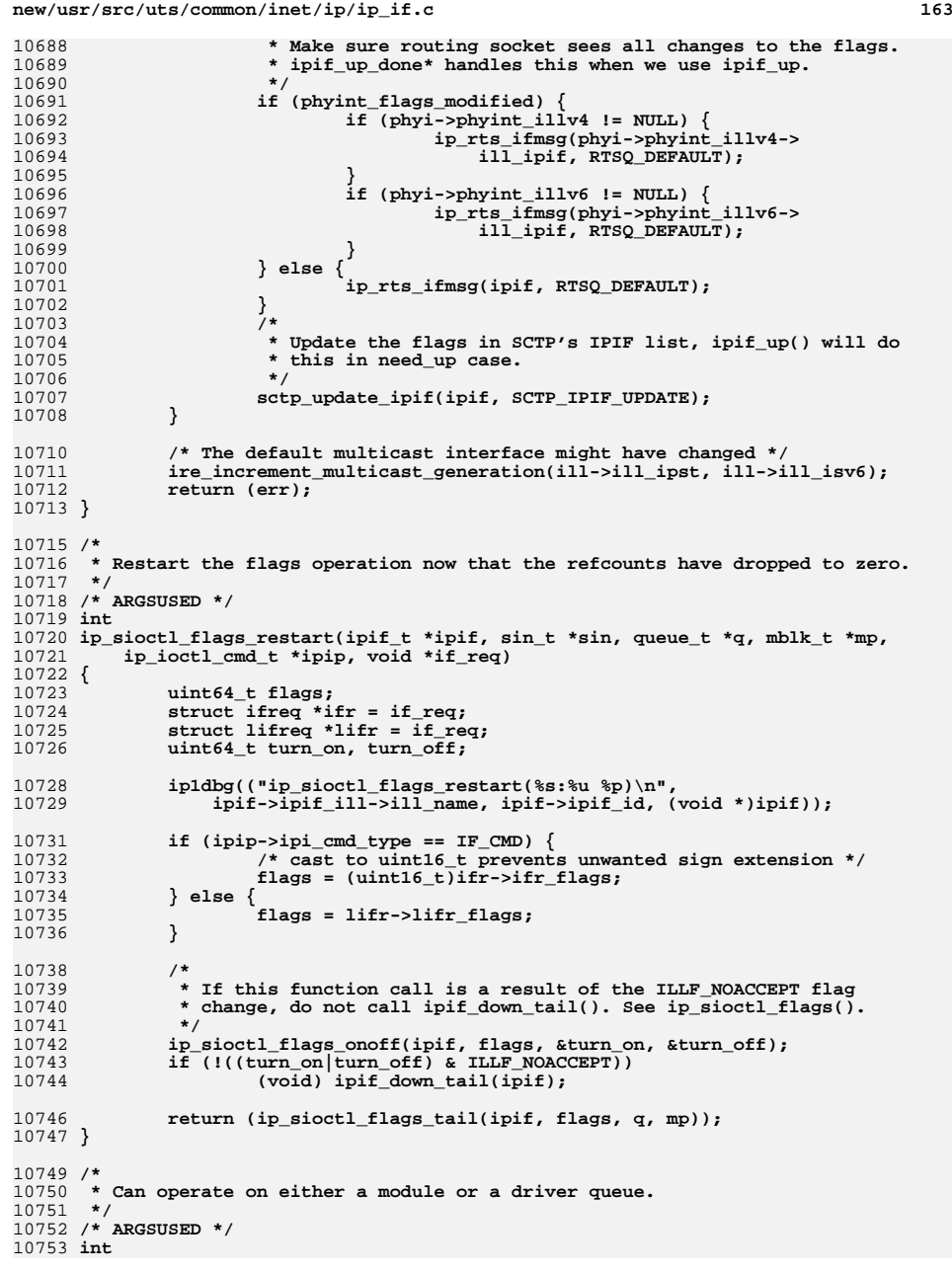

```
new/usr/src/uts/common/inet/ip/ip_if.c 164
10754 ip_sioctl_get_flags(ipif_t *ipif, sin_t *sin, queue_t *q, mblk_t *mp,
10755 ip_ioctl_cmd_t *ipip, void *if_req)10756 {
10757<br>10758
     /*
              * Has the flags been set correctly till now ?
10759 */
 ill_t *ill = ipif->ipif_ill;
1076010761 phyint_t *phyi = ill->ill_phyint;
10763 ip1dbg(("ip_sioctl_get_flags(%s:%u %p)\n",
                 ipif->ipif ill->ill name, ipif->ipif id, (void *)ipif));
10765 ASSERT((phyi->phyint_flags & ~(IFF_PHYINT_FLAGS)) == 0);
10766\texttt{ASBERT}((iil->ill flags & \sim(IFF PHYINTINST FLAGS)) == 0);
10767 ASSERT((ipif->ipif_flags & ~(IFF_LOGINT_FLAGS)) == 0);
10769 /*
10770 * Need a lock since some flags can be set even when there are* references to the ipif.
10772 */
 mutex_enter(&ill->ill_lock);
1077310774if (ipip->ipi\_cmd_type == IF_CMD) {
10775 struct ifreq *ifr = (struct ifreq *)if_req;
10777 /* Get interface flags (low 16 only). */
10778 ifr->ifr_flags = ((ipif->ipif_flags |
                        10779 ill->ill_flags | phyi->phyint_flags) & 0xffff);10780 } else {
10781 struct lifreq *lifr = (struct lifreq *)if_req;
10783 /* Get interface flags. */
10784 lifr->lifr_flags = ipif->ipif_flags |
             ill->ill_flags | phyi->phyint_flags;<br>}
10786 }
10787mutex exit(&ill->ill lock);
10788 return (0);
10789 }
10791 /*
 /*
10792 * We allow the MTU to be set on an ILL, but not have it be different
10793 * for different IPIFs since we don't actually send packets on IPIFs.10794 */
10795 /* ARGSUSED */
10796 int
10797 ip_sioctl_mtu(ipif_t *ipif, sin_t *sin, queue_t *q, mblk_t *mp,
10798 ip_ioctl_cmd_t *ipip, void *if_req)10799 {
10800 int mtu;
10801 int ip_min_mtu;
10802 struct ifreq *ifr;
 struct lifreq *lifr;
1080310804 ill_t *ill;
10806 ip1dbg(("ip_sioctl_mtu(%s:%u %p)\n", ipif->ipif_ill->ill_name,
                10807 ipif->ipif_id, (void *)ipif));
 if (ipip->ipi_cmd_type == IF_CMD) {
1080810809 ifr = (struct ifreq *)if_req;
10810 mtu = ifr->ifr_metric;
10811 } else {
10812 lifr = (struct lifreq *)if_req;
10813mtu = lifr->lifr_mtu;<br>}
10814 }
10815 /* Only allow for logical unit zero i.e. not on "bge0:17" */
10816 if (ipif->ipif_id != 0)
10817 return (EINVAL);
10819 ill = ipif->ipif_ill;
```
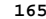

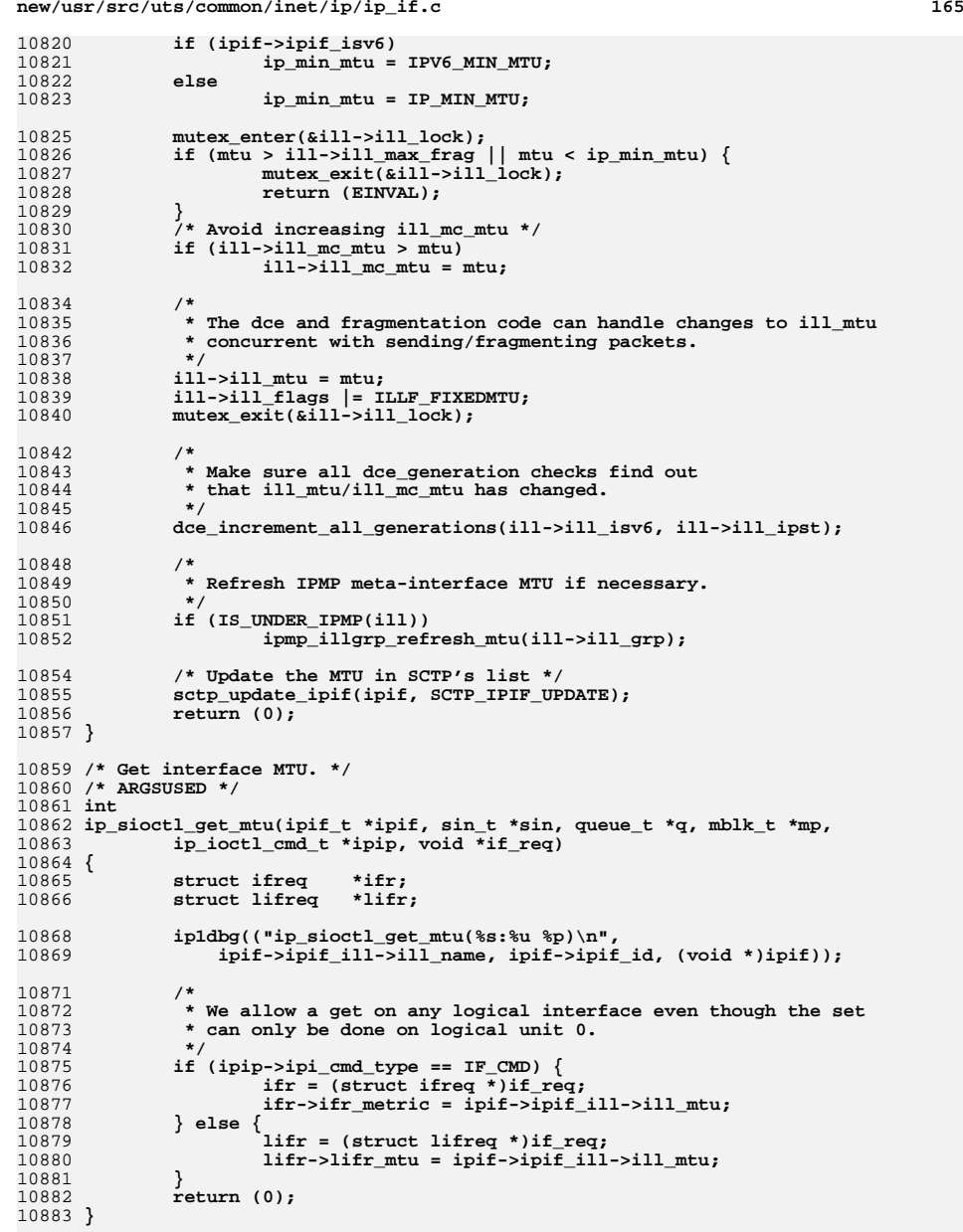

10885 **/\* Set interface broadcast address. \*/**

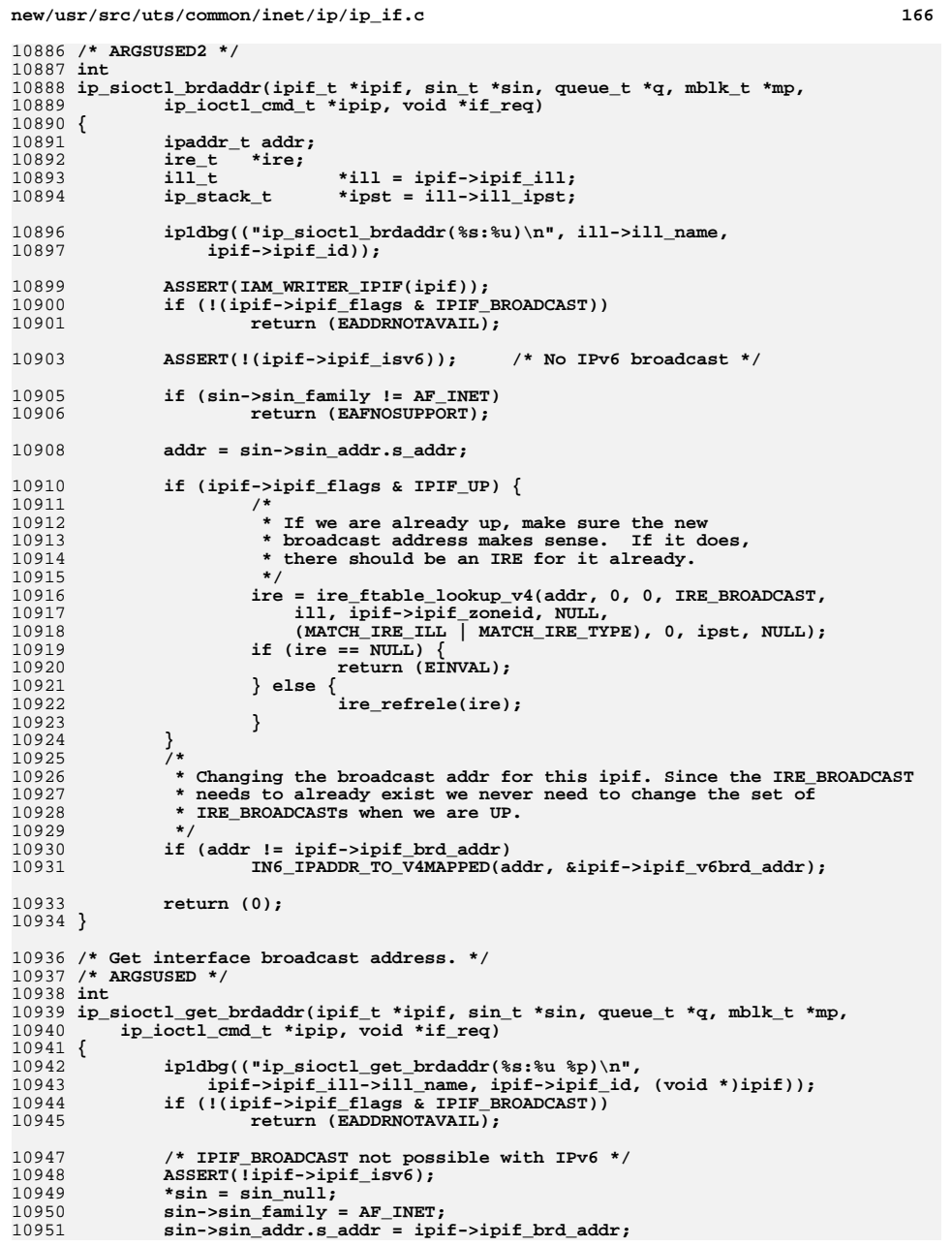

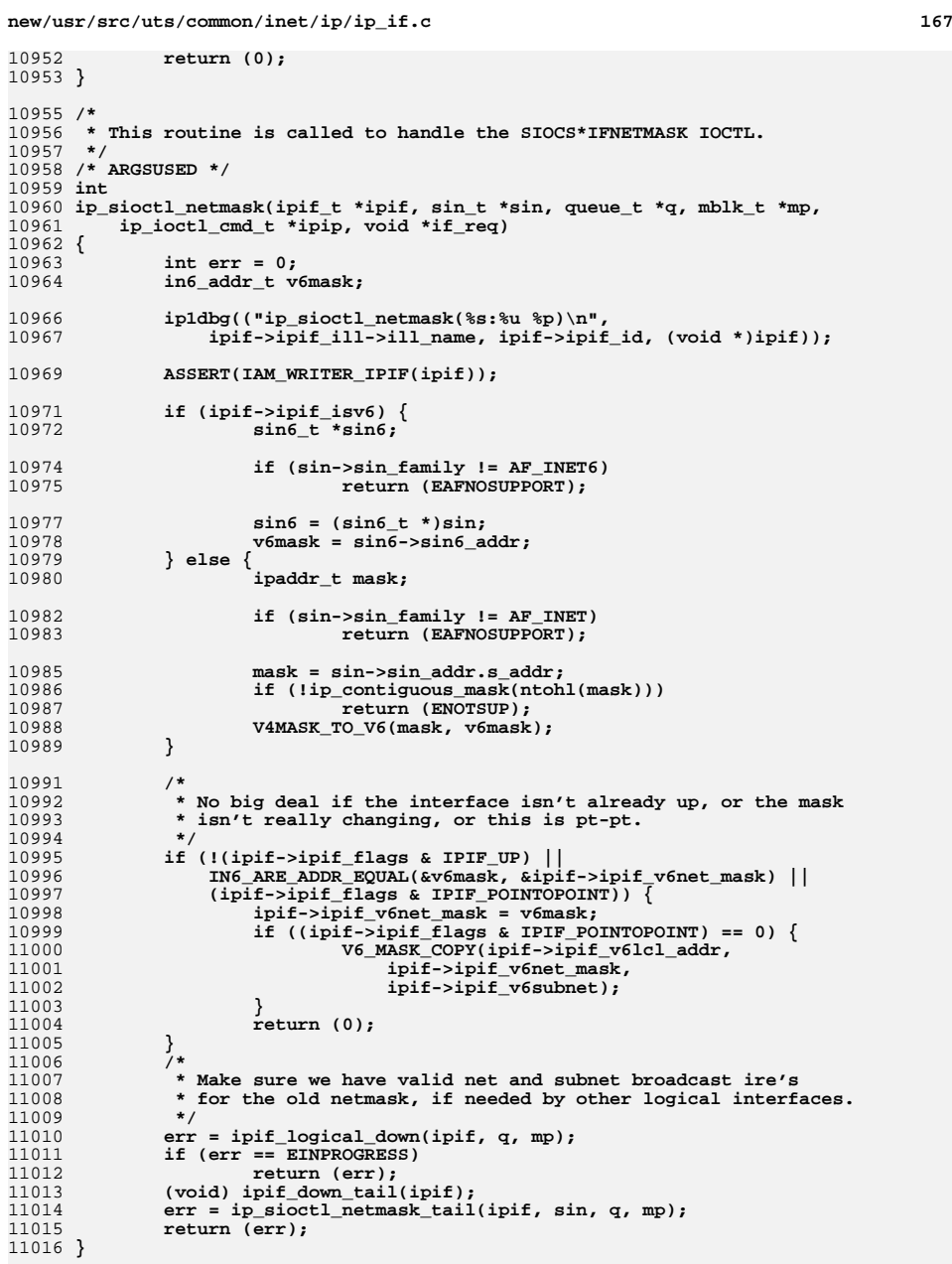

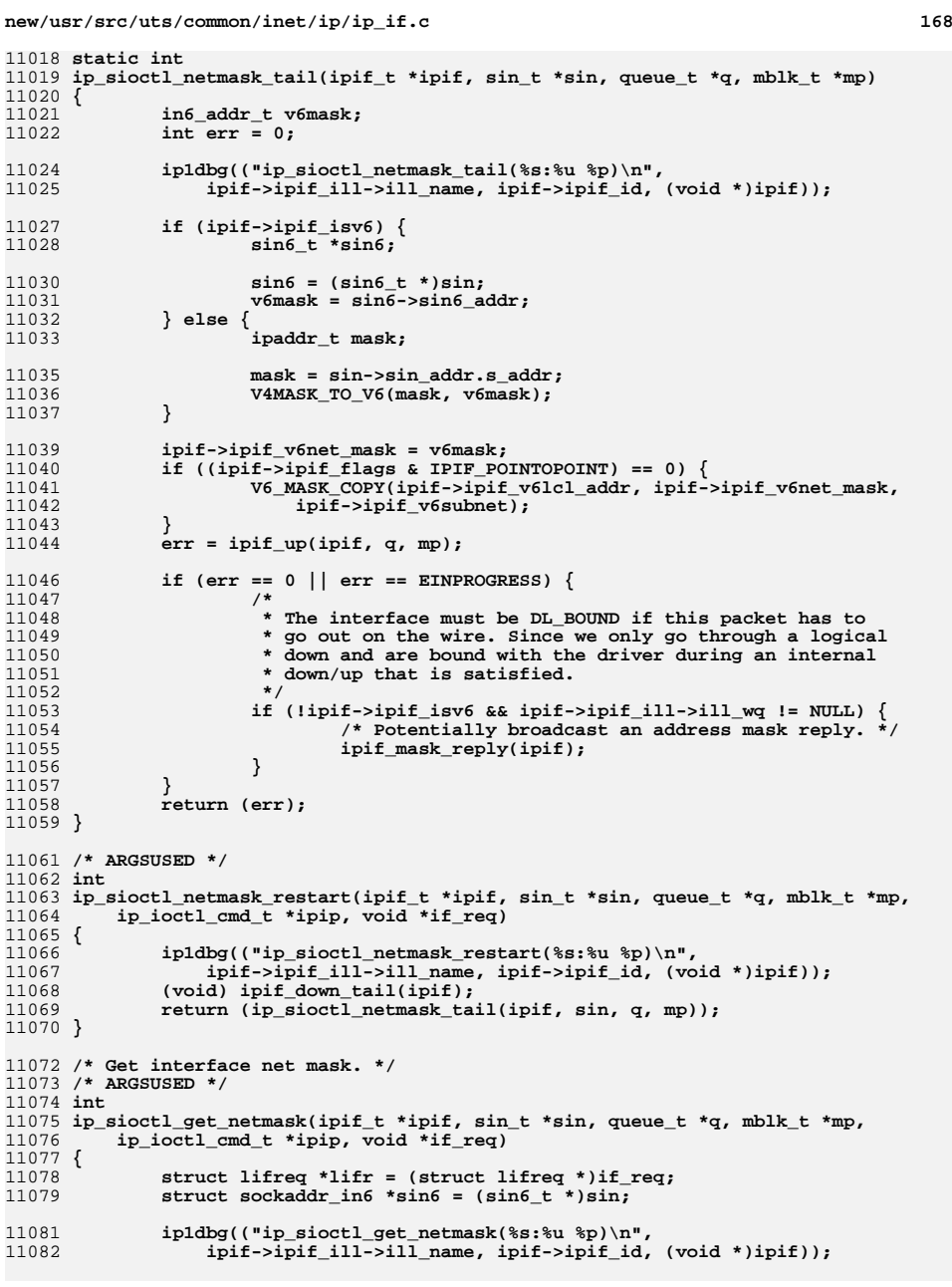

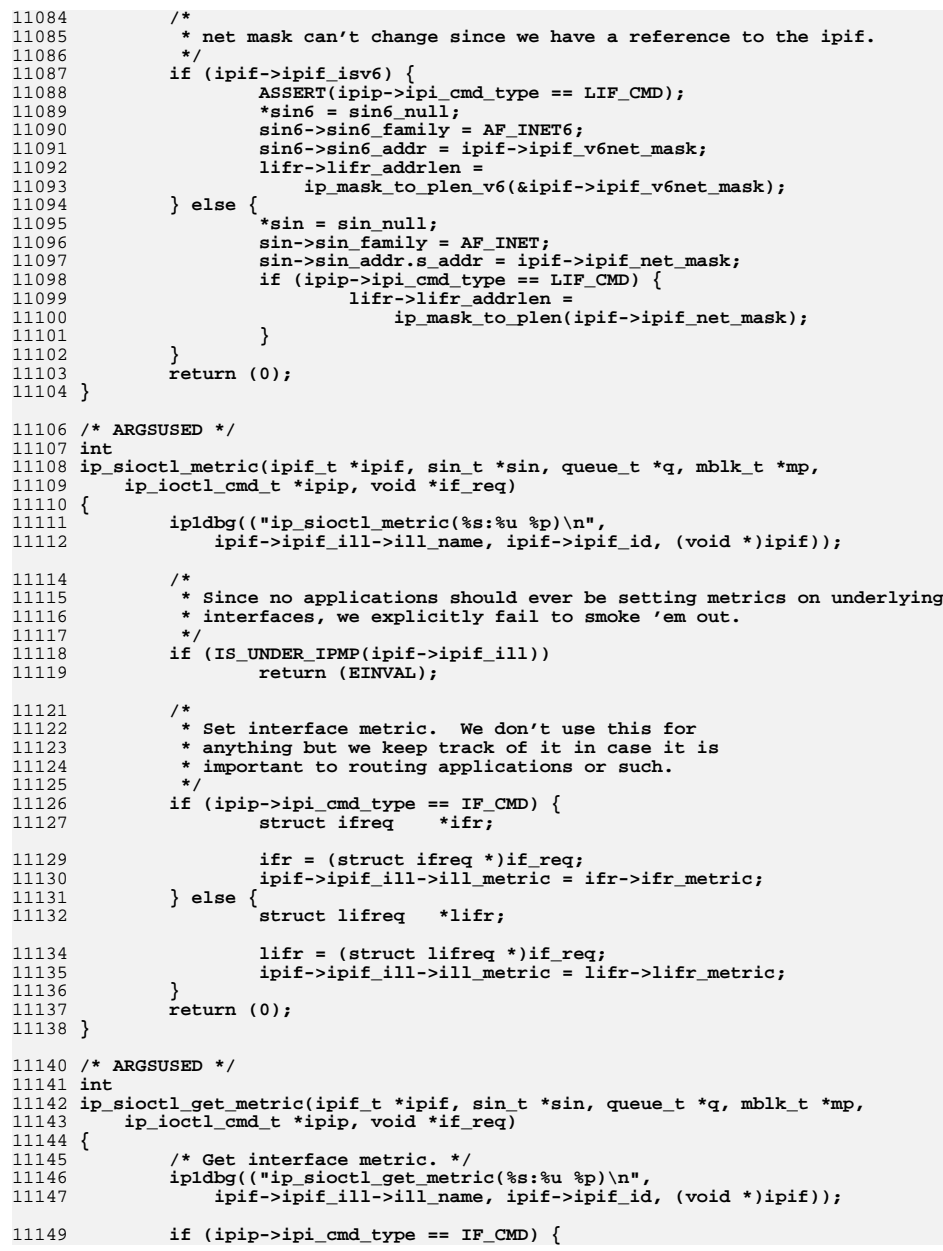

**<sup>169</sup>**

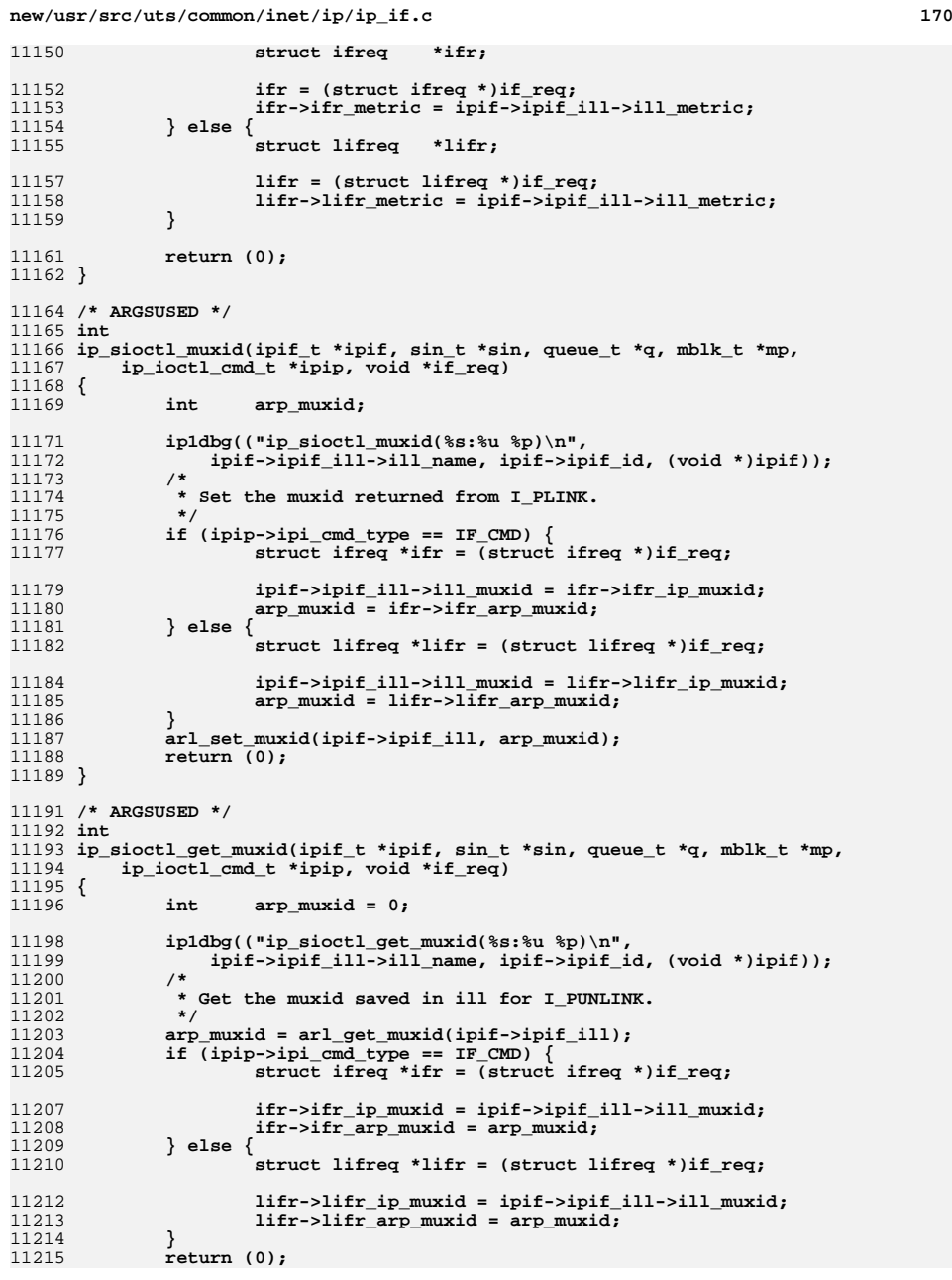

**<sup>171</sup>**

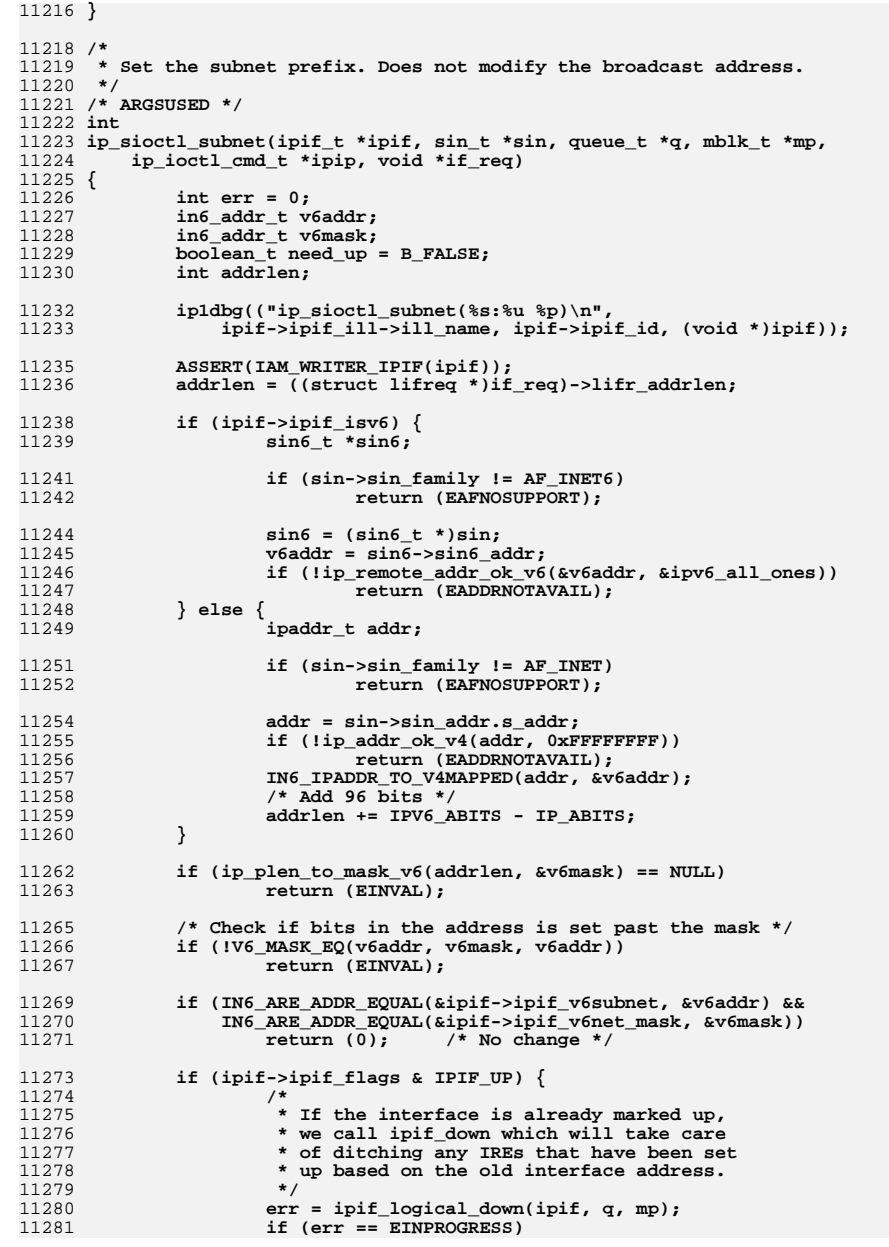

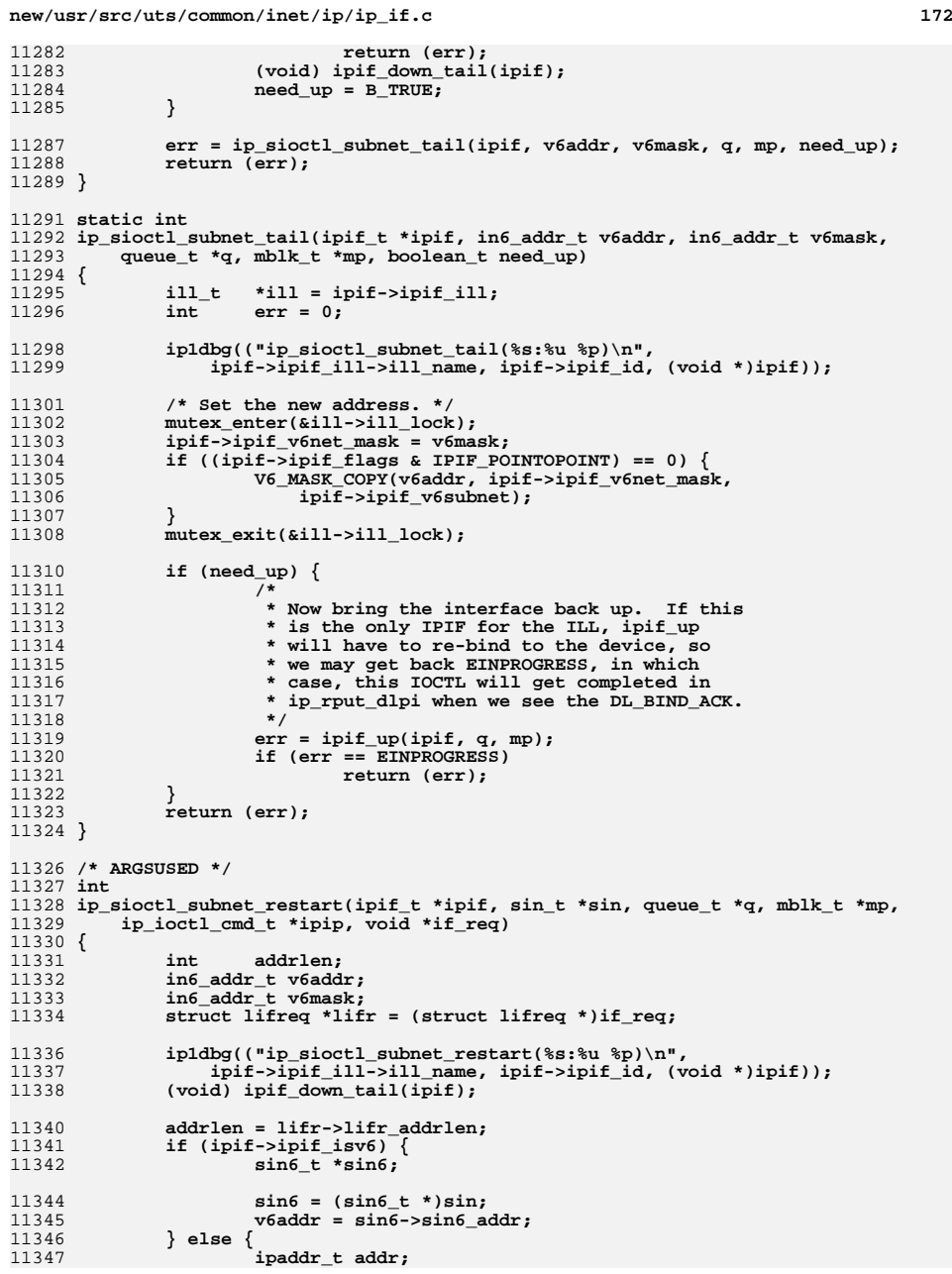

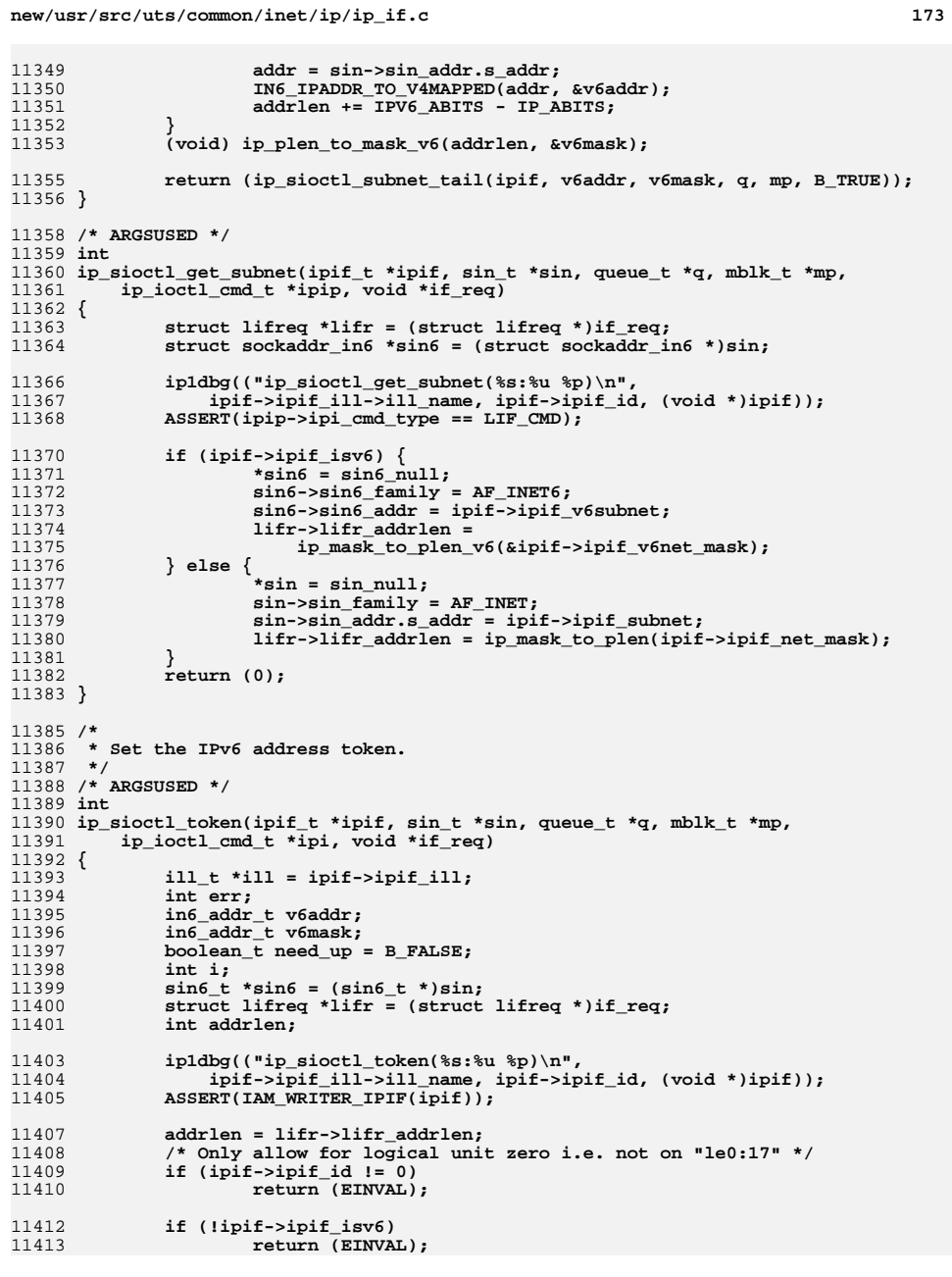

**new/usr/src/uts/common/inet/ip/ip\_if.c <sup>174</sup>** 11415 **if (addrlen > IPV6\_ABITS)** 11416 **return (EINVAL);** 11418 **v6addr = sin6->sin6\_addr;** 11420 **/\*** 11421 **\* The length of the token is the length from the end. To get** 11422 **\* the proper mask for this, compute the mask of the bits not** 11423 **\* in the token; ie. the prefix, and then xor to get the mask.**11424 **\*/ if (ip\_plen\_to\_mask\_v6(IPV6\_ABITS - addrlen, &v6mask) == NULL)** 1142511426 **return (EINVAL);** 11427 **for (i = 0; i < 4; i++) {** 11428v6mask.s6\_addr32[i] ^= (uint32\_t)0xfffffffff;<br>} 11429 **}** 11431<br>11432 **if (V6\_MASK\_EQ(v6addr, v6mask, ill->ill\_token) &&**  $11\overline{1}$ ->ill\_token\_length == addrlen)<br>return (0); /\* No change<sup>1</sup> **return (0); /\* No change \*/** 1143311435 **if (ipif->ipif\_flags & IPIF\_UP) {** 11436 **err = ipif\_logical\_down(ipif, q, mp);** 11437 **if (err == EINPROGRESS)** 11438 **return (err); (void) ipif\_down\_tail(ipif);** 1143911440 **need\_up = B\_TRUE;** 11441 **}** 11442 **err = ip\_sioctl\_token\_tail(ipif, sin6, addrlen, q, mp, need\_up);** 11443 **return (err);** 11444 **}** 11446 **static int** 11447 **ip\_sioctl\_token\_tail(ipif\_t \*ipif, sin6\_t \*sin6, int addrlen, queue\_t \*q,** 11448 **mblk\_t \*mp, boolean\_t need\_up)**11449 **{** 11450 **in6\_addr\_t v6addr;** 11451 **in6\_addr\_t v6mask;** 11452 $\begin{array}{ccc}\n\text{ii1} \text{-} \text{t} & \text{iv1} \\
\text{iv1} & \text{iv1} \\
\text{iv2} & \text{iv2}\n\end{array}$ 11453 $\frac{\text{int}}{\text{int}}$ 11454 **int err = 0;** 11456<br>11457 **ip1dbg(("ip\_sioctl\_token\_tail(%s:%u %p)\n",** 11457 **ipif->ipif\_ill->ill\_name, ipif->ipif\_id, (void \*)ipif));**11458 $v6a\ddot{a}$  =  $sin6-\sin6\theta$  addr; 11459 **/\*** 11460 **\* The length of the token is the length from the end. To get** 11461 **\* the proper mask for this, compute the mask of the bits not** 11462 **\* in the token; ie. the prefix, and then xor to get the mask.**11463 **\*/ (void) ip\_plen\_to\_mask\_v6(IPV6\_ABITS - addrlen, &v6mask);** 1146411465for  $(i = 0; i < 4; i++)$ 11466 **v6mask.s6\_addr32[i] ^= (uint32\_t)0xffffffff;** 11468 **mutex\_enter(&ill->ill\_lock);** 11469 **V6\_MASK\_COPY(v6addr, v6mask, ill->ill\_token);** 11470 **ill->ill\_token\_length = addrlen;** 11471 **ill->ill\_manual\_token = 1;** 11473 **/\* Reconfigure the link-local address based on this new token \*/** 11474 **ipif\_setlinklocal(ill->ill\_ipif);** 11476 **mutex\_exit(&ill->ill\_lock);** 11478if (need\_up) { 11479**/\***

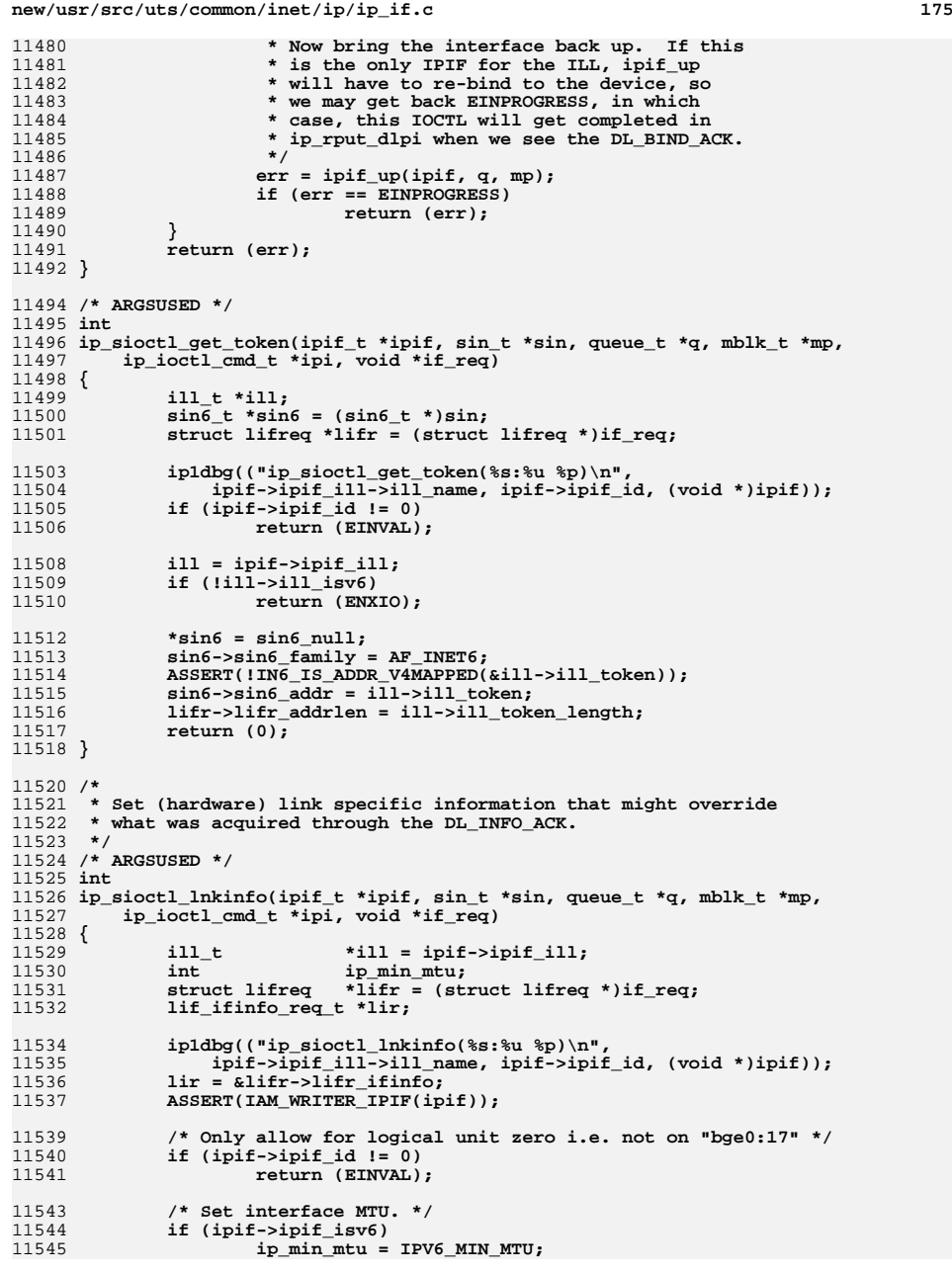

**new/usr/src/uts/common/inet/ip/ip\_if.c <sup>176</sup>** 11546 **else** 11547 **ip\_min\_mtu = IP\_MIN\_MTU;** 11549<br>11550 **/\*** 11550 **\* Verify values before we set anything. Allow zero to**11551 **\* mean unspecified.**11552 **\*** 11553 **\* XXX We should be able to set the user-defined lir\_mtu to some value** 11554 **\* that is greater than ill\_current\_frag but less than ill\_max\_frag- the**11555 **\* ill\_max\_frag value tells us the max MTU that can be handled by the** 11556 **\* datalink, whereas the ill\_current\_frag is dynamically computed for**11557 **\* some link-types like tunnels, based on the tunnel PMTU. However,**11558 **\* since there is currently no way of distinguishing between** 11559 **\* administratively fixed link mtu values (e.g., those set via** 11560 **\* /sbin/dladm) and dynamically discovered MTUs (e.g., those discovered**11561 **\* for tunnels) we conservatively choose the ill\_current\_frag as the**11562 **\* upper-bound.**11563 **\*/ if (lir->lir\_maxmtu != 0 &&** 1156411565 **(lir->lir\_maxmtu > ill->ill\_current\_frag ||** $lir$ -> $lir$  maxmtu < ip min mtu)) 11567 **return (EINVAL); if (lir->lir\_reachtime != 0 &&** 1156811569 **lir->lir\_reachtime > ND\_MAX\_REACHTIME)**<br>11570 **return (EINVAL)**; 11570 **return (EINVAL); if (lir->lir\_reachretrans != 0 &&** 1157111572 **lir->lir\_reachretrans > ND\_MAX\_REACHRETRANSTIME)**11573 **return (EINVAL);** 11575 **mutex\_enter(&ill->ill\_lock);** 11576 **/\*** 11577 **\* The dce and fragmentation code can handle changes to ill\_mtu**\* concurrent with sending/fragmenting packets. 11579 **\*/ if (lir->lir\_maxmtu != 0)** 1158011581 **ill->ill\_user\_mtu = lir->lir\_maxmtu;** 11583 **if (lir->lir\_reachtime != 0)** 11584 **ill->ill\_reachable\_time = lir->lir\_reachtime;** 11586 **if (lir->lir\_reachretrans != 0)** 11587 **ill->ill\_reachable\_retrans\_time = lir->lir\_reachretrans;** 11589 **ill->ill\_max\_hops = lir->lir\_maxhops;** 11590 **ill->ill\_max\_buf = ND\_MAX\_Q;** 11591**if** ( $\text{!}(i)$  ill->ill\_flags & ILLF\_FIXEDMTU) && ill->ill\_user\_mtu != 0) { 11592 **/\*** 11593 **\* ill\_mtu is the actual interface MTU, obtained as the min**11594 **\* of user-configured mtu and the value announced by the** 11595 **\* driver (via DL\_NOTE\_SDU\_SIZE/DL\_INFO\_ACK). Note that since**11596 **\* we have already made the choice of requiring** 11597 **\* ill\_user\_mtu < ill\_current\_frag by the time we get here,** 11598 **\* the ill\_mtu effectively gets assigned to the ill\_user\_mtu**11599 **\* here.**11600 **\*/ ill->ill\_mtu = MIN(ill->ill\_current\_frag, ill->ill\_user\_mtu);** 1160111602 $i$ ll-> $i$ ll\_mc\_mtu = MIN( $i$ ll-> $i$ ll\_mc\_mtu,  $i$ ll-> $i$ ll\_user\_mtu); 11603 **}** 11604 **mutex\_exit(&ill->ill\_lock);** 11606 **/\*** 11607 **\* Make sure all dce\_generation checks find out**\* that ill\_mtu/ill\_mc\_mtu has changed. 11609 **\*/ if (!(ill->ill\_flags & ILLF\_FIXEDMTU) && (lir->lir\_maxmtu != 0))** 1161011611**dce\_increment\_all\_generations(ill->ill\_isv6, ill->ill\_ipst);**

**<sup>177</sup>**

**new/usr/src/uts/common/inet/ip/ip\_if.c**

11613 **/\*** 11614 **\* Refresh IPMP meta-interface MTU if necessary.**11615 **\*/ if (IS\_UNDER\_IPMP(ill))** 1161611617 **ipmp\_illgrp\_refresh\_mtu(ill->ill\_grp);** 11619 **return (0);** 11620 **}** 11622 **/\* ARGSUSED \*/** 11623 **int** 11624 **ip\_sioctl\_get\_lnkinfo(ipif\_t \*ipif, sin\_t \*sin, queue\_t \*q, mblk\_t \*mp,** 11625 **ip\_ioctl\_cmd\_t \*ipi, void \*if\_req)**11626 **{** 11627 **struct lif\_ifinfo\_req \*lir;** 11628 **ill\_t \*ill = ipif->ipif\_ill;** 11630 **ip1dbg(("ip\_sioctl\_get\_lnkinfo(%s:%u %p)\n",** 11631 **ipif->ipif\_ill->ill\_name, ipif->ipif\_id, (void \*)ipif));**11632 **if (ipif->ipif\_id != 0)** 11633 **return (EINVAL);** 11635 **lir = &((struct lifreq \*)if\_req)->lifr\_ifinfo;** 11636 **lir->lir\_maxhops = ill->ill\_max\_hops;** 11637 **lir->lir\_reachtime = ill->ill\_reachable\_time;** 11638 **lir->lir\_reachretrans = ill->ill\_reachable\_retrans\_time;** 11639 **lir->lir\_maxmtu = ill->ill\_mtu;** 11641 **return (0);** 11642 **}** 11644 **/\*** 11645 **\* Return best guess as to the subnet mask for the specified address.**11646 **\* Based on the subnet masks for all the configured interfaces.**11647 **\*** 11648 **\* We end up returning a zero mask in the case of default, multicast or**11649 **\* experimental.**11650 **\*/** 11651 **static ipaddr\_t** 11652 **ip\_subnet\_mask(ipaddr\_t addr, ipif\_t \*\*ipifp, ip\_stack\_t \*ipst)** 11653 **{** 11654 **ipaddr\_t net\_mask;** 11655 **ill\_t \*ill;** 11656 **ipif\_t \*ipif;** 11657 **ill\_walk\_context\_t ctx;** 11658 **ipif\_t \*fallback\_ipif = NULL;** 11660 **net\_mask = ip\_net\_mask(addr);** 11661if (net mask  $== 0)$  { 11662 **\*ipifp = NULL;** 11663 **return (0);** 11664 **}** 11666 **/\* Let's check to see if this is maybe a local subnet route. \*/** 11667 **/\* this function only applies to IPv4 interfaces \*/** 11668 **rw\_enter(&ipst->ips\_ill\_g\_lock, RW\_READER);** 11669 $i$ <sup>11</sup> = ILL START WALK  $V4(kctx, 1pts)$ ; 11670for (; ill  $! = \overline{\text{NULL}}$ ; ill = ill\_next(&ctx, ill)) { 11671 **mutex\_enter(&ill->ill\_lock);** 11672**for (ipif = ill->ill\_ipif; ipif != NULL;**<br>11673 **for ipif = ipif->ipif next**) {  $ipif = ipif \rightarrow ipif$  next)  $\{$  **if (IPIF\_IS\_CONDEMNED(ipif))** 11674116755<br> **if (!(ipif->ipif\_flags & IPIF\_UP))**<br>
<sup>7</sup> 1167611677**continue;**

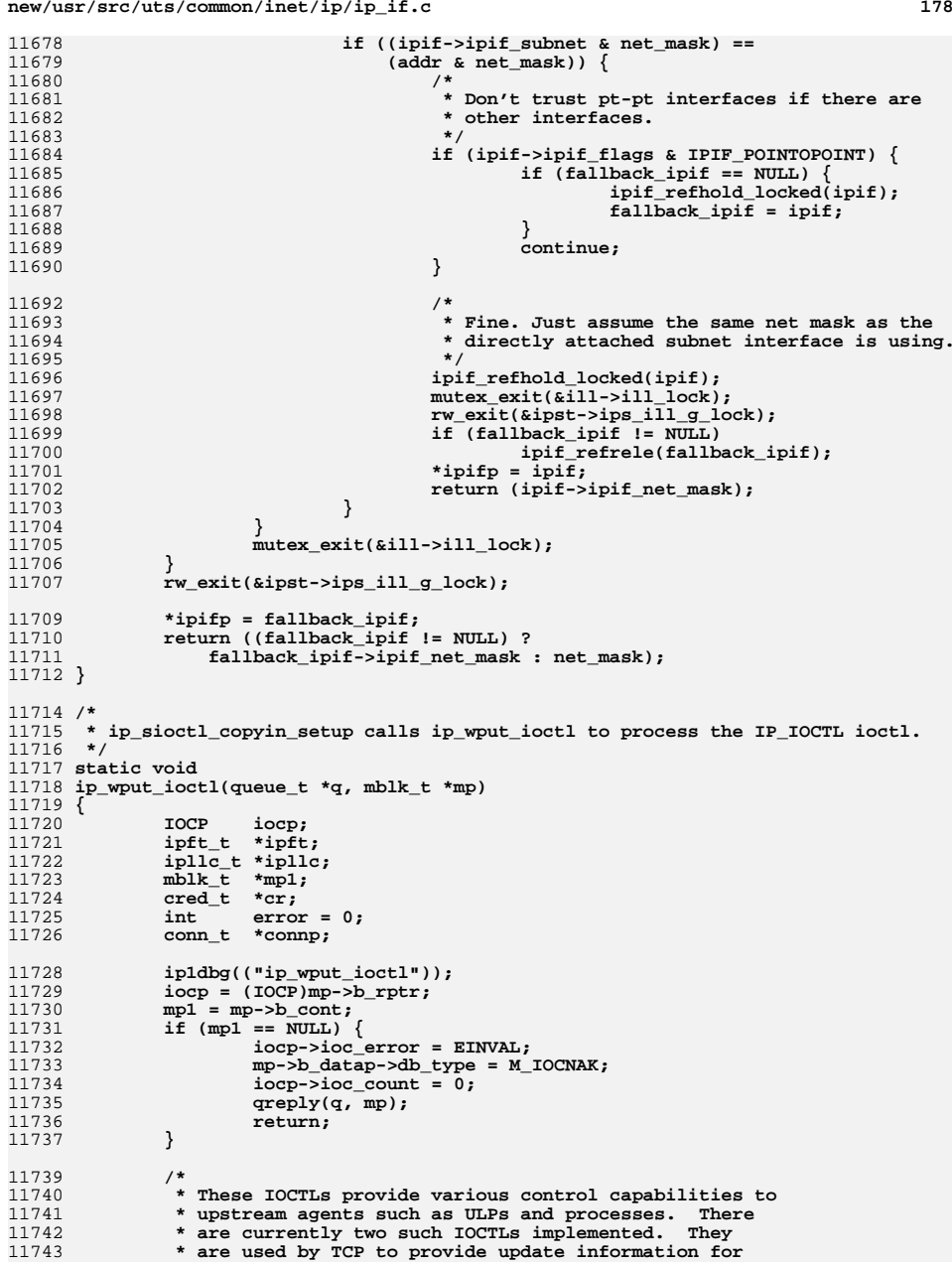
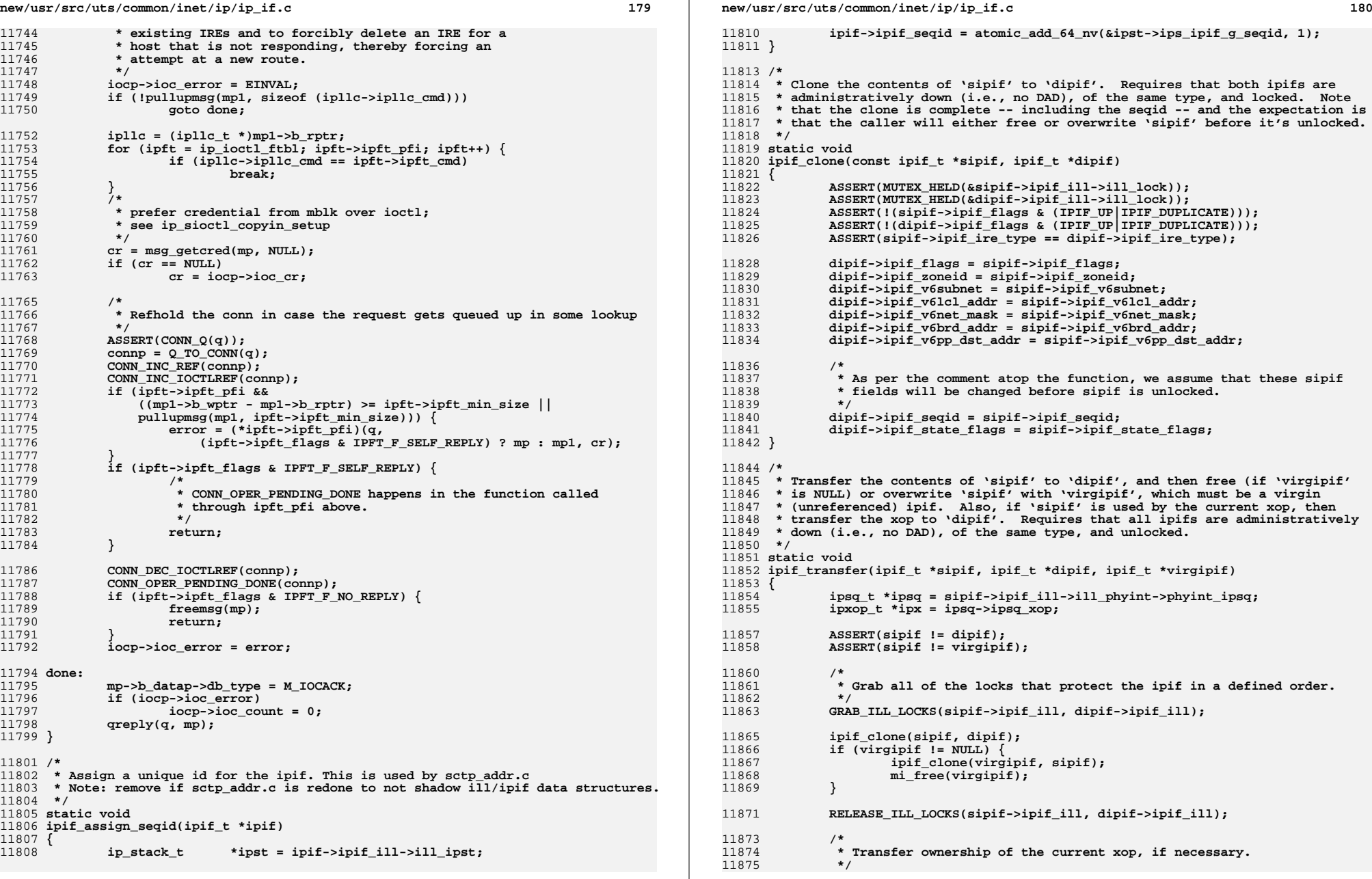

**new/usr/src/uts/common/inet/ip/ip\_if.c <sup>181</sup>** 11876 **if (ipx->ipx\_current\_ipif == sipif) {** 11877 **ASSERT(ipx->ipx\_pending\_ipif == NULL);** 11878 **mutex\_enter(&ipx->ipx\_lock);** 11879 **ipx->ipx\_current\_ipif = dipif;** 11880mutex\_exit(&ipx->ipx\_lock); 11881 **}** 11883 **if (virgipif == NULL)** 11884 **mi\_free(sipif);** 11885 **}** 11887 **/\*** 11888 **\* checks if:** <sup>11889</sup> **\* - <ill\_name>:<ipif\_id> is at most LIFNAMSIZ - 1 and** <sup>11890</sup> **\* - logical interface is within the allowed range** 11891 **\*/** 11892 **static int** 11893 **is\_lifname\_valid(ill\_t \*ill, unsigned int ipif\_id)** 11894 **{** 11895 **if (snprintf(NULL, 0, "%s:%d", ill->ill\_name, ipif\_id) >= LIFNAMSIZ)** 11896 **return (ENAMETOOLONG);** 11898 **if (ipif\_id >= ill->ill\_ipst->ips\_ip\_addrs\_per\_if)** 11899 **return (ERANGE);** 11900 **return (0);** 11901 **}** 11903 **/\*** 11904 **\* Insert the ipif, so that the list of ipifs on the ill will be sorted** 11905 **\* with respect to ipif\_id. Note that an ipif with an ipif\_id of -1 will** 11906 **\* be inserted into the first space available in the list. The value of** 11907 **\* ipif\_id will then be set to the appropriate value for its position.**11908 **\*/** 11909 **static int** 11910 **ipif\_insert(ipif\_t \*ipif, boolean\_t acquire\_g\_lock)** 11911 **{** 11912 **ill\_t \*ill;** 11913 **ipif\_t \*tipif;** 11914 **ipif\_t \*\*tipifp;** 11915 **int id, err;** 11916 **ip\_stack\_t \*ipst;** 11918<br>11919 **ASSERT(ipif->ipif\_ill->ill\_net\_type == IRE\_LOOPBACK ||** IAM\_WRITER\_IPIF(ipif)); 11921 **ill = ipif->ipif\_ill;** 11922 **ASSERT(ill != NULL);** 11923 **ipst = ill->ill\_ipst;** 11925 **/\*** 11926 **\* In the case of lo0:0 we already hold the ill\_g\_lock.** 11927 **\* ill\_lookup\_on\_name (acquires ill\_g\_lock) -> ipif\_allocate ->**11928 **\* ipif\_insert.**11929 **\*/ if (acquire\_g\_lock)** 1193011931 **rw\_enter(&ipst->ips\_ill\_g\_lock, RW\_WRITER);** 11932 **mutex\_enter(&ill->ill\_lock);** 11933 **id = ipif->ipif\_id;** 11934 **tipifp = &(ill->ill\_ipif);** 11935 **if (id == -1) { /\* need to find a real id \*/** 11936 **id = 0;** 11937 **while ((tipif = \*tipifp) != NULL) {** 11938 **ASSERT(tipif->ipif\_id >= id);** 11939 **if (tipif->ipif\_id != id)** 11940**break;** /\* non-consecutive id \*/<br>id++: 11941**id++;**

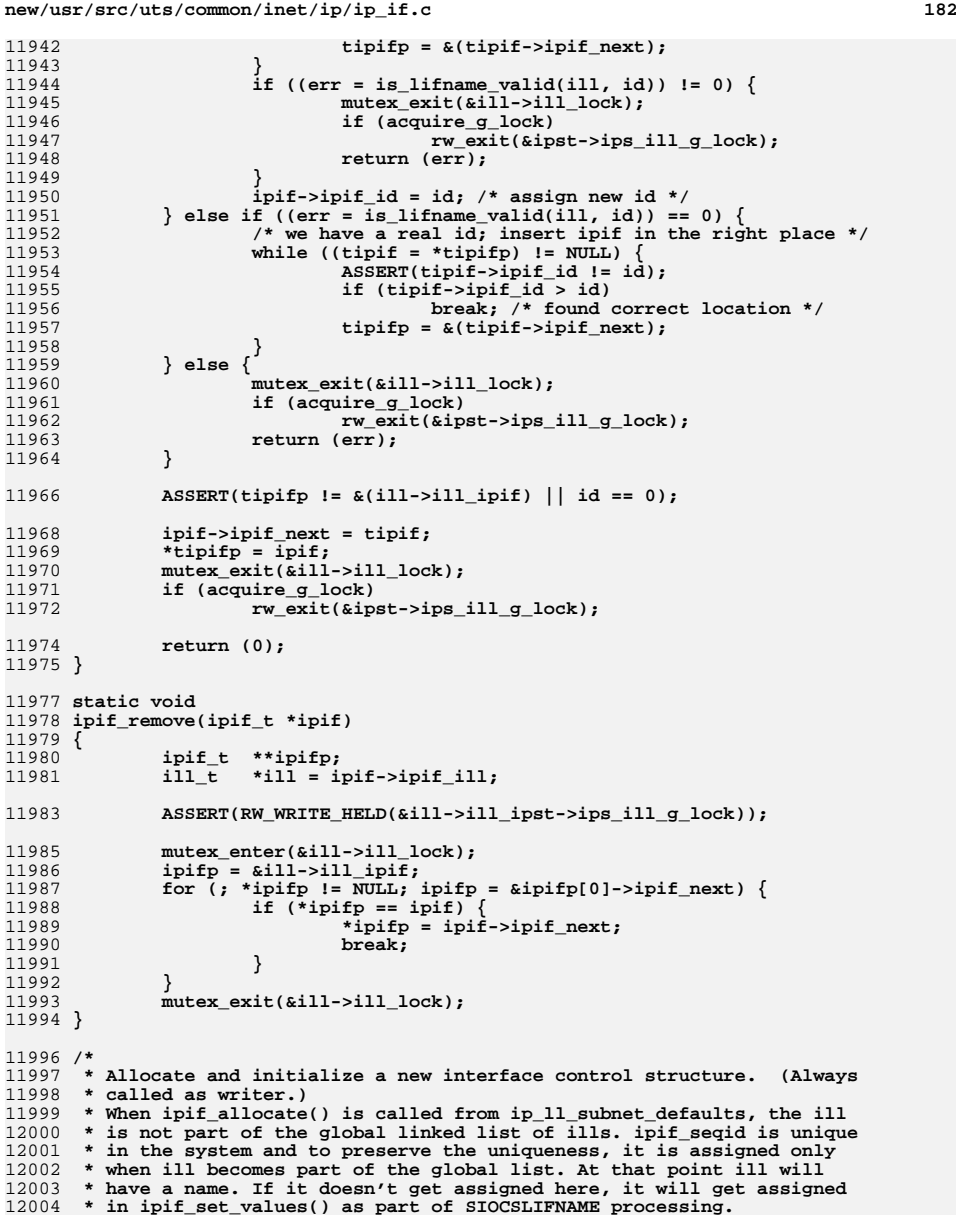

- 12005 **\* Aditionally, if we come here from ip\_ll\_subnet\_defaults, we don't set**
- 12006 **\* the interface flags or any other information from the DL\_INFO\_ACK for**
- 12007 **\* DL\_STYLE2 drivers (initialize == B\_FALSE), since we won't have them at**

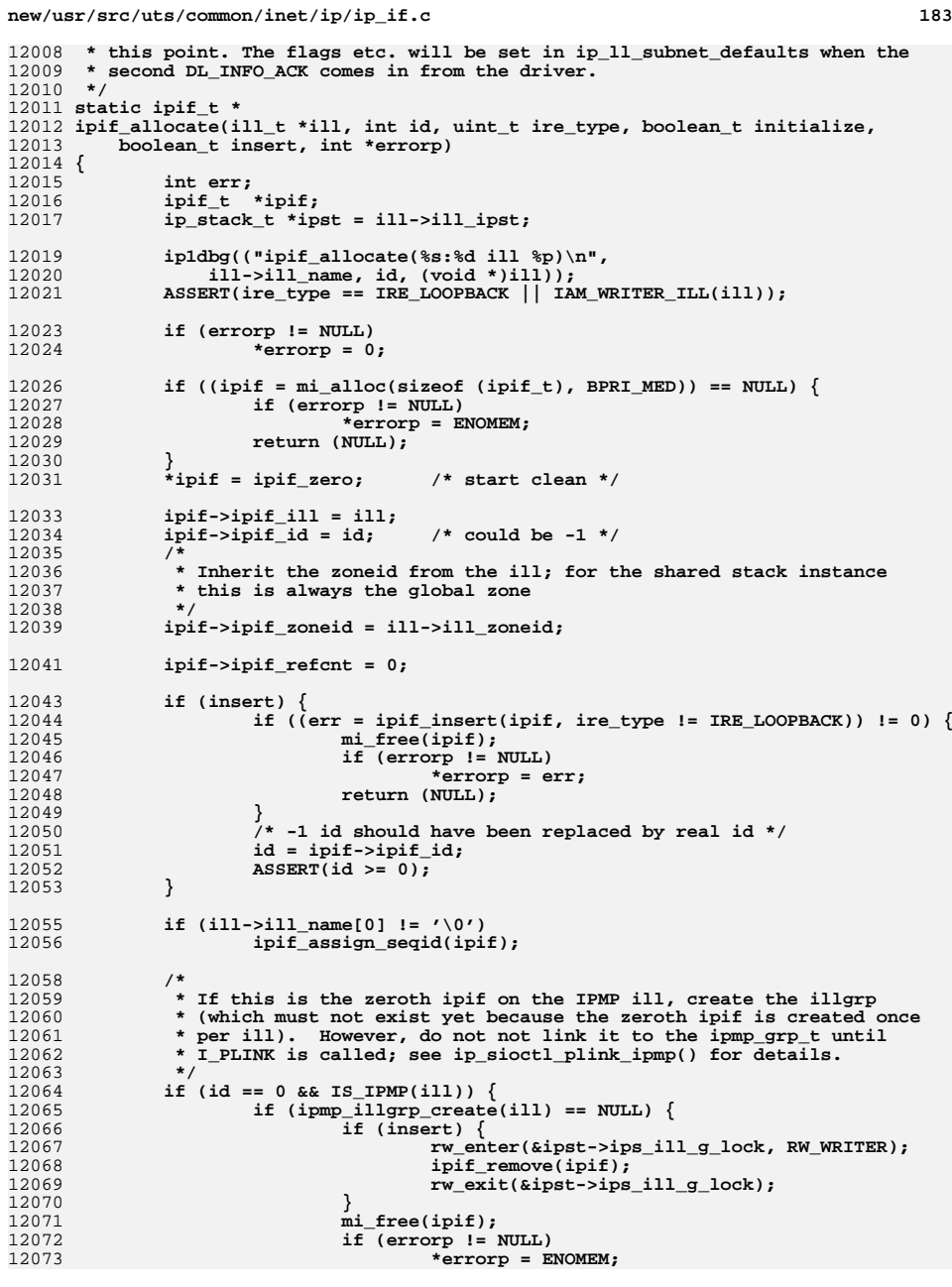

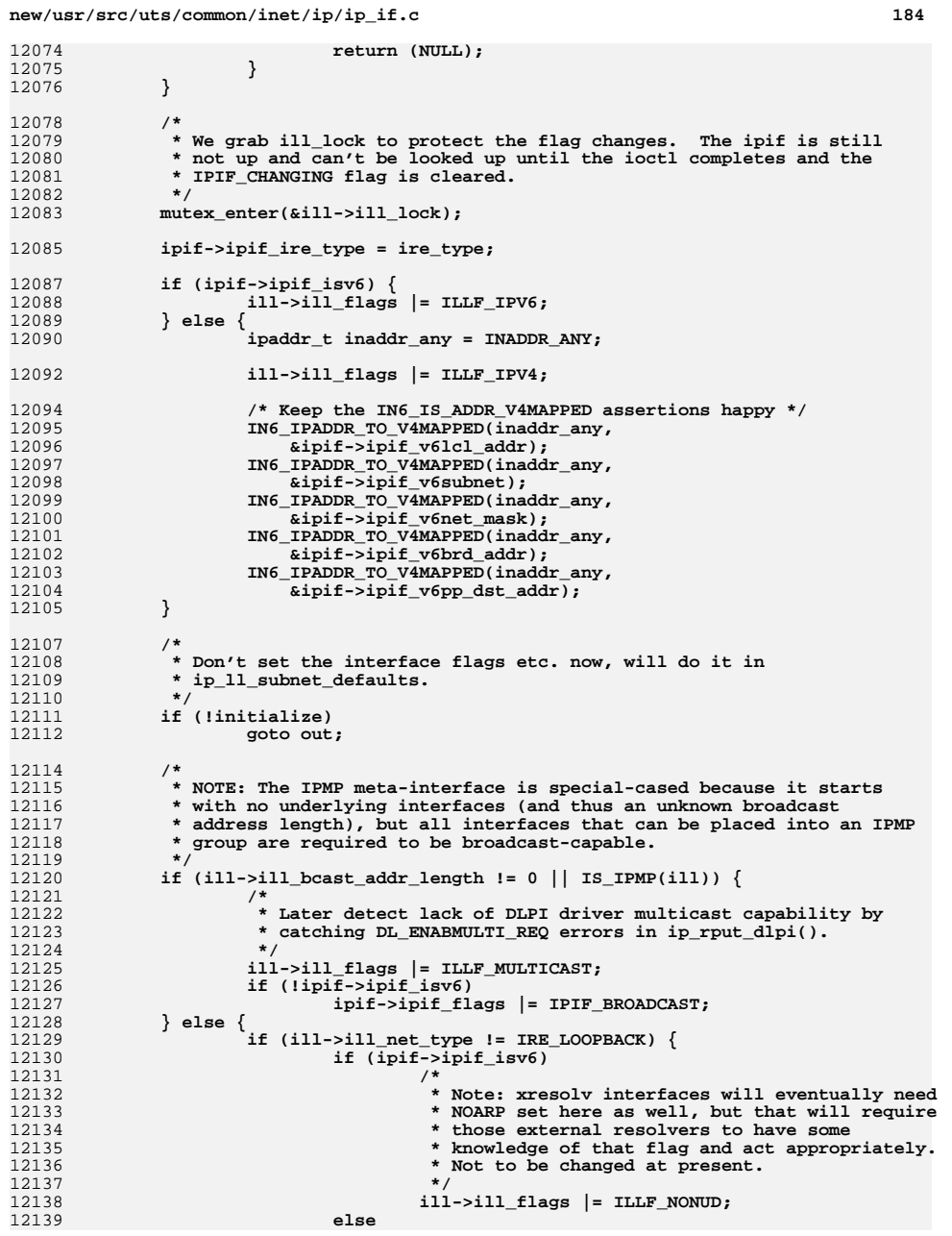

**new/usr/src/uts/common/inet/ip/ip\_if.c <sup>185</sup> ill->ill\_flags |= ILLF\_NOARP; } if (ill->ill\_phys\_addr\_length == 0) {** if (IS  $VNI(i11)$ ) **ipif->ipif\_flags |= IPIF\_NOXMIT; } else { /\* pt-pt supports multicast. \*/ ill->ill\_flags |= ILLF\_MULTICAST; if (ill->ill\_net\_type != IRE\_LOOPBACK) ipif->ipif\_flags |= IPIF\_POINTOPOINT; } } } out: mutex\_exit(&ill->ill\_lock); return (ipif); } /\* \* Remove the neighbor cache entries associated with this logical \* interface. \*/ int ipif\_arp\_down(ipif\_t \*ipif) {**  $i$ ll\_t  $*$ ill = ipif->ipif\_ill;<br>int  $err = 0$ ; **int err = 0; ip1dbg(("ipif\_arp\_down(%s:%u)\n", ill->ill\_name, ipif->ipif\_id)); ASSERT(IAM\_WRITER\_IPIF(ipif));** 12171 **DTRACE\_PROBE3(ipif\_downup, char \*, "ipif\_arp\_down",**<br>12172 **111 + \*, ill, ipif + \*, ipif)** ill  $t *$ , ill, ipif  $t *$ , ipif); **ipif\_nce\_down(ipif); /\* \* If this is the last ipif that is going down and there are no \* duplicate addresses we may yet attempt to re-probe, then we need to \* clean up ARP completely. \*/ if (ill->ill\_ipif\_up\_count == 0 && ill->ill\_ipif\_dup\_count == 0 && !ill->ill\_logical\_down && ill->ill\_net\_type == IRE\_IF\_RESOLVER) { /\* \* If this was the last ipif on an IPMP interface, purge any \* static ARP entries associated with it. \*/ if (IS\_IPMP(ill)) ipmp\_illgrp\_refresh\_arpent(ill->ill\_grp); /\* UNBIND, DETACH \*/ err = arp\_ll\_down(ill);**<br>} **} return (err); }** 12196 /\* **/\* \* Get the resolver set up for a new IP address. (Always called as writer.) \* Called both for IPv4 and IPv6 interfaces, though it only does some \* basic DAD related initialization for IPv6. Honors ILLF\_NOARP. \* \* The enumerated value res\_act tunes the behavior: \* \* Res\_act\_initial: set up all the resolver structures for a new \* IP address. \* \* Res\_act\_defend: tell ARP that it needs to send a single gratuitous** ARP message in defense of the address.

**new/usr/src/uts/common/inet/ip/ip\_if.c <sup>186</sup> \* \* Res\_act\_rebind: tell ARP to change the hardware address for an IP \* address (and issue gratuitous ARPs). Used by ipmp\_ill\_bind\_ipif(). \* \* Returns zero on success, or an errno upon failure. \*/ int ipif\_resolver\_up(ipif\_t \*ipif, enum ip\_resolver\_action res\_act) { ill\_t \*ill = ipif->ipif\_ill; int err; boolean\_t was\_dup; ip1dbg(("ipif\_resolver\_up(%s:%u) flags 0x%x\n", ill->ill\_name, ipif->ipif\_id, (uint\_t)ipif->ipif\_flags)); ASSERT(IAM\_WRITER\_IPIF(ipif)); was\_dup = B\_FALSE; if (res\_act == Res\_act\_initial) { ipif->ipif\_addr\_ready = 0; /\* \* We're bringing an interface up here. There's no way that we \* should need to shut down ARP now. \*/**<sup>9</sup><br>mutex\_enter(&ill->ill\_lock);<br>enterprise in the fluor of TPTP **if (ipif->ipif\_flags & IPIF\_DUPLICATE) { ipif->ipif\_flags &= ~IPIF\_DUPLICATE; ill->ill\_ipif\_dup\_count--; was\_dup = B\_TRUE; } mutex\_exit(&ill->ill\_lock); } if (ipif->ipif\_recovery\_id != 0)** (void) untimeout(ipif->ipif recovery id); **ipif->ipif\_recovery\_id = 0; if (ill->ill\_net\_type != IRE\_IF\_RESOLVER) { ipif->ipif\_addr\_ready = 1; return (0); } /\* NDP will set the ipif\_addr\_ready flag when it's ready \*/ if (ill->ill\_isv6) return (0); err = ipif\_arp\_up(ipif, res\_act, was\_dup); return (err); }** /\* **/\* \* This routine restarts IPv4/IPv6 duplicate address detection (DAD) \* when a link has just gone back up. \*/ static void ipif\_nce\_start\_dad(ipif\_t \*ipif) { ncec\_t \*ncec;** ill  $t$  \*ill = ipif->ipif ill; **boolean\_t isv6 = ill->ill\_isv6; if (isv6) {** 12264 **ncec = ncec\_lookup\_illgrp\_v6(ipif->ipif\_ill,**<br>12265 **cipif->ipif y6lcl addr)**:  **&ipif->ipif\_v6lcl\_addr); } else { ipaddr\_t v4addr; if (ill->ill\_net\_type != IRE\_IF\_RESOLVER |**<br>12270 (ipif->ipif flags & IPIF UNNUMBERED)  **(ipif->ipif\_flags & IPIF\_UNNUMBERED) || ipif->ipif\_lcl\_addr == INADDR\_ANY) {**

```
new/usr/src/uts/common/inet/ip/ip_if.c 187
12272 /*
12273 * If we can't contact ARP for some reason,
12274 * that's not really a problem. Just send
12275 * out the routing socket notification that
12276 * DAD completion would have done, and continue.12277 */
 ipif_mask_reply(ipif);
1227812279 ipif_up_notify(ipif);
12280 ipif->ipif_addr_ready = 1;
12281 return;
12282 }
12284 IN6_V4MAPPED_TO_IPADDR(&ipif->ipif_v6lcl_addr, v4addr);
12285ncec = ncec_lookup_illgrp_v4(ipif->ipif_ill, &v4addr);<br>}
12286 }
12288 if (ncec == NULL) {
12289<br>12290
                   ip1dbg(("couldn't find ncec for ipif %p leaving !ready\n",
                     12290 (void *)ipif));12291 return;
12292 }
12293if (!nce_restart_dad(ncec)) {
12294 /*
12295 * If we can't restart DAD for some reason, that's not really a
12296 * problem. Just send out the routing socket notification that12297 * DAD completion would have done, and continue.12298 */
 ipif_up_notify(ipif);
1229912300 ipif->ipif_addr_ready = 1;
12301 }
12302 ncec_refrele(ncec);
12303 }
12305 /*
12306 * Restart duplicate address detection on all interfaces on the given ill.12307 *
12308 * This is called when an interface transitions from down to up12309 * (DL_NOTE_LINK_UP) or up to down (DL_NOTE_LINK_DOWN).12310 *
12311 * Note that since the underlying physical link has transitioned, we must cause12312 * at least one routing socket message to be sent here, either via DAD
12313 * completion or just by default on the first ipif. (If we don't do this, then12314 * in.mpathd will see long delays when doing link-based failure recovery.)12315 */
12316 void
12317 ill_restart_dad(ill_t *ill, boolean_t went_up)
12318 {
12319 ipif_t *ipif;
12321 if (ill == NULL)
12322 return;
12324 /*
12325 * If layer two doesn't support duplicate address detection, then just* send the routing socket message now and be done with it.
12327 */
 if (!ill->ill_isv6 && arp_no_defense) {
1232812329 ip_rts_ifmsg(ill->ill_ipif, RTSQ_DEFAULT);
12330 return;
12331 }
12333 for (ipif = ill->ill_ipif; ipif != NULL; ipif = ipif->ipif_next) {
12334 if (went_up) {
12336 if (ipif->ipif_flags & IPIF_UP) {
12337 ipif_nce_start_dad(ipif);
```

```
new/usr/src/uts/common/inet/ip/ip_if.c 188
12338 } else if (ipif->ipif_flags & IPIF_DUPLICATE) {
12339 /*
12340 * kick off the bring-up process now.12341 */
 ipif_do_recovery(ipif);
1234212343 } else {
12344 /*
12345 * Unfortunately, the first ipif is "special"12346 * and represents the underlying ill in the
12347 * routing socket messages. Thus, when this
12348 * one ipif is down, we must still notify so
12349 * that the user knows the IFF_RUNNING status12350 <b>* change. (If the first ipif is up, then 12351
12351 * we'll handle eventual routing socket* notification via DAD completion.)<br>*/
12353 */
 if (ipif == ill->ill_ipif) {
1235412355<br>12356
                                    ip_rts_ifmsg(ill->ill_ipif,
                            RTSQ_DEFAULT);
12357 }
12358 }
12359 } else {
12360 /*
12361 * After link down, we'll need to send a new routing* message when the link comes back, so clear
12363 * ipif_addr_ready.12364 */
 ipif->ipif_addr_ready = 0;
1236512366 }
12367 }
12369 /*
12370 * If we've torn down links, then notify the user right away.12371 */
 if (!went_up)
1237212373 ip_rts_ifmsg(ill->ill_ipif, RTSQ_DEFAULT);
12374 }
12376 static void
12377 ipsq_delete(ipsq_t *ipsq)
12378 {
12379 ipxop_t *ipx = ipsq->ipsq_xop;
12381 ipsq->ipsq_ipst = NULL;
12382 ASSERT(ipsq->ipsq_phyint == NULL);
12383 ASSERT(ipsq->ipsq_xop != NULL);
12384 ASSERT(ipsq->ipsq_xopq_mphead == NULL && ipx->ipx_mphead == NULL);
12385 ASSERT(ipx->ipx_pending_mp == NULL);
12386 kmem_free(ipsq, sizeof (ipsq_t));
12387 }
12389 static int
12390 ill_up_ipifs_on_ill(ill_t *ill, queue_t *q, mblk_t *mp)
12391 {
12392 int err = 0;
12393 ipif_t *ipif;
12395 if (ill == NULL)
12396 return (0);
12398 ASSERT(IAM_WRITER_ILL(ill));
 ill->ill_up_ipifs = B_TRUE;
1239912400for (ipif = i11 - > i11 ipif; jpif != NULL; jpif = ipif - > ipif next)12401 if (ipif->ipif_was_up) {
12402 if (!(ipif->ipif_flags & IPIF_UP))
12403
```
 $err = ipif$   $up(ipif, q, mp);$ 

**new/usr/src/uts/common/inet/ip/ip\_if.c <sup>189</sup> ipif->ipif\_was\_up = B\_FALSE; if (err != 0) { ASSERT(err == EINPROGRESS); return (err); } } } ill->ill\_up\_ipifs = B\_FALSE; return (0); }** 12415 / **/\* \* This function is called to bring up all the ipifs that were up before \* bringing the ill down via ill\_down\_ipifs(). \*/ int ill\_up\_ipifs(ill\_t \*ill, queue\_t \*q, mblk\_t \*mp) { int err; ASSERT(IAM\_WRITER\_ILL(ill)); if (ill->ill\_replumbing) { ill->ill\_replumbing = 0; /\* \* Send down REPLUMB\_DONE notification followed by the**\* BIND REQ on the arp stream.  **\*/ if (!ill->ill\_isv6)** arp\_send\_replumb\_conf(ill); **} err = ill\_up\_ipifs\_on\_ill(ill->ill\_phyint->phyint\_illv4, q, mp); if (err != 0) return (err); return (ill\_up\_ipifs\_on\_ill(ill->ill\_phyint->phyint\_illv6, q, mp)); }** /\* **/\* \* Bring down any IPIF\_UP ipifs on ill. If "logical" is B\_TRUE, we bring \* down the ipifs without sending DL\_UNBIND\_REQ to the driver. \*/ static void ill\_down\_ipifs(ill\_t \*ill, boolean\_t logical) { ipif\_t \*ipif; ASSERT(IAM\_WRITER\_ILL(ill));** for (ipif = ill->ill ipif; ipif  $!=$  NULL; ipif = ipif->ipif next) { **/\* \* We go through the ipif\_down logic even if the ipif \* is already down, since routes can be added based \* on down ipifs. Going through ipif\_down once again \* will delete any IREs created based on these routes. \*/ if (ipif->ipif\_flags & IPIF\_UP) ipif->ipif\_was\_up = B\_TRUE; if (logical) { (void) ipif\_logical\_down(ipif, NULL, NULL); ipif\_non\_duplicate(ipif); (void) ipif\_down\_tail(ipif); } else { (void) ipif\_down(ipif, NULL, NULL); }**

**new/usr/src/uts/common/inet/ip/ip\_if.cd** and **190 } } /\* \* Redo source address selection. This makes IXAF\_VERIFY\_SOURCE take \* a look again at valid source addresses. \* This should be called each time after the set of source addresses has been \* changed. \*/ void ip\_update\_source\_selection(ip\_stack\_t \*ipst) { /\* We skip past SRC\_GENERATION\_VERIFY \*/** 12483 **if (atomic\_add\_32\_nv(&ipst->ips\_src\_generation, 1)** ==<br>12484 **SRC GENERATION VERTEY) SRC\_GENERATION\_VERIFY) atomic\_add\_32(&ipst->ips\_src\_generation, 1); }** /\* **/\* \* Finish the group join started in ip\_sioctl\_groupname(). \*/ /\* ARGSUSED \*/ static void ip\_join\_illgrps(ipsq\_t \*ipsq, queue\_t \*q, mblk\_t \*mp, void \*dummy) { ill\_t \*ill = q->q\_ptr; phyint\_t \*phyi = ill->ill\_phyint; ipmp\_grp\_t \*grp = phyi->phyint\_grp; ip\_stack\_t \*ipst = ill->ill\_ipst; /\* IS\_UNDER\_IPMP() won't work until ipmp\_ill\_join\_illgrp() is called \*/ ASSERT(!IS\_IPMP(ill) && grp != NULL); ASSERT(IAM\_WRITER\_IPSQ(ipsq)); if (phyi->phyint\_illv4 != NULL) { rw\_enter(&ipst->ips\_ipmp\_lock, RW\_WRITER); VERIFY(grp->gr\_pendv4-- > 0); rw\_exit(&ipst->ips\_ipmp\_lock); ipmp\_ill\_join\_illgrp(phyi->phyint\_illv4, grp->gr\_v4); }**  $if$  (phyi->phyint illv6 != NULL)  $\{$  **rw\_enter(&ipst->ips\_ipmp\_lock, RW\_WRITER); VERIFY(grp->gr\_pendv6-- > 0); rw\_exit(&ipst->ips\_ipmp\_lock); ipmp\_ill\_join\_illgrp(phyi->phyint\_illv6, grp->gr\_v6); } freemsg(mp); } /\* \* Process an SIOCSLIFGROUPNAME request. \*/ /\* ARGSUSED \*/ int ip\_sioctl\_groupname(ipif\_t \*ipif, sin\_t \*sin, queue\_t \*q, mblk\_t \*mp, ip\_ioctl\_cmd\_t \*ipip, void \*ifreq) { struct lifreq \*lifr = ifreq; ill\_t \*ill = ipif->ipif\_ill; ip\_stack\_t \*ipst = ill->ill\_ipst; phyint\_t \*phyi = ill->ill\_phyint; ipmp\_grp\_t \*grp = phyi->phyint\_grp;** mblk\_t<br>int  $\begin{array}{ccc} * & * & * \\ * & * & * \\ \text{if } & * & * \\ \text{if } & * & * \end{array}$  **int err = 0; /\***

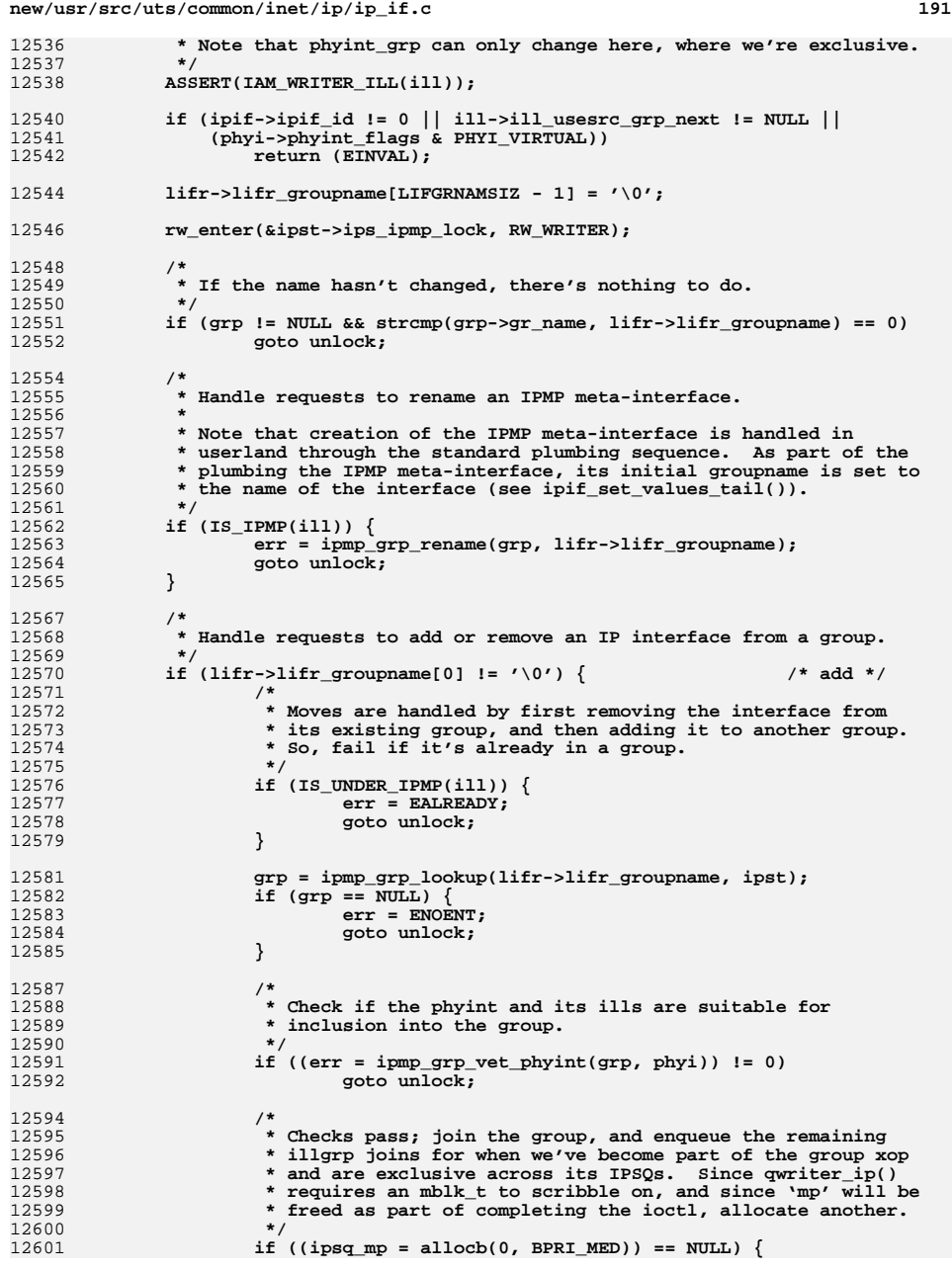

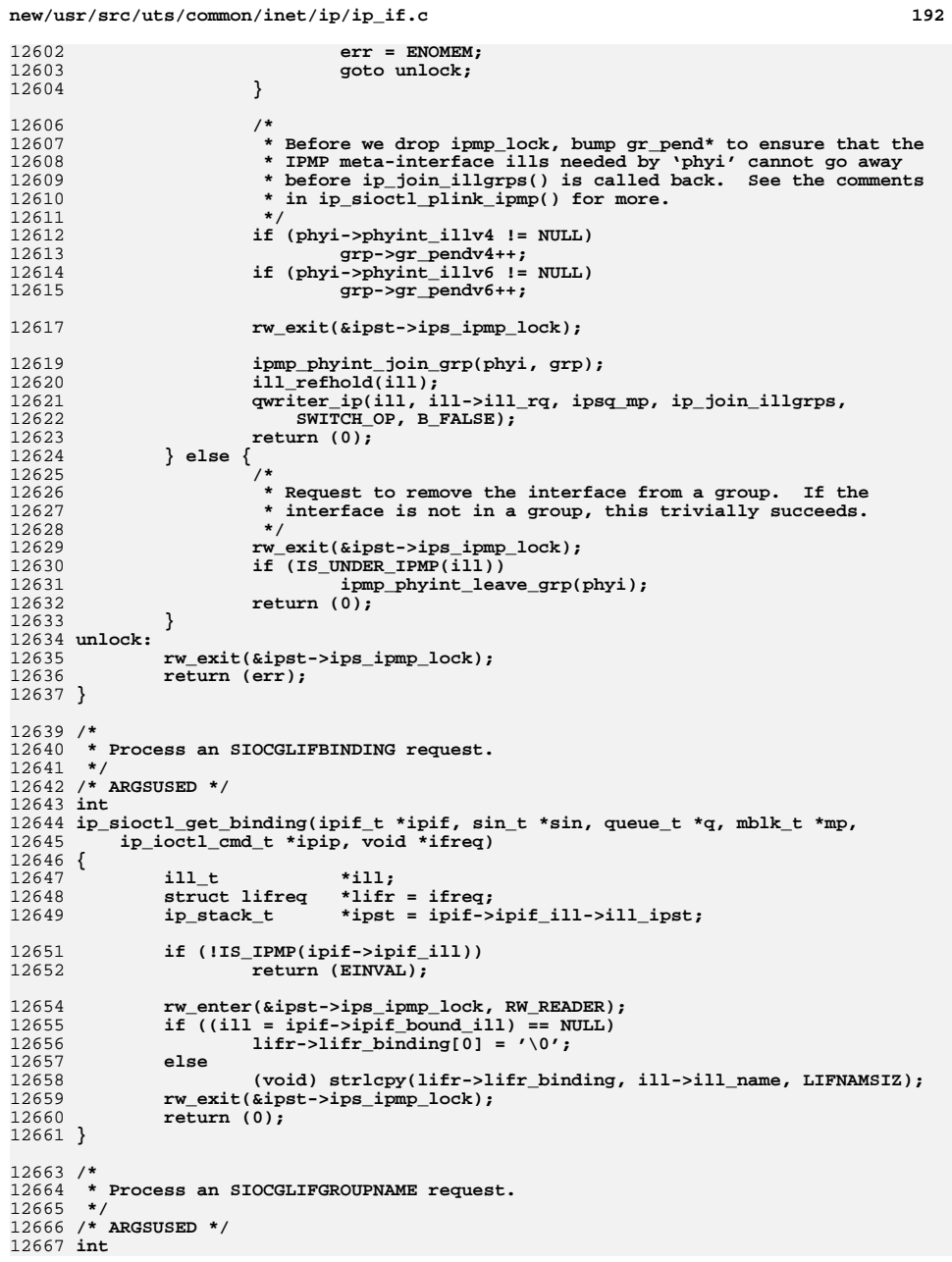

**new/usr/src/uts/common/inet/ip/ip\_if.c <sup>193</sup>** 12668 **ip\_sioctl\_get\_groupname(ipif\_t \*ipif, sin\_t \*sin, queue\_t \*q, mblk\_t \*mp,** 12669 **ip\_ioctl\_cmd\_t \*ipip, void \*ifreq)**12670 **{** 12671 **ipmp\_grp\_t \*grp;** 12672 **struct lifreq \*lifr = ifreq;** 12673 **ip\_stack\_t \*ipst = ipif->ipif\_ill->ill\_ipst;** 12675 **rw\_enter(&ipst->ips\_ipmp\_lock, RW\_READER);** 12676 **if ((grp = ipif->ipif\_ill->ill\_phyint->phyint\_grp) == NULL)** 12677 $lifr\text{-}lifr\text{ groupname}[0] = \text{'}\0'$ ; 12678 **else** 12679 **(void) strlcpy(lifr->lifr\_groupname, grp->gr\_name, LIFGRNAMSIZ);** 12680 **rw\_exit(&ipst->ips\_ipmp\_lock);** 12681 **return (0);** 12682 **}** 12684 /\* **/\*** 12685 **\* Process an SIOCGLIFGROUPINFO request.**12686 **\*/** 12687 **/\* ARGSUSED \*/** 12688 **int** 12689 **ip\_sioctl\_groupinfo(ipif\_t \*dummy\_ipif, sin\_t \*sin, queue\_t \*q, mblk\_t \*mp,** 12690 **ip\_ioctl\_cmd\_t \*ipip, void \*dummy)**12691 **{** 12692 **ipmp\_grp\_t \*grp; lifgroupinfo\_t \*lifgr;** 1269312694 **ip\_stack\_t \*ipst = CONNQ\_TO\_IPST(q);** 12696 **/\* ip\_wput\_nondata() verified mp->b\_cont->b\_cont \*/** 12697 **lifgr = (lifgroupinfo\_t \*)mp->b\_cont->b\_cont->b\_rptr;** 12698 $lifqr->qi$'qrname[LIFGRNAMSIZ - 1] = '\\0':$ 12700 **rw\_enter(&ipst->ips\_ipmp\_lock, RW\_READER);** 12701 $if$  ((grp =  $i$ pmp\_grp\_lookup(lifgr->gi\_grname,  $i$ pst)) == NULL) { 12702 **rw\_exit(&ipst->ips\_ipmp\_lock);** 12703 **return (ENOENT);** 12704 **}** 12705 **ipmp\_grp\_info(grp, lifgr);** 12706 **rw\_exit(&ipst->ips\_ipmp\_lock);** 12707 **return (0);** 12708 **}** 12710 **static void** 12711 **ill\_dl\_down(ill\_t \*ill)** 12712 **{** 12713**DTRACE** PROBE2(ill downup, char  $*$ , "ill dl down", ill  $t *$ , ill); 12715 **/\*** 12716 **\* The ill is down; unbind but stay attached since we're still** 12717 **\* associated with a PPA. If we have negotiated DLPI capabilites** 12718 **\* with the data link service provider (IDS\_OK) then reset them.**12719 **\* The interval between unbinding and rebinding is potentially**\* unbounded hence we cannot assume things will be the same. 12721 **\* The DLPI capabilities will be probed again when the data link**12722 **\* is brought up.**12723 **\*/ mblk\_t \*mp = ill->ill\_unbind\_mp;** 1272412726 **ip1dbg(("ill\_dl\_down(%s)\n", ill->ill\_name));** 12728 **if (!ill->ill\_replumbing) {** 12729 **/\* Free all ilms for this ill \*/** 12730 **update\_conn\_ill(ill, ill->ill\_ipst);** 12731 **} else {** 12732ill\_leave\_multicast(ill);<br>} 12733**}**

```
new/usr/src/uts/common/inet/ip/ip_if.c 194
12735 ill->ill_unbind_mp = NULL;
12736if (mp \mid = NUML)^-12737ip1dbg(("ill_dl_down: %s (%u) for %s\n",<br>12738 dl primstr(*(int *)mp->b rptr), *(in
                        12738 dl_primstr(*(int *)mp->b_rptr), *(int *)mp->b_rptr,12739 ill->ill_name));
 mutex_enter(&ill->ill_lock);
1274012741 ill->ill_state_flags |= ILL_DL_UNBIND_IN_PROGRESS;
12742mutex exit(&ill->ill lock);
12743 /*
12744 * ip_rput does not pass up normal (M_PROTO) DLPI messages
12745 * after ILL_CONDEMNED is set. So in the unplumb case, we call
12746 * ill_capability_dld_disable disable rightaway. If this is not
12747 * an unplumb operation then the disable happens on receipt of12748 * the capab ack via ip_rput_dlpi_writer ->
12749 * ill_capability_ack_thr. In both cases the order of
12750 * the operations seen by DLD is capability disable followed12751 * by DL_UNBIND. Also the DLD capability disable needs a12752 * cv_wait'able context.12753 */
 if (ill->ill_state_flags & ILL_CONDEMNED)
1275412755 ill_capability_dld_disable(ill);
12756 ill_capability_reset(ill, B_FALSE);
12757 ill_dlpi_send(ill, mp);
12758 }
12759mutex enter(&ill->ill lock);
12760i11->i<sup>11</sup> dl up = 0;
12761 ill_nic_event_dispatch(ill, 0, NE_DOWN, NULL, 0);
12762 mutex_exit(&ill->ill_lock);
12763 }
12765 void
12766 ill_dlpi_dispatch(ill_t *ill, mblk_t *mp)
12767 {
12768 union DL_primitives *dlp;
12769 t_uscalar_t prim;
12770 boolean_t waitack = B_FALSE;
12772 ASSERT(DB_TYPE(mp) == M_PROTO || DB_TYPE(mp) == M_PCPROTO);
12774 dlp = (union DL_primitives *)mp->b_rptr;
12775 prim = dlp->dl_primitive;
1277712777 ip1dbg(("ill_dlpi_dispatch: sending %s (%u) to %s\n",<br>12778 dl primstr(prim), prim, ill->ill name));
                 12778 dl_primstr(prim), prim, ill->ill_name));12780 switch (prim) {
12781 case DL_PHYS_ADDR_REQ:
12782 {
12783 dl_phys_addr_req_t *dlpap = (dl_phys_addr_req_t *)mp->b_rptr;
12784 ill->ill_phys_addr_pend = dlpap->dl_addr_type;
12785 break;
12786 }
12787 case DL_BIND_REQ:
12788 mutex_enter(&ill->ill_lock);
12789 ill->ill_state_flags &= ~ILL_DL_UNBIND_IN_PROGRESS;
12790 mutex_exit(&ill->ill_lock);
12791 break;
12792 }
12794 /*
12795 * Except for the ACKs for the M_PCPROTO messages, all other ACKs12796 * are dropped by ip_rput() if ILL_CONDEMNED is set. Therefore <br>12797 * we only wait for the ACK of the DL UNBIND REO.
              * we only wait for the ACK of the DL_UNBIND_REQ.
12798 */
 mutex_enter(&ill->ill_lock);12799
```

```
new/usr/src/uts/common/inet/ip/ip_if.cd and 195
12800 if (!(ill->ill_state_flags & ILL_CONDEMNED) ||
                 (prim == DL UNBIND REQ)) \{
 ill->ill_dlpi_pending = prim;
1280212803waitack = B_TRUE;
12804 }
12806 mutex_exit(&ill->ill_lock);
1280712807 DTRACE_PROBE3(ill_dlpi, char *, "ill_dlpi_dispatch",<br>12808 char *, dl primstr(prim), ill t *, ill);
                 char *, dl_primstr(prim), ill_t *, ill);
12809 putnext(ill->ill_wq, mp);
12811 /*
12812 * There is no ack for DL_NOTIFY_CONF messages12813 */
 if (waitack && prim == DL_NOTIFY_CONF)
1281412815 ill_dlpi_done(ill, prim);
12816 }
12818 /*
12819 * Helper function for ill_dlpi_send().12820 */
12821 /* ARGSUSED */
12822 static void
12823 ill_dlpi_send_writer(ipsq_t *ipsq, queue_t *q, mblk_t *mp, void *arg)
12824 {
12825 ill_dlpi_send(q->q_ptr, mp);
12826 }
12828 /*
12829 * Send a DLPI control message to the driver but make sure there
12830 * is only one outstanding message. Uses ill_dlpi_pending to tell
12831 * when it must queue. ip_rput_dlpi_writer calls ill_dlpi_done()
12832 * when an ACK or a NAK is received to process the next queued message.12833 */
12834 void
12835 ill_dlpi_send(ill_t *ill, mblk_t *mp)
12836 {
12837 mblk_t **mpp;
12839 ASSERT(DB_TYPE(mp) == M_PROTO || DB_TYPE(mp) == M_PCPROTO);
12841 /*
12842 * To ensure that any DLPI requests for current exclusive operation12843 * are always completely sent before any DLPI messages for other12844 * operations, require writer access before enqueuing.12845 */
 if (!IAM_WRITER_ILL(ill)) {
1284612847 ill_refhold(ill);
12848 /* qwriter_ip() does the ill_refrele() */
1284912849 qwriter_ip(ill, ill->ill_wq, mp, ill_dlpi_send_writer,<br>12850 NEW OP, B TRUE):
                        12850 NEW_OP, B_TRUE);12851}<sup>return;</sup>
12852 }
12854 mutex_enter(&ill->ill_lock);
12855 if (ill->ill_dlpi_pending != DL_PRIM_INVAL) {
12856 /* Must queue message. Tail insertion */
12857 mpp = &ill->ill_dlpi_deferred;
12858 while (*mpp != NULL)
12859mpp = \&(( *mpp) - >b_next);12861 ip1dbg(("ill_dlpi_send: deferring request for %s "
12862 "while %s pending\n", ill->ill_name,
12863 dl_primstr(ill->ill_dlpi_pending)));12865 *mpp = mp;
```

```
new/usr/src/uts/common/inet/ip/ip_if.cd and 196
12866 mutex_exit(&ill->ill_lock);
12867 return;
12868 }
12869 mutex_exit(&ill->ill_lock);
12870 ill_dlpi_dispatch(ill, mp);
12871 }
12873 void
12874 ill_capability_send(ill_t *ill, mblk_t *mp)
12875 {
12876 ill->ill_capab_pending_cnt++;
12877 ill_dlpi_send(ill, mp);
12878 }
12880 void
12881 ill_capability_done(ill_t *ill)
12882 {
12883 ASSERT(ill->ill_capab_pending_cnt != 0);
12885 ill_dlpi_done(ill, DL_CAPABILITY_REQ);
12887 ill->ill_capab_pending_cnt--;
12888 if (ill->ill_capab_pending_cnt == 0 &&
                 ill->ill_dlpi_capab_state == IDCS_OK)

 ill_capability_reset_alloc(ill);
1289012891 }
12893 /*
12894 * Send all deferred DLPI messages without waiting for their ACKs.12895 */
12896 void
12897 ill_dlpi_send_deferred(ill_t *ill)
12898 {
12899 mblk_t *mp, *nextmp;
12901 /*
12902 * Clear ill_dlpi_pending so that the message is not queued in* ill dlpi send().
12904 */
 mutex_enter(&ill->ill_lock);
1290512906 ill->ill_dlpi_pending = DL_PRIM_INVAL;
12907 mp = ill->ill_dlpi_deferred;
12908 ill->ill_dlpi_deferred = NULL;
12909mutex exit(&ill->ill lock);
12911 for (; mp != NULL; mp = nextmp) {
12912 nextmp = mp->b_next;
12913mp->b next = NULL;
12914ill_dlpi_send(ill, mp);<br>}
12915 }
12916 }
12918 /*
12919 * Clear all the deferred DLPI messages. Called on receiving an M_ERROR12920 * or M_HANGUP12921 */
12922 static void
12923 ill_dlpi_clear_deferred(ill_t *ill)
12924 {
12925 mblk_t *mp, *nextmp;
12927 mutex_enter(&ill->ill_lock);
12928 ill->ill_dlpi_pending = DL_PRIM_INVAL;
12929 mp = ill->ill_dlpi_deferred;
12930 ill->ill_dlpi_deferred = NULL;
12931mutex_exit(&ill->ill_lock);
```
**<sup>197</sup>**

```
12933for (j \text{ mp } != \text{ NULL}; \text{ mp } = \text{nextmp}) \{12934 nextmp = mp->b_next;
12935inet_freemsg(mp);<br>}
12936 }
12937 }
12939 /*
12940 * Check if the DLPI primitive 'prim' is pending; print a warning if not.12941 */
12942 boolean_t
12943 ill_dlpi_pending(ill_t *ill, t_uscalar_t prim)
12944 {
12945 t_uscalar_t pending;
12947 mutex_enter(&ill->ill_lock);
12948 if (ill->ill_dlpi_pending == prim) {
12949 mutex_exit(&ill->ill_lock);
12950return (B_TRUE);
12951 }
12953 /*
12954 * During teardown, ill_dlpi_dispatch() will send DLPI requests12955 * without waiting, so don't print any warnings in that case.12956 */
 if (ill->ill_state_flags & ILL_CONDEMNED) {
1295712958 mutex_exit(&ill->ill_lock);
12959 return (B_FALSE);
12960 }
12961 pending = ill->ill_dlpi_pending;
12962 mutex_exit(&ill->ill_lock);
12964if (pending == DL PRIM INVAL) {
1296512965 (void) mi_strlog(ill->ill_rq, 1, SL_CONSOLE|SL_ERROR|SL_TRACE,<br>12966 Treceived unsolicited ack for %s on %s\n".
12966 "received unsolicited ack for %s on %s\n",12967 dl_primstr(prim), ill->ill_name);12968 } else {
12969(void) mi_strlog(ill->ill_rq, 1, SL_CONSOLE|SL_ERROR|SL_TRACE,<br>12970 Treceived unexpected ack for %s on %s (expecting %s)\n".
                          12970 "received unexpected ack for %s on %s (expecting %s)\n",12971 dl_primstr(prim), ill->ill_name, dl_primstr(pending));12972 }
12973 return (B_FALSE);
12974 }
12976 /*
12977 * Complete the current DLPI operation associated with 'prim' on 'ill' and
12978 * start the next queued DLPI operation (if any). If there are no queued DLPI12979 * operations and the ill's current exclusive IPSQ operation has finished
12980 * (i.e., ipsq_current_finish() was called), then clear ipsq_current_ipif to12981 * allow the next exclusive IPSQ operation to begin upon ipsq_exit(). See12982 * the comments above ipsq_current_finish() for details.12983 */
12984 void
12985 ill_dlpi_done(ill_t *ill, t_uscalar_t prim)
12986 {
12987 mblk_t *mp;
12988 ipsq_t *ipsq = ill->ill_phyint->phyint_ipsq;
12989 ipxop_t *ipx = ipsq->ipsq_xop;
12991 ASSERT(IAM_WRITER_IPSQ(ipsq));
12992mutex_enter(&ill->ill_lock);
12994 ASSERT(prim != DL_PRIM_INVAL);
12995 ASSERT(ill->ill_dlpi_pending == prim);
12997 ip1dbg(("ill_dlpi_done: %s has completed %s (%u)\n", ill->ill_name,
```
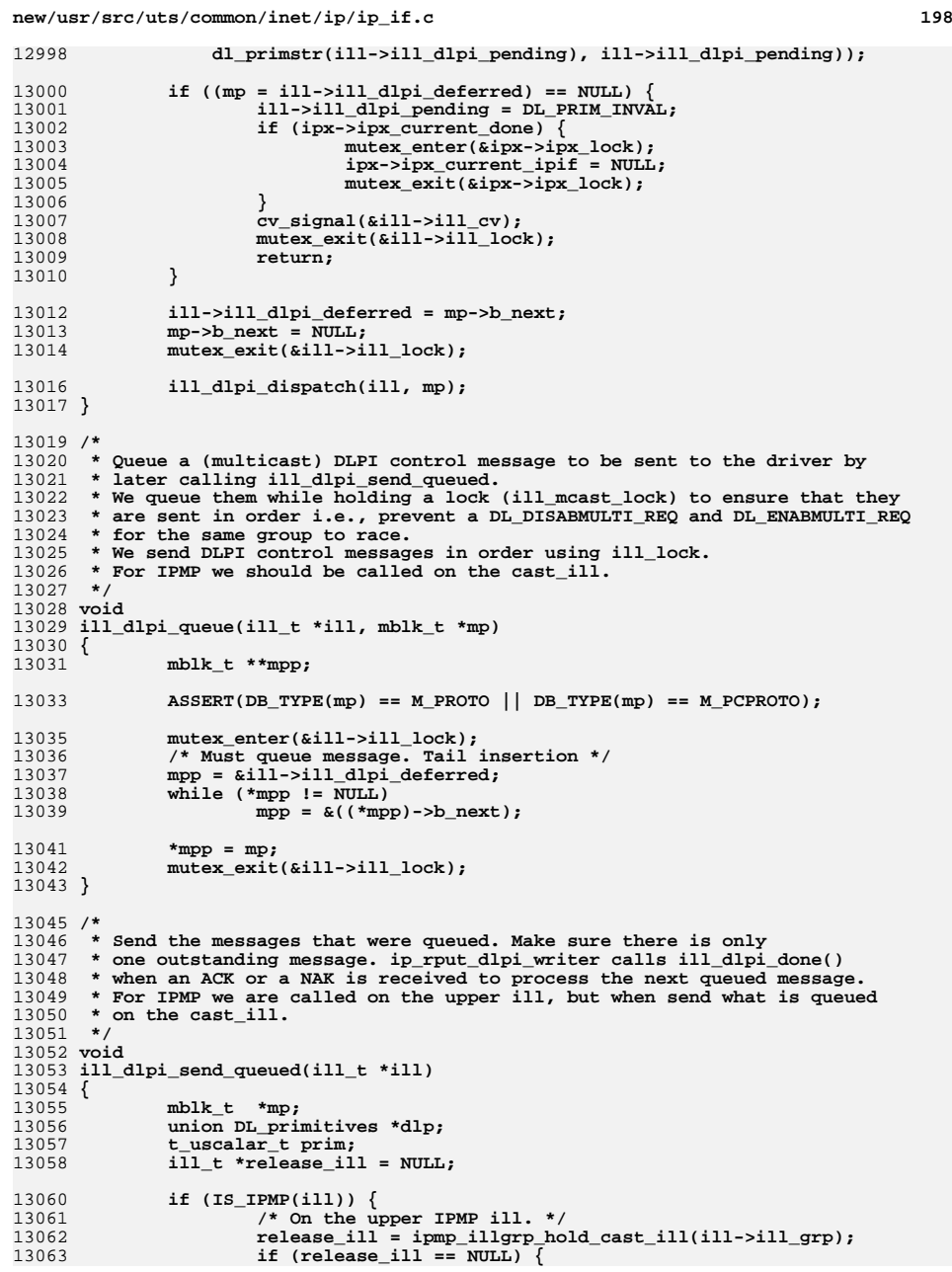

**d** and **199** 

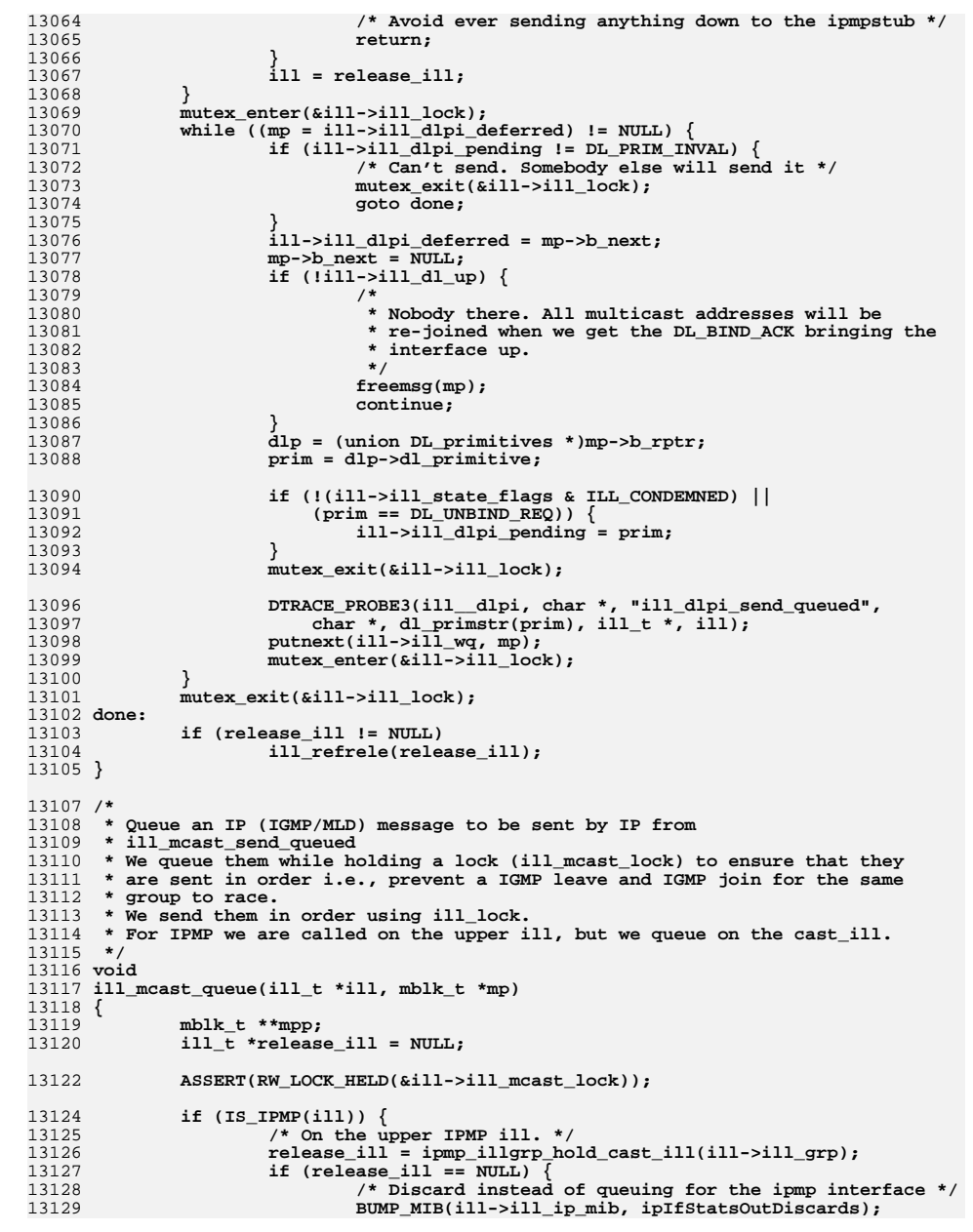

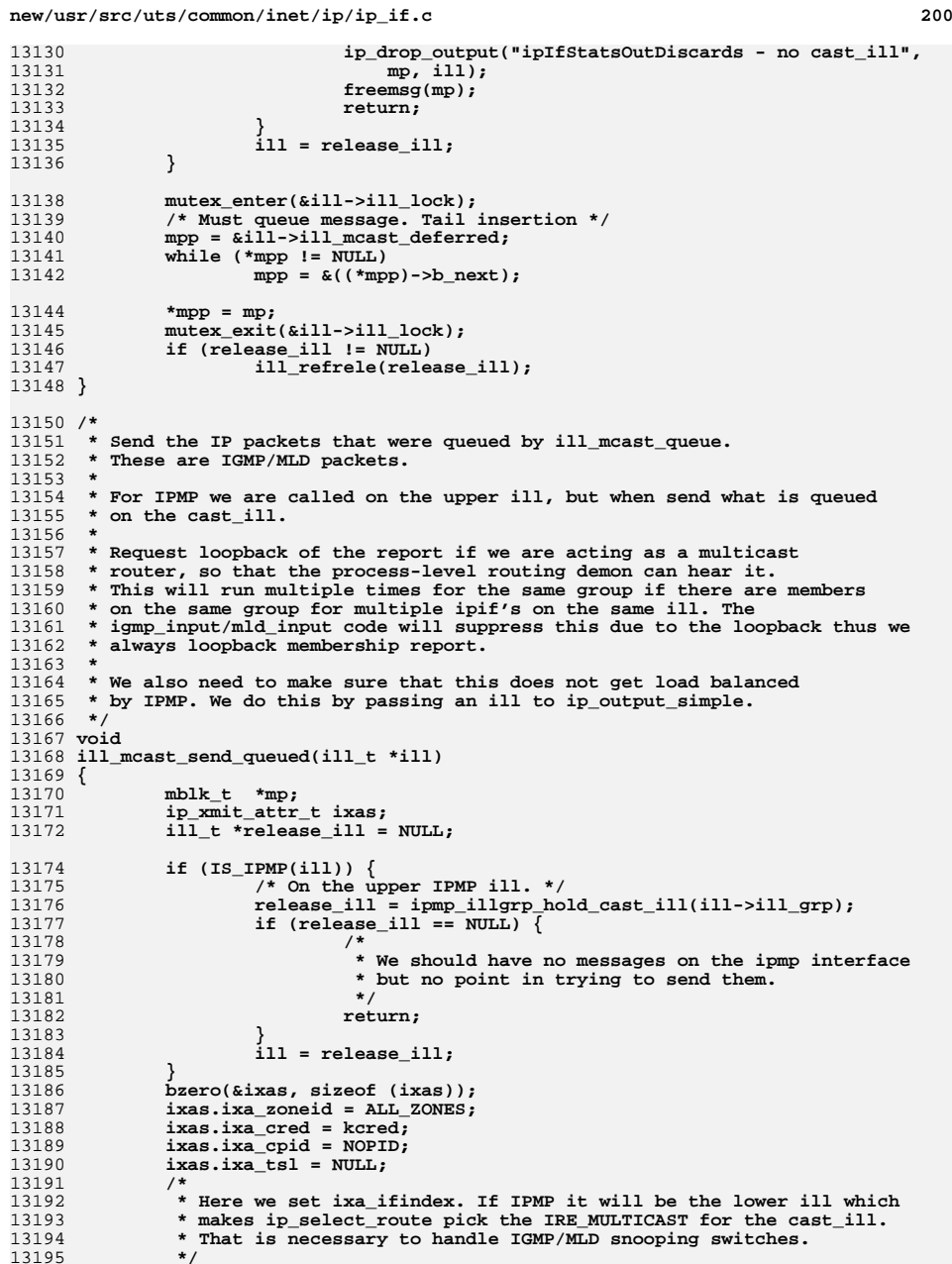

**new/usr/src/uts/common/inet/ip/ip\_if.c <sup>201</sup> ixas.ixa\_ifindex = ill->ill\_phyint->phyint\_ifindex; ixas.ixa\_ipst = ill->ill\_ipst; mutex\_enter(&ill->ill\_lock);**  $while$   $((mp = i11 - > i11$  mcast deferred)  $!=$  NULL)  $\{$  **ill->ill\_mcast\_deferred = mp->b\_next; mp->b\_next = NULL; if (!ill->ill\_dl\_up) { /\* \* Nobody there. Just drop the ip packets. \* IGMP/MLD will resend later, if this is a replumb. \*/ freemsg(mp); continue; }**  $m$ utex enter(&ill->ill phyint->phyint lock); if  $(IS\_UNDER\_IPMP(i11)$   $\&&$   $lippp\_ill\_is\_active(i11))$  { 13213<br>13214 **/\*** 13214 **<b>\*** When the ill is getting deactivated, we only want to  $\uparrow$  send the DLPI messages, so drop IGMP/MLD packets.  **\* send the DLPI messages, so drop IGMP/MLD packets. \* DLPI messages are handled by ill\_dlpi\_send\_queued() \*/ mutex\_exit(&ill->ill\_phyint->phyint\_lock); freemsg(mp); continue; }**  $m$ utex exit(&ill->ill phyint->phyint lock); **mutex\_exit(&ill->ill\_lock); /\* Check whether we are sending IPv4 or IPv6. \*/ if (ill->ill\_isv6) { ip6\_t \*ip6h = (ip6\_t \*)mp->b\_rptr; ixas.ixa\_multicast\_ttl = ip6h->ip6\_hops; ixas.ixa\_flags = IXAF\_BASIC\_SIMPLE\_V6; } else { ipha\_t \*ipha = (ipha\_t \*)mp->b\_rptr; ixas.ixa\_multicast\_ttl = ipha->ipha\_ttl; ixas.ixa\_flags = IXAF\_BASIC\_SIMPLE\_V4;** ixas.ixa\_flags &= ~IXAF\_SET\_ULP\_CKSUM; **} ixas.ixa\_flags &= ~IXAF\_VERIFY\_SOURCE; ixas.ixa\_flags |= IXAF\_MULTICAST\_LOOP | IXAF\_SET\_SOURCE; (void) ip\_output\_simple(mp, &ixas); ixa\_cleanup(&ixas); mutex\_enter(&ill->ill\_lock); } mutex\_exit(&ill->ill\_lock); done: if (release\_ill != NULL) ill\_refrele(release\_ill); }** 13252 /\* **/\* \* Take down a specific interface, but don't lose any information about it. \* (Always called as writer.) \* This function goes through the down sequence even if the interface is \* already down. There are 2 reasons. \* a. Currently we permit interface routes that depend on down interfaces \* to be added. This behaviour itself is questionable. However it appears \* that both Solaris and 4.3 BSD have exhibited this behaviour for a long \* time. We go thru the cleanup in order to remove these routes. \* b. The bringup of the interface could fail in ill\_dl\_up i.e. we get \* \* \* \* \* \* \* \* \* \* \* \* \* \* \***

**new/usr/src/uts/common/inet/ip/ip\_if.c <sup>202</sup> \* DL\_ERROR\_ACK in response to the DL\_BIND request. The interface is \* down, but we need to cleanup i.e. do ill\_dl\_down and \* ip\_rput\_dlpi\_writer (DL\_ERROR\_ACK) -> ipif\_down. \* IP-MT notes: \* Model of reference to interfaces. \* The following members in ipif\_t track references to the ipif. \* int ipif\_refcnt; Active reference count \* The following members in ill\_t track references to the ill.**13274 **\*** int ill\_refcnt; active refcnt<br>13275 **\*** uint\_t ill\_ire\_cnt; Number of ire:  **\* uint\_t ill\_ire\_cnt; Number of ires referencing ill \* uint\_t ill\_ncec\_cnt; Number of ncecs referencing ill \* uint\_t ill\_nce\_cnt; Number of nces referencing ill \* uint\_t ill\_ilm\_cnt; Number of ilms referencing ill \* Reference to an ipif or ill can be obtained in any of the following ways. \* Through the lookup functions ipif\_lookup\_\* / ill\_lookup\_\* functions \* Pointers to ipif / ill from other data structures viz ire and conn. \* Implicit reference to the ipif / ill by holding a reference to the ire. \* The ipif/ill lookup functions return a reference held ipif / ill. \* ipif\_refcnt and ill\_refcnt track the reference counts respectively. \* This is a purely dynamic reference count associated with threads holding \* references to the ipif / ill. Pointers from other structures do not \* count towards this reference count. \* ill\_ire\_cnt is the number of ire's associated with the \* ill. This is incremented whenever a new ire is created referencing the \* ill. This is done atomically inside ire\_add\_v[46] where the ire is \* actually added to the ire hash table. The count is decremented in \* ire\_inactive where the ire is destroyed. \* ill\_ncec\_cnt is the number of ncec's referencing the ill thru ncec\_ill. \* This is incremented atomically in \* ndp\_add\_v4()/ndp\_add\_v6() where the nce is actually added to the \* table. Similarly it is decremented in ncec\_inactive() where the ncec \* is destroyed. \* ill\_nce\_cnt is the number of nce's referencing the ill thru nce\_ill. This is \* incremented atomically in nce\_add() where the nce is actually added to the \* ill\_nce. Similarly it is decremented in nce\_inactive() where the nce \* is destroyed. \* ill\_ilm\_cnt is the ilm's reference to the ill. It is incremented in \* ilm\_add() and decremented before the ilm is freed in ilm\_delete(). \* Flow of ioctls involving interface down/up \* The following is the sequence of an attempt to set some critical flags on an \* up interface. \* ip\_sioctl\_flags \* ipif\_down \* wait for ipif to be quiescent \* ipif\_down\_tail \* ip\_sioctl\_flags\_tail \* All set ioctls that involve down/up sequence would have a skeleton similar \* to the above. All the \*tail functions are called after the refcounts have \* dropped to the appropriate values. \* SIOC ioctls during the IPIF\_CHANGING interval.**

 **\***

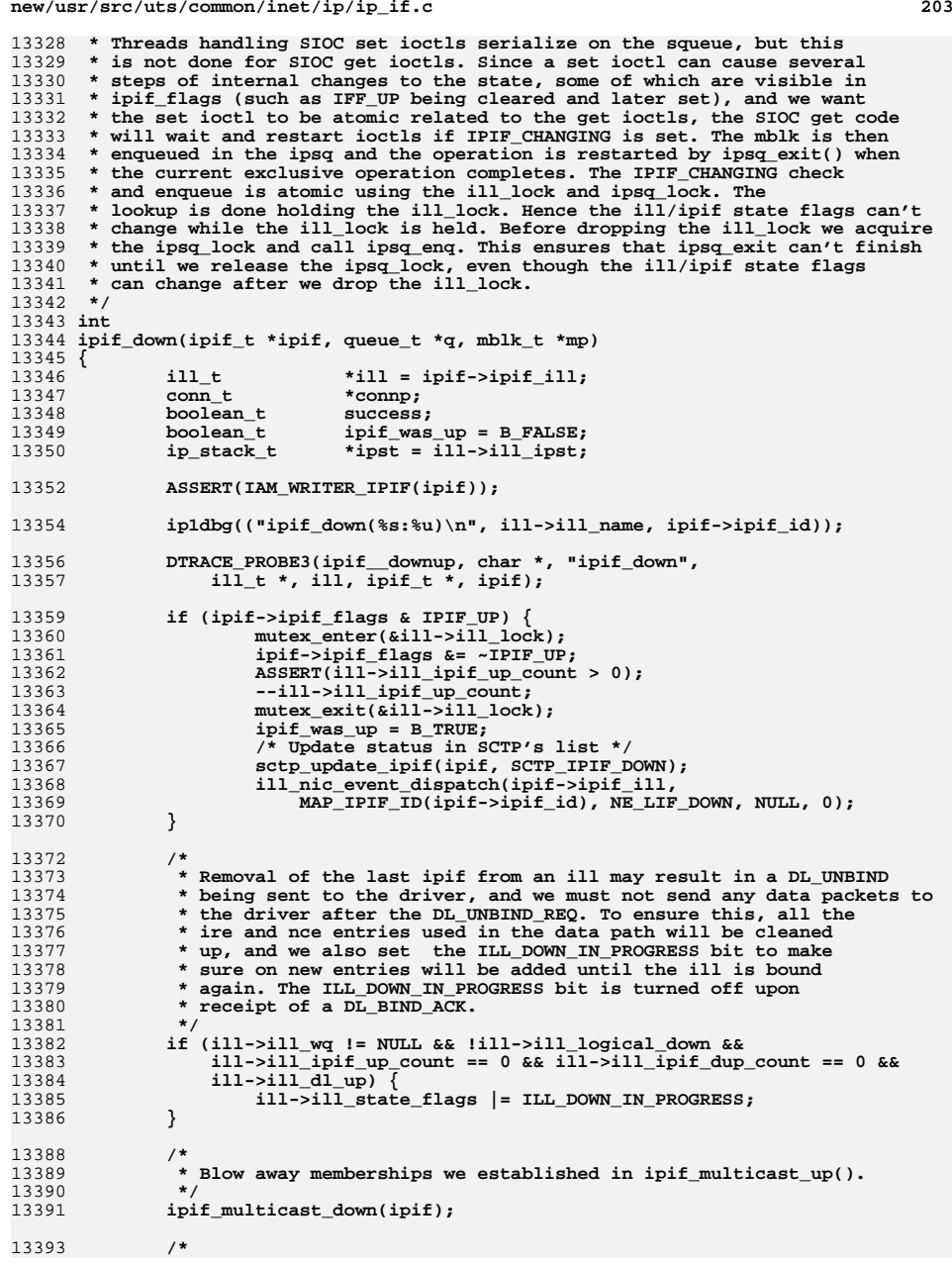

## **new/usr/src/uts/common/inet/ip/ip\_if.c <sup>204</sup> \* Remove from the mapping for \_\_sin6\_src\_id. We insert only \* when the address is not INADDR\_ANY. As IPv4 addresses are \* stored as mapped addresses, we need to check for mapped**\* INADDR\_ANY also.  **\*/ if (ipif\_was\_up && !IN6\_IS\_ADDR\_UNSPECIFIED(&ipif->ipif\_v6lcl\_addr) && !IN6\_IS\_ADDR\_V4MAPPED\_ANY(&ipif->ipif\_v6lcl\_addr) && !(ipif->ipif\_flags & IPIF\_NOLOCAL)) { int err;** 13404 **err = ip\_srcid\_remove(&ipif->ipif\_v6lcl\_addr,**<br>13405 **err = ip\_srcid\_remove(&ipif->ipif**, 1951):  **ipif->ipif\_zoneid, ipst); if (err != 0) { ip0dbg(("ipif\_down: srcid\_remove %d\n", err)); } } if (ipif\_was\_up) { /\* only delete if we'd added ire's before \*/ if (ipif->ipif\_isv6)**  $ipif\_delete\_ires_v6(ipif);$  **else ipif\_delete\_ires\_v4(ipif); } if** (ipif\_was\_up && ill->ill\_ipif\_up\_count == 0) { **/\* \* Since the interface is now down, it may have just become**\* inactive. Note that this needs to be done even for a  **\* lll\_logical\_down(), or ARP entries will not get correctly \* restored when the interface comes back up. \*/ if (IS\_UNDER\_IPMP(ill)) ipmp\_ill\_refresh\_active(ill); } /\* \* neighbor-discovery or arp entries for this interface. The ipif \* has to be quiesced, so we walk all the nce's and delete those \* that point at the ipif->ipif\_ill. At the same time, we also \* update IPMP so that ipifs for data addresses are unbound. We dont \* call ipif\_arp\_down to DL\_UNBIND the arp stream itself here, but defer \* that for ipif\_down\_tail() \*/ ipif\_nce\_down(ipif); /\* \* If this is the last ipif on the ill, we also need to remove \* any IREs with ire\_ill set. Otherwise ipif\_is\_quiescent() will \* never succeed. \*/ if (ill->ill\_ipif\_up\_count == 0 && ill->ill\_ipif\_dup\_count == 0) ire\_walk\_ill(0, 0, ill\_downi, ill, ill); /\* \* Walk all CONNs that can have a reference on an ire for this \* ipif (we actually walk all that now have stale references). \*/ ipcl\_walk(conn\_ixa\_cleanup, (void \*)B\_TRUE, ipst); /\* \* If mp is NULL the caller will wait for the appropriate refcnt. \* Eg. ip\_sioctl\_removeif -> ipif\_free -> ipif\_down \* and ill\_delete -> ipif\_free -> ipif\_down \*/ if (mp == NULL) {**

**<sup>205</sup>**

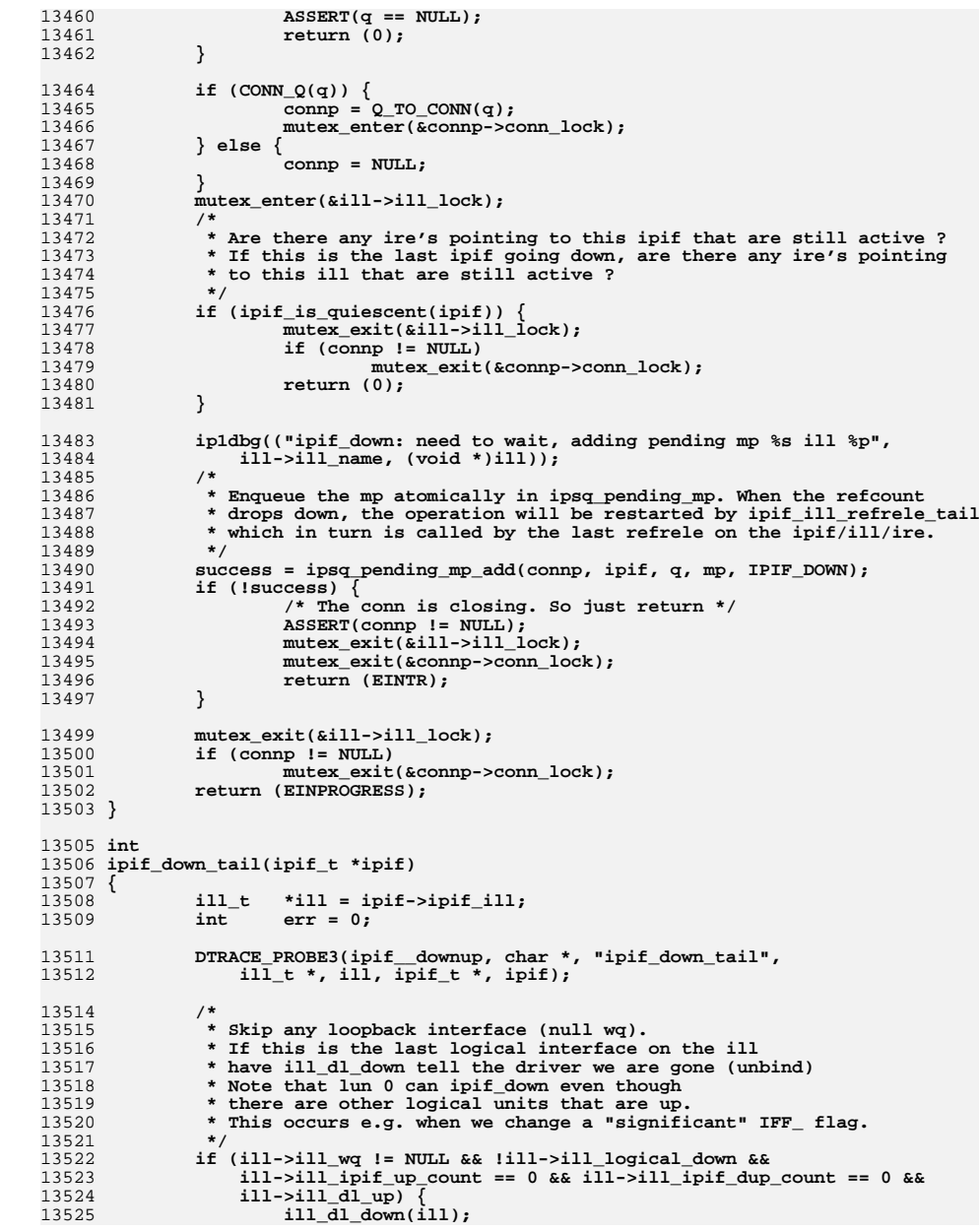

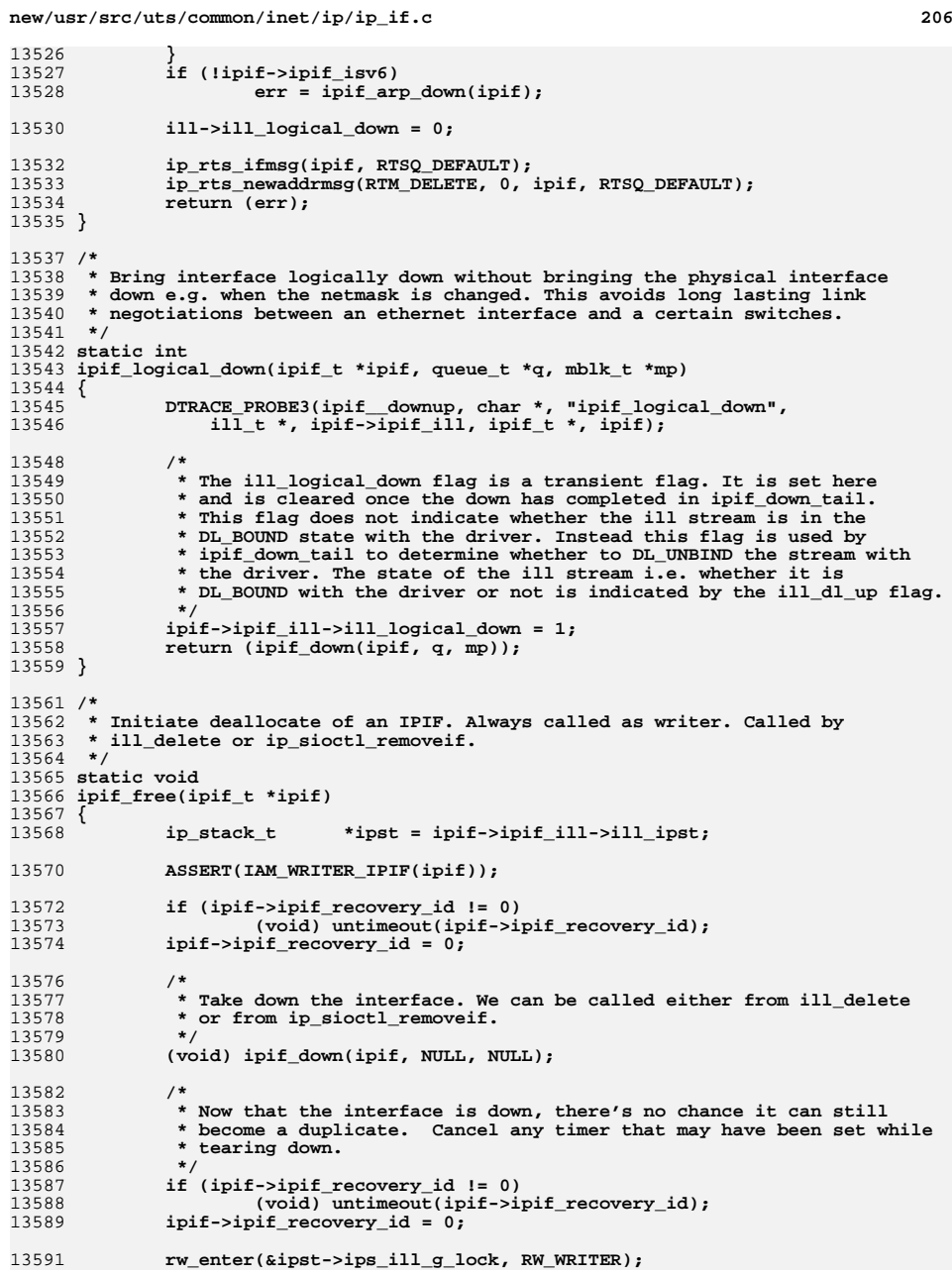

**new/usr/src/uts/common/inet/ip/ip\_if.c <sup>207</sup> /\* Remove pointers to this ill in the multicast routing tables \*/ reset\_mrt\_vif\_ipif(ipif); /\* If necessary, clear the cached source ipif rotor. \*/ if (ipif->ipif\_ill->ill\_src\_ipif == ipif) ipif->ipif\_ill->ill\_src\_ipif = NULL; rw\_exit(&ipst->ips\_ill\_g\_lock); } static void ipif\_free\_tail(ipif\_t \*ipif) { ip\_stack\_t \*ipst = ipif->ipif\_ill->ill\_ipst; /\* \* Need to hold both ill\_g\_lock and ill\_lock while \* inserting or removing an ipif from the linked list \* of ipifs hanging off the ill. \*/ rw\_enter(&ipst->ips\_ill\_g\_lock, RW\_WRITER); #ifdef DEBUG ipif\_trace\_cleanup(ipif); #endif /\* Ask SCTP to take it out of it list \*/ sctp\_update\_ipif(ipif, SCTP\_IPIF\_REMOVE);** ip\_rts\_newaddrmsg(RTM\_FREEADDR, 0, ipif, RTSQ\_DEFAULT); **/\* Get it out of the ILL interface list. \*/ ipif\_remove(ipif); rw\_exit(&ipst->ips\_ill\_g\_lock);** ASSERT(!(ipif->ipif\_flags & (IPIF\_UP | IPIF\_DUPLICATE))); **ASSERT(ipif->ipif\_recovery\_id == 0); ASSERT(ipif->ipif\_ire\_local == NULL); ASSERT(ipif->ipif\_ire\_if == NULL); /\* Free the memory. \*/ mi\_free(ipif); }** 13633 /\* **/\* \* Sets 'buf' to an ipif name of the form "ill\_name:id", or "ill\_name" if "id" \* is zero. \*/ void ipif\_get\_name(const ipif\_t \*ipif, char \*buf, int len) { char lbuf[LIFNAMSIZ]; char \*name; size\_t name\_len;**  $\text{buf}[0] = ' \ \ 0'$ ; **name = ipif->ipif\_ill->ill\_name; name\_len = ipif->ipif\_ill->ill\_name\_length; if (ipif->ipif\_id != 0) { (void) sprintf(lbuf, "%s%c%d", name, IPIF\_SEPARATOR\_CHAR, ipif->ipif\_id); name = lbuf;** name\_len = mi\_strlen(name) + 1;<br>} **} len -= 1;**  $\text{buf}[\text{len}] = \text{'}\0',$  **len = MIN(len, name\_len); bcopy(name, buf, len);**

**}**

**new/usr/src/uts/common/inet/ip/ip\_if.c <sup>208</sup>** 13659 /\* **/\* \* Sets 'buf' to an ill name. \*/ void ill\_get\_name(const ill\_t \*ill, char \*buf, int len) { char \*name; size\_t name\_len; name = ill->ill\_name; name\_len = ill->ill\_name\_length; len -= 1; buf[len] = '\0'; len = MIN(len, name\_len); bcopy(name, buf, len); } /\* \* Find an IPIF based on the name passed in. Names can be of the form <phys>** 13678 **\* (e.g., le0) or <phys>:<#> (e.g., le0:1). When there is no colon, the \* implied unit id is zero. <phys> must correspond to the name of an ILL. \* (May be called as writer.) \*/ static ipif\_t \* ipif\_lookup\_on\_name(char \*name, size\_t namelen, boolean\_t do\_alloc, boolean\_t \*exists, boolean\_t isv6, zoneid\_t zoneid, ip\_stack\_t \*ipst) { char \*cp; char \*endp; long id; ill\_t \*ill; ipif\_t \*ipif; uint\_t ire\_type; boolean\_t did\_alloc = B\_FALSE; char last; /\* \* If the caller wants to us to create the ipif, make sure we have a \* valid zoneid \*/ ASSERT(!do\_alloc || zoneid != ALL\_ZONES); if (namelen == 0) { return (NULL); } \*exists = B\_FALSE; /\* Look for a colon in the name. \*/ endp = &name[namelen];** for  $(cp = endp; -cp > name; )$  **if (\*cp == IPIF\_SEPARATOR\_CHAR) break; } if (\*cp == IPIF\_SEPARATOR\_CHAR) { /\* \* Reject any non-decimal aliases for logical \* interfaces. Aliases with leading zeroes \* are also rejected as they introduce ambiguity \* in the naming of the interfaces. \* In order to confirm with existing semantics, \* and to not break any programs/script relying \* on that behaviour, if<0>:0 is considered to be**

 **\* a valid interface.**

 **\***

 **<sup>209</sup>** 13724 **\* If alias has two or more digits and the first**\* is zero, fail.<br>\*/ 13726 **\*/ if (&cp[2] < endp && cp[1] == '0') {** 1372713728return (NULL); 13729 **}** 13730 **}** 13732 **if (cp <= name) {** 13733 **cp = endp;** 13734 **}** 13735 **last = \*cp;** 13736 **\*cp = '\0';** 13738<br>13739 **/\*** 13739 **\* Look up the ILL, based on the portion of the name** 13740 **\* before the slash. ill\_lookup\_on\_name returns a held ill.**13741 **\* Temporary to check whether ill exists already. If so**13742 **\* ill\_lookup\_on\_name will clear it.**13743 **\*/ ill = ill\_lookup\_on\_name(name, do\_alloc, isv6,** 1374413745 **&did\_alloc, ipst);**13746 **\*cp = last; if (ill == NULL)** 1374713748 **return (NULL);** 13750 **/\* Establish the unit number in the name. \*/** 13751 **id = 0;** 13752**if** (cp < endp && \*endp ==  $' \ 0'$ ) { 13753 **/\* If there was a colon, the unit number follows. \*/** 13754 **cp++;** 13755 **if (ddi\_strtol(cp, NULL, 0, &id) != 0) {** 13756 **ill\_refrele(ill);** 13757 **return (NULL);** 13758 **}** 13759 **}** 13761 **mutex\_enter(&ill->ill\_lock);** 13762 **/\* Now see if there is an IPIF with this unit number. \*/** 13763 **for (ipif = ill->ill\_ipif; ipif != NULL; ipif = ipif->ipif\_next) {** 13764 **if (ipif->ipif\_id == id) {** 13765 **if (zoneid != ALL\_ZONES &&** 13766 **zoneid != ipif->ipif\_zoneid &&** 13767 **ipif->ipif\_zoneid != ALL\_ZONES) {**13768 **mutex\_exit(&ill->ill\_lock);** 13769 **ill\_refrele(ill);** 13770 **return (NULL);** 13771 **}** 13772 **if (IPIF\_CAN\_LOOKUP(ipif)) {** 13773 **ipif\_refhold\_locked(ipif);** 13774 **mutex\_exit(&ill->ill\_lock);** 13775 **if (!did\_alloc)** 13776 **\*exists = B\_TRUE;** 13777 **/\*** 13778 **\* Drop locks before calling ill\_refrele**13779 **\* since it can potentially call into** 13780 **\* ipif\_ill\_refrele\_tail which can end up**13781 **\* in trying to acquire any lock.**13782 **\*/ ill\_refrele(ill);** 1378313784 **return (ipif);** 13785 **}** 13786 **}** 13787 **}** 13789**if (!do\_alloc) {**

```
new/usr/src/uts/common/inet/ip/ip_if.c 210
13790 mutex_exit(&ill->ill_lock);
13791 ill_refrele(ill);
13792return (NULL);
13793 }
13795 /*
13796 * If none found, atomically allocate and return a new one.
13797 * Historically, we used IRE_LOOPBACK only for lun 0, and IRE_LOCAL13798 * to support "receive only" use of lo0:1 etc. as is still done13799 * below as an initial guess.
13800 * However, this is now likely to be overriden later in ipif_up_done()13801 * when we know for sure what address has been configured on the
13802 * interface, since we might have more than one loopback interface
13803 * with a loopback address, e.g. in the case of zones, and all the
13804 * interfaces with loopback addresses need to be marked IRE_LOOPBACK.13805 */
 if (ill->ill_net_type == IRE_LOOPBACK && id == 0)
1380613807 ire_type = IRE_LOOPBACK;
13808 else
13809 ire_type = IRE_LOCAL;
 ipif = ipif_allocate(ill, id, ire_type, B_TRUE, B_TRUE, NULL);
1381013811 if (ipif != NULL)
13812 ipif_refhold_locked(ipif);
13813 mutex_exit(&ill->ill_lock);
13814 ill_refrele(ill);
13815 return (ipif);
13816 }
13818 /*
13819 * Variant of the above that queues the request on the ipsq when13820 * IPIF_CHANGING is set.13821 */
13822 static ipif_t *
13823 ipif_lookup_on_name_async(char *name, size_t namelen, boolean_t isv6,
13824 zoneid_t zoneid, queue_t *q, mblk_t *mp, ipsq_func_t func, int *error,ip stack t *ipst)
13826 {
13827 char *cp;
13828char<br>
\begin{array}{ccc} \star \\ \text{end} \text{;}13829 long id;
 ill_t *ill;
1383013831 ipif_t *ipif;
13832 boolean_t did_alloc = B_FALSE;
13833 ipsq_t *ipsq;
13835 if (error != NULL)
13836 *error = 0;
13838 if (namelen == 0) {
13839 if (error != NULL)
13840 *error = ENXIO;
13841 return (NULL);
13842 }
13844 /* Look for a colon in the name. */
13845 endp = &name[namelen];
13846for (cp = endp; -cp > name; )13847 if (*cp == IPIF_SEPARATOR_CHAR)
13848 break;
13849 }
13851 if (*cp == IPIF_SEPARATOR_CHAR) {
13852 /*
13853 * Reject any non-decimal aliases for logical13854 * interfaces. Aliases with leading zeroes
13855 * are also rejected as they introduce ambiguity
```

```
 211
13856 * in the naming of the interfaces.<br>13857 * In order to confirm with existing

13857 * In order to confirm with existing semantics,
13858 * and to not break any programs/script relying
13859 * on that behaviour, if<0>:0 is considered to be13860 * a valid interface.13861 *
13862 * If alias has two or more digits and the first13863 * is zero, fail.13864 */
 if (&cp[2] < endp && cp[1] == '0') {
1386513866 if (error != NULL)
13867 *error = EINVAL;
13868\begin{aligned} &\texttt{return (NULL)}\texttt{;}\\ \end{aligned}13869 }
13870 }
13872 if (cp <= name) {
13873 cp = endp;
13874 } else {
13875 *cp = '\0';
13876 }
13878 /*
13879 * Look up the ILL, based on the portion of the name
13880 * before the slash. ill_lookup_on_name returns a held ill.
13881 * Temporary to check whether ill exists already. If so13882 * ill_lookup_on_name will clear it.13883 */
 ill = ill_lookup_on_name(name, B_FALSE, isv6, &did_alloc, ipst);
1388413885 if (cp != endp)
13886 *cp = IPIF_SEPARATOR_CHAR;
13887 if (ill == NULL)
13888 return (NULL);
13890 /* Establish the unit number in the name. */
13891 id = 0;
13892if (cp < endp & \& \text{*endp} == ' \0')13893 /* If there was a colon, the unit number follows. */
13894 cp++;
13895 if (ddi_strtol(cp, NULL, 0, &id) != 0) {
13896 ill_refrele(ill);
13897if \overline{(error != NULL)} \n * error = ENXIO13898 *error = ENXIO;
 return (NULL);
1389913900 }
13901 }
13903 GRAB_CONN_LOCK(q);
13904 mutex_enter(&ill->ill_lock);
13905 /* Now see if there is an IPIF with this unit number. */
13906 for (ipif = ill->ill_ipif; ipif != NULL; ipif = ipif->ipif_next) {
13907 if (ipif->ipif_id == id) {
13908if (zoneid != ALL_ZONES &&<br>13909 if (zoneid != ALL_ZONES &&
13909 zoneid != ipif->ipif_zoneid &&
13910 ipif->ipif_zoneid != ALL_ZONES) {13911 mutex_exit(&ill->ill_lock);
13912 RELEASE_CONN_LOCK(q);
13913 ill_refrele(ill);
13914if (error != NULL)<br>*error = ENXIO:
13915 *error = ENXIO;
 return (NULL);
1391613917 }
13919if (!(IPIF_IS_CHANGING(ipif) \text{if } (1 \text{PIF - IS - CHANGING}(\text{ipif}) )13920 IPIF_IS_CONDEMNED(ipif)) ||IAMWRITER IPIF(ipif)) {
```

```
new/usr/src/uts/common/inet/ip/ip_if.c 212
13922 ipif_refhold_locked(ipif);
13923 mutex_exit(&ill->ill_lock);
13924 /*
13925 * Drop locks before calling ill_refrele13926 * since it can potentially call into
13927 * ipif_ill_refrele_tail which can end up13928 * in trying to acquire any lock.13929 */
 RELEASE_CONN_LOCK(q);
1393013931ill_refrele(ill);<br>return (ipif);
13932 return (ipif);
 } else if (q != NULL && !IPIF_IS_CONDEMNED(ipif)) {
1393313934 ipsq = ill->ill_phyint->phyint_ipsq;
13935 mutex_enter(&ipsq->ipsq_lock);
13936 mutex_enter(&ipsq->ipsq_xop->ipx_lock);
13937mutex_exit(&ill->ill_lock);
13938 ipsq_enq(ipsq, q, mp, func, NEW_OP, ill);
13939 mutex_exit(&ipsq->ipsq_xop->ipx_lock);
13940 mutex_exit(&ipsq->ipsq_lock);
13941 RELEASE_CONN_LOCK(q);
13942 ill_refrele(ill);
13943 if (error != NULL)
13944 *error = EINPROGRESS;
13945\begin{array}{c} \texttt{return (NULL)}\texttt{;} \end{array}13946 }
13947 }
13948 }
13949 RELEASE_CONN_LOCK(q);
13950 mutex_exit(&ill->ill_lock);
13951 ill_refrele(ill);
13952 if (error != NULL)
13953 *error = ENXIO;
 return (NULL);
1395413955 }
13957 /
 /*
13958 * This routine is called whenever a new address comes up on an ipif. If
13959 * we are configured to respond to address mask requests, then we are supposed13960 * to broadcast an address mask reply at this time. This routine is also
13961 * called if we are already up, but a netmask change is made. This is legal13962 * but might not make the system manager very popular. (May be called
13963 * as writer.)13964 */
13965 void
13966 ipif_mask_reply(ipif_t *ipif)
13967 {
13968 icmph_t *icmph;
13969 ipha_t *ipha;
13970 mblk_t *mp;
13971 ip_stack_t *ipst = ipif->ipif_ill->ill_ipst;
13972 ip_xmit_attr_t ixas;
13974 #define REPLY LEN
                           (sizeof (icmp\_ipha) + sizeof (icmp_t) + IP_ADDR_LEN)13976 if (!ipst->ips_ip_respond_to_address_mask_broadcast)
13977 return;
13979 /* ICMP mask reply is IPv4 only */
13980 ASSERT(!ipif->ipif_isv6);
13981 /* ICMP mask reply is not for a loopback interface */
13982 ASSERT(ipif->ipif_ill->ill_wq != NULL);
13984 if (ipif->ipif_lcl_addr == INADDR_ANY)
13985 return;
13987 mp = allocb(REPLY_LEN, BPRI_HI);
```
 **<sup>213</sup>** 13988 **if (mp == NULL)** 13989 **return; mp->b\_wptr = mp->b\_rptr + REPLY\_LEN;** 1399013992 $i$ pha =  $(i$ pha  $t *$ )mp->b  $r$ ptr; 13993 **bzero(ipha, REPLY\_LEN);** 13994 **\*ipha = icmp\_ipha;** 13995 **ipha->ipha\_ttl = ipst->ips\_ip\_broadcast\_ttl;** 13996 **ipha->ipha\_src = ipif->ipif\_lcl\_addr;** 13997 **ipha->ipha\_dst = ipif->ipif\_brd\_addr;** 13998 **ipha->ipha\_length = htons(REPLY\_LEN);** 13999 **ipha->ipha\_ident = 0;** 14001 **icmph = (icmph\_t \*)&ipha[1];** 14002 **icmph->icmph\_type = ICMP\_ADDRESS\_MASK\_REPLY;** 14003 **bcopy(&ipif->ipif\_net\_mask, &icmph[1], IP\_ADDR\_LEN);** 14004 **icmph->icmph\_checksum = IP\_CSUM(mp, sizeof (ipha\_t), 0);** 14006 **bzero(&ixas, sizeof (ixas));** 14007 **ixas.ixa\_flags = IXAF\_BASIC\_SIMPLE\_V4;** 14008 **ixas.ixa\_zoneid = ALL\_ZONES;** 14009 **ixas.ixa\_ifindex = 0;** 14010 **ixas.ixa\_ipst = ipst;** 14011ixas.ixa\_multicast\_ttl = IP\_DEFAULT\_MULTICAST\_TTL; 14012 **(void) ip\_output\_simple(mp, &ixas);** 14013 **ixa\_cleanup(&ixas);** 14014 **#undef REPLY\_LEN** 14015 **}** 14017 **/\*** 14018 **\* Join the ipif specific multicast groups.** 14019 **\* Must be called after a mapping has been set up in the resolver. (Always**14020 **\* called as writer.)**14021 **\*/** 14022 **void** 14023 **ipif\_multicast\_up(ipif\_t \*ipif)** 14024 **{** 14025 **int err;** 14026 **ill\_t \*ill;** 14027 **ilm\_t \*ilm;** 14029 **ASSERT(IAM\_WRITER\_IPIF(ipif));** 14031 **ill = ipif->ipif\_ill;** 14033 **ip1dbg(("ipif\_multicast\_up\n"));** 14034 **if (!(ill->ill\_flags & ILLF\_MULTICAST) ||** 14035 **ipif->ipif\_allhosts\_ilm != NULL)**14036 **return;** 14038 **if (ipif->ipif\_isv6) {** 14039 **in6\_addr\_t v6allmc = ipv6\_all\_hosts\_mcast;** 14040 **in6\_addr\_t v6solmc = ipv6\_solicited\_node\_mcast;** 14042 **v6solmc.s6\_addr32[3] |= ipif->ipif\_v6lcl\_addr.s6\_addr32[3];** 14044 **if (IN6\_IS\_ADDR\_UNSPECIFIED(&ipif->ipif\_v6lcl\_addr))** 14045 **return;** 14047 **ip1dbg(("ipif\_multicast\_up - addmulti\n"));** 14049 **/\*** 14050 **\* Join the all hosts multicast address. We skip this for** 14051 **\* underlying IPMP interfaces since they should be invisible.**14052 **\*/**

**if (!IS\_UNDER\_IPMP(ill)) {**

14053

**new/usr/src/uts/common/inet/ip/ip\_if.c <sup>214</sup>** 14054 **ilm = ip\_addmulti(&v6allmc, ill, ipif->ipif\_zoneid,** 14055 **&err);** $\begin{array}{ccc} 6 & \text{if (ilm == NULL)} \\ 7 & \text{if (line == 5)} \end{array}$ 1405614057 **ASSERT(err != 0);** 14058 **ip0dbg(("ipif\_multicast\_up: "** 14059 **"all\_hosts\_mcast failed %d\n", err));**14060 **return;** 14061 **}** 14062 **ipif->ipif\_allhosts\_ilm = ilm;** 14063 **}** 14065 **/\*** 14066 **\* Enable multicast for the solicited node multicast address.**14067 **\* If IPMP we need to put the membership on the upper ill.**14068 **\*/ if (!(ipif->ipif\_flags & IPIF\_NOLOCAL)) {** 1406914070 **ill\_t \*mcast\_ill = NULL;** 14071 **boolean\_t need\_refrele;** 14073 **if (IS\_UNDER\_IPMP(ill) &&**  $(maxst_i\bar{1}l = ipmp_i1l_0ld_i\bar{p}mp_i1l(i1l))$  != NULL) { 14075 **need\_refrele = B\_TRUE;** 14076 **} else {** 14077 **mcast\_ill = ill;** 14078need\_refrele = B\_FALSE; 14079 **}** 1408114081 **ilm = ip\_addmulti(&v6solmc, mcast\_ill,**<br>14082 **ipif->ipif zoneid, &err);** 14082 **ipif->ipif\_zoneid, &err);**14083 **if (need\_refrele)** 14084 **ill\_refrele(mcast\_ill);** 14086 **if (ilm == NULL) {** 14087 **ASSERT(err != 0);** 14088 **ip0dbg(("ipif\_multicast\_up: solicited MC"** 14089 **" failed %d\n", err));** $\begin{array}{ccc} 0 & \text{if } ((\text{ilm} = \text{ipif->ipif\_allhosts\_ilm}) != \text{NULL}) \end{array}$ 1409014091 **ipif->ipif\_allhosts\_ilm = NULL;** 14092 **(void) ip\_delmulti(ilm);** 14093 **}** 14094 **return;** 14095 **}** 14096 **ipif->ipif\_solmulti\_ilm = ilm;** 14097 **} } else {** 1409814099 **in6\_addr\_t v6group;** 14101 $if (ipif->ipif lcl addr == IMADDR ANY || Is UNDER IPMP(ill))$ 14102 **return;** 14104 **/\* Join the all hosts multicast address \*/** 14105 **ip1dbg(("ipif\_multicast\_up - addmulti\n"));** 14106 **IN6\_IPADDR\_TO\_V4MAPPED(htonl(INADDR\_ALLHOSTS\_GROUP), &v6group);** 14108 **ilm = ip\_addmulti(&v6group, ill, ipif->ipif\_zoneid, &err);** 14109 **if (ilm == NULL) {** 14110 **ASSERT(err != 0);** 14111 **ip0dbg(("ipif\_multicast\_up: failed %d\n", err));** 141122 return; 14113 **}** 14114 **ipif->ipif\_allhosts\_ilm = ilm;** 14115 **}** 14116 **}** 14118**/\*** 14119 **\* Blow away any multicast groups that we joined in ipif\_multicast\_up().**

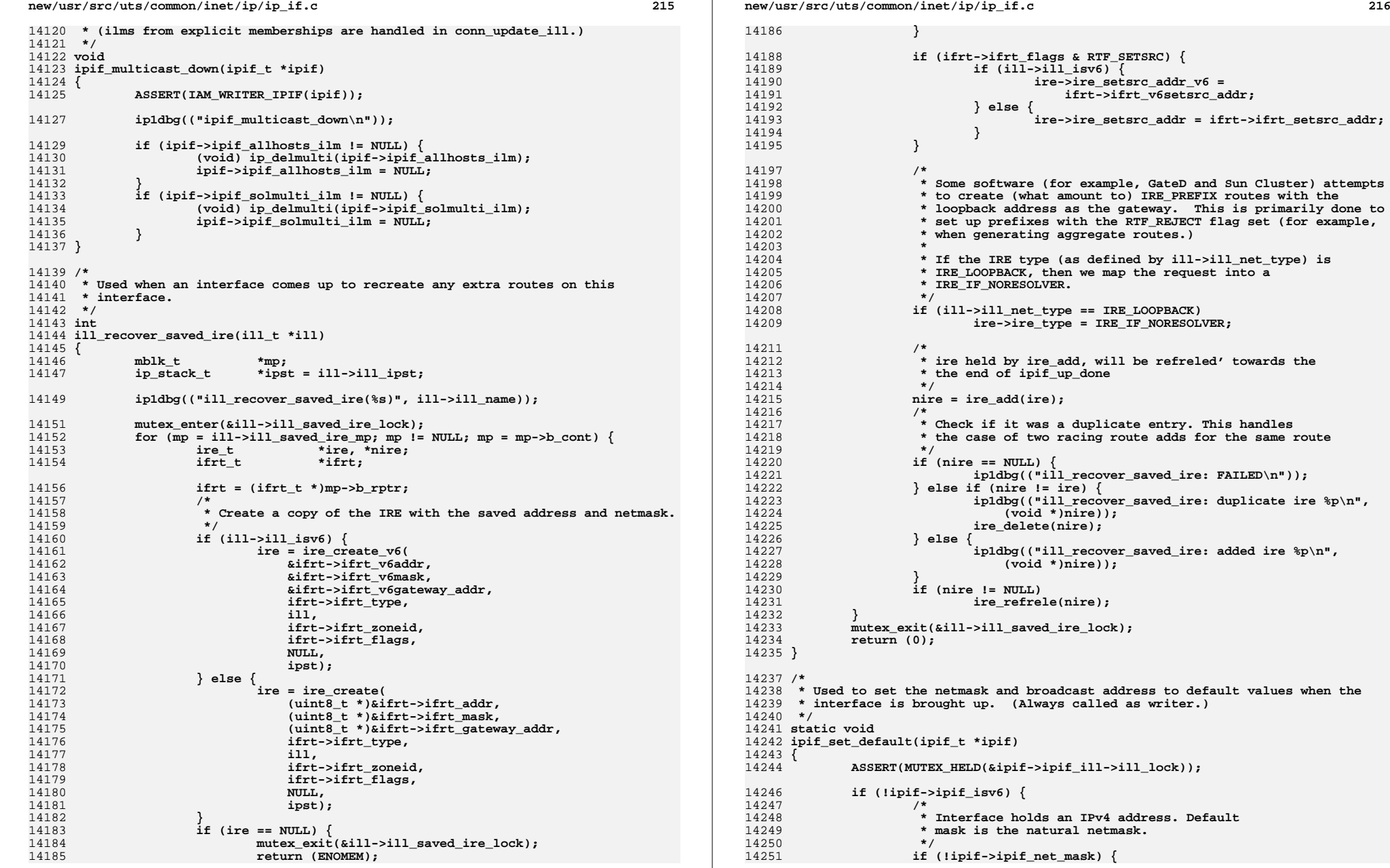

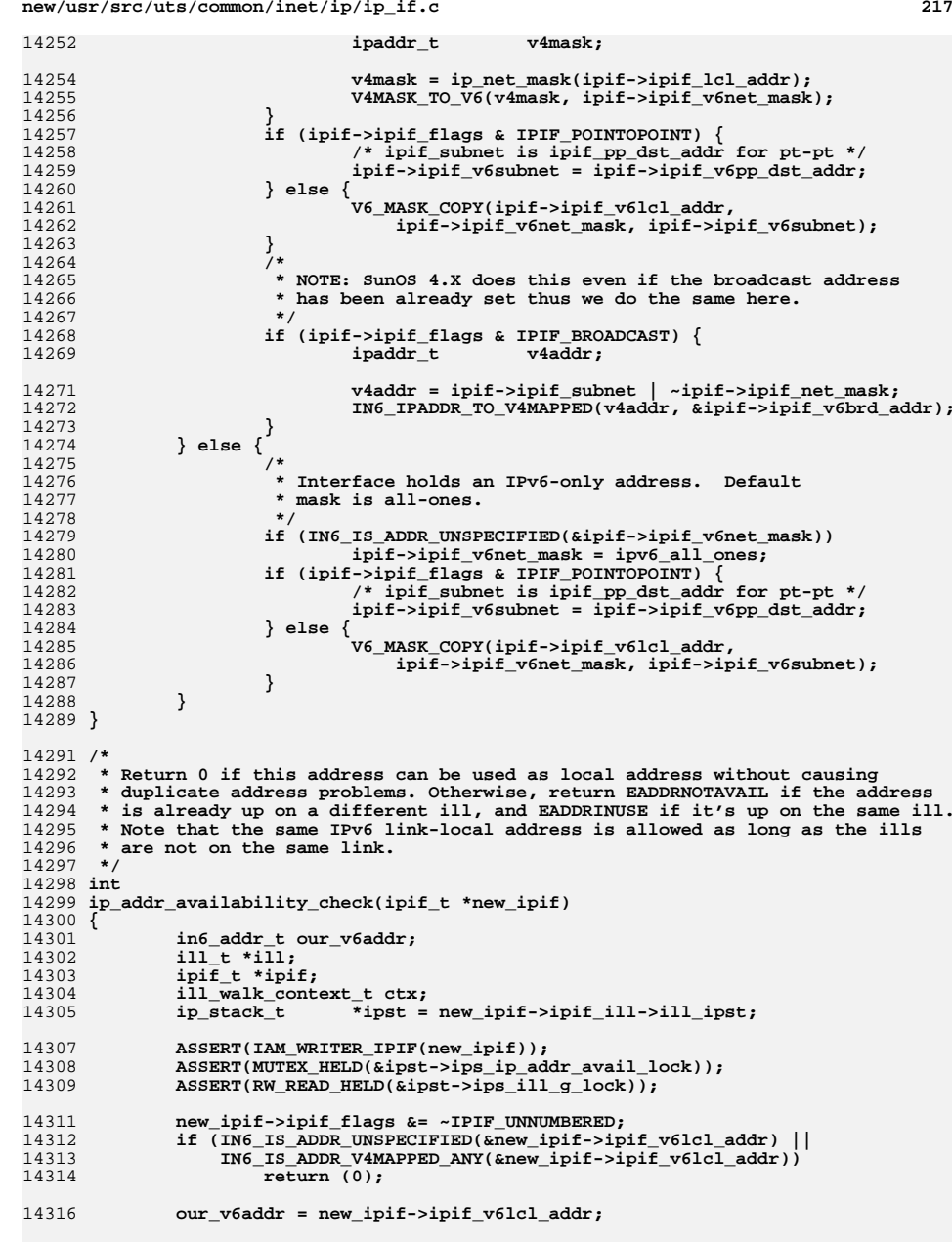

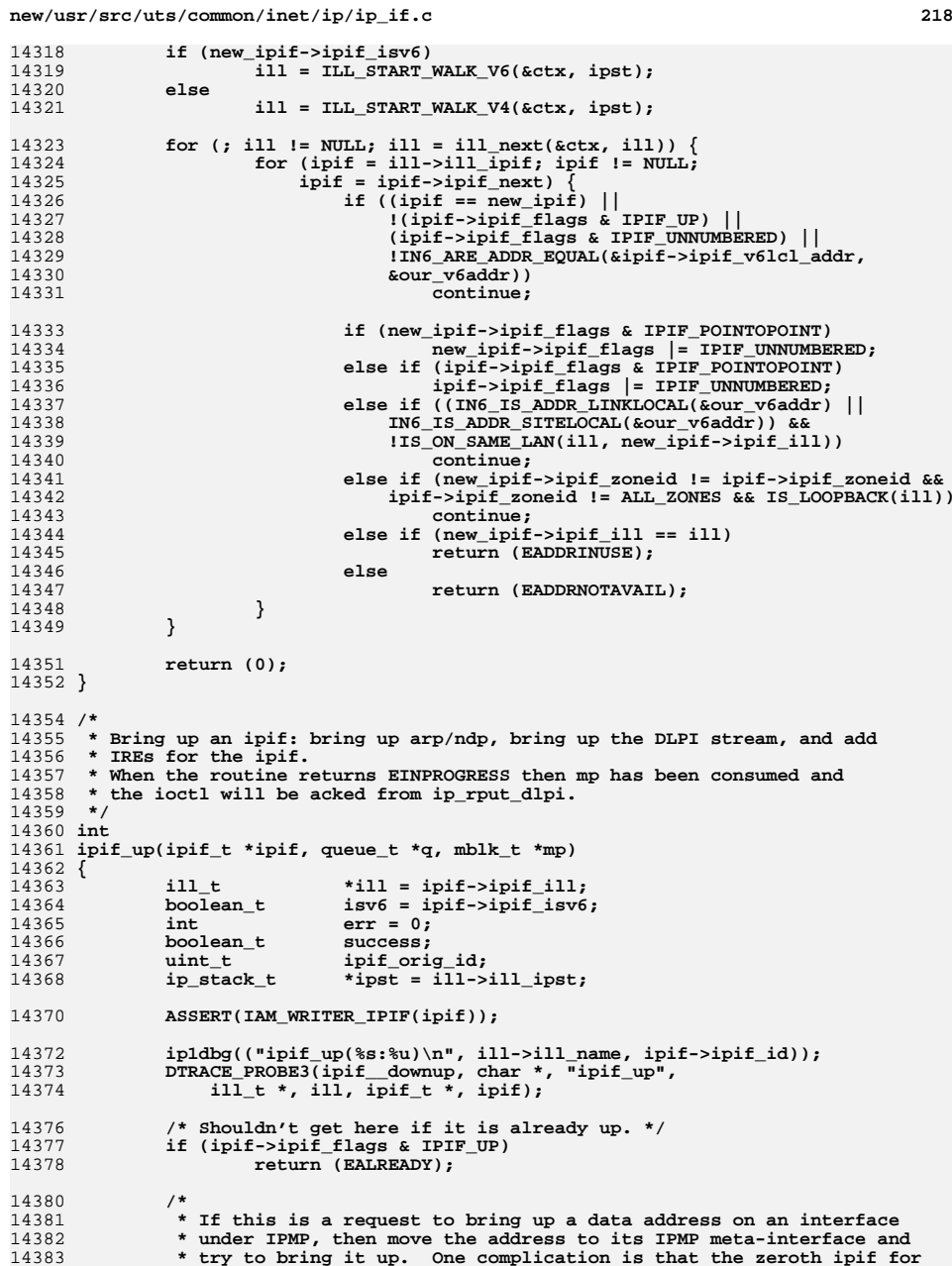

```
 219
14384 * an ill is special, in that every ill always has one, and that code
14385 * throughout IP deferences ill->ill_ipif without holding any locks.14386 */
 if (IS_UNDER_IPMP(ill) && ipmp_ipif_is_dataaddr(ipif) &&
1438714388 (!ipif->ipif_isv6 || !V6_IPIF_LINKLOCAL(ipif))) {14389 ipif_t *stubipif = NULL, *moveipif = NULL;
14390ill\overline{t} *ipmp_ill = ipmp_illgrp_ipmp_ill(ill->ill_grp);
14392 /*
14393 * The ipif being brought up should be quiesced. If it's not,
14394 * something has gone amiss and we need to bail out. (If it's14395 * quiesced, we know it will remain so via IPIF_CONDEMNED.)14396 */
 mutex_enter(&ill->ill_lock);
1439714398 if (!ipif_is_quiescent(ipif)) {
14399mutes exit(&ill->ill_lock);
14400 return (EINVAL);
14401 }
14402 mutex_exit(&ill->ill_lock);
14404 /*
14405 * If we're going to need to allocate ipifs, do it prior* to starting the move (and grabbing locks).
14407 */
 if (ipif->ipif_id == 0) {
1440814409if ((moveipif = ipif_allocate(ill, 0, IRE_LOCAL, B_TRUE, 14410<br>
B FALSE, &err) == NULL) {
                           B FALSE, \&err)) == NULL) \{14411 return (err);
14412 }
1441314413 if ((stubipif = ipif_allocate(ill, 0, IRE_LOCAL, B_TRUE, 14414 B FALSE, &err) == NULL) {
                           14414 B_FALSE, &err)) == NULL) {14415 mi_free(moveipif);
14416 return (err);
14417 }
14418 }
14420 /*
14421 * Grab or transfer the ipif to move. During the move, keep14422 * ill_g_lock held to prevent any ill walker threads from14423 * seeing things in an inconsistent state.14424 */
 rw_enter(&ipst->ips_ill_g_lock, RW_WRITER);
1442514426if (ipif->ipif_id != 0)
14427 ipif_remove(ipif);
14428 } else {
14429 ipif_transfer(ipif, moveipif, stubipif);
14430ipif = moveipif;
14431 }
14433 /*
14434 * Place the ipif on the IPMP ill. If the zeroth ipif on
14435 * the IPMP ill is a stub (0.0.0.0 down address) then we
14436 * replace that one. Otherwise, pick the next available slot.14437 */
 ipif->ipif_ill = ipmp_ill;
1443814439 ipif_orig_id = ipif->ipif_id;
14441 if (ipmp_ipif_is_stubaddr(ipmp_ill->ill_ipif)) {
14442 ipif_transfer(ipif, ipmp_ill->ill_ipif, NULL);
14443 ipif = ipmp_ill->ill_ipif;
14444 } else {
14445 ipif->ipif_id = -1;
14446 if ((err = ipif_insert(ipif, B_FALSE)) != 0) {
14447 /*
14448 * No more available ipif_id's -- put it back
14449 * on the original ill and fail the operation.
```
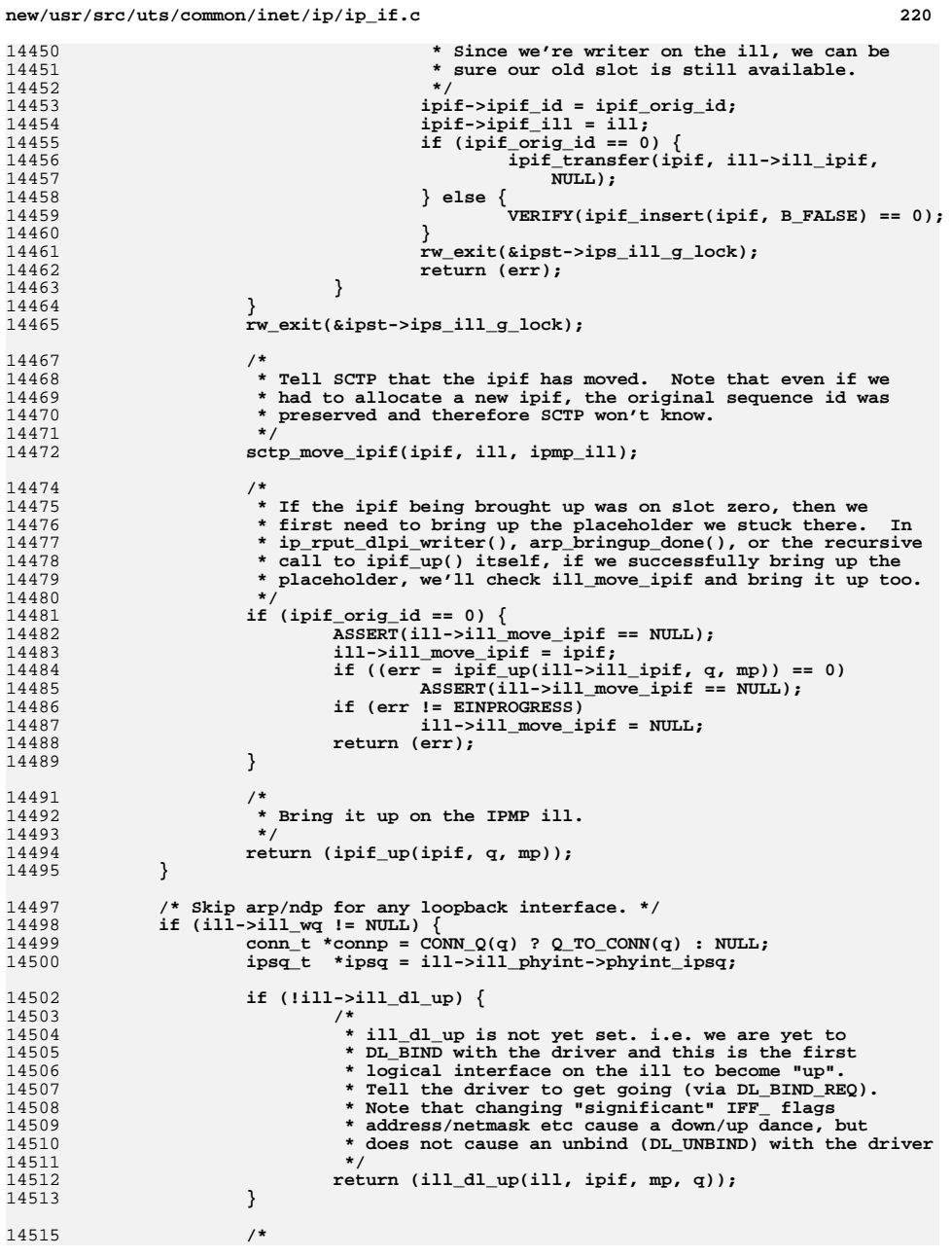

1

 $\overline{1}$ 

1

 $1<sup>1</sup>$ 

 $1<sup>1</sup>$ 

1

 $1<sup>1</sup>$ 

 $\overline{1}$ 

1

 $1<sup>1</sup>$ 

1

1

 $1<sup>1</sup>$ 

1

 $\overline{1}$ 

1

 $1<sup>1</sup>$ 

 $1$ 

 $1<sup>1</sup>$ 

 $1$ 

 $1$ 

1

 $\overline{1}$ 

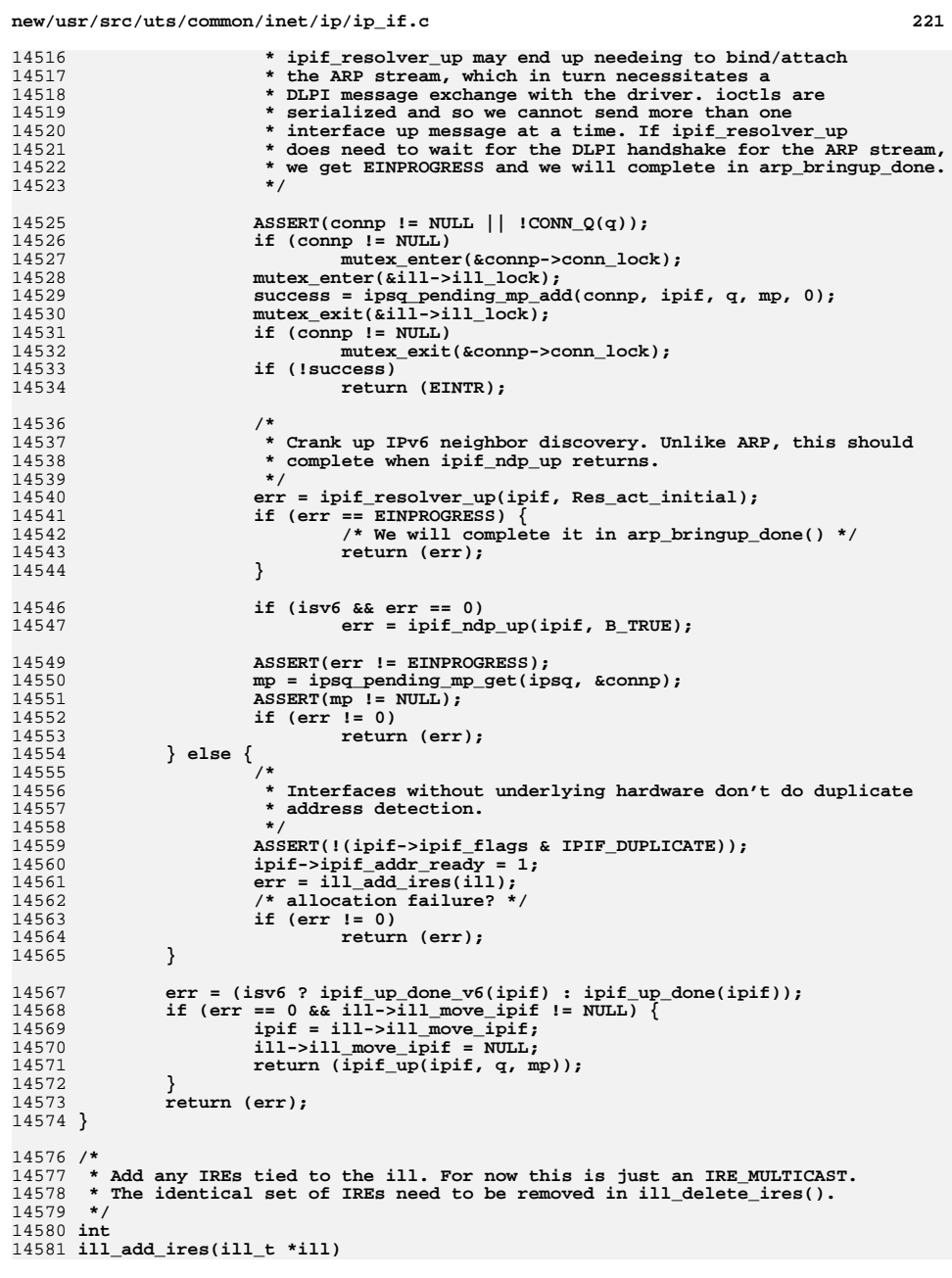

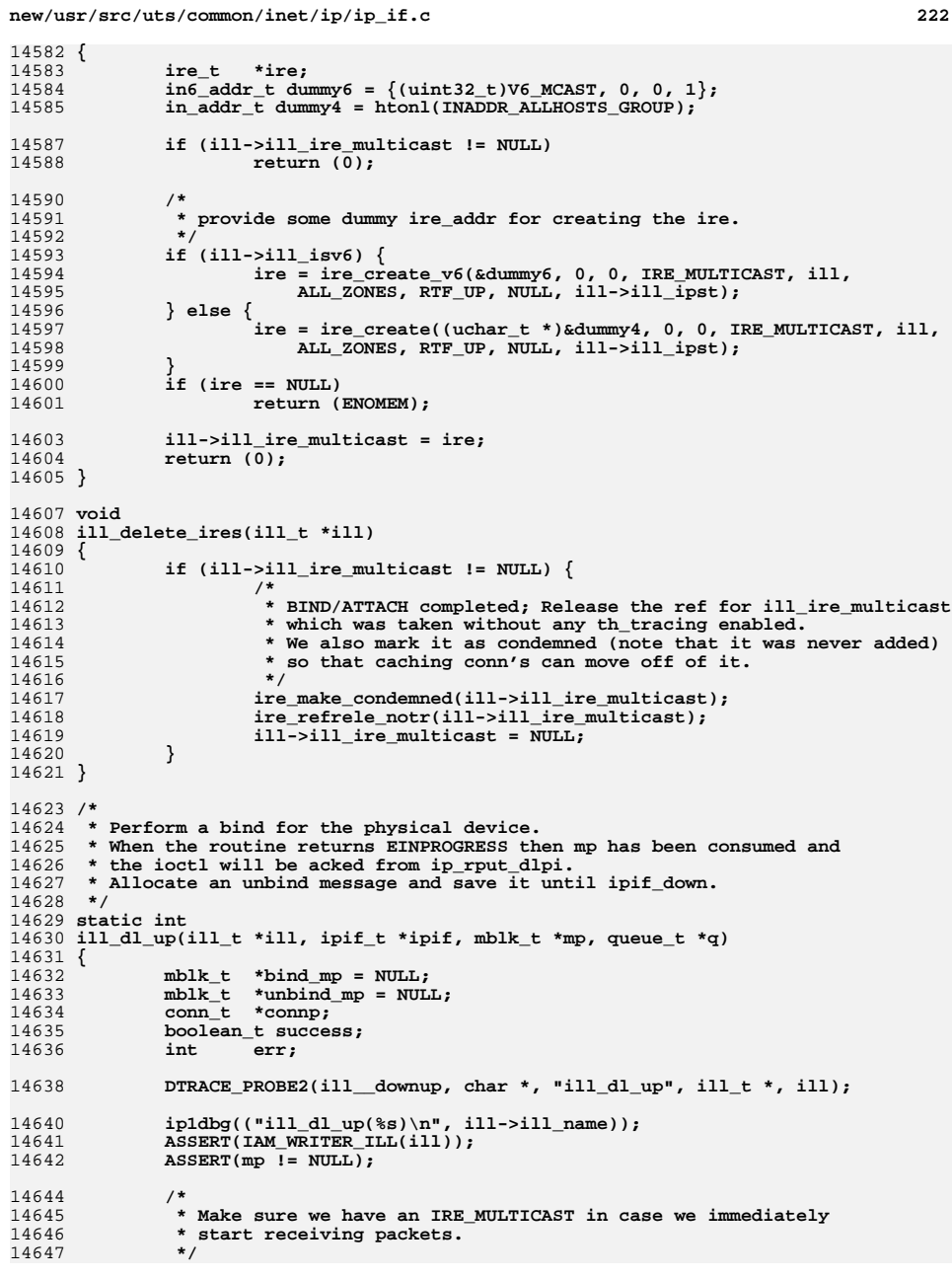

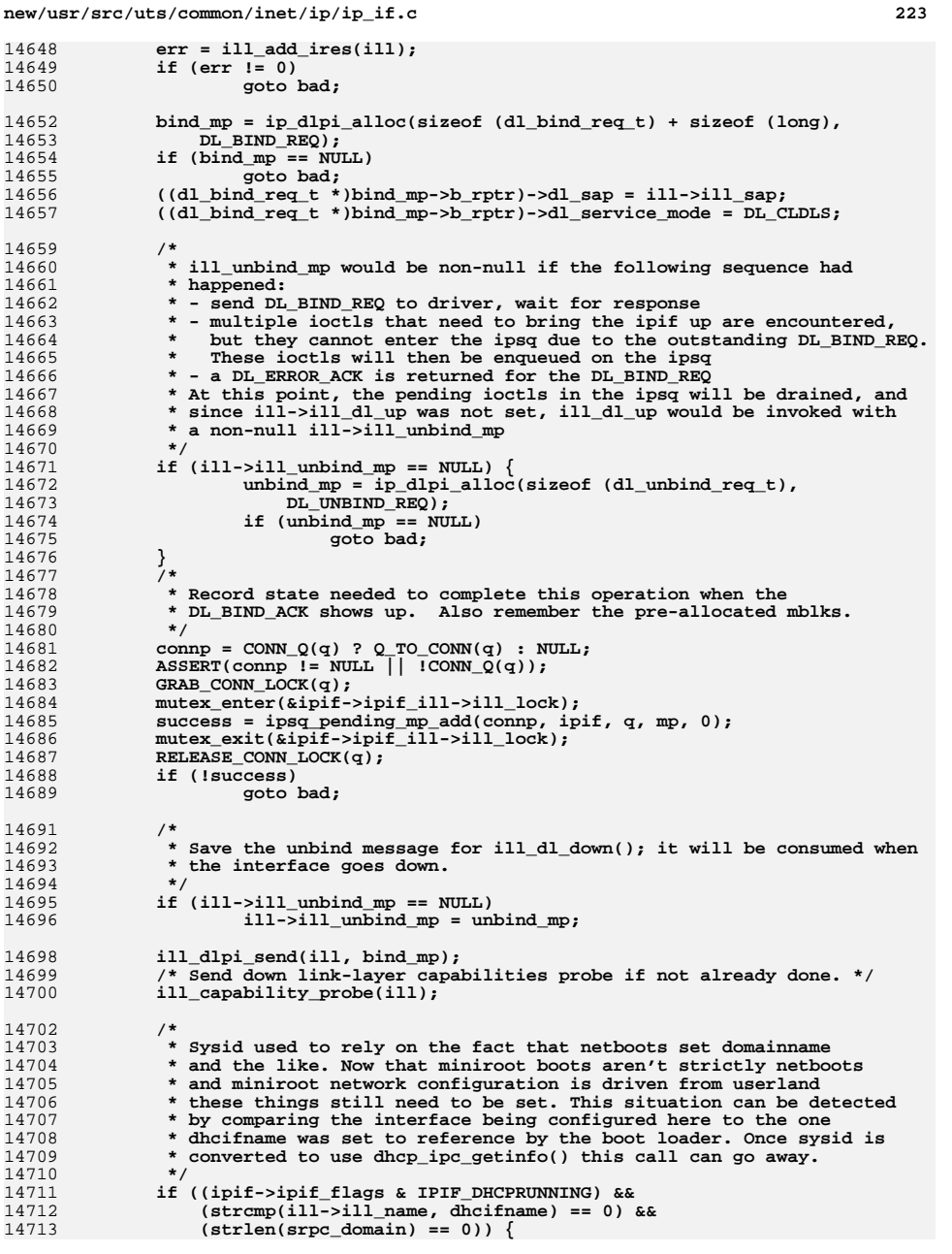

```
new/usr/src/uts/common/inet/ip/ip_if.c 224
14714 if (dhcpinit() != 0)
14715cmn_err(CE_WARN, "no cached dhcp response");
14716 }
14718 /*
14719 * This operation will complete in ip_rput_dlpi with either* a DL_BIND_ACK or DL_ERROR_ACK.
14721 */
 return (EINPROGRESS);
1472214723 bad:
14724 ip1dbg(("ill_dl_up(%s) FAILED\n", ill->ill_name));
14726 freemsg(bind_mp);
14727 freemsg(unbind_mp);
14728 return (ENOMEM);
14729 }
14731 /* Add room for tcp+ip headers */
14732 uint_t ip_loopback_mtuplus = IP_LOOPBACK_MTU + IP_SIMPLE_HDR_LENGTH + 20;
14734 /*
14735 * DLPI and ARP is up.
14736 * Create all the IREs associated with an interface. Bring up multicast.14737 * Set the interface flag and finish other initialization
14738 * that potentially had to be deferred to after DL_BIND_ACK.14739 */14740 in
 int
14741 ipif_up_done(ipif_t *ipif)
14742 {
14743 ill_t *ill = ipif->ipif_ill;
14744 int err = 0;
14745 boolean_t loopback = B_FALSE;
14746 boolean_t update_src_selection = B_TRUE;
14747 ipif_t *tmp_ipif;
14749 ip1dbg(("ipif_up_done(%s:%u)\n",
                  14750 ipif->ipif_ill->ill_name, ipif->ipif_id));
 DTRACE_PROBE3(ipif__downup, char *, "ipif_up_done",
1475114752 ill<sub>t</sub> *, ill, \overline{ipif}_t *, \overline{ipif}_t j
14754 /* Check if this is a loopback interface */
14755 if (ipif->ipif_ill->ill_wq == NULL)
14756 loopback = B_TRUE;
14758 ASSERT(!MUTEX_HELD(&ipif->ipif_ill->ill_lock));
14760 /*
14761 * If all other interfaces for this ill are down or DEPRECATED,14762 * or otherwise unsuitable for source address selection,
14763 * reset the src generation numbers to make sure source
14764 * address selection gets to take this new ipif into account.
14765 * No need to hold ill_lock while traversing the ipif list since14766 * we are writer14767 */
 for (tmp_ipif = ill->ill_ipif; tmp_ipif;
1476814769 tmp_ipif = tmp_ipif->ipif_next) {
 if (((tmp_ipif->ipif_flags &
1477014771 (IPIF_NOXMIT|IPIF_ANYCAST|IPIF_NOLOCAL|IPIF_DEPRECATED)) ||14772 \qquad \qquad \q(\text{tmp\_ipif} == \text{ipif}))<br>
continue:
14774 continue;
 /* first useable pre-existing interface */
1477514776 update_src_selection = B_FALSE;
14777 break;
14778 }
14779 if (update_src_selection)
```
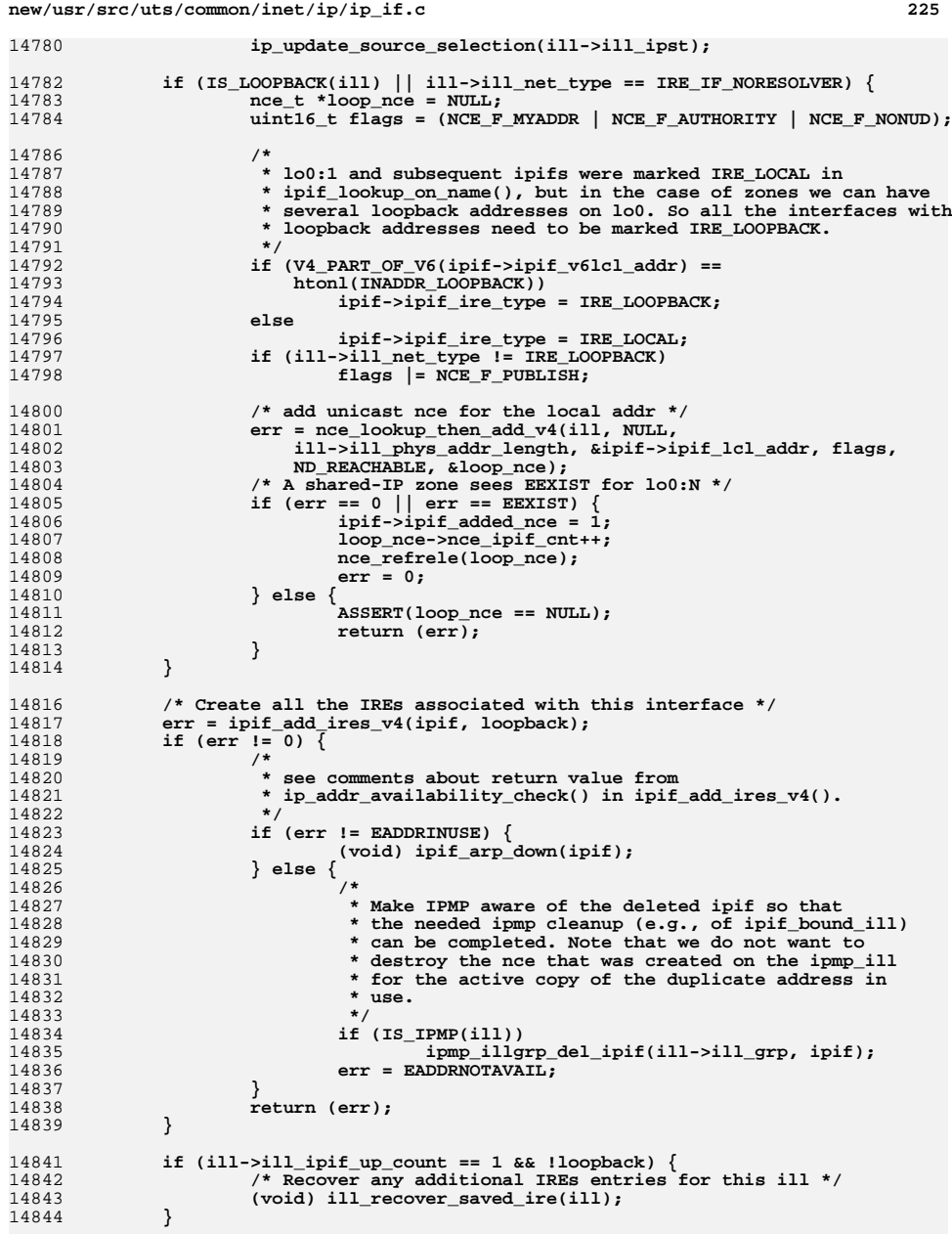

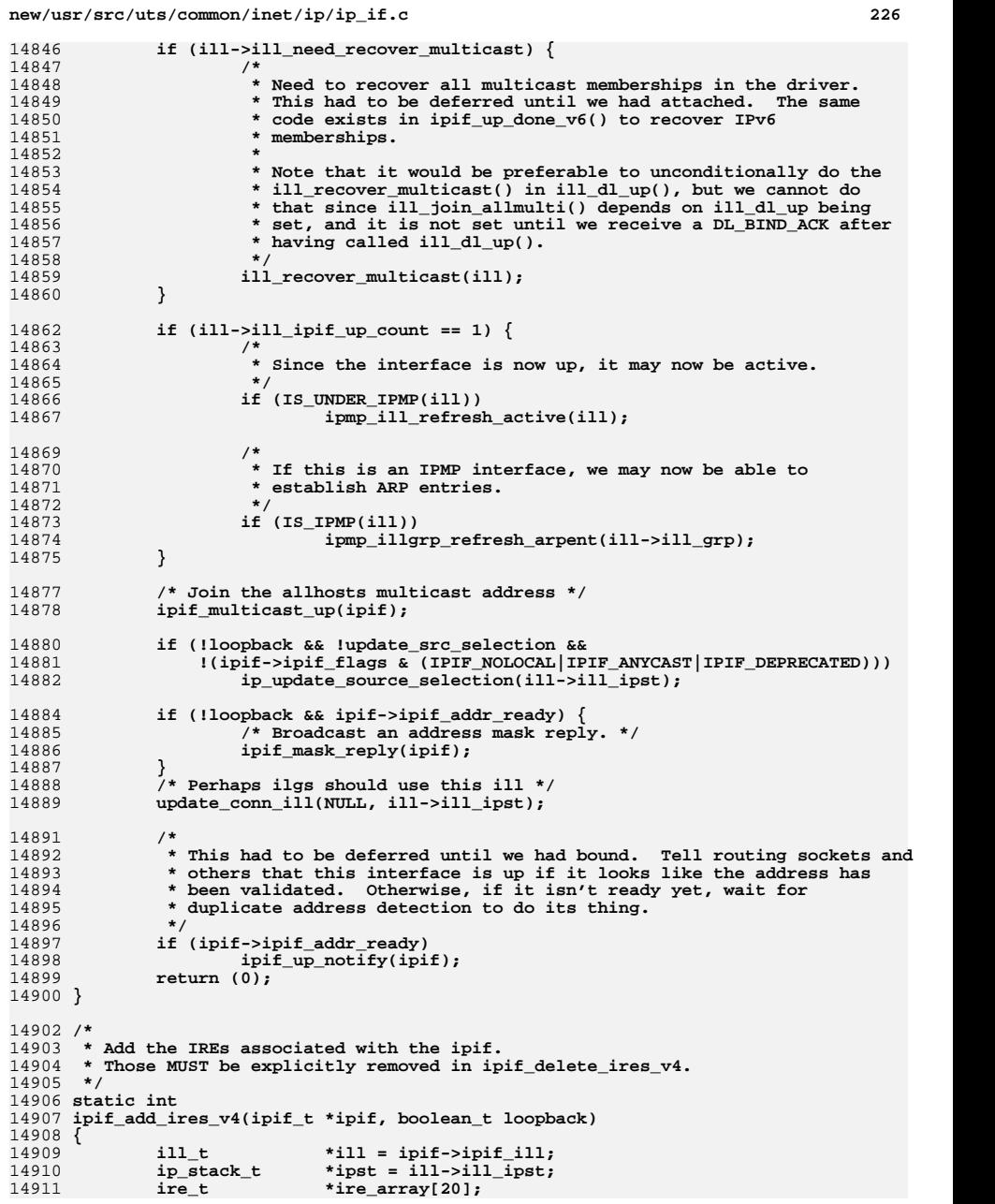

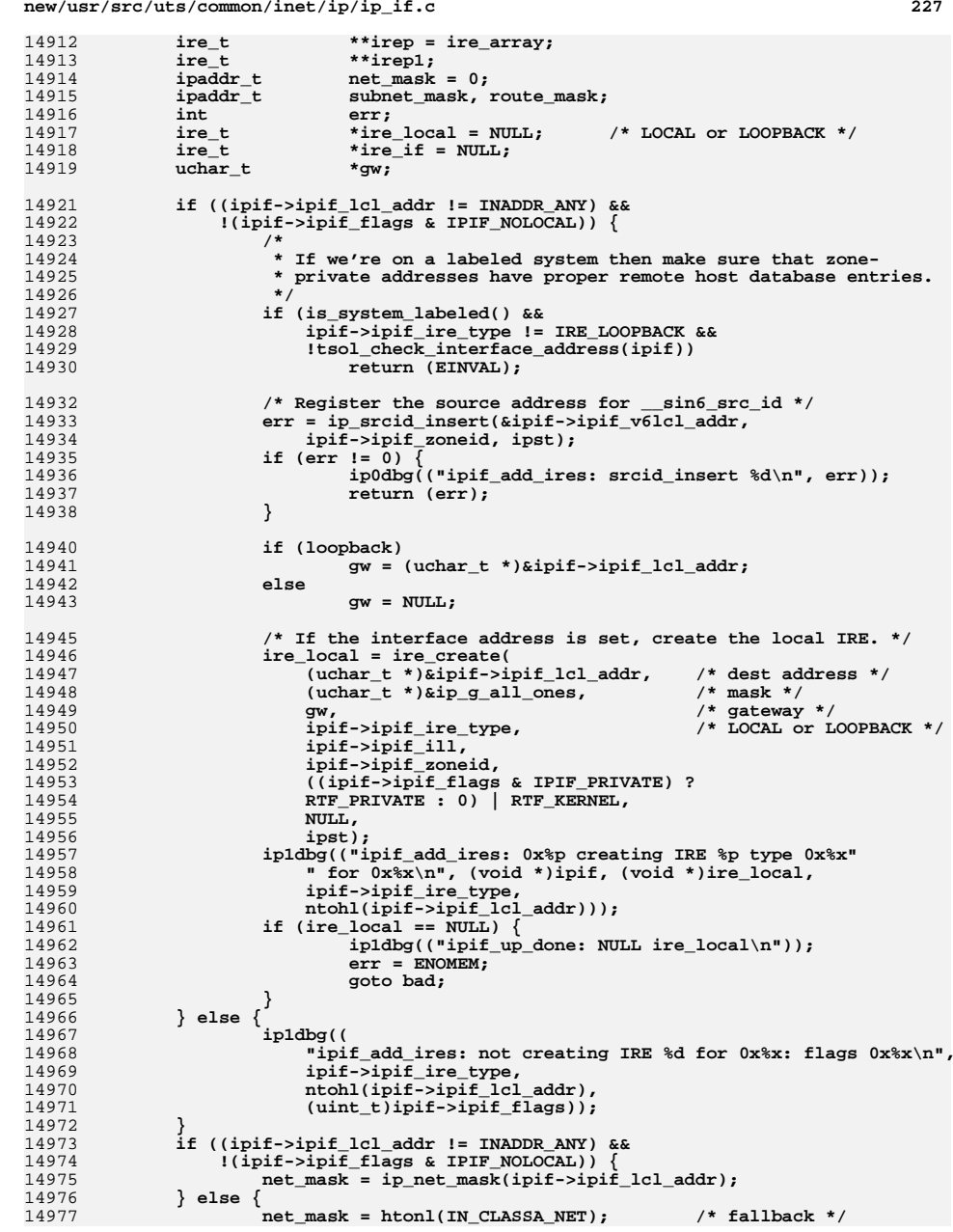

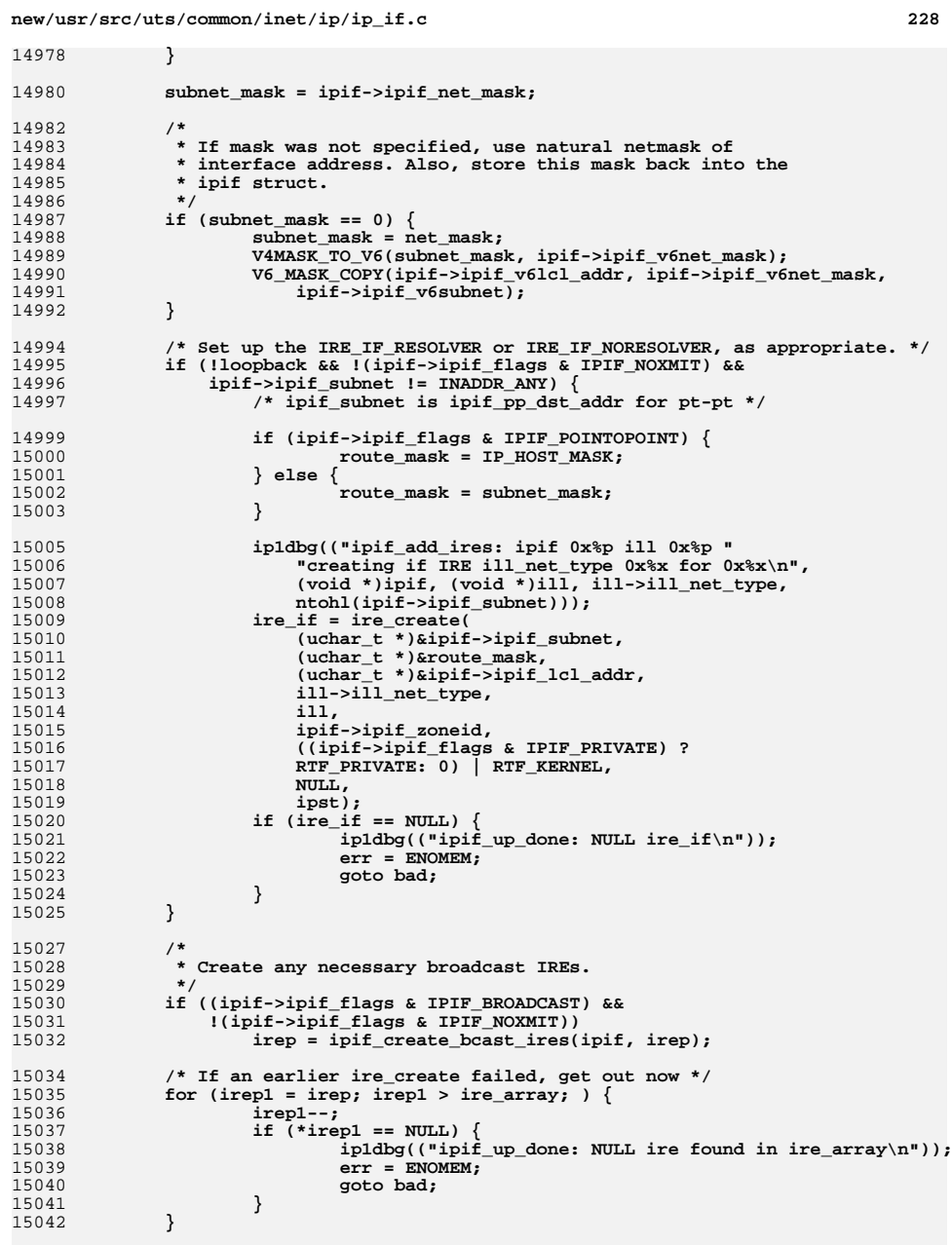

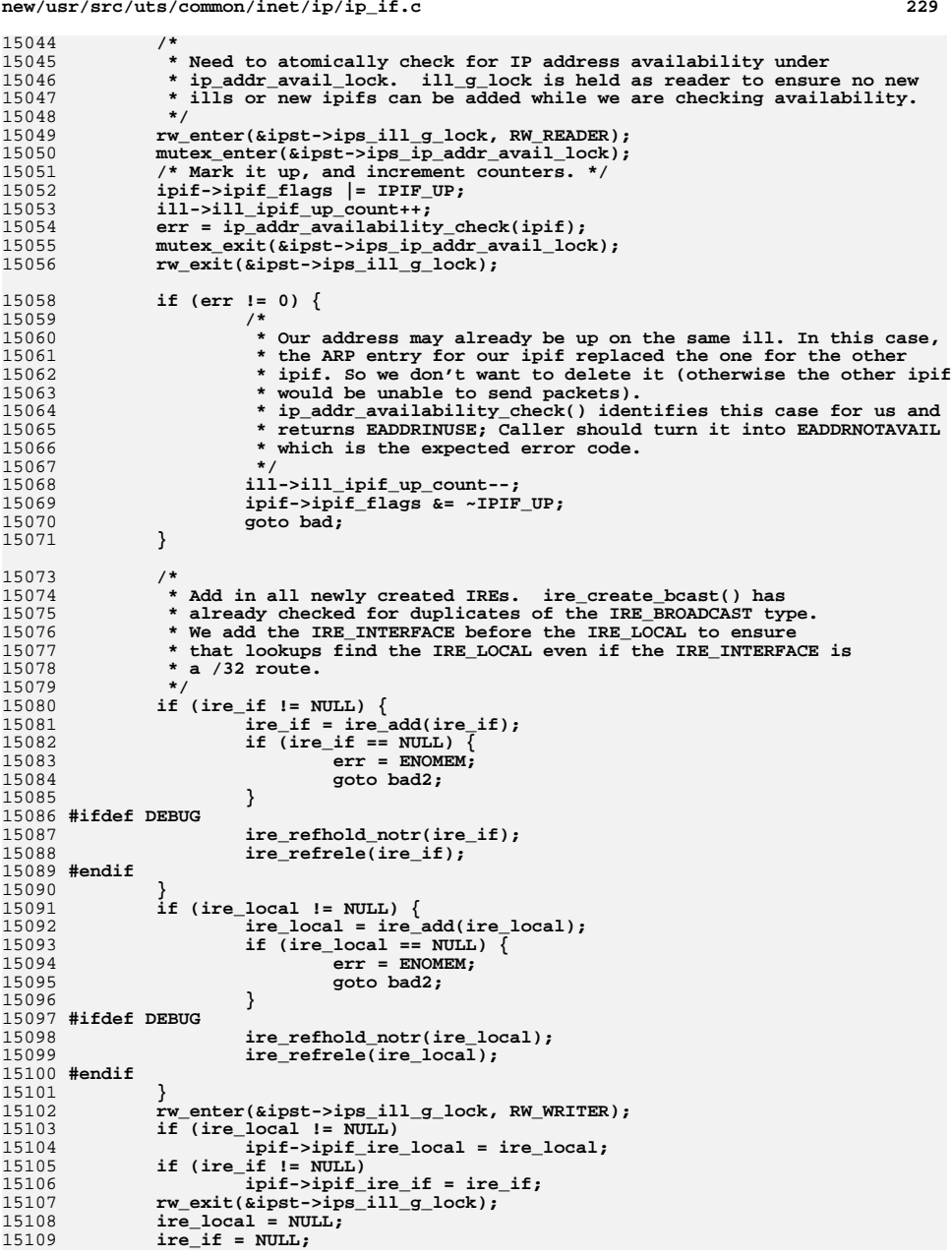

## **<sup>230</sup>** 15111 **/\*** 15112 **\* We first add all of them, and if that succeeds we refrele the** 15113 **\* bunch. That enables us to delete all of them should any of the**15114 **\* ire\_adds fail.**<br>15115 **\*/** 15115 **\*/ for (irep1 = irep; irep1 > ire\_array; ) {** 1511615117 **irep1--;** 15118 **ASSERT(!MUTEX\_HELD(&((\*irep1)->ire\_ill->ill\_lock)));** 15119\*irep1 = ire  $\overline{\text{add}}(\text{*irep1})$ ; 15120 **if (\*irep1 == NULL) {** 15121 **err = ENOMEM;** 15122 **goto bad2;** 15123 **}** 15124 **}** 15126for (irep1 = irep; irep1 > ire\_array;  $\}$  { 15127 **irep1--;** 15128 **/\* refheld by ire\_add. \*/** 15129 **if (\*irep1 != NULL) {** 15130 **ire\_refrele(\*irep1);** 15131 **\*irep1 = NULL;** 15132 **}** 15133 **}** 15135 **if (!loopback) {** 15136 **/\*** 15137 **\* If the broadcast address has been set, make sure it makes**15138 **\* sense based on the interface address.** 15139 **\* Only match on ill since we are sharing broadcast addresses.**15140 **\*/ if ((ipif->ipif\_brd\_addr != INADDR\_ANY) &&** 1514115142 **(ipif->ipif\_flags & IPIF\_BROADCAST)) {**15143 **ire\_t \*ire;** 15145 **ire = ire\_ftable\_lookup\_v4(ipif->ipif\_brd\_addr, 0, 0,** 15146 **IRE\_BROADCAST, ipif->ipif\_ill, ALL\_ZONES, NULL,**<br>15147 **IRE\_BROADCAST, ipif->ipif**\_ill, ALL\_ZONES, NULL 15147 **(MATCH\_IRE\_TYPE | MATCH\_IRE\_ILL), 0, ipst, NULL);**15149**if** (ire == NULL) { 15150 **/\*** 15151 **<b>\*** If there isn't a matching broadcast IRE,<br>15152 **<b>\*** revert to the default for this netmask. 15152 **\* revert to the default for this netmask.**15153 **\*/ ipif->ipif\_v6brd\_addr = ipv6\_all\_zeros;** 1515415155mutex\_enter(&ipif->ipif\_ill->ill\_lock); 15156 **ipif\_set\_default(ipif);** 15157 **mutex\_exit(&ipif->ipif\_ill->ill\_lock);** 15158 **} else {** 15159ire\_refrele(ire); 15160 **}** 15161 **}** 15163 **}** 15164 **return (0);** 15166 **bad2:** 15167 **ill->ill\_ipif\_up\_count--;** 15168 **ipif->ipif\_flags &= ~IPIF\_UP;** 15170 **bad:** 15171 **ip1dbg(("ipif\_add\_ires: FAILED \n"));** 15172 **if (ire\_local != NULL)** 15173**ire\_delete(ire\_local);**

**new/usr/src/uts/common/inet/ip/ip\_if.c**

15174

15175

**if (ire\_if != NULL)**

<sub>ire\_delete(ire\_if);</sub>

**<sup>231</sup>**

```
15177 rw_enter(&ipst->ips_ill_g_lock, RW_WRITER);
15178 ire_local = ipif->ipif_ire_local;
15179 ipif->ipif_ire_local = NULL;
15180 ire_if = ipif->ipif_ire_if;
15181 ipif->ipif_ire_if = NULL;
15182 rw_exit(&ipst->ips_ill_g_lock);
15183 if (ire_local != NULL) {
15184 ire_delete(ire_local);
15185 ire_refrele_notr(ire_local);
15186 }
15187 if (ire_if != NULL) {
15188 ire_delete(ire_if);
15189ire_refrele_notr(ire_if);<br>}
15190 }
15192 while (irep > ire_array) {
15193 irep--;
15194 if (*irep != NULL) {
15195 ire_delete(*irep);
15196 }
15197 }
15198 (void) ip_srcid_remove(&ipif->ipif_v6lcl_addr, ipif->ipif_zoneid, ipst);
15200 return (err);
15201 }
15203 /* Remove all the IREs created by ipif_add_ires_v4 */
15204 void
15205 ipif_delete_ires_v4(ipif_t *ipif)
15206 {
15207ill_t \qquad \qquad \text{*ill = ipif->ipif_ill};<br>ip stack t \qquad \qquad \text{*ipst = ill->ill ipst};15208*ipst = 111 - 511 ipst;<br>*ire;
15209 ire_t *ire;
15211 rw_enter(&ipst->ips_ill_g_lock, RW_WRITER);
15212 ire = ipif->ipif_ire_local;
15213 ipif->ipif_ire_local = NULL;
15214 rw_exit(&ipst->ips_ill_g_lock);
15215 if (ire != NULL) {
15216 /*
15217 * Move count to ipif so we don't loose the count due to* a down/up dance.
15219 */
 atomic_add_32(&ipif->ipif_ib_pkt_count, ire->ire_ib_pkt_count);
1522015222 ire_delete(ire);
15223ire_refrele_notr(ire);<br>}
15224 }
15225 rw_enter(&ipst->ips_ill_g_lock, RW_WRITER);
15226 ire = ipif->ipif_ire_if;
15227 ipif->ipif_ire_if = NULL;
15228 rw_exit(&ipst->ips_ill_g_lock);
15229 if (ire != NULL) {
15230 ire_delete(ire);
15231 ire_refrele_notr(ire);
15232 }
15234 /*
15235 * Delete the broadcast IREs.15236 */
 if ((ipif->ipif_flags & IPIF_BROADCAST) &&
1523715238 !(ipif->ipif_flags & IPIF_NOXMIT))
 ipif_delete_bcast_ires(ipif);
1523915240 }
```
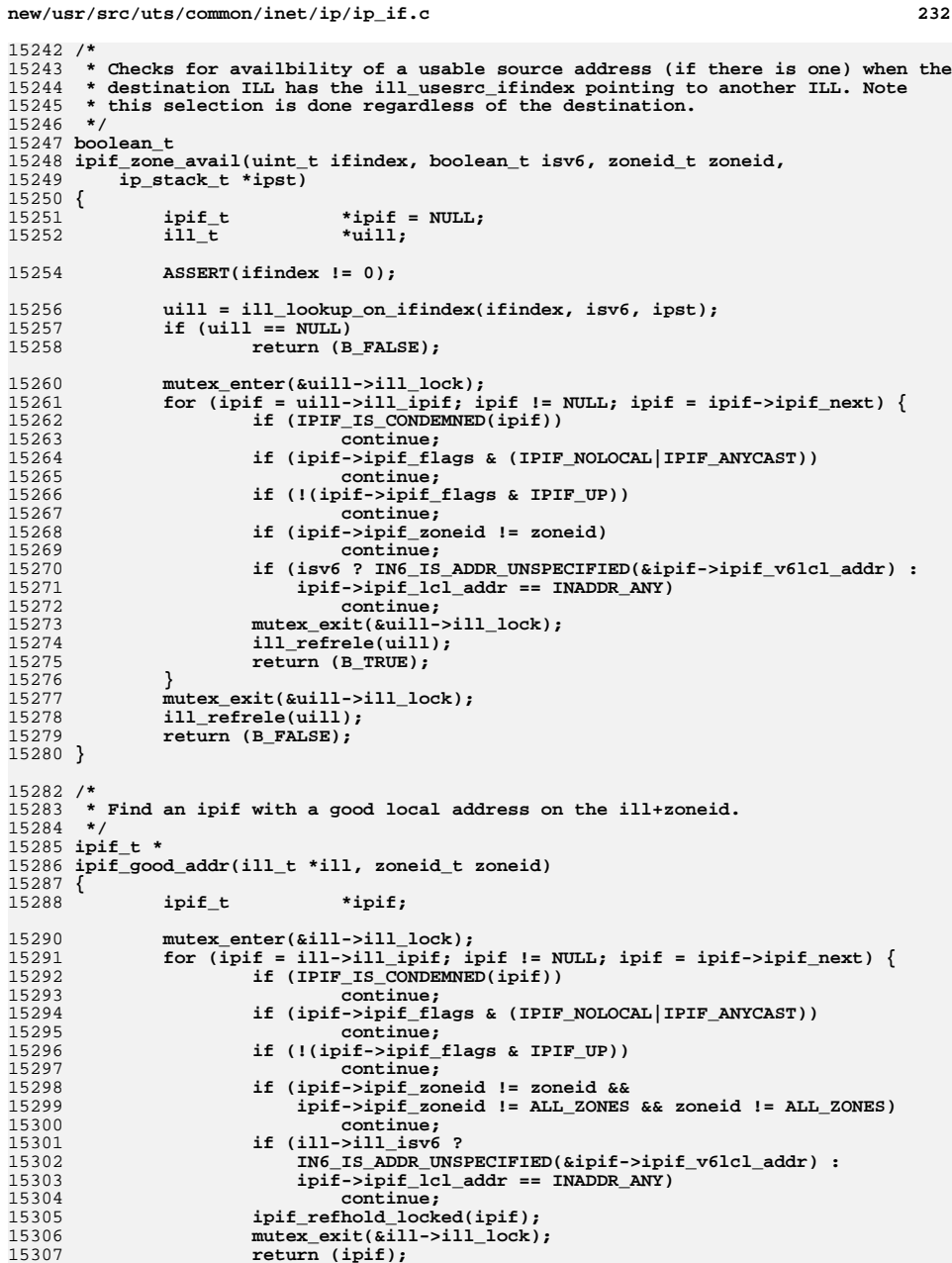

 **<sup>233</sup> } mutex\_exit(&ill->ill\_lock); return (NULL); } /\* \* IP source address type, sorted from worst to best. For a given type, \* always prefer IP addresses on the same subnet. All-zones addresses are \* suboptimal because they pose problems with unlabeled destinations. \*/ typedef enum {** IPIF\_NONE,<br>IPIF DIFFNET DEPRECATED, **IPIF\_DIFFNET\_DEPRECATED,** /\* deprecated and different subnet \*/<br>IPIF\_SAMENET\_DEPRECATED, /\* deprecated and same subnet \*/ **IPIF\_SAMENET\_DEPRECATED,** /\* deprecated and same subnet \*/<br> **IPIF\_DIFFNET\_ALLZONES,** /\* allzones and different subnet **IPIF\_DIFFNET\_ALLZONES, /\* allzones and different subnet \*/ IPIF\_SAMENET\_ALLZONES, /\* allzones and same subnet \*/ IPIF\_DIFFNET,**<br> *IPIF* SAMENET,<br> *PIF* SAMENET,<br> */\** normal and same subnet \*/ **IPIF\_SAMENET, /\* normal and same subnet \*/ IPIF\_LOCALADDR /\* local loopback \*/ } ipif\_type\_t; /\* \* Pick the optimal ipif on 'ill' for sending to destination 'dst' from zone \* 'zoneid'. We rate usable ipifs from low -> high as per the ipif\_type\_t \* enumeration, and return the highest-rated ipif. If there's a tie, we pick \* the first one, unless IPMP is used in which case we round-robin among them; \* see below for more. \* \* Returns NULL if there is no suitable source address for the ill. \* This only occurs when there is no valid source address for the ill. \*/ip**. **ipif\_t \* ipif\_select\_source\_v4(ill\_t \*ill, ipaddr\_t dst, zoneid\_t zoneid, boolean\_t allow\_usesrc, boolean\_t \*notreadyp) { ill\_t \*usill = NULL; ill\_t \*ipmp\_ill = NULL; ipif\_t \*start\_ipif, \*next\_ipif, \*ipif, \*best\_ipif; ipif\_type\_t type, best\_type; tsol\_tpc\_t \*src\_rhtp, \*dst\_rhtp;**  $ip$  stack  $t$  \*ipst =  $i11$ -> $i11$   $ipst$ ; **boolean\_t samenet;** if (ill->ill usesrc ifindex  $!= 0$  && allow usesrc) { 15352 **usill = ill**lookup\_on\_ifindex(ill->ill\_usesrc\_ifindex,<br>15353 **B FALSE, ipst)**; B FALSE, ipst); **if (usill != NULL) ill = usill; /\* Select source from usesrc ILL \*/ else return (NULL); } /\* \* Test addresses should never be used for source address selection, \* so if we were passed one, switch to the IPMP meta-interface. \*/ if (IS\_UNDER\_IPMP(ill)) { if ((ipmp\_ill = ipmp\_ill\_hold\_ipmp\_ill(ill)) != NULL) ill = ipmp\_ill; /\* Select source from IPMP ill \*/ else return (NULL); } /\* \* If we're dealing with an unlabeled destination on a labeled system, \* make sure that we ignore source addresses that are incompatible with**

**new/usr/src/uts/common/inet/ip/ip\_if.c <sup>234</sup> \* the destination's default label. That destination's default label \* must dominate the minimum label on the source address. \*/ dst\_rhtp = NULL; if (is\_system\_labeled()) { dst\_rhtp = find\_tpc(&dst, IPV4\_VERSION, B\_FALSE); if** (dst\_rhtp == NULL)<br>return (NULL);  $\begin{array}{lll} \texttt{return (NULL)}\texttt{;} & \\ 2 & \texttt{if (dst\_rhtp->tpc_th.ot\_type l = UNLABELED) \end{array} \big\{ \end{array}$  **TPC\_RELE(dst\_rhtp);**  $dst\_rhtp = NULL;$  **} }** 15388<br>15389 **/\* \* Hold the ill\_g\_lock as reader. This makes sure that no ipif/ill \* can be deleted. But an ipif/ill can get CONDEMNED any time. \* After selecting the right ipif, under ill\_lock make sure ipif is \* not condemned, and increment refcnt. If ipif is CONDEMNED, \* we retry. Inside the loop we still need to check for CONDEMNED, \* but not under a lock. \*/ rw\_enter(&ipst->ips\_ill\_g\_lock, RW\_READER); retry: /\* \* For source address selection, we treat the ipif list as circular \* and continue until we get back to where we started. This allows \* IPMP to vary source address selection (which improves inbound load \* spreading) by caching its last ending point and starting from \* there. NOTE: we don't have to worry about ill\_src\_ipif changing \* ills since that can't happen on the IPMP ill. \*/ start\_ipif = ill->ill\_ipif; if (IS\_IPMP(ill) && ill->ill\_src\_ipif != NULL) start\_ipif = ill->ill\_src\_ipif; ipif = start\_ipif; best\_ipif = NULL; best\_type = IPIF\_NONE; do {**  $if$  ((next  $ipif = ipif - zipif$  next) ==  $NULL$ ) **next\_ipif = ill->ill\_ipif; if (IPIF\_IS\_CONDEMNED(ipif)) continue;<br>
/\* Always skip NOLOCAL and ANYCAST interfaces \*/<br>
2. Always skip NOLOCAL ATTE NOLOGAL IEEE ANGLES if (ipif->ipif\_flags & (IPIF\_NOLOCAL|IPIF\_ANYCAST)) continue; /\* Always skip NOACCEPT interfaces \*/ if (ipif->ipif\_ill->ill\_flags & ILLF\_NOACCEPT) continue; if (!(ipif->ipif\_flags & IPIF\_UP)) continue; if (!ipif->ipif\_addr\_ready) { if (notreadyp != NULL) \*notreadyp = B\_TRUE; continue; } if (zoneid != ALL\_ZONES && ipif->ipif\_zoneid != zoneid && ipif->ipif\_zoneid != ALL\_ZONES) continue; /\***

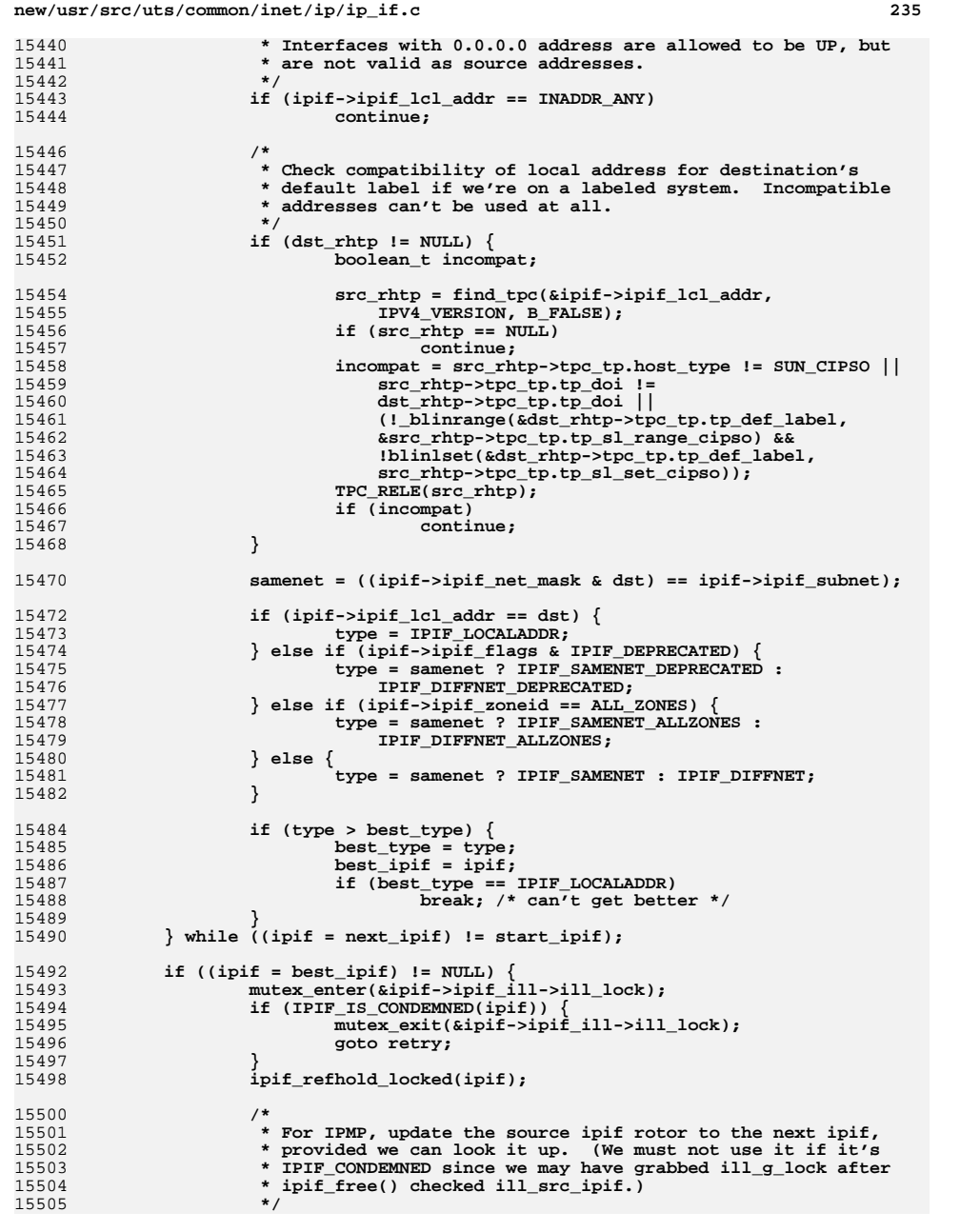

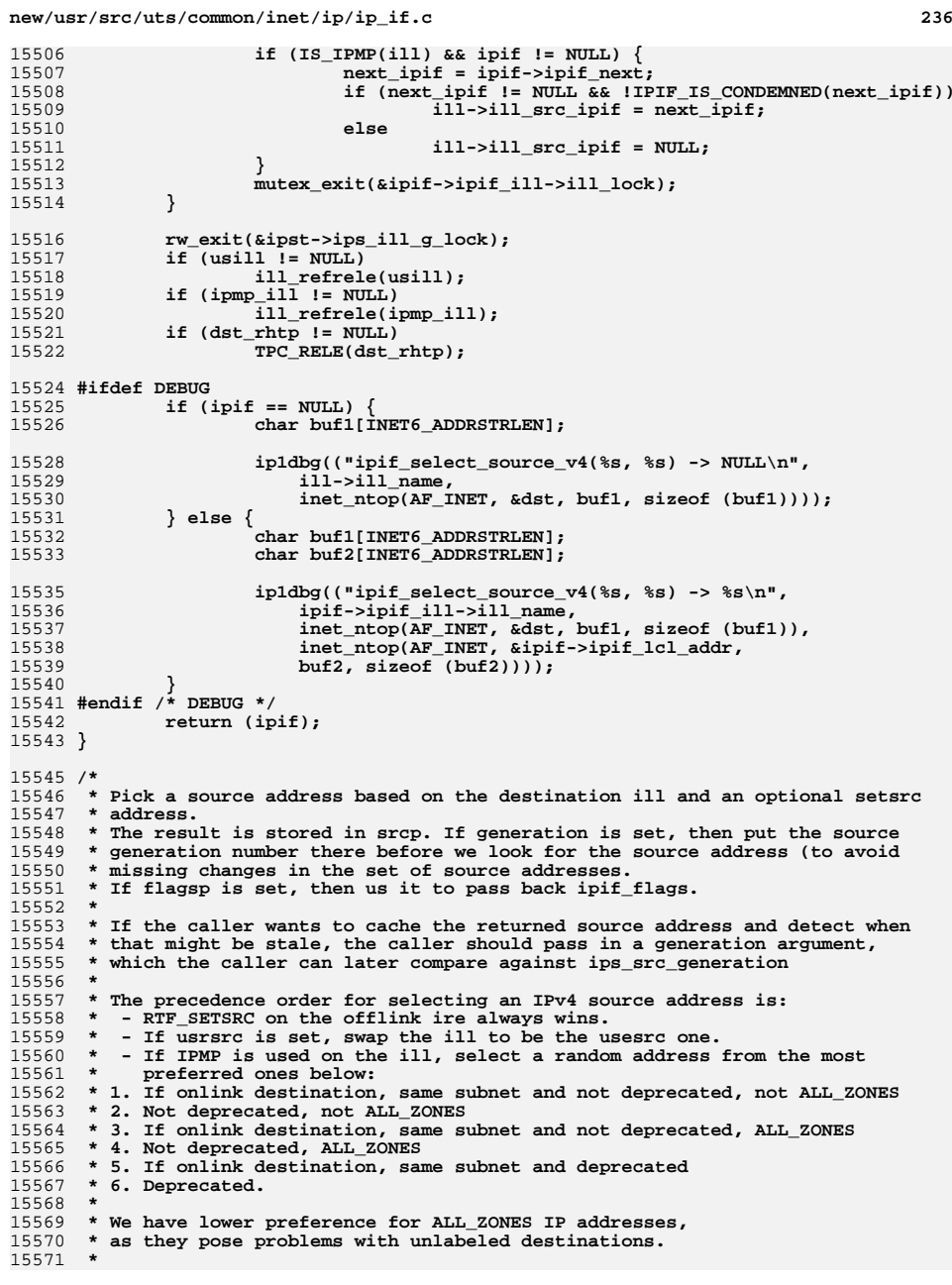

**new/usr/src/uts/common/inet/ip/ip\_if.c <sup>237</sup> \* Note that when multiple IP addresses match e.g., #1 we pick \* the first one if IPMP is not in use. With IPMP we randomize. \*/ int ip\_select\_source\_v4(ill\_t \*ill, ipaddr\_t setsrc, ipaddr\_t dst, ipaddr\_t multicast\_ifaddr, zoneid\_t zoneid, ip\_stack\_t \*ipst, ipaddr\_t \*srcp, uint32\_t \*generation, uint64\_t \*flagsp) { ipif\_t \*ipif; boolean\_t notready = B\_FALSE; /\* Set if !ipif\_addr\_ready found \*/ if (flagsp != NULL) \*flagsp = 0; /\* \* Need to grab the generation number before we check to \* avoid a race with a change to the set of local addresses. \* No lock needed since the thread which updates the set of local \* addresses use ipif/ill locks and exit those (hence a store memory \* barrier) before doing the atomic increase of ips\_src\_generation. \*/ if (generation != NULL) { \*generation = ipst->ips\_src\_generation; } if (CLASSD(dst) && multicast\_ifaddr != INADDR\_ANY) { \*srcp = multicast\_ifaddr; return (0); } /\* Was RTF\_SETSRC set on the first IRE in the recursive lookup? \*/ if (setsrc != INADDR\_ANY) { \*srcp = setsrc; return (0); }** ipif = ipif\_select\_source\_v4(ill, dst, zoneid, B\_TRUE, &notready); **if (ipif == NULL) { if (notready) return (ENETDOWN); else return (EADDRNOTAVAIL); } \*srcp = ipif->ipif\_lcl\_addr; if (flagsp != NULL) \*flagsp = ipif->ipif\_flags; ipif\_refrele(ipif); return (0); } /\* ARGSUSED \*/ int if\_unitsel\_restart(ipif\_t \*ipif, sin\_t \*dummy\_sin, queue\_t \*q, mblk\_t \*mp, ip\_ioctl\_cmd\_t \*ipip, void \*dummy\_ifreq) { /\* \* ill\_phyint\_reinit merged the v4 and v6 into a single \* ipsq. We might not have been able to complete the \* operation in ipif\_set\_values, if we could not become \* exclusive. If so restart it here. \*/ return (ipif\_set\_values\_tail(ipif->ipif\_ill, ipif, mp, q)); } /\* \* Can operate on either a module or a driver queue.**

**new/usr/src/uts/common/inet/ip/ip\_if.c <sup>238</sup> \* Returns an error if not a module queue. \*/ /\* ARGSUSED \*/ int if\_unitsel(ipif\_t \*dummy\_ipif, sin\_t \*dummy\_sin, queue\_t \*q, mblk\_t \*mp, ip\_ioctl\_cmd\_t \*ipip, void \*dummy\_ifreq) {** queue\_t<br>
char  $*q1 = q;$ <br>  $*q$ ; **char \*cp;** char **char interf\_name[LIFNAMSIZ];**<br>
uint t ppa = \*(uint t \*)mp->b  $ppa = *$ (uint  $t *$ )mp->b\_cont->b\_cont->b\_rptr; if  $(q - > q$  next  $==$  NULL)  $\{$  **ip1dbg(( "if\_unitsel: IF\_UNITSEL: no q\_next\n"));return** (EINVAL); **}**  $if$  (((ill  $t *$ )(q->q ptr))->ill name[0]  $!= ' \0')$  **return (EALREADY); do { q1 = q1->q\_next; } while (q1->q\_next); cp = q1->q\_qinfo->qi\_minfo->mi\_idname; (void) sprintf(interf\_name, "%s%d", cp, ppa); /\* \* Here we are not going to delay the ioack until after \* ACKs from DL\_ATTACH\_REQ/DL\_BIND\_REQ. So no need to save the \* original ioctl message before sending the requests. \*/ return (ipif\_set\_values(q, mp, interf\_name, &ppa)); } /\* ARGSUSED \*/** 15674 int **int ip\_sioctl\_sifname(ipif\_t \*dummy\_ipif, sin\_t \*dummy\_sin, queue\_t \*q, mblk\_t \*mp, ip\_ioctl\_cmd\_t \*ipip, void \*dummy\_ifreq) { return (ENXIO); } /\* \* Create any IRE\_BROADCAST entries for 'ipif', and store those entries in \* 'irep'. Returns a pointer to the next free 'irep' entry \* A mirror exists in ipif\_delete\_bcast\_ires(). \* \* The management of any "extra" or seemingly duplicate IRE\_BROADCASTs is \* done in ire\_add. \*/ static ire\_t \*\* ipif\_create\_bcast\_ires(ipif\_t \*ipif, ire\_t \*\*irep) { ipaddr\_t addr; ipaddr\_t netmask = ip\_net\_mask(ipif->ipif\_lcl\_addr); ipaddr\_t subnetmask = ipif->ipif\_net\_mask;** ill  $t$  \*ill = ipif->ipif ill; **zoneid\_t zoneid = ipif->ipif\_zoneid; ip1dbg(("ipif\_create\_bcast\_ires: creating broadcast IREs\n")); ASSERT(ipif->ipif\_flags & IPIF\_BROADCAST); ASSERT(!(ipif->ipif\_flags & IPIF\_NOXMIT)); if (ipif->ipif\_lcl\_addr == INADDR\_ANY ||**

 **<sup>239</sup> (ipif->ipif\_flags & IPIF\_NOLOCAL)) netmask = htonl(IN\_CLASSA\_NET); /\* fallback \*/ irep = ire\_create\_bcast(ill, 0, zoneid, irep); irep = ire\_create\_bcast(ill, INADDR\_BROADCAST, zoneid, irep); /\* \* For backward compatibility, we create net broadcast IREs based on \* the old "IP address class system", since some old machines only \* respond to these class derived net broadcast. However, we must not \* create these net broadcast IREs if the subnetmask is shorter than \* the IP address class based derived netmask. Otherwise, we may \* create a net broadcast address which is the same as an IP address \* on the subnet -- and then TCP will refuse to talk to that address. \*/ if (netmask < subnetmask) { addr = netmask & ipif->ipif\_subnet; irep = ire\_create\_bcast(ill, addr, zoneid, irep); irep = ire\_create\_bcast(ill, ~netmask | addr, zoneid, irep); } /\* \* Don't create IRE\_BROADCAST IREs for the interface if the subnetmask \* is 0xFFFFFFFF, as an IRE\_LOCAL for that interface is already \* created. Creating these broadcast IREs will only create confusion \* as 'addr' will be the same as the IP address. \*/ if (subnetmask != 0xFFFFFFFF) { addr = ipif->ipif\_subnet; irep = ire\_create\_bcast(ill, addr, zoneid, irep); irep = ire\_create\_bcast(ill, ~subnetmask | addr, zoneid, irep); } return (irep); } /\* \* Mirror of ipif\_create\_bcast\_ires() \*/ static void ipif\_delete\_bcast\_ires(ipif\_t \*ipif) { ipaddr\_t addr; ipaddr\_t netmask = ip\_net\_mask(ipif->ipif\_lcl\_addr); ipaddr\_t subnetmask = ipif->ipif\_net\_mask;** ill\_t  $\begin{array}{ccc} \n \text{*ill} = \text{ipif->ipif} \ \text{1} \\
 \text{zoned } t & \text{zoned } = \text{ipif->ipif} \ \text{zon} \n \end{array}$  **zoneid\_t zoneid = ipif->ipif\_zoneid; ire\_t \*ire; ASSERT(ipif->ipif\_flags & IPIF\_BROADCAST); ASSERT(!(ipif->ipif\_flags & IPIF\_NOXMIT)); if (ipif->ipif\_lcl\_addr == INADDR\_ANY || (ipif->ipif\_flags & IPIF\_NOLOCAL)) netmask = htonl(IN\_CLASSA\_NET); /\* fallback \*/ ire = ire\_lookup\_bcast(ill, 0, zoneid); ASSERT(ire != NULL); ire\_delete(ire); ire\_refrele(ire); ire = ire\_lookup\_bcast(ill, INADDR\_BROADCAST, zoneid); ASSERT(ire != NULL); ire\_delete(ire); ire\_refrele(ire); /\* \* For backward compatibility, we create net broadcast IREs based on \* the old "IP address class system", since some old machines only**

**new/usr/src/uts/common/inet/ip/ip\_if.c**

 **<sup>240</sup> \* respond to these class derived net broadcast. However, we must not \* create these net broadcast IREs if the subnetmask is shorter than \* the IP address class based derived netmask. Otherwise, we may \* create a net broadcast address which is the same as an IP address \* on the subnet -- and then TCP will refuse to talk to that address. \*/ if (netmask < subnetmask) { addr = netmask & ipif->ipif\_subnet;** ire = ire lookup bcast(ill, addr, zoneid); **ASSERT(ire != NULL); ire\_delete(ire); ire\_refrele(ire); ire = ire\_lookup\_bcast(ill, ~netmask | addr, zoneid); ASSERT(ire != NULL); ire\_delete(ire); ire\_refrele(ire); } /\* \* Don't create IRE\_BROADCAST IREs for the interface if the subnetmask \* is 0xFFFFFFFF, as an IRE\_LOCAL for that interface is already \* created. Creating these broadcast IREs will only create confusion \* as 'addr' will be the same as the IP address. \*/ if (subnetmask != 0xFFFFFFFF) { addr = ipif->ipif\_subnet; ire = ire\_lookup\_bcast(ill, addr, zoneid); ASSERT(ire != NULL); ire\_delete(ire); ire\_refrele(ire); ire = ire\_lookup\_bcast(ill, ~subnetmask | addr, zoneid); ASSERT(ire != NULL); ire\_delete(ire); ire\_refrele(ire); } } /\* \* Extract both the flags (including IFF\_CANTCHANGE) such as IFF\_IPV\* \* from lifr\_flags and the name from lifr\_name. \* Set IFF\_IPV\* and ill\_isv6 prior to doing the lookup \* since ipif\_lookup\_on\_name uses the \_isv6 flags when matching. \* Returns EINPROGRESS when mp has been consumed by queueing it on \* ipx\_pending\_mp and the ioctl will complete in ip\_rput. \* \* Can operate on either a module or a driver queue. \* Returns an error if not a module queue. \*/ /\* ARGSUSED \*/ int ip\_sioctl\_slifname(ipif\_t \*ipif, sin\_t \*sin, queue\_t \*q, mblk\_t \*mp, ip\_ioctl\_cmd\_t \*ipip, void \*if\_req) { ill\_t \*ill = q->q\_ptr; phyint\_t \*phyi; ip\_stack\_t \*ipst; struct lifreq \*lifr = if\_req; uint64\_t new\_flags; ASSERT(ipif != NULL); ip1dbg(("ip\_sioctl\_slifname %s\n", lifr->lifr\_name)); if (q->q\_next == NULL) { ip1dbg(("if\_sioctl\_slifname: SIOCSLIFNAME: no q\_next\n")); return (EINVAL);** 

 **} /\* \* If we are not writer on 'q' then this interface exists already \* and previous lookups (ip\_extract\_lifreq()) found this ipif --**

**<sup>241</sup>**

```
15836 * so return EALREADY.15837 */
 if (ill != ipif->ipif_ill)
1583815839 return (EALREADY);
15841if (i11->i11 name[0] != ' \0')15842 return (EALREADY);
15844 /*
15845 * If there's another ill already with the requested name, ensure
15846 * that it's of the same type. Otherwise, ill_phyint_reinit() will15847 * fuse together two unrelated ills, which will cause chaos.15848 */
 ipst = ill->ill_ipst;
1584915850 phyi = avl_find(&ipst->ips_phyint_g_list->phyint_list_avl_by_name,
               lifr->lifr name, NULL);
15852 if (phyi != NULL) {
15853 ill_t *ill_mate = phyi->phyint_illv4;
15855 if (ill_mate == NULL)
15856 ill_mate = phyi->phyint_illv6;
15857 ASSERT(ill_mate != NULL);
15859 if (ill_mate->ill_media->ip_m_mac_type !=
                      15860 ill->ill_media->ip_m_mac_type) {
 ip1dbg(("if_sioctl_slifname: SIOCSLIFNAME: attempt to "
1586115862 "use the same ill name on differing media\n"));15863return (EINVAL);
15864 }
15865 }
15867 /*
15868 * We start off as IFF_IPV4 in ipif_allocate and become
15869 * IFF_IPV4 or IFF_IPV6 here depending on lifr_flags value.
15870 * The only flags that we read from user space are IFF_IPV4,15871 * IFF IPV6, and IFF BROADCAST.
15872 *
15873 * This ill has not been inserted into the global list.
15874 * So we are still single threaded and don't need any lock15875 *
15876 * Saniy check the flags.15877 */15879 if ((lifr->lifr_flags & IFF_BROADCAST) &&
15880 ((lifr->lifr_flags & IFF_IPV6) ||
15881 (!ill->ill_needs_attach && ill->ill_bcast_addr_length == 0))) {15882 ip1dbg(("ip_sioctl_slifname: link not broadcast capable "
                      15883 "or IPv6 i.e., no broadcast \n"));15884return (EINVAL);<br>}
15885 }
1588715887 new_flags =<br>15888 1ifr->l
               15888 lifr->lifr_flags & (IFF_IPV6|IFF_IPV4|IFF_BROADCAST);15890if ((new \text{ flags } \land (IFF \text{ IPv6}|IFF \text{ IPv4})) == 0)15891 ip1dbg(("ip_sioctl_slifname: flags must be exactly one of "
                      15892 "IFF_IPV4 or IFF_IPV6\n"));15893return (EINVAL);
15894 }
15896 /*
15897 * We always start off as IPv4, so only need to check for IPv6.15898 */
 if ((new_flags & IFF_IPV6) != 0) {
1589915900 ill->ill_flags |= ILLF_IPV6;
15901 ill->ill_flags &= ~ILLF_IPV4;
```

```
15903 if (lifr->lifr_flags & IFF_NOLINKLOCAL)
15904ill->ill_flags |= \overline{L}LLF_NOLINKLOCAL;
15905 }
15907 if ((new_flags & IFF_BROADCAST) != 0)
15908 ipif->ipif_flags |= IPIF_BROADCAST;
15909 else
15910 ipif->ipif_flags &= ~IPIF_BROADCAST;
15912 /* We started off as V4. */
15913 if (ill->ill_flags & ILLF_IPV6) {
15914 ill->ill_phyint->phyint_illv6 = ill;
15915ill->ill_phyint->phyint_illv4 = NULL;<br>}
15916 }
15918 return (ipif_set_values(q, mp, lifr->lifr_name, &lifr->lifr_ppa));
15919 }
15921 /* ARGSUSED */
15922 int
15923 ip_sioctl_slifname_restart(ipif_t *ipif, sin_t *sin, queue_t *q, mblk_t *mp,
15924 ip_ioctl_cmd_t *ipip, void *if_req)15925 {
15926 /*
15927 * ill_phyint_reinit merged the v4 and v6 into a single15928 * ipsq. We might not have been able to complete the
15929 * slifname in ipif_set_values, if we could not become15930 * exclusive. If so restart it here15931 */
 return (ipif_set_values_tail(ipif->ipif_ill, ipif, mp, q));
1593215933 }
15935 /*
15936 * Return a pointer to the ipif which matches the index, IP version type and15937 * zoneid.15938 */
15939 ipif_t *
15940 ipif_lookup_on_ifindex(uint_t index, boolean_t isv6, zoneid_t zoneid,
15941 ip_stack_t *ipst)15942 {
15943 ill_t *ill;
15944 ipif_t *ipif = NULL;
15946 ill = ill_lookup_on_ifindex(index, isv6, ipst);
15947 if (ill != NULL) {
15948mutex enter(&ill->ill lock);
15949for (\text{ipif} = \text{ill}-\text{nil}\frac{1}{\text{ipif}}; \text{ipif}! = \text{NULL};<br>15950 for ipif = \text{ipif} = \text{ipif} -\text{ipif} next) \ellipif = ipif -ipif\_next) {

 if (!IPIF_IS_CONDEMNED(ipif) && (zoneid == ALL_ZONES ||
1595115952 zoneid == ipif->ipif_zoneid ||
15953 ipif->ipif_zoneid == ALL_ZONES)) {15954 ipif_refhold_locked(ipif);
15955 break;
15956 }
15957 }
15958mutex exit(&ill->ill lock);
15959 ill_refrele(ill);
15960 }
15961 return (ipif);
15962 }
15964 /*
15965 * Change an existing physical interface's index. If the new index
15966 * is acceptable we update the index and the phyint_list_avl_by_index tree.
```
 **\* Finally, we update other systems which may have a dependence on the**

**<sup>242</sup>**

 $1\overline{1}$ 

 $\overline{1}$ 

 $\overline{1}$ 

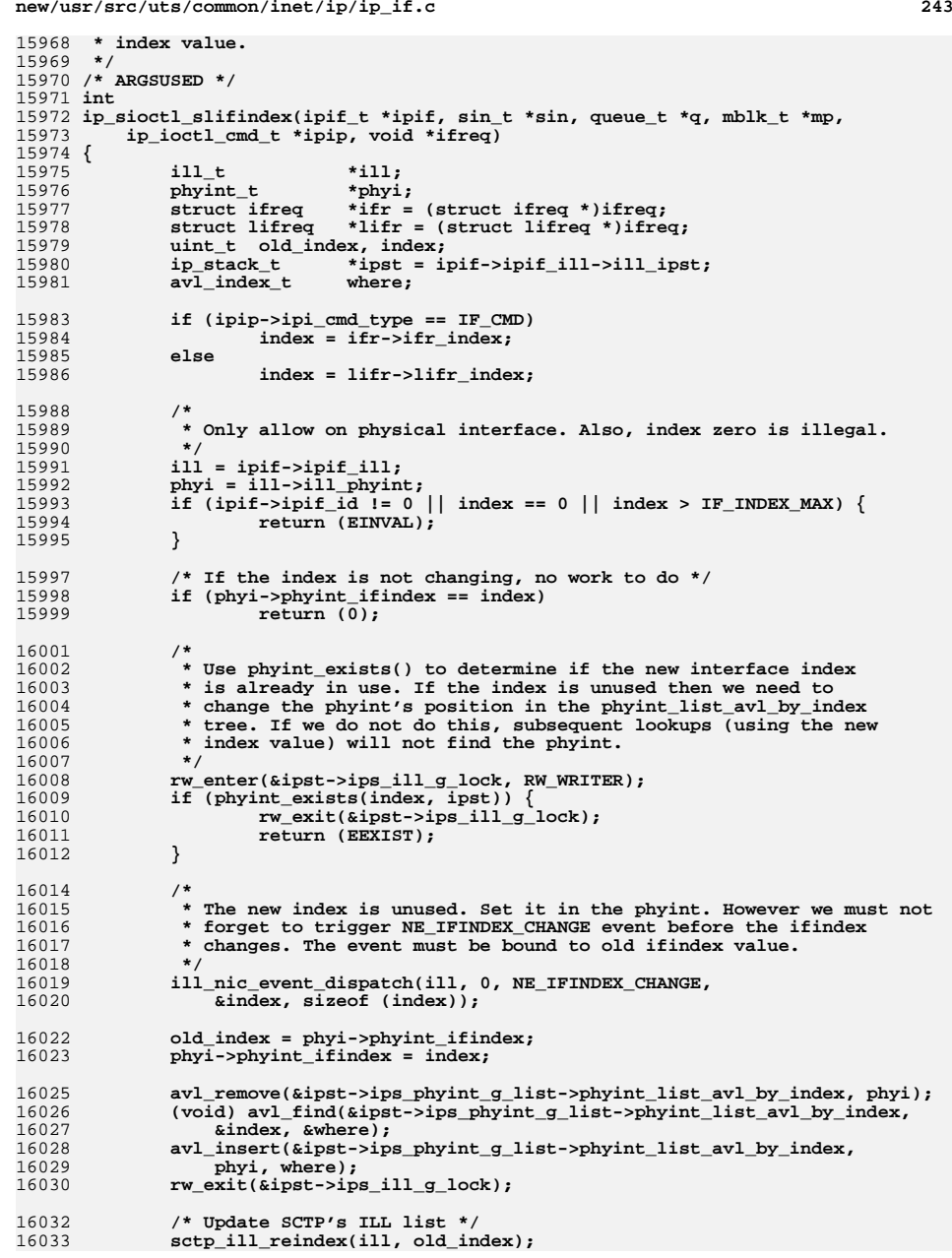

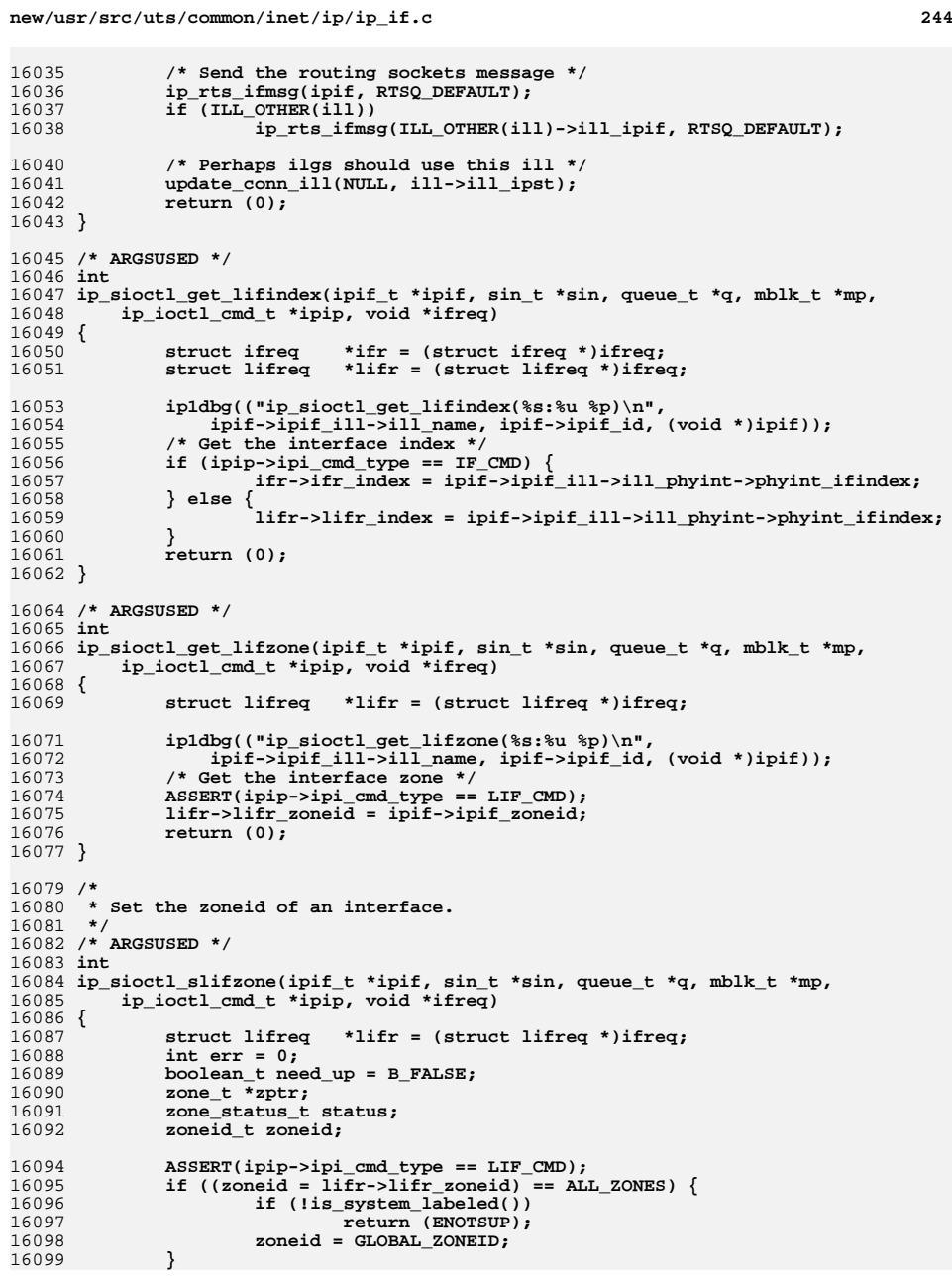

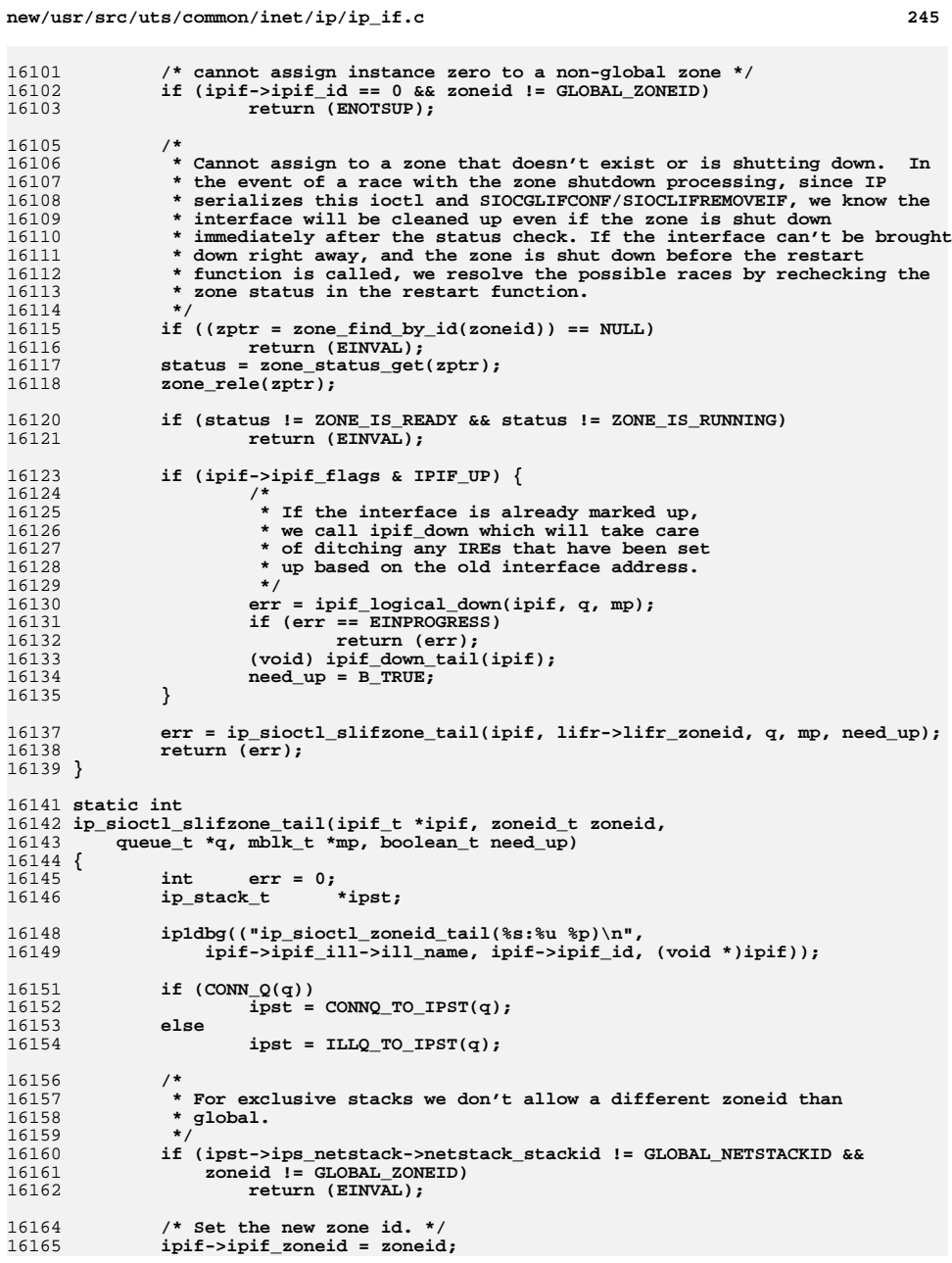

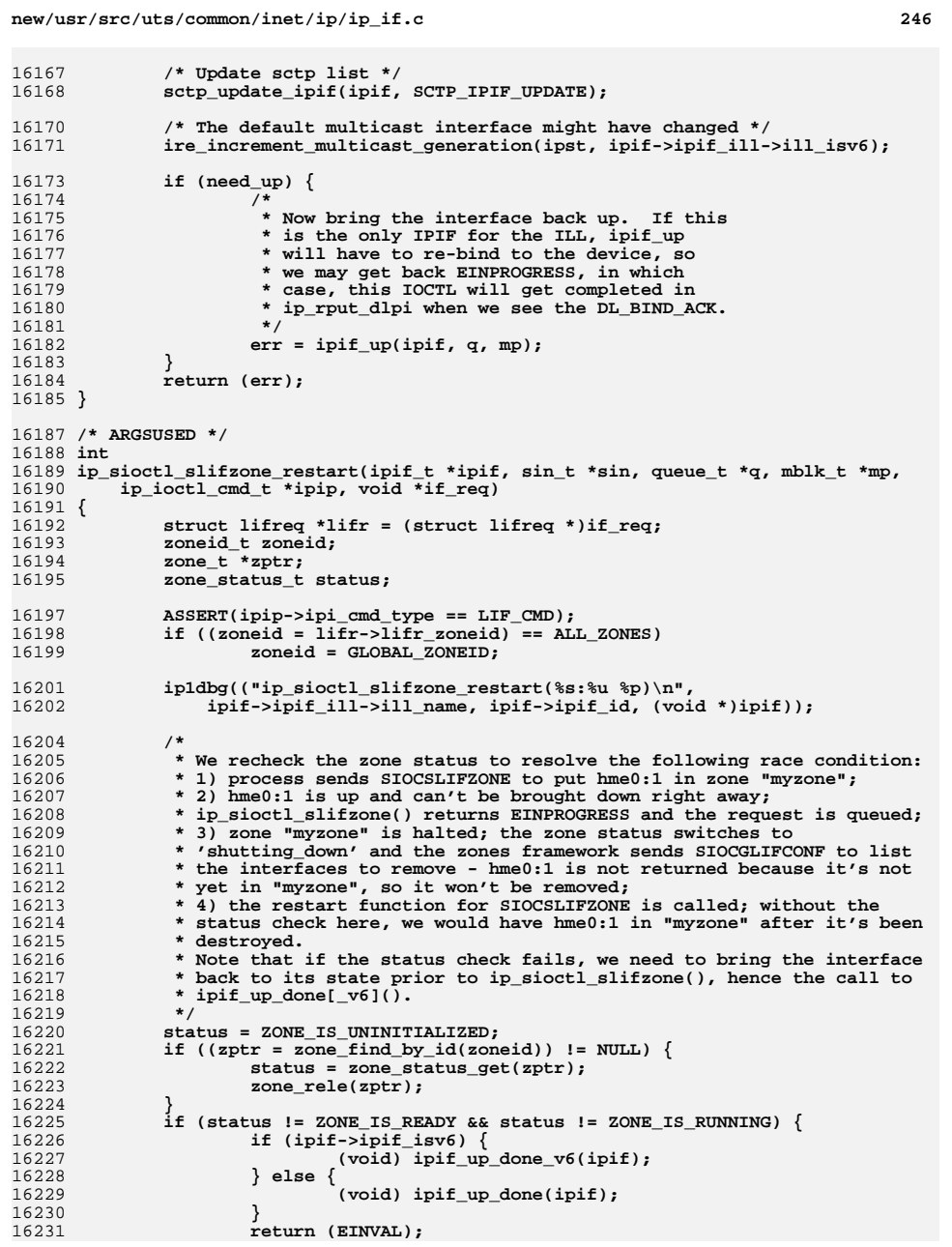

**new/usr/src/uts/common/inet/ip/ip\_if.c <sup>247</sup> } (void) ipif\_down\_tail(ipif); return (ip\_sioctl\_slifzone\_tail(ipif, lifr->lifr\_zoneid, q, mp,** 16237  **B\_TRUE)); }** 16240 / **/\* \* Return the number of addresses on 'ill' with one or more of the values \* in 'set' set and all of the values in 'clear' clear. \*/ static uint\_t ill\_flagaddr\_cnt(const ill\_t \*ill, uint64\_t set, uint64\_t clear) { ipif\_t \*ipif; uint\_t cnt = 0; ASSERT(IAM\_WRITER\_ILL(ill)); for (ipif = ill->ill\_ipif; ipif != NULL; ipif = ipif->ipif\_next) if ((ipif->ipif\_flags & set) && !(ipif->ipif\_flags & clear)) cnt++; return (cnt); } /\* \* Return the number of migratable addresses on 'ill' that are under \* application control. \*/ uint\_t ill\_appaddr\_cnt(const ill\_t \*ill) {** 16266 **return (ill\_flagaddr\_cnt(ill, IPIF\_DHCPRUNNING | IPIF\_ADDRCONF,**<br>16267 **IPIF NOFAILOVER)** ;  **IPIF\_NOFAILOVER)); }** 16270 /\* **/\* \* Return the number of point-to-point addresses on 'ill'. \*/ uint\_t ill\_ptpaddr\_cnt(const ill\_t \*ill) { return (ill\_flagaddr\_cnt(ill, IPIF\_POINTOPOINT, 0)); } /\* ARGSUSED \*/ int ip\_sioctl\_get\_lifusesrc(ipif\_t \*ipif, sin\_t \*sin, queue\_t \*q, mblk\_t \*mp, ip\_ioctl\_cmd\_t \*ipip, void \*ifreq) { struct lifreq \*lifr = ifreq; ASSERT(q->q\_next == NULL); ASSERT(CONN\_Q(q));** 16289 **ip1dbg(("ip\_sioctl\_get\_lifusesrc(%s:%u %p)\n",**<br>16290 **ipif->ipif ill->ill name, ipif->ipif id, ( ipif->ipif\_ill->ill\_name, ipif->ipif\_id, (void \*)ipif)); lifr->lifr\_index = ipif->ipif\_ill->ill\_usesrc\_ifindex; ip1dbg(("ip\_sioctl\_get\_lifusesrc:lifr\_index = %d\n", lifr->lifr\_index)); return (0); } /\* Find the previous ILL in this usesrc group \*/**

**new/usr/src/uts/common/inet/ip/ip\_if.c <sup>248</sup> static ill\_t \* ill\_prev\_usesrc(ill\_t \*uill) { ill\_t \*ill; for (ill = uill->ill\_usesrc\_grp\_next; ASSERT(ill), ill->ill\_usesrc\_grp\_next != uill; ill = ill->ill\_usesrc\_grp\_next) /\* do nothing \*/; return (ill); } /\* \* Release all members of the usesrc group. This routine is called \* from ill\_delete when the interface being unplumbed is the \* group head. \* \* This silently clears the usesrc that ifconfig setup. \* An alternative would be to keep that ifindex, and drop packets on the floor \* since no source address can be selected. \* Even if we keep the current semantics, don't need a lock and a linked list. \* Can walk all the ills checking if they have a ill\_usesrc\_ifindex matching \* the one that is being removed. Issue is how we return the usesrc users \* (SIOCGLIFSRCOF). We want to be able to find the ills which have an \* ill\_usesrc\_ifindex matching a target ill. We could also do that with an \* ill walk, but the walker would need to insert in the ioctl response. \*/ static void ill\_disband\_usesrc\_group(ill\_t \*uill) { ill\_t \*next\_ill, \*tmp\_ill;**  $*$ **ipst** = uill->ill ipst; **ASSERT(RW\_WRITE\_HELD(&ipst->ips\_ill\_g\_usesrc\_lock)); next\_ill = uill->ill\_usesrc\_grp\_next; do { ASSERT(next\_ill != NULL); tmp\_ill = next\_ill->ill\_usesrc\_grp\_next; ASSERT(tmp\_ill != NULL);** next\_ill->ill\_usesrc\_grp\_next = NULL;  $next$ <sup>111->ill\_usesrc\_ifindex = 0;<br>next\_ill =  $tmp$ \_ill;</sup> **next\_ill = tmp\_ill; } while (next\_ill->ill\_usesrc\_ifindex != 0); uill->ill\_usesrc\_grp\_next = NULL; } /\* \* Remove the client usesrc ILL from the list and relink to a new list \*/ int ill\_relink\_usesrc\_ills(ill\_t \*ucill, ill\_t \*uill, uint\_t ifindex) { ill\_t \*ill, \*tmp\_ill; ip\_stack\_t \*ipst = ucill->ill\_ipst; ASSERT((ucill != NULL) && (ucill->ill\_usesrc\_grp\_next != NULL) &&**  $(uill != NULL)$  & RW WRITE HELD( $\epsilon$ ipst->ips ill q usesrc lock)); **/\* \* Check if the usesrc client ILL passed in is not already \* in use as a usesrc ILL i.e one whose source address is \* in use OR a usesrc ILL is not already in use as a usesrc \* client ILL \*/ if ((ucill->ill\_usesrc\_ifindex == 0) ||**

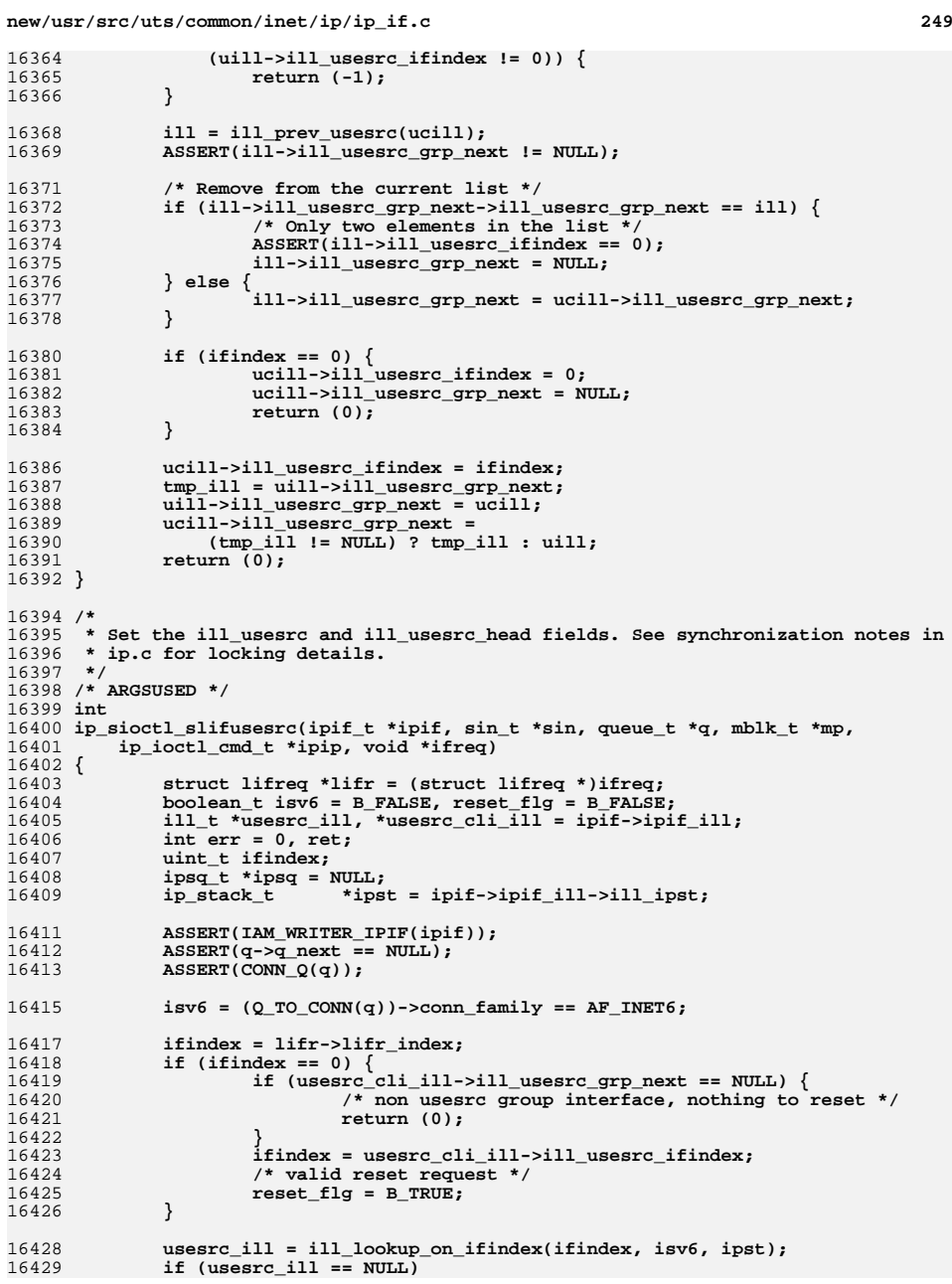

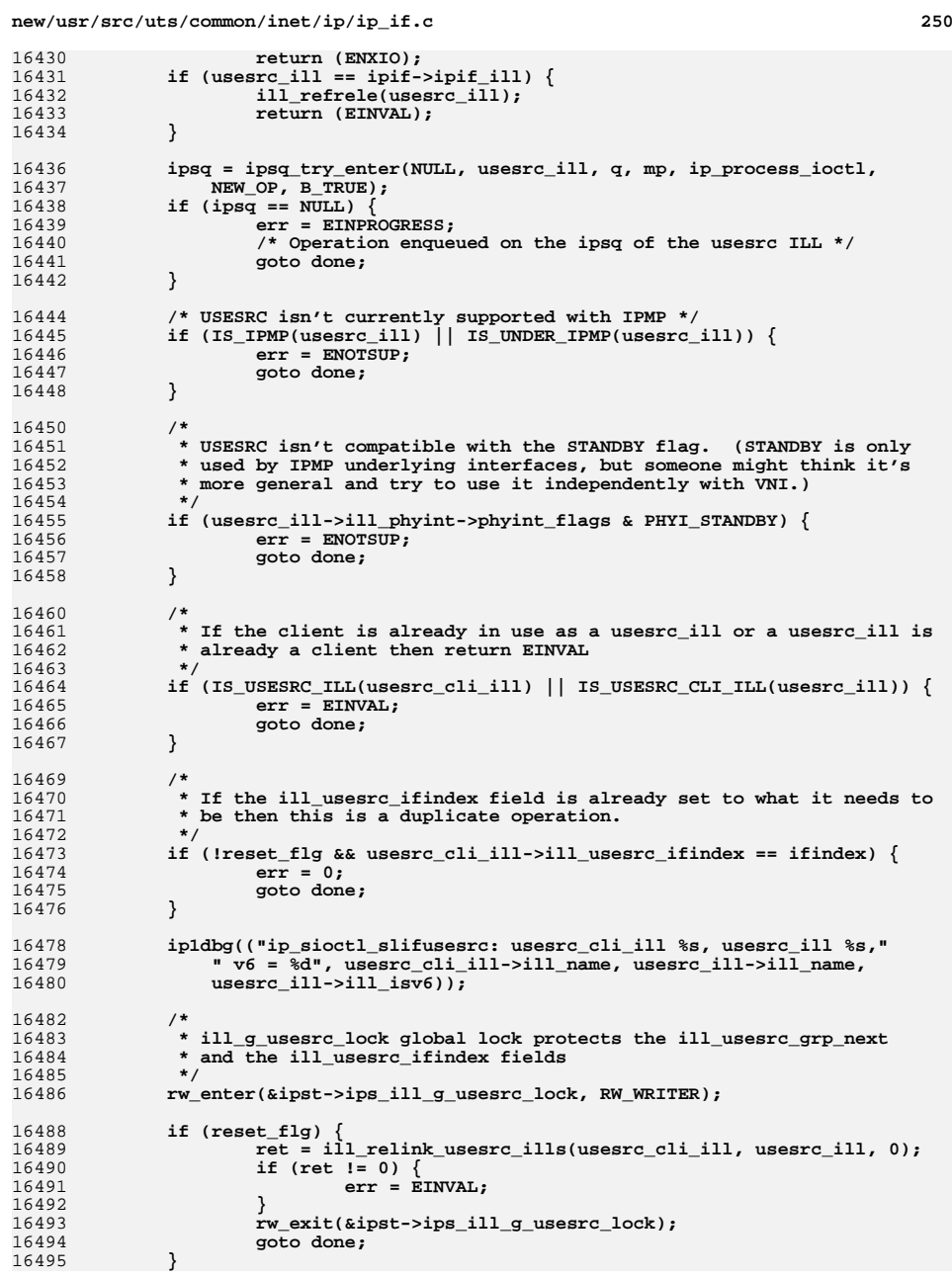
**<sup>251</sup>**

**new/usr/src/uts/common/inet/ip/ip\_if.c**

16497 **/\*** 16498 **\* Four possibilities to consider:** 16499 **\* 1. Both usesrc\_ill and usesrc\_cli\_ill are not part of any usesrc grp**16500 **\* 2. usesrc\_ill is part of a group but usesrc\_cli\_ill isn't** 16501 **\* 3. usesrc\_cli\_ill is part of a group but usesrc\_ill isn't**16502 **\* 4. Both are part of their respective usesrc groups**16503 **\*/ if ((usesrc\_ill->ill\_usesrc\_grp\_next == NULL) &&** 1650416505 **(usesrc\_cli\_ill->ill\_usesrc\_grp\_next == NULL)) { ASSERT(usesrc\_ill->ill\_usesrc\_ifindex == 0);** 1650616507 **usesrc\_cli\_ill->ill\_usesrc\_ifindex = ifindex;** 16508usesrc\_ill->ill\_usesrc\_grp\_next = usesrc\_cli\_ill; 16509 **usesrc\_cli\_ill->ill\_usesrc\_grp\_next = usesrc\_ill;** 16510<br>16511 **} else if ((usesrc\_ill->ill\_usesrc\_grp\_next != NULL) &&**  $($ usesrc\_cli\_ill->ill\_usesrc\_grp\_next == NULL))  $\{$  **usesrc\_cli\_ill->ill\_usesrc\_ifindex = ifindex;** 1651216513 **/\* Insert at head of list \*/** 16514 **usesrc\_cli\_ill->ill\_usesrc\_grp\_next =** 16515 **usesrc\_ill->ill\_usesrc\_grp\_next; usesrc\_ill->ill\_usesrc\_grp\_next = usesrc\_cli\_ill;** 1651616517 **} else {** 1651816518 **ret = ill\_relink\_usesrc\_ills(usesrc\_cli\_ill, usesrc\_ill,** 16519 ifindex); **if (ret != 0)** 1652016521 **err = EINVAL;** 16522 **}** 16523 **rw\_exit(&ipst->ips\_ill\_g\_usesrc\_lock);** 16525 **done:** 16526 **if (ipsq != NULL)** 16527 **ipsq\_exit(ipsq); /\* The refrele on the lifr\_name ipif is done by ip\_process\_ioctl \*/** 1652816529 **ill\_refrele(usesrc\_ill);** 16531 **/\* Let conn\_ixa caching know that source address selection changed \*/** 16532 **ip\_update\_source\_selection(ipst);** 16534 **return (err);** 16535 **}** 16537 **/\* ARGSUSED \*/** 16538 **int** 16539 **ip\_sioctl\_get\_dadstate(ipif\_t \*ipif, sin\_t \*sin, queue\_t \*q, mblk\_t \*mp,** 16540 **ip\_ioctl\_cmd\_t \*ipip, void \*if\_req)**16541 **{** 16542 **struct lifreq \*lifr = (struct lifreq \*)if\_req;** 16543 $*$ ill = ipif->ipif\_ill; 16545 **/\*** 16546 **\*** Need a lock since IFF\_UP can be set even when there are<br>16547 **\*** references to the ipif. \* references to the ipif. 16548 **\*/ mutex\_enter(&ill->ill\_lock);** 1654916550 **if ((ipif->ipif\_flags & IPIF\_UP) && ipif->ipif\_addr\_ready == 0)** 16551 **lifr->lifr\_dadstate = DAD\_IN\_PROGRESS;** 16552 **else** 16553 **lifr->lifr\_dadstate = DAD\_DONE;** 16554mutex exit(&ill->i<sup>I</sup>l lock); 16555 **return (0);** 16556 **}** 16558 **/\*** 16559 **\* comparison function used by avl.**16560 **\*/**16561 **static int**

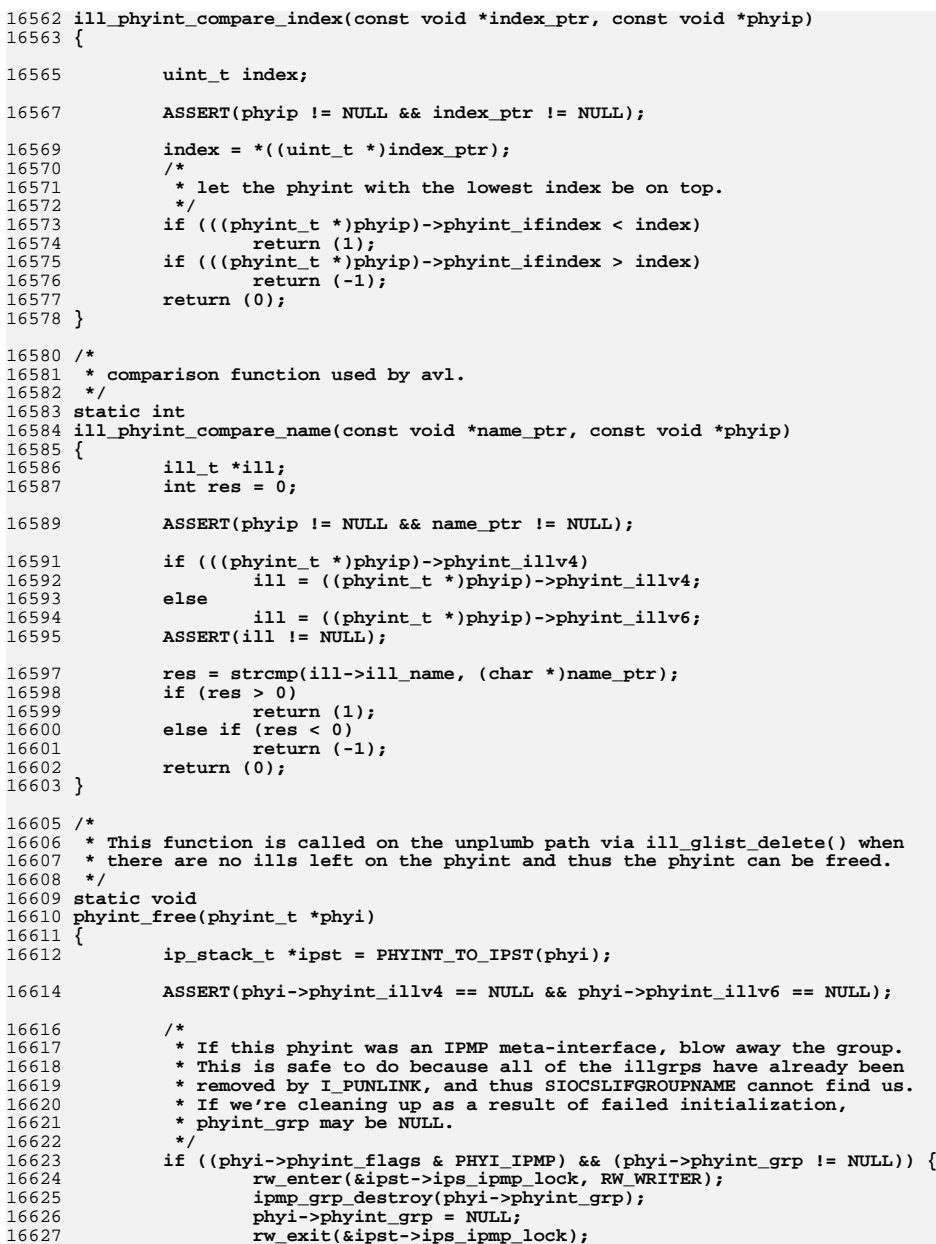

 **<sup>253</sup> } /\* \* If this interface was under IPMP, take it out of the group. \*/ if (phyi->phyint\_grp != NULL) ipmp\_phyint\_leave\_grp(phyi); /\* \* Delete the phyint and disassociate its ipsq. The ipsq itself \* will be freed in ipsq\_exit(). \*/ phyi->phyint\_ipsq->ipsq\_phyint = NULL;**  $phyi->phyint_name[0] = ' \n\sqrt{0'}$ ; **mi\_free(phyi); } /\* \* Attach the ill to the phyint structure which can be shared by both \* IPv4 and IPv6 ill. ill\_init allocates a phyint to just hold flags. This \* function is called from ipif\_set\_values and ill\_lookup\_on\_name (for \* loopback) where we know the name of the ill. We lookup the ill and if \* there is one present already with the name use that phyint. Otherwise \* reuse the one allocated by ill\_init. \*/ static void ill\_phyint\_reinit(ill\_t \*ill) {**  $boolean t isv6 = i11 - >i11 isv6$ ; **phyint\_t \*phyi\_old; phyint\_t \*phyi; avl\_index\_t where = 0; ill\_t \*ill\_other = NULL; ip\_stack\_t \*ipst = ill->ill\_ipst; ASSERT(RW\_WRITE\_HELD(&ipst->ips\_ill\_g\_lock)); phyi\_old = ill->ill\_phyint; ASSERT(isv6 || (phyi\_old->phyint\_illv4 == ill &&**  $phvi$   $old$ -> $phvint$   $illv6$  ==  $NULL$ )); **ASSERT(!isv6 || (phyi\_old->phyint\_illv6 == ill &&** phyi\_old->phyint\_illv4 == NULL)); **ASSERT(phyi\_old->phyint\_ifindex == 0); /\* \* Now that our ill has a name, set it in the phyint. \*/ (void) strlcpy(ill->ill\_phyint->phyint\_name, ill->ill\_name, LIFNAMSIZ); phyi = avl\_find(&ipst->ips\_phyint\_g\_list->phyint\_list\_avl\_by\_name,** ill->ill name, &where); **/\* \* 1. We grabbed the ill\_g\_lock before inserting this ill into \* the global list of ills. So no other thread could have located \* this ill and hence the ipsq of this ill is guaranteed to be empty. \* 2. Now locate the other protocol instance of this ill. \* 3. Now grab both ill locks in the right order, and the phyint lock of \* the new ipsq. Holding ill locks + ill\_g\_lock ensures that the ipsq \* of neither ill can change. \* 4. Merge the phyint and thus the ipsq as well of this ill onto the \* other ill. \* 5. Release all locks.**

 **\*/**

**new/usr/src/uts/common/inet/ip/ip\_if.c <sup>254</sup> /\* \* Look for IPv4 if we are initializing IPv6 or look for IPv6 if \* we are initializing IPv4. \*/ if (phyi != NULL) { ill\_other = (isv6) ? phyi->phyint\_illv4 : phyi->phyint\_illv6; ASSERT(ill\_other->ill\_phyint != NULL); ASSERT((isv6 && !ill\_other->ill\_isv6) ||**  $(lisv6 \&\&\text{ill other}-\&text{ill isv6})$ ; **GRAB\_ILL\_LOCKS(ill, ill\_other); /\* \* We are potentially throwing away phyint\_flags which \* could be different from the one that we obtain from \* ill\_other->ill\_phyint. But it is okay as we are assuming \* that the state maintained within IP is correct. \*/ mutex\_enter(&phyi->phyint\_lock); if (isv6) { ASSERT(phyi->phyint\_illv6 == NULL); phyi->phyint\_illv6 = ill; } else { ASSERT(phyi->phyint\_illv4 == NULL);**  $\text{phyi-} > \text{phyint\_iliv4} = i11;$  **} /\* \* Delete the old phyint and make its ipsq eligible**\* to be freed in ipsq\_exit().<br>\*/  **\*/**<sup>3</sup><br> **phyi\_old->phyint\_illv4 = NULL;**<br> **phyi\_old->phyint\_illv4 = NULL; phyi\_old->phyint\_illv6 = NULL; phyi\_old->phyint\_ipsq->ipsq\_phyint = NULL;** phyi\_old->phyint\_name[0] =  $\sqrt{0'}$ ; **mi\_free(phyi\_old); } else { mutex\_enter(&ill->ill\_lock); /\* \* We don't need to acquire any lock, since \* the ill is not yet visible globally and we \* have not yet released the ill\_g\_lock. \*/ phyi = phyi\_old; mutex\_enter(&phyi->phyint\_lock); /\* XXX We need a recovery strategy here. \*/ if (!phyint\_assign\_ifindex(phyi, ipst)) cmn\_err(CE\_PANIC, "phyint\_assign\_ifindex() failed");** 16741 **avl\_insert(&ipst->ips\_phyint\_g\_list->phyint\_list\_avl\_by\_name,**<br>16742 (void \*)phyi. where):  **(void \*)phyi, where); (void) avl\_find(&ipst->ips\_phyint\_g\_list->** 16745 **phyint\_list\_avl\_by\_index,**<br>16746 **phyi->phyint\_ifindex, &w &phyi->phyint\_ifindex, &where); avl\_insert(&ipst->ips\_phyint\_g\_list->phyint\_list\_avl\_by\_index, (void \*)phyi, where); } /\* \* Reassigning ill\_phyint automatically reassigns the ipsq also.**\* pending mp is not affected because that is per ill basis.  **\*/ ill->ill\_phyint = phyi; /\* \* Now that the phyint's ifindex has been assigned, complete the \* remaining**

**new/usr/src/uts/common/inet/ip/ip\_if.c <sup>255</sup>** 16760 **\*/ ill->ill\_ip\_mib->ipIfStatsIfIndex = ill->ill\_phyint->phyint\_ifindex;** 1676116762 **if (ill->ill\_isv6) {** 16763 **ill->ill\_icmp6\_mib->ipv6IfIcmpIfIndex =** 16764 **ill->ill\_phyint->phyint\_ifindex; ill->ill\_mcast\_type = ipst->ips\_mld\_max\_version;** 1676516766 **} else {** 16767 **ill->ill\_mcast\_type = ipst->ips\_igmp\_max\_version;** 16768 **}** 16770 **/\*** 16771 **\* Generate an event within the hooks framework to indicate that** 16772 **\* a new interface has just been added to IP. For this event to**16773 **\* be generated, the network interface must, at least, have an**16774 **\* ifindex assigned to it. (We don't generate the event for** 16775 **\* loopback since ill\_lookup\_on\_name() has its own NE\_PLUMB event.)**16776 **\*** 16777 **\* This needs to be run inside the ill\_g\_lock perimeter to ensure** 16778 **\* that the ordering of delivered events to listeners matches the**16779 **\* order of them in the kernel.**16780 **\*/ if (!IS\_LOOPBACK(ill)) {** 1678116782 **ill\_nic\_event\_dispatch(ill, 0, NE\_PLUMB, ill->ill\_name,** 16783 **ill->ill\_name\_length);**16784 **}** 16785 **RELEASE\_ILL\_LOCKS(ill, ill\_other);** 16786 **mutex\_exit(&phyi->phyint\_lock);** 16787 **}** 16789 **/\*** 16790 **\* Notify any downstream modules of the name of this interface.** 16791 **\* An M\_IOCTL is used even though we don't expect a successful reply.**16792 **\* Any reply message from the driver (presumably an M\_IOCNAK) will** 16793 **\* eventually get discarded somewhere upstream. The message format is**16794 **\* simply an SIOCSLIFNAME ioctl just as might be sent from ifconfig**16795 **\* to IP.**16796 **\*/** 16797 **static void** 16798 **ip\_ifname\_notify(ill\_t \*ill, queue\_t \*q)** 16799 **{** 16800 **mblk\_t \*mp1, \*mp2;** 16801 **struct iocblk \*iocp;** 16802 **struct lifreq \*lifr;** 16804 **mp1 = mkiocb(SIOCSLIFNAME);** 16805 **if (mp1 == NULL)** 16806force the set of the set of the set of the set of the set of the set of the set of the set of the set of the set of the set of the set of the set of the set of the set of the set of the set of the set of the set of the set 1680716808 **if (mp2 == NULL) {** 16809 **freeb(mp1);** 16810 **return;** 16811 **}** 16813 **mp1->b\_cont = mp2;** 16814 **iocp = (struct iocblk \*)mp1->b\_rptr;** 16815 **iocp->ioc\_count = sizeof (struct lifreq);** 16817 **lifr = (struct lifreq \*)mp2->b\_rptr;** 16818 **mp2->b\_wptr += sizeof (struct lifreq);** 16819 **bzero(lifr, sizeof (struct lifreq));** 16821 **(void) strncpy(lifr->lifr\_name, ill->ill\_name, LIFNAMSIZ);** 16822 **lifr->lifr\_ppa = ill->ill\_ppa;** 16823 **lifr->lifr\_flags = (ill->ill\_flags & (ILLF\_IPV4|ILLF\_IPV6));** 16825**DTRACE\_PROBE3(ill\_\_dlpi, char \*, "ip\_ifname\_notify",**

**new/usr/src/uts/common/inet/ip/ip\_if.c256** 16826 **char \*, "SIOCSLIFNAME", ill\_t \*, ill);**16827 **putnext(q, mp1);** 16828 **}** 16830 **static int** 16831 **ipif\_set\_values\_tail(ill\_t \*ill, ipif\_t \*ipif, mblk\_t \*mp, queue\_t \*q)** 16832 **{** 16833int<br> **ip** stack t \*ips 16834 **ip\_stack\_t \*ipst = ill->ill\_ipst;** 16835 $*\text{phyi} = i11 - \text{kill}$ <sub>phyint;</sub> 16837 **/\*** 16838 **\* Now that ill\_name is set, the configuration for the IPMP**\* meta-interface can be performed. 16840 **\*/ if (IS\_IPMP(ill)) {** 1684116842 **rw\_enter(&ipst->ips\_ipmp\_lock, RW\_WRITER);** 16843 **/\*** 16844 **\* If phyi->phyint\_grp is NULL, then this is the first IPMP**\* meta-interface and we need to create the IPMP group. 16846 **\*/ if (phyi->phyint\_grp == NULL) {** 1684716848 **/\*** 16849 **\* If someone has renamed another IPMP group to have**\* the same name as our interface, bail. 16851 **\*/ if (ipmp\_grp\_lookup(ill->ill\_name, ipst) != NULL) {** 1685216853 **rw\_exit(&ipst->ips\_ipmp\_lock);** 16854 **return (EEXIST);** 16855 **}** 16856 **phyi->phyint\_grp = ipmp\_grp\_create(ill->ill\_name, phyi);** 16857 **if (phyi->phyint\_grp == NULL) {** 16858 **rw\_exit(&ipst->ips\_ipmp\_lock);** 16859**return (ENOMEM)**; 16860 **}** 16861 **}** 16862 **rw\_exit(&ipst->ips\_ipmp\_lock);** 16863 **}** 16865 **/\* Tell downstream modules where they are. \*/** 16866 **ip\_ifname\_notify(ill, q);** 16868<br>16869 **/\*** 16869 **\* ill\_dl\_phys returns EINPROGRESS in the usual case.**16870 **\* Error cases are ENOMEM ...**16871 **\*/ err = ill\_dl\_phys(ill, ipif, mp, q);** 1687216874 **if (ill->ill\_isv6) {** 16875 $m$ utex enter(&ipst->ips mld slowtimeout lock); 16876 **if (ipst->ips\_mld\_slowtimeout\_id == 0) {** 16877**ipst->ips\_mld\_slowtimeout\_id = timeout(mld\_slowtimo,**<br>16878 (void \*)inst 16878 **(void \*)ipst,** 16879 **MSEC\_TO\_TICK(MCAST\_SLOWTIMO\_INTERVAL));**16880 **}** 16881 **mutex\_exit(&ipst->ips\_mld\_slowtimeout\_lock);** 16882 **} else {** 16883 **mutex\_enter(&ipst->ips\_igmp\_slowtimeout\_lock);** 16884 **if (ipst->ips\_igmp\_slowtimeout\_id == 0) {** 16885 **ipst->ips\_igmp\_slowtimeout\_id = timeout(igmp\_slowtimo,** 16886 **(void \*)ipst,** 16887 **MSEC\_TO\_TICK(MCAST\_SLOWTIMO\_INTERVAL));**16888 **}** 16889 **mutex\_exit(&ipst->ips\_igmp\_slowtimeout\_lock);** 16890**}**

**new/usr/src/uts/common/inet/ip/ip\_if.c <sup>257</sup> return (err); } /\* \* Common routine for ppa and ifname setting. Should be called exclusive. \* \* Returns EINPROGRESS when mp has been consumed by queueing it on \* ipx\_pending\_mp and the ioctl will complete in ip\_rput. \* \* NOTE : If ppa is UNIT\_MAX, we assign the next valid ppa and return \* the new name and new ppa in lifr\_name and lifr\_ppa respectively. \* For SLIFNAME, we pass these values back to the userland. \*/ static int ipif\_set\_values(queue\_t \*q, mblk\_t \*mp, char \*interf\_name, uint\_t \*new\_ppa\_ptr) { ill\_t \*ill; ipif\_t \*ipif; ipsq\_t \*ipsq; char \*ppa\_ptr;** char \*old\_ptr;<br>char old\_char; char<br> *old\_char*<br> *error***: int error; ip\_stack\_t \*ipst; ip1dbg(("ipif\_set\_values: interface %s\n", interf\_name)); ASSERT(q->q\_next != NULL); ASSERT(interf\_name != NULL);**  $i11 = (i11 t * )q$ ->q ptr; **ipst = ill->ill\_ipst; ASSERT(ill->ill\_ipst != NULL); ASSERT(ill->ill\_name[0] == '\0'); ASSERT(IAM\_WRITER\_ILL(ill)); ASSERT((mi\_strlen(interf\_name) + 1) <= LIFNAMSIZ); ASSERT(ill->ill\_ppa == UINT\_MAX); ill->ill\_defend\_start = ill->ill\_defend\_count = 0; /\* The ppa is sent down by ifconfig or is chosen \*/** if ((ppa\_ptr = ill\_get\_ppa\_ptr(interf\_name)) == NULL)  $\{$ **return (EINVAL);**<br>} **} /\* \* make sure ppa passed in is same as ppa in the name. \* This check is not made when ppa == UINT\_MAX in that case ppa \* in the name could be anything. System will choose a ppa and \* update new\_ppa\_ptr and inter\_name to contain the choosen ppa. \*/ if (\*new\_ppa\_ptr != UINT\_MAX) { /\* stoi changes the pointer \*/ old\_ptr = ppa\_ptr; /\* \* ifconfig passed in 0 for the ppa for DLPI 1 style devices \* (they don't have an externally visible ppa). We assign one \* here so that we can manage the interface. Note that in** 16949 **\* the past this value was always 0 for DLPI 1 drivers. \*/ if (\*new\_ppa\_ptr == 0) \*new\_ppa\_ptr = stoi(&old\_ptr);** 

else if  $(*new\ ppa\ ptr := (uint_t)stoi(\&old\ ptr))$ **return (EINVAL);**

**}**

 **/\* \* terminate string before ppa**

**new/usr/src/uts/common/inet/ip/ip\_if.c <sup>258</sup> \* save char at that location. \*/ old\_char = ppa\_ptr[0]; ppa\_ptr[0] = '\0'; ill->ill\_ppa = \*new\_ppa\_ptr; /\* \* Finish as much work now as possible before calling ill\_glist\_insert \* which makes the ill globally visible and also merges it with the \* other protocol instance of this phyint. The remaining work is \* done after entering the ipsq which may happen sometime later. \*/ ipif = ill->ill\_ipif; /\* We didn't do this when we allocated ipif in ip\_ll\_subnet\_defaults \*/ ipif\_assign\_seqid(ipif); if (!(ill->ill\_flags & (ILLF\_IPV4|ILLF\_IPV6)))**  $i11 \rightarrow i11$  flags  $i = 1$ LLF IPV4; **ASSERT(ipif->ipif\_next == NULL); /\* Only one ipif on ill \*/ ASSERT((ipif->ipif\_flags & IPIF\_UP) == 0); if (ill->ill\_flags & ILLF\_IPV6) { ill->ill\_isv6 = B\_TRUE; ill\_set\_inputfn(ill); if (ill->ill\_rq != NULL) { ill->ill\_rq->q\_qinfo = &iprinitv6; } /\* Keep the !IN6\_IS\_ADDR\_V4MAPPED assertions happy \*/ ipif->ipif\_v6lcl\_addr = ipv6\_all\_zeros; ipif->ipif\_v6subnet = ipv6\_all\_zeros; ipif->ipif\_v6net\_mask = ipv6\_all\_zeros; ipif->ipif\_v6brd\_addr = ipv6\_all\_zeros; ipif->ipif\_v6pp\_dst\_addr = ipv6\_all\_zeros; ill->ill\_reachable\_retrans\_time = ND\_RETRANS\_TIMER; /\* \* point-to-point or Non-mulicast capable \* interfaces won't do NUD unless explicitly \* configured to do so. \*/ if (ipif->ipif\_flags & IPIF\_POINTOPOINT || !(ill->ill\_flags & ILLF\_MULTICAST)) { ill->ill\_flags |= ILLF\_NONUD; } /\* Make sure IPv4 specific flag is not set on IPv6 if \*/ if (ill->ill\_flags & ILLF\_NOARP) { /\* \* Note: xresolv interfaces will eventually need \* NOARP set here as well, but that will require \* those external resolvers to have some \* knowledge of that flag and act appropriately. \* Not to be changed at present. \*/ ill->ill\_flags &= ~ILLF\_NOARP; } /\*** 17017 **\* Set the ILLF\_ROUTER flag according to the global**<br>17018 **\* TPV6 forwarding policy \* IPv6 forwarding policy. \*/ if (ipst->ips\_ipv6\_forwarding != 0) ill->ill\_flags |= ILLF\_ROUTER; } else if (ill->ill\_flags & ILLF\_IPV4) { ill->ill\_isv6 = B\_FALSE;**

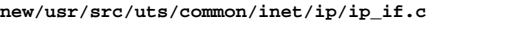

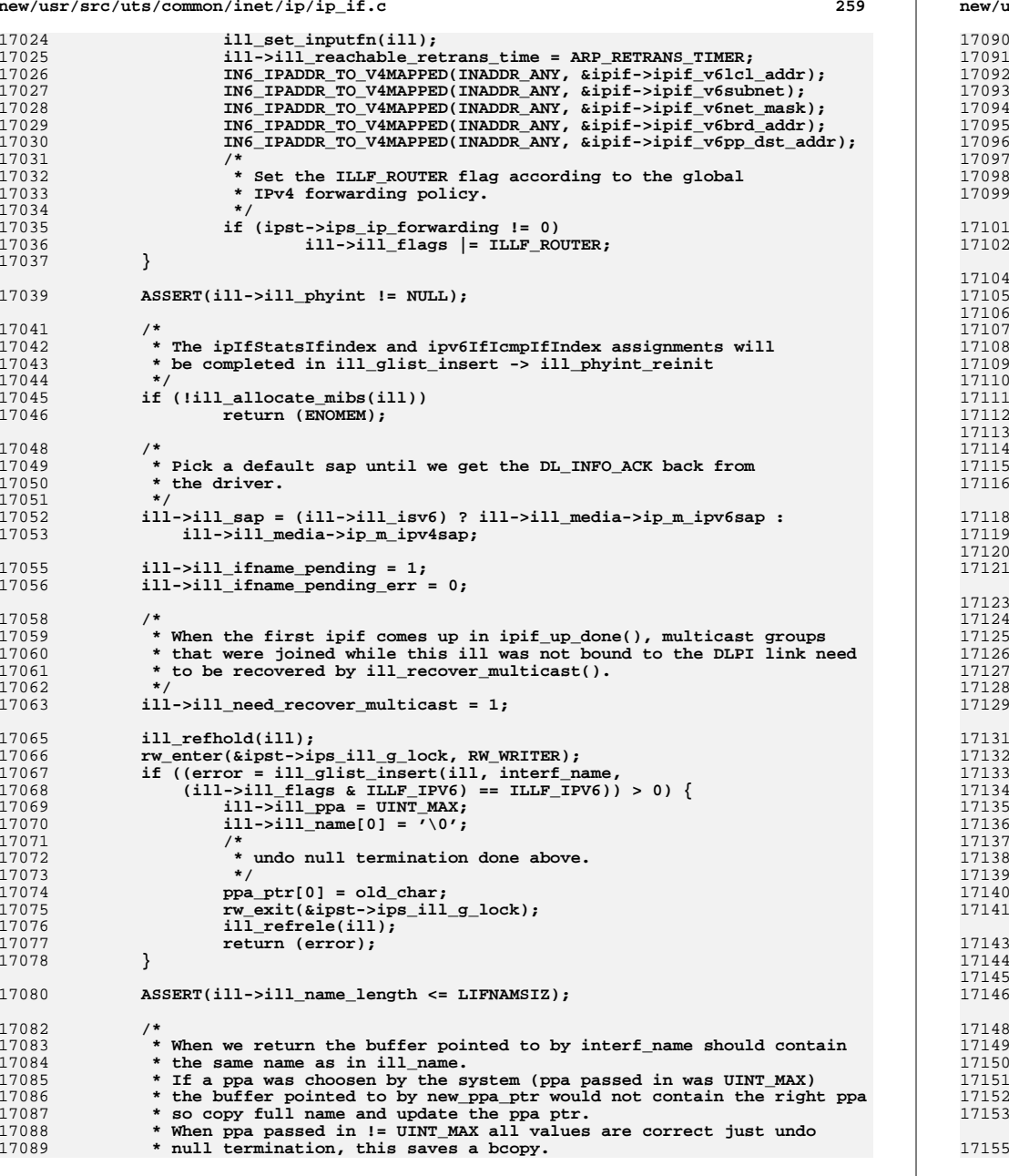

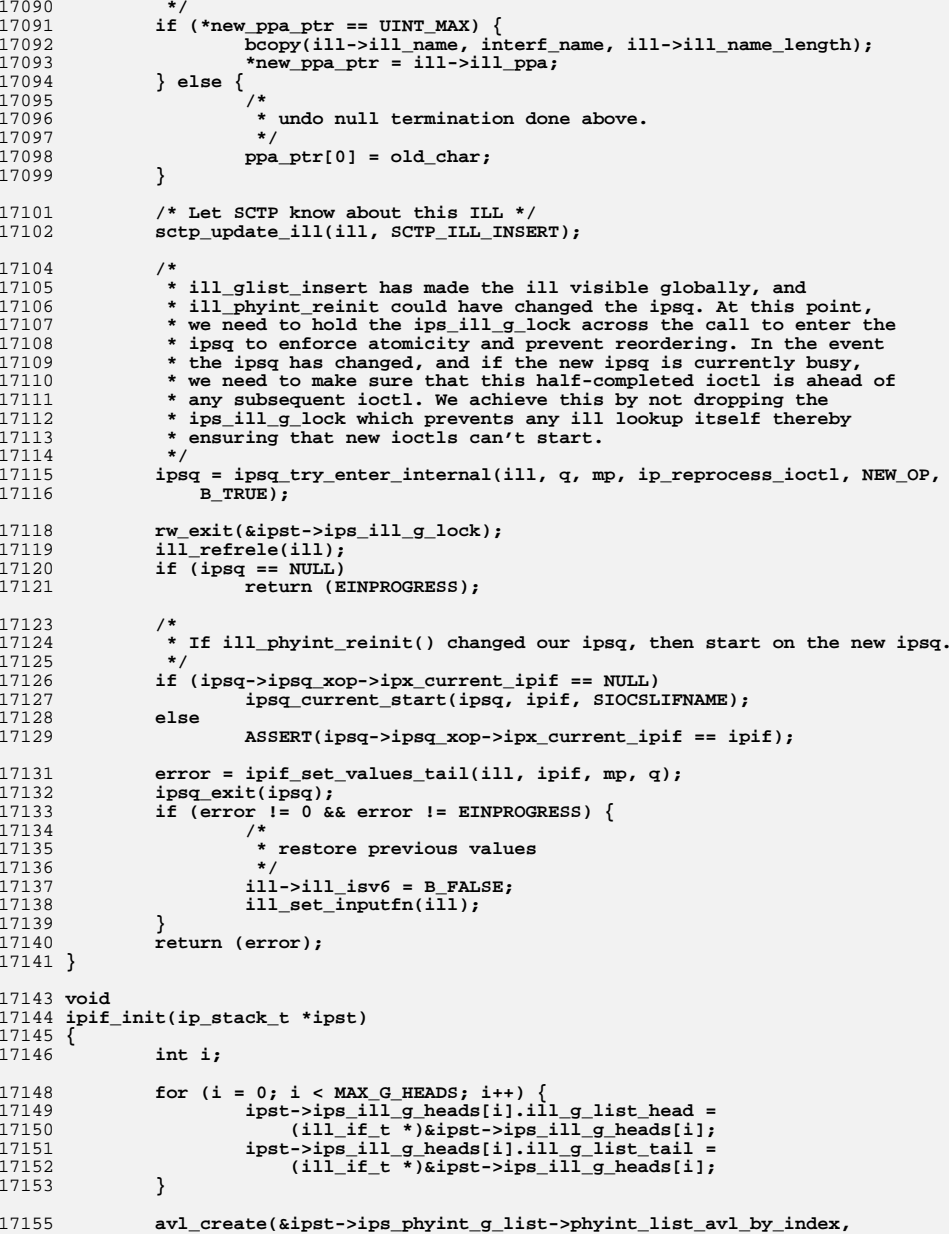

# **260**

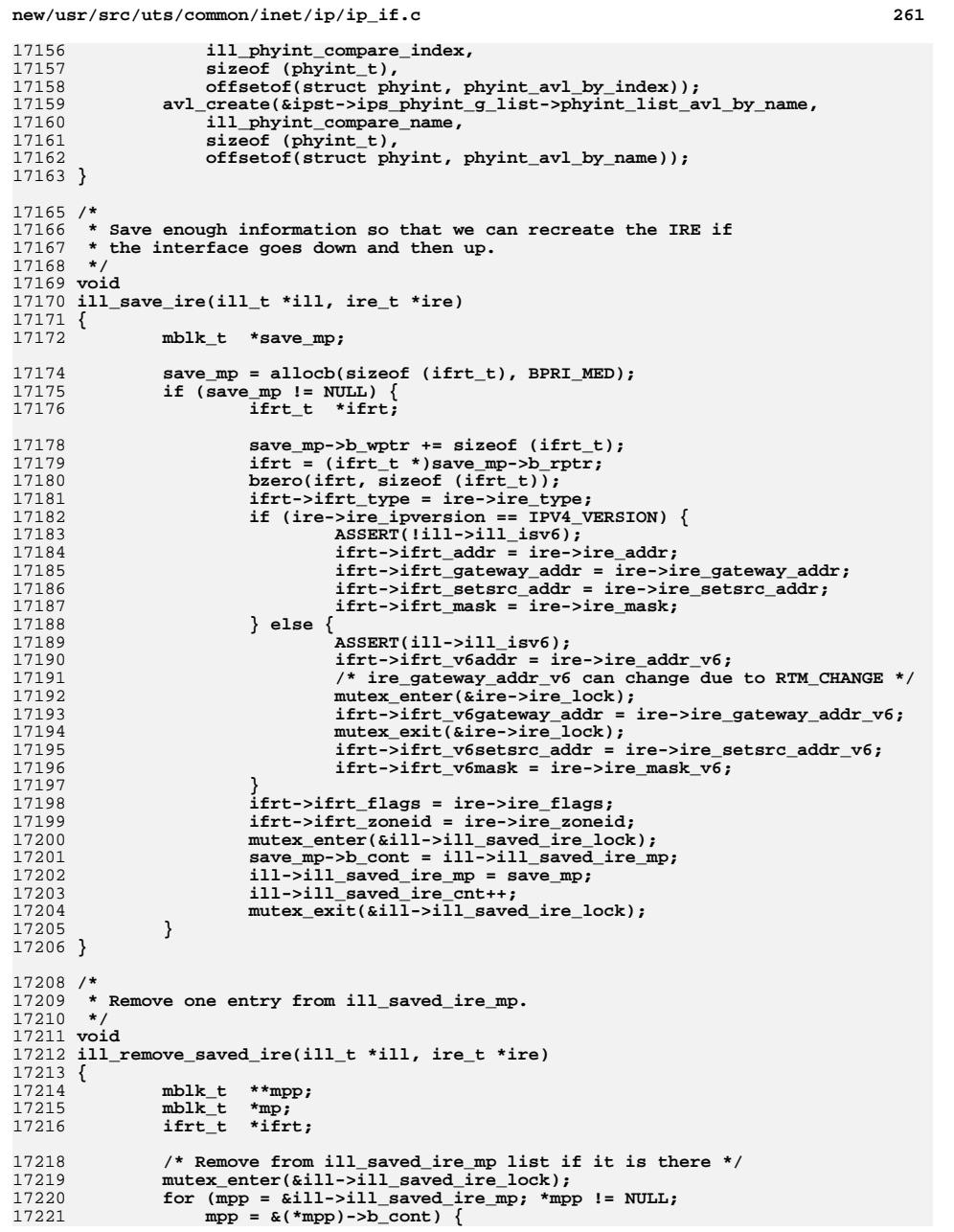

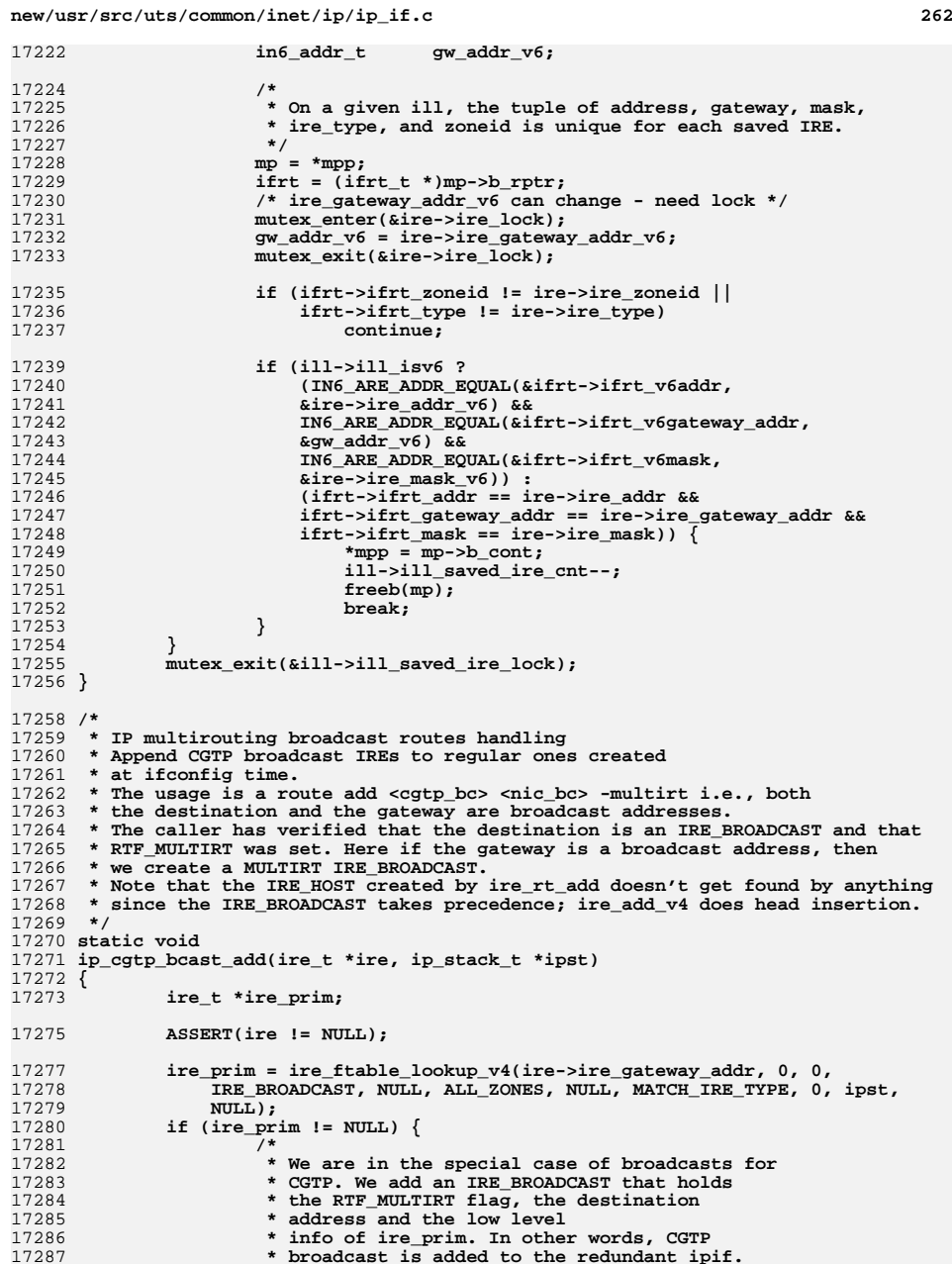

 **\*/**

**<sup>263</sup>**

 **ill\_t \*ill\_prim; ire\_t \*bcast\_ire; ill\_prim = ire\_prim->ire\_ill; ip2dbg(("ip\_cgtp\_filter\_bcast\_add: ire\_prim %p, ill\_prim %p\n", (void \*)ire\_prim, (void \*)ill\_prim));bcast\_ire = ire\_create(**<br>17298 **bcast\_ire = ire\_create(** 17298 (uchar\_t \*)&ire->ire\_addr,<br>17299 (uchar t \*)&ip g all ones.  **(uchar\_t \*)&ip\_g\_all\_ones, (uchar\_t \*)&ire->ire\_gateway\_addr,IRE BROADCAST, ill\_prim,**GLOBAL ZONEID,  **GLOBAL\_ZONEID, /\* CGTP is only for the global zone \*/** 17304 **ire->ire\_flags | RTF\_KERNEL,**<br>17305 **NULL**, 17305<br>17306 **17306** 17306  **ipst); /\* \* Here we assume that ire\_add does head insertion so that \* the added IRE\_BROADCAST comes before the existing IRE\_HOST. \*/ if (bcast\_ire != NULL) { if (ire->ire\_flags & RTF\_SETSRC) { bcast\_ire->ire\_setsrc\_addr =**<br>17315 **bcast\_ire->ire\_setsrc\_addr** =  **ire->ire\_setsrc\_addr; } bcast\_ire = ire\_add(bcast\_ire); if (bcast\_ire != NULL) { ip2dbg(("ip\_cgtp\_filter\_bcast\_add: " "added bcast\_ire %p\n", (void \*)bcast\_ire)); ill\_save\_ire(ill\_prim, bcast\_ire);** ire\_refrele(bcast\_ire); **} }** ire\_refrele(ire\_prim);<br>} **} } /\* \* IP multirouting broadcast routes handling \* Remove the broadcast ire. \* The usage is a route delete <cgtp\_bc> <nic\_bc> -multirt i.e., both \* the destination and the gateway are broadcast addresses. \* The caller has only verified that RTF\_MULTIRT was set. We check \* that the destination is broadcast and that the gateway is a broadcast \* address, and if so delete the IRE added by ip\_cgtp\_bcast\_add(). \*/ static void ip\_cgtp\_bcast\_delete(ire\_t \*ire, ip\_stack\_t \*ipst) { ASSERT(ire != NULL); if (ip\_type\_v4(ire->ire\_addr, ipst) == IRE\_BROADCAST) { ire\_t \*ire\_prim; ire\_prim = ire\_ftable\_lookup\_v4(ire->ire\_gateway\_addr, 0, 0, IRE\_BROADCAST, NULL, ALL\_ZONES, NULL, MATCH\_IRE\_TYPE, 0, ipst, NULL); if (ire\_prim != NULL) { ill\_t \*ill\_prim;** ire t \*bcast ire;

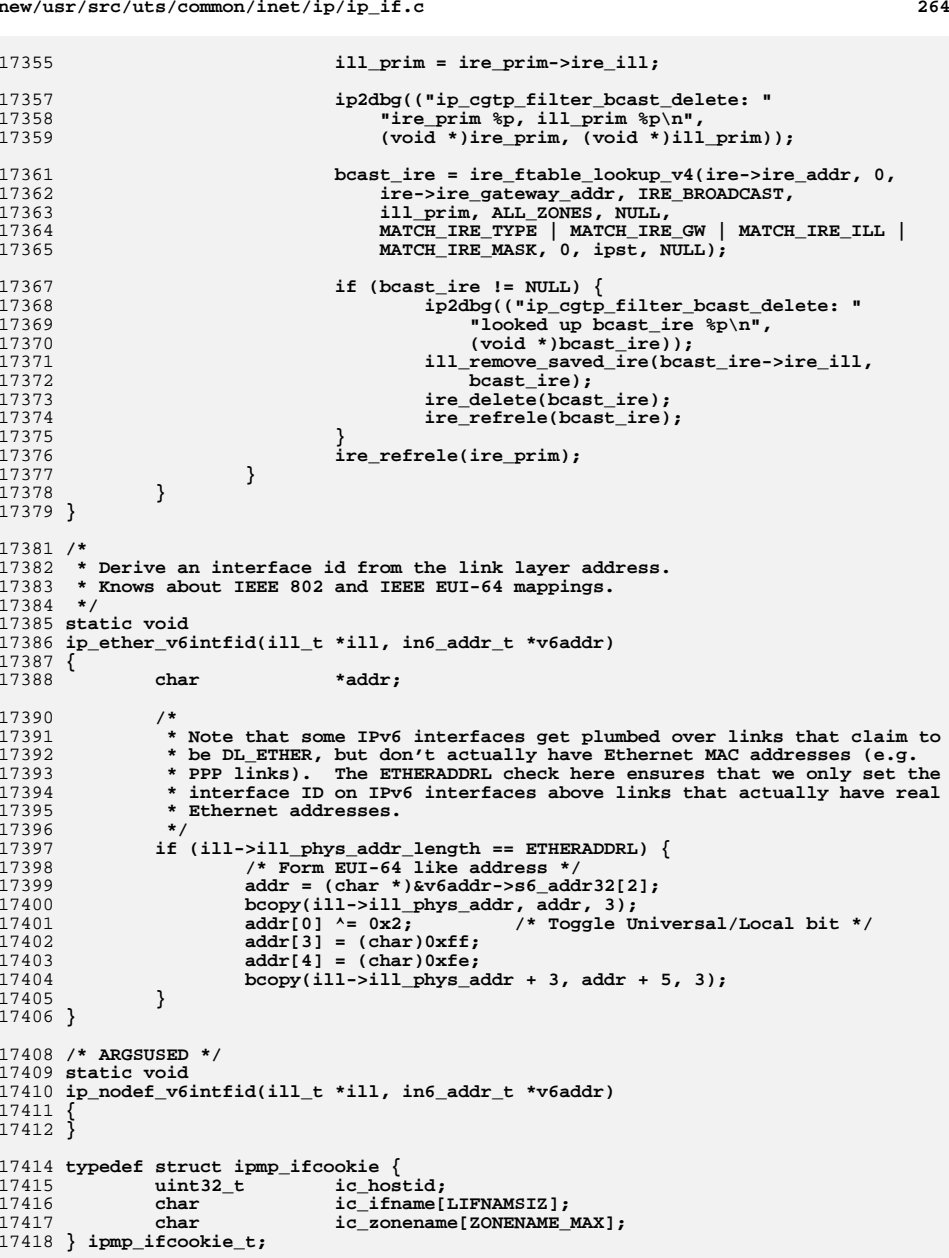

**new/usr/src/uts/common/inet/ip/ip\_if.c <sup>265</sup>** /\* **/\* \* Construct a pseudo-random interface ID for the IPMP interface that's both \* predictable and (almost) guaranteed to be unique. \*/ static void ip\_ipmp\_v6intfid(ill\_t \*ill, in6\_addr\_t \*v6addr) { zone\_t \*zp; uint8\_t \*addr;** hash[16];<br>hostid; **ulong\_t** host:<br>MD5 CTX ctx; **MD5\_CTX ctx; ipmp\_ifcookie\_t ic = { 0 }; ASSERT(IS\_IPMP(ill)); (void) ddi\_strtoul(hw\_serial, NULL, 10, &hostid); ic.ic\_hostid = htonl((uint32\_t)hostid); (void) strlcpy(ic.ic\_ifname, ill->ill\_name, LIFNAMSIZ); if ((zp = zone\_find\_by\_id(ill->ill\_zoneid)) != NULL) { (void) strlcpy(ic.ic\_zonename, zp->zone\_name, ZONENAME\_MAX); zone\_rele(zp); } MD5Init(&ctx); MD5Update(&ctx, &ic, sizeof (ic)); MD5Final(hash, &ctx); /\* \* Map the hash to an interface ID per the basic approach in RFC3041. \*/ addr = &v6addr->s6\_addr8[8];**  $bcopy(hash + 8, addr, sizeof (uint64_t));$ <br> $addr[0]$   $&=$   $~v0x2$ ; **addr[0] &= ~0x2; /\* set local bit \*/ } /\* \* Map the multicast in6\_addr\_t in m\_ip6addr to the physaddr for ethernet. \*/ static void ip\_ether\_v6\_mapping(ill\_t \*ill, uchar\_t \*m\_ip6addr, uchar\_t \*m\_physaddr) { phyint\_t \*phyi = ill->ill\_phyint; /\* \* Check PHYI\_MULTI\_BCAST and length of physical \* address to determine if we use the mapping or the \* broadcast address. \*/ if ((phyi->phyint\_flags & PHYI\_MULTI\_BCAST) != 0 || ill->ill\_phys\_addr\_length != ETHERADDRL) { ip\_mbcast\_mapping(ill, m\_ip6addr, m\_physaddr); return; } m\_physaddr[0] = 0x33; m\_physaddr[1] = 0x33; m\_physaddr[2] = m\_ip6addr[12]; m\_physaddr[3] = m\_ip6addr[13];**  $m$  physaddr[4] =  $m$  ip6addr[14]; **m\_physaddr[5] = m\_ip6addr[15]; } /\* \* Map the multicast ipaddr\_t in m\_ipaddr to the physaddr for ethernet.**

```
new/usr/src/uts/common/inet/ip/ip_if.c266 266
17486 */
17487 static void
17488 ip_ether_v4_mapping(ill_t *ill, uchar_t *m_ipaddr, uchar_t *m_physaddr)
17489 {
17490 phyint_t *phyi = ill->ill_phyint;
17492 /*
17493 * Check PHYI_MULTI_BCAST and length of physical
17494 * address to determine if we use the mapping or the17495 * broadcast address.17496 */
 if ((phyi->phyint_flags & PHYI_MULTI_BCAST) != 0 ||
1749717498 ill->ill_phys_addr_length != ETHERADDRL) {
 ip_mbcast_mapping(ill, m_ipaddr, m_physaddr);
1749917500 return;
17501 }
17502 m_physaddr[0] = 0x01;
17503 m_physaddr[1] = 0x00;
17504 m_physaddr[2] = 0x5e;
17505 m_physaddr[3] = m_ipaddr[1] & 0x7f;
17506 m_physaddr[4] = m_ipaddr[2];
17507 m_physaddr[5] = m_ipaddr[3];
17508 }
17510 /* ARGSUSED */
17511 static void
17512 ip_mbcast_mapping(ill_t *ill, uchar_t *m_ipaddr, uchar_t *m_physaddr)
17513 {
17514 /*
17515 * for the MULTI_BCAST case and other cases when we want to17516 * use the link-layer broadcast address for multicast.17517 */
 uint8_t *bphys_addr;
1751817519 dl_unitdata_req_t *dlur;
17521 dlur = (dl_unitdata_req_t *)ill->ill_bcast_mp->b_rptr;
17522 if (ill->ill_sap_length < 0) {
17523bphys_addr = (uchar_t *)dlur +<br>17524 dlur->dl dest addr offset:
                        17524 dlur->dl_dest_addr_offset;17525 } else {
17526bphys_addr = (uchar_t *)dlur +<br>17527 dlur->dl dest addr offset
             dlur->dl_dest_addr_offset + ill->ill_sap_length;<br>}
17528 }
17530 bcopy(bphys_addr, m_physaddr, ill->ill_phys_addr_length);
17531 }
17533 /*
17534 * Derive IPoIB interface id from the link layer address.17535 */
17536 static void
17537 ip_ib_v6intfid(ill_t *ill, in6_addr_t *v6addr)
17538 {
17539 char *addr;
17541 ASSERT(ill->ill_phys_addr_length == 20);
17542 addr = (char *)&v6addr->s6_addr32[2];
17543 bcopy(ill->ill_phys_addr + 12, addr, 8);
17544 /*
17545 * In IBA 1.1 timeframe, some vendors erroneously set the u/l bit
17546 * in the globally assigned EUI-64 GUID to 1, in violation of IEEE17547 * rules. In these cases, the IBA considers these GUIDs to be in
17548 * "Modified EUI-64" format, and thus toggling the u/l bit is not17549 * required; vendors are required not to assign global EUI-64's
17550 * that differ only in u/l bit values, thus guaranteeing uniqueness17551 * of the interface identifier. Whether the GUID is in modified
```
**new/usr/src/uts/common/inet/ip/ip\_if.c <sup>267</sup> \* or proper EUI-64 format, the ipv6 identifier must have the u/l \* bit set to 1. \*/** $addr[0]$  = 2; **addr[0] |= 2; /\* Set Universal/Local bit to 1 \*/ } /\* \* Map the multicast ipaddr\_t in m\_ipaddr to the physaddr for InfiniBand. \* Note on mapping from multicast IP addresses to IPoIB multicast link \* addresses. IPoIB multicast link addresses are based on IBA link addresses. \* The format of an IPoIB multicast address is: \* \* 4 byte QPN Scope Sign. Pkey \* +--------------------------------------------+ \* | 00FFFFFF | FF | 1X | X01B | Pkey | GroupID | \* +--------------------------------------------+ \* \* The Scope and Pkey components are properties of the IBA port and \* network interface. They can be ascertained from the broadcast address. \* The Sign. part is the signature, and is 401B for IPv4 and 601B for IPv6. \*/ static void ip\_ib\_v4\_mapping(ill\_t \*ill, uchar\_t \*m\_ipaddr, uchar\_t \*m\_physaddr) {** static uint8\_t ipv4\_g\_phys\_ibmulti\_addr[] = { 0x00, 0xff, 0xff, 0xff, 0xff, 0xff, 0xf0. 0x00. 0x00.  **0xff, 0x10, 0x40, 0x1b, 0x00, 0x00, 0x00, 0x00, 0x00, 0x00, 0x00, 0x00, 0x00, 0x00, 0x00, 0x00 }; uint8\_t \*bphys\_addr; dl\_unitdata\_req\_t \*dlur; bcopy(ipv4\_g\_phys\_ibmulti\_addr, m\_physaddr, ill->ill\_phys\_addr\_length); /\* \* RFC 4391: IPv4 MGID is 28-bit long. \*/ m\_physaddr[16] = m\_ipaddr[0] & 0x0f; m\_physaddr[17] = m\_ipaddr[1];**  $m$  physaddr[18] =  $m$  ipaddr[2]; **m\_physaddr[19] = m\_ipaddr[3]; dlur = (dl\_unitdata\_req\_t \*)ill->ill\_bcast\_mp->b\_rptr; if (ill->ill\_sap\_length < 0) { bphys\_addr = (uchar\_t \*)dlur + dlur->dl\_dest\_addr\_offset; } else {** 17597 **bphys\_addr = (uchar\_t \*)dlur + dlur->dl\_dest\_addr\_offset +**<br>17598 **ill->ill sap length:** ill->ill sap length; **} /\* \* Now fill in the IBA scope/Pkey values from the broadcast address. \*/ m\_physaddr[5] = bphys\_addr[5]; m\_physaddr[8] = bphys\_addr[8]; m\_physaddr[9] = bphys\_addr[9]; } static void ip\_ib\_v6\_mapping(ill\_t \*ill, uchar\_t \*m\_ipaddr, uchar\_t \*m\_physaddr) {** static uint8\_t ipv4\_g\_phys\_ibmulti\_addr[] = { 0x00, 0xff, 0xff, 0xff, 0xff, 0xff, 0x10, 0x60, 0x1b, 0x00, 0x00, 0x00, 0x00. 0xff, 0x10, 0x60, 0x1b, 0x00, 0x00, 0x00, 0x00,  **0x00, 0x00, 0x00, 0x00, 0x00, 0x00, 0x00, 0x00 }; uint8\_t \*bphys\_addr; dl\_unitdata\_req\_t \*dlur; bcopy(ipv4\_g\_phys\_ibmulti\_addr, m\_physaddr, ill->ill\_phys\_addr\_length);** **new/usr/src/uts/common/inet/ip/ip\_if.c <sup>268</sup> /\* \* RFC 4391: IPv4 MGID is 80-bit long. \*/ bcopy(&m\_ipaddr[6], &m\_physaddr[10], 10); dlur = (dl\_unitdata\_req\_t \*)ill->ill\_bcast\_mp->b\_rptr; if (ill->ill\_sap\_length < 0) { bphys\_addr = (uchar\_t \*)dlur + dlur->dl\_dest\_addr\_offset; } else { bphys\_addr = (uchar\_t \*)dlur + dlur->dl\_dest\_addr\_offset + ill->ill\_sap\_length; } /\* \* Now fill in the IBA scope/Pkey values from the broadcast address. \*/ m\_physaddr[5] = bphys\_addr[5]; m\_physaddr[8] = bphys\_addr[8]; m\_physaddr[9] = bphys\_addr[9]; } /\* \* Derive IPv6 interface id from an IPv4 link-layer address (e.g. from an IPv4 \* tunnel). The IPv4 address simply get placed in the lower 4 bytes of the \* IPv6 interface id. This is a suggested mechanism described in section 3.7 \* of RFC4213. \*/ static void ip\_ipv4\_genv6intfid(ill\_t \*ill, uint8\_t \*physaddr, in6\_addr\_t \*v6addr) { ASSERT(ill->ill\_phys\_addr\_length == sizeof (ipaddr\_t)); v6addr->s6\_addr32[2] = 0; bcopy(physaddr, &v6addr->s6\_addr32[3], sizeof (ipaddr\_t)); } /\* \* Derive IPv6 interface id from an IPv6 link-layer address (e.g. from an IPv6 \* tunnel). The lower 8 bytes of the IPv6 address simply become the interface \* id. \*/ static void ip\_ipv6\_genv6intfid(ill\_t \*ill, uint8\_t \*physaddr, in6\_addr\_t \*v6addr) { in6\_addr\_t \*v6lladdr = (in6\_addr\_t \*)physaddr; ASSERT(ill->ill\_phys\_addr\_length == sizeof (in6\_addr\_t)); bcopy(&v6lladdr->s6\_addr32[2], &v6addr->s6\_addr32[2], 8); } static void ip\_ipv6\_v6intfid(ill\_t \*ill, in6\_addr\_t \*v6addr) { ip\_ipv6\_genv6intfid(ill, ill->ill\_phys\_addr, v6addr); } static void ip\_ipv6\_v6destintfid(ill\_t \*ill, in6\_addr\_t \*v6addr) { ip\_ipv6\_genv6intfid(ill, ill->ill\_dest\_addr, v6addr); } static void ip\_ipv4\_v6intfid(ill\_t \*ill, in6\_addr\_t \*v6addr) { ip\_ipv4\_genv6intfid(ill, ill->ill\_phys\_addr, v6addr); }**

**<sup>269</sup>**

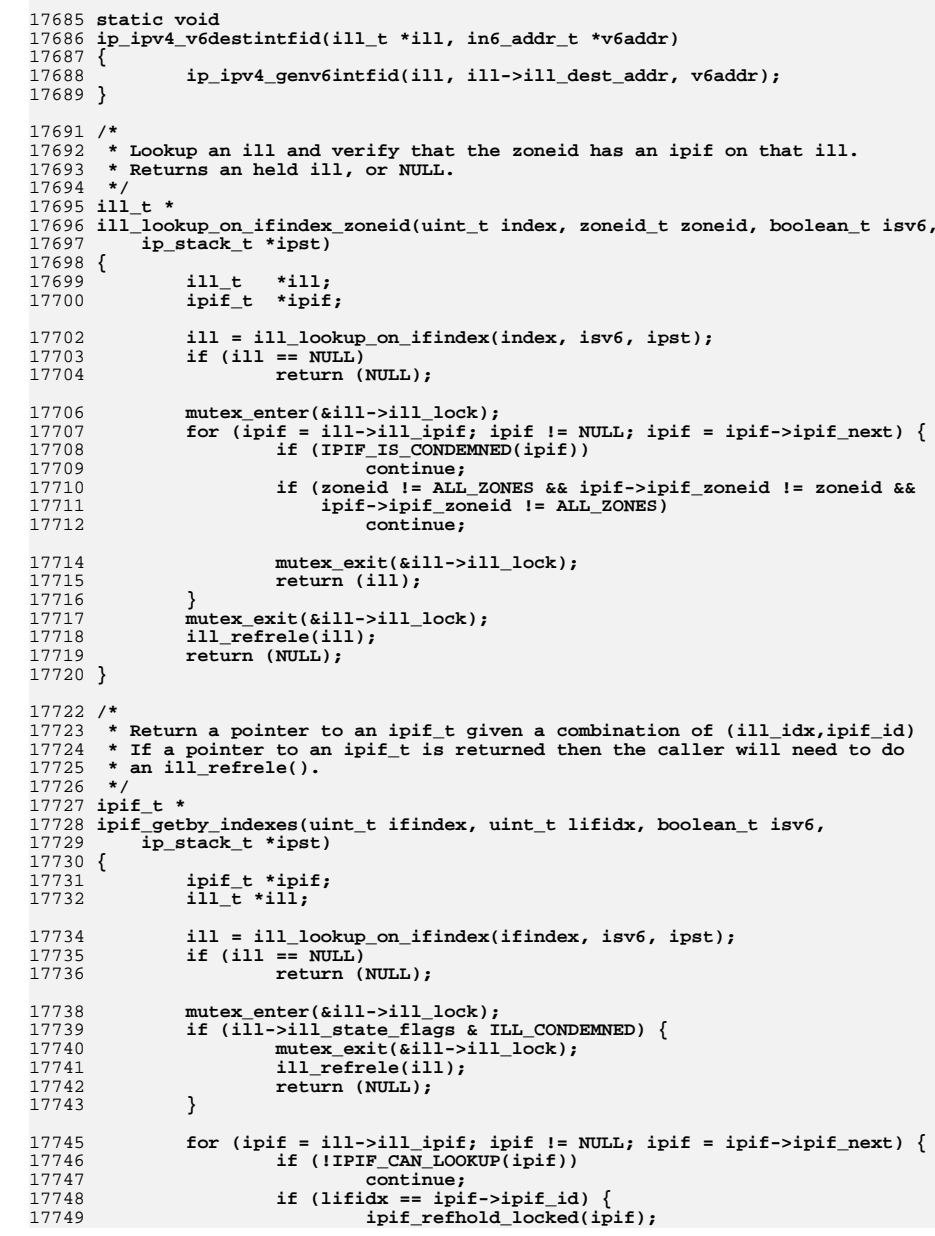

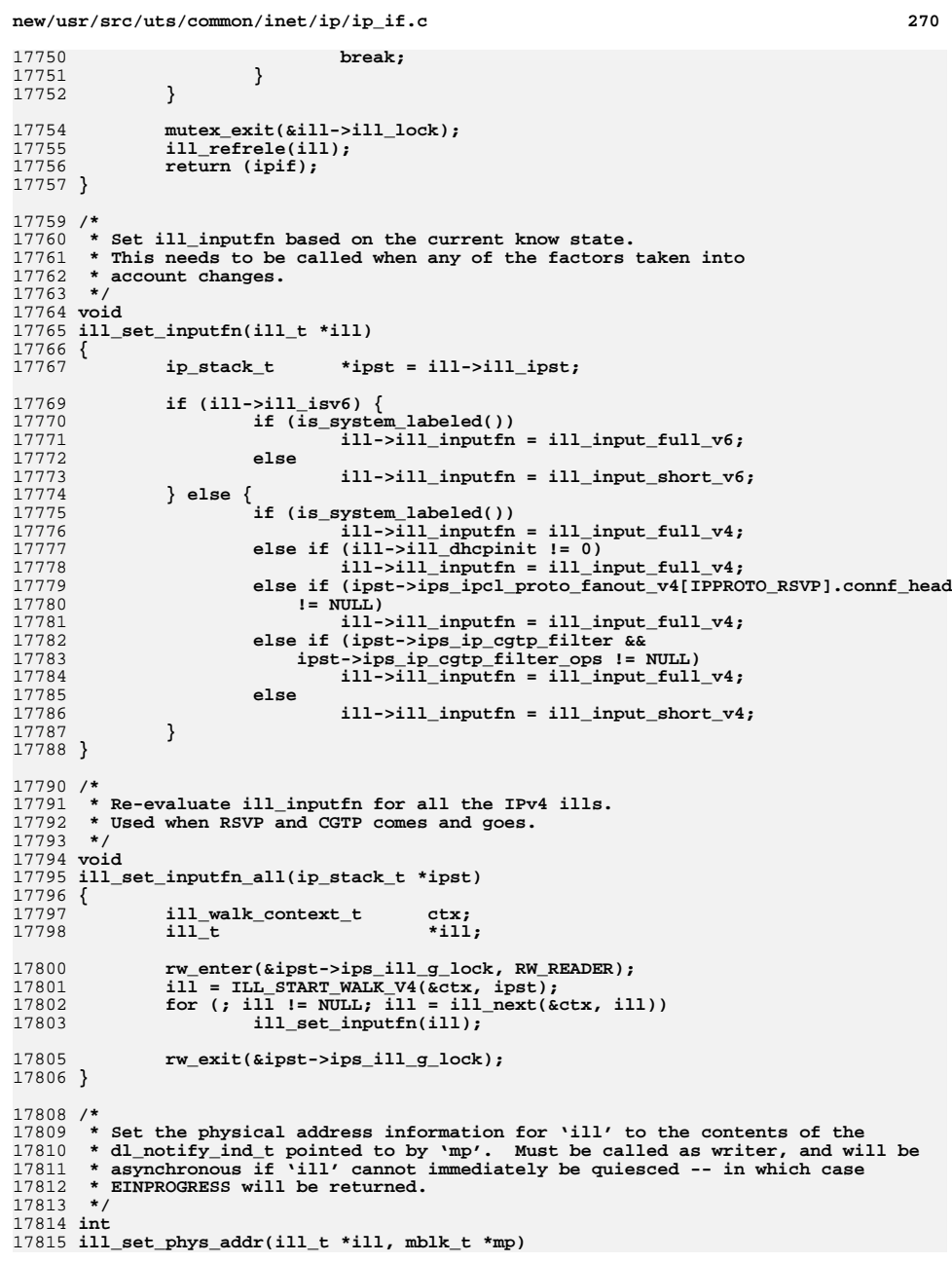

**new/usr/src/uts/common/inet/ip/ip\_if.c <sup>271</sup>** 17816 **{** 17817 **ipsq\_t \*ipsq = ill->ill\_phyint->phyint\_ipsq;** 17818 **dl\_notify\_ind\_t \*dlindp = (dl\_notify\_ind\_t \*)mp->b\_rptr;** 17820 **ASSERT(IAM\_WRITER\_IPSQ(ipsq));** 17822 **if (dlindp->dl\_data != DL\_IPV6\_LINK\_LAYER\_ADDR &&** 17823 **dlindp->dl\_data != DL\_CURR\_DEST\_ADDR &&** 17824 **dlindp->dl\_data != DL\_CURR\_PHYS\_ADDR) { /\* Changing DL\_IPV6\_TOKEN is not yet supported \*/** 1782517826 **return (0);** 17827 **}** 17829 **/\*** 17830 **\* We need to store up to two copies of 'mp' in 'ill'. Due to the** 17831 **\* design of ipsq\_pending\_mp\_add(), we can't pass them as separate**17832 **\* arguments to ill\_set\_phys\_addr\_tail(). Instead, chain them** 17833 **\* together here, then pull 'em apart in ill\_set\_phys\_addr\_tail().**17834 **\*/** $\begin{bmatrix} 5 \\ 5 \end{bmatrix}$  **if**  $((mp = copyb(mp)) == NULL \mid (mp->b_count = copyb(mp)) == NULL \}$ 1783517836 **freemsg(mp);** 17837**return (ENOMEM)**; 17838 **}** 17840 **ipsq\_current\_start(ipsq, ill->ill\_ipif, 0);** 17842 **/\*** 17843 **\* Since we'll only do a logical down, we can't rely on ipif\_down** 17844 **\* to turn on ILL\_DOWN\_IN\_PROGRESS, or for the DL\_BIND\_ACK to reset** 17845 **\* ILL\_DOWN\_IN\_PROGRESS. We instead manage this separately for this**17846 **\* case, to quiesce ire's and nce's for ill\_is\_quiescent.**17847 **\*/ mutex\_enter(&ill->ill\_lock);** 1784817849 **ill->ill\_state\_flags |= ILL\_DOWN\_IN\_PROGRESS;** 17850 **/\* no more ire/nce addition allowed \*/** 17851 **mutex\_exit(&ill->ill\_lock);** 17853 **/\*** 17854 **\* If we can quiesce the ill, then set the address. If not, then** 17855 **\* ill\_set\_phys\_addr\_tail() will be called from ipif\_ill\_refrele\_tail().**17856 **\*/ ill\_down\_ipifs(ill, B\_TRUE);** 1785717858 **mutex\_enter(&ill->ill\_lock);** 17859 **if (!ill\_is\_quiescent(ill)) {** 17860 **/\* call cannot fail since 'conn\_t \*' argument is NULL \*/** 1786117861 (void) ipsq\_pending\_mp\_add(NULL, ill->ill\_ipif, ill->ill\_rq, 17862 17862 **mp, ILL\_DOWN); mutex\_exit(&ill->ill\_lock);** 1786317864 **return (EINPROGRESS);** 17865 **}** 17866 **mutex\_exit(&ill->ill\_lock);** 17868 **ill\_set\_phys\_addr\_tail(ipsq, ill->ill\_rq, mp, NULL);** 17869 **return (0);** 17870 **}** 17872 **/\*** 17873 **\* When the allowed-ips link property is set on the datalink, IP receives a** 17874 **\* DL\_NOTE\_ALLOWED\_IPS notification that is processed in ill\_set\_allowed\_ips()** 17875 **\* to initialize the ill\_allowed\_ips[] array in the ill\_t. This array is then**17876 **\* used to vet addresses passed to ip\_sioctl\_addr() and to ensure that the** 17877 **\* only IP addresses configured on the ill\_t are those in the ill\_allowed\_ips[]**17878 **\* array.**17879 **\*/** 17880 **void** 17881 **ill\_set\_allowed\_ips(ill\_t \*ill, mblk\_t \*mp)**

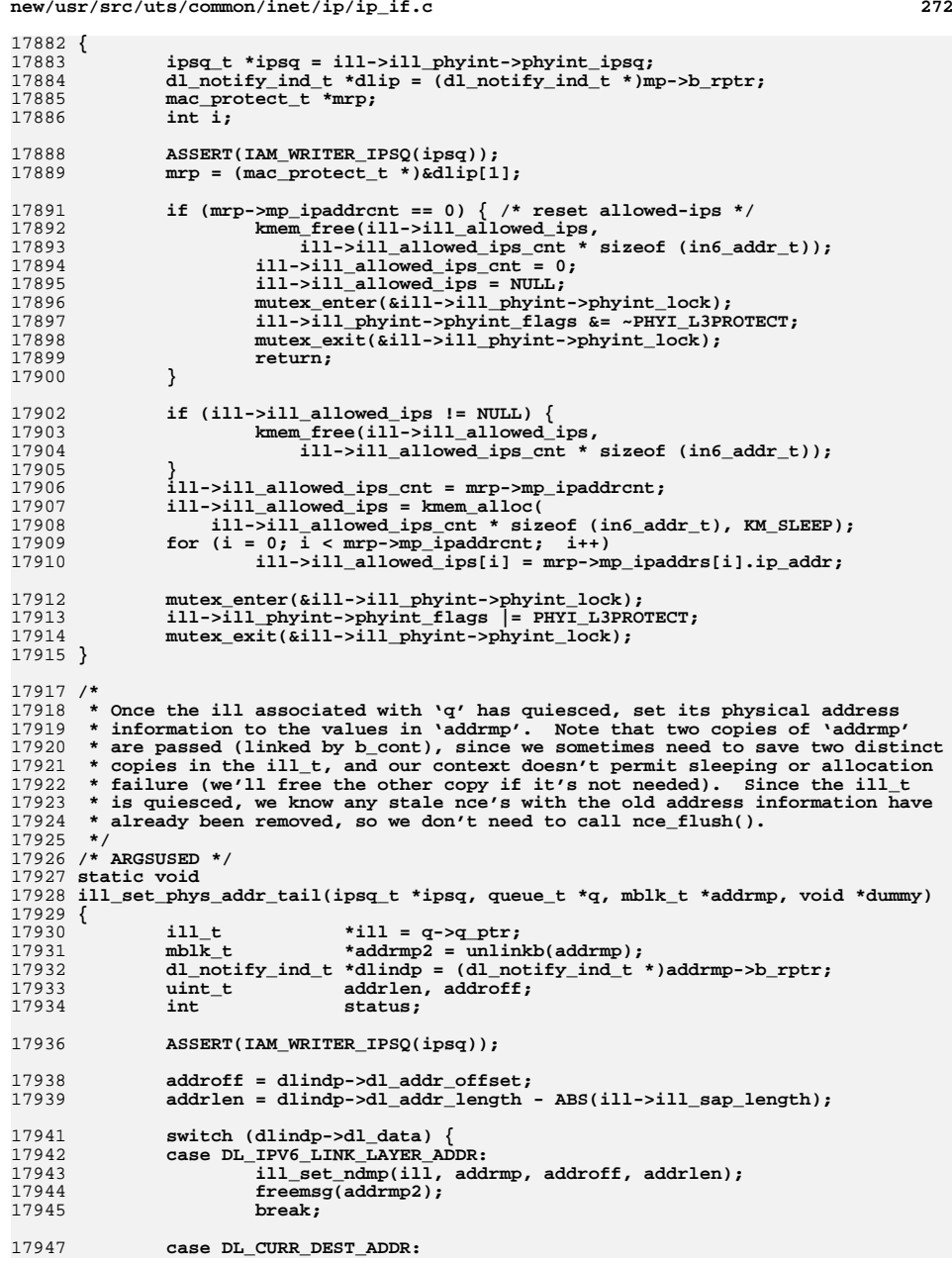

**new/usr/src/uts/common/inet/ip/ip\_if.c**

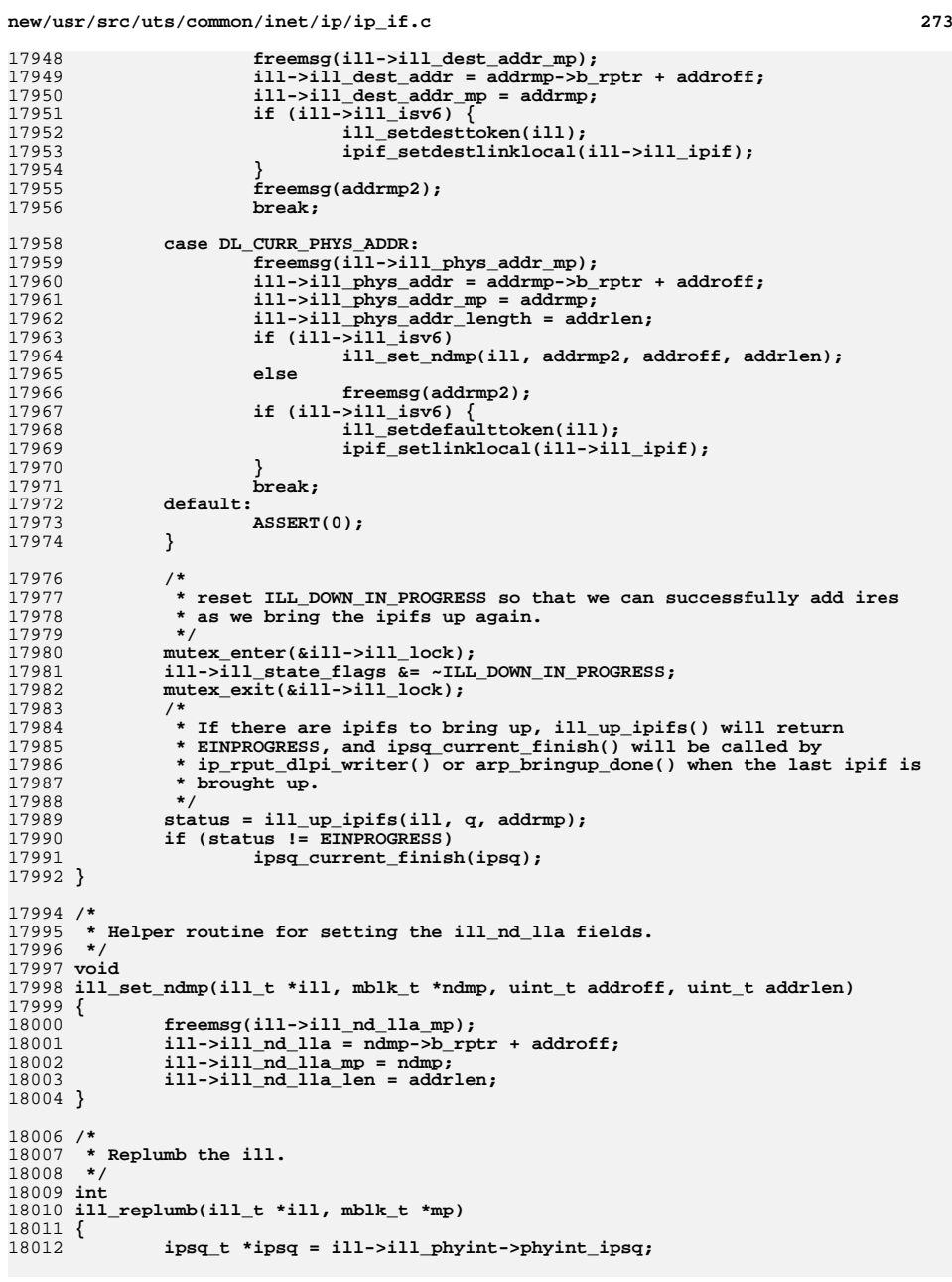

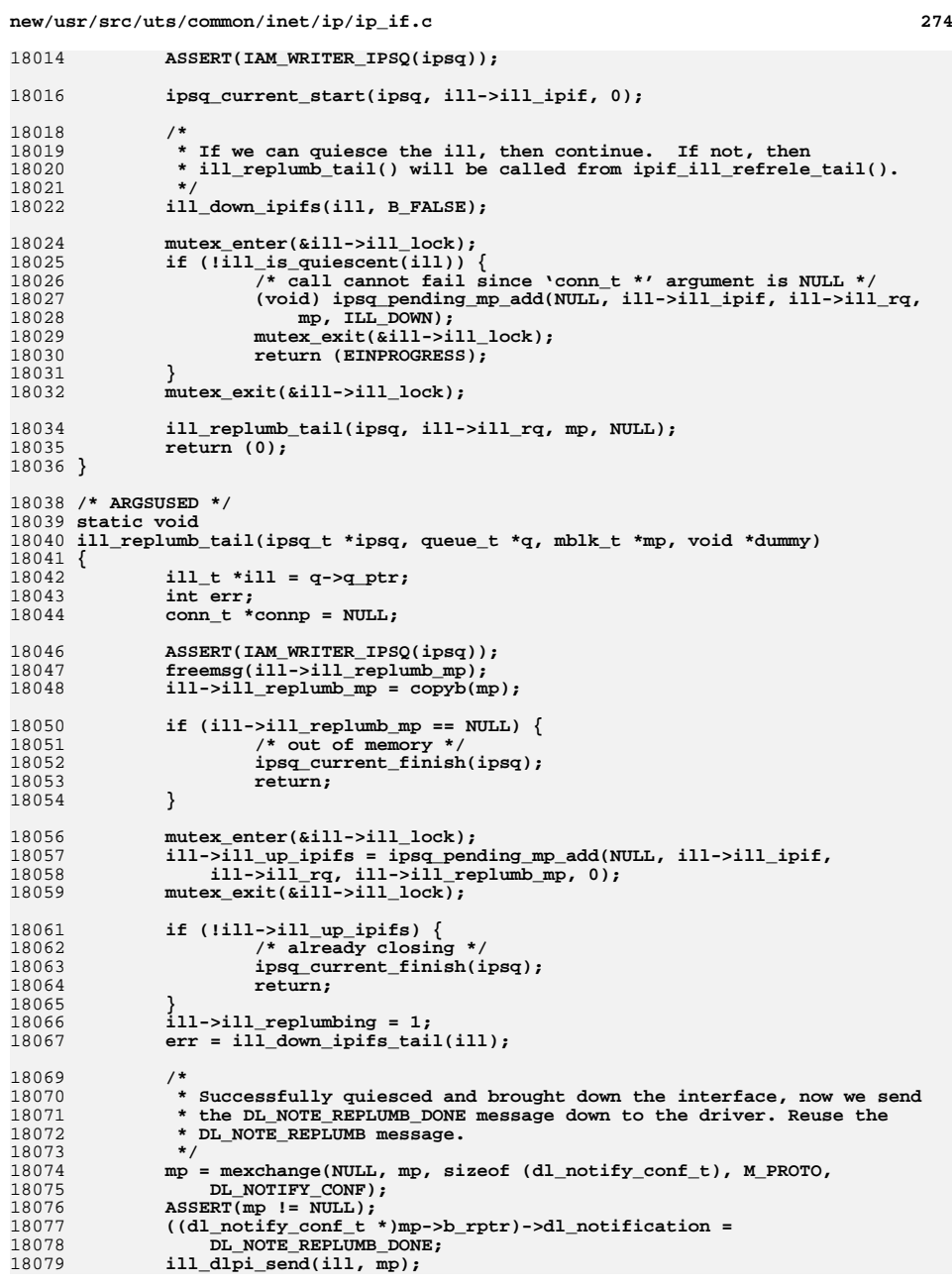

**<sup>275</sup>**

 **/\* \* For IPv4, we would usually get EINPROGRESS because the ETHERTYPE\_ARP \* streams have to be unbound. When all the DLPI exchanges are done, \* ipsq\_current\_finish() will be called by arp\_bringup\_done(). The \* remainder of ipif bringup via ill\_up\_ipifs() will also be done in \* arp\_bringup\_done(). \*/ ASSERT(ill->ill\_replumb\_mp != NULL); if (err == EINPROGRESS) return; else ill->ill\_replumb\_mp = ipsq\_pending\_mp\_get(ipsq, &connp); ASSERT(connp == NULL); if (err == 0 && ill->ill\_replumb\_mp != NULL &&** ill up ipifs(ill,  $q$ , ill->ill replumb mp) == EINPROGRESS) { **return; } ipsq\_current\_finish(ipsq); } /\* \* Issue ioctl 'cmd' on 'lh'; caller provides the initial payload in 'buf' \* which is 'bufsize' bytes. On success, zero is returned and 'buf' updated \* as per the ioctl. On failure, an errno is returned. \*/ static int ip\_ioctl(ldi\_handle\_t lh, int cmd, void \*buf, uint\_t bufsize, cred\_t \*cr) { int rval; struct strioctl iocb; iocb.ic\_cmd = cmd; iocb.ic\_timout = 15; iocb.ic\_len = bufsize; iocb.ic\_dp = buf; return (ldi\_ioctl(lh, I\_STR, (intptr\_t)&iocb, FKIOCTL, cr, &rval)); } /\* \* Issue an SIOCGLIFCONF for address family 'af' and store the result into a \* dynamically-allocated 'lifcp' that will be 'bufsizep' bytes on success. \*/ static int ip\_lifconf\_ioctl(ldi\_handle\_t lh, int af, struct lifconf \*lifcp, uint\_t \*bufsizep, cred\_t \*cr) { int err; struct lifnum lifn; bzero(&lifn, sizeof (lifn)); lifn.lifn\_family = af; lifn.lifn\_flags = LIFC\_UNDER\_IPMP; if ((err = ip\_ioctl(lh, SIOCGLIFNUM, &lifn, sizeof (lifn), cr)) != 0) return (err); /\* \* Pad the interface count to account for additional interfaces that \* may have been configured between the SIOCGLIFNUM and SIOCGLIFCONF. \*/ lifn.lifn\_count += 4; bzero(lifcp, sizeof (\*lifcp)); lifcp->lifc\_flags = LIFC\_UNDER\_IPMP; lifcp->lifc\_family = af;**

**new/usr/src/uts/common/inet/ip/ip\_if.c <sup>276</sup> lifcp->lifc\_len = \*bufsizep = lifn.lifn\_count \* sizeof (struct lifreq); lifcp->lifc\_buf = kmem\_zalloc(\*bufsizep, KM\_SLEEP); err = ip\_ioctl(lh, SIOCGLIFCONF, lifcp, sizeof (\*lifcp), cr); if** (err  $I = 0$ ) { **kmem\_free(lifcp->lifc\_buf, \*bufsizep); return (err); } return (0); } /\* \* Helper for ip\_interface\_cleanup() that removes the loopback interface. \*/ static void ip\_loopback\_removeif(ldi\_handle\_t lh, boolean\_t isv6, cred\_t \*cr) { int err; struct lifreq lifr; bzero(&lifr, sizeof (lifr)); (void) strcpy(lifr.lifr\_name, ipif\_loopback\_name); /\*** 18171 **\*** Attempt to remove the interface. It may legitimately not exist<br>18172 **\*** (e.g. the zone administrator unplumbed it), so ignore ENXIO. \* (e.g. the zone administrator unplumbed it), so ignore ENXIO.<br>\*/  **\*/ err = ip\_ioctl(lh, SIOCLIFREMOVEIF, &lifr, sizeof (lifr), cr); if (err != 0 && err != ENXIO) { ip0dbg(("ip\_loopback\_removeif: IP%s SIOCLIFREMOVEIF failed: " 18187 18187 1818 1818 1818 1818 1818 1818 1818 1829 1829 1829 1829 1829 1829 1829 1829 1829 1829 1829 1829 1829 1829 1829 1829 1829 1829 1829 1829 1829 1 } } /\* \* Helper for ip\_interface\_cleanup() that ensures no IP interfaces are in IPMP \* groups and that IPMP data addresses are down. These conditions must be met \* so that IPMP interfaces can be I\_PUNLINK'd, as per ip\_sioctl\_plink\_ipmp(). \*/ static void ip\_ipmp\_cleanup(ldi\_handle\_t lh, boolean\_t isv6, cred\_t \*cr) { int af = isv6 ? AF\_INET6 : AF\_INET; int i, nifs; int err; uint\_t bufsize; uint\_t lifrsize = sizeof (struct lifreq); struct lifconf lifc; struct lifreq \*lifrp;** if ((err = ip lifconf ioctl(lh, af,  $k$ lifc,  $k$ bufsize, cr)) != 0)  $\{$  **cmn\_err(CE\_WARN, "ip\_ipmp\_cleanup: cannot get interface list " "(error %d); any IPMP interfaces cannot be shutdown", err); return; } nifs = lifc.lifc\_len / lifrsize;** for (lifrp = lifc.lifc\_req,  $i = 0$ ;  $i <$  nifs;  $i++$ , lifrp $++)$  { **err = ip\_ioctl(lh, SIOCGLIFFLAGS, lifrp, lifrsize, cr);** if  $(\text{err} \mid = 0)$ . **cmn\_err(CE\_WARN, "ip\_ipmp\_cleanup: %s: cannot get " "flags: error %d", lifrp->lifr\_name, err); continue; }**

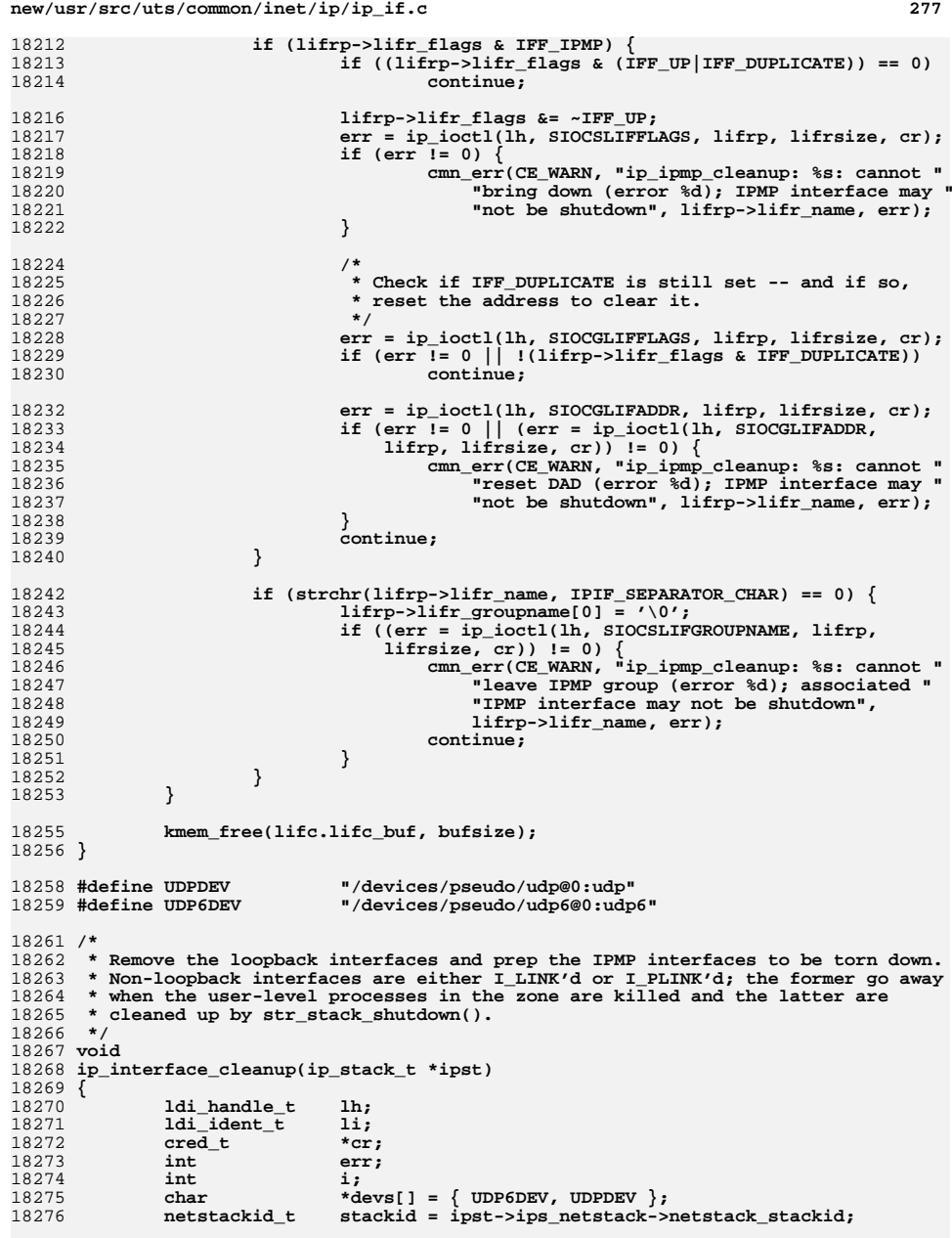

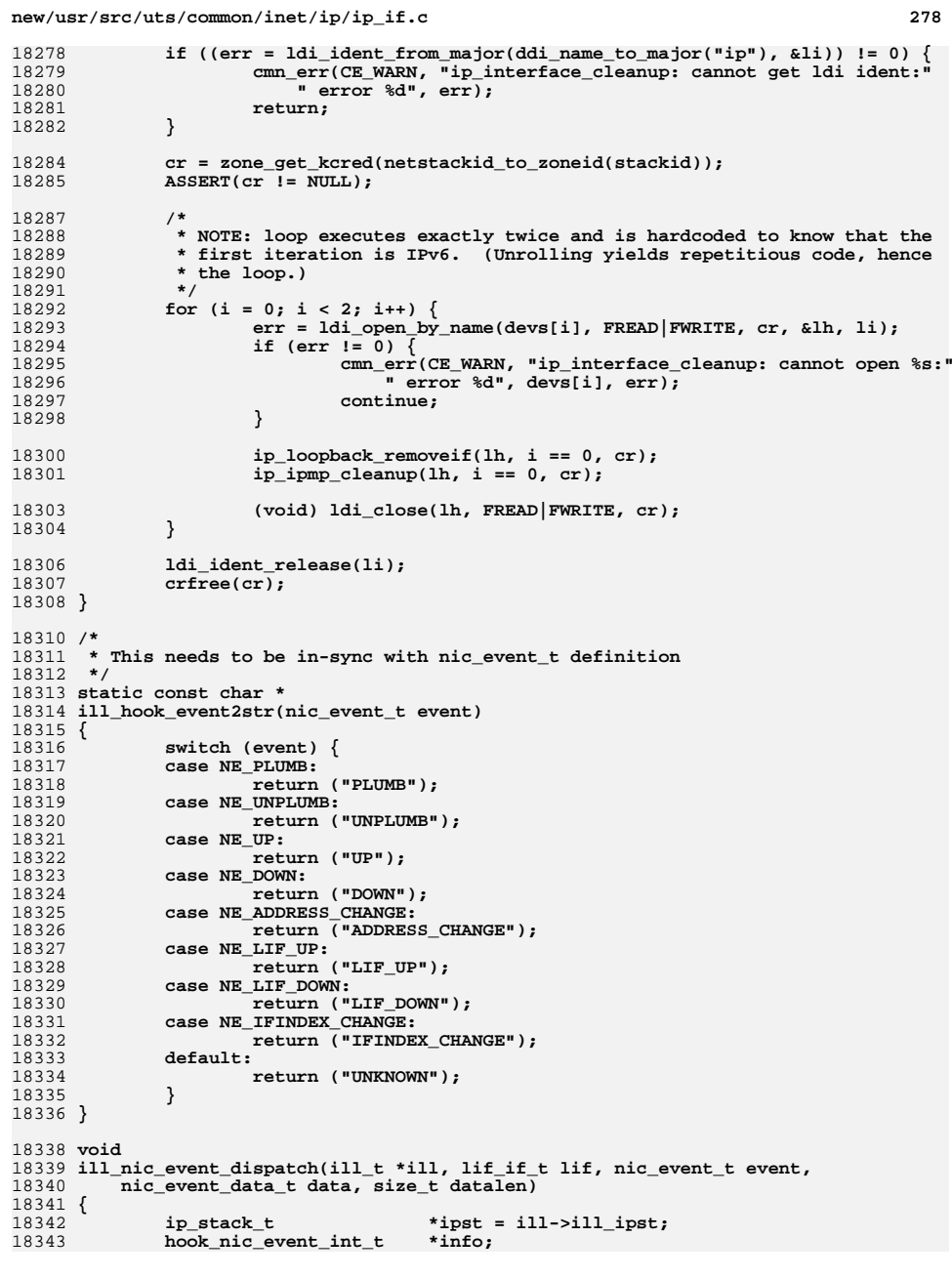

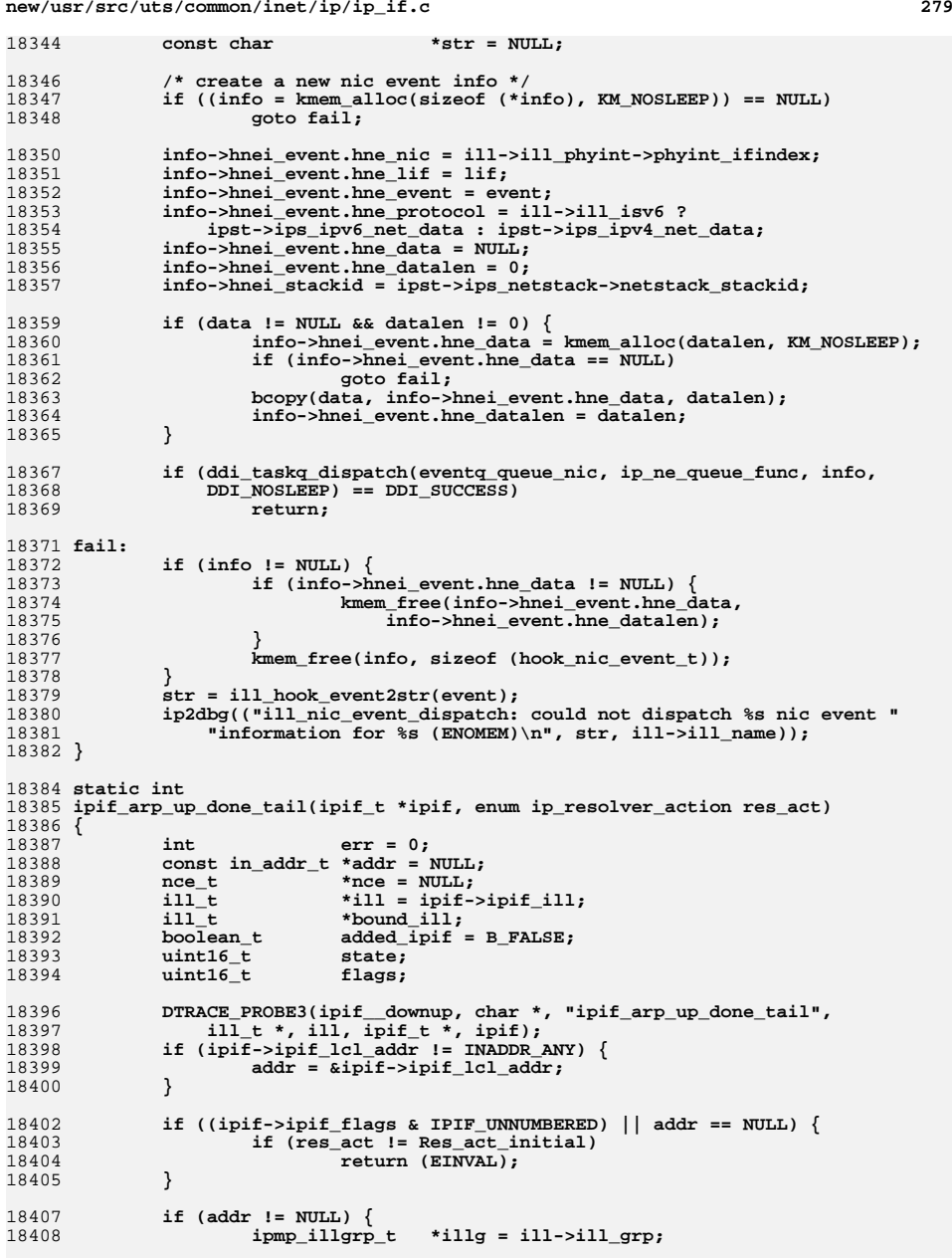

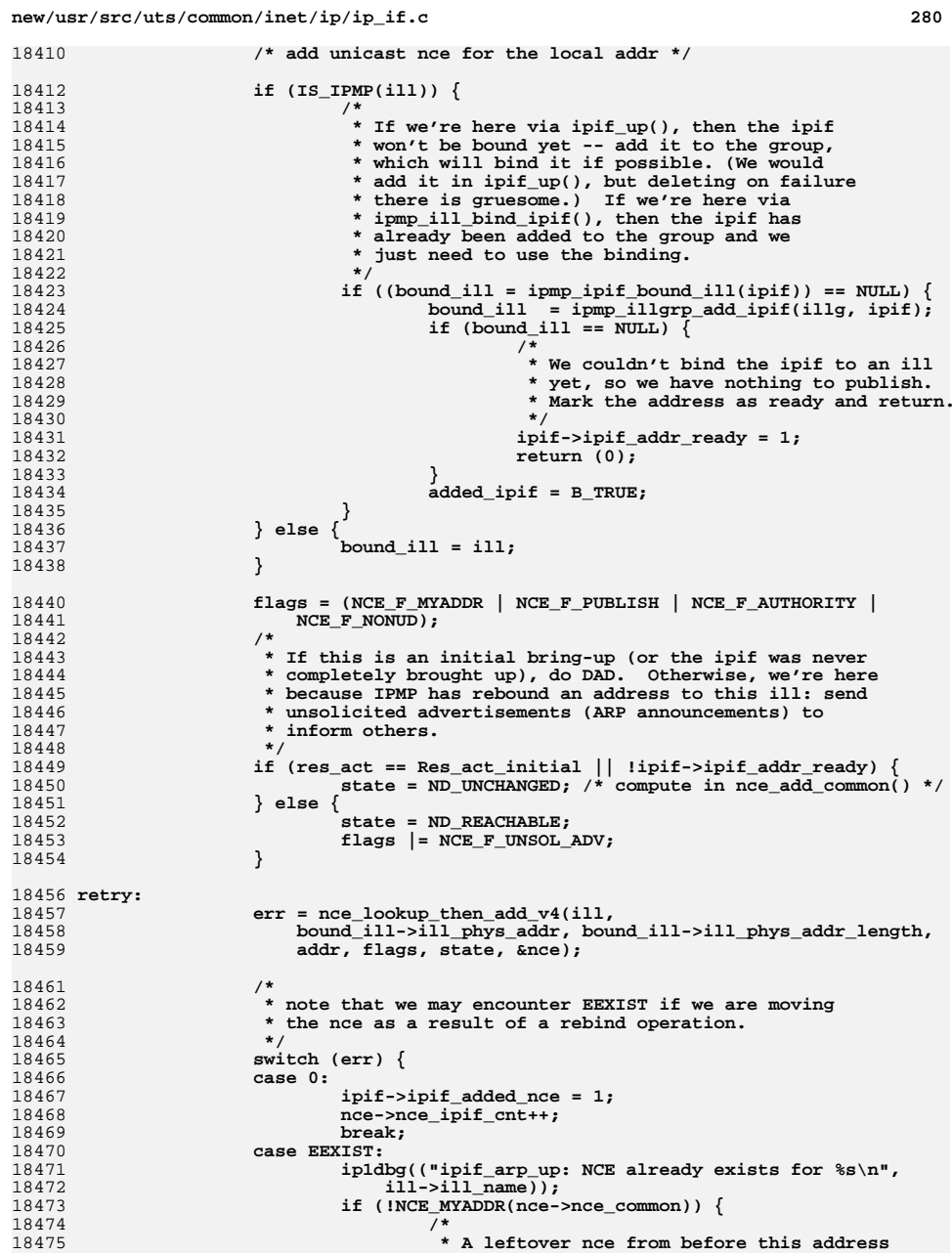

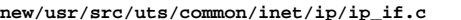

18544

1854<br>1854

18547 **\*/**

18549

18550

18552

18556 **\*/**18557

18558

18559

18565 **}** 18567 **/\***

18570 **\*/**18571 **void**

18573 **{** 18574

18575

18576

18577

18578

18580

18582

18584

18585

18586

1858718588

18589

18591

18596 **\*/**

1859718598

1859918600

18601

18602

18603

18604

18605

18606

18607

**/\***

**}**

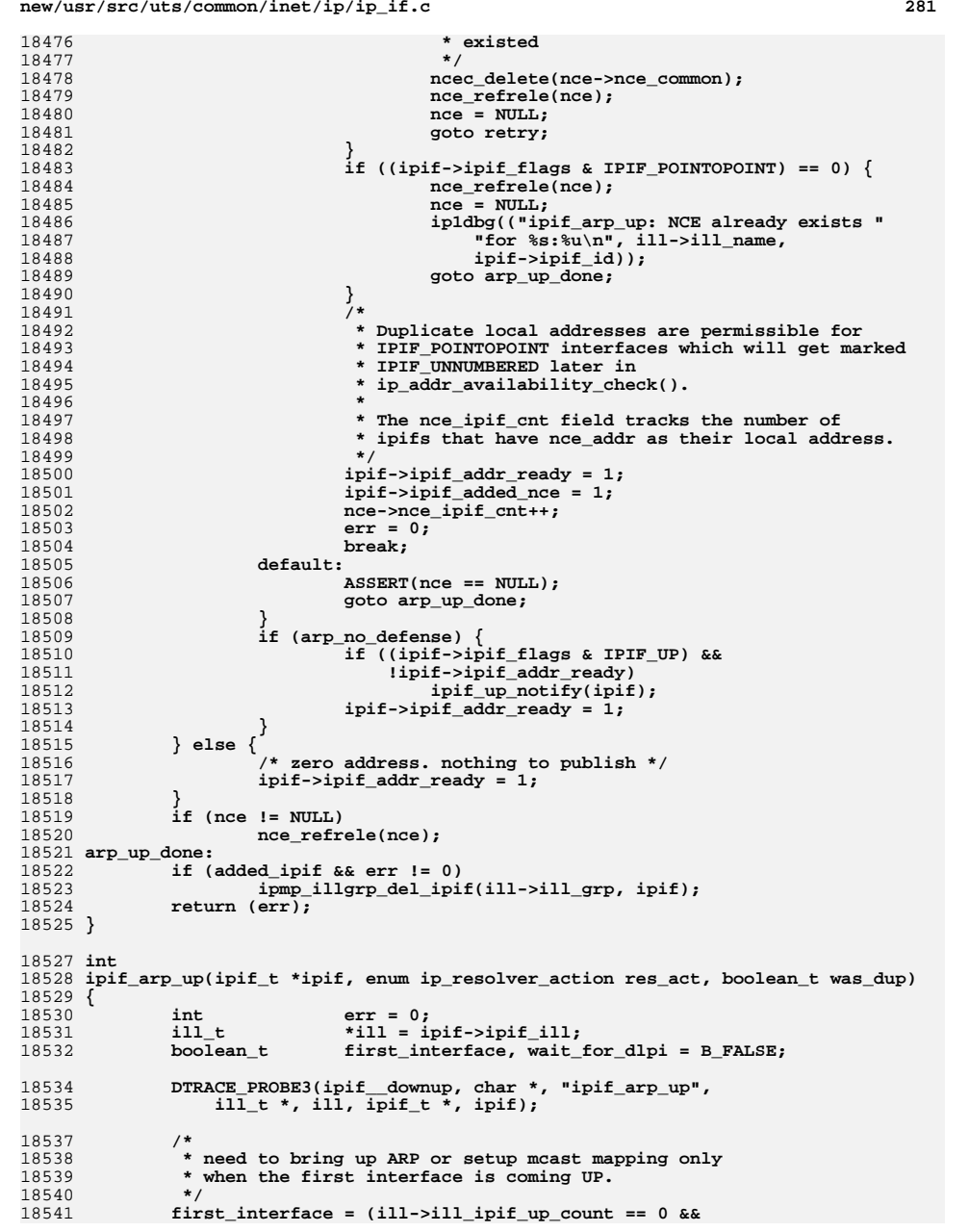

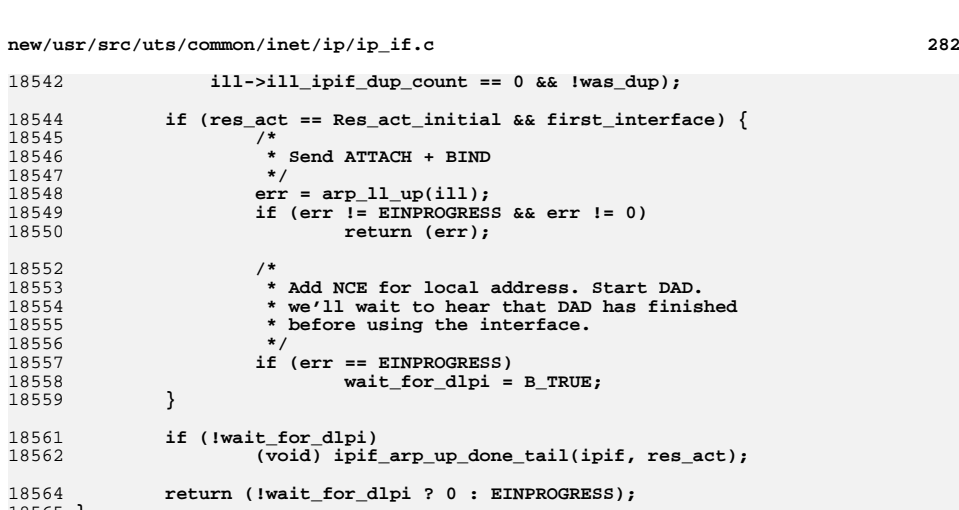

18568 **\* Finish processing of "arp\_up" after all the DLPI message**18569 **\* exchanges have completed between arp and the driver.**

**ip1dbg(("arp\_bringup\_done(%s)\n", ill->ill\_name));**

**if (mp1 == NULL) /\* bringup was aborted by the user \*/**

18592 **\* If an IOCTL is waiting on this (ipsq\_current\_ioctl != 0), then we**18593 **\* must have an associated conn\_t. Otherwise, we're bringing this**18594 **\* interface back up as part of handling an asynchronous event (e.g.,**

if  $((err = ipif_up_done_v6(ipif)) != 0)$ 

**ip0dbg(("arp\_bringup\_done: init failed\n"));**

18572 **arp\_bringup\_done(ill\_t \*ill, int err)**

**mblk\_t \*mp1;**

**ipif\_t \*ipif;**

**ipsq\_t \*ipsq;**

18595 **\* physical address change).**

**if (err == 0) {**

**} else {**

**queue\_t \*q;**

**conn\_t \*connp = NULL;**

**ASSERT(IAM\_WRITER\_ILL(ill));**

**return;**

**ASSERT(connp != NULL); q = CONNP\_TO\_WQ(connp);**

**ipsq = ill->ill\_phyint->phyint\_ipsq;**

**if (ipsq->ipsq\_xop->ipx\_current\_ioctl != 0) {**

**q = ill->ill\_rq;**

**ASSERT(connp == NULL);**

**if (ipif->ipif\_isv6) {**

 $mpl = psg\_pending\_mp\_get(ipg, &conn);$ <br>  $\overline{AB} \times \overline{B} \times \overline{B} \times \overline{C} \times \overline{D} \times \overline{D$ 

**ipif = ipsq->ipsq\_xop->ipx\_pending\_ipif;**

```
new/usr/src/uts/common/inet/ip/ip_if.c
```

```
 283
18608 } else {
18609 err = ipif_arp_up_done_tail(ipif, Res_act_initial);
18610if (err != 0 |<br>18611 if (err = ipi err = ipi
                              (err = ipif_up_done(ipif)) != 0) {
18612 ip0dbg(("arp_bringup_done: "
                                     18613 "init failed err %x\n", err));18614 (void) ipif_arp_down(ipif);
18615 }
18617 }
 } else {
1861818619 ip0dbg(("arp_bringup_done: DL_BIND_REQ failed\n"));
18620 }
18622 if ((err == 0) && (ill->ill_up_ipifs)) {
18623err = 111 up_ipifs(111, q, mp1);
18624 if (err == EINPROGRESS)
18625 return;
18626 }
18628 /*
18629 * If we have a moved ipif to bring up, and everything has succeeded
18630 * to this point, bring it up on the IPMP ill. Otherwise, leave it18631 * down -- the admin can try to bring it up by hand if need be.18632 */
 if (ill->ill_move_ipif != NULL) {
1863318634ipif = i11 - > i11 move ipif;18635 ip1dbg(("bringing up ipif %p on ill %s\n", (void *)ipif,
                      18636 ipif->ipif_ill->ill_name));18637 ill->ill_move_ipif = NULL;
18638 if (err == 0) {
18639 err = ipif_up(ipif, q, mp1);
18640 if (err == EINPROGRESS)
18641 return;
18642 }
18643 }
18645 /*
18646 * The operation must complete without EINPROGRESS since
18647 * ipsq_pending_mp_get() has removed the mblk from ipsq_pending_mp.18648 * Otherwise, the operation will be stuck forever in the ipsq.18649 */
 ASSERT(err != EINPROGRESS);
1865018651 if (ipsq->ipsq_xop->ipx_current_ioctl != 0) {
1865218652 DTRACE_PROBE4(ipif_ioctl, char *, "arp_bringup_done finish",<br>18653 int. ipsg->ipsg_xop->ipx_current_ioctl.
18653 int, ipsq->ipsq_xop->ipx_current_ioctl,<br>18654 ill t *, ill, ipif t *, ipif);
                       ill t *, ill, ipif t *, ipif);

 ip_ioctl_finish(q, mp1, err, NO_COPYOUT, ipsq);
1865518656 } else {
18657 ipsq_current_finish(ipsq);
18658 }
18659 }
18661 /*
18662 * Finish processing of arp replumb after all the DLPI message18663 * exchanges have completed between arp and the driver.18664 */
18665 void
18666 arp_replumb_done(ill_t *ill, int err)
18667 {
18668 mblk_t *mp1;
18669 ipif_t *ipif;
18670 conn_t *connp = NULL;
18671 ipsq_t *ipsq;
18672 queue_t *q;
```

```
new/usr/src/uts/common/inet/ip/ip_if.c 284
18674 ASSERT(IAM_WRITER_ILL(ill));
18676 ipsq = ill->ill_phyint->phyint_ipsq;
18677 ipif = ipsq->ipsq_xop->ipx_pending_ipif;
18678 mp1 = ipsq_pending_mp_get(ipsq, &connp);
18679 ASSERT(!((mp1 != NULL) ^ (ipif != NULL)));
18680 if (mp1 == NULL) {
18681 ip0dbg(("arp_replumb_done: bringup aborted ioctl %x\n",
                        18682 ipsq->ipsq_xop->ipx_current_ioctl));18683 /* bringup was aborted by the user */
18684 return;
18685 }
18686 /*
18687 * If an IOCTL is waiting on this (ipsq_current_ioctl != 0), then we18688 * must have an associated conn_t. Otherwise, we're bringing this
18689 * interface back up as part of handling an asynchronous event (e.g.,18690 * physical address change).18691 */
 if (ipsq->ipsq_xop->ipx_current_ioctl != 0) {
1869218693 ASSERT(connp != NULL);
18694 q = CONNP_TO_WQ(connp);
18695 } else {
18696 ASSERT(connp == NULL);
18697 q = ill->ill_rq;
18698 }
18699 if ((err == 0) && (ill->ill_up_ipifs)) {
18700 err = ill_up_ipifs(ill, q, mp1);
18701 if (err == EINPROGRESS)
18702 return;
18703 }
18704 /*
18705 * The operation must complete without EINPROGRESS since
18706 * ipsq_pending_mp_get() has removed the mblk from ipsq_pending_mp.18707 * Otherwise, the operation will be stuck forever in the ipsq.18708 */
 ASSERT(err != EINPROGRESS);
1870918710 if (ipsq->ipsq_xop->ipx_current_ioctl != 0) {
1871118711 DTRACE_PROBE4(ipif_ioctl, char *,<br>18712 Tarp replumb done finish".
                        18712 "arp_replumb_done finish",
18713 int, ipsq->ipsq_xop->ipx_current_ioctl,18714 ill t *, ill, \text{ipif } t *, \text{ipif});

 ip_ioctl_finish(q, mp1, err, NO_COPYOUT, ipsq);
1871518716 } else {
18717 ipsq_current_finish(ipsq);
18718 }
18719 }
18721 void
18722 ipif_up_notify(ipif_t *ipif)
18723 {
18724 ip_rts_ifmsg(ipif, RTSQ_DEFAULT);
18725 ip_rts_newaddrmsg(RTM_ADD, 0, ipif, RTSQ_DEFAULT);
18726 sctp_update_ipif(ipif, SCTP_IPIF_UP);
1872718727 ill_nic_event_dispatch(ipif->ipif_ill, MAP_IPIF_ID(ipif->ipif_id),<br>18728 NE LIFUP, NULL, 0);
                NE LIF UP, NULL, 0);
18729 }
18731 /*
18732 * ILB ioctl uses cv_wait (such as deleting a rule or adding a server) and
18733 * this assumes the context is cv_wait'able. Hence it shouldnt' be used on
18734 * TPI end points with STREAMS modules pushed above. This is assured by not18735 * having the IPI_MODOK flag for the ioctl. And IP ensures the ILB ioctl
18736 * never ends up on an ipsq, otherwise we may end up processing the ioctl
18737 * while unwinding from the ispq and that could be a thread from the bottom.18738 */
18739 /* ARGSUSED */
```
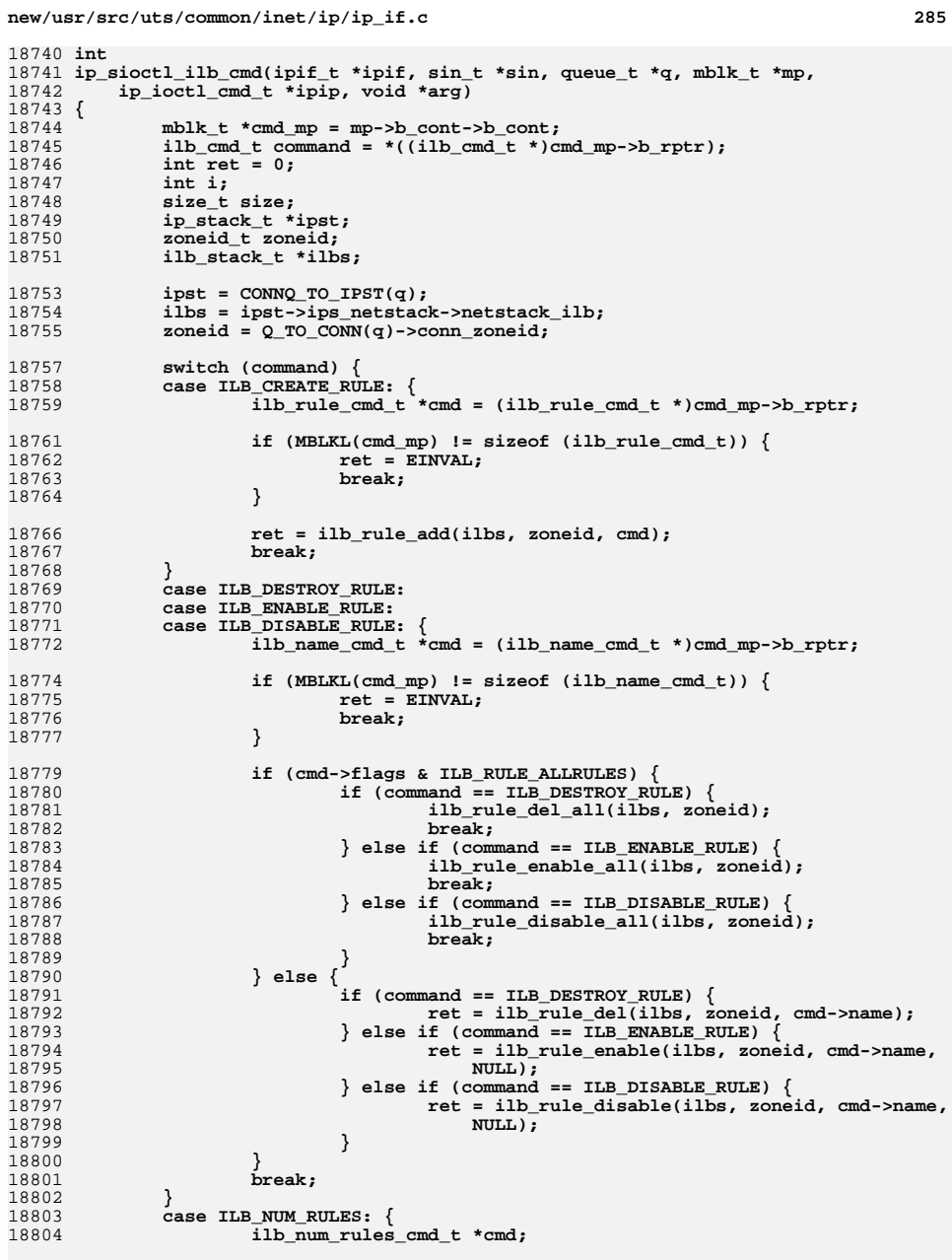

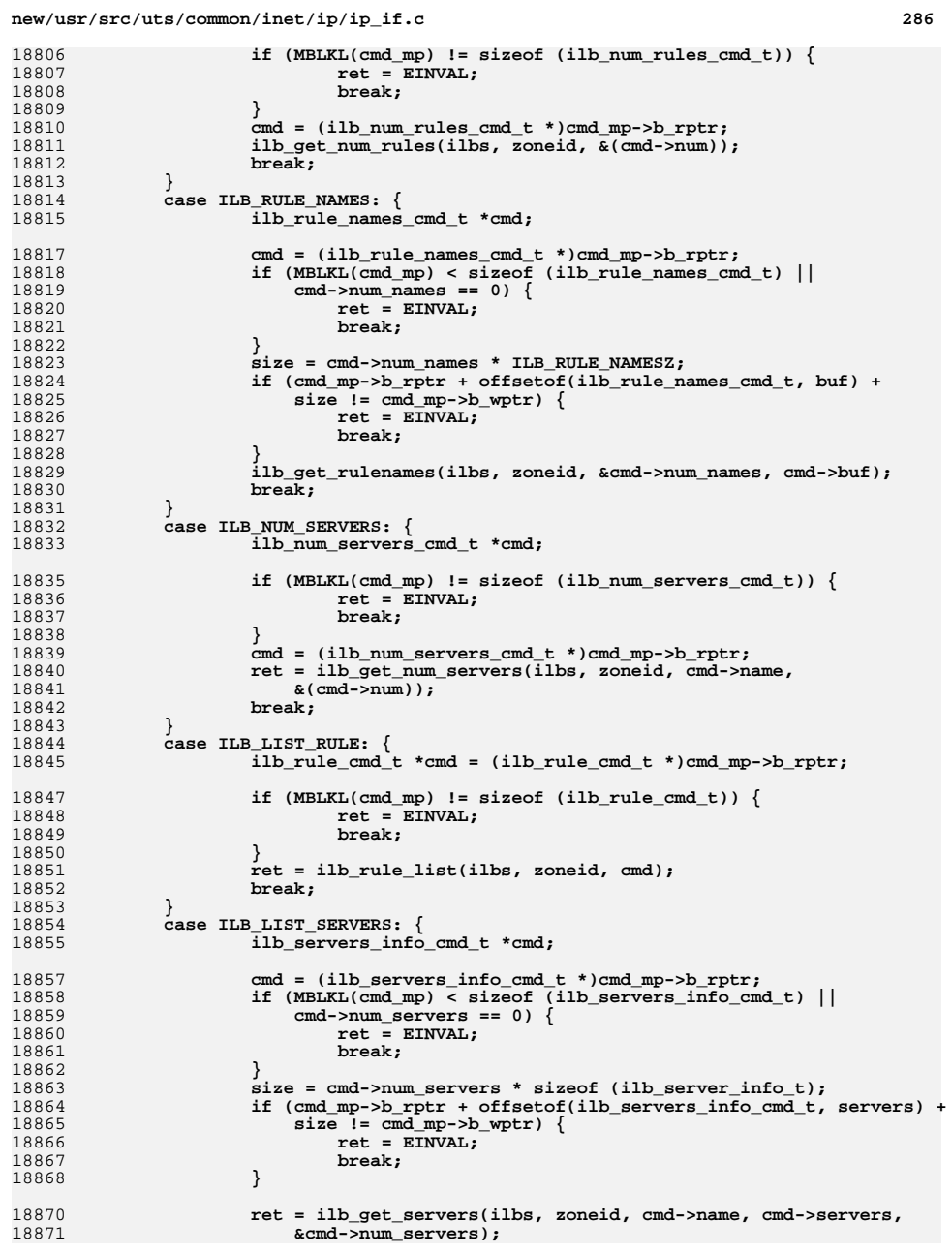

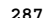

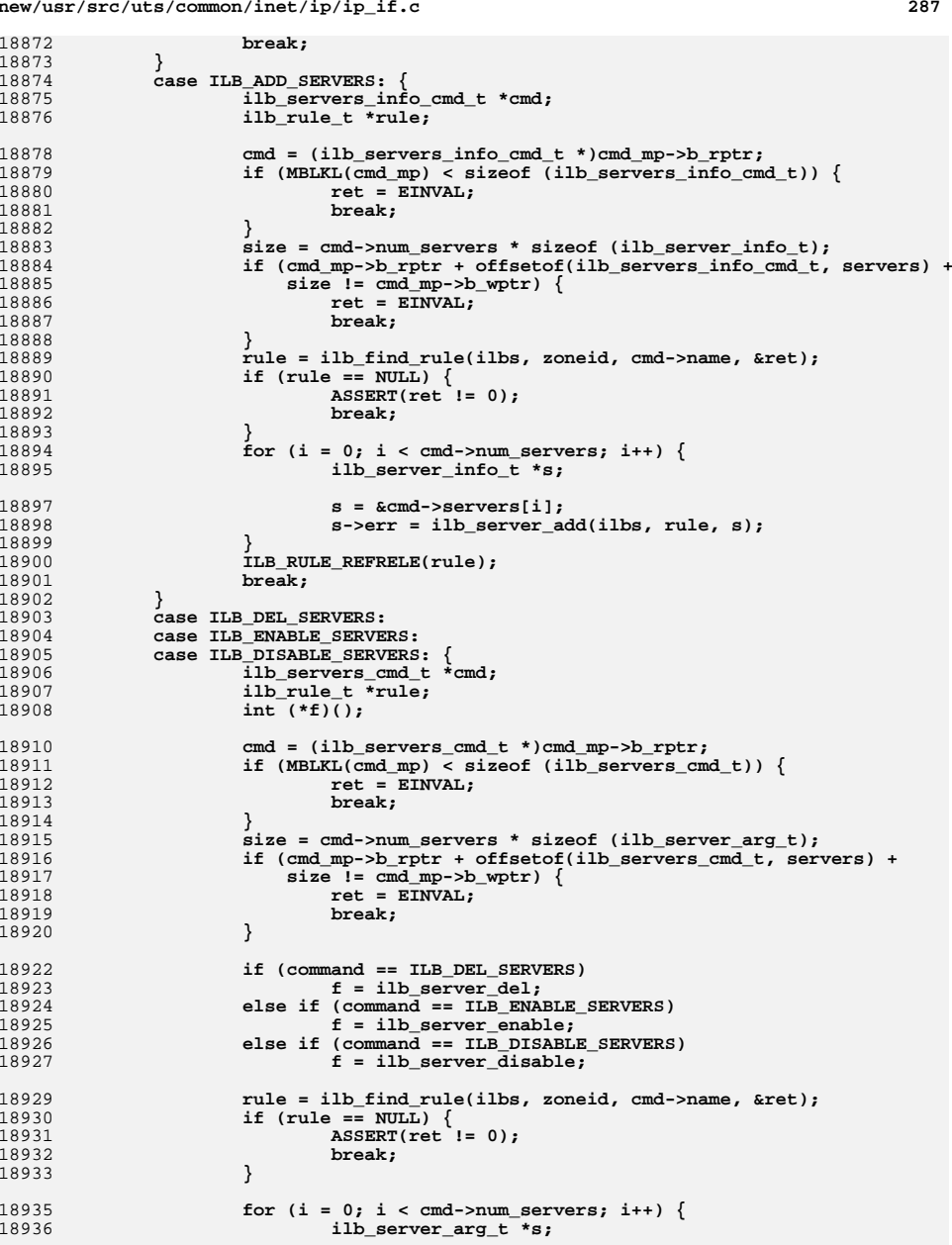

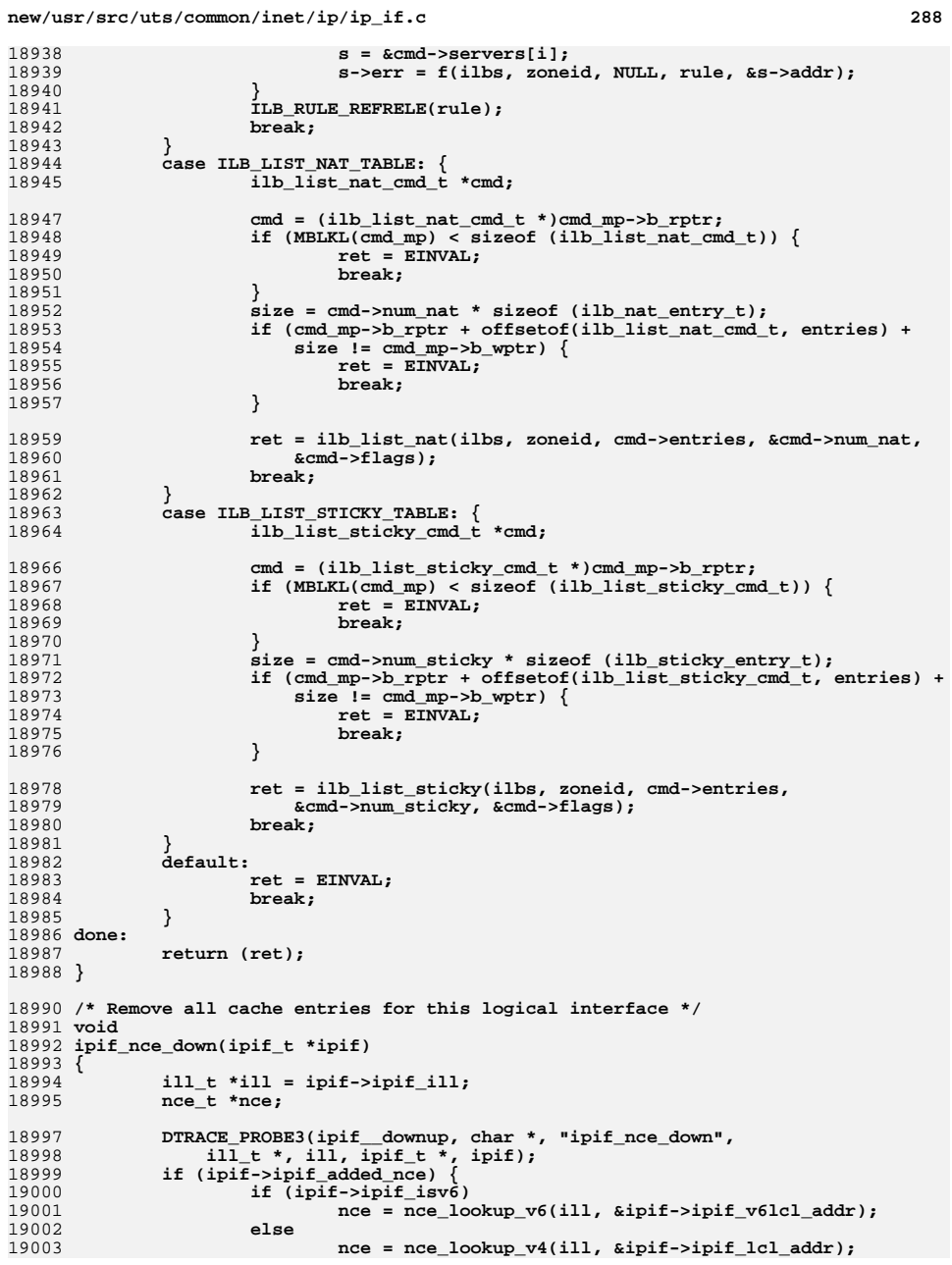

```
new/usr/src/uts/common/inet/ip/ip_if.c 289
19004 if (nce != NULL) {
19005if (-nce-)nce ipif cnt == 0)19006 ncec_delete(nce->nce_common);
19007 ipif->ipif_added_nce = 0;
19008 nce_refrele(nce);
19009 } else {
19010 /*
19011 * nce may already be NULL because it was already19012 * flushed, e.g., due to a call to nce_flush19013 */
 ipif->ipif_added_nce = 0;
1901419015 }
19016 }
19017 /*
19018 * Make IPMP aware of the deleted data address.19019 */
 if (IS_IPMP(ill))
1902019021 ipmp_illgrp_del_ipif(ill->ill_grp, ipif);
19023 /*
19024 * Remove all other nces dependent on this ill when the last ipif19025 * is going away.19026 */
 if (ill->ill_ipif_up_count == 0) {
1902719028 ncec_walk(ill, (pfi_t)ncec_delete_per_ill,
19029 (uchar_t *)ill, ill->ill_ipst);19030 if (IS_UNDER_IPMP(ill))
19031nce_flush(ill, B_TRUE);
19032 }
19033 }
19035 /
 /*
19036 * find the first interface that uses usill for its source address.19037 */
19038 ill_t *
19039 ill_lookup_usesrc(ill_t *usill)
19040 {
19041 ip_stack_t *ipst = usill->ill_ipst;
19042i\overline{i}\overline{j} t *i\overline{i}j;
19044 ASSERT(usill != NULL);
19046 /* ill_g_usesrc_lock protects ill_usesrc_grp_next */
19047 rw_enter(&ipst->ips_ill_g_usesrc_lock, RW_WRITER);
19048 rw_enter(&ipst->ips_ill_g_lock, RW_READER);
19049for (ill = usill->ill_usesrc_grp_next; ill != NULL && ill != usill;<br>19050 ill = ill->ill usesrc_grp_next) \ellill = 111 - 5111 usesrc grp next)
 if (!IS_UNDER_IPMP(ill) && (ill->ill_flags & ILLF_MULTICAST) &&
1905119052 !ILL_IS_CONDEMNED(ill)) {19053 ill_refhold(ill);
19054 break;
19055 }
19056 }
19057 rw_exit(&ipst->ips_ill_g_lock);
19058 rw_exit(&ipst->ips_ill_g_usesrc_lock);
19059 return (ill);
19060 }
19062 /*
19063 * This comment applies to both ip_sioctl_get_ifhwaddr and
19064 * ip_sioctl_get_lifhwaddr as the basic function of these two functions19065 * is the same.19066 *
19067 * The goal here is to find an IP interface that corresponds to the name
19068 * provided by the caller in the ifreq/lifreq structure held in the mblk_t19069 * chain and to fill out a sockaddr/sockaddr_storage structure with the
```

```
290
19070 * mac address.19071 *
19072 * The SIOCGIFHWADDR/SIOCGLIFHWADDR ioctl may return an error for a number19073 * of different reasons:
19074 * ENXIO - the device name is not known to IP.
19075 * EADDRNOTAVAIL - the device has no hardware address. This is indicated19076 * by ill_phys_addr not pointing to an actual address.
19077 * EPFNOSUPPORT - this will indicate that a request is being made for a
19078 * mac address that will not fit in the data structure supplier (struct19079 * sockaddr).19080 *
19081 */
19082 /* ARGSUSED */
19083 int
19084 ip_sioctl_get_ifhwaddr(ipif_t *ipif, sin_t *dummy_sin, queue_t *q, mblk_t *mp,
19085 ip_ioctl_cmd_t *ipip, void *if_req)
19086 {
19087 struct sockaddr *sock;
19088 struct ifreq *ifr;
19089 mblk_t *mp1;
19090 ill_t *ill;
19092 ASSERT(ipif != NULL);
19093 ill = ipif->ipif_ill;
19095 if (ill->ill_phys_addr == NULL) {
19096 return (EADDRNOTAVAIL);
19097 }
19098 if (ill->ill_phys_addr_length > sizeof (sock->sa_data)) {
19099return (EPFNOSUPPORT);
19100 }
19102 ip1dbg(("ip_sioctl_get_hwaddr(%s)\n", ill->ill_name));
19104 /* Existence of mp1 has been checked in ip_wput_nondata */
19105 mp1 = mp->b_cont->b_cont;
19106 ifr = (struct ifreq *)mp1->b_rptr;
19108 sock = &ifr->ifr_addr;
19109<br>19110
     /*
              19110 * The "family" field in the returned structure is set to a value
19111 * that represents the type of device to which the address belongs.
19112 * The value returned may differ to that on Linux but it will still19113 * represent the correct symbol on Solaris.19114 */
 sock->sa_family = arp_hw_type(ill->ill_mactype);
1911519116 bcopy(ill->ill_phys_addr, &sock->sa_data, ill->ill_phys_addr_length);
19118 return (0);
19119 }
19121 /*
19122 * The expection of applications using SIOCGIFHWADDR is that data will19123 * be returned in the sa_data field of the sockaddr structure. With19124 * SIOCGLIFHWADDR, we're breaking new ground as there is no Linux
19125 * equivalent. In light of this, struct sockaddr_dl is used as it19126 * offers more space for address storage in sll_data.19127 */
19128 /* ARGSUSED */
19129 int
 int
19130 ip_sioctl_get_lifhwaddr(ipif_t *ipif, sin_t *dummy_sin, queue_t *q, mblk_t *mp,
19131 ip_ioctl_cmd_t *ipip, void *if_req)19132 {
19133 struct sockaddr_dl *sock;
19134 struct lifreq *lifr;
19135 mblk_t *mp1;
```
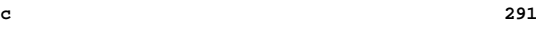

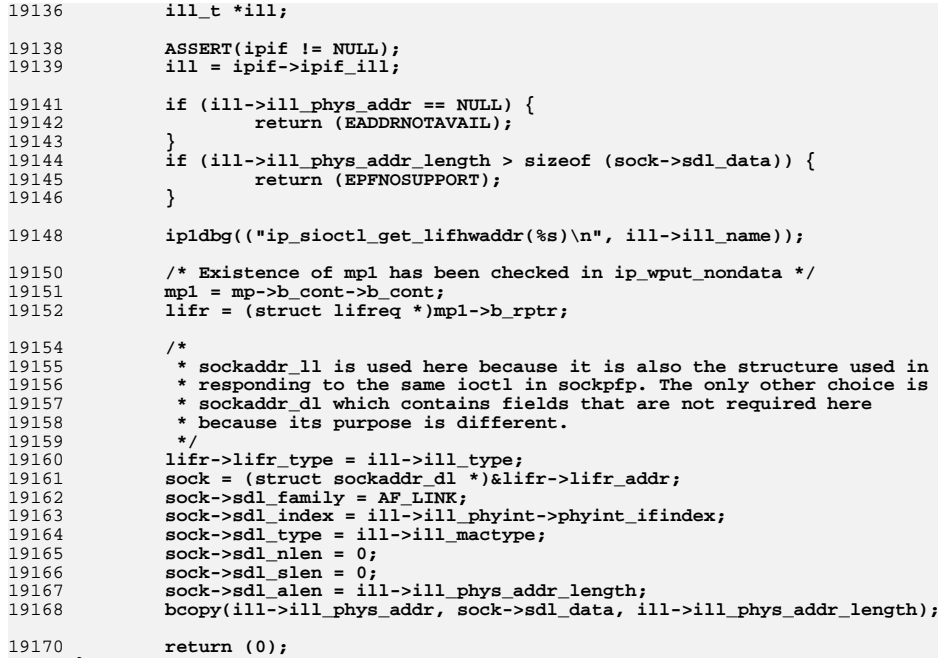

19170<br>19171 **}** 

**new/usr/src/uts/common/inet/ip/ip\_input.c 1 \*\*\*\*\*\*\*\*\*\*\*\*\*\*\*\*\*\*\*\*\*\*\*\*\*\*\*\*\*\*\*\*\*\*\*\*\*\*\*\*\*\*\*\*\*\*\*\*\*\*\*\*\*\*\*\*\*\* 89715 Mon Jul 9 14:38:17 2012 new/usr/src/uts/common/inet/ip/ip\_input.cdccp: ips\_ipcl\_dccp\_fanout \*\*\*\*\*\*\*\*\*\*\*\*\*\*\*\*\*\*\*\*\*\*\*\*\*\*\*\*\*\*\*\*\*\*\*\*\*\*\*\*\*\*\*\*\*\*\*\*\*\*\*\*\*\*\*\*\*\*** /\*  $*$  CDDL HEADER START 4 \* The contents of this file are subject to the terms of the \* The contents of this file are subject to the terms of the <sup>5</sup> \* Common Development and Distribution License (the "License").  $6 *$  You may not use this file except in compliance with the License.<br>7  $*$  \* <sup>8</sup> \* You can obtain a copy of the license at usr/src/OPENSOLARIS.LICENSE \* or http://www.opensolaris.org/os/licensing. \* See the License for the specific language governing permissions  $*$  and limitations under the License.<br>12  $*$  \* <sup>13</sup> \* When distributing Covered Code, include this CDDL HEADER in each \* file and include the License file at usr/src/OPENSOLARIS.LICENSE. \* If applicable, add the following below this CDDL HEADER, with the \* fields enclosed by brackets "[]" replaced with your own identifying \* information: Portions Copyright [yyyy] [name of copyright owner] \* \* CDDL HEADER END  $20 * /$  $22 / *$  $*$  Copyright (c) 2009, 2010, Oracle and/or its affiliates. All rights reserved.<br>24  $*$  \* <sup>25</sup> \* Copyright 2011 Nexenta Systems, Inc. All rights reserved.  $26 */$  /\* Copyright (c) 1990 Mentat Inc. \*/ #include <sys/types.h> #include <sys/stream.h> #include <sys/dlpi.h> #include <sys/stropts.h> #include <sys/sysmacros.h> #include <sys/strsubr.h> #include <sys/strlog.h> #include <sys/strsun.h> #include <sys/zone.h> #define \_SUN\_TPI\_VERSION 2 #include <sys/tihdr.h> #include <sys/xti\_inet.h> #include <sys/ddi.h> #include <sys/sunddi.h> #include <sys/cmn\_err.h> #include <sys/debug.h> #include <sys/kobj.h> #include <sys/modctl.h> #include <sys/atomic.h> #include <sys/policy.h> #include <sys/priv.h>

#include <sys/systm.h>

#include <sys/param.h>

#include <sys/kmem.h>

#include <sys/sdt.h>

#include <sys/socket.h>

#include <sys/vtrace.h>

#include <sys/isa\_defs.h>

#include <sys/mac.h>

#include <net/if.h>

#include <net/if\_arp.h>

#include <net/route.h>

 #include <sys/sockio.h> #include <netinet/in.h> #include <net/if\_dl.h> #include <inet/common.h> #include <inet/mi.h> #include <inet/mib2.h> #include <inet/nd.h> #include <inet/arp.h> #include <inet/snmpcom.h> #include <inet/kstatcom.h> #include <netinet/igmp\_var.h> #include <netinet/ip6.h> #include <netinet/icmp6.h> #include <netinet/sctp.h> #include <inet/ip.h> #include <inet/ip\_impl.h> #include <inet/ip6.h> #include <inet/ip6\_asp.h> #include <inet/optcom.h> #include <inet/tcp.h> #include <inet/tcp\_impl.h> #include <inet/ip\_multi.h> #include <inet/ip\_if.h> #include <inet/ip\_ire.h> #include <inet/ip\_ftable.h> #include <inet/ip\_rts.h> #include <inet/ip\_ndp.h> #include <inet/ip\_listutils.h> #include <netinet/igmp.h> #include <netinet/ip\_mroute.h> #include <inet/ipp\_common.h> #include <net/pfkeyv2.h> #include <inet/sadb.h> #include <inet/ipsec\_impl.h> #include <inet/ipdrop.h> #include <inet/ip\_netinfo.h> #include <inet/ilb\_ip.h> #include <sys/squeue\_impl.h> #include <sys/squeue.h> #include <sys/ethernet.h> #include <net/if\_types.h> #include <sys/cpuvar.h>

 #include <ipp/ipp.h> #include <ipp/ipp\_impl.h>

#include <ipp/ipgpc/ipgpc.h>

 #include <sys/pattr.h> #include <inet/ipclassifier.h> #include <inet/sctp\_ip.h> #include <inet/sctp/sctp\_impl.h> #include <inet/udp\_impl.h> **#include <inet/dccp/dccp\_impl.h> #endif /\* ! codereview \*/ #include <sys/sunddi.h> #include <sys/tsol/label.h> #include <sys/tsol/tnet.h>**

**#include <sys/clock\_impl.h> /\* For LBOLT\_FASTPATH{,64} \*/**

**new/usr/src/uts/common/inet/ip/ip\_input.c <sup>3</sup> #ifdef DEBUG extern boolean\_t skip\_sctp\_cksum; #endif** 132 static void ip input local  $v4$ (ire  $t *$ , mblk  $t *$ , ipha  $t *$ ,  **ip\_recv\_attr\_t \*);**135 static void **static void ip\_input\_broadcast\_v4(ire\_t \*, mblk\_t \*, ipha\_t \*,** ip recv attr t \*); **static void ip\_input\_multicast\_v4(ire\_t \*, mblk\_t \*, ipha\_t \*,** 137 static void  **ip\_recv\_attr\_t \*); #pragma inline(ip\_input\_common\_v4, ip\_input\_local\_v4, ip\_forward\_xmit\_v4) /\* \* Direct read side procedure capable of dealing with chains. GLDv3 based \* drivers call this function directly with mblk chains while STREAMS \* read side procedure ip\_rput() calls this for single packet with ip\_ring \* set to NULL to process one packet at a time. \* \* The ill will always be valid if this function is called directly from \* the driver. \* \* If ip\_input() is called from GLDv3: \* \* - This must be a non-VLAN IP stream. \* - 'mp' is either an untagged or a special priority-tagged packet. \* - Any VLAN tag that was in the MAC header has been stripped. \* \* If the IP header in packet is not 32-bit aligned, every message in the \* chain will be aligned before further operations. This is required on SPARC \* platform. \*/ void ip\_input(ill\_t \*ill, ill\_rx\_ring\_t \*ip\_ring, mblk\_t \*mp\_chain, struct mac\_header\_info\_s \*mhip) { (void) ip\_input\_common\_v4(ill, ip\_ring, mp\_chain, mhip, NULL, NULL, NULL); } /\* \* ip\_accept\_tcp() - This function is called by the squeue when it retrieves \* a chain of packets in the poll mode. The packets have gone through the \* data link processing but not IP processing. For performance and latency \* reasons, the squeue wants to process the chain in line instead of feeding \* it back via ip\_input path. \* \* We set up the ip\_recv\_attr\_t with IRAF\_TARGET\_SQP to that ip\_fanout\_v4 \* will pass back any TCP packets matching the target sqp to \* ip\_input\_common\_v4 using ira\_target\_sqp\_mp. Other packets are handled by**179 \* ip\_input\_v4 and ip\_fanout\_v4 as normal.  **\* The TCP packets that match the target squeue are returned to the caller \* as a b\_next chain after each packet has been prepend with an mblk**182 \* from ip recv attr to mblk.  **\*/ mblk\_t \* ip\_accept\_tcp(ill\_t \*ill, ill\_rx\_ring\_t \*ip\_ring, squeue\_t \*target\_sqp,** 186 mblk\_t \*mp\_chain, mblk\_t \*\*last, uint t \*cnt) **{ return (ip\_input\_common\_v4(ill, ip\_ring, mp\_chain, NULL, target\_sqp,** last, cnt)); **} /\* \* Used by ip\_input and ip\_accept\_tcp**

**new/usr/src/uts/common/inet/ip/ip\_input.c <sup>4</sup> \* The last three arguments are only used by ip\_accept\_tcp, and mhip is \* only used by ip\_input. \*/ mblk\_t \* ip\_input\_common\_v4(ill\_t \*ill, ill\_rx\_ring\_t \*ip\_ring, mblk\_t \*mp\_chain, struct mac\_header\_info\_s \*mhip, squeue\_t \*target\_sqp,**mblk  $t$  \*\*last, uint  $t$  \*cnt) **{ mblk\_t \*mp; ipha\_t \*ipha; ip\_recv\_attr\_t iras; /\* Receive attributes \*/ rtc\_t rtc; iaflags\_t chain\_flags = 0; /\* Fixed for chain \*/ mblk\_t \*ahead = NULL; /\* Accepted head \*/ mblk\_t \*atail = NULL; /\* Accepted tail \*/ uint\_t acnt = 0; /\* Accepted count \*/ ASSERT(mp\_chain != NULL);**  $ASSERT(i11 != NULL);$  **/\* These ones do not change as we loop over packets \*/ iras.ira\_ill = iras.ira\_rill = ill; iras.ira\_ruifindex = ill->ill\_phyint->phyint\_ifindex; iras.ira\_rifindex = iras.ira\_ruifindex; iras.ira\_sqp = NULL; iras.ira\_ring = ip\_ring; /\* For ECMP and outbound transmit ring selection \*/ iras.ira\_xmit\_hint = ILL\_RING\_TO\_XMIT\_HINT(ip\_ring); iras.ira\_target\_sqp = target\_sqp; iras.ira\_target\_sqp\_mp = NULL; if (target\_sqp != NULL) chain\_flags |= IRAF\_TARGET\_SQP; /\* \* We try to have a mhip pointer when possible, but \* it might be NULL in some cases. In those cases we \* have to assume unicast. \*/ iras.ira\_mhip = mhip; iras.ira\_flags = 0; if (mhip != NULL) { switch (mhip->mhi\_dsttype) { case MAC\_ADDRTYPE\_MULTICAST : chain\_flags |= IRAF\_L2DST\_MULTICAST; break;<br>
Case MAC\_ADDRTYPE\_BROADCAST :<br>
Case MAC\_ADDRTYPE\_BROADCAST : chain\_flags |= IRAF\_L2DST\_BROADCAST; break; } } /\* \* Initialize the one-element route cache. \* \* We do ire caching from one iteration to \* another. In the event the packet chain contains \* all packets from the same dst, this caching saves \* an ire\_route\_recursive for each of the succeeding \* packets in a packet chain. \*/ rtc.rtc\_ire = NULL; rtc.rtc\_ipaddr = INADDR\_ANY; /\* Loop over b\_next \*/** for  $(mp = mp chain; mp != NULL; mp = mp chain)$   $\{$ 

260

261

263

266

273 **\***

284 **\***

293 **\*/**

294295

296

297

298

299

300

302<br>303

306307

308

310311

312

313

314

315

316

318

319

320

321

322

323

324

325

**<sup>5</sup>**

**new/usr/src/uts/common/inet/ip/ip\_input.c**

 **mp\_chain = mp->b\_next; mp->b\_next = NULL; ASSERT(DB\_TYPE(mp) == M\_DATA); /\*** 267 **\* if db\_ref > 1 then copymsg and free original. Packet**268 **\* may be changed and we do not want the other entity** 269 **\* who has a reference to this message to trip over the**270 **\* changes. This is a blind change because trying to** 271 **\* catch all places that might change the packet is too**272 **\* difficult.** 274 **\* This corresponds to the fast path case, where we have**275 **\* a chain of M\_DATA mblks. We check the db\_ref count** 276 **\* of only the 1st data block in the mblk chain. There** 277 **\* doesn't seem to be a reason why a device driver would**278 **\* send up data with varying db\_ref counts in the mblk**279 **\* chain. In any case the Fast path is a private** 280 **\* interface, and our drivers don't do such a thing.** 281 **\* Given the above assumption, there is no need to walk**282 **\* down the entire mblk chain (which could have a**283 **\* potential performance problem)** 285 **\* The "(DB\_REF(mp) > 1)" check was moved from ip\_rput()**286 **\* to here because of exclusive ip stacks and vnics.** 287 **\* Packets transmitted from exclusive stack over vnic** 288 **\* can have db\_ref > 1 and when it gets looped back to** 289 **\* another vnic in a different zone, you have ip\_input()**290 **\* getting dblks with db\_ref > 1. So if someone** 291 **\* complains of TCP performance under this scenario,** 292 **\* take a serious look here on the impact of copymsg(). if (DB\_REF(mp) > 1) {** if  $(\overline{mp} = ip\_fix\_dbref(mp, \text{siras})$  == NULL)  $\{$  **/\* mhip might point into 1st packet in chain \*/ iras.ira\_mhip = NULL; continue; } } /\*** 303 **\*** IP header ptr not aligned?<br>304 **\*** OR IP header not complete : 304 **\* OR IP header not complete in first mblk**305 **\*/ ipha = (ipha\_t \*)mp->b\_rptr; if (!OK\_32PTR(ipha) || MBLKL(mp) < IP\_SIMPLE\_HDR\_LENGTH) {** 308 **mp = ip\_check\_and\_align\_header(mp, IP\_SIMPLE\_HDR\_LENGTH,**<br>309 **airas)**; 309 **&iras);** $\iint \text{mp} = \text{NULL}$ )  $\{ \frac{1}{2}$  **/\* mhip might point into 1st packet in chain \*/ iras.ira\_mhip = NULL; continue; } ipha = (ipha\_t \*)mp->b\_rptr; } /\* Protect against a mix of Ethertypes and IP versions \*/ if (IPH\_HDR\_VERSION(ipha) != IPV4\_VERSION) {** BUMP MIB(ill->ill ip mib, ipIfStatsInHdrErrors); **ip\_drop\_input("ipIfStatsInHdrErrors", mp, ill); freemsg(mp); /\* mhip might point into 1st packet in the chain. \*/ iras.ira\_mhip = NULL; continue;**

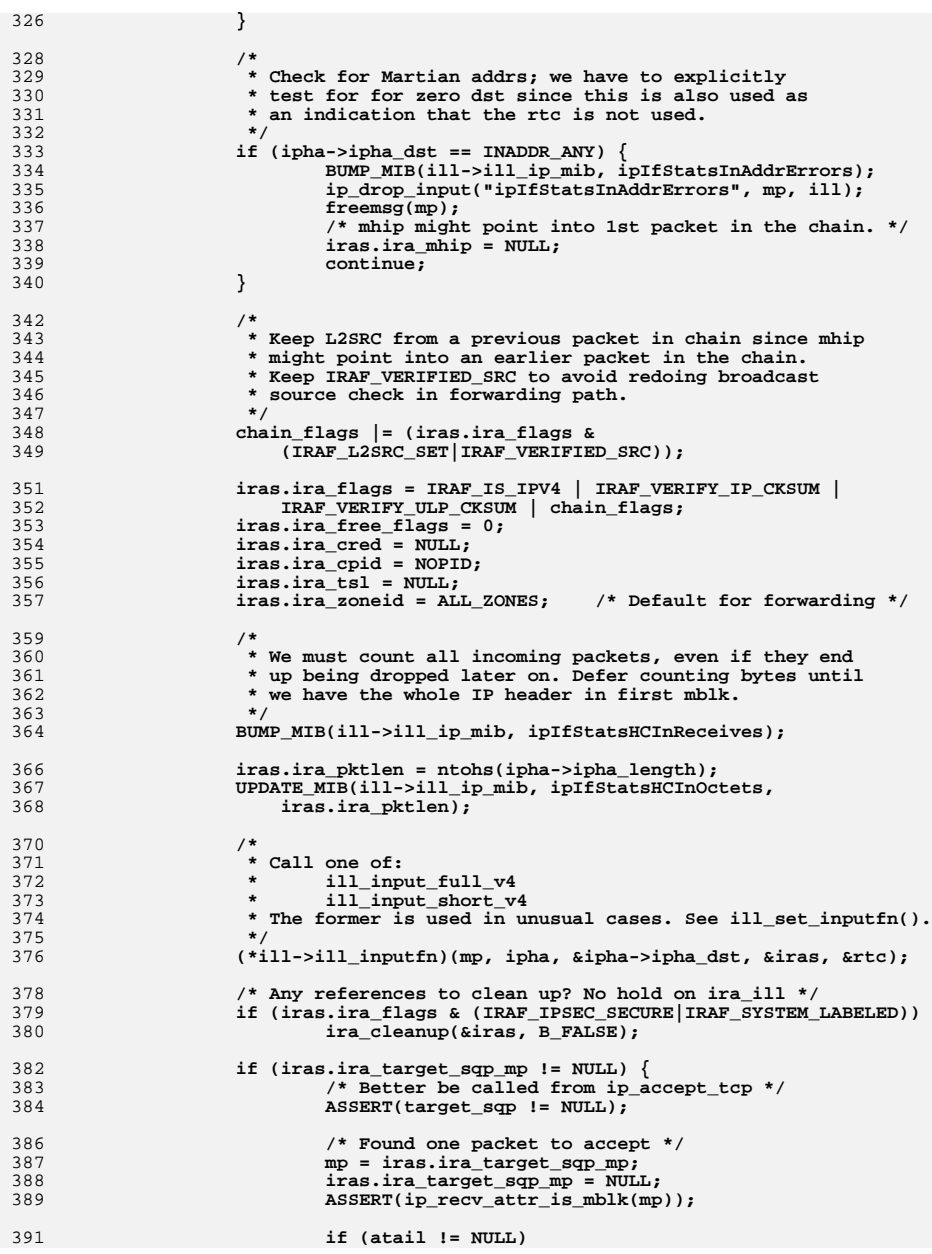

### **<sup>6</sup>**

**new/usr/src/uts/common/inet/ip/ip\_input.c**

 **<sup>7</sup> atail->b\_next = mp; else ahead = mp; atail = mp; acnt++; mp = NULL; } /\* mhip might point into 1st packet in the chain. \*/ iras.ira\_mhip = NULL; } /\* Any remaining references to the route cache? \*/ if (rtc.rtc\_ire != NULL) { ASSERT(rtc.rtc\_ipaddr != INADDR\_ANY); ire\_refrele(rtc.rtc\_ire);**<br>} **} if (ahead != NULL) { /\* Better be called from ip\_accept\_tcp \*/ ASSERT(target\_sqp != NULL); \*last = atail; \*cnt = acnt; return** (ahead); **} return (NULL); } /\* \* This input function is used when \* - is\_system\_labeled() \* - CGTP filtering \* - DHCP unicast before we have an IP address configured \* - there is an listener for IPPROTO\_RSVP \*/ void ill\_input\_full\_v4(mblk\_t \*mp, void \*iph\_arg, void \*nexthop\_arg, ip\_recv\_attr\_t \*ira, rtc\_t \*rtc) { ipha\_t \*ipha = (ipha\_t \*)iph\_arg;**  $ipaddr_t$  **nexthop = \*(ipaddr\_t \*)nexthop\_arg;**<br>ill t \*ill = ira->ira ill: ill\_t  $\begin{array}{r} \n \text{*ill} = \text{ira} - \text{sira} \text{ ill};\\ \n \text{ip\_stack\_t} \n \text{*ipst} = \text{ill} - \text{nil} \text{ ips}. \n \end{array}$  **ip\_stack\_t \*ipst = ill->ill\_ipst; int cgtp\_flt\_pkt; ASSERT(ira->ira\_tsl == NULL); /\* \* Attach any necessary label information to \* this packet \*/ if (is\_system\_labeled()) { ira->ira\_flags |= IRAF\_SYSTEM\_LABELED; /\* \* This updates ira\_cred, ira\_tsl and ira\_free\_flags based \* on the label. \*/ if (!tsol\_get\_pkt\_label(mp, IPV4\_VERSION, ira)) { BUMP\_MIB(ill->ill\_ip\_mib, ipIfStatsInDiscards); ip\_drop\_input("ipIfStatsInDiscards", mp, ill);** freemsg(mp);<br>return: **return; } /\* Note that ira\_tsl can be NULL here. \*/ /\* tsol\_get\_pkt\_label sometimes does pullupmsg \*/**

 **<sup>8</sup> ipha = (ipha\_t \*)mp->b\_rptr; } /\* \* Invoke the CGTP (multirouting) filtering module to process \* the incoming packet. Packets identified as duplicates \* must be discarded. Filtering is active only if the \* the ip\_cgtp\_filter ndd variable is non-zero. \*/ cgtp\_flt\_pkt = CGTP\_IP\_PKT\_NOT\_CGTP; if (ipst->ips\_ip\_cgtp\_filter && ipst->ips\_ip\_cgtp\_filter\_ops != NULL) { netstackid\_t stackid; stackid = ipst->ips\_netstack->netstack\_stackid; /\* \* CGTP and IPMP are mutually exclusive so \* phyint\_ifindex is fine here. \*/ cgtp\_flt\_pkt = ipst->ips** ip cgtp\_filter\_ops->cfo\_filter(stackid,  **ill->ill\_phyint->phyint\_ifindex, mp); if (cgtp\_flt\_pkt == CGTP\_IP\_PKT\_DUPLICATE) { ip\_drop\_input("CGTP\_IP\_PKT\_DUPLICATE", mp, ill); freemsg(mp); return; } } /\* \* Brutal hack for DHCPv4 unicast: RFC2131 allows a DHCP \* server to unicast DHCP packets to a DHCP client using the \* IP address it is offering to the client. This can be \* disabled through the "broadcast bit", but not all DHCP \* servers honor that bit. Therefore, to interoperate with as \* many DHCP servers as possible, the DHCP client allows the \* server to unicast, but we treat those packets as broadcast \* here. Note that we don't rewrite the packet itself since \* (a) that would mess up the checksums and (b) the DHCP \* client conn is bound to INADDR\_ANY so ip\_fanout\_udp() will \* hand it the packet regardless. \*/ if (ill->ill\_dhcpinit != 0 && ipha->ipha\_version\_and\_hdr\_length == IP\_SIMPLE\_HDR\_VERSION && ipha->ipha\_protocol == IPPROTO\_UDP) { udpha\_t \*udpha; ipha = ip\_pullup(mp, sizeof (ipha\_t) + sizeof (udpha\_t), ira); if (ipha == NULL) { BUMP\_MIB(ill->ill\_ip\_mib, ipIfStatsInDiscards); ip\_drop\_input("ipIfStatsInDiscards - dhcp", mp, ill); freemsg(mp); return; } /\* Reload since pullupmsg() can change b\_rptr. \*/ udpha = (udpha\_t \*)&ipha[1]; if (ntohs(udpha->uha\_dst\_port) == IPPORT\_BOOTPC) { DTRACE\_PROBE2(ip4\_dhcpinit\_pkt, ill\_t \*, ill,** 517  $mblk_t *$ ,  $mp)$ ; **/\* \* This assumes that we deliver to all conns for \* multicast and broadcast packets. \*/**<sup>2</sup> **nexthop = INADDR\_BROADCAST;**<br>
<sup>1</sup> **next in the flame** is **TRIE PHOT ira->ira\_flags |= IRAF\_DHCP\_UNICAST;**

**new/usr/src/uts/common/inet/ip/ip\_input.c**

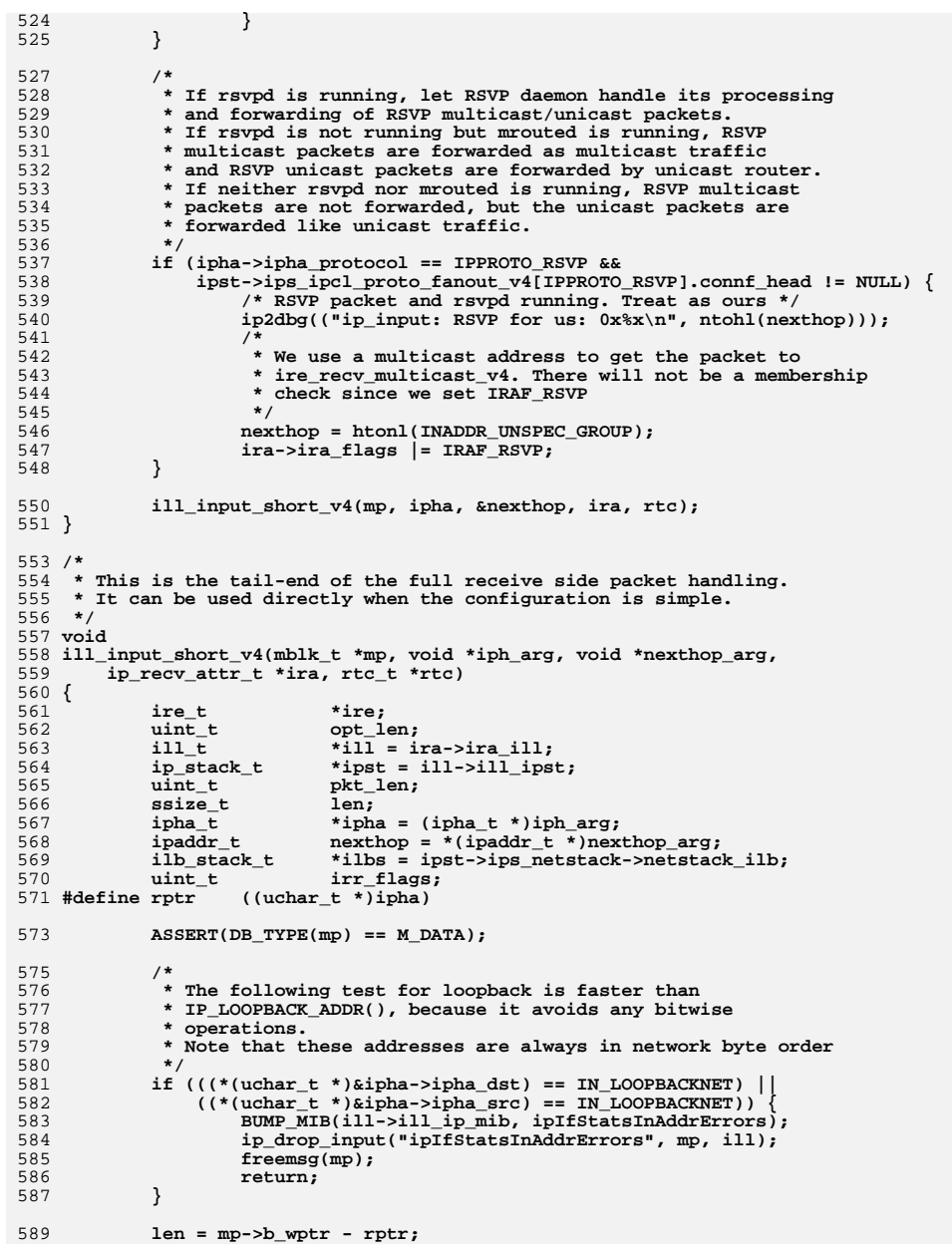

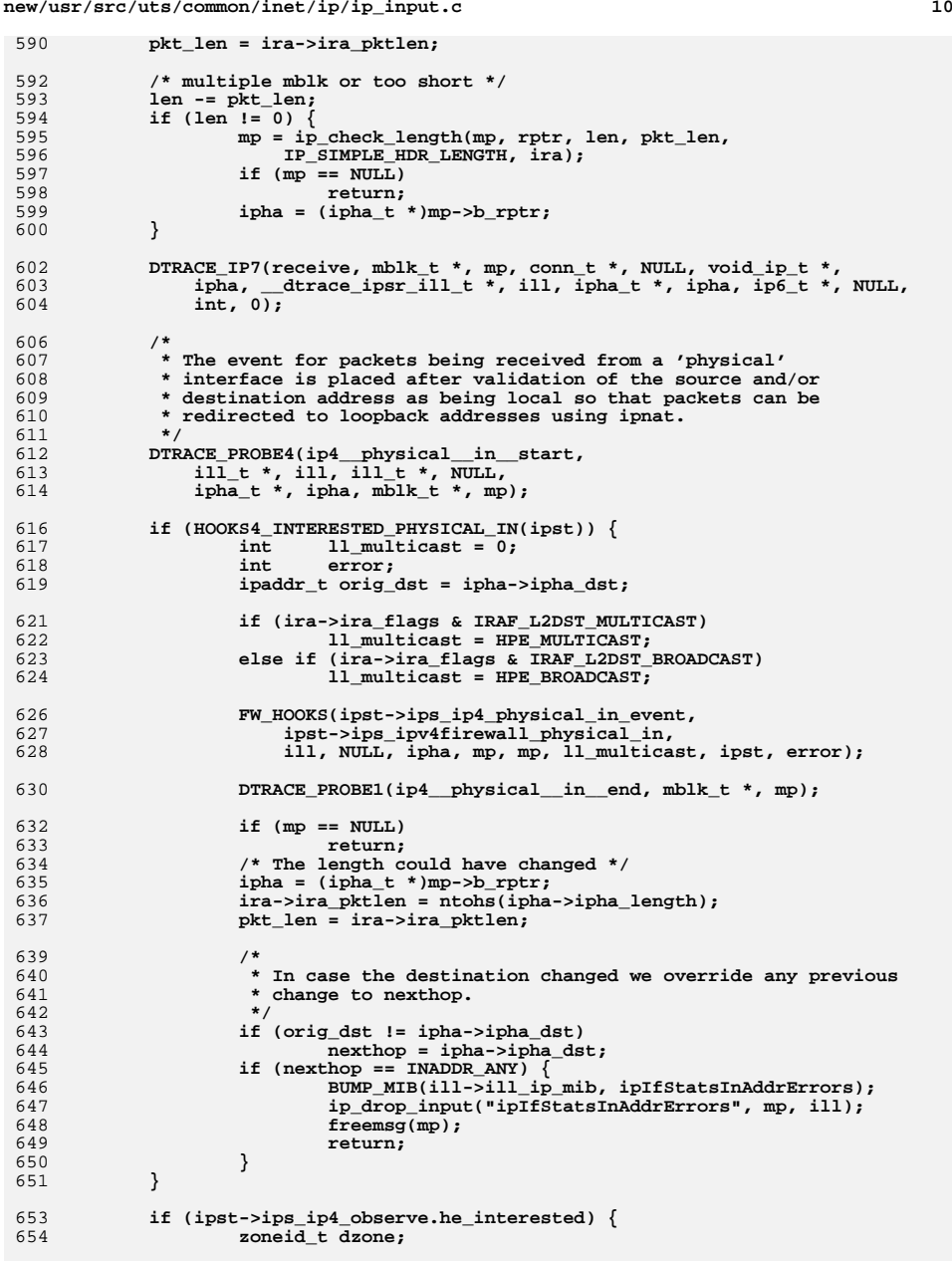

**new/usr/src/uts/common/inet/ip/ip\_input.c <sup>11</sup>** 656 **/\*** 657 **\* On the inbound path the src zone will be unknown as**\* this packet has come from the wire. 659 **\*/ dzone = ip\_get\_zoneid\_v4(nexthop, mp, ira, ALL\_ZONES);** 660661 **ipobs\_hook(mp, IPOBS\_HOOK\_INBOUND, ALL\_ZONES, dzone, ill, ipst);** 662 **}** 664 **/\*** 665 **\* If there is a good HW IP header checksum we clear the need**666 **\* look at the IP header checksum.**667 **\*/ if ((DB\_CKSUMFLAGS(mp) & HCK\_IPV4\_HDRCKSUM) &&** 668669 **ILL\_HCKSUM\_CAPABLE(ill) && dohwcksum) { /\* Header checksum was ok. Clear the flag \*/** 670671DB\_CKSUMFLAGS(mp) &= ~HCK\_IPV4\_HDRCKSUM; 672 **ira->ira\_flags &= ~IRAF\_VERIFY\_IP\_CKSUM;** 673 **}** 675 **/\*** 676 **\* Here we check to see if we machine is setup as** 677 **\* L3 loadbalancer and if the incoming packet is for a VIP**678 **\*** 679 **\* Check the following:** 680 **\* - there is at least a rule** 681 **\* - protocol of the packet is supported**682 **\*/ if (ilb\_has\_rules(ilbs) && ILB\_SUPP\_L4(ipha->ipha\_protocol)) {** 683684 **ipaddr\_t lb\_dst;** 6855 **int lb\_ret;** 687 **/\* For convenience, we pull up the mblk. \*/** 688if  $(mp->b \text{ cont } != \text{NULL})$ 689 **if (pullupmsg(mp, -1) == 0) {** 690 **BUMP\_MIB(ill->ill\_ip\_mib, ipIfStatsInDiscards);** 691 **ip\_drop\_input("ipIfStatsInDiscards - pullupmsg",** 692 **mp, ill); freemsg(mp);** 693694 **return;** 695 **}** 696 $\text{ipha} = (\text{ipha}_t *) \text{mp->} \text{b\_rptr};$ 697 **}** 699 **/\*** 700 **\* We just drop all fragments going to any VIP, at**701 **\* least for now....**702 **\*/ if (ntohs(ipha->ipha\_fragment\_offset\_and\_flags) &** 703704 **(IPH\_MF | IPH\_OFFSET)) { if (!ilb\_rule\_match\_vip\_v4(ilbs, nexthop, NULL)) {** 705706goto after\_ilb;<br>} 707 **}** 709 **ILB\_KSTAT\_UPDATE(ilbs, ip\_frag\_in, 1);** 710 **ILB\_KSTAT\_UPDATE(ilbs, ip\_frag\_dropped, 1);** 711 **BUMP\_MIB(ill->ill\_ip\_mib, ipIfStatsInDiscards);** 712 **ip\_drop\_input("ILB fragment", mp, ill);** 713 **freemsg(mp);** 714 **return;** 715 **}** 716 **lb\_ret = ilb\_check\_v4(ilbs, ill, mp, ipha, ipha->ipha\_protocol,** 717 **(uint8\_t \*)ipha + IPH\_HDR\_LENGTH(ipha), &lb\_dst);**719 **if (lb\_ret == ILB\_DROPPED) {** 720 **/\* Is this the right counter to increase? \*/** 721**BUMP\_MIB(ill->ill\_ip\_mib, ipIfStatsInDiscards);**

**new/usr/src/uts/common/inet/ip/ip\_input.c <sup>12</sup>** 722 **ip\_drop\_input("ILB\_DROPPED", mp, ill);** 723freemsg(mp);<br>return: 724 **return;** 725 **}** 726 $if$  (lb  $ret$  == ILB BALANCED)  $\{$ 727 **/\* Set the dst to that of the chosen server \*/** 728 **nexthop = lb\_dst;** 729DB\_CKSUMFLAGS(mp) = 0; 730 **}** 731 **}** 733 **after\_ilb:** 734 **opt\_len = ipha->ipha\_version\_and\_hdr\_length - IP\_SIMPLE\_HDR\_VERSION;** 735 **ira->ira\_ip\_hdr\_length = IP\_SIMPLE\_HDR\_LENGTH;** 736 **if (opt\_len != 0) {** 737 **int error = 0;** 739 **ira->ira\_ip\_hdr\_length += (opt\_len << 2);** 740 **ira->ira\_flags |= IRAF\_IPV4\_OPTIONS;** 742 **/\* IP Options present! Validate the length. \*/** 743 **mp = ip\_check\_optlen(mp, ipha, opt\_len, pkt\_len, ira);** 744 $if$   $(mp == NULL)$ 745 **return;** 747 **/\* Might have changed \*/** 748 **ipha = (ipha\_t \*)mp->b\_rptr;** 750 **/\* Verify IP header checksum before parsing the options \*/** 751 **if ((ira->ira\_flags & IRAF\_VERIFY\_IP\_CKSUM) &&** 752 **ip\_csum\_hdr(ipha)) { BUMP\_MIB(ill->ill\_ip\_mib, ipIfStatsInCksumErrs);** 753754 **ip\_drop\_input("ipIfStatsInCksumErrs", mp, ill);** 755 **freemsg(mp);** 756 **return;** 757 **}** 758 **ira->ira\_flags &= ~IRAF\_VERIFY\_IP\_CKSUM;** 760 **/\*** 761 **\* Go off to ip\_input\_options which returns the next hop**762 **\* destination address, which may have been affected**763 **\* by source routing.**764 **\*/ IP\_STAT(ipst, ip\_opt);** 765767 **nexthop = ip\_input\_options(ipha, nexthop, mp, ira, &error);** 768**if** (error  $!= 0$ ) { 769 **/\*** 770 **\* An ICMP error has been sent and the packet has**\* been dropped.<br>\*  $\prime$ 772 **\*/ return;** 773774 **}** 775 **}** 777 **if (ill->ill\_flags & ILLF\_ROUTER)** 778 **irr\_flags = IRR\_ALLOCATE;** 779 **else** 780 **irr\_flags = IRR\_NONE;** 782 **/\* Can not use route cache with TX since the labels can differ \*/** 783 **if (ira->ira\_flags & IRAF\_SYSTEM\_LABELED) {** 784 **if (CLASSD(nexthop)) {** 785 **ire = ire\_multicast(ill);** 786 **} else {** 787**/\* Match destination and label \*/**

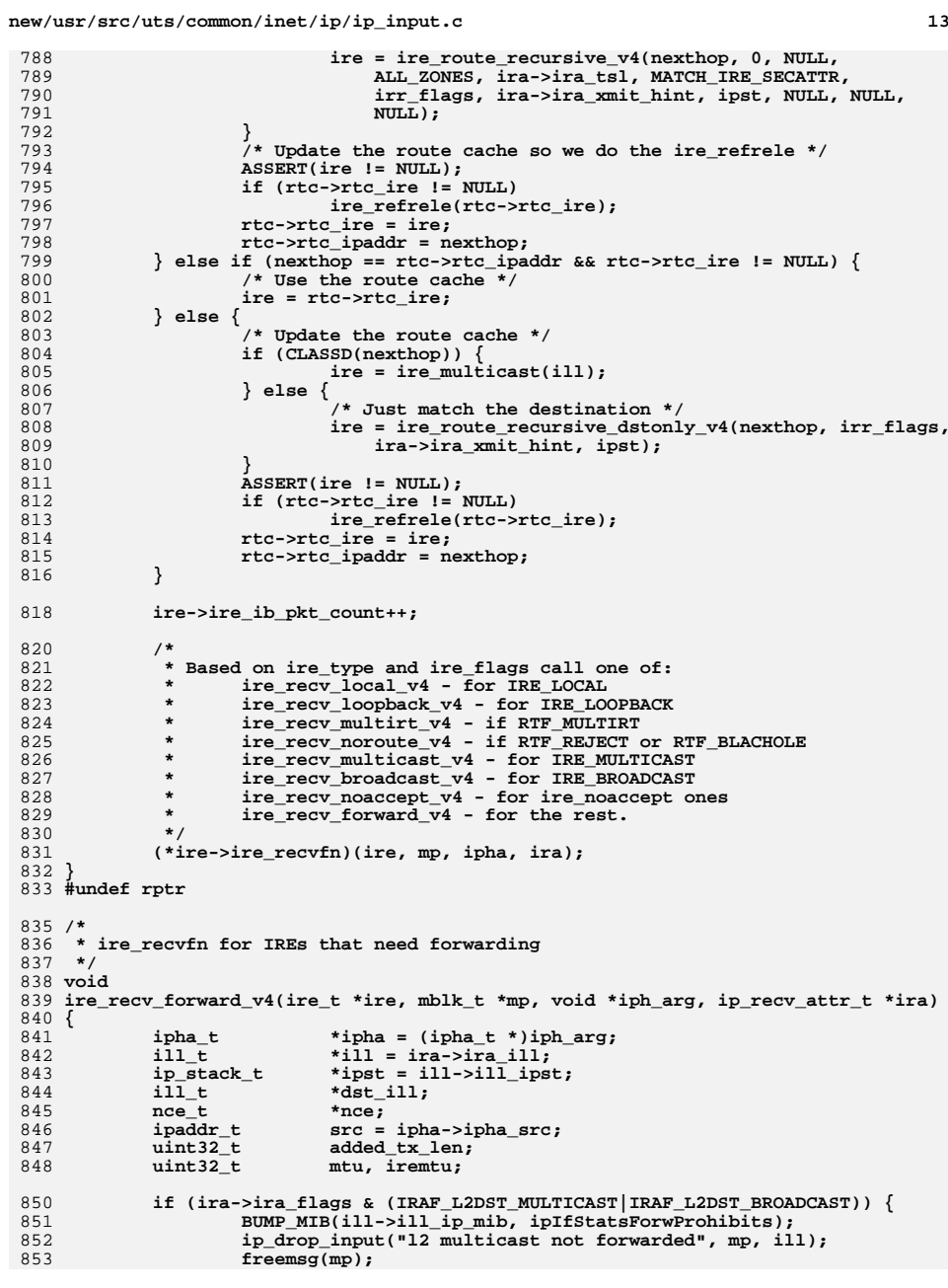

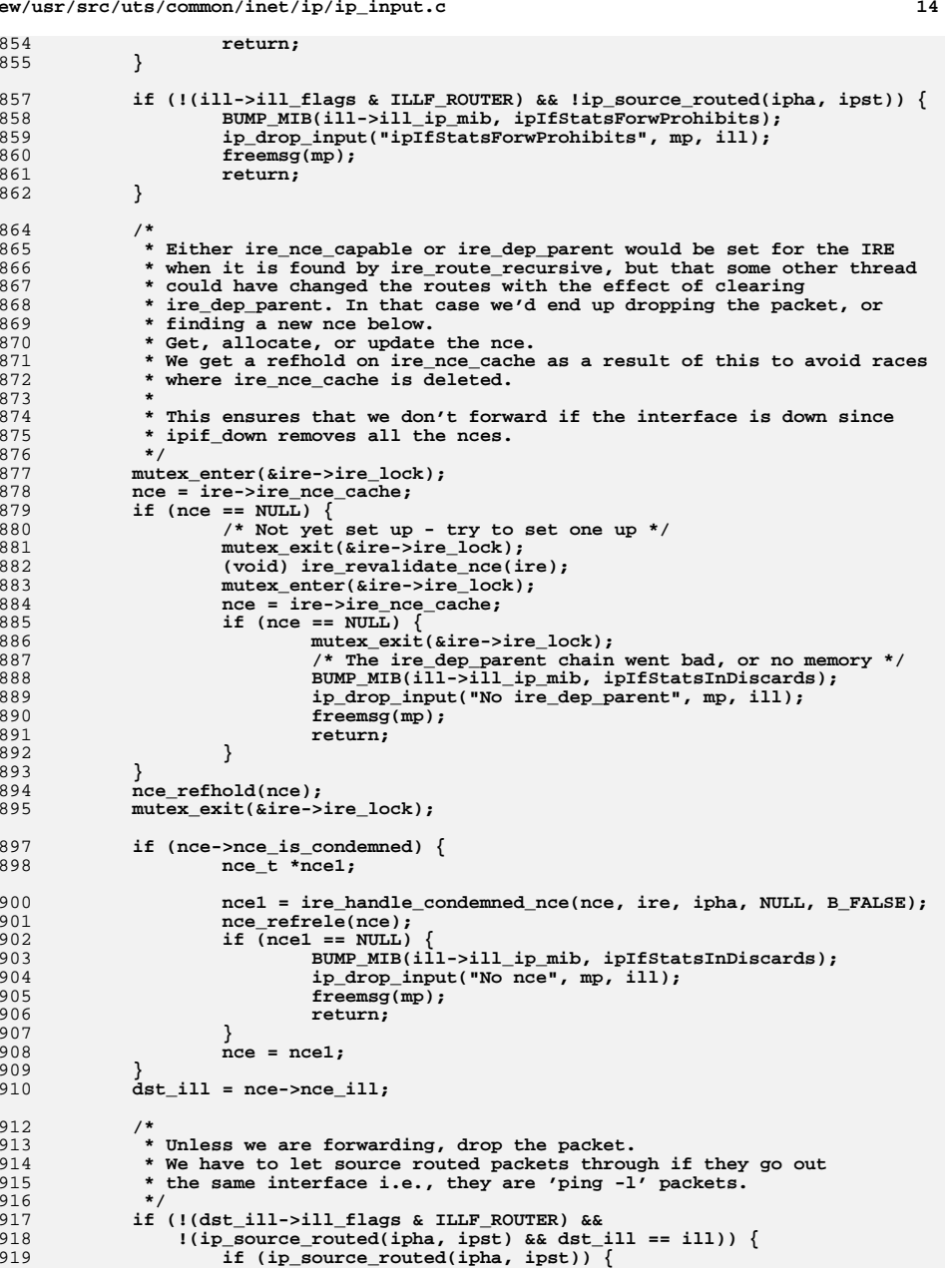

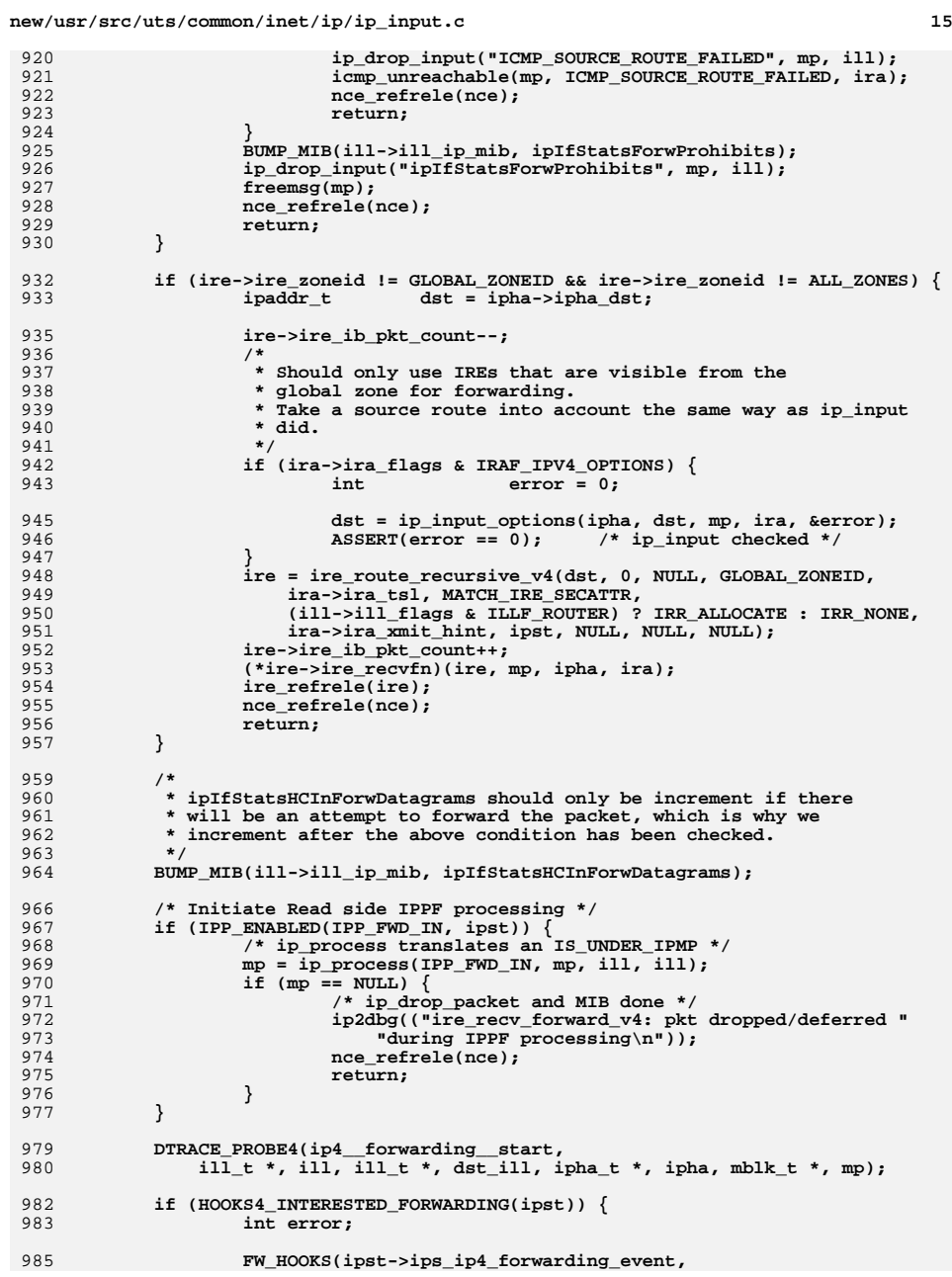

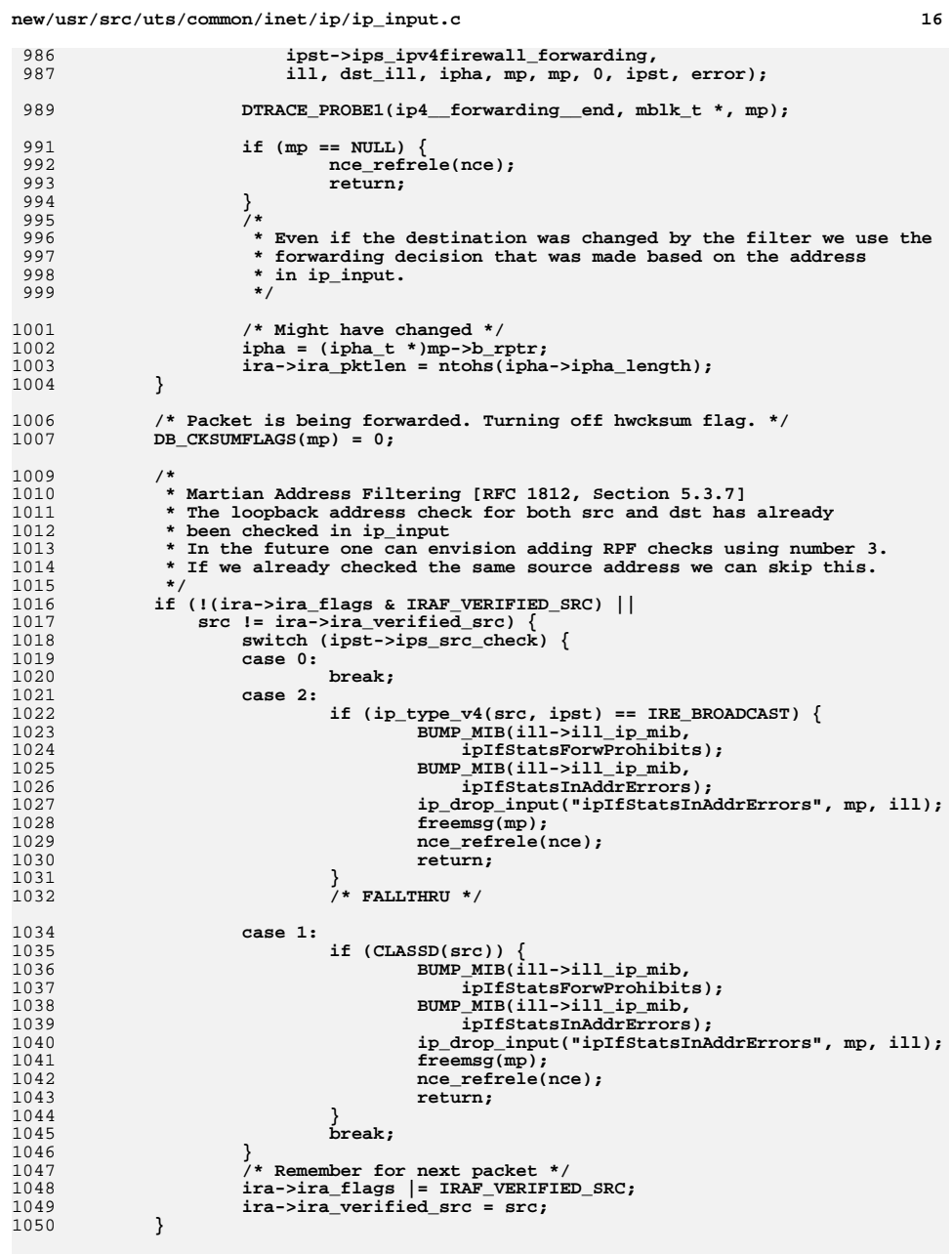

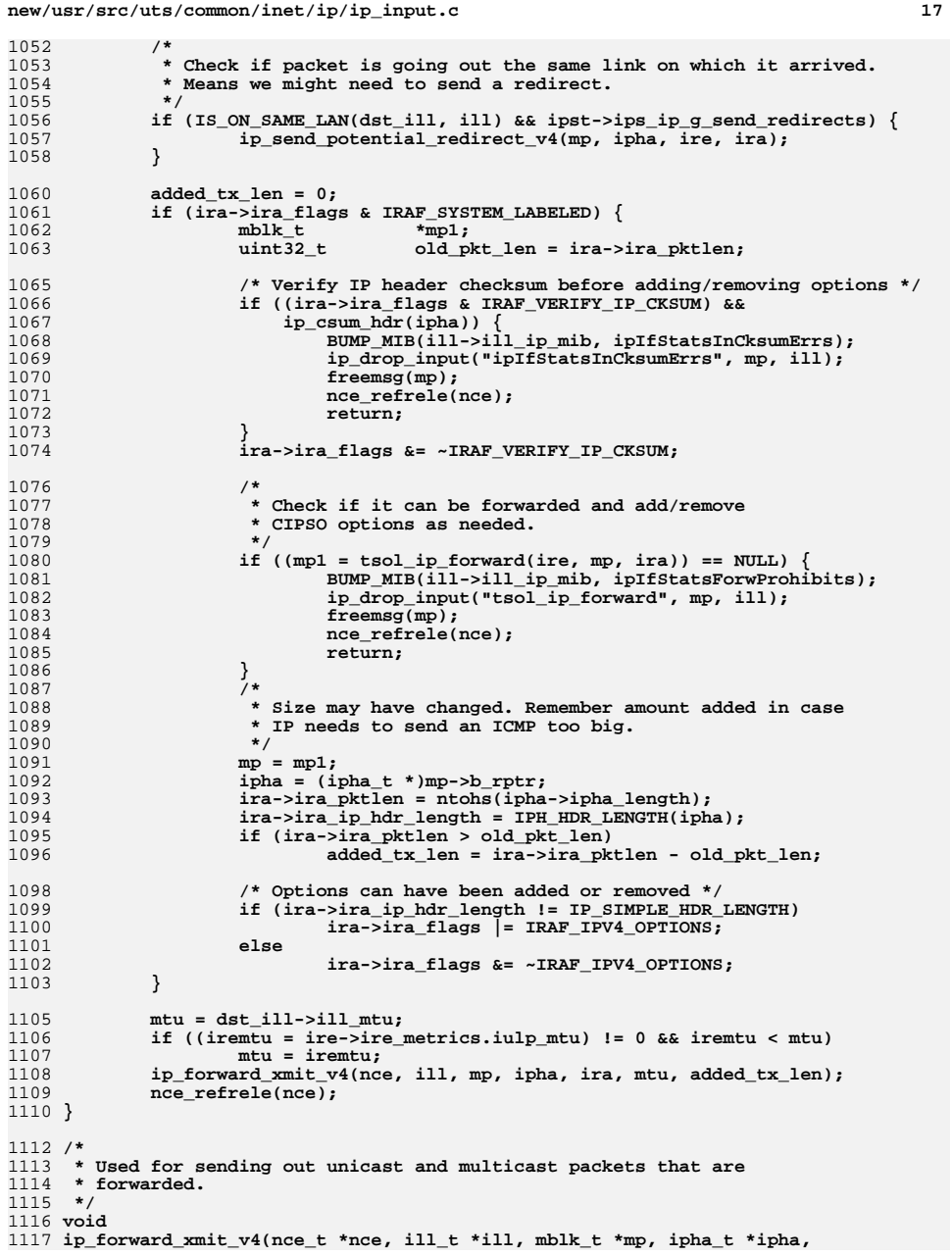

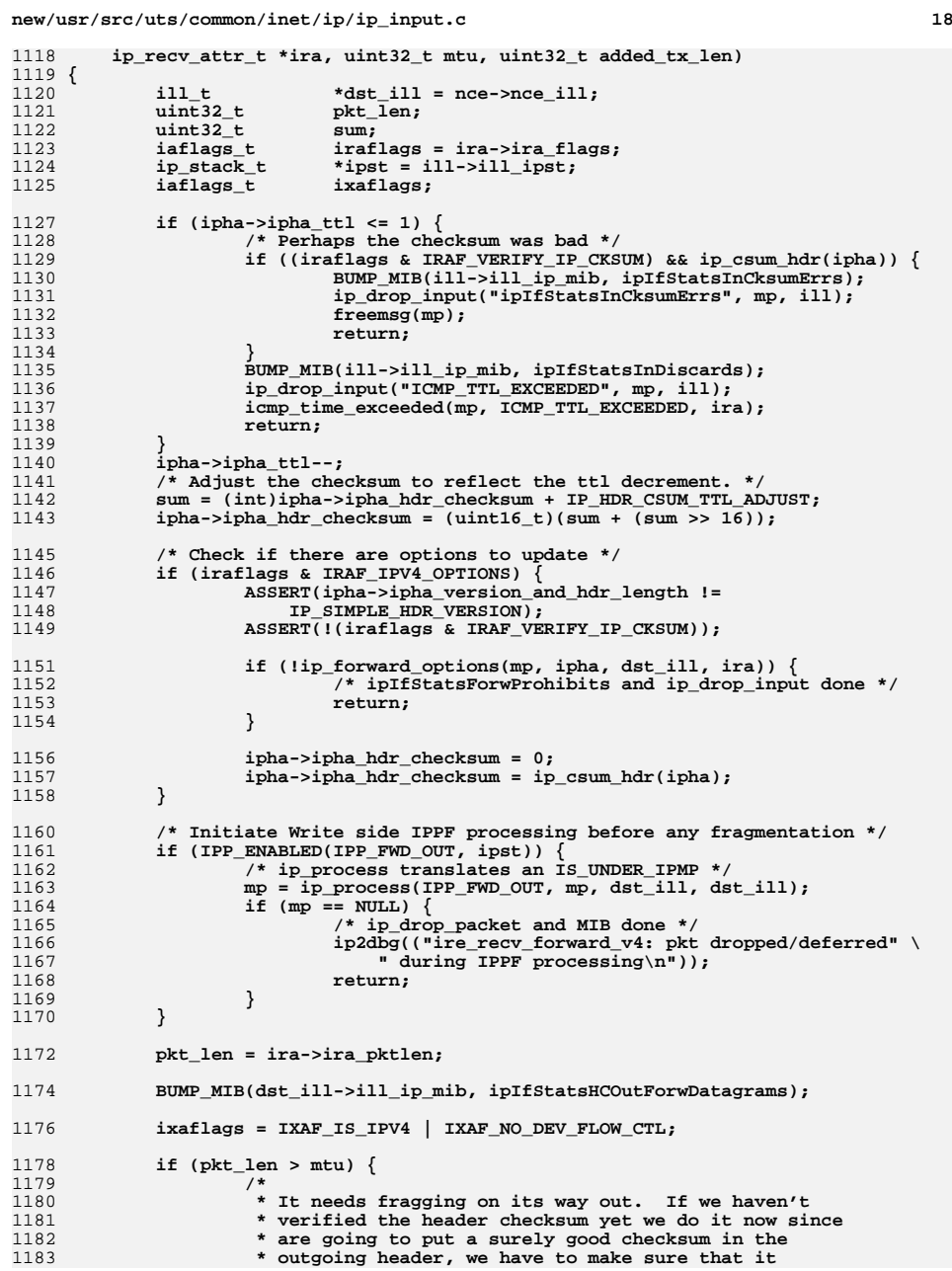

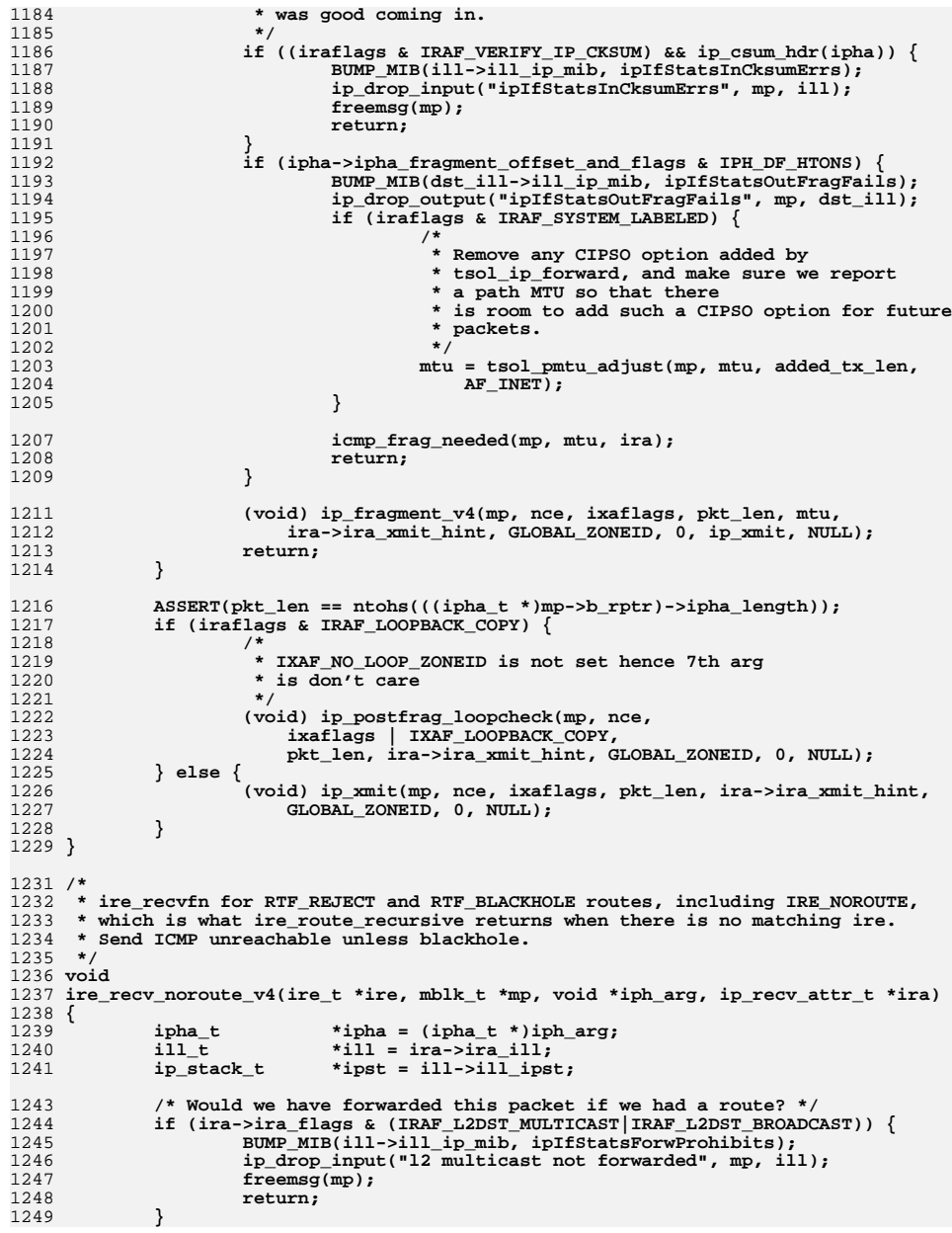

**d** and **19** 

**new/usr/src/uts/common/inet/ip/ip\_input.c**

## **new/usr/src/uts/common/inet/ip/ip\_input.c**

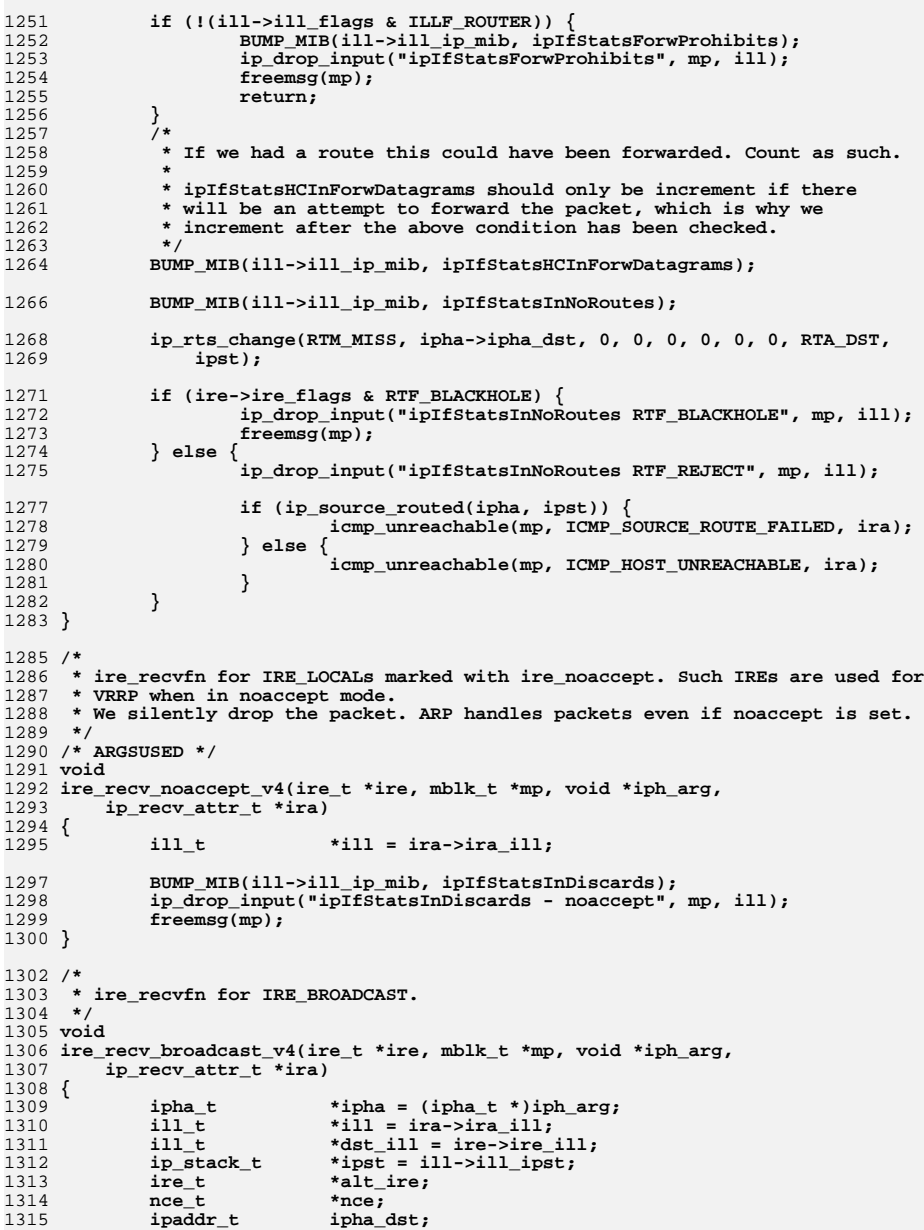

# **20**

**<sup>21</sup>**

**new/usr/src/uts/common/inet/ip/ip\_input.c**

```
1317 BUMP_MIB(ill->ill_ip_mib, ipIfStatsHCInBcastPkts);
1319 /* Tag for higher-level protocols */
1320 ira->ira_flags |= IRAF_BROADCAST;
1322 /*
1323 * Whether local or directed broadcast forwarding: don't allow1324 * for TCP.1325 */
 if (ipha->ipha_protocol == IPPROTO_TCP) {
13261327 BUMP_MIB(ill->ill_ip_mib, ipIfStatsInDiscards);
1328 ip_drop_input("ipIfStatsInDiscards", mp, ill);
1329 freemsg(mp);
1330 return;
1331 }
1333 /*
1334 * So that we don't end up with dups, only one ill an IPMP group is* nominated to receive broadcast traffic.

1336 * If we have no cast_ill we are liberal and accept everything.1337 */
 if (IS_UNDER_IPMP(ill)) {
13381339 /* For an under ill_grp can change under lock */
1340 rw_enter(&ipst->ips_ill_g_lock, RW_READER);
1341 if (!ill->ill_nom_cast && ill->ill_grp != NULL &&
                         i11->ill grp->ig cast ill != NULL) {

 rw_exit(&ipst->ips_ill_g_lock);
13431344 /* No MIB since this is normal operation */
1345 ip_drop_input("not nom_cast", mp, ill);
1346 freemsg(mp);
1347 return;
1348 }
1349 rw_exit(&ipst->ips_ill_g_lock);
1351 ira->ira_ruifindex = ill_get_upper_ifindex(ill);
1352 }
1354 /*
1355 * After reassembly and IPsec we will need to duplicate the1356 * broadcast packet for all matching zones on the ill.1357 */
 ira->ira_zoneid = ALL_ZONES;
13581360 /*
1361 * Check for directed broadcast i.e. ire->ire_ill is different than1362 * the incoming ill.<br>1363 * The same broadcas

1363 * The same broadcast address can be assigned to multiple interfaces
1364 * so have to check explicitly for that case by looking up the alt_ire1365 */\begin{bmatrix} 6 & \text{if } (dst\_ill == ill & & !(ire->ire_flags & RTF_MULTIRT)) \\ 4 & \text{if } (best\_ill == full & & !(if == self) & # "f" & # "f" & # "f" & # "f" & # "f" & # "f" & # "f" & # "f" & # "f" & # "f" & # "f" & # "f" & # "f" & # "f" & # "f" & # "f" & # "f" & # "f" & # "f" & # "f" & # "f" &amp13661367 /* Reassemble on the ill on which the packet arrived */
1368 ip_input_local_v4(ire, mp, ipha, ira);
1369 /* Restore */
1370 ira->ira_ruifindex = ill->ill_phyint->phyint_ifindex;
1371 return;
1372 }
1374 /* Is there an IRE_BROADCAST on the incoming ill? */
 ipha_dst = ((ira->ira_flags & IRAF_DHCP_UNICAST) ? INADDR_BROADCAST :
13751376 ipha->ipha dst);

 alt_ire = ire_ftable_lookup_v4(ipha_dst, 0, 0, IRE_BROADCAST, ill,
13771378 ALL_ZONES, ira->ira_tsl,
1379 MATCH_IRE_TYPE|MATCH_IRE_ILL|MATCH_IRE_SECATTR, 0, ipst, NULL);1380 if (alt_ire != NULL) {
1381 /* Not a directed broadcast */
```
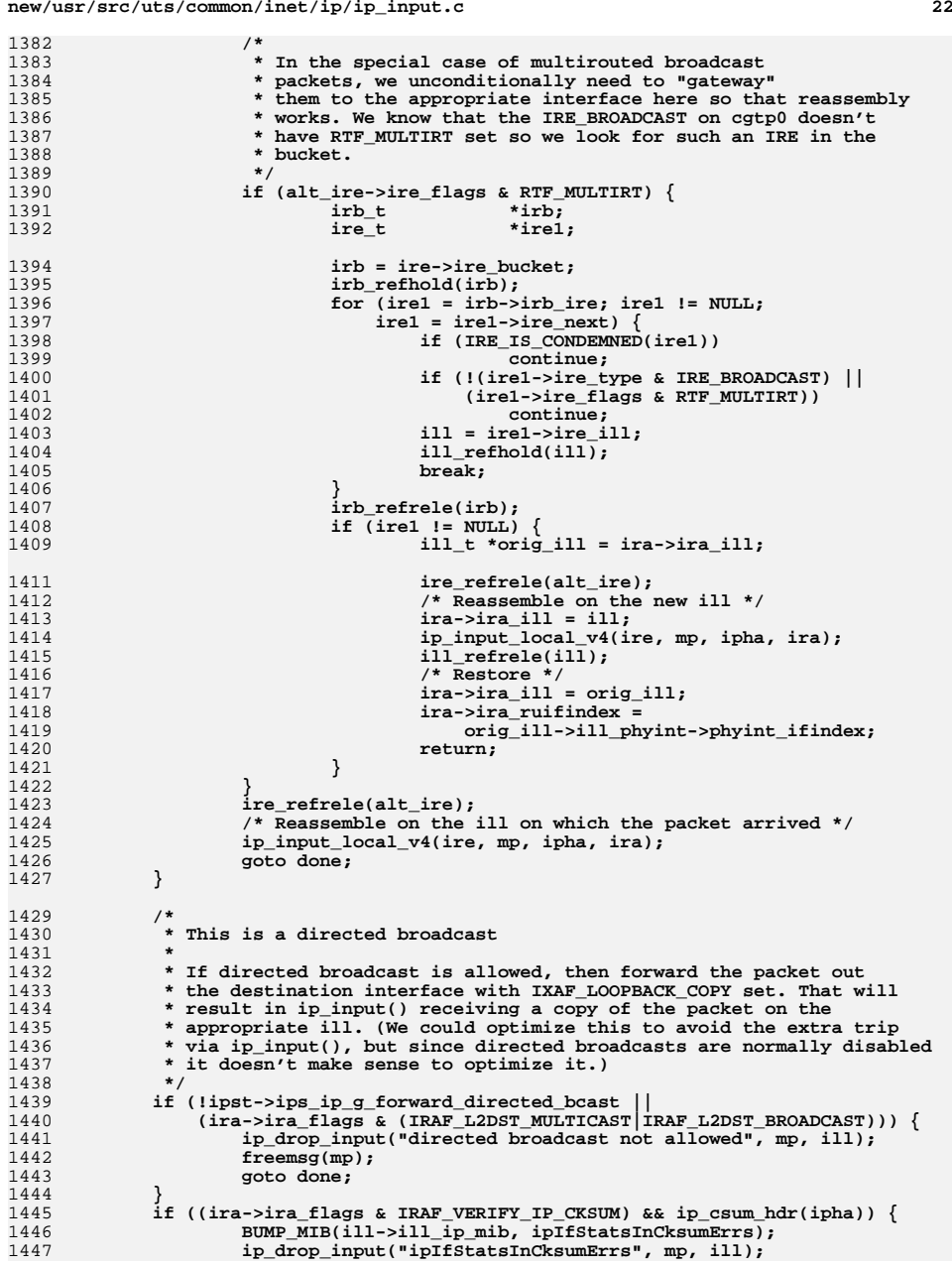

 **<sup>23</sup>** 1448 **freemsg(mp);** 1449 **goto done;** 1450 **}** 1452 **/\*** 1453 **\* Clear the indication that this may have hardware** 1454 **\* checksum as we are not using it for forwarding.**1455 **\*/ DB\_CKSUMFLAGS(mp) = 0;** 14561458 **/\*** 1459 **\* Adjust ttl to 2 (1+1 - the forward engine will decrement it by one.**1460 **\*/ ipha->ipha\_ttl = ipst->ips\_ip\_broadcast\_ttl + 1;** 14611462 **ipha->ipha\_hdr\_checksum = 0;** 1463 **ipha->ipha\_hdr\_checksum = ip\_csum\_hdr(ipha);** 1465 **/\*** 1466 **\* We use ip\_forward\_xmit to do any fragmentation.**1467 **\* and loopback copy on the outbound interface.**1468 **\*** 1469 **\* Make it so that IXAF\_LOOPBACK\_COPY to be set on transmit side.**1470 **\*/ ira->ira\_flags |= IRAF\_LOOPBACK\_COPY;** 14711473 **nce = arp\_nce\_init(dst\_ill, ipha->ipha\_dst, IRE\_BROADCAST);** 1474 **if (nce == NULL) {** 1475 **BUMP\_MIB(dst\_ill->ill\_ip\_mib, ipIfStatsOutDiscards);** 1476 **ip\_drop\_output("No nce", mp, dst\_ill);** 1477 **freemsg(mp);** 1478 **goto done;** 1479 **}** 1481 **ip\_forward\_xmit\_v4(nce, ill, mp, ipha, ira, dst\_ill->ill\_mc\_mtu, 0);** 1482 **nce\_refrele(nce);** 1483 **done:** 1484 **/\* Restore \*/** 1485 **ira->ira\_ruifindex = ill->ill\_phyint->phyint\_ifindex;** 1486 **}** 1488 **/\*** 1489 **\* ire\_recvfn for IRE\_MULTICAST.**1490 **\*/**1491 vo: **void** 1492 **ire\_recv\_multicast\_v4(ire\_t \*ire, mblk\_t \*mp, void \*iph\_arg,** 1493 **ip\_recv\_attr\_t \*ira)**1494 **{** 1495ipha\_t<br>ill t  $\begin{array}{r} \star$ ipha = (ipha\_t \*)iph\_arg;<br>ill t  $\star$ ill = ira->ira ill; 1496ill\_t  $\qquad \qquad \text{*ill} = \text{ira} - \text{sin} \text{all};$ <br>ip stack t  $\qquad \qquad \text{*ipst} = \text{ill} - \text{sin} \text{ips}$ 1497 $*$ **ipst** = ill->ill ipst; 1499 **ASSERT(ire->ire\_ill == ira->ira\_ill);** 1501 **BUMP\_MIB(ill->ill\_ip\_mib, ipIfStatsHCInMcastPkts);** 1502 **UPDATE\_MIB(ill->ill\_ip\_mib, ipIfStatsHCInMcastOctets, ira->ira\_pktlen);** 1504 **/\* RSVP hook \*/** 1505 **if (ira->ira\_flags & IRAF\_RSVP)** 1506 **goto forus;** 1508 **/\* Tag for higher-level protocols \*/** 1509 **ira->ira\_flags |= IRAF\_MULTICAST;** 1511 **/\*** 1512 **\* So that we don't end up with dups, only one ill an IPMP group is**\* nominated to receive multicast traffic.

**new/usr/src/uts/common/inet/ip/ip\_input.c <sup>24</sup>** 1514 **\* If we have no cast\_ill we are liberal and accept everything.**1515 **\*/ if (IS\_UNDER\_IPMP(ill)) {** 15161517 **ip\_stack\_t \*ipst = ill->ill\_ipst;** 1519 **/\* For an under ill\_grp can change under lock \*/** 1520 **rw\_enter(&ipst->ips\_ill\_g\_lock, RW\_READER);** 1521 **if (!ill->ill\_nom\_cast && ill->ill\_grp != NULL &&** 1522 **ill->ill\_grp->ig\_cast\_ill != NULL) { rw\_exit(&ipst->ips\_ill\_g\_lock);** 15231524 **ip\_drop\_input("not on cast ill", mp, ill);** 1525 **freemsg(mp);** 1526 **return;** 1527 **}** 1528 **rw\_exit(&ipst->ips\_ill\_g\_lock);** 1529 **/\*** 1530 **\* We switch to the upper ill so that mrouter and hasmembers**1531 **\* can operate on upper here and in ip\_input\_multicast.**1532 **\*/ ill = ipmp\_ill\_hold\_ipmp\_ill(ill);** 15331534 **if (ill != NULL) {** 1535 **ASSERT(ill != ira->ira\_ill);** 1536 **ASSERT(ire->ire\_ill == ira->ira\_ill);** 1537 **ira->ira\_ill = ill;** 1538 **ira->ira\_ruifindex = ill->ill\_phyint->phyint\_ifindex;** 1539 **} else {** 1540 **ill = ira->ira\_ill;** 1541 **}** 1542 **}** 1544 **/\*** 1545 **\* Check if we are a multicast router - send ip\_mforward a copy of**1546 **\* the packet.** 1547 **\* Due to mroute\_decap tunnels we consider forwarding packets even if**1548 **\* mrouted has not joined the allmulti group on this interface.**1549 **\*/ if (ipst->ips\_ip\_g\_mrouter) {** 15501551 **int retval;** 1553 **/\*** 1554 **\* Clear the indication that this may have hardware** 1555 **\* checksum as we are not using it for forwarding.**1556 **\*/ DB\_CKSUMFLAGS(mp) = 0;** 15571559 **/\*** 1560 **\* ip\_mforward helps us make these distinctions: If received**1561 **\*** on tunnel and not IGMP, then drop.<br>1562 **\*** If IGMP packet, then don't check me 1562 **\* If IGMP packet, then don't check membership** 1563 **\* If received on a phyint and IGMP or PIM, then**1564 **\* don't check membership**1565 **\*/ retval = ip\_mforward(mp, ira);** 15661567 **/\* ip\_mforward updates mib variables if needed \*/** 1569 **switch (retval) {** 1570 **case 0:** 1571 **/\*** 1572 **\* pkt is okay and arrived on phyint.**1573 **\*** 1574 **\* If we are running as a multicast router** 1575 **\* we need to see all IGMP and/or PIM packets.**1576 **\*/ if ((ipha->ipha\_protocol == IPPROTO\_IGMP) ||** 15771578 **(ipha->ipha\_protocol == IPPROTO\_PIM)) {**1579**goto forus;**

```
 25
1580 }
1581 break;
1582 case -1:
1583 /* pkt is mal-formed, toss it */
1584 freemsg(mp);
1585 goto done;
1586 case 1:
1587 /*
1588 * pkt is okay and arrived on a tunnel1589 *
1590 * If we are running a multicast router1591 * we need to see all igmp packets.1592 */
 if (ipha->ipha_protocol == IPPROTO_IGMP) {
15931594 goto forus;
1595 }
1596 ip_drop_input("Multicast on tunnel ignored", mp, ill);
1597 freemsg(mp);
1598 goto done;
1599 }
1600 }
1602 /*
1603 * Check if we have members on this ill. This is not necessary for
1604 * correctness because even if the NIC/GLD had a leaky filter, we1605 * filter before passing to each conn_t.1606 */
 if (!ill_hasmembers_v4(ill, ipha->ipha_dst)) {
16071608 /*
1609 * Nobody interested1610 *
1611 * This might just be caused by the fact that
1612 * multiple IP Multicast addresses map to the same
1613 * link layer multicast - no need to increment counter!1614 */
 ip_drop_input("Multicast with no members", mp, ill);
16151616 freemsg(mp);
1617 goto done;
1618 }
1619 forus:
16201620 ip2dbg(("ire_recv_multicast_v4: multicast for us: 0x%x\n", 1621 html ntohl(ipha->ipha_dst)));
             1621 ntohl(ipha->ipha_dst)));1623 /*
1624 * After reassembly and IPsec we will need to duplicate the* multicast packet for all matching zones on the ill.
1626 */
 ira->ira_zoneid = ALL_ZONES;
16271629 /* Reassemble on the ill on which the packet arrived */
1630 ip_input_local_v4(ire, mp, ipha, ira);
1631 done:
1632 if (ill != ire->ire_ill) {
1633 ill_refrele(ill);
1634 ira->ira_ill = ire->ire_ill;
1635 ira->ira_ruifindex = ira->ira_ill->ill_phyint->phyint_ifindex;
1636 }
1637 }
1639 /*
1640 * ire_recvfn for IRE_OFFLINK with RTF_MULTIRT.
1641 * Drop packets since we don't forward out multirt routes.1642 */
1643 /* ARGSUSED */
1644 void
1645 ire_recv_multirt_v4(ire_t *ire, mblk_t *mp, void *iph_arg, ip_recv_attr_t *ira)
```
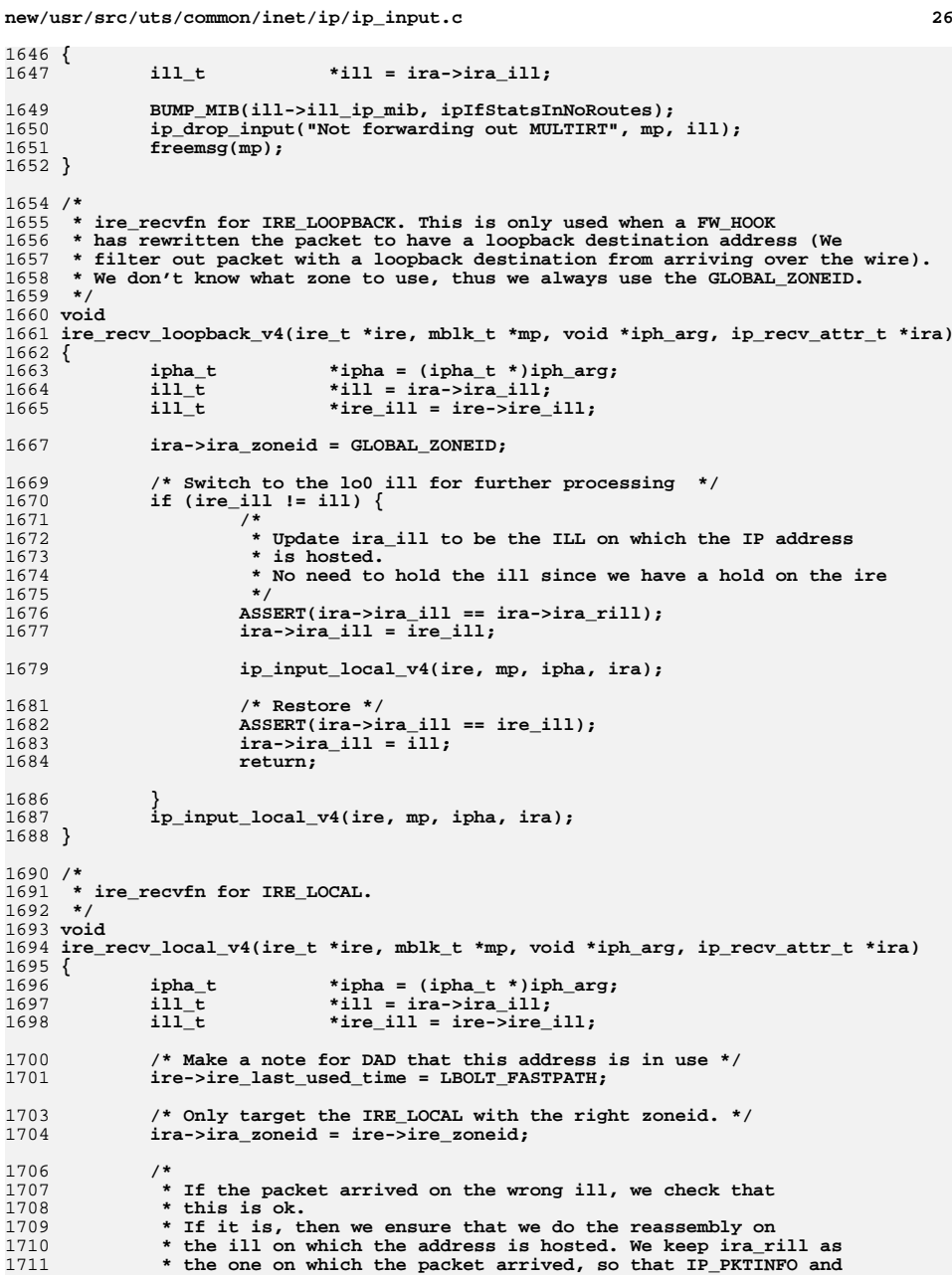

**new/usr/src/uts/common/inet/ip/ip\_input.c**

 **<sup>27</sup> \* friends can report this. \*/ if (ire\_ill != ill) { ire\_t \*new\_ire; new\_ire = ip\_check\_multihome(&ipha->ipha\_dst, ire, ill);**  $if$  (new\_ire == NULL) { **/\* Drop packet \*/ BUMP\_MIB(ill->ill\_ip\_mib, ipIfStatsForwProhibits); ip\_drop\_input("ipIfStatsInForwProhibits", mp, ill); freemsg(mp); return; } /\* \* Update ira\_ill to be the ILL on which the IP address**\* is hosted. No need to hold the ill since we have a  **\* hold on the ire. Note that we do the switch even if \* new\_ire == ire (for IPMP, ire would be the one corresponding \* to the IPMP ill). \*/ ASSERT(ira->ira\_ill == ira->ira\_rill); ira->ira\_ill = new\_ire->ire\_ill; /\* ira\_ruifindex tracks the upper for ira\_rill \*/ if (IS\_UNDER\_IPMP(ill)) ira->ira\_ruifindex = ill\_get\_upper\_ifindex(ill); ip\_input\_local\_v4(new\_ire, mp, ipha, ira); /\* Restore \*/ ASSERT(ira->ira\_ill == new\_ire->ire\_ill); ira->ira\_ill = ill; ira->ira\_ruifindex = ill->ill\_phyint->phyint\_ifindex; if (new\_ire != ire) ire\_refrele(new\_ire); return; } ip\_input\_local\_v4(ire, mp, ipha, ira); } /\* \* Common function for packets arriving for the host. Handles \* checksum verification, reassembly checks, etc. \*/ static void ip\_input\_local\_v4(ire\_t \*ire, mblk\_t \*mp, ipha\_t \*ipha, ip\_recv\_attr\_t \*ira) { ill\_t \*ill = ira->ira\_ill; iaflags\_t iraflags = ira->ira\_flags; /\* \* Verify IP header checksum. If the packet was AH or ESP then \* this flag has already been cleared. Likewise if the packet \* had a hardware checksum. \*/ if ((iraflags & IRAF\_VERIFY\_IP\_CKSUM) && ip\_csum\_hdr(ipha)) { BUMP\_MIB(ill->ill\_ip\_mib, ipIfStatsInCksumErrs); ip\_drop\_input("ipIfStatsInCksumErrs", mp, ill); freemsg(mp); return; } if (iraflags & IRAF\_IPV4\_OPTIONS) { if (!ip\_input\_local\_options(mp, ipha, ira)) {**

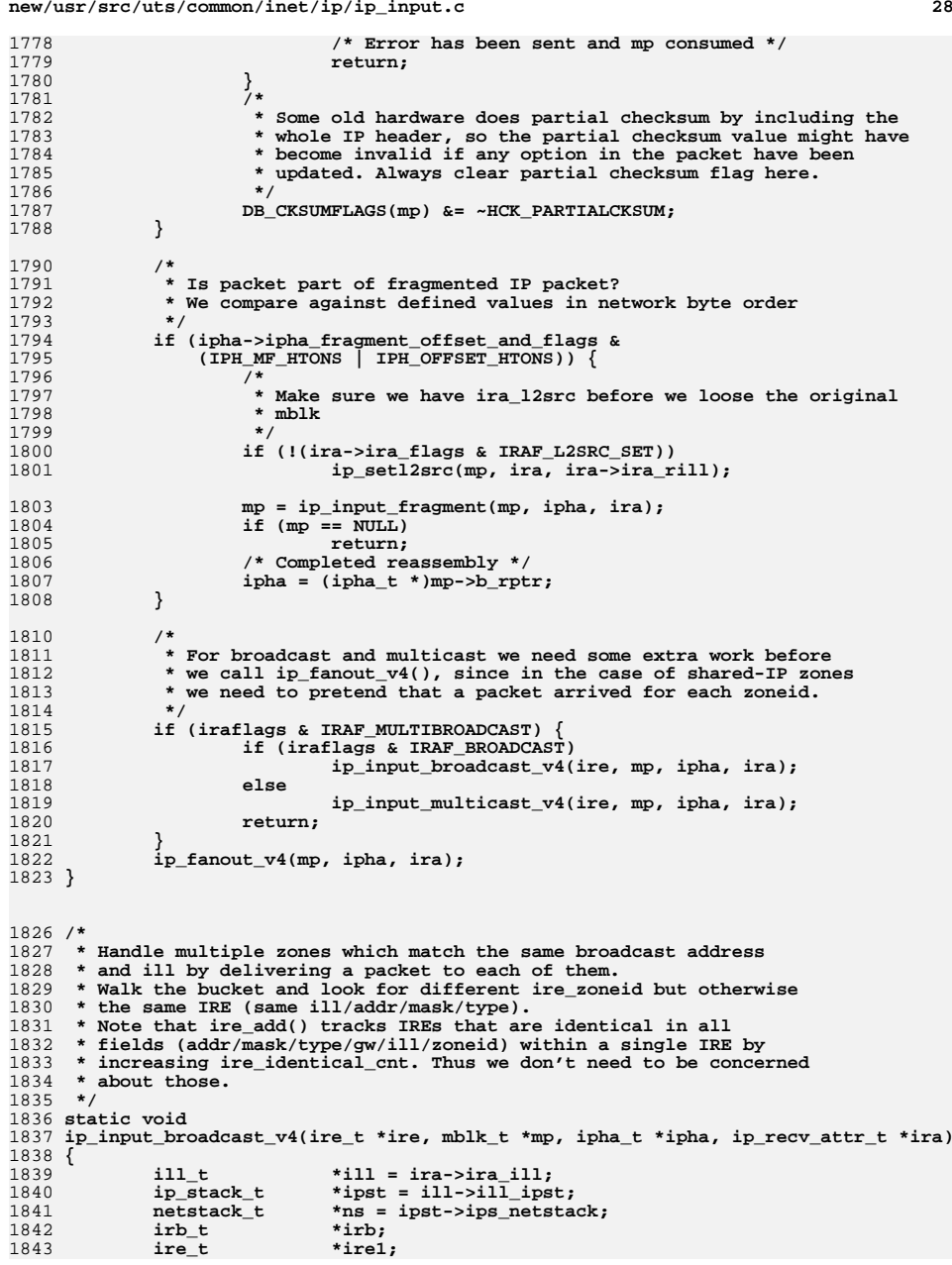

1844 **mblk\_t \*mp1;** 1845 $\frac{i}{\pi}$ **ipha**<sub> $\pm$ </sub> 1846 **uint\_t ira\_pktlen = ira->ira\_pktlen;** 1847ira\_ip\_hdr\_length = ira->ira\_ip\_hdr\_length; 1849 **irb = ire->ire\_bucket;** 1851 **/\*** 1852 **\* If we don't have more than one shared-IP zone, or if** 1853 **\* there can't be more than one IRE\_BROADCAST for this**1854 **\* IP address, then just set the zoneid and proceed.**1855 **\*/ if (ns->netstack\_numzones == 1 || irb->irb\_ire\_cnt == 1) {** 18561857 **ira->ira\_zoneid = ire->ire\_zoneid;** 1859 **ip\_fanout\_v4(mp, ipha, ira);** 1860 **return;** 1861 **}** 1862 **irb\_refhold(irb);** 1863for  $(irel = irb-}>irb_ire; ire1 != NULL; ire1 = ire1->ire.next)$ 1864 **/\* We do the main IRE after the end of the loop \*/** 1865 **if (ire1 == ire)** 1866 **continue;** 1868**/\***

1869 **\* Only IREs for the same IP address should be in the same**1870 **\* bucket.** 1871 **\* But could have IRE\_HOSTs in the case of CGTP.**1872 **\*/ ASSERT(ire1->ire\_addr == ire->ire\_addr);** 18731874 **if (!(ire1->ire\_type & IRE\_BROADCAST))** 1875 **continue;** 1877 **if (IRE\_IS\_CONDEMNED(ire1))** 1878 **continue;** 1880 **mp1 = copymsg(mp);** 1881 **if (mp1 == NULL) {** 1882 **/\* Failed to deliver to one zone \*/** 1883 **BUMP\_MIB(ill->ill\_ip\_mib, ipIfStatsInDiscards);** 1884 **ip\_drop\_input("ipIfStatsInDiscards", mp, ill);** 1885 **continue;** 1886 **}** 1887 **ira->ira\_zoneid = ire1->ire\_zoneid;** 1888 $iphal = (ipha_t *)mp1->b_rptr;$ 1889 **ip\_fanout\_v4(mp1, ipha1, ira);** 1890 **/\*** 1891 **\*** IPsec might have modified ira\_pktlen and ira\_ip\_hdr\_length<br>1892 **\*** So we restore them for a potential next iteration 1892 **\* so we restore them for a potential next iteration**1893 **\*/ ira->ira\_pktlen = ira\_pktlen;** 18941895 **ira->ira\_ip\_hdr\_length = ira\_ip\_hdr\_length;** 1896 **}** 1897 **irb\_refrele(irb);** 1898 **/\* Do the main ire \*/** 1899 **ira->ira\_zoneid = ire->ire\_zoneid;** 1900**ip\_fanout\_v4(mp, ipha, ira);**

1901 **}** 1903 **/\***

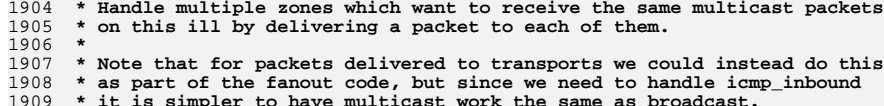

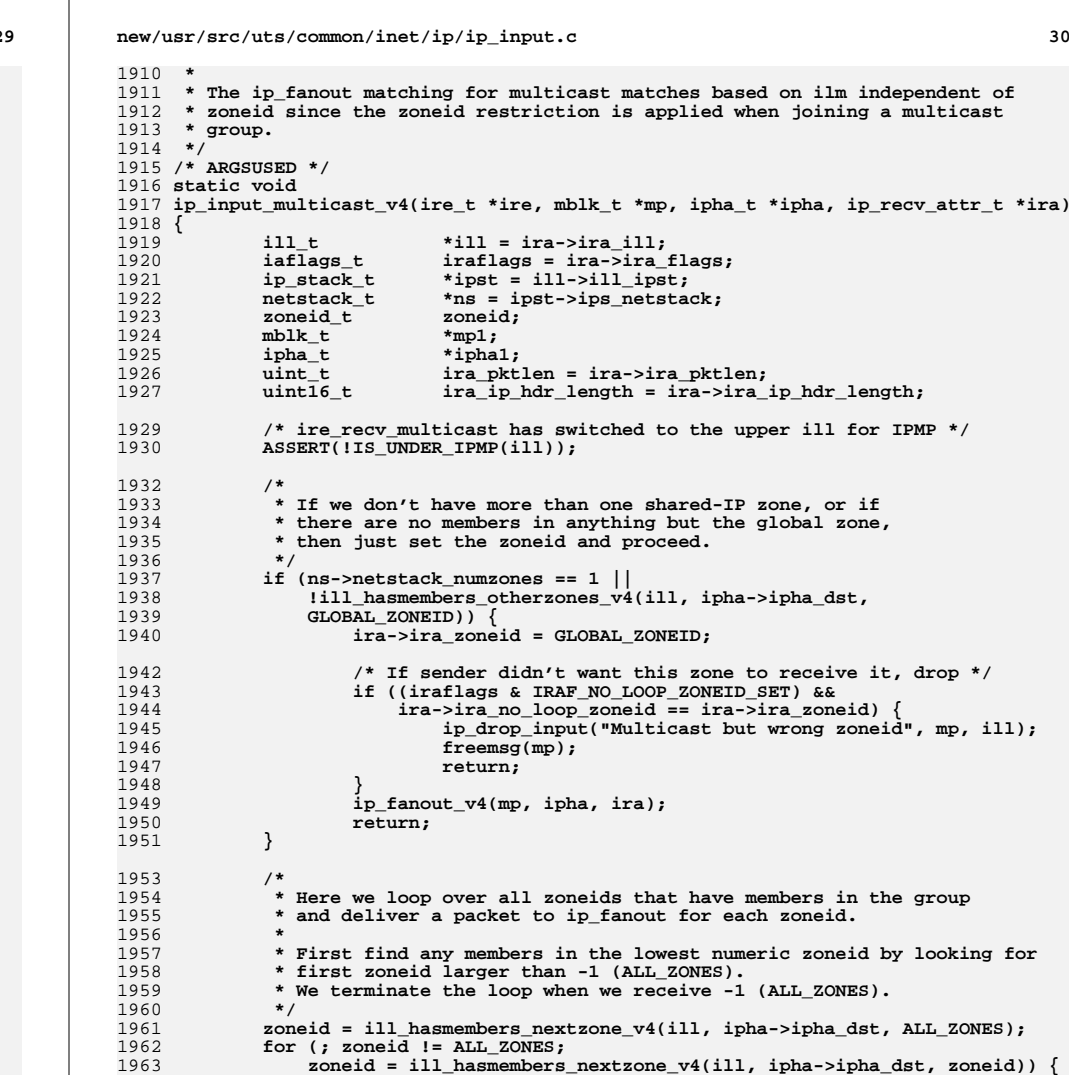

1965 **\* Avoid an extra copymsg/freemsg by skipping global zone here**

 **if ((iraflags & IRAF\_NO\_LOOP\_ZONEID\_SET) &&** ira->ira no loop zoneid == ira->ira zoneid)

**/\* If sender didn't want this zone to receive it, skip \*/**

\* and doing that at the end.

**continue;**

**ira->ira\_zoneid = zoneid;**

**if (zoneid == GLOBAL\_ZONEID)**

**new/usr/src/uts/common/inet/ip/ip\_input.c**

**29** 

1964

1967 **\*/**

19681969

1971

1973

1974<br>1975

**/\***
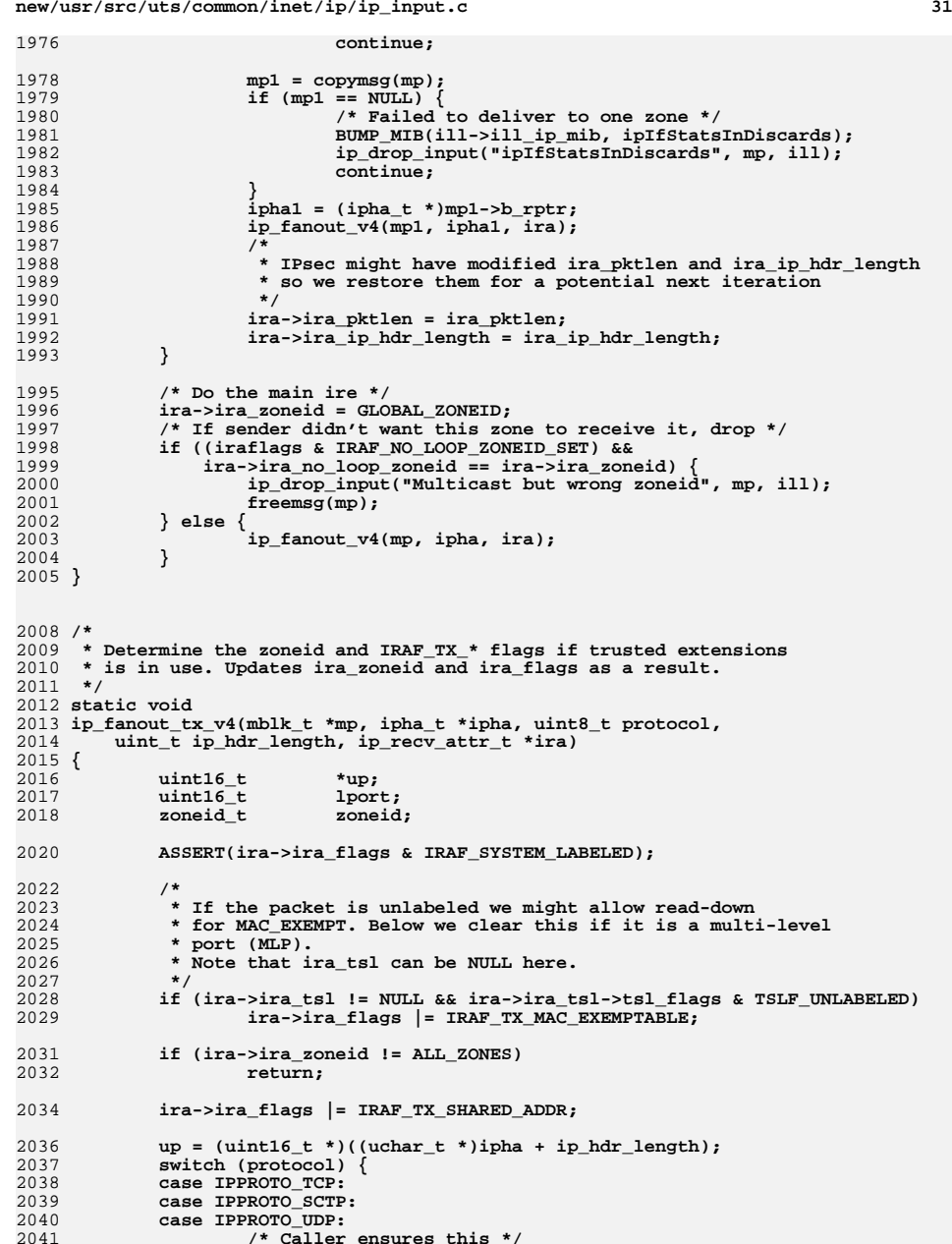

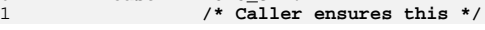

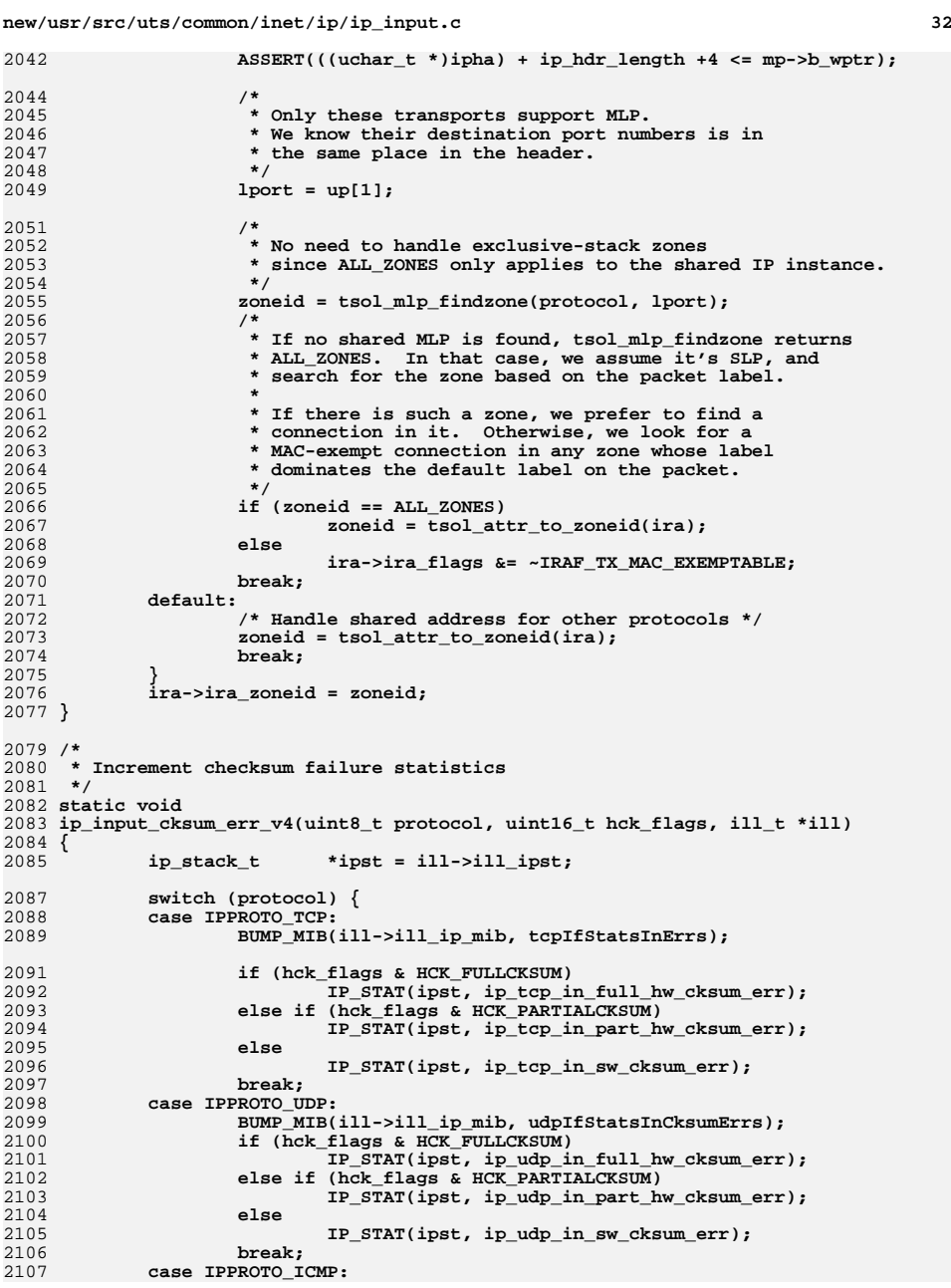

**new/usr/src/uts/common/inet/ip/ip\_input.c <sup>33</sup>** 2108 **BUMP\_MIB(&ipst->ips\_icmp\_mib, icmpInCksumErrs);** 2109 **break; default:** 21102111 **ASSERT(0);** 2112 **break;** 2113 **}** 2114 **}** 2116 **/\* Calculate the IPv4 pseudo-header checksum \*/** 2117 **uint32\_t** 2118 **ip\_input\_cksum\_pseudo\_v4(ipha\_t \*ipha, ip\_recv\_attr\_t \*ira)** 2119 **{** 2120 $\begin{array}{ll}\n \text{uint}\_t & \text{ulp}\_t \\
 \text{uint32 t} & \text{cksum}\n \end{array}$ 2121 **uint32\_t cksum;** 2122 $uint8_t$  **b protocol** = **ira->ira\_protocol**; **uint16** t **ip hdr length** = **ira->ira** ip **h** 2123ip hdr length = ira->ira ip hdr length; 2125 #define iphs **#define iphs ((uint16\_t \*)ipha)** 2127 **switch (protocol) {** 2128 **case IPPROTO\_TCP:** 2129 **ulp\_len = ira->ira\_pktlen - ip\_hdr\_length;** 2131 **/\* Protocol and length \*/** 2132 **cksum = htons(ulp\_len) + IP\_TCP\_CSUM\_COMP;** 2133 **/\* IP addresses \*/** 2134 **cksum += iphs[6] + iphs[7] + iphs[8] + iphs[9];** 2135 **break;** 2137 **case IPPROTO\_UDP: {** 2138 **udpha\_t \*udpha;** 2140 $udpha = (udpha t *)((uchar t *)ipha + ip hdr length);$ 2142 **/\* Protocol and length \*/ cksum = udpha->uha\_length + IP\_UDP\_CSUM\_COMP;** 21432144 **/\* IP addresses \*/** 2145 **cksum += iphs[6] + iphs[7] + iphs[8] + iphs[9];** 2146 **break;** 2147 **}** 2149 **default:** 2150 **cksum = 0;** 2151 **break;** 2152 **}** 2153 **#undef iphs** 2154 **return (cksum);** 2155 **}** 2158 **/\*** 2159 **\* Software verification of the ULP checksums.**2160 **\* Returns B\_TRUE if ok.** 2161 **\* Increments statistics of failed.**2162 **\*/** 2163 **static boolean\_t** 2164 **ip\_input\_sw\_cksum\_v4(mblk\_t \*mp, ipha\_t \*ipha, ip\_recv\_attr\_t \*ira)** 2165 **{** 2166 **ip\_stack\_t \*ipst = ira->ira\_ill->ill\_ipst;** 2167 **uint32\_t cksum;** 2168 $uint8_t$  **b protocol** = **ira->ira\_protocol**;<br> $uint16_t$  **ip\_hdr\_length** = **ira->ira\_ip\_h** 2169 **uint16\_t ip\_hdr\_length = ira->ira\_ip\_hdr\_length;** 2171 **IP\_STAT(ipst, ip\_in\_sw\_cksum);** 2173**ASSERT(protocol == IPPROTO\_TCP || protocol == IPPROTO\_UDP);**

**new/usr/src/uts/common/inet/ip/ip\_input.cd** 34 2175 **cksum = ip\_input\_cksum\_pseudo\_v4(ipha, ira);** 2176 **cksum = IP\_CSUM(mp, ip\_hdr\_length, cksum);** 2177 **if (cksum == 0)** 2178 **return (B\_TRUE);** 2180 **ip\_input\_cksum\_err\_v4(protocol, 0, ira->ira\_ill);** 2181 **return (B\_FALSE);** 2182 **}** 2184 **/\*** 2185 **\* Verify the ULP checksums.** 2186 **\* Returns B\_TRUE if ok, or if the ULP doesn't have a well-defined checksum**2187 **\* algorithm.** 2188 **\* Increments statistics if failed.**2189 **\*/** 2190 **static boolean\_t** 2191 **ip\_input\_cksum\_v4(iaflags\_t iraflags, mblk\_t \*mp, ipha\_t \*ipha,** 2192 **ip** recv attr t \*ira) 2193 **{** 2194 **ill\_t \*ill = ira->ira\_rill;** 2195 **uint16\_t hck\_flags;** 2196uint32<sup>\_</sup>t<br>mblk t \*mp1; 2197mblk\_t<br>  $int32 t$  **\*mp1**<br>  $len;$ 2198 **int32\_t len;** 2199 **uint8\_t protocol = ira->ira\_protocol;** 2200ip hdr length = ira->ira ip hdr length; 2203 **switch (protocol) {** 2204 **case IPPROTO\_TCP:** 2205 **break;** 2207 **case IPPROTO\_UDP: {** 2208 **udpha\_t \*udpha;** 2210 **udpha = (udpha\_t \*)((uchar\_t \*)ipha + ip\_hdr\_length);** 2211if  $(udpha->uha$  checksum  $== 0)$   $\{$ 2212 **/\* Packet doesn't have a UDP checksum \*/** 2213 **return (B\_TRUE);** 2214 **}** 2215 **break;** 2216 **}** 2217 **case IPPROTO\_SCTP: {** 2218 **sctp\_hdr\_t \*sctph;** 2219 $\n *uint32*\n *t*\n$ 2221 **sctph = (sctp\_hdr\_t \*)((uchar\_t \*)ipha + ip\_hdr\_length);** 2222 **#ifdef DEBUG** 2223 **if (skip\_sctp\_cksum)** 2224 **return (B\_TRUE);** 2225 **#endif** 2226 **pktsum = sctph->sh\_chksum;** 2227 **sctph->sh\_chksum = 0;** 2228 **cksum = sctp\_cksum(mp, ip\_hdr\_length);** 2229 **sctph->sh\_chksum = pktsum;** 2230 **if (cksum == pktsum)** 2231 **return (B\_TRUE);** 2233 **/\*** 2234 **\* Defer until later whether a bad checksum is ok** 2235 **\* in order to allow RAW sockets to use Adler checksum**2236 **\* with SCTP.**2237 **\*/ ira->ira\_flags |= IRAF\_SCTP\_CSUM\_ERR;** 22382239**return (B\_TRUE);**

**d** 35

```
2240 }
2242 default:
2243 /* No ULP checksum to verify. */
2244 return (B_TRUE);
2245 }
2246 /*
2247 * Revert to software checksum calculation if the interface2248 * isn't capable of checksum offload.
2249 * We clear DB_CKSUMFLAGS when going through IPsec in ip_fanout.2250 * Note: IRAF_NO_HW_CKSUM is not currently used.2251 */
 ASSERT(!IS_IPMP(ill));
22522253 if ((iraflags & IRAF_NO_HW_CKSUM) || !ILL_HCKSUM_CAPABLE(ill) ||
              2254 !dohwcksum) {
 return (ip_input_sw_cksum_v4(mp, ipha, ira));
22552256 }
2258 /*
2259 * We apply this for all ULP protocols. Does the HW know to* not set the flags for SCTP and other protocols.
2261 */2263 hck_flags = DB_CKSUMFLAGS(mp);
2265 if (hck_flags & HCK_FULLCKSUM_OK) {
2266 /*
2267 * Hardware has already verified the checksum.2268 */
 return (B_TRUE);
22692270 }
2272 if (hck_flags & HCK_FULLCKSUM) {
2273 /*
2274 * Full checksum has been computed by the hardware
2275 * and has been attached. If the driver wants us to
2276 * verify the correctness of the attached value, in
2277 * order to protect against faulty hardware, compare2278 * it against -0 (0xFFFF) to see if it's valid.2279 */0 cksum = DB_CKSUM16(mp);
22802281 if (cksum == 0xFFFF)
2282 return (B_TRUE);
 ip_input_cksum_err_v4(protocol, hck_flags, ira->ira_ill);
22832284return (B_FALSE);
2285 }
2287 mp1 = mp->b_cont;
2288 if ((hck_flags & HCK_PARTIALCKSUM) &&
              2289 (mp1 == NULL || mp1->b_cont == NULL) &&2290 ip_hdr_length >= DB_CKSUMSTART(mp) &&
2291 ((len = ip_hdr_length - DB_CKSUMSTART(mp)) & 1) == 0) {2292 uint32_t adj;
2293 uchar_t *cksum_start;
2295 cksum = ip_input_cksum_pseudo_v4(ipha, ira);
2297 cksum_start = ((uchar_t *)ipha + DB_CKSUMSTART(mp));
2299 /*
2300 * Partial checksum has been calculated by hardware2301 * and attached to the packet; in addition, any<br>2302 * prepended extraneous data is even byte aligne

2302 * prepended extraneous data is even byte aligned,
2303 * and there are at most two mblks associated with
2304 * the packet. If any such data exists, we adjust
2305 * the checksum; also take care any postpended data.
```

```
new/usr/src/uts/common/inet/ip/ip_input.cd 36
2306 */
 IP_ADJCKSUM_PARTIAL(cksum_start, mp, mp1, len, adj);
23072308 /*
2309 * One's complement subtract extraneous checksum2310 */
 cksum += DB_CKSUM16(mp);
23112312 if (adj >= cksum)
2313 cksum = ~(adj - cksum) & 0xFFFF;
2314 else
2315 cksum -= adj;
 cksum = (cksum & 0xFFFF) + ((int)cksum >> 16);
23162317 cksum = (cksum & 0xFFFF) + ((int)cksum >> 16);
2318 if (!(~cksum & 0xFFFF))
2319 return (B_TRUE);
2321ip_input_cksum_err_v4(protocol, hck_flags, ira->ira_ill);
2322 return (B_FALSE);
2323 }
2324 return (ip_input_sw_cksum_v4(mp, ipha, ira));
2325 }
2328 /*
2329 * Handle fanout of received packets.
2330 * Unicast packets that are looped back (from ire_send_local_v4) and packets2331 * from the wire are differentiated by checking IRAF_VERIFY_ULP_CKSUM.2332 *
2333 * IPQoS Notes
2334 * Before sending it to the client, invoke IPPF processing. Policy processing2335 * takes place only if the callout_position, IPP_LOCAL_IN, is enabled.2336 */
2337 void
2338 ip_fanout_v4(mblk_t *mp, ipha_t *ipha, ip_recv_attr_t *ira)
2339 {
2340 ill_t *ill = ira->ira_ill;
2341 iaflags_t iraflags = ira->ira_flags;
2342 ip_stack_t *ipst = ill->ill_ipst;
2343\begin{array}{lll} \text{uint8}_t & \text{protocol} = \text{ipha->ipha\_protocol}; \\ \text{conn}_t & * \text{comp}; \end{array}2344 conn_t *connp;
 #define rptr ((uchar_t *)ipha)
2345 #define rptr
2346\begin{array}{ccc}\n\text{uint}\text{-}\text{t} & \text{if} \text{ hdr\_length}\text{;} \\
\text{uint}\text{-}\text{t} & \text{min\_ulp\_header}\n\end{array}2347 uint_t min_ulp_header_length;
2348int<br>
ssize f len:
2349netstack_t
2350 netstack_t *ns = ipst->ips_netstack;
2351 ipsec_stack_t *ipss = ns->netstack_ipsec;
2352*rill = ira->ira rill;
2354 ASSERT(ira->ira_pktlen == ntohs(ipha->ipha_length));
2356 ip_hdr_length = ira->ira_ip_hdr_length;
2357 ira->ira_protocol = protocol;
2359 /*
2360 * Time for IPP once we've done reassembly and IPsec.
2361 * We skip this for loopback packets since we don't do IPQoS2362 * on loopback.2363 */
 if (IPP_ENABLED(IPP_LOCAL_IN, ipst) &&
23642365 !(iraflags & IRAF_LOOPBACK) &&
2366 (protocol != IPPROTO_ESP || protocol != IPPROTO_AH)) {2367 /*
2368 * Use the interface on which the packet arrived - not where2369 * the IP address is hosted.2370 */
 /* ip_process translates an IS_UNDER_IPMP */2371
```
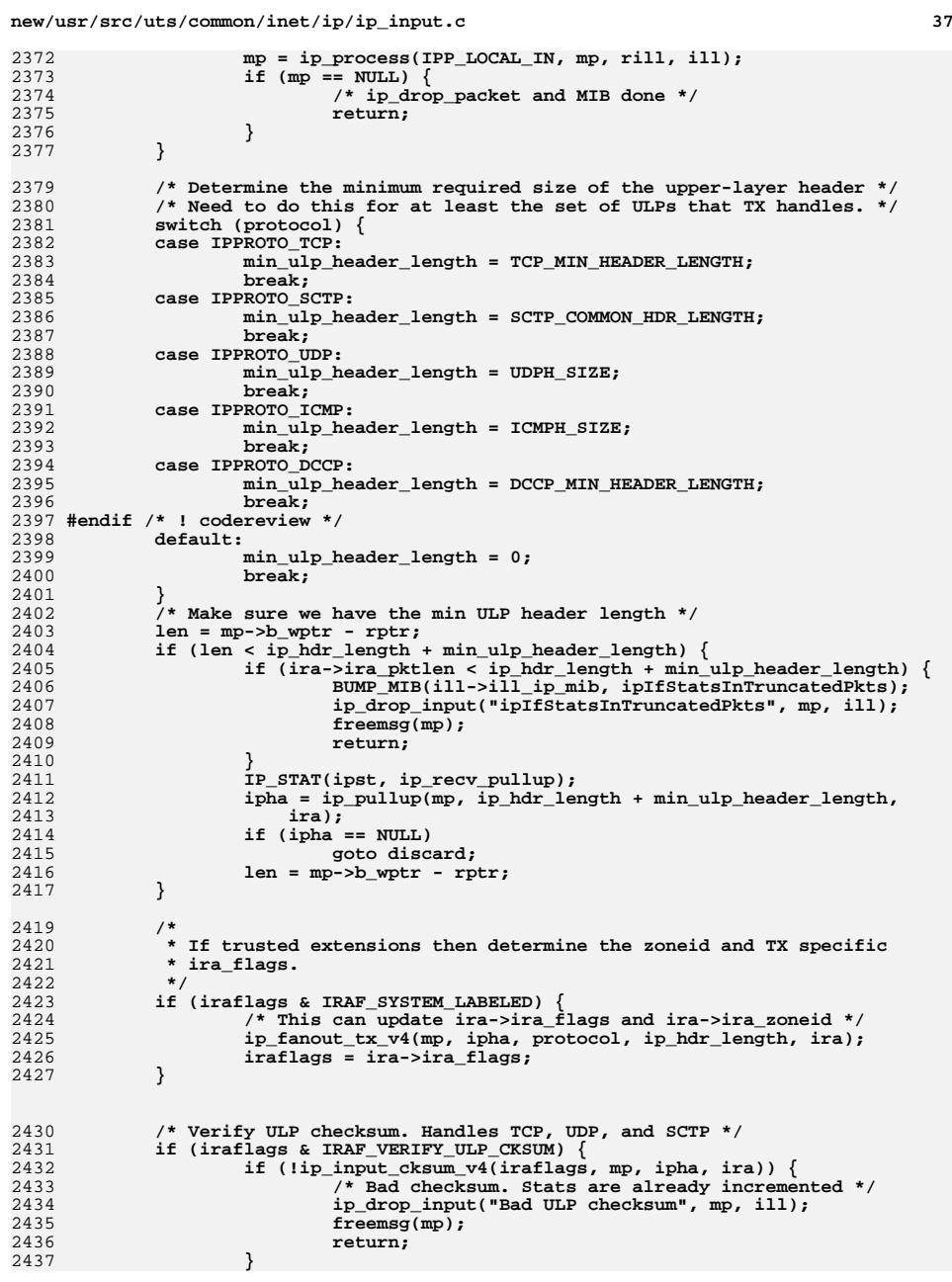

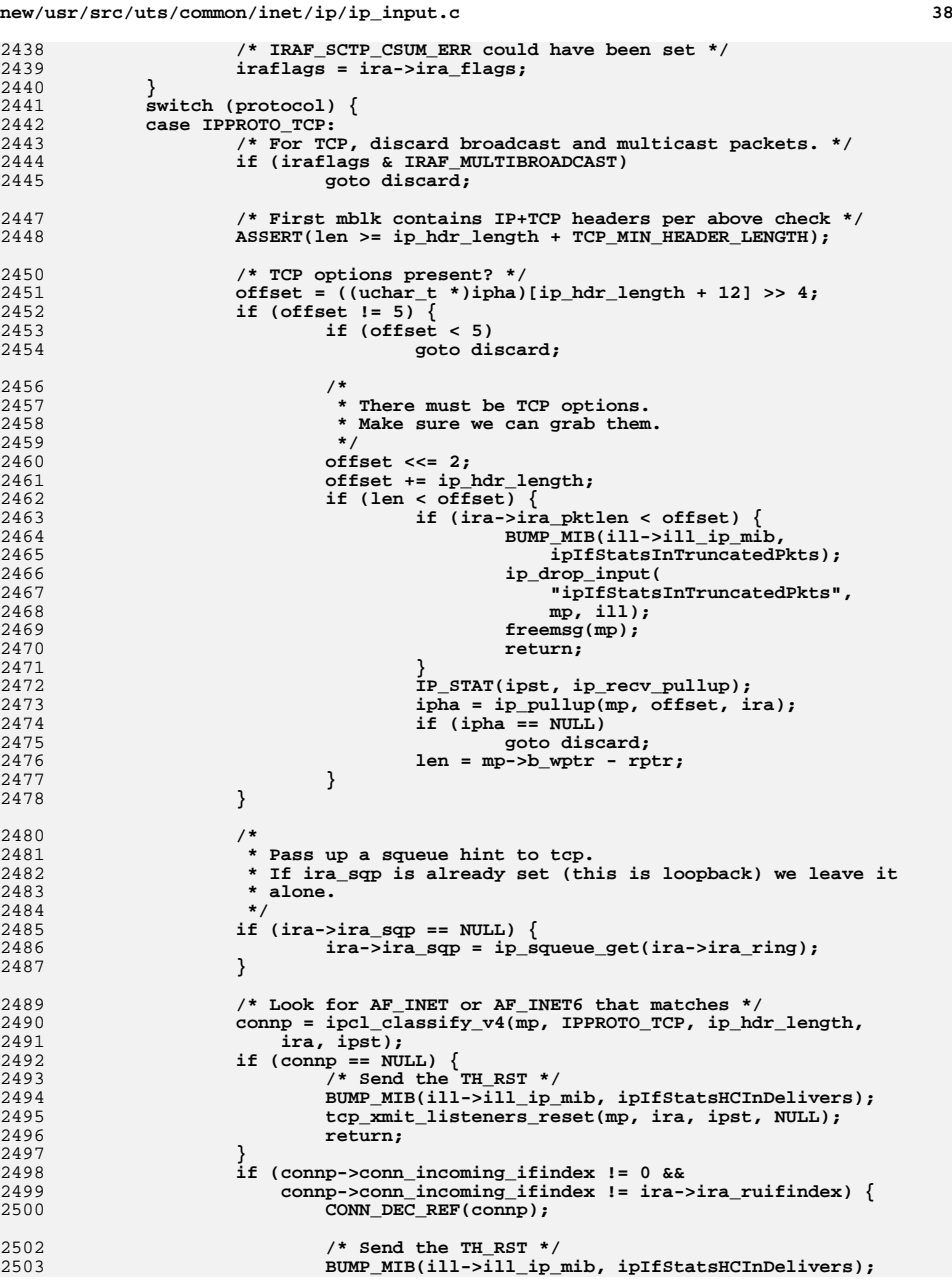

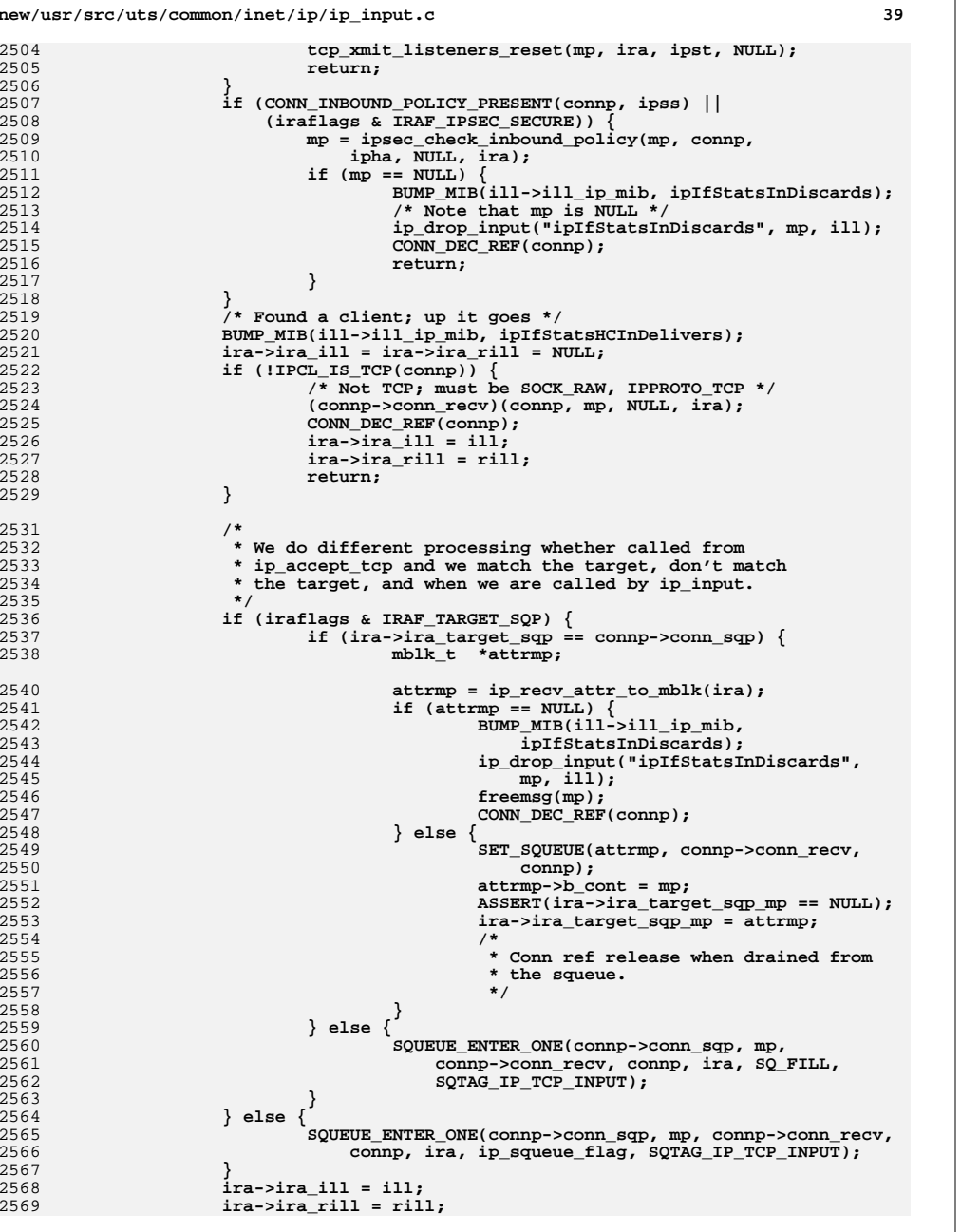

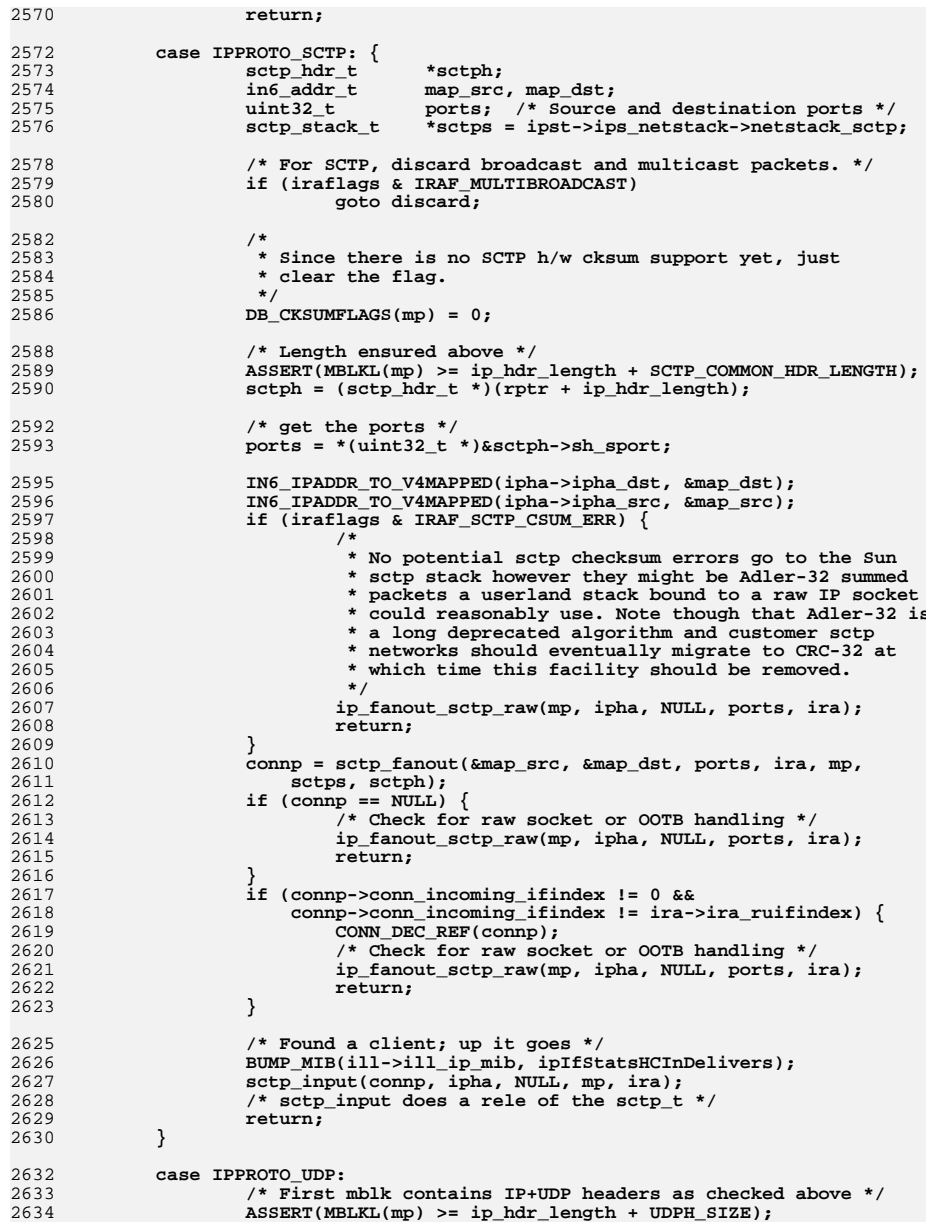

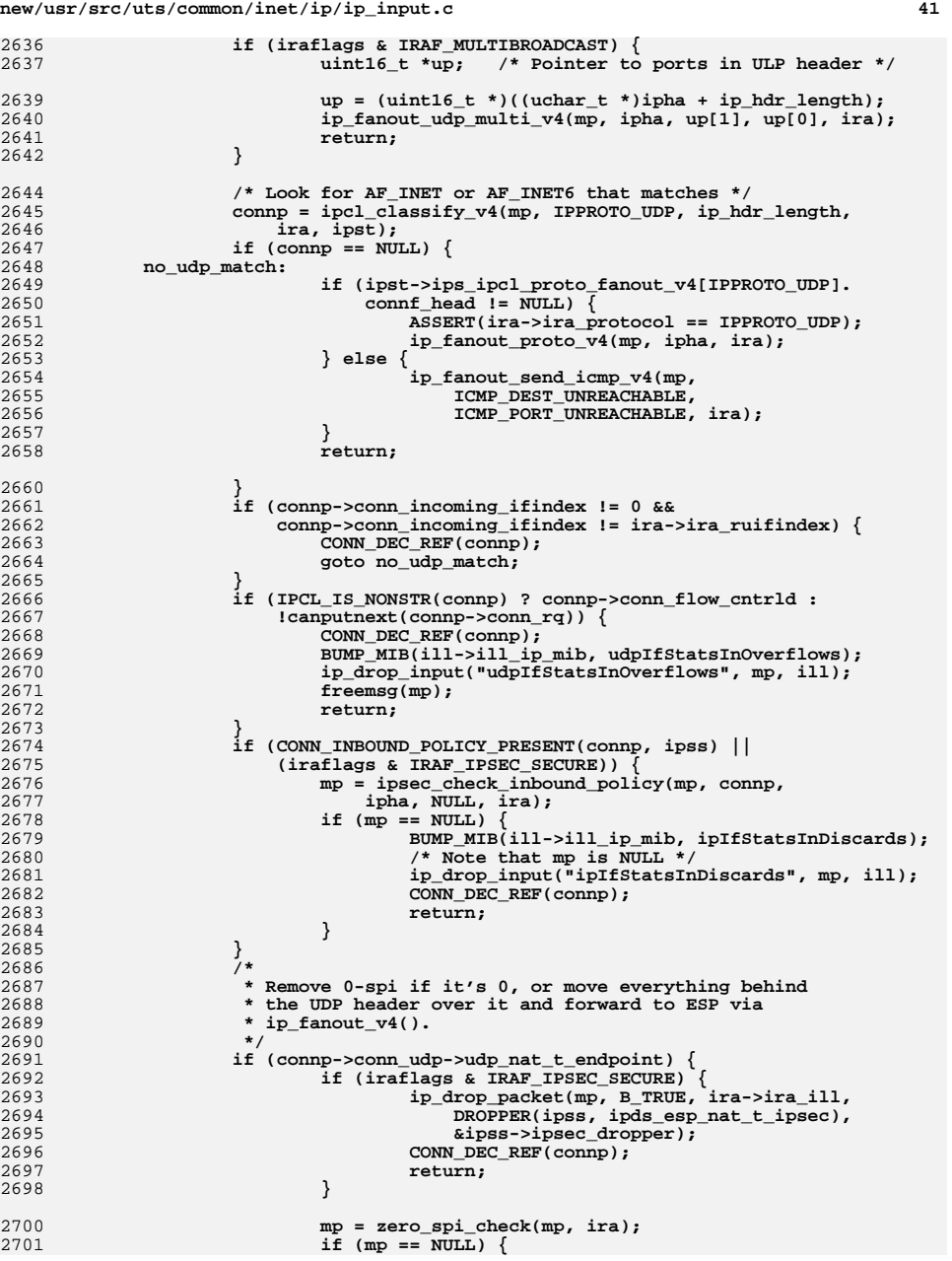

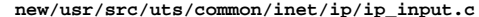

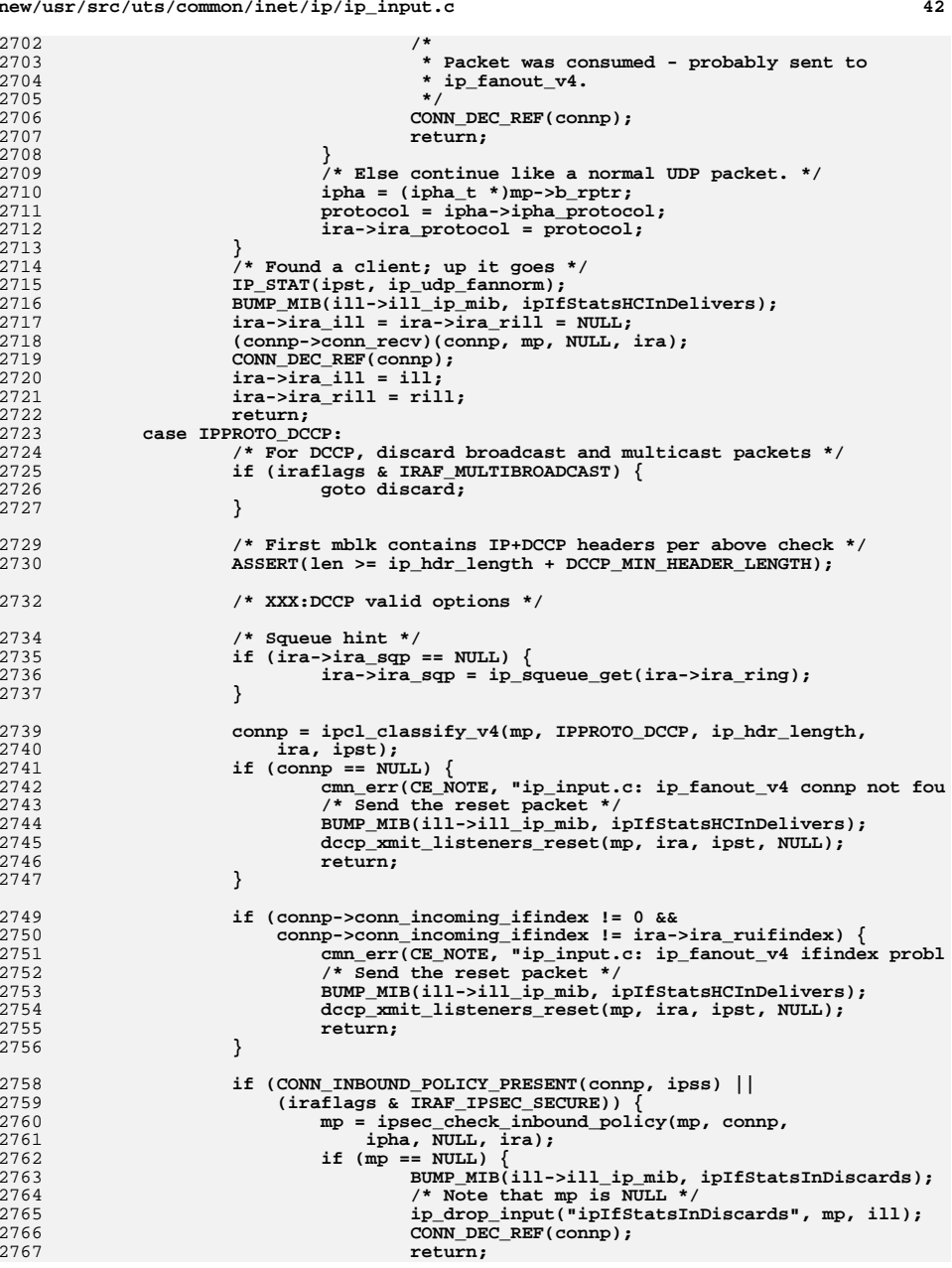

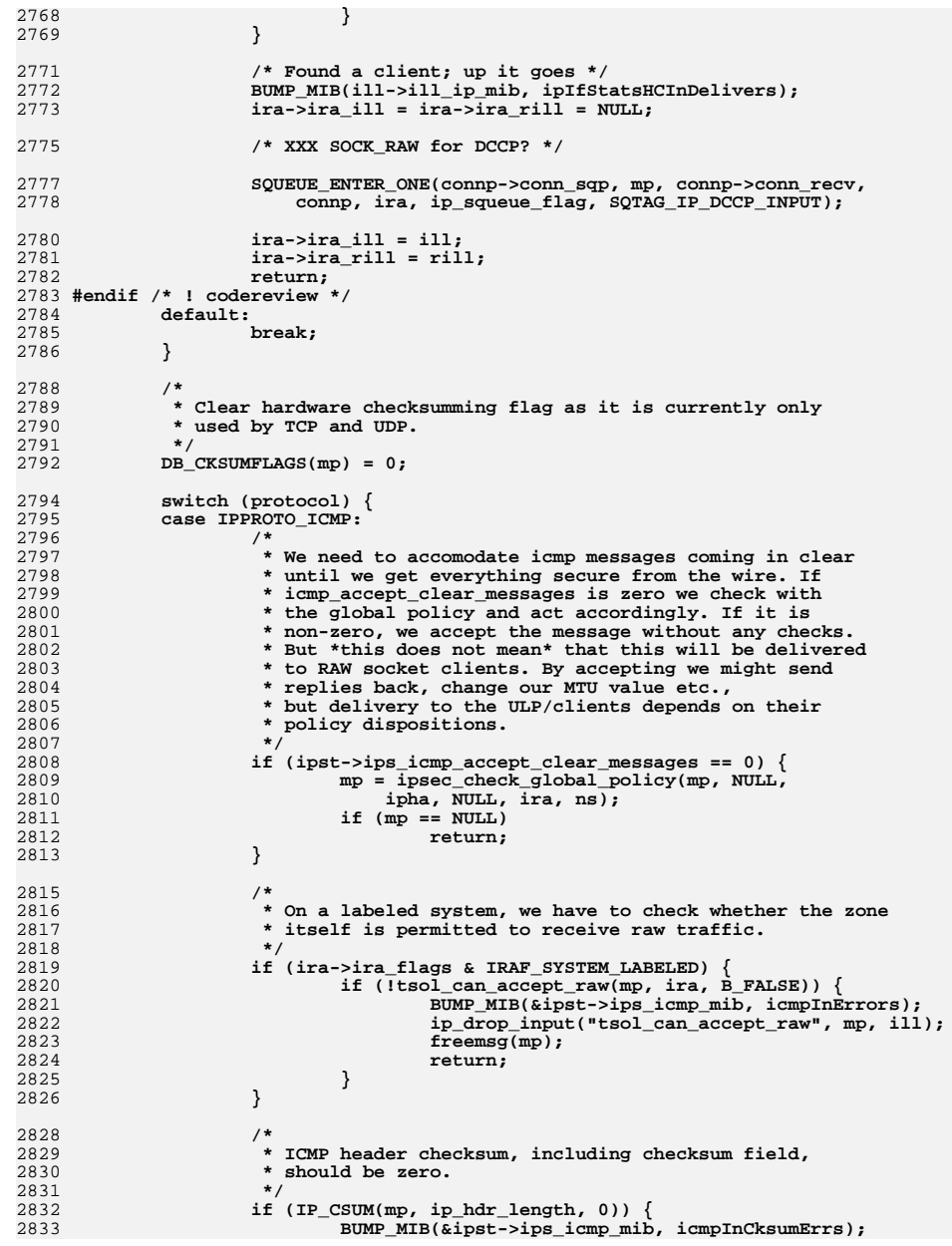

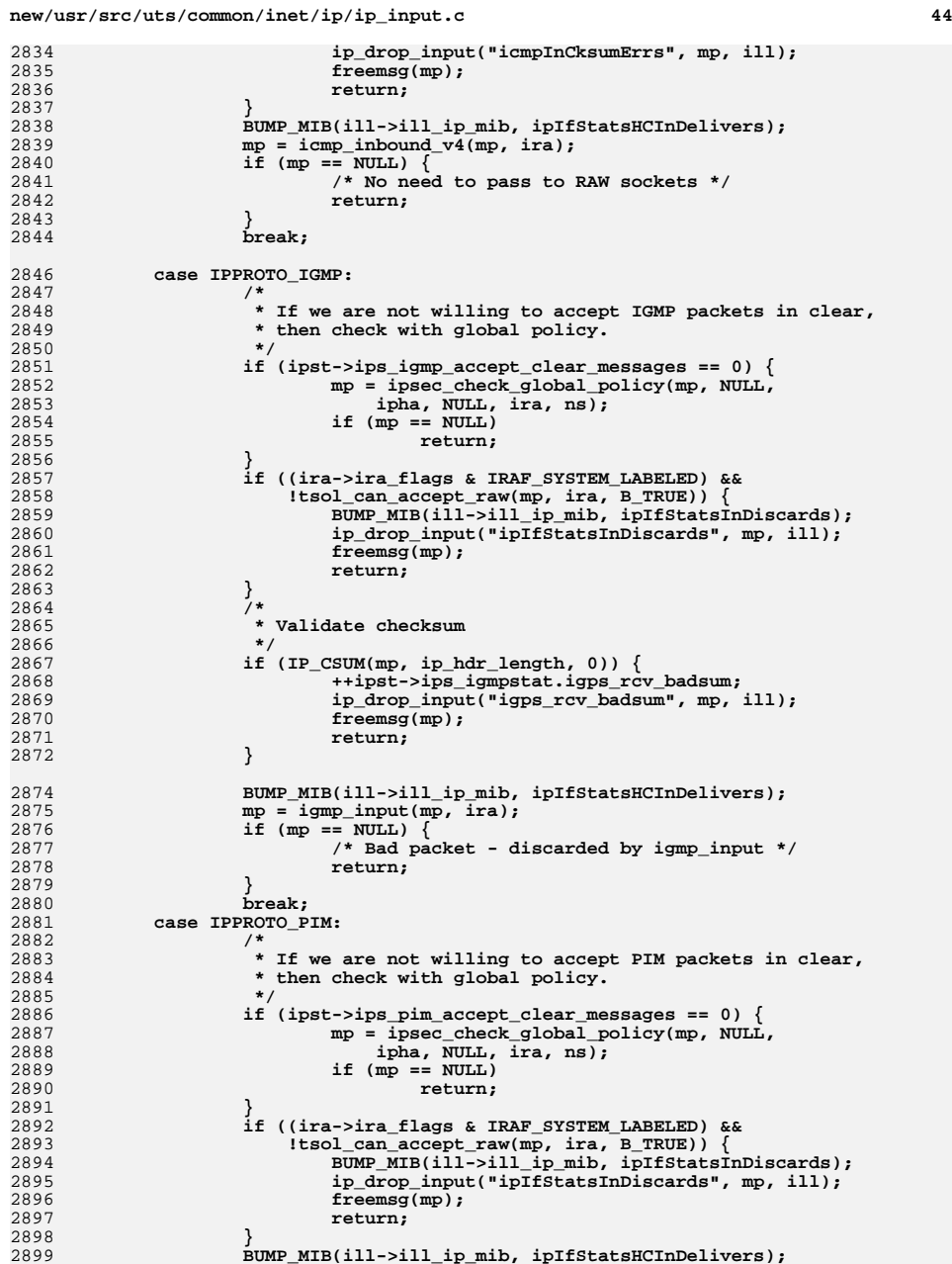

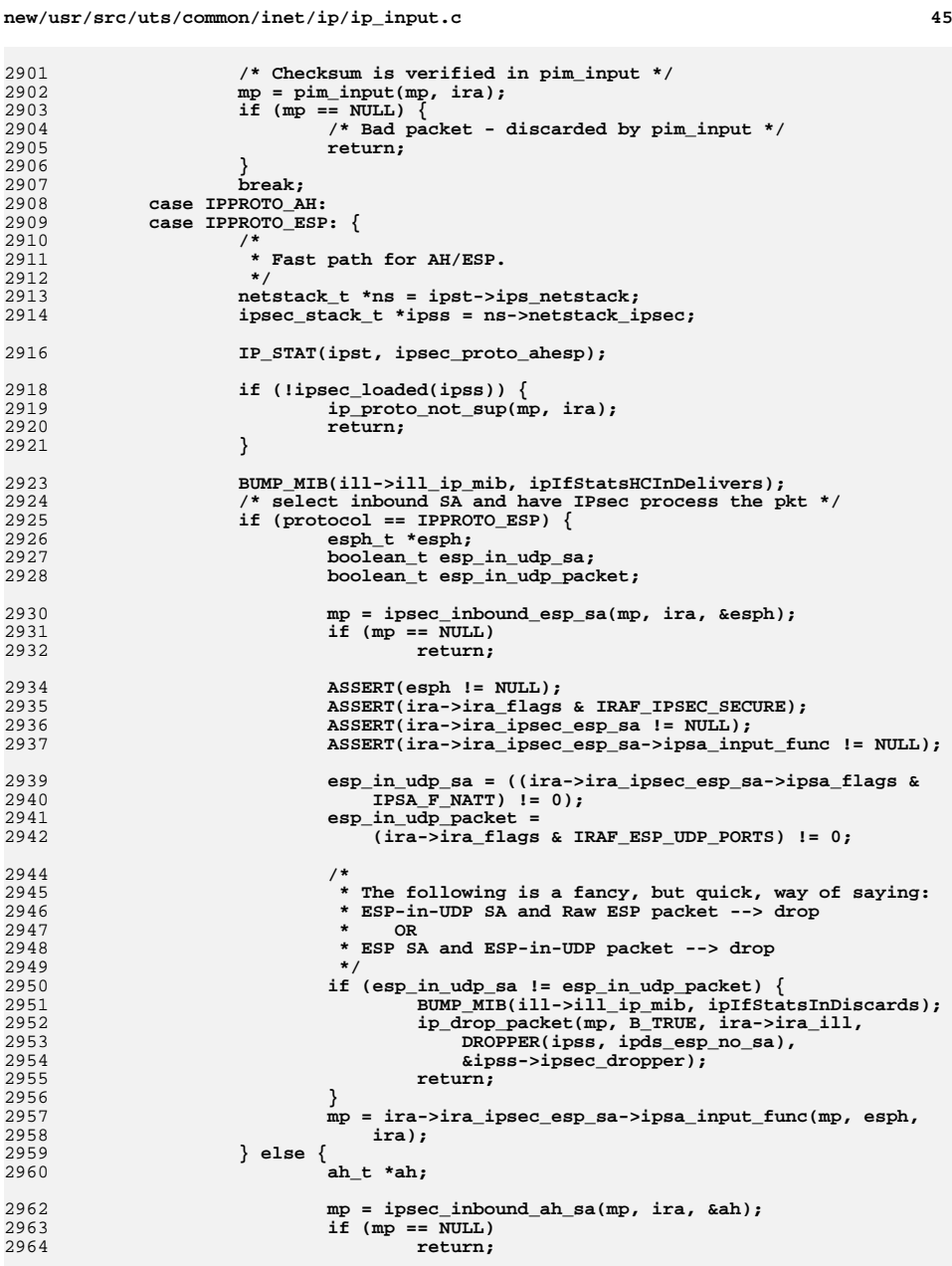

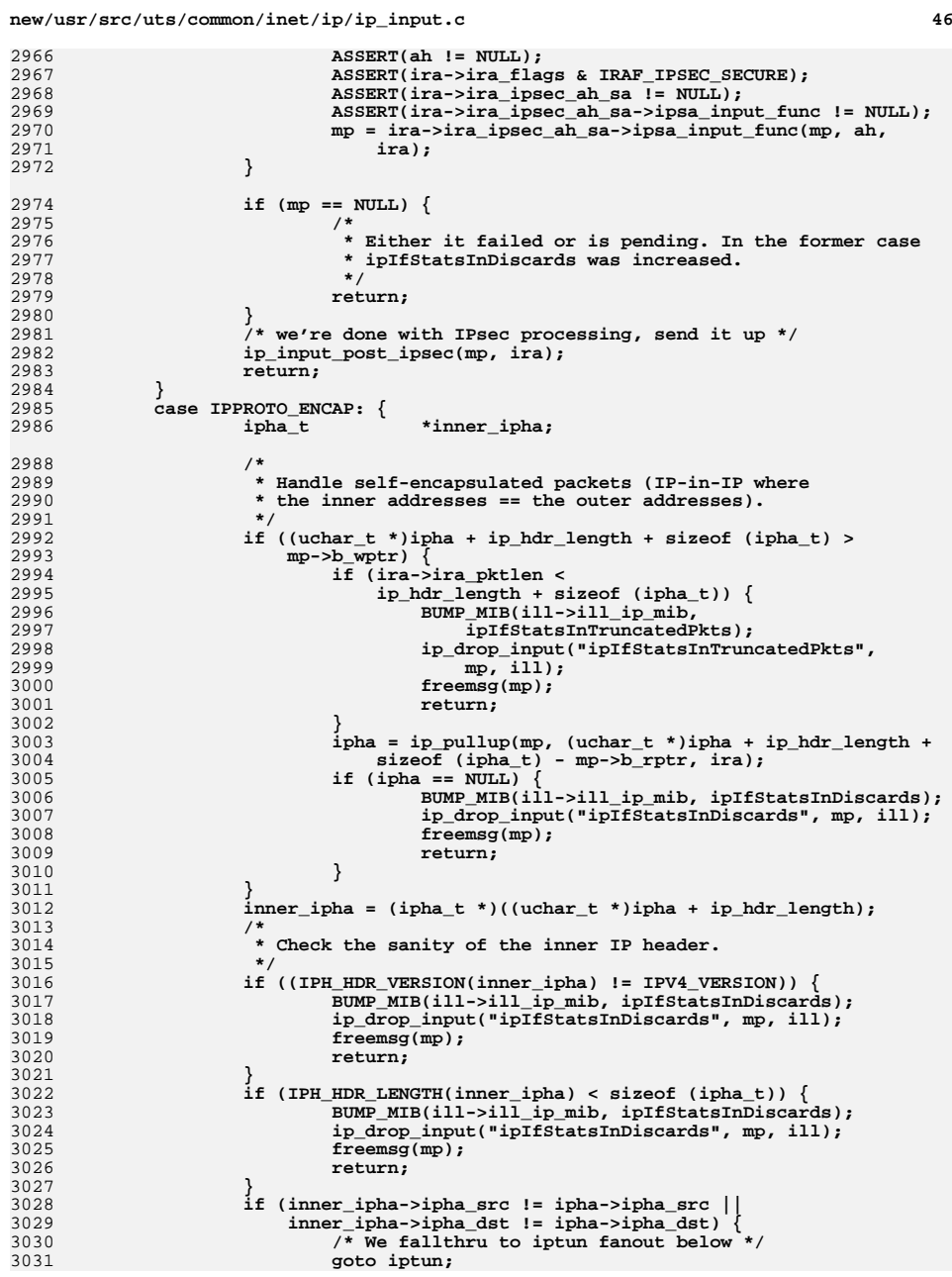

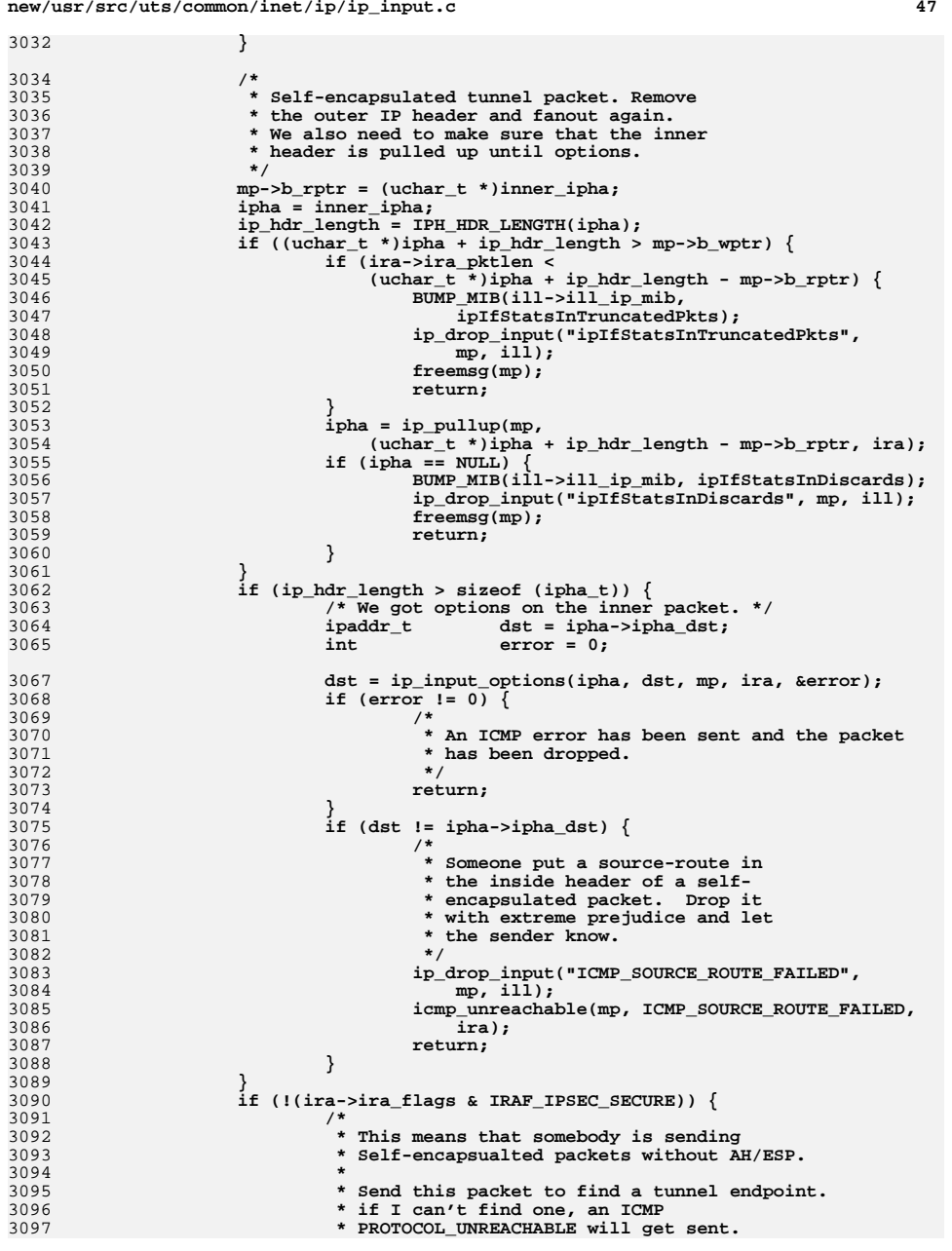

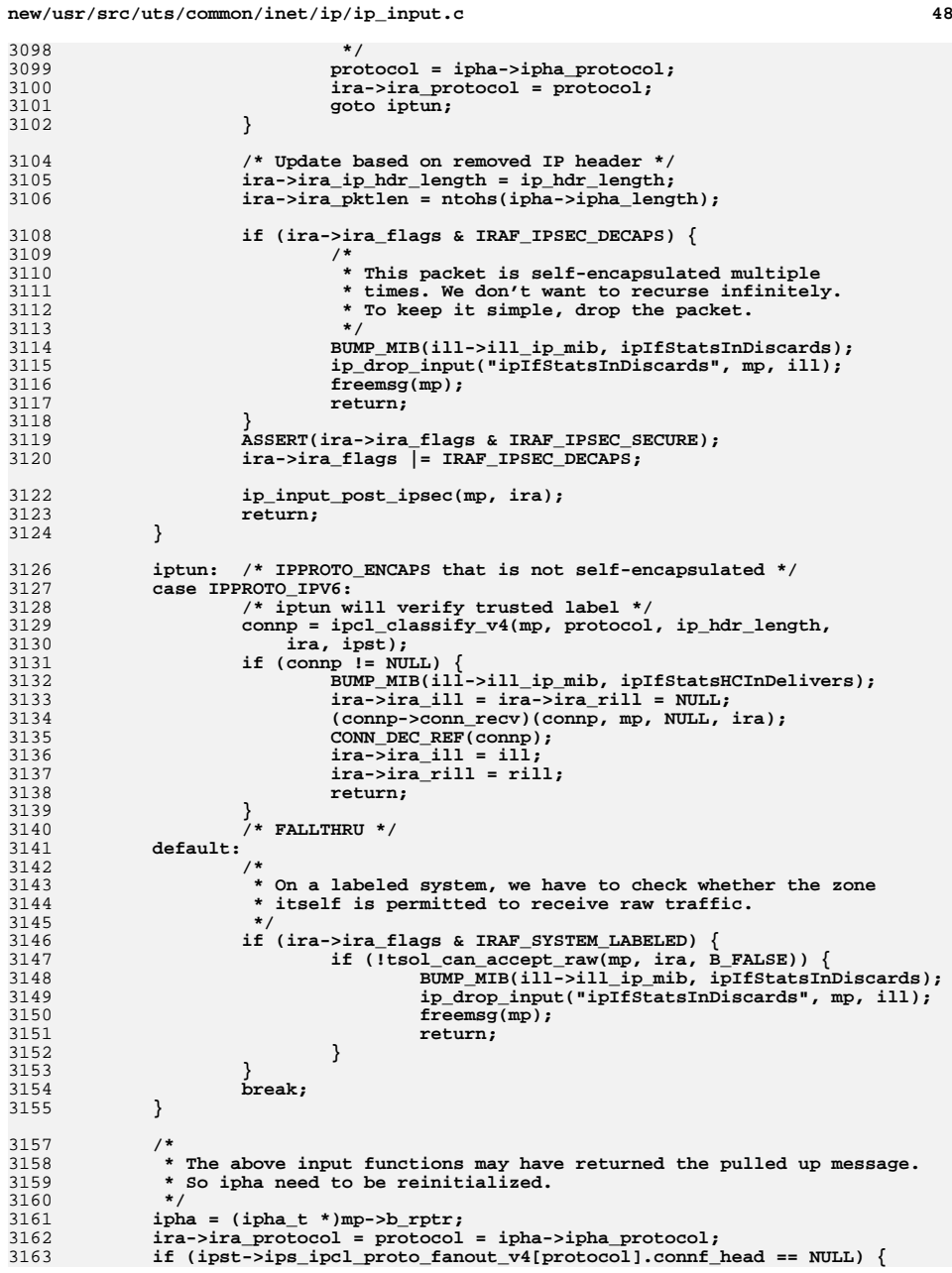

```
 49
```

```
3164 /*
3165 * No user-level listener for these packets packets.3166 * Check for IPPROTO_ENCAP...3167 */
 if (protocol == IPPROTO_ENCAP && ipst->ips_ip_g_mrouter) {
31683169 /*
3170 * Check policy here,
3171 * THEN ship off to ip_mroute_decap().3172 *
3173 * BTW, If I match a configured IP-in-IP
3174 * tunnel above, this path will not be reached, and3175 * ip_mroute_decap will never be called.3176 */
 mp = ipsec_check_global_policy(mp, connp,
31773178 ipha, NULL, ira, ns);3179if (mp != NULL) {<br>
i m_mroute_decap(mp, ira);<br>
\frac{1}{2} } /* Else we already freed everything! */<br>
\frac{2}{3} } else {<br>
\frac{1}{2} } else {<br>
\frac{1}{2} } and a material profession (mp ) }
3180318131823183 ip_proto_not_sup(mp, ira);
3184 }
3185 return;
3186 }
3188 /*
           3189 * Handle fanout to raw sockets. There
3190 * can be more than one stream bound to a particular
3191 * protocol. When this is the case, each one gets a copy3192 * of any incoming packets.3193 */
 ASSERT(ira->ira_protocol == ipha->ipha_protocol);
31943195 ip_fanout_proto_v4(mp, ipha, ira);
3196 return;
3198 discard:
3199 BUMP_MIB(ill->ill_ip_mib, ipIfStatsInDiscards);
3200 ip_drop_input("ipIfStatsInDiscards", mp, ill);
3201 freemsg(mp);
3202 #undef rptr
```
**}**

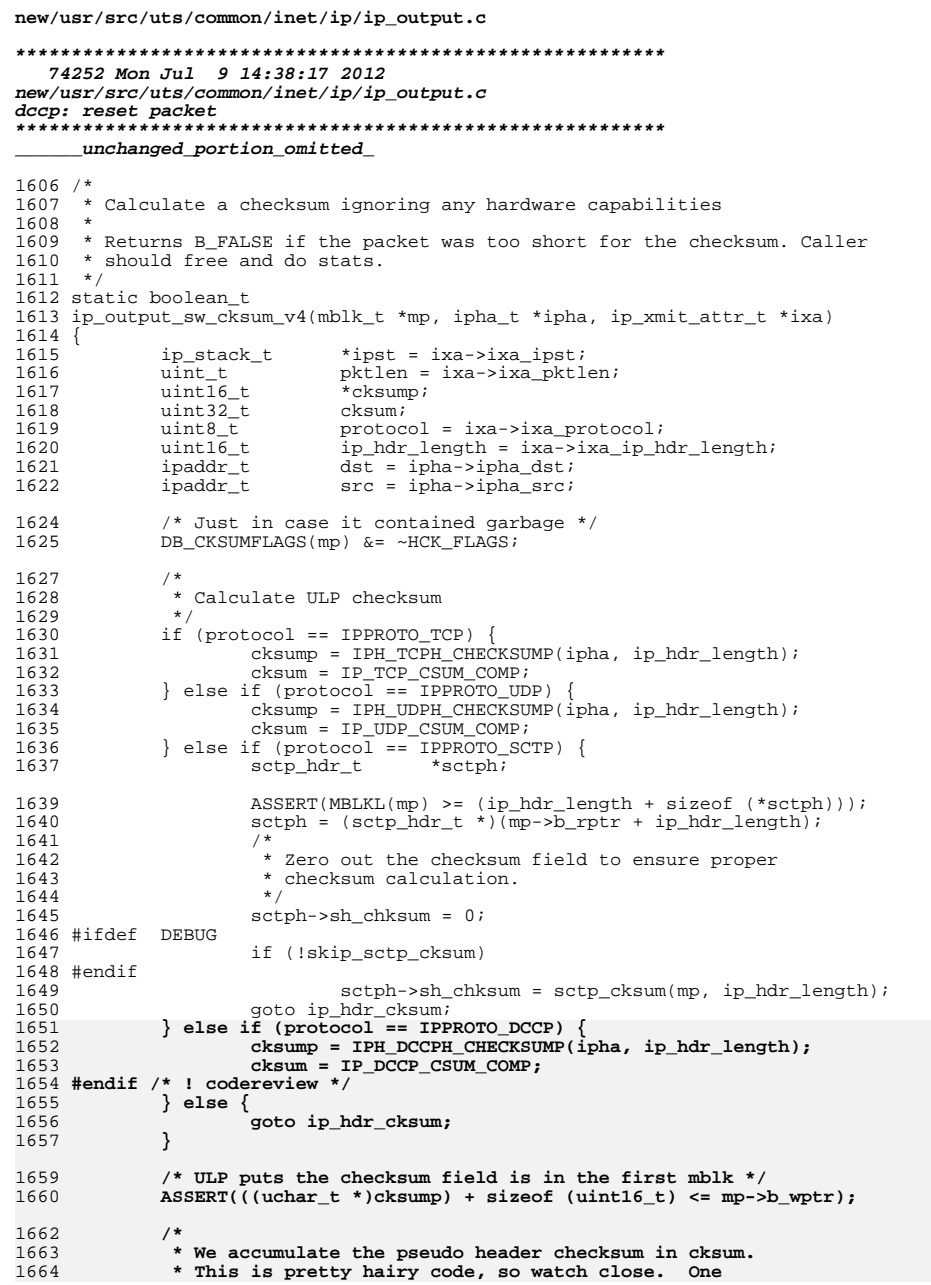

 $\mathbf 1$ 

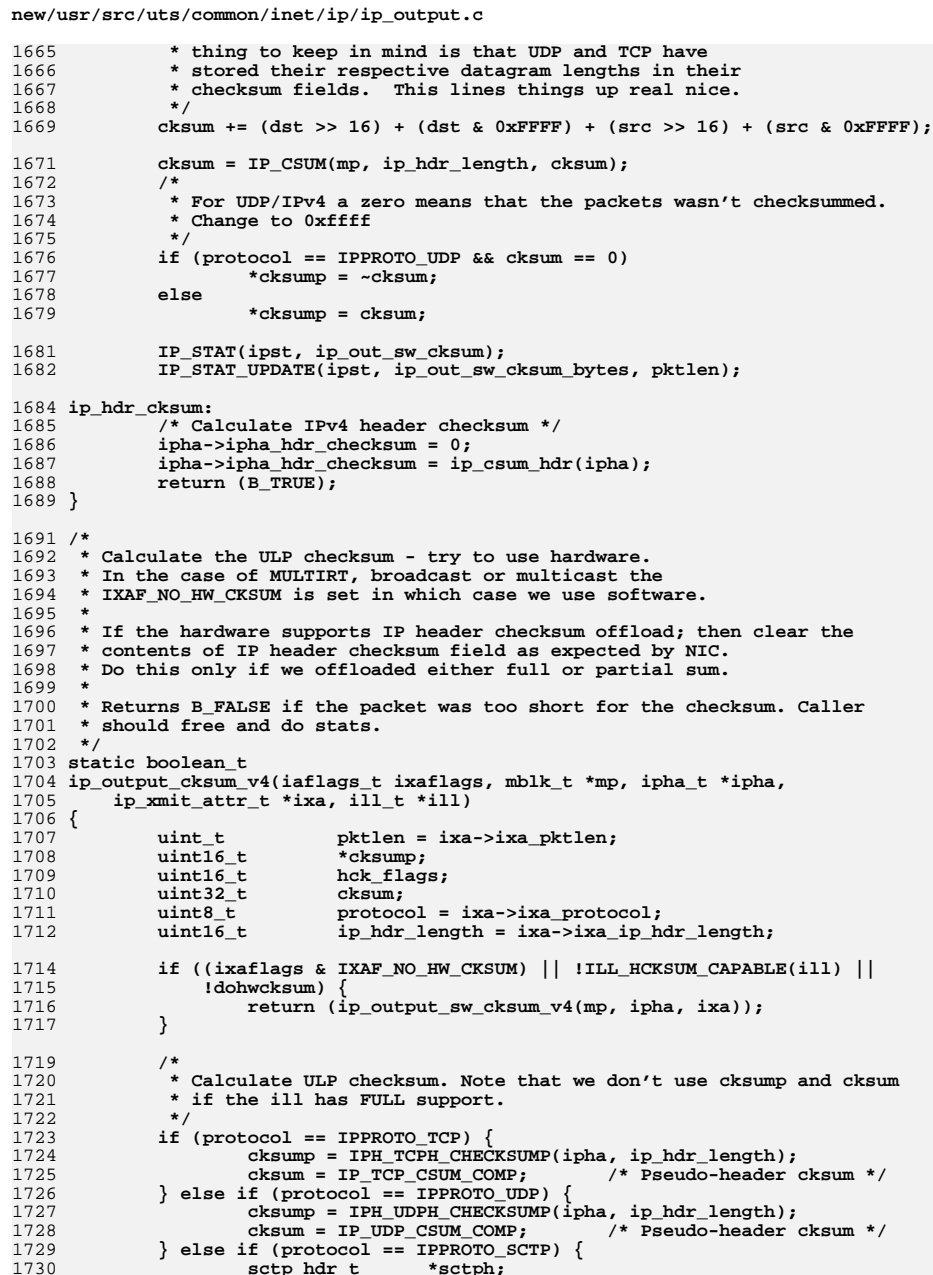

 $\overline{2}$ 

1

1

1

1

1

1

1811

1

 $\overline{1}$ 

1818

1819

 $1$ 

1

 $1$ 

1

1

1

1

1838

1

1

 $\overline{1}$ 

 $1$ 

1

1

1

```
1732 ASSERT(MBLKL(mp) >= (ip_hdr_length + sizeof (*sctph)));
1733 sctph = (sctp_hdr_t *)(mp->b_rptr + ip_hdr_length);
1734 /*
1735 * Zero out the checksum field to ensure proper1736 * checksum calculation.1737 */
 sctph->sh_chksum = 0;
17381739 #ifdef DEBUG
1740 if (!skip_sctp_cksum)
1741 #endif
1742sctph->sh_chksum = sctp_cksum(mp, ip_hdr_length);<br>qoto ip hdr cksum;
1743 goto ip_hdr_cksum;
 } else if (protocol == IPPROTO_DCCP) {
17441745 cksump = IPH_DCCPH_CHECKSUMP(ipha, ip_hdr_length);
1746 cksum = IP_DCCP_CSUM_COMP;
1747 #endif /* ! codereview */
1748 } else {
1749 ip_hdr_cksum:
1750 /* Calculate IPv4 header checksum */
1751 ipha->ipha_hdr_checksum = 0;
1752 ipha->ipha_hdr_checksum = ip_csum_hdr(ipha);
1753return (B_TRUE);
1754 }
1756 /* ULP puts the checksum field is in the first mblk */
1757\texttt{ASSERT}((\text{uchar }t *)cksump) + sizeof (uint16 t) <= mp->b wptr);
1759<br>1760
   /*
            1760 * Underlying interface supports hardware checksum offload for
1761 * the payload; leave the payload checksum for the hardware to
1762 * calculate. N.B: We only need to set up checksum info on the1763 * first mblk.1764 */
 hck_flags = ill->ill_hcksum_capab->ill_hcksum_txflags;
17651767 DB_CKSUMFLAGS(mp) &= ~HCK_FLAGS;
1768\iint_{\star} (hck_flags & HCKSUM_INET_FULL_V4) {
1769 /*
1770 * Hardware calculates pseudo-header, header and the
1771 * payload checksums, so clear the checksum field in1772 * the protocol header.<br>1773 */
1773 */*rksump = 0:1774 *cksump = 0;
 DB_CKSUMFLAGS(mp) |= HCK_FULLCKSUM;
17751777 ipha->ipha_hdr_checksum = 0;
1778 if (hck_flags & HCKSUM_IPHDRCKSUM) {
1779 DB_CKSUMFLAGS(mp) |= HCK_IPV4_HDRCKSUM;
1780 } else {
1781 ipha->ipha_hdr_checksum = ip_csum_hdr(ipha);
1782 }
1783 return (B_TRUE);
1784 }
1785 if ((hck_flags) & HCKSUM_INET_PARTIAL) {
1786 ipaddr_t dst = ipha->ipha_dst;
1787 ipaddr_t src = ipha->ipha_src;
1788 /*
1789 * Partial checksum offload has been enabled. Fill
1790 * the checksum field in the protocol header with the1791 * pseudo-header checksum value.1792 *
1793 * We accumulate the pseudo header checksum in cksum.1794 * This is pretty hairy code, so watch close. One
1795 * thing to keep in mind is that UDP and TCP have
1796 * stored their respective datagram lengths in their
```
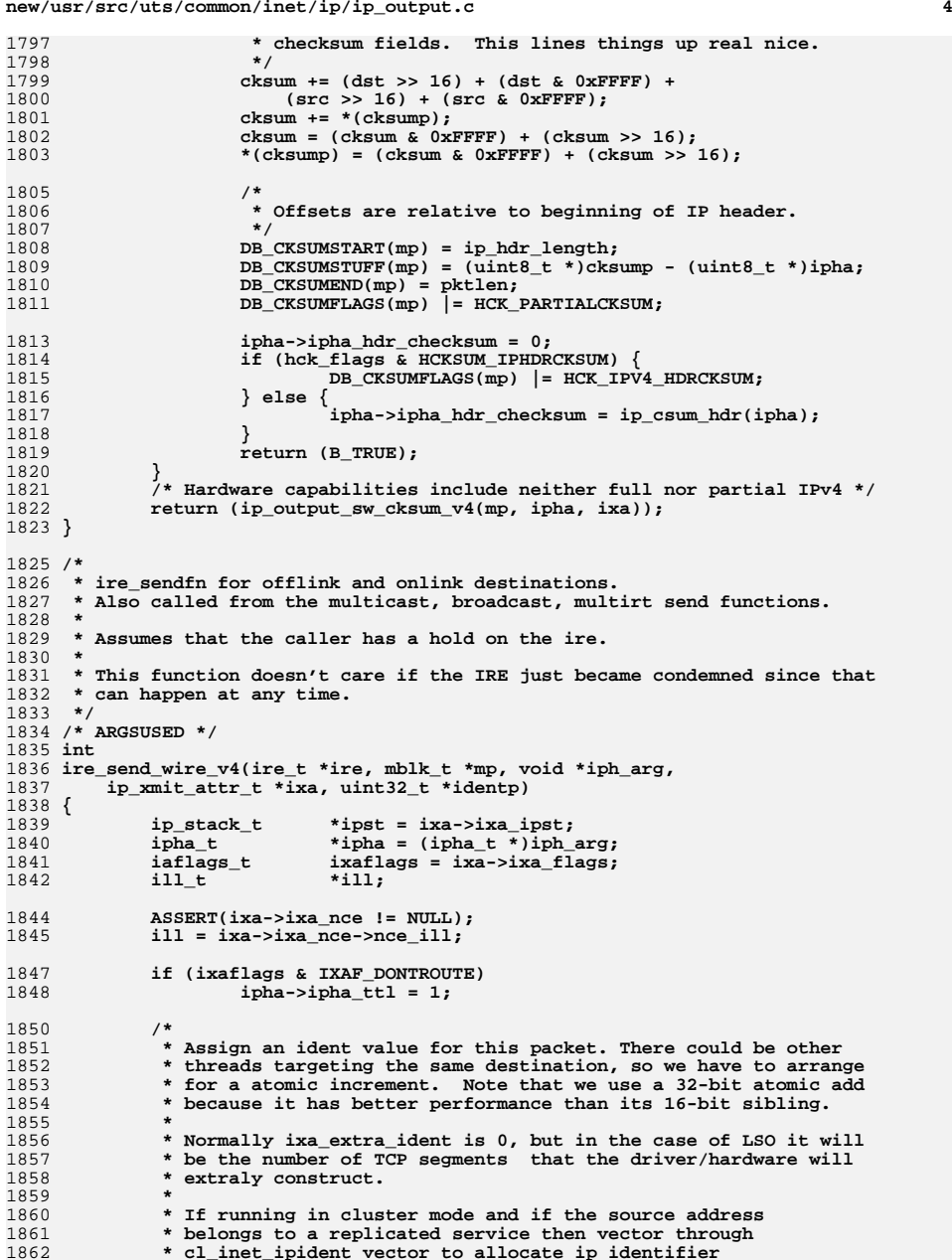

**new/usr/src/uts/common/inet/ip/ip\_output.c**

**new/usr/src/uts/common/inet/ip/ip\_output.c <sup>5</sup> \* NOTE: This is a contract private interface with the \* clustering group. \*/ if (cl\_inet\_ipident != NULL) { ipaddr\_t src = ipha->ipha\_src; ipaddr\_t dst = ipha->ipha\_dst; netstackid\_t stack\_id = ipst->ips\_netstack->netstack\_stackid; ASSERT(cl\_inet\_isclusterwide != NULL); if ((\*cl\_inet\_isclusterwide)(stack\_id, IPPROTO\_IP,** 1873 **ar INET, (uint8 t \*)(uintptr t)src, NULL))**  $AF_INET$ ,  $(uint8_t *)(uintptr_t)src$ ,  $NULL))$  **/\* \* Note: not correct with LSO since we can't allocate \* ixa\_extra\_ident+1 consecutive values. \*/ ipha->ipha\_ident = (\*cl\_inet\_ipident)(stack\_id,** 1879<br> **IPPROTO\_IP, AF\_INET, (uint8\_t \*)(uintptr\_t)src,**<br>
1880<br> **IPPROTO\_IP, AF\_INET, (uint8\_t \*)(uintptr\_t)dst, NIII.I.):**  $(iint8_t \cdot i)(uintptr_t)dst, NULL);$  **} else {** 1882 **ipha->ipha\_ident = atomic\_add\_32\_nv(identp,**<br>1883 **ixa->ixa extra ident + 1);**  $ixa - >ixa$  extra\_ident + 1); **} } else {** 1886 <br> **ipha->ipha\_ident = atomic\_add\_32\_nv(identp,**<br>
1887 **ixa->ixa extra ident + 1);**  $ixa - >ixa\_extra\_ident + 1$ ; **} #ifndef \_BIG\_ENDIAN ipha->ipha\_ident = htons(ipha->ipha\_ident); #endif /\* \* This might set b\_band, thus the IPsec and fragmentation \* code in IP ensures that b\_band is updated in the first mblk. \*/ if (IPP\_ENABLED(IPP\_LOCAL\_OUT, ipst)) { /\* ip\_process translates an IS\_UNDER\_IPMP \*/ mp = ip\_process(IPP\_LOCAL\_OUT, mp, ill, ill);**  $if (mp == NULL)$  $\frac{1}{x}$  ip\_drop\_packet and MIB done \*/<br>return (0);  $\frac{x^* + 1}{x}$  Might just be o **return (0); /\* Might just be delayed \*/ } } /\* \* Verify any IPv4 options. \* \* The presense of IP options also forces the network stack to \* calculate the checksum in software. This is because: \* \* Wrap around: certain partial-checksum NICs (eri, ce) limit \* the size of "start offset" width to 6-bit. This effectively \* sets the largest value of the offset to 64-bytes, starting \* from the MAC header. When the cumulative MAC and IP headers \* exceed such limit, the offset will wrap around. This causes \* the checksum to be calculated at the wrong place. \* \* IPv4 source routing: none of the full-checksum capable NICs \* is capable of correctly handling the IPv4 source-routing \* option for purposes of calculating the pseudo-header; the \* actual destination is different from the destination in the \* header which is that of the next-hop. (This case may not be \* true for NICs which can parse IPv6 extension headers, but \* we choose to simplify the implementation by not offloading \* checksum when they are present.) \*/ if (!IS\_SIMPLE\_IPH(ipha)) {** 

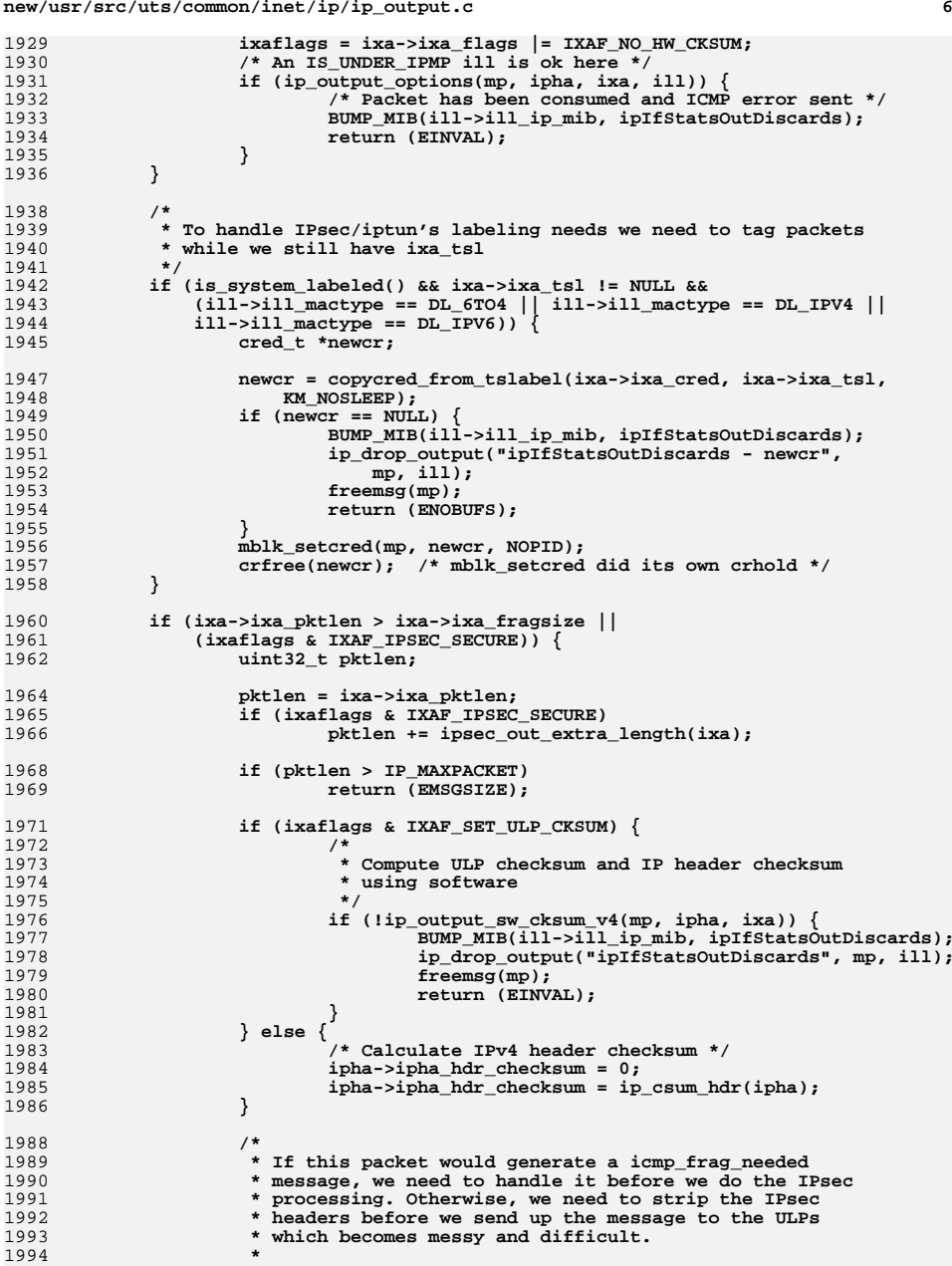

**new/usr/src/uts/common/inet/ip/ip\_output.c**

1<sup>9</sup>

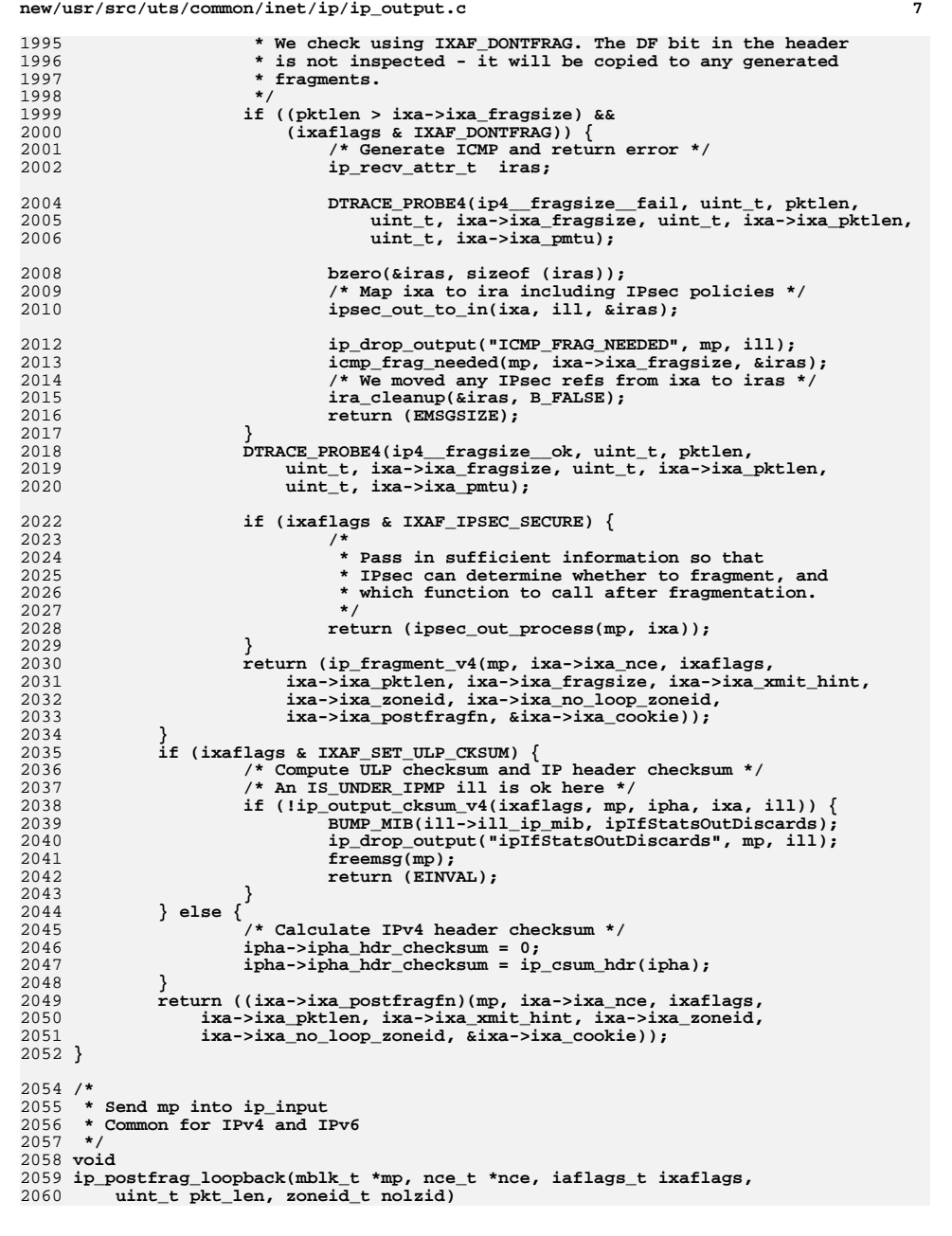

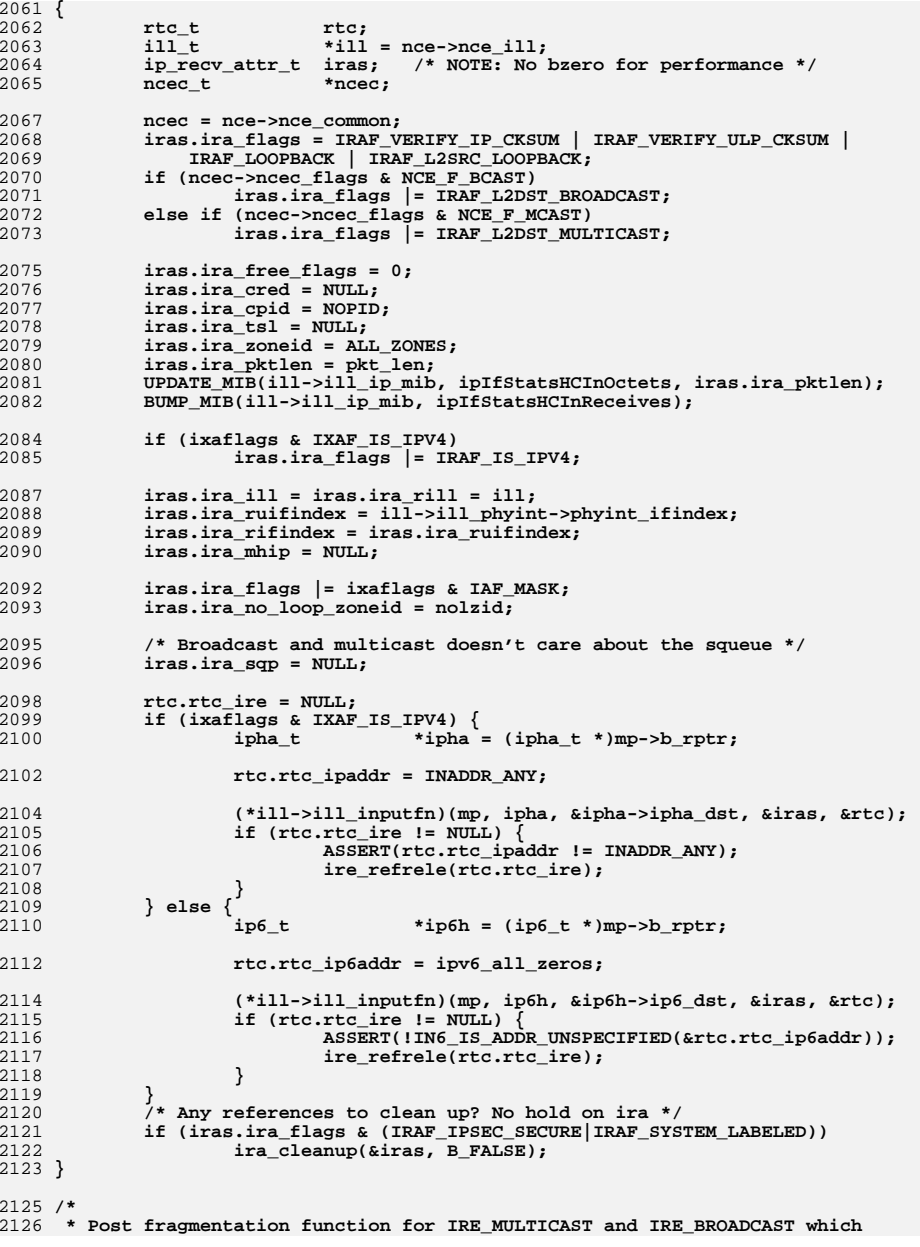

**<sup>8</sup>**

**new/usr/src/uts/common/inet/ip/ip\_output.c**

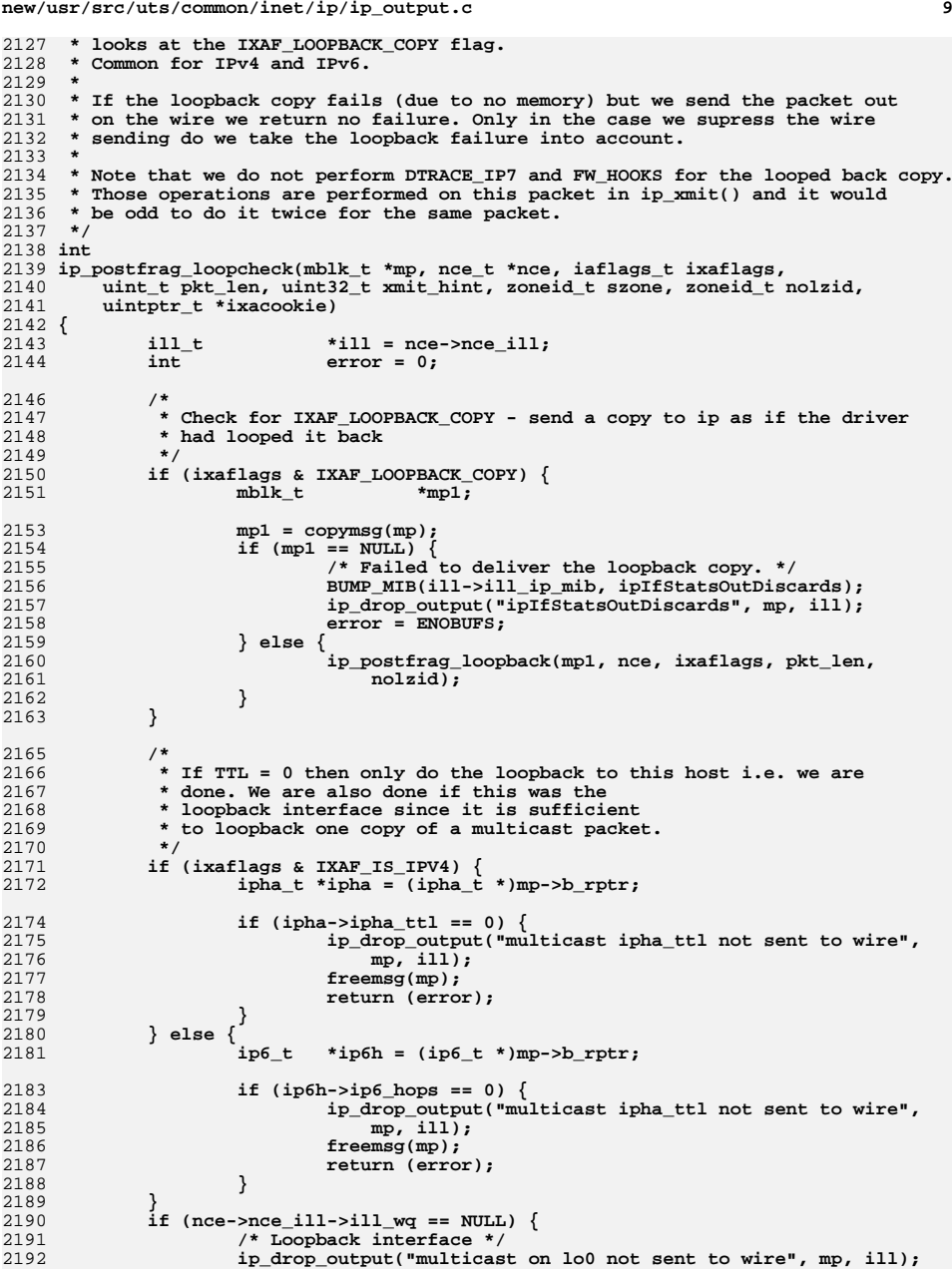

**new/usr/src/uts/common/inet/ip/ip\_output.c <sup>10</sup>** 2193 **freemsg(mp);** 2194 **return (error);** 2195 **}** 2197 **return (ip\_xmit(mp, nce, ixaflags, pkt\_len, xmit\_hint, szone, 0,** ixacookie)); 2199 **}** 2201 **/\*** 2202 **\* Post fragmentation function for RTF\_MULTIRT routes.** 2203 **\* Since IRE\_BROADCASTs can have RTF\_MULTIRT, this function**2204 **\* checks IXAF\_LOOPBACK\_COPY.**2205 **\*** 2206 **\* If no packet is sent due to failures then we return an errno, but if at**2207 **\* least one succeeded we return zero.**2208 **\*/** 2209 **int** 2210 **ip\_postfrag\_multirt\_v4(mblk\_t \*mp, nce\_t \*nce, iaflags\_t ixaflags,** 2211 **uint\_t pkt\_len, uint32\_t xmit\_hint, zoneid\_t szone, zoneid\_t nolzid,**<br>2212 **uintptr t \*ixacookie**) uintptr\_t \*ixacookie) 2213 **{** 2214 **irb\_t \*irb;** 2215 $*ipha = (ipha_t *)mp->b_rptr;$ <br> $*ire:$ 2216 **ire\_t \*ire;** 2217 **ire\_t \*ire1;** 2218 **mblk\_t \*mp1;** 2219 **nce\_t \*nce1;** 2220 $\begin{array}{ll}\n\text{ii1}_{t} & \text{iii} = \text{nce} - \text{succ} \text{iii}; \\
\text{iii} & \text{iv} \\
\text{iv} & \text{iv} \\
\end{array}$ 2221ip stack t 2222 **ip\_stack\_t \*ipst = ill->ill\_ipst;** 2223**int**<br> **int**<br> *num sent* **=** 2224 **int num\_sent = 0;** 22255 **int err**; 2226 $\begin{array}{ll}\n\text{uint}\_\text{t} & \text{ire\_type;} \\
\text{ipaddr}\_\text{t} & \text{nexthop;}\n\end{array}$ 2227 $\mathbf{i}$  **paddr\_t** 2229 **ASSERT(ixaflags & IXAF\_IS\_IPV4);** 2231 **/\* Check for IXAF\_LOOPBACK\_COPY \*/** 2232 **if (ixaflags & IXAF\_LOOPBACK\_COPY) {** 2233 $mblk$   $t$  \*mp1; 2235 **mp1 = copymsg(mp); if (mp1 == NULL) {** 22362237 **/\* Failed to deliver the loopback copy. \*/** 2238 **BUMP\_MIB(ill->ill\_ip\_mib, ipIfStatsOutDiscards);** 2239 **ip\_drop\_output("ipIfStatsOutDiscards", mp, ill);** 2240 **error = ENOBUFS;** 2241 **} else {** 2242 **ip\_postfrag\_loopback(mp1, nce, ixaflags, pkt\_len,** nolzid); 2244 **}** 2245 **}** 2247 **/\*** 2248 **\* Loop over RTF\_MULTIRT for ipha\_dst in the same bucket. Send**2249 **\* a copy to each one.** 2250 **\* Use the nce (nexthop) and ipha\_dst to find the ire.**2251 **\*** 2252 **\* MULTIRT is not designed to work with shared-IP zones thus we don't**2253 **\* need to pass a zoneid or a label to the IRE lookup.**2254 **\*/ if (V4\_PART\_OF\_V6(nce->nce\_addr) == ipha->ipha\_dst) {** 22552256 **/\* Broadcast and multicast case \*/** 2257<br>2258 **ire = ire\_ftable\_lookup\_v4(ipha->ipha\_dst, 0, 0, 0,** NULL, ALL ZONES, NULL, MATCH IRE DSTONLY, 0, ipst, NULL);

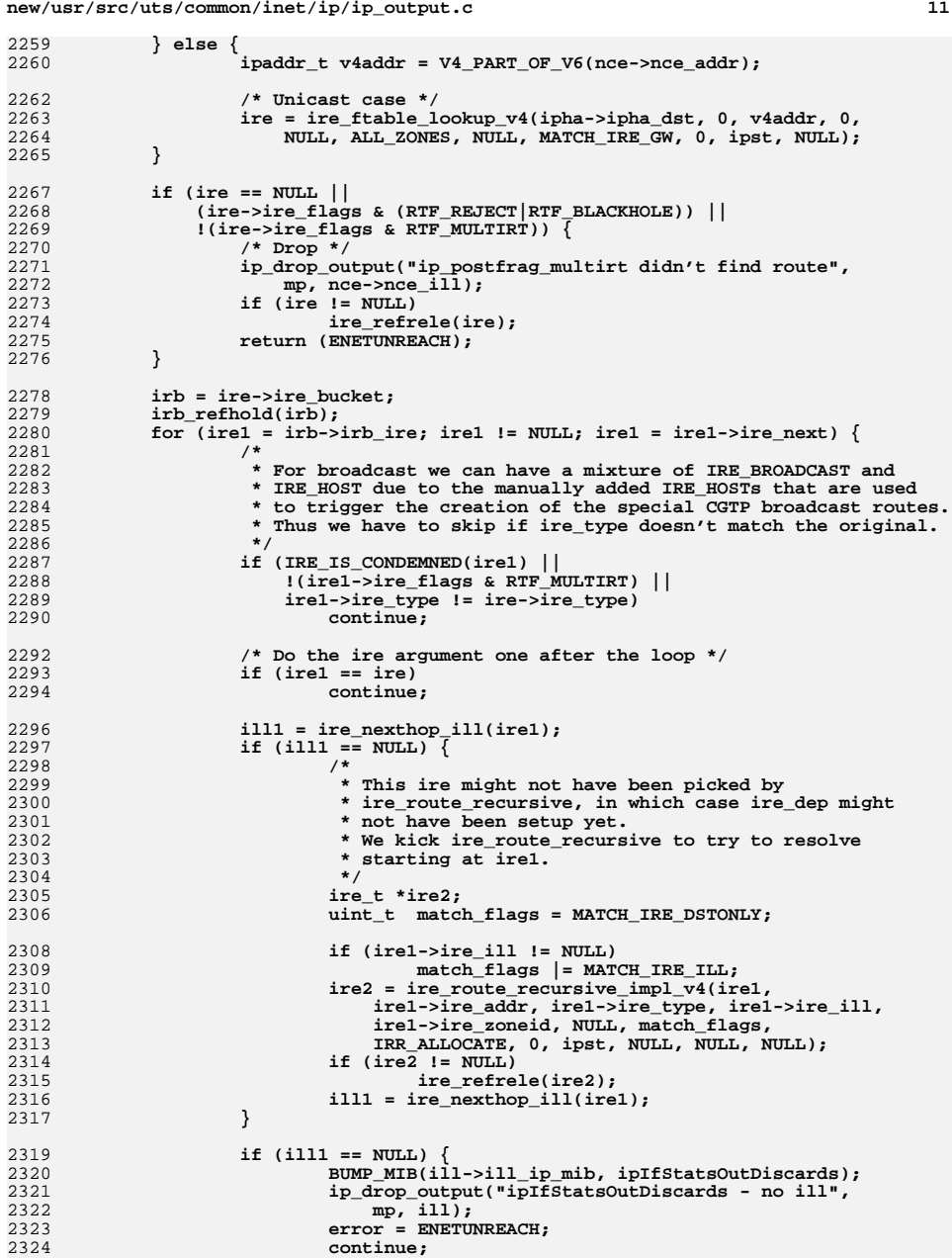

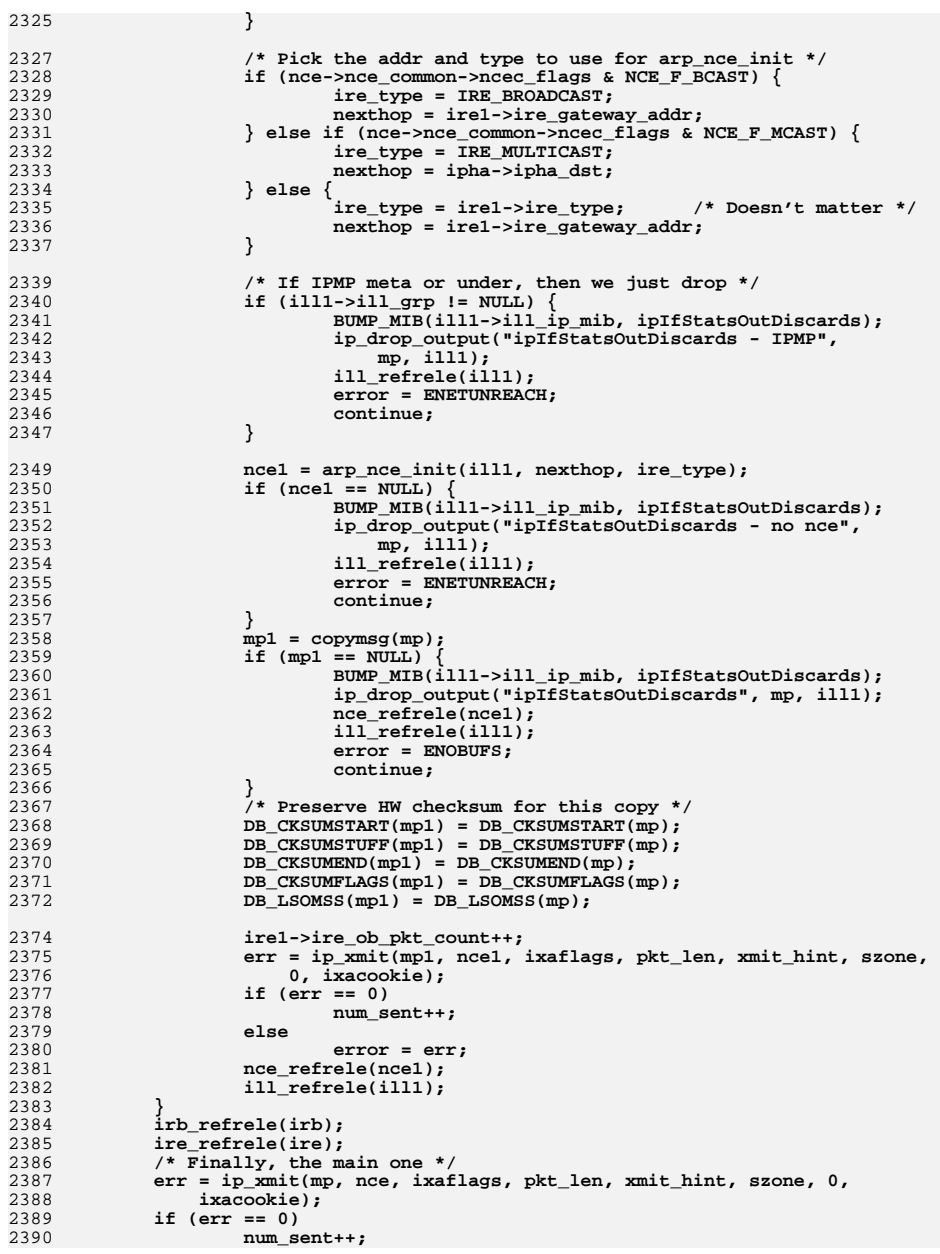

**<sup>13</sup>**

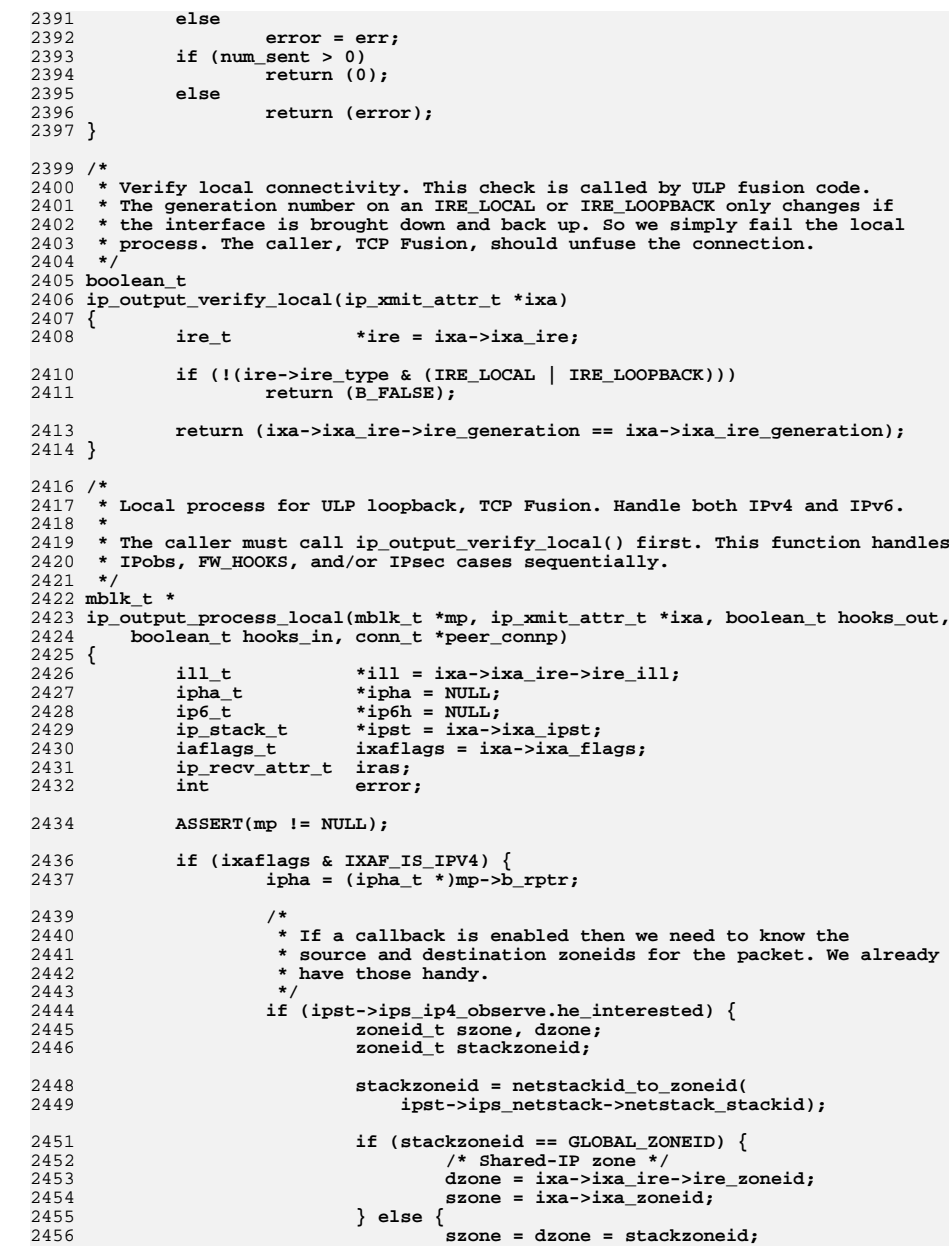

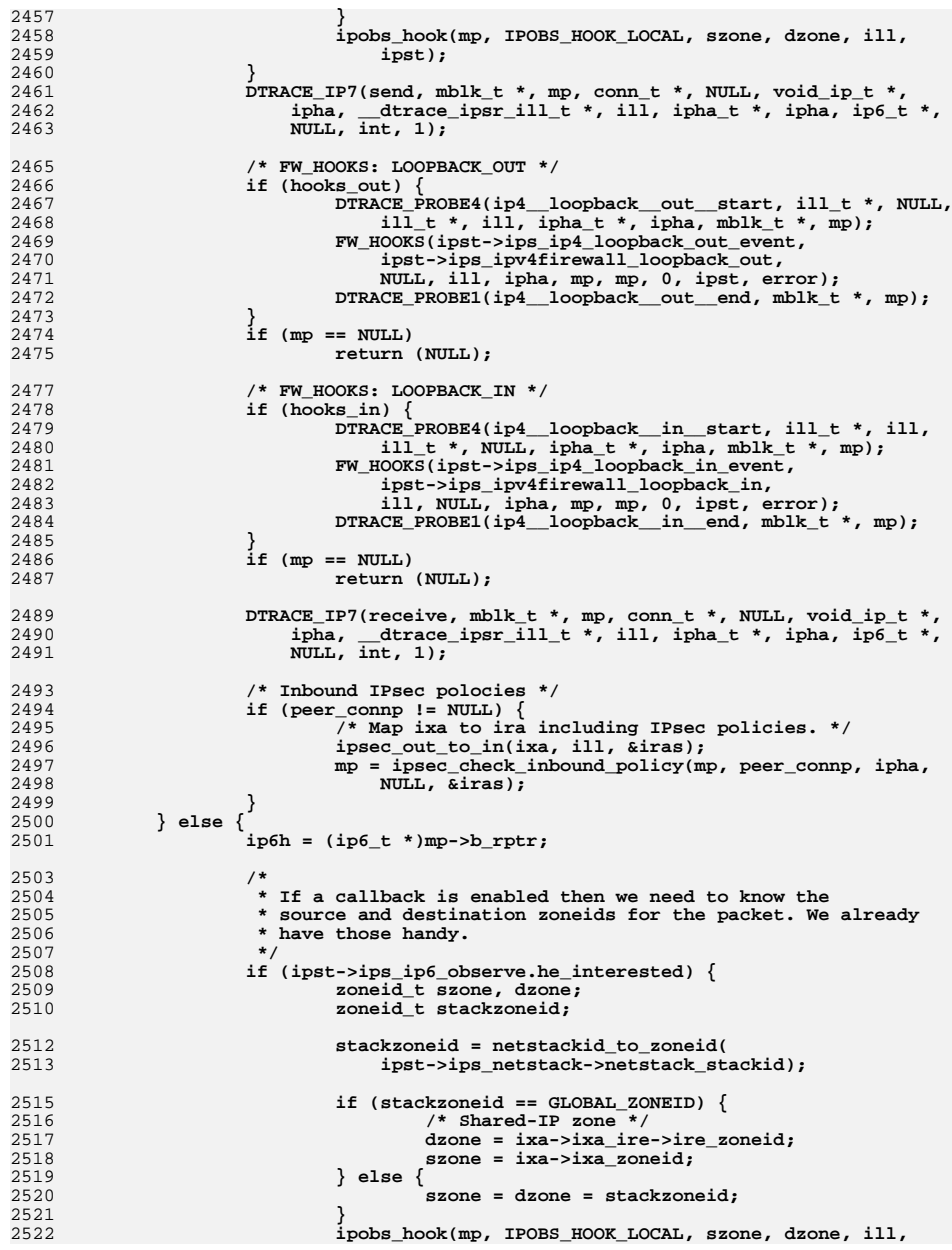

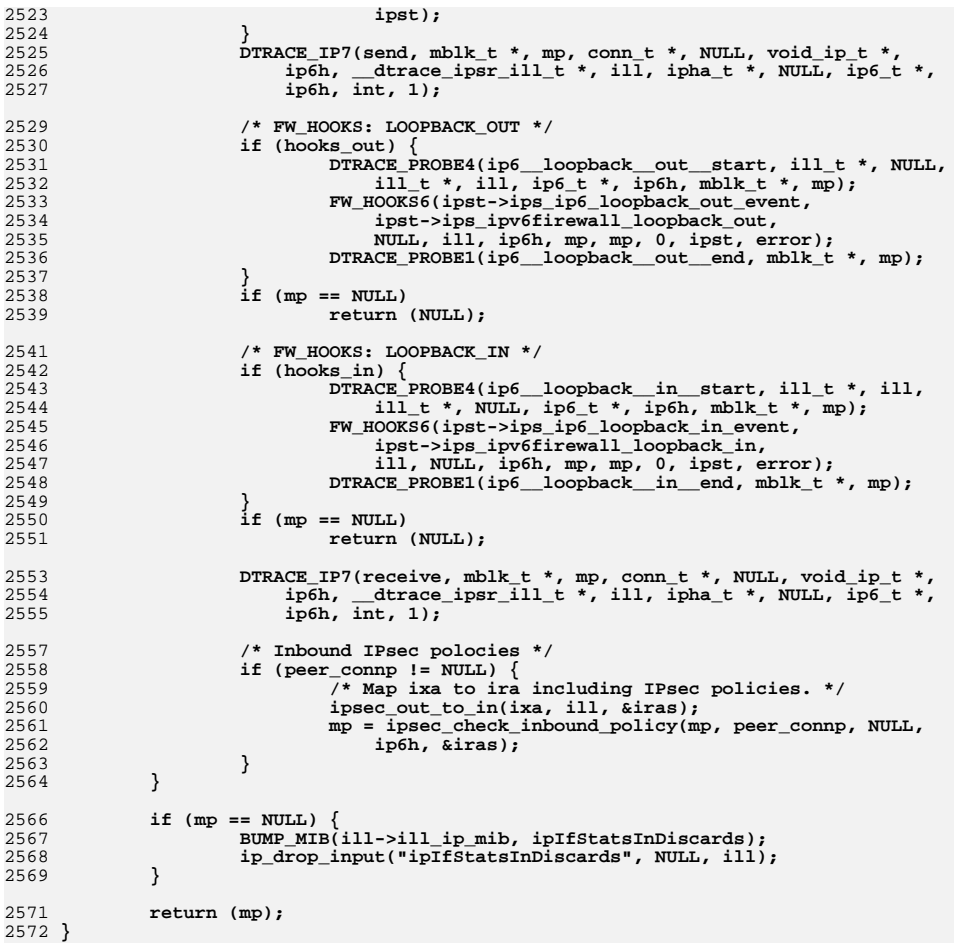

**d** 15

new/usr/src/uts/common/inet/ip/ipclassifier.c  $\mathbf{1}$ new/usr/src/uts/common/inet/ip/ipclassifier.c  $\sim$  $62 \rightarrow$ 84423 Mon Jul 9 14:38:18 2012  $63 *$ ipcl conn fanout: contains all TCP connections in CONNECTED state new/usr/src/uts/common/inet/ip/ipclassifier.c  $64 *$ ipcl\_bind\_fanout: contains all connections in BOUND state  $dcep: conn_t$ 65  $\star$ ipcl proto fanout: IPv4 protocol fanout  $66 *$ ipcl proto fanout v6: TPv6 protocol fanout  $67 *$  $1 / *$ contains all UDP connections ipcl udp fanout: 2 \* CDDL HEADER START  $\star$ contains all IP tunnel connections 68 ipcl iptun fanout: 69 \* ipcl\_globalhash\_fanout: contains all connections  $3 \star$ 4 \* The contents of this file are subject to the terms of the  $70 *$ 5 \* Common Development and Distribution License (the "License"). 71 \* The ipcl qlobalhash fanout is used for any walkers (like snmp and Clustering) \* You may not use this file except in compliance with the License. \* which need to view all existing connections. 6 72  $7^{\circ}$  $73$ 8 \* You can obtain a copy of the license at usr/src/OPENSOLARIS.LICENSE 74 \* All tables are protected by per-bucket locks. When both per-bucket lock and 9 \* or http://www.opensolaris.org/os/licensing. \* connection lock need to be held, the per-bucket lock should be acquired 75 10 \* See the License for the specific language governing permissions \* first, followed by the connection lock. 76 11 \* and limitations under the License.  $77 \times$  $12 *$ 78 \* All functions doing search in one of these tables increment a reference 13 \* When distributing Covered Code, include this CDDL HEADER in each \* counter on the connection found (if any). This reference should be dropped 79  $14 *$  file and include the License file at usr/src/OPENSOLARIS.LICENSE. 80 \* when the caller has finished processing the connection. 15 \* If applicable, add the following below this CDDL HEADER, with the  $81$  \* 16 \* fields enclosed by brackets "[]" replaced with your own identifying  $82 *$ 17 \* information: Portions Copyright [yyyy] [name of copyright owner] 83 \* INTERFACES:  $18 *$  $84$  \* ============ 19 \* CDDL HEADER END  $85 *$  $20 * /$ 86 \* Connection Lookup:  $21/$  $87 \times$  -------------------88 \* 22 \* Copyright (c) 2003, 2010, Oracle and/or its affiliates. All rights reserved.  $23 * /$ 89 \* conn\_t \*ipcl\_classify\_v4(mp, protocol, hdr\_len, ira, ip\_stack) 90 \* conn\_t \*ipcl\_classify\_v6(mp, protocol, hdr\_len, ira, ip\_stack)  $25/$  $91 *$ 26 \* IP PACKET CLASSIFIER 92 \* Finds connection for an incoming IPv4 or IPv6 packet. Returns NULL if 27 93 \* it can't find any associated connection. If the connection is found, its 28 \* The IP packet classifier provides mapping between IP packets and persistent 94 \* reference counter is incremented. 29 \* connection state for connection-oriented protocols. It also provides  $95 *$ mblock, containing packet header. The full header should fit  $96 *$ 30 \* interface for managing connection states.  $mn:$  $31$ 97 into a single mblock. It should also contain at least full IP  $\star$ 32 \* The connection state is kept in conn\_t data structure and contains, among  $98 *$ and TCP or UDP header 33 \* other things:  $\star$  $99$  $34 *$  $100 *$ protocol: Either IPPROTO TCP or IPPROTO UDP.  $101 *$ 35 o local/remote address and ports  $36 *$  $102 *$ hdr len: The size of IP header. It is used to find TCP or UDP header in o Transport protocol  $37 *$  $103 *$ o squeue for the connection (for TCP only) the packet. 38  $\star$ o reference counter 104  $\star$ 39  $\star$  $105 *$  $ira\rightarrow ira$  zoneid: The zone in which the returned connection must be; the o Connection state  $106 *$  $40 *$ o hash table linkage zoneid corresponding to the ire\_zoneid on the IRE located for  $41 *$ o interface/ire information 107  $\star$ the packet's destination address.  $108 *$ 42 o credentials  $109 *$  $43 *$ o ipsec policy ira->ira flags: Contains the IRAF TX MAC EXEMPTABLE and  $44 \cdot$  $110 *$ o send and receive functions. IRAF\_TX\_SHARED\_ADDR\_flags 45 o mutex lock.  $111 +$ For TCP connections, the lookup order is as follows: 46 112  $113 *$ 47 \* Connections use a reference counting scheme. They are freed when the 5-tuple {src, dst, protocol, local port, remote port} 48 \* reference counter drops to zero. A reference is incremented when connection  $114 *$ lookup in ipcl\_conn\_fanout table. 49 \* is placed in a list or table, when incoming packet for the connection arrives 115 3-tuple {dst, remote port, protocol} lookup in 50 \* and when connection is processed via squeue (squeue processing may be 116 ipcl bind fanout table. 51 \* asynchronous and the reference protects the connection from being destroyed  $117 *$ 52 \* before its processing is finished). 118  $\star$ For UDP connections, a 5-tuple {src, dst, protocol, local port, 53 119 remote port} lookup is done on ipcl udp fanout. Note that, these interfaces do not handle cases where a packets belongs 54 \* conn\_recv is used to pass up packets to the ULP.  $120$ 55 \* For TCP conn\_recv changes. It is tcp\_input\_listener\_unbound initially for to multiple UDP clients, which is handled in IP itself.  $121$ 56 \* a listener, and changes to tcp input listener as the listener has picked a  $122$ 57 \* good squeue. For other cases it is set to tcp\_input\_data. 123 \* If the destination IRE is ALL\_ZONES (indicated by zoneid), then we must 58 124 \* determine which actual zone gets the segment. This is used only in a 59 \* conn\_recvicmp is used to pass up ICMP errors to the ULP. 125 \* labeled environment. The matching rules are: 60  $126 +$  $127 +$ - If it's not a multilevel port, then the label on the packet selects 61 \* Classifier uses several hash tables:

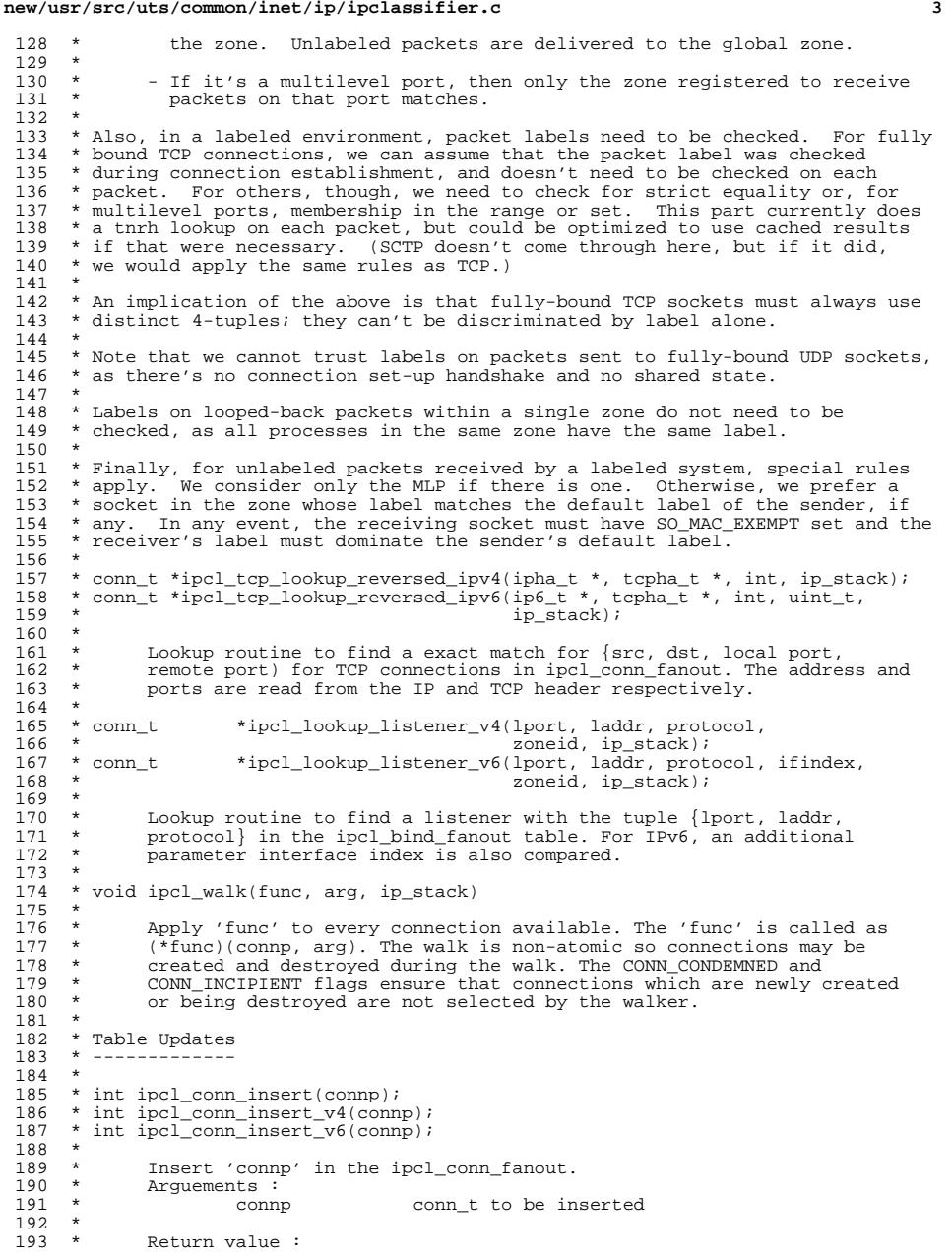

194 \* 0 if connp was inserted<br>195 \* BADDRINUSE if the connection with 195 \* EADDRINUSE if the connection with the same tuple 196 \*  $*$  already exists.<br>197  $*$  \* <sup>198</sup> \* int ipcl\_bind\_insert(connp); \* int ipcl\_bind\_insert\_v4(connp); 200 \* int ipcl\_bind\_insert\_v6(connp);  $\begin{matrix} 201 & * \\ 202 & * \end{matrix}$ 202 \* Insert 'connp' in ipcl\_bind\_fanout.<br>203 \* Arguements : 203 \* Arguements :<br>204 \* connp conn t to be inserted \* \* \* void ipcl\_hash\_remove(connp); \*<br>209 \* Removes the 'connp' from the connection fanout table. \* \* Connection Creation/Destruction \* ------------------------------- \* \* conn\_t \*ipcl\_conn\_create(type, sleep, netstack\_t \*) \*<br>216 \*  $*$  Creates a new conn based on the type flag, inserts it into 217  $*$  globalhash table. globalhash table. \*<br>219 \* 219 \* type: This flag determines the type of conn\_t which needs to be \* created i.e., which kmem cache it comes from.  $*$  created i.e., which kmem\_cache it comes from.<br>221  $*$  IPCL TCPCONN indicates a TCP connection 221 \* IPCL\_TCPCONN indicates a TCP connection<br>222 \* IPCL\_SCTPCONN indicates a SCTP connection 222 \* IPCL\_SCTPCONN indicates a SCTP connection<br>223 \* IPCL UDPCONN indicates a UDP conn t. \* IPCL\_UDPCONN indicates a UDP conn\_t. <sup>224</sup> \* IPCL\_RAWIPCONN indicates a RAWIP/ICMP conn\_t. \* IPCL\_RTSCONN indicates a RTS conn\_t. <sup>226</sup> **\* IPCL\_DCCPCONN indicates a DCCP conn\_t. #endif /\* ! codereview \*/ \* IPCL\_IPCCONN indicates all other connections. \* \* void ipcl\_conn\_destroy(connp) \*** $232 *$  **\* Destroys the connection state, removes it from the global**connection hash table and frees its memory.  **\*/ #include <sys/types.h> #include <sys/stream.h> #include <sys/stropts.h> #include <sys/sysmacros.h> #include <sys/strsubr.h> #include <sys/strsun.h> #define \_SUN\_TPI\_VERSION 2 #include <sys/ddi.h> #include <sys/cmn\_err.h> #include <sys/debug.h> #include <sys/systm.h> #include <sys/param.h> #include <sys/kmem.h> #include <sys/isa\_defs.h> #include <inet/common.h> #include <netinet/ip6.h> #include <netinet/icmp6.h> #include <inet/ip.h> #include <inet/ip\_if.h> #include <inet/ip\_ire.h> #include <inet/ip6.h> #include <inet/ip\_ndp.h>**

**new/usr/src/uts/common/inet/ip/ipclassifier.c <sup>5</sup> #include <inet/ip\_impl.h> #include <inet/udp\_impl.h> #include <inet/dccp/dccp\_impl.h> #endif /\* ! codereview \*/ #include <inet/sctp\_ip.h> #include <inet/sctp/sctp\_impl.h> #include <inet/rawip\_impl.h> #include <inet/rts\_impl.h> #include <inet/iptun/iptun\_impl.h> #include <sys/cpuvar.h> #include <inet/ipclassifier.h> #include <inet/tcp.h> #include <inet/ipsec\_impl.h> #include <sys/tsol/tnet.h> #include <sys/sockio.h> /\* Old value for compatibility. Setable in /etc/system \*/ uint\_t tcp\_conn\_hash\_size = 0; /\* New value. Zero means choose automatically. Setable in /etc/system \*/ uint\_t ipcl\_conn\_hash\_size = 0; uint\_t ipcl\_conn\_hash\_memfactor = 8192; uint\_t ipcl\_conn\_hash\_maxsize = 82500; /\* bind/dccp/udp fanout table size \*/** /\* bind/udp fanout table size \*/ 288 uint t ipcl bind fanout size = ; **uint\_t ipcl\_dccp\_fanout\_size = 512; #endif /\* ! codereview \*/ uint\_t ipcl\_udp\_fanout\_size = 16384; /\* Raw socket fanout size. Must be a power of 2. \*/ uint\_t ipcl\_raw\_fanout\_size = 256;**  $296/$  **/\* \* The IPCL\_IPTUN\_HASH() function works best with a prime table size. We \* expect that most large deployments would have hundreds of tunnels, and \* thousands in the extreme case. \*/ uint\_t ipcl\_iptun\_fanout\_size = 6143; /\* \* Power of 2^N Primes useful for hashing for N of 0-28, \* these primes are the nearest prime <= 2^N - 2^(N-2). \*/ #define P2Ps() {0, 0, 0, 5, 11, 23, 47, 89, 191, 383, 761, 1531, 3067, \ 6143, 12281, 24571, 49139, 98299, 196597, 393209, \ 786431, 1572853, 3145721, 6291449, 12582893, 25165813, \ 50331599, 100663291, 201326557, 0} /\* \* wrapper structure to ensure that conn and what follows it (tcp\_t, etc) \* are aligned on cache lines. \*/ typedef union itc\_s { conn\_t itc\_conn; char itcu\_filler[CACHE\_ALIGN(conn\_s)]; } itc\_t; struct kmem\_cache \*tcp\_conn\_cache; struct kmem\_cache \*ip\_conn\_cache; extern struct kmem\_cache \*sctp\_conn\_cache;**

**new/usr/src/uts/common/inet/ip/ipclassifier.c <sup>6</sup> struct kmem\_cache \*udp\_conn\_cache; struct kmem\_cache \*rawip\_conn\_cache; struct kmem\_cache \*rts\_conn\_cache; struct kmem\_cache \*dccp\_conn\_cache; #endif /\* ! codereview \*/** 331 extern void **extern void tcp\_timermp\_free(tcp\_t \*);** 332 extern mblk t \*tcp timermp alloc(int); 334 static int ip conn constructor(void \*, void \*, int); 335 static void **static void ip\_conn\_destructor(void \*, void \*);** 337 static int **static int tcp\_conn\_constructor(void \*, void \*, int);** 338 static void **static void tcp\_conn\_destructor(void \*, void \*);** 340 static int **static int udp\_conn\_constructor(void \*, void \*, int);** 341 static void **static void udp\_conn\_destructor(void \*, void \*);** 343 static int rawip\_conn\_constructor(void \*, void \*, int); 344 static void **static void rawip\_conn\_destructor(void \*, void \*);** 346 static int **static int rts\_conn\_constructor(void \*, void \*, int);** 347 static void **static void rts\_conn\_destructor(void \*, void \*);** 349 static int **static int dccp\_conn\_constructor(void \*, void \*, int);** 350 static void **static void dccp\_conn\_destructor(void \*, void \*); #endif /\* ! codereview \*/ /\* \* Global (for all stack instances) init routine \*/ void ipcl\_g\_init(void) { ip\_conn\_cache = kmem\_cache\_create("ip\_conn\_cache",** sizeof (conn t), CACHE ALIGN SIZE,  **ip\_conn\_constructor, ip\_conn\_destructor, NULL, NULL, NULL, 0); tcp\_conn\_cache = kmem\_cache\_create("tcp\_conn\_cache",** sizeof (itc t) + sizeof (tcp\_t), CACHE\_ALIGN\_SIZE,  **tcp\_conn\_constructor, tcp\_conn\_destructor, tcp\_conn\_reclaim, NULL, NULL, 0); udp\_conn\_cache = kmem\_cache\_create("udp\_conn\_cache", sizeof (itc\_t) + sizeof (udp\_t), CACHE\_ALIGN\_SIZE, udp\_conn\_constructor, udp\_conn\_destructor, NULL, NULL, NULL, 0); rawip\_conn\_cache = kmem\_cache\_create("rawip\_conn\_cache", sizeof (itc\_t) + sizeof (icmp\_t), CACHE\_ALIGN\_SIZE,**rawip conn constructor, rawip conn destructor,  **NULL, NULL, NULL, 0); rts\_conn\_cache = kmem\_cache\_create("rts\_conn\_cache", sizeof (itc\_t) + sizeof (rts\_t), CACHE\_ALIGN\_SIZE,**381 rts\_conn\_constructor, rts\_conn\_destructor, 382  **NULL, NULL, NULL, 0); /\* XXX:DCCP reclaim \*/ dccp\_conn\_cache = kmem\_cache\_create("dccp\_conn\_cache", sizeof (itc\_t) + sizeof (dccp\_t), CACHE\_ALIGN\_SIZE, dccp\_conn\_constructor, dccp\_conn\_destructor, NULL, NULL, NULL, 0); #endif /\* ! codereview \*/ }**

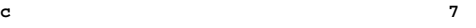

**new/usr/src/uts/common/inet/ip/ipclassifier.c**

392 **/\*** 393 **\* ipclassifier intialization routine, sets up hash tables.**394 **\*/** 395 **void** 396 **ipcl\_init(ip\_stack\_t \*ipst)** 397 **{** 398 **int i;** 399 **int sizes[] = P2Ps();** 401 **/\*** 402 **\* Calculate size of conn fanout table from /etc/system settings**403 **\*/ if (ipcl\_conn\_hash\_size != 0) {** 404405 **ipst->ips\_ipcl\_conn\_fanout\_size = ipcl\_conn\_hash\_size;** 406 **} else if (tcp\_conn\_hash\_size != 0) {** 407 **ipst->ips\_ipcl\_conn\_fanout\_size = tcp\_conn\_hash\_size;** 408 **} else {** 409 **extern pgcnt\_t freemem;** 411411 **ipst->ips\_ipcl\_conn\_fanout\_size =**<br>412 **ifically ipst->ips\_ipcl\_conn\_fanout\_size** / ipcl co 412 **(freemem \* PAGESIZE) / ipcl\_conn\_hash\_memfactor;**414 **if (ipst->ips\_ipcl\_conn\_fanout\_size > ipcl\_conn\_hash\_maxsize) {** 415**ipst->ips\_ipcl\_conn\_fanout\_size =**<br>416 **ipcl\_conn\_hash\_maxsize:** 416 **ipcl\_conn\_hash\_maxsize;**417 **}** 418 **}** 420for  $(i = 9; i <$  sizeof (sizes) / sizeof  $(*$ sizes) - 1; i++)  $\{$ 421 **if (sizes[i] >= ipst->ips\_ipcl\_conn\_fanout\_size) {** 422 **break;** 423 **}** 424 **}** 425 $if$  ((ipst->ips\_ipcl\_conn\_fanout\_size = sizes[i]) == 0) { 426 **/\* Out of range, use the 2^16 value \*/** 427 **ipst->ips\_ipcl\_conn\_fanout\_size = sizes[16];** 428 **}** 430 **/\* Take values from /etc/system \*/** 431 $i$ pst->ips\_ipcl\_bind\_fanout\_size = ipcl\_bind\_fanout\_size; 432 **ipst->ips\_ipcl\_dccp\_fanout\_size = ipcl\_dccp\_fanout\_size;** 433 **#endif /\* ! codereview \*/** 434 **ipst->ips\_ipcl\_udp\_fanout\_size = ipcl\_udp\_fanout\_size;** 435 **ipst->ips\_ipcl\_raw\_fanout\_size = ipcl\_raw\_fanout\_size;** 436 **ipst->ips\_ipcl\_iptun\_fanout\_size = ipcl\_iptun\_fanout\_size;** 438 **ASSERT(ipst->ips\_ipcl\_conn\_fanout == NULL);** 440 **ipst->ips\_ipcl\_conn\_fanout = kmem\_zalloc(** 441 **ipst->ips\_ipcl\_conn\_fanout\_size \* sizeof (connf\_t), KM\_SLEEP);**443for  $(i = 0; i < i$  pst->ips\_ipcl\_conn\_fanout\_size;  $i$ ++)  $\cdot$ 444 **mutex\_init(&ipst->ips\_ipcl\_conn\_fanout[i].connf\_lock, NULL,** 445 **MUTEX\_DEFAULT, NULL);**446 **}** 448 **ipst->ips\_ipcl\_bind\_fanout = kmem\_zalloc(** 449 **ipst->ips\_ipcl\_bind\_fanout\_size \* sizeof (connf\_t), KM\_SLEEP);**451for  $(i = 0; i < i$  pst->ips ipcl bind fanout size;  $i++)$ 452452 mutex\_init(&ipst->ips\_ipcl\_bind\_fanout[i].connf\_lock, NULL,<br>453 **MUTEX\_DEFAULT, NULL**); 453 **MUTEX\_DEFAULT, NULL);**454 **}** 456 $i$ pst->ips  $i$ pcl\_proto\_fanout\_v4 = kmem\_zalloc(IPPROTO\_MAX \*

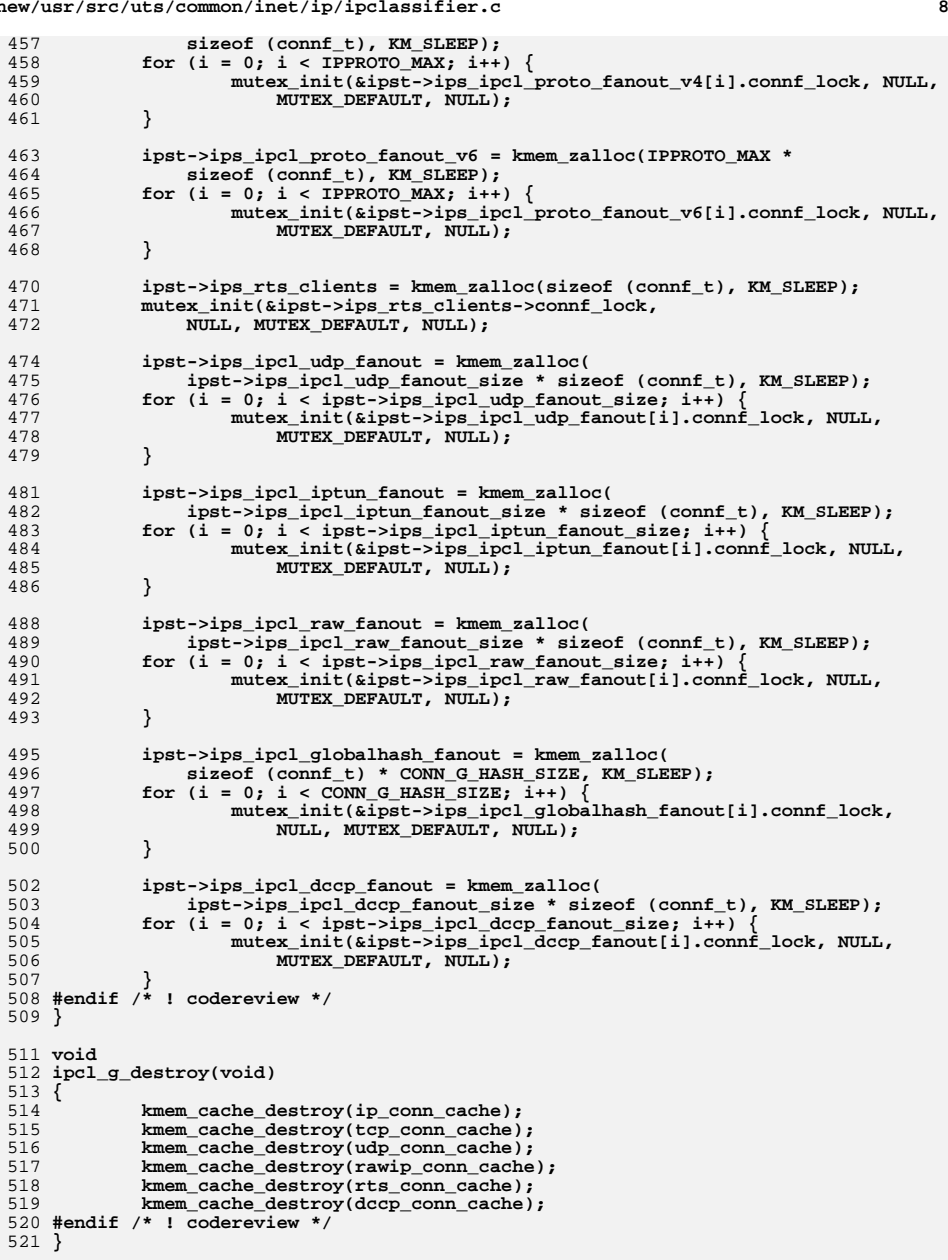

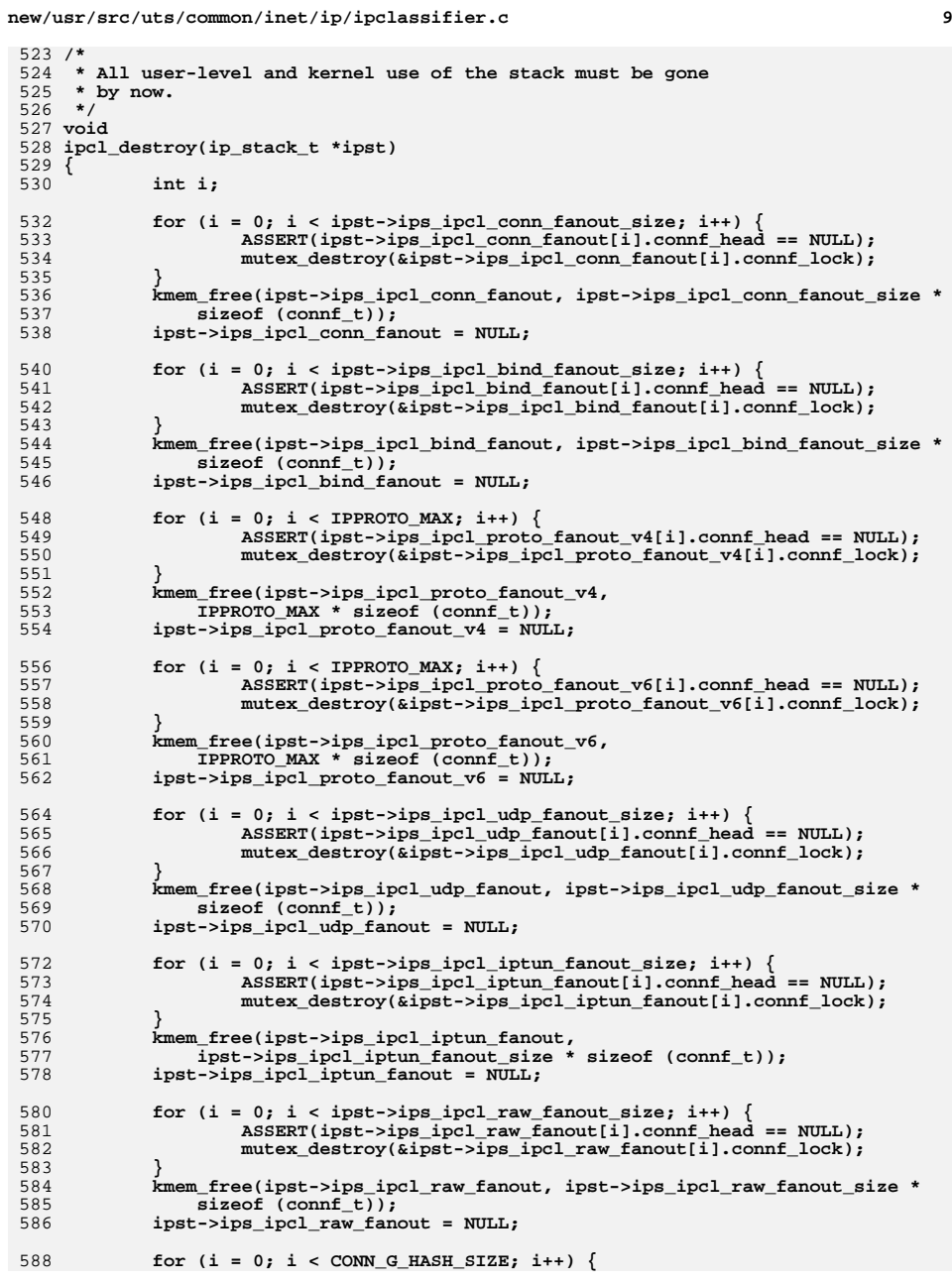

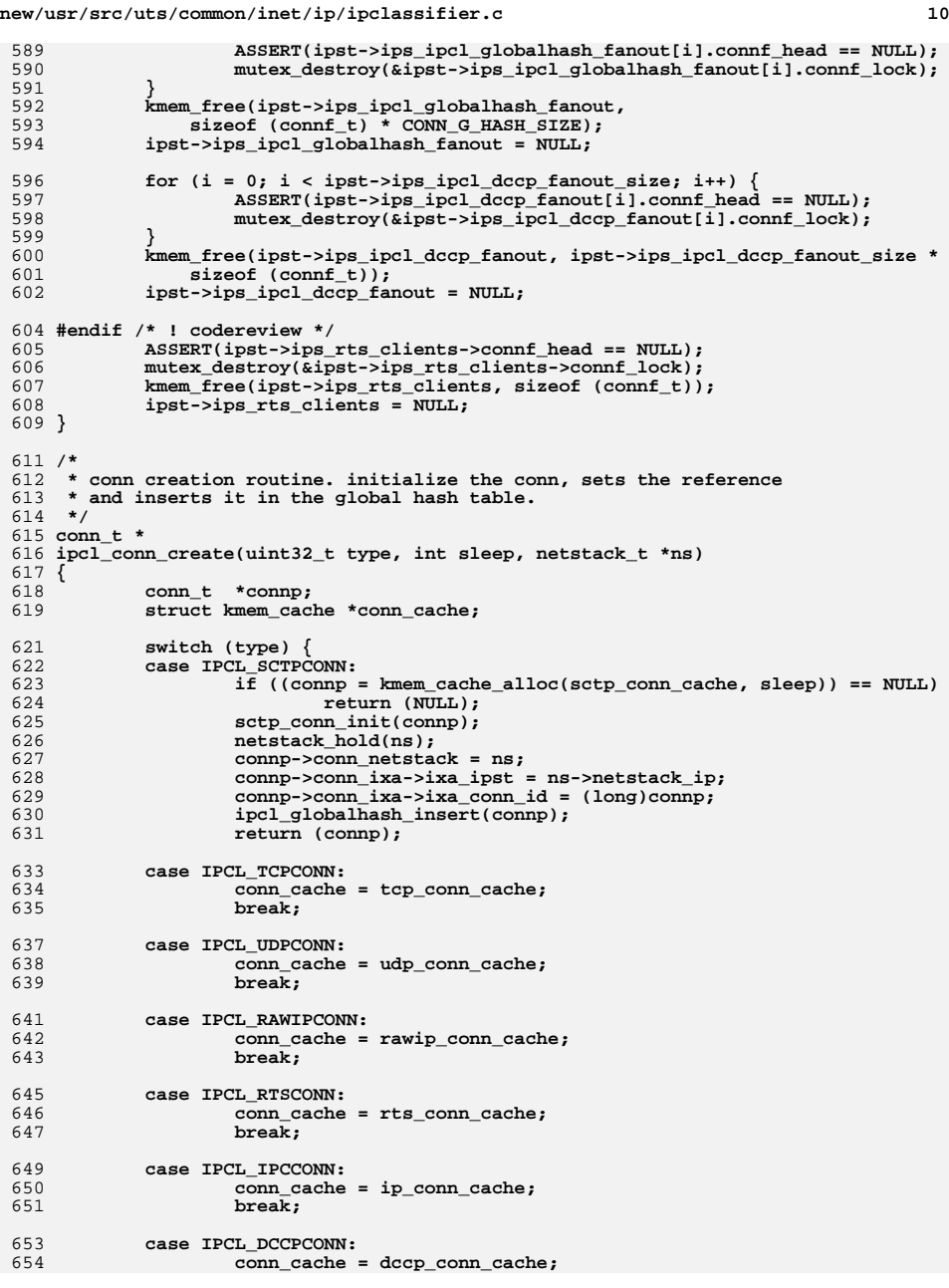

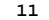

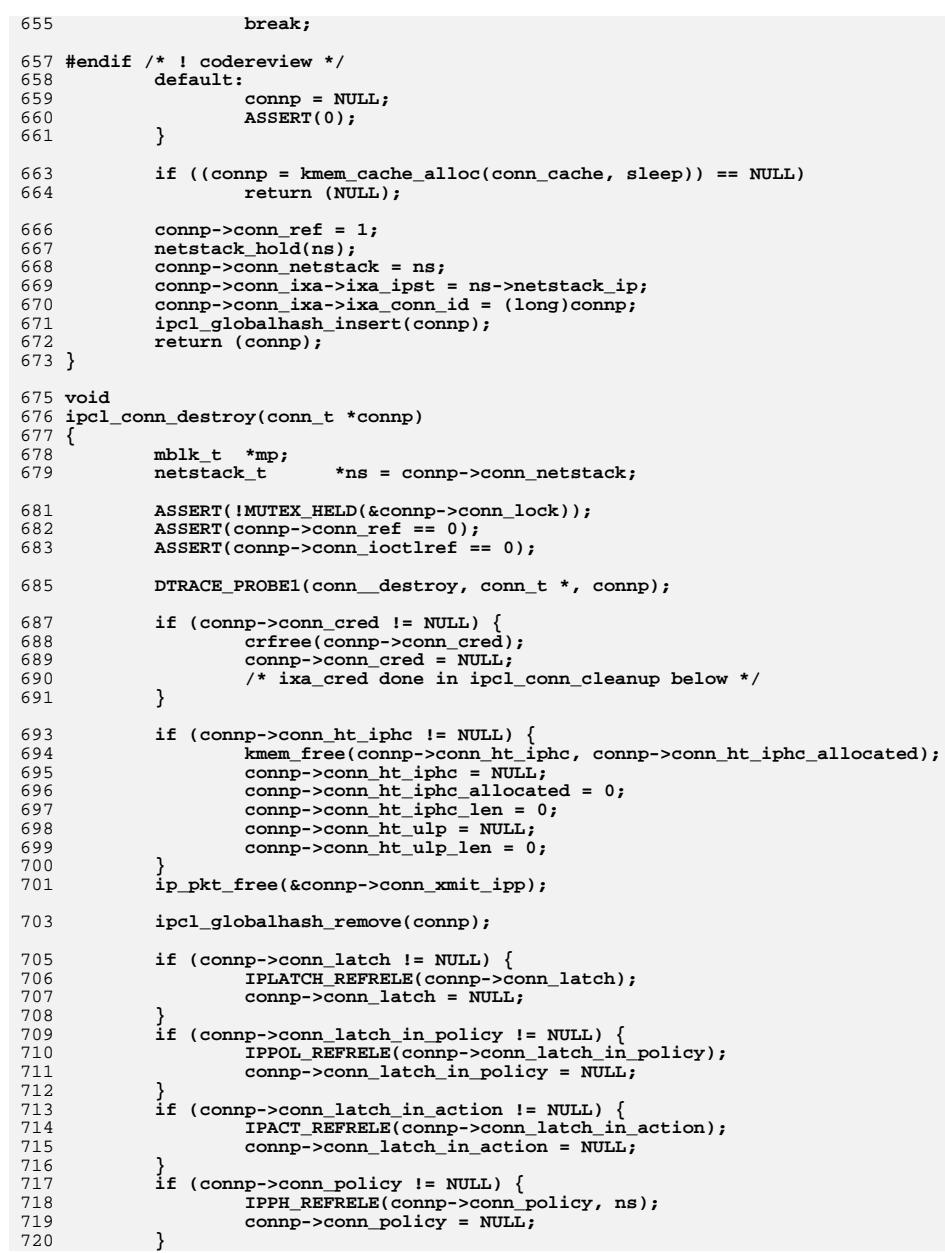

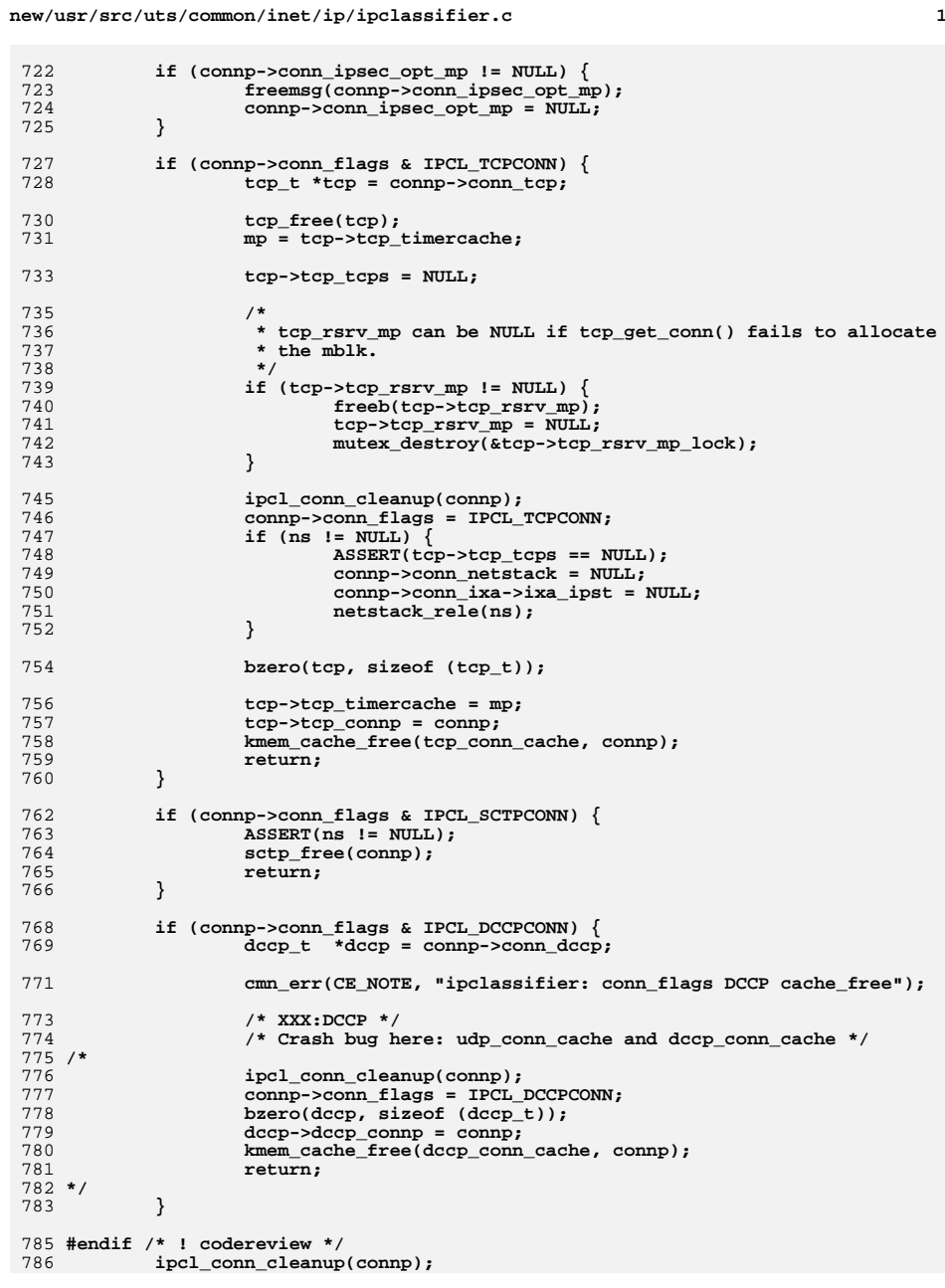

 $13$ 

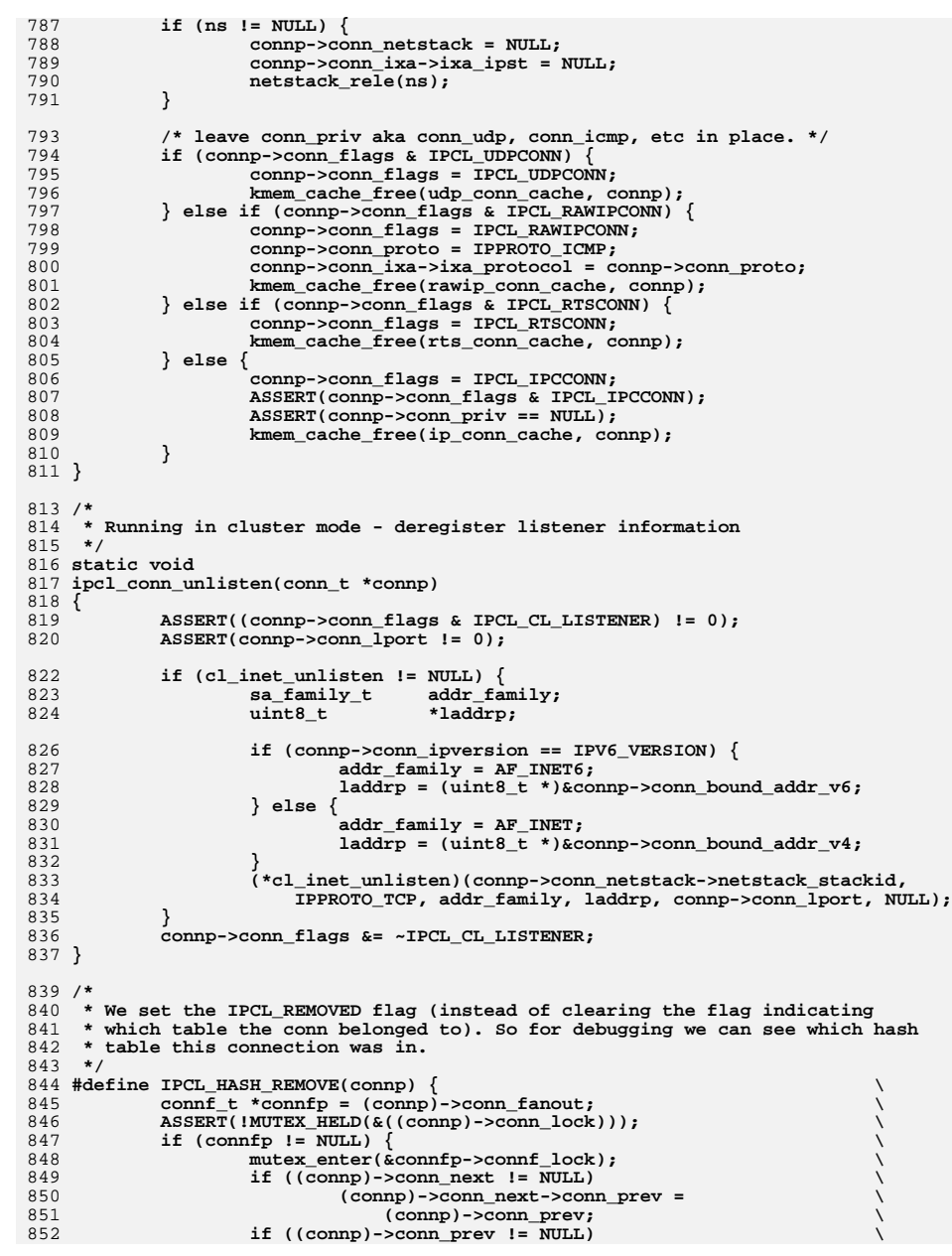

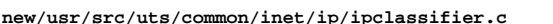

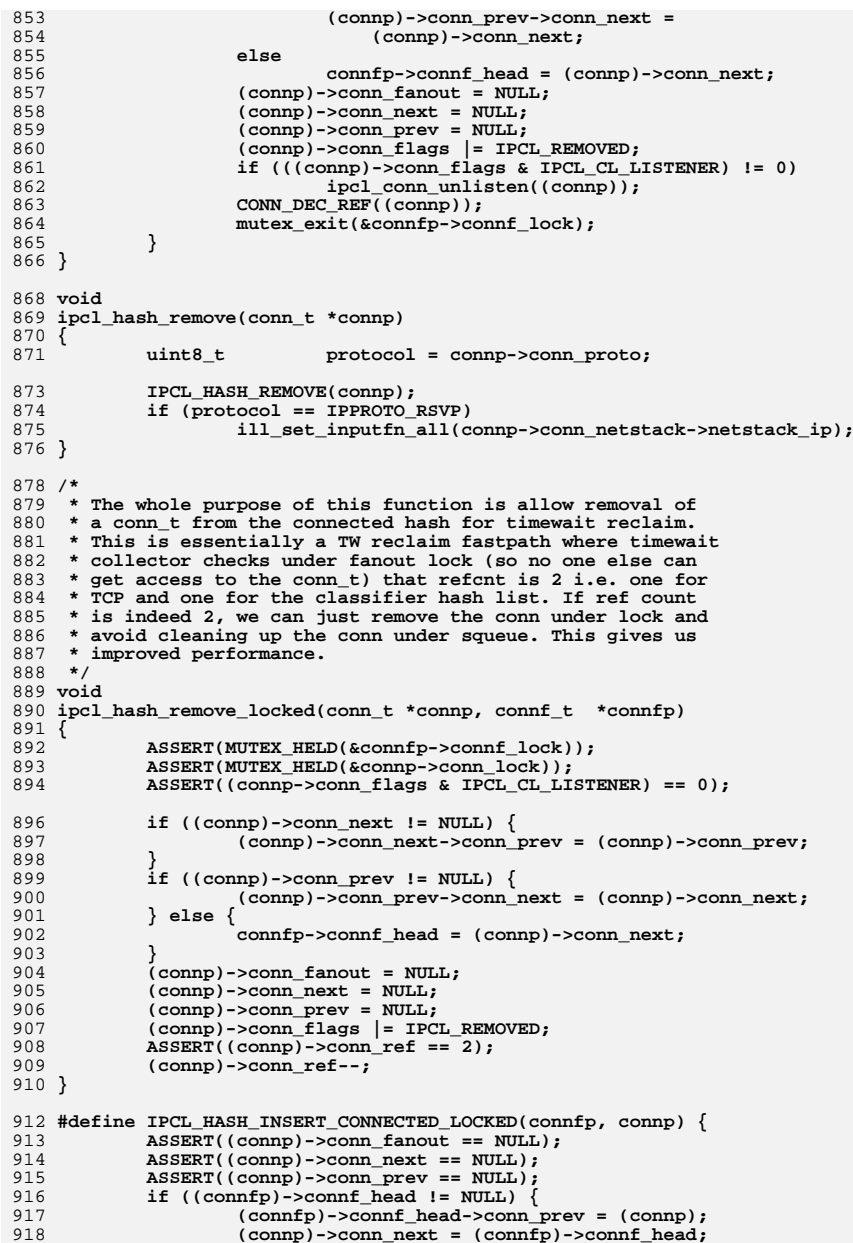

 $\lambda$ 

ファインファイン アイアイ

 $\frac{1}{\sqrt{2}}$  $\sqrt{2}$ 

 $\sqrt{}$ 

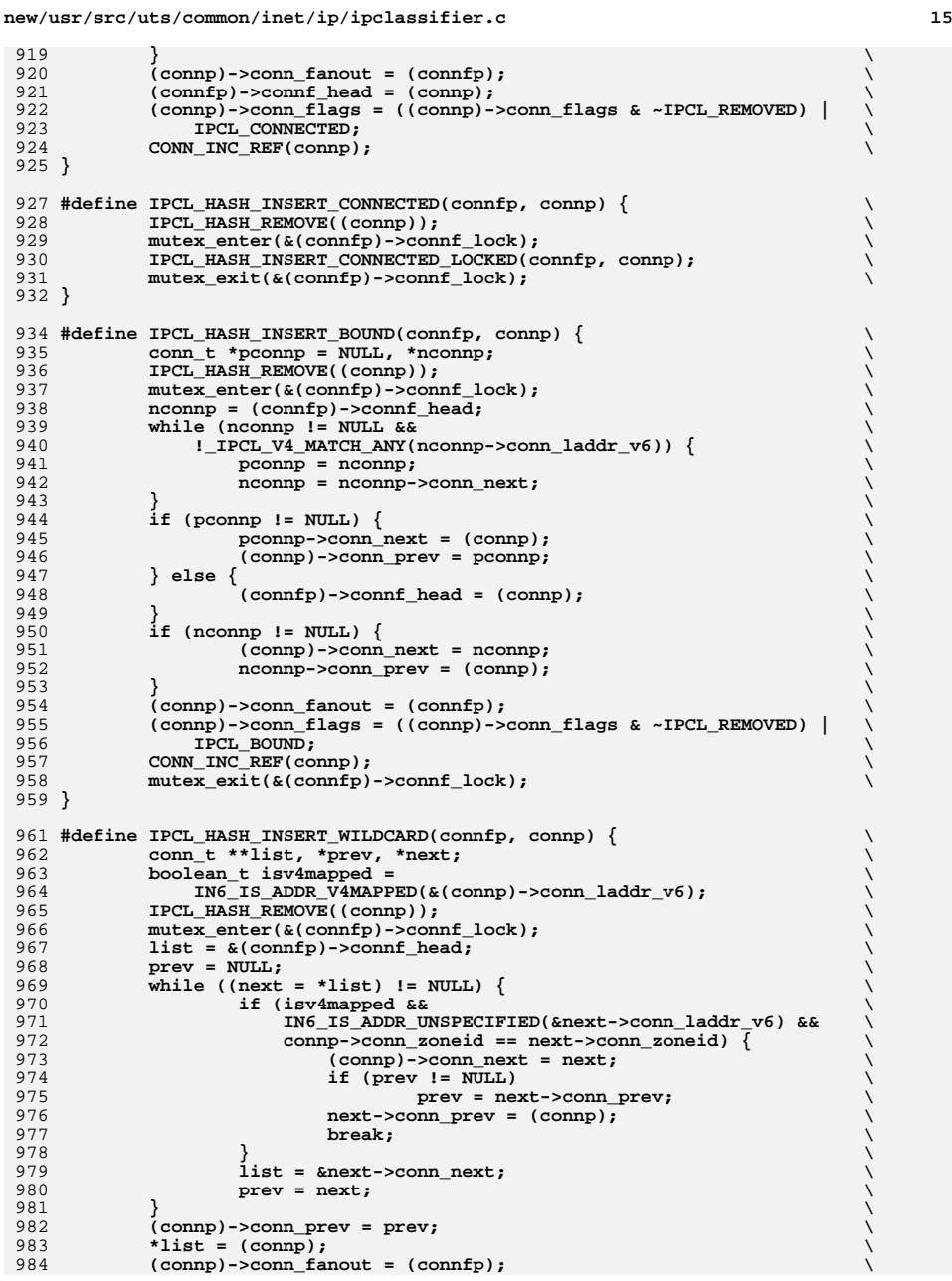

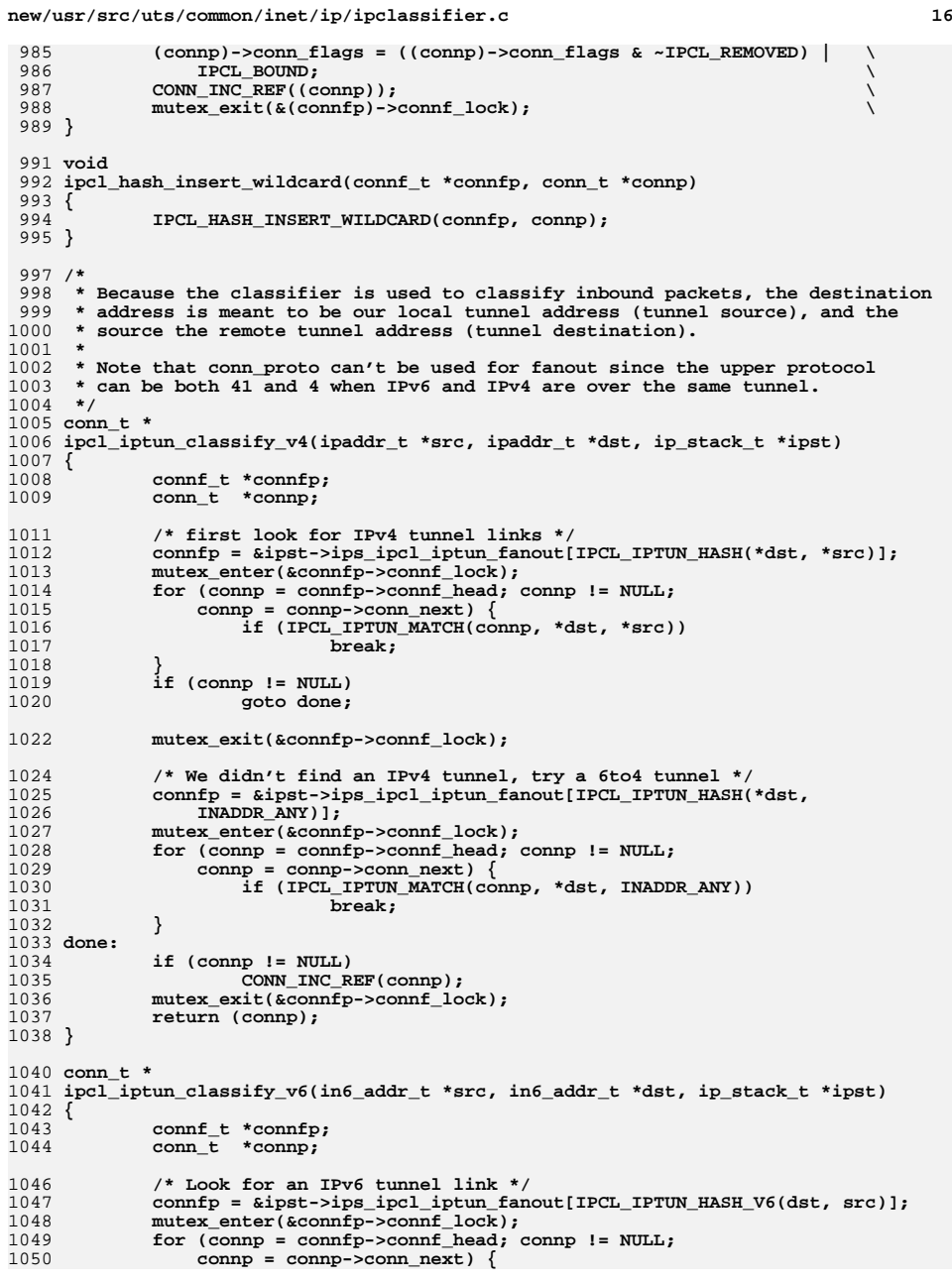

```
new/usr/src/uts/common/inet/ip/ipclassifier.c 17
1051 if (IPCL_IPTUN_MATCH_V6(connp, dst, src)) {
1052CONN_INC_REF(connp);<br>break:
1053 break;
1054 }
1055 }
1056 mutex_exit(&connfp->connf_lock);
1057 return (connp);
1058 }
1060 /*
1061 * This function is used only for inserting SCTP raw socket now.1062 * This may change later.1063 *
1064 * Note that only one raw socket can be bound to a port. The param1065 * lport is in network byte order.1066 */1067 st.
 static int
1068 ipcl_sctp_hash_insert(conn_t *connp, in_port_t lport)
1069 {
1070 connf_t *connfp;
1071 conn_t *oconnp;
1072 ip_stack_t *ipst = connp->conn_netstack->netstack_ip;
1074connfp = &ipst->ips ipcl raw fanout[IPCL RAW HASH(ntohs(lport), ipst)];
1076 /* Check for existing raw socket already bound to the port. */
1077 mutex_enter(&connfp->connf_lock);
1078 for (oconnp = connfp->connf_head; oconnp != NULL;
               1079 oconnp = oconnp->conn_next) {
 if (oconnp->conn_lport == lport &&
10801081 oconnp->conn_zoneid == connp->conn_zoneid &&
1082 oconnp->conn_family == connp->conn_family &&
1083 ((IN6_IS_ADDR_UNSPECIFIED(&connp->conn_laddr_v6) ||1084 IN6_IS_ADDR_UNSPECIFIED(&oconnp->conn_laddr_v6)<br>1085 IN6_IS_ADDR_V4MAPPED_ANY(&connp->conn_laddr_v6)
1085 IN6_IS_ADDR_V4MAPPED_ANY(&connp->conn_laddr_v6) ||
1086 IN6_IS_ADDR_V4MAPPED_ANY(&oconnp->conn_laddr_v6)) ||1087 IN6_ARE_ADDR_EQUAL(&oconnp->conn_laddr_v6,<br>1088 Connp->conn_laddr_v6)) {
                      &amp->conn\_laddr_v6)) \{ break:
1089 break;
1090 }
1091 }
1092 mutex_exit(&connfp->connf_lock);
1093 if (oconnp != NULL)
1094 return (EADDRNOTAVAIL);
1096 if (IN6_IS_ADDR_UNSPECIFIED(&connp->conn_faddr_v6) ||
               IN6 IS ADDR V4MAPPED ANY(&connp->conn faddr v6)) \{
 if (IN6_IS_ADDR_UNSPECIFIED(&connp->conn_laddr_v6) ||
10981099 IN6_IS_ADDR_V4MAPPED_ANY(&connp->conn_laddr_v6)) {
1100 IPCL_HASH_INSERT_WILDCARD(connfp, connp);
1101 } else {
1102 IPCL_HASH_INSERT_BOUND(connfp, connp);
1103 }
 } else {
11041105 IPCL_HASH_INSERT_CONNECTED(connfp, connp);
1106 }
1107 return (0);
1108 }
1110 static int
1111 ipcl_iptun_hash_insert(conn_t *connp, ip_stack_t *ipst)
1112 {
1113 connf_t *connfp;
1114 conn_t *tconnp;
1115 ipaddr_t laddr = connp->conn_laddr_v4;
1116 ipaddr_t faddr = connp->conn_faddr_v4;
```

```
new/usr/src/uts/common/inet/ip/ipclassifier.c 18
1118connfp = &ipst->ips ipcl iptun fanout[IPCL IPTUN HASH(laddr, faddr)];
1119 mutex_enter(&connfp->connf_lock);
1120for (tconnp = connfp->connf_head; tconnp != NULL;<br>1121 fromn = tconnn->conn next) {
                  t_{\text{conn}} = t_{\text{conn}} - \text{conn}_{\text{next}}) {

 if (IPCL_IPTUN_MATCH(tconnp, laddr, faddr)) {
11221123 /* A tunnel is already bound to these addresses. */
1124 mutex_exit(&connfp->connf_lock);
1125return (EADDRINUSE);
1126 }
1127 }
1128 IPCL_HASH_INSERT_CONNECTED_LOCKED(connfp, connp);
1129 mutex_exit(&connfp->connf_lock);
1130 return (0);
1131 }
1133 static int
 static int
1134 ipcl_iptun_hash_insert_v6(conn_t *connp, ip_stack_t *ipst)
1135 {
1136 connf_t *connfp;
1137 conn_t *tconnp;
1138 in6_addr_t *laddr = &connp->conn_laddr_v6;
1139 in6_addr_t *faddr = &connp->conn_faddr_v6;
1141 connfp = &ipst->ips_ipcl_iptun_fanout[IPCL_IPTUN_HASH_V6(laddr, faddr)];
1142 mutex_enter(&connfp->connf_lock);
1143for (tconnp = connfp->connf_head; tconnp != NULL;<br>1144 fromn = tronnp->conn paxt) {
                  1144 tconnp = tconnp->conn_next) {
 if (IPCL_IPTUN_MATCH_V6(tconnp, laddr, faddr)) {
11451146 /* A tunnel is already bound to these addresses. */
1147 mutex_exit(&connfp->connf_lock);
1148return (EADDRINUSE);
1149 }
1150 }
1151 IPCL_HASH_INSERT_CONNECTED_LOCKED(connfp, connp);
1152 mutex_exit(&connfp->connf_lock);
1153 return (0);
1154 }
1156/ /*
1157 * Check for a MAC exemption conflict on a labeled system. Note that for
1158 * protocols that use port numbers (UDP, TCP, SCTP), we do this check up in the1159 * transport layer. This check is for binding all other protocols.1160 *
1161 * Returns true if there's a conflict.1162 */
1163 static boolean_t
1164 check_exempt_conflict_v4(conn_t *connp, ip_stack_t *ipst)
1165 {
1166 connf_t *connfp;
1167 conn_t *tconn;
1169 connfp = &ipst->ips_ipcl_proto_fanout_v4[connp->conn_proto];
1170 mutex_enter(&connfp->connf_lock);
1171for (tconn = connfp->connf_head; tconn != NULL;<br>1172 for the term of term is term if the term is term if the term is the term in the term in the term is the term
                  tconn = tconn->conn\_next) {

 /* We don't allow v4 fallback for v6 raw socket */
11731174 if (connp->conn_family != tconn->conn_family)
1175continue;<br>
/* If neither is exempt, then there's no conflict */<br>
le ((exempt) and consistent is experimented.
11761177if ((connp->conn_mac_mode == CONN_MAC_DEFAULT) &&<br>1178 (tronn->conn_mac_mode == CONN_MAC_DEFAULT))
                          (tconn->conn_mac_mode == CONN_MAC_DEFAULT))
1179 continue;
 /* We are only concerned about sockets for a different zone */
11801181 if (connp->conn_zoneid == tconn->conn_zoneid)
1182 continue;
```
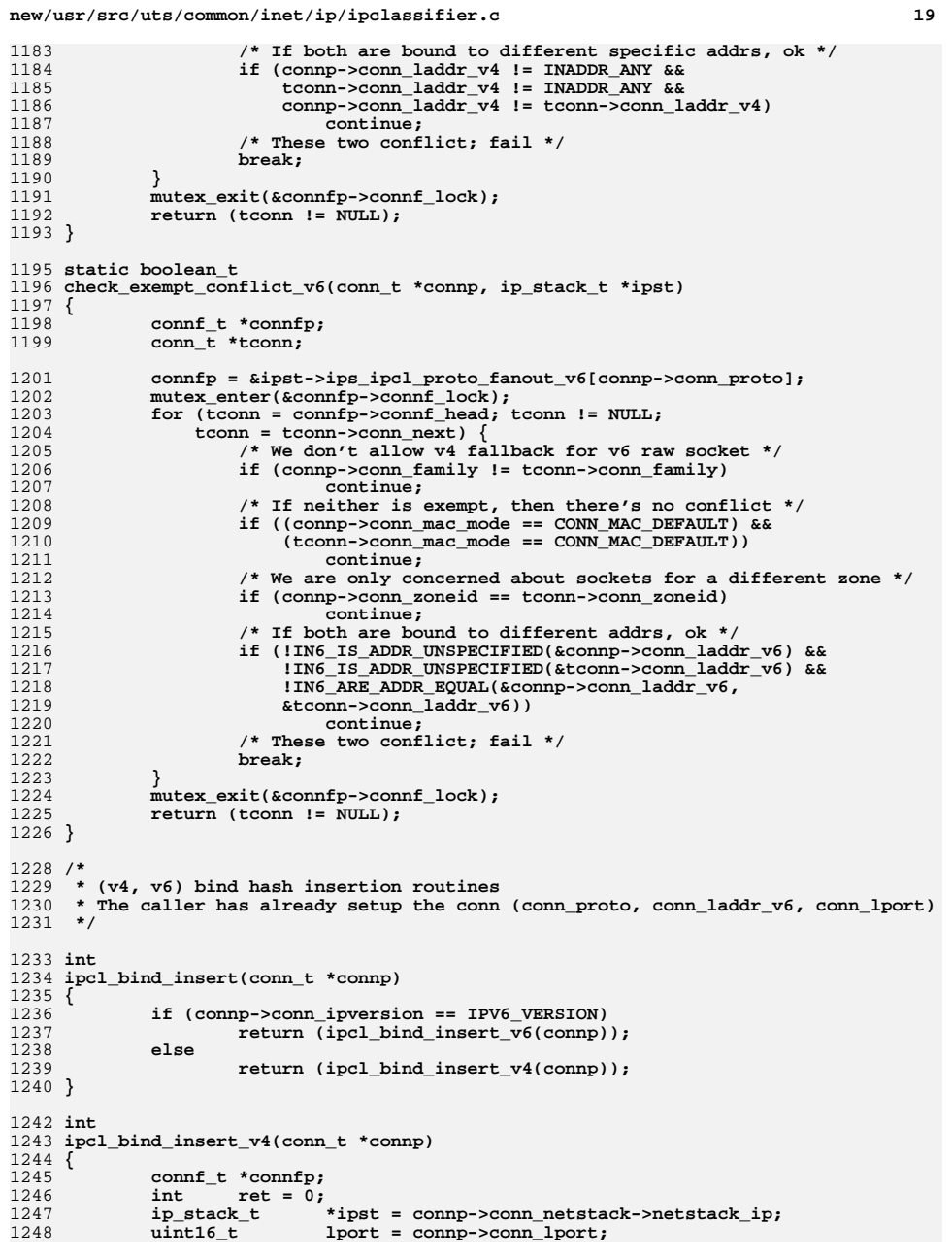

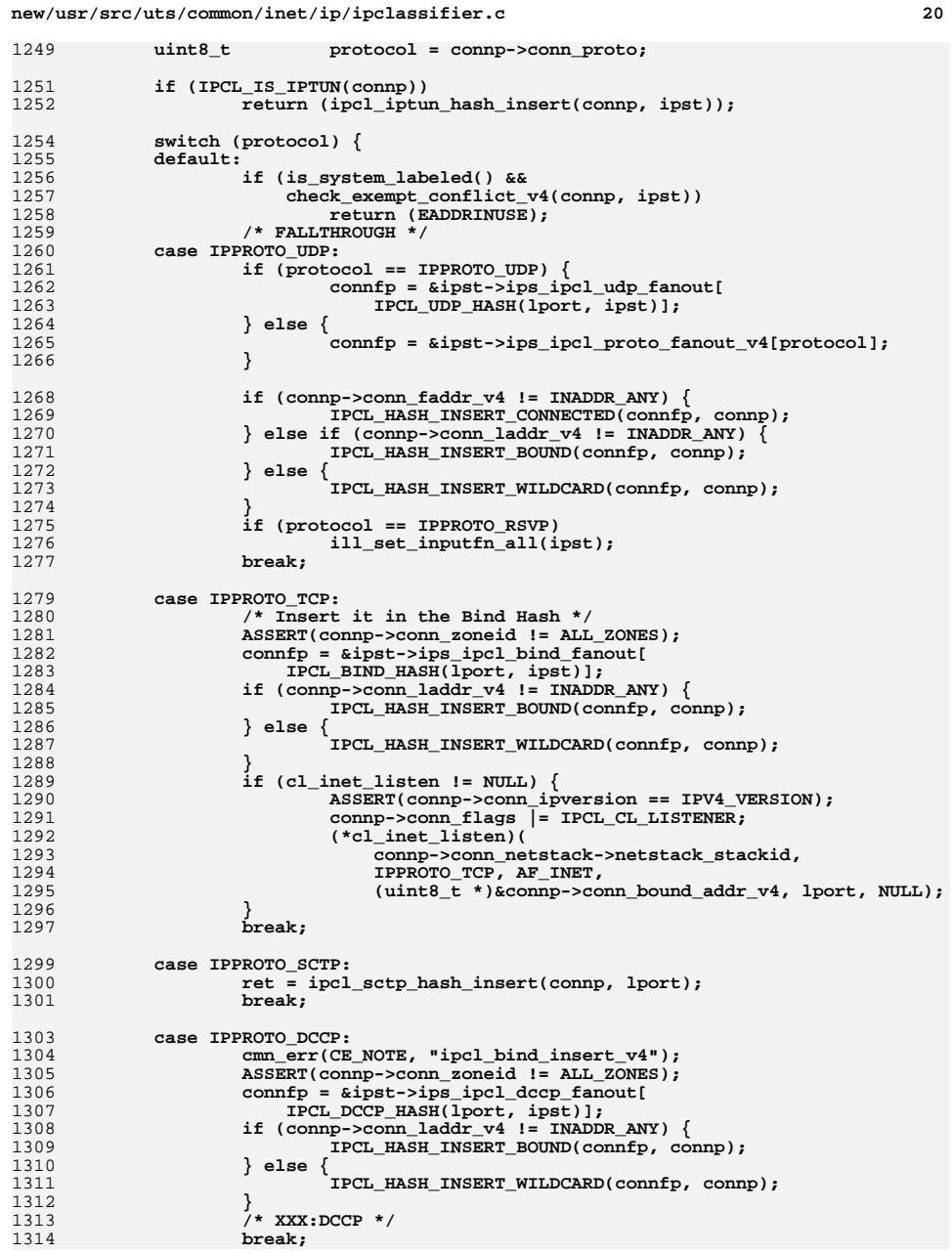

 **<sup>21</sup>** 1315 **#endif /\* ! codereview \*/** 1316 **}** 1319 **#endif /\* ! codereview \*/** 1320 **return (ret);** 1321 **}** 1323 **int** 1324 **ipcl\_bind\_insert\_v6(conn\_t \*connp)** 1325 **{** 1326**connf\_t**<br> **\*connfp;**<br> **int**<br> **ret = 0:** 1327int<br> **ip** stack t **\* ipst** = 0; 1328 **ip\_stack\_t \*ipst = connp->conn\_netstack->netstack\_ip;** 1329 $uint16_t$  **b lport** = connp->conn\_lport;
uint8 t
protocol = connp->conn protocol 1330 **uint8\_t protocol = connp->conn\_proto;** 1332 **if (IPCL\_IS\_IPTUN(connp)) {** 1333 **return (ipcl\_iptun\_hash\_insert\_v6(connp, ipst));** 1334 **}** 1336 **switch (protocol) {** 1337 **default:** 13381338 **if (is\_system\_labeled() &&**<br>1339 **check exempt conflict** 1339 **check\_exempt\_conflict\_v6(connp, ipst))**1340 **return (EADDRINUSE);** 1341 **/\* FALLTHROUGH \*/** 1342 **case IPPROTO\_UDP:** 1343 **if (protocol == IPPROTO\_UDP) {** 1344**connfp = &ipst->ips\_ipcl\_udp\_fanout[**<br>1345<br>**CONNET IDE IDE HASH(lport, ipst)];** 1345 **IPCL\_UDP\_HASH(lport, ipst)];**1346 **} else {** 1347connfp = &ipst->ips\_ipcl\_proto\_fanout\_v6[protocol];<br>} 1348 **}** 1350 **if (!IN6\_IS\_ADDR\_UNSPECIFIED(&connp->conn\_faddr\_v6)) {** 1351 **IPCL\_HASH\_INSERT\_CONNECTED(connfp, connp);** 1352 $\}$  else if (!IN6 IS ADDR UNSPECIFIED(&connp->conn laddr v6))  $\{$ 1353 **IPCL\_HASH\_INSERT\_BOUND(connfp, connp);** 1354 **} else {** 1355 **IPCL\_HASH\_INSERT\_WILDCARD(connfp, connp);** 1356 **}** 1357 **break;** 1359 **case IPPROTO\_TCP:** 1360 **/\* Insert it in the Bind Hash \*/** 1361 **ASSERT(connp->conn\_zoneid != ALL\_ZONES);** 1362**connfp = &ipst->ips\_ipcl\_bind\_fanout[**<br>1363<br>TPCT, BIND HASH(lport, ipst)]; 1363 **IPCL\_BIND\_HASH(lport, ipst)]; if (!IN6\_IS\_ADDR\_UNSPECIFIED(&connp->conn\_laddr\_v6)) {** 13641365 **IPCL\_HASH\_INSERT\_BOUND(connfp, connp);** 1366 **} else {** 1367 **IPCL\_HASH\_INSERT\_WILDCARD(connfp, connp);** 1368 **}** 1369 **if (cl\_inet\_listen != NULL) {** 1370 **sa\_family\_t addr\_family;** 1371 **uint8\_t \*laddrp;** 1373 **if (connp->conn\_ipversion == IPV6\_VERSION) {** 1374 **addr\_family = AF\_INET6;** 1375 **laddrp =** 1376 **(uint8\_t \*)&connp->conn\_bound\_addr\_v6;**1377 **} else {** 1378 **addr\_family = AF\_INET;** 1379 **laddrp = (uint8\_t \*)&connp->conn\_bound\_addr\_v4;** 1380**}**

**new/usr/src/uts/common/inet/ip/ipclassifier.c**

**new/usr/src/uts/common/inet/ip/ipclassifier.c <sup>22</sup>** 1381 **connp->conn\_flags |= IPCL\_CL\_LISTENER;** 1382 **(\*cl\_inet\_listen)(** 1383 **connp->conn\_netstack->netstack\_stackid,** 1384 **IPPROTO\_TCP, addr\_family, laddrp, lport, NULL);**1385 **}** 1386 **break;** 1388 **case IPPROTO\_SCTP:** 1389 **ret = ipcl\_sctp\_hash\_insert(connp, lport);** 1390 **break;** 1392 **case IPPROTO\_DCCP:** 1393 $/*$  XXX:DCCP  $*/$ <br>break: 1394 **break;** 1395 **#endif /\* ! codereview \*/** 1396 **}** 1398 **return (ret);** 1399 **}** 1401 **/\*** 1402 **\* ipcl\_conn\_hash insertion routines.** 1403 **\* The caller has already set conn\_proto and the addresses/ports in the conn\_t.**1404 **\*/**1406 **int** 1407 **ipcl\_conn\_insert(conn\_t \*connp)** 1408 **{** 1409 **if (connp->conn\_ipversion == IPV6\_VERSION)** 1410 **return (ipcl\_conn\_insert\_v6(connp));** 1411 **else** 1412 **return (ipcl\_conn\_insert\_v4(connp));** 1413 **}** 1415 **int** 1416 **ipcl\_conn\_insert\_v4(conn\_t \*connp)** 1417 **{** 1418 **connf\_t \*connfp;** 1419**conn\_t**<br> **int \*tconnp;**<br> **ret = 0;** 1420**int**<br> **ip** stack t **\***ipst = 1421 **ip\_stack\_t \*ipst = connp->conn\_netstack->netstack\_ip;** 1422 $uint16_t$  **b l**  $port = connp->conn_lport;$   $uint8_t$  **connp->connprot** 1423 **uint8\_t protocol = connp->conn\_proto;** 1425 **if (IPCL\_IS\_IPTUN(connp))** 1426 **return (ipcl\_iptun\_hash\_insert(connp, ipst));** 1428 **switch (protocol) {** 1429 **case IPPROTO\_TCP:** 1430 **/\*** 1431 **\* For TCP, we check whether the connection tuple already** 1432 **\* exists before allowing the connection to proceed. We**1433 **\* also allow indexing on the zoneid. This is to allow**1434 **\* multiple shared stack zones to have the same tcp** 1435 **\* connection tuple. In practice this only happens for** 1436 **\* INADDR\_LOOPBACK as it's the only local address which**1437 **\* doesn't have to be unique.**1438 **\*/ connfp = &ipst->ips\_ipcl\_conn\_fanout[** 14391440 **IPCL\_CONN\_HASH(connp->conn\_faddr\_v4,**<br>1441 **Connp->conn** ports. ipst)l: connp->conn ports, ipst)]; 2 mutex\_enter(&connfp->connf\_lock);<br>connected and the connected and the same in the same in the same in the same in the same in the same in the same in the same in the same in the same in the same in the same in the same i 14421443**for (tconnp = connfp->connf\_head; tconnp != NULL;**<br>1444 **for the terms** = tronnp->conn next) {  $tcomp = tcomp->conn_new)$  { **if (IPCL\_CONN\_MATCH(tconnp, connp->conn\_proto,** 14451446 **connp->conn** faddr v4, connp->conn laddr v4,

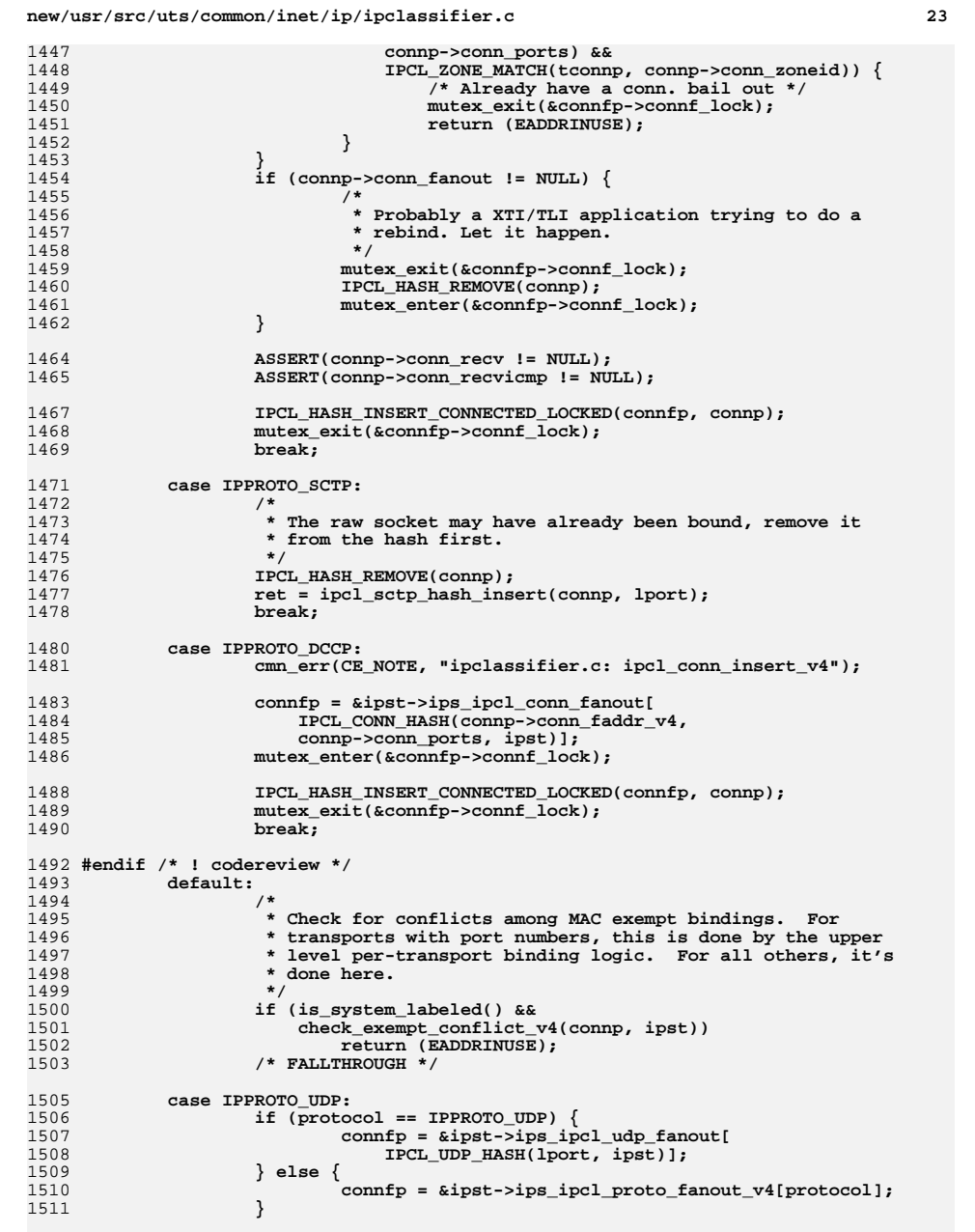

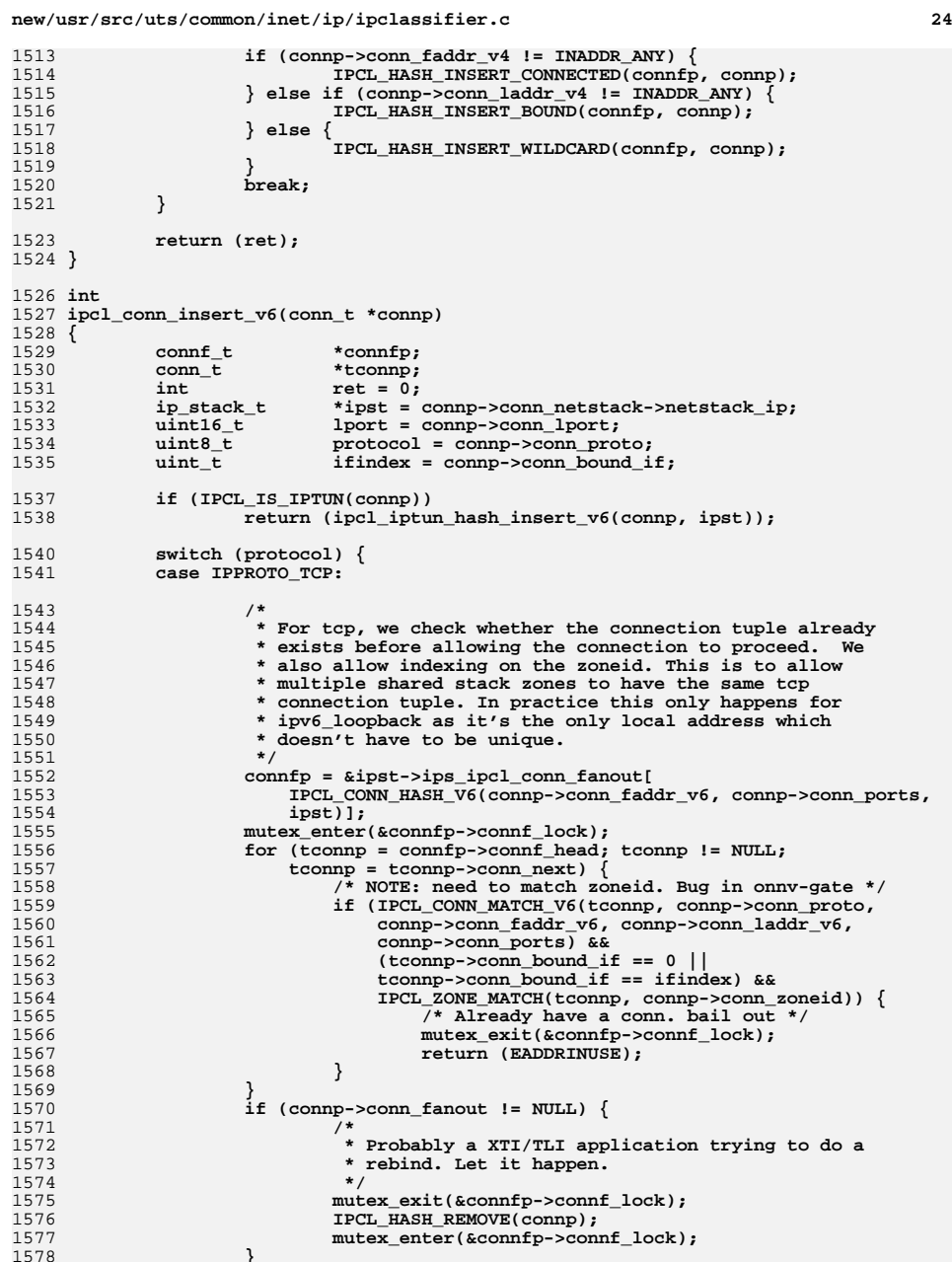

**}**

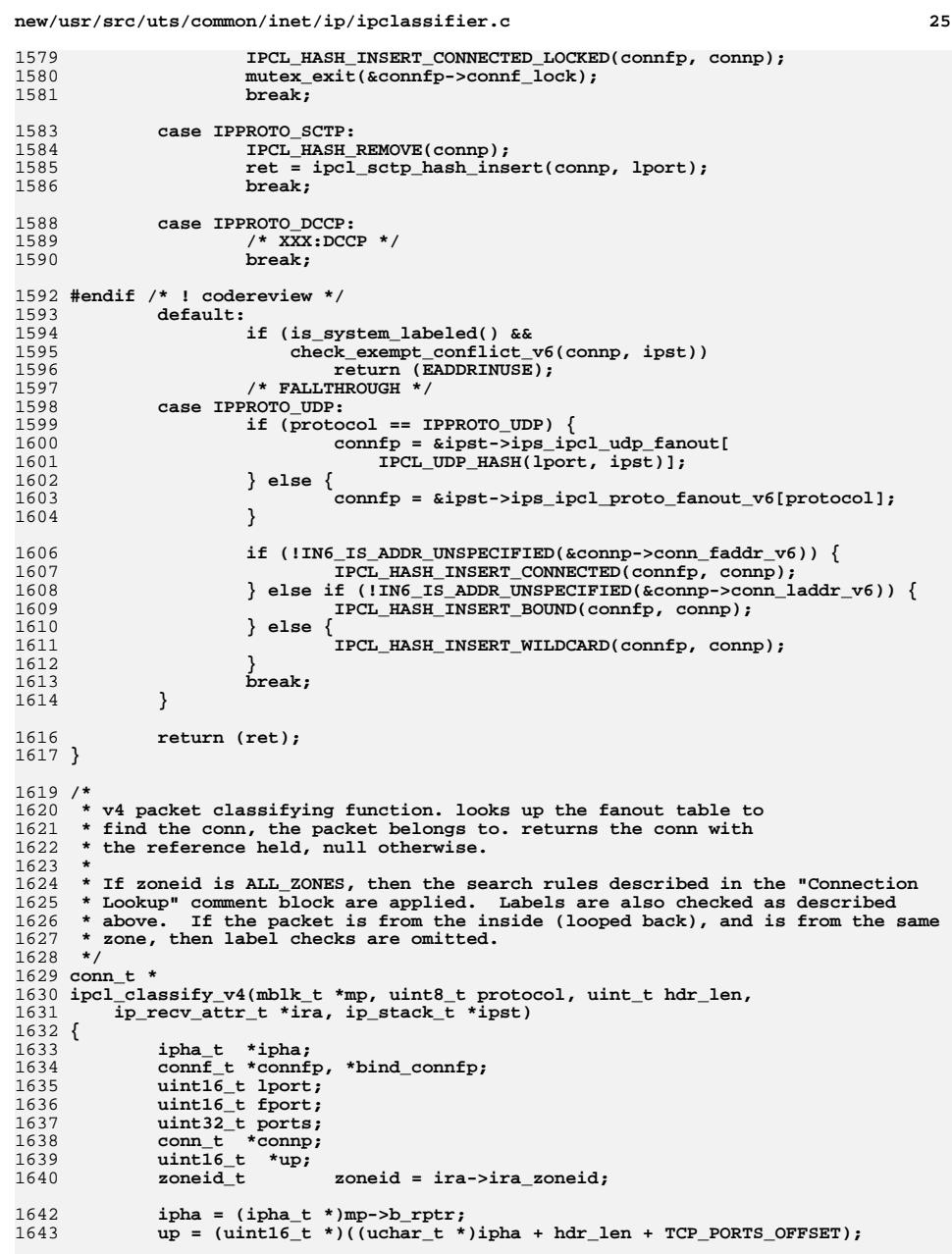

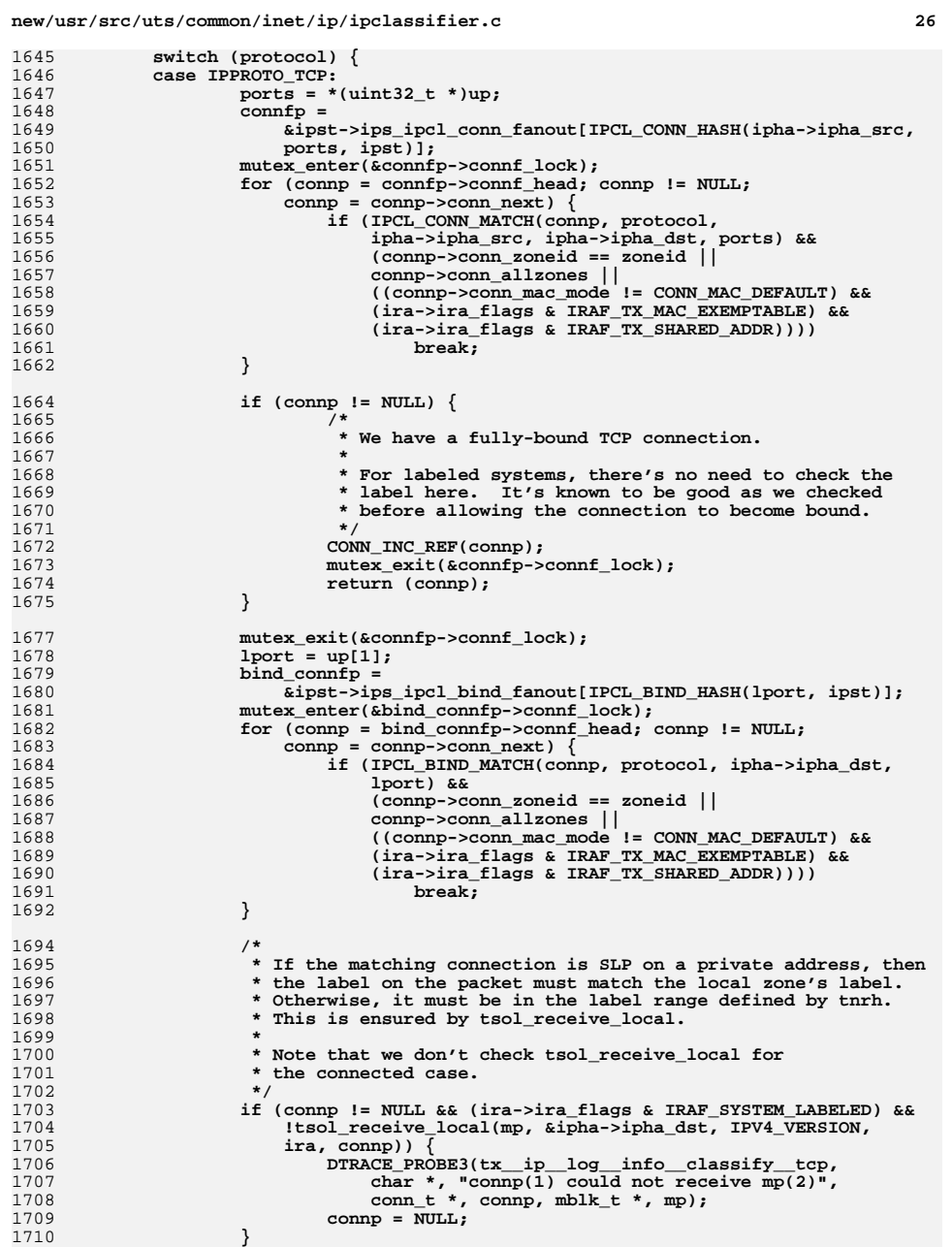

1647

1648<br>1649

1652

1664

1665

1667 **\***

1671 **\*/**

1673

1675

1678

1679

1681

1684<br>1685

1691

1699 **\***

1701 **\* the connected case.**1702 **\*/**1703

1710

**}**

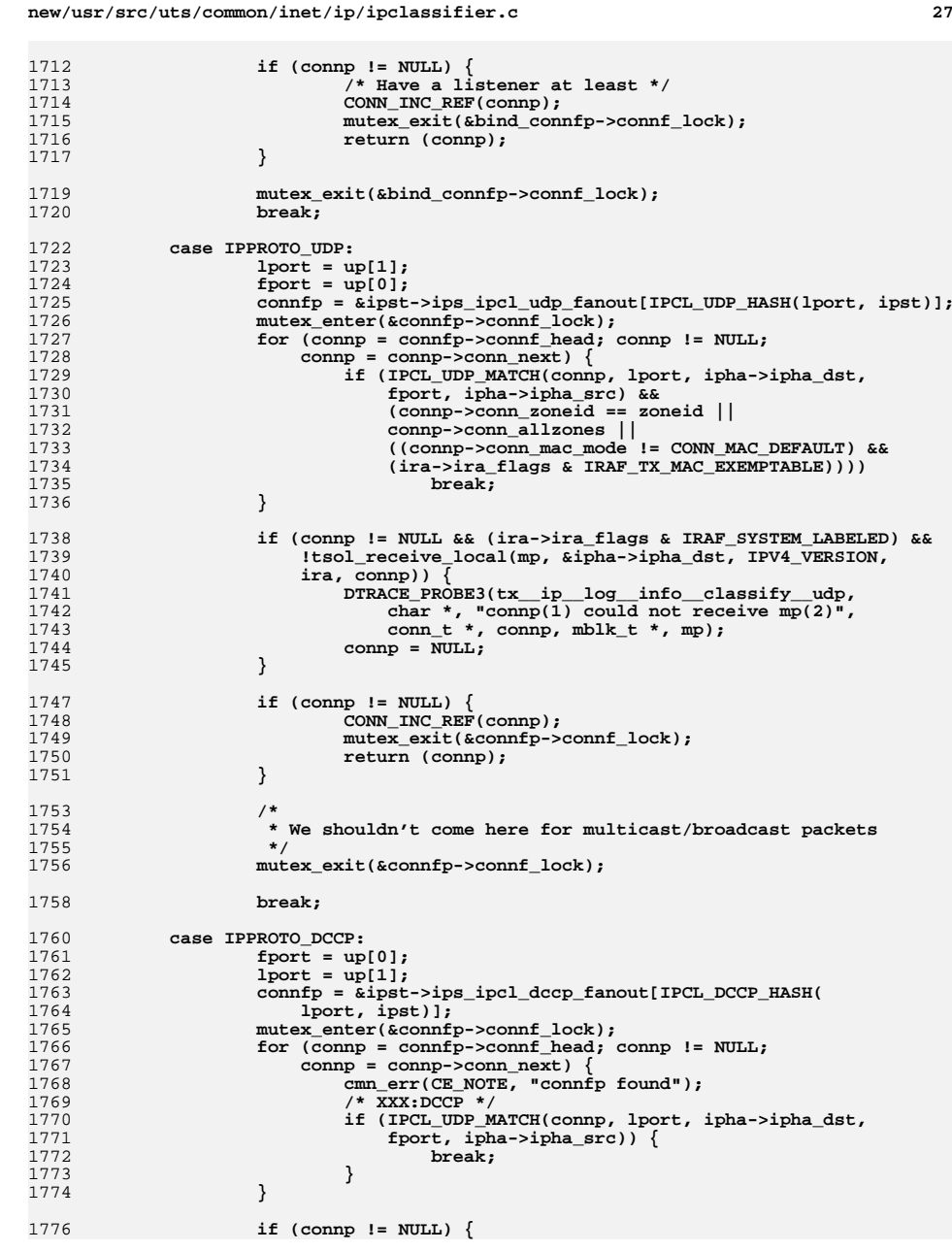

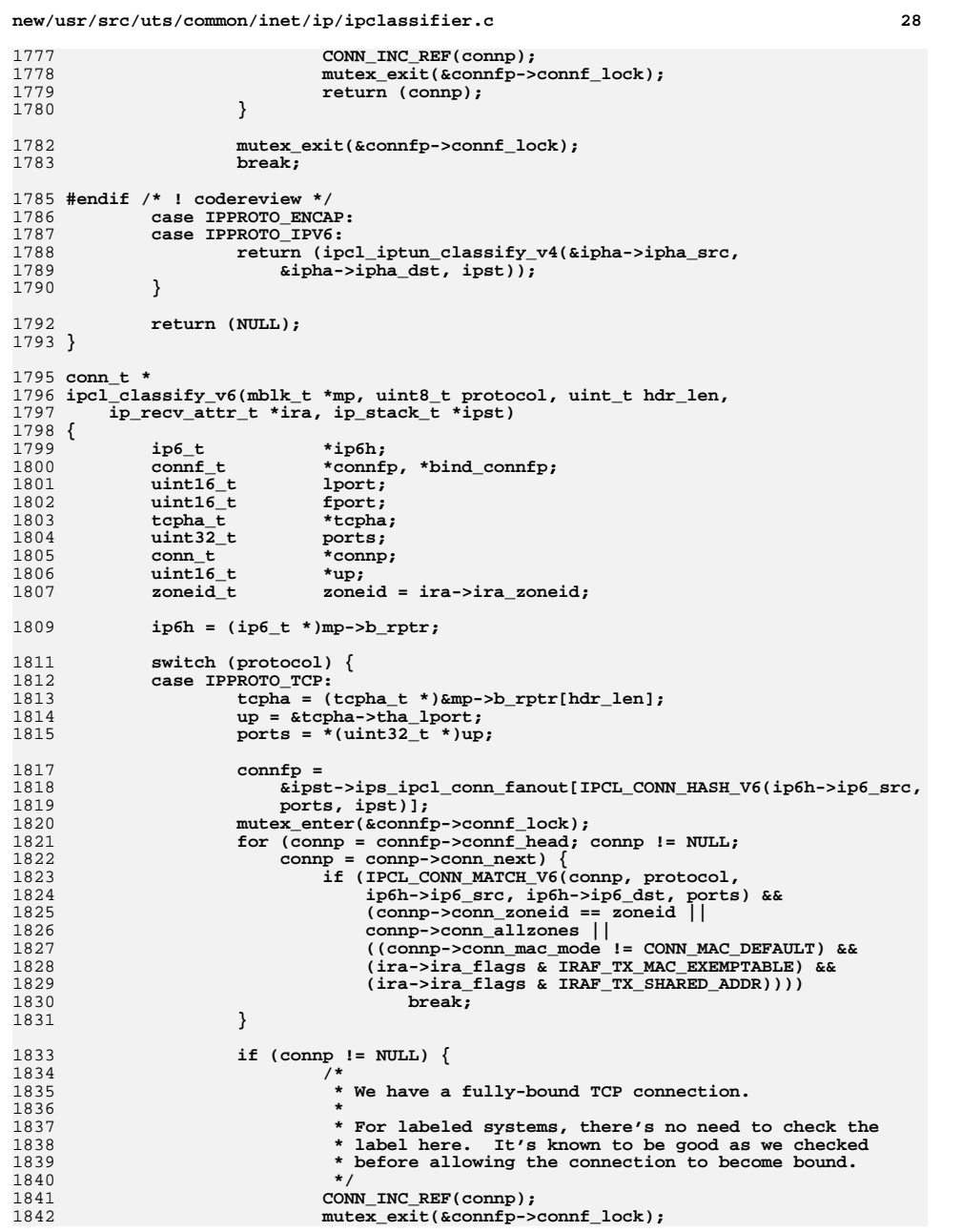

**new/usr/src/uts/common/inet/ip/ipclassifier.c <sup>29</sup>** 1843**return** (connp); 1844 **}** 1846 **mutex\_exit(&connfp->connf\_lock);** 1848 **lport = up[1];** 18491849 **bind\_connfp** = 1850 1850 **&ipst->ips\_ipcl\_bind\_fanout[IPCL\_BIND\_HASH(lport, ipst)];**1851 **mutex\_enter(&bind\_connfp->connf\_lock);** 1852**for (connp = bind\_connfp->connf\_head; connp != NULL;**<br>1853 connp = connp->conn next) {  $conn = conn = *conn* - *conn* - *next*)$  **if (IPCL\_BIND\_MATCH\_V6(connp, protocol,** 18541855 **ip6h->ip6\_dst, lport) &&** 1856 **(connp->conn\_zoneid == zoneid ||**1857 **connp->conn\_allzones ||** 1858 **((connp->conn\_mac\_mode != CONN\_MAC\_DEFAULT) &&**1859 **(ira->ira\_flags & IRAF\_TX\_MAC\_EXEMPTABLE) &&**<br>1860 **(ira->ira\_flags & IRAF\_TX\_SHARED\_ADDR)))** 1860 **(ira->ira\_flags & IRAF\_TX\_SHARED\_ADDR))))**1861 **break;** 1862 **}** 1864 **if (connp != NULL && (ira->ira\_flags & IRAF\_SYSTEM\_LABELED) &&** 1865 **!tsol\_receive\_local(mp, &ip6h->ip6\_dst, IPV6\_VERSION,**1866 **ira, connp)) { DTRACE\_PROBE3(tx\_\_ip\_\_log\_\_info\_\_classify\_\_tcp6,** 18671868 **char \*, "connp(1) could not receive mp(2)",**<br>1869 **conn t \*, connp, mblk t \*, mp):** conn  $t *$ , connp, mblk  $t *$ , mp); 1870connp = NULL; 1871 **}** 1873 **if (connp != NULL) {** 1874 **/\* Have a listner at least \*/** 1875 **CONN\_INC\_REF(connp);** 1876 **mutex\_exit(&bind\_connfp->connf\_lock);** 1877 **return (connp);** 1878 **}** 1880 **mutex\_exit(&bind\_connfp->connf\_lock);** 1881 **break;** 1883**case IPPROTO\_UDP:**

### 1884 **up = (uint16\_t \*)&mp->b\_rptr[hdr\_len];** 1885 **lport = up[1];** 1886 $fport = up[0];$ 1887 **connfp = &ipst->ips\_ipcl\_udp\_fanout[IPCL\_UDP\_HASH(lport, ipst)];** 1888 **mutex\_enter(&connfp->connf\_lock);** 1889**for (comp = connfp->connf\_head; comp != NULL;**<br>1890 **connp = connp->conn next**) {  $conn = conn - conn.next)$  { **if (IPCL\_UDP\_MATCH\_V6(connp, lport, ip6h->ip6\_dst,** 18911892 **fport, ip6h->ip6\_src) &&** 1893 **(connp->conn\_zoneid == zoneid ||**1894 **connp->conn\_allzones ||** 1895 **((connp->conn\_mac\_mode != CONN\_MAC\_DEFAULT) &&**1896 **(ira->ira\_flags & IRAF\_TX\_MAC\_EXEMPTABLE) &&** $(ira \rightarrow ira$  flags & IRAF  $Tx$  SHARED ADDR))) 1898 **break;** 1899 **}** 1901 **if (connp != NULL && (ira->ira\_flags & IRAF\_SYSTEM\_LABELED) &&** 1902 **!tsol\_receive\_local(mp, &ip6h->ip6\_dst, IPV6\_VERSION,**<br>1903 **1903 ira, connp)** { ira, connp)) { A **DTRACE\_PROBE3(tx\_\_ip\_log\_\_info\_classify\_udp6,** 19041905 **char \*, "connp(1) could not receive mp(2)",**<br>1906 **connue \*, connp, mblk t \*, mp)**; 1906 **conn\_t \*, connp, mblk\_t \*, mp);**1907**connp = NULL;**

1908

**}**

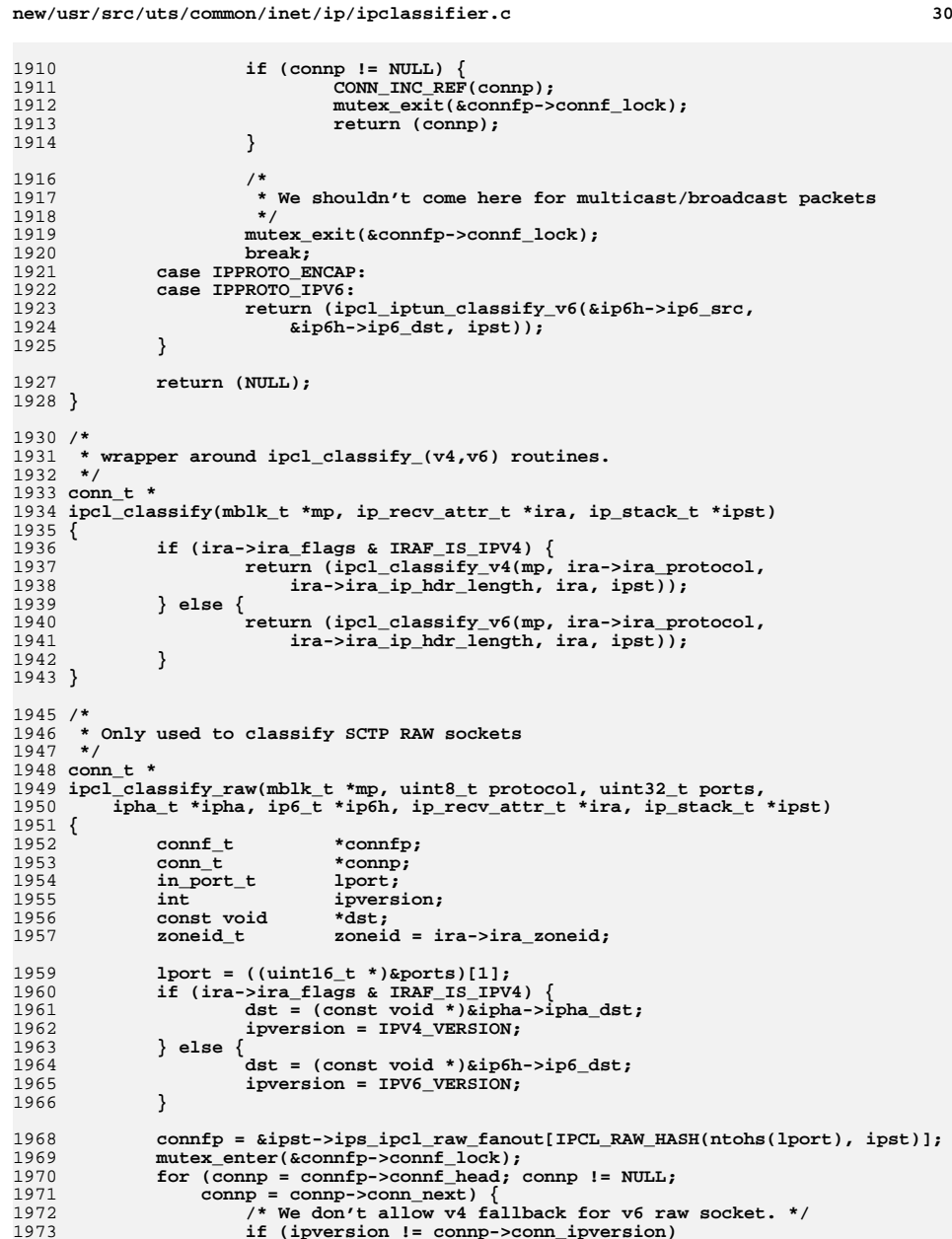

**continue;**

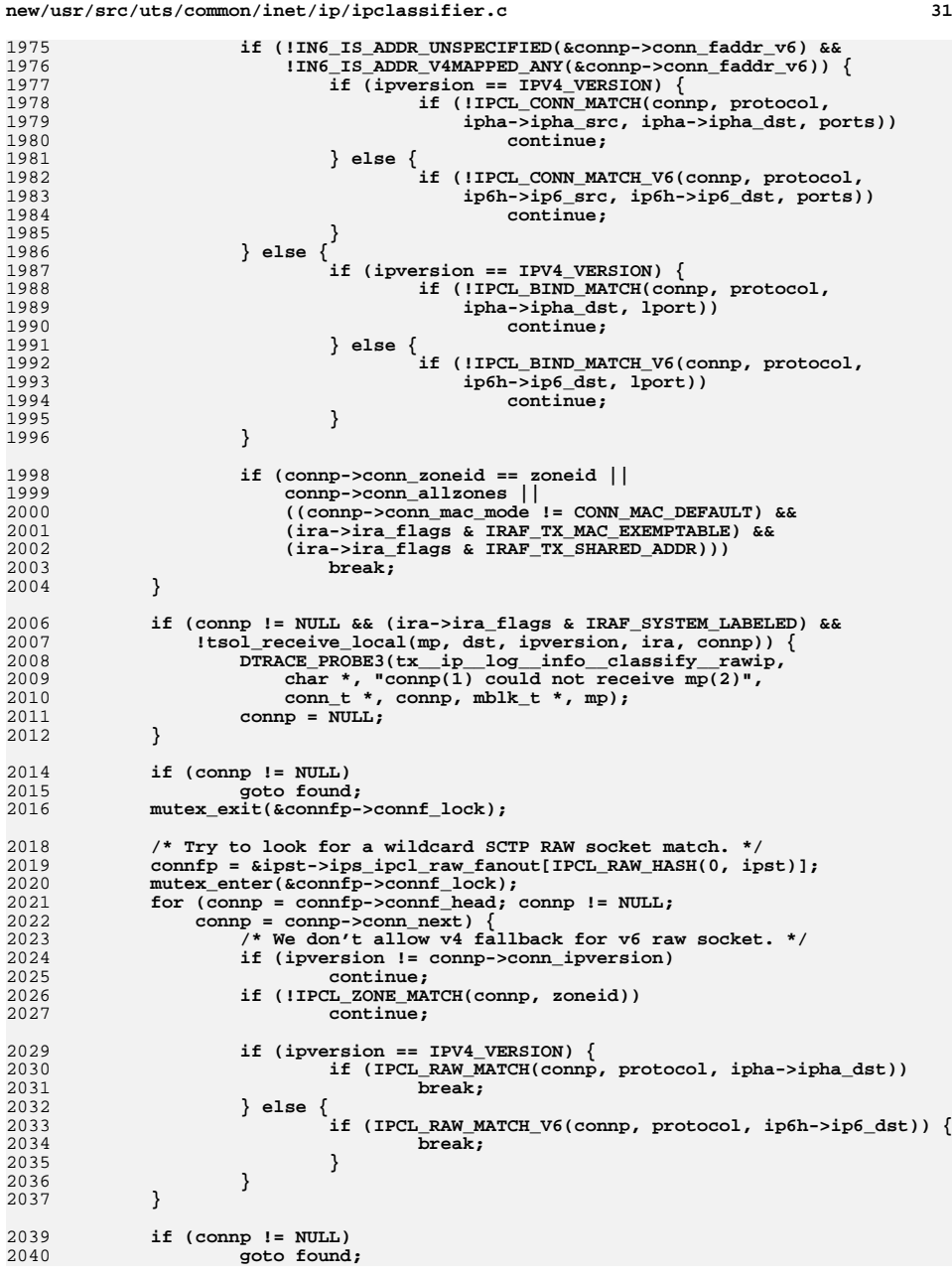

 **<sup>32</sup>** 2042 **mutex\_exit(&connfp->connf\_lock);** 2043 **return (NULL);** 2045 **found:** 2046 **ASSERT(connp != NULL);** 2047CONN\_INC\_REF(connp); 2048 **mutex\_exit(&connfp->connf\_lock);** 2049 **return (connp);** 2050 **}** 2052 **/\* ARGSUSED \*/** 2053 **static int** 2054 **tcp\_conn\_constructor(void \*buf, void \*cdrarg, int kmflags)** 2055 **{** 2056itc  $t$  **\* itc** = (itc  $t$  **\***)buf; 2057 **conn\_t \*connp = &itc->itc\_conn;** 2058 $\text{tcp } t$  \* $\text{tcp } = (\text{tcp } t * ) \& \text{itcl}[1];$ 2060 **bzero(connp, sizeof (conn\_t));** 2061 **bzero(tcp, sizeof (tcp\_t));** 2063 **mutex\_init(&connp->conn\_lock, NULL, MUTEX\_DEFAULT, NULL);** 2064 **cv\_init(&connp->conn\_cv, NULL, CV\_DEFAULT, NULL);** 2065 **cv\_init(&connp->conn\_sq\_cv, NULL, CV\_DEFAULT, NULL);** 2066 **tcp->tcp\_timercache = tcp\_timermp\_alloc(kmflags);** 2067 **if (tcp->tcp\_timercache == NULL)** 2068 **return (ENOMEM);** 2069 **connp->conn\_tcp = tcp;** 2070 **connp->conn\_flags = IPCL\_TCPCONN;** 2071 **connp->conn\_proto = IPPROTO\_TCP;** 2072 **tcp->tcp\_connp = connp; rw\_init(&connp->conn\_ilg\_lock, NULL, RW\_DEFAULT, NULL);** 20732075 **connp->conn\_ixa = kmem\_zalloc(sizeof (ip\_xmit\_attr\_t), kmflags);** 2076 **if (connp->conn\_ixa == NULL) {** 2077 **tcp\_timermp\_free(tcp);** 2078 **return (ENOMEM);** 2079 **}** 2080 **connp->conn\_ixa->ixa\_refcnt = 1;** 2081 **connp->conn\_ixa->ixa\_protocol = connp->conn\_proto;** 2082 **connp->conn\_ixa->ixa\_xmit\_hint = CONN\_TO\_XMIT\_HINT(connp);** 2083 **return (0);** 2084 **}** 2086 **/\* ARGSUSED \*/** 2087 **static void** 2088 **tcp\_conn\_destructor(void \*buf, void \*cdrarg)** 2089 **{** 2090 **itc\_t \*itc = (itc\_t \*)buf; conn\_t \*connp = &itc->itc\_conn; tcp\_t \*tcp = (tcp\_t \*)&itc[1];** 209120922094 **ASSERT(connp->conn\_flags & IPCL\_TCPCONN);** 2095 **ASSERT(tcp->tcp\_connp == connp);** 2096 **ASSERT(connp->conn\_tcp == tcp);** 2097 **tcp\_timermp\_free(tcp);** 2098 **mutex\_destroy(&connp->conn\_lock);** 2099 **cv\_destroy(&connp->conn\_cv);** 2100 **cv\_destroy(&connp->conn\_sq\_cv);** 2101 **rw\_destroy(&connp->conn\_ilg\_lock);** 2103 **/\* Can be NULL if constructor failed \*/** 2104**if (connp->conn\_ixa != NULL) {**

**new/usr/src/uts/common/inet/ip/ipclassifier.c**

2105 **ASSERT(connp->conn\_ixa->ixa\_refcnt == 1);** 2106**ASSERT(connp->conn\_ixa->ixa\_ire == NULL);**

new/usr/src/uts/common/inet/ip/ipclassifier.c 2107  $ASSERT(comp->conn_ixa->ixa_nce == NULL);$ 2108 ixa refrele(connp->conn ixa); 2109  $\rightarrow$ 2110 } 2112 /\* ARGSUSED \*/ 2113 static int 2114 ip conn constructor (void \*buf, void \*cdrarg, int kmflags)  $2115$  { 2116 itc t \*itc =  $($ itc t \* $)$ buf; 2117 conn t \*connp =  $\overline{\text{site}}$ ->itc conn;  $2119$  $bzero(comp, sizeof (conn t));$ 2120 mutex\_init(&connp->conn\_lock, NULL, MUTEX\_DEFAULT, NULL); 2121 cv\_init(&connp->conn\_cv, NULL, CV\_DEFAULT, NULL);  $2122$  $conn$  = IPCL IPCCONN;  $2123$ rw\_init(&connp->conn\_ilg\_lock, NULL, RW\_DEFAULT, NULL);  $2125$ connp->conn ixa = kmem zalloc(sizeof (ip xmit attr t), kmflags); if  $\overline{\text{comp--conn\_ixa}} = \overline{\text{NULL}}$ 2126 2127 return (ENOMEM); 2128  $comp->conn_ixa->ixa_refcnt = 1;$ 2129  $comp\text{-}eonn_$  ixa->ixa\_xmit\_hint = CONN\_TO\_XMIT\_HINT(connp);  $2130$  $return (0):$  $2131$  } 2133 /\* ARGSUSED \*/ 2134 static void 2135 ip\_conn\_destructor(void \*buf, void \*cdrarg)  $2136$  { 2137 itc\_t \*itc =  $($ itc\_t \*)buf; 2138  $conn_t * conn = > itc - > itc - conn;$  $2140$ ASSERT(connp->conn flags & IPCL IPCCONN); 2141  $ASSERT$ (connp->conn\_priv == NULL);  $2.142$ mutex destroy(&connp->conn lock);  $2143$ cv\_destroy(&connp->conn\_cv); 2144 rw destroy(&connp->conn ilg lock); 2146 /\* Can be NULL if constructor failed \*/ 2147 if (connp->conn ixa != NULL) { 2148  $ASSERT(comp->conn_ixa->ixa_refcnt == 1);$ 2149  $ASSERT$ (connp->conn ixa->ixa ire == NULL);  $ASSERT(conn-)conn_ixa->ixa_nce == NULL);$  $2150$ 2151 ixa\_refrele(connp->conn\_ixa);  $2152$ }  $2153$  } 2155 /\* ARGSUSED \*/ 2156 static int 2157 udp\_conn\_constructor(void \*buf, void \*cdrarg, int kmflags)  $2158$  {  $2159$  $ictc_t$  \*itc =  $(itc_t * )buf;$ 2160  $conn_t * conn = \text{\&} + \text{\&} - \text{\&} \text{\&} - \text{\&} \text{\&} - \text{\&} \text{\&} - \text{\&} \text{\&} - \text{\&} \text{\&} - \text{\&} - \text{\&$ 2161 udp t \*udp =  $( udp \t * ) \& itc[1];$ 2163  $bzero(comp, sizeof (conn_t));$  $2164$  $bzero(udp, sizeof (udp t));$ 2166 mutex\_init(&connp->conn\_lock, NULL, MUTEX\_DEFAULT, NULL); 2167 cv init(&connp->conn cv, NULL, CV DEFAULT, NULL); 2168  $comp->conn\_udp = udp;$ 2169 connp->conn\_flags = IPCL\_UDPCONN; 2170 connp->conn\_proto = IPPROTO\_UDP; 2171  $udp$ -> $udp_{\text{comp}}$  = connp; 2172 rw init(&connp->conn ilg lock, NULL, RW DEFAULT, NULL):

 $22$ 

 $2172$ connp->conn\_ixa = kmem\_zalloc(sizeof (ip\_xmit\_attr\_t), kmflags); 2174 if  $(comp->conn$  ixa == NULL) 2175  $return$  (ENOMEM); 2176  $comp->conn_ixa->ixa_refcnt = 1;$ 2177  $comp->conn$  ixa->ixa protocol = connp->conn proto; 2178 connp->conn\_ixa->ixa\_xmit\_hint = CONN\_TO\_XMIT\_HINT(connp); 2179  $return (0);$ 2180 } 2182 /\* ARGSUSED \*/ 2183 static void 2184 udp\_conn\_destructor(void \*buf, void \*cdrarg)  $2185$  { 2186  $ictc_t$  \*itc =  $(itc_t * )buf;$ 2187  $conn_t * conn =$   $% _t * conn$ 2188 udp t \*udp =  $( udp \t * ) \& itc[1];$ 2190 ASSERT(connp->conn\_flags & IPCL\_UDPCONN); 2191  $ASSERT(udp-value \text{comp} == \text{comp})$ 2192  $ASSERT(comp->conn_udp == udp);$ mutex\_destroy(&connp->conn\_lock); 2193 2194 cv\_destroy(&connp->conn\_cv); 2195  $rw$ <sup>-</sup>destroy(&connp->conn\_ilg\_lock); 2197 /\* Can be NULL if constructor failed  $*/$  $2198$ if  $(comp->conn_ixa != NULL)$  { 2199  $ASSERT(comp->conn ixa->ixa refcnt == 1);$  $2200$  $ASSERT(comp->conn_ixa->ixa_ire == NULL);$ 2201  $ASSERT(comp->conn_ixa->ixa_nce == NULL);$  $2202$ ixa refrele(connp->conn ixa); 2203  $\rightarrow$  $2204$ } 2206 /\* ARGSUSED \*/  $2207$  static int 2208 rawip conn constructor(void \*buf, void \*cdrarg, int kmflags) 2209 {  $2210$ itc t \*itc =  $($ itc t \* $)$ buf;  $2211$  $conn_t * conn =$   $% itc->ic_{conn};$  $2212$  $icmp_t *icmp = (icmp_t *)$  &  $itc[1]$ ; 2214 bzero(connp, sizeof (conn\_t)); 2215 bzero(icmp, sizeof (icmp\_t)); 2217 mutex\_init(&connp->conn\_lock, NULL, MUTEX\_DEFAULT, NULL); 2218 cv\_init(&connp->conn\_cv, NULL, CV\_DEFAULT, NULL);  $2210$  $comp->conn$   $icmp = icmp;$ 2220  $conn$ ->conn  $float = IPCL$  RAWIPCONN;  $2221$ connp->conn\_proto = IPPROTO\_ICMP; 2222  $i$ cmp-> $i$ cmp connp = connp; rw\_init(&connp->conn\_ilg\_lock, NULL, RW\_DEFAULT, NULL);  $2222$ 2224 connp->conn ixa = kmem zalloc(sizeof (ip xmit attr t), kmflags); 2225 if  $(comp->conn_ixa == NULL)$ 2226 return (ENOMEM); 2227 connp->conn ixa->ixa refcnt = 1; 2228 connp->conn\_ixa->ixa\_protocol = connp->conn\_proto; 2229 connp->conn\_ixa->ixa\_xmit\_hint = CONN\_TO\_XMIT\_HINT(connp);  $2230$  $return (0):$  $2231$  } 2233 /\* ARGSUSED \*/ 2234 static void 2235 rawip\_conn\_destructor(void \*buf, void \*cdrarg) 2236 { 2237 itc\_t \*itc =  $($ itc\_t \*)buf;  $conn t * conn = site - site conn:$  $2238$ 

 $2<sub>A</sub>$ 

new/usr/src/uts/common/inet/ip/ipclassifier.c

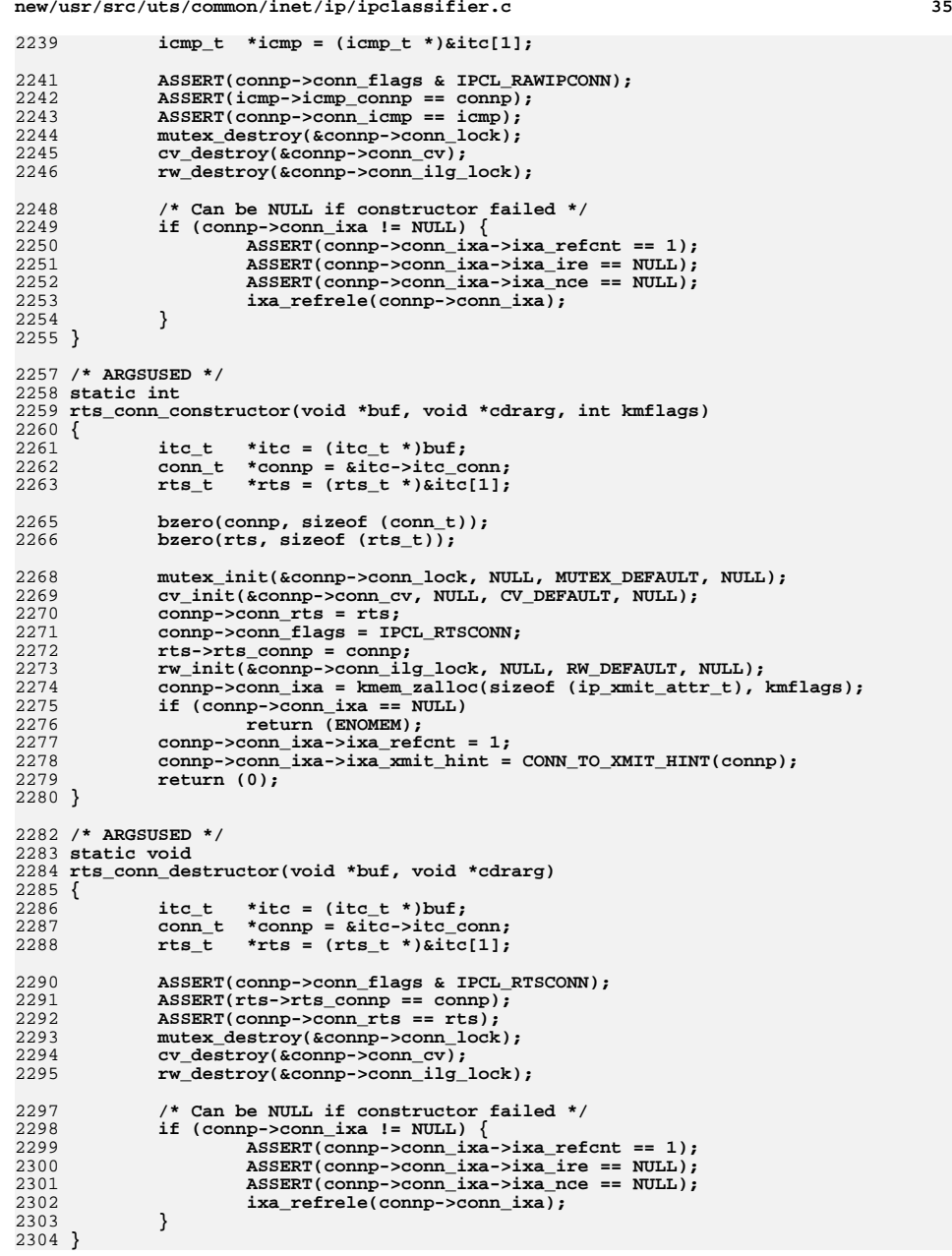

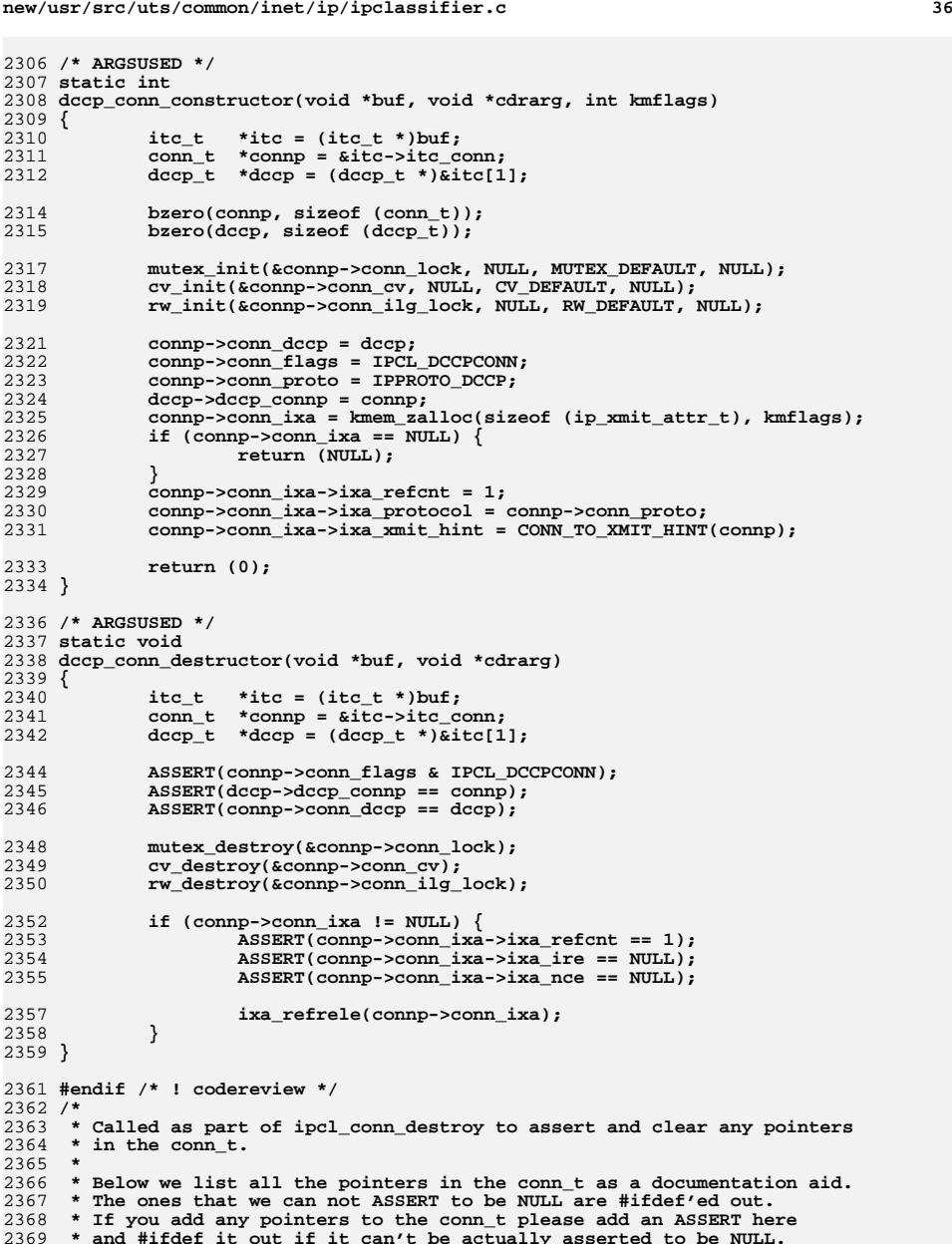

2369 **\* and #ifdef it out if it can't be actually asserted to be NULL.** 2370 **\* In any case, we bzero most of the conn\_t at the end of the function.**
**new/usr/src/uts/common/inet/ip/ipclassifier.c**

**<sup>37</sup>**

 **\*/ ipcl\_conn\_cleanup(conn\_t \*connp) ip\_xmit\_attr\_t \*ixa; ASSERT(connp->conn\_latch == NULL); ASSERT(connp->conn\_latch\_in\_policy == NULL); ASSERT(connp->conn\_latch\_in\_action == NULL); ASSERT(connp->conn\_rq == NULL); ASSERT(connp->conn\_wq == NULL); ASSERT(connp->conn\_cred == NULL); ASSERT(connp->conn\_g\_fanout == NULL); ASSERT(connp->conn\_g\_next == NULL); ASSERT(connp->conn\_g\_prev == NULL); ASSERT(connp->conn\_policy == NULL); ASSERT(connp->conn\_fanout == NULL); ASSERT(connp->conn\_next == NULL); ASSERT(connp->conn\_prev == NULL); ASSERT(connp->conn\_oper\_pending\_ill == NULL);**  $ASSERT(comp->conn_ig == NULL);$  **ASSERT(connp->conn\_drain\_next == NULL); ASSERT(connp->conn\_drain\_prev == NULL); /\* conn\_idl is not cleared when removed from idl list \*/ ASSERT(connp->conn\_idl == NULL); ASSERT(connp->conn\_ipsec\_opt\_mp == NULL); #ifdef notdef /\* conn\_netstack is cleared by the caller; needed by ixa\_cleanup \*/ ASSERT(connp->conn\_netstack == NULL); #endif ASSERT(connp->conn\_helper\_info == NULL); ASSERT(connp->conn\_ixa != NULL); ixa = connp->conn\_ixa; ASSERT(ixa->ixa\_refcnt == 1); /\* Need to preserve ixa\_protocol \*/ ixa\_cleanup(ixa); ixa->ixa\_flags = 0; /\* Clear out the conn\_t fields that are not preserved \*/** 2415 **bzero(&connp->conn\_start\_clr,**<br>2416 **sizeof** (conn t) - **sizeof (conn\_t) - ((uchar\_t \*)&connp->conn\_start\_clr - (uchar\_t \*)connp)); } /\* \* All conns are inserted in a global multi-list for the benefit of \* walkers. The walk is guaranteed to walk all open conns at the time \* of the start of the walk exactly once. This property is needed to \* achieve some cleanups during unplumb of interfaces. This is achieved \* as follows. \* \* ipcl\_conn\_create and ipcl\_conn\_destroy are the only functions that \* call the insert and delete functions below at creation and deletion \* time respectively. The conn never moves or changes its position in this \* multi-list during its lifetime. CONN\_CONDEMNED ensures that the refcnt \* won't increase due to walkers, once the conn deletion has started. Note \* that we can't remove the conn from the global list and then wait for \* the refcnt to drop to zero, since walkers would then see a truncated \* list. CONN\_INCIPIENT ensures that walkers don't start looking at \* conns until ip\_open is ready to make them globally visible. \* The global round robin multi-list locks are held only to get the**

**new/usr/src/uts/common/inet/ip/ipclassifier.c <sup>38</sup> \* next member/insertion/deletion and contention should be negligible \* if the multi-list is much greater than the number of cpus. \*/ void ipcl\_globalhash\_insert(conn\_t \*connp) { int index; struct connf\_s \*connfp; ip\_stack\_t \*ipst = connp->conn\_netstack->netstack\_ip; /\* \* No need for atomic here. Approximate even distribution**\* in the global lists is sufficient.  **\*/ ipst->ips\_conn\_g\_index++;** index = ipst->ips conn g\_index & (CONN G\_HASH\_SIZE - 1); **connp->conn\_g\_prev = NULL; /\* \* Mark as INCIPIENT, so that walkers will ignore this \* for now, till ip\_open is ready to make it visible globally. \*/ connp->conn\_state\_flags |= CONN\_INCIPIENT; connfp = &ipst->ips\_ipcl\_globalhash\_fanout[index]; /\* Insert at the head of the list \*/ mutex\_enter(&connfp->connf\_lock); connp->conn\_g\_next = connfp->connf\_head; if (connp->conn\_g\_next != NULL) connp->conn\_g\_next->conn\_g\_prev = connp; connfp->connf\_head = connp; /\* The fanout bucket this conn points to \*/ connp->conn\_g\_fanout = connfp; mutex\_exit(&connfp->connf\_lock); } void ipcl\_globalhash\_remove(conn\_t \*connp) { struct connf\_s \*connfp; /\* \* We were never inserted in the global multi list. \* IPCL\_NONE variety is never inserted in the global multilist \* since it is presumed to not need any cleanup and is transient. \*/ if (connp->conn\_g\_fanout == NULL) return; connfp = connp->conn\_g\_fanout; mutex\_enter(&connfp->connf\_lock); if (connp->conn\_g\_prev != NULL) connp->conn\_g\_prev->conn\_g\_next = connp->conn\_g\_next; else connfp->connf\_head = connp->conn\_g\_next; if (connp->conn\_g\_next != NULL) connp->conn\_g\_next->conn\_g\_prev = connp->conn\_g\_prev; mutex\_exit(&connfp->connf\_lock); /\* Better to stumble on a null pointer than to corrupt memory \*/ connp->conn\_g\_next = NULL; connp->conn\_g\_prev = NULL; connp->conn\_g\_fanout = NULL; }**

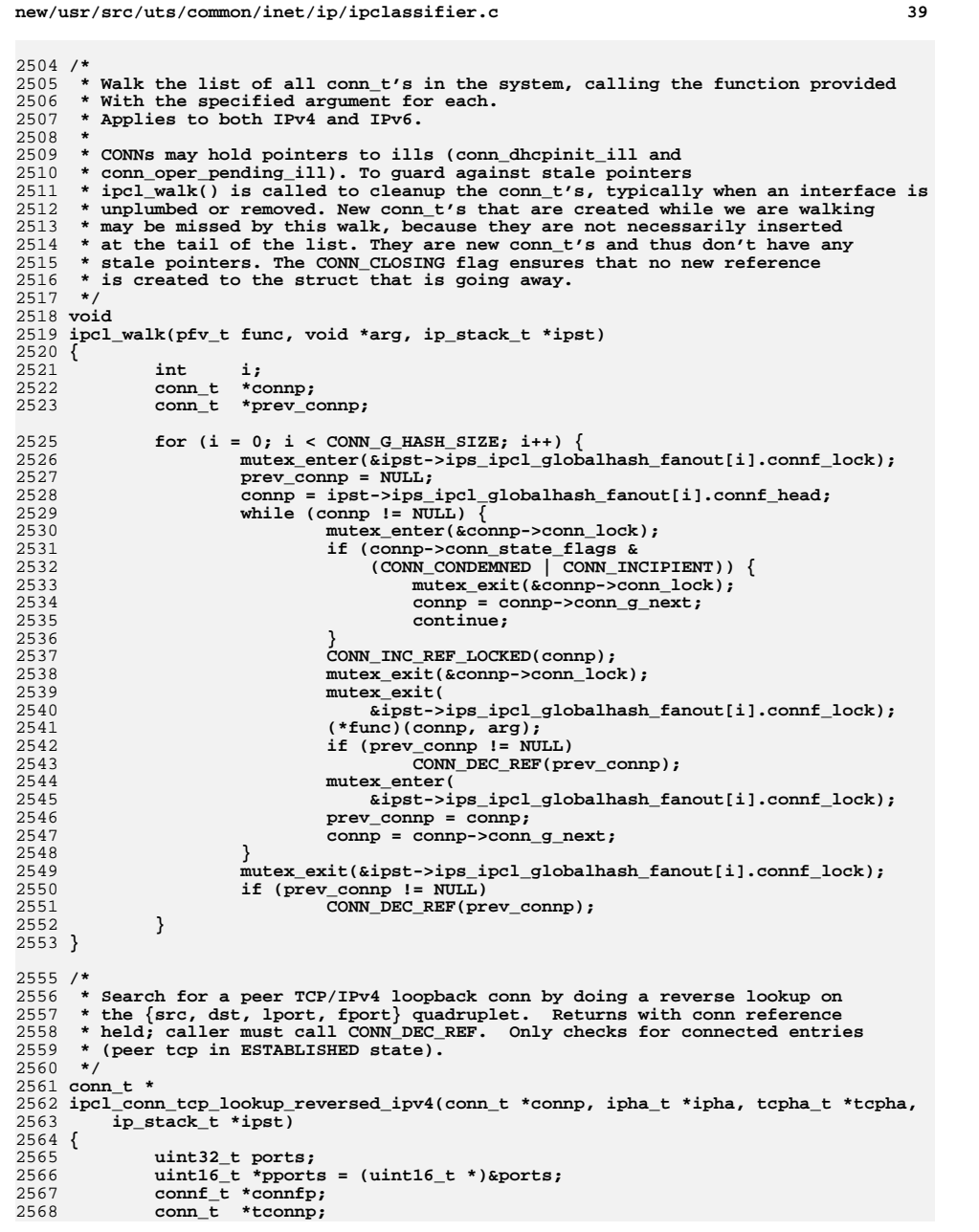

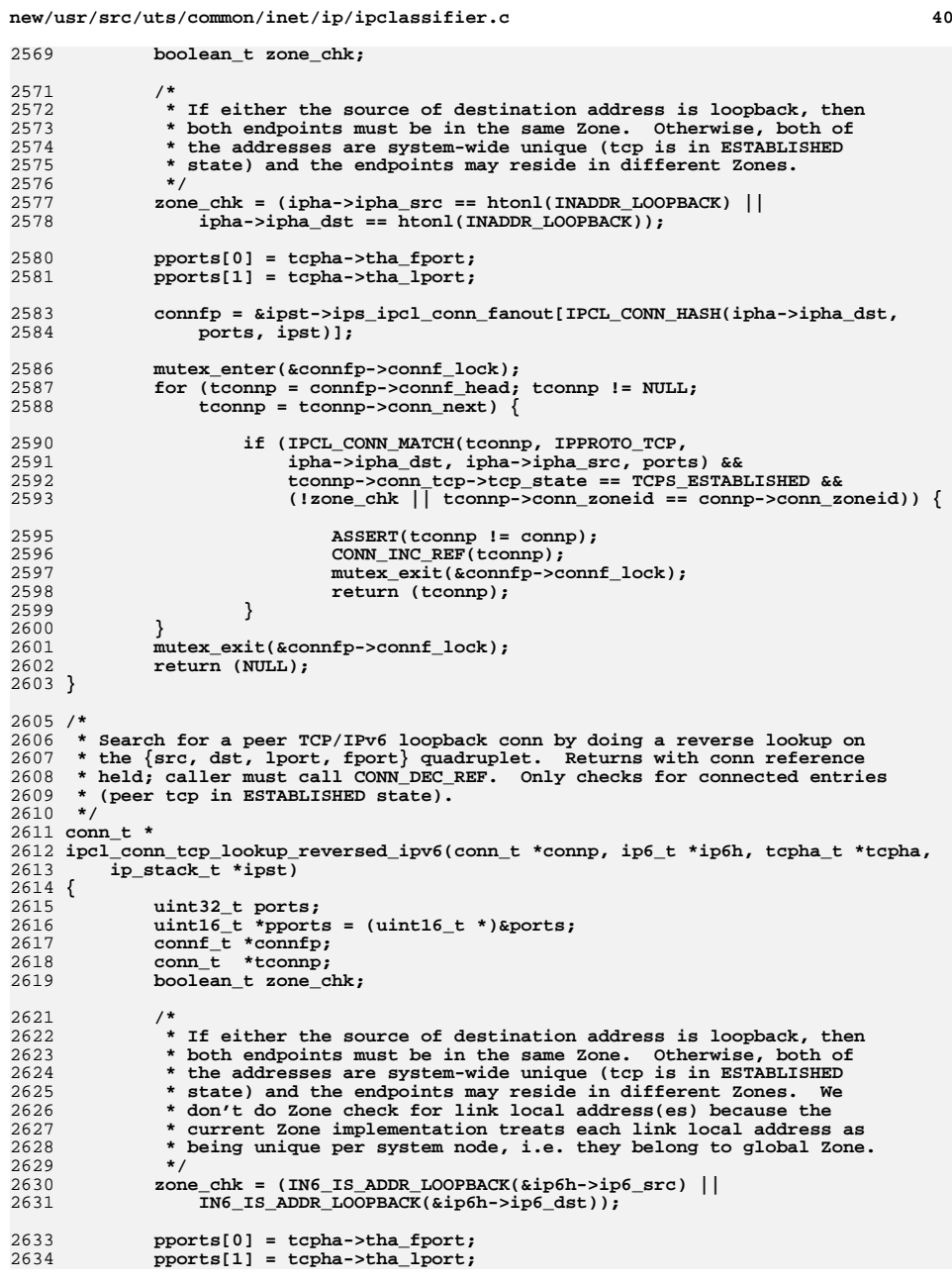

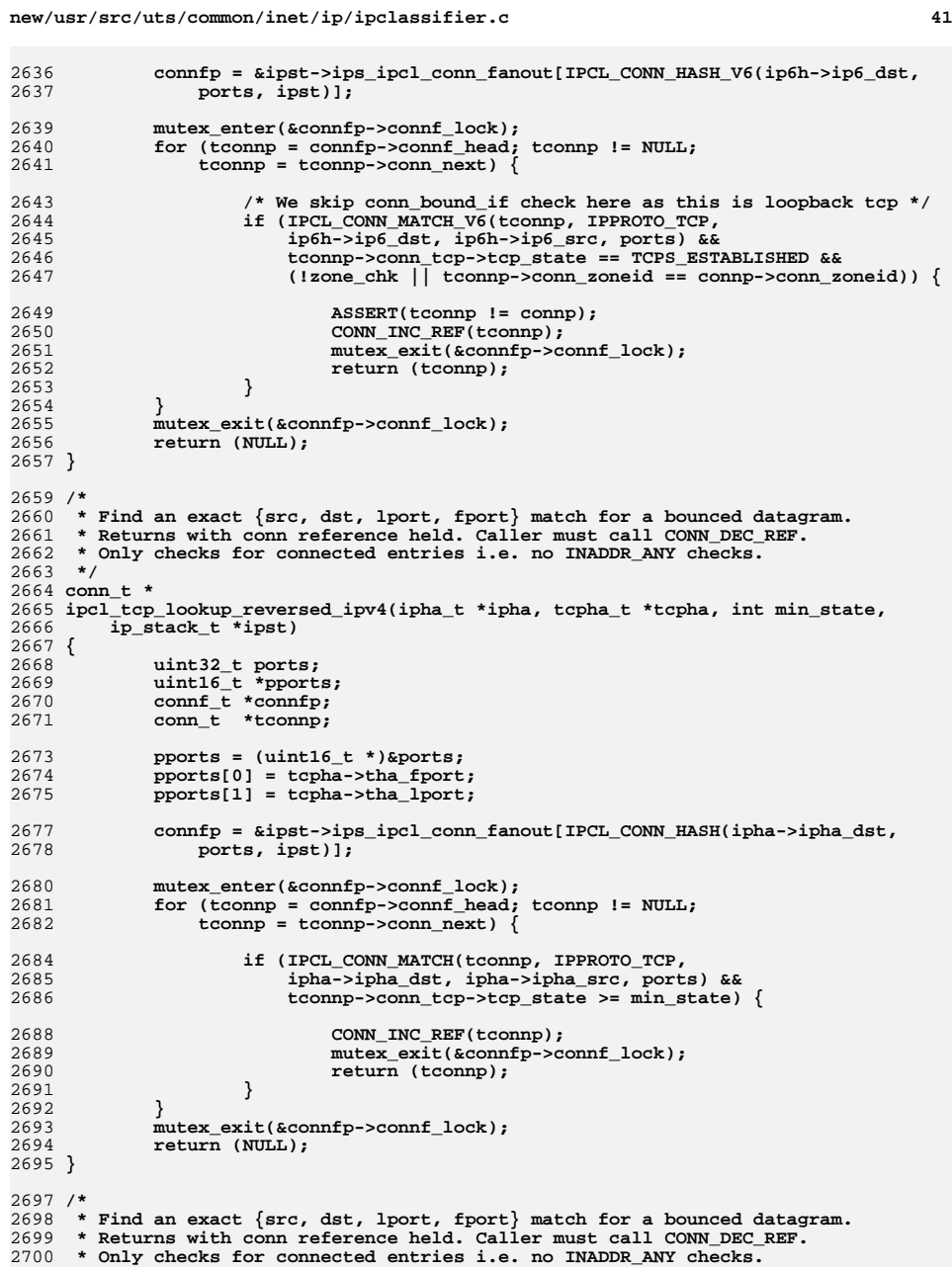

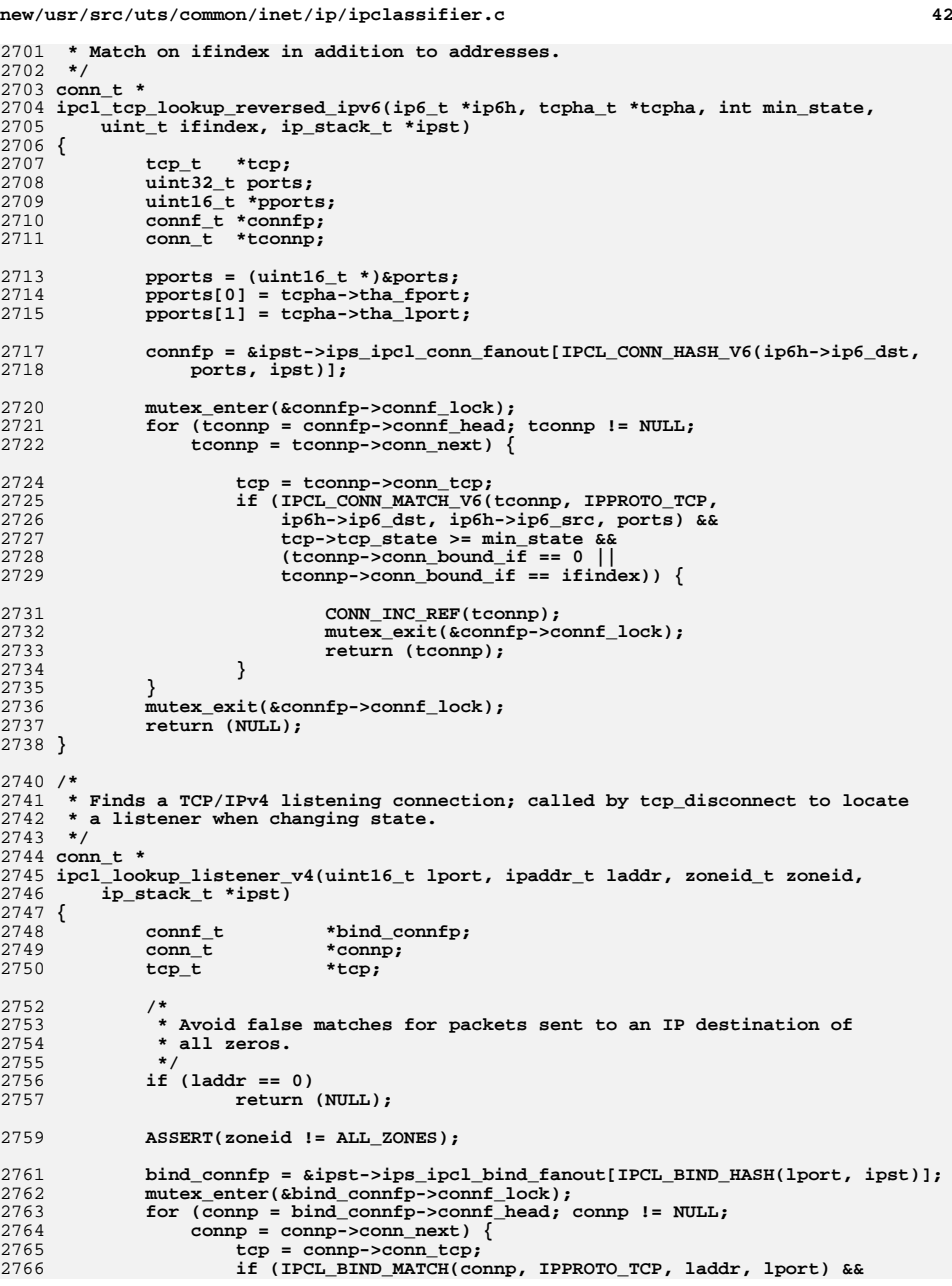

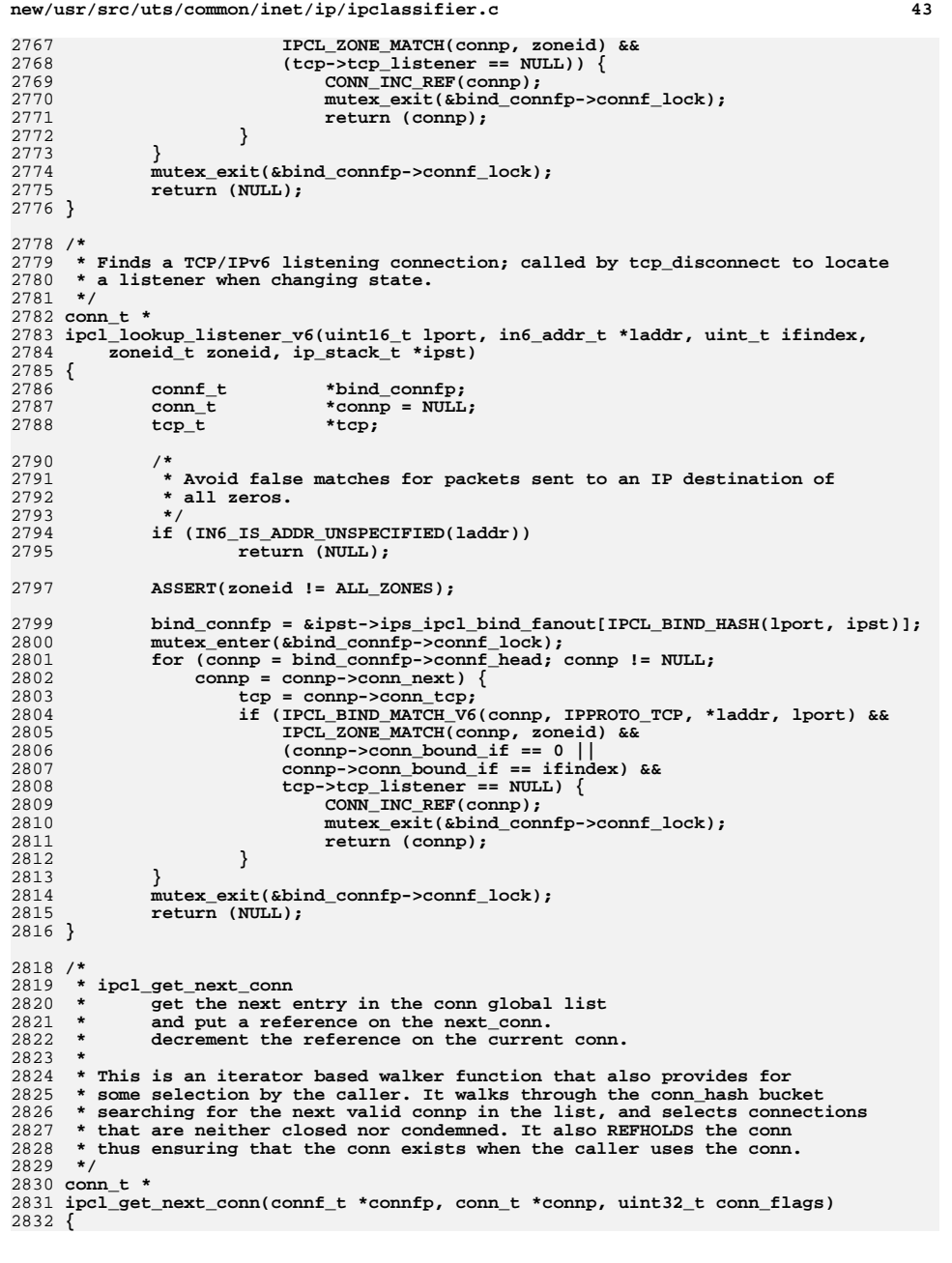

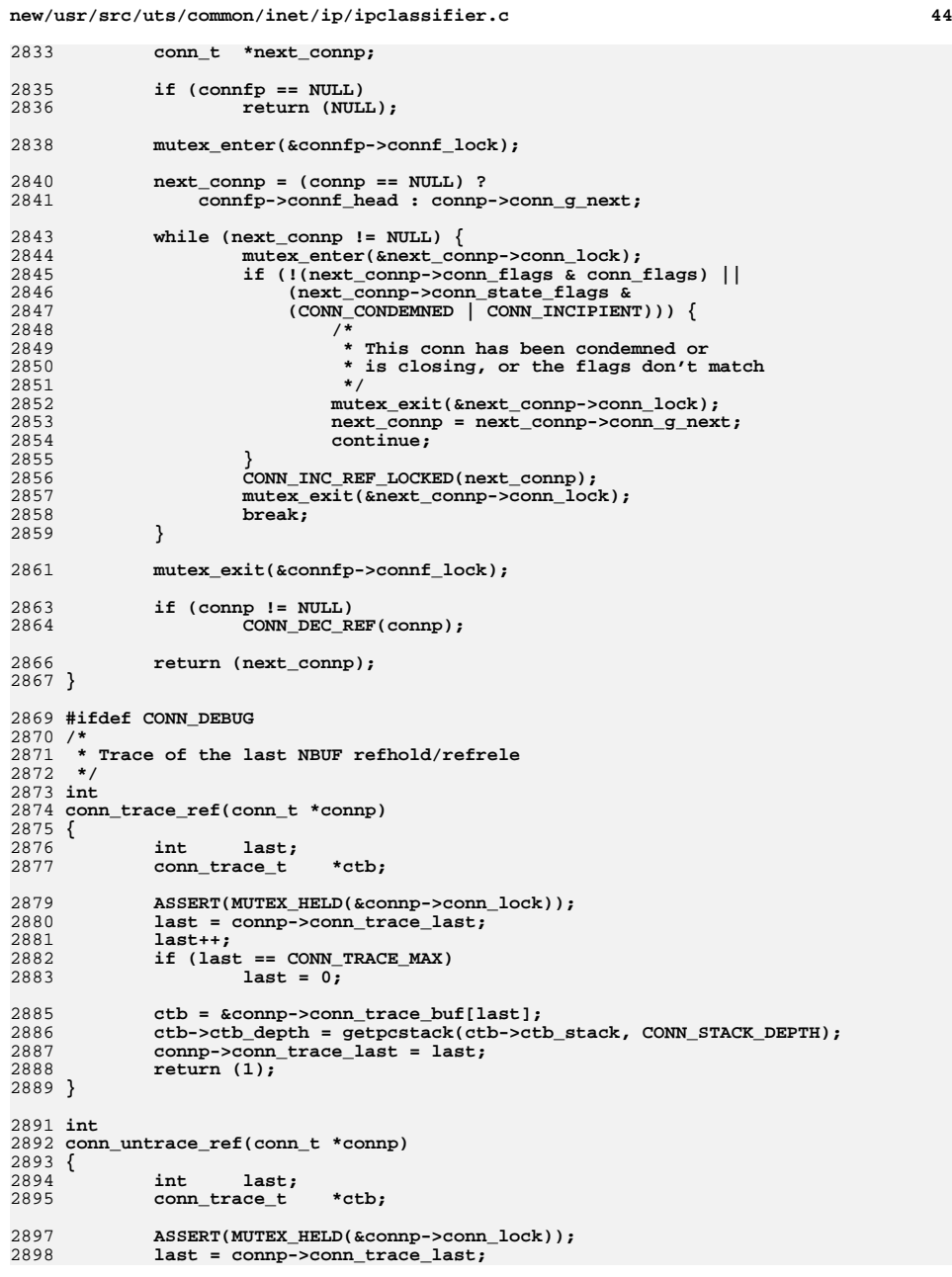

# new/usr/src/uts/common/inet/ip/ipclassifier.c

 $45$ 

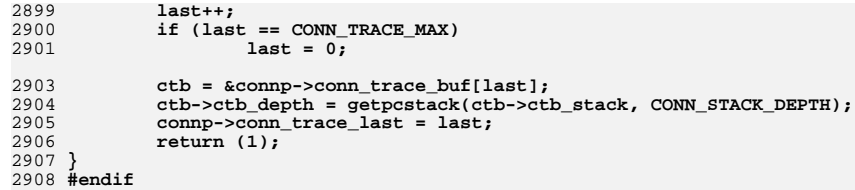

```
new/usr/src/uts/common/inet/ip impl.h
                                                                              \blacksquare6502 Mon Jul 9 14:38:18 2012
new/usr/src/uts/common/inet/ip_impl.h
dccp: reset packet
1 / *2 * CDDL HEADER START
  3 \star4 * The contents of this file are subject to the terms of the
  5 * Common Development and Distribution License (the "License").
     * You may not use this file except in compliance with the License.
  6
  78 * You can obtain a copy of the license at usr/src/OPENSOLARIS.LICENSE
    * or http://www.opensolaris.org/os/licensing.
  9
 10 * See the License for the specific language governing permissions
 11 * and limitations under the License.
 12 *13 * When distributing Covered Code, include this CDDL HEADER in each
 14 * file and include the License file at usr/src/OPENSOLARIS LICENSE.
 15 * If applicable, add the following below this CDDL HEADER, with the
 16 * fields enclosed by brackets "[]" replaced with your own identifying
 17 * information: Portions Copyright [yyyy] [name of copyright owner]
 18 *19 * CDDL HEADER END
 20 * /21/22 * Copyright 2010 Sun Microsystems, Inc. All rights reserved.
 23 * Use is subject to license terms.
 24 */
 26 #ifndef _INET_IP_IMPL_H
 27 #define INET IP IMPL H
 29/30 * IP implementation private declarations. These interfaces are
     * used to build the IP module and are not meant to be accessed
 31
 32 * by any modules except IP itself. They are undocumented and are
 33 * subject to change without notice.
 34 *136 #ifdef cplusplus
 37 extern \sqrt[n]{C^n}38 #endif
 40 #ifdef _KERNEL
 42 #include <sys/sdt.h>
 43 #include <svs/dld.h>
 44 #include <inet/tunables.h>
 46 #define IP_MOD_ID
                                  5701
 48 #define INET_NAME
                          "ip"
 50 #ifdef BIG ENDIAN
 51 #define IP_HDR_CSUM_TTL_ADJUST 256
 52 #define IP_TCP_CSUM_COMP
                                  IPPROTO TCP
 53 #define IP UDP CSUM COMP
                                  IPPROTO UDP
 54 #define IP ICMPV6 CSUM COMP
                                  IPPROTO ICMPV6
 55 #define IP DCCP CSUM COMP
                                  IPPROTO_DCCP
 56 #endif /* I codereview */
 57 #else
 58 #define IP_HDR_CSUM_TTL_ADJUST 1
 59 #define IP_TCP_CSUM_COMP
                                  (IPPROTO TCP << 8)60 #define IP_UDP_CSUM_COMP
                                   (IPPROTO_UDP << 8)61 #define IP ICMPV6 CSUM COMP
                                  (IPPROTOICMPV6 << 8)
```

```
new/usr/src/uts/common/inet/ip impl.h
                                                                                                       \sim62 #define IP_DCCP_CSUM COMP
                                              (IPPROTO DCCP << 8)63 #endif /* ! codereview */
  64 Hondif
  66 #define TCP CHECKSUM OFFSET
                                             1667 #define TCP CHECKSUM SIZE
                                             \overline{2}69 #define UDP CHECKSUM OFFSET
                                              6
  70 #define UDP CHECKSUM SIZE
                                              \overline{a}72 #define ICMPV6 CHECKSUM OFFSET
                                             \overline{2}73 #define ICMPV6_CHECKSUM_SIZE
                                             \overline{2}75 #define DCCP CHECKSUM OFFSET
                                             6
  76 #define DCCP_CHECKSUM_SIZE
                                             \overline{2}78 #endif /* ! codereview */
  79 #define IPH_TCPH_CHECKSUMP(ipha, hlen) \
               ((\text{uint16}^t *)(((\text{uchar } t^*) (\text{ipha}))+((\text{hlen}) + \text{TCP CHECKSUM OFFSET})))8082 #define IPH UDPH CHECKSUMP(ipha, hlen) \
  83
                ((uint16_t * )((uchar_t * )(ipha)) + ((hlen) + UDP_CHECKSUM_OFFSET)))85 #define IPH ICMPV6 CHECKSUMP(ipha, hlen)
  86
               ((uint16_t^{\pi})((uchar_t^{\pi}))((ipha)) + ((hlen) + ICMPV6_CHECKSUM_OFFSET)))88 #define IPH DCCPH CHECKSUMP(ipha, hlen) \
  89
               ((uint16_t * )((uchar_t * )(ipha)) + ((hlen) + DCCP_CHECKSUM_OFFSET)))91 #endif /* ! codereview */
  92 #define ILL HCKSUM CAPABLE(ill)
  93(((\overline{1}11)-\overline{1}1\overline{1}1\overline{1}a\nabla11\overline{1}1\overline{1}ea\nabla11\overline{1}e\nabla2\overline{1}e\nabla2\overline{1}e\nabla2\overline{1}e\nabla2\overline{1}e\nabla2\overline{1}e\nabla2\overline{1}e\nabla2\overline{1}e\nabla2\overline{1}e\nabla2\overline{1}e\nabla2\overline{1}e\nabla2\overline{1}e\nabla2\overline{1}e\nabla2\overline{1}e\nabla2\overline{1}e\nabla95/96 * Macro to adjust a given checksum value depending on any prepended
  97 * or postpended data on the packet. It expects the start offset to
  98 * begin at an even boundary and that the packet consists of at most
  99 * two mblks.
 100 */
101 #define IP_ADJCKSUM_PARTIAL(cksum_start, mp, mp1, len, adj) {
102/*
                 * Prepended extraneous data; adjust checksum.
103
 104\star /
               if ((len) > 0)105(adj) = IP_BCSUM_PARTIAL(cksum_start, len, 0);
106
107
                else
108(adj) = 0;109
                 * len is now the total length of mblk(s)
110111
                 \star /
               (len) = MBLKL(mp);112
113
               if ((mp1) == NULL)114
                         (mp1) = (mp);115
                else
116
                         (len) += MBLKL(mpl):117
 118
                 * Postpended extraneous data: adjust checksum.
                \star /
119
120
               if (((len) = (DB_CKSUMEND(mp) - len)) > 0)121
                         uint32_t pad;122123pad = IP_BCSUM_PARTIAL((mp1)->b_wptr, len, 0);
124
125
                           * If the postpended extraneous data was odd
126
                           * byte aligned, swap resulting checksum bytes.
127
                           \star
```

```
new/usr/src/uts/common/inet/ip_impl.hh 3
128 if ((uintptr_t)(mp1)->b_wptr & 1) \
129(\text{adj}) += ((\text{pad} << 8) & 0 \times \text{FFFF}) | (\text{pad} >> 8);130\begin{bmatrix} 0 & \mathbf{e} & \mathbf{e} & \131 (adj) += _pad; \
 (adj) = ((adj) & 0xFFFF) + ((int)(adj) >> 16); \
132133 } \
 134 }
 136 #define IS SIMPLE IPH(ipha)
    #define IS_SIMPLE_IPH(ipha) \
 ((ipha)->ipha_version_and_hdr_length == IP_SIMPLE_HDR_VERSION)
137139/ /*
140 * Currently supported flags for LSO.141 */
142 #define LSO_BASIC_TCP_IPV4 DLD_LSO_BASIC_TCP_IPV4
 143 #define LSO_BASIC_TCP_IPV6 DLD_LSO_BASIC_TCP_IPV6
 145 #define ILL_LSO_CAPABLE(ill)
    #define ILL_LSO_CAPABLE(ill) \
 (((ill)->ill_capabilities & ILL_CAPAB_LSO) != 0)
146148 #define ILL_LSO_USABLE(ill) \
 149 (ILL_LSO_CAPABLE(ill) && \
150 ill->ill_lso_capab != NULL)
 152 #define ILL_LSO_TCP_IPV4_USABLE(ill) \
153 (ILL_LSO_USABLE(ill) && \
 ill->ill_lso_capab->ill_lso_flags & LSO_BASIC_TCP_IPV4)
154156 #define ILL_LSO_TCP_IPV6_USABLE(ill) \
157 (ILL_LSO_USABLE(ill) && \
 ill->ill_lso_capab->ill_lso_flags & LSO_BASIC_TCP_IPV6)
158160 #define ILL ZCOPY CAPABLE(ill)
    #define ILL_ZCOPY_CAPABLE(ill) \
 (((ill)->ill_capabilities & ILL_CAPAB_ZEROCOPY) != 0)
161163 #define ILL ZCOPY USABLE(ill)
    #define ILL_ZCOPY_USABLE(ill) \
 (ILL_ZCOPY_CAPABLE(ill) && (ill->ill_zerocopy_capab != NULL) && \
164165 (ill->ill_zerocopy_capab->ill_zerocopy_flags != 0))
 168 /* Macro that follows definitions of flags for mac_tx() (see mac_client.h) */
169 #define IP_DROP_ON_NO_DESC
                                         #define IP_DROP_ON_NO_DESC 0x01 /* Equivalent to MAC_DROP_ON_NO_DESC */
171 #define ILL DIRECT CAPABLE(ill)
    #define ILL_DIRECT_CAPABLE(ill) \
 (((ill)->ill_capabilities & ILL_CAPAB_DLD_DIRECT) != 0)
172174 /* This macro is used by the mac layer */
 175 #define MBLK_RX_FANOUT_SLOWPATH(mp, ipha) \
176(DB_TYPE(mp) != M_DATA ||DB_REF(mp) != 1 || 1OK_32PTR(ipha) || \vee177((\text{(uchar } t^*)\text{ipha } + \text{ IP }\text{SIMPLE} \text{ HDR } \text{LENGTH}) > = (\text{mp}) - \text{b }\text{ wptr}))179 /*
180 * In non-global zone exclusive IP stacks, data structures such as IRE181 * entries pretend that they're in the global zone. The following182 * macro evaluates to the real zoneid instead of a pretend183 * GLOBAL_ZONEID.184 */
185 #define IP_REAL_ZONEID(zoneid, ipst) \
186 (((zoneid) == GLOBAL_ZONEID) ? \
187 netstackid_to_zoneid((ipst)->ips_netstack->netstack_stackid) : \188 (zoneid))190 extern void ill_flow_enable(void *, ip_mac_tx_cookie_t);
 191 extern zoneid_t ip_get_zoneid_v4(ipaddr_t, mblk_t *, ip_recv_attr_t *,
192 zoneid_t);
193 extern zoneid_t ip_get_zoneid_v6(in6_addr_t *, mblk_t *, const ill_t *,
```

```
new/usr/src/uts/common/inet/ip_impl.h 4
194 ip_recv_attr_t *, zoneid_t);
195 extern void conn_ire_revalidate(conn_t *, void *);
 196 extern void ip_ire_unbind_walker(ire_t *, void *);
 197 extern void ip_ire_rebind_walker(ire_t *, void *);
 199 /*
200 * flag passed in by IP based protocols to get a private ip stream with201 * no conn_t. Note this flag has the same value as SO_FALLBACK202 */
203 #define IP_HELPER_STR SO_FALLBACK
 205 #define IP_MOD_MINPSZ 1
 206 #define IP_MOD_MAXPSZ INFPSZ
 207 #define IP_MOD_HIWAT 65536
 208 #define IP_MOD_LOWAT 1024
 210 #define DEV_IP "/devices/pseudo/ip@0:ip"
 211 #define DEV_IP6 "/devices/pseudo/ip6@0:ip6"
 213 #endif /* _KERNEL */
 215 #ifdef __cplusplus
 216 }
 217 #endif
 219 #endif /* _INET_IP_IMPL_H */
```
13690 Mon Jul 9 14:38:18 2012 new/usr/src/uts/common/inet/ip\_stack.h dccp: ips\_ipcl\_dccp\_fanout unchanged portion omitted  $143 / *$ 144 \* IP stack instances  $145 *7$ 146 struct ip stack { 147 netstack t \*ips\_netstack; /\* Common netstack \*/ 149 uint t ips\_src\_generation;  $/*$  Both TPv4 and TPv6  $*/$ 151 struct mod prop info s \*ips propinfo tbl; /\* ip tunables table \*/ 153 mib2\_ipIfStatsEntry\_t ips\_ip\_mib; /\* SNMP fixed size info \*/ 154  $mib2$  icmp t ips icmp  $mib$ ; 155 156 \* IPv6 mibs when the interface (ill) is not known. 157 \* When the ill is known the per-interface mib in the ill is used. 158 mib2 ipIfStatsEntry t ips ip6 mib;  $1EQ$ 160 mib2\_ipv6IfIcmpEntry\_t ips\_icmp6\_mib; 162 struct igmpstat ips iqmpstat; 164 kstat t \*ips\_ip\_mibkp; /\* kstat exporting ip\_mib data \*/ \*ips icmp mibkp; /\* kstat exporting icmp mib data \*/ 165  $k$ stat $\overline{t}$ 166 kstat t \*ips\_ip\_kstat; 167 ip stat t ips ip statistics;  $*ips\_ip6_kstat;$  $168$ kstat t 169 ip6 stat t ips\_ip6\_statistics;  $171 / *$  ip.c \*/ 172  $kmultex$  + ips\_igmp\_timer\_lock;  $173$ kmutex t ips mld timer lock; 174 kmutex t  $ips\_ip\_mi\_lock$ ; 175 kmutex\_t ips\_ip\_addr\_avail\_lock; 176  $krwlock$  t  $\frac{1}{108}$  ill a lock; 178 krwlock t ips\_ill\_q\_usesrc\_lock; 180 /\* Taskq dispatcher for capability operations \*/ 181 ips\_capab\_taskq\_lock;  $kmultex$   $\overline{t}$  $182$  $k$ condvart ips capab taskg cv; 183 mblk t \*ips\_capab\_taskq\_head;  $184$  $mblk$ <sub>t</sub> \*ips\_capab\_taskq\_tail; 185 kthread t \*ips capab taskg thread; ips\_capab\_taskq\_quit; 186 boolean t 188 /\* ipclassifier.c - keep in ip\_stack\_t \*/ 189 /\* ipclassifier hash tables \*/ 190 struct connf s \*ips rts clients; 191 struct connf\_s \*ips\_ipcl\_conn\_fanout; 192 struct connf\_s \*ips\_ipcl\_bind\_fanout;  $193$ struct connf s \*ips ipcl proto fanout v4; 194 struct connf\_s \*ips\_ipcl\_proto\_fanout\_v6; struct connf\_s \*ips\_ipcl\_udp\_fanout; 195  $196$ struct connf s \*ips ipcl raw fanout; /\* RAW SCTP sockets \*/ 197 struct connf\_s \*ips\_ipcl\_iptun\_fanout;  $198$ struct connf\_s \*ips\_ipcl\_dccp\_fanout; 199 #endif  $/*$  ! codereview \*/  $200$  $uint_t$ ips\_ipcl\_conn\_fanout\_size; ips ipcl bind fanout size:  $201$  $uint_t$ 

new/usr/src/uts/common/inet/ip stack.h

```
202uint t
                            ips_ipcl_udp_fanout_size;
203uint_tips ipcl raw fanout size;
                            ips_ipcl_iptun_fanout_size;
204uint<sup>-</sup>t205uinttips ipcl dccp fanout size;
206 #endif /* ! codereview
207struct connf_s *ips_ipcl_globalhash_fanout;
208
            intips conn q index;
210 /* ip.c */
            /* Following protected by igmp_timer_lock */
211ips igmp time to next; /* Time since last timeout */
2.12int
                            ips_igmp_timer_scheduled_last;
213int
214intips igmp deferred next;
215
            timeout id t
                            ips_igmp_timeout_id;
216
            boolean_t
                            ips_igmp_timer_setter_active;
218
            /* Following protected by mld_timer_lock */
219
                            ips_mld_time_to_next; /* Time since last timeout */
            int
2.20int
                            ips mld timer scheduled last:
221
                            ips_mld_deferred_next;
            int222timeout id t
                            ismld timeout id:
223
            boolean t
                            ips_mld_timer_setter_active;
225/* Protected by igmp slowtimeout lock */
226
            timeout id t
                            ips igmp slowtimeout id;
227
            kmutex t
                            ips_igmp_slowtimeout_lock;
229/* Protected by mld slowtimeout lock */
230
            timeout id t
                            ips_mld_slowtimeout_id;
231kmutex \overline{t}ips mld slowtimeout lock:
233/* IPv4 forwarding table */
            struct radix node head *ips ip ftable;
234236 #define TPV6 ARTTS
                                    128
237 #define IP6 MASK TABLE SIZE
                                    (IPV6 ABITS + 1)/* 129 ptrs */
238
            struct irb
                            *ips_ip_forwarding_table_v6[IP6_MASK_TABLE_SIZE];
2.40241
             * ire_ft_init_lock is used while initializing ip_forwarding_table
             * dynamically in ire add.
242243
             *ips_ire_ft_init_lock;
244
            kmutex t
246247
             * This is the IPv6 counterpart of RADIX NODE HEAD LOCK. It is used
248* to prevent adds and deletes while we are doing a ftable lookup
249
             * and extracting the ire generation.
             \star/
250251krwlock t
                            ips ip6 ire head lock;
253
            uint32 tips ip6 ftable hash size;
            ire_stats_t
255
                            ips_ire_stats_v4;
                                                     /* IPv4 ire statistics */
256
            ire stats t
                            ips ire stats v6;
                                                     /* IPv6 ire statistics */
258
            /* Count how many condemned objects for kmem cache callbacks */
259ips num ire condemned;
            min+32 +uint32<sup>-</sup>t260ips num nce condemned:
            uint32tips_num_dce_condemned;
261
263struct ire s
                            *ips_ire_reject_v4;
                                                    /* For unreachable dests */
264
            struct ire_s
                            *ips_ire_reject_v6;
                                                    /* For unreachable dests */
265
            struct ire s
                            *ips_ire_blackhole_v4; /* For temporary failures */
                            *ips_ire_blackhole_v6; /* For temporary failures */
266
            struct ire_s
```
 $\sim$ 

new/usr/src/uts/common/inet/ip stack.h

 $\blacksquare$ 

**new/usr/src/uts/common/inet/ip\_stack.hh** 3  $268$  **/\* ips\_ire\_dep\_lock protects ire\_dep\_\* relationship between IREs \*/** 269 **krwlock\_t ips\_ire\_dep\_lock;** 271 **/\* Destination Cache Entries \*/** 272 **struct dce\_s \*ips\_dce\_default;** 273 **uint\_t ips\_dce\_hashsize;** 274 **struct dcb\_s \*ips\_dce\_hash\_v4;** 275 **struct dcb\_s \*ips\_dce\_hash\_v6;** 277 **/\* pending binds \*/** 278 **mblk\_t \*ips\_ip6\_asp\_pending\_ops;** 279 **mblk\_t \*ips\_ip6\_asp\_pending\_ops\_tail;** 281 **/\* Synchronize updates with table usage \*/** 282\*ips\_ip6\_asp\_pending\_update; /\* pending table updates \*/ 284 **boolean\_t ips\_ip6\_asp\_uip; /\* table update in progress \*/** 285**kmutex\_t**<br> **ips\_ip6\_asp\_lock;**<br> **ips\_ip6\_asp\_refcnt;**<br>  $\frac{1}{2}$  /\* protect all the above \*/<br> **ips** ip6\_asp\_refcnt;<br>  $\frac{1}{2}$  /\* outstanding references \* 286 **uint32\_t ips\_ip6\_asp\_refcnt; /\* outstanding references \*/** 288 **struct ip6\_asp \*ips\_ip6\_asp\_table;** 289 **/\* The number of policy entries in the table \*/** 290 **uint\_t ips\_ip6\_asp\_table\_count;** 292 **struct conn\_s \*ips\_ip\_g\_mrouter;** 294 **/\* Time since last icmp\_pkt\_err \*/** 295 **clock\_t ips\_icmp\_pkt\_err\_last;** 296 **/\* Number of packets sent in burst \*/** 297ips icmp pkt err sent; 299 **/\* Protected by ip\_mi\_lock \*/** 300 **void \*ips\_ip\_g\_head; /\* IP Instance Data List Head \*/** 301 **void \*ips\_arp\_g\_head; /\* ARP Instance Data List Head \*/** 303 **/\* Multirouting stuff \*/** 304 **/\* Interval (in ms) between consecutive 'bad MTU' warnings \*/** 305ips ip multirt log interval; 306 **/\* Time since last warning issued. \*/** 307 **hrtime\_t ips\_multirt\_bad\_mtu\_last\_time;** 309 **/\*** 310 **\* CGTP hooks. Enabling and disabling of hooks is controlled by an**\* IP tunable 'ips ip cgtp filter'. 312 **\*/ struct cgtp\_filter\_ops \*ips\_ip\_cgtp\_filter\_ops;** 313315 **struct ipsq\_s \*ips\_ipsq\_g\_head;** 316 **uint\_t ips\_ill\_index; /\* Used to assign interface indicies \*/** 317 **/\* When set search for unused index \*/** 318 **boolean\_t ips\_ill\_index\_wrap;** 320 **uint\_t ips\_loopback\_packets;** 322 **/\* NDP/NCE structures for IPv4 and IPv6 \*/** 323 **struct ndp\_g\_s \*ips\_ndp4;** 324 **struct ndp\_g\_s \*ips\_ndp6;** 326 **/\* ip\_mroute stuff \*/** 327 **kmutex\_t ips\_ip\_g\_mrouter\_mutex;** 329 **struct mrtstat \*ips\_mrtstat; /\* Stats for netstat \*/** 330 **int ips\_saved\_ip\_forwarding;** 332 **/\* numvifs is only a hint about the max interface being used. \*/** 333 $i$ ps numvifs;

**new/usr/src/uts/common/inet/ip\_stack.h <sup>4</sup>** 334 **kmutex\_t ips\_numvifs\_mutex;** 336 **struct vif \*ips\_vifs;** 337 **struct mfcb \*ips\_mfcs; /\* kernel routing table \*/** 338 **struct tbf \*ips\_tbfs;** 339 **/\*** 340 **\* One-back cache used to locate a tunnel's vif,**341 **\* given a datagram's src ip address.**342 **\*/**ipaddr t 343 **ipaddr\_t ips\_last\_encap\_src;** 344 **struct vif \*ips\_last\_encap\_vif;** 345 **kmutex\_t ips\_last\_encap\_lock; /\* Protects the above \*/** 347 **/\*** 348 **\* reg\_vif\_num is protected by numvifs\_mutex**349 **\*/ /\* Whether or not special PIM assert processing is enabled. \*/** 350351ushort\_t<br> **ips\_reg\_vif\_num;** /\* Index to Register vif \*/<br>
int<br> **ips\_nim\_assert:** 352ips pim assert; 354 **union ill\_g\_head\_u \*ips\_ill\_g\_heads; /\* ILL List Head \*/** 356 **kstat\_t \*ips\_loopback\_ksp;** 358 **/\* Array of conn drain lists \*/** 359 **struct idl\_tx\_list\_s \*ips\_idl\_tx\_list;** 360ips conn drain list cnt; /\* Count of conn drain list \*/ 362 **/\*** 363 **\* ID used to assign next free one.** 364 **\* Increases by one. Once it wraps we search for an unused ID.**365 **\*/** $min + +$ 366 $\begin{array}{ccc} \texttt{uint\_t} & \texttt{ips\_ip\_src\_id} \\ \texttt{boolean t} & \texttt{ips\_srcid} \\ \end{array}$ 367 **boolean\_t ips\_srcid\_wrapped;** 369 **struct srcid\_map \*ips\_srcid\_head;** 370 **krwlock\_t ips\_srcid\_lock;** 372 **uint64\_t ips\_ipif\_g\_seqid; /\* Used only for sctp\_addr.c \*/ union phyint\_list\_u \*ips\_phyint\_g\_list; /\* start of phyint list \*/** 373375 **/\* ip\_netinfo.c \*/** 376 **hook\_family\_t ips\_ipv4root;** 377 **hook\_family\_t ips\_ipv6root; hook\_family\_t ips\_arproot;** 378380 **net\_handle\_t ips\_ipv4\_net\_data;** 381 **net\_handle\_t ips\_ipv6\_net\_data;** 382 **net\_handle\_t ips\_arp\_net\_data;** 384 **/\*** 385 **\* Hooks for firewalling**386 **\*/**hook\_event\_t 387**hook\_event\_t**<br> **hook** event t<br> **ips** ip4 physical out event 388 $\begin{tabular}{ll} \hbox{hook} & \hbox{ifps\_ip4 physical-out-event;} \\ \hline \text{hook} & \hbox{ifps\_ip4-forwarding event;} \end{tabular}$ 389**hook\_event\_t**<br> **hook** event t<br> **ips** ip4 loopback in event: 390 $\begin{array}{ll}\n\text{hook} & \text{if } \text{pos\_ip4\_loopback\_in\_event} \\ \text{hook} & \text{if } \text{pos\_ip4\_loopback\_out\_event}\n\end{array}$ 391 $h = h^{-1}$  **hoopback** out event; 393**hook\_event\_t**<br> **hook** event t<br> **ips** ip6 physical\_out\_event;<br> **ips** ip6 physical\_out\_event; 394**hook\_event\_t**<br> **hook** event t<br> **ips** ip6 forwarding event;<br> **ips** ip6 forwarding event; 395 $\begin{tabular}{ll} \hbox{hook} & \hbox{if} \quad \texttt{if} \quad \texttt{if}$ 396 $\begin{tabular}{ll} \hbox{hook} & \hbox{ifps\_ip6\_loopback_in-event}; \\ \hbox{hook} & \hbox{ifps\_ip6\_loopback-out-event}; \\ \hline \end{tabular}$ 397 **hook\_event\_t ips\_ip6\_loopback\_out\_event;** 399**hook** event **t ips** arp physical in event:

### **new/usr/src/uts/common/inet/ip\_stack.h**

400

401

403

404

405

406

407

409

410

411

412

413

415

416

417

418

420

421

422

424

425

426

427

428

429

431

434

435

437 **};**

 **<sup>5</sup> hook\_event\_t**<br> **hook** event **t**<br> **ips** arp nic events; ips arp nic events; **hook\_event\_token\_t ips\_ipv4firewall\_physical\_in; hook\_event\_token\_t ips\_ipv4firewall\_physical\_out;**  $\begin{array}{lll}\n\text{hook} & \text{if } \text{no} \text{interval} \text{ is } \text{forward} \\
\text{hook} & \text{if } \text{no} \text{interval} \text{ is } \text{forward} \\
\text{hook} & \text{if } \text{no} \text{interval} \text{ is } \text{or} \\
\text{in } \text{if } \text{non} \text{if } \text{non} \text{if } \text{non} \text{if } \text{non} \text{if } \text{non} \text{if } \text{non} \text{if } \text{non} \text{if } \text{non} \text{if } \text{non} \text{if } \text{non} \text{if } \text{non} \$  $\begin{tabular}{lll} \texttt{hook} & \texttt{if} & \texttt{if} \\ \texttt{hook} & \texttt{if} \\ \texttt{hook} & \texttt{if} \\ \texttt{hook} & \texttt{if} \\ \texttt{in} & \texttt{if} \\ \texttt{in} & \texttt{if} \\ \texttt{in} & \texttt{if} \\ \texttt{in} & \texttt{if} \\ \texttt{in} & \texttt{if} \\ \texttt{in} & \texttt{if} \\ \texttt{in} & \texttt{if} \\ \texttt{in} & \texttt{if} \\ \texttt{in} & \texttt{if} \\ \texttt{in} & \texttt{if} \\ \texttt{in} & \text$  **hook\_event\_token\_t ips\_ipv4firewall\_loopback\_out; hook\_event\_token\_t ips\_ipv6firewall\_physical\_in;** hook\_event\_token\_t<br>
hook\_event\_token\_t<br> **ips\_ipv6firewall\_forwarding;** hook\_event\_token\_t ips\_ipv6firewall\_forwarding;<br>hook\_event\_token\_t ips\_ipv6firewall\_forwarding;<br>hook\_event\_token\_t ips\_ipv6firewall\_loopback\_in;  $\begin{tabular}{ll} \texttt{hook} & \texttt{in} & \texttt{in} \\ \texttt{hook} & \texttt{in} & \texttt{in} \\ \texttt{hook} & \texttt{in} & \texttt{in} \\ \texttt{hook} & \texttt{in} & \texttt{in} \\ \end{tabular}$  **hook\_event\_token\_t ips\_ipv6firewall\_loopback\_out;**  $\begin{array}{lll}\n\text{hook} & \text{if } \text{ps\_ip4\_nic\_events}; \\
\text{hook} & \text{if } \text{ps\_ip6\_nic\_events};\n\end{array}$  **hook\_event\_t ips\_ip6\_nic\_events;**  $hook$ event\_token\_t<br> **hook** event token t **hook\_event\_token\_t ips\_ipv6nicevents;**  $\begin{tabular}{ll} \textbf{hook} & \textbf{for} \\ \textbf{hook} & \textbf{in} \\ \textbf{check\_token\_t} & \textbf{in} \\ \textbf{in} & \textbf{in} \\ \end{tabular}$  $\begin{array}{ll}\n\text{hook} & \text{if } \text{pos} \text{ is} \\ \text{hook} & \text{if } \text{pos} \text{ is} \\ \text{hook} & \text{if } \text{pos} \text{ is} \\ \text{in } & \text{if } \text{pos} \text{ is} \text{ is} \end{array}$  **hook\_event\_token\_t ips\_arpnicevents; net\_handle\_t**<br> **ips\_ip4\_observe\_pr;**<br> **ips\_ip6\_observe\_pr; net\_handle\_t ips\_ip6\_observe\_pr;**  $\begin{tabular}{ll} \hbox{hook} & \hbox{ifps\_ip4\_observe}; \\ \hbox{hook} & \hbox{ifps\_ip6\_observe}; \\ \hline \end{tabular}$  $ips\_ip6\_observe;$ <br> **ips\_ipv4observing**; **hook\_event\_token\_t ips\_ipv4observing;**  $hook$  event token t **struct \_\_ldi\_ident \*ips\_ldi\_ident;**  $\begin{array}{ccc}\n\text{krwlock\_t} & \text{ips\_imp\_lock;}\\ \n\text{mod\_hash\_t} & \text{*ips\_imp\_grp}\n\end{array}$  **mod\_hash\_t \*ips\_ipmp\_grp\_hash;** 438 **typedef struct ip\_stack ip\_stack\_t;** 440 **/\* Finding an ip\_stack\_t \*/** 441 #define CONNQ\_TO\_IPST(\_q) **#define CONNQ\_TO\_IPST(\_q) (Q\_TO\_CONN(\_q)->conn\_netstack->netstack\_ip)** 442 #define ILLQ TO IPST( $\overline{q}$ ) **#define ILLQ\_TO\_IPST(\_q) (((ill\_t \*)(\_q)->q\_ptr)->ill\_ipst) #define PHYINT\_TO\_IPST(phyi) ((phyi)->phyint\_ipsq->ipsq\_ipst)**

445 **#else /\* \_KERNEL \*/** 446 **typedef int ip\_stack\_t;**

433 **/\* ipmp.c \*/**

447 **#endif /\* \_KERNEL \*/**

449 **#ifdef \_\_cplusplus**

450 **}**

451 **#endif**

453 **#endif /\* \_INET\_IP\_STACK\_H \*/**

443 #define PHYINT\_TO\_IPST(phyi)

new/usr/src/uts/common/inet/ipclassifier.h

26743 Mon Jul 9 14:38:18 2012 new/usr/src/uts/common/inet/ipclassifier.h  $dcep: conn_t$  $1 / *$ 2 \* CDDL HEADER START  $3 \star$ 4 \* The contents of this file are subject to the terms of the 5 \* Common Development and Distribution License (the "License"). \* You may not use this file except in compliance with the License. 6  $7$ 8 \* You can obtain a copy of the license at usr/src/OPENSOLARIS.LICENSE 9 \* or http://www.opensolaris.org/os/licensing. 10 \* See the License for the specific language governing permissions 11 \* and limitations under the License.  $12 *$ 13 \* When distributing Covered Code, include this CDDL HEADER in each  $14 *$  file and include the License file at usr/src/OPENSOLARTS LICENSE. 15 \* If applicable, add the following below this CDDL HEADER, with the 16 \* fields enclosed by brackets "[]" replaced with your own identifying 17 \* information: Portions Copyright [yyyy] [name of copyright owner]  $18 *$ 19 \* CDDL HEADER END  $20 * /$  $21/$ 22 \* Copyright 2010 Sun Microsystems, Inc. All rights reserved. 23 \* Use is subject to license terms.  $24 *$ / 26 #ifndef \_INET\_IPCLASSIFIER\_H 27 #define INET IPCLASSIFIER H 29 #ifdef \_cplusplus<br>30 extern "C" { 31 #endif 33 #include <inet/common.h>  $34$  #include <inet/ip.h> 35 #include <inet/mi.h>  $36$  #include <inet/tcp.h> 37 #include <inet/ip6.h> 38 #include <netinet/in.h> /\* for IPPROTO \* constants \*/ 39 #include <sys/sdt.h> 40 #include <sys/socket\_proto.h> 41 #include <sys/sunddi.h> 42 #include <sys/sunldi.h> 44 typedef void (\*edesc\_rpf)(void \*, mblk\_t \*, void \*, ip\_recv\_attr\_t \*); 45 struct icmph  $s$ 46 struct icmp6\_hdr; 47 typedef boolean t (\*edesc vpf)(conn t \*, void \*, struct icmph s \*, struct icmp6\_hdr \*, ip\_recv\_attr\_t \*); 48  $50/$ 51 \* ==============================  $52 * =$  The CONNECTION and the same 53 \* ===============================  $54 */$  $56/$ 57 \* The connection structure contains the common information/flags/ref needed. 58 \* Implementation will keep the connection struct, the layers (with their 59 \* respective data for event i.e. tcp\_t if event was tcp\_input\_data) all in one 60 \* contiguous memory location.  $61 *7$ 

new/usr/src/uts/common/inet/ipclassifier.h

 $\mathbf{1}$ 

63 /\* Conn Flags \*/  $64$  /\* Unused  $0x00020000$  \*/  $65$  /\* Unused  $0x00040000$  \*/ 66 #define IPCL FULLY BOUND  $0 \times 00080000$ /\* Bound to correct squeue \*/  $0x00100000$  \*/  $67$  /\* Unused  $68$  /\* Unused  $0x00200000$  \*/  $69$  /\* Unused  $0x00400000$  \*/ 70 #define IPCL CL LISTENER 0x00800000 /\* Cluster listener \*/  $71 / *$  Unused  $0 \times 01000000$  \*/ 72  $/*$  Unused  $0x020000000$  \*/  $73 \times \text{Imused}$  $0x04000000$  \*/  $74$  /\* Unused  $0x08000000$  \*/ 75  $/*$  Unused  $0x10000000$  \*/  $76$  /\* Unused  $0 \times 200000000 \times$ 77 #define IPCL CONNECTED  $0 \times 40000000$  $/*$  Conn in connected table  $*/$ 78 #define IPCL\_BOUND 0x80000000  $/*$  Conn in bind table  $*/$ 80 /\* Flags identifying the type of conn \*/ 81 #define IPCL\_TCPCONN 0x00000001  $/*$  From tcp\_conn\_cache \*/ 82 #define IPCL SCTPCONN 0x00000002  $/*$  From sctp\_conn\_cache \*/ 83 #define IPCL\_IPCCONN 0x00000004  $/*$  From ip\_conn\_cache \*/ 84 #define IPCL\_UDPCONN 0x00000008  $/*$  From udp\_conn\_cache \*/ 85 #define IPCL RAWIPCONN  $0 \times 00000010$  $/*$  From rawip\_conn\_cache \*/  $/*$  From rts\_conn\_cache \*/ 86 #define IPCL\_RTSCONN 0x00000020 87 #define IPCL\_DCCPCONN 0x00000040  $/*$  From dccp\_conn\_cache \*/ 87 /\* Unused  $0 \times 00000040$  \*/ 88 #define IPCL\_IPTUN 0x00000080 /\* iptun module above us \*/ 90 #define IPCL NONSTR  $0 \times 00001000$ /\* A non-STREAMS socket \*/ 91 /\* Unused  $0x10000000$  \*/  $0 \times 00000100$ 93 #define IPCL REMOVED 94 #define IPCL REUSED 0x00000200 96 #define IPCL IS CONNECTED (connp)  $((conn)^{-}$ ->conn\_flags & IPCL\_CONNECTED) 97 99 #define IPCL\_IS\_BOUND(connp) 100 ((connp)->conn\_flags & IPCL\_BOUND)  $102/$ 103 \* Can't use conn\_proto since we need to tell difference 104 \* between a real TCP socket and a SOCK RAW, IPPROTO TCP.  $105 * /$ 106 #define IPCL IS TCP(connp)  $\setminus$  $107$ ((connp)->conn flags & IPCL TCPCONN) 109 #define IPCL\_IS\_SCTP(connp) 110 ((connp)->conn flags & IPCL SCTPCONN) 112 #define IPCL IS UDP(connp) ((connp)->conn\_flags & IPCL\_UDPCONN) 113 115 #define IPCL IS RAWIP(connp) 116 ((connp)->conn\_flags & IPCL\_RAWIPCONN) 118 #define IPCL\_IS\_RTS(connp) ((connp)->conn\_flags & IPCL RTSCONN) 119 121 #define IPCL\_IS\_IPTUN(connp)  $((conn)$ ->conn\_flags & IPCL\_IPTUN)  $122$ 124 #define IPCL\_IS\_DCCP(connp)  $((comp)$ ->conn\_flags & IPCL\_DCCPCONN) 125

**new/usr/src/uts/common/inet/ipclassifier.hh** 3 127 **#endif /\* ! codereview \*/** 128 #define IPCL IS NONSTR(connp) **#define IPCL\_IS\_NONSTR(connp) ((connp)->conn\_flags & IPCL\_NONSTR)** 130 **typedef struct connf\_s connf\_t;** 132 **typedef struct** 133 **{** 134 **int ctb\_depth;** 135 **#define CONN\_STACK\_DEPTH <sup>15</sup> pc\_t ctb\_stack[CONN\_STACK\_DEPTH];** 136137 **} conn\_trace\_t;** 139 **typedef struct ip\_helper\_minor\_info\_s {** 140 **dev\_t ip\_minfo\_dev; /\* Device \*/ vmem\_t \*ip\_minfo\_arena; /\* Arena \*/** 141142 **} ip\_helper\_minfo\_t;**  $144/$  **/\*** 145 **\* ip helper stream info**146 **\*/** 147 **typedef struct ip\_helper\_stream\_info\_s {** 148 **ldi\_handle\_t iphs\_handle;** 149queue\_t \*iphs\_rq;<br>queue t \*iphs wq; 150ip\_helper\_minfo\_t \*iphs\_minfo; 151 **ip\_helper\_minfo\_t \*iphs\_minfo;** 152 **} ip\_helper\_stream\_info\_t;** 154 **/\*** 155 **\* Mandatory Access Control mode, in conn\_t's conn\_mac\_mode field.**156 **\* CONN\_MAC\_DEFAULT: strict enforcement of MAC.** 157 **\* CONN\_MAC\_AWARE: allows communications between unlabeled systems**<sup>158</sup> **\* and privileged daemons** <sup>159</sup> **\* CONN\_MAC\_IMPLICIT: allows communications without explicit labels** <sup>160</sup> **\* on the wire with privileged daemons.** 161 **\*** 162 **\* CONN\_MAC\_IMPLICIT is intended specifically for labeled IPsec key management**163 **\* in networks which don't pass CIPSO-labeled packets.**164 **\*/** 165 **#define CONN\_MAC\_DEFAULT 0** 166 **#define CONN\_MAC\_AWARE 1** 167 **#define CONN\_MAC\_IMPLICIT 2**  $169/$  **/\*** 170 **\* conn receive ancillary definition.**171 **\*** 172 **\* These are the set of socket options that make the receive side**173 **\* potentially pass up ancillary data items.** 174 **\* We have a union with an integer so that we can quickly check whether**175 **\* any ancillary data items need to be added.**176 **\*/** 177 **typedef struct crb\_s {** 178 **union {** 179 **uint32\_t crbu\_all;** 180 **struct {** 181crbb recvdstaddr: 1, 182 **crbb\_recvdstaddr : 1, /\* IP\_RECVDSTADDR option \*/** 183 **crbb\_recvopts : 1, /\* IP\_RECVOPTS option \*/** 184 **crbb\_recvif : 1, /\* IP\_RECVIF option \*/** 185 **crbb\_recvslla : 1, /\* IP\_RECVSLLA option \*/** 187 **crbb\_recvttl : 1, /\* IP\_RECVTTL option \*/** 188 **crbb\_ip\_recvpktinfo : 1, /\* IP\*\_RECVPKTINFO option \*/** 189 **crbb\_ipv6\_recvhoplimit : 1, /\* IPV6\_RECVHOPLIMIT option \*/** 190 **crbb\_ipv6\_recvhopopts : 1, /\* IPV6\_RECVHOPOPTS option \*/** 192**crbb\_ipv6\_recvdstopts : 1, /\* IPV6\_RECVDSTOPTS option \*/**

**new/usr/src/uts/common/inet/ipclassifier.h <sup>4</sup>** 193crbb\_ipv6\_recvrthdr : 1,<br>
crbb\_old\_ipv6\_recvdstopts : 1,<br>
<sup>1</sup>/\* old form of IPV6\_DSTOPTS \*/<br>
<sup>1</sup>/\* old form of IPV6\_DSTOPTS \*/ 194195 **crbb\_ipv6\_recvrthdrdstopts : 1, /\* IPV6\_RECVRTHDRDSTOPTS \*/** 197 **crbb\_ipv6\_recvtclass : 1, /\* IPV6\_RECVTCLASS \*/** 198 **crbb\_recvucred : 1, /\* IP\_RECVUCRED option \*/** 199 **crbb\_timestamp : 1; /\* SO\_TIMESTAMP "socket" option \*/** 201 **} crbb;** 202 **} crbu;** 203 **} crb\_t;** 205 #define crb all **#define crb\_all crbu.crbu\_all** 206 **#define crb\_recvdstaddr crbu.crbb.crbb\_recvdstaddr** 207 #define crb\_recvopts **#define crb\_recvopts crbu.crbb.crbb\_recvopts** 208 #define crb recvif  ${\rm crbu.crbb.crbb}\xspace$  **produce**<br>  ${\rm crbu.crbb.crbb}\xspace$  **recvilla** 209 **#define crb\_recvslla crbu.crbb.crbb\_recvslla** 210 #define crb\_recvttl **#define crb\_recvttl crbu.crbb.crbb\_recvttl** 211 **#define crb\_ip\_recvpktinfo crbu.crbb.crbb\_ip\_recvpktinfo** 212 #define crb\_ipv6\_recvhoplimit **#define crb\_ipv6\_recvhoplimit crbu.crbb.crbb\_ipv6\_recvhoplimit** 213 #define crb\_ipv6\_recyhopopts  ${\rm crbu. crbb. crbb}$  **ipv6\_recvhopopts** 214 #define crb\_ipv6\_recvdstopts **#define crb\_ipv6\_recvdstopts crbu.crbb.crbb\_ipv6\_recvdstopts** 215 **#define crb\_ipv6\_recvrthdr crbu.crbb.crbb\_ipv6\_recvrthdr** 216 **#define crb\_old\_ipv6\_recvdstopts crbu.crbb.crbb\_old\_ipv6\_recvdstopts** 217 #define crb\_ipv6 recvrthdrdstopts  ${\rm crbu.~crbb.~crbb}$  **ipv6** recvrthdrdstopts 218 #define crb\_ipv6\_recvtclass **#define crb\_ipv6\_recvtclass crbu.crbb.crbb\_ipv6\_recvtclass** 219 #define crb recvucred  ${\rm crbu.crbb.crbb\_r}$ ecvucred<br>crbu.crbb.crbb\_timestamp 220 **#define crb\_timestamp crbu.crbb.crbb\_timestamp** 222 **/\*** 223 **\* The initial fields in the conn\_t are setup by the kmem\_cache constructor,**224 **\* and are preserved when it is freed. Fields after that are bzero'ed when**225 **\* the conn\_t is freed.**226 **\*** 227 **\* Much of the conn\_t is protected by conn\_lock.**228 **\*** 229 **\* conn\_lock is also used by some ULPs (like UDP and RAWIP) to protect**230 **\* their state.**231 **\*/** 232 **struct conn\_s {** 233 $k$ mutex\_t<br>uint32\_t conn\_ref; 234 **uint32\_t conn\_ref; /\* Reference counter \*/** 235 **uint32\_t conn\_flags; /\* Conn Flags \*/** 237 **union {** 238 **tcp\_t \*cp\_tcp; /\* Pointer to the tcp struct \*/** 239 **struct udp\_s \*cp\_udp; /\* Pointer to the udp struct \*/** 240 **struct icmp\_s \*cp\_icmp; /\* Pointer to rawip struct \*/** 241 **struct rts\_s \*cp\_rts; /\* Pointer to rts struct \*/** 242 **struct iptun\_s \*cp\_iptun; /\* Pointer to iptun\_t \*/** 243 **struct sctp\_s \*cp\_sctp; /\* For IPCL\_SCTPCONN \*/** 244 **struct dccp\_s \*cp\_dccp; /\* Pointer to dccp struct \*/** 245 **#endif /\* ! codereview \*/** 246 **void \*cp\_priv; } conn\_proto\_priv;** 247248 #define conn\_tcp **#define conn\_tcp conn\_proto\_priv.cp\_tcp** 249 #define conn udp **#define conn\_udp conn\_proto\_priv.cp\_udp** 250 #define conn icmp  $conn$  proto priv.cp icmp 251 #define conn rts **#define conn\_rts conn\_proto\_priv.cp\_rts** 252 #define conn\_iptun **#define conn\_iptun conn\_proto\_priv.cp\_iptun** 253 #define conn sctp  $conn$  proto priv.cp sctp 254 #define conn\_dccp  $conn\_proto\_priv.cp\_decp$ 255 **#endif /\* ! codereview \*/** 256 #define conn\_priv **#define conn\_priv conn\_proto\_priv.cp\_priv** 258**kcondvar\_t conn\_cv;**

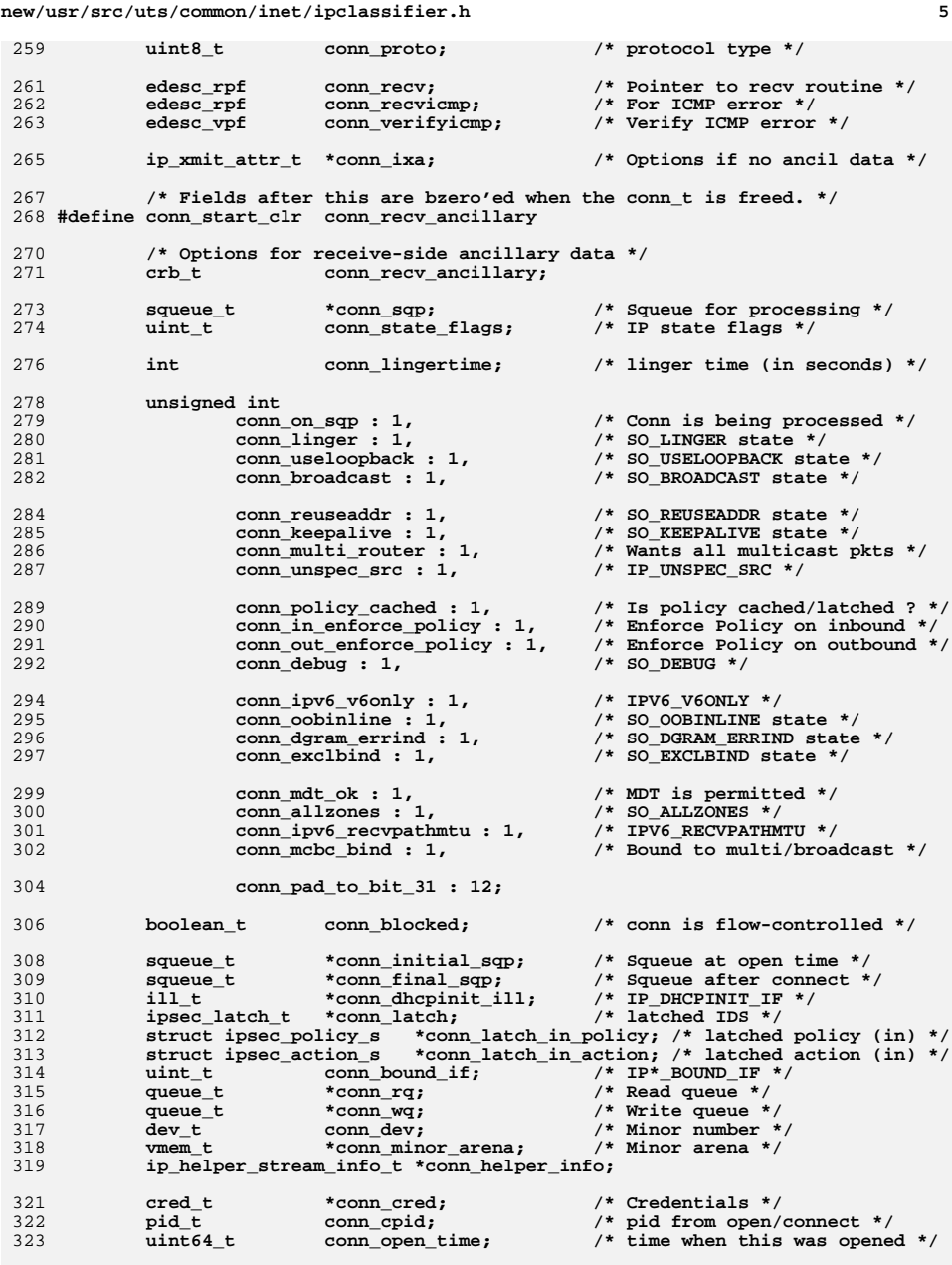

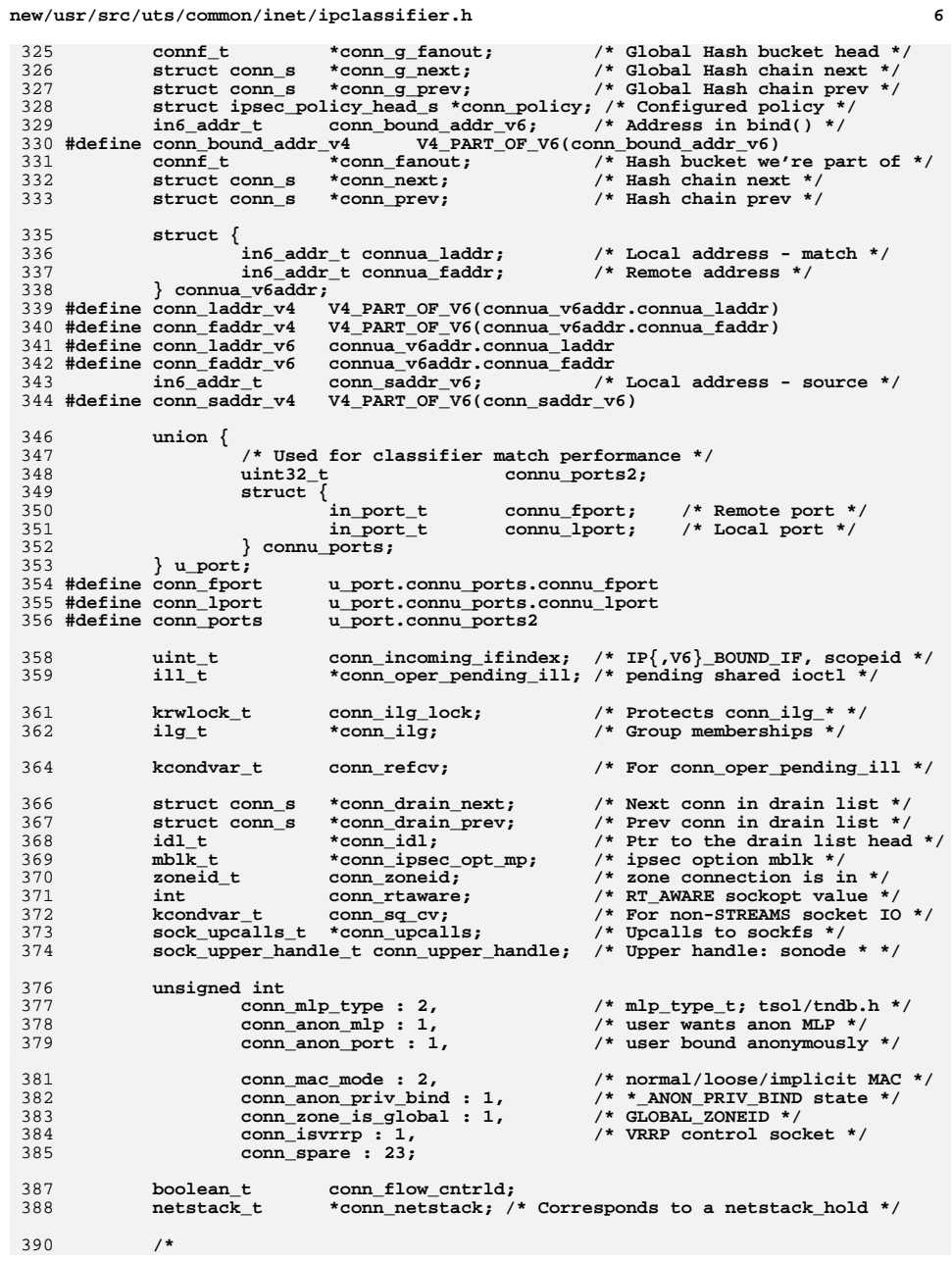

**new/usr/src/uts/common/inet/ipclassifier.hh** 2  **\* IP format that packets received for this struct should use. \* Value can be IP4\_VERSION or IPV6\_VERSION. \* The sending version is encoded using IXAF\_IS\_IPV4. \*/**ushort t **ushort\_t conn\_ipversion; /\* Written to only once at the time of opening the endpoint \*/ sa\_family\_t conn\_family; /\* Family from socket() call \*/ uint\_t conn\_so\_type; /\* Type from socket() call \*/ uint\_t conn\_sndbuf; /\* SO\_SNDBUF state \*/ uint\_t conn\_rcvbuf; /\* SO\_RCVBUF state \*/ uint\_t conn\_wroff; /\* Current write offset \*/ uint\_t conn\_sndlowat; /\* Send buffer low water mark \*/ uint\_t conn\_rcvlowat; /\* Recv buffer low water mark \*/ uint8\_t conn\_default\_ttl; /\* Default TTL/hoplimit \*/ uint32\_t conn\_flowinfo; /\* Connected flow id and tclass \*/ /\* \* The most recent address for sendto. Initially set to zero \* which is always different than then the destination address \* since the send interprets zero as the loopback address. \*/**in6 addr  $t$  **in6\_addr\_t conn\_v6lastdst; #define conn\_v4lastdst V4\_PART\_OF\_V6(conn\_v6lastdst) ushort\_t conn\_lastipversion; in\_port\_t conn\_lastdstport; uint32\_t conn\_lastflowinfo; /\* IPv6-only \*/**  $\begin{array}{ll}\n\text{uint}\text{-}\text{t} & \text{conn}\text{-}\text{lastscope} \\
\text{uint}\text{-}\text{t} & \text{conn}\text{-}\text{lastsrcid}\text{:}\n\end{array}$  **uint\_t conn\_lastsrcid; /\* Only for AF\_INET6 \*/ /\* \* When we are not connected conn\_saddr might be unspecified. \* We track the source that was used with conn\_v6lastdst here. \*/**in6 addr t **in6\_addr\_t conn\_v6lastsrc; #define conn\_v4lastsrc V4\_PART\_OF\_V6(conn\_v6lastsrc) /\* Templates for transmitting packets \*/ ip\_pkt\_t conn\_xmit\_ipp; /\* Options if no ancil data \*/ /\* \* Header template - conn\_ht\_ulp is a pointer into conn\_ht\_iphc. \* Note that ixa\_ip\_hdr\_length indicates the offset of ht\_ulp in \* ht\_iphc \* \* The header template is maintained for connected endpoints (and \* updated when sticky options are changed) and also for the lastdst. \* There is no conflict between those usages since SOCK\_DGRAM and \* SOCK\_RAW can not be used to specify a destination address (with \* sendto/sendmsg) if the socket has been connected. \*/** $uint8 t$  **uint8\_t \*conn\_ht\_iphc; /\* Start of IP header \*/ uint\_t conn\_ht\_iphc\_allocated; /\* Allocated buffer size \*/ uint\_t conn\_ht\_iphc\_len; /\* IP+ULP size \*/ uint8\_t \*conn\_ht\_ulp; /\* Upper-layer header \*/ uint\_t conn\_ht\_ulp\_len; /\* ULP header len \*/ /\* Checksum to compensate for source routed packets. Host byte order \*/ uint32\_t conn\_sum; uint32\_t conn\_ioctlref; /\* ioctl ref count \*/ #ifdef CONN\_DEBUG #define CONN\_TRACE\_MAX <sup>10</sup>**

**b** 8 **int conn\_trace\_last; /\* ndx of last used tracebuf \*/ conn\_trace\_t conn\_trace\_buf[CONN\_TRACE\_MAX]; #endif }; /\* \* connf\_t - connection fanout data. \* \* The hash tables and their linkage (conn\_t.{hashnextp, hashprevp} are \* protected by the per-bucket lock. Each conn\_t inserted in the list \* points back at the connf\_t that heads the bucket. \*/ struct connf\_s { struct conn\_s \*connf\_head; kmutex\_t connf\_lock; }; #define CONN\_INC\_REF(connp) { \**  $\begin{array}{ccc} 5 & \text{mutex\_enter}(\& \text{(comp)}-\text{eonn\_lock}); \end{array}$ <br>  $\begin{array}{ccc} \text{DTRACE1}(\text{conn\_iref, conn\_t *}, \text{conn}); \end{array}$  **ASSERT(conn\_trace\_ref(connp)); \ (connp)->conn\_ref++; \ ASSERT((connp)->conn\_ref != 0); \ mutex\_exit(&(connp)->conn\_lock); \ }** 483 #define CONN INC REF LOCKED(connp) **#define CONN\_INC\_REF\_LOCKED(connp) { \ DTRACE\_PROBE1(conn\_\_inc\_\_ref, conn\_t \*, connp); \ ASSERT(MUTEX\_HELD(&(connp)->conn\_lock)); \ ASSERT(conn\_trace\_ref(connp)); \ (connp)->conn\_ref++; \ ASSERT((connp)->conn\_ref != 0); \ } #define CONN\_DEC\_REF(connp) { \**  $m$ utex enter(&(connp)->conn lock); **DTRACE\_PROBE1(conn\_\_dec\_\_ref, conn\_t \*, connp); \ /\* \ \* The squeue framework always does a CONN\_DEC\_REF after return \ \* from TCP. Hence the refcnt must be at least 2 if conn\_on\_sqp \ \* is B\_TRUE and conn\_ref is being decremented. This is to \ \* account for the mblk being currently processed. \ \*/**if  $((comp)$ ->conn ref ==  $0$  || **if ((comp)->conn\_ref == 0 ||**<br> **i** ((comp)->conn\_ref == 1 && (comp)->conn\_on\_sqp))<br> **b** ((comp)->conn\_ref == 1 && (comp)->conn\_on\_sqp)) **cmn\_err(CE\_PANIC, "CONN\_DEC\_REF: connp(%p) has ref " \ "= %d\n", (void \*)(connp), (connp)->conn\_ref); \ ASSERT(conn\_untrace\_ref(connp)); \ (connp)->conn\_ref--; \ if ((connp)->conn\_ref == 0) { \ /\* Refcnt can't increase again, safe to drop lock \*/ \ mutex\_exit(&(connp)->conn\_lock); \ ipcl\_conn\_destroy(connp); \ } else { \ cv\_broadcast(&(connp)->conn\_cv); \ mutex\_exit(&(connp)->conn\_lock); \ } \ } /\* \* For use with subsystems within ip which use ALL\_ZONES as a wildcard \*/#d #define IPCL\_ZONEID(connp) \ ((connp)->conn\_allzones ? ALL\_ZONES : (connp)->conn\_zoneid) /\***

**new/usr/src/uts/common/inet/ipclassifier.h**

**new/usr/src/uts/common/inet/ipclassifier.hh** 9  **\* For matching between a conn\_t and a zoneid. \*/ #define IPCL\_ZONE\_MATCH(connp, zoneid) \ (((connp)->conn\_allzones) || \ ((zoneid) == ALL\_ZONES) || \ (connp)->conn\_zoneid == (zoneid)) /\* \* On a labeled system, we must treat bindings to ports \* on shared IP addresses by sockets with MAC exemption \* privilege as being in all zones, as there's \* otherwise no way to identify the right receiver. \*/**537 #define IPCL\_CONNS\_MAC(conn1, conn2) **#define IPCL\_CONNS\_MAC(conn1, conn2) \ (((conn1)->conn\_mac\_mode != CONN\_MAC\_DEFAULT) || \ ((conn2)->conn\_mac\_mode != CONN\_MAC\_DEFAULT)) #define IPCL\_BIND\_ZONE\_MATCH(conn1, conn2) \ (IPCL\_CONNS\_MAC(conn1, conn2) || \ IPCL\_ZONE\_MATCH(conn1, conn2->conn\_zoneid) || \ IPCL\_ZONE\_MATCH(conn2, conn1->conn\_zoneid)) #define \_IPCL\_V4\_MATCH(v6addr, v4addr) \ (V4\_PART\_OF\_V6((v6addr)) == (v4addr) && IN6\_IS\_ADDR\_V4MAPPED(&(v6addr))) #define \_IPCL\_V4\_MATCH\_ANY(addr) \**  $($ IN6\_IS\_ADDR\_V4MAPPED\_ANY( $\&$ (addr)) || IN6\_IS\_ADDR\_UNSPECIFIED( $\&$ (addr))) **/\* \* IPCL\_PROTO\_MATCH() and IPCL\_PROTO\_MATCH\_V6() only matches conns with \* the specified ira\_zoneid or conn\_allzones by calling conn\_wantpacket. \*/ #define IPCL\_PROTO\_MATCH(connp, ira, ipha) \**  $((((\text{comp})-\text{econn}\text{--ladder}\text{--v4})$  == INADDR\_ANY) | **(((connp)->conn\_laddr\_v4 == ((ipha)->ipha\_dst)) && \**  $((\text{comp})-\text{econn}\text{faddr_v4} == \text{INADDR}\text{ANT})$  $((comp)$ ->conn\_faddr\_v4 ==  $((ipha)$ ->ipha\_src)))) && **conn\_wantpacket((connp), (ira), (ipha))) #define IPCL\_PROTO\_MATCH\_V6(connp, ira, ip6h) \**  $((IN6 IS ADDR UNSPECTFIED( $\&(conn)-\&conn\_laddr_v6) ||$$  $($ IN6\_ARE\_ADDR\_EQUAL( $\&$ (connp)->conn\_laddr\_v6,  $\&$ ((ip6h)->ip6\_dst)) && **(IN6\_IS\_ADDR\_UNSPECIFIED(&(connp)->conn\_faddr\_v6) || \ IN6\_ARE\_ADDR\_EQUAL(&(connp)->conn\_faddr\_v6, &((ip6h)->ip6\_src))))) && \**  $(conn\_wantpacket_v6((conn), (ira), (ip6h))))$  **#define IPCL\_CONN\_HASH(src, ports, ipst) \** 573 **((unsigned)(ntohl((src)) ^ ((ports) >> 24) ^ ((ports) >> 16) ^ \ ((ports) >> 8) ^ (ports)) % (ipst)->ips\_ipcl\_conn\_fanout\_size) #define IPCL\_CONN\_HASH\_V6(src, ports, ipst) \ IPCL\_CONN\_HASH(V4\_PART\_OF\_V6((src)), (ports), (ipst)) #define IPCL\_CONN\_MATCH(connp, proto, src, dst, ports) \**  $((comp)$ ->conn\_proto ==  $(proto)$  &&<br> $(conn)$ ->conn ports ==  $(ports)$  && **(connp)->conn\_ports == (ports) && \ \_IPCL\_V4\_MATCH((connp)->conn\_faddr\_v6, (src)) && \ \_IPCL\_V4\_MATCH((connp)->conn\_laddr\_v6, (dst)) && \ !(connp)->conn\_ipv6\_v6only) #define IPCL\_CONN\_MATCH\_V6(connp, proto, src, dst, ports) \ ((connp)->conn\_proto == (proto) && \** *->conn ports ==*  $*(ports)*$  *&&* 

**new/usr/src/uts/common/inet/ipclassifier.h IN6\_ARE\_ADDR\_EQUAL(&(connp)->conn\_faddr\_v6, &(src)) && \** IN6 ARE ADDR EQUAL( $\&$ (connp)->conn\_laddr\_v6,  $\&$ (dst))) **#define IPCL\_PORT\_HASH(port, size) \ ((((port) >> 8) ^ (port)) & ((size) - 1)) #define IPCL\_BIND\_HASH(lport, ipst) \**  $($ ( $($ unsigned) $)$ (((lport) >> 8) ^ (lport)) % \
(ipst) ->ips ipcl bind fanout size)  **(ipst)->ips\_ipcl\_bind\_fanout\_size) #define IPCL\_BIND\_MATCH(connp, proto, laddr, lport) \**  $((comp)$ ->conn\_proto == (proto) &&<br> $(comp)$ ->conn lport == (lport) && **(connp)->conn\_lport == (lport) && \ (\_IPCL\_V4\_MATCH\_ANY((connp)->conn\_laddr\_v6) || \ \_IPCL\_V4\_MATCH((connp)->conn\_laddr\_v6, (laddr))) && \ !(connp)->conn\_ipv6\_v6only) #define IPCL\_BIND\_MATCH\_V6(connp, proto, laddr, lport) \**  $((\text{comp})-\text{eomin}$   $\text{proto} = (\text{proto})$  &&<br> $(\text{comp})-\text{eomin}$   $\text{loort} = (\text{loort})$  && **(connp)->conn\_lport == (lport) && \ (IN6\_ARE\_ADDR\_EQUAL(&(connp)->conn\_laddr\_v6, &(laddr)) || \ IN6\_IS\_ADDR\_UNSPECIFIED(&(connp)->conn\_laddr\_v6))) /\* \* We compare conn\_laddr since it captures both connected and a bind to \* a multicast or broadcast address. \* The caller needs to match the zoneid and also call conn\_wantpacket \* for multicast, broadcast, or when conn\_incoming\_ifindex is set. \*/ #define IPCL\_UDP\_MATCH(connp, lport, laddr, fport, faddr) \ (((connp)->conn\_lport == (lport)) && \**  $((\text{IPCL V4 MATCH ANY}((\text{conn})-)$  conn laddr v6) | **(\_IPCL\_V4\_MATCH((connp)->conn\_laddr\_v6, (laddr)) && \ (\_IPCL\_V4\_MATCH\_ANY((connp)->conn\_faddr\_v6) || \ (\_IPCL\_V4\_MATCH((connp)->conn\_faddr\_v6, (faddr)) && \**  $(\text{conn})$ ->conn fport ==  $(\text{front})))$ )))) && **!(connp)->conn\_ipv6\_v6only) /\* \* We compare conn\_laddr since it captures both connected and a bind to \* a multicast or broadcast address. \* The caller needs to match the zoneid and also call conn\_wantpacket\_v6 \* for multicast or when conn\_incoming\_ifindex is set. \*/ #define IPCL\_UDP\_MATCH\_V6(connp, lport, laddr, fport, faddr) \ (((connp)->conn\_lport == (lport)) && \ (IN6\_IS\_ADDR\_UNSPECIFIED(&(connp)->conn\_laddr\_v6) || \ (IN6\_ARE\_ADDR\_EQUAL(&(connp)->conn\_laddr\_v6, &(laddr)) && \ (IN6\_IS\_ADDR\_UNSPECIFIED(&(connp)->conn\_faddr\_v6) || \ (IN6\_ARE\_ADDR\_EQUAL(&(connp)->conn\_faddr\_v6, &(faddr)) && \ (connp)->conn\_fport == (fport)))))) #define IPCL\_IPTUN\_HASH(laddr, faddr) \ ((ntohl(laddr) ^ ((ntohl(faddr) << 24) | (ntohl(faddr) >> 8))) % \ ipcl\_iptun\_fanout\_size)** 645 #define IPCL\_IPTUN\_HASH\_V6(laddr, faddr) **#define IPCL\_IPTUN\_HASH\_V6(laddr, faddr) \ IPCL\_IPTUN\_HASH((laddr)->s6\_addr32[0] ^ (laddr)->s6\_addr32[1] ^ \ (faddr)->s6\_addr32[2] ^ (faddr)->s6\_addr32[3], \ (faddr)->s6\_addr32[0] ^ (faddr)->s6\_addr32[1] ^ \ (laddr)->s6\_addr32[2] ^ (laddr)->s6\_addr32[3]) #define IPCL\_IPTUN\_MATCH(connp, laddr, faddr) \ (\_IPCL\_V4\_MATCH((connp)->conn\_laddr\_v6, (laddr)) && \ \_IPCL\_V4\_MATCH((connp)->conn\_faddr\_v6, (faddr)))**

**new/usr/src/uts/common/inet/ipclassifier.hh** 11 **#define IPCL\_IPTUN\_MATCH\_V6(connp, laddr, faddr) \ (IN6\_ARE\_ADDR\_EQUAL(&(connp)->conn\_laddr\_v6, (laddr)) && \**  $\overline{\text{INE} \space ARE \space ADDR \space EQUAL(\& (comp) -> conn \space faddr \space v6, \space (faddr)))$  **#define IPCL\_UDP\_HASH(lport, ipst) \ IPCL\_PORT\_HASH(lport, (ipst)->ips\_ipcl\_udp\_fanout\_size) #define IPCL\_DCCP\_HASH(lport, ipst) \ IPCL\_PORT\_HASH(lport, (ipst)->ips\_ipcl\_dccp\_fanout\_size) #endif /\* ! codereview \*/ #define CONN\_G\_HASH\_SIZE <sup>1024</sup> /\* Raw socket hash function. \*/ #define IPCL\_RAW\_HASH(lport, ipst) \ IPCL\_PORT\_HASH(lport, (ipst)->ips\_ipcl\_raw\_fanout\_size)** 672 /\* **/\* \* This is similar to IPCL\_BIND\_MATCH except that the local port check \* is changed to a wildcard port check. \* We compare conn\_laddr since it captures both connected and a bind to \* a multicast or broadcast address. \*/ #define IPCL\_RAW\_MATCH(connp, proto, laddr) \**  $((\text{comp})-\text{econn\_proto} == (\text{proto})$  &&<br> $(\text{comp})-\text{econn\_lport} == 0$  && **(connp)->conn\_lport == 0 && \ (\_IPCL\_V4\_MATCH\_ANY((connp)->conn\_laddr\_v6) || \ \_IPCL\_V4\_MATCH((connp)->conn\_laddr\_v6, (laddr)))) #define IPCL\_RAW\_MATCH\_V6(connp, proto, laddr) \**  $((comp)-\n% \times (comp)-\n% \times (comp)-\$  **(connp)->conn\_lport == 0 && \ (IN6\_IS\_ADDR\_UNSPECIFIED(&(connp)->conn\_laddr\_v6) || \ IN6\_ARE\_ADDR\_EQUAL(&(connp)->conn\_laddr\_v6, &(laddr)))) /\* Function prototypes \*/ extern void ipcl\_g\_init(void); extern void ipcl\_init(ip\_stack\_t \*); extern void ipcl\_g\_destroy(void); extern void ipcl\_destroy(ip\_stack\_t \*); extern conn\_t \*ipcl\_conn\_create(uint32\_t, int, netstack\_t \*); extern void ipcl\_conn\_destroy(conn\_t \*); void ipcl\_hash\_insert\_wildcard(connf\_t \*, conn\_t \*); void ipcl\_hash\_remove(conn\_t \*); void ipcl\_hash\_remove\_locked(conn\_t \*connp, connf\_t \*connfp);** 702 extern int ipcl bind insert(conn t \*); 703 extern int ipcl\_bind\_insert\_v4(conn\_t \*); 704 extern int ipcl bind insert  $v6$ (conn t \*); 705 extern int **extern int ipcl\_conn\_insert(conn\_t \*);** 706 extern int ipcl\_conn\_insert\_v4(conn\_t \*); 707 extern int **extern int ipcl\_conn\_insert\_v6(conn\_t \*); extern conn\_t \*ipcl\_get\_next\_conn(connf\_t \*, conn\_t \*, uint32\_t); conn\_t \*ipcl\_classify\_v4(mblk\_t \*, uint8\_t, uint\_t, ip\_recv\_attr\_t \*, ip\_stack t** \*); **conn\_t \*ipcl\_classify\_v6(mblk\_t \*, uint8\_t, uint\_t, ip\_recv\_attr\_t \*,** 713 **ip\_stack**  $\overline{t}$  \*); **conn\_t \*ipcl\_classify(mblk\_t \*, ip\_recv\_attr\_t \*, ip\_stack\_t \*); conn\_t \*ipcl\_classify\_raw(mblk\_t \*, uint8\_t, uint32\_t, ipha\_t \*, ip6\_t \*, ip\_recv\_attr\_t \*, ip\_stack\_t \*); conn\_t \*ipcl\_iptun\_classify\_v4(ipaddr\_t \*, ipaddr\_t \*, ip\_stack\_t \*); conn\_t \*ipcl\_iptun\_classify\_v6(in6\_addr\_t \*, in6\_addr\_t \*, ip\_stack\_t \*); void ipcl\_globalhash\_insert(conn\_t \*);** ipcl\_globalhash\_remove(conn\_t \*);

```
new/usr/src/uts/common/inet/ipclassifier.hh 12
 721 void ipcl_walk(pfv_t, void *, ip_stack_t *);
 722 conn_t *ipcl_tcp_lookup_reversed_ipv4(ipha_t *, tcpha_t *, int, ip_stack_t *);
 723 conn_t *ipcl_tcp_lookup_reversed_ipv6(ip6_t *, tcpha_t *, int, uint_t,
724 ip_stack_t *);
725 conn_t *ipcl_lookup_listener_v4(uint16_t, ipaddr_t, zoneid_t, ip_stack_t *);
 726 conn_t *ipcl_lookup_listener_v6(uint16_t, in6_addr_t *, uint_t, zoneid_t,
727 ip_stack t *);

 int conn_trace_ref(conn_t *);
728729conn_untrace_ref(conn_t *);
730 void
           ipcl conn cleanup(conn t *);731 extern uint_t conn_recvancillary_size(conn_t *, crb_t, ip_recv_attr_t *,
732 mblk_t *, ip_pkt_t *);
733 extern void conn_recvancillary_add(conn_t *, crb_t, ip_recv_attr_t *,
734 ip_pkt_t *, uchar_t *, uint_t);
735 conn_t *ipcl_conn_tcp_lookup_reversed_ipv4(conn_t *, ipha_t *, tcpha_t *,
736 ip stack t *);

737 conn_t *ipcl_conn_tcp_lookup_reversed_ipv6(conn_t *, ip6_t *, tcpha_t *,
738 ip_stack_t *);740 extern int ip_create_helper_stream(conn_t *, ldi_ident_t);
 741 extern void ip_free_helper_stream(conn_t *);
742 extern int
 extern int ip_helper_stream_setup(queue_t *, dev_t *, int, int,
       cred_t *, boolean_t);
 745 #ifdef __cplusplus
 746 }
 747 #endif
```

```
749 #endif /* _INET_IPCLASSIFIER_H */
```
new/usr/src/uts/common/inet/kstatcom.h

12863 Mon Jul 9 14:38:19 2012  ${\tt new/usr/src/uts/common/inet/kstatcom.h}$ dccp: stats unchanged\_portion\_omitted\_ 470 typedef struct dccp\_named\_kstat {

471  $kstat_named_t = activeOpens;$  $472$ kstat\_named\_t passiveOpens; 473 kstat\_named\_t\_inSegs; kstat\_named\_t outSegs; 474  $475$  dccp named kstat t; 476 #endif  $/*$  ! codereview \*/ 478 #define NUM OF FIELDS(S)  $(sizeof (S) / sizeof (kstat named t))$  $480$ #ifdef \_cplusplus  $481 \; \text{)}$ 

 $482$  #endif

484 #endif /\* \_INET\_KSTATCOM\_H \*/

 $\mathbf{1}$ 

new/usr/src/uts/common/inet/mib2.h 62568 Mon Jul 9 14:38:19 2012 new/usr/src/uts/common/inet/mib2.h dccp: MIB-II  $1 / *$ 2 \* CDDL HEADER START  $3 \cdot$ 4 \* The contents of this file are subject to the terms of the 5 \* Common Development and Distribution License (the "License"). \* You may not use this file except in compliance with the License. 6  $7 *$ 8 \* You can obtain a copy of the license at usr/src/OPENSOLARIS.LICENSE 9 \* or http://www.opensolaris.org/os/licensing. 10 \* See the License for the specific language governing permissions 11 \* and limitations under the License.  $12 *$ 13 \* When distributing Covered Code, include this CDDL HEADER in each  $14 *$  file and include the License file at usr/src/OPENSOLARTS LICENSE. 15 \* If applicable, add the following below this CDDL HEADER, with the 16 \* fields enclosed by brackets "[]" replaced with your own identifying 17 \* information: Portions Copyright [yyyy] [name of copyright owner]  $18 *$ 19 \* CDDL HEADER END 20 21 \* Copyright (c) 1991, 2010, Oracle and/or its affiliates. All rights reserved.  $22 * 7$ 23 /\* Copyright (c) 1990 Mentat Inc. \*/ 25 #ifndef INET MIB2 H 26 #define \_INET\_MIB2\_H 28 #include <netinet/in.h> /\* For in6 addr t \*/ 29 #include <svs/tsol/label.h> /\* For brange t \*/ 30 #include <sys/tsol/label\_macro.h> /\* For brange\_t \*/ 32 #ifdef \_cplusplus  $33$  extern  $"C"$  { 34 #endif  $36 / *$ 37 \* The IPv6 parts of this are derived from:  $38 *$ RFC 2465  $39 *$ RFC 2466  $40 *$ RFC 2452  $41 *$ RFC 2454  $42 * 7$  $44 / *$ 45 \* SNMP set/get via M\_PROTO T\_OPTMGMT\_REQ. Structure is that used  $46$  \* for [gs]etsockopt() calls. get uses T\_CURRENT, set uses T\_NEOGTIATE 47 \* MGMT flags value. The following definition of opthdr is taken from  $48 *$  socket.h: 49 50 \* An option specification consists of an opthdr, followed by the value of 51 \* the option. An options buffer contains one or more options. The len \* field of opthdr specifies the length of the option value in bytes. This 52 53 \* length must be a multiple of sizeof(long) (use OPTLEN macro).  $54 *$  $55$  \* struct opthdr { 56

```
long
      level; protocol level affected
       name; option to modify
long
              length of option value
long
      len;
```
 $\blacksquare$ 

```
58 *
59 * } ;
60 \rightarrow
```
 $57 *$ 

 $61 * #define OPT(FN(x) ((((x) + sizeof(long) - 1) / sizeof(long)) * sizeof(long))$ 

new/usr/src/uts/common/inet/mib2.h 62 \* #define OPTVAL(opt) ((char \*)(opt + 1))  $63 *$ 64 \* For get requests (T\_CURRENT), any MIB2\_xxx value can be used (only 65 \* "get all" is supported, so all modules get a copy of the request to 66 \* return everything it knows. In general, we use MIB2 IP. There is 67 \* one exception: in general, IP will not report information related to 68 \* ire testhidden and IRE\_IF\_CLONE routes (e.g., in the MIB2\_IP\_ROUTE 69 \* table). However, using the special value EXPER\_IP\_AND\_ALL\_IRES will cause 70 \* all information to be reported. This special value should only be 71 \* used by IPMP-aware low-level utilities (e.g. in.mpathd).  $72 *$ 73 \* IMPORTANT: some fields are grouped in a different structure than 74 \* suggested by MIB-II, e.g., checksum error counts. The original MIB-2 75 \* field name has been retained. Field names beginning with "mi" are not 76 \* defined in the MIB but contain important & useful information maintained 77 \* by the corresponding module.  $78 * /$ 79 #ifndef IPPROTO\_MAX 80 #define IPPROTO MAX  $256$ 81 #endif 83 #define MIB2\_SYSTEM (IPPROTO\_MAX+1) 84 #define MIB2\_INTERFACES  $(IPPROTO MAX+2)$ 85 #define MIB2 AT (IPPROTO MAX+3) 86 #define MIB2 IP  $(IPPROTO MAX+4)$ 87 #define MIB2\_ICMP  $(TPPROTO MAX+5)$ 88 #define MIB2 TCP  $(TPPROTO MAX+6)$ 89 #define MIB2 UDP  $(IPPROTO MAX+7)$ 90 #define MIB2 EGP (IPPROTO MAX+8) 91 #define MTB2 CMOT  $(TPPROTO MAX+9)$ 92 #define MIB2\_TRANSMISSION (IPPROTO MAX+10) 93 #define MIB2 SNMP (IPPROTO MAX+11) 94 #define MIB2 IP6  $(TPPROTO M\Delta X+12)$ 95 #define MIB2 ICMP6 (IPPROTO MAX+13) 96 #define MIB2\_TCP6  $(IPPROTO MAX+14)$ 97 #define MIB2 UDP6 (IPPROTO MAX+15) 98 #define MIB2 SCTP (IPPROTO MAX+16) 99 #define MIB2 DCCP (IPPROTO MAX+17) 100 #define MIB2\_DCCP6  $(IPPROTO_MAX+18)$ 101 #endif  $/*$  ! codereview \*/  $103/$ 104 \* Define range of levels for use with MIB2\_\*  $105 *1$ 106 #define MIB2\_RANGE\_START (IPPROTO\_MAX+1) 107 #define MIB2 RANGE END  $(IPPROTO MAX+18)$ 99 #define MIB2 RANGE END  $(TPPROTO$  MAX+16) 110 #define EXPER 1024 /\* experimental - not part of mib \*/ 111 #define EXPER IGMP  $(RXPER+1)$ 112 #define EXPER DVMRP  $(KXPER+2)$ 113 #define EXPER RAWIP  $(RXPER+3)$ 114 #define EXPER IP AND ALL IRES  $(EXPER+4)$  $116$  /\* 117 \* Define range of levels for experimental use  $118 *1$ 119 #define EXPER RANGE START  $(RXPER+1)$ 120 #define EXPER\_RANGE\_END  $(EXPER+4)$ 122 #define BUMP\_MIB(s, x)  $123$  $ext{ern void _dtrace_prob_ mib#tx(int, void *);$ 124 void \*stataddr =  $\&((s)$ ->x); 125 \_dtrace\_probe\_\_mib\_##x(1, stataddr);  $(s)$ ->x++;  $126$ 

## $\mathbf{\cdot}$

**new/usr/src/uts/common/inet/mib2.hh** 3 } **\_\_\_\_\_\_unchanged\_portion\_omitted\_**1788 #if LONG LONG ALIGNMENT == 8 && LONG LONG ALIGNMENT == 4 #pragma pack() #endif **/\* \* the DCCP group \*/ #define MIB2\_DCCP\_CONN <sup>18</sup> #define MIB2\_DCCP6\_CONN <sup>19</sup> #define MIB2\_DCCP\_closed <sup>1</sup> #define MIB2\_DCCP\_listen <sup>2</sup> /\* Pack data to make struct size the same for 32- and 64-bits \*/ #if \_LONG\_LONG\_ALIGNMENT == 8 && \_LONG\_LONG\_ALIGNMENT\_32 == 4 #pragma pack(4) #endif typedef struct mib2\_dccp { /\* # of direct transitions CLOSED -> ACK-SENT { dccp 5 } \*/ Counter dccpActiveOpens; /\* # of direct transitions LISTEN -> ACK-RCVD { dccp 6 } \*/ Counter dccpPassiveOpens; /\* # of direct SIN-SENT/RCVD -> CLOSED/LISTEN { dccp 7 } \*/ Counter dccpAttemptFails; /\* # of direct ESTABLISHED/CLOSE-WAIT -> CLOSED { dccp 8 } \*/ Counter dccpEstabResets; /\* # of connections ESTABLISHED or CLOSE-WAIT { dccp 9 } \*/ Gauge dccpCurrEstab; /\* total # of segments recv'd { dccp 10 } \*/ Counter dccpInSegs; /\* total # of segments sent { dccp 11 } \*/ Counter dccpOutSegs; /\* total # of segments retransmitted { dccp 12 } \*/ Counter dccpRetransSegs; int dccpEntrySize; int dccp6EntrySize; int dccpConnTableSize; int dccp6ConnTableSize; Counter64 dccpHCInDatagrams; } mib2\_dccp\_t;** 1833 **#define MIB\_FIRST\_NEW\_ELM\_mib2\_dccp\_t dccpHCInDatagrams #if \_LONG\_LONG\_ALIGNMENT == 8 && \_LONG\_LONG\_ALIGNMENT\_32 == 4 #pragma pack() #endif /\* Pack data to make struct size the same for 32- and 64-bits \*/ #if \_LONG\_LONG\_ALIGNMENT == 8 && \_LONG\_LONG\_ALIGNMENT\_32 == 4 #pragma pack(4) #endif typedef struct mib2\_dccpConnEntry {** int<br> **IDAddress**dccpConnLocalA **IpAddress dccpConnLocalAddress;** int decomposition **int**<br> **IDAddress** decoConnRemAddress **IpAddress dccpConnRemAddress; int dccpConnRemPort;**

 **<sup>4</sup> uint32\_t dccpConnCreationProcess; uint64\_t dccpConnCreationTime; } mib2\_dccpConnEntry\_t; #define MIB\_FIRST\_NEW\_ELM\_mib2\_dccpConnEntry\_t dccpConnCreationProcess #if \_LONG\_LONG\_ALIGNMENT == 8 && \_LONG\_LONG\_ALIGNMENT\_32 == 4 #pragma pack() #endif /\* Pack data to make struct size the same for 32- and 64-bits \*/ #if \_LONG\_LONG\_ALIGNMENT == 8 && \_LONG\_LONG\_ALIGNMENT\_32 == 4 #pragma pack(4) #endif typedef struct mib2\_dccp6ConnEntry {** int<br> **Ip6Address**dccpConnLocalA **Ip6Address dccpConnLocalAddress; int dccpConnLocalPort; Ip6Address dccpConnRemAddress; int dccpConnRemPort; uint32\_t dccpConnCreationProcess; uint64\_t dccpConnCreationTime; } mib2\_dccp6ConnEntry\_t; #define MIB\_FIRST\_NEW\_ELM\_mib2\_dccp6ConnEntry\_t dccpConnCreationProcess #if \_LONG\_LONG\_ALIGNMENT == 8 && \_LONG\_LONG\_ALIGNMENT\_32 == 4 #pragma pack() #endif #endif /\* ! codereview \*/ #ifdef \_\_cplusplus } #endif #endif /\* \_INET\_MIB2\_H \*/**

**new/usr/src/uts/common/inet/mib2.h**

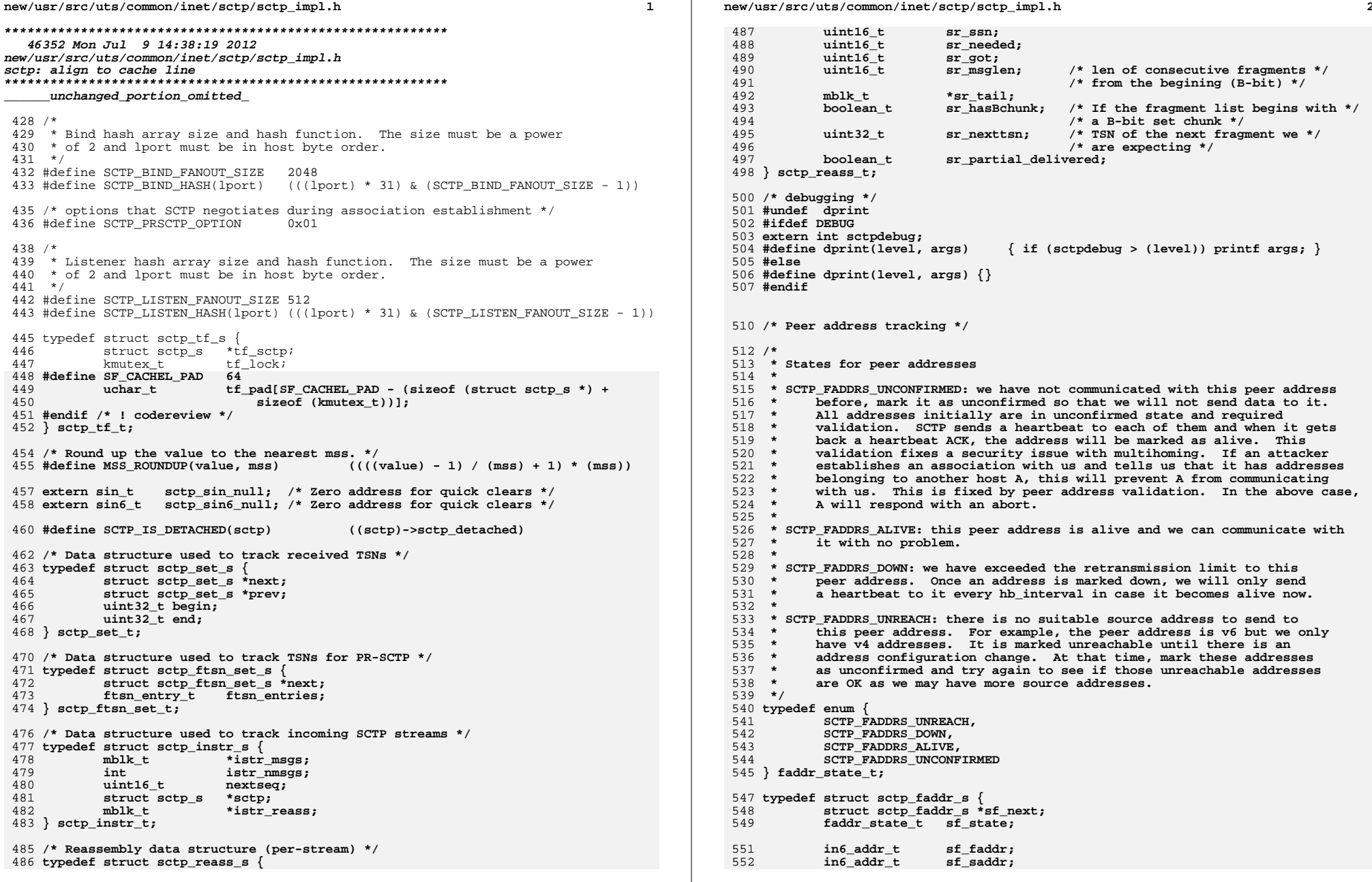

 $\star$ 

**new/usr/src/uts/common/inet/sctp/sctp\_impl.hh** 3

554 **int64\_t sf\_hb\_expiry; /\* time to retransmit heartbeat \*/** 555 **uint32\_t sf\_hb\_interval; /\* the heartbeat interval \*/** 557 **int sf\_rto; /\* RTO in tick \*/** 558 **int sf\_srtt; /\* Smoothed RTT in tick \*/** 559 **int sf\_rttvar; /\* RTT variance in tick \*/** 560 **uint32\_t sf\_rtt\_updates;** 561 **int sf\_strikes;** 562 **int sf\_max\_retr;** 563**uint32\_t**<br>uint32 t **sf**\_cwnd: 564 **uint32\_t sf\_cwnd;** 565 $\begin{array}{ccc}\n\text{uint32}_t & \text{sf\_ssthresh;} \\
\text{uint32}_t & \text{sf\_sun}i\n\end{array}$ 566 **uint32\_t sf\_suna; /\* sent - unack'ed \*/** 567 **uint32\_t sf\_pba; /\* partial bytes acked \*/** 568 $\begin{array}{ccc}\n\text{uint32}_t & \text{sf\_acked;} \\
\text{int64}_t & \text{sf\_lastac}\n\end{array}$ 569int64\_t<br>mblk\_t<br>**\*sf\_timer\_mp;** 570 **mblk\_t \*sf\_timer\_mp; /\* retransmission timer control \*/** 571 $min+32 +$ 572 **sf\_hb\_pending : 1,** 573 **sf\_timer\_running : 1,** 574 **sf\_df : 1,** 575 **sf\_pmtu\_discovered : 1,** 577 **sf\_rc\_timer\_running : 1,** 578 **sf\_isv4 : 1,** 579 **sf\_hb\_enabled : 1;** 581 **mblk\_t \*sf\_rc\_timer\_mp; /\* reliable control chunk timer \*/** 582 **ip\_xmit\_attr\_t \*sf\_ixa; /\* Transmit attributes \*/** 583 **uint32\_t sf\_T3expire; /\* # of times T3 timer expired \*/** 585 **uint64\_t sf\_hb\_secret; /\* per addr "secret" in heartbeat \*/** 586 **uint32\_t sf\_rxt\_unacked; /\* # unack'ed retransmitted bytes \*/** 587 **} sctp\_faddr\_t;** 589 **/\* Flags to indicate supported address type in the PARM\_SUP\_ADDRS. \*/** 590 **#define PARM\_SUPP\_V6 0x1** 591 **#define PARM\_SUPP\_V4 0x2** 593 **/\*** 594 **\* Set heartbeat interval plus jitter. The jitter is supposed to be random,** 595 **\* up to +/- 50% of the RTO. We use gethrtime() here for performance reason**596 **\* as the jitter does not really need to be "very" random.**597 **\*/**598 #do **#define SET\_HB\_INTVL(fp) \ ((fp)->sf\_hb\_interval + (fp)->sf\_rto + ((fp)->sf\_rto >> 1) - \** 599600 **(uint\_t)gethrtime() % (fp)->sf\_rto)** 602 **#define SCTP\_IPIF\_HASH <sup>16</sup>** 604 **typedef struct sctp\_ipif\_hash\_s {** 605 $\begin{array}{ccc}\n\text{list}\_\text{t} & \text{setp}\_\text{ipif}\_\text{list};\n\end{array}$ 606**int** *ipif\_count;*<br> **krwlock t** *ipif\_hash\_lound* 607 **krwlock\_t ipif\_hash\_lock;** 608 **} sctp\_ipif\_hash\_t;** 611 **/\*** 612 **\* Initialize cwnd according to RFC 3390. def\_max\_init\_cwnd is** 613 **\* either sctp\_slow\_start\_initial or sctp\_slow\_start\_after idle**614 **\* depending on the caller.**615 **\*/** 616 **#define SET\_CWND(fp, mss, def\_max\_init\_cwnd) \** 617 **{ \ (fp)->sf\_cwnd = MIN(def\_max\_init\_cwnd \* (mss), \** 618

**new/usr/src/uts/common/inet/sctp/sctp\_impl.h <sup>4</sup>** <sup>619</sup> **MIN(4 \* (mss), MAX(2 \* (mss), 4380 / (mss) \* (mss)))); \** 620 **}** 623 **struct sctp\_s;** 625 **/\*** 626 **\* Control structure for each open SCTP stream,** 627 **\* defined only within the kernel or for a kmem user.** 628 **\* NOTE: sctp\_reinit\_values MUST have a line for each field in this structure!**629 **\*/** 630 **#if (defined(\_KERNEL) || defined(\_KMEMUSER))** 632 **typedef struct sctp\_s {** 634 **/\*** 635 **\* The following is shared with (and duplicated) in IP, so if you**\* make changes, make sure you also change things in ip\_sctp.c. 637 **\*/**struct sctp\_s 638 **struct sctp\_s \*sctp\_conn\_hash\_next;** 639 **struct sctp\_s \*sctp\_conn\_hash\_prev;** 641 **struct sctp\_s \*sctp\_listen\_hash\_next;** 642\*sctp\_listen\_hash\_prev; 644 **sctp\_tf\_t \*sctp\_listen\_tfp; /\* Ptr to tf \*/** 645 $*$  sctp\_conn\_tfp; 647 **/\* Global list of sctp \*/** 648**list** node **t** 650 **sctp\_faddr\_t \*sctp\_faddrs;** 651int<br> **sctp\_ipif\_hash\_t**<br> **sctp\_saddrs[S** 652 **sctp\_ipif\_hash\_t sctp\_saddrs[SCTP\_IPIF\_HASH];** 653 **int sctp\_nsaddrs;** 655**kmutex\_t**<br>**kcondvar t sctp cv;** 656 $k$ condvar\_t<br>**boolean** t 657 **boolean\_t sctp\_running;** 659 #define sctp ulpd  $% \left( \sum_{n=1}^{\infty} a_n \right)$  *sctp connp->conn upper handle* 660 #define sctp\_upcalls **#define sctp\_upcalls sctp\_connp->conn\_upcalls** 662 **#define sctp\_ulp\_newconn sctp\_upcalls->su\_newconn** 663 **#define sctp\_ulp\_connected sctp\_upcalls->su\_connected** 664 **#define sctp\_ulp\_disconnected sctp\_upcalls->su\_disconnected** 665 **#define sctp\_ulp\_opctl sctp\_upcalls->su\_opctl** 666 **#define sctp\_ulp\_recv sctp\_upcalls->su\_recv** 667 **#define sctp\_ulp\_txq\_full sctp\_upcalls->su\_txq\_full** 668 #define sctp\_ulp\_prop **#define sctp\_ulp\_prop sctp\_upcalls->su\_set\_proto\_props** 670 **int32\_t sctp\_state;** 672 **conn\_t \*sctp\_connp; /\* conn\_t stuff \*/** 673 $stack$ **t** 675 **/\* Peer address tracking \*/** 676 **sctp\_faddr\_t \*sctp\_lastfaddr; /\* last faddr in list \*/** 677 **sctp\_faddr\_t \*sctp\_primary; /\* primary faddr \*/** 678 **sctp\_faddr\_t \*sctp\_current; /\* current faddr \*/** 679 **sctp\_faddr\_t \*sctp\_lastdata; /\* last data seen from this \*/** 681 **/\* Outbound data tracking \*/** 682 **mblk\_t \*sctp\_xmit\_head;** 683 **mblk\_t \*sctp\_xmit\_tail;** 684**mblk\_t \*sctp\_xmit\_unsent;**

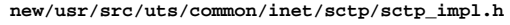

**<sup>5</sup>**

**new/usr/src/uts/common/inet/sctp/sctp\_impl.h**

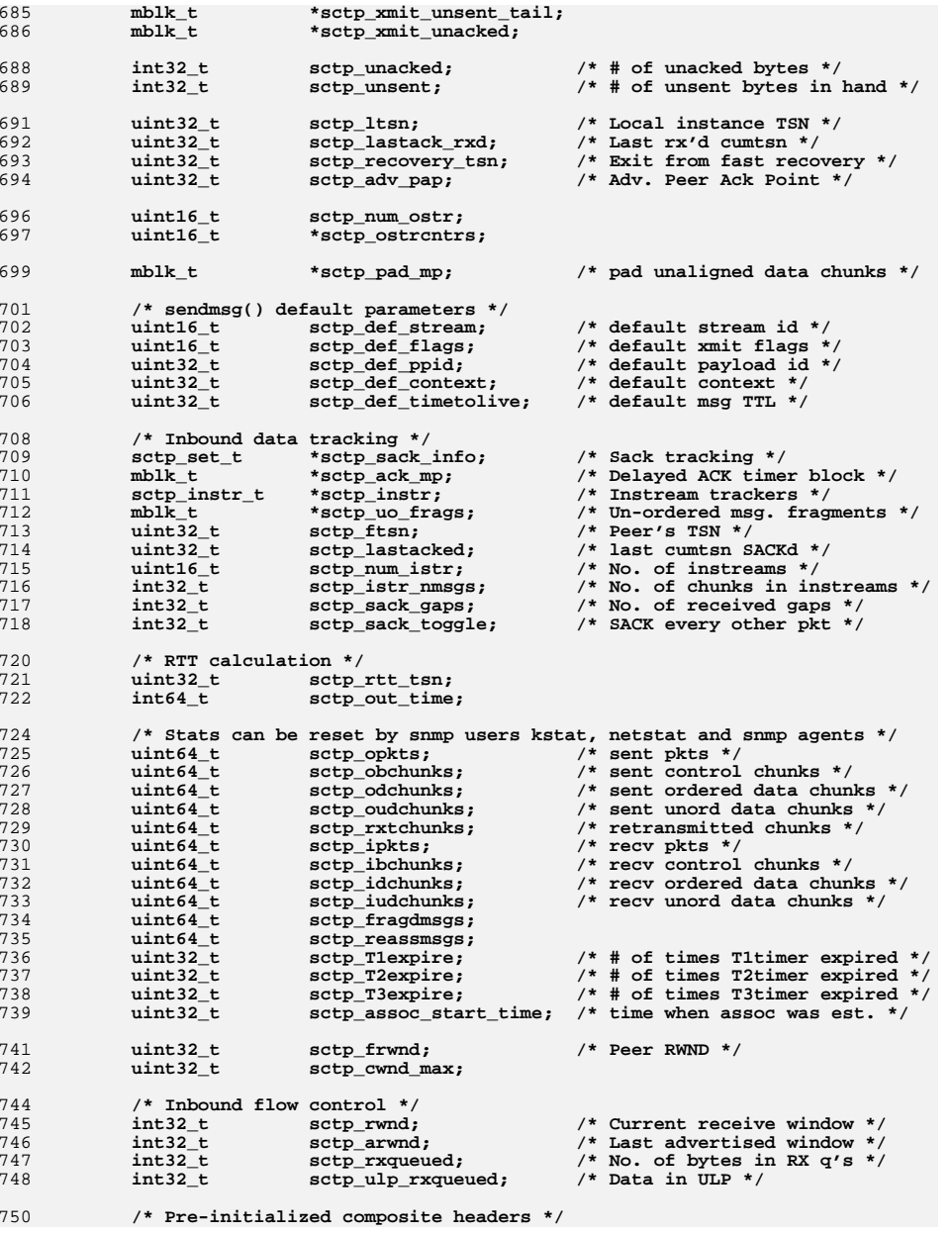

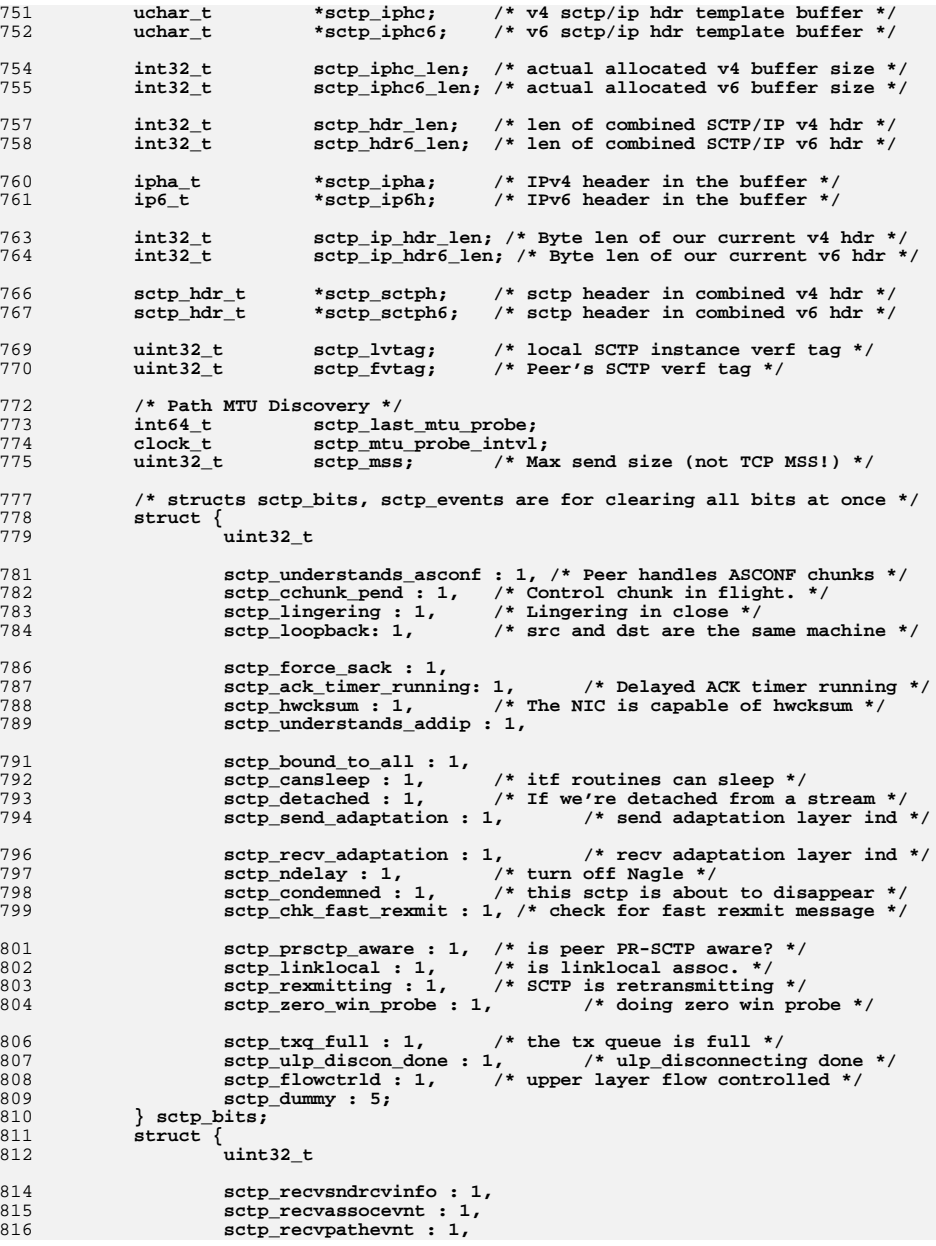

**new/usr/src/uts/common/inet/sctp/sctp\_impl.h**

**h** 2 817 **sctp\_recvsendfailevnt : 1,** 819 **sctp\_recvpeererr : 1,** 820 **sctp\_recvshutdownevnt : 1,** 821sctp\_recvpdevnt : 1, 822 **sctp\_recvalevnt : 1;** 823 **} sctp\_events;** 824 **#define sctp\_priv\_stream sctp\_bits.sctp\_priv\_stream** 825 **#define sctp\_understands\_asconf sctp\_bits.sctp\_understands\_asconf** 826 **#define sctp\_cchunk\_pend sctp\_bits.sctp\_cchunk\_pend** 827 **#define sctp\_lingering sctp\_bits.sctp\_lingering** 828 **#define sctp\_loopback sctp\_bits.sctp\_loopback** 829 **#define sctp\_force\_sack sctp\_bits.sctp\_force\_sack** 830 **#define sctp\_ack\_timer\_running sctp\_bits.sctp\_ack\_timer\_running** 831 **#define sctp\_hwcksum sctp\_bits.sctp\_hwcksum** 832 **#define sctp\_understands\_addip sctp\_bits.sctp\_understands\_addip** 833 **#define sctp\_bound\_to\_all sctp\_bits.sctp\_bound\_to\_all** 834 **#define sctp\_cansleep sctp\_bits.sctp\_cansleep** 835 **#define sctp\_detached sctp\_bits.sctp\_detached** 836 **#define sctp\_send\_adaptation sctp\_bits.sctp\_send\_adaptation** 837 **#define sctp\_recv\_adaptation sctp\_bits.sctp\_recv\_adaptation** 838 **#define sctp\_ndelay sctp\_bits.sctp\_ndelay** 839 **#define sctp\_condemned sctp\_bits.sctp\_condemned** 840 **#define sctp\_chk\_fast\_rexmit sctp\_bits.sctp\_chk\_fast\_rexmit** 841 **#define sctp\_prsctp\_aware sctp\_bits.sctp\_prsctp\_aware** 842 **#define sctp\_linklocal sctp\_bits.sctp\_linklocal** 843 **#define sctp\_rexmitting sctp\_bits.sctp\_rexmitting** 844 **#define sctp\_zero\_win\_probe sctp\_bits.sctp\_zero\_win\_probe** 845 **#define sctp\_txq\_full sctp\_bits.sctp\_txq\_full** 846 **#define sctp\_ulp\_discon\_done sctp\_bits.sctp\_ulp\_discon\_done** 847 **#define sctp\_flowctrld sctp\_bits.sctp\_flowctrld** 849 **#define sctp\_recvsndrcvinfo sctp\_events.sctp\_recvsndrcvinfo** 850 **#define sctp\_recvassocevnt sctp\_events.sctp\_recvassocevnt** 851 **#define sctp\_recvpathevnt sctp\_events.sctp\_recvpathevnt** 852 **#define sctp\_recvsendfailevnt sctp\_events.sctp\_recvsendfailevnt** 853 **#define sctp\_recvpeererr sctp\_events.sctp\_recvpeererr** 854 **#define sctp\_recvshutdownevnt sctp\_events.sctp\_recvshutdownevnt** 855 **#define sctp\_recvpdevnt sctp\_events.sctp\_recvpdevnt** 856 **#define sctp\_recvalevnt sctp\_events.sctp\_recvalevnt** 858 **/\* Retransmit info \*/** 859 **mblk\_t \*sctp\_cookie\_mp; /\* cookie chunk, if rxt needed \*/**  $860$  **int32\_t sctp\_strikes; /\* Total number of assoc strikes \*/** 861 **int32\_t sctp\_max\_init\_rxt;** 862**int32\_t**<br>**int32 int32 i sctp\_pa\_max\_rxt;** /\* Max per-path retransmit cnt \*/<br>**int32 t sctp\_pp\_max\_rxt;** /\* Max\_per-path retransmit\_cnt \*/ 863 **int32\_t sctp\_pp\_max\_rxt; /\* Max per-path retransmit cnt \*/** 864 **uint32\_t sctp\_rto\_max;** 865 **uint32\_t sctp\_rto\_max\_init;** 866 **uint32\_t sctp\_rto\_min;** 867 **uint32\_t sctp\_rto\_initial;** 869 **int64\_t sctp\_last\_secret\_update;** 870 **uint8\_t sctp\_secret[SCTP\_SECRET\_LEN]; /\* for cookie auth \*/** 871 **uint8\_t sctp\_old\_secret[SCTP\_SECRET\_LEN];** 872 **uint32\_t sctp\_cookie\_lifetime; /\* cookie lifetime in tick \*/** 874 **/\* Bind hash tables \*/** 875 **kmutex\_t \*sctp\_bind\_lockp; /\* Ptr to tf\_lock \*/ struct sctp\_s \*sctp\_bind\_hash;** 876877struct sctp s \*\*sctp\_ptpbhn; 879 **/\* Shutdown / cleanup \*/**

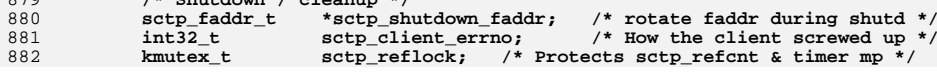

**new/usr/src/uts/common/inet/sctp/sctp\_impl.h1 8** 883 **ushort\_t sctp\_refcnt; /\* No. of pending upstream msg \*/** 884\*sctp\_timer\_mp; /\* List of fired timers. \*/ 886 **mblk\_t \*sctp\_heartbeat\_mp; /\* Timer block for heartbeats \*/** 887sctp\_hb\_interval; /\* Default hb\_interval \*/ 889 **int32\_t sctp\_autoclose; /\* Auto disconnect in ticks \*/** 890 **int64\_t sctp\_active; /\* Last time data/sack on this conn \*/** 891 **uint32\_t sctp\_tx\_adaptation\_code; /\* TX adaptation code \*/** 892sctp rx\_adaptation\_code; /\* RX adaptation code \*/ 894 **/\* Reliable control chunks \*/** 895 **mblk\_t \*sctp\_cxmit\_list; /\* Xmit list for control chunks \*/** 896 **uint32\_t sctp\_lcsn; /\* Our serial number \*/** 897 **uint32\_t sctp\_fcsn; /\* Peer serial number \*/** 899 **/\* Per association receive queue \*/** 900**kmutex\_t**<br> **sctp\_recvq\_lock;**<br> **mblk t**<br> **\*sctp recvq**: 901 **mblk\_t \*sctp\_recvq;** 902mblk\_t<br>taskq t **\*sctp\_recvq\_tail;**<br>**\*sctp\_recvq\_tq;** 903 **taskq\_t \*sctp\_recvq\_tq;**  $905$  **/\* IPv6 ancillary data \*/**  $906$  **uint\_t sctp\_recvifindex; /\* last rcvd IPV6\_RCVPKTINFO \*/** 907 **uint\_t sctp\_recvhops; /\* " IPV6\_RECVHOPLIMIT \*/**  $908$  $\begin{array}{ccc}\n\text{unit} & \text{c} \\
\text{unit} & \text{c} \\
\text{in} & \text{c} \\
\text{in} & \text{c} \\
\text{in} & \text{c} \\
\text{in} & \text{c} \\
\text{in} & \text{c} \\
\text{in} & \text{c} \\
\text{in} & \text{c} \\
\text{in} & \text{c} \\
\text{in} & \text{c} \\
\text{in} & \text{c} \\
\text{in} & \text{c} \\
\text{in} & \text{c} \\
\text{in} & \text{c} \\
\text{in} & \text{c} \\
\text{in} & \text{c} \\
\text{in} & \text{$ 909 **ip6\_hbh\_t \*sctp\_hopopts; /\* " IPV6\_RECVHOPOPTS \*/** 910 **ip6\_dest\_t \*sctp\_dstopts; /\* " IPV6\_RECVDSTOPTS \*/** 911 **ip6\_dest\_t \*sctp\_rthdrdstopts; /\* " IPV6\_RECVRTHDRDSTOPTS \*/** 912 **ip6\_rthdr\_t \*sctp\_rthdr; /\* " IPV6\_RECVRTHDR \*/** 913 **uint\_t sctp\_hopoptslen;** 914 **uint\_t sctp\_dstoptslen;** 915 $\begin{array}{ccc}\n\text{uint}\_t & \text{setp}\_r\text{thdrdstopt} \\
\text{uint}\_t & \text{setp}\_r\text{thdrlen}\n\end{array}$ 916 **uint\_t sctp\_rthdrlen;** 918 **/\* Stats \*/** 919 $\begin{array}{ll}\n \text{uint64}_t & \text{sctp_msgcount;} \\
 \text{uint64}_t & \text{sctp prsctdron}\n \end{array}$ 920sctp\_prsctpdrop; 922 **uint\_t sctp\_v4label\_len; /\* length of cached v4 label \*/** 923 $\begin{array}{lll}\n\text{unit} & \text{step\_v6label} \\
\text{output} & \text{step\_rxt\_nxttsn} & \text{if} & \text{next TSN to be rexmitted */}\n\end{array}$ 924 $u$ int32\_t<br> **uint32\_t**<br> **sctp\_rxt\_maxtsn;**<br> **dividend**  $u$ **\*** Max TSN sent at time out \*/ 925 **uint32\_t sctp\_rxt\_maxtsn; /\* Max TSN sent at time out \*/** 927int<br> **u**blk t \*sctp\_pd\_point;<br>  $\begin{array}{ccc} \n\text{#} & \text{#} \\
\text{#} & \text{#} & \text{#} \\
\text{#} & \text{#} & \text{#} \\
\text{#} & \text{#} & \text{#} \\
\text{#} & \text{#} & \text{#} \\
\text{#} & \text{#} & \text{#} \\
\text{#} & \text{#} & \text{#} \\
\text{#} & \text{#} & \text{#} \\
\text{#} & \text{#} & \text{#} & \text{#} \\
\text{#} & \text{#} & \text{#} & \$ 928mblk\_t<br> **uint32** t *sctp\_err\_chunks;*<br> *sctp\_err\_len;* 929 **uint32\_t sctp\_err\_len; /\* Total error chunks length \*/** 931 **/\* additional source data for per endpoint association statistics \*/** 932 **uint64\_t sctp\_outseqtsns; /\* TSN rx > expected TSN \*/** 933 **uint64\_t sctp\_osacks; /\* total sacks sent \*/** 934 **uint64\_t sctp\_isacks; /\* total sacks received \*/** 935 $\frac{1}{4}$  **<b>s s idupchunks;**<br>**uint64\_t b sctp\_gapcnt;** /\* total gap acks **rx** \*/ 936 **uint64\_t sctp\_gapcnt; /\* total gap acks rx \*/** 937 **/\*** 938 **\* Add the current data from the counters which are reset by snmp** 939 **\* to these cumulative counters to use in per endpoint statistics.**940 **\*/** $uint64 t$ 941 **uint64\_t sctp\_cum\_obchunks; /\* sent control chunks \*/** 942 **uint64\_t sctp\_cum\_odchunks; /\* sent ordered data chunks \*/** 943**uint64\_t sctp\_cum\_oudchunks; /\* sent unord data chunks \*/**

**uint64\_t sctp\_cum\_rxtchunks; /\* retransmitted chunks \*/**

**uint64\_t sctp\_cum\_idchunks; /\* recv ordered data chunks \*/**

**uint64\_t sctp\_cum\_iudchunks; /\* recv unord data chunks \*/**

**uint64\_t sctp\_cum\_ibchunks; /\* recv control chunks \*/**

944

945

946

947

```
new/usr/src/uts/common/inet/sctp/sctp_impl.hh 9
949 /*
950 * When non-zero, this is the maximum observed RTO since assoc stats
951 * were last requested. When zero, no RTO update has occurred since952 * the previous user request for stats on this endpoint.953 */int
954 int sctp_maxrto;
955 /*
956 * The stored value of sctp_maxrto passed to user during the previous957 * user request for stats on this endpoint.958 */int
959 int sctp_prev_maxrto;
061 /* For association counting. */
962 sctp_listen_cnt_t *sctp_listen_cnt;
 963 } sctp_t;
965 #define SCTP_TXQ_LEN(sctp)
                                        #define SCTP_TXQ_LEN(sctp) ((sctp)->sctp_unsent + (sctp)->sctp_unacked)
966 #define SCTP_TXQ_UPDATE(sctp)
    #define SCTP_TXQ_UPDATE(sctp) \
 if ((sctp)->sctp_txq_full && SCTP_TXQ_LEN(sctp) <= \
967968 (sctp)->sctp_connp->conn_sndlowat) { \
969(\text{setup})->sctp_txq_full = 0;
970 (sctp)->sctp_ulp_txq_full((sctp)->sctp_ulpd, \
             B_FALSE);
                                   \mathbf{r} and \mathbf{r} and \mathbf{r} and \mathbf{r} and \mathbf{r} and \mathbf{r}072 }
 974 #endif /* (defined(_KERNEL) || defined(_KMEMUSER)) */
976 extern void
                       extern void sctp_ack_timer(sctp_t *);
977 extern size t
                      step\_adaptation\_code\_param(sctp_t *, uchar_t *);978 extern void
                      \begin{bmatrix} \text{setp} \text{ adaptation} \text{event}(\text{setp} t) \end{bmatrix}979 extern void
979 extern void buddlerr(sctp_t *, uint16_t, void *, size_t, 980
                          \overline{\text{setp}} faddr \overline{t} *);
                      sctp add faddr(sctp t *, in6 addr t *, int, boolean t);
981 extern int
  extern int sctp_add_faddr(sctp_t *, in6_addr_t *, int, boolean_t);
982 extern boolean_t sctp_add_ftsn_set(sctp_ftsn_set_t **, sctp_faddr_t *, mblk_t *,
983 uint_t *, uint32_t *);

 extern void sctp_add_recvq(sctp_t *, mblk_t *, boolean_t,
984 extern void
985 ip recv attr t *);

 extern void sctp_add_unrec_parm(sctp_parm_hdr_t *, mblk_t **, boolean_t);
986 extern void
987 extern size t
                       extern size_t sctp_addr_params(sctp_t *, int, uchar_t *, boolean_t);
988 extern mblk_t
 extern mblk_t *sctp_add_proto_hdr(sctp_t *, sctp_faddr_t *, mblk_t *, int,
                          int *):

 extern void sctp_addr_req(sctp_t *, mblk_t *);
990 extern void
991 extern sctp_t<br>992
                      *sctp_addrlist2sctp(mblk_t *, sctp_hdr_t *, sctp_chunk_hdr_t *,
                          992 zoneid_t, sctp_stack_t *);
 extern void sctp_check_adv_ack_pt(sctp_t *, mblk_t *, mblk_t *);
993 extern void
994 extern void
994 extern void<br>
sctp_assoc_event(sctp_t *, uint16_t, uint16_t, 0005
                          sctp chunk hdr t *);
997 extern void
                       extern void sctp_bind_hash_insert(sctp_tf_t *, sctp_t *, int);
998 extern void
                      sctp bind hash remove(sctp t *);
999 extern int
                       extern int sctp_bindi(sctp_t *, in_port_t, boolean_t, int, in_port_t *);
1000 extern int
1000 extern int budget sctp_bind_add(sctp_t *, const void *, uint32_t, boolean_t, \frac{1001}{2}1001 in_port_t);
 extern int sctp_bind_del(sctp_t *, const void *, uint32_t, boolean_t);
1002 extern int
1003 extern int
                      sctp build hdrs(sctp t *, int);
1005 extern int
                       extern int sctp_check_abandoned_msg(sctp_t *, mblk_t *);
1006 extern void
                      sctp clean death(sctp t *, int);
1007 extern void
                       extern void sctp_close_eager(sctp_t *);
1008 extern int
                       extern int sctp_compare_faddrsets(sctp_faddr_t *, sctp_faddr_t *);
1009 extern void
                      sctp congest reset(sctp t *);
1010 extern void
                      sctp_conn_hash_insert(sctp_tf_t *, sctp_t *, int);
1011 extern void
                      sctp_conn_hash_remove(sctp_t *);
1012 extern void
                       extern void sctp_conn_init(conn_t *);
1013 extern sctp_t
 extern sctp_t *sctp_conn_match(in6_addr_t **, uint32_t, in6_addr_t *,
                          uint32 t, zoneid t, iaflags t, sctp stack t *);
```

```
new/usr/src/uts/common/inet/sctp/sctp_impl.hh 10
1015 extern void
                        extern void sctp_conn_reclaim(void *);
1016 extern sctp t
 extern sctp_t *sctp_conn_request(sctp_t *, mblk_t *, uint_t, uint_t,
                            sctp_init_chunk_t *, ip_recv_attr_t *);

1018 extern uint32_t sctp_cumack(sctp_t *, uint32_t, mblk_t **);
1019 extern sctp_t *sctp_create_eager(sctp_t *);
1021 extern void
 extern void sctp_dispatch_rput(queue_t *, sctp_t *, sctp_hdr_t *, mblk_t *,
                            1022 uint_t, uint_t, in6_addr_t);
 extern char *sctp_display(sctp_t *, char *);
1023 extern char
1024 extern void
                       sctp_display_all(sctp_stack_t *);
1026 extern void
                        extern void sctp_error_event(sctp_t *, sctp_chunk_hdr_t *, boolean_t);
1028 extern void
                        extern void sctp_faddr_alive(sctp_t *, sctp_faddr_t *);
1029 extern int
                        extern int sctp_faddr_dead(sctp_t *, sctp_faddr_t *, int);
1030 extern void
                       setp faddr fini(void);
1031 extern void
                        extern void sctp_faddr_init(void);
1032 extern void
                       sctp_fast_rexmit(sctp_t *);
1033 extern void
                        extern void sctp_fill_sack(sctp_t *, unsigned char *, int);
1034 extern uint32_t
                       sctp_find_listener_conf(sctp_stack_t *, in_port_t);
1035 extern void
                       \text{setp} free faddr timers(sctp \overline{t} *);
1036 extern void
                       step\_free\_ftsn\_set(sctp\_ftsn\_set\_t *);
1037 extern void
                       sctp_free_msg(mblk_t *);
1038 extern void
                       sctp free reass(sctp instr t *);
1039 extern void
                       sctp_free_set(sctp_set_t *);
1040 extern midsetp ftsn sets fini(void);
1041 extern void
                       setp ftsn sets init(void);
1043 extern int
1043 extern int but sctp_get_addrlist(sctp_t *, const void *, uint32_t *, 1044
                            uchar t **, int *, size t *);

 extern int sctp_get_addrparams(sctp_t *, sctp_t *, mblk_t *,
1045 extern int
1046 sctp_chunk_hdr_t *, uint_t *);

 extern void sctp_get_dest(sctp_t *, sctp_faddr_t *);
1047 extern void
1048 extern void
                        extern void sctp_get_faddr_list(sctp_t *, uchar_t *, size_t);
1049 extern mblk t
                        extern mblk_t *sctp_get_first_sent(sctp_t *);
1050 extern mblk t
 extern mblk_t *sctp_get_msg_to_send(sctp_t *, mblk_t **, mblk_t *, int *,
                            1051 int32_t, uint32_t, sctp_faddr_t *);
 extern void sctp_get_saddr_list(sctp_t *, uchar_t *, size_t);
1052 extern void
1054 extern int<br>1055
                        extern int sctp_handle_error(sctp_t *, sctp_hdr_t *, sctp_chunk_hdr_t *,
                            mblk t \neq, ip recy attr t \neq);

 extern void sctp_hash_destroy(sctp_stack_t *);
1056 extern void
1057 extern void
                       \sec^{-} hash_init(sctp_stack_t *);
1058 extern void
                       \overline{\text{setp}} heartbeat timer(sctp t *);
1060 extern void
                        extern void sctp_icmp_error(sctp_t *, mblk_t *);
1061 extern void
                       \text{setp} inc taskq(sctp_stack t *);
1062 extern void
                        extern void sctp_info_req(sctp_t *, mblk_t *);
1063 extern mblk t
                       *sctp_init_mp(sctp_t *, sctp_faddr_t *);
1064 extern boolean_t sctp_initialize_params(sctp_t *, sctp_init_chunk_t *,
1065 sctp_init_chunk_t *);
1066 extern uint32_t sctp_init2vtag(sctp_chunk_hdr_t *);
1067 extern void
                        extern void sctp_intf_event(sctp_t *, in6_addr_t, int, int);
1068 extern void
                        extern void sctp_input_data(sctp_t *, mblk_t *, ip_recv_attr_t *);
1069 extern void
                       sctp_instream_cleanup(sctp_t *, boolean_t);
1070 extern boolean_t sctp_is_a_faddr_clean(sctp_t *);
1072 extern void
                       *sctp kstat init(netstackid t);
1073 extern void
                       sctp kstat fini(netstackid t, kstat t *);
1074 extern void
                       *sctp_kstat2_init(netstackid_t);
1075 extern void
                       sctp_kstat2_fini(netstackid_t, kstat_t *);
1077 extern ssize_t sctp_link_abort(mblk_t *, uint16_t, char *, size_t, int,
1078 boolean_t);

 extern void sctp_listen_hash_insert(sctp_tf_t *, sctp_t *);
1079 extern void
1080 extern void
                       set \overline{\text{let}} b \overline{\text{let}} b \overline{\text{let}} c \overline{\text{let}} c \overline{\text{let}} c \overline{\text{let}} c \overline{\text{let}} c \overline{\text{let}} c \overline{\text{let}} c \overline{\text{let}} c \overline{\text{let}} c \overline{\text{let}} c \overline{\text{let}} c \overline{\text{let}} c \overline{\text{
```
**new/usr/src/uts/common/inet/sctp/sctp\_impl.hh** 11 1081 extern void  $step\_Listener\_conf\_cleanup(sctp\_stack_t *);$ 1082 extern sctp t **extern sctp\_t \*sctp\_lookup(sctp\_t \*, in6\_addr\_t \*, sctp\_tf\_t \*, uint32\_t \*,** int); 1084 **extern sctp\_faddr\_t \*sctp\_lookup\_faddr(sctp\_t \*, in6\_addr\_t \*);** 1086 **extern mblk\_t \*sctp\_make\_err(sctp\_t \*, uint16\_t, void \*, size\_t);** 1087 extern mblk t 1087 extern mblk\_t **\*sctp\_make\_ftsn\_chunk(sctp\_t \*, sctp\_faddr\_t \*,** 1088<br>1088 **sctp\_ftsn\_set\_t \*, uint t, uint32 t)**: 1088 **sctp\_ftsn\_set\_t \*, uint\_t, uint32\_t); extern void sctp\_make\_ftsns(sctp\_t \*, mblk\_t \*, mblk\_t \*, mblk\_t \*\*,** 1089 extern void 1090 **sctp** faddr t \*, uint32 t \*); **extern mblk\_t \*sctp\_make\_mp(sctp\_t \*, sctp\_faddr\_t \*, int);** 1091 extern mblk t 1092 extern mblk\_t **extern mblk\_t \*sctp\_make\_sack(sctp\_t \*, sctp\_faddr\_t \*, mblk\_t \*);** 1093 extern void sctp\_maxpsz\_set(sctp\_t \*); 1094 extern void **extern void sctp\_move\_faddr\_timers(queue\_t \*, sctp\_t \*);** 1096 **extern sctp\_parm\_hdr\_t \*sctp\_next\_parm(sctp\_parm\_hdr\_t \*, ssize\_t \*);** 1098 extern void<br>1099 **extern void sctp\_ootb\_shutdown\_ack(mblk\_t \*, uint\_t, ip\_recv\_attr\_t \*,** ip stack t \*); **extern size\_t sctp\_options\_param(const sctp\_t \*, void \*, int);** 1100 extern size\_t 1101 extern size t sctp\_options\_param\_len(const sctp\_t \*, int); 1102 extern void **extern void sctp\_output(sctp\_t \*, uint\_t);** 1104 extern void sctp partial delivery event(sctp t \*); 1105 extern int **extern int sctp\_process\_cookie(sctp\_t \*, sctp\_chunk\_hdr\_t \*, mblk\_t \*,** 1106 **sctp\_init\_chunk\_t \*\*, sctp\_hdr\_t \*, int \*, in6\_addr\_t \*,** 1107 ip recv attr  $t *$ ); **extern void sctp\_process\_err(sctp\_t \*);** 1108 extern void 1109 extern void **extern void sctp\_process\_heartbeat(sctp\_t \*, sctp\_chunk\_hdr\_t \*);** 1110 extern void sctp process timer(sctp t \*); 1112 extern void sctp redo faddr srcs(sctp t \*); 1113 extern void sctp regift xmitlist(sctp t \*); 1114 extern void **extern void sctp\_return\_heartbeat(sctp\_t \*, sctp\_chunk\_hdr\_t \*, mblk\_t \*);** 1115 extern void sctp\_rexmit(sctp\_t \*, sctp\_faddr\_t \*); 1116 extern mblk t **extern mblk\_t \*sctp\_rexmit\_packet(sctp\_t \*, mblk\_t \*\*, mblk\_t \*\*,** sctp\_faddr\_t \*, uint\_t \*); **extern void sctp\_rexmit\_timer(sctp\_t \*, sctp\_faddr\_t \*);** 1118 extern void 1119 **extern sctp\_faddr\_t \*sctp\_rotate\_faddr(sctp\_t \*, sctp\_faddr\_t \*);** 1121 **extern boolean\_t sctp\_sack(sctp\_t \*, mblk\_t \*);** 1122 extern int **extern int extern int sctp\_secure\_restart\_check(mblk\_t \*, sctp\_chunk\_hdr\_t \*,**<br> **extern int extern int extern int extern int extern int extern int extern int extern int extern int extern int extern** uint32\_t, int, sctp\_stack\_t \*, ip\_recv\_attr\_t \*); **extern void sctp\_send\_abort(sctp\_t \*, uint32\_t, uint16\_t, char \*, size\_t,**  $1124$  extern  $void$ 1125 mblk\_t \*, int, boolean\_t, ip\_recv\_attr\_t \*); **extern void sctp\_ootb\_send\_abort(uint32\_t, uint16\_t, char \*, size\_t,** 1126 extern void 1127 const mblk\_t \*, int, boolean\_t, ip\_recv\_attr\_t \*, 1128 ip stack t \*); ip  $stack_t^-*)$ ; **extern void sctp\_send\_cookie\_ack(sctp\_t \*);** 1129 extern void 1130 extern void **extern void sctp\_send\_cookie\_echo(sctp\_t \*, sctp\_chunk\_hdr\_t \*, mblk\_t \*,** 1131 **ip\_recv\_attr\_t \*);** 1132 extern void **extern void sctp\_send\_initack(sctp\_t \*, sctp\_hdr\_t \*, sctp\_chunk\_hdr\_t \*,** 1133 **mblk\_t \*, ip\_recv\_attr\_t \*); extern void sctp\_send\_shutdown(sctp\_t \*, int);** 1134 extern void 1135 extern void sctp send heartbeat(sctp t \*, sctp faddr t \*); 1136 extern void **extern void sctp\_sendfail\_event(sctp\_t \*, mblk\_t \*, int, boolean\_t);** 1137 extern void **extern void sctp\_set\_faddr\_current(sctp\_t \*, sctp\_faddr\_t \*);**  $1138$  extern  $int$ sctp set hdraddrs(sctp t \*); 1139 extern void **extern void sctp\_set\_saddr(sctp\_t \*, sctp\_faddr\_t \*);** 1140 extern void **extern void sctp\_sets\_init(void);**  $1141$  extern  $void$  $set$ gets\_fini(void); 1142 extern void sctp\_shutdown\_event(sctp\_t \*); 1143 extern void sctp\_stop\_faddr\_timers(sctp\_t \*); 1144 extern int **extern int sctp\_shutdown\_received(sctp\_t \*, sctp\_chunk\_hdr\_t \*, boolean\_t,** 1145 **boolean\_t, sctp\_faddr\_t \*); extern void sctp\_shutdown\_complete(sctp\_t \*);** 1146 extern void

**new/usr/src/uts/common/inet/sctp/sctp\_impl.hh** 12 1147 extern void **extern void sctp\_set\_if\_mtu(sctp\_t \*);** 1148 extern void sctp\_set\_iplen(sctp\_t \*, mblk\_t \*, ip\_xmit\_attr\_t \*);  $1149$  extern  $volA$  **extern void sctp\_set\_ulp\_prop(sctp\_t \*);** 1150 extern void sctp\_ss\_rexmit(sctp\_t \*); 1151 extern void sctp\_stack\_cpu\_add(sctp\_stack\_t \*, processorid\_t); 1152 extern size t **extern size\_t sctp\_supaddr\_param\_len(sctp\_t \*);** 1153 extern size t sctp\_supaddr\_param(sctp\_t \*, uchar\_t \*); 1155 extern void sctp timer(sctp  $t *$ , mblk  $t *$ , clock  $t$ ); 1156 extern mblk t \*sctp timer alloc(sctp  $t *$ , pfv  $t$ , int); 1157 extern void sctp\_timer\_call(sctp\_t \*sctp, mblk\_t \*); 1158 extern void **extern void sctp\_timer\_free(mblk\_t \*);** 1159 extern void sctp\_timer\_stop(mblk\_t \*); 1160 extern void **extern void sctp\_unlink\_faddr(sctp\_t \*, sctp\_faddr\_t \*);** 1162 extern void **extern void sctp\_update\_dce(sctp\_t \*sctp);** 1163 **extern in\_port\_t sctp\_update\_next\_port(in\_port\_t, zone\_t \*zone, sctp\_stack\_t \*);** 1164 extern void **extern void sctp\_update\_rtt(sctp\_t \*, sctp\_faddr\_t \*, clock\_t);** 1165 extern void sctp user abort(sctp  $t *$ , mblk  $t *$ ); 1167 extern void **sctp** validate peer(sctp t \*); 1169 extern int  $setp\_xmit\_list\_clean(sctp_t *, ssize_t);$ 1171 extern void **extern void sctp\_zap\_addrs(sctp\_t \*);** 1172 extern void **extern void sctp\_zap\_faddrs(sctp\_t \*, int);** 1173 **extern sctp\_chunk\_hdr\_t \*sctp\_first\_chunk(uchar\_t \*, ssize\_t);** 1174 extern void **extern void sctp\_send\_shutdown\_ack(sctp\_t \*, sctp\_faddr\_t \*, boolean\_t);** 1176 **/\* Contract private interface between SCTP and Clustering - PSARC/2005/602 \*/** 1178 extern void **extern void (\*cl\_sctp\_listen)(sa\_family\_t, uchar\_t \*, uint\_t, in\_port\_t);**  $1179$  extern void  $(*cl<sub>set</sub> with  $\epsilon$  is a family  $t$ ,  $\epsilon$  with  $t$ ,  $i$  in  $\epsilon$  to  $t$ );$ 1180 extern void **extern void (\*cl\_sctp\_connect)(sa\_family\_t, uchar\_t \*, uint\_t, in\_port\_t,** uchar t \*, uint t, in port t, boolean t, cl sctp handle t); 1182 extern void **extern void (\*cl\_sctp\_disconnect)(sa\_family\_t, cl\_sctp\_handle\_t);** 1183 extern void **extern void (\*cl\_sctp\_assoc\_change)(sa\_family\_t, uchar\_t \*, size\_t, uint\_t,** uchar t \*, size t, uint t, int, cl sctp handle t); **extern void (\*cl\_sctp\_check\_addrs)(sa\_family\_t, in\_port\_t, uchar\_t \*\*,** 1185 extern void 1186 **size\_t, uint\_t \*, boolean\_t);** 1188 **#define RUN\_SCTP(sctp) \**  $1189$  { **{ \ mutex\_enter(&(sctp)->sctp\_lock); \** 11901191 **while ((sctp)->sctp\_running) \ cv\_wait(&(sctp)->sctp\_cv, &(sctp)->sctp\_lock); \** 11921193 $(sctp)$ ->sctp running = B TRUE; 1194 **mutex\_exit(&(sctp)->sctp\_lock); \** 1195 **}** 1197 **/\* Wake up recvq taskq \*/** 1198 **#define WAKE\_SCTP(sctp) \** 1199 **{ \ mutex\_enter(&(sctp)->sctp\_lock); \** 12001201 **if ((sctp)->sctp\_timer\_mp != NULL) \** 1202 **sctp\_process\_timer(sctp); \** 1203 **(sctp)->sctp\_running = B\_FALSE; \** 1204 **cv\_broadcast(&(sctp)->sctp\_cv); \** 1205 **mutex\_exit(&(sctp)->sctp\_lock); \** 1206 **}** 1208 **#ifdef \_\_cplusplus** 1209 **}** 1210 **#endif** 1212 **#endif /\* \_INET\_SCTP\_SCTP\_IMPL\_H \*/**

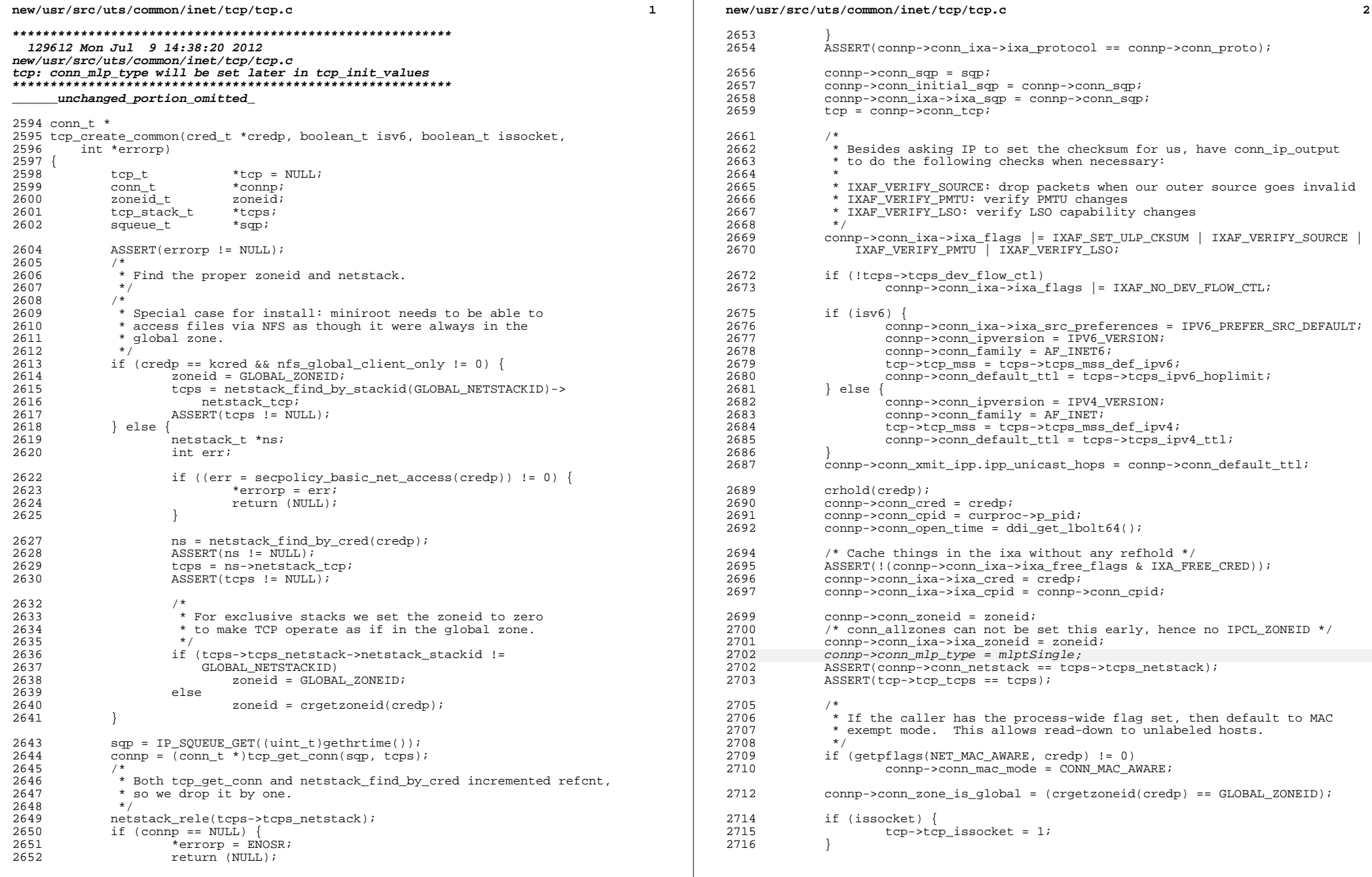

## new/usr/src/uts/common/inet/tcp/tcp.c

2718 connp->conn\_rcvbuf = tcps->tcps\_recv\_hiwat;<br>connp->conn\_sndbuf = tcps->tcps\_xmit\_hiwat; 2719 comp->conn\_sndlowat = tcps->tcps\_xmit\_inwat/<br>comp->conn\_sndlowat = tcps->tcps\_xmit\_lowat;<br>comp->conn\_so\_type = SOCK\_STREAM;<br>comp->conn\_wroff = comp->conn\_ht\_iphc\_allocated + 2720 2721 2722 2723 tcps->tcps\_wroff\_xtra; SOCK\_CONNID\_INIT(tcp->tcp\_connid);<br>/\* DTrace ignores this - it isn't a tcp:::state-change \*/<br>tcp->tcp\_state = TCPS\_IDLE; 2725 2726  $2727$ tcp response - response<br>tcp\_init\_values(tcp, NULL);<br>return (connp); 2728 2729 2730 }

 $\lrcorner$ unchanged\_portion\_omitted\_

÷.

 $\overline{\mathbf{3}}$ 

new/usr/src/uts/common/inet/tcp/tcp opt data.c new/usr/src/uts/common/inet/tcp/tcp opt data.c 62 { SO\_DONTROUTE, SOL\_SOCKET, OA\_RW, OA\_RW, OP\_NP, 0, sizeof (int), 0 }, 30240 Mon Jul 9 14:38:20 2012 63  $\{$  SO USELOOPBACK, SOL SOCKET, OA RW, OA RW, OP NP, 0, size of (int), 0 new/usr/src/uts/common/inet/tcp/tcp\_opt\_data.c  $64$ tcp: maybe related to 721fffe3 65 { SO\_BROADCAST, SOL\_SOCKET, OA\_RW, OA\_RW, OP\_NP, 0, sizeof (int), 0 }, 66  $\{ SO$  REUSEADDR, SOL SOCKET, OA RW, OA RW, OP NP, 0, size of (int), 0  $\}$ ,  $1 / *$ SO\_OOBINLINE, SOL\_SOCKET, OA\_RW, OA\_RW, OP\_NP, 0, sizeof (int), 0 }, 67 { SOL\_SOCKET,  $OA_R$ ,  $OA_R$ ,  $OP_N$ , 0, size of (int), 0 }, 2 \* CDDL HEADER START 68 SO TYPE,  $3^{\prime}$  $69 \{$  SO SNDBUF, SOL\_SOCKET, OA\_RW, OA\_RW, OP\_NP, 0, sizeof (int),  $0$  }, 4 \* The contents of this file are subject to the terms of the 70  $\sqrt{5}$  SO RCVBUF. SOL\_SOCKET, OA\_RW, OA\_RW, OP\_NP, 0, size of  $(int), 0$  }, 5 \* Common Development and Distribution License (the "License"). 71  $\zeta$  SO SNDTIMEO, SOL SOCKET, OA RW, OA RW, OP NP, 0, 6 \* You may not use this file except in compliance with the License. size of (struct timeval),  $0$  }, 72  $7$ 73 { SO\_RCVTIMEO, SOL\_SOCKET, OA\_RW, OA\_RW, OP\_NP, 0, 8 \* You can obtain a copy of the license at usr/src/OPENSOLARIS.LICENSE 74 size of (struct timeval),  $0$  }, 9 \* or http://www.opensolaris.org/os/licensing. 75 { SO\_DGRAM\_ERRIND, SOL\_SOCKET, OA\_RW, OA\_RW, OP\_NP, 0, sizeof (int), 0 10 \* See the License for the specific language governing permissions 76 11 \* and limitations under the License. 77 { SO SND COPYAVOID, SOL SOCKET, OA RW, OA RW, OP NP, 0, size of (int), 0 }, 78 \ SO ANON MLP, SOL SOCKET, OA RW, OA RW, OP NP, 0, size of (int),  $12 *$ 13 \* When distributing Covered Code, include this CDDL HEADER in each  $\begin{bmatrix} 0 \\ 0 \end{bmatrix}$ , 79  $14 *$  file and include the License file at usr/src/OPENSOLARTS LICENSE. 80 { SO MAC EXEMPT, SOL SOCKET, OA RW, OA RW, OP NP, 0, sizeof (int), 15 \* If applicable, add the following below this CDDL HEADER, with the  $81$  $0<sup>3</sup>$ . 16 \* fields enclosed by brackets "[]" replaced with your own identifying 82 { SO MAC IMPLICIT, SOL SOCKET, OA RW, OA RW, OP NP, 0, size of (int), 17 \* information: Portions Copyright [yyyy] [name of copyright owner] 83  $0$  },  $18 *$ 84 { SO ALLZONES, SOL SOCKET, OA R, OA RW, OP CONFIG, 0, sizeof (int), 19 \* CDDL HEADER END  $R5$  $0$  },  $20 * /$ 86 { SO\_EXCLBIND, SOL\_SOCKET, OA\_RW, OA\_RW, OP\_NP, 0, sizeof (int), 0 },  $21/$ 22 \* Copyright (c) 2010, Oracle and/or its affiliates. All rights reserved. 88 { SO DOMAIN, SOL SOCKET, OA R, OA R, OP NP, 0, size of (int), 0 }, 23 \* Copyright (c) 2011 Nexenta Systems, Inc. All rights reserved.  $24 *$ / 90 { SO\_PROTOTYPE, SOL\_SOCKET, OA\_R, OA\_R, OP\_NP, 0, sizeof (int), 0 }, 26 #include <sys/types.h> 92 { TCP\_NODELAY, IPPROTO\_TCP, OA\_RW, OA\_RW, OP\_NP, 0, sizeof (int), 0  $27$  #include <sys/stream.h>  $93$ 28 #define SUN TPI VERSION 2 94 { TCP MAXSEG, IPPROTO TCP, OA R, OA R, OP NP, 0, sizeof (uint t), 29 #include <svs/tihdr.h>  $95$  $536$ , 30 #include <sys/socket.h> 31 #include <sys/xti xtiopt.h> 97 { TCP NOTIFY THRESHOLD, IPPROTO TCP, OA RW, OA RW, OP NP, OP DEF FN, size of  $(int), -1 \nmid *$  not initialized \*/ }, 32 #include <sys/xti\_inet.h> 98 33 #include <sys/policy.h> 100 { TCP\_ABORT\_THRESHOLD, IPPROTO\_TCP, OA\_RW, OA\_RW, OP\_NP, 35 #include <inet/common.h> 101 OP\_DEF\_FN, sizeof (int), -1 /\* not initialized \*/ },  $36$  #include <netinet/ip6.h> 37 #include <inet/ip.h> 103 { TCP\_CONN\_NOTIFY\_THRESHOLD, IPPROTO\_TCP, OA\_RW, OA\_RW, OP\_NP, OP DEF FN, size of (int),  $-1$  /\* not initialized \*/  $\frac{1}{l}$ ,  $104$ 39 #include <netinet/in.h> 40 #include <netinet/tcp.h> 106 { TCP\_CONN\_ABORT\_THRESHOLD, IPPROTO\_TCP, OA\_RW, OA\_RW, OP\_NP, 41 #include <inet/optcom.h> 107 OP DEF FN, size of (int),  $-1$  /\* not initialized \*/ }, 42 #include <inet/proto set.h> 43 #include <inet/tcp impl.h> 109 { TCP RECVDSTADDR, IPPROTO TCP, OA RW, OA RW, OP NP, 0, sizeof (int),  $110$  $0$ , 45 static int tcp\_opt\_default(queue\_t \*, t\_scalar\_t, t\_scalar\_t, uchar\_t \*); 112 { TCP\_ANONPRIVBIND, IPPROTO\_TCP, OA\_R, OA\_RW, OP\_PRIVPORT, 0, 47 #endif /\* ! codereview \*/  $113$ size of  $(int), 0$ ,  $48/$ 49 \* Table of all known options handled on a TCP protocol stack. 115 { TCP\_EXCLBIND, IPPROTO\_TCP, OA\_RW, OA\_RW, OP\_NP, 0, sizeof (int), 0  $50 *$ 116  $\lambda$ . 51 \* Note: This table contains options processed by both TCP and IP levels 118 { TCP\_INIT\_CWND, IPPROTO\_TCP, OA\_RW, OA\_RW, OP\_CONFIG, 0, 52  $\star$ and is the superset of options that can be performed on a TCP over IP  $53 *$ 119 size of  $(int), 0$ ,  $^{-1}$  $54 *1$ 121 { TCP\_KEEPALIVE\_THRESHOLD, IPPROTO\_TCP, OA\_RW, OA\_RW, OP\_NP, 0, 55 opdes\_t tcp\_opt\_arr[] =  $\{$  $122$ size of  $(int), 0$ . 57 { SO\_LINGER, SOL\_SOCKET, OA\_RW, OA\_RW, OP\_NP, 0, 58 size of (struct linger),  $0$ }, 124 { TCP\_KEEPIDLE, IPPROTO\_TCP, OA\_RW, OA\_RW, OP\_NP, 0, sizeof (int), 0 }, 60 { SO\_DEBUG, SOL\_SOCKET, OA\_RW, OA\_RW, OP\_NP, 0, size of  $(int), 0$  }, 126 { TCP\_KEEPCNT, IPPROTO\_TCP, OA\_RW, OA\_RW, OP\_NP, 0, sizeof (int), 0 }, 61  $\{$  SO KEEPALIVE, SOL SOCKET, OA RW, OA RW, OP NP, 0, size of (int), 0  $\},$ 

 $\mathbf{1}$ 

 $\mathbf{\cdot}$ 

**new/usr/src/uts/common/inet/tcp/tcp\_opt\_data.c <sup>3</sup> { TCP\_KEEPINTVL, IPPROTO\_TCP, OA\_RW, OA\_RW, OP\_NP, 0, sizeof (int), 0 }, { TCP\_KEEPALIVE\_ABORT\_THRESHOLD, IPPROTO\_TCP, OA\_RW, OA\_RW, OP\_NP, 0, sizeof (int), 0 }, { TCP\_CORK, IPPROTO\_TCP, OA\_RW, OA\_RW, OP\_NP, 0, sizeof (int), 0 }, { TCP\_RTO\_INITIAL, IPPROTO\_TCP, OA\_RW, OA\_RW, OP\_NP, 0, sizeof (uint32\_t), 0 }, { TCP\_RTO\_MIN, IPPROTO\_TCP, OA\_RW, OA\_RW, OP\_NP, 0, sizeof (uint32\_t), 0 }, { TCP\_RTO\_MAX, IPPROTO\_TCP, OA\_RW, OA\_RW, OP\_NP, 0, sizeof (uint32\_t), 0 }, { TCP\_LINGER2, IPPROTO\_TCP, OA\_RW, OA\_RW, OP\_NP, 0, sizeof (int), 0 }, { IP\_OPTIONS, IPPROTO\_IP, OA\_RW, OA\_RW, OP\_NP, (OP\_VARLEN|OP\_NODEFAULT), IP\_MAX\_OPT\_LENGTH + IP\_ADDR\_LEN, -1 /\* not initialized \*/ }, { T\_IP\_OPTIONS, IPPROTO\_IP, OA\_RW, OA\_RW, OP\_NP, (OP\_VARLEN|OP\_NODEFAULT),** IP\_MAX\_OPT\_LENGTH + IP\_ADDR\_LEN, -1 /\* not initialized \*/ }, 150  $\{ IP_TOS,$  **{ IP\_TOS, IPPROTO\_IP, OA\_RW, OA\_RW, OP\_NP, 0, sizeof (int), 0 },**  $\{$  T IP TOS, **{ T\_IP\_TOS, IPPROTO\_IP, OA\_RW, OA\_RW, OP\_NP, 0, sizeof (int), 0 },** 152  $\overline{IP\_TTL}$ , **{ IP\_TTL, IPPROTO\_IP, OA\_RW, OA\_RW, OP\_NP, OP\_DEF\_FN, sizeof (int), -1 /\* not initialized \*/ }, { IP\_SEC\_OPT, IPPROTO\_IP, OA\_RW, OA\_RW, OP\_NP, OP\_NODEFAULT, sizeof (ipsec\_req\_t), -1 /\* not initialized \*/ }, { IP\_BOUND\_IF, IPPROTO\_IP, OA\_RW, OA\_RW, OP\_NP, 0,** sizeof (int), /\* no ifindex \*/  $\}$ , **{ IP\_UNSPEC\_SRC, IPPROTO\_IP, OA\_R, OA\_RW, OP\_RAW, 0, sizeof (int), 0 }, { IPV6\_UNICAST\_HOPS, IPPROTO\_IPV6, OA\_RW, OA\_RW, OP\_NP, OP\_DEF\_FN, sizeof (int), -1 /\* not initialized \*/ }, { IPV6\_BOUND\_IF, IPPROTO\_IPV6, OA\_RW, OA\_RW, OP\_NP, 0,** sizeof (int),  $\overline{0}$  /\* no ifindex \*/ }, **{ IP\_DONTFRAG, IPPROTO\_IP, OA\_RW, OA\_RW, OP\_NP, 0, sizeof (int), 0 }, { IP\_NEXTHOP, IPPROTO\_IP, OA\_R, OA\_RW, OP\_CONFIG, 0,** sizeof (in addr\_t),  $\begin{bmatrix} -1 \\ 1 \end{bmatrix}$  not initialized \*/ }, **{ IPV6\_UNSPEC\_SRC, IPPROTO\_IPV6, OA\_R, OA\_RW, OP\_RAW, 0, sizeof (int), 0 }, { IPV6\_PKTINFO, IPPROTO\_IPV6, OA\_RW, OA\_RW, OP\_NP, (OP\_NODEFAULT|OP\_VARLEN), sizeof (struct in6\_pktinfo), -1 /\* not initialized \*/ }, { IPV6\_NEXTHOP, IPPROTO\_IPV6, OA\_RW, OA\_RW, OP\_NP, OP\_NODEFAULT, sizeof (sin6\_t), -1 /\* not initialized \*/ }, { IPV6\_HOPOPTS, IPPROTO\_IPV6, OA\_RW, OA\_RW, OP\_NP,** (OP\_VARLEN|OP\_NODEFAULT), 255\*8,<br>-1 /\* not initialized \*/ }, **-1 /\* not initialized \*/ }, { IPV6\_DSTOPTS, IPPROTO\_IPV6, OA\_RW, OA\_RW, OP\_NP, (OP\_VARLEN|OP\_NODEFAULT), 255\*8, -1 /\* not initialized \*/ }, { IPV6\_RTHDRDSTOPTS, IPPROTO\_IPV6, OA\_RW, OA\_RW, OP\_NP, (OP\_VARLEN|OP\_NODEFAULT), 255\*8, -1 /\* not initialized \*/ }, { IPV6\_RTHDR, IPPROTO\_IPV6, OA\_RW, OA\_RW, OP\_NP,**

 **<sup>4</sup> (OP\_VARLEN|OP\_NODEFAULT), 255\*8, -1 /\* not initialized \*/ }, { IPV6\_TCLASS, IPPROTO\_IPV6, OA\_RW, OA\_RW, OP\_NP, OP\_NODEFAULT, sizeof (int), -1 /\* not initialized \*/ }, { IPV6\_PATHMTU, IPPROTO\_IPV6, OA\_RW, OA\_RW, OP\_NP, OP\_NODEFAULT, sizeof (struct ip6\_mtuinfo), -1 /\* not initialized \*/ }, { IPV6\_DONTFRAG, IPPROTO\_IPV6, OA\_RW, OA\_RW, OP\_NP, 0, sizeof (int), 0 }, { IPV6\_USE\_MIN\_MTU, IPPROTO\_IPV6, OA\_RW, OA\_RW, OP\_NP, 0, sizeof (int), 0 }, { IPV6\_V6ONLY, IPPROTO\_IPV6, OA\_RW, OA\_RW, OP\_NP, 0, sizeof (int), 0 }, /\* Enable receipt of ancillary data \*/ { IPV6\_RECVPKTINFO, IPPROTO\_IPV6, OA\_RW, OA\_RW, OP\_NP, 0, sizeof (int), 0 }, { IPV6\_RECVHOPLIMIT, IPPROTO\_IPV6, OA\_RW, OA\_RW, OP\_NP, 0, sizeof (int), 0 }, { IPV6\_RECVHOPOPTS, IPPROTO\_IPV6, OA\_RW, OA\_RW, OP\_NP, 0, sizeof (int), 0 },** 216 **{ \_OLD\_IPV6\_RECVDSTOPTS, IPPROTO\_IPV6, OA\_RW, OA\_RW, OP\_NP, 0, sizeof (int), 0 }, { IPV6\_RECVDSTOPTS, IPPROTO\_IPV6, OA\_RW, OA\_RW, OP\_NP, 0, sizeof (int), 0 }, { IPV6\_RECVRTHDR, IPPROTO\_IPV6, OA\_RW, OA\_RW, OP\_NP, 0, sizeof (int), 0 }, { IPV6\_RECVRTHDRDSTOPTS, IPPROTO\_IPV6, OA\_RW, OA\_RW, OP\_NP, 0, sizeof (int), 0 }, { IPV6\_RECVTCLASS, IPPROTO\_IPV6, OA\_RW, OA\_RW, OP\_NP, 0, sizeof (int), 0 }, { IPV6\_SEC\_OPT, IPPROTO\_IPV6, OA\_RW, OA\_RW, OP\_NP, OP\_NODEFAULT, sizeof (ipsec\_req\_t), -1 /\* not initialized \*/ }, { IPV6\_SRC\_PREFERENCES, IPPROTO\_IPV6, OA\_RW, OA\_RW, OP\_NP, 0, sizeof (uint32\_t), IPV6\_PREFER\_SRC\_DEFAULT }, };**  $233/$  **/\* \* Table of all supported levels \* Note: Some levels (e.g. XTI\_GENERIC) may be valid but may not have \* any supported options so we need this info separately. \* \* This is needed only for topmost tpi providers and is used only by \* XTI interfaces. \*/p**  $top\_valid\_levels\_arr[] = {$  **XTI\_GENERIC, SOL\_SOCKET, IPPROTO\_TCP, IPPROTO\_IP, IPPROTO\_IPV6 };** 250 #define TCP OPT ARR CNT **#define TCP\_OPT\_ARR\_CNT A\_CNT(tcp\_opt\_arr) #define TCP\_VALID\_LEVELS\_CNT A\_CNT(tcp\_valid\_levels\_arr) uint\_t tcp\_max\_optsize; /\* initialized when TCP driver is loaded \*/ /\* \* Initialize option database object for TCP \* \* This object represents database of options to search passed to \* {sock,tpi}optcom\_req() interface routine to take care of option**

**new/usr/src/uts/common/inet/tcp/tcp\_opt\_data.c <sup>5</sup> \* management and associated methods. \*/ optdb\_obj\_t tcp\_opt\_obj = {** tcp\_opt\_default, <br>  $t$  TCP default value function pointer \*/<br>  $t$ cp\_tpi\_opt\_get, <br>
/\* TCP get function pointer \*/ **tcp\_tpi\_opt\_get, /\* TCP get function pointer \*/** tcp\_tpi\_opt\_set, <br>
TCP oPT ARR CNT, <br>  $\frac{1}{2}$  **/\*** TCP option database count c **TCP\_OPT\_ARR\_CNT, /\* TCP option database count of entries \*/ tcp\_opt\_arr, /\* TCP option database \*/ TCP\_VALID\_LEVELS\_CNT, /\* TCP valid level count of entries \*/ tcp\_valid\_levels\_arr /\* TCP valid level array \*/ }; /\* Maximum TCP initial cwin (start/restart). \*/ #define TCP\_MAX\_INIT\_CWND <sup>16</sup> static int tcp\_max\_init\_cwnd = TCP\_MAX\_INIT\_CWND; /\* \* Some TCP options can be "set" by requesting them in the option \* buffer. This is needed for XTI feature test though we do not \* allow it in general. We interpret that this mechanism is more \* applicable to OSI protocols and need not be allowed in general. \* This routine filters out options for which it is not allowed (most) \* and lets through those (few) for which it is. [ The XTI interface \* test suite specifics will imply that any XTI\_GENERIC level XTI\_\* if \* ever implemented will have to be allowed here ]. \*/ static boolean\_t tcp\_allow\_connopt\_set(int level, int name) { switch (level) { case IPPROTO\_TCP: switch (name) { case TCP\_NODELAY: return (B\_TRUE); default: return (B\_FALSE); } /\*NOTREACHED\*/ default: return (B\_FALSE); } /\*NOTREACHED\*/ } /\* \* This routine gets default values of certain options whose default \* values are maintained by protocol specific code \*/ /\* ARGSUSED \*/ int tcp\_opt\_default(queue\_t \*q, int level, int name, uchar\_t \*ptr) { int32\_t \*i1 = (int32\_t \*)ptr; tcp\_stack\_t \*tcps = Q\_TO\_TCP(q)->tcp\_tcps; switch (level) { case IPPROTO\_TCP: switch (name) { case TCP\_NOTIFY\_THRESHOLD: \*i1 = tcps->tcps\_ip\_notify\_interval; break;**<br> **case TCP\_ABORT\_THRESHOLD:**<br>
F  $*$ **i1** = tcps->tcps ip abort interval:

```
 6
326break;<br>
case TCP_CONN_NOTIFY_THRESHOLD:<br>
case TCP_timeshop;
327328 *i1 = tcps->tcps_ip_notify_cinterval;
329break;<br>
case TCP_CONN_ABORT_THRESHOLD:<br>
<sup>1</sup>
330331 *i1 = tcps->tcps_ip_abort_cinterval;
332 break;
333 default:
334 return (-1);
335 }
336 break;
 case IPPROTO_IP:
337338 switch (name) {
339 case IP_TTL:
340 *i1 = tcps->tcps_ipv4_ttl;
341 break;
342 default:
343 return (-1);
344 }
345 break;
 case IPPROTO_IPV6:
346347 switch (name) {
348 case IPV6_UNICAST_HOPS:
349 *i1 = tcps->tcps_ipv6_hoplimit;
350 break;
 default:
351352 return (-1);
353 }
354 break;
 default:
355356 return (-1);
357 }
358 return (sizeof (int));
359 }
361 /*
362 * TCP routine to get the values of options.363 */
364 int
365 tcp_opt_get(conn_t *connp, int level, int name, uchar_t *ptr)
366 {
367int *i1 = (int *)ptr;<br>
top = connp->con
368 tcp_t *tcp = connp->conn_tcp;
369 conn_opt_arg_t coas;
370 int retval;
372 coas.coa_connp = connp;
 coas.coa_ixa = connp->conn_ixa;
373374 coas.coa_ipp = &connp->conn_xmit_ipp;
375 coas.coa_ancillary = B_FALSE;
376 coas.coa_changed = 0;
378 switch (level) {
379 case SOL_SOCKET:
380 switch (name) {
381 case SO_SND_COPYAVOID:
382<br>383*i1 = tcp->tcp snd zcopy on ?
                              383 SO_SND_COPYAVOID : 0;384 return (sizeof (int));
385 case SO_ACCEPTCONN:
386*i1 = (tcp->tcp state == TCPS LISTEN);
387 return (sizeof (int));
388 }
389 break;
 case IPPROTO_TCP:
390391 switch (name) {
```
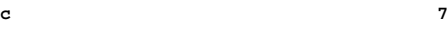

392 **case TCP\_NODELAY:** 393 $*$ i1 = (tcp->tcp\_naglim == 1) ? TCP\_NODELAY : 0; 394 **return (sizeof (int));** 395 **case TCP\_MAXSEG:** 396 $*$ i1 = tcp->tcp mss: 397 **return (sizeof (int));** 398 **case TCP\_NOTIFY\_THRESHOLD:** 399 **\*i1 = (int)tcp->tcp\_first\_timer\_threshold;** 400<sup>0</sup><br> **case TCP\_ABORT\_THRESHOLD:**<br>
<sup>1</sup> 401402 **\*i1 = tcp->tcp\_second\_timer\_threshold;** 403 **return (sizeof (int));** 404 **case TCP\_CONN\_NOTIFY\_THRESHOLD:** 405 **\*i1 = tcp->tcp\_first\_ctimer\_threshold;** 406 **return (sizeof (int)); case TCP\_CONN\_ABORT\_THRESHOLD:** 407408 **\*i1 = tcp->tcp\_second\_ctimer\_threshold;** 409 **return (sizeof (int));** 410 **case TCP\_INIT\_CWND:** 411 $\bar{i}$ 1 = tcp->tcp\_init\_cwnd; 412 **return (sizeof (int));** 413 **case TCP\_KEEPALIVE\_THRESHOLD:** 414 **\*i1 = tcp->tcp\_ka\_interval;** 415 **return (sizeof (int));** 417 **/\*** 418 **\* TCP\_KEEPIDLE expects value in seconds, but**419 **\* tcp\_ka\_interval is in milliseconds.**420 **\*/ case TCP\_KEEPIDLE:** 421422 **\*i1 = tcp->tcp\_ka\_interval / 1000;** 423 **return (sizeof (int));** 424 **case TCP\_KEEPCNT:** 425 **\*i1 = tcp->tcp\_ka\_cnt;** 426 **return (sizeof (int));** 428 **/\*** 429 **\* TCP\_KEEPINTVL expects value in seconds, but**430 **\* tcp\_ka\_rinterval is in milliseconds.**431 **\*/ case TCP\_KEEPINTVL:** 432433 **\*i1 = tcp->tcp\_ka\_rinterval / 1000;** 434<sup>1</sup><br> **case TCP\_KEEPALIVE\_ABORT\_THRESHOLD:**<br> **case TCP\_KEEPALIVE\_ABORT\_THRESHOLD:** 435436 **\*i1 = tcp->tcp\_ka\_abort\_thres;** 437 **return (sizeof (int));** 438 **case TCP\_CORK:** 439 $*$ i1 = tcp->tcp\_cork; 440 **return (sizeof (int));** 441 **case TCP\_RTO\_INITIAL:**  $442$  **\*i1 = tcp->tcp\_rto\_initial;** 443 **return (sizeof (uint32\_t));** 444 **case TCP\_RTO\_MIN:** 445 **\*i1 = tcp->tcp\_rto\_min;** 446 **return (sizeof (uint32\_t));** 447 **case TCP\_RTO\_MAX:** 448 **\*i1 = tcp->tcp\_rto\_max;** 449 **return (sizeof (uint32\_t));** 450 **case TCP\_LINGER2:** 451 **\*i1 = tcp->tcp\_fin\_wait\_2\_flush\_interval / SECONDS;** 452 **return (sizeof (int));** 453 **}** 454 **break; case IPPROTO\_IP:** 455456 **if (connp->conn\_family != AF\_INET)** 457**return (-1);**

```
 8
458 switch (name) {
459<sup>9</sup><br>
case T_IP_OPTIONS:<br>
case T_IP_OPTIONS:
460461 /* Caller ensures enough space */
462 return (ip_opt_get_user(connp, ptr));
463 default:
464 break;
465 }
466 break;
468 case IPPROTO_IPV6:
469 /*
470 * IPPROTO_IPV6 options are only supported for sockets471 * that are using IPv6 on the wire.472 */
 if (connp->conn_ipversion != IPV6_VERSION) {
473474 return (-1);
475 }
476 switch (name) {
477 case IPV6_PATHMTU:
478 if (tcp->tcp_state < TCPS_ESTABLISHED)
479 return (-1);
480 break;
481 }
482 break;
483 }
484 mutex_enter(&connp->conn_lock);
485 retval = conn_opt_get(&coas, level, name, ptr);
486 mutex_exit(&connp->conn_lock);
487 return (retval);
488 }
490/ /*
491 * We declare as 'int' rather than 'void' to satisfy pfi_t arg requirements.492 * Parameters are assumed to be verified by the caller.493 */
494 /* ARGSUSED */
495 int
496 tcp_opt_set(conn_t *connp, uint_t optset_context, int level, int name,
497 uint_t inlen, uchar_t *invalp, uint_t *outlenp, uchar_t *outvalp,498 void *thisdg_attrs, cred_t *cr)499 {
500 tcp_t *tcp = connp->conn_tcp;
501 int *i1 = (int *)invalp;
 boolean_t onoff = (*i1 == 0) ? 0 : 1;
502503boolean_t checkonly;<br>int reterr:
504icp stack t
505 tcp_stack_t *tcps = tcp->tcp_tcps;
506 conn_opt_arg_t coas;
507val = *((uint32 t *)invalp);509 coas.coa_connp = connp;
510 coas.coa_ixa = connp->conn_ixa;
511 coas.coa_ipp = &connp->conn_xmit_ipp;
512 coas.coa_ancillary = B_FALSE;
513 coas.coa_changed = 0;
515 switch (optset_context) {
516 case SETFN_OPTCOM_CHECKONLY:
517checkonly = B_TRUE;
518 /*
519<br>
* hote: Implies T_CHECK semantics for T_OPTCOM_REQ<br>
520<br>
* inlen i= 0 implies value supplied and
520 * inlen != 0 implies value supplied and
521 * we have to "pretend" to set it.
522 * inlen == 0 implies that there is no
523 * value part in T_CHECK request and just validation
```
590

591

592

593

594

595

596

597

598

599

601

602

603

604

605

606

607

608

609

610

612

613

614

616

617

618

624

625

627

628

629

630

631

632

633

634

635

636

637

638

639

640

641

642

643

647

648

649

650

651

653

654

655

```
 9
524 * done elsewhere should be enough, we just return here.525 */
 if (inlen == 0) {
526527 *outlenp = 0;
528 return (0);
529 }
530 break;
 case SETFN_OPTCOM_NEGOTIATE:
531532 checkonly = B_FALSE;
533 break;
 case SETFN_UD_NEGOTIATE: /* error on conn-oriented transports ? */
534535 case SETFN_CONN_NEGOTIATE:
536 checkonly = B_FALSE;
537 /*
538 * Negotiating local and "association-related" options
539 * from other (T_CONN_REQ, T_CONN_RES,T_UNITDATA_REQ)540 * primitives is allowed by XTI, but we choose
541 * to not implement this style negotiation for Internet
542 * protocols (We interpret it is a must for OSI world but543 * optional for Internet protocols) for all options.
544 * [ Will do only for the few options that enable test
545 * suites that our XTI implementation of this feature546 * works for transports that do allow it ]547 */
 if (!tcp_allow_connopt_set(level, name)) {
548549 *outlenp = 0;
550 return (EINVAL);
551 }
5522 break;<br>3 default:
553554 /*
555 * We should never get here556 */
 *outlenp = 0;
557558return (EINVAL);
559 }
561 ASSERT((optset_context != SETFN_OPTCOM_CHECKONLY) ||
            562 (optset_context == SETFN_OPTCOM_CHECKONLY && inlen != 0));564 /*
565 * For TCP, we should have no ancillary data sent down
566 * (sendmsg isn't supported for SOCK_STREAM), so thisdg_attrs567 * has to be zero.568 */
 ASSERT(thisdg_attrs == NULL);
569571 /*
572 * For fixed length options, no sanity check
573 * of passed in length is done. It is assumed *_optcom_req()574 * routines do the right thing.575 */
 switch (level) {
576577 case SOL_SOCKET:
578 switch (name) {
579 case SO_KEEPALIVE:
580 if (checkonly) {
581 /* check only case */
582 break;
583 }
585 if (!onoff) {
586 if (connp->conn_keepalive) {
587if (tcp->tcp_ka_tid != 0) {
588588 (void) TCP_TIMER_CANCEL(tcp,<br>589 top->tcp ka tid):
                                           589 tcp->tcp_ka_tid);
```
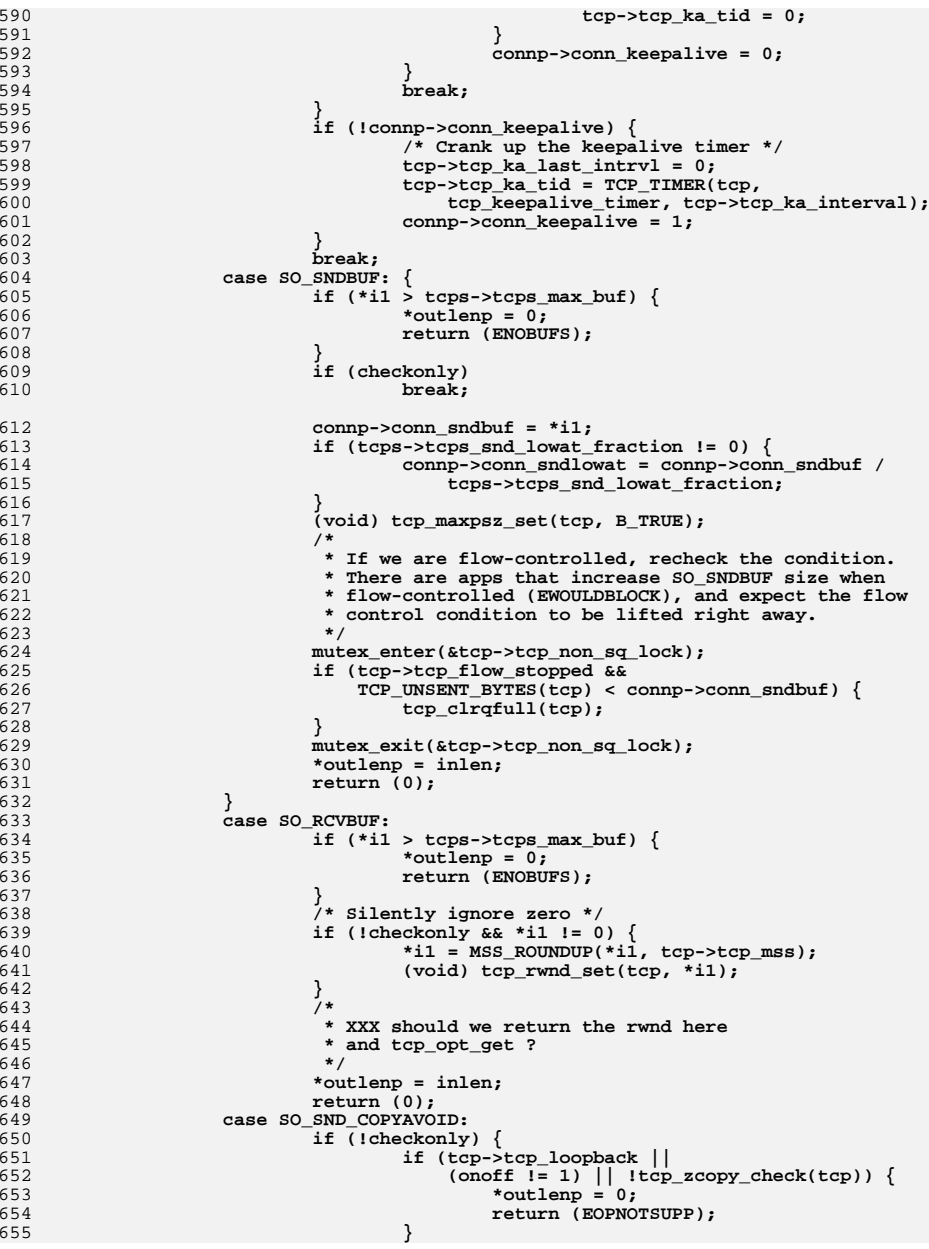

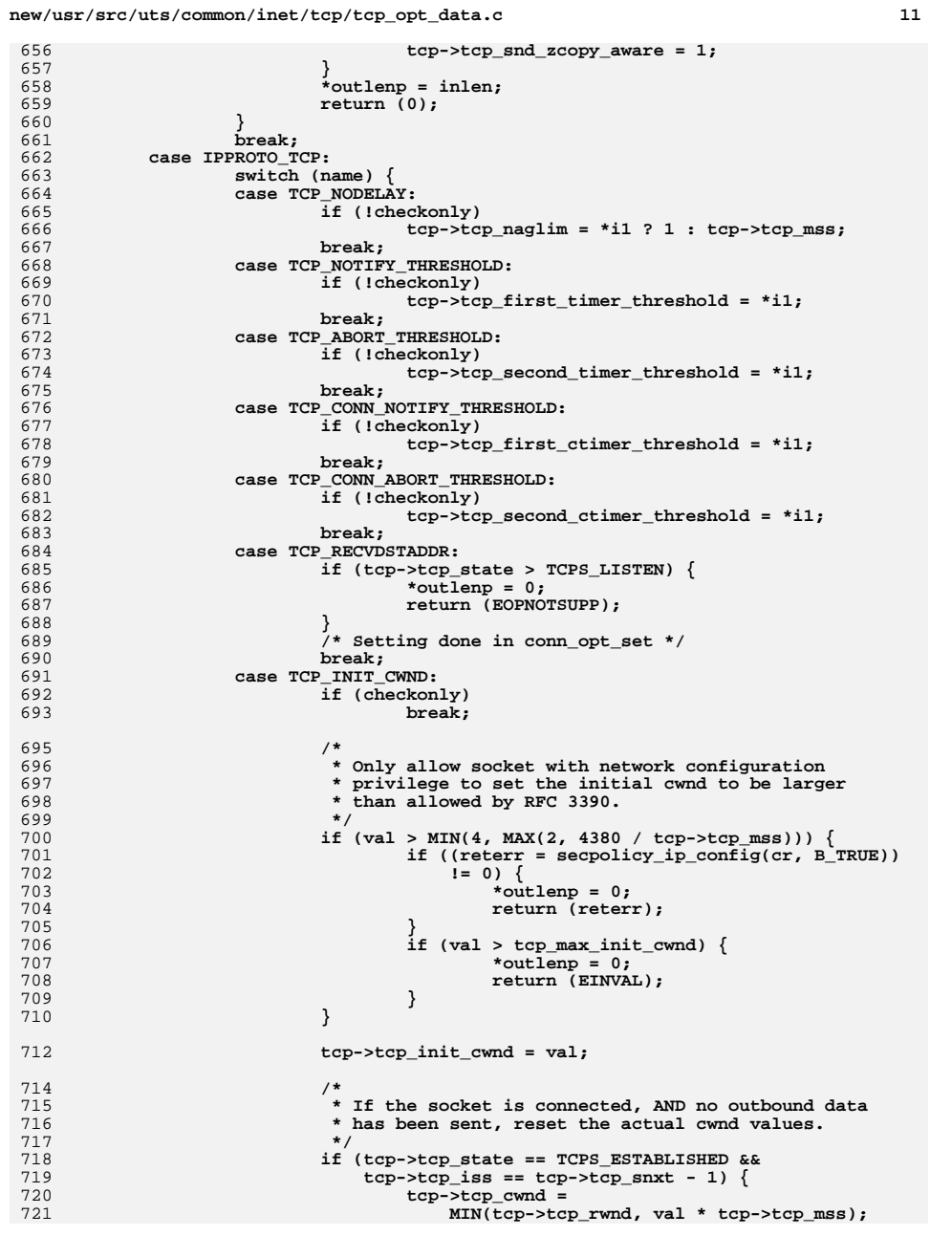

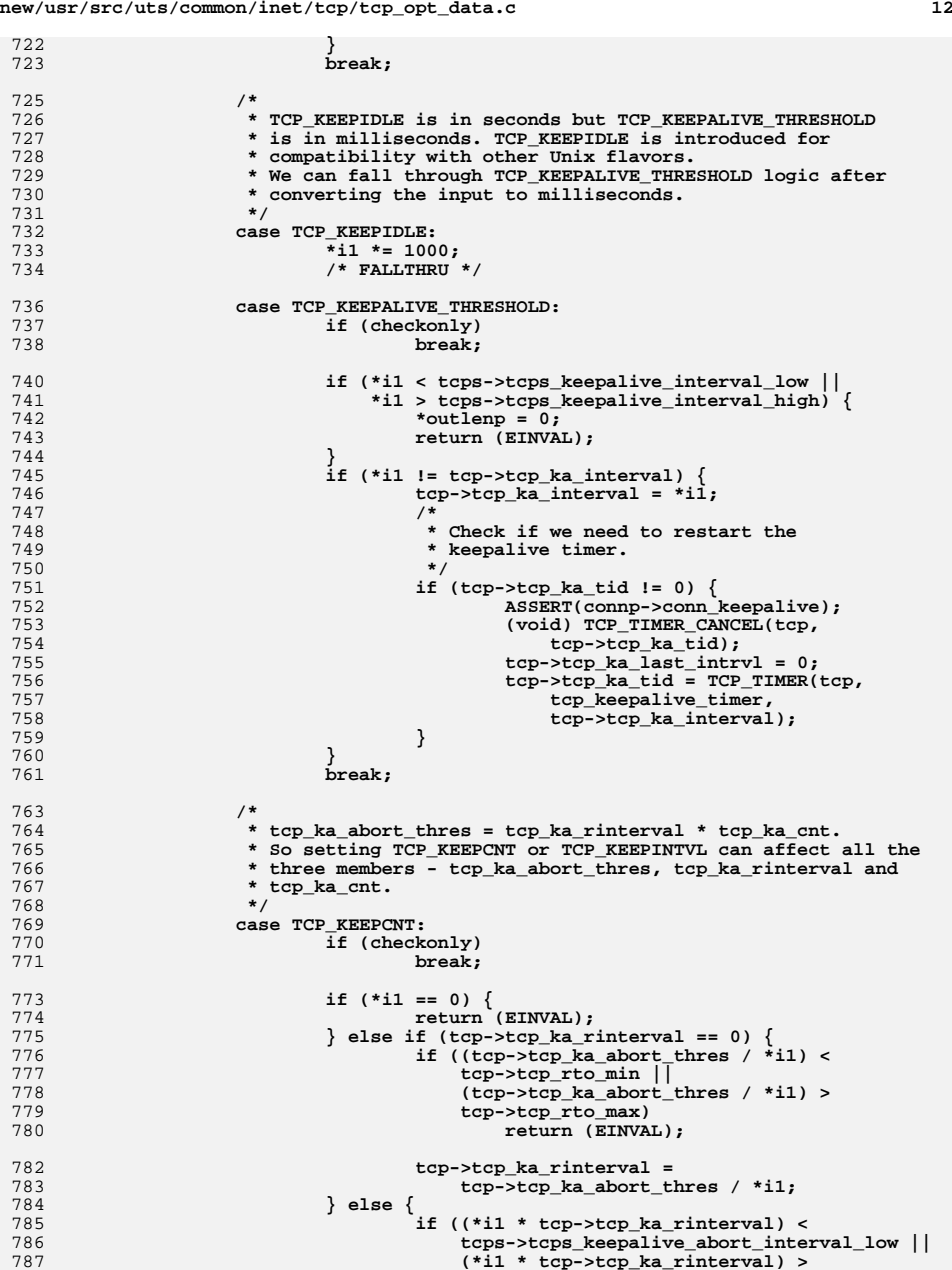

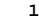

868<br>869

 **<sup>13</sup> tcps->tcps\_keepalive\_abort\_interval\_high) return (EINVAL); tcp->tcp\_ka\_abort\_thres = (\*i1 \* tcp->tcp\_ka\_rinterval); } tcp->tcp\_ka\_cnt = \*i1; break; case TCP\_KEEPINTVL: /\* \* TCP\_KEEPINTVL is specified in seconds, but \* tcp\_ka\_rinterval is in milliseconds. \*/ if (checkonly) break; if ((\*i1 \* 1000) < tcp->tcp\_rto\_min || (\*i1 \* 1000) > tcp->tcp\_rto\_max) return (EINVAL); if (tcp->tcp\_ka\_cnt == 0) {** 809 **tcp->tcp\_ka\_cnt =**<br>810 **tcp->tcp\_ka\_cnt = tcp->tcp\_ka\_abort\_thres / (\*i1 \* 1000); } else { if ((\*i1 \* tcp->tcp\_ka\_cnt \* 1000) <** 813<br>**tcps->tcps\_keepalive\_abort\_interval\_low ||**<br>(\*i1 \* tcp->tcp ka cnt \* 1000) >  **(\*i1 \* tcp->tcp\_ka\_cnt \* 1000) > tcps->tcps\_keepalive\_abort\_interval\_high) return (EINVAL); tcp->tcp\_ka\_abort\_thres = (\*i1 \* tcp->tcp\_ka\_cnt \* 1000); } tcp->tcp\_ka\_rinterval = \*i1 \* 1000; break;<br>
case TCP\_KEEPALIVE\_ABORT\_THRESHOLD:**<br>
case TCP\_KEEPALIVE\_ABORT\_THRESHOLD: **if (!checkonly) { if (\*i1 < tcps->tcps\_keepalive\_abort\_interval\_low || \*i1 > tcps->tcps\_keepalive\_abort\_interval\_high) {** $*$ outlenp =  $0$ **; return (EINVAL); } tcp->tcp\_ka\_abort\_thres = \*i1; tcp->tcp\_ka\_cnt = 0; tcp->tcp\_ka\_rinterval = 0; } break;**<br>
6 **case TCP\_CORK:**<br>
7  $\overline{\text{if}}$  (!checkonly) { **/\* \* if tcp->tcp\_cork was set and is now \* being unset, we have to make sure that \* the remaining data gets sent out. Also \* unset tcp->tcp\_cork so that tcp\_wput\_data() \* can send data even if it is less than mss \*/ if (tcp->tcp\_cork && onoff == 0 && tcp->tcp\_unsent > 0) { tcp->tcp\_cork = B\_FALSE; tcp\_wput\_data(tcp, NULL, B\_FALSE); } tcp->tcp\_cork = onoff; } break; case TCP\_RTO\_INITIAL: {** 

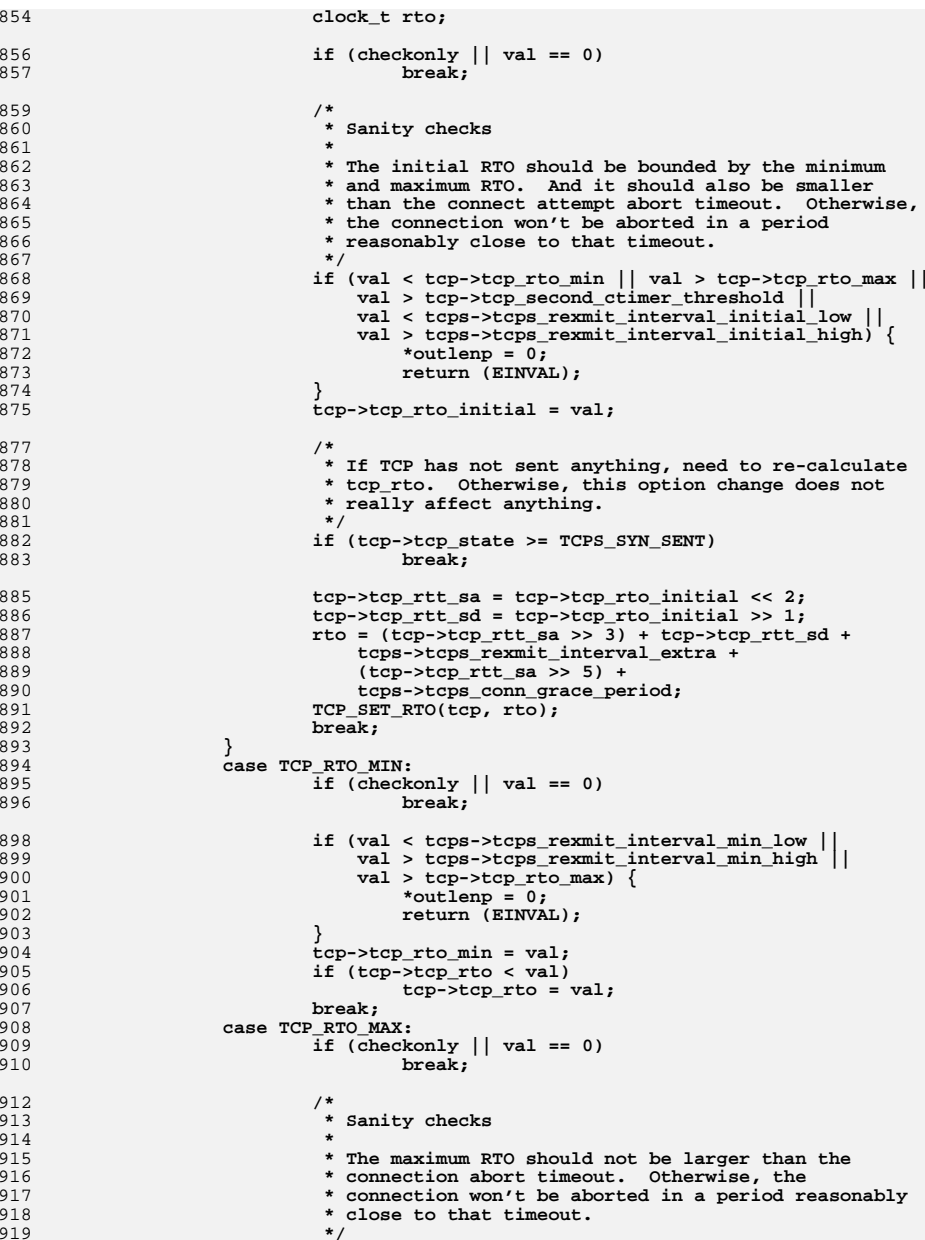

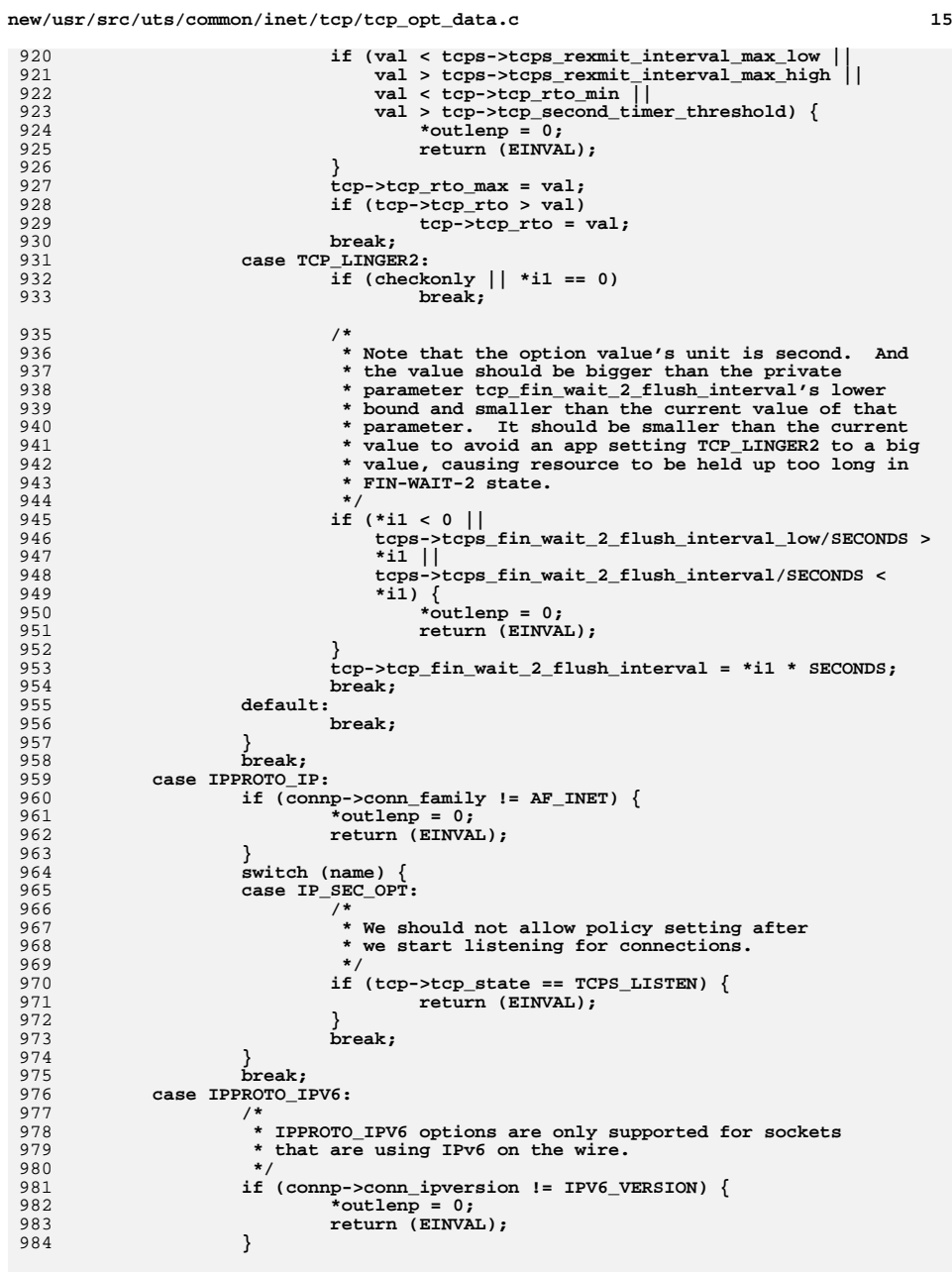

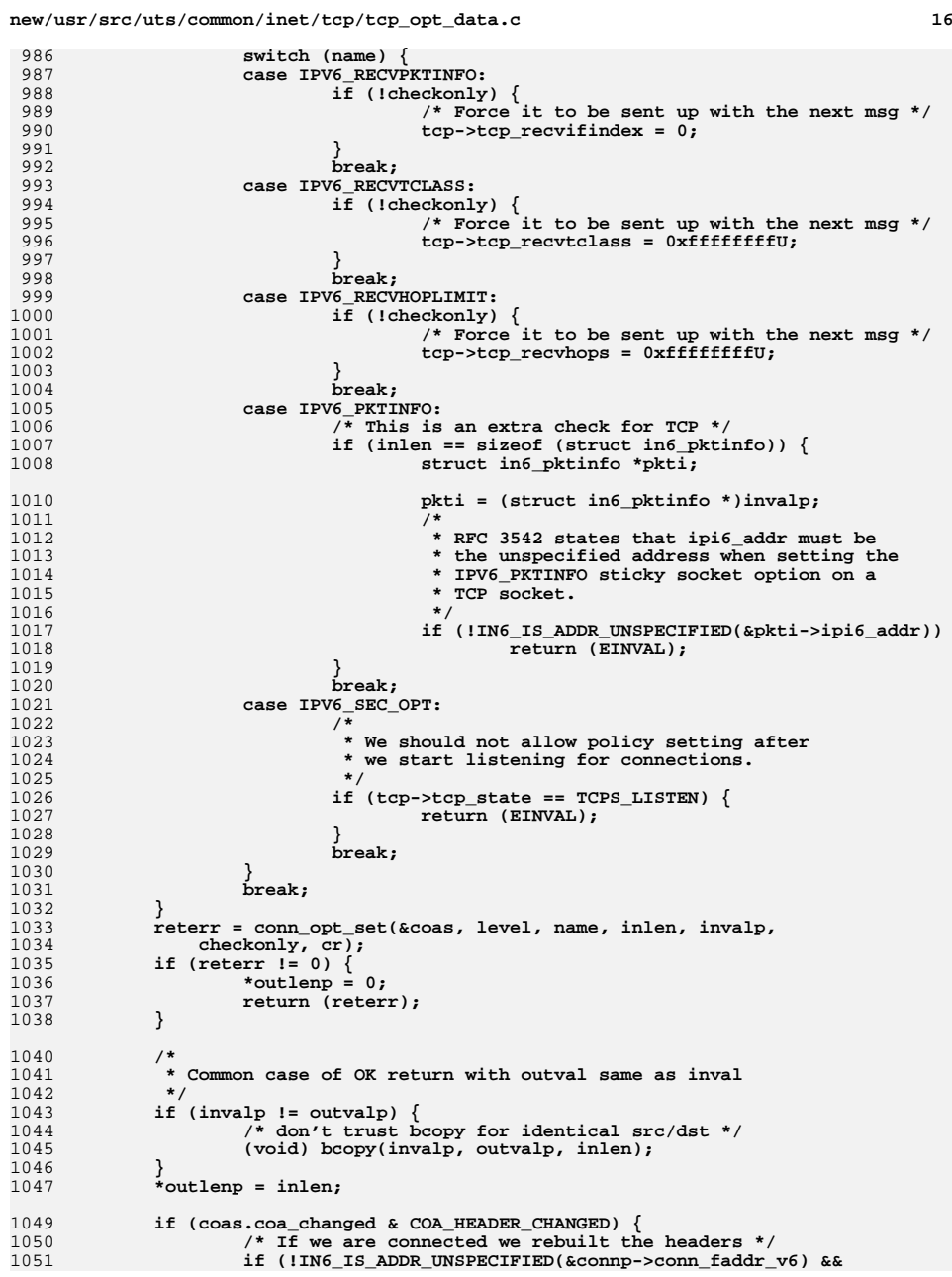

 $17$ 

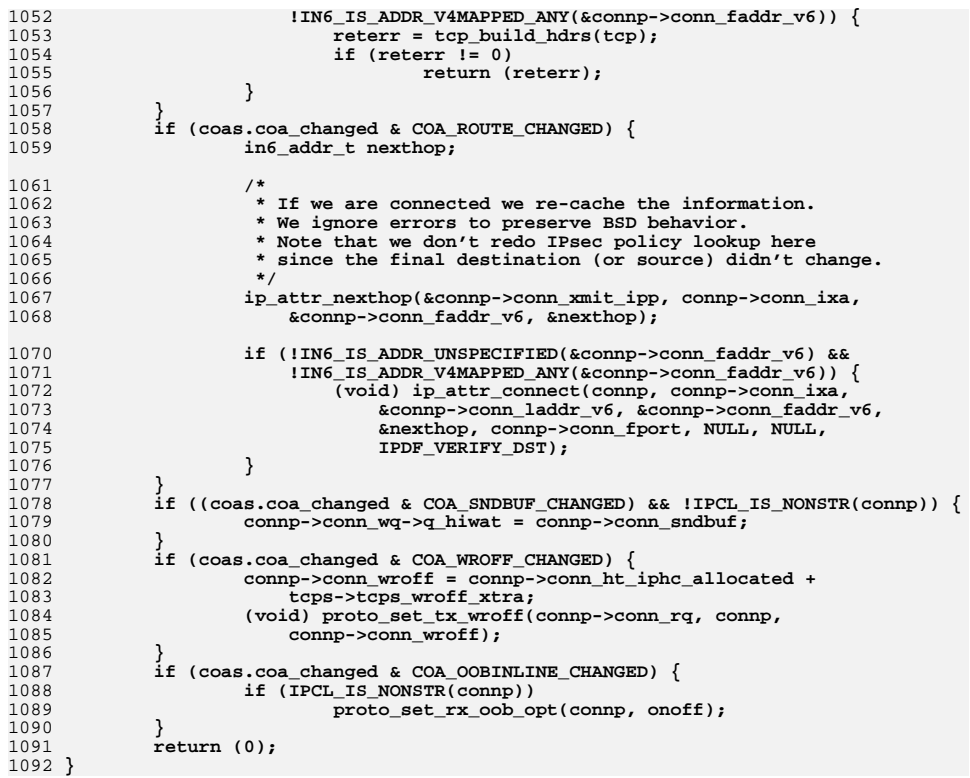
new/usr/src/uts/common/inet/tcp/tcp socket.c 31926 Mon Jul 9 14:38:20 2012 new/usr/src/uts/common/inet/tcp/tcp\_socket.c tcp: maybe related to 721fffe3  $1 / *$ 2 \* CDDL HEADER START  $3^{\prime}$ 4 \* The contents of this file are subject to the terms of the 5 \* Common Development and Distribution License (the "License"). \* You may not use this file except in compliance with the License. 6  $7$ 8 \* You can obtain a copy of the license at usr/src/OPENSOLARIS.LICENSE 9 \* or http://www.opensolaris.org/os/licensing. 10 \* See the License for the specific language governing permissions 11 \* and limitations under the License.  $12 *$ 13 \* When distributing Covered Code, include this CDDL HEADER in each  $14 *$  file and include the License file at usr/src/OPENSOLARIS LICENSE. 15 \* If applicable, add the following below this CDDL HEADER, with the 16 \* fields enclosed by brackets "[]" replaced with your own identifying 17 \* information: Portions Copyright [yyyy] [name of copyright owner]  $18 *$ 19 \* CDDL HEADER END  $20 * /$  $22/$ 23 \* Copyright (c) 2010, Oracle and/or its affiliates. All rights reserved.  $24 *$ 26 /\* This file contains all TCP kernel socket related functions. \*/ 28 #include <sys/types.h> 29 #include <sys/strlog.h> 30 #include <sys/policy.h> 31 #include <sys/sockio.h> 32 #include <sys/strsubr.h> 33 #include <sys/strsun.h> 34 #include <sys/squeue\_impl.h> 35 #include <sys/squeue.h> 36 #define SUN TPI VERSION 2 37 #include <sys/tihdr.h> 38 #include <sys/timod.h> 39 #include <sys/tpicommon.h> 40 #include <sys/socketvar.h> 42 #include <inet/common.h> 43 #include <inet/proto\_set.h> 44 #include <inet/ip.h> 45 #include <inet/tcp.h> 46 #include <inet/tcp\_impl.h> tcp\_activate(sock\_lower\_handle\_t, sock\_upper\_handle\_t, 48 static void 49 sock\_upcalls\_t \*, int, cred\_t \*); 50 static int tcp accept (sock lower handle t, sock lower handle t, 51 sock\_upper\_handle\_t, cred\_t \*); tcp\_bind(sock\_lower\_handle\_t, struct sockaddr \*, 52 static int  $53$ socklen\_t, cred\_t \*); tcp listen(sock lower handle t, int, cred t \*); 54 static int 55 static int tcp\_connect(sock\_lower\_handle\_t, const struct sockaddr \*, 56 socklen t. sock connid  $t *$ , cred  $t *$ ); tcp\_getpeername(sock\_lower\_handle\_t, struct sockaddr \*, 57 static int 58 socklen\_t \*, cred t \*); tcp\_getsockname(sock\_lower\_handle\_t, struct sockaddr \*, 59 static int  $60$ socklen\_t \*, cred\_t \*); 61 #endif  $/*$  ! codereview \*/

 $\mathbf{1}$ 

new/usr/src/uts/common/inet/tcp/tcp socket.c  $\mathcal{L}$ 62 static int tcp\_getsockopt(sock\_lower\_handle\_t, int, int, void \*, 63 socklen  $t *$ , cred  $t *$ ); tcp\_setsockopt(sock\_lower\_handle\_t, int, int, const void \*, 64 static int socklen  $t$ , cred  $t$  \*); 65 66 static int tcp sendmsg(sock lower handle t, mblk t \*, struct nmsghdr \*, 67 cred  $t$  \*): 57  $\text{cred } t * \text{cr}$ ; tcp\_shutdown(sock\_lower\_handle\_t, int, cred\_t \*); 68 static int 69 static void tcp clr flowctrl(sock lower handle t);  $70$  static int tcp ioctl(sock lower handle t, int, intptr t, int, int32 t \*, 71 cred  $t *$ ); 72 static int  $\text{tcp\_close}(\text{sock\_lower\_handle\_t}, \text{ int}, \text{cred\_t *})$ 74 sock\_downcalls\_t sock\_tcp\_downcalls = { 75 tcp\_activate, 76  $tcp$  accept, 77 tcp\_bind, 78 tcp\_listen, 79 t.cp connect. tcp\_getpeername,  $80$  $81$ tcp\_getsockname, 82 tcp\_getsockopt, tcp\_setsockopt,  $83$  $84$ tcp\_sendmsg, 85  $NU\overline{L}$ , 86 NULL. 87 NULL.  $R$ tcp\_shutdown,  $89$ tcp\_clr\_flowctrl,  $90$  $tcp$  ioctl, 91 tcp\_close,  $92$  }; unchanged portion omitted 753 /\* ARGSUSED \*/ 754 sock lower handle t 755 tcp\_create(int family, int type, int proto, sock\_downcalls\_t \*\*sock\_downcalls, 756 uint t \*smodep, int \*errorp, int flags, cred t \*credp) 757 { 758 conn\_t \*connp;  $isv6 = family == AF INFT6;$ 759 boolean  $t$ 761 #endif /\* ! codereview \*/ 762 if (type != SOCK STREAM || (family != AF INET && family != AF INET6) ||  $(\text{proto} != 0 \& \text{% proto} != \text{IPPROTO_TCP})$ 763 764 \*errorp =  $EPROTONOSUPPORT$ ; 765  $return (NULL);$ 766  $\mathcal{F}$ 768 connp = tcp\_create\_common(credp, isv6, B\_TRUE, errorp); 769 if  $(\text{comp} == \text{NULL})$ 770 return (NULL); 771  $\}$ 773  $/$ \* 774 \* Put the ref for TCP. Ref for IP was already put 775 \* by ipcl\_conn\_create. Also make the conn\_t globally 776 \* visible to walkers. 750 \* by ipcl\_conn\_create. Also Make the conn\_t globally 751 \* visible to walkers 777 778 mutex\_enter(&connp->conn\_lock); 77Q CONN\_INC\_REF\_LOCKED(connp); 780  $ASSERT(conn--conn_ref == 2);$  $conn$ ->conn\_state\_flags &= ~CONN\_INCIPIENT; 781

#### **new/usr/src/uts/common/inet/tcp/tcp\_socket.c<sup>3</sup>**

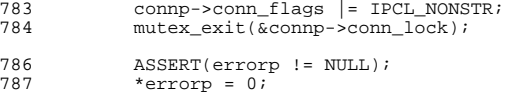

- 
- \*errorp = 0; <sup>788</sup> \*sock\_downcalls = &sock\_tcp\_downcalls; <sup>789</sup> \*smodep = SM\_CONNREQUIRED | SM\_EXDATA | SM\_ACCEPTSUPP | <sup>790</sup> SM\_SENDFILESUPP;
- return ((sock\_lower\_handle\_t)connp);
- }

# **\_\_\_\_\_\_unchanged\_portion\_omitted\_**

new/usr/src/uts/common/inet/tcp impl.h  $\mathbf{1}$ new/usr/src/uts/common/inet/tcp impl.h 28387 Mon Jul 9 14:38:21 2012 new/usr/src/uts/common/inet/tcp\_impl.h tcp: maybe related to 721fffe3 401 unchanged portion omitted 404 #define TCP CWND INFINITE 339 /\* Increment and decrement the number of connections in tcp stack t. \*/ 405 #define TCP CWND SS 340 #define TCPS CONN INC(tcps) 406 #define TCP CWND NORMAL 341  $atomic$  inc  $64($ 342  $(uint64 t<sup>*</sup>)\&(tcps)-cteps sc[CPU->cpu seqid]-tcp sc conn cnt)$  $408/$ 344 #define TCPS CONN DEC(tcps)  $atomic$  dec  $64()$ 345 411 346  $(uint64_t * )&(tcps)-cteps_sc[CPU->cpu_seqid]-ctcp_sc_{conn_c}$ 412  $413 * 7$  $348/$ 414 #define TCP\_REASS\_SEQ(mp) 349 \* When the system is under memory pressure, stack variable tcps\_reclaim is \* true. we shorten the connection timeout abort interval to tcp\_early\_abort  $350$ 416 351 \* seconds. Defined in tcp.c. 417 #define TCP\_REASS\_END(mp)  $352 * /$ 353 extern uint32\_t tcp\_early\_abort; 419  $355 / *$ 356  $*$  To reach to an eager in Q0 which can be dropped due to an incoming \* new SYN request when QO is full, a new doubly linked list is 357 358 \* introduced. This list allows to select an eager from 00 in 0(1) time. 424 #define tops conn req min \* This is needed to avoid spending too much time walking through the 359 360 \* long list of eagers in Q0 when tcp\_drop\_q0() is called. Each member of 426 #define tcps\_cwnd\_max\_ 361 \* this new list has to be a member of 00.  $427$  #define trps dbg 362 \* This list is headed by listener's top\_t. When the list is empty, 363 \* both the pointers - tcp\_eager\_next\_drop\_q0 and tcp\_eager\_prev\_drop\_q0, \* of listener's tcp t point to listener's tcp t itself. 364 365 366 \* Given an eager in Q0 and a listener, MAKE\_DROPPABLE() puts the eager \* in the list. MAKE UNDROPPABLE() takes the eager out of the list. 367 \* These macros do not affect the eager's membership to Q0. 368 434 #define tcps\_ipv4\_ttl  $369 *1$ 370 #define MAKE\_DROPPABLE(listener, eager) 371 if  $((eager)-step\_eager\_next\_drop_q0 == NULL)$  { (listener)->tcp eager next drop  $q0$ ->tcp eager prev drop  $q0$  $372$ 373  $=$  (eager); 439 #define tcps\_mss\_def\_ipv4  $(eager)$ ->tcp\_eager\_prev\_drop\_q0 = (listener); 440 #define tcps\_mss\_max\_ipv4 374 375  $\frac{1}{\text{eager}}$  ->tcp eager next drop q0 =  $441$  #define tcps mss min 376  $(listener)$ ->tcp\_eager\_next\_drop\_q0; 442 #define tcps\_naglim\_def 377  $(listener) - step\_eager\_next\_drop_q0 = (eager);$ 378 444 380 #define MAKE UNDROPPABLE(eager) 381  $if (eager)-step\_eager\_next\_drop_q0 != NULL)$  { 447 (eager)->tcp\_eager\_next\_drop\_q0->tcp\_eager\_prev\_drop\_q0 382 383  $=$  (eager)->tcp eager prev drop q0; (eager)->tcp\_eager\_prev\_drop\_q0->tcp\_eager\_next\_drop\_q0 384 385 = (eager)->tcp\_eager\_next\_drop\_q0; 386  $(eager)$ ->tcp eager prev drop q0 = NULL; 387 (eager)->tcp\_eager\_next\_drop\_q0 = NULL; 388 390 /\* 391 \* The format argument to pass to tcp\_display(). 392 \* DISP PORT ONLY means that the returned string has only port info. 393 \* DISP\_ADDR\_AND\_PORT means that the returned string also contains the 394 \* remote and local IP address. 460 #define tcps\_xmit\_hiwat 395  $\star$ 461 #define tcps\_xmit\_lowat 396 #define DISP\_PORT\_ONLY  $\mathbf{1}$ 462 #define tcps\_recv\_hiwat 397 #define DISP ADDR AND PORT  $\mathcal{L}$ 463 #define tops recy hiwat minmss

399 #define IP ADDR CACHE SIZE  $2048$ 400 #define IP\_ADDR\_CACHE\_HASH(faddr)  $(n\overline{t}ohl(\overline{f}addr)\$  (IP ADDR CACHE SIZE -1)) 403 /\* TCP cwnd burst factor. \*/ 65535 3  $\overline{5}$ 409 \* TCP reassembly macros. We hide starting and ending sequence numbers in 410 \* b\_next and b\_prev of messages on the reassembly queue. The messages are \* chained using b\_cont. These macros are used in tcp\_reass() so we don't \* have to see the ugly casts and assignments.  $((uint32_t)(uintptr_t)((mp)-&next))$ 415 #define TCP\_REASS\_SET\_SEQ(mp, u)  $(mp)$ ->b\_next = \  $(mblk t * (uintptr t)(u))$  $((uint32_t)(uintptr_t)((mp)-&prev))$ 418 #define TCP REASS SET END(mp, u)  $(mp)$ ->b\_prev = \  $(mblk_t *)(uintptr_t)(u))$ 421 #define tcps time wait interval tcps propinfo tbl[0].prop cur uval 422 #define tcps\_conn\_req\_max\_q tcps\_propinfo\_tbl[1].prop\_cur\_uval tcps\_propinfo\_tbl[2].prop\_cur\_uval 423 #define tcps\_conn\_req\_max\_q0 tcps propinfo tbl[3].prop cur uval 425 #define tcps\_conn\_grace\_period tcps\_propinfo\_tbl[4].prop\_cur\_uval tcps\_propinfo\_tbl[5].prop\_cur\_uval tcps propinfo tbl[6].prop cur uval 428 #define tcps\_smallest\_nonpriv\_port tcps\_propinfo\_tbl[7].prop\_cur\_uval 429 #define tcps\_ip\_abort\_cinterval tcps\_propinfo\_tbl[8].prop\_cur\_uval 430 #define tcps ip abort linterval tcps propinfo tbl[9].prop cur uval 431 #define tcps\_ip\_abort\_interval tcps propinfo tbl[10] prop cur uval 432 #define tcps\_ip\_notify\_cinterval tcps\_propinfo\_tbl[11].prop\_cur\_uval 433 #define tcps\_ip\_notify\_interval tcps propinfo tbl[12].prop cur uval tcps\_propinfo\_tbl[13].prop\_cur\_uval 435 #define tcps keepalive interval high tcps propinfo tbl[14].prop max uval 436 #define tcps\_keepalive\_interval tcps\_propinfo\_tbl[14].prop\_cur\_uval 437 #define tcps\_keepalive\_interval\_low tcps\_propinfo\_tbl[14].prop\_min\_uval tcps propinfo tbl[15] prop cur uval 438 #define tcps maxpsz multiplier tcps\_propinfo\_tbl[16].prop\_cur\_uval tcps propinfo tbl[17].prop cur uval tcps propinfo tbl[18], prop cur uval tcps\_propinfo\_tbl[19].prop\_cur\_uval 443 #define tcps\_rexmit\_interval\_initial\_high tcps propinfo tbl[20].prop max uval 445 #define tcps rexmit interval initial tcps\_propinfo\_tbl[20].prop\_cur\_uval 446 #define tcps\_rexmit\_interval\_initial\_low tcps propinfo tbl[20].prop min uval 448 #define tcps\_rexmit\_interval\_max\_high tcps\_propinfo\_tbl[21].prop\_max\_uval 449 #define tops rexmit interval max tcps propinfo tbl[21].prop cur uval 450 #define tcps\_rexmit\_interval\_max\_low tcps\_propinfo\_tbl[21].prop\_min\_uval 451 #define tcps\_rexmit\_interval\_min\_high tcps\_propinfo\_tbl[22].prop\_max\_uval 452 #define tops rexmit interval min tcps propinfo tbl[22].prop cur uval 453 #define tcps\_rexmit\_interval\_min\_low tcps\_propinfo\_tbl[22].prop\_min\_uval 454 #define tcps deferred ack interval tcps\_propinfo\_tbl[23].prop\_cur\_uval 455 #define tops snd lowat fraction tcps propinfo tbl[24].prop cur uval tcps\_propinfo\_tbl[25].prop\_cur\_uval 456 #define tcps dupack fast retransmit 457 #define tcps\_ignore\_path\_mtu tcps\_propinfo\_tbl[26].prop\_cur\_bval 458 #define tcps smallest anon port tcps propinfo tbl[27].prop cur uval 459 #define tcps\_largest\_anon\_port tcps\_propinfo\_tbl[28].prop\_cur\_uval tcps\_propinfo\_tbl[29].prop\_cur\_uval tcps\_propinfo\_tbl[30].prop\_cur\_uval tcps\_propinfo\_tbl[31].prop\_cur\_uval tcps\_propinfo\_tbl[32].prop\_cur\_uval

 $\mathbf{\cdot}$ 

## **new/usr/src/uts/common/inet/tcp\_impl.h**

```
h 3
464 #define tcps_fin_wait_2_flush_interval_high \
465 tcps_propinfo_tbl[33].prop_max_uval
466 #define tcps_fin_wait_2_flush_interval
467 #define tcps_fin_wait_2_flush_interval_low \
468tcps_propinfo_tbl[33].prop_min_uval<br>469 #define tcps_max_buf tcps_propinfo_tbl[34].prop_cur_uval
469 #define tcps_max_buf tcps_propinfo_tbl[34].prop_cur_uval tcps_strong_iss tcps_propinfo_tbl[35].prop_cur_uval
470 #define tcps_strong_iss tcps_propinfo_tbl[35].prop_cur_uval 471 #define tcps rtt updates tcps tcps propinfo tbl[36].prop_cur_uval
471 #define tcps_rtt_updates tcps_propinfo_tbl[36].prop_cur_uval<br>472 #define tcps_wscale_always tcps_propinfo_tbl[37].prop_cur_bval
472 #define tcps_wscale_always tcps_propinfo_tbl[37].prop_cur_bval<br>473 #define tcps tstamp always tcps propinfo tbl[38].prop cur bval
473 #define tcps_tstamp_always tcps_propinfo_tbl[38].prop_cur_bval<br>474 #define tcps tstamp if wscale tcps propinfo tbl[39].prop_cur_bval
474 #define tcps_tstamp_if_wscale tcps_propinfo_tbl[39].prop_cur_bval<br>475 #define tcps_rexmit_interval_extra tcps_propinfo_tbl[40].prop_cur_uval
475 #define tcps_rexmit_interval_extra tcps_propinfo_tbl[40].prop_cur_uval
                                                            tcps_propinfo_tbl[41].prop_cur_uval<br>tcps_propinfo_tbl[42].prop_cur_uval
477 #define tcps_slow_start_after_idle 478 #define tcps_slow_start_initial
478 #define tcps_slow_start_initial tcps_propinfo_tbl[43].prop_cur_uval
479 #define tcps_sack_permitted tcps_propinfo_tbl[44].prop_cur_uval 480 #define tcps_propinfo_tbl[45].prop_cur_uval
480 #define tcps_ipv6_hoplimit tcps_propinfo_tbl[45].prop_cur_uval <br>481 #define tcps_mss_def_ipv6 tcps_propinfo_tbl[46].prop_cur_uval
481 #define tcps_mss_def_ipv6 tcps_propinfo_tbl[46].prop_cur_uval<br>482 #define tcps mss max ipv6 tcps propinfo tbl[47].prop_cur_uval
482 #define tcps_mss_max_ipv6 tcps_propinfo_tbl[47].prop_cur_uval 483 #define tcps_rev_src_routes tcps_propinfo_tbl[48].prop_cur_bval
                                                            tcps_propinfo_tbl[48].prop_cur_bval<br>tcps_propinfo_tbl[49].prop_cur_uval
484 #define tcps_local_dack_interval<br>485 #define tcps_local_dacks_max
485 #define tcps_local_dacks_max tcps_propinfo_tbl[50].prop_cur_uval
                                                            tcps_propinfo_tbl[51].prop_cur_uval<br>tcps_propinfo_tbl[52].prop_cur_bval
487 #define tcps_rst_sent_rate_enabled<br>488 #define tcps_rst_sent_rate
                                                            tcps_propinfo_tbl[53].prop_cur_uval<br>tcps_propinfo_tbl[54].prop_cur_uval
489 #define tcps_push_timer_interval tcps_propinfo_tbl[54].prop_cur_uval
490 #define tcps use smss as mss opt
491 #define tcps_keepalive_abort_interval_high \
492 tcps_propinfo_tbl[56].prop_max_uval
493 #define tcps keepalive abort interval \
494 tcps_propinfo_tbl[56].prop_cur_uval
495 #define tcps_keepalive_abort_interval_low \
496 tcps_propinfo_tbl[56].prop_min_uval
497 #define tcps_wroff_xtra tcps_propinfo_tbl[57].prop_cur_uval
498 #define tcps_dev_flow_ctl tcps_propinfo_tbl[58].prop_cur_bval<br>499 #define tcps reass timeout tcps propinfo tbl[59].prop_cur_uval
499 #define tcps_reass_timeout tcps_propinfo_tbl[59].prop_cur_uval<br>500 #define tcps_iss_incr tcps_tcps_propinfo_tbl[65].prop_cur_uval
                                                            tcps_propinfo_tbl[65].prop_cur_uval
502 extern struct qinit tcp_rinitv4, tcp_rinitv6;
503 extern boolean_t do_tcp_fusion;
505 /*
506 * Object to represent database of options to search passed to
507 * {sock,tpi}optcom_req() interface routine to take care of option
508 * management and associated methods.
509 */
510 extern optdb_obj_t tcp_opt_obj;<br>511 extern uint t tcp max opts
                                      tcp_max_optsize;
513 extern int tcp_squeue_flag;
515 extern uint t tcp free list max cnt;
517 /*
518 * Functions in tcp.c.
519 * /<br>520 extern void
520 extern void tcp_acceptor_hash_insert(t_uscalar_t, tcp_t *);<br>521 extern tcp t *tcp acceptor hash lookup(t uscalar t, tcp stack
521 extern tcp_t *tcp_acceptor_hash_lookup(t_uscalar_t, tcp_stack_t *);<br>522 extern void tcp_acceptor_hash_remove(tcp_t *);
522 extern void tcp_acceptor_hash_remove(tcp_t *);<br>523 extern mblk_t *tcp_ack_mp(tcp_t *);
523 extern mblk_t *tcp_ack_mp(tcp_t *);<br>524 extern int tcp build hdrs(tcp t *
524 extern int tcp_build_hdrs(tcp_t *);<br>525 extern void tcp cleanup(tcp t *);
525 extern void tcp_cleanup(tcp_t *);<br>526 extern int tcp_clean_death(tcp_t
526 extern int tcp_clean_death(tcp_t *, int);<br>527 extern void tcp clean death wrapper(void *
527 extern void tcp_clean_death_wrapper(void *, mblk_t *, void *, 528
528 ip_recv_attr_t *);<br>529 extern void top close common(conn
                           t_{\text{CD}} close common(conn t *, int);
```
#### **new/usr/src/uts/common/inet/tcp\_impl.h<sup>4</sup>**

```
530 extern void tcp_close_detached(tcp_t *);<br>531 extern void tcp close mpp(mblk t **);
531 extern void tcp_close_mpp(mblk_t \overline{**});<br>532 extern void tcp_closei_local(tcp_t *);
 532 extern void tcp_closei_local(tcp_t *);
533 extern sock_lower_handle_t tcp_create(int, int, int, sock_downcalls_t **,
534 uint_t *, int *, int, cred_t *);<br>535 extern conn t *tcp create common(cred t *, boolean
535 extern conn_t *tcp_create_common(cred_t *, boolean_t, boolean_t, int *);<br>536 extern void tcp disconnect(tcp t *, mblk t *);
536 extern void tcp_disconnect(tcp_t *, mblk_t *);<br>537 extern char *tcp display(tcp t *, char *, char
537 extern char *tcp_display(tcp_t *, char *, char);<br>538 extern int tcp do bind(conn t *, struct sockadd
538 extern int \text{trp}_d tcp_do_bind(conn_t *, struct sockaddr *, socklen_t, cred_t *, 539
539 boolean_t);<br>540 extern int tcp_do_connect(c
540 extern int tcp_do_connect(conn_t *, const struct sockaddr *, socklen_t, 541541 cred_t *, pid_t);<br>542 extern int top do listen(conn t *
542 extern int tcp_do_listen(conn_t *, struct sockaddr *, socklen_t, int, 543 cred t *, boolean t);
543 cred_t *, boolean_t);<br>544 extern int top_do_unbind(conn_t *);
544 extern int tcp_do_unbind(conn_t *);<br>545 extern boolean t tcp eager blowof
545 extern boolean_t tcp_eager_blowoff(tcp_t *, t_scalar_t);<br>546 extern void tcp eager cleanup(tcp t *, boolean t);
546 extern void tcp_eager_cleanup(tcp_t *, boolean_t);<br>547 extern void tcp_eager_kill(void *, mblk_t *, void
547 extern void tcp_eager_kill(void *, mblk_t *, void *, ip_recv_attr_t *);<br>548 extern void tcp_eager_unlink(tcp_t *);
                                tcp\_eager\_unlink(tcp_t *);549 extern int
549 extern int tcp_getpeername(sock_lower_handle_t, struct sockaddr *,<br>550 socklen t *, cred t *);
                                      50cklen_t *, cred_t *);

 extern int tcp_getsockname(sock_lower_handle_t, struct sockaddr *,
551 extern int
552 socklen_t *, \overline{c} cred_t *);<br>549 extern void to init values (to t *, to

549 extern void tcp_init_values(tcp_t *, tcp_t *);
550 extern void tcp_ipsec_cleanup(tcp_t *);<br>551 extern int tcp_maxpsz_set(tcp_t *, boo
551 extern int tcp_maxpsz_set(tcp_t \star, boolean_t);<br>552 extern void tcp mss set(tcp t \star, uint32 t);
552 extern void tcp_mss_set(tcp_t \overline{x}, uint32_t);<br>553 extern void tcp reinput(conn t \overline{x}, mblk t \overline{x},
553 extern void tcp_reinput(conn_t *, mblk_t *, ip_recv_attr_t *, ip_stack_t *);<br>554 extern void tcp_rsrv(queue t *);
554 extern void tcp_rsrv(queue_t *);<br>555 extern uint t tcp rwnd reopen(tcp
555 extern uint_t tcp_rwnd_reopen(tcp_t *);<br>556 extern int tcp_rwnd_set(tcp_t *, uin
556 extern int tcp_rwnd_set(tcp_t *, uint32_t);<br>557 extern int tcp set destination(tcp t *);
557 extern int tcp_set_destination(tcp_t *);<br>558 extern void tcp_set_ws_value(tcp_t *);
558 extern void tcp_set_ws_value(tcp_t *);<br>559 extern void tcp stop lingering(tcp t *
559 extern void tcp_stop_lingering(tcp_t *);<br>560 extern void tcp update pmtu(tcp t *, boo
560 extern void tcp_update_pmtu(tcp_t \overline{x}, boolean_t);<br>561 extern mblk t *tcp zcopy backoff(tcp t *, mblk t *
561 extern mblk_t *tcp_zcopy_backoff(tcp_t *, mblk_t *, boolean_t);<br>562 extern boolean t tcp zcopy check(tcp t *);
562 extern boolean_t tcp_zcopy_check(tcp_t *);<br>563 extern void tcp zcopy notify(tcp t *);
563 extern void<br>564 extern void tcp get proto props (tcp t
                               tcp_get_proto_props(tcp_t *, struct sock_proto_props *);
 566 /*
567 * Bind related functions in tcp_bind.c
568 */<br>569 extern int
569 extern int tcp_bind_check(conn_t *, struct sockaddr *, socklen_t, 570 cred_t *, boolean_t);
 570 cred_t *, boolean_t);
571 extern void tcp_bind_hash_insert(tf_t *, tcp_t *, int);
572 extern void tcp_bind_hash_remove(tcp_t *);<br>573 extern in port t tcp bindi(tcp t *, in i
573 extern in_port_t \overline{t} tcp_bindi(tcp_t \overline{x}, in_port_t, const in6_addr_t \overline{x}, 574
574 int, boolean_t, boolean_t, boolean_t, boolean_t);<br>575 extern in_port_t tcp_update_next_port(in_port_t, const tcp_i
575 extern in_port_t tcp_update_next_port(in_port_t, const tcp_t *, 576
                                                  boolean_t);
578 /*
579 * Fusion related functions in tcp_fusion.c.
580 */<br>581 extern void
581 extern void tcp_fuse(tcp_t *, uchar_t *, tcpha_t *);<br>582 extern void tcp_unfuse(tcp_t *);
 582 extern void tcp_unfuse(tcp_t *);<br>583 extern boolean_t tcp_fuse_output(tcp_t *, mblk_t *, uint32_t);<br>583 extern boolean_t tcp_fuse_output(tcp_t *, mblk_t *, uint32_t);
 584 extern void tcp_fuse_output_urg(tcp_t *, mblk_t *);
585 extern boolean_t tcp_fuse_rcv_drain(queue_t *, tcp_t *, mblk_t **);
586 extern size_t tcp_fuse_set_rcv_hiwat(tcp_t *, size_t);<br>587 extern int tcp_fuse_maxpsz(tcp_t *);
587 extern int tcp_fuse_maxpsz(tcp_t *);<br>588 extern void tcp_fuse_backenable(tcp_t
588 extern void tcp_fuse_backenable(tcp_t *);<br>589 extern void tcp_iss_key_init(uint8_t *, i
                               tcp_iss_key_init(uint8_t *, int, tcp_stack_t *);
```

```
591 /*
```
## **new/usr/src/uts/common/inet/tcp\_impl.h**

**<sup>5</sup>**

```
592 * Output related functions in tcp_output.c.
593 * /<br>594 extern void
 594 extern void tcp_close_output(void *, mblk_t *, void *, ip_recv_attr_t *);<br>595 extern void tcp_output(void *, mblk_t *, void *, ip_recv_attr_t *);
596 extern void tcp_output_urgent(void \overline{x}, mblk_t \overline{x}, void \overline{x}, ip_recv_attr_t \overline{x});<br>597 extern void tcp rexmit after error(tcp t \overline{x});
597 extern void tcp_rexmit_after_error(tcp_t *);<br>598 extern void tcp_sack_rexmit(tcp_t *, uint_t *);
 598 extern void tcp_sack_rexmit(tcp_t *, uint_t *);<br>599 extern void tcp_send_data(tcp_t *, mblk_t *);<br>600 extern void tcp_send_synack(void *, mblk_t *, void *, ip_recv_attr_t *);
601 extern void tcp_shutdown_output(void *, mblk_t *, void *, ip_recv_attr_t *);<br>602 extern void tcp ss rexmit(tcp t *);
602 extern void tcp_ss_rexmit(tcp_t *);<br>603 extern void tcp update xmit tail(tc)
603 extern void tcp_update_xmit_tail(tcp_t *, uint32_t);<br>604 extern void tcp wput(queue t *, mblk t *);
604 extern void tcp_wput(queue_t *, mblk_t *);<br>605 extern void tcp wput data(tcp t *, mblk t *
605 extern void tcp_wput_data(tcp_t *, mblk_t *, boolean_t);<br>606 extern void tcp_wput_sock(queue_t *, mblk_t *);
606 extern void tcp_wput_sock(queue_t *, mblk_t *);<br>607 extern void tcp wput fallback(queue t *, mblk t
607 extern void tcp_wput_fallback(queue_t *, mblk_t *);<br>608 extern void tcp_xmit_ctl(char *, tcp_t *, uint32_t,
608 extern void tcp_xmit_ctl(char *, tcp_t *, uint32_t, uint32_t, int);<br>609 extern void tcp xmit listeners reset(mblk t *, ip recv attr t *,
609 extern void tcp_xmit_listeners_reset(mblk_t *, ip_recv_attr_t *, 510
610 \frac{1}{12} ip_stack_t *i, conn_t *);<br>611 extern mblk_t *tcp_xmit_mp(tcp_t *, mblk t *
611 extern mblk_t *tcp_xmit_mp(tcp_t *, mblk_t *, int32_t, int32_t *, 612<br>612 mblk t **, uint32 t, boolean t, uint32 t *, bool
                                       mblk_t **, uint32_t, boolean_t, uint32_t *, boolean_t);
 614 /*
615 * Input related functions in tcp_input.c.
616 \times /<br>617 extern void
617 extern void tcp_icmp_input(void *, mblk_t *, void *, ip_recv_attr_t *);<br>618 extern void tcp input data(void *, mblk t *, void *, ip recv attr t *);
618 extern void tcp_input_data(void *, mblk_t *, void *, ip_recv_attr_t *);<br>619 extern void tcp_input_listener unbound(void *, mblk t *, void *,
619 extern void tcp_input_listener_unbound(void *, mblk_t *, void *, 620
620 ip\_recv\_attr\_t *;<br>621 extern boolean t top paws check
                                             top paws_check(tcp_t *, tcpha_t *, tcp_opt_t *);
622 extern uint_t tcp_rcv_drain(tcp_t *);<br>623 extern void tcp rcv enqueue(tcp t *
623 extern void tcp_rcv_enqueue(tcp_t'*, mblk_t *, uint_t, cred_t *);<br>624 extern boolean t tcp verifyicmp(conn t *, void *, icmph t *, i
624 extern boolean_t tcp_verifyicmp(conn_t *, void *, icmph_t *, icmp6_t *, 625
                                                    ip recv attr t *);
627 /*
628 * Kernel socket related functions in tcp_socket.c.
629 * /<br>630 extern int
630 extern int tcp_fallback(sock_lower_handle_t, queue_t *, boolean_t, 631 sock_quiesced_cb_t, sock_quiesce_arg_t *);
 631 so_proto_quiesced_cb_t, sock_quiesce_arg_t *);
632 extern boolean_t tcp_newconn_notify(tcp_t *, ip_recv_attr_t *);
634 /*
635 * Timer related functions in tcp_timers.c.
636 */<br>637 extern void
637 extern void tcp_ack_timer(void *);<br>638 extern void tcp close linger timeou
638 extern void tcp_close_linger_timeout(void *);<br>639 extern void tcp keepalive timer(void *);
639 extern void tcp_keepalive_timer(void *);<br>640 extern void tcp push timer(void *);
640 extern void tcp_push_timer(void *);<br>641 extern void tcp reass timer(void *)
641 extern void tcp_reass_timer(void *);<br>642 extern mblk t *tcp timermp alloc(int);
642 extern mblk_t *tcp_timermp_alloc(int);<br>643 extern void tcp timermp free(tcp t *);
 643 extern void tcp_timermp_free(tcp_t *);
644 extern timeout_id_t tcp_timeout(conn_t *, void (*)(void *), hrtime_t);
645 extern clock_t tcp_timeout_cancel(conn_t *, timeout_id_t);
646 extern void tcp_timer(void *arg);<br>647 extern void tcp timers stop(tcp t
                                tcp_timers_stop(tcp_t *);
 649 /*
650 * TCP TPI related functions in tcp_tpi.c.
651 \times /652 extern void tcp_addr_req(tcp_t *, mblk_t *);<br>653 extern void tcp capability req(tcp t *, mblk
653 extern void tcp_capability_req(tcp_t *, mblk_t *);<br>654 extern boolean_t tcp_conn_con(tcp_t *, uchar_t *
654 extern boolean_t \overline{t} tcp_conn_con(tcp_t *, uchar_t *, mblk_t *, 655
655 mblk_t **, ip_recv_attr_t *);<br>656 extern void tcp_err_ack(tcp_t *, mblk_t *, int, int);
656 extern void tcp_err_ack(tcp_t *, mblk_t *, int, int);<br>657 extern void tcp err ack prim(tcp t *, mblk t *, int,
                                tcp_err_ack_prim(tcp_t *, mblk_t *, int, int, int);
```
## **h** 6 658 extern void tcp\_info\_req(tcp\_t \*, mblk\_t \*);<br>659 extern void tcp send conn ind(void \*. mblk t 659 extern void tcp\_send\_conn\_ind(void \*, mblk\_t \*, void \*);<br>660 extern void tcp\_send pending(void \*, mblk t \*, void \*, in <sup>660</sup> extern void tcp\_send\_pending(void \*, mblk\_t \*, void \*, ip\_recv\_attr\_t \*); <sup>661</sup> extern void tcp\_tpi\_accept(queue\_t \*, mblk\_t \*); 662 extern void tcp\_tpi\_bind(tcp\_t \*, mblk\_t \*);<br>663 extern int tcp tpi close(queue t \*, int); 663 extern int tcp\_tpi\_close(queue\_t \*, int);<br>664 extern int tcp tpi close accept(queue t \* 664 extern int tcp\_tpi\_close\_accept(queue\_t \*);<br>665 extern void tcp tpi connect(tcp t \*, mblk t 665 extern void tcp\_tpi\_connect(tcp\_t \*, mblk\_t \*);<br>666 extern int tcp tpi opt get(queue t \*, t scalar 666 extern int tcp\_tpi\_opt\_get(queue\_t \*, t\_scalar\_t, t\_scalar\_t, uchar\_t \*);<br>667 extern int tcp tpi\_opt\_set(queue\_t \* uint t int int uint t\_uchar\_t \* 667 extern int tcp\_tpi\_opt\_set(queue\_t \*, uint\_t, int, int, uint\_t, uchar\_t \*, 668 uint t \*, uchar t \*, void \*, cred t \*); 668 uint\_t \*, uchar\_t \*, void \*, cred\_t \*);<br>669 extern void to the unbind(to t \*, mblk t \*); 669 extern void tcp\_tpi\_unbind(tcp\_t \*, mblk\_t \*);<br>670 extern void tcp tli accept(tcp t \*, mblk t \*); 670 extern void tcp\_tli\_accept(tcp\_t \*, mblk\_t \*);<br>671 extern void tcp use pure tpi(tcp t \*); 671 extern void  $\text{tcp\_use\_pure\_tipi}(\text{tcp\_t *});$ <br>672 extern void tcp do capability ack(tcp t 672 extern void tcp\_do\_capability\_ack(tcp\_t \*, struct  $T_{capability_ack}$  \*, 673 t uscalar  $t$ ); <sup>675</sup> /\* <sup>676</sup> \* TCP option processing related functions in tcp\_opt\_data.c <sup>677</sup> \*/ 682 extern int 682 extern int tcp\_opt\_default(queue\_t \*, t\_scalar\_t, t\_scalar\_t, uchar\_t \*);<br>678 extern int tcp opt qet(conn t \*, int, int, uchar t \*); 678 extern int tcp\_opt\_get(conn\_t  $*$ , int, int, uchar\_t  $*$ );<br>679 extern int tcp opt set(conn t  $*$ , uint t, int, int, uint 679 extern int tcp\_opt\_set(conn\_t \*, uint\_t, int, int, uint\_t, uchar\_t \*, 680 uint t \*, uchar t \*, void \*, cred t \*); <sup>682</sup> /\* <sup>683</sup> \* TCP time wait processing related functions in tcp\_time\_wait.c.  $684$  \*/<br>685 extern void 685 extern void tcp\_time\_wait\_append(tcp\_t \*);<br>686 extern void tcp\_time\_wait\_collector(void \* 686 extern void tcp\_time\_wait\_collector(void \*);<br>687 extern boolean t tcp time wait remove(tcp t \*, tc 687 extern boolean\_t tcp\_time\_wait\_remove(tcp\_t \*, tcp\_squeue\_priv\_t \*);<br>688 extern void tcp time wait processing(tcp t \*, mblk t \*, uint32 t <sup>688</sup> extern void tcp\_time\_wait\_processing(tcp\_t \*, mblk\_t \*, uint32\_t, <sup>689</sup> uint32\_t, int, tcpha\_t \*, ip\_recv\_attr\_t \*); <sup>691</sup> /\* <sup>692</sup> \* Misc functions in tcp\_misc.c. <sup>693</sup> \*/ 694 extern uint32\_t tcp\_find\_listener\_conf(tcp\_stack\_t \*, in\_port\_t);<br>695 extern void tcp ioctl\_abort\_conn(queue\_t \*, mblk\_t \*); 695 extern void tcp\_ioctl\_abort\_conn(queue\_t \*, mblk\_t \*);<br>696 extern void tcp\_listener\_conf\_cleanup(tcp\_stack\_t \*); 696 extern void tcp\_listener\_conf\_cleanup(tcp\_stack\_t \*);<br>697 extern void tcp\_stack\_cpu\_add(tcp\_stack\_t\_\*,\_processo) tcp\_stack\_cpu\_add(tcp\_stack\_t \*, processorid\_t); <sup>699</sup> #endif /\* \_KERNEL \*/ <sup>701</sup> #ifdef \_\_cplusplus

<sup>702</sup> }

```
______unchanged_portion_omitted_
```
**new/usr/src/uts/common/inet/tcp\_impl.h**

new/usr/src/uts/common/inet/tcp stats.h 7689 Mon Jul 9 14:38:21 2012 new/usr/src/uts/common/inet/tcp\_stats.h tcp: spelling  $1 / *$ 2 \* CDDL HEADER START  $3^{\prime}$ 4 \* The contents of this file are subject to the terms of the 5 \* Common Development and Distribution License (the "License"). \* You may not use this file except in compliance with the License. 6  $7$ 8 \* You can obtain a copy of the license at usr/src/OPENSOLARIS.LICENSE 9 \* or http://www.opensolaris.org/os/licensing. 10 \* See the License for the specific language governing permissions 11 \* and limitations under the License.  $12 *$ 13 \* When distributing Covered Code, include this CDDL HEADER in each  $14 *$  file and include the License file at usr/src/OPENSOLARTS LICENSE. 15 \* If applicable, add the following below this CDDL HEADER, with the 16 \* fields enclosed by brackets "[]" replaced with your own identifying 17 \* information: Portions Copyright [yyyy] [name of copyright owner]  $18 *$ 19 \* CDDL HEADER END  $20 * /$  $22/$ 23 \* Copyright (c) 2010, Oracle and/or its affiliates. All rights reserved.  $24 *1$ 26 #ifndef \_INET\_TCP\_STATS\_H 27 #define INET TCP STATS H  $29/$ 30 \* TCP private kernel statistics declarations.  $31 * /$ 33 #ifdef cplusplus 34 extern  $\overline{C}$  { 35 #endif 37 #ifdef \_KERNEL  $39/$ 40 \* TCP Statistics.  $41 -$ 42 \* How TCP statistics work.  $43 *$ 44 \* There are two types of statistics invoked by two macros.  $45 *$ \* TCP\_STAT(name) does non-atomic increment of a named stat counter. It is 46 47 \* supposed to be used in non MT-hot paths of the code. 48 \* 49 \* TCP\_DBGSTAT(name) does atomic increment of a named stat counter. It is 50 \* supposed to be used for DEBUG purposes and may be used on a hot path. These counters are only available in a debugged kernel. They are grouped<br>51 \* These counters are only available in a debugged kernel. They are grouped<br>52 \* under the TCP\_DEBUG\_COUNTER C pre-processor condition.  $53 *$ 54 \* Both TCP\_STAT and TCP\_DBGSTAT counters are available using kstat 55 \* (use "kstat tcp" to get them). 56 57 \* How to add new counters.  $58 *$ 59 \* 1) Add a field in the tcp\_stat structure describing your counter.  $60 * 2$ ) Add a line in the template in tcp kstat2 init() with the name

 $\mathbf{1}$ 

new/usr/src/uts/common/inet/tcp stats.h of the counter.  $61 *$  $62 * 3$ ) Update tcp clr stats() and tcp cp stats() with the new counters. IMPORTANT!! - make sure that all the above functions are in sync !!  $63 *$ 64 \* 4) Use either TCP\_STAT or TCP\_DBGSTAT with the name.  $65 *$ 66 \* Please avoid using private counters which are not kstat-exported.  $67*$ 68 \* Implementation note. 69 3 70 \* Both the MIB2 and tcp stat t counters are kept per CPU in the array 71 \* tcps\_sc in tcp\_stack\_t. Each array element is a pointer to a 72 \* tcp\_stats\_cpu\_t struct. Once allocated, the tcp\_stats\_cpu\_t struct is 73 \* not freed until the tcp\_stack\_t is going away. So there is no need to 74 \* acquire a lock before accessing the stats counters.  $75 * 7$ 77 #ifndef TCP\_DEBUG\_COUNTER 78 #ifdef DEBUG 79 #define TCP DEBUG COUNTER 1 80 #else 81 #define TCP\_DEBUG\_COUNTER 0 82 #endif 83 #endif 85 /\* Kstats \*/ 86 typedef struct tcp\_stat {  $R7$ kstat named t tcp time wait syn success; kstat\_named\_t tcp\_clean\_death\_nondetached;  $R$  $89$ kstat named t tcp\_eager\_blowoff\_q;  $\text{top}$  eager blowoff  $q0$ ;  $90$  $k$ stat named t 91 kstat named t tcp\_no\_listener; 92 kstat named t tcp\_listendrop;  $tcp_1$ istendropa0;  $92$ kstat named t 94 kstat named t tcp\_wsrv\_called; tcp\_flwctl\_on;  $95$ kstat\_named\_t kstat named t tcp timer fire early; 96 97 kstat named t tcp\_timer\_fire\_miss;  $QR$ kstat named t  $tcp$  zcopy on; 99 kstat\_named\_t tcp\_zcopy\_off;  $100$ kstat\_named\_t tcp\_zcopy\_backoff;  $\overline{\text{top}}$  fusion flowctl;  $101$  $k$ stat named t tcp\_fusion\_backenabled;  $102$ kstat\_named\_t  $kstat_named_t$  $tcp_fusion_lurg;$  $103$  $104$  $k$ stat named t tcp fusion putnext; kstat\_named\_t  $\text{tcp\_fusion\_unfusable}$ 105 kstat named t  $tep$ \_fusion\_aborted; 106  $107$ kstat named t tcp fusion unqualified; 108 kstat named t tcp\_fusion\_rrw\_busy;  $100$ kstat\_named\_t tcp\_fusion\_rrw\_msgcnt; 110 kstat named t tcp fusion rrw plugged; 111 kstat named t tcp\_in\_ack\_unsent\_drop; 112 kstat named t tcp sock fallback; kstat\_named\_t  $tcp$ \_lso\_enabled;  $113$ 114 kstat named t tcp\_lso\_disabled; 115 kstat named t  $tcp$  lso  $times$ 116 kstat\_named\_t tcp\_lso\_pkt\_out; tcp\_listen\_cnt\_drop; 117 kstat named t  $118$ kstat named t tcp listen mem drop; 119 kstat named t tcp\_zwin\_mem\_drop; kstat\_named\_t tcp\_zwin\_ack\_syn;  $120$  $121$  $k$ stat named t  $tcp$  rst unsent;  $tep\_reclain\_cnt$ ; 122 kstat\_named\_t  $123$ kstat\_named\_t  $tcp\_reass_t$ imeout; 124 #ifdef TCP DEBUG COUNTER kstat\_named\_t tcp\_time\_wait; 125  $\overline{\text{top}}$  rput time wait;  $126$ kstat named t

 $\mathbf{\cdot}$ 

#### **new/usr/src/uts/common/inet/tcp\_stats.hh** 3

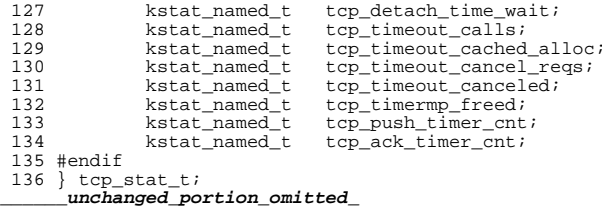

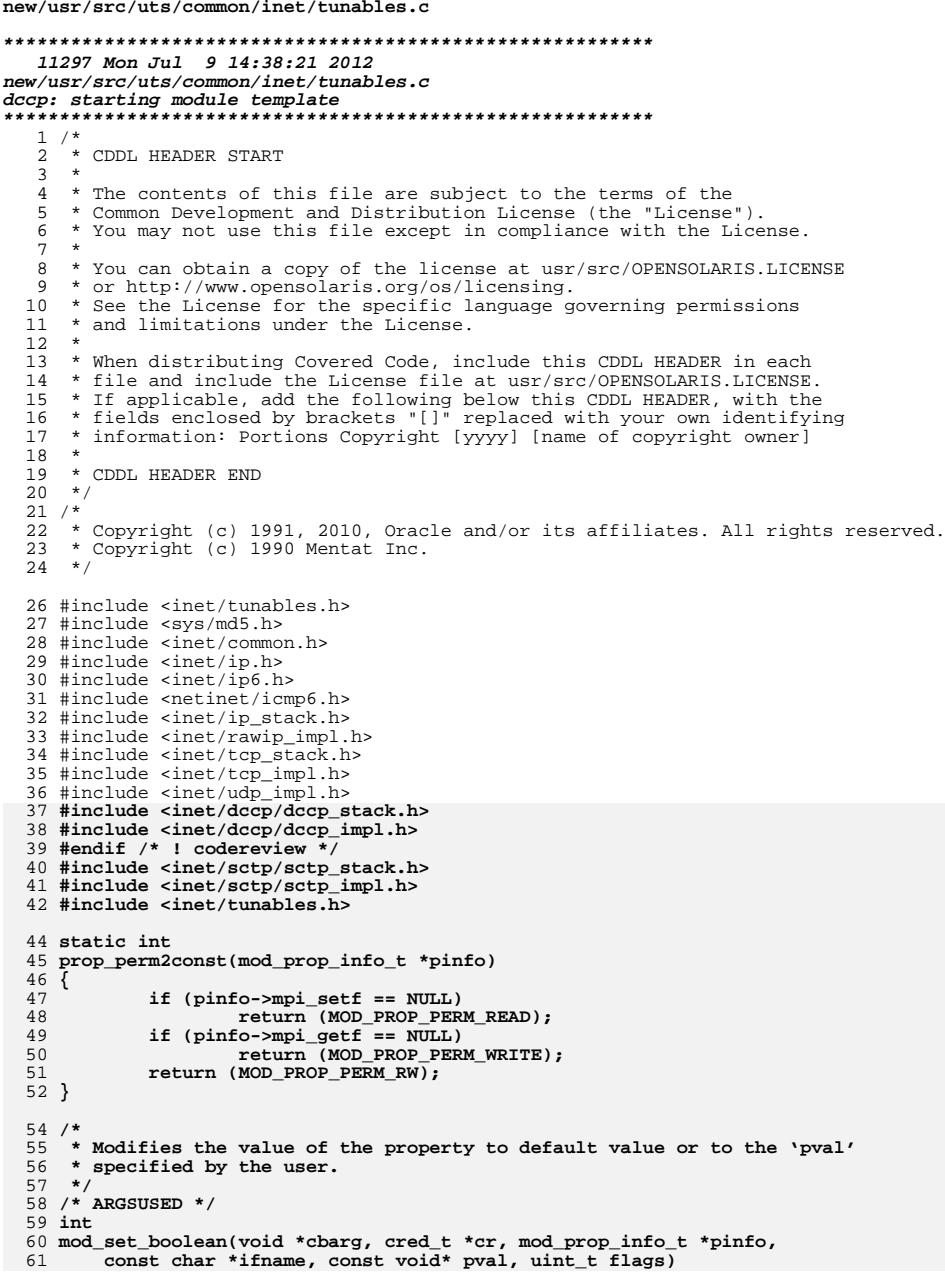

 $\mathbf{1}$ 

new/usr/src/uts/common/inet/tunables.c  $62 \{$ 63 char  $*end:$ 64 unsigned long new\_value; if (flags & MOD PROP DEFAULT) { 66 67 pinfo->prop\_cur\_bval = pinfo->prop\_def\_bval;  $return (0):$ 68 69  $\}$ 71 if (ddi\_strtoul(pval, &end, 10, &new\_value) !=  $0$  || \*end != '\0') return (EINVAL); 72 if (new\_value != B\_TRUE && new\_value != B\_FALSE)  $73$ 74 return (EINVAL); 75  $pinfo \text{-} \text{prop\_cur\_bval} = new\_value;$ 76 return  $(0)$ ;  $77<sup>1</sup>$  $79/$ 80 \* Retrieves property permission, default value, current value or possible 81 \* values for those properties whose value type is boolean t.  $82 * 1$ 83 /\* ARGSUSED \*/  $84$  int 85 mod\_get\_boolean(void \*cbarg, mod\_prop\_info\_t \*pinfo, const char \*ifname, 86 void \*pval, uint\_t psize, uint\_t flags)  $87\{$ 88 boolean t get def =  $(flags & MOD \text{ PROP DEFINUT});$ 89 boolean\_t  $get\_perm = (flags & MOD\_PROP\_PERM);$ 90 boolean\_t get\_range = (flags & MOD\_PROP\_POSSIBLE); 91 size t  $n$ bytes; 93  $bzero(pval, psize);$  $94$ if (get perm) nbytes = snprintf(pval, psize, "%u", prop\_perm2const(pinfo)); 95  $96$ else if (get\_range) 97 nbytes = snprintf(pval, psize, "%u,%u", B\_FALSE, B\_TRUE); else if (get\_def)  $98$  $n$ bytes = snprintf(pval, psize, "%u", pinfo->prop def bval);  $99$ 100  $_{\text{else}}$ 101 nbytes = snprintf(pval, psize, "%u", pinfo->prop\_cur\_bval);  $102$ if  $(nbytes > = psize)$ return (ENOBUFS); 103 104 return  $(0)$ ;  $105$ }  $107$  int 108 mod\_uint32\_value(const void \*pval, mod\_prop\_info\_t \*pinfo, uint\_t flags, 109  $\overline{\phantom{a}}$ ulong $\overline{\phantom{a}}\phantom{a}$  \*new\_value)  $110 \{$ 111  $char$  $*<sub>end</sub>$ ; 113 if (flags & MOD PROP DEFAULT) { 114 \*new\_value = pinfo->prop\_def\_uval; 115 return  $(0)$ ; 116  $\lambda$ 118 if  $(ddi_strtoul(pval, \text{kend}, 10, (ulong_t *)new_value) != 0$ 119 \*end  $!=$  '\0') return (EINVAL); 120 if  $(*new_value < pinfo-  
prop.min_uval$  $121$  $122$ \*new value > pinfo->prop max uval) { 123 return (ERANGE); 124 <sup>}</sup> 125  $return (0);$  $126$ }

 $\overline{2}$ 

**new/usr/src/uts/common/inet/tunables.c <sup>3</sup> /\* \* Modifies the value of the property to default value or to the 'pval' \* specified by the user. \*/ /\* ARGSUSED \*/ int mod\_set\_uint32(void \*cbarg, cred\_t \*cr, mod\_prop\_info\_t \*pinfo, const char \*ifname, const void \*pval, uint\_t flags) { unsigned long** *new\_value;*<br>*int err;* **int err**; **if ((err = mod\_uint32\_value(pval, pinfo, flags, &new\_value)) != 0) return (err); pinfo->prop\_cur\_uval = (uint32\_t)new\_value; return (0); }**  $146/$  **/\* \* Rounds up the value to make it multiple of 8. \*/ /\* ARGSUSED \*/ int mod\_set\_aligned(void \*cbarg, cred\_t \*cr, mod\_prop\_info\_t \*pinfo, const char \*ifname, const void\* pval, uint\_t flags) { int err; if ((err = mod\_set\_uint32(cbarg, cr, pinfo, ifname, pval, flags)) != 0) return (err); /\* if required, align the value to multiple of 8 \*/** if (pinfo->prop cur uval &  $0x7$ ) { **pinfo->prop\_cur\_uval &= ~0x7;** pinfo->prop\_cur\_uval +=  $0x8$ ; **} return (0); } /\* \* Retrieves property permission, default value, current value or possible \* values for those properties whose value type is uint32\_t. \*/ /\* ARGSUSED \*/ int mod\_get\_uint32(void \*cbarg, mod\_prop\_info\_t \*pinfo, const char \*ifname, void \*pval, uint\_t psize, uint\_t flags) { boolean\_t get\_def = (flags & MOD\_PROP\_DEFAULT); boolean\_t get\_perm = (flags & MOD\_PROP\_PERM); boolean\_t get\_range = (flags & MOD\_PROP\_POSSIBLE); size\_t nbytes; bzero(pval, psize); if (get\_perm) nbytes = snprintf(pval, psize, "%u", prop\_perm2const(pinfo)); else if (get\_range) nbytes = snprintf(pval, psize, "%u-%u",**<br>187  **pinfo->prop\_min\_uval, pinfo->prop\_max\_uval); else if (get\_def) nbytes = snprintf(pval, psize, "%u", pinfo->prop\_def\_uval); else nbytes = snprintf(pval, psize, "%u", pinfo->prop\_cur\_uval); if (nbytes >= psize) return (ENOBUFS);**

 **<sup>4</sup> return (0); }**  $197/$  **/\* \* Implements /sbin/ndd -get /dev/ip ?, for all the modules. Needed for \* backward compatibility with /sbin/ndd. \*/ /\* ARGSUSED \*/ int mod\_get\_allprop(void \*cbarg, mod\_prop\_info\_t \*pinfo, const char \*ifname,** 204 void \*val, uint t psize, uint t flags) **{ char \*pval = val; mod\_prop\_info\_t \*ptbl, \*prop; ip\_stack\_t \*ipst; tcp\_stack\_t \*tcps; sctp\_stack\_t \*sctps; dccp\_stack\_t \*dccps; #endif /\* ! codereview \*/ udp\_stack\_t \*us; icmp\_stack\_t \*is;**  $\begin{array}{c}\n\text{uint}\_t \\
\text{size}\_t\n\end{array}$  **size\_t nbytes = 0, tbytes = 0; bzero(pval, psize); size = psize; switch (pinfo->mpi\_proto) { case MOD\_PROTO\_IP: case MOD\_PROTO\_IPV4: case MOD\_PROTO\_IPV6: ipst = (ip\_stack\_t \*)cbarg; ptbl = ipst->ips\_propinfo\_tbl; break; case MOD\_PROTO\_RAWIP: is = (icmp\_stack\_t \*)cbarg; ptbl = is->is\_propinfo\_tbl; break; case MOD\_PROTO\_TCP: tcps = (tcp\_stack\_t \*)cbarg; ptbl = tcps->tcps\_propinfo\_tbl; break; case MOD\_PROTO\_UDP:**  $us = (udp stack t *)charq$ ; **ptbl = us->us\_propinfo\_tbl; break; case MOD\_PROTO\_SCTP: sctps = (sctp\_stack\_t \*)cbarg; ptbl = sctps->sctps\_propinfo\_tbl; break; case MOD\_PROTO\_DCCP: dccps = (dccp\_stack\_t \*)cbarg; ptbl = dccps->dccps\_propinfo\_tbl; break; #endif /\* ! codereview \*/ default: return (EINVAL); } for (prop = ptbl; prop->mpi\_name != NULL; prop++) { if** (prop->mpi\_name[0] ==  $' \ 0'$  ||<br>255  $strcmp(prop-<sub>2</sub>mpi_name, "?") == 0)$  **continue; } nbytes = snprintf(pval, size, "%s %d %d", prop->mpi\_name,** prop->mpi proto, prop perm2const(prop));

**new/usr/src/uts/common/inet/tunables.c**

**new/usr/src/uts/common/inet/tunables.c <sup>5</sup>** 260 **size -= nbytes + 1;** 261 **pval += nbytes + 1;** 262 **tbytes += nbytes + 1;** 263 **if (tbytes >= psize) {** 264 **/\* Buffer overflow, stop copying information \*/** 265**return (ENOBUFS);** 266 **}** 267 **}** 268 **return (0);** 269 **}** 271 **/\*** 272 **\* Hold a lock while changing \*\_epriv\_ports to prevent multiple**273 **\* threads from changing it at the same time.**274 **\*/** 275 **/\* ARGSUSED \*/** 276 **int** 277 **mod\_set\_extra\_privports(void \*cbarg, cred\_t \*cr, mod\_prop\_info\_t \*pinfo,** 278 **const char \*ifname, const void\* val, uint\_t flags)**279 **{** 280 **uint\_t proto = pinfo->mpi\_proto;** 281 **tcp\_stack\_t \*tcps;** 282**sctp\_stack\_t** \*sctp<br>udp stack t \*us; 283 **udp\_stack\_t \*us;** 284**unsigned**  $\overline{long}$  **new\_v**<br>char<br>\*end; 285 **char \*end; kmutex\_t \*lock;** 286287 $\begin{array}{ccc}\n\text{uint}\_\text{t} & \text{i, nports;} \\
\text{in port}\_\text{t} & * \text{ports;} \\
\end{array}$ 288 **in\_port\_t \*ports;** 289**boolean\_t**<br>**const char**<br>**const char**<br>**\*pval** = val:<br>**p** 290 $*$ *pval* = *val*; 292 **if (!def) {** 293 **if (ddi\_strtoul(pval, &end, 10, &new\_value) != 0 ||**  $*$ end != '\0') { **return (EINVAL);** 295296 **}** 298 **if (new\_value < pinfo->prop\_min\_uval ||** 299 **new\_value > pinfo->prop\_max\_uval) {**300return (ERANGE); 301 **}** 302 **}** 304 **switch (proto) {** 305 **case MOD\_PROTO\_TCP:** 306 **tcps = (tcp\_stack\_t \*)cbarg;** 307 **lock = &tcps->tcps\_epriv\_port\_lock;** 308 **ports = tcps->tcps\_g\_epriv\_ports;** 309 **nports = tcps->tcps\_g\_num\_epriv\_ports;** 310 **break; case MOD\_PROTO\_UDP:** 311312 **us = (udp\_stack\_t \*)cbarg;** 313 **lock = &us->us\_epriv\_port\_lock;** 314 **ports = us->us\_epriv\_ports;** 315 **nports = us->us\_num\_epriv\_ports;** 316 **break; case MOD\_PROTO\_SCTP:** 317318 **sctps = (sctp\_stack\_t \*)cbarg;** 319 **lock = &sctps->sctps\_epriv\_port\_lock;** 320 **ports = sctps->sctps\_g\_epriv\_ports;** 321 **nports = sctps->sctps\_g\_num\_epriv\_ports;** 322 **break;** 323 **default:** 324**return (ENOTSUP);**

325

**}**

**new/usr/src/uts/common/inet/tunables.c <sup>6</sup>** 327 **mutex\_enter(lock);** 329 **/\* if MOD\_PROP\_DEFAULT is set then reset the ports list to default \*/** 330if (def)  $\overline{\left\{ }$ 331for  $(i = 0; i <$  nports;  $i++$ )<br>ports[i] = 0; 332**ports[i] = 0;**<br> **ports[0] = ULP\_DEF\_EPRIV\_PORT1;**<br> **ports[0] = ULP\_DEF\_ERRIV\_PORT2;** 333334 **ports[1] = ULP\_DEF\_EPRIV\_PORT2;** 335 **mutex\_exit(lock);** 336 **return (0);** 337 **}** 339 **/\* Check if the value is already in the list \*/** 340for  $(i = 0; i <$  nports;  $i++)$ 341 **if (new\_value == ports[i])** 342 **break;** 343 **}** 345 **if (flags & MOD\_PROP\_REMOVE) {** 346 **if (i == nports) {** 347 **mutex\_exit(lock);** 348 **return (ESRCH);** 349 **}** 350 $\frac{7}{7}$  Clear the value \*/<br>ports[i] = 0; 351 **ports[i] = 0; } else if (flags & MOD\_PROP\_APPEND) {** 352353 **if (i != nports) {** 354 **mutex\_exit(lock);** 355**return** (**EEXIST**); 356 **}** 358 **/\* Find an empty slot \*/** 359 **for (i = 0; i < nports; i++) {** 360 **if (ports[i] == 0)** 361 **break;** 362 **}** 363 **if (i == nports) {** 364mutex exit(lock); 365 **return (EOVERFLOW);** 366 **}** 367 **/\* Set the new value \*/** 368 **ports[i] = (in\_port\_t)new\_value;** 369 **} else {** 370 **/\*** 371 **\*** If the user used 'assignment' modifier.<br>372 **\*** For eq. 372 **\* For eg:** 373 **\* # ipadm set-prop -p extra\_priv\_ports=3001 tcp**374 **\*** 375 **\* We clear all the ports and then just add 3001.**376 **\*/ ASSERT(flags == MOD\_PROP\_ACTIVE);** 377378for  $(i = 0; i <$  nports;  $i++$ )<br>ports[i] = 0; 379 **ports[i] = 0; ports[0] = (in\_port\_t)new\_value;** 380381 **}** 383 **mutex\_exit(lock);** 384 **return (0);** 385 **}** 387 /\* **/\*** 388 **\* Note: No locks are held when inspecting \*\_epriv\_ports**389 **\* but instead the code relies on:** 390 **\* - the fact that the address of the array and its size never changes**391 **\* - the atomic assignment of the elements of the array**

**new/usr/src/uts/common/inet/tunables.c<sup>7</sup>**

**new/usr/src/uts/common/inet/tunables.c<sup>8</sup>**

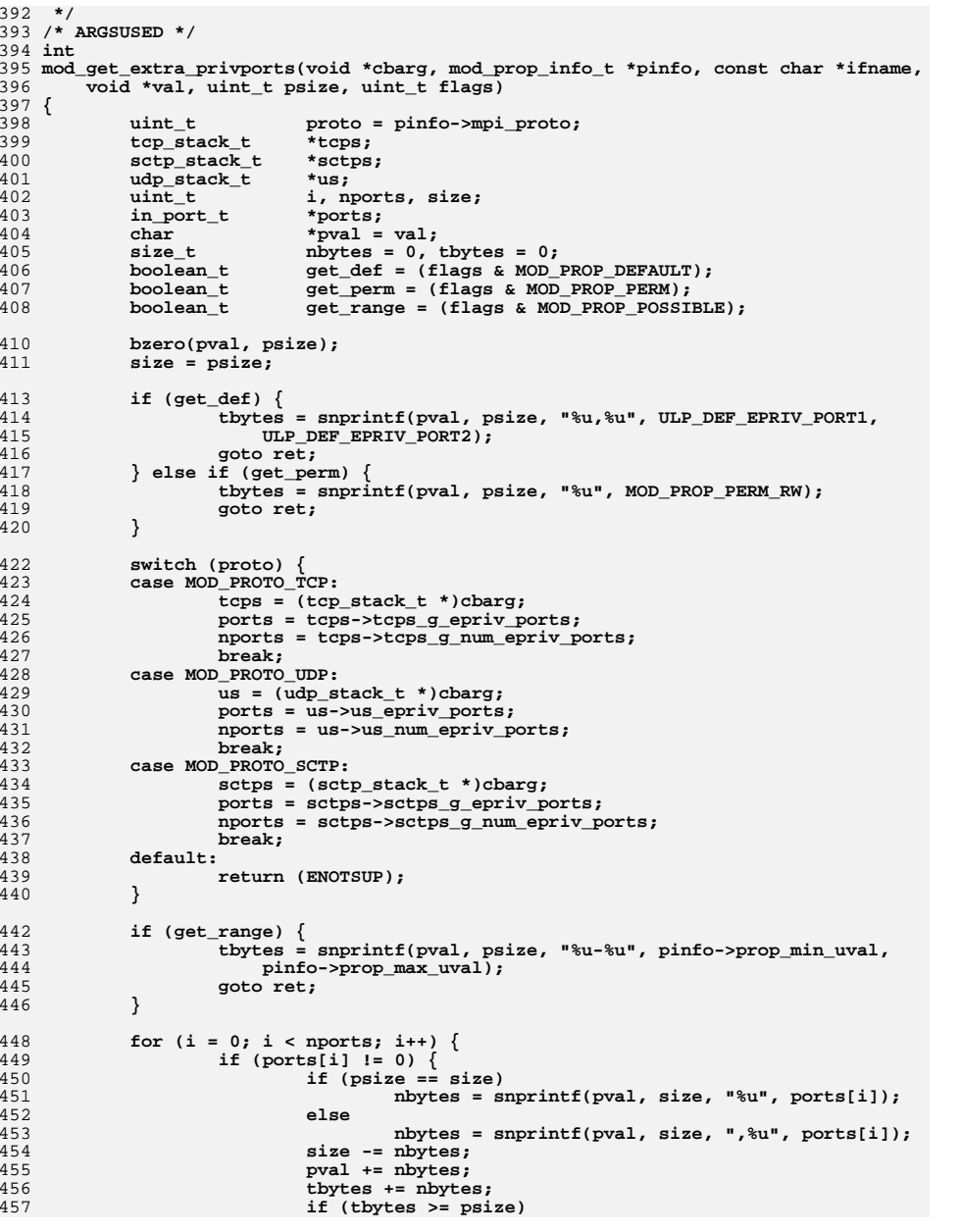

458 **return (ENOBUFS);** 459 **} } return (0);** 460461462 **ret:** 463 **if (tbytes >= psize) return (ENOBUFS);** 464465 **return (0);** 466 **}**

```
new/usr/src/uts/common/inet/tunables.h1
********************************************************** 6181 Mon Jul 9 14:38:21 2012
new/usr/src/uts/common/inet/tunables.hdccp: starting module template
**********************************************************______unchanged_portion_omitted_59 #define MOD PROP VERSION 1
  61 /* permission flags for properties */
  62 #define MOD_PROP_PERM_READ 0x1<br>63 #define MOD PROP PERM WRITE 0x263 #define MOD_PROP_PERM_WRITE<br>64 #define MOD PROP PERM RW
                                         (MOD_PROP_PERM_READ|MOD_PROP_PERM_WRITE)
  66 /* mpr_flags values */
  67 #define MOD_PROP_ACTIVE 0x01 /* current value of the property */<br>68 #define MOD_PROP_DEFAULT 0x02 /* default value of the property */
  68 #define MOD_PROP_DEFAULT 0x02 /* default value of the property */<br>69 #define MOD_PROP_POSSIBLE 0x04 /* possible values for the property
  69 #define MOD_PROP_POSSIBLE 0x04 /* possible values for the property */<br>70 #define MOD_PROP_PRRM 0x08 /* read/write permission for property
  70 #define MOD_PROP_PERM 0x08 /* read/write permission for property */<br>71 #define MOD_PROP_APPEND 0x10 /* append to multi-valued property */
  71 #define MOD_PROP_APPEND 0x10 /* append to multi-valued property */<br>72 #define MOD_PROP_REMOVE 0x20 /* remove from multi-valued property
                                                  7* remove from multi-valued property */
  74 /* mpr_proto values */
  75 #define MOD_PROTO_NONE 0x00<br>76 #define MOD PROTO IPV4 0x01
  76 #define MOD_PROTO_IPV4 0x01 /* property is applicable to IPV4 */<br>77 #define MOD_PROTO_IPV6 0x02 /* property is applicable to IPV6 */
  77 #define MOD_PROTO_IPV6 0x02 /* property is applicable to IPV6 */<br>78 #define MOD PROTO RAWIP 0x04 /* property is applicable to ICMP */
  78 #define MOD_PROTO_RAWIP 0x04 /* property is applicable to ICMP */<br>79 #define MOD_PROTO_TCP 0x08 /* property is applicable to TCP */
  79 #define MOD_PROTO_TCP 0x08 /* property is applicable to TCP */<br>80 #define MOD PROTO UDP 0x10 /* property is applicable to UDP */
  80 #define MOD_PROTO_UDP 0x10 /* property is applicable to UDP */<br>81 #define MOD PROTO SCTP 0x20 /* property is applicable to SCTP *
                                         0x20 /* property is applicable to SCTP */<br>0x40 /* property is applicable to DCCP */
  82 #define MOD PROTO DCCP
                                                  #define MOD_PROTO_DCCP 0x40 /* property is applicable to DCCP */
  83 #endif /* ! codereview */
  85 /* property is applicable to both IPV[4|6] */
  86 #define MOD_PROTO_IP
                                          #define MOD_PROTO_IP (MOD_PROTO_IPV4|MOD_PROTO_IPV6)
  88 #ifdef _KERNEL
  90 typedef struct mod_prop_info_s mod_prop_info_t;
  92 /* set/get property callback functions */
  93 typedef int
   typedef int mod_prop_setf_t(void *, cred_t *, mod_prop_info_t *,
                            const char *, const void *, uint_t);

 typedef int mod_prop_getf_t(void *, mod_prop_info_t *, const char *,
  95 typedef int
  96 void *val, uint_t, uint_t);
  98 typedef struct mod_propval_uint32_s {
 99uint32_t
bulger mod_propval_umin;<br>uint32 t mod_propval_umax;
100\text{unit32}_t mod_propval_umax;<br>uint32 t mod propval ucur;
101mod propval ucur;
 102 } mod_propval_uint32_t;
 104 /*
105 * protocol property information106 */
107 struct mod_prop_info_s {
108char<br>
*mpi_name;<br>
/* property protoco<br>
/* property protoco
109 uint_t mpi_proto; /* property protocol */
110 mod_prop_setf_t *mpi_setf; /* sets the property value */
111 mod_prop_getf_t *mpi_getf; /* gets the property value */
112 /*
113 * Holds the current value of the property. Whenever applicable114 * holds the min/max value too.115 */
 union {
116117 mod_propval_uint32_t mpi_uval;
                                                                                                         new/usr/src/uts/common/inet/tunables.h1 1 2 2
                                                                                                          118 boolean_t mpi_bval;
                                                                                                          119 uint64_t _pad[2];
                                                                                                          120 } u;
                                                                                                          121 /*
                                                                                                          122 * Holds the default value of the property, that is value of123 * the property at boot time.124 */
 union {
                                                                                                          125126 uint32_t mpi_def_uval;
                                                                                                          127mpi def bval;
                                                                                                          128 } u_def;
                                                                                                           129 };
                                                                                                           131 /* shortcuts to access current/default values */
                                                                                                           132 #define prop_min_uval u.mpi_uval.mod_propval_umin
                                                                                                          133 #define prop max uval
                                                                                                            #define prop_max_uval u.mpi_uval.mod_propval_umax
134 #define prop_cur_uval u.mpi_uval.mod_propval_ucur
                                                                                                           135 #define prop_cur_bval u.mpi_bval
                                                                                                           136 #define prop_def_uval u_def.mpi_def_uval
                                                                                                           137 #define prop_def_bval u_def.mpi_def_bval
                                                                                                           139 #define MS 1L
                                                                                                           140 #define SECONDS (1000 * MS)
                                                                                                           141 #define MINUTES (60 * SECONDS)
                                                                                                           142 #define HOURS (60 * MINUTES)
                                                                                                           143 #define DAYS (24 * HOURS)
                                                                                                          145 #define MB
                                                                                                                                          #define MB (1024 * 1024)
                                                                                                           147 /* Largest TCP/UDP/SCTP port number */
                                                                                                           148 #define ULP_MAX_PORT (64 * 1024 - 1)
                                                                                                           150 /* extra privilege ports for upper layer protocols, tcp, sctp and udp */
                                                                                                           151 #define ULP_DEF_EPRIV_PORT1 2049
                                                                                                           152 #define ULP_DEF_EPRIV_PORT2 4045
                                                                                                           154 /* generic function to set/get global module properties */
                                                                                                           155 extern mod_prop_setf_t mod_set_boolean, mod_set_uint32,
                                                                                                          156 mod_set_aligned, mod_set_extra_privports;
                                                                                                           158 extern mod_prop_getf_t mod_get_boolean, mod_get_uint32,
                                                                                                          159 mod_get_allprop, mod_get_extra_privports;
                                                                                                           161 extern int mod_uint32_value(const void *, mod_prop_info_t *, uint_t,
                                                                                                          162 unsigned long *);164 #endif /* _KERNEL */
                                                                                                           166 /*
                                                                                                          167 * End-system model definitions that include the weak/strong end-system
168 * definitions in RFC 1122, Section 3.3.4.5. IP_WEAK_ES and IP_STRONG_ES
169 * conform to the corresponding RFC 1122 definitions. The IP_SRC_PRI_ES
170 * hostmodel is similar to IP_WEAK_ES with one additional enhancement: for
171 * a packet with source S2, destination D2, the route selection algorithm172 * will first attempt to find a route for the destination that goes out
173 * through an interface where S2 is configured and marked UP. If such
174 * a route cannot be found, then the best-matching route for D2 will be
175 * selected, ignoring any mismatches between S2 and the interface addresses176 * on the outgoing interface implied by the route.177 */
178 typedef enum {
                                                                                                          179IP WEAK ES = 0,
                                                                                                          180 IP_SRC_PRI_ES,
                                                                                                          181 IP_STRONG_ES,
                                                                                                          182 IP_MAXVAL_ES
183 } ip_hostmodel_t;
```
new/usr/src/uts/common/inet/tunables.h

 $\overline{\mathbf{3}}$ 

185 **#ifdef \_\_cplusplus**<br>186 }<br>187 **#endif** 

189 #endif  $/*$  \_INET\_TUNABLES\_H \*/

1543 Mon Jul 9 14:38:21 2012 new/usr/src/uts/common/netinet/Makefile dccp: snoop, build system fixes  $1#$ 2 # CDDL HEADER START  $3#$  $4$  # The contents of this file are subject to the terms of the 5 # Common Development and Distribution License (the "License"). 6 # You may not use this file except in compliance with the License. 7 # 8 # You can obtain a copy of the license at usr/src/OPENSOLARIS.LICENSE 9 # or http://www.opensolaris.org/os/licensing. 10 # See the License for the specific language governing permissions 11 # and limitations under the License.  $12#$ 13 # When distributing Covered Code, include this CDDL HEADER in each 14 # file and include the License file at usr/src/OPENSOLARIS.LICENSE. 15 # If applicable, add the following below this CDDL HEADER, with the 16 # fields enclosed by brackets "[]" replaced with your own identifying 17 # information: Portions Copyright [yyyy] [name of copyright owner]  $18#$ 19 # CDDL HEADER END  $20#$  $21#$  $22$  #ident. " $27$  $37$  $87$  $8$  $M$  $8$   $37$  $3$  $R^2$  SMT"  $23#$ 21 # Copyright 2007 Sun Microsystems, Inc. All rights reserved. 22 # Use is subject to license terms.  $23#$ 24 # uts/common/netinet/Makefile  $25#$ 26 # include global definitions 27 include ...../.../Makefile.master 29 HDRS= arp.h dccp.h dhcp.h dhcp6.h icmp6.h icmp\_var.h if\_ether.h igmp.h \ 30 igmp var.h in.h inetutil.h in pcb.h in systm.h in var.h ip.h ip6.h  $\setminus$  $31$ ip\_icmp.h ip\_mroute.h ip\_var.h pim.h sctp.h tcp.h tcp\_debug.h \ 32 tcp\_fsm.h tcp\_seq.h tcp\_timer.h tcp\_var.h tcpip.h udp.h udp\_var.h  $32$  HDRS= arp.h dhcp.h dhcp6.h icmp6.h icmp\_var.h if\_ether.h igmp.h igmp\_var.h \ 33 in.h inetutil.h in\_pcb.h in\_systm.h in\_var.h ip.h ip6.h ip\_icmp.h \ 34 ip\_mroute.h ip\_var.h pim.h sctp.h tcp.h tcp\_debug.h tcp\_fsm.h \ transaction in product the product of the copy of the copy of the copy of the copy of the copy of the copy of the copy of the copy of the copy of the copy of the copy of the copy of the copy of the copy of the copy of the 35 34 ROOTDIRS= \$(ROOT)/usr/include/netinet 36 ROOTHDRS= \$(HDRS: %=\$(ROOT)/usr/include/netinet/%) 38 CHECKHDRS= \$(HDRS: %, h= %, check)  $40$   $$ (ROOTDTRS)/$ :$  %  $$$ (INS.file) 41 43 KEEP STATE: 45 .PARALLEL: \$(CHECKHDRS)

47 install\_h: \$(ROOTDIRS) \$(ROOTHDRS)

49 S(ROOTDIRS):

50  $$(\text{INS.dim})$ 

52 check: \$(CHECKHDRS)

```
new/usr/src/uts/common/netinet/dccp.h
1380 Mon Jul 9 14:38:22 2012
new/usr/src/uts/common/netinet/dccp.h
dccp: starting module template
1/2 * This file and its contents are supplied under the terms of the
  3 * Common Development and Distribution License ("CDDL"), version 1.0.
  4 * You may only use this file in accordance with the terms of version
  5 * 1.0 of the CDDL.
  6\overline{6}\star7 * A full copy of the text of the CDDL should have accompanied this
  8 * source. A copy of the CDDL is also available via the Internet at
  9 * http://www.illumos.org/license/CDDL.
 10 *12/13 * Copyright 2012 David Hoeppner. All rights reserved.
 14 *116 #ifndef NETINET DCCP H
 17 #define _NETINET_DCCP_H
 19 #ifdef _cplusplus
 20 extern \overline{C} {
 21 #endif
 23/24 * DCCP header
 25 * 126 struct dccphdr {
 27uint16 tdh sport:
 2.8
           min+16 +
                          dh dport;
 29
           uint8 \overline{t}dh-offset;
 30 #ifdef BIT FIELDS LTOH
 31uint8 t
                          dha ccval:4,
 32dha_cscov:4;
 33 #else
 34uint8 t
                          dha cscov:4,
 35
                          dha_ccval:4;
 36 #endif
 37
           uint16_tdha_sum;
 38 #ifdef _BIT_FIELDS_LTOH
 39
           \bar{}uint8 t
                          dha_x:1,40
                          dha_type:4,
 41dha_reserved:3;
 42 #else
 43
           uint8 tdha reserved:3,
 44
                          dha_type:4,
 45
                          dhax:1;
 46 #endif
 47
           uint8 t
                          dha res seq;
 48uint16_tdha_seq;
 49 };
 51 /52 * DCCP states
 53 *154 #define DCCPS CLOSED
                         -555 #define DCCPS IDLE
                          -556 #define DCCPS BOUND
                          -457 #define DCCPS_LISTEN
                         -358 #define DCCPS_REQUEST -2
 59 #define DCCPS_REQUEST_SENT
                                  -260 #define DCCPS_REQUEST_RCVD
                                  -261 #define DCCPS RESPOND -1
```
new/usr/src/uts/common/netinet/dccp.h 62 #define DCCPS ACK RCVD -1 63 #define DCCPS PARTOPEN 0 64 #define DCCPS\_ACK\_SENT 65 #define DCCPS ESTABLISHED 68 #ifdef \_\_cplusplus 69 }  $70 \text{ } \text{\#endif}$ 72 #endif /\* NETINET DCCP H \*/

 $\overline{1}$ 

 $\overline{2}$ 

73 #endif  $/*$  ! codereview  $*/$ 

 $\mathbf{1}$ 

 $\overline{2}$ 

new/usr/src/uts/common/netinet/in.h 44002 Mon Jul 9 14:38:22 2012 new/usr/src/uts/common/netinet/in.h dccp: starting module template \*\*\*\*\*\*\*\*\*\*\*\*\*\*\*\*\*\*\*\*\*\*\*\*\*\*\*\*\*\*\*\* unchanged\_portion\_omitted\_ \_S6\_un.\_S6\_u8  $128$ #define s6 addr 130 #ifdef KERNEL 131 #define s6 addr8 S6 un. S6 u8  $S6$ \_un.  $S6$ \_u32 132 #define  $s\bar{d}$  addr32  $133$  #endif 135 typedef struct in6\_addr in6\_addr\_t; 137 #endif /\* !defined( XPG4 2) || defined( XPG6) || defined( EXTENSIONS ) \*/ 139 #ifndef \_SA\_FAMILY\_T 140 #define SA FAMILY T 141 typedef uint16\_t  $sa_family_t$  $142$  #endif  $144/$  $145 *$  Protocols  $146 *$ 147 \* Some of these constant names are copied for the DTrace IP provider in 148 \* usr/src/lib/libdtrace/common/{ip.d.in, ip.sed.in}, which should be kept

 $149 * in sync.$  $150 * /$ 151 #define IPPROTO IP  $\cap$  $/*$  dummy for TP  $*/$ 152 #define IPPROTO HOPOPTS  $\Omega$  $/*$  Hop by hop header for IPv6 \*/ 153 #define IPPROTO ICMP  $\overline{1}$  $/*$  control message protocol \*/  $/*$  group control protocol \*/ 154 #define IPPROTO IGMP  $\mathcal{L}$  $/* \bar{q}$  ateway<sup>2</sup> (deprecated) \*/ 155 #define IPPROTO GGP  $\mathcal{L}$ 156 #define IPPROTO\_ENCAP /\* IP in IP encapsulation  $*/$  $\overline{4}$ 157 #define IPPROTO TCP 6  $/*$  tcp  $*/$  $/*$  exterior gateway protocol \*/ 158 #define IPPROTO EGP  $\mathcal{R}$  $/*$  pup  $*/$ 159 #define IPPROTO PUP  $12$ 160 #define IPPROTO UDP 17 /\* user datagram protocol \*/ 161 #define IPPROTO\_IDP  $22$  $/*$  xns idp  $*/$  $/*$  DCCP  $*/$ 162 #define IPPROTO DCCP  $33$ 163 #endif /\* ! codereview \*/ 164 #define IPPROTO\_IPV6 /\* IPv6 encapsulated in IP  $*/$ 41 165 #define IPPROTO ROUTING /\* Routing header for IPv6 \*/  $43$ 166 #define IPPROTO\_FRAGMENT  $/*$  Fragment header for IPv6 \*/ 44 167 #define IPPROTO RSVP 46  $/*$  rsvp \*/ 168 #define IPPROTO ESP 50 /\* IPsec Encap. Sec. Payload \*/ 169 #define IPPROTO AH  $51$  $/*$  IPsec Authentication Hdr. \*/ 170 #define IPPROTO\_ICMPV6 /\* ICMP for IPv6 \*/ 58 171 #define IPPROTO NONE 59 /\* No next header for IPv6 \*/ 172 #define IPPROTO DSTOPTS /\* Destination options \*/ 60 173 #define IPPROTO HELLO 63  $/*$  "hello" routing protocol \*/ 174 #define IPPROTO ND 77 /\* UNOFFICIAL net disk proto \*/ 175 #define IPPROTO EON 80  $/*$  ISO clnp \*/ 176 #define IPPROTO OSPF 89  $/*$  OSPF  $*/$ 177 #define IPPROTO\_PIM 103 /\* PIM routing protocol \*/ 178 #define IPPROTO SCTP 132 /\* Stream Control \*/  $/*$  Transmission Protocol \*/ 179 181 #define IPPROTO RAW 255  $/*$  raw IP packet \*/ 182 #define IPPROTO MAX 256

 $\mathbf{1}$ 

184 #if !defined(\_XPG4\_2) || defined(\_\_EXTENSIONS\_\_)

185 #define PROTO SDP 257 /\* Sockets Direct Protocol \*/ 186 #endif /\* !defined(\_XPG4\_2) || defined(\_EXTENSIONS\_) \*/

new/usr/src/uts/common/netinet/in.h  $188/$ 189 \* Port/socket numbers: network standard functions  $190 \times$ 191 \* Entries should exist here for each port number compiled into an ON 192 \* component, such as snoop.  $193 * 1$ 194 #define IPPORT ECHO  $7^{\circ}$ 195 #define IPPORT DISCARD 9 196 #define IPPORT SYSTAT  $11$ 197 #define IPPORT\_DAYTIME  $13$ 198 #define IPPORT NETSTAT 15 199 #define IPPORT CHARGEN  $19$ 200 #define IPPORT FTP  $21$ 201 #define IPPORT TELNET 23 202 #define IPPORT\_SMTP  $25$ 203 #define IPPORT TIMESERVER  $37$ 204 #define IPPORT NAMESERVER 42 205 #define IPPORT\_WHOIS 43 206 #define IPPORT DOMAIN  $53$ 207 #define IPPORT\_MDNS 5353 208 #define IPPORT MTP 57  $210/$ 211 \* Port/socket numbers: host specific functions  $212 * /$ 213 #define IPPORT BOOTPS 67 214 #define IPPORT BOOTPC 68 215 #define IPPORT TFTP 69 216 #define IPPORT RJE 77 217 #define IPPORT FINGER 79 218 #define IPPORT HTTP 80 219 #define IPPORT HTTP ALT 8080 220 #define IPPORT TTYLINK 87 221 #define IPPORT SUPDUP 95 222 #define IPPORT NTP 123 223 #define IPPORT NETBIOS NS 137 224 #define IPPORT NETBIOS DGM 138 225 #define IPPORT NETBIOS SSN  $139$ 226 #define IPPORT LDAP 389 227 #define IPPORT\_SLP 427 228 #define IPPORT MIP 434 229 #define IPPORT\_SMB 445  $/* a.k.a. microsoft-ds */$  $231/$ 232 \* Internet Key Exchange (IKE) ports  $233 * 1$ 234 #define IPPORT IKE  $500$ 235 #define IPPORT IKE NATT 4500  $237/$  $238$  \* UNIX TCP sockets  $239$  \*/ 240 #define IPPORT EXECSERVER 512 241 #define IPPORT LOGINSERVER 513 242 #define IPPORT CMDSERVER 514 243 #define IPPORT\_PRINTER 515 244 #define IPPORT EFSSERVER 520  $246/$ 247 \* UNIX UDP sockets  $248$  \*/ 249 #define IPPORT\_BIFFUDP 512 250 #define IPPORT WHOSERVER 513 251 #define IPPORT SYSLOG 514 252 #define IPPORT\_TALK 517

520

253 #define IPPORT ROUTESERVER

 $\sim$ 

**new/usr/src/uts/common/netinet/in.h**

**h** 3 **#define IPPORT\_RIPNG <sup>521</sup> /\* \* DHCPv6 UDP ports \*/ #define IPPORT\_DHCPV6C <sup>546</sup> #define IPPORT\_DHCPV6S <sup>547</sup> #define IPPORT\_SOCKS <sup>1080</sup>**  $264/$  **/\* \* Ports < IPPORT\_RESERVED are reserved for \* privileged processes (e.g. root). \* Ports > IPPORT\_USERRESERVED are reserved \* for servers, not necessarily privileged. \*/ #define IPPORT\_RESERVED <sup>1024</sup> #define IPPORT\_USERRESERVED <sup>5000</sup>**  $273/$  **/\* \* Link numbers \*/**276 #do **#define IMPLINK\_IP <sup>155</sup> #define IMPLINK\_LOWEXPER <sup>156</sup> #define IMPLINK\_HIGHEXPER <sup>158</sup> /\* \* IPv4 Internet address \* This definition contains obsolete fields for compatibility \* with SunOS 3.x and 4.2bsd. The presence of subnets renders \* divisions into fixed fields misleading at best. New code \* should use only the s\_addr field. \*/ #if !defined(\_XPG4\_2) || defined(\_\_EXTENSIONS\_\_) #define \_S\_un\_b S\_un\_b #define \_S\_un\_w S\_un\_w #define \_S\_addr S\_addr #define \_S\_un S\_un** 293 **#endif /\* !defined(\_XPG4\_2) || defined(\_\_EXTENSIONS\_\_) \*/ struct in\_addr { union { struct { uint8\_t s\_b1, s\_b2, s\_b3, s\_b4; } \_S\_un\_b;** struct  $\{ \text{uint16}_t \mid s_w1, \overline{s_w2} \}$   $\{ \text{sum } w \}$  **#if !defined(\_XPG4\_2) || defined(\_\_EXTENSIONS\_\_)**  $uint32\dot{t}$  *S* addr; **#else in\_addr\_t \_S\_addr; #endif /\* !defined(\_XPG4\_2) || defined(\_\_EXTENSIONS\_\_) \*/ } \_S\_un; #define s\_addr \_S\_un.\_S\_addr /\* should be used for all code \*/ #define s\_host \_S\_un.\_S\_un\_b.s\_b2 /\* OBSOLETE: host on imp \*/ #define s\_net \_S\_un.\_S\_un\_b.s\_b1 /\* OBSOLETE: network \*/ #define s\_imp \_S\_un.\_S\_un\_w.s\_w2 /\* OBSOLETE: imp \*/ #define s\_impno \_S\_un.\_S\_un\_b.s\_b4 /\* OBSOLETE: imp # \*/ #define s\_lh \_S\_un.\_S\_un\_b.s\_b3 /\* OBSOLETE: logical host \*/ };**  $313/$  **/\* \* Definitions of bits in internet address integers. \* On subnets, the decomposition of addresses to host and net parts \* is done according to subnet mask, not the masks here. \* \* Note that with the introduction of CIDR, IN\_CLASSA, IN\_CLASSB,**

 **\* IN\_CLASSC, IN\_CLASSD and IN\_CLASSE macros have become "de-facto**

**new/usr/src/uts/common/netinet/in.h**

 **<sup>4</sup> \* obsolete". IN\_MULTICAST macro should be used to test if a address \* is a multicast address. \*/#d**o  $(( (i) & 0 \times 8000000000) == 0)$ <br> $0 \times f f 00000000$ 324 #define IN CLASSA NET **#define IN\_CLASSA\_NET 0xff000000U #define IN\_CLASSA\_NSHIFT <sup>24</sup> #define IN\_CLASSA\_HOST 0x00ffffffU #define IN\_CLASSA\_MAX <sup>128</sup>** 329 #define IN CLASSB(i)  $((i) & 0 \times 0000000000) = 0 \times 8000000000$ <br>0xffff0000U **#define IN\_CLASSB\_NET 0xffff0000U #define IN\_CLASSB\_NSHIFT <sup>16</sup> #define IN\_CLASSB\_HOST 0x0000ffffU #define IN\_CLASSB\_MAX <sup>65536</sup>** 335 #define IN CLASSC(i)  $((i) & 0 \times 0 \times 000000000) = 0 \times 0000000000)$  **#define IN\_CLASSC\_NET 0xffffff00U #define IN\_CLASSC\_NSHIFT <sup>8</sup> #define IN\_CLASSC\_HOST 0x000000ffU** 340 #define IN CLASSD(i) **#define IN\_CLASSD(i) (((i) & 0xf0000000U) == 0xe0000000U)** 341 #define IN\_CLASSD\_NET **axf000000000** /\* These aren't really \*/<br>28 /\* net and host fields, but 342 #define IN CLASSD NSHIFT 28 /\* net and host fields, but \*/<br>0x0ffffffffU /\* routing needn't know \*/ 343 #define IN CLASSD HOST **#define IN\_CLASSD\_HOST 0x0fffffffU /\* routing needn't know \*/** 345 #define IN CLASSE(i) **#define IN\_CLASSE(i) (((i) & 0xf0000000U) == 0xf0000000U) #define IN\_CLASSE\_NET 0xffffffffU #define IN\_MULTICAST(i) IN\_CLASSD(i) /\* \* We have removed CLASS E checks from the kernel \* But we preserve these defines for userland in order \* to avoid compile breakage of some 3rd party piece of software \*/ #ifndef \_KERNEL** 356 #define IN EXPERIMENTAL(i)  $((i) \& 0 \times 0000000000) == 0 \times 000000000)$ 357 #define IN BADCLASS(i)  $((i)$  & 0xf0000000U) == 0xf0000000U) **#endif** 360 #define INADDR ANY **#define INADDR\_ANY 0x00000000U #define INADDR\_LOOPBACK 0x7F000001U #define INADDR\_BROADCAST 0xffffffffU /\* must be masked \*/ #define INADDR\_NONE 0xffffffffU #define INADDR\_UNSPEC\_GROUP 0xe0000000U /\* 224.0.0.0 \*/ #define INADDR\_ALLHOSTS\_GROUP 0xe0000001U /\* 224.0.0.1 \*/ #define INADDR\_ALLRTRS\_GROUP 0xe0000002U /\* 224.0.0.2 \*/** 368 #define INADDR\_ALLRPTS\_GROUP 368 #define INADDR\_ALLRPTS\_GROUP 0xe0000016U /\* 224.0.0.22, IGMPv3 \*/<br>369 #define INADDR\_MAX\_LOCAL\_GROUP 0xe00000ffU /\* 224.0.0.255 \*/ **/\* Scoped IPv4 prefixes (in host byte-order) \*/ #define IN\_AUTOCONF\_NET 0xa9fe0000U /\* 169.254/16 \*/ #define IN\_AUTOCONF\_MASK 0xffff0000U #define IN\_PRIVATE8\_NET 0x0a000000U /\* 10/8 \*/ #define IN\_PRIVATE8\_MASK 0xff000000U #define IN\_PRIVATE12\_NET 0xac100000U /\* 172.16/12 \*/ #define IN\_PRIVATE12\_MASK 0xfff00000U #define IN\_PRIVATE16\_NET 0xc0a80000U /\* 192.168/16 \*/ #define IN\_PRIVATE16\_MASK 0xffff0000U /\* RFC 3927 IPv4 link local address (i in host byte-order) \*/** 382 #define IN\_LINKLOCAL(i)  $((i)$  & IN\_AUTOCONF\_MASK) == IN\_AUTOCONF\_NET)

 **/\* Well known 6to4 Relay Router Anycast address defined in RFC 3068 \*/ #if !defined(\_XPG4\_2) || !defined(\_\_EXTENSIONS\_\_)**

```
new/usr/src/uts/common/netinet/in.hh 5
 386 #define INADDR_6TO4RRANYCAST 0xc0586301U /* 192.88.99.1 */
 387 #endif /* !defined(_XPG4_2) || !defined(__EXTENSIONS__) */
 389 #define IN_LOOPBACKNET 127 /* official! */
 391 /*
392 * Define a macro to stuff the loopback address into an Internet address393 */
394 #if !defined(_XPG4_2) || !defined(__EXTENSIONS__)
 395 #define IN_SET_LOOPBACK_ADDR(a) \
396\left\{ \begin{array}{l} \overline{a} \end{array} \right. ->sin_addr.s_addr = htonl(INADDR_LOOPBACK); \
397(a)->sin_family = AF_INET; \}398 #endif /* !defined(_XPG4_2) || !defined(__EXTENSIONS__) */
 400 /*
401 * IPv4 Socket address.402 */
403 struct sockaddr_in {
404 sa_family_t sin_family;
405 in_port_t sin_port;
 struct in_addr sin_addr;
406407 #if !defined(_XPG4_2) || defined(__EXTENSIONS__)
408 char sin_zero[8];
 409 #else
410 unsigned char sin_zero[8];
411 #endif /* !defined(_XPG4_2) || defined(__EXTENSIONS__) */
 412 };
 414 #if !defined(_XPG4_2) || defined(_XPG6) || defined(__EXTENSIONS__)
 415 /*
416 * IPv6 socket address.417 */
418 struct sockaddr_in6 {
419 sa_family_t sin6_family;
420 in_port_t sin6_port;
4211
uint32_t
sin6_flowinfo;
struct in6_addr
sin6_addr;
1
422423uint32_t<br>
uint32_t<br>
sin6_scope_id; /* Depends on scope of sin6_addr */<br>
uint32_t<br>
sin6_scc_id; /* Impl. specific - UDP_replies */
424 uint32_t __sin6_src_id; /* Impl. specific - UDP replies */
 425 };
427 /* /*
428 * Macros for accessing the traffic class and flow label fields from429 * sin6_flowinfo.
430 * These are designed to be applied to a 32-bit value.431 */
432 #ifdef _BIG_ENDIAN
 434 /* masks */
 435 #define IPV6_FLOWINFO_FLOWLABEL 0x000fffffU
 436 #define IPV6_FLOWINFO_TCLASS 0x0ff00000U
 438 #else /* _BIG_ENDIAN */
 440 /* masks */
 441 #define IPV6_FLOWINFO_FLOWLABEL 0xffff0f00U
 442 #define IPV6_FLOWINFO_TCLASS 0x0000f00fU
 444 #endif /* _BIG_ENDIAN */
 446 /*
447 * Note: Macros IN6ADDR_ANY_INIT and IN6ADDR_LOOPBACK_INIT are for
448 * use as RHS of Static initializers of "struct in6_addr" (or in6_addr_t)
449 * only. They need to be different for User/Kernel versions because union450 * component data structure is defined differently (it is identical at451 * binary representation level).
```
**new/usr/src/uts/common/netinet/in.hh** 6  **\* \* const struct in6\_addr IN6ADDR\_ANY\_INIT; \* const struct in6\_addr IN6ADDR\_LOOPBACK\_INIT; \*/ #ifdef \_KERNEL #define IN6ADDR\_ANY\_INIT { 0, 0, 0, 0 } #ifdef \_BIG\_ENDIAN #define IN6ADDR\_LOOPBACK\_INIT { 0, 0, 0, 0x00000001U } #else /\* \_BIG\_ENDIAN \*/ #define IN6ADDR\_LOOPBACK\_INIT { 0, 0, 0, 0x01000000U } #endif /\* \_BIG\_ENDIAN \*/ #else #define IN6ADDR\_ANY\_INIT { 0, 0, 0, 0, \ 0, 0, 0, 0, \ 0, 0, 0, 0, \ 0, 0, 0, 0 } #define IN6ADDR\_LOOPBACK\_INIT { 0, 0, 0, 0, \ 0, 0, 0, 0, \ 0, 0, 0, 0, \ 0, 0, 0, 0x1U } #endif /\* \_KERNEL \*/ /\* \* RFC 2553 specifies the following macros. Their type is defined \* as "int" in the RFC but they only have boolean significance \* (zero or non-zero). For the purposes of our comment notation, \* we assume a hypothetical type "bool" defined as follows to \* write the prototypes assumed for macros in our comments better. \* \* typedef int bool; \*/ /\* \* IN6 macros used to test for special IPv6 addresses \* (Mostly from spec) \* \* bool IN6\_IS\_ADDR\_UNSPECIFIED (const struct in6\_addr \*); \* bool IN6\_IS\_ADDR\_LOOPBACK (const struct in6\_addr \*); \* bool IN6\_IS\_ADDR\_MULTICAST (const struct in6\_addr \*);** $\frac{1}{2}$  (const struct in  $\frac{1}{2}$  addr \*); **\*** bool IN6\_IS\_ADDR\_LINKLOCAL (const struct inf  $addr *$ ); **\* bool IN6 IS ADDR SITELOCAL** (const struct in<sup>-addr \*)</sup>; 499 **\*** bool IN6<sup>\_</sup>IS\_ADDR\_V4MAPPED  **\* bool IN6\_IS\_ADDR\_V4MAPPED\_ANY(const struct in6\_addr \*); -- Not from RFC2553 \* bool IN6\_IS\_ADDR\_V4COMPAT (const struct in6\_addr \*); \* bool IN6\_IS\_ADDR\_MC\_RESERVED (const struct in6\_addr \*); -- Not from RFC2553 \* bool IN6\_IS\_ADDR\_MC\_NODELOCAL(const struct in6\_addr \*); \* bool IN6\_IS\_ADDR\_MC\_LINKLOCAL(const struct in6\_addr \*); \* bool IN6\_IS\_ADDR\_MC\_SITELOCAL(const struct in6\_addr \*); \* bool IN6\_IS\_ADDR\_MC\_ORGLOCAL (const struct in6\_addr \*); \* bool IN6\_IS\_ADDR\_MC\_GLOBAL (const struct in6\_addr \*);**(const struct in6 addr \*): -- Not from RFC2553  **\* bool IN6\_IS\_ADDR\_6TO4 (const struct in6\_addr \*); -- Not from RFC2553** 509 **\* bool IN6\_ARE\_6TO4\_PREFIX\_EQUAL(const struct in6\_addr \*, \* const struct in6\_addr \*); -- Not from RFC2553** <sup>511</sup> **\* bool IN6\_IS\_ADDR\_LINKSCOPE (const struct in6addr \*); -- Not from RFC2553 \*/ #define IN6\_IS\_ADDR\_UNSPECIFIED(addr) \**  $((\text{addr}) - \text{56\_un}.56\_u32[3] == 0)$  & \

 **((addr)->\_S6\_un.\_S6\_u32[2] == 0) && \** 

 $((addr)$ -> S6 un. S6 u32[1] == 0) && \

**new/usr/src/uts/common/netinet/in.h**

**h** 2

**new/usr/src/uts/common/netinet/in.h**

```
518 ((addr)->_S6_un._S6_u32[0] == 0))
 520 #ifdef _BIG_ENDIAN
 521 #define IN6_IS_ADDR_LOOPBACK(addr) \
522((\text{addr}) -> 56 \text{ un. } 56 \text{ u}32[3] == 0x00000001) && \
523((\text{addr}) - > \overline{56\_un} \cdot \overline{56\_u}32[2] == 0) & \
524((addr) - \frac{56}{un}.56u32[1] == 0) & \
525((addr)-> S6 un. S6 u32[0] == 0))
 526 #else /* _BIG_ENDIAN */
 527 #define IN6_IS_ADDR_LOOPBACK(addr) \
528((\overline{addr}) - \overline{S6} un. S6 u32[3] == 0x01000000) && \
529((addr)->56<u>un.</u>56u32[2] == 0) && \<br>((addr)->56un. 56u32[1] == 0) && \
530 ((addr)->_S6_un._S6_u32[1] == 0) && \
531 ((addr)->_S6_un._S6_u32[0] == 0))
532 #endif /* _BIG_ENDIAN */
 534 #ifdef _BIG_ENDIAN
 535 #define IN6_IS_ADDR_MULTICAST(addr) \
536((\text{addr}) - \frac{1}{56} \text{ un. } S6 \text{ u}32[0] \& \text{0xf1000000}) = 0xf1000000)537 #else /* _BIG_ENDIAN */
 538 #define IN6_IS_ADDR_MULTICAST(addr) \
539 (((addr)->_S6_un._S6_u32[0] & 0x000000ff) == 0x000000ff)
 540 #endif /* _BIG_ENDIAN */
 542 #ifdef _BIG_ENDIAN
 543 #define IN6_IS_ADDR_LINKLOCAL(addr) \
544((\text{addr}) -> 56 \text{ un. } 56 \text{ u}32[0] \& 0xffc00000) == 0xfe800000)545 #else /* _BIG_ENDIAN */
 546 #define IN6_IS_ADDR_LINKLOCAL(addr) \
547((\text{addr}) \rightarrow \overline{56} \text{ un. } 56 \text{ u}32[0] \& 0x0000c0ff) == 0x000080fe)548 #endif /* _BIG_ENDIAN */
 550 #ifdef _BIG_ENDIAN
 551 #define IN6_IS_ADDR_SITELOCAL(addr) \
552((\text{addr}) - \frac{56}{9} \text{un.} 56 \text{ u} 32[0] \& \text{0} \times \text{ffc} 00000) = 0 \times \text{fec} 00000)553 #else /* _BIG_ENDIAN */
 554 #define IN6_IS_ADDR_SITELOCAL(addr) \
555 (((addr)->_S6_un._S6_u32[0] & 0x0000c0ff) == 0x0000c0fe)
 556 #endif /* _BIG_ENDIAN */
 558 #ifdef _BIG_ENDIAN
 559 #define IN6_IS_ADDR_V4MAPPED(addr) \
560((\overline{addr}) - \overline{56} un. 56 u32[2] == 0x0000ffff) && \
561((addr)->6_un.6_u32[1] == 0) &562((addr) - \frac{56}{um} \cdot \frac{56}{u} \cdot 32[0] == 0)563 #else /* _BIG_ENDIAN */
 564 #define IN6_IS_ADDR_V4MAPPED(addr) \
565((\overline{addr}) - \frac{56}{m} \cdot .56 \cdot .432[2] == 0 \times ff \cdot f000000) && \
566 ((addr)->_S6_un._S6_u32[1] == 0) && \
567 ((addr)->_S6_un._S6_u32[0] == 0))
 568 #endif /* _BIG_ENDIAN */
 570 /*
571 * IN6_IS_ADDR_V4MAPPED - A IPv4 mapped INADDR_ANY
572 * Note: This macro is currently NOT defined in RFC2553 specification573 * and not a standard macro that portable applications should use.574 */575 #i:
  #ifdef _BIG_ENDIAN
576 #define IN6_IS_ADDR_V4MAPPED_ANY(addr) \
577((\text{addr}) - \frac{56}{\text{un.}}\text{S6} - \text{u32}[3] == 0) & \
578((addr)-> S6 un. S6 u32[2] == 0x0000ffff) && \
579((addr)->_S6_un._S6_u32[1] == 0) && \
580((addr)-> S6 un. S6 u32[0] == 0))
 581 #else /* _BIG_ENDIAN */
 582 #define IN6_IS_ADDR_V4MAPPED_ANY(addr) \
583((\text{addr}) - \frac{1}{56} \text{ un. } \frac{1}{56} \text{ u} \cdot 32[3] = 0) & \
```

```
b 8
584 ((addr)->_S6_un._S6_u32[2] == 0xffff0000U) && \
585((addr)-> S6 un. S6 u32[1] == 0) && \
586((addr) - \frac{56}{un} \cdot \frac{56}{un} \cdot 32[0] == 0)587 #endif /* _BIG_ENDIAN */
589 /* Exclude loopback and unspecified address */
590 #ifdef _BIG_ENDIAN
591 #define IN6_IS_ADDR_V4COMPAT(addr) \
592 (((addr)->_S6_un._S6_u32[2] == 0) && \
593((addr)-> S6 un. S6 u32[1] == 0) && \
594((addr)-> S6 un. S6 u32[0] == 0) && \
595!((\text{addr})-5\_\text{S6\_un}. \_\text{S6\_u32[3]} == 0) && \
596!((addr) \rightarrow S6 un. S6 u32[3] == 0x00000001))
598 #else /* _BIG_ENDIAN */
599 #define IN6_IS_ADDR_V4COMPAT(addr) \
600 (((addr)->_S6_un._S6_u32[2] == 0) && \
601((addr)-> S6 un. S6 u32[1] == 0) && \
602((addr)-> S6 un. S6 u32[0] == 0) && \
603\frac{1}{1}((addr) -> \frac{56}{100} un. \frac{56}{1032} u32[3] == 0) && \
604\left( (addr) - \frac{56}{un} \cdot \frac{56}{32} \right] = 0 \times 01000000)605 #endif /* _BIG_ENDIAN */
 607 /*
608 * Note:
609 * IN6_IS_ADDR_MC_RESERVED macro is currently NOT defined in RFC2553
610 * specification and not a standard macro that portable applications611 * should use.612 */
613 #ifdef _BIG_ENDIAN
 614 #define IN6_IS_ADDR_MC_RESERVED(addr) \
615((\text{addr}) - \frac{56}{\text{un}} \cdot \frac{56}{\text{un}} \cdot \frac{32[0]}{6} \cdot \text{0} \times \text{ff0f0000}) == 0 \times \text{ff000000})617 #else /* _BIG_ENDIAN */
 618 #define IN6_IS_ADDR_MC_RESERVED(addr) \
619((\text{addr}) \rightarrow \text{S6} \text{ un. } \text{S6} \text{ u}32[0] \& \text{0x00000ff}) = 0x0000000f)620 #endif /* _BIG_ENDIAN */
 622 #ifdef _BIG_ENDIAN
 623 #define IN6_IS_ADDR_MC_NODELOCAL(addr) \
624((\text{addr}) - > \overline{56} \text{ un. } 56 \text{ u}32[0] \& \text{0} \times \text{ff0f0000}) = 0 \times \text{ff010000}625 #else /* _BIG_ENDIAN */
 626 #define IN6_IS_ADDR_MC_NODELOCAL(addr) \
627((\text{addr})\rightarrow \overline{56} \text{ un. } 56 \text{ u}32[0] \& 0x00000 \text{ t} \text{ f}) = 0x000001 \text{ f} \text{ f})628 #endif /* _BIG_ENDIAN */
 630 #ifdef _BIG_ENDIAN
 631 #define IN6_IS_ADDR_MC_LINKLOCAL(addr) \
632((\text{addr}) - \frac{56}{9} \text{un.} 56 \text{ u} 32[0] \& \text{0} xff0f0000) = 0 xff020000)633 #else /* _BIG_ENDIAN */
 634 #define IN6_IS_ADDR_MC_LINKLOCAL(addr) \
635((\text{addr}) -> 56 \text{ un. } 56 \text{ u}32[0] \& 0x00000ff) = 0x000002ff)636 #endif /* _BIG_ENDIAN */
 638 #ifdef _BIG_ENDIAN
 639 #define IN6_IS_ADDR_MC_SITELOCAL(addr) \
640((\overline{addr})->\overline{S6\_un}.S6\_u32[0] & 0xf10f0000) == 0xf1050000)641 #else /* _BIG_ENDIAN */
642 #define IN6 IS ADDR MC SITELOCAL(addr) \
  #define IN6_IS_ADDR_MC_SITELOCAL(addr) \
643 (((addr)->_S6_un._S6_u32[0] & 0x00000fff) == 0x000005ff)
644 #endif /* _BIG_ENDIAN */
 646 #ifdef _BIG_ENDIAN
 647 #define IN6_IS_ADDR_MC_ORGLOCAL(addr) \
648 (((addr)->_S6_un._S6_u32[0] & 0xff0f0000) == 0xff080000)
 649 #else /* _BIG_ENDIAN */
```
**new/usr/src/uts/common/netinet/in.hh** 9 **#define IN6\_IS\_ADDR\_MC\_ORGLOCAL(addr) \**  $((\text{addr})\rightarrow$  56 un. 56 u32[0] & 0x00000fff) == 0x000008ff) **#endif /\* \_BIG\_ENDIAN \*/ #ifdef \_BIG\_ENDIAN #define IN6\_IS\_ADDR\_MC\_GLOBAL(addr) \**  $((\text{addr}) - \frac{56}{\text{un}} \cdot \frac{56}{\text{un}} \cdot \frac{32}{10} \cdot \text{with } \frac{56}{\text{in}} \cdot \frac{100}{10000}) = 0 \times 100000$  **#else /\* \_BIG\_ENDIAN \*/ #define IN6\_IS\_ADDR\_MC\_GLOBAL(addr) \**  $((\text{addr}) - \frac{1}{56} \text{ un. } S6 \text{ u}32[0] \& 0x00000 \text{ ff}) = 0x00000 \text{ eff})$  **#endif /\* \_BIG\_ENDIAN \*/ /\* \* The IN6\_IS\_ADDR\_MC\_SOLICITEDNODE macro is not defined in any standard or \* RFC, and shouldn't be used by portable applications. It is used to see \* if an address is a solicited-node multicast address, which is prefixed \* with ff02:0:0:0:0:1:ff00::/104. \*/ #ifdef \_BIG\_ENDIAN #define IN6\_IS\_ADDR\_MC\_SOLICITEDNODE(addr) \**  $((\text{addr}) - \text{56} \text{ un. } \text{56} \text{ u}32[0] = 0 \text{ xff020000})$  && **((addr)->\_S6\_un.\_S6\_u32[1] == 0x00000000) && \ ((addr)->\_S6\_un.\_S6\_u32[2] == 0x00000001) && \ (((addr)->\_S6\_un.\_S6\_u32[3] & 0xff000000) == 0xff000000)) #else #define IN6\_IS\_ADDR\_MC\_SOLICITEDNODE(addr) \**  $((\text{addr}) -> 56 \text{ un. } 56 \text{ u}32[0] == 0x000002ff)$  &&  $((\text{addr}) - > \text{56} \text{ un.} \text{ 56} \text{ u}32[1] == 0x00000000)$  &&<br> $((\text{addr}) - > \text{56} \text{ un.} \text{ 56} \text{ u}32[2] == 0x01000000)$  && **((addr)->\_S6\_un.\_S6\_u32[2] == 0x01000000) && \ (((addr)->\_S6\_un.\_S6\_u32[3] & 0x000000ff) == 0x000000ff)) #endif /\* \* Macros to a) test for 6to4 IPv6 address, and b) to test if two \* 6to4 addresses have the same /48 prefix, and, hence, are from the \* same 6to4 site. \*/ #ifdef \_BIG\_ENDIAN #define IN6\_IS\_ADDR\_6TO4(addr) \**  $((\text{addr}) - \frac{1}{56} \text{ un. } S6 \text{ u}32[0] \& \text{0} \times \text{eff} (0.000) = 0 \times 20020000)$  **#else /\* \_BIG\_ENDIAN \*/ #define IN6\_IS\_ADDR\_6TO4(addr) \ (((addr)->\_S6\_un.\_S6\_u32[0] & 0x0000ffff) == 0x00000220) #endif /\* \_BIG\_ENDIAN \*/ #define IN6\_ARE\_6TO4\_PREFIX\_EQUAL(addr1, addr2) \**  $((\text{addr}) - > \text{S6\_un}. \text{S6\_u32[0]} = (\text{addr2}) - > \text{S6\_un}. \text{S6\_u32[0]})$  & \  $((\text{addr1}) - \frac{56}{\text{un.}}\frac{\text{un.}}{\text{S6}}\frac{18[4]}{1} = (\text{addr2}) - \frac{56}{\text{un.}}\frac{\text{un.}}{\text{S6}}\frac{18[4]}{1} \&\&\;$  $((addr1)-&56$ \_un.\_S6\_u8[5] ==  $(addr2)-&56$ \_un.\_S6\_u8[5]) **/\* \* IN6\_IS\_ADDR\_LINKSCOPE \* Identifies an address as being either link-local, link-local multicast or \* node-local multicast. All types of addresses are considered to be unique \* within the scope of a given link. \*/ #define IN6\_IS\_ADDR\_LINKSCOPE(addr) \**  $($ IN6 IS ADDR LINKLOCAL(addr) || IN6 IS ADDR MC LINKLOCAL(addr) ||  $\setminus$  $\overline{IS}$   $\overline{ADDR}$   $\overline{MC}$  NODELOCAL(addr))  $711/$  **/\* \* Useful utility macros for operations with IPv6 addresses \* Note: These macros are NOT defined in the RFC2553 or any other \* standard specification and are not standard macros that portable \* applications should use.**

 **\*/** $718/$  **/\* \* IN6\_V4MAPPED\_TO\_INADDR \* IN6\_V4MAPPED\_TO\_IPADDR \* Assign a IPv4-Mapped IPv6 address to an IPv4 address. \* Note: These macros are NOT defined in RFC2553 or any other standard**  $s$  pecification and are not macros that portable applications should<br>  $s$ <sup>88</sup> **\* \* \* void IN6\_V4MAPPED\_TO\_INADDR(const in6\_addr\_t \*v6, struct in\_addr \*v4); \* void IN6\_V4MAPPED\_TO\_IPADDR(const in6\_addr\_t \*v6, ipaddr\_t v4); \* \*/ #define IN6\_V4MAPPED\_TO\_INADDR(v6, v4) \**  $((\overline{v4})$ ->s addr =  $(\overline{v6})$ -> S6 un. S6 u32[3]) **#define IN6\_V4MAPPED\_TO\_IPADDR(v6, v4) \**  $((\overline{v4}) = (\overline{v6})^{-} > 56$  un.  $56$  u32[3])  $735/$  **/\* \* IN6\_INADDR\_TO\_V4MAPPED \* IN6\_IPADDR\_TO\_V4MAPPED \* Assign a IPv4 address address to an IPv6 address as a IPv4-mapped \* address.** <sup>740</sup> **\* Note: These macros are NOT defined in RFC2553 or any other standard \* specification and are not macros that portable applications should \* use. \* \* void IN6\_INADDR\_TO\_V4MAPPED(const struct in\_addr \*v4, in6\_addr\_t \*v6); \* void IN6\_IPADDR\_TO\_V4MAPPED(const ipaddr\_t v4, in6\_addr\_t \*v6); \* \*/ #ifdef \_BIG\_ENDIAN #define IN6\_INADDR\_TO\_V4MAPPED(v4, v6) \**  $((\nu6)$ ->\_S6\_un.\_S6\_u32[3] =  $(\nu4)$ ->s\_addr, \  $(v6)$ -> S6 un. S6 u32[2] = 0x0000ffff, \  $(v6)-5.56$ <u>un.</u><sup>56</sup>\_u32[1] = 0, \<br> $(v6)-5.56$  un. 56 u32[0] = 0) **(v6)->\_S6\_un.\_S6\_u32[0] = 0) #define IN6\_IPADDR\_TO\_V4MAPPED(v4, v6) \**  $((v6)-5.86$  un.  $S6$  u32[3] =  $(v4)$ , \  $(v6)$ ->  $\overline{56}$  un.  $\overline{56}$  u32[2] = 0x0000ffff. \  $(v6)$ ->\_S6\_un.\_S6\_u32[1] = 0, \  $(v6)$ ->\_S6\_un.\_S6\_u32[0] = 0) 759 #else /\* BIG ENDIAN \*/ **#else /\* \_BIG\_ENDIAN \*/ #define IN6\_INADDR\_TO\_V4MAPPED(v4, v6) \**  $((\nu6)$ ->\_S6\_un.\_S6\_u32[3] =  $(\nu4)$ ->s\_addr, \  $(v6)$ -> S6 un. S6 u32[2] = 0xffff0000U, \  $(v6)$ ->\_S6\_un.\_S6\_u32[1] = 0, \  $(v6)$ ->  $S6$  un.  $S6$  u32[0] = 0) **#define IN6\_IPADDR\_TO\_V4MAPPED(v4, v6) \**  $((v6)-5.56$  un.  $56$  u32[3] =  $(v4)$ ,  $(v6)$ -> S6 un. S6 u32[2] = 0xffff0000U, \  $(v6)$ ->\_S6\_un.\_S6\_u32[1] = 0, \ **(v6)->\_S6\_un.\_S6\_u32[0] = 0) #endif /\* \_BIG\_ENDIAN \*/ /\* \* IN6\_6TO4\_TO\_V4ADDR \* Extract the embedded IPv4 address from the prefix to a 6to4 IPv6** 775 **\* address.**<br>776 **\* Note: Th \* Note: This macro is NOT defined in RFC2553 or any other standard \* specification and is not a macro that portable applications should \* \* Note: we don't use the IPADDR form of the macro because we need \* to do a bytewise copy; the V4ADDR in the 6to4 address is not \* 32-bit aligned.**

**new/usr/src/uts/common/netinet/in.h**

**new/usr/src/uts/common/netinet/in.h**

**h** 11 782 **\*** 783 **\* void IN6\_6TO4\_TO\_V4ADDR(const in6\_addr\_t \*v6, struct in\_addr \*v4);**784 **\*** 785 **\*/** 786 **#define IN6\_6TO4\_TO\_V4ADDR(v6, v4) \** 787 $((v4)->5$ \_un.\_S\_un\_b.s\_b1 =  $(v6)->56$ \_un.\_S6\_u8[2], \ 788 $(v4)$ ->  $S$  un.  $S$  un  $b.s$   $b2$  = (v6)->  $S6$  un.  $S6$  u8[3],  $\setminus$ 789 $(v4)$ ->\_S\_un.\_S\_un\_b.s\_b3 =  $(v6)$ ->\_S6\_un.\_S6\_u8[4], \ 790 $(v4)$ ->\_S\_un.\_S\_un\_b.s\_b4 =  $(v6)$ ->\_S6\_un.\_S6\_u8[5]) 792 **/\*** 793 **\* IN6\_V4ADDR\_TO\_6TO4** <sup>794</sup> **\* Given an IPv4 address and an IPv6 address for output, a 6to4 address** <sup>795</sup> **\* will be created from the IPv4 Address.** <sup>796</sup> **\* Note: This method for creating 6to4 addresses is not standardized** <sup>797</sup> **\* outside of Solaris. The newly created 6to4 address will be of the form** <sup>798</sup> **\* 2002:<V4ADDR>:<SUBNETID>::<HOSTID>, where SUBNETID will equal 0 and** <sup>799</sup> **\* HOSTID will equal 1.** 800 **\*** 801 **\* void IN6\_V4ADDR\_TO\_6TO4(const struct in\_addr \*v4, in6\_addr\_t \*v6)**802 **\*** 803 **\*/** 804 **#ifdef \_BIG\_ENDIAN** 805 **#define IN6\_V4ADDR\_TO\_6TO4(v4, v6) \** 806 $((v6)$ ->\_S6\_un.\_S6\_u8[0] = 0x20, \ 807 $(v6)$ ->\_S6\_un.\_S6\_u8[1] = 0x02, \ 808 $(v6)$ -> S6 un. S6 u8[2] =  $(v4)$ -> S un. S un b.s b1,  $\setminus$ 809 $(v6)$ ->\_S6\_un.\_S6\_u8[3] =  $(v4)$ ->\_S\_un.\_S\_un\_b.s\_b2, \ 810 $(v6)$ ->\_S6\_un.\_S6\_u8[4] =  $(v4)$ ->\_S\_un.\_S\_un\_b.s\_b3, \ 811 $(v6)$ -> S6 un. S6 u8[5] =  $(v4)$ -> S un. S un b.s b4,  $\setminus$ 812 $(v6)$ ->\_S6\_un.\_S6\_u8[6] = 0, \ 813 $(v6)$ ->  $S6$  un.  $S6$  u8[7] = 0, \ 814 $(v6)$ -> S6 un. S6 u32[2] = 0, \ 815 **(v6)->\_S6\_un.\_S6\_u32[3] = 0x00000001U)** 816 **#else** 817 **#define IN6\_V4ADDR\_TO\_6TO4(v4, v6) \** 818 $((v6)-5.56$ <u>un.</u> S6\_u8[0] = 0x20, \ 819 $(v6)$ -> S6 un. S6 u8[1] = 0x02, \ 820 $(v6)$ ->\_S6\_un.\_S6\_u8[2] =  $(v4)$ ->\_S\_un.\_S\_un\_b.s\_b1, \ 821 $(v6)$ ->\_S6\_un.\_S6\_u8[3] =  $(v4)$ ->\_S\_un.\_S\_un\_b.s\_b2, \ 822  $(v6)$ -> S6 un. S6 u8[4] =  $(v4)$ -> S un. S un b.s b3,  $\setminus$ 823 $(v6)$ ->\_S6\_un.\_S6\_u8[5] =  $(v4)$ ->\_S\_un.\_S\_un\_b.s\_b4, \ 824 $(v6)$ ->\_S6\_un.\_S6\_u8[6] = 0, \ 825 $(v6)$ ->\_S6\_un.\_S6\_u8[7] = 0, \ 826 $(v6)$ ->\_S6\_un.\_S6\_u32[2] = 0, \ 827 **(v6)->\_S6\_un.\_S6\_u32[3] = 0x01000000U)** 828 **#endif /\* \_BIG\_ENDIAN \*/** 830 /\* **/\*** 831 **\* IN6\_ARE\_ADDR\_EQUAL (defined in RFC2292)** <sup>832</sup> **\* Compares if IPv6 addresses are equal.** 833 **\* Note: Compares in order of high likelyhood of a miss so we minimize**834 **\* compares. (Current heuristic order, compare in reverse order of**835 **\* uint32\_t units)**836 **\*** 837 **\* bool IN6\_ARE\_ADDR\_EQUAL(const struct in6\_addr \*,** <sup>838</sup> **\* const struct in6\_addr \*);** 839 **\*/** 840 **#define IN6\_ARE\_ADDR\_EQUAL(addr1, addr2) \** 841 $((\overline{addr1}) - \overline{56} \overline{un} \cdot \overline{56} \overline{u}32[3] = (\overline{addr2}) - \overline{56} \overline{un} \cdot \overline{56} \overline{u}32[3])$  & \ 842 $((\text{addr1}) \rightarrow 56 \text{ un. } 56 \text{ u}32[2] == (\text{addr2}) \rightarrow 56 \text{ un. } 56 \text{ u}32[2])$  & \ 843 $((addr1)-&56_un.56_u32[1] == (addr2)-&56_un.56_u32[1]) &$ 844 $((\text{addr1}) - \frac{S6 \text{ un. }S6 \text{ u}32[0]} = (\text{addr2}) - \frac{S6 \text{ un. }S6 \text{ u}32[0]}$ 846 **/\*** 847 **\* IN6\_ARE\_PREFIXEDADDR\_EQUAL (not defined in RFCs)**

<sup>848</sup> **\* Compares if prefixed parts of IPv6 addresses are equal.** 849 **\*** 850 **\* uint32\_t IN6\_MASK\_FROM\_PREFIX(int, int);** 851 **\* bool IN6\_ARE\_PREFIXEDADDR\_EQUAL(const struct in6\_addr \*,** 852 **\* const struct in6\_addr \*,**853 **\* int);**854 **\*/** 855 **#define IN6\_MASK\_FROM\_PREFIX(qoctet, prefix) \** 856 $(((\text{qoctet}) + 1) * 32 < (\text{prefix})) ? 0x$ **FFFFFFFFU :** \ 857 $((((qoctet) * 32) >= (prefix)) ? 0x00000000u : \ \ )$ 858 $0x$ FFFFFFFFu <<  $((qoctet) + 1) * 32 - (prefix)))$ 860 **#define IN6\_ARE\_PREFIXEDADDR\_EQUAL(addr1, addr2, prefix) \** 861 **(((ntohl((addr1)->\_S6\_un.\_S6\_u32[0]) & \** 862 **IN6\_MASK\_FROM\_PREFIX(0, prefix)) == \** 863 $(intohl((addr2)->56un.56 u32[0]) >$ 864 **IN6\_MASK\_FROM\_PREFIX(0, prefix))) && \** 865 $((\text{ntohl}(\text{addr1}) - 56 \text{ un.} 56 \text{ u} 32(1))$  & \ 866IN6 MASK FROM PREFIX(1, prefix)) ==  $\setminus$ 867 $(intohl((addr2)-&56_un..56_u32[1]) & \& \ \ \ \ \$ 868 **IN6\_MASK\_FROM\_PREFIX(1, prefix))) && \** 869 **((ntohl((addr1)->\_S6\_un.\_S6\_u32[2]) & \** 870IN6 MASK\_FROM\_PREFIX(2, prefix)) ==  $\setminus$ 871 **(ntohl((addr2)->\_S6\_un.\_S6\_u32[2]) & \** 872 **IN6\_MASK\_FROM\_PREFIX(2, prefix))) && \** 873 **((ntohl((addr1)->\_S6\_un.\_S6\_u32[3]) & \** 874IN6 MASK FROM PREFIX(3,  $prefix() == \$ 875 **(ntohl((addr2)->\_S6\_un.\_S6\_u32[3]) & \** 876 **IN6\_MASK\_FROM\_PREFIX(3, prefix))))** 878 **#endif /\* !defined(\_XPG4\_2) || defined(\_XPG6) || defined(\_\_EXTENSIONS\_\_) \*/** 881 **/\*** 882 **\* Options for use with [gs]etsockopt at the IP level.**883 **\*** 884 **\* Note: Some of the IP\_ namespace has conflict with and** 885 **\* and is exposed through <xti.h>. (It also requires exposing**886 **\* options not implemented). The options with potential**887 **\* for conflicts use #ifndef guards.**888 **\*/** 889 **#ifndef IP\_OPTIONS** 890 #define IP\_OPTIONS **#define IP\_OPTIONS <sup>1</sup> /\* set/get IP per-packet options \*/** 891 **#endif** 893 #define IP HDRINCL **#define IP\_HDRINCL <sup>2</sup> /\* int; header is included with data (raw) \*/** 895 **#ifndef IP\_TOS** 896 #define IP TOS **#define IP\_TOS <sup>3</sup> /\* int; IP type of service and precedence \*/** 897 **#endif** 899 **#ifndef IP\_TTL** 900 #define IP TTL **#define IP\_TTL <sup>4</sup> /\* int; IP time to live \*/** 901 **#endif** 903 #define IP RECVOPTS 0x5 /\* int; receive all IP options w/datagram \*/<br>0x6 /\* int; receive IP options for response \*/ 904 #define IP RECVRETOPTS **#define IP\_RECVRETOPTS 0x6 /\* int; receive IP options for response \*/** 905 #define IP RECVDSTADDR 0x7 0x7 /\* int; receive IP dst addr w/datagram \*/<br>0x8 /\* ip opts; set/get IP per-packet options 906 #define IP RETOPTS 0x8 /\* ip\_opts; set/get IP per-packet options \*/<br>0x9 /\* int: receive the inbound interface index 907 #define IP RECVIF **#define IP\_RECVIF 0x9 /\* int; receive the inbound interface index \*/** 908 #define IP RECVSLLA 0xa /\* sockaddr\_dl; get source link layer address \*/<br>0xb /\* uint8 t: get TTL for inbound packet \*/ 909 #define IP\_RECVTTL **#define IP\_RECVTTL 0xb /\* uint8\_t; get TTL for inbound packet \*/** 911 #define IP\_MULTICAST\_IF 0x10 /\* set/get IP multicast interface \*/<br>0x11 /\* set/get IP multicast timetolive \*/ 912 #define IP\_MULTICAST\_TTL

913 #define IP MULTICAST LOOP

**new/usr/src/uts/common/netinet/in.h**

0x11 /\* set/get IP multicast timetolive \*/<br>0x12 /\* set/get IP multicast loopback \*/ **#define IP\_MULTICAST\_LOOP 0x12 /\* set/get IP multicast loopback \*/**

**12** 

```
new/usr/src/uts/common/netinet/in.hh 13
914 #define IP_ADD_MEMBERSHIP
                                        0x13 /* add an IP group membership */<br>0x14 /* drop an IP group membership */
915 #define IP DROP MEMBERSHIP
                                        \int \frac{dx}{dt} /* drop an IP group membership<br>\int \frac{dx}{dt} /* block meast pkts from soup
916 #define IP BLOCK SOURCE
                                        0x15 /* block mcast pkts from source */<br>0x16 /* unblock mcast pkts from source */
917 #define IP UNBLOCK SOURCE
 917 #define IP_UNBLOCK_SOURCE 0x16 /* unblock mcast pkts from source */<br>918 #define IP_ADD_SOURCE_MEMBERSHIP 0x17 /* add mcast group/source pair */<br>918 #define IP_ADD_SOURCE_MEMBERSHIP 0x10 /* add mcast group/source pair
 919 #define IP_DROP_SOURCE_MEMBERSHIP 0x18 /* drop mcast group/source pair */
920 #define IP NEXTHOP
                                        0x19 /* send directly to next hop */
 921 /*
922 * IP_PKTINFO and IP_RECVPKTINFO have same value. Size of argument passed in923 * is used to differentiate b/w the two.924 */925 #do
                                        0x1a /* specify src address and/or index */<br>0x1a /* regy dest/matched addr and index */
926 #define IP RECVPKTINFO
                                        0x1a /* recv dest/matched addr and index */<br>0x1b /* don't fragment packets */
927 #define IP DONTFRAG
                                                  #define IP_DONTFRAG 0x1b /* don't fragment packets */
 929 #if !defined(_XPG4_2) || defined(__EXTENSIONS__)
 930 /*
931 * Different preferences that can be requested from IPSEC protocols.932 */933 #d
                                        0x22 /* Used to set IPSEC options */<br>0x01
 934 #define IPSEC_PREF_NEVER 0x01
 935 #define IPSEC_PREF_REQUIRED 0x02
 936 #define IPSEC_PREF_UNIQUE 0x04
 937 /*
938 * This can be used with the setsockopt() call to set per socket security939 * options. When the application uses per-socket API, we will reflect940 * the request on both outbound and inbound packets.941 */943 typedef struct ipsec_req {
944 uint_t ipsr_ah_req; /* AH request */
945 uint_t ipsr_esp_req; /* ESP request */
946 uint_t ipsr_self_encap_req; /* Self-Encap request */
947 uint8_t ipsr_auth_alg; /* Auth algs for AH */
948 uint8_t ipsr_esp_alg; /* Encr algs for ESP */
949 uint8_t ipsr_esp_auth_alg; /* Auth algs for ESP */
 950 } ipsec_req_t;
952/ /*
953 * MCAST_* options are protocol-independent. The actual definitions954 * are with the v6 options below; this comment is here to note the955 * namespace usage.956 *957 * #define957 * #define MCAST_JOIN_GROUP 0x29
958 * #define MCAST_LEAVE_GROUP 0x2a
959 * #define MCAST_BLOCK_SOURCE 0x2b
 960 * #define MCAST_UNBLOCK_SOURCE 0x2c
961 * #define MCAST_JOIN_SOURCE_GROUP 0x2d
962 * #define MCAST_LEAVE_SOURCE_GROUP 0x2e
963 */
964 #endif /* !defined(_XPG4_2) || defined(__EXTENSIONS__) */
 966 /*
967 * SunOS private (potentially not portable) IP_ option names968 */969 #do
                                        0x41 /* bind socket to an ifindex */<br>0x42 /* use unspecified source address */
970 #define IP UNSPEC SRC
                                        0x42 /* use unspecified source address 0x43 /* use specific TTL for broadcast
971 #define IP BROADCAST TTL
                                        0x43 /* use specific TTL for broadcast */<br>0x44 */
972 /* can be reused
  /* can be reused 0x44 */
9730x45 /* accept all unicast DHCP traffic */
 975 /*
976 * Option values and names (when !_XPG5) shared with <xti_inet.h>977 */
978 #ifndef IP_REUSEADDR
 979 #define IP_REUSEADDR 0x104
```
**new/usr/src/uts/common/netinet/in.h #endif #ifndef IP\_DONTROUTE #define IP\_DONTROUTE 0x105 #endif #ifndef IP\_BROADCAST #define IP\_BROADCAST 0x106 #endif /\* \* The following option values are reserved by <xti\_inet.h> \***993 \* T IP OPTIONS 0x107  **\* T\_IP\_OPTIONS 0x107 - IP per-packet options \* T\_IP\_TOS 0x108 - IP per packet type of service \*/**997  $/*$  **/\* \* Default value constants for multicast attributes controlled by \* IP\*\_MULTICAST\_LOOP and IP\*\_MULTICAST\_{TTL,HOPS} options. \*/#d** /\* normally limit m'casts to 1 hop \*/<br>/\* normally hear sends if a member \*/ **#define IP\_DEFAULT\_MULTICAST\_LOOP 1 /\* normally hear sends if a member \*/ #if !defined(\_XPG4\_2) || defined(\_\_EXTENSIONS\_\_) /\* \* Argument structure for IP\_ADD\_MEMBERSHIP and IP\_DROP\_MEMBERSHIP. \*/ struct ip\_mreq {** 1009 **struct in\_addr imr\_multiaddr; /\* IP multicast address of group \*/ struct in\_addr imr\_interface; /\* local IP address of interface \*/ }; /\* \* Argument structure for IP\_BLOCK\_SOURCE, IP\_UNBLOCK\_SOURCE, \* IP\_ADD\_SOURCE\_MEMBERSHIP, and IP\_DROP\_SOURCE\_MEMBERSHIP. \*/ struct ip\_mreq\_source { struct in\_addr imr\_multiaddr; /\* IP address of group \*/ struct in\_addr imr\_sourceaddr; /\* IP address of source \*/ struct in\_addr imr\_interface; /\* IP address of interface \*/ };**  $1023/$  **/\* \* Argument structure for IPV6\_JOIN\_GROUP and IPV6\_LEAVE\_GROUP on \* IPv6 addresses. \*/ struct ipv6\_mreq { struct in6\_addr ipv6mr\_multiaddr; /\* IPv6 multicast addr \*/**  $\frac{1}{2}$  **index** *ipv6mr\_interface;*  **}; /\* \* Use #pragma pack() construct to force 32-bit alignment on amd64. \* This is needed to keep the structure size and offsets consistent \* between a 32-bit app and the 64-bit amd64 kernel in structures \* where 64-bit alignment would create gaps (in this case, structures \* which have a uint32\_t followed by a struct sockaddr\_storage). \*/ #if \_LONG\_LONG\_ALIGNMENT == 8 && \_LONG\_LONG\_ALIGNMENT\_32 == 4 #pragma pack(4) #endif /\* \* Argument structure for MCAST\_JOIN\_GROUP and MCAST\_LEAVE\_GROUP. \*/**

```
new/usr/src/uts/common/netinet/in.hh 15
1046 struct group_req {
1047 uint32_t gr_interface; /* interface index */
1048struct sockaddr_storage gr\_group;1049 };
1051 /*
1052 * Argument structure for MCAST_BLOCK_SOURCE, MCAST_UNBLOCK_SOURCE,1053 * MCAST_JOIN_SOURCE_GROUP, MCAST_LEAVE_SOURCE_GROUP.1054 */
1055 struct group_source_req {
1056 uint32_t gsr_interface; /* interface index */
1057 struct sockaddr_storage gsr_group; /* group address */
1058struct sockaddr storage gsr source;
1059 };
1061 /*
1062 * Argument for SIOC[GS]MSFILTER ioctls1063 */
1064 struct group_filter {
1065 uint32_t gf_interface; /* interface index */
 struct sockaddr_storage gf_group; /* multicast address */
10661067 uint32_t gf_fmode; /* filter mode */
1068 uint32_t gf_numsrc; /* number of sources */
 struct sockaddr_storage gf_slist[1]; /* source address */
10691070 };
1072 #if _LONG_LONG_ALIGNMENT == 8 && _LONG_LONG_ALIGNMENT_32 == 4
1073 #pragma pack()
1074 #endif
1076 #define GROUP_FILTER_SIZE(numsrc) \
1077 (sizeof (struct group_filter) - sizeof (struct sockaddr_storage) \
1078 + (numsrc) * sizeof (struct sockaddr_storage))
1080 /*
1081 * Argument for SIOC[GS]IPMSFILTER ioctls (IPv4-specific)1082 */
1083 struct ip_msfilter {
1084 struct in_addr imsf_multiaddr; /* IP multicast address of group */
1085 struct in_addr imsf_interface; /* local IP address of interface */
1086 uint32_t imsf_fmode; /* filter mode */
1087 uint32_t imsf_numsrc; /* number of sources in src_list */
1088 struct in_addr imsf_slist[1]; /* start of source list */
1089 };
1091 #define IP_MSFILTER_SIZE(numsrc) \
1092(sizeof (struct ip msfilter) - sizeof (struct in addr) \setminus1093 + (numsrc) * sizeof (struct in_addr))
1095 /*
1096 * Multicast source filter manipulation functions in libsocket;1097 * defined in RFC 3678.1098 */
1099 int setsourcefilter(int, uint32_t, struct sockaddr *, socklen_t, uint32_t,
1100 uint_t, struct sockaddr_storage *);
1102 int getsourcefilter(int, uint32_t, struct sockaddr *, socklen_t, uint32_t *,
1103 uint_t *, struct sockaddr_storage *);
1105 int setipv4sourcefilter(int, struct in_addr, struct in_addr, uint32_t,
1106 uint32_t, struct in_addr *);
1108 int getipv4sourcefilter(int, struct in_addr, struct in_addr, uint32_t *,
1109 uint32_t *, struct in_addr *);
1111 /*
```

```
new/usr/src/uts/common/netinet/in.h16
1112 * Definitions needed for [gs]etsourcefilter(), [gs]etipv4sourcefilter()1113 */
1114 #define MCAST_INCLUDE 1
1115 #define MCAST_EXCLUDE 2
1117 /*
1118 * Argument struct for IP_PKTINFO option1119 */
1120 typedef struct in_pktinfo {
1121unsigned int<br>struct in addr ipi spec dst; /* matched source address */
1122 struct in_addr ipi_spec_dst; /* matched source address */
1123 struct in_addr ipi_addr; /* src/dst address in IP hdr */
1124 } in_pktinfo_t;
1126 /*
1127 * Argument struct for IPV6_PKTINFO option1128 */
1129 struct in6_pktinfo {
1130 struct in6_addr ipi6_addr; /* src/dst IPv6 address */
1131 unsigned int ipi6_ifindex; /* send/recv interface index */
1132 };
1134/ /*
1135 * Argument struct for IPV6_MTUINFO option1136 */
1137 struct ip6_mtuinfo {
1138 struct sockaddr_in6 ip6m_addr; /* dst address including zone ID */
1139 uint32_t ip6m_mtu; /* path MTU in host byte order */
1140 };
1142 /*
1143 * IPv6 routing header types1144 */
1145 #define IPV6_RTHDR_TYPE_0 0
1147 extern socklen_t inet6_rth_space(int type, int segments);
1148 extern void *inet6_rth_init(void *bp, socklen_t bp_len, int type, int segments);
1149 extern int inet6_rth_add(void *bp, const struct in6_addr *addr);
1150 extern int inet6_rth_reverse(const void *in, void *out);
1151 extern int inet6_rth_segments(const void *bp);
1152 extern struct in6_addr *inet6_rth_getaddr(const void *bp, int index);
1154 extern int inet6_opt_init(void *extbuf, socklen_t extlen);
1155 extern int inet6_opt_append(void *extbuf, socklen_t extlen, int offset,
1156 uint8_t type, socklen_t len, uint_t align, void **databufp);
1157 extern int inet6_opt_finish(void *extbuf, socklen_t extlen, int offset);
1158 extern int inet6_opt_set_val(void *databuf, int offset, void *val,
1159 socklen_t vallen);
1160 extern int inet6_opt_next(void *extbuf, socklen_t extlen, int offset,
1161 uint8_t *typep, socklen_t *lenp, void **databufp);
1162 extern int inet6_opt_find(void *extbufp, socklen_t extlen, int offset,
1163 uint8_t type, socklen_t *lenp, void **databufp);
1164 extern int inet6_opt_get_val(void *databuf, int offset, void *val,
1165 socklen_t vallen);
1166 #endif /* !defined(_XPG4_2) || defined(__EXTENSIONS__) */
1168 /*
1169 * Argument structure for IP_ADD_PROXY_ADDR.
1170 * Note that this is an unstable, experimental interface. It may change1171 * later. Don't use it unless you know what it is.1172 */
1173 typedef struct {
1174 struct in_addr in_prefix_addr;
1175 unsigned int in_prefix_len;
1176 } in_prefix_t;
```
**new/usr/src/uts/common/netinet/in.h**

**17** 

**new/usr/src/uts/common/netinet/in.h**

1179 **#if !defined(\_XPG4\_2) || defined(\_\_EXTENSIONS\_\_)** 1180 **/\*** 1181 **\* IPv6 options**1182 **\*/**1183 **#d** 0x5 /\* hop limit value for unicast \*/ 1184 **/\* packets. \*/** 1185 **/\* argument type: uint\_t \*/** 1186 **#define IPV6\_MULTICAST\_IF 0x6 /\* outgoing interface for \*/** 1187 **/\* multicast packets. \*/** 1188 **/\* argument type: struct in6\_addr \*/** 1189 #define IPV6\_MULTICAST HOPS **#define IPV6\_MULTICAST\_HOPS 0x7 /\* hop limit value to use for \*/** 1190 **/\* multicast packets. \*/** 1191 **/\* argument type: uint\_t \*/** 1192 #define IPV6\_MULTICAST\_LOOP **#define IPV6\_MULTICAST\_LOOP 0x8 /\* enable/disable delivery of \*/** 1193 **/\* multicast packets on same socket. \*/** 1194 **/\* argument type: uint\_t \*/** 1195 #define IPV6\_JOIN\_GROUP **#define IPV6\_JOIN\_GROUP 0x9 /\* join an IPv6 multicast group. \*/** 1196 **/\* argument type: struct ipv6\_mreq \*/** 1197 #define IPV6\_LEAVE\_GROUP **#define IPV6\_LEAVE\_GROUP 0xa /\* leave an IPv6 multicast group \*/** 1198 **/\* argument type: struct ipv6\_mreq \*/** 1199 **/\*** 1200 **\* IPV6\_ADD\_MEMBERSHIP and IPV6\_DROP\_MEMBERSHIP are being kept** 1201 **\* for backward compatibility. They have the same meaning as IPV6\_JOIN\_GROUP**1202 **\* and IPV6\_LEAVE\_GROUP respectively.**1203 **\*/**1204 **#d** 0x9 /\* join an IPv6 multicast group. \*/ 1205 **/\* argument type: struct ipv6\_mreq \*/** 1206 #define IPV6 DROP MEMBERSHIP **#define IPV6\_DROP\_MEMBERSHIP 0xa /\* leave an IPv6 multicast group \*/** 1207 **/\* argument type: struct ipv6\_mreq \*/** 1209 #define IPV6 PKTINFO 0xb /\* addr plus interface index \*/ 1210 **/\* arg type: "struct in6\_pktingo" - \*/** 1211 #define IPV6 HOPLIMIT 0xc /\* hoplimit for datagram \*/<br>0xd /\* next hop address \*/ 1212 #define IPV6\_NEXTHOP 0xd /\* next hop address \*/<br>0xe /\* hop by hop options \*. 1213 #define IPV6 HOPOPTS 0xe /\* hop by hop options \*/<br>0xf /\* destination options -1214 #define IPV6\_DSTOPTS **#define IPV6\_DSTOPTS 0xf /\* destination options - after \*/** 1215 **/\* the routing header \*/** 1216 #define IPV6 RTHDR 0x10 /\* routing header \*/<br>0x11 /\* destination option 1217 #define IPV6\_RTHDRDSTOPTS **#define IPV6\_RTHDRDSTOPTS 0x11 /\* destination options - before \*/** 1218 **/\* the routing header \*/** 1219 #define IPV6\_RECVPKTINFO 0x12 /\* enable/disable IPV6\_PKTINFO \*/<br>0x13 /\* enable/disable IPV6\_HOPLINIT \* 1220 #define IPV6\_RECVHOPLIMIT **#define IPV6\_RECVHOPLIMIT 0x13 /\* enable/disable IPV6\_HOPLIMIT \*/** 1221 #define IPV6 RECVHOPOPTS **#define IPV6\_RECVHOPOPTS 0x14 /\* enable/disable IPV6\_HOPOPTS \*/** 1223 **/\*** 1224 **\* This options exists for backwards compatability and should no longer be**1225 **\* used. Use IPV6\_RECVDSTOPTS instead.**1226 **\*/** 1227 **#define \_OLD\_IPV6\_RECVDSTOPTS 0x15** 1229 #define IPV6 RECVRTHDR **#define IPV6\_RECVRTHDR 0x16 /\* enable/disable IPV6\_RTHDR \*/** 1231 **/\*** 1232 **\* enable/disable IPV6\_RTHDRDSTOPTS. Now obsolete. IPV6\_RECVDSTOPTS enables**1233 **\* the receipt of both headers.**1234 **\*/** 1235 **#define IPV6\_RECVRTHDRDSTOPTS 0x17** 1237 #define IPV6\_CHECKSUM  $0x18$  /\* Control checksum on raw sockets \*/<br> $0x19$  /\* enable/disable IPV6 CLASS \*/ 1238 #define IPV6 RECVTCLASS % #define IPV6\_RECVTCLASS 0x19 /\* enable/disable IPV6\_CLASS \*/<br>9 #define IPV6\_USE\_MIN\_MTU 0x20 /\* send packets with minimum MTU \*/<br>4 and 12 and 12 and 12 and 12 and 12 and 12 and 12 and 12 and 12 and 12 and 12 and 12 and 1 1239 #define IPV6 USE MIN MTU 1240 #define IPV6\_DONTFRAG  $0x21$  /\* don't fragment packets \*/<br> $0x22$  /\* Used to set IPSEC options 1241 #define IPV6 SEC OPT 0x22 /\* Used to set IPSEC options \*/<br>0x23 /\* Control socket's src addr se 1242 #define IPV6\_SRC\_PREFERENCES 0x23 /\* Control socket's src addr select \*/<br>0x24 /\* receive PMTU info \*/ 1243 **#define IPV6\_RECVPATHMTU 0x24 /\* receive PMTU info \*/**

**h** 18 1244 #define IPV6\_PATHMTU **#define IPV6\_PATHMTU 0x25 /\* get the PMTU \*/** 1245 **#define IPV6\_TCLASS 0x26 /\* traffic class \*/** 1246 #define IPV6 V6ONLY 0x27 /\* v6 only socket option \*/ 1248 **/\*** 1249 **\* enable/disable receipt of both both IPV6\_DSTOPTS headers.**1250 **\*/** 1251 **#define IPV6\_RECVDSTOPTS 0x28** 1253 **/\*** 1254 **\* protocol-independent multicast membership options.**1255 **\*/**1256 **#d**  $0x29$  /\* join group for all sources \*/<br> $0x2a$  /\* leave group \*/ 1257 **#define MCAST\_LEAVE\_GROUP 0x2a /\* leave group \*/** 1258 **#define MCAST\_BLOCK\_SOURCE 0x2b /\* block specified source \*/** 1259 **#define MCAST\_UNBLOCK\_SOURCE 0x2c /\* unblock specified source \*/** 1260 **#define MCAST\_JOIN\_SOURCE\_GROUP 0x2d /\* join group for specified source \*/** 1261 **#define MCAST\_LEAVE\_SOURCE\_GROUP 0x2e /\* leave source/group pair \*/** 1263 **/\* 32Bit field for IPV6\_SRC\_PREFERENCES \*/** 1264 **#define IPV6\_PREFER\_SRC\_HOME 0x00000001** 1265 **#define IPV6\_PREFER\_SRC\_COA 0x00000002** 1266 **#define IPV6\_PREFER\_SRC\_PUBLIC 0x00000004** 1267 **#define IPV6\_PREFER\_SRC\_TMP 0x00000008** 1268 **#define IPV6\_PREFER\_SRC\_NONCGA 0x00000010** 1269 **#define IPV6\_PREFER\_SRC\_CGA 0x00000020** 1271 **#define IPV6\_PREFER\_SRC\_MIPMASK (IPV6\_PREFER\_SRC\_HOME | IPV6\_PREFER\_SRC\_COA)** 1272 #define IPV6 PREFER SRC MIPDEFAULT **#define IPV6\_PREFER\_SRC\_MIPDEFAULT IPV6\_PREFER\_SRC\_HOME** 1273 **#define IPV6\_PREFER\_SRC\_TMPMASK (IPV6\_PREFER\_SRC\_PUBLIC | IPV6\_PREFER\_SRC\_TMP)** 1274 #define IPV6\_PREFER\_SRC\_TMPDEFAULT **#define IPV6\_PREFER\_SRC\_TMPDEFAULT IPV6\_PREFER\_SRC\_PUBLIC** 1275 **#define IPV6\_PREFER\_SRC\_CGAMASK (IPV6\_PREFER\_SRC\_NONCGA | IPV6\_PREFER\_SRC\_CGA)** 1276 **#define IPV6\_PREFER\_SRC\_CGADEFAULT IPV6\_PREFER\_SRC\_NONCGA** 1278 **#define IPV6\_PREFER\_SRC\_MASK (IPV6\_PREFER\_SRC\_MIPMASK |\** 1279 **IPV6\_PREFER\_SRC\_TMPMASK | IPV6\_PREFER\_SRC\_CGAMASK)** 1281 **#define IPV6\_PREFER\_SRC\_DEFAULT (IPV6\_PREFER\_SRC\_MIPDEFAULT |\** 1282 **IPV6\_PREFER\_SRC\_TMPDEFAULT | IPV6\_PREFER\_SRC\_CGADEFAULT)** 1284 **/\*** 1285 **\* SunOS private (potentially not portable) IPV6\_ option names**1286 **\*/**1287 #d  $0x41$  /\* bind to an ifindex \*/<br> $0x42$  /\* source of packets set 1288 #define IPV6\_UNSPEC\_SRC  $\frac{1}{4}$  source of packets set to \*/ 1289 **/\* unspecified (all zeros) \*/** 1291 **/\*** 1292 **\* Miscellaneous IPv6 constants.**1293 **\*/**1294 **#d** 16 /\* max len IPv4 addr in ascii dotted \*/ 1295 **/\* decimal notation. \*/** 1296 #define INET6\_ADDRSTRLEN **#define INET6\_ADDRSTRLEN <sup>46</sup> /\* max len of IPv6 addr in ascii \*/** 1297 **/\* standard colon-hex notation. \*/** 1298 #define IPV6 PAD1 OPT **#define IPV6\_PAD1\_OPT <sup>0</sup> /\* pad byte in IPv6 extension hdrs \*/** 1300 **#endif /\* !defined(\_XPG4\_2) || defined(\_\_EXTENSIONS\_\_) \*/** 1302 **/\*** 1303 **\* Extern declarations for pre-defined global const variables**1304 **\*/** 1305 **#if !defined(\_XPG4\_2) || defined(\_\_EXTENSIONS\_\_)** 1306 **#ifndef \_KERNEL** 1307 **#ifdef \_\_STDC\_\_** 1308 **extern const struct in6\_addr in6addr\_any;** 1309 **extern const struct in6\_addr in6addr\_loopback;**

**new/usr/src/uts/common/netinet/in.hh** 19

 **#else** 1311 extern struct in6\_addr in6addr\_any; **extern struct in6\_addr in6addr\_any; extern struct in6\_addr in6addr\_loopback;** 1313 **#endif #endif #endif /\* !defined(\_XPG4\_2) || defined(\_\_EXTENSIONS\_\_) \*/ #ifdef \_\_cplusplus** 1318 **}** 1319 **#endif**

**#endif /\* \_NETINET\_IN\_H \*/**

new/usr/src/uts/common/svs/netstack.h  $\mathbf{1}$ new/usr/src/uts/common/sys/netstack.h 62 \* done in in decending order). 9019 Mon Jul 9 14:38:22 2012  $63 *1$ new/usr/src/uts/common/sys/netstack.h 64 #define NS\_ALL dccp: starting module template 65 #define NS DLS  $\overline{0}$ 66 #define NS IPTUN  $\overline{1}$  $1 / *$ 67 #define NS STR  $\overline{2}$ 2 \* CDDL HEADER START 68 #define NS HOOK  $\mathcal{R}$  $3 \cdot$ 69 #define NS NETI  $\overline{4}$ 4 \* The contents of this file are subject to the terms of the 70 #define NS ARP  $\overline{5}$ 5 \* Common Development and Distribution License (the "License"). 71 #define NS IP  $\kappa$ \* You may not use this file except in compliance with the License. 72 #define NS ICMP 6  $7\phantom{.0}$  $7$ 73 #define NS UDP  $\mathcal{R}$ 8 \* You can obtain a copy of the license at usr/src/OPENSOLARIS.LICENSE 74 #define NS TCP  $\mathsf{Q}$ 9 \* or http://www.opensolaris.org/os/licensing. 75 #define NS SCTP  $10$ 10 \* See the License for the specific language governing permissions 76 #define NS\_RTS  $11$ 11 \* and limitations under the License. 77 #define NS IPSEC  $12$  $12 *$ 78 #define NS\_KEYSOCK  $13$ 13 \* When distributing Covered Code, include this CDDL HEADER in each 79 #define NS\_SPDSOCK  $14$  $14 *$  file and include the License file at usr/src/OPENSOLARTS LICENSE. 80 #define NS IPSECAH  $15$ 15 \* If applicable, add the following below this CDDL HEADER, with the 81 #define NS\_IPSECESP  $16$ 16 \* fields enclosed by brackets "[]" replaced with your own identifying 82 #define NS\_IPNET 17 17 \* information: Portions Copyright [yyyy] [name of copyright owner] 83 #define NS\_ILB  $18 *$ 84 #define NS DCCP 19 19 \* CDDL HEADER END 85 #define NS\_MAX  $20 * /$ 84 #define NS MAX  $22/$  $87/$ 23 \* Copyright 2009 Sun Microsystems, Inc. All rights reserved.  $2.4$ \* Use is subject to license terms. 89  $90 *$  $25 * 1$ 26 #ifndef \_SYS\_NETSTACK\_H 27 #define SYS NETSTACK H 92 \* calling into the create/shutdown/destroy functions in the module.  $93 * 1$ 94 #ifdef KERNEL 29 #include <svs/kstat.h> 95 typedef struct { 31 #ifdef \_\_cplusplus<br>32 extern "C" { 96 uint16 t 97 kcondvar\_t 33 #endif 98 } nm state  $t$ ;  $35/$  $100 / *$  $36 \times$  This allows various pieces in and around IP to have a separate instance  $101 \times \text{nms}$  flags 37 \* for each instance of IP. This is used to support zones that have an  $102 *$ / 103 #define NSS\_CREATE\_NEEDED  $38$ \* exclusive stack. 39 \* Pieces of software far removed from IP (e.g., kernel software 40 \* sitting on top of TCP or UDP) probably should not use the netstack 41 \* support; if such software wants to support separate zones it 42 \* can do that using the zones framework (zone key create() etc) 43 \* whether there is a shared IP stack or and exclusive IP stack underneath.  $44 *$ / 109 #define NSS\_DESTROY\_NEEDED  $46/$ 47 \* Each netstack has an identifier. We reuse the zoneid allocation for 48 \* this but have a separate typedef. Thus the shared stack (used by 113 #define NSS\_CREATE\_ALL 49 \* the global zone and other shared stack zones) have a zero ID, and 114 50 \* the exclusive stacks have a netstackid that is the same as their zoneid. 115 #define NSS SHUTDOWN ALL  $51 * /$ 116 52 typedef id\_t netstackid\_t; 117 #define NSS DESTROY ALL \  $118$ 54 #define GLOBAL NETSTACKID  $\Omega$ 120 #define NSS\_ALL\_INPROGRESS  $56/$  $121$ 57 \* One for each module which uses netstack support.  $122 \text{ #else}$ 58 \* Used in netstack\_register().  $59 *$ 124 typedef uint\_t nm\_state\_t;<br>125 #endif /\* \_KERNEL \*/ 60 \* The order of these is important for some modules both for  $61$  \* the creation (which done in ascending order) and destruction (which is

# $-1$  $/*$  Match all \*/ /\* autopush list etc \*/ 18  $(NS\_DCCP+1)$  $\overline{(NS\text{ILB+1})}$ 88 \* State maintained for each module which tracks the state of \* the create, shutdown and destroy callbacks. 91 \* Keeps track of pending actions to avoid holding locks when

 $\mathbf{\cdot}$ 

```
nms flags;
                              nms cv;
                                       0x0001104 #define NSS CREATE INPROGRESS
                                      0 \times 0002105 #define NSS_CREATE_COMPLETED
                                       0 \times 0004106 #define NSS_SHUTDOWN_NEEDED
                                       0 \times 0010107 #define NSS SHUTDOWN INPROGRESS 0x0020
108 #define NSS SHUTDOWN COMPLETED
                                      0x00400 \times 0100110 #define NSS DESTROY INPROGRESS
                                      0x0200
111 #define NSS_DESTROY_COMPLETED
                                      0 \times 0400(NSS_CREATE_NEEDED|NSS_CREATE_INPROGRESS|NSS_CREATE_COMPLETED)
```
(NSS\_SHUTDOWN\_NEEDED|NSS\_SHUTDOWN\_INPROGRESS|NSS\_SHUTDOWN\_COMPLETED)

- 
- (NSS\_DESTROY\_NEEDED|NSS\_DESTROY\_INPROGRESS|NSS\_DESTROY\_COMPLETED)

(NSS CREATE INPROGRESS NSS SHUTDOWN INPROGRESS NSS DESTROY INPROGRESS)

123 /\* User-level compile like IP Filter needs a netstack\_t. Dummy \*/

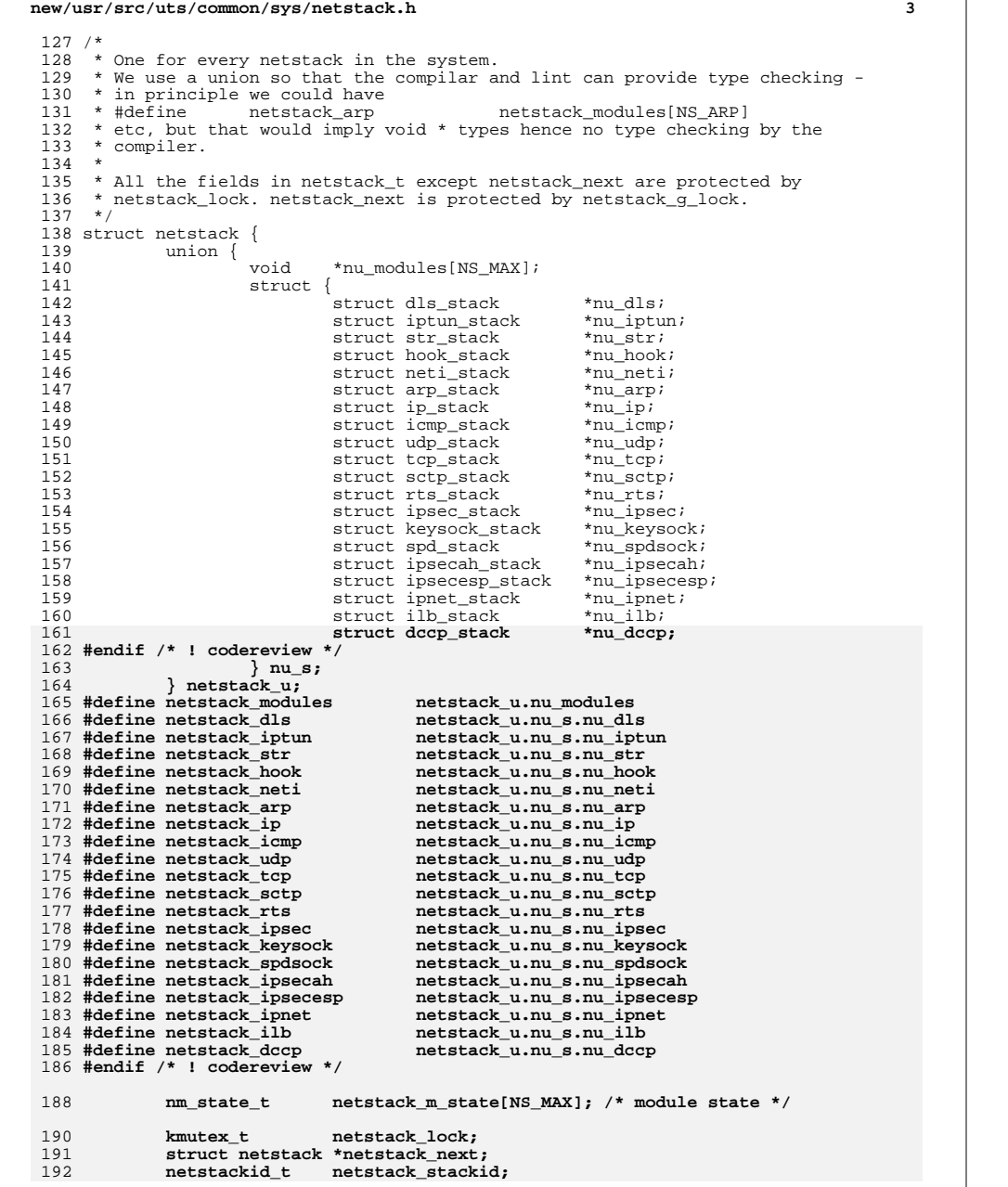

**new/usr/src/uts/common/sys/netstack.h <sup>4</sup> int netstack\_numzones; /\* Number of zones using this \*/ int**<br> **int netstack\_flags;** /\* See below \*/<br> **int netstack\_flags;** /\* See below \*/ **int netstack\_flags; /\* See below \*/ #ifdef \_KERNEL /\* Needed to ensure that we run the callback functions in order \*/ kcondvar\_t netstack\_cv; #endif }; typedef struct netstack netstack\_t; /\* netstack\_flags values \*/** 205 #define NSF UNINIT **#define NSF\_UNINIT 0x01 /\* Not initialized \*/ #define NSF\_CLOSING 0x02 /\* Going away \*/** 207 #define NSF\_ZONE\_CREATE 0x04 /\* create callbacks inprog \*/<br>0x08 /\* shutdown callbacks \*/ **#define NSF\_ZONE\_SHUTDOWN 0x08 /\* shutdown callbacks \*/ #define NSF\_ZONE\_DESTROY 0x10 /\* destroy callbacks \*/ #define NSF\_ZONE\_INPROGRESS \ (NSF\_ZONE\_CREATE|NSF\_ZONE\_SHUTDOWN|NSF\_ZONE\_DESTROY) /\* \* One for each of the NS\_\* values. \*/ struct netstack\_registry {** int  $\overline{\text{nr\_flags}}$ ; /\* 0 if nothing registered \*/<br>void \*(\*nr create)(netstackid t. netstack t \*): void<br> **\***(\*nr\_create)(netstackid\_t, netstack\_t \*);<br>
void<br> **\***nr\_shutdown)(netstackid\_t, void\_\*); void  $(*nr\_shutdown)(netstacki\overline{d}_t, void *)$ ;<br>void  $(*nr\_destrov)(netstacki\overline{d}_t, void *)$ ; **void (\*nr\_destroy)(netstackid\_t, void \*); };** 224  $/*$  nr flags values \*/ **/\* nr\_flags values \*/ #define NRF\_REGISTERED 0x01** 226 #define NRF DYING **#define NRF\_DYING 0x02 /\* No new creates \*/ /\* \* To support kstat\_create\_netstack() using kstat\_add\_zone we need \* to track both \* - all zoneids that use the global/shared stack \* - all kstats that have been added for the shared stack \*/ extern void netstack\_init(void); extern void netstack\_hold(netstack\_t \*); extern void netstack\_rele(netstack\_t \*); extern netstack\_t \*netstack\_find\_by\_cred(const cred\_t \*); extern netstack\_t \*netstack\_find\_by\_stackid(netstackid\_t); extern netstack\_t \*netstack\_find\_by\_zoneid(zoneid\_t); extern zoneid\_t netstackid\_to\_zoneid(netstackid\_t); extern zoneid\_t netstack\_get\_zoneid(netstack\_t \*); extern netstackid\_t zoneid\_to\_netstackid(zoneid\_t); extern netstack\_t \*netstack\_get\_current(void); /\* \* Register interest in changes to the set of netstacks. \* The createfn and destroyfn are required, but the shutdownfn can be \* NULL. \* Note that due to the current zsd implementation, when the create \* function is called the zone isn't fully present, thus functions \* like zone\_find\_by\_\* will fail, hence the create function can not \* use many zones kernel functions including zcmn\_err(). \*/ex**t **extern void netstack\_register(int, void \*(\*)(netstackid\_t, netstack\_t \*),**

```
new/usr/src/uts/common/sys/netstack.h
```
**<sup>5</sup>**

```
259 void (*)(netstackid_t, void *),<br>260 void (*)(netstackid t, void *));

260 void (*)(netstackid_t, void *));
 extern void netstack_unregister(int);
261 extern void
 262 extern kstat_t *kstat_create_netstack(char *, int, char *, char *, uchar_t,
263 uint_t, uchar_t, netstackid_t);
 extern void kstat_delete_netstack(kstat_t *, netstackid_t);
264 extern void
 266 /*
 267 * Simple support for walking all the netstacks.
268 * The caller of netstack_next() needs to call netstack_rele() when269 * done with a netstack.270 * /271 tv
                         typedef int netstack_handle_t;
273 extern void
                         extern void netstack_next_init(netstack_handle_t *);
274 extern void
                      netstack\_next\_finite(netstack\_handle \ t<sup>*</sup>);
275 extern netstack_t
                                  extern netstack_t *netstack_next(netstack_handle_t *);
 277 #ifdef __cplusplus
 278 }
279 #endif
```
282 **#endif /\* \_SYS\_NETSTACK\_H \*/**

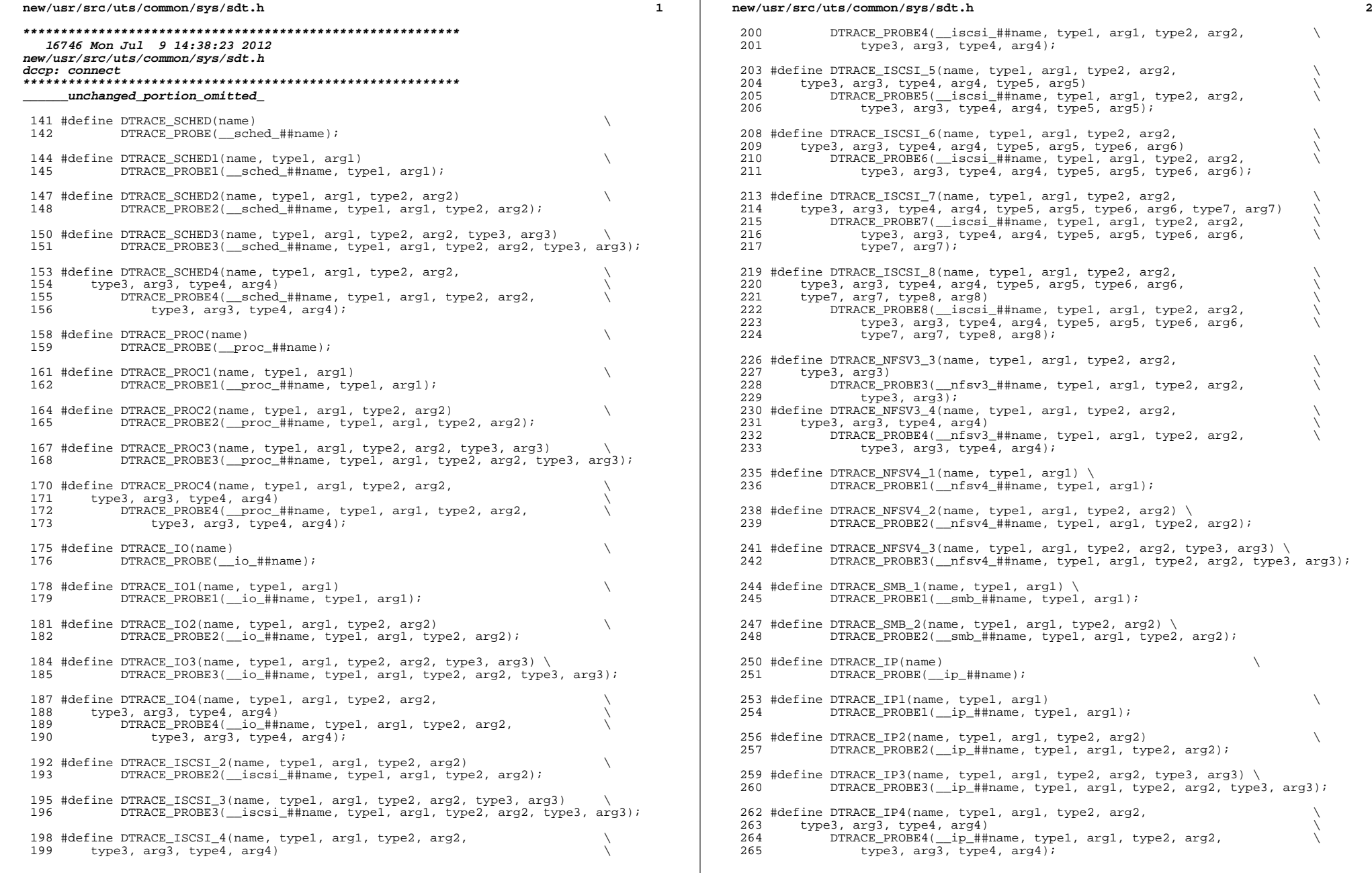

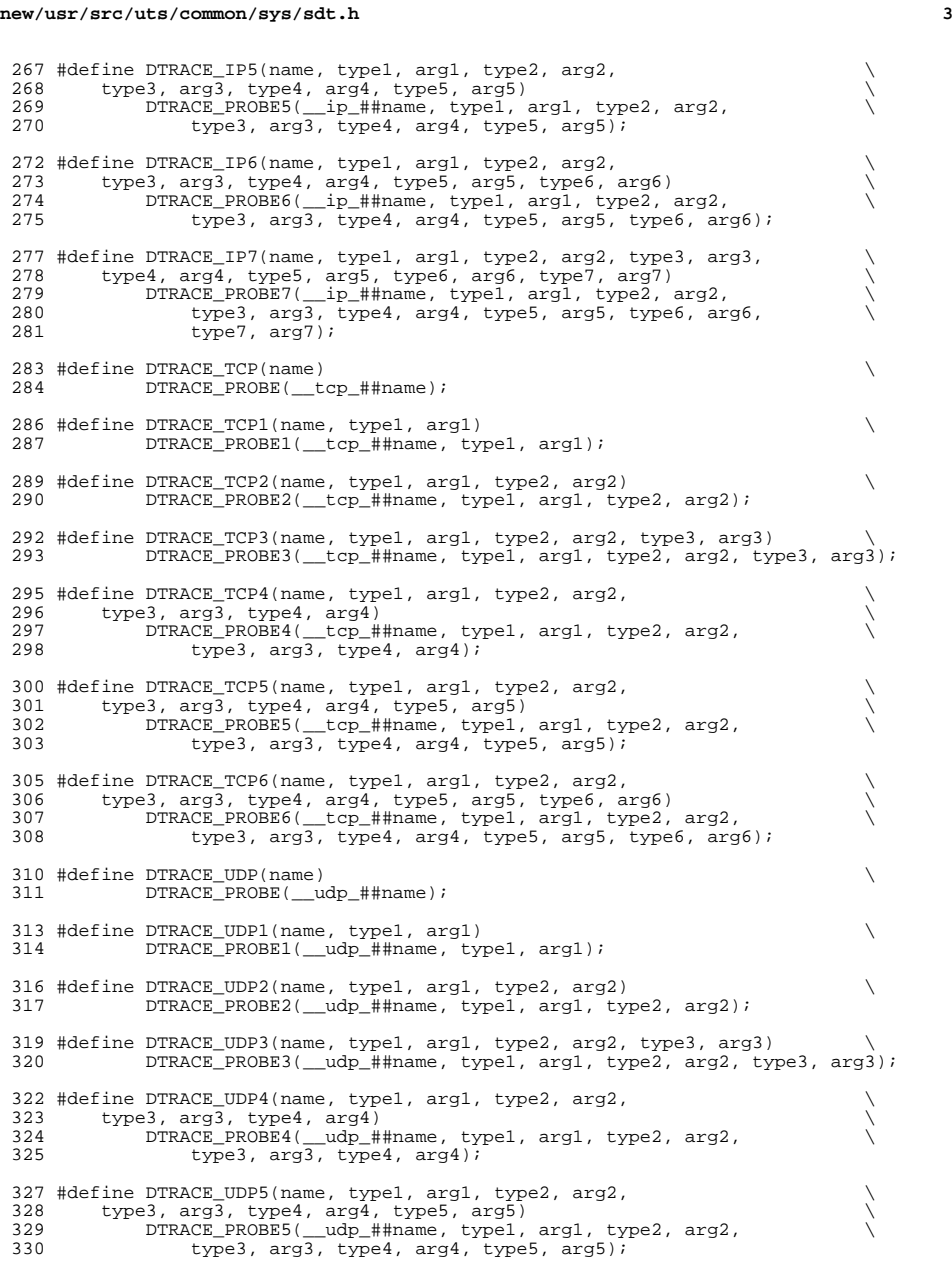

## **new/usr/src/uts/common/sys/sdt.h <sup>4</sup> #define DTRACE\_DCCP(name) \ DTRACE\_PROBE(\_\_dccp\_##name); #define DTRACE\_DCCP1(name, type1, arg1) \ DTRACE\_PROBE1(\_\_dccp\_##name, type1, arg1); #define DTRACE\_DCCP2(name, type1, arg1, type2, arg2) \ DTRACE\_PROBE2(\_\_dccp\_##name, type1, arg1, type2, arg2); #define DTRACE\_DCCP3(name, type1, arg1, type2, arg2, type3, arg3) \ DTRACE\_PROBE3(\_\_dccp\_##name, type1, arg1, type2, arg2, type3, arg3); #define DTRACE\_DCCP4(name, type1, arg1, type2, arg2, \ type3, arg3, type4, arg4) \ DTRACE\_PROBE4(\_\_dccp\_##name, type1, arg1, type2, arg2, \ type3, arg3, type4, arg4); #define DTRACE\_DCCP5(name, type1, arg1, type2, arg2, \ type3, arg3, type4, arg4, type5, arg5) \ DTRACE\_PROBE5(\_\_dccp\_##name, type1, arg1, type2, arg2, \ type3, arg3, type4, arg4, type5, arg5); #define DTRACE\_DCCP6(name, type1, arg1, type2, arg2, \ type3, arg3, type4, arg4, type5, arg5, type6, arg6) \ DTRACE\_PROBE6(\_\_dccp\_##name, type1, arg1, type2, arg2, \** type3, arg3, type4, arg4, type5, arg5, type6, arg6); **#endif /\* ! codereview \*/ #define DTRACE\_SYSEVENT2(name, type1, arg1, type2, arg2) \ DTRACE\_PROBE2(\_\_sysevent\_##name, type1, arg1, type2, arg2); #define DTRACE\_XPV(name) \ DTRACE\_PROBE(\_\_xpv\_##name); #define DTRACE\_XPV1(name, type1, arg1) \ DTRACE\_PROBE1(\_\_xpv\_##name, type1, arg1); #define DTRACE\_XPV2(name, type1, arg1, type2, arg2) \ DTRACE\_PROBE2(\_\_xpv\_##name, type1, arg1, type2, arg2); #define DTRACE\_XPV3(name, type1, arg1, type2, arg2, type3, arg3) \ DTRACE\_PROBE3(\_\_xpv\_##name, type1, arg1, type2, arg2, type3, arg3); #define DTRACE\_XPV4(name, type1, arg1, type2, arg2, type3, arg3, \ type4, arg4) \ DTRACE\_PROBE4(\_\_xpv\_##name, type1, arg1, type2, arg2, \ type3, arg3, type4, arg4); #define DTRACE\_FC\_1(name, type1, arg1) \** 382 **DTRACE\_PROBE1(\_\_fc\_##name, type1, arg1); #define DTRACE\_FC\_2(name, type1, arg1, type2, arg2) \ DTRACE\_PROBE2(\_\_fc\_##name, type1, arg1, type2, arg2); #define DTRACE\_FC\_3(name, type1, arg1, type2, arg2, type3, arg3) \ DTRACE\_PROBE3(\_\_fc\_##name, type1, arg1, type2, arg2, type3, arg3); #define DTRACE\_FC\_4(name, type1, arg1, type2, arg2, type3, arg3, type4, arg4) \** DTRACE\_PROBE4(\_\_fc\_##name, type1, arg1, type2, arg2, type3, arg3, \\
392 type4, arg4); **#define DTRACE\_FC\_5(name, type1, arg1, type2, arg2, type3, arg3, \ type4, arg4, type5, arg5)**

 **\ DTRACE\_PROBE5(\_\_fc\_##name, type1, arg1, type2, arg2, type3, arg3, \ type4, arg4, type5, arg5);**

# **new/usr/src/uts/common/sys/sdt.h**

**h** 5

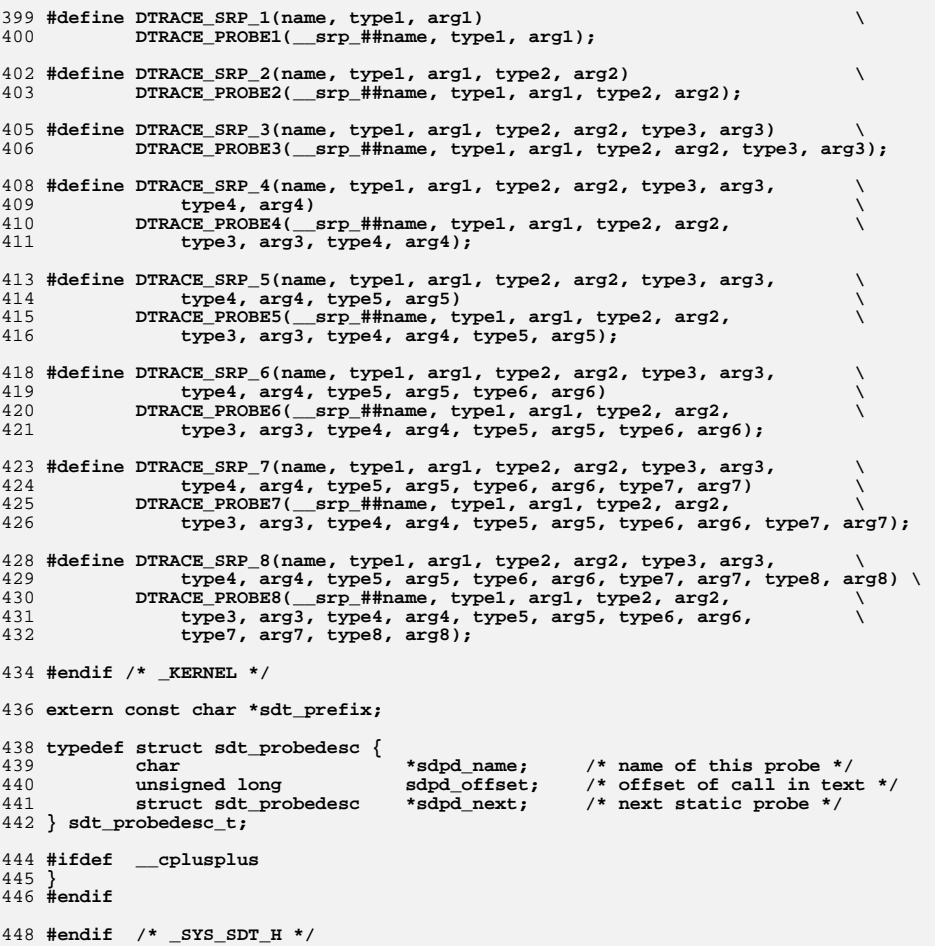

pow/uar/ara/uta/intol/Makefile intol abared  $\mathbf{1}$ 16840 Mon Jul 9 14:38:23 2012 new/usr/src/uts/intel/Makefile.intel.shared dccp: starting module template  $1#$ 2 # CDDL HEADER START  $3#$ 4 # The contents of this file are subject to the terms of the 5 # Common Development and Distribution License (the "License"). 6 # You may not use this file except in compliance with the License. 7 # 8 # You can obtain a copy of the license at usr/src/OPENSOLARIS.LICENSE 9 # or http://www.opensolaris.org/os/licensing. 10 # See the License for the specific language governing permissions 11 # and limitations under the License.  $12 \pm$ 13 # When distributing Covered Code, include this CDDL HEADER in each  $14$  # file and include the License file at usr/src/OPENSOLARIS LICENSE. 15 # If applicable, add the following below this CDDL HEADER, with the 16 # fields enclosed by brackets "[]" replaced with your own identifying 17 # information: Portions Copyright [yyyy] [name of copyright owner]  $18#$ 19 # CDDL HEADER END  $20#$ 22 # Copyright (c) 2005, 2010, Oracle and/or its affiliates. All rights reserved. 24 # Copyright 2011 Nexenta Systems, Inc. All rights reserved.  $26#$  $27#$ This makefile contains the common definitions for all intel implementation architecture independent modules.  $28 \pm$  $29#$  $31#$  $32 \pm$ Machine type (implementation architecture):  $33 \pm$ 34 PLATFORM  $=$  186 $pc$  $36#$ Everybody needs to know how to build modstubs.o and to locate unix.o.  $37#$  $38#$ Note that unix.o must currently be selected from among the possible "implementation architectures". Note further, that unix.o is only  $39#$  $40#$ used as an optional error check for undefines so (theoretically)  $41#$ any "implementation architectures" could be used. We choose 186pc  $42 \pm$ because it is the reference port.  $43#$ 44 UNIX DIR  $=$   $\sqrt{(UTSBASE)/i86pc/unix}$ 45 GENLIB DIR = \$(UTSBASE)/intel/genunix 46 IPDRV DIR = \$(UTSBASE)/intel/ip 47 MODSTUBS DIR  $=$  \$(UNIX DIR) = \$(UTSBASE)/\$(PLATFORM)/genassym 48 DSF DIR 49 LINTS DIR  $=$  \$(OBJS DIR) 50 LINT LIB DIR  $=$  S(UTSBASE)/intel/lint-libs/S(OBJS DIR) 52 UNIX O  $=$   $\sqrt{(UNIX_DIR)/\$(OBJS_DIR)/unix.o}$ 53 GENLIB  $=$  \$(GENLIB DIR)/\$(OBJS DIR)/libgenunix.so 54 MODSTUBS O  $=$  \$(MODSTUBS DIR)/\$(OBJS DIR)/modstubs.o  $=$ \$(UTSBASE) $\frac{1}{186pc}$ /lint-libs/\$(OBJS\_DIR)/llib-lunix.ln 55 LINT LIB = \$(UTSBASE)/intel/lint-libs/\$(OBJS\_DIR)/llib-lgenunix.ln 56 GEN LINT LIB 58 # 59 # Include the makefiles which define build rule templates, the  $60#$ collection of files per module, and a few specific flags. Note that order is significant, just as with an include path. The  $61 \pm$ 

#### new/usr/src/uts/intel/Makefile.intel.shared  $62 +$ first build rule template which matches the files name will be  $63 \#$ used. By including these in order from most machine dependent  $64 +$ to most machine independent, we allow a machine dependent file 65 # to be used in preference over a machine independent version (Such as a machine specific optimization, which preserves the  $66#$ 67 # interfaces) 68 # 69 include \$(UTSTREE)/intel/Makefile.files 70 include \$(UTSTREE)/common/Makefile.files 74 # 76 #  $77 \#$ Not everything which \*should\* be a module is a module yet. The following is a list of such objects which are currently part of 78 #  $79#$ genunix but which might someday become kmods. This must be defined before we include Makefile uts, or else genunix's build  $80 \pm$  $81#$ won't be as parallel as we might like.  $82 \pm$ 83 NOT\_YET\_KMODS = \$(OLDPTY\_OBJS) \$(PTY\_OBJS) \$(VCONS\_CONF\_OBJS) \$(MOD\_OBJS)  $QE +$  $97 +$ 88 # Include machine independent rules. Note that this does not imply  $RQ \pm$ that the resulting module from rules in Makefile.uts is machine  $90#$ independent. Only that the build rules are machine independent.  $91#$ 92 include \$(UTSBASE)/Makefile.uts  $94 \pm$  $95#$ The following must be defined for all implementations:  $96 \pm$ 97 MODSTUBS = \$(UTSBASE)/intel/ia32/ml/modstubs.s  $99 \text{ H}$  $100 \#$ Define supported builds  $101 \pm$ 102 DEF BUILDS  $=$  S(DEF BUILDS64) S(DEF BUILDS32) 103 ALL\_BUILDS  $=$  \$(ALL\_BUILDS64) \$(ALL\_BUILDS32)  $105 \pm$  $106#$ x86 or amd64 inline templates  $107#$  $108$  TNLINES 32  $=$  \$(UTSBASE)/intel/ia32/ml/ia32.il 109 INLINES 64  $=$  S(UTSBASE)/intel/amd64/ml/amd64.il 110 INLINES  $+=$   $$$  (INLINES  $$$  (CLASS))  $112 +$  $113 \pm$ kernel-specific optimizations; override default in Makefile.master  $114#$ 116 CFLAGS XARCH 32  $=$  \$(1386 CFLAGS) 117 CFLAGS XARCH 64  $=$   $\frac{1}{2}$  (amd 64\_CFLAGS) 118 CFLAGS\_XARCH  $=$   $S(CFLAGS XARCH S(CLAS))$ 120 COPTFLAG 32  $=$  \$(COPTFLAG) 121 COPTFLAG 64  $=$  \$(COPTFLAG64)  $=$  S(COPTFLAG S(CLASS))  $122$  COPTIMIZE 124 CFLAGS  $=$   $\zeta$  (CFLAGS\_XARCH) += \$(COPTIMIZE) 125 CFLAGS += \$(INLINES) -D\_ASM\_INLINES 126 CFLAGS 127 CFLAGS  $+=$   $S$  (CCMODE)

 $\sim$ 

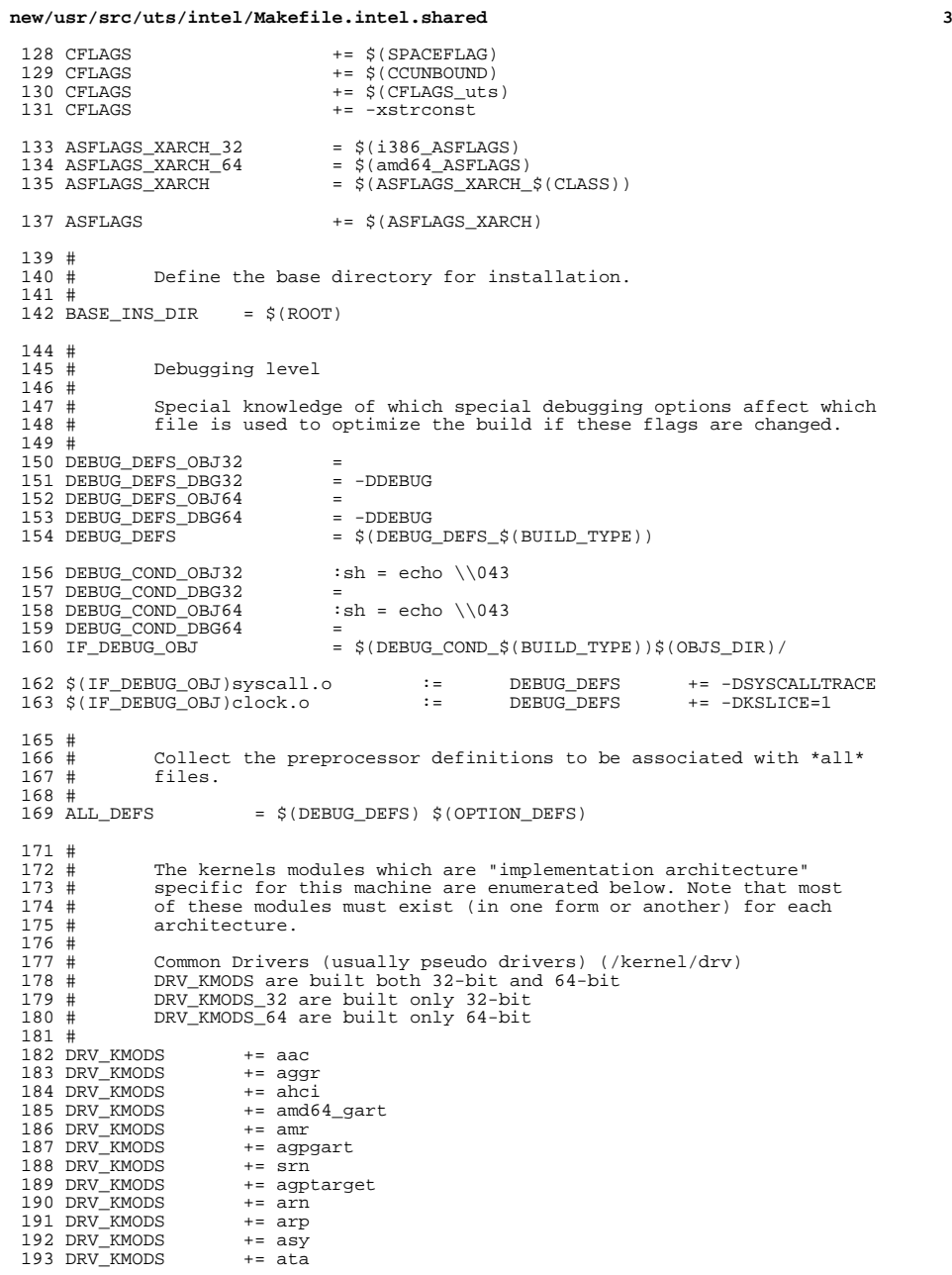

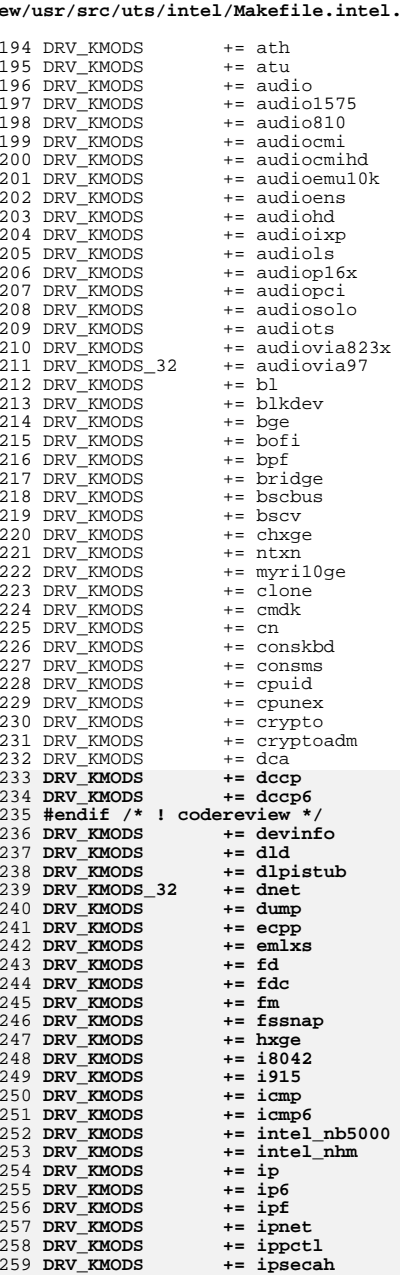

#### **new/usr/src/uts/intel/Makefile.intel.shared<sup>4</sup>**

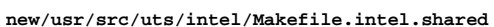

260 DRV KMODS += ipsecesp 261 DRV KMODS  $+=$  ipw 262 DRV\_KMODS  $+=$  iwh 263 DRV KMODS  $+= iwi$ 264 DRV KMODS  $+=$  iwk 265 DRV KMODS  $+=$  iwp 266 DRV KMODS  $+=\overline{\text{i}}\text{wscn}$ 267 DRV KMODS  $+= k b8042$ 268 DRV KMODS += keysock 269 DRV\_KMODS  $+=$  kgsl 270 DRV KMODS  $+=$  kstat  $+=$  ksyms 271 DRV KMODS 272 DRV KMODS  $+=$  km $\overline{dh}$ 273 DRV KMODS  $+= 11c1$ 274 DRV\_KMODS  $+=$  lofi 275 DRV KMODS  $+= 1$ og 276 DRV\_KMODS  $+=$  logindmux 277 DRV\_KMODS  $+=$  mega\_sas  $278$  DRV KMODS  $+= mc-  
and$ 279 DRV\_KMODS  $+= \text{mm}$ 280 DRV KMODS  $+=$  mouse8042 281 DRV KMODS  $+=$  mpt\_sas 282 DRV KMODS  $+= mr$  sas 283 DRV KMODS  $+= \text{mwl}$ 284 DRV KMODS  $+=$ nca 285 DRV KMODS  $+=$  nsmb 286 DRV KMODS  $+= nulldriver$ 287 DRV KMODS  $+= nv\_sata$ 288 DRV KMODS  $+= n xge$ 289 DRV KMODS  $+=$   $\overline{0}$ 290 DRV\_KMODS += openeepr 291 DRV KMODS  $+=$   $pci$   $pci$ 292 DRV KMODS  $+=$   $pcic$ 293 DRV KMODS  $+=$   $\overline{p}$ 294 DRV KMODS  $+=$  physmem 295 DRV KMODS  $+=$   $pcan$ 296 DRV KMODS  $+=$  pcwl 297 DRV KMODS  $+=$  pit beep 298 DRV KMODS  $+= \bar{p}m$ 299 DRV\_KMODS  $+=$  poll  $300$  DRV KMODS  $+=$   $\frac{1}{2}$ 301 DRV\_KMODS += power 302 DRV\_KMODS  $+=$  pseudo 303 DRV KMODS  $+=$   $_{\text{ptc}}$ 304 DRV\_KMODS  $+=$  ptm 305 DRV KMODS  $+=$   $\overline{p}$ ts 306 DRV KMODS  $+=$  ptsl 307 DRV KMODS  $+=$  $q \cdot 1$ 308 DRV\_KMODS  $+=$ radeon 309 DRV KMODS  $+=$ ral 310 DRV KMODS  $+=$  ramdisk 311 DRV KMODS  $+=$  random  $+=$ rds 312 DRV\_KMODS 313 DRV KMODS  $+=$  rdsv3 314 DRV KMODS  $+=$  rpcib 315 DRV\_KMODS  $+=$   $rsm$ 316 DRV KMODS  $+=$ rts 317 DRV KMODS  $+= r+w$ 318 DRV KMODS  $+=$ rum 319 DRV\_KMODS  $+= rwd$ 320 DRV KMODS  $+= r w m$ 321 DRV KMODS  $+ =$ sad 322 DRV\_KMODS  $hs = st$ 323 DRV KMODS  $+=$  sdhost

324 DRV\_KMODS

325 DRV KMODS

 $+=$  sgen

 $+=$   $\overline{3124}$ 

 $\overline{5}$ 

326 DRV KMODS  $+$   $=$   $emhice$ 327 DRV KMODS  $+=$  softmac 328 DRV\_KMODS  $+=$  spdsock 329 DRV KMODS  $+=$  smbsrv 330 DRV KMODS  $+=$  smp 331 DRV KMODS  $+=$  sppp 332 DRV KMODS  $+=$  sppptun 333 DRV KMODS  $+=$  srpt 334 DRV KMODS  $+=$  st 335 DRV KMODS  $+= sy$ 336 DRV KMODS += sysevent 337 DRV KMODS  $+=$  sysmsg 338 DRV KMODS  $+=$  tcp 339 DRV KMODS  $+=$  tcp6 340 DRV\_KMODS  $+= +1$ 341 DRV KMODS  $+=$ tnf 342 DRV\_KMODS  $+=$  tpm 343 DRV\_KMODS  $+=$  trill 344 DRV KMODS  $+=$ udp 345 DRV\_KMODS  $+= udp6$ 346 DRV KMODS  $+=$  ucode 347 DRV KMODS  $+=$  ural 348 DRV KMODS  $+=$ uath 349 DRV\_KMODS  $+=$  urtw 350 DRV KMODS += vgatext 351 DRV KMODS  $+=$  heci 352 DRV KMODS  $+=$  vnic 353 DRV KMODS  $+=$  vscan 354 DRV KMODS  $+=$  wc 355 DRV KMODS  $+=$  winlock 356 DRV\_KMODS  $+=$  wpi 357 DRV KMODS  $+= x\bar{q}e$ 358 DRV KMODS  $+=$  yge 359 DRV KMODS  $+=$  zcons 360 DRV KMODS  $+ = zvd$ 361 DRV KMODS  $+=$  simnet 362 DRV KMODS  $+=$  stmf 363 DRV KMODS  $+=$  stmf sbd 364 DRV KMODS  $+=$  fct 365 DRV\_KMODS  $+=$  froe 366 DRV KMODS  $+=$  fcoet 367 DRV\_KMODS += fcoei 368 DRV\_KMODS  $+= qlt$ 369 DRV KMODS  $+=$  iscsit 370 DRV\_KMODS  $+=$  pppt 371 DRV KMODS += ncall nsctl sdbc nskern sv 372 DRV KMODS += ii rdc rdcsrv rdcstub 373 DRV KMODS  $+=$  iptun 375 \$ (CLOSED BUILD) CLOSED DRV KMODS  $+=$  bmc 376 \$ (CLOSED\_BUILD) CLOSED\_DRV\_KMODS  $+=$  qlm 377 \$ (CLOSED BUILD) CLOSED DRV KMODS += intel nhmex 378 \$(CLOSED\_BUILD)CLOSED\_DRV\_KMODS  $+=$  cpqary3 379 \$ (CLOSED\_BUILD) CLOSED\_DRV\_KMODS  $+=$  marvel188sx 380 \$ (CLOSED BUILD) CLOSED DRV KMODS  $+=$  bcm sata 381 \$(CLOSED\_BUILD)CLOSED\_DRV\_KMODS  $+=$  memtest 382 \$ (CLOSED BUILD) CLOSED DRV KMODS  $+=$  mpt  $+=$  atiatom 383 \$ (CLOSED BUILD) CLOSED DRV KMODS 384 S(CLOSED BUILD)CLOSED DRV KMODS += acpi toshiba 386 # 387 # Common code drivers 388 # 390 DRV\_KMODS  $+=$  afe 391 DRV KMODS  $+=$  atge

new/usr/src/uts/intel/Makefile.intel.shared

 $7\overline{ }$ 

 $\bf8$ 

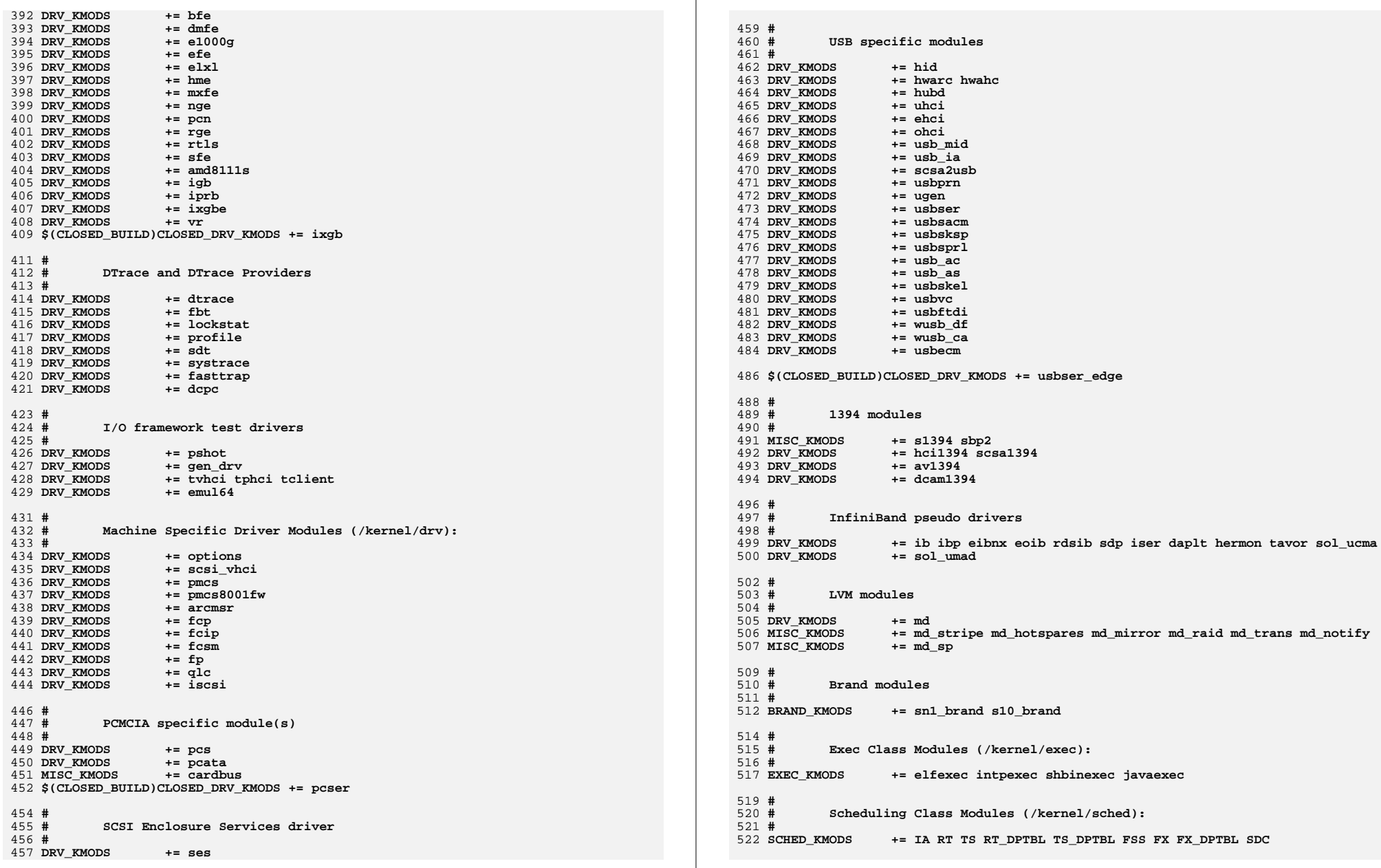

new/usr/src/uts/intel/Makefile.intel.shared

 $\overline{9}$ 

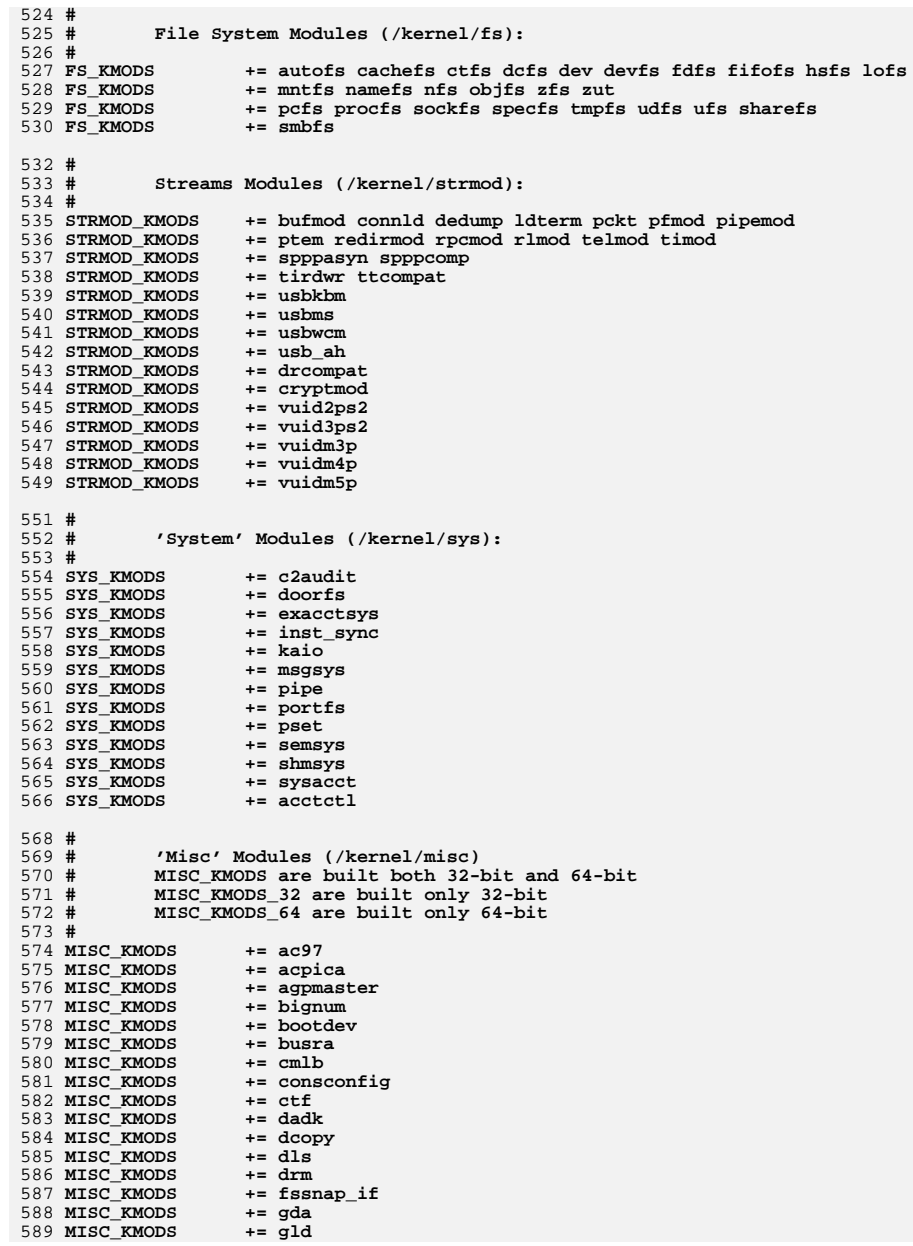

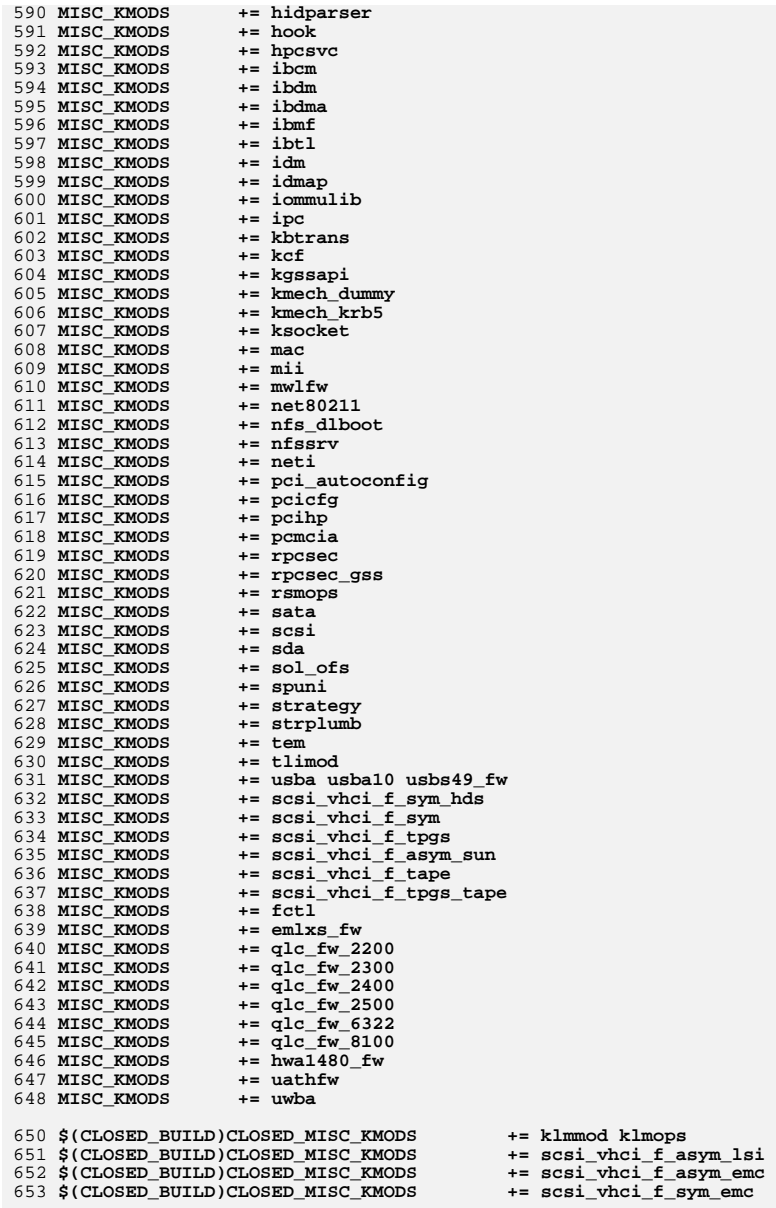

655 #

 $10$
new/usr/src/uts/intel/Makefile.intel.shared  $11$ 656 # Software Cryptographic Providers (/kernel/crypto): 657 # 658 CRYPTO\_KMODS  $+=$  aes 659 CRYPTO\_KMODS  $+=$  arcfour 660 CRYPTO KMODS += blowfish 661 CRYPTO\_KMODS  $+=$  des 662 CRYPTO KMODS  $+=$ ecc 663 CRYPTO KMODS  $+=$  md4 664 CRYPTO KMODS  $+=$  md5 665 CRYPTO\_KMODS  $+=$ rsa 666 CRYPTO KMODS  $+=$  shal  $+=$  sha2 667 CRYPTO\_KMODS 668 CRYPTO KMODS += swrand 670 #  $671#$ IP Policy Modules (/kernel/ipp) 672 # 673 IPP\_KMODS  $+=$  dlcosmk 674 IPP KMODS  $+=$  flowacct 675 IPP\_KMODS  $+=$  ipgpc 676 IPP\_KMODS  $+=$  dscpmk 677 IPP\_KMODS += tokenmt 678 IPP\_KMODS  $+=$  tswtclmt 680 # 681 # generic-unix module (/kernel/genunix): 682 # 683 GENUNIX\_KMODS += genunix 685 # 686 # SVVS Testing Modules (/kernel/strmod): 687 # 688 # These are streams and driver modules which are not to be 689 # delivered with a released system. However, during development it is convenient to build and install the SVVS kernel modules. 690 # 691 # 692 SVVS\_KMODS += lmodb lmode lmodr lmodt svvslo tidg tivc tmux 694 \$(CLOSED\_BUILD) SVVS  $+=$  svys 696 # 697 # Modules eXcluded from the product: 698 # 699 \$(CLOSED BUILD)CLOSED XMODS = 700  $adpu320$ 701  $h\nu$ 702 bnxe 703 lsimega 704 sdpib 707 # 708 # 'Dacf' Modules (/kernel/dacf): 709 #  $711#$  $712#$ Performance Counter BackEnd modules (/usr/kernel/pcbe)  $713#$ 714 PCBE\_KMODS += p123\_pcbe p4\_pcbe opteron\_pcbe core\_pcbe  $716#$ 717 # MAC-Type Plugin Modules (/kernel/mac) 718 # 719 MAC KMODS  $+=$  mac\_6to4 720 MAC\_KMODS += mac\_ether 721 MAC KMODS  $+=$  mac ipv4

new/usr/src/uts/intel/Makefile.intel.shared 722 MAC KMODS  $+=$  mac\_ipv6 723 MAC KMODS  $+=$  mac wifi 724 MAC\_KMODS  $+= \text{mac}$  ib  $726#$ 727 # socketmod (kernel/socketmod) 728 # 729 SOCKET\_KMODS += sockpfp 730 SOCKET KMODS += socksctp 731 SOCKET KMODS  $+=$  socksdp 732 SOCKET KMODS  $+=$  sockrds 733 SOCKET KMODS  $+=$  ksslf 735 # 736 # kiconv modules (/kernel/kiconv):  $737#$ 738 KICONV\_KMODS += kiconv\_emea kiconv\_ja kiconv\_ko kiconv\_sc kiconv\_tc  $740#$ 741 # 'Dacf' Modules (/kernel/dacf):  $742 +$ 743 DACF\_KMODS += net\_dacf

new/usr/src/uts/intel/dccp/Makefile 2348 Mon Jul 9 14:38:23 2012 new/usr/src/uts/intel/dccp/Makefile dccp: starting with options \*\*\*\*\*\*\*\*\*\*\*\*\*\*\*\*\*\*\*\*\*\*\*\*\*\*\*  $1<sub>1</sub>$ 2 # CDDL HEADER START  $3#$ 4 # The contents of this file are subject to the terms of the 5 # Common Development and Distribution License (the "License"). 6 # You may not use this file except in compliance with the License. 7# 8 # You can obtain a copy of the license at usr/src/OPENSOLARIS.LICENSE 9 # or http://www.opensolaris.org/os/licensing. 10 # See the License for the specific language governing permissions 11 # and limitations under the License.  $12#$ 13 # When distributing Covered Code, include this CDDL HEADER in each 14 # file and include the License file at usr/src/OPENSOLARIS.LICENSE. 15 # If applicable, add the following below this CDDL HEADER, with the 16 # fields enclosed by brackets "[]" replaced with your own identifying 17 # information: Portions Copyright [yyyy] [name of copyright owner]  $18#$ 19 # CDDL HEADER END  $20#$  $21#$ 22 # uts/intel/dccp/Makefile  $23#$ 24 # Copyright 2008 Sun Microsystems, Inc. All rights reserved. 25 # Use is subject to license terms.  $26#$  $27#$ This makefile drives the production of the dccp driver kernel module.  $28 \text{ H}$  $29#$ intel implementation architecture dependent  $30#$  $32#$  $33#$ Path to the base of the uts directory tree (usually /usr/src/uts). 34 # 35 UTSBASE =  $\ldots$ .  $37#$ Define the module and object file sets. 38 #  $39#$ 40 MODULE  $= dcep$ 41 OBJECTS  $=$  \$(DCCP OBJS: %=\$(OBJS DIR)/%)  $42$  T.TNTS  $=$ \$(DCCP OBJS:%.o=\$(LINTS DIR)/%.ln) 43 ROOTMODULE  $=$  \$(ROOT DRV DIR)/\$(MODULE)  $=$ \$(ROOT\_STRMOD\_DIR)/\$(MODULE) \$(ROOT\_SOCK\_DIR)/\$(MODULE) 44 ROOTLINK 45 CONF SRCDIR  $=$ \$(UTSBASE)/common/inet/dccp  $47H$ 48 # Extra for \$(MODULE).check target  $49#$ 50 # Need to remove ipddi.o since it has non-static defines for init etc. 51 IP\_CHECK\_OBJS =  $$(IP_OBJS:ipddi.o=ip.o)$ 52 EXTRA CHECK OBJS =  $\frac{1}{2}$  (IP CHECK OBJS: %=../ip/\$(OBJS DIR)/%) 54 #  $55 \#$ Include common rules.  $56#$ 57 include \$(UTSBASE)/intel/Makefile.intel  $59#$ 60 # Define targets  $61#$ 

new/usr/src/uts/intel/dccp/Makefile 62 ALL TARGET  $=$  \$(BINARY) \$(SRC\_CONFILE) 63 LINT TARGET  $=$ \$(MODULE).lint 64 INSTALL TARGET = \$(BINARY) \$(ROOTMODULE) \$(ROOTLINK) \$(ROOT\_CONFFILE) 66 # 67 # depends on ip and sockfs 68 # 69 LDFLAGS += -dy -Ndrv/ip -Nfs/sockfs  $71 \text{ H}$ 72 # Default build targets.  $73#$ 74 .KEEP STATE: 76 def:  $$$  (DEF\_DEPS) 78 all:  $$$  (ALL\_DEPS) **S(CLEAN DEPS)**  $80$  clean: 82 clobber: **S(CLOBBER DEPS)** 84 lint: \$(LINT\_DEPS) 86 modlintlib: \$(MODLINTLIB\_DEPS) 88 clean.lint: \$(CLEAN LINT DEPS) 90 install: \$(INSTALL\_DEPS) 92 \$(ROOTLINK): \$(ROOT\_STRMOD\_DIR) \$(ROOT\_SOCK\_DIR) \$(ROOTMODULE)  $-$ \$(RM) \$@; ln \$(ROOTMODULE) \$@ 93  $95#$  $96#$ Include common targets. 97 # 98 include \$(UTSBASE)/intel/Makefile.targ

 $\overline{ }$ 

99 #endif /\* ! codereview \*/

 $\mathbf{1}$ 

```
new/usr/src/uts/intel/dccp6/Makefile
2178 Mon Jul 9 14:38:23 2012
new/usr/src/uts/intel/dccp6/Makefile
dccp: clean up
1#2 # CDDL HEADER START
  3#4 # The contents of this file are subject to the terms of the
  5 # Common Development and Distribution License, Version 1.0 only
  6 # (the "License"). You may not use this file except in compliance
  7 # with the License.
  R \overline{H}9 # You can obtain a copy of the license at usr/src/OPENSOLARIS.LICENSE
 10 # or http://www.opensolaris.org/os/licensing.
 11 # See the License for the specific language governing permissions
 12 # and limitations under the License.
 13#14 # When distributing Covered Code, include this CDDL HEADER in each
 15 # file and include the License file at usr/src/OPENSOLARIS.LICENSE.
 16 # If applicable, add the following below this CDDL HEADER, with the
 17 # fields enclosed by brackets "[]" replaced with your own identifying
 18 # information: Portions Copyright [yyyy] [name of copyright owner]
 19#20 # CDDL HEADER END
 21#22 \#23 # Copyright 2004 Sun Microsystems, Inc. All rights reserved.
 24 # Use is subject to license terms.
 25#26#This makefile drives the production of the dccp6 driver kernel module.
 27#28 \text{ H}intel implementation architecture dependent
 29#31#32#Path to the base of the uts directory tree (usually /usr/src/uts).
 33#34 UTSBASE = \ldots.
 36#37 #
            Define the module and object file sets.
 38 #
 39 MODULE
                   = dccb640 OBJECTS
                   = $(TCP6_OBJS:%=$(OBJS_DIR)/%)
 41 LINTS
                   = S(TCP6 OBJS:%.o=S(LINTS DIR)/%.ln)
 42 ROOTMODULE
                   =$(ROOT DRV DIR)/$(MODULE)
 43 CONF SRCDIR
                   = $(UTSBASE)/common/inet/dccp
 45#46 # Extra for $(MODULE).check target
 47#48 # Need to remove ipddi.o since it has non-static defines for _init etc.
  49 IP CHECK OBJS = $(IP OBJS:ipddi.o=ip.o)
 50 EXTRA CHECK OBJS = \sin^{-1} CHECK OBJS: \sin^{-1} (OBJS DIR)/\sin)
 52#53#Include common rules.
 54 #
 55 include $(UTSBASE)/intel/Makefile.intel
 57#58 #
            Define targets
 59 #
                   = $(BINARY) $(SRC_CONFFILE)
 60 ALL_TARGET
                   = S(MODULE), lint
 61 LINT TARGET
```

```
new/usr/src/uts/intel/dccp6/Makefile
  62 INSTALL_TARGET = $(BINARY) $(ROOTMODULE) $(ROOT_CONFFILE)
  64#65 #
             depends on tcp ip and ip6
  66 #
  67 LDFLAGS
                     += -dy -Ndrv/tcp -Ndrv/ip -Ndrv/ip6
  69 #
  70 #
             Default build targets.
  71 \text{ H}72 .KEEP STATE:
  74 def:
                     $ (DEF DEPS)
  76 all:
                     $ (ALL_DEPS)
  78 clean:
                     $(CLEAN_DEPS)
  80 clobber:
                     S(CLOBBER DEPS)
  82 lint:
                     S(LINT DEPS)
  84 modlintlib:
                     $(MODLINTLIB_DEPS)
  86 clean.lint:
                     $(CLEAN_LINT_DEPS)
  88 install:
                     $(INSTALL DEPS)
  90#91#Include common targets.
  92#93 include $(UTSBASE)/intel/Makefile.targ
  94 #endif /* ! codereview */
```
 $\mathbf{1}$ 

 $\sim$ 

6183 Mon Jul 9 14:38:23 2012 new/usr/src/uts/intel/ip/ip.global-obis.debug64 dccp: starting module template  $1#$ 2 # CDDL HEADER START  $3#$ 4 # The contents of this file are subject to the terms of the 5 # Common Development and Distribution License (the "License"). 6 # You may not use this file except in compliance with the License. 7 # 8 # You can obtain a copy of the license at usr/src/OPENSOLARIS.LICENSE 9 # or http://www.opensolaris.org/os/licensing. 11 # and limitations under the License.

10 # See the License for the specific language governing permissions  $12 \pm$ 13 # When distributing Covered Code, include this CDDL HEADER in each  $14$  # file and include the License file at usr/src/OPENSOLARIS LICENSE. 15 # If applicable, add the following below this CDDL HEADER, with the 16 # fields enclosed by brackets "[]" replaced with your own identifying 17 # information: Portions Copyright [yyyy] [name of copyright owner]  $18#$ 19 # CDDL HEADER END  $20#$  $21 \pm$ 22 # Copyright (c) 2007, 2010, Oracle and/or its affiliates. All rights reserved. 23 # Copyright 2011 Nexenta Systems, Inc. All rights reserved  $24#$ 26 arp\_m\_tbl 27 arp\_mod\_info  $28$  arp netinfo 29 arp\_no\_defense  $30$  arpinfo 31 cb inet devops 32 cl\_inet\_bind 33 cl inet checkspi 34 cl\_inet\_connect2 35 cl\_inet\_deletespi 36 cl inet disconnect 37 cl\_inet\_getspi 38 cl\_inet\_idlesa 39 cl inet\_ipident 40 cl\_inet\_isclusterwide 41 cl inet listen 42 cl inet unbind 43 cl inet unlisten 44 cl\_sctp\_assoc\_change 45 cl\_sctp\_check\_addrs 46 cl\_sctp\_connect 47 cl sctp disconnect 48 cl\_sctp\_listen 49 cl\_sctp\_unlisten 50 conn drain nthreads 51 dccp\_acceptor\_rinit 52 dccp\_acceptor\_winit 53 dccp bind fanout size 54 dccp\_conn\_cache 55 dccp\_fallback\_sock\_winit 56 dccp g t info ack 57 dccp\_g\_t\_info\_ack\_v6 58 dccp max optsize 59 dccp\_opt\_arr 60 dccp\_opt\_obj  $61$  dccp propinfo count

new/usr/src/uts/intel/ip/ip.global-objs.debug64

62 dccp\_propinfo\_tbl

63 dccp random anon port 64 dccp\_rinfo 65 dccp\_rinitv4 66 dccp rinity6 67 dccp\_sock\_winit 68 dccp\_squeue flag 69 dccp valid levels arr 70 dccp winfo 71 dccp\_winit 72 dccpinfov4 73 dccpinfov6 74 #endif /\* ! codereview \*/ 75 dce cache 76 default\_ip6\_asp\_table 77 do tcp fusion 78 do\_tcpzcopy 79 dohwcksum 80 dummy mod info 81 dummymodinfo 82 dummyrmodinit 83 dummywmodinit 84 eventq\_queue\_in 85 eventq\_queue\_nic 86 eventq\_queue\_out  $87$  fsw 88 acdb hash 89 gcdb\_hash\_size 90 gcdb lock 91 gcgrp4 hash 92 gcgrp6\_hash 93 gcgrp\_hash\_size 94 gcgrp lock 95 icmp\_fallback\_sock\_winit 96 icmp frag\_size\_table 97 icmp\_g\_t\_info\_ack 98 icmp\_ipha 99 icmp max optsize 100 icmp\_mod\_info 101 icmp\_opt\_arr  $102$  icmp opt obj 103 icmp\_propinfo\_tbl 104 icmp\_valid\_levels\_arr  $105$  icmpinfov4 106 icmpinfov6  $107$  icmprinity4 108 icmprinitv6 109 icmpwinit 110 ilb\_conn\_cache 111 ilb conn cache timeout 112 ilb\_conn\_hash\_size 113 ilb conn tcp expiry 114 ilb\_conn\_timer\_size 115 ilb\_conn\_udp\_expiry 116 ilb kstat instance 117 ilb\_kmem\_flags  $118$  ilb nat  $\bar{s}$ rc hash size 119 ilb\_nat\_src\_instance  $120$  ilb rule hash size 121 ilb\_sticky\_cache 122 ilb sticky hash size 123 ilb\_sticky\_expiry 124 ilb\_sticky\_timer\_size 125 ilb\_sticky\_timeout 126 ill\_no\_arena

**new/usr/src/uts/intel/ip/ip.global-objs.debug64**

**<sup>3</sup>**

 **inet\_dev\_info inet\_devops ip6\_ftable\_hash\_size ip6opt\_ls ip\_cgtp\_filter\_rev ip\_conn\_cache ip\_debug ip\_g\_all\_ones ip\_helper\_stream\_info ip\_helper\_stream\_rinit ip\_helper\_stream\_winit ip\_ioctl\_ftbl ip\_loopback\_mtu\_v6plus ip\_loopback\_mtuplus ip\_m\_tbl ip\_max\_frag\_dups ip\_min\_frag\_prune\_time ip\_minor\_arena\_la ip\_minor\_arena\_sa ip\_misc\_ioctl\_count ip\_misc\_ioctl\_table ip\_mod\_info ip\_modclose\_ackwait\_ms ip\_ndx\_ioctl\_count ip\_ndx\_ioctl\_table ip\_poll\_normal\_ms ip\_poll\_normal\_ticks ip\_propinfo\_tbl ip\_propinfo\_count ip\_rput\_pullups ip\_six\_byte\_all\_ones ip\_squeue\_create\_callback ip\_squeue\_enter ip\_squeue\_fanout ip\_squeue\_flag ip\_squeue\_worker\_wait ip\_thread\_data ip\_thread\_list ip\_thread\_rwlock ipcl\_bind\_fanout\_size ipcl\_conn\_hash\_maxsize ipcl\_conn\_hash\_memfactor ipcl\_conn\_hash\_size ipcl\_dccp\_fanout\_size #endif /\* ! codereview \*/ ipcl\_iptun\_fanout\_size ipcl\_raw\_fanout\_size ipcl\_udp\_fanout\_size ipif\_loopback\_name ipif\_zero ipinfov4 ipinfov6 iplrinit iplwinit ipmp\_kstats iprinitv4 iprinitv6 ipsec\_action\_cache ipsec\_hdr\_pullup\_needed ipsec\_pol\_cache ipsec\_policy\_failure\_msgs ipsec\_sel\_cache ipsec\_spd\_hashsize ipsec\_weird\_null\_inbound\_policy ipv4info ipv6\_all\_hosts\_mcast**

 **ipv6\_all\_ones ipv6\_all\_rtrs\_mcast ipv6\_all\_v2rtrs\_mcast ipv6\_all\_zeros ipv6\_ll\_template ipv6\_loopback ipv6\_solicited\_node\_mcast ipv6\_unspecified\_group ipv6info ipwinit ire\_cache ire\_gw\_secattr\_cache ire\_null ire\_nv\_arr ire\_nv\_tbl lcl\_param\_arr mask\_rnhead max\_keylen modldrv modlinkage modlstrmod multicast\_encap\_iphdr nce\_cache ncec\_cache netdev\_privs prov\_update\_handle radix\_mask\_cache radix\_node\_cache rawip\_conn\_cache recvq\_call recvq\_loop\_cnt** req\_arr **req\_arr rinit\_arp rn\_mkfreelist rn\_ones rn\_zeros rt\_entry\_cache rts\_conn\_cache rts\_g\_t\_info\_ack rts\_max\_optsize rts\_mod\_info rts\_opt\_arr rts\_opt\_obj rts\_valid\_levels\_arr rtsinfo rtsrinit** rtawinit **rtswinit sctp\_asconf\_default\_dispatch sctp\_asconf\_dispatch\_tbl sctp\_conn\_cache sctp\_conn\_hash\_size sctp\_do\_reclaim sctp\_kmem\_faddr\_cache sctp\_kmem\_ftsn\_set\_cache sctp\_kmem\_set\_cache sctp\_min\_assoc\_listener sctp\_opt\_arr sctp\_opt\_arr\_size sctp\_pa\_early\_abort sctp\_pp\_early\_abort sctp\_propinfo\_tbl sctp\_propinfo\_count sctp\_recvq\_tq\_list\_max sctp\_recvq\_tq\_task\_min sctp\_recvq\_tq\_thr\_max sctp\_recvq\_tq\_thr\_min**

**new/usr/src/uts/intel/ip/ip.global-objs.debug64**

**new/usr/src/uts/intel/ip/ip.global-objs.debug64<sup>5</sup>**

 **sctp\_sin6\_null sctpdebug sin6\_null sin\_null skip\_sctp\_cksum sock\_dccp\_downcalls #endif /\* ! codereview \*/ sock\_rawip\_downcalls sock\_rts\_downcalls sock\_tcp\_downcalls** 270 sock udp downcalls **sock\_udp\_downcalls sqset\_global\_list sqset\_global\_size sqset\_lock squeue\_cache squeue\_drain\_ms squeue\_drain\_ns squeue\_workerwait\_ms squeue\_workerwait\_tick tcp\_acceptor\_rinit tcp\_acceptor\_winit tcp\_conn\_cache tcp\_conn\_hash\_size tcp\_do\_reclaim tcp\_drop\_ack\_unsent\_cnt tcp\_dummy\_upcalls tcp\_early\_abort tcp\_fallback\_sock\_winit tcp\_free\_list\_max\_cnt tcp\_g\_kstat tcp\_g\_statistics tcp\_g\_t\_info\_ack tcp\_g\_t\_info\_ack\_v6 tcp\_icmp\_source\_quench tcp\_init\_wnd\_chk tcp\_max\_init\_cwnd tcp\_max\_optsize tcp\_min\_conn\_listener tcp\_notsack\_blk\_cache tcp\_opt\_arr tcp\_opt\_obj tcp\_outbound\_squeue\_switch tcp\_propinfo\_tbl tcp\_propinfo\_count tcp\_random\_anon\_port tcp\_random\_end\_ptr tcp\_random\_fptr tcp\_random\_lock tcp\_random\_rptr tcp\_random\_state tcp\_randtbl tcp\_rinfo tcp\_rinitv4 tcp\_rinitv6 tcp\_sock\_winit tcp\_squeue\_flag tcp\_squeue\_wput tcp\_static\_maxpsz tcp\_timercache tcp\_tx\_pull\_len tcp\_valid\_levels\_arr tcp\_winfo tcp\_winit tcpinfov4 tcpinfov6**

**tli\_errs**

**new/usr/src/uts/intel/ip/ip.global-objs.debug64**

 **tsol\_strict\_error tun\_spd\_hashsize udp\_bind\_fanout\_size udp\_conn\_cache udp\_fallback\_sock\_winit udp\_g\_t\_info\_ack\_ipv4 udp\_g\_t\_info\_ack\_ipv6 udp\_lrinit udp\_lwinit udp\_max\_optsize udp\_mod\_info udp\_opt\_arr udp\_opt\_obj udp\_propinfo\_tbl udp\_propinfo\_count udp\_random\_anon\_port udp\_rinitv4 udp\_rinitv6 udp\_valid\_levels\_arr udp\_winit udpinfov4 udpinfov6 winit\_arp nxge\_cksum\_workaround**

6141 Mon Jul 9 14:38:24 2012 new/usr/src/uts/intel/ip/ip.global-objs.obj64 dccp: starting module template  $1#$ 2 # CDDL HEADER START  $3#$ 4 # The contents of this file are subject to the terms of the 5 # Common Development and Distribution License (the "License"). 6 # You may not use this file except in compliance with the License. 7 # 8 # You can obtain a copy of the license at usr/src/OPENSOLARIS.LICENSE 9 # or http://www.opensolaris.org/os/licensing. 10 # See the License for the specific language governing permissions 11 # and limitations under the License.  $12 \pm$ 13 # When distributing Covered Code, include this CDDL HEADER in each  $14$  # file and include the License file at usr/src/OPENSOLARIS LICENSE. 15 # If applicable, add the following below this CDDL HEADER, with the 16 # fields enclosed by brackets "[]" replaced with your own identifying 17 # information: Portions Copyright [yyyy] [name of copyright owner]  $18#$ 19 # CDDL HEADER END  $20#$  $21 \pm$ 22 # Copyright (c) 2007, 2010, Oracle and/or its affiliates. All rights reserved. 23 # Copyright 2011 Nexenta Systems, Inc. All rights reserved  $24#$ 26 arp\_m\_tbl 27 arp\_mod\_info  $28$  arp netinfo 29 arp\_no\_defense  $30$  arpinfo 31 cb inet devops 32 cl\_inet\_bind 33 cl inet checkspi 34 cl\_inet\_connect2 35 cl\_inet\_deletespi 36 cl inet disconnect 37 cl\_inet\_getspi 38 cl\_inet\_idlesa 39 cl inet\_ipident 40 cl\_inet\_isclusterwide 41 cl inet listen 42 cl inet unbind 43 cl inet unlisten 44 cl\_sctp\_assoc\_change 45 cl\_sctp\_check\_addrs 46 cl\_sctp\_connect 47 cl sctp disconnect 48 cl\_sctp\_listen 49 cl\_sctp\_unlisten 50 conn drain nthreads 51 dccp\_acceptor\_rinit 52 dccp\_acceptor\_winit 53 dccp bind fanout size 54 dccp\_conn\_cache 55 dccp\_fallback\_sock\_winit 56 dccp g t info ack 57 dccp\_g\_t\_info\_ack\_v6 58 dccp max optsize 59 dccp\_opt\_arr 60 dccp\_opt\_obj  $61$  dccp propinfo count

new/usr/src/uts/intel/ip/ip.global-objs.obj64 62 dccp\_propinfo\_tbl 63 dccp random anon port 64 dccp\_rinfo 65 dccp\_rinitv4 66 dccp rinity6 67 dccp\_sock\_winit 68 dccp\_squeue flag 69 dccp valid levels arr 70 dccp winfo 71 dccp\_winit 72 dccpinfov4 73 dccpinfov6 74 #endif /\* ! codereview \*/ 75 dce cache 76 default\_ip6\_asp\_table 77 do tcp fusion 78 do\_tcpzcopy 79 dohwcksum 80 dummy mod info 81 dummymodinfo 82 dummyrmodinit 83 dummywmodinit 84 eventq\_queue\_in 85 eventq\_queue\_nic 86 eventq\_queue\_out  $97$  four 88 acdb hash 89 gcdb\_hash\_size 90 gcdb lock 91 gcgrp4 hash 92 gcgrp6\_hash 93 gcgrp\_hash\_size 94 gcgrp lock 95 icmp\_fallback\_sock\_winit 96 icmp frag\_size\_table 97 icmp\_g\_t\_info\_ack 98 icmp\_ipha 99 icmp max optsize 100 icmp\_mod\_info 101 icmp\_opt\_arr  $102$  icmp opt obj 103 icmp\_propinfo\_tbl 104 icmp\_valid\_levels\_arr  $105$  icmpinfov4 106 icmpinfov6  $107$  icmprinity4 108 icmprinitv6 109 icmpwinit 110 ilb\_conn\_cache 111 ilb conn cache timeout 112 ilb\_conn\_hash\_size 113 ilb conn tcp expiry 114 ilb\_conn\_timer\_size 115 ilb\_conn\_udp\_expiry 116 ilb kstat instance 117 ilb\_kmem\_flags  $118$  ilb nat  $\bar{s}$ rc hash size 119 ilb\_nat\_src\_instance  $120$  ilb rule hash size 121 ilb\_sticky\_cache 122 ilb sticky hash size 123 ilb\_sticky\_expiry 124 ilb\_sticky\_timer\_size 125 ilb\_sticky\_timeout

 $\sim$ 

126 ill\_no\_arena  $127$  ill  $nu11$ 

**new/usr/src/uts/intel/ip/ip.global-objs.obj64**

 **inet\_dev\_info inet\_devops ip6\_ftable\_hash\_size ip6opt\_ls ip\_cgtp\_filter\_rev ip\_conn\_cache ip\_debug ip\_g\_all\_ones ip\_helper\_stream\_info ip\_helper\_stream\_rinit ip\_helper\_stream\_winit ip\_ioctl\_ftbl ip\_loopback\_mtu\_v6plus ip\_loopback\_mtuplus ip\_m\_tbl ip\_max\_frag\_dups ip\_min\_frag\_prune\_time ip\_minor\_arena\_la ip\_minor\_arena\_sa ip\_misc\_ioctl\_count ip\_misc\_ioctl\_table ip\_mod\_info ip\_modclose\_ackwait\_ms ip\_ndx\_ioctl\_count ip\_ndx\_ioctl\_table ip\_poll\_normal\_ms ip\_poll\_normal\_ticks ip\_propinfo\_tbl ip\_propinfo\_count ip\_rput\_pullups ip\_six\_byte\_all\_ones ip\_squeue\_create\_callback ip\_squeue\_enter ip\_squeue\_fanout ip\_squeue\_flag ip\_squeue\_worker\_wait ip\_thread\_data ip\_thread\_list ip\_thread\_rwlock ipcl\_bind\_fanout\_size ipcl\_conn\_hash\_maxsize ipcl\_conn\_hash\_memfactor ipcl\_conn\_hash\_size ipcl\_dccp\_fanout\_size #endif /\* ! codereview \*/ ipcl\_iptun\_fanout\_size ipcl\_raw\_fanout\_size ipcl\_udp\_fanout\_size ipif\_loopback\_name ipif\_zero ipinfov4 ipinfov6 iplrinit iplwinit ipmp\_kstats iprinitv4 iprinitv6 ipsec\_action\_cache ipsec\_hdr\_pullup\_needed ipsec\_pol\_cache ipsec\_policy\_failure\_msgs ipsec\_sel\_cache ipsec\_spd\_hashsize ipsec\_weird\_null\_inbound\_policy**

 **ipv4info ipv6\_all\_hosts\_mcast** **<sup>3</sup>**

**new/usr/src/uts/intel/ip/ip.global-objs.obj64 ipv6\_all\_ones ipv6\_all\_rtrs\_mcast ipv6\_all\_v2rtrs\_mcast ipv6\_all\_zeros ipv6\_ll\_template ipv6\_loopback ipv6\_solicited\_node\_mcast ipv6\_unspecified\_group ipv6info ipwinit ire\_cache ire\_gw\_secattr\_cache ire\_null ire\_nv\_arr ire\_nv\_tbl lcl\_param\_arr mask\_rnhead max\_keylen modldrv modlinkage modlstrmod multicast\_encap\_iphdr nce\_cache ncec\_cache netdev\_privs prov\_update\_handle radix\_mask\_cache radix\_node\_cache rawip\_conn\_cache** reg arr **req\_arr rinit\_arp rn\_mkfreelist** rn ones **rn\_ones rn\_zeros rt\_entry\_cache rts\_conn\_cache rts\_g\_t\_info\_ack rts\_max\_optsize rts\_mod\_info rts\_opt\_arr rts\_opt\_obj rts\_valid\_levels\_arr rtsinfo rtsrinit rtswinit sctp\_asconf\_default\_dispatch sctp\_asconf\_dispatch\_tbl sctp\_conn\_cache sctp\_conn\_hash\_size sctp\_do\_reclaim sctp\_kmem\_faddr\_cache sctp\_kmem\_ftsn\_set\_cache sctp\_kmem\_set\_cache sctp\_min\_assoc\_listener sctp\_opt\_arr sctp\_opt\_arr\_size sctp\_pa\_early\_abort sctp\_pp\_early\_abort sctp\_propinfo\_tbl sctp\_propinfo\_count sctp\_recvq\_tq\_list\_max sctp\_recvq\_tq\_task\_min sctp\_recvq\_tq\_thr\_max sctp\_recvq\_tq\_thr\_min sctp\_sin6\_null sctpdebug**

**new/usr/src/uts/intel/ip/ip.global-objs.obj64**

 **sin6\_null sin\_null sock\_dccp\_downcalls** 263 **#endif /\* ! codereview \*/ sock\_rawip\_downcalls sock\_rts\_downcalls sock\_tcp\_downcalls sock\_udp\_downcalls sqset\_global\_list sqset\_global\_size sqset\_lock squeue\_cache squeue\_drain\_ms squeue\_drain\_ns squeue\_workerwait\_ms squeue\_workerwait\_tick tcp\_acceptor\_rinit tcp\_acceptor\_winit tcp\_conn\_cache tcp\_conn\_hash\_size tcp\_do\_reclaim tcp\_drop\_ack\_unsent\_cnt tcp\_dummy\_upcalls tcp\_early\_abort tcp\_fallback\_sock\_winit tcp\_free\_list\_max\_cnt tcp\_g\_kstat tcp\_g\_statistics tcp\_g\_t\_info\_ack tcp\_g\_t\_info\_ack\_v6 tcp\_icmp\_source\_quench tcp\_init\_wnd\_chk tcp\_max\_init\_cwnd tcp\_max\_optsize tcp\_min\_conn\_listener tcp\_notsack\_blk\_cache tcp\_opt\_arr tcp\_opt\_obj tcp\_outbound\_squeue\_switch tcp\_propinfo\_tbl tcp\_propinfo\_count tcp\_random\_anon\_port tcp\_random\_end\_ptr tcp\_random\_fptr tcp\_random\_lock tcp\_random\_rptr tcp\_random\_state tcp\_randtbl tcp\_rinfo tcp\_rinitv4 tcp\_rinitv6 tcp\_sock\_winit tcp\_squeue\_flag tcp\_squeue\_wput tcp\_static\_maxpsz tcp\_timercache tcp\_tx\_pull\_len** 317 **tcp\_valid\_levels\_arr tcp\_winfo tcp\_winit tcpinfov4 tcpinfov6 tli\_errs tsol\_strict\_error**

 **tun\_spd\_hashsize udp\_bind\_fanout\_size** **<sup>5</sup>**

## **new/usr/src/uts/intel/ip/ip.global-objs.obj64<sup>6</sup>**

 **udp\_conn\_cache udp\_fallback\_sock\_winit udp\_g\_t\_info\_ack\_ipv4 udp\_g\_t\_info\_ack\_ipv6 udp\_lrinit udp\_lwinit udp\_max\_optsize udp\_mod\_info udp\_opt\_arr udp\_opt\_obj udp\_propinfo\_tbl udp\_propinfo\_count udp\_random\_anon\_port udp\_rinitv4 udp\_rinitv6 udp\_valid\_levels\_arr udp\_winit udpinfov4 udpinfov6 winit\_arp nxge\_cksum\_workaround**